9.3

# *IBM MQ Skorowidz tworzenia aplikacji*

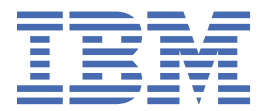

#### **Uwaga**

Przed skorzystaniem z niniejszych informacji oraz produktu, którego one dotyczą, należy zapoznać się z informacjami zamieszczonymi w sekcji ["Uwagi" na stronie 2267.](#page-2266-0)

Niniejsze wydanie publikacji dotyczy wersji 9, wydania 3 produktu IBM® MQ oraz wszystkich jego późniejszych wydań i modyfikacji, aż do odwołania w nowych wydaniach publikacji.

Wysyłając informacje do IBM, użytkownik przyznaje IBM niewyłączne prawo do używania i rozpowszechniania informacji w dowolny sposób, jaki uzna za właściwy, bez żadnych zobowiązań wobec ich autora.

**© Copyright International Business Machines Corporation 2007, 2024.**

# Spis treści

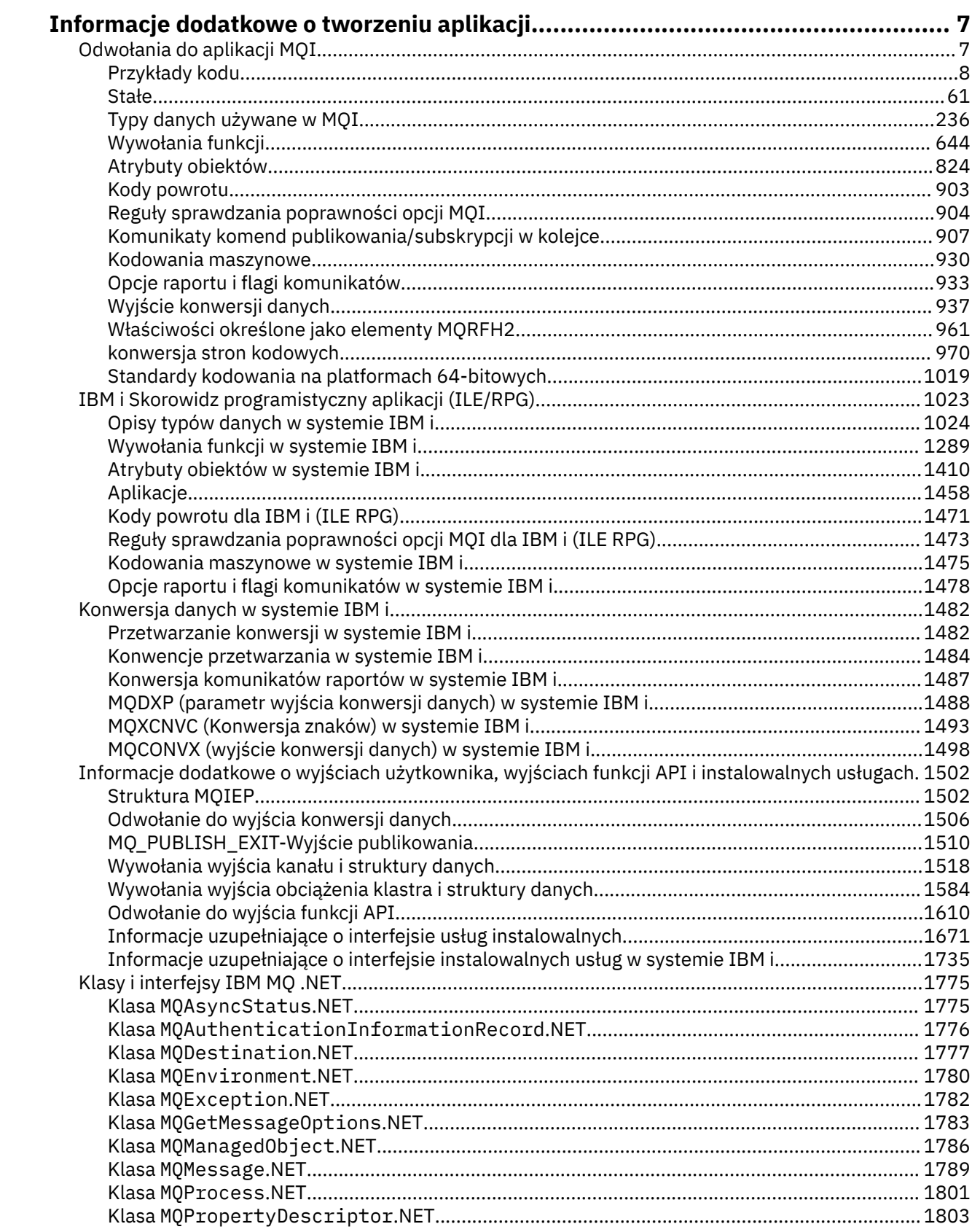

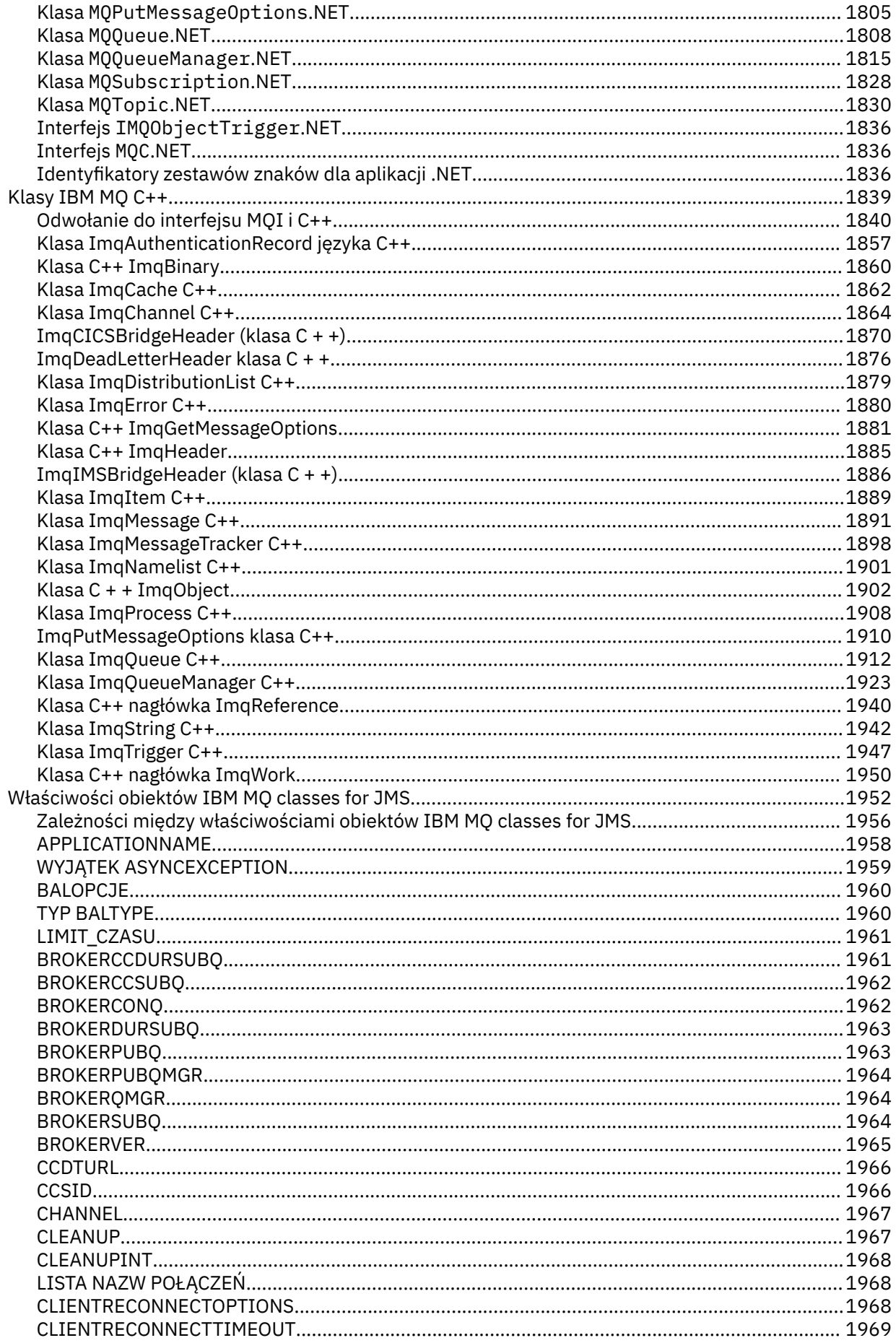

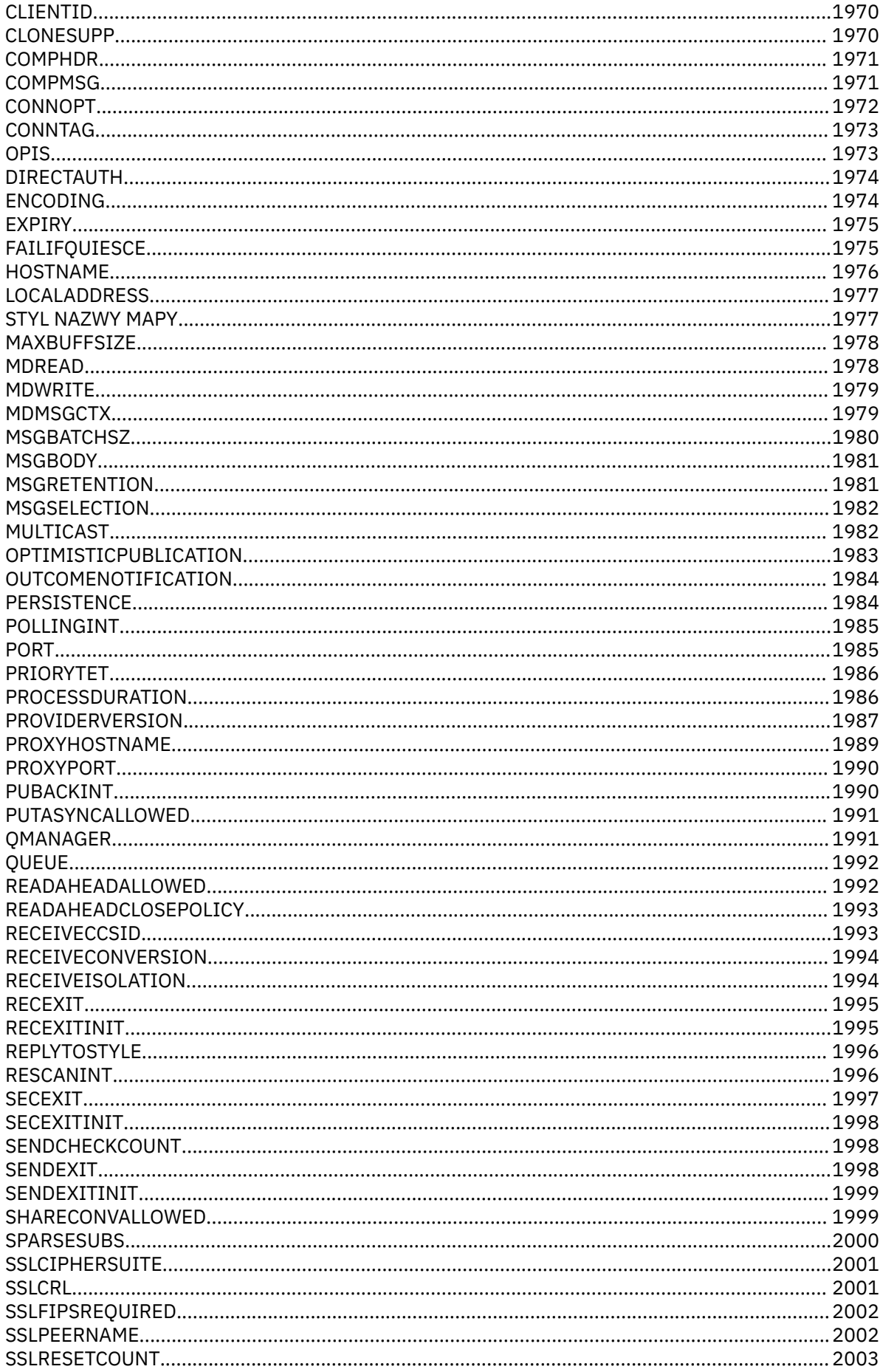

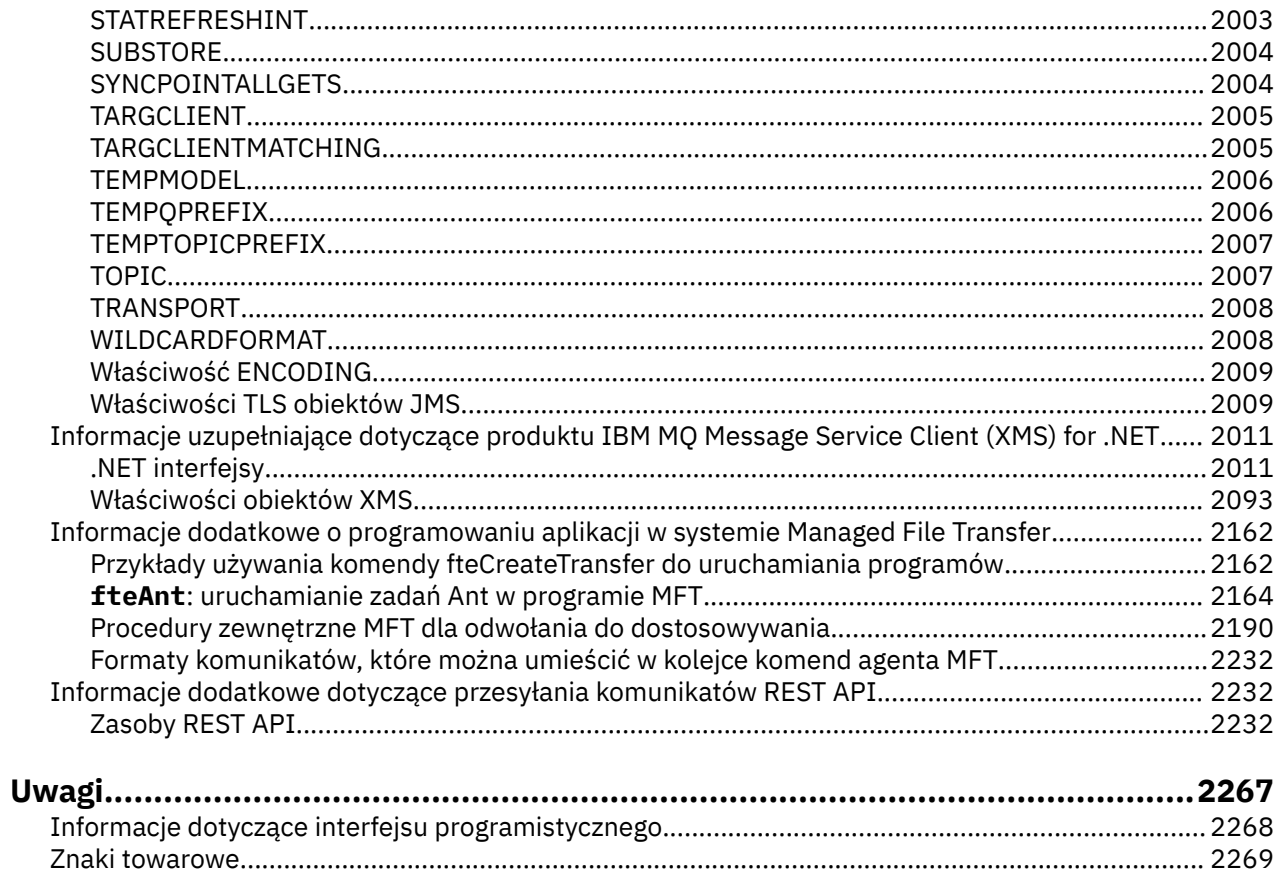

# <span id="page-6-0"></span>**Informacje dodatkowe o tworzeniu aplikacji**

Odsyłacze znajdujące się w tej sekcji ułatwiają tworzenie aplikacji IBM MQ .

- "Odwołania do aplikacji MQI" na stronie 7
- ["IBM i Skorowidz programistyczny aplikacji \(ILE/RPG\)" na stronie 1023](#page-1022-0)
- **IBM i Wank** ["Konwersja danych w systemie IBM i" na stronie 1482](#page-1481-0)
- • ["Informacje dodatkowe o wyjściach użytkownika, wyjściach funkcji API i instalowalnych usługach" na](#page-1501-0) [stronie 1502](#page-1501-0)
- • ["Klasy i interfejsy IBM MQ .NET" na stronie 1775](#page-1774-0)
- • ["Klasy IBM MQ C++" na stronie 1839](#page-1838-0)
- • ["Właściwości obiektów IBM MQ classes for JMS" na stronie 1952](#page-1951-0)
- • ["Informacje dodatkowe dotyczące przesyłania komunikatów REST API" na stronie 2232](#page-2231-0)

#### **Zadania pokrewne**

Projektowanie aplikacji

#### **Odsyłacze pokrewne**

Klasy IBM MQ dla bibliotek Java Klasy produktu IBM MQ dla usługi JMS

# **Odwołania do aplikacji MQI**

Odsyłacze znajdujące się w tej sekcji ułatwiają tworzenie aplikacji interfejsu kolejki komunikatów (Message Queue Interface-MQI).

- • ["Przykłady kodu" na stronie 8](#page-7-0)
- • ["Stałe" na stronie 61](#page-60-0)
- • ["Typy danych używane w MQI" na stronie 236](#page-235-0)
- • ["Wywołania funkcji" na stronie 644](#page-643-0)
- • ["Atrybuty obiektów" na stronie 824](#page-823-0)
- • ["Kody powrotu" na stronie 903](#page-902-0)
- • ["Reguły sprawdzania poprawności opcji MQI" na stronie 904](#page-903-0)
- • ["Kodowania maszynowe" na stronie 930](#page-929-0)
- • ["Opcje raportu i flagi komunikatów" na stronie 933](#page-932-0)
- • ["Wyjście konwersji danych" na stronie 937](#page-936-0)
- • ["Właściwości określone jako elementy MQRFH2" na stronie 961](#page-960-0)
- • ["konwersja stron kodowych" na stronie 970](#page-969-0)

#### **Pojęcia pokrewne**

["Informacje dodatkowe o wyjściach użytkownika, wyjściach funkcji API i instalowalnych usługach" na](#page-1501-0) [stronie 1502](#page-1501-0)

Informacje znajdujące się w tej sekcji są pomocne podczas tworzenia programów zewnętrznych, programów zewnętrznych funkcji API i aplikacji usług, które można zainstalować:

#### **Zadania pokrewne**

Projektowanie aplikacji

#### **Odsyłacze pokrewne**

["Klasy i interfejsy IBM MQ .NET" na stronie 1775](#page-1774-0)

<span id="page-7-0"></span>Klasy i interfejsy IBM MQ .NET są wymienione w kolejności alfabetycznej. Opisano właściwości, metody i konstruktory.

["Klasy IBM MQ C++" na stronie 1839](#page-1838-0)

Klasy języka C++ IBM MQ hermetyzują interfejs MQI (Message Queue Interface) systemu IBM MQ . Istnieje pojedynczy plik nagłówkowy C + +, **imqi.hpp**, który obejmuje wszystkie te klasy.

Biblioteki IBM MQ Classes for Java IBM MQ Klasy w systemie JMS

# **Przykłady kodu**

Informacje uzupełniające w tej sekcji służą do wykonywania zadań, które zaspokajają potrzeby biznesowe.

# **Przykłady dla języka C**

Ta kolekcja tematów jest najczęściej pobierana z przykładowych aplikacji IBM MQ for z/OS . Mają one zastosowanie do wszystkich platform, z wyjątkiem przypadków, w których zaznaczono inaczej.

# *Nawiązywanie połączenia z menedżerem kolejek*

W tym przykładzie przedstawiono sposób użycia wywołania MQCONN w celu połączenia programu z menedżerem kolejek w zadaniu wsadowym produktu z/OS .

Ten ekstrakt jest pobierany z przykładowej aplikacji przeglądania (program CSQ4BCA1) dostarczanej z produktem IBM MQ for z/OS. Nazwy i położenia przykładowych aplikacji na innych platformach zawiera sekcja Przykładowe programy proceduralne (platformy z wyjątkiem z/OS ).

```
#include <cmqc.h>
⋮
static char Parm1[MQ_Q_MGR_NAME_LENGTH] ;
int main(int argc, char *argv[] )
\{ \}/\star */
   /* Variables for MQ calls
/\star \star /\star<code>MQHCONN</code> Hconn; \rightarrow <code>/\star Connection</code> handle \star /
 MQLONG CompCode; /* Completion code */
<code>MQLONG Reason; /\star Qualifying reason</code> \star/
   /* Copy the queue manager name, passed in the \frac{x}{4} \frac{x}{4}/* parm field, to Parm1
    strncpy(Parm1,argv[1],MQ_Q_MGR_NAME_LENGTH);
/\star \star /\star\sqrt{\star} Connect to the specified queue manager. \star/\frac{1}{\sqrt{2}} Test the output of the connect call. If the \frac{1}{\sqrt{2}}/\star -call fails, print an error message showing the /\star\begin{array}{rcl}\n\left(x\right) & \text{curl} & \text{curl} & \text{curl} & \text{curl} & \text{curl} & \text{curl} \\
\left(x\right) & \text{completion code and reason code, then leave the } & \star/\end{array}/* program.
/\star \star /\star MQCONN(Parm1,
           &Hconn,
           &CompCode,
           &Reason);
    if ((CompCode != MQCC_OK) | (Reason != MQRC_NONE))
\overline{\mathcal{E}} sprintf(pBuff, MESSAGE_4_E,
               ERROR_IN_MQCONN, CompCode, Reason);
       PrintLine(pBuff);
      RetCode = CSQ4\_ERROR; goto AbnormalExit2;
\frac{3}{5} ⋮
}
```
## *Rozłączanie z menedżerem kolejek*

W tym przykładzie przedstawiono sposób użycia wywołania MQDISC do rozłączenia programu z menedżerem kolejek w zadaniu wsadowym z programu z/OS .

Zmienne używane w tym wyodrębnieniu kodu są zmiennymi, które zostały ustawione w pliku ["Nawiązywanie połączenia z menedżerem kolejek" na stronie 8.](#page-7-0) Ten ekstrakt jest pobierany z przykładowej aplikacji przeglądania (program CSQ4BCA1) dostarczanej z produktem IBM MQ for z/OS. Nazwy i położenia przykładowych aplikacji na innych platformach zawiera sekcja Przykładowe programy proceduralne (platformy z wyjątkiem z/OS ).

```
\frac{1}{2}/\star */
    \frac{1}{x} Disconnect from the queue manager. Test the \frac{x}{x}<br>\frac{1}{x} output of the disconnect call. If the call \frac{x}{x}<br>\frac{1}{x} fails, print an error message showing the \frac{x}{x}\sqrt{\star} output of the disconnect call. If the call \sqrt{\star}\frac{1}{\sqrt{2}} fails, print an error message showing the \frac{1}{\sqrt{2}}\frac{1}{\ast} completion code and reason code. \frac{1}{\ast}/\star */
    MQDISC(&Hconn,
             &CompCode,
             &Reason);
   if ((CompCode != MOCC OK) || (Reason != MORC NONE))\overline{\mathcal{E}} sprintf(pBuff, MESSAGE_4_E,
                  ERROR_IN_MQDISC, CompCode, Reason);
       PrintLine(pBuff);
        RetCode = CSQ4_ERROR;
        }
⋮
```
## *Tworzenie kolejki dynamicznej*

W tym przykładzie przedstawiono sposób użycia wywołania MQOPEN do utworzenia kolejki dynamicznej.

Ten ekstrakt jest pobierany z przykładowej aplikacji menedżera poczty (program CSQ4TCD1) dostarczanej z produktem IBM MQ for z/OS. Nazwy i położenia przykładowych aplikacji na innych platformach zawiera sekcja Przykładowe programy proceduralne (platformy z wyjątkiem z/OS ).

```
⋮
MQLONG HCONN = 0; /* Connection handle */MQHOBJ HOBJ; /* MailQ Object handle */
MQHOBJ HobjTempQ; /* TempQ Object Handle */
<code>MQLONG CompCode; /\star Completion code</code> \star/MQLONG Reason; /* Qualifying reason */
MQOD ObjDesc = {MQOD_DEFAULT};
                     \sqrt{\star} Object descriptor
MQLONG OpenOptions; /* Options control MQOPEN */
 /*----------------------------------------- */
   /* Initialize the Object Descriptor (MQOD) */<br>/* control block. (The remaining fields */\frac{1}{x} control block. (The remaining fields \frac{x}{x})
   /* are already initialized.)
 /*------------------------------------------*/
    strncpy( ObjDesc.ObjectName,
             SYSTEM_REPLY_MODEL,
             MQ_Q_NAME_LENGTH );
 strncpy( ObjDesc.DynamicQName,
SYSTEM_REPLY_INITIAL,
             MQ_Q_NAME_LENGTH );
    OpenOptions = MQOO_INPUT_AS_Q_DEF;
 /*------------------------------------------*/
   /\star Open the model queue and, therefore, \star/
   /* create and open a temporary dynamic */\star queue<br>/\star------
 /*------------------------------------------*/
    MQOPEN( HCONN,
            &ObjDesc,
            OpenOptions,
            &HobjTempQ,
            &CompCode,
            &Reason );
   if ( CompCode == MQCC_OK ) \{ }
```

```
else \{/\star/* Build an error message to report the *//\star failure of the opening of the model
                                                    \star//* queue
                                                     \star/+ ----*/
      MQMErrorHandling( "OPEN TEMPQ", CompCode,
                            Reason );
      ErrorFound = TRUE;
   ł
   return ErrorFound;
\frac{3}{2}
```
# Otwieranie istniejącej kolejki

W tym przykładzie przedstawiono sposób użycia wywołania MOOPEN do otwarcia kolejki, która została już zdefiniowana.

Ten ekstrakt jest pobierany z przykładowej aplikacji przeglądania (program CSQ4BCA1) dostarczanej z produktem IBM MQ for z/OS. Nazwy i położenia przykładowych aplikacji na innych platformach zawiera sekcja Przykładowe programy proceduralne (platformy z wyjątkiem z/OS).

```
#include <cmqc.h>
static char Parm1[MQ Q MGR NAME LENGTH];
int main(int argc, char *argv[])
   ₹<br>/*
           Variables for MQ calls
   /\star\star//\starMOHCONN Hconn;
                                    /* Connection handle
                                                                     \star/MOLONG CompCode;<br>MOLONG Reason; /* Completion code<br>MOLONG Reason; /* Qualifying reason
                                    \sqrt{\star} Qualifying reason
                                                                     \star/MQOD ObjDesc = { MQOD DEFAULT };
                               /* Object descriptor
                                                                     \star/MQLONG OpenOptions;
                                   /* Options that control
                                    /* the MQOPEN call
   MOHOBJ Hobi;
                                   x \leftrightarrow 0bject handle
                                                                     \star//* Copy the queue name, passed in the parm field,
                                                                     \star//* to Parm2 strncpy (Parm2, argv[2], *//* MQ_Q_NAME_LENGTH);
                                                                     \star//\star\star/x Initialize the object descriptor (MQOD) control
                                                                     \star//* block. (The initialization default sets StrucId,<br>/* Version, ObjectType, ObjectQMgrName,
                                                                     \star/\star/* DynamicOName, and AlternateUserid fields)
                                                                     \star/*
                                                                     \star/strncpy(ObjDesc.ObjectName, Parm2, MQ_Q_NAME_LENGTH);
   /* Initialize the other fields required for the open
                                                                     \star/x^2 call (Hobj is set by the MQCONN call).
   /*
                                                                     \star/OpenOptions = MQOO_BROWSE;
   /*
                                                                     \star/* Open the queue.
                                                                     \star/x^2 Test the output of the open call. If the call<br>/x fails, print an error message showing the
                                                                     \star/\star/completion code and reason code, then bypass
   /*
                                                                     \star/processing, disconnect and leave the program.
   /\star\star//\starMOOPEN (Hconn,
           &ObjDesc
            OpenOptions,
           &Hobj,
           &CompCode
           &Reason);
   if ((CompCode != MQCC_OK) || (Reason != MQRC_NONE))sprintf(pBuff, MESSAGE_4_E,
```
ERROR\_IN\_MQOPEN, CompCode, Reason);

```
 PrintLine(pBuff);
       RetCode = CSQ4_ERROR;<br>goto AbnormalExit1;
                                          /* disconnect processing */\frac{3}{5}\sim} / * end of main */
```
# *Zamykanie kolejki*

W tym przykładzie przedstawiono sposób użycia wywołania MQCLOSE do zamknięcia kolejki.

Ten ekstrakt jest pobierany z przykładowej aplikacji przeglądania (program CSQ4BCA1) dostarczanej z produktem IBM MQ for z/OS. Nazwy i położenia przykładowych aplikacji na innych platformach zawiera sekcja Przykładowe programy proceduralne (platformy z wyjątkiem z/OS ).

```
\ddot{\phantom{a}}/\star \star /\star\begin{array}{ll} \n\ne & \text{close} \text{ the queue.} \\
\star & \text{Test} \text{ the output of the close call. If the call } \star \n\end{array}Test the output of the close call. If the call
   x^2 fails, print an error message showing the x^2\frac{1}{\ast} completion code and reason code. \frac{\ast}{\ast}/\star \star /\star MQCLOSE(Hconn,
 &Hobj,
 MQCO_NONE,
             &CompCode,
             &Reason);
    if ((CompCode != MQCC_OK) || (Reason != MQRC_NONE))
\overline{\mathcal{E}} sprintf(pBuff, MESSAGE_4_E,
                ERROR_IN_MQCLOSE, CompCode, Reason);
      PrintLine(pBuff);
       RetCode = CSQ4_ERROR;
       }
⋮
```
# *Umieszczanie komunikatu przy użyciu MQPUT*

W tym przykładzie przedstawiono sposób użycia wywołania MQPUT do umieszczenia komunikatu w kolejce.

Ten ekstrakt nie jest pobierany z przykładowych aplikacji dostarczonych z produktem IBM MQ. Nazwy i położenia przykładowych aplikacji zawiera sekcja Przykładowe programy proceduralne (platformy

```
z wyjątkiem z/OS ) \sim 2/05 i Przykładowe programy dla produktu IBM MQ for z/OS.
```

```
⋮
qput()
{
 MQMD MsgDesc;
 MQPMO PutMsgOpts;
 MQLONG CompCode;
 MQLONG Reason;
     MQHCONN Hconn;
     MQHOBJ Hobj;
     char message_buffer[] = "MY MESSAGE";
 /*-------------------------------*/
    /* Set up PMO structure. */ /*-------------------------------*/
 memset(&PutMsgOpts, '\0', sizeof(PutMsgOpts));
 memcpy(PutMsgOpts.StrucId, MQPMO_STRUC_ID,
 sizeof(PutMsgOpts.StrucId));
 PutMsgOpts.Version = MQPMO_VERSION_1;
     PutMsgOpts.Options = MQPMO_SYNCPOINT;
     /*-------------------------------*/
    /* Set up MD structure.
 /*-------------------------------*/
 memset(&MsgDesc, '\0', sizeof(MsgDesc));
 memcpy(MsgDesc.StrucId, MQMD_STRUC_ID,
          \overline{\texttt{sizeof}}(\texttt{MsgDesc}. \texttt{StrucId}) MsgDesc.Version = MQMD_VERSION_1;
 MsgDesc.Expiry = MQEI_UNLIMITED;
 MsgDesc.Report = MQRO_NONE;
   MsgDesc.MsgType = MQMT_DATAGRAM;
```

```
MsgDesc.Priority = 1; MsgDesc.Persistence = MQPER_PERSISTENT;
    memset(MsgDesc.ReplyToQ,
          '\\overline{0}',
     sizeof(MsgDesc.ReplyToQ));
 /*---------------------------------------------------*/
    /* Put the message. */
 /*---------------------------------------------------*/
    MQPUT(Hconn, Hobj, &MsgDesc, &PutMsgOpts,
          sizeof(message_buffer), message_buffer,
          &CompCode, &Reason);
        /*-------------------------------------*/
    /* Check completion and reason codes. */
                  /*-------------------------------------*/
    switch (CompCode)
       \Sigma case MQCC_OK:
            break;
         case MQCC_FAILED:
            switch (Reason)
{z} and {z} and {z} case MQRC_Q_FULL:
 case MQRC_MSG_TOO_BIG_FOR_Q:
                      break;
                  default:
                      break; /* Perform error processing */
\frac{3}{2} break;
        default:<br>break;
                          /* Perform error processing */}
}
```
## *Umieszczanie komunikatu przy użyciu komendy MQPUT1*

W tym przykładzie przedstawiono sposób użycia wywołania MQPUT1 do otwarcia kolejki, umieszczenia pojedynczego komunikatu w kolejce, a następnie zamknięcia kolejki.

Ten ekstrakt jest pobierany z przykładowej aplikacji Credit Check (program CSQ4CCB5) dostarczanej z produktem IBM MQ for z/OS. Nazwy i położenia przykładowych aplikacji na innych platformach zawiera sekcja Przykładowe programy proceduralne (platformy z wyjątkiem z/OS ).

```
MOLONG
MQLONG Hconn;       /* Connection handle     */<br>MQHOBJ Hobj_CheckQ;     /* Object handle      */
MQHOBJ Hobj_CheckQ; /* Object handle */
MQLONG CompCode; /* Completion code */
MQLONG Reason; /* Qualifying reason */
MQLONG Reason; / Qualifying reason<br>MQOD ObjDesc = {MQOD_DEFAULT};
MQMD MsgDesc = {MQMD DEFAULT};
MQMD MsgDesc = [MQMD\_DEFAULT];\rightarrow Message descriptor \rightarrow / \rightarrow Message descriptor \rightarrow /
<code>MQLONG OpenOptions;</code> \rightarrow \star Control the <code>MQOPEN</code> call \star/
MQGMO GetMsgOpts = {MQGMO_DEFAULT};
MOLONG MsgBuffLen; \frac{1}{4} Get Message Options \frac{1}{4} Message buffer \frac{1}{4}/\star Length of message buffer \star/\star Message structure \star/
ngLond nsgBuffer;<br>CSQ4BCAQ MsgBuffer;<br>MQLONG DataLen;
                                /\star Length of message \star/MQPMO PutMsgOpts = {MQPMO_DEFAULT};
/ Put Message Options */<br>/* Put Message Options */<br>/* Message structure */
                                  y^2 Message structure
MQLONG PutBuffLen = sizeof(PutBuffer);
                                 /* Length of message buffer */⋮
```

```
void Process_Query(void)
 {<br>/*
/\star */
  /* Build the reply message */
/\star */
\sim/\star */
```

```
/* Set the object descriptor, message descriptor and
  /* put message options to the values required to \star/<br>/* create the reply message. \star/
  /* create the reply message.
/\star */
 strncpy(ObjDesc.ObjectName, MsgDesc.ReplyToQ,
MQ_Q_NAME_LENGTH);
 strncpy(ObjDesc.ObjectQMgrName, MsgDesc.ReplyToQMgr,
MQ_Q_MGR_NAME_LENGTH);
 MsgDesc.MsgType = MQMT_REPLY;
 MsgDesc.Report = MQRO_NONE;
 memset(MsgDesc.ReplyToQ, ' ', MQ_Q_NAME_LENGTH);
 memset(MsgDesc.ReplyToQMgr, ' ', MQ_Q_MGR_NAME_LENGTH);
 memcpy(MsgDesc.MsgId, MQMI_NONE, sizeof(MsgDesc.MsgId));
 PutMsgOpts.Options = MQPMO_SYNCPOINT +
 MQPMO_PASS_IDENTITY_CONTEXT;
 PutMsgOpts.Context = Hobj_CheckQ;
   PutBuffLen = sizeof(PutBuffer);
   MQPUT1(Hconn,
          &ObjDesc,
          &MsgDesc,
          &PutMsgOpts,
          PutBuffLen,
          &PutBuffer,
          &CompCode,
          &Reason);
   if (CompCode != MQCC_OK)
\overline{\mathcal{E}} strncpy(TS_Operation, "MQPUT1",
 sizeof(TS_Operation));
 strncpy(TS_ObjName, ObjDesc.ObjectName,
 MQ_Q_NAME_LENGTH);
      Record_Call_Error();
      Forward_Msg_To_DLQ();
\frac{3}{5} return;
   }
\sim
```
#### *pobieranie komunikatu*

W tym przykładzie przedstawiono sposób użycia wywołania MQGET do usunięcia komunikatu z kolejki.

Ten ekstrakt jest pobierany z przykładowej aplikacji przeglądania (program CSQ4BCA1) dostarczanej z produktem IBM MQ for z/OS. Nazwy i położenia przykładowych aplikacji na innych platformach zawiera sekcja Przykładowe programy proceduralne (platformy z wyjątkiem z/OS ).

```
#include "cmqc.h"
⋮
#define BUFFERLENGTH 80
⋮
int main(int argc, char *argv[] )
   ี่<br>/*
/\star \star /\star/* Variables for MQ calls
/\star \star /\starMQHCONN Hconn ; \overline{X} /* Connection handle \overline{M} MQLONG CompCode; \overline{X} /* Completion code
    MQLONG CompCode; /* Completion code */
                                 /* Qualifying reason
 MQHOBJ Hobj; /* Object handle */
 MQMD MsgDesc = { MQMD_DEFAULT };
                                  /* Message descriptor */
   MQLONG DataLength ; \overline{\phantom{a}} /* Length of the message
    MQCHAR Buffer[BUFFERLENGTH+1];
   \overline{'} /* Area for message data \overline{'}/<br>MOGMO      GetMsgOpts  =  {  MOGMO  DEFAULT  };
            GetMsgOpts = \{ MQGMO_DEFAULT \}; /* Options which control */
                                  /* the MQGET call */ MQLONG BufferLength = BUFFERLENGTH ;
                                 /* Length of buffer */\sim\frac{1}{\ast} No need to change the message descriptor \frac{\ast}{\ast} (MQMD) control block because initialization \frac{\ast}{\ast} /* (MQMD) control block because initialization */
   \overline{y} default sets all the fields. \overline{x} \overline{x}/\star \star /\star\dot{\gamma}_{\star} Initialize the get message options (MQGMO) \gamma_{\star} control block (the copy file initializes all \gamma_{\star})
   \frac{1}{x} control block (the copy file initializes all \frac{x}{x} the other fields).
           the other fields). */
```

```
/\star */
GetMsgOpts.Options = MQGMO_NO_WAIT +
 MQGMO_BROWSE_FIRST +
                    MQGMO_ACCEPT_TRUNCATED_MSG;
/\star */
  /* Get the first message. \frac{x}{4}<br>/* Test for the output of the call is carried out \frac{x}{4}\sqrt{\star} Test for the output of the call is carried out \star//\star in the 'for' loop. \star//\star \star /\star MQGET(Hconn,
        Hobj,
        &MsgDesc,
        &GetMsgOpts,
        BufferLength,
        Buffer,
        &DataLength,
        &CompCode,
        &Reason);
/\star */
\sqrt{\star} Process the message and get the next message, \star//\star until no messages remaining. \qquad \qquad \star/\sim/* If the call fails for any other reason, * */
  \dot{\mathcal{C}} print an error message showing the completion \mathcal{C}\frac{1}{2} code and reason code.
/\star \star /\star if ( (CompCode == MQCC_FAILED) &&
      (Reason == MQRC_NO_MSG_AVAILABLE) )
      {
 ⋮
\frac{3}{5} else
\overline{\mathcal{E}} sprintf(pBuff, MESSAGE_4_E,
            ERROR_IN_MQGET, CompCode, Reason);
    PrintLine(pBuff);
     RetCode = CSQ4_ERROR;
\frac{3}{5} ⋮
  } / * end of main */
```
# *Pobieranie komunikatu przy użyciu opcji wait*

W tym przykładzie przedstawiono sposób użycia opcji wait wywołania MQGET.

Ten kod akceptuje obcięte komunikaty. Ten ekstrakt jest pobierany z przykładowej aplikacji Credit Check (program CSQ4CCB5) dostarczanej z produktem IBM MQ for z/OS. Nazwy i położenia przykładowych aplikacji na innych platformach zawiera sekcja Przykładowe programy proceduralne (platformy z wyjątkiem z/OS ).

```
⋮
MQLONG Hconn; /* Connection handle<br>MQHOBJ Hobj_CheckQ; /* Object handle
MQHOBJ Hobj_CheckQ; /* Object handle */
MQLONG CompCode; \frac{1}{1} /* Completion code<br>MQLONG Reason; /* Qualifying reaso
MQLONG Reason;       /* Qualifying reason     */<br>MQOD        ObjDesc   = {MQOD DEFAULT};
                          = {MQOD DEFAULT};
MQMD MsgDesc = {MQMD_DEFAULT};
                          = {MQMD_DEFAULT};
\# Message descriptor \#/Message descriptor \#/Me\#/Me\#/Message descriptor
           OpenOptions;
\star Control the MQOPEN call \star/<br>MQGMO      GetMsgOpts = {MQGMO DEFAULT};
           GetMsgOpts = {MQGMO_DEFAULT};MQLONG MsgBuffLen; \frac{1}{2} /* Get Message Options \frac{1}{2} Melong the Message buffer \frac{1}{2} /* Length of message buffer \frac{1}{2}\frac{1}{\sqrt{2}} Length of message buffer \frac{1}{\sqrt{2}}<br>/* Message structure */
CSQ4BCAQ MsgBuffer;       /* Message structure      */<br>MQLONG  DataLen;        /* Length of message      */
                                      /* Length of message
⋮
void main(void)
    \mathcal{E}\sim/\star */
/\star Initialize options and open the queue for input \star/
```

```
/\star */
/\star * */
    /* Get and process messages */
/\star * */
     GetMsgOpts.Options = MQGMO_WAIT +
                    MQGMO_ACCEPT_TRUNCATED MSG +
 MQGMO_SYNCPOINT;
 GetMsgOpts.WaitInterval = WAIT_INTERVAL;
     MsgBuffLen = sizeof(MsgBuffer);
     memcpy(MsgDesc.MsgId, MQMI_NONE,
         sizeof(MsgDesc.MsgId));
     memcpy(MsgDesc.CorrelId, MQCI_NONE,
          sizeof(MsgDesc.CorrelId));
/\star */
    /* Make the first MQGET call outside the loop \star/
/\star */
 MQGET(Hconn,
 Hobj_CheckQ,
 &MsgDesc,
         &GetMsgOpts,
         MsgBuffLen,
         &MsgBuffer,
         &DataLen,
         &CompCode,
         &Reason);
 ⋮
/\star */
\rightarrow Test the output of the MQGET call. If the call \star//* failed, send an error message showing the \star/<br>/* completion code and reason code, unless the \star/
/\star completion code and reason code, unless the \star/\frac{1}{x} reason code is NO_MSG AVAILABLE. \frac{x}{x}/\star */
     if (Reason != MQRC_NO_MSG_AVAILABLE)
\overline{\mathcal{E}}strncpy(TS_Operation, "MOGET", sizeof(TS_Operation));
 strncpy(TS_ObjName, ObjDesc.ObjectName,
 MQ_Q_NAME_LENGTH);
      Record_CailError();
 }
an an saoine an
```
 $\sim$ 

# *Pobieranie komunikatu przy użyciu sygnalizacji*

*Sygnalizacja jest dostępna tylko w produkcie IBM MQ for z/OS* .

W tym przykładzie przedstawiono sposób użycia wywołania MQGET do ustawienia sygnału w taki sposób, aby użytkownik był powiadamiany o nadejściu odpowiedniego komunikatu do kolejki. Ten ekstrakt nie jest pobierany z przykładowych aplikacji dostarczonych z produktem IBM MQ.

```
⋮
get_set_signal()
{
     MQMD MsgDesc;<br>MOGMO GetMsgOp
             GetMsgOpts;
     MQLONG CompCode;
      MQLONG Reason;
      MQHCONN Hconn;
      MQHOBJ Hobj;
 MQLONG BufferLength;
 MQLONG DataLength;
      char message_buffer[100];
 long int q_ecb, work_ecb;
 short int signal_sw, endloop;
 long int mask = 255;
      /*---------------------------*/
     \dot{y} Set up GMO structure.
      /*---------------------------*/
 memset(&GetMsgOpts,'\0',sizeof(GetMsgOpts));
 memcpy(GetMsgOpts.StrucId, MQGMO_STRUC_ID,
     size\overline{f}(GetMsgOpts.StrucId);<br>GetMsgOpts.Version = MQGMO VE
                           = MQGMO_VERSTON_1;GetMsgOpts.WaitInterval = 1000;<br>GetMsgOpts.Options = MQGMO
                              = MQGMO_SET_SIGNAL +
                                  MQGMO_BROWSE_FIRST;
q\_{ech} = 0;
GetMsgOpts.Signal1 = \&q\_ech;
```

```
 /*---------------------------*/
    /* Set up MD structure. */ /*---------------------------*/
 memset(&MsgDesc,'\0',sizeof(MsgDesc));
 memcpy(MsgDesc.StrucId, MQMD_STRUC_ID,
           sizeof(MsgDesc.StrucId);
 MsgDesc.Version = MQMD_VERSION_1;
 MsgDesc.Report = MQRO_NONE;
 memcpy(MsgDesc.MsgId,MQMI_NONE,
           sizeof(MsgDesc.MsgId));
     memcpy(MsgDesc.CorrelId,MQCI_NONE,
           sizeof(MsgDesc.CorrelId));
 /*---------------------------------------------------*/
   /* Issue the MQGET call.
     /*---------------------------------------------------*/
     BufferLength = sizeof(message_buffer);
    signal_sw = 0;
 MQGET(Hconn, Hobj, &MsgDesc, &GetMsgOpts,
 BufferLength, message_buffer, &DataLength,
           &CompCode, &Reason);
                            /*-------------------------------------*/
    /* Check completion and reason codes. */
 /*-------------------------------------*/
     switch (CompCode)
        \{ case (MQCC_OK):
                                 /* Message retrieved */break;
 case (MQCC_WARNING):
              switch (Reason)
{z} and {z} and {z} case (MQRC_SIGNAL_REQUEST_ACCEPTED):
                   signal_sw = 1;
                   break;
              default:<br>;break
                         /* Perform error processing */}<br>}<br>}
break;
 case (MQCC_FAILED):
              switch (Reason)
{z} and {z} and {z} case (MQRC_Q_MGR_NOT_AVAILABLE):
 case (MQRC_CONNECTION_BROKEN):
 case (MQRC_Q_MGR_STOPPING):
                   break;
               default:
                   break; /* Perform error processing. */
}<br>}<br>}
              break;
          default:
             break; /* Perform error processing. */} }
 /*---------------------------------------------------*/
/\star If the SET_SIGNAL was accepted, set up a loop to \,\star\prime/* check whether a message has arrived at one second *//* intervals. The loop ends if a message arrives or *//* the wait interval specified in the MQGMO \star//* structure has expired. *//\star \star /\star/* If a message arrives on the queue, another MQGET *//* must be issued to retrieve the message. If other */<br>/* MQM calls have been made in the intervening */\dot{\mathcal{C}} MQM calls have been made in the intervening \mathbf{r} \mathbf{r} \mathbf{r} period, this may necessitate reinitializing the \mathbf{r}/* period, this may necessitate reinitializing the
    /* MQMD and MQGMO structures. */
   /* In this code, no intervening calls /* have been made, so the only change required to */\star have been made, so the only change required to \star/
 /* the structures is to specify MQGMO_NO_WAIT, */
   /* since we now know the message is there. \times */ \times/\star \star /\star/* This code uses the EXEC CICS DELAY command to *//\star suspend the program for a second. A batch program \star//\star may achieve the same effect by calling an \star//* assembler language subroutine which issues a */* z/OS STIMER macro. * /*---------------------------------------------------*/
```
if (signal\_sw == 1)

```
\overline{\mathcal{E}}endloop = 0;
            do
\{ EXEC CICS DELAY FOR HOURS(0) MINUTES(0) SECONDS(1);
               work\_ech = q\_ech \& mask; switch (work_ecb)
{ } \overline{\phantom{a}} \overline{\phantom{a}} 
                       case (MQEC_MSG_ARRIVED):
                            endloop = 1;
                             mqgmo_options = MQGMO_NO_WAIT;
 MQGET(Hconn, Hobj, &MsgDesc, &GetMsgOpts,
 BufferLength, message_buffer,
 &DataLength, &CompCode, &Reason);
 if (CompCode != MQCC_OK)
                                                 /* Perform error processing. */break; break;
 case (MQEC_WAIT_INTERVAL_EXPIRED):
 case (MQEC_WAIT_CANCELED):
                            endloop = 1;
                             break;
                        default:
                             break;
 }
              } while (endloop == 0);
          }
       return;
}
```
# *Uzyskiwanie informacji o atrybutach obiektu*

W tym przykładzie przedstawiono sposób użycia wywołania MQINQ do uzyskania informacji o atrybutach kolejki.

Ten fragment jest pobierany z przykładowej aplikacji Atrybuty kolejki (program CSQ4CCC1) dostarczanej z produktem IBM MQ for z/OS. Nazwy i położenia przykładowych aplikacji na innych platformach zawiera sekcja Przykładowe programy proceduralne (platformy z wyjątkiem z/OS ).

```
#include <cmqc.h> /* MQ API header file */⋮
#define NUMBEROFSELECTORS 2
const MQHCONN Hconn = MQHC_DEF_HCONN;
⋮
static void InquireGetAndPut(char *Message,
                            PMQHOBJ pHobj,
                            char *Object)
```

```
{<br>/*
           Declare local variables \star//\star \star /\star MQLONG SelectorCount = NUMBEROFSELECTORS;
                                  /* Number of selectors */MQLONG IntAttrCount = NUMBEROFSELECTORS;
  MQLONG CharAttrLength = 0;<br>MQLONG CharAttrLength = 0;
           CharAttrLength = 0;
                      \overline{\prime*} Length of char attribute buffer \overline{*}/
   MQCHAR *CharAttrs ;
                      \frac{1}{\ast} Character attribute buffer \frac{1}{\ast} MQLONG SelectorsTable[NUMBEROFSELECTORS];
                                  /* attribute selectors */ MQLONG IntAttrsTable[NUMBEROFSELECTORS];
  /* integer attributes */<br>MQLONG CompCode; /* Completion code */<br>MQLONG Reason; /* Qualifying reason */
                                   MQLONG CompCode; /* Completion code */
                                  /\star Qualifying reason
/\star */
   \frac{1}{x} Open the queue. If successful, do the inquire \frac{x}{x}/\star call. \star//\star \star /\star/\star */
      /* Initialize the variables for the inquire \begin{array}{ccc} \n\star & \star & \star \\
\star & \star & \star & \n\end{array}<br>/* call: \begin{array}{ccc} \n\star & \star & \star \\
\star & \star & \n\end{array}/\star call: \star//* - Set SelectorsTable to the attributes whose \star/<br>/* status is
       /* status is */
      \frac{1}{x} required<br>\frac{x}{x} - All other variables are already set \frac{x}{x}- All other variables are already set */
```

```
/\star */
 SelectorsTable[0] = MQIA_INHIBIT_GET;
 SelectorsTable[1] = MQIA_INHIBIT_PUT;
/\star */
      /* Issue the inquire call \frac{\star}{\star} Test the output of the inquire call. If the \star/\frac{1}{x} Test the output of the inquire call. If the \frac{x}{x} call failed, display an error message \frac{x}{x}\frac{1}{\ast} call failed, display an error message<br>\frac{1}{\ast} showing the completion code and reason
/\star showing the completion code and reason code,\star//\star otherwise display the status of the \star//\star INHIBIT-GET and INHIBIT-PUT attributes \star//\star */
       MQINQ(Hconn,
             *pHobj,
             SelectorCount,
             SelectorsTable,
             IntAttrCount,
             IntAttrsTable,
             CharAttrLength,
             CharAttrs,
             &CompCode,
             &Reason);
       if (CompCode != MQCC_OK)
\overline{\mathcal{E}} sprintf(Message, MESSAGE_4_E,
                  ERROR_IN_MQINQ, CompCode, Reason);
          SetMsg(Message);
 }
       else
          {
            /* Process the changes */
         } \times end if CompCode \overline{\star}/
```
# *Ustawianie atrybutów kolejki*

W tym przykładzie przedstawiono sposób użycia wywołania MQSET do zmiany atrybutów kolejki.

Ten fragment jest pobierany z przykładowej aplikacji Atrybuty kolejki (program CSQ4CCC1) dostarczanej z produktem IBM MQ for z/OS. Nazwy i położenia przykładowych aplikacji na innych platformach zawiera sekcja Przykładowe programy proceduralne (platformy z wyjątkiem z/OS ).

```
#include <cmqc.h> /* MQ API header file */⋮
#define NUMBEROFSELECTORS 2
const MQHCONN Hconn = MQHC_DEF_HCONN;
static void InhibitGetAndPut(char *Message,
                             PMQHOBJ pHobj,
                             char *Object)
\frac{1}{2}/\star \star /\star\forall Declare local variables \star//\star \star /\star MQLONG SelectorCount = NUMBEROFSELECTORS;
                                /* Number of selectors
  MOLONG Intdttccount = NUMBEROFSELECTORS;\# Number of int attrs \star/<br>MOLONG CharAttrLength = 0:
          CharAttrLength = 0;
                    /\star Length of char attribute buffer */MQCHAR *CharAttrs
                     \frac{1}{x} Character attribute buffer \frac{x}{x} MQLONG SelectorsTable[NUMBEROFSELECTORS];
                                  /* attribute selectors */
   MQLONG IntAttrsTable[NUMBEROFSELECTORS];
  \frac{1}{\sqrt{\frac{1}{\pi}}} integer attributes \frac{1}{\pi}<br>MQLONG CompCode; \frac{1}{\pi} /* Completion code \frac{1}{\pi}MQLONG CompCode; \begin{array}{ccc} \n\text{MQLONG} & \text{CompCode} & \star \text{/} \\
\text{MQLONG} & \text{Reason} & \downarrow \text{Wallifying reason} & \star \text{/} \\
\end{array}/* Qualifying reason */\sim/\star \star /\star\frac{1}{x} Open the queue. If successful, do the \frac{x}{x} \frac{x}{x}/\star inquire call.<br>/*
/\star \star /\star\sim/\star */
      \frac{1}{x} Initialize the variables for the set call: \frac{x}{x}/* - Set SelectorsTable to the attributes to be *//\star set \star//* - Set IntAttrsTable to the required status */
```

```
/∗
         - All other variables are already set
/\starSelectorsTable[0] = MOIA INHIBIT GET;
SelectorsTable[1] = MQIAIMHIBIT_PUT;Selectors (able [1] = NQLA_1...............<br>IntAttrsTable[0] = MQQA_GET_INHIBITED;<br>IntAttrsTable[1] = MQQA_PUT_INHIBITED;
```

```
/\star/\starIssue the set call.
′/∗
        Test the output of the set call. If the
       call fails, display an error message
/\starshowing the completion code and reason
/∗
/\starcode; otherwise move INHIBITED to the
        relevant screen map fields
/\star/\starMQSET (Hconn,
       *pHobj,
       SelectorCount,
       SelectorsTable,
       IntAttrCount,
       IntAttrsTable
       CharAttrLength,
       CharAttrs,
      &CompCode,
      &Reason);
if (Complete != MOCC_OK)sprintf(Message, MESSAGE_4_E,<br>ERROR_IN_MQSET, CompCode, Reason);
   SetMsg(Message);
else
   \frac{1}{2}/* Process the changes */\} /* end if CompCode */
```
#### Pobieranie informacji o statusie za pomocą komendy MQSTAT

W tym przykładzie przedstawiono sposób wywołania asynchronicznej operacji MQPUT i pobrania informacji o statusie za pomocą komendy MQSTAT.

Ten fragment jest pobierany z przykładowej aplikacji MQSTAT (program amqsapt0) dostarczane z systemami IBM MQ for Windows . Nazwy i położenia przykładowych aplikacji na innych platformach zawiera sekcja Przykładowe programy proceduralne (platformy z wyjątkiem z/OS).

 $\star/$ 

 $x + x + x + x$ 

```
7*\star//* Program name: AMQSAPT0
                                                                                      \star//\star\star\frac{1}{x} Description: Sample C program that asynchronously puts messages<br>\frac{1}{x} to a message queue (example using MQPUT & MQSTAT).
                                                                                      \star\star//\star\star//* Licensed Materials - Property of IBM
/\star\star//* 63H9336
                                                                                      \star//* (c) Copyright IBM Corp. 2006, 2024. All Rights Reserved.
                                                                                      \star/*
                                                                                      \star/* US Government Users Restricted Rights - Use, duplication or<br>/* disclosure restricted by GSA ADP Schedule Contract with
                                                                                      \star\star/* IBM Corp.
                                                                                      \star//\star\star/\star\star /
\overline{}/\star<br>/\star Function:
                                                                                      \star/\star//\star\star/7 *<br>7 *AMQSAPT0 is a sample C program to put messages on a message
                                                                                      \star/queue with asynchronous response option, querying the success
                                                                                      \star/\frac{1}{1} \frac{1}{1} \frac{1}{1} \frac{1}{1}of the put operations with MQSTAT.
                                                                                      \star/\star/-- messages are sent to the queue named by the parameter
                                                                                      \star/\frac{7}{1}\star-- gets lines from StdIn, and adds each to target
                                                                                      \star7\starqueue, taking each line of text as the content
                                                                                      \star/\starof a datagram message; the sample stops when a null
                                                                                      \star/line (or EOF) is read.
/*
                                                                                      \star/
```
New-line characters are removed.  $\frac{7}{1}$ If a line is longer than 99 characters it is broken up  $\star/$ into 99-character pieces. Each piece becomes the  $\star/$ 、/、/、/、/、/、/、/、/、/、/、/、/、/、/、/、/、/、 content of a datagram message.  $\star$ If the length of a line is a multiple of 99 plus 1, for<br>example, 199, the last piece will only contain a  $\star/$  $\star$ new-line character so will terminate the input.  $\star/$  $\star$ -- writes a message for each MQI reason other than<br>MQRC\_NONE; stops if there is a MQI completion code  $\star$  $\star$ of MQCC\_FAILED  $\star$  $\star/$ -- summarizes the overall success of the put operations  $\star$ through a call to MQSTAT to query MQSTAT\_TYPE\_ASYNC\_ERROR\*/  $\star/$ Program logic:  $\star/$ MOOPEN target queue for OUTPUT  $\begin{matrix} \star / \\ \star / \\ \star / \end{matrix}$ while end of input file not reached,<br>. read next line of text . read next line or text<br>. MQPUT datagram message with text line as data  $\star$ MOCLOSE target queue  $\star$ ′/∗ MOSTAT connection  $\star'$  $\gamma_{\star}$  $\star$ ′/∗  $\star/$ /\*\*  $7*$  $\star/$  $\frac{7}{1}$   $\star$   $\star$ AMQSAPT0 has the following parameters  $\begin{array}{c} \star / \\ \star / \\ \star / \end{array}$ required: (1) The name of the target queue optional:  $\star/$ (2) Queue manager name  $\star$  $\begin{array}{c} \star \\ \star \\ \star \end{array}$  $(3)$  The open options  $(4)$  The close options  $/\star$ (5) The name of the target queue manager  $\star$  $7\star$  $(6)$  The name of the dynamic queue  $7*$  $\star$ #include <stdio.h> #include <stdlib.h> #include <string.h>  $/*$  includes for MQI  $*/$ #include <cmqc.h> int main(int argc, char  $\star\star$ argv) £  $/*$  Declare file and character for sample input  $\star/$  $FILE * fp;$  $/*$  Declare MQI structures needed  $\star/$ MOOD Od = {MOOD\_DEFAULT}; /\* Object Descriptor<br>MOND md = {MOOD\_DEFAULT}; /\* Message Descriptor<br>MOPMO pmo = {MOPMO\_DEFAULT}; /\* put message options  $MQSTS$  sts = { $MQSTS$  DEFAULT};  $/*\star$  note, sample uses defaults where it can  $**/$ MQHCONN Hcon;  $/*$  connection handle  $\star$ MQHOBJ Hobj;  $\star$ MOLONG 0\_options;  $\star$ MQLONG C\_options; MQLONG  $CompCode;$  $/*$  completion code  $/*$  MQ0PEN completion code<br> $/*$  reason code OpenCode; MOLONG  $\begin{array}{c} \star \; ,\ \\ \star \; ,\ \\ \star \; ,\ \end{array}$ MQLONG Reason; MOLONG  $/*$  reason code for MQCONN CReason; MQLONG messlen;  $/\star$  message length  $buffer[100];$  $/*$  message buffer char OMName [50];  $/*$  queue manager name char  $\star/$ printf("Sample AMQSAPT0 start\n"); if  $(\text{argc} < 2)$ ş printf("Required parameter missing - queue name\n");  $exit(99);$  $\overline{\mathbf{r}}$  $/\star$  $\star$ /∗ Connect to queue manager  $\star/$  $/\star$  $QMName[0] = 0;$ <br>if  $(arge > 2)$  $/\star$  default  $\star/$ strcpy(QMName, argv[2]); MOCONN (OMName,  $/\star$  queue manager  $\star/$ 

```
&Hcon,
                             /* connection handle
      &Compcode,
                             /* completion code
                             /* reason code
      &Reason);
/* report reason and stop if it failed
                                       \star/if (CompCode == MQCC_FAILED)£
 printf("MQCONN ended with reason code %d\n", CReason);
 exit( (int)CReason );
\overline{3}/\star\star/7*Use parameter as the name of the target queue
                                                            \star/\star\star/strncpy(od.ObjectName, argv[1], (size_t)MQ_Q_NAME_LENGTH);
printf("target queue is %s\n", od.ObjectName);
if (\text{argc} > 5)ş
 strncpy(od.ObjectQMgrName, argv[5], (size_t) MQ_Q_MGR_NAME_LENGTH);
 printf("target queue manager is %s\n", od.ObjectQMgrName);
if (\text{argc} > 6)\frac{1}{2}strncpy(od.DynamicQName, argv[6], (size_t) MQ_Q_NAME_LENGTH);<br>printf("dynamic queue name is %s\n", od.DynamicQName);
\star/\star/*
    Open the target message queue for output
/∗
if (\text{argc} > 3)ł
 0 options = atoi( argv[3] );
 printf("open options are %d\n", 0_options);
₹
else
£
 O_options = MQ00_OUTPUT
           = MQ00_OUTPUT /* open queue for output<br>| MQ00_FAIL_IF_QUIESCING /* but not if MQM stopping
                                 /\star = 0x2010 = 8208 decimal
                                                            \star/\overline{\mathbf{r}}MQOPEN (Hcon,
                               /* connection handle
                               /* object descriptor for queue
      &od,
      0_options,
                               /* open options
      &Hobj,
                               /* object handle
                               /* MQOPEN completion code
      &OpenCode,
                                                            \star&Reason);
                               /* reason code
/* report reason, if any; stop if failed
                                          \star/if (Reason != MQRC_NONE)
£
 printf("MQOPEN ended with reason code %d\n", Reason);
\overline{\mathbf{r}}if (OpenCode == MQCC_FAILED)£
 print("unable to open queue for output\nł
/\star\starRead lines from the file and put them to the message queue
/\star\star/Loop until null line or end of file, or there is a failure
/\star\star/+1/* use MQOPEN result for initial test \star/
CompCode = OpenCode;fp = stdin;memcpy (md. Format,
                         /* character string format
                                                            \star/MQFMT_STRING, (size_t)MQ_FORMAT_LENGTH);
+**/
x^2 These options specify that put operation should occur<br>x^2 asynchronously and the application will check the success
                                                            \star/\star//* using MQSTAT at a later time.
                                                            +1
```

```
md.Persistence = MQPER_NOT_PERSISTENT;
pmo.Options |= MQPMO_ASYNC_RESPONSE;
/* These options cause the MsgId and CorrelId to be replaced, so \star//* that there is no need to reset them before each MQPUT
                                                            \star/pmo.Options |= MQPMO_NEW_MSG_ID;<br>pmo.Options |= MQPMO_NEW_CORREL_ID;
while (CompCode != MQCC_FAILED)
£
  if (fgets(buffer, sizeof(buffer), fp) != NULL)
  £
   messlen = (MQLONG)strlen(buffer); /* length without null<br>if (buffer[messlen-1] == '\n') /* last char is a new-line
                                                            \star/\star/ł.
     buffer[message-1] = '\0';/* replace new-line with null */<br>/* reduce buffer length */
     --messlen;
   \overline{3}₹
 else messlen = 0;
                        /* treat EOF same as null line
                                                            \star//\star\star/7*Put each buffer to the message queue
                                                            \star/\star\starif (messlen > 0)
  £
   MQPUT (Hcon,
                            /* connection handle
                                                            \star/Hobj,
                            /* object handle
                                                            \star/x + message descriptor
         \kappamd
         &pmo,
                            /* default options (datagram)
         messlen,
                            /* message length
                            /* message buffer
         buffer,
         &CompCode,
                            /* completion code
                            /* reason code
         &Reason);
    /* report reason, if any */if (Reason != MQRC_NONE)
   £
     print(f''MQPUT\end{math} ended with reason code %d\n", Reason);
   \mathbf{r}₹
        /* satisfy end condition when empty line is read */else
   CompCode = MQCČ_FAILED;\overline{3}/*
                                                            \star/*
    Close the target queue (if it was opened)
                                                            \star/\starif (OpenCode != MQCC FAILED)
₹
 if (\arg c > 4)£
   C_{\text{-} options = atoi( argv[4]);
   printf("close options are %d\n", C_options);
 else
 Ł
   C options = MQCO NONE;
                              /* no close options
                                                            \star/\zetaMQCLOSE (Hcon,
                               /* connection handle
                               /* object handle
         idoH&
         C_options,
         &CompCode,
                               /* completion code
                                                            \star&Reason);
                               /* reason code
  /* report reason, if any
                            \star/if (Reason != MQRC NONE)\overline{\xi}printf("MQCLOSE ended with reason code %d\n", Reason);
 }
\starQuery how many asynchronous puts succeeded
/\star\star/
```

```
MOSTAT (&Hcon,
                              /* connection handle
                                                            \star/MQSTAT_TYPE_ASYNC_ERROR, /* status type
                                                            \star/x MQSTS structure
        &Sts,
        &CompCode,
                               /* completion code
        &Reason);
                              /* reason code
  /* report reason, if any
                            \star/if (Reason != MQRC_NONE)£
   printf("MQSTAT ended with reason code %d\n", Reason);
  \overline{\mathbf{r}}else
  £
   /* Display results */printf("Succeeded putting %d messages\n",
          sts.PutSuccessCount);
   printf("%d messages were put with a warning\n",
          sts.PutWarningCount);
   printf("Failed to put %d messages\n",<br>sts.PutFailureCount);
   if(sts.CompCode == MQCC_WARNING)printf("The first warning that occurred had reason code %d\n",
           sts.Reason);
   else if(sts.CompCode == MQCC_FAILED)
   \rightarrowprintf("The first error that occurred had reason code %d\n",
           sts.Reason);
   \overline{\mathcal{E}}\overline{3}/*
                                                              \star/Disconnect from MQM if not already connected
  /\star\star//*
                                                              \starif (CReason != MQRC_ALREADY_CONNECTED)
  £
   MQDISC (&Hcon,
                               /\star connection handle
          &CompCode,
                                /* completion code
                                                              \star//* reason code
         &Reason);
    /* report reason, if any
                             \star/if (Reason != MQRC_NONE)
   \{printf("MQDISC ended with reason code %d\n", Reason);
   \mathbf{r}\overline{\mathbf{3}}\star/\star/* END OF AMQSAPT0
                                                              \star//\star\starprintf("Sample AMQSAPT0 end\n");
 return(0);\overline{3}
```
# Przykłady w języku COBOL

Ta kolekcja tematów jest pobierana z przykładowych aplikacji IBM MQ for z/OS. Mają one zastosowanie do wszystkich platform, z wyjątkiem przypadków, w których zaznaczono inaczej.

#### Nawiązywanie połączenia z menedżerem kolejek

W tym przykładzie przedstawiono sposób użycia wywołania MQCONN w celu połączenia programu z menedżerem kolejek w zadaniu wsadowym produktu z/OS.

Ten ekstrakt jest pobierany z przykładowej aplikacji przeglądania (program CSQ4BVA1) dostarczanej z produktem IBM MQ for z/OS. Nazwy i położenia przykładowych aplikacji na innych platformach zawiera sekcja Przykładowe programy proceduralne (platformy z wyjątkiem z/OS ).

```
* -------------------------------------------------------*
WORKING-STORAGE SECTION.
* -------------------------------------------------------*
* W02 - Data fields derived from the PARM field
 01 W02-MQM PIC X(48) VALUE SPACES.
* W03 - MQM API fields
 01 W03-HCONN PIC S9(9) BINARY.
 01 W03-COMPCODE PIC S9(9) BINARY.
01 WO3-HCONN ALL LIEIUS<br>
01 WO3-HCONN PIC S9(9) BINARY.<br>
01 WO3-REASON PIC S9(9) BINARY.<br>
01 WO3-REASON PIC S9(9) BINARY.
*
    MQV contains constants (for filling in the control
* blocks)
* and return codes (for testing the result of a call)
*
 01 W05-MQM-CONSTANTS.
 COPY CMQV SUPPRESS.
 ⋮
* Separate into the relevant fields any data passed
* in the PARM statement
*
     UNSTRING PARM-STRING DELIMITED BY ALL ','
                           INTO W02-MQM
                                   W02-OBJECT.
 ⋮
* Connect to the specified queue manager.
*
      CALL 'MQCONN' USING W02-MQM
                          W03-HCONN
                           W03-COMPCODE
                          W03-REASON.
*
* Test the output of the connect call. If the call
    fails, print an error message showing the
* completion code and reason code.
*
      IF (W03-COMPCODE NOT = MQCC-OK) THEN
 ⋮
      END-IF.
 ⋮
```
# *Rozłączanie z menedżerem kolejek*

W tym przykładzie przedstawiono sposób użycia wywołania MQDISC do rozłączenia programu z menedżerem kolejek w zadaniu wsadowym z programu z/OS .

Zmienne używane w tym wyodrębnieniu kodu są zmiennymi, które zostały ustawione w pliku ["Nawiązywanie połączenia z menedżerem kolejek" na stronie 23.](#page-22-0) Ten ekstrakt jest pobierany z przykładowej aplikacji przeglądania (program CSQ4BVA1) dostarczanej z produktem IBM MQ for z/OS. Nazwy i położenia przykładowych aplikacji na innych platformach zawiera sekcja Przykładowe programy proceduralne (platformy z wyjątkiem z/OS ).

```
⋮
*
\star Disconnect from the queue manager
*
      CALL 'MQDISC' USING W03-HCONN
                           W03-COMPCODE
                           W03-REASON.
*
\star Test the output of the disconnect call. If the
* call fails, print an error message showing the
* completion code and reason code.
*
     IF (W03-COMPCODE NOT = MQCC-OK) THEN
⋮
            END-IF.
⋮
```
## *Tworzenie kolejki dynamicznej*

W tym przykładzie przedstawiono sposób użycia wywołania MQOPEN do utworzenia kolejki dynamicznej.

Ten fragment jest pobierany z przykładowej aplikacji Credit Check (program CSQ4CVB1) dostarczanej z produktem IBM MQ for z/OS. Nazwy i położenia przykładowych aplikacji na innych platformach zawiera sekcja Przykładowe programy proceduralne (platformy z wyjątkiem z/OS ).

```
⋮
                             * -------------------------------------------------------*
WORKING-STORAGE SECTION.
* -------------------------------------------------------*
*
    W02 - Queues processed in this program
*
 01 W02-MODEL-QNAME PIC X(48) VALUE
CSQ4SAMP.B1.MODEL<br>
01 W02-NAME-PREFIX PIC X(48) VALUE
                     PIC X(48) VALUE
      'CSQ4SAMP.B1.* '.
01 W02-TEMPORARY-Q
*
* W03 - MQM API fields
*
 01 W03-HCONN PIC S9(9) BINARY VALUE ZERO.
 01 W03-OPTIONS PIC S9(9) BINARY.
 01 W03-HOBJ PIC S9(9) BINARY.
 01 W03-COMPCODE PIC S9(9) BINARY.
 01 W03-REASON PIC S9(9) BINARY.
*
    API control blocks
*
 01 MQM-OBJECT-DESCRIPTOR.
     COPY CMQODV.
*
* CMQV contains constants (for setting or testing
* field values) and return codes (for testing the
* result of a call)
*
 01 MQM-CONSTANTS.
 COPY CMQV SUPPRESS.
                           * -------------------------------------------------------*
  PROCEDURE DIVISION.
* -------------------------------------------------------*
⋮
* -------------------------------------------------------*
 OPEN-TEMP-RESPONSE-QUEUE SECTION.
* -------------------------------------------------------*
*
* This section creates a temporary dynamic queue
 using a model queue
*
* -------------------------------------------------------*
*
* Change three fields in the Object Descriptor (MQOD)
* control block. (MQODV initializes the other fields)
*
 MOVE MQOT-Q TO MQOD-OBJECTTYPE.
 MOVE W02-MODEL-QNAME TO MQOD-OBJECTNAME.
 MOVE W02-NAME-PREFIX TO MQOD-DYNAMICQNAME.
*
     COMPUTE W03-OPTIONS = MQOO-INPUT-EXCLUSIVE.
*
      CALL 'MQOPEN' USING W03-HCONN
                         MQOD
                         W03-OPTIONS
                         W03-HOBJ-MODEL
                         W03-COMPCODE
                         W03-REASON.
*
     IF W03-COMPCODE NOT = MQCC-OK
 MOVE 'MQOPEN' TO M01-MSG4-OPERATION
 MOVE W03-COMPCODE TO M01-MSG4-COMPCODE
 MOVE W03-REASON TO M01-MSG4-REASON
          MOVE M01-MESSAGE-4 TO M00-MESSAGE
     ELSE
           MOVE MQOD-OBJECTNAME TO W02-TEMPORARY-Q
```

```
 END-IF.
*
 OPEN-TEMP-RESPONSE-QUEUE-EXIT.
*
* Return to performing section.
*
     EXTT
     EJECT
*
```
# *Otwieranie istniejącej kolejki*

W tym przykładzie przedstawiono sposób użycia wywołania MQOPEN do otwarcia istniejącej kolejki.

Ten ekstrakt jest pobierany z przykładowej aplikacji przeglądania (program CSQ4BVA1) dostarczanej z produktem IBM MQ for z/OS. Nazwy i położenia przykładowych aplikacji na innych platformach zawiera sekcja Przykładowe programy proceduralne (platformy z wyjątkiem z/OS ).

```
⋮
* -------------------------------------------------------*
 WORKING-STORAGE SECTION.
* -------------------------------------------------------*
*
    W01 - Fields derived from the command area input
*
01 W01-OBJECT PIC X(48).
*
    W02 - MQM API fields
*
 01 W02-HCONN PIC S9(9) BINARY VALUE ZERO.
 01 W02-OPTIONS PIC S9(9) BINARY.
 01 W02-HOBJ PIC S9(9) BINARY.
 01 W02-COMPCODE PIC S9(9) BINARY.
 01 W02-REASON PIC S9(9) BINARY.
*
* CMQODV defines the object descriptor (MQOD)
*
 01 MQM-OBJECT-DESCRIPTOR.
    COPY CMOODV.
*
\star CMQV contains constants (for setting or testing
* field values) and return codes (for testing the
* result of a call)
*
 01 MQM-CONSTANTS.
 COPY CMQV SUPPRESS.
                               * -------------------------------------------------------*
 E-OPEN-QUEUE SECTION.
* -------------------------------------------------------*
\star* This section opens the queue
*
* Initialize the Object Descriptor (MQOD) control
    block
* (The copy file initializes the remaining fields.)
*
    MOVE MOOT-0 TO MOOD-OBJECTTYPE.
    MOVE W01-OBJECT TO MOOD-OBJECTNAME.
*
* Initialize W02-OPTIONS to open the queue for both
* inquiring about and setting attributes
*
     COMPUTE W02-OPTIONS = MQOO-INQUIRE + MQOO-SET.
*
    Open the queue
*
     CALL 'MQOPEN' USING W02-HCONN
                         MQOD
                        W02-OPTIONS
                         W02-HOBJ
                         W02-COMPCODE
```
W02-REASON.

\* Test the output from the open

\*

\*

```
\star If the completion code is not OK, display a
* separate error message for each of the following
    errors:
*
* Q-MGR-NOT-AVAILABLE - MQM is not available
* CONNECTION-BROKEN - MQM is no longer connected to CICS
* UNKNOWN-OBJECT-NAME - The queue does not exist
* NOT-AUTHORIZED - The user is not authorized to open
                         the queue
*
* For any other error, display an error message
* showing the completion and reason codes
*
   IF W02-COMPCODE NOT = MQCC-OK
     EVALUATE TRUE
*
        WHEN W02-REASON = MQRC-Q-MGR-NOT-AVAILABLE
             MOVE M01-MESSAGE-6 TO M00-MESSAGE
*
        WHEN W02-REASON = MQRC-CONNECTION-BROKEN
             MOVE M01-MESSAGE-6 TO M00-MESSAGE
*
        WHEN W02-REASON = MQRC-UNKNOWN-OBJECT-NAME
             MOVE M01-MESSAGE-2 TO M00-MESSAGE
*
        WHEN W02-REASON = MQRC-NOT-AUTHORIZED
            MOVE M01-MESSAGE-3 TO M00-MESSAGE
*
       WHEN OTHER<br>MOVE 'MQOPEN'
                               TO M01-MSG4-OPERATION
 MOVE W02-COMPCODE TO M01-MSG4-COMPCODE
MOVE W02-REASON TO M01-MSG4-REASON
             MOVE M01-MESSAGE-4 TO M00-MESSAGE
         END-EVALUATE
      END-IF.
 E-EXIT.
*
* Return to performing section
*
      EXIT.
      EJECT
```
# *Zamykanie kolejki*

W tym przykładzie przedstawiono sposób użycia wywołania MQCLOSE.

Zmienne używane w tym wyodrębnieniu kodu są zmiennymi, które zostały ustawione w pliku ["Nawiązywanie połączenia z menedżerem kolejek" na stronie 23.](#page-22-0) Ten ekstrakt jest pobierany z przykładowej aplikacji przeglądania (program CSQ4BVA1) dostarczanej z produktem IBM MQ for z/OS. Nazwy i położenia przykładowych aplikacji na innych platformach zawiera sekcja Przykładowe programy proceduralne (platformy z wyjątkiem z/OS ).

```
⋮
*
    Close the queue
*
     MOVE MQCO-NONE TO W03-OPTIONS.
*
     CALL 'MQCLOSE' USING W03-HCONN
                          W03-HOBJ
                          W03-OPTIONS
                          W03-COMPCODE
                          W03-REASON.
*
* Test the output of the MQCLOSE call. If the call
    fails, print an error message showing the
* completion code and reason code.
*
      IF (W03-COMPCODE NOT = MQCC-OK) THEN
MOVE 'CLOSE' TO W04-MSG4-TYPE
 MOVE W03-COMPCODE TO W04-MSG4-COMPCODE
 MOVE W03-REASON TO W04-MSG4-REASON
         MOVE W04-MESSAGE-4 TO W00-PRINT-DATA
         PERFORM PRINT-LINE
         MOVE W06-CSQ4-ERROR TO W00-RETURN-CODE
     END-IF.
*
```
## *Umieszczanie komunikatu przy użyciu MQPUT*

W tym przykładzie przedstawiono sposób użycia wywołania MQPUT z użyciem kontekstu.

Ten fragment jest pobierany z przykładowej aplikacji Credit Check (program CSQ4CVB1) dostarczanej z produktem IBM MQ for z/OS. Nazwy i położenia przykładowych aplikacji na innych platformach zawiera sekcja Przykładowe programy proceduralne (platformy z wyjątkiem z/OS ).

⋮ \* -------------------------------------------------------\* WORKING-STORAGE SECTION. \* -------------------------------------------------------\* \* W02 - Queues processed in this program \* 01 W02-TEMPORARY-Q PIC X(48). \* W03 - MQM API fields \* 01 W03-HCONN PIC S9(9) BINARY VALUE ZERO. 01 W03-HOBJ-INQUIRY PIC S9(9) BINARY. 01 W03-OPTIONS PIC S9(9) BINARY. 01 W03-BUFFLEN PIC S9(9) BINARY. 01 W03-COMPCODE PIC S9(9) BINARY. 01 W03-REASON PIC S9(9) BINARY. \* 01 W03-PUT-BUFFER. \* 05 W03-CSQ4BIIM. COPY CSQ4VB1. \* \* API control blocks \* 01 MQM-MESSAGE-DESCRIPTOR. COPY CMQMDV. 01 MQM-PUT-MESSAGE-OPTIONS. COPY CMQPMOV. \* \* MQV contains constants (for filling in the \* control blocks) and return codes (for testing the result of a call). \* 01 MQM-CONSTANTS. COPY CMQV SUPPRESS. \* -------------------------------------------------------\* PROCEDURE DIVISION.<br>\* -----------------\* -------------------------------------------------------\* ⋮ Open queue and build message. ⋮ \*  $\star$  Set the message descriptor and put-message options to \* the values required to create the message.  $*$  Set the length of the message. \* MOVE MQMT-REQUEST TO MQMD-MSGTYPE. MOVE MQCI-NONE TO MQMD-CORRELID. MOVE MQMI-NONE TO MQMD-MSGID. MOVE W02-TEMPORARY-Q<br>MOVE SPACES MOVE SPACES **TO MQMD-REPLYTOQMGR.** MOVE 5 TO MQMD-PRIORITY. MOVE MQPER-NOT-PERSISTENT TO MQMD-PERSISTENCE. COMPUTE MQPMO-OPTIONS = MQPMO-NO-SYNCPOINT + MQPMO-DEFAULT-CONTEXT. MOVE LENGTH OF CSQ4BIIM-MSG TO W03-BUFFLEN. \* CALL 'MQPUT' USING W03-HCONN W03-HOBJ-INQUIRY MQMD MOPMO W03-BUFFLEN W03-PUT-BUFFER W03-COMPCODE W03-REASON. IF W03-COMPCODE NOT = MQCC-OK

 ⋮ END-IF.

# *Umieszczanie komunikatu przy użyciu komendy MQPUT1*

W tym przykładzie przedstawiono sposób użycia wywołania MQPUT1 .

Ten fragment jest pobierany z przykładowej aplikacji Credit Check (program CSQ4CVB5) dostarczanej z produktem IBM MQ for z/OS. Nazwy i położenia przykładowych aplikacji na innych platformach zawiera sekcja Przykładowe programy proceduralne (platformy z wyjątkiem z/OS ).

 $\ddot{\phantom{a}}$ \* -------------------------------------------------------\* WORKING-STORAGE SECTION.<br>\* ----------------------\* -------------------------------------------------------\* \* \* W03 - MQM API fields \* PIC S9(9) BINARY VALUE ZERO. 01 W03-OPTIONS PIC S9(9) BINARY. 01 W03-COMPCODE PIC S9(9) BINARY. 01 W03-REASON PIC S9(9) BINARY. 01 W03-BUFFLEN PIC S9(9) BINARY. \* 01 W03-PUT-BUFFER. 05 W03-CSQ4BQRM. COPY CSQ4VB4. \* \* API control blocks \* 01 MQM-OBJECT-DESCRIPTOR. COPY CMQODV. 01 MQM-MESSAGE-DESCRIPTOR. COPY CMQMDV. 01 MQM-PUT-MESSAGE-OPTIONS. COPY CMQPMOV. \*  $\star$  CMQV contains constants (for filling in the  $*$  control blocks) and return codes (for testing \* the result of a call). \* 01 MQM-MQV. COPY CMQV SUPPRESS. \* -------------------------------------------------------\* PROCEDURE DIVISION. \* -------------------------------------------------------\* ⋮ \* Get the request message. ⋮ \* -------------------------------------------------------\* PROCESS-QUERY SECTION. \* -------------------------------------------------------\* ⋮ \* Build the reply message. ⋮ \*  $*$  Set the object descriptor, message descriptor and \* put-message options to the values required to create  $*$  the message.  $*$  Set the length of the message. \* MOVE MQMD-REPLYTOQ TO MQOD-OBJECTNAME. MOVE MQMD-REPLYTOQMGR TO MQOD-OBJECTQMGRNAME. MOVE MQMT-REPLY TO MQMD-MSGTYPE. MOVE SPACES TO MQMD-REPLYTOQ. MOVE SPACES **TO MQMD-REPLYTOQMGR.**  MOVE LOW-VALUES TO MQMD-MSGID. COMPUTE MQPMO-OPTIONS = MQPMO-SYNCPOINT + MQPMO-PASS-IDENTITY-CONTEXT. MOVE W03-HOBJ-CHECKQ TO MQPMO-CONTEXT. MOVE LENGTH OF CSQ4BQRM-MSG TO W03-BUFFLEN. \* CALL 'MQPUT1' USING W03-HCONN MQOD MQMD

```
 MQPMO
                       W03-BUFFLEN
                       W03-PUT-BUFFER
                      W03-COMPCODE<br>W03-REASON.
WO3-REASON.
 IF W03-COMPCODE NOT = MQCC-OK
 MOVE 'MQPUT1' TO M02-OPERATION
 MOVE MQOD-OBJECTNAME TO M02-OBJECTNAME
         PERFORM RECORD-CALL-ERROR
        PERFORM FORWARD-MSG-TO-DLQ
     END-IF.
*
```
#### *pobieranie komunikatu*

W tym przykładzie przedstawiono sposób użycia wywołania MQGET do usunięcia komunikatu z kolejki.

Ten fragment jest pobierany z przykładowej aplikacji Credit Check (program CSQ4CVB1) dostarczanej z produktem IBM MQ for z/OS. Nazwy i położenia przykładowych aplikacji na innych platformach zawiera sekcja Przykładowe programy proceduralne (platformy z wyjątkiem z/OS ).

⋮ \* -------------------------------------------------------\* WORKING-STORAGE SECTION.<br>\* ---------------------\* -------------------------------------------------------\* \* \* W03 - MQM API fields \* 01 W03-HCONN PIC S9(9) BINARY VALUE ZERO. 01 W03-HOBJ-RESPONSE PIC S9(9) BINARY. 01 W03-OPTIONS PIC S9(9) BINARY. 01 W03-BUFFLEN PIC S9(9) BINARY. 01 W03-DATALEN PIC S9(9) BINARY. 01 W03-COMPCODE PIC S9(9) BINARY. 01 W03-REASON PIC S9(9) BINARY. \* 01 W03-GET-BUFFER. 05 W03-CSQ4BAM. COPY CSQ4VB2. \* API control blocks \* 01 MQM-MESSAGE-DESCRIPTOR. COPY CMQMDV. 01 MQM-GET-MESSAGE-OPTIONS. COPY CMQGMOV. \* \* MQV contains constants (for filling in the \* control blocks) and return codes (for testing \* the result of a call). \* 01 MQM-CONSTANTS. COPY CMQV SUPPRESS.<br>\* --------------------------\* -------------------------------------------------------\* A-MAIN SECTION. \* -------------------------------------------------------\* ⋮ \* Open response queue. ⋮ \* -------------------------------------------------------\* PROCESS-RESPONSE-SCREEN SECTION. \* -------------------------------------------------------\*  $\star$  $\star$  -This section gets a message from the response queue.  $\,\star\,$  $\star$  \*  $\star$  $\star$  When a correct response is received, it is  $\star$ <br> $\star$  transferred to the map for display: otherwise  $\star$ transferred to the map for display; otherwise \* an error message is built. \*  $\star$ \* -------------------------------------------------------\* \* \* Set get-message options \* COMPUTE MQGMO-OPTIONS = MQGMO-SYNCPOINT + MQGMO-ACCEPT-TRUNCATED-MSG +

```
 MQGMO-NO-WAIT.
*
\star Set msgid and correlid in MQMD to nulls so that any
* message will qualify.
* Set length to available buffer length.
*
      MOVE MQMI-NONE TO MQMD-MSGID.
 MOVE MQCI-NONE TO MQMD-CORRELID.
 MOVE LENGTH OF W03-GET-BUFFER TO W03-BUFFLEN.
*
      CALL 'MQGET' USING W03-HCONN
                           W03-HOBJ-RESPONSE
                          MOMD
                           MQGMO
                           W03-BUFFLEN
                           W03-GET-BUFFER
                           W03-DATALEN
                           W03-COMPCODE
                           W03-REASON.
      EVALUATE TRUE
         WHEN W03-COMPCODE NOT = MQCC-FAILED
an an saoine anns
* Process the message
in a bhainn an t-a
          WHEN (W03-COMPCODE = MQCC-FAILED AND
                 W03-REASON = MQRC-NO-MSG-AVAILABLE)
                   MOVE M01-MESSAGE-9 TO M00-MESSAGE
                   PERFORM CLEAR-RESPONSE-SCREEN
*
         WHEN OTHER<br>MOVE 'MQGET '
                                  TO M01-MSG4-OPERATION
              MOVE WOS-COMPCODE TO MO1-MSG4-COMPCODE<br>MOVE W03-REASON TO M01-MSG4-REASON
                                  TO M01-MSG4-REASON
               MOVE M01-MESSAGE-4 TO M00-MESSAGE
               PERFORM CLEAR-RESPONSE-SCREEN
      END-EVALUATE.
```
# *Pobieranie komunikatu przy użyciu opcji wait*

W tym przykładzie przedstawiono sposób użycia wywołania MQGET z opcją wait i akceptowania obciętych komunikatów.

Ten fragment jest pobierany z przykładowej aplikacji Credit Check (program CSQ4CVB5) dostarczanej z produktem IBM MQ for z/OS. Nazwy i położenia przykładowych aplikacji na innych platformach zawiera sekcja Przykładowe programy proceduralne (platformy z wyjątkiem z/OS ).

```
\frac{1}{2}* -------------------------------------------------------*
 WORKING-STORAGE SECTION.
* -------------------------------------------------------*
*
    W00 - General work fields
*
 01 W00-WAIT-INTERVAL PIC S9(09) BINARY VALUE 30000.
*
    W03 - MQM API fields
*
 01 W03-HCONN PIC S9(9) BINARY VALUE ZERO.
 01 W03-OPTIONS PIC S9(9) BINARY.
 01 W03-HOBJ-CHECKQ PIC S9(9) BINARY.
 01 W03-COMPCODE PIC S9(9) BINARY.
 01 W03-REASON PIC S9(9) BINARY.
 01 W03-DATALEN PIC S9(9) BINARY.
 01 W03-BUFFLEN PIC S9(9) BINARY.
^{\star}_{\phantom{\star}01}W03-MSG-BUFFER.
     05 W03-CSQ4BCAQ.
     COPY CSQ4VB3.
*
* API control blocks
*
 01 MQM-MESSAGE-DESCRIPTOR.
     COPY CMQMDV.
 01 MQM-GET-MESSAGE-OPTIONS.
     COPY CMQGMOV.
*
* CMQV contains constants (for filling in the
    control blocks) and return codes (for testing
```

```
* the result of a call).
*
 01 MQM-MQV.
 COPY CMQV SUPPRESS.
* -------------------------------------------------------*
PROCEDURE DIVISION.<br>* -----------------
                                 * -------------------------------------------------------*
⋮
     Open input queue.
⋮
*
* Get and process messages.
*
   COMPUTE MQGMO-OPTIONS = MQGMO-WAIT +
                            MOGMO-ACCEPT-TRUNCATED-MSG +
                             MQGMO-SYNCPOINT.
   MOVE LENGTH OF W03-MSG-BUFFER TO W03-BUFFLEN.
   MOVE W00-WAIT-INTERVAL TO MQGMO-WAITINTERVAL.
   MOVE MQMI-NONE TO MQMD-MSGID.
   MOVE MQCI-NONE TO MQMD-CORRELID.
*
* Make the first MQGET call outside the loop.
*
      CALL 'MQGET' USING W03-HCONN
                           W03-HOBJ-CHECKQ
                           MQMD
                           MQGMO
                           W03-BUFFLEN
                           W03-MSG-BUFFER
                           W03-DATALEN
                           W03-COMPCODE
                           W03-REASON.
*
     Test the output of the MOGET call using the
* PERFORM loop that follows.
*
* Perform whilst no failure occurs
       - process this message
* - reset the call parameters<br>* - get another message
* - get another message
     End-perform
*
*
* Test the output of the MQGET call. If the call * fails, send an error message showing the
* fails, send an error message showing the
     completion code and reason code, unless the
* completion code is NO-MSG-AVAILABLE.
*
      IF (W03-COMPCODE NOT = MQCC-FAILED) OR
         (W03-REASON NOT = MQRC-NO-MSG-AVAILABLE)
 MOVE 'MQGET ' TO M02-OPERATION
 MOVE MQOD-OBJECTNAME TO M02-OBJECTNAME
                 PERFORM RECORD-CALL-ERROR
      END-IF.
⋮
```
# *Pobieranie komunikatu przy użyciu sygnalizacji*

W tym przykładzie przedstawiono sposób użycia wywołania MQGET z sygnalizacją. Ten fragment jest pobierany z przykładowej aplikacji Credit Check (program CSQ4CVB2) dostarczanej z programem IBM MQ for z/OS.

*Sygnalizacja jest dostępna tylko w produkcie IBM MQ for z/OS* .

⋮ \* -------------------------------------------------------\* WORKING-STORAGE SECTION. \* -------------------------------------------------------\* \* W00 - General work fields ⋮ 01 W00-WAIT-INTERVAL PIC S9(09) BINARY VALUE 30000.

```
*
    W03 - MQM API fields
*
                         PIC S9(9) BINARY VALUE ZERO.<br>PIC S9(9) BINARY.<br>PIC S9(9) BINARY.
 01 W03-HOBJ-REPLYQ PIC S9(9) BINARY.
 01 W03-COMPCODE PIC S9(9) BINARY.
 01 W03-REASON PIC S9(9) BINARY.
 01 W03-DATALEN PIC S9(9) BINARY.
 01 W03-BUFFLEN PIC S9(9) BINARY.
 ⋮
 01 W03-GET-BUFFER.
     05 W03-CSQ4BQRM.
      COPY CSQ4VB4.
*
      05 W03-CSQ4BIIM REDEFINES W03-CSQ4BQRM.
      COPY CSQ4VB1.
*
      05 W03-CSQ4BPGM REDEFINES W03-CSQ4BIIM.
     COPY CSQ4VB5.
 ⋮
* API control blocks
*
 01 MQM-MESSAGE-DESCRIPTOR.
      COPY CMQMDV.
 01 MQM-GET-MESSAGE-OPTIONS.
      COPY CMQGMOV.
 ⋮
* MQV contains constants (for filling in the
    control blocks) and return codes (for testing
    the result of a call).
*
 01 MQM-MQV.
 COPY CMQV SUPPRESS.
* -------------------------------------------------------*
LINKAGE SECTION.<br>* ---------------
* -------------------------------------------------------*
 01 L01-ECB-ADDR-LIST.
 05 L01-ECB-ADDR1 POINTER.
 05 L01-ECB-ADDR2 POINTER.
*
 01 L02-ECBS.
 05 L02-INQUIRY-ECB1 PIC S9(09) BINARY.
 05 L02-REPLY-ECB2 PIC S9(09) BINARY.
 01 REDEFINES L02-ECBS.
\overline{05} PIC X(02).
 05 L02-INQUIRY-ECB1-CC PIC S9(04) BINARY.
    05 PIC X(02).<br>05 L02-REPLY-ECB2-CC PIC S9(04) BINARY.
    05 L02-REPLY-ECB2-CC
*
* -------------------------------------------------------*
 PROCEDURE DIVISION.
                    * -------------------------------------------------------*
⋮
\star Initialize variables, open queues, set signal on
\star inquiry queue.
⋮
* -------------------------------------------------------*
 PROCESS-SIGNAL-ACCEPTED SECTION.
* -------------------------------------------------------*
* This section gets a message with signal. If a *\star message is received, process it. If the signal \quad \star\star is set or is already set, the program goes into \quad \star* an operating system wait. *
* Otherwise an error is reported and call error set. *
* -------------------------------------------------------*
*
  PERFORM REPLYQ-GETSIGNAL.
*
  EVALUATE TRUE
      WHEN (W03-COMPCODE = MQCC-OK AND
             W03-REASON = MORC-NONE)
           PERFORM PROCESS-REPLYQ-MESSAGE
*
     WHEN (W03-COMPCODE = MQCC-WARNING AND
              W03-REASON = MQRC-SIGNAL-REQUEST-ACCEPTED)
            OR
            (W03-COMPCODE = MQCC-FAILED AND
              W03-REASON = MQRC-SIGNAL-OUTSTANDING)
           PERFORM EXTERNAL-WAIT
```

```
*
      WHEN OTHER
 MOVE 'MQGET SIGNAL' TO M02-OPERATION
 MOVE MQOD-OBJECTNAME TO M02-OBJECTNAME
          PERFORM RECORD-CALL-ERROR
          MOVE W06-CALL-ERROR TO W06-CALL-STATUS
  END-EVALUATE.
*
 PROCESS-SIGNAL-ACCEPTED-EXIT.
* Return to performing section
     EXIT.
     EJECT
*
\star -----------------------
 EXTERNAL-WAIT SECTION.
* -------------------------------------------------------*
* This section performs an external CICS wait on two *\star ECBs until at least one is posted. It then calls \star* the sections to handle the posted ECB. *
                                             - - - - - - - - *
     EXEC CICS WAIT EXTERNAL
         ECBLIST(W04-ECB-ADDR-LIST-PTR)
         NUMEVENTS(2)
     END-EXEC.
*
* At least one ECB must have been posted to get to this
* point. Test which ECB has been posted and perform
* the appropriate section.
*
     IF L02-INQUIRY-ECB1 NOT = 0
         PERFORM TEST-INQUIRYQ-ECB
     ELSE
         PERFORM TEST-REPLYQ-ECB
     END-IF.
*
 EXTERNAL-WAIT-EXIT.
*
    Return to performing section.
*
     EXIT.
     EJECT
 ⋮
* -------------------------------------------------------*
 REPLYQ-GETSIGNAL SECTION.
* -------------------------------------------------------*
\star\star This section performs an MQGET call (in syncpoint with \star\star signal) on the reply queue. The signal field in the \star\star MQGMO is set to the address of the ECB. \star* Response handling is done by the performing section. *
\star* -------------------------------------------------------*
*
     COMPUTE MQGMO-OPTIONS = MQGMO-SYNCPOINT +
 MQGMO-SET-SIGNAL.
 MOVE W00-WAIT-INTERVAL TO MQGMO-WAITINTERVAL.
     MOVE LENGTH OF W03-GET-BUFFER TO W03-BUFFLEN.
*
 MOVE ZEROS TO L02-REPLY-ECB2.
 SET MQGMO-SIGNAL1 TO ADDRESS OF L02-REPLY-ECB2.
*
* Set msgid and correlid to nulls so that any message * will qualify.
    will qualify.
*
 MOVE MQMI-NONE TO MQMD-MSGID.
 MOVE MQCI-NONE TO MQMD-CORRELID.
*
     CALL 'MQGET' USING W03-HCONN
                       W03-HOBJ-REPLYQ
                       MQMD
                       MQGMO
                       W03-BUFFLEN
                       W03-GET-BUFFER
                       W03-DATALEN
                       W03-COMPCODE
                       W03-REASON.
```

```
*
 REPLYQ-GETSIGNAL-EXIT.
*
* Return to performing section.
*
      EXIT.
    EJECT
*
 ⋮
```
# *Uzyskiwanie informacji o atrybutach obiektu*

W tym przykładzie przedstawiono sposób użycia wywołania MQINQ do uzyskania informacji o atrybutach kolejki.

Ten ekstrakt jest pobierany z przykładowej aplikacji Queue Attributes (program CSQ4CVC1) dostarczonej z produktem IBM MQ for z/OS. Nazwy i położenia przykładowych aplikacji na innych platformach zawiera sekcja Przykładowe programy proceduralne (platformy z wyjątkiem z/OS ).

```
⋮
* -------------------------------------------------------*
WORKING-STORAGE SECTION.<br>* ----------------------
                                  * -------------------------------------------------------*
*
* W02 - MQM API fields
*
 01 W02-SELECTORCOUNT PIC S9(9) BINARY VALUE 2.
 01 W02-INTATTRCOUNT PIC S9(9) BINARY VALUE 2.
 01 W02-CHARATTRLENGTH PIC S9(9) BINARY VALUE ZERO.
 01 W02-CHARATTRS PIC X VALUE LOW-VALUES.
 01 W02-HCONN PIC S9(9) BINARY VALUE ZERO.
 01 W02-HOBJ PIC S9(9) BINARY.
 01 W02-COMPCODE PIC S9(9) BINARY.
 01 W02-REASON PIC S9(9) BINARY.
 01 W02-SELECTORS-TABLE.
      05 W02-SELECTORS PIC S9(9) BINARY OCCURS 2 TIMES
 01 W02-INTATTRS-TABLE.
                          PIC S9(9) BINARY OCCURS 2 TIMES
*
* CMQODV defines the object descriptor (MQOD).
*
 01 MQM-OBJECT-DESCRIPTOR.
    COPY CMQODV.
*
\star CMQV contains constants (for setting or testing field
* values) and return codes (for testing the result of a
\star call).
*
 01 MQM-CONSTANTS.
 COPY CMQV SUPPRESS.
* -------------------------------------------------------*
 PROCEDURE DIVISION.
* -------------------------------------------------------*
*
* Get the queue name and open the queue.
*
 ⋮
*
\star Initialize the variables for the inquiry call:
* - Set W02-SELECTORS-TABLE to the attributes whose<br>* status is required
    status is required
* - All other variables are already set
*
     MOVE MQIA-INHIBIT-GET TO W02-SELECTORS(1).
     MOVE MQIA-INHIBIT-PUT TO W02-SELECTORS(2).
*
* Inquire about the attributes.
*
```

```
 CALL 'MQINQ' USING W02-HCONN,
                     W02-HOBJ,
                    W02-SELECTORCOUNT
                     W02-SELECTORS-TABLE,
                     W02-INTATTRCOUNT,
                     W02-INTATTRS-TABLE,
                     W02-CHARATTRLENGTH,
```

```
 W02-CHARATTRS,
                               W02-COMPCODE,
                              W02-REASON.
*
* Test the output from the inquiry:
*
* - If the completion code is not OK, display an error<br>* message showing the completion and reason codes
   message showing the completion and reason codes
*
* - Otherwise, move the correct attribute status into
* the relevant screen map fields
*
      IF W02-COMPCODE NOT = MQCC-OK<br>MOVE 'MOINO' TO M01-I
                               TO M01-MSG4-OPERATION
 MOVE W02-COMPCODE TO M01-MSG4-COMPCODE
 MOVE W02-REASON TO M01-MSG4-REASON
          MOVE M01-MESSAGE-4 TO M00-MESSAGE
*
\begin{array}{cc} \star & \text{ELSE} \\ \star & \text{P} \end{array}Process the changes.
 ⋮
              END-IF.
 ⋮
```
#### *Ustawianie atrybutów kolejki*

W tym przykładzie przedstawiono sposób użycia wywołania MQSET do zmiany atrybutów kolejki.

Ten ekstrakt jest pobierany z przykładowej aplikacji Queue Attributes (program CSQ4CVC1) dostarczonej z produktem IBM MQ for z/OS. Nazwy i położenia przykładowych aplikacji na innych platformach zawiera sekcja Przykładowe programy proceduralne (platformy z wyjątkiem z/OS ) .

```
⋮
* -------------------------------------------------------*
  WORKING-STORAGE SECTION.
* -------------------------------------------------------*
*
* W02 - MQM API fields
*
 01 W02-SELECTORCOUNT PIC S9(9) BINARY VALUE 2.
 01 W02-INTATTRCOUNT PIC S9(9) BINARY VALUE 2.
 01 W02-CHARATTRLENGTH PIC S9(9) BINARY VALUE ZERO.
 01 WO2-CHARATTRS PIC X VALUE LOW-VALUES.<br>
01 W02-HCONN PIC S9(9) BINARY VALUE ZERC
 01 W02-HCONN PIC S9(9) BINARY VALUE ZERO.<br>01 W02-HOBJ PIC S9(9) BINARY.
                             PIC S9(9) BINARY.<br>PIC S9(9) BINARY.<br>PIC S9(9) BINARY.
 01 W02-COMPCODE PIC S9(9) BINARY.
 01 W02-REASON PIC S9(9) BINARY.
 01 W02-SELECTORS-TABLE.<br>05 W02-SELECTORS
                              PIC S9(9) BINARY OCCURS 2 TIMES.
 01 W02-INTATTRS-TABLE.<br>05 W02-INTATTRS
                              PIC S9(9) BINARY OCCURS 2 TIMES.
*
     CMQODV defines the object descriptor (MQOD).
*
  01 MQM-OBJECT-DESCRIPTOR.
      COPY CMQODV.
*
* CMQV contains constants (for setting or testing
* field values) and return codes (for testing the
* result of a call).
*
  01 MQM-CONSTANTS.
  COPY CMQV SUPPRESS.
* -------------------------------------------------------*
PROCEDURE DIVISION.<br>* -----------------
                                                \cdot - - - - - - - - - - - - - - - \cdot*
     Get the queue name and open the queue.
*
⋮
*
*
* Initialize the variables required for the set call:
* - Set W02-SELECTORS-TABLE to the attributes to be set
* - Set W02-INTATTRS-TABLE to the required status
```
```
\star - All other variables are already set
*
 MOVE MQIA-INHIBIT-GET TO W02-SELECTORS(1).
 MOVE MQIA-INHIBIT-PUT TO W02-SELECTORS(2).
 MOVE MQQA-GET-INHIBITED TO W02-INTATTRS(1).
 MOVE MQQA-PUT-INHIBITED TO W02-INTATTRS(2).
*
    Set the attributes.
*
     CALL 'MQSET' USING W02-HCONN,
                        W02-HOBJ,
                        W02-SELECTORCOUNT,
                        W02-SELECTORS-TABLE,
                        W02-INTATTRCOUNT,
                        W02-INTATTRS-TABLE,
                        W02-CHARATTRLENGTH,
                        W02-CHARATTRS,
                        W02-COMPCODE,
                        W02-REASON.
*
* Test the output from the call:
*
  - If the completion code is not OK, display an error
* message showing the completion and reason codes
*
* - Otherwise, move 'INHIBITED' into the relevant
* screen map fields
*
     IF W02-COMPCODE NOT = MQCC-OK
 MOVE 'MQSET' TO M01-MSG4-OPERATION
 MOVE W02-COMPCODE TO M01-MSG4-COMPCODE
 MOVE W02-REASON TO M01-MSG4-REASON
        MOVE M01-MESSAGE-4 TO M00-MESSAGE
     ELSE
*
       Process the changes.
\frac{1}{2} END-IF.
```
# **Przykłady języka asemblera systemu System/390**

Ta kolekcja tematów jest najczęściej pobierana z przykładowych aplikacji IBM MQ for z/OS .

## *Nawiązywanie połączenia z menedżerem kolejek*

W tym przykładzie przedstawiono sposób użycia wywołania MQCONN w celu połączenia programu z menedżerem kolejek w zadaniu wsadowym produktu z/OS .

Ten fragment jest pobierany z przykładowego programu przeglądania (CSQ4BAA1) dostarczanego z produktem IBM MQ for z/OS.

```
⋮
WORKAREA DSECT
*
PARMLIST CALL ,(0,0,0,0,0,0,0,0,0,0,0),VL,MF=L
COMPCODE DS
COMPCODE DS F Completion code<br>REASON DS F Reason code
REASON DS F<br>HCONN DS F Reason code
                            Connection handle
ORG<br>
PARMADDR DS F<br>
PARMADDR DS F<br>
PARMLEN DS H
PARMADDR DS F F Address of parm field
PARMLEN DS H Length of parm field
*
MQMNAME DS CL48 Queue manager name
*
*
**********************************************************
* SECTION NAME : MAINPARM *
**********************************************************
MAINPARM DS
          MVI MQMNAME,X'40'
        MVC MQMNAME+1(L'MQMNAME-1), MQMNAME
*
* Space out first byte and initialize
*
*
```

```
* Code to address and verify parameters passed omitted
\starPARM1MVE DS
             \Theta HR1,R3 Length of data<br>R4,MQMNAME Address for target<br>R1,R0 Reduce for execute<br>R1,MOVEPARM Move the data
             R1, R3SR
        LA
        BCTR R1, R0
        EX
\star* EXECUTES
MOVEPARM MVC \theta(*-*, R4), \theta(R3)
\starEJECT
* SECTION NAME : MAINCONN
\starMAINCONN DS
             \ThetaH
       XC HCONN, HCONN
                            Null connection handle
\starCALL MOCONN,
                                            \mathsf{X}(MQMNAME,
                                            X
             HCONN.
                                            \mathsf{x}COMPCODE,
                                            \mathsf XREASON),
                                            X
             MF=(E, PARMLIST), VL
\starExpected compcode
             R0, MQCC_OK
        LA .
             RO, COMPCODE<br>DE
        \mathsf{C}As expected?
        BER
             R6Yes .. return to caller
\starMVC
             INF4_TYP, =CL10'CONNECT
             R7, ERRCODE
                                  Translate error
        BAL
        LA
             R<sub>0</sub>, 8
                                  Set exit code
             א⊍, c<br>R0,EXITCODE<br>Controlle
                                  to 8ST
        BENDPROG
                                  End the program
\star
```
## Rozłaczanie z menedżerem kolejek

W tym przykładzie przedstawiono sposób użycia wywołania MQDISC do rozłączenia programu z menedżerem kolejek w zadaniu wsadowym z programu z/OS.

```
\mathcal{I}\starISSUE MOI DISC REQUEST USING REENTRANT FORM
\star\starOF CALL MACRO
\starHCONN WAS SET BY A PREVIOUS MQCONN REQUEST
\star\starR5 = WORK REGISTERDISC
            DS
                    ΘH
            CALL MQDISC,
                                                            \times<br>\times(HCONN,
                    COMPCODE,
                    REASON),
                                                            \boldsymbol{\mathsf{X}}VL, MF=(E, CALLLST)\starLA
                    R5, MQCC_OK
            \mathsf{C}R5, COMPCODE
            BNE BADCALL
            ÷
BADCALL DS
                    ΘH
÷,
                          CONSTANTS
\star\starCMQA
\star
```
\* WORKING STORAGE (RE-ENTRANT)  $WEG3$ **DSECT** \* CALLLST CALL ,(0,0,0,0,0,0,0,0,0,0,0),VL,MF=L \* HCONN DS F<br>COMPCODE DS F COMPCODE DS F<br>REASON DS F REASON \* \* LEG3 EQU \*-WKEG3 END

## *Tworzenie kolejki dynamicznej*

W tym przykładzie przedstawiono sposób użycia wywołania MQOPEN do utworzenia kolejki dynamicznej.

```
⋮
*
     R5 = WORK REGISTER.
*
OPEN DS 0H
*
          MVC WOD_AREA,MQOD_AREA INITIALIZE WORKING VERSION OF
* MQOD WITH DEFAULTS
         MVC WOD OBJECTNAME, MOD O
 MVC WOD_DYNAMICQNAME,DYN_Q COPY IN THE DYNAMIC Q NAME
 L R5,=AL4(MQOO_OUTPUT) OPEN FOR OUTPUT AND
         MVC WOD_DINGS==<br>L R5,=AL4(MQOO_OUTPUT) OPEN FOR<br>A R5,=AL4(MQOO_INQUIRE) INQUIRE
          ST R5,OPTIONS
*
* ISSUE MQI OPEN REQUEST USING REENTRANT
* FORM OF CALL MACRO
*
         CALL MOOPEN, X<br>
(HCONN, X X<br>
WOD, X X
               (HCONN,<br>WOD,
wob, where \mathsf{WOD}_{\mathsf{r}} is a set of \mathsf{X}OPTIONS, X<br>HOBJ, X<br>X
where HOBJ, the contract of X COMPCODE, X
               REASON), VL, MF=(E, CALLLST)
*
         LA R5,MQCC_OK CHECK THE COMPLETION CODE<br>C R5,COMPCODE FROM THE REQUEST AND BRAN
         C R5,COMPCODE FROM THE REQUEST AND BRANCH<br>BNE BADCALL FROM TO ERROR ROUTINE IF NOT MOCH
                                        TO ERROR ROUTINE IF NOT MQCC_OK
*
          MVC TEMP_Q,WOD_OBJECTNAME SAVE NAME OF TEMPORARY Q
* CREATED BY OPEN OF MODEL Q
*
⋮
BADCALL DS 0H
⋮
*
*
* CONSTANTS:
*<br>MOD_Q DC
MOD_Q DC CL48'QUERY.REPLY.MODEL' MODEL QUEUE NAME
DYN_Q DC CL48'QUERY.TEMPQ.*' DYNAMIC QUEUE NAME
*
        CMQODA DSECT=NO,LIST=YES CONSTANT VERSION OF MQOD
                                 MQI VALUE EQUATES
*
    WORKING STORAGE
*
DFHEISTG<br>HCONN DS F
                                   CONNECTION HANDLE<br>OPEN OPTIONS
OPTIONS DSF<br>HOBJ DSF
HOBJ DS F OBJECT HANDLE
COMPCODE DS F MQI COMPLETION CODE<br>REASON DS F MQI REASON CODE
                                   MQI REASON CODE<br>SAVED QNAME AFTER OPEN
TEMP_Q DS CL(MQ_Q_NAME_LENGTH)
WOD
         CMOODA DSECT=NO, LIST=YES WORKING VERSION OF MOOD
```

```
*
CALLLST CALL ,(0,0,0,0,0,0,0,0,0,0,0),VL,MF=L LIST FORM
                                         OF CALL<br>MACRO
\star MACRO \staran an saoine an
        END
```
# *Otwieranie istniejącej kolejki*

W tym przykładzie przedstawiono sposób użycia wywołania MQOPEN do otwarcia kolejki, która została już zdefiniowana.

Przedstawia on sposób określania dwóch opcji. Ten ekstrakt nie jest pobierany z przykładowych aplikacji dostarczonych z produktem IBM MQ.

```
⋮
*
    RS = WORK REGISTER.*
OPEN DS 0H
*
         MVC WOD_AREA,MQOD_AREA INITIALIZE WORKING VERSION OF
\star MQOD WITH DEFAULTS
 MVC WOD_OBJECTNAME,Q_NAME SPECIFY Q NAME TO OPEN
         LA R5,MQOO_INPUT_EXCLUSIVE OPEN FOR MQGET CALLS
*
         ST R5,OPTIONS
*
* ISSUE MQI OPEN REQUEST USING REENTRANT FORM
* OF CALL MACRO
*
        CALL MQOPEN, X<br>CHCONN, X
              (HCONN, X<br>WOD, X X X X X X X
wod work and the second second second \timesOPTIONS, X<br>HOBJ, X
 HOBJ, X
COMPCODE, X
 REASON),VL,MF=(E,CALLLST)
*
        LA R5,MQCC_OK CHECK THE COMPLETION CODE<br>C R5,COMPCODE FROM THE REQUEST AND BRAN
        C R5, COMPCODE FROM THE REQUEST AND BRANCH<br>BNE BADCALL TO ERROR ROUTINE IF NOT MOC
                              TO ERROR ROUTINE IF NOT MQCC_OK
*
an an saoine an
BADCALL DS 0H
⋮
*
*
* CONSTANTS:
Q_NAME
        DC CL48'REQUEST.QUEUE' NAME OF QUEUE TO OPEN
*
         CMQODA DSECT=NO,LIST=YES CONSTANT VERSION OF MQOD
                                 MQI VALUE EQUATES
*
* WORKING STORAGE
*
DFHEISTG<br>HCONN DS F
                      CONNECTION HANDLE<br>OPEN OPTIONS
OPTIONS DSF<br>HOBJ DSF
HOBJ DS F OBJECT HANDLE
COMPCODE DS F MQI COMPLETION CODE<br>REASON DS F MQI REASON CODE
                      MỌI REASON CODE
*
WOD CMQODA DSECT=NO,LIST=YES WORKING VERSION OF MQOD
*
CALLLST CALL ,(0,0,0,0,0,0,0,0,0,0,0),VL,MF=L LIST FORM
                                              OF CALL<br>MACRO
\star MACRO \staran an saoine an
         END
```
# *Zamykanie kolejki*

W tym przykładzie przedstawiono sposób użycia wywołania MQCLOSE do zamknięcia kolejki.

Ten ekstrakt nie jest pobierany z przykładowych aplikacji dostarczonych z produktem IBM MQ.

```
\ddot{\phantom{a}}*
* ISSUE MQI CLOSE REQUEST USING REENTRANT FROM OF
* CALL MACRO
*
* HCONN WAS SET BY A PREVIOUS MQCONN REQUEST
* HOBJ WAS SET BY A PREVIOUS MQOPEN REQUEST
        R5 = WORK REGISTER
*
CLOSE DS 0H
        LA R5,MQCO_NONE NO SPECIAL CLOSE OPTIONS<br>ST R5,OPTIONS ARE REQUIRED.
                                ARE REQUIRED.
*
        CALL MOCLOSE, X<br>
(HCONN, X X
               (HCONN, X
HOBJ, X
              OPTIONS, X<br>COMPCODE, X X
              COMPCODE, X<br>REASON), X
              REASON),
               VL,MF=(E,CALLLST)
*
 LA R5,MQCC_OK
 C R5,COMPCODE
         BNE BADCALL
*
an an saoine an
BADCALL DS 0H
an an saoine anns
* CONSTANTS
*
         CMQA
*
        WORKING STORAGE (REENTRANT)
*
WEG4 DSECT
*
CALLLST CALL ,(0,0,0,0,0,0,0,0,0,0,0),VL,MF=L
*
HCONN DS F
HOBJ DS F<br>OPTIONS DS F
OPTIONS DS F<br>COMPCODE DS F
COMPCODE DS F<br>REASON DS F
REASON
*
LEG4EQU *-WKEG4
         END
```
## *Umieszczanie komunikatu przy użyciu MQPUT*

W tym przykładzie przedstawiono sposób użycia wywołania MQPUT do umieszczenia komunikatu w kolejce.

```
⋮
     CONNECT TO OUEUE MANAGER
*
CONN DS 0H
⋮
*
* OPEN A QUEUE
*<br>OPEN
     DS 0H
⋮
*
     R4, R5, R6, R7 = WORK REGISTER.*
PUT DS 0H
 LA R4,MQMD SET UP ADDRESSES AND
 LA R5,MQMD_LENGTH LENGTH FOR USE BY MVCL
 LA R6,WMD INSTRUCTION, AS MQMD IS
 LA R7,WMD_LENGTH OVER 256 BYES LONG.
    EN HOR, HORN INSTRUCTION, AS MOMD IS<br>LA R7,WMD_LENGTH OVER 256 BYES LONG.<br>MVCL R6,R4 INITIALIZE WORKING VERSION
* OF MESSAGE DESCRIPTOR
```

```
*
       MVC WPMO_AREA,MQPMO_AREA INITIALIZE WORKING MQPMO
*
 LA R5,BUFFER_LEN RETRIEVE THE BUFFER LENGTH
 ST R5,BUFFLEN AND SAVE IT FOR MQM USE
*
      MVC BUFFER,TEST_MSG SET THE MESSAGE TO BE PUT
*
* ISSUE MQI PUT REQUEST USING REENTRANT FORM
      OF CALL MACRO
*
           HCONN WAS SET BY PREVIOUS MOCONN REQUEST
* HOBJ WAS SET BY PREVIOUS MQOPEN REQUEST
*
           CALL MQPUT, X<br>(HCONN, X
                   (HCONN, X<br>HOBJ, X X X
                  HOBJ, X<br>WMD, X<br>WPMO, X X
where WMD , the contract of Xwhere \blacksquare with \blacksquare and \blacksquare \blacksquare \blacksBUFFLEN, X<br>BUFFER, X
                  BUFFER, X<br>COMPCODE. XX
                  COMPCODE,
                  REASON), VL, MF=(E, CALLLST)
*
            LA R5,MQCC_OK
            C R5,COMPCODE
           BNE BADCALL
*
an an saoine anns
BADCALL DS 0H
⋮
*
    CONSTANTS
*
CMQMDA DSECT=NO,LIST=YES,PERSISTENCE=MQPER_PERSISTENT
CMQPMOA DSECT=NO,LIST=YES
CMQA
TEST_MSG DC CL80'THIS IS A TEST MESSAGE'
*
   WORKING STORAGE DSECT
*
WORKSTG DSECT
*
COMPCODE DS F
REASON DS F
BUFFLEN DS F
OPTIONS DS F
HCONN DS F
HOBJ DS F
*
BUFFER DS CL80
BUFFER_LEN EQU *-BUFFER
*
WMD CMQMDA DSECT=NO,LIST=NO
WPMO CMQPMOA DSECT=NO,LIST=NO
*
CALLLST CALL ,(0,0,0,0,0,0,0,0,0,0,0),VL,MF=L
*
⋮
END
```
## *Umieszczanie komunikatu przy użyciu komendy MQPUT1*

W tym przykładzie przedstawiono sposób użycia wywołania MQPUT1 do otwarcia kolejki, umieszczenia pojedynczego komunikatu w kolejce, a następnie zamknięcia kolejki.

Ten ekstrakt nie jest pobierany z przykładowych aplikacji dostarczonych z produktem IBM MQ.

⋮ \* CONNECT TO QUEUE MANAGER \* DS 0H ⋮ \*

```
\star R4,R5,R6,R7 = WORK REGISTER.
PUT
         DS 0H
*
MVC WOD_AREA,MQOD_AREA INITIALIZE WORKING VERSION OF<br>MOOD WITH DEFAULTS
                                       MQOD WITH DEFAULTS
          MVC WOD_OBJECTNAME,Q_NAME SPECIFY Q NAME FOR PUT1
*
         LA R4,MQMD SET UP ADDRESSES AND<br>LA R5,MQMD_LENGTH LENGTH FOR USE BY MV
         LA R5,MOMD_LENGTH LENGTH FOR USE BY MVCL<br>LA R6,WMD     INSTRUCTION, AS MOMD I
         LA R6,WMD            INSTRUCTION, AS MQMD IS<br>LA   R7,WMD LENGTH      OVER 256 BYES LONG.
         LA R7,WMD_LENGTH OVER 256 BYES LONG.<br>MVCL R6,R4               INITIALIZE WORKING
                                 INITIALIZE WORKING VERSION
* OF MESSAGE DESCRIPTOR
*
         MVC WPMO_AREA, MQPMO_AREA INITIALIZE WORKING MQPMO
*
         LA R5,BUFFER_LEN RETRIEVE THE BUFFER LENGTH<br>ST R5,BUFFLEN AND SAVE IT FOR MOM USE
                                       AND SAVE IT FOR MOM USE
*
         MVC BUFFER, TEST MSG SET THE MESSAGE TO BE PUT
*
 ISSUE MOI PUT REQUEST USING REENTRANT FORM OF CALL MACRO
*
* HCONN WAS SET BY PREVIOUS MQCONN REQUEST
* HOBJ WAS SET BY PREVIOUS MQOPEN REQUEST
*
         CALL MQPUT1, X<br>CHCONN, X
                  (HCONN, X
                  LMQOD, X
 LMQMD, X
                  LMQPMO, X
                 BUFFERLENGTH,
                 BUFFER, X<br>COMPCODE. XX
                 COMPCODE
                  REASON),VL,MF=(E,CALLLST)
*
         LA R5, MQCC_OK<br>C R5 COMPCODI
            R5, COMPCODE
          BNE BADCALL
*
an an saoine anns
BADCALL DS 0H
⋮
*
* CONSTANTS
*
  CMQMDA DSECT=NO,LIST=YES,PERSISTENCE=MQPER_PERSISTENT
   CMQPMOA DSECT=NO,LIST=YES
  CMQODA DSECT=NO, LIST=YES
  CMQA
*
TEST_MSG DC CL80'THIS IS ANOTHER TEST MESSAGE'
Q_NAME DC CL48'TEST.QUEUE.NAME'
*
       WORKING STORAGE DSECT
*
WORKSTG DSECT
*
COMPCODE DS F
REASON DS F
BUFFLEN DS F
OPTIONS DSF<br>HCONN DSF
HCONN DSF<br>HOBJ DSF
HOBJ
*
BUFFER DS CL80
BUFFER_LEN EQU *-BUFFER
*
WOD        CMQODA DSECT=NO,LIST=YES    WORKING VERSION OF MQOD<br>WMD       CMOMDA DSECT=NO,LIST=NO
WMD CMQMDA DSECT=NO,LIST=NO
         CMOPMOA DSECT=NO, LIST=NO
*
CALLLST CALL ,(0,0,0,0,0,0,0,0,0,0,0),VL,MF=L
*
```
an an saoine anns END

#### *pobieranie komunikatu*

W tym przykładzie przedstawiono sposób użycia wywołania MQGET do usunięcia komunikatu z kolejki. Ten ekstrakt nie jest pobierany z przykładowych aplikacji dostarczonych z produktem IBM MQ.

```
\frac{1}{2}*
    CONNECT TO QUEUE MANAGER
*<br>CONN
      DS 0H
⋮
*
     OPEN A QUEUE FOR GET
0PEN
      DS 0H
⋮
*
      R4, R5, R6, R7 = WORK REGISTER.
*
GET DS 0H<br>LA R4, MQMD<br>LA R5. MOMD
           LA R4,MQMD SET UP ADDRESSES AND
     LA N=7,MQMD_LENGTH LENGTH FOR USE BY MVCL<br>LA R6,MMD LENGTH INSTRUCTION, AS MOMD I<br>LA R7 WMD LENGTH OVER 256 RYES LONG
 LA R6,WMD INSTRUCTION, AS MQMD IS
 LA R7,WMD_LENGTH OVER 256 BYES LONG.
 MVCL R6,R4 INITIALIZE WORKING VERSION
* OF MESSAGE DESCRIPTOR
*
      MVC WGMO_AREA,MQGMO_AREA INITIALIZE WORKING MQGMO
*
 LA R5,BUFFER_LEN RETRIEVE THE BUFFER LENGTH
 ST R5,BUFFLEN AND SAVE IT FOR MQM USE
*
*
* ISSUE MQI GET REQUEST USING REENTRANT FORM OF CALL MACRO
*
* HCONN WAS SET BY PREVIOUS MQCONN REQUEST
          HOBJ WAS SET BY PREVIOUS MOOPEN REQUEST
*
         CALL MOGET, X<br>CHCONN, X X
                (HCONN,<br>HOBJ,
where HOBJ, the contract of Xwhere WMD, the contract of Xwgmo, which is a series of the series of the series of the series of the series of the series of the series of the series of the series of the series of the series of the series of the series of the series of the series of
                HOBJ,<br>
WMD,<br>
WGMO, XX<br>
BUFFLEN, XX<br>
BUFFLEN, XXX<br>
DATALEN, COMPCODE, XX<br>
COMPCODE, XX
                BUFFER,
                DATALEN
                COMPCODE, X<br>REASON), X<br>X
 REASON), X
 VL,MF=(E,CALLLST)
*
 LA R5,MQCC_OK
C R5, COMPCODE
         BNE BADCALL
*
an an saoine an
BADCALL DS 0H
⋮
*
* CONSTANTS
*
          CMQMDA DSECT=NO,LIST=YES
           CMQGMOA DSECT=NO,LIST=YES
         CMQA
*
* WORKING STORAGE DSECT
*
WORKSTG DSECT
*
COMPCODE DS F
REASON DS F
BUFFLEN DS F
```

```
DATALEN DS F
OPTIONS DSF<br>HCONN DSF
HCONN DSF<br>HOBJ DSF
HOBJBUFFER
          DS CL80
BUFFER_LEN EQU *-BUFFER
*
WMD CMQMDA DSECT=NO,LIST=NO<br>WGMO CMOGMOA DSECT=NO LIST=NO
          CMQGMOA DSECT=NO, LIST=NO
*
CALLLST CALL ,(0,0,0,0,0,0,0,0,0,0,0),VL,MF=L
*
⋮
END
```
#### *Pobieranie komunikatu przy użyciu opcji wait*

W tym przykładzie przedstawiono sposób użycia opcji wait wywołania MQGET.

Ten kod akceptuje obcięte komunikaty. Ten ekstrakt nie jest pobierany z przykładowych aplikacji dostarczonych z produktem IBM MQ.

```
⋮
* CONNECT TO QUEUE MANAGER
      DS 0H
⋮
* OPEN A QUEUE FOR GET
OPEN DS 0H
⋮
     R4, R5, R6, R7 = WORK REGISTER.GET DS 0H<br>LA R4,MOMD
    LA R4,MQMD SET UP ADDRESSES AND<br>LA R5,MQMD_LENGTH LENGTH_FOR_USE_BY_MVCL
 LA R5,MQMD_LENGTH LENGTH FOR USE BY MVCL
 LA R6,WMD INSTRUCTION, AS MQMD IS
 LA R7,WMD_LENGTH OVER 256 BYES LONG.
 MVCL R6,R4 INITIALIZE WORKING VERSION
* OF MESSAGE DESCRIPTOR
*
    MVC WGMO_AREA,MQGMO_AREA INITIALIZE WORKING MQGMO<br>L R5,=AL4(MQGMO_WAIT)
         R5,=\overline{A}LA(MQGMO_W\overline{A}IT)A R5,=AL4(MQGMO_ACCEPT_TRUNCATED_MSG)<br>ST R5,WGMO OPTIONS
         R5, WGMO OPTIONS
      MVC WGMO_WAITINTERVAL,TWO_MINUTES WAIT UP TO TWO
                                          MINUTES BEFORE
                                          FAILING THE
CALL Service of the contract of the contract of the contract of the contract of the contract of the contract of
*
    LA R5,BUFFER_LEN RETRIEVE THE BUFFER LENGTH<br>ST R5,BUFFLEN          AND SAVE IT FOR MOM USE
                           AND SAVE IT FOR MQM USE
*
   ISSUE MOI GET REQUEST USING REENTRANT FORM OF CALL MACRO
*
* HCONN WAS SET BY PREVIOUS MQCONN REQUEST
         HOBJ WAS SET BY PREVIOUS MQOPEN REQUEST
*
         CALL MOGET, X
                (HCONN, X
 HOBJ, X
where \mathsf{WMD}_{\mathsf{y}} is a set of \mathsf{X}wgmo, with the state \sim X
              WGMO, X<br>BUFFLEN, X X<br>BUFFER, X X X<br>DATALEN. X X
and the BUFFER, the state of the state of the state of the state of the state of the state of the state of the
              DATALEN, X<br>COMPCODE, X X
              COMPCODE, X<br>REASON), X
 REASON), X
 VL,MF=(E,CALLLST)
*
                               DID THE MQGET REQUEST<br>WORK OK?
 LA R5,MQCC_OK<br>C R5,COMPCODE<br>BE GETOK
BE GETOK YES, SO GO AND PROCESS.
LA R5,MQCC_WARNING NO, SO CHECK FOR A WARNING.
C R5,COMPCODE IS THIS A WARNING?
  BE CHECK_W YES, SO CHECK THE REASON.
*
 LA R5, MORC NO MSG AVAILABLE IT MUST BE AN ERROR.
```

```
IS IT DUE TO AN EMPTY<br>C R5,REASON QUEUE?
 C R5, REASON<br>BE NOMSG
  BE NOMSG YES, SO HANDLE THE ERROR
                                NO, SO GO TO ERROR ROUTINE
*
CHECK_W DS 0H
         LA R5,MQRC_TRUNCATED_MSG_ACCEPTED IS THIS A
                                             TRUNCATED<br>MESSAGE?
        C R5,REASON<br>BE GETOK
BE GETOK YES, SO GO AND PROCESS.
B BADCALL NO, SOME OTHER WARNING
NOMSG
        DS 0H
GETOK
        DS 0H
an an saoine anns
BADCALL DS 0H
⋮
*
      CONSTANTS
*
         CMQMDA DSECT=NO,LIST=YES
         CMQGMOA DSECT=NO,LIST=YES
        CMOA
*
TWO_MINUTES DC F'120000' GET WAIT INTERVAL
*
      WORKING STORAGE DSECT
*
WORKSTG DSECT
*
COMPCODE DS F
REASON DS F
BUFFLEN DS F
DATALEN DS F
OPTIONS DSF<br>HCONN DSF
HCONN<br>HOB T
        DS F
*
BUFFER DS CL80
BUFFER_LEN EQU *-BUFFER
WMD
WMD CMQMDA DSECT=NO,LIST=NO
        CMQGMOA DSECT=NO, LIST=NO
*
CALLLST CALL ,(0,0,0,0,0,0,0,0,0,0,0),VL,MF=L
*
an an saoine an
         END
```
# *Pobieranie komunikatu przy użyciu sygnalizacji*

W tym przykładzie przedstawiono sposób użycia wywołania MQGET do ustawienia sygnału w taki sposób, aby użytkownik był powiadamiany o nadejściu odpowiedniego komunikatu do kolejki.

```
⋮
*
* CONNECT TO QUEUE MANAGER
*<br>CONN
       DS 0H
 ⋮
*
     OPEN A QUEUE FOR GET
*
OPEN DS 0H
 ⋮
*
\star R4, R5, R6, R7 = WORK REGISTER.
*
GET DS 0H<br>LA R4,MQMD
                             SET UP ADDRESSES AND
```
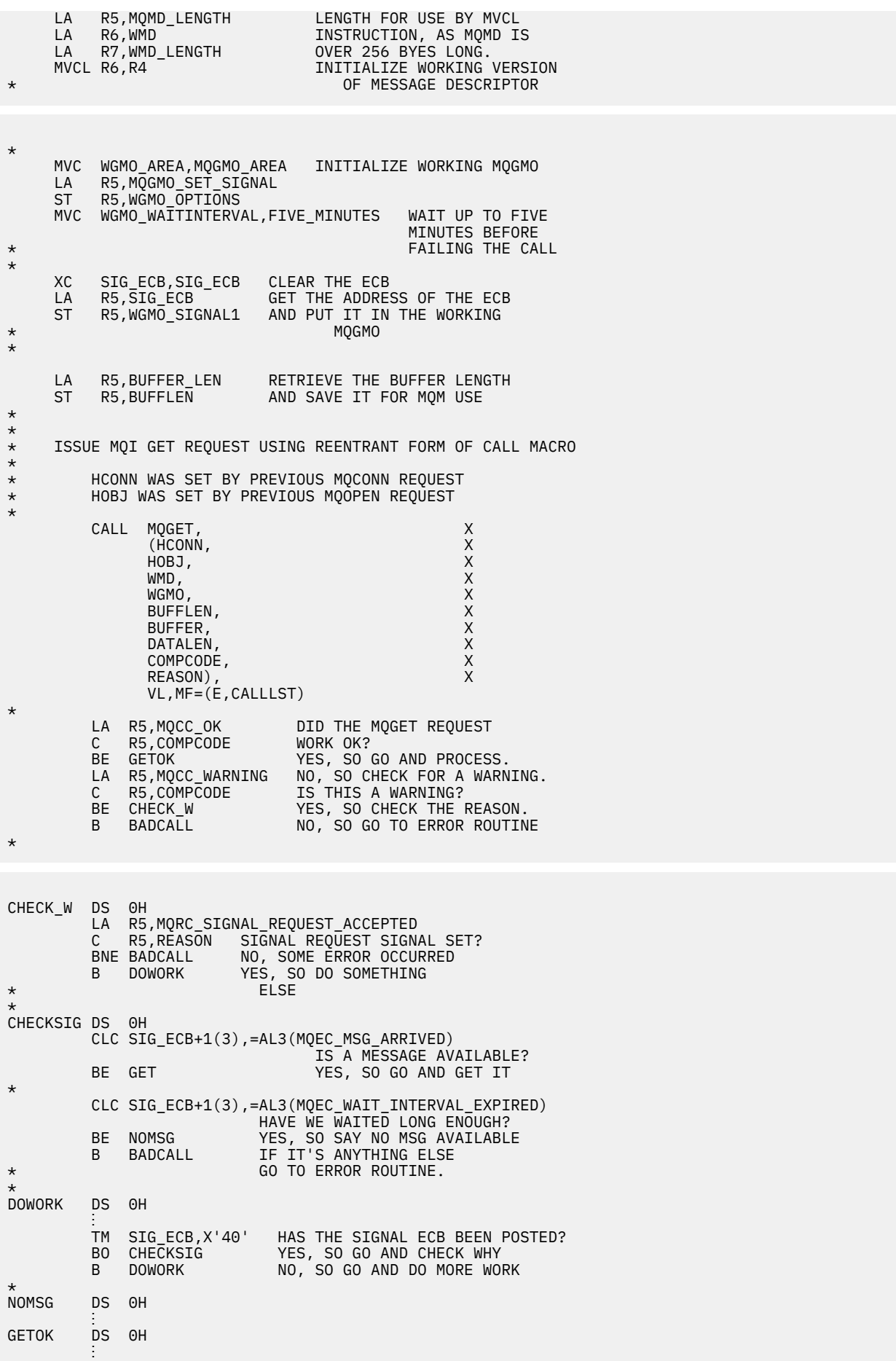

```
BADCALL DS 0H
       \mathbf{a}*
* CONSTANTS
*
          CMQMDA DSECT=NO,LIST=YES
          CMQGMOA DSECT=NO,LIST=YES
          CMQA
*
FIVE_MINUTES DC F'300000' GET SIGNAL INTERVAL
*
* WORKING STORAGE DSECT
*
WORKSTG DSECT
*
COMPCODE DS F
REASON DS F
BUFFLEN DS F
DATALEN DS F
OPTIONS DSF<br>HCONN DSF
HCONN DSF<br>HOBJ DSF
HOBJ
SIG_ECB DS F
BUFFER
        DS CL80
BUFFER_LEN EQU *-BUFFER
*
WMD CMQMDA DSECT=NO,LIST=NO
        CMQGMOA DSECT=NO, LIST=NO
*
CALLLST CALL ,(0,0,0,0,0,0,0,0,0,0,0),VL,MF=L
```
#### *Uzyskiwanie informacji o atrybutach kolejki i ustawianie tych atrybutów*

W tym przykładzie przedstawiono sposób użycia wywołania MQINQ w celu uzyskania informacji o atrybutach kolejki oraz użycia wywołania MQSET w celu zmiany atrybutów kolejki.

Ten fragment jest pobierany z przykładowej aplikacji Atrybuty kolejki (program CSQ4CAC1) dostarczanej z produktem IBM MQ for z/OS.

```
⋮
DFHEISTG DSECT
an an saoine anns
OBJDESC CMQODA LIST=YES Working object descriptor
*
SELECTORCOUNT DS F Number of selectors
INTATTRCOUNT DS F Number of integer attributes
CHARATTRLENGTH DS F char attributes length
CHARATTRS DS C Area for char attributes
*
OPTIONS DS F Command options
HCONN DS F Handle of connection
HOBJ DS F Handle of object
COMPCODE DS F Completion code
REASON DS F Reason code
SELECTOR DS 2F Array of selectors
INTATTRS DS 2F Array of integer attributes
an an saoine anns
OBJECT DS CL(MQ_Q_NAME_LENGTH) Name of queue
an an saoine an
CALLLIST CALL ,(0,0,0,0,0,0,0,0,0,0,0),VL,MF=L
**********************************************************
* PROGRAM EXECUTION STARTS HERE *
⋮
CSQ4CAC1 DFHEIENT CODEREG=(R3),DATAREG=(R13)
an an saoine anns
* Initialize the variables for the set call
*
        SR R0,R0 Clear register zero
        ST R0,CHARATTRLENGTH Set char length to zero
 LA R0,2 Load to set
 ST R0,SELECTORCOUNT selectors add
```
\* ⋮ END

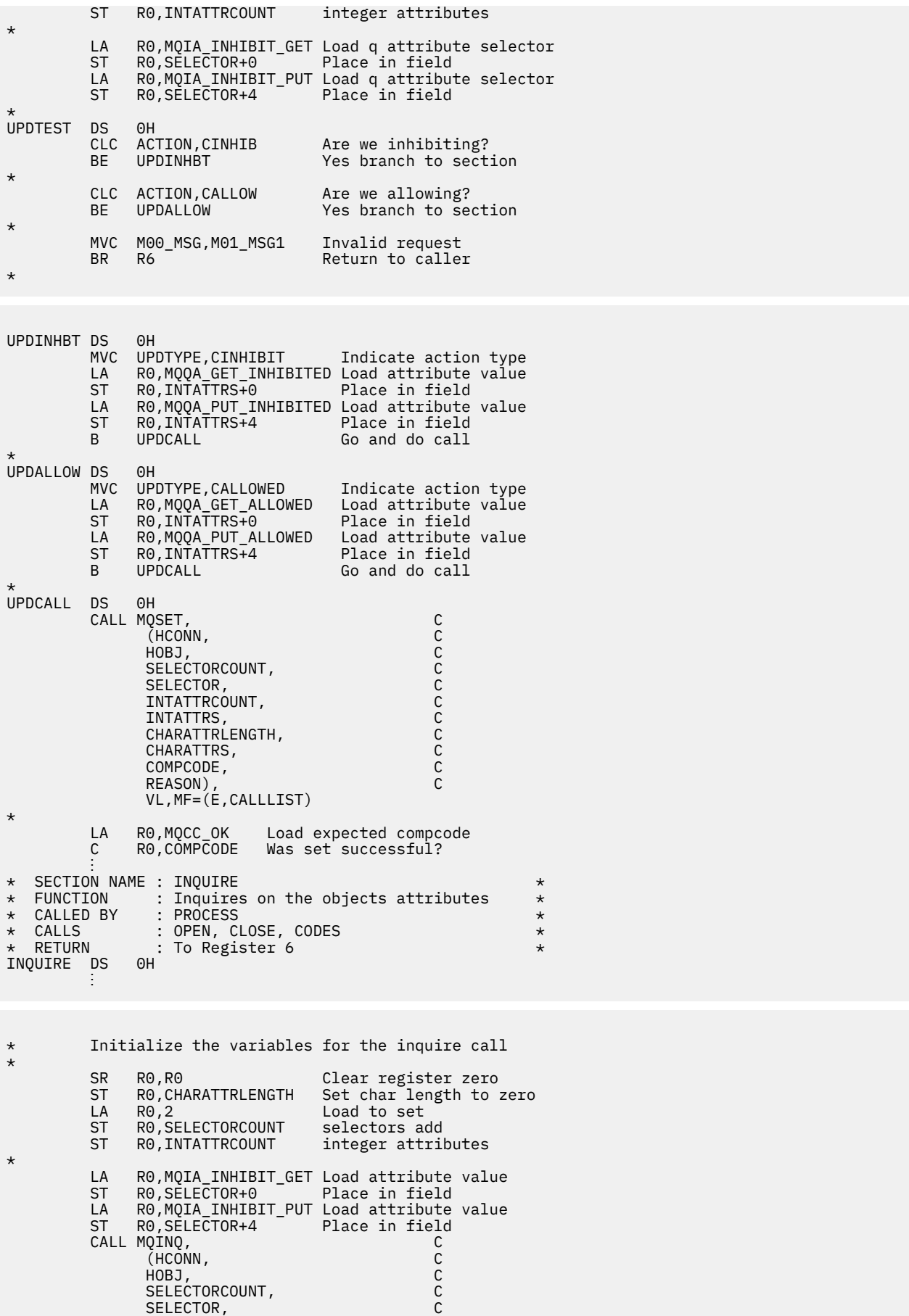

 INTATTRCOUNT, C INTATTRS, C

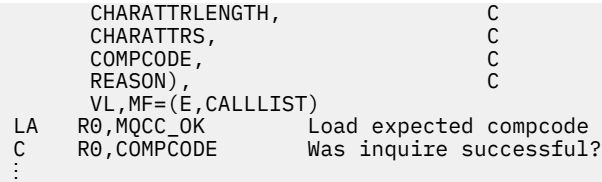

# Przykłady w języku PL/I

Użycie języka PL/I jest obsługiwane tylko przez język z/OS. Ta kolekcja tematów przedstawia techniki wykorzystujące przykłady w języku PL/I.

## Nawiązywanie połączenia z menedżerem kolejek

W tym przykładzie przedstawiono sposób użycia wywołania MQCONN w celu połączenia programu z menedżerem kolejek w zadaniu wsadowym produktu z/OS.

Ten ekstrakt nie jest pobierany z przykładowych aplikacji dostarczonych z produktem IBM MQ.

```
%INCLUDE SYSLIB(CMQP)
%INCLUDE SYSLIB(CMOEPP);
\overline{y} STRUCTURE BASED ON PARAMETER INPUT AREA (PARAM) \overline{x}DCL 1 INPUT_PARAM<br>
2 PARAM_LENGTH FIXED BIN(15),<br>
2 PARAM_LENGTH FIXED BIN(15),<br>
2 PARAM_MQMNAME CHAR(48);
/* WORKING STORAGE DECLARATIONS
DCL MQMNAME
             CHAR(48)BINARY FIXED (31);<br>BINARY FIXED (31);
DCL COMPCODE
DCL REASON
                      BINARY FIXED (31);
DCL HCONN
/* COPY QUEUE MANAGER NAME PARAMETER
                                          \star/* TO LOCAL STORAGE
MQMNAME = ':
MOMNAME = SUBSTR (PARAM MOMNAME, 1, PARAM LENGTH);
\lambda CONNECT FROM THE QUEUE MANAGER
CALL MOCONN (MOMNAME)<br>
CALL MOCONN (MOMNAME)<br>
HOONN, /* MOM SYSTEM NAME<br>
COMPCODE, /* COMPLETION CODE<br>
REASON); /* REASON CODE
                                         \star\star\frac{1}{x} TEST THE COMPLETION CODE OF THE CONNECT CALL.
                                        \star/\overline{1/x} IF THE CALL HAS FAILED ISSUE AN ERROR MESSAGE \overline{x/1/x} SHOWING THE COMPLETION CODE AND THE REASON CODE. \overline{x/1/x}IF COMPCODE -= MOCC OK
  THEN DO;
    CALL ERROR_ROUTINE;
  END;
```
#### Rozłączanie z menedżerem kolejek

W tym przykładzie przedstawiono sposób użycia wywołania MQDISC do rozłączenia programu z menedżerem kolejek w zadaniu wsadowym z programu z/OS.

Ten ekstrakt nie jest pobierany z przykładowych aplikacji dostarczonych z produktem IBM MQ.

%INCLUDE SYSLIB(CMQP); %INCLUDE SYSLIB(CMQEPP);

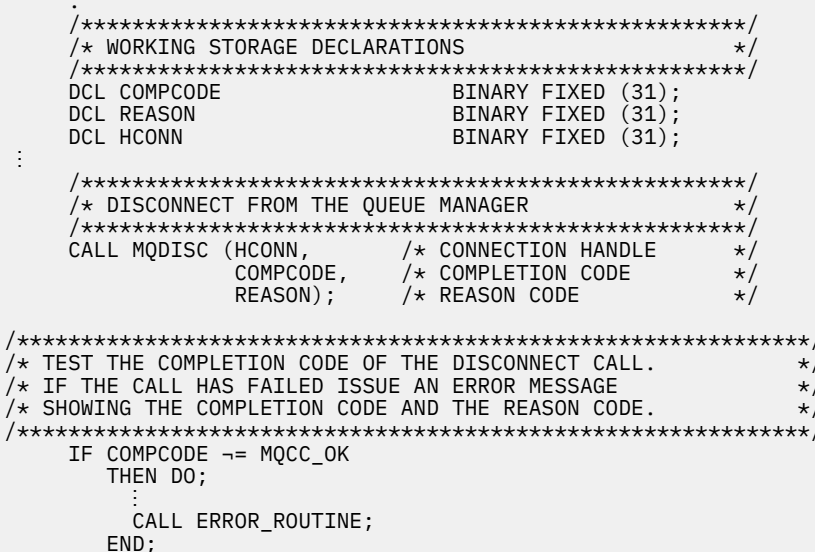

## Tworzenie kolejki dynamicznej

W tym przykładzie przedstawiono sposób użycia wywołania MQOPEN do utworzenia kolejki dynamicznej.

```
%INCLUDE SYSLIB(CMQP);
    %INCLUDE SYSLIB(CMQEPP);
/* WORKING STORAGE DECLARATIONS
BINARY FIXED (31);
DCL COMPCODE
                         BINARY FIXED (31);<br>BINARY FIXED (31);<br>BINARY FIXED (31);
DCL REASON
DCL HCONN
DCL HOBJ
                         BINARY FIXED (31);
DCL OPTIONS
DCL MODEL_QUEUE_NAME      CHAR(48) INIT('PL1.REPLY.MODEL');<br>DCL DYNAMIC_NAME_PREFIX  CHAR(48) INIT('PL1.TEMPQ.*');<br>DCL DYNAMIC_QUEUE_NAME   CHAR(48) INIT(' ');
/* LOCAL COPY OF OBJECT DESCRIPTOR
DCL 1 LMOOD LIKE MOOD;
\hat{X} SET UP OBJECT DESCRIPTOR FOR OPEN OF REPLY OUEUE
                                                   \starLMQOD.OBJECTTYPE =MQOT_Q;<br>LMQOD.OBJECTNAME = MODEL_QUEUE_NAME;<br>LMQOD.DYNAMICQNAME = DYNAMIC_NAME_PREFIX;
OPTIONS = MQOO_INPUT_EXCLUSIVE;CALL MOOPEN (HCONN,
                LMQOD
                OPTIONS,
                HOBJ,
                COMPCODE,
                REASON);
/* TEST THE COMPLETION CODE OF THE OPEN CALL.
                                                   \star/* IF THE CALL HAS FAILED ISSUE AN ERROR MESSAGE
                                                   \star//* SHOWING THE COMPLETION CODE AND THE REASON CODE.<br>/* SHOWING THE COMPLETION CODE AND THE REASON CODE.<br>/* THE NEWLY CREATED DYNAMIC QUEUE FROM THE OBJECT
                                                   \star\star/\star//* DESCRIPTOR.
IF COMPCODE -= MQCC_OK
       THEN DO;
```

```
CALL ERROR_ROUTINE;
END;
ELSE
  DYNAMIC_QUEUE_NAME = LMQOD_OBJECTNAME;
```
# Otwieranie istniejącej kolejki

W tym przykładzie przedstawiono sposób użycia wywołania MOOPEN do otwarcia istniejącej kolejki.

Ten ekstrakt nie jest pobierany z przykładowych aplikacji dostarczonych z produktem IBM MQ.

```
%INCLUDE SYSLIB(CMQP)
%INCLUDE SYSLIB(CMOEPP);
/* WORKING STORAGE DECLARATIONS
COMPCODE BINARY FIXED (31);<br>
DCL REASON BINARY FIXED (31);<br>
DCL HOON BINARY FIXED (31);<br>
DCL HOBJ BINARY FIXED (31);<br>
DCL HOBJ BINARY FIXED (31);<br>
DCL OPTIONS BINARY FIXED (31);
DCL QUEUE NAME
                 CHAR(48) INIT('PL1.LOCAL.QUEUE');
/* LOCAL COPY OF OBJECT DESCRIPTOR
DCL 1 LMOOD LIKE MOOD;
/* SET UP OBJECT DESCRIPTOR FOR OPEN OF REPLY QUEUE
                                               \starLMQOD.OBJECTTYPE = MQOT_Q;<br>LMQOD.OBJECTTYPE = MQOT_Q;<br>LMQOD.OBJECTNAME = QUEUE_NAME;
OPTIONS = MQOO_INPUT_EXCLUSIVE;
CALL MQOPEN (HCONN,
          INOMOPTIONS,
          HOBJ,
           COMPCODE
          REASON);
\overline{f} \star TEST THE COMPLETION CODE OF THE OPEN CALL.<br>f \star IF THE CALL HAS FAILED ISSUE AN ERROR MESSAGE
                                               \star\star/4 \times SHOWING THE COMPLETION CODE AND THE REASON CODE.
                                               \starIF COMPCODE -= MQCC OK
      THEN DO;
        CALL ERROR_ROUTINE;
      END;
```
# Zamykanie kolejki

W tym przykładzie przedstawiono sposób użycia wywołania MQCLOSE.

```
%INCLUDE SYSLIB(CMQP)
%INCLUDE SYSLIB(CMOEPP):
/* WORKING STORAGE DECLARATIONS
BINARY FIXED (31);
DCL COMPCODE
                BINARY FIXED (31);
DCL REASON
                BINARY FIXED (31);<br>BINARY FIXED (31);
DCL HCONN
DCL HOBJ
               BINARY FIXED (31);
DCL OPTIONS
/* SET CLOSE OPTIONS
OPTIONS=MOCO NONE;
```

```
/* CLOSE OUEUE
CALL MQCLOSE (HCONN, /* CONNECTION HANDLE
                                               \star/HOBJ, /* OBJECT HANDLE<br>OPTIONS, /* CLOSE OPTIONS
                                               \starCOMPCODE, /* COMPLETION CODE<br>REASON); /* REASON CODE
/ IST THE CONFERTION CODE OF THE CLOSE CALL.<br>/* IF THE CALL HAS FAILED ISSUE AN ERROR MESSAGE<br>/* SHOWING THE COMPLETION 2005 105 -
/* TEST THE COMPLETION CODE OF THE CLOSE CALL.
                                             \star\star/* SHOWING THE COMPLETION CODE AND THE REASON CODE.
                                               \starIF COMPCODE -= MQCC_OK
      THEN DO;
        CALL ERROR_ROUTINE;
      END;
```
#### Umieszczanie komunikatu przy użyciu MQPUT

W tym przykładzie przedstawiono sposób użycia wywołania MQPUT z użyciem kontekstu.

```
%INCLUDE SYSLIB(CMQP)
%INCLUDE SYSLIB(CMQEPP);
/* WORKING STORAGE DECLARATIONS
DCL COMPCODE
DCL REASON
DCL HCONN
DCL HOBJ
DCL OPTIONS
DCL BUFFLEN
DCL BUFFER
                CHAR(80);
INT('****^- THIS IS A TEST MESSAGE *****');
/* LOCAL COPY OF MESSAGE DESCRIPTOR
                                \star\overline{X} AND PUT MESSAGE OPTIONS
DCL 1 LMOMD LIKE MOMD;
DCL 1 LMQPMO LIKE MQPMO;
/* SET UP MESSAGE DESCRIPTOR
LMQMD.MSGTYPE = MQMT_DATAGRAM;
LNOWD.PRIORITY = 1;<br>LMQMD.PRIORITY = 1;<br>LMQMD.PERSISTENCE = MQPER_PERSISTENT;
LMQMD.REPLYTOQ = ' '
LMQMD \n    REPLYTOQMGR =LMQMD \cdot MSGID = MQMI \cdot NONE;
LMQMD.CORRELID = MQCI NONE;/* SET UP PUT MESSAGE OPTIONS
LMQPMO.OPTIONS = MQPMO_NO_SYNCPOINT;
/* SET UP LENGTH OF MESSAGE BUFFER AND THE MESSAGE
BUFFLEN = LENGTH(BUFFER);BUFFER = PL1_TEST_MESSAGE;
\star/* HCONN WAS SET BY PREVIOUS MQCONN REQUEST.
                                \star/\overline{X} HOBJ WAS SET BY PREVIOUS MQOPEN REQUEST.
                                \star//\star\starCALL MQPUT (HCONN,
```

```
HOBJ
            LMOMD,
            LMOPMO
            BUFFLEN,
            BUFFER,
            COMPCODE,
            REASON);
/* TEST THE COMPLETION CODE OF THE PUT CALL.
                                                        \star//* IEST THE COMPLETION CODE OF THE PUT CALL.<br>/* IF THE CALL HAS FAILED ISSUE AN ERROR MESSAGE<br>/* SHOWING THE COMPLETION CODE AND THE REASON CODE.
                                                        \star/
                                                        \star/IF COMPCODE -= MQCC_OK
      THEN DO;
         CALL ERROR_ROUTINE;
       END;
```
#### Umieszczanie komunikatu przy użyciu komendy MOPUT1

W tym przykładzie przedstawiono sposób użycia wywołania MQPUT1.

```
%INCLUDE SYSLIB(CMQEPP);
%INCLUDE SYSLIB(CMQP);
/* WORKING STORAGE DECLARATIONS
                            \star/DCL REPLY_TO_QUEUE CHAR(48) INIT('PL1.REPLY.QUEUE'<br>DCL QUEUE_NAME CHAR(48) INIT('PL1.LOCAL.QUEUE');
             CHAR(48) INIT('PL1.REPLY.QUEUE');
DCL PL1 TEST MESSAGE CHAR(80)
INIT('***** THIS IS ANOTHER TEST MESSAGE *****');
\sqrt{\ast} LOCAL COPY OF OBJECT DESCRIPTOR, MESSAGE DESCRIPTOR \ast/
/* AND PUT MESSAGE OPTIONS
                           \star/DCL 1 LMQOD LIKE MQOD;
DCL 1 LMQMD LIKE MQMD;
DCL 1 LMOPMO LIKE MOPMO;
\frac{1}{2} SET UP OBJECT DESCRIPTOR AS REQUIRED. \frac{1}{2}LMQOD.OBJECTTYPE = MQOT_Q;LMQOD.OBJECTNAME = QUEU<sup>2</sup> NAME;/* SET UP MESSAGE DESCRIPTOR AS REQUIRED.
                               \star/THE MORD MEGATYPE = MOMT_REQUEST;<br>LMOMD.PRIORITY = 5;<br>LMOMD.PRIORITY = 5;<br>LMOMD.PERSISTENCE = MOPER_PERSISTENT;
LMQMD.REPLYTOQ = REPLY_TO_QUEUE;
LMQMD.REPLYTOQMGR = 17LMQMD.MSGID = MQMI_NONELMQMD.CORRELID = MQCI_NONE;/* SET UP PUT MESSAGE OPTIONS AS REQUIRED */LMOPMO.OPTIONS = MOPMO NO SYNCPOINT;
```

```
/* SET UP LENGTH OF MESSAGE BUFFER AND THE MESSAGE \star/
```

```
BUFFLEN = LENGTH(BUFFER);
BUFFER = PL1 TEST MESSAGE;
CALL MQPUT1 (HCONN,
LMQOD,
LMOMD,
LMOPMO
BUFFLEN,
BUFFFR
COMPCODE
REASON);
\overline{1} TEST THE COMPLETION CODE OF THE PUT1 CALL.
                                   \star/* IF THE CALL HAS FAILED ISSUE AN ERROR MESSAGE SHOWING *//* THE COMPLETION CODE AND THE REASON CODE.
                                  \star/IF COMPCODE -= MQCC_OK
THEN DO;
CALL ERROR ROUTINE;
END:
```
#### pobieranie komunikatu

W tym przykładzie przedstawiono sposób użycia wywołania MQGET do usunięcia komunikatu z kolejki.

Ten ekstrakt nie jest pobierany z przykładowych aplikacji dostarczonych z produktem IBM MQ.

```
%INCLUDE SYSLIB(CMQP)
   %INCLUDE SYSLIB(CMQEPP);
/* WORKING STORAGE DECLARATIONS
BINARY FIXED (31);<br>BINARY FIXED (31);<br>BINARY FIXED (31);
  DCL COMPCODE
  DCL REASON
  DCL HCONN
                   BINARY FIXED (31);<br>BINARY FIXED (31);
  DCL HOBJ
  DCL BUFFLEN
                   BINARY FIXED (31);
  DCL DATALEN
                    CHAR(80);
  DCL BUFFER
÷
\frac{1}{4} LOCAL COPY OF MESSAGE DESCRIPTOR AND
                                  \star/* GET MESSAGE OPTIONS
DCL 1 LMQMD LIKE MQMD;
  DCL 1 LMQGMO LIKE MQGMO;
\hat{X} SET UP MESSAGE DESCRIPTOR AS REQUIRED.
                                  \star/* MSGID AND CORRELID IN MQMD SET TO NULLS SO FIRST
                                  \star/x AVAILABLE MESSAGE WILL BE RETRIEVED.
                                  \starLMQMD.MSGID = MQMI_NONE;
  LMQMD.CORRELID = MQCI NONE;/* SET UP GET MESSAGE OPTIONS AS REQUIRED.
LMQGMO.OPTIONS = MQGMO_NO_SYNCPOINT;
/* SET UP LENGTH OF MESSAGE BUFFER.
BUFFLEN = LENGTH(BUFFER);/\star\star//* HCONN WAS SET BY PREVIOUS MQCONN REQUEST.
                                  \star//* HOBJ WAS SET BY PREVIOUS MQOPEN REQUEST.
                                  \star//\star
```
CALL MOGET (HCONN,

```
HOBJ
               LMOMD
               LMOGMO
               BUFFERLEN,
               BUFFFR.
               DATALEN
               COMPCODE,
               REASON);
\overline{f} \star TEST THE COMPLETION CODE OF THE GET CALL.<br>f \star IF THE CALL HAS FAILED ISSUE AN ERROR MESSAGE
                                                   \star\star//* SHOWING THE COMPLETION CODE AND THE REASON CODE.
                                                   \starIF COMPCODE -= MQCC_OK
       THEN DO;
        CALL ERROR ROUTINE;
       END;
```
#### Pobieranie komunikatu przy użyciu opcji wait

W tym przykładzie przedstawiono sposób użycia wywołania MQGET z opcją wait i akceptowania obciętych komunikatów.

Ten ekstrakt nie jest pobierany z przykładowych aplikacji dostarczonych z produktem IBM MQ.

```
%INCLUDE SYSLIB(CMOP);
   %INCLUDE SYSLIB(CMQEPP);
/* WORKING STORAGE DECLARATIONS
BINARY FIXED (31);<br>BINARY FIXED (31);
   DCL COMPCODE
   DCL REASON
                      BINARY FIXED (31);
   DCL HCONN
                      BINARY FIXED (31);
   DCL HOBJ
   DCL BUFFLEN
                      BINARY FIXED (31);
                      BINARY FIXED (31);
   DCL DATALEN
   DCL BUFFER
                      CHAR(80);
/* LOCAL COPY OF MESSAGE DESCRIPTOR AND GET MESSAGE
                                     \star/* OPTIONS
DCL 1 LMQMD LIKE MQMD;
   DCL 1 LMQGMO LIKE MQGMO;
/* SET UP MESSAGE DESCRIPTOR AS REQUIRED.
                                     \star/* MSGID AND CORRELID IN MQMD SET TO NULLS SO FIRST
                                     \star/* AVAILABLE MESSAGE WILL BE RETRIEVED.
                                     \starLMQMD.MSGID = MQMI_NONE;LMQMD.CORRELID = MQCI_NONE;x \leftrightarrow y SET UP GET MESSAGE OPTIONS AS REQUIRED.
                                    \star\overline{X} WAIT INTERVAL SET TO ONE MINUTE.
LMQGMO.OPTIONS = MQGMO_WAIT +
              MQGMO_ACCEPT_TRUNCATED_MSG +
              MQGMO_NO_SYNCPOINT;
   LMQGMO.WAITINTERVAL=60000;
/* SET UP LENGTH OF MESSAGE BUFFER.
BUFFLEN = LENGTH(BUFFER);
/\star\star/\sqrt{\ast} HCONN WAS SET BY PREVIOUS MOCONN REQUEST.
                                     \star//* HOBJ WAS SET BY PREVIOUS MOOPEN REQUEST.
                                     \star/
```

```
 CALL MQGET (HCONN,
                      HOBJ,
                      LMQMD,
                     LMOGMO
                      BUFFERLEN,
                      BUFFER,
                     DATALEN
                      COMPCODE,
                      REASON);
/*********************************************************/
\frac{1}{x} TEST THE COMPLETION CODE OF THE GET CALL. \frac{x}{x}<br>\frac{1}{x} TAKE APPROPRTATE ACTION BASED ON COMPLETION CODE AND \frac{x}{x}/\star TAKE APPROPRIATE ACTION BASED ON COMPLETION CODE AND
/* REASON CODE.
/*********************************************************/
       SELECT(COMPCODE);
        WHEN (MQCC_OK) DO; /* GET WAS SUCCESSFUL */
 ⋮
         END;
        WHEN (MQCC WARNING) DO;
          IF REASON = MQRC_TRUNCATED_MSG_ACCEPTED<br>THEN DO: /* GET WAS SUCCESSFU
                                 /* GET WAS SUCCESSFUL */in a bhainn an t-
              END;
              ELSE DO;
in a bhainn an t-a
                 CALL ERROR_ROUTINE;
              END;
         END;
         WHEN (MQCC_FAILED) DO;
in a bhainn an t-
              CALL ERROR_ROUTINE;
           END;
         END;
         OTHERWISE;
      END;
```
#### *Pobieranie komunikatu przy użyciu sygnalizacji*

Wyodrębniony kod demonstrujący sposób użycia wywołania MQGET z sygnalizacją.

#### **Sygnalizacja jest dostępna tylko w produkcie IBM MQ for z/OS** .

```
 %INCLUDE SYSLIB(CMQP);
     %INCLUDE SYSLIB(CMQEPP);
 :
/*********************************************************/
/* WORKING STORAGE DECLARATIONS */
/*********************************************************/
DCL COMPCODE BINARY FIXED (31);
 DCL REASON BINARY FIXED (31);
    DCL HCONN BINARY FIXED (31);
DCL HOBJ                                  BINARY FIXED (31);
DCL DATALEN BINARY FIXED (31);
    DCL BUFFLEN BINARY FIXED (31);<br>DCL BUFFER CHAR(80);
    DCL BUFFER
 ⋮
    DCL ECB_FIXED FIXED BIN(31)
    DCL 1 ECB_OVERLAY BASED(ADDR(ECB_FIXED)),
 3 ECB_WAIT BIT,
 3 ECB_POSTED BIT,
3 \text{ ECB\_FLAG3\_8 BIT(6)},
 3 ECB_CODE PIC'999';
     ⋮
/*********************************************************/
\overline{y}* LOCAL COPY OF MESSAGE DESCRIPTOR AND GET MESSAGE \overline{y}*/
/* OPTIONS
/*********************************************************/
 DCL 1 LMQMD LIKE MQMD;
 DCL 1 LMQGMO LIKE MQGMO;
 ⋮
/*********************************************************/
/* CLEAR ECB FIELD.
/*********************************************************/
    ECB_FIXED = 0; ⋮
```

```
/*********************************************************/
\frac{1}{x} SET UP MESSAGE DESCRIPTOR AS REQUIRED. \frac{x}{x}<br>\frac{1}{x} MSGID AND CORRELID IN MOMD SET TO NULLS SO FIRST \frac{x}{x}/* MSGID AND CORRELID IN MQMD SET TO NULLS SO FIRST
\overline{t}/\star AVAILABLE MESSAGE WILL BE RETRIEVED. \overline{t}/\star/*********************************************************/
      LMQMD.MSGID = MQMI_NONE;
     LMQMD.CORRELID = MQCI_NONE;/*********************************************************/
/* SET UP GET MESSAGE OPTIONS AS REQUIRED. */
\overline{X} wait interval set to one minute.
/*********************************************************/
     LMQGMO.OPTIONS = MQGMO SET SIGNAL +
                        MQGMO_NO_SYNCPOINT;
     LMQGMO.WAITINTERVAL=60000;
      LMQGMO.SIGNAL1 = ADDR(ECB_FIXED);
/*********************************************************/
/* SET UP LENGTH OF MESSAGE BUFFER. \star/\sqrt{*} CALL MESSAGE RETRIEVAL ROUTINE.
/*********************************************************/
      BUFFLEN = LENGTH(BUFFER);
      CALL GET_MSG;
/*********************************************************/
/* TEST THE COMPLETION CODE OF THE GET CALL.
\sqrt{t} TAKE APPROPRIATE ACTION BASED ON COMPLETION CODE AND \sqrt{t}/* REASON CODE.
/*********************************************************/
      SELECT;
        WHEN ((COMPCODE = MQCC_OK) &
               (REASON = MQCC_NONE)) DO
an an saoine anns
          CALL MSG_ROUTINE;
an an saoine an
        END;
        WHEN ((COMPCODE = MQCC_WARNING) &
               (REASON = MQRC_SIGNAL_REQUEST_ACCEPTED)) DO;
an an saoine an
          CALL DO_WORK;
an an saoine anns
        END;
       WHEN ((COMPCODE = MQCC FAILED) &
               (REASON = MQRC_SIGNAL_OUTSTANDING)) DO;
an an saoine an
          CALL DO_WORK;
an an saoine an
       END;<br>OTHERWISE DO;
                             /* FAILURE CASE *//*********************************************************/
/* ISSUE AN ERROR MESSAGE SHOWING THE COMPLETION CODE \star//* AND THE REASON CODE.
/*********************************************************/
in a bhainn an t-
           CALL ERROR_ROUTINE;
in a bhainn an t-
        END;
      END;
 ⋮
 DO_WORK: PROC;
 ⋮
```

```
 IF ECB_POSTED
          THEN DO;
           SELECT(ECB_CODE);
               WHEN(MQEC_MSG_ARRIVED) DO;
and a structure of the structure.
                  CALL GET_MSG;
in a bhainn an t-ainm
               END;
               WHEN(MQEC_WAIT_INTERVAL_EXPIRED) DO;
in a bhainn an t-ainm
                 CALL NO_MSG;
in a bhainn an t-ainm
              END;<br>OTHERWISE DO;
                                      /* FAILURE CASE *//*******************************************************/
```
/\* ISSUE AN ERROR MESSAGE SHOWING THE COMPLETION CODE \*/  $/*$  AND THE REASON CODE. /\*\*\*\*\*\*\*\*\*\*\*\*\*\*\*\*\*\*\*\*\*\*\*\*\*\*\*\*\*\*\*\*\*\*\*\*\*\*\*\*\*\*\*\*\*\*\*\*\*\*\*\*\*\*\*/ in a bhainn an t-ainm CALL ERROR\_ROUTINE; in a bhainn an t-ainm END; END; END; ⋮ END DO\_WORK; GET\_MSG: PROC; /\*\*\*\*\*\*\*\*\*\*\*\*\*\*\*\*\*\*\*\*\*\*\*\*\*\*\*\*\*\*\*\*\*\*\*\*\*\*\*\*\*\*\*\*\*\*\*\*\*\*\*\*\*\*\*\*\*/  $/\star$   $\star/$  $\frac{1}{\ast}$  HCONN WAS SET BY PREVIOUS MQCONN REQUEST.  $\frac{1}{\ast}$  $/*$  HOBJ WAS SET BY PREVIOUS MQOPEN REQUEST.  $*/$ /\* MD AND GMO SET UP AS REQUIRED. \*/  $/\star$   $\star$   $/\star$ /\*\*\*\*\*\*\*\*\*\*\*\*\*\*\*\*\*\*\*\*\*\*\*\*\*\*\*\*\*\*\*\*\*\*\*\*\*\*\*\*\*\*\*\*\*\*\*\*\*\*\*\*\*\*\*\*\*/ CALL MQGET (HCONN, HOBJ, LMQMD, LMQGMO, BUFFLEN, BUFFER, DATALEN, COMPCODE, REASON); END GET\_MSG; NO\_MSG: PROC; ⋮ END NO\_MSG;

## *Uzyskiwanie informacji o atrybutach obiektu*

W tym przykładzie przedstawiono sposób użycia wywołania MQINQ do uzyskania informacji o atrybutach kolejki.

```
 %INCLUDE SYSLIB(CMQP);
      %INCLUDE SYSLIB(CMQEPP);
 :
/*********************************************************/
/* WORKING STORAGE DECLARATIONS
/*********************************************************/
DCL COMPCODE BINARY FIXED (31);
DCL REASON                                   BINARY FIXED (31);
     DCL HCONN BINARY FIXED (31);<br>DCL HOBJ BINARY FIXED (31);
      DCL HOBJ BINARY FIXED (31);
     DCL OPTIONS                                BINARY FIXED (31);<br>DCL SELECTORCOUNT                        BINARY FIXED (31);
                                     BINARY FIXED (31);
     DCL INTATTRCOUNT BINARY FIXED (31);
     DCL 1 SELECTOR_TABLE,<br>3 SELECTORS(5)
                                    BINARY FIXED (31);
     DCL 1 INTATTR_TABLE,<br>3 INTATTRS(5)
                                      BINARY FIXED (31);<br>BINARY FIXED (31);
      DCL CHARATTRLENGTH BINARY FIXED (31);
     DCL CHARATTRS
 ⋮
/*********************************************************/
\overline{}/* SET VARIABLES FOR INQUIRE CALL \overline{}/*/* INQUIRE ON THE CURRENT QUEUE DEPTH
/*********************************************************/
      SELECTORS(01) = MQIA_CURRENT_Q_DEPTH;
     SELECTORCOUNT = 1;
     INTATTRCOUNT = 1;
```

```
CHARATTRLENGTH = 0;
/\star\star/* HCONN WAS SET BY PREVIOUS MOCONN REQUEST.<br>/* HOBJ WAS SET BY PREVIOUS MOOPEN REQUEST.
                                            \star/\star//*
                                            \starCALL MQINQ (HCONN,
             HOBJ,
             SELECTORCOUNT,
             SELECTORS
             INTATTRCOUNT,
             INTATTRS
             CHARATTRLENGTH,
             CHARATTRS,
             COMPCODE,
             REASON);
\hat{X} TEST THE COMPLETION CODE OF THE INQUIRE CALL.
\frac{1}{2} IF THE CALL HAS FAILED ISSUE AN ERROR MESSAGE SHOWING \star/
/* THE COMPLETION CODE AND THE REASON CODE.
IF COMPCODE -= MOCC OK
     THEN DO;
       CALL ERROR_ROUTINE;
      END;
```
#### Ustawianie atrybutów kolejki

W tym przykładzie przedstawiono sposób użycia wywołania MQSET do zmiany atrybutów kolejki.

```
%INCLUDE SYSLIB(CMOP);
    %INCLUDE SYSLIB(CMQEPP);
\hat{X} WORKING STORAGE DECLARATIONS
DCL COMPCODE
    DCL REASON
                            BINARY FIXED (31);<br>BINARY FIXED (31);<br>BINARY FIXED (31);
    DCL HCONN
    DCL HOBJ
    DCL OPTIONS
                       BINARY FIXED (31);<br>BINARY FIXED (31);
    DCL SELECTORCOUNT
    DCL INTATTRCOUNT
    DCL 1 SELECTOR_TABLE,
                            BINARY FIXED (31);
        3 SELECTORS (5)
    DCL 1 INTATTR_TABLE,
                            BINARY FIXED (31);<br>BINARY FIXED (31);
        3 INTATTRS(5)
    DCL CHARATTRLENGTH
    DCL CHARATTRS
                            CHAR(100);
,<br>/* SET VARIABLES FOR SET CALL<br>/* SET GET AND PUT INHIBITED
                                                 \starSELECTORS(01) = MQIA_INHIBIT_GET;<br>SELECTORS(02) = MQIA_INHIBIT_PUT;
    INTATTRS(01) = MQQA_GET_INHIBITED;<br>INTATTRS(02) = MQQA_PUT_INHIBITED;SELECTORCOUNT = 2;
    INTATTRCOUNT
                = 2:CHARATTRLENGTH = 0;
/\star
```

```
/* HCONN WAS SET BY PREVIOUS MQCONN REQUEST.
\overline{1} HOBJ WAS SET BY PREVIOUS MQOPEN REQUEST.
                                                    \star/7*\starCALL MQSET (HCONN,
               HOBJ.
               SELECTORCOUNT,
               SELECTORS
               INTATTRCOUNT.
               INTATTRS
               CHARATTRLENGTH,
               CHARATTRS,
               COMPCODE,
               REASON);
/* TEST THE COMPLETION CODE OF THE SET CALL.
/* IF THE CALL HAS FAILED ISSUE AN ERROR MESSAGE SHOWING */<br>/* IF THE CALL HAS FAILED ISSUE AN ERROR MESSAGE SHOWING */<br>/* THE COMPLETION CODE AND THE REASON CODE.
IF COMPCODE -= MQCC OK
       THEN DO;
        CALL ERROR_ROUTINE;
       END;
```
# **Stałe**

Informacje uzupełniające w tej sekcji służą do wykonywania zadań, które zaspokajają potrzeby biznesowe.

# IBM MQ Pliki COPY, header, include i module

Te informacje są ogólnymi informacjami o interfejsie programistycznym.

Ta sekcja zawiera informacje pomocne podczas używania interfejsu MQI w różnych językach programowania.

# Pliki nagłówkowe języka C

Pliki nagłówkowe są udostępniane w celu ułatwienia pisania aplikacji w języku C, które używają interfejsu MQI.

Pliki nagłówkowe w języku C zostały podsumowane w poniższej tabeli:

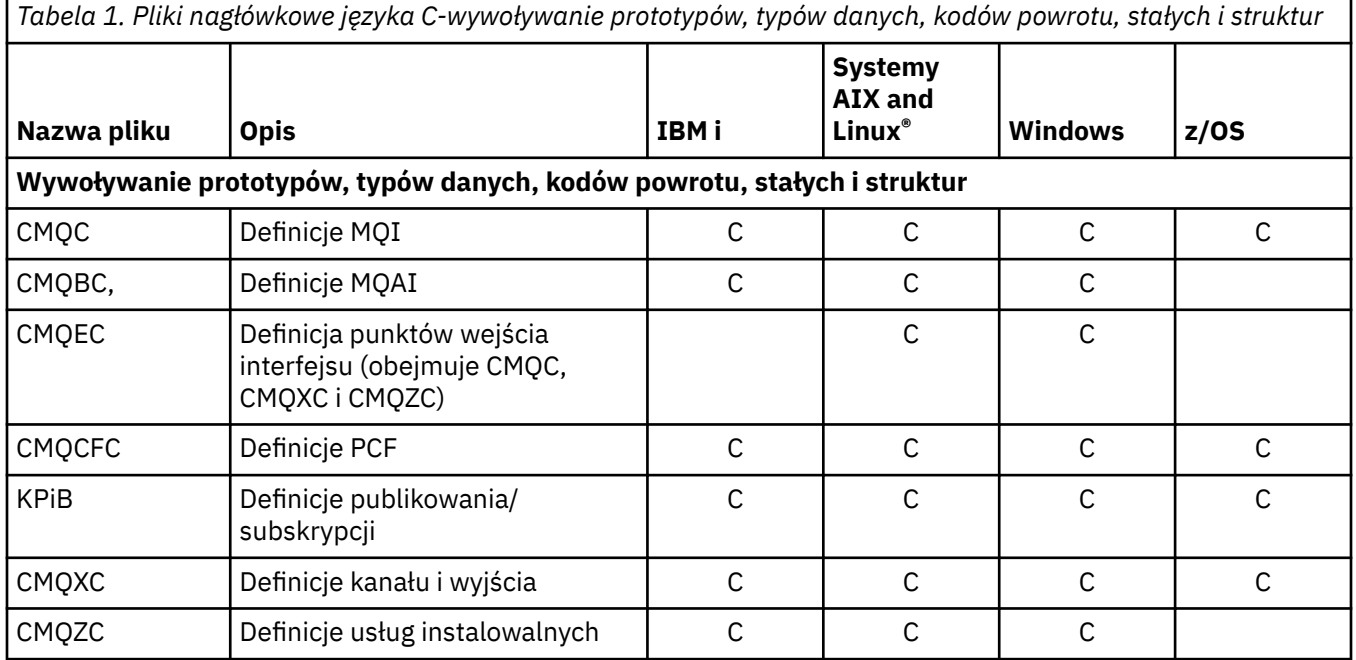

*Tabela 1. Pliki nagłówkowe języka C-wywoływanie prototypów, typów danych, kodów powrotu, stałych i struktur (kontynuacja)*

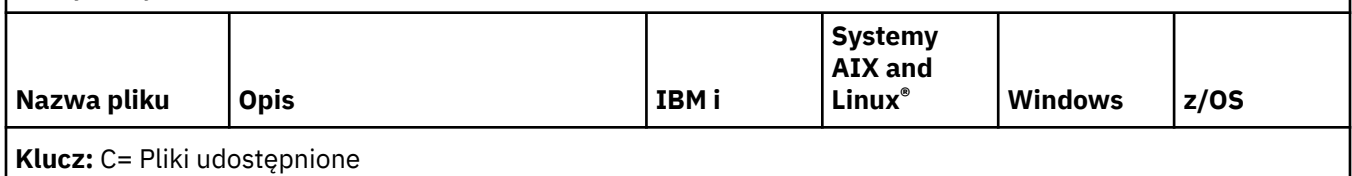

# *Pliki COPY języka COBOL*

Dostępne są różne pliki COPY, które ułatwiają pisanie aplikacji w języku COBOL korzystających z interfejsu MQI.

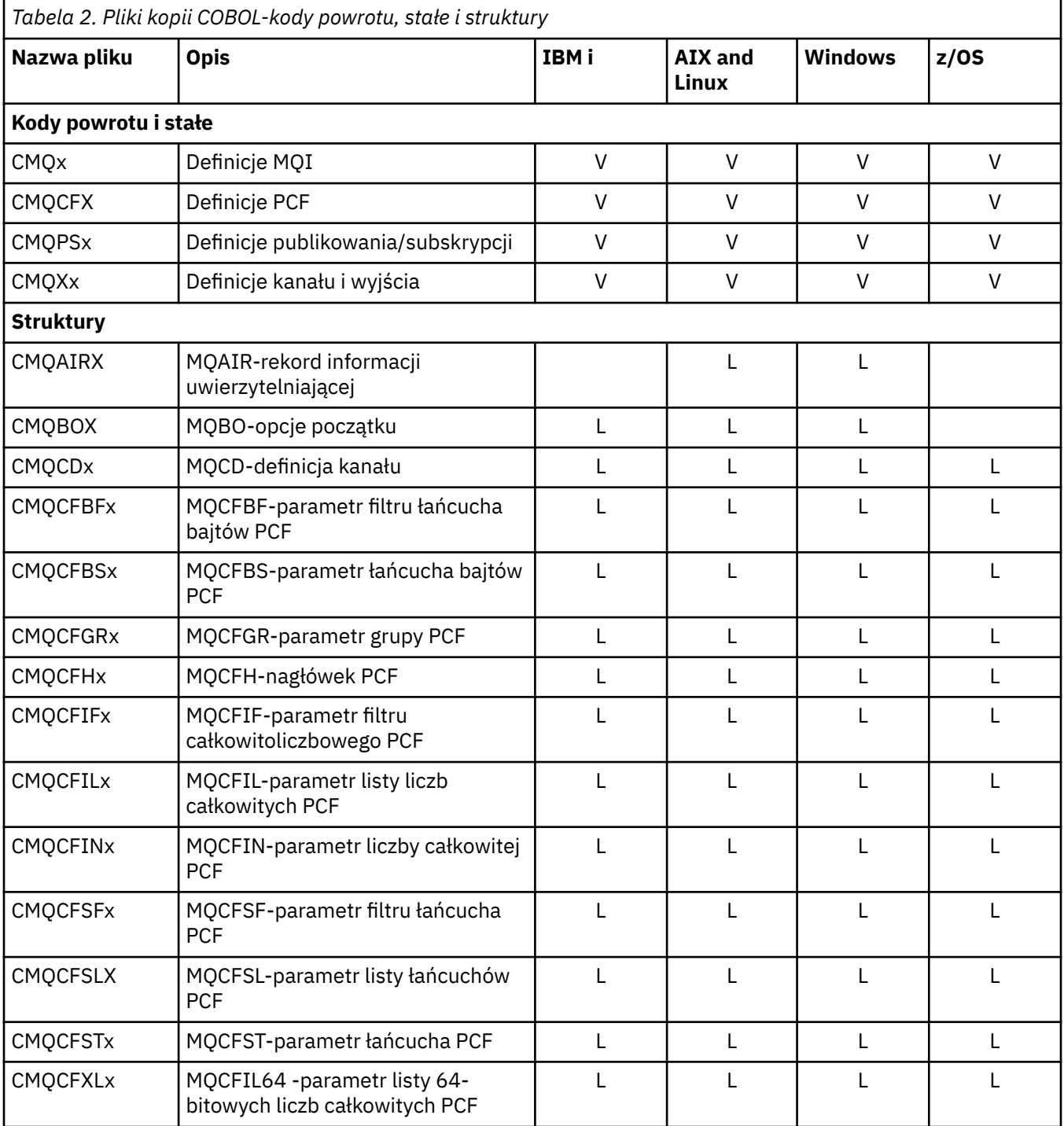

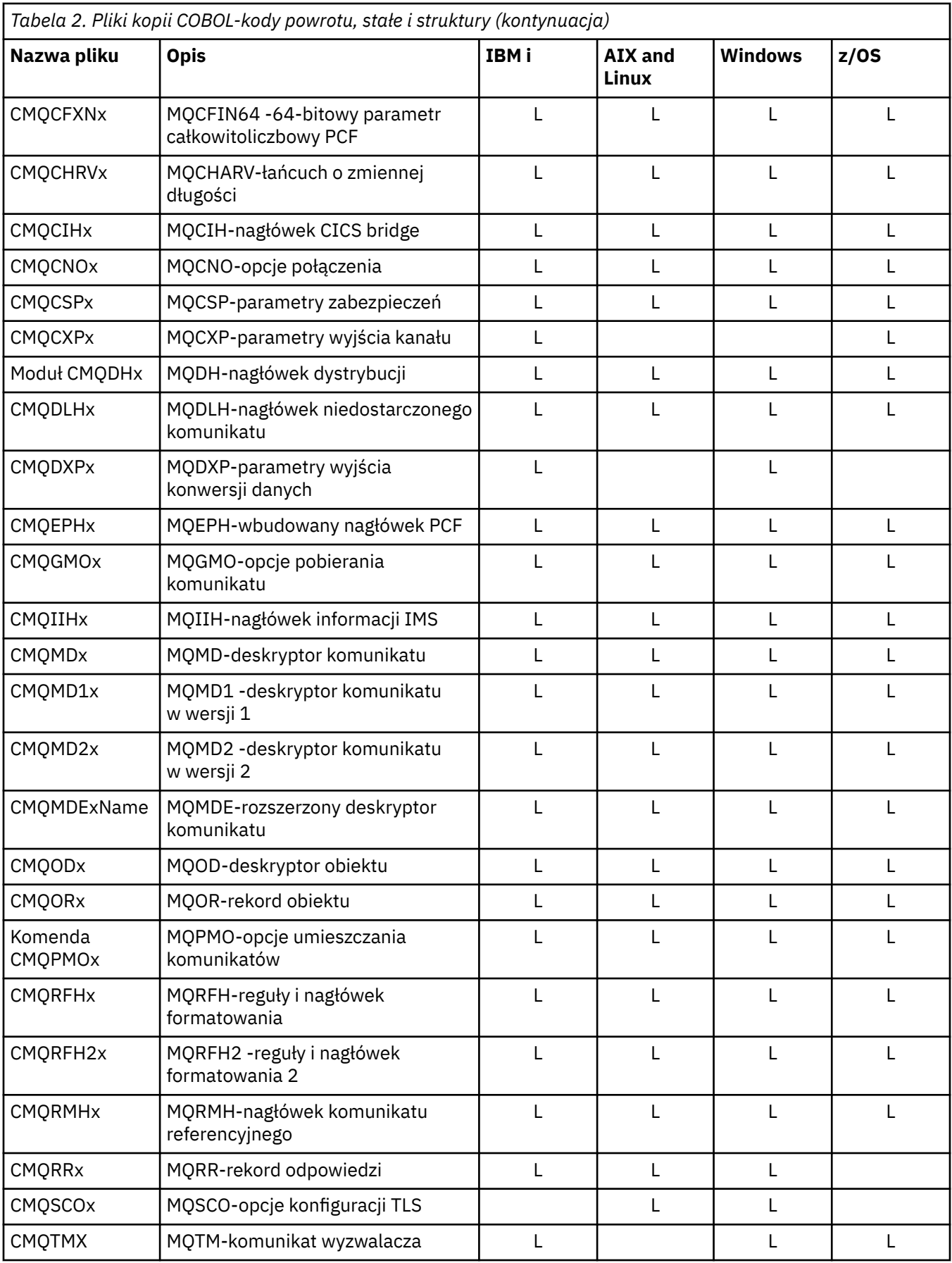

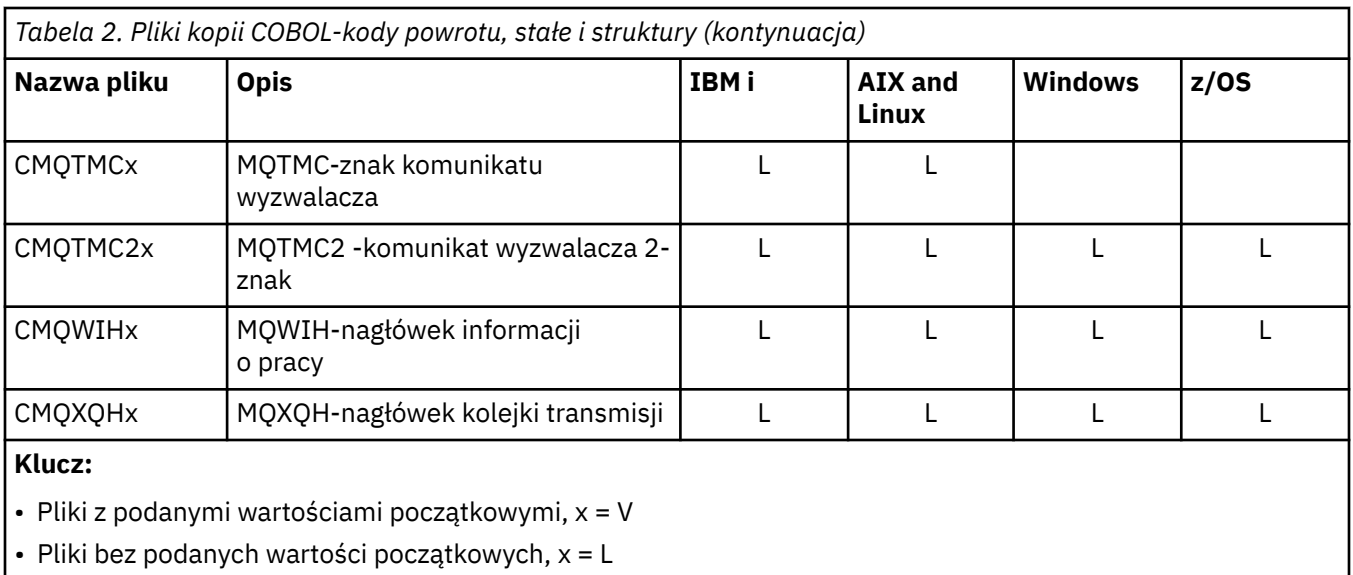

# *Pliki włączane języka PL/I*

Dla języka programowania PL/I udostępniono wiele plików INCLUDE. Te pliki są dostępne tylko w systemie z/OS .

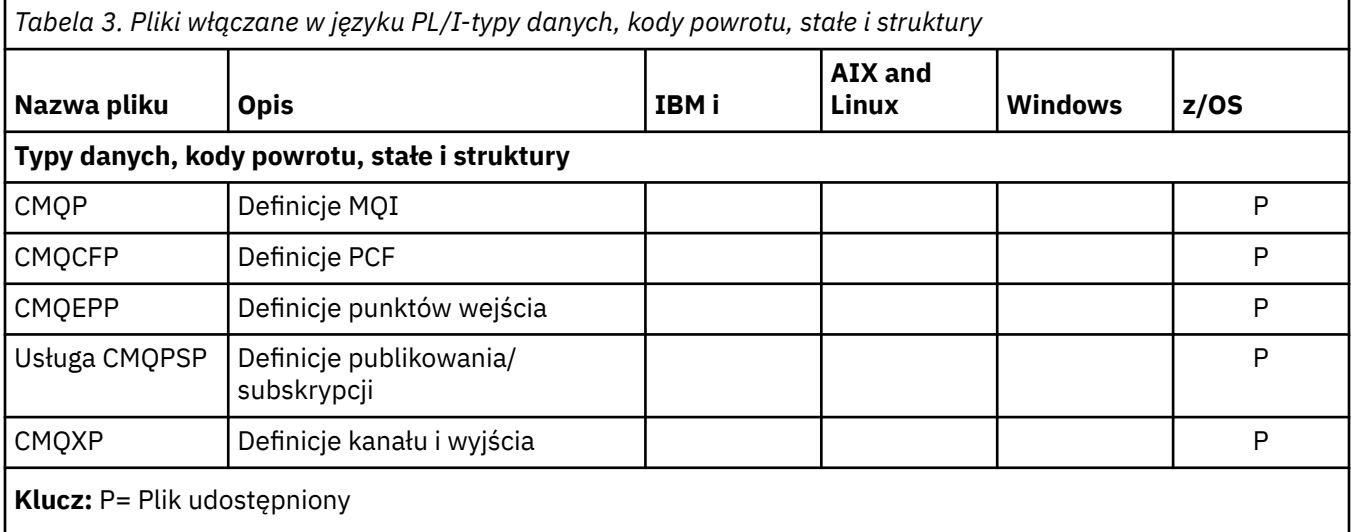

# *Pliki kopii RPG*

Pliki RPG COPY są dostarczane dla języka programowania RPG. Te pliki są dostępne tylko w systemie IBM i.

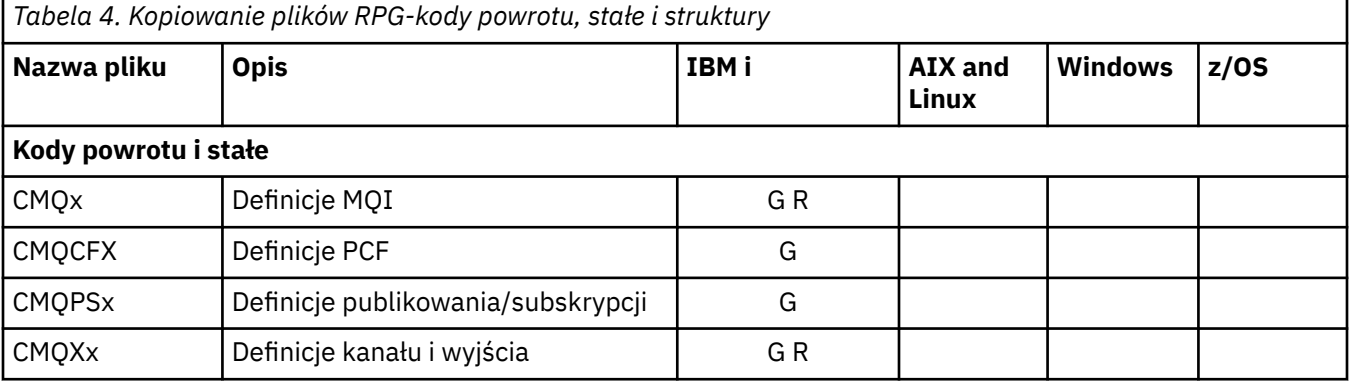

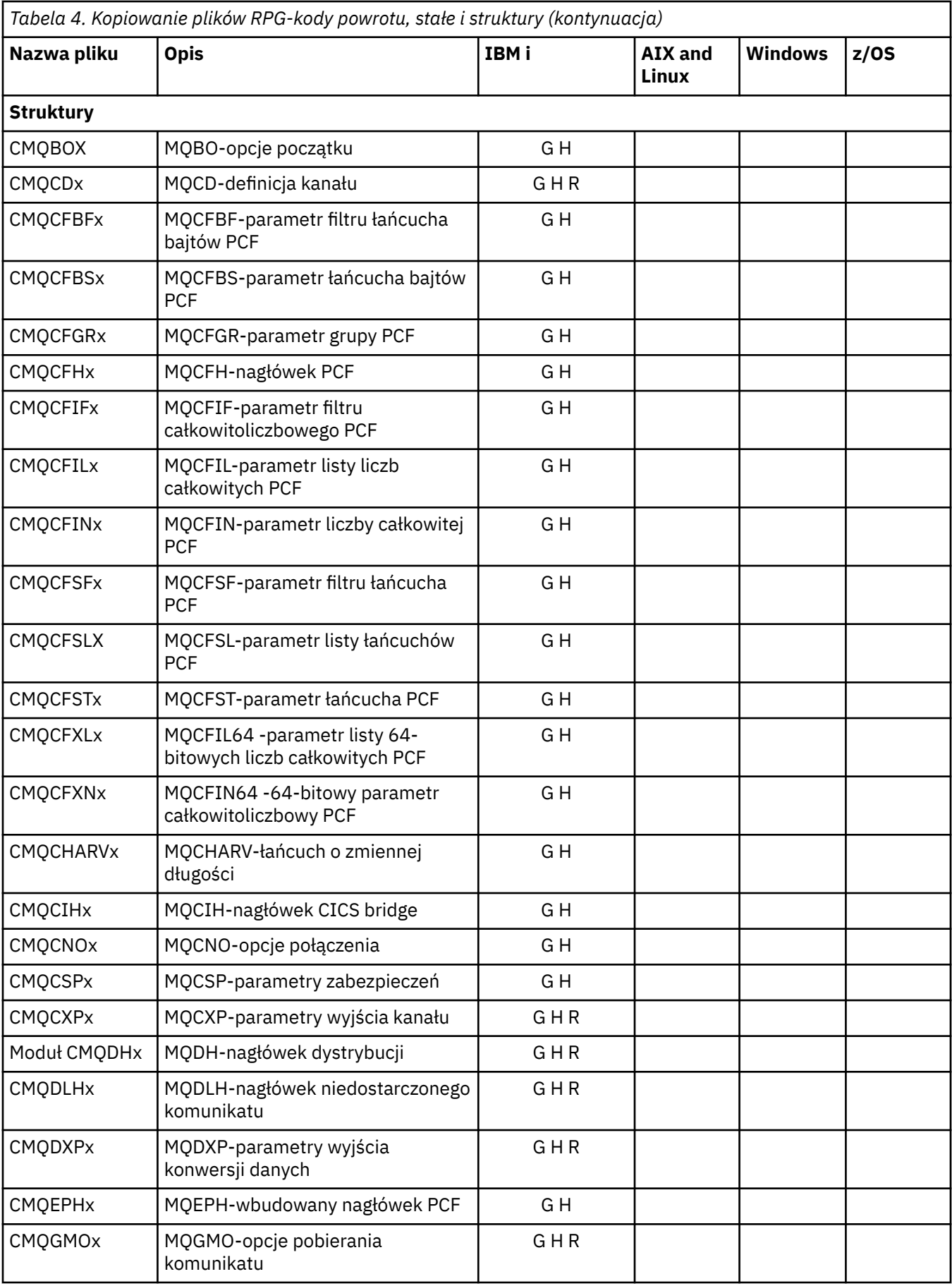

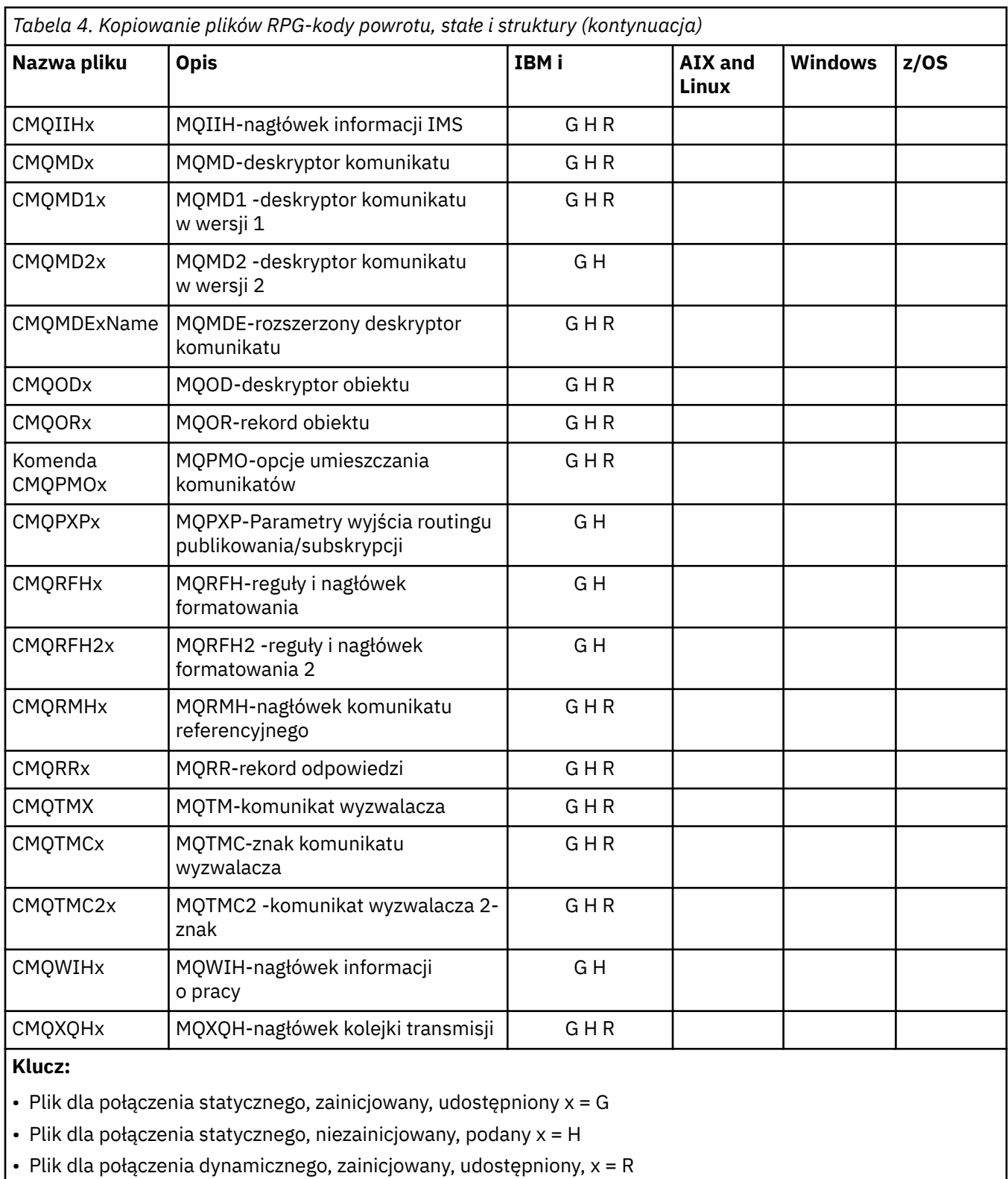

# *Pliki modułu Visual Basic*

Pliki nagłówkowe (lub pliki formularzy) są udostępniane w celu ułatwienia pisania aplikacji Visual Basic, które używają interfejsu MQI. Te pliki nagłówkowe są dostarczane tylko w wersjach 32-bitowych.

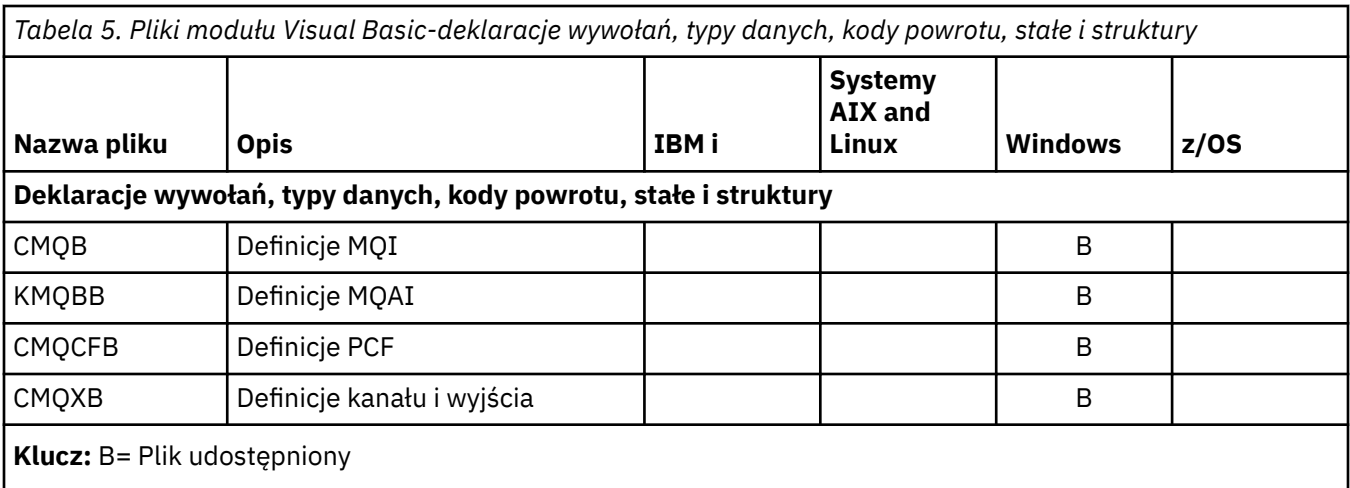

# *Pliki z/OS Assembler COPY*

Dostępne są różne pliki COPY, które ułatwiają pisanie aplikacji programu z/OS Assembler używających interfejsu MQI.

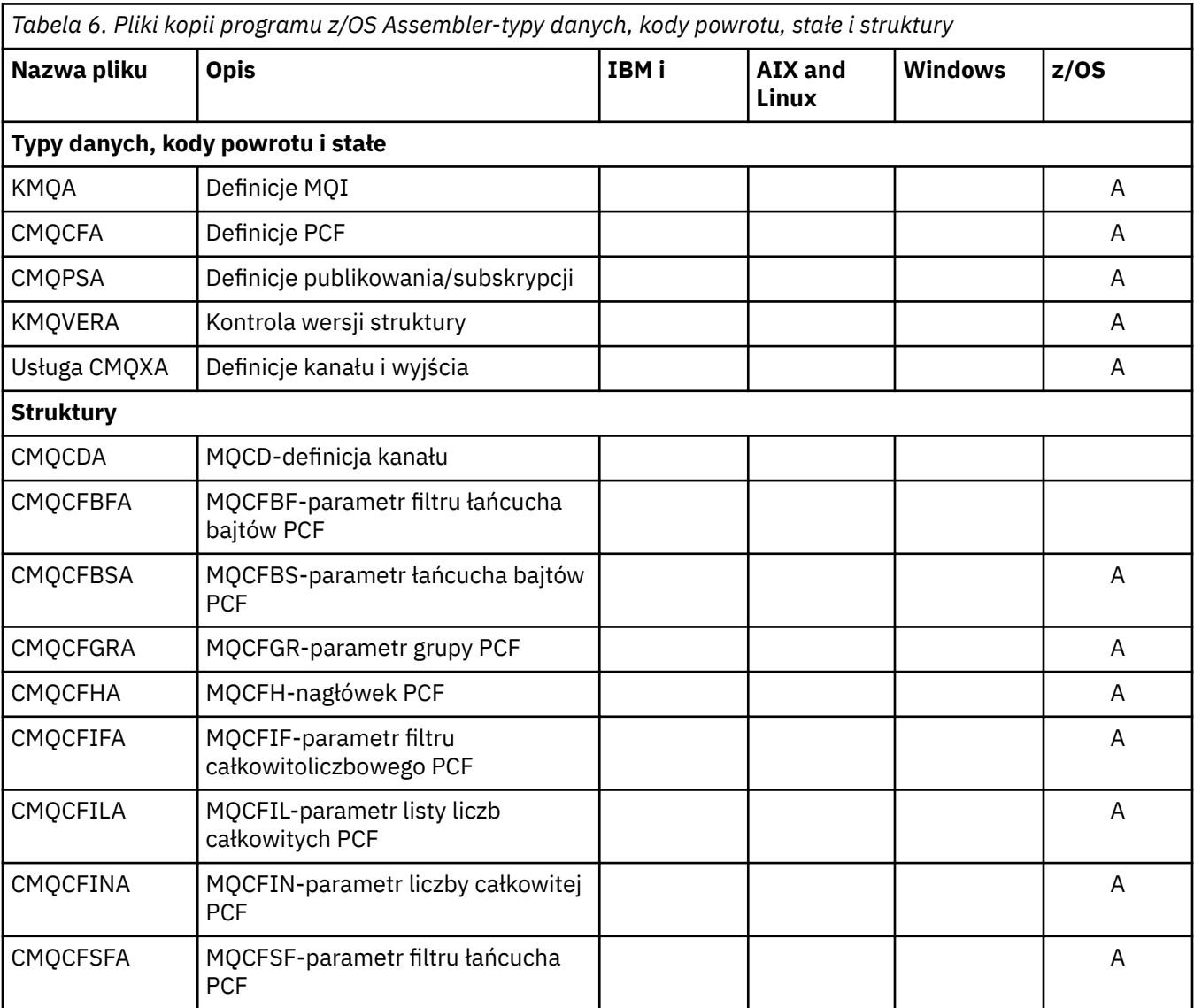

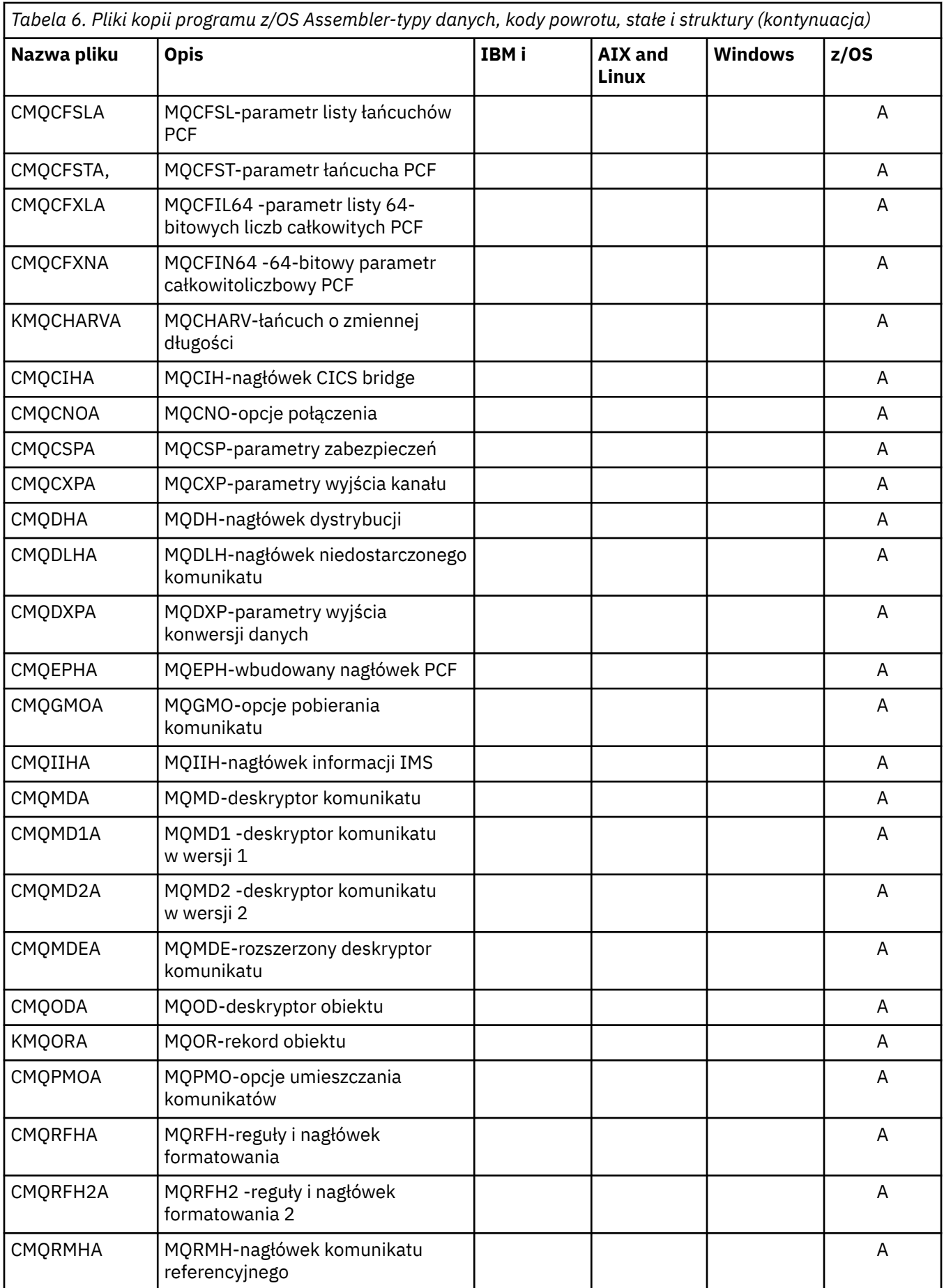

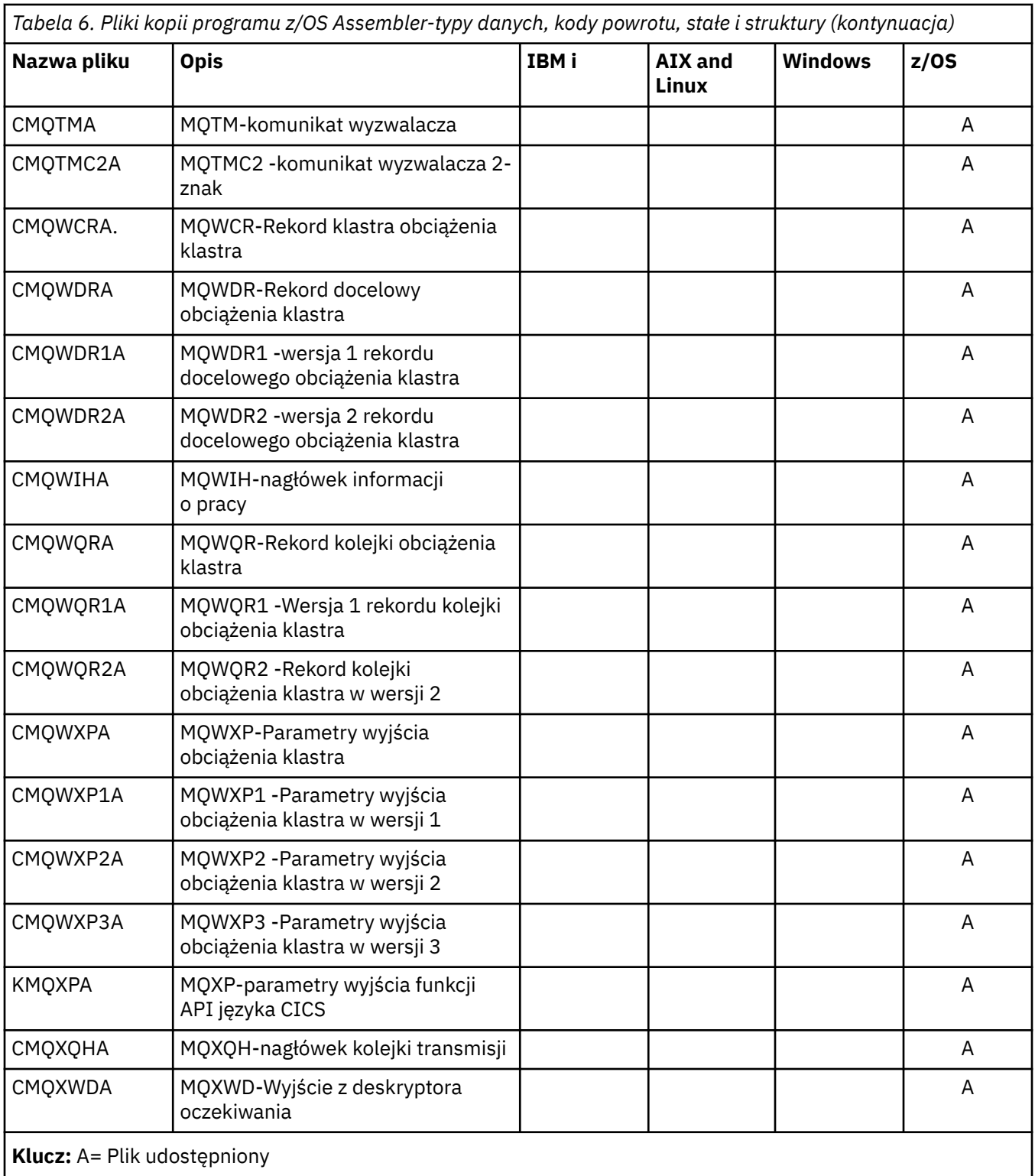

# **MQ\_ \* (Długości łańcuchów)**

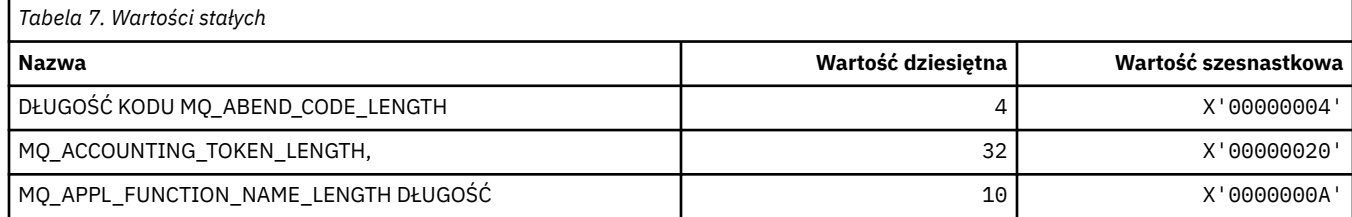

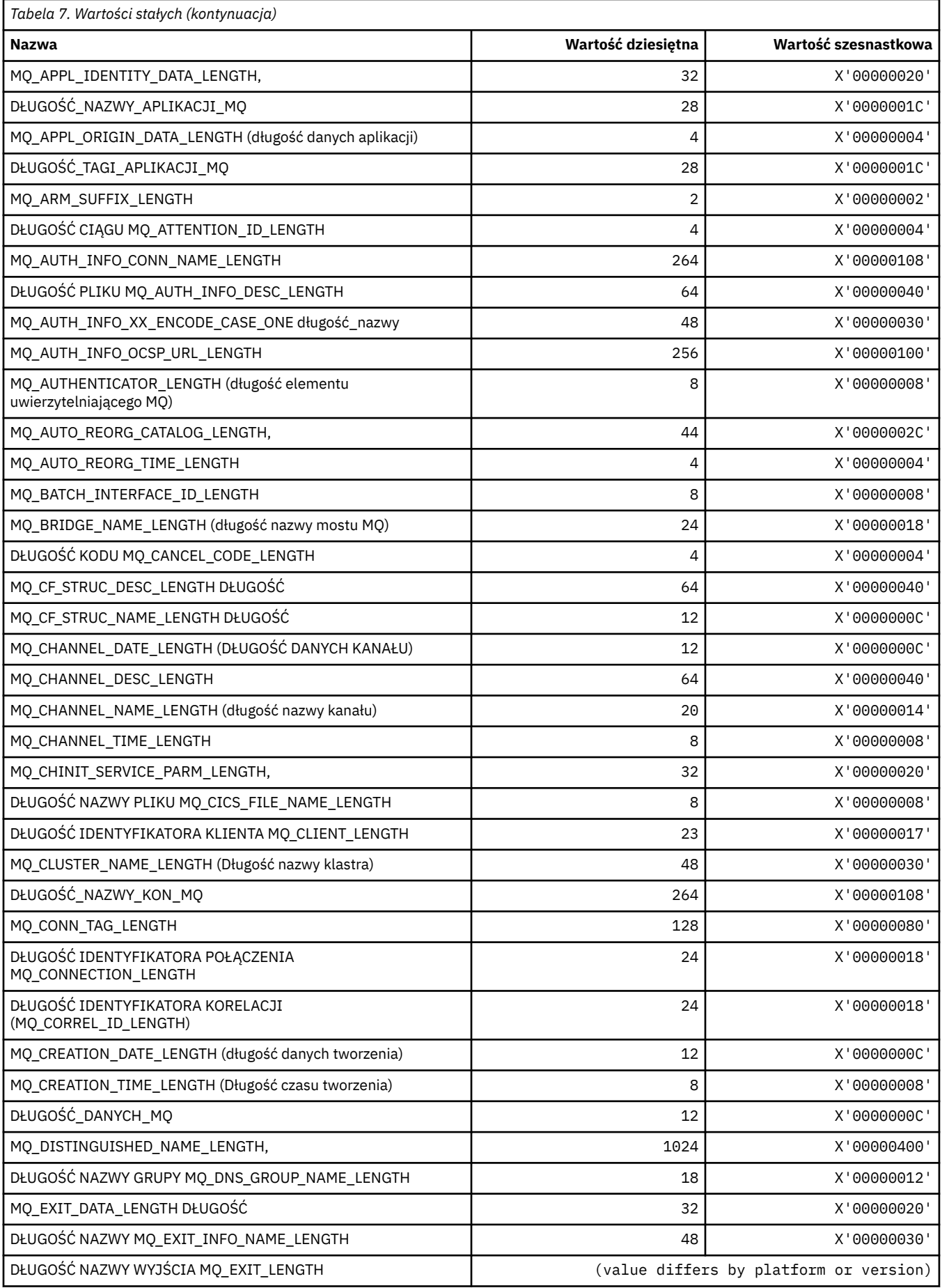

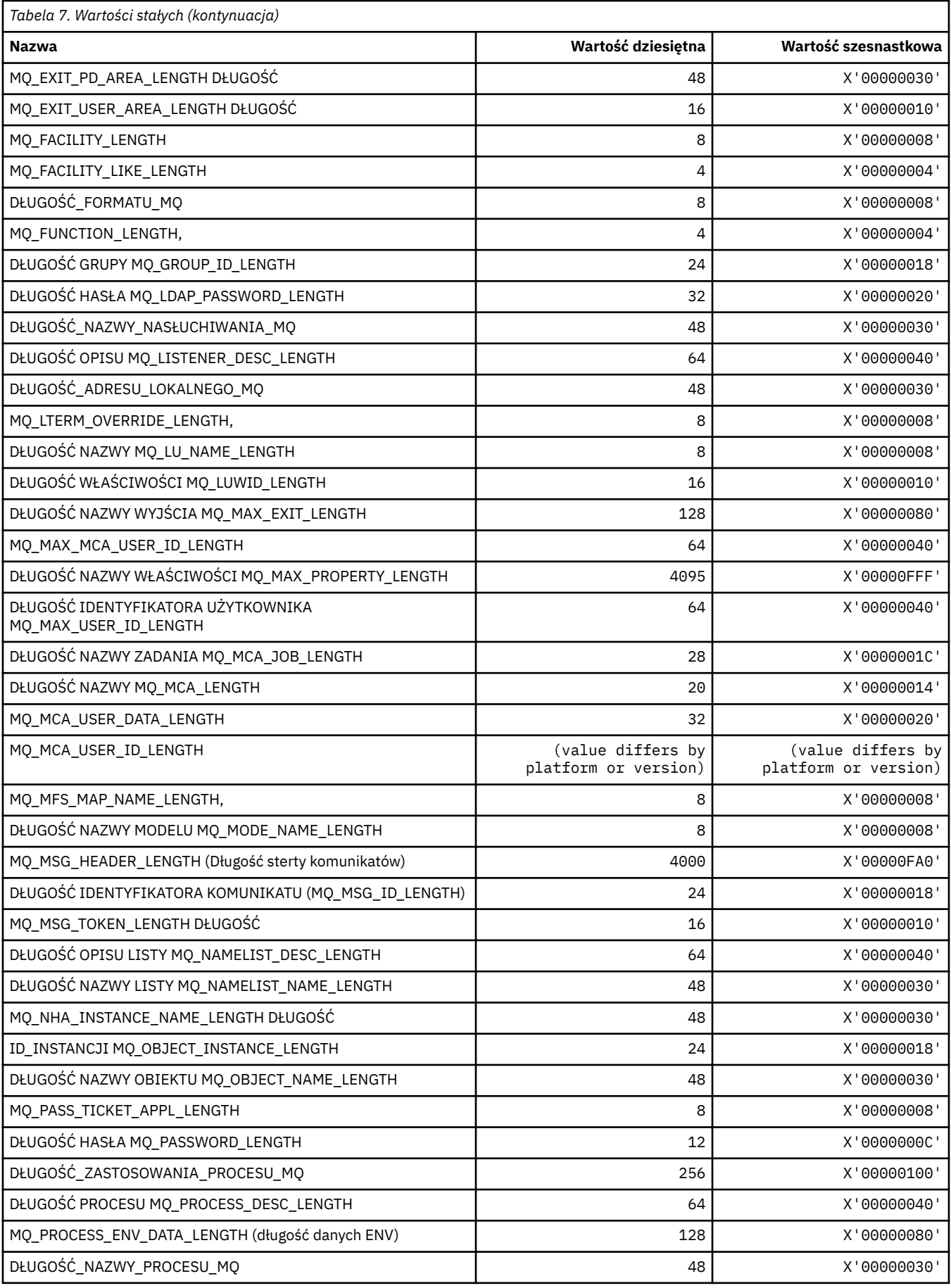

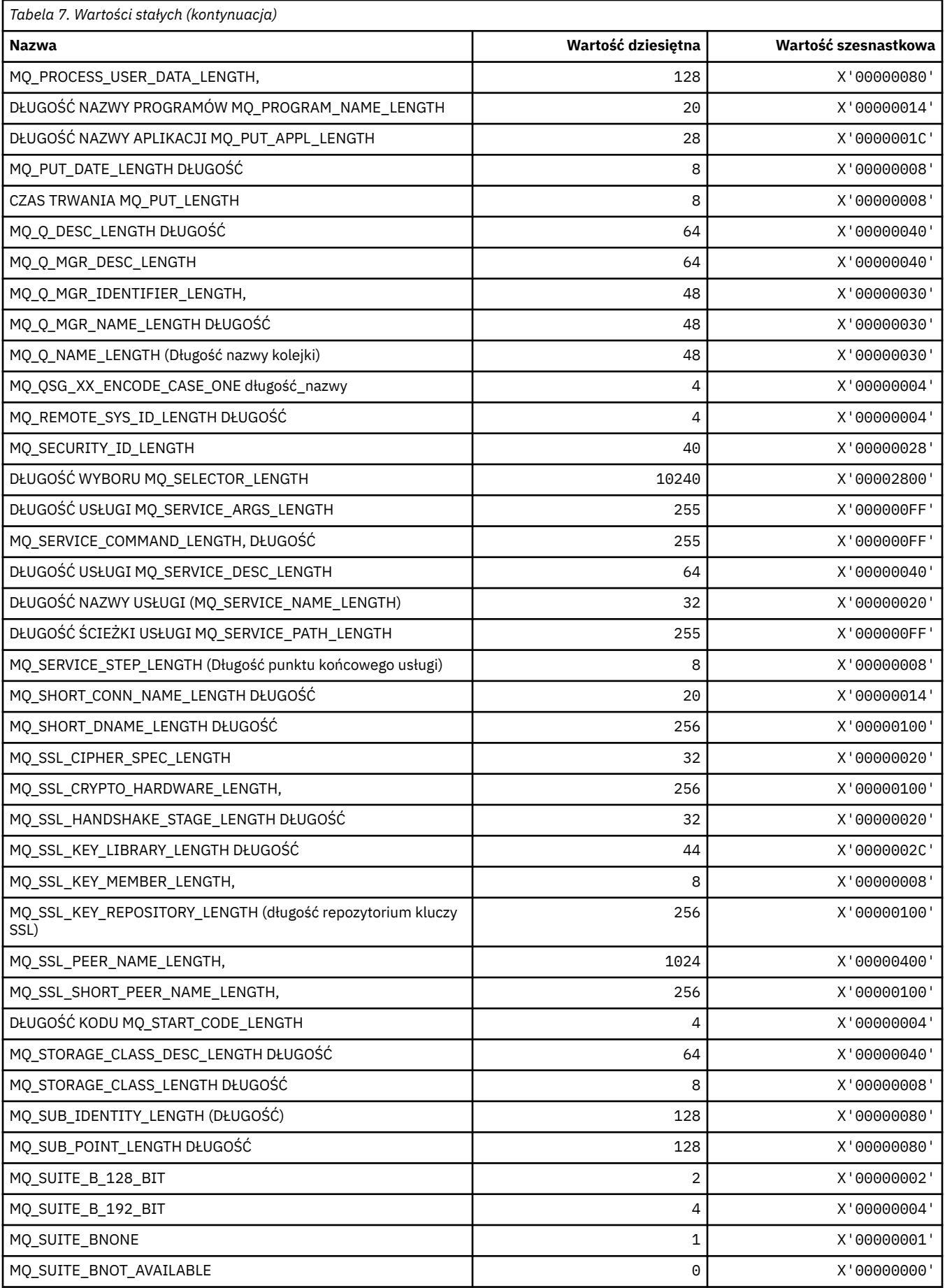
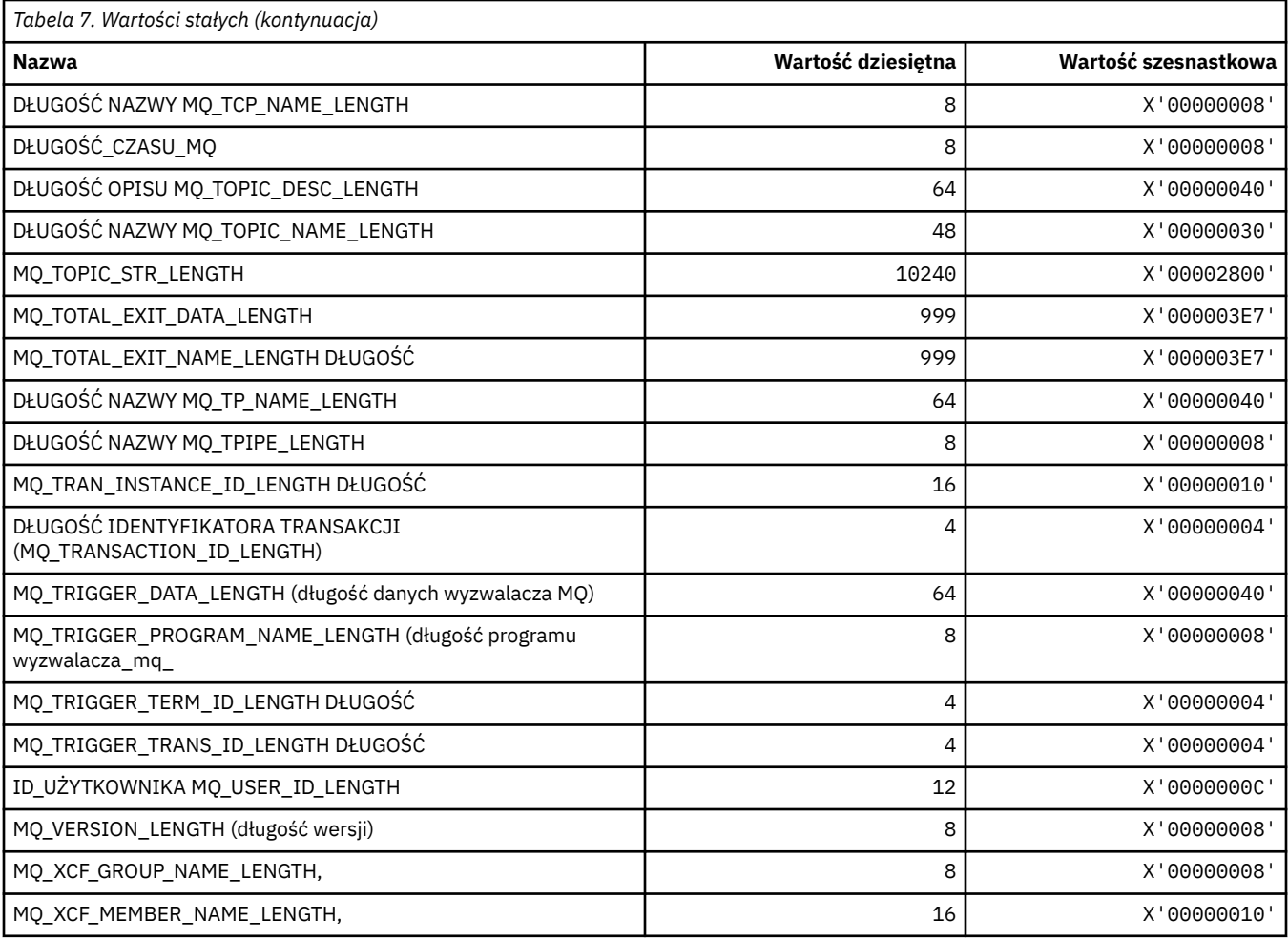

# *MQ\_ \* (długość łańcucha w formacie komendy)*

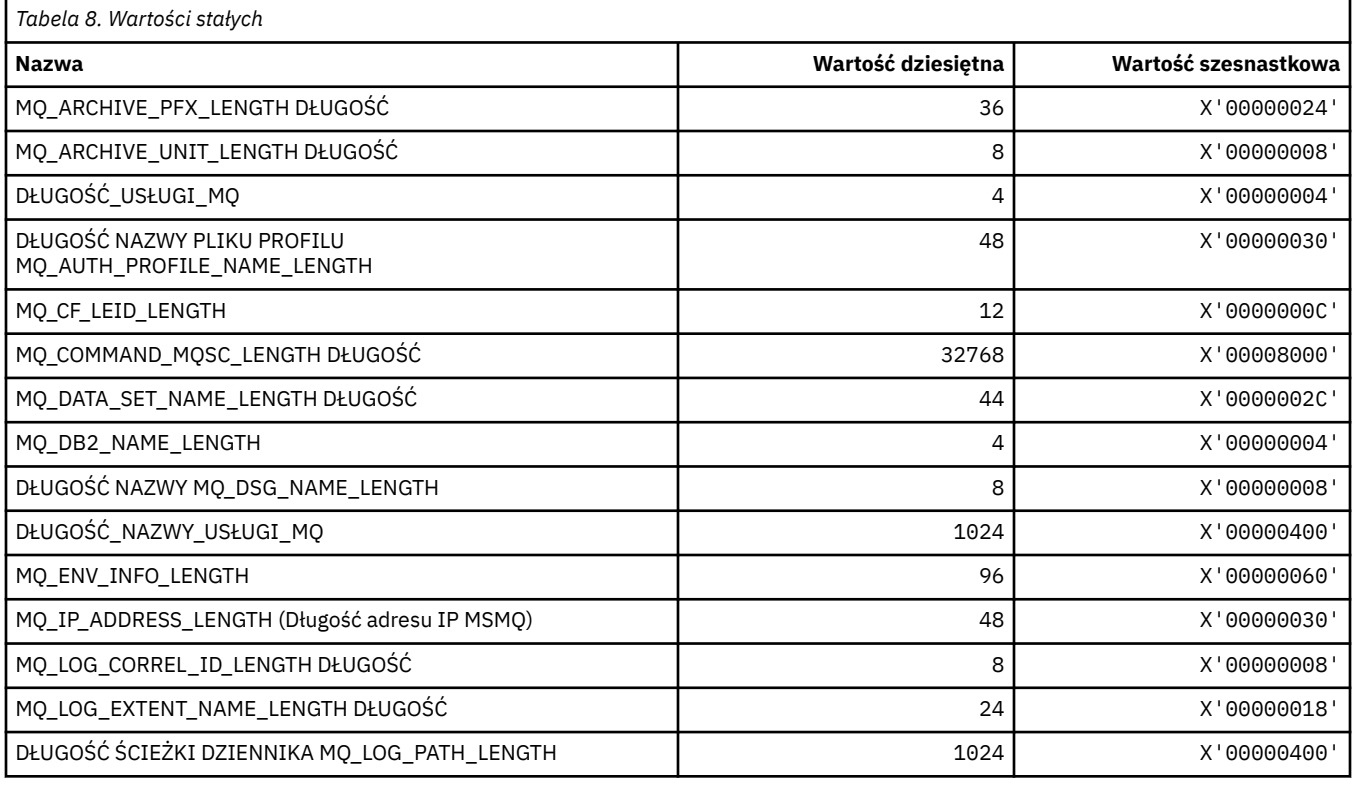

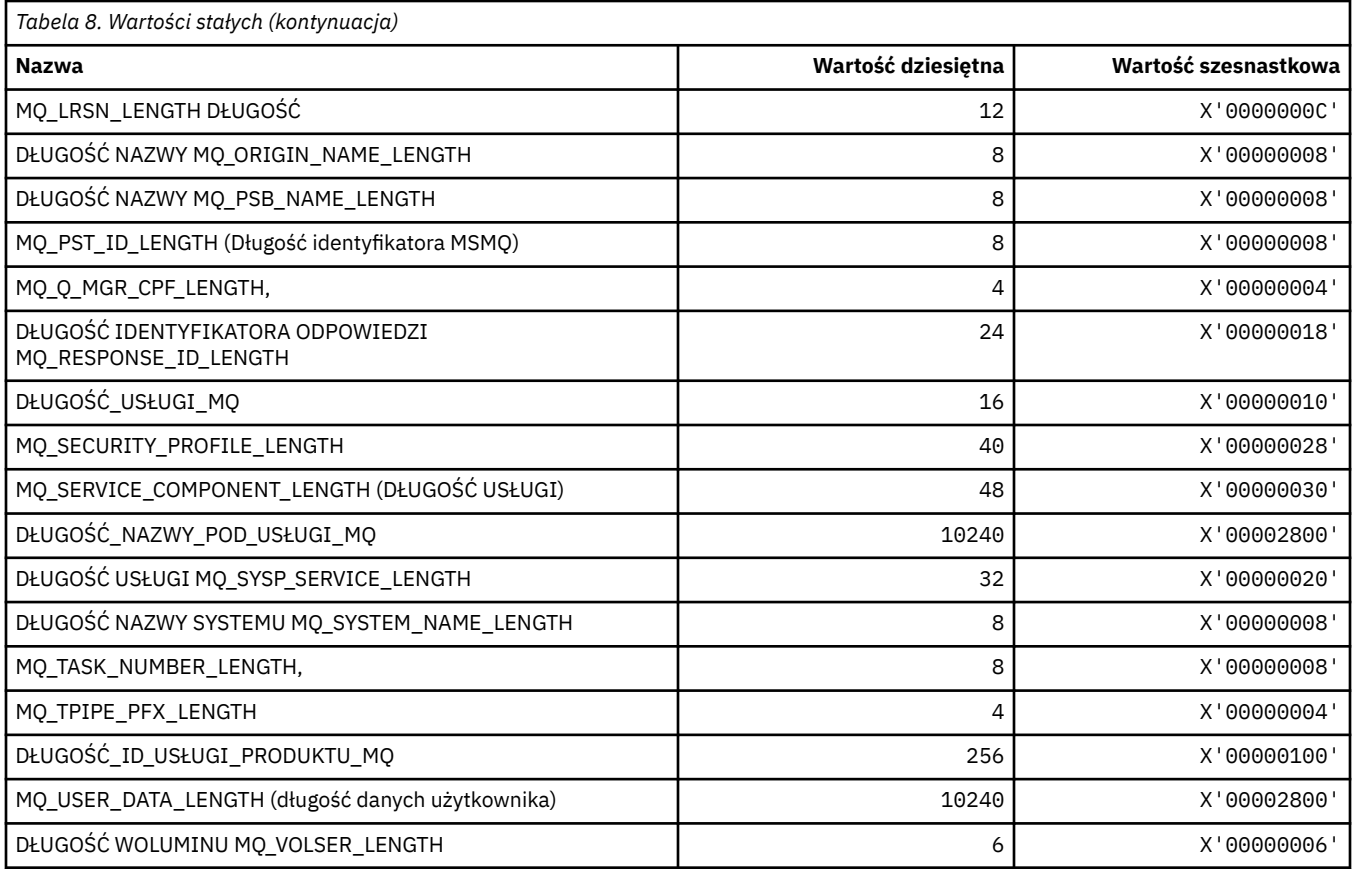

# **MQACH\_ \* (struktura nagłówka obszaru łańcucha wyjścia funkcji API)**

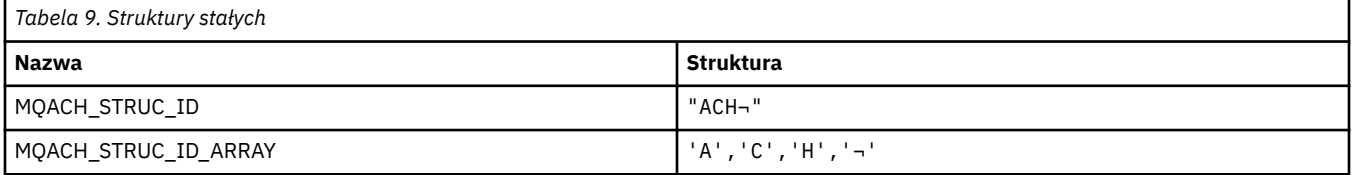

**Uwaga:** Symbol ¬ reprezentuje pojedynczy znak odstępu.

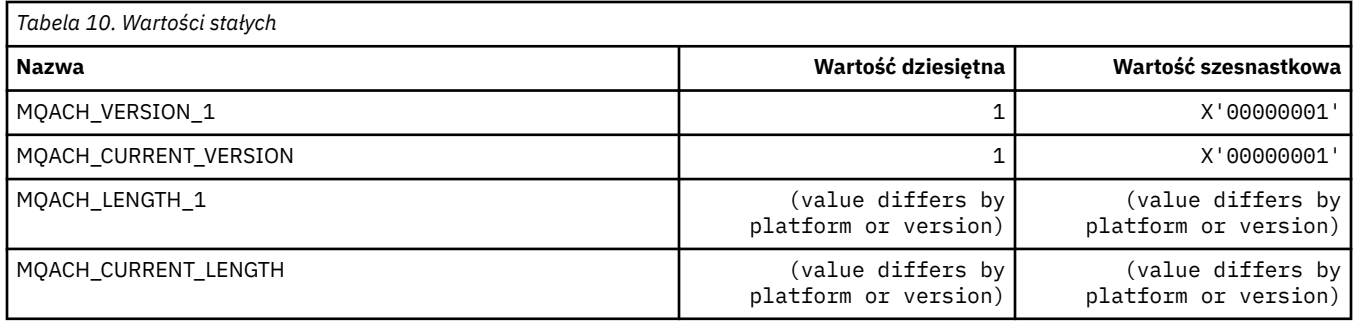

# **MQACT\_ \* (Token rozliczania)**

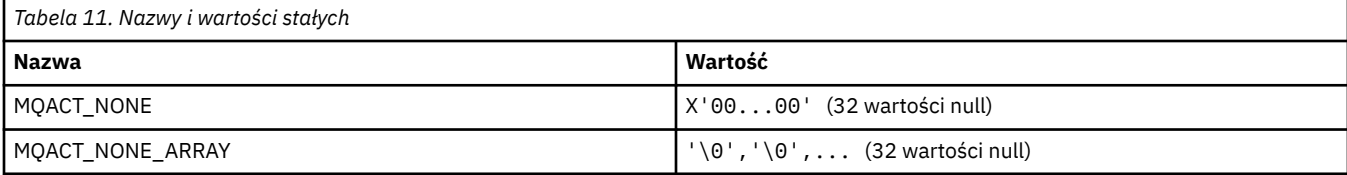

#### **MQACT\_ \* (Opcje działania formatu komendy)**

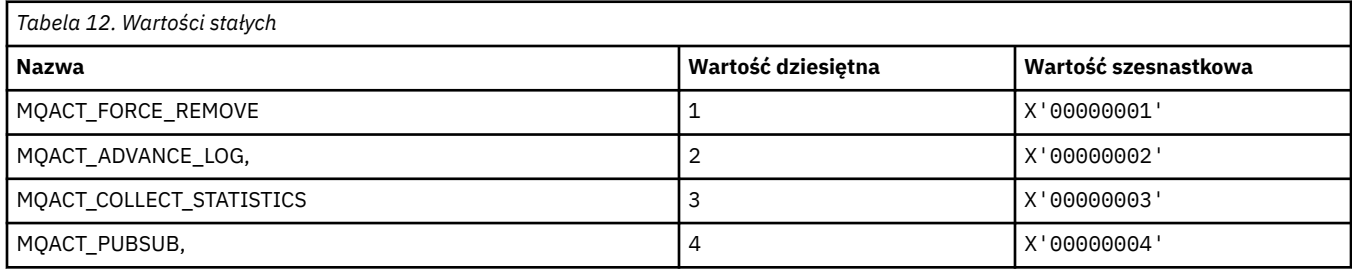

### **MQACTP\_ \* (działanie)**

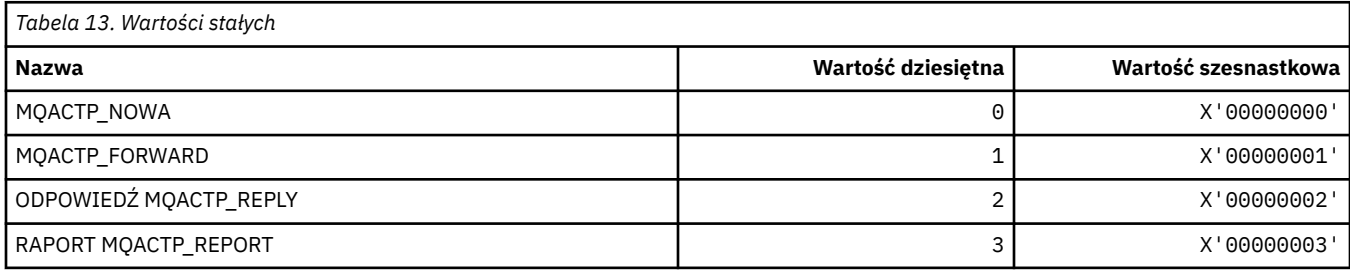

# **MQACTT\_ \* (typy znaczników rozliczania)**

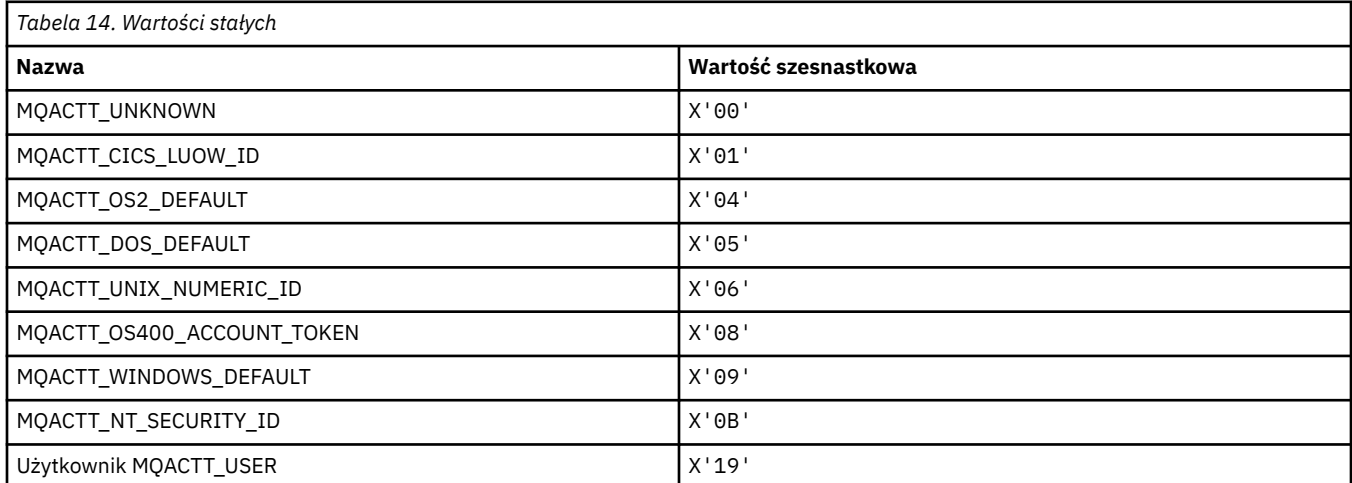

### **MQADOPT\_ \* (przyjmij nowe sprawdzenia MCA i adoptuj nowe typy MCA)**

#### **Dołącz sprawdzenia nowego MCA**

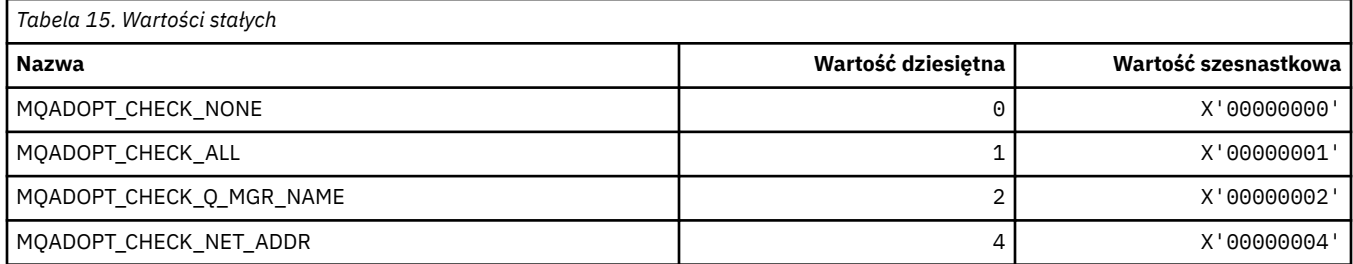

#### **Dołącz nowe typy MCA**

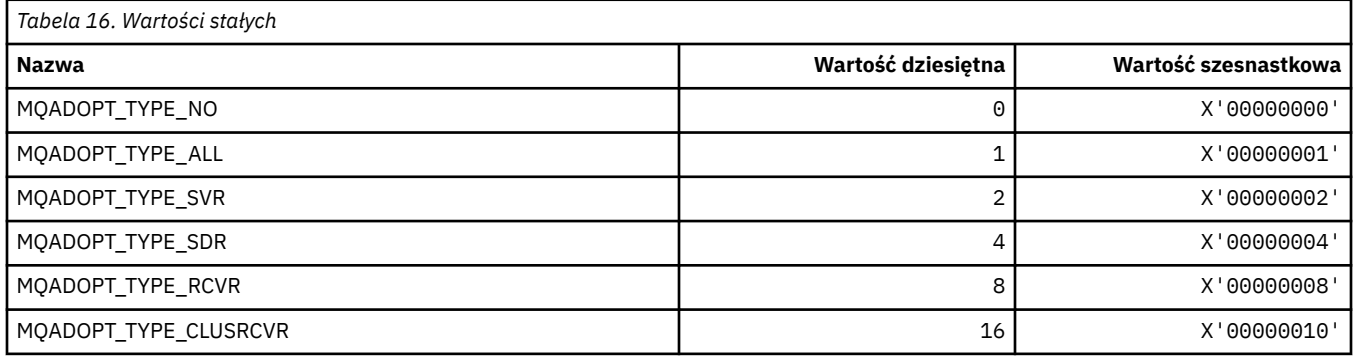

### **MQAIR\_ \* (struktura rekordu informacji uwierzytelniającej)**

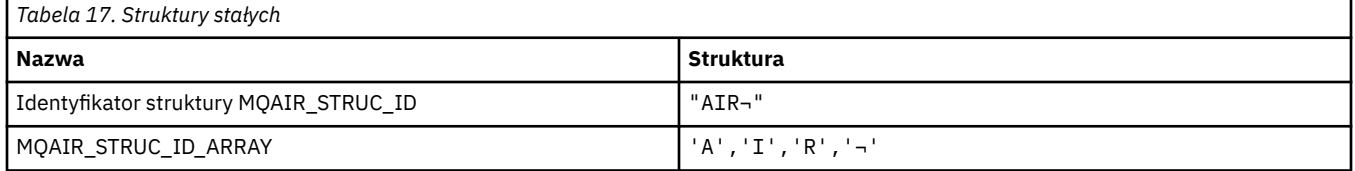

#### **Uwaga:** Symbol ¬ reprezentuje pojedynczy znak odstępu.

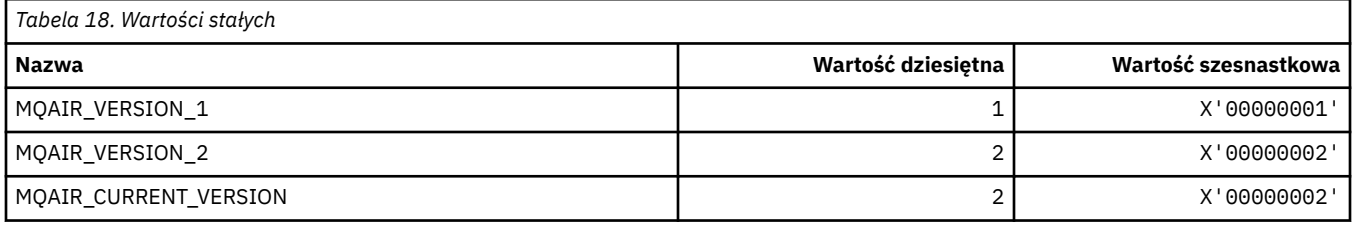

### **MQAIT\_ \* (typ informacji uwierzytelniającej)**

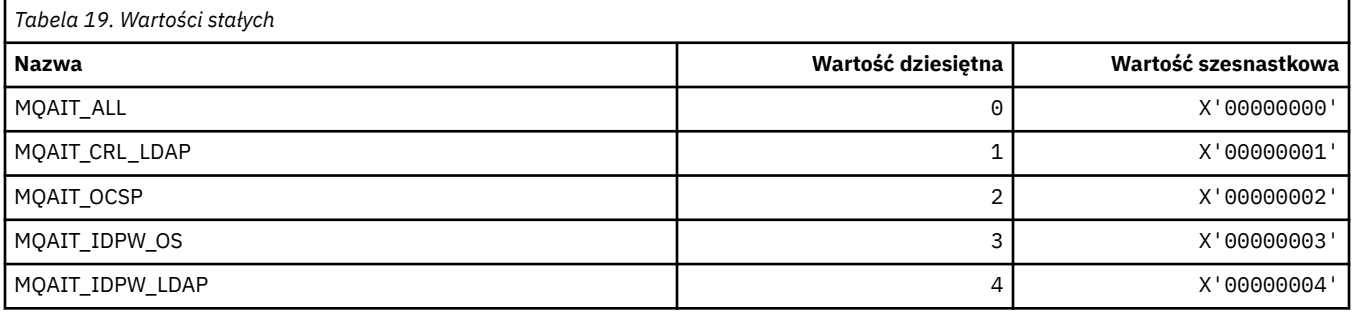

### **MQAS\_ \* (Wartości stanu asynchronicznego w formacie komendy)**

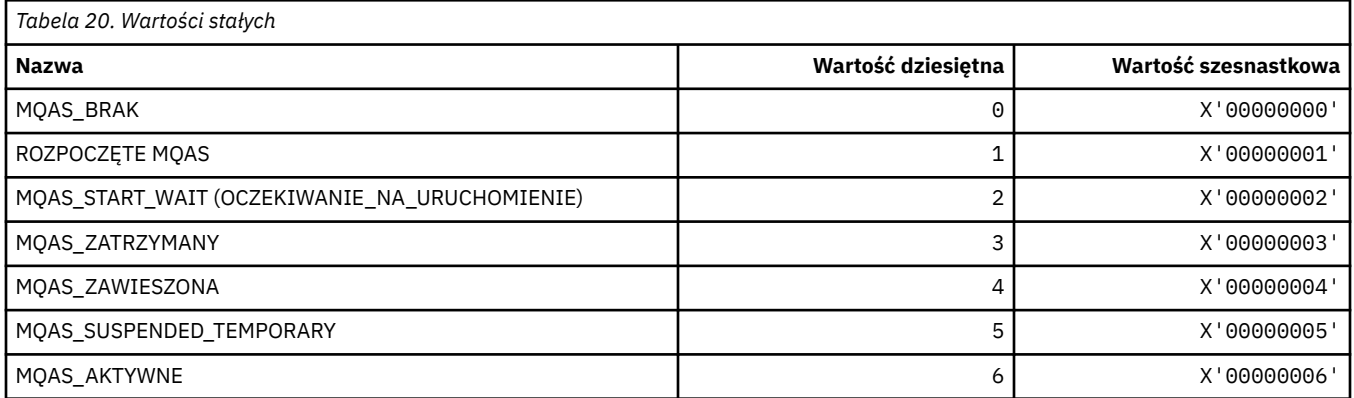

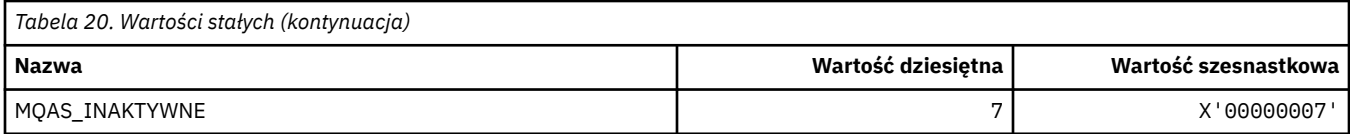

# **MQAT\_ \* (Typy aplikacji umieszczających)**

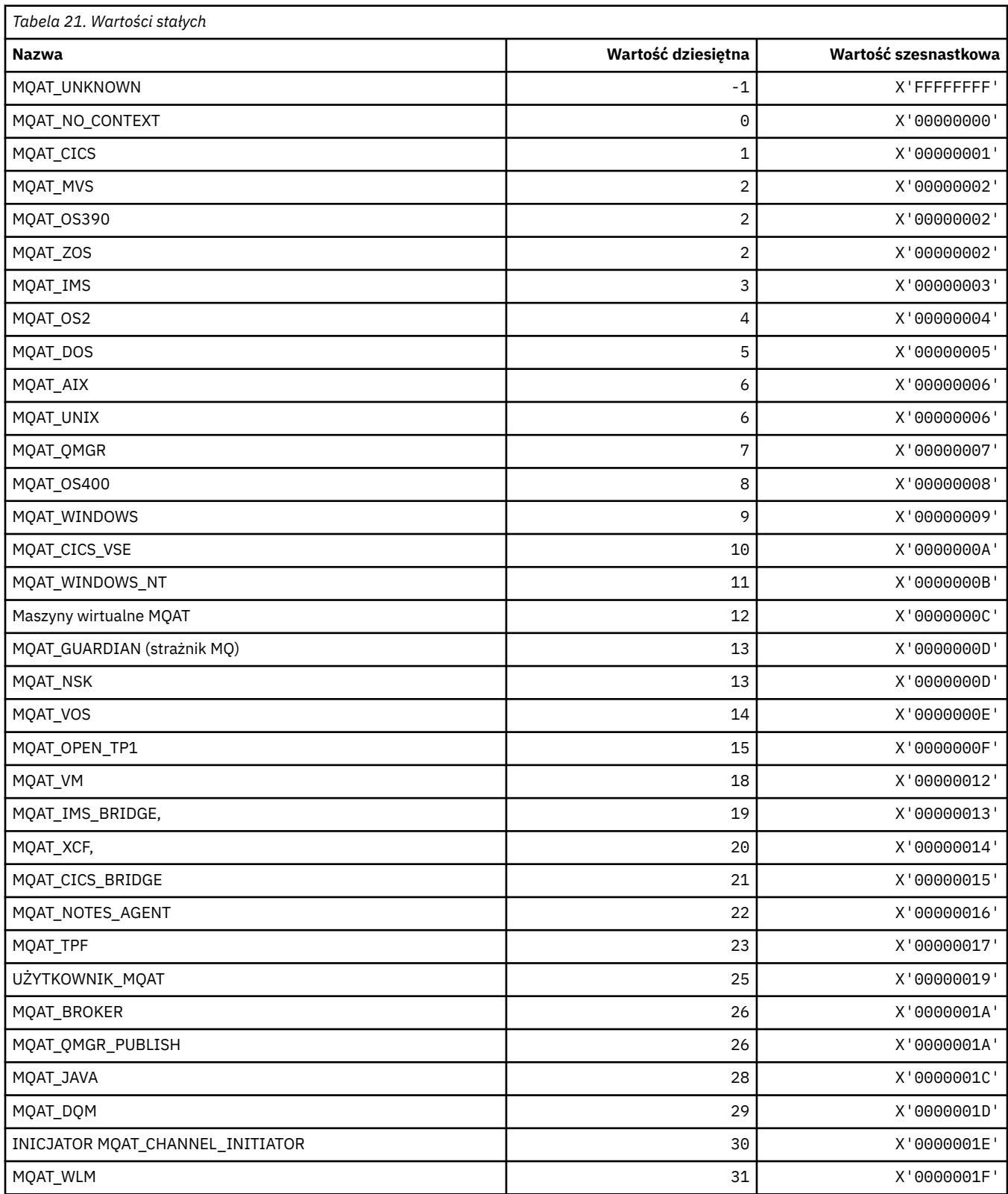

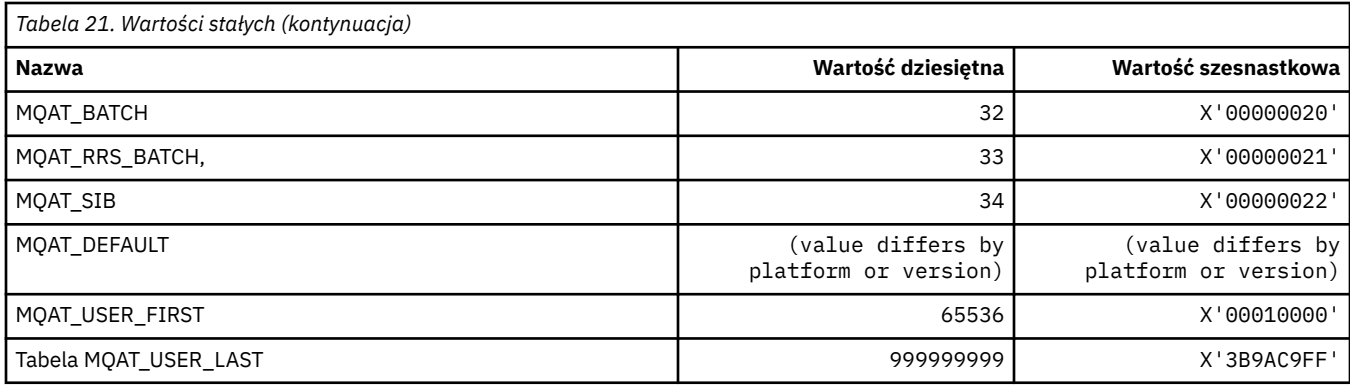

# **MQAUTH\_ \* (wartości uprawnień w formacie komendy)**

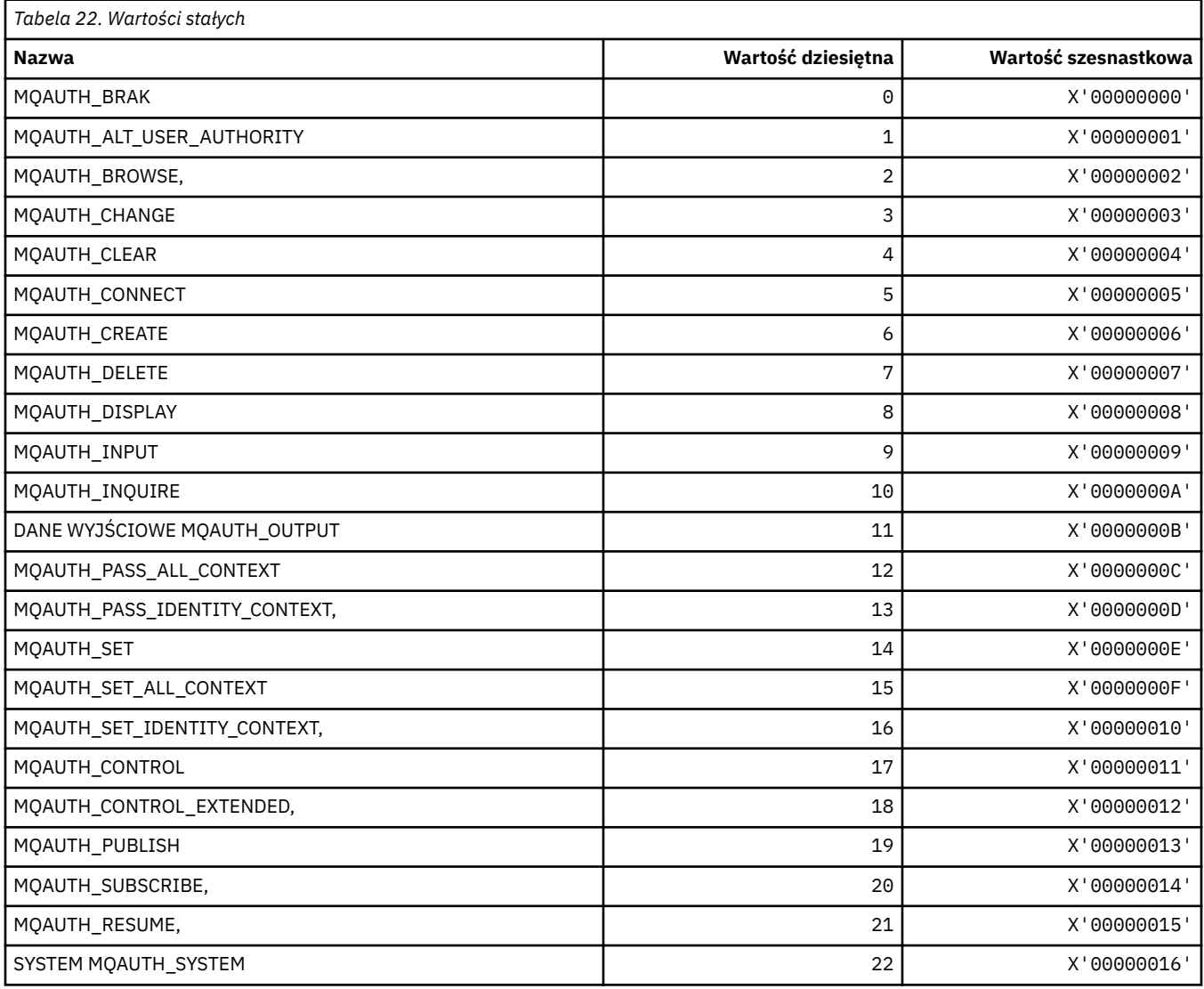

# **MQAUTHOPT\_ \* (opcje uprawnień dla formatu komendy)**

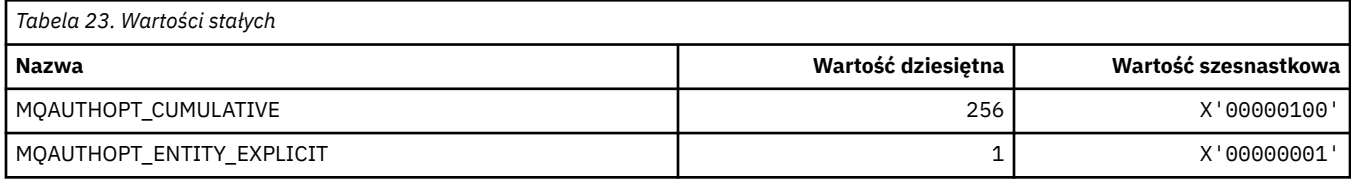

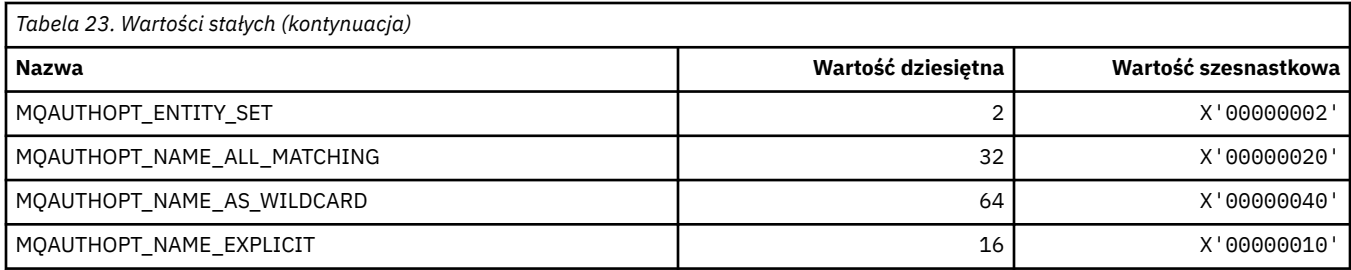

### **MQAXC\_ \* (struktura kontekstu wyjścia funkcji API)**

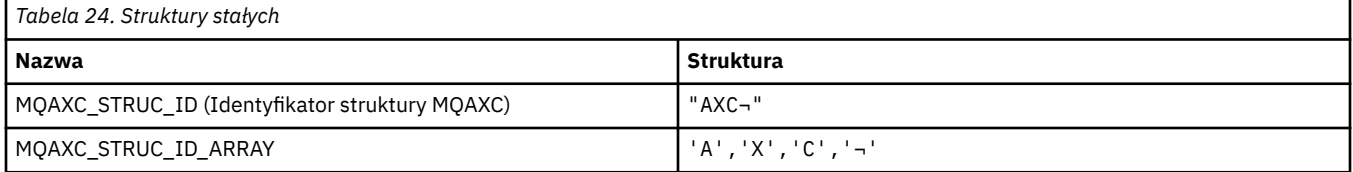

#### **Uwaga:** Symbol ¬ reprezentuje pojedynczy znak odstępu.

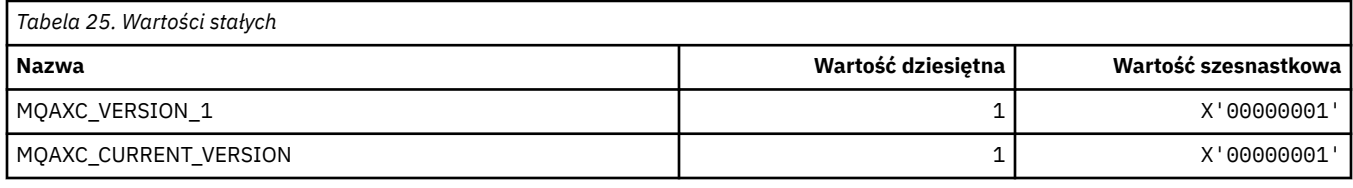

# **MQAXP\_ \* (struktura parametru wyjścia funkcji API)**

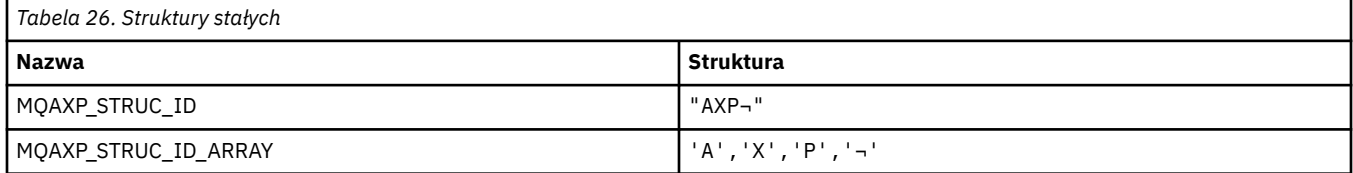

#### **Uwaga:** Symbol ¬ reprezentuje pojedynczy znak odstępu.

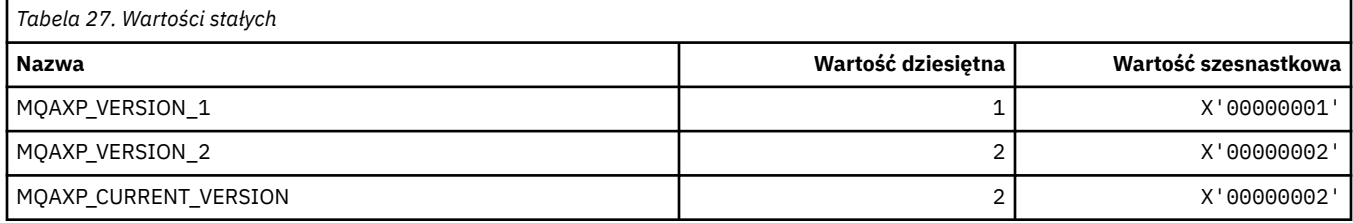

#### **MQBA\_ \* (selektory atrybutów bajtowych)**

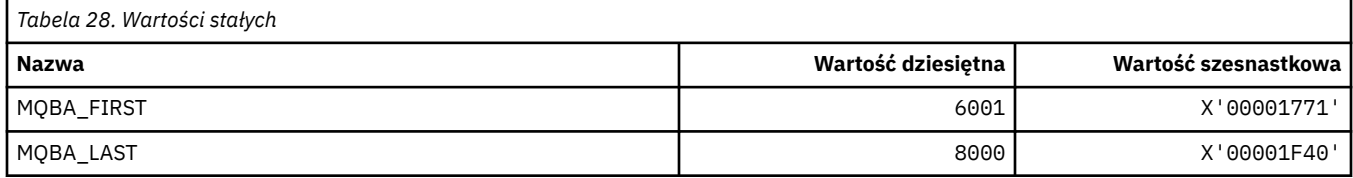

#### **MQBACF\_ \* (Typy parametrów bajtowych formatu komendy)**

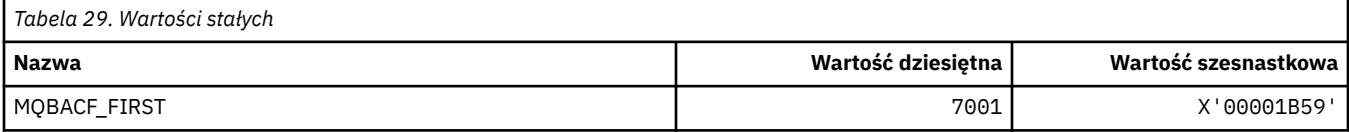

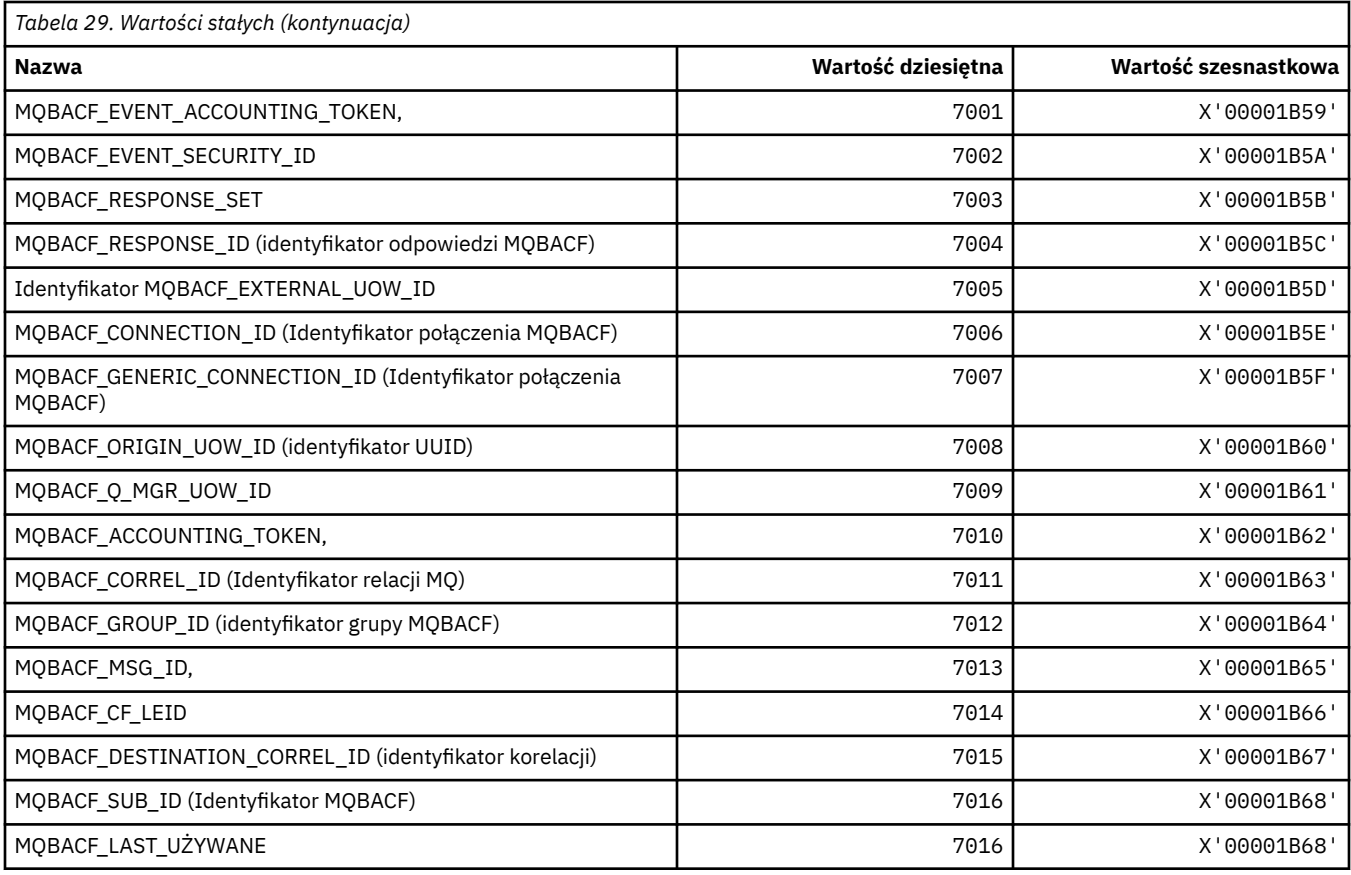

# **MQBL\_ \* (długość buforu dla łańcuchów mqAddi mqSet)**

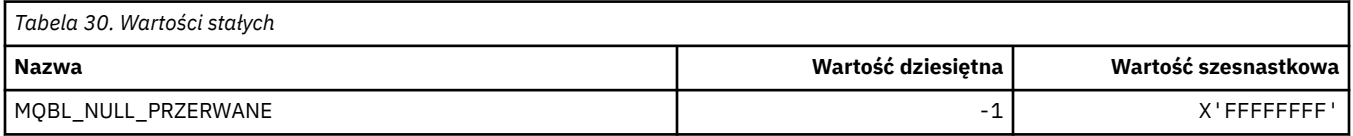

### **MQBMHO\_ \* (Opcje i struktura obsługi od buforu do komunikatu)**

### **Struktura opcji uchwytu buforu do komunikatu**

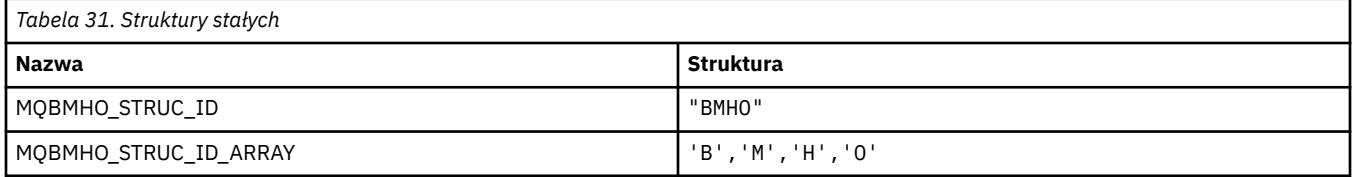

#### **Uwaga:** Symbol ¬ reprezentuje pojedynczy znak odstępu.

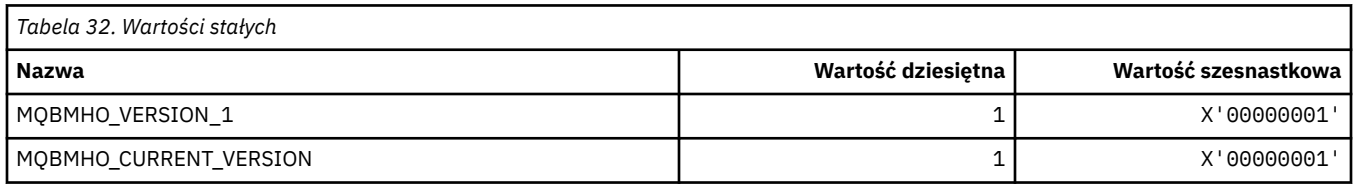

#### **Opcje uchwytu buforu do komunikatu**

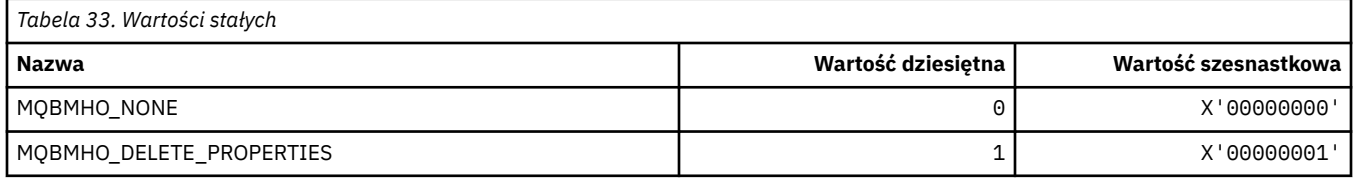

# **MQBND\_ \* (Powiązania domyślne)**

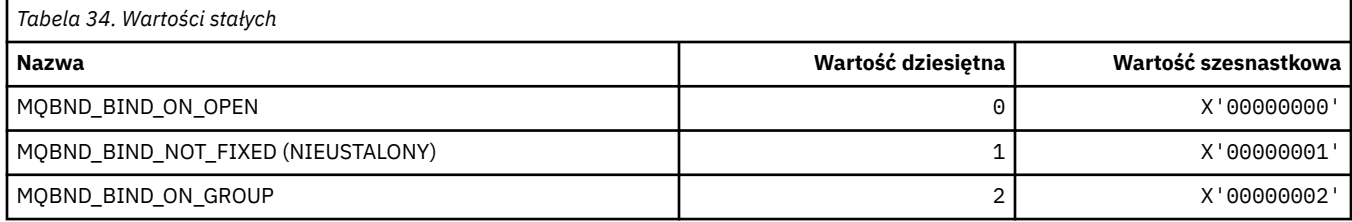

### **MQBO\_ \* (opcje i struktura początku)**

#### **Struktura opcji początku**

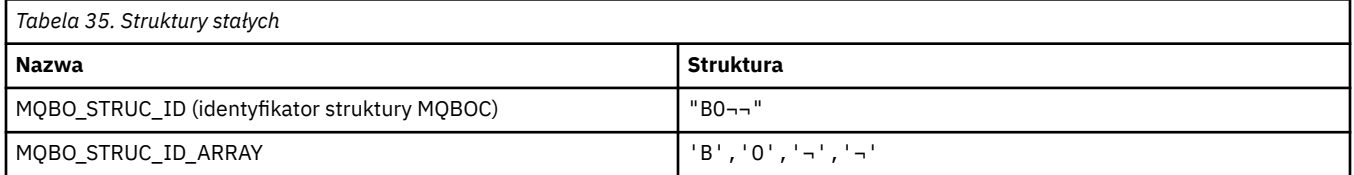

**Uwaga:** Symbol ¬ reprezentuje pojedynczy znak odstępu.

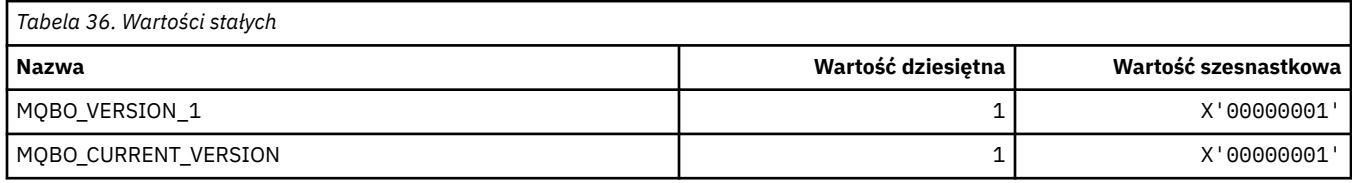

#### **Opcje początku**

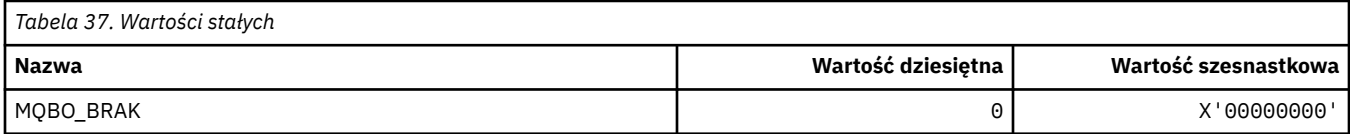

### **MQBT\_ \* (typy mostów w formacie komendy)**

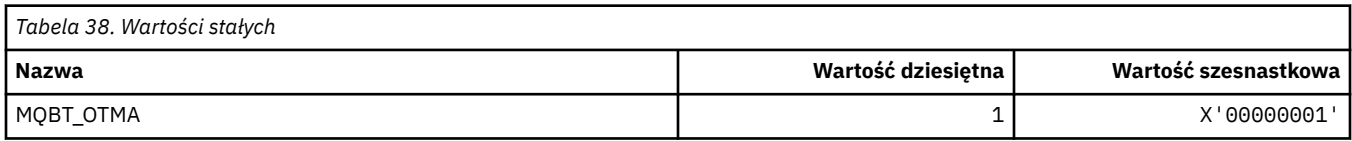

### **MQCA\_ \* (Selektory atrybutów znakowych)**

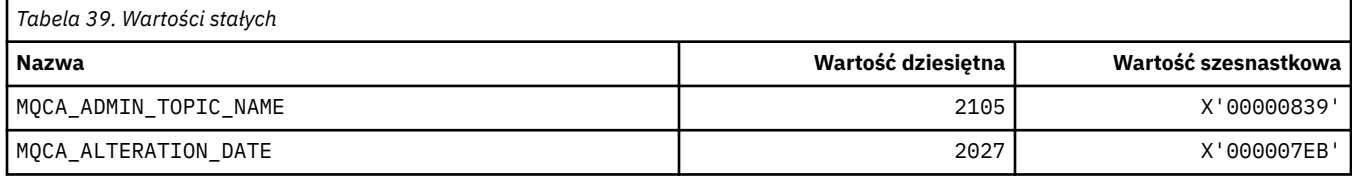

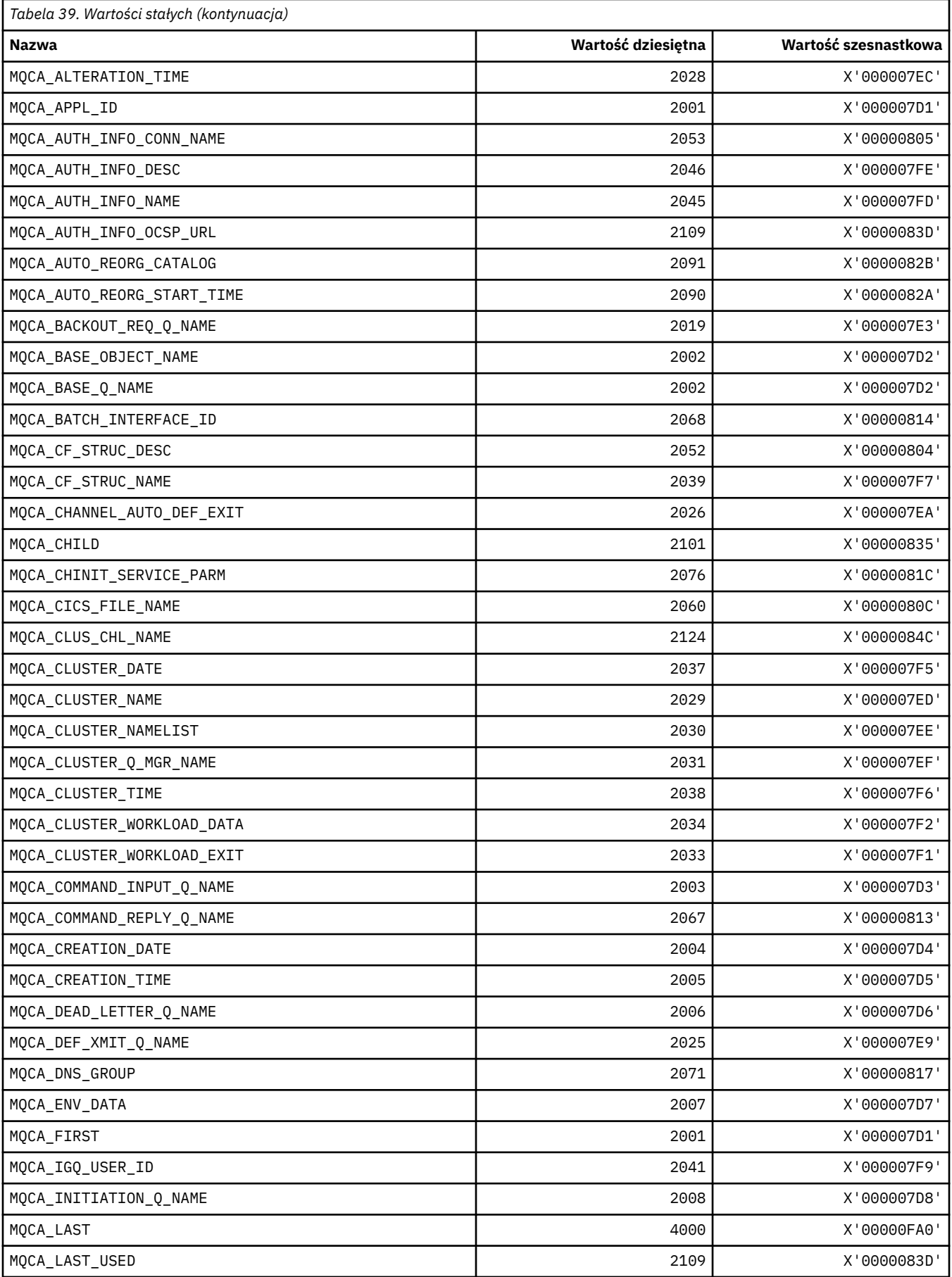

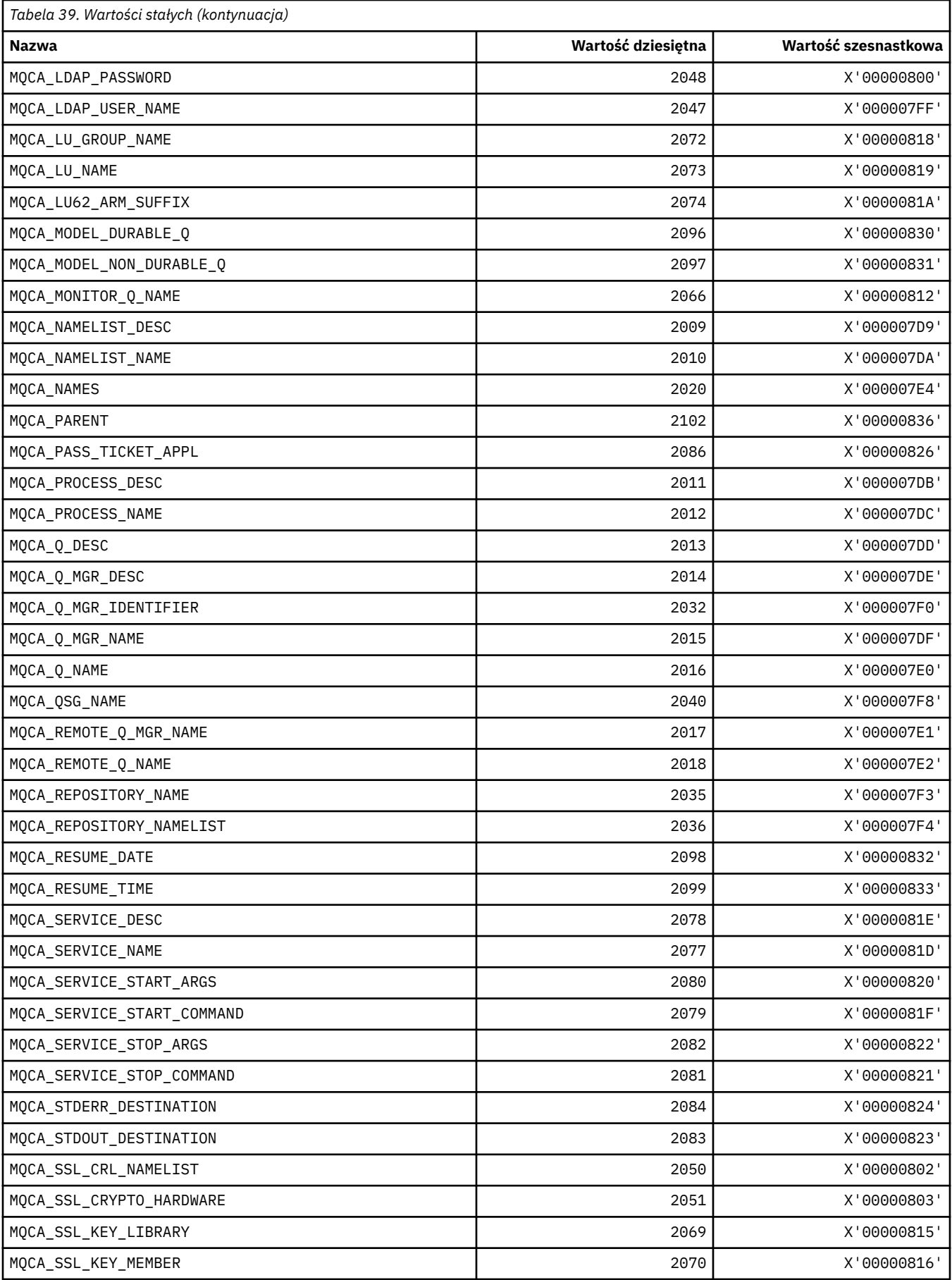

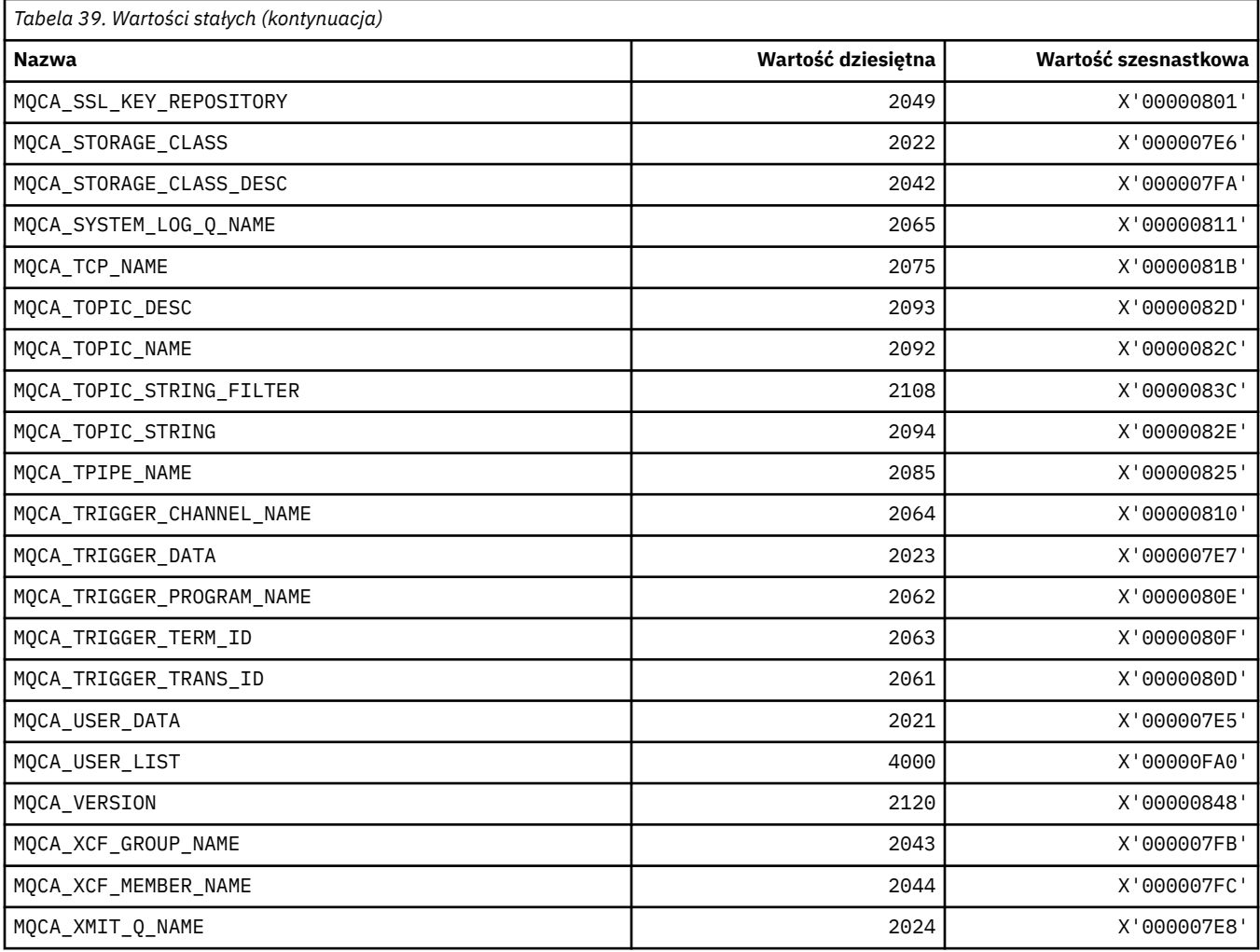

# **MQCACF\_ \* (Typy parametrów znakowych formatu komendy)**

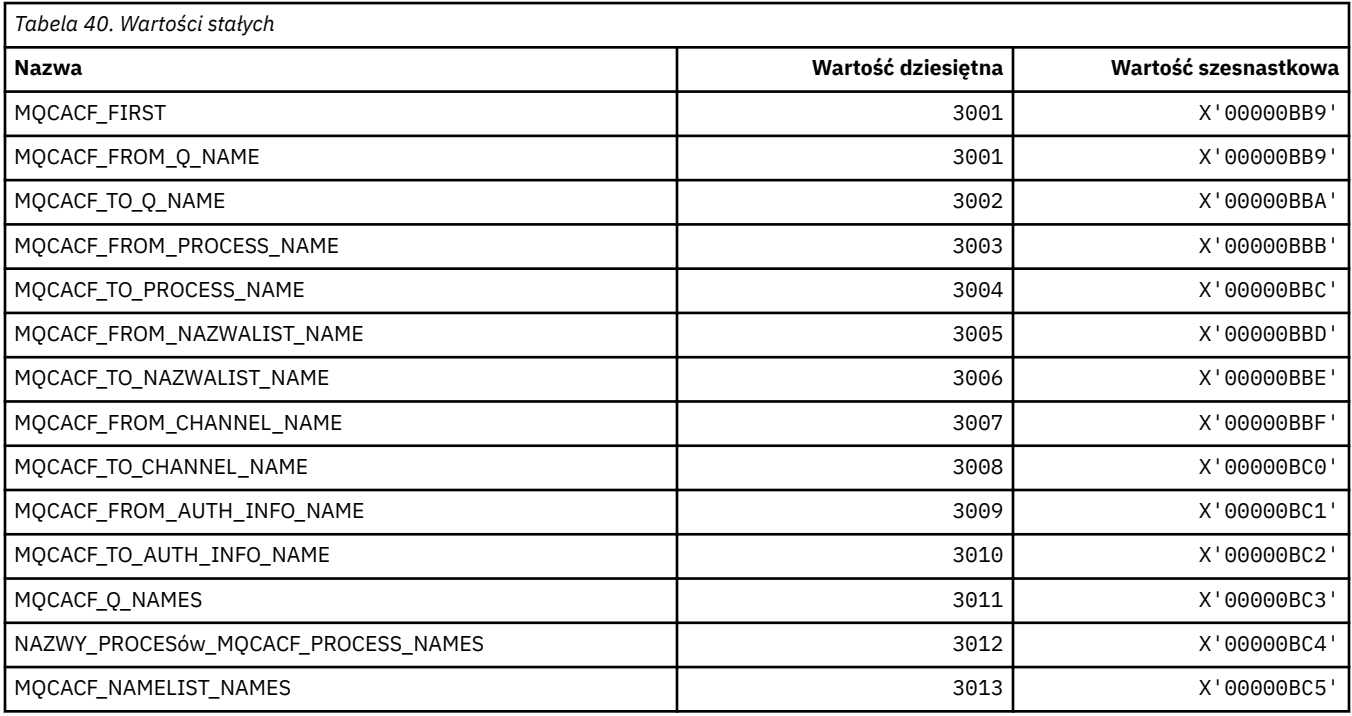

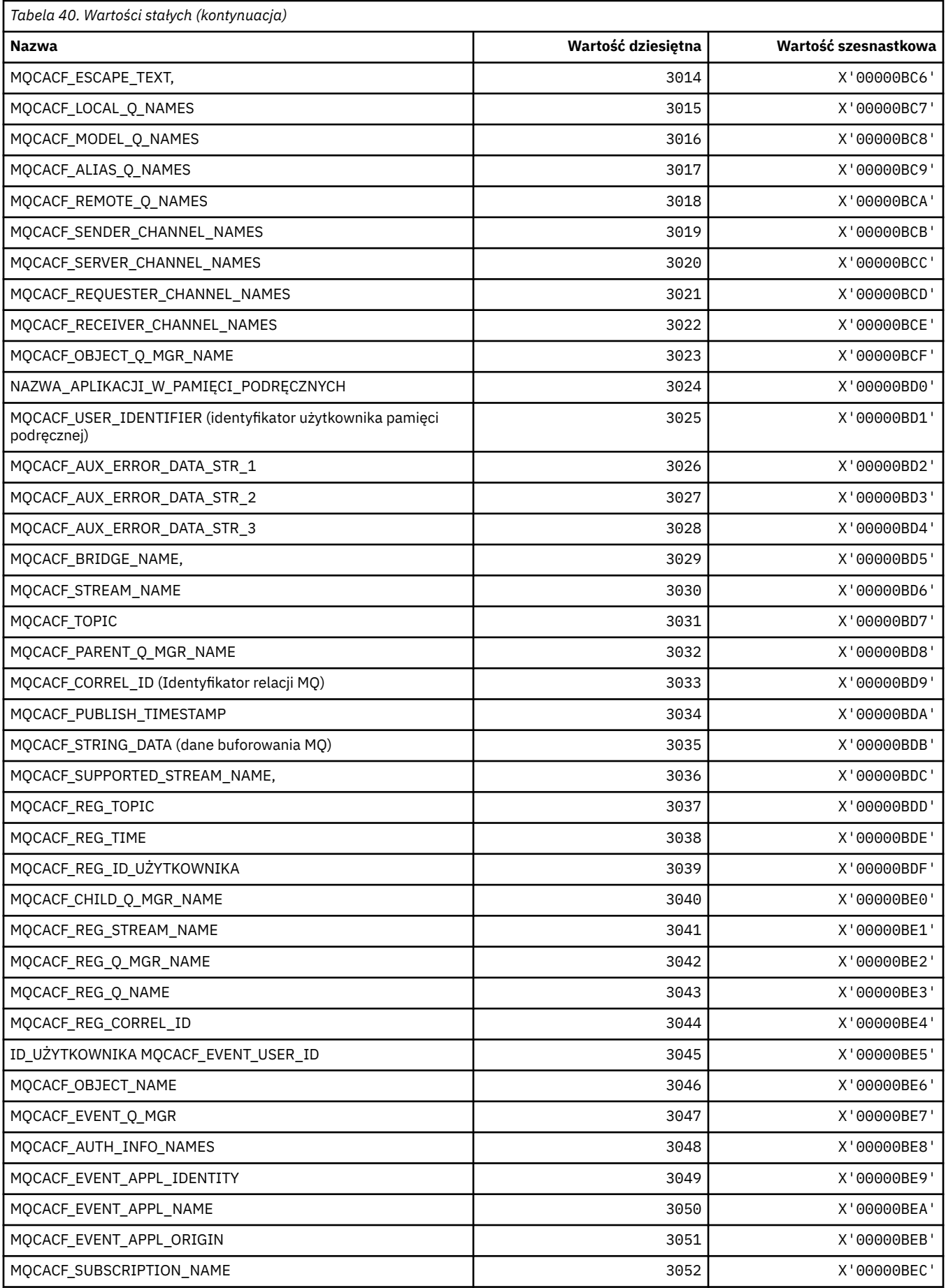

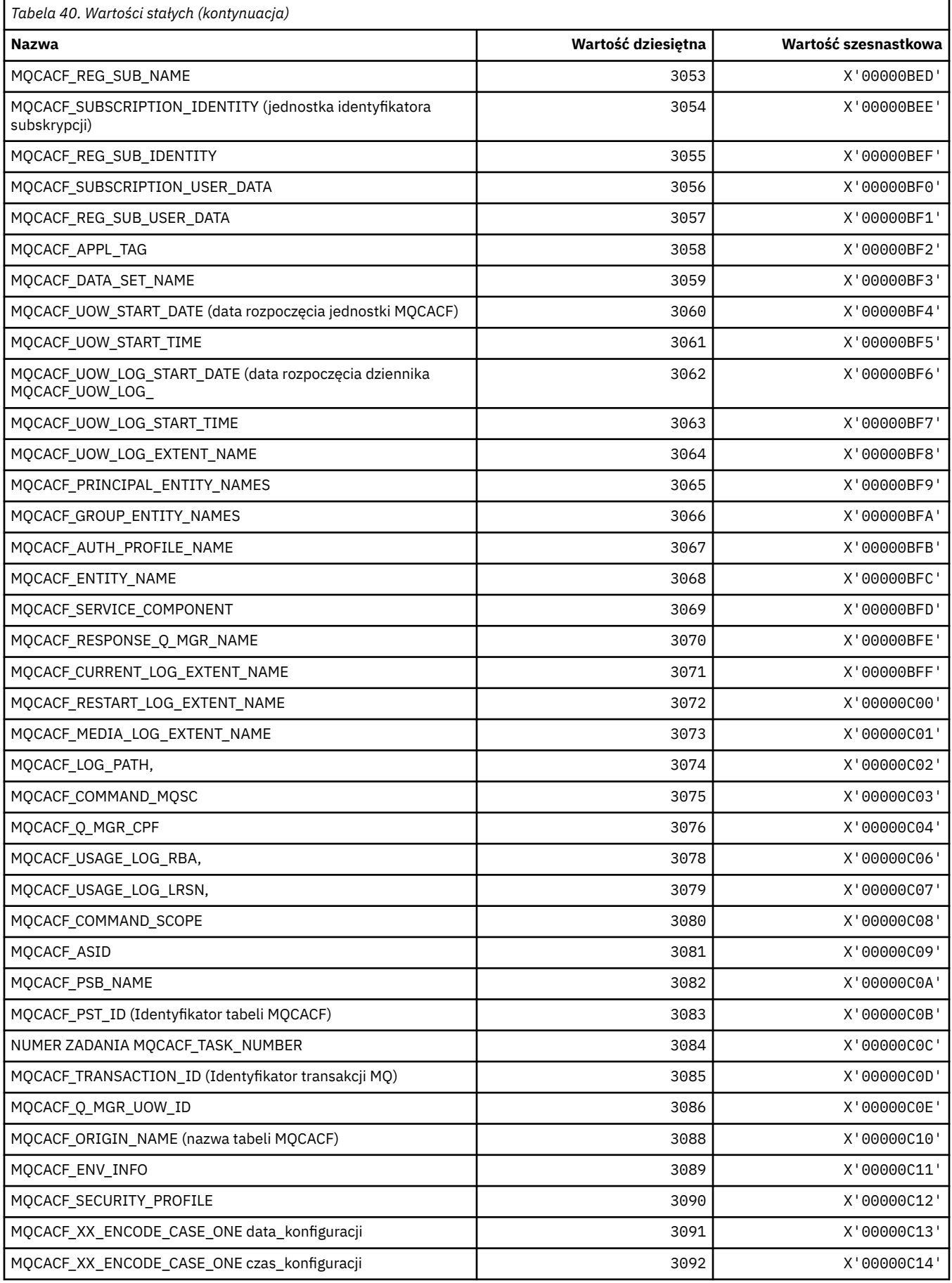

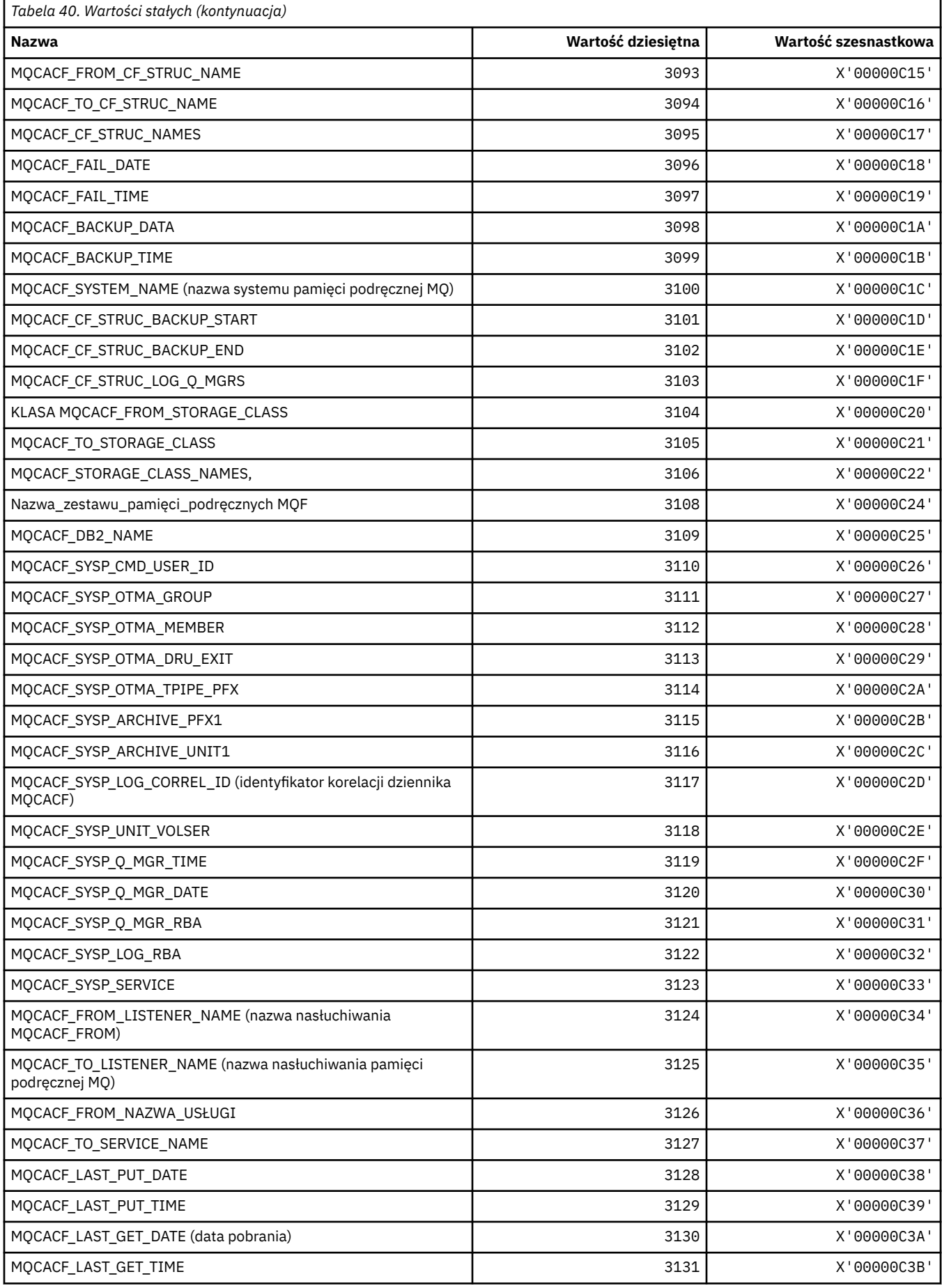

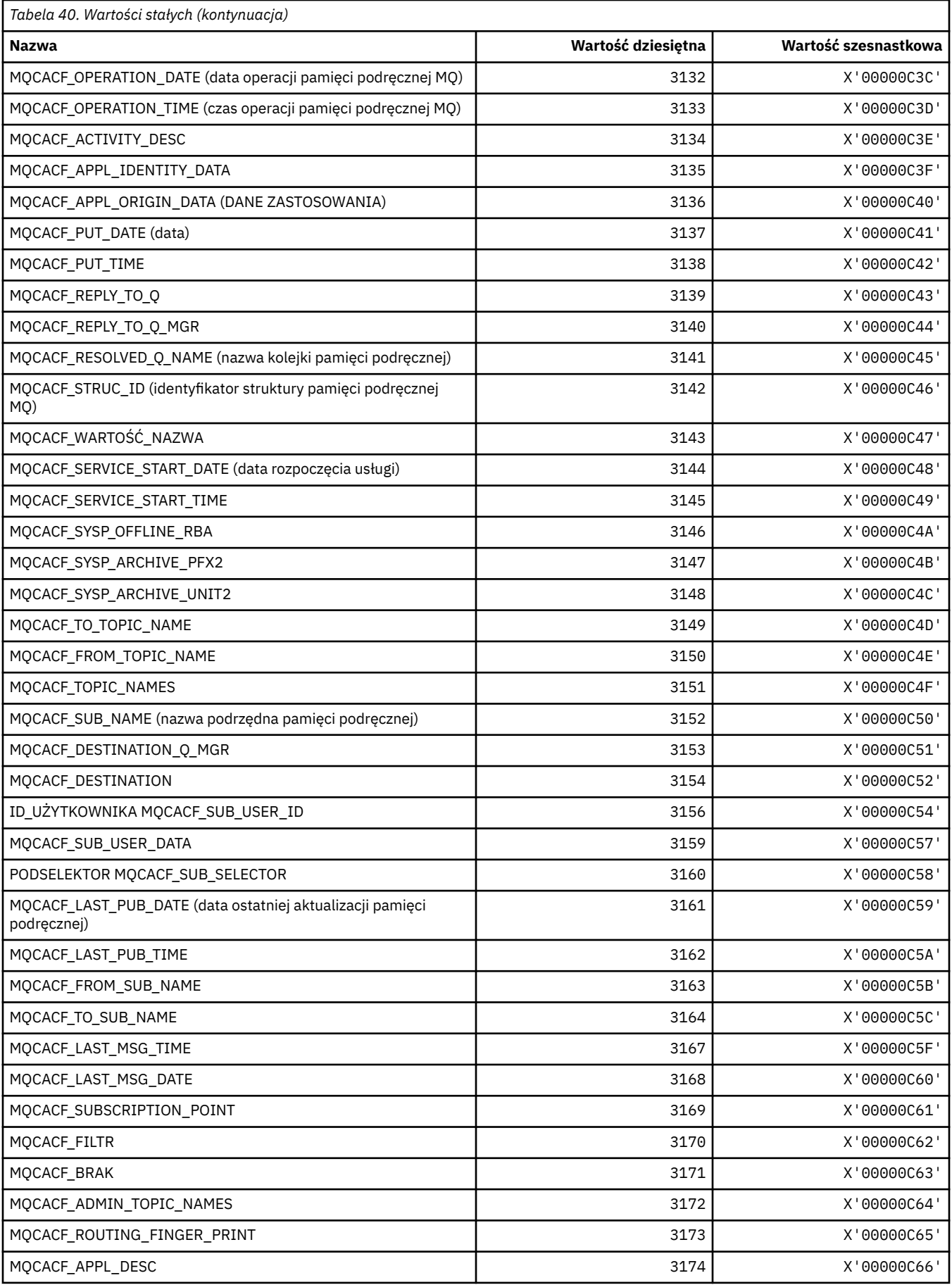

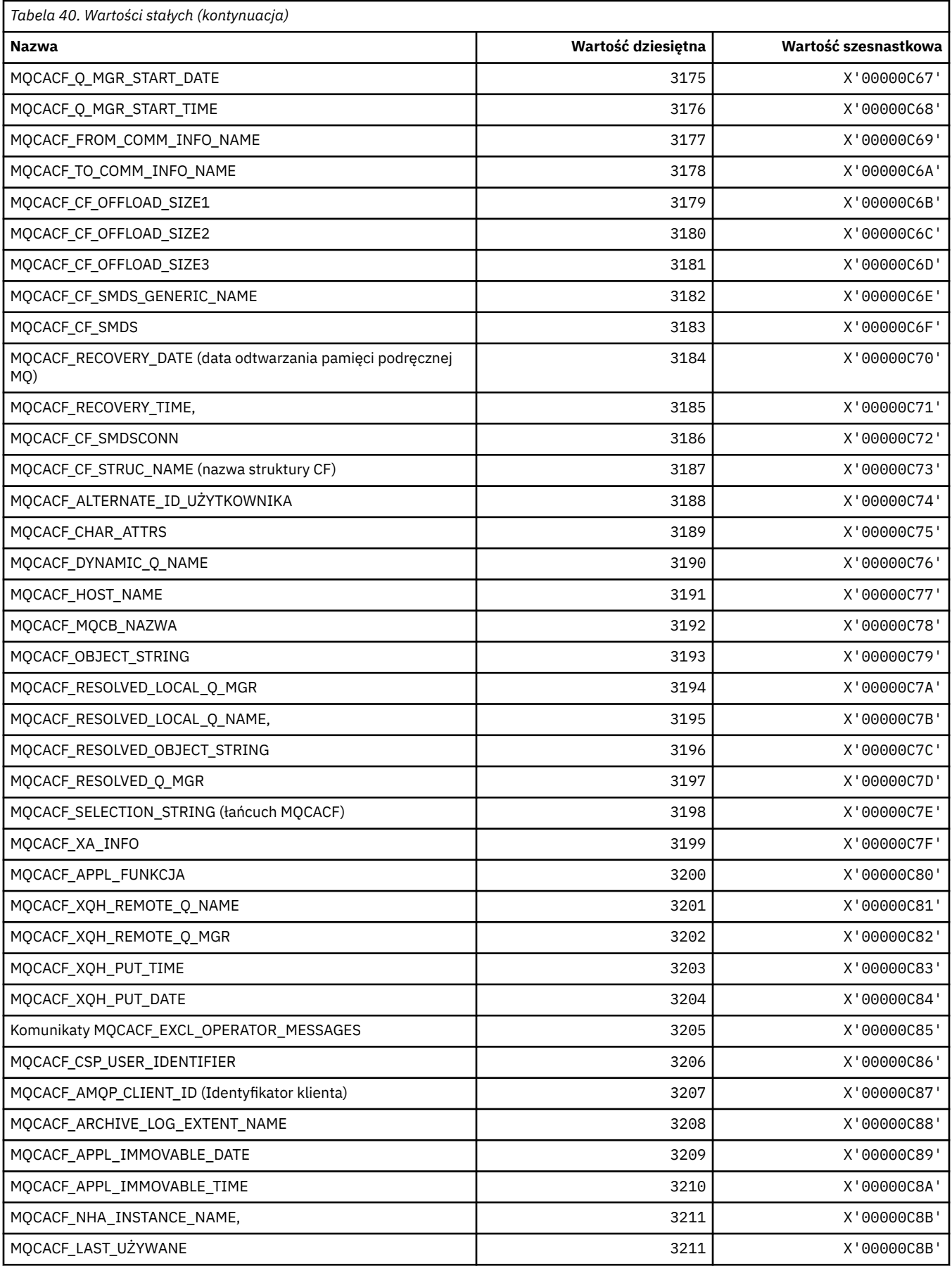

# **MQCACH\_ \* (typy parametrów kanału znakowego formatu komendy)**

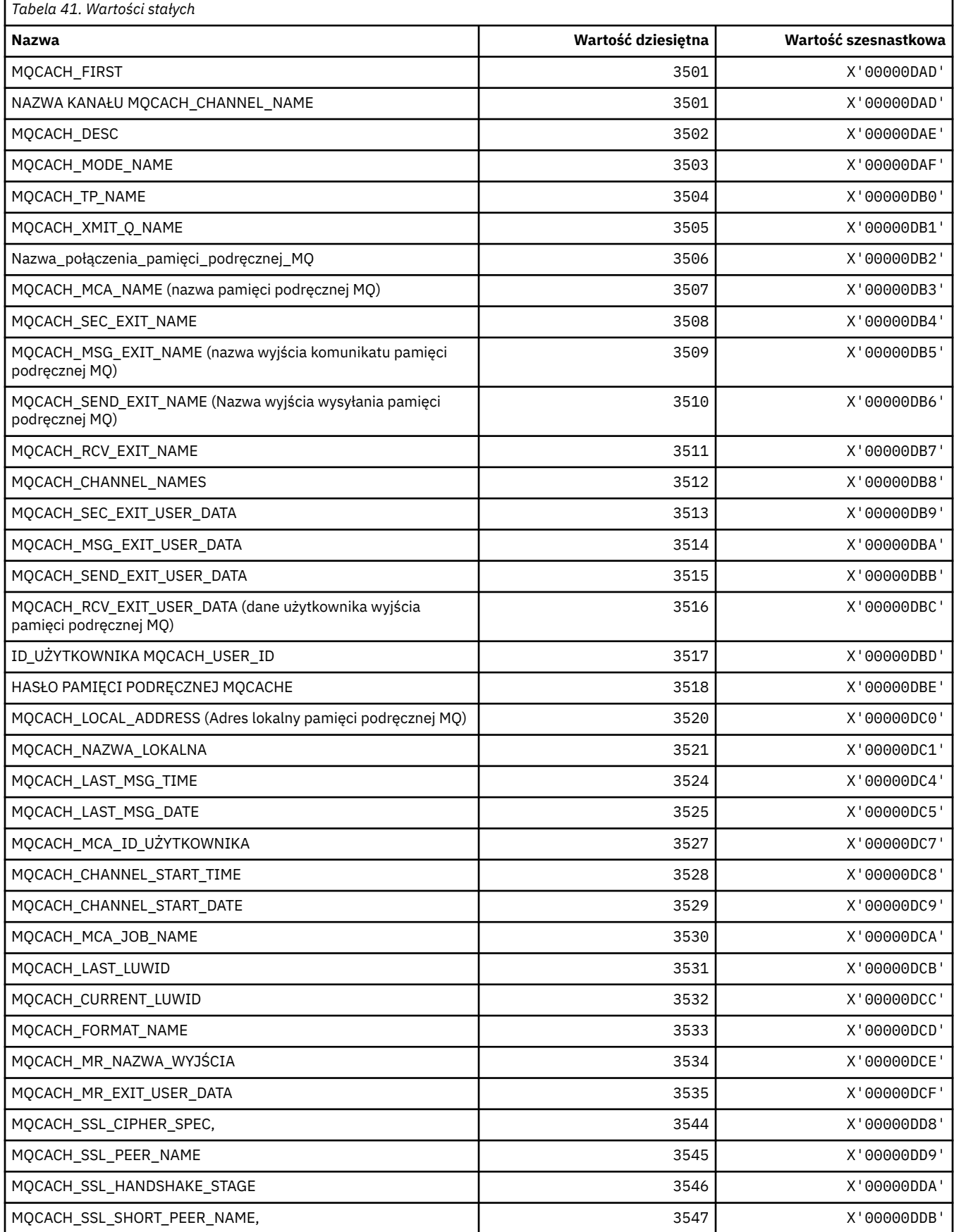

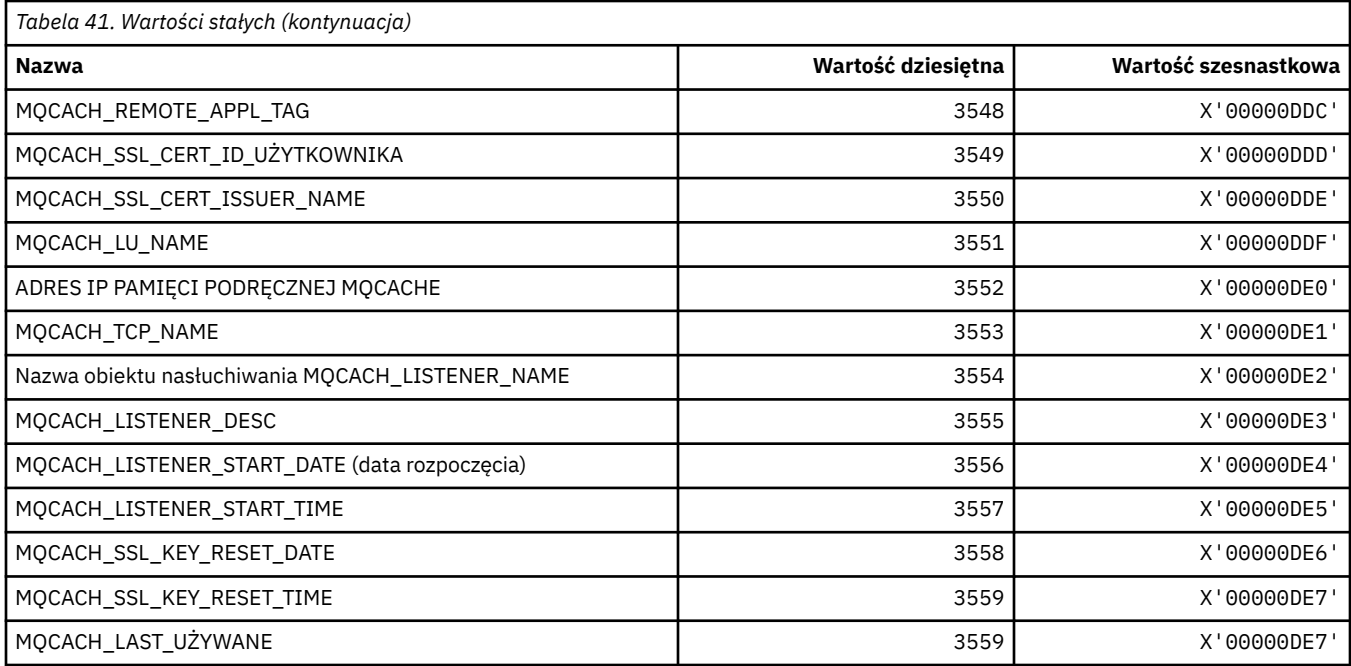

# **MQCADSD\_ \* (deskryptory ADS nagłówka informacyjnego CICS )**

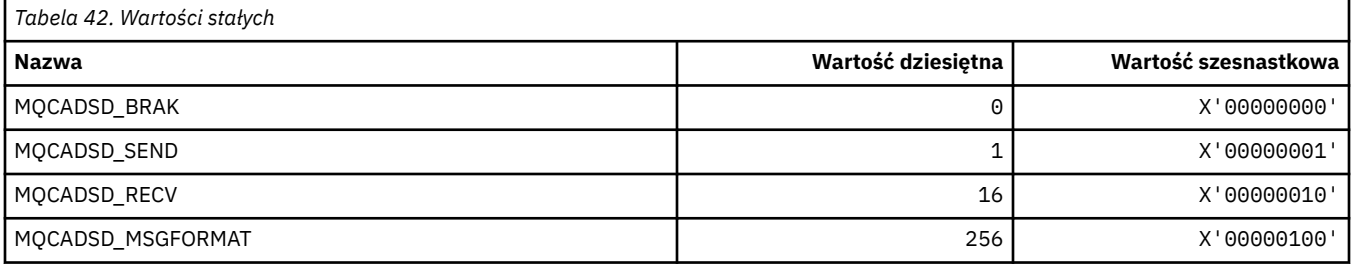

# **MQCAFTY\_ \* (wartości powinowactwa połączenia)**

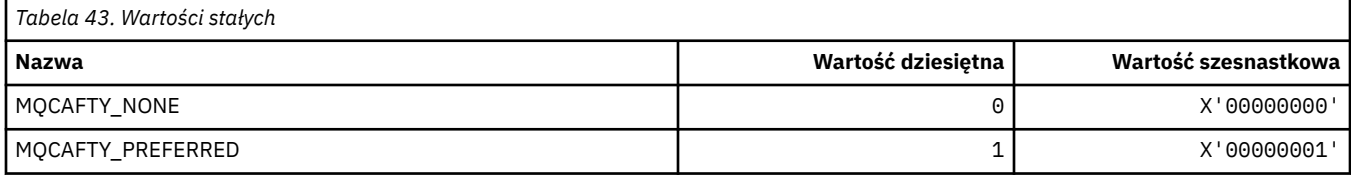

# **MQCAMO\_ \* (typy parametrów monitorowania znaków w formacie komendy)**

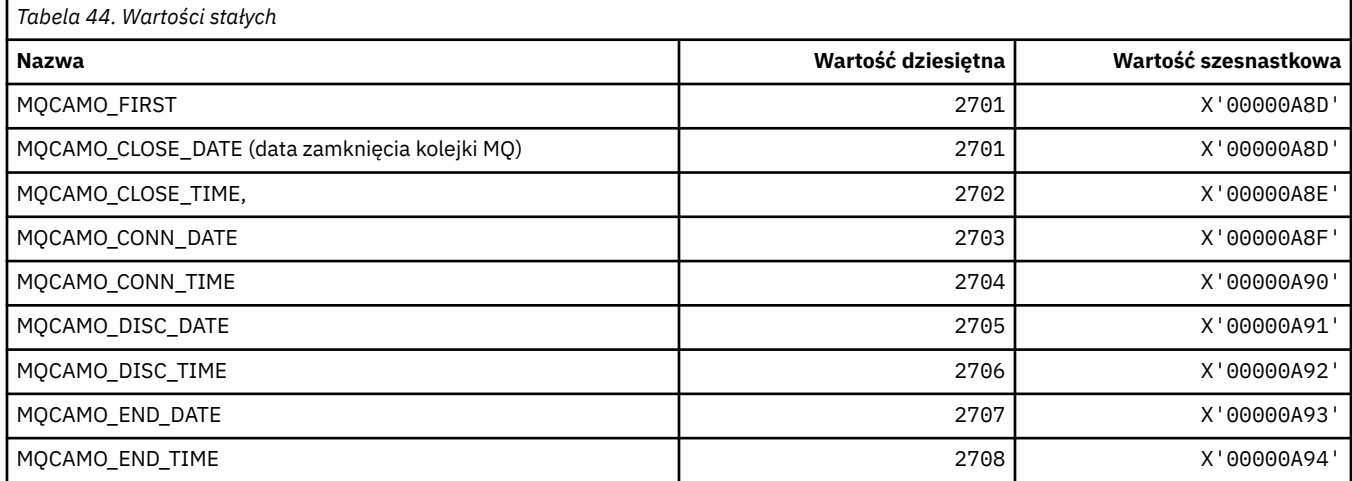

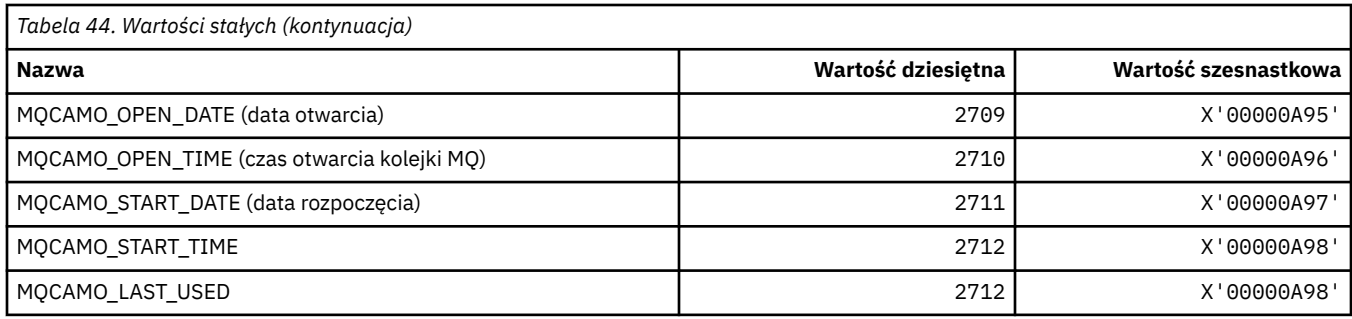

# **MQCBC\_ \* (struktura stałych MQCBC)**

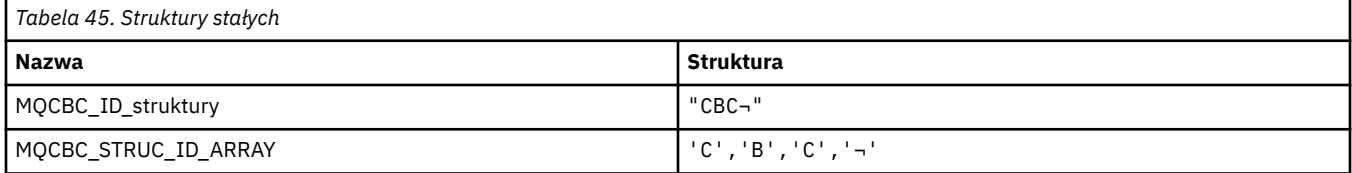

**Uwaga:** Symbol ¬ reprezentuje pojedynczy znak odstępu.

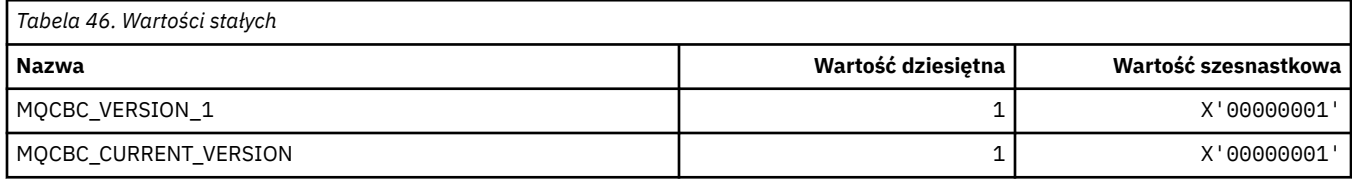

### **MQCBCF\_ \* (flagi stałych MQCBC)**

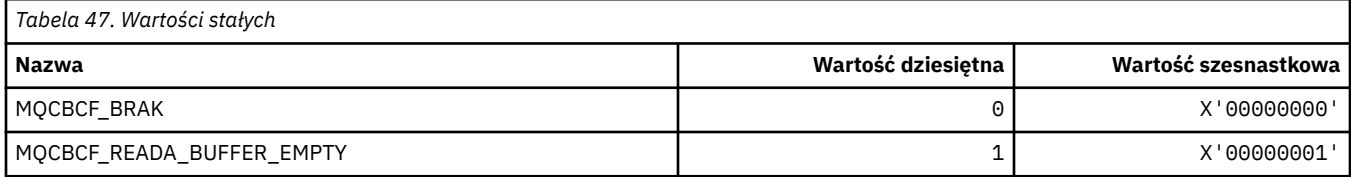

#### **MQCBCT\_ \* (typ wywołania zwrotnego stałych MQCBC)**

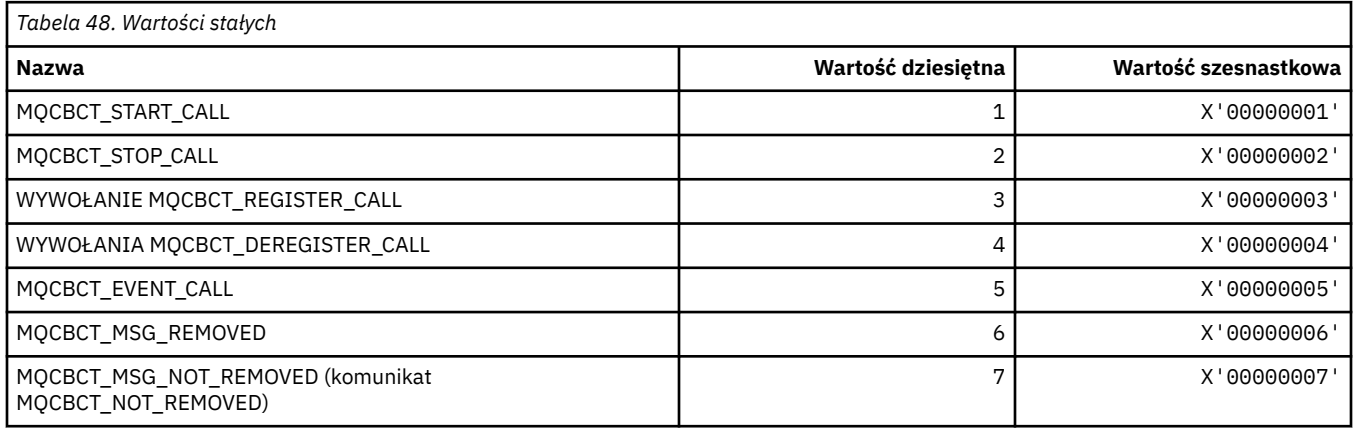

# **MQCBD\_ \* (struktura stałych MQCBD)**

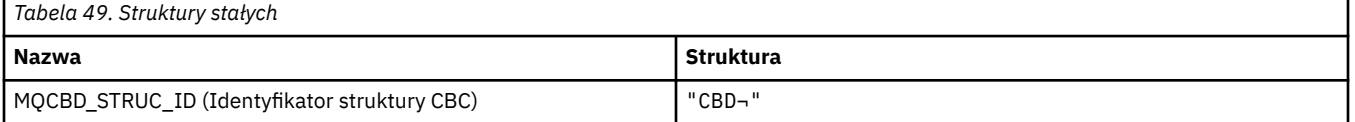

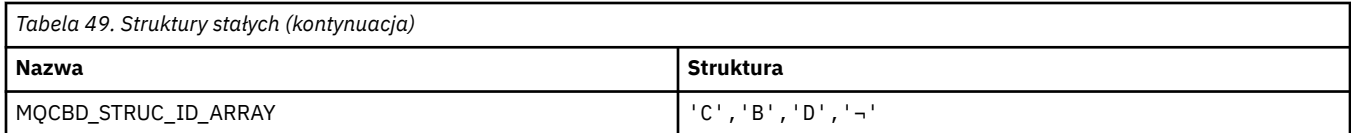

**Uwaga:** Symbol ¬ reprezentuje pojedynczy znak odstępu.

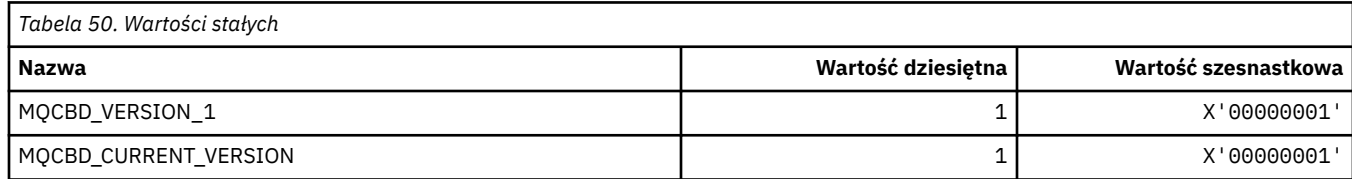

# **MQCBDO\_ \* (Opcje wywołania zwrotnego stałych MQCBD)**

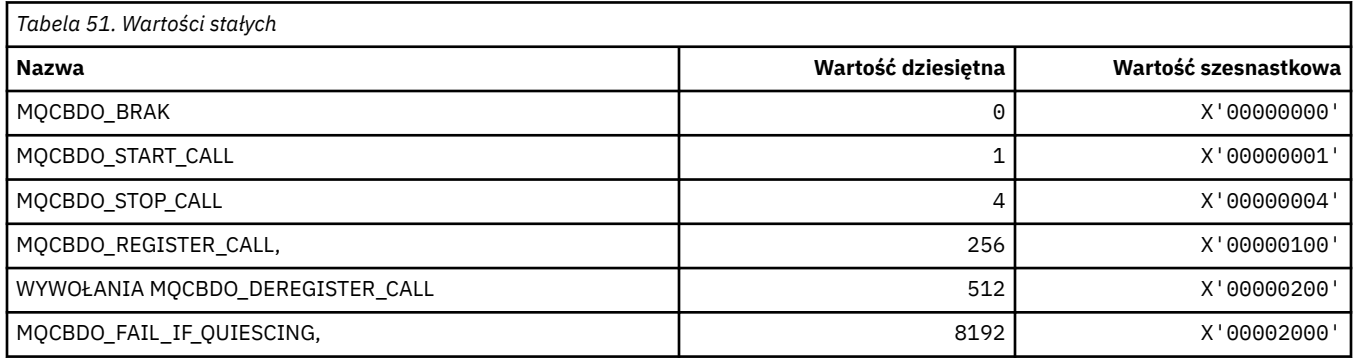

# **MQCBO\_ \* (opcje tworzenia wielozbioru dla wielozbioru mqCreate)**

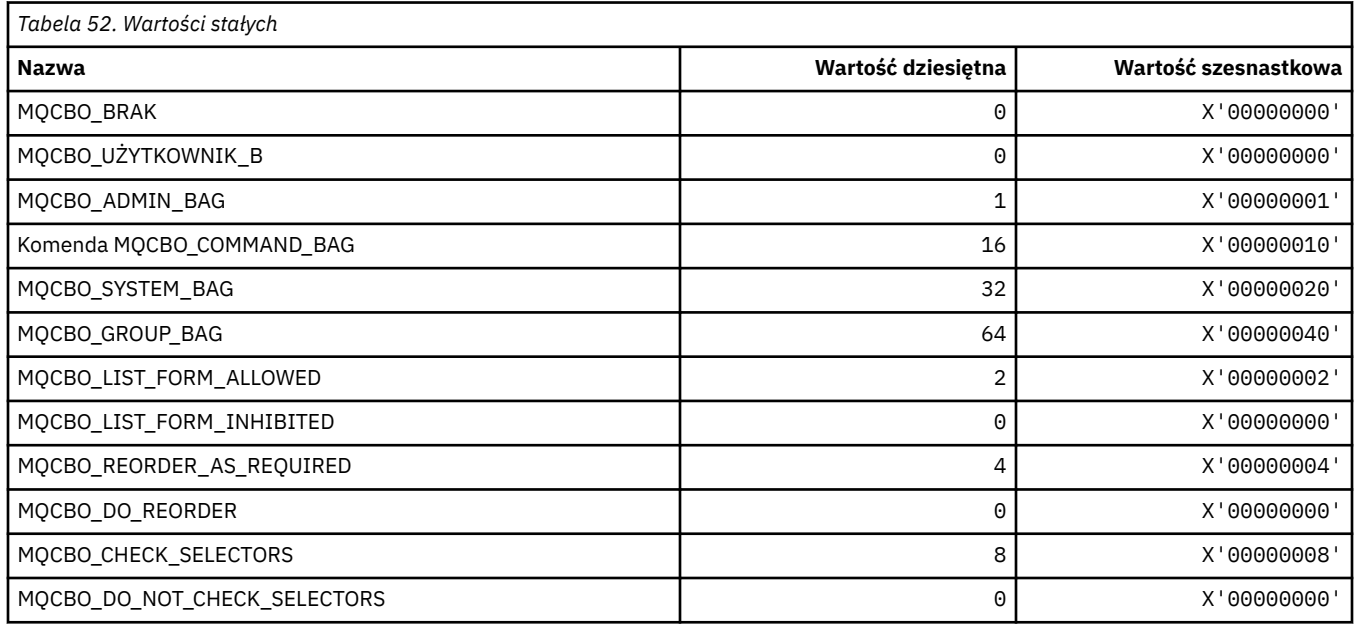

# **MQCBT\_ \* (stałe MQCBD Jest to typ funkcji zwrotnej)**

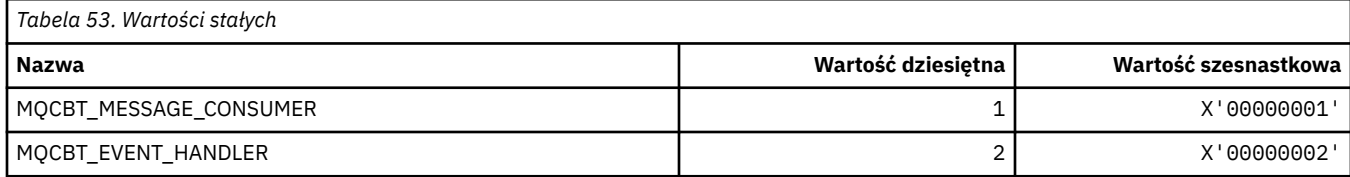

### **MQCC\_ \* (kody zakończenia)**

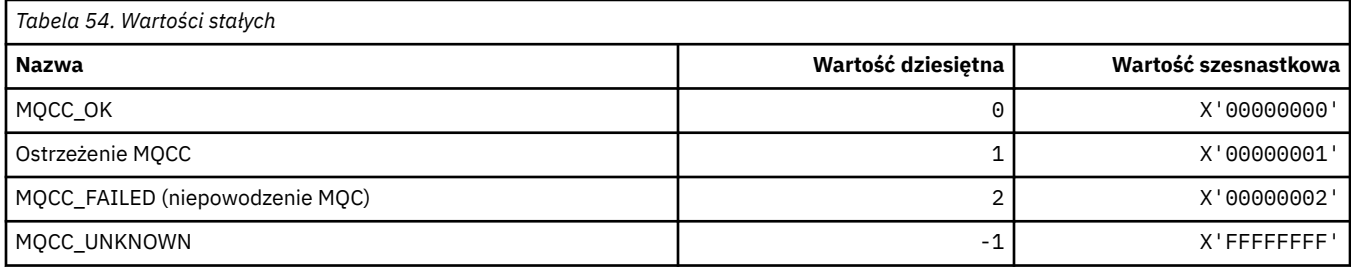

### **MQCCSI\_ \* (identyfikatory kodowanego zestawu znaków)**

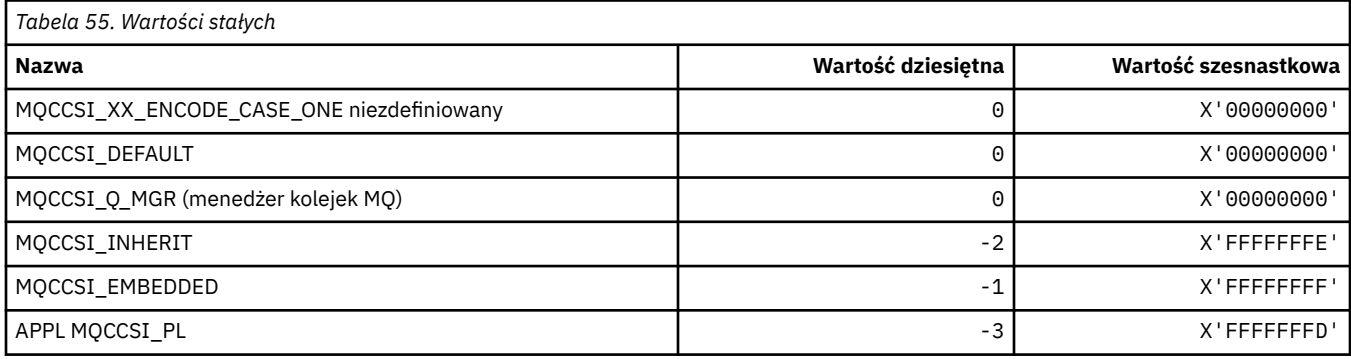

# **MQCCT\_ \* (opcje zadania konwersacyjnego nagłówka informacji CICS )**

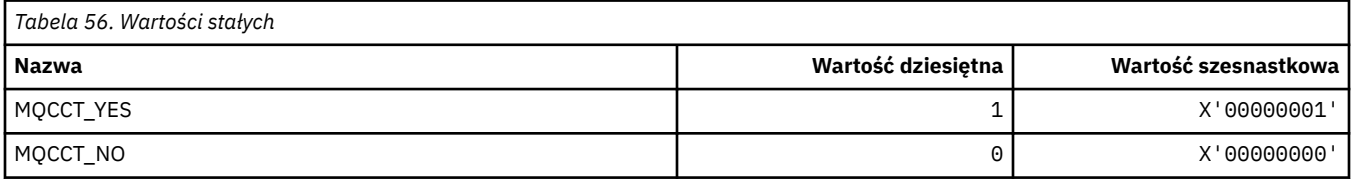

# **MQCD\_ \* (struktura definicji kanału)**

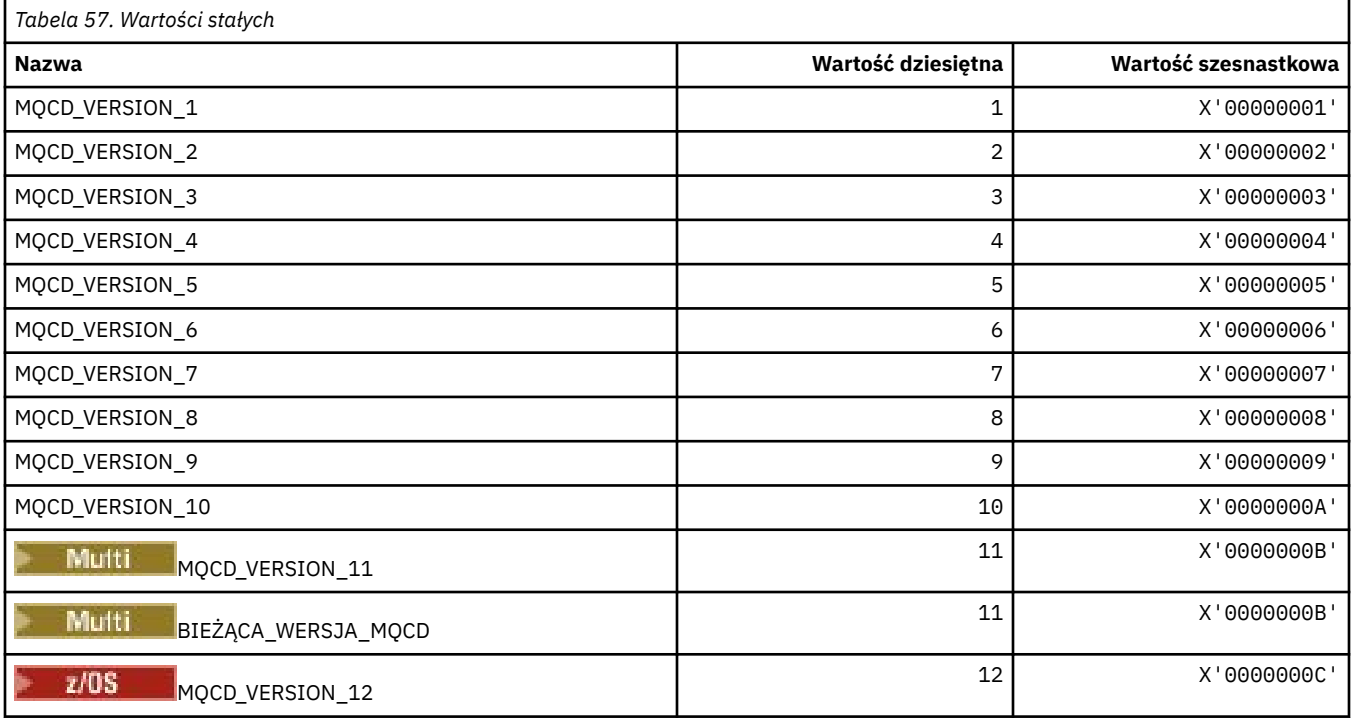

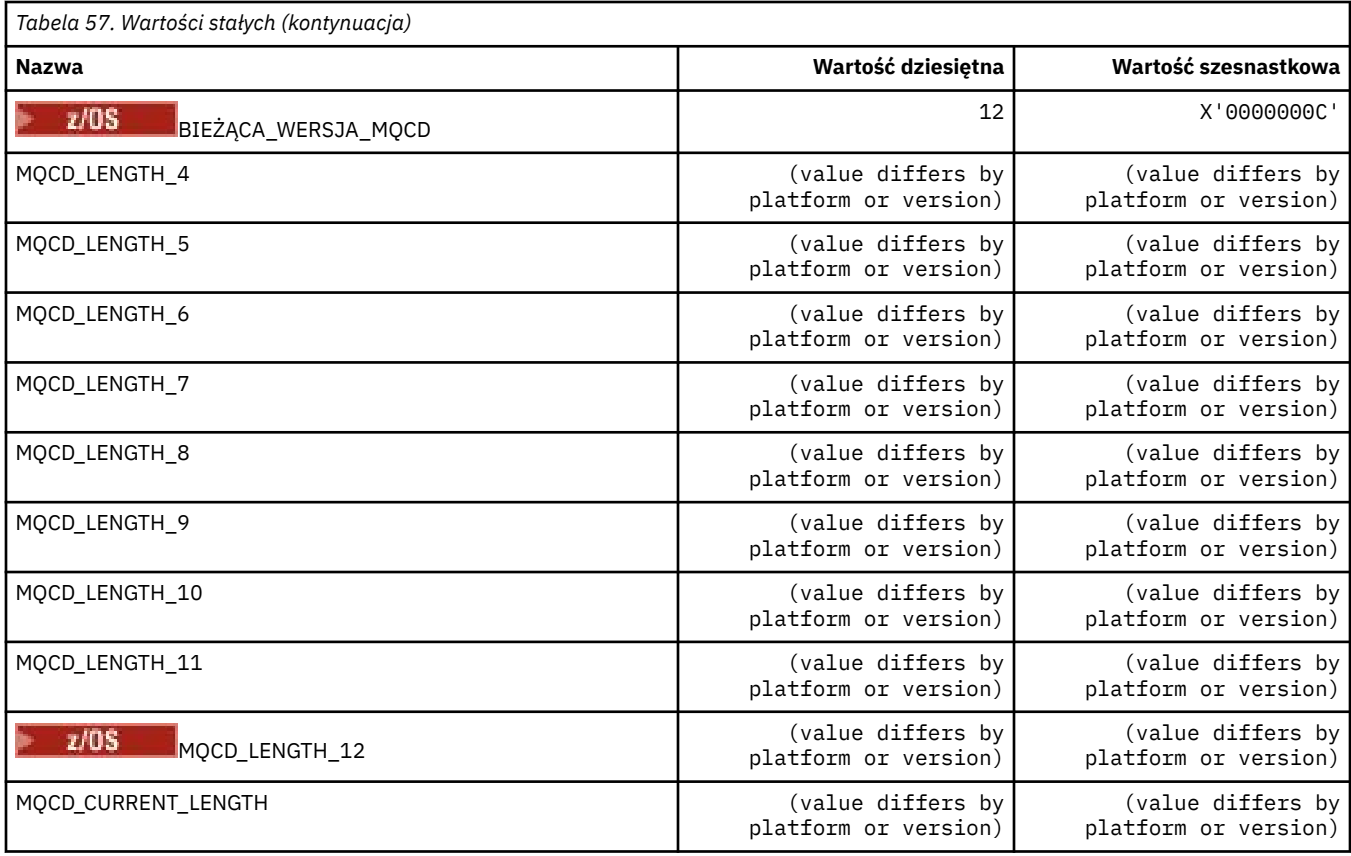

# **MQCDC\_ \* (Konwersja danych kanału)**

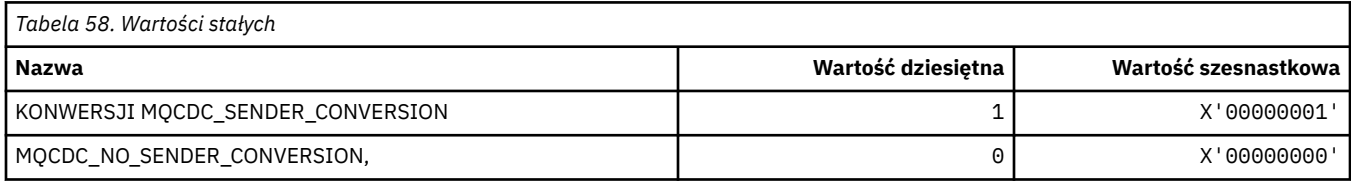

# **MQCERT\_ \* (typ strategii sprawdzania poprawności certyfikatu)**

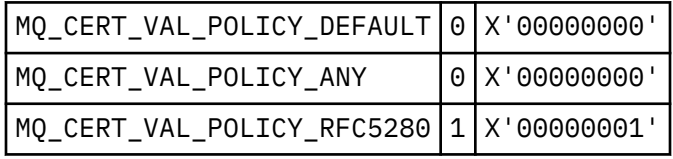

### **MQCF\_ \* (flagi możliwości)**

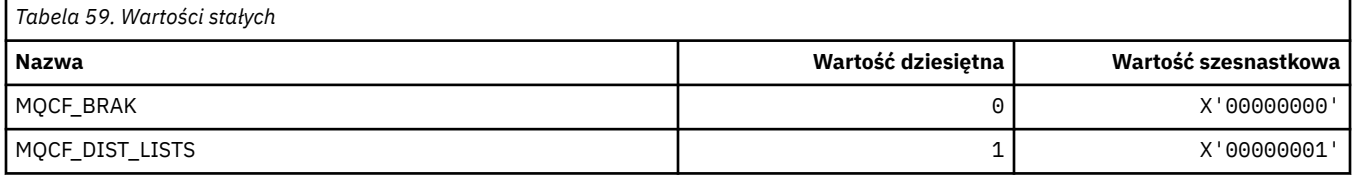

### **MQCFAC\_ \* (narzędzie nagłówka informacji CICS )**

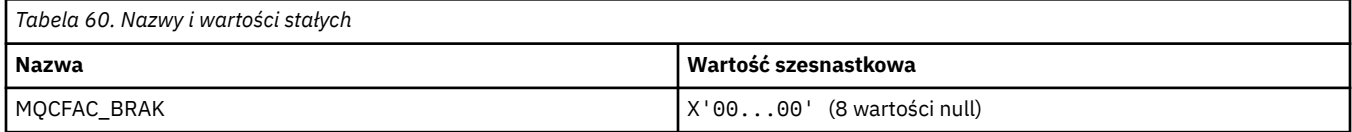

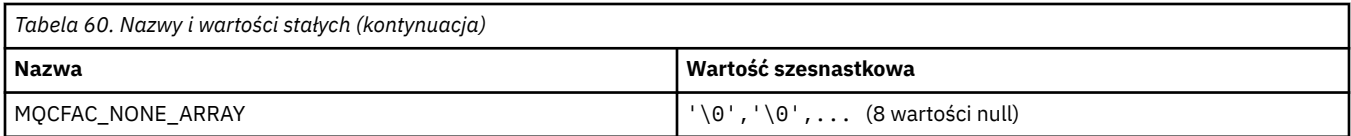

### **MQCFBF\_ \* (struktura parametru filtru łańcucha bajtów w formacie komendy)**

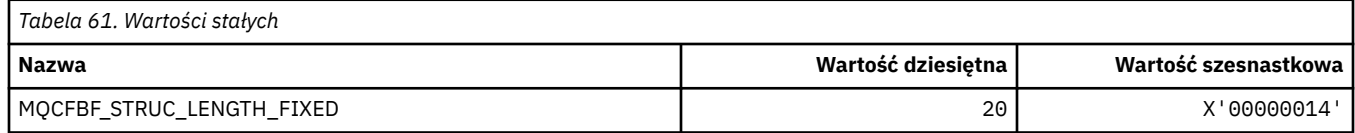

#### **MQCFBS\_ \* (struktura parametru łańcucha bajtowego formatu komendy)**

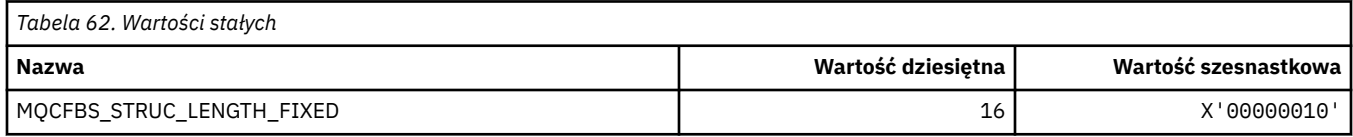

#### **MQCFC\_ \* (Opcje sterujące nagłówka formatu komendy)**

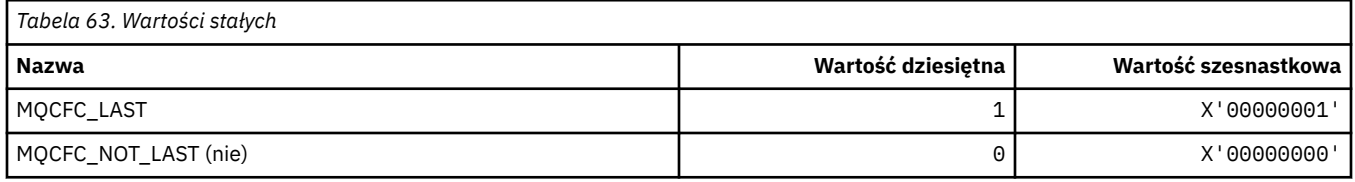

#### **MQCFGR\_ \* (struktura parametru grupy formatu komendy)**

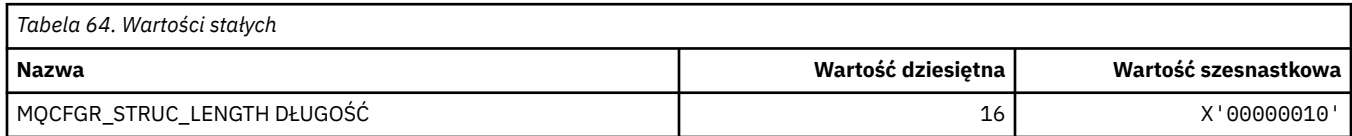

#### **MQCFH\_ \* (struktura nagłówka formatu komendy)**

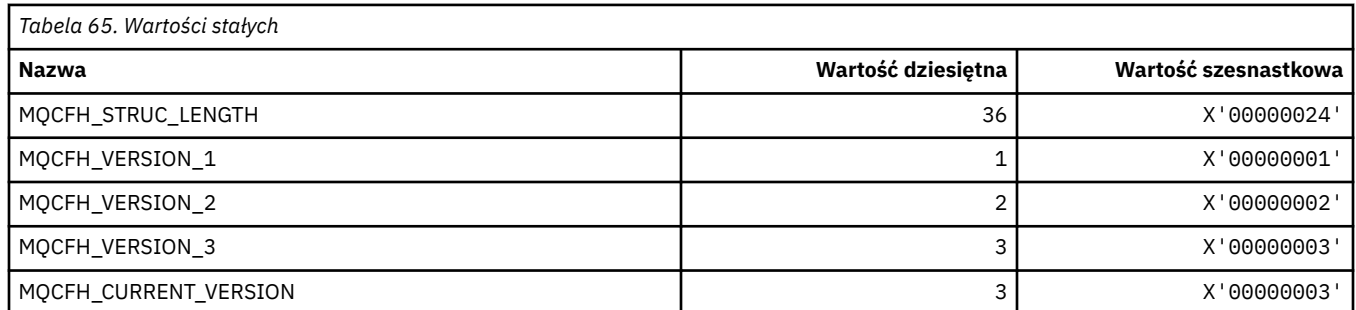

#### **MQCFIF\_ \* (struktura parametru filtru liczb całkowitych w formacie komendy)**

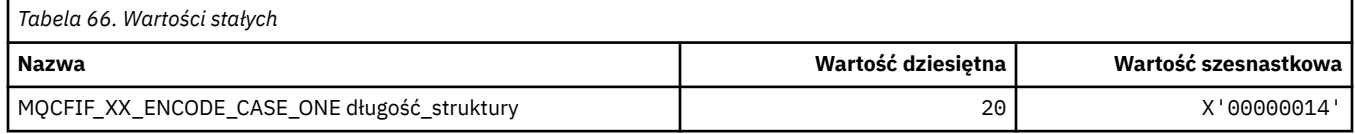

#### **MQCFIL\_ \* (Struktura parametru listy liczb całkowitych w formacie komendy)**

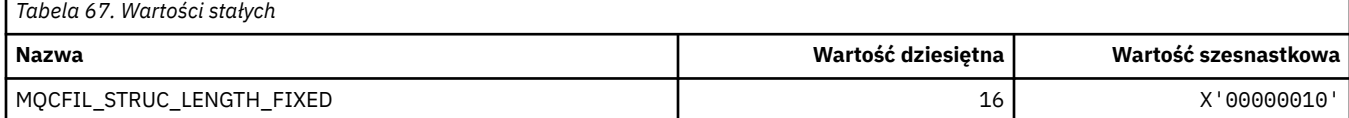

### **MQCFIL64\_\* (Struktura parametru 64-bitowej listy liczb całkowitych w formacie komendy)**

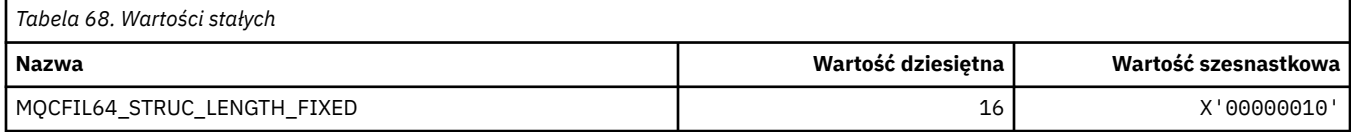

### **MQCFIN\_ \* (struktura parametru liczby całkowitej w formacie komendy)**

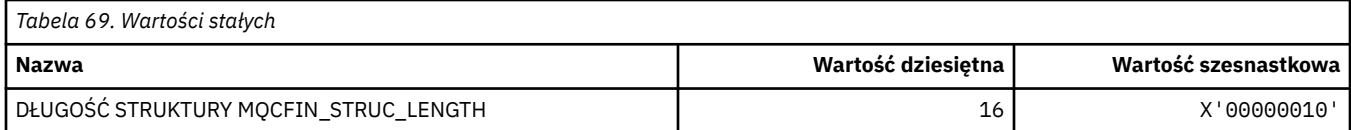

#### **MQCFIN64\_\* (struktura 64-bitowych parametrów całkowitoliczbowych w formacie komendy)**

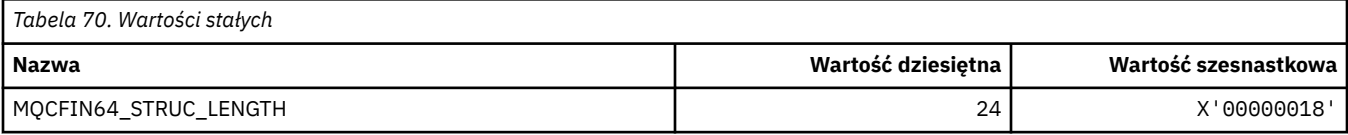

#### **MQCFO\_ \* (Opcje odświeżania repozytorium w formacie komendy i opcje usuwania kolejek w formacie komendy)**

#### **Opcje odświeżania repozytorium w formacie komend**

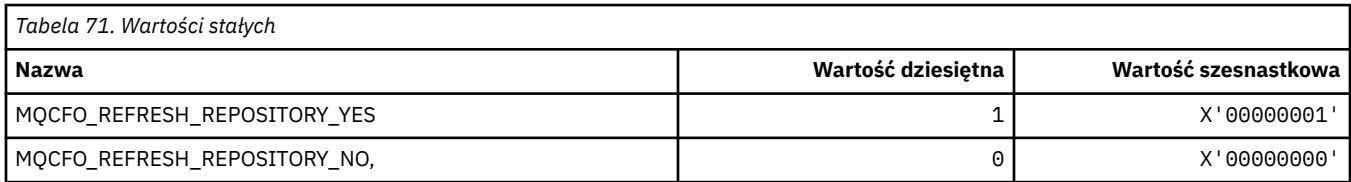

#### **Opcje usuwania kolejek w formacie komendy**

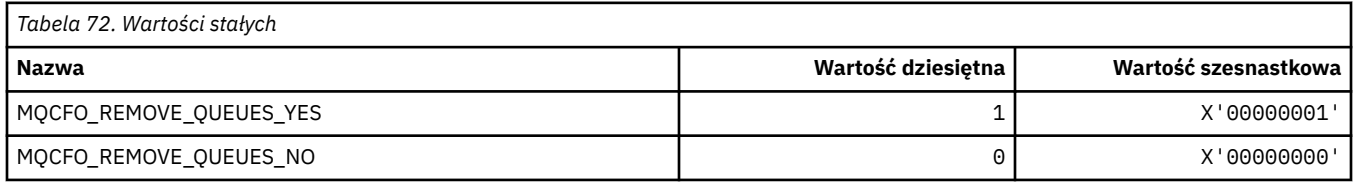

#### **MQCFOP\_ \* (operatory filtru formatu komendy)**

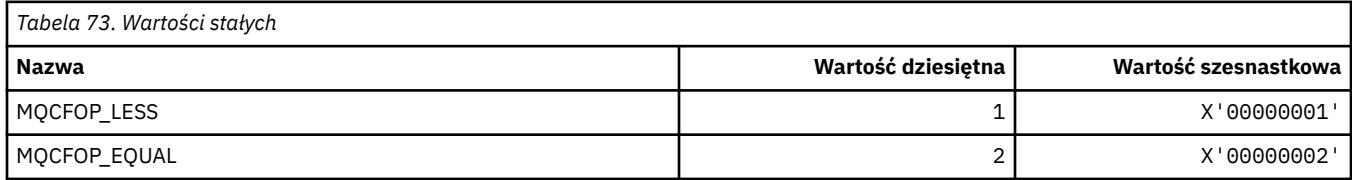

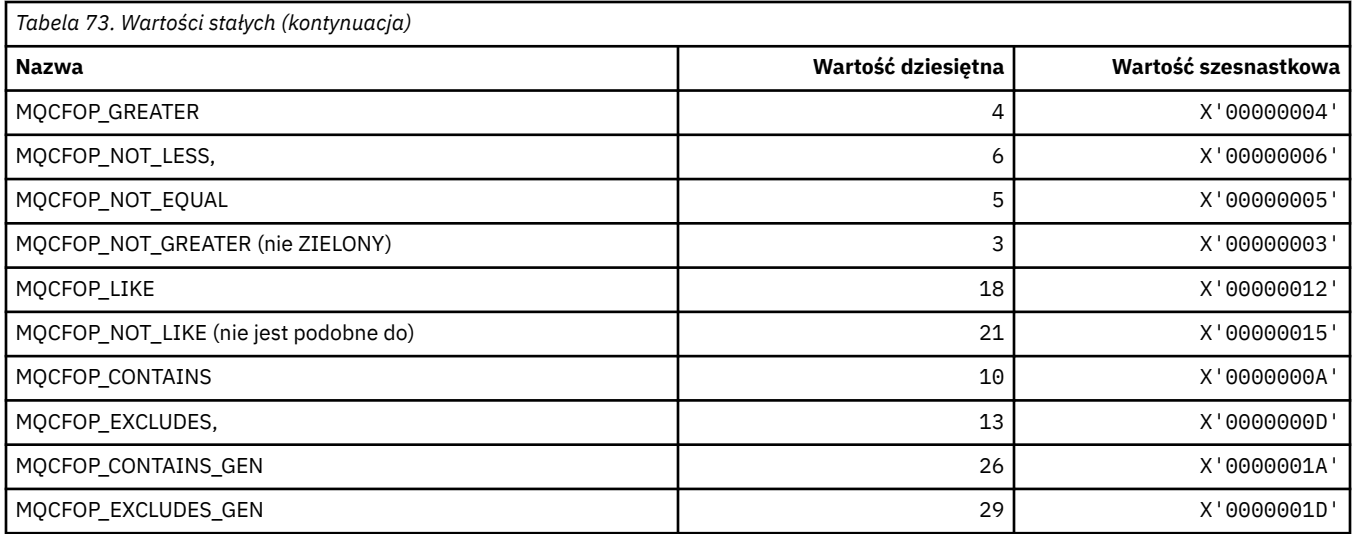

### **MQCFR\_ \* (CF Odtwarzalność)**

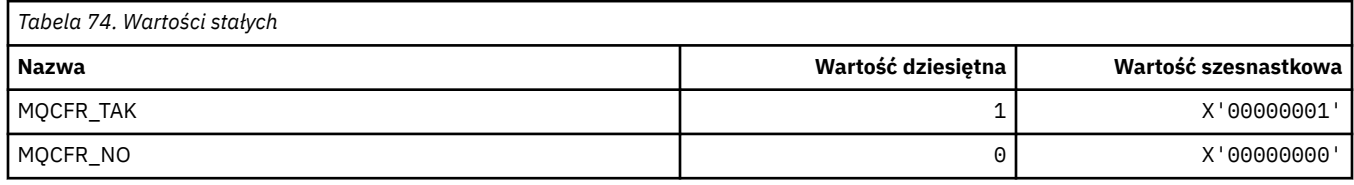

# **MQCFSF\_ \* (struktura parametrów filtru łańcucha formatu komendy)**

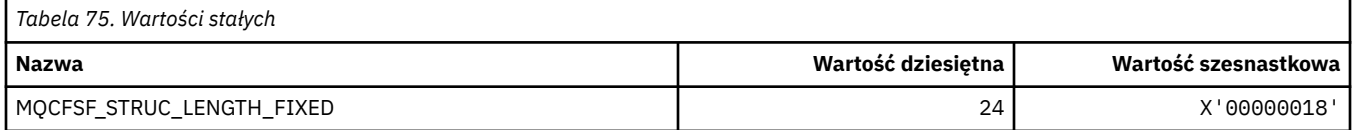

### **MQCFSL\_ \* (struktura parametru listy łańcuchów formatu komendy)**

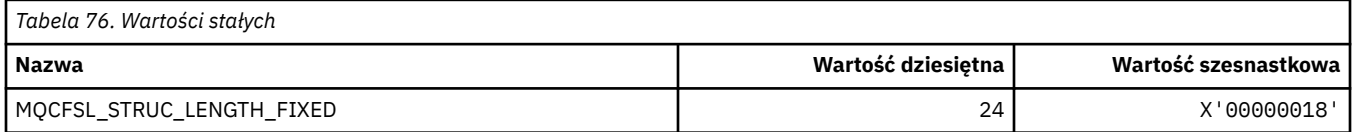

### **MQCFST\_ \* (struktura parametrów formatu komendy)**

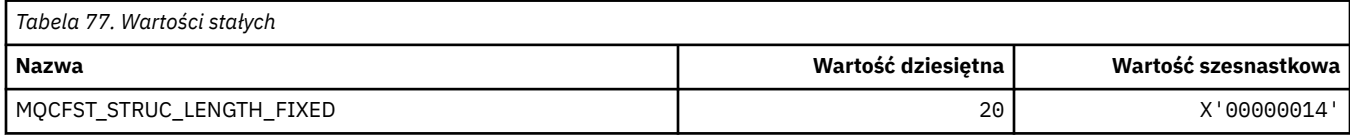

#### **MQCFSTATUS\_ \* (Status CF w formacie komendy)**

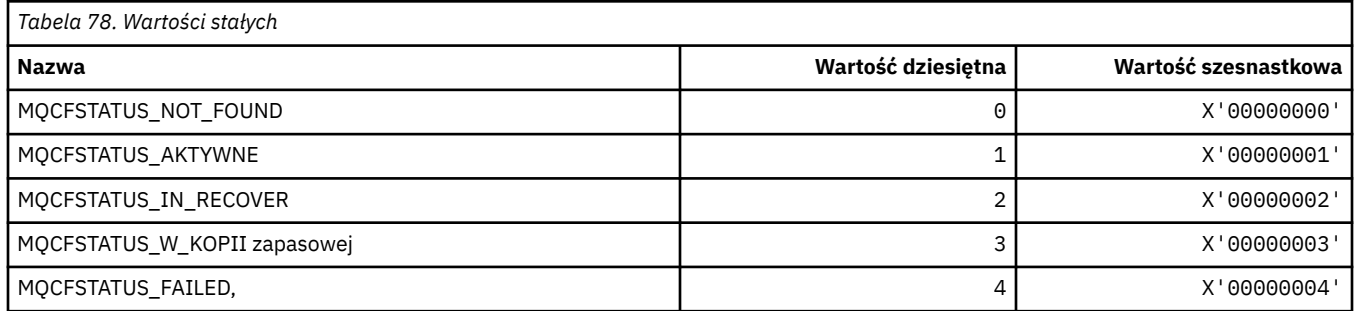

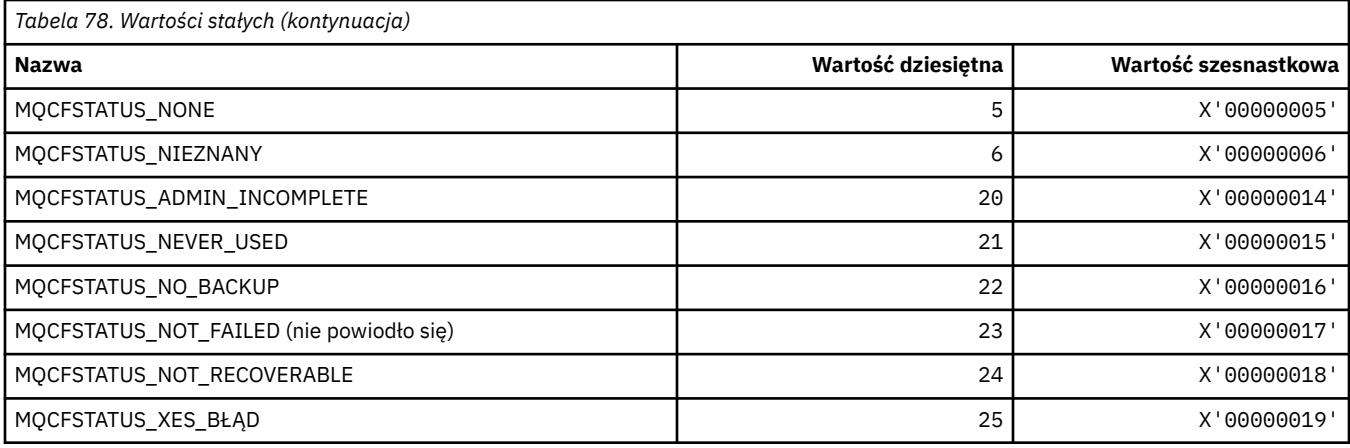

# **MQCFT\_ \* (Typy struktur w formacie komend)**

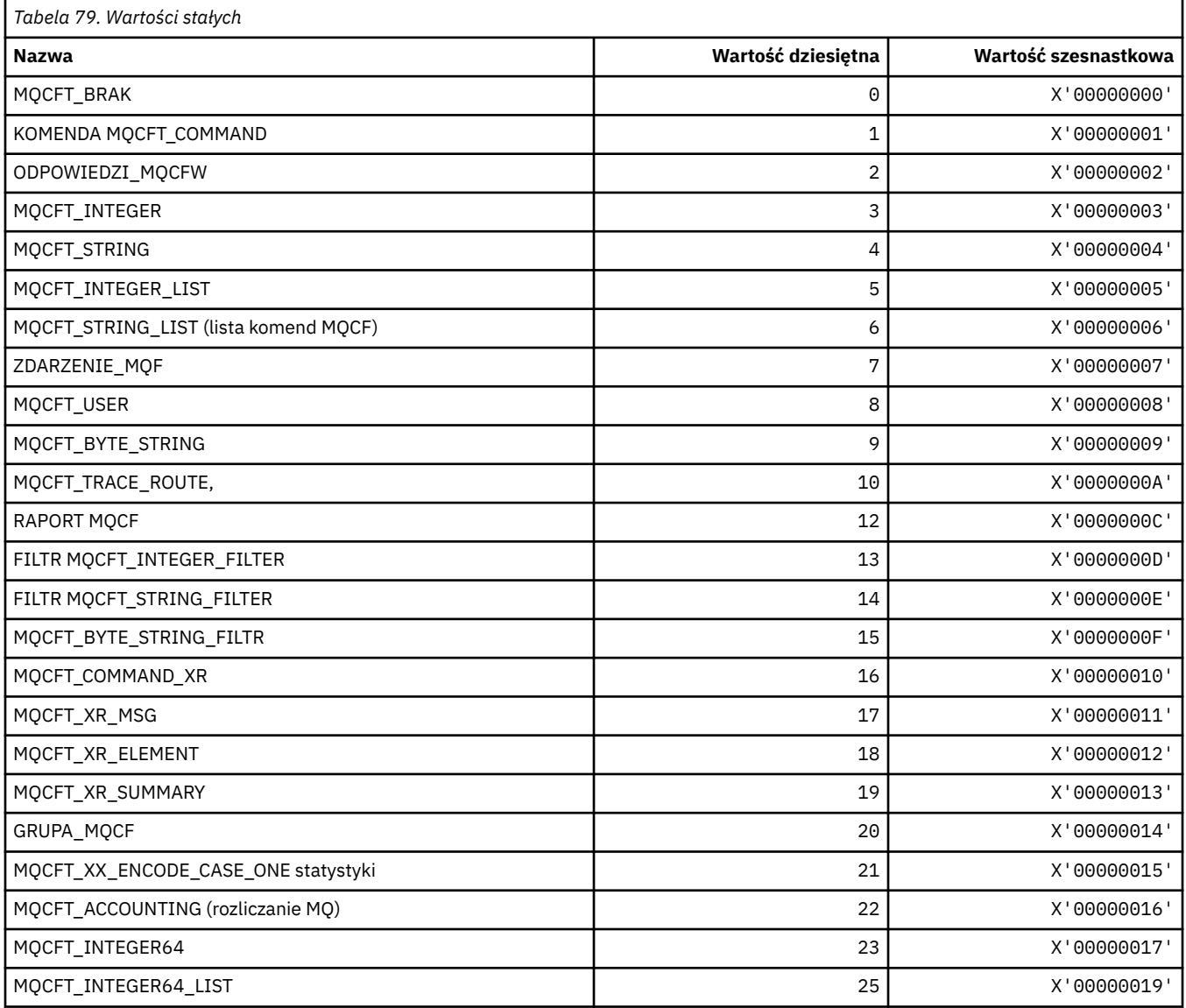

#### **MQCFTYPE\_ \* (typy CF w formacie komendy)**

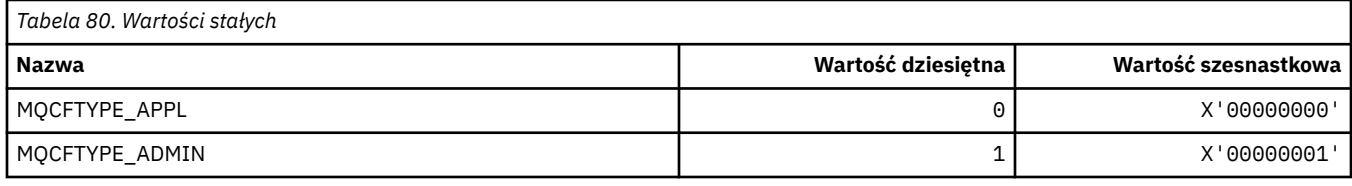

#### **MQCFUNC\_ \* (funkcje nagłówka informacji CICS )**

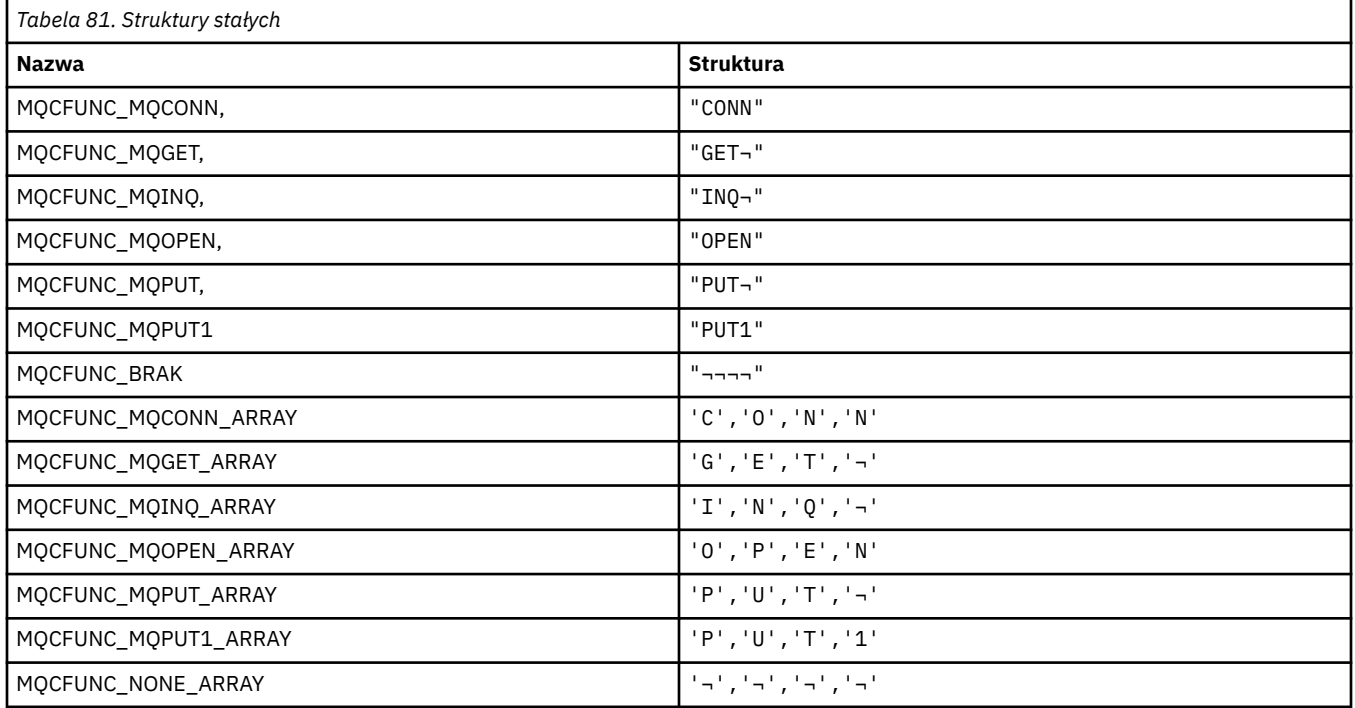

**Uwaga:** Symbol ¬ reprezentuje pojedynczy znak odstępu.

### **MQCGWI\_ \* ( CICS nagłówek informacji Get Wait Interval)**

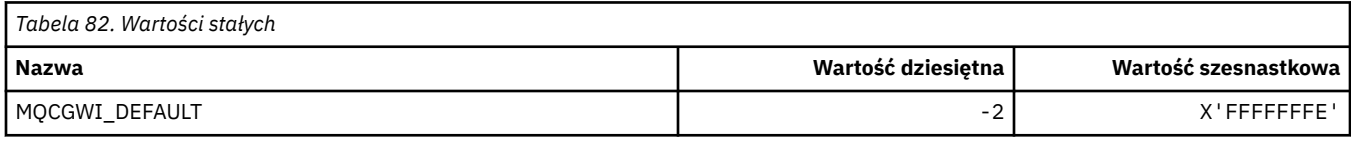

#### **MQCHAD\_ \* (automatyczna definicja kanału)**

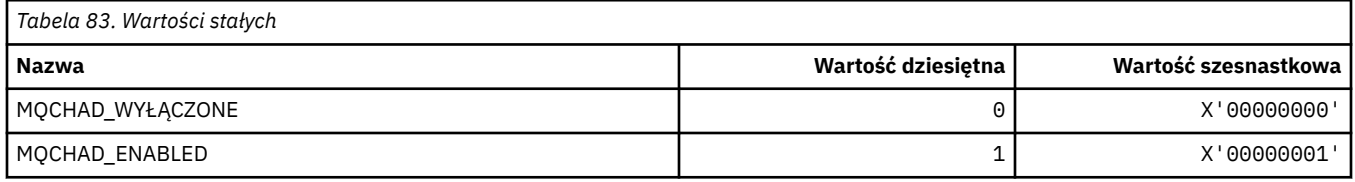

#### **MQCHIDS\_ \* (Status wątpliwy w formacie komendy)**

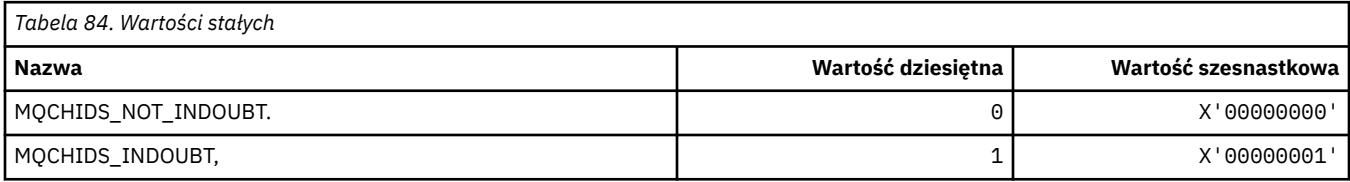

### **MQCHLD\_ \* (Dyspozycje kanału w formacie komendy)**

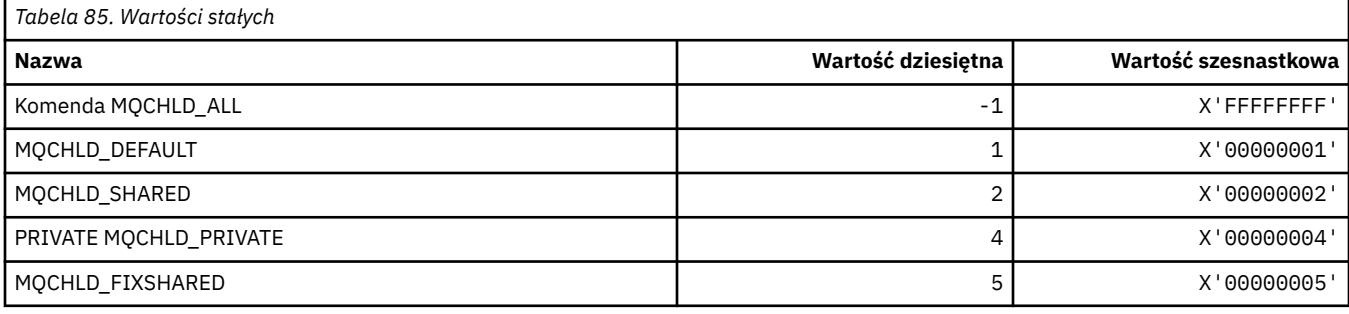

### **MQCHS\_ \* (Status kanału w formacie komendy)**

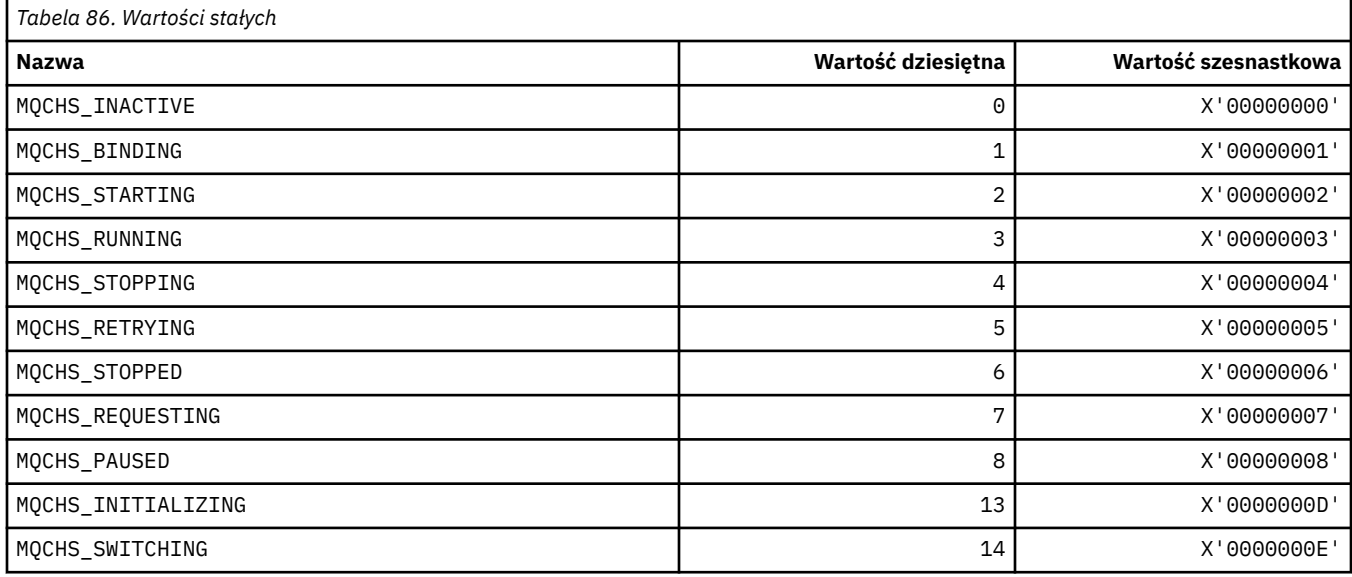

### **MQCHSH\_ \* (Opcje współużytkowanego restartowania kanału formatu komendy)**

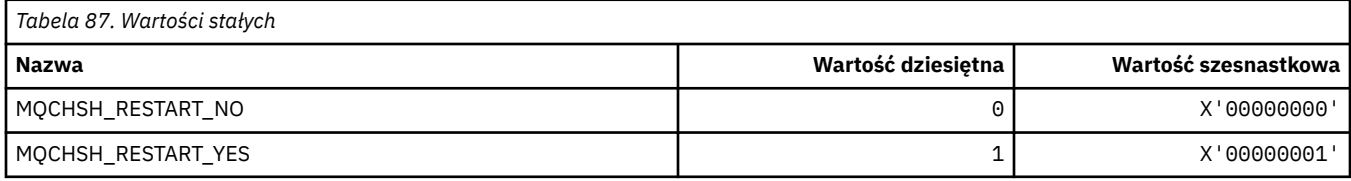

### **MQCHSR\_ \* (Opcje zatrzymania kanału dla formatu komendy)**

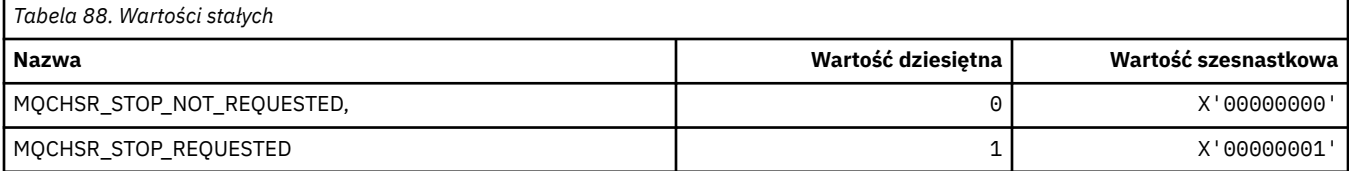

### **MQCHSSTATE\_ \* (Podstany kanału w formacie komendy)**

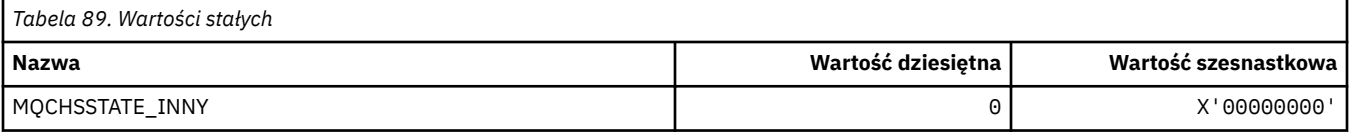

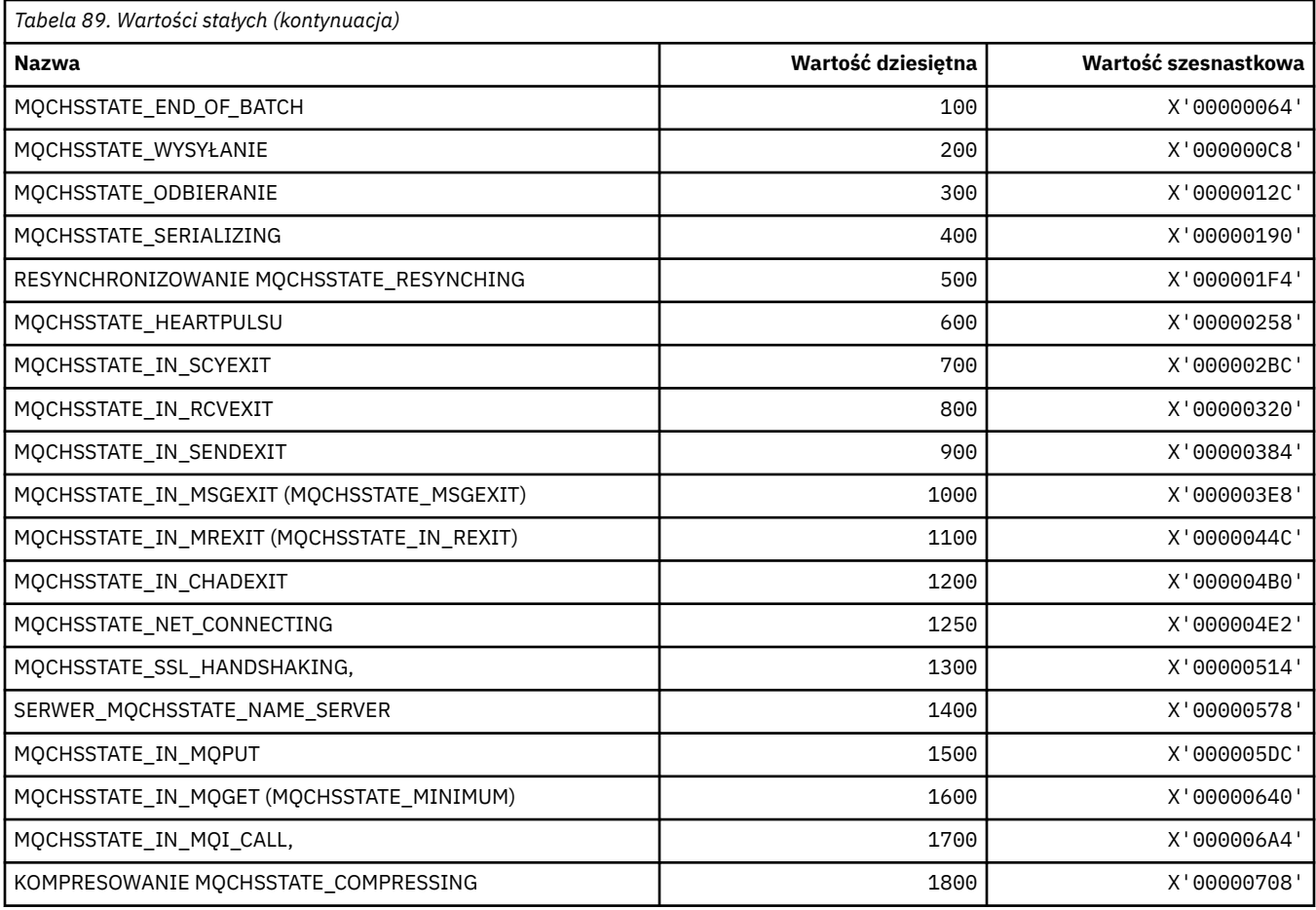

# **MQCHT\_ \* (typy kanałów)**

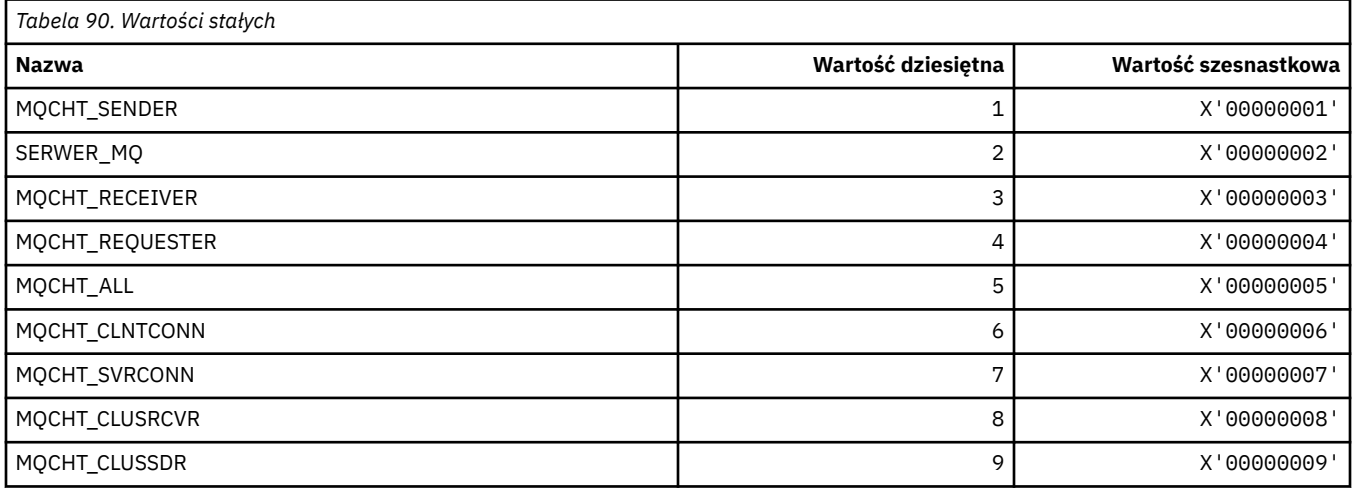

# **MQCHTAB\_ \* (typy tabel kanału formatu komendy)**

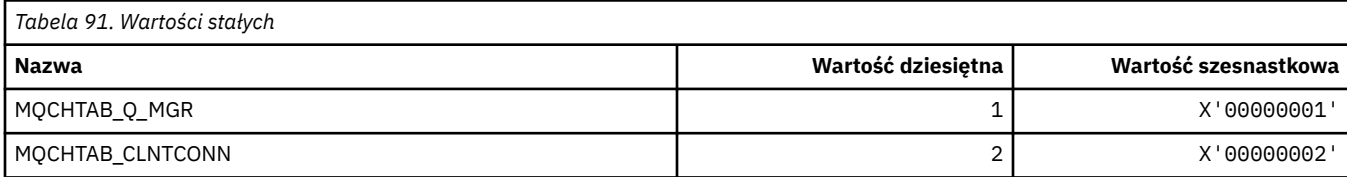

### **MQCI\_ \* (identyfikator korelacji)**

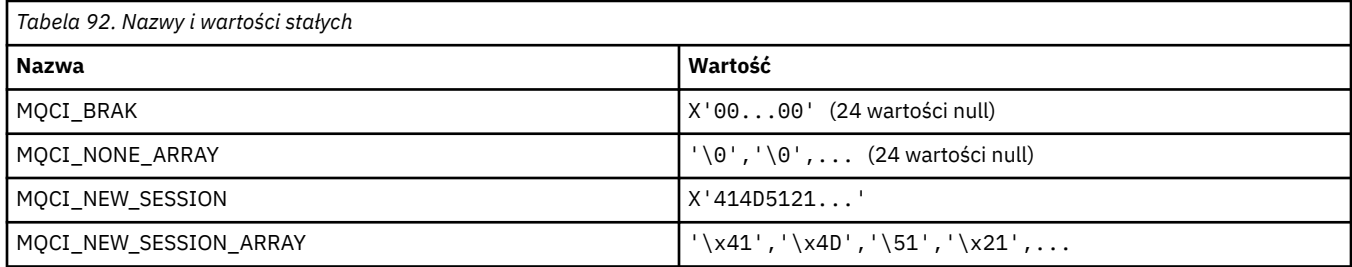

### **MQCIH\_ \* (struktura i flagi nagłówka informacji CICS )**

#### **Struktura nagłówka informacji CICS**

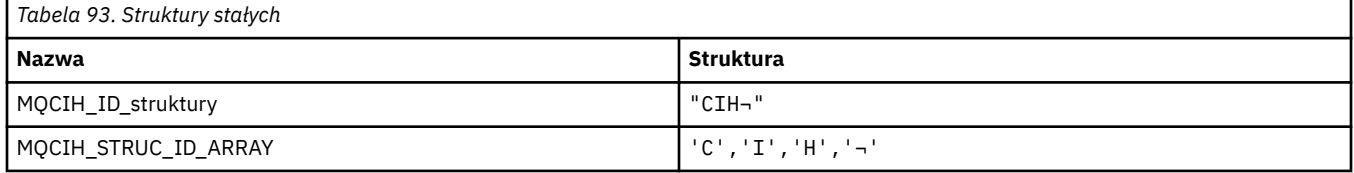

#### **Uwaga:** Symbol ¬ reprezentuje pojedynczy znak odstępu.

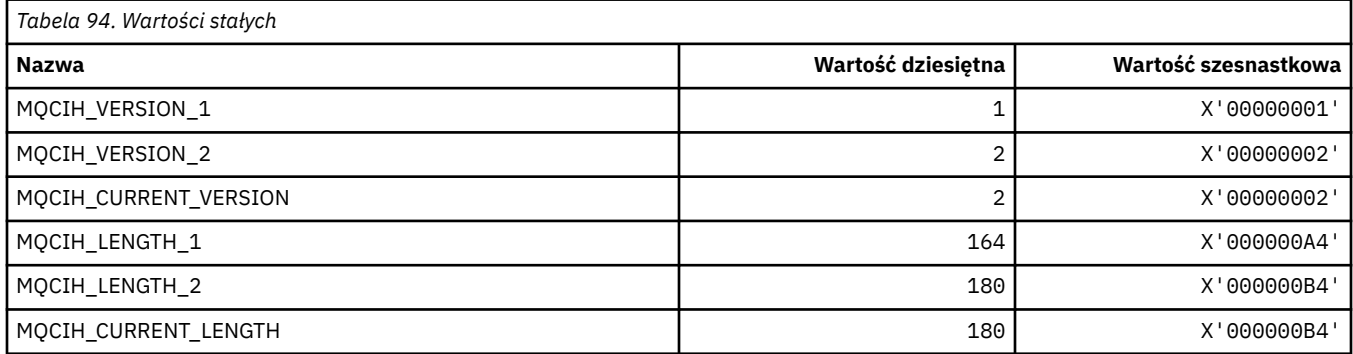

#### **CICS flagi nagłówka informacji**

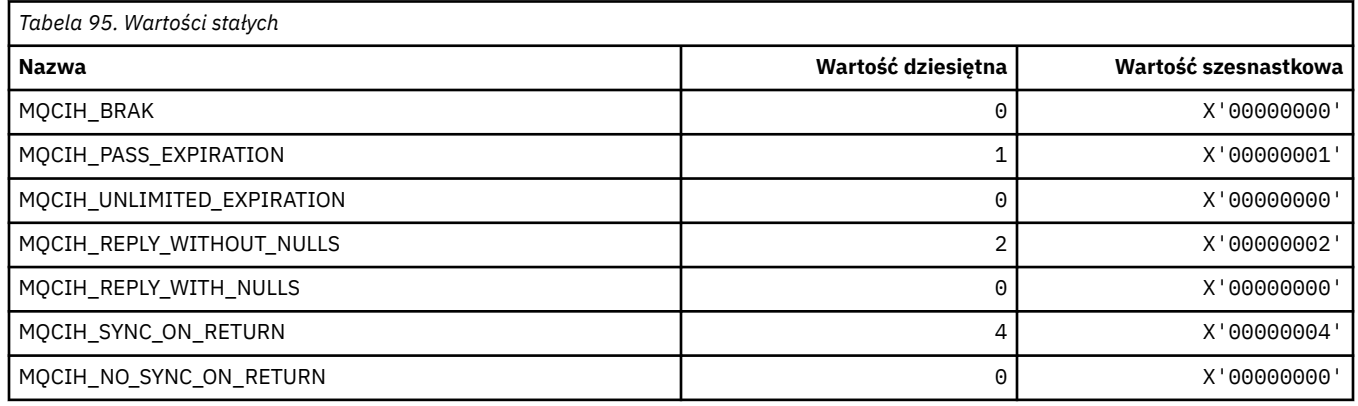

### **MQCLCT\_ \* (typy pamięci podręcznej klastra)**

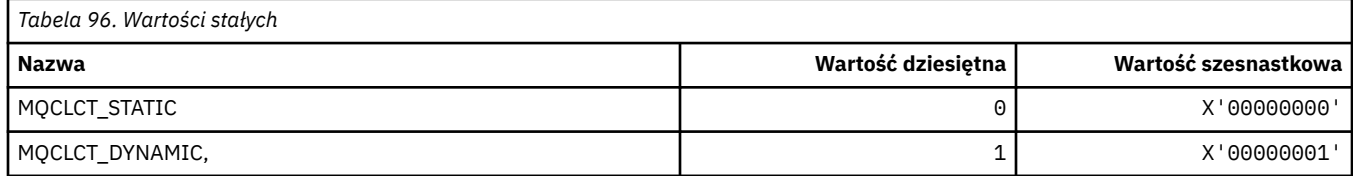

#### **MQCLRS\_ \* (Format komendy-Wyczyść zasięg łańcucha tematu)**

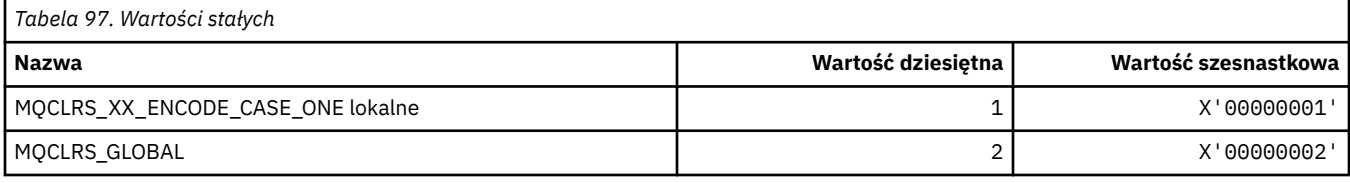

#### **MQCLRT\_ \* (Format komendy-Wyczyść typ łańcucha tematu)**

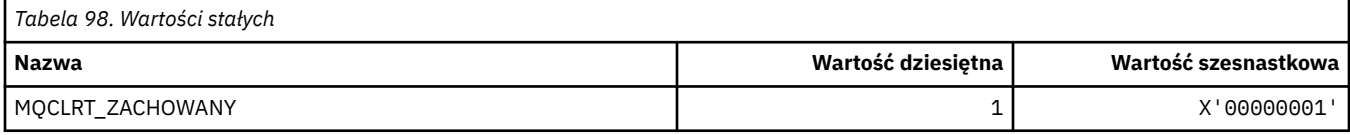

#### **MQCLT\_ \* (typy odsyłaczy nagłówka informacji CICS )**

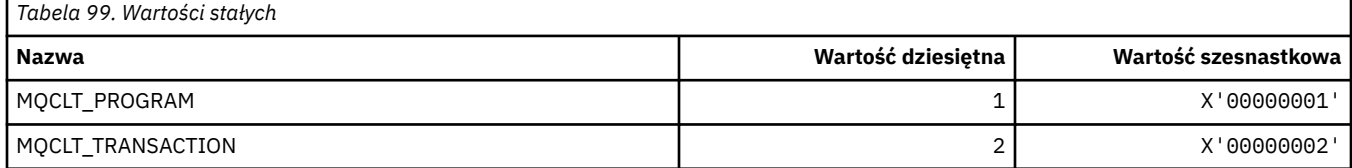

#### **MQCLWL\_ \* (obciążenie klastra)**

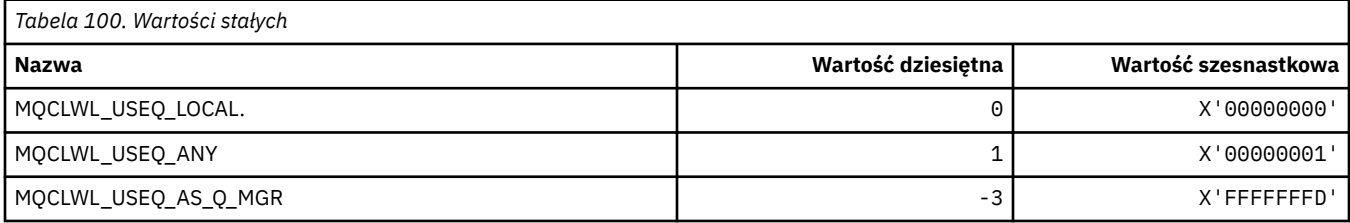

#### **MQCLXQ\_ \* (typ kolejki transmisji klastra)**

MQCLXQ\_\* to wartości, które można ustawić w atrybucie menedżera kolejek DEFCLXQ . Atrybut **DEFCLXQ** określa, która kolejka transmisji jest domyślnie wybierana przez kanały nadawcze klastra, z których mają być pobierane komunikaty, w celu wysyłania komunikatów do kanałów odbiorczych klastra.

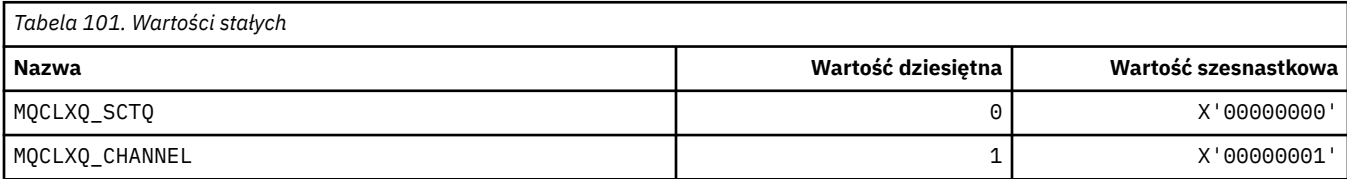

#### **Odsyłacze pokrewne**

["DefClusterXmitQueueTyp \(MQLONG\)" na stronie 843](#page-842-0)

Atrybut DefClusterXmitQueueType określa, która kolejka transmisji jest domyślnie wybierana przez kanały nadawcze klastra, z których mają być wysyłane komunikaty do kanałów odbiorczych klastra.

Zmiana menedżera kolejek

Sprawdź menedżera kolejek

Sprawdzanie menedżera kolejek (odpowiedź)

["MQINQ-zapytanie o obiekt-atrybuty" na stronie 727](#page-726-0)

Wywołanie MQINQ zwraca tablicę liczb całkowitych i zestaw łańcuchów znaków zawierający atrybuty obiektu.

# **MQCMD\_ \* (kody komend)**

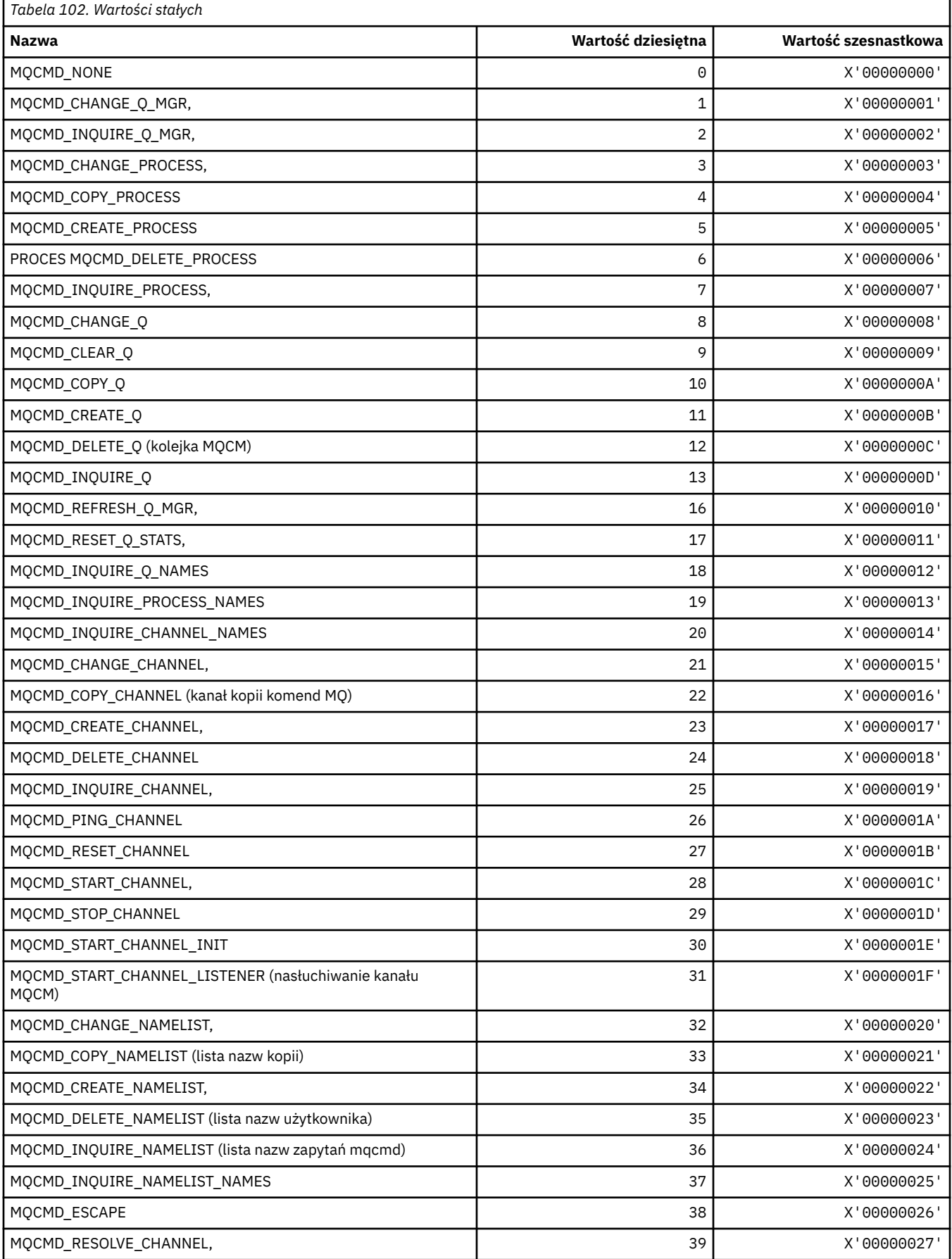

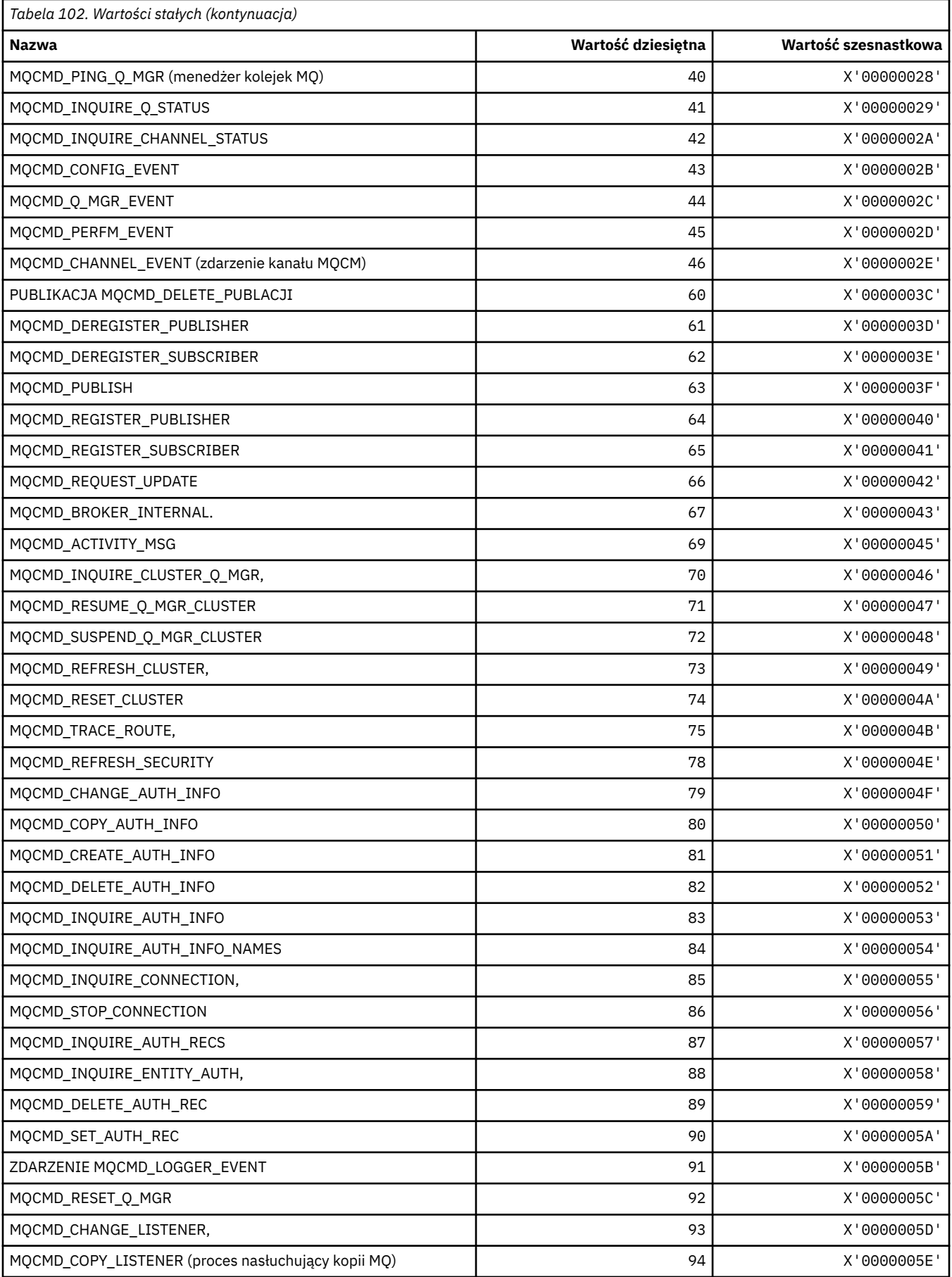

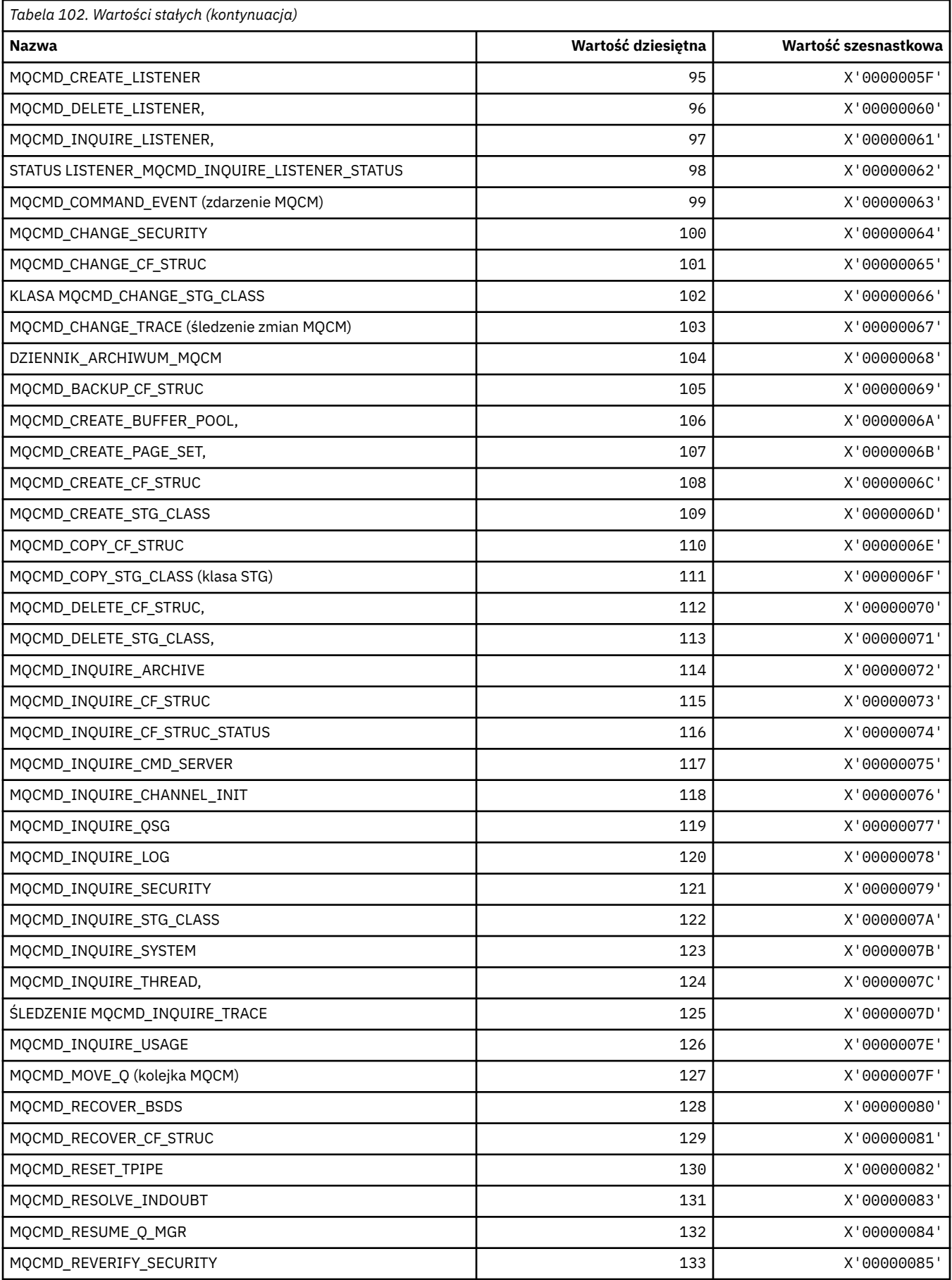

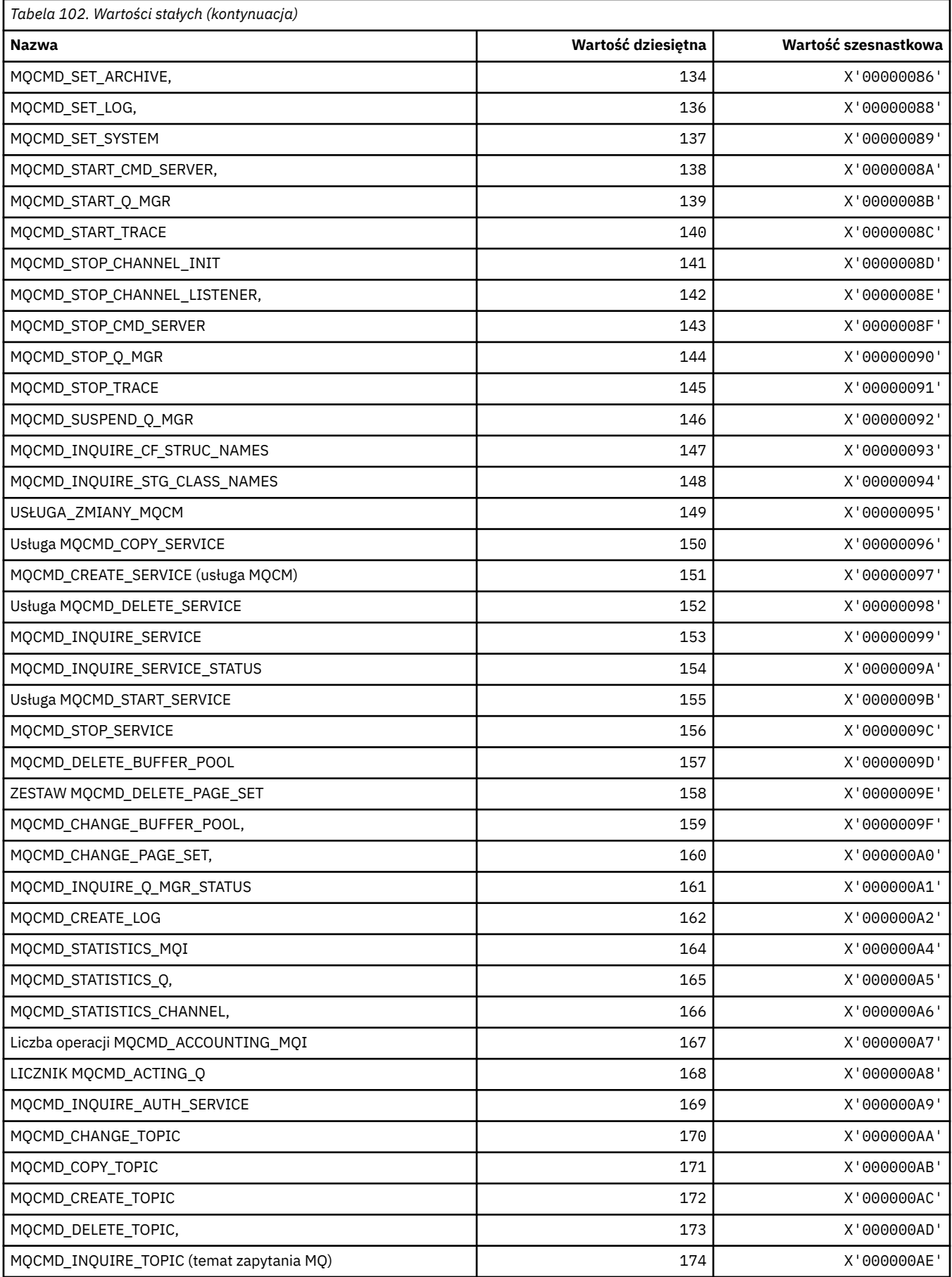
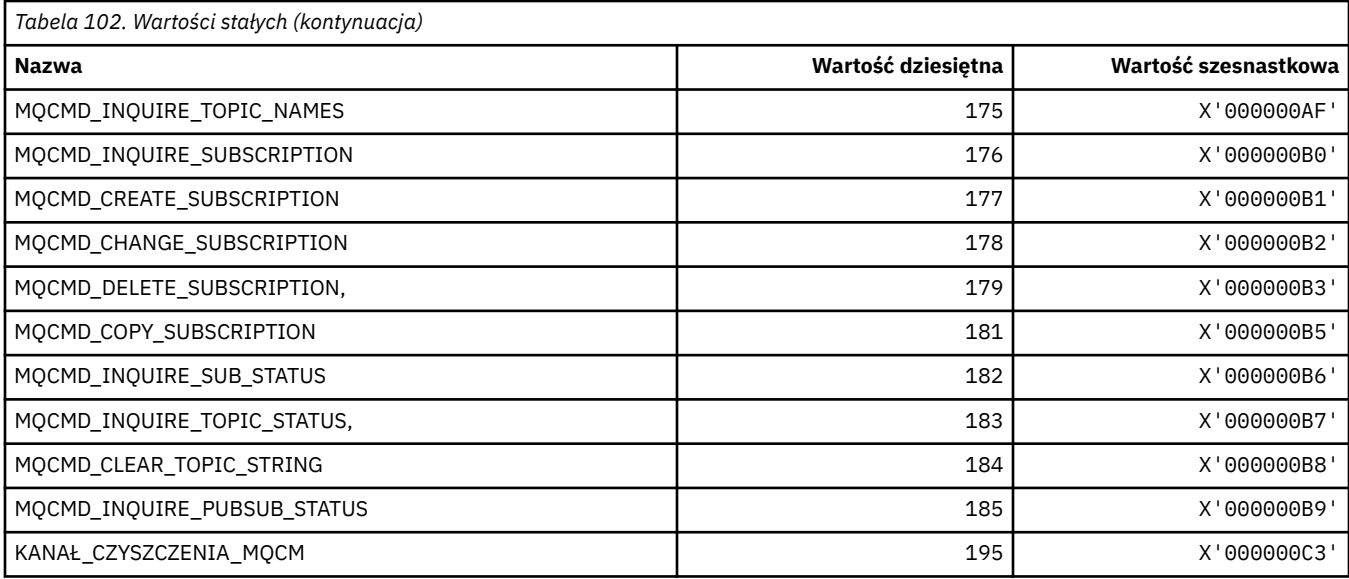

# **MQCMDI\_ \* (Wartości informacji o komendzie w formacie komendy)**

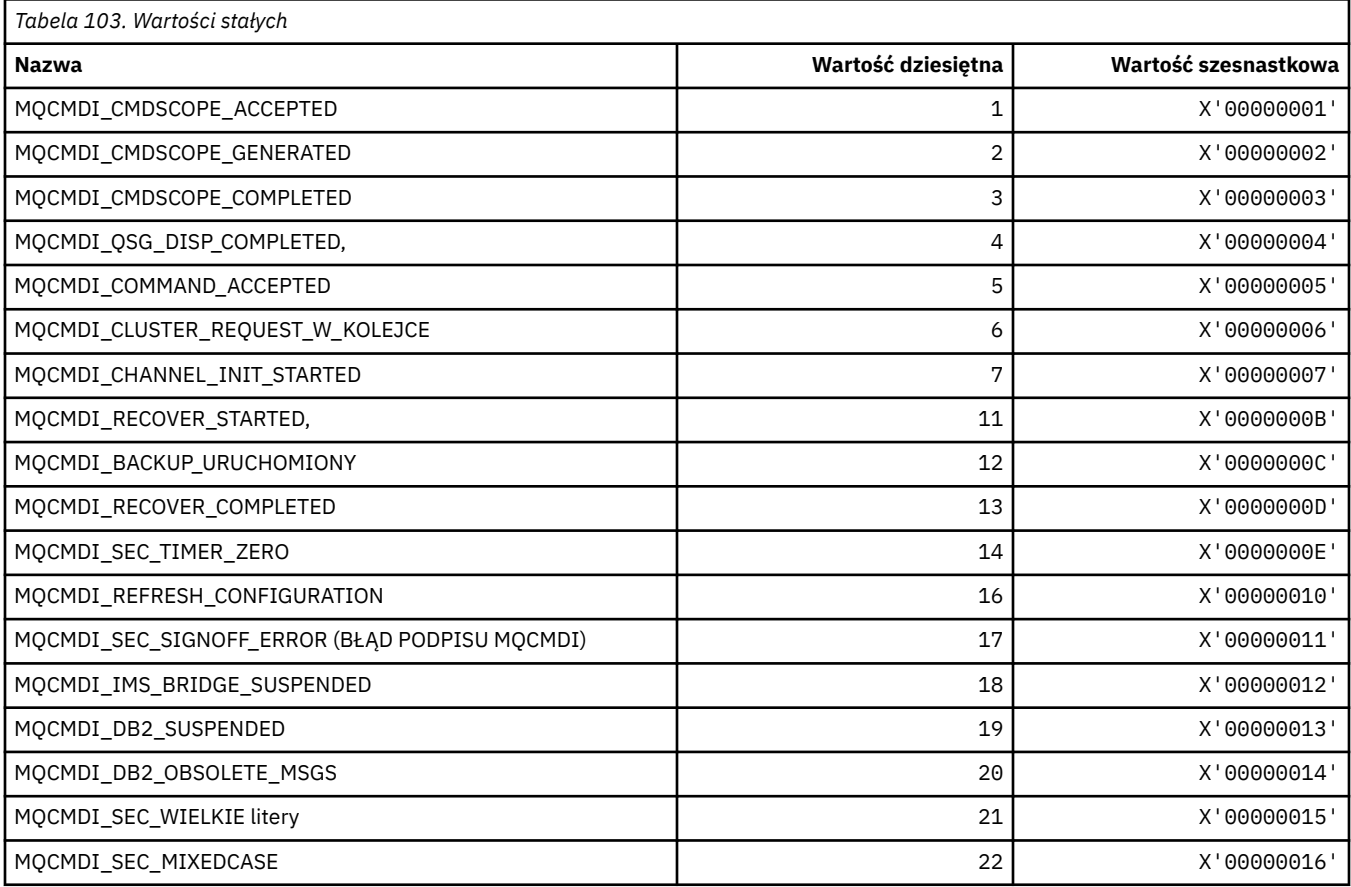

# **MQCMDL\_ \* (poziomy komend)**

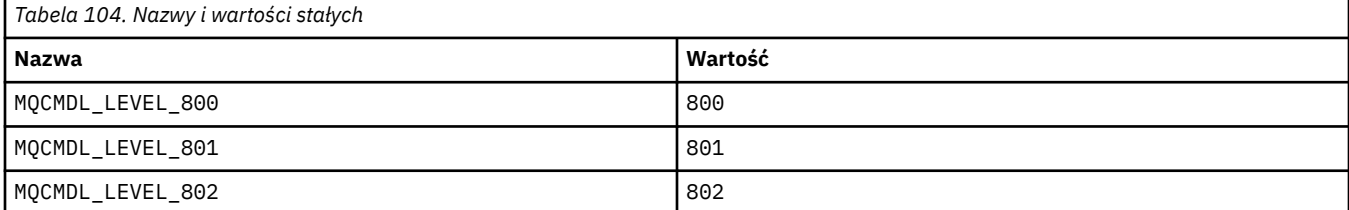

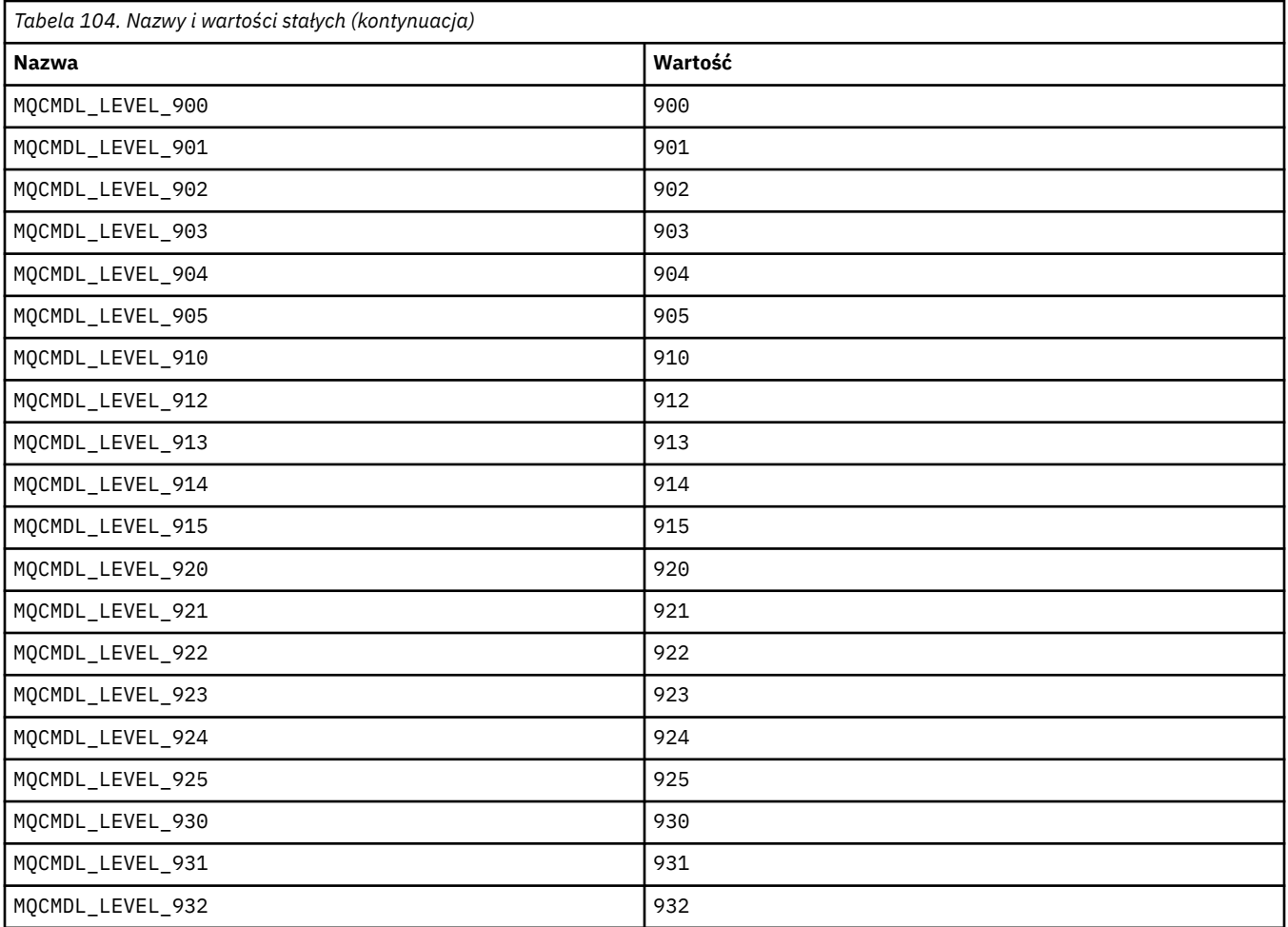

# **MQCMHO\_ \* (Tworzenie opcji i struktury uchwytu komunikatu)**

### **Utwórz strukturę opcji uchwytu komunikatu**

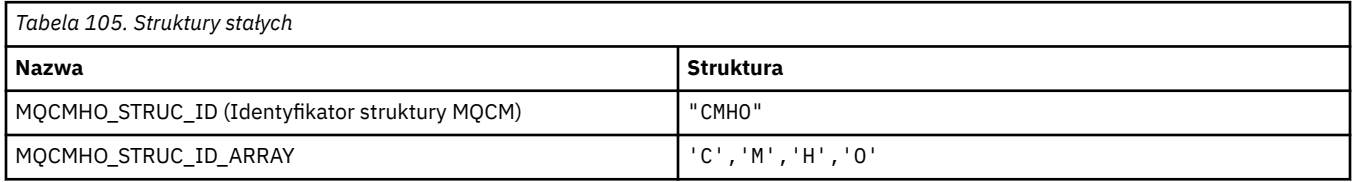

#### **Uwaga:** Symbol ¬ reprezentuje pojedynczy znak odstępu.

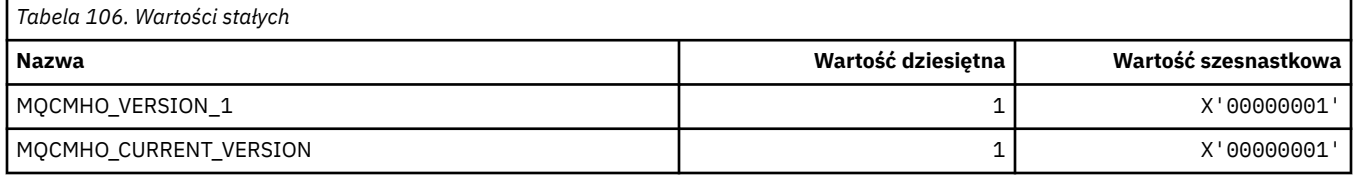

## **Opcje tworzenia uchwytu komunikatu**

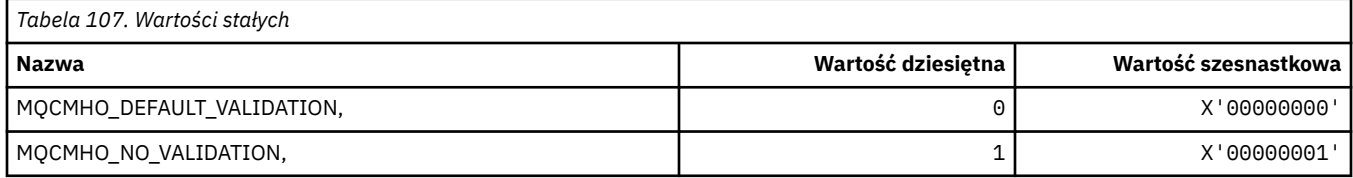

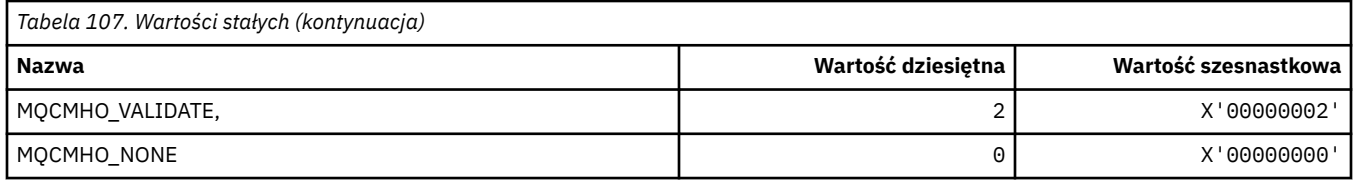

# **MQCNO\_ \* (opcje i struktura połączenia)**

## **Struktura opcji połączenia**

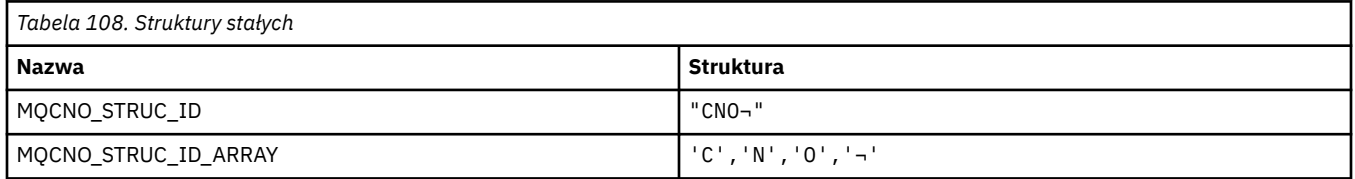

**Uwaga:** Symbol ¬ reprezentuje pojedynczy znak odstępu.

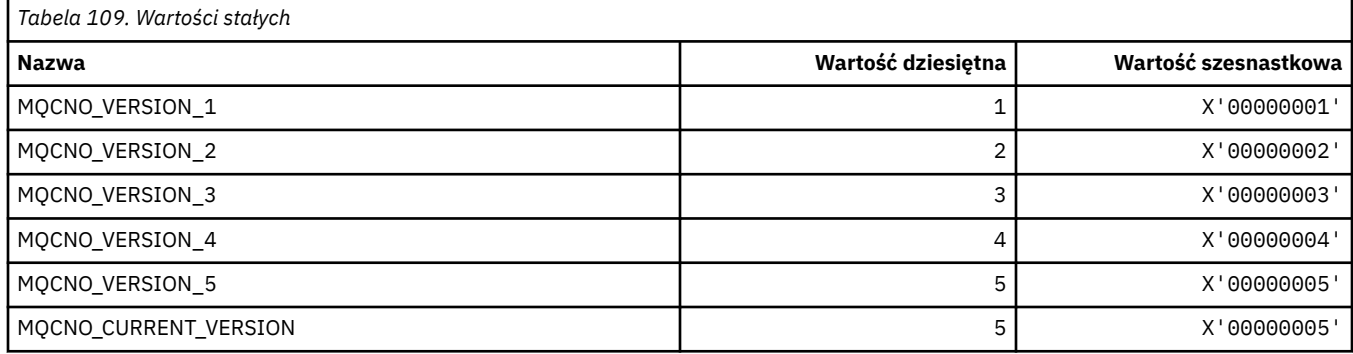

## **Opcje połączenia**

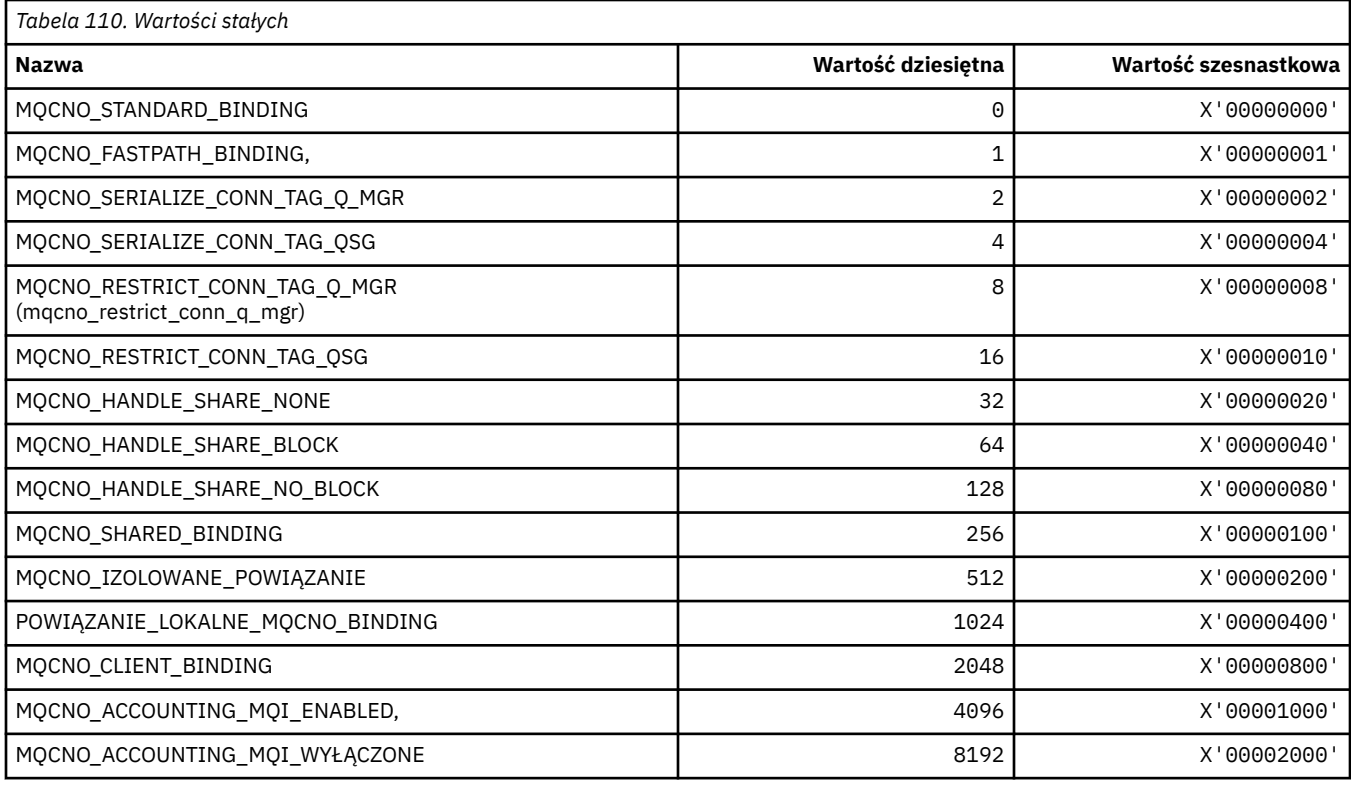

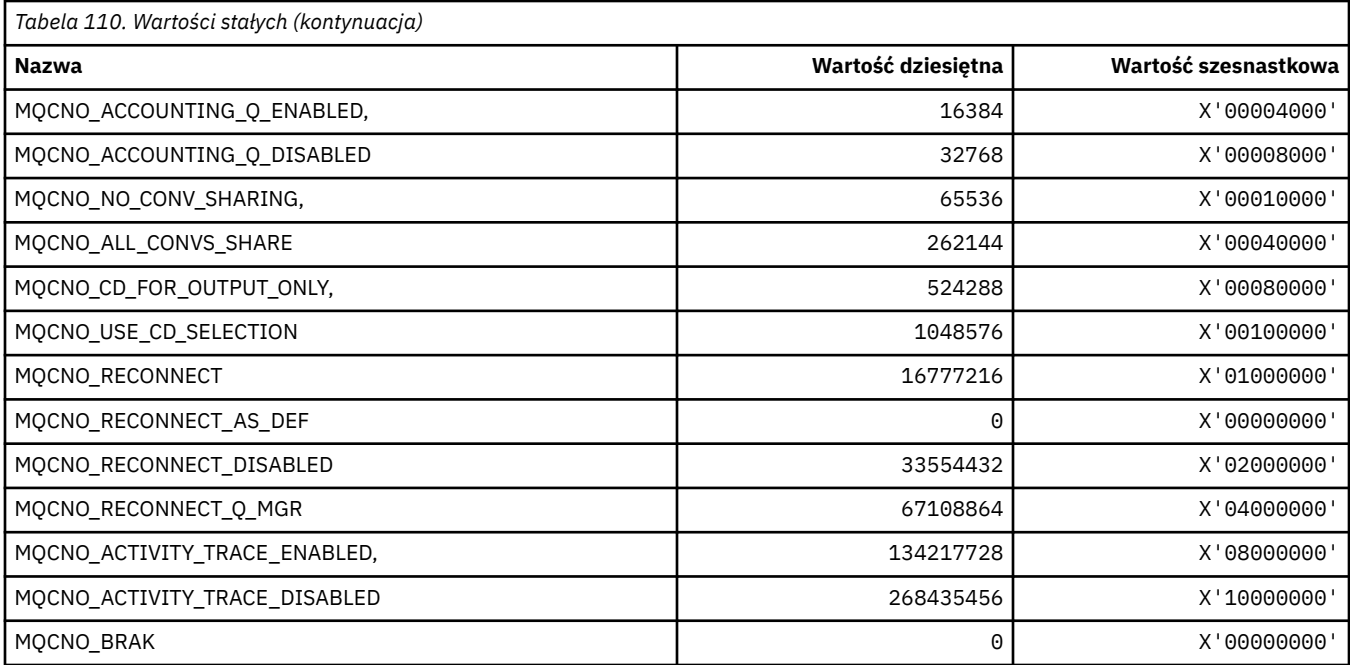

# **MQCO\_ \* (Opcje zamykania)**

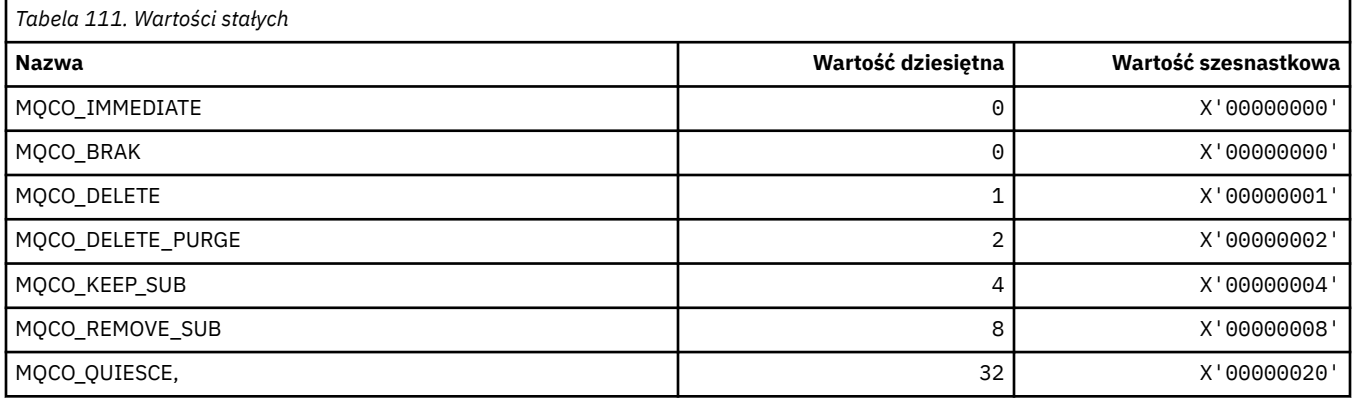

# **MQCODL\_ \* ( CICS długość danych wyjściowych nagłówka informacji)**

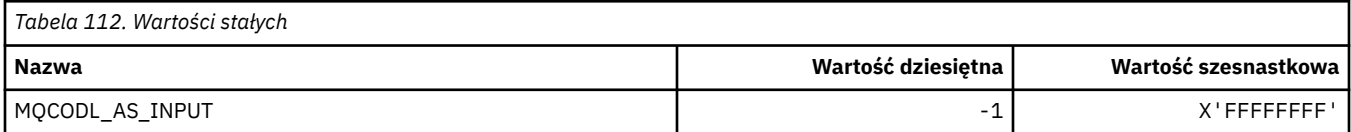

# **MQCOMPRESS\_ \* (Kompresja kanału)**

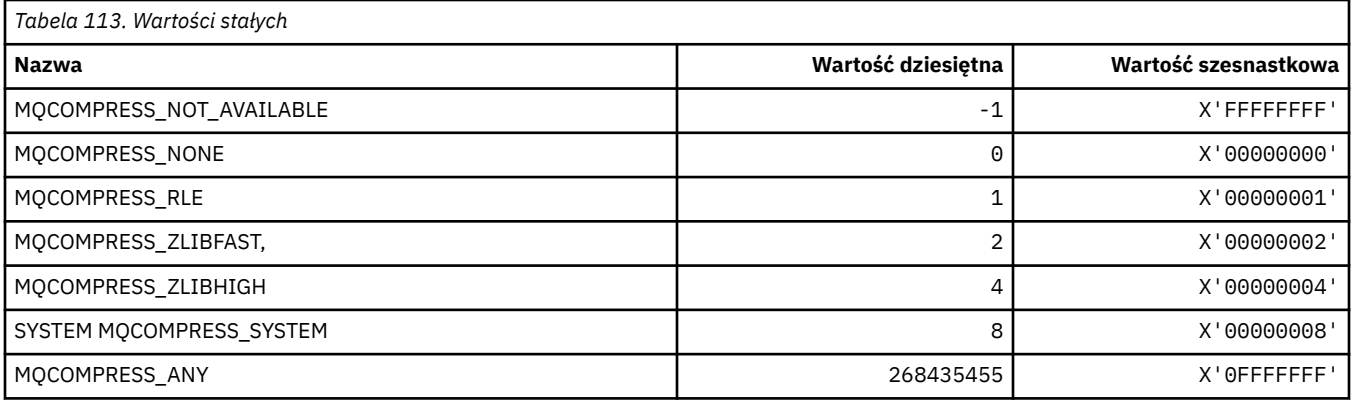

## **MQCONNID\_ \* (identyfikator połączenia)**

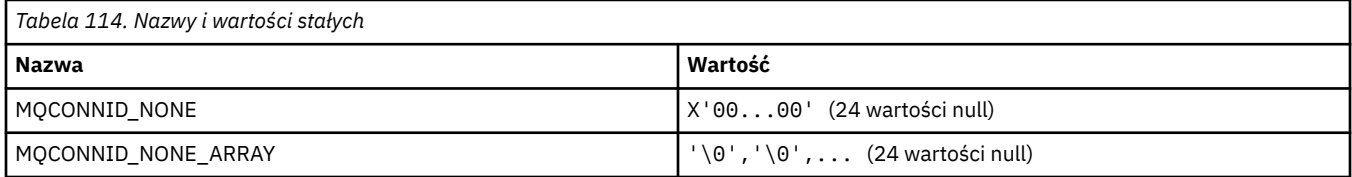

# **MQCOPY\_ \* (opcje kopiowania właściwości)**

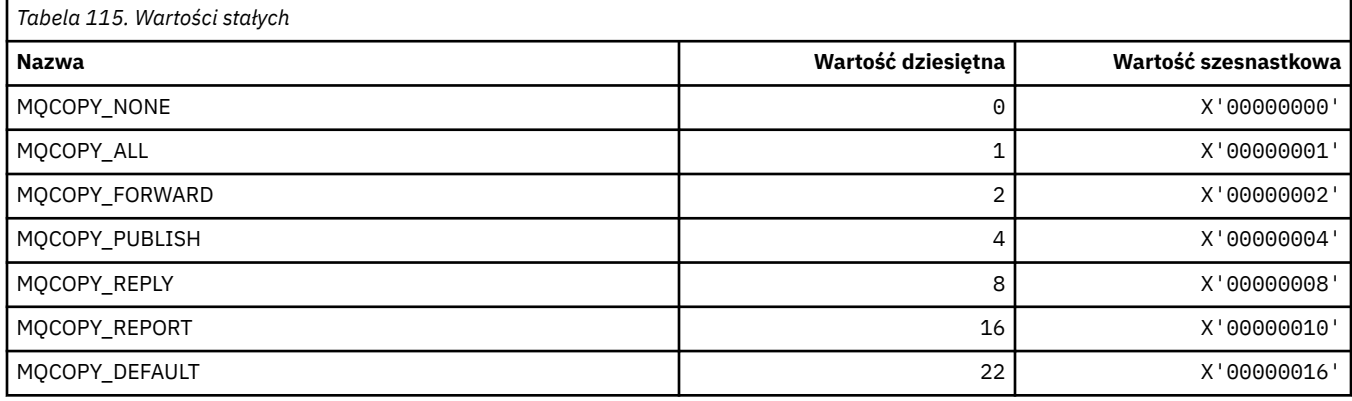

# **MQCQT\_ \* (typy kolejek klastra)**

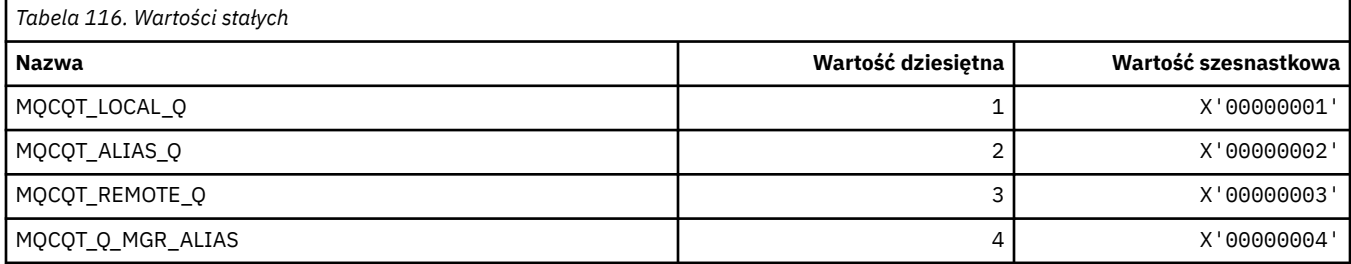

# **MQCRC\_ \* ( CICS -nagłówek informacji-kody powrotu)**

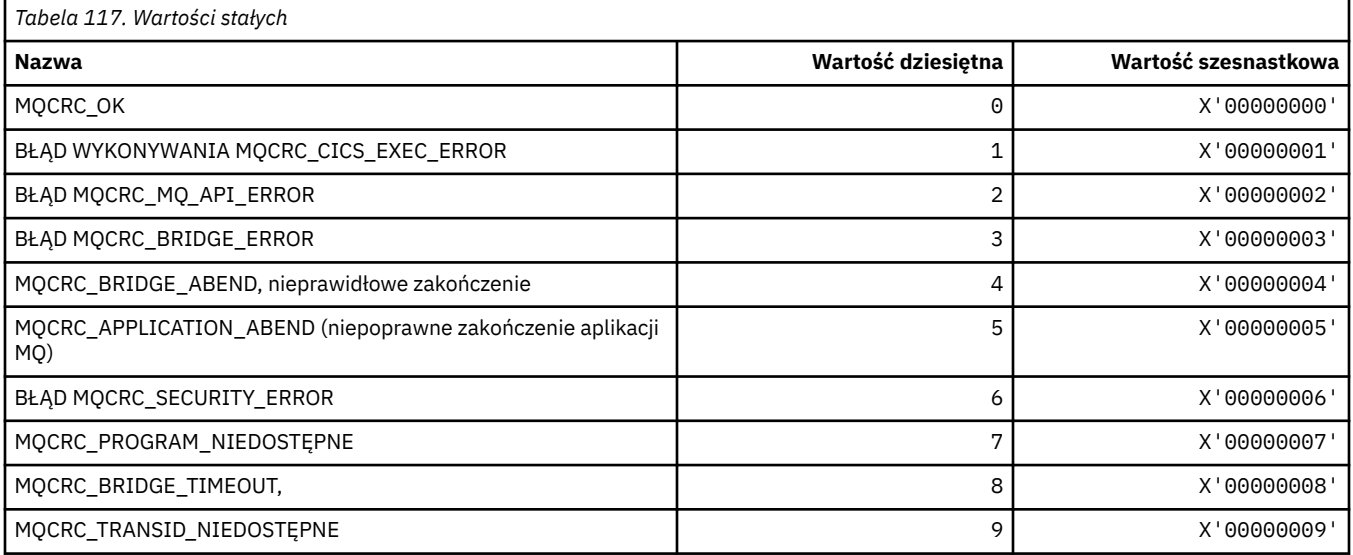

### **MQCS\_ \* (stałe MQCBC, stan konsumenta)**

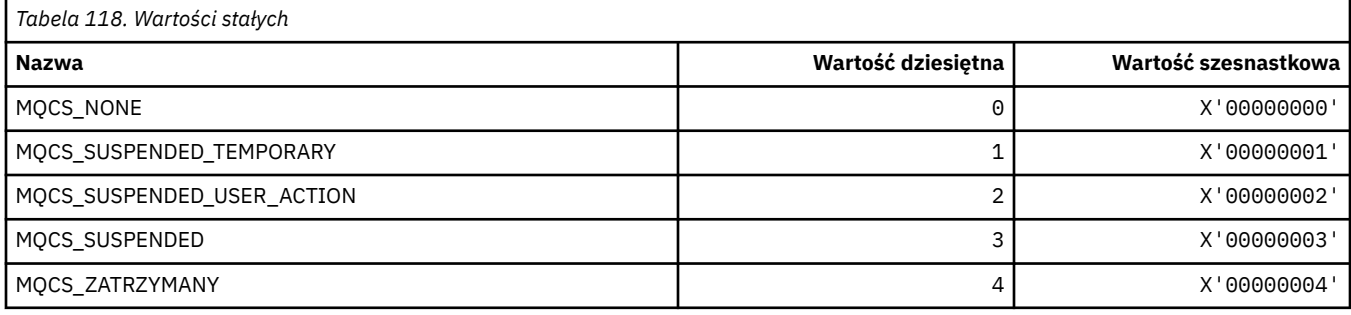

## **MQCSC\_ \* ( CICS nagłówek informacji o kodach początkowych)**

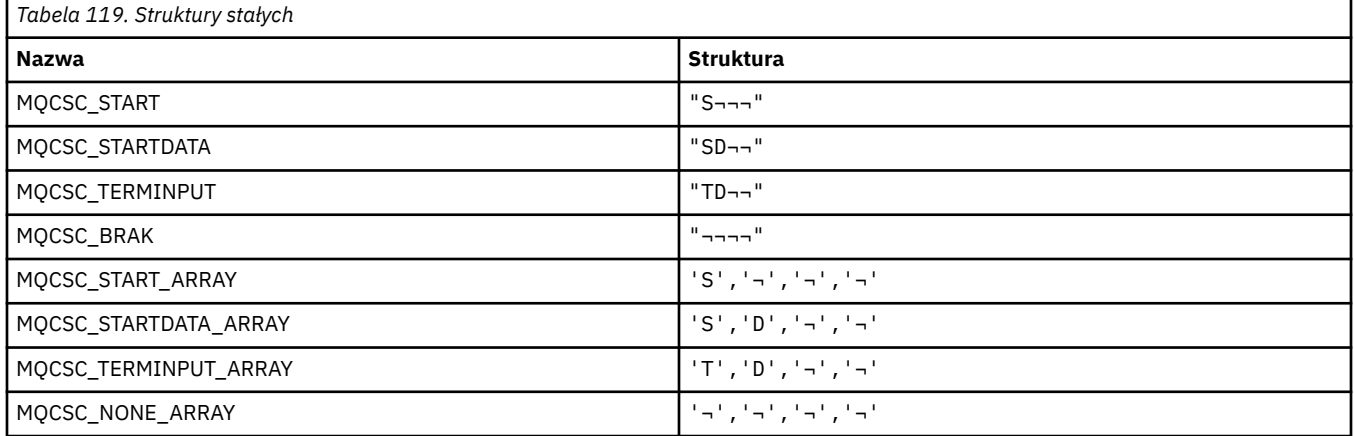

**Uwaga:** Symbol ¬ reprezentuje pojedynczy znak odstępu.

### **MQCSP\_ \* (struktura parametrów zabezpieczeń połączenia i typy uwierzytelniania)**

#### **Struktura parametrów zabezpieczeń połączenia**

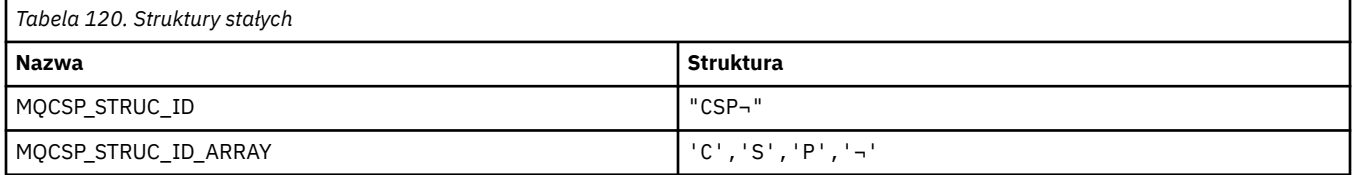

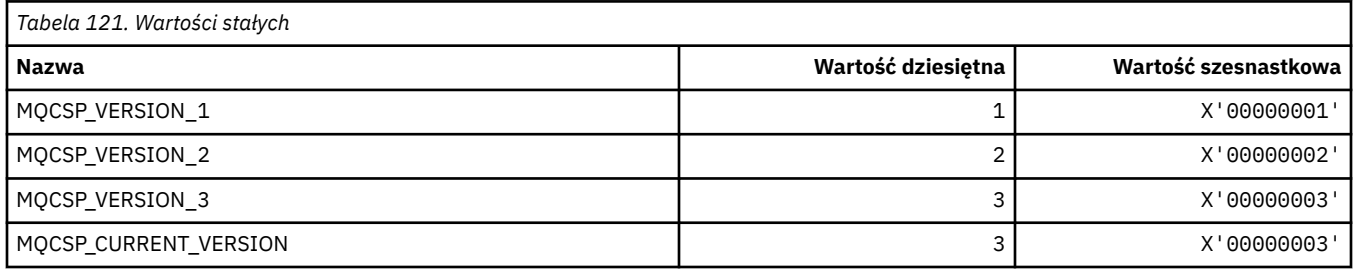

### **Typy uwierzytelniania parametrów zabezpieczeń połączenia**

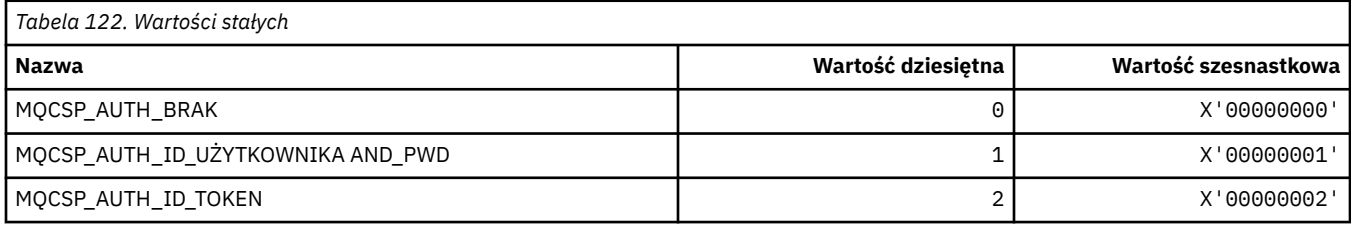

## **MQCSRV\_ \* (opcje serwera komend)**

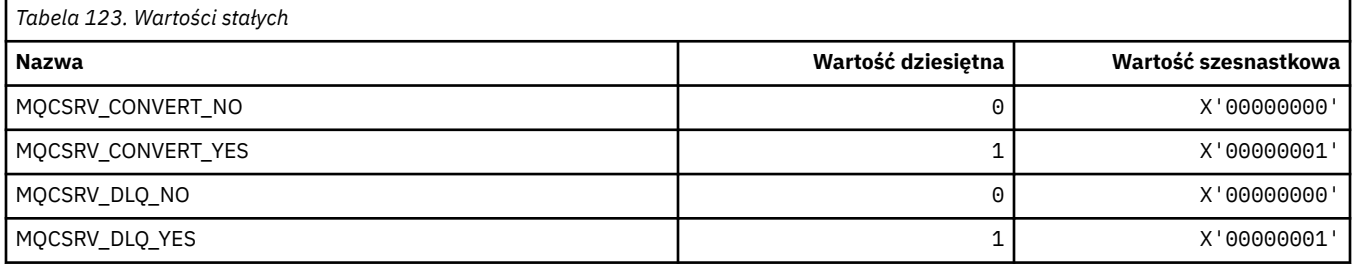

### **MQCT\_ \* (znacznik połączenia menedżera kolejek)**

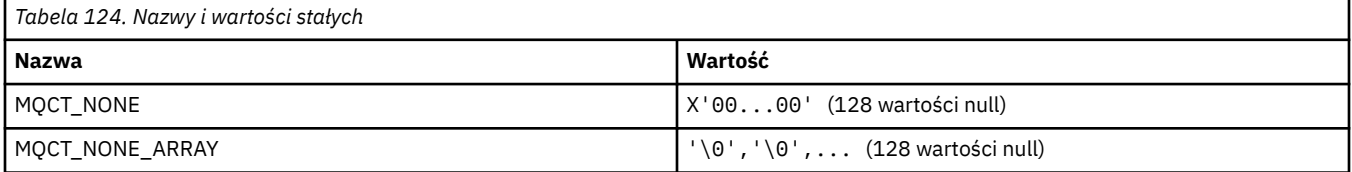

### **MQCTES\_ \* ( CICS informacyjny nagłówek Status zakończenia zadania)**

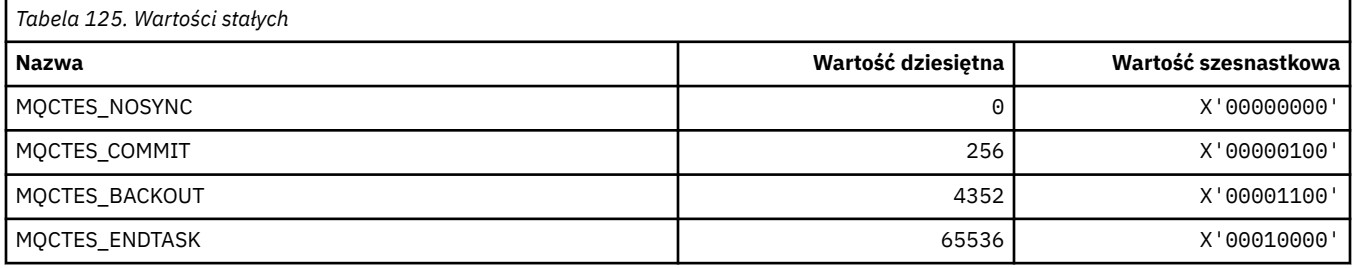

# **MQCTLO\_ \* (struktura opcji MQCTL i opcje kontroli konsumenta)**

### **Struktura opcji MQCTL**

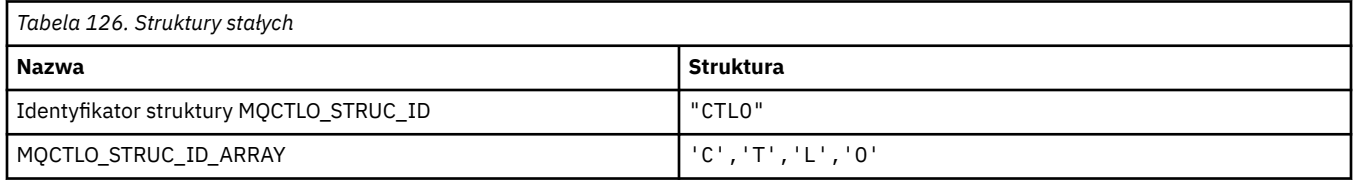

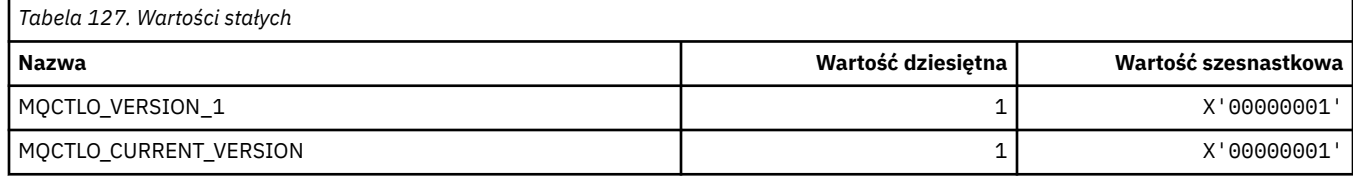

### **Opcje MQCTL Opcje kontroli konsumenta**

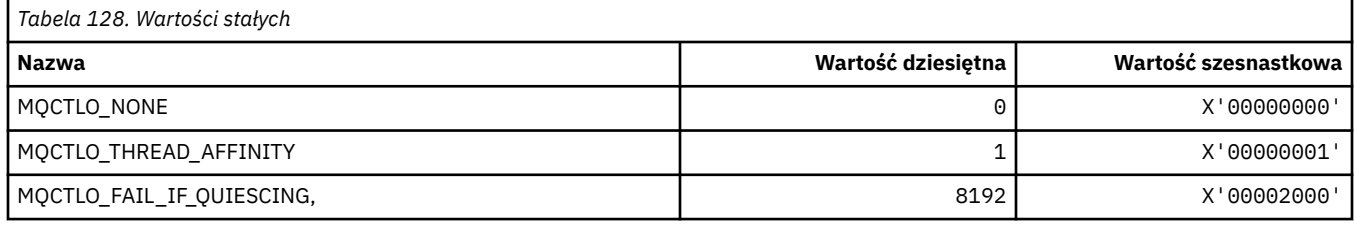

## **MQCUOWC\_ \* (elementy sterujące jednostki pracy w nagłówku informacji CICS )**

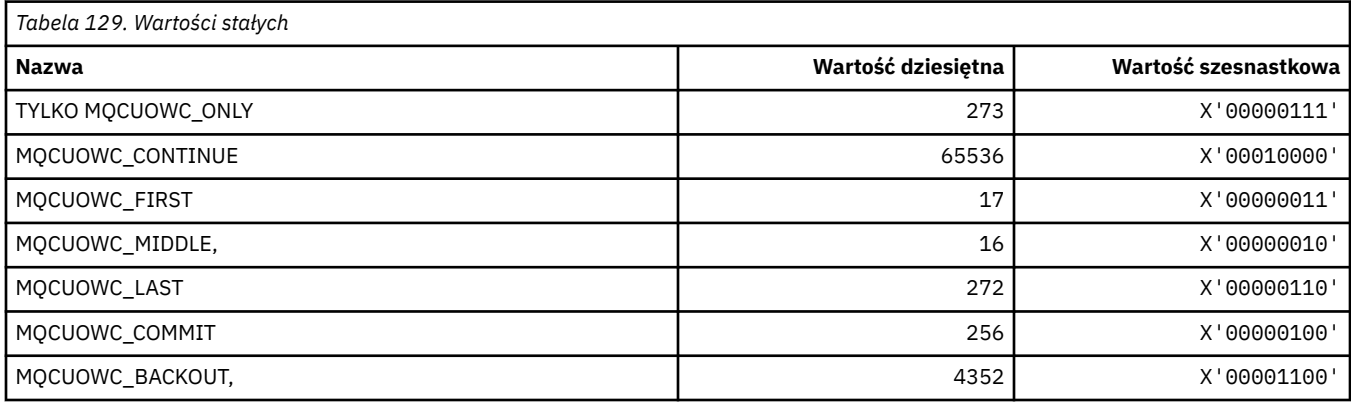

## **MQCXP\_ \* (struktura parametru wyjścia kanału)**

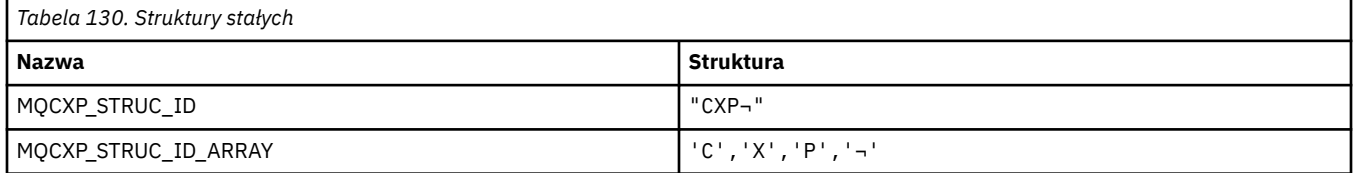

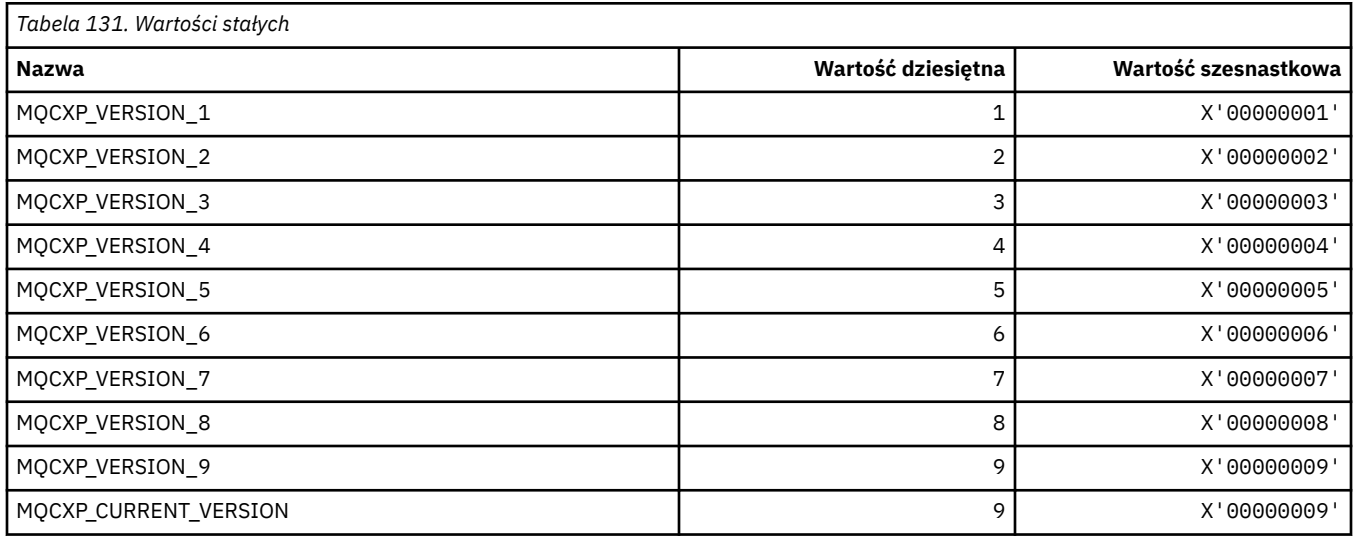

## **MQDC\_ \* (Klasa docelowa)**

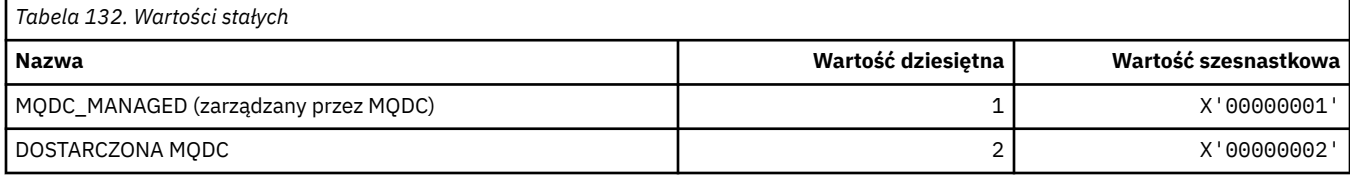

## **MQDCC\_ \* (opcje konwersji, maski i czynniki)**

### **Opcje konwersji**

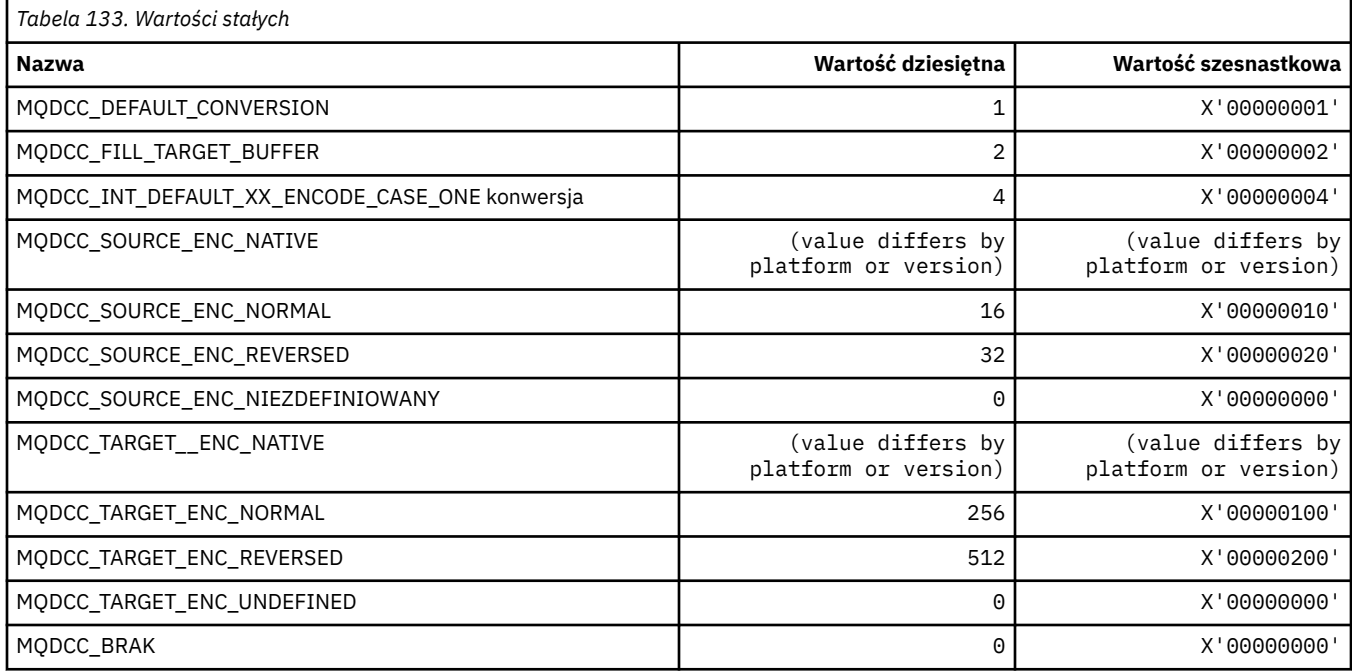

### **Maski i czynniki opcji konwersji**

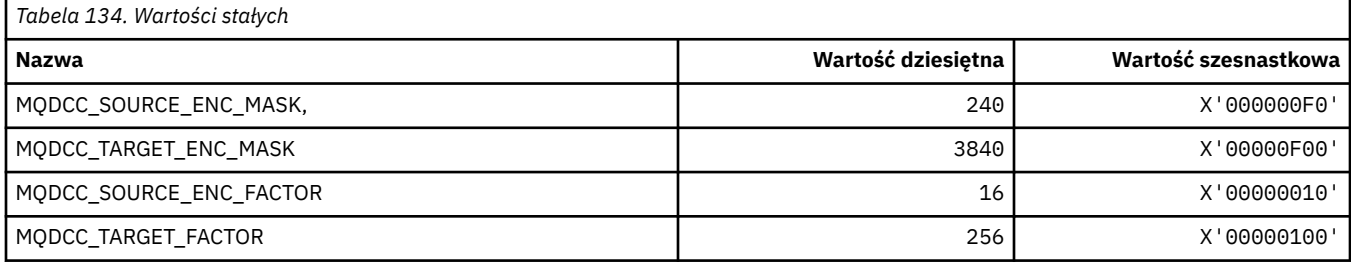

# **MQDELO\_ \* (opcje usuwania publikowania/subskrypcji)**

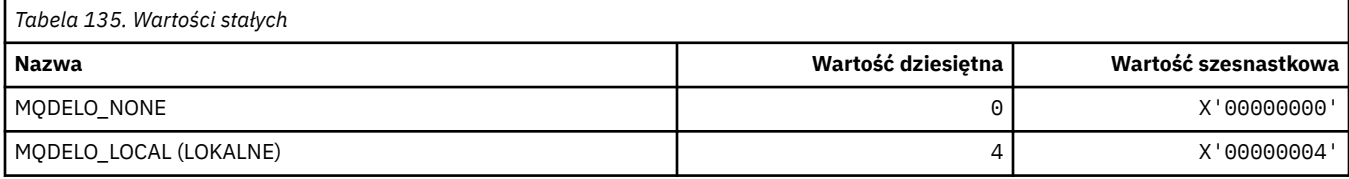

## **MQDH\_ \* (struktura nagłówka dystrybucji)**

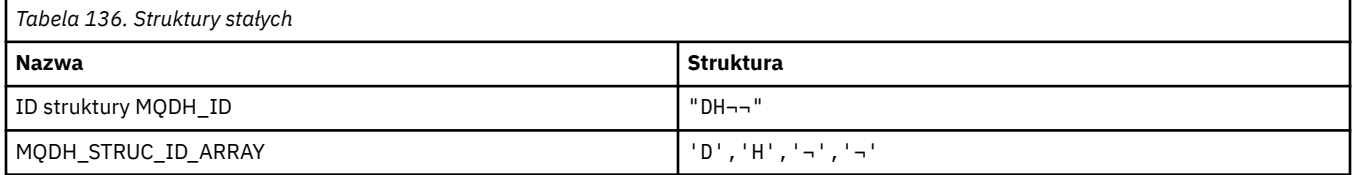

#### **Uwaga:** Symbol ¬ reprezentuje pojedynczy znak odstępu.

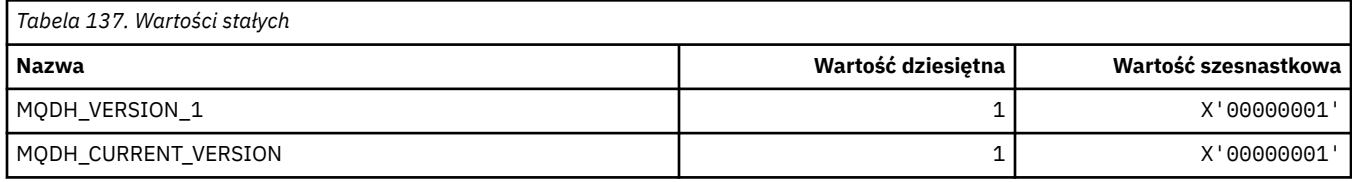

## **MQDHF\_ \* (flagi nagłówka dystrybucji)**

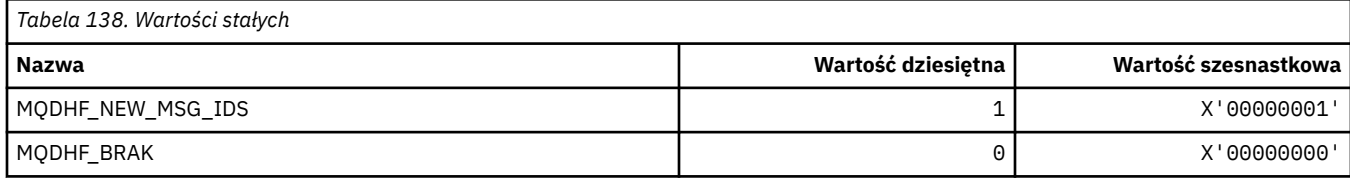

## **MQDISCONNECT\_ \* (Typy rozłączania formatu komendy)**

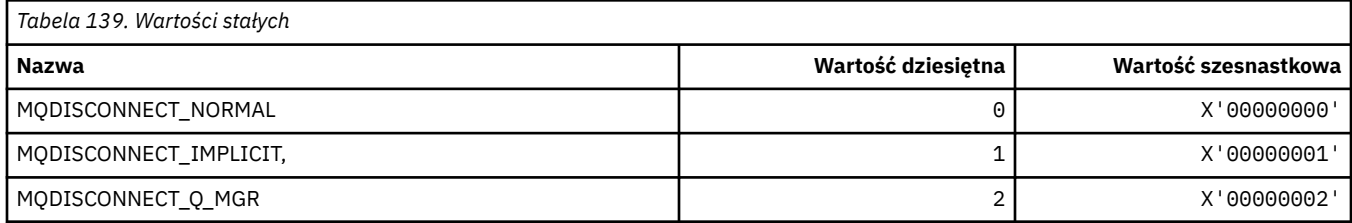

## **MQDL\_ \* (listy dystrybucyjne)**

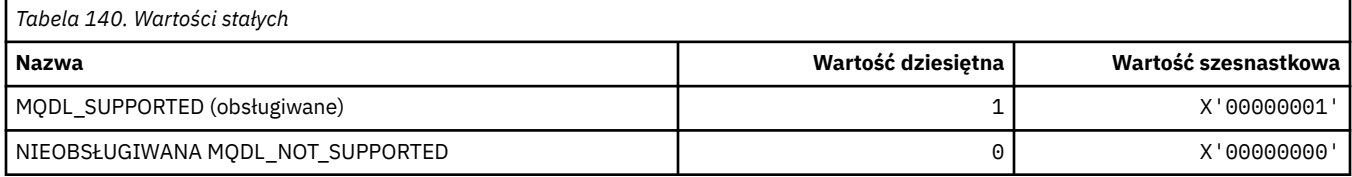

## **MQDLH\_ \* (struktura nagłówka niedostarczonego komunikatu)**

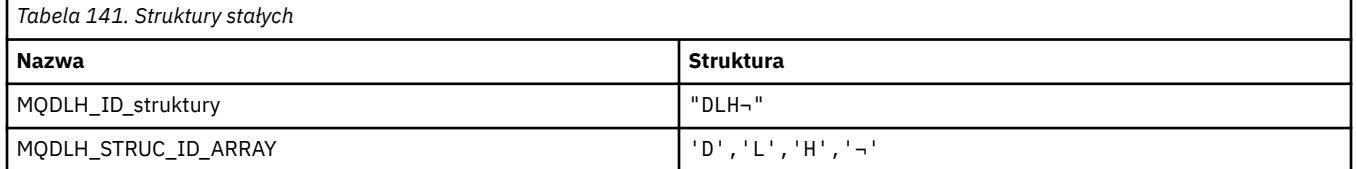

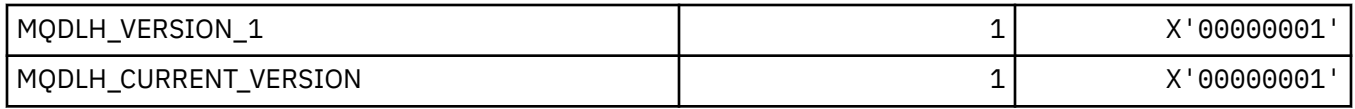

### **MQDLV\_ \* (Trwałe/Nietrwałe dostarczanie komunikatów)**

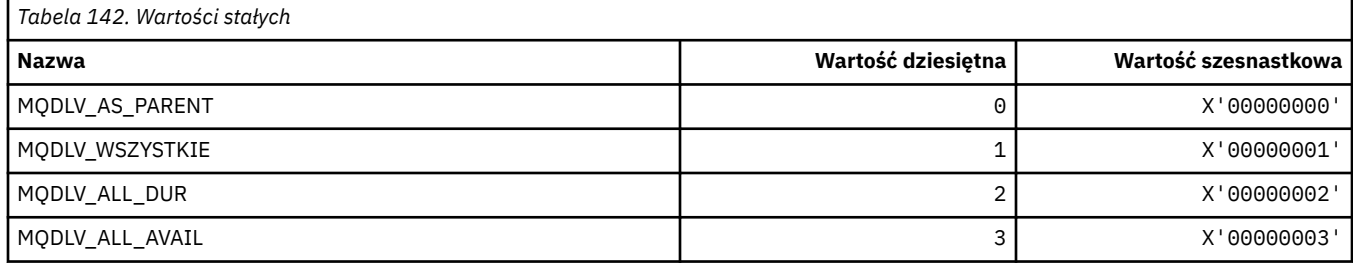

## **MQDMHO\_ \* (Usunięcie opcji i struktury uchwytu komunikatu)**

### **Usuń strukturę opcji uchwytu komunikatu**

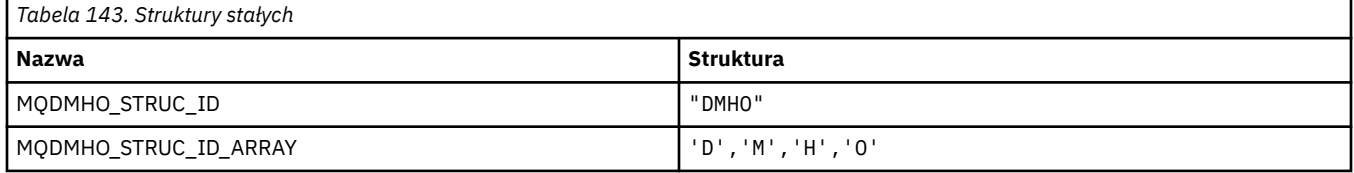

#### **Uwaga:** Symbol ¬ reprezentuje pojedynczy znak odstępu.

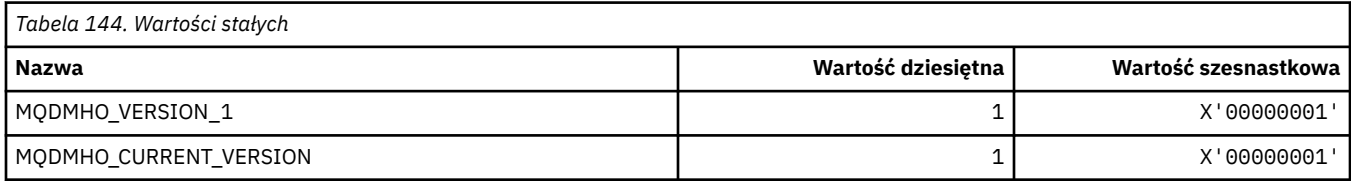

### **Opcje usuwania uchwytu komunikatu**

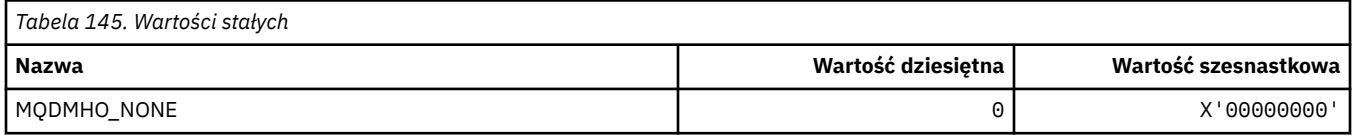

### **MQDMPO\_ \* (Usuń opcje i strukturę właściwości komunikatu)**

#### **Usuń strukturę opcji właściwości komunikatu**

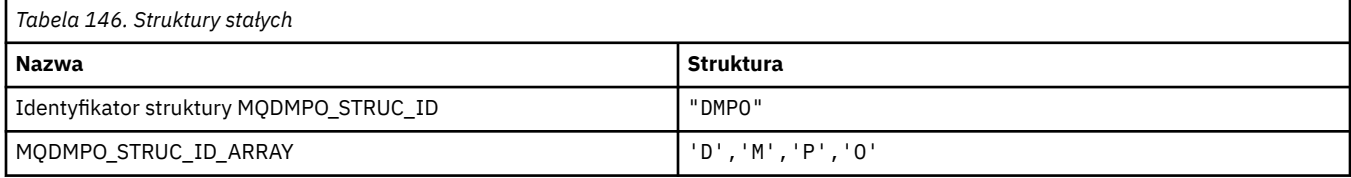

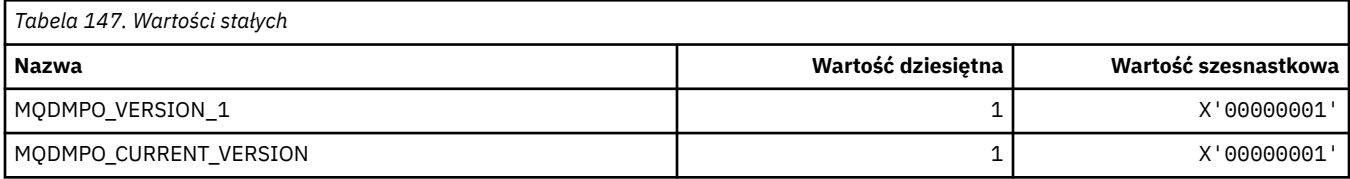

### **Opcje usuwania właściwości komunikatu**

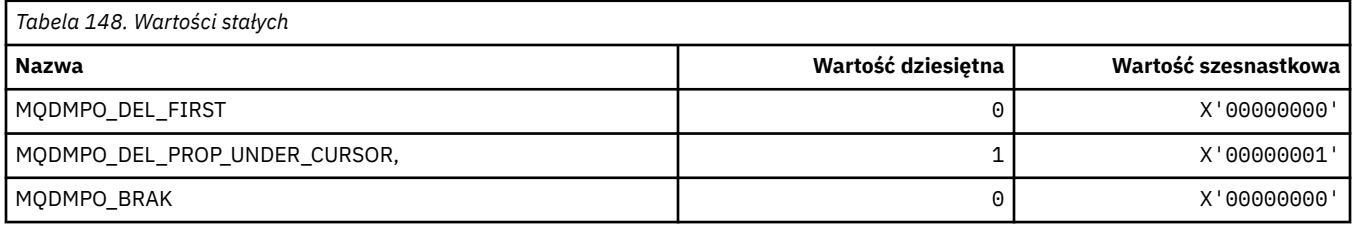

### **MQDNSWLM\_ \* (WLM DNS)**

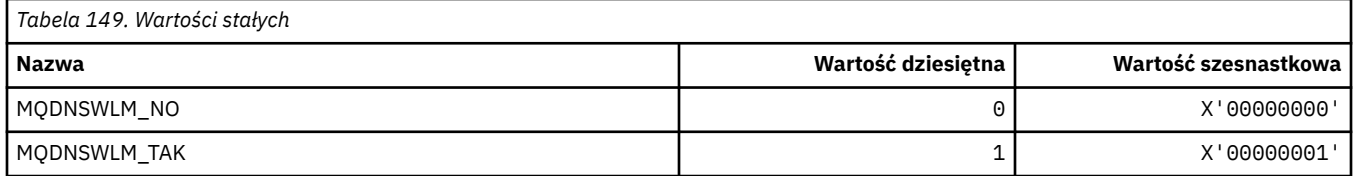

## **MQDT\_ \* (typy docelowe)**

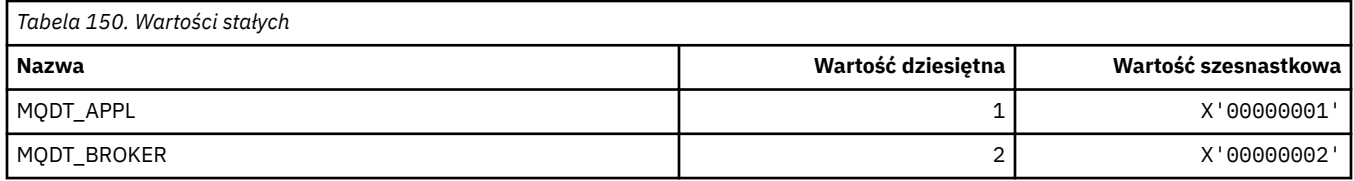

## **MQDXP\_ \* (struktura parametru wyjścia konwersji)**

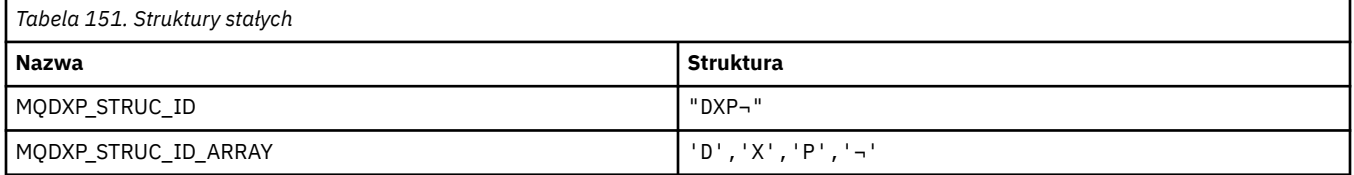

#### **Uwaga:** Symbol ¬ reprezentuje pojedynczy znak odstępu.

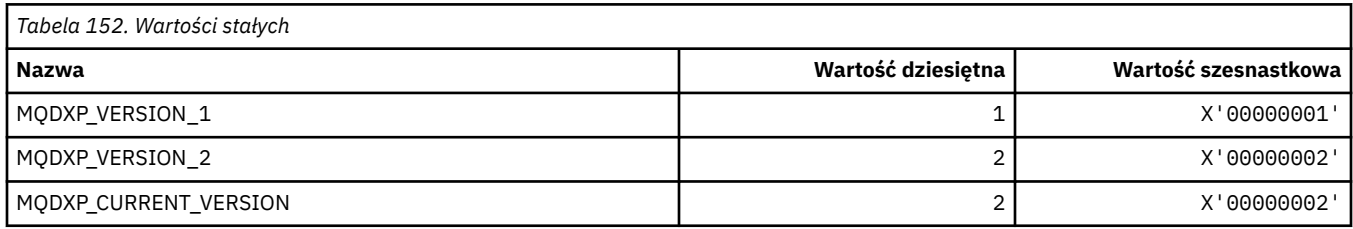

## **MQEC\_ \* (wartości sygnału)**

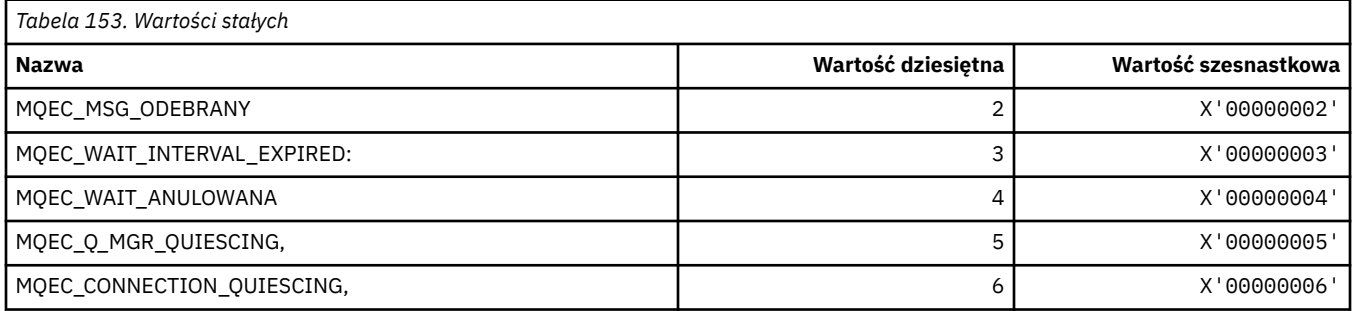

# **MQEI\_ \* (Utrata ważności)**

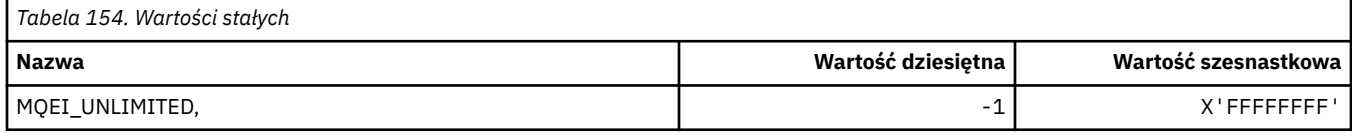

## **MQENC\_ \* (Kodowanie)**

#### **MQENC\_ \* (Kodowanie)**

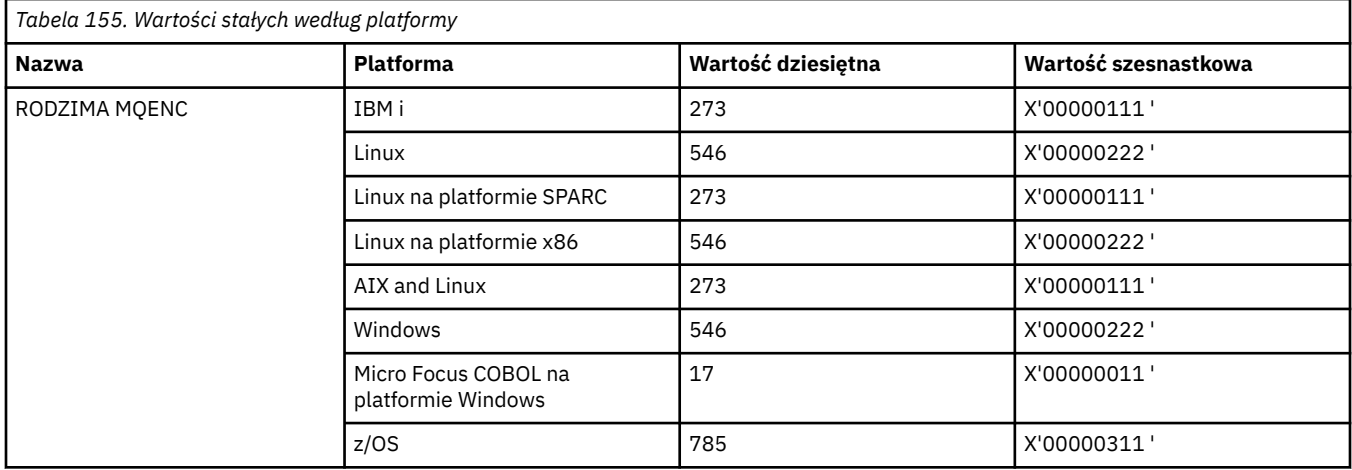

### **MQENC\_ \* (maski kodowania)**

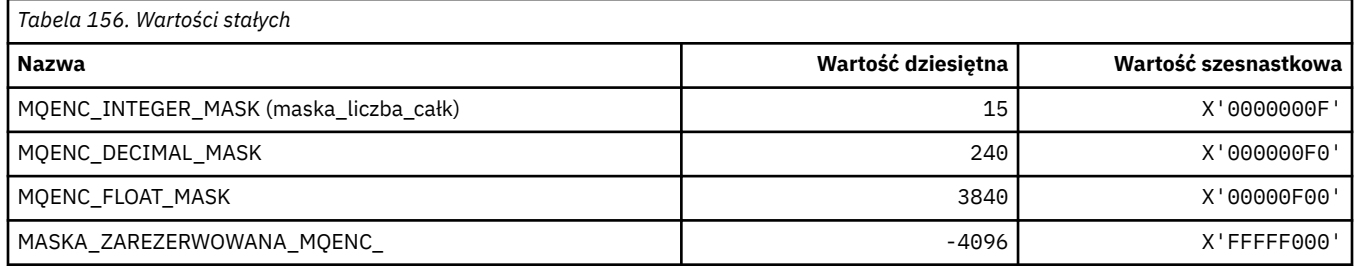

### **MQENC\_ \* (kodowanie dla binarnych liczb całkowitych)**

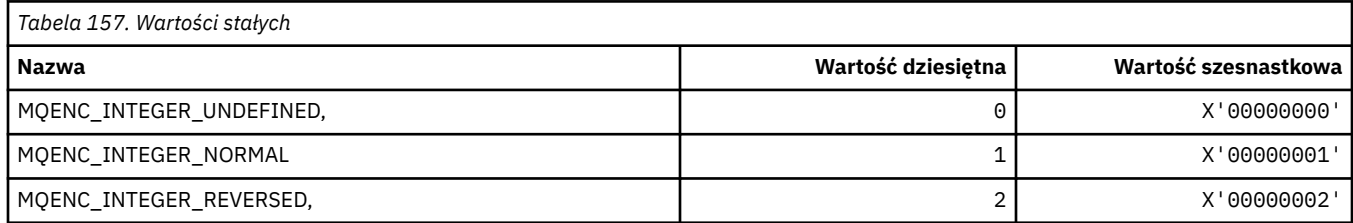

### **MQENC\_ \* (Kodowanie dla upakowanych dziesiętnych liczb całkowitych)**

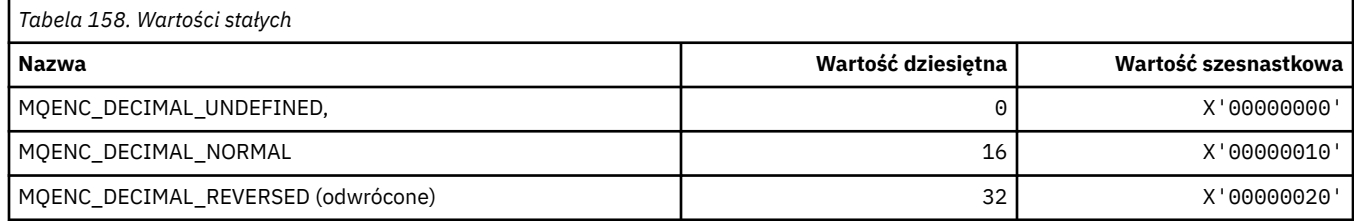

### **MQENC\_ \* (kodowanie liczb zmiennopozycyjnych)**

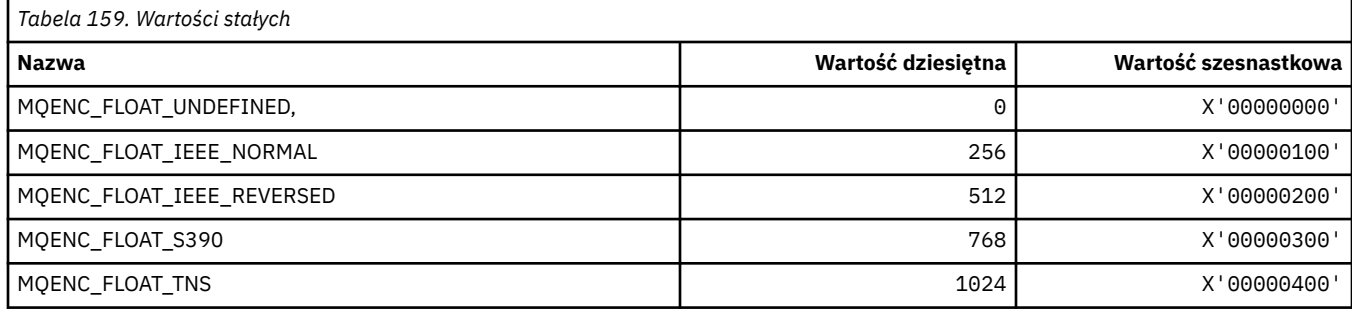

## **MQEPH\_ \* (struktura nagłówka i flagi formatu komendy osadzonej)**

### **Struktura nagłówka osadzonego formatu komendy**

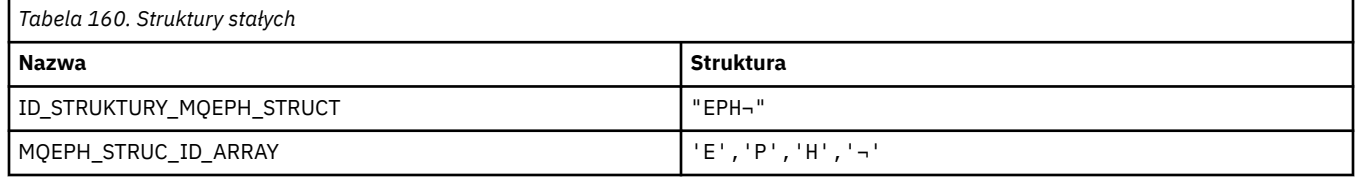

#### **Uwaga:** Symbol ¬ reprezentuje pojedynczy znak odstępu.

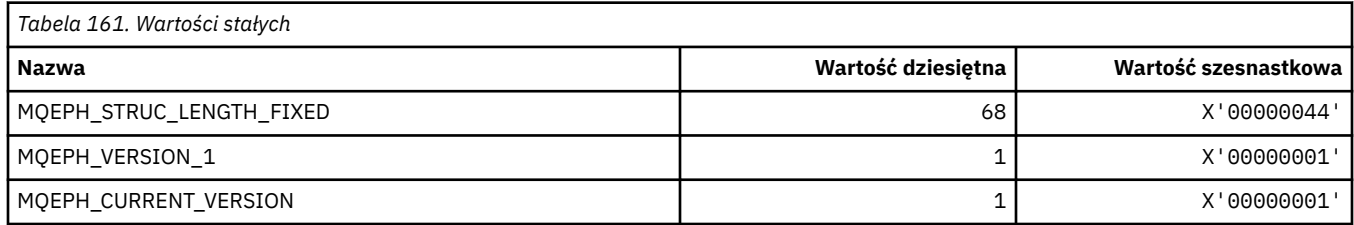

### **Flagi nagłówka osadzonego formatu komendy**

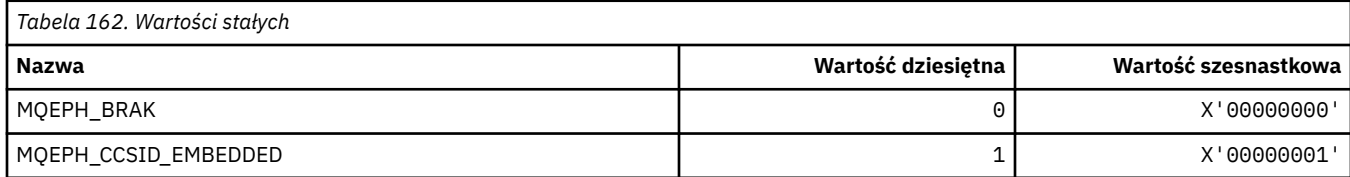

### **MQET\_ \* (typy zmiany znaczenia formatu komendy)**

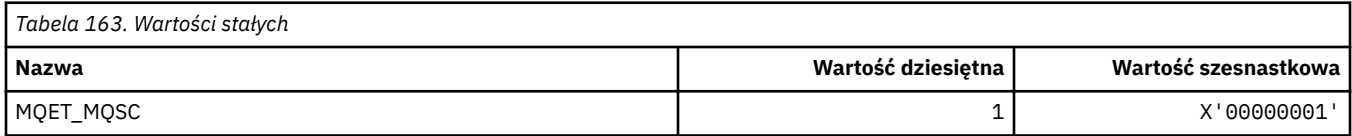

### **MQEVO\_ \* (źródła zdarzeń w formacie komendy)**

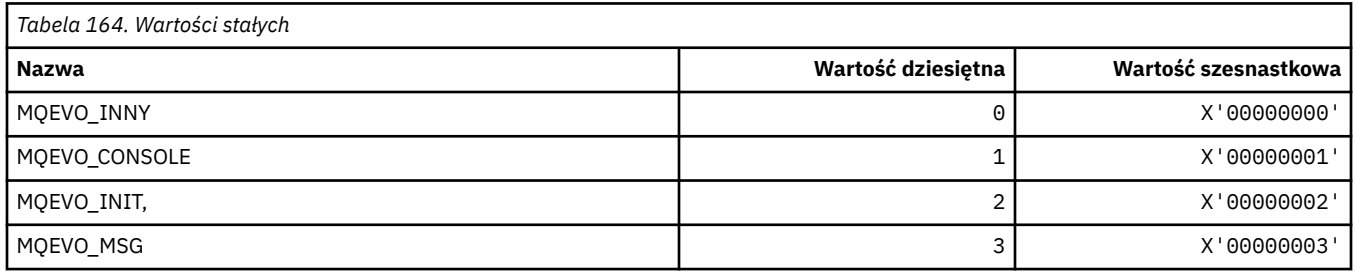

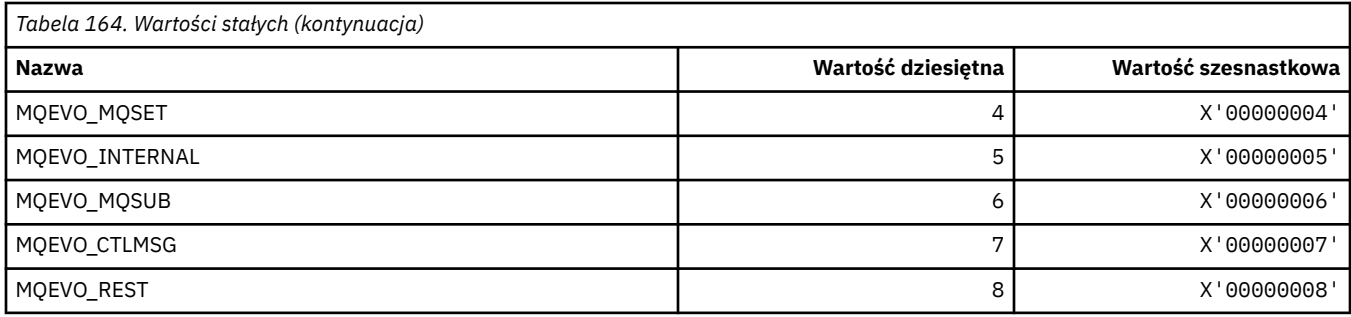

# **MQEVR\_ \* (Rejestrowanie zdarzeń w formacie komendy)**

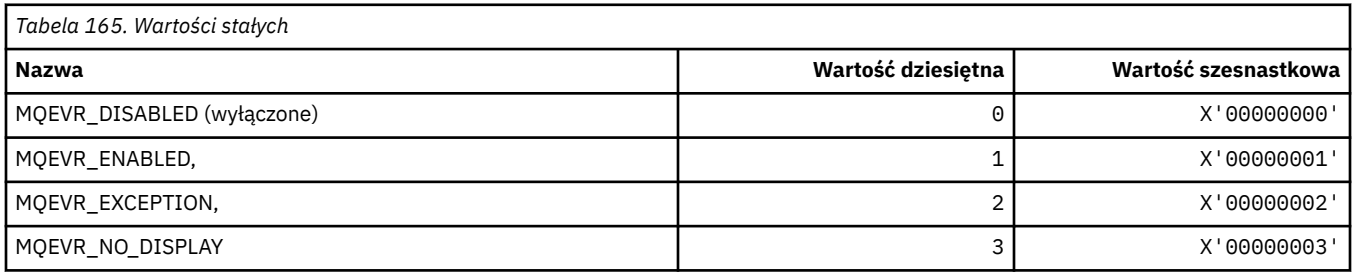

## **MQEXPI\_ \* (odstęp czasu skanowania utraty ważności)**

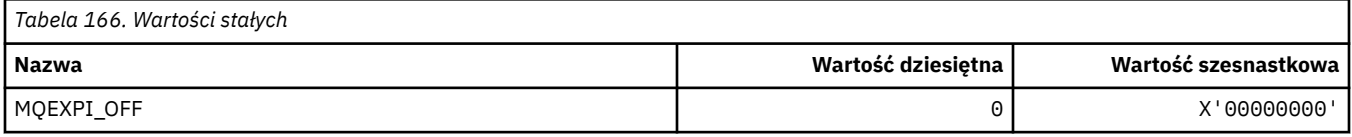

# **MQFB\_ \* (Wartości zapisu czynności)**

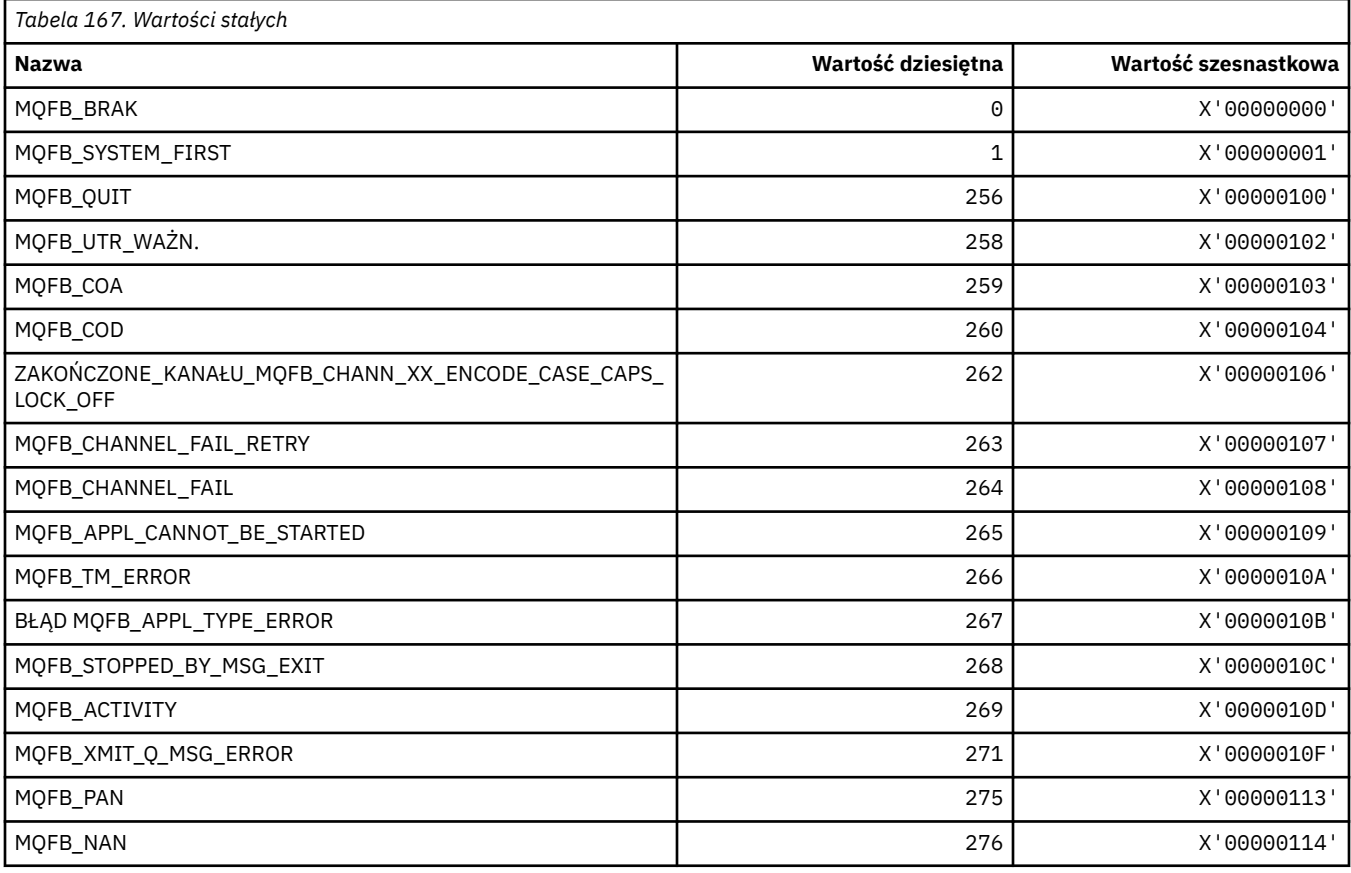

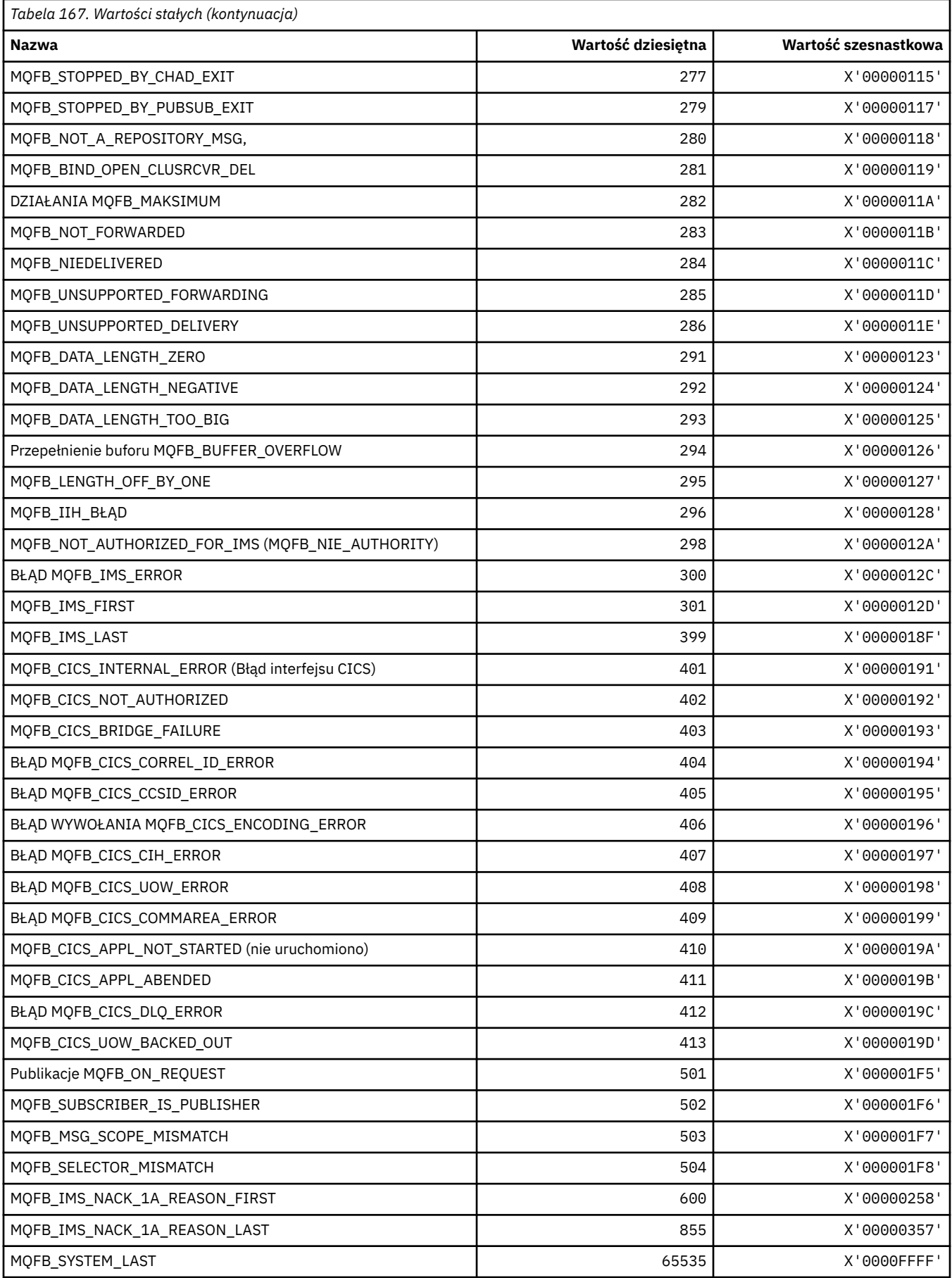

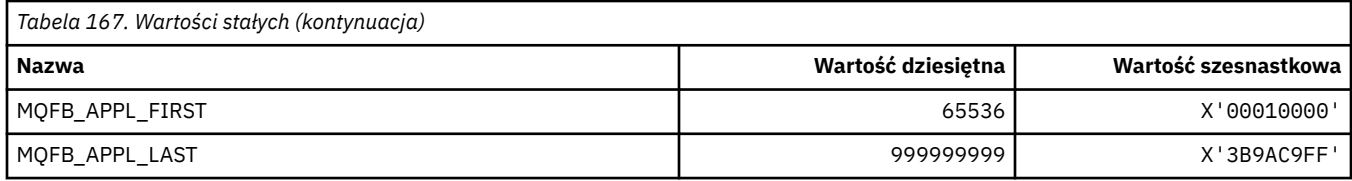

# **MQFC\_ \* (Opcje wymuszania formatu komendy)**

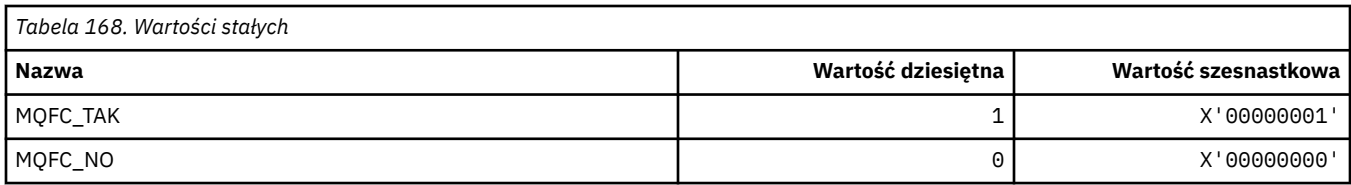

# **MQFMT\_ \* (formaty)**

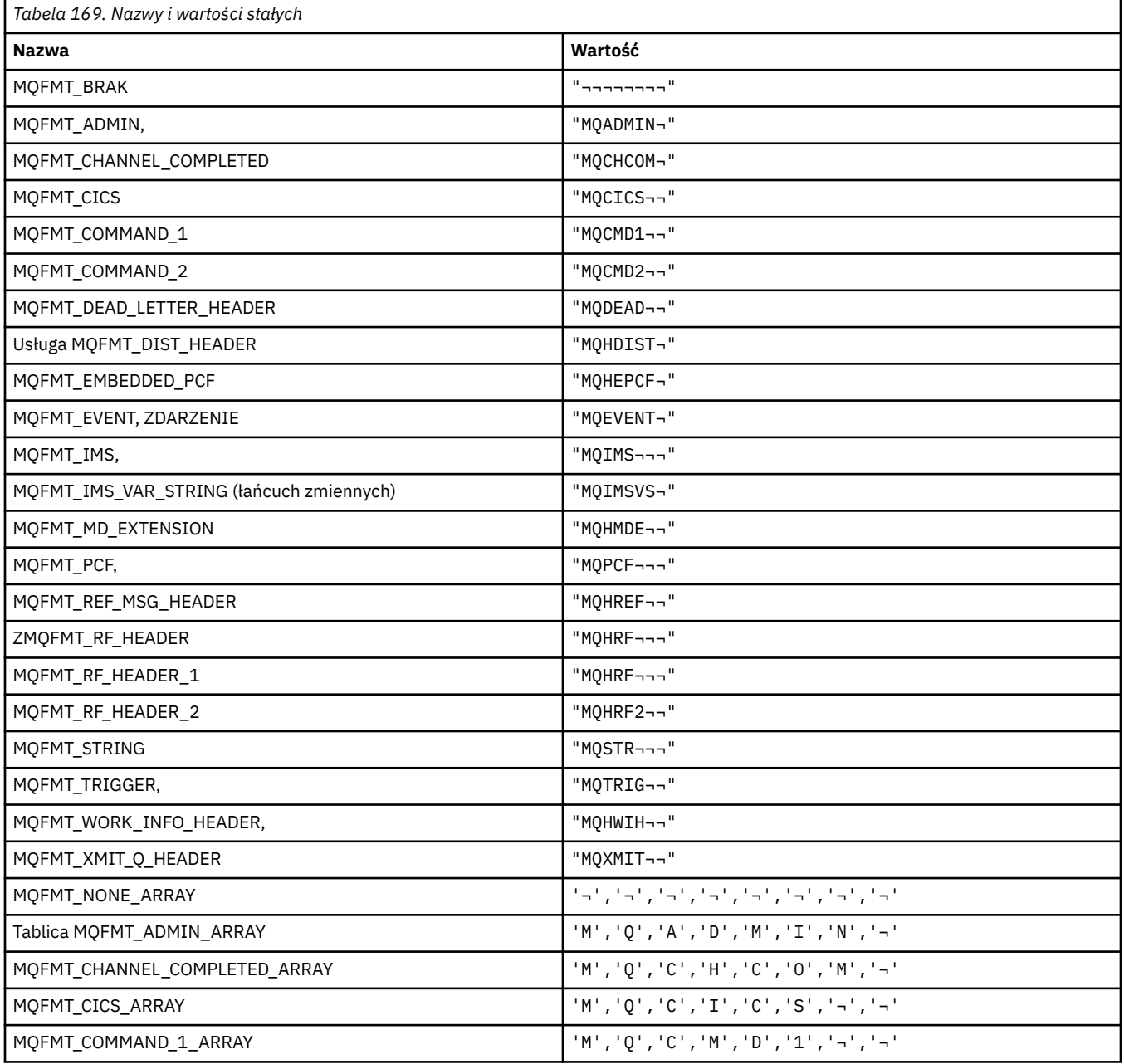

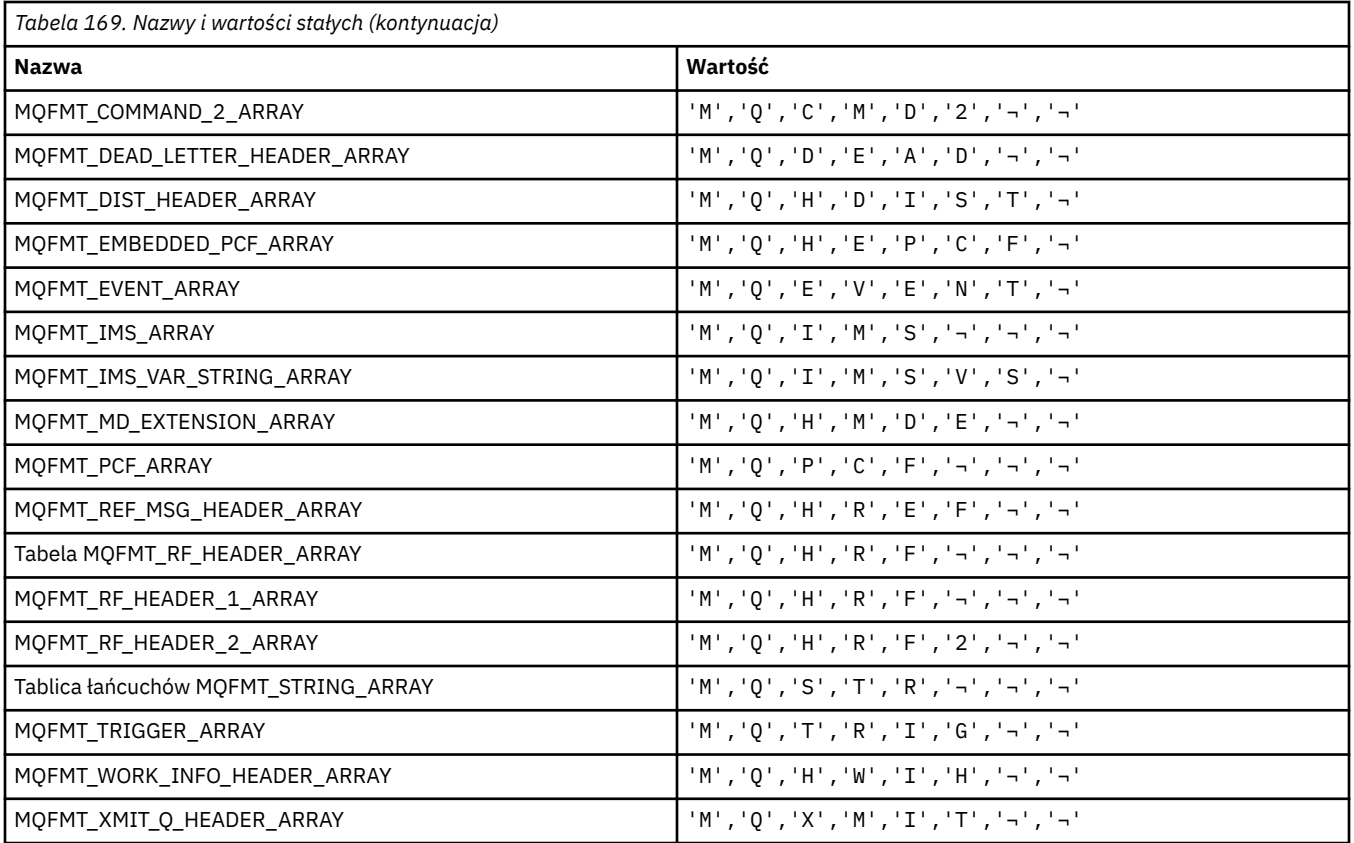

**Uwaga:** Symbol ¬ reprezentuje pojedynczy znak odstępu.

# **MQFUN\_ \* (typy funkcji aplikacji)**

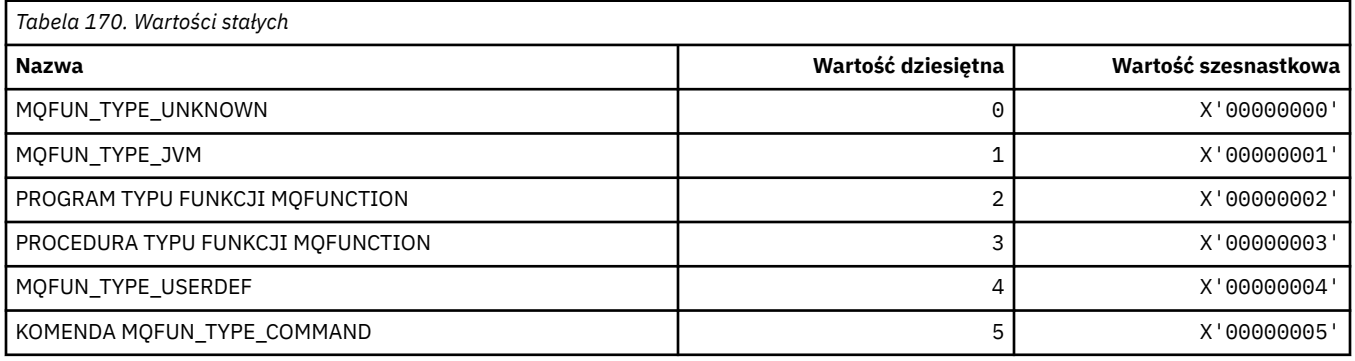

# **MQGA\_ \* (Selektory atrybutów grupy)**

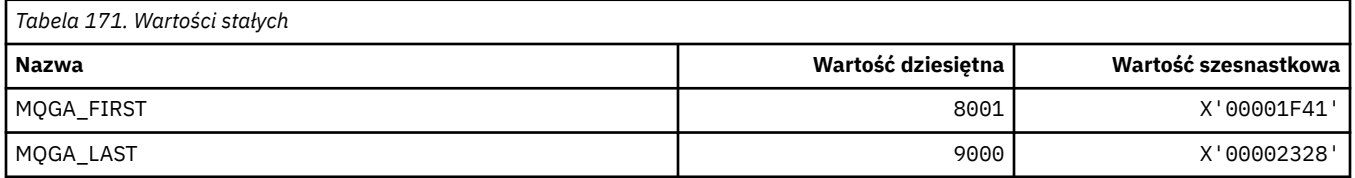

# **MQGACF\_ \* (typy parametrów grupy formatu komendy)**

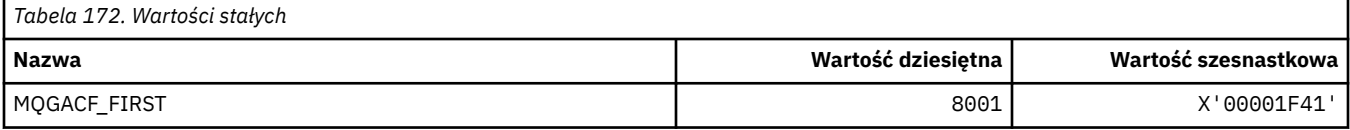

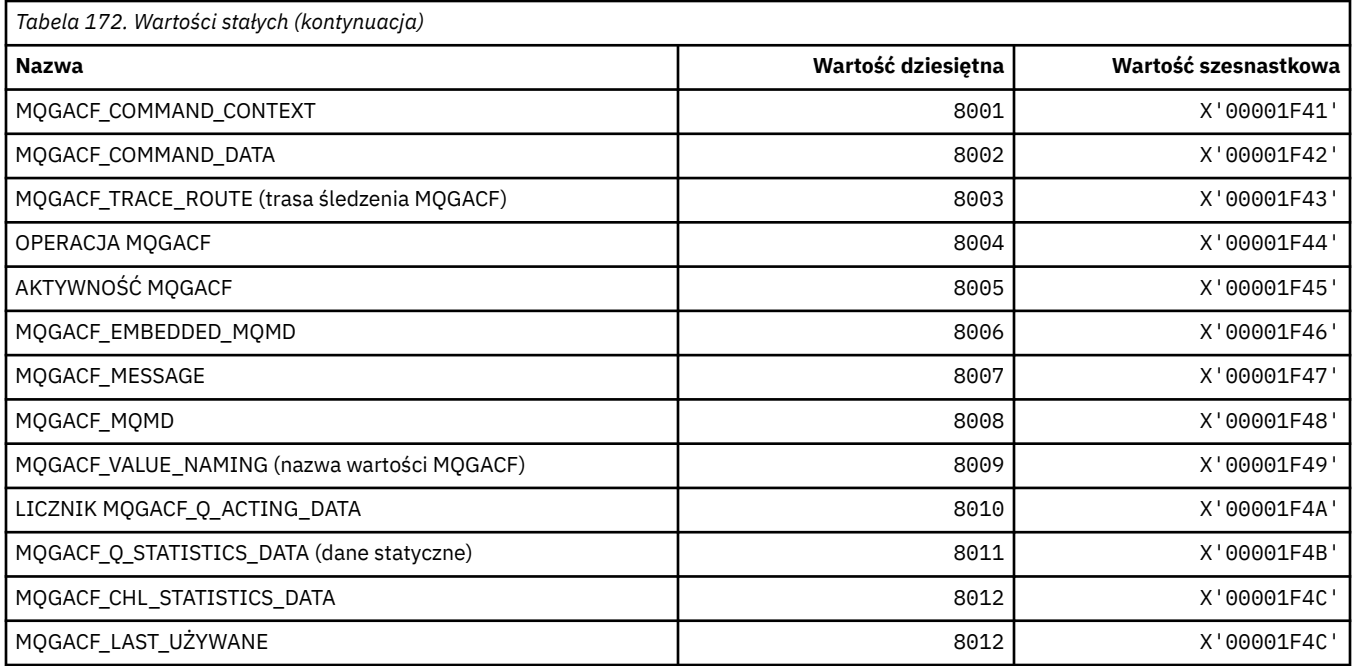

# **MQGI\_ \* (identyfikator grupy)**

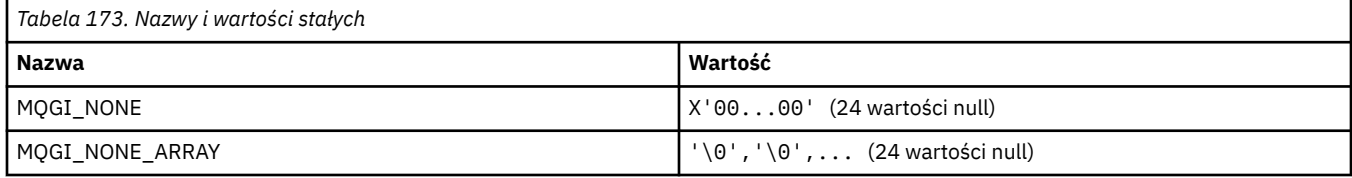

# **MQGMO\_ \* (pobranie opcji i struktury komunikatu)**

### **Pobierz strukturę opcji komunikatu**

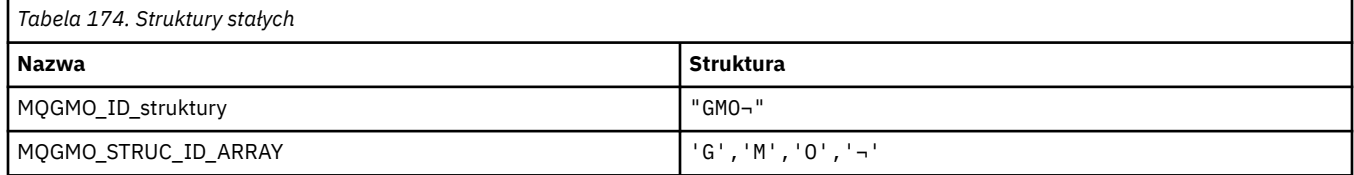

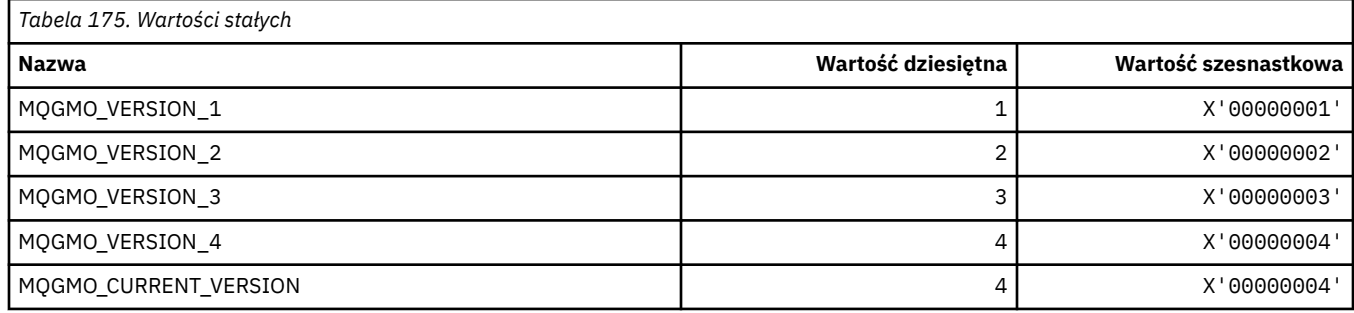

# **Opcje pobierania wiadomości**

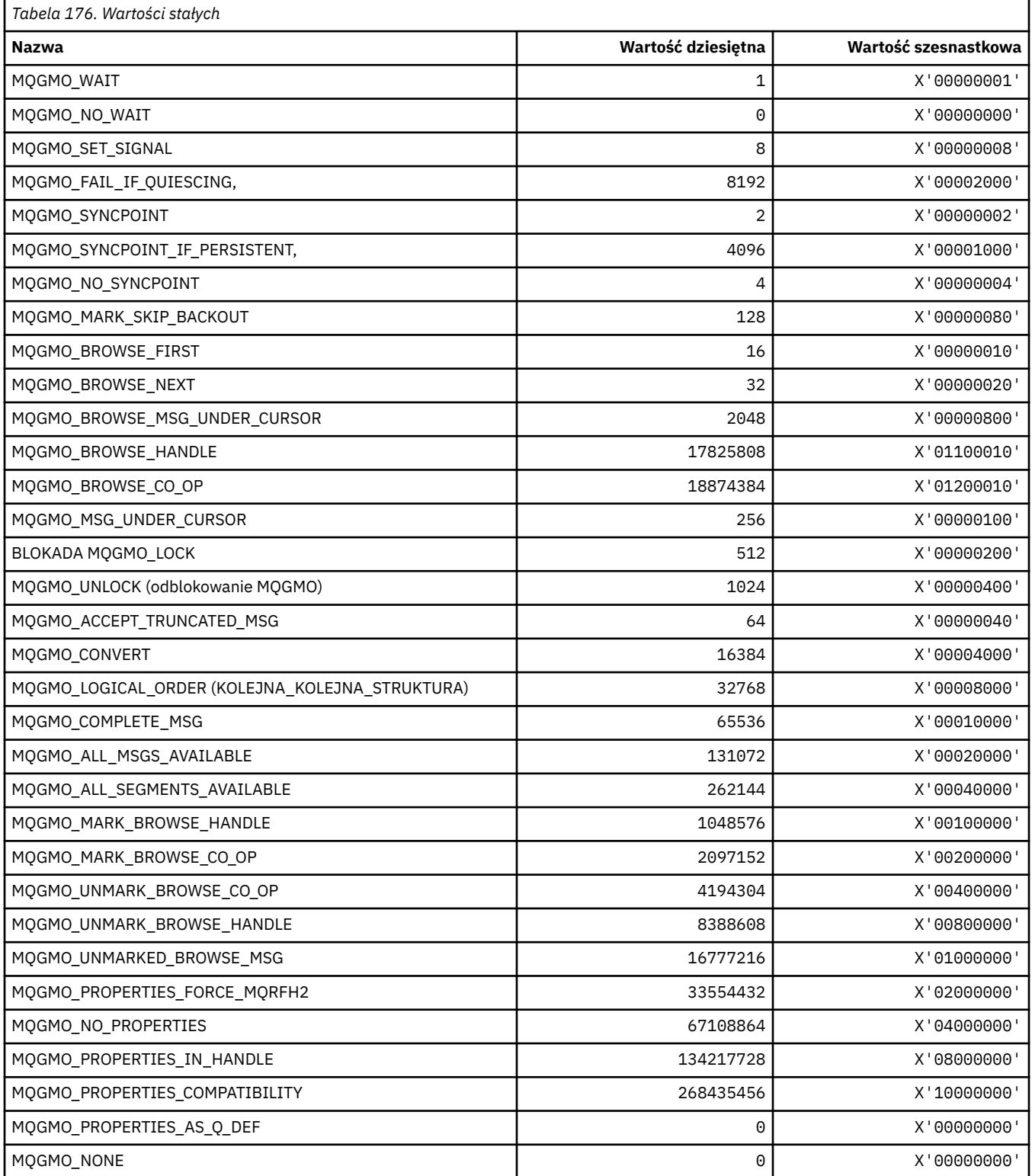

# **MQGS\_ \* (Status grupy)**

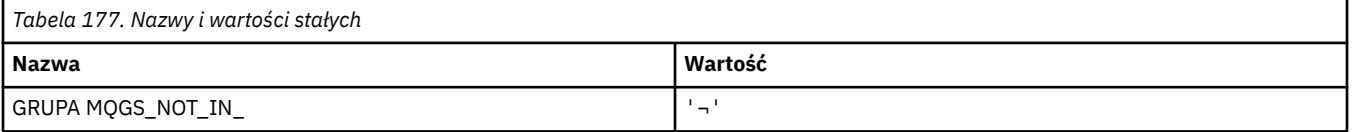

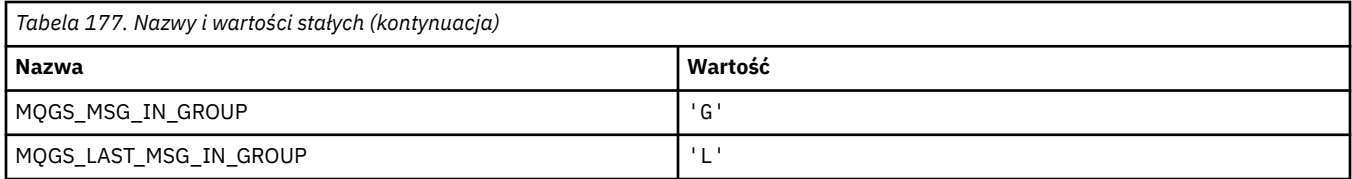

**Uwaga:** Symbol ¬ reprezentuje pojedynczy znak odstępu.

## **MQHA\_ \* (Obsługa selektorów)**

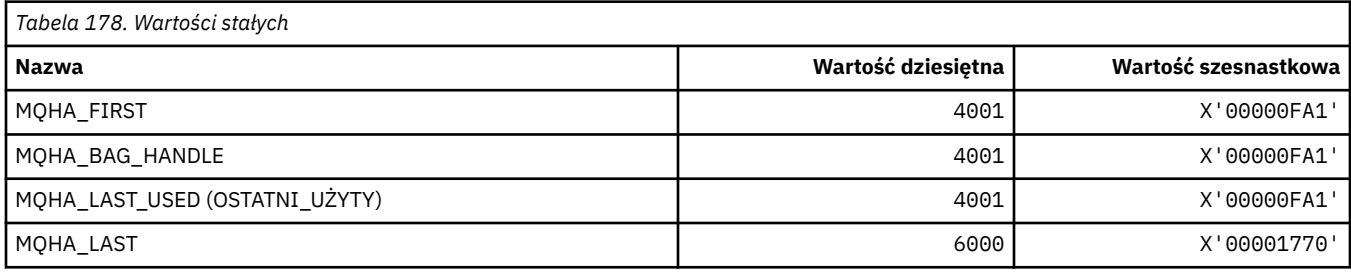

### **MQHB\_ \* (uchwyty wielozbioru)**

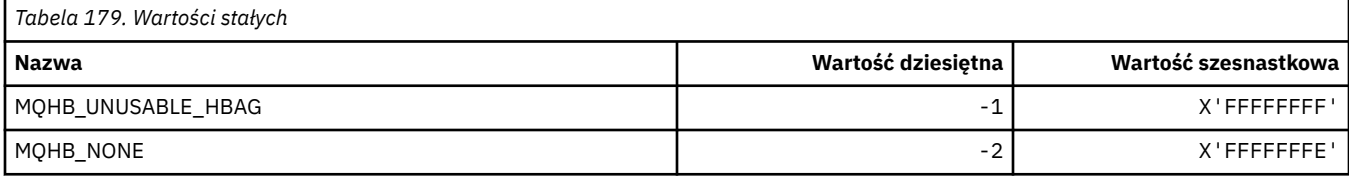

## **MQHC\_ \* (uchwyty połączenia)**

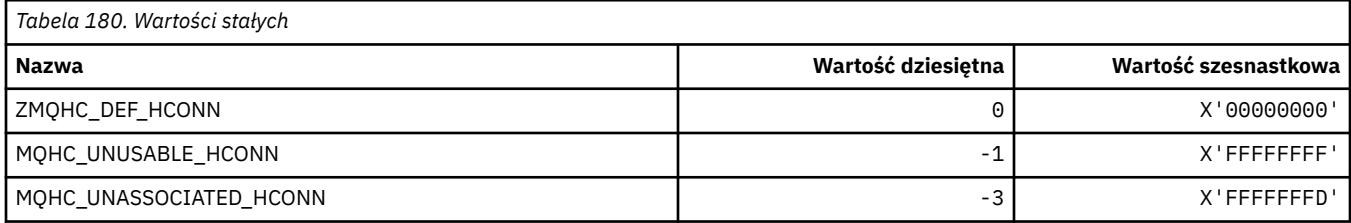

## **MQHM\_ \* (uchwyt komunikatu)**

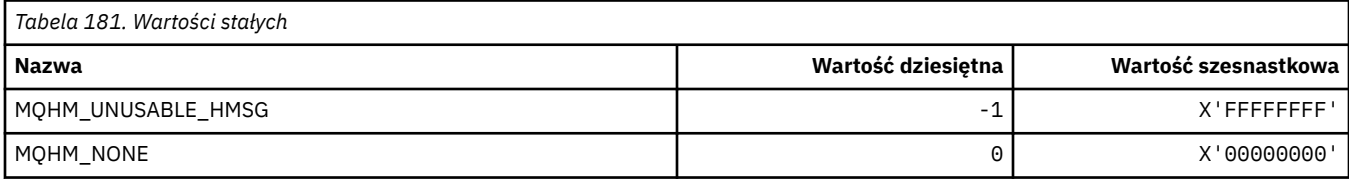

## **MQHO\_ \* (uchwyt obiektu)**

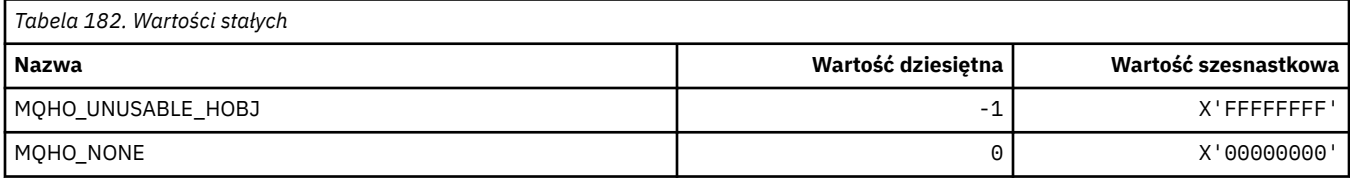

# **MQHSTATE\_ \* (stany uchwytu formatu komendy)**

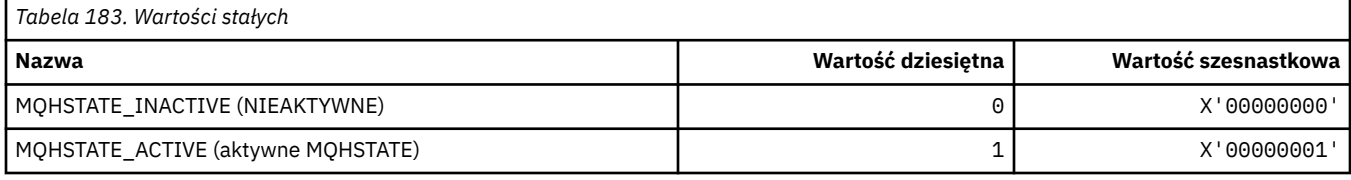

# **MQIA\_ \* (Selektory Atrybutów Całkowitoliczbowych)**

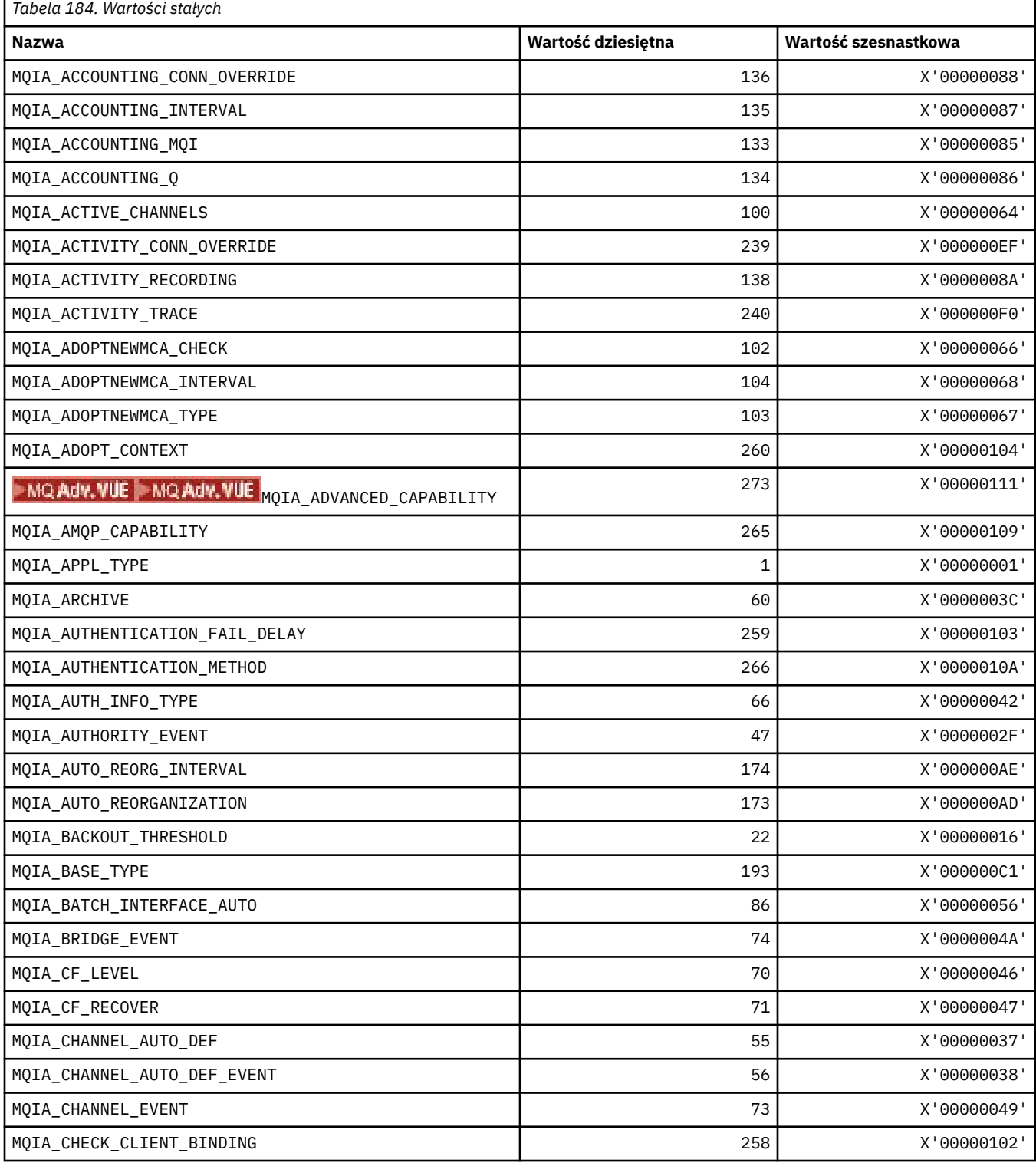

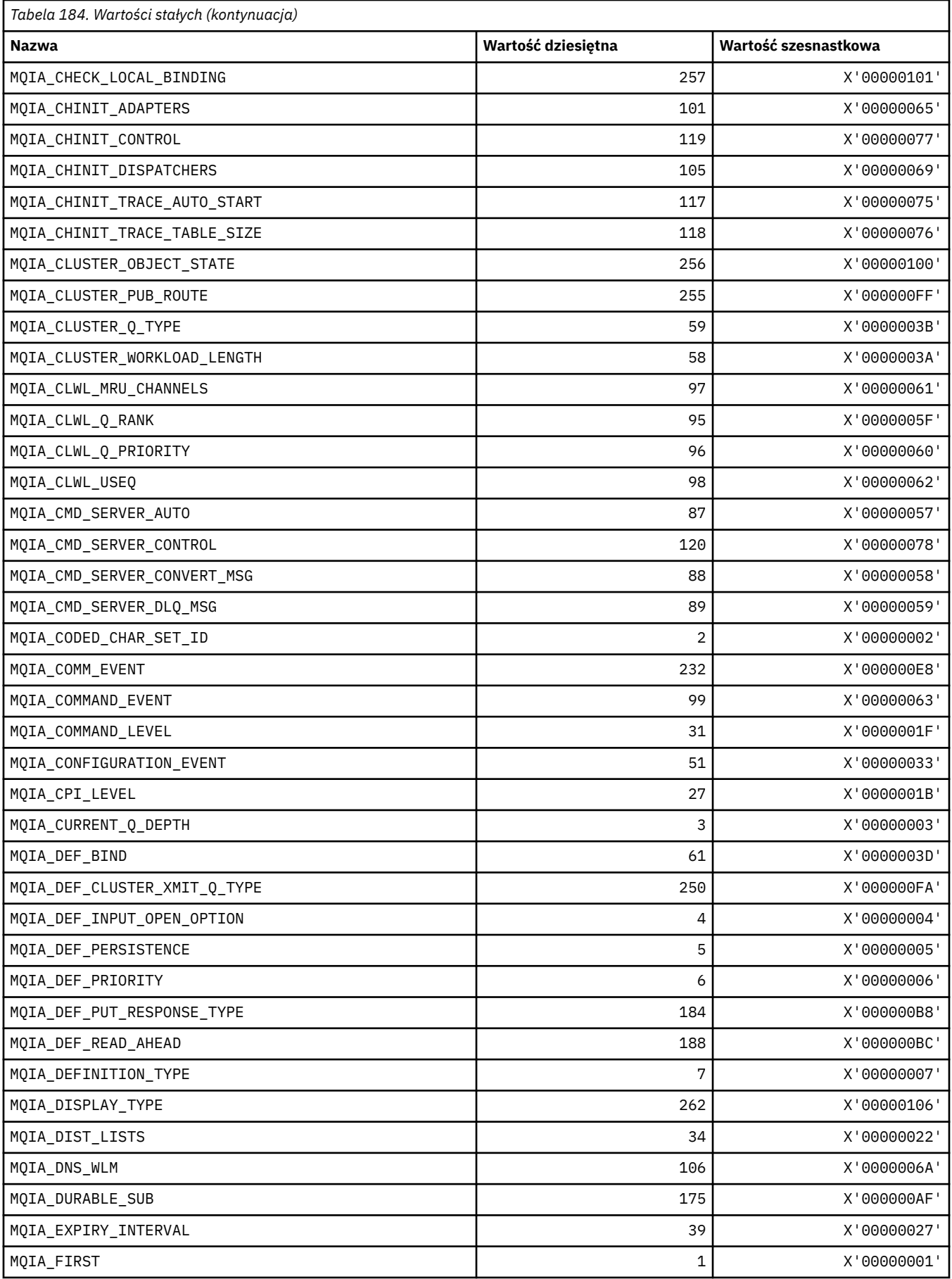

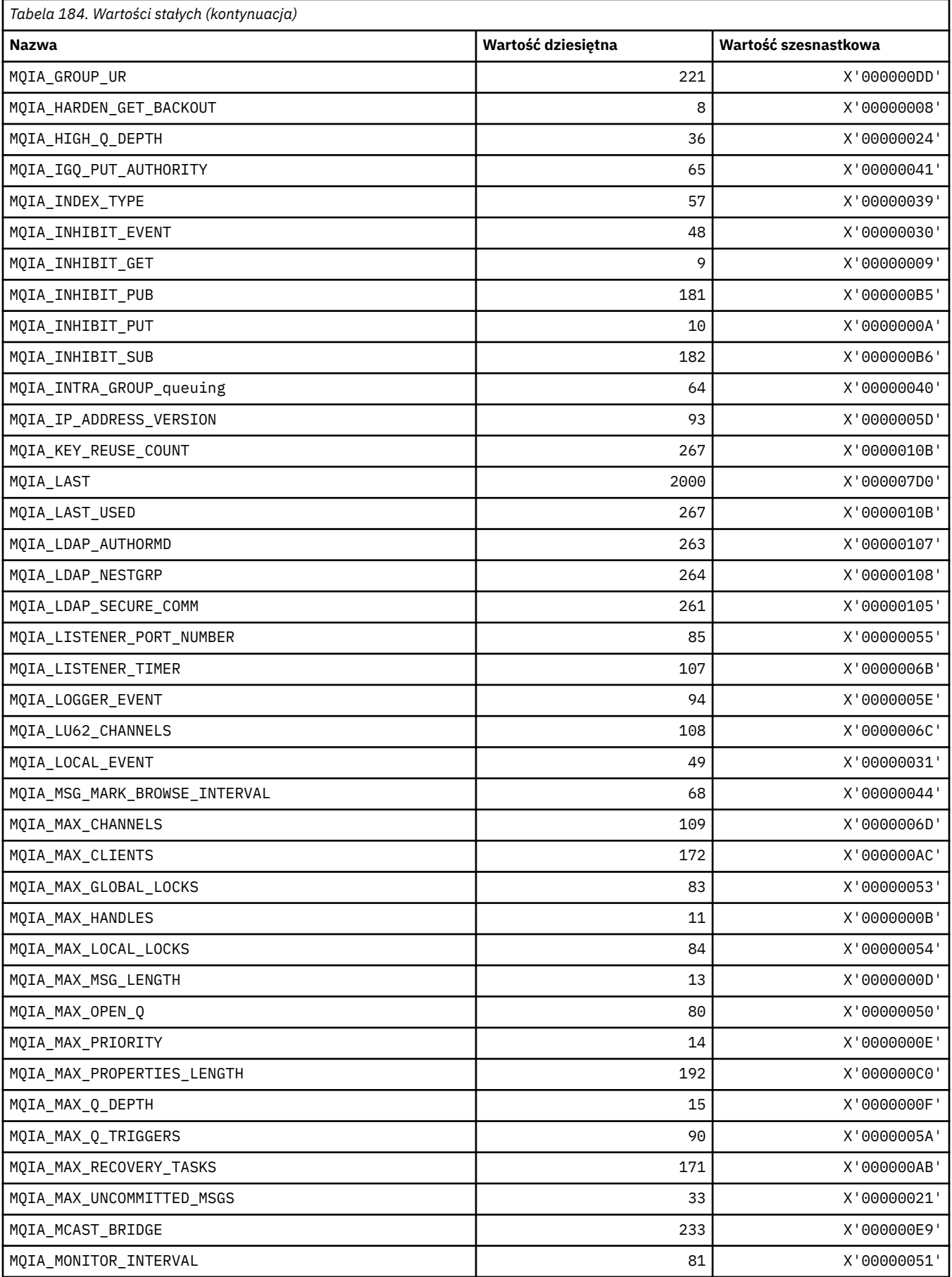

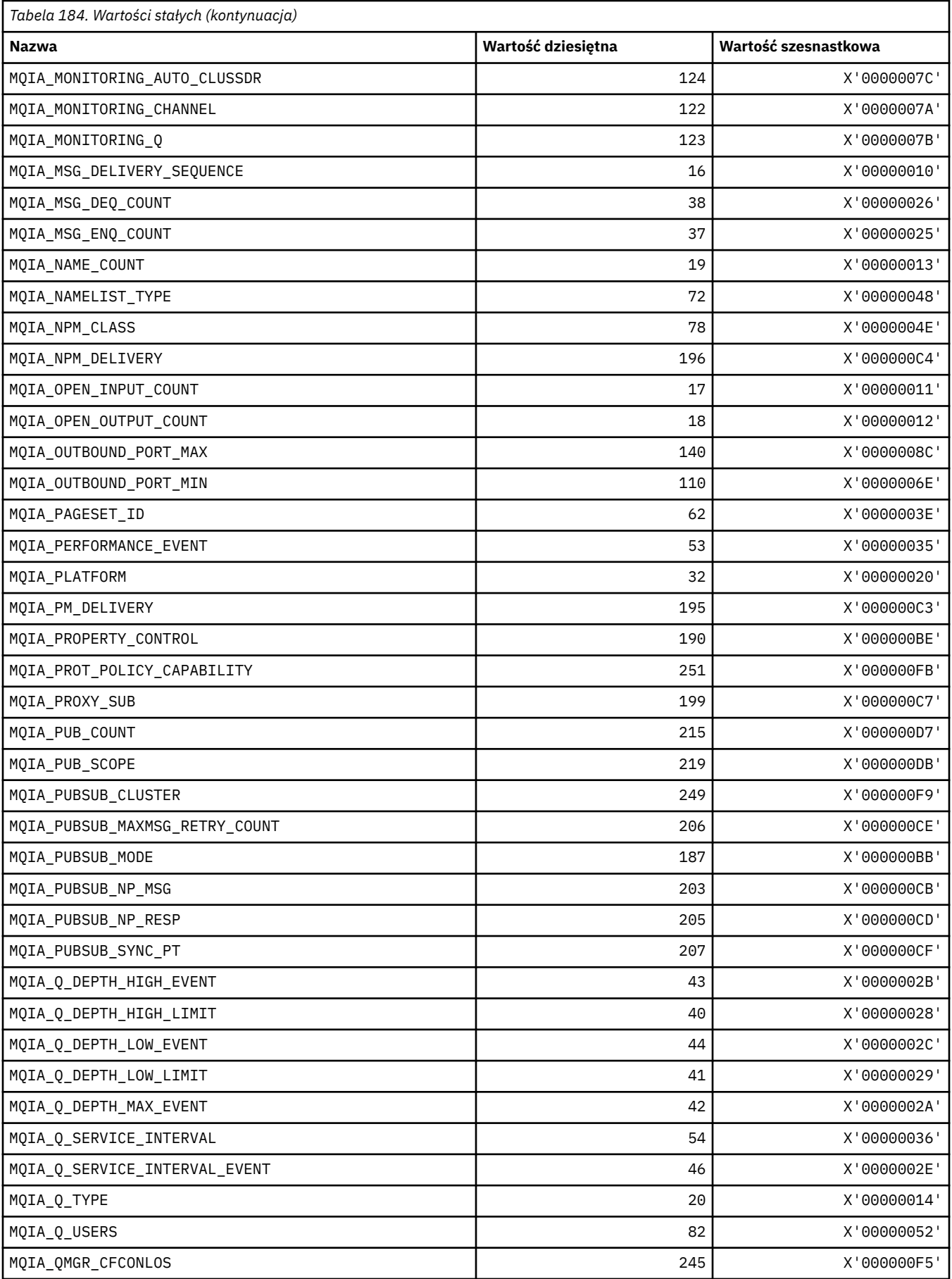

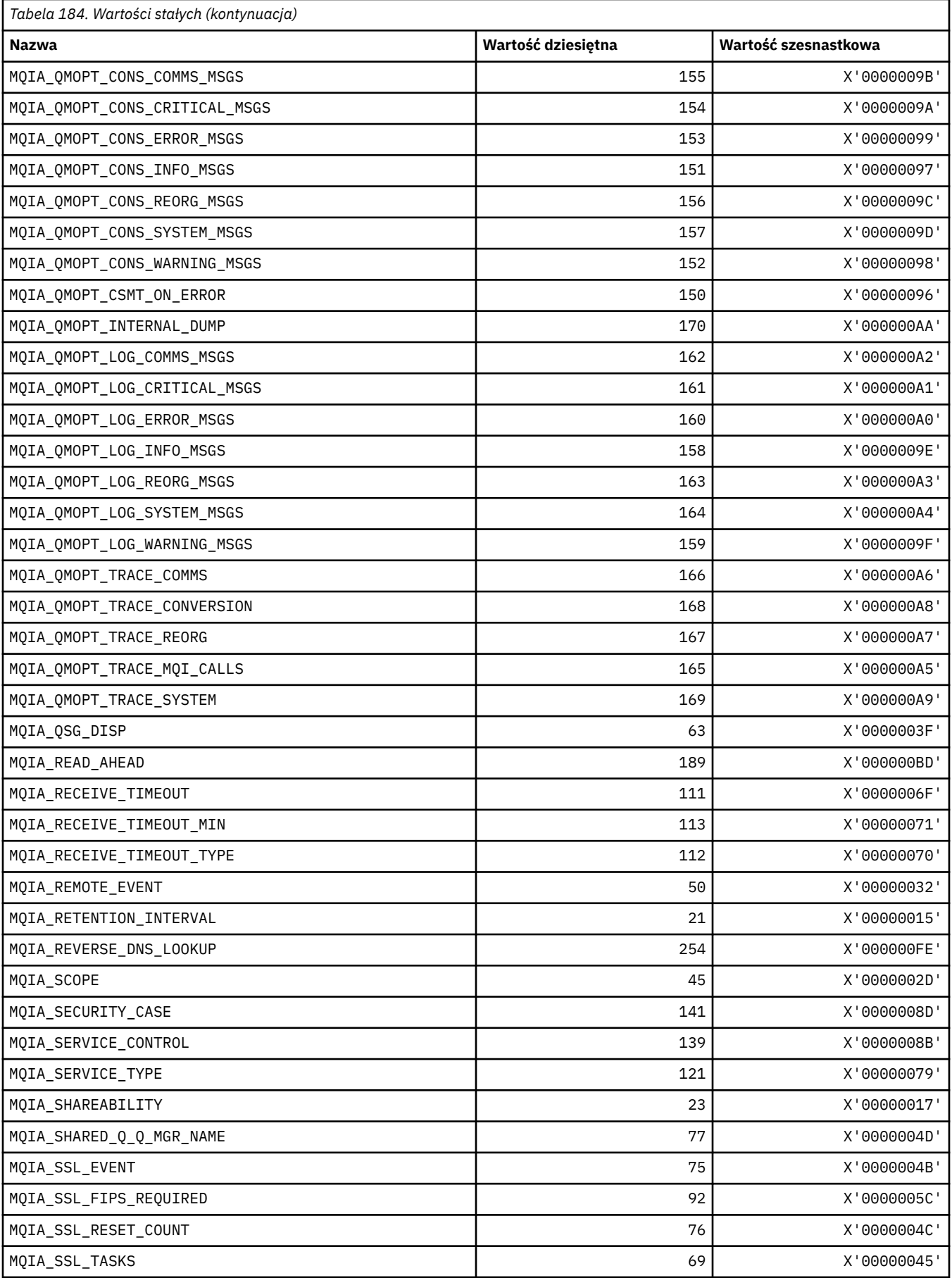

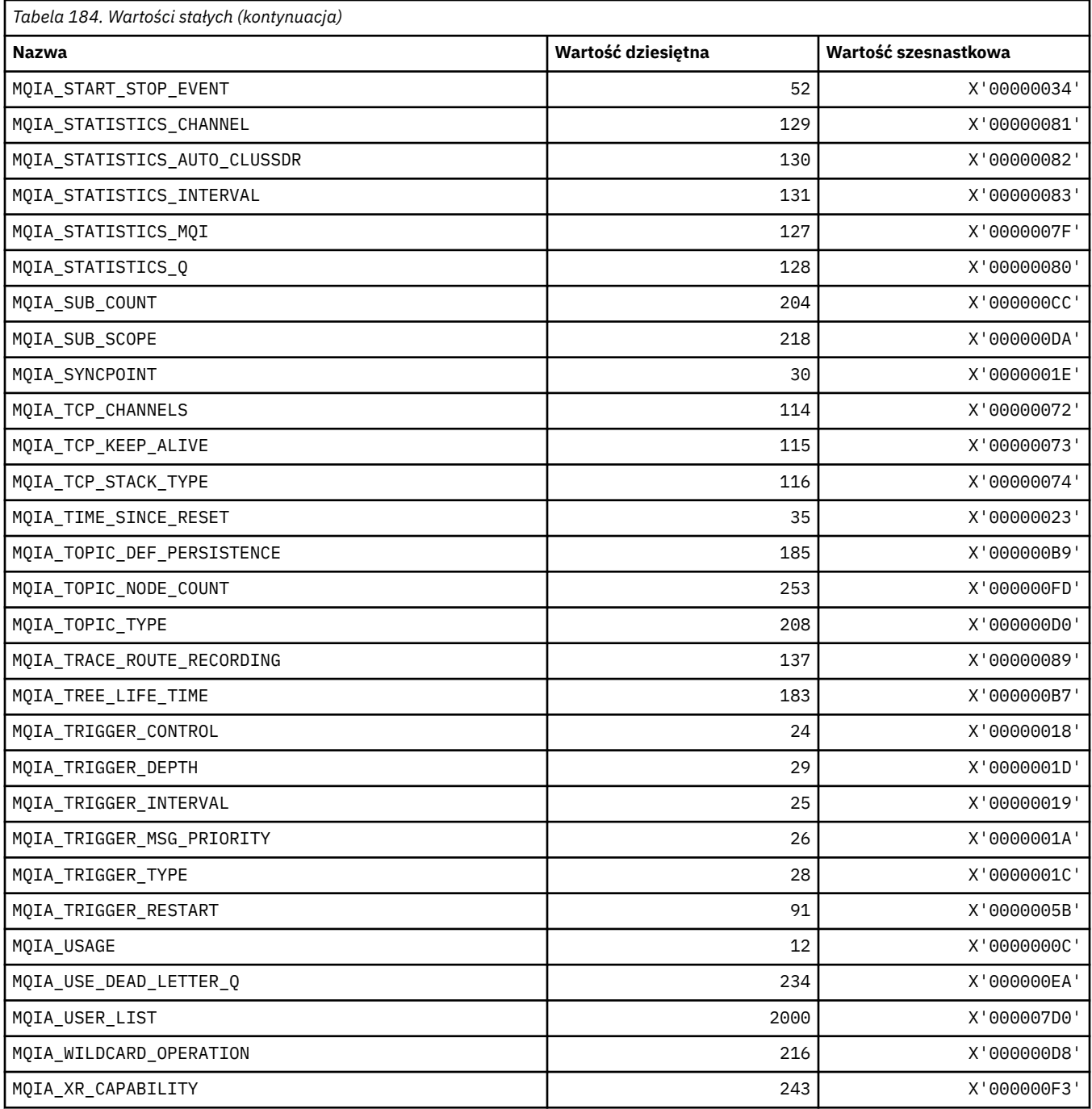

# **MQIACF\_ \* (typy parametrów całkowitoliczbowych formatu komendy)**

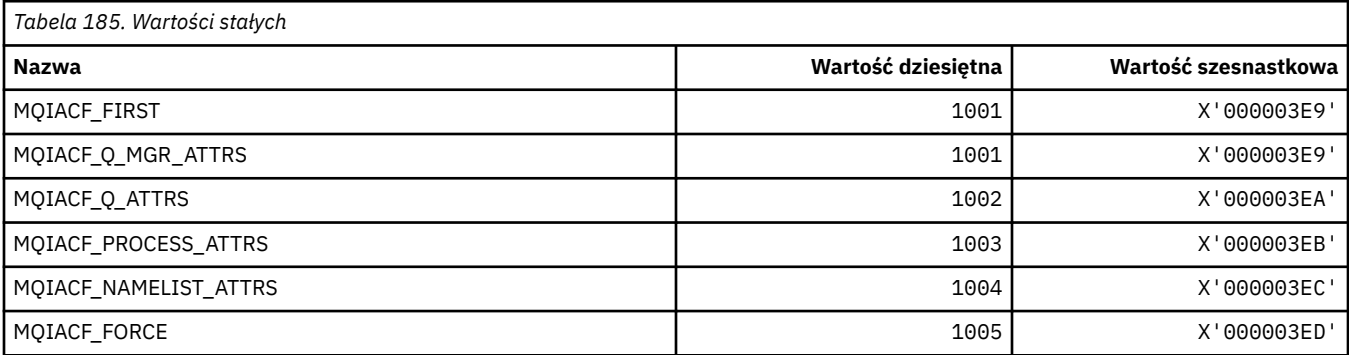

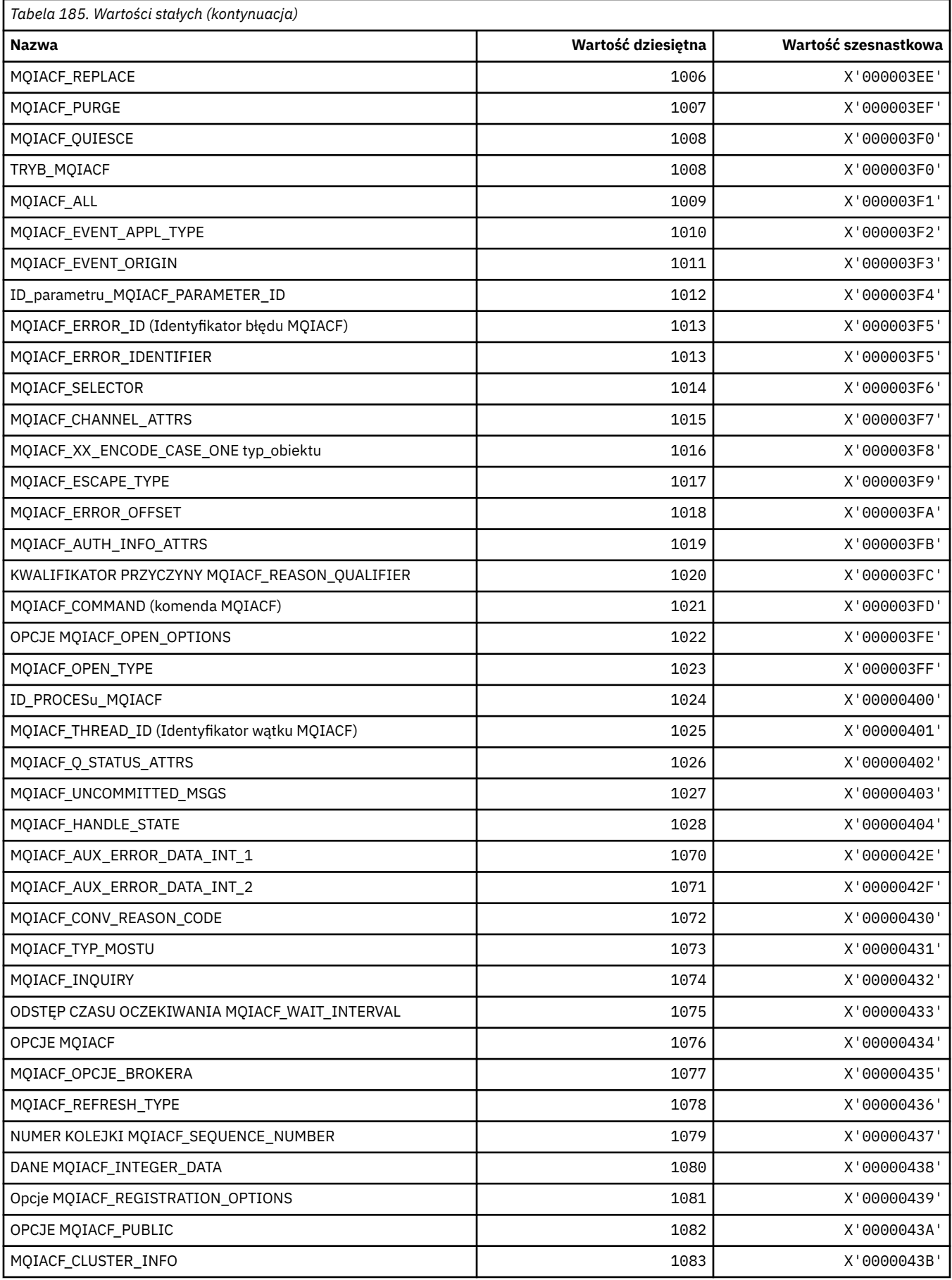

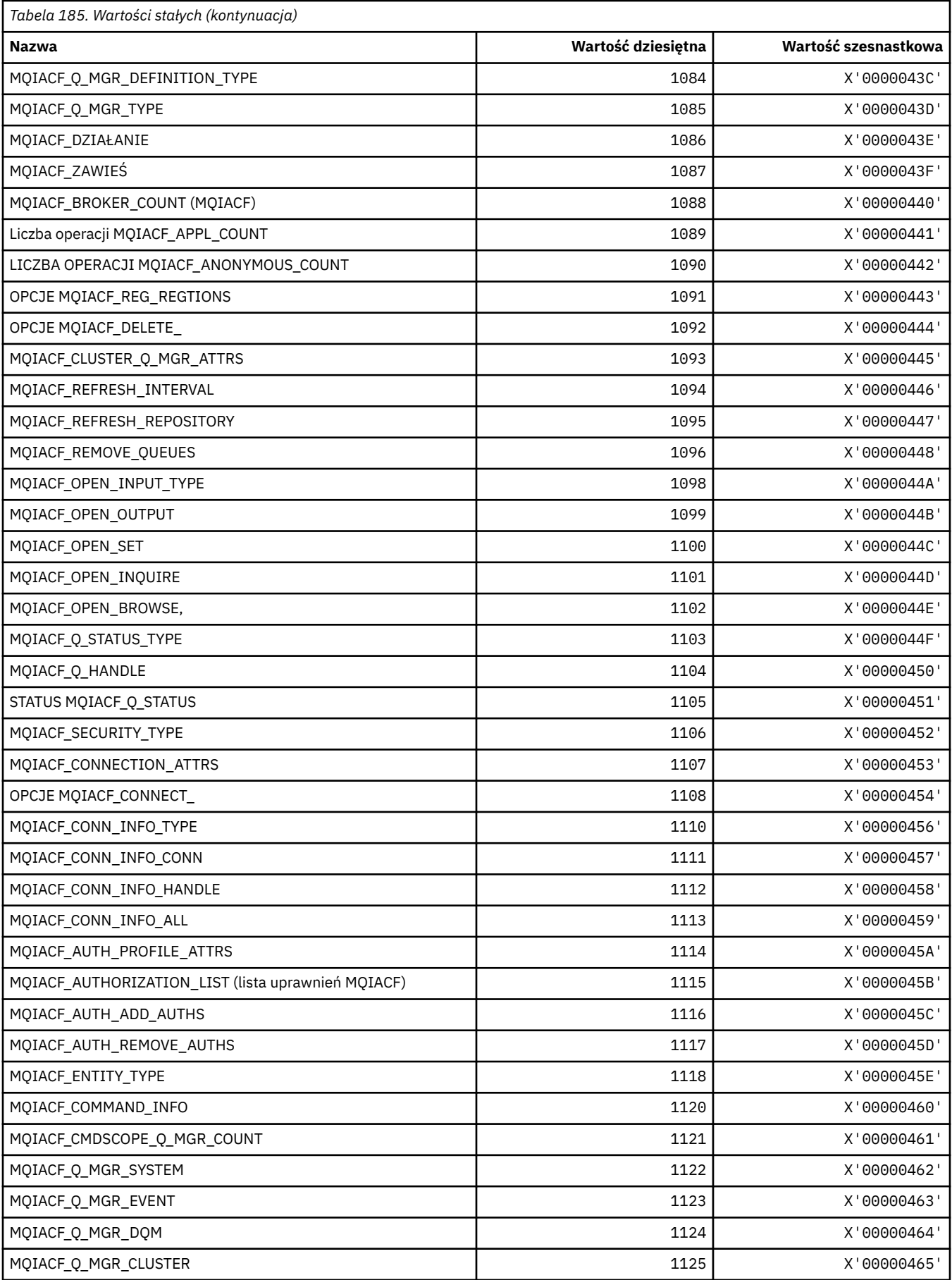

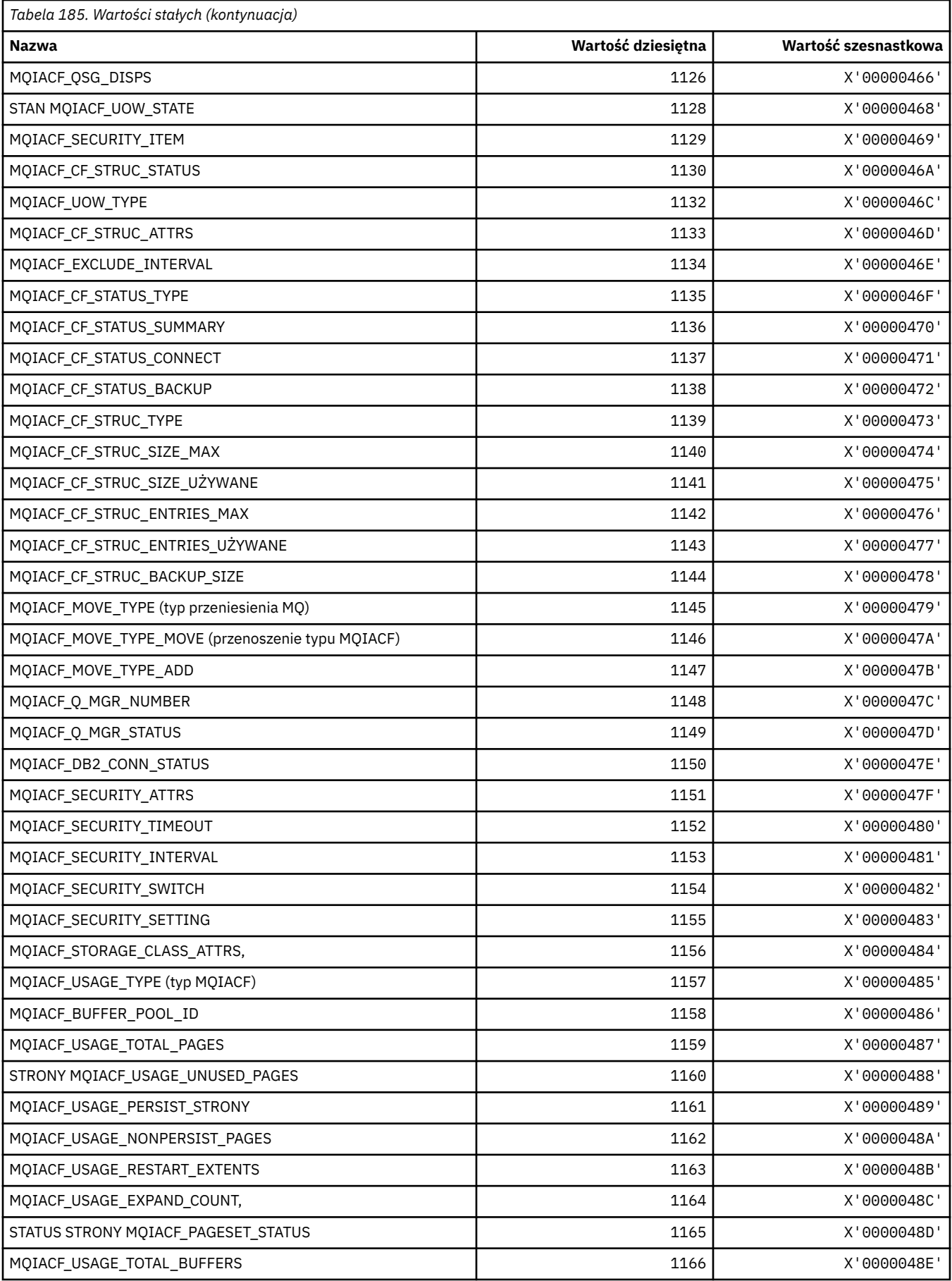

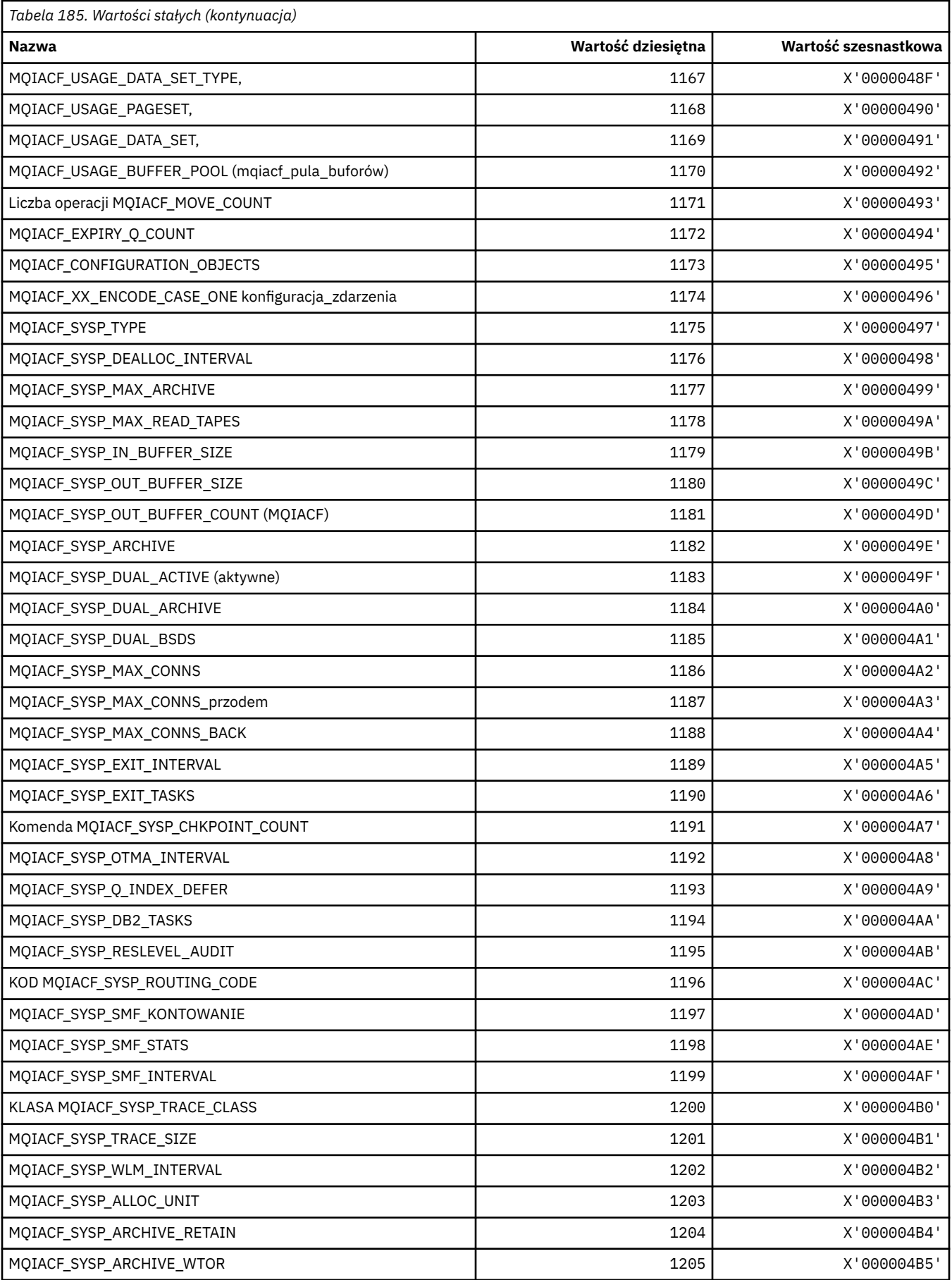

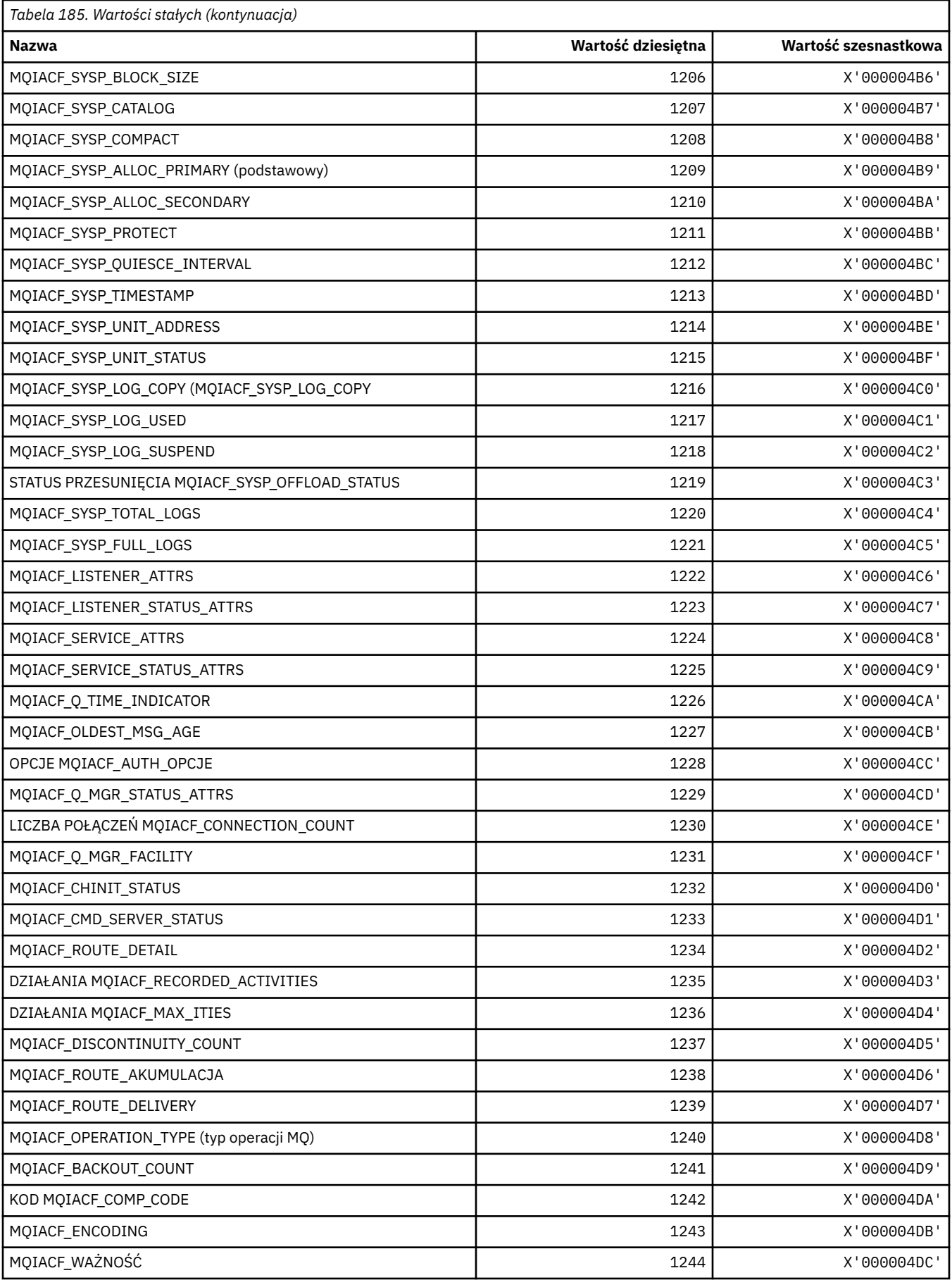

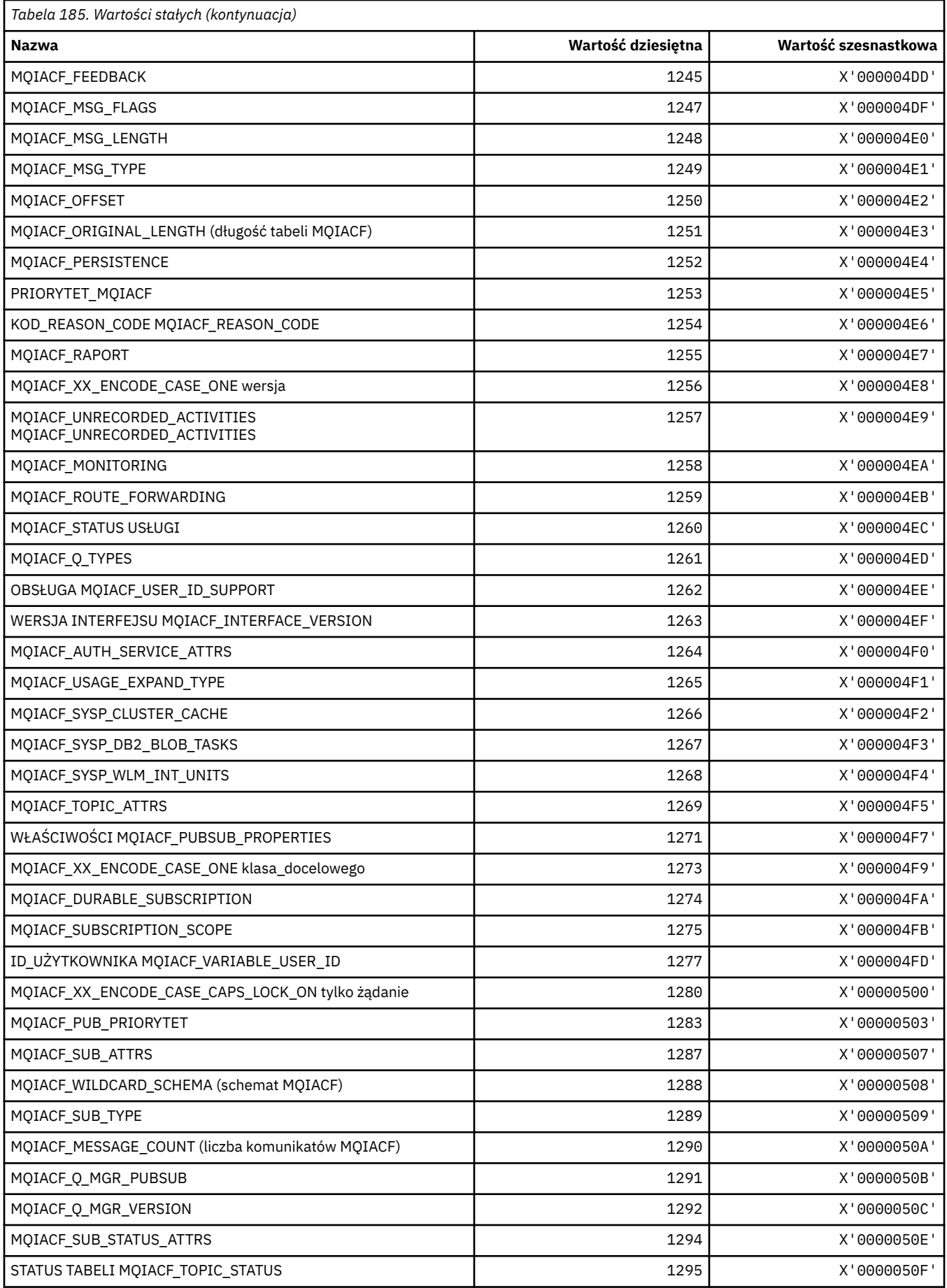

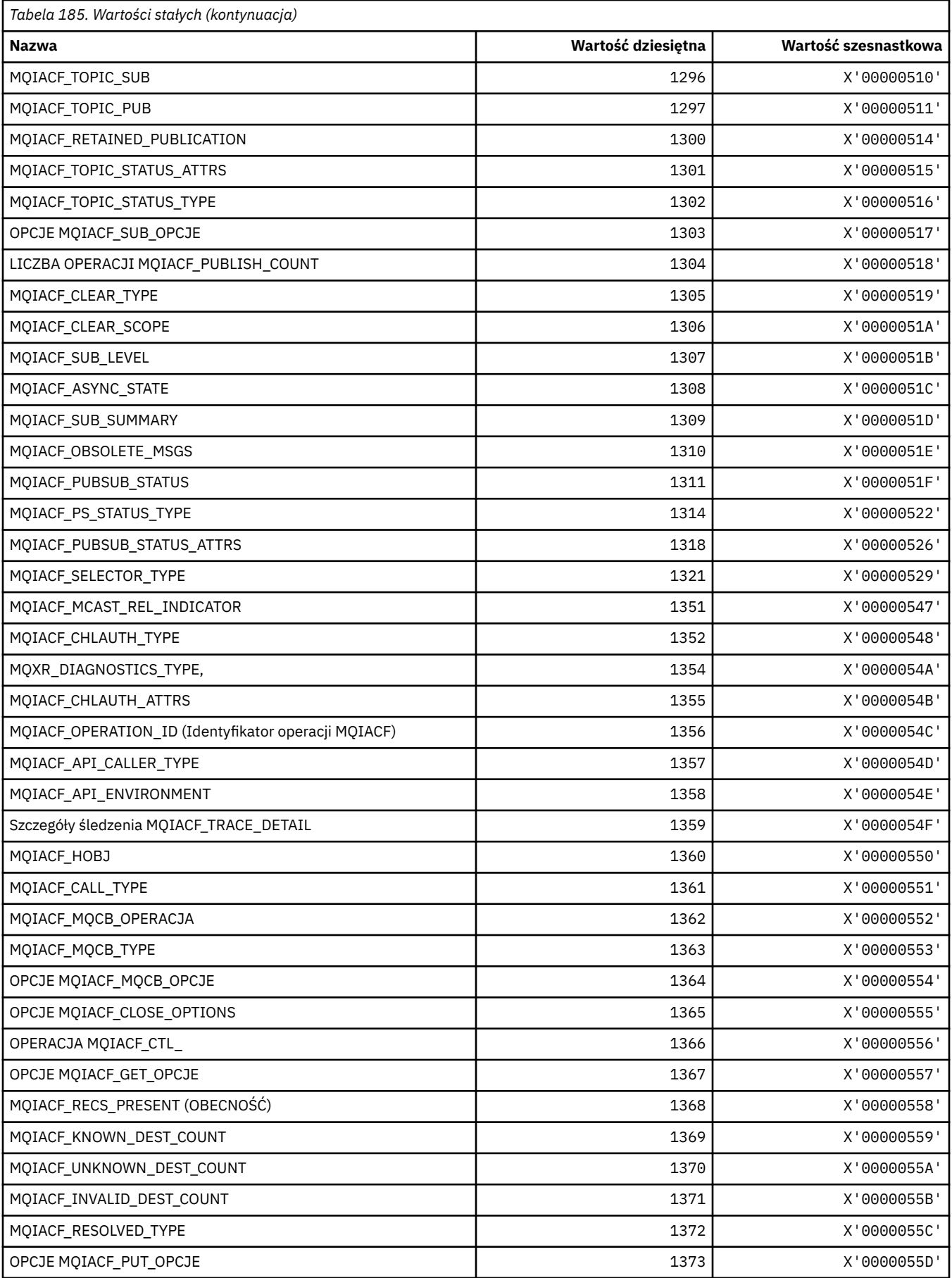

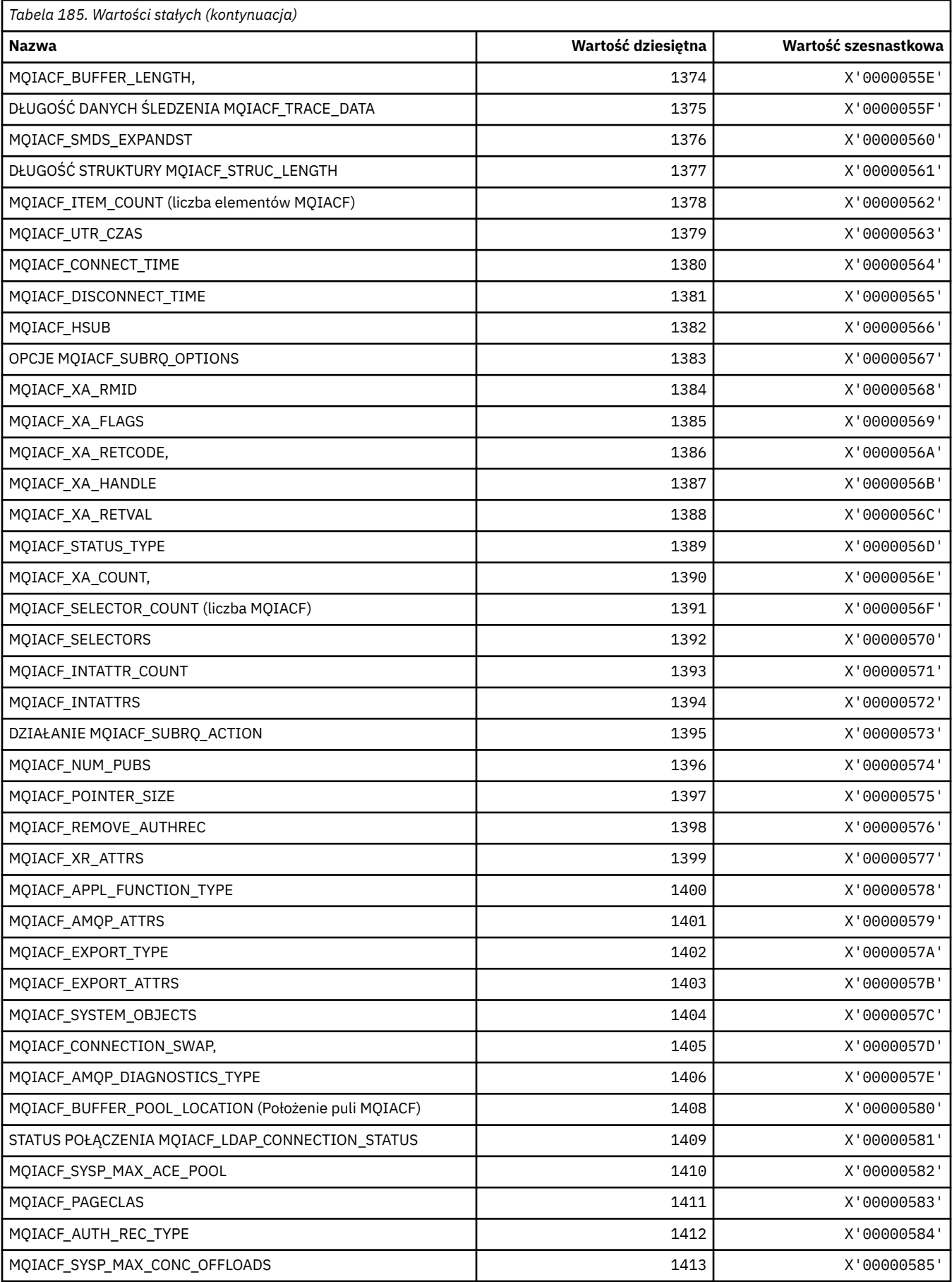

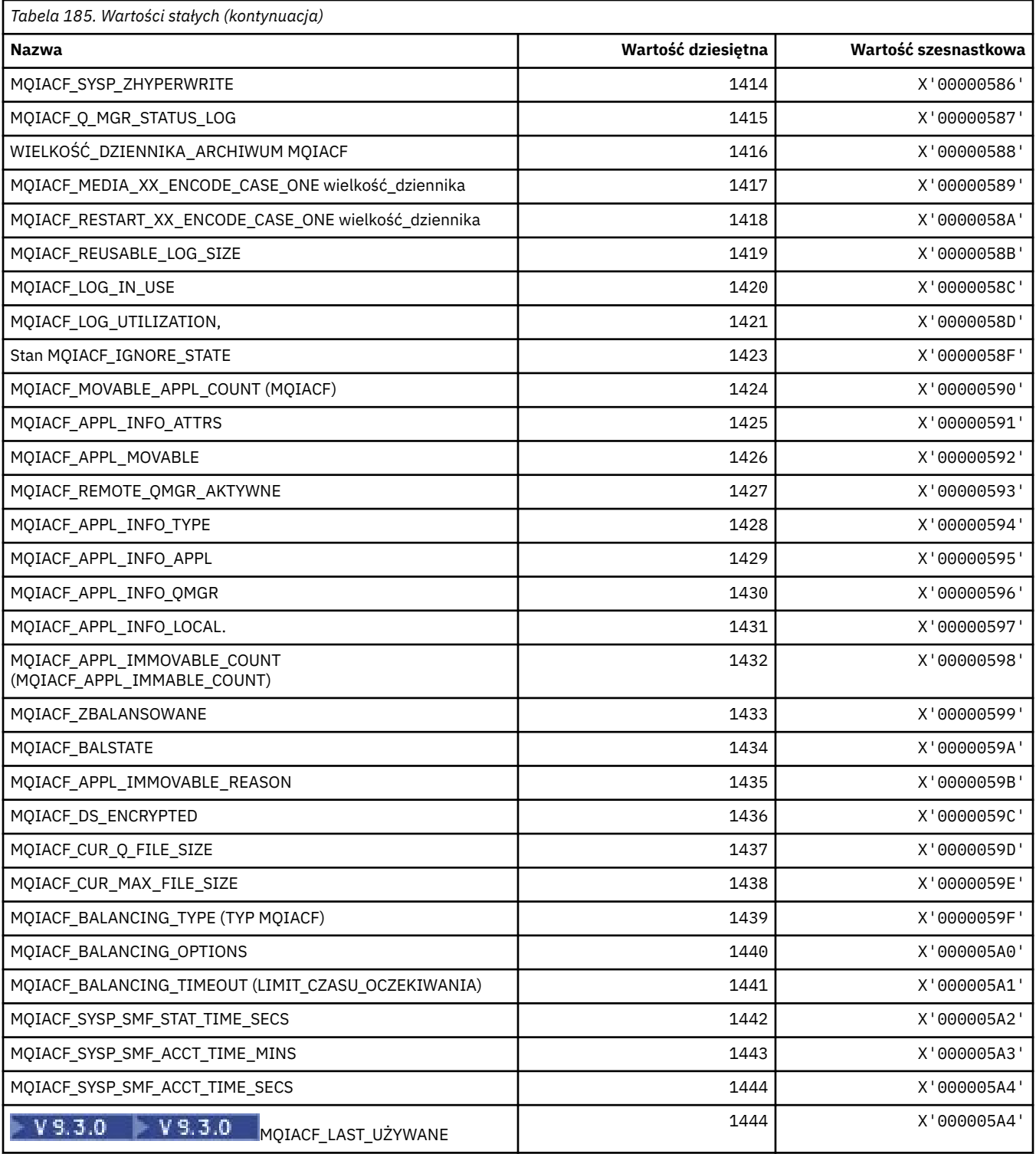

# **MQIACH\_ \* (typy kanałów całkowitoliczbowych w formacie komendy)**

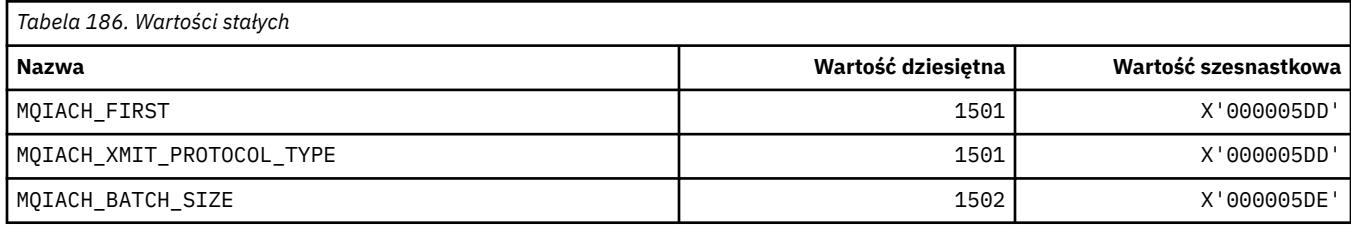
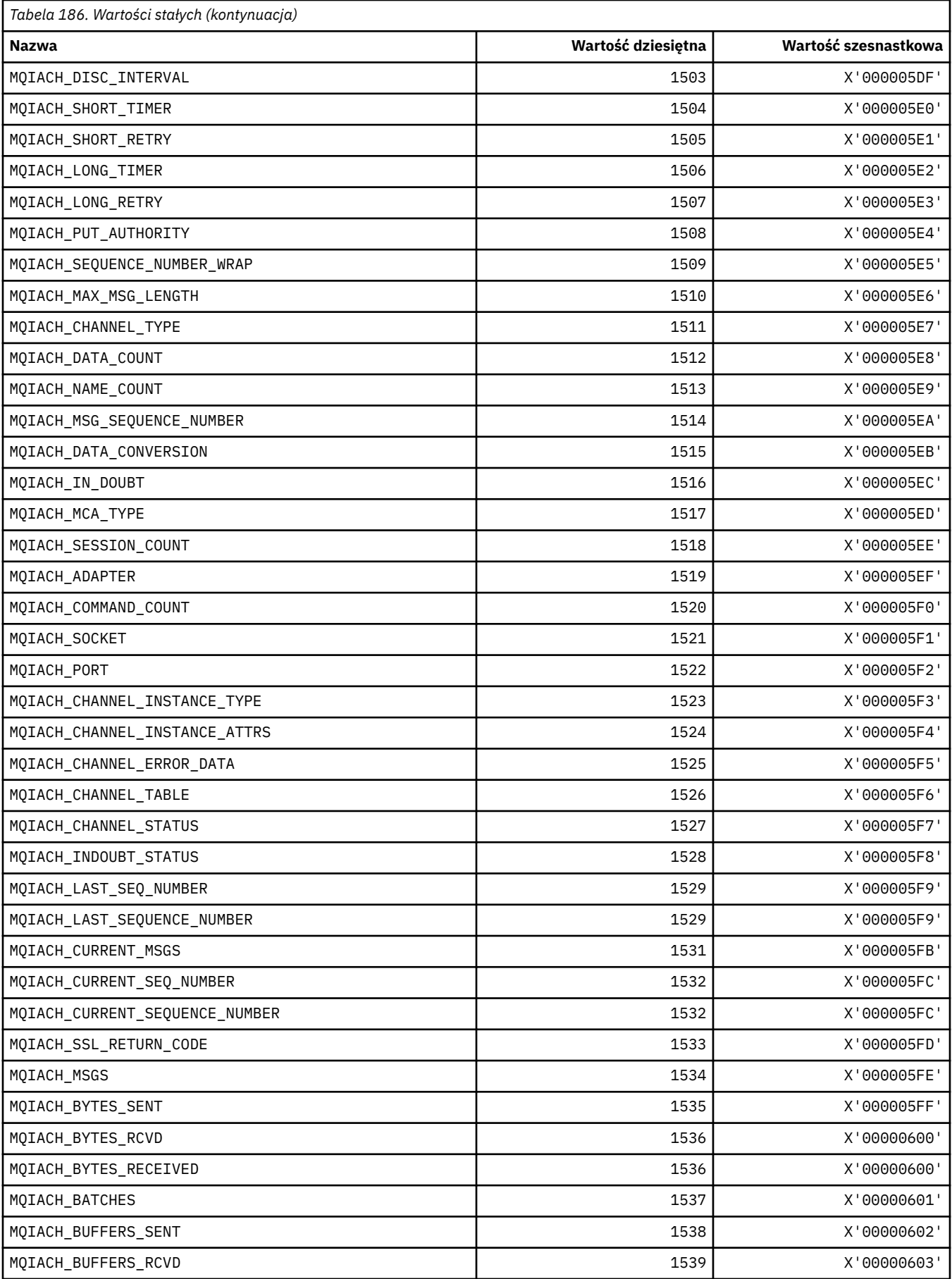

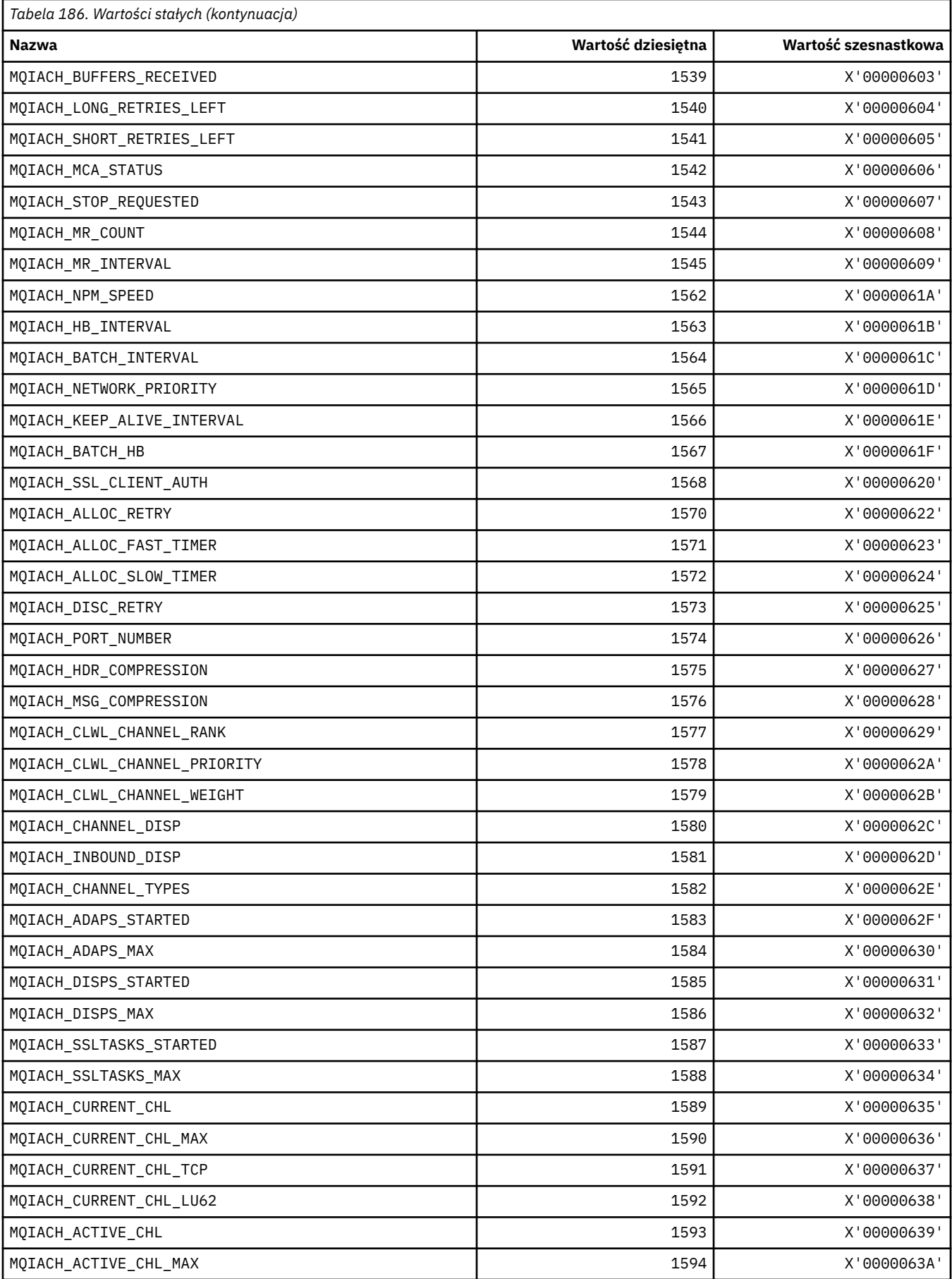

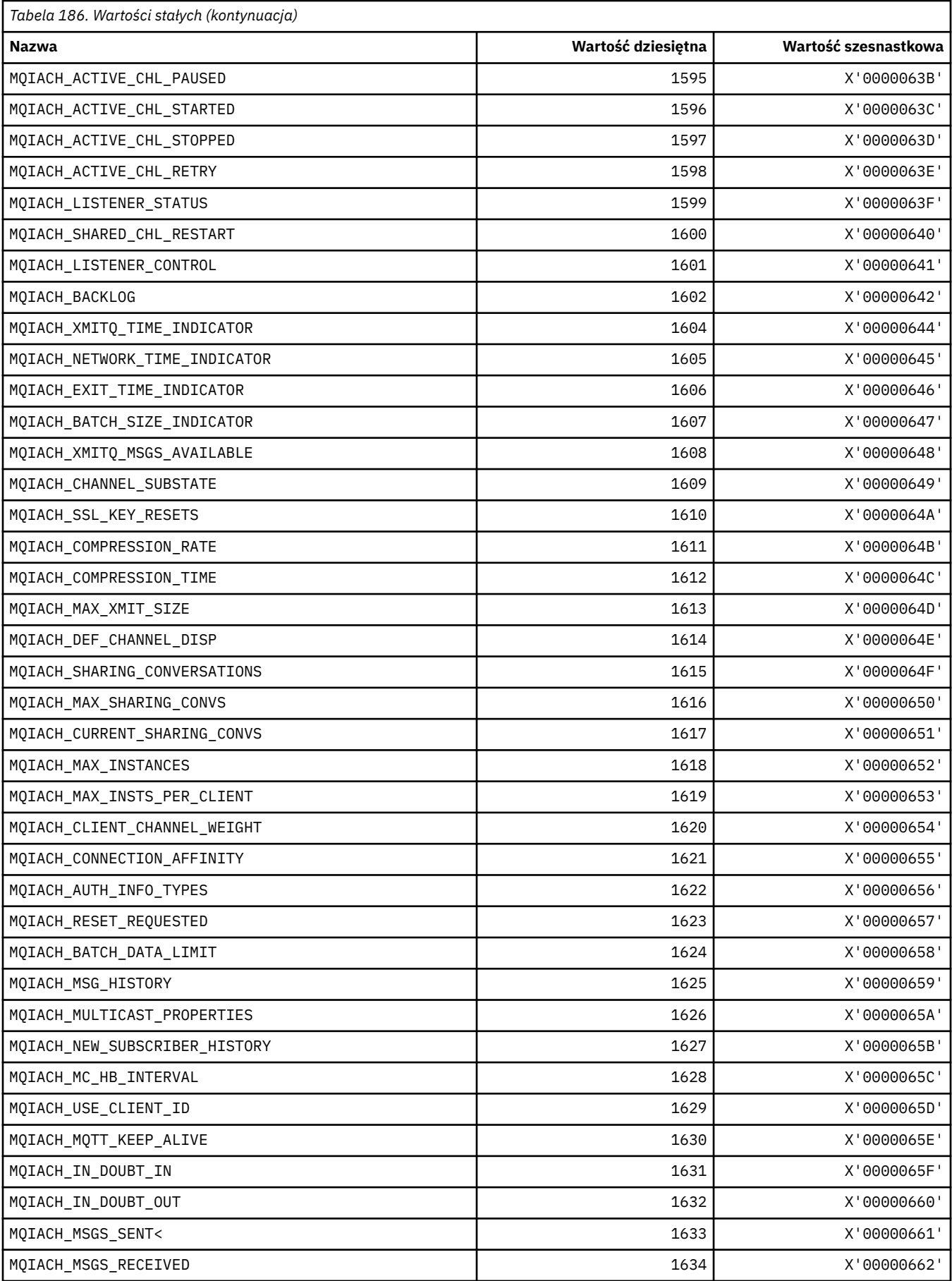

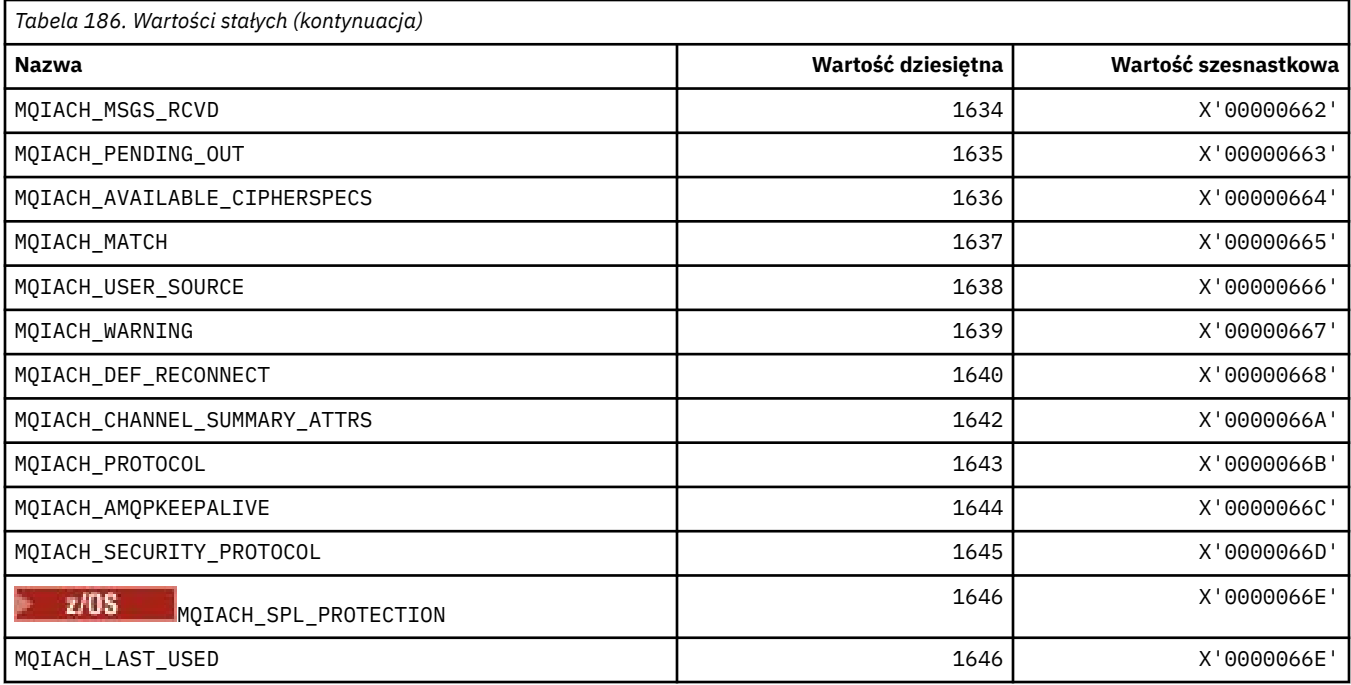

#### **MQIAMO\_ \* (Typy parametrów monitorowania liczb całkowitych w formacie komendy)**

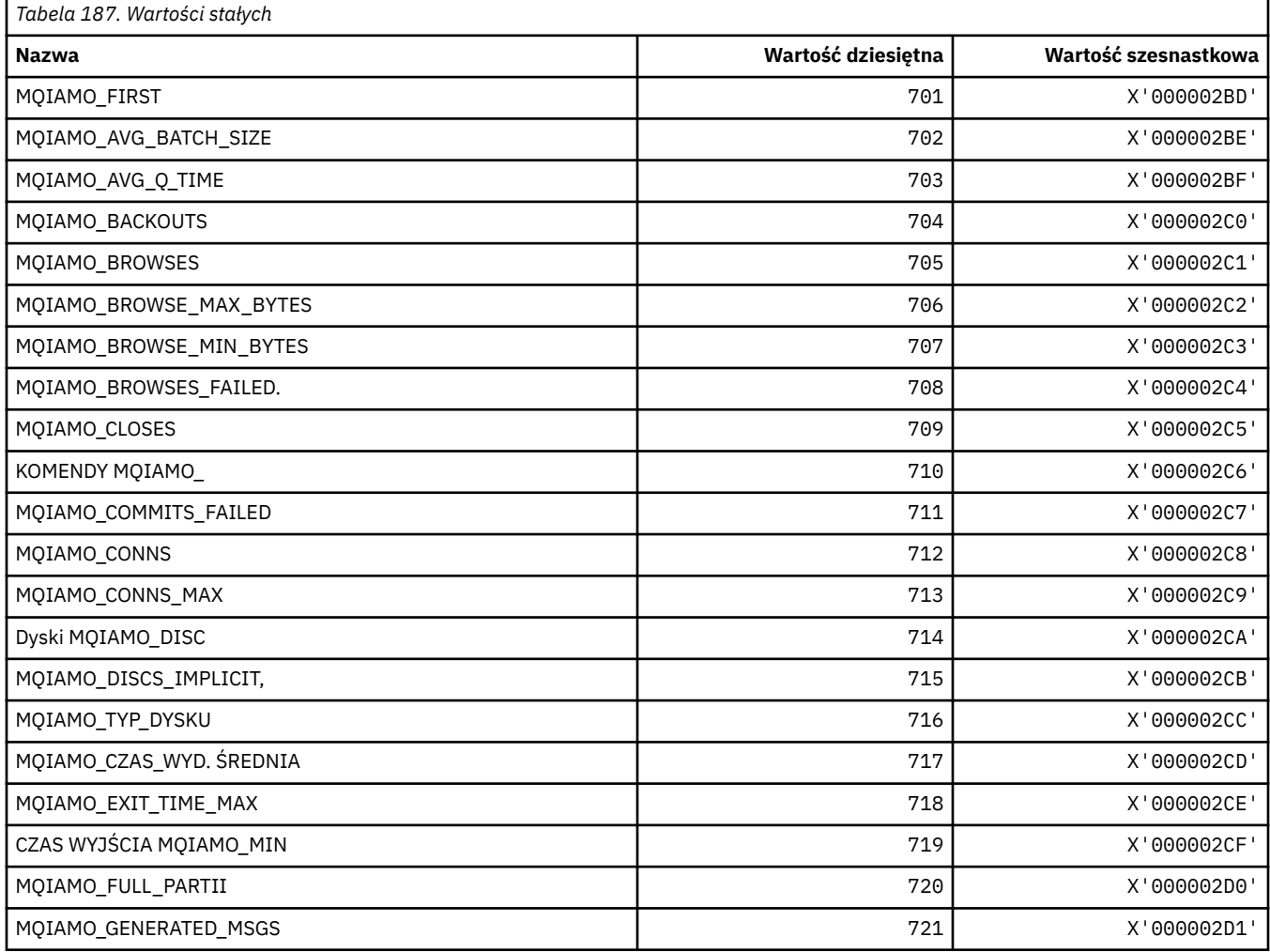

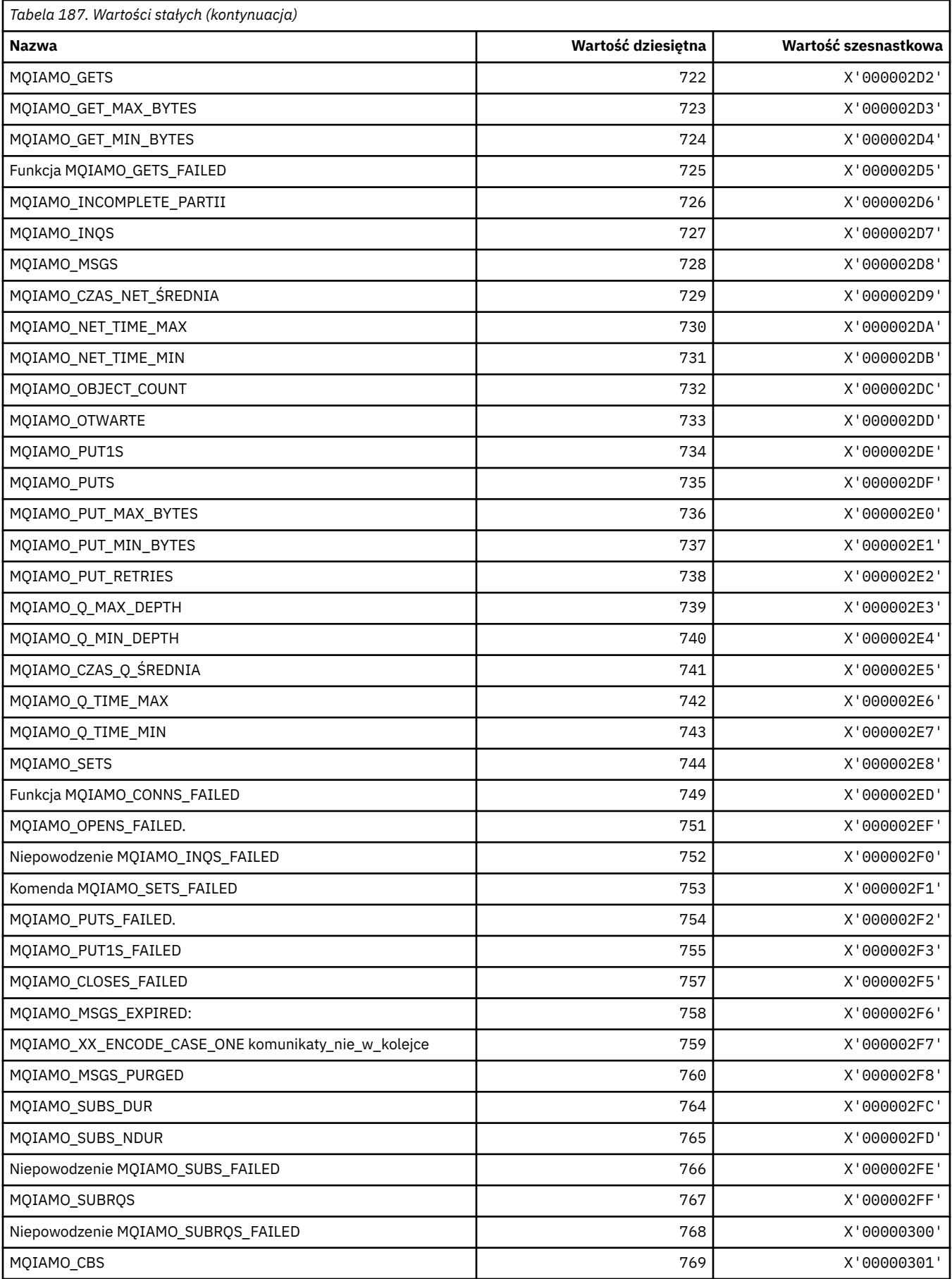

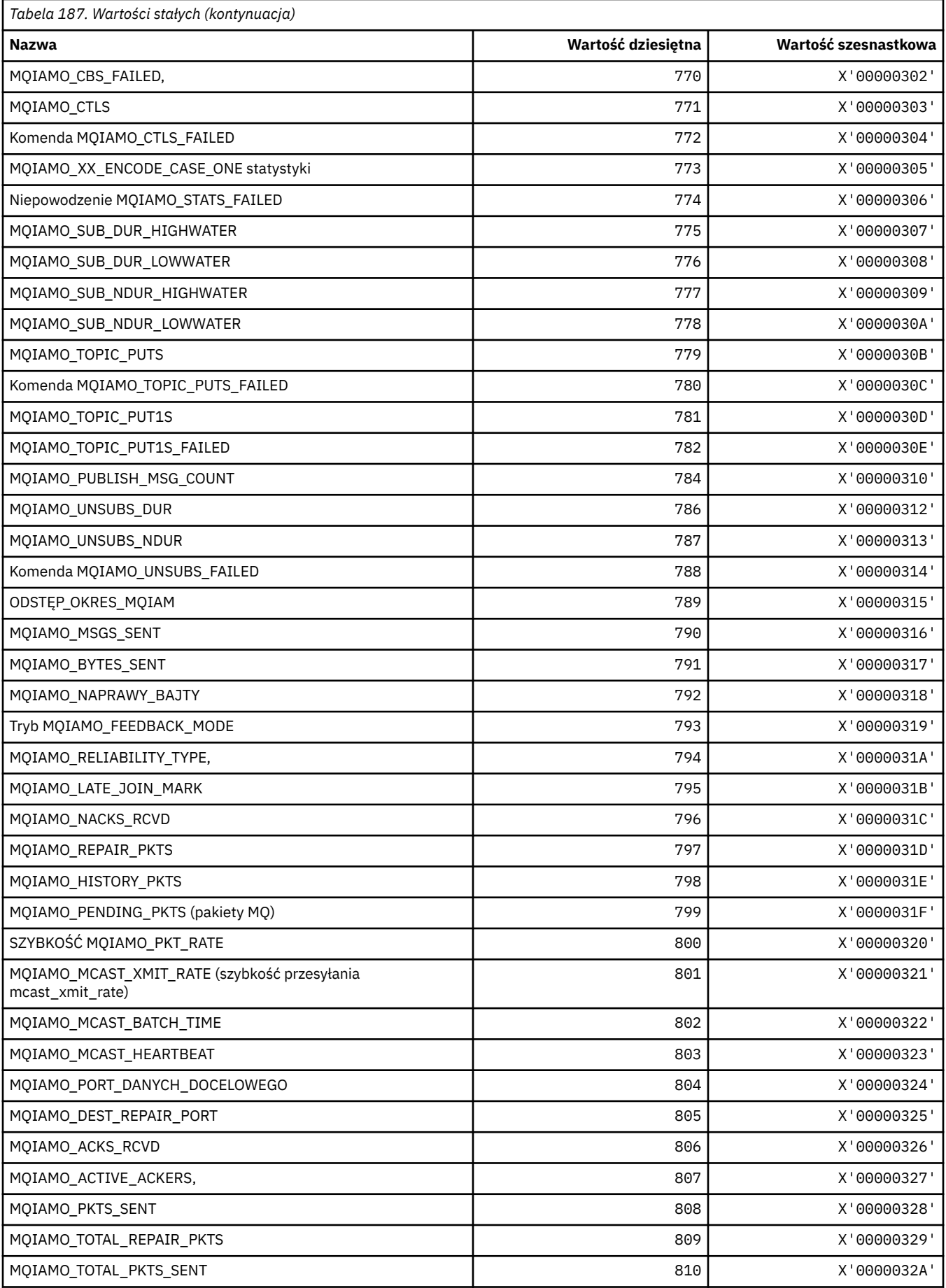

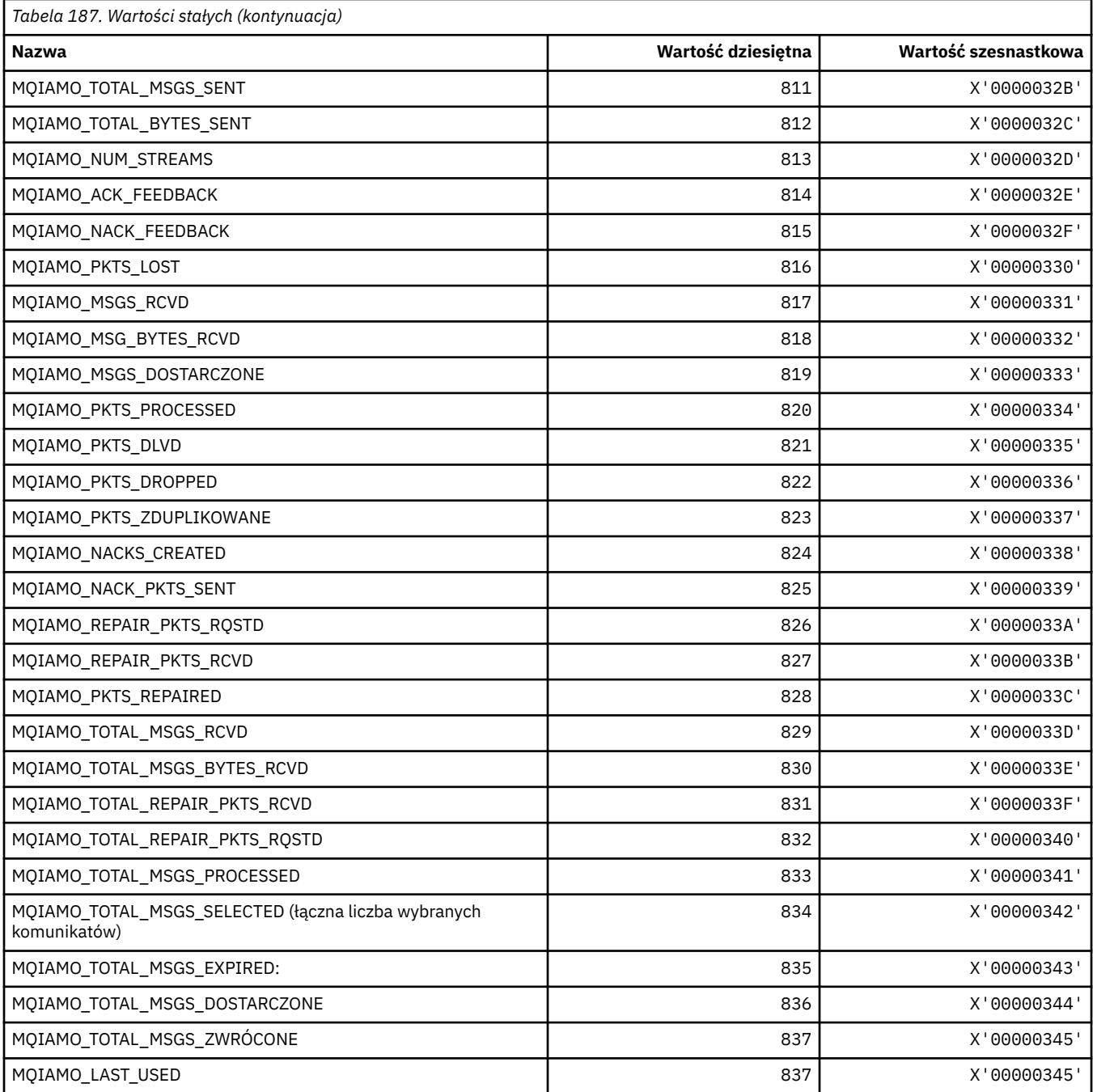

## **MQIAMO64\_\* (64-bitowe typy parametrów monitorowania liczb całkowitych w formacie komendy)**

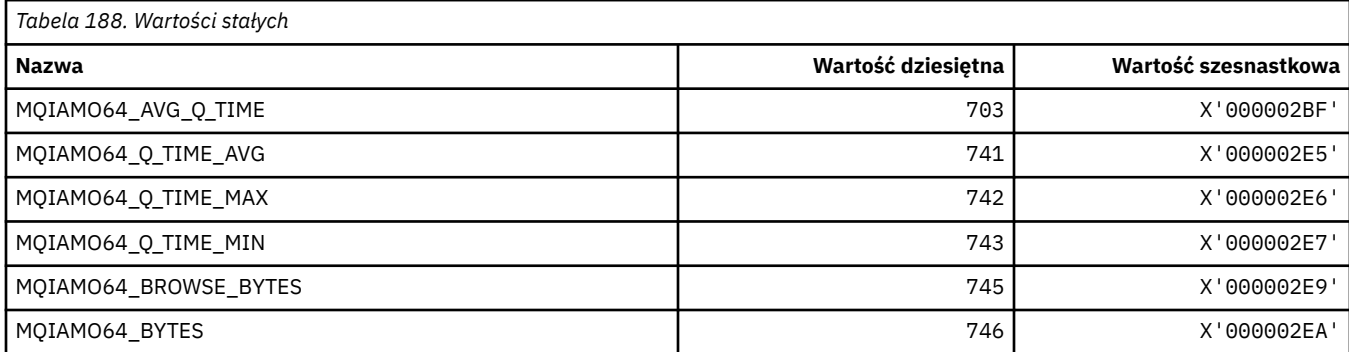

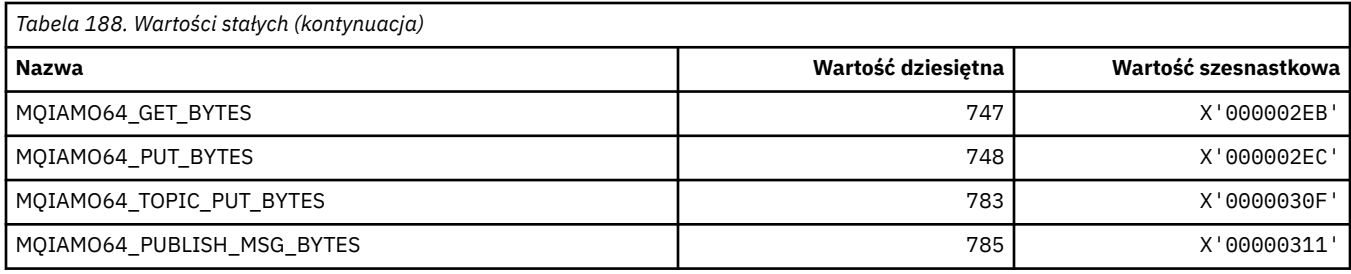

## **MQIASY\_ \* (całkowitoliczbowe selektory systemowe)**

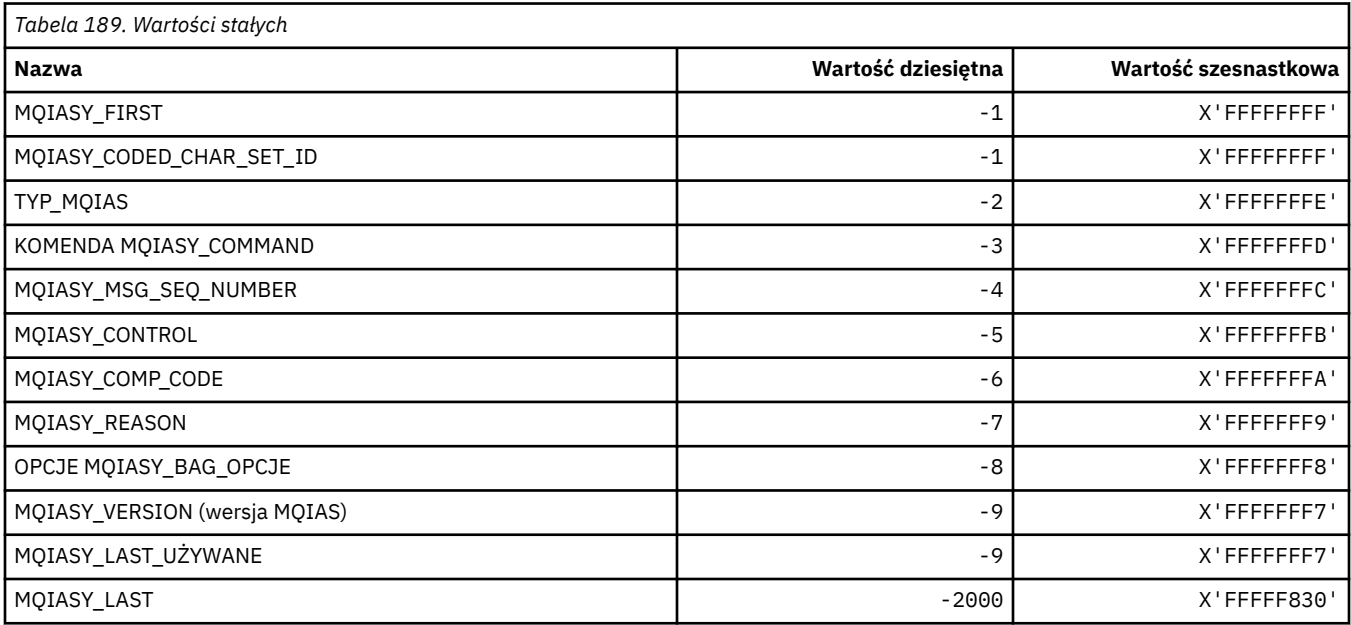

# **MQIAUT\_ \* (element uwierzytelniający nagłówka informacji IMS )**

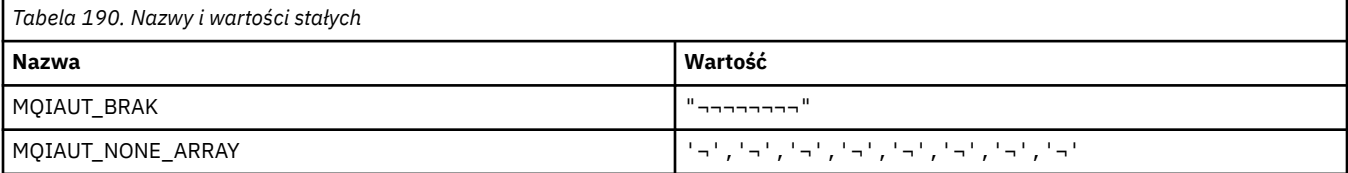

**Uwaga:** Symbol ¬ reprezentuje pojedynczy znak odstępu.

## **MQIAV\_ \* (Wartości Atrybutów Całkowitych)**

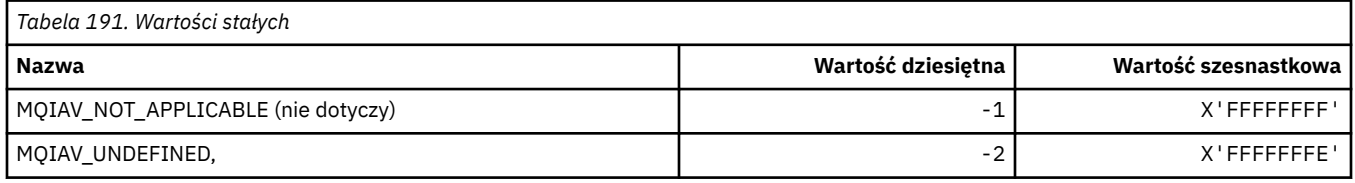

## **MQICM\_ \* ( IMS informacje w nagłówku informacji o trybach zatwierdzania)**

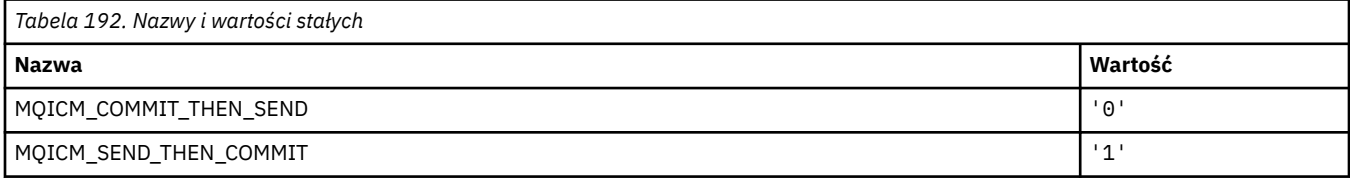

### **MQIDO\_ \* (Opcje wątpliwe formatu komendy)**

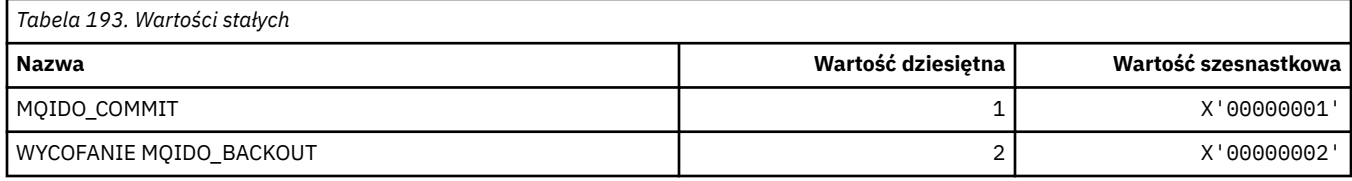

## **MQIEP\_ \* (punkty wejścia interfejsu)**

#### **Struktura parametrów zabezpieczeń połączenia**

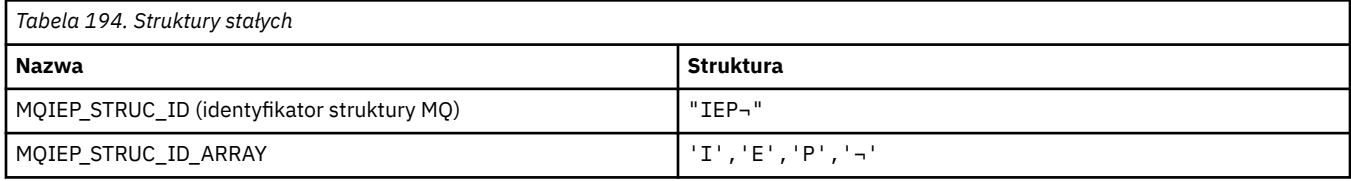

#### **Uwaga:** Symbol ¬ reprezentuje pojedynczy znak odstępu.

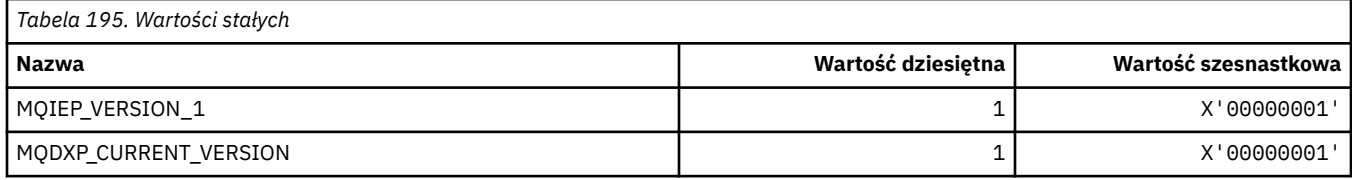

### **MQIGQ\_ \* (kolejkowanie wewnątrz grupy)**

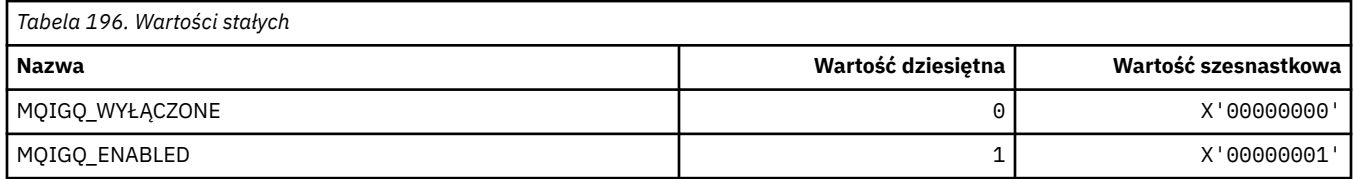

#### **MQIGQPA\_ \* (uprawnienie do umieszczania w kolejce wewnątrz grupy)**

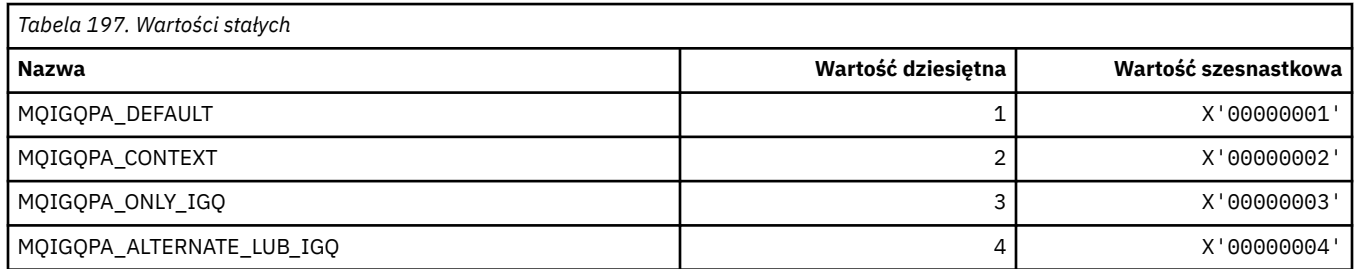

## **MQIIH\_ \* (struktura i flagi nagłówka informacji IMS )**

#### **Struktura nagłówka informacji IMS**

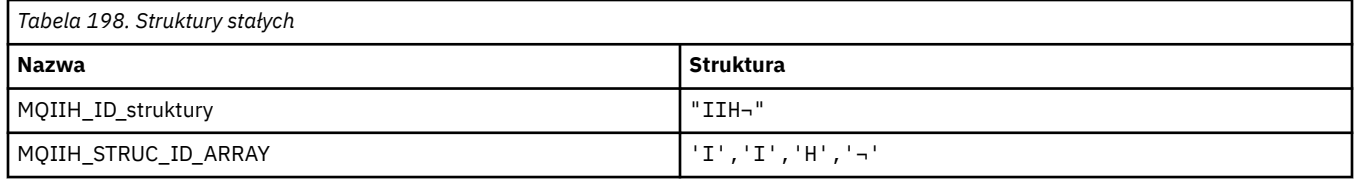

**Uwaga:** Symbol ¬ reprezentuje pojedynczy znak odstępu.

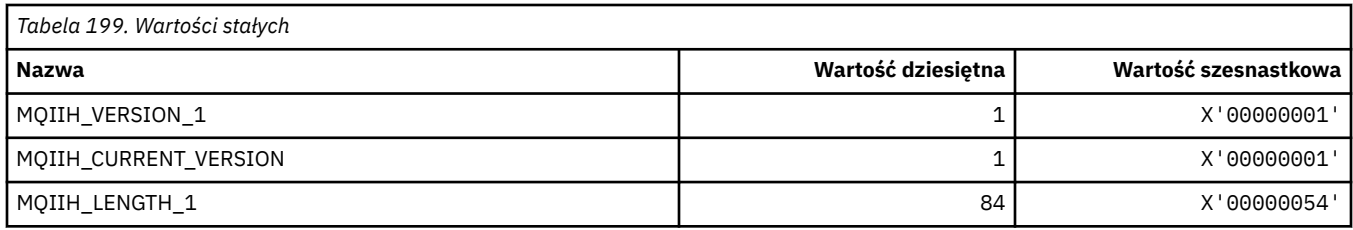

## **IMS flagi nagłówka informacji**

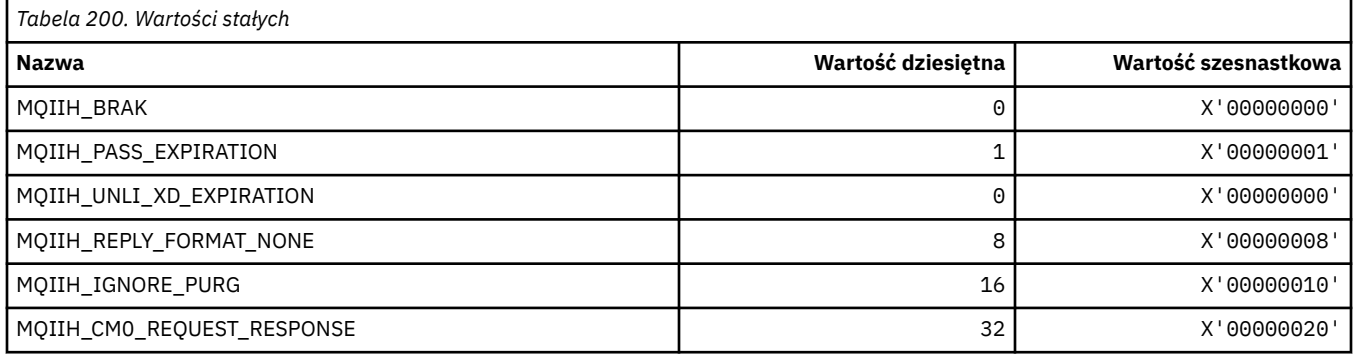

# **MQIMPO\_ \* (zapytanie o opcje i strukturę właściwości komunikatu)**

#### **Sprawdź strukturę opcji właściwości komunikatu**

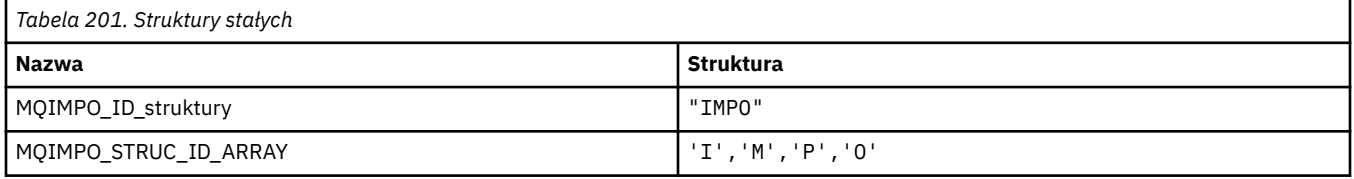

**Uwaga:** Symbol ¬ reprezentuje pojedynczy znak odstępu.

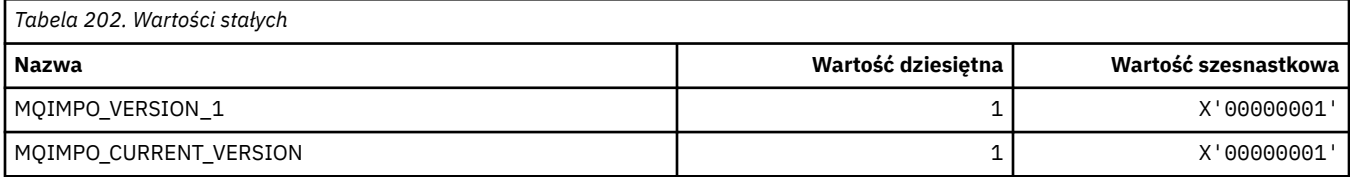

### **Sprawdź opcje właściwości komunikatu**

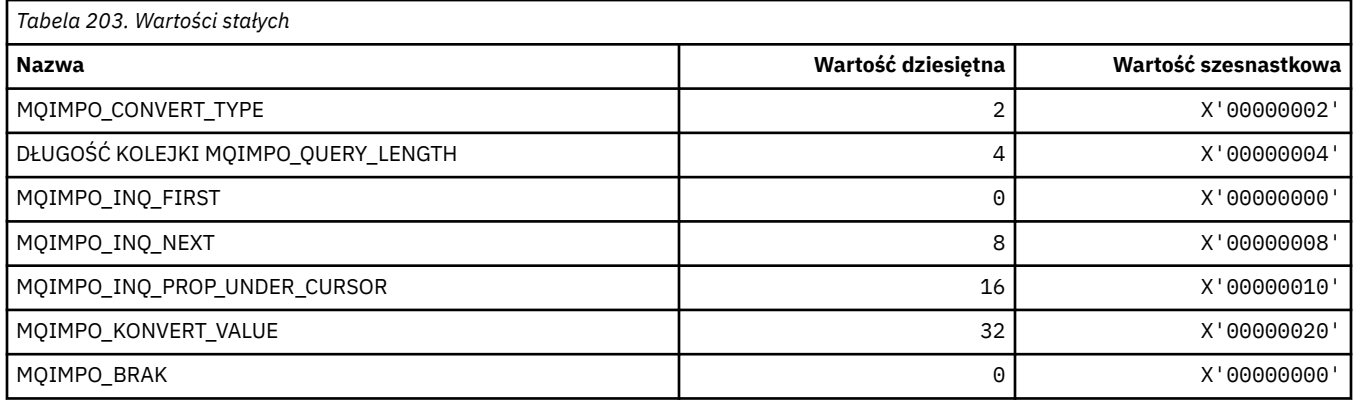

## **MQINBD\_ \* (Rozdysponowanie danych przychodzących w formacie komendy)**

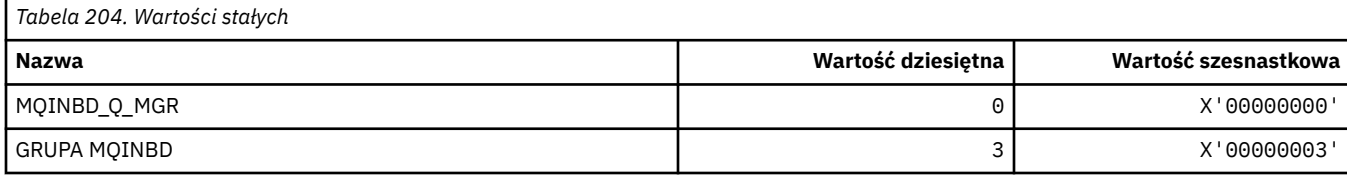

## **MQIND\_ \* (specjalne wartości indeksu)**

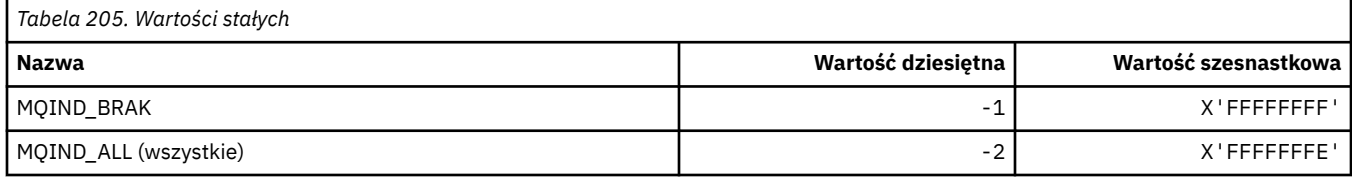

# **MQIPADDR\_ \* (wersje adresu IP)**

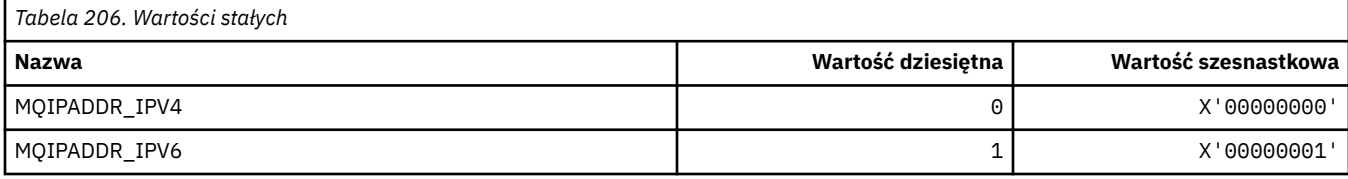

## **MQISS\_ \* (zasięgi zabezpieczeń nagłówka informacji IMS )**

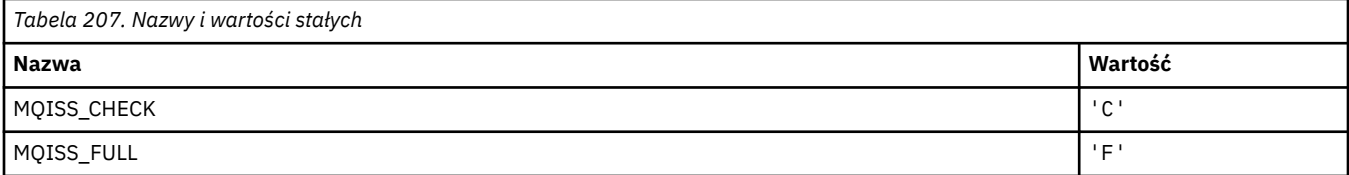

## **MQIT\_ \* (typy indeksów)**

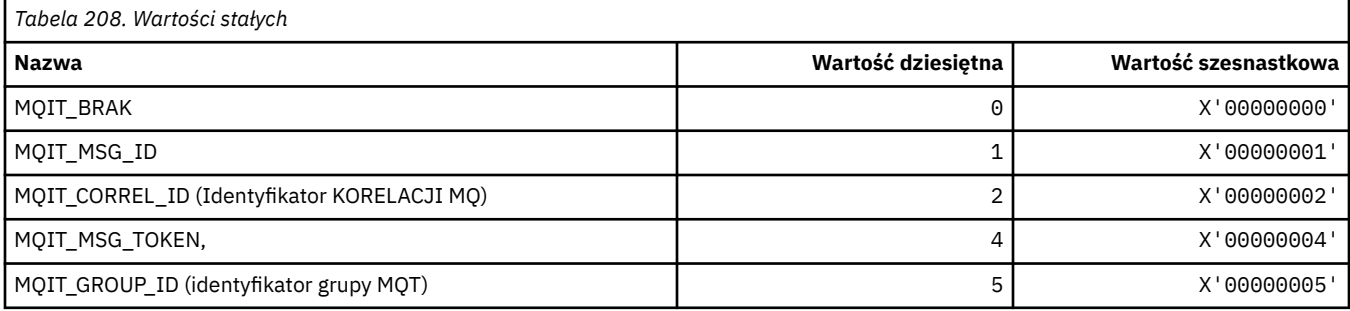

## **MQITEM\_ \* (typ elementu dla komendy mqInquireItemInfo)**

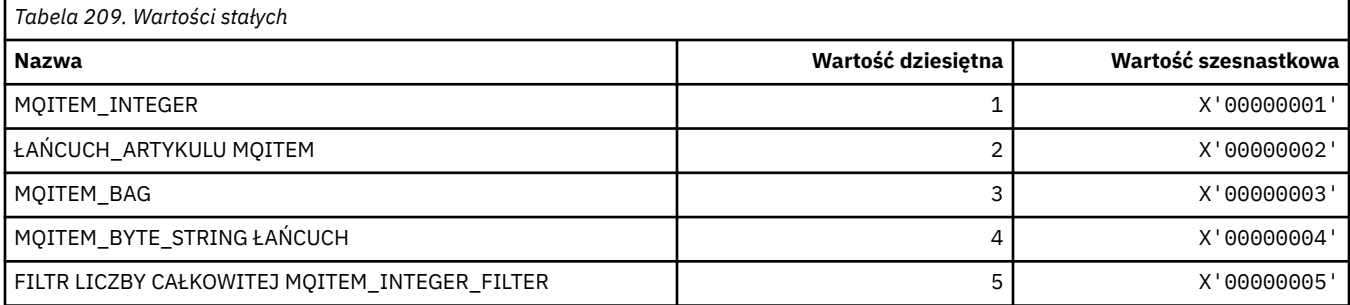

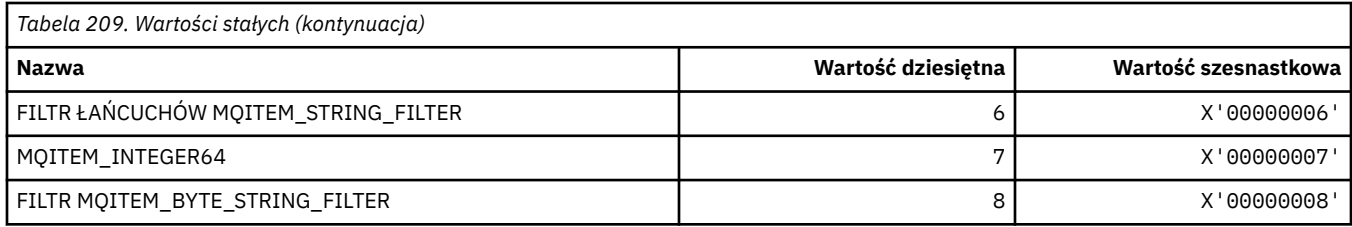

# **MQITII\_ \* (identyfikator instancji transakcji nagłówka informacji IMS )**

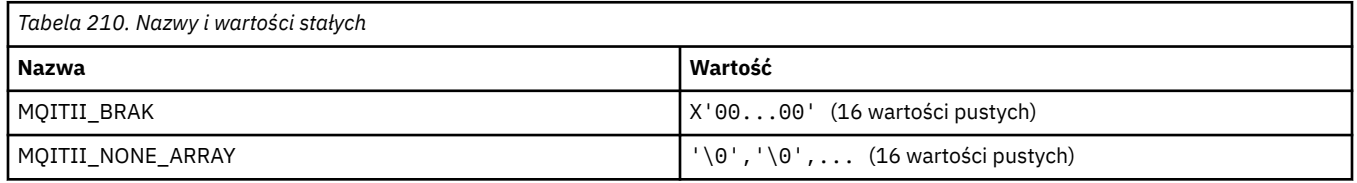

## **MQITS\_ \* (stany transakcji nagłówka informacji IMS )**

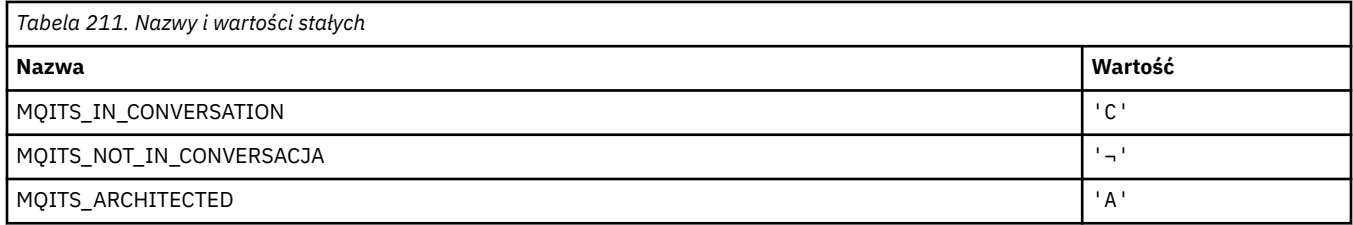

**Uwaga:** Symbol ¬ reprezentuje pojedynczy znak odstępu.

## **MQKAI\_ \* (przedział czasuKeepAlive )**

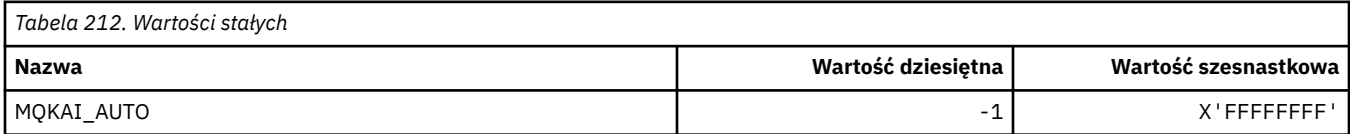

## **MQMASTER\_ \* (Administrowanie główne)**

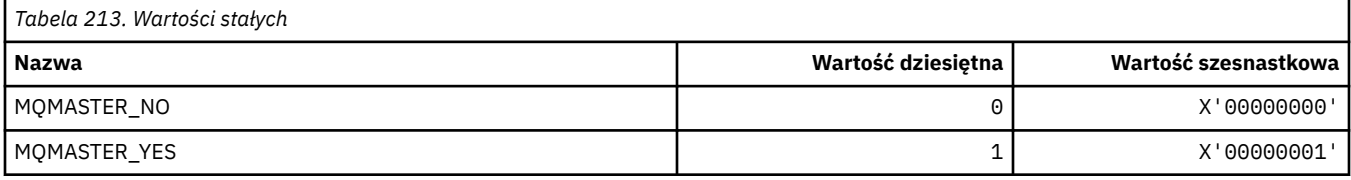

## **MQMCAS\_ \* (Status agenta kanału komunikatów w formacie komendy)**

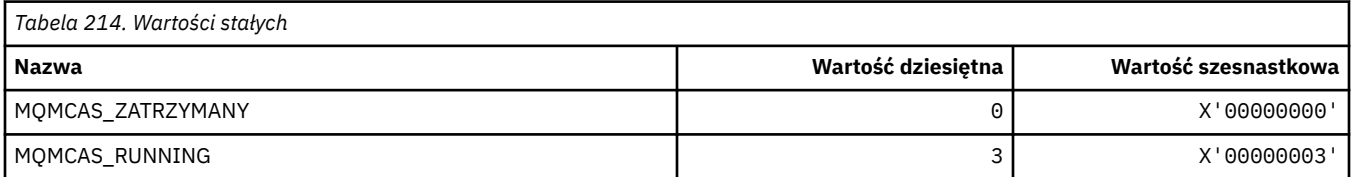

# **MQMCAT\_ \* (typy MCA)**

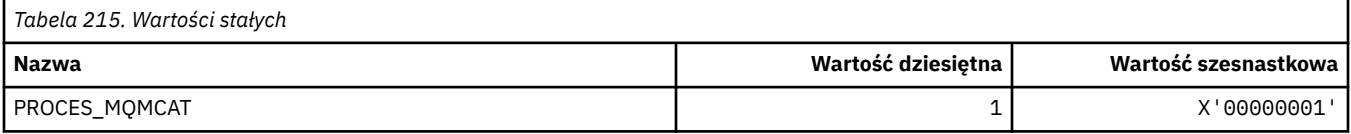

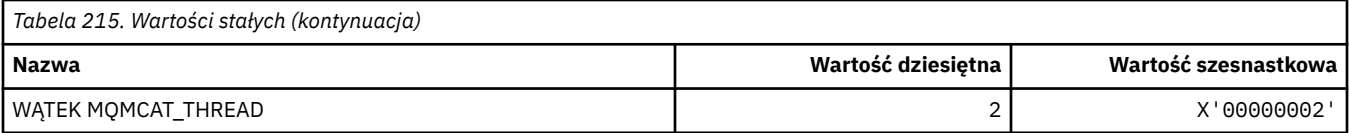

## **MQMCD\_ \* (informacje o znaczniku opcji publikowania/subskrypcji)**

#### **Znaczniki deskryptora treści komunikatu (mcd) znacznika opcji publikowania/ subskrypcji**

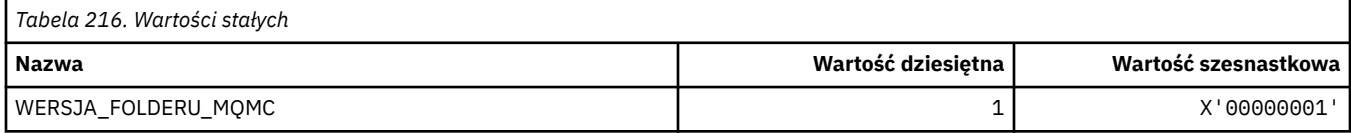

#### **Nazwy znaczników opcji publikowania/subskrypcji**

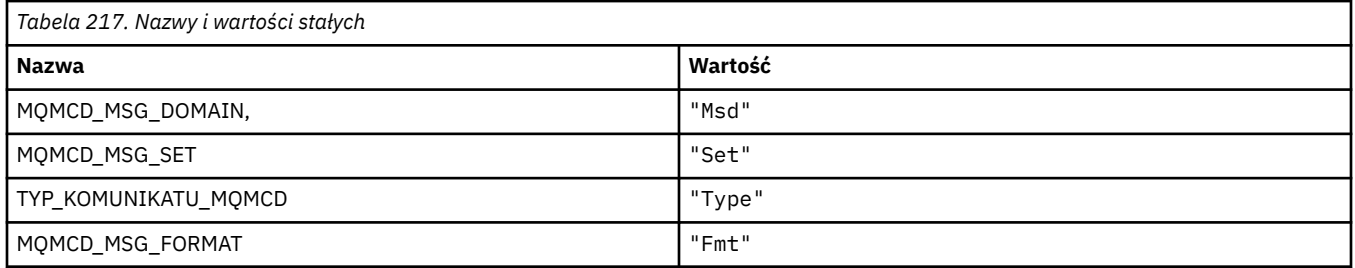

#### **Nazwy znaczników XML opcji publikowania/subskrypcji**

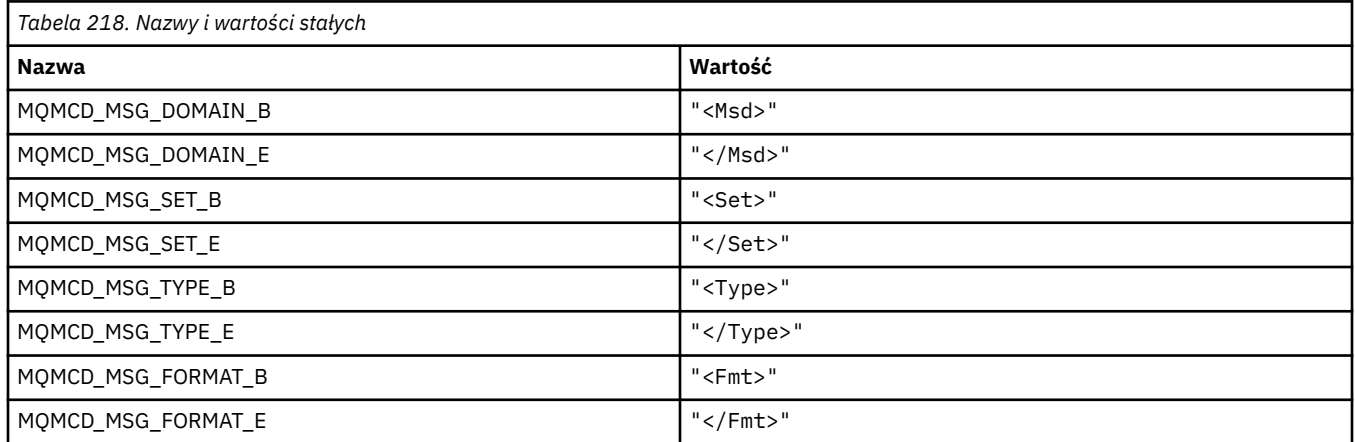

### **Wartości znaczników opcji publikowania/subskrypcji**

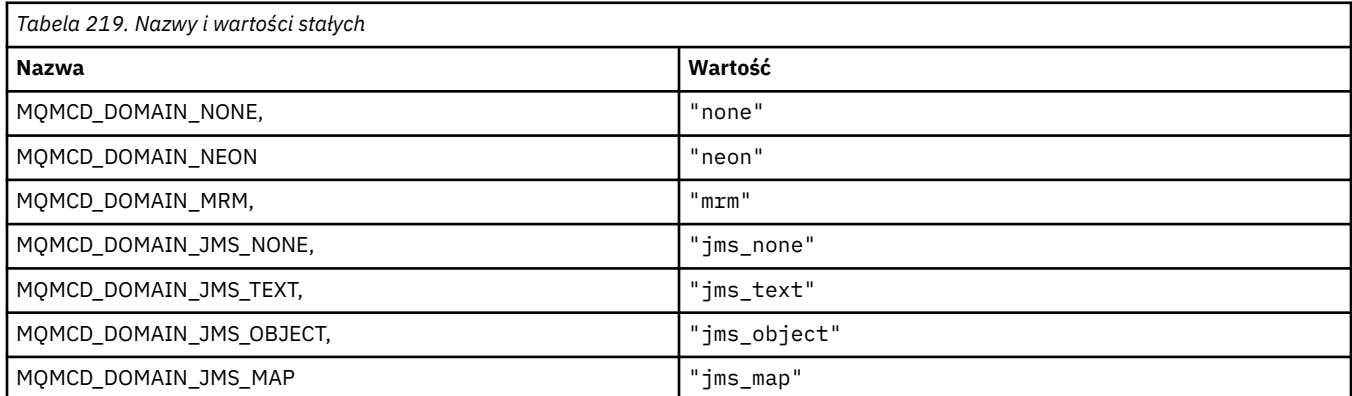

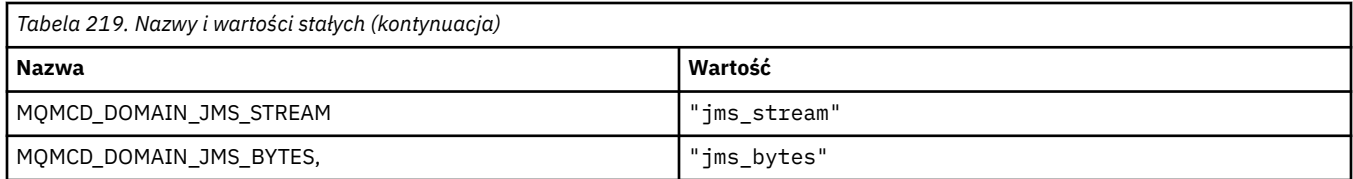

#### **MQMD\_ \* (struktura deskryptora komunikatu)**

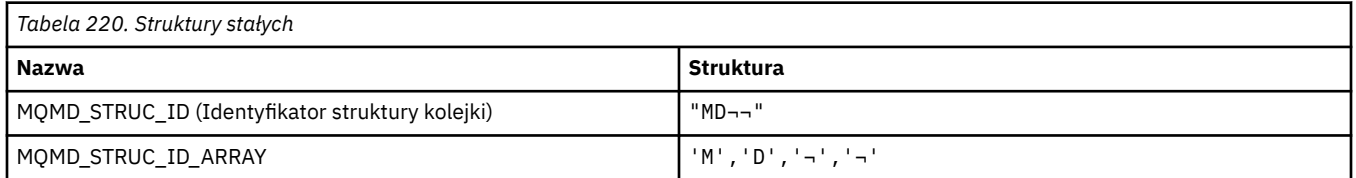

**Uwaga:** Symbol ¬ reprezentuje pojedynczy znak odstępu.

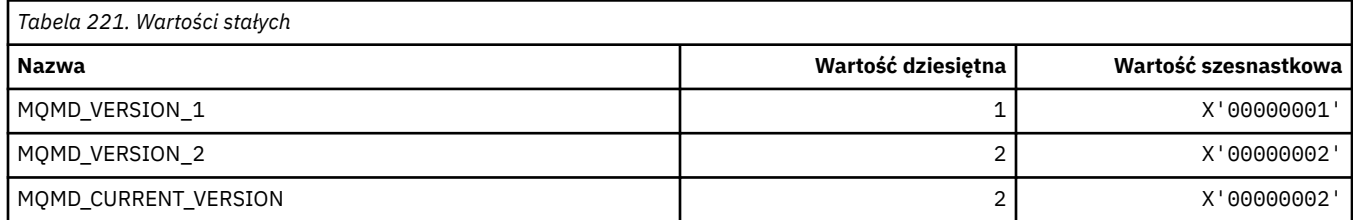

## **MQMDE\_ \* (struktura rozszerzenia deskryptora komunikatu)**

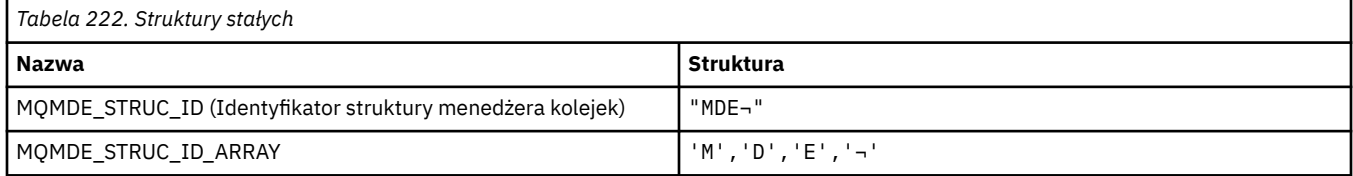

#### **Uwaga:** Symbol ¬ reprezentuje pojedynczy znak odstępu.

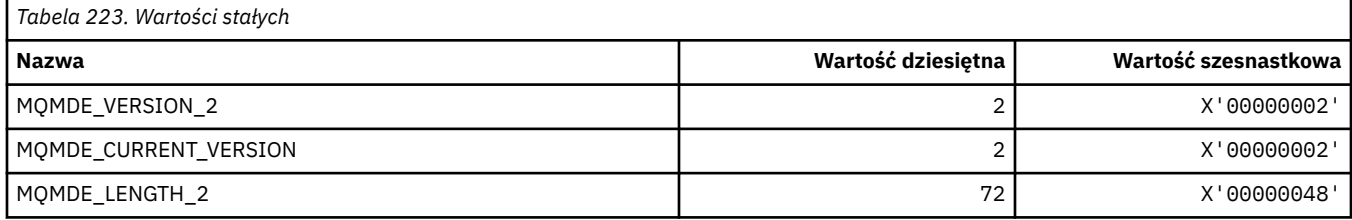

## **MQMDEF\_ \* (Flagi rozszerzenia deskryptora komunikatu)**

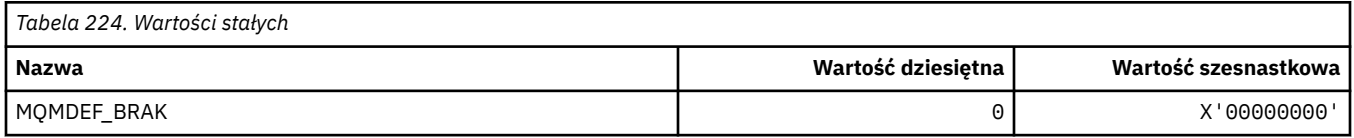

## **MQMDS\_ \* (kolejność dostarczania komunikatów)**

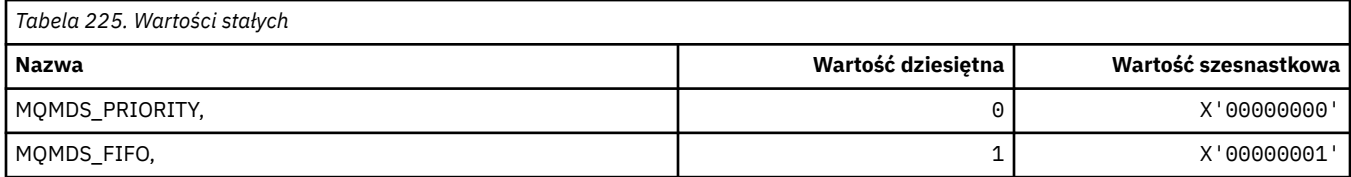

# **MQMF\_ \* (flagi komunikatu)**

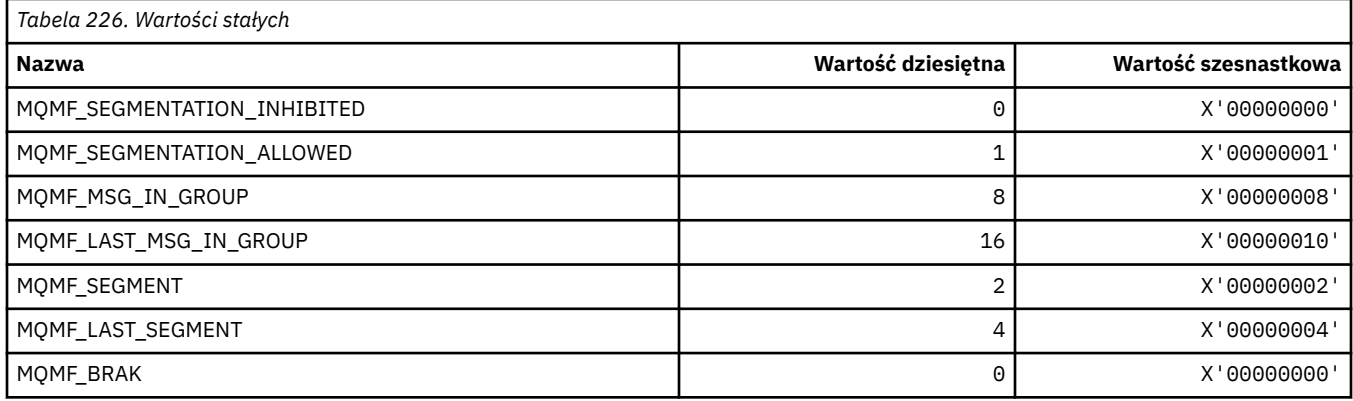

## **MQMHBO\_ \* (uchwyt komunikatu do opcji buforu i struktury)**

#### **Struktura opcji przesyłania komunikatu do buforu**

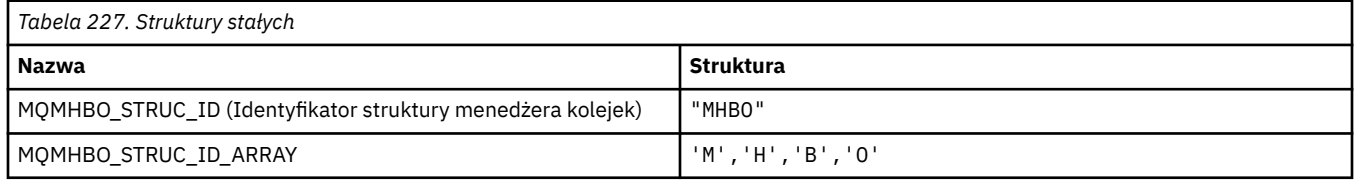

**Uwaga:** Symbol ¬ reprezentuje pojedynczy znak odstępu.

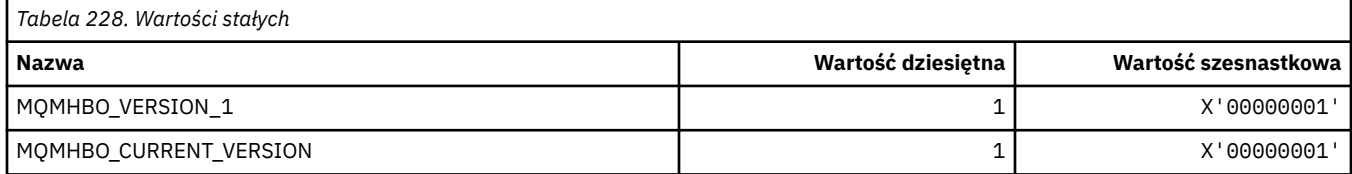

#### **Opcje uchwytu komunikatu do buforu**

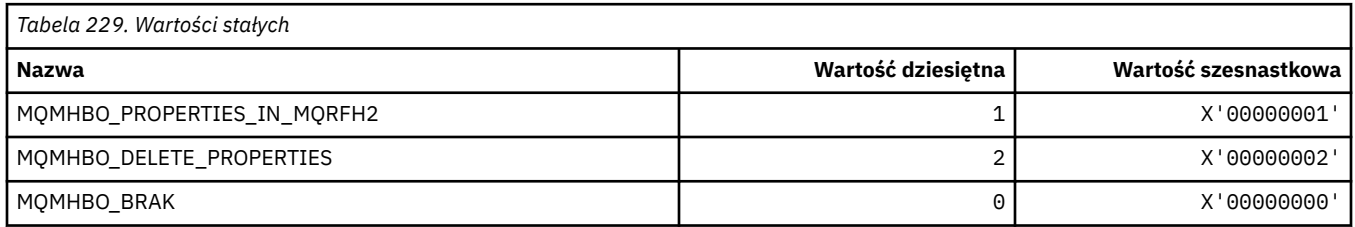

## **MQMI\_ \* (identyfikator komunikatu)**

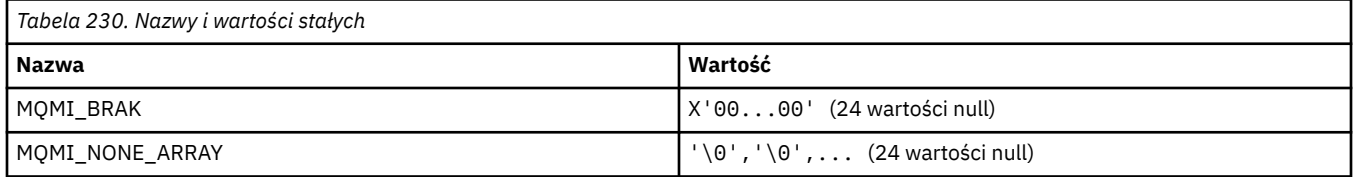

## **MQMMBI\_ \* (Znacznik komunikatu-odstęp czasu przeglądania)**

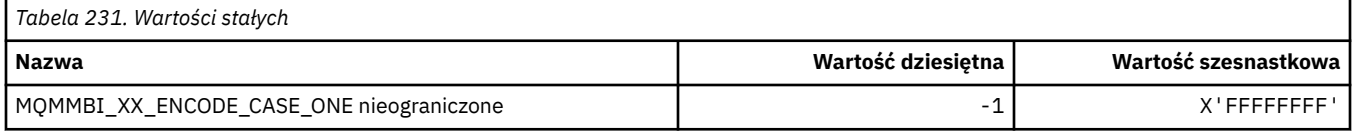

## **MQMO\_ \* (opcje dopasowania)**

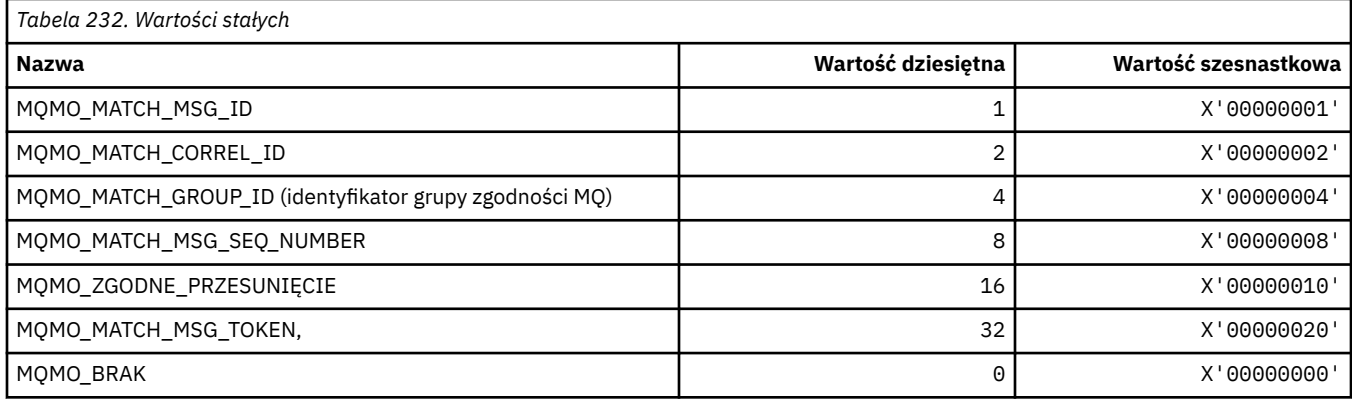

## **MQMODE\_ \* (Opcje trybu formatu komendy)**

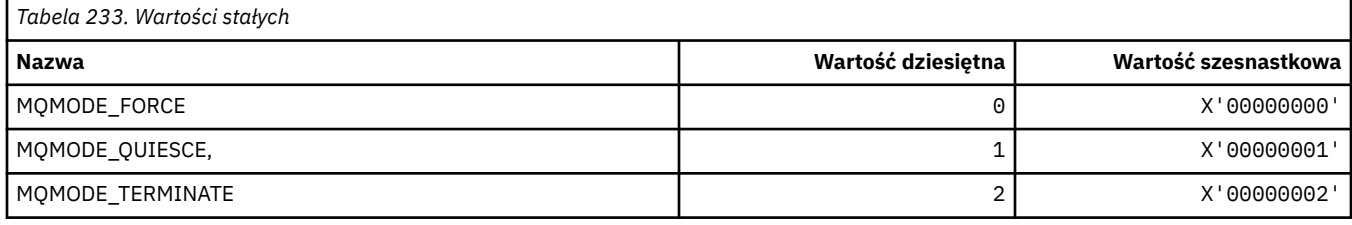

# **MQMON\_ \* (wartości monitorowania)**

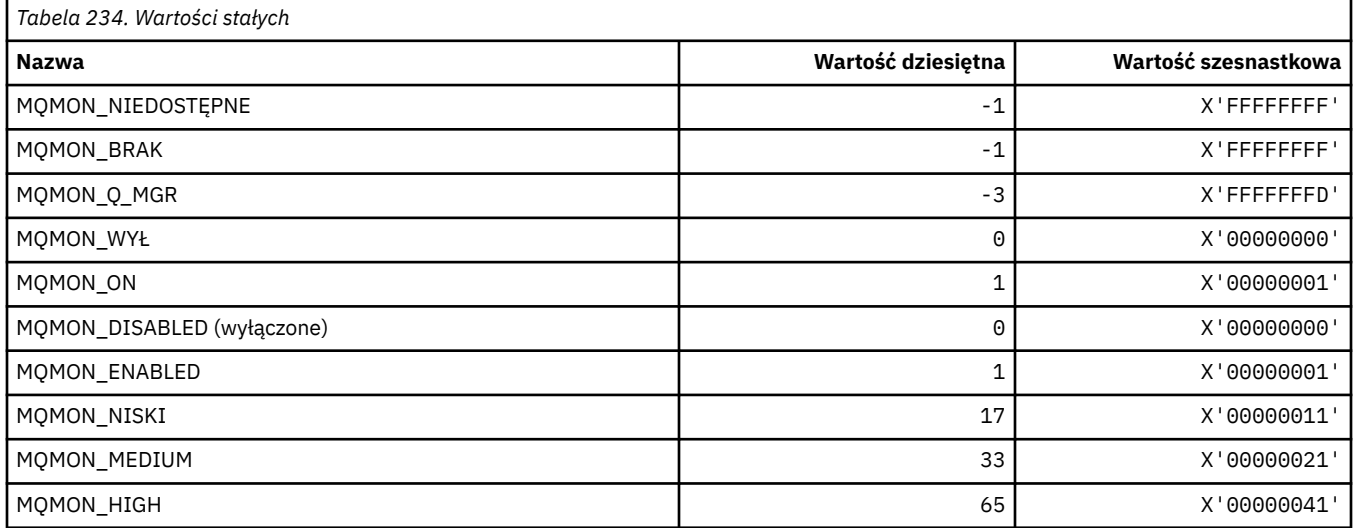

# **MQMT\_ \* (typy komunikatów)**

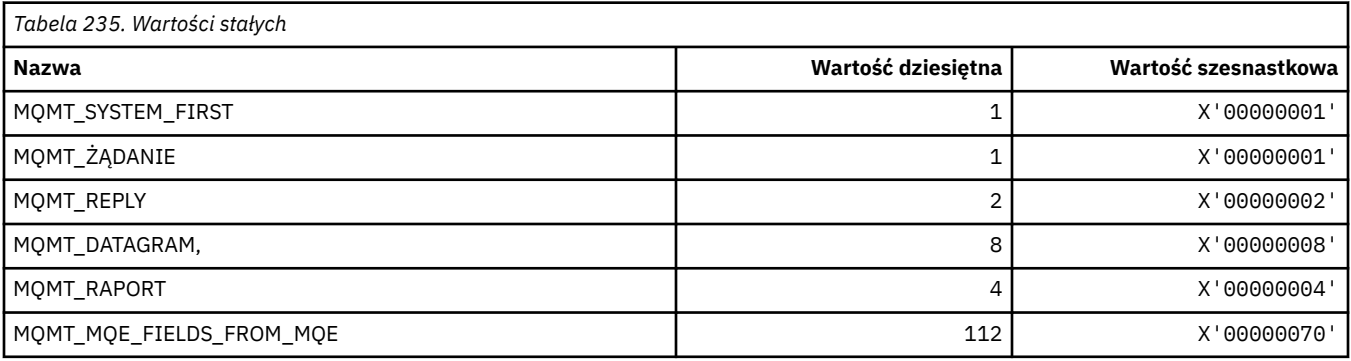

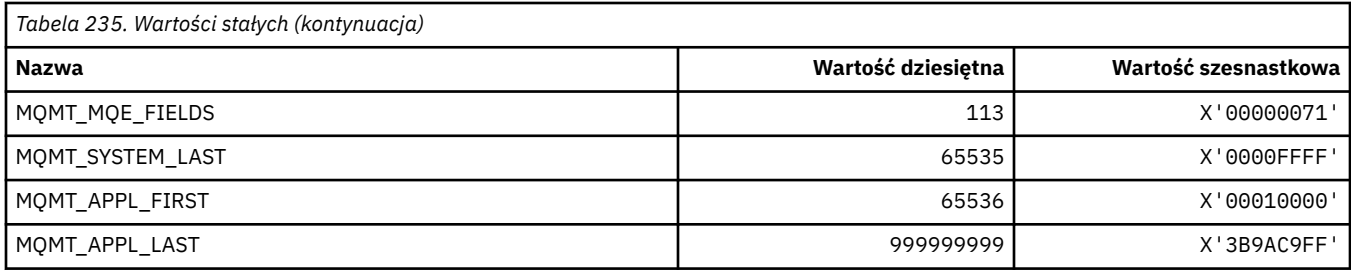

### **MQMTOK\_ \* (znacznik komunikatu)**

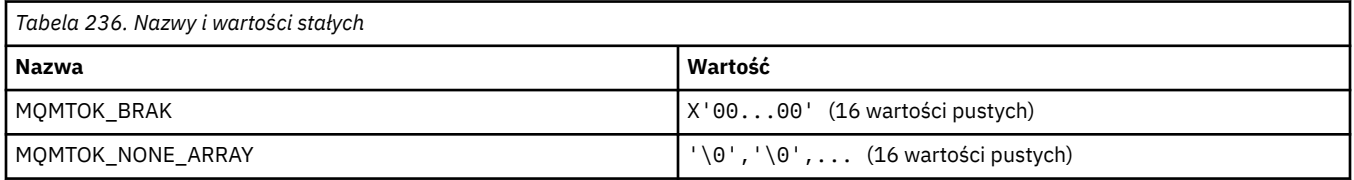

### **MQNC\_ \* (Liczba nazw)**

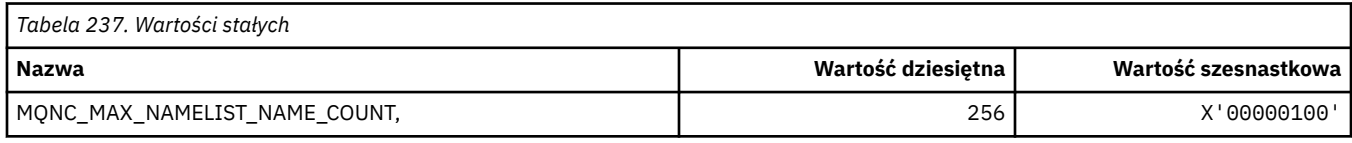

## **MQNPM\_ \* (klasa komunikatu nietrwałego)**

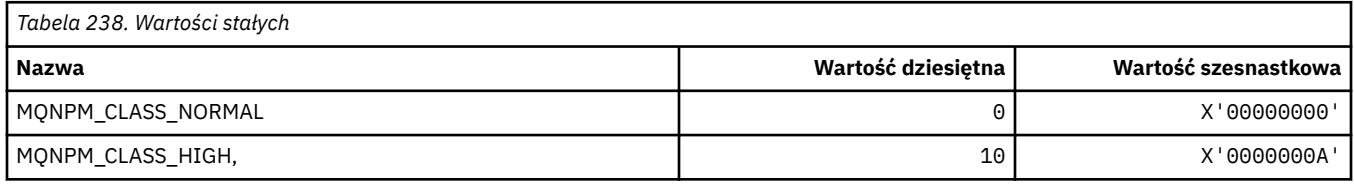

## **MQNPMS\_ \* (NonPersistent-Szybkość komunikatów)**

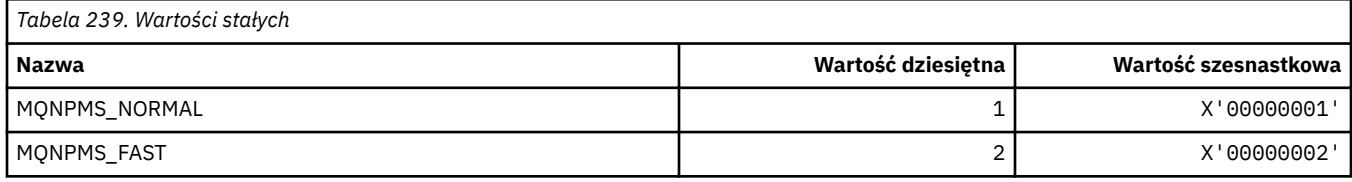

## **MQNT\_ \* (Typy list nazw)**

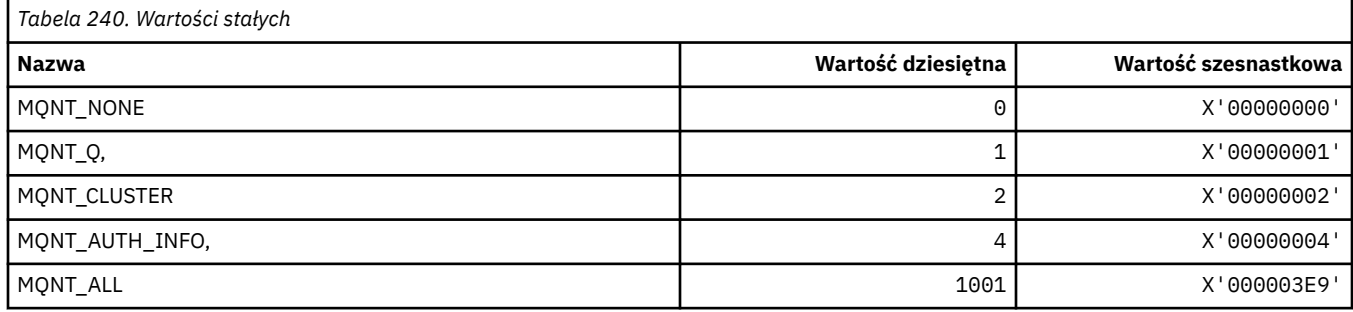

## **MQNVS\_ \* (Nazwy dla łańcucha nazwa/wartość)**

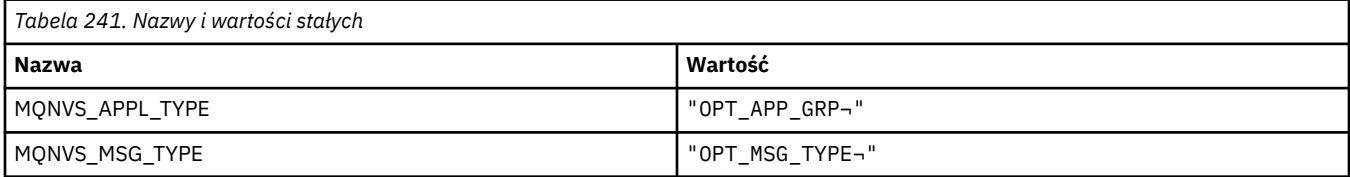

**Uwaga:** Symbol ¬ reprezentuje pojedynczy znak odstępu.

### **MQOA\_ \* (limity dla selektorów dla atrybutów obiektu)**

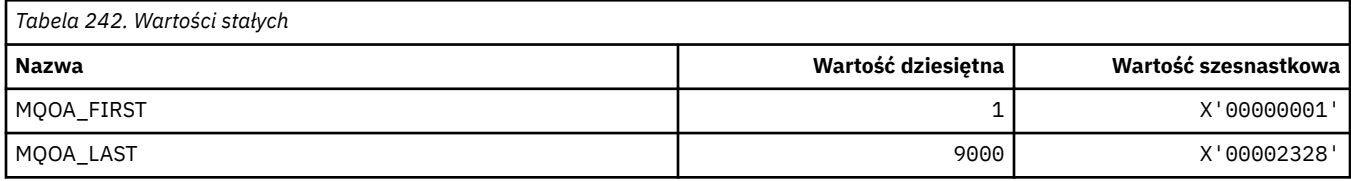

## **MQOD\_ \* (struktura deskryptora obiektu)**

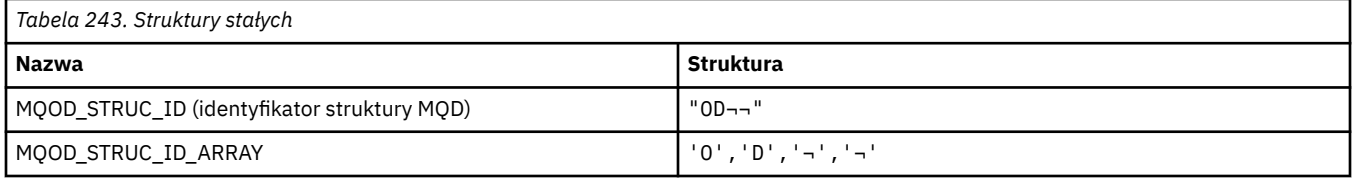

**Uwaga:** Symbol ¬ reprezentuje pojedynczy znak odstępu.

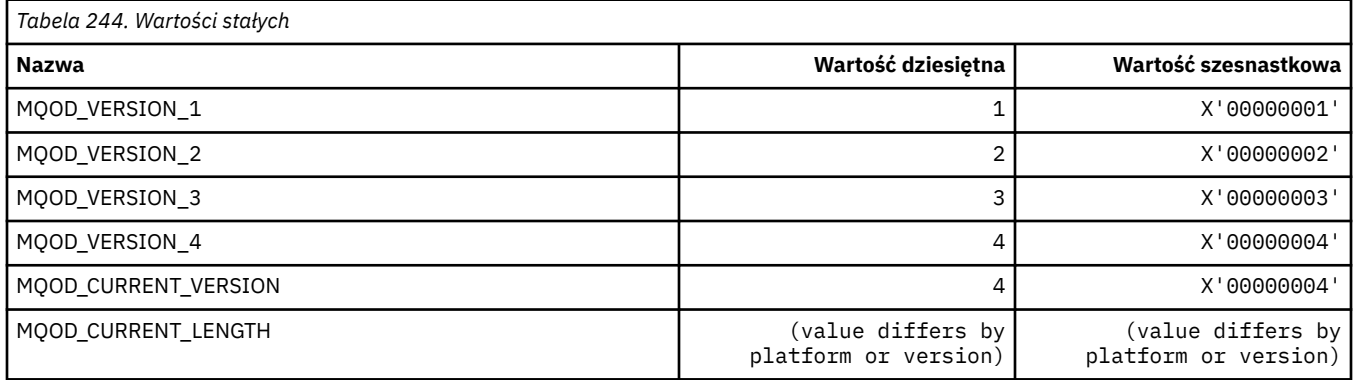

## **MQOII\_ \* (identyfikator instancji obiektu)**

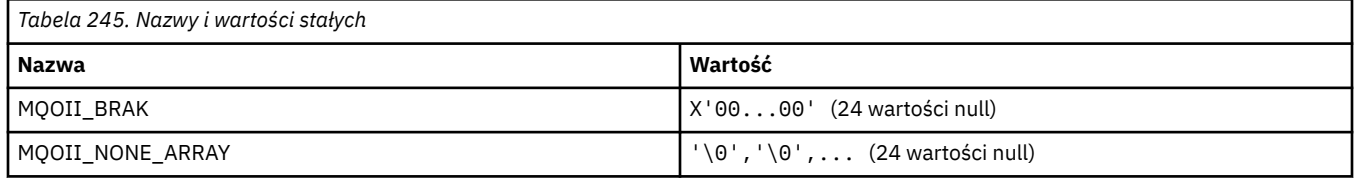

## **MQOL\_ \* (pierwotna długość)**

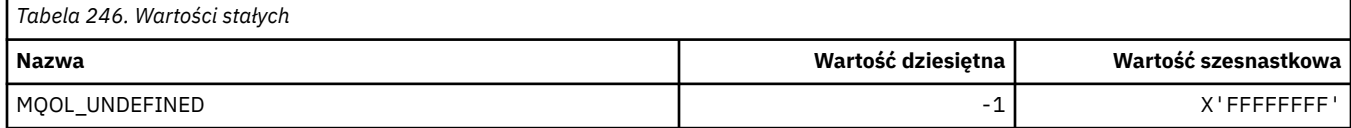

## **MQOM\_ \* (przestarzałe opcje komunikatów Db2 w grupie uzyskiwania informacji)**

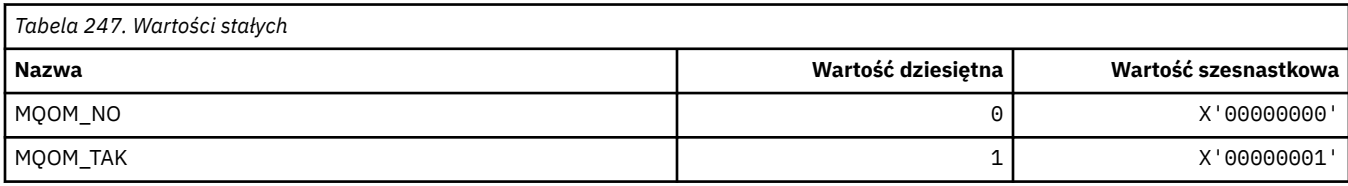

# **MQOO\_ \* (opcje otwarcia)**

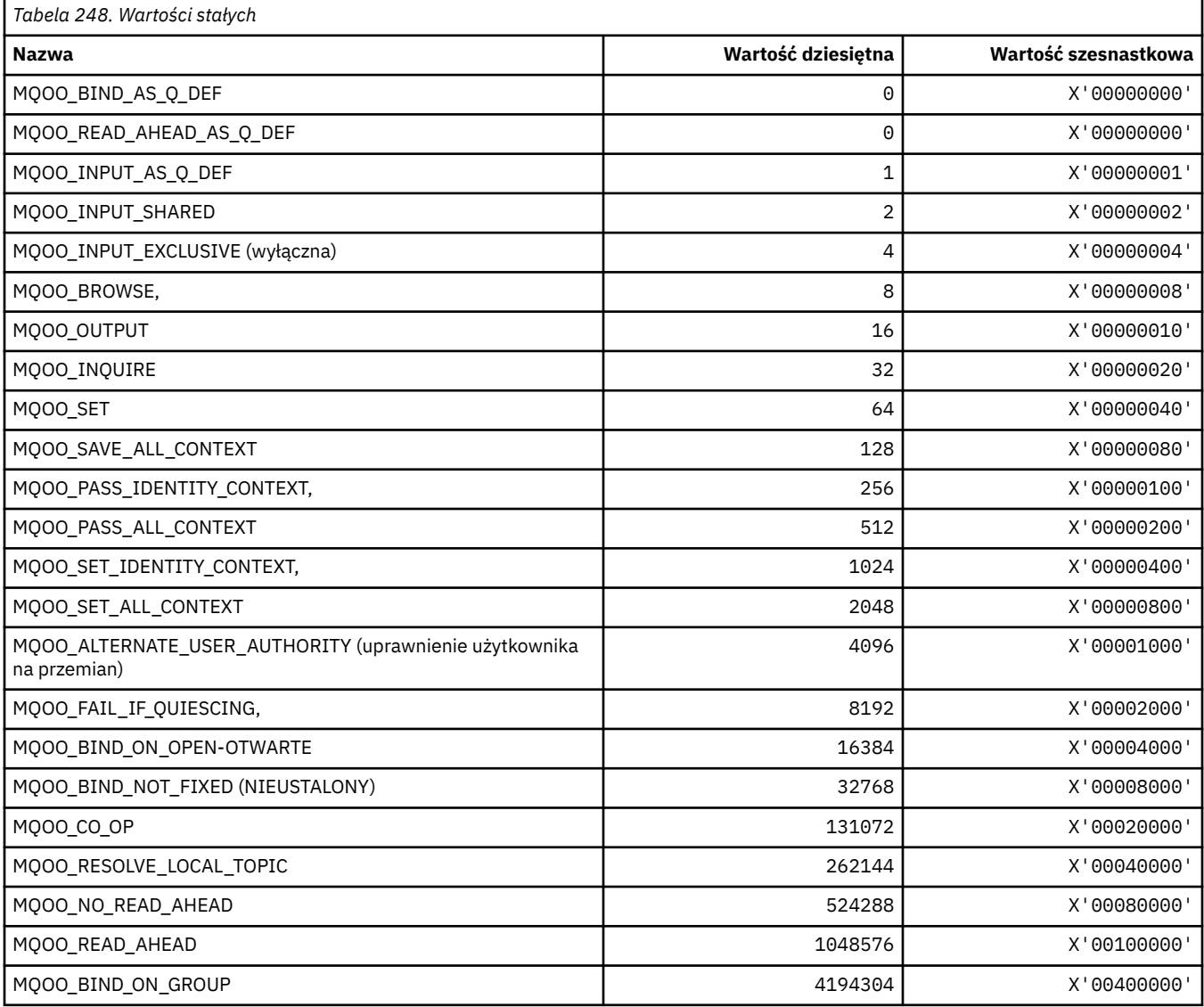

#### *MQOO\_ \* (używane tylko w języku C++)*

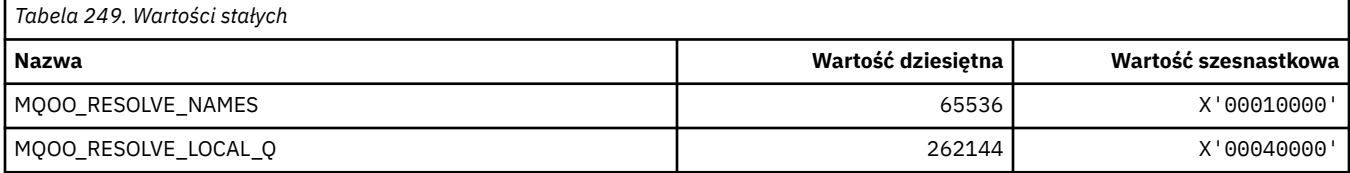

# **MQOP\_ \* (kody operacji dla MQCTL i MQCB)**

#### **Kody operacji dla MQCTL**

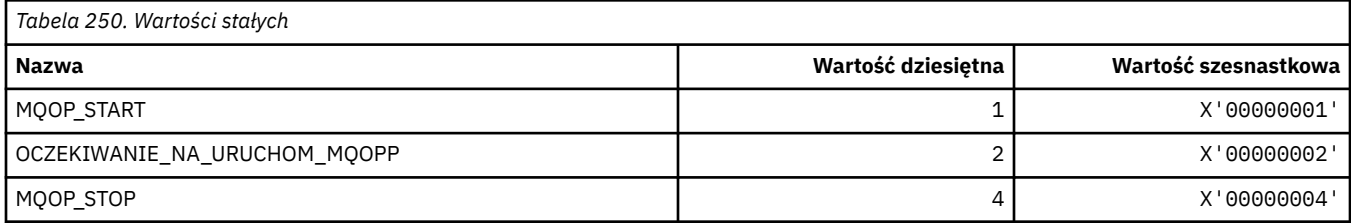

#### **Kody operacji dla obiektu MQCB**

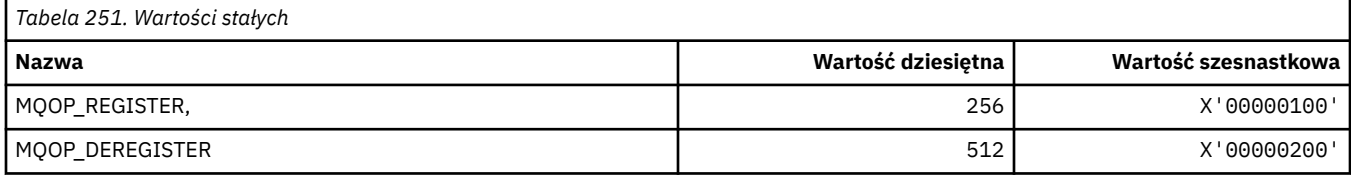

#### **Kody operacji dla MQCTL i MQCB**

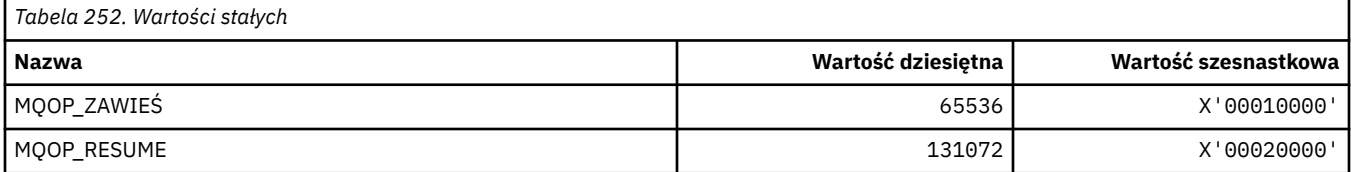

### **MQOPEN\_ \* (wartości związane ze strukturą MQOPEN\_PRIV)**

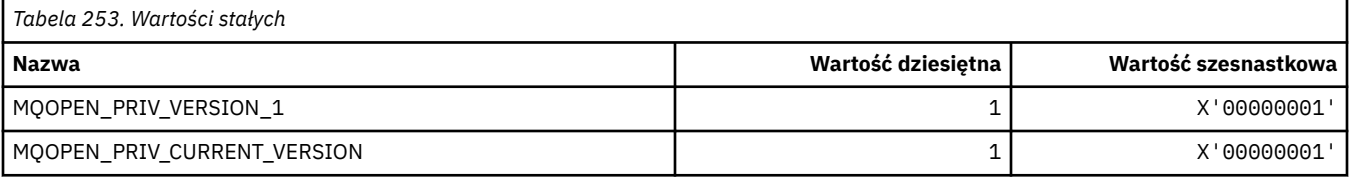

# **MQOPER\_ \* (operacje działania)**

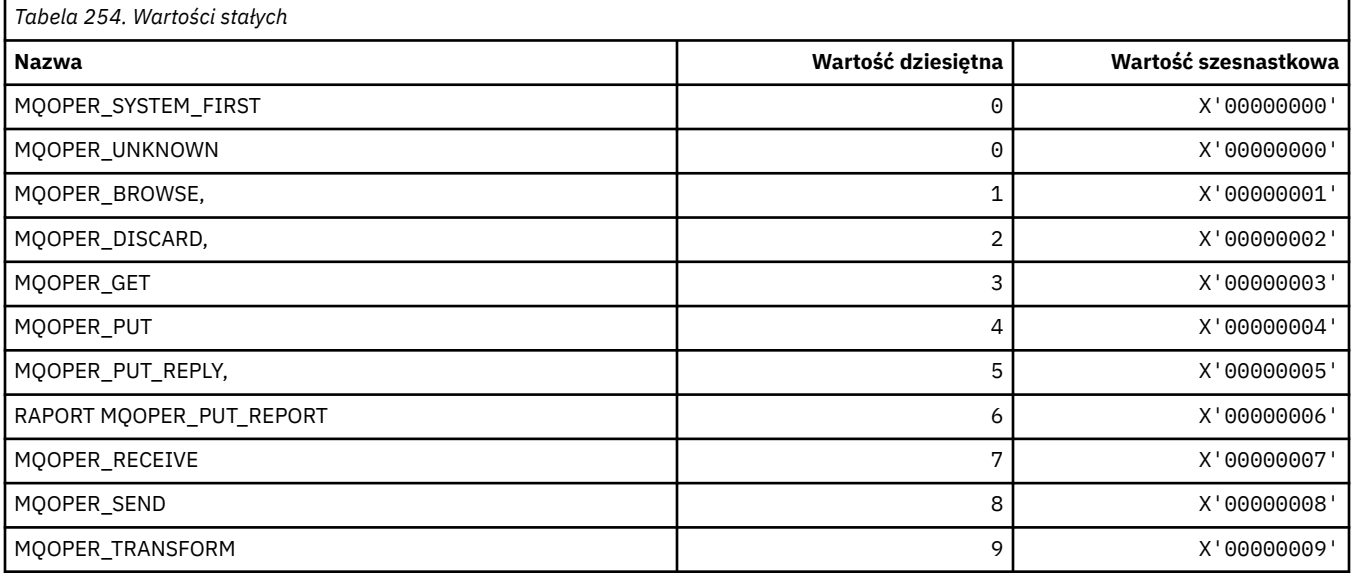

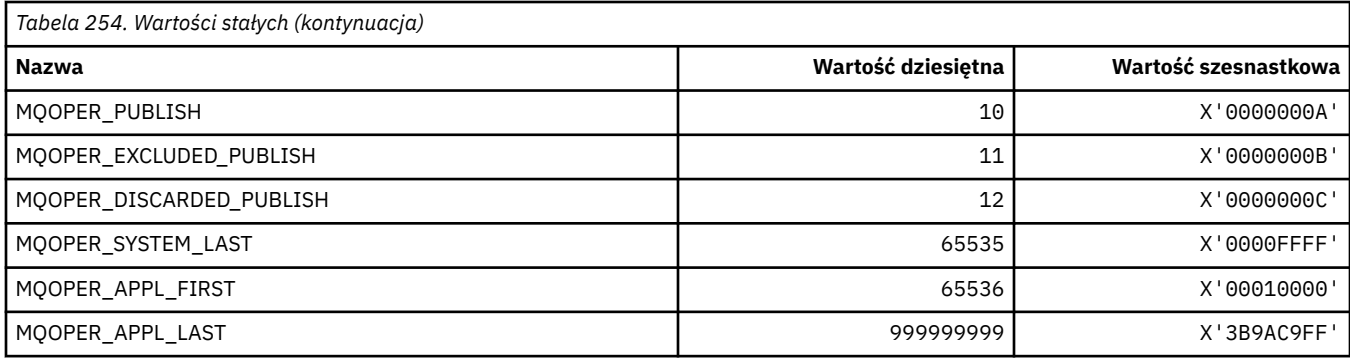

# **MQOT\_ \* (typy obiektów i rozszerzone typy obiektów)**

### **Typy obiektów**

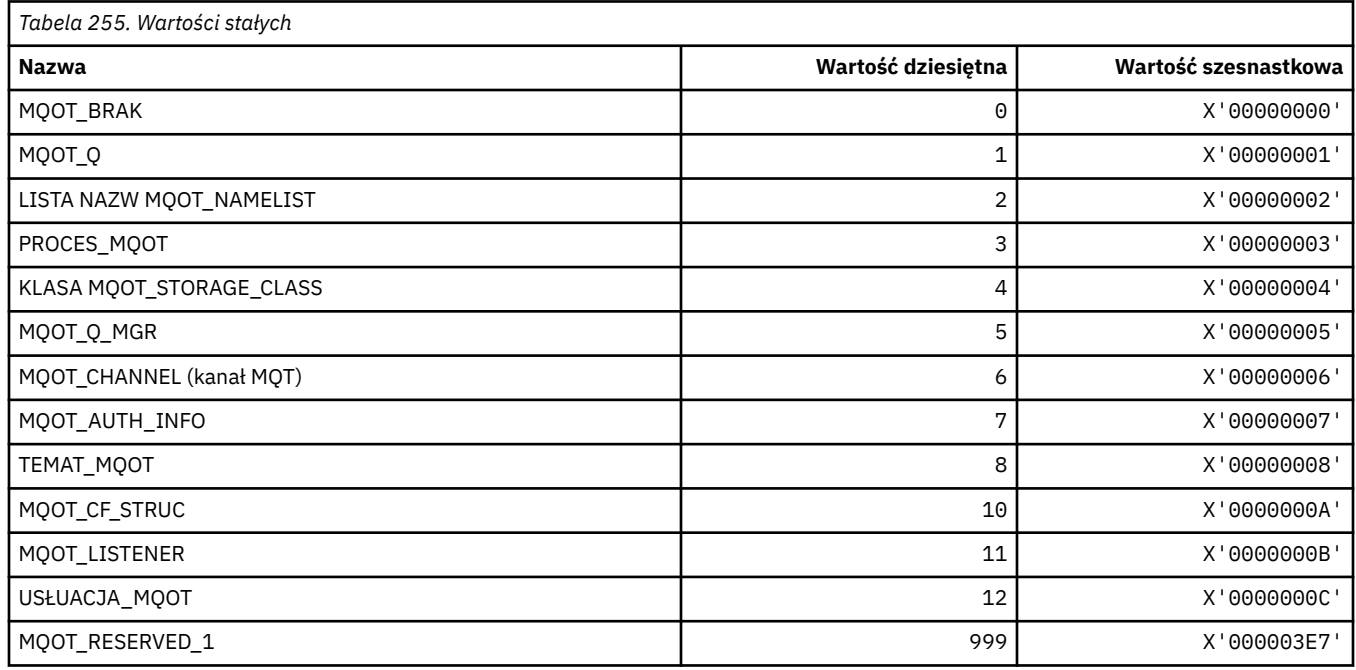

## **Rozszerzone typy obiektów**

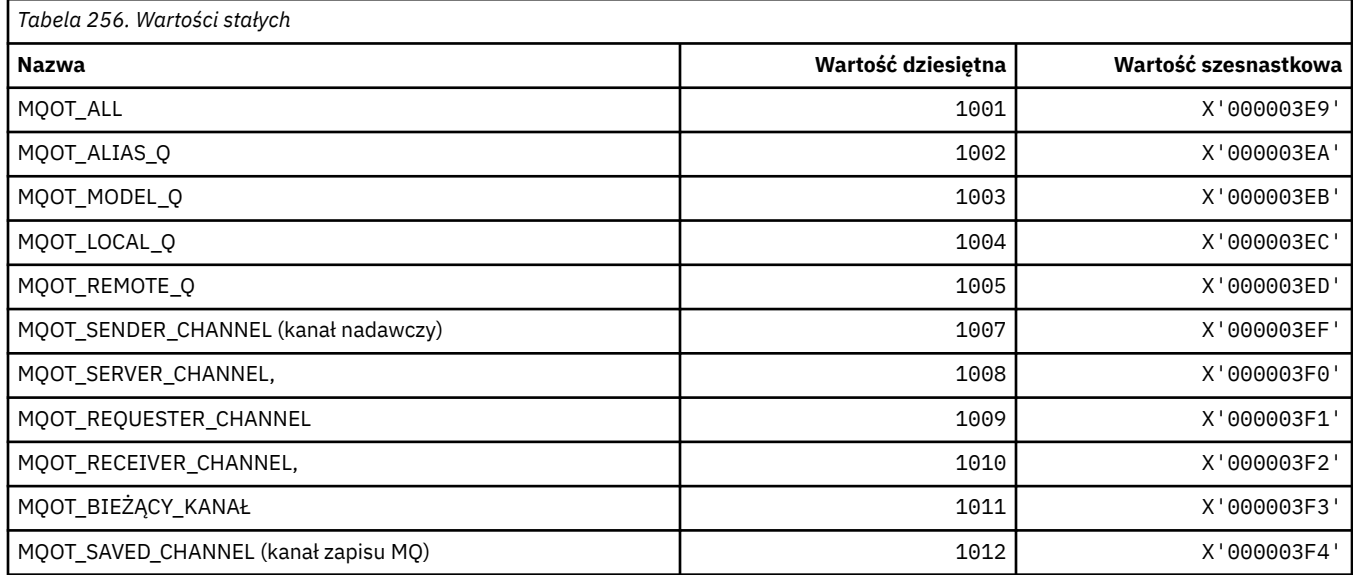

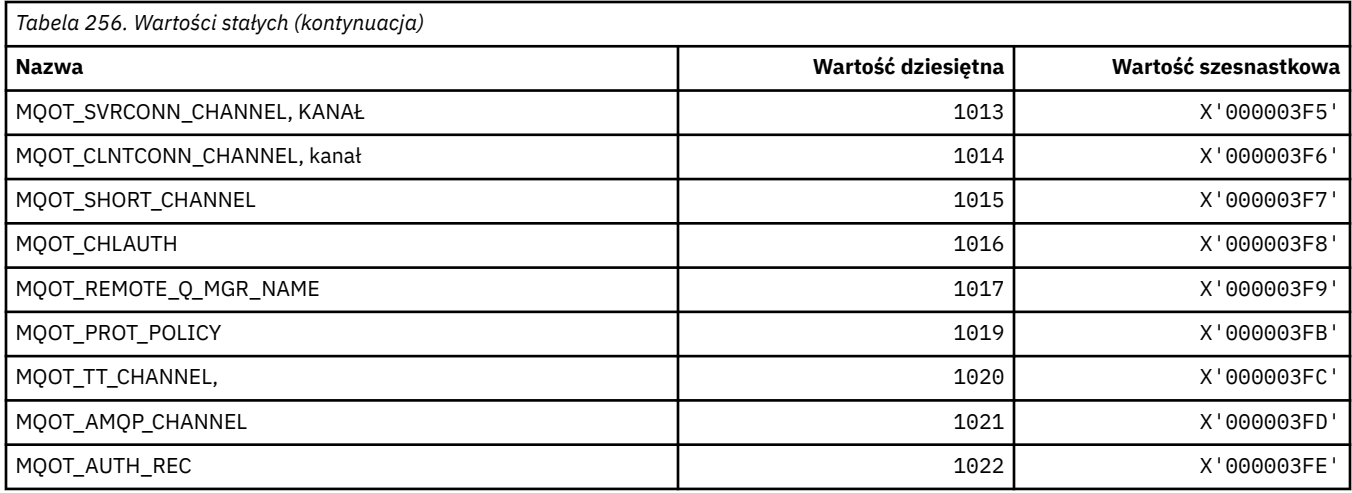

# **MQPA\_ \* (uprawnienie do umieszczania)**

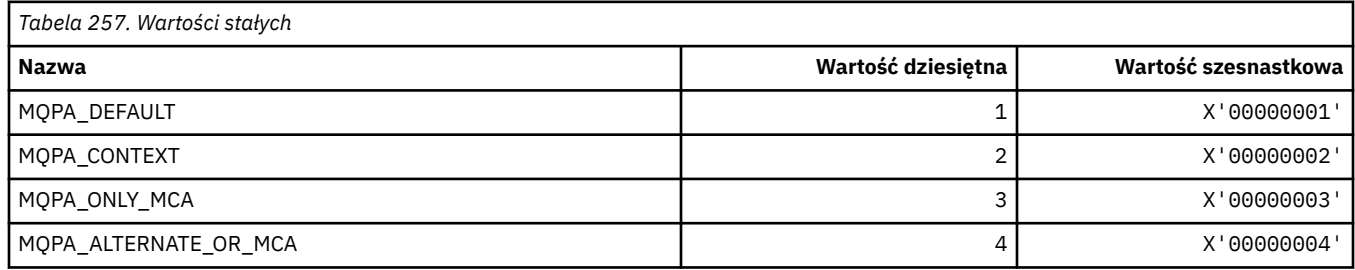

# **MQPD\_ \* (deskryptor właściwości, obsługa i kontekst)**

#### **Struktura deskryptora właściwości**

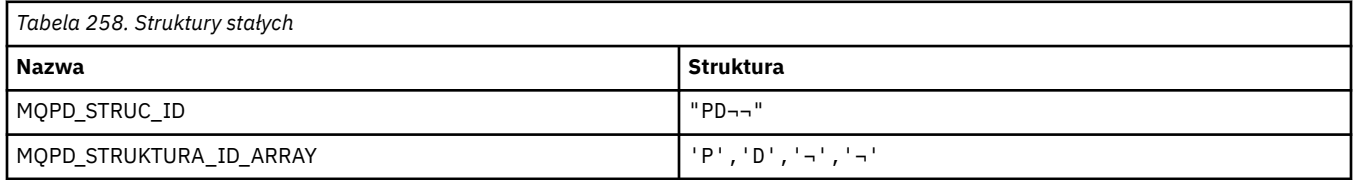

**Uwaga:** Symbol ¬ reprezentuje pojedynczy znak odstępu.

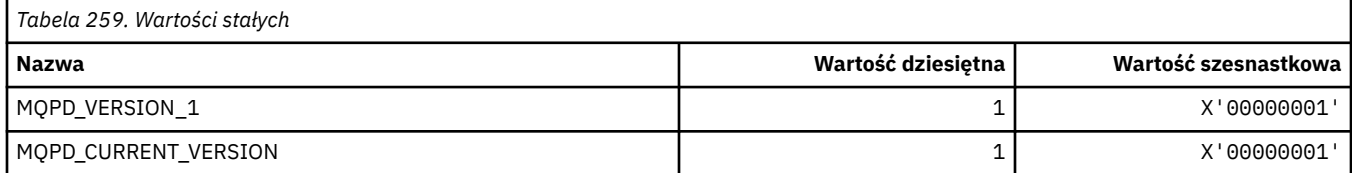

### **Opcje deskryptora właściwości**

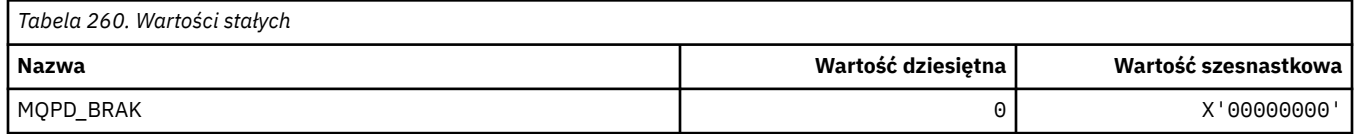

## **Opcje obsługi właściwości**

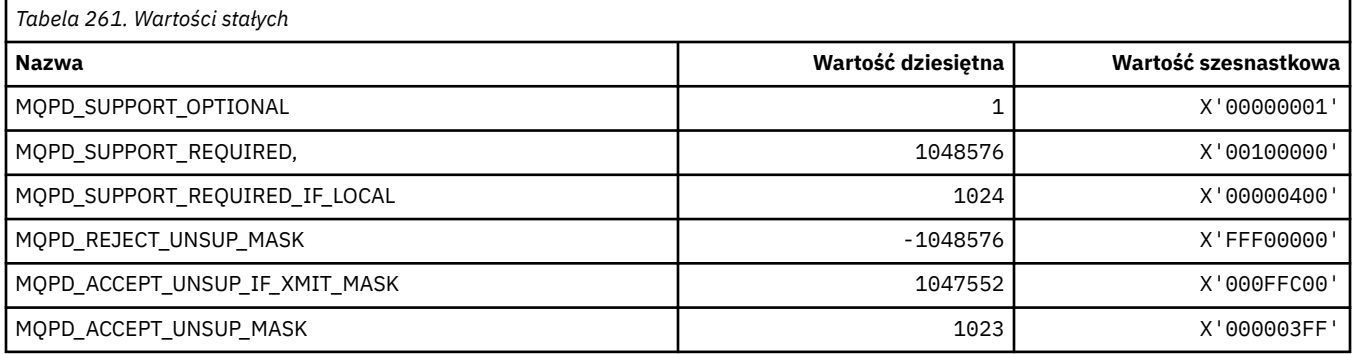

#### **Kontekst właściwości**

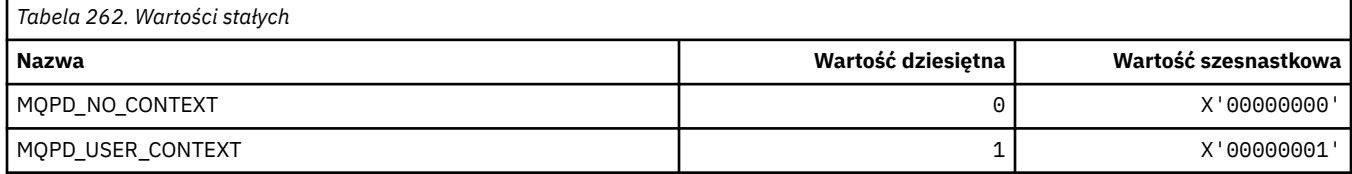

# **MQPER\_ \* (wartości trwałości)**

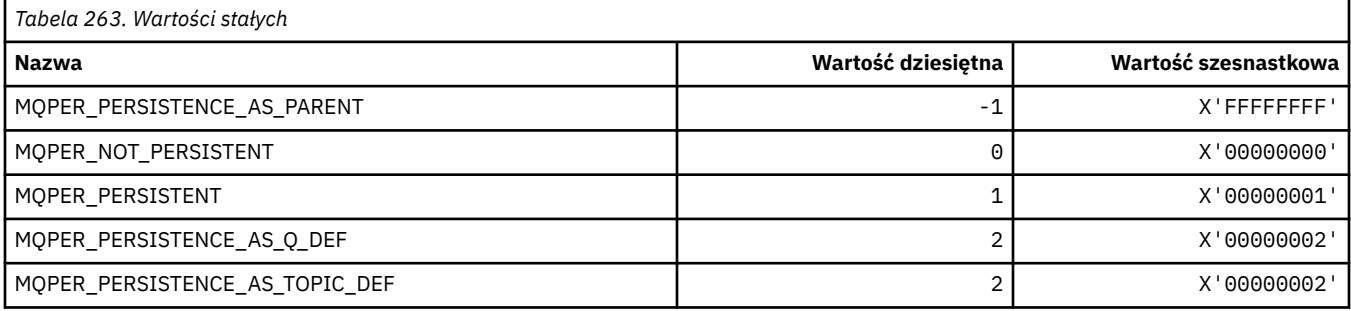

# **MQPL\_ \* (platformy)**

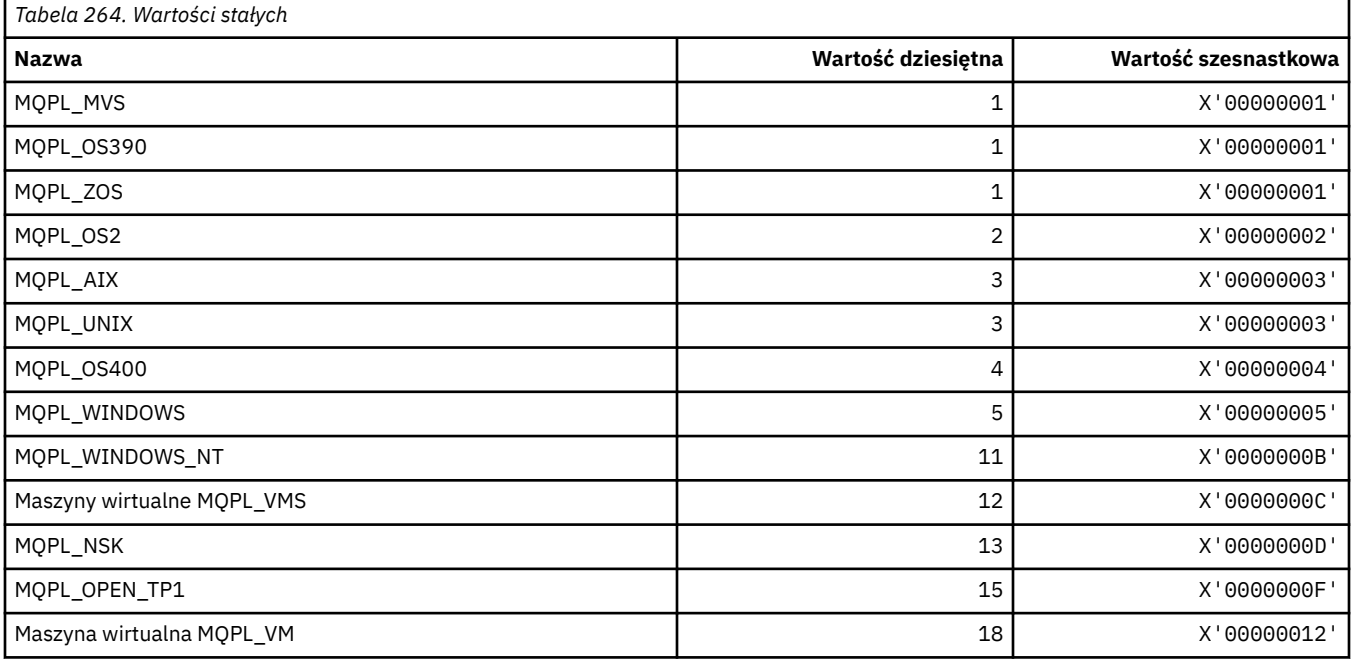

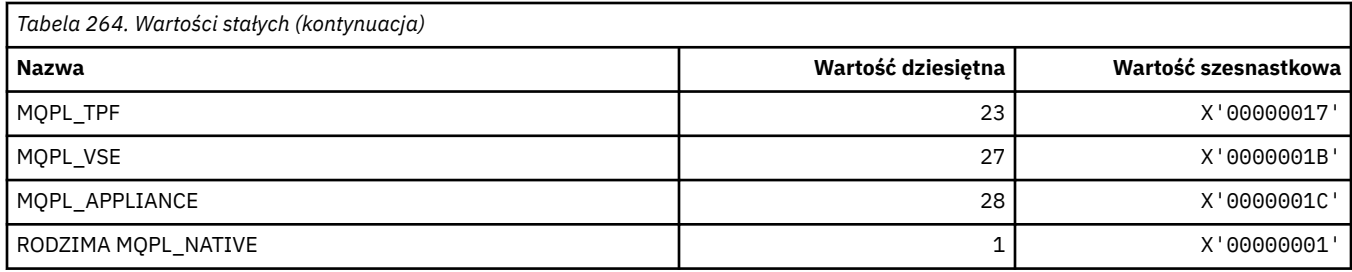

## **MQPMO\_ \* (Opcje umieszczania komunikatów i struktura dla maski publikowania)**

#### **Struktura opcji umieszczania komunikatu**

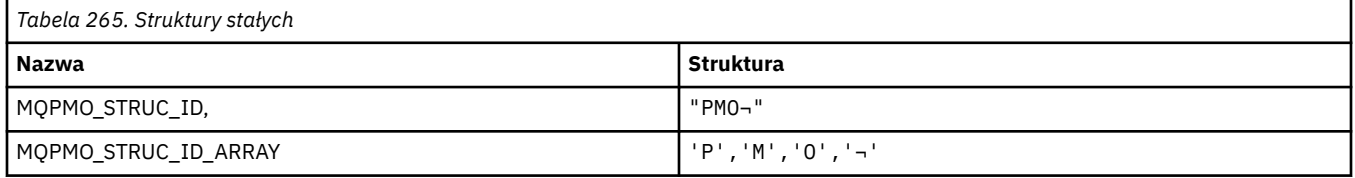

#### **Uwaga:** Symbol ¬ reprezentuje pojedynczy znak odstępu.

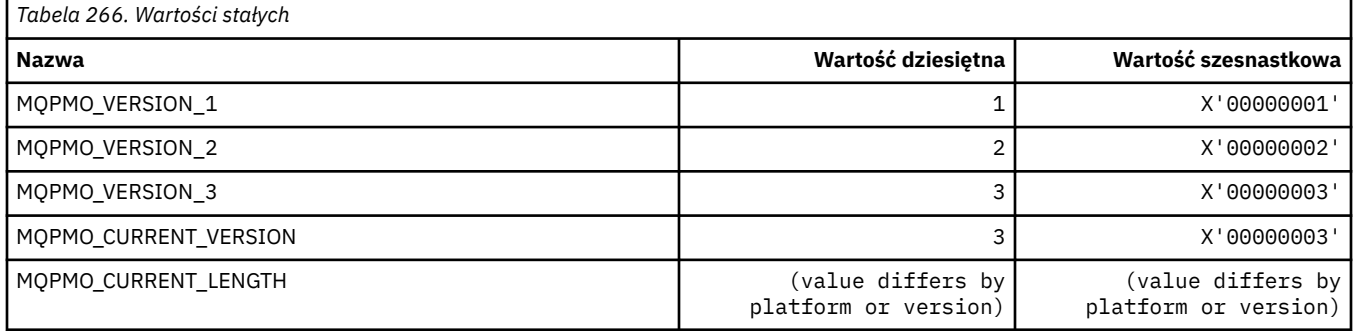

#### **Opcje umieszczania komunikatu**

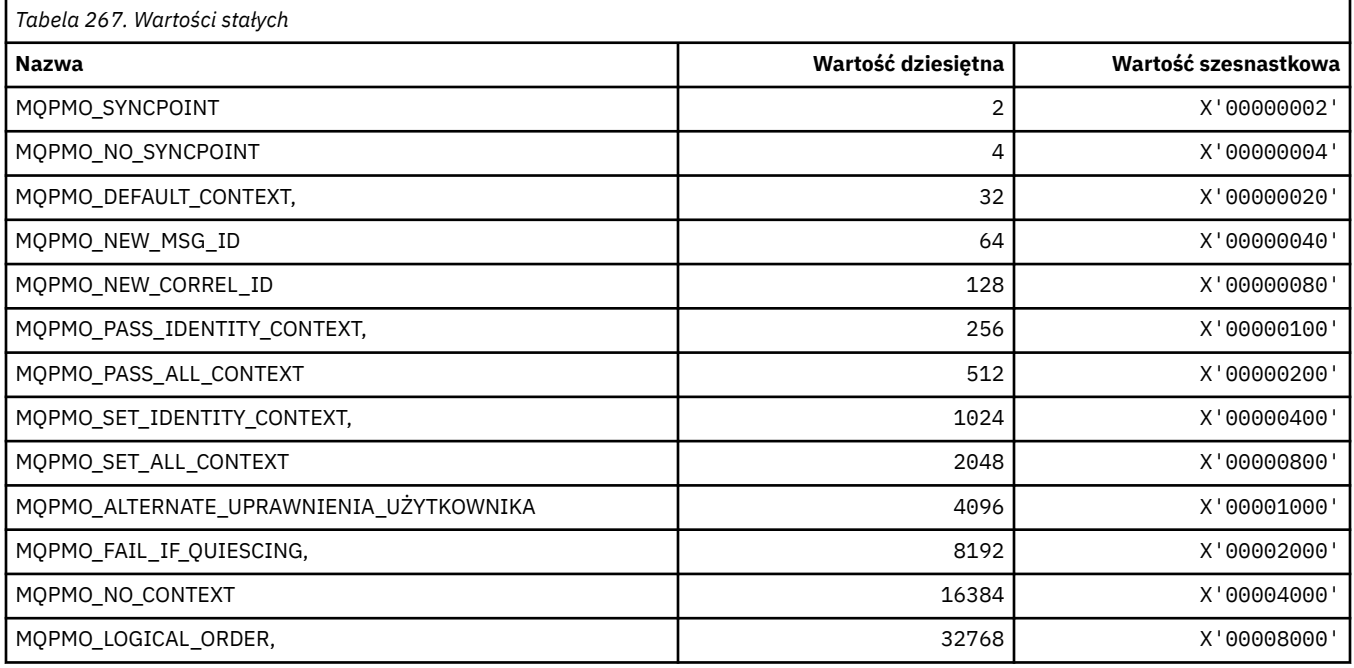

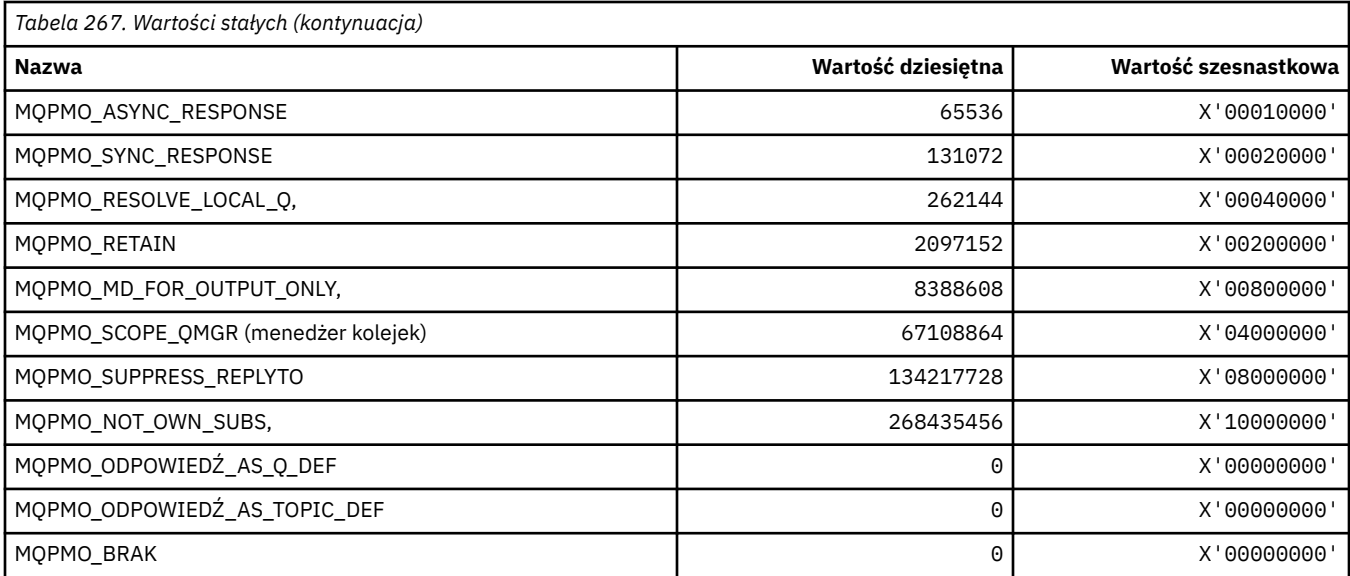

#### **Opcje umieszczania komunikatu dla maski publikowania**

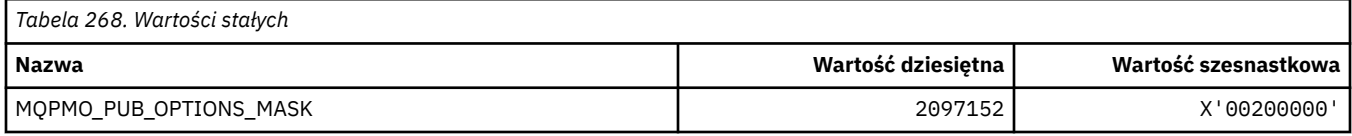

# **MQPMRF\_ \* (pola rekordu umieszczania komunikatu)**

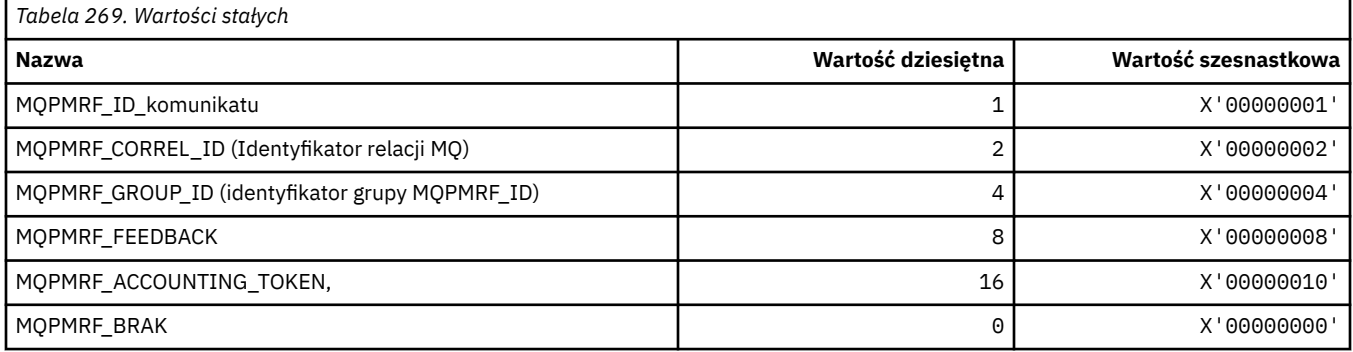

# **MQPO\_ \* (opcje czyszczenia formatu komendy)**

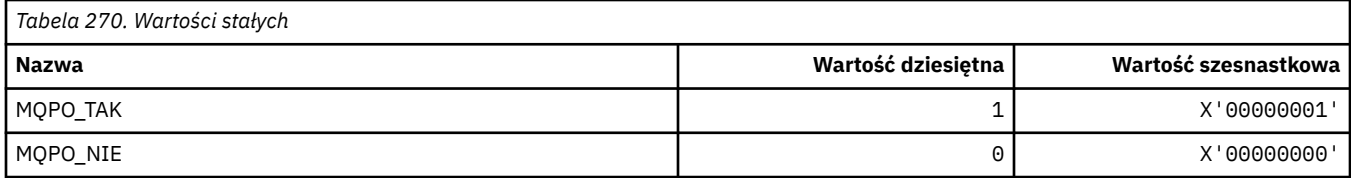

# **MQPRI\_ \* (priorytet)**

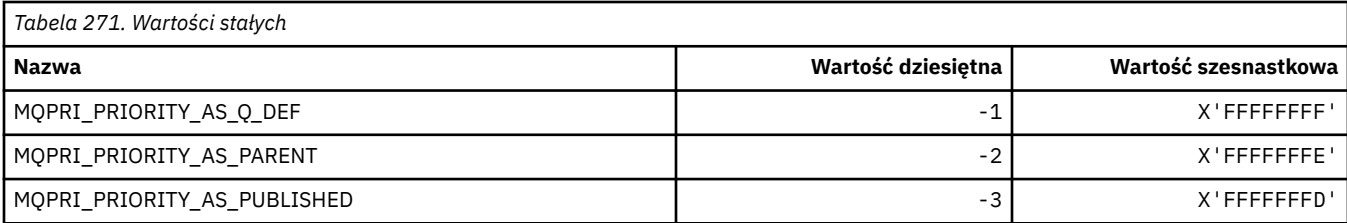

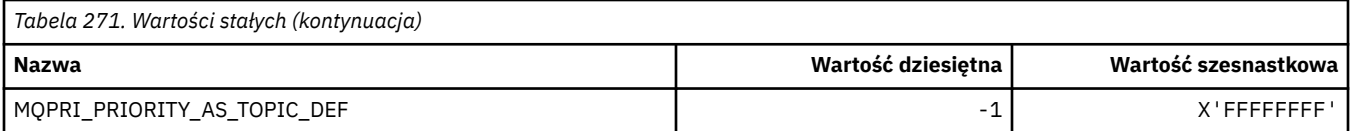

#### **MQPROP\_ \* (wartości kontrolne właściwości kolejki i kanału oraz maksymalna długość właściwości)**

#### **Wartości kontrolne właściwości kolejki i kanału**

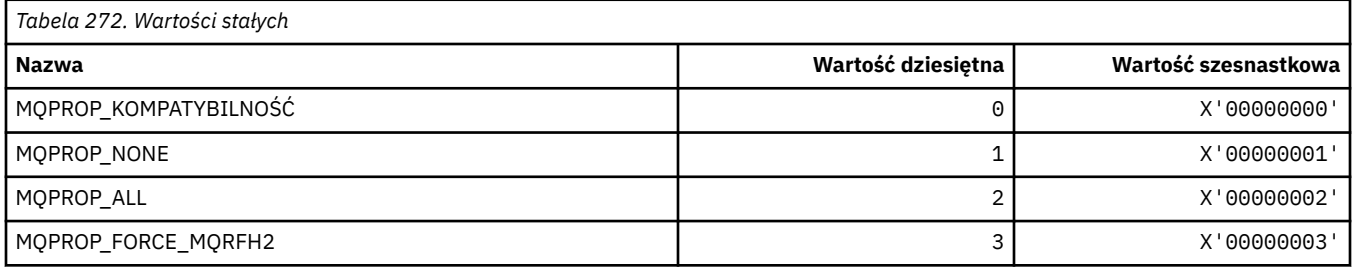

#### **Maksymalna długość właściwości**

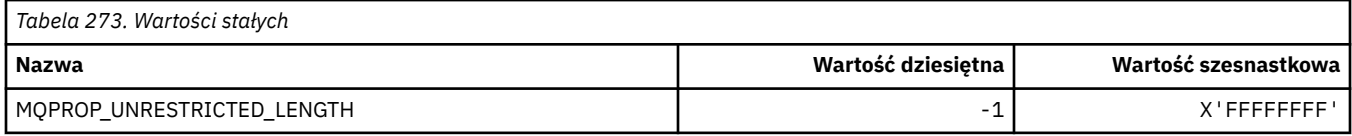

### **MQPRT\_ \* (Wartości odpowiedzi umieszczania)**

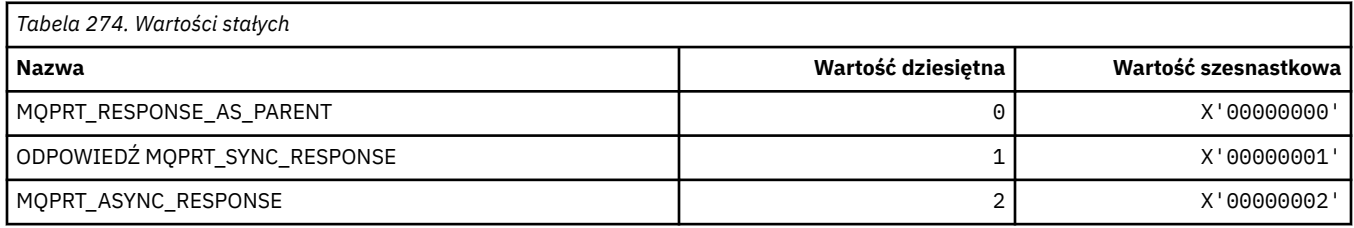

## **MQPS\_ \* (publikowanie/subskrybowanie)**

#### **Status publikowania/subskrybowania w formacie komendy**

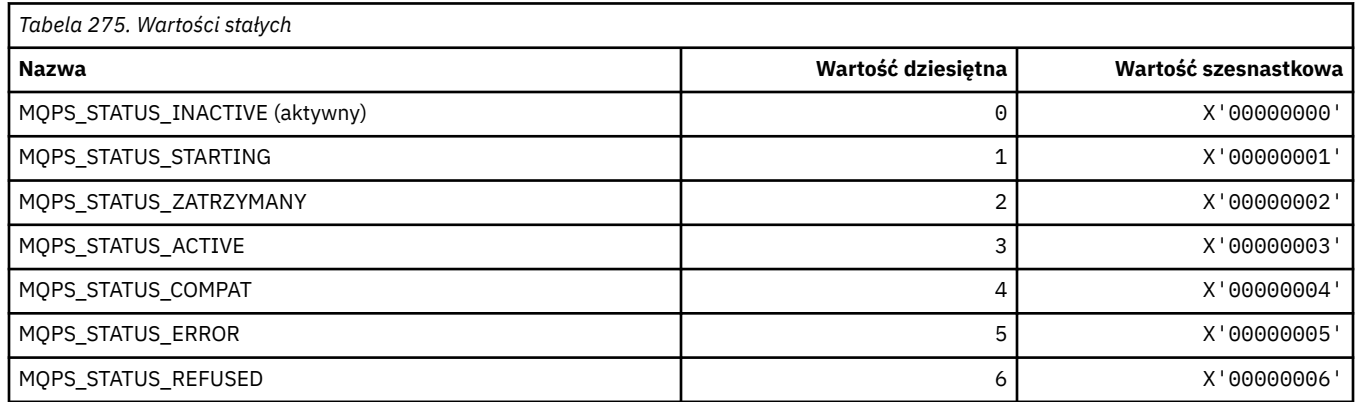

#### **Publikuj/subskrybuj znaczniki jako łańcuchy**

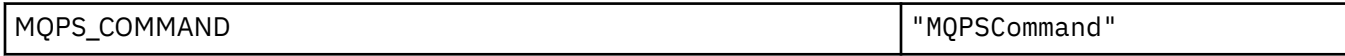

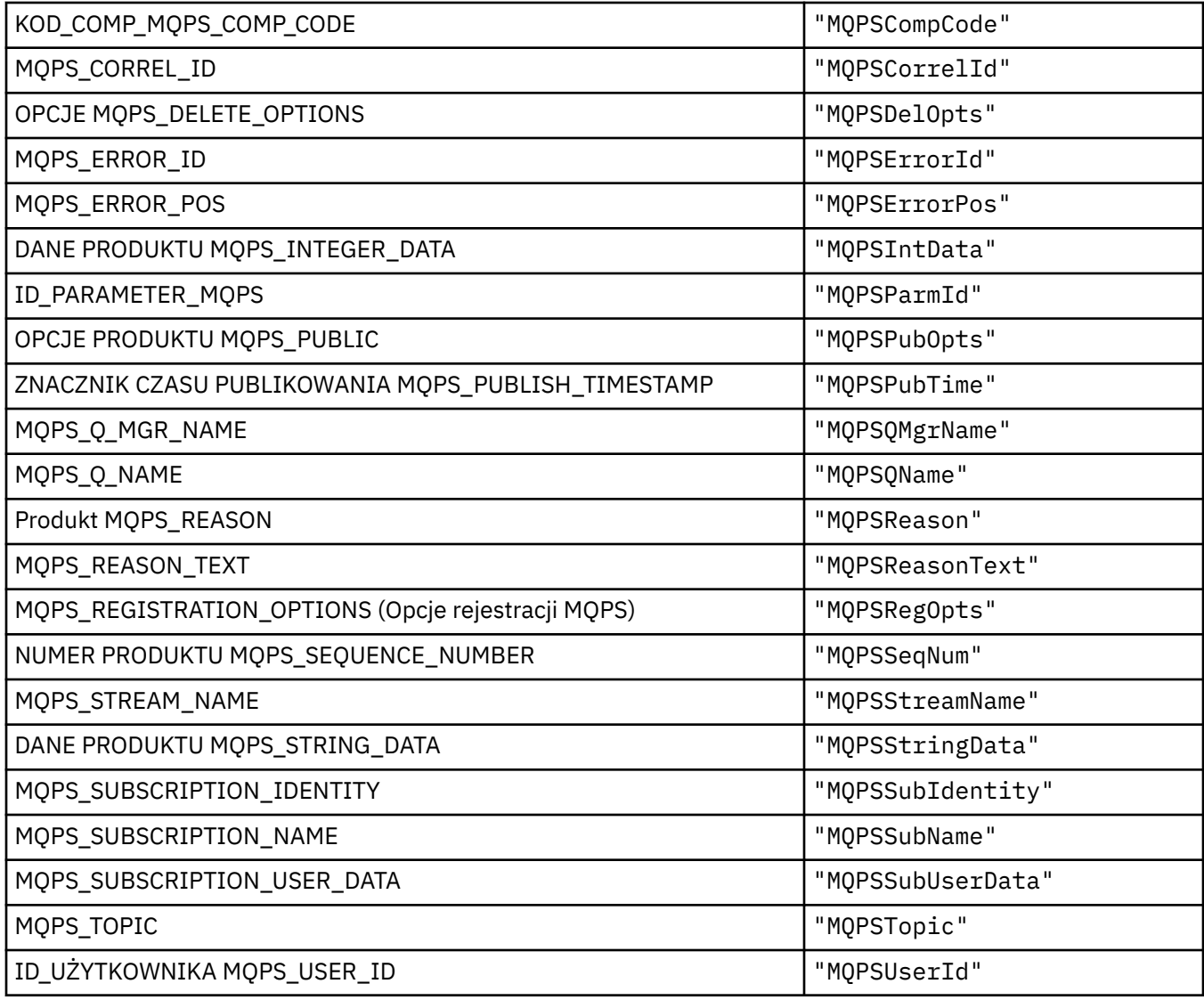

# **Publikuj/subskrybuj znaczniki w postaci pustych łańcuchów**

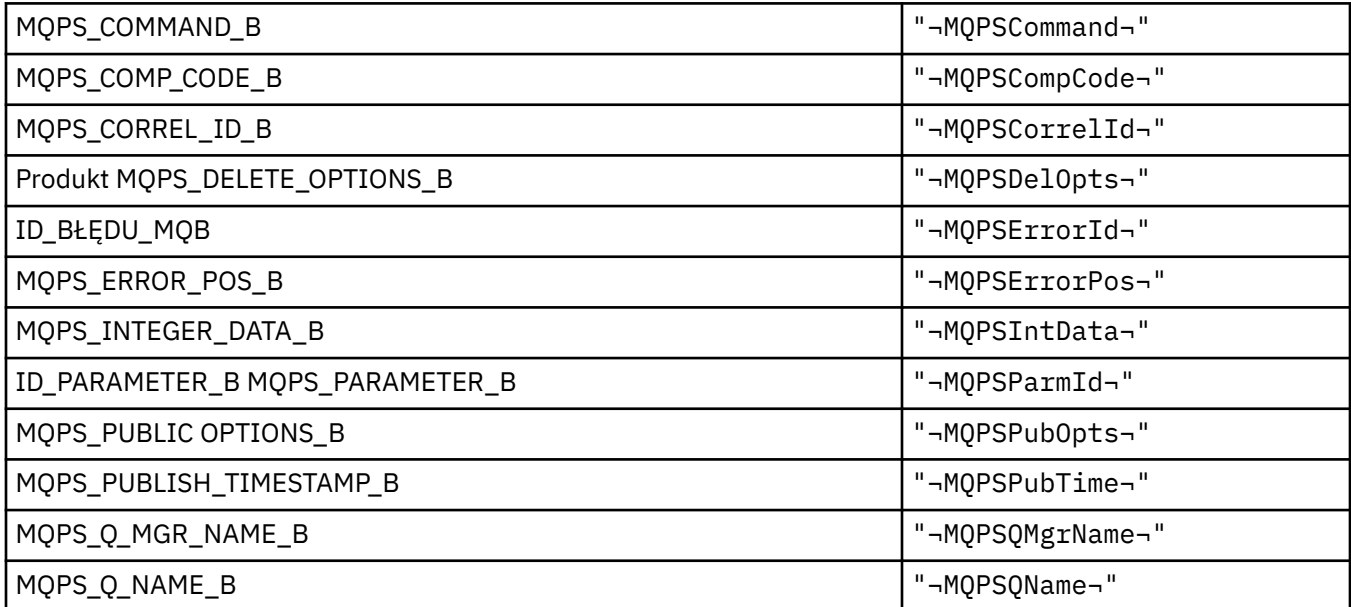

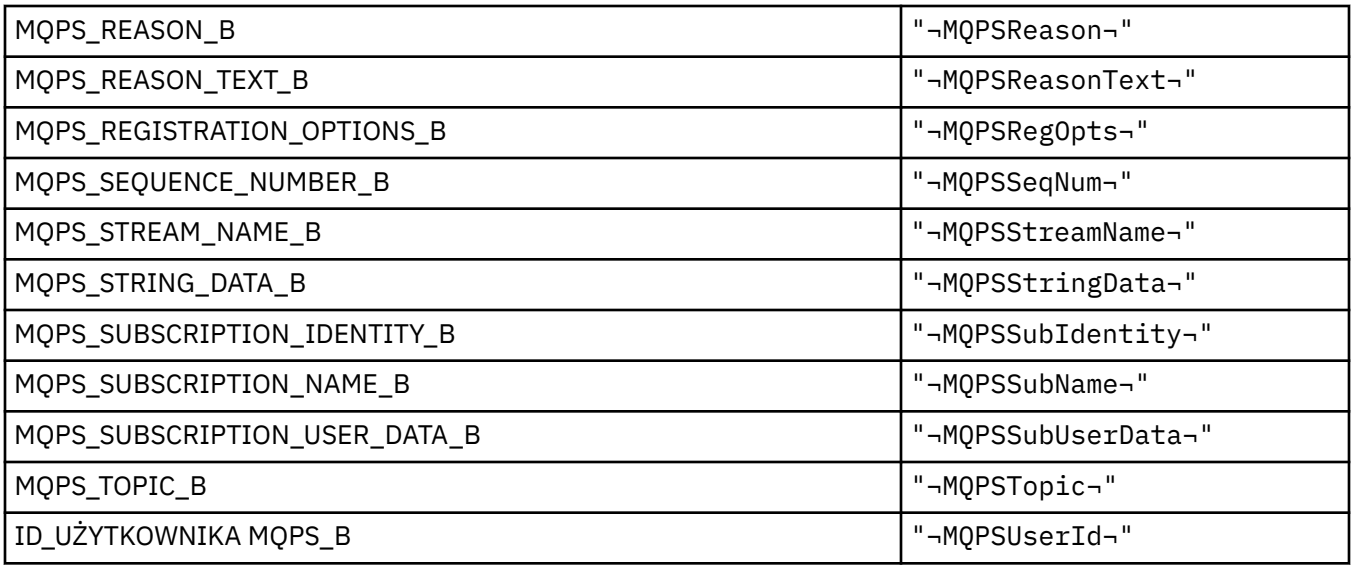

**Uwaga:** Symbol ¬ reprezentuje pojedynczy znak odstępu.

#### **Wartości znaczników komend publikowania/subskrypcji jako łańcuchy**

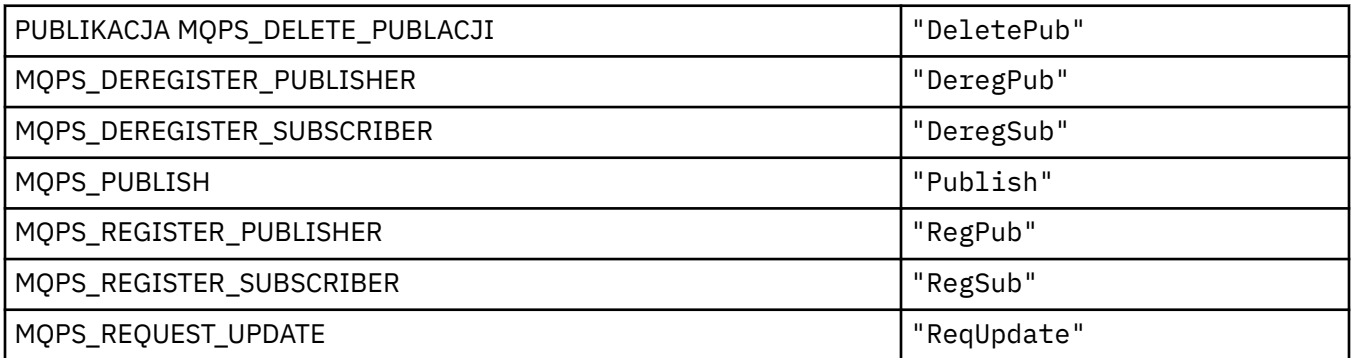

#### **Wartości znaczników komend publikowania/subskrypcji w postaci pustych łańcuchów**

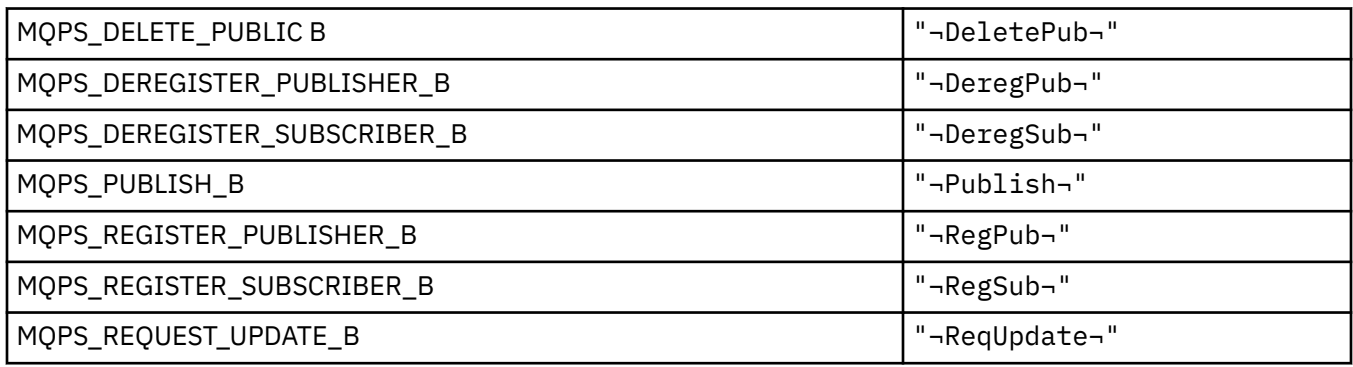

**Uwaga:** Symbol ¬ reprezentuje pojedynczy znak odstępu.

#### **Wartości znaczników opcji publikowania/subskrypcji jako łańcuchy**

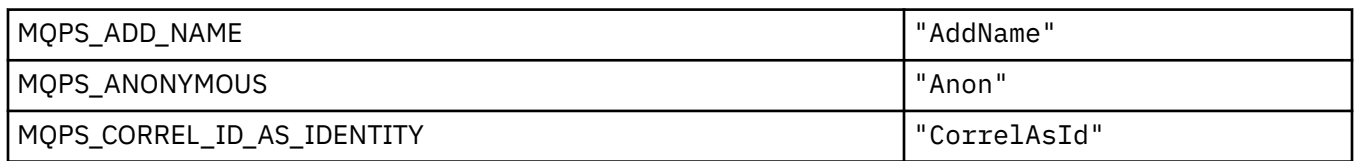

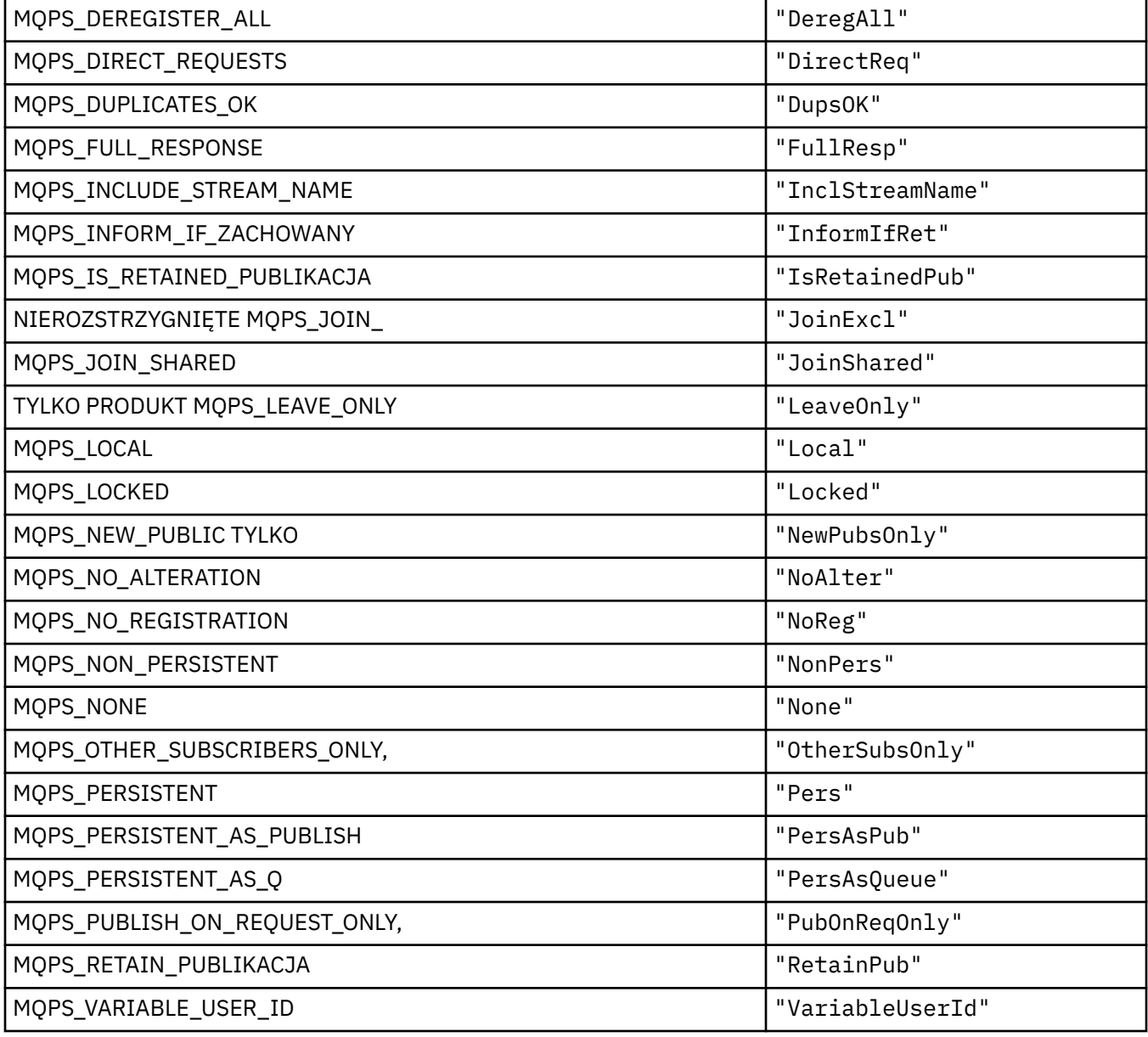

# **Wartości znaczników opcji publikowania/subskrypcji w postaci pustych łańcuchów**

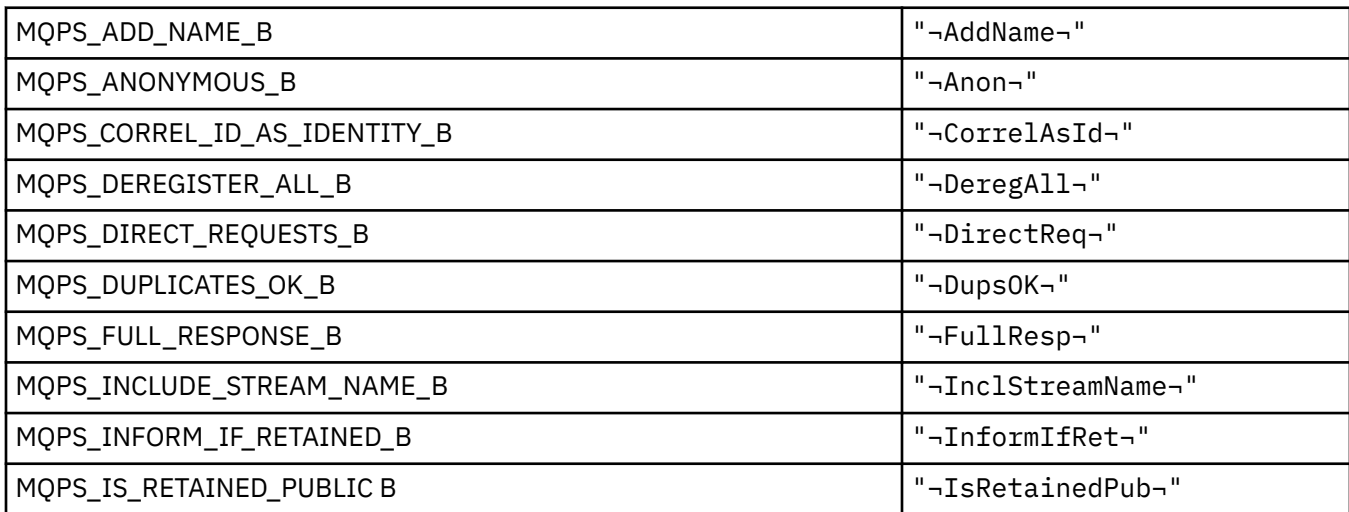

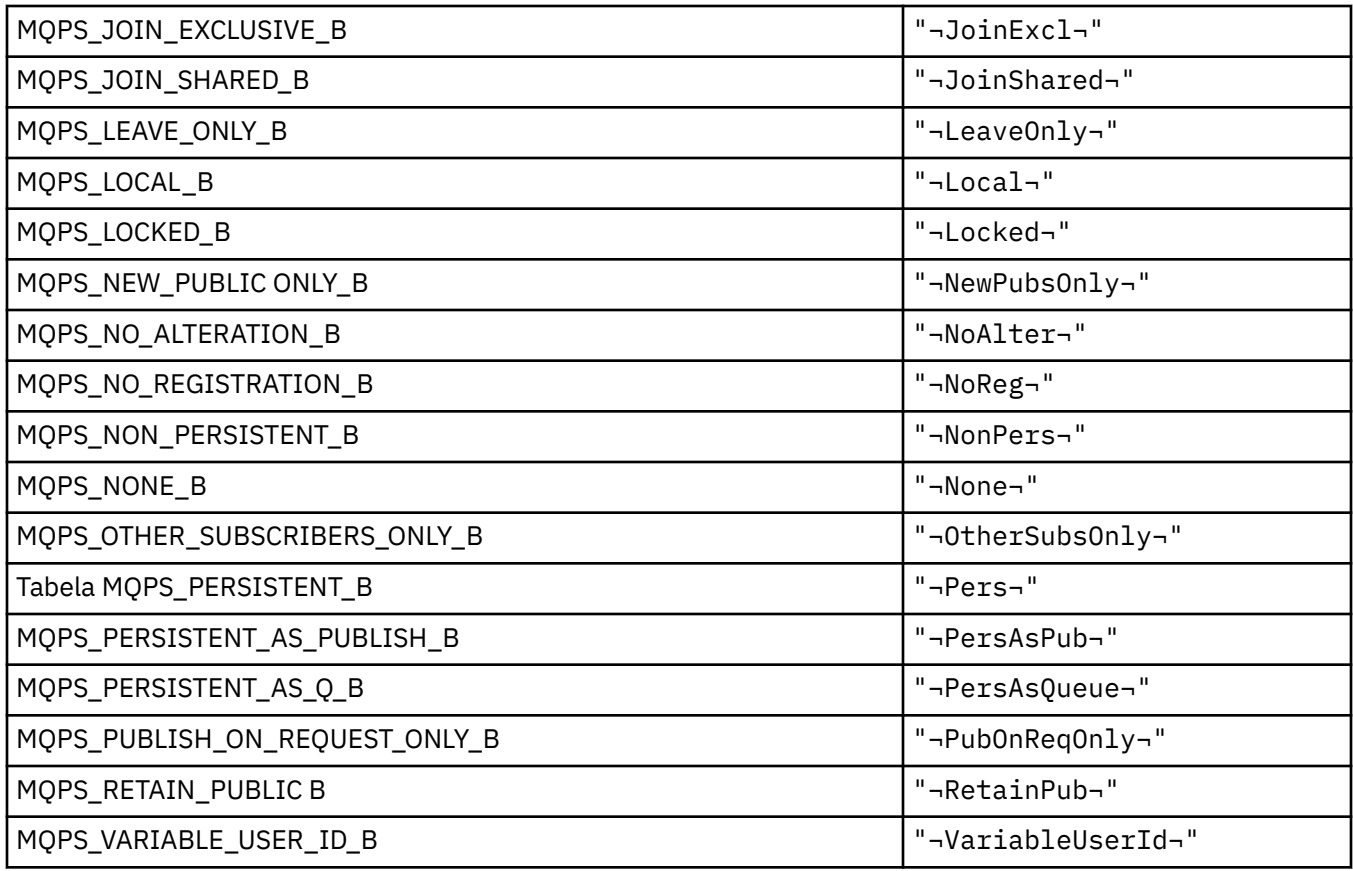

**Uwaga:** Symbol ¬ reprezentuje pojedynczy znak odstępu.

## **MQPSC\_ \* (znaczniki folderu komend publikowania/subskrypcji (psc) znacznika opcji publikowania/subskrypcji)**

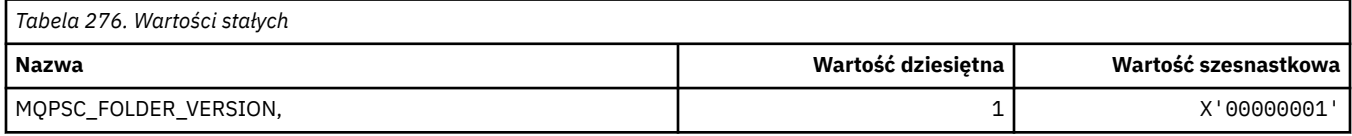

### *MQPSC\_ \* (nazwy znaczników opcji publikowania/subskrypcji)*

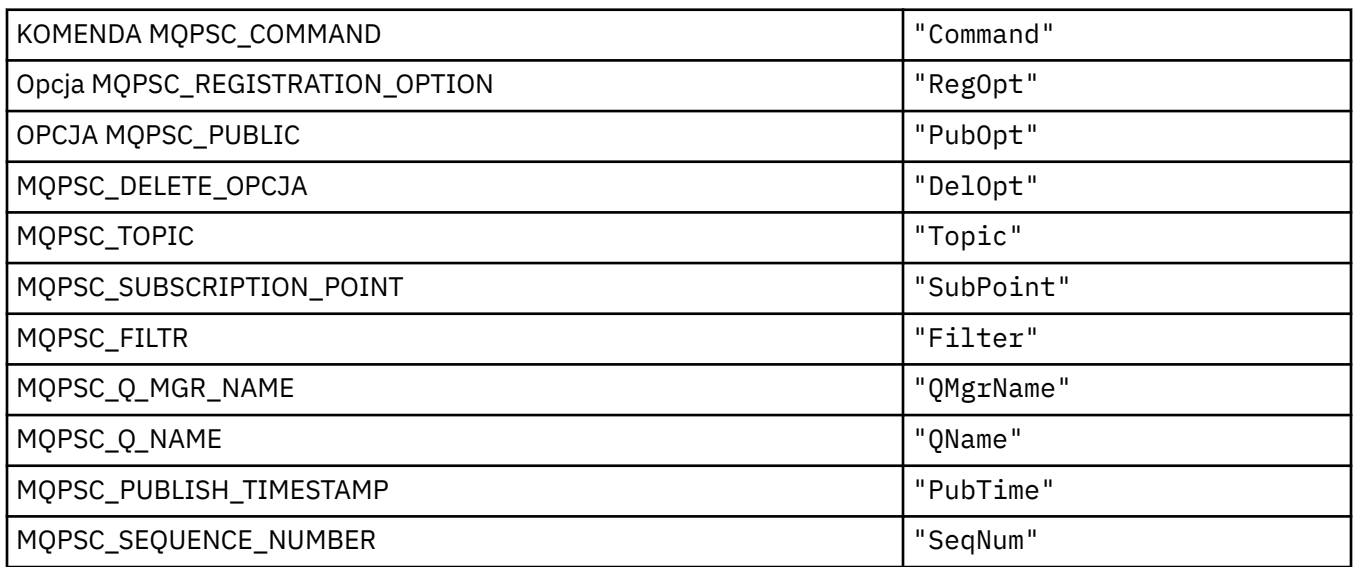

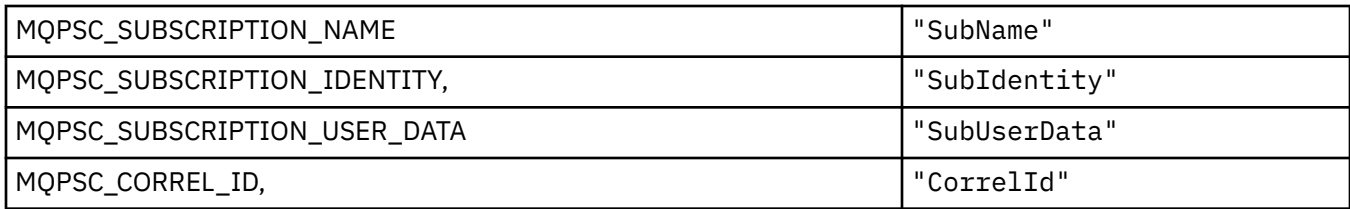

# *MQPSC\_ \* (nazwy znaczników XML opcji publikowania/subskrypcji)*

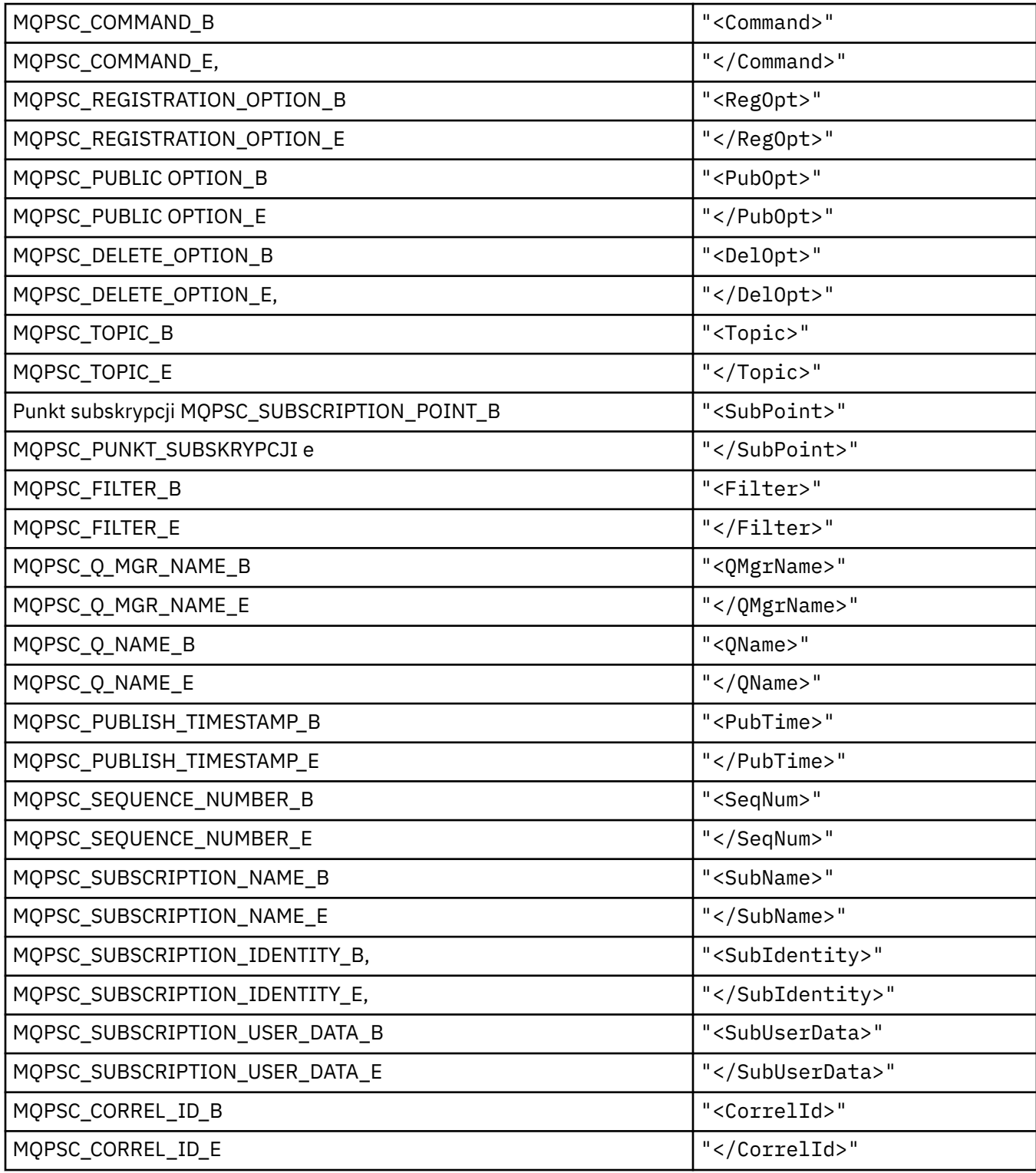

#### *MQPSC\_ \* (wartości publikowania/subskrybowania znaczników publikatora jako łańcuchy)*

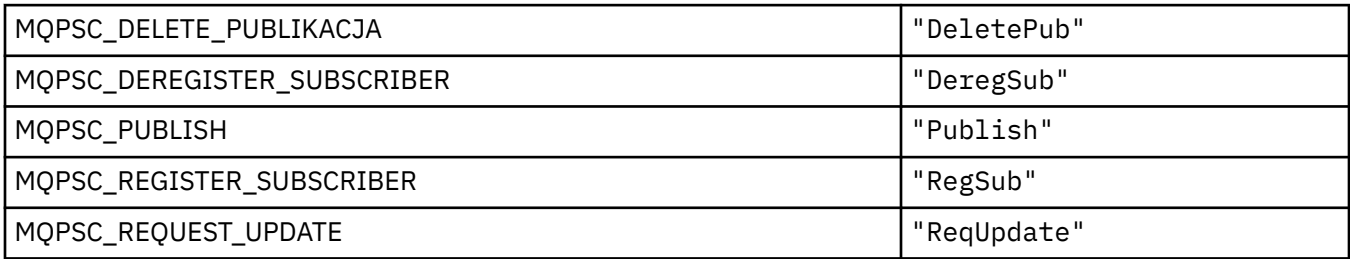

#### *MQPSC\_ \* (wartości nazw znaczników opcji publikowania/subskrypcji jako łańcuchy)*

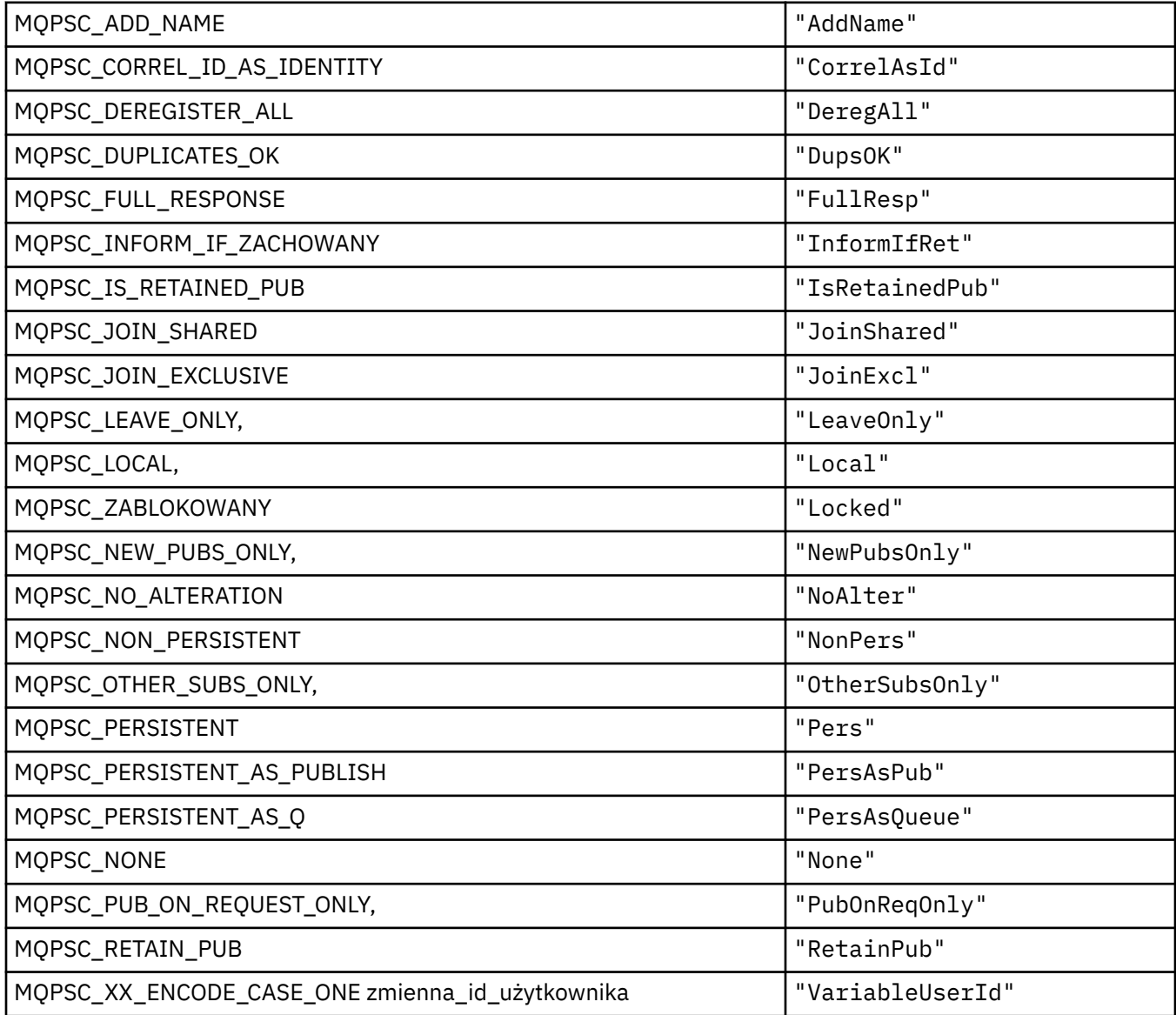

## **MQPSCR\_ \* (opcje publikowania/subskrypcji)**

#### **Znaczniki folderu odpowiedzi publikowania/subskrypcji (pscr) znacznika opcji publikowania/subskrypcji**

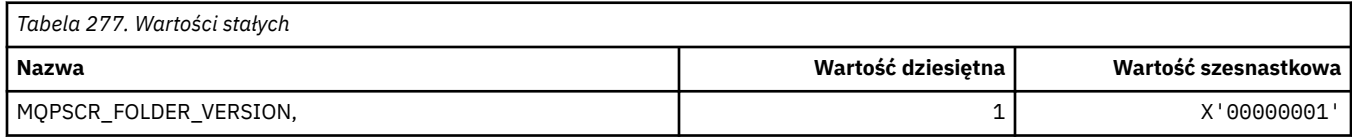

#### **Nazwy znaczników opcji publikowania/subskrypcji**

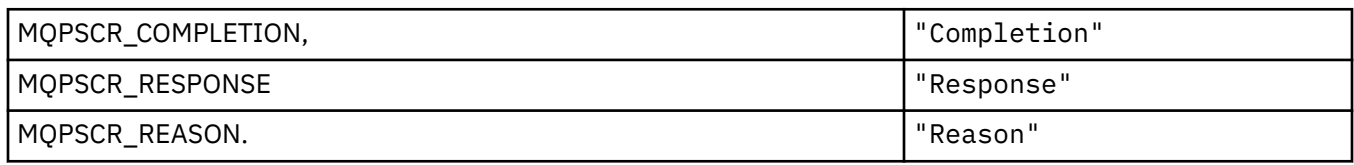

#### **Nazwy znaczników XML opcji publikowania/subskrypcji**

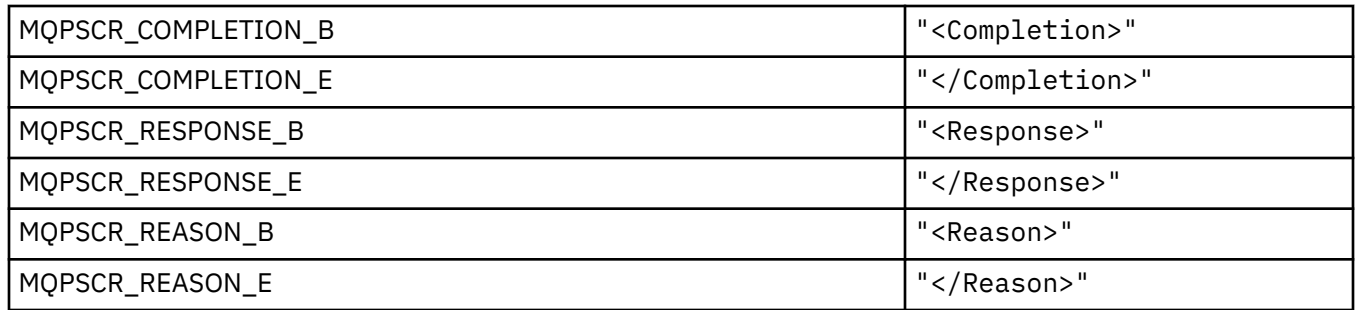

#### **Wartości znaczników opcji publikowania/subskrypcji**

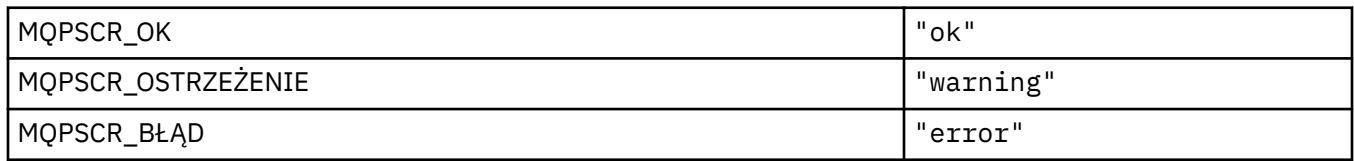

## **MQPSM\_ \* (tryb publikowania/subskrypcji)**

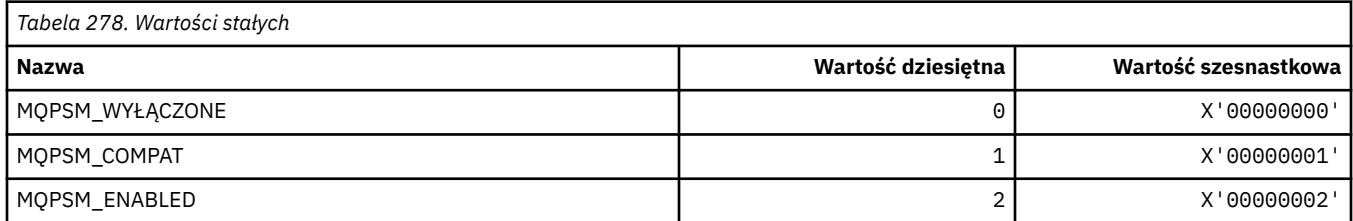

## **MQPSPROP\_ \* (Właściwości komunikatu publikowania/subskrypcji)**

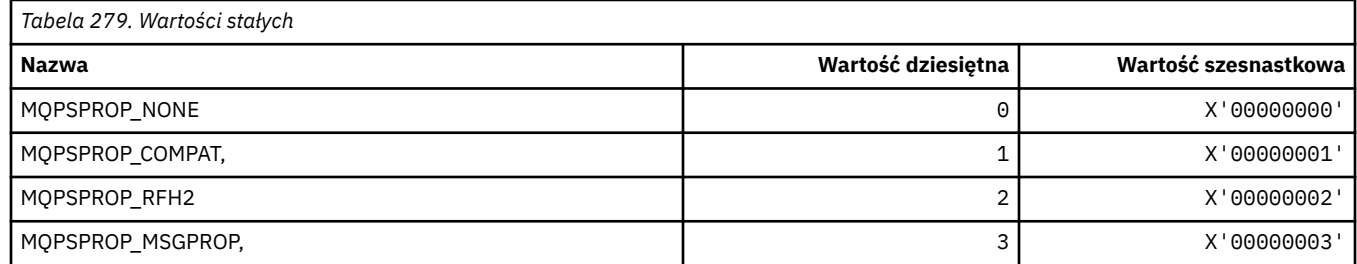

## **MQPSST\_ \* (typ statusu publikowania/subskrypcji dla formatu komendy)**

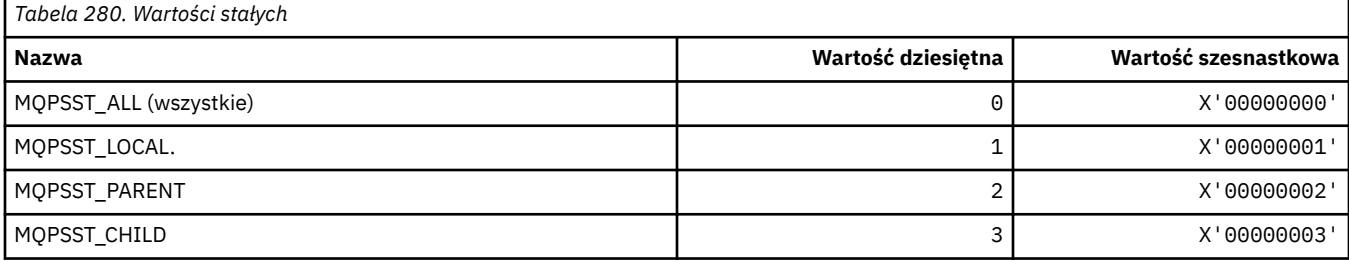

## **MQPUBO\_ \* (opcje publikowania/subskrypcji)**

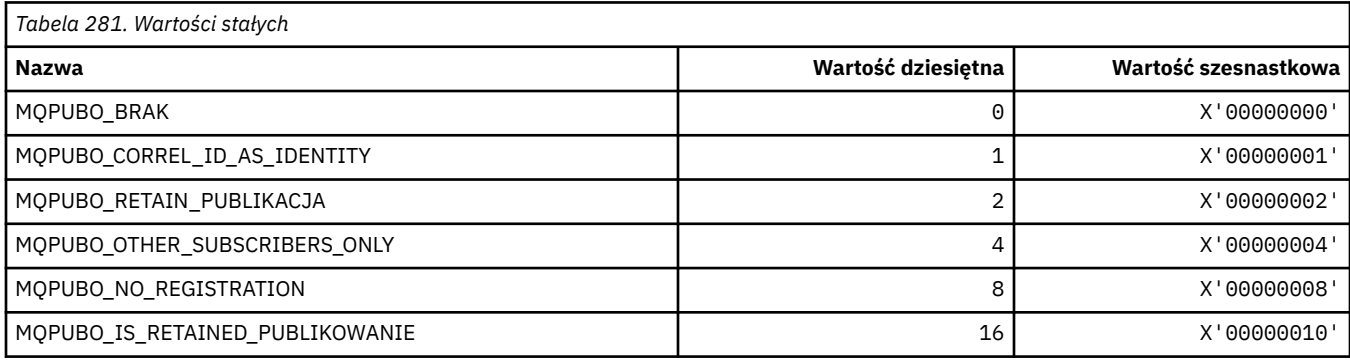

## **MQPXP\_ \* (struktura parametru wyjścia routingu publikowania/subskrypcji)**

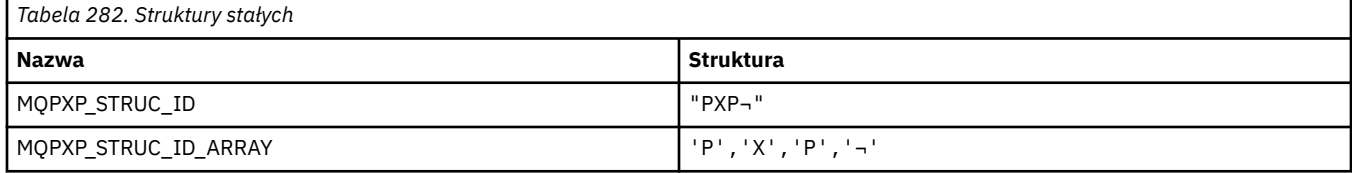

**Uwaga:** Symbol ¬ reprezentuje pojedynczy znak odstępu.

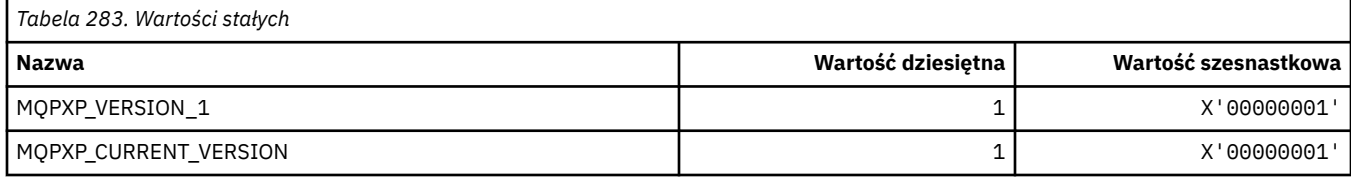

# **MQQA\_ \* (atrybuty kolejki)**

#### **Nie zezwalaj na pobieranie wartości**

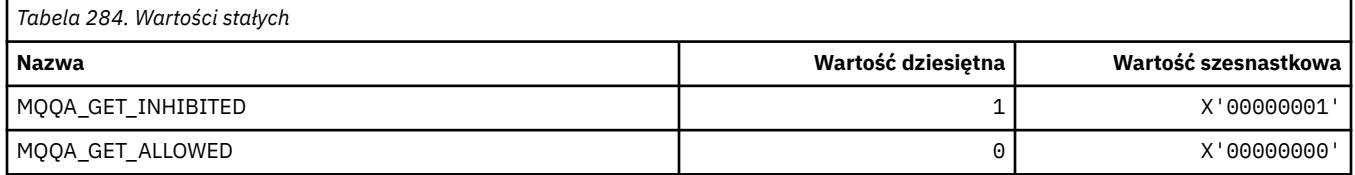

#### **Nie zezwalaj na wstawiane wartości**

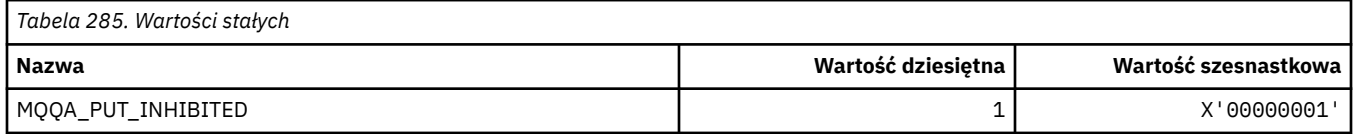

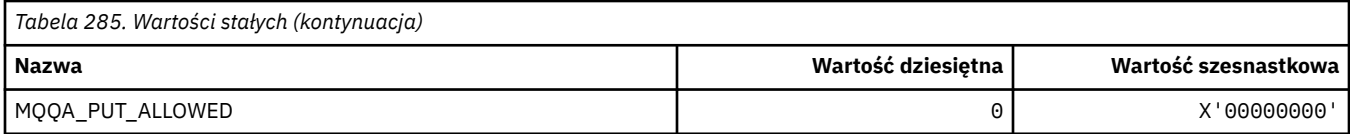

# **Możliwość współużytkowania kolejki**

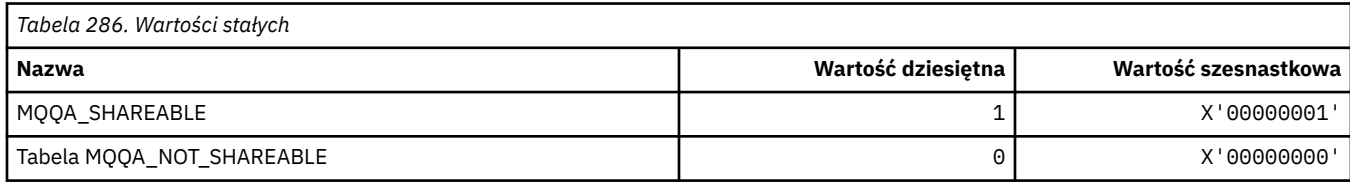

#### **Hartowanie z powrotem**

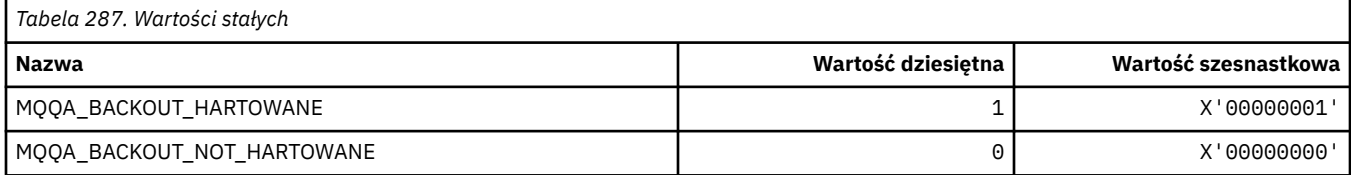

# **MQQDT\_ \* (typy definicji kolejki)**

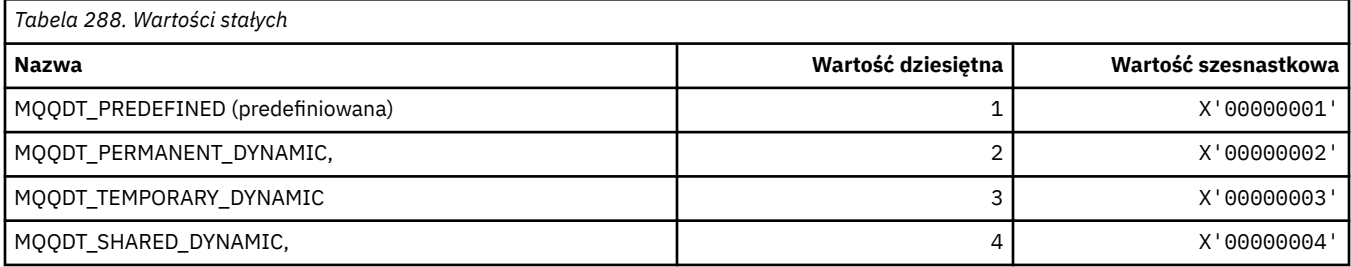

## **MQQF\_ \* (flagi kolejki)**

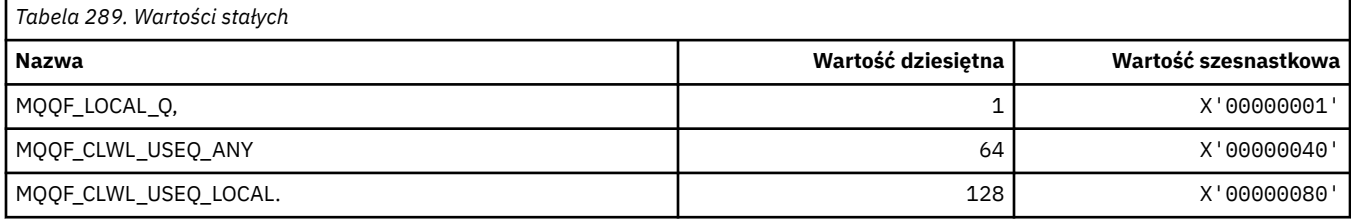

# **MQQMDT\_ \* (typy definicji menedżera kolejek w formacie komend)**

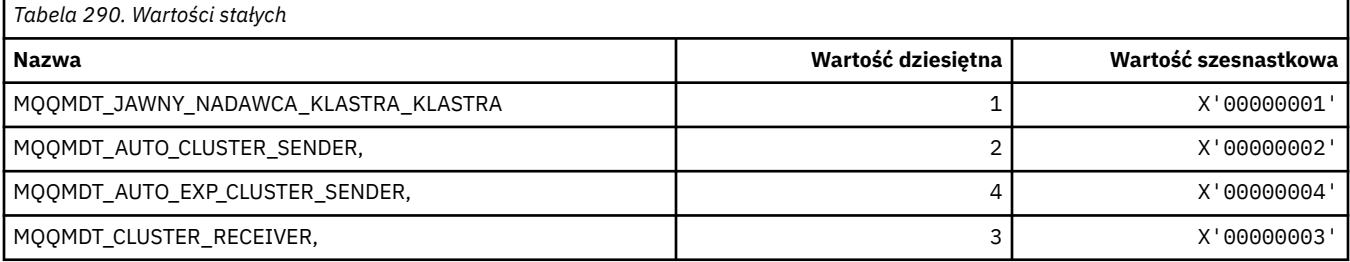

# **MQQMF\_ \* (flagi menedżera kolejek)**

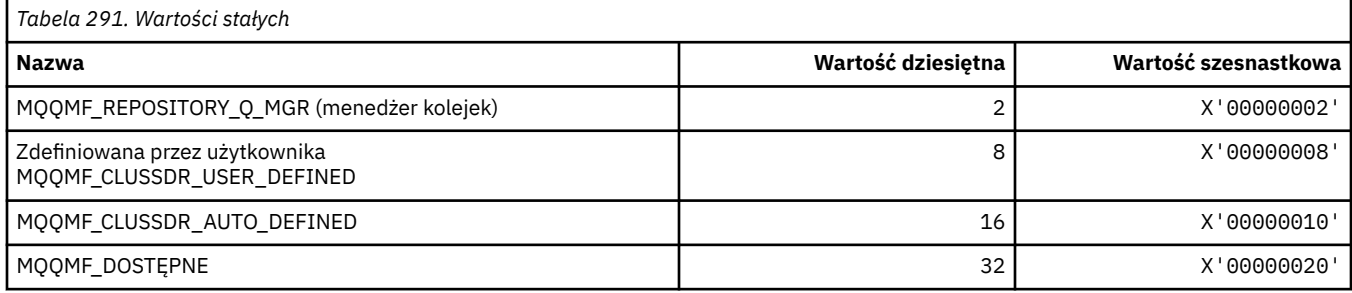

### **MQQMFAC\_ \* (Narzędzie menedżera kolejek w formacie komendy)**

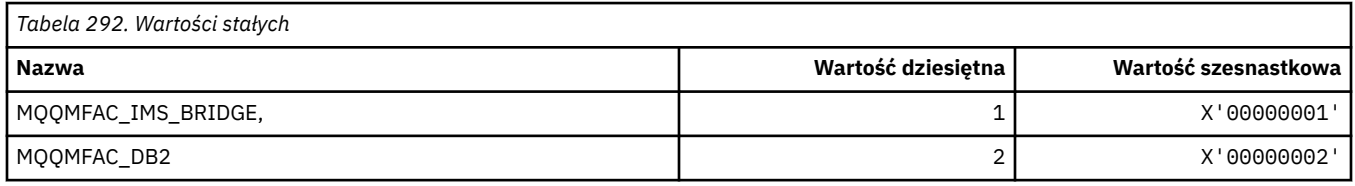

## **MQQMSTA\_ \* (Status menedżera kolejek w formacie komendy)**

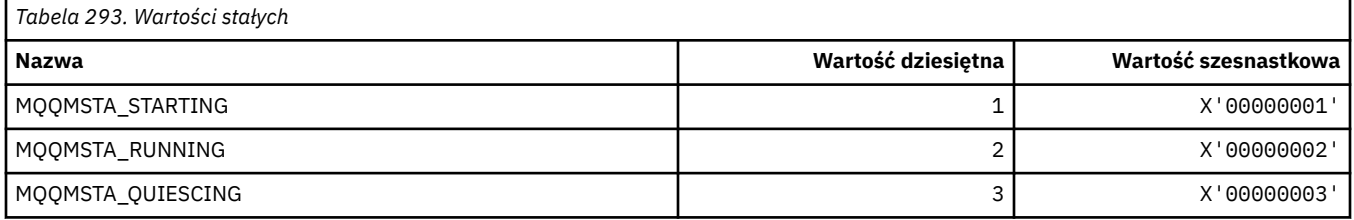

## **MQQMT\_ \* (typy menedżerów kolejek w formacie komend)**

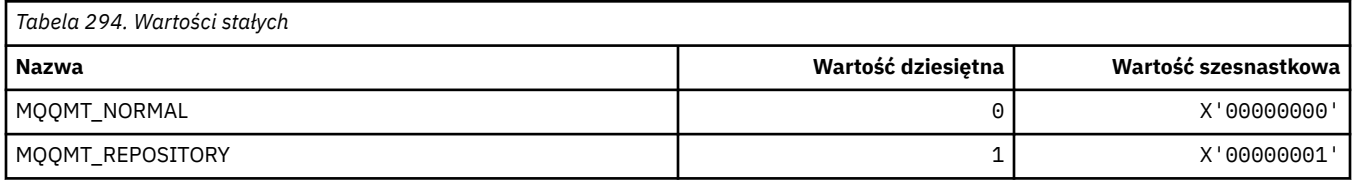

## **MQQO\_ \* (Opcje wyciszania formatu komendy)**

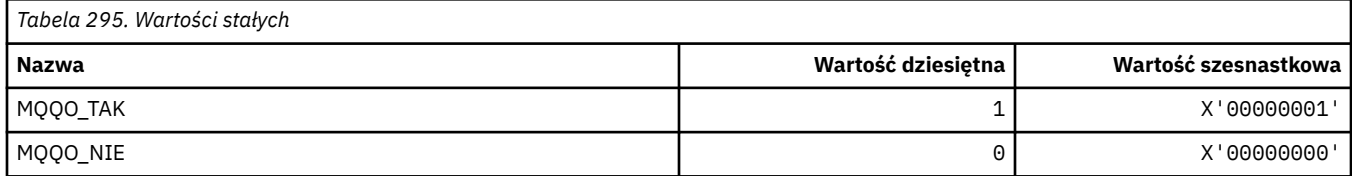

## **MQQSGD\_ \* (dyspozycje grupy współużytkowania kolejek)**

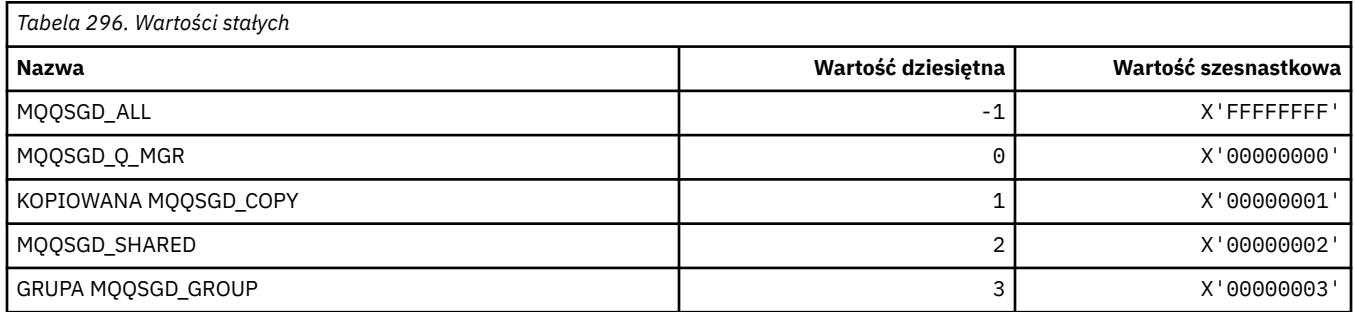
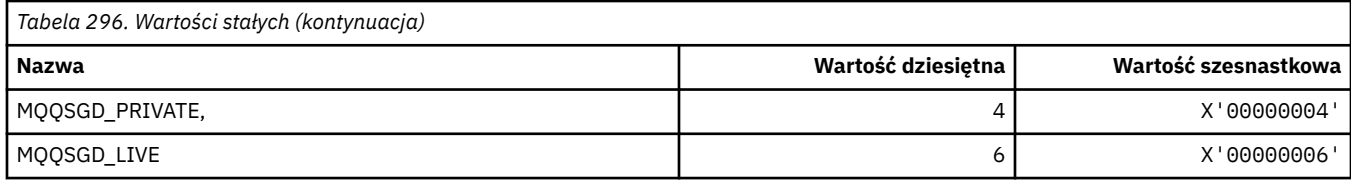

### **MQQSGS\_ \* (Status grupy współużytkowania kolejki w formacie komendy)**

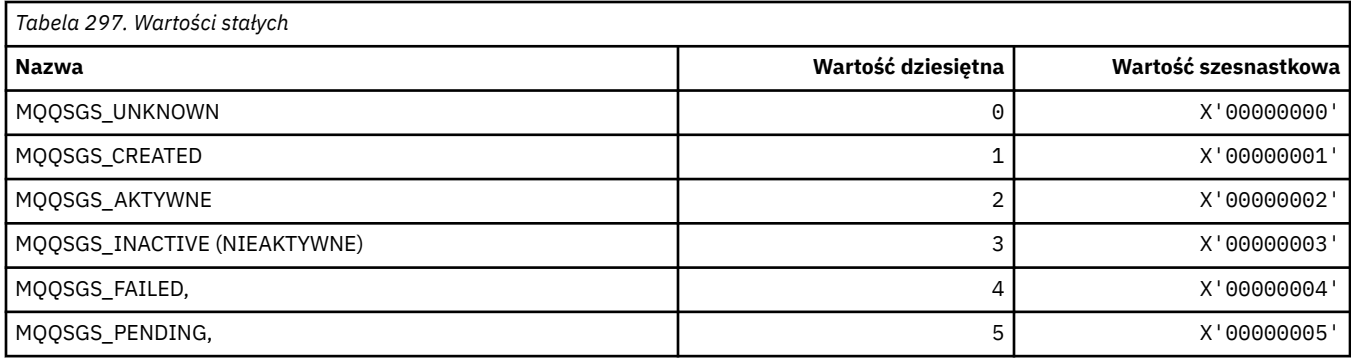

### **MQQSIE\_ \* (usługa kolejki w formacie komendy-zdarzenia odstępu czasu)**

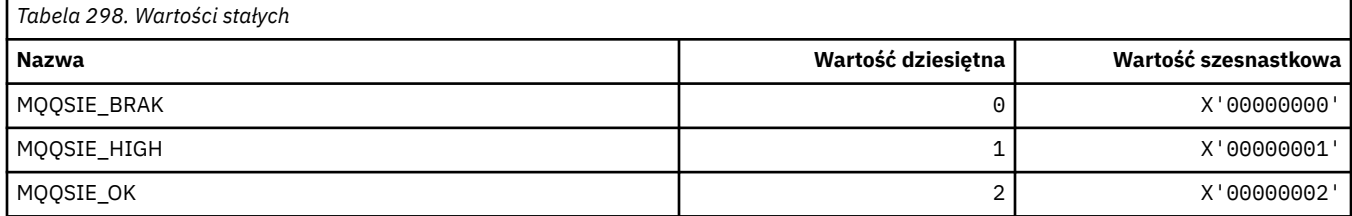

### **MQQSO\_ \* (Opcje otwierania statusu kolejki dla komend SET, BROWSE, INPUT)**

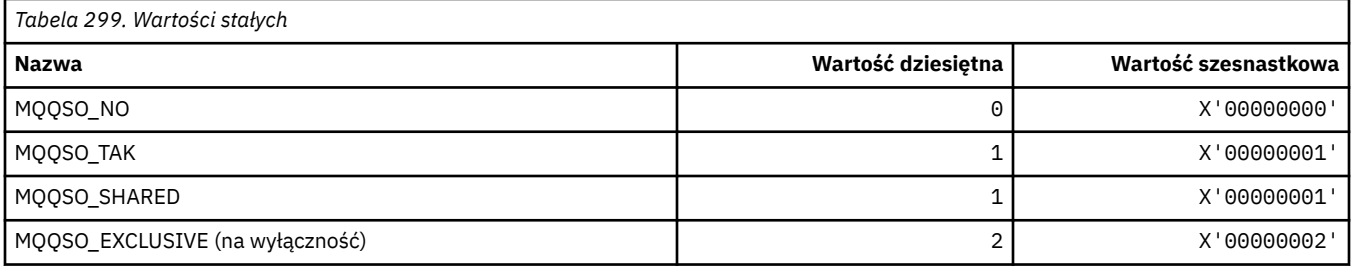

### **MQQSOT\_ \* (Format komendy Status kolejki Otwarte typy)**

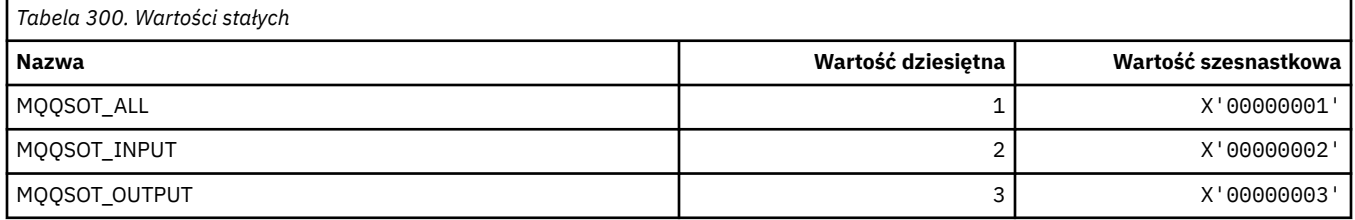

### **MQQSUM\_ \* (Niezatwierdzone komunikaty statusu kolejki dla formatu komendy)**

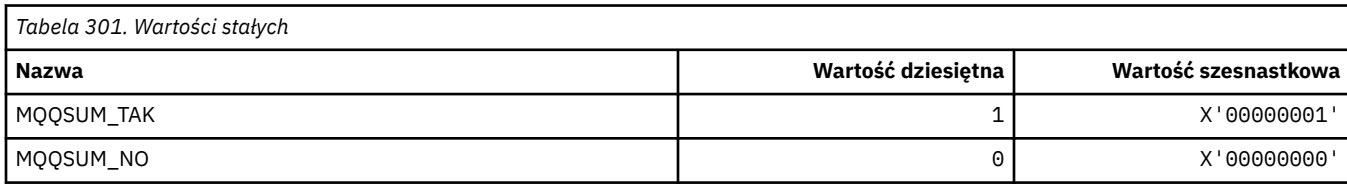

## **MQQT\_ \* (typy kolejek i typy kolejek rozszerzonych)**

#### **Typy kolejek**

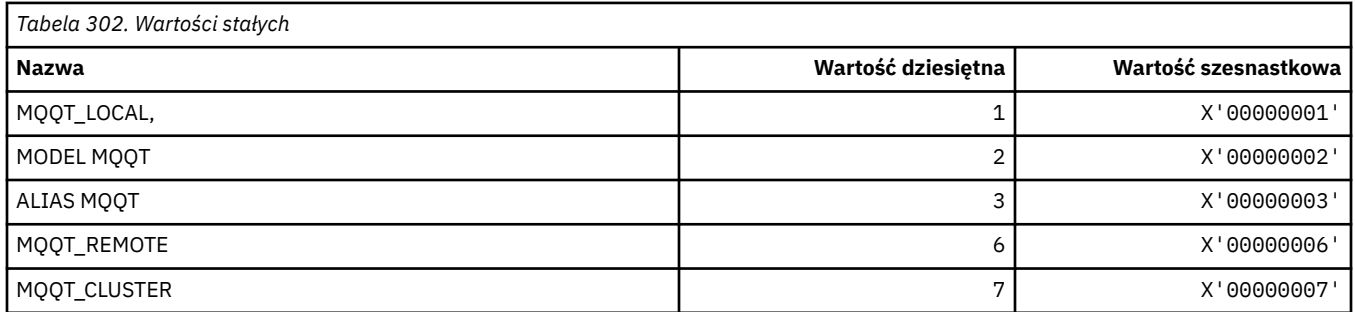

### **Rozszerzone typy kolejek**

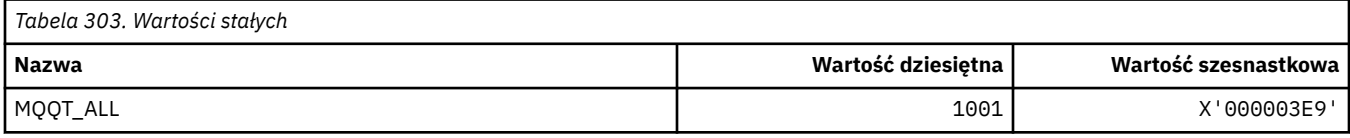

## **MQRC\_ \* (kody przyczyny)**

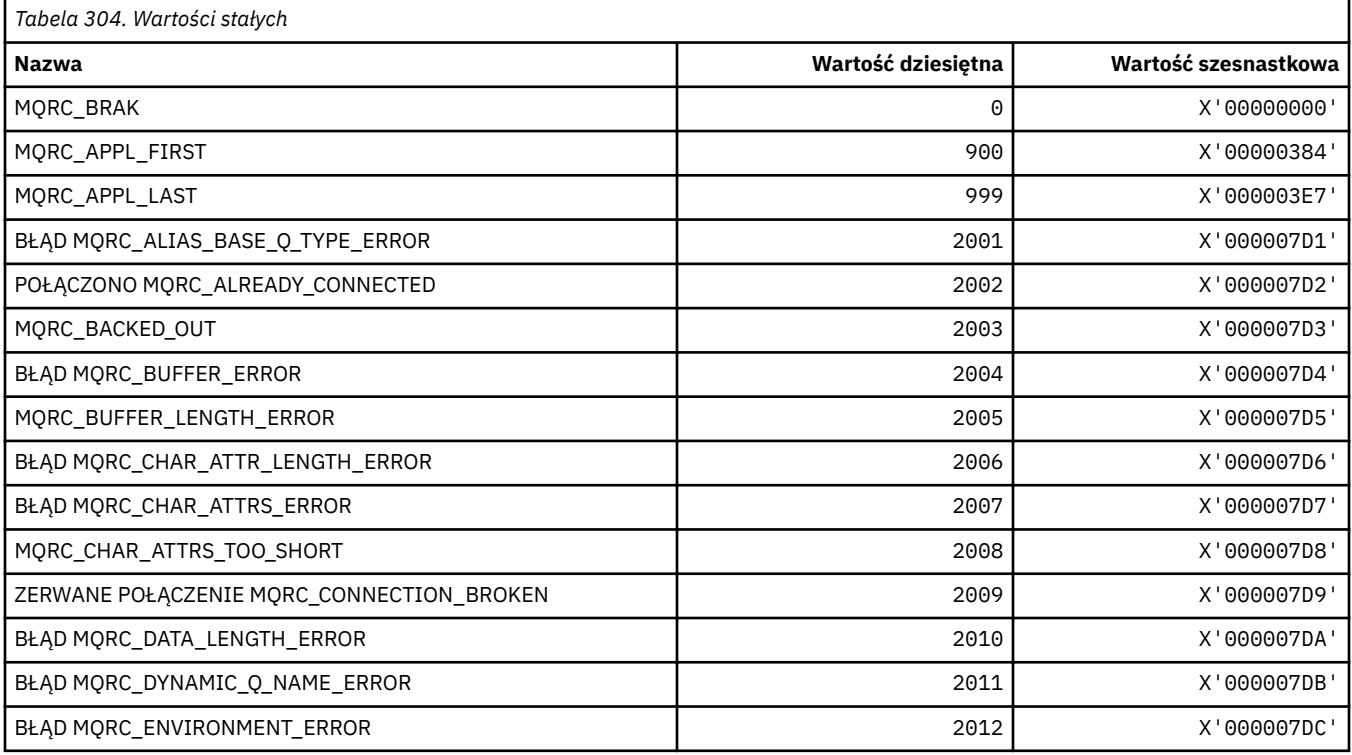

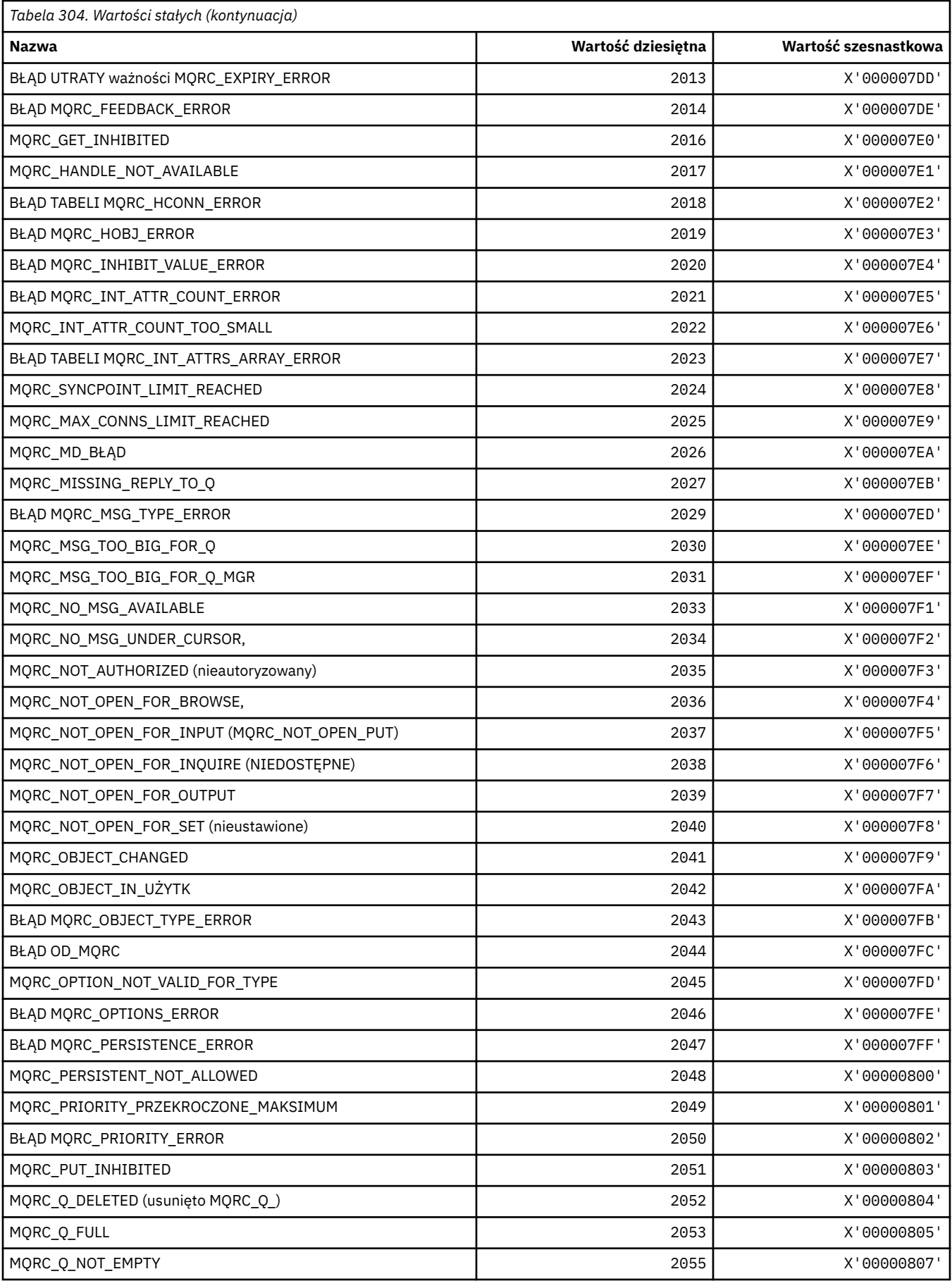

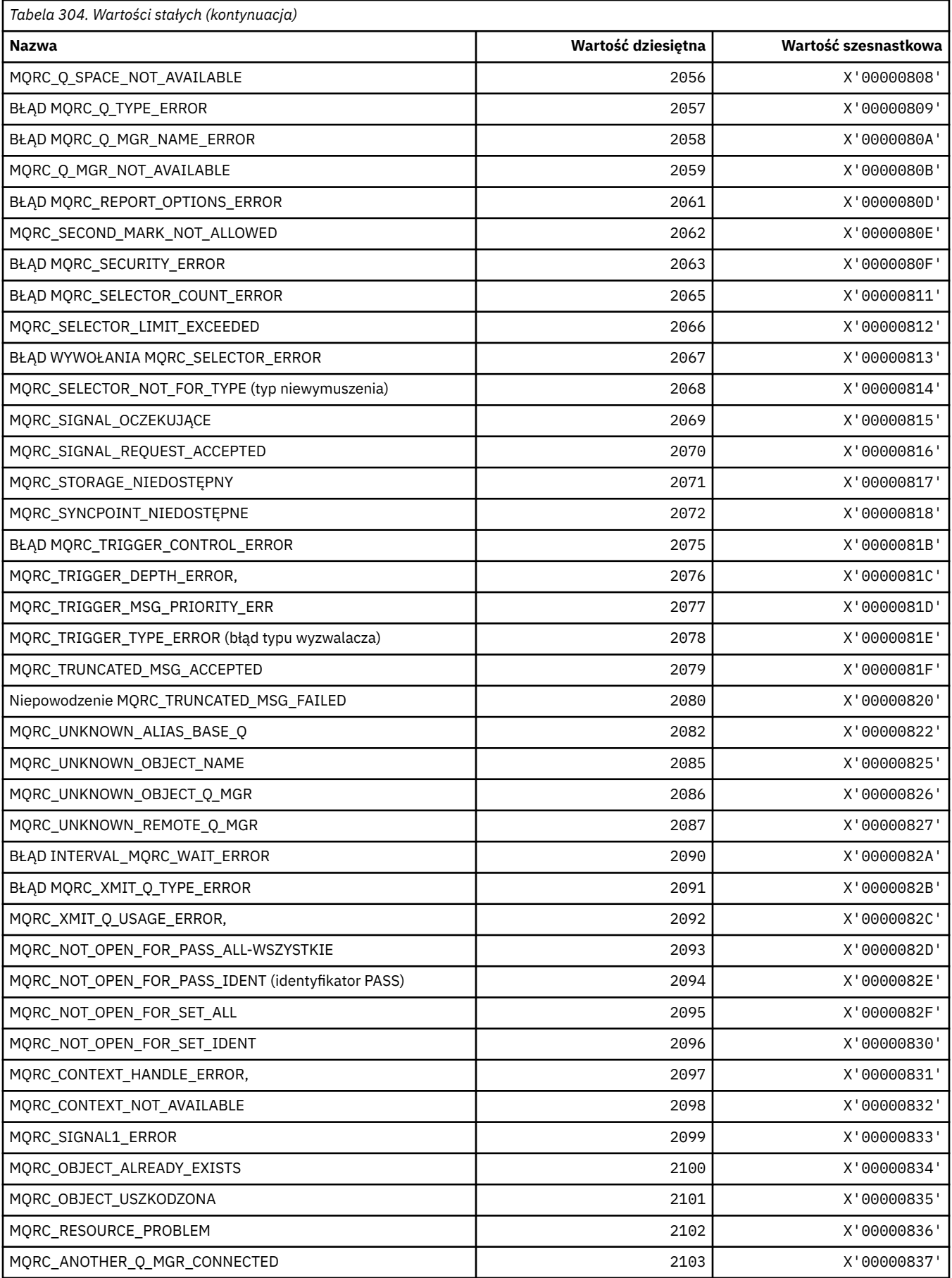

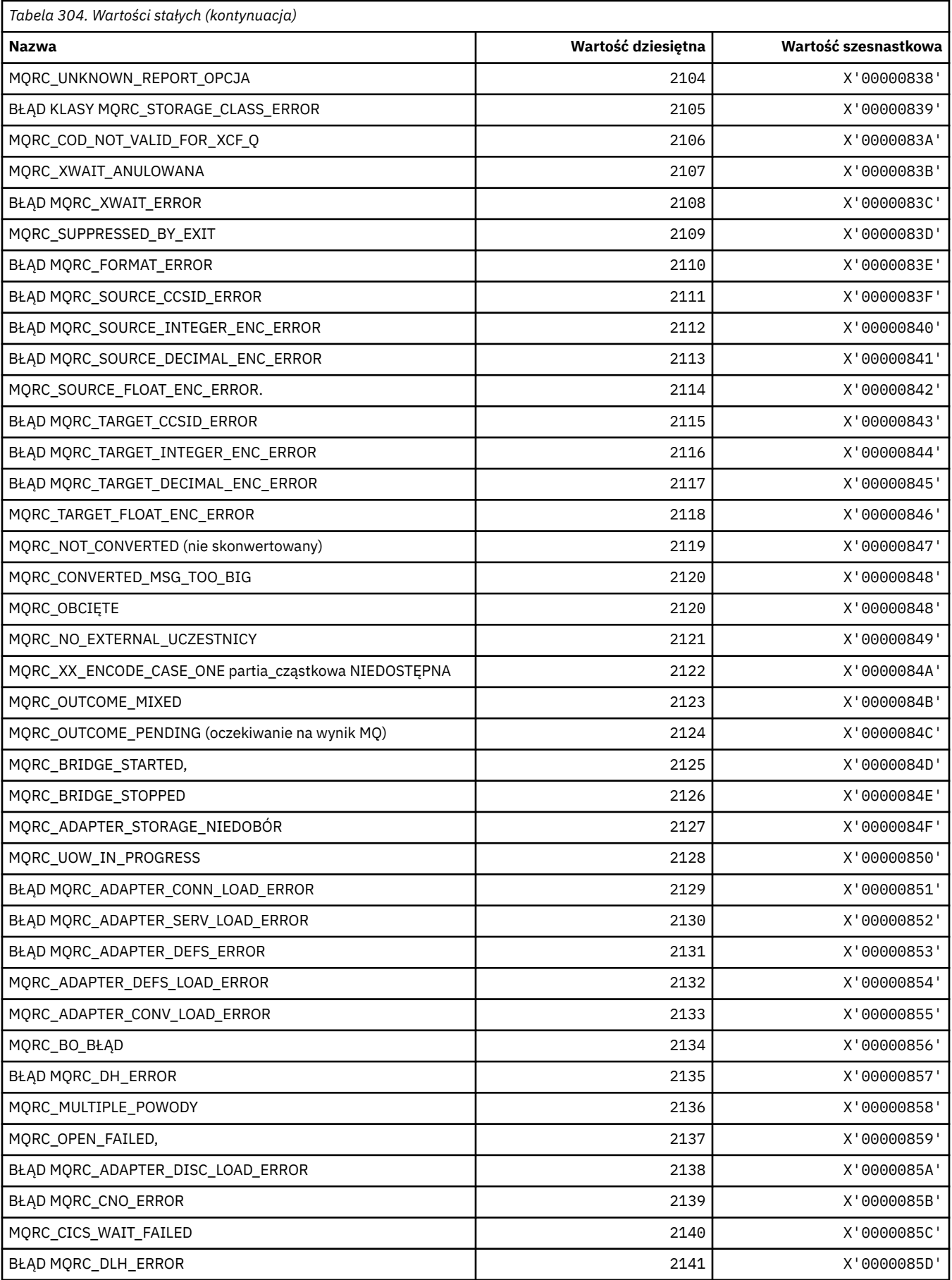

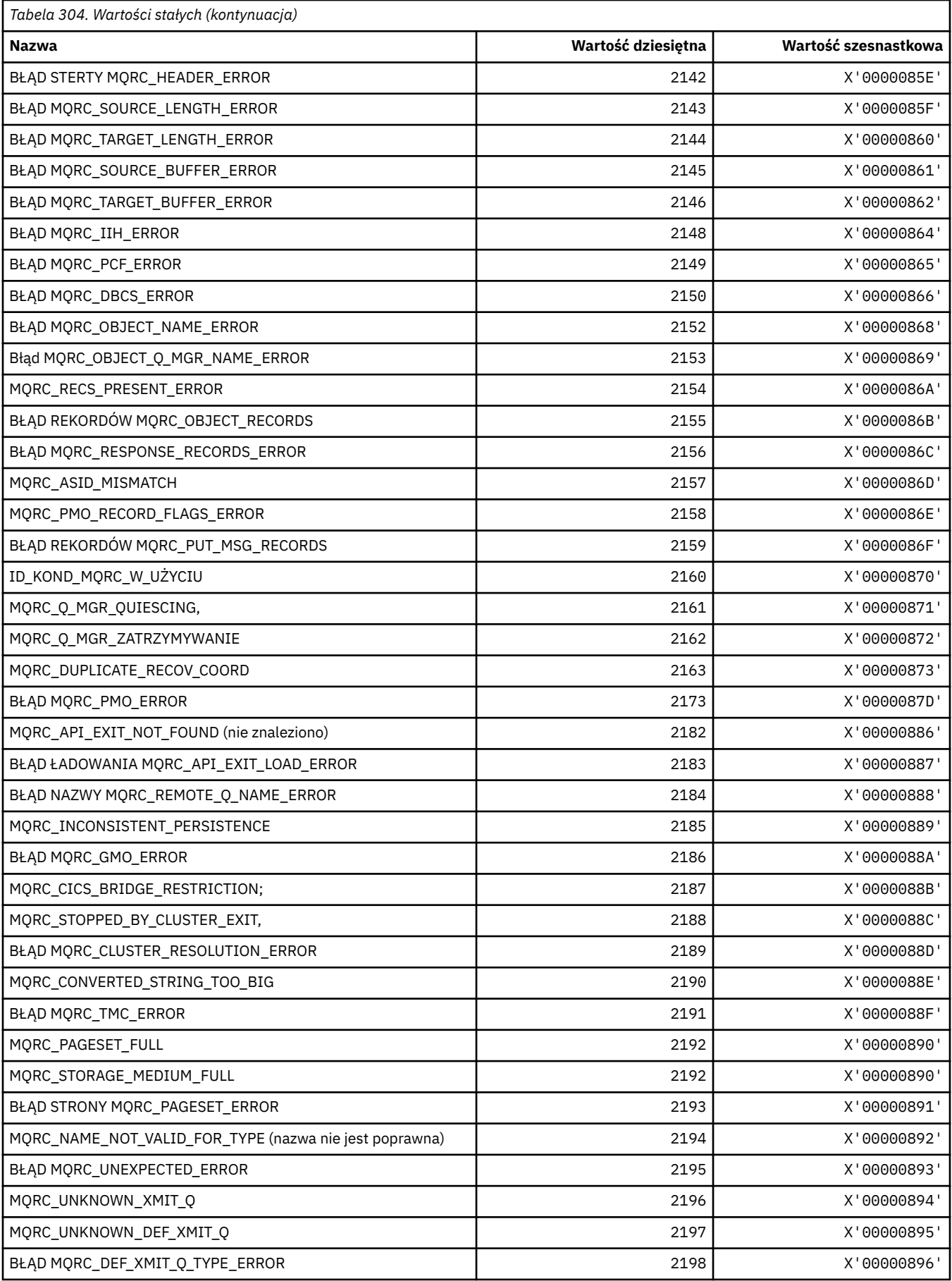

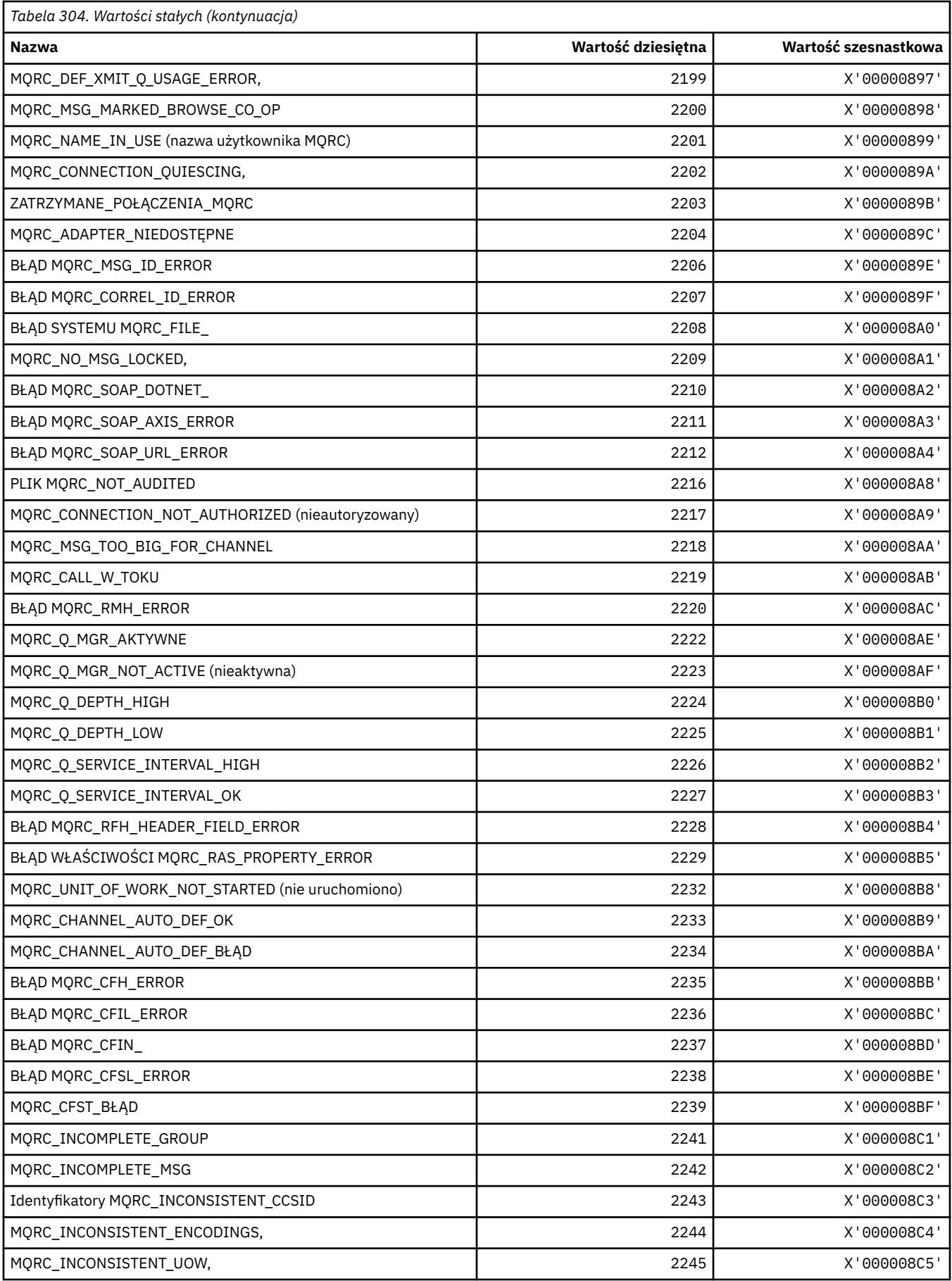

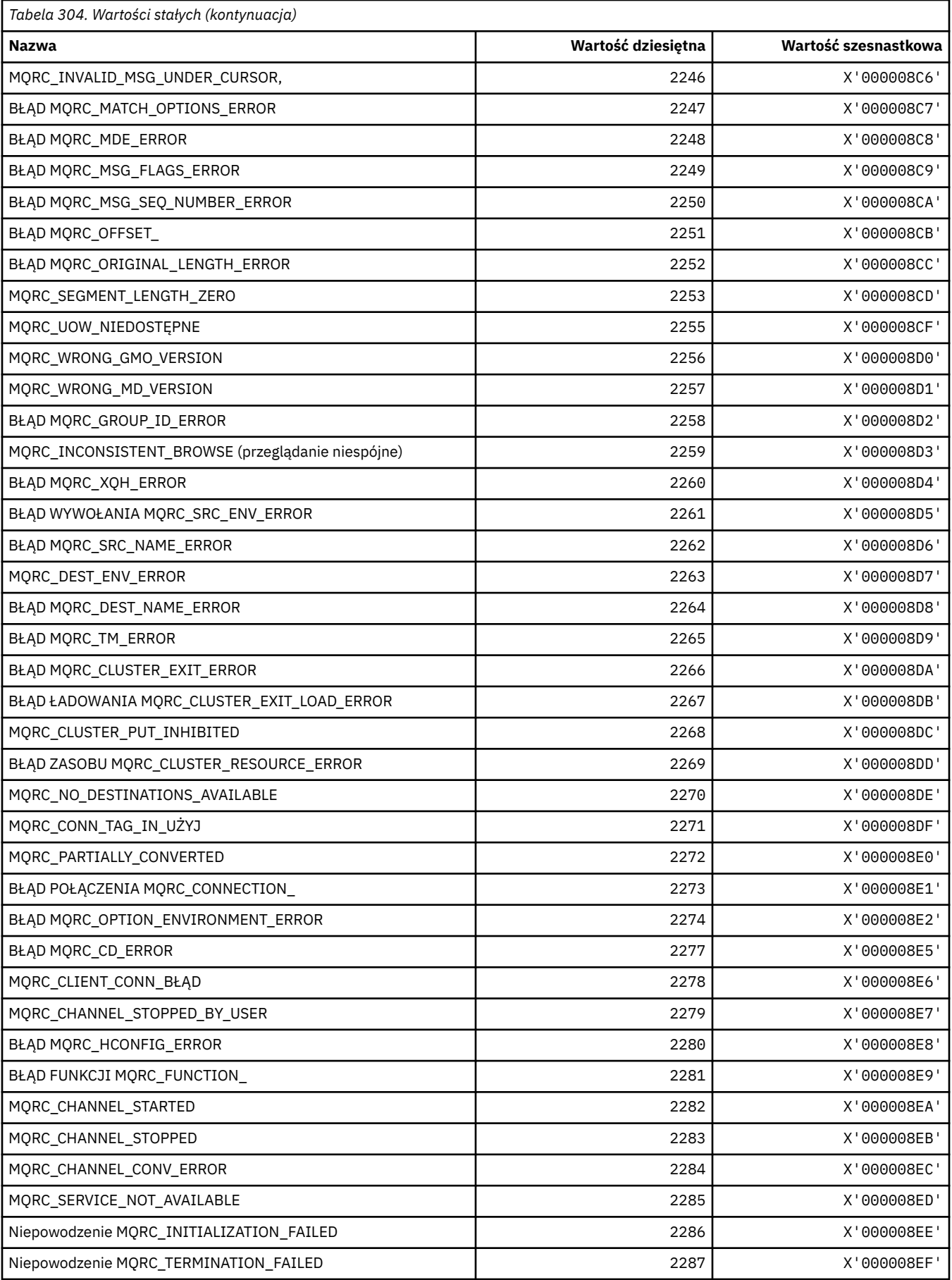

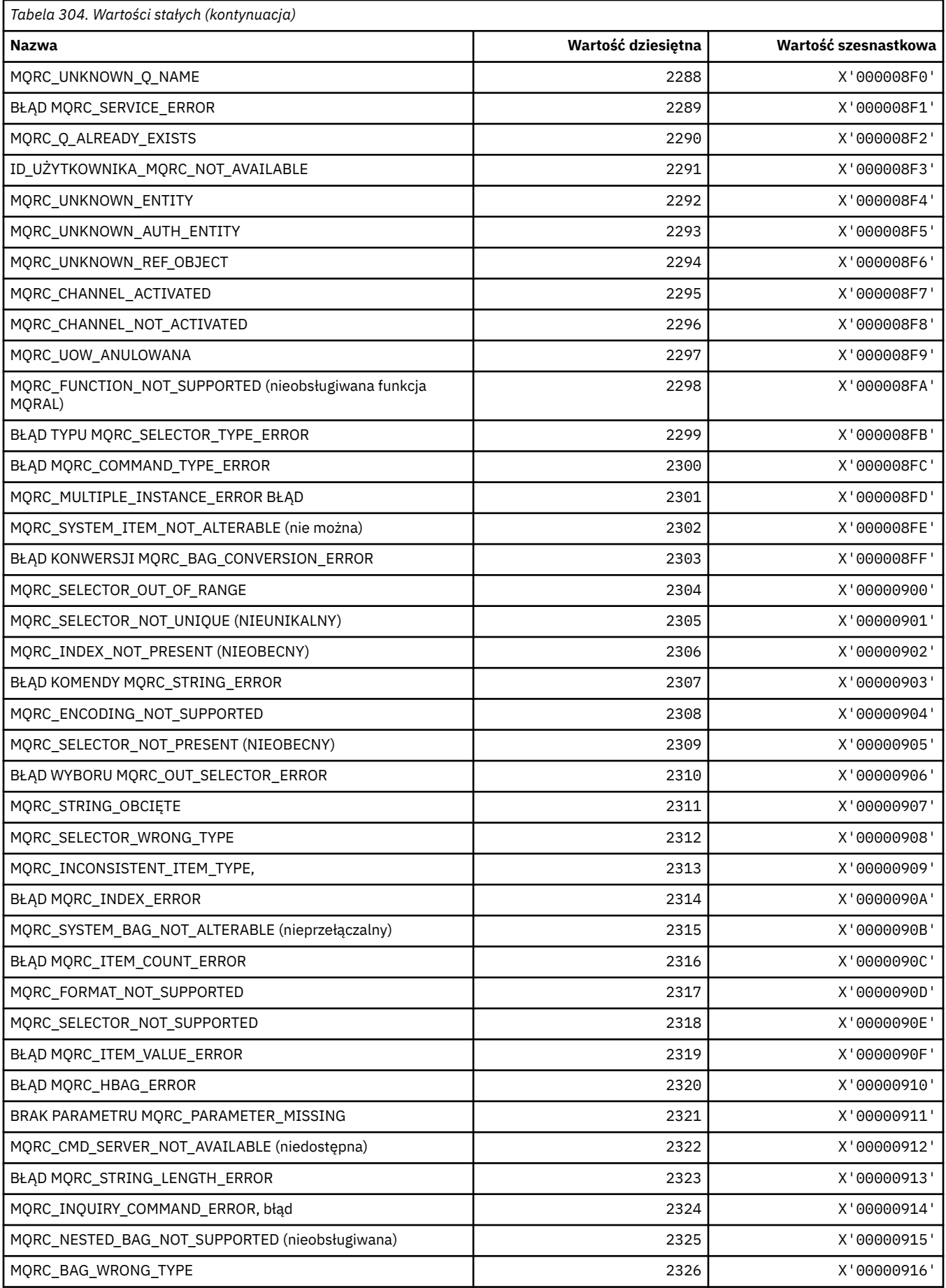

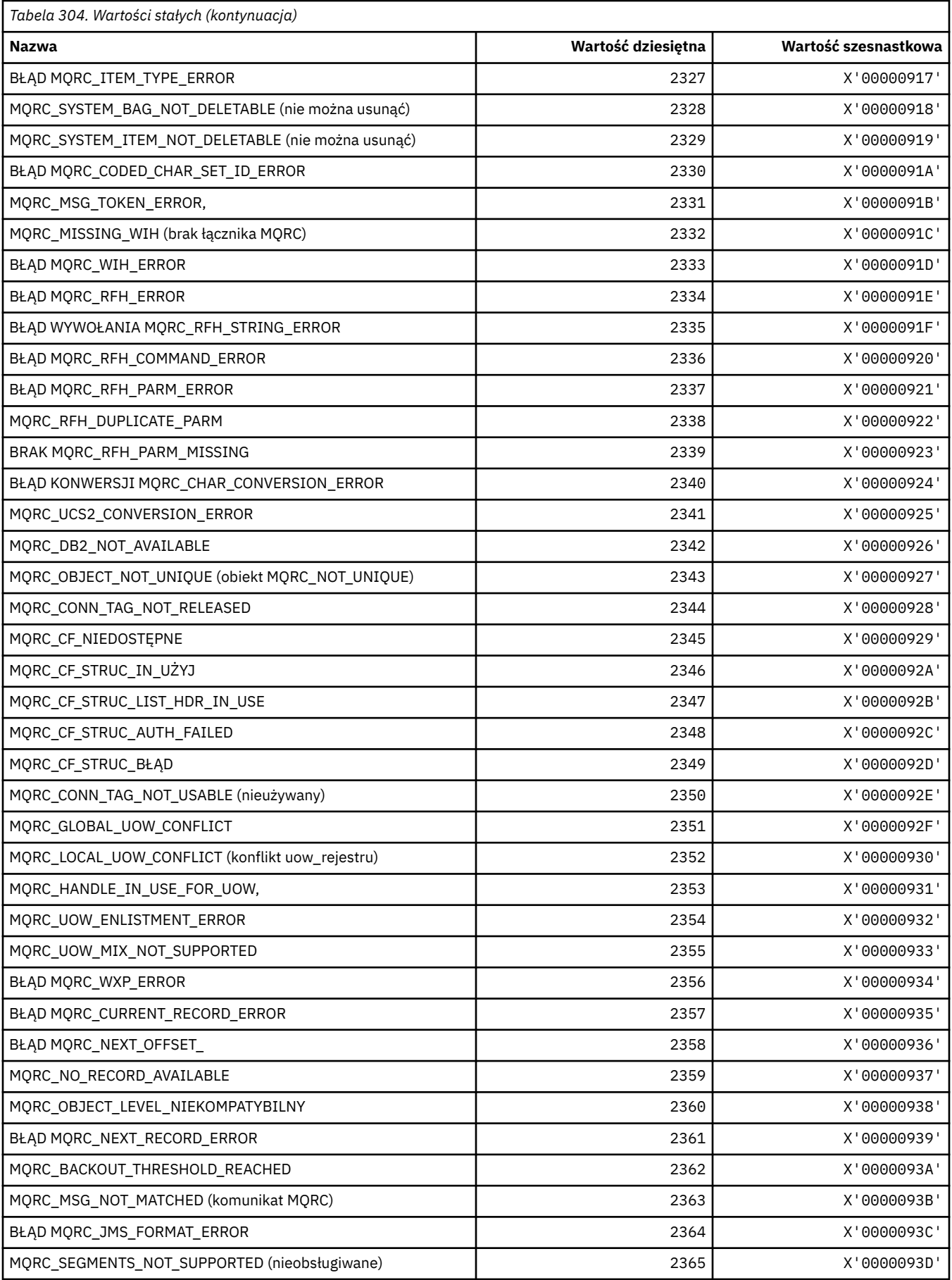

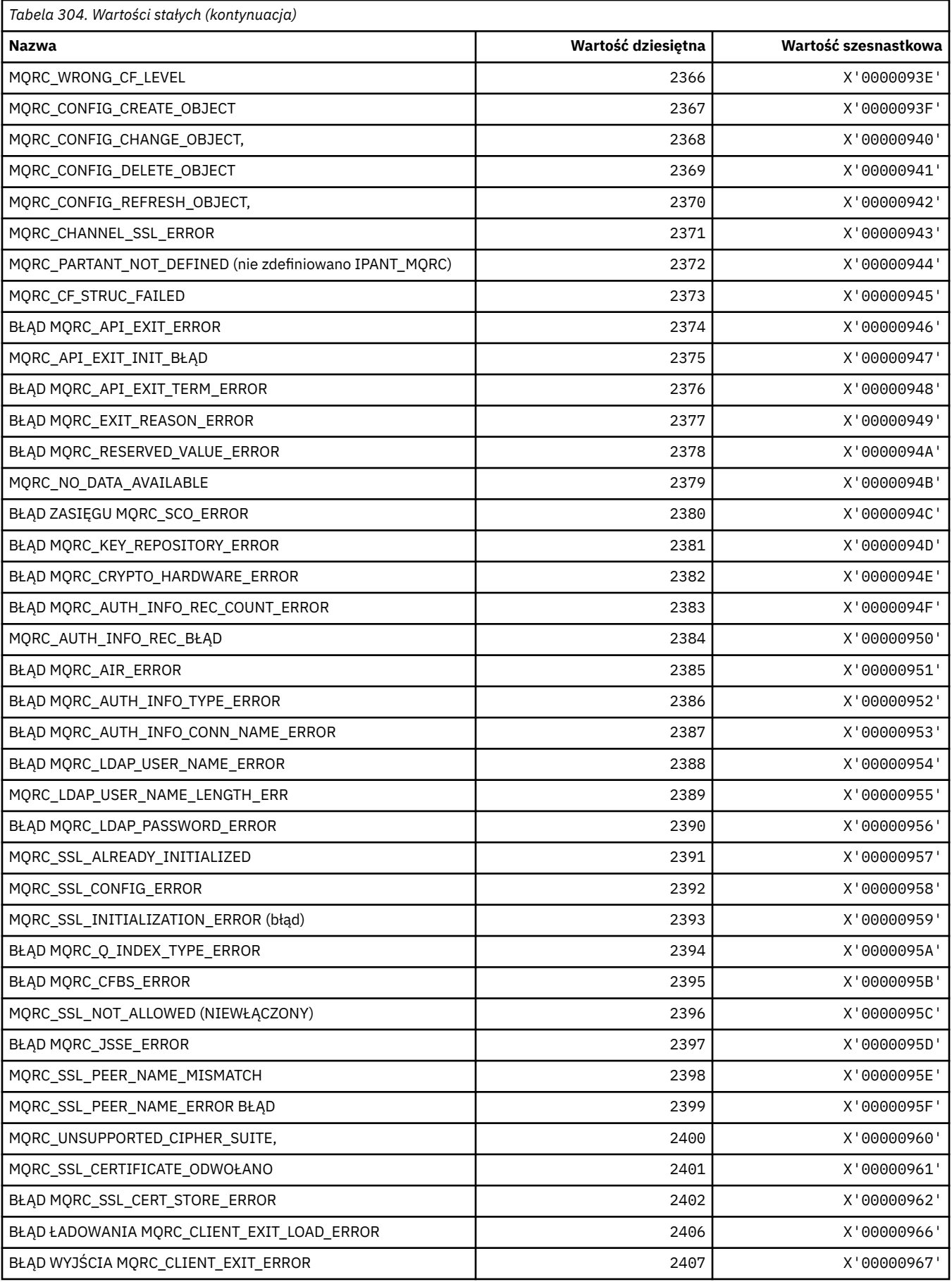

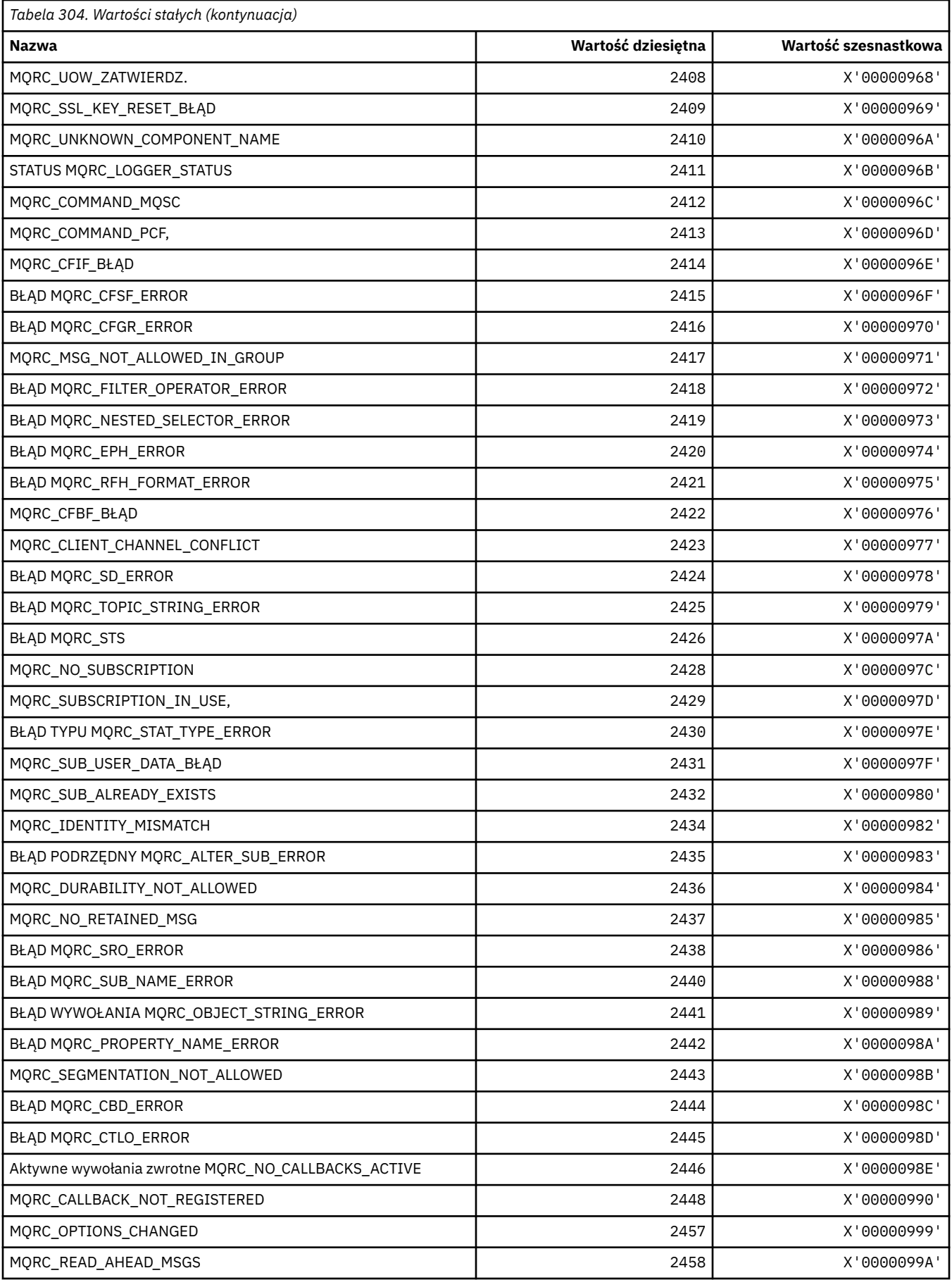

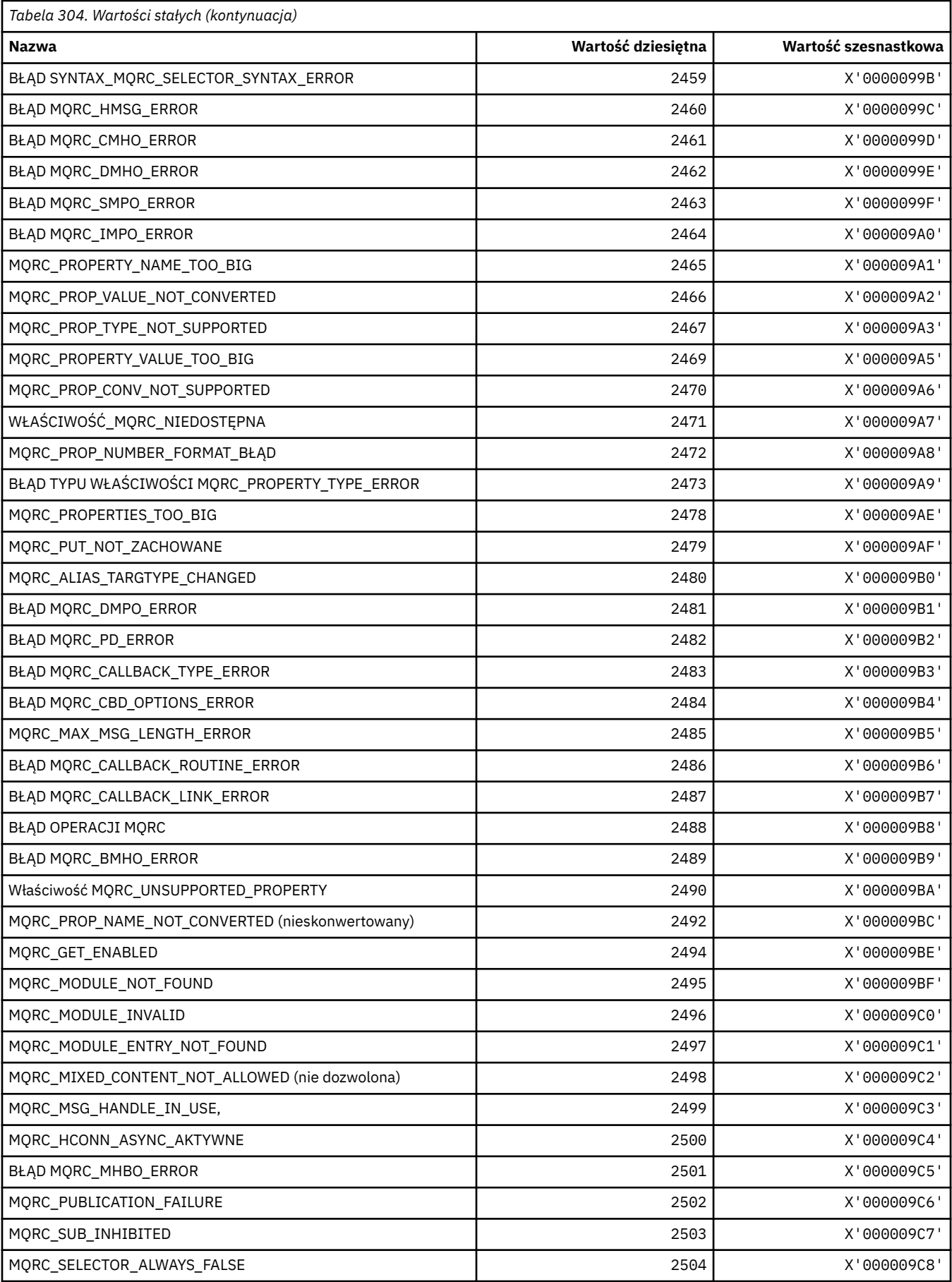

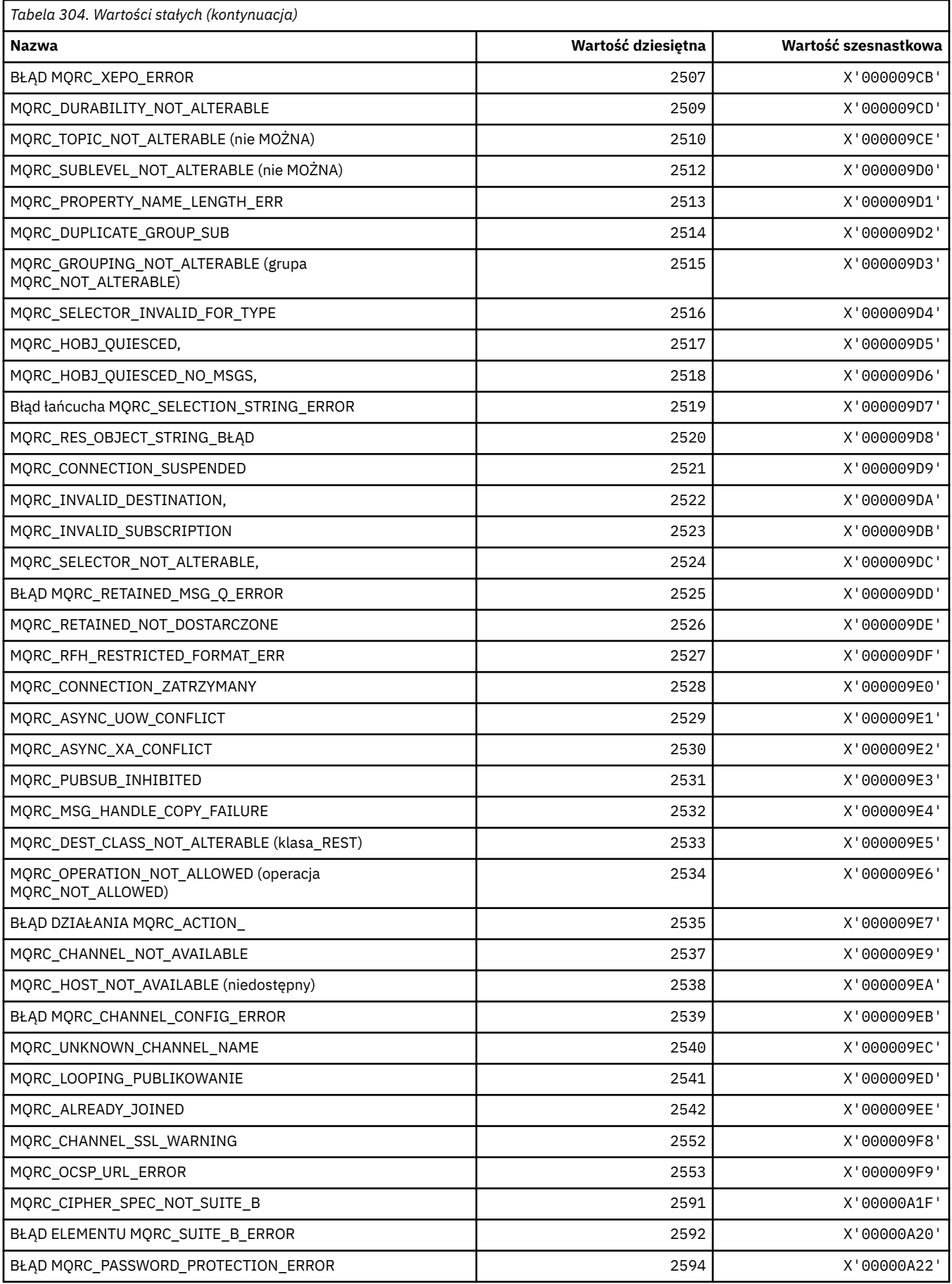

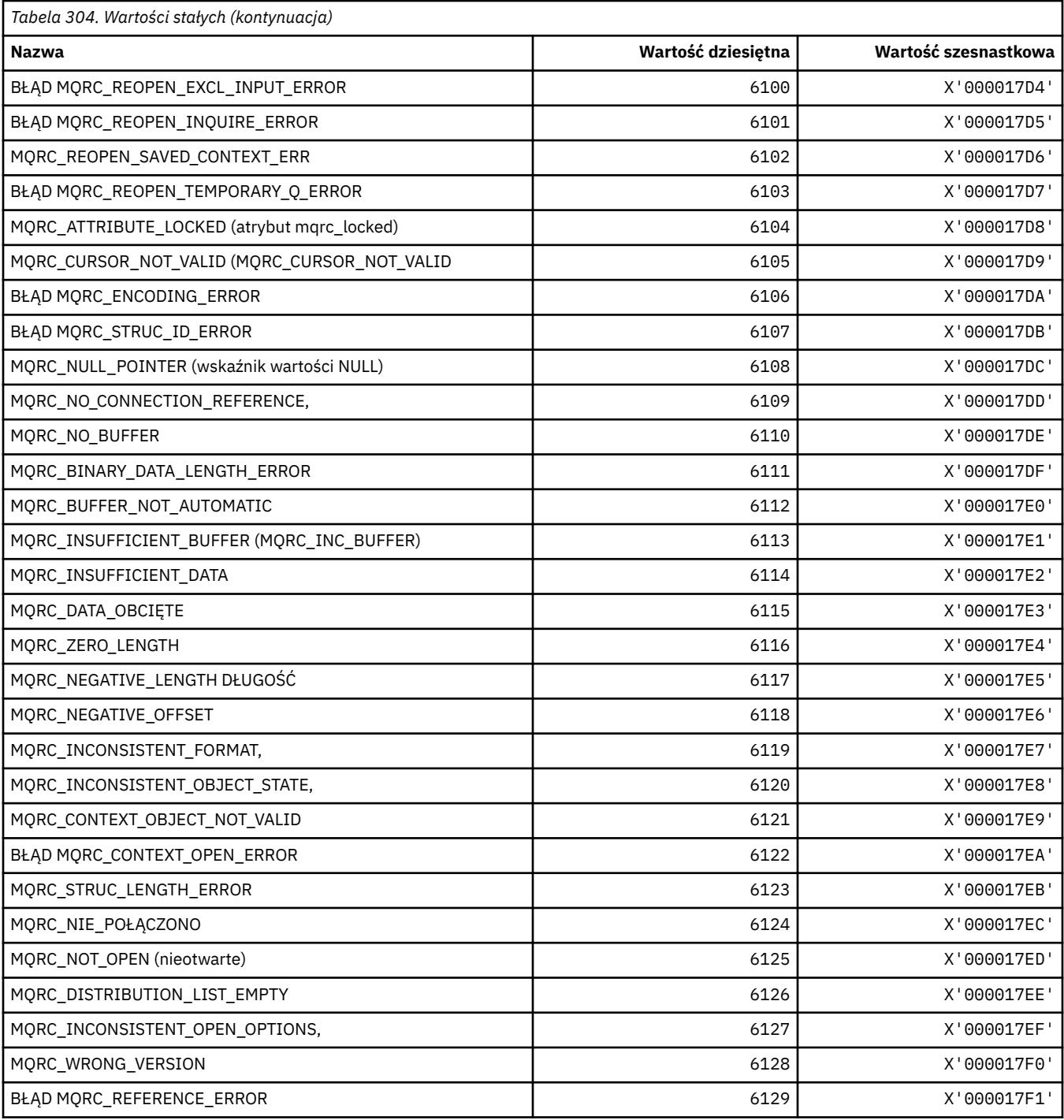

## **MQRCCF\_ \* (Kody przyczyny nagłówka formatu komendy)**

Więcej informacji na temat odpowiedzi programisty zawiera sekcja Kody przyczyny PCF.

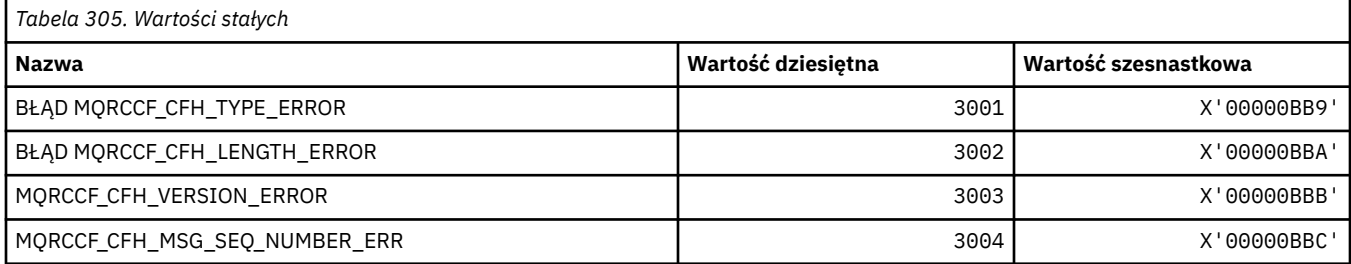

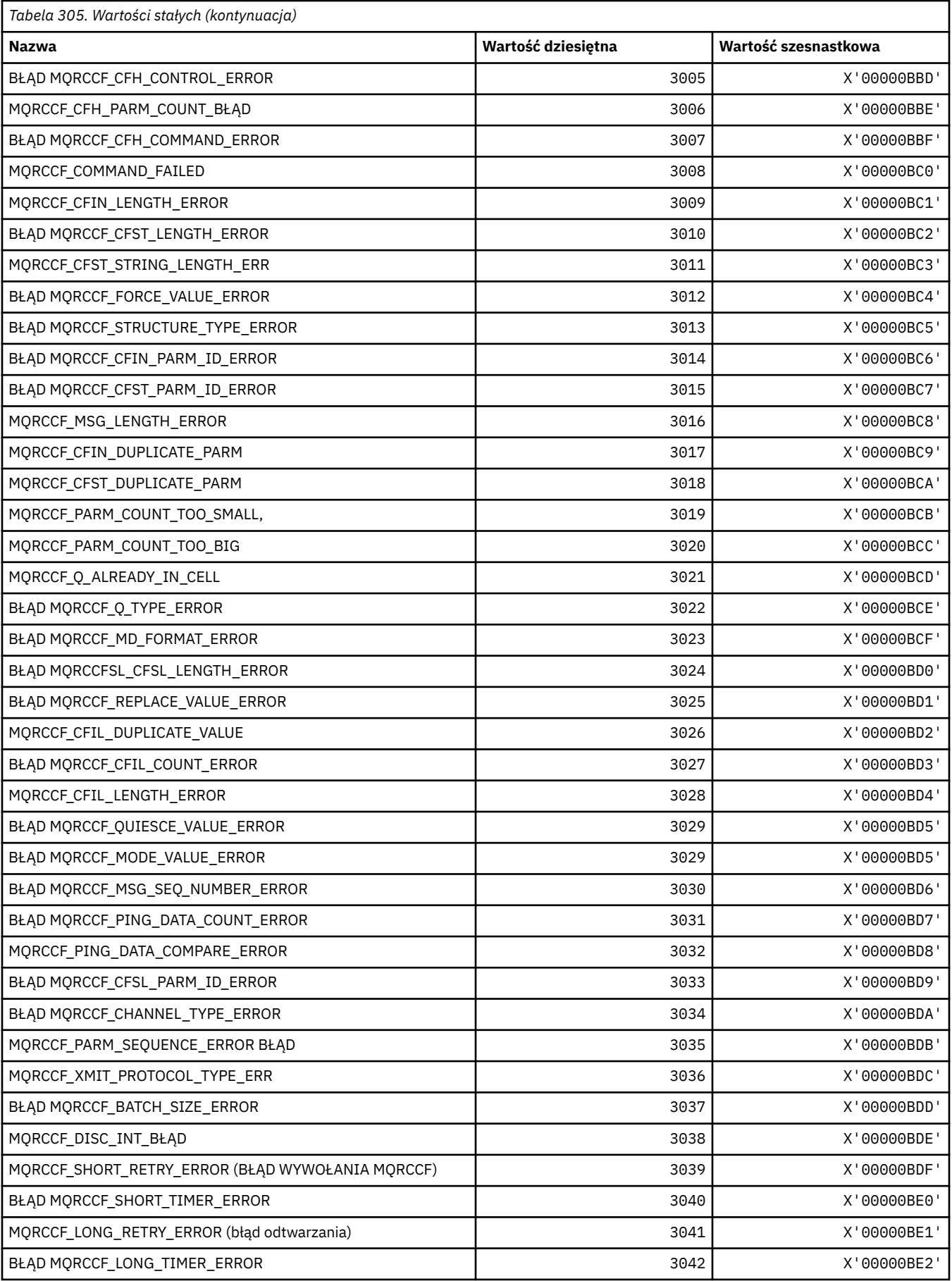

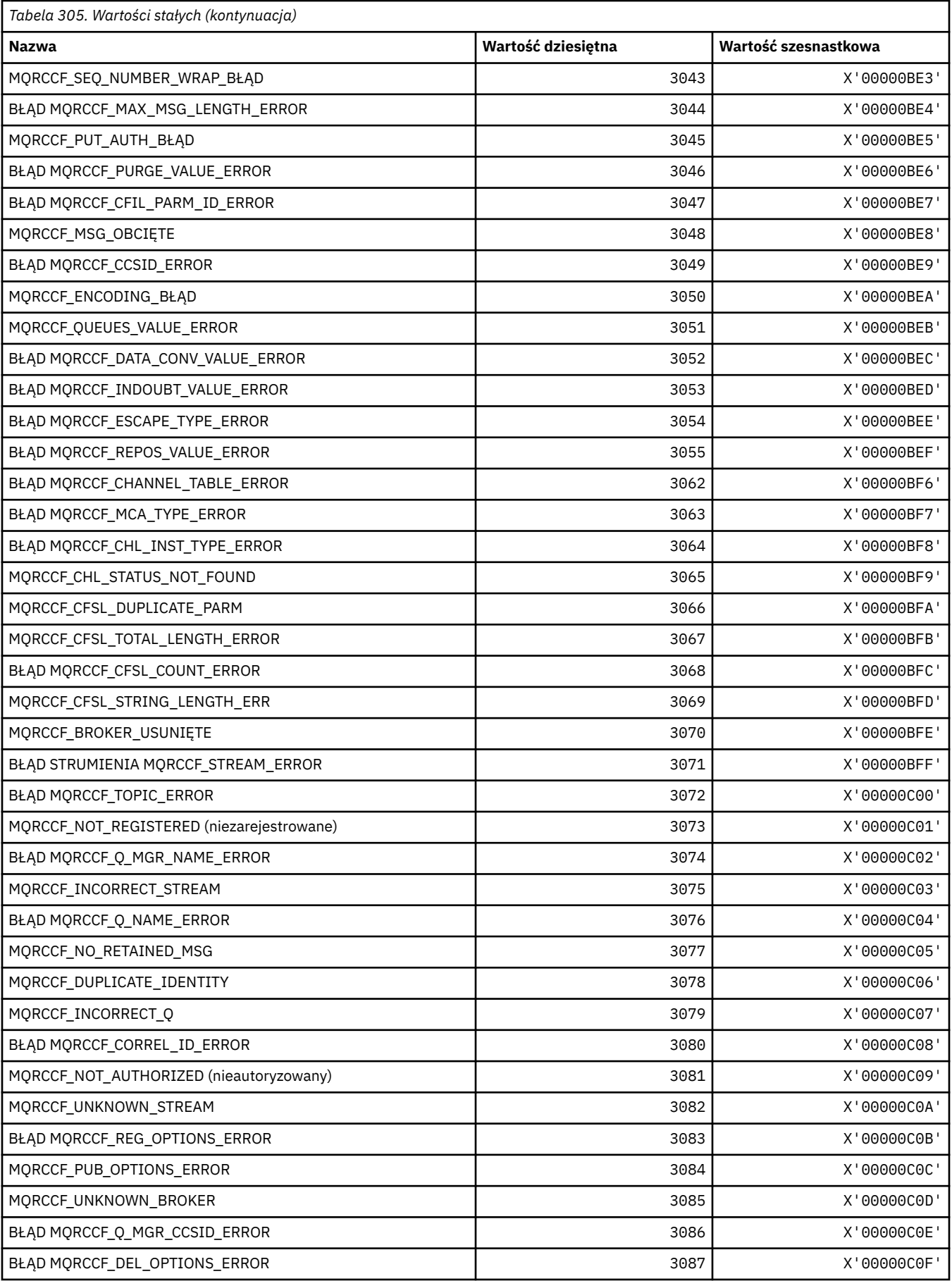

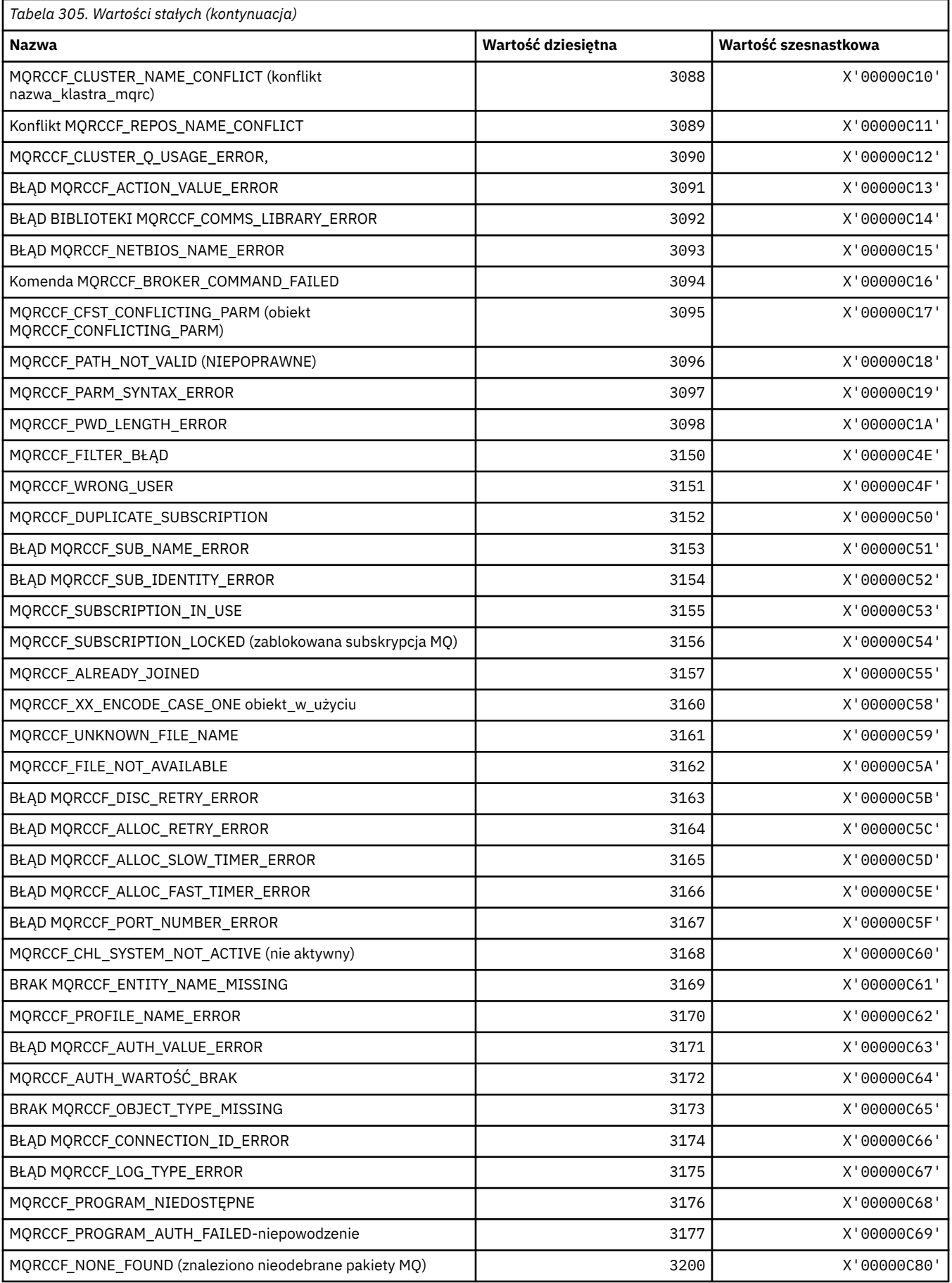

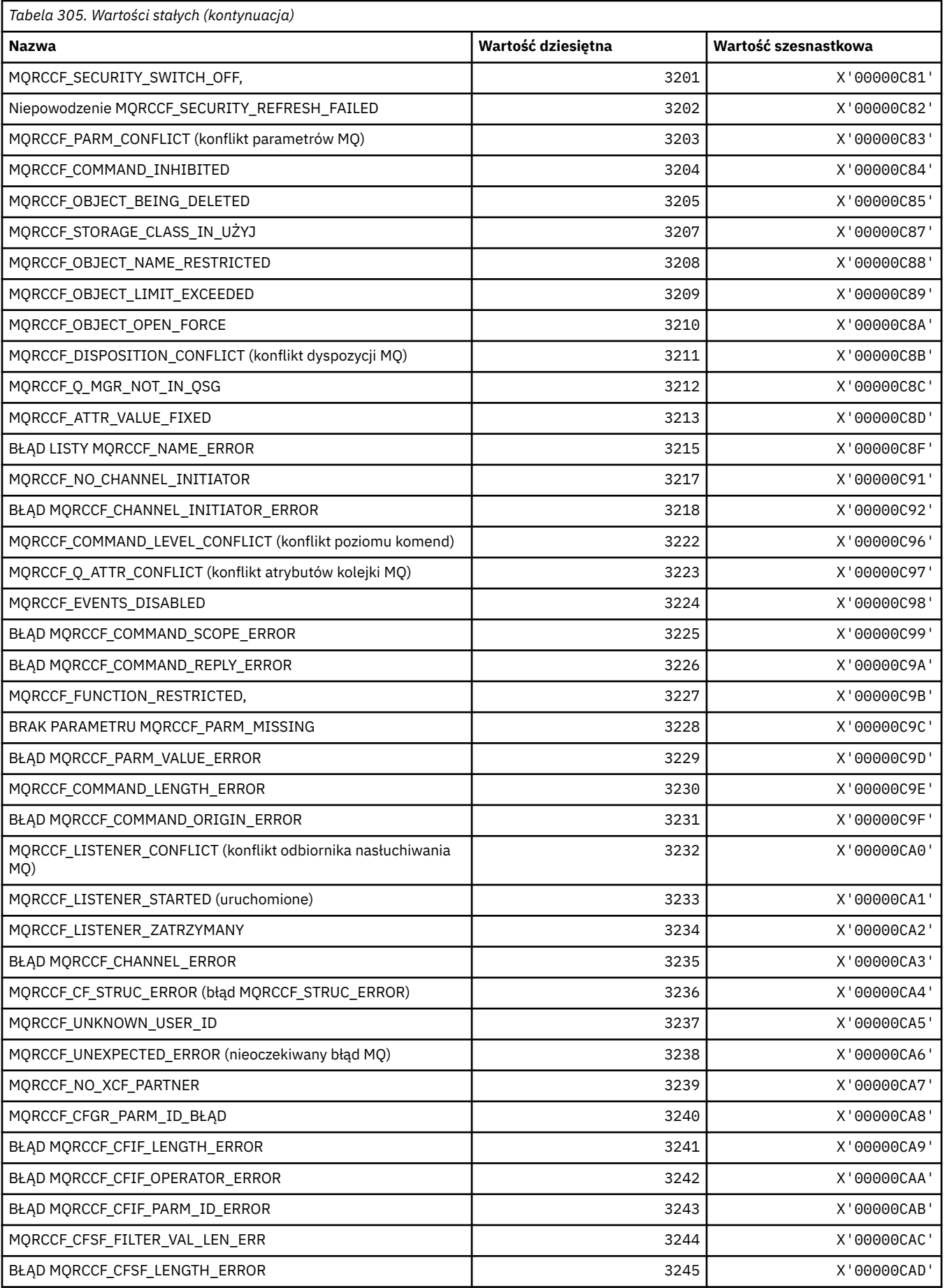

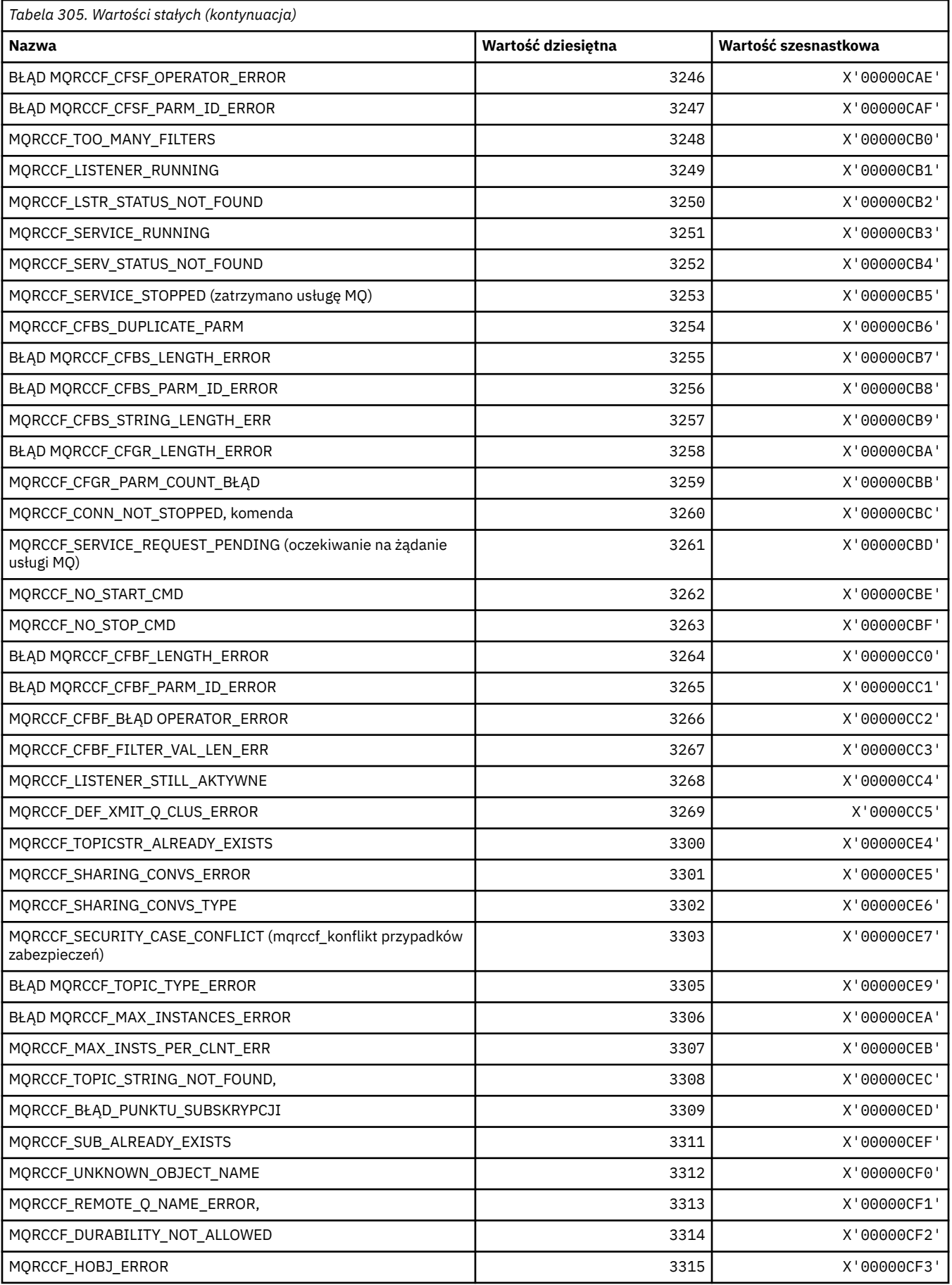

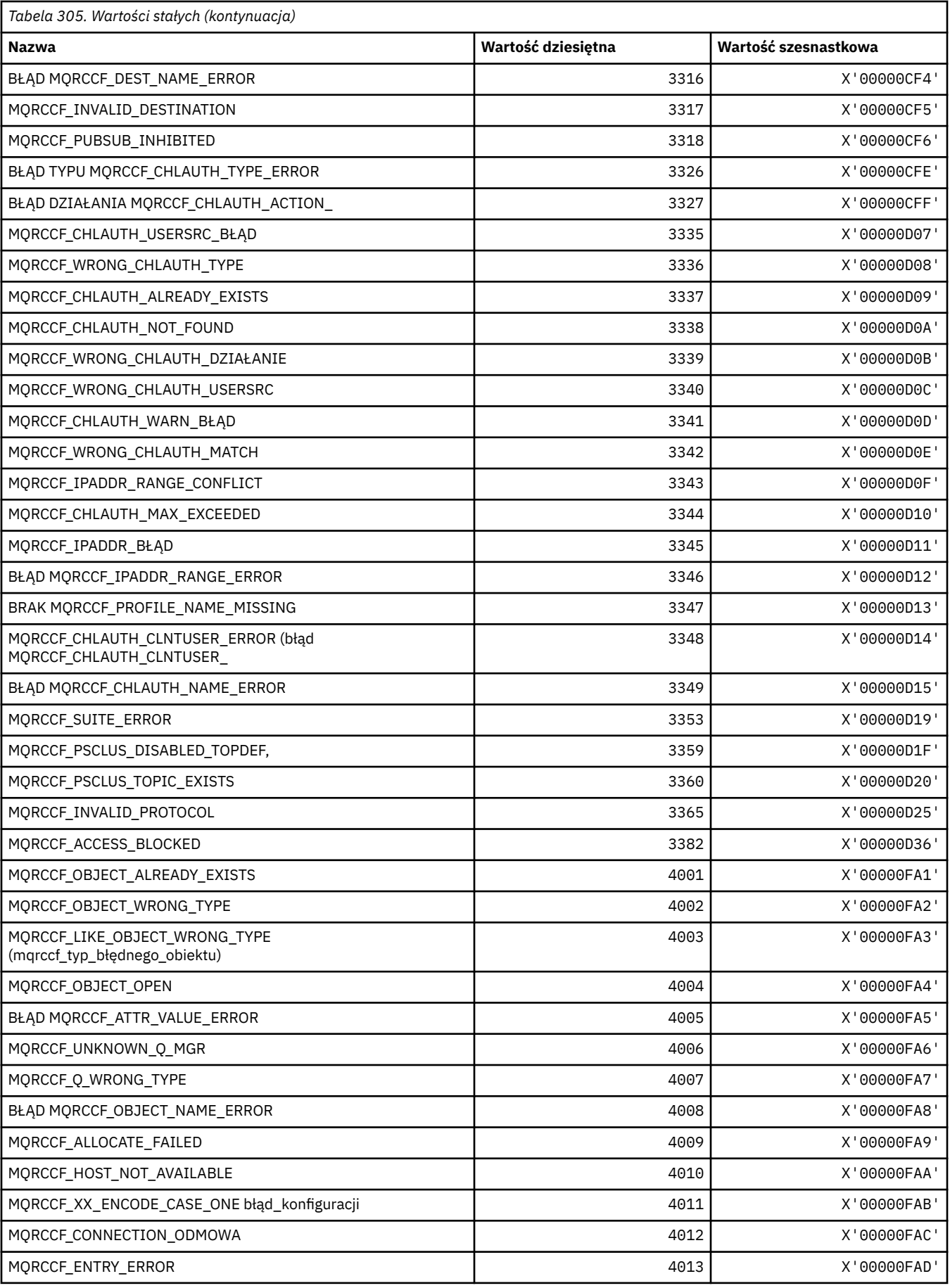

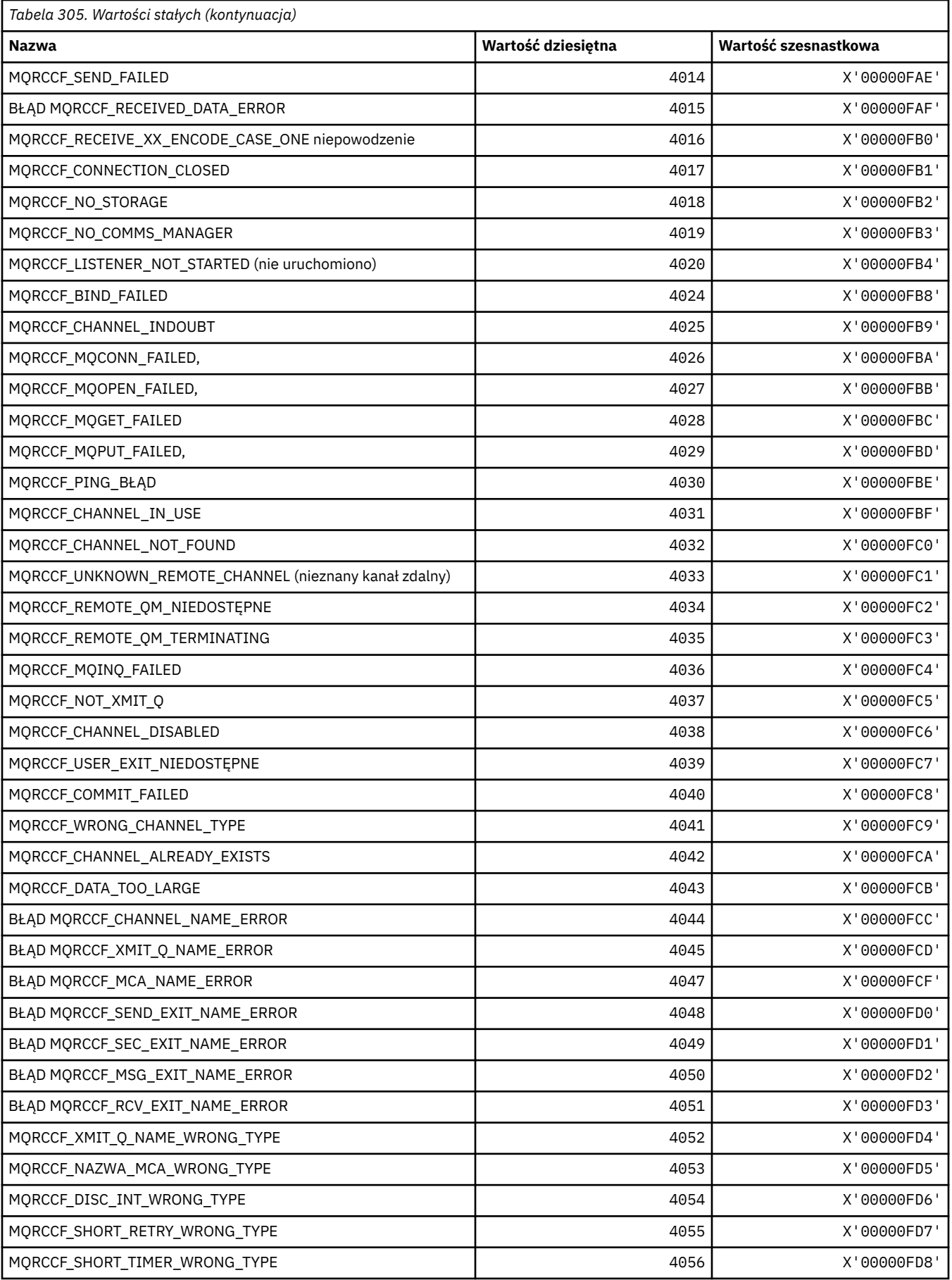

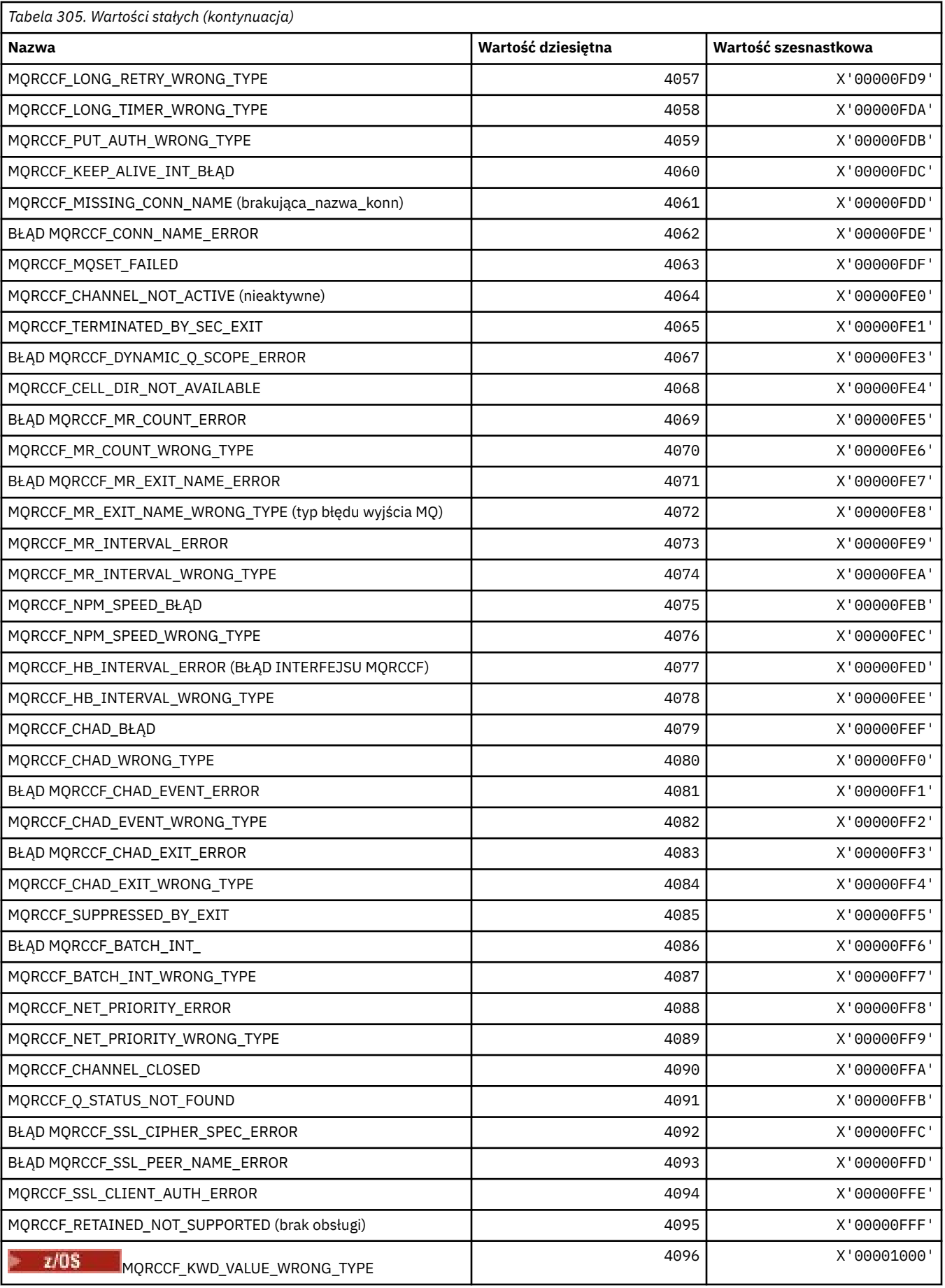

### **MQRCN\_ \* (Stałe ponownego połączenia klienta)**

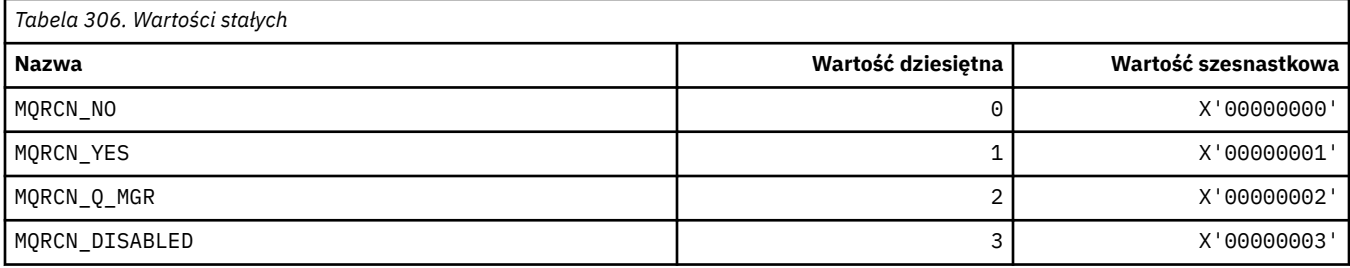

### **MQRCVTIME\_ \* (typy limitów czasu odbierania)**

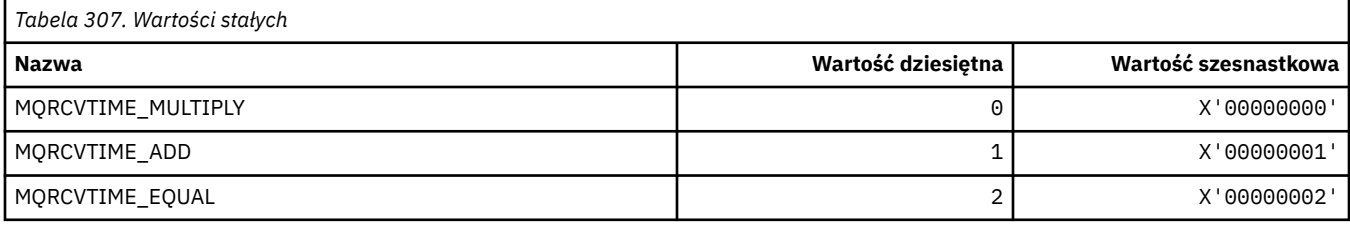

### **MQREADA\_ \* (wartości odczytu z wyprzedzeniem)**

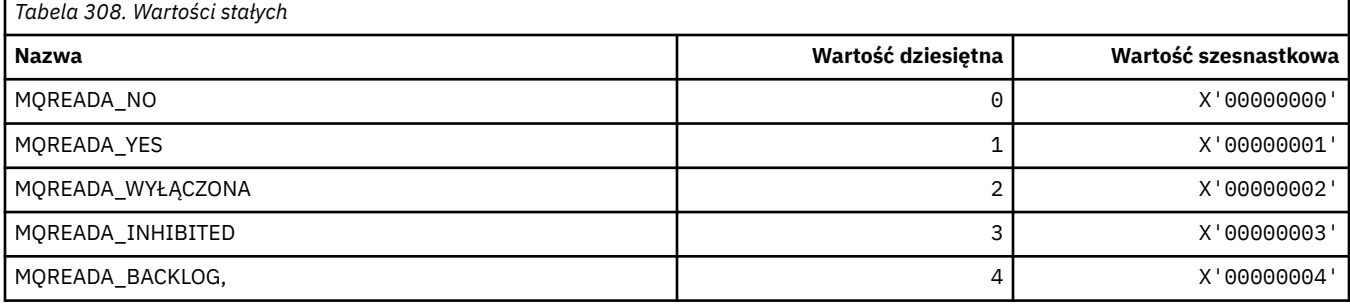

### **MQRECORDING\_ \* (opcje rejestrowania)**

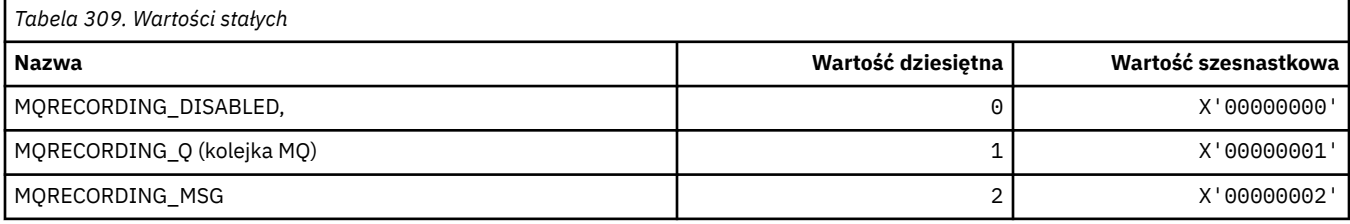

### **MQREGO\_ \* (opcje rejestracji publikowania/subskrypcji)**

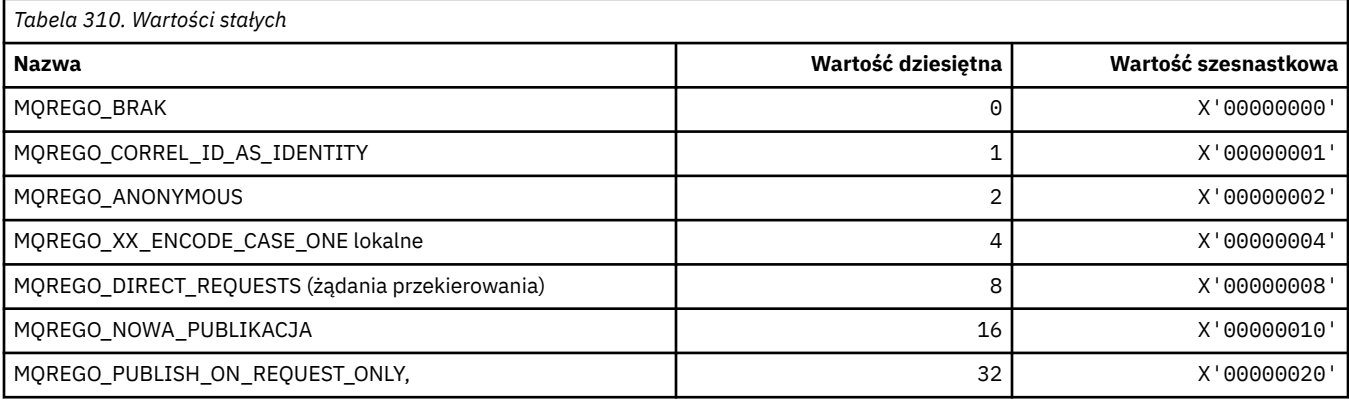

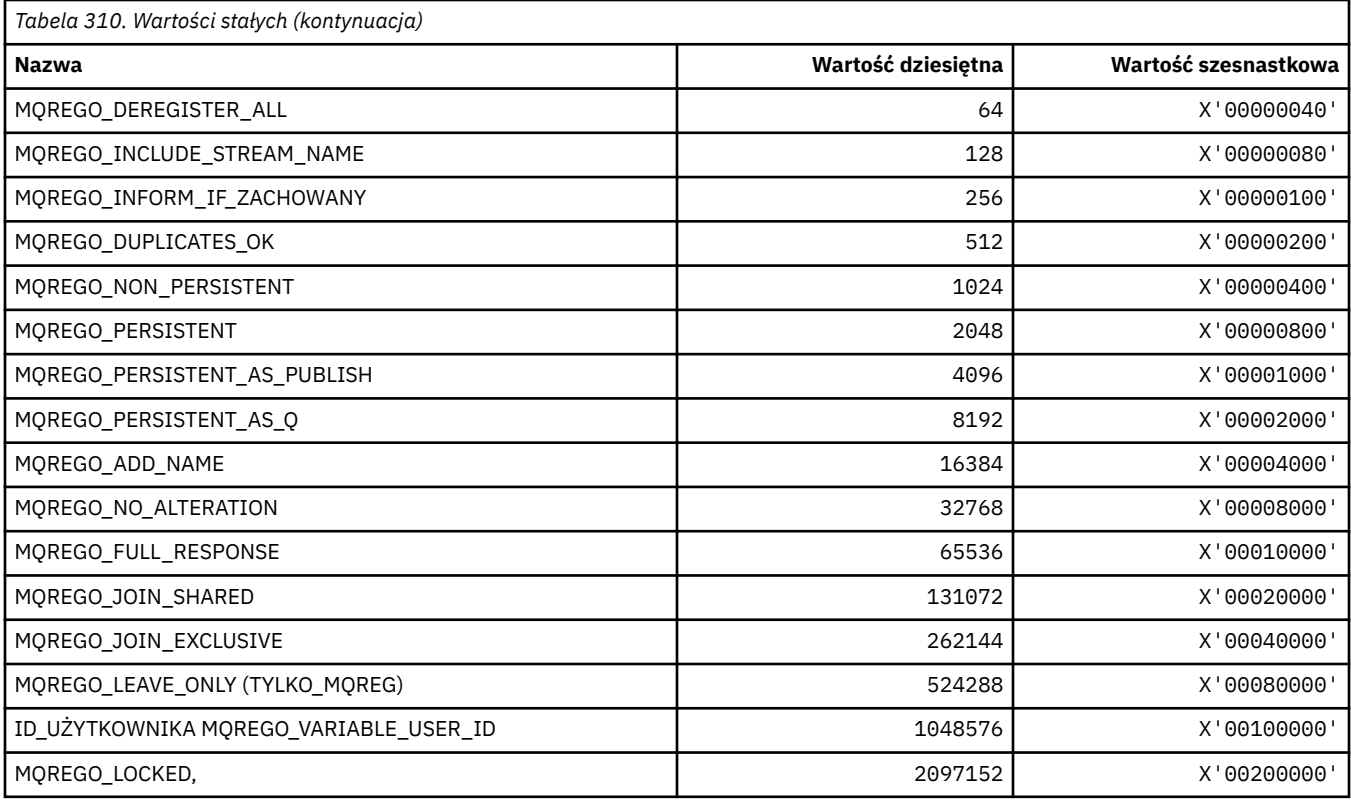

## **MQRFH\_ \* (struktura i flagi nagłówka reguł i formatowania)**

#### **Reguły i struktura nagłówka formatowania**

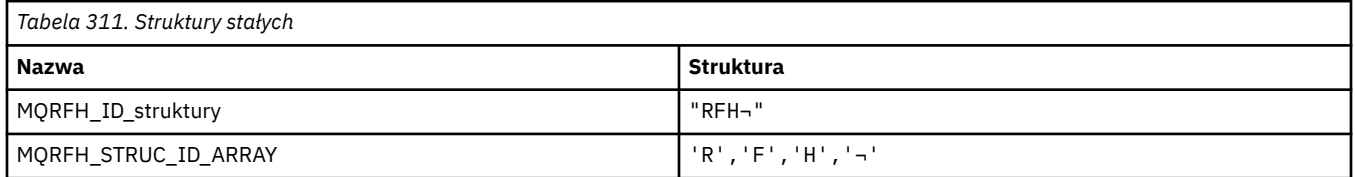

**Uwaga:** Symbol ¬ reprezentuje pojedynczy znak odstępu.

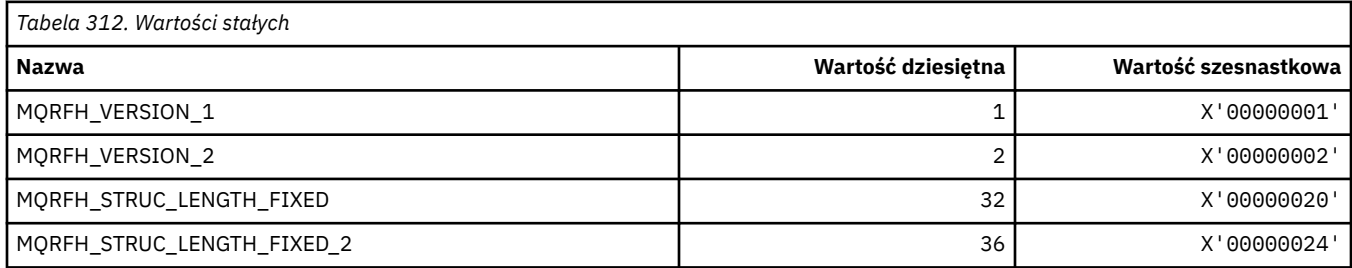

## **Flagi nagłówka reguł i formatowania**

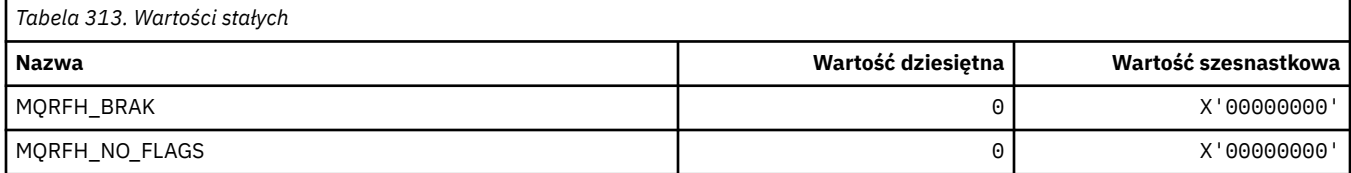

#### **MQRFH2\_\* (znacznik opcji publikowania/subskrypcji RFH2 -znaczniki folderu najwyższego poziomu)**

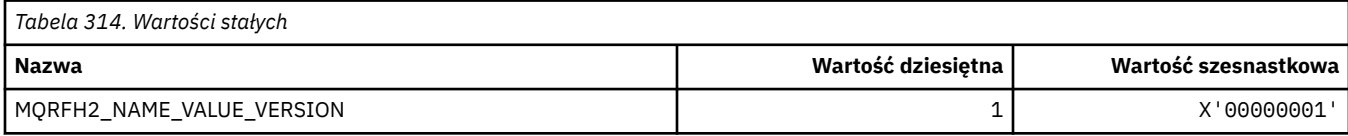

#### *MQRFH2\_\* (nazwy znaczników opcji publikowania/subskrypcji)*

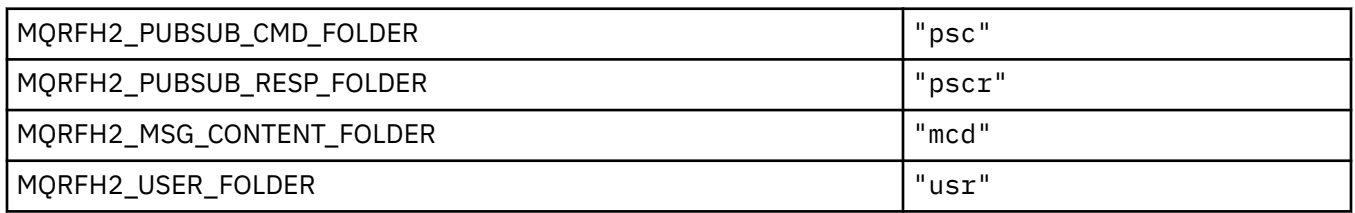

#### *MQRFH2\_\* (nazwy znaczników XML w opcjach publikowania/subskrypcji)*

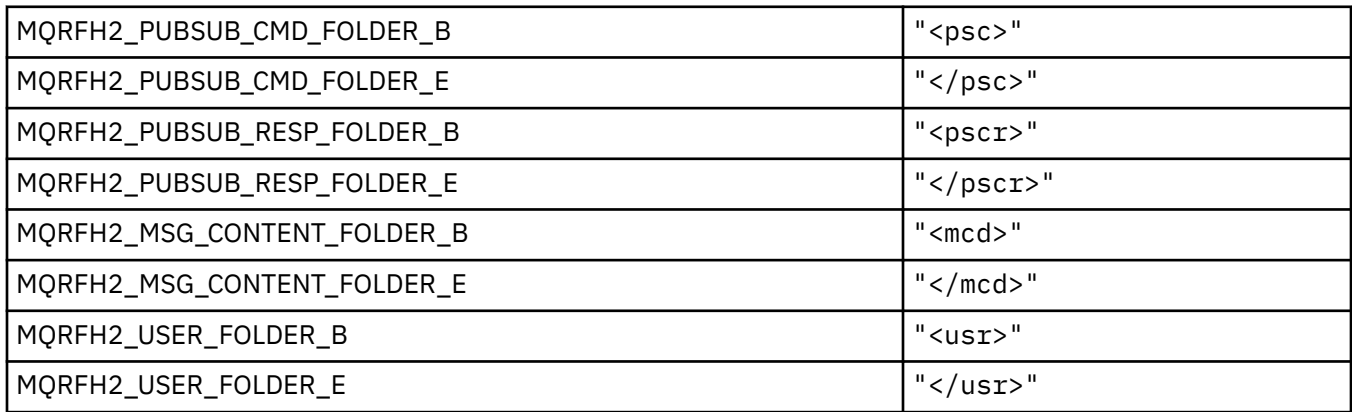

### **MQRL\_ \* (zwrócona długość)**

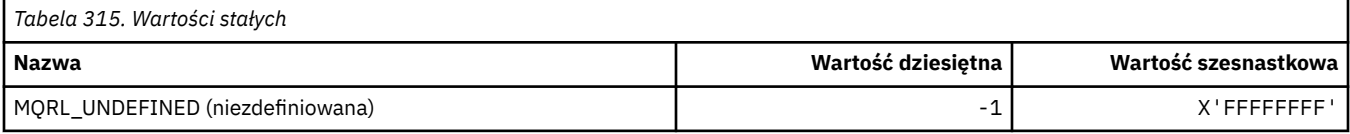

#### **MQRMH\_ \* (struktura nagłówka komunikatu odniesienia)**

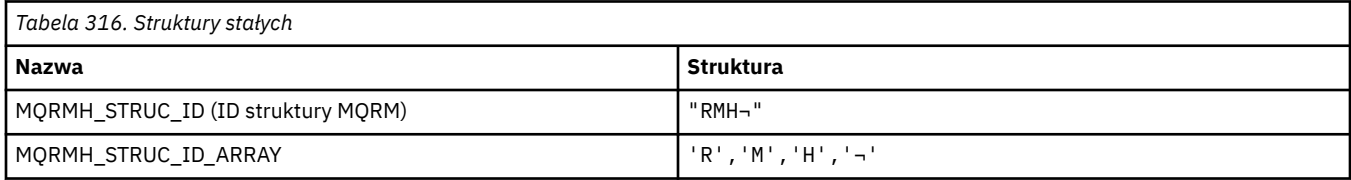

#### **Uwaga:** Symbol ¬ reprezentuje pojedynczy znak odstępu.

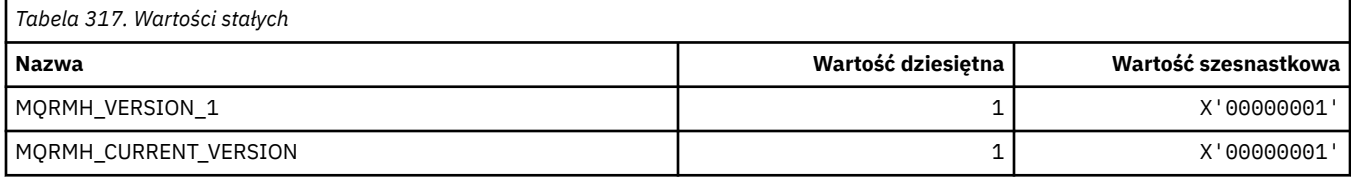

## **MQRMHF\_ \* (flagi nagłówka komunikatu odniesienia)**

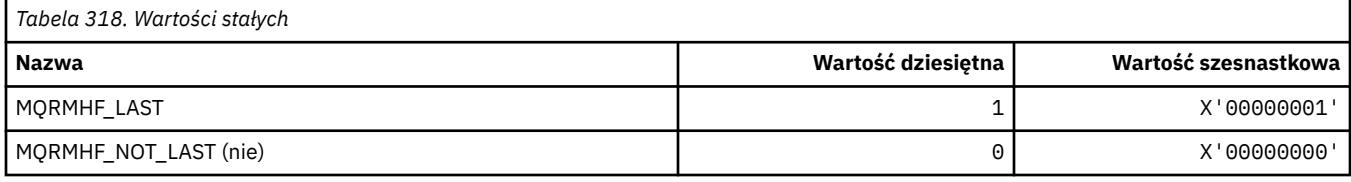

## **MQRO\_ \* (opcje raportu)**

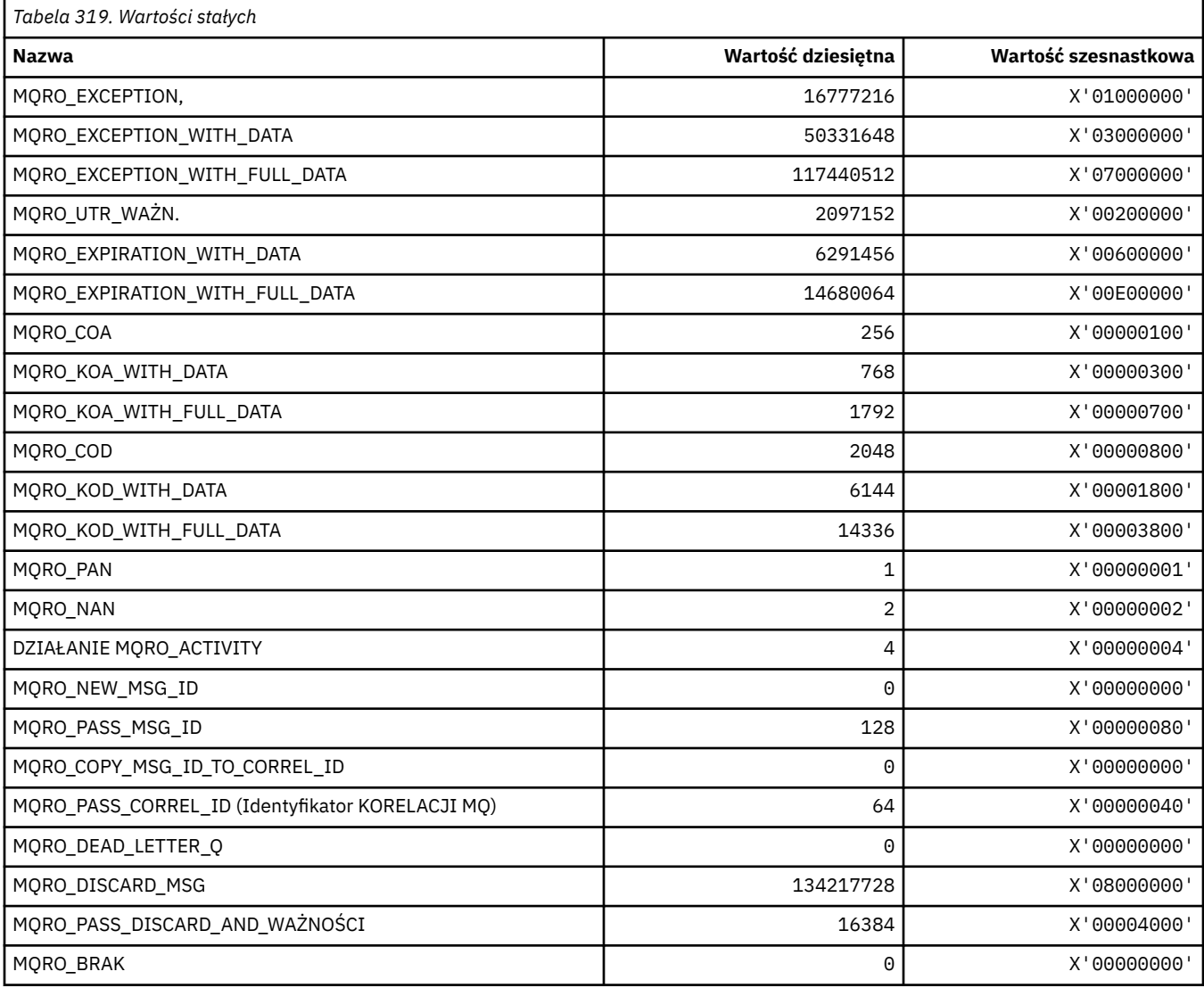

### *MQRO\_ \* (maski opcji raportu)*

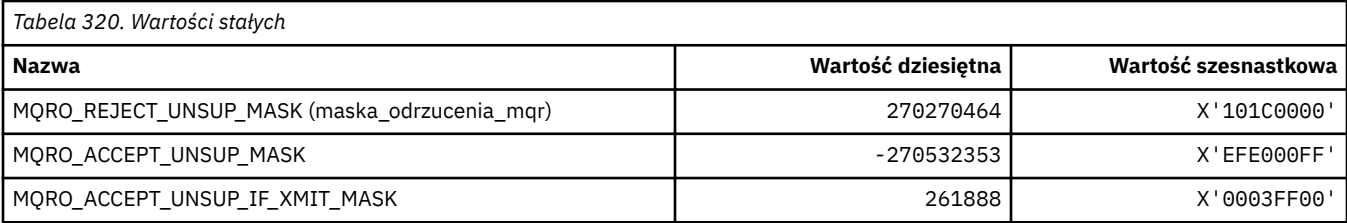

### **MQROUTE\_ \* (Trasa śledzenia)**

## **Maksymalna liczba działań trasy śledzenia (MQIACF\_MAX\_ACTIVITIES)**

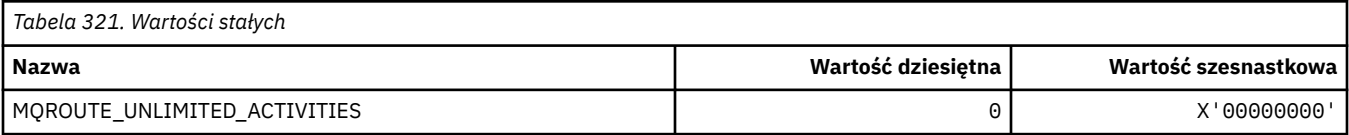

#### **Szczegóły trasy śledzenia (MQIACF\_ROUTE\_DETAIL)**

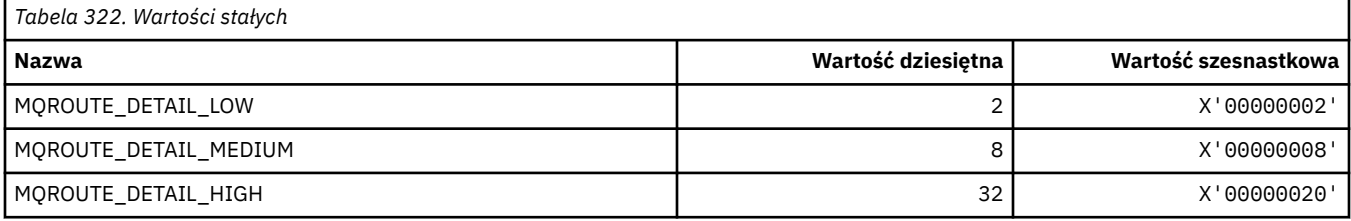

#### **Przekazywanie trasy śledzenia (MQIACF\_ROUTE\_FORWARDING)**

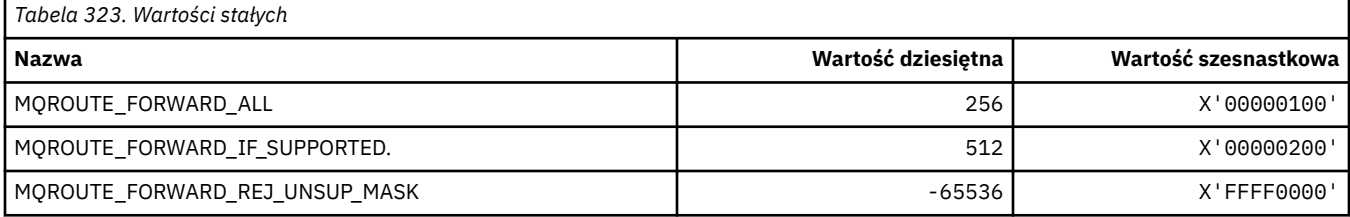

#### **Dostarczanie trasy śledzenia (MQIACF\_ROUTE\_DELIVERY)**

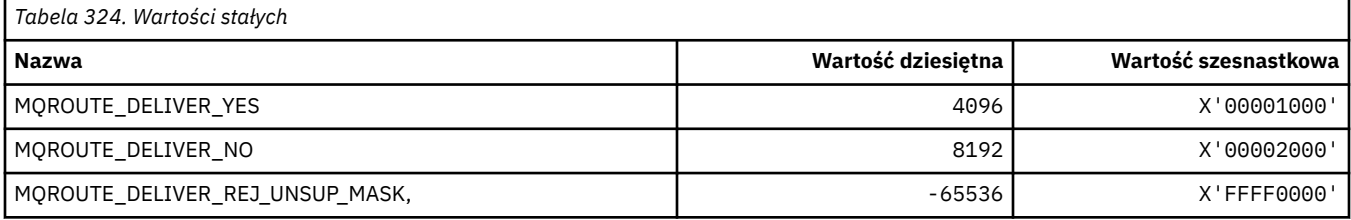

#### **Kumulacja trasy śledzenia (MQIACF\_ROUTE\_AKUMULACJA)**

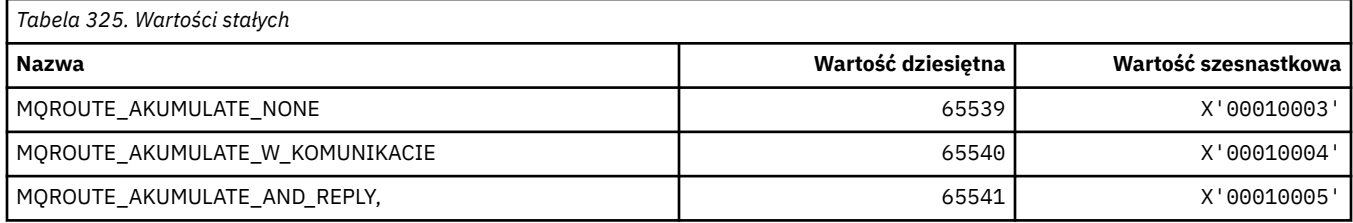

### **MQRP\_ \* (Opcje zastępowania formatu komendy)**

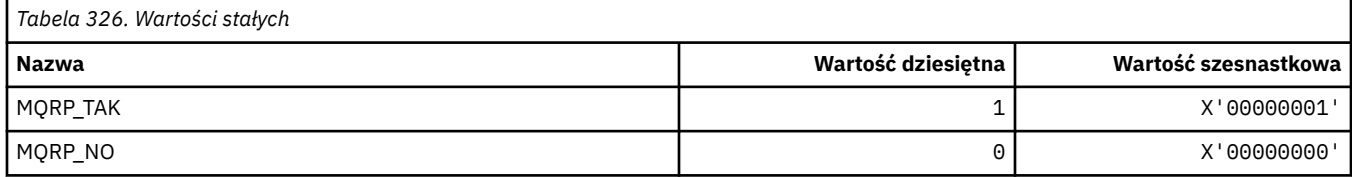

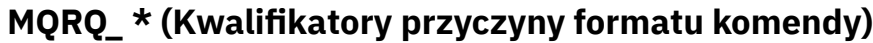

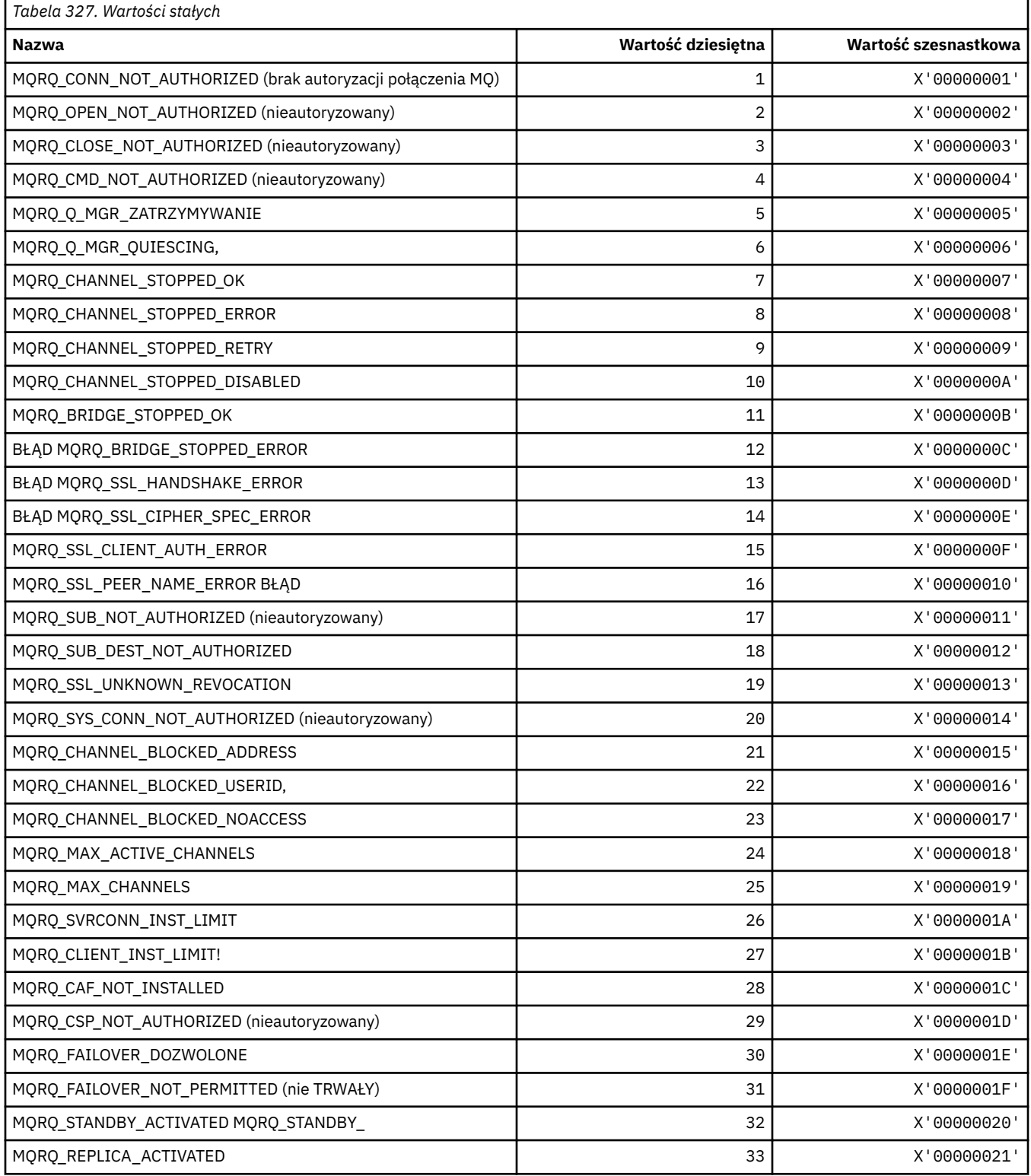

## **MQRT\_ \* (Typy odświeżania formatu komendy)**

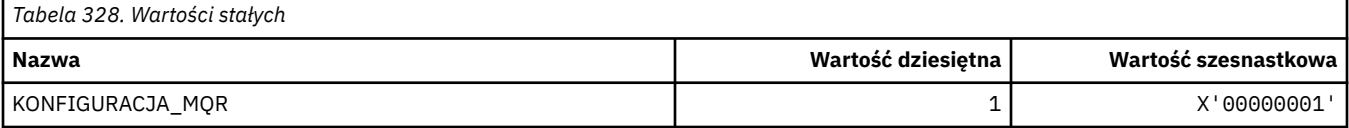

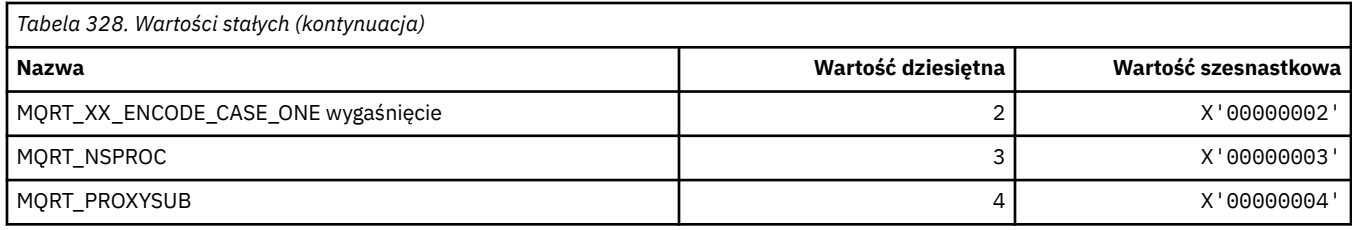

### **MQRU\_ \* (tylko żądanie)**

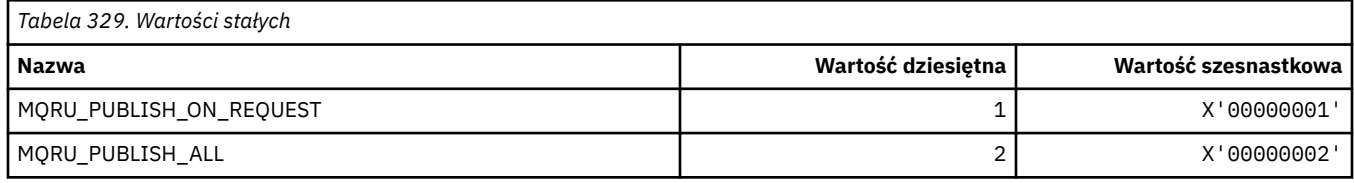

### **MQSCA\_ \* (Uwierzytelnianie klienta TLS)**

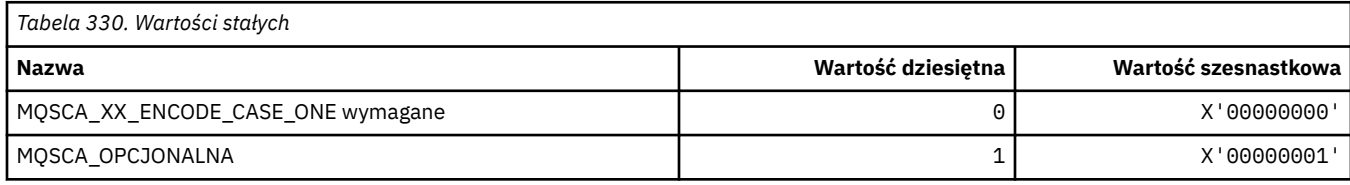

## **MQSCO\_ \* (opcje konfiguracyjne TLS)**

#### **Struktura opcji konfiguracyjnych TLS**

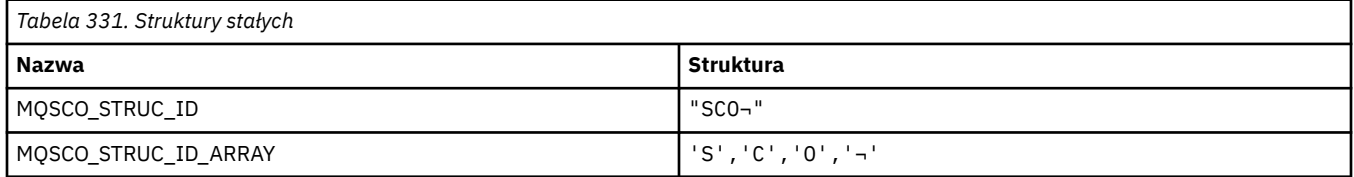

**Uwaga:** Symbol ¬ reprezentuje pojedynczy znak odstępu.

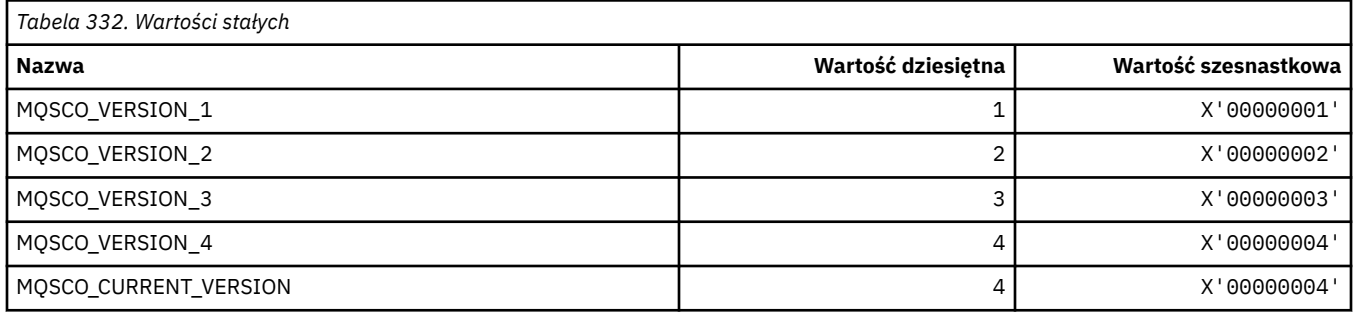

**Uwaga:** Symbol ¬ reprezentuje pojedynczy znak odstępu.

#### **Liczba resetowanych kluczy opcji konfiguracyjnych TLS**

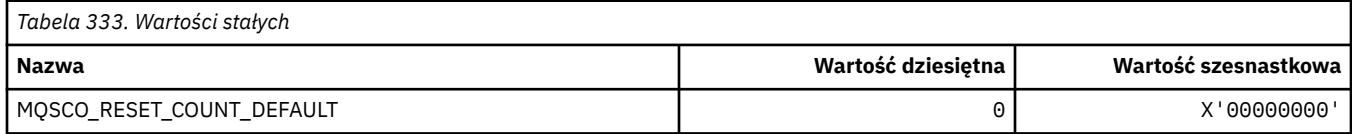

#### **Zasięg definicji kolejki formatu komendy**

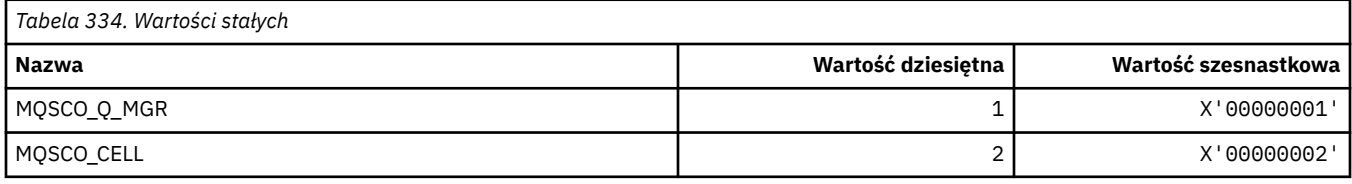

### **MQSCOPE\_ \* (zasięg publikowania)**

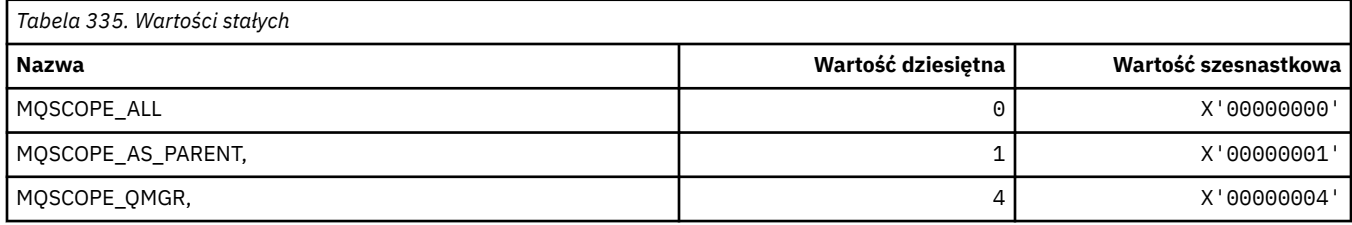

## **MQSCYC\_ \* (przypadek zabezpieczeń)**

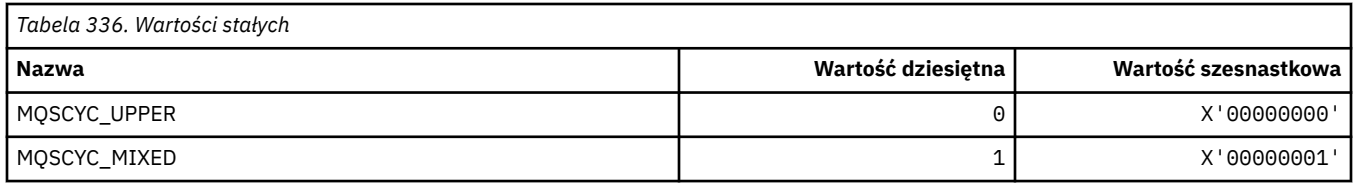

## **MQSD\_ \* (struktura deskryptora obiektu)**

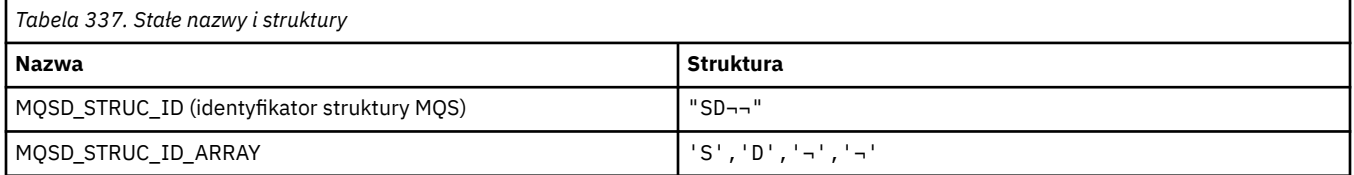

#### **Uwaga:** Symbol ¬ reprezentuje pojedynczy znak odstępu.

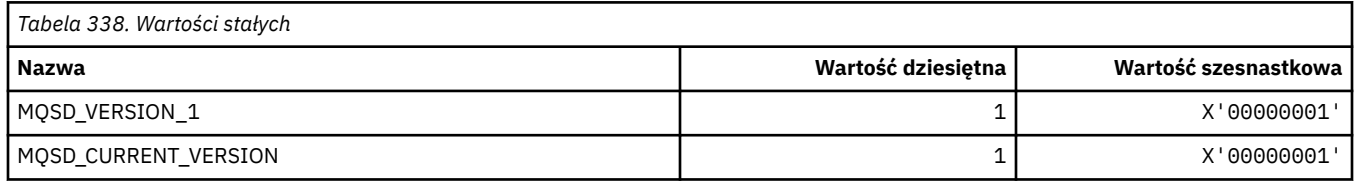

### **MQSECITEM\_ \* (Elementy zabezpieczeń w formacie komendy)**

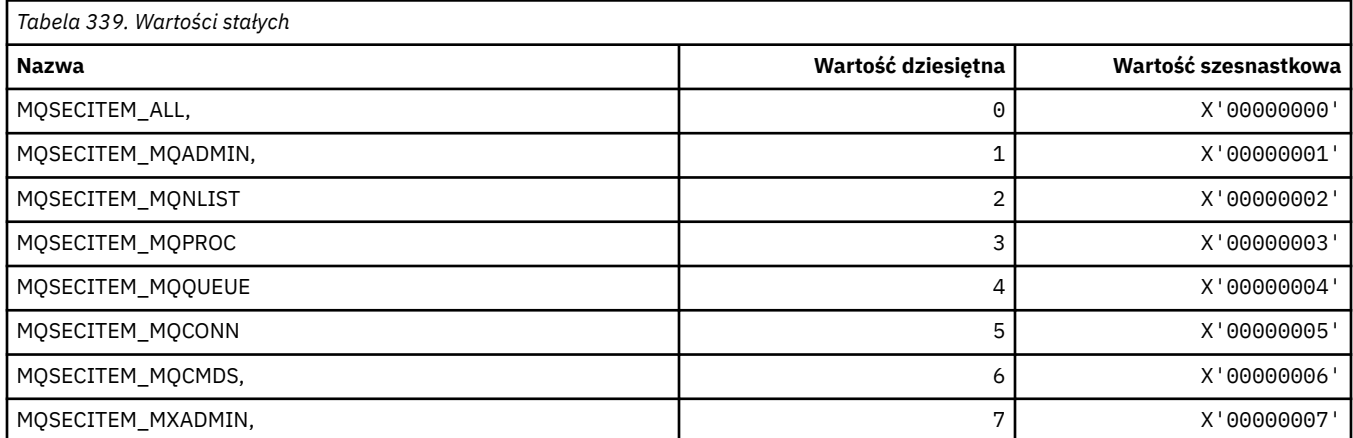

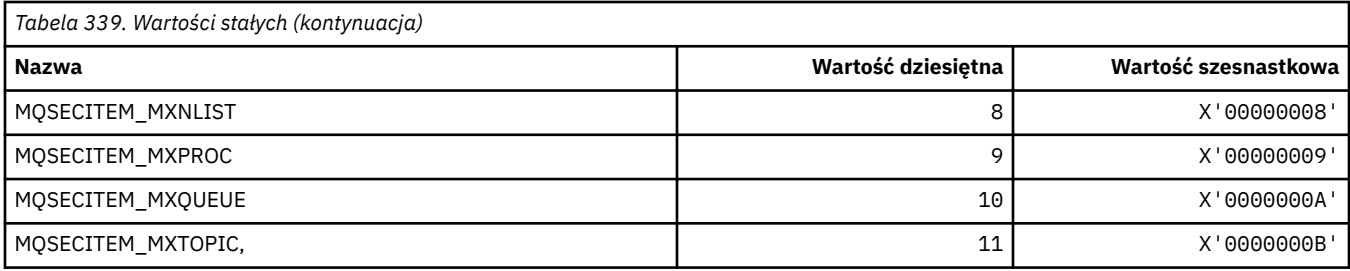

## **MQSECPROT\_ \* (typy protokołów zabezpieczeń)**

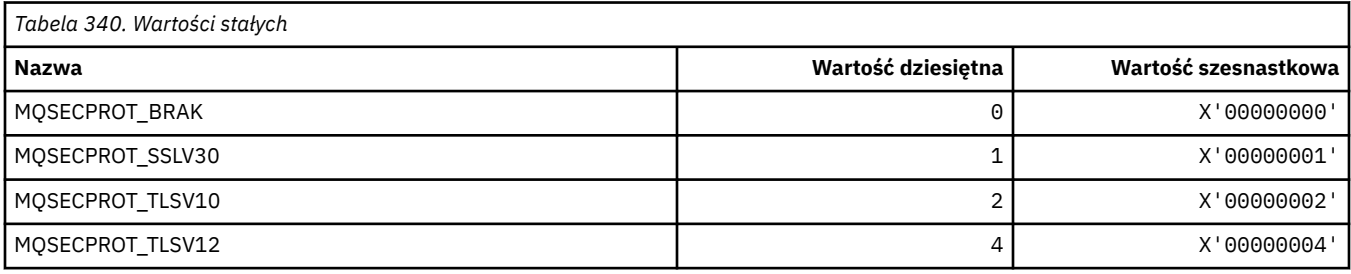

### **MQSECSW\_ \* (Przełączniki i stany przełączników w formacie komendy)**

#### **Przełączniki zabezpieczeń formatu komendy**

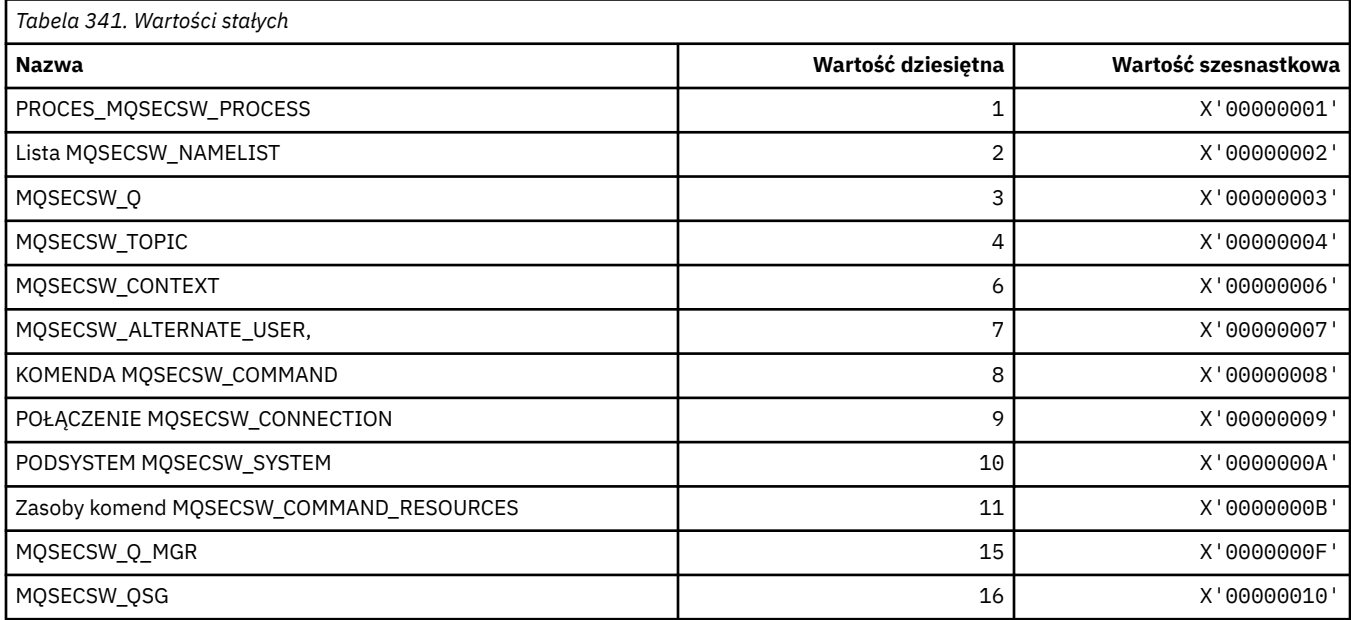

#### **Stany przełącznika bezpieczeństwa formatu komendy**

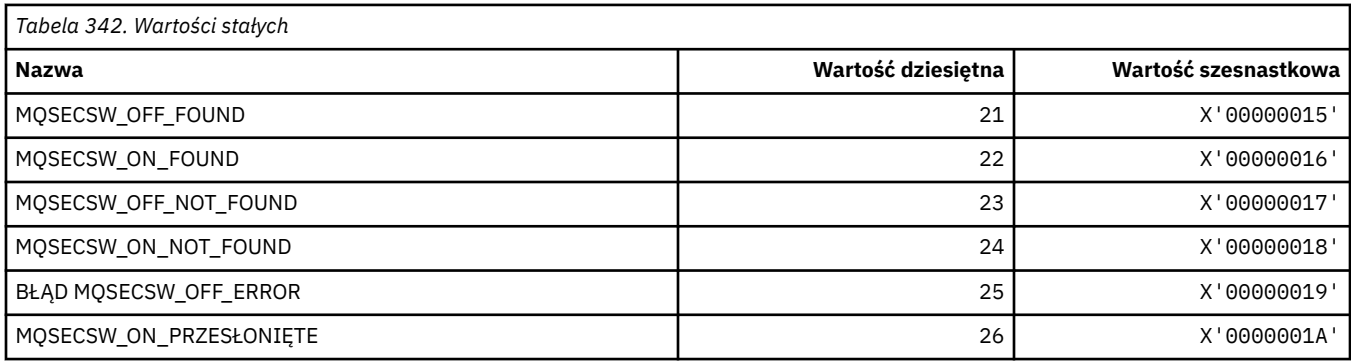

## **MQSECTYPE\_ \* (Typy zabezpieczeń formatu komendy)**

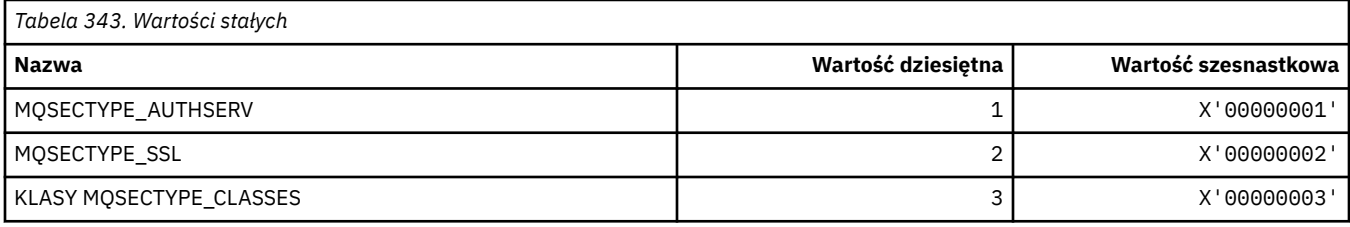

### **MQSEG\_ \* (segmentacja)**

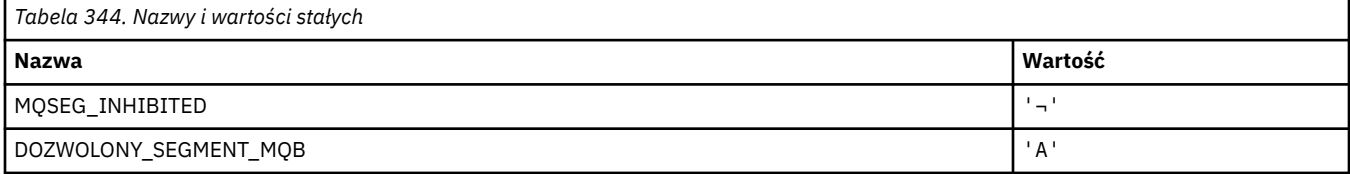

**Uwaga:** Symbol ¬ reprezentuje pojedynczy znak odstępu.

#### **MQSEL\_ \* (specjalne wartości selektora)**

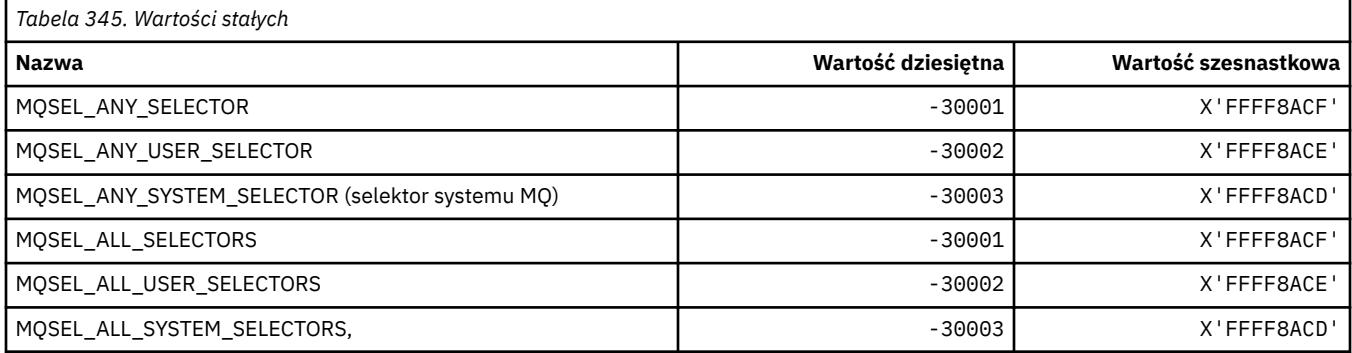

# **MQSELTYPE\_ \* (typy selektorów)**

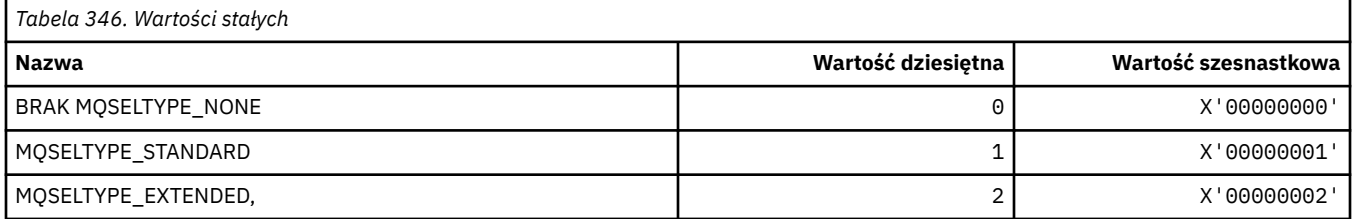

### **MQSID\_ \* (identyfikator zabezpieczeń)**

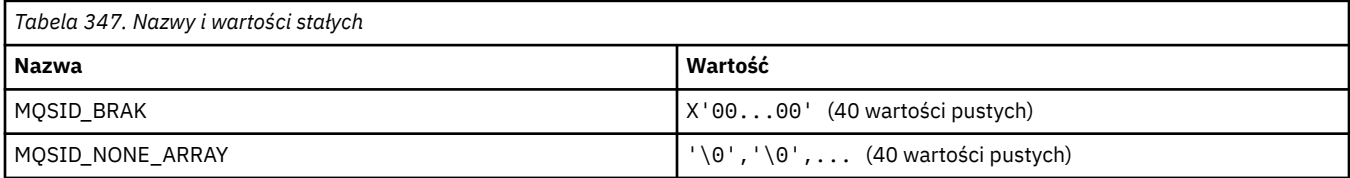

### **MQSIDT\_ \* (typy identyfikatorów zabezpieczeń)**

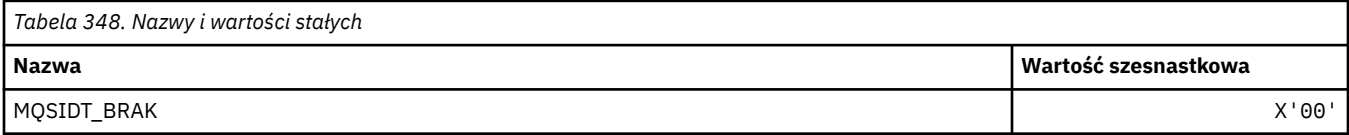

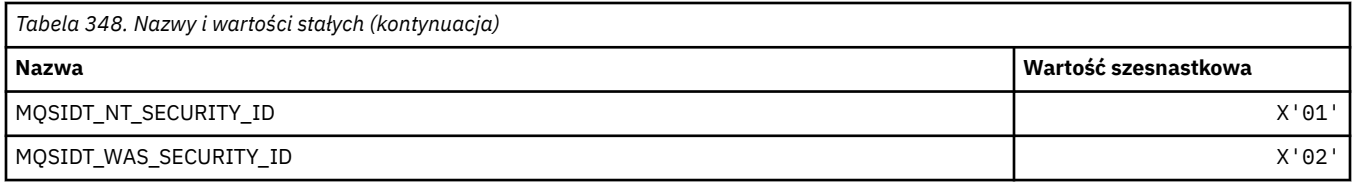

### **MQSMPO\_ \* (ustawienie opcji i struktury właściwości komunikatu)**

### **Ustaw strukturę opcji właściwości komunikatu**

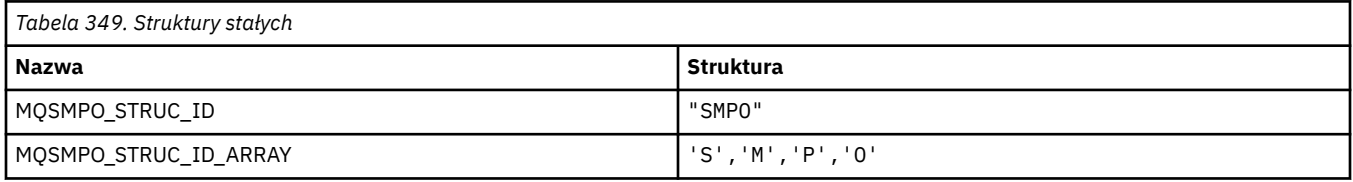

**Uwaga:** Symbol ¬ reprezentuje pojedynczy znak odstępu.

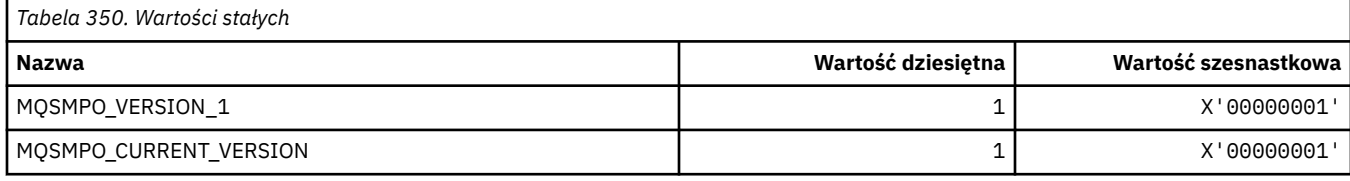

#### **Ustaw opcje właściwości komunikatu**

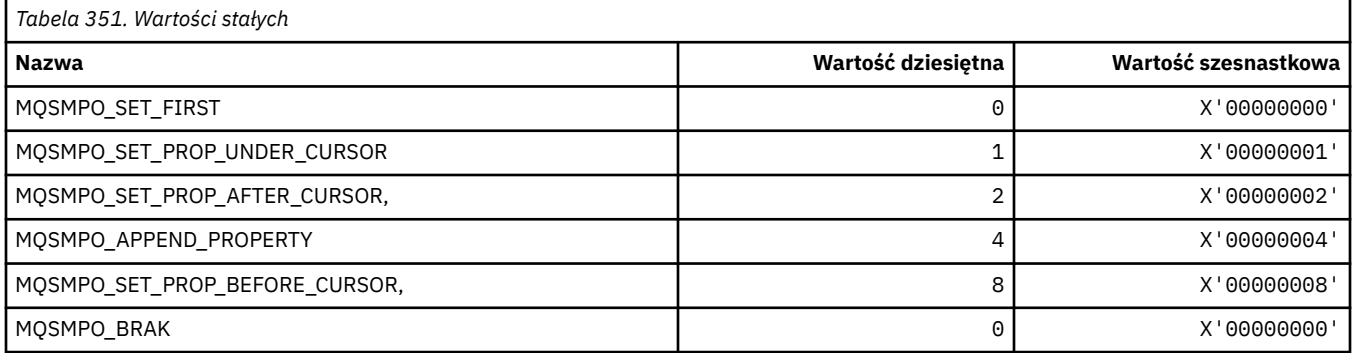

## **MQSO\_ \* (opcje subskrypcji)**

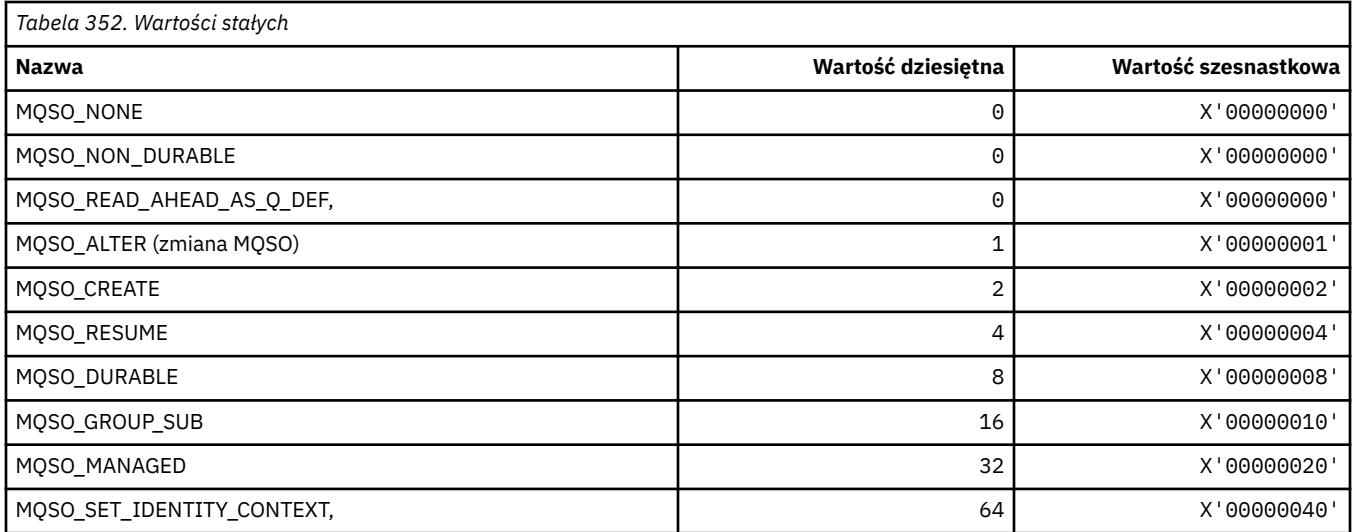

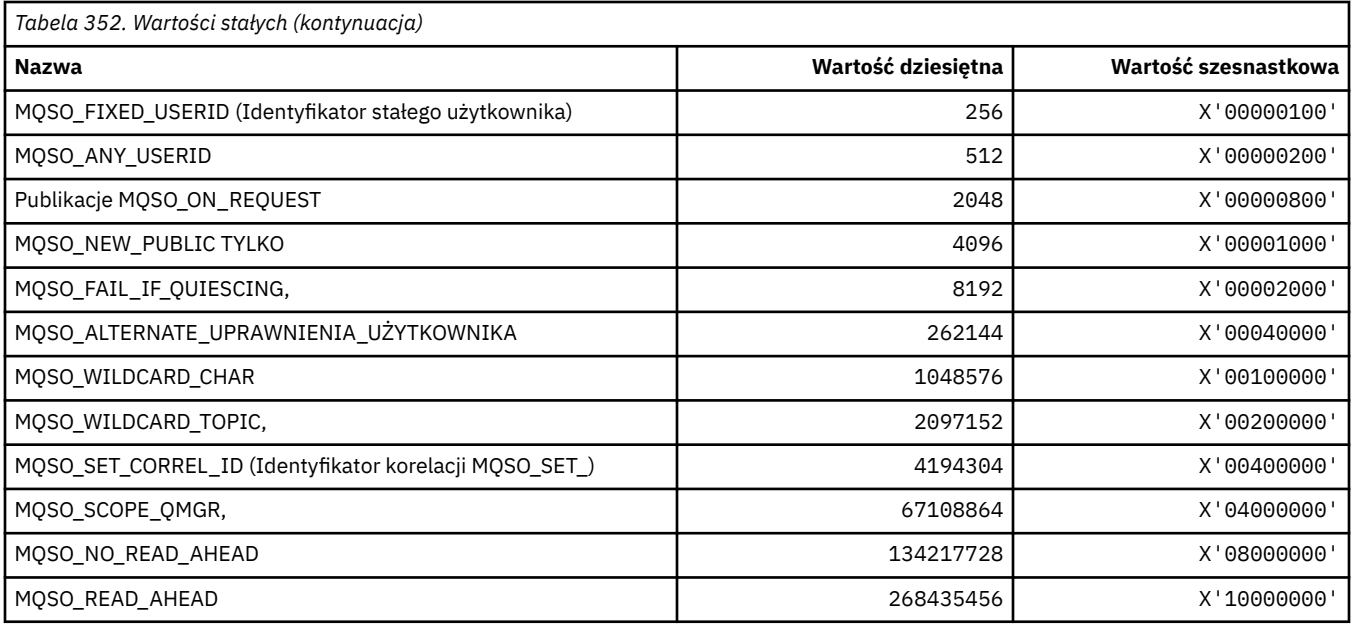

## **MQSP\_ \* (dostępność punktu synchronizacji)**

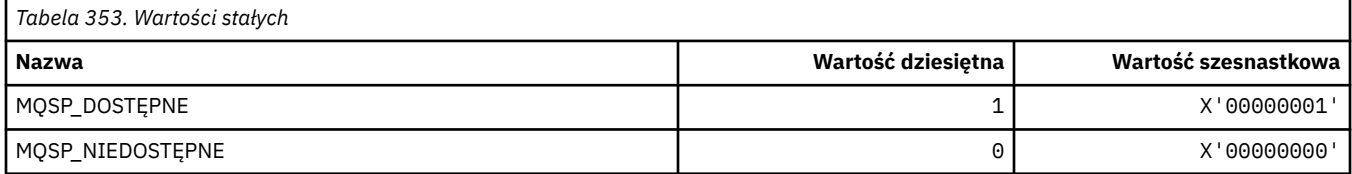

## **MQSPL\_ \* (Opcje ochrony strategii bezpieczeństwa)**

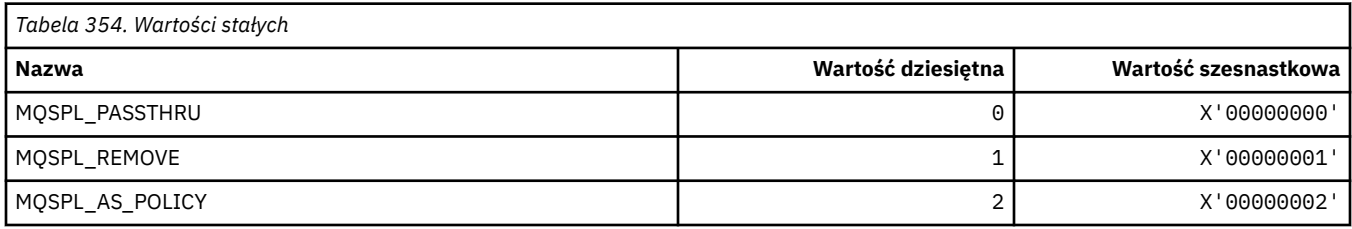

# **MQSQQM\_ \* (nazwa menedżera kolejek współużytkowanych)**

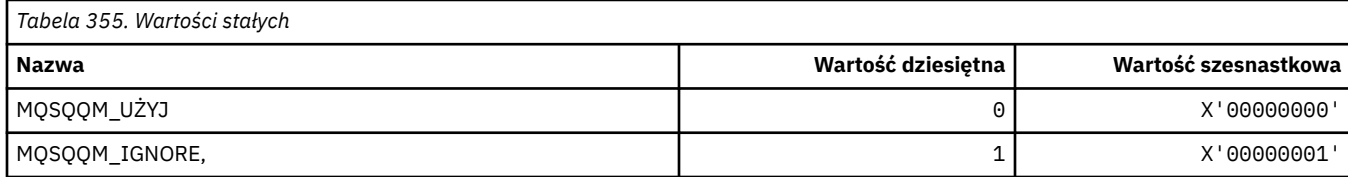

# **MQSR\_ \* (działanie)**

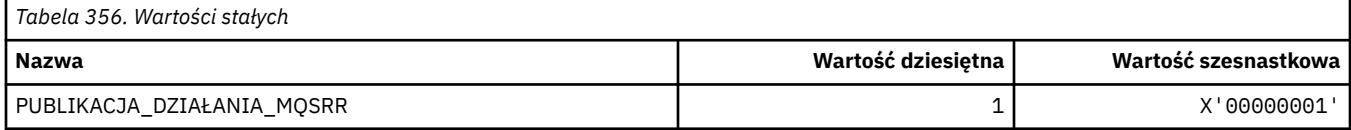

### **MQSRO\_ \* (struktura opcji żądań subskrypcji)**

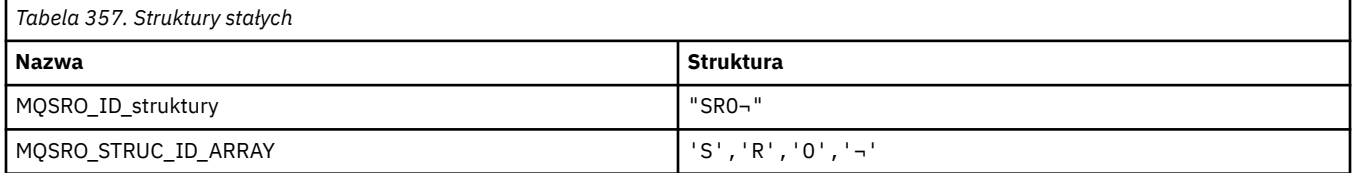

#### **Uwaga:** Symbol ¬ reprezentuje pojedynczy znak odstępu.

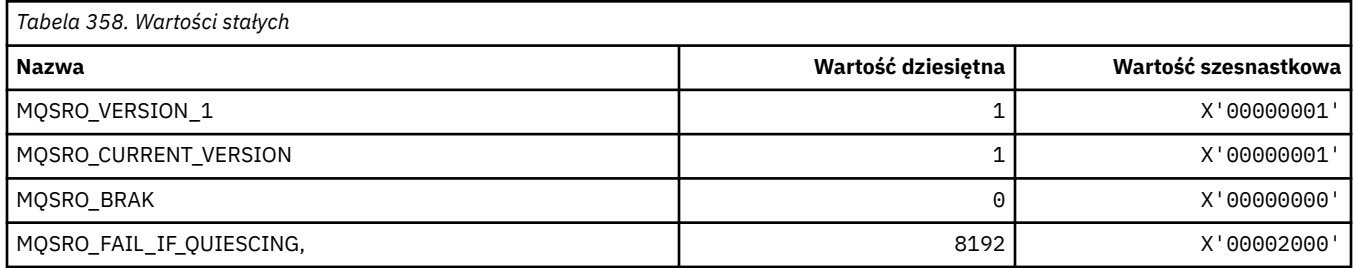

### **MQSS\_ \* (Status segmentu)**

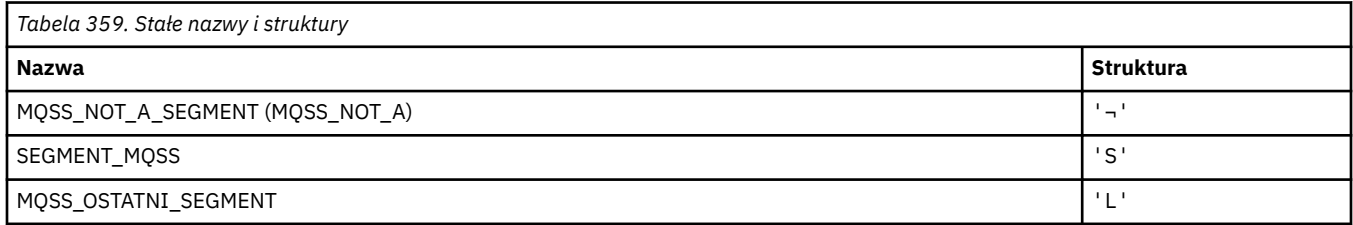

**Uwaga:** Symbol ¬ reprezentuje pojedynczy znak odstępu.

### **MQSSL\_ \* (Wymagania FIPS TLS)**

**Uwaga:** W systemie AIX, Linux, and Windows IBM MQ zapewnia zgodność ze standardem FIPS 140-2 za pośrednictwem modułu szyfrującego IBM Crypto for C (ICC) . Certyfikat dla tego modułu został przeniesiony do statusu historycznego. Klienci powinni zapoznać się z informacjami w sekcji [Certyfikat](https://csrc.nist.gov/projects/cryptographic-module-validation-program/certificate/3064) [IBM Crypto for C \(ICC\)](https://csrc.nist.gov/projects/cryptographic-module-validation-program/certificate/3064) i zapoznać się z poradami NIST. Zastępczy moduł FIPS 140-3 jest obecnie w toku, a jego status można wyświetlić, wyszukując go na liście [Moduły NIST CMVP na liście procesów](https://csrc.nist.gov/Projects/cryptographic-module-validation-program/modules-in-process/modules-in-process-list).

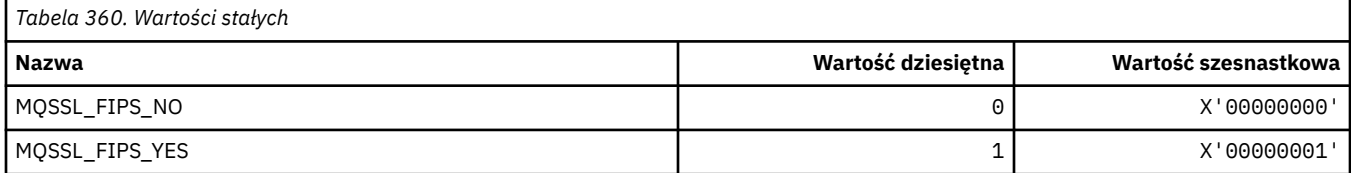

### **MQSTAT\_ \* (Opcje statystyki)**

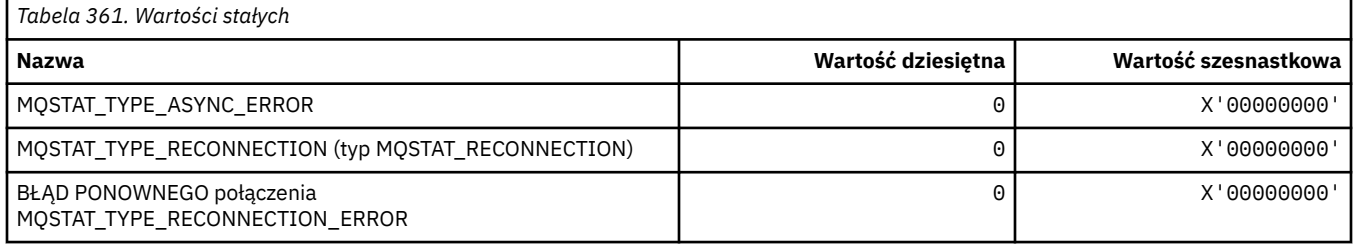
#### **MQSTS\_ \* (struktura struktury raportowania statusu)**

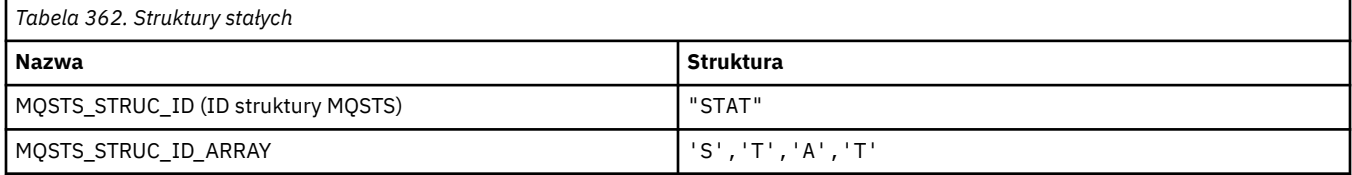

#### **Uwaga:** Symbol ¬ reprezentuje pojedynczy znak odstępu.

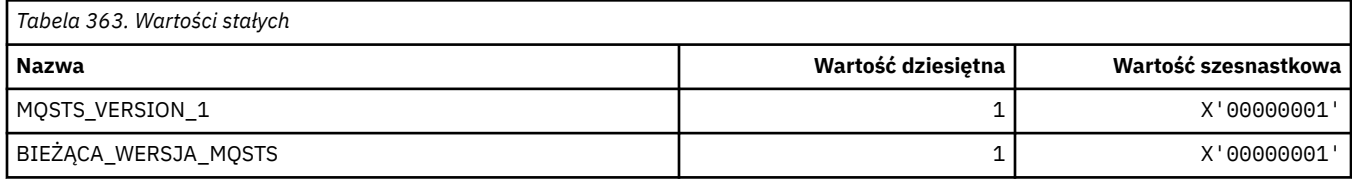

## **MQSUB\_ \* (trwałe subskrypcje)**

#### **Trwałe dozwolone subskrypcje**

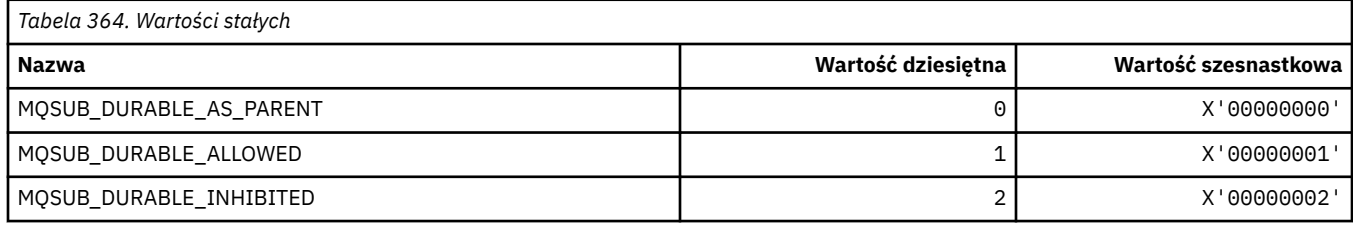

#### **Zakres subskrypcji trwałych**

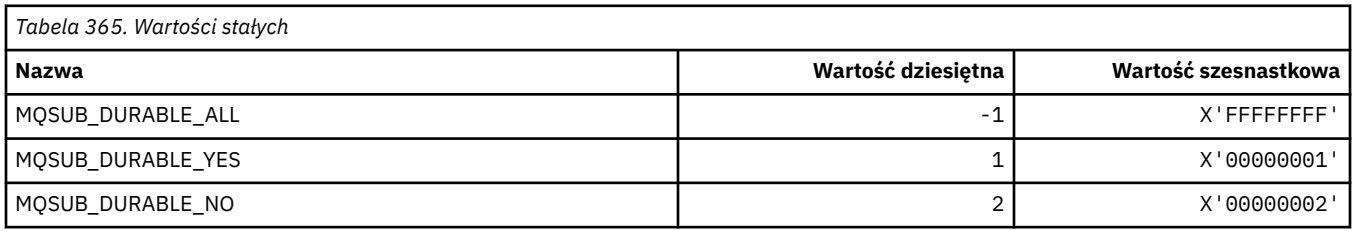

### **MQSUBTYPE\_ \* (typy subskrypcji w formacie komendy)**

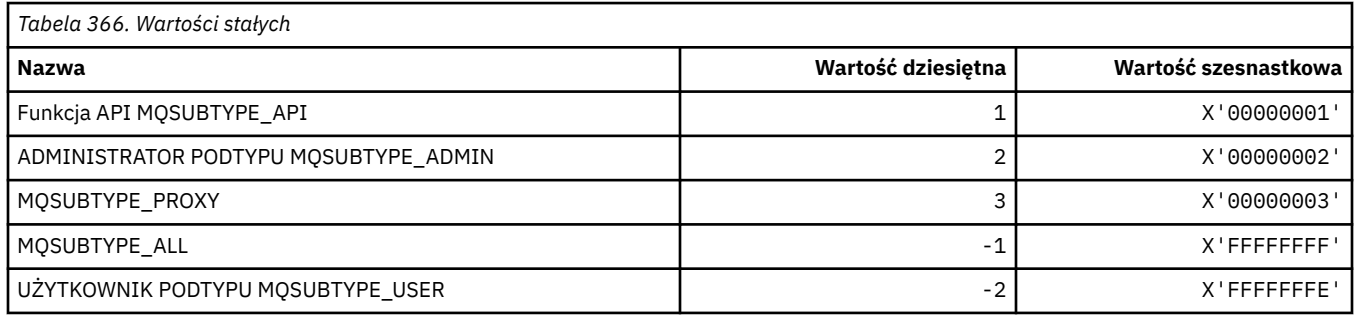

#### **MQSUS\_ \* (Status zawieszenia w formacie komendy)**

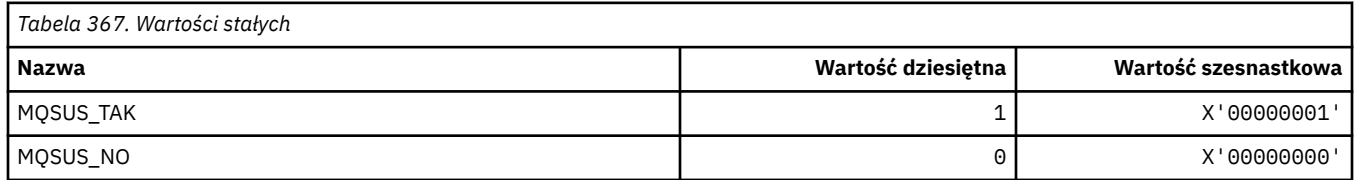

# **MQSVC\_ \* (usługa)**

#### **Typy usług**

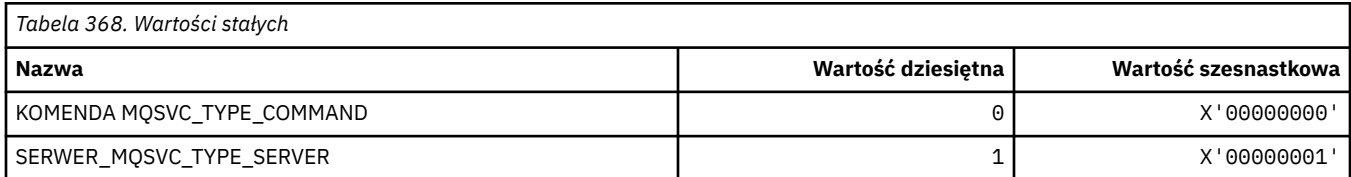

#### **Elementy sterujące usługi**

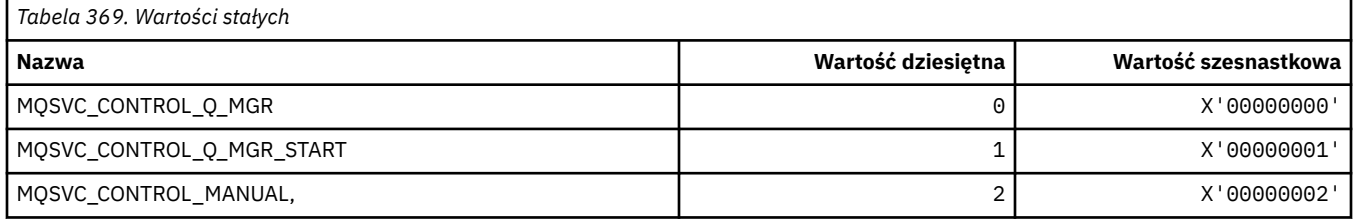

#### **Status usługi**

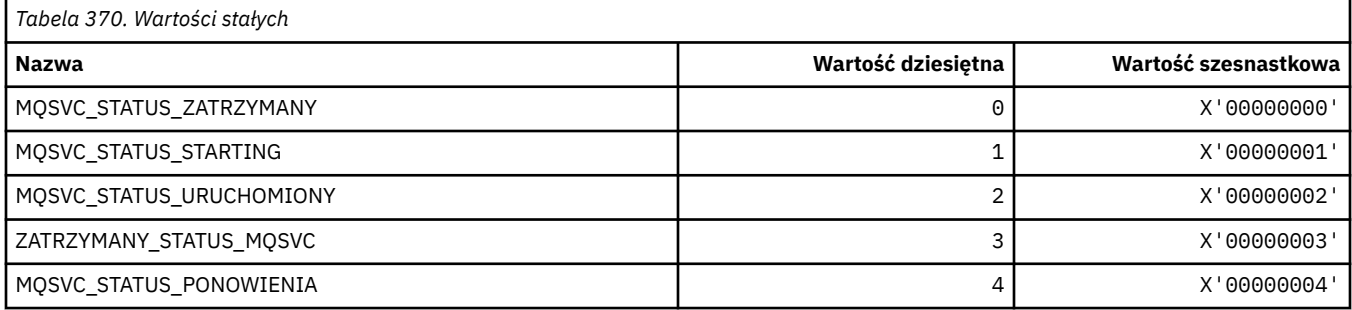

## **MQSYNCPOINT\_ \* (wartości punktu synchronizacji formatu komendy dla migracji publikowania/subskrypcji)**

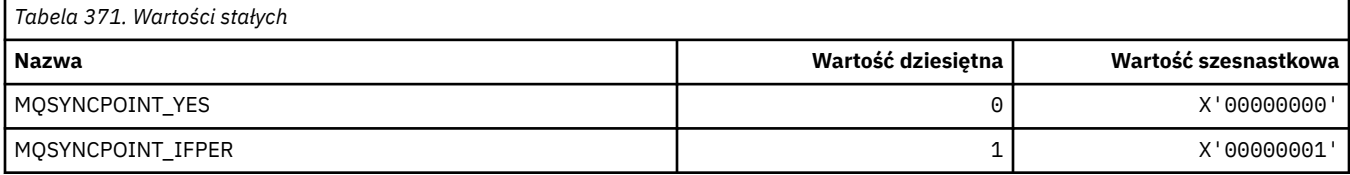

# **MQSYSP\_ \* (wartości parametrów systemowych formatu komendy)**

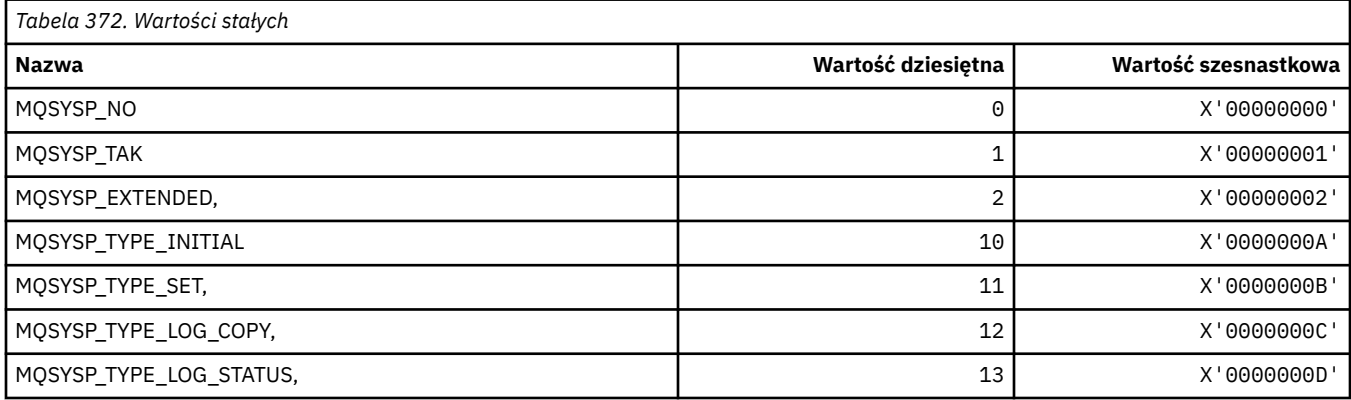

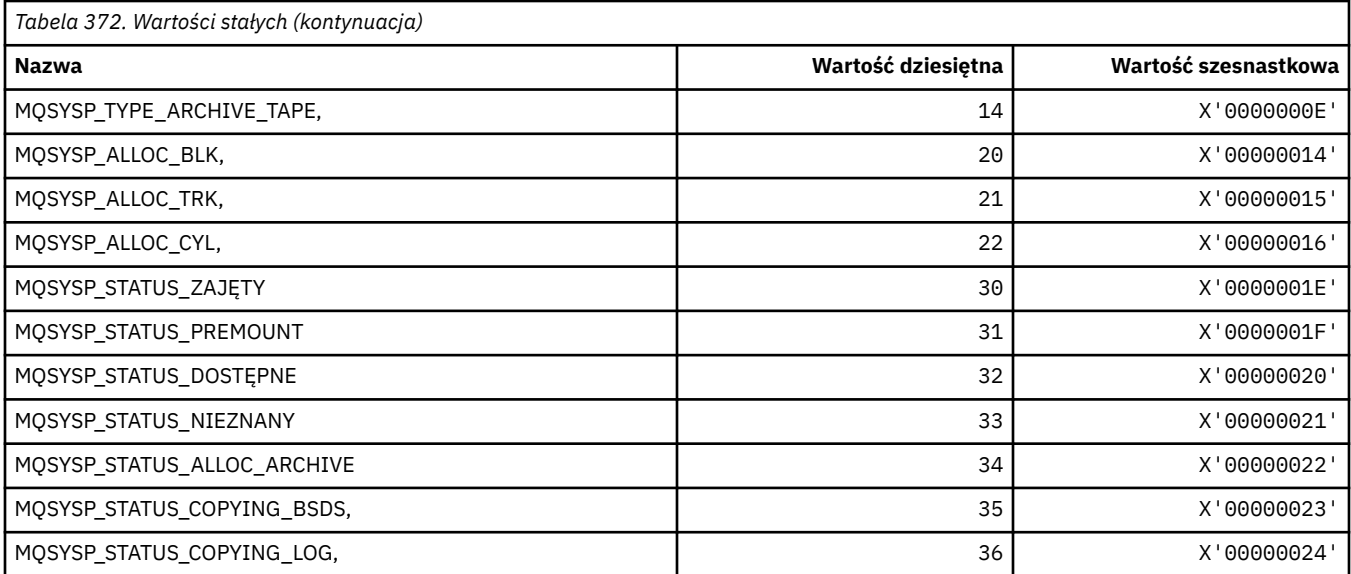

# **MQTA\_ \* (Atrybuty tematu)**

#### **Znaki wieloznaczne**

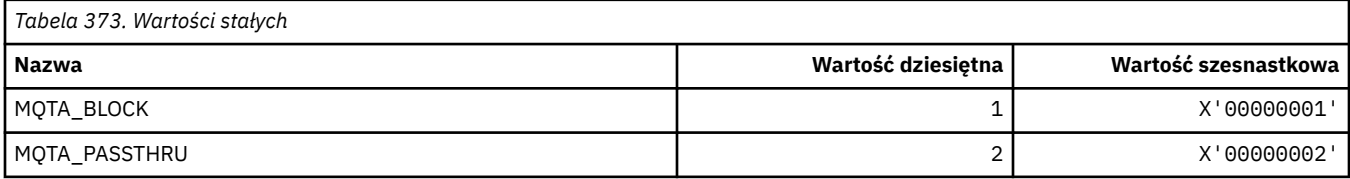

## **Dozwolone subskrypcje**

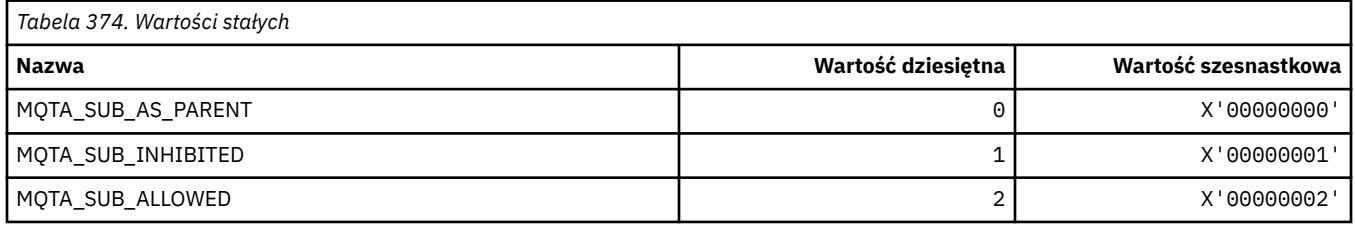

## **Propagacja podrzędna proxy**

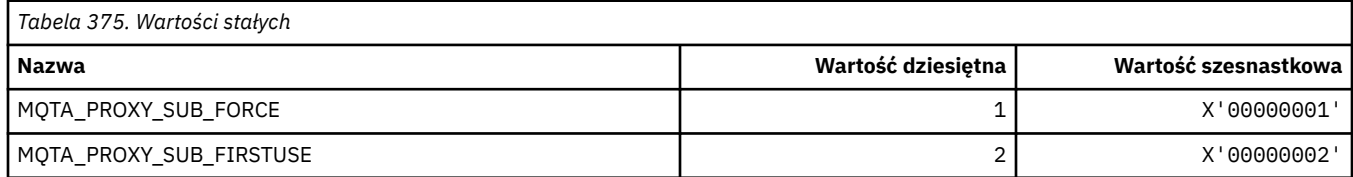

## **Dozwolone publikacje**

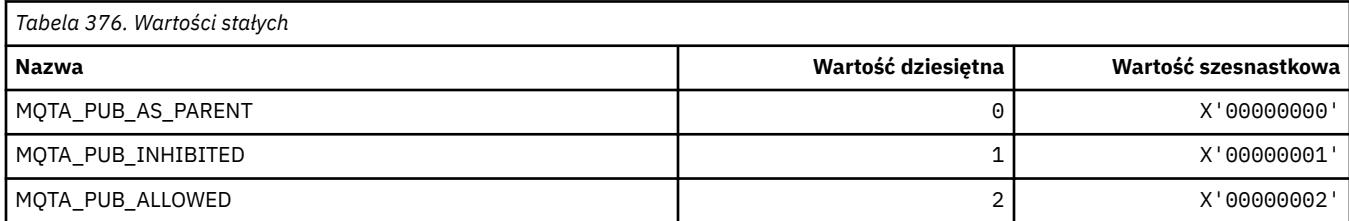

## **MQTC\_ \* (elementy sterujące wyzwalacza)**

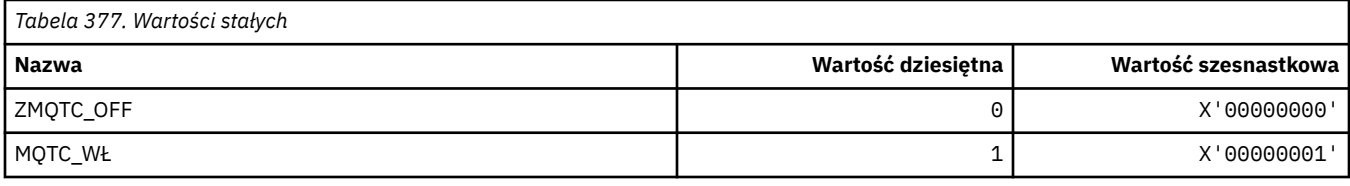

## **MQTCPKEEP\_ \* (TCP Keepalive)**

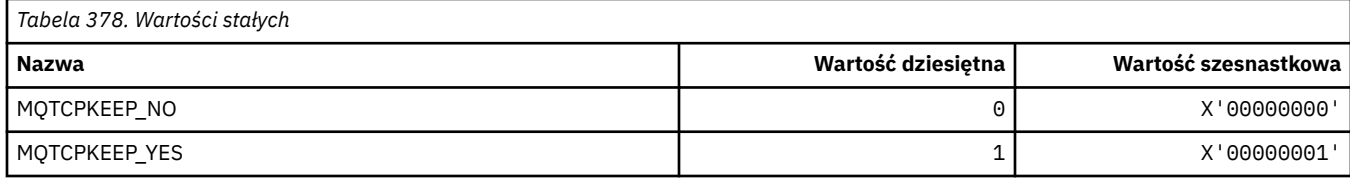

## **MQTCPSTACK\_ \* (typy stosu TCP)**

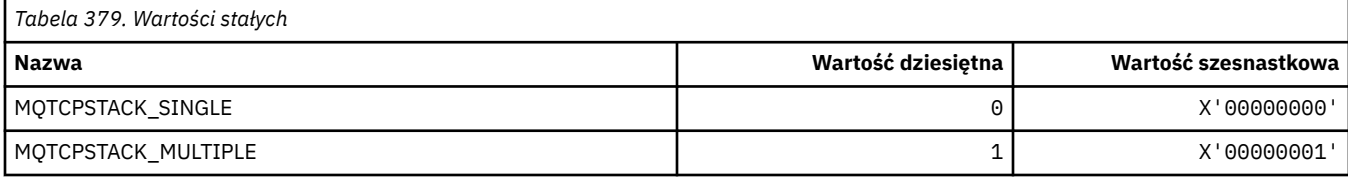

## **MQTIME\_ \* (format komendy-jednostki czasu)**

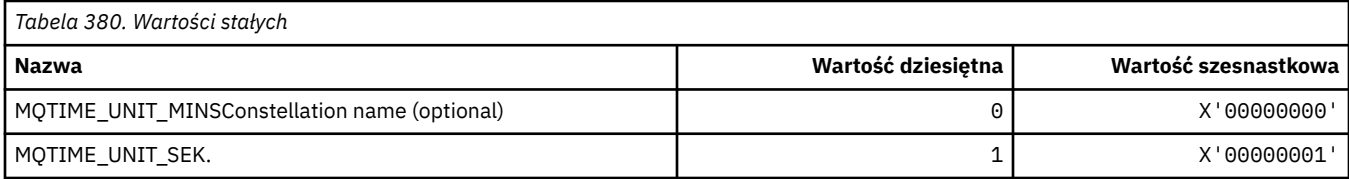

## **MQTM\_ \* (struktura komunikatu wyzwalacza)**

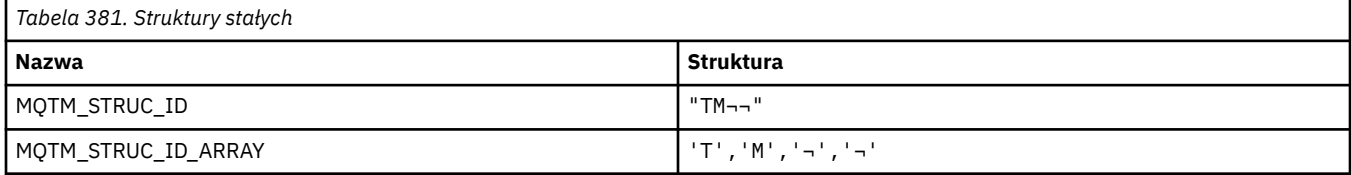

**Uwaga:** Symbol ¬ reprezentuje pojedynczy znak odstępu.

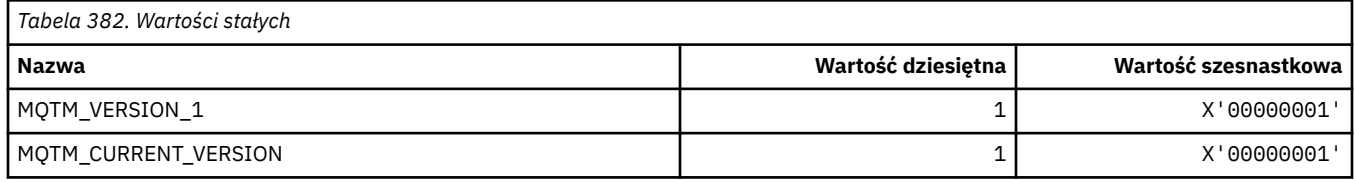

## **MQTMC\_ \* (struktura formatu znakowego komunikatu wyzwalacza)**

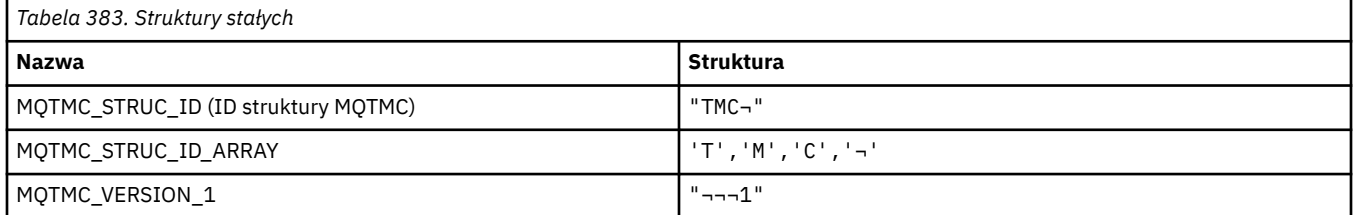

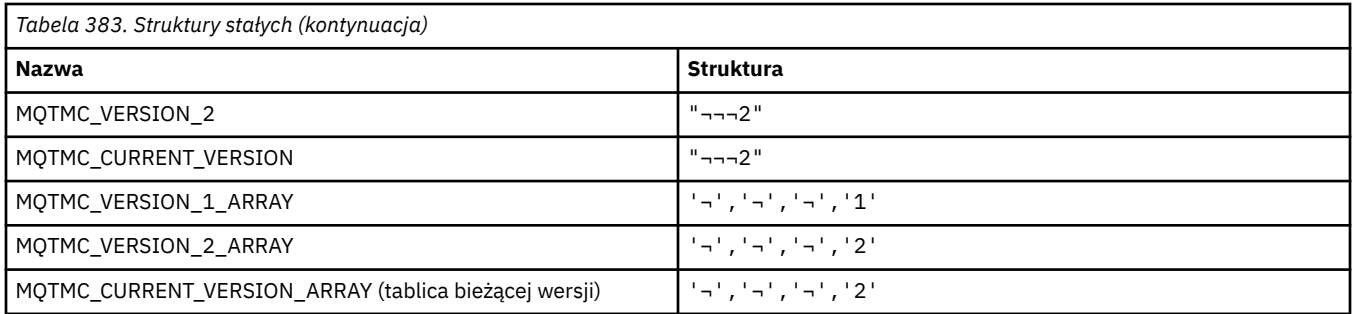

# **MQTOPT\_ \* (Typ tematu)**

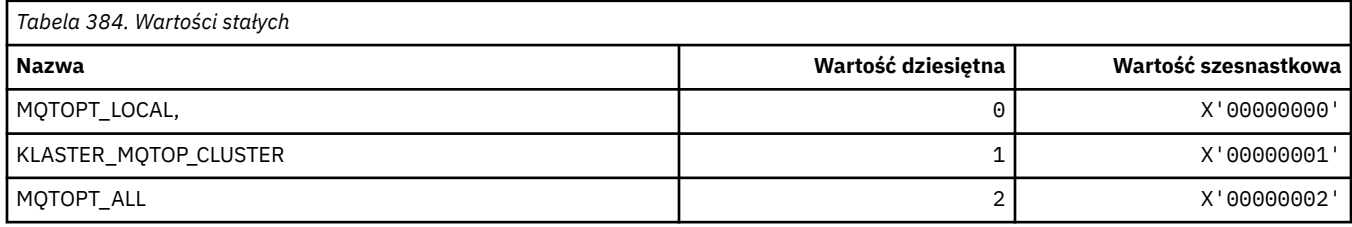

## **MQTRAXSTR\_ \* (Autostart śledzenia inicjatora kanału)**

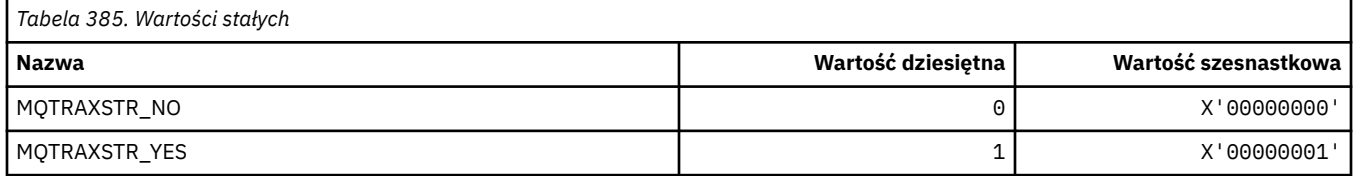

# **MQTSCOPE\_ \* (zasięg subskrypcji)**

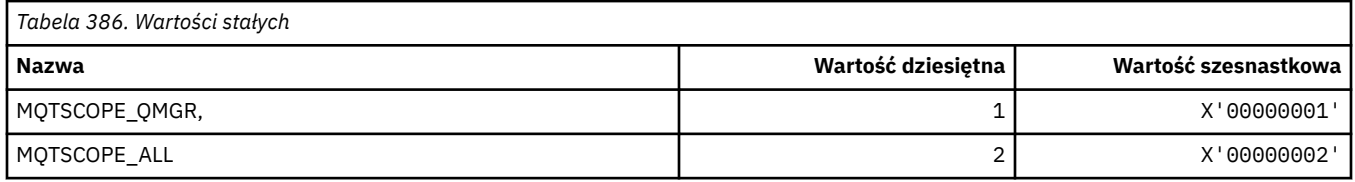

# **MQTT\_ \* (typy wyzwalaczy)**

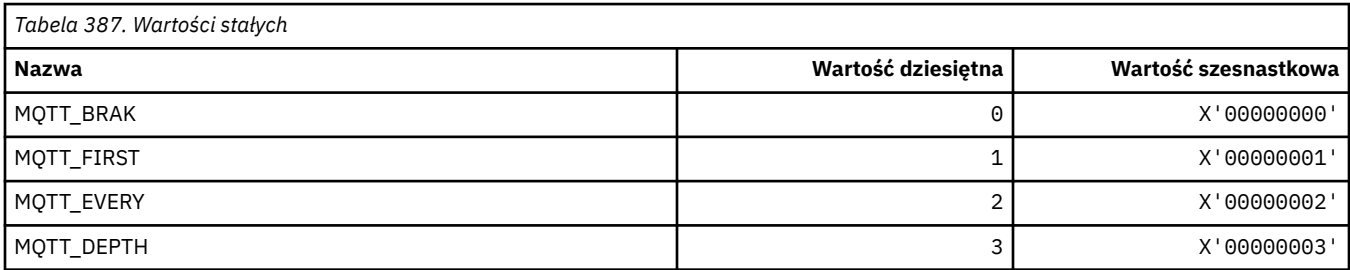

# **MQTYPE\_ \* (typy danych właściwości)**

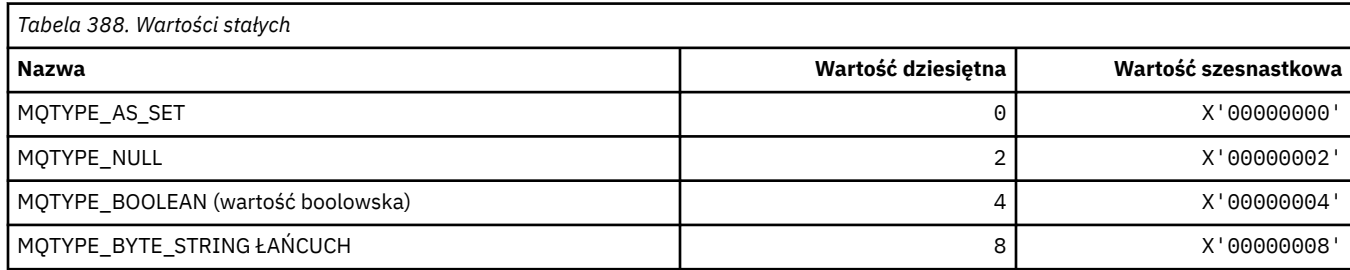

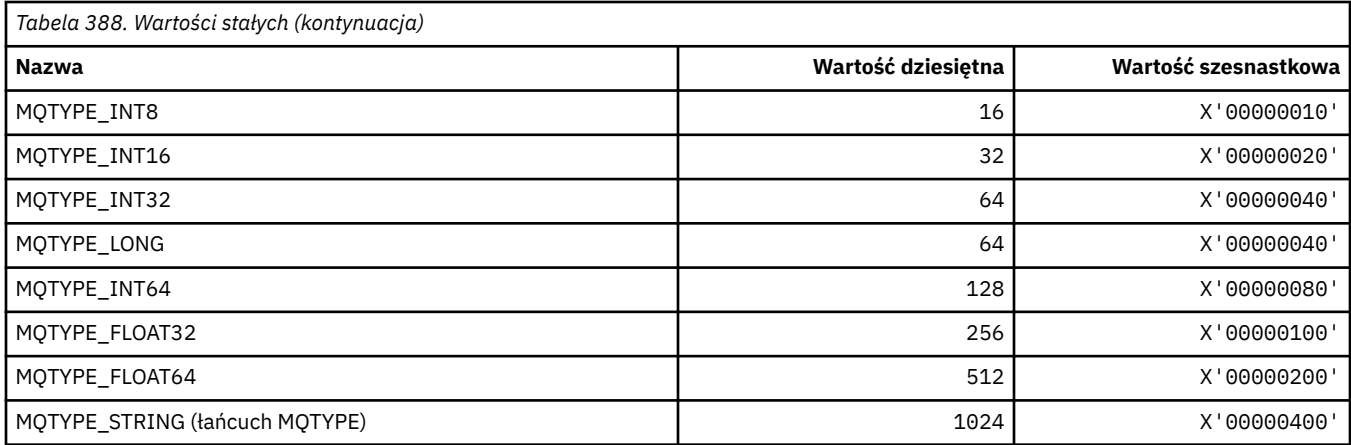

# **MQUA\_ \* (selektory atrybutów użytkownika publikowania/subskrypcji)**

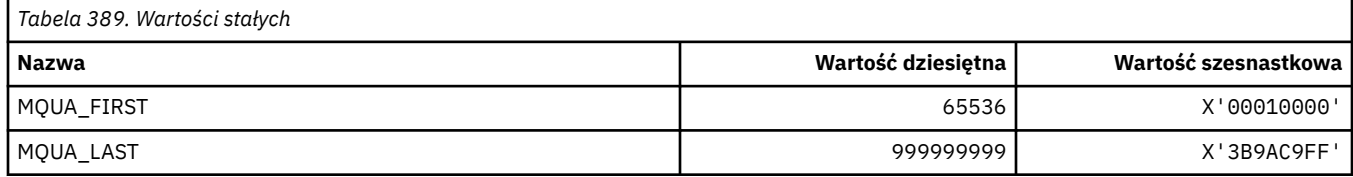

## **MQUIDSUPP\_ \* (Obsługa ID użytkownika w formacie komendy)**

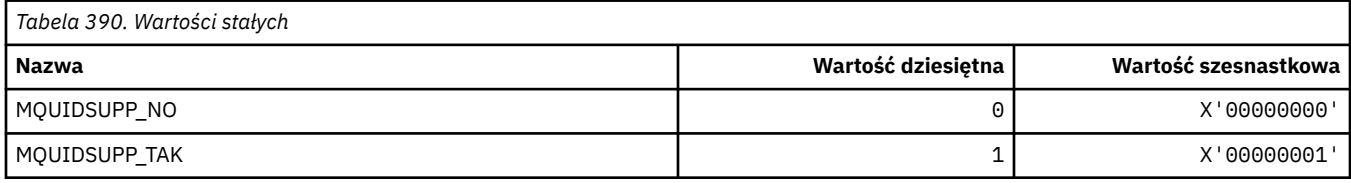

## **MQUNDELIVERED\_ \* (Niedostarczone wartości formatu komendy dla migracji publikowania/subskrypcji)**

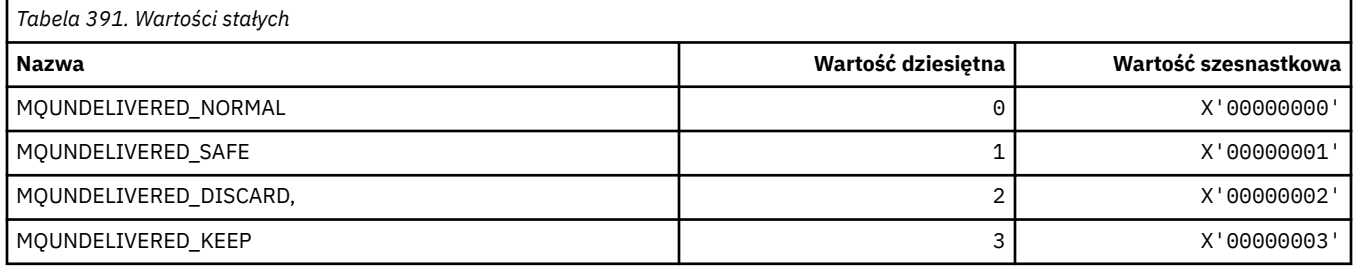

# **MQUOWST\_ \* (stany UOW w formacie komendy)**

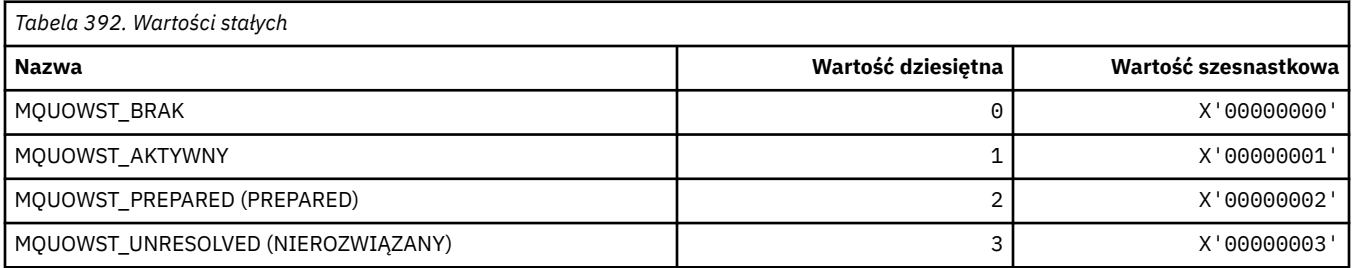

# **MQUOWT\_ \* (Typy jednostek pracy w formacie komendy)**

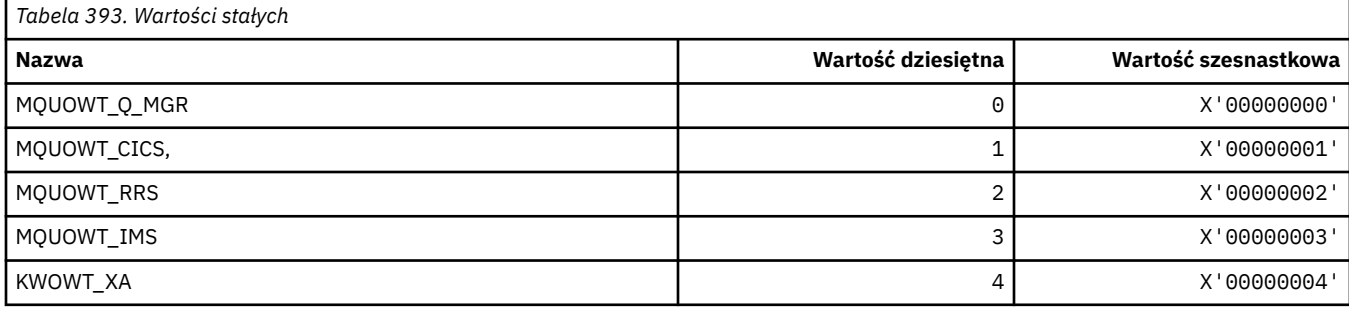

## **MQUS\_ \* (Użycie kolejki)**

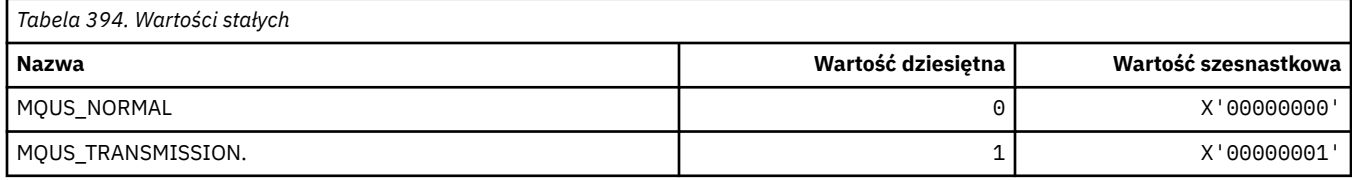

#### **MQUSAGE\_ \* (wartości użycia zestawu stron w formacie komendy i wartości użycia zestawu danych)**

#### **Wartości użycia zestawu stron dla formatu komendy**

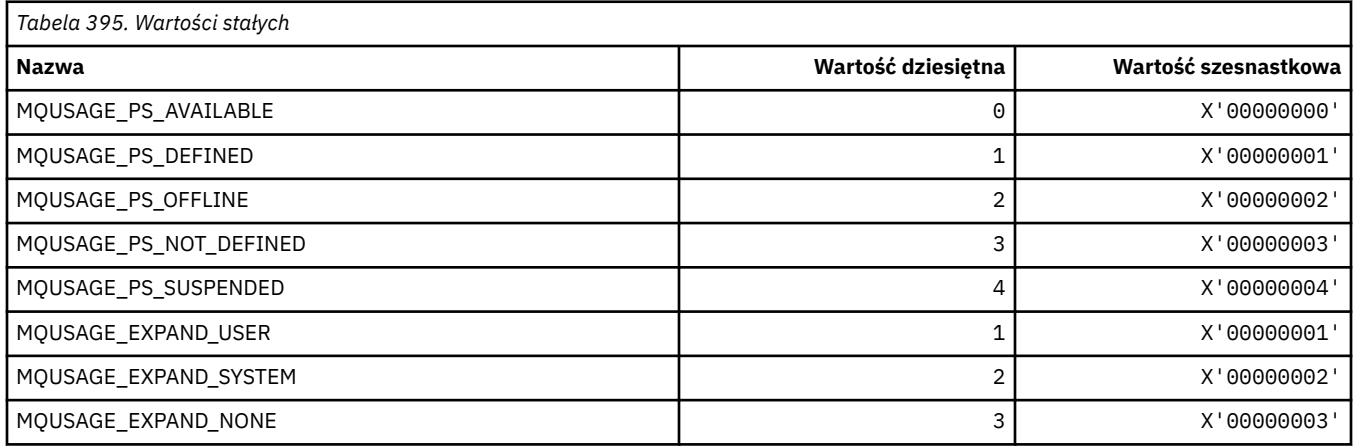

#### **Wartości użycia zestawu danych w formacie komendy**

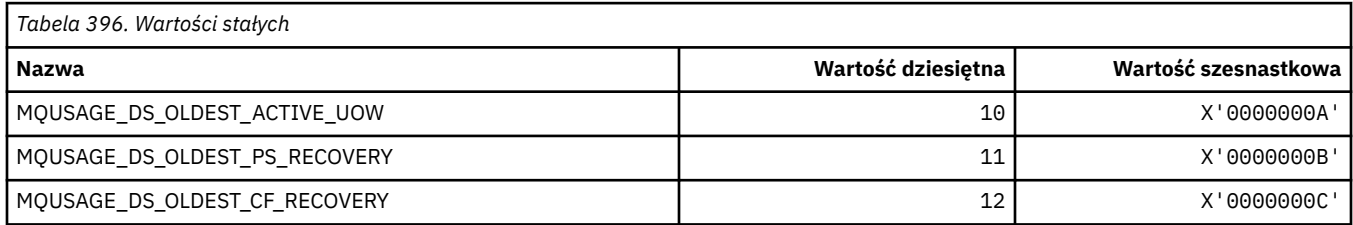

# **MQVL\_ \* (długość wartości)**

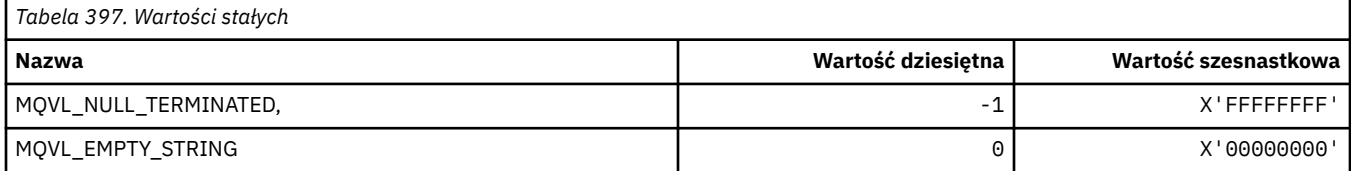

## **MQVU\_ \* (zmienn. ID użytk.)**

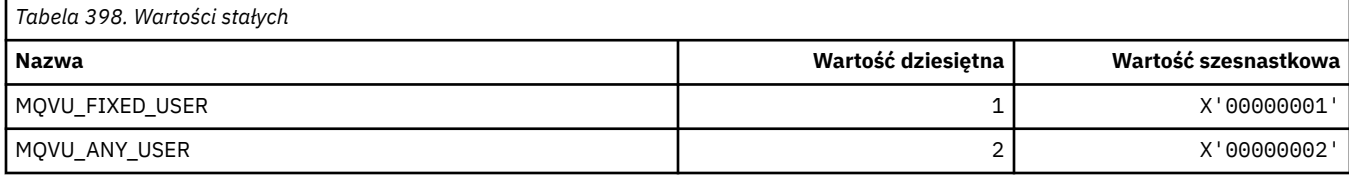

### **MQWDR\_ \* (Struktura rekordu docelowego wyjścia obciążenia klastra)**

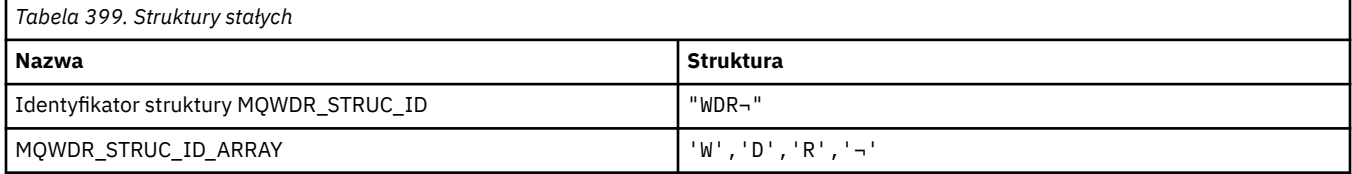

**Uwaga:** Symbol ¬ reprezentuje pojedynczy znak odstępu.

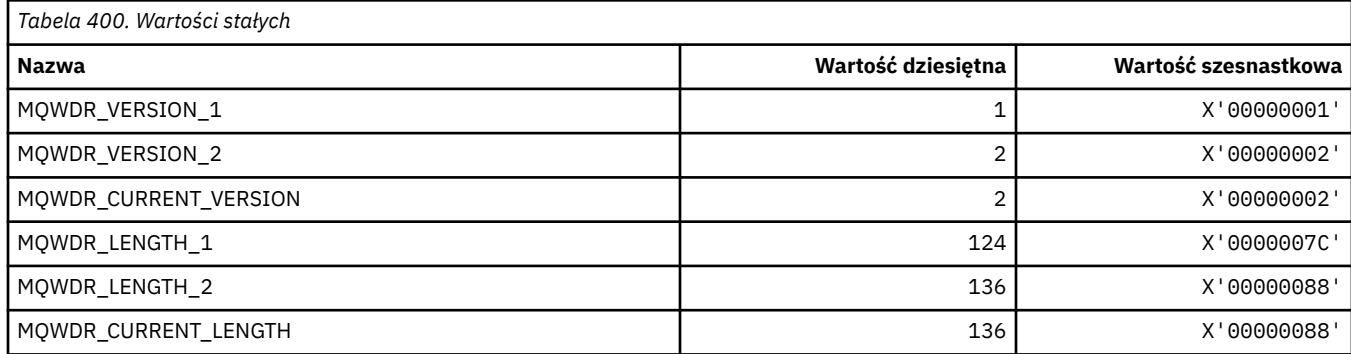

# **MQWI\_ \* (przedział czasu oczekiwania)**

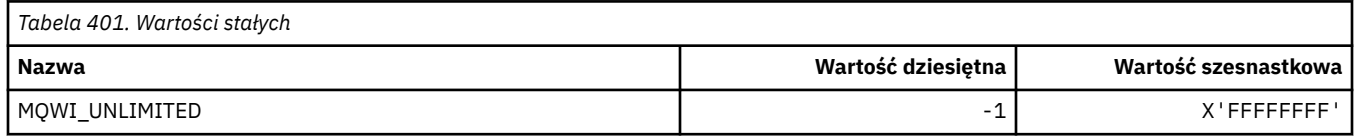

# **MQWIH\_ \* (struktura i flagi nagłówka informacji o obciążeniu)**

#### **Struktura nagłówka informacji o obciążeniu**

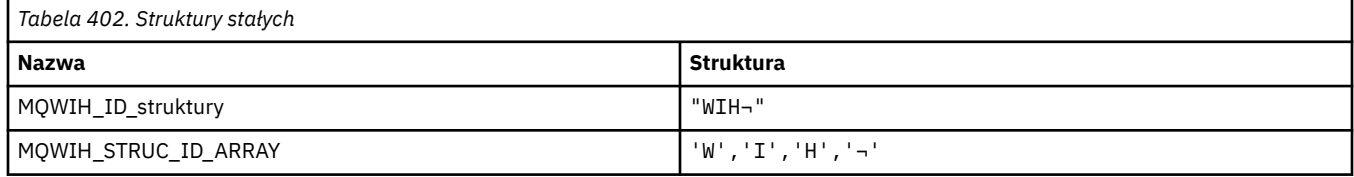

#### **Uwaga:** Symbol ¬ reprezentuje pojedynczy znak odstępu.

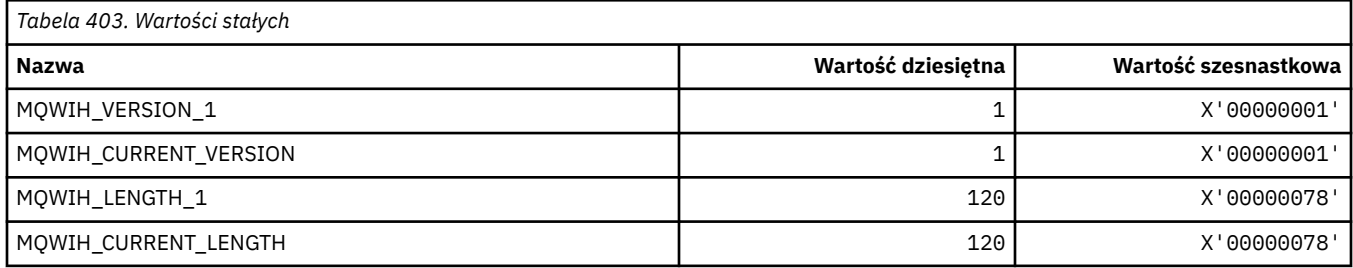

#### **Flagi nagłówka informacji o obciążeniu**

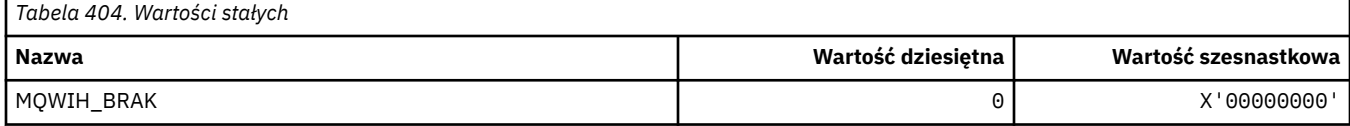

## **MQWQR\_ \* (Struktura rekordu kolejki wyjścia obciążenia klastra)**

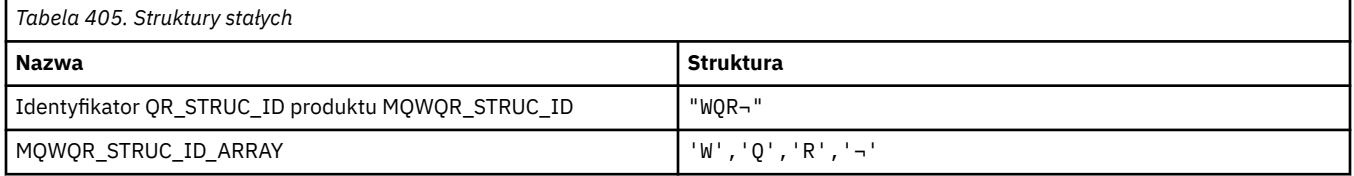

**Uwaga:** Symbol ¬ reprezentuje pojedynczy znak odstępu.

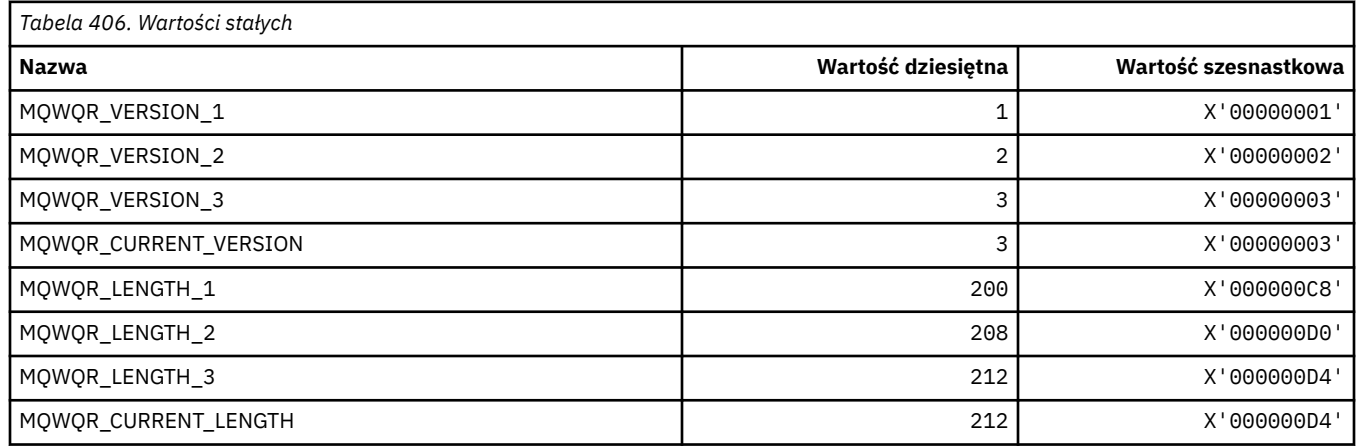

### **MQWS\_ \* (schemat znaków wieloznacznych)**

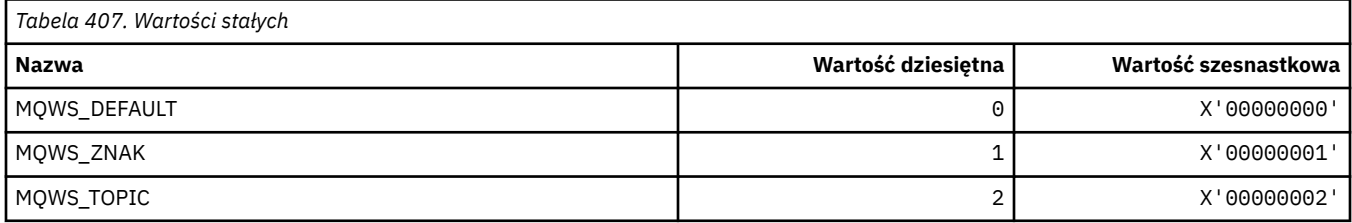

# **MQWXP\_ \* (Struktura parametru wyjścia obciążenia klastra)**

#### **MQWXP\_ \* (Struktura parametru wyjścia obciążenia klastra)**

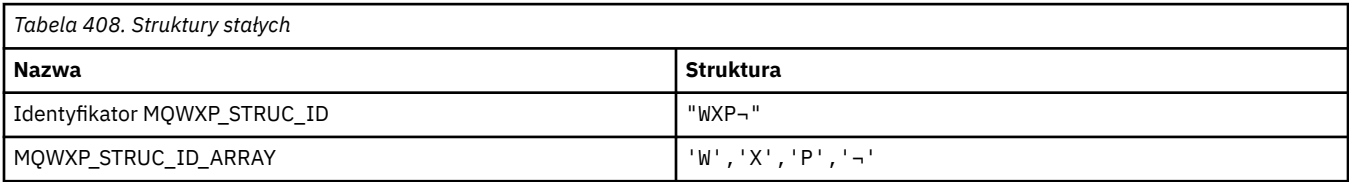

#### **Uwaga:** Symbol ¬ reprezentuje pojedynczy znak odstępu.

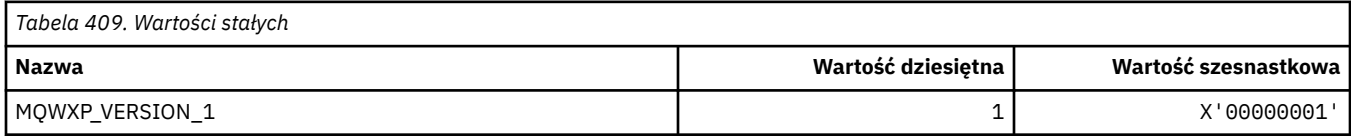

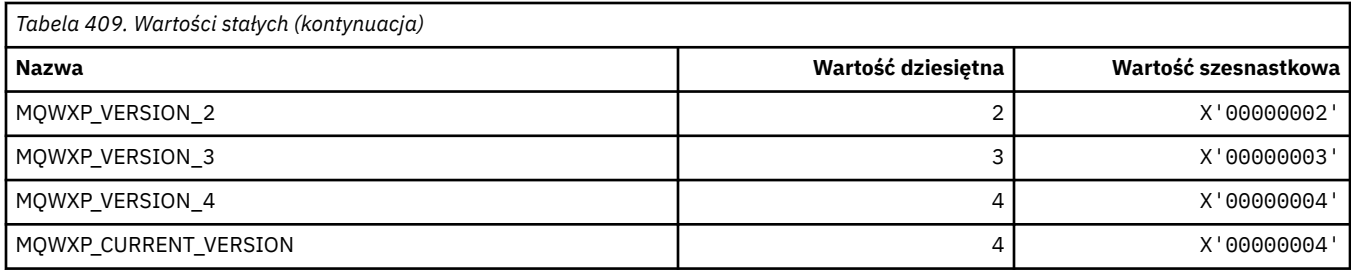

## **MQWXP\_ \* (flagi obciążenia klastra)**

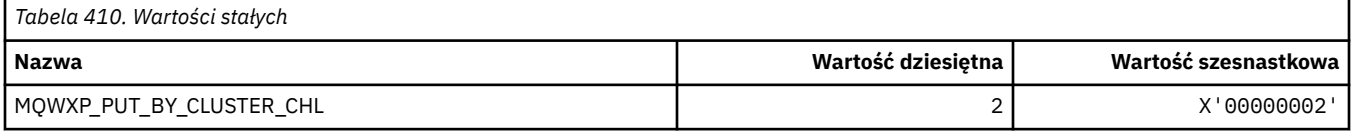

#### **Odsyłacze pokrewne**

["Pola w produkcie MQWXP -struktura parametru wyjścia obciążenia klastra" na stronie 1592](#page-1591-0) Opis pól pakietu MQWXP -struktura parametru wyjścia obciążenia klastra

# **MQXACT\_ \* (typy programu wywołującego API)**

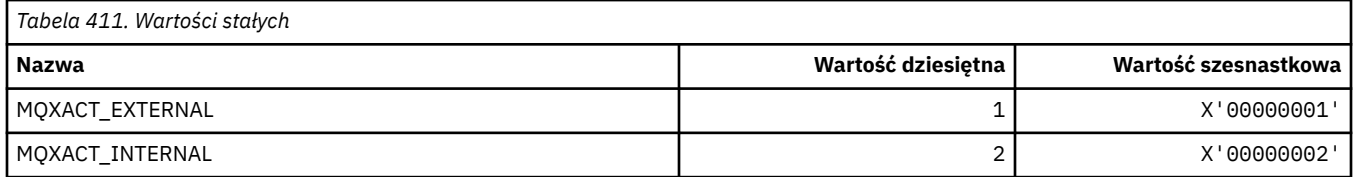

## **MQXC\_ \* (komendy wyjścia)**

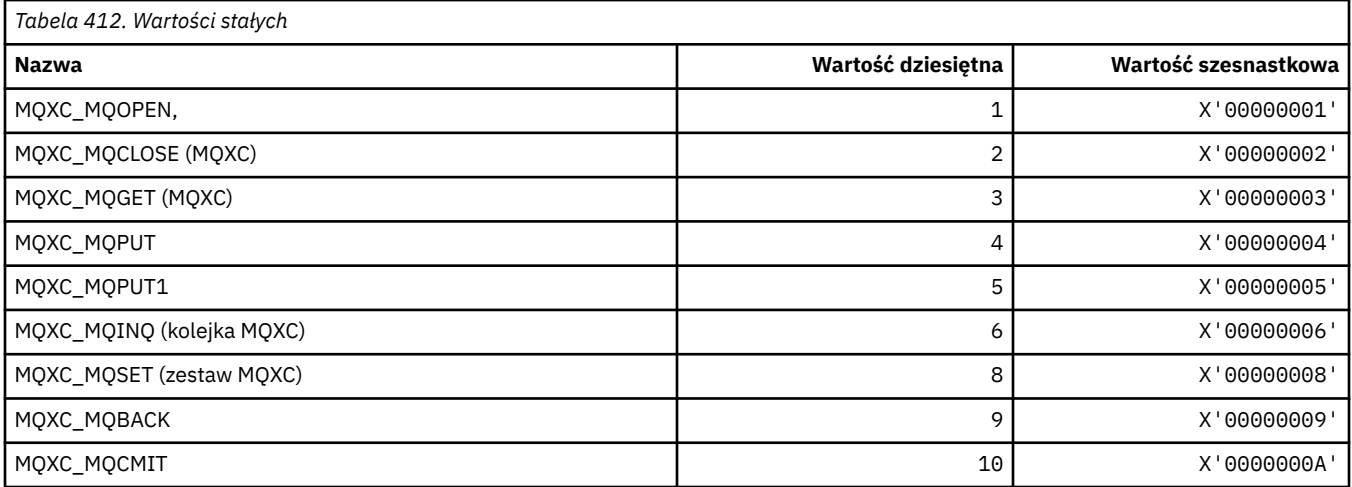

# **MQXCC\_ \* (odpowiedzi wyjścia)**

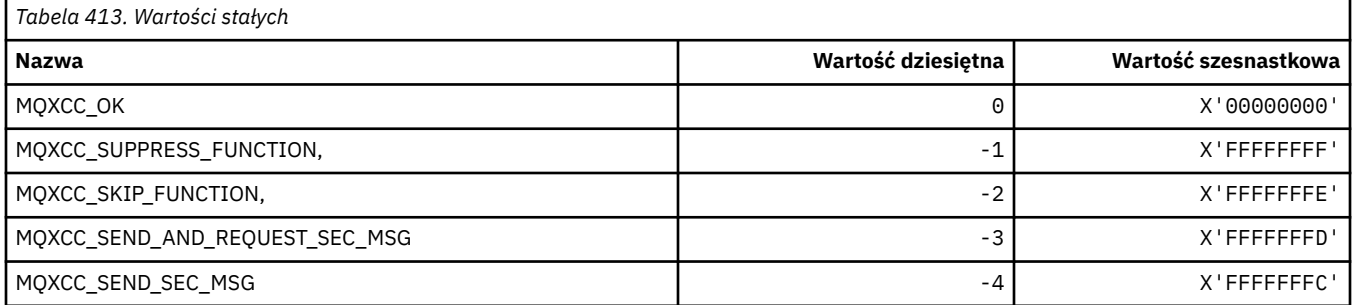

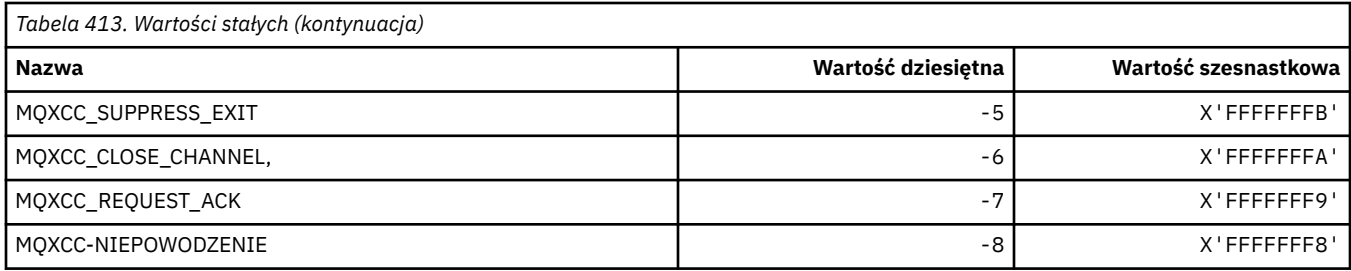

# **MQXDR\_ \* (odpowiedź wyjścia)**

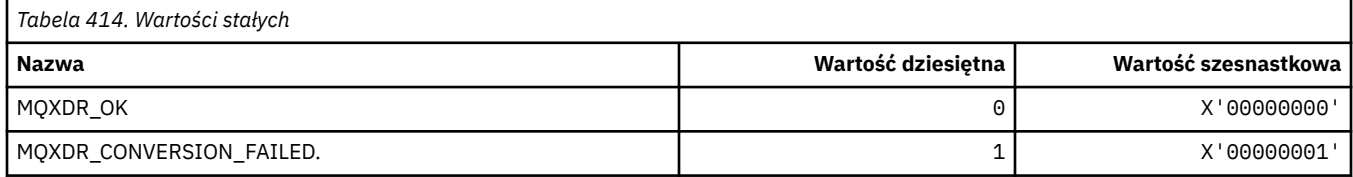

#### **MQXE\_ \* (środowiska)**

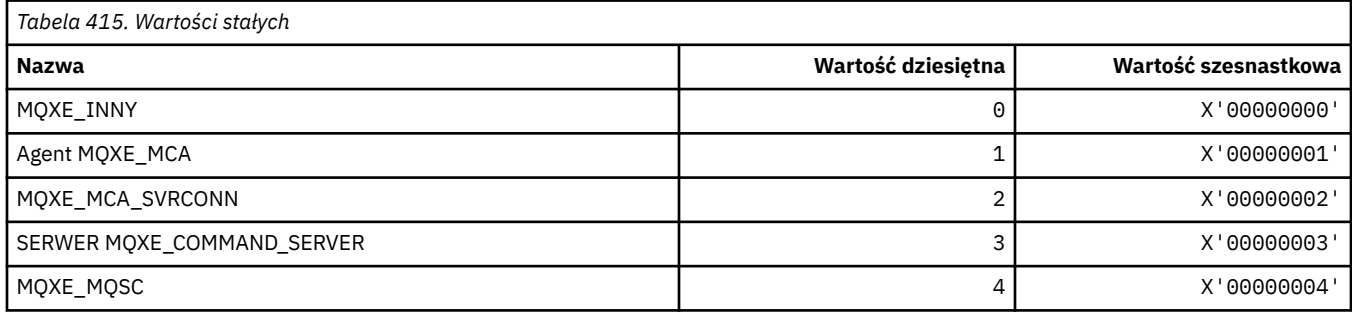

# **MQXEPO\_ \* (Zarejestruj strukturę opcji punktu wejścia i opcje wyjścia)**

#### **Zarejestruj strukturę opcji punktu wejścia**

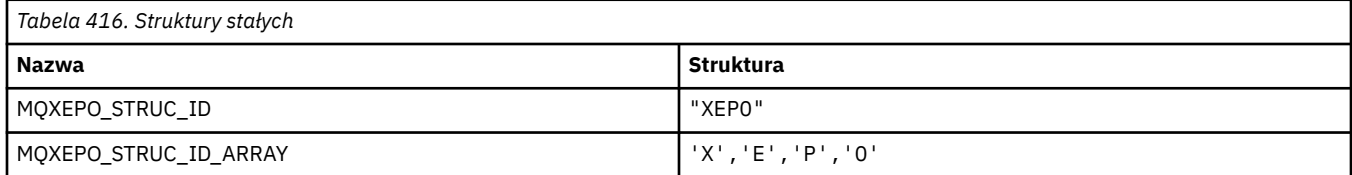

**Uwaga:** Symbol ¬ reprezentuje pojedynczy znak odstępu.

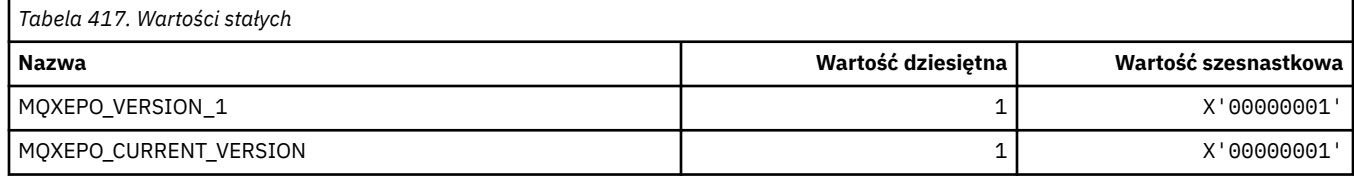

#### **Opcje wyjścia**

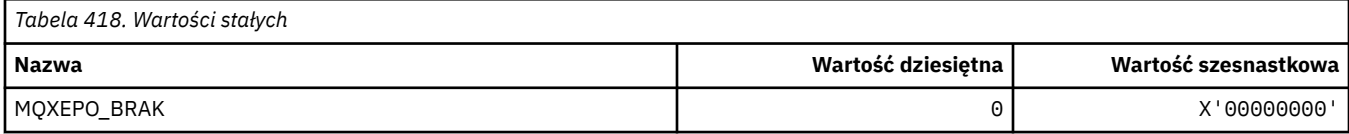

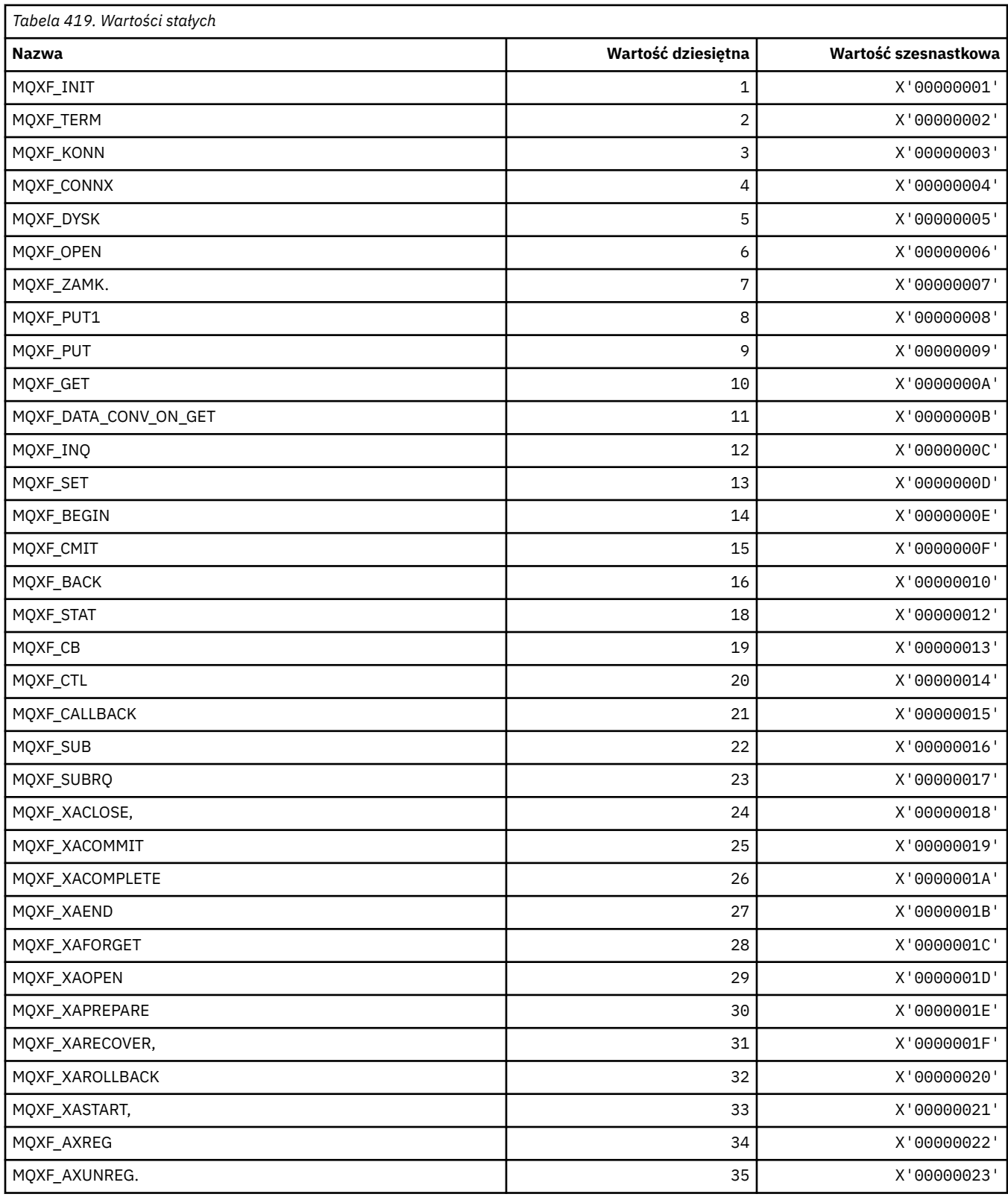

٦

# **MQXF\_ \* (identyfikatory funkcji API)**

### **MQXP\_ \* (struktura parametru wyjścia przecięcia interfejsu API)**

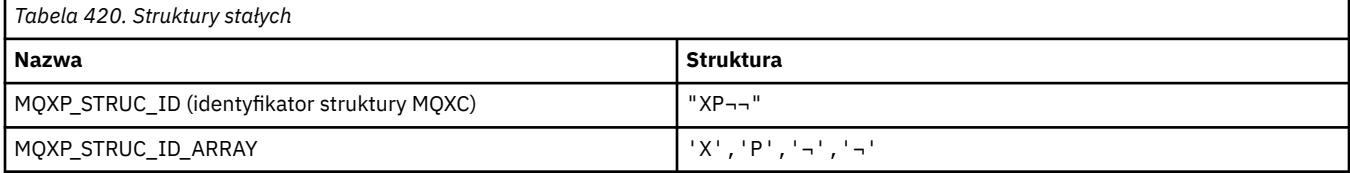

#### **Uwaga:** Symbol ¬ reprezentuje pojedynczy znak odstępu.

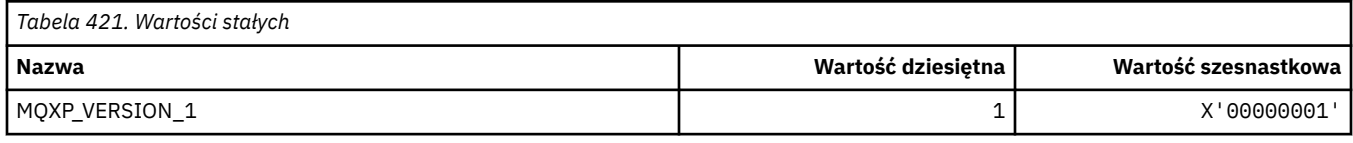

#### **MQXPDA\_ \* (obszar określania problemu)**

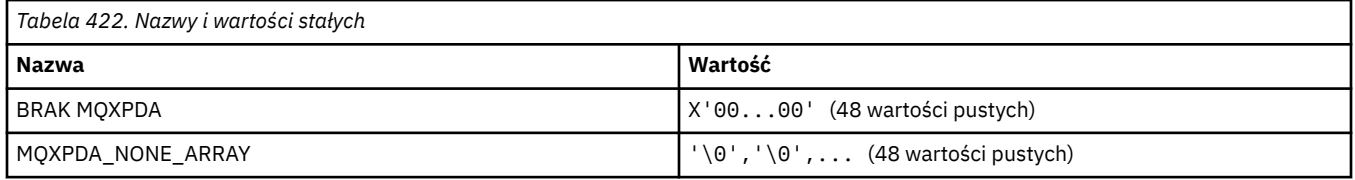

# **MQXPT\_ \* (typy transportu)**

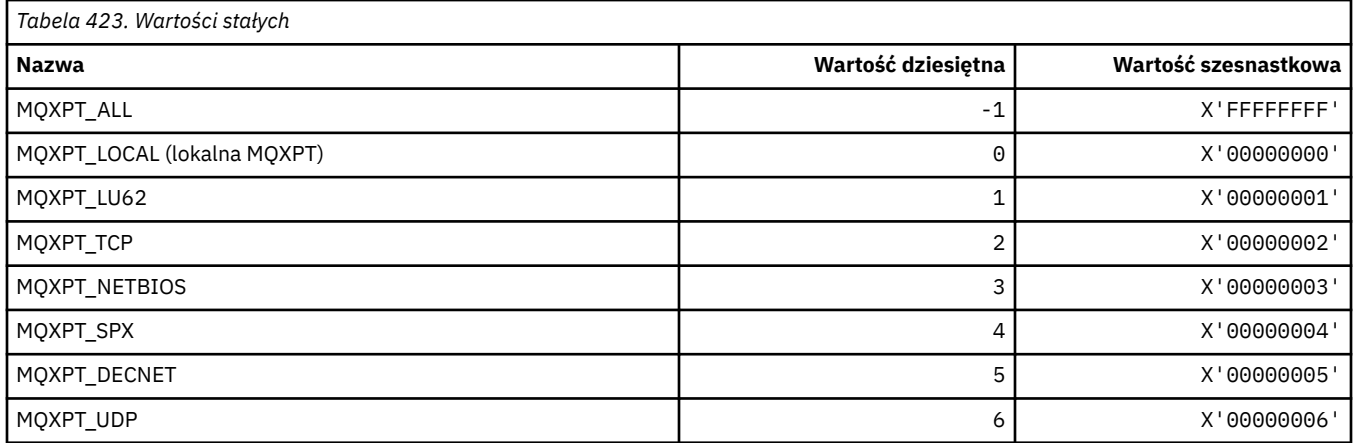

### **MQXQH\_ \* (struktura nagłówka kolejki transmisji)**

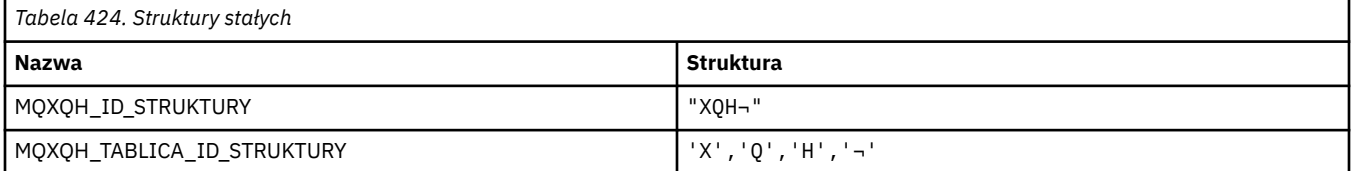

#### **Uwaga:** Symbol ¬ reprezentuje pojedynczy znak odstępu.

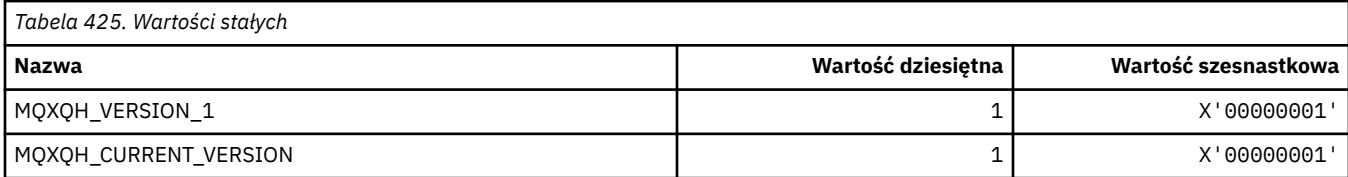

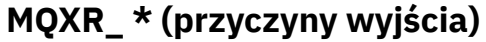

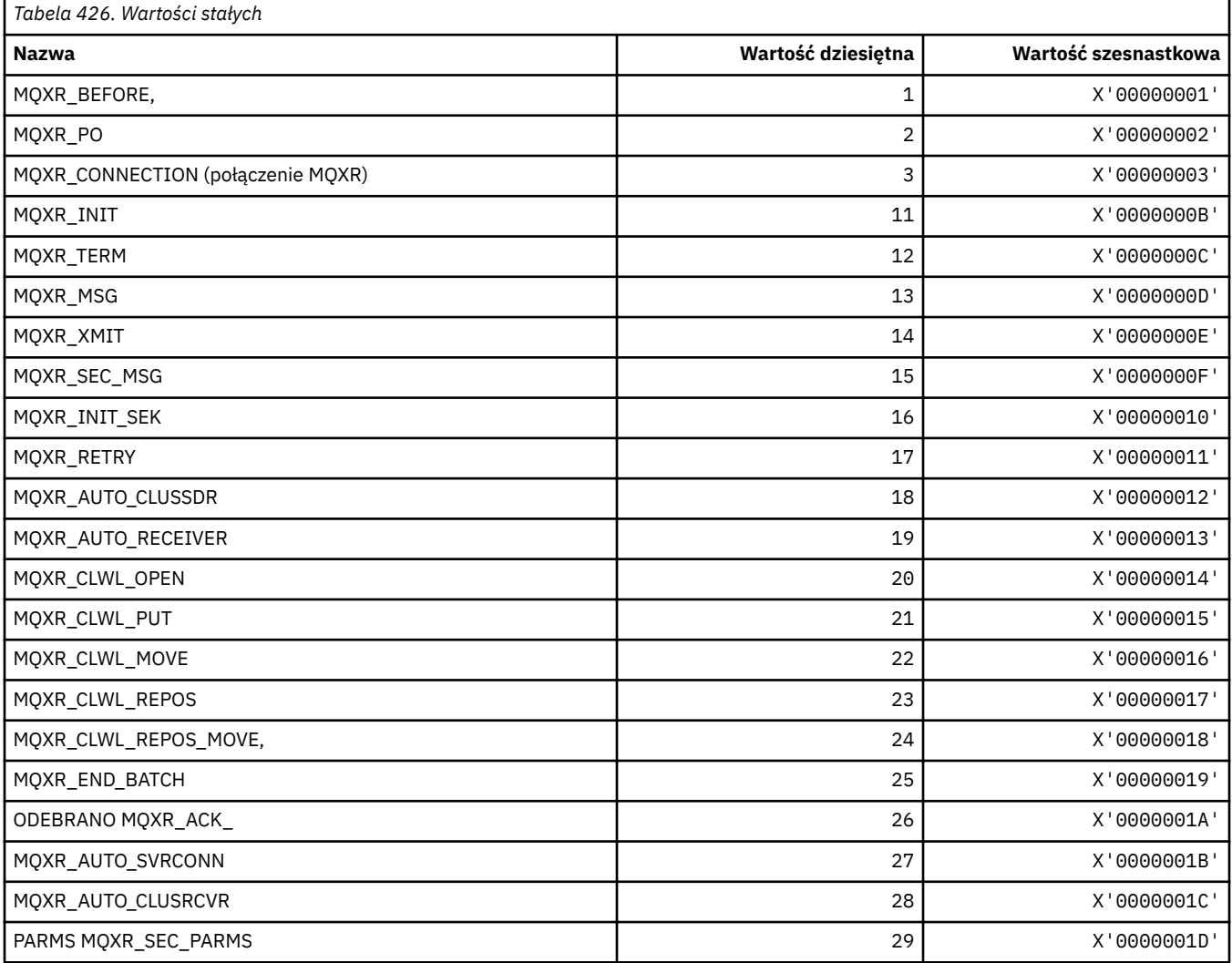

# **MQXR2\_\* (odpowiedź wyjścia 2)**

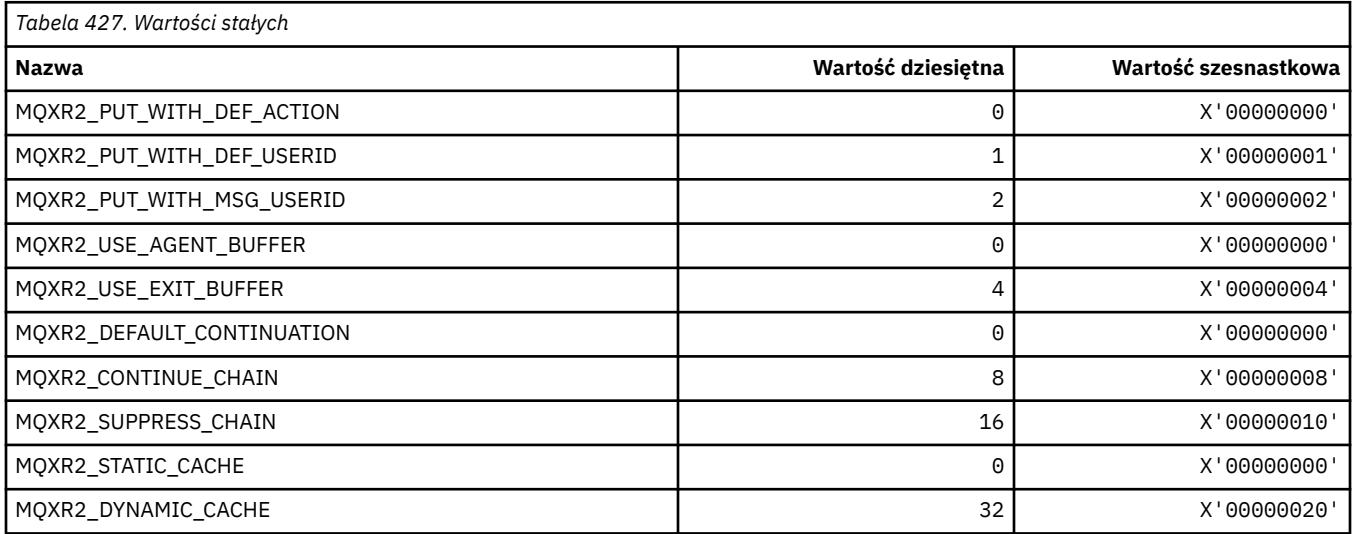

## **MQXT\_ \* (identyfikatory wyjścia)**

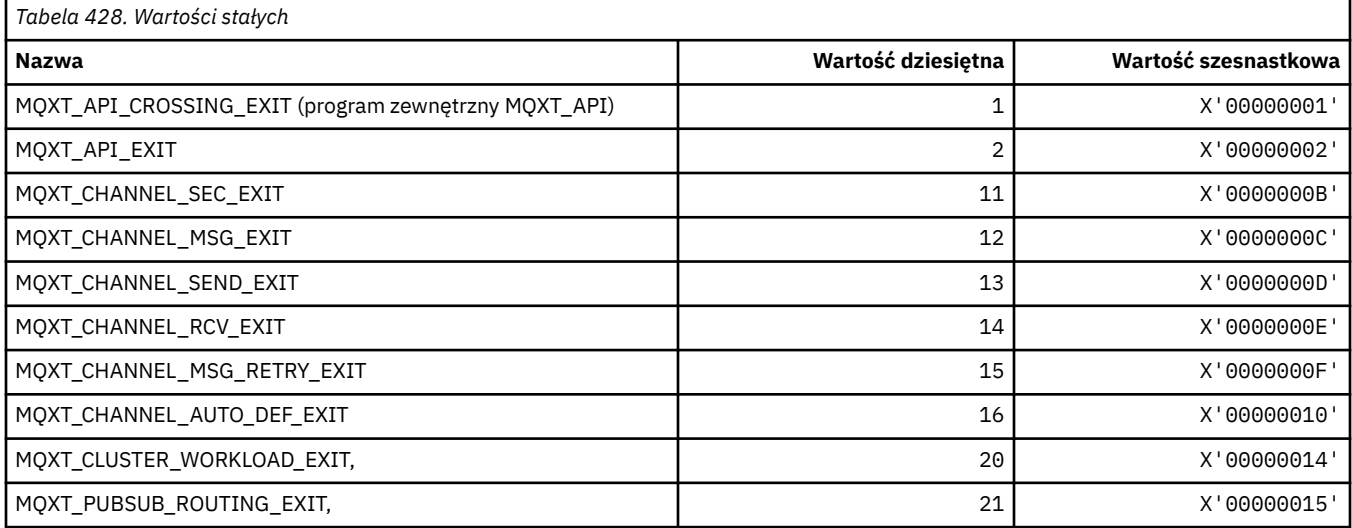

#### **MQXUA\_ \* (wartość obszaru użytkownika programu zewnętrznego)**

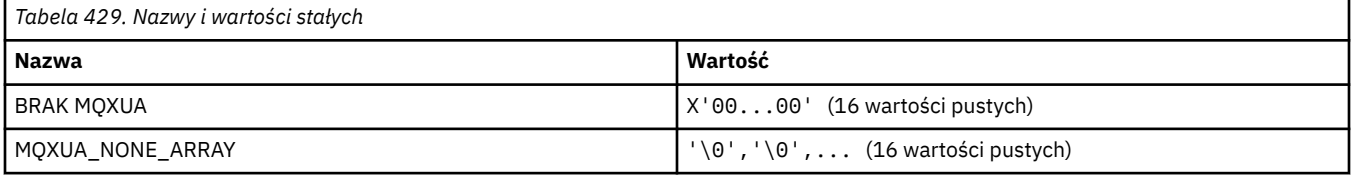

# **MQXWD\_ \* (Wyjście ze struktury deskryptora oczekiwania)**

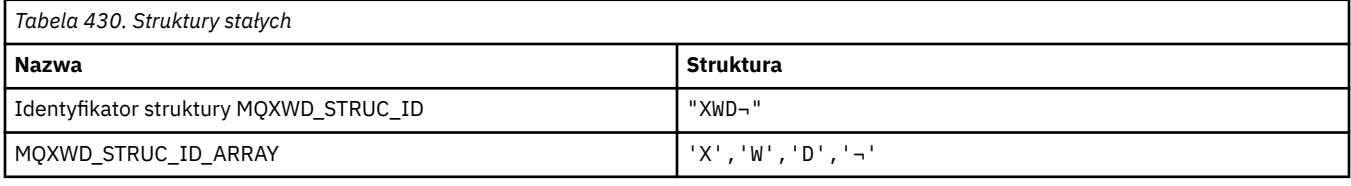

**Uwaga:** Symbol ¬ reprezentuje pojedynczy znak odstępu.

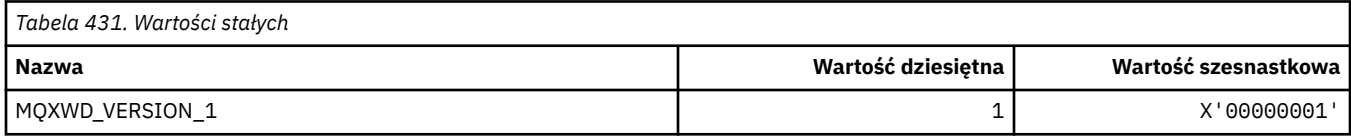

### **MQZAC\_ \* (struktura kontekstu aplikacji)**

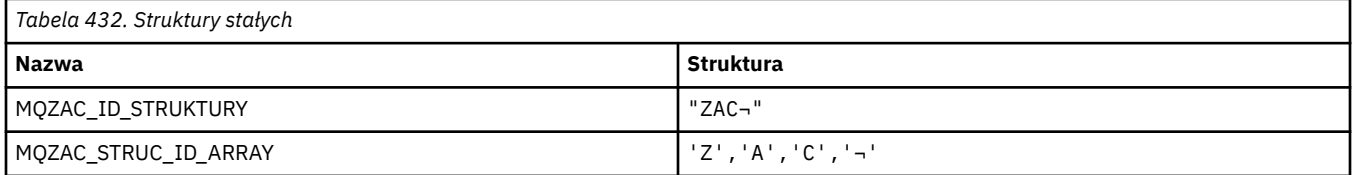

#### **Uwaga:** Symbol ¬ reprezentuje pojedynczy znak odstępu.

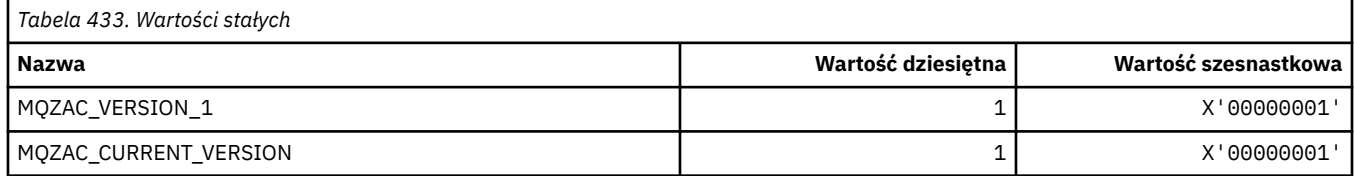

# **MQZAD\_ \* (struktura danych uprawnień)**

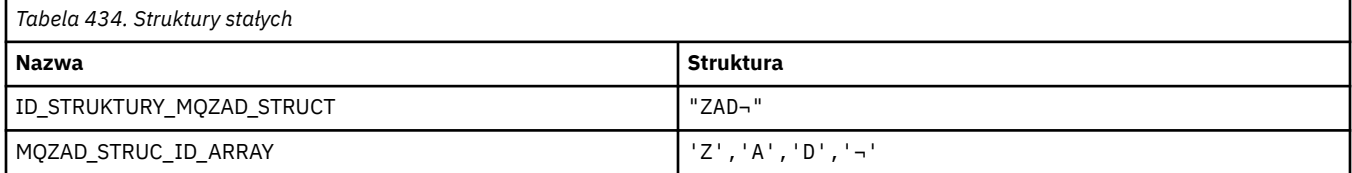

#### **Uwaga:** Symbol ¬ reprezentuje pojedynczy znak odstępu.

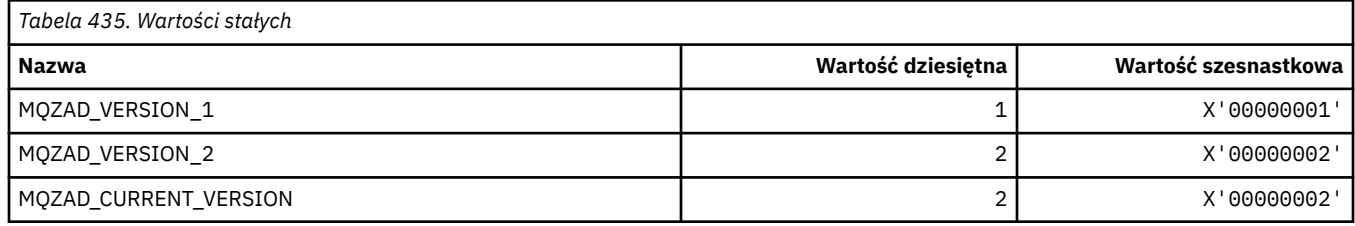

# **MQZAET\_ \* (typy jednostek usług instalowalnych)**

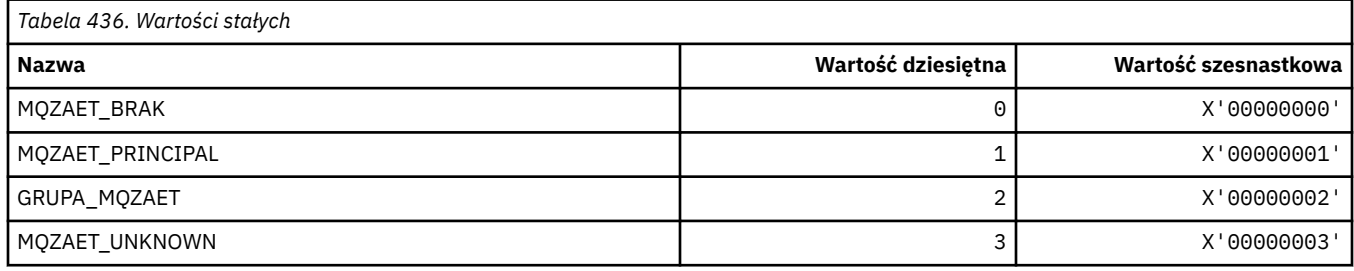

# **MQZAO\_ \* (autoryzacje usług instalowalnych)**

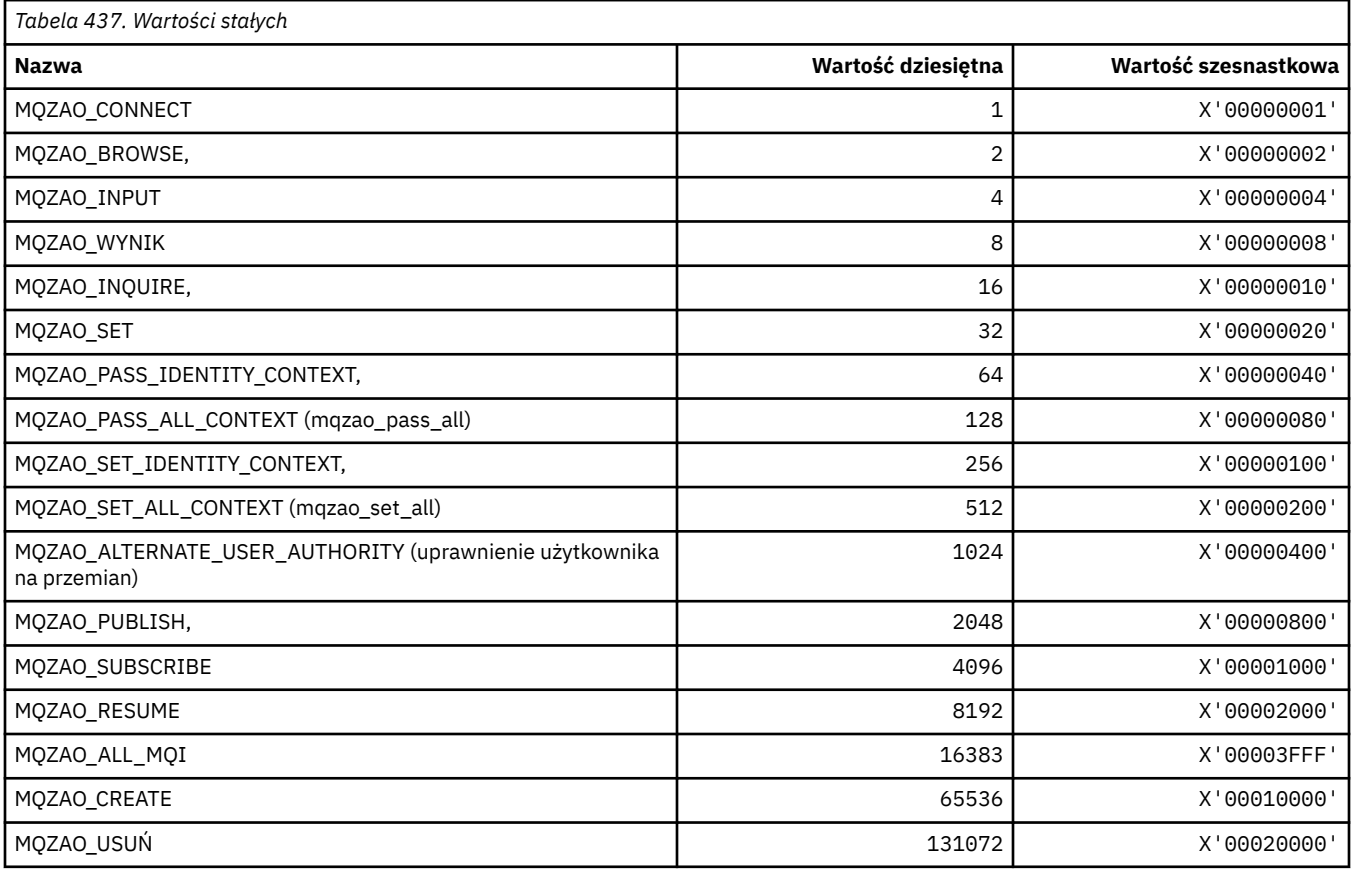

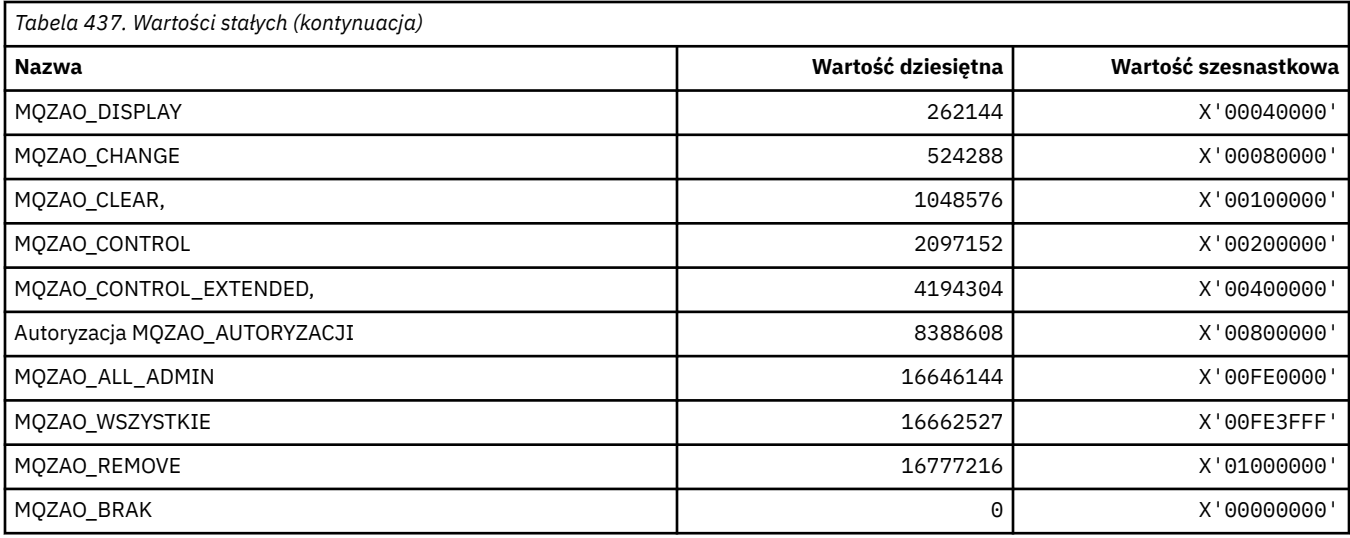

# **MQZAS\_ \* (wersja instalowalnego interfejsu usług)**

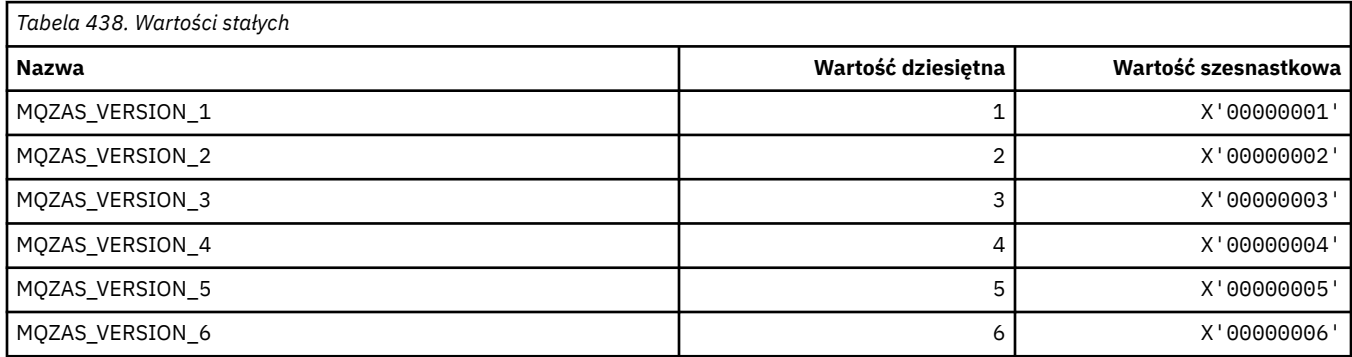

# **MQZAT\_ \* (typy uwierzytelniania)**

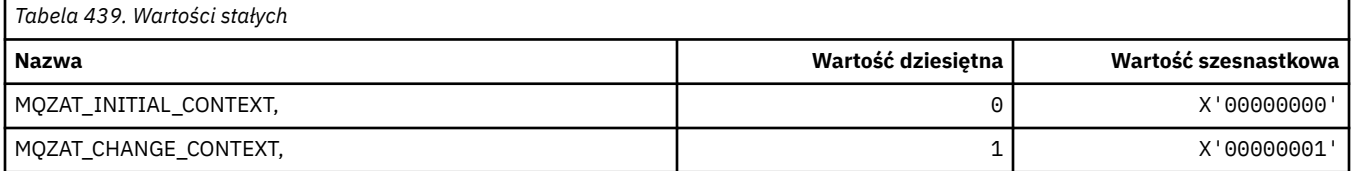

# **MQZCI\_ \* (wskaźnik kontynuacji usług instalowalnych)**

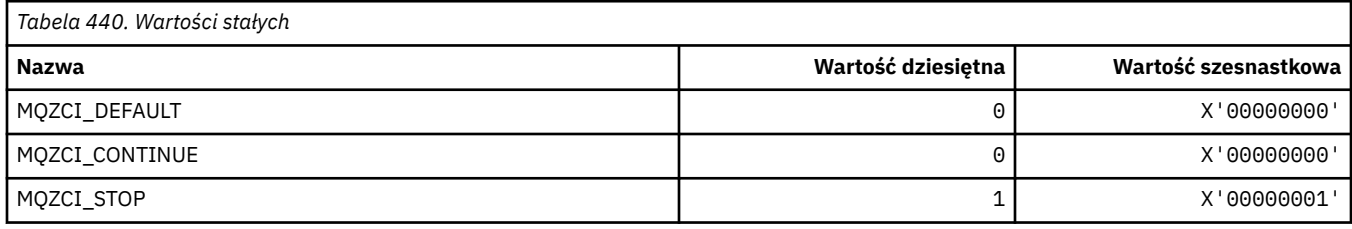

# **MQZED\_ \* (Struktura danych jednostki)**

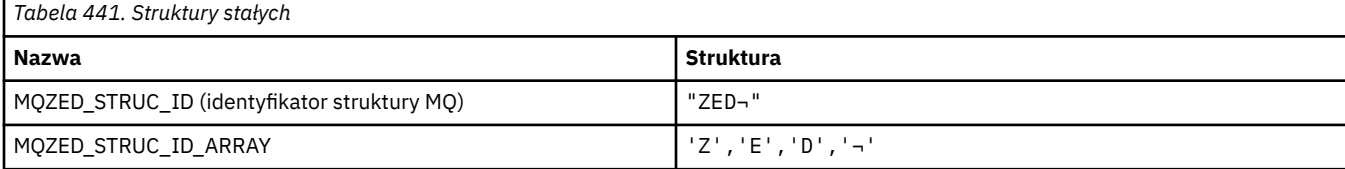

**Uwaga:** Symbol ¬ reprezentuje pojedynczy znak odstępu.

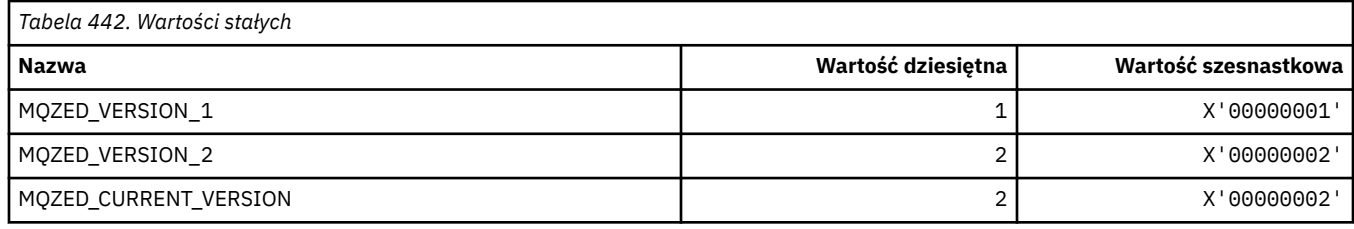

### **MQZFP\_ \* (struktura wolnych parametrów)**

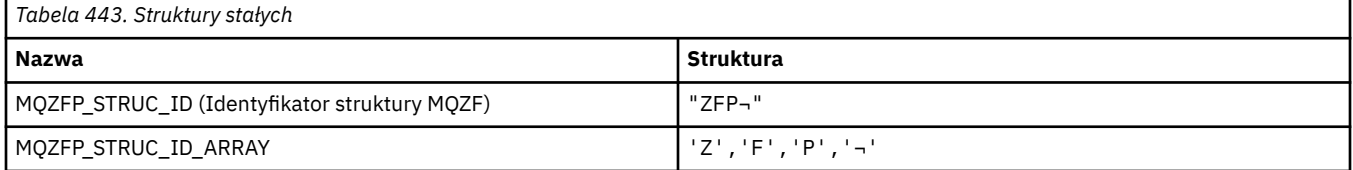

#### **Uwaga:** Symbol ¬ reprezentuje pojedynczy znak odstępu.

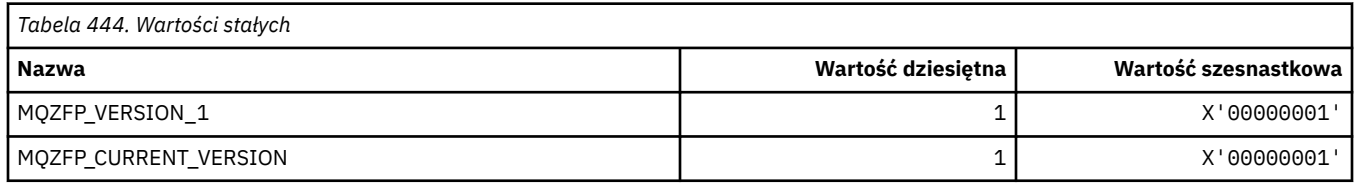

## **MQZIC\_ \* (struktura kontekstu tożsamości)**

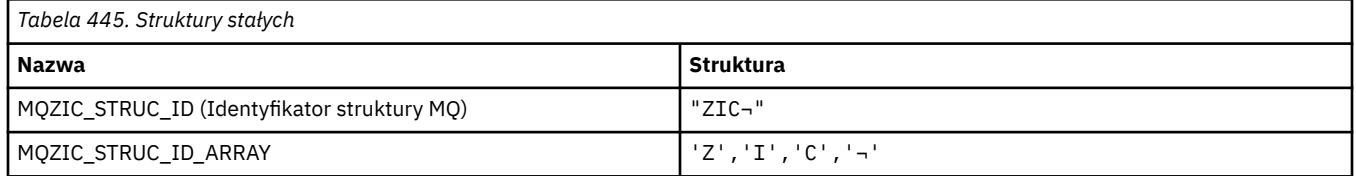

#### **Uwaga:** Symbol ¬ reprezentuje pojedynczy znak odstępu.

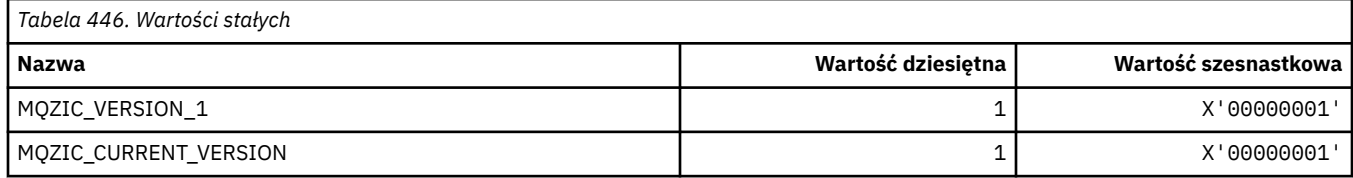

### **MQZID\_ \* (identyfikatory funkcji dla usług)**

#### **Identyfikatory funkcji wspólne dla wszystkich usług**

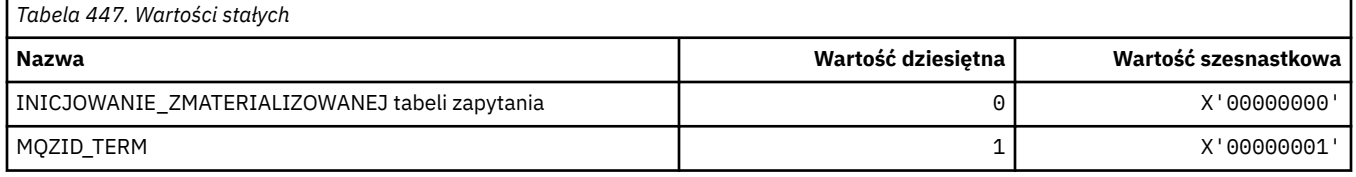

#### **Identyfikatory funkcji dla usługi uprawnień**

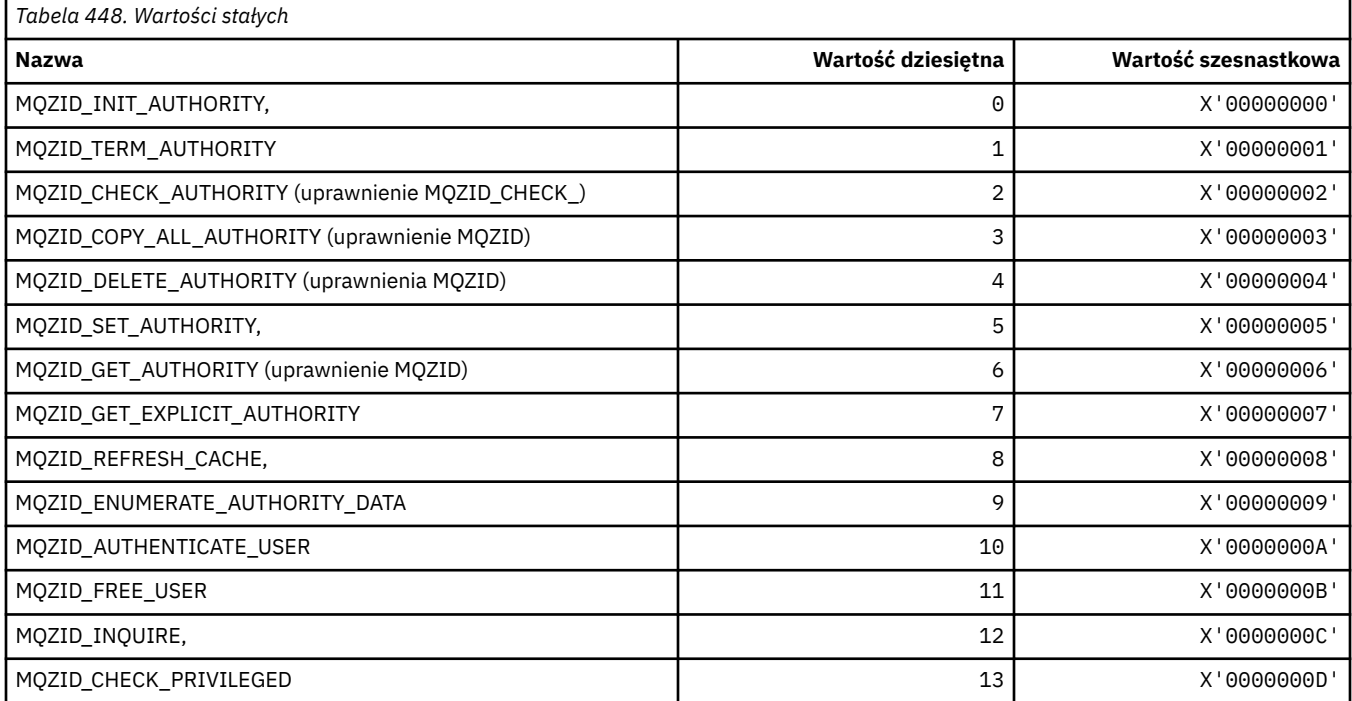

## **Identyfikatory funkcji dla usługi nazw**

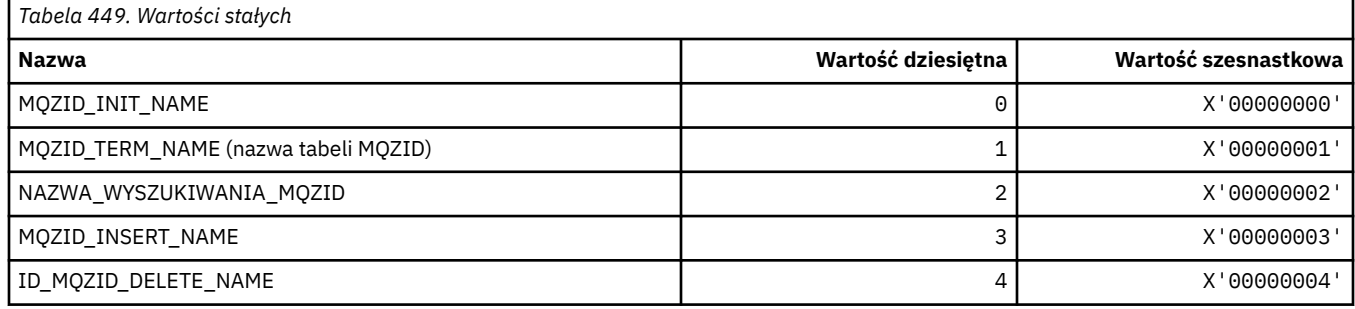

#### **Identyfikatory funkcji dla usługi Userid**

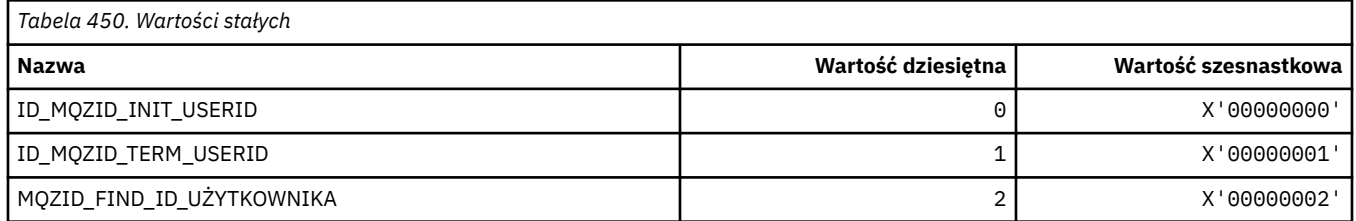

# **MQZIO\_ \* (opcje inicjowania usług instalowalnych)**

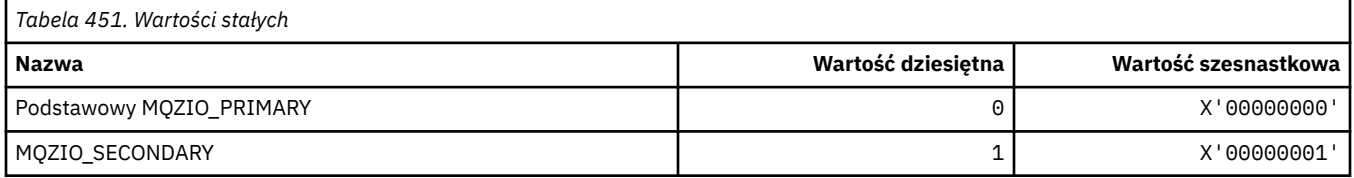

#### **MQZNS\_ \* (wersja interfejsu usługi nazw)**

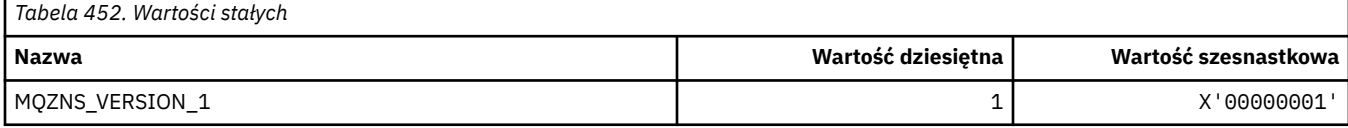

#### **MQZSE\_ \* (wskaźnik rozpoczęcia wyliczania usług instalowalnych)**

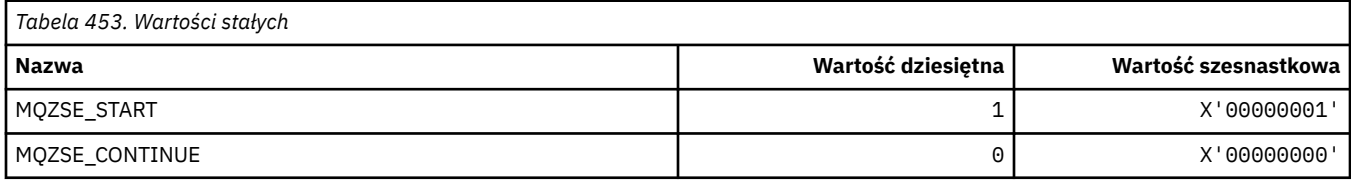

### **MQZSL\_ \* (Wskaźnik selektora usług instalowalnych)**

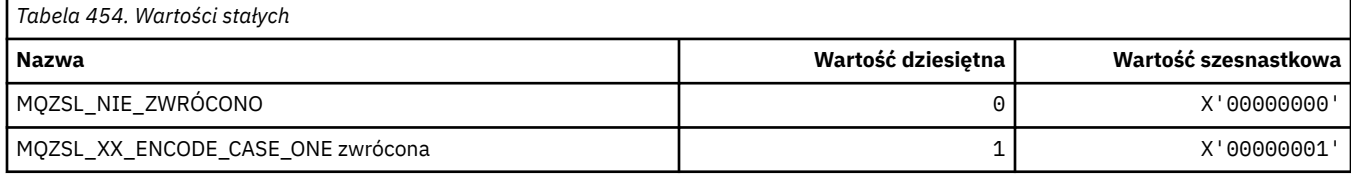

### **MQZTO\_ \* (opcje zakończenia usług instalowalnych)**

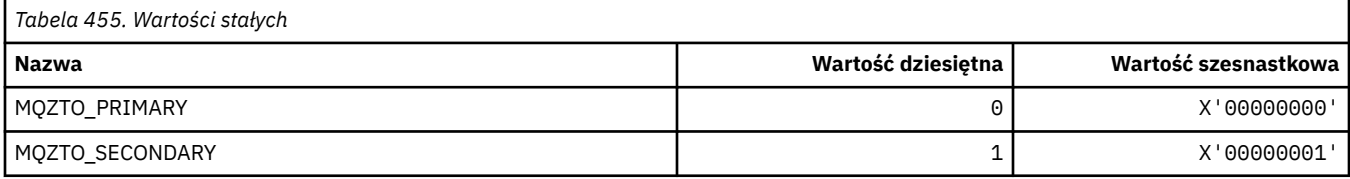

### **MQZUS\_ \* (wersja interfejsu usługi ID użytkownika)**

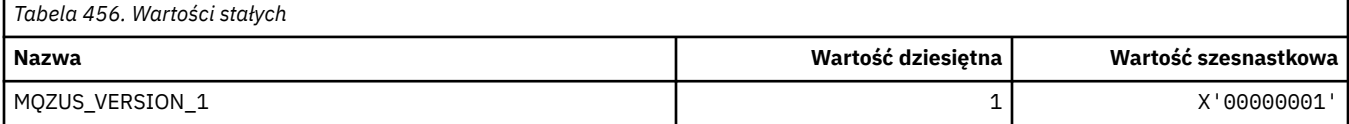

#### **Typy danych używane w MQI**

Informacje o typach danych, które mogą być używane w interfejsie kolejki komunikatów (Message Queue Interface-MQI). Opisy, pola i deklaracje języków dla odpowiednich języków z każdym typem danych.

#### **Typy danych i programowanie dla interfejsu MQI**

Wprowadzenie do typów danych Elementary i Structure oraz sposobu używania interfejsu MQI przez programowanie w języku C, programowanie w języku COBOL lub programowanie w języku High Level Assembler .

#### *Podstawowe typy danych*

Informacje o typach danych używanych w funkcji MQI lub funkcjach wyjścia. Zostały one szczegółowo opisane, a następnie przykłady ilustrujące sposób deklarowania podstawowych typów danych w obsługiwanych językach programowania.

Typy danych używane w funkcji MQI lub w funkcjach wyjścia są następujące:

- podstawowe typy danych lub
- Agregaty podstawowych typów danych (tablice lub struktury)

W funkcjach MQI lub w funkcjach wyjścia używane są następujące podstawowe typy danych:

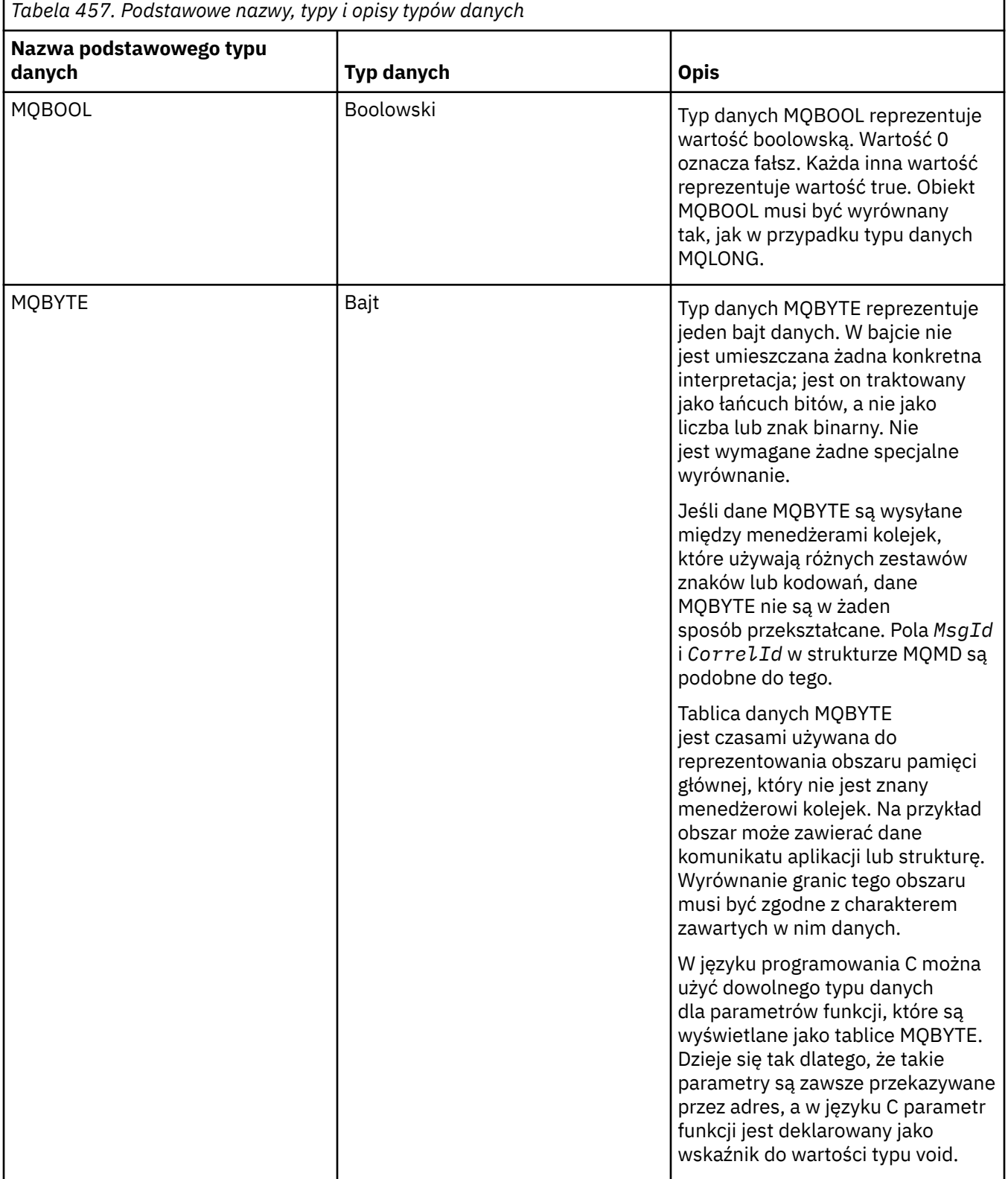

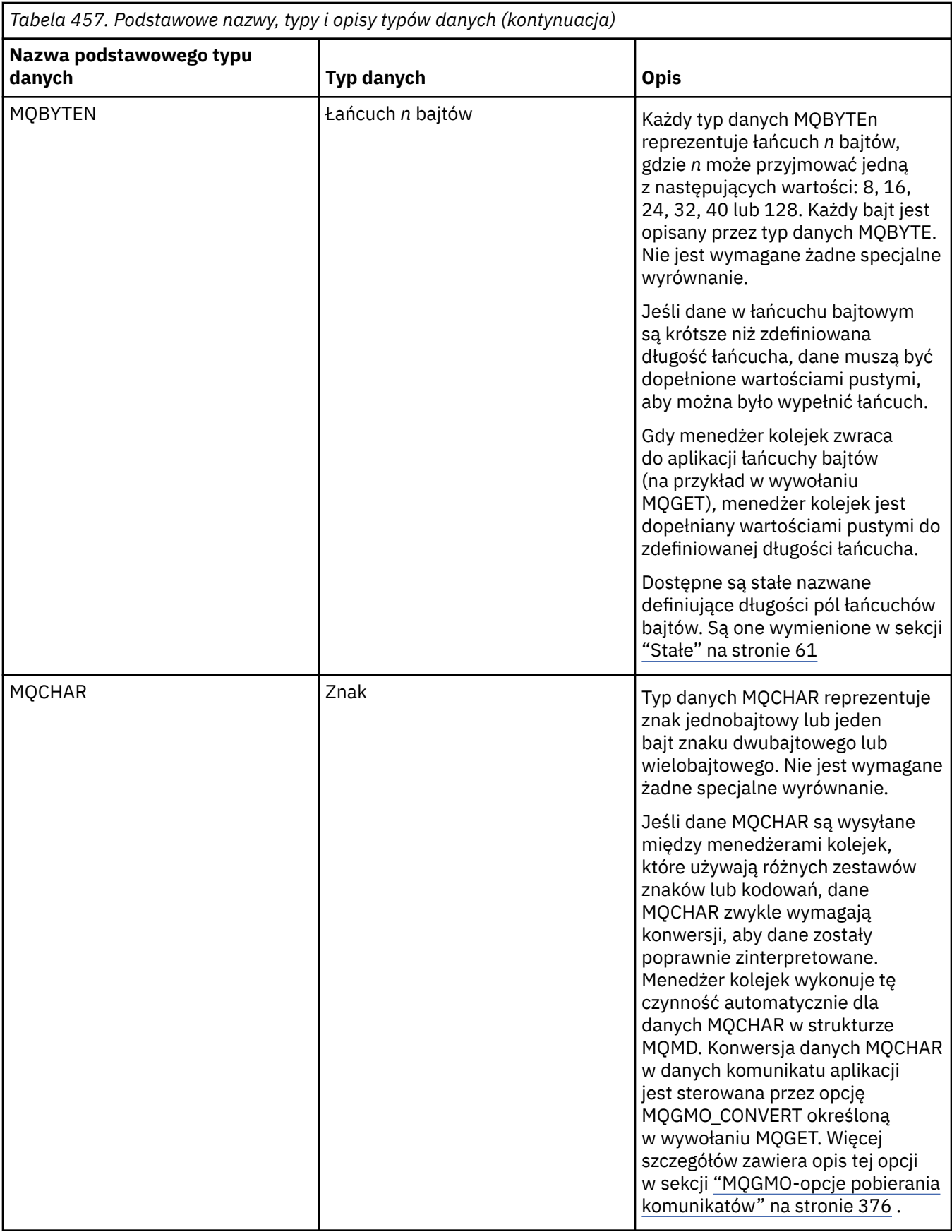

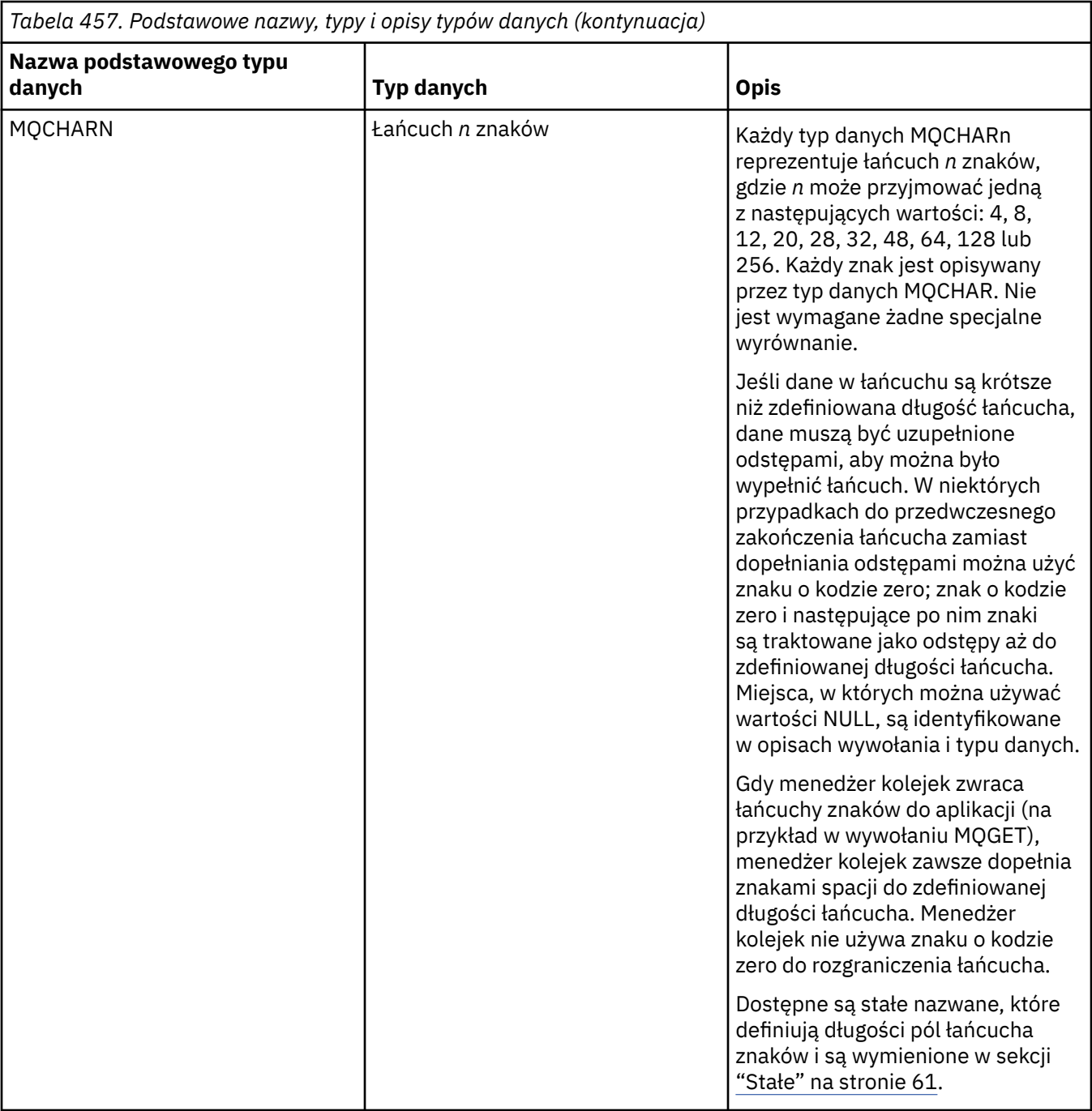

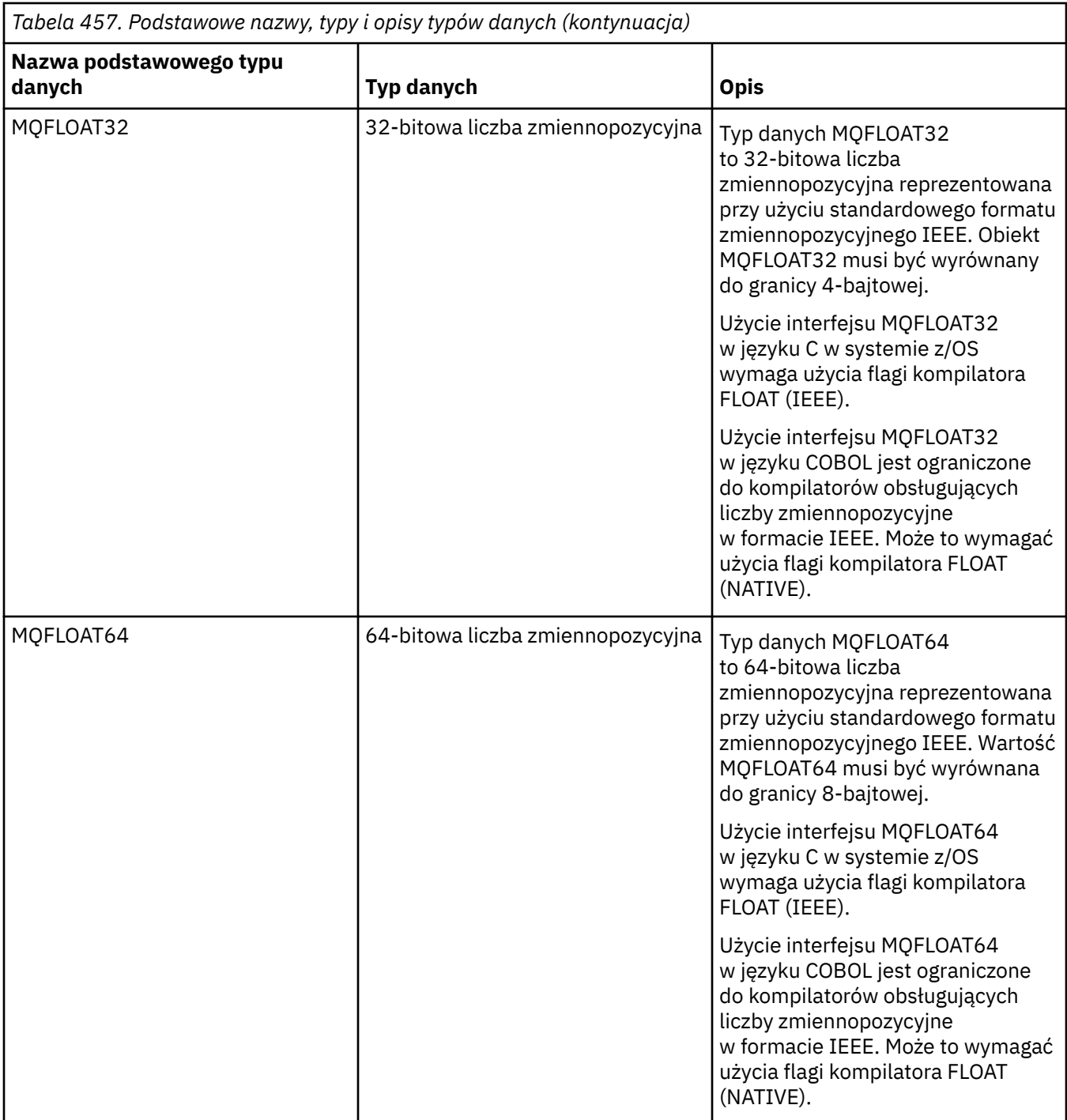

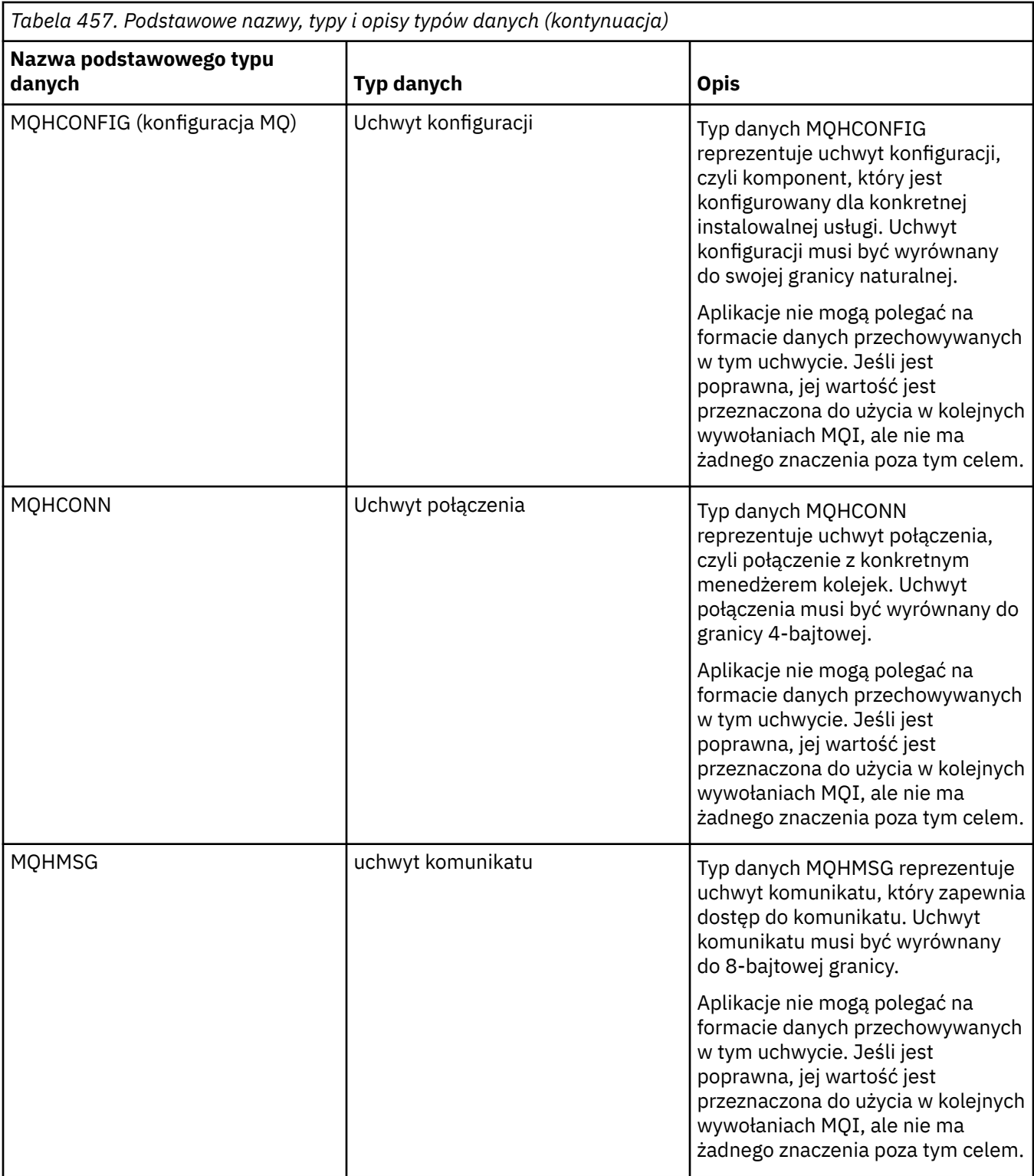

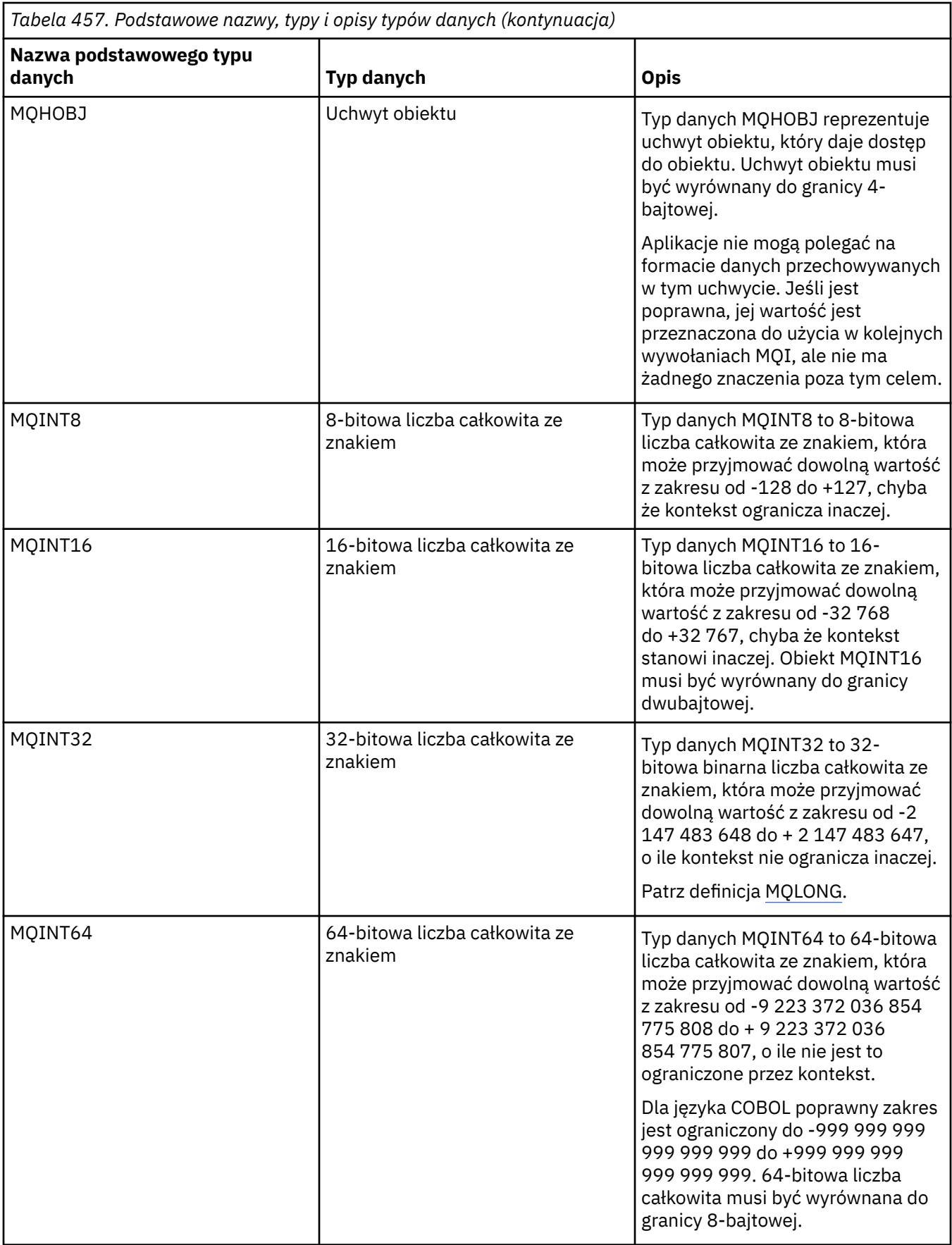

<span id="page-242-0"></span>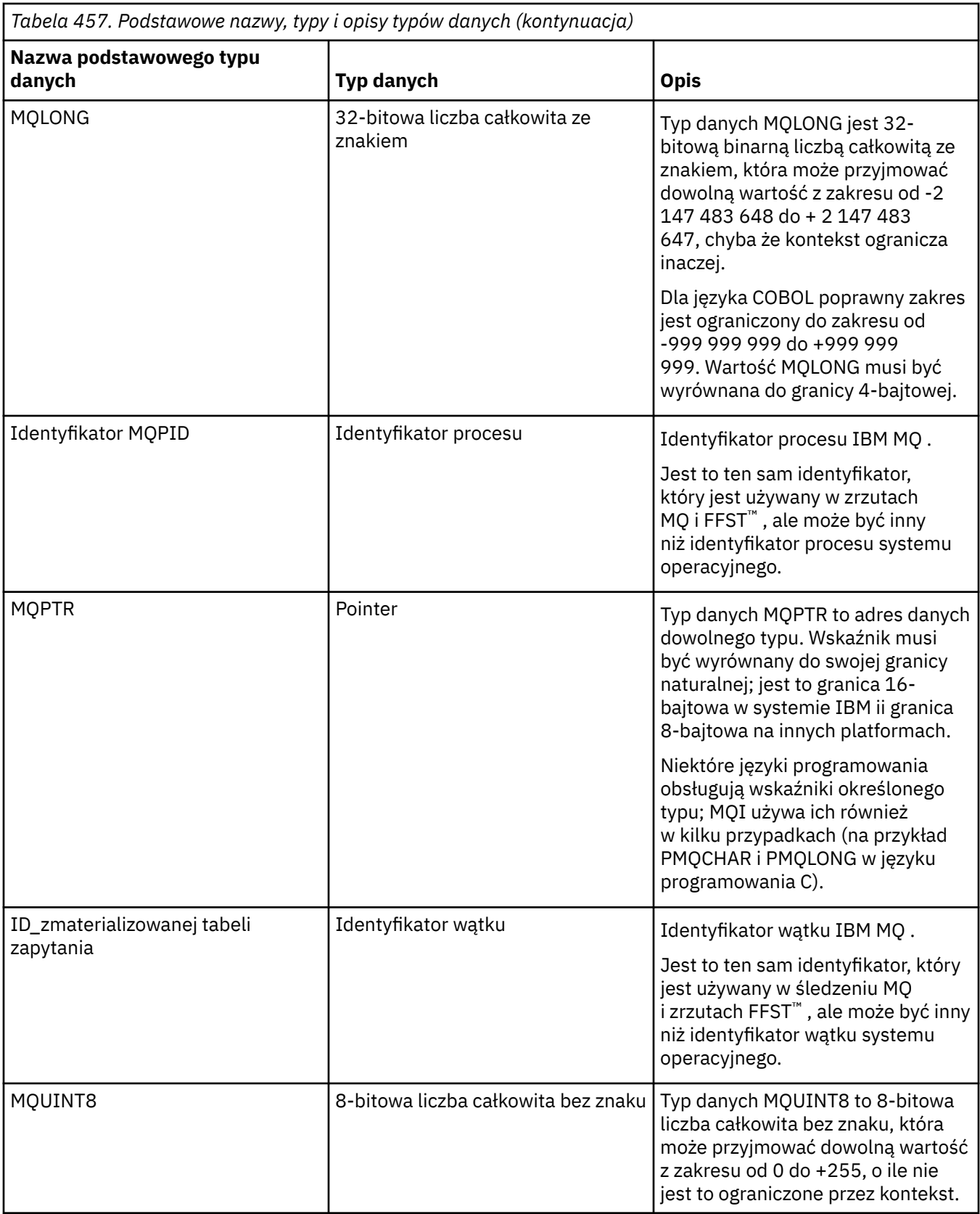

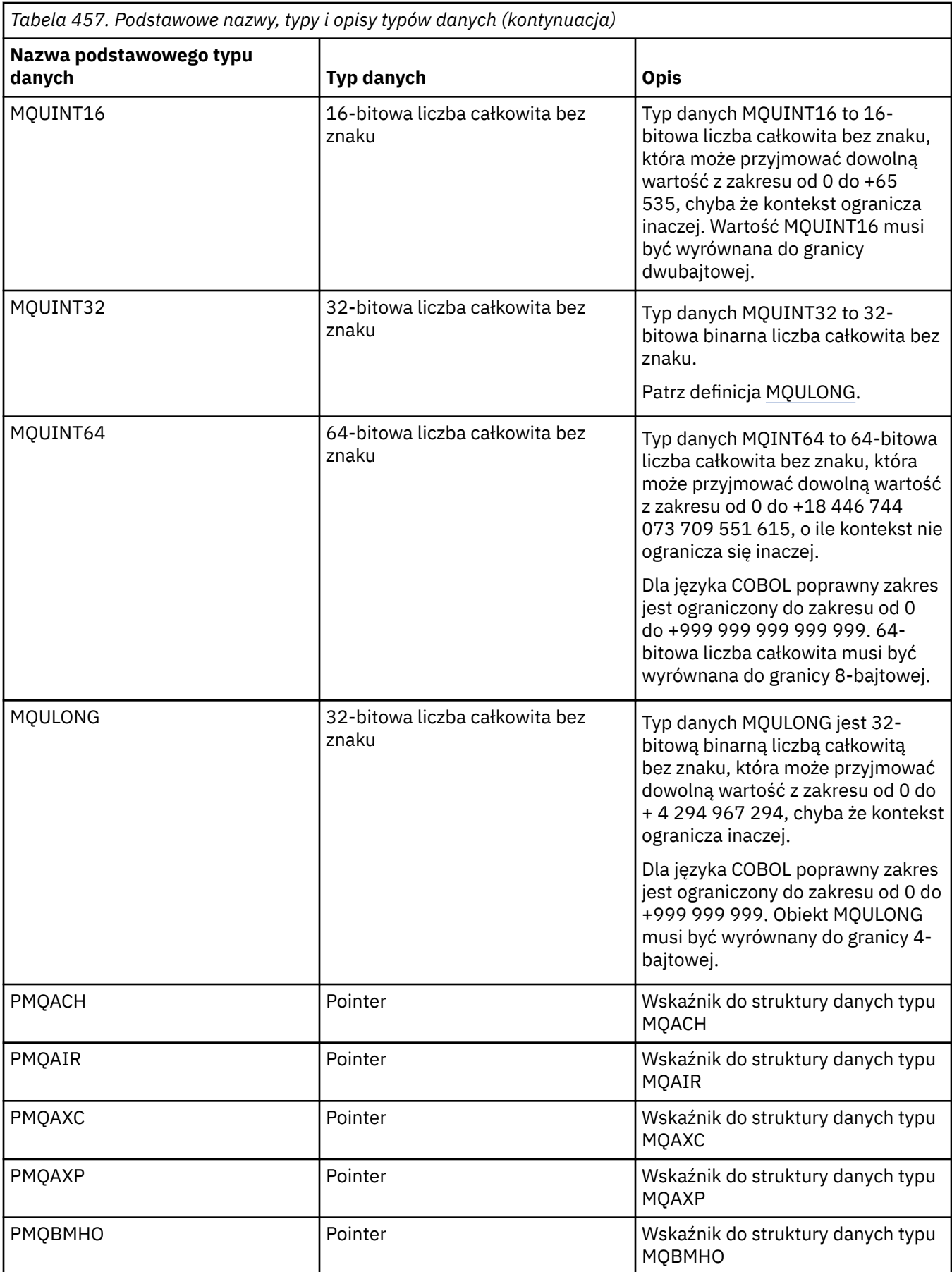

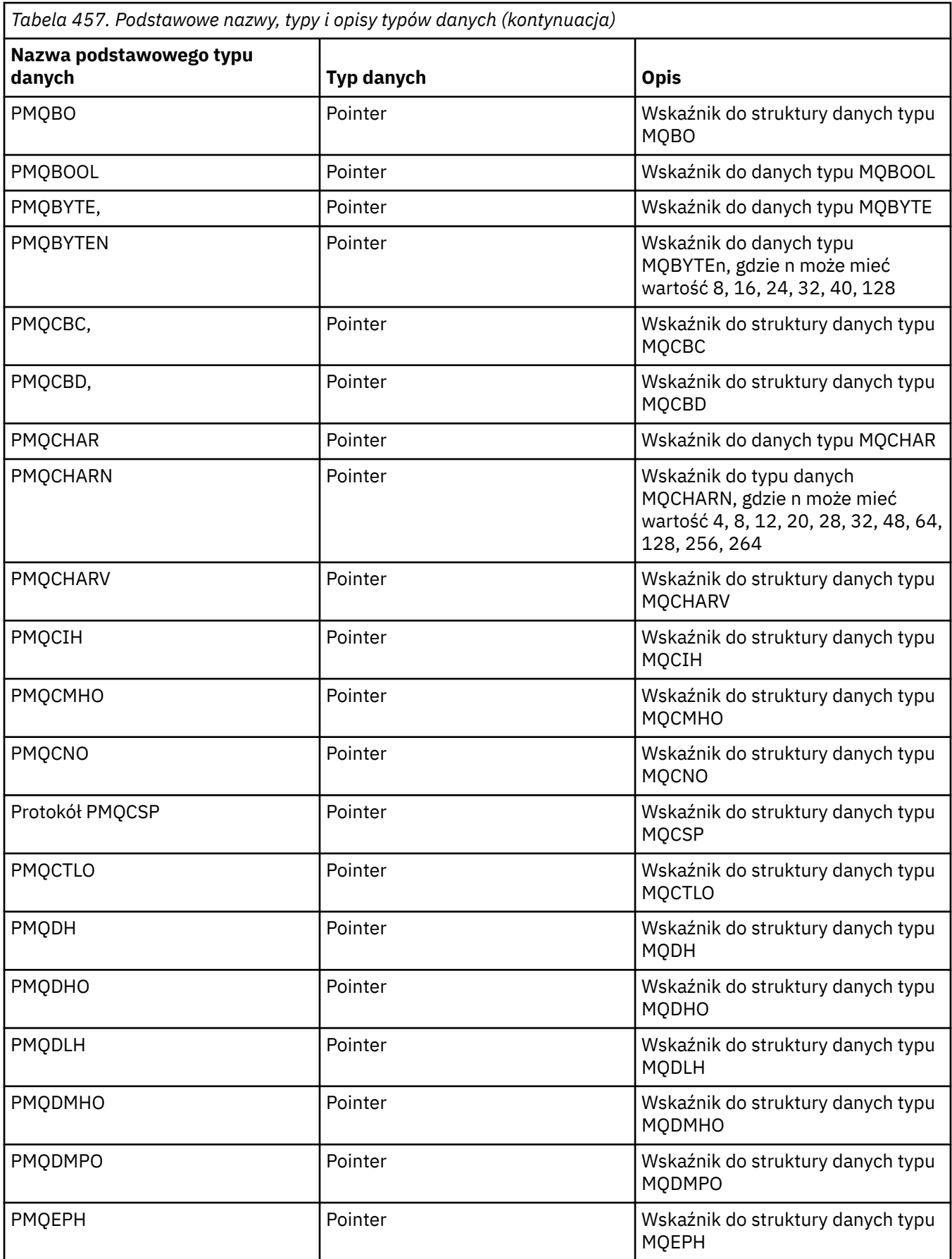

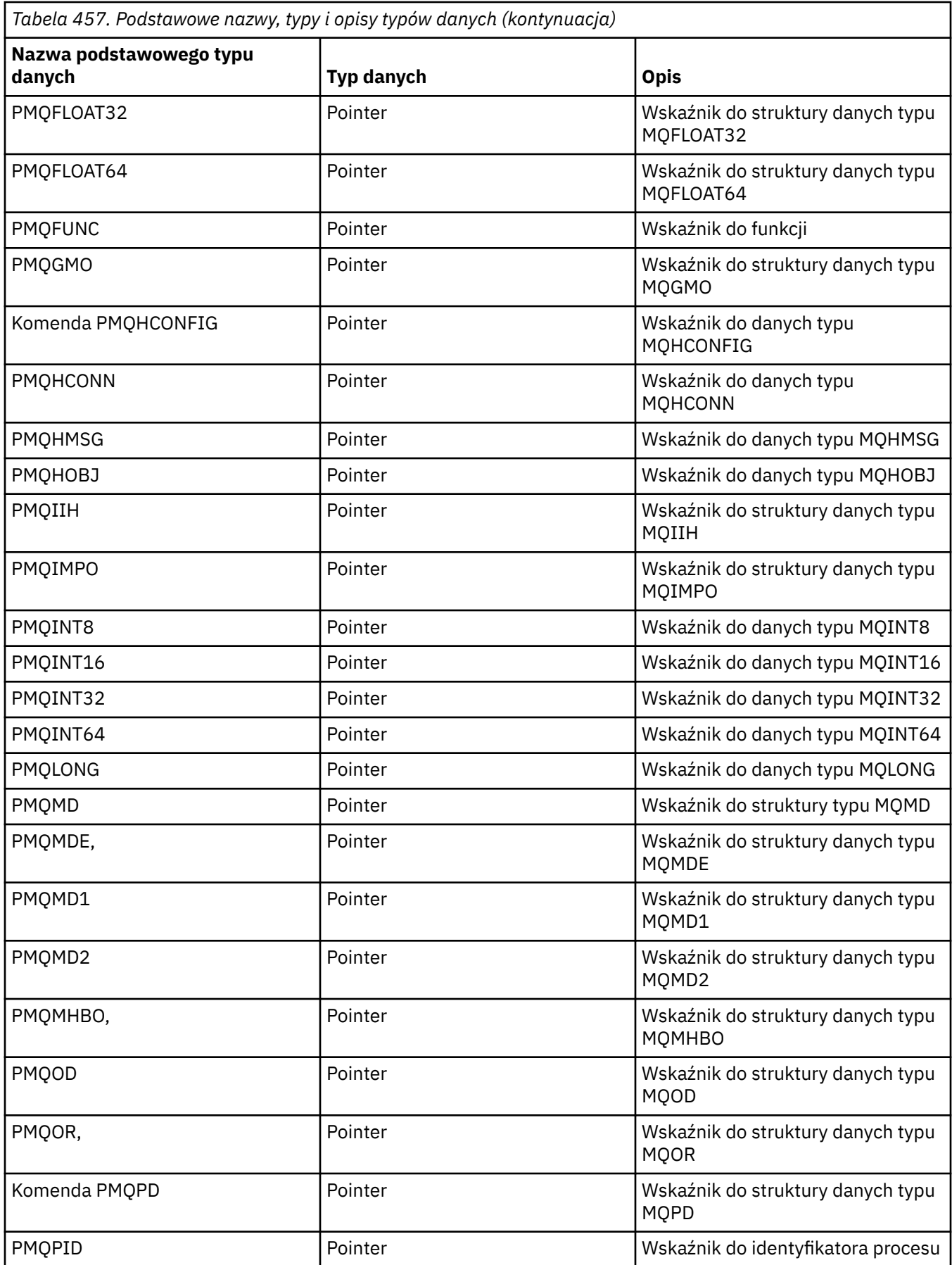

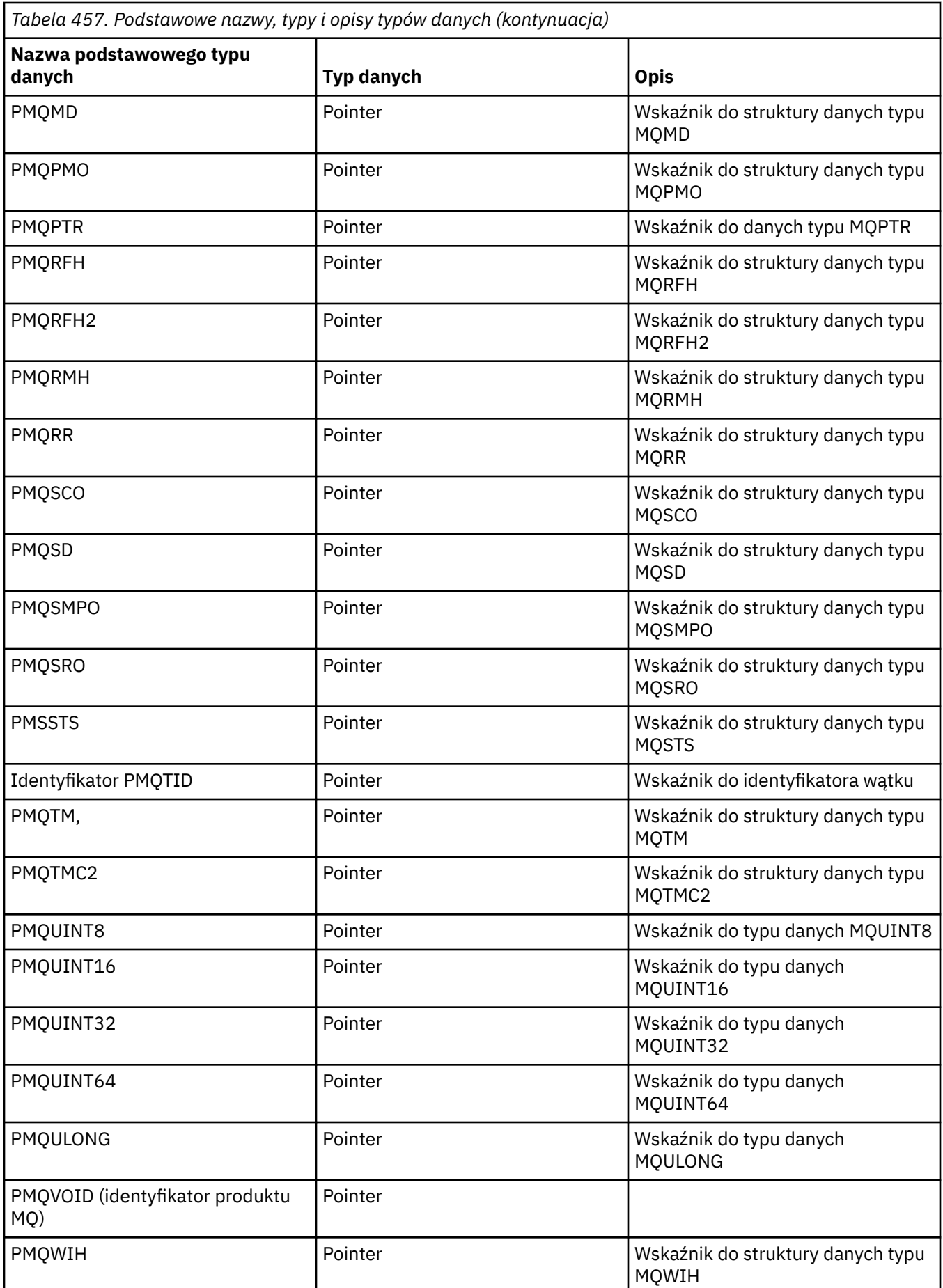

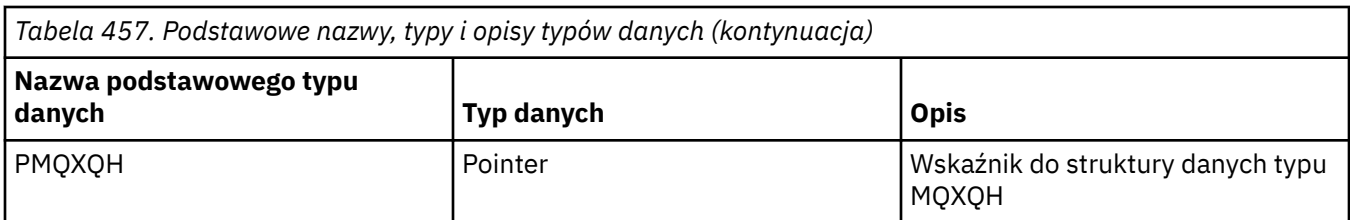

*Deklaracje typu danych C*

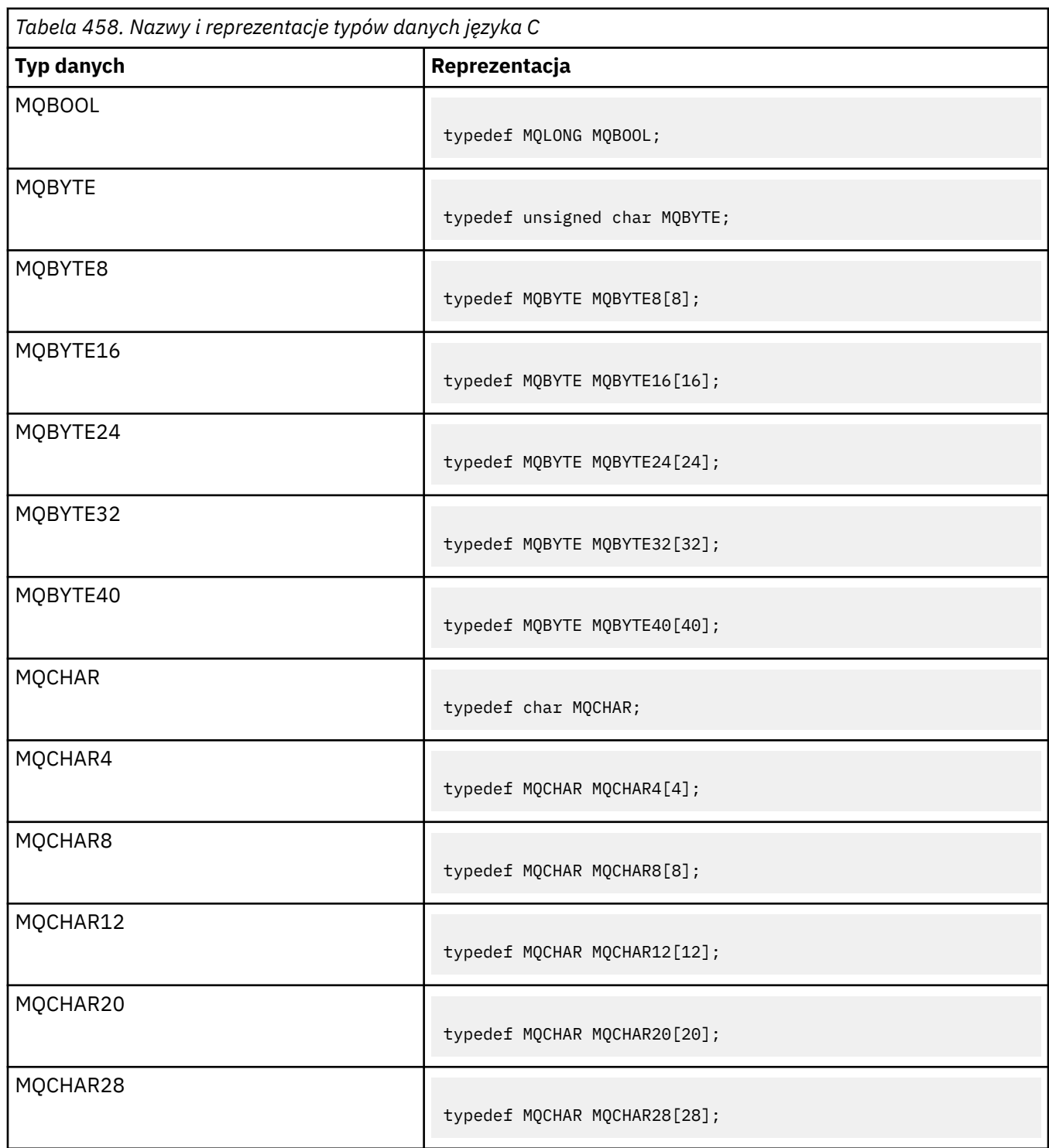

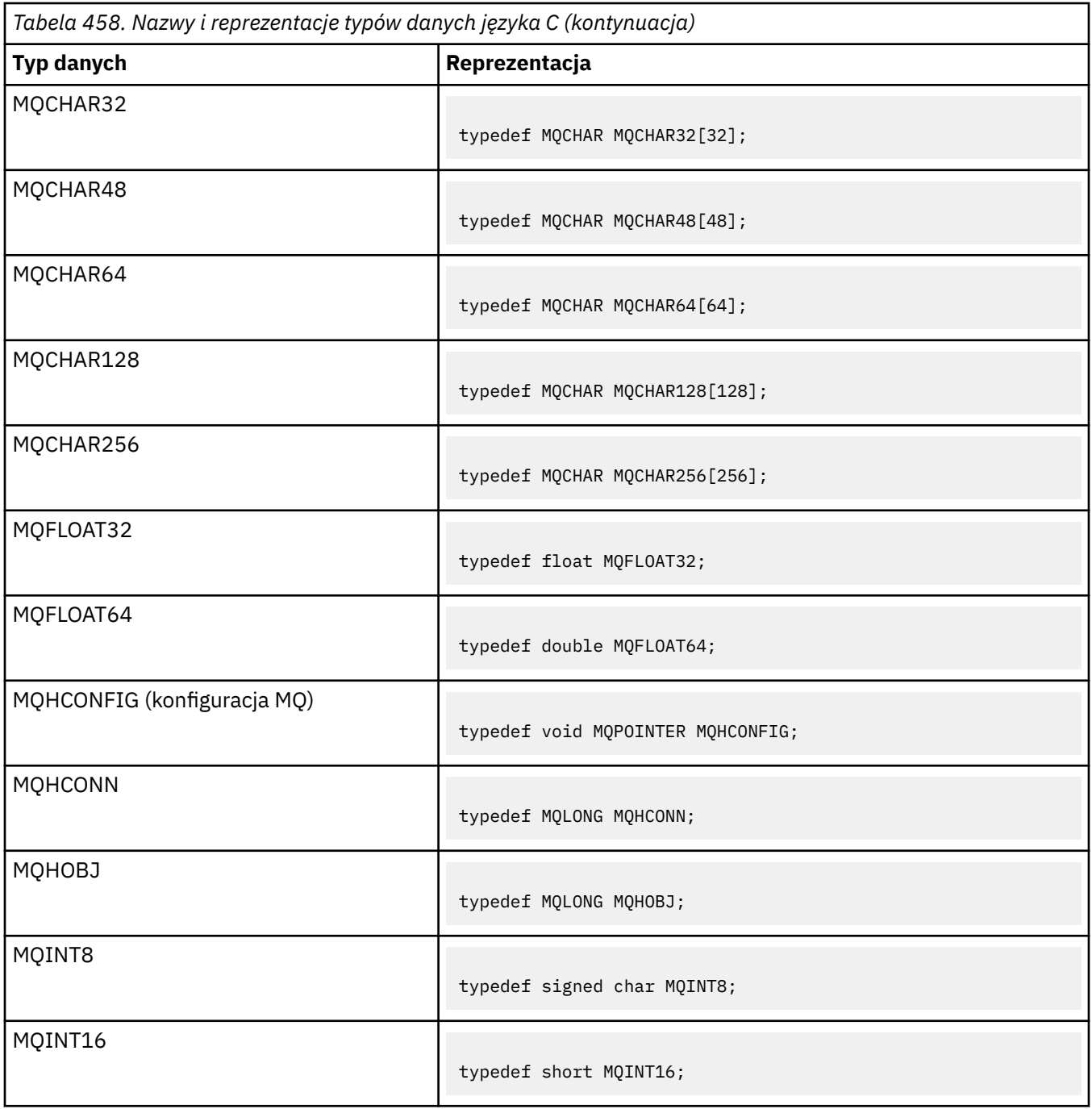

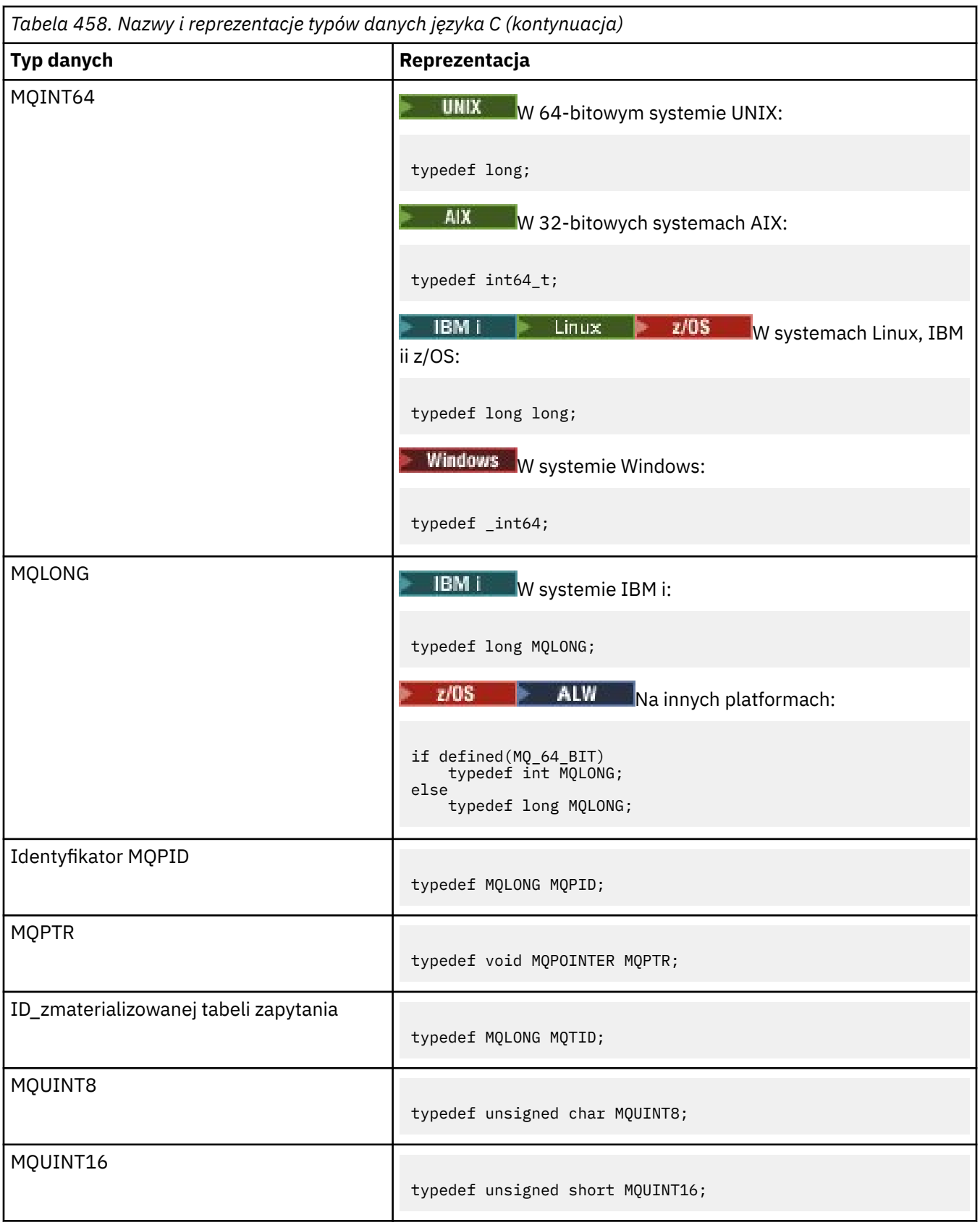

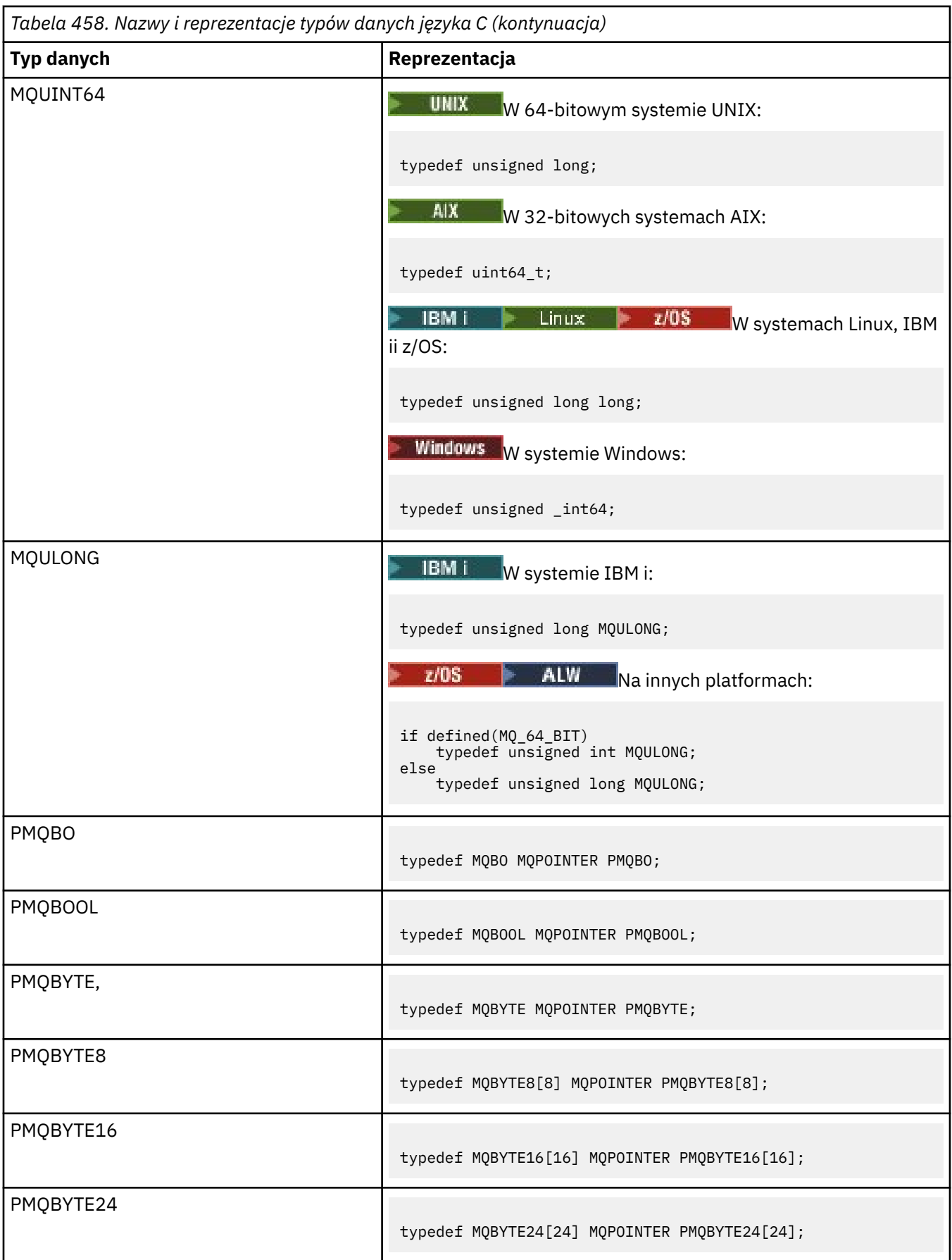

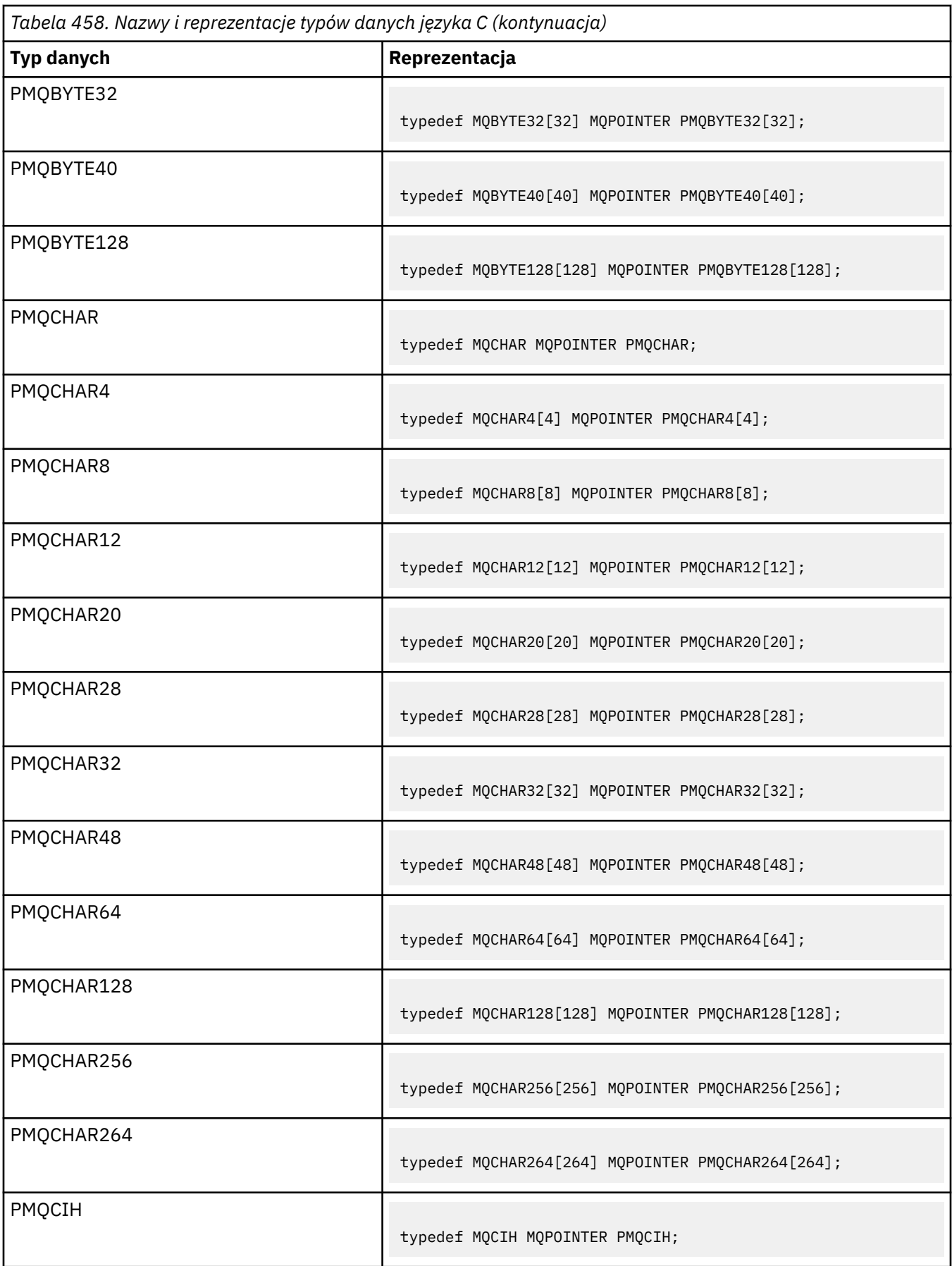
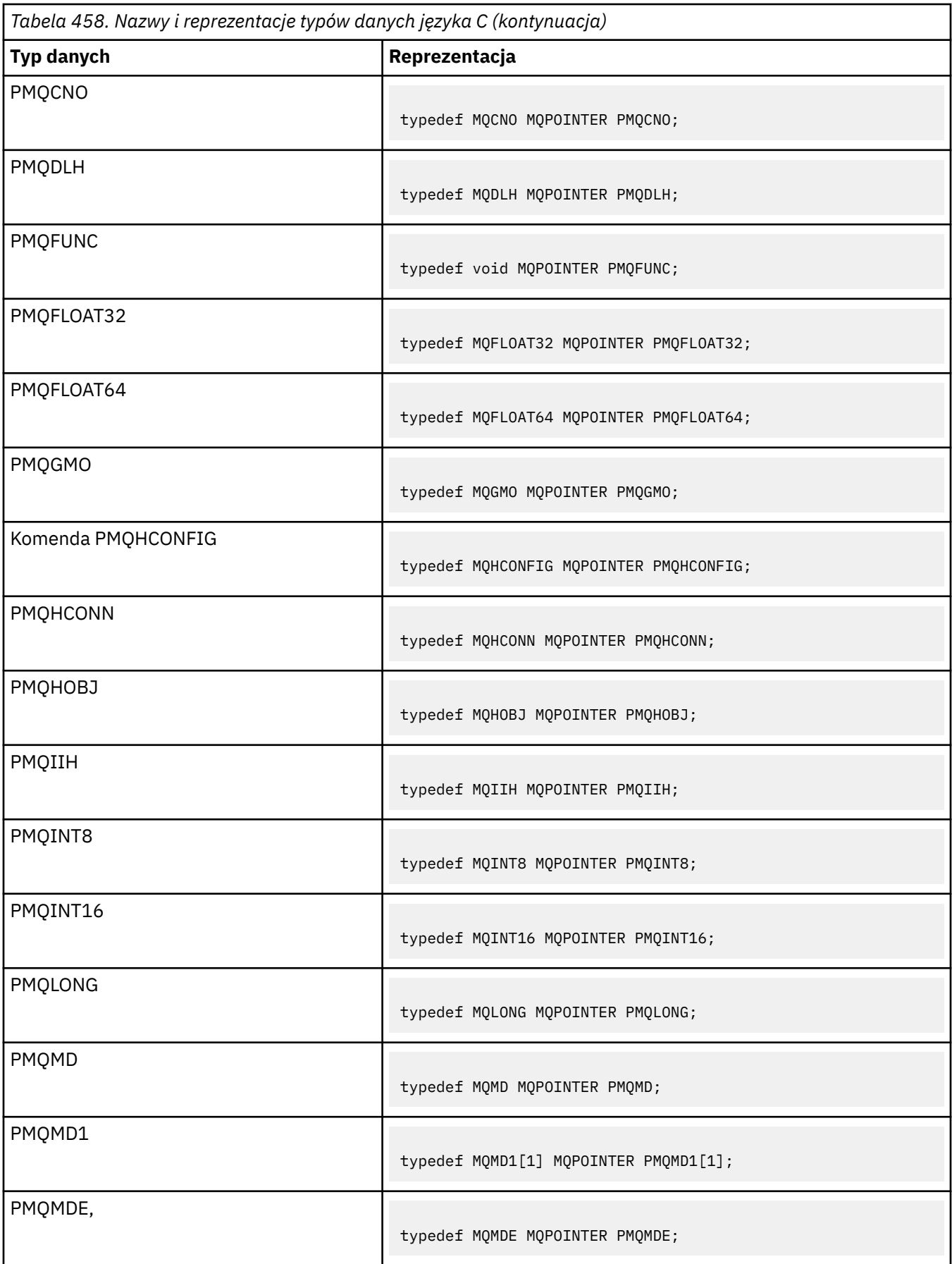

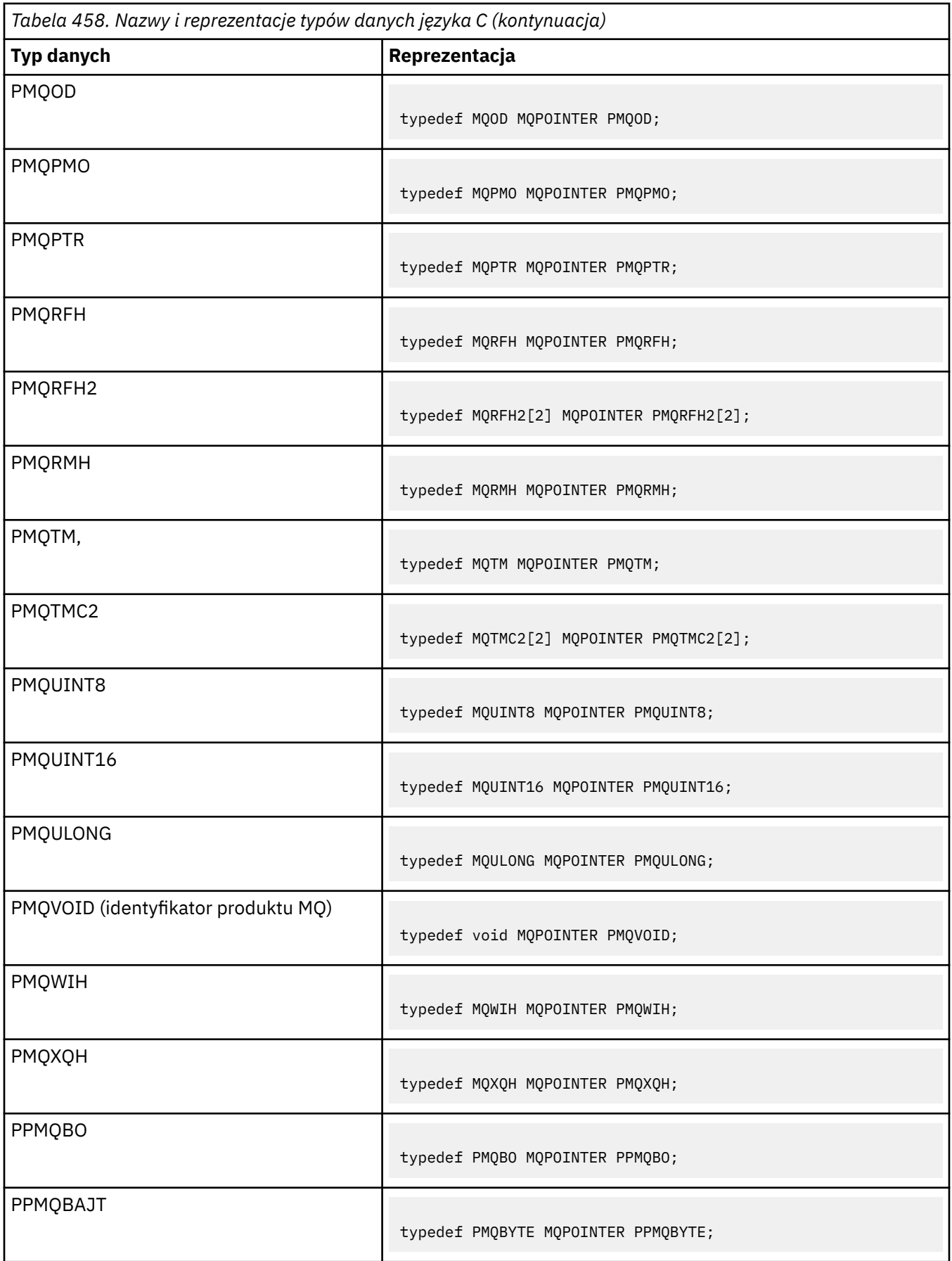

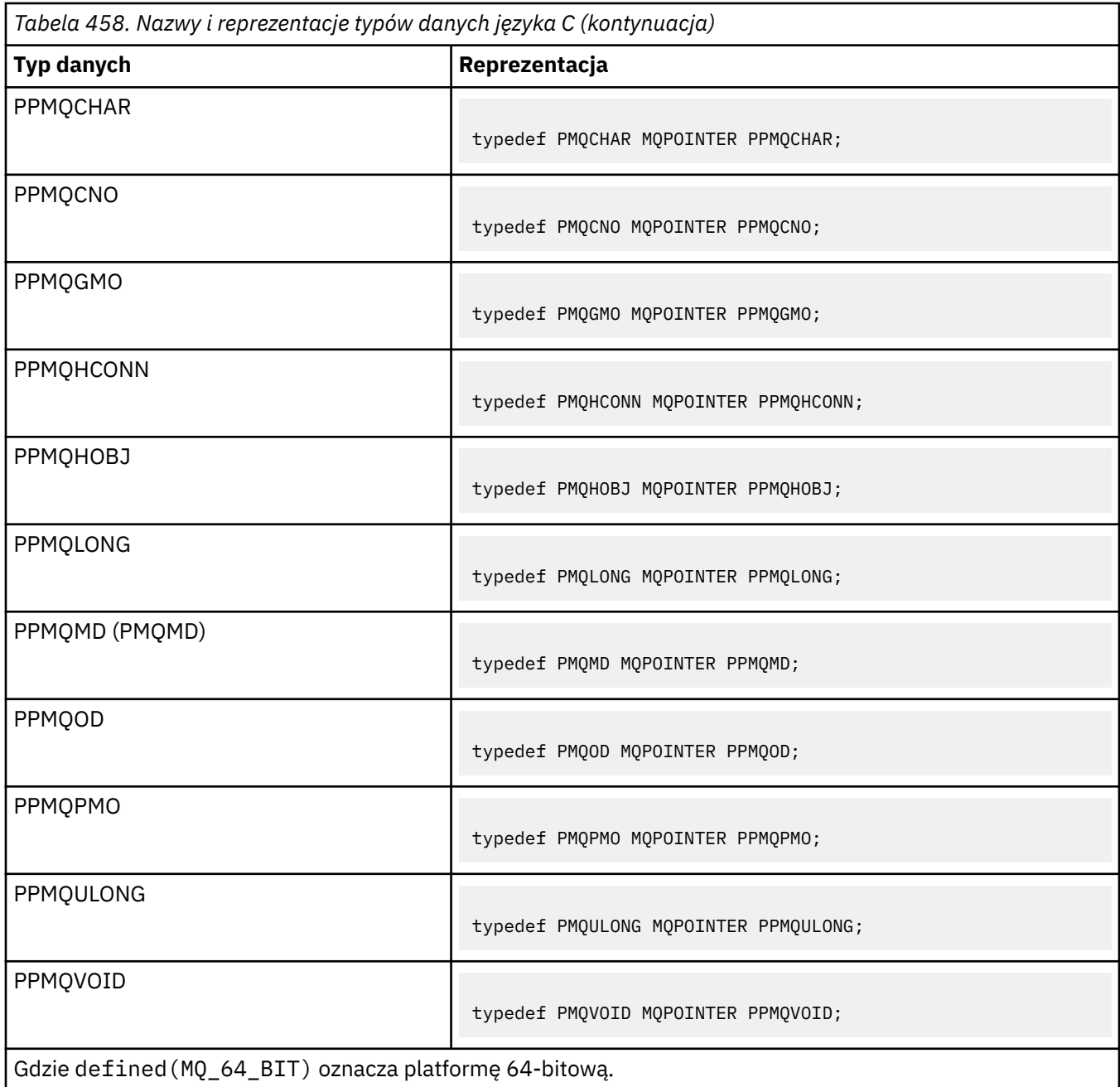

Opis zmiennej makra MQPOINTER można znaleźć w sekcji ["Typy danych" na stronie 266](#page-265-0) .

*Deklaracje typów danych COBOL*

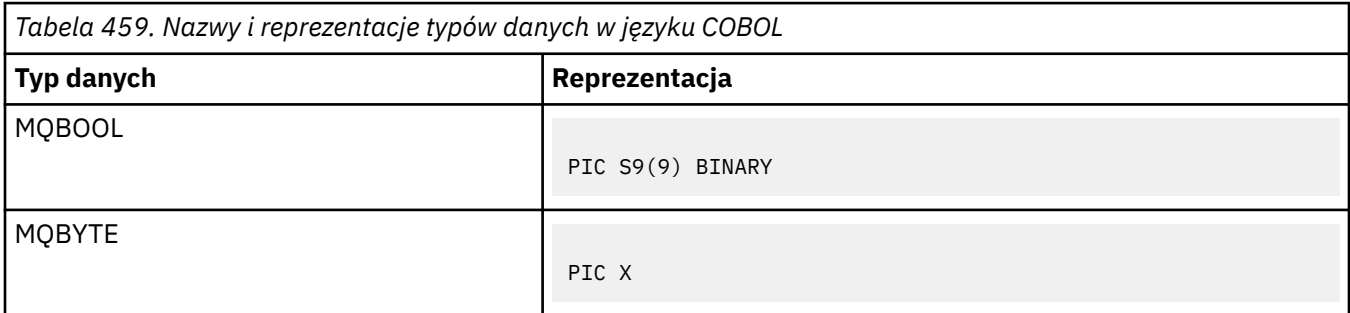

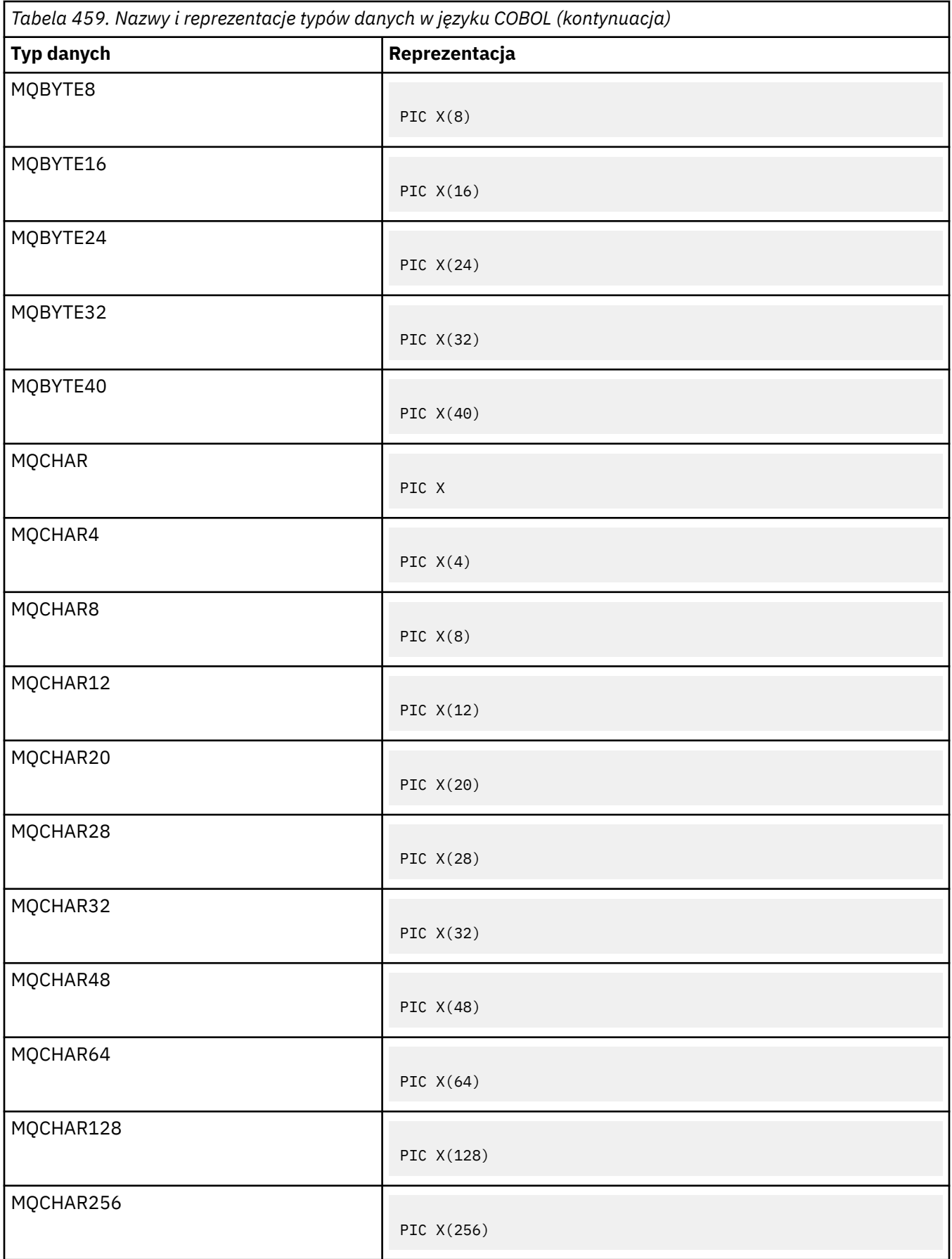

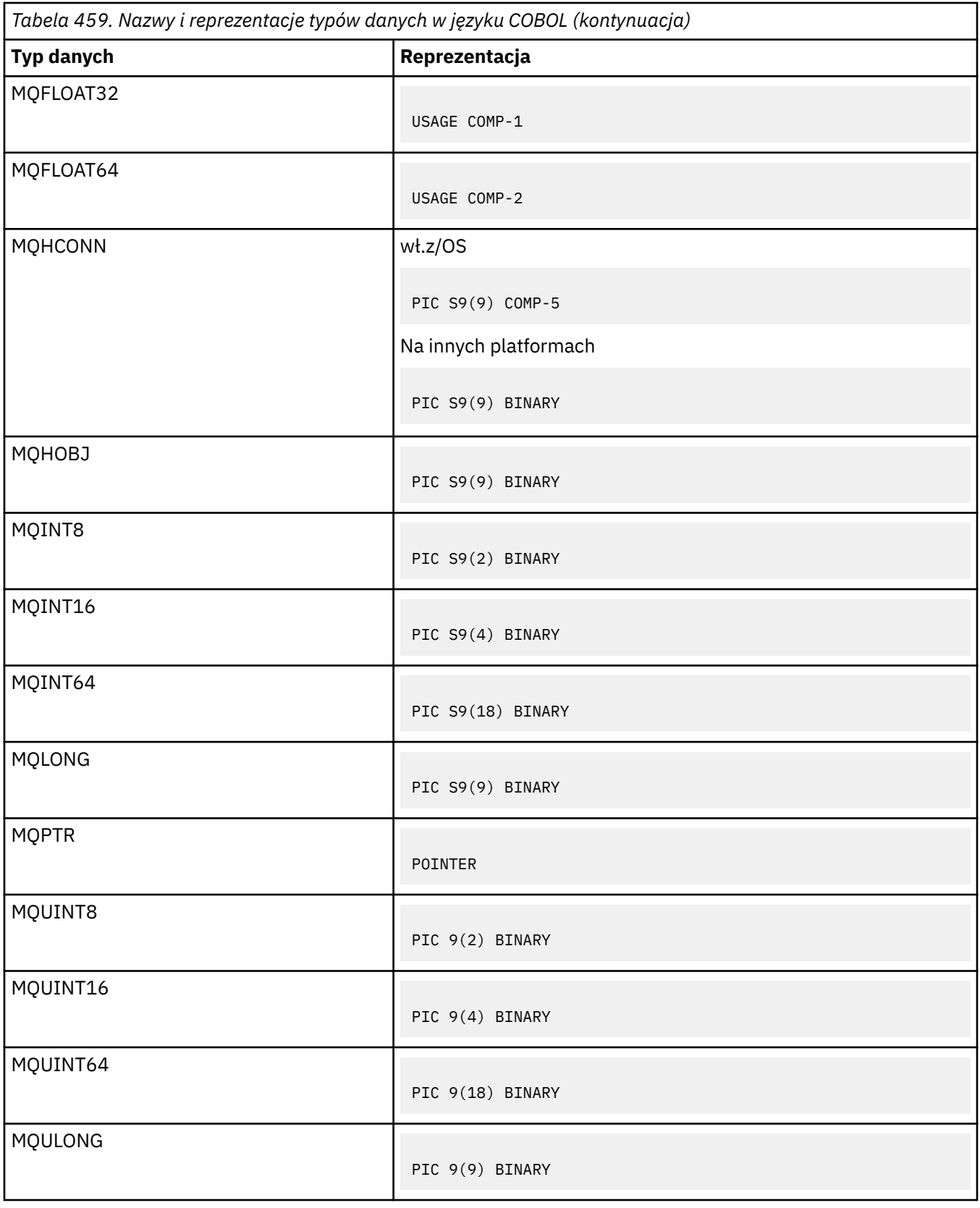

*Deklaracje typów danych języka PL/I*

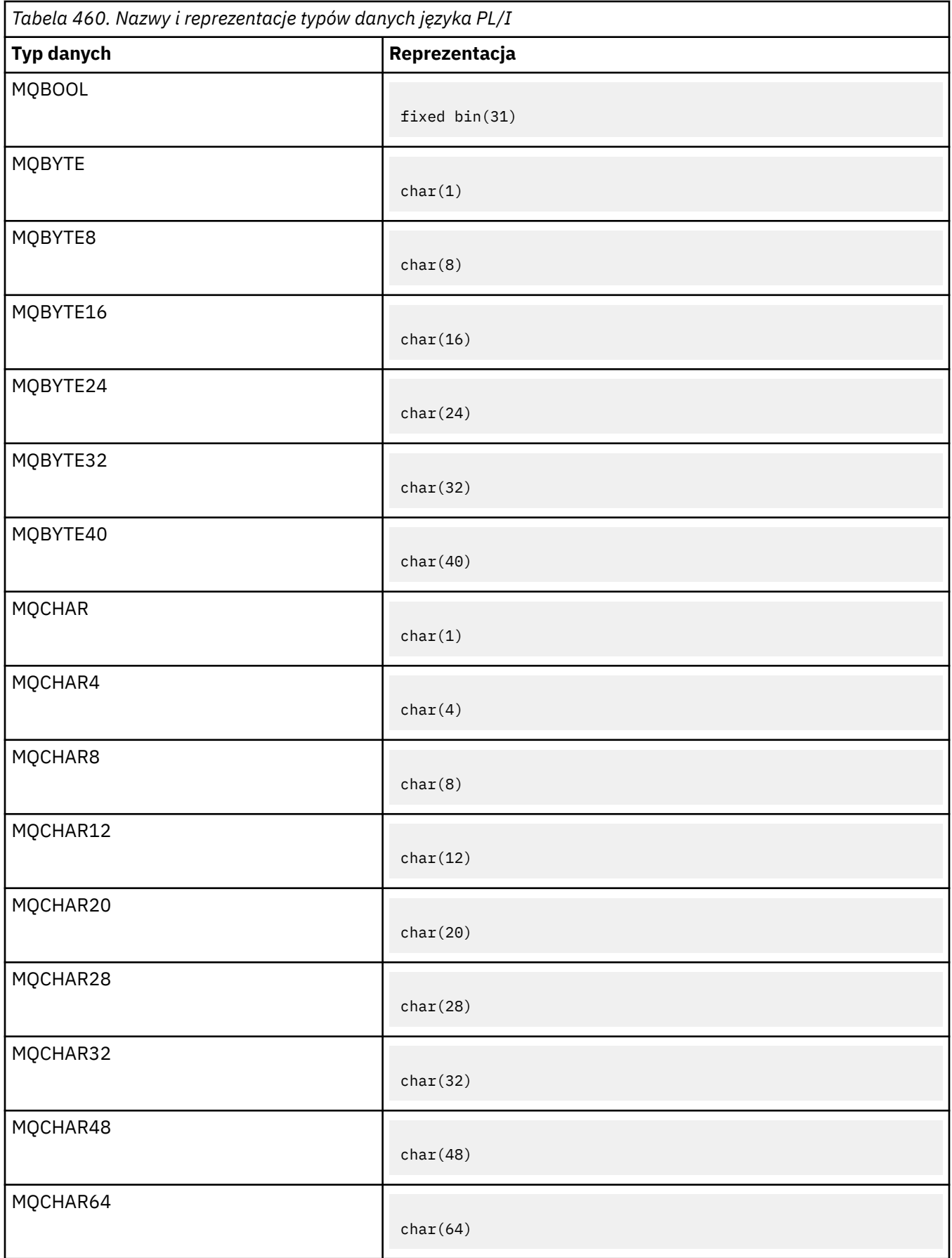

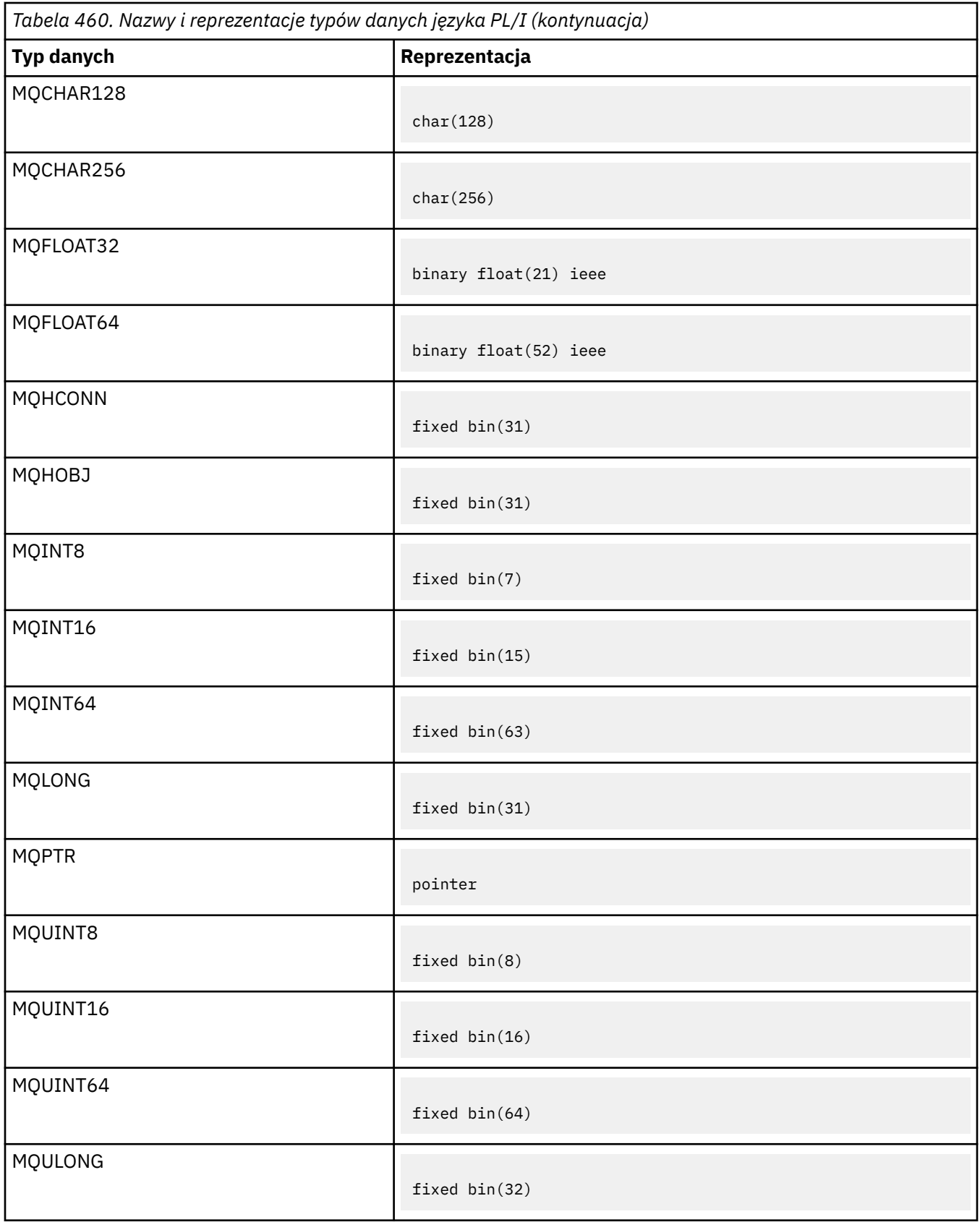

*Deklaracje typów danych High Level Assembler*

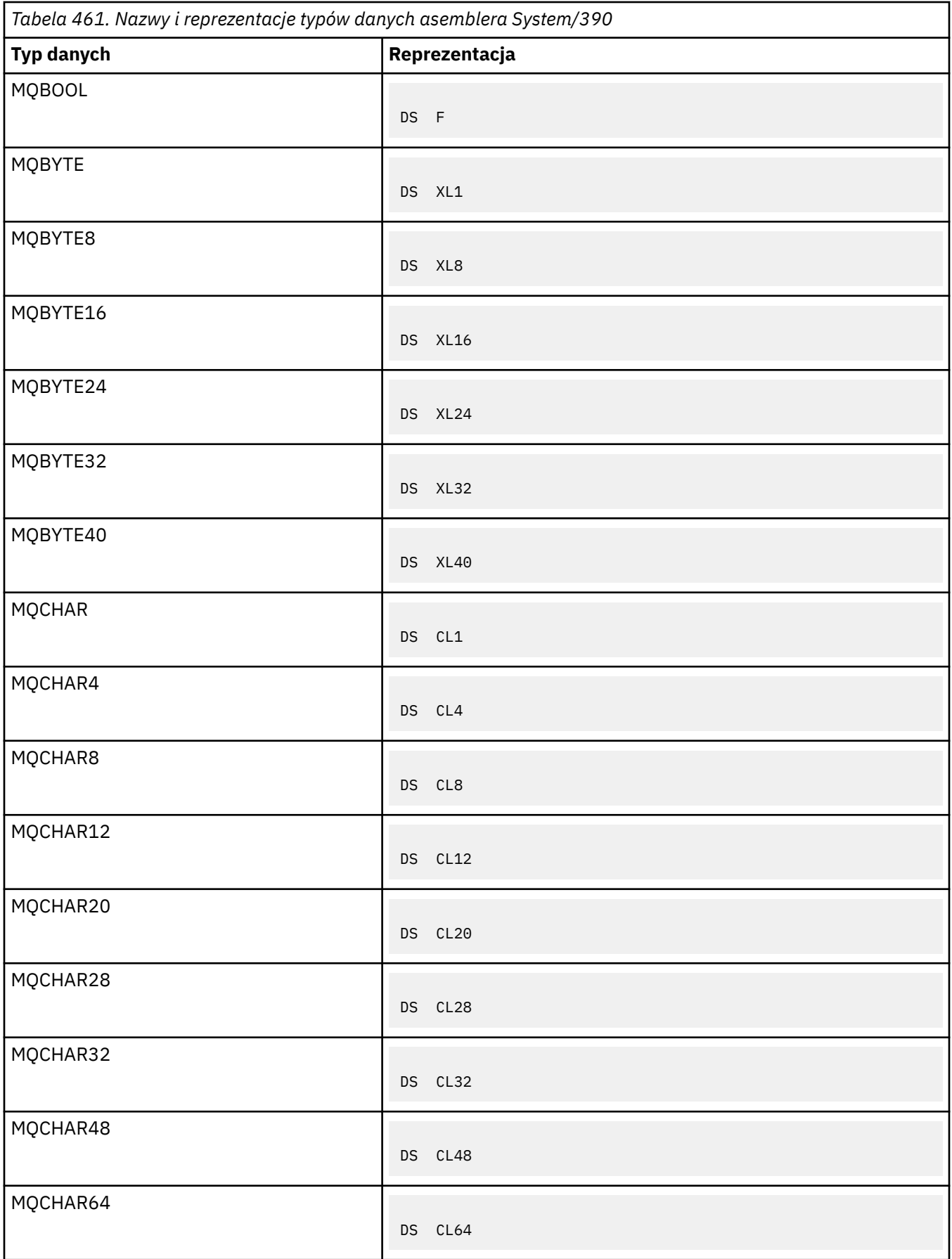

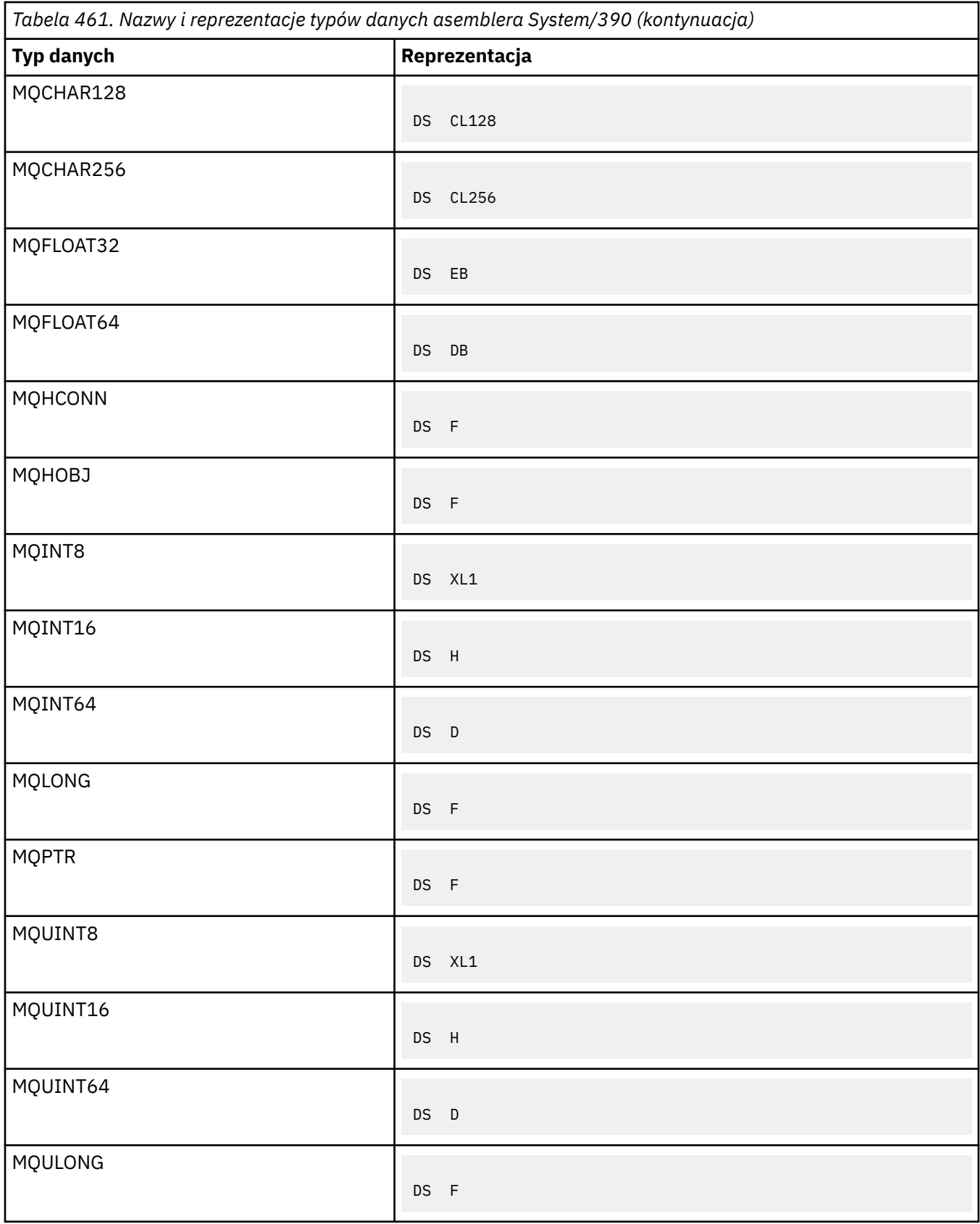

# *Typy danych struktury*

Podsumowanie typów danych struktury, reguł spójnego odwzorowywania struktur MQI i konwencji używanych w każdym opisie typu danych struktury.

- "Podsumowanie typów danych struktury używanych w wywołaniach MQI lub funkcjach wyjścia" na stronie 262
- • ["Podsumowanie typów danych struktury używanych w danych komunikatu" na stronie 263](#page-262-0)
- • ["Reguły spójnego odwzorowywania struktur MQI" na stronie 263](#page-262-0)
- • ["Konwencje używane w każdym opisie typu danych struktury" na stronie 264](#page-263-0)

# **Podsumowanie typów danych struktury używanych w wywołaniach MQI lub funkcjach wyjścia**

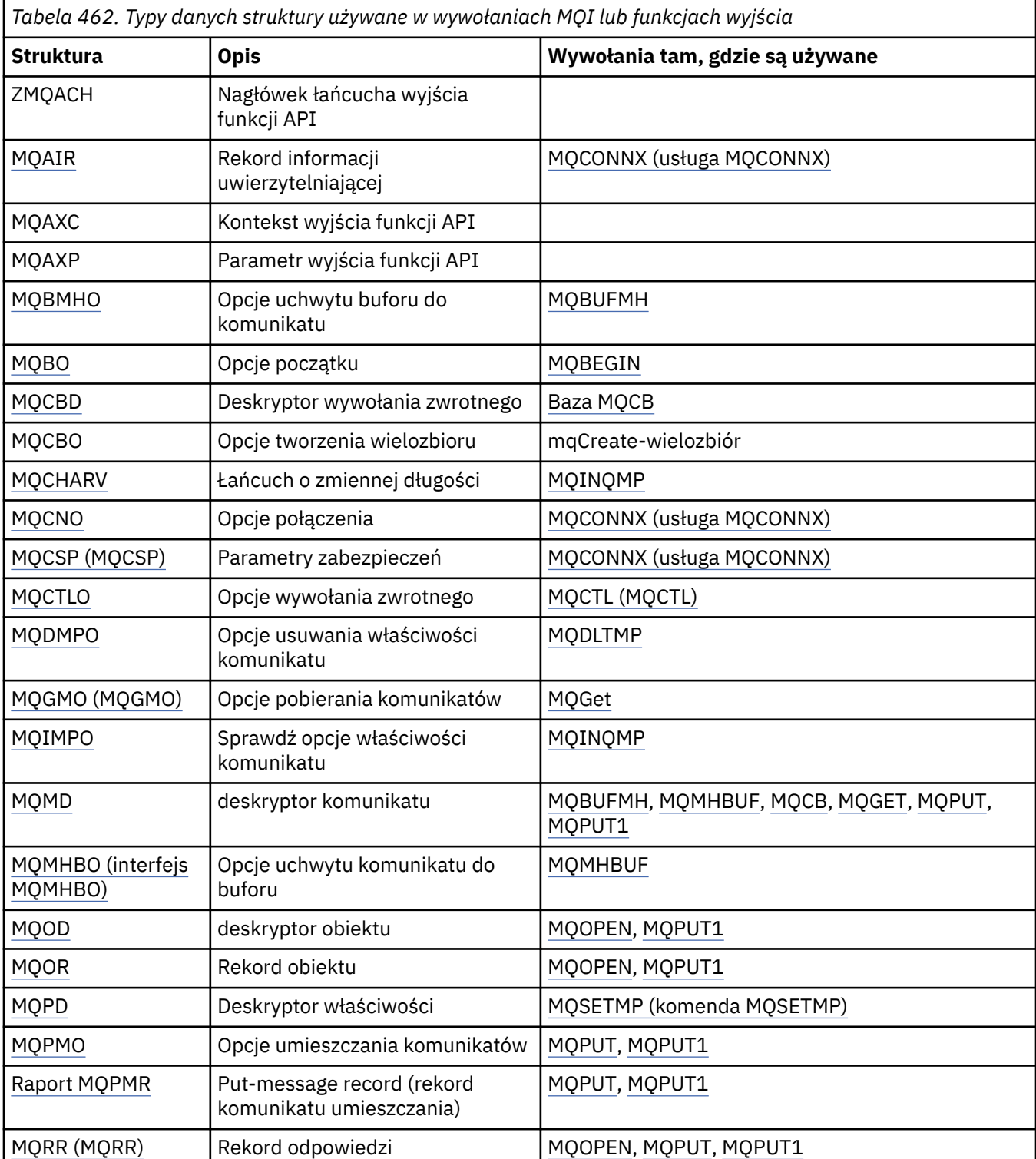

<span id="page-262-0"></span>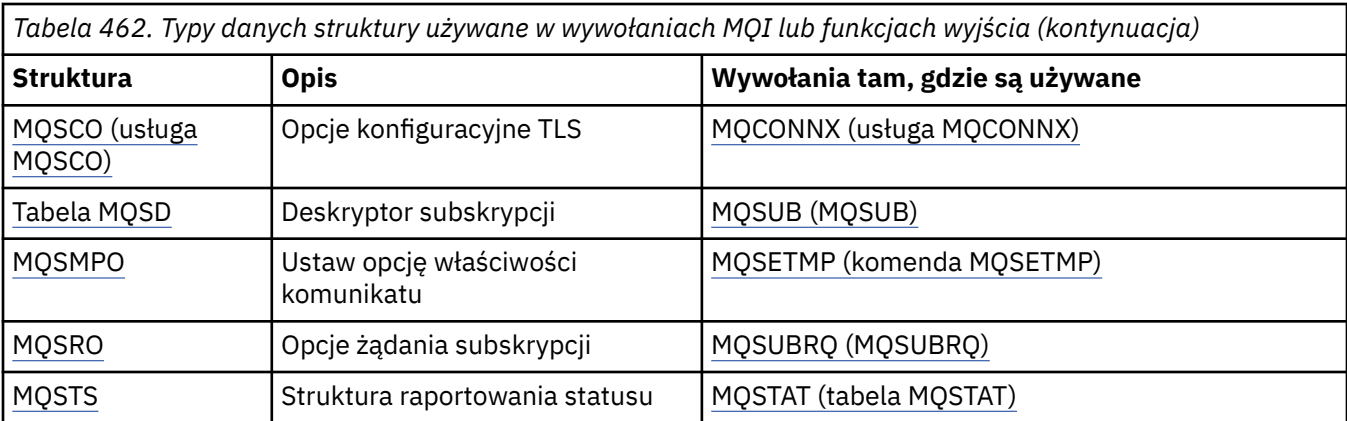

# **Podsumowanie typów danych struktury używanych w danych komunikatu**

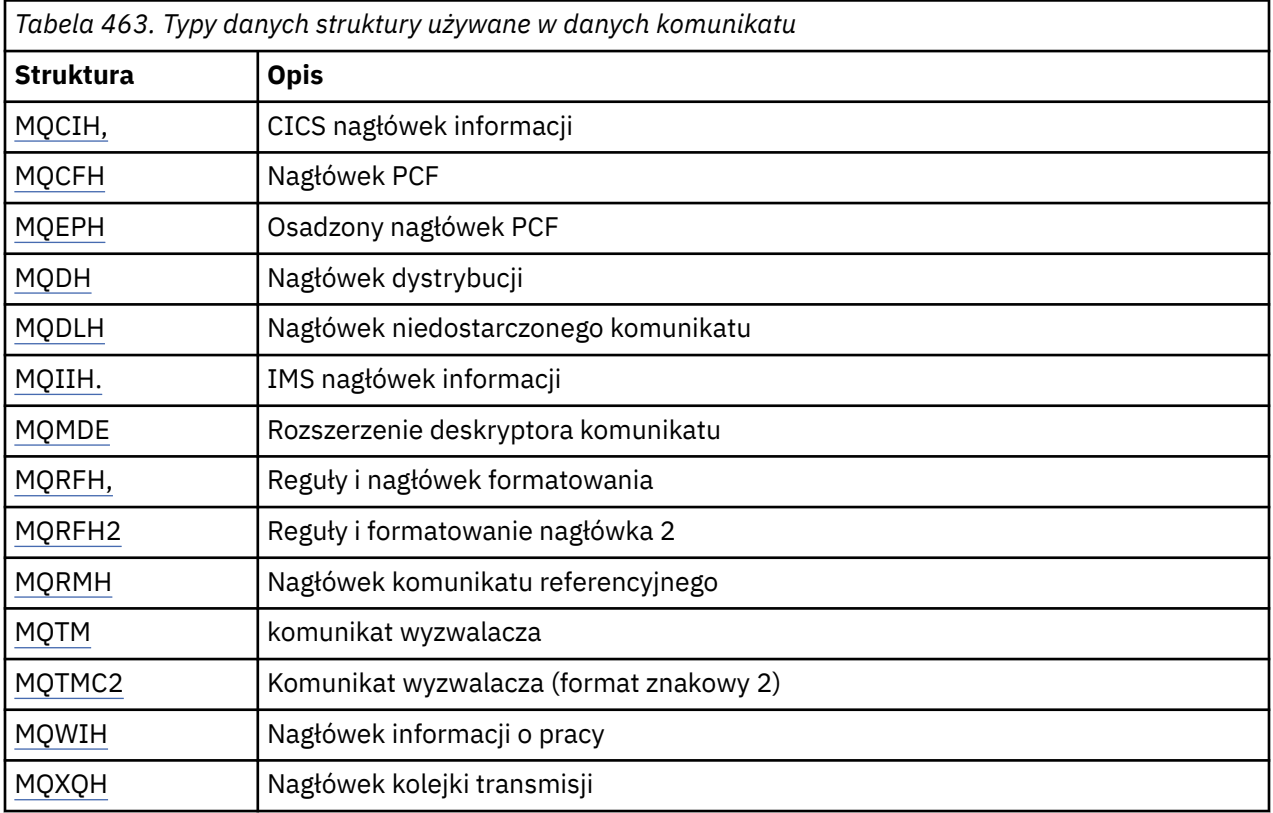

**Uwaga:** Struktura MQDXP (parametr wyjścia konwersji danych) jest opisana w sekcji ["Wyjście konwersji](#page-936-0) [danych" na stronie 937](#page-936-0)wraz z powiązanymi wywołaniami konwersji danych.

# **Reguły spójnego odwzorowywania struktur MQI**

Języki programowania różnią się poziomem obsługi struktur, a niektóre reguły i konwencje są stosowane w celu spójnego odwzorowania struktur MQI w każdym języku programowania:

- 1. Struktury muszą być dopasowane do ich naturalnych granic.
	- Większość struktur MQI wymaga wyrównania 4-bajtowego.
	- W systemie IBM istruktury zawierające wskaźniki wymagają 16-bajtowego wyrównania. Są to: MQCNO, MQOD, MQPMO.
- 2. Każde pole w strukturze musi być wyrównane względem swojej granicy naturalnej.
	- Pola z typami danych równymi z MQLONG muszą być wyrównane do 4-bajtowych granic.
- <span id="page-263-0"></span>• Pola z typami danych równymi MQPTR muszą być wyrównane do 16-bajtowych granic w systemie IBM ii do 4-bajtowych granic w innych środowiskach.
- Inne pola są wyrównywane do granic 1-bajtowych.
- 3. Długość struktury musi być wielokrotnością jej wyrównania granicy.
	- Większość struktur MQI ma długości, które są wielokrotnościami 4 bajtów.
	- W systemie IBM istruktury zawierające wskaźniki mają długość będącą wielokrotnością 16 bajtów.
- 4. W razie potrzeby należy dodać bajty lub pola dopełniające, aby zapewnić zgodność z poprzednimi regułami.

### **Konwencje używane w każdym opisie typu danych struktury**

Opis każdego typu danych struktury zawiera:

- Przegląd celu i zastosowania struktury
- Opisy pól w strukturze, w formie niezależnej od języka programowania
- Przykłady sposobu deklarowania struktury w każdym z obsługiwanych języków programowania

Opis każdego typu danych struktury zawiera następujące sekcje:

#### **Nazwa struktury**

Nazwa struktury, po której następuje podsumowanie pól w strukturze.

#### **Przegląd**

Krótki opis przeznaczenia i wykorzystania struktury.

#### **Pola**

Opisy pól. Dla każdego pola po nazwie pola występuje podstawowy typ danych w nawiasach (). W tekście nazwy pól są wyświetlane przy użyciu kursywy, na przykład *Version*.

Dostępny jest również opis przeznaczenia pola wraz z listą wartości, które mogą być użyte w tym polu. Nazwy stałych są wyświetlane wielkimi literami, na przykład MQGMO\_STRUC\_ID. Zestaw stałych o takim samym przedrostku jest wyświetlany przy użyciu znaku \*, na przykład: MQIA\_ \*.

W opisach pól używane są następujące terminy:

### **dane wejściowe**

Informacje są podawane w polu podczas wykonywania połączenia.

#### **wyniki**

Menedżer kolejek zwraca informacje w polu po zakończeniu lub niepowodzeniu wywołania.

#### **Wejście/wyjście**

Informacje są podawane w polu podczas wykonywania wywołania, a menedżer kolejek zmienia informacje po zakończeniu lub niepowodzeniu wywołania.

#### **Wartości początkowe**

Tabela przedstawiająca wartości początkowe dla każdego pola w plikach definicji danych dostarczonych z produktem MQI.

### **Deklaracja C**

Typowa deklaracja konstrukcji w C.

#### **Deklaracja języka COBOL**

Typowa deklaracja struktury w języku COBOL.

#### **Deklaracja PL/I**

Typowa deklaracja konstrukcji w PL/I.

### **Deklaracja High Level Assembler**

Typowa deklaracja struktury w języku asemblera System/390 .

### **Deklaracja Visual Basic**

Typowa deklaracja konstrukcji w Visual Basic.

# *Programowanie w języku C*

Informacje pomocne w korzystaniu z interfejsu MQI z języka programowania C.

- "Pliki nagłówkowe" na stronie 265
- "Funkcje" na stronie 265
- • ["Parametry z niezdefiniowanym typem danych" na stronie 266](#page-265-0)
- • ["Typy danych" na stronie 266](#page-265-0)
- • ["Manipulowanie łańcuchami binarnymi" na stronie 266](#page-265-0)
- • ["Manipulowanie łańcuchami znaków" na stronie 266](#page-265-0)
- • ["Wartości początkowe dla struktur" na stronie 266](#page-265-0)
- • ["Wartości początkowe dla struktur dynamicznych" na stronie 267](#page-266-0)
- • ["Użyj z C++" na stronie 267](#page-266-0)
- • ["Konwencje notacji" na stronie 268](#page-267-0)

# **Pliki nagłówkowe**

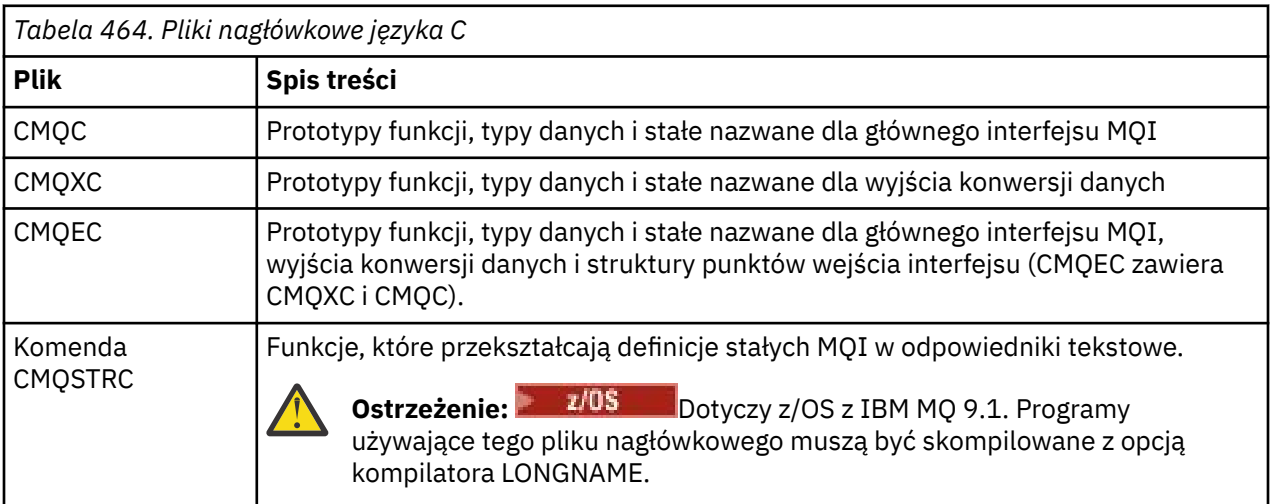

Aby poprawić przenośność aplikacji, należy zakodować nazwę pliku nagłówkowego małymi literami w dyrektywie preprocesora #include :

#include "cmqec.h"

# **Funkcje**

Nie trzeba podawać wszystkich parametrów, które są przekazywane przez adres przy każdym wywołaniu funkcji.

- Przekaż parametry, które są *tylko wejściowe* i mają typ MQHCONN, MQHOBJ lub MQLONG według wartości.
- Przekaż wszystkie inne parametry według adresu.

Jeśli konkretny parametr nie jest wymagany, należy użyć pustego wskaźnika jako parametru w wywołaniu funkcji zamiast adresu danych parametru. Parametry, dla których jest to możliwe, są określone w opisach wywołań.

Żaden parametr nie jest zwracany jako wartość funkcji; w terminologii C oznacza to, że wszystkie funkcje zwracają wartość void.

Atrybuty funkcji są definiowane przez zmienną makra MQENTRY. Wartość tej zmiennej makra zależy od środowiska.

# <span id="page-265-0"></span>**Parametry z niezdefiniowanym typem danych**

Parametr **Buffer** w funkcjach MQGET, MQPUT i MQPUT1 ma niezdefiniowany typ danych. Ten parametr służy do wysyłania i odbierania danych komunikatu aplikacji.

Parametry tego sortowania są wyświetlane w przykładach w języku C jako tablice MQBYTE. W ten sposób można zadeklarować parametry, ale zwykle wygodniej jest zadeklarować je jako konkretną strukturę, która opisuje układ danych w komunikacie. Zadeklaruj rzeczywisty parametr funkcji jako wskaźnik do unieważnienia i określ adres dowolnego rodzaju danych jako parametr w wywołaniu funkcji.

# **Typy danych**

Zdefiniuj wszystkie typy danych za pomocą instrukcji typedef języka C. Dla każdego typu danych należy również zdefiniować odpowiedni typ danych wskaźnika. Nazwa typu danych wskaźnika jest nazwą typu danych elementarnych lub strukturalnych z przedrostkiem P oznaczającym wskaźnik. Zdefiniuj atrybuty wskaźnika przy użyciu zmiennej makra MQPOINTER. Wartość tej zmiennej makra zależy od środowiska. Poniżej przedstawiono sposób deklarowania typów danych wskaźnika:

```
#define MQPOINTER * \overline{\phantom{a}} /* depends on environment */
...
typedef MQLONG MQPOINTER PMQLONG; /* pointer to MQLONG */
typedef MQMD MQPOINTER PMQMD; /* pointer to MQMD */
```
# **Manipulowanie łańcuchami binarnymi**

Zadeklaruj łańcuchy danych binarnych jako jeden z typów danych MQBYTEn.

Podczas kopiowania, porównywania lub ustawiania pól tego typu należy używać funkcji języka C **memcpy**, **memcmp**lub **memset** ; na przykład:

```
#include <string.h>
#include "cmqc.h"
MQMD MyMsgDesc;
memcpy(MyMsgDesc.MsgId, /* set "MsgId" field to nulls */
<code>MQMI_NONE,</code> \qquad \qquad \not \rightarrow \qquad \qquad . . .using named constant \qquad \qquad \star/ sizeof(MyMsgDesc.MsgId));
memset(MyMsgDesc.CorrelId, /* set "CorrelId" field to nulls */
\rightarrow 0x00, \rightarrow \rightarrow \rightarrow ...using a different method \rightarrow /
        sizeof(MQBYTE24));
```
Nie należy używać funkcji łańcuchowych **strcpy**, **strcmp**, **strncpy**lub **strncmp**, ponieważ nie działają one poprawnie dla danych zadeklarowanych z typami danych MQBYTEn.

# **Manipulowanie łańcuchami znaków**

Gdy menedżer kolejek zwraca dane znakowe do aplikacji, dane znakowe są zawsze dopełniane odstępami do zdefiniowanej długości pola. Menedżer kolejek *nie* zwraca łańcuchów zakończonych znakiem o kodzie zero.

Dlatego podczas kopiowania, porównywania lub konkatenowania takich łańcuchów należy używać funkcji łańcuchowych **strncpy**, **strncmp**lub **strncat**.

Nie należy używać funkcji łańcuchowych, które wymagają, aby łańcuch był zakończony wartością NULL (**strcpy**, **strcmp**, **strcat**). Ponadto nie należy używać funkcji **strlen** do określenia długości łańcucha. Zamiast niej należy użyć funkcji **sizeof** do określenia długości pola.

# **Wartości początkowe dla struktur**

Pliki nagłówkowe definiują różne zmienne makra, których można użyć do udostępnienia wartości początkowych dla struktur MQ podczas deklarowania instancji tych struktur.

<span id="page-266-0"></span>Te zmienne makra mają nazwy w postaci MQxxx\_DEFAULT, gdzie MQxxx reprezentuje nazwę struktury. Są one używane w następujący sposób:

 $MQMD$  MyMsgDesc =  $[MQMD$  DEFAULT};  $MQPMO$   $MyPu\bar{t}Opts = \bar{X}MQPMO_DEFAUL\bar{T}\bar{X}$ ;

W przypadku niektórych pól znakowych (na przykład pól *StrucId* , które występują w większości struktur, lub pola *Format* , które występuje w strukturze MQMD) interfejs MQI definiuje konkretne poprawne wartości. Dla każdej z poprawnych wartości podano *dwie* zmienne makra:

• Jedna zmienna makra definiuje wartość jako łańcuch o długości, z wyłączeniem niejawnych dopasowań wartości NULL, dokładnie zdefiniowanej długości pola. Na przykład dla pola *Format* w strukturze MQMD udostępniono następującą zmienną makra (¬ reprezentuje pojedynczy znak odstępu):

```
#define MQFMT_STRING "MQSTR¬¬¬"
```
Tego formularza należy używać z funkcjami memcpy i memcmp .

• Inna zmienna makra definiuje wartość jako tablicę znaków; nazwa tej zmiennej makra jest nazwą łańcucha z przyrostkiem \_ARRAY. Na przykład:

#define MQFMT\_STRING\_ARRAY 'M','Q','S','T','R','¬','¬','¬'

Ten formularz służy do inicjowania pola podczas deklarowania instancji struktury z wartościami innymi niż wartości udostępnione przez zmienną makra MQMD\_DEFAULT. (Nie zawsze jest to konieczne; w niektórych środowiskach można użyć wartości w postaci łańcucha w obu sytuacjach. Można jednak użyć formularza tablicy dla deklaracji, ponieważ jest to wymagane w celu zapewnienia zgodności z językiem programowania C + +.)

## **Wartości początkowe dla struktur dynamicznych**

Jeśli wymagana jest zmienna liczba instancji struktury, instancje są zwykle tworzone w pamięci głównej uzyskanej dynamicznie za pomocą funkcji calloc lub malloc . Aby zainicjować pola w takich strukturach, należy wziąć pod uwagę następującą technikę:

1. Zadeklaruj instancję struktury za pomocą odpowiedniej zmiennej makra MQxxx\_DEFAULT w celu zainicjowania struktury. Ta instancja staje się modelem dla innych instancji:

```
MQMD Model = {MQMD_DEFAULT}; /* declare model instance */
```
Słowa kluczowe static lub auto mogą być zakodowane w deklaracji w celu nadania instancji modelu statycznego lub dynamicznego czasu życia (zgodnie z wymaganiami).

2. Użyj funkcji calloc lub malloc , aby uzyskać pamięć dla dynamicznej instancji struktury:

```
PMQMD Instance;
Instance = malloc(sizeof(MQMD)); /* get storage for dynamic instance */
```
3. Użyj funkcji memcpy , aby skopiować instancję modelu do instancji dynamicznej:

memcpy(Instance,  $\&$ Model, sizeof(MOMD)); /\* initialize dynamic instance  $*/$ 

# **Użyj z C++**

W przypadku języka programowania C++ pliki nagłówkowe zawierają następujące dodatkowe instrukcje, które są dołączane tylko wtedy, gdy używany jest kompilator C + +:

#ifdef \_\_cplusplus extern "C" {

```
#endif
/* rest of header file */#ifdef __cplusplus
 }
#endif
```
# **Konwencje notacji**

Te informacje przedstawiają sposób wywoływania funkcji i deklarowania parametrów.

W niektórych przypadkach parametry są tablicami o nieustalonej wielkości. W przypadku tych wartości do reprezentowania stałej liczbowej używana jest mała litera n. Podczas kodowania deklaracji dla tego parametru należy zastąpić wartość n wymaganą wartością liczbową.

# *Programowanie w języku COBOL*

Informacje pomocne w korzystaniu z interfejsu MQI z języka programowania COBOL.

- "Pliki COPY" na stronie 268
- • ["Struktury" na stronie 269](#page-268-0)
- • ["Wskaźniki" na stronie 270](#page-269-0)
- • ["Stałe nazwane" na stronie 270](#page-269-0)
- • ["Konwencje notacji" na stronie 271](#page-270-0)

# **Pliki COPY**

Dostępne są różne pliki COPY, które ułatwiają pisanie aplikacji w języku COBOL korzystających z interfejsu MQI. Istnieją dwa pliki zawierające stałe nazwane i dwa pliki dla każdej struktury.

Każda struktura jest udostępniana w dwóch formach: formie z wartościami początkowymi i formie bez:

- Użyj struktur z wartościami początkowymi w sekcji WORKING-STORAGE SECTION programu COBOL; są one zawarte w plikach COPY z nazwami z przyrostkiem V (dla wartości).
- Struktur bez wartości początkowych należy używać w sekcji LINKAGE SECTION programu w języku COBOL. Są one zawarte w plikach COPY z nazwami z przyrostkiem L (dla Linkage).

Poniższa tabela zawiera podsumowanie plików COPY. Nie wszystkie wymienione pliki są dostępne we wszystkich środowiskach.

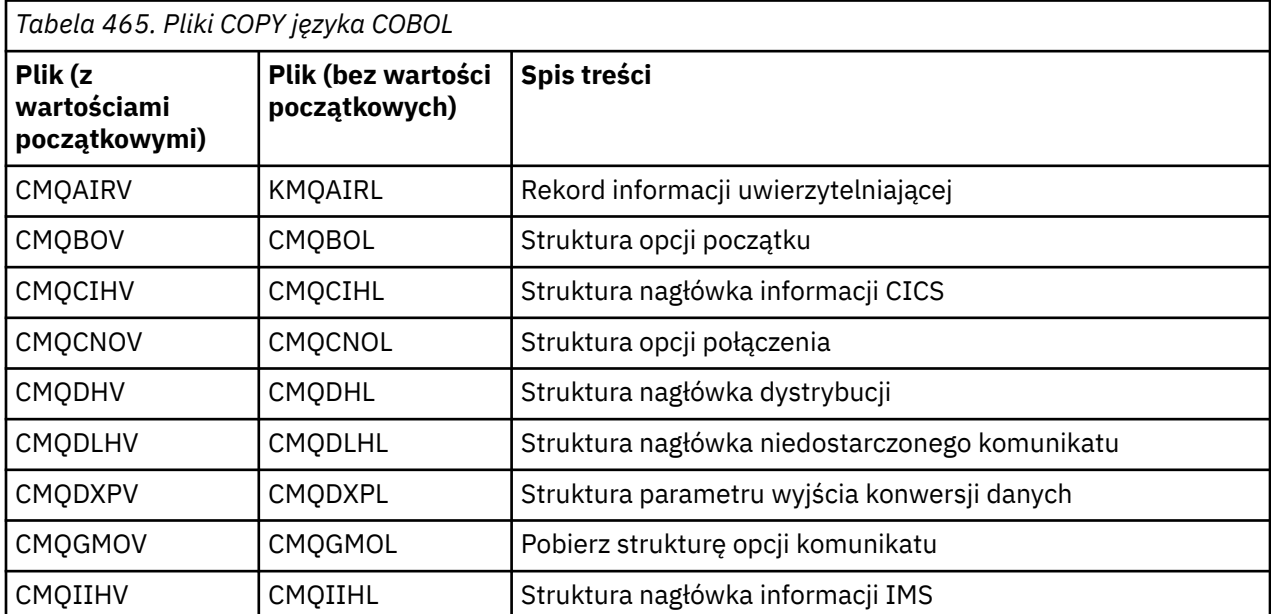

<span id="page-268-0"></span>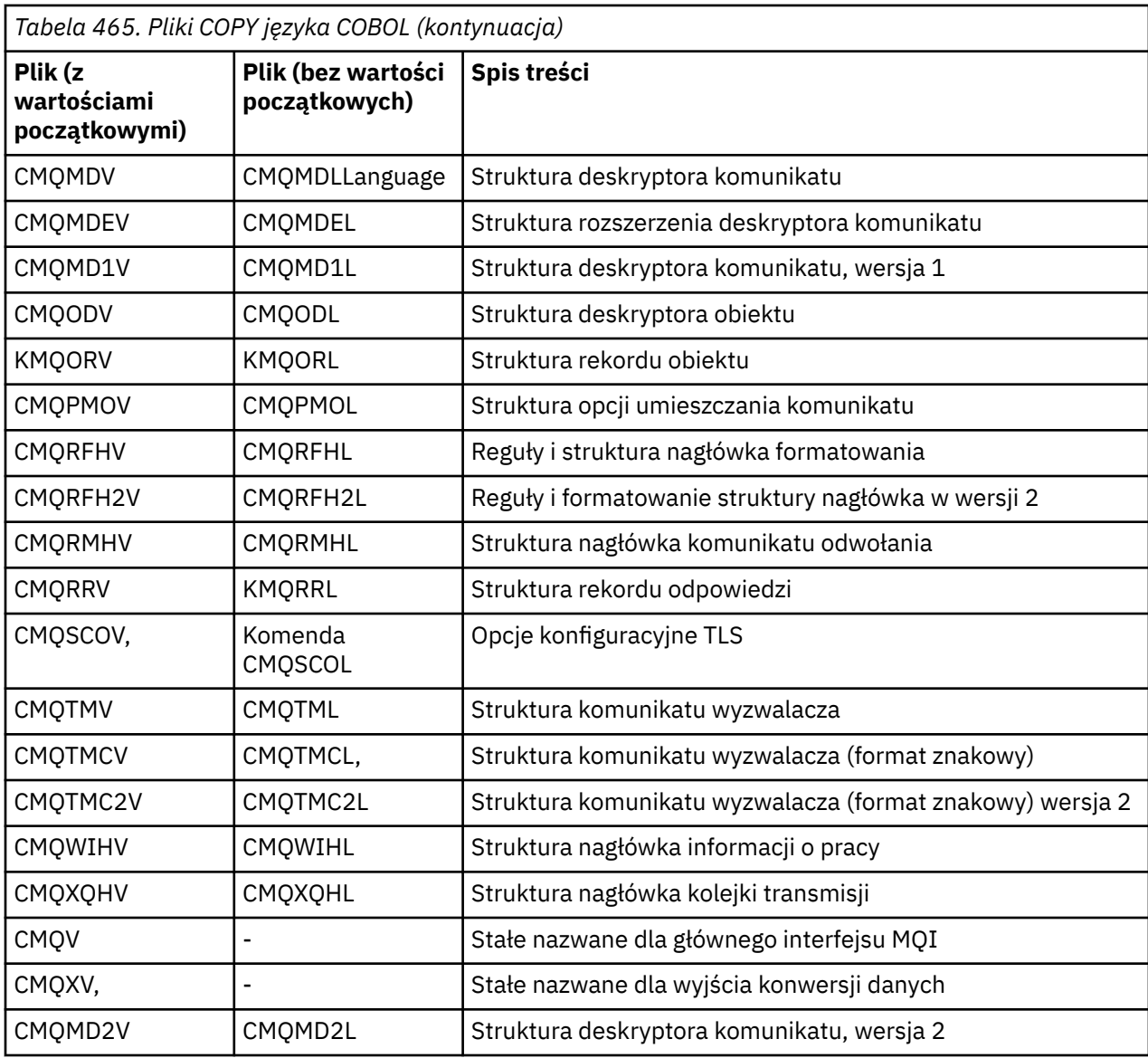

# **Struktury**

W pliku COPY każda deklaracja struktury rozpoczyna się od elementu level-10 . Umożliwia to zadeklarowanie kilku instancji struktury przez zakodowanie deklaracji level-01 , a następnie użycie instrukcji COPY w celu skopiowania pozostałej części deklaracji struktury. Aby odwołać się do odpowiedniej instancji, należy użyć parametru IN :

\* Declare two instances of MQMD 01 MY-MQMD. COPY CMQMDV. 01 MY-OTHER-MQMD. COPY CMQMDV. \* \* Set MSGTYPE field in MY-OTHER-MQMD

MOVE MQMT-REQUEST TO MQMD-MSGTYPE IN MY-OTHER-MQMD.

Wyrównaj struktury na odpowiednich granicach. W przypadku użycia instrukcji COPY w celu uwzględnienia struktury po elemencie, który nie jest elementem level-01 , upewnij się, że struktura rozpoczyna się od odpowiedniego przesunięcia od początku elementu level-01 . Większość struktur MQI wymaga wyrównania 4-bajtowego. Wyjątki od tego wyrównania to MQCNO, MQOD i MQPMO, które wymagają wyrównania 16-bajtowego w systemie IBM i.

<span id="page-269-0"></span>W tej sekcji nazwy pól w strukturach są wyświetlane bez przedrostka. W języku COBOL: nazwy pól są poprzedzone nazwą struktury, po której następuje łącznik. Jeśli jednak nazwa struktury kończy się cyfrą, co oznacza, że struktura jest drugą lub późniejszą wersją oryginalnej struktury, cyfra liczbowa jest pomijana w przedrostku. Nazwy pól w języku COBOL są wyświetlane wielkimi literami (w razie potrzeby można używać małych lub mieszanych liter). Na przykład pole *MsgType* opisane w sekcji ["MQMD-deskryptor komunikatu" na stronie 432](#page-431-0) staje się w języku COBOL polem MQMD-MSGTYPE.

Struktury przyrostka V są deklarowane z wartościami początkowymi dla wszystkich pól; należy ustawić tylko te pola, w których wymagana jest wartość inna niż podana wartość początkowa.

## **Wskaźniki**

Niektóre struktury muszą adresować opcjonalne dane, które mogą być nieciągłe w strukturze, takie jak rekordy MQOR i MQRR adresowane przez strukturę MQOD.

Aby uwzględnić te dane opcjonalne, struktury zawierają pola zadeklarowane z typem danych wskaźnika. Jednak język COBOL nie obsługuje typu danych wskaźnika we wszystkich środowiskach. Z tego powodu dane opcjonalne mogą być również adresowane przy użyciu pól, które zawierają przesunięcie danych od początku struktury.

Jeśli aplikacja ma być używana między środowiskami, należy sprawdzić, czy typ danych wskaźnika jest dostępny we wszystkich planowanych środowiskach. Jeśli nie, aplikacja musi adresować opcjonalne dane przy użyciu pól przesunięcia zamiast pól wskaźnika.

W środowiskach, w których wskaźniki nie są obsługiwane, należy zadeklarować pola wskaźnika jako łańcuchy bajtowe o odpowiedniej długości, przy czym wartością początkową jest łańcuch bajtowy o wartości all-null. Nie należy zmieniać tej wartości początkowej, jeśli używane są pola przesunięcia.

### **Stałe nazwane**

W tej informacji wyświetlane są nazwy stałych zawierające znak podkreślenia (\_) jako część nazwy. W języku COBOL zamiast znaku podkreślenia należy użyć znaku łącznika (-).

Stałe, które mają wartości łańcucha znaków, używają pojedynczego znaku cudzysłowu jako separatora łańcucha ('). W niektórych środowiskach może być konieczne określenie odpowiedniej opcji kompilatora, aby kompilator zaakceptował pojedynczy cudzysłów jako ogranicznik łańcucha zamiast podwójnego cudzysłowu.

Stałe nazwane są deklarowane w plikach COPY jako elementy level-10 . Aby użyć stałych, należy jawnie zadeklarować element level-01 , a następnie użyć instrukcji COPY w celu skopiowania deklaracji stałych:

```
* Declare a structure to hold the constants
 01 MY-MQ-CONSTANTS.
     COPY CMQV.
```
Powyższa metoda powoduje, że stałe zajmują pamięć w programie, nawet jeśli nie są przywoływane. W przypadku uwzględnienia stałych w wielu oddzielnych programach w tej samej jednostce uruchamiania, istnieje wiele kopii stałych, które niepotrzebnie zużywają pamięć główną. Aby uniknąć tego efektu, należy użyć jednej z następujących technik:

• Dodaj klauzulę GLOBAL do deklaracji level-01 :

 $*$  Declare a global structure to hold the constants 01 MY-MQ-CONSTANTS GLOBAL. **COPY CMQV.** 

Spowoduje to przydzielenie pamięci tylko dla jednego zestawu stałych w jednostce uruchamiania. Stałe mogą być jednak przywoływane przez dowolny program w jednostce uruchamiania, a nie tylko przez program, który zawiera deklarację level-01 .

**Uwaga:** Klauzula GLOBAL nie jest obsługiwana we wszystkich środowiskach.

<span id="page-270-0"></span>• Ręcznie kopiuj do każdego programu tylko te stałe, do których odwołuje się ten program. Nie należy używać instrukcji COPY do kopiowania wszystkich stałych do programu.

# **Konwencje notacji**

W poprzednich sekcjach tego tematu przedstawiono sposób wywoływania wywołań i deklarowania parametrów. W niektórych przypadkach parametry są tabelami lub łańcuchami znaków, których wielkość nie jest ustalona. W przypadku tych wartości do reprezentowania stałej liczbowej używana jest mała litera n. Podczas kodowania deklaracji dla tego parametru należy zastąpić wartość n wymaganą wartością liczbową.

# *Programowanie High Level Assembler*

Informacje ułatwiające użycie interfejsu MQI z języka programowania System/390 Assembler.

- "Makra" na stronie 271
- • ["Struktury" na stronie 272](#page-271-0)
- • ["Makro CMQVERA" na stronie 272](#page-271-0)
- • ["Konwencje notacji" na stronie 272](#page-271-0)

## **Makra**

Istnieją dwa makra dla stałych nazwanych i jedno makro dla każdej struktury. Te pliki zostały podsumowane w poniższej tabeli.

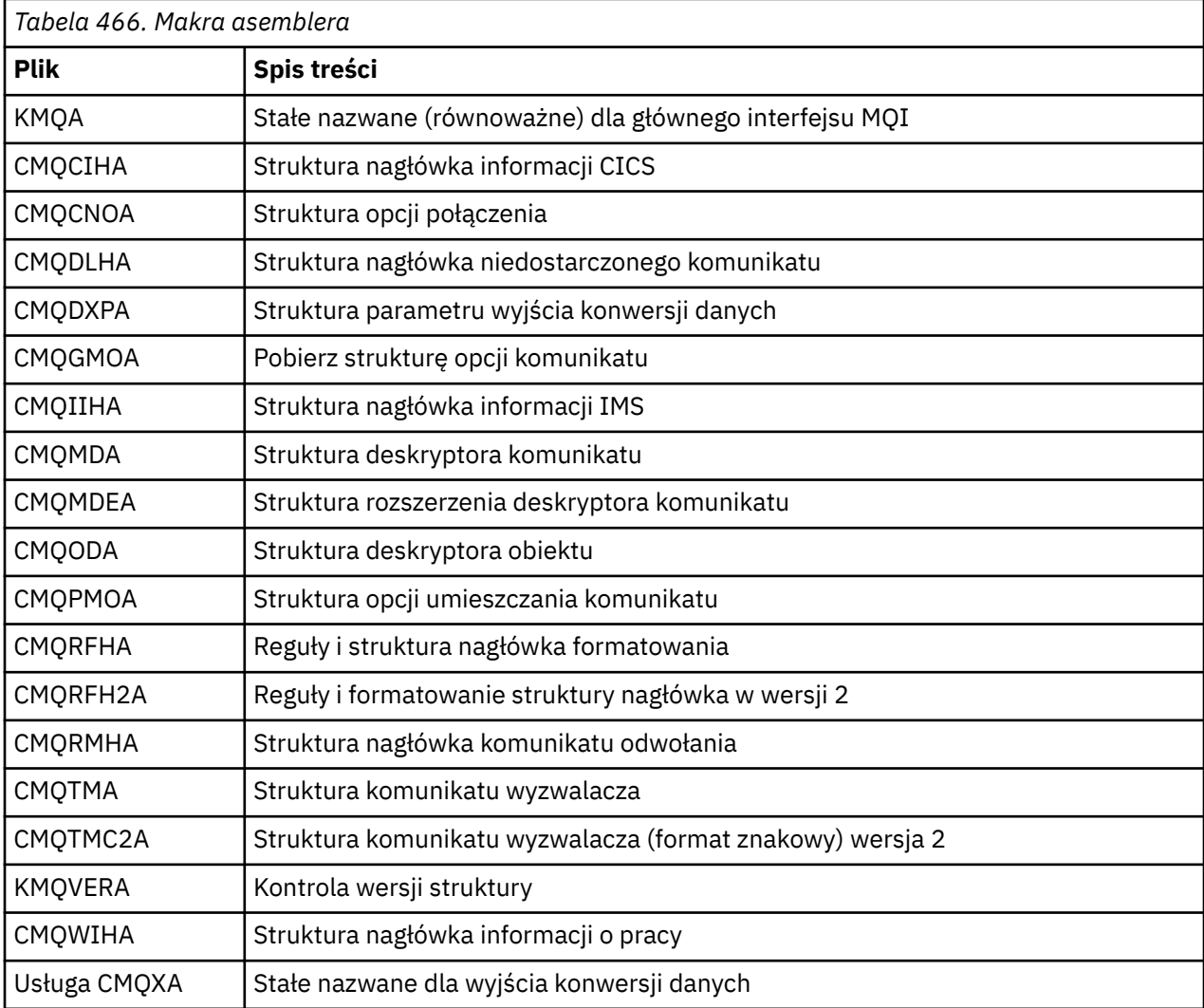

<span id="page-271-0"></span>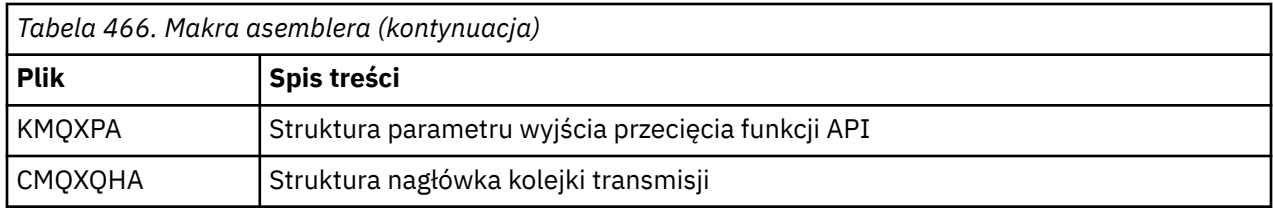

# **Struktury**

Struktury są generowane przez makra, które mają różne parametry sterujące działaniem makra. Patrz: "Struktury" na stronie 272

# **Makro CMQVERA**

To makro umożliwia ustawienie wartości domyślnej, która ma być używana dla parametru DCLVER w makrach struktury.

Wartość określona przez CMQVERA jest używana przez makro struktury tylko wtedy, gdy podczas wywoływania makra struktury pominięto parametr DCLVER . Wartość domyślną ustawia się, kodując makro CMQVERA za pomocą parametru DCLVER :

### **DCLVER=CURRENT**

Wersja domyślna jest ustawiona na bieżącą (najnowszą) wersję.

### **DCLVER=OKREŚLONY**

Wersja domyślna jest ustawiana na wersję określoną przez parametr VERSION .

Należy podać parametr **DCLVER** , a wartość musi być zapisana wielkimi literami. Wartość ustawiona przez CMQVERA pozostaje wartością domyślną do następnego wywołania CMQVERA lub do końca zespołu. W przypadku pominięcia CMQVERA wartością domyślną jest DCLVER=CURRENT.

# **Konwencje notacji**

W innych tematach opisano sposób wywoływania wywołań i deklarowania parametrów. W niektórych przypadkach parametry są tablicami lub łańcuchami znaków o nieustalonym rozmiarze, dla którego do reprezentowania stałej liczbowej używana jest mała litera n. Podczas kodowania deklaracji dla tego parametru należy zastąpić wartość n wymaganą wartością liczbową.

### *Struktury*

Struktury są generowane przez makra, które mają różne parametry sterujące działaniem makra.

**Uwaga:** Od czasu do czasu wprowadzane są nowe wersje struktur IBM MQ . Dodatkowe pola w nowej wersji mogą spowodować, że struktura, która wcześniej była mniejsza niż 256 bajtów, stanie się większa niż 256 bajtów. Z tego powodu należy napisać instrukcje asemblera, które mają na celu skopiowanie struktury IBM MQ lub ustawienie struktury IBM MQ na wartość null, aby działać poprawnie ze strukturami, które mogą być większe niż 256 bajtów. Alternatywnie można użyć parametru makra DCLVER lub makra CMQVERA z parametrem VERSION w celu zadeklarowania konkretnej wersji struktury.

- "Określanie nazwy struktury" na stronie 272
- • ["Określanie formy struktury" na stronie 273](#page-272-0)
- • ["Sterowanie wersją struktury" na stronie 273](#page-272-0)
- • ["Deklarowanie jednej struktury osadzonej w innej" na stronie 273](#page-272-0)
- • ["Określanie wartości początkowych dla zmiennych" na stronie 274](#page-273-0)
- • ["Sterowanie listingiem" na stronie 274](#page-273-0)

# **Określanie nazwy struktury**

Aby zadeklarować więcej niż jedną instancję struktury, makro poprzedza nazwę każdego pola w strukturze łańcuchem, który można określić przez użytkownika, i znakiem podkreślenia.

<span id="page-272-0"></span>Użyty łańcuch jest etykietą określoną podczas wywoływania makra. Jeśli nie określono etykiety, do utworzenia przedrostka używana jest nazwa struktury:

\* Declare two object descriptors CONGODA PERSIX used="MQOD\_" (the default)<br>MY MOOD CMOODA , Prefix used="MY\_MQOD\_" Prefix used="MY\_MQOD\_

Deklaracje struktury przedstawione w tej sekcji korzystają z domyślnego przedrostka.

# **Określanie formy struktury**

Deklaracje struktury mogą być generowane przez makro w jednej z dwóch form sterowanych przez parametr DSECT :

### **DSECT = TAK**

Instrukcja DSECT asemblera jest używana do uruchamiania nowej sekcji danych; definicja struktury następuje bezpośrednio po instrukcji DSECT . Etykieta w wywołaniu makra jest używana jako nazwa sekcji danych; jeśli nie określono etykiety, używana jest nazwa struktury.

### **DSECT = NIE**

Instrukcje DC asemblera są używane do definiowania struktury w bieżącej pozycji w procedurze. Pola są inicjowane wartościami, które można określić, kodując odpowiednie parametry w wywołaniu makra. Pola, dla których nie określono wartości w wywołaniu makra, są inicjowane wartościami domyślnymi.

Podana wartość musi być zapisana wielkimi literami. Jeśli parametr DSECT nie zostanie podany, przyjmowany jest parametr DSECT = NO .

## **Sterowanie wersją struktury**

Domyślnie makra zawsze deklarują najnowszą wersję każdej struktury.

Chociaż można użyć parametru makra VERSION do określenia wartości pola *Version* w strukturze, parametr ten definiuje początkową wartość pola *Version* i nie steruje wersją struktury rzeczywiście zadeklarowanej. Aby sterować wersją zadeklarowanej struktury, należy użyć parametru DCLVER :

### **DCLVER=CURRENT**

Zadeklarowana wersja jest bieżącą (najnowszą) wersją.

### **DCLVER=OKREŚLONY**

Zadeklarowana wersja jest wersją określoną przez parametr VERSION . Jeśli parametr VERSION zostanie pominięty, wartością domyślną jest wersja 1.

Jeśli zostanie podany parametr VERSION , wartość musi być samodefiniującą się stałą numeryczną lub stałą nazwaną dla wymaganej wersji (na przykład MQCNO\_VERSION\_3). Jeśli zostanie podana inna wartość, struktura zostanie zadeklarowana jako DCLVER=CURRENT , nawet jeśli wartość zmiennej VERSION jest tłumaczona na poprawną wartość.

Podana wartość musi być zapisana wielkimi literami. Jeśli parametr DCLVER zostanie pominięty, użyta wartość zostanie pobrana z globalnej zmiennej makra MQDCLVER . Tę zmienną można ustawić przy użyciu makra CMQVERA.

# **Deklarowanie jednej struktury osadzonej w innej**

Aby zadeklarować jedną strukturę jako komponent innej struktury, należy użyć parametru NESTED :

#### **NESTED=TAK**

Deklaracja struktury jest zagnieżdżona w innej.

#### **NESTED=NIE**

Deklaracja struktury nie jest zagnieżdżona w innej.

Podana wartość musi być zapisana wielkimi literami. Jeśli parametr NESTED zostanie pominięty, zostanie przyjęta wartość NESTED=NO .

# <span id="page-273-0"></span>**Określanie wartości początkowych dla zmiennych**

Określ wartość, która ma być używana do inicjowania pola w strukturze, kodując nazwę tego pola (bez przedrostka) jako parametr w wywołaniu makra, wraz z wymaganą wartością.

Na przykład, aby zadeklarować strukturę deskryptora komunikatu z polem *MsgType* zainicjowanym za pomocą MQMT\_REQUEST i polem *ReplyToQ* zainicjowanym za pomocą łańcucha "MY\_REPLY\_TO\_QUEUE", należy użyć następującej składni:

```
MY_MQMD CMQMDA MSGTYPE=MQMT_REQUEST, X
           REPLYTOQ=MY_REPLY_TO_QUEUE
```
W przypadku określenia stałej nazwanej (equate) jako wartości w wywołaniu makra należy użyć makra CMQA w celu zdefiniowania stałej nazwanej. Wartości łańcuchów znakowych nie należy ujmować w apostrofy.

# **Sterowanie listingiem**

Sterowanie wyglądem deklaracji struktury w listingu asemblera za pomocą parametru LIST :

### **LIST = TAK**

Deklaracja struktury zostanie wyświetlona na liście asemblera.

### **LISTA = NIE**

Deklaracja struktury nie pojawia się na listingu asemblera.

Podana wartość musi być zapisana wielkimi literami. Jeśli parametr LIST zostanie pominięty, przyjmowany jest parametr LIST = NO .

# **MQAIR-rekord informacji uwierzytelniającej**

Struktura MQAIR umożliwia aplikacji działającej jako IBM MQ MQI client określenie informacji o elemencie uwierzytelniającym, który ma być używany dla połączenia klienta. Struktura jest parametrem wejściowym wywołania MQCONNX.

# **Dostępność**

Struktura MQAIR jest dostępna dla następujących klientów:

- AIX ATX
- Linux linux
- **Windows** Windows

# **Zestaw znaków i kodowanie**

Dane w usłudze MQAIR muszą być w zestawie znaków i kodowaniu lokalnego menedżera kolejek. Są one udostępniane przez atrybut menedżera kolejek systemu **CodedCharSetId** i parametr MQENC\_NATIVE.

## **Pola**

**Uwaga:** W poniższej tabeli pola są pogrupowane według użycia, a nie alfabetycznie. Tematy potomne są w tej samej kolejności.

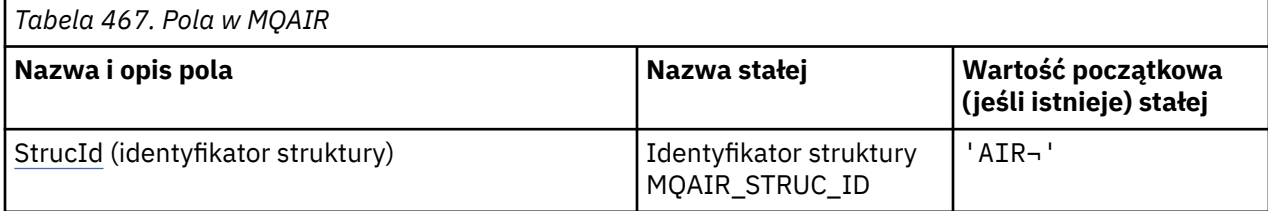

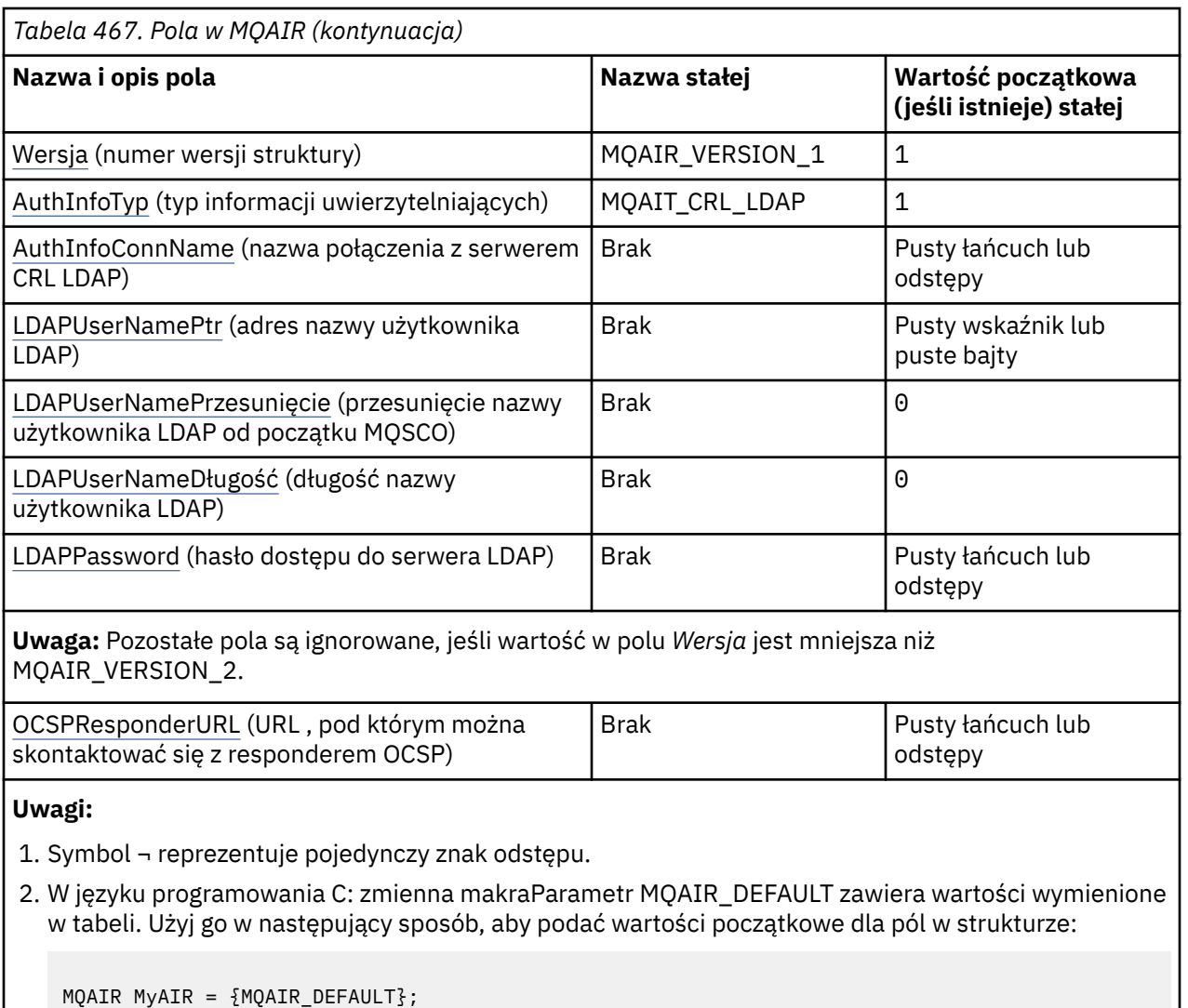

# **Deklaracje językowe**

Deklaracja C dla MQAIR

```
typedef struct tagMQAIR MQAIR;
struct tagMQAIR {<br>MQCHAR4 StrucId;
 MQCHAR4 StrucId; /* Structure identifier */
 MQLONG Version; /* Structure version number */
 MQLONG AuthInfoType; /* Type of authentication
information \star/MQCHAR264 AuthInfoConnName; /* Connection name of CRL LDAP<br>server */server \star/ PMQCHAR LDAPUserNamePtr; /* Address of LDAP user name */
 MQLONG LDAPUserNameOffset; /* Offset of LDAP user name from start
  /* of MQAIR structure */<br>MQLONG      LDAPUserNameLength;  /* Length of LDAP user na
<code>MQLONG LDAPU</code>ser<code>NameLength; /\star Length of LDAP</code> user name \star/ MQCHAR32 LDAPPassword; /* Password to access LDAP server */
 MQCHAR256 OCSPResponderURL; /* URL of OCSP responder */
```

```
};
```
Deklaracja języka COBOL dla MQAIR

\*\* MQAIR structure 10 MQAIR. \*\* Structure identifier

<span id="page-275-0"></span>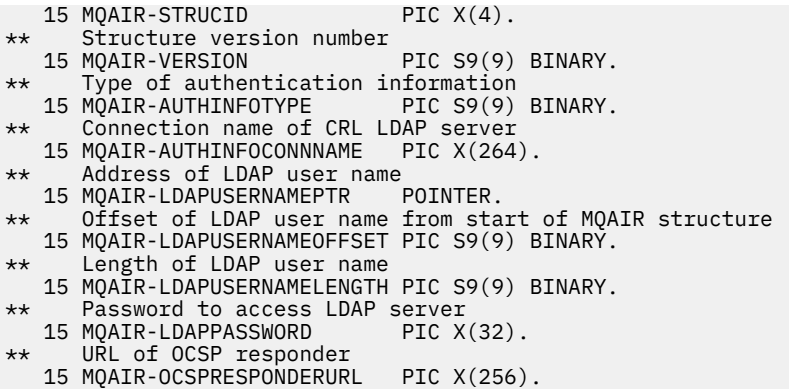

Deklaracja Visual Basic dla MQAIR

Type MQAIR StrucId As String\*4 'Structure identifier' Version As Long 'Structure version number' AuthInfoType As Long 'Type of authentication information' AuthInfoConnName As String\*264 'Connection name of CRL LDAP server' LDAPUserNamePtr As MQPTR 'Address of LDAP user name' LDAPUserNameOffset As Long 'Offset of LDAP user name from start' 'of MQAIR structure' LDAPUserNameLength As Long 'Length of LDAP user name' LDAPUserNameLength As Long 'Length of LDAP user name'<br>LDAPPassword As String\*32 'Password to access LDAP server' End Type

## *StrucId (MQCHAR4) dla MQAIR*

Jest to identyfikator struktury struktury rekordu informacji uwierzytelniającej. Jest to zawsze pole wejściowe. Jego wartością jest MQAIR\_STRUC\_ID.

Wartość musi być następująca:

### **Identyfikator struktury MQAIR\_STRUC\_ID**

Identyfikator rekordu informacji uwierzytelniającej.

Dla języka programowania C zdefiniowana jest również stała MQAIR\_STRUC\_ID\_ARRAY. Ta wartość jest taka sama jak wartość MQAIR\_STRUC\_ID, ale jest tablicą znaków zamiast łańcucha.

### *Wersja (MQLONG) dla MQAIR*

Jest to numer wersji struktury rekordu informacji uwierzytelniającej. Jest to zawsze pole wejściowe.

Wartość musi być jedną z następujących wartości:

#### **MQAIR\_VERSION\_1**

Version-1 rekord informacji uwierzytelniającej.

Jest to wartość początkowa tego pola.

#### **MQAIR\_VERSION\_2**

Version-2 rekord informacji uwierzytelniającej.

Następująca stała określa numer wersji bieżącej:

#### **MQAIR\_CURRENT\_VERSION**

Bieżąca wersja rekordu informacji uwierzytelniającej.

## *AuthInfoTyp (MQLONG) dla MQAIR*

Jest to typ informacji uwierzytelniających zawartych w rekordzie.

Wartością może być jeden z dwóch następujących parametrów:

#### **MQAIT\_CRL\_LDAP**

Sprawdzanie odwołań certyfikatów przy użyciu serwera LDAP.

### <span id="page-276-0"></span>**MQAIT\_OCSP**

Sprawdzanie odwołań certyfikatów przy użyciu protokołu OCSP.

Jeśli wartość nie jest poprawna, wywołanie kończy się niepowodzeniem z kodem przyczyny MQRC\_AUTH\_INFO\_TYPE\_ERROR.

Jest to pole wejściowe. Wartością początkową tego pola jest MQAIT\_CRL\_LDAP.

# *AuthInfoConnName (MQCHAR264) for MQAIR*

Jest to nazwa hosta lub adres sieciowy hosta, na którym działa serwer LDAP. Po tym numerze można podać opcjonalny numer portu ujęty w nawiasy. Domyślny numer portu to 389.

Jeśli wartość jest krótsza niż długość pola, należy zakończyć wartość znakiem o kodzie zero lub dopełnić ją spacjami do długości pola. Jeśli wartość nie jest poprawna, wywołanie kończy się niepowodzeniem z kodem przyczyny MQRC\_AUTH\_INFO\_CONN\_NAME\_ERROR.

Jest to pole wejściowe. Długość tego pola jest określona przez wartość MQ\_AUTH\_INFO\_CONN\_NAME\_LENGTH. Wartością początkową tego pola jest łańcuch pusty w języku C oraz puste znaki w innych językach programowania.

# *LDAPUserNamePtr (PMQCHAR) dla MQAIR*

Jest to nazwa użytkownika LDAP.

Składa się ona z nazwy wyróżniającej użytkownika, który próbuje uzyskać dostęp do serwera CRL LDAP. Jeśli wartość jest krótsza niż długość określona przez parametr *LDAPUserNameLength*, należy ją zakończyć znakiem o kodzie zero lub dopełnić spacjami do długości *LDAPUserNameLength*. Pole jest ignorowane, jeśli parametr *LDAPUserNameLength* ma wartość zero.

Nazwę użytkownika LDAP można podać na jeden z dwóch sposobów:

• Za pomocą pola wskaźnika *LDAPUserNamePtr*

W takim przypadku aplikacja może zadeklarować łańcuch, który jest oddzielony od struktury MQAIR, i ustawić parametr *LDAPUserNamePtr* na adres łańcucha.

Należy rozważyć użycie języka *LDAPUserNamePtr* dla języków programowania obsługujących typ danych wskaźnika w sposób, który jest przenośny w różnych środowiskach (na przykład w języku programowania C).

• Używając pola przesunięcia *LDAPUserNameOffset*

W takim przypadku aplikacja musi zadeklarować strukturę złożoną zawierającą strukturę MQSCO, po której następuje tablica rekordów MQAIR, po której następuje łańcuch nazwy użytkownika LDAP, i ustawić wartość *LDAPUserNameOffset* na przesunięcie odpowiedniego łańcucha nazwy od początku struktury MQAIR. Upewnij się, że ta wartość jest poprawna i ma wartość, która może być ustawiona w MQLONG (najbardziej restrykcyjnym językiem programowania jest COBOL, dla którego poprawny zakres to od -999 999 999 do +999 999 999).

Należy rozważyć użycie języka *LDAPUserNameOffset* dla języków programowania, które nie obsługują typu danych wskaźnika lub implementują typ danych wskaźnika w sposób, który może nie być przenośny w różnych środowiskach (na przykład w języku programowania COBOL).

Niezależnie od wybranej techniki należy używać tylko jednej z następujących metod: *LDAPUserNamePtr* i *LDAPUserNameOffset* . Wywołanie nie powiodło się z kodem przyczyny MQRC\_LDAP\_USER\_NAME\_ERROR, jeśli obie wartości są niezerowe.

Jest to pole wejściowe. Wartością początkową tego pola jest wskaźnik pusty w tych językach programowania, które obsługują wskaźniki, a w przeciwnym razie jest to łańcuch bajtowy o wartości all-null.

**Uwaga:** Na platformach, na których język programowania nie obsługuje typu danych wskaźnika, pole to jest zadeklarowane jako łańcuch bajtowy o odpowiedniej długości.

# *LDAPUserNamePrzesunięcie (MQLONG) dla MQAIR*

Jest to przesunięcie w bajtach nazwy użytkownika LDAP od początku struktury MQAIR.

<span id="page-277-0"></span>Przesunięcie może być dodatnie lub ujemne. Pole jest ignorowane, jeśli parametr *LDAPUserNameLength* ma wartość zero.

Do określenia nazwy użytkownika LDAP można użyć wartości *LDAPUserNamePtr* lub *LDAPUserNameOffset* , ale nie obu tych wartości. Szczegółowe informacje można znaleźć w opisie pola *LDAPUserNamePtr* .

Jest to pole wejściowe. Wartością początkową tego pola jest 0.

## *LDAPUserNameDługość (MQLONG) dla MQAIR*

Jest to długość w bajtach nazwy użytkownika LDAP adresowanej przez pole *LDAPUserNamePtr* lub *LDAPUserNameOffset* .

Wartość musi być z zakresu od 0 do MQ\_DISTINGUISHED\_NAME\_LENGTH. Jeśli wartość nie jest poprawna, wywołanie kończy się niepowodzeniem z kodem przyczyny MORC\_LDAP\_USER\_NAME\_LENGTH\_ERR.

Jeśli używany serwer LDAP nie wymaga nazwy użytkownika, należy ustawić w tym polu wartość zero.

Jest to pole wejściowe. Wartością początkową tego pola jest 0.

## *LDAPPassword (MQCHAR32) dla MQAIR*

Jest to hasło wymagane do uzyskania dostępu do serwera CRL LDAP. Jeśli wartość jest krótsza niż długość pola, należy zakończyć wartość znakiem o kodzie zero lub dopełnić ją spacjami do długości pola.

Jeśli serwer LDAP nie wymaga hasła lub jeśli pominięto nazwę użytkownika LDAP, parametr *LDAPPassword* musi mieć wartość null lub być pusty. Jeśli nazwa użytkownika LDAP zostanie pominięta, a parametr *LDAPPassword* nie ma wartości NULL ani nie jest pusty, wywołanie nie powiedzie się z kodem przyczyny MQRC\_LDAP\_PASSWORD\_ERROR.

Jest to pole wejściowe. Długość tego pola jest określona przez wartość MQ\_LDAP\_PASSWORD\_LENGTH. Wartością początkową tego pola jest łańcuch pusty w języku C oraz puste znaki w innych językach programowania.

## *OCSPResponderURL (MQCHAR256) dla MQAIR*

W przypadku struktury MQAIR reprezentującej szczegóły połączenia dla programu odpowiadającego OCSP pole to zawiera URL , pod którym można nawiązać kontakt z programem odpowiadającym.

Wartością tego pola jest HTTP URL. To pole ma pierwszeństwo przed URL w rozszerzeniu certyfikatu AuthorityInfoAccess (AIA).

Wartość jest ignorowana, chyba że spełnione są oba poniższe warunki:

- Struktura MQAIR jest w wersji 2 lub nowszej (pole Wersja ma wartość MQAIR\_VERSION\_2 lub większą).
- Pole typu AuthInfojest ustawione na wartość MQAIT\_OCSP.

Jeśli pole nie zawiera adresu HTTP URL w poprawnym formacie (i nie jest ignorowane), wywołanie MQCONNX kończy się niepowodzeniem z kodem przyczyny MQRC\_OCSP\_URL\_ERROR.

W tym polu jest rozróżniana wielkość liter. Musi zaczynać się od łańcucha http:// pisanego małymi literami. W pozostałych URL może być rozróżniana wielkość liter, w zależności od implementacji serwera OCSP.

To pole nie podlega konwersji danych.

# **MQBMHO-Opcje obsługi bufor-komunikat**

Struktura MQBMHO umożliwia aplikacjom określanie opcji sterujących sposobem tworzenia uchwytów komunikatów z buforów. Struktura jest parametrem wejściowym wywołania MQBUFMH.

# **Zestaw znaków i kodowanie**

Dane w obiekcie MQBMHO muszą znajdować się w zestawie znaków aplikacji i kodowaniu aplikacji (MQENC\_NATIVE).

### **Pola**

**Uwaga:** W poniższej tabeli pola są pogrupowane według użycia, a nie alfabetycznie. Tematy potomne są w tej samej kolejności.

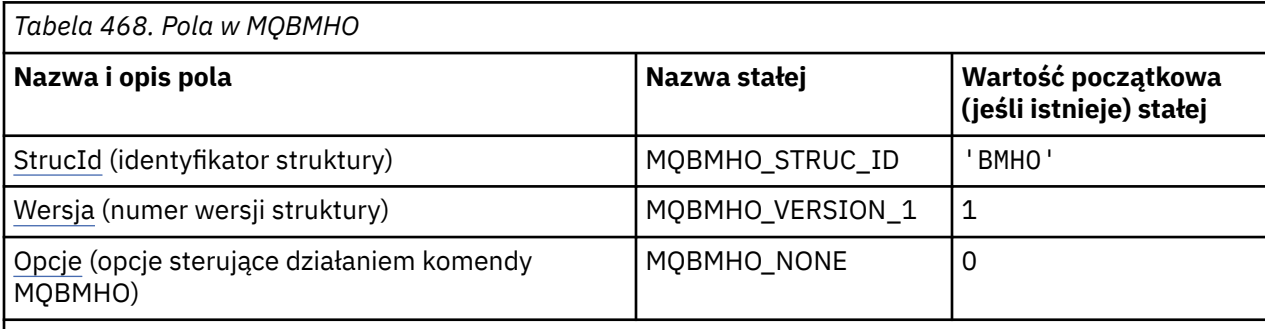

### **Uwagi:**

1. W języku programowania C: zmienna makraMQBMHO\_DEFAULT zawiera wartości wymienione w tabeli. Użyj go w następujący sposób, aby podać wartości początkowe dla pól w strukturze:

MQBMHO MyBMHO = {MQBMHO\_DEFAULT};

## **Deklaracje językowe**

Deklaracja C dla MQBMHO

```
typedef struct tagMQBMHO MQBMHO;
struct tagMQBMHO {<br>struct tagMQBMHO {<br>MQCHAR4 StrucId;<br>MQLONG Options;
                                    /* Structure identifier *//* Structure version number *//* Options that control the action of
                                        MQBUFMH */
};
```
Deklaracja języka COBOL dla MQBMHO

```
** MQBMHO structure
10 MQBMHO.<br>struct> **
    Structure identifier
 15 MQBMHO-STRUCID PIC X(4).
** Structure version number
   15 MQBMHO-VERSION PIC S9(9) BINARY.
** Options that control the action of MQBUFMH
  15 MOBMHO-OPTIONS
```
Deklaracja języka PL/I dla MQBMHO

```
Dcl
1 MQBMHO based,<br>3 StrucId<br>3 Version
3 StrucId char(4), \qquad /* Structure identifier */
3 Version fixed bin(31), /* Structure version number */ 3 Options fixed bin(31), /* Options that control the action
 of MQBUFMH */
```
Deklaracja High Level Assembler dla MQBMHO

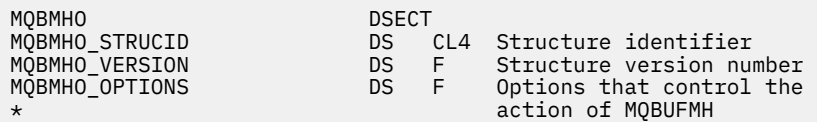

<span id="page-279-0"></span>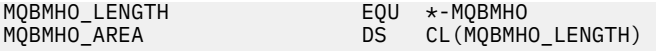

## *StrucId (MQCHAR4) dla MQBMHO dla MQBMHO*

Jest to identyfikator struktury struktury buforu do obsługi komunikatu. Jest to zawsze pole wejściowe. Jego wartością jest MQBMHO\_STRUC\_ID.

Wartość musi być następująca:

### **MQBMHO\_STRUC\_ID**

Identyfikator struktury uchwytu buforu do komunikatu.

Dla języka programowania C zdefiniowana jest również stała MQBMHO\_STRUC\_ID\_ARRAY. Ma taką samą wartość jak MQBMHO\_STRUC\_ID, ale jest tablicą znaków zamiast łańcucha.

### *Wersja (MQLONG) dla MQBMHO dla MQBMHO*

Jest to numer wersji struktury obsługi buforu do komunikatu. Jest to zawsze pole wejściowe.

Wartość musi być następująca:

#### **MQBMHO\_VERSION\_1**

Numer wersji struktury uchwytu buforu do komunikatu.

Następująca stała określa numer wersji bieżącej:

### **MQBMHO\_CURRENT\_VERSION**

Bieżąca wersja struktury uchwytu buforu do komunikatu.

### *Opcje (MQLONG) dla MQBMHO*

Struktura uchwytu buforu do komunikatu-pole Opcje

Możliwe wartości:

#### **MQBMHO\_DELETE\_PROPERTIES**

Właściwości, które są dodawane do uchwytu komunikatu, są usuwane z buforu. Jeśli wywołanie nie powiedzie się, nie zostaną usunięte żadne właściwości.

Opcje domyślne: Jeśli opisywana opcja nie jest potrzebna, należy użyć następującej opcji:

#### **MQBMHO\_NONE**

Nie określono żadnych opcji.

Jest to zawsze pole wejściowe. Wartością początkową tego pola jest MQBMHO\_DELETE\_PROPERTIES.

# **MUS.3.0 MQBNO-opcje równoważenia**

Poniższa tabela zawiera podsumowanie pól w strukturze.

### **Pola**

**Uwaga:** W poniższej tabeli pola są pogrupowane według użycia, a nie alfabetycznie. Tematy potomne są w tej samej kolejności.

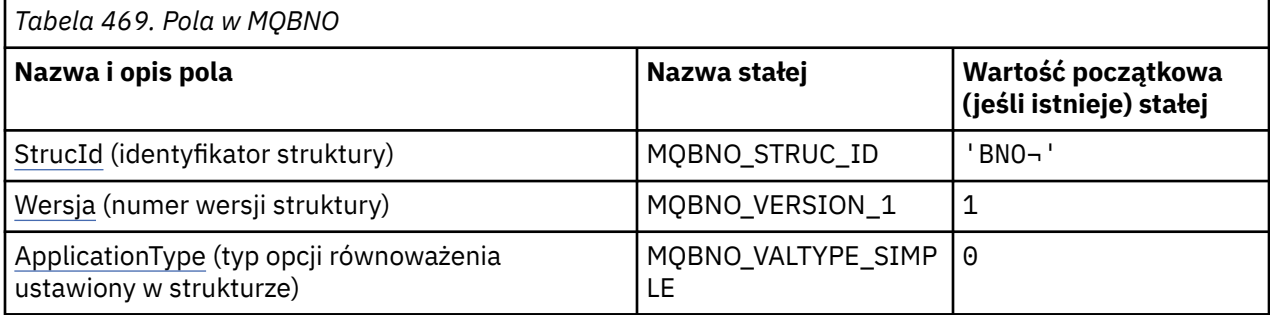

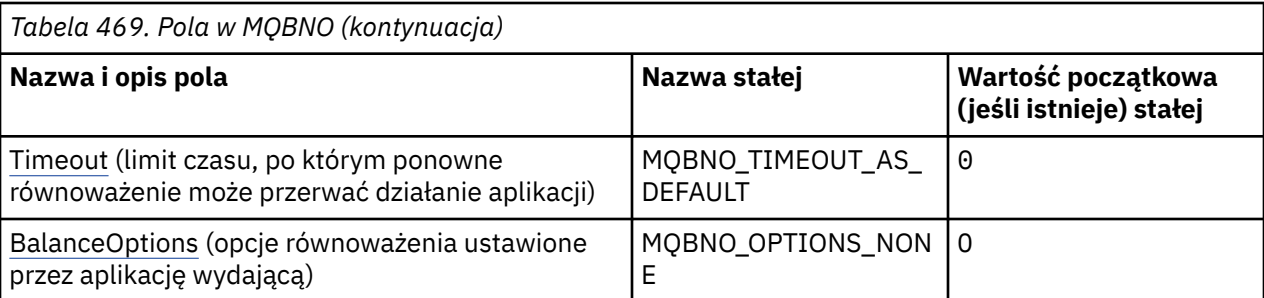

#### **Uwagi:**

- 1. Symbol ¬ reprezentuje pojedynczy znak odstępu.
- 2. W języku programowania C zmienna makra MQBNO\_DEFAULT zawiera wartości wymienione w tabeli. Użyj go w następujący sposób, aby podać wartości początkowe dla pól w strukturze:

MQBNO MyBNO = {MQBNO\_DEFAULT};

## **Deklaracje językowe**

Deklaracja C dla MQBNO

```
typedef struct tagMQBNO MQBNO;
struct tagMQBNO {<br>MQCHAR4 StrucId;
   MQCHAR4 StrucId; /* Structure identifier */
  MQLONG Version; \overline{y} /* Structure version number */<br>MOLONG Type; \overline{y} /* Type of balancing options so
                                        y^2 Type of balancing options set in the
  /* structure *<br>MQLONG   Timeout;       /* Timeout afte
                Timeout; /* Timeout after which re-balancing might
  interrupt application activity \overline{x}<br>MQLONG BalanceOptions; /* Balancing options set by the issu
                                        /* Balancing options set by the issuing
                                             application */ 
};
```
Deklaracja języka COBOL dla MQBNO

```
** MQBNO structure
10 MQBNO.<br>struc
     Structure identifier
  15 MQBNO-STRUCID PIC X(4).
** Structure version number
 15 MQBNO-VERSION PIC S9(9) BINARY.
** Type of balancing options set in the structure
 15 MQBNO-TYPE PIC S9(9) BINARY.
** Timeout after which re-balancing might interrupt application activity
                         PIC S9(9) BINARY.
** Balancing options set by the issuing application
 15 MQBNO-BALANCEOPTIONS PIC S9(9) BINARY.
```

```
Deklaracja PL/I dla MQBNO
```
dcl 1 MQBNO based,  $char(4)$ ,  $/*$  Structure identifier \*/ 3 Version fixed bin(31), /\* Structure version number \*/ 3 Type  $\qquad \qquad \qquad \text{fixed bin}(31)$ , /\* Type of balancing options set in the structure\*/<br>3 Timeout 11 (31), /\* Timeout aft fixed bin(31),  $/*$  Timeout after which re-balancing might interrupt application activity  $*/$ <br>3 BalanceOptions fixed bin(31),  $/*$  Balancing options set by the issu fixed bin(31), / $\star$  Balancing options set by the issuing application\*/

#### <span id="page-281-0"></span>**Odsyłacze pokrewne**

["MQCNO-opcje połączenia" na stronie 321](#page-320-0)

Struktura MQCNO umożliwia aplikacji określenie opcji dotyczących połączenia z menedżerem kolejek. Struktura jest parametrem wejścia/wyjścia wywołania MQCONNX.

## *StrucId (MQCHAR4) dla MQBNO*

Jest to identyfikator struktury struktury opcji równoważenia. Jest to zawsze pole wejściowe. Jego wartością początkową jest BNO.

Wartość musi być następująca:

**BNO**

Identyfikator struktury opcji równoważenia.

Dla języka programowania C zdefiniowana jest również stała MQBNO\_STRUC\_ID\_ARRAY. Ta stała ma taką samą wartość jak BNO, ale jest tablicą znaków zamiast łańcucha.

Należy podać poprawną wartość parametru **StrucId** lub zwrócić wartość MQRC\_BNO\_ERROR.

# *Wersja (MQLONG) dla MQBNO*

Jest to numer wersji struktury opcji równoważenia. Jest to zawsze pole wejściowe.

Wartość musi być następująca:

#### **MQBNO\_VERSION\_1**

Numer wersji struktury opcji równoważenia.

Należy podać poprawną wartość parametru **Version** lub zwrócić wartość MQRC\_BNO\_ERROR.

# *ApplicationType (MQLONG) dla MQBNO*

Typ opcji równoważenia ustawiony w strukturze.

Możliwe wartości:

#### **MQBNO\_BALTYPE\_SIMPLE (proste)**

Proste równoważenie; oprócz reguł opisanych w sekcji Wpływanie na ponowne równoważenie aplikacji w jednolitych klastrachnie są stosowane żadne szczegółowe reguły.

#### **MQBNO\_BALTYPE\_REQREP**

Równoważenie żądanie-odpowiedź. Po każdym wywołaniu MQPUT oczekiwane jest zgodne wywołanie MQGET dla komunikatu odpowiedzi. Równoważenie jest opóźniane do momentu odebrania takiego komunikatu lub przekroczenia limitu czasu komunikatu żądania.

Jest to zawsze pole wejściowe. Wartością początkową tego pola jest MQBNO\_BALTYPE\_SIMPLE.

Należy podać tylko jedną wartość w polu **ApplicationType** lub zwracana jest wartość MQRC\_BNO\_ERROR.

**Uwaga:** Dodatkowa wartość tego pola opcji MQBNO\_BALTYPE\_RA\_MANAGED jest zarezerwowana dla środowiska IBM MQ Resource Adapter for JEE. Chociaż podanie tej wartości bezpośrednio przez aplikację jest błędem, może ona na przykład zostać zgłoszona podczas wykonywania zapytania o status aplikacji.

## *Limit czasu (MQLONG) dla MQBNO*

**Timeout** , po którym ponowne równoważenie może przerwać działanie aplikacji.

Możliwe wartości:

#### **MQBNO\_TIMEOUT\_AS\_DEFAULT**

Ustawiona domyślna wartość limitu czasu.

### **MQBNO\_TIMEOUT\_IMMEDIATE**

Następuje natychmiastowe przekroczenie limitu czasu.

#### **MQBNO\_TIMEOUT\_NEVER**

Nie występuje przekroczenie limitu czasu.

<span id="page-282-0"></span>Wartością początkową tego pola jest MQBNO\_TIMEOUT\_AS\_DEFAULT.

Należy podać tylko jedną wartość ze zdefiniowanych wartości lub wartość z zakresu od 0 do 999999999 sekund dla pola **Timeout** lub zwracany jest błąd MQRC\_BNO\_ERROR.

# *BalanceOptions (MQLONG) dla MQBNO*

Opcje równoważenia ustawione przez aplikację wydającą.

Możliwe są następujące wartości:

### **MQBNO\_OPTIONS\_NONE**

Nie ustawiono żadnych opcji

## **MQBNO\_OPTIONS\_IGNORE\_TRANS**

Ustawienie tej opcji umożliwia ponowne równoważenie aplikacji, nawet jeśli są one w trakcie transakcji.

Wartością początkową tego pola jest MQBNO\_OPTIONS\_NONE.

Można podać dowolną kombinację zdefiniowanych wartości, używając wartości logicznej lub znakowej w polu **BalanceOptions** . Niepoprawne wartości powodują zwrócenie błędu MQRC\_BNO\_ERROR.

# **MQBO-opcje początku**

Struktura MQBO umożliwia aplikacji określenie opcji związanych z tworzeniem jednostki pracy. Struktura jest parametrem wejścia/wyjścia w wywołaniu komendy MQBEGIN.

# **Dostępność**

Struktura MQBO jest dostępna na następujących platformach:

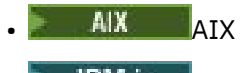

IBM i TRM i

- Linux linux
- **Windows** Windows

Struktura MQBO nie jest dostępna dla produktu IBM MQ MQI clients.

# **Zestaw znaków i kodowanie**

Dane w obiekcie MQBO muszą znajdować się w zestawie znaków określonym przez atrybut menedżera kolejek **CodedCharSetId** i kodowanie lokalnego menedżera kolejek określone przez parametr MQENC\_NATIVE. Jeśli jednak aplikacja działa jako klient MQI produktu MQ , struktura musi być w zestawie znaków i kodowaniu klienta.

# **Pola**

**Uwaga:** W poniższej tabeli pola są pogrupowane według użycia, a nie alfabetycznie. Tematy potomne są w tej samej kolejności.

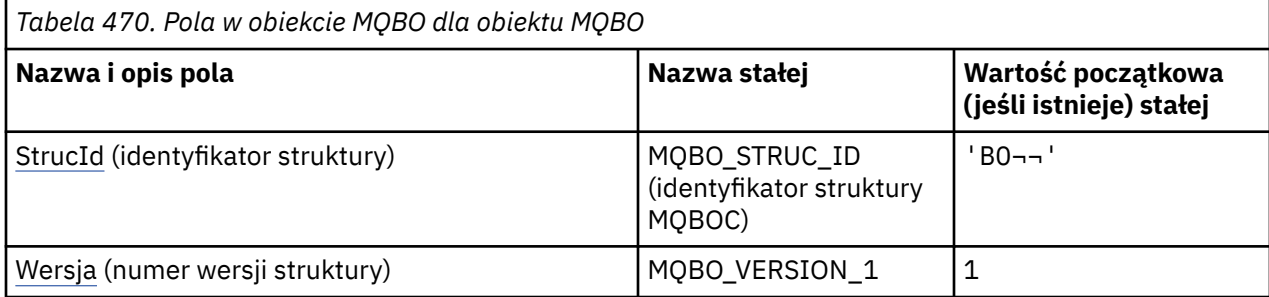

<span id="page-283-0"></span>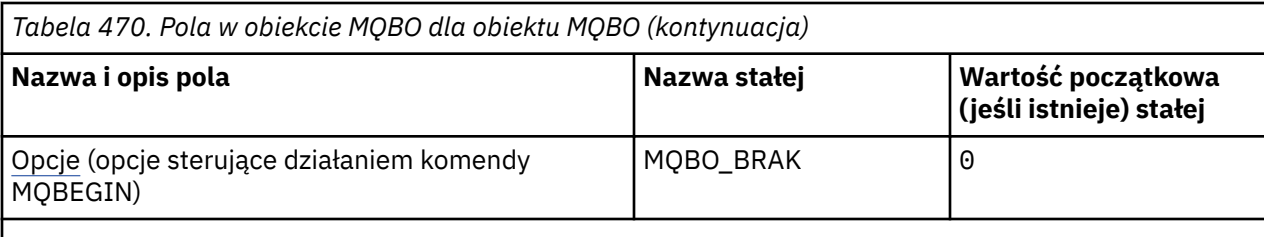

**Uwagi:**

- 1. Symbol ¬ reprezentuje pojedynczy znak odstępu.
- 2. W języku programowania C: zmienna makraMQBO\_DEFAULT zawiera wartości wymienione w tabeli. Użyj go w następujący sposób, aby podać wartości początkowe dla pól w strukturze:

MOBO  $MyBO = {MOBO DEFAULT};$ 

## **Deklaracje językowe**

Deklaracja języka C dla obiektu MQBO

```
typedef struct tagMQBO MQBO;
struct tagMQBO {
 MQCHAR4 StrucId; /* Structure identifier */
<code>MQLONG Version;</code> /\star Structure version number \star/
MQLONG \, Options; /\star Options that control the action of MQBEGIN \star/};
```
Deklaracja języka COBOL dla obiektu MQBO

```
** MQBO structure
  10 MQBO.
** Structure identifier
15 MQBO-STRUCID PIC X(4)<br>** Structure version num
      Structure version number
   15 MQBO-VERSION PIC S9(9) BINARY.
** Options that control the action of MQBEGIN
   15 MQBO-OPTIONS PIC S9(9) BINARY.
```
Deklaracja języka PL/I dla obiektu MQBO

```
dcl
 1 MQBO based,<br>3 StrucId char(4),
                              /* Structure identifier */
3 Version fixed bin(31), /\star Structure version number \star/
3 Options fixed bin(31); /\star Options that control the action of
                                  MQBEGIN \star/
```
Deklaracja Visual Basic dla obiektu MQBO

```
Type MQBO
  pe nybo<br>StrucId As String*4 'Structure identifier'<br>Version As Long     'Structure version number'
 Version As Long 'Structure version number'
 Options As Long 'Options that control the action of MQBEGIN'
End Type
```
### *StrucId (MQCHAR4) dla obiektu MQBO*

Jest to identyfikator struktury struktury opcji początku. Jest to zawsze pole wejściowe. Jego wartością jest MQBO\_STRUC\_ID.

Wartość musi być następująca:

### <span id="page-284-0"></span>**MQBO\_STRUC\_ID (identyfikator struktury MQBOC)**

Identyfikator struktury opcji początku.

W języku programowania C zdefiniowana jest również stała MQBO\_STRUC\_ID\_ARRAY. Ma taką samą wartość jak MQBO\_STRUC\_ID, ale jest tablicą znaków zamiast łańcucha.

## *Wersja (MQLONG) obiektu MQBO*

Jest to numer wersji struktury opcji początku. Jest to zawsze pole wejściowe.

Wartość musi być następująca:

### **MQBO\_VERSION\_1**

Numer wersji struktury opcji początku.

Następująca stała określa numer wersji bieżącej:

### **MQBO\_CURRENT\_VERSION**

Bieżąca wersja struktury opcji początku.

### *Opcje (MQLONG) obiektu MQBO*

To pole jest zawsze polem wejściowym. Jego wartością początkową jest MQBO\_NONE.

Wartość musi być następująca:

#### **MQBO\_BRAK**

Nie określono żadnych opcji.

# **MQCBC-kontekst wywołania zwrotnego**

Struktura MQCBC służy do określania informacji o kontekście przekazywanych do funkcji zwrotnej. Struktura jest parametrem wejścia/wyjścia w wywołaniu procedury konsumenta komunikatów.

## **Dostępność**

Struktura MQCBC jest dostępna na następujących platformach:

| ٠<br>٠ | . .<br>↖ |
|--------|----------|
|--------|----------|

**IBM i** TRM i

- Linux linux
- **Windows** Windows
- $\overline{z}/0$ S  $\overline{z}/0$ S

i dla IBM MQ MQI clients połączonych z tymi systemami.

## **Wersja**

Bieżąca wersja MQCBC to MQCBC\_VERSION\_2.

## **Zestaw znaków i kodowanie**

Dane w programie MQCBC muszą znajdować się w zestawie znaków określonym przez atrybut menedżera kolejek **CodedCharSetId** i kodowanie lokalnego menedżera kolejek określone przez parametr MQENC\_NATIVE. Jeśli jednak aplikacja działa jako klient MQI produktu MQ , struktura będzie mieć zestaw znaków i kodowanie klienta.

### **Pola**

Brak wartości początkowych dla struktury **MQCBC** . Struktura jest przekazywana jako parametr do procedury zwrotnej. Menedżer kolejek inicjuje strukturę. Aplikacje nigdy jej nie inicjują.

### **Uwagi:**

- W poniższej tabeli pola są pogrupowane według użycia, a nie alfabetycznie. Tematy potomne są w tej samej kolejności.
- Brak wartości początkowych dla struktury MQCBC. Struktura jest przekazywana jako parametr do procedury zwrotnej. Menedżer kolejek inicjuje strukturę. Aplikacje nigdy jej nie inicjują.

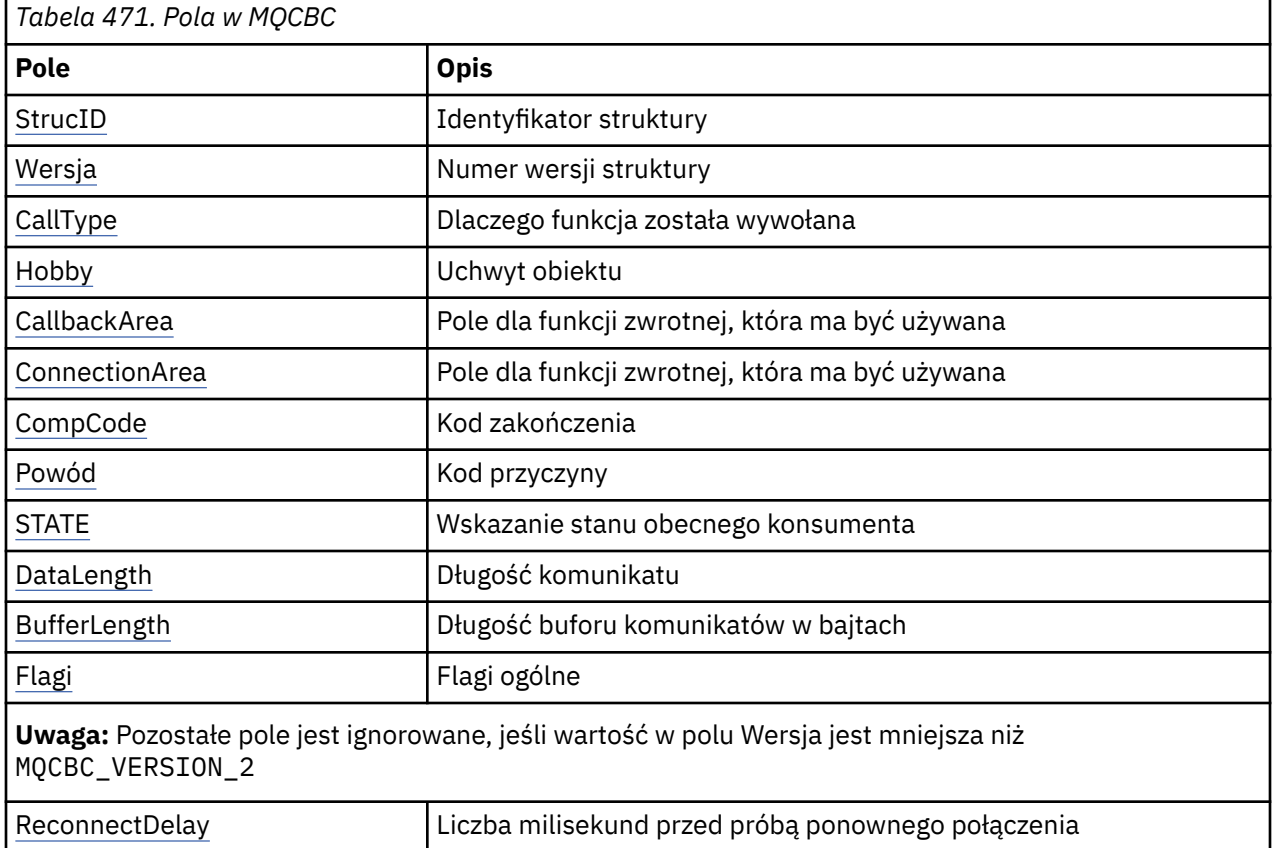

# **Deklaracje językowe**

Deklaracja C dla MQCBC

```
typedef struct tagMQCBC MQCBC;
struct tagMQCBC {<br>MQCHAR4 StrucId;
   MQCHAR4 StrucId; / /* Structure identifier */<br>MQLONG Version; / X Structure version numbe
   MQLONG Version; \overline{\phantom{a}} /* Structure version number */<br>MQLONG CallType; \overline{\phantom{a}} /* Why Function was called */
   MQLONG CallType; /* Why Function was called */<br>MOHOBJ Hobi; /* Object Handle */
    MQHOBJ Hobj; /* Object Handle */
   MQPTR      CallbackArea;                             /* Callback data passed to the function */<br>MOPTR       ConnectionArea:                 /* MOCTL data area passed to the function
   MOPTR ConnectionArea; /* MOCTL data area passed to the function */<br>MOLONG CompCode; /* Completion Code */
   MQLONG CompCode; \frac{1}{10} /* Completion Code */<br>MQLONG Reason; \frac{1}{10} /* Reason Code */
 MQLONG Reason; /* Reason Code */
 MQLONG State; /* Consumer State */
 MQLONG DataLength; /* Message Data Length */
   MOLONG State;<br>
MOLONG DataLength; \frac{1}{2} /* Consumer State +<br>
MOLONG BufferLength; \frac{1}{2} /* Buffer Length */<br>
MOLONG Flags; \frac{1}{2} /* Flags containing
 MQLONG Flags; /* Flags containing information about
this consumer \star/ /* Ver:1 */
  MQLONG ReconnectDelay; / /* Number of milliseconds before */<br>/* Ver:2 */ \}; / /* reconnect attempt */
                                                  /\star reconnect attempt \star/
```
Deklaracja języka COBOL dla MQCBC

\*\* MQCBC structure 10 MQCBC. \*\* Structure Identifier

<span id="page-286-0"></span>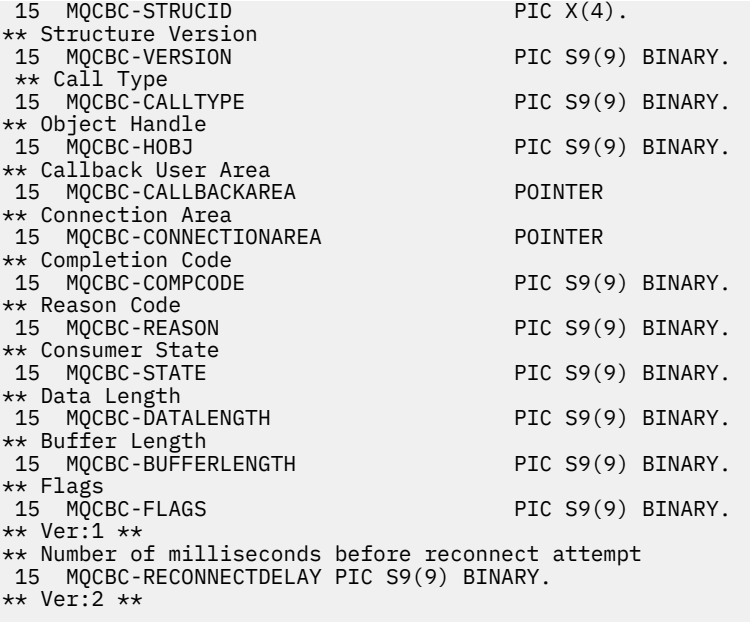

Deklaracja języka PL/I dla MQCBC

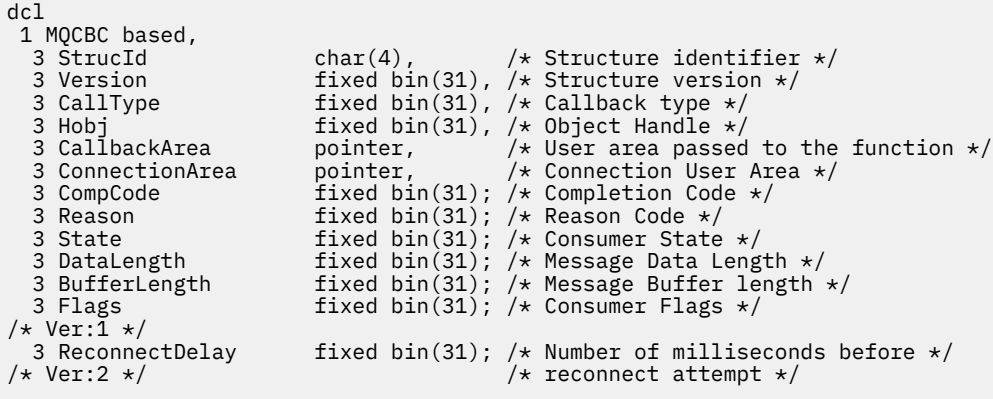

Deklaracja High Level Assembler dla MQCBC

```
 MQCBC DSECT
 MQCBC DS 0F Force fullword alignment
 MQCBC_STRUCID DS CL4 Structure identifier
 MQCBC_VERSION DS F Structure version number
 MQCBC_CALLTYPE DS F Why Function was called
 MQCBC_HOBJ DS F Object Handle
                                   Callback data passed to the function
                                  MQCTL Data area passed to the function<br>Completion Code
 MQCBC_COMPCODE DS F Completion Code
 MQCBC_REASON DS F Reason Code
 MQCBC_STATE DS F Consumer State
 MQCBC_DATALENGTH DS F Message Data Length
 MQCBC_BUFFERLENGTH DS F Buffer Length
                         DS F Flags containing information about this consumer<br>DS F Number of milliseconds before reconnect
                         DS F Number of milliseconds before reconnect<br>EQU *-MQCBC
   MQCBC_FLAGS<br>MQCBC_RECONNECTDELAY<br>MQCBC_LENGTH
organization of the control of the control of the control of the control of the control of the control of the c
 MQCBC_AREA DS CL(MQCBC_LENGTH)
```
## *StrucId (MQCHAR4) dla MQCBC*

Jest to identyfikator struktury struktury kontekstu wywołania zwrotnego. Jest to zawsze pole wejściowe. Jego wartością jest MQCBC\_STRUC\_ID.

Wartość musi być następująca:

### <span id="page-287-0"></span>**MQCBC\_ID\_struktury**

Identyfikator struktury kontekstu wywołania zwrotnego.

Dla języka programowania C zdefiniowana jest również stała MQCBC\_STRUC\_ID\_ARRAY. Ta wartość jest taka sama jak wartość MQCBC\_STRUC\_ID, ale jest tablicą znaków zamiast łańcucha.

### *Wersja (MQLONG) dla MQCBC*

Jest to numer wersji struktury kontekstu wywołania zwrotnego. Jest to zawsze pole wejściowe.

Wartość musi być następująca:

### **MQCBC\_VERSION\_1**

Struktura kontekstu wywołania zwrotnego w wersji 1.

Następująca stała określa numer wersji bieżącej:

#### **MQCBC\_CURRENT\_VERSION**

Bieżąca wersja struktury kontekstu wywołania zwrotnego.

Do funkcji zwrotnej zawsze jest przekazywana najnowsza wersja struktury.

## *CallType (MQLONG) dla MQCBC*

Pole zawierające informacje o przyczynie wywołania tej funkcji; zdefiniowane są następujące wartości.

Typy wywołań dostarczania komunikatów: te typy wywołań zawierają informacje o komunikacie. Parametry **DataLength** i **BufferLength** są poprawne dla tych typów wywołań.

#### **MQCBCT\_MSG\_REMOVED**

Funkcja konsumenta komunikatów została wywołana z komunikatem, który został destrukcyjnie usunięty z uchwytu obiektu.

Jeśli wartością *CompCode* jest MQCC\_WARNING, wartością pola *Reason* jest MQRC\_TRUNCATED\_MSG\_ACCEPTED lub jeden z kodów wskazujących na problem z konwersją danych.

#### **MQCBCT\_MSG\_NOT\_REMOVED (komunikat MQCBCT\_NOT\_REMOVED)**

Funkcja konsumenta komunikatów została wywołana z komunikatem, który nie został jeszcze destrukcyjnie usunięty z uchwytu obiektu. Komunikat można destrukcyjnie usunąć z uchwytu obiektu za pomocą *MsgToken*.

Komunikat mógł nie zostać usunięty, ponieważ:

- Opcje MQGMO zażądały operacji przeglądania, MQGMO\_BROWSE\_ \*
- Komunikat jest większy niż dostępny bufor, a opcje MQGMO nie określają parametru MQGMO\_ACCEPT\_TRUNCATED\_MSG

Jeśli wartością parametru *CompCode* jest MQCC\_WARNING, wartością pola *Reason* jest MQRC\_TRUNCATED\_MSG\_FAILED lub jeden z kodów wskazujących na problem z konwersją danych.

Typy wywołań sterujących wywołania zwrotnego: te typy wywołań zawierają informacje o sterowaniu wywołaniem zwrotnym i nie zawierają szczegółów dotyczących komunikatu. Te typy wywołań są żądane przy użyciu opcji [Opcje](#page-295-0) w strukturze MQCBD.

Parametry **DataLength** i **BufferLength** nie są poprawne dla tych typów wywołań.

#### **WYWOŁANIE MQCBCT\_REGISTER\_CALL**

Celem tego typu wywołania jest umożliwienie funkcji zwrotnej wykonania początkowej konfiguracji.

Funkcja zwrotna jest wywoływana natychmiast po zarejestrowaniu wywołania zwrotnego, czyli po powrocie z wywołania MQCB przy użyciu wartości pola *Operation* w tabeli MQOP\_REGISTER.

Ten typ wywołania jest używany zarówno dla konsumentów komunikatów, jak i dla procedur obsługi zdarzeń.

Na żądanie jest to pierwsze wywołanie funkcji zwrotnej.
Wartością pola *Reason* jest MQRC\_NONE.

#### **MQCBCT\_START\_CALL**

Celem tego typu wywołania jest umożliwienie funkcji zwrotnej wykonania pewnych czynności konfiguracyjnych podczas uruchamiania, na przykład przywrócenie zasobów, które zostały wyczyszczone podczas poprzedniego zatrzymania.

Funkcja zwrotna jest wywoływana, gdy połączenie jest uruchamiane za pomocą komendy MQOP\_START lub MQOP\_START\_WAIT.

Jeśli funkcja zwrotna jest zarejestrowana w innej funkcji zwrotnej, ten typ wywołania jest wywoływany po powrocie z wywołania zwrotnego.

Ten typ wywołania jest używany tylko dla konsumentów komunikatów.

Wartością pola *Reason* jest MQRC\_NONE.

#### **MQCBCT\_STOP\_CALL**

Celem tego typu wywołania jest umożliwienie funkcji zwrotnej wykonania procedury czyszczącej, gdy zostanie ona zatrzymana na jakiś czas, na przykład w celu wyczyszczenia dodatkowych zasobów, które zostały uzyskane podczas odbierania komunikatów.

Funkcja zwrotna jest wywoływana, gdy wywołanie MQCTL zostanie wykonane przy użyciu wartości pola *Operation* komendy MQOP\_STOP.

Ten typ wywołania jest używany tylko dla konsumentów komunikatów.

Wartość w polu *Reason* jest ustawiona w celu wskazania przyczyny zatrzymania.

#### **WYWOŁANIA MQCBCT\_DEREGISTER\_CALL**

Celem tego typu wywołania jest umożliwienie funkcji zwrotnej wykonania końcowego czyszczenia po zakończeniu procesu konsumowania. Funkcja zwrotna jest wywoływana, gdy:

- Funkcja zwrotna jest wyrejestrowywana przy użyciu wywołania MQCB z MQOP\_DEREGISTER.
- Kolejka jest zamknięta, co powoduje niejawne wyrejestrowanie. W tym przypadku do funkcji zwrotnej jako uchwyt obiektu przekazywany jest parametr MQHO\_UNUSABLE\_HOBJ.
- Wywołanie MQDISC zostało zakończone-spowodowało niejawne zamknięcie i wyrejestrowanie. W takim przypadku połączenie nie jest rozłączane natychmiast, a żadna transakcja w toku nie jest jeszcze zatwierdzona.

Jeśli dowolne z tych działań zostanie wykonane wewnątrz samej funkcji zwrotnej, działanie zostanie wywołane po powrocie z wywołania zwrotnego.

Ten typ wywołania jest używany zarówno dla konsumentów komunikatów, jak i dla procedur obsługi zdarzeń.

Na żądanie jest to ostatnie wywołanie funkcji zwrotnej.

Wartość w polu *Reason* jest ustawiona w celu wskazania przyczyny zatrzymania.

#### **MQCBCT\_EVENT\_CALL**

#### **Funkcja procedury obsługi zdarzeń**

Funkcja procedury obsługi zdarzeń została wywołana bez komunikatu, gdy menedżer kolejek lub połączenie zostało zatrzymane lub wyciszone.

Tego wywołania można użyć do podjęcia odpowiednich działań dla wszystkich funkcji zwrotnych.

#### **Funkcja konsumenta komunikatów**

Funkcja konsumenta komunikatów została wywołana bez komunikatu w przypadku wykrycia błędu (*CompCode* = MQCC\_FAILED), który jest specyficzny dla uchwytu obiektu, na przykład *Reason* code = MQRC\_GET\_INHIBITED.

Wartość w polu *Reason* jest ustawiona w celu wskazania przyczyny wywołania.

### <span id="page-289-0"></span>**MQCBCT\_MC\_EVENT\_CALL**

Funkcja procedury obsługi zdarzeń została wywołana dla zdarzeń rozsyłania grupowego. Procedura obsługi zdarzeń jest wysyłana jako IBM MQ zdarzenia rozsyłania grupowego zamiast zwykłych IBM MQ zdarzeń.

Więcej informacji na temat wywołania MQCBCT\_MC\_EVENT\_CALL zawiera sekcja Raportowanie wyjątków rozsyłania.

### *Hobj (MQHOBJ) dla MQCBC*

Jest to uchwyt obiektu dla wywołań do konsumenta komunikatów.

W przypadku procedury obsługi zdarzeń ta wartość to MQHO\_NONE

Aplikacja może użyć tego uchwytu i znacznika komunikatu w bloku Opcje pobierania komunikatu, aby pobrać komunikat, jeśli komunikat nie został usunięty z kolejki.

Jest to zawsze pole wejściowe. Wartością początkową tego pola jest MQHO\_UNUSABLE\_HOBJ.

# *CallbackArea (MQPTR) dla MQCBC*

To pole jest dostępne do użycia przez funkcję zwrotną.

Menedżer kolejek nie podejmuje żadnych decyzji w oparciu o treść tego pola i jest ono przekazywane bez zmian z pola [CallbackArea](#page-296-0) w strukturze MQCBD, które jest parametrem wywołania MQCB używanym do definiowania funkcji zwrotnej.

Zmiany wprowadzone w pliku *CallbackArea* są zachowywane w wywołaniach funkcji zwrotnej dla *HObj*. To pole nie jest współużytkowane z funkcjami zwrotnymi dla innych uchwytów.

Jest to pole wejściowe/wyjściowe funkcji zwrotnej. Wartością początkową tego pola jest wskaźnik pusty lub bajty puste.

## *ConnectionArea (MQPTR) dla MQCBC*

To pole jest dostępne do użycia przez funkcję zwrotną.

Menedżer kolejek nie podejmuje żadnych decyzji na podstawie zawartości tego pola i jest ono przekazywane bez zmian z pola [ConnectionArea](#page-352-0) w strukturze MQCTLO, które jest parametrem wywołania MQCTL używanym do sterowania funkcją zwrotną.

Wszelkie zmiany wprowadzone w tym polu przez funkcje zwrotne są zachowywane w wywołaniach funkcji zwrotnej. Ten obszar może być używany do przekazywania informacji, które mają być współużytkowane przez wszystkie funkcje zwrotne. W przeciwieństwie do obszaru *CallbackArea*, ten obszar jest wspólny dla wszystkich wywołań zwrotnych uchwytu połączenia.

Jest to pole wejściowe i wyjściowe. Wartością początkową tego pola jest wskaźnik pusty lub bajty puste.

## *CompCode (MQLONG) dla MQCBC*

To pole zawiera kod zakończenia. Wskazuje, czy wystąpiły problemy podczas odbierania komunikatu.

Jest to jedna z następujących wartości:

**MQCC\_OK**

Pomyślne zakończenie

#### **Ostrzeżenie MQCC**

Ostrzeżenie (częściowe zakończenie)

### **MQCC\_FAILED (niepowodzenie MQC)**

Wywołanie nie powiodło się

Jest to pole wejściowe. Wartością początkową tego pola jest MQCC\_OK.

# <span id="page-290-0"></span>*Przyczyna (MQLONG) dla MQCBC*

Jest to kod przyczyny określający *CompCode*.

Jest to pole wejściowe. Wartością początkową tego pola jest MQRC\_NONE.

## *Stan (MQLONG) dla MQCBC*

Wskazanie stanu bieżącego konsumenta. To pole jest najbardziej wartościowe dla aplikacji, gdy do funkcji konsumenta przekazywany jest niezerowy kod przyczyny.

Tego pola można użyć, aby uprościć programowanie aplikacji, ponieważ nie ma potrzeby kodowania zachowania dla każdego kodu przyczyny.

Jest to pole wejściowe. Wartością początkową tego pola jest MQCS\_NONE.

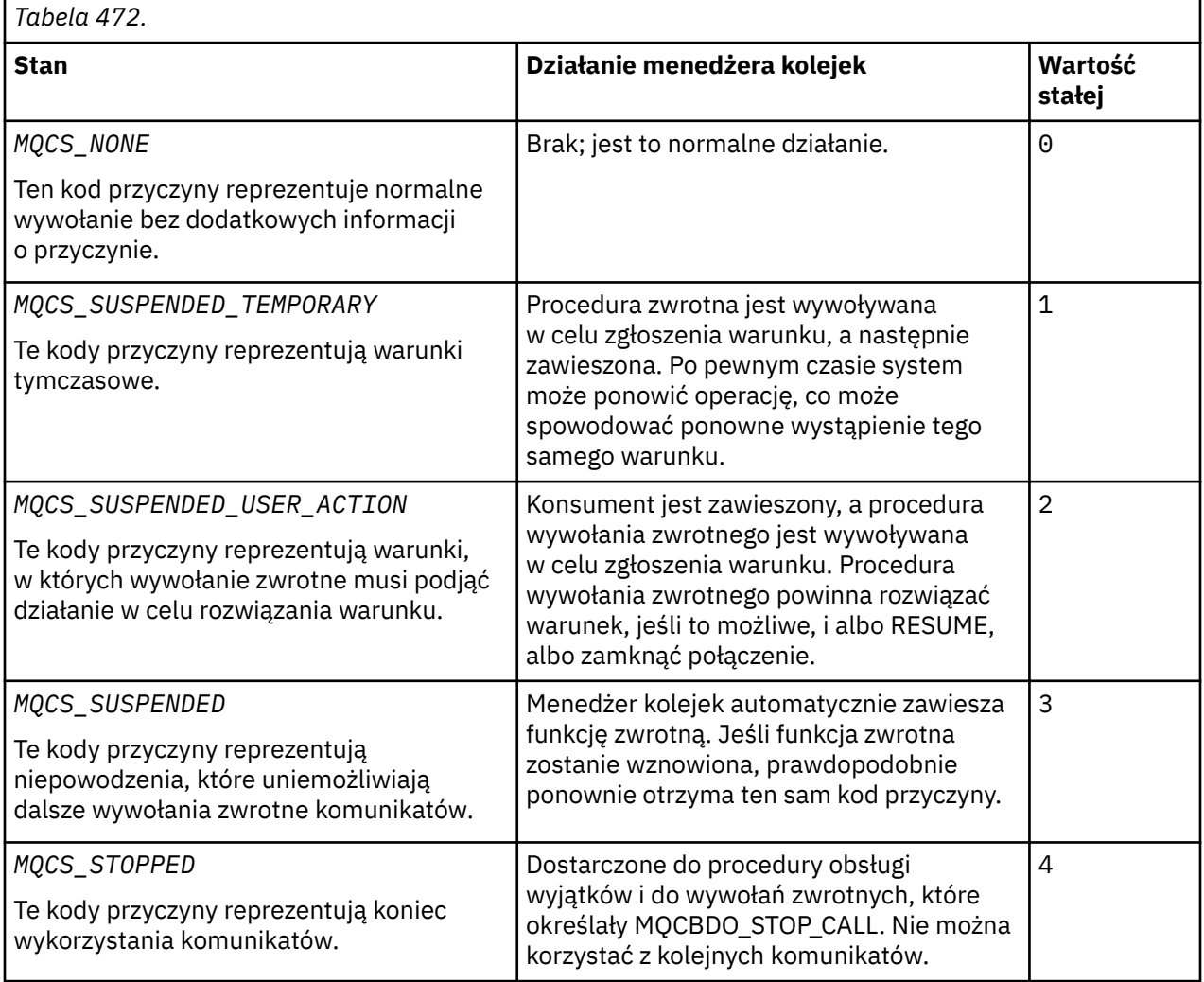

## *DataLength (MQLONG) dla MQCBC*

Jest to długość (w bajtach) danych aplikacji w komunikacie. Jeśli wartość wynosi zero, oznacza to, że komunikat nie zawiera danych aplikacji.

Pole DataLength zawiera długość komunikatu, ale niekoniecznie długość danych komunikatu przekazanych do konsumenta. Możliwe, że komunikat został obcięty. Pole [ReturnedLength](#page-414-0) w obiekcie MQGMO służy do określenia, ile danych zostało faktycznie przekazanych konsumentowi.

Jeśli kod przyczyny wskazuje, że komunikat został obcięty, można użyć pola DataLength , aby określić wielkość rzeczywistego komunikatu. Umożliwia to określenie wielkości buforu wymaganego do przechowywania danych komunikatu, a następnie wywołanie MQCB w celu zaktualizowania parametru [MaxMsgLength](#page-297-0) przy użyciu odpowiedniej wartości.

Jeśli określono opcję MQGMO\_CONVERT, przekształcony komunikat może być większy niż wartość zwrócona dla DataLength. W takich przypadkach aplikacja prawdopodobnie musi wydać wywołanie MQCB w celu zaktualizowania parametru [MaxMsgLength](#page-297-0) na wartość większą niż wartość zwrócona przez menedżer kolejek dla parametru DataLength.

Aby uniknąć problemów z obcinaniem komunikatów, należy określić wartość MaxMsgLength jako MQCBD\_FULL\_MSG\_LENGTH. Powoduje to, że menedżer kolejek przydziela bufor dla pełnej długości komunikatu po konwersji danych. Należy jednak pamiętać, że nawet jeśli ta opcja jest określona, nadal możliwe jest, że nie jest dostępna wystarczająca ilość pamięci do poprawnego przetworzenia żądania. Aplikacje powinny zawsze sprawdzać zwrócony kod przyczyny. Jeśli na przykład nie można przydzielić wystarczającej ilości pamięci do przekształcenia komunikatu, komunikaty są zwracane do aplikacji bez konwersji.

Jest to pole wejściowe dla funkcji konsumenta komunikatów. Nie jest ono istotne dla funkcji procedury obsługi zdarzeń.

## *BufferLength (MQLONG) dla MQCBC*

To pole jest długością (w bajtach) buforu komunikatów, który został przekazany do tej funkcji.

Bufor może być większy niż zarówno wartość MaxMsgLength zdefiniowana dla konsumenta, jak i wartość ReturnedLength w obiekcie MQGMO.

Rzeczywista długość komunikatu jest podawana w polu [DataLength](#page-290-0) .

Aplikacja może używać całego buforu do własnych celów w czasie trwania funkcji zwrotnej.

Jest to pole wejściowe dla funkcji konsumenta komunikatów. Nie jest ono istotne dla funkcji procedury obsługi wyjątku.

## *Flagi (MQLONG) dla MQCBC*

Flagi zawierające informacje o tym konsumencie.

Zdefiniowana jest następująca opcja:

### **MQCBCF\_READA\_BUFFER\_EMPTY**

Ta opcja może zostać zwrócona, jeśli poprzednie wywołanie MQCLOSE z opcją MQCO\_QUIESCE nie powiodło się z kodem przyczyny MQRC\_READ\_AHEAD\_MSGS.

Ten kod wskazuje, że jest zwracany ostatni komunikat odczytu z wyprzedzeniem i że bufor jest teraz pusty. Jeśli aplikacja wysyła kolejne wywołanie MQCLOSE przy użyciu opcji MQCO\_QUIESCE), zakończy się powodzeniem.

Należy zauważyć, że nie ma gwarancji, że aplikacja otrzyma komunikat z tym zestawem flag, ponieważ w buforze odczytu z wyprzedzeniem mogą nadal znajdować się komunikaty, które nie są zgodne z bieżącymi kryteriami wyboru. W tym przypadku funkcja konsumenta jest wywoływana z kodem przyczyny MQRC\_HOBJ\_QUIESCED.

Jeśli bufor odczytu z wyprzedzeniem jest całkowicie pusty, konsument jest wywoływany z flagą MQCBCF\_READA\_BUFFER\_EMPTY i kodem przyczyny MQRC\_HOBJ\_QUIESCED\_NO\_MSGS.

Jest to pole wejściowe dla funkcji konsumenta komunikatów. Nie jest ono istotne dla funkcji procedury obsługi zdarzeń.

## *ReconnectDelay (MQLONG) dla MQCBC*

Parametr ReconnectDelay wskazuje czas oczekiwania menedżera kolejek przed podjęciem próby ponownego nawiązania połączenia. Pole może być modyfikowane przez procedurę obsługi zdarzeń w celu zmiany opóźnienia lub zatrzymania ponownego połączenia.

Pola ReconnectDelay należy używać tylko wtedy, gdy wartością pola Przyczyna w kontekście wywołania zwrotnego jest MQRC\_RECONNECTING.

W momencie wejścia do procedury obsługi zdarzeń wartość parametru ReconnectDelay jest liczbą milisekund, przez które menedżer kolejek ma oczekiwać przed podjęciem próby ponownego nawiązania połączenia. Tabela 473 na stronie 293 zawiera listę wartości, które można ustawić w celu zmodyfikowania zachowania menedżera kolejek w przypadku powrotu z procedury obsługi zdarzeń.

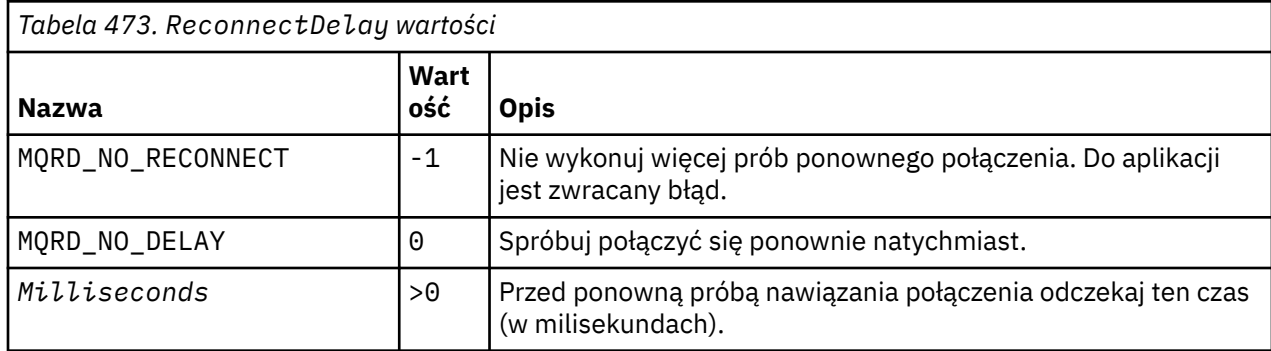

# **MQCBD-deskryptor wywołania zwrotnego**

Struktura MQCBD służy do określania funkcji zwrotnej i opcji sterujących jej użyciem przez menedżer kolejek. Struktura jest parametrem wejściowym wywołania MQCB.

# **Dostępność**

Struktura MQCBD jest dostępna na następujących platformach:

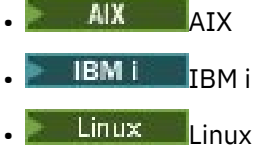

- **Windows** Windows
- **z/0S z/OS**

i dla IBM MQ MQI clients połączonych z tymi systemami.

## **Wersja**

Bieżąca wersja MQCBD to MQCBD\_VERSION\_1.

## **Zestaw znaków i kodowanie**

Dane w strukturze MQCBD muszą znajdować się w zestawie znaków określonym przez atrybut menedżera kolejek **CodedCharSetId** i kodowanie lokalnego menedżera kolejek określone przez parametr MQENC\_NATIVE. Jeśli jednak aplikacja działa jako klient MQI produktu MQ , struktura musi być w zestawie znaków i kodowaniu klienta.

## **Pola**

**Uwaga:** W poniższej tabeli pola są pogrupowane według użycia, a nie alfabetycznie. Tematy potomne są w tej samej kolejności.

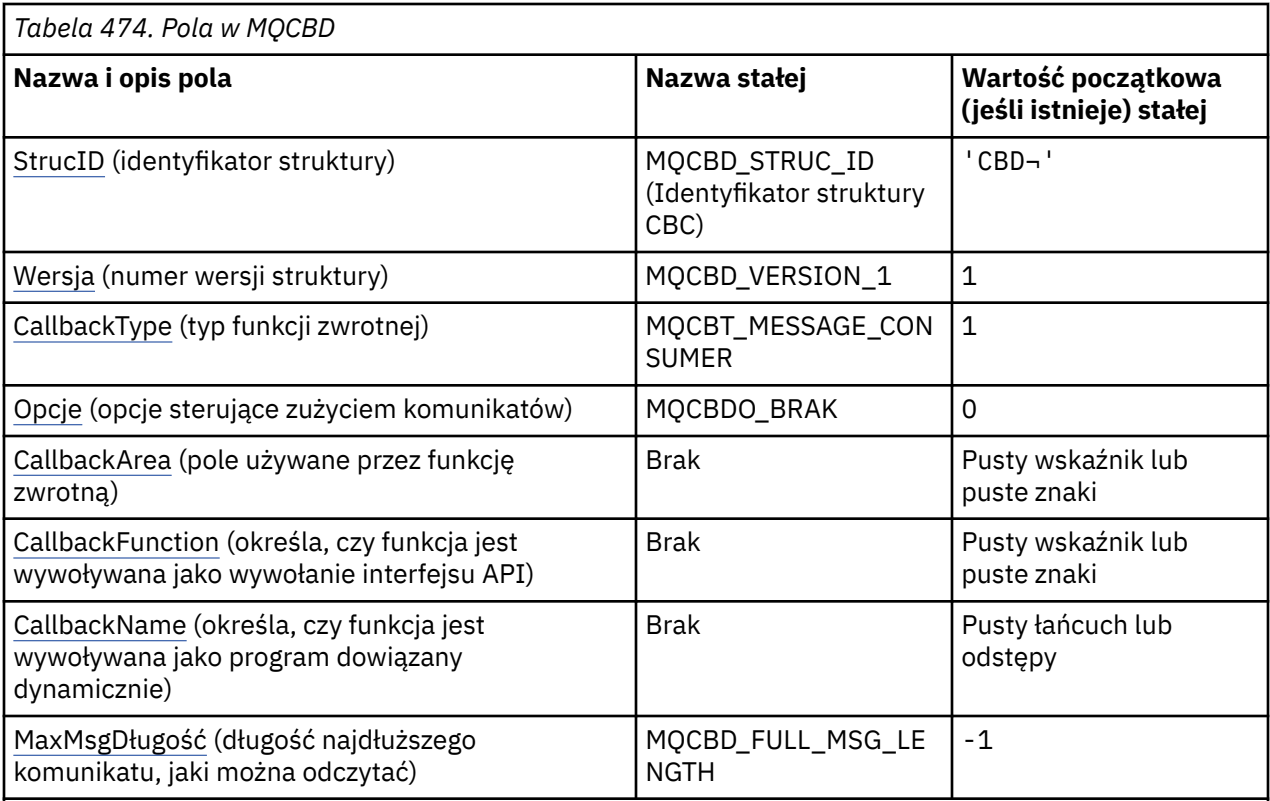

### **Uwagi:**

- 1. Symbol ¬ reprezentuje pojedynczy znak odstępu.
- 2. Wartość Null lub spacje oznacza zerową wartość w języku programowania C i puste znaki w innych językach programowania.
- 3. W języku programowania C: zmienna makraMQCBD\_DEFAULT zawiera wartości wymienione w tabeli. Użyj go w następujący sposób, aby podać wartości początkowe dla pól w strukturze:

MQCBD MyCBD = {MQCBD\_DEFAULT};

## **Deklaracje językowe**

Deklaracja C dla MQCBD

```
typedef struct tagMQCBD MQCBD;
 struct tagMQCBD {<br>MQCHAR4 StrucId;
   MQCHARA StrucId; / / Structure identifier */<br>MOLONG Version; / / Structure version numbe
  MQLONG Version; \frac{1}{1} /* Structure version number */<br>MQLONG CallBackType; \frac{1}{1} /* Callback function type */
 MQLONG CallBackType; /* Callback function type */
 MQLONG Options; /* Options controlling message
  MQLONG Options; /* Options contro<br>
MOPTR CallbackArea; /* User data pass
<code>MQPTR</code> CallbackArea; \rightarrow /\star User data passed to the function \star/ MQPTR CallbackFunction; /* Callback function pointer */
 MQCHAR128 CallbackName; /* Callback name */
 MQLONG MaxMsgLength; /* Maximum message length */
 };
```
Deklaracja języka COBOL dla MQCBD

```
** MQCBCD structure
 10 MQCBD.
** Structure Identifier
15 MQCBD-STRUCID PIC X(4).
** Structure Version
 15 MQCBD-VERSION PIC S9(9) BINARY.
```
<span id="page-294-0"></span>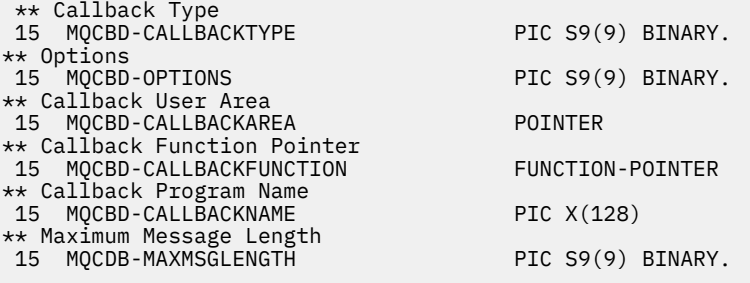

Deklaracja PL/I dla MQCBD

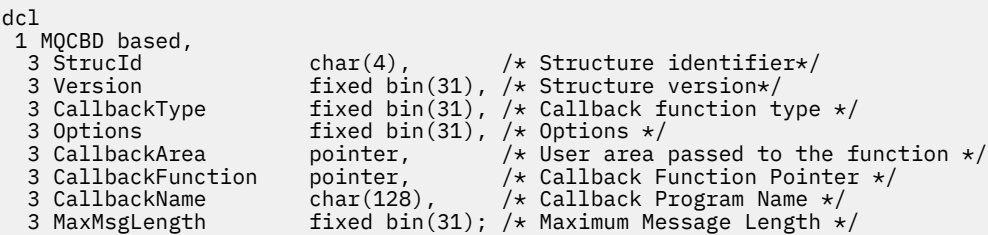

## *StrucId (MQCHAR4) dla MQCBD*

Jest to identyfikator struktury struktury deskryptora wywołania zwrotnego. Jest to zawsze pole wejściowe. Jego wartością jest MQCBD\_STRUC\_ID.

Wartość musi być następująca:

#### **MQCBD\_STRUC\_ID (Identyfikator struktury CBC)**

Identyfikator struktury deskryptora wywołania zwrotnego.

Dla języka programowania C zdefiniowana jest również stała MQCBD\_STRUC\_ID\_ARRAY. Ma taką samą wartość jak MQCBD\_STRUC\_ID, ale jest tablicą znaków zamiast łańcucha.

### *Wersja (MQLONG) dla MQCBD*

Jest to numer wersji struktury deskryptora wywołania zwrotnego. Jest to zawsze pole wejściowe.

Wartość musi być następująca:

#### **MQCBD\_VERSION\_1**

Struktura deskryptora wywołania zwrotnego w wersji 1.

Następująca stała określa numer wersji bieżącej:

#### **MQCBD\_CURRENT\_VERSION**

Bieżąca wersja struktury deskryptora wywołania zwrotnego.

### *CallbackType (MQLONG) dla MQCBD*

Struktura deskryptora wywołania zwrotnego-pole CallbackType

Jest to typ funkcji zwrotnej. Wartość musi być jedną z następujących wartości:

#### **MQCBT\_MESSAGE\_CONSUMER**

Definiuje wywołanie zwrotne jako funkcję konsumenta komunikatów.

Funkcja zwrotna konsumenta komunikatów jest wywoływana, gdy komunikat spełniający określone kryteria wyboru jest dostępny w uchwycie obiektu i połączenie jest uruchamiane.

#### **MQCBT\_EVENT\_HANDLER**

Definiuje to wywołanie zwrotne jako procedurę zdarzenia asynchronicznego; nie jest sterowane odbieraniem komunikatów dla uchwytu.

Parametr *Hobj* nie jest wymagany w wywołaniu obiektu MQCB definiującym procedurę obsługi zdarzeń i jest ignorowany, jeśli został określony.

<span id="page-295-0"></span>Procedura obsługi zdarzeń jest wywoływana dla warunków, które mają wpływ na całe środowisko konsumenta komunikatów. Funkcja konsumenta jest wywoływana bez komunikatu, gdy wystąpi zdarzenie, na przykład zatrzymanie menedżera kolejek lub połączenia albo wyciszenie. Nie jest on wywoływany dla warunków specyficznych dla pojedynczego konsumenta komunikatów, na przykład MQRC\_GET\_INHIBITED.

Zdarzenia są dostarczane do aplikacji, niezależnie od tego, czy połączenie jest uruchomione, czy zatrzymane, z wyjątkiem następujących środowisk:

- Środowisko CICS w systemie z/OS
- aplikacje niewielowątkowe

Jeśli program wywołujący nie przekaże jednej z tych wartości, wywołanie zakończy się niepowodzeniem z kodem *Reason* MQRC\_CALLBACK\_TYPE\_ERROR.

Jest to zawsze pole wejściowe. Wartością początkową tego pola jest MQCBT\_MESSAGE\_CONSUMER.

## *Opcje (MQLONG) dla MQCBD*

Struktura deskryptora wywołania zwrotnego-pole Opcje

Można określić jedną lub więcej z tych opcji. Aby określić więcej niż jedną opcję, dodaj wartości razem (nie dodawaj więcej niż raz tej samej stałej) lub połącz wartości za pomocą operacji bitowej OR (jeśli język programowania obsługuje operacje bitowe).

#### **MQCBDO\_FAIL\_IF\_QUIESCING,**

Wywołanie MQCB kończy się niepowodzeniem, jeśli menedżer kolejek jest w stanie wyciszania.

W systemie z/OSta opcja wymusza także niepowodzenie wywołania MQCB, jeśli połączenie (dla aplikacji CICS lub IMS ) jest w stanie wyciszania.

Określ opcję MQGMO\_FAIL\_IF\_QUIESCING w opcjach MQGMO przekazywanych w wywołaniu MQCB, aby spowodować wysłanie powiadomienia do konsumentów komunikatów podczas wyciszania.

**Opcje sterowania**: Następujące opcje sterują tym, czy funkcja zwrotna jest wywoływana bez komunikatu, gdy zmienia się stan konsumenta:

#### **MQCBDO\_REGISTER\_CALL,**

Funkcja zwrotna jest wywoływana z typem wywołania MQCBCT\_REGISTER\_CALL.

#### **MQCBDO\_START\_CALL**

Funkcja zwrotna jest wywoływana z typem wywołania MQCBCT\_START\_CALL.

#### **MQCBDO\_STOP\_CALL**

Funkcja zwrotna jest wywoływana z typem wywołania MQCBCT\_STOP\_CALL.

#### **WYWOŁANIA MQCBDO\_DEREGISTER\_CALL**

Funkcja zwrotna jest wywoływana z typem wywołania MQCBCT\_DEREGISTER\_CALL.

#### **WYWOŁANIA MQCBDO\_EVENT\_CALL**

Funkcja zwrotna jest wywoływana z typem wywołania MQCBCT\_EVENT\_CALL.

#### **MQCBDO\_MC\_EVENT\_CALL**

Funkcja zwrotna jest wywoływana z typem wywołania MQCBCT\_\_MC\_EVENT\_CALL.

Więcej informacji na temat tych typów wywołań zawiera sekcja [CallType](#page-287-0) .

**Opcja domyślna**: Jeśli żadna z opisanych opcji nie jest potrzebna, należy użyć następującej opcji:

#### **MQCBDO\_BRAK**

Wartość ta wskazuje, że nie określono innych opcji. Wszystkie opcje przyjmują wówczas wartości domyślne.

Parametr MQCBDO\_NONE jest zdefiniowany w celu wspomagania dokumentacji programu. Opcja ta nie powinna być używana z żadną inną opcją, ale ponieważ jej wartość wynosi zero, nie można wykryć takiego użycia.

Jest to pole wejściowe. Wartością początkową pola *Options* jest MQCBDO\_NONE.

# <span id="page-296-0"></span>*CallbackArea (MQPTR) dla MQCBD*

Struktura deskryptora wywołania zwrotnego-pole CallbackArea

Jest to pole dostępne do użycia przez funkcję zwrotną.

Menedżer kolejek nie podejmuje żadnych decyzji na podstawie zawartości tego pola i jest ono przekazywane bez zmian z pola [CallbackArea](#page-289-0) w strukturze MQCBC, która jest parametrem deklaracji funkcji zwrotnej.

Ta wartość jest używana tylko w przypadku produktu *Operation* , który ma wartość MQOP\_REGISTER i nie ma obecnie zdefiniowanego wywołania zwrotnego. Nie zastępuje ona poprzedniej definicji.

Jest to pole wejściowe i wyjściowe funkcji zwrotnej. Wartością początkową tego pola jest wskaźnik pusty lub bajty puste.

## *CallbackFunction (MQPTR) dla MQCBD*

Struktura deskryptora wywołania zwrotnego-pole CallbackFunction

Funkcja zwrotna jest wywoływana jako wywołanie funkcji.

To pole służy do określania wskaźnika do funkcji zwrotnej.

Należy podać wartość *CallbackFunction* lub *CallbackName*. W przypadku podania obu wartości zostanie zwrócony kod przyczyny MQRC\_CALLBACK\_ROUTINE\_ERROR.

Jeśli nie ustawiono wartości *CallbackName* ani *CallbackFunction* , wywołanie kończy się niepowodzeniem z kodem przyczyny MQRC\_CALLBACK\_ROUTINE\_ERROR.

Ta opcja nie jest obsługiwana w następującym środowisku: Języki programowania i kompilatory, które nie obsługują odwołań do wskaźników funkcji. W takich sytuacjach wywołanie kończy się niepowodzeniem z kodem przyczyny MQRC\_CALLBACK\_ROUTINE\_ERROR.

 $z/0S$ W systemie z/OSfunkcja musi być wywoływana z konwencjami łączenia systemu operacyjnego. Na przykład w języku programowania C należy określić:

#pragma linkage(MQCB\_FUNCTION,OS)

Jest to pole wejściowe. Wartością początkową tego pola jest wskaźnik pusty lub bajty puste.

**Uwaga:** Jeśli produkt CICS jest używany z produktem IBM WebSphere MQ 7.0.1, wykorzystanie asynchroniczne jest obsługiwane, jeśli:

- Poprawka APAR PK66866 jest stosowana do systemu CICS TS 3.2
- Apar PK89844 jest stosowany do CICS TS 4.1

## *CallbackName (MQCHAR128) dla MQCBD*

Struktura deskryptora wywołania zwrotnego-pole CallbackName

Funkcja zwrotna jest wywoływana jako program dowiązany dynamicznie.

Należy podać wartość *CallbackFunction* lub *CallbackName*. W przypadku podania obu wartości zostanie zwrócony kod przyczyny MQRC\_CALLBACK\_ROUTINE\_ERROR.

Jeśli nie ustawiono wartości *CallbackName* ani *CallbackFunction* , wywołanie kończy się niepowodzeniem z kodem przyczyny MQRC\_CALLBACK\_ROUTINE\_ERROR.

Moduł jest ładowany, gdy rejestrowana jest pierwsza procedura zwrotna, która ma zostać użyta, i rozładowywany, gdy ostatnia procedura zwrotna, która ma go użyć, wyrejestrowuje.

Z wyjątkiem przypadków opisanych w poniższym tekście, nazwa jest wyrównywana do lewej strony w polu bez odstępów wewnętrznych; sama nazwa jest dopełniana odstępami do długości pola. W poniższych opisach nawiasy kwadratowe ([]) oznaczają informacje opcjonalne:

#### **IBM i**

Nazwa wywołania zwrotnego może mieć jeden z następujących formatów:

- <span id="page-297-0"></span>• Biblioteka "/" Program
- Biblioteka "/" ServiceProgram "("FunctionName")"

Na przykład: MyLibrary/MyProgram(MyFunction).

Nazwą biblioteki może być \*LIBL. Nazwy biblioteki i programu są ograniczone do maksymalnie 10 znaków.

#### **AIX and Linux**

Nazwa wywołania zwrotnego jest nazwą dynamicznie ładowanego modułu lub biblioteki z przyrostkiem nazwy funkcji rezydującej w tej bibliotece. Nazwa funkcji musi być ujęta w nawiasy. Nazwa biblioteki może być opcjonalnie poprzedzona ścieżką do katalogu:

[path]library(function)

Jeśli ścieżka nie zostanie podana, zostanie użyta systemowa ścieżka wyszukiwania.

Długość nazwy nie może przekraczać 128 znaków.

#### **Windows**

Nazwa wywołania zwrotnego jest nazwą biblioteki dołączanej dynamicznie z przyrostkiem nazwy funkcji rezydującej w tej bibliotece. Nazwa funkcji musi być ujęta w nawias. Nazwa biblioteki może być opcjonalnie poprzedzona ścieżką do katalogu i napędem:

[d:][path]library(function)

Jeśli napęd i ścieżka nie są określone, używana jest systemowa ścieżka wyszukiwania.

Długość nazwy nie może przekraczać 128 znaków.

#### **z/OS**

Nazwa wywołania zwrotnego jest nazwą modułu ładującego, która jest poprawna dla specyfikacji parametru EP makra LINK lub LOAD.

Długość nazwy nie może przekraczać 8 znaków.

#### **z/OS CICS**

Nazwa wywołania zwrotnego jest nazwą modułu ładującego, która jest poprawna dla specyfikacji parametru PROGRAM makra komendy EXEC CICS LINK.

Długość nazwy nie może przekraczać 8 znaków.

Program można zdefiniować jako zdalny za pomocą opcji REMOTESYTEM zainstalowanej definicji PROGRAM lub za pomocą programu routingu dynamicznego.

Zdalny region CICS musi być połączony z systemem IBM MQ , jeśli program ma używać wywołań funkcji API języka IBM MQ . Należy jednak zauważyć, że pole [Hobj](#page-289-0) w strukturze MQCBC nie jest poprawne w systemie zdalnym.

Jeśli wystąpi błąd podczas próby załadowania pliku *CallbackName*, do aplikacji zwracany jest jeden z następujących kodów błędu:

- MQRC\_MODULE\_NOT\_FOUND
- MQRC\_MODULE\_INVALID
- MQRC\_MODULE\_ENTRY\_NOT\_FOUND

W dzienniku błędów zapisywany jest również komunikat zawierający nazwę modułu, dla którego próbowano wykonać ładowanie, oraz kod przyczyny niepowodzenia z systemu operacyjnego.

Jest to pole wejściowe. Wartością początkową tego pola jest łańcuch pusty lub pusty łańcuch.

### *MaxMsg(MQLONG) dla MQCBD*

Jest to długość (w bajtach) najdłuższego komunikatu, który można odczytać z uchwytu i przekazać do procedury zwrotnej. Struktura deskryptora wywołania zwrotnego-pole MaxMsgDługość

Jeśli komunikat ma dłuższą długość, procedura zwrotna odbiera *MaxMsgLength* bajtów komunikatu i kod przyczyny:

- MQRC\_TRUNCATED\_MSG\_FAILED lub
- MQRC\_TRUNCATED\_MSG\_ACCEPTED, jeśli określono MQGMO\_ACCEPT\_TRUNCATED\_MSG.

Rzeczywista długość komunikatu jest podawana w polu [DataLength](#page-290-0) struktury MQCBC.

Zdefiniowana jest następująca wartość specjalna:

### **MQCBD\_FULL\_MSG\_LENGTH**

Długość buforu jest dopasowywana przez system w taki sposób, aby komunikaty były zwracane bez obcinania.

Jeśli ilość dostępnej pamięci jest niewystarczająca do przydzielenia buforu w celu odebrania komunikatu, system wywołuje funkcję zwrotną z kodem przyczyny MQRC\_STORAGE\_NOT\_AVAILABLE.

Jeśli na przykład żądana jest konwersja danych, a ilość dostępnej pamięci jest niewystarczająca do przekształcenia danych komunikatu, nieprzekształcony komunikat jest przekazywany do funkcji zwrotnej.

Jest to pole wejściowe. Wartością początkową pola *MaxMsgLength* jest MQCBD\_FULL\_MSG\_LENGTH.

# **MQCHARV-łańcuch o zmiennej długości**

Struktura MQCHARV służy do opisu łańcucha o zmiennej długości.

## **Dostępność**

Struktura MQCHARV jest dostępna na następujących platformach:

- **AIX** AIX
- **IBM i I**BM i
- Linux Linux
- **Windows** Windows

i dla IBM MQ MQI clients połączonych z tymi systemami.

## **Zestaw znaków i kodowanie**

Dane w tabeli MQCHARV muszą być zakodowane w menedżerze kolejek lokalnych, który jest nadawany przez zmienną MQENC\_NATIVE i zestaw znaków pola VSCCSID w strukturze. Jeśli aplikacja działa jako klient produktu MQ , struktura musi być zakodowana w kliencie. Niektóre zestawy znaków mają reprezentację zależną od kodowania. Jeśli VSCCSID jest jednym z tych zestawów znaków, użyte kodowanie jest takie samo jak kodowanie innych pól w MQCHARV. Zestaw znaków identyfikowany przez VSCCSID może być zestawem znaków dwubajtowych (DBCS).

## **Użycie**

Struktura MQCHARV odnosi się do danych, które mogą być nieciągłe w strukturze zawierającej te dane. W celu adresowania tych danych można użyć pól zadeklarowanych za pomocą typu danych wskaźnika. Należy pamiętać, że język COBOL nie obsługuje typu danych wskaźnika we wszystkich środowiskach. Z tego powodu dane mogą być również adresowane przy użyciu pól, które zawierają przesunięcie danych od początku struktury zawierającej obiekt MQCHARV.

## **Pola**

**Uwaga:** W poniższej tabeli pola są pogrupowane według użycia, a nie alfabetycznie. Tematy potomne są w tej samej kolejności.

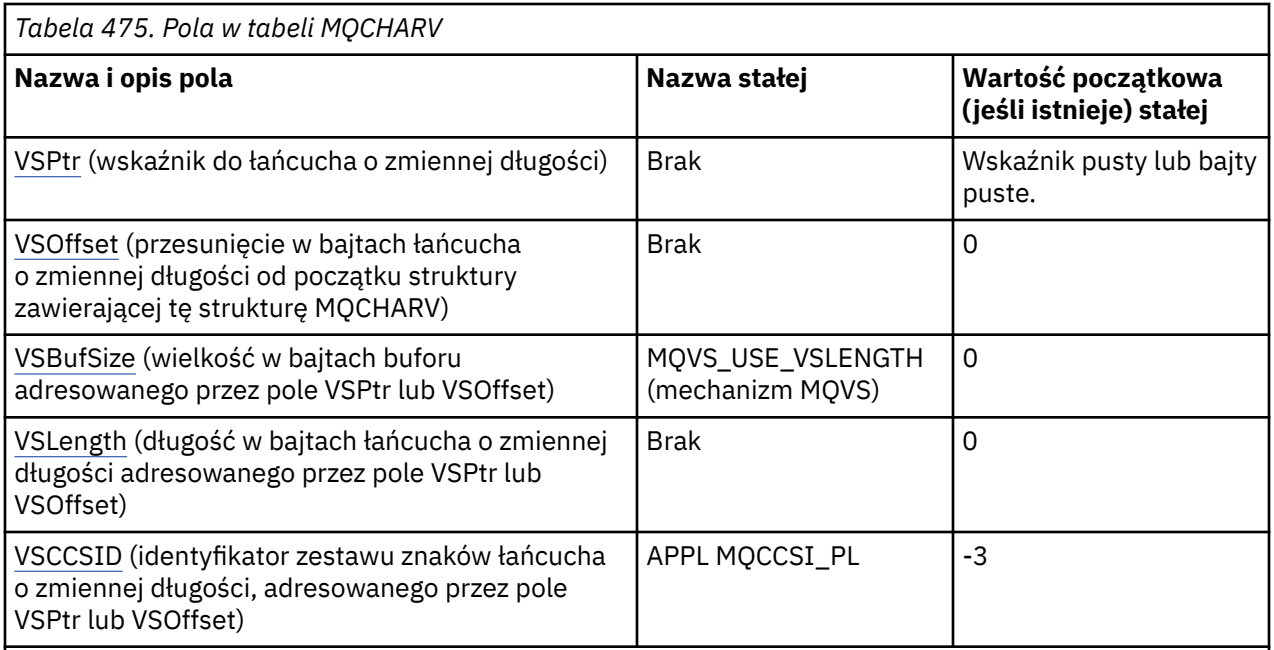

**Uwaga:** W języku programowania C zmienna makra MQCHARV\_DEFAULT zawiera wartości wymienione w tabeli. Można go użyć w następujący sposób, aby podać wartości początkowe dla pól w strukturze:

MQCHARV MyVarStr = {MQCHARV\_DEFAULT};

## **Deklaracje językowe**

Deklaracja C dla MQCHARV

```
typedef struct tagMQCHARV MQCHARV;
struct tagMQCHARV {<br>MOPTR VSPtr;
   MQPTR V VSPtr; / Address of variable length string */<br>MQLONG VSOffset; / Offset of variable length string */MQLONG VSOffset; \frac{1}{2} /* Offset of variable length string \frac{1}{2}<br>MOLONG VSBufSize; \frac{1}{2} /* Size of buffer */
  MQLONG VSBufSize; /* Size of buffer \star,<br>MOLONG VSLength: /* Length of variab
  MQLONG VSLength; \overline{'} /* Length of variable length string */<br>MQLONG VSCCSID; \overline{'} /* CCSID of variable length string */
                                                    /* CCSID of variable length string \star/
};
```

```
Deklaracja języka COBOL dla MQCHARV
```

```
** MQCHARV structure
 10 MQCHARV.
** Address of variable length string
 15 MQCHARV-VSPTR POINTER.
** Offset of variable length string
 15 MQCHARV-VSOFFSET PIC S9(9) BINARY.
** Size of buffer
 15 MQCHARV-VSBUFSIZE PIC S9(9) BINARY.
** Length of variable length string
 15 MQCHARV-VSLENGTH PIC S9(9) BINARY.
** CCSID of variable length string
 15 MQCHARV-VSCCSID PIC S9(9) BINARY.
```
**Uwaga:** Jeśli aplikacje w języku COBOL mają być przesyłane między środowiskami, należy sprawdzić, czy typ danych wskaźnika jest dostępny we wszystkich planowanych środowiskach. Jeśli nie, aplikacja musi adresować dane przy użyciu pól przesunięcia zamiast pól wskaźnika. W środowiskach, w których wskaźniki nie są obsługiwane, można zadeklarować pola wskaźników jako łańcuchy bajtowe o odpowiedniej długości, przy czym wartością początkową jest łańcuch bajtowy o wartości all-null. Nie należy zmieniać tej wartości początkowej, jeśli używane są pola przesunięcia. Jednym ze sposobów na to, aby to zrobić bez zmiany dostarczonych książeczek kopii, jest użycie następujących:

<span id="page-300-0"></span>COPY CMQCHRVV REPLACING POINTER BY ==BINARY PIC S9(9)==.

gdzie można wymienić CMQCHRVV na książkę kopii, która ma być używana.

Deklaracja PL/I dla MQCHARV

dcl 1 MQCHARV based, 3 VSPtr pointer, /\* Address of variable length string \*/ 3 VSOffset fixed bin(31), /\* Offset of variable length string \*/ 3 VSBufSize fixed bin(31), /\* Size of buffer \*/ 3 VSLength fixed bin(31), /\* Length of variable length string \*/ 3 VSCCSID fixed bin(31); /\* CCSID of variable length string \*/

Deklaracja High Level Assembler dla MQCHARV

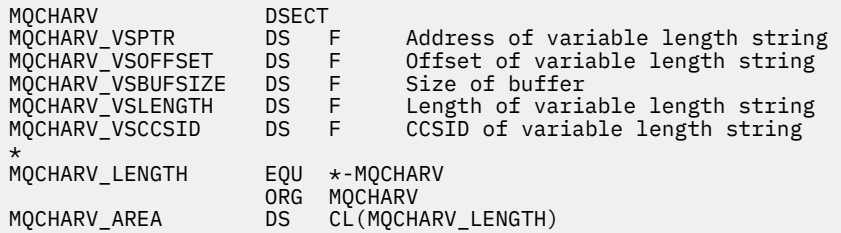

## *VSPtr (MQPTR) dla MQCHARV*

Jest to wskaźnik do łańcucha o zmiennej długości.

Do określenia łańcucha o zmiennej długości można użyć pola VSPtr lub VSOffset, ale nie obu.

Wartością początkową tego pola jest wskaźnik pusty lub bajty puste.

## *VSOffset (MQLONG) dla MQCHARV*

Przesunięcie może być dodatnie lub ujemne. Do określenia łańcucha o zmiennej długości można użyć pola VSPtr lub VSOffset, ale nie obu. Przesunięcie (w bajtach) łańcucha o zmiennej długości od początku tabeli MQCHARV lub struktury zawierającej ten łańcuch.

Jeśli struktura MQCHARV jest osadzona w innej strukturze, ta wartość jest przesunięciem (w bajtach) łańcucha o zmiennej długości od początku struktury zawierającej tę strukturę MQCHARV. Jeśli struktura MQCHARV nie jest osadzona w innej strukturze, na przykład jeśli jest określona jako parametr w wywołaniu funkcji, przesunięcie jest względne w stosunku do początku struktury MQCHARV.

Wartością początkową tego pola jest 0.

### *VSBufSize (MQLONG) dla MQCHARV*

Jest to wielkość (w bajtach) buforu adresowanego przez pole VSPtr lub VSOffset.

Jeśli struktura MQCHARV jest używana jako pole wyjściowe w wywołaniu funkcji, to pole musi być inicjowane z podaną długością buforu. Jeśli wartość VSLength jest większa niż VSBufSize , do programu wywołującego w buforze są zwracane tylko VSBufSize bajtów danych.

Ta wartość musi być wartością większą lub równą zero lub następującą wartością specjalną, która jest rozpoznawana:

#### **MQVS\_USE\_VSLENGTH (mechanizm MQVS)**

Po określeniu długość buforu jest pobierana z pola VSLength w strukturze MQCHARV. Nie należy używać tej wartości, jeśli struktura jest używana jako pole wyjściowe i podano bufor.

Jest to wartość początkowa tego pola.

## *Długość VSLength (MQLONG) dla MQCHARV*

Długość (w bajtach) łańcucha o zmiennej długości, adresowanego przez pole VSPtr lub VSOffset.

<span id="page-301-0"></span>Wartością początkową tego pola jest 0. Wartość musi być większa lub równa zero lub następująca wartość specjalna, która jest rozpoznawana:

### **MQVS\_NULL\_PRZERWANE**

Jeśli parametr MQVS\_NULL\_TERMINATED nie zostanie określony, jako część łańcucha zostaną dołączone bajty VSLength. Jeśli występują znaki o kodzie zero, łańcuch nie jest ograniczany.

Jeśli określono opcję MQVS\_NULL\_TERMINATED, łańcuch jest ograniczony przez pierwszą wartość NULL napotkaną w łańcuchu. Sama wartość NULL nie jest uwzględniana jako część tego łańcucha.

**Uwaga:** Znak o kodzie zero używany do kończenia łańcucha, jeśli określono parametr MQVS\_NULL\_TERMINATED, jest znakiem o kodzie zero z zestawu kodowego określonego przez parametr VSCCSID.

Na przykład w UTF-16 (CCSID 1200, 13488 i 17584) jest to dwubajtowe kodowanie Unicode, w którym wartość null jest reprezentowana przez 16-bitową liczbę wszystkich zer. W UTF-16 powszechne jest wyszukiwanie pojedynczych bajtów ustawionych na zero, które są częścią znaków (na przykład 7-bitowych znaków ASCII), ale łańcuchy będą kończone znakiem o kodzie zero tylko wtedy, gdy na granicy parzystego bajtu zostaną znalezione dwa bajty o kodzie zero. Można uzyskać dwa 'zero' bajtów na granicy nieparzystej, gdy są one częścią poprawnych znaków. Na przykład x '01' x '00 x' 00 'x' 30 ' reprezentuje dwa poprawne znaki Unicode i nie kończy łańcucha znakiem o kodzie zero.

## *VSCCSID (MQLONG) dla MQCHARV*

Jest to identyfikator zestawu znaków łańcucha o zmiennej długości, adresowany przez pole **VSPtr** lub **VSOffset** .

Wartość początkowa tego pola to *MQCCSI\_APPL*, która jest definiowana przez produkt MQ w celu wskazania, że należy ją zmienić na rzeczywisty identyfikator zestawu znaków bieżącego procesu. W rezultacie wartość stałej *MQCCSI\_APPL* nigdy nie jest powiązana z łańcuchem o zmiennej długości.

Początkową wartość tego pola można zmienić, definiując inną wartość stałej *MQCCSI\_APPL* dla jednostki kompilacji. Sposób wykonania tej czynności zależy od języka programowania aplikacji.

 $z/0S$ W systemach z/OS domyślna aplikacja CCSID używana przez *MQCCSI\_APPL* jest zdefiniowana w następujący sposób:

- W przypadku wsadowych aplikacji LE korzystających z interfejsu DLL wartością domyślną jest CODESET powiązana z bieżącymi ustawieniami narodowymi w momencie wydania komendy **MQCONN** (wartością domyślną jest 1047).
- W przypadku aplikacji wsadowych LE powiązanych z jednym z wsadowych kodów pośredniczących MQ wartością domyślną jest CODESET powiązana z bieżącymi ustawieniami narodowymi w czasie pierwszego wywołania MQI wydanego po **MQCONN** (wartość domyślna to 1047).
- W przypadku aplikacji wsadowych innych niż LE działających w wątku z/OS UNIX System Services wartością domyślną jest wartość THLICCSID w czasie pierwszego wywołania MQI wykonanego po wykonaniu funkcji **MQCONN** (wartością domyślną jest 1047).
- W przypadku innych aplikacji wsadowych wartością domyślną jest CCSID menedżera kolejek.

# **Ponowna definicja MQCCSI\_APPL**

W poniższych przykładach przedstawiono, w jaki sposób można przesłonić wartość MQCCSI\_APPL w różnych językach programowania. Wartość parametru MQCCSI\_APPL można zmienić, usuwając konieczność oddzielnego ustawiania identyfikatora VSCCSID dla każdego łańcucha o zmiennej długości. W tych przykładach identyfikator CCSID jest ustawiony na 1208; należy zmienić tę wartość na wymaganą. Staje się to wartością domyślną, którą można przesłonić, ustawiając identyfikator VSCCSID w dowolnej konkretnej instancji MQCHARV.

Składnia języka C

#define MQCCSI\_APPL 1208 #include <cmqc.h>

Składnia języka COBOL

COPY CMQXYZV REPLACING -3 BY 1208.

Składnia języka PL/I

%MQCCSI\_APPL = '1208'; %include syslib(cmqp);

Użycie High Level Assembler

MQCCSI\_APPL EQU 1208 CMQA LIST=NO

# **MQCIH-nagłówek CICS bridge**

Struktura MQCIH opisuje informacje nagłówka dla komunikatu wysyłanego do CICS przez CICS bridge.

W przypadku dowolnej platformy obsługiwanej przez produkt IBM MQ można utworzyć i przesłać komunikat zawierający strukturę MQCIH, ale tylko menedżer kolejek systemu IBM MQ for z/OS może używać parametru CICS bridge. Dlatego, aby komunikat dotarły do produktu CICS z menedżera kolejek innego niżz/OS , sieć menedżera kolejek musi zawierać co najmniej jeden menedżer kolejek produktu z/OS , przez który komunikat może być kierowany.

Wszystkie wersje produktu CICS obsługiwane przez produkt IBM MQ 9.0.0i nowsze używają wersji mostu dostarczonej przez firmę CICS . Więcej informacji na temat konfigurowania adaptera IBM MQ CICS i komponentów produktu IBM MQ CICS bridge zawiera sekcja Konfigurowanie połączeń z produktem MQ w dokumentacji produktu CICS .

## **Dostępność**

Struktura MQCIH jest dostępna na następujących platformach:

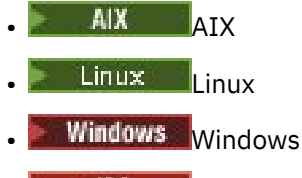

 $\frac{1}{2}/0S$   $\frac{1}{2}/0S$ 

i dla IBM MQ MQI clients połączonych z tymi systemami.

## **Nazwa formatu**

MQFMT\_CICS

### **Wersja**

Bieżąca wersja MQCIH to MQCIH\_VERSION\_2. Pola, które istnieją tylko w nowszej wersji struktury, są identyfikowane jako takie w kolejnych opisach.

<span id="page-303-0"></span>Pliki nagłówkowe, COPY i INCLUDE udostępnione dla obsługiwanych języków programowania zawierają najnowszą wersję produktu MQCIH z wartością początkową pola *Version* ustawioną na MQCIH\_VERSION\_2.

## **Zestaw znaków i kodowanie**

Warunki specjalne mają zastosowanie do zestawu znaków i kodowania używanego dla struktury MQCIH i danych komunikatu aplikacji:

- Aplikacje nawiązujące połączenie z menedżerem kolejek, do którego należy kolejka CICS bridge , muszą udostępniać strukturę MQCIH, która jest w zestawie znaków i kodowaniu menedżera kolejek. Jest to spowodowane tym, że w tym przypadku nie jest wykonywana konwersja danych struktury MQCIH.
- Aplikacje łączące się z innymi menedżerami kolejek mogą udostępniać strukturę MQCIH, która znajduje się w dowolnym z obsługiwanych zestawów znaków i kodowań. Agent odbierającego kanału komunikatów nawiązał połączenie z menedżerem kolejek, który jest właścicielem kolejki CICS bridge , przekształca strukturę MQCIH.
- Dane komunikatu aplikacji po strukturze MQCIH muszą być w tym samym zestawie znaków i kodowaniu, co struktura MQCIH. Pól *CodedCharSetId* i *Encoding* w strukturze MQCIH nie można używać do określania zestawu znaków i kodowania danych komunikatu aplikacji.

Należy udostępnić wyjście konwersji danych w celu przekształcenia danych komunikatu aplikacji, jeśli dane nie są jednym z wbudowanych formatów obsługiwanych przez menedżer kolejek.

## **Użycie**

Jeśli aplikacja wymaga wartości, które są takie same jak wartości początkowe przedstawione w sekcji [Tabela 477 na stronie 305](#page-304-0), a most działa z opcją AUTH=LOCAL lub AUTH=IDENTIFY, można pominąć strukturę MQCIH w komunikacie. We wszystkich innych przypadkach struktura musi być obecna.

Most akceptuje strukturę MQCIH version-1 lub version-2 , ale w przypadku transakcji 3270 należy użyć struktury version-2 .

Aplikacja musi zapewnić, że pola udokumentowane jako pola żądania mają odpowiednie wartości w komunikacie wysyłanym do mostu. Te pola są polami wejściowymi do mostu.

Pola udokumentowane jako pola odpowiedzi są ustawiane przez CICS bridge w komunikacie odpowiedzi wysyłanym przez most do aplikacji. Informacje o błędach są zwracane w polach *ReturnCode*, *Function*, *CompCode*, *Reason*i *AbendCode* , ale nie wszystkie z nich są ustawiane we wszystkich przypadkach. W poniższej tabeli przedstawiono, które pola są ustawione dla różnych wartości *ReturnCode*.

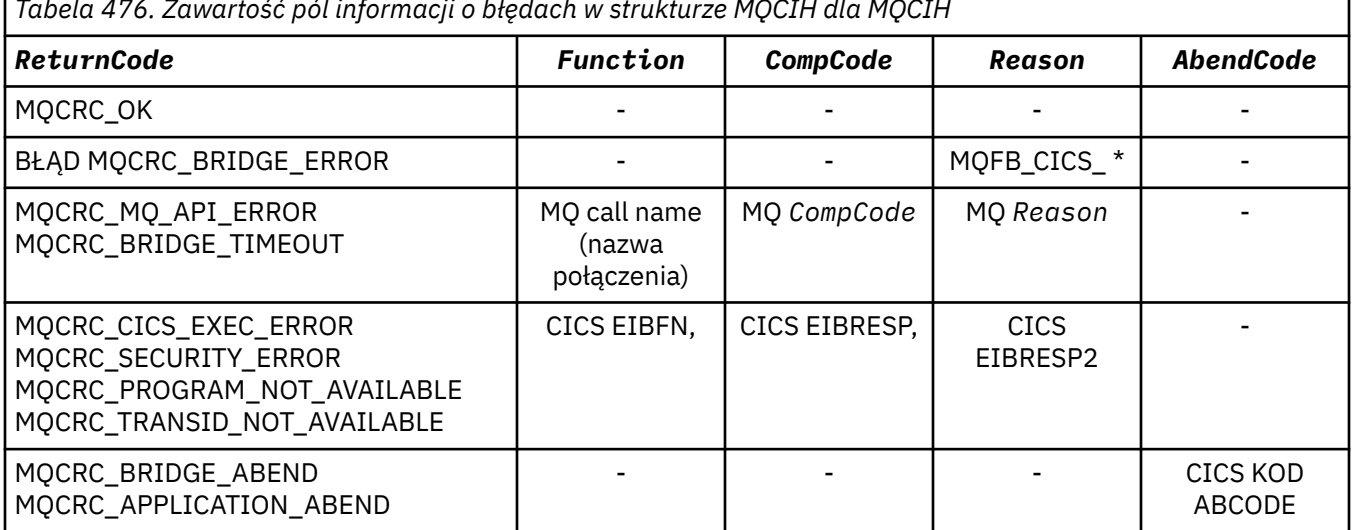

*Tabela 476. Zawartość pól informacji o błędach w strukturze MQCIH dla MQCIH*

# <span id="page-304-0"></span>**Pola**

**Uwaga:** W poniższej tabeli pola są pogrupowane według użycia, a nie alfabetycznie. Tematy potomne są w tej samej kolejności.

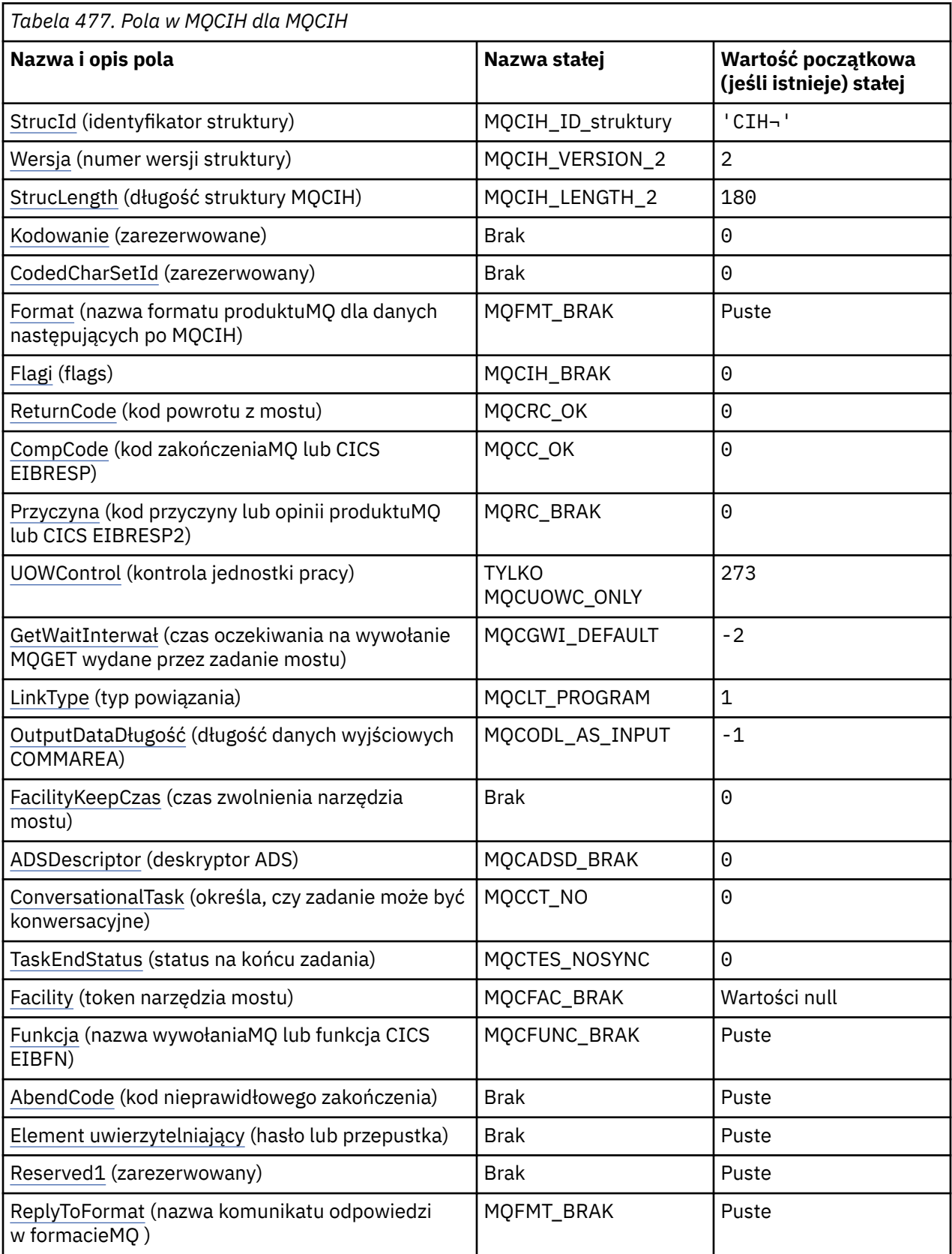

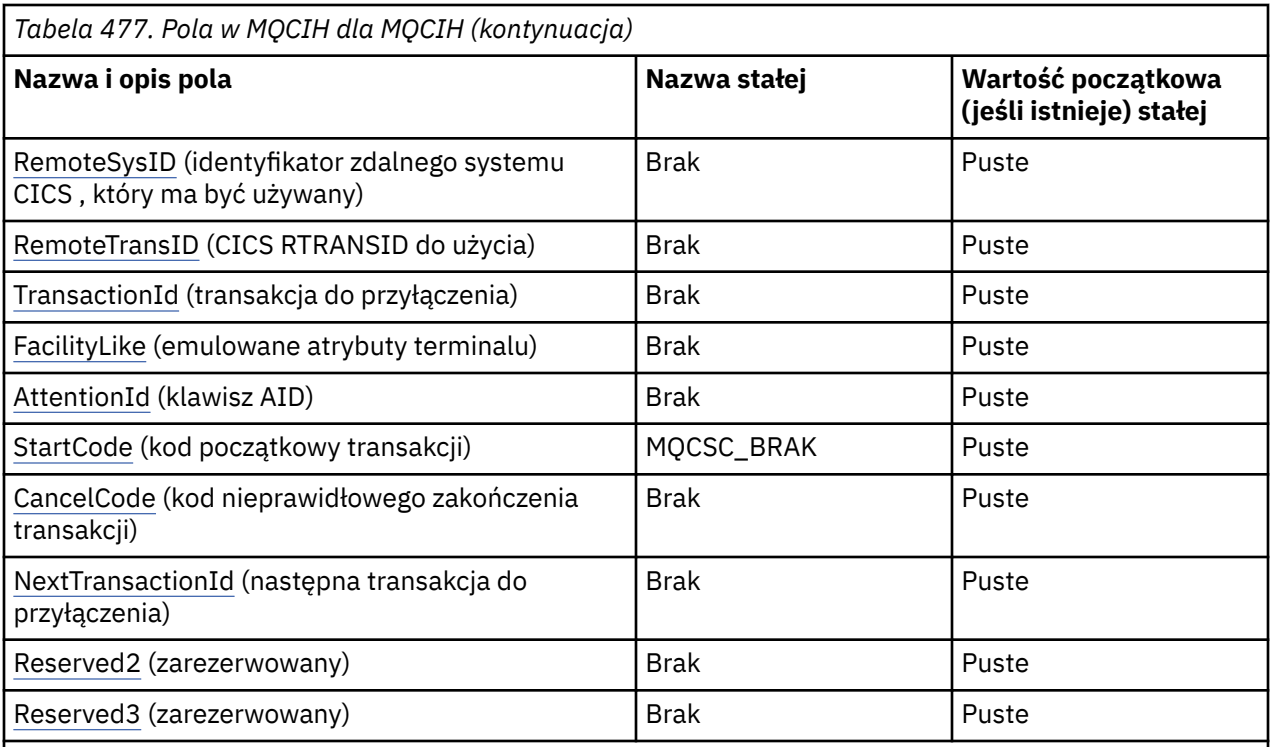

**Uwaga:** Pozostałe pola nie są wyświetlane, jeśli wartość *Version* jest mniejsza niż MQCIH\_VERSION\_2.

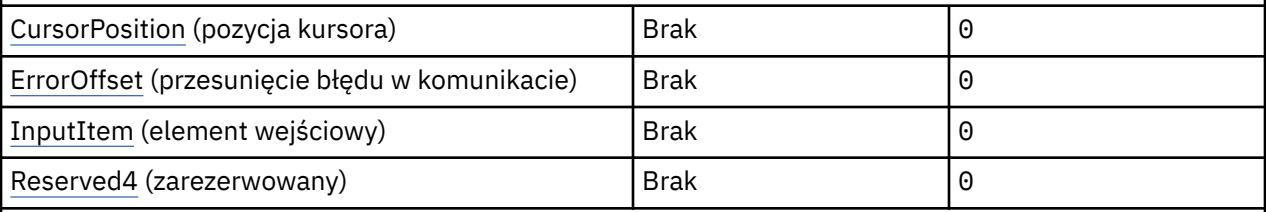

#### **Uwagi:**

1. Symbol ¬ reprezentuje pojedynczy znak odstępu.

2. W języku programowania C: zmienna makraMQCIH\_DEFAULT zawiera wartości wymienione w tabeli. Użyj go w następujący sposób, aby podać wartości początkowe dla pól w strukturze:

MQCIH MyCIH = {MQCIH\_DEFAULT};

## **Deklaracje językowe**

Deklaracja C dla MQCIH

```
typedef struct tagMQCIH MQCIH;
struct tagMQCIH {<br>MQCHAR4 StrucId;<br>MQLONG Version;
                                    /* Structure identifier */MQLONG Version; \overline{y} /* Structure version number */<br>MQLONG StrucLength; \overline{y} /* Length of MQCIH structure *
  MQLONG StrucLength; \overline{y} /* Length of MQCIH structure \overline{x}/<br>MQLONG Encoding; \overline{y} /* Reserved \overline{x}/
 MQLONG Encoding; /* Reserved */
 MQLONG CodedCharSetId; /* Reserved */
   MQCHAR8 Format; /* MQ format name of data that follows
  MQCIH */<br>MQLONG Flags; /*Flags */
   MQLONG Flags; /* Flags */
 MQLONG ReturnCode; /* Return code from bridge */
 MQLONG CompCode; /* MQ completion code or CICS EIBRESP */
   MQLONG Reason; /* MQ reason or feedback code, or CICS
 /* EIBRESP2<br>MQLONG UOWControl; /* Unit-of-wor
                                    /* Unit-of-work control */
```
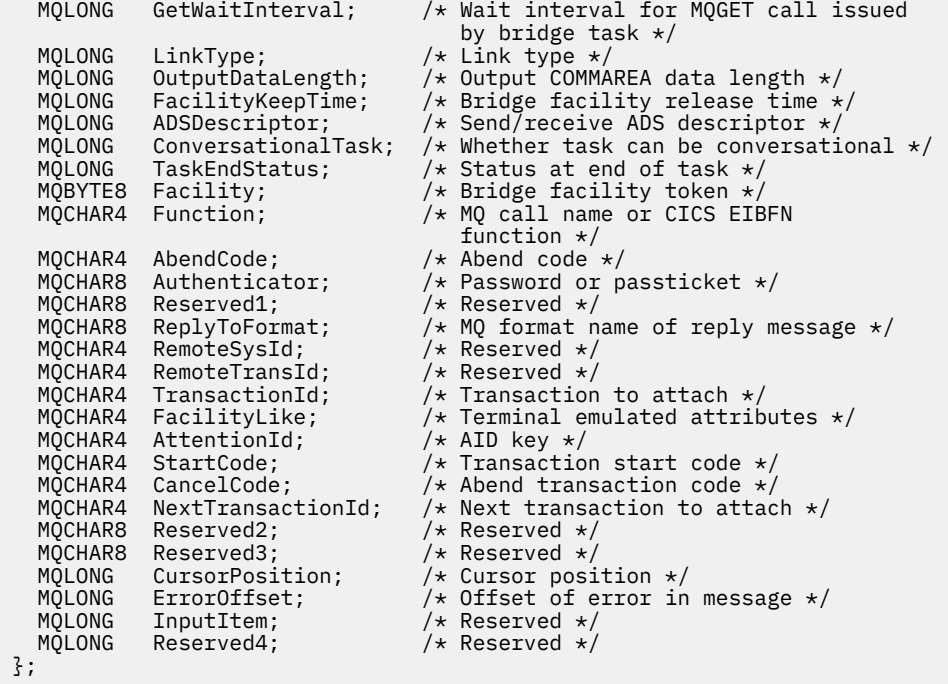

Deklaracja języka COBOL dla MQCIH

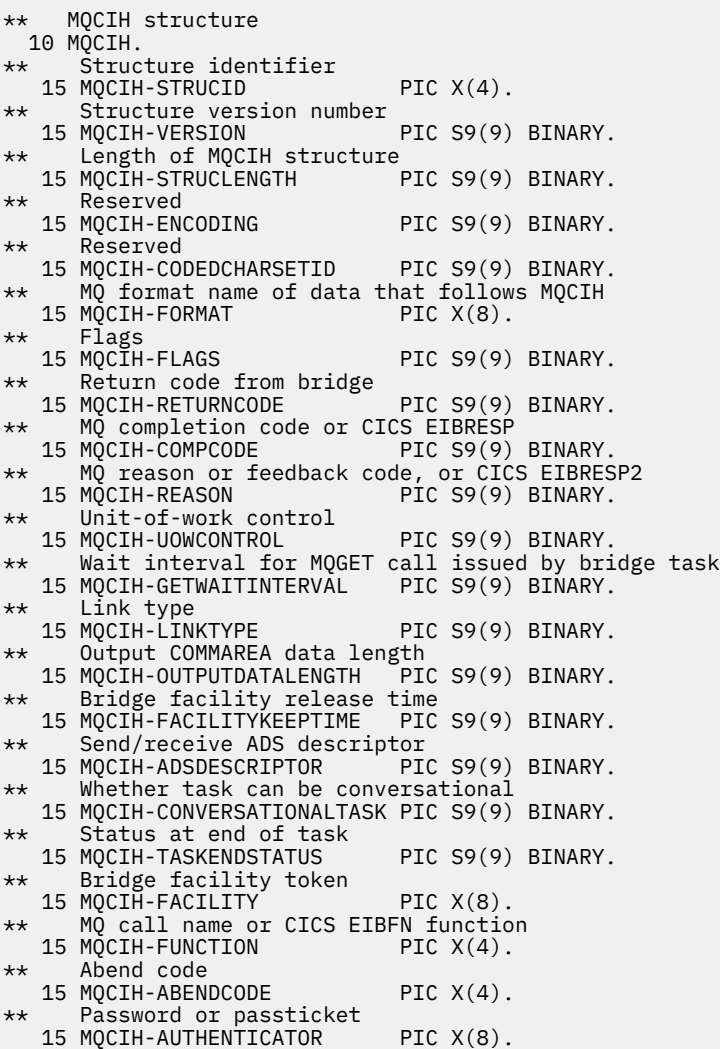

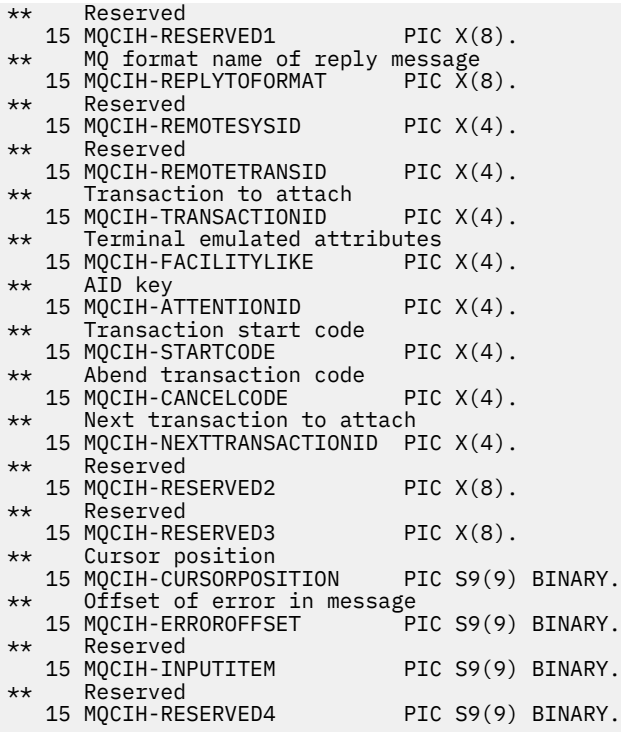

Deklaracja języka PL/I dla MQCIH

dcl 1 MQCIH based, 3 StrucId char(4),  $\frac{1}{3}$  Structure identifier \*/<br>3 Version fixed bin(31),  $\frac{1}{3}$  Structure version numbe 3 Version fixed bin(31), /\* Structure version number \*/ 3 StrucLength fixed bin(31), /\* Length of MQCIH structure \*/ 3 Encoding fixed bin(31), /\* Reserved \*/ 3 Encoding fixed bin(31),  $/*$  Reserved \*/<br>3 CodedCharSetId fixed bin(31),  $/*$  Reserved \*/<br>3 Format char(8),  $/*$  MQ format n  $/*$  MQ format name of data that follows MQCIH \*/ 3 Flags  $\qquad \qquad \text{fixed bin}(31)$ , / $\star$  Flags  $\star$ / 3 ReturnCode  $fixed bin(31)$ ,  $/*$  Return code from bridge  $*/$  3 CompCode fixed bin(31), /\* MQ completion code or CICS EIBRESP \*/<br>3 Reason fixed bin(31), /\* MQ reason fixed bin(31),  $/*$  MQ reason or feedback code, or CICS EIBRESP2 \*/ 3 UOWControl fixed bin(31), /\* Unit-of-work control \*/ 3 GetWaitInterval fixed bin(31), /\* Wait interval for MQGET call issued by bridge task \*/ 3 LinkType fixed bin(31),  $/*$  Link type  $*/$ <br>3 OutputDataLength fixed bin(31),  $/*$  Output COMMA 3 OutputDataLength fixed bin(31), /\* Output COMMAREA data length \*/ 3 FacilityKeepTime fixed bin(31),  $/*$  Bridge facility release time  $*/$  3 ADSDescriptor fixed bin(31), /\* Send/receive ADS descriptor \*/ 3 ConversationalTask fixed bin(31), /\* Whether task can be conversational \*/<br>3 TaskFndStatus fixed bin(31). /\* Status at end of 3 TaskEndStatus fixed bin(31), /\* Status at end of task \*/ 3 Facility char(8), /\* Bridge facility token \*/  $/*$  MQ call name or CICS EIBFN function \*/  $char(4)$ ,  $/*$  Abend code  $*/$ <br>char(8),  $/*$  Password or p 3 Authenticator char(8), /\* Password or passticket \*/ 3 Reserved1 char(8), /\* Reserved \*/  $/*$  MQ format name of reply message  $*/$ <br>char(4),  $/*$  Reserved  $*/$ 3 RemoteSysId char(4),<br>3 RemoteTransId char(4), 3 RemoteTransId char(4),  $\overline{\phantom{a}}$  /\* Reserved \*/<br>3 TransactionId char(4),  $\overline{\phantom{a}}$  /\* Transaction 3 TransactionId char(4),  $\overline{4}$  /\* Transaction to attach \*/<br>3 FacilityLike char(4),  $\overline{4}$  Terminal emulated attrib 3 FacilityLike char(4),  $\overline{\phantom{a}}$  /\* Terminal emulated attributes \*/<br>3 AttentionId char(4),  $\overline{\phantom{a}}$  /\* AID key \*/ 3 AttentionId char(4),  $\qquad$  /\* AID key \*/ 3 StartCode  $\qquad \qquad \qquad \text{char}(4)$ ,  $\qquad \qquad \text{/} \star$  Transaction start code  $\star/$ 3 CancelCode char(4),  $/$  Abend transaction code  $*/$  3 NextTransactionId char(4), /\* Next transaction to attach \*/  $/*$  Reserved \*/ 3 Reserved3 char(8),  $\overline{\phantom{a}}$  /\* Reserved \*/ 3 CursorPosition fixed bin(31), /\* Cursor position \*/

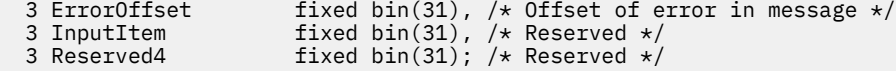

# Deklaracja High Level Assembler dla MQCIH

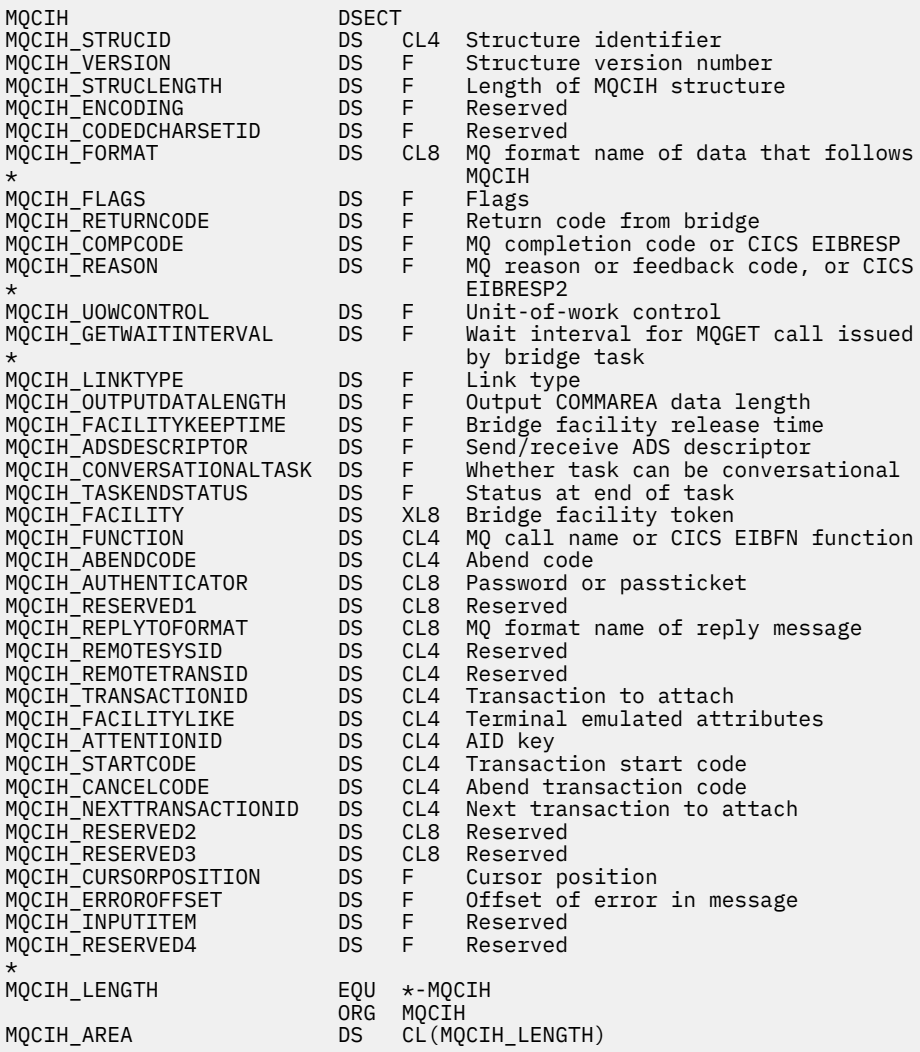

Deklaracja Visual Basic dla MQCIH

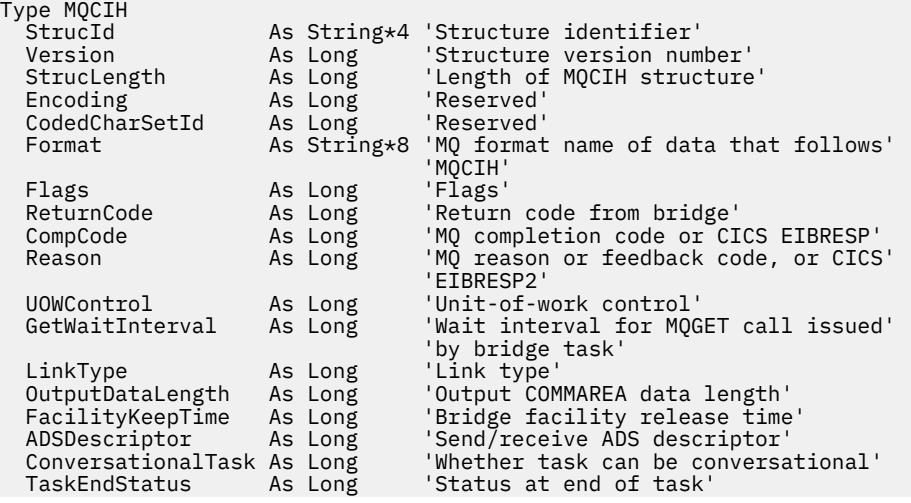

<span id="page-309-0"></span>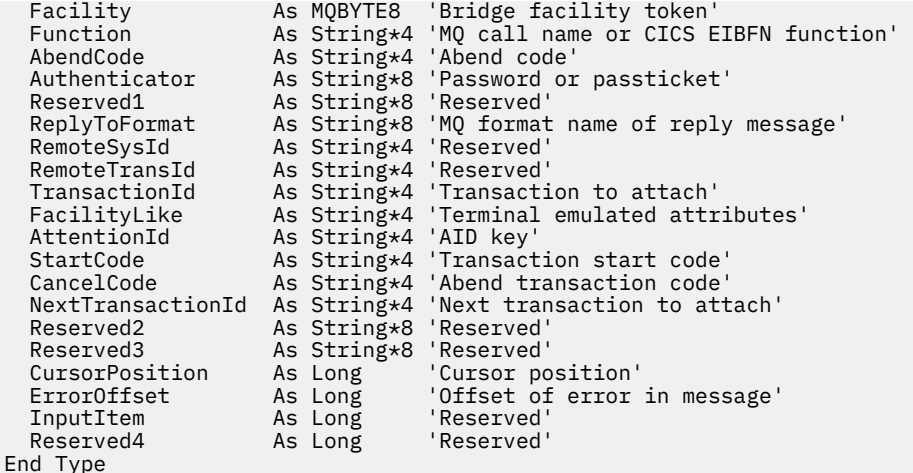

## *StrucId (MQCHAR4) dla MQCIH*

Jest to identyfikator struktury struktury nagłówka informacji CICS . Jest to zawsze pole wejściowe. Jego wartością jest MQCIH\_STRUC\_ID.

Wartość musi być następująca:

#### **MQCIH\_ID\_struktury**

Identyfikator struktury nagłówka informacji CICS .

Dla języka programowania C zdefiniowana jest również stała MQCIH\_STRUC\_ID\_ARRAY. Ma taką samą wartość jak MQCIH\_STRUC\_ID, ale jest tablicą znaków zamiast łańcucha.

### *Wersja (MQLONG) dla MQCIH*

To pole jest polem żądania. Wartością początkową jest MQCIH\_VERSION\_2.

Wartość musi być jedną z następujących wartości:

#### **MQCIH\_VERSION\_1**

Version-1 CICS struktura nagłówka informacji.

#### **MQCIH\_VERSION\_2**

Version-2 CICS struktura nagłówka informacji.

Pola, które istnieją tylko w najnowszej wersji struktury, są identyfikowane jako takie w opisach pól. Następująca stała określa numer wersji bieżącej:

#### **MQCIH\_CURRENT\_VERSION**

Bieżąca wersja struktury nagłówka informacji CICS .

#### *StrucLength (MQLONG) dla MQCIH*

To pole jest polem żądania o wartości początkowej MQCIH\_LENGTH\_2.

Wartość musi być jedną z następujących wartości:

#### **MQCIH\_LENGTH\_1**

Długość struktury nagłówka informacji version-1 CICS .

#### **MQCIH\_LENGTH\_2**

Długość struktury nagłówka informacji version-2 CICS .

Następująca stała określa długość bieżącej wersji:

### **MQCIH\_CURRENT\_LENGTH**

Długość bieżącej wersji struktury nagłówka informacji CICS .

### *Kodowanie (MQLONG) dla MQCIH*

To pole jest polem zarezerwowanym; jego wartość nie jest istotna. Wartością początkową jest 0.

<span id="page-310-0"></span>Kodowanie dla obsługiwanych struktur, które są zgodne ze strukturą MQCIH, jest takie samo jak kodowanie samej struktury MQCIH i jest pobierane z dowolnego poprzedzającego nagłówka IBM MQ .

## *CodedCharSetId (MQLONG) dla MQCIH*

CodedCharSetId jest polem zarezerwowanym, a jego wartość nie jest istotna. Wartością początkową tego pola jest 0.

Identyfikator zestawu znaków dla obsługiwanych struktur, które są zgodne ze strukturą MQCIH, jest taki sam jak identyfikator zestawu znaków samej struktury MQCIH i jest pobierany z dowolnego poprzedzającego nagłówka IBM MQ .

## *Format (MQCHAR8) dla MQCIH*

W tym polu jest wyświetlana nazwa formatu IBM MQ danych, które są zgodne ze strukturą MQCIH.

W wywołaniu MQPUT lub MQPUT1 aplikacja musi ustawić w tym polu wartość odpowiednią dla danych. Reguły kodowania tego pola są takie same jak reguły kodowania pola *Format* w strukturze MQMD.

Ta nazwa formatu jest również używana dla komunikatu odpowiedzi, jeśli pole *ReplyToFormat* ma wartość MQFMT\_NONE.

- W przypadku żądań DPL *Format* musi być nazwą formatu obszaru COMMAREA.
- W przypadku żądań 3270 *Format* musi mieć wartość CSQCBDCI, a most ustawia format CSQCBDCO dla komunikatów odpowiedzi.

Wyjścia konwersji danych dla tych formatów muszą być zainstalowane w menedżerze kolejek, w którym mają być uruchamiane.

Jeśli komunikat żądania generuje komunikat odpowiedzi o błędzie, komunikat odpowiedzi o błędzie ma nazwę formatu MQFMT\_STRING.

To pole jest polem żądania. Długość tego pola jest określona przez wartość MQ\_FORMAT\_LENGTH. Wartością początkową tego pola jest MQFMT\_NONE.

## *Flagi (MQLONG) dla MQCIH*

To pole jest polem żądania. Wartością początkową tego pola jest MQCIH\_NONE.

Wartość musi być następująca:

### **MQCIH\_BRAK**

Brak flag.

#### **MQCIH\_PASS\_EXPIRATION**

Komunikat odpowiedzi zawiera:

- Te same opcje raportu utraty ważności, co w przypadku komunikatu żądania.
- Pozostały czas utraty ważności z komunikatu żądania bez korekty czasu przetwarzania mostu.

Jeśli ta wartość zostanie pominięta, czas utraty ważności zostanie ustawiony na *nieograniczony*.

#### **MQCIH\_REPLY\_WITHOUT\_NULLS**

Długość komunikatu odpowiedzi dla żądania programu CICS DPL jest dopasowywana w celu wykluczenia końcowych wartości NULL (X'00 ') na końcu obszaru COMMAREA zwróconego przez program DPL. Jeśli ta wartość nie jest ustawiona, wartości null mogą być istotne i zwracany jest pełny obszar COMMAREA.

#### **MQCIH\_SYNC\_ON\_RETURN**

Łącze CICS dla żądań DPL korzysta z opcji SYNCONRETURN, co powoduje, że CICS będzie przyjmowało punkt synchronizacji po zakończeniu działania programu, jeśli zostanie on dostarczony do innego regionu CICS . Most nie określa, do którego regionu CICS ma zostać wysłane żądanie, który jest kontrolowany przez definicję programu CICS lub narzędzia równoważenia obciążenia.

## <span id="page-311-0"></span>*ReturnCode (MQLONG) dla MQCIH*

Wartością tego pola jest kod powrotu z CICS bridge opisujący wynik przetwarzania wykonywanego przez most. To pole jest polem odpowiedzi z wartością początkową MQCRC\_OK.

Pola *Function*, *CompCode*, *Reason*i *AbendCode* mogą zawierać dodatkowe informacje (patrz sekcja [Tabela 476 na stronie 304](#page-303-0) ). Jest to jedna z następujących wartości:

#### **MQCRC\_APPLICATION\_ABEND (niepoprawne zakończenie aplikacji MQ)**

(5, X'005 ') Aplikacja została zakończona nieprawidłowo.

### **MQCRC\_BRIDGE\_ABEND, nieprawidłowe zakończenie**

(4, X'004 ') CICS bridge zakończyło się nieprawidłowo.

#### **BŁĄD MQCRC\_BRIDGE\_ERROR**

(3, X'003 ') CICS bridge wykrył błąd.

#### **MQCRC\_BRIDGE\_TIMEOUT,**

(8, X'008 ') Drugi lub późniejszy komunikat w bieżącej jednostce pracy nie został odebrany w określonym czasie.

#### **BŁĄD WYKONYWANIA MQCRC\_CICS\_EXEC\_ERROR**

(1, X'001 ') Instrukcja EXEC CICS wykryła błąd.

#### **BŁĄD MQCRC\_MQ\_API\_ERROR**

(2, X'002 ') Wywołanie produktu MQ wykryło błąd.

#### **MQCRC\_OK**

(0, X'000 ') Brak błędu.

#### **MQCRC\_PROGRAM\_NIEDOSTĘPNE**

(7, X'007 ') Program niedostępny.

### **BŁĄD MQCRC\_SECURITY\_ERROR**

(6, X'006 ') Wystąpił błąd ochrony.

### **MQCRC\_TRANSID\_NIEDOSTĘPNE**

(9, X'009 ') Transakcja niedostępna.

## *CompCode (MQLONG) dla MQCIH*

To pole jest polem odpowiedzi. Jego wartością początkową jest MQCC\_OK

Wartość zwracana w tym polu zależy od wartości *ReturnCode* ; zawiera sekcja [Tabela 476 na stronie](#page-303-0) [304.](#page-303-0)

## *Przyczyna (MQLONG) MQCIH*

To pole jest polem odpowiedzi. Jego wartością początkową jest MQRC\_NONE.

Wartość zwracana w tym polu zależy od wartości *ReturnCode* ; zawiera sekcja [Tabela 476 na stronie](#page-303-0) [304](#page-303-0).

## *UOWControl (MQLONG) dla MQCIH*

To pole jest polem żądania, które steruje przetwarzaniem jednostki pracy wykonywanym przez CICS bridge. Wartością początkową tego pola jest MQCUOWC\_ONLY.

Można zażądać od mostu uruchomienia pojedynczej transakcji lub jednego lub większej liczby programów w ramach jednostki pracy. Pole wskazuje, czy CICS bridge uruchamia jednostkę pracy, wykonuje żądaną funkcję w bieżącej jednostce pracy, czy kończy jednostkę pracy, zatwierdzając ją lub cofając. W celu zoptymalizowania przepływów transmisji danych obsługiwane są różne kombinacje.

Wartość musi być jedną z następujących wartości:

#### **TYLKO MQCUOWC\_ONLY**

Uruchom jednostkę pracy, wykonaj funkcję, a następnie zatwierdź jednostkę pracy.

#### **MQCUOWC\_CONTINUE**

Dodatkowe dane dla bieżącej jednostki pracy (tylko 3270).

### <span id="page-312-0"></span>**MQCUOWC\_FIRST**

Uruchom jednostkę pracy i wykonaj funkcję.

#### **MQCUOWC\_MIDDLE,**

Wykonaj funkcję w bieżącej jednostce pracy

#### **MQCUOWC\_LAST**

Wykonaj funkcję, a następnie zatwierdź jednostkę pracy.

#### **MQCUOWC\_COMMIT**

Zatwierdź jednostkę pracy (tylko DPL).

#### **MQCUOWC\_BACKOUT,**

Wycofuje jednostkę pracy (tylko DPL).

### *GetWaitInterwał (MQLONG) dla MQCIH*

To pole jest polem żądania. Jego wartością początkową jest MQCGWI\_DEFAULT.

To pole ma zastosowanie tylko wtedy, gdy *UOWControl* ma wartość MQCUOWC\_FIRST. Umożliwia ona aplikacji wysyłającej określenie przybliżonego czasu (w milisekundach), przez który wywołania MQGET wysyłane przez most będą oczekiwać na drugi i kolejny komunikat żądania dla jednostki pracy uruchomionej przez ten komunikat. Ta funkcja nadpisuje domyślny odstęp czasu oczekiwania używany przez most. Można użyć następujących wartości specjalnych:

#### **MQCGWI\_DEFAULT**

Domyślny odstęp czasu oczekiwania.

Ta wartość powoduje, że CICS bridge oczekuje przez czas określony podczas uruchamiania mostu.

#### **MQWI\_UNLIMITED**

Nieograniczony czas oczekiwania.

#### *LinkType (MQLONG) dla MQCIH*

To pole jest polem żądania. Jego wartością początkową jest MQCLT\_PROGRAM.

Ta wartość wskazuje typ obiektu, który most próbuje połączyć. Musi to być jedna z następujących wartości:

### **MQCLT\_PROGRAM**

Program DPL.

#### **MQCLT\_TRANSACTION**

Transakcja 3270.

### *OutputDataDługość (MQLONG) dla MQCIH*

To pole jest polem żądania używanym tylko dla programów DPL. Jego wartością początkową jest MQCODL\_AS\_INPUT.

Ta wartość jest długością danych użytkownika, które mają zostać zwrócone klientowi w komunikacie odpowiedzi. Ta długość obejmuje 8-bajtową nazwę programu. Długość obszaru COMMAREA przekazanego do programu dowiązanego jest maksymalną wartością tego pola i maksymalną długością danych użytkownika w komunikacie żądania pomniejszoną o 8.

**Uwaga:** Długość danych użytkownika w komunikacie to długość komunikatu bez struktury MQCIH.

Jeśli długość danych użytkownika w komunikacie żądania jest mniejsza niż *OutputDataLength*, używana jest opcja DATALENGTH komendy LINK , co pozwala na efektywne przesłanie funkcji LINK do innego regionu CICS .

Można użyć następującej wartości specjalnej:

#### **MQCODL\_AS\_INPUT**

Długość danych wyjściowych jest taka sama jak długość danych wejściowych.

Ta wartość może być potrzebna nawet wtedy, gdy nie jest wymagana żadna odpowiedź, aby zapewnić, że obszar COMMAREA przekazany do programu połączonego ma wystarczającą wielkość.

## <span id="page-313-0"></span>*FacilityKeepCzas (MQLONG) dla MQCIH*

FacilityKeepCzas (w sekundach) przechowywania narzędzia mostu po zakończeniu transakcji użytkownika.

W przypadku transakcji pseudo-konwersacyjnych należy podać wartość odpowiadającą oczekiwanemu czasowi trwania pseudo-konwersacji; należy podać zero dla ostatniej transakcji pseudo-konwersacji, a dla innych typów transakcji-zero.

To pole jest polem żądania używanym tylko dla transakcji 3270. Wartością początkową tego pola jest 0.

## *ADSDescriptor (MQLONG) dla MQCIH*

To pole jest indykatorem określającym, czy deskryptory ADS mają być wysyłane w żądaniach SEND i RECEIVE BMS.

Zdefiniowane są następujące wartości:

#### **MQCADSD\_BRAK**

Nie wysyłaj ani nie odbieraj deskryptorów ADS.

#### **MQCADSD\_SEND**

Wyślij deskryptory ADS.

#### **MQCADSD\_RECV**

Odbierz deskryptory ADS.

#### **MQCADSD\_MSGFORMAT**

Użyj formatu komunikatu dla deskryptorów ADS.

Powoduje to wysłanie lub odebranie deskryptorów ADS przy użyciu długiej postaci deskryptora ADS. Długi formularz zawiera pola, które są wyrównane do 4-bajtowych granic.

Ustaw pole *ADSDescriptor* w następujący sposób:

- Jeśli deskryptory ADS nie są używane, należy ustawić w tym polu wartość MQCADSD\_NONE.
- Jeśli w każdym środowisku używane są deskryptory ADS z *takim samym* identyfikatorem CCSID, ustaw pole na sumę wartości MQCADSD\_SEND i MQCADSD\_RECV.
- Jeśli używane są deskryptory ADS z *różnymi* identyfikatorami CCSID w każdym środowisku, ustaw pole na sumę wartości MQCADSD\_SEND, MQCADSD\_RECV i MQCADSD\_MSGFORMAT.

Jest to pole żądania używane tylko dla transakcji 3270. Wartością początkową tego pola jest MQCADSD\_NONE.

## *ConversationalTask (MQLONG) dla MQCIH*

To pole jest indykatorem określającym, czy zadanie może wysyłać żądania dotyczące dodatkowych informacji, czy też zatrzymywać zadanie i wysyłać komunikat o awariach.

Wartość musi być jedną z następujących opcji:

### **MQCCT\_YES**

Zadanie jest konwersacyjne.

### **MQCCT\_NO**

Zadanie nie jest konwersacyjne.

To pole jest polem żądania używanym tylko dla transakcji 3270. Wartością początkową tego pola jest MQCCT\_NO.

## *TaskEndStatus (MQLONG) dla MQCIH*

To pole jest polem odpowiedzi przedstawiającym status transakcji użytkownika na końcu zadania. To pole jest używane tylko dla transakcji 3270, a jego wartością początkową jest MQCTES\_NOSYNC.

Zwracana jest jedna z następujących wartości:

### **MQCTES\_NOSYNC**

Niezsynchronizowane.

<span id="page-314-0"></span>Transakcja użytkownika nie została jeszcze zakończona i nie została zsynchronizowana. W tym przypadku pole *MsgType* w strukturze MQMD ma wartość MQMT\_REQUEST.

#### **MQCTES\_COMMIT**

Zatwierdź jednostkę pracy.

Transakcja użytkownika nie została jeszcze zakończona, ale została zsynchronizowana z pierwszą jednostką pracy. W tym przypadku pole *MsgType* w strukturze MQMD to MQMT\_DATAGRAM.

#### **MQCTES\_BACKOUT**

Wycofuje jednostkę pracy.

Transakcja użytkownika nie została jeszcze zakończona. Bieżąca jednostka pracy została wycofana. W tym przypadku pole *MsgType* w strukturze MQMD to MQMT\_DATAGRAM.

#### **MQCTES\_ENDTASK**

Zakończ zadanie.

Transakcja użytkownika została zakończona (lub zakończona awaryjnie). W tym przypadku pole *MsgType* w strukturze MQMD ma wartość MQMT\_REPLY.

### *Narzędzie (MQBYTE8) dla MQCIH*

W tym polu wyświetlany jest 8-bajtowy token narzędzia mostu.

Token narzędzia mostu umożliwia wielu transakcjom w pseudokonwersacji korzystanie z tego samego narzędzia mostu (wirtualnego terminalu 3270). W pierwszym lub jedynym komunikacie w pseudokonwersacji ustaw wartość MQCFAC\_NONE. Ta wartość informuje produkt CICS o konieczności przydzielenia nowego narzędzia mostu dla tego komunikatu. Znacznik narzędzia mostu jest zwracany w komunikatach odpowiedzi, jeśli w komunikacie wejściowym określono niezerową wartość *FacilityKeepTime* . Kolejne komunikaty wejściowe w pseudokonwersacji muszą następnie używać tego samego znacznika narzędzia mostu.

Zdefiniowana jest następująca wartość specjalna:

#### **MQCFAC\_BRAK**

Nie określono tokenu narzędzia.

W języku programowania C stała MQCFAC\_NONE\_ARRAY jest również zdefiniowana i ma taką samą wartość jak MQCFAC\_NONE, ale jest tablicą znaków zamiast łańcucha.

To pole jest zarówno polem żądania, jak i polem odpowiedzi używanym tylko dla transakcji 3270. Długość tego pola jest określona przez parametr MQ\_FACILITY\_LENGTH. Wartością początkową tego pola jest MQCFAC\_NONE.

### *Funkcja (MQCHAR4) dla MQCIH*

To pole jest polem odpowiedzi. Długość tego pola jest określona przez parametr MQ\_FUNCTION\_LENGTH. Wartością początkową tego pola jest MQCFUNC\_NONE.

Wartość zwracana w tym polu zależy od wartości *ReturnCode* ; zawiera sekcja [Tabela 476 na stronie](#page-303-0) [304](#page-303-0). Jeśli plik *Function* zawiera nazwę wywołania IBM MQ , możliwe są następujące wartości:

#### **MQCFUNC\_MQCONN,**

Wywołanie MQCONN.

#### **MQCFUNC\_MQGET,**

Wywołanie MQGET.

# **MQCFUNC\_MQINQ,**

Wywołanie MQINQ.

#### **MQCFUNC\_MQOPEN,** Wywołanie MQOPEN.

**MQCFUNC\_MQPUT,**

Wywołanie MQPUT.

### <span id="page-315-0"></span>**MQCFUNC\_MQPUT1**

Wywołanie MQPUT1 .

#### **MQCFUNC\_BRAK**

Brak połączenia.

We wszystkich przypadkach dla języka programowania C zdefiniowane są również stałe MQCFUNC \* \_ARRAY. Te stałe mają takie same wartości jak odpowiadające im stałe MQCFUNC\_ \*, ale są tablicami znaków, a nie łańcuchami.

## *AbendCode (MQCHAR4) dla MQCIH*

AbendCode to pole odpowiedzi. Długość tego pola jest określona przez wartość MQ\_ABEND\_CODE\_LENGTH. Wartością początkową tego pola są 4 znaki odstępu.

Wartość zwracana w tym polu jest istotna tylko wtedy, gdy pole *ReturnCode* ma wartość MQCRC\_APPLICATION\_ABEND lub MQCRC\_BRIDGE\_ABEND. Jeśli tak, *AbendCode* zawiera wartość CICS ABCODE.

## *Element uwierzytelniający (MQCHAR8) dla MQCIH*

Wartością tego pola jest hasło lub przepustka.

Jeśli uwierzytelnianie za pomocą identyfikatora użytkownika jest aktywne dla CICS bridge, do uwierzytelniania nadawcy komunikatu używany jest identyfikator *Authenticator* z identyfikatorem użytkownika w kontekście tożsamości MQMD.

To jest pole żądania. Długość tego pola jest określona przez parametr MQ\_AUTHENTICATOR\_LENGTH. Wartością początkową tego pola jest 8 odstępów.

## *Reserved1 (MQCHAR8) dla MQCIH*

To pole jest polem zarezerwowanym. Wartość musi być równa 8 odstępów.

## *Format ReplyTo(MQCHAR8) dla MQCIH*

Wartością tego pola jest nazwa formatu IBM MQ komunikatu odpowiedzi, który jest wysyłany w odpowiedzi na bieżący komunikat.

Reguły kodowania tego pola są takie same jak reguły kodowania pola *Format* w MQMD.

To pole jest polem żądania używanym tylko dla programów DPL. Długość tego pola jest określona przez wartość MQ\_FORMAT\_LENGTH. Wartością początkową tego pola jest MQFMT\_NONE.

## *RemoteSysID (MQCHAR4) dla MQCIH*

W tym polu wyświetlany jest identyfikator systemu CICS systemu CICS przetwarzającego żądanie.

Jeśli to pole jest puste, żądanie systemowe CICS jest przetwarzane w tym samym systemie CICS , co monitor mostu. Używany identyfikator SYSID jest zwracany w komunikacie odpowiedzi.

W przypadku pseudo-konwersacji 3270 wszystkie kolejne komunikaty w konwersacji muszą określać zdalny identyfikator SYSID zwracany w odpowiedzi początkowej. Jeśli określono, identyfikator SYSID musi:

- Bądź aktywny.
- Mają dostęp do kolejki żądań IBM MQ .
- Dostęp można uzyskać za pośrednictwem łączy ISC CICS z systemu CICS monitora mostu.

## *RemoteTransID (MQCHAR4) dla MQCIH*

To pole jest polem opcjonalnym żądania. Długość tego pola jest określona przez wartość MQ\_TRANSACTION\_ID\_LENGTH.

Jeśli określono, pole jest używane jako wartość RTRANSID parametru CICS START.

# <span id="page-316-0"></span>*TransactionId (MQCHAR4) dla MQCIH*

To pole jest polem żądania. Jego długość jest określona przez wartość MQ\_TRANSACTION\_ID\_LENGTH. Wartością początkową tego pola są cztery odstępy.

Jeśli parametr *LinkType* ma wartość MQCLT\_TRANSACTION, *TransactionId* jest identyfikatorem transakcji użytkownika, która ma zostać uruchomiona; w tym przypadku należy podać wartość niepustą.

Jeśli parametr *LinkType* ma wartość MQCLT\_PROGRAM, *TransactionId* jest kodem transakcji, w ramach którego mają być uruchamiane wszystkie programy w jednostce pracy. Jeśli zostanie podana pusta wartość, zostanie użyty domyślny kod transakcji mostu DPL CICS (CKBP). Jeśli wartość jest niepusta, należy zdefiniować ją w programie CICS jako transakcję lokalną z programem początkowym o wartości CSQCBP00. To pole ma zastosowanie tylko wtedy, gdy *UOWControl* ma wartość MQCUOWC\_FIRST lub MQCUOWC\_ONLY.

# *FacilityLike (MQCHAR4) dla MQCIH*

FacilityLike to nazwa zainstalowanego terminalu, który ma być używany jako model dla narzędzia mostu.

Wartość pusta oznacza, że wartość *FacilityLike* jest pobierana z definicji profilu transakcji mostu lub używana jest wartość domyślna.

To pole jest polem żądania używanym tylko dla transakcji 3270. Długość tego pola jest określona przez wartość MQ\_FACILITY\_LIKE\_LENGTH. Wartością początkową tego pola są cztery odstępy.

# *AttentionId (MQCHAR4) dla MQCIH*

Wartość w tym polu określa początkową wartość klucza AID podczas uruchamiania transakcji. Jest to wartość jednobajtowa wyrównana do lewej.

Pole AttentionId jest polem żądania używanym tylko dla transakcji 3270. Długość tego pola jest określona przez wartość MQ\_ATTENTION\_ID\_LENGTH. Wartością początkową tego pola są cztery odstępy.

# *StartCode (MQCHAR4) dla MQCIH*

Wartość tego pola jest wskaźnikiem określającym, czy most emuluje transakcję terminalu, czy transakcję zainicjowaną za pomocą komendy START.

Wartość musi być jedną z następujących wartości:

**MQCSC\_START** Uruchom.

**MQCSC\_STARTDATA**

Dane początkowe.

**MQCSC\_TERMINPUT** Wejście terminalu.

**MQCSC\_BRAK**

Brak.

We wszystkich przypadkach dla języka programowania C zdefiniowane są również stałe MQCSC\_ \* \_ARRAY. Te stałe mają takie same wartości jak odpowiadające im stałe MQCSC\_ \*, ale są tablicami znaków, a nie łańcuchami.

W odpowiedzi z mostu to pole jest ustawione na kod początkowy odpowiedni dla następnego identyfikatora transakcji zawartego w polu *NextTransactionId* . W odpowiedzi możliwe są następujące kody początkowe:

- MQCSC\_START
- MQCSC\_STARTDATA
- MQCSC\_TERMINPUT

W przypadku CICS Transaction Server 1.2to pole jest tylko polem żądania; jego wartość w odpowiedzi jest niezdefiniowana.

<span id="page-317-0"></span>W przypadku produktu CICS Transaction Server 1.3 i kolejnych wersji to pole jest zarówno polem żądania, jak i polem odpowiedzi.

To pole jest używane tylko dla transakcji 3270. Długość tego pola jest określona przez wartość MQ\_START\_CODE\_LENGTH. Wartością początkową tego pola jest MQCSC\_NONE.

## *CancelCode (MQCHAR4) dla MQCIH*

Wartość w tym polu jest kodem nieprawidłowego zakończenia, który ma być używany do zakończenia transakcji (zazwyczaj jest to transakcja konwersacyjna żądająca większej ilości danych). W przeciwnym razie pole to jest puste.

To pole jest polem żądania używanym tylko dla transakcji 3270. Długość tego pola jest określona przez wartość MQ\_CANCEL\_CODE\_LENGTH. Wartością początkową tego pola są cztery odstępy.

## *Identyfikator NextTransactionId (MQCHAR4) dla MQCIH*

Ta wartość jest nazwą następnej transakcji zwróconej przez transakcję użytkownika (zwykle przez EXEC CICS RETURN TRANSID). Jeśli nie ma następnej transakcji, to pole jest puste.

To pole jest polem odpowiedzi używanym tylko dla transakcji 3270. Długość tego pola jest określona przez wartość MQ\_TRANSACTION\_ID\_LENGTH. Wartością początkową tego pola są cztery odstępy.

## *Reserved2 (MQCHAR8) dla MQCIH*

To pole jest polem zarezerwowanym. Wartość musi być równa 8 odstępów.

## *Reserved3 (MQCHAR8) dla MQCIH*

To pole jest polem zarezerwowanym. Wartość musi być równa 8 odstępów.

## *CursorPosition (MQLONG) (pozycja kursora) dla MQCIH*

Wartość w tym polu wskazuje początkową pozycję kursora w momencie rozpoczęcia transakcji. W przypadku transakcji konwersacyjnych pozycja kursora znajduje się w wektorze RECEIVE.

To pole jest polem żądania używanym tylko dla transakcji 3270. Wartością początkową tego pola jest 0. To pole nie jest wyświetlane, jeśli wartość *Version* jest mniejsza niż MQCIH\_VERSION\_2.

## *ErrorOffset (MQLONG) dla MQCIH*

Pole ErrorOffset pokazuje pozycję niepoprawnych danych wykrytych przez wyjście mostu. W tym polu znajduje się przesunięcie od początku komunikatu do miejsca, w którym znajdują się niepoprawne dane.

ErrorOffset jest polem odpowiedzi używanym tylko dla transakcji 3270. Wartością początkową tego pola jest 0. To pole nie jest wyświetlane, jeśli wartość *Version* jest mniejsza niż MQCIH\_VERSION\_2.

## *InputItem (MQLONG) dla MQCIH*

To pole jest polem zarezerwowanym. Wartość musi być równa 0.

To pole nie jest wyświetlane, jeśli wartość *Version* jest mniejsza niż MQCIH\_VERSION\_2.

## *Reserved4 (MQLONG) dla MQCIH*

To pole jest polem zarezerwowanym. Wartość musi być równa 0.

To pole nie jest wyświetlane, jeśli wartość *Version* jest mniejsza niż MQCIH\_VERSION\_2.

# **MQCMHO-opcje tworzenia uchwytu komunikatu**

Struktura **MQCMHO** umożliwia aplikacjom określanie opcji sterujących sposobem tworzenia uchwytów komunikatów. Struktura jest parametrem wejściowym wywołania **MQCRTMH** .

# **Dostępność**

Struktura **MQCMHO** jest dostępna na następujących platformach:

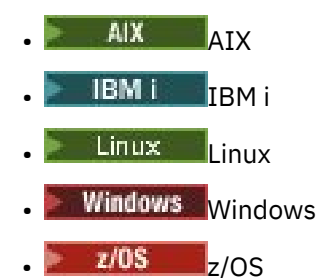

i dla IBM MQ MQI clients połączonych z tymi systemami.

## **Zestaw znaków i kodowanie**

Dane w pliku **MQCMHO** muszą znajdować się w zestawie znaków aplikacji i kodowania aplikacji ( **MQENC\_NATIVE** ).

## **Pola**

**Uwaga:** W poniższej tabeli pola są pogrupowane według użycia, a nie alfabetycznie. Tematy potomne są w tej samej kolejności.

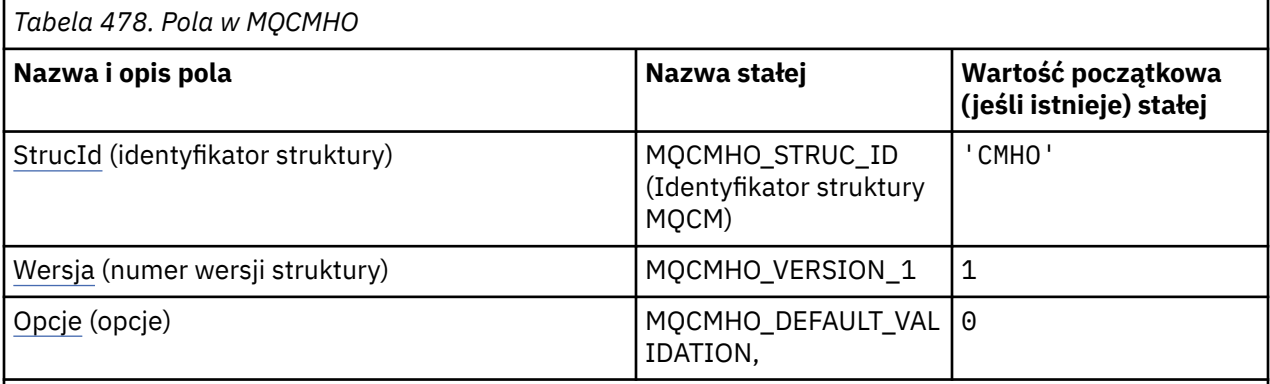

### **Uwagi:**

1. W języku programowania C: zmienna makraParametr MQCMHO\_DEFAULT zawiera wartości wymienione w tabeli. Można go użyć w następujący sposób, aby podać wartości początkowe dla pól w strukturze:

MOCMHO  $MyCMHO = \{MOCMHO\$  DEFAULT};

## **Deklaracje językowe**

Deklaracja C dla MQCMHO

```
struct tagMQCMHO {<br>MQCHAR4 StrucId;<br>MQLONG Version;
                                              /* Structure identifier */MQLONG Version; / X Structure version number */ MQLONG Options; / Options that control the actional
                                              \frac{1}{4} Options that control the action of MQCRTMH \star/
};
```
Deklaracja języka COBOL dla MQCMHO

```
** MQCMHO structure
 10 MQCMHO.
```

```
** Structure identifier
15 MQCMHO-STRUCID PIC X(4).<br>** Structure version number
     Structure version number
  15 MQCMHO-VERSION PIC S9(9) BINARY.
** Options that control the action of MQCRTMH
   15 MQCMHO-OPTIONS PIC S9(9) BINARY.
```
Deklaracja języka PL/I dla MQCMHO

dcl 1 MQCMHO based, 3 StrucId char(4),  $\overline{\phantom{a}}$  /\* Structure identifier \*/ 3 Version  $fixed bin(31)$ ,  $/*$  Structure version number  $*/$ 3 Options fixed bin(31), / $\star$  Options that control the action of MQCRTMH  $\star$ /

Deklaracja High Level Assembler dla MQCMHO

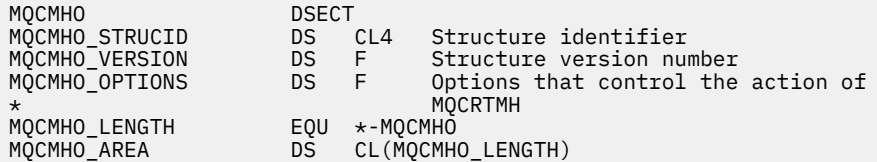

## *StrucId (MQCHAR4) dla MQCMHO*

Jest to identyfikator struktury struktury opcji tworzenia uchwytu komunikatu. Jest to zawsze pole wejściowe. Jego wartością jest MQCMHO\_STRUC\_ID.

Wartość musi być następująca:

#### **MQCMHO\_STRUC\_ID (Identyfikator struktury MQCM)**

Identyfikator struktury opcji tworzenia uchwytu komunikatu.

Dla języka programowania C zdefiniowana jest również stała **MQCMHO\_STRUC\_ID\_ARRAY** . Ma taką samą wartość jak **MQCMHO\_STRUC\_ID**, ale jest tablicą znaków, a nie łańcuchem.

## *Wersja (MQLONG) dla MQCMHO*

To pole jest zawsze polem wejściowym. Wartością początkową jest MQCMHO\_VERSION\_1.

Jest to numer wersji struktury; wartość musi być następująca:

#### **MQCMHO\_VERSION\_1**

Version-1 tworzenie struktury opcji uchwytu komunikatu.

Następująca stała określa numer wersji bieżącej:

#### **BIEŻĄCA\_WERSJA\_MQCM**

Bieżąca wersja struktury opcji tworzenia uchwytu komunikatu.

### *Opcje (MQLONG) dla MQCMHO*

To pole jest zawsze polem wejściowym. Jego wartością początkową jest MQCMHO\_DEFAULT\_VALIDATION.

Można podać jedną z następujących opcji:

#### **MQCMHO\_VALIDATE,**

Po wywołaniu komendy **MQSETMP** w celu ustawienia właściwości w tym uchwycie komunikatu sprawdzana jest poprawność nazwy właściwości, aby upewnić się, że:

• nie zawiera niepoprawnych znaków.

- nie zaczyna się od JMS ani od usr.JMS z wyjątkiem:
	- JMSCorrelationID
	- JMSReplyTo
	- JMSType
	- JMSXGroupID
	- JMSXGroupSeq

Te nazwy są zarezerwowane dla właściwości JMS .

• nie jest jednym z następujących słów kluczowych, w dowolnej kombinacji wielkich i małych liter:

– I

- W zakresie
- Escape
- FAŁSZ
- zawiera się w
- JEST
- PODOBNE
- NIE
- NULL
- $-$  LUB
- PRAWDA
- nie zaczyna się Body. lub Root. (z wyjątkiem Root.MQMD).

Jeśli właściwość jest zdefiniowana jako MQ(mq. \*) i nazwa jest rozpoznawana, pola deskryptora właściwości są ustawione na poprawne wartości dla właściwości. Jeśli właściwość nie zostanie rozpoznana, w polu *Support* deskryptora właściwości zostanie ustawiona wartość **MQPD\_OPTIONAL**.

### **MQCMHO\_DEFAULT\_VALIDATION,**

Ta wartość określa domyślny poziom sprawdzania poprawności nazw właściwości.

Domyślny poziom sprawdzania poprawności jest równoważny poziomowi określonemu przez parametr **MQCMHO\_VALIDATE**.

Jest to wartość domyślna.

### **MQCMHO\_NO\_VALIDATION,**

Nie jest sprawdzana poprawność nazwy właściwości. Patrz opis **MQCMHO\_VALIDATE**.

**Opcja domyślna:** Jeśli żadna z powyższych opcji nie jest wymagana, można użyć następującej opcji:

### **MQCMHO\_NONE**

Wszystkie opcje przyjmują wartości domyślne. Ta wartość wskazuje, że nie określono żadnych innych opcji. **MQCMHO\_NONE** jest pomocna w dokumentacji programu. Opcja ta nie jest przeznaczona do użycia z żadną inną opcją, ale ponieważ jej wartość wynosi zero, nie można jej wykryć.

# **MQCNO-opcje połączenia**

Struktura MQCNO umożliwia aplikacji określenie opcji dotyczących połączenia z menedżerem kolejek. Struktura jest parametrem wejścia/wyjścia wywołania MQCONNX.

Więcej informacji na temat używania współużytkowanych uchwytów i wywołań MQCONNX zawiera sekcja Współużytkowane (niezależne od wątku) połączenia z produktem MQCONNX.

# **Dostępność**

Struktura MQCNO jest dostępna na następujących platformach:

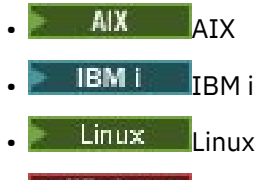

**Windows** Windows

i dla IBM MQ MQI clients połączonych z tymi systemami.

## **Wersja**

Pliki nagłówkowe, COPY i INCLUDE udostępnione dla obsługiwanych języków programowania zawierają najnowszą wersję MQCNO, ale z wartością początkową pola *Version* ustawioną na wartość MQCNO\_VERSION\_1. Aby użyć pól, które nie są obecne w strukturze version-1 , aplikacja musi ustawić w polu *Version* wymagany numer wersji.

## **Zestaw znaków i kodowanie**

Dane w MQCNO muszą znajdować się w zestawie znaków określonym przez atrybut menedżera kolejek **CodedCharSetId** i kodowanie lokalnego menedżera kolejek określone przez parametr MQENC\_NATIVE. Jeśli jednak aplikacja działa jako IBM MQ MQI client, struktura musi być w zestawie znaków i kodowaniu klienta.

## **Pola**

**Uwaga:** W poniższej tabeli pola są pogrupowane według użycia, a nie alfabetycznie. Tematy potomne są w tej samej kolejności.

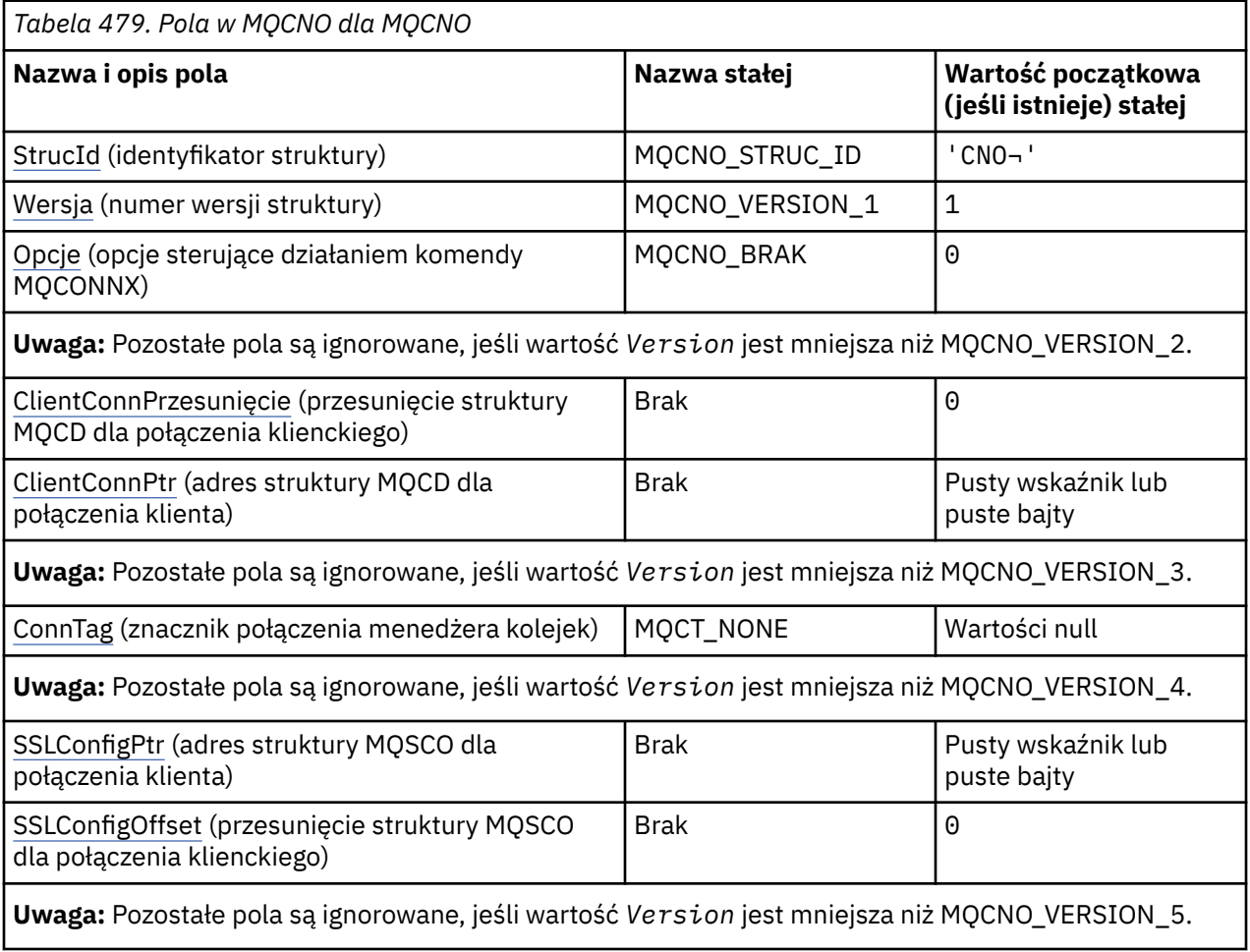

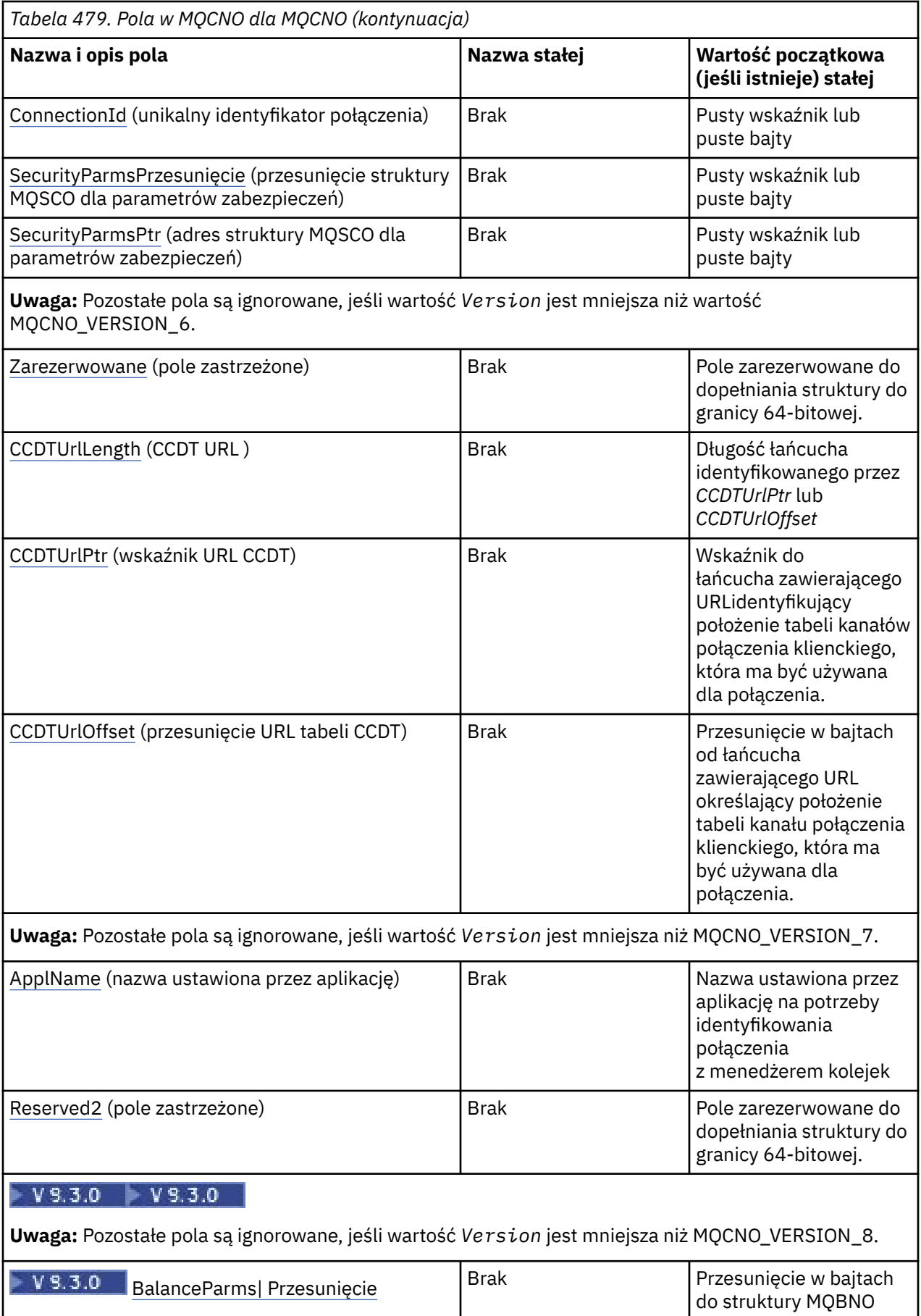

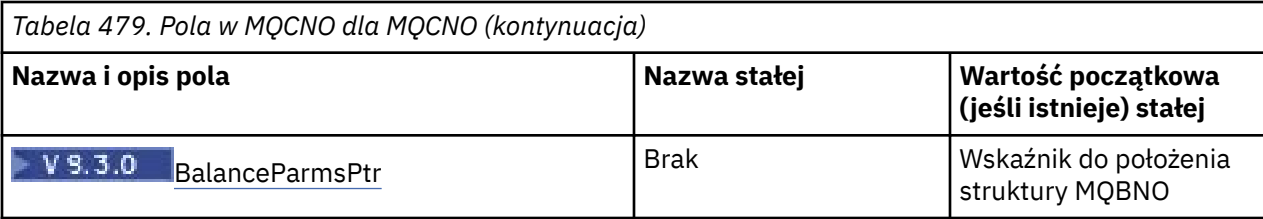

**Uwagi:**

- 1. Symbol ¬ reprezentuje pojedynczy znak odstępu.
- 2. W języku programowania C: zmienna makraParametr MQCNO\_DEFAULT zawiera wartości wymienione w tabeli. Użyj go w następujący sposób, aby podać wartości początkowe dla pól w strukturze:

 $MQCNO$   $MyCNO = {MQCNO$  DEFAULT};

## **Deklaracje językowe**

Uwaga: **W 9.3.0** W każdej z poniższych deklaracji dwa ostatnie wiersze (Offset of the MQBMO structure i Address of the location of the MQBMO structure) zostały dodane w IBM MQ 9.2.4 dla użytkowników CD oraz w IBM MQ 9.3.0 dla użytkowników LTS.

Deklaracja C dla MQCNO

```
typedef struct tagMQCNO MQCNO;
struct tagMQCNO {<br>MOCHAR4 StrucId:
   MQCHAR4 StrucId; /* Structure identifier */
                                          /* Structure version number */MQLONG Options; /* Options that control the action of
                                              MOCONNX \star/
   MQLONG ClientConnOffset; /* Offset of MQCD structure for client
  * connection<br>MQPTR       ClientConnPtr;     /* Address of M
                                          /* Address of MQCD structure for client
  /* connection<br>MQBYTE128 ConnTag; /* Queue manager<br>PMQSCO     SSLConfigPtr;     /* Address of MQ
  MQBYTE128 ConnTag; / \star Queue managerconnection tag \star/<br>PMOSCO SSLConfigPtr; / Address of MQSCO structure for
                                          /* Address of MQSCO structure for client
  connection */<br>MQLONG SSLConfigOffset; /* Offset of MQS
                                          /\star Offset of MQSCO structure for client
  /* connection<br>MOBYTE24 ConnectionId; /* Unique connec
                                          /* Unique connection identifier */MQLONG SecurityParmsOffset /* Security fields */
 PMQCSP SecurityParmsPtr /* Security parameters */
MQLONG \hbox{CCDTUrlLength} /* Length of string identified by Ptr or offset */MQLONG CCDTUrlOffset \rightarrow Offset in bytes to URL of client connection channel \star/<br>PMOURI CCDTUrlPtr \rightarrow /\star Address of string containing URL \star/
  PMQURL     CCDTUrlPtr            /* Address of string containing URL *<br>MQBYTE4     Reserved                 /* Reserved field to pad out to 64 bi
  MQBYTE4 Reserved \overline{y} Reserved field to pad out to 64 bit boundary \overline{x}/\overline{x}<br>MQCHAR28 ApplName \overline{y} A Name set by the application to identify the con
                                          /* Name set by the application to identify the connection to
  the queue manager */<br>MOBYTE4 Reserved2 \overline{)} Reserved field to pa
  MQBYTE4 Reserved2 /* Reserved field to pad out to 64 bit boundary */<br>MOLONG BalanceParmsOffset /* Offset of the MOBMO structure */
                 BalanceParmsOffset /* Offset of the MQBMO structure */PMQBMO BalanceParmsPtr /* Address of the location of the MQBMO structure */};
```
Deklaracja języka COBOL dla MQCNO

```
** MQCNO structure
  10 MQCNO.
** Structure identifier
   15 MQCNO-STRUCID PIC X(4).
       Structure version number<br>MQCNO-VERSION PIC S9(9) BINARY.
15 MQCNO-VERSION<br>At Ontions that o
       Options that control the action of MQCONNX<br>MQCNO-OPTIONS PIC S9(9) BINARY.
15 MQCNO-OPTIONS<br>At Offset of MOCL
       Offset of MQCD structure for client connection
   15 MQCNO-CLIENTCONNOFFSET PIC S9(9) BINARY.
** Address of MQCD structure for client connection
```
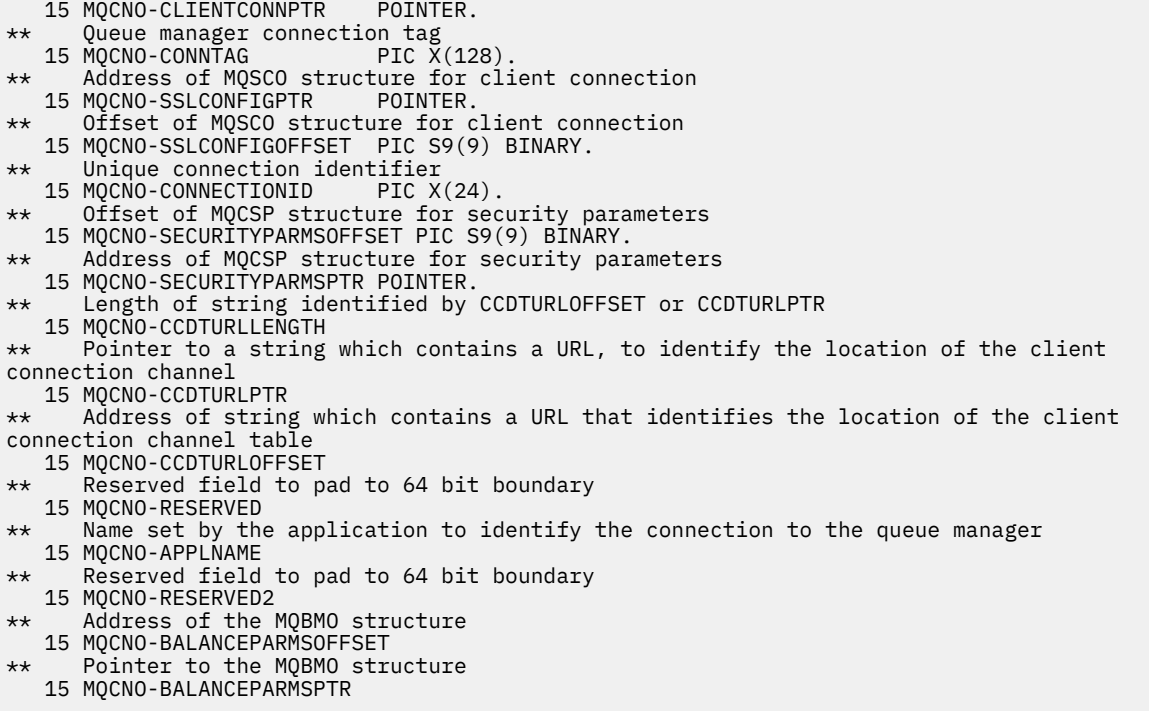

Deklaracja języka PL/I dla MQCNO

dcl 1 MQCNO based,<br>3 StrucId<br>3 Version char(4),  $\rightarrow$  Structure identifier  $\star$ / 3 Version fixed bin(31), /\* Structure version number \*/<br>3 Options fixed bin(31), /\* Options that control the ac fixed bin(31), /\* Options that control the action<br>of MQCONNX  $*/$  $\sim$  MQCONNX  $\star/$  3 ClientConnOffset fixed bin(31), /\* Offset of MQCD structure for client connection \*/ /\* Address of MQCD structure for client connection \*/ 3 ConnTag  $\qquad \qquad \qquad \text{char}(128)$  ,  $\qquad \qquad \text{/*}$  Queue managerconnection tag  $\star/$  3 SSLConfigPtr pointer, /\* Address of MQSCO structure for client connection  $\star$ /<br>3 SSLConfigOffset fixed bin(31), /\* Offset of MOSCO stru fixed bin(31),  $/*$  Offset of MQSCO structure for client connection \*/ 3 ConnectionId char(24), /\* Unique connection identifier 3 SecurityParmsOffset fixed bin(31) /\* Offset of MQCSP structure for security parameters \*/<br>3 Security Parms Ptr pointer,  $\overline{ }$  /\* Address of MQCSP struc  $/*$  Address of MQCSP structure for security parameters  $\star/$  3 CCDTUrlLength fixed bin(31) /\* Length of string identified by *CCDTUrlPtr* or *CCDTUrlOffset* \*/ 3 CCDTUrlOffset fixed bin(31) /\* Offset in bytes to URL of client connection channel \*/<br>3 CCDTUrlPtr pointer /\* Pointer to string containing URL \*/ 3 CCDTUrlPtr pointer /\* Pointer to string containing URL \*/ 3 Reserved  $char(4)$  / $\star$  Reserved field to pad out to 64 bit boundary  $\star/$ 3 ApplName char(28) /\* Name set by the application to identify the connection to the queue manager  $\star$ /<br>char(4)  $\star$  Reserved field to pa 3 Reserved2  $char(4)$  /\* Reserved field to pad out to 64 bit boundary  $*/$  3 BalanceParmsOffset fixed bin(31) /\* Offset of the MQBMO structure \*/ 3 BalanceParmsPtr pointer /\* Address of the MQBMO structure \*/

Deklaracja High Level Assembler dla MQCNO

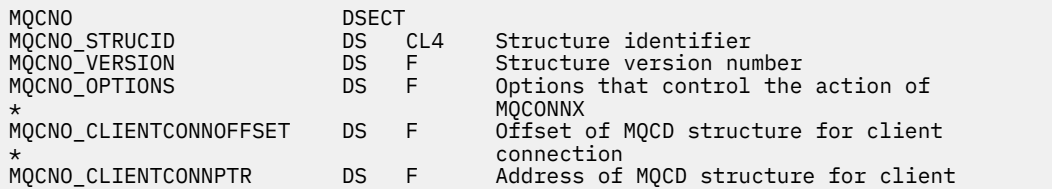

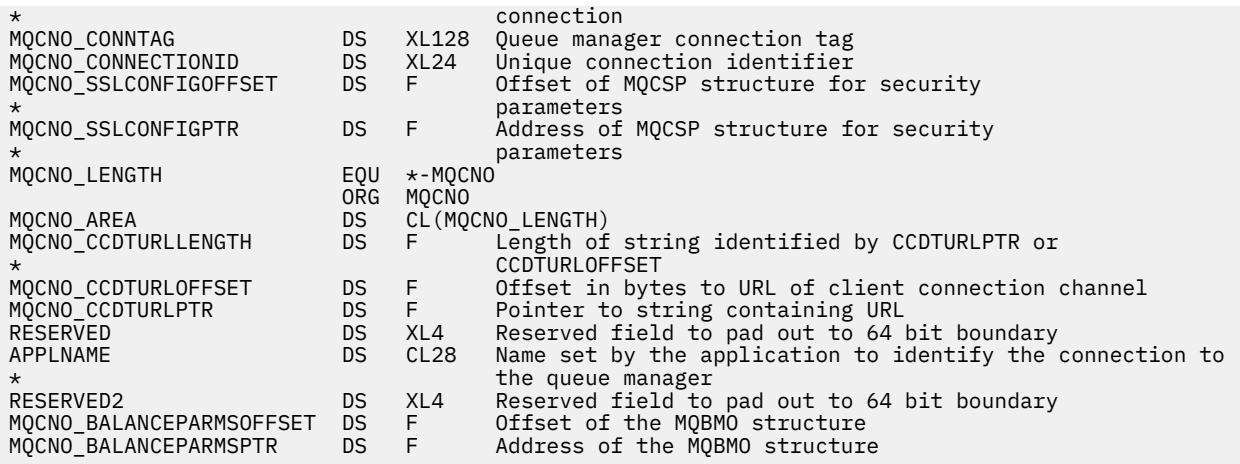

Deklaracja Visual Basic dla MQCNO

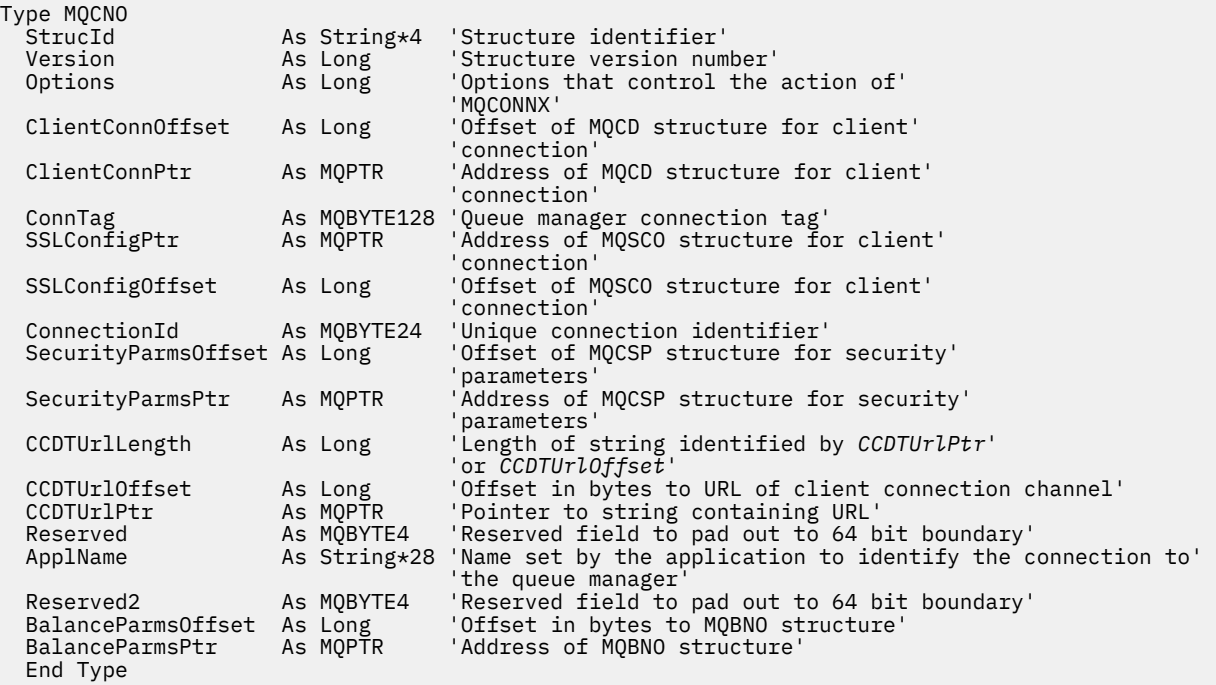

#### **Zadania pokrewne**

Korzystanie z usługi MQCONNX

## *StrucId (MQCHAR4) dla MQCNO*

Jest to identyfikator struktury struktury opcji połączenia. Jest to zawsze pole wejściowe. Jego wartością jest MQCNO\_STRUC\_ID.

Wartość musi być następująca:

#### **MQCNO\_STRUC\_ID**

Identyfikator struktury opcji połączenia.

Dla języka programowania C zdefiniowana jest również stała MQCNO\_STRUC\_ID\_ARRAY. Ta stała ma taką samą wartość jak MQCNO\_STRUC\_ID, ale jest tablicą znaków zamiast łańcucha.

## *Wersja (MQLONG) dla MQCNO*

Wersja jest zawsze polem wejściowym. Wartością początkową jest MQCNO\_VERSION\_1.

Wartość musi być jedną z następujących wartości:

#### **MQCNO\_VERSION\_1**

Version-1 connect-struktura opcji.

#### **MQCNO\_VERSION\_2**

Struktura opcji połączenia Version-2 .

#### **MQCNO\_VERSION\_3**

Struktura opcji połączenia Version-3 .

#### **MQCNO\_VERSION\_4**

Struktura opcji połączenia Version-4 .

#### **MQCNO\_VERSION\_5**

Struktura opcji połączenia Version-5 .

#### **MQCNO\_VERSION\_6**

Version-6 -struktura opcji połączenia.

#### **MQCNO\_VERSION\_7**

Struktura opcji połączenia Version-7 .

# **MQCNO\_VERSION\_8**

Version-8 connect-options structure.

Pola, które istnieją tylko w nowszych wersjach struktury, są identyfikowane jako takie w opisach pól. Następująca stała określa numer wersji bieżącej:

#### **MQCNO\_CURRENT\_VERSION**

Bieżąca wersja struktury connect-options.

## *Opcje (MQLONG) dla MQCNO*

Opcje sterujące działaniem komendy MQCONNX.

# **Opcje rozliczania**

Następujące opcje sterują typem rozliczania, jeśli atrybut menedżera kolejek **AccountingConnOverride** jest ustawiony na wartość MQMON\_ENABLED:

#### **MQCNO\_ACCOUNTING\_MQI\_ENABLED,**

Jeśli gromadzenie danych monitorowania jest wyłączone w definicji menedżera kolejek przez ustawienie atrybutu **MQIAccounting** na wartość MQMON\_OFF, ustawienie tej flagi powoduje włączenie gromadzenia danych rozliczania MQI.

#### **MQCNO\_ACCOUNTING\_MQI\_WYŁĄCZONE**

Jeśli gromadzenie danych monitorowania jest wyłączone w definicji menedżera kolejek przez ustawienie atrybutu **MQIAccounting** na wartość MQMON\_OFF, ustawienie tej flagi spowoduje zatrzymanie gromadzenia danych rozliczania MQI.

#### **MQCNO\_ACCOUNTING\_Q\_ENABLED,**

Jeśli gromadzenie danych rozliczeniowych dla kolejki jest wyłączone w definicji menedżera kolejek przez ustawienie atrybutu **MQIAccounting** na wartość MQMON\_OFF, ustawienie tej flagi umożliwia gromadzenie danych rozliczeniowych dla kolejek, które określają menedżer kolejek w polu *MQIAccounting* swojej definicji kolejki.

#### **MQCNO\_ACCOUNTING\_Q\_DISABLED**

Jeśli gromadzenie danych rozliczeniowych dla kolejki jest wyłączone w definicji menedżera kolejek przez ustawienie atrybutu **MQIAccounting** na wartość MQMON\_OFF, ustawienie tej flagi powoduje wyłączenie gromadzenia danych rozliczeniowych dla tych kolejek, które określają menedżer kolejek w polu *MQIAccounting* swojej definicji kolejki.

Jeśli żadna z tych opcji nie jest zdefiniowana, rozliczanie połączenia odbywa się zgodnie z definicją w atrybutach menedżera kolejek.

# **Opcje powiązania**

Następujące opcje sterują typem powiązania IBM MQ , które ma być używane. Należy podać tylko jedną z następujących opcji:

#### **MQCNO\_STANDARD\_BINDING**

Aplikacja i agent lokalnego menedżera kolejek (komponent zarządzający operacjami kolejkowania) działają w oddzielnych jednostkach wykonywania (zwykle w oddzielnych procesach). Taki układ zapewnia integralność menedżera kolejek, czyli chroni menedżera kolejek przed błędnym programem.

Jeśli menedżer kolejek obsługuje wiele typów powiązań, a użytkownik ustawi opcję MQCNO\_STANDARD\_BINDING, menedżer kolejek używa atrybutu **DefaultBindType** w sekcji Connection pliku qm.ini , aby wybrać rzeczywisty typ powiązania. Jeśli ta sekcja nie jest zdefiniowana lub wartość nie może być użyta albo nie jest odpowiednia dla aplikacji, menedżer kolejek wybiera odpowiedni typ powiązania. Menedżer kolejek ustawia rzeczywisty typ powiązania używany w opcjach połączenia.

Użyj opcji MQCNO\_STANDARD\_BINDING w sytuacjach, w których aplikacja mogła nie zostać w pełni przetestowana lub może być niepewna lub niewiarygodna. Wartością domyślną jest MQCNO\_STANDARD\_BINDING.

Ta opcja jest obsługiwana we wszystkich środowiskach.

Jeśli tworzone jest dowiązanie do biblioteki mqm , najpierw podejmowana jest próba nawiązania standardowego połączenia z serwerem przy użyciu domyślnego typu powiązania. Jeśli załadowanie bazowej biblioteki serwera nie powiodło się, zamiast tego podejmowana jest próba nawiązania połączenia z klientem.

• Aby zmienić zachowanie MQCONN (lub MQCONNX, jeśli określono opcję MQCNO\_STANDARD\_BINDING), należy ustawić zmienną środowiskową MQ\_CONNECT\_TYPE na jedną z następujących opcji. Należy zauważyć, że jest to wyjątek: jeśli parametr MQCNO\_FASTPATH\_BINDING zostanie określony z parametrem MQ\_CONNECT\_TYPE ustawionym na wartość LOCAL lub STANDARD, połączenia krótkiej ścieżki mogą zostać zdegradowane przez administratora bez zmiany pokrewnej w aplikacji.

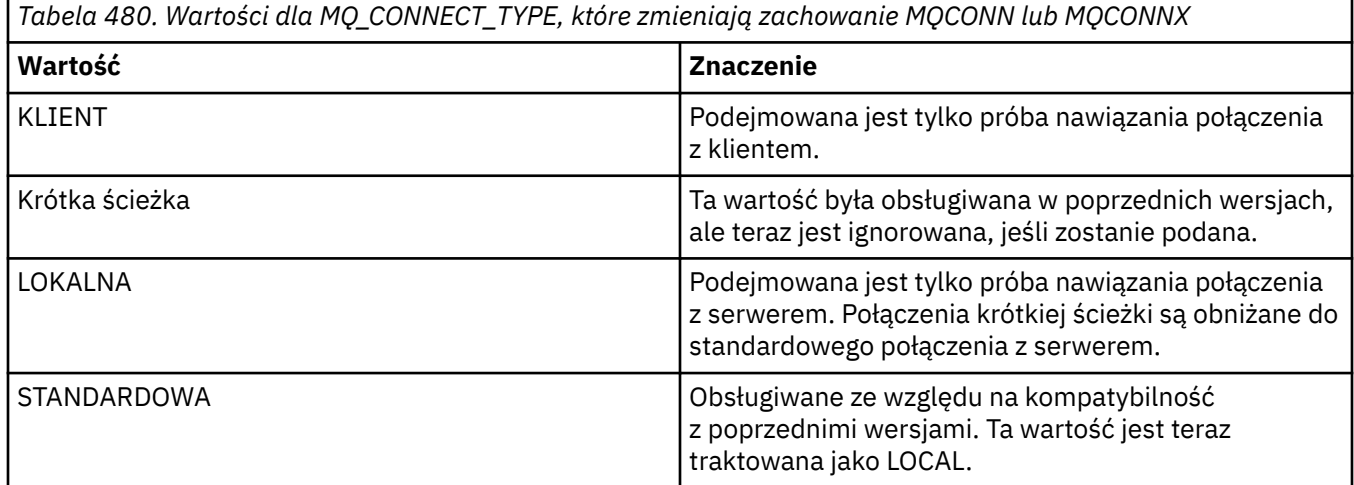

• Jeśli zmienna środowiskowa MQ\_CONNECT\_TYPE nie jest ustawiona podczas wywołania MQCONNX, podejmowana jest próba nawiązania standardowego połączenia z serwerem przy użyciu domyślnego typu powiązania. Jeśli załadowanie biblioteki serwera nie powiedzie się, podejmowana jest próba nawiązania połączenia z klientem.

## **MQCNO\_FASTPATH\_BINDING,**

Aplikacja i agent lokalnego menedżera kolejek są częścią tej samej jednostki wykonywania. Jest to przeciwieństwo typowej metody wiązania, w której aplikacja i agent lokalnego menedżera kolejek są uruchamiane w oddzielnych jednostkach wykonywania.

Opcja MQCNO\_FASTPATH\_BINDING jest ignorowana, jeśli menedżer kolejek nie obsługuje tego typu powiązania. Przetwarzanie jest kontynuowane tak, jakby opcja nie została określona.

Zaletą opcji MQCNO\_FASTPATH\_BINDING może być sytuacja, w której wiele procesów zużywa więcej zasobów niż cały zasób używany przez aplikację.Aplikacja używająca powiązania krótkiej ścieżki jest nazywana *aplikacją zaufaną*.

Przy podejmowaniu decyzji, czy użyć powiązania krótkiej ścieżki, należy wziąć pod uwagę następujące ważne kwestie:

- Użycie opcji MQCNO\_FASTPATH\_BINDING nie zapobiega zmianie lub uszkodzeniu komunikatów aplikacji i innych obszarów danych należących do menedżera kolejek. Tej opcji należy używać tylko w sytuacjach, w których te problemy zostały w pełni przeanalizowane.
- Aplikacja nie może używać asynchronicznych sygnałów ani przerwań zegara (takich jak sigkill) z powiązaniem MQCNO\_FASTPATH\_BINDING. Istnieją również ograniczenia dotyczące używania segmentów pamięci współużytkowanej.
- Aplikacja musi użyć wywołania MQDISC, aby rozłączyć się z menedżerem kolejek.
- Aplikacja musi zostać zakończona przed zakończeniem działania menedżera kolejek za pomocą komendy endmqm .
- W systemie IBM izadanie musi być uruchomione w profilu użytkownika należącego do grupy QMQMADM . Ponadto program nie może zostać zatrzymany nieprawidłowo, w przeciwnym razie mogą wystąpić nieprzewidywalne rezultaty.
- $\bullet$   $\quad$   $\blacksquare$   $\blacksquare$  efektywnym identyfikatorem użytkownika, a identyfikator grupy mqm musi być efektywnym identyfikatorem grupy. Aby aplikacja była uruchamiana w ten sposób, należy skonfigurować program w taki sposób, aby jego właścicielem był identyfikator użytkownika mqm i identyfikator grupy mqm , a następnie ustawić w programie bity uprawnień setuid i setgid .

IBM MQ Object Authority Manager (OAM) nadal używa rzeczywistego identyfikatora użytkownika do sprawdzania uprawnień.

• **Windows** W systemie Windowsprogram musi należeć do grupy mqm . Powiązanie krótkiej ścieżki nie jest obsługiwane w przypadku aplikacji 64-bitowych.

Opcja MQCNO\_FASTPATH\_BINDING jest obsługiwana w następujących środowiskach:

- **AIX** ATX
- **IBM i** TRM i
- **Linux** linux
- **Windows** Windows

 $z/0S$ W systemie z/OSopcja jest akceptowana, ale ignorowana.

Więcej informacji na temat wpływu używania zaufanych aplikacji zawiera sekcja Ograniczenia dotyczące zaufanych aplikacji.

#### **MQCNO\_SHARED\_BINDING**

Z opcją MQCNO\_SHARED\_BINDING aplikacja i agent lokalnego menedżera kolejek współużytkują pewne zasoby. Opcja MQCNO\_SHARED\_BINDING jest ignorowana, jeśli menedżer kolejek nie obsługuje tego typu powiązania. Przetwarzanie jest kontynuowane tak, jakby opcja nie została określona.

#### **MQCNO\_IZOLOWANE\_POWIĄZANIE**

W tym przypadku proces aplikacji i agent lokalnego menedżera kolejek są izolowane od siebie, ponieważ nie współużytkują zasobów. Opcja MQCNO\_ISOLATED\_BINDING jest ignorowana, jeśli <span id="page-329-0"></span>menedżer kolejek nie obsługuje tego typu powiązania. Przetwarzanie jest kontynuowane tak, jakby opcja nie została określona.

## **MQCNO\_CLIENT\_BINDING**

Podaj tę opcję, aby aplikacja próbowała nawiązać tylko połączenie z klientem. Ta opcja ma następujące ograniczenia:

- **z/08** Opcja MQCNO\_CLIENT\_BINDING jest ignorowana w systemie z/OS.
- Opcja MQCNO\_CLIENT\_BINDING jest odrzucana z opcją MQRC\_OPTIONS\_ERROR, jeśli została określona z dowolną opcją powiązania MQCNO inną niż MQCNO\_STANDARD\_BINDING.
- Opcja MQCNO\_CLIENT\_BINDING nie jest dostępna dla produktu Java lub .NET , ponieważ mają one własne mechanizmy wyboru typu powiązania.

#### **POWIĄZANIE\_LOKALNE\_MQCNO\_BINDING**

Podaj tę opcję, aby aplikacja próbowała nawiązać połączenie z serwerem. Jeśli określono również opcję MQCNO\_FASTPATH\_BINDING, MQCNO\_ISOLATED\_BINDING lub MQCNO\_SHARED\_BINDING, to połączenie jest tego typu i zostało opisane w tej sekcji. W przeciwnym razie zostanie podjęta próba nawiązania standardowego połączenia z serwerem przy użyciu domyślnego typu powiązania. MOCNO\_LOCAL\_BINDING ma następujące ograniczenia:

- **2/08** Opcja MOCNO\_LOCAL\_BINDING jest ignorowana w systemie z/OS.
- Opcja MQCNO\_LOCAL\_BINDING została odrzucona z opcją MQRC\_OPTIONS\_ERROR, jeśli została określona z dowolną opcją ponownego połączenia MQCNO inną niż MQCNO\_RECONNECT\_AS\_DEF.
- Opcja MQCNO\_LOCAL\_BINDING nie jest dostępna dla produktu Java lub .NET, ponieważ mają one własne mechanizmy wyboru typu powiązania.

Na następujących platformach do sterowania typem używanego powiązania można użyć zmiennej środowiskowej MQ\_CONNECT\_TYPE z typem powiązania określonym w polu Options .

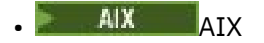

- Linux linux
- **Windows** Windows

W przypadku określenia tej zmiennej środowiskowej musi ona mieć wartość FASTPATH lub STANDARD ; jeśli ma inną wartość, jest ignorowana. W wartości zmiennej środowiskowej rozróżniana jest wielkość liter. Więcej informacji na ten temat zawiera sekcja Zmienna środowiskowa MQCONNX .

Zmienna środowiskowa i pole *Options* współdziałają ze sobą w następujący sposób:

- Jeśli zmienna środowiskowa zostanie pominięta lub zostanie jej nadana wartość, która nie jest obsługiwana, użycie powiązania krótkiej ścieżki jest określane wyłącznie przez pole Options .
- Jeśli zmiennej środowiskowej zostanie nadana obsługiwana wartość, powiązanie krótkiej ścieżki będzie używane tylko wtedy, gdy zarówno zmienna środowiskowa, jak i pole Options określają powiązanie krótkiej ścieżki.

# **Opcje znacznika połączenia**

Te opcje są obsługiwane tylko podczas nawiązywania połączenia z menedżerem kolejek produktu z/OS i sterują użyciem znacznika połączenia ConnTag. Można określić tylko jedną z tych opcji.

Dokładna implementacja znaczników połączenia różni się w systemach IBM MQ for z/OS i IBM MQ for Multiplatforms:

• Poniższe opcje, oprócz opcji *MQCNO\_GENERATE\_CONN\_TAG*, są obsługiwane tylko podczas nawiązywania połączenia z menedżerem kolejek produktu z/OS i sterują użyciem znacznika połączenia. Można podać tylko jedną z obsługiwanych opcji.

• Opcja *MQCNO\_GENERATE\_CONN\_TAG* jest obsługiwana tylko na platformach innych niż

<span id="page-330-0"></span>z/OS.

# **MQCNO\_GENERATE\_CONN\_TAG**

Zwraca znacznik połączenia powiązany z tym połączeniem przez menedżer kolejek w wyjściowej strukturze MQCNO.

Zwrócony znacznik połączenia będzie identyczny dla wszystkich połączeń, które menedżer kolejek traktuje jako pojedynczą instancję aplikacji.

#### $z/0S$ **MQCNO\_SERIALIZE\_CONN\_TAG\_Q\_MGR**

Ta opcja żąda wyłącznego użycia znacznika połączenia w menedżerze kolejek lokalnych. Jeśli znacznik połączenia jest już używany w lokalnym menedżerze kolejek, wywołanie MQCONNX kończy się niepowodzeniem z kodem przyczyny MQRC\_CONN\_TAG\_IN\_USE. Na wynik wywołania nie ma wpływu użycie znacznika połączenia w innym miejscu w grupie współużytkowania kolejek, do której należy menedżer kolejek lokalnych.

#### $z/0S$ **MQCNO\_SERIALIZE\_CONN\_TAG\_QSG**

Ta opcja żąda wyłącznego użycia znacznika połączenia w grupie współużytkowania kolejek, do której należy lokalny menedżer kolejek. Jeśli znacznik połączenia jest już używany w grupie współużytkowania kolejek, wywołanie MQCONNX kończy się niepowodzeniem z kodem przyczyny MORC CONN TAG IN USE.

#### $z/0S$ **MQCNO\_RESTRICT\_CONN\_TAG\_Q\_MGR (mqcno\_restrict\_conn\_q\_mgr)**

Ta opcja żąda współużytkowanego użycia znacznika połączenia w menedżerze kolejek lokalnych. Jeśli znacznik połączenia jest już używany w lokalnym menedżerze kolejek, wywołanie MQCONNX może zakończyć się powodzeniem, jeśli aplikacja żądająca jest uruchomiona w tym samym zasięgu przetwarzania, co istniejący użytkownik znacznika. Jeśli ten warunek nie jest spełniony, wywołanie MQCONNX kończy się niepowodzeniem z kodem przyczyny MQRC\_CONN\_TAG\_IN\_USE. Na wynik wywołania nie ma wpływu użycie znacznika połączenia w innym miejscu w grupie współużytkowania kolejek, do której należy menedżer kolejek lokalnych.

• Aplikacje muszą działać w tej samej przestrzeni adresowej MVS, aby współużytkować znacznik połączenia. Jeśli aplikacja używająca znacznika połączenia jest aplikacją kliencką, parametr MQCNO\_RESTRICT\_CONN\_TAG\_Q\_MGR nie jest dozwolony.

#### $z/0S$ **MQCNO\_RESTRICT\_CONN\_TAG\_QSG**

Ta opcja żąda współużytkowanego użycia znacznika połączenia w grupie współużytkowania kolejek, do której należy menedżer kolejek lokalnych. Jeśli znacznik połączenia jest już używany w grupie współużytkowania kolejek, wywołanie MQCONNX może zakończyć się pomyślnie, pod warunkiem, że aplikacja żądająca działa w tym samym zasięgu przetwarzania i jest połączona z tym samym menedżerem kolejek, co istniejący użytkownik znacznika.

Jeśli te warunki nie są spełnione, wywołanie MQCONNX kończy się niepowodzeniem z kodem przyczyny MQRC\_CONN\_TAG\_IN\_USE.

• Aplikacje muszą działać w tej samej przestrzeni adresowej MVS, aby współużytkować znacznik połączenia. Jeśli aplikacja używająca znacznika połączenia jest aplikacją kliencką, opcja MQCNO\_RESTRICT\_CONN\_TAG\_QSG nie jest dozwolona.

Jeśli żadna z tych opcji nie zostanie podana, nie będzie używana opcja ConnTag . Te opcje nie są poprawne, jeśli wartość Version jest mniejsza niż MQCNO\_VERSION\_3.

# **Opcje współużytkowania uchwytu**

**Multi** 

Te opcje są obsługiwane w następujących środowiskach:

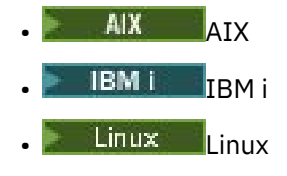

**Windows** Windows

Sterują one współużytkowaniem uchwytów między różnymi wątkami (jednostkami przetwarzania równoległego) w ramach tego samego procesu. Można określić tylko jedną z następujących opcji:

## **MQCNO\_HANDLE\_SHARE\_NONE**

Ta opcja wskazuje, że uchwyty połączenia i obiektu mogą być używane tylko przez wątek, który spowodował przydzielenie uchwytu (czyli wątek, który wywołał wywołanie MQCONN, MQCONNX lub MQOPEN). Uchwyty nie mogą być używane przez inne wątki należące do tego samego procesu.

## **MQCNO\_HANDLE\_SHARE\_BLOCK**

Ta opcja wskazuje, że połączenia i uchwyty obiektów przydzielone przez jeden wątek procesu mogą być używane przez inne wątki należące do tego samego procesu. Jednak tylko jeden wątek na raz może używać konkretnego uchwytu, co oznacza, że dozwolone jest tylko użycie uchwytu szeregowego. Jeśli wątek próbuje użyć uchwytu, który jest już używany przez inny wątek, wywołanie blokuje (oczekuje) aż uchwyt stanie się dostępny.

## **MQCNO\_HANDLE\_SHARE\_NO\_BLOCK**

Jest to taka sama sytuacja, jak w przypadku tabeli MQCNO\_HANDLE\_SHARE\_BLOCK, z tą różnicą, że jeśli uchwyt jest używany przez inny wątek, wywołanie jest natychmiast kończone z MQCC\_FAILED i MQRC\_CALL\_IN\_PROGRESS zamiast blokowania do momentu, gdy uchwyt stanie się dostępny.

Wątek może mieć zero lub jeden niewspółużytkowany uchwyt:

- Każde wywołanie MQCONN lub MQCONNX, które określa parametr MQCNO\_HANDLE\_SHARE\_NONE, zwraca nowy niewspółużytkowany uchwyt w pierwszym wywołaniu i ten sam niewspółużytkowany uchwyt w drugim i późniejszym wywołaniu (przy założeniu, że nie ma wywołania MQDISC). Kod przyczyny to MQRC\_ALREADY\_CONNECTED dla drugiego i późniejszych wywołań.
- Każde wywołanie MQCONNX, które określa MQCNO\_HANDLE\_SHARE\_BLOCK lub MQCNO\_HANDLE\_SHARE\_NO\_BLOCK, zwraca nowy współużytkowany uchwyt dla każdego wywołania.

Uchwyty obiektów dziedziczą te same właściwości współużytkowania, co uchwyt połączenia określony w wywołaniu MQOPEN, które utworzyło uchwyt obiektu. Ponadto jednostki pracy dziedziczą te same właściwości współużytkowania, co uchwyt połączenia używany do uruchamiania jednostki pracy. Jeśli jednostka pracy jest uruchamiana w jednym wątku przy użyciu uchwytu współużytkowanego, jednostka pracy może być aktualizowana w innym wątku przy użyciu tego samego uchwytu.

Jeśli opcja współużytkowania uchwytu nie zostanie określona, środowisko będzie określać wartość domyślną:

- Windows W środowisku Microsoft Transaction Server (MTS) wartością domyślną jest MQCNO\_HANDLE\_SHARE\_BLOCK.
- W innych środowiskach wartość domyślna jest taka sama jak wartość parametru MQCNO\_HANDLE\_SHARE\_NONE.

# **Opcje ponownego połączenia**

Opcje ponownego połączenia określają, czy połączenie można ponownie nawiązać. Można ponownie nawiązywać połączenia tylko z klientami.

#### **MQCNO\_RECONNECT\_AS\_DEF**

Opcja ponownego połączenia jest tłumaczona na wartość domyślną. Jeśli nie ustawiono wartości domyślnej, wartość tej opcji jest ustawiana na DISABLED. Wartość opcji jest przekazywana do serwera i może być odpytywana przez PCF i MQSC.

#### **MQCNO\_RECONNECT**

Aplikacja może zostać ponownie połączona z dowolnym menedżerem kolejek zgodnie z wartością parametru **QmgrName** parametru MQCONNX. Opcji MQCNO\_RECONNECT należy używać tylko wtedy, gdy nie ma powinowactwa między aplikacją kliencką a menedżerem kolejek, z którym początkowo nawiązywane jest połączenie. Wartość opcji jest przekazywana do serwera i może być odpytywana przez PCF i MQSC.

#### **MQCNO\_RECONNECT\_DISABLED**

Nie można ponownie połączyć aplikacji. Wartość opcji nie jest przekazywana do serwera.

#### **MQCNO\_RECONNECT\_Q\_MGR**

Aplikację można ponownie połączyć tylko z menedżerem kolejek, z którym pierwotnie była połączona. Tej wartości należy użyć, jeśli można ponownie nawiązać połączenie z klientem, ale istnieje powinowactwo między aplikacją kliencką a menedżerem kolejek, z którym pierwotnie nawiązano połączenie. Wartość tę należy wybrać, jeśli klient ma automatycznie nawiązywać ponowne połączenie z instancją rezerwową menedżera kolejek o wysokiej dostępności. Wartość opcji jest przekazywana do serwera i może być odpytywana przez PCF i MQSC.

Opcji MQCNO\_RECONNECT, MQCNO\_RECONNECT\_DISABLED i MQCNO\_RECONNECT\_Q\_MGR należy używać tylko dla połączeń klienckich. Jeśli opcje są używane dla połączenia powiązania, operacja MQCONNX kończy się niepowodzeniem z kodem zakończenia MQCC\_FAILED i kodem przyczyny MQRC\_OPTIONS\_ERROR. Automatyczne ponowne łączenie klienta nie jest obsługiwane przez IBM MQ classes for Java

# **Opcje współużytkowania konwersacji**

Poniższe opcje mają zastosowanie tylko do połączeń klienckich TCP/IP. W przypadku kanałów SNA, SPX i NetBios wartości te są ignorowane, a kanał działa tak, jak w poprzednich wersjach produktu.

#### **MQCNO\_NO\_CONV\_SHARING,**

Ta opcja nie zezwala na współużytkowanie konwersacji.

Funkcji MQCNO\_NO\_CONV\_SHARING można użyć w sytuacjach, w których konwersacje są mocno obciążone, a więc w sytuacji, gdy rywalizacja jest możliwa na końcu połączenia z serwerem instancji kanału, w której istnieją konwersacje współużytkowania. MQCNO\_NO\_CNV\_SHARING zachowuje się jak SHARECNV (1), gdy jest połączony z kanałem, który obsługuje współużytkowanie konwersacji, i SHARECNV (0), gdy jest połączony z kanałem, który nie obsługuje współużytkowania konwersacji.

## **MQCNO\_ALL\_CONVS\_SHARE**

Ta opcja umożliwia współużytkowanie konwersacji; aplikacja nie ogranicza liczby połączeń w instancji kanału. Jest to wartość domyślna.

Jeśli aplikacja wskazuje, że instancja kanału może współużytkować, ale definicja *SharingConversations* (SHARECNV) na końcu połączenia z serwerem kanału jest ustawiona na jeden, współużytkowanie nie występuje i nie jest wyświetlane ostrzeżenie dla aplikacji.

Podobnie, jeśli aplikacja wskazuje, że współużytkowanie jest dozwolone, ale definicja połączenia z serwerem *SharingConversations* jest ustawiona na zero, nie jest wyświetlane żadne ostrzeżenie, a aplikacja zachowuje się tak samo jak klient w wersjach wcześniejszych niż IBM WebSphere MQ 7.0; ustawienie aplikacji dotyczące współużytkowania konwersacji jest ignorowane. Opcje MQCNO\_NO\_CONV\_SHARING i MQCNO\_ALL\_CONVS\_SHARE wykluczają się wzajemnie. Jeśli obie opcje są określone dla konkretnego połączenia, połączenie jest odrzucane z kodem przyczyny MQRC\_OPTIONS\_ERROR.

# **Opcje definicji kanału**

Następujące opcje sterują użyciem struktury definicji kanału przekazanej w MQCNO:

# **MQCNO\_CD\_FOR\_OUTPUT\_ONLY,**

Ta opcja zezwala, aby struktura definicji kanału w MQCNO była używana tylko do zwracania nazwy kanału użytej w pomyślnym wywołaniu MQCONNX.

Jeśli nie podano poprawnej struktury definicji kanału, wywołanie kończy się niepowodzeniem z kodem przyczyny MQRC\_CD\_ERROR.

Jeśli aplikacja nie działa jako klient, opcja jest ignorowana.

Zwrócona nazwa kanału może zostać użyta w kolejnym wywołaniu MQCONNX za pomocą opcji MQCNO\_USE\_CD\_SELECTION w celu ponownego nawiązania połączenia przy użyciu tej samej definicji kanału. Może to być przydatne, gdy w tabeli kanału klienta istnieje wiele odpowiednich definicji kanałów.

#### **MQCNO\_USE\_CD\_SELECTION**

Ta opcja umożliwia wywołanie MQCONNX w celu nawiązania połączenia przy użyciu nazwy kanału zawartej w strukturze definicji kanału przekazanej w MQCNO.

Jeśli zmienna środowiskowa MQSERVER jest ustawiona, używana jest definicja kanału zdefiniowana przez tę zmienną. Jeśli opcja MQSERVER nie jest ustawiona, używana jest tabela kanałów klienta.

Jeśli definicja kanału ze zgodną nazwą kanału i nazwą menedżera kolejek nie zostanie znaleziona, wywołanie zakończy się niepowodzeniem z kodem przyczyny MQRC\_Q\_MGR\_NAME\_ERROR.

Jeśli nie podano poprawnej struktury definicji kanału, wywołanie kończy się niepowodzeniem z kodem przyczyny MQRC\_CD\_ERROR.

Jeśli aplikacja nie działa jako klient, opcja jest ignorowana.

# **Opcja domyślna**

Jeśli nie jest wymagana żadna z powyższych opcji, można użyć następującej opcji:

#### **MQCNO\_BRAK**

Nie określono żadnych opcji.

Użyj opcji MQCNO\_NONE, aby wspomóc dokumentację programu. Ta opcja nie jest przeznaczona do użycia z żadną inną opcją MQCNO\_ \*, ale ponieważ jej wartość wynosi zero, nie można wykryć takiego użycia.

## *ClientConn-przesunięcie (MQLONG) dla MQCNO*

ClientConnPrzesunięcie jest przesunięciem w bajtach struktury definicji kanału MQCD od początku struktury MQCNO. Przesunięcie może być dodatnie lub ujemne. To pole jest polem wejściowym o wartości początkowej 0.

Parametru *ClientConnOffset* należy używać tylko wtedy, gdy aplikacja wywołująca wywołanie MQCONNX jest uruchomiona jako IBM MQ MQI client. Informacje na temat sposobu użycia tego pola zawiera opis pola *ClientConnPtr* .

To pole jest ignorowane, jeśli wartość *Version* jest mniejsza niż MQCNO\_VERSION\_2.

# *ClientConnPtr (MQPTR) dla MQCNO*

ClientConnPtr jest polem wejściowym. Jego wartością początkową jest wskaźnik pusty w tych językach programowania, które obsługują wskaźniki, a w przeciwnym razie jest to łańcuch bajtowy o wartości all-null.

Opcji *ClientConnOffset* i *ClientConnPtr* należy używać tylko wtedy, gdy aplikacja wywołująca wywołanie MQCONNX działa jako IBM MQ MQI client. Określając jedno lub inne z tych pól, aplikacja może sterować definicją kanału połączenia klienckiego, udostępniając strukturę definicji kanału MQCD zawierającą wymagane wartości.

Jeśli aplikacja działa jako aplikacja IBM MQ MQI client, ale nie udostępnia struktury MQCD, do wybrania definicji kanału jest używana zmienna środowiskowa MQSERVER . Jeśli parametr MQSERVER nie jest ustawiony, używana jest tabela kanałów klienta.

Jeśli aplikacja nie jest uruchomiona jako IBM MQ MQI client, wartości *ClientConnOffset* i *ClientConnPtr* są ignorowane.

Jeśli aplikacja udostępnia strukturę MQCD, należy ustawić wymienione pola na wymagane wartości. Inne pola w strukturze MQCD są ignorowane. Łańcuchy znaków można dopełnić spacjami do długości pola lub zakończyć je znakiem o kodzie zero. Więcej informacji na temat pól w strukturze MQCD zawiera sekcja ["Pola" na stronie 1527](#page-1526-0) .

| Pole w MQCD       | Wartość                                                                                                    |
|-------------------|----------------------------------------------------------------------------------------------------|
| ChannelName       | Nazwa kanału.                                                                                                    |
| Version           | Numer wersji struktury. Wartość nie może być mniejsza niż<br>MQCD_VERSION_7.                                                                                                    |
| TransportType     | Dowolny obsługiwany typ transportu.                                                                                                    |
| ModeName          | Nazwa trybu jednostki logicznej 6.2.                                                                                                    |
| TpName            | Nazwa programu transakcyjnego jednostki logicznej 6.2.                                                                                                    |
| SecurityExit      | Nazwa wyjścia zabezpieczeń kanału.                                                                                                    |
| SendExit          | Nazwa wyjścia wysyłania kanału.                                                                                                    |
| ReceiveExit       | Nazwa wyjścia odbierania kanału.                                                                                                    |
| MaxMsgLength      | Maksymalna długość (w bajtach) komunikatów, które mogą być wysyłane<br>przez kanał połączenia klienta.                                                                                                    |
| SecurityUserData  | Dane użytkownika dla wyjścia zabezpieczeń.                                                                                                    |
| SendUserData      | Dane użytkownika dla wyjścia wysyłania.                                                                                                    |
| ReceiveUserData   | Dane użytkownika dla wyjścia odbierania.                                                                                                    |
| UserIdentifier    | Identyfikator użytkownika, który ma być używany do ustanawiania sesji<br>LU 6.2.                                                                                                    |
| Password          | Hasło, które ma być używane do nawiązywania sesji LU 6.2.                                                                                                    |
| ConnectionName    | Nazwa połączenia.                                                                                                    |
| HeartbeatInterval | Czas w sekundach między przepływami pulsu.                                                                                                    |
| StrucLength       | Długość struktury MQCD.                                                                                                    |
| ExitNameLength    | Długość nazw wyjść adresowanych przez SendExitPtr<br>i ReceiveExitPtr. Wartość musi być większa od zera, jeśli parametr<br>SendExitPtr lub ReceiveExitPtr jest ustawiony na wartość, która<br>nie jest wskaźnikiem pustym. |

*Tabela 481. Pola w MQCD*

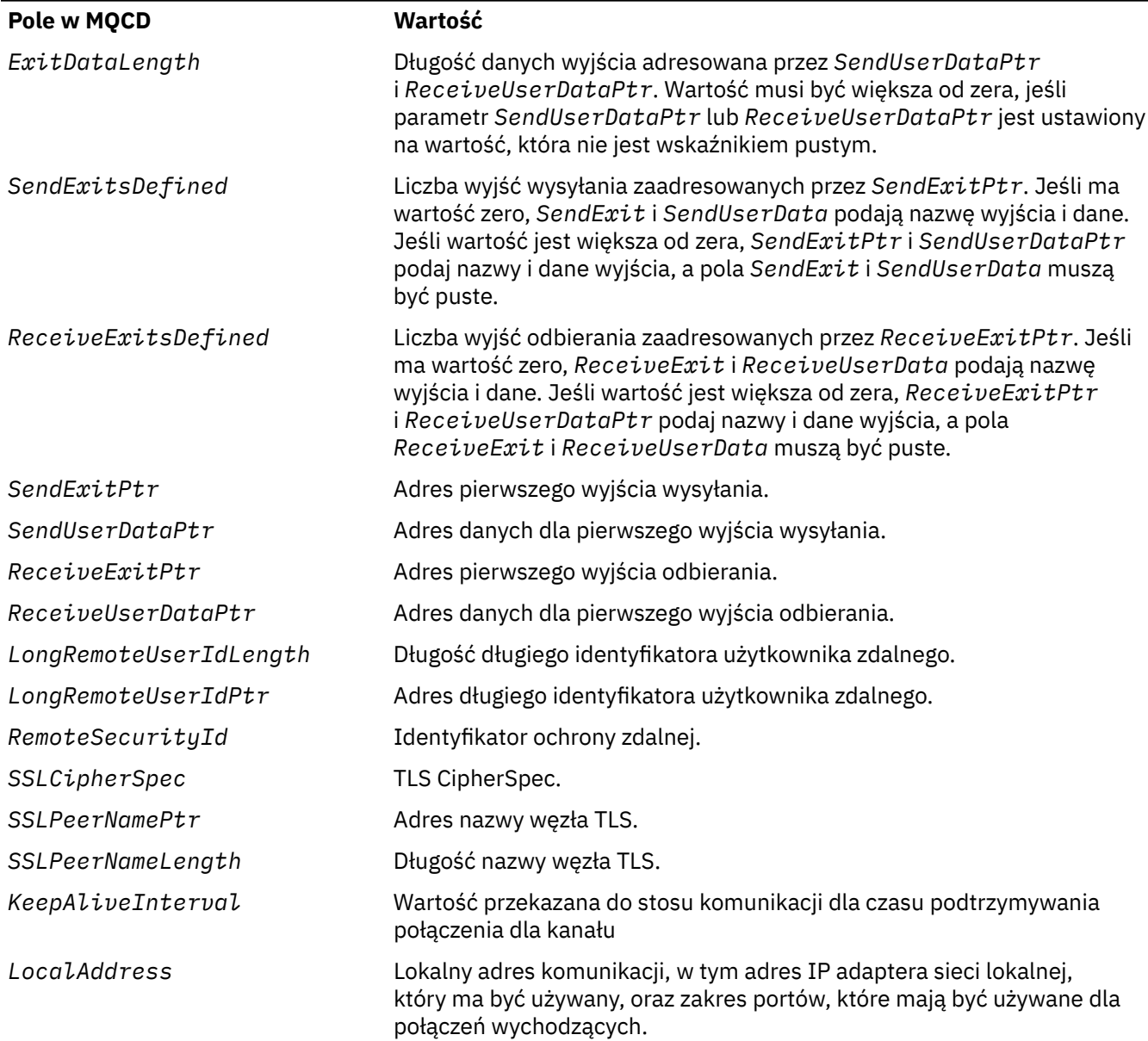

Udostępnij strukturę definicji kanału na jeden z dwóch sposobów:

• Używając pola przesunięcia *ClientConnOffset*

W takim przypadku aplikacja musi zadeklarować strukturę złożoną zawierającą strukturę MQCNO, po której następuje struktura definicji kanału MQCD, i ustawić parametr *ClientConnOffset* na przesunięcie struktury definicji kanału od początku struktury MQCNO. Upewnij się, że to przesunięcie jest poprawne. Parametr *ClientConnPtr* musi być ustawiony na wskaźnik pusty lub bajty puste.

Języka *ClientConnOffset* należy używać w przypadku języków programowania, które nie obsługują typu danych wskaźnika lub implementują typ danych wskaźnika w sposób, który nie jest przenośny w różnych środowiskach (na przykład w języku programowania COBOL).

W języku programowania Visual Basic: struktura złożona o nazwieKomenda MQCNOCD jest udostępniana w pliku nagłówkowym CMQXB.BAS-ta struktura zawiera strukturę MQCNO, po której następuje struktura MQCD. Zainicjuj MQCNOCD, wywołując podprocedurę MQCNOCD\_DEFAULTS. Komenda MQCNOCD jest używana zMQCONNXDowolny wariant wywołania MQCONNX. Więcej szczegółów zawiera opis wywołania MQCONNX.

• Za pomocą pola wskaźnika *ClientConnPtr*

<span id="page-336-0"></span>W takim przypadku aplikacja może zadeklarować strukturę definicji kanału niezależnie od struktury MQCNO i ustawić parametr *ClientConnPtr* na adres struktury definicji kanału. Ustaw *ClientConnOffset* na zero.

*ClientConnPtr* służy do obsługi języków programowania obsługujących typ danych wskaźnika w sposób przenośny w różnych środowiskach (na przykład w języku programowania C).

W języku programowania C można użyć zmiennej makra MQCD\_CLIENT\_CONN\_DEFAULT, aby udostępnić wartości początkowe dla struktury, które są bardziej odpowiednie do użycia w wywołaniu MQCONNX niż wartości początkowe udostępniane przez MQCD\_DEFAULT.

Niezależnie od wybranej techniki można użyć tylko jednej z następujących metod: *ClientConnOffset* i *ClientConnPtr* ; Wywołanie kończy się niepowodzeniem z kodem przyczyny MQRC\_CLIENT\_CONN\_ERROR, jeśli oba są niezerowe.

Po zakończeniu wywołania MQCONNX struktura MQCD nie jest ponownie przywoływana.

To pole jest ignorowane, jeśli wartość *Version* jest mniejsza niż MQCNO\_VERSION\_2.

**Uwaga:** Na platformach, na których język programowania nie obsługuje typu danych wskaźnika, to pole jest deklarowane jako łańcuch bajtowy o odpowiedniej długości, przy czym wartością początkową jest łańcuch bajtowy o wartości all-null.

# *ConnTag (MQBYTE128) dla MQCNO na wielu platformach*

Znacznik połączenia jest koncepcyjnie podobny do identyfikatora połączenia, ale może obejmować wiele pokrewnych połączeń, identyfikując je jako pojedynczą instancję aplikacji. W przypadku wielu platform znacznik połączenia jest generowany przez menedżer kolejek w czasie połączenia.

Więcej informacji na ten temat zawiera sekcja [identyfikator połączenia](#page-338-0) i instancja aplikacji.

Wygenerowane znaczniki połączenia są czytelne dla człowieka ( semi ). Oznacza to, że można je wyświetlać i filtrować za pomocą komend MQSC, tak jak w przypadku łańcuchów w lokalnym zestawie znaków. Połączeniom, które są znane programowi IBM MQ jako pokrewne, automatycznie przypisywany jest ten sam znacznik połączenia. To przypisanie jest szczególnie ważne dla równoważenia aplikacji.

Wygenerowany znacznik połączenia jest widoczny na trzy sposoby:

- W wyjściowej strukturze MQCNO w wywołaniu MQCONNX, jeśli określono wartość [MQCNO\\_GENERATE\\_CONN\\_TAG](#page-330-0) .
- W danych wyjściowych komendy DISPLAY CONN (lub odpowiedników programowych).
- W danych wyjściowych komendy DISPLAY APSTATUS (lub jej odpowiedników).

Znacznik przestaje być poprawny, gdy aplikacja kończy działanie lub wysyła wywołanie MQDISC.

## **Odsyłacze pokrewne**

"ConnTag (MQBYTE128) dla MQCNO w systemie IBM MQ for z/OS" na stronie 337

Znacznik połączenia jest koncepcyjnie podobny do identyfikatora połączenia, ale może obejmować wiele pokrewnych połączeń, identyfikując je jako pojedynczą instancję aplikacji. W systemie IBM MQ for z/ OSznacznik połączenia jest polem wejściowym udostępnianym przez aplikację i używanym w połączeniu z opcjami MQCNO\_ \* \_CONN\_TAG w celu przekształcenia do postaci szeregowej połączeń z tej instancji aplikacji.

#### $z/0S$ *ConnTag (MQBYTE128) dla MQCNO w systemie IBM MQ for z/OS*

Znacznik połączenia jest koncepcyjnie podobny do identyfikatora połączenia, ale może obejmować wiele pokrewnych połączeń, identyfikując je jako pojedynczą instancję aplikacji. W systemie IBM MQ for z/ OSznacznik połączenia jest polem wejściowym udostępnianym przez aplikację i używanym w połączeniu z opcjami MQCNO \* CONN TAG w celu przekształcenia do postaci szeregowej połączeń z tej instancji aplikacji.

Jeśli istnieje wiele instancji aplikacji, które mają być jednocześnie połączone, każda z nich musi dostarczyć unikalną wartość dla tego pola. Więcej szczegółów zawierają opisy tych [opcji znaczników](#page-329-0) [połączenia](#page-329-0) .

## **Uwagi:**

- W systemie IBM MQ for z/OSnie ma możliwości administracyjnego określenia znacznika połączenia powiązanego z aplikacją w czasie wykonywania.
- Wartości znaczników połączenia rozpoczynające się od MQ wielkimi, małymi lub mieszanymi literami w kodzie ASCII lub EBCDIC są zastrzeżone dla produktów IBM . Nie należy używać wartości znaczników połączenia rozpoczynających się od tych liter.

Jeśli znacznik nie jest wymagany, należy użyć następującej wartości specjalnej:

#### **MQCT\_NONE**

Wartością długości pola jest zero binarne.

W języku programowania C zdefiniowana jest również stała MQCT\_NONE\_ARRAY. Ta stała ma taką samą wartość jak MQCT\_NONE, ale jest tablicą znaków zamiast łańcucha.

Pole ConnTag jest używane podczas nawiązywania połączenia z menedżerem kolejek produktu z/OS .

Długość tego pola jest określona przez wartość MQ\_CONN\_TAG\_LENGTH. To pole jest ignorowane, jeśli wartość *Version* jest mniejsza niż MQCNO\_VERSION\_3.

Multi Więcej informacji na temat używania znacznika połączenia w systemie IBM MQ for Multiplatformszawiera sekcja ["ConnTag \(MQBYTE128\) dla MQCNO na wielu platformach" na stronie 337](#page-336-0) .

# *SSLConfigPtr (PMQSCO) dla MQCNO*

SSLConfigPtr jest polem wejściowym. Jego wartością początkową jest wskaźnik pusty w tych językach programowania, które obsługują wskaźniki, a w przeciwnym razie jest to łańcuch bajtowy o wartości all-null.

Parametrów *SSLConfigPtr* i *SSLConfigOffset* należy używać tylko wtedy, gdy aplikacja wywołująca wywołanie MQCONNX jest uruchomiona jako IBM MQ MQI client , a protokołem kanału jest TCP/IP. Jeśli aplikacja nie jest uruchomiona jako klient IBM MQ lub jeśli protokół kanału nie jest protokołem TCP/IP, wartości *SSLConfigPtr* i *SSLConfigOffset* są ignorowane.

Określenie wartości *SSLConfigPtr* lub *SSLConfigOffset*oraz wartości *ClientConnPtr* lub *ClientConnOffset*powoduje, że aplikacja może sterować użyciem protokołu TLS dla połączenia klienckiego. Jeśli informacje o protokole TLS są określane w ten sposób, zmienne środowiskowe MQSSLKEYR i MQSSLCRYP są ignorowane. Informacje dotyczące protokołu TLS w tabeli definicji kanału klienta (CCDT) są również ignorowane.

Informacje o protokole TLS można podać tylko w następujących sytuacjach:

- Pierwsze wywołanie MQCONNX procesu klienta lub
- Kolejne wywołanie MQCONNX, gdy wszystkie poprzednie połączenia TLS z menedżerem kolejek zostały zakończone przy użyciu MQDISC.

Są to jedyne stany, w których można zainicjować środowisko TLS dla całego procesu. Jeśli wywołanie MQCONNX zostało wydane z podaniem informacji TLS, gdy środowisko TLS już istnieje, informacje TLS w wywołaniu są ignorowane, a połączenie jest nawiązywane przy użyciu istniejącego środowiska TLS. W tym przypadku wywołanie zwraca kod zakończenia MQCC\_WARNING i kod przyczyny MQRC\_SSL\_ALREADY\_INITIALIZED.

Strukturę MQSCO można udostępnić w taki sam sposób, jak strukturę MQCD, określając adres w programie *SSLConfigPtr*lub określając przesunięcie w programie *SSLConfigOffset* . Szczegółowe informacje na ten temat zawiera opis komendy *ClientConnPtr* . Można jednak używać nie więcej niż jednego z następujących produktów: *SSLConfigPtr* i *SSLConfigOffset* ; Wywołanie nie powiodło się z kodem przyczyny MQRC\_SSL\_CONFIG\_ERROR. jeśli obie wartości są niezerowe.

Po zakończeniu wywołania MQCONNX struktura MQSCO nie jest ponownie przywoływana.

To pole jest ignorowane, jeśli wartość *Version* jest mniejsza niż MQCNO\_VERSION\_4.

**Uwaga:** Na platformach, na których język programowania nie obsługuje typu danych wskaźnika, pole to jest zadeklarowane jako łańcuch bajtowy o odpowiedniej długości.

# <span id="page-338-0"></span>*SSLConfigOffset (MQLONG) dla MQCNO*

SSLConfigOffset jest przesunięciem w bajtach struktury MQSCO od początku struktury MQCNO. Przesunięcie może być dodatnie lub ujemne. To pole jest polem wejściowym o wartości początkowej 0.

Parametru *SSLConfigOffset* należy używać tylko wtedy, gdy aplikacja wywołująca wywołanie MQCONNX jest uruchomiona jako IBM MQ MQI client. Informacje na temat sposobu użycia tego pola zawiera opis pola *SSLConfigPtr* .

To pole jest ignorowane, jeśli wartość *Version* jest mniejsza niż MQCNO\_VERSION\_4.

# *ConnectionId (MQBYTE24) dla MQCNO*

ConnectionId to unikalny 24-bajtowy identyfikator, który umożliwia produktowi IBM MQ niezawodną identyfikację aplikacji. Aplikacja może użyć tego identyfikatora do korelacji w wywołaniach PUT i GET. Ten parametr wyjściowy ma początkową wartość 24 bajtów pustych we wszystkich językach programowania.

Menedżer kolejek przypisuje unikalny identyfikator do wszystkich połączeń, jednak są one nawiązywane. Jeśli MQCONNX nawiązuje połączenie z MQCNO w wersji 5, aplikacja może określić wartość ConnectionId ze zwróconego MQCNO. Przypisany identyfikator musi być unikalny wśród wszystkich innych identyfikatorów generowanych przez produkt IBM MQ , takich jak CorrelId, MsgIDi GroupId.

Identyfikator ConnectionId służy do identyfikowania długotrwałych jednostek pracy za pomocą komendy PCF Inquire Connection lub komendy MQSC DISPLAY CONN. Identyfikator ConnectionId używany przez komendy MQSC (CONN) pochodzi ze zwróconego tutaj identyfikatora ConnectionId . Komendy PCF Inquire i Stop Connection mogą używać zwróconego tutaj identyfikatora ConnectionId bez modyfikacji.

Aby wymusić zakończenie długotrwałego działania jednostki pracy, można użyć ConnectionId , podając ConnectionId za pomocą komendy PCF Stop Connection lub komendy MQSC STOP CONN. Więcej informacji na temat używania tych komend można znaleźć w sekcji Zatrzymywanie połączenia i w sekcji STOP CONN .

To pole nie jest zwracane, jeśli wersja jest wcześniejsza niż MQCNO\_VERSION\_5.

Długość tego pola jest określona przez wartość MQ\_CONNECTION\_ID\_LENGTH.

# *SecurityParmsPrzesunięcie (MQLONG) dla MQCNO*

SecurityParmsPrzesunięcie jest przesunięciem w bajtach struktury MQCSP od początku struktury MQCNO. Przesunięcie może być dodatnie lub ujemne. To pole jest polem wejściowym o wartości początkowej 0.

To pole jest ignorowane, jeśli wartość w polu *Wersja* jest mniejsza niż MQCNO\_VERSION\_5.

Struktura MQCSP jest zdefiniowana w pliku ["MQCSP-parametry zabezpieczeń" na stronie 341.](#page-340-0)

# *SecurityParmsPtr (PMQCSP) dla MQCNO*

SecurityParmsPtr to adres struktury MQCSP używany do określenia identyfikatora użytkownika i hasła na potrzeby uwierzytelniania przez usługę autoryzacji. To pole jest polem wejściowym, a jego wartością początkową jest wskaźnik pusty lub bajty puste.

To pole jest ignorowane, jeśli wartość w polu *Wersja* jest mniejsza niż MQCNO\_VERSION\_5.

Struktura MQCSP jest zdefiniowana w pliku ["MQCSP-parametry zabezpieczeń" na stronie 341.](#page-340-0)

# *Zarezerwowane (MQBYTE4) dla MQCNO*

Pole zastrzeżone umożliwiające dopełnienie struktury do granicy 64-bitowej. Wartość początkowa pola jest zerem binarnym dla długości pola.

To pole jest ignorowane, jeśli wartość Version jest mniejsza niż MQCNO\_VERSION\_6.

# *CCDTUrlLength (MQLONG) dla MQCNO*

CCDTUrlLength to długość łańcucha identyfikowanego przez łańcuch CCDTUrlPtr lub CCDTUrlOffset , który zawiera URL identyfikujący położenie tabeli kanału połączenia klienckiego, która ma być używana dla połączenia. Wartością początkową pola jest zero.

Parametru CCDTUrlLength należy używać tylko wtedy, gdy aplikacja wywołująca wywołanie MQCONNX jest uruchomiona jako IBM MQ MQI client.

Jest to programowa alternatywa dla ustawiania zmiennych środowiskowych MQCHLLIB i MQCHLTAB .

Jeśli aplikacja nie działa jako klient, parametr CCDTUrlLength jest ignorowany.

To pole jest ignorowane, jeśli wartość Version jest mniejsza niż MQCNO\_VERSION\_6.

# *CCDTUrlPtr (PMQCHAR) dla MQCNO*

CCDTUrlPtr to opcjonalny wskaźnik do łańcucha zawierającego URL, służący do identyfikowania położenia tabeli kanału połączenia klienckiego, która ma być używana dla połączenia. To pole jest polem wejściowym z wartością początkową wskaźnika pustego w językach programowania, które obsługują wskaźniki, i w przeciwnym razie jest to łańcuch bajtowy o wartości all-null.

Parametru CCDTUrlPtr należy używać tylko wtedy, gdy aplikacja wywołująca wywołanie MQCONNX jest uruchomiona jako IBM MQ MQI client.

**Ważne:** Można użyć tylko jednej z następujących wartości: CCDTUrlPtr i CCDTUrlOffset. Wywołanie kończy się niepowodzeniem z kodem przyczyny MQRC\_CCDT\_URL\_ERROR, jeśli oba pola są niezerowe.

Jest to programowa alternatywa dla ustawiania zmiennych środowiskowych MQCHLLIB i MQCHLTAB .

Jeśli aplikacja nie działa jako klient, parametr CCDTUrlPtr jest ignorowany.

To pole jest ignorowane, jeśli wartość Version jest mniejsza niż MQCNO\_VERSION\_6.

# *CCDTUrlOffset (MQLONG) dla MQCNO*

CCDTUrlOffset jest przesunięciem w bajtach od początku struktury MQCNO do łańcucha zawierającego URL identyfikujący położenie tabeli kanału połączenia klienckiego, która ma być używana dla połączenia. Przesunięcie może być dodatnie lub ujemne, a wartość początkowa pola wynosi zero.

Parametru CCDTUrlOffset należy używać tylko wtedy, gdy aplikacja wywołująca wywołanie MQCONNX jest uruchomiona jako IBM MQ MQI client.

**Ważne:** Można użyć tylko jednej z następujących wartości: CCDTUrlPtr i CCDTUrlOffset. Wywołanie kończy się niepowodzeniem z kodem przyczyny MQRC\_CCDT\_URL\_ERROR, jeśli oba pola są niezerowe.

Jest to programowa alternatywa dla ustawiania zmiennych środowiskowych MQCHLLIB i MQCHLTAB .

Jeśli aplikacja nie działa jako klient, parametr CCDTUrlOffset jest ignorowany.

To pole jest ignorowane, jeśli wartość Version jest mniejsza niż MQCNO\_VERSION\_6.

# *ApplName (MQCHAR28) dla MQCNO*

Nazwa ustawiona przez aplikację w celu zidentyfikowania połączenia z menedżerem kolejek. Wartością początkową pola jest MQAN\_NONE\_ARRAY (znaki puste).

To pole jest ignorowane, jeśli Version jest mniejsze niż MQCNO\_VERSION\_7lub jeśli wartość jest pusta.

 $\blacksquare$   $\blacksquare$ Tego pola nie można ustawić w systemie z/OS. Jeśli zostanie podjęta taka próba, zostanie zwrócony kod przyczyny MQRC\_CNO\_ERROR.

# *Reserved2 (MQBYTE4) dla MQCNO*

Pole zastrzeżone umożliwiające dopełnienie struktury do granicy 64-bitowej. Wartość początkowa pola jest zerem binarnym dla długości pola.

To pole jest ignorowane, jeśli wartość Version jest mniejsza niż MQCNO\_VERSION\_7.

# <span id="page-340-0"></span>*BalanceParmsPrzesunięcie (MQLONG) dla MQCNO*

Położenie pamięci dla struktury typu MQBNO, która zawiera informacje o zachowaniu aplikacji podczas równoważenia. Struktura jest całkowicie ignorowana, chyba że aplikacja łączy się za pośrednictwem kanału klienta.

To pole jest ignorowane, jeśli wartość Version jest mniejsza niż MQCNO\_VERSION\_8.

Więcej informacji na ten temat zawiera sekcja [MQBNO](#page-279-0) .

W przypadku podania tego pola nie można podać pola "BalanceParmsPtr (MQPTR) dla MQCNO" na stronie 341 . W przypadku próby podania obu pól zostanie wyświetlony komunikat MQRC\_CNO\_ERROR. Ponieważ to pole dotyczy tylko połączeń klienckich, podanie tego pola dla każdego innego typu połączenia powoduje również błąd MQRC\_CNO\_ERROR.

# *BalanceParmsPtr (MQPTR) dla MQCNO*

Wskaźnik do położenia pamięci dla struktury typu MQBNO, która zawiera informacje o zachowaniu aplikacji podczas równoważenia. Struktura jest całkowicie ignorowana, chyba że aplikacja łączy się za pośrednictwem kanału klienta.

To pole jest ignorowane, jeśli wartość Version jest mniejsza niż MQCNO\_VERSION\_8.

Więcej informacji na ten temat zawiera sekcja [MQBNO](#page-279-0) .

W przypadku podania tego pola nie można podać pola "BalanceParmsPrzesunięcie (MQLONG) dla MQCNO" na stronie 341 . W przypadku próby podania obu pól zostanie wyświetlony komunikat MQRC\_CNO\_ERROR. Ponieważ to pole dotyczy tylko połączeń klienckich, podanie tego pola dla każdego innego typu połączenia powoduje również błąd MQRC\_CNO\_ERROR.

# **MQCSP-parametry zabezpieczeń**

Struktura parametrów zabezpieczeń połączenia IBM MQ jest używana przez aplikacje do przekazywania informacji uwierzytelniających w wywołaniu MQCONNX do menedżera kolejek. Można go również użyć do udostępnienia początkowego klucza używanego z systemem ochrony hasłem IBM MQ , który szyfruje poufne dane.

Ustaw parametr *AuthenticationType* na wartość MQCSP\_AUTH\_USER\_ID\_AND\_PWD , aby dołączyć ID użytkownika i hasło z wersji 1.

Po podaniu początkowych informacji o kluczu w wersji 2 wartością domyślną parametru *AuthenticationType* jest MQCSP\_AUTH\_NONE.

W produkcie IBM MQ 9.3.4należy użyć pliku *AuthenticationType* , aby dołączyć informacje o znaczniku uwierzytelniania.

 $\blacktriangleright$  <code>V 9.3.4</code>  $\blacktriangleright$  <code>Można</code> użyć opcji <code>MQCSP\_AUTH\_USER\_ID\_AND\_PWD</code> lub <code>MQCSP\_AUTH\_ID\_TOKEN,</code> ale nie obu tych opcji.

**Ostrzeżenie:** W niektórych przypadkach hasło lub znacznik uwierzytelniania w strukturze MQCSP dla aplikacji klienckiej jest przesyłane przez sieć w postaci jawnego tekstu. Aby upewnić się, że hasła aplikacji klienckiej i znaczniki uwierzytelniania są odpowiednio chronione, należy zapoznać się z sekcją Ochrona hasłem MQCSP.

# **Dostępność**

Struktura MQCSP jest dostępna na wszystkich obsługiwanych platformach IBM MQ .

# **Wersja**

Pliki nagłówkowe, COPY i INCLUDE udostępnione dla obsługiwanych języków programowania zawierają najnowszą wersję protokołu MQCSP, ale z wartością początkową pola *Version* ustawioną na wartość MQCSP\_VERSION\_1. Aby użyć pól, które nie są obecne w strukturze version-1 , aplikacja musi ustawić w polu *Version* wymagany numer wersji.

# **Zestaw znaków i kodowanie**

Dane w MQCSP muszą być w zestawie znaków i kodowaniu lokalnego menedżera kolejek. Są one podawane odpowiednio przez atrybut menedżera kolejek **CodedCharSetId** i parametr MQENC\_NATIVE.

# **Pola**

**Uwaga:** W poniższej tabeli pola są pogrupowane według użycia, a nie alfabetycznie. Tematy potomne są w tej samej kolejności.

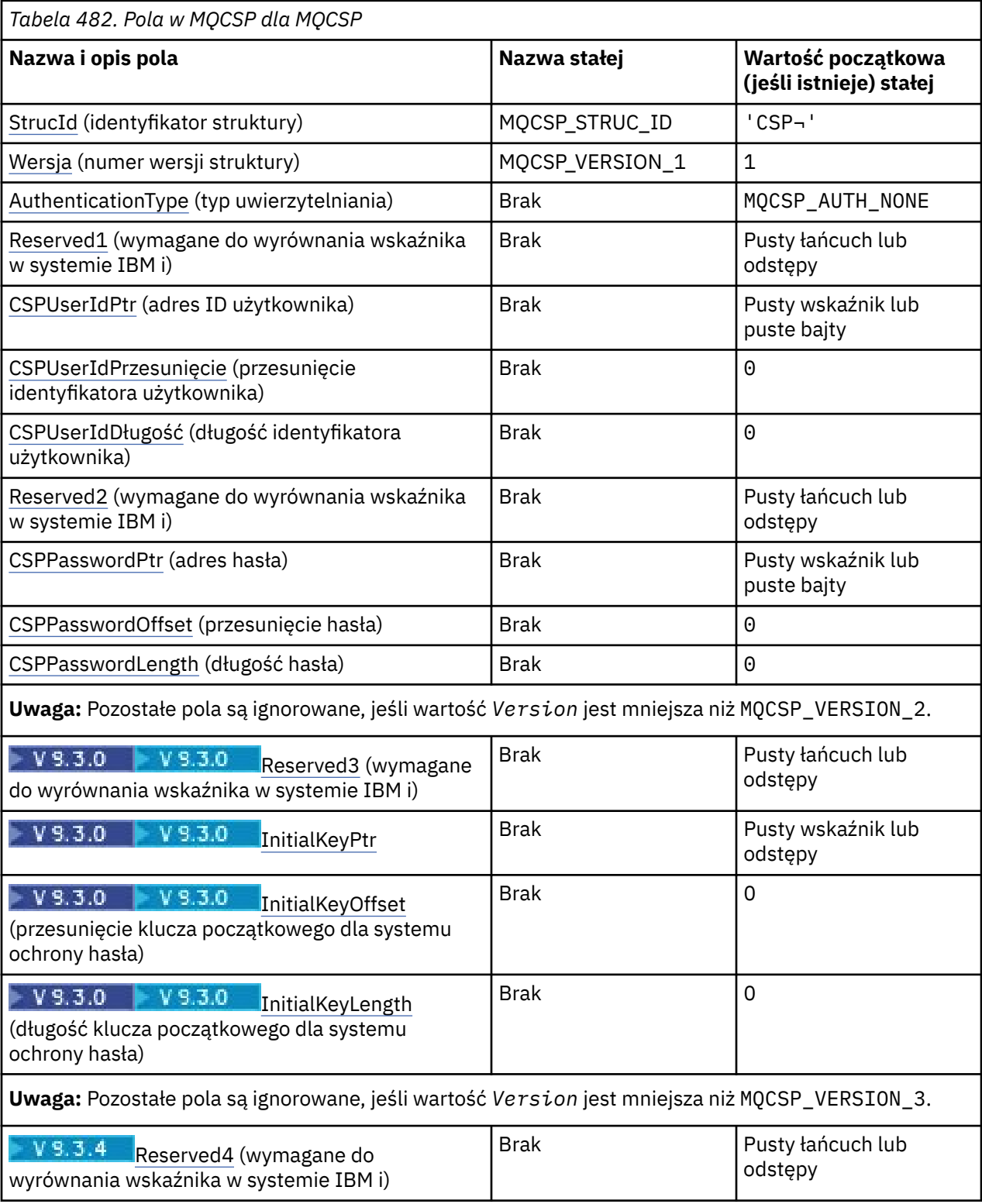

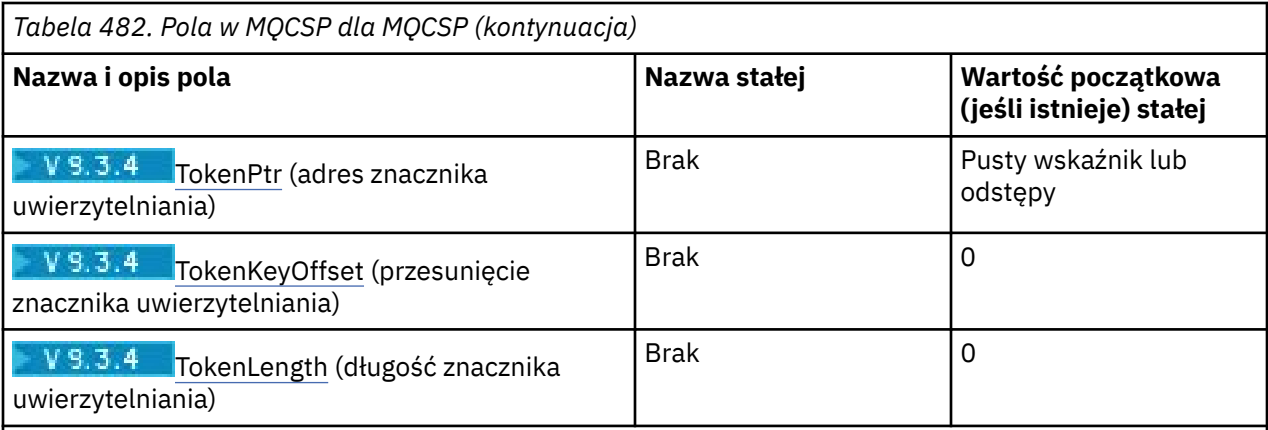

# **Uwagi:**

- 1. Symbol ¬ reprezentuje pojedynczy znak odstępu.
- 2. W języku programowania C: zmienna makraParametr MQCSP\_DEFAULT zawiera wartości wymienione w tabeli. Można go użyć w następujący sposób, aby podać wartości początkowe dla pól w strukturze:

MQCSP MyCSP = {MQCSP\_DEFAULT};

# **Deklaracje językowe**

Deklaracja C dla MQCSP

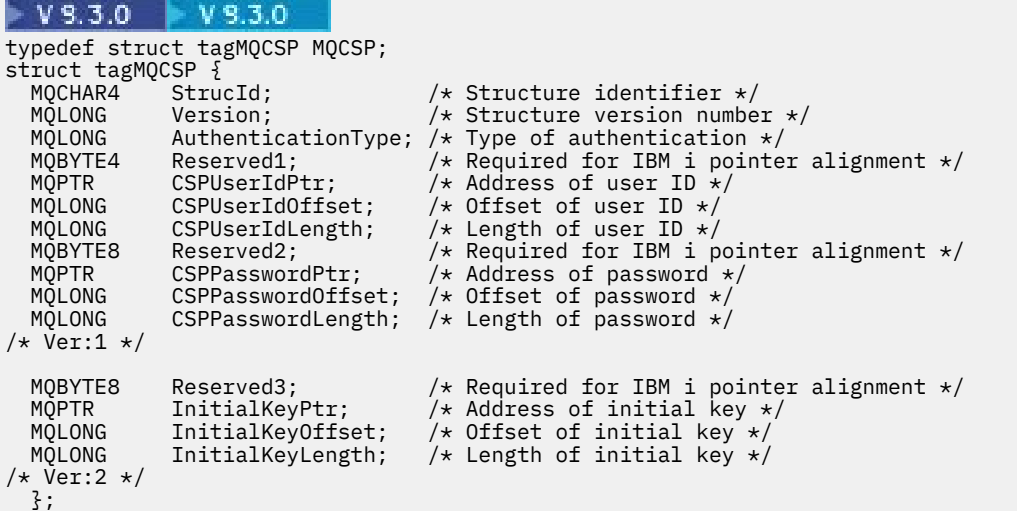

# $V5.3.4$

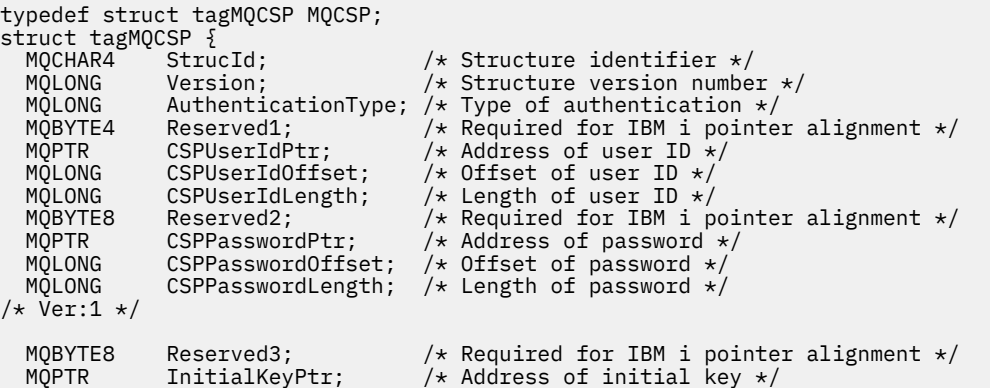

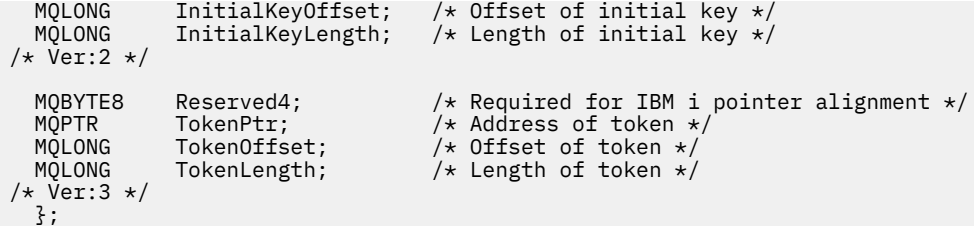

Deklaracja COBOL dla MQCSP

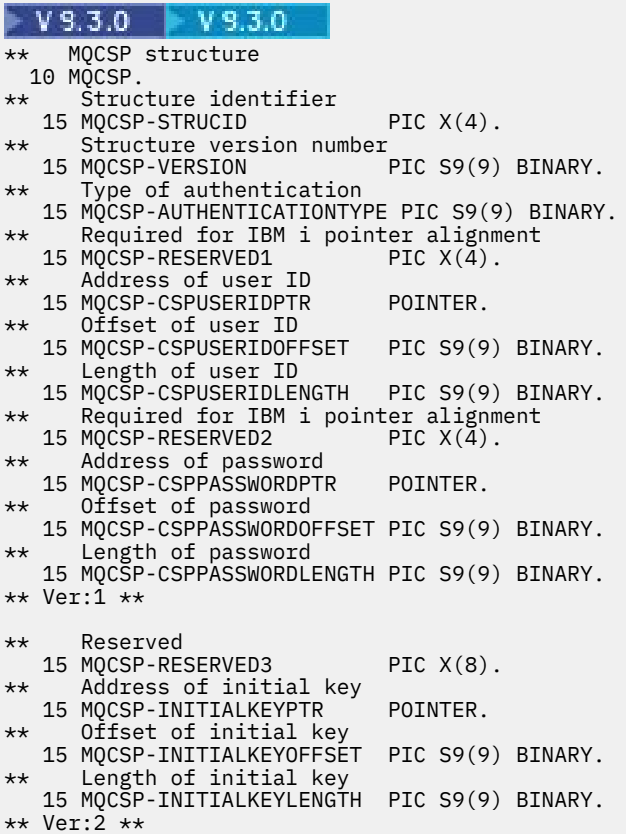

#### $V5.3.4$

```
** MQCSP structure
10 MQCSP.<br>struc
     Structure identifier
 15 MQCSP-STRUCID PIC X(4).
** Structure version number
15 MQCSP-VERSION<br>
** Type of authen
     Type of authentication
 15 MQCSP-AUTHENTICATIONTYPE PIC S9(9) BINARY.
** Required for IBM i pointer alignment
 15 MQCSP-RESERVED1 PIC X(4).
** Address of user ID
 15 MQCSP-CSPUSERIDPTR POINTER.
** Offset of user ID
 15 MQCSP-CSPUSERIDOFFSET PIC S9(9) BINARY.
** Length of user ID
 15 MQCSP-CSPUSERIDLENGTH PIC S9(9) BINARY.
** Required for IBM i pointer alignment
  15 MQCSP-RESERVED2
** Address of password
 15 MQCSP-CSPPASSWORDPTR POINTER.
** Offset of password
 15 MQCSP-CSPPASSWORDOFFSET PIC S9(9) BINARY.
** Length of password
   15 MQCSP-CSPPASSWORDLENGTH PIC S9(9) BINARY.
** Ver:1 **
** Reserved
```
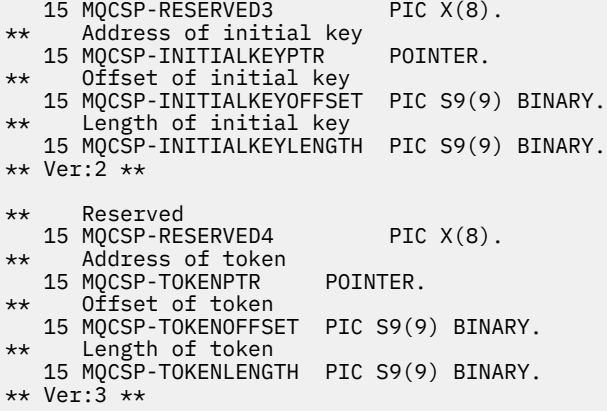

Deklaracja języka PL/I dla protokołu MQCSP

 $|V9.3.0|$  $- V 9.3.0$ dcl 1 MQCSP based, 3 StrucId char(4),  $/$  Structure identifier  $*/$ <br>3 Version fixed bin(31), /\* Structure version numbe fixed bin(31),  $/*$  Structure version number  $*/$ 3 AuthenticationType fixed bin(31),  $\frac{1}{2}$  Type of authentication  $\frac{1}{2}$ <br>3 Reserved1 char(4),  $\frac{1}{2}$  Required for IBM i pointer  $/*$  Required for IBM i pointer alignment \*/ 3 CSPUserIdPtr pointer,  $\frac{1}{2}$  Address of user ID  $\star$ /<br>3 CSPUserIdOffset fixed bin(31),  $\frac{1}{2}$  Offset of user ID  $\star$ / 3 CSPUserIdOffset fixed bin(31), / $\star$  Offset of user ID  $\star$ / 3 CSPUserIdLength fixed bin(31), /\* Length of user ID \*/ 3 Reserved2 char(8),  $\frac{1}{4}$  Required for IBM i pointer alignment  $\star/$  3 CSPPasswordPtr pointer, /\* Address of password \*/ 3 CSPPasswordOffset fixed bin(31), /\* Offset of user ID  $\star$ / 3 CSPPasswordLength fixed bin(31), /\* Length of user ID \*/  $/*$  Version 1  $*/$  3 Reserved3 char(8), /\* Reserved \*/ 3 InitialKeyPtr pointer, /\* Address of initial key  $\star$ / 3 InitialKeyOffset fixed bin(31), /\* Offset of initial key \*/ 3 InitialKeyLength fixed bin(31); / $\star$  Length of initial key  $\star$ /  $/*$  Version 2  $*/$ 

# $V5.3.4$

```
dcl
  1 MQCSP based,
  3 StrucId char(4), \frac{1}{3} Structure identifier */<br>3 Version fixed bin(31), /* Structure version numbe
                           fixed bin(31), /\star Structure version number \star/<br>
3 fixed bin(31), /\star Type of authentication \star/
  3 AuthenticationType fixed bin(31),<br>3 Reserved1 char(4),
                                               /* Required for IBM i pointer
  alignment \star/<br>3 CSPUserIdPtr     pointer,     /* Address of user ID \star/
 3 CSPUserIdPtr pointer, /* Address of user ID */
 3 CSPUserIdOffset fixed bin(31), /* Offset of user ID */
  3 CSPUserIdLength fixed bin(31), /* Length of user ID */<br>3 Reserved2 char(8), /* Required for IBM i p
                                               /* Required for IBM i pointer
                                               alignment */<br>/* Address of password */ 3 CSPPasswordPtr pointer, /* Address of password */
3 CSPPasswordOffset fixed bin(31), /* Offset of user ID \star/
3 CSPPasswordLength fixed bin(31), /\star Length of user ID \star/
/* Version 1 */3 Reserved3 char(8), \frac{1}{3} ThitialKeyPtr pointer, \frac{1}{3} Address of
                           pointer, /* Address of initial key */
3 InitialKeyOffset fixed bin(31), /* Offset of initial key */
3 InitialKeyLength fixed bin(31); /\star Length of initial key \star/
/* Version 2 */ 3 Reserved4 char(8), /* Reserved */ 
  3 TokenPtr pointer, \begin{array}{c} \text{if } x \to 0 \\ \text{if } x \to 0 \end{array}<br>3 TokenOffset fixed bin(31), /* Offset of Token */
3 TokenOffset f fixed bin(31), /\star Offset of Token \star/
 3 TokenLength fixed bin(31); /* Length of Token */ 
3 TokenLength<br>/* Version 3 */
```
<span id="page-345-0"></span>Deklaracja Visual Basic dla MQCSP

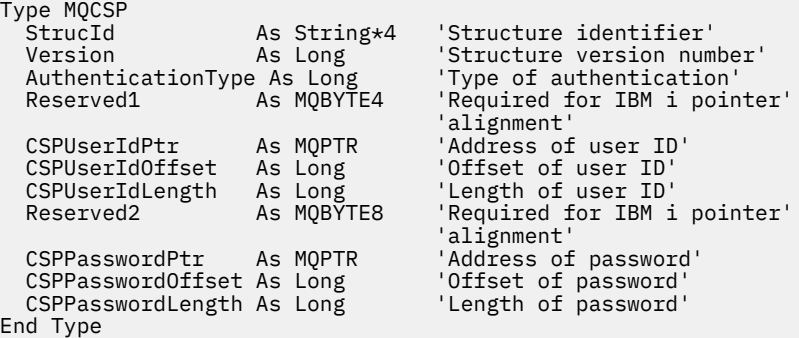

#### **Pojęcia pokrewne**

Praca ze znacznikami uwierzytelniania

# *StrucId (MQCHAR4) dla MQCSP*

Jest to identyfikator struktury struktury parametrów zabezpieczeń. Jest to zawsze pole wejściowe. Jego wartością jest MQCSP\_STRUC\_ID.

Wartość musi być następująca:

#### **MQCSP\_STRUC\_ID**

Identyfikator struktury parametrów zabezpieczeń.

Dla języka programowania C zdefiniowana jest również stała MQCSP\_STRUC\_ID\_ARRAY. Ta wartość jest taka sama, jak wartość MQCSP\_STRUC\_ID, ale jest tablicą znaków zamiast łańcucha.

## *Wersja (MQLONG) dla MQCSP*

Numer wersji struktury MQCSP.

Wartość musi być następująca:

#### **MQCSP\_VERSION\_1**

Struktura parametrów zabezpieczeń Version-1 . W wersji 1 można dołączyć identyfikator użytkownika i hasło do struktury MQCSP w celu uwierzytelnienia w menedżerze kolejek.

# **MQCSP VERSION\_2**

Struktura parametrów zabezpieczeń Version-2 . W wersji 2 można dołączyć identyfikator użytkownika i hasło, aby uwierzytelnić się w menedżerze kolejek i określić klucz początkowy używany do ochrony haseł.

# **MQCSP\_VERSION\_3**

Struktura parametrów zabezpieczeń Version-3 . W wersji 3 można dołączyć identyfikator użytkownika i hasło lub znacznik uwierzytelniania do struktury MQCSP w celu uwierzytelnienia w menedżerze kolejek. Można również określić klucz początkowy, który jest używany do ochrony haseł.

Następująca stała określa numer wersji bieżącej:

#### **MQCSP\_CURRENT\_VERSION**

Bieżąca wersja struktury parametrów zabezpieczeń.

Jest to zawsze pole wejściowe. Początkowa wartość tego pola to MQCSP\_VERSION\_3.

## *AuthenticationType (MQLONG) dla protokołu MQCSP*

AuthenticationType jest polem wejściowym. Jego wartością początkową jest MQCSP\_AUTH\_NONE.

Jest to typ wykonywanego uwierzytelniania. Poprawne wartości:

#### **MQCSP\_AUTH\_BRAK**

Nie należy używać pól identyfikatora użytkownika i hasła ani znacznika uwierzytelniania .

## <span id="page-346-0"></span>**MQCSP\_AUTH\_ID\_UŻYTKOWNIKA AND\_PWD**

Uwierzytelnianie przy użyciu identyfikatora użytkownika i hasła w strukturze MQCSP.

# **MOCSP\_AUTH\_ID\_TOKEN**

Uwierzytelnianie przy użyciu znacznika uwierzytelniania w strukturze MQCSP.

Wartością domyślną jest MQCSP\_AUTH\_NONE. W przypadku ustawienia domyślnego zabezpieczenia hasłem nie są wykonywane.

Jeśli wymagane jest uwierzytelnianie, należy ustawić wartość **MQCSP**.**AuthenticationType** na MQCSP\_AUTH\_USER\_ID\_AND\_PWD lub MQCSP\_AUTH\_ID\_TOKEN.

Więcej informacji na ten temat zawiera sekcja Ochrona hasłem MQCSP.

#### **Pojęcia pokrewne**

Praca ze znacznikami uwierzytelniania

# *Reserved1 (MQBYTE4) dla MQCSP*

Pole zastrzeżone, wymagane do wyrównania wskaźnika w systemie IBM i.

Początkowa wartość tego pola jest pusta.

# *CSPUserIdPtr (MQPTR) dla MQCSP*

Adres dla ID użytkownika, który ma być używany podczas uwierzytelniania.

Jest to pole wejściowe. Wartością początkową tego pola jest wskaźnik pusty w tych językach programowania, które obsługują wskaźniki, a w przeciwnym razie jest to łańcuch bajtowy o wartości all-null. To pole jest ignorowane, jeśli wartość *Version* jest mniejsza niż MQCNO\_VERSION\_5.

To pole może zawierać identyfikator użytkownika systemu operacyjnego, jeśli w polu CONNAUTH menedżera kolejek znajduje się nazwa **AUTHTYPE** lub *IDPWOS* .

W systemie Windows może to być pełny identyfikator użytkownika domeny.

To pole może zawierać identyfikator użytkownika LDAP, jeśli w polu CONNAUTH menedżera kolejek podano nazwę **AUTHTYPE** lub *IDPWLDAP* .

# *CSPUserIdPrzesunięcie (MQLONG) dla MQCSP*

Przesunięcie w bajtach dla ID użytkownika, który ma być używany w uwierzytelnianiu. Przesunięcie może być dodatnie lub ujemne.

Jest to pole wejściowe. Wartością początkową tego pola jest 0.

# *CSPUserIdDługość (MQLONG) dla MQCSP*

Długość identyfikatora użytkownika, który ma być używany podczas uwierzytelniania.

Maksymalna długość identyfikatora użytkownika zależy od platformy (patrz sekcja Identyfikatory użytkowników). V 9.3.0 V 9.3.0 Jeśli długość identyfikatora użytkownika przekracza maksymalną dozwoloną długość, żądanie uwierzytelniania kończy się niepowodzeniem z błędem MQRC\_CSP\_ERROR. We wcześniejszych wersjach produktu IBM MQzwracany jest błąd MQRC\_NOT\_AUTHORIZED.

To pole jest polem wejściowym. Wartością początkową tego pola jest 0.

# *Reserved2 (MQBYTE8) dla MQCSP*

Pole zastrzeżone, wymagane do wyrównania wskaźnika w systemie IBM i.

Początkowa wartość tego pola jest pusta.

# *CSPPasswordPtr (MQPTR) dla MQCSP*

Adres hasła, które ma być używane w uwierzytelnianiu.

<span id="page-347-0"></span>Jest to pole wejściowe. Wartością początkową tego pola jest wskaźnik pusty w tych językach programowania, które obsługują wskaźniki, a w przeciwnym razie jest to łańcuch bajtowy o wartości all-null. To pole jest ignorowane, jeśli wartość *Version* jest mniejsza niż MQCNO\_VERSION\_5.

To pole może zawierać puste hasło, które jest odrzucane przez system operacyjny lub sprawdzanie hasła LDAP, w zależności od konfiguracji, ale nie jest odrzucane przez IBM MQ przed przekazaniem go do metody uwierzytelniania.

# *CSPPasswordOffset (MQLONG) dla MQCSP*

Jest to przesunięcie w bajtach dla hasła, które ma być używane w uwierzytelnianiu. Przesunięcie może być dodatnie lub ujemne.

Jest to pole wejściowe. Wartością początkową tego pola jest 0.

# *CSPPasswordLength (MQLONG) dla MQCSP*

Długość hasła, które ma być używane w uwierzytelnianiu.

Maksymalna długość hasła to MQ\_CSP\_PASSWORD\_LENGTH, która wynosi 256 znaków.

 $\blacktriangleright$  V 9.3.0  $\blacktriangleright$  V 9.3.0  $\blacksquare$  Jeśli długość hasła przekracza maksymalną dozwoloną długość, żądanie uwierzytelniania kończy się niepowodzeniem z błędem MQRC\_CSP\_ERROR. We wcześniejszych wersjach produktu IBM MQzwracany jest błąd MQRC\_NOT\_AUTHORIZED.

To pole jest polem wejściowym. Wartością początkową tego pola jest 0.

#### $V9.3.0 V9.3.0$ *Reserved3 (MQBYTE8) dla MQCSP*

Pole zastrzeżone, wymagane do wyrównania wskaźnika w systemie IBM i.

Początkowa wartość tego pola jest pusta.

#### V 9.3.0 Multi V 9.3.0 *InitialKeyPtr (MQPTR) dla MQCSP*

Adres początkowego klucza systemu zabezpieczenia hasłem.

Jest to pole wejściowe. Wartością początkową tego pola jest wskaźnik pusty w tych językach programowania, które obsługują wskaźniki, a w przeciwnym razie jest to łańcuch bajtowy o wartości all-null. To pole jest ignorowane, jeśli wartość *Version* jest mniejsza niż MQCSP\_VERSION\_2.

To pole dotyczy tylko systemu IBM MQ MQI clients działającego w systemach IBM ii AIX, Linux, and Windows .

IBM MQ MQI clients może podać zaszyfrowane wartości w niektórych polach, używając systemu ochrony hasłem IBM MQ . Jeśli do zaszyfrowania hasła repozytorium kluczy określonego w strukturze MQCSO użyto klucza początkowego, należy upewnić się, że w protokole MQCSP dla tej samej aplikacji klienckiej zostały uwzględnione pola klucza początkowego.

Klienty MQI produktu IBM MQ mogą podawać wartości szyfrowane w niektórych polach za pomocą systemu zabezpieczenia hasłem produktu IBM MQ . Jeśli do zaszyfrowania hasła repozytorium kluczy określonego w strukturze MQCSO użyto klucza początkowego, należy upewnić się, że w strukturze MQCSP dla tej samej aplikacji klienckiej zostały uwzględnione pola klucza początkowego.

Klucz początkowy jest używany przez algorytm szyfrowania do szyfrowania i deszyfrowania tych wartości. Jeśli klucz początkowy zostanie podany, gdy wartości tych pól są szyfrowane za pomocą programu narzędziowego **runmqicred** , klient musi określić ten sam klucz początkowy podczas nawiązywania połączenia z menedżerem kolejek.

Klucz początkowy określony za pomocą tego pola nadpisuje klucz początkowy określony za pomocą zmiennej środowiskowej *MQS\_MQI\_KEYFILE* lub właściwości *MQIInitialKeyFile* w sekcji Security pliku konfiguracyjnego klienta.

Do określenia klucza początkowego można użyć wartości *InitialKeyOffset* lub *InitialKeyPtr* , ale nie obu tych wartości jednocześnie.

#### <span id="page-348-0"></span>**Zadania pokrewne**

Podawanie klucza początkowego dla klienta MQI produktu IBM MQ w systemach AIX, Linux i Windows Ochrona haseł w plikach konfiguracyjnych komponentu IBM MQ

#### **Odsyłacze pokrewne**

runmqicred (chroń hasła klienta IBM MQ )

["KeyRepoPasswordPtr \(MQPTR\) dla MQSCO" na stronie 583](#page-582-0) Jest to adres w bajtach hasła repozytorium kluczy TLS.

"Przesunięcie InitialKey(MQLONG) dla MQCSP" na stronie 349

Przesunięcie w bajtach dla klucza początkowego systemu zabezpieczenia hasłem od początku struktury MQCSP. Przesunięcie może być dodatnie lub ujemne.

# *Przesunięcie InitialKey(MQLONG) dla MQCSP*

Przesunięcie w bajtach dla klucza początkowego systemu zabezpieczenia hasłem od początku struktury MQCSP. Przesunięcie może być dodatnie lub ujemne.

Do określenia klucza początkowego można użyć wartości *InitialKeyOffset* lub *InitialKeyPtr* , ale nie obu tych wartości jednocześnie. Więcej informacji na ten temat zawiera opis pola *InitialKeyPtr* .

Jest to pole wejściowe. Wartością początkową tego pola jest 0. To pole jest ignorowane, jeśli wartość *Version* jest mniejsza niż MQCSP\_VERSION\_2.

#### **Zadania pokrewne**

Ochrona haseł w plikach konfiguracyjnych komponentu IBM MQ

Podawanie klucza początkowego dla klienta MQI produktu IBM MQ w systemach AIX, Linux i Windows

#### **Odsyłacze pokrewne**

["InitialKeyPtr \(MQPTR\) dla MQCSP" na stronie 348](#page-347-0) Adres początkowego klucza systemu zabezpieczenia hasłem.

#### **V 9.3.0 Multi V 9.3.0** *InitialKeyDługość (MQLONG) dla MQCSP*

Długość klucza początkowego dla systemu zabezpieczenia hasłem.

Jest to pole wejściowe. Wartością początkową tego pola jest 0. To pole jest ignorowane, jeśli wartość *Version* jest mniejsza niż MQCSP\_VERSION\_2.

## **Zadania pokrewne**

Ochrona haseł w plikach konfiguracyjnych komponentu IBM MQ Podawanie klucza początkowego dla klienta MQI produktu IBM MQ w systemach AIX, Linux i Windows

# *Reserved4 (MQBYTE8) dla MQCSP*

Pole zastrzeżone, wymagane do wyrównania wskaźnika w systemie IBM i.

Początkowa wartość tego pola jest pusta.

# *TokenPtr (MQPTR) dla MQCSP*

Adres znacznika uwierzytelniania używanego do uwierzytelniania w menedżerze kolejek.

Jest to pole wejściowe. Wartością początkową tego pola jest wskaźnik pusty w tych językach programowania, które obsługują wskaźniki, a w przeciwnym razie jest to łańcuch bajtowy o wartości all-null. To pole jest ignorowane, jeśli wartość *Version* jest mniejsza niż MQCSP\_VERSION\_3.

To pole dotyczy IBM MQ MQI clients nawiązywania połączeń z menedżerami kolejek systemu IBM MQ , które działają w systemach AIX lub Linux .

Do określenia znacznika uwierzytelniania można użyć jednej z następujących metod: *TokenOffset* lub *TokenPtr* , ale nie obu.

Więcej informacji na ten temat zawiera sekcja Używanie znaczników uwierzytelniania w aplikacji.

## <span id="page-349-0"></span>**Pojęcia pokrewne**

Praca ze znacznikami uwierzytelniania

#### **Odsyłacze pokrewne**

"TokenOffset (MQLONG) dla MQCSP" na stronie 350

Jest to przesunięcie w bajtach dla znacznika uwierzytelniania od początku struktury MQCSP. Przesunięcie może być dodatnie lub ujemne.

# *TokenOffset (MQLONG) dla MQCSP*

Jest to przesunięcie w bajtach dla znacznika uwierzytelniania od początku struktury MQCSP. Przesunięcie może być dodatnie lub ujemne.

Jest to pole wejściowe. Wartością początkową tego pola jest 0. To pole jest ignorowane, jeśli wartość *Version* jest mniejsza niż MQCSP\_VERSION\_3.

Do określenia znacznika można użyć parametru *TokenOffset* lub *TokenPtr* , ale nie obu tych parametrów. Więcej informacji na ten temat zawiera opis pola *TokenPtr* .

#### **Pojęcia pokrewne**

Praca ze znacznikami uwierzytelniania

#### **Zadania pokrewne**

Używanie znaczników uwierzytelniania w aplikacji

#### **Odsyłacze pokrewne**

["TokenPtr \(MQPTR\) dla MQCSP" na stronie 349](#page-348-0) Adres znacznika uwierzytelniania używanego do uwierzytelniania w menedżerze kolejek.

# *TokenLength (MQLONG) dla MQCSP*

Jest to długość znacznika uwierzytelniania używanego do uwierzytelniania w menedżerze kolejek.

Maksymalna długość znacznika uwierzytelniania to MQ\_CSP\_TOKEN\_LENGTH, która wynosi 8192 bajtów. Jeśli wartość parametru *TokenLength* jest większa niż maksymalna dozwolona długość, żądanie uwierzytelniania kończy się niepowodzeniem z błędem MQRC\_CSP\_ERROR.

Jest to pole wejściowe. Wartością początkową tego pola jest 0. To pole jest ignorowane, jeśli wartość *Version* jest mniejsza niż MQCSP\_VERSION\_3.

Więcej informacji na ten temat zawiera sekcja Używanie znaczników uwierzytelniania w aplikacji.

#### **Pojęcia pokrewne**

Praca ze znacznikami uwierzytelniania

# **MQCTLO-struktura opcji wywołania zwrotnego sterowania**

Struktura MQCTLO służy do określania opcji związanych z funkcją zwrotną sterowania. Struktura jest parametrem wejściowym i wyjściowym wywołania MQCTL.

# **Dostępność**

Struktura MQCTLO jest dostępna na następujących platformach:

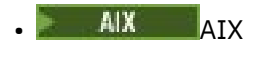

**IBM i I**BM i

- Linux Linux
- **Windows** Windows
- $z/0s$   $z/0s$

i dla IBM MQ MQI clients połączonych z tymi systemami.

# **Wersja**

Bieżąca wersja obiektu MQCTLO to MQCTLO\_VERSION\_1.

# **Zestaw znaków i kodowanie**

Dane w obiekcie MQCTLO muszą znajdować się w zestawie znaków określonym przez atrybut menedżera kolejek **CodedCharSetId** i kodowanie lokalnego menedżera kolejek określone przez parametr MQENC\_NATIVE. Jeśli jednak aplikacja działa jako klient MQI produktu MQ , struktura musi być w zestawie znaków i kodowaniu klienta.

# **Pola**

**Uwaga:** W poniższej tabeli pola są pogrupowane według użycia, a nie alfabetycznie. Tematy potomne są w tej samej kolejności.

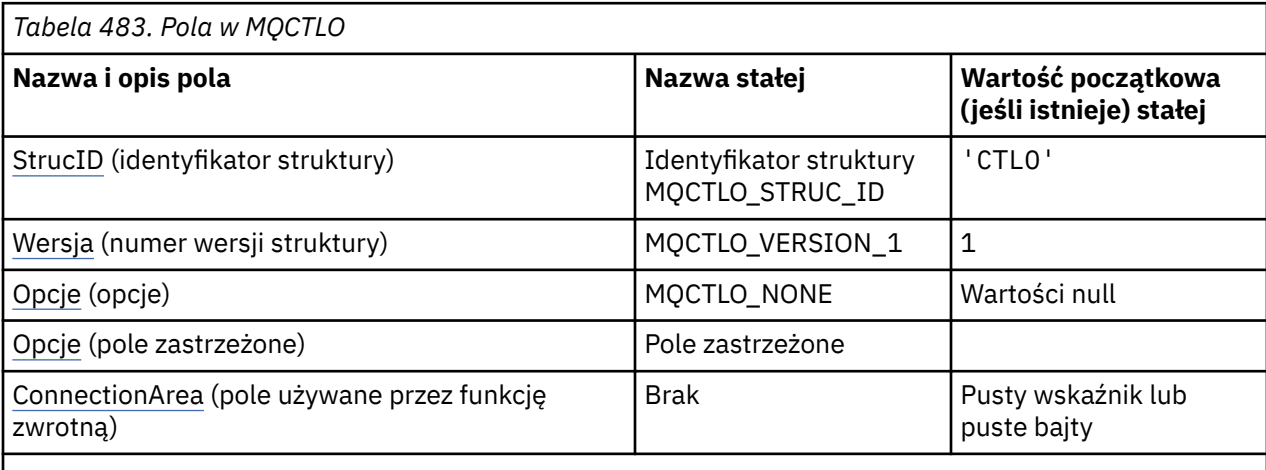

**Uwagi:**

1. W języku programowania C: zmienna makraMQCTLO\_DEFAULT zawiera wartości wymienione w tabeli. Użyj go w następujący sposób, aby podać wartości początkowe dla pól w strukturze:

MOCTLO MyCTLO =  ${MQCTLO}$  DEFAULT};

# **Deklaracje językowe**

Deklaracja C dla MQCTLO

```
typedef struct tagMQCTLO MQCTLO;
struct tagMQCTLO {<br>MQCHAR4 StrucId;<br>MQLONG Version;
 MQCHAR4 StrucId; /* Structure identifier */
MQLONG Version; /* Structure version number */MQLONG Options; \frac{1}{2} /* Options that control the action of MQCTL */
 MQLONG Reserved; /* Reserved field */MQPTR ConnectionArea; /* Connection work area passed to the function */
 };
```
Deklaracja języka COBOL dla MQCTLO

```
** MQCTLO structure
 10 MQCTLO.
** Structure Identifier
15 MQCTLO-STRUCID PIC X(4).
** Structure Version
 15 MQCTLO-VERSION PIC S9(9) BINARY.
 ** Options
```
<span id="page-351-0"></span>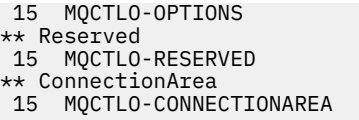

PIC S9(9) BINARY. PIC S9(9) BINARY. POTNTER

Deklaracja PL/I dla MQCTLO

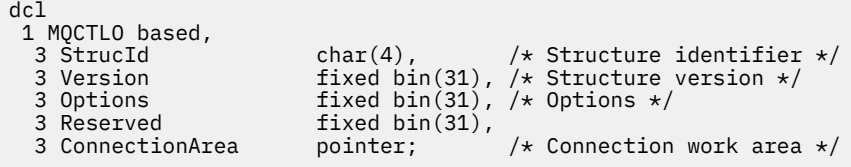

# *StrucId (MQCHAR4) dla MQCTLO*

Jest to identyfikator struktury struktury opcji sterujących. Jest to zawsze pole wejściowe. Jego wartością jest MQCTLO\_STRUC\_ID.

Wartość musi być następująca:

#### **Identyfikator struktury MQCTLO\_STRUC\_ID**

Identyfikator struktury opcji sterujących.

Dla języka programowania C zdefiniowana jest również stała MQCTLO\_STRUC\_ID\_ARRAY. Ma taką samą wartość jak MQCTLO\_STRUC\_ID, ale jest tablicą znaków zamiast łańcucha.

## *Wersja (MQLONG) dla MQCTLO*

Struktura opcji sterujących-pole Wersja

Jest to numer wersji struktury; wartość musi być następująca:

#### **MQCTLO\_VERSION\_1**

Version-1 -struktura opcji sterujących.

Następująca stała określa numer wersji bieżącej:

#### **MQCTLO\_CURRENT\_VERSION**

Bieżąca wersja struktury opcji sterujących.

Jest to zawsze pole wejściowe. Wartością początkową tego pola jest MQCTLO\_VERSION\_1.

## *Opcje (MQLONG) dla MQCTLO*

Struktura opcji sterujących-pole Opcje

Opcje sterujące działaniem obiektu MQCTL.

#### **MQCTLO\_FAIL\_IF\_QUIESCING,**

Wymuś niepowodzenie wywołania MQCTL, jeśli menedżer kolejek lub połączenie jest w stanie wyciszania.

Określ opcję MQGMO\_FAIL\_IF\_QUIESCING w opcjach MQGMO przekazywanych w wywołaniu MQCB, aby spowodować wysłanie powiadomienia do konsumentów komunikatów podczas wyciszania.

#### **MQCTLO\_THREAD\_AFFINITY**

Ta opcja informuje system, że aplikacja wymaga, aby wszystkie konsumenty komunikatów dla tego samego połączenia były wywoływane w tym samym wątku. Ten wątek będzie używany dla wszystkich wywołań konsumentów do momentu zatrzymania połączenia.

**Opcja domyślna**: Jeśli żadna z opisanych opcji nie jest potrzebna, należy użyć następującej opcji:

#### **MQCTLO\_NONE**

Wartość ta wskazuje, że nie określono innych opcji. Wszystkie opcje przyjmują wówczas wartości domyślne. Parametr MQCTLO\_NONE jest zdefiniowany w celu wspomagania dokumentacji programu. Opcja ta nie jest przeznaczona do użycia z żadną inną opcją, ale ponieważ jej wartość wynosi zero, nie można wykryć takiego użycia.

<span id="page-352-0"></span>Jest to pole wejściowe. Wartością początkową pola *Options* jest MQCTLO\_NONE.

# *Zarezerwowany (MQLONG) dla MQCTLO*

Jest to pole zastrzeżone. Wartość musi być równa zero.

# *ConnectionArea (MQPTR) dla MQCTLO*

Struktura opcji sterujących-pole ConnectionArea

Jest to pole dostępne do użycia przez funkcję zwrotną.

Menedżer kolejek nie podejmuje żadnych decyzji na podstawie zawartości tego pola i jest ono przekazywane bez zmian do pola [ConnectionArea](#page-289-0) w strukturze MQCBC, która jest parametrem wejściowym wywołania zwrotnego.

To pole jest ignorowane w przypadku wszystkich operacji innych niż MQOP\_START i MQOP\_START\_WAIT.

Jest to pole wejściowe i wyjściowe funkcji zwrotnej. Wartością początkową tego pola jest wskaźnik pusty lub bajty puste.

# **MQDH-nagłówek dystrybucji**

Struktura MQDH opisuje dodatkowe dane, które są obecne w komunikacie, gdy komunikat jest komunikatem listy dystrybucyjnej przechowywanym w kolejce transmisji. Komunikat listy dystrybucyjnej to komunikat wysyłany do wielu kolejek docelowych. Dodatkowe dane składają się ze struktury MQDH, po której następuje tablica rekordów MQOR i tablica rekordów MQPMR.Ta struktura jest używana przez wyspecjalizowane aplikacje, które umieszczają komunikaty bezpośrednio w kolejkach transmisji lub usuwają komunikaty z kolejek transmisji (na przykład agenty kanału komunikatów). Aplikacje, które chcą umieszczać komunikaty na listach dystrybucyjnych, nie mogą używać tej struktury. Zamiast tego muszą używać struktury MQOD w celu zdefiniowania miejsc docelowych na liście dystrybucyjnej, a struktury MQPMO w celu określenia właściwości komunikatu lub odebrania informacji o komunikatach wysyłanych do poszczególnych miejsc docelowych.

# **Dostępność**

Struktura MQDH jest dostępna na następujących platformach:

- $\overline{A}$ IX  $\overline{A}$ IX
- IBM i
- **Example 1** Linux
- **Windows** Windows

i dla IBM MQ MQI clients połączonych z tymi systemami.

# **Nazwa formatu**

Usługa MQFMT\_DIST\_HEADER

# **Zestaw znaków i kodowanie**

Dane w produkcie MQDH muszą znajdować się w zestawie znaków określonym przez atrybut menedżera kolejek **CodedCharSetId** i kodowanie lokalnego menedżera kolejek określone przez parametr MQENC\_NATIVE.

Ustaw zestaw znaków i kodowanie MQDH w polach *CodedCharSetId* i *Encoding* w następujących polach:

- MQMD (jeśli struktura MQDH znajduje się na początku danych komunikatu), lub
- Struktura nagłówka poprzedzająca strukturę MQDH (wszystkie inne przypadki).

# **Użycie**

Gdy aplikacja umieszcza komunikat na liście dystrybucyjnej, a niektóre lub wszystkie miejsca docelowe są zdalne, menedżer kolejek dodaje do danych komunikatu aplikacji struktury MQXQH i MQDH i umieszcza komunikat w odpowiedniej kolejce transmisji. Dlatego dane występują w następującej kolejności, gdy komunikat znajduje się w kolejce transmisji:

- Struktura MQXQH
- Struktura MQDH plus tablice rekordów MQOR i MQPMR
- Dane komunikatu aplikacji

W zależności od miejsc docelowych menedżer kolejek może wygenerować więcej niż jeden taki komunikat i umieścić go w różnych kolejkach transmisji. W tym przypadku struktury MQDH w tych komunikatach identyfikują różne podzbiory miejsc docelowych zdefiniowanych przez listę dystrybucyjną otwartą przez aplikację.

Aplikacja, która umieszcza komunikat listy dystrybucyjnej bezpośrednio w kolejce transmisji, musi być zgodna z wcześniej opisaną sekwencją i musi zapewnić, że struktura MQDH jest poprawna. Jeśli struktura MQDH nie jest poprawna, menedżer kolejek może zakończyć niepowodzeniem wywołanie MQPUT lub MQPUT1 z kodem przyczyny MQRC\_DH\_ERROR.

Komunikaty można przechowywać w kolejce w formie listy dystrybucyjnej tylko wtedy, gdy kolejka została zdefiniowana jako zdolna do obsługi komunikatów listy dystrybucyjnej. Patrz atrybut kolejki **DistLists** opisany w sekcji ["Atrybuty kolejek" na stronie 863.](#page-862-0) Jeśli aplikacja umieszcza komunikat listy dystrybucyjnej bezpośrednio w kolejce, która nie obsługuje list dystrybucyjnych, menedżer kolejek dzieli komunikat listy dystrybucyjnej na pojedyncze komunikaty i umieszcza je w kolejce.

# **Pola**

**Uwaga:** W poniższej tabeli pola są pogrupowane według użycia, a nie alfabetycznie. Tematy potomne są w tej samej kolejności.

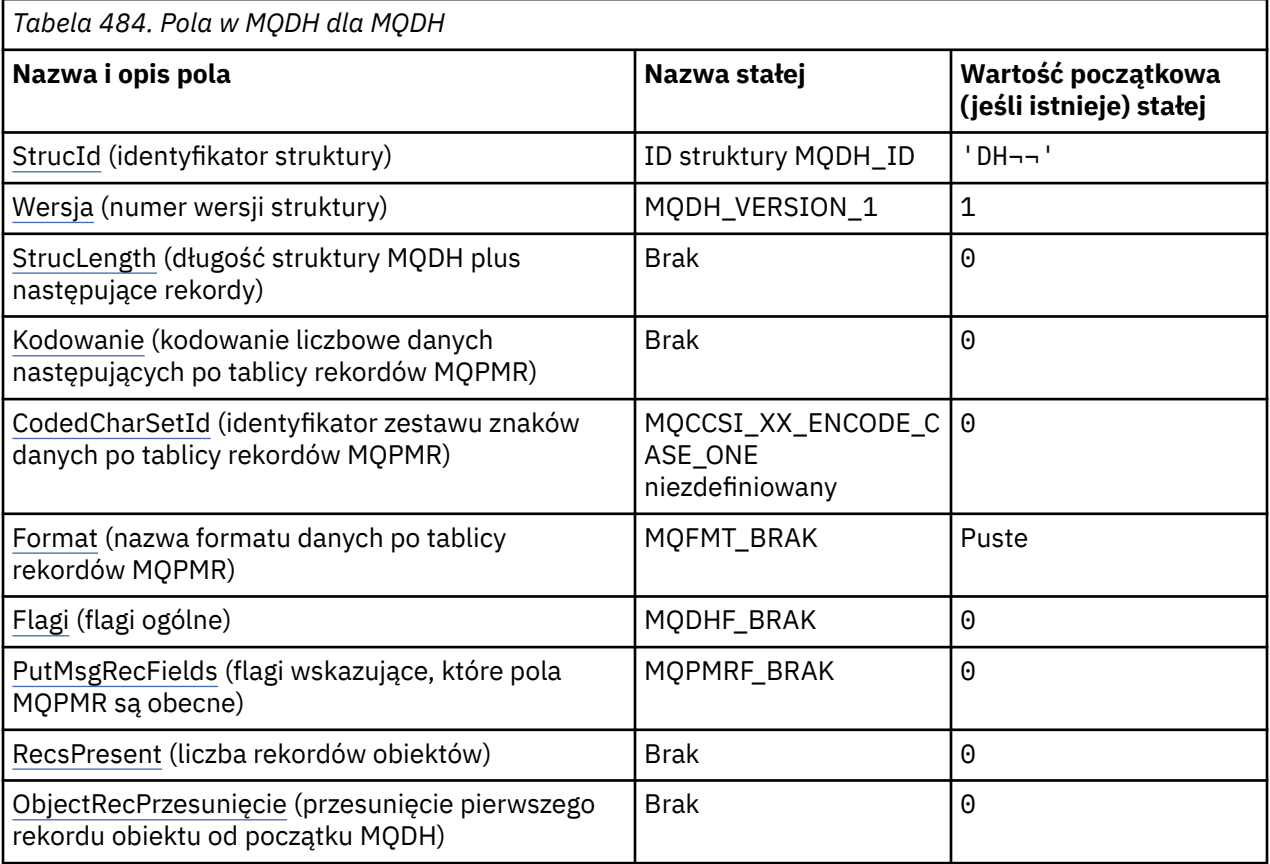

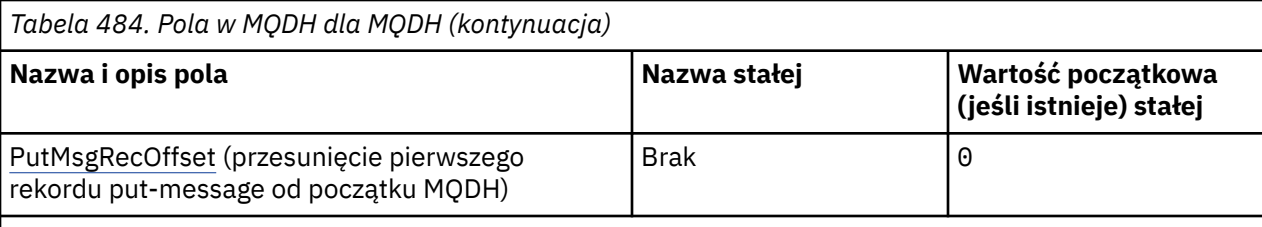

#### **Uwagi:**

- 1. Symbol ¬ reprezentuje pojedynczy znak odstępu.
- 2. W języku programowania C: zmienna makraMQDH\_DEFAULT zawiera wartości wymienione w tabeli. Użyj go w następujący sposób, aby podać wartości początkowe dla pól w strukturze:

MODH  $MyDH = \{MODH$  DEFAULT $\};$ 

# **Deklaracje językowe**

Deklaracja C dla MQDH

```
typedef struct tagMQDH MQDH;
struct tagMQDH {<br>MQCHAR4 StrucId;<br>MQLONG Version;
                          /* Structure identifier */ MQLONG Version; /* Structure version number */
 MQLONG StrucLength; /* Length of MQDH structure plus following
 MQOR and MQPMR records */
 MQLONG Encoding; /* Numeric encoding of data that follows
the MQOR and MQPMR records \star/ MQLONG CodedCharSetId; /* Character set identifier of data that
 follows the MQOR and MQPMR records */<br>MQCHAR8  Format;                       /* Format name of data that follows the
                           /* Format name of data that follows the
 MQOR and MQPMR records */<br>MQLONG Flags; /* General flags */
 MQLONG Flags; /* General flags */
 MQLONG PutMsgRecFields; /* Flags indicating which MQPMR fields are
present \star/ MQLONG RecsPresent; /* Number of MQOR records present */
 MQLONG ObjectRecOffset; /* Offset of first MQOR record from start<br>of MQDH */ of MQDH */
 MQLONG PutMsgRecOffset; /* Offset of first MQPMR record from start
                              of MQDH */
};
```
Deklaracja COBOL dla MQDH

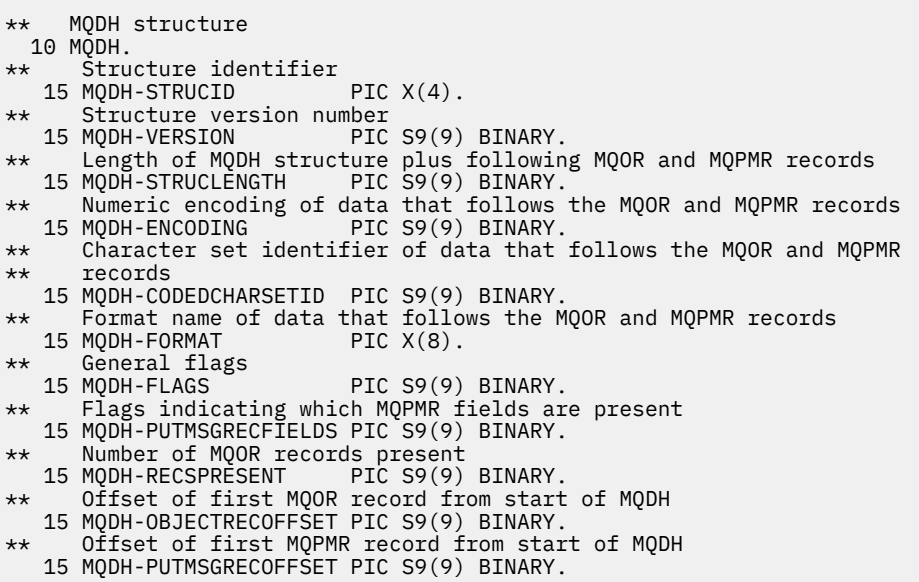

#### <span id="page-355-0"></span>Deklaracja języka PL/I dla MQDH

```
dcl
 1 MQDH based,
 3 StrucId char(4), /* Structure identifier */
 3 Version fixed bin(31), /* Structure version number */
 3 StrucLength fixed bin(31), /* Length of MQDH structure plus
                              following MQOR and MQPMR records */rrecords \star/r3 Encoding \qquad \qquad \text{fixed bin}(31), /* Numeric encoding of data that
 follows the MQOR and MQPMR
records \star/ 3 CodedCharSetId fixed bin(31), /* Character set identifier of data
                               that follows the MQOR and MQPMR
  records */
                          /* Format name of data that follows
                               the MQOR and MQPMR records */
3 Flags 12 fixed bin(31), /\star General flags \star/
 3 PutMsgRecFields fixed bin(31), /* Flags indicating which MQPMR
fields are present \star/ 3 RecsPresent fixed bin(31), /* Number of MQOR records present */
  3 ObjectRecOffset fixed bin(31), /* Offset of first MQOR record from
start of MQDH \star/ 3 PutMsgRecOffset fixed bin(31); /* Offset of first MQPMR record from
                               start of MQDH */
```
Deklaracja Visual Basic dla MQDH

```
Type MQDH
 StrucId As String*4 'Structure identifier'
 Version As Long 'Structure version number'
 StrucLength As Long 'Length of MQDH structure plus following'
                             'MQOR and MQPMR records'
 Encoding As Long 'Numeric encoding of data that follows'
 'the MQOR and MQPMR records'
   CodedCharSetId As Long 'Character set identifier of data that'
  'follows the MQOR and MQPMR records'
 Format As String*8 'Format name of data that follows the'
 'MQOR and MQPMR records'
 Flags                           As Long       'General flags'<br>PutMsgRecFields As Long       'Flags indicati
                             'Flags indicating which MQPMR fields are'
                              'present'
  RecsPresent As Long 'Number of MQOR records present'<br>ObjectRecOffset As Long 'Offset of first MQOR record fro
                              'Offset of first MQOR record from start'
 'of MQDH<br>PutMsgRecOffset As Long 'Offset o
                              'Offset of first MQPMR record from start'
                               'of MQDH'
```

```
End Type
```
## *StrucId (MQCHAR4) dla MQDH*

Jest to identyfikator struktury struktury nagłówka dystrybucji. Jest to zawsze pole wejściowe. Jego wartością jest MQDH\_STRUC\_ID.

Wartość musi być następująca:

#### **ID struktury MQDH\_ID**

Identyfikator struktury nagłówka dystrybucji.

Dla języka programowania C zdefiniowana jest również stała MQDH\_STRUC\_ID\_ARRAY. Ta wartość jest taka sama jak wartość MQDH\_STRUC\_ID, ale jest tablicą znaków zamiast łańcucha.

## *Wersja (MQLONG) dla MQDH*

Wartość musi być następująca:

#### **MQDH\_VERSION\_1**

Numer wersji struktury nagłówka dystrybucji.

Następująca stała określa numer wersji bieżącej:

#### **MQDH\_CURRENT\_VERSION**

Bieżąca wersja struktury nagłówka dystrybucji.

<span id="page-356-0"></span>Wartością początkową tego pola jest MQDH\_VERSION\_1.

# *StrucLength (MQLONG) dla MQDH*

Jest to liczba bajtów od początku struktury MQDH do początku danych komunikatu po tablicach rekordów MQOR i MQPMR. Dane występują w następującej kolejności:

- Struktura MQDH
- Tablica rekordów MQOR
- Tablica rekordów MQPMR
- Dane komunikatu

Tablice rekordów MQOR i MQPMR są adresowane za pomocą przesunięć zawartych w strukturze MQDH. Jeśli te przesunięcia powodują powstanie nieużywanych bajtów między jedną lub większą liczbą struktur MQDH, tablicami rekordów i danymi komunikatu, nieużywane bajty muszą zostać uwzględnione w wartości *StrucLength*, ale treść tych bajtów nie jest zachowywana przez menedżer kolejek. Tablica rekordów MQPMR może występować przed tablicą rekordów MQOR.

Wartością początkową tego pola jest 0.

# *Kodowanie (MQLONG) dla MQDH*

Jest to kodowanie liczbowe danych następujących po tablicach rekordów MQOR i MQPMR. Nie ma ono zastosowania do danych liczbowych w samej strukturze MQDH.

W wywołaniu MQPUT lub MQPUT1 aplikacja musi ustawić w tym polu wartość odpowiednią dla danych.

Wartością początkową tego pola jest 0.

# *CodedCharSetId (MQLONG) dla MQDH*

Jest to identyfikator zestawu znaków danych następujących po tablicach rekordów MQOR i MQPMR. Nie ma on zastosowania do danych znakowych w samej strukturze MQDH.

W wywołaniu MQPUT lub MQPUT1 aplikacja musi ustawić w tym polu wartość odpowiednią dla danych. Można użyć następującej wartości specjalnej:

## **MQCCSI\_INHERIT**

Dziedzicz identyfikator zestawu znaków tej struktury.

Dane znakowe w danych *następujących po* tej strukturze znajdują się w tym samym zestawie znaków co ta struktura.

Menedżer kolejek zmienia tę wartość w strukturze wysyłanej w komunikacie na rzeczywisty identyfikator zestawu znaków struktury. Jeśli nie występuje błąd, wywołanie MQGET nie zwraca wartości MQCCSI\_INHERIT.

Pola MQCCSI\_INHERIT nie można używać, jeśli wartością pola *PutApplType* w deskryptorze MQMD jest MQAT\_BROKER.

Ta wartość jest obsługiwana w następujących środowiskach:

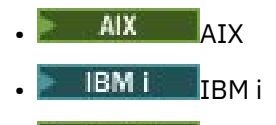

- **Linux** linux
- **Windows** Windows

i dla klientów IBM MQ połączonych z tymi systemami.

Wartością początkową tego pola jest MQCCSI\_UNDEFINED.

# *Format (MQCHAR8) dla MQDH*

<span id="page-357-0"></span>Jest to nazwa formatu danych następujących po tablicach rekordów MQOD i MQPMR (w zależności od tego, co wystąpi jako ostatnie).

W wywołaniu MQPUT lub MQPUT1 aplikacja musi ustawić w tym polu wartość odpowiednią dla danych. Reguły kodowania tego pola są takie same jak reguły kodowania pola *Format* w strukturze MQMD.

Wartością początkową tego pola jest MQFMT\_NONE.

# *Flagi (MQLONG) dla MQDH*

Można podać następującą opcję:

#### **MQDHF\_NEW\_MSG\_IDS**

Wygeneruj nowy identyfikator komunikatu dla każdego miejsca docelowego na liście dystrybucyjnej. Tę opcję należy ustawić tylko wtedy, gdy nie ma rekordów put-message lub gdy rekordy są obecne, ale nie zawierają pola *MsgId* .

Użycie tej flagi odracza generowanie identyfikatorów komunikatów do momentu, w którym komunikat listy dystrybucyjnej zostanie ostatecznie podzielony na pojedyncze komunikaty. Minimalizuje to ilość informacji sterujących, które muszą być przesyłane z komunikatem listy dystrybucyjnej.

Gdy aplikacja umieszcza komunikat na liście dystrybucyjnej, menedżer kolejek ustawia parametr MQDHF\_NEW\_MSG\_IDS w produkcie MQDH, który jest generowany, gdy spełnione są oba poniższe warunki:

- Aplikacja nie udostępnia rekordów komunikatów wstawianych lub podane rekordy nie zawierają pola *MsgId* .
- Pole *MsgId* w strukturze MQMD ma wartość MQMI\_NONE lub pole *Options* w strukturze MQPMO zawiera wartość MQPMO\_NEW\_MSG\_ID.

Jeśli nie są potrzebne żadne opcje, należy podać następujące informacje:

#### **MQDHF\_BRAK**

Nie określono żadnych opcji. Parametr MQDHF\_NONE jest zdefiniowany w celu wspomagania dokumentacji programu. Nie jest to zamierzone, aby ta stała była używana z żadną inną, ale ponieważ jej wartość wynosi zero, takie użycie nie może zostać wykryte.

Wartością początkową tego pola jest MQDHF\_NONE.

# *PutMsgRecFields (MQLONG) dla MQDH*

Można podać co najmniej jedną z następujących opcji:

#### **MQPMRF\_ID\_komunikatu**

Pole identyfikatora komunikatu jest obecne.

# **MQPMRF\_CORREL\_ID (Identyfikator relacji MQ)**

Pole identyfikatora korelacji jest obecne.

# **MQPMRF\_GROUP\_ID (identyfikator grupy MQPMRF\_ID)**

Pole identyfikatora grupy jest obecne.

## **MQPMRF\_FEEDBACK**

Pole informacji zwrotnej jest obecne.

#### **MQPMRF\_ACCOUNTING\_TOKEN,**

Rozliczanie-pole tokenu jest obecne.

Jeśli nie ma pól MQPMR, podaj następujące informacje:

#### **MQPMRF\_BRAK**

Brak pól rekordu komunikatu umieszczania (put-message). Parametr MQPMRF\_NONE jest zdefiniowany w celu wspomagania dokumentacji programu. Nie jest to zamierzone, aby ta stała była używana z żadną inną, ale ponieważ jej wartość wynosi zero, takie użycie nie może zostać wykryte.

Wartością początkową tego pola jest MQPMRF\_NONE.

# *RecsPresent (MQLONG) dla MQDH*

<span id="page-358-0"></span>Jest to liczba miejsc docelowych. Lista dystrybucyjna musi zawsze zawierać co najmniej jedno miejsce docelowe, dlatego wartość *RecsPresent* musi być zawsze większa od zera.

Wartością początkową tego pola jest 0.

# *ObjectRecPrzesunięcie (MQLONG) dla MQDH*

Daje to przesunięcie w bajtach pierwszego rekordu w tablicy rekordów obiektów MQOR zawierających nazwy kolejek docelowych. W tej tablicy znajdują się rekordy *RecsPresent* . Te rekordy (plus wszystkie bajty pominięte między pierwszym rekordem obiektu a poprzednim polem) są uwzględniane w długości określonej przez pole *StrucLength* .

Lista dystrybucyjna musi zawsze zawierać co najmniej jedno miejsce docelowe, dlatego wartość *ObjectRecOffset* musi być zawsze większa od zera.

Wartością początkową tego pola jest 0.

# *PutMsgRecOffset (MQLONG) dla MQDH*

Daje to przesunięcie w bajtach pierwszego rekordu w tablicy rekordów komunikatów umieszczania MQPMR zawierających właściwości komunikatu. Jeśli istnieje, w tej tablicy znajdują się rekordy *RecsPresent* . Te rekordy (plus wszystkie bajty pominięte między pierwszym rekordem komunikatu wstawianego a poprzednim polem) są uwzględniane w długości określonej przez pole *StrucLength* .

Rekordy umieszczania komunikatów są opcjonalne. Jeśli nie podano żadnych rekordów, parametr *PutMsgRecOffset* ma wartość zero, a parametr *PutMsgRecFields* ma wartość MQPMRF\_NONE.

Wartością początkową tego pola jest 0.

# **MQDLH-nagłówek niedostarczonego komunikatu**

Struktura MQDLH opisuje informacje, które są przedrostkiem danych komunikatu aplikacji dla komunikatów w kolejce niedostarczonych komunikatów (niedostarczonych komunikatów). Komunikat może pojawić się w kolejce niedostarczonych komunikatów, ponieważ menedżer kolejek lub agent kanału komunikatów przekierował go do kolejki lub aplikacja umieściła komunikat bezpośrednio w kolejce.

# **Nazwa formatu**

MQFMT\_DEAD\_LETTER\_HEADER

# **Zestaw znaków i kodowanie**

Pola w strukturze MQDLH mają zestaw znaków i kodowanie określone w polach *CodedCharSetId* i *Encoding* . Są one określane w strukturze nagłówka poprzedzającej MQDLH lub w strukturze MQMD, jeśli MQDLH jest na początku danych komunikatu aplikacji.

Zestaw znaków musi być taki, który zawiera znaki jednobajtowe dla znaków, które są poprawne w nazwach kolejek.

Jeśli używane są klasy IBM MQ classes for Java/JMS, a strona kodowa zdefiniowana w strukturze MQMD nie jest obsługiwana przez maszynę wirtualną Java , to struktura MQDLH jest zapisywana w zestawie znaków UTF-8 .

# **Użycie**

Aplikacje, które umieszczają komunikaty bezpośrednio w kolejce niedostarczonych komunikatów, muszą poprzedzać dane komunikatu strukturą MQDLH i inicjować pola odpowiednimi wartościami. Jednak menedżer kolejek nie wymaga obecności struktury MQDLH lub podania poprawnych wartości w polach.

Jeśli komunikat jest zbyt długi, aby umieścić go w kolejce niedostarczonych komunikatów, aplikacja musi wykonać jedną z następujących czynności:

• Obetnij dane komunikatu, aby zmieściły się w kolejce niedostarczonych komunikatów.

- Zapisz komunikat w pamięci dyskowej i umieść komunikat raportu o wyjątku w kolejce niedostarczonych komunikatów.
- Odrzuć komunikat i zwróć błąd do jego twórcy. Jeśli komunikat jest (lub może być) komunikatem krytycznym, należy to zrobić tylko wtedy, gdy wiadomo, że nadawca nadal ma kopię komunikatu, na przykład komunikat odebrany przez agenta kanału komunikatów z kanału komunikacyjnego.

To, które z powyższych działań jest odpowiednie (jeśli istnieją), zależy od projektu aplikacji.

Menedżer kolejek wykonuje przetwarzanie specjalne, gdy komunikat, który jest segmentem, jest umieszczany ze strukturą MQDLH na początku. Szczegółowe informacje można znaleźć w opisie struktury MQMDE.

# **Umieszczanie komunikatów w kolejce niedostarczonych komunikatów**

Jeśli komunikat jest umieszczany w kolejce niedostarczonych komunikatów, struktura MQMD używana dla wywołania MQPUT lub MQPUT1 musi być taka sama jak struktura MQMD powiązana z komunikatem (zwykle jest to struktura MQMD zwracana przez wywołanie MQGET), z wyjątkiem następujących sytuacji:

- Ustaw pola *CodedCharSetId* i *Encoding* na dowolny zestaw znaków i kodowanie używane dla pól w strukturze MQDLH.
- Ustaw w polu *Format* wartość MQFMT\_DEAD\_LETTER\_HEADER, aby wskazać, że dane rozpoczynają się od struktury MQDLH.
- Ustaw pola kontekstu (*AccountingToken*, *ApplIdentityData*, *ApplOriginData*, *PutApplName*, *PutApplType*, *PutDate*, *PutTime*, *UserIdentifier*) przy użyciu opcji kontekstu odpowiedniej dla okoliczności:
	- Aplikacja umieszczająca w kolejce niedostarczonych komunikatów komunikat, który nie jest powiązany z żadnym poprzednim komunikatem, musi korzystać z opcji MQPMO\_DEFAULT\_CONTEXT. Powoduje to, że menedżer kolejek ustawia wszystkie pola kontekstu w deskryptorze komunikatu na ich wartości domyślne.
	- Aplikacja serwera umieszczająca w kolejce niedostarczonych komunikatów komunikat, który właśnie otrzymała, musi użyć opcji MQPMO\_PASS\_ALL\_CONTEXT, aby zachować oryginalne informacje o kontekście.
	- Aplikacja serwera umieszczająca w kolejce niedostarczonych komunikatów *odpowiedź* na odebrany komunikat musi korzystać z opcji MQPMO\_PASS\_IDENTITY\_CONTEXT. Ta opcja zachowuje informacje o tożsamości, ale ustawia informacje o pochodzeniu na informacje aplikacji serwera.
	- Agent kanału komunikatów umieszczający w kolejce niedostarczonych komunikatów komunikat odebrany z kanału komunikacyjnego musi użyć opcji MQPMO\_SET\_ALL\_CONTEXT, aby zachować oryginalne informacje o kontekście.

W samej strukturze MQDLH ustaw pola w następujący sposób:

- W polach *CodedCharSetId*, *Encoding*i *Format* ustaw wartości opisujące dane zgodne ze strukturą MQDLH, zwykle wartości z oryginalnego deskryptora komunikatu.
- W polach kontekstu *PutApplType*, *PutApplName*, *PutDate*i *PutTime* ustaw wartości odpowiednie dla aplikacji, która umieszcza komunikat w kolejce niedostarczonych komunikatów. Te wartości nie są powiązane z oryginalnym komunikatem.
- Ustaw odpowiednio inne pola.

Upewnij się, że wszystkie pola mają poprawne wartości oraz że pola znakowe są dopełniane spacjami do zdefiniowanej długości pola. Nie należy przedwcześnie kończyć danych znakowych przy użyciu znaku o kodzie zero, ponieważ menedżer kolejek nie przekształca znaków o kodzie zero i kolejnych znaków w odstępy w strukturze MQDLH.

# **Pobieranie komunikatów z kolejki niedostarczonych komunikatów**

Aplikacje, które pobierają komunikaty z kolejki niedostarczonych komunikatów, muszą sprawdzić, czy komunikaty zaczynają się od struktury MQDLH. Aplikacja może określić, czy struktura MQDLH
jest obecna, sprawdzając pole *Format* w deskryptorze komunikatu MQMD. Jeśli pole ma wartość MQFMT\_DEAD\_LETTER\_HEADER, dane komunikatu rozpoczynają się od struktury MQDLH. Należy również pamiętać, że komunikaty, które aplikacje pobierają z kolejki niedostarczonych komunikatów, mogą zostać obcięte, jeśli były pierwotnie zbyt długie dla tej kolejki.

### **Pola**

**Uwaga:** W poniższej tabeli pola są pogrupowane według użycia, a nie alfabetycznie. Tematy potomne są w tej samej kolejności.

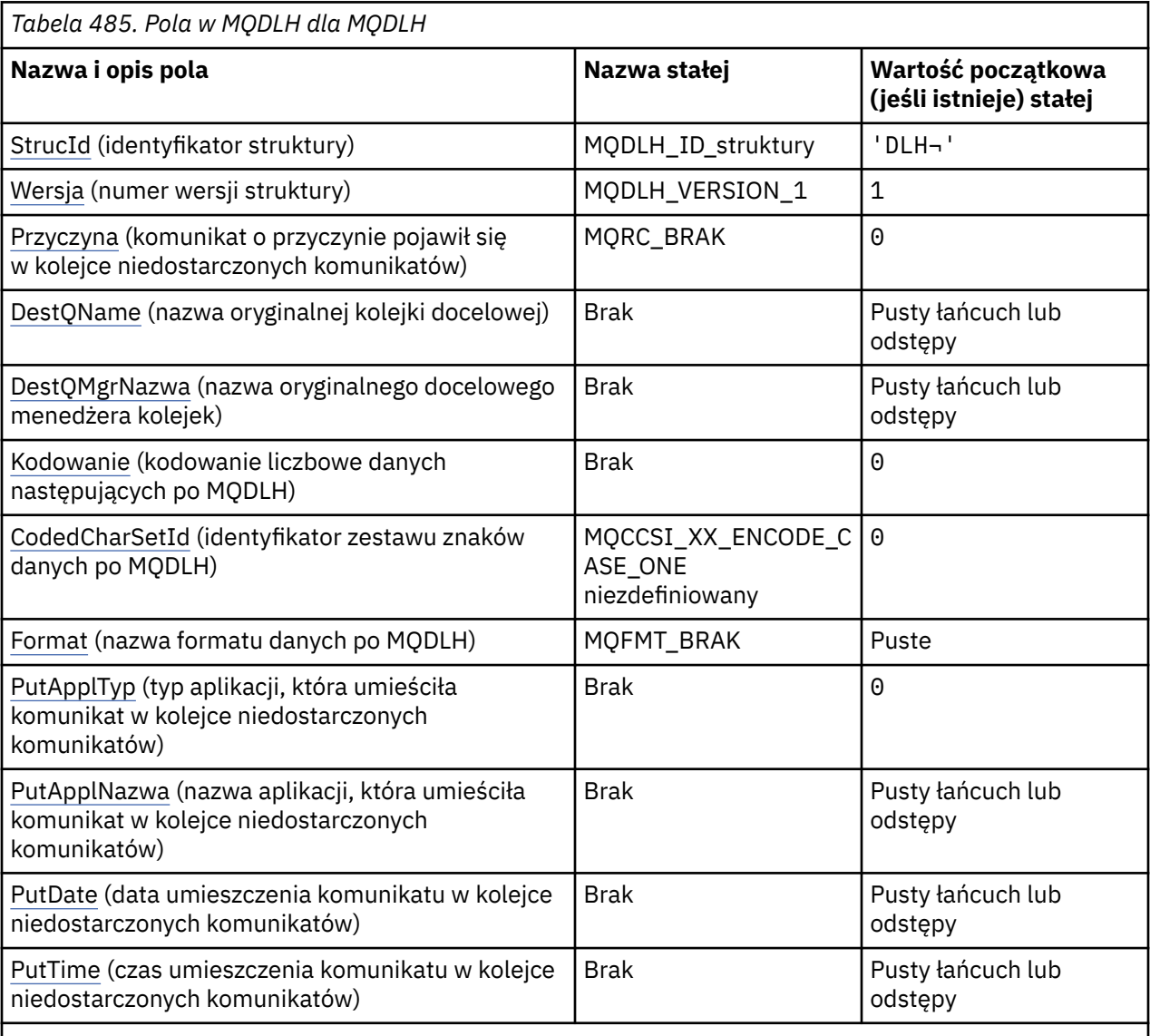

#### **Uwagi:**

- 1. Symbol ¬ reprezentuje pojedynczy znak odstępu.
- 2. Wartość Null lub odstępy oznaczają łańcuch pusty w języku C i znaki puste w innych językach programowania.
- 3. W języku programowania C: zmienna makraMQDLH\_DEFAULT zawiera wartości wymienione w tabeli. Użyj go w następujący sposób, aby podać wartości początkowe dla pól w strukturze:

MQDLH MyDLH = {MQDLH\_DEFAULT};

### **Deklaracje językowe**

Deklaracja C dla MQDLH

typedef struct tagMQDLH MQDLH;

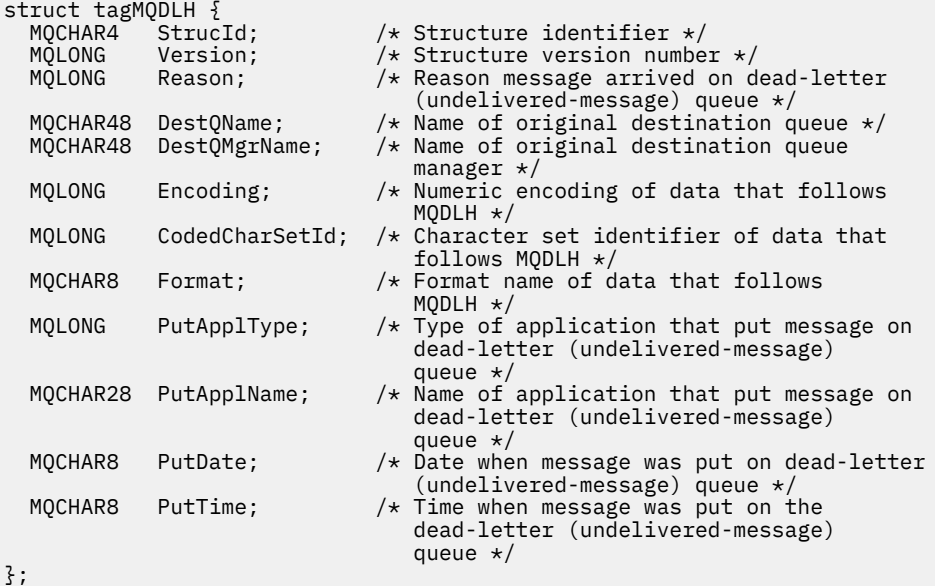

Deklaracja języka COBOL dla MQDLH

```
** MQDLH structure
10 MQDLH.<br>** Struc
     Structure identifier
   15 MQDLH-STRUCID PIC X(4).
** Structure version number
   15 MQDLH-VERSION PIC S9(9) BINARY.
** Reason message arrived on dead-letter (undelivered-message) queue
   15 MQDLH-REASON PIC S9(9) BINARY.
     Name of original destination queue<br>MODLH-DESTQNAME PIC X(48).
   15 MQDLH-DESTQNAME PIC X(48).
** Name of original destination queue manager
 15 MQDLH-DESTQMGRNAME PIC X(48).
** Numeric encoding of data that follows MQDLH
  15 MQDLH-ENCODING
** Character set identifier of data that follows MQDLH
 15 MQDLH-CODEDCHARSETID PIC S9(9) BINARY.
** Format name of data that follows MQDLH
15 MQDLH-FORMAT<br>** Type of appl:
     Type of application that put message on dead-letter
** (undelivered-message) queue
 15 MQDLH-PUTAPPLTYPE PIC S9(9) BINARY.
** Name of application that put message on dead-letter
** (undelivered-message) queue
 15 MQDLH-PUTAPPLNAME PIC X(28).
** Date when message was put on dead-letter (undelivered-message)
** queue
   15 MQDLH-PUTDATE PIC X(8).
** Time when message was put on the dead-letter (undelivered-message)
     queue
   15 MQDLH-PUTTIME PIC X(8).
```
Deklaracja języka PL/I dla MQDLH

```
dcl
 1 MQDLH based,
3 StrucId char(4), \rightarrow Structure identifier \star/
3 Version fixed bin(31), /* Structure version number */3 Reason fixed bin(31), /* Reason message arrived on
                                   dead-letter (undelivered-message)
                                   queue */
  3 DestQName char(48), /* Name of original destination
```
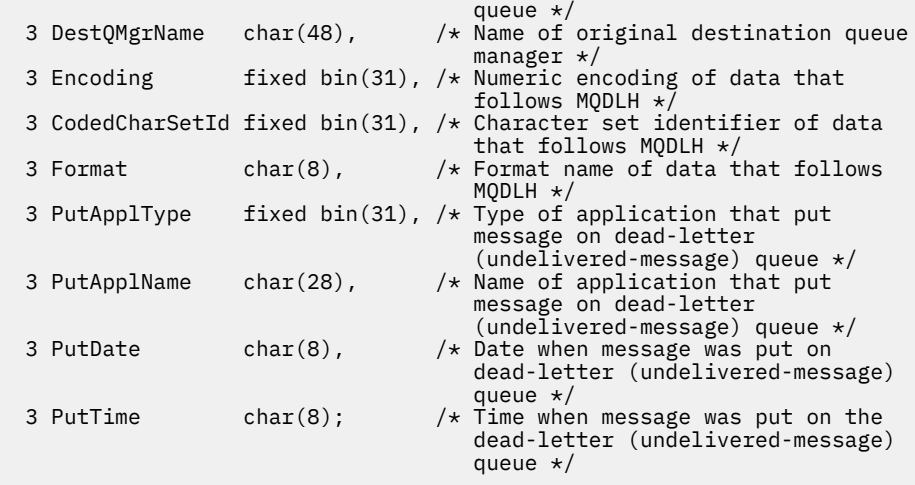

Deklaracja High Level Assembler dla MQDLH

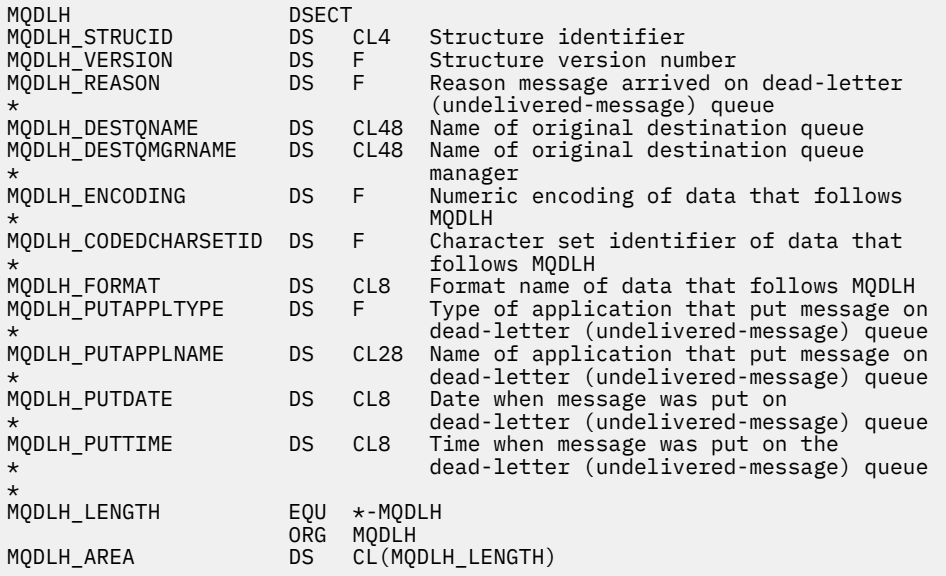

Deklaracja Visual Basic dla MQDLH

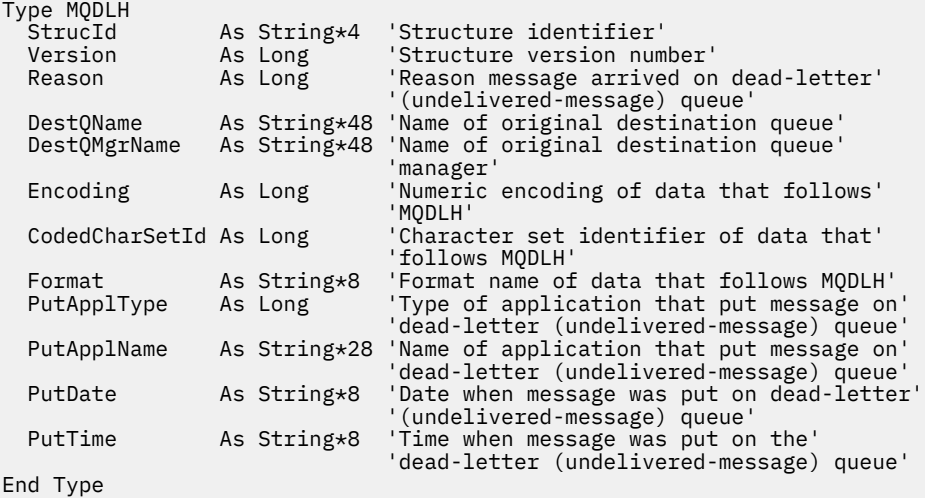

## <span id="page-363-0"></span>*StrucId (MQCHAR4) dla MQDLH*

Jest to identyfikator struktury struktury nagłówka niedostarczonego komunikatu. Jest to zawsze pole wejściowe. Jego wartością jest MQDLH\_STRUC\_ID.

Wartość musi być następująca:

#### **MQDLH\_ID\_struktury**

Identyfikator struktury nagłówka niedostarczonego komunikatu.

Dla języka programowania C zdefiniowana jest również stała MQDLH\_STRUC\_ID\_ARRAY. Ma ona taką samą wartość jak MQDLH\_STRUC\_ID, ale jest tablicą znaków zamiast łańcucha.

## *Wersja (MQLONG) dla MQDLH*

Wersja jest numerem wersji struktury.

Wartość musi być następująca:

#### **MQDLH\_VERSION\_1**

Numer wersji dla struktury nagłówka niedostarczonego komunikatu.

Następująca stała określa numer wersji bieżącej:

#### **MQDLH\_CURRENT\_VERSION**

Bieżąca wersja struktury nagłówka niedostarczonego komunikatu.

Wartością początkową tego pola jest MQDLH\_VERSION\_1.

### *Przyczyna (MQLONG) dla MQDLH*

Pole Przyczyna identyfikuje przyczynę umieszczenia komunikatu w kolejce niedostarczonych komunikatów zamiast w oryginalnej kolejce docelowej.

Identyfikuje to przyczynę umieszczenia komunikatu w kolejce niedostarczonych komunikatów zamiast w oryginalnej kolejce docelowej. Powinna to być jedna z wartości MQFB\_ \* lub MQRC\_ \* (na przykład MQRC\_Q\_FULL). Szczegółowe informacje na temat wspólnych wartości MQFB\_ \*, które mogą wystąpić, zawiera opis pola *Feedback* w pliku ["MQMD-deskryptor komunikatu" na stronie 432](#page-431-0) .

Jeśli wartość należy do zakresu od MQFB\_IMS\_FIRST do MQFB\_IMS\_LAST, rzeczywisty kod błędu IMS można określić, odejmując wartość MQFB\_IMS\_ERROR od wartości pola *Reason* .

Niektóre wartości MQFB\_ \* występują tylko w tym polu. Odnoszą się one do komunikatów repozytorium, komunikatów wyzwalacza lub komunikatów kolejki transmisji, które zostały przesłane do kolejki niedostarczonych komunikatów. Są to:

#### **MQFB\_APPL\_CANNOT\_BE\_STARTED ( X'00000109')**

Aplikacja przetwarzająca komunikat wyzwalacza nie może uruchomić aplikacji o nazwie określonej w polu *ApplId* komunikatu wyzwalacza (patrz sekcja ["MQTM-komunikat wyzwalacza" na stronie](#page-617-0) [618](#page-617-0) ).

W systemie z/OStransakcja CKTI CICS jest przykładem aplikacji, która przetwarza komunikaty wyzwalacza.

#### **BŁĄD MQFB\_APPL\_TYPE\_ERROR ( X'0000010B')**

Aplikacja przetwarzająca komunikat wyzwalacza nie może uruchomić aplikacji, ponieważ pole *ApplType* komunikatu wyzwalacza jest niepoprawne (patrz sekcja ["MQTM-komunikat wyzwalacza"](#page-617-0) [na stronie 618](#page-617-0) ).

W systemie z/OStransakcja CKTI CICS jest przykładem aplikacji, która przetwarza komunikaty wyzwalacza.

### **MQFB\_BIND\_OPEN\_CLUSRCVR\_DEL ( X'00000119')**

Komunikat znajdował się w systemie SYSTEM.CLUSTER.TRANSMIT.QUEUE przeznaczona dla kolejki klastra, która została otwarta z opcją MQOO\_BIND\_ON\_OPEN, ale zdalny kanał odbiorczy klastra, który ma być używany do przesyłania komunikatu do kolejki docelowej, został usunięty przed wysłaniem komunikatu. Ponieważ określono opcję MQOO\_BIND\_ON\_OPEN, do przesłania komunikatu można użyć tylko kanału wybranego podczas otwierania kolejki. Ponieważ ten kanał nie jest już dostępny, komunikat jest umieszczany w kolejce niedostarczonych komunikatów.

#### <span id="page-364-0"></span>**MQFB\_NOT\_A\_REPOSITORY\_MSG ( X'00000118')**

Komunikat nie jest komunikatem repozytorium.

#### **MQFB\_STOPPED\_BY\_CHAD\_EXIT ( X'00000115')**

Komunikat został zatrzymany przez wyjście automatycznej definicji kanału.

#### **MQFB\_STOPPED\_BY\_MSG\_EXIT ( X'0000010D')**

Komunikat został zatrzymany przez wyjście komunikatu kanału.

#### **MQFB\_TM\_ERROR ( X'0000010A')**

Pole *Format* w strukturze MQMD określa wartość MQFMT\_TRIGGER, ale komunikat nie rozpoczyna się od poprawnej struktury MQTM. Na przykład mnemonik *StrucId* może być niepoprawny, *Version* może nie zostać rozpoznany lub długość komunikatu wyzwalacza może być niewystarczająca do zawarcia struktury MQTM.

W systemie z/OStransakcja CKTI CICS jest przykładem aplikacji, która przetwarza komunikaty wyzwalacza i może wygenerować ten kod sprzężenia zwrotnego.

#### **MQFB\_XMIT\_Q\_MSG\_ERROR ( X'0000010F')**

Agent kanału komunikatów wykrył, że komunikat w kolejce transmisji ma niepoprawny format. Agent kanału komunikatów umieszcza komunikat w kolejce niedostarczonych komunikatów przy użyciu tego kodu sprzężenia zwrotnego.

Jedną z częstych przyczyn jest to, że komunikat został umieszczony bezpośrednio w kolejce transmisji, więc komunikat nie ma oczekiwanego nagłówka XQH. Komunikaty powinny być umieszczane w kolejce transmisji za pośrednictwem kolejki zdalnej, chyba że aplikacja buduje nagłówek MQXQH.

Wartością początkową tego pola jest MQRC\_NONE.

### *DestQName (MQCHAR48) dla MQDLH*

DestQName to nazwa kolejki komunikatów, która była oryginalnym miejscem docelowym komunikatu.

Długość tego pola jest określona przez wartość MQ\_Q\_NAME\_LENGTH. Wartością początkową tego pola jest łańcuch pusty w języku C i 48 znaków odstępu w innych językach programowania.

#### *DestQMgrNazwa (MQCHAR48) dla MQDLH*

DestQMgrNazwa jest nazwą menedżera kolejek, który był oryginalnym miejscem docelowym komunikatu.

Długość tego pola jest określona przez wartość MQ\_Q\_MGR\_NAME\_LENGTH. Wartością początkową tego pola jest łańcuch pusty w języku C i 48 znaków odstępu w innych językach programowania.

#### *Kodowanie (MQLONG) dla MQDLH*

Kodowanie jest kodowaniem liczbowym danych, które są zgodne ze strukturą MQDLH (zwykle są to dane z oryginalnego komunikatu). Nie ma ono zastosowania do danych liczbowych w samej strukturze MQDLH.

W wywołaniu MQPUT lub MQPUT1 aplikacja musi ustawić w tym polu wartość odpowiednią dla danych.

Wartością początkową tego pola jest 0.

#### *CodedCharSetId (MQLONG) dla MQDLH*

CodedCharSetId to identyfikator zestawu znaków danych przepływających przez strukturę MQDLH (zazwyczaj dane z oryginalnego komunikatu). Nie ma on zastosowania do danych znakowych w samej strukturze MQDLH.

W wywołaniu MQPUT lub MQPUT1 aplikacja musi ustawić w tym polu wartość odpowiednią dla danych. Można użyć następującej wartości specjalnej:

#### <span id="page-365-0"></span>**MQCCSI\_INHERIT**

Dane znakowe w danych następujących po tej strukturze znajdują się w tym samym zestawie znaków, co ta struktura.

Menedżer kolejek zmienia tę wartość w strukturze wysyłanej w komunikacie na rzeczywisty identyfikator zestawu znaków struktury. Jeśli nie wystąpi żaden błąd, wartość MQCCSI\_INHERIT nie jest zwracana przez wywołanie MQGET.

Pola MQCCSI\_INHERIT nie można używać, jeśli wartością pola *PutApplType* w deskryptorze MQMD jest MQAT\_BROKER.

Ta wartość jest obsługiwana w następujących środowiskach:

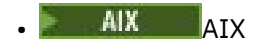

**IBM i** TBM i

**Linux linux** 

**Windows** Windows

i dla klientów IBM MQ połączonych z tymi systemami.

Wartością początkową tego pola jest MQCCSI\_UNDEFINED.

### *Format (MQCHAR8) dla MQDLH*

Format jest nazwą formatu danych, które są zgodne ze strukturą MQDLH (zwykle są to dane z oryginalnego komunikatu).

W wywołaniu MQPUT lub MQPUT1 aplikacja musi ustawić w tym polu wartość odpowiednią dla danych. Reguły kodowania tego pola są takie same jak reguły kodowania pola *Format* w MQMD.

Długość tego pola jest określona przez wartość MQ\_FORMAT\_LENGTH. Wartością początkową tego pola jest MQFMT\_NONE.

# *PutApplTyp (MQLONG) dla MQDLH*

PutApplTyp aplikacji, która umieściła komunikat w kolejce niedostarczonych komunikatów.

To pole ma takie samo znaczenie jak pole *PutApplType* w deskryptorze MQMD komunikatu (szczegółowe informacje zawiera sekcja ["MQMD-deskryptor komunikatu" na stronie 432](#page-431-0) ).

Jeśli menedżer kolejek przekierowuje komunikat do kolejki niedostarczonych komunikatów, parametr *PutApplType* ma wartość MQAT\_QMGR.

Wartością początkową tego pola jest 0.

### *PutApplNazwa (MQCHAR28) dla MQDLH*

PutApplNazwa jest nazwą aplikacji, która umieściła komunikat w kolejce niedostarczonych komunikatów.

Format nazwy zależy od pola *PutApplType* . Format może różnić się w zależności od wersji. Patrz opis pola *PutApplName* w sekcji ["MQMD-deskryptor komunikatu" na stronie 432](#page-431-0).

Jeśli menedżer kolejek przekierowuje komunikat do kolejki niedostarczonych komunikatów, produkt *PutApplName* zawiera pierwsze 28 znaków nazwy menedżera kolejek, w razie potrzeby dopełnione odstępami.

Długość tego pola jest określona przez wartość MQ\_PUT\_APPL\_NAME\_LENGTH. Wartością początkową tego pola jest łańcuch pusty w języku C i 28 pustych znaków w innych językach programowania.

# *PutDate (MQCHAR8) dla MQDLH*

PutDate to data umieszczenia komunikatu w kolejce niedostarczonych komunikatów.

Format używany dla daty wygenerowania tego pola przez menedżer kolejek to:

```
• RRRRMMDD
```
gdzie znaki reprezentują:

**rrrr**

rok (cztery cyfry)

**MM**

miesiąc roku (od 01 do 12)

### **DD**

dzień miesiąca (od 01 do 31)

Czas Greenwich (Greenwich Mean Time-GMT) jest używany w polach *PutDate* i *PutTime* , pod warunkiem, że zegar systemowy jest dokładnie ustawiony na czas GMT.

Długość tego pola jest określona przez wartość MQ\_PUT\_DATE\_LENGTH. Wartością początkową tego pola jest łańcuch pusty w języku C i osiem znaków odstępu w innych językach programowania.

# *PutTime (MQCHAR8) dla MQDLH*

PutTime to czas umieszczenia komunikatu w kolejce niedostarczonych komunikatów (niedostarczonych komunikatów).

Format używany dla czasu wygenerowania tego pola przez menedżer kolejek to:

• GGMMSSTH

gdzie znaki reprezentują:

#### **GG**

godzin (od 00 do 23)

### **MM**

minuty (od 00 do 59)

# **SS**

sekundy (od 00 do 59; patrz uwaga)

#### **T**

dziesiąte części sekundy (od 0 do 9)

### **H**

setne sekundy (od 0 do 9)

**Uwaga:** Jeśli zegar systemowy jest zsynchronizowany z bardzo dokładnym standardem czasu, w rzadkich przypadkach możliwe jest zwrócenie wartości 60 lub 61 dla sekund w pliku *PutTime*. Dzieje się tak, gdy sekundy przestępne są wstawiane do globalnego standardu czasu.

Czas Greenwich (Greenwich Mean Time-GMT) jest używany w polach *PutDate* i *PutTime* , pod warunkiem, że zegar systemowy jest dokładnie ustawiony na czas GMT.

Długość tego pola jest określona przez wartość MQ\_PUT\_TIME\_LENGTH. Wartością początkową tego pola jest łańcuch pusty w języku C i osiem znaków odstępu w innych językach programowania.

# **MQDMHO-opcje usuwania uchwytu komunikatu**

Struktura **MQDMHO** umożliwia aplikacjom określanie opcji sterujących usuwaniem uchwytów komunikatów. Struktura jest parametrem wejściowym wywołania **MQDLTMH** .

# **Zestaw znaków i kodowanie**

Dane w pliku **MQDMHO** muszą znajdować się w zestawie znaków aplikacji i kodowania aplikacji ( **MQENC\_NATIVE** ).

## **Pola**

**Uwaga:** W poniższej tabeli pola są pogrupowane według użycia, a nie alfabetycznie. Tematy potomne są w tej samej kolejności.

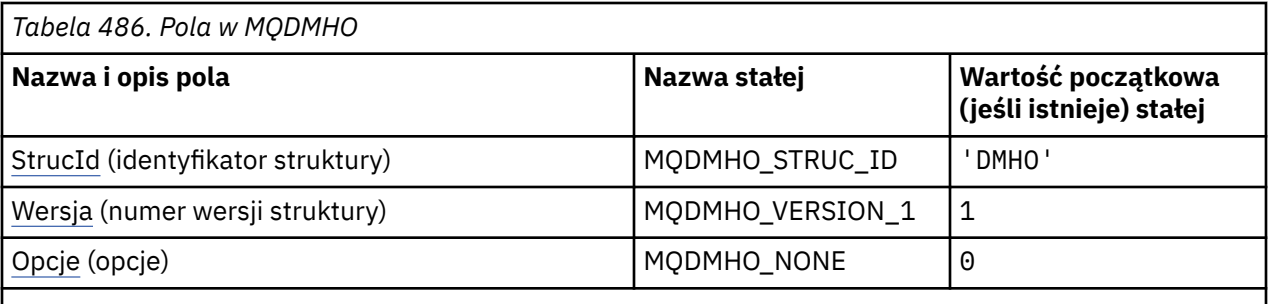

**Uwagi:**

1. W języku programowania C: zmienna makraParametr MQDMHO\_DEFAULT zawiera wartości wymienione w tabeli. Można go użyć w następujący sposób, aby podać wartości początkowe dla pól w strukturze:

 $MQDMHO$  MyDMHO =  ${MQDMHO}$  DEFAULT};

### **Deklaracje językowe**

Deklaracja C dla MQDMHO

```
typedef struct tagMQDMHO;
struct tagMQDMHO {<br>MQCHAR4 StrucId;<br>MOLONG Version:
  MQCHAR4 StrucId; /* Structure identifier */<br>MQLONG Version; /* Structure version numbe
 MQLONG Version; /* Structure version number */
MQLONG \qquad Options; \qquad /* Options that control the action of MQDLTMH \star/
};
```
Deklaracja języka COBOL dla MQDMHO

```
** MQDMHO structure
  10 MQDMHO.
** Structure identifier
  15 MQDMHO-STRUCID PIC X(4).
** Structure version number
                        PIC S9(9) BINARY.
** Options that control the action of MQDLTMH
 15 MQDMHO-OPTIONS PIC S9(9) BINARY.
```
Deklaracja języka PL/I dla MQDMHO

dcl <sup>1</sup> MQDMHO based,<br>3 StrucId 3 StrucId char(4),  $\qquad$  /\* Structure identifier \*/ 3 Version  $fixed bin(31)$ ,  $/*$  Structure version number  $*/$ 3 Options fixed bin(31), / $\star$  Options that control the action of MQDLTMH  $\star$ /

Deklaracja High Level Assembler dla MQDMHO

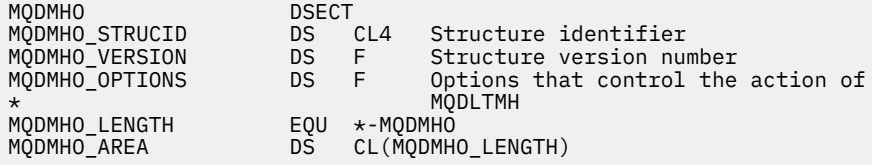

### *StrucId (MQCHAR4) dla MQDMHO*

Jest to identyfikator struktury struktury opcji usuwania uchwytu komunikatu. Jest to zawsze pole wejściowe. Jego wartością jest MQDMHO\_STRUC\_ID.

<span id="page-368-0"></span>Wartość musi być następująca:

### **MQDMHO\_STRUC\_ID**

Identyfikator struktury opcji usuwania uchwytu komunikatu.

Dla języka programowania C zdefiniowana jest również stała **MQDMHO\_STRUC\_ID\_ARRAY** . Ma taką samą wartość jak **MQDMHO\_STRUC\_ID**, ale jest tablicą znaków, a nie łańcuchem.

## *Wersja (MQLONG) dla MQDMHO*

Jest to numer wersji struktury; wartość musi być następująca:

#### **MQDMHO\_VERSION\_1**

Version-1 usunięcie struktury opcji uchwytu komunikatu.

Następująca stała określa numer wersji bieżącej:

#### **MQDMHO\_CURRENT\_VERSION**

Bieżąca wersja struktury opcji usuwania uchwytu komunikatu.

Jest to zawsze pole wejściowe. Wartością początkową tego pola jest **MQDMHO\_VERSION\_1**.

## *Opcje (MQLONG) dla MQDMHO*

Wartość musi być następująca:

#### **MQDMHO\_NONE**

Nie określono żadnych opcji.

Jest to zawsze pole wejściowe. Wartością początkową tego pola jest **MQDMHO\_NONE**.

# **MQDMPO-opcje właściwości usuwania komunikatu**

Struktura MQDMPO umożliwia aplikacjom określanie opcji sterujących sposobem usuwania właściwości komunikatów. Struktura jest parametrem wejściowym wywołania MQDLTMP.

### **Zestaw znaków i kodowanie**

Dane w obiekcie MQDMPO muszą znajdować się w zestawie znaków aplikacji i kodowaniu aplikacji (MQENC\_NATIVE).

#### **Pola**

**Uwaga:** W poniższej tabeli pola są pogrupowane według użycia, a nie alfabetycznie. Tematy potomne są w tej samej kolejności.

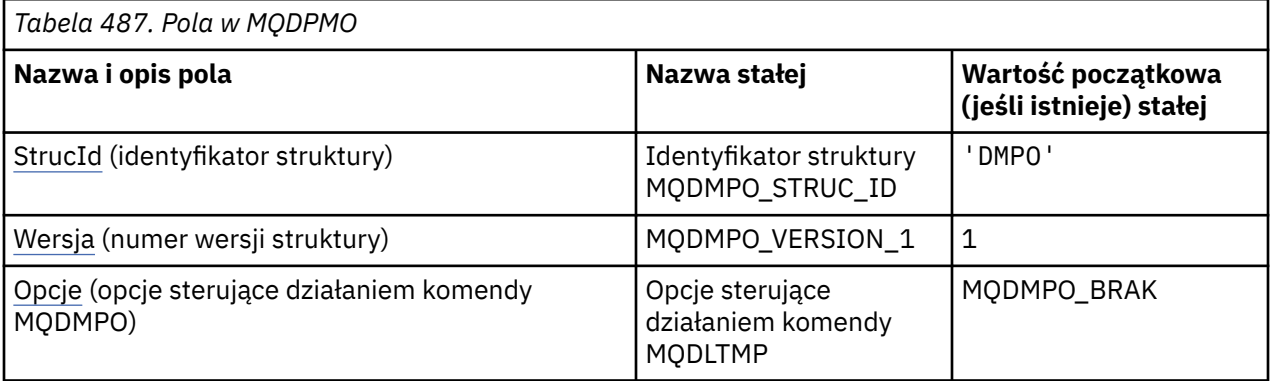

<span id="page-369-0"></span>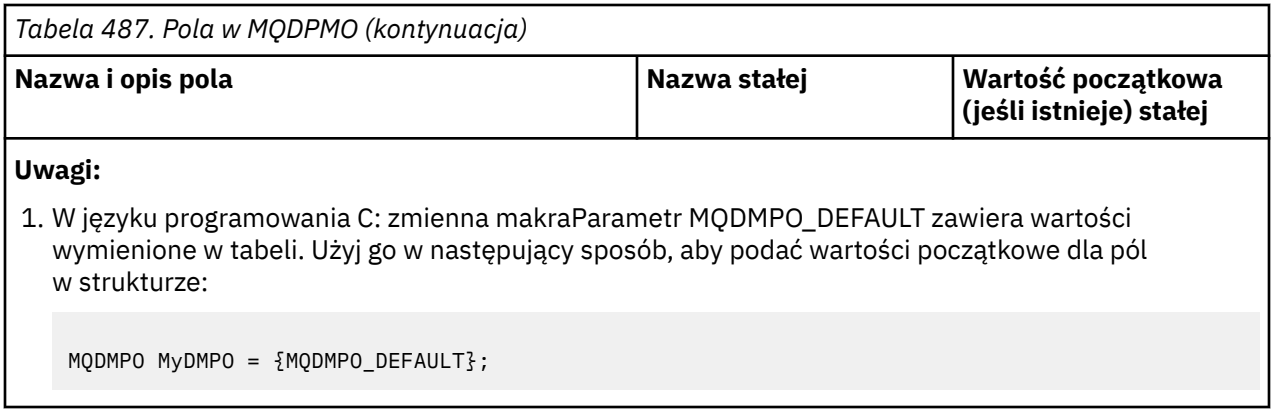

# **Deklaracje językowe**

Deklaracja C dla MQDMPO

typedef struct tagMQDMPO MQDMPO; struct tagMQDMPO { MOCHAR4 StrucId;<br>
MQCHAR4 StrucId; /\* Structure identifier \*/<br>
MQLONG Options; /\* Options that control th MQLONG Version; /\* Structure version number \*/ MQLONG  $\quad$  Options;  $\quad$  / $\star$  Options that control the action of MQDLTMP \*/ };

Deklaracja języka COBOL dla MQDMPO

\*\* MQDMPO structure 10 MQDMPO.<br>struct>\* Structure identifier 15 MQDMPO-STRUCID PIC X(4). \*\* Structure version number 15 MQDMPO-VERSION PIC S9(9) BINARY.<br>\*\* Options that control the action of MODLTMP Options that control the action of MODLTMP<br>15 MODMPO-OPTIONS PIC S9(9) BI PIC  $S9(9)$  BINARY.

Deklaracja języka PL/I dla MQDMPO

```
Dcl
1 MQDMPO based,<br>3 StrucId<br>3 Version
3 StrucId char(4), \qquad /* Structure identifier */
 3 Version fixed bin(31), /* Structure version number */
 3 Options fixed bin(31), \frac{1}{2} Options that control the action
                                       of MQDLTMP */
```
Deklaracja High Level Assembler dla MQDMPO

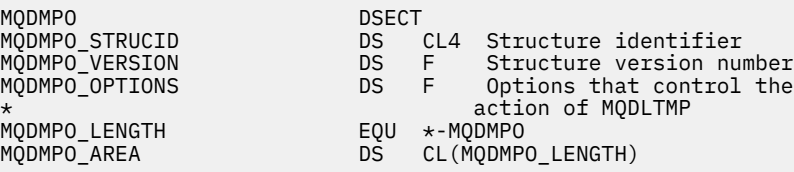

# *StrucId (MQCHAR4) dla MQDMPO*

Jest to identyfikator struktury struktury opcji usuwania właściwości komunikatu. Jest to zawsze pole wejściowe. Jego wartością jest MQDMPO\_STRUC\_ID.

Wartość musi być następująca:

#### **Identyfikator struktury MQDMPO\_STRUC\_ID**

Identyfikator struktury opcji usuwania właściwości komunikatu.

<span id="page-370-0"></span>Dla języka programowania C zdefiniowana jest również stała MQDMPO\_STRUC\_ID\_ARRAY. Ma taką samą wartość jak MQDMPO\_STRUC\_ID, ale jest tablicą znaków zamiast łańcucha.

### *Wersja (MQLONG) dla MQDMPO*

Usuń strukturę opcji właściwości komunikatu-pole Wersja

Jest to numer wersji struktury. Wartość musi być następująca:

#### **MQDMPO\_VERSION\_1**

Numer wersji struktury opcji usuwania właściwości komunikatu.

Następująca stała określa numer wersji bieżącej:

#### **MQDMPO\_CURRENT\_VERSION**

Bieżąca wersja struktury opcji usuwania właściwości komunikatu.

Jest to zawsze pole wejściowe. Wartością początkową tego pola jest MQDMPO\_VERSION\_1.

### *Opcje (MQLONG) dla MQDMPO*

Usuń strukturę opcji właściwości komunikatu-pole Opcje

**Opcje położenia:** Następujące opcje odnoszą się do względnego położenia właściwości w porównaniu z kursorem właściwości.

#### **MQDMPO\_DEL\_FIRST**

Usuwa pierwszą właściwość, która jest zgodna z podaną nazwą.

#### **MQDMPO\_DEL\_PROP\_UNDER\_CURSOR,**

Powoduje usunięcie właściwości wskazywanej przez kursor właściwości, czyli właściwości, do której ostatnio wysłano zapytanie przy użyciu opcji MQIMPO\_INQ\_FIRST lub MQIMPO\_INQ\_NEXT.

Kursor właściwości jest resetowany, gdy uchwyt komunikatu jest ponownie wykorzystywany. Jest ona również resetowana, jeśli uchwyt komunikatu jest określony w polu *MsgHandle* w strukturze MQGMO w wywołaniu MQGET lub w strukturze MQPMO w wywołaniu MQPUT.

Jeśli ta opcja jest używana, gdy kursor właściwości nie został jeszcze ustanowiony, wywołanie kończy się niepowodzeniem z kodem zakończenia MQCC\_FAILED i przyczyną MQRC\_PROPERTY\_NOT\_AVAILABLE. Jeśli właściwość wskazywanej przez kursor właściwości została już usunięta, wywołanie również kończy się niepowodzeniem z kodem zakończenia MQCC\_FAILED i przyczyną MQRC\_PROPERTY\_NOT\_AVAILABLE.

Jeśli żadna z tych opcji nie jest wymagana, można użyć następującej opcji:

#### **MQDMPO\_BRAK**

Nie określono żadnych opcji.

To pole jest zawsze polem wejściowym. Wartością początkową tego pola jest MQDMPO\_DEL\_FIRST.

# **MQEPH-wbudowany nagłówek PCF**

Struktura MQEPH opisuje dodatkowe dane, które są obecne w komunikacie, gdy komunikat jest komunikatem w formacie programowalnej komendy (PCF). Pole *PCFHeader* definiuje parametry PCF, które są zgodne z tą strukturą i umożliwia śledzenie danych komunikatu PCF z innymi nagłówkami.

### **Nazwa formatu**

MQFMT\_EMBEDDED\_PCF

### **Zestaw znaków i kodowanie**

Dane w programie MQEPH muszą znajdować się w zestawie znaków określonym przez atrybut menedżera kolejek **CodedCharSetId** i kodowanie lokalnego menedżera kolejek określone przez parametr MQENC\_NATIVE.

Ustaw zestaw znaków i kodowanie MQEPH w polach *CodedCharSetId* i *Encoding* w strukturze MQMD (jeśli struktura MQEPH znajduje się na początku danych komunikatu) lub w strukturze nagłówka poprzedzającej strukturę MQEPH (wszystkie inne przypadki).

# **Użycie**

Struktur MQEPH nie można używać do wysyłania komend do serwera komend lub innego serwera akceptującego PCF menedżera kolejek.

Podobnie serwer komend lub dowolny inny serwer akceptujący PCF menedżera kolejek nie generuje odpowiedzi ani zdarzeń zawierających struktury MQEPH.

### **Pola**

**Uwaga:** W poniższej tabeli pola są pogrupowane według użycia, a nie alfabetycznie. Tematy potomne są w tej samej kolejności.

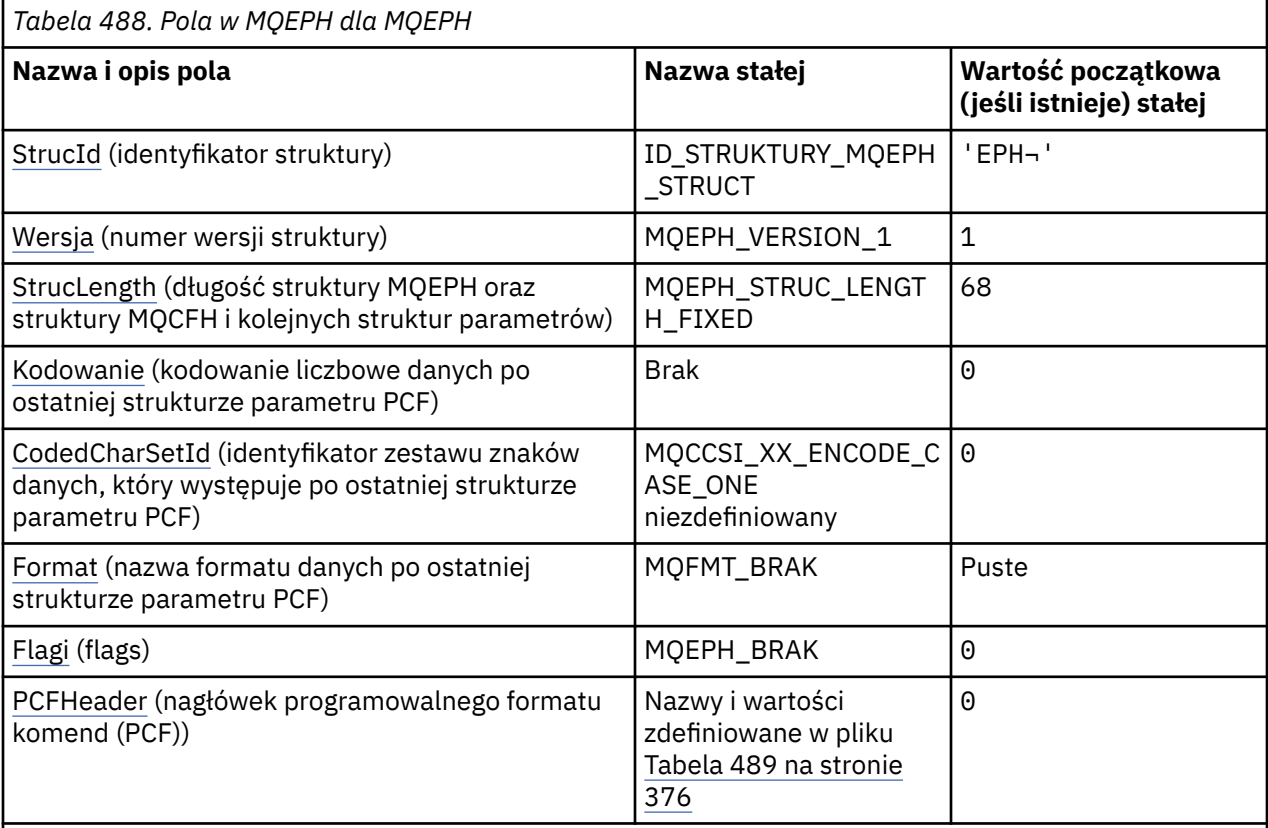

### **Uwagi:**

- 1. Symbol ¬ reprezentuje pojedynczy znak odstępu.
- 2. W języku programowania C: zmienna makraMQEPH\_DEFAULT zawiera wartości wymienione w tabeli. Użyj go w następujący sposób, aby podać wartości początkowe dla pól w strukturze:

MQEPH  $MyEPH = \{MQEPH DEFAULT\};$ 

# **Deklaracje językowe**

Deklaracja C dla MQEPH

typedef struct tagMQEPH MQEPH; struct tagMQDH {

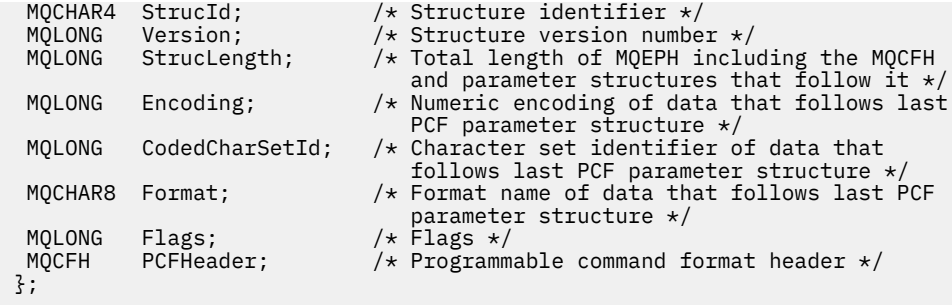

# Deklaracja języka COBOL dla MQEPH

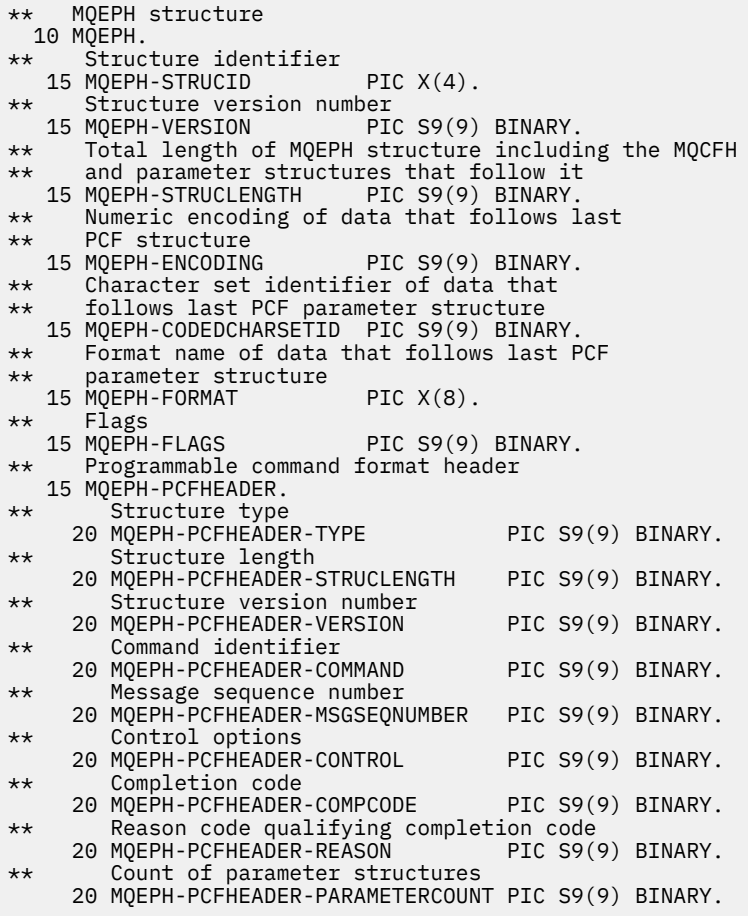

Deklaracja języka PL/I dla MQEPH

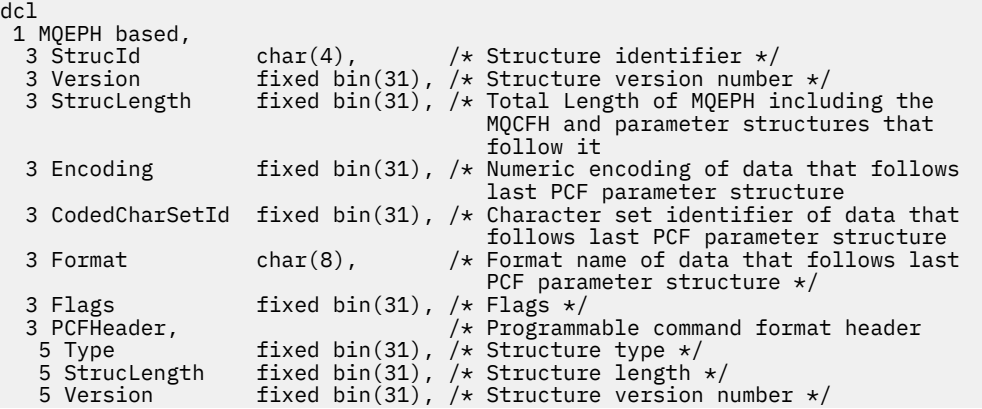

<span id="page-373-0"></span>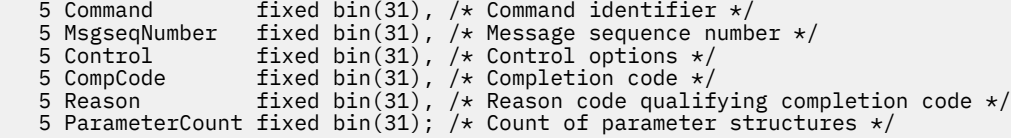

Deklaracja High Level Assembler dla MQEPH

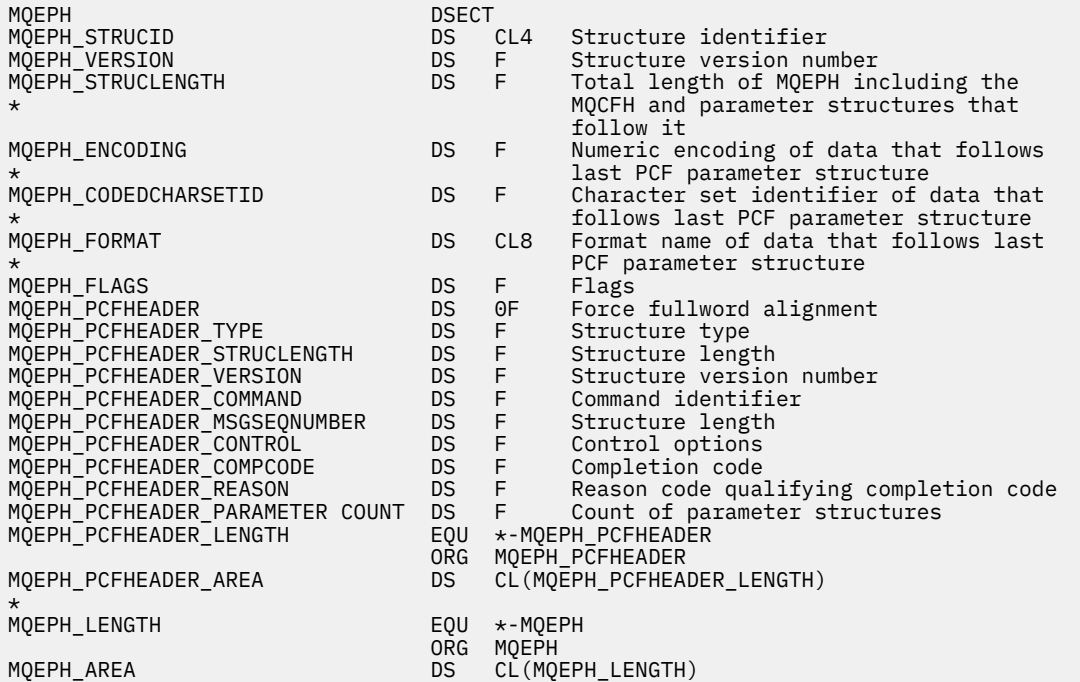

Deklaracja Visual Basic dla MQEPH

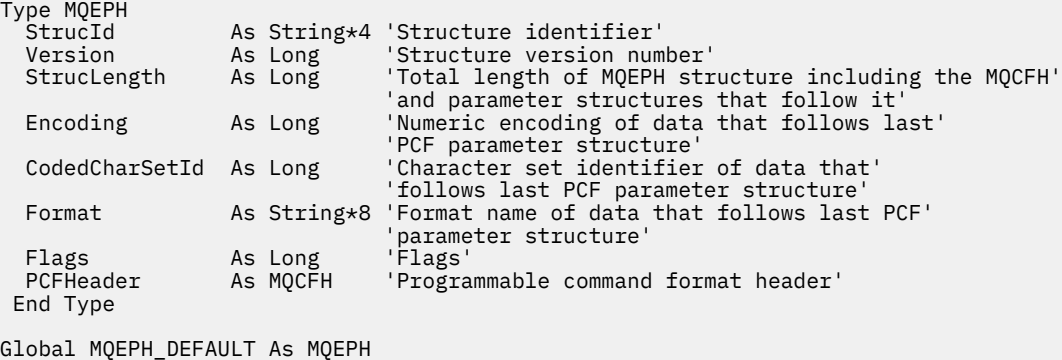

#### *StrucId (MQCHAR4) dla MQEPH*

Jest to identyfikator struktury osadzonej struktury nagłówka PCF. Jest to zawsze pole wejściowe. Jego wartość to MQEPH\_STRUC\_ID.

Wartość musi być następująca:

#### **ID\_STRUKTURY\_MQEPH\_STRUCT**

Identyfikator osadzonej struktury nagłówka PCF.

Dla języka programowania C zdefiniowana jest również stała MQEPH\_STRUC\_ID\_ARRAY. Ma taką samą wartość jak MQEPH\_STRUC\_ID, ale jest tablicą znaków, a nie łańcuchem.

### *Wersja (MQLONG) dla MQEPH*

<span id="page-374-0"></span>Wartość musi być następująca:

### **MQEPH\_VERSION\_1**

Numer wersji dla osadzonej struktury nagłówka PCF.

Następująca stała określa numer wersji bieżącej:

#### **MQCFH\_VERSION\_3**

Bieżąca wersja wbudowanej struktury nagłówka PCF.

Wartością początkową tego pola jest MQEPH\_VERSION\_1.

# *StrucLength (MQLONG) dla MQEPH*

Jest to ilość danych poprzedzających następną strukturę nagłówka. i zapewnia Klientowi:

- Długość nagłówka MQEPH
- Długość wszystkich parametrów PCF następujących po nagłówku
- Puste dopełnianie po tych parametrach

StrucLength musi być wielokrotnością 4.

Część struktury o stałej długości jest zdefiniowana przez parametr MQEPH\_STRUC\_LENGTH\_FIXED.

Wartością początkową tego pola jest 68.

### *Kodowanie (MQLONG) dla MQEPH*

Jest to kodowanie liczbowe danych, które są zgodne ze strukturą MQEPH i powiązanymi parametrami PCF. Nie ma ono zastosowania do danych znakowych w samej strukturze MQEPH.

Wartością początkową tego pola jest 0.

### *CodedCharSetId (MQLONG) dla MQEPH*

Jest to identyfikator zestawu znaków danych, które są zgodne ze strukturą MQEPH i powiązanymi parametrami PCF. Nie ma on zastosowania do danych znakowych w samej strukturze MQEPH.

Wartością początkową tego pola jest MQCCSI\_UNDEFINED.

### *Format (MQCHAR8) dla MQEPH*

Jest to nazwa formatu danych, które są zgodne ze strukturą MQEPH i powiązanymi parametrami PCF.

Wartością początkową tego pola jest MQFMT\_NONE.

## *Flagi (MQLONG) dla MQEPH*

Dozwolone są następujące wartości:

#### **MQEPH\_BRAK**

Nie określono żadnych opcji. Parametr MQEPH\_NONE jest zdefiniowany w celu wspomagania dokumentacji programu. Nie jest to zamierzone, aby ta stała była używana z żadną inną, ale ponieważ jej wartość wynosi zero, takie użycie nie może zostać wykryte.

#### **MQEPH\_CCSID\_EMBEDDED**

Zestaw znaków parametrów zawierających dane znakowe jest określany indywidualnie w polu CodedCharSetId w każdej strukturze. Zestaw znaków pól StrucId i Format jest definiowany przez pole CodedCharSetId w strukturze nagłówka poprzedzającej strukturę MQEPH lub przez pole CodedCharSetId w strukturze MQMD, jeśli MQEPH znajduje się na początku komunikatu.

Wartością początkową tego pola jest MQEPH\_NONE.

## *PCFHeader (MQCFH) dla MQEPH*

Jest to nagłówek formatu komend programowalnych (PCF), definiujący parametry PCF zgodne ze strukturą MQEPH. Umożliwia to śledzenie danych komunikatu PCF z innymi nagłówkami.

<span id="page-375-0"></span>Nagłówek PCF jest początkowo zdefiniowany z następującymi wartościami:

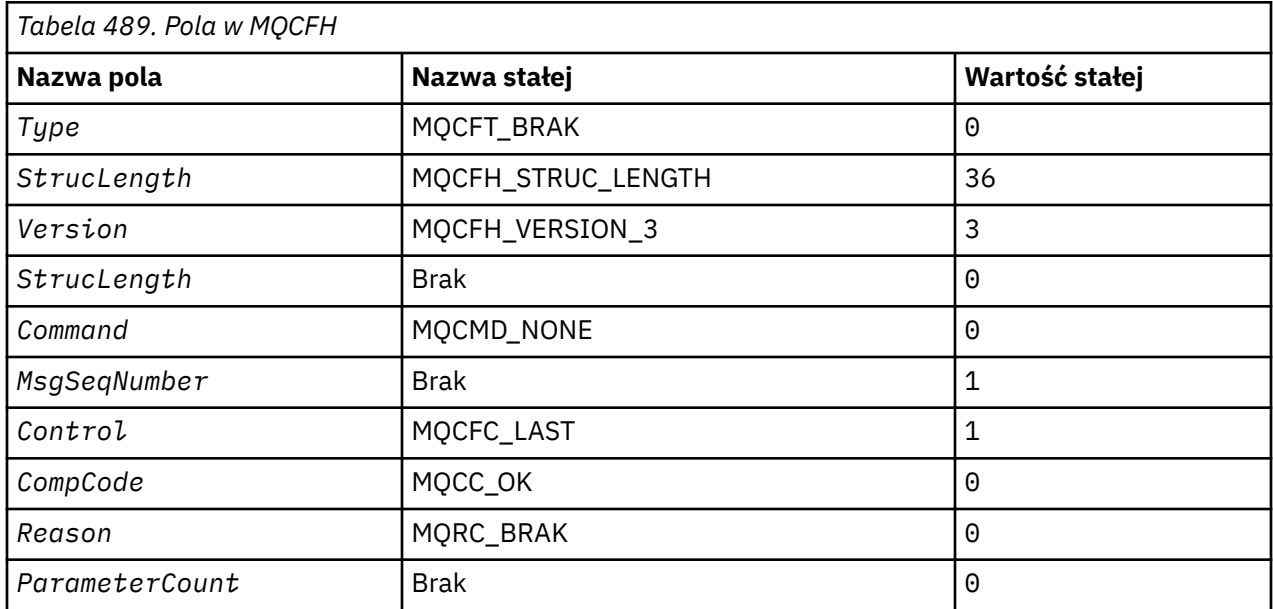

Aplikacja musi zmienić typ Type z MQCFT\_NONE na poprawny typ struktury na potrzeby używania osadzonego nagłówka PCF.

# **MQGMO-opcje pobierania komunikatów**

Struktura MQGMO umożliwia aplikacji sterowanie sposobem usuwania komunikatów z kolejek. Struktura jest parametrem wejścia/wyjścia w wywołaniu MQGET.

# **Wersja**

Bieżąca wersja MQGMO to MQGMO\_VERSION\_4. Niektóre pola są dostępne tylko w niektórych wersjach MQGMO. Jeśli konieczne jest przeniesienie aplikacji między kilkoma środowiskami, należy upewnić się, że wersja MQGMO jest spójna we wszystkich środowiskach. Pola, które istnieją tylko w określonych wersjach struktury, są identyfikowane jako takie w pliku "MQGMO-opcje pobierania komunikatów" na stronie 376 i w opisach pól.

Pliki nagłówkowe, COPY i INCLUDE udostępnione dla obsługiwanych języków programowania zawierają najnowszą wersję produktu MQGMO obsługiwaną przez środowisko, ale z wartością początkową pola *Version* ustawioną na wartość MQGMO\_VERSION\_1. Aby użyć pól, które nie są obecne w strukturze version-1 , należy ustawić w polu *Version* numer wersji wymaganej wersji.

## **Zestaw znaków i kodowanie**

Dane w obiekcie MQGMO muszą znajdować się w zestawie znaków określonym przez atrybut menedżera kolejek **CodedCharSetId** i kodowanie lokalnego menedżera kolejek określone przez parametr MQENC\_NATIVE. Jeśli jednak aplikacja działa jako klient MQI produktu MQ , struktura musi być w zestawie znaków i kodowaniu klienta.

## **Pola**

**Uwaga:** W poniższej tabeli pola są pogrupowane według użycia, a nie alfabetycznie. Tematy potomne są w tej samej kolejności.

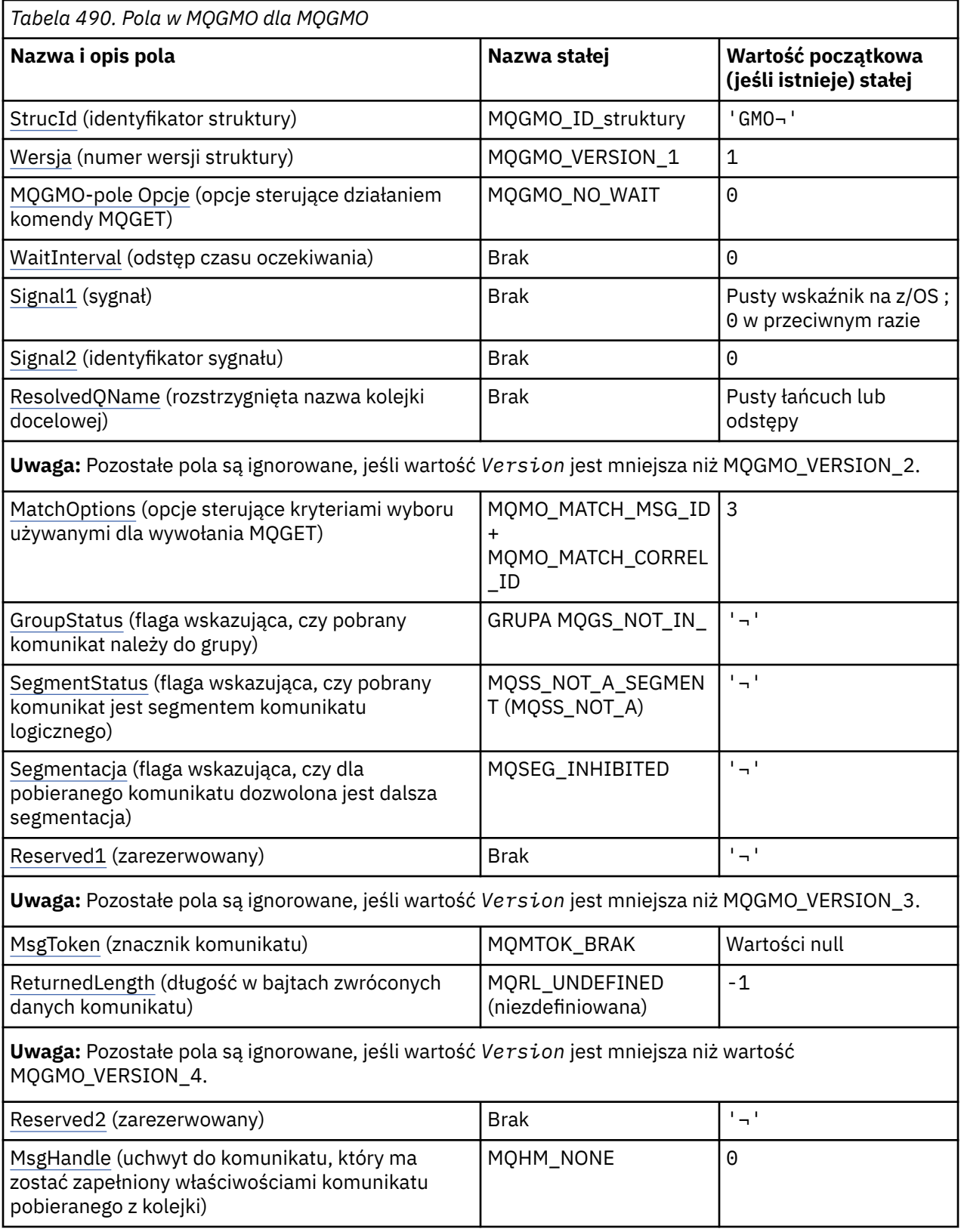

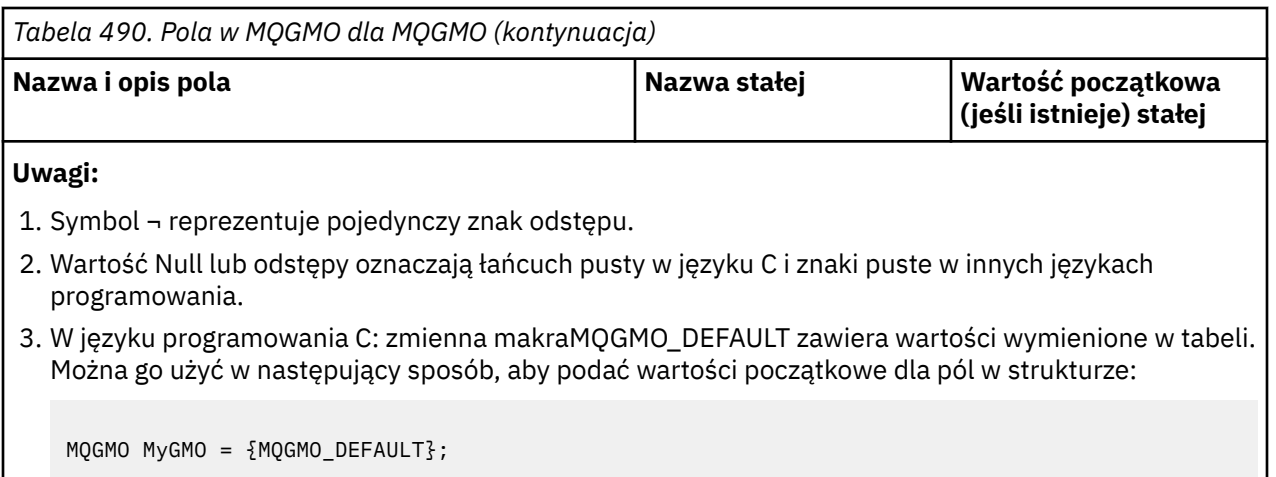

### **Deklaracje językowe**

Deklaracja C dla MQGMO

```
typedef struct tagMQGMO MQGMO;
struct tagMQGMO {<br>MQCHAR4 StrucId;
  MQCHAR4 StrucId; / Structure identifier */<br>MQLONG Version; / Structure version numbe
  MQLONG Version; / /* Structure version number */<br>MQLONG Options; / 0ptions that control the ac
             Options; /* Options that control the action of */ MQGET */
  MQLONG WaitInterval; /* Wait interval */<br>MQLONG Signal1; /* Signal */
  MQLONG Signal1; /* Signal */<br>MQLONG Signal2; /* Signal id
  MOLONG Signal2; /* Signal identifier */<br>MOCHAR48 ResolvedQName; /* Resolved name of des
                                 /* Resolved name of destination queue */ /* Ver:1 */
                                 /* Options controlling selection */criteria used for MOGET \star/<br>MOCHAR GroupStatus; \star Flag indicating whether me
             GroupStatus; /* Flag indicating whether message */ retrieved is in a group */
                                 /* Flag indicating whether message */retrieved is a segment of a logical *//* message<br>MOCHAR     Segmentation;    /* Flag indic
                                 /* Flag indicating whether further */ segmentation is allowed for the */
  message retrieved \star/<br>MOCHAR Reserved1; /* Reserved \star/
                                 /\star Reserved \star/
   /* Ver:2 */
   MQBYTE16 MsgToken; /* Message token */
                                 /* Length of message data returned */(by\bar{t}es) */
   /* Ver:3 */
   MQLONG Reserved2; /* Reserved */
                                 /\star Message handle \star//* Ver:4 */};
```
**Uwaga:** W systemie z/OSpole *Signal1* jest zadeklarowane jako PMQLONG.

Deklaracja języka COBOL dla MQGMO

```
** MQGMO structure
10 MQGMO.<br>struc xx
     Structure identifier
   15 MQGMO-STRUCID PIC X(4).
** Structure version number
 15 MQGMO-VERSION
** Options that control the action of MQGET
                       PIC S9(9) BINARY.
** Wait interval
   15 MQGMO-WAITINTERVAL PIC S9(9) BINARY.
** Signal
15 MQGMO-SIGNAL1 PIC S9(9) BINARY.<br>** Signal identifier
     Signal identifier
  15 MQGMO-SIGNAL2 PIC S9(9) BINARY.
```
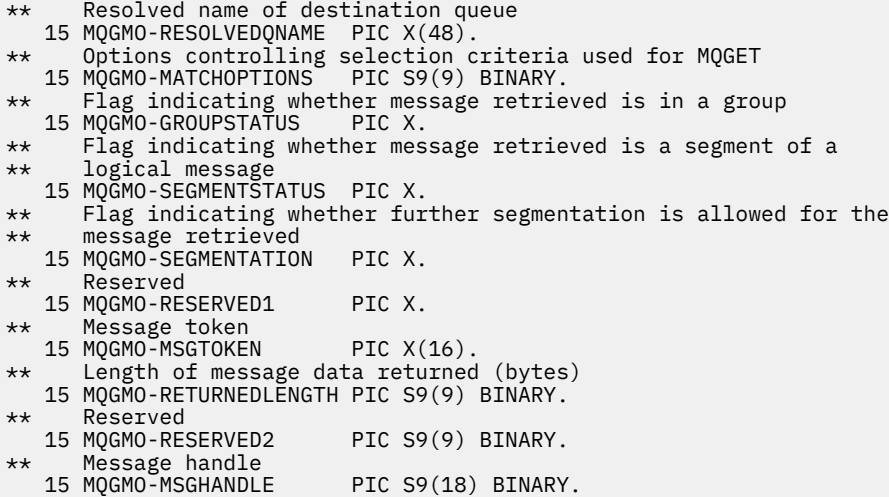

**Uwaga:** W systemie z/OSpole *Signal1* jest zadeklarowane jako POINTER.

Deklaracja języka PL/I dla MQGMO

dcl

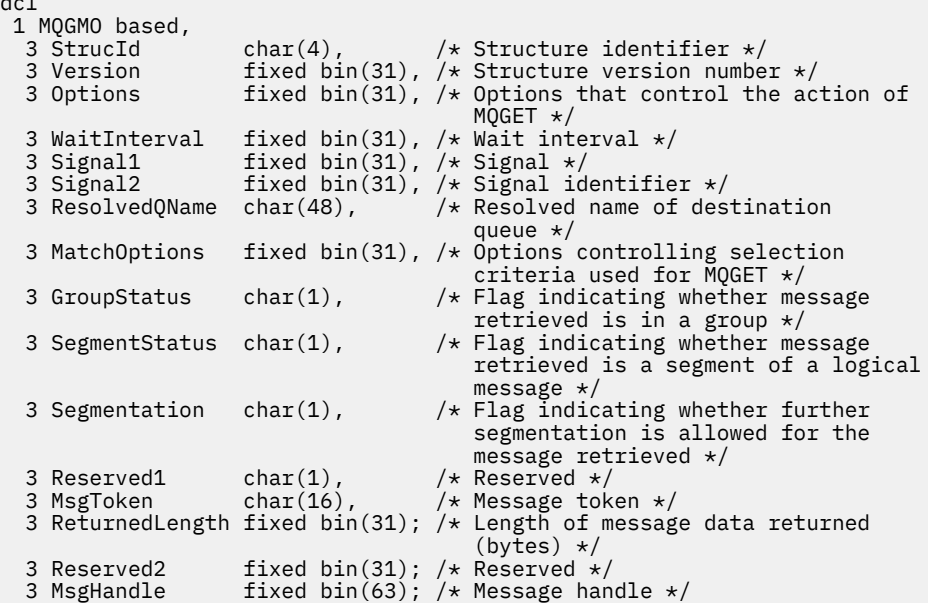

**Uwaga:** W systemie z/OSpole *Signal1* jest zadeklarowane jako pointer.

Deklaracja High Level Assembler dla MQGMO

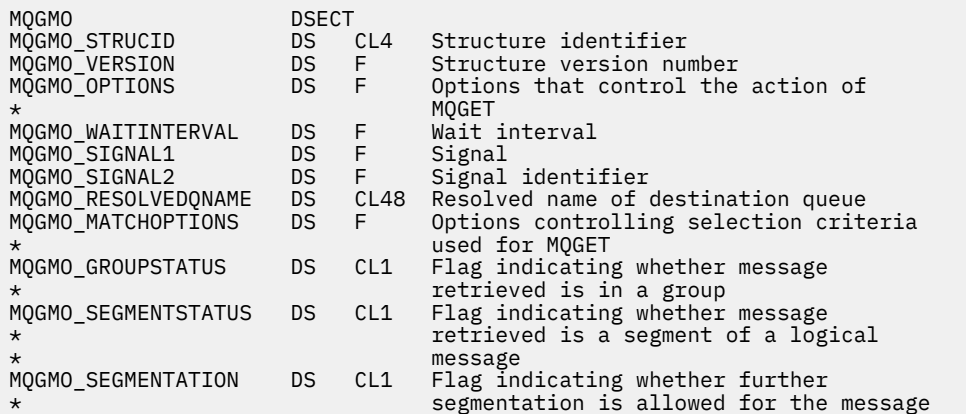

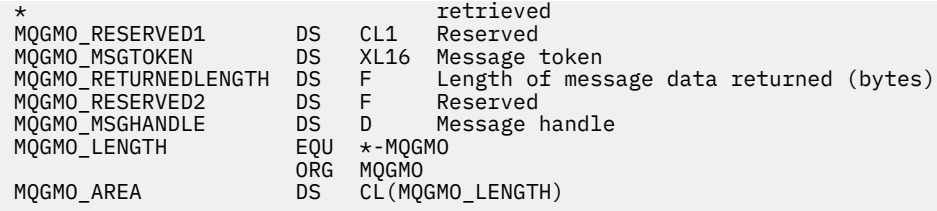

Deklaracja High Level Assembler dla MQGMO

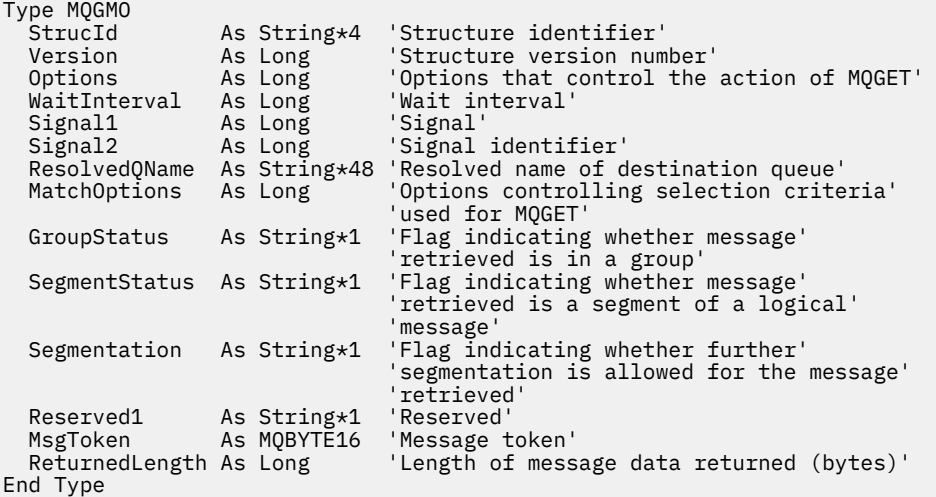

# **PROPCTL opcje kanału dla MQGMO**

Atrybut kanału **PROPCTL** służy do określania, które właściwości komunikatu są dołączane do komunikatu wysyłanego z menedżera kolejek systemu IBM MQ 9.3 do partnerskiego menedżera kolejek z wcześniejszej wersji produktu IBM MQ.

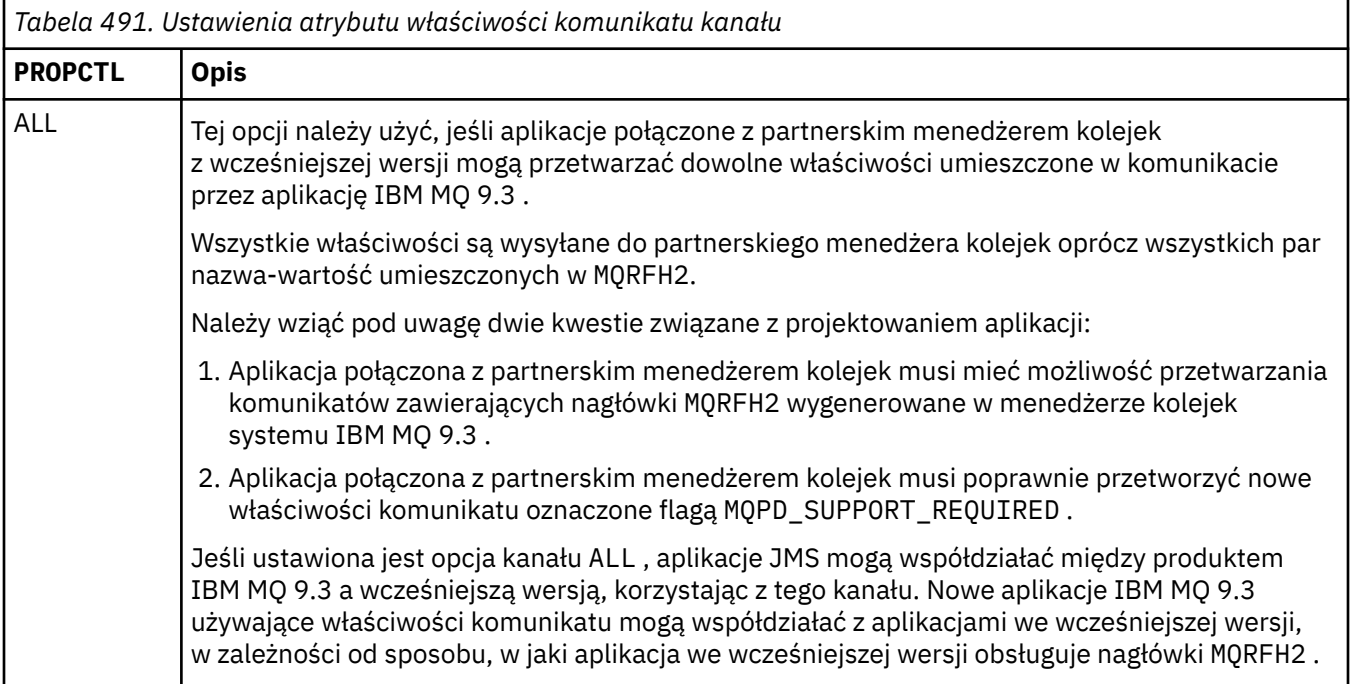

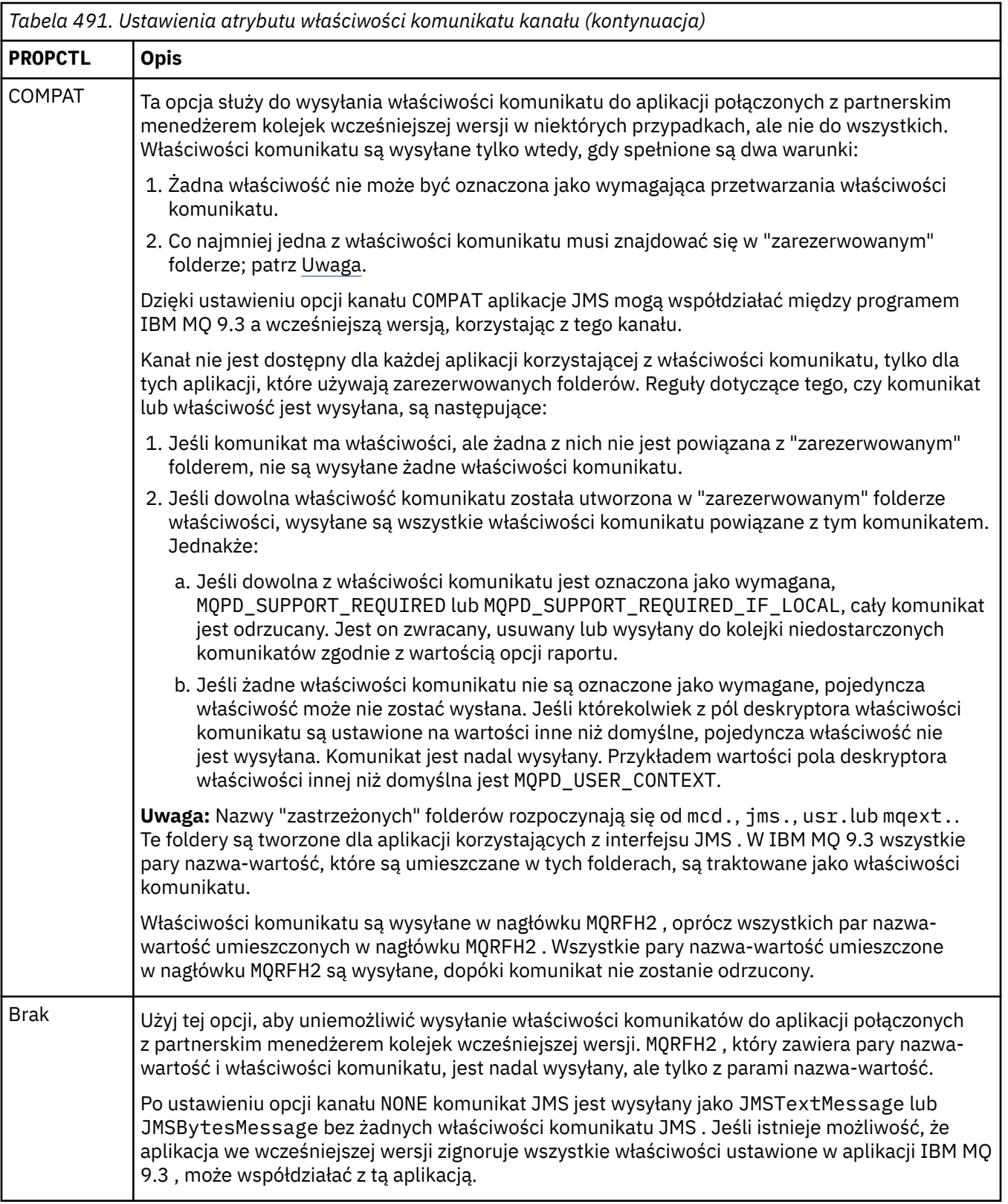

# **PROPCTL opcje kolejki MQGMO**

Atrybut kolejki **PROPCTL** służy do sterowania sposobem zwracania właściwości komunikatu do aplikacji, która wywołuje funkcję **MQGET** bez ustawiania opcji właściwości komunikatu **MQGMO** .

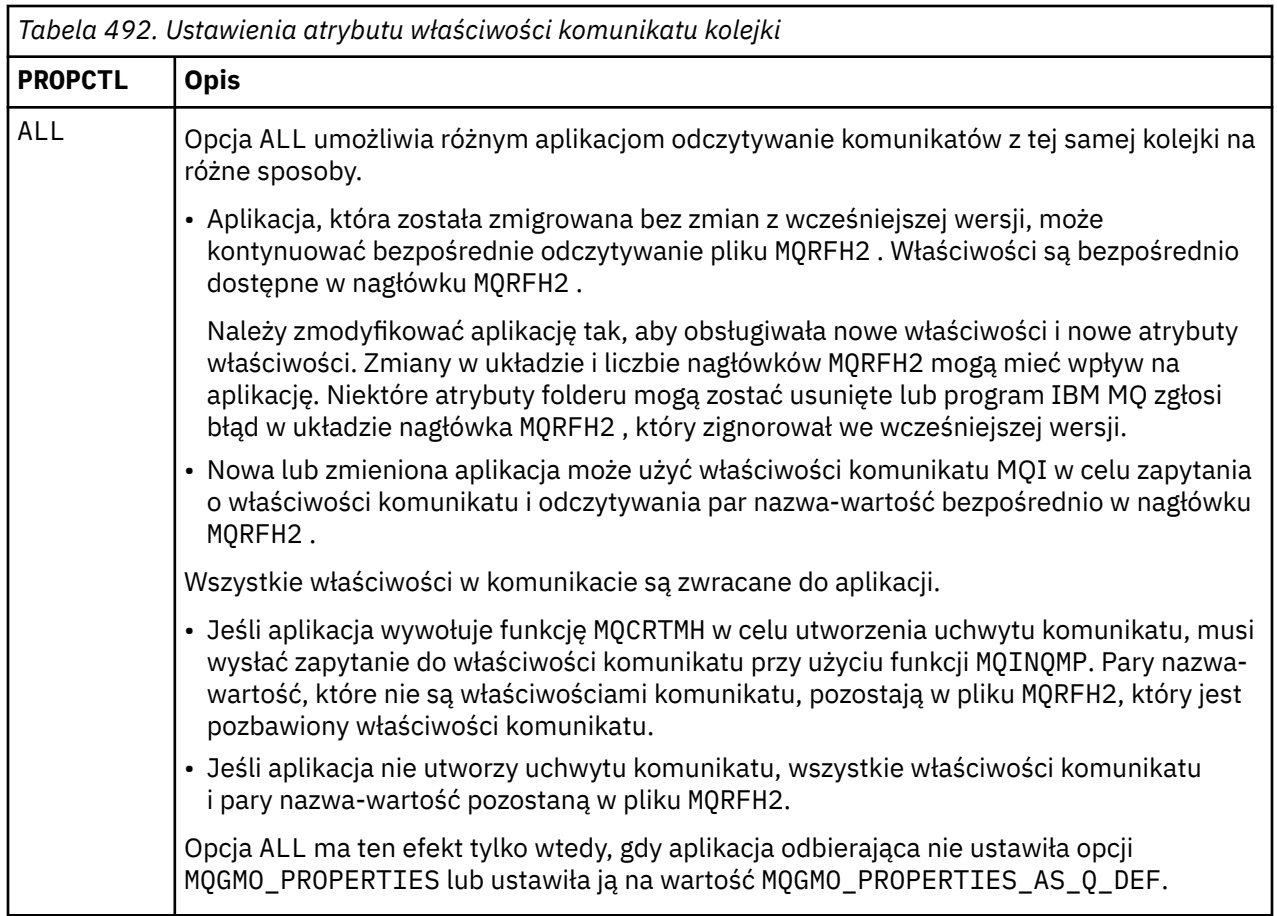

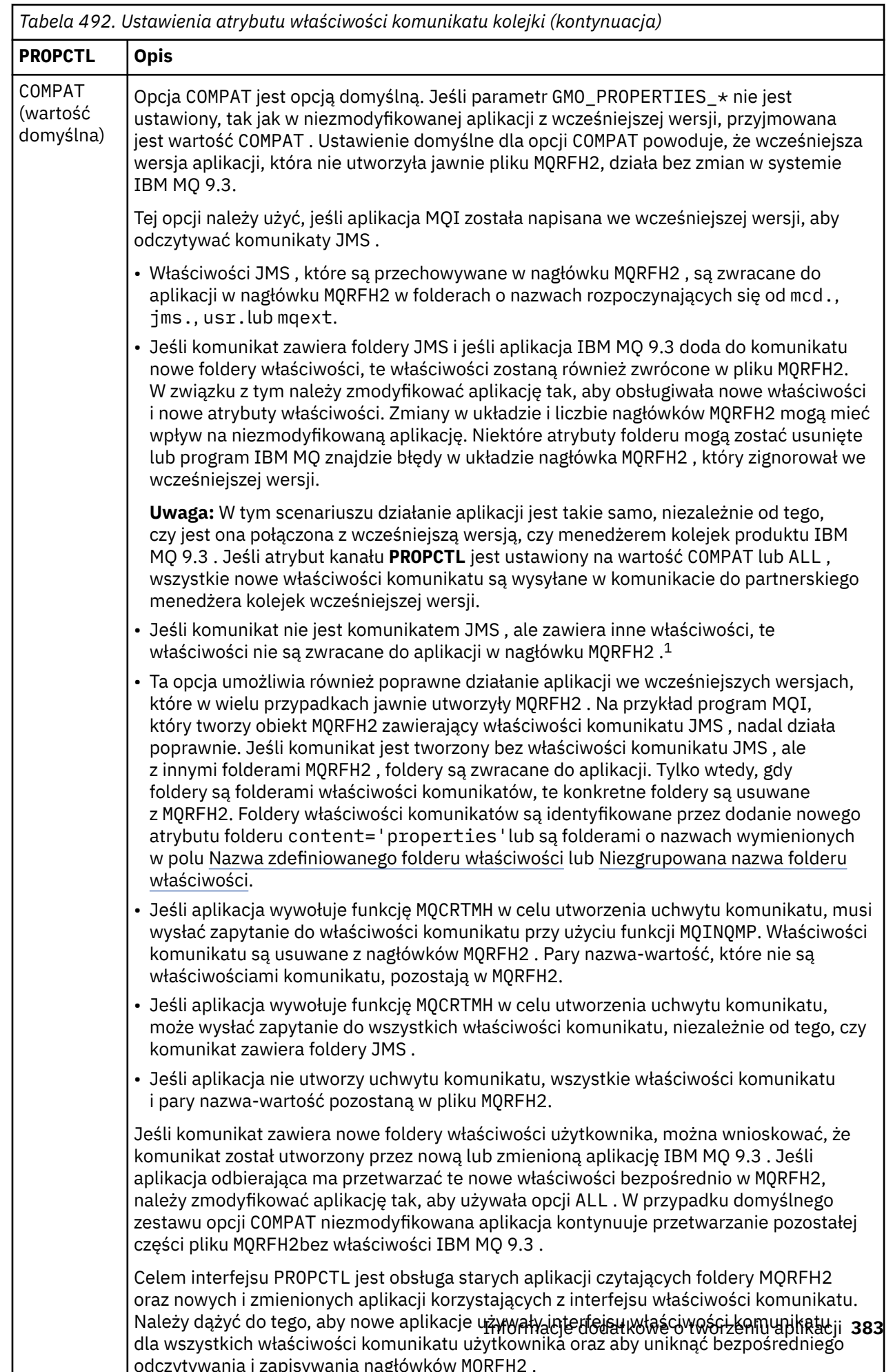

<span id="page-383-0"></span>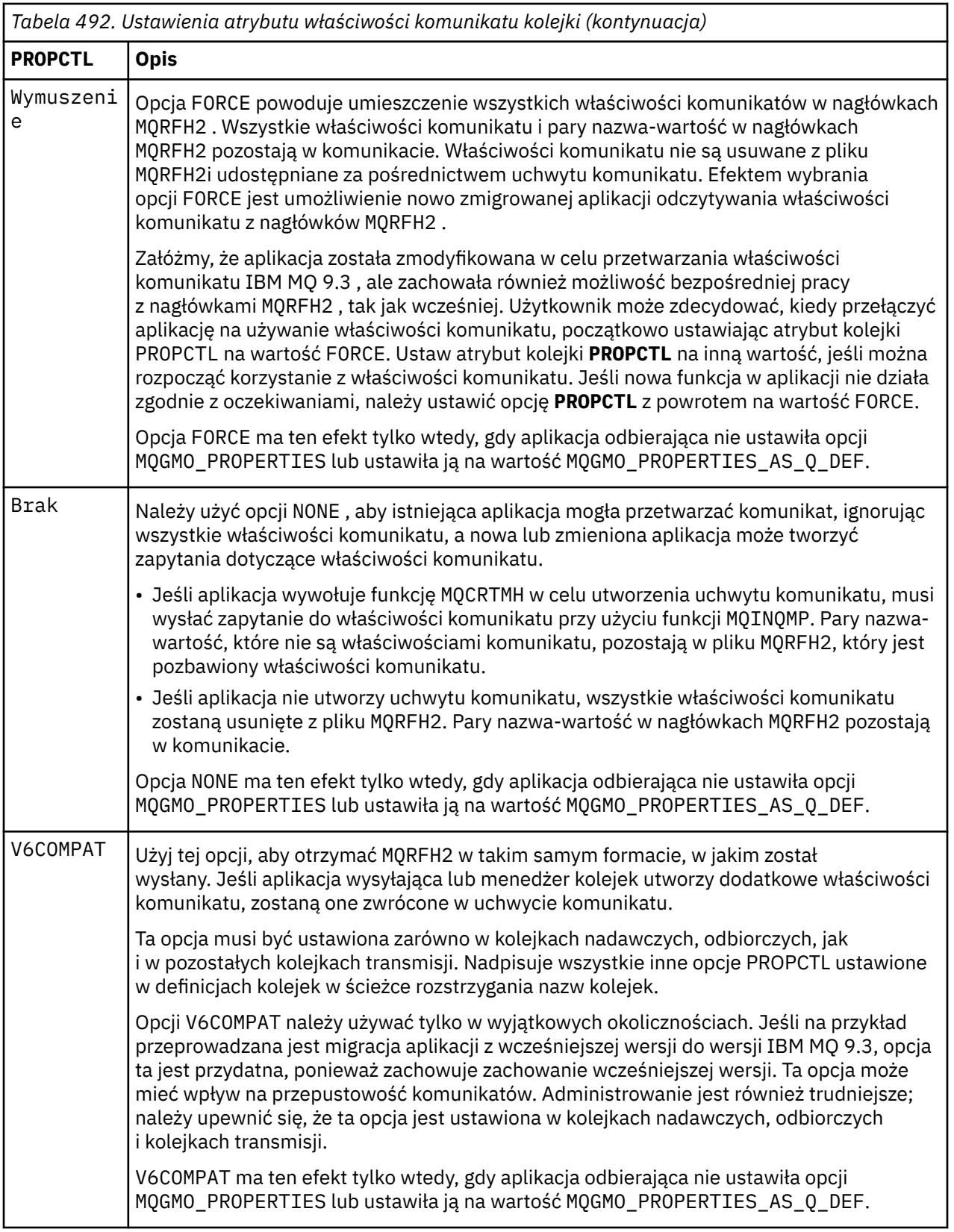

Więcej informacji na temat właściwości komunikatu i par nazwa-wartość zawiera sekcja ["NameValueDane](#page-548-0) [\(MQCHARn\) dla MQRFH2" na stronie 549.](#page-548-0)

 $^{\rm 1}$  Istnienie konkretnych folderów właściwości utworzonych przez IBM MQ classes for JMS wskazuje komunikat JMS . Foldery właściwości to mcd., jms., usr.lub mqext.

# **Opcje właściwości komunikatu dla MQGMO**

Opcje właściwości komunikatu **MQGMO** służą do sterowania sposobem zwracania właściwości komunikatu do aplikacji.

٦

*Tabela 493. Ustawienia opcji właściwości komunikatu MQGMO*

| Tabela 493. Ostawienia opcji własciwości komunikatu męgino |                                                                                                    |
|------------------------------------------------------------|----------------------------------------------------------------------------------------------------|
| MQGMO Opcja                                                | <b>Opis</b>                                                                                                    |
| MQGMO_PROPERTIES_AS_Q_DEF                                  | Aplikacje IBM MQ, które odczytują dane z tej samej kolejki<br>i nie ustawiają parametru GMO PROPERTIES *, odbierają<br>właściwości komunikatu w inny sposób. Aplikacje IBM MQ,<br>które nie tworzą uchwytu komunikatu, są sterowane przez<br>atrybut PROPCTL kolejki. Aplikacja IBM MQ może odebrać<br>właściwości komunikatu w MQRFH2lub utworzyć uchwyt<br>komunikatu i wysłać zapytanie do właściwości komunikatu.<br>Jeśli aplikacja tworzy uchwyt komunikatu, właściwości są<br>usuwane z pliku MQRFH2. |
|                                                            | · Nowa lub zmieniona aplikacja IBM MQ, która nie ustawia<br>parametru GMO_PROPERTIES_* lub nie ustawia go na<br>wartość MQGMO_PROPERTIES_AS_Q_DEF, może wybrać<br>zapytanie o właściwości komunikatu. Musi on ustawić<br>właściwość MQCRTMH, aby utworzyć uchwyt komunikatu<br>i właściwości komunikatu zapytania przy użyciu wywołania<br>MQI produktu MQINQMP.                                                                                                    |
|                                                            | · Jeśli nowa lub zmieniona aplikacja nie tworzy uchwytu<br>komunikatu, musi odczytywać wszystkie właściwości<br>komunikatu, które otrzymuje bezpośrednio z nagłówków<br>MQRFH2.                                                                                                    |
|                                                            | · Jeśli atrybut kolejki PROPCTL jest ustawiony na wartość<br>FORCE, w uchwycie komunikatu nie są zwracane<br>żadne właściwości. Wszystkie właściwości są zwracane<br>w nagłówkach MQRFH2.                                                                                                    |
|                                                            | · Jeśli atrybut kolejki PROPCTL jest ustawiony na wartość<br>NONElub COMPAT, aplikacja IBM MQ, która tworzy uchwyt<br>komunikatu, odbiera wszystkie właściwości komunikatu.                                                                                                    |
| MQGMO_PROPERTIES_IN_HANDLE                                 | Wymuś, aby aplikacja używała właściwości komunikatu. Użyj<br>tej opcji, aby wykryć, czy zmodyfikowana aplikacja nie może<br>utworzyć uchwytu komunikatu. Aplikacja może próbować<br>odczytać właściwości komunikatu bezpośrednio z MQRFH2,<br>zamiast wywoływać funkcję MQINQMP.                                                                                                    |
| MQGMO_NO_PROPERTIES                                        | · Wszystkie właściwości zostaną usunięte. Właściwości<br>wygenerowane przez menedżer kolejek, takie jak<br>właściwości JMS, zostaną usunięte.<br>· Właściwości są usuwane nawet wtedy, gdy tworzony jest<br>uchwyt komunikatu. Pary nazwa-wartość w innych folderach<br>MQRFH2 są dostępne w danych komunikatu.                                                                                                    |

<span id="page-385-0"></span>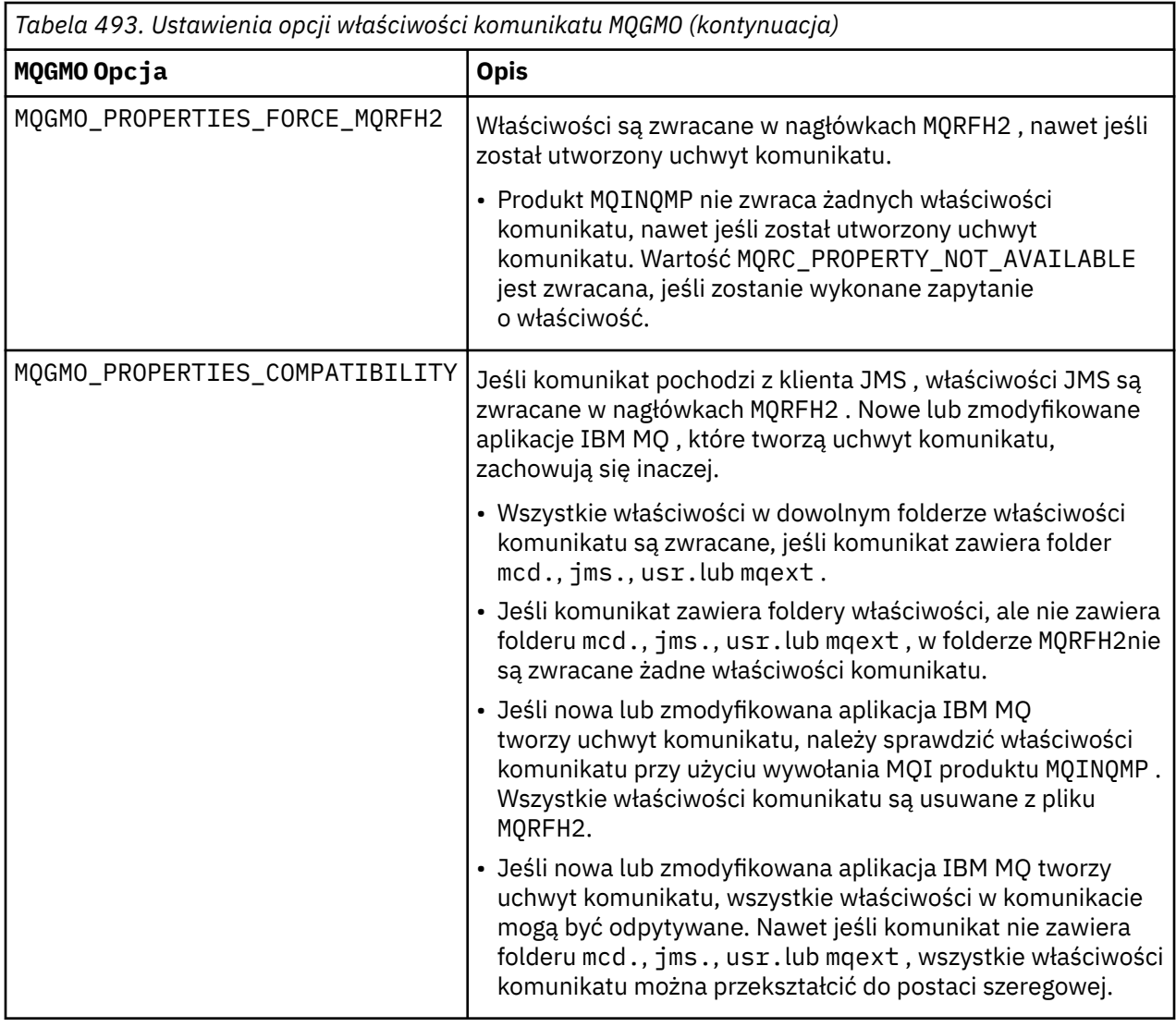

#### **Odsyłacze pokrewne**

PROPCTL

2471 (09A7) (RC2471): WŁAŚCIWOŚĆ\_MQRC\_NIEDOSTĘPNA

### *StrucId (MQCHAR4) dla MQGMO*

Jest to identyfikator struktury struktury opcji pobierania komunikatu. Jest to zawsze pole wejściowe. Jego wartością jest MQGMO\_STRUC\_ID.

Wartość musi być następująca:

#### **MQGMO\_ID\_struktury**

Identyfikator struktury opcji pobierania komunikatu.

Dla języka programowania C zdefiniowana jest również stała MQGMO\_STRUC\_ID\_ARRAY. Ma taką samą wartość jak MQGMO\_STRUC\_ID, ale jest tablicą znaków zamiast łańcucha.

## *Wersja (MQLONG) dla MQGMO*

Wersja jest numerem wersji struktury.

Wartość musi być jedną z następujących wartości:

### **MQGMO\_VERSION\_1**

Version-1 -struktura opcji get-message.

Ta wersja jest obsługiwana we wszystkich środowiskach.

#### <span id="page-386-0"></span>**MQGMO\_VERSION\_2**

Version-2 -struktura opcji get-message.

Ta wersja jest obsługiwana we wszystkich środowiskach.

#### **MQGMO\_VERSION\_3**

Version-3 -struktura opcji get-message.

Ta wersja jest obsługiwana we wszystkich środowiskach.

#### **MQGMO\_VERSION\_4**

Version-4 -struktura opcji get-message.

Ta wersja jest obsługiwana we wszystkich środowiskach.

Pola, które istnieją tylko w nowszych wersjach struktury, są identyfikowane jako takie w opisach pól. Następująca stała określa numer wersji bieżącej:

#### **MQGMO\_CURRENT\_VERSION**

Bieżąca wersja struktury opcji pobierania komunikatów.

Jest to zawsze pole wejściowe. Wartością początkową tego pola jest MQGMO\_VERSION\_1.

## *Opcje (MQLONG) dla MQGMO*

Opcje **MQGMO** sterują działaniem programu MQGET. Można podać zero lub więcej opcji. Jeśli potrzebna jest więcej niż jedna wartość opcjonalna:

- Dodaj wartości (nie dodawaj więcej niż raz tej samej stałej) lub
- Połącz wartości za pomocą bitowej operacji OR (jeśli język programowania obsługuje operacje bitowe).

Podano niepoprawne kombinacje opcji; wszystkie pozostałe kombinacje są poprawne.

# **Opcje oczekiwania**

Następujące opcje odnoszą się do oczekiwania na przybycie komunikatów do kolejki:

#### **MQGMO\_WAIT**

Aplikacja oczekuje na odpowiedni komunikat. Maksymalny czas oczekiwania aplikacji jest określony w pliku *WaitInterval*.

**Ważne:** Nie ma oczekiwania ani opóźnienia, jeśli odpowiedni komunikat jest dostępny natychmiast.

Jeśli żądania MQGET są zablokowane lub jeśli żądania MQGET zostaną zablokowane podczas oczekiwania, oczekiwanie zostanie anulowane. Wywołanie kończy się z kodem MQCC\_FAILED i kodem przyczyny MQRC\_GET\_INHIBITED, niezależnie od tego, czy w kolejce znajdują się odpowiednie komunikaty.

Opcji MQGMO\_WAIT można używać z opcjami MQGMO\_BROWSE\_FIRST lub MQGMO\_BROWSE\_NEXT .

Jeśli kilka aplikacji oczekuje w tej samej kolejce współużytkowanej, następujące reguły określają, która aplikacja jest aktywowana po nadejściu odpowiedniego komunikatu:

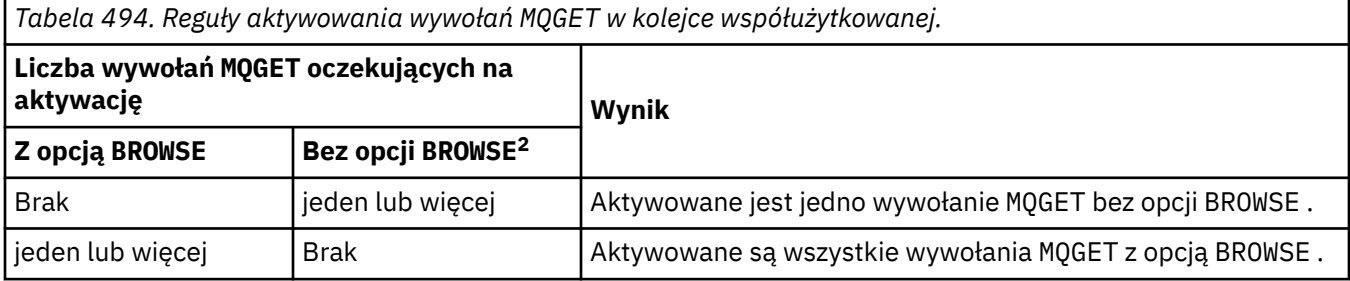

<sup>2</sup> Wywołanie MQGET z opcją MQGMO\_LOCK jest traktowane jako wywołanie bez przeglądania.

*Tabela 494. Reguły aktywowania wywołań MQGET w kolejce współużytkowanej. (kontynuacja)*

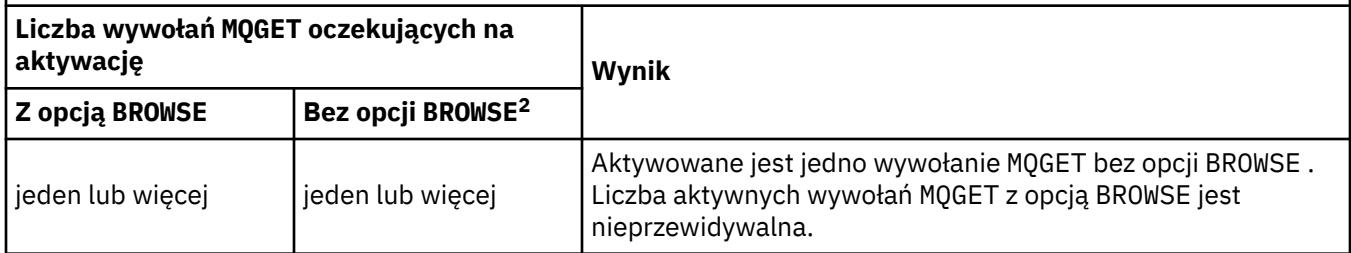

Jeśli więcej niż jedno wywołanie MQGET bez opcji BROWSE oczekuje w tej samej kolejce, aktywowane jest tylko jedno. Menedżer kolejek próbuje nadać priorytet oczekującym wywołaom w następującej kolejności:

- 1. Konkretne żądania oczekiwania na pobranie, które mogą być spełnione tylko przez określone komunikaty, na przykład te z konkretnym MsgId lub CorrelId (lub oba te komunikaty).
- 2. Ogólne żądania oczekiwania na pobranie, które mogą być spełnione przez dowolny komunikat.

#### **Uwaga:**

- W pierwszej kategorii nie jest nadawany dodatkowy priorytet dla bardziej konkretnych żądań oczekiwania na pobranie. Na przykład żądania, które określają zarówno MsgId , jak i CorrelId .
- W żadnej z tych kategorii nie można przewidzieć, która aplikacja jest wybrana. W szczególności aplikacja oczekująca najdłużej nie musi być tą wybraną.
- Długość ścieżki i uwagi dotyczące planowania priorytetu w systemie operacyjnym mogą oznaczać, że oczekująca aplikacja o niższym priorytecie systemu operacyjnego niż oczekiwano pobiera komunikat.
- Może się również zdarzyć, że aplikacja, która nie oczekuje, pobierze komunikat w preferowanej kolejności.

**Z/05 W** systemie z/OSmają zastosowanie następujące punkty:

- Jeśli aplikacja ma kontynuować pracę podczas oczekiwania na nadejście komunikatu, należy rozważyć użycie opcji sygnału (MQGMO\_SET\_SIGNAL). Jednak opcja sygnału jest specyfika środowiska; aplikacje, które mają być używane między różnymi środowiskami, nie mogą z niej korzystać.
- Jeśli istnieje więcej niż jedno wywołanie MQGET oczekujące na ten sam komunikat, z kombinacją opcji oczekiwania i sygnału, każde wywołanie oczekujące jest traktowane jako równe. Podanie wartości MQGMO\_SET\_SIGNAL z wartością MQGMO\_WAITjest błędem. Określenie tej opcji z uchwytem kolejki, dla którego sygnał jest oczekujący, jest również błędem.
- W przypadku określenia wartości MQGMO\_WAIT lub MQGMO\_SET\_SIGNAL dla kolejki, która ma IndexType o wartości MQIT\_MSG\_TOKEN, nie są dozwolone żadne kryteria wyboru. Oznacza to, że:
	- Jeśli używana jest wersja version-1 MQGMO, ustaw pola MsgId i CorrelId w polu MQMD określonym w wywołaniu MQGET na wartości MQMI\_NONE i MQCI\_NONE.
	- Jeśli używana jest wersja version-2 lub nowsza MQGMO, w polu MatchOptions należy ustawić wartość MQMO\_NONE.
- W przypadku wywołania MQGET w kolejce współużytkowanej, które jest żądaniem przeglądania lub destrukcyjnym pobraniem komunikatu grupy, a nie ma potrzeby dopasowania wartości MsgId ani CorrelId , sygnał EBC jest wysyłany po upływie 200 milisekund.

Taka sytuacja ma miejsce, nawet jeśli odpowiedni komunikat nie dotarł do kolejki, dopóki nie upłynie odstęp czasu oczekiwania, gdy kolejka zostanie wysłana z wartością

<sup>2</sup> Wywołanie MQGET z opcją MQGMO\_LOCK jest traktowane jako wywołanie bez przeglądania.

<sup>2</sup> Wywołanie MQGET z opcją MQGMO\_LOCK jest traktowane jako wywołanie bez przeglądania.

MQEC\_WAIT\_INTERVAL\_EXPIRED. Po wysłaniu komunikatu MQEC\_MSG\_NADESZŁA należy ponownie wywołać drugie wywołanie MQGET w celu pobrania komunikatu, jeśli jest on dostępny.

Ta technika jest używana w celu zapewnienia, że użytkownik zostanie poinformowany w odpowiednim czasie o nadejściu komunikatu, ale może pojawić się jako nieoczekiwany narzut przetwarzania w porównaniu z podobną sekwencją wywołań w niewspółużytkowanej kolejce.

Parametr MQGMO\_WAIT jest ignorowany, jeśli zostanie podany razem z parametrem MQGMO\_BROWSE\_MSG\_UNDER\_CURSOR lub MQGMO\_MSG\_UNDER\_CURSOR ; nie został zgłoszony żaden błąd.

#### **MQGMO\_NO\_WAIT**

Aplikacja nie czeka, jeśli nie jest dostępny odpowiedni komunikat. MQGMO\_NO\_WAIT jest przeciwieństwem MQGMO\_WAIT. Zmienna MQGMO\_NO\_WAIT jest zdefiniowana jako pomocna w dokumentacji programu. Jest to wartość domyślna, jeśli nie określono żadnej z nich.

#### **MQGMO\_SET\_SIGNAL**

Tej opcji należy używać w połączeniu z polami Signal1 i Signal2 . Umożliwia ona aplikacjom kontynuowanie pracy podczas oczekiwania na nadejście komunikatu. Umożliwia również aplikacjom (jeśli dostępne są odpowiednie narzędzia systemu operacyjnego) oczekiwanie na komunikaty przychodzące do więcej niż jednej kolejki.

**Uwaga:** Opcja MQGMO\_SET\_SIGNAL jest specyfika dla środowiska; nie należy jej używać dla aplikacji, które mają być używane jako porty.

W dwóch okolicznościach wywołanie kończy się w taki sam sposób, jak gdyby opcja ta nie została określona:

1. Jeśli aktualnie dostępny komunikat spełnia kryteria określone w deskryptorze komunikatu.

2. Jeśli zostanie wykryty błąd parametru lub inny błąd synchroniczny.

Jeśli żaden komunikat spełniający kryteria określone w deskryptorze komunikatu nie jest obecnie dostępny, sterowanie wraca do aplikacji bez oczekiwania na odebranie komunikatu. Parametry **CompCode** i **Reason** są ustawione na wartości MQCC\_WARNING i MQRC\_SIGNAL\_REQUEST\_ACCEPTED. Inne pola wyjściowe w deskryptorze komunikatu i parametry wyjściowe wywołania MQGET nie są ustawione. Po otrzymaniu odpowiedniego komunikatu w późniejszym terminie, sygnał jest wysyłany przez EBC.

Następnie program wywołujący musi ponownie wywołać funkcję MQGET , aby pobrać komunikat. Aplikacja może oczekiwać na ten sygnał, używając funkcji udostępnianych przez system operacyjny.

Jeśli system operacyjny udostępnia mechanizm wielokrotnego oczekiwania, można go użyć do oczekiwania na komunikat nadchodzący do dowolnej z kilku kolejek.

Jeśli zostanie podana wartość WaitInterval różna od zera, sygnał jest dostarczany po upływie czasu oczekiwania. Menedżer kolejek może również anulować oczekiwanie, w którym to przypadku sygnał jest dostarczany.

Więcej niż jedno wywołanie MQGET może ustawić sygnał dla tego samego komunikatu. Kolejność aktywowania aplikacji jest taka sama, jak opisana w sekcji MQGMO\_WAIT.

Jeśli więcej niż jedno wywołanie MQGET oczekuje na ten sam komunikat, każde oczekujące wywołanie jest traktowane jednakowo. Wywołania mogą zawierać kombinację opcji oczekiwania i sygnału.

W pewnych warunkach wywołanie funkcji MQGET może pobrać komunikat, a sygnał otrzymany w wyniku nadejścia tego samego komunikatu może zostać dostarczony. Po dostarczeniu sygnału należy przygotować aplikację, aby komunikat nie był dostępny.

Uchwyt kolejki może mieć nie więcej niż jedno oczekujące żądanie sygnału.

Ta opcja nie jest poprawna z żadną z następujących opcji:

- MQGMO\_UNLOCK
- MQGMO\_WAIT

W przypadku wywołania MQGET w kolejce współużytkowanej, które jest żądaniem przeglądania lub destrukcyjnym pobraniem komunikatu grupy, a nie ma potrzeby dopasowania wartości MsgId ani CorrelId , sygnał użytkownika EBC jest wysyłany MQEC\_MSG\_ARRIVED po upływie 200 milisekund.

Taka sytuacja występuje, nawet jeśli odpowiedni komunikat nie dotarł do kolejki, dopóki nie upłynie czas oczekiwania, gdy kolejka zostanie wysłana za pomocą komendy MQEC\_WAIT\_INTERVAL\_EXPIRED. Po opublikowaniu komunikatu MQEC\_MSG\_ARRIVED konieczne jest ponowne wywołanie metody MQGET w celu pobrania komunikatu, jeśli jest on dostępny.

Ta technika jest używana w celu zapewnienia, że użytkownik zostanie poinformowany w odpowiednim czasie o nadejściu komunikatu, ale może pojawić się jako nieoczekiwany narzut przetwarzania w porównaniu z podobną sekwencją wywołań w niewspółużytkowanej kolejce.

Nie jest to wydajna metoda pobierania komunikatów, gdy komunikaty są dodawane rzadko. Aby uniknąć tego narzutu w przypadku przeglądania, należy podać parametr MsgId (jeśli nie jest indeksowany lub indeksowany przez MsgId) lub *CorrelId* (jeśli jest indeksowany przez CorrelId) w wywołaniu funkcji MQGET .

 $\frac{1}{2708}$  Ta opcja jest obsługiwana tylko w systemie z/OS .

### **MQGMO\_FAIL\_IF\_QUIESCING,**

Wymuś niepowodzenie wywołania MQGET , jeśli menedżer kolejek jest w stanie wyciszania.

 $z/0S$ W systemie z/OSta opcja wymusza również niepowodzenie wywołania MQGET , jeśli połączenie (dla aplikacji CICS lub IMS ) jest w stanie wyciszenia.

Jeśli ta opcja jest określona razem z opcją MQGMO\_WAIT lub MQGMO\_SET\_SIGNAL, a oczekiwanie lub sygnał jest oczekujący w momencie, gdy menedżer kolejek przechodzi w stan wyciszania:

- Oczekiwanie zostało anulowane, a wywołanie zwraca kod zakończenia MQCC\_FAILED z kodem przyczyny MQRC\_Q\_MGR\_QUIESCING lub MQRC\_CONNECTION\_QUIESCING.
- Sygnał jest anulowany z kodem zakończenia sygnału specyficznego dla środowiska.

z/0S w W systemie z/OSsygnał kończy się kodem zakończenia zdarzenia MOEC O MGR\_QUIESCING lub MOEC\_CONNECTION\_QUIESCING.

Jeśli parametr MQGMO\_FAIL\_IF\_QUIESCING nie jest określony, a menedżer kolejek lub połączenie przechodzi w stan wyciszania, oczekiwanie lub sygnał nie jest anulowany.

## **Opcje punktu synchronizacji**

Następujące opcje odnoszą się do uczestnictwa w wywołaniu programu MQGET w jednostce pracy:

#### **MQGMO\_SYNCPOINT**

Żądanie ma działać w ramach zwykłych protokołów jednostki pracy. Komunikat jest oznaczany jako niedostępny dla innych aplikacji, ale jest usuwany z kolejki tylko wtedy, gdy jednostka pracy jest zatwierdzona. Komunikat zostanie ponownie udostępniony, jeśli jednostka pracy zostanie wycofana.

Można pozostawić nieustawione opcje MQGMO\_SYNCPOINT i MQGMO\_NO\_SYNCPOINT . W takim przypadku uwzględnienie żądania get w protokołach jednostki pracy jest określane przez środowisko, w którym działa menedżer kolejek. Nie jest ona określana przez środowisko, w którym działa aplikacja.

- z/08 W systemie z/OSżądanie get znajduje się w jednostce pracy.
- We wszystkich środowiskach z wyjątkiem środowiska z/OSżądanie pobrania nie znajduje się w jednostce pracy.

Z powodu tych różnic aplikacja, która ma być używana jako port, nie może zezwalać na ustawienie tej opcji jako domyślnej; należy jawnie określić wartość MQGMO\_SYNCPOINT lub MQGMO\_NO\_SYNCPOINT .

Ta opcja nie jest poprawna z żadną z następujących opcji:

- MQGMO\_BROWSE\_FIRST
- MQGMO\_BROWSE\_MSG\_UNDER\_CURSOR
- MQGMO\_BROWSE\_NEXT
- MQGMO\_LOCK
- MQGMO\_NO\_SYNCPOINT
- MQGMO\_SYNCPOINT\_IF\_PERSISTENT
- MQGMO\_UNLOCK

### **MQGMO\_SYNCPOINT\_IF\_PERSISTENT,**

Żądanie ma działać w ramach zwykłych protokołów jednostki pracy, ale tylko wtedy, gdy pobierany komunikat jest trwały. Komunikat trwały ma wartość MQPER\_PERSISTENT w polu Persistence w strukturze MQMD.

- Jeśli komunikat jest trwały, menedżer kolejek przetwarza wywołanie tak, jakby w aplikacji określono parametr MQGMO\_SYNCPOINT.
- Jeśli komunikat nie jest trwały, menedżer kolejek przetwarza wywołanie tak, jakby w aplikacji określono parametr MQGMO\_NO\_SYNCPOINT.

Ta opcja nie jest poprawna z żadną z następujących opcji:

- MQGMO\_BROWSE\_FIRST
- MQGMO\_BROWSE\_MSG\_UNDER\_CURSOR
- MQGMO\_BROWSE\_NEXT
- MQGMO\_COMPLETE\_MSG
- MQGMO\_MARK\_SKIP\_BACKOUT
- MQGMO\_NO\_SYNCPOINT
- MQGMO\_SYNCPOINT
- MQGMO\_UNLOCK

Ta opcja jest obsługiwana w następujących środowiskach:

- **AIX** ATX
- IBM i
- **Linux Linux**
- $\frac{z}{0.5}$   $\frac{z}{0.5}$

i dla IBM MQ MQI clients połączonych z tymi systemami.

#### **MQGMO\_NO\_SYNCPOINT**

Żądanie ma działać poza normalnymi protokołami jednostki pracy. Jeśli zostanie wyświetlony komunikat bez opcji przeglądania, zostanie on natychmiast usunięty z kolejki. Komunikat nie może zostać ponownie udostępniony przez wycofanie jednostki pracy.

Ta opcja jest używana, jeśli zostanie podana opcja MQGMO\_BROWSE\_FIRST lub MQGMO\_BROWSE\_NEXT.

Można pozostawić nieustawione opcje MQGMO\_SYNCPOINT i MQGMO\_NO\_SYNCPOINT . W takim przypadku uwzględnienie żądania get w protokołach jednostki pracy jest określane przez środowisko, w którym działa menedżer kolejek. Nie jest ona określana przez środowisko, w którym działa aplikacja.

- $\sim$   $\mu$ 08  $\sim$  W systemie z/OSżądanie get znajduje się w jednostce pracy.
- We wszystkich środowiskach z wyjątkiem środowiska z/OSżądanie pobrania nie znajduje się w jednostce pracy.

Z powodu tych różnic aplikacja, która ma być używana jako port, nie może zezwalać na ustawienie tej opcji jako domyślnej. Należy jawnie określić wartość MQGMO\_SYNCPOINT lub MQGMO\_NO\_SYNCPOINT .

Ta opcja nie jest poprawna z żadną z następujących opcji:

- MQGMO\_MARK\_SKIP\_BACKOUT
- MQGMO\_SYNCPOINT
- MOGMO\_SYNCPOINT\_IF\_PERSISTENT

### $\frac{z}{105}$  MOGMO MARK SKIP BACKOUT

Wycofuje jednostkę pracy bez przywracania do kolejki komunikatu oznaczonego tą opcją.

Ta opcja jest obsługiwana tylko w systemie z/OS.

Jeśli ta opcja jest określona, należy również podać parametr MQGMO\_SYNCPOINT . Wartość MQGMO\_MARK\_SKIP\_BACKOUT nie jest poprawna z żadną z następujących opcji:

- MQGMO\_BROWSE\_FIRST
- MQGMO\_BROWSE\_MSG\_UNDER\_CURSOR
- MQGMO\_BROWSE\_NEXT
- MQGMO\_LOCK
- MQGMO\_NO\_SYNCPOINT
- MQGMO\_SYNCPOINT\_IF\_PERSISTENT
- MQGMO\_UNLOCK

**Uwaga:** W systemach IMS i CICSmoże być konieczne wywołanie metody extran IBM MQ po wycofaniu jednostki pracy zawierającej komunikat z oznaczeniem MQGMO\_MARK\_SKIP\_BACKOUT. Przed zatwierdzeniem nowej jednostki pracy zawierającej oznaczony komunikat należy wywołać funkcję IBM MQ . Może to być dowolne połączenie IBM MQ .

- 1. W systemie IMS, jeśli nie zastosowano raportu IMS APAR PN60855 i uruchomiona jest aplikacja IMS MPP lub BMP.
- 2. W systemie CICS, jeśli uruchomiona jest dowolna aplikacja.

W obu przypadkach należy wywołać funkcję IBM MQ przed zatwierdzeniem nowej jednostki pracy zawierającej wycofany komunikat.

**Uwaga:** W ramach jednostki pracy może istnieć tylko jedno żądanie pobrania oznaczone jako pomijane wycofanie, a także jedno lub kilka nieoznaczonych żądań pobrania.

Jeśli aplikacja wycofa się z jednostki pracy, komunikat pobrany za pomocą komendy MQGMO\_MARK\_SKIP\_BACKOUT nie zostanie odtworzony do poprzedniego stanu. Inne aktualizacje zasobów są wycofywane. Komunikat jest traktowany tak, jakby został pobrany w nowej jednostce pracy uruchomionej przez żądanie wycofania. Komunikat jest pobierany bez opcji MQGMO\_MARK\_SKIP\_BACKOUT .

Parametr MQGMO\_MARK\_SKIP\_BACKOUT jest użyteczny, gdy po zmianie niektórych zasobów okazuje się, że jednostka pracy nie może zostać pomyślnie zakończona. Jeśli ta opcja zostanie pominięta, wycofanie jednostki pracy spowoduje przywrócenie komunikatu w kolejce. Ta sama sekwencja zdarzeń występuje ponownie, gdy komunikat jest pobierany jako następny.

Jeśli jednak w oryginalnym wywołaniu funkcji MQGET zostanie podana wartość MQGMO\_MARK\_SKIP\_BACKOUT , wycofanie jednostki pracy spowoduje wycofanie aktualizacji innych zasobów. Komunikat jest traktowany tak, jakby został pobrany w ramach nowej jednostki pracy. Aplikacja może wykonać odpowiednią obsługę błędów. Może on wysłać komunikat raportu do nadawcy oryginalnego komunikatu lub umieścić oryginalny komunikat w kolejce niedostarczonych komunikatów. Następnie może zatwierdzić nową jednostkę pracy. Zatwierdzenie nowej jednostki pracy powoduje trwałe usunięcie komunikatu z oryginalnej kolejki.

MQGMO\_MARK\_SKIP\_BACKOUT oznacza pojedynczy komunikat fizyczny. Jeśli komunikat należy do grupy komunikatów, pozostałe komunikaty w grupie nie są oznaczane. Podobnie, jeśli oznaczony komunikat jest segmentem komunikatu logicznego, pozostałe segmenty komunikatu logicznego nie są oznaczone.

Każdy komunikat w grupie może zostać oznaczony, ale jeśli komunikaty są pobierane za pomocą programu MQGMO\_LOGICAL\_ORDER, korzystne jest oznaczenie pierwszego komunikatu w grupie.

Jeśli jednostka pracy zostanie wycofana, pierwszy (oznaczony) komunikat zostanie przeniesiony do nowej jednostki pracy. Drugi i późniejszy komunikat w grupie są przywracane do kolejki. Komunikaty pozostawione w kolejce nie mogą być pobierane przez inną aplikację za pomocą programu MQGMO\_LOGICAL\_ORDER. Pierwszy komunikat w grupie nie znajduje się już w kolejce. Jednak aplikacja, która oparła jednostkę pracy, może pobrać drugi i późniejsze komunikaty do nowej jednostki pracy za pomocą opcji MQGMO\_LOGICAL\_ORDER . Pierwszy komunikat został już pobrany.

Czasami konieczne może być wycofanie nowej jednostki pracy. Na przykład, ponieważ kolejka niedostarczonych komunikatów jest pełna i komunikat nie może zostać odrzucony. Wycofanie nowej jednostki pracy powoduje przywrócenie komunikatu w oryginalnej kolejce, co zapobiega utracie komunikatu. Jednak w tej sytuacji przetwarzanie nie może być kontynuowane. Po wycofaniu nowej jednostki pracy aplikacja musi poinformować operatora lub administratora, że wystąpił nienaprawialny błąd, a następnie zakończyć działanie.

Funkcja MQGMO\_MARK\_SKIP\_BACKOUT działa tylko wtedy, gdy jednostka pracy zawierająca żądanie get została przerwana przez aplikację, która ją wycofała. Jeśli jednostka pracy zawierająca żądanie pobrania została wycofana z powodu niepowodzenia transakcji lub systemu, wartość MQGMO\_MARK\_SKIP\_BACKOUT jest ignorowana. Wszystkie komunikaty pobrane za pomocą tej opcji są przywracane do kolejki w taki sam sposób, jak komunikaty pobrane bez tej opcji.

# **Przeglądaj opcje**

Następujące opcje odnoszą się do przeglądania komunikatów w kolejce:

### **MQGMO\_BROWSE\_FIRST**

Gdy kolejka jest otwierana z opcją MQOO\_BROWSE, ustanawiany jest kursor przeglądania, umieszczony logicznie przed pierwszym komunikatem w kolejce. Następnie można użyć wywołań MQGET , określając opcję MQGMO\_BROWSE\_FIRST, MQGMO\_BROWSE\_NEXTlub MQGMO\_BROWSE\_MSG\_UNDER\_CURSOR w celu pobrania komunikatów z kolejki bez zniszczenia. Kursor przeglądania oznacza pozycję w obrębie komunikatów w kolejce, od której następne wywołanie MQGET z MQGMO\_BROWSE\_NEXT wyszukuje odpowiedni komunikat.

Wartość MQGMO\_BROWSE\_FIRST nie jest poprawna z żadną z następujących opcji:

- MQGMO\_BROWSE\_MSG\_UNDER\_CURSOR
- MQGMO\_BROWSE\_NEXT
- MQGMO\_MARK\_SKIP\_BACKOUT
- MQGMO\_MSG\_UNDER\_CURSOR
- MQGMO\_SYNCPOINT
- MQGMO\_SYNCPOINT\_IF\_PERSISTENT
- MQGMO\_UNLOCK

Jest to również błąd, jeśli kolejka nie została otwarta do przeglądania.

Wywołanie funkcji MQGET z opcją MQGMO\_BROWSE\_FIRST ignoruje poprzednią pozycję kursora przeglądania. Pobierany jest pierwszy komunikat w kolejce, który spełnia warunki określone w deskryptorze komunikatu. Komunikat pozostaje w kolejce, a kursor przeglądania jest ustawiony na tym komunikacie.

Po tym wywołaniu kursor przeglądania jest umieszczany na zwróconym komunikacie. Komunikat może zostać usunięty z kolejki przed następnym wywołaniem metody MQGET z wartością MQGMO\_BROWSE\_NEXT . W tym przypadku kursor przeglądania pozostaje na pozycji w kolejce zajmowanej przez komunikat, nawet jeśli ta pozycja jest teraz pusta.

Aby usunąć komunikat z kolejki, należy użyć opcji MQGMO\_MSG\_UNDER\_CURSOR z wywołaniem MQGET bez przeglądania.

Kursor przeglądania nie jest przenoszony przez wywołanie funkcji MQGET bez przeglądania, nawet jeśli używany jest ten sam uchwyt *Hobj* . Nie jest też przenoszona przez wywołanie przeglądania MQGET , które zwraca kod zakończenia MQCC\_FAILEDlub kod przyczyny MQRC\_TRUNCATED\_MSG\_FAILED.

Aby zablokować przeglądany komunikat, należy razem z tą opcją podać opcję MQGMO\_LOCK .

Parametr MQGMO\_BROWSE\_FIRST można podać z dowolną poprawną kombinacją opcji MQGMO\_\* i MQMO\_\* , które sterują przetwarzaniem komunikatów w grupach i segmentach komunikatów logicznych.

Jeśli zostanie podana wartość MQGMO\_LOGICAL\_ORDER, komunikaty będą przeglądane w kolejności logicznej. Jeśli ta opcja zostanie pominięta, komunikaty będą przeglądane w kolejności fizycznej. Jeśli zostanie podana wartość MQGMO\_BROWSE\_FIRST, można przełączać się między kolejnością logiczną a kolejnością fizyczną. Kolejne wywołania MQGET używające MQGMO\_BROWSE\_NEXT przeglądają kolejkę w tej samej kolejności, co ostatnie wywołanie, w którym określono MQGMO\_BROWSE\_FIRST dla uchwytu kolejki.

Menedżer kolejek przechowuje dwa zestawy informacji o grupach i segmentach dla wywołań MQGET . Informacje o grupie i segmencie dla wywołań przeglądania są zachowywane oddzielnie od informacji dla wywołań, które usuwają komunikaty z kolejki. Jeśli zostanie podana wartość MQGMO\_BROWSE\_FIRST, menedżer kolejek ignoruje informacje o grupie i segmencie na potrzeby przeglądania. Skanuje kolejkę tak, jakby nie było bieżącej grupy ani bieżącego komunikatu logicznego. Jeśli wywołanie MQGET zakończyło się pomyślnie, kod zakończenia MQCC\_OK lub MQCC\_WARNING, informacje o grupie i segmencie do przeglądania są ustawiane na informacje o zwróconym komunikacie. Jeśli wywołanie nie powiedzie się, informacje o grupie i segmencie pozostają takie same, jak przed wywołaniem.

#### **MQGMO\_BROWSE\_NEXT**

Przesuń kursor przeglądania do następnego komunikatu w kolejce, który spełnia kryteria wyboru określone w wywołaniu funkcji MQGET . Komunikat jest zwracany do aplikacji, ale pozostaje w kolejce.

Wartość MQGMO\_BROWSE\_NEXT nie jest poprawna z żadną z następujących opcji:

- MQGMO\_BROWSE\_FIRST
- MQGMO\_BROWSE\_MSG\_UNDER\_CURSOR
- MQGMO\_MARK\_SKIP\_BACKOUT
- MQGMO\_MSG\_UNDER\_CURSOR
- MQGMO\_SYNCPOINT
- MQGMO\_SYNCPOINT\_IF\_PERSISTENT
- MQGMO\_UNLOCK

Jest to również błąd, jeśli kolejka nie została otwarta do przeglądania.

Działanie programu MQGMO\_BROWSE\_NEXT jest takie samo jak działanie programu MQGMO\_BROWSE\_FIRST, jeśli jest to pierwsze wywołanie przeglądania kolejki po otwarciu kolejki do przeglądania.

Komunikat znajdujący się pod kursorem może zostać usunięty z kolejki przed wysłaniem następnego wywołania MQGET z MQGMO\_BROWSE\_NEXT . Kursor przeglądania pozostaje logicznie na pozycji w kolejce zajmowanej przez komunikat, nawet jeśli pozycja ta jest teraz pusta.

Komunikaty są przechowywane w kolejce na jeden z dwóch sposobów:

- FIFO w ramach priorytetu (MQMDS\_PRIORITY) lub
- FIFO niezależnie od priorytetu (MQMDS\_FIFO)

Atrybut kolejki **MsgDeliverySequence** wskazuje, która metoda ma zastosowanie (szczegółowe informacje zawiera sekcja ["Atrybuty kolejek" na stronie 863](#page-862-0) ).

Kolejka może mieć MsgDeliverySequence MQMDS\_PRIORITY. W kolejce pojawia się komunikat o wyższym priorytecie niż ten, który jest obecnie wskazywany przez kursor przeglądania. W takim przypadku komunikat o wyższym priorytecie nie zostanie znaleziony podczas bieżącego przeglądania kolejki za pomocą programu MQGMO\_BROWSE\_NEXT. Można go znaleźć tylko po zresetowaniu kursora przeglądania za pomocą wartości MQGMO\_BROWSE\_FIRSTlub po ponownym otwarciu kolejki.

W razie potrzeby można użyć opcji MQGMO\_MSG\_UNDER\_CURSOR z wywołaniem MQGET bez przeglądania, aby usunąć komunikat z kolejki.

Kursor przeglądania nie jest przenoszony przez wywołania funkcji MQGET bez przeglądania przy użyciu tego samego uchwytu Hobj .

Razem z tą opcją należy podać opcję MQGMO\_LOCK , aby zablokować przeglądany komunikat.

Parametr MQGMO\_BROWSE\_NEXT można podać z dowolną poprawną kombinacją opcji MQGMO\_\* i MQMO\_\* , które sterują przetwarzaniem komunikatów w grupach i segmentach komunikatów logicznych.

Jeśli zostanie podana wartość MQGMO\_LOGICAL\_ORDER, komunikaty będą przeglądane w kolejności logicznej. Jeśli ta opcja zostanie pominięta, komunikaty będą przeglądane w kolejności fizycznej. Jeśli zostanie podana wartość MQGMO\_BROWSE\_FIRST, można przełączać się między kolejnością logiczną a kolejnością fizyczną. Kolejne wywołania MQGET używające MQGMO\_BROWSE\_NEXT przeglądają kolejkę w tej samej kolejności, co ostatnie wywołanie, w którym określono MQGMO\_BROWSE\_FIRST dla uchwytu kolejki. Wywołanie kończy się niepowodzeniem z kodem przyczyny MQRC\_INCONSISTENT\_BROWSE , jeśli ten warunek nie jest spełniony.

**Uwaga:** Należy zachować szczególną ostrożność podczas korzystania z wywołania MQGET w celu przejścia poza koniec grupy komunikatów, jeśli nie określono parametru MQGMO\_LOGICAL\_ORDER . Załóżmy na przykład, że ostatni komunikat w grupie poprzedza pierwszy komunikat w grupie w kolejce. Użycie opcji MQGMO\_BROWSE\_NEXT do przeglądania poza końcem grupy, podanie opcji MQMO\_MATCH\_MSG\_SEQ\_NUMBER z wartością MsgSeqNumber ustawioną na 1 spowoduje zwrócenie pierwszego komunikatu w grupie, która była już przeglądnięta. Ten wynik może wystąpić natychmiast lub kilka wywołań MQGET później, jeśli istnieją grupy pośredniczące. To samo dotyczy komunikatu logicznego, który nie znajduje się w grupie.

Informacje o grupie i segmencie dla wywołań przeglądania są zachowywane oddzielnie od informacji dla wywołań, które usuwają komunikaty z kolejki.

#### **MQGMO\_BROWSE\_MSG\_UNDER\_CURSOR**

Pobierz nieniszczący komunikat wskazywany przez kursor przeglądania, niezależnie od opcji MQMO\_\* określonych w polu MatchOptions w MQGMO.

Wartość MQGMO\_BROWSE\_MSG\_UNDER\_CURSOR nie jest poprawna z żadną z następujących opcji:

- MQGMO\_BROWSE\_FIRST
- MQGMO\_BROWSE\_NEXT
- MQGMO\_MARK\_SKIP\_BACKOUT
- MQGMO\_MSG\_UNDER\_CURSOR
- MQGMO\_SYNCPOINT
- MOGMO\_SYNCPOINT\_IF\_PERSISTENT
- MQGMO\_UNLOCK

Jest to również błąd, jeśli kolejka nie została otwarta do przeglądania.

Komunikat wskazywany przez kursor przeglądania jest ostatnim komunikatem pobranym przy użyciu opcji MQGMO\_BROWSE\_FIRST lub MQGMO\_BROWSE\_NEXT . Wywołanie nie powiedzie się, jeśli żadne z tych wywołań nie zostało wykonane dla tej kolejki od czasu jej otwarcia. Wywołanie również kończy się niepowodzeniem, jeśli komunikat, który znajdował się pod kursorem przeglądania, został od tego czasu pobrany ze zniszczeniem.

Pozycja kursora przeglądania nie jest zmieniana przez to wywołanie.

Aby usunąć komunikat z kolejki, można użyć opcji MQGMO\_MSG\_UNDER\_CURSOR z wywołaniem MQGET bez przeglądania.

Kursor przeglądania nie jest przenoszony przez wywołanie funkcji MQGET bez przeglądania, nawet jeśli używany jest ten sam uchwyt Hobj . Nie jest też przenoszona przez wywołanie przeglądania MQGET , które zwraca kod zakończenia MQCC\_FAILEDlub kod przyczyny MQRC\_TRUNCATED\_MSG\_FAILED.

Jeśli parametr MQGMO\_BROWSE\_MSG\_UNDER\_CURSOR jest określony razem z parametrem MQGMO\_LOCK:

- Jeśli komunikat jest już zablokowany, musi to być ten, który znajduje się pod kursorem, aby został zwrócony bez ponownego odblokowywania i blokowania. Komunikat pozostaje zablokowany.
- Jeśli nie ma zablokowanego komunikatu i pod kursorem przeglądania znajduje się komunikat, jest on blokowany i zwracany do aplikacji. Jeśli pod kursorem przeglądania nie ma żadnego komunikatu, wywołanie nie powiedzie się.

Jeśli parametr MQGMO\_BROWSE\_MSG\_UNDER\_CURSOR jest określony bez parametru MQGMO\_LOCK:

- Jeśli komunikat jest już zablokowany, musi to być ten, który znajduje się pod kursorem. Komunikat zostanie zwrócony do aplikacji, a następnie odblokowany. Ponieważ komunikat jest teraz odblokowany, nie ma gwarancji, że będzie można go ponownie przeglądać lub pobierać destrukcyjnie przez tę samą aplikację. Możliwe, że został on pobrany destrukcyjnie przez inną aplikację pobierając komunikaty z kolejki.
- Jeśli nie ma zablokowanego komunikatu i pod kursorem przeglądania znajduje się komunikat, jest on zwracany do aplikacji. Jeśli pod kursorem przeglądania nie ma żadnego komunikatu, wywołanie nie powiedzie się.

Jeśli parametr MQGMO\_COMPLETE\_MSG jest określony z parametrem MQGMO\_BROWSE\_MSG\_UNDER\_CURSOR, kursor przeglądania musi identyfikować komunikat, którego pole Offset w strukturze MQMD ma wartość zero. Jeśli ten warunek nie jest spełniony, wywołanie kończy się niepowodzeniem z kodem przyczyny MQRC\_INVALID\_MSG\_UNDER\_CURSOR.

Informacje o grupie i segmencie dla wywołań przeglądania są zachowywane oddzielnie od informacji dla wywołań, które usuwają komunikaty z kolejki.

#### **MQGMO\_MSG\_UNDER\_CURSOR**

Pobierz komunikat wskazywany przez kursor przeglądania, niezależnie od opcji MQMO\_\* określonych w polu MatchOptions w produkcie MQGMO. Komunikat jest usuwany z kolejki.

Komunikat wskazywany przez kursor przeglądania jest ostatnim komunikatem pobranym przy użyciu opcji MQGMO\_BROWSE\_FIRST lub MQGMO\_BROWSE\_NEXT .

Jeśli parametr MQGMO\_COMPLETE\_MSG jest określony z parametrem MQGMO\_MSG\_UNDER\_CURSOR, kursor przeglądania musi identyfikować komunikat, którego pole Offset w strukturze MQMD ma wartość zero. Jeśli ten warunek nie jest spełniony, wywołanie kończy się niepowodzeniem z kodem przyczyny MQRC\_INVALID\_MSG\_UNDER\_CURSOR.

Ta opcja nie jest poprawna z żadną z następujących opcji:

- MQGMO\_BROWSE\_FIRST
- MQGMO\_BROWSE\_MSG\_UNDER\_CURSOR
- MQGMO\_BROWSE\_NEXT
- MQGMO\_UNLOCK

Jest to również błąd, jeśli kolejka nie została otwarta zarówno do przeglądania, jak i do wprowadzania. Jeśli kursor przeglądania nie wskazuje aktualnie na komunikat, który można pobrać, wywołanie MQGET zwraca błąd.

#### **MQGMO\_MARK\_BROWSE\_HANDLE**

Komunikat, który został zwrócony przez pomyślną funkcję MQGETlub identyfikowany przez zwróconą funkcję MsgToken, jest oznaczany. Znacznik jest specyficzny dla uchwytu obiektu używanego w wywołaniu.

Komunikat nie jest usuwany z kolejki.

Parametr MQGMO\_MARK\_BROWSE\_HANDLE jest poprawny tylko wtedy, gdy podano jedną z następujących opcji:

- MQGMO\_BROWSE\_FIRST
- MQGMO\_BROWSE\_MSG\_UNDER\_CURSOR
• MQGMO\_BROWSE\_NEXT

Wartość MQGMO\_MARK\_BROWSE\_HANDLE nie jest poprawna z żadną z następujących opcji:

- MQGMO\_ALL\_MSGS\_AVAILABLE
- MQGMO\_ALL\_SEGMENTS\_AVAILABLE
- MQGMO\_COMPLETE\_MSG
- MQGMO\_LOCK
- MQGMO\_LOGICAL\_ORDER
- MQGMO\_UNLOCK

Komunikat pozostaje w tym stanie do momentu wystąpienia jednego z następujących zdarzeń:

- Uchwyt obiektu, którego to dotyczy, jest zamknięty normalnie lub w inny sposób.
- Komunikat jest oznaczany dla tego uchwytu przez wywołanie MQGET z opcją MQGMO\_UNMARK\_BROWSE\_HANDLE.
- Komunikat jest zwracany z wywołania niszczycielskiego programu MQGET, które kończy się wartością MQCC\_OK lub MQCC\_WARNING. Stan komunikatu pozostaje zmieniony nawet wtedy, gdy MQGET zostanie później wycofany.
- Komunikat traci ważność.

### **MQGMO\_MARK\_BROWSE\_CO\_OP**

Komunikat zwracany przez pomyślną funkcję MQGETlub identyfikowany przez zwróconą funkcję *MsgToken*jest oznaczany dla wszystkich uchwytów w zestawie współpracującym.

Znacznik poziomu kooperacji jest uzupełnieniem znacznika poziomu uchwytu, który mógł zostać ustawiony.

Komunikat nie jest usuwany z kolejki.

Parametr MOGMO\_MARK\_BROWSE\_CO\_OP jest poprawny tylko wtedy, gdy użyty uchwyt obiektu został zwrócony przez wywołanie do MQOPEN , które okreśło MQOO\_CO\_OP. Należy również określić jedną z następujących opcji MQGMO :

- MQGMO\_BROWSE\_FIRST
- MQGMO\_BROWSE\_MSG\_UNDER\_CURSOR
- MQGMO\_BROWSE\_NEXT

Ta opcja nie jest poprawna z żadną z następujących opcji:

- MQGMO\_ALL\_MSGS\_AVAILABLE
- MQGMO\_ALL\_SEGMENTS\_AVAILABLE
- MQGMO\_COMPLETE\_MSG
- MQGMO\_LOCK
- MQGMO\_LOGICAL\_ORDER
- MQGMO\_UNLOCK

Jeśli komunikat jest już oznaczony, a opcja MQGMO\_UNMARKED\_BROWSE\_MSG nie jest określona, wywołanie kończy się niepowodzeniem z kodem MQCC\_FAILED i kodem przyczyny MQRC\_MSG\_MARKED\_BROWSE\_CO\_OP.

Komunikat pozostaje w tym stanie do momentu wystąpienia jednego z następujących zdarzeń:

- Wszystkie uchwyty obiektów w zestawie kooperującym są zamknięte.
- Komunikat nie jest oznaczany dla współpracujących przeglądarek za pomocą wywołania MQGET z opcją MQGMO\_UNMARK\_BROWSE\_CO\_OP.
- Menedżer kolejek automatycznie usuwa oznaczenie komunikatu.
- Komunikat jest zwracany z wywołania funkcji MQGET, która nie jest przeglądaniem. Stan komunikatu pozostaje zmieniony nawet wtedy, gdy MQGET zostanie później wycofany.

• Komunikat traci ważność.

## **MQGMO\_UNMARKED\_BROWSE\_MSG**

Wywołanie metody MQGET , która określa MQGMO\_UNMARKED\_BROWSE\_MSG , zwraca komunikat, który jest traktowany jako nieoznaczony jako uchwyt. Komunikat nie jest zwracany, jeśli został oznaczony do obsługi. Komunikat nie jest zwracany również wtedy, gdy kolejka została otwarta przez wywołanie funkcji MQOPENz opcją MQOO\_CO\_OP, a komunikat został oznaczony przez element zestawu współpracującego.

Ta opcja nie jest poprawna z żadną z następujących opcji:

- MQGMO\_ALL\_MSGS\_AVAILABLE
- MQGMO\_ALL\_SEGMENTS\_AVAILABLE
- MQGMO\_COMPLETE\_MSG
- MQGMO\_LOCK
- MQGMO\_LOGICAL\_ORDER
- MQGMO\_UNLOCK

## **MQGMO\_UNMARK\_BROWSE\_CO\_OP**

Po wywołaniu metody MQGET , która określa tę opcję, komunikat nie jest już uwzględniany przez żadne otwarte uchwyty w zestawie współpracujących uchwytów jako oznaczony dla zestawu współpracującego. Komunikat jest nadal traktowany jako oznaczony na poziomie uchwytu, jeśli został oznaczony na poziomie uchwytu przed tym wywołaniem.

Użycie parametru MQGMO\_UNMARK\_BROWSE\_CO\_OP jest poprawne tylko w przypadku, gdy uchwyt został zwrócony przez pomyślne wywołanie metody MQOPEN z opcją MQOO\_CO\_OP. Operacja MQGET powiedzie się, nawet jeśli komunikat nie jest uznawany za oznaczony przez współpracujący zestaw uchwytów.

Parametr MOGMO\_UNMARK\_BROWSE\_CO\_OP nie jest poprawny w przypadku wywołania MOGET bez przeglądania lub z jedną z następujących opcji:

- MQGMO\_ALL\_MSGS\_AVAILABLE
- MQGMO\_ALL\_SEGMENTS\_AVAILABLE
- MQGMO\_COMPLETE\_MSG
- MQGMO\_LOCK
- MQGMO\_LOGICAL\_ORDER
- MQGMO\_MARK\_BROWSE\_CO\_OP
- MQGMO\_UNLOCK
- MQGMO\_UNMARKED\_BROWSE\_MSG

## **MQGMO\_UNMARK\_BROWSE\_HANDLE**

Po wywołaniu metody MQGET , która określa tę opcję, znaleziony komunikat nie jest już uznawany za oznaczony przez ten uchwyt.

Wywołanie powiedzie się, nawet jeśli komunikat nie jest oznaczony dla tego uchwytu.

Ta opcja nie jest poprawna w przypadku wywołania funkcji MQGET bez przeglądania lub z jedną z następujących opcji:

- MQGMO\_ALL\_MSGS\_AVAILABLE
- MOGMO ALL SEGMENTS AVAILABLE
- MOGMO COMPLETE MSG
- MQGMO\_LOCK
- MQGMO\_LOGICAL\_ORDER
- MQGMO\_MARK\_BROWSE\_CO\_OP
- MQGMO\_UNLOCK

• MQGMO\_UNMARKED\_BROWSE\_MSG

# **Opcje blokowania**

Następujące opcje dotyczą blokowania komunikatów w kolejce:

### **BLOKADA MQGMO\_LOCK**

Zablokuj przeglądany komunikat, aby stał się niewidoczny dla każdego innego uchwytu otwartego dla kolejki. Opcję można podać tylko wtedy, gdy podano jedną z następujących opcji:

- MQGMO\_BROWSE\_FIRST
- MQGMO\_BROWSE\_NEXT
- MQGMO\_BROWSE\_MSG\_UNDER\_CURSOR

Dla każdego uchwytu kolejki można zablokować tylko jeden komunikat. Komunikat może być komunikatem logicznym lub komunikatem fizycznym:

- Jeśli zostanie podana wartość MQGMO\_COMPLETE\_MSG, wszystkie segmenty komunikatu, które tworzą komunikat logiczny, zostaną zablokowane w uchwycie kolejki. Wszystkie komunikaty muszą być obecne w kolejce i dostępne do pobrania.
- Jeśli parametr MQGMO\_COMPLETE\_MSGzostanie pominięty, do uchwytu kolejki zostanie zablokowany tylko jeden komunikat fizyczny. Jeśli ten komunikat jest segmentem komunikatu logicznego, zablokowany segment uniemożliwia innym aplikacjom pobranie lub przeglądanie komunikatu logicznego za pomocą programu MQGMO\_COMPLETE\_MSG .

Zablokowanym komunikatem jest zawsze ten, który znajduje się pod kursorem przeglądania. Komunikat można usunąć z kolejki za pomocą późniejszego wywołania MQGET , które określa opcję MQGMO\_MSG\_UNDER\_CURSOR . Inne wywołania MQGET używające uchwytu kolejki mogą również usunąć komunikat (na przykład wywołanie, które określa identyfikator zablokowanego komunikatu).

Jeśli wywołanie zwróci kod zakończenia MQCC\_FAILEDlub MQCC\_WARNING z kodem przyczyny MQRC\_TRUNCATED\_MSG\_FAILED, komunikat nie zostanie zablokowany.

Jeśli aplikacja nie usunie komunikatu z kolejki, blokada zostanie zwolniona przez jedno z następujących działań:

- Wywołanie innego wywołania MQGET dla tego uchwytu, z określeniem MQGMO\_BROWSE\_FIRST lub MQGMO\_BROWSE\_NEXT. Blokada jest zwalniana, jeśli wywołanie zostanie zakończone z wartością MQCC\_OK lub MQCC\_WARNING. Komunikat pozostaje zablokowany, jeśli wywołanie zostanie zakończone z wartością MQCC\_FAILED. Istnieją jednak wyjątki:
	- Komunikat nie jest odblokowywany, jeśli funkcja MQCC\_WARNING została zwrócona z wartością MQRC\_TRUNCATED\_MSG\_FAILED.
	- Komunikat zostanie odblokowany, jeśli funkcja MQCC\_FAILED zostanie zwrócona z wartością MQRC\_NO\_MSG\_AVAILABLE.

Jeśli zostanie podana wartość MQGMO\_LOCK, zwracany komunikat jest zablokowany. Jeśli parametr MQGMO\_LOCKzostanie pominięty, po wywołaniu nie będzie żadnego zablokowanego komunikatu.

Jeśli zostanie podana wartość MQGMO\_WAITi żaden komunikat nie będzie natychmiast dostępny, oryginalny komunikat zostanie odblokowany przed rozpoczęciem oczekiwania.

- Wydanie kolejnego wywołania MQGET dla tego uchwytu, z wartością MQGMO\_BROWSE\_MSG\_UNDER\_CURSOR, bez wartości MQGMO\_LOCK. Blokada jest zwalniana, jeśli wywołanie zostanie zakończone z wartością MQCC\_OK lub MQCC\_WARNING. Komunikat pozostaje zablokowany, jeśli wywołanie zostanie zakończone z wartością MQCC\_FAILED. Jednak zastosowanie ma następujący wyjątek:
	- Komunikat nie jest odblokowywany, jeśli funkcja MQCC\_WARNING została zwrócona z wartością MORC TRUNCATED MSG FAILED.
- Wykonanie kolejnego wywołania MQGET dla tego uchwytu za pomocą komendy MQGMO\_UNLOCK.

• Wywołanie metody MQCLOSE z użyciem uchwytu. Wartość MQCLOSE może być niejawna, co jest spowodowane zakończeniem działania aplikacji.

Nie jest wymagana żadna specjalna opcja MQOPEN , aby określić opcję MQGMO\_LOCKinną niż MQOO\_BROWSE, która jest wymagana do określenia towarzyszącej opcji przeglądania.

Wartość MQGMO\_LOCK nie jest poprawna z żadną z następujących opcji:

- MQGMO\_MARK\_SKIP\_BACKOUT
- MQGMO\_SYNCPOINT
- MQGMO\_SYNCPOINT\_IF\_PERSISTENT
- MQGMO\_UNLOCK

#### **MQGMO\_UNLOCK (odblokowanie MQGMO)**

Komunikat, który ma zostać odblokowany, musi być wcześniej zablokowany przez wywołanie MQGET z opcją MQGMO\_LOCK . Jeśli dla tego uchwytu nie ma zablokowanego komunikatu, wywołanie kończy się na MQCC\_WARNING i MQRC\_NO\_MSG\_LOCKED.

Parametry **MsgDesc**, **BufferLength**, **Buffer**i **DataLength** nie są sprawdzane ani zmieniane, jeśli zostanie podany parametr MQGMO\_UNLOCK. W pliku *Buffer*nie jest zwracany żaden komunikat.

Nie jest wymagana żadna specjalna opcja otwierania w celu określenia wartości MQGMO\_UNLOCK (chociaż do wydania żądania blokady w pierwszej kolejności potrzebna jest wartość MQOO\_BROWSE ).

Ta opcja nie jest poprawna dla żadnych opcji z wyjątkiem następujących:

- MQGMO\_NO\_WAIT
- MQGMO\_NO\_SYNCPOINT

Obie te opcje są przyjmowane niezależnie od tego, czy zostały określone, czy nie.

## **Opcje danych komunikatu**

Następujące opcje odnoszą się do przetwarzania danych komunikatu, gdy komunikat jest odczytywany z kolejki:

#### **MQGMO\_ACCEPT\_TRUNCATED\_MSG**

Jeśli bufor komunikatów jest zbyt mały, aby pomieścić cały komunikat, należy zezwolić na zapełnienie buforu przez wywołanie MQGET . Program MQGET zapełnia bufor jak najwięcej komunikatów, które może wysłać. Generuje kod zakończenia ostrzeżenia i kończy przetwarzanie. Oznacza to, że:

- Podczas przeglądania komunikatów kursor przeglądania jest przenoszony do zwróconego komunikatu.
- Podczas usuwania komunikatów zwracany komunikat jest usuwany z kolejki.
- Jeśli nie wystąpi żaden inny błąd, zwracany jest kod przyczyny MQRC\_TRUNCATED\_MSG\_ACCEPTED.

Bez tej opcji bufor jest nadal wypełniony jak najwięcej komunikatów, które może pomieścić. Został wygenerowany kod zakończenia ostrzeżenia, ale przetwarzanie nie zostało zakończone. Oznacza to, że:

- Podczas przeglądania komunikatów kursor przeglądania nie jest zaawansowany.
- Podczas usuwania komunikatów komunikat nie jest usuwany z kolejki.
- Jeśli nie wystąpi inny błąd, zwracany jest kod przyczyny MQRC\_TRUNCATED\_MSG\_FAILED .

#### **MQGMO\_CONVERT**

Ta opcja przekształca dane aplikacji w komunikacie w taki sposób, aby były zgodne z wartościami CodedCharSetId i Encoding określonymi w parametrze **MsgDesc** w wywołaniu MQGET . Dane są przekształcane przed skopiowaniem do parametru **Buffer** .

Pole Format określone podczas umieszczania komunikatu jest przyjmowane przez proces konwersji w celu zidentyfikowania rodzaju danych w komunikacie. Dane komunikatu są przekształcane przez

menedżer kolejek dla formatów wbudowanych i przez program użytkownika dla innych formatów. Szczegółowe informacje na temat wyjścia konwersji danych zawiera sekcja ["Wyjście konwersji](#page-936-0) [danych" na stronie 937](#page-936-0) .

- Jeśli konwersja powiedzie się, pola CodedCharSetId i Encoding określone w parametrze **MsgDesc** pozostaną niezmienione po powrocie z wywołania MQGET .
- Jeśli konwersja nie powiedzie się, zwracane są nieprzekształcone dane komunikatu. Pola CodedCharSetId i Encoding w pliku MsgDesc są ustawiane na wartości dla nieprzekształconego komunikatu. W tym przypadku kod zakończenia to MQCC\_WARNING .

W obu przypadkach pola te opisują identyfikator zestawu znaków i kodowanie danych komunikatu, które są zwracane w parametrze **Buffer** .

Listę nazw formatów, dla których menedżer kolejek wykonuje konwersję, zawiera pole *Format* opisane w sekcji ["MQMD-deskryptor komunikatu" na stronie 432](#page-431-0) .

# **Opcje grupy i segmentu**

Poniższe opcje odnoszą się do przetwarzania komunikatów w grupach i segmentach komunikatów logicznych. Przed opisami opcji znajdują się definicje ważnych terminów:

### **Komunikat fizyczny**

Komunikat fizyczny to najmniejsza jednostka informacji, którą można umieścić w kolejce lub z niej usunąć. Często odpowiada to informacjom określonym lub pobranym w pojedynczym wywołaniu MQPUT, MQPUT1lub MQGET . Każdy komunikat fizyczny ma własny deskryptor komunikatu MQMD. Zazwyczaj komunikaty fizyczne są rozróżniane na podstawie różnych wartości identyfikatora komunikatu, pola MsgId w strukturze MQMD. Menedżer kolejek nie wymusza różnych wartości.

#### **Komunikat logiczny**

Komunikat logiczny jest pojedynczą jednostką informacji o aplikacji. W przypadku braku ograniczeń systemowych komunikat logiczny jest taki sam jak komunikat fizyczny. Jeśli komunikaty logiczne są duże, ograniczenia systemowe mogą spowodować, że wskazane lub konieczne będzie podzielenie komunikatu logicznego na dwa lub więcej komunikatów fizycznych, zwanych segmentami.

Komunikat logiczny, który został segmentowany, składa się z dwóch lub większej liczby komunikatów fizycznych, które mają ten sam identyfikator grupy o wartości innej niż NULL (pole GroupId w strukturze MQMD). Mają ten sam numer kolejny komunikatu, pole MsgSeqNumber w strukturze MQMD. Segmenty są rozróżniane na podstawie różnych wartości przesunięcia segmentu Offset w polu MQMD. Przesunięcie segmentu to przesunięcie danych w komunikacie fizycznym od początku danych w komunikacie logicznym. Ponieważ każdy segment jest komunikatem fizycznym, segmenty w komunikacie logicznym zwykle mają różne identyfikatory komunikatów.

Komunikat logiczny, który nie został posegmentowany, ale dla którego segmentacja została dozwolona przez aplikację wysyłającą, ma również identyfikator grupy o wartości innej niż NULL. W takim przypadku istnieje tylko jeden komunikat fizyczny o tym identyfikatorze grupy, jeśli komunikat logiczny nie należy do grupy komunikatów. Komunikaty logiczne, dla których segmentacja została zablokowana przez aplikację wysyłającą, mają pusty identyfikator grupy ( MQGI\_NONE), chyba że komunikat logiczny należy do grupy komunikatów.

## **Wyślij wiadomość do grupy**

Grupa komunikatów jest zestawem jednego lub większej liczby komunikatów logicznych, które mają ten sam identyfikator grupy o wartości innej niż NULL. Komunikaty logiczne w grupie są rozróżniane przez różne wartości numeru kolejnego komunikatu. Numer kolejny jest liczbą całkowitą z zakresu od 1 do n, gdzie n jest liczbą komunikatów logicznych w grupie. Jeśli jeden lub więcej komunikatów logicznych jest segmentowanych, w grupie znajduje się więcej niż n komunikatów fizycznych.

## **MQGMO\_LOGICAL\_ORDER (KOLEJNA\_KOLEJNA\_STRUKTURA)**

Parametr MQGMO\_LOGICAL\_ORDER określa kolejność, w jakiej komunikaty są zwracane przez kolejne wywołania funkcji MQGET dla uchwytu kolejki. Opcja musi być określona przy każdym wywołaniu.

Jeśli parametr MQGMO\_LOGICAL\_ORDER jest określony dla kolejnych wywołań MQGET dla tego samego uchwytu kolejki, komunikaty w grupach są zwracane w kolejności numerów kolejnych komunikatów. Segmenty komunikatów logicznych są zwracane w kolejności określonej przez

przesunięcia segmentów. Ta kolejność może różnić się od kolejności, w jakiej te komunikaty i segmenty występują w kolejce.

**Uwaga:** Określenie wartości MQGMO\_LOGICAL\_ORDER nie ma negatywnego wpływu na komunikaty, które nie należą do grup i nie są segmentami. W rezultacie takie komunikaty są traktowane tak, jakby każdy należał do grupy komunikatów składającej się tylko z jednego komunikatu. Można bezpiecznie określić wartość MQGMO\_LOGICAL\_ORDER podczas pobierania komunikatów z kolejek, które zawierają mieszankę komunikatów w grupach, segmentach komunikatów i niesegmentowanych komunikatach, które nie są w grupach.

Aby zwrócić komunikaty w wymaganej kolejności, menedżer kolejek zachowuje informacje o grupie i segmencie między kolejnymi wywołaniami funkcji MQGET . Informacje o grupie i segmencie identyfikują bieżącą grupę komunikatów i bieżący komunikat logiczny dla uchwytu kolejki. Identyfikuje również bieżącą pozycję w grupie i komunikat logiczny oraz określa, czy komunikaty są pobierane w ramach jednostki pracy. Ponieważ menedżer kolejek zachowuje te informacje, aplikacja nie musi ustawiać informacji o grupie i segmencie przed każdym wywołaniem funkcji MQGET . Oznacza to, że aplikacja nie musi ustawiać pól GroupId, MsgSeqNumberi Offset w MQMD. Jednak w każdym wywołaniu aplikacja musi poprawnie ustawić opcję MQGMO\_SYNCPOINT lub MQGMO\_NO\_SYNCPOINT .

Po otwarciu kolejki nie ma bieżącej grupy komunikatów ani bieżącego komunikatu logicznego. Grupa komunikatów staje się bieżącą grupą komunikatów, gdy komunikat z flagą MQMF\_MSG\_IN\_GROUP jest zwracany przez wywołanie MQGET . Jeśli w kolejnych wywołaniach określono parametr MQGMO\_LOGICAL\_ORDER , grupa ta pozostaje bieżącą grupą do momentu zwrócenia komunikatu, który zawiera:

- MQMF\_LAST\_MSG\_IN\_GROUP bez MQMF\_SEGMENT (oznacza to, że ostatni komunikat logiczny w grupie nie jest segmentowany) lub
- MQMF\_LAST\_MSG\_IN\_GROUP z wartością MQMF\_LAST\_SEGMENT (oznacza to, że zwrócony komunikat jest ostatnim segmentem ostatniego komunikatu logicznego w grupie).

Po zwróceniu takiego komunikatu grupa komunikatów jest przerywana, a po pomyślnym zakończeniu wywołania funkcji MQGET nie ma już bieżącej grupy. W podobny sposób komunikat logiczny staje się bieżącym komunikatem logicznym, gdy komunikat z flagą MQMF\_SEGMENT jest zwracany przez wywołanie MQGET . Komunikat logiczny jest przerywany po zwróceniu komunikatu z flagą MQMF\_LAST\_SEGMENT .

Jeśli nie określono żadnych kryteriów wyboru, kolejne wywołania funkcji MQGET zwracają w poprawnej kolejności komunikaty dla pierwszej grupy komunikatów w kolejce. Następnie zwracają one komunikaty dla drugiej grupy komunikatów i tak dalej, aż nie będą dostępne żadne komunikaty. Można wybrać konkretne grupy komunikatów, podając jedną lub więcej spośród następujących opcji w polu MatchOptions :

- MOMO MATCH MSG ID
- MOMO MATCH CORREL ID
- MQMO\_MATCH\_GROUP\_ID

Jednak te opcje obowiązują tylko wtedy, gdy nie ma bieżącej grupy komunikatów ani komunikatu logicznego. Więcej informacji na ten temat zawiera opis pola MatchOptions w sekcji ["MQGMO-opcje](#page-375-0) [pobierania komunikatów" na stronie 376](#page-375-0) .

[Tabela 495 na stronie 403](#page-402-0) przedstawia wartości pól MsgId, CorrelId, GroupId,

MsgSeqNumberi Offset , które są wyszukiwane przez menedżer kolejek podczas próby znalezienia komunikatu do zwrócenia w wywołaniu MQGET . Reguły dotyczą zarówno usuwania komunikatów z kolejki, jak i przeglądania komunikatów w kolejce. W tabeli oznacza Tak lub Nie:

#### **LOG ORD**

Wskazuje, czy opcja MQGMO\_LOGICAL\_ORDER jest określona w wywołaniu.

#### **Cur grp**

Wskazuje, czy przed wywołaniem istnieje bieżąca grupa komunikatów.

## **Cur log msg**

Wskazuje, czy przed wywołaniem istnieje bieżący komunikat logiczny.

### **Inne kolumny**

Pokaż wartości, których szuka menedżer kolejek. Poprzedni oznacza wartość zwróconą dla pola w poprzednim komunikacie dla uchwytu kolejki.

<span id="page-402-0"></span>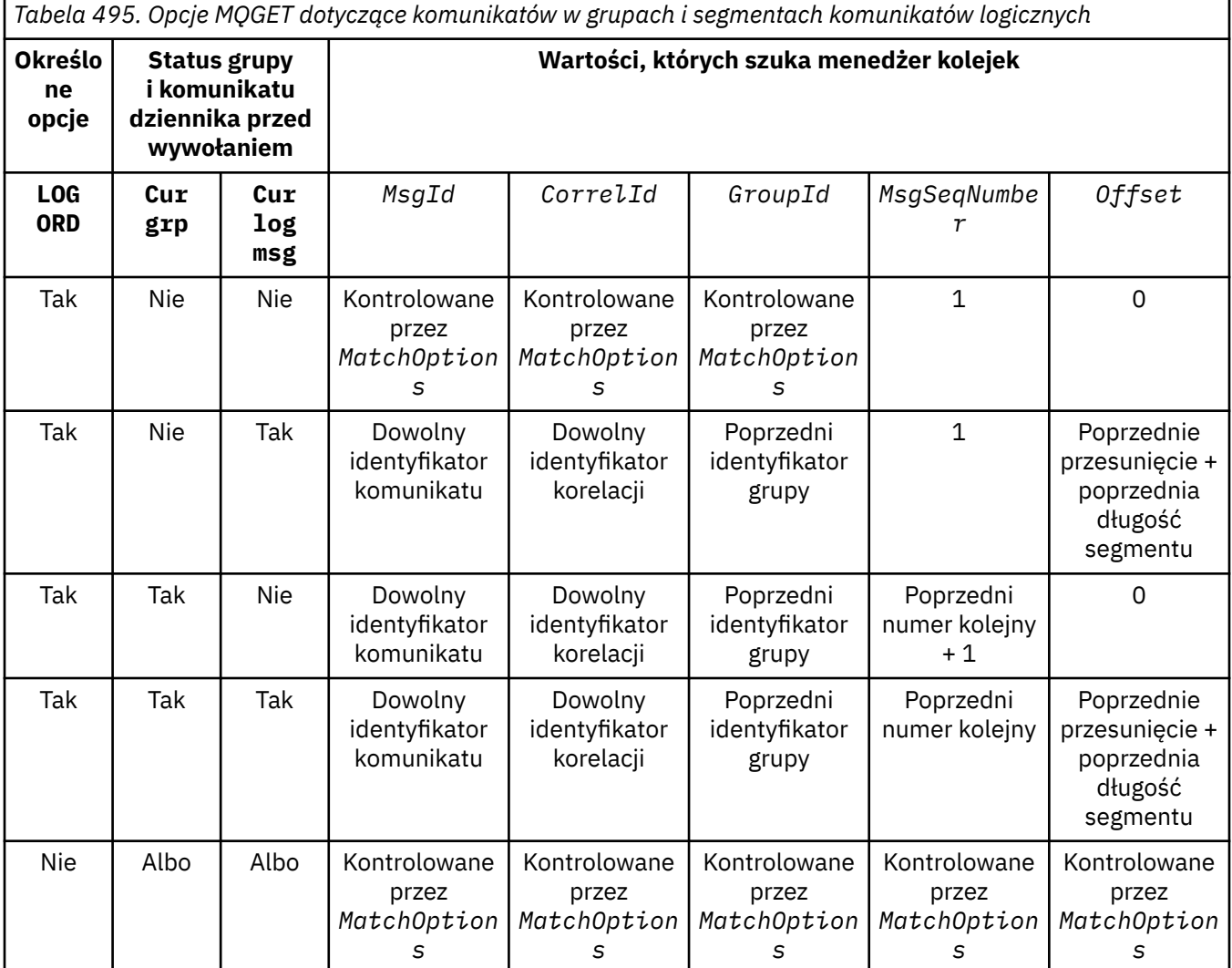

Jeśli w kolejce znajduje się wiele grup komunikatów, które mogą zostać zwrócone, grupy są zwracane w kolejności określonej przez pozycję w kolejce pierwszego segmentu pierwszego komunikatu logicznego w każdej grupie. Oznacza to, że komunikaty fizyczne, które mają numer kolejny komunikatu równy 1 i przesunięcie równe 0, określają kolejność, w jakiej zwracane są zakwalifikowane grupy.

Opcja MQGMO\_LOGICAL\_ORDER wpływa na jednostki pracy w następujący sposób:

- Jeśli pierwszy logiczny komunikat lub segment w grupie jest pobierany w ramach jednostki pracy, wszystkie inne logiczne komunikaty i segmenty w grupie muszą zostać pobrane w ramach jednostki pracy, jeśli używany jest ten sam uchwyt kolejki. Nie muszą one jednak być pobierane w ramach tej samej jednostki pracy. Umożliwia to podzielenie grupy komunikatów składającej się z wielu komunikatów fizycznych na dwie lub więcej kolejnych jednostek pracy dla uchwytu kolejki.
- Jeśli pierwszy logiczny komunikat lub segment w grupie nie jest pobierany w ramach jednostki pracy i używany jest ten sam uchwyt kolejki, żaden inny logiczny komunikat lub segment w grupie nie może zostać pobrany w ramach jednostki pracy.

Jeśli te warunki nie są spełnione, wywołanie MQGET kończy się niepowodzeniem z kodem przyczyny MQRC\_INCONSISTENT\_UOW.

Jeśli określono parametr MQGMO\_LOGICAL\_ORDER , wartość MQGMO podana w wywołaniu MQGET nie może być mniejsza niż MQGMO\_VERSION\_2, a wartość MQMD nie może być mniejsza niż

MQMD\_VERSION\_2. Jeśli ten warunek nie jest spełniony, wywołanie kończy się niepowodzeniem z kodem przyczyny MQRC\_WRONG\_GMO\_VERSION lub MQRC\_WRONG\_MD\_VERSION(w zależności od przypadku).

Jeśli parametr MQGMO\_LOGICAL\_ORDER nie jest określony dla kolejnych wywołań MQGET dla uchwytu kolejki, komunikaty są zwracane bez względu na to, czy należą do grup komunikatów, czy też są segmentami komunikatów logicznych. Oznacza to, że komunikaty lub segmenty z konkretnej grupy lub komunikatu logicznego mogą być zwracane w nieodpowiedniej kolejności lub mieszane z komunikatami lub segmentami z innych grup lub komunikatów logicznych albo z komunikatami, które nie są w grupach i nie są segmentami. W takiej sytuacji konkretne komunikaty zwracane przez kolejne wywołania funkcji MQGET są kontrolowane przez opcje MQMO\_\* określone w tych wywołaniach (szczegółowe informacje na temat tych opcji zawiera opis pola *MatchOptions* w sekcji ["MQGMO](#page-375-0)[opcje pobierania komunikatów" na stronie 376](#page-375-0) ).

Jest to technika, która może być używana do restartowania grupy komunikatów lub komunikatu logicznego w środku, po wystąpieniu awarii systemu. Po restarcie systemu aplikacja może ustawić odpowiednie wartości w polach GroupId, MsgSeqNumber, Offseti MatchOptions , a następnie wywołać funkcję MQGET z ustawioną wartością MQGMO\_SYNCPOINT lub MQGMO\_NO\_SYNCPOINT , ale bez określania wartości MQGMO\_LOGICAL\_ORDER. Jeśli wywołanie powiedzie się, menedżer kolejek zachowa informacje o grupie i segmencie, a kolejne wywołania programu MQGET używające tego uchwytu kolejki będą mogły normalnie określać parametr MQGMO\_LOGICAL\_ORDER .

Informacje o grupie i segmencie, które menedżer kolejek przechowuje dla wywołania MQGET , są oddzielone od informacji o grupie i segmencie, które przechowuje dla wywołania MQPUT. Ponadto menedżer kolejek zachowuje osobne informacje dla:

- Wywołania MQGET , które usuwają komunikaty z kolejki.
- Wywołania funkcji MQGET , które przeglądają komunikaty w kolejce.

Dla każdego uchwytu kolejki aplikacja może łączyć wywołania MQGET , które określają MQGMO\_LOGICAL\_ORDER z wywołaniami MQGET , które tego nie robią. Należy jednak zwrócić uwagę na następujące kwestie:

- Jeśli parametr MQGMO\_LOGICAL\_ORDERzostanie pominięty, każde pomyślne wywołanie funkcji MQGET spowoduje, że menedżer kolejek ustawi informacje o zapisanej grupie i segmencie na wartości odpowiadające zwróconemu komunikatowi. To spowoduje zastąpienie istniejących informacji o grupie i segmencie zachowanych przez menedżer kolejek dla uchwytu kolejki. Modyfikowane są tylko informacje odpowiednie dla działania wywołania (przeglądanie lub usuwanie).
- Jeśli parametr MQGMO\_LOGICAL\_ORDERzostanie pominięty, wywołanie nie zakończy się niepowodzeniem, jeśli istnieje bieżąca grupa komunikatów lub komunikat logiczny. Wywołanie może zakończyć się powodzeniem z kodem zakończenia MQCC\_WARNING . [Tabela 496 na stronie 405](#page-404-0) przedstawia różne obserwacje, które mogą wystąpić. W takich przypadkach, jeśli kod zakończenia jest inny niż MQCC\_OK, kod przyczyny może być jednym z następujących (w zależności od przypadku):
	- MQRC\_INCOMPLETE\_GROUP
	- MQRC\_INCOMPLETE\_MSG
	- MQRC\_INCONSISTENT\_UOW

**Uwaga:** Menedżer kolejek nie sprawdza informacji o grupie i segmencie podczas przeglądania kolejki lub podczas zamykania kolejki, która została otwarta do przeglądania, ale nie została wprowadzona. W takich przypadkach kodem zakończenia jest zawsze MQCC\_OK (przy założeniu braku innych błędów).

<span id="page-404-0"></span>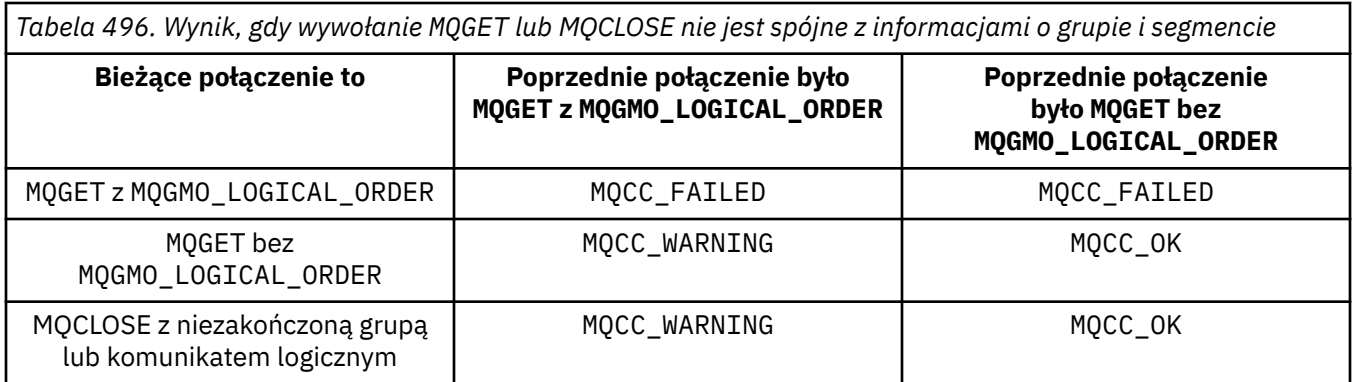

Aplikacje, które chcą pobierać komunikaty i segmenty w kolejności logicznej, powinny podać parametr MQGMO\_LOGICAL\_ORDER, ponieważ jest to najprostsza opcja do użycia. Ta opcja zwalnia z konieczności zarządzania informacjami o grupach i segmentach, ponieważ menedżer kolejek zarządza tymi informacjami. Jednak wyspecjalizowane aplikacje mogą wymagać większej kontroli niż ta, która jest udostępniana przez opcję MQGMO\_LOGICAL\_ORDER , i można to osiągnąć, nie podając tej opcji. Następnie aplikacja musi upewnić się, że pola MsgId, CorrelId, GroupId, MsgSeqNumberi Offset w MQMDoraz opcje MQMO\_\* w MatchOptions w MQGMOsą ustawione poprawnie przed każdym wywołaniem MQGET .

Na przykład aplikacja, która chce przekazywać odebrane komunikaty fizyczne, bez względu na to, czy są one w grupach, czy w segmentach komunikatów logicznych, nie może określać parametru MQGMO\_LOGICAL\_ORDER. W złożonej sieci z wieloma ścieżkami między wysyłającymi i odbierającymi menedżerami kolejek komunikaty fizyczne mogą pojawiać się w nieodpowiedniej kolejności. Nie określając ani parametru MQGMO\_LOGICAL\_ORDER, ani odpowiedniego parametru MQPMO\_LOGICAL\_ORDER w wywołaniu MQPUT, aplikacja przekazująca może pobrać i przekazać każdy komunikat fizyczny natychmiast po jego nadejściu, bez konieczności oczekiwania na następny komunikat w porządku logicznym.

Parametr MQGMO\_LOGICAL\_ORDER można określić z innymi opcjami MQGMO\_\* oraz z różnymi opcjami MQMO\_\* w odpowiednich okolicznościach (patrz poprzednia sekcja).

- <mark>W 2/05 W</mark> systemie z/OSta opcja jest obsługiwana dla kolejek prywatnych i współużytkowanych, ale kolejka musi mieć typ indeksu MQIT\_GROUP\_ID. W przypadku kolejek współużytkowanych obiekt CFSTRUCT, na który odwzorowana jest kolejka, musi być na poziomie CFLEVEL (3) lub wyższym.
- Ta opcja jest obsługiwana dla wszystkich kolejek lokalnych na następujących platformach:

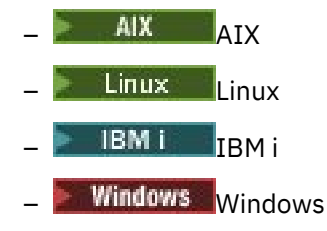

i dla systemu IBM MQ MQI clients połączonego z tymi systemami.

## **MQGMO\_COMPLETE\_MSG**

Wywołanie MQGET może zwrócić tylko pełny komunikat logiczny. Jeśli komunikat logiczny jest segmentowany, menedżer kolejek składa segmenty i zwraca do aplikacji pełny komunikat logiczny. Fakt, że komunikat logiczny został segmentowany, nie jest widoczny dla aplikacji, która go pobiera.

**Uwaga:** Jest to jedyna opcja, która powoduje, że menedżer kolejek składa segmenty komunikatów. Jeśli ta opcja nie zostanie podana, segmenty będą zwracane indywidualnie do aplikacji, jeśli są obecne w kolejce (i spełniają inne kryteria wyboru określone w wywołaniu MQGET ). Aplikacje, które nie chcą otrzymywać pojedynczych segmentów, muszą zawsze mieć podany parametr MQGMO\_COMPLETE\_MSG.

Aby użyć tej opcji, aplikacja musi udostępnić bufor, który jest wystarczająco duży, aby pomieścić cały komunikat, lub podać opcję MQGMO\_ACCEPT\_TRUNCATED\_MSG .

Jeśli kolejka zawiera segmentowane komunikaty z brakującymi segmentami (na przykład dlatego, że zostały opóźnione w sieci i jeszcze nie dotarły), podanie parametru MQGMO\_COMPLETE\_MSG uniemożliwia pobranie segmentów należących do niekompletnych komunikatów logicznych. Jednak te segmenty komunikatów nadal mają wpływ na wartość atrybutu kolejki **CurrentQDepth** . Oznacza to, że mogą nie istnieć żadne możliwe do pobrania komunikaty logiczne, nawet jeśli wartość *CurrentQDepth* jest większa od zera.

W przypadku trwałych komunikatów menedżer kolejek może złożyć segmenty tylko w ramach jednostki pracy:

- Jeśli wywołanie funkcji MQGET działa w obrębie jednostki pracy zdefiniowanej przez użytkownika, używana jest ta jednostka pracy. Jeśli wywołanie nie powiedzie się podczas procesu ponownego składania, menedżer kolejek przywraca do kolejki wszystkie segmenty, które zostały usunięte podczas ponownego składania. Jednak niepowodzenie nie uniemożliwia pomyślnego zatwierdzenia jednostki pracy.
- Jeśli wywołanie działa poza jednostką pracy zdefiniowaną przez użytkownika i nie istnieje żadna jednostka pracy zdefiniowana przez użytkownika, menedżer kolejek tworzy jednostkę pracy w czasie trwania wywołania. Jeśli wywołanie powiedzie się, menedżer kolejek automatycznie zatwierdza jednostkę pracy (aplikacja nie musi tego robić). Jeśli wywołanie nie powiedzie się, menedżer kolejek wycofa jednostkę pracy.
- Jeśli wywołanie działa poza jednostką pracy zdefiniowaną przez użytkownika, ale istnieje jednostka pracy zdefiniowana przez użytkownika, menedżer kolejek nie może złożyć ponownie. Jeśli komunikat nie wymaga ponownego składania, wywołanie nadal może zakończyć się powodzeniem. Jeśli jednak komunikat wymaga ponownego złożenia, wywołanie kończy się niepowodzeniem z kodem przyczyny MQRC\_UOW\_NOT\_AVAILABLE.

W przypadku nietrwałych komunikatów menedżer kolejek nie wymaga, aby jednostka pracy była dostępna na potrzeby ponownego składania.

Każdy komunikat fizyczny, który jest segmentem, ma własny deskryptor komunikatu. W przypadku segmentów tworzących pojedynczy komunikat logiczny większość pól w deskryptorze komunikatu jest taka sama dla wszystkich segmentów w komunikacie logicznym. Zwykle różnią się one tylko polami MsgId, Offseti MsgFlags w komunikacie logicznym. Jeśli jednak segment zostanie umieszczony w kolejce niedostarczonych komunikatów w pośrednim menedżerze kolejek, program obsługi DLQ pobiera komunikat, określając opcję MQGMO\_CONVERT , co może spowodować zmianę zestawu znaków lub kodowania segmentu. Jeśli program obsługi DLQ pomyślnie wyśle segment w swoją stronę, segment może mieć zestaw znaków lub kodowanie różniące się od innych segmentów w komunikacie logicznym, gdy segment dotrze do docelowego menedżera kolejek.

Menedżer kolejek nie może złożyć komunikatu logicznego składającego się z segmentów, w których pola CodedCharSetId i Encoding różnią się od siebie, w jeden komunikat logiczny. Zamiast tego menedżer kolejek składa i zwraca kilka pierwszych kolejnych segmentów na początku komunikatu logicznego, które mają takie same identyfikatory zestawu znaków i kodowania, a wywołanie MQGET kończy się kodem zakończenia MQCC\_WARNING i kodem przyczyny MQRC\_INCONSISTENT\_CCSIDS lub MQRC\_INCONSISTENT\_ENCODINGS, w zależności od przypadku. Dzieje się tak niezależnie od tego, czy określono parametr MQGMO\_CONVERT . Aby pobrać pozostałe segmenty, aplikacja musi ponownie wywołać funkcję MQGET bez opcji MQGMO\_COMPLETE\_MSG , pobierając segmenty jeden po drugim. Parametr MQGMO\_LOGICAL\_ORDER może być używany do pobierania pozostałych segmentów w kolejności.

Aplikacja, która umieszcza segmenty, może również ustawić inne pola w deskryptorze komunikatu na wartości różniące się między segmentami. Nie ma jednak żadnej korzyści, jeśli aplikacja odbierająca pobiera komunikat logiczny za pomocą funkcji MQGMO\_COMPLETE\_MSG . Gdy menedżer kolejek ponownie składa komunikat logiczny, zwraca w deskryptorze komunikatu wartości z deskryptora komunikatu dla pierwszego segmentu. Jedynym wyjątkiem jest pole MsgFlags , które menedżer kolejek ustawia w celu wskazania, że złożony komunikat jest jedynym segmentem.

Jeśli dla komunikatu raportu określono wartość MQGMO\_COMPLETE\_MSG , menedżer kolejek wykonuje przetwarzanie specjalne. Menedżer kolejek sprawdza kolejkę, aby sprawdzić, czy wszystkie komunikaty raportu tego typu dotyczące różnych segmentów w komunikacie logicznym znajdują się w kolejce. Jeśli tak, można je pobrać jako pojedynczy komunikat, podając parametr MQGMO\_COMPLETE\_MSG. Aby było to możliwe, komunikaty raportu muszą zostać wygenerowane przez menedżer kolejek lub agent MCA obsługujący segmentację lub aplikację inicjującą musi zażądać co najmniej 100 bajtów danych komunikatu (należy określić odpowiednie opcje MQRO\_\*\_WITH\_DATA lub MQRO\_\*\_WITH\_FULL\_DATA ). Jeśli dla segmentu występuje mniej niż pełna ilość danych aplikacji, brakujące bajty są zastępowane przez wartości null w zwróconym komunikacie raportu.

Jeśli dla parametru MQGMO\_COMPLETE\_MSG określono wartość MQGMO\_MSG\_UNDER\_CURSOR lub MQGMO\_BROWSE\_MSG\_UNDER\_CURSOR, kursor przeglądania musi być ustawiony na komunikacie, którego pole *Offset* w MQMD ma wartość 0. Jeśli ten warunek nie jest spełniony, wywołanie kończy się niepowodzeniem z kodem przyczyny MQRC\_INVALID\_MSG\_UNDER\_CURSOR.

MQGMO\_COMPLETE\_MSG oznacza MQGMO\_ALL\_SEGMENTS\_AVAILABLE, która nie musi być określona.

Parametr MQGMO\_COMPLETE\_MSG można podać razem z dowolną inną opcją MQGMO\_\* oprócz opcji MQGMO\_SYNCPOINT\_IF\_PERSISTENToraz z dowolną z opcji MQMO\_\* poza opcją MQMO\_MATCH\_OFFSET.

• <mark>• 2/0S –</mark> W systemie z/OSta opcja jest obsługiwana dla kolejek prywatnych i współużytkowanych, ale kolejka musi mieć indeks typu MQIT\_GROUP\_ID. W przypadku kolejek współużytkowanych obiekt CFSTRUCT, do którego mapa kolejek musi być na poziomie CFLEVEL (3) lub wyższym.

• Na następujących platformach:

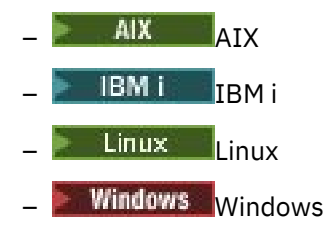

i dla IBM MQ MQI clients połączonych z tymi systemami, ta opcja jest obsługiwana dla wszystkich kolejek lokalnych.

## **MQGMO\_ALL\_MSGS\_AVAILABLE**

Komunikaty w grupie stają się dostępne do pobrania tylko wtedy, gdy wszystkie komunikaty w grupie są dostępne. Jeśli kolejka zawiera grupy komunikatów z brakującymi niektórymi komunikatami (na przykład dlatego, że zostały one opóźnione w sieci i nie dotarły jeszcze do niej), podanie parametru MQGMO\_ALL\_MSGS\_AVAILABLE uniemożliwia pobranie komunikatów należących do niekompletnych grup. Jednak te komunikaty nadal mają wpływ na wartość atrybutu kolejki **CurrentQDepth** . Oznacza to, że grupy komunikatów, które można pobrać, mogą nie istnieć, nawet jeśli wartość CurrentQDepth jest większa od zera. Jeśli nie ma innych komunikatów, które można pobrać, kod przyczyny MQRC\_NO\_MSG\_AVAILABLE jest zwracany po upływie określonego czasu oczekiwania (jeśli istnieje).

Przetwarzanie parametru MQGMO\_ALL\_MSGS\_AVAILABLE zależy od tego, czy określono również parametr MQGMO\_LOGICAL\_ORDER :

- Jeśli zostaną podane obie opcje, opcja MQGMO\_ALL\_MSGS\_AVAILABLE ma wpływ tylko wtedy, gdy nie ma bieżącej grupy ani komunikatu logicznego. Jeśli istnieje bieżąca grupa lub komunikat logiczny, parametr MQGMO\_ALL\_MSGS\_AVAILABLE jest ignorowany. Oznacza to, że produkt MQGMO\_ALL\_MSGS\_AVAILABLE może pozostać włączony podczas przetwarzania komunikatów w porządku logicznym.
- Jeśli parametr MQGMO\_ALL\_MSGS\_AVAILABLE zostanie określony bez parametru MQGMO\_LOGICAL\_ORDER, parametr MQGMO\_ALL\_MSGS\_AVAILABLE zawsze będzie miał zastosowanie. Oznacza to, że opcja musi zostać wyłączona po usunięciu pierwszego komunikatu z grupy z kolejki, aby możliwe było usunięcie pozostałych komunikatów z grupy.

Pomyślne zakończenie wywołania MQGET z określeniem MQGMO\_ALL\_MSGS\_AVAILABLE oznacza, że w momencie wywołania funkcji MQGET wszystkie komunikaty w grupie znajdowały się w kolejce. Należy jednak pamiętać, że inne aplikacje nadal mogą usuwać komunikaty z grupy (grupa nie jest zablokowana dla aplikacji, która pobiera pierwszy komunikat z grupy).

Jeśli ta opcja zostanie pominięta, komunikaty należące do grup mogą zostać odtworzone nawet wtedy, gdy grupa jest niekompletna.

MQGMO\_ALL\_MSGS\_AVAILABLE oznacza MQGMO\_ALL\_SEGMENTS\_AVAILABLE, która nie musi być określona.

Parametr MQGMO\_ALL\_MSGS\_AVAILABLE można podać z innymi opcjami MQGMO\_\* oraz z dowolną z opcji  $MQMO_*$ .

- <mark>1989 –</mark> W systemie z/OSta opcja jest obsługiwana dla kolejek prywatnych i współużytkowanych, ale kolejka musi mieć indeks typu MQIT\_GROUP\_ID. W przypadku kolejek współużytkowanych obiekt CFSTRUCT, do którego mapa kolejek musi być na poziomie CFLEVEL (3) lub wyższym.
- Na następujących platformach:

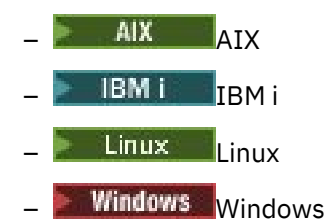

i dla IBM MQ MQI clients połączonych z tymi systemami, ta opcja jest obsługiwana dla wszystkich kolejek lokalnych.

## **MQGMO\_ALL\_SEGMENTS\_AVAILABLE**

Segmenty w komunikacie logicznym stają się dostępne do pobrania tylko wtedy, gdy wszystkie segmenty w komunikacie logicznym są dostępne. Jeśli kolejka zawiera segmentowane komunikaty z brakującymi niektórymi segmentami (na przykład dlatego, że zostały opóźnione w sieci i jeszcze nie dotarły), podanie parametru MQGMO\_ALL\_SEGMENTS\_AVAILABLE uniemożliwia pobranie segmentów należących do niekompletnych komunikatów logicznych. Jednak segmenty te nadal mają wpływ na wartość atrybutu kolejki **CurrentQDepth** . Oznacza to, że mogą nie istnieć żadne możliwe do pobrania komunikaty logiczne, nawet jeśli wartość CurrentQDepth jest większa od zera. Jeśli nie ma innych komunikatów, które można pobrać, kod przyczyny MQRC\_NO\_MSG\_AVAILABLE jest zwracany po upływie określonego czasu oczekiwania (jeśli istnieje).

Przetwarzanie parametru MQGMO\_ALL\_SEGMENTS\_AVAILABLE zależy od tego, czy określono również parametr MQGMO\_LOGICAL\_ORDER :

- Jeśli zostaną podane obie opcje, opcja MQGMO\_ALL\_SEGMENTS\_AVAILABLE ma wpływ tylko wtedy, gdy nie ma bieżącego komunikatu logicznego. Jeśli istnieje bieżący komunikat logiczny, parametr MQGMO\_ALL\_SEGMENTS\_AVAILABLE jest ignorowany. Oznacza to, że produkt MQGMO\_ALL\_SEGMENTS\_AVAILABLE może pozostać włączony podczas przetwarzania komunikatów w porządku logicznym.
- Jeśli parametr MQGMO\_ALL\_SEGMENTS\_AVAILABLE zostanie określony bez parametru MQGMO\_LOGICAL\_ORDER, parametr MQGMO\_ALL\_SEGMENTS\_AVAILABLE zawsze będzie miał zastosowanie. Oznacza to, że opcja musi zostać wyłączona po usunięciu z kolejki pierwszego segmentu komunikatu logicznego, aby można było usunąć pozostałe segmenty komunikatu logicznego.

Jeśli ta opcja nie zostanie podana, segmenty komunikatów mogą zostać pobrane nawet wtedy, gdy komunikat logiczny jest niekompletny.

Oba te elementy ( MQGMO\_COMPLETE\_MSG i MQGMO\_ALL\_SEGMENTS\_AVAILABLE ) wymagają, aby wszystkie segmenty były dostępne, zanim będzie można je pobrać, ale pierwszy z nich zwraca pełny komunikat, podczas gdy drugi z nich umożliwia pobieranie segmentów pojedynczo.

Jeśli dla komunikatu raportu określono parametr MQGMO\_ALL\_SEGMENTS\_AVAILABLE , menedżer kolejek sprawdza kolejkę, aby sprawdzić, czy istnieje co najmniej jeden komunikat raportu dla każdego z segmentów, które tworzą pełny komunikat logiczny. Jeśli istnieje, warunek MQGMO\_ALL\_SEGMENTS\_AVAILABLE jest spełniony. Jednak menedżer kolejek nie sprawdza *typu* komunikatów raportu, dlatego w komunikatach raportu dotyczących segmentów komunikatu logicznego może występować mieszanka typów raportów. Z tego powodu powodzenie komendy MQGMO\_ALL\_SEGMENTS\_AVAILABLE nie oznacza, że komenda MQGMO\_COMPLETE\_MSG zakończy się pomyślnie. Jeśli istnieje kombinacja typów raportów dla segmentów konkretnego komunikatu logicznego, te komunikaty muszą być pobierane pojedynczo.

Parametr MQGMO\_ALL\_SEGMENTS\_AVAILABLE można podać z dowolną inną opcją MQGMO\_\* i dowolną z opcji MQMO $\rightarrow$ .

- W systemie z/OSta opcja jest obsługiwana dla kolejek prywatnych i współużytkowanych, ale kolejka musi mieć indeks typu MQIT\_GROUP\_ID. W przypadku kolejek współużytkowanych obiekt CFSTRUCT, do którego mapa kolejek musi być na poziomie CFLEVEL (3) lub wyższym.
- Na następujących platformach:

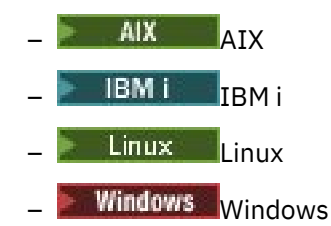

i dla IBM MQ MQI clients połączonych z tymi systemami, ta opcja jest obsługiwana dla wszystkich kolejek lokalnych.

# **Opcje właściwości**

Następujące opcje odnoszą się do właściwości komunikatu:

## **MQGMO\_PROPERTIES\_AS\_Q\_DEF**

Właściwości komunikatu, z wyjątkiem tych, które są zawarte w deskryptorze komunikatu (lub rozszerzeniu), powinny być reprezentowane jako zdefiniowane przez atrybut kolejki **PropertyControl** . Jeśli podano parametr MsgHandle , ta opcja jest ignorowana, a właściwości komunikatu są dostępne za pośrednictwem pliku MsgHandle, chyba że atrybut kolejki **PropertyControl** ma wartość MQPROP\_FORCE\_MQRFH2.

Jest to działanie domyślne w sytuacji, gdy nie są określone opcje właściwości.

## **MQGMO\_PROPERTIES\_IN\_HANDLE**

Właściwości komunikatu powinny być dostępne za pośrednictwem MsgHandle. Jeśli nie udostępniono uchwytu komunikatu, wywołanie zakończy się niepowodzeniem z następującej przyczyny: MQRC\_HMSG\_ERROR.

**Uwaga:** Jeśli komunikat zostanie później odczytany przez aplikację, która nie tworzy uchwytu komunikatu, menedżer kolejek umieści wszystkie właściwości komunikatu w strukturze MQRFH2 . Może się okazać, że obecność nieoczekiwanego nagłówka MQRFH2 zakłóca działanie istniejącej aplikacji.

#### **MQGMO\_NO\_PROPERTIES**

Nie zostaną pobrane żadne właściwości komunikatu, z wyjątkiem tych, które są zawarte w deskryptorze komunikatu (lub rozszerzeniu). Jeśli zostanie podany parametr MsgHandle, zostanie on zignorowany.

## **MQGMO\_PROPERTIES\_FORCE\_MQRFH2**

Właściwości komunikatu, z wyjątkiem tych, które są zawarte w deskryptorze komunikatu (lub rozszerzeniu), powinny być reprezentowane przy użyciu nagłówków MQRFH2 . Zapewnia to kompatybilność z wcześniejszymi wersjami aplikacji, które oczekują na pobranie właściwości, ale

nie mogą zostać zmienione w celu użycia uchwytów komunikatów. Jeśli zostanie podany parametr MsgHandle , zostanie on zignorowany.

## **MQGMO\_PROPERTIES\_COMPATIBILITY**

Jeśli komunikat zawiera właściwość z przedrostkiem **"mcd."**, **"jms."**, **"usr."**lub **"mqext."**, wszystkie właściwości komunikatu są dostarczane do aplikacji w nagłówku MQRFH2 . W przeciwnym razie wszystkie właściwości komunikatu z wyjątkiem tych, które są zawarte w deskryptorze komunikatu lub w rozszerzeniu, są usuwane i nie są już dostępne dla aplikacji.

# **Opcja domyślna**

Jeśli żadna z opisanych opcji nie jest wymagana, można użyć następującej opcji:

### **MQGMO\_NONE**

Wartość ta wskazuje, że nie określono innych opcji. Wszystkie opcje przyjmują wówczas wartości domyślne. MQGMO\_NONE pomaga w dokumentacji programu; nie jest planowane użycie tej opcji z żadną inną, ale ponieważ jej wartość wynosi zero, nie można wykryć takiego użycia.

Wartością początkową pola Options jest MQGMO\_NO\_WAIT plus MQGMO\_PROPERTIES\_AS\_Q\_DEF.

# *WaitInterval (MQLONG) dla MQGMO*

Jest to przybliżony czas w milisekundach, przez który wywołanie MQGET oczekuje na nadejście odpowiedniego komunikatu (czyli komunikatu spełniającego kryteria wyboru określone w parametrze **MsgDesc** wywołania MQGET).

**Ważne:** Nie ma oczekiwania ani opóźnienia, jeśli odpowiedni komunikat jest dostępny natychmiast.

Więcej szczegółów zawiera opis pola *MsgId* w sekcji ["MQMD-deskryptor komunikatu" na stronie](#page-431-0) [432](#page-431-0) ). Jeśli po upłynięciu tego czasu nie został odebrany odpowiedni komunikat, wywołanie zostanie zakończone komunikatem MQCC\_FAILED i kodem przyczyny MQRC\_NO\_MSG\_AVAILABLE.

W systemie z/OSna czas oczekiwania wywołania MQGET mają wpływ kwestie związane z ładowaniem systemu i planowaniem pracy. Może on być różny w zależności od wartości określonej dla parametru *WaitInterval* i około 100 milisekund większy niż wartość parametru *WaitInterval*.

Opcja *WaitInterval* jest używana w połączeniu z opcją MQGMO\_WAIT lub MQGMO\_SET\_SIGNAL. Jeśli żadna z tych opcji nie zostanie podana, zostanie ona zignorowana. Jeśli zostanie podana jedna z tych wartości, wartość *WaitInterval* musi być większa lub równa zero lub następująca wartość specjalna:

## **MQWI\_UNLIMITED**

Nieograniczony czas oczekiwania.

Wartością początkową tego pola jest 0.

# *Signal1 (MQLONG) dla MQGMO*

Jest to pole wejściowe używane tylko w połączeniu z opcją MQGMO\_SET\_SIGNAL. Identyfikuje ono sygnał, który ma zostać dostarczony, gdy komunikat jest dostępny.

**Uwaga:** Typ danych i użycie tego pola są określane przez środowisko. Z tego powodu aplikacje, które mają być przesyłane między różnymi środowiskami, nie mogą używać sygnałów.

- W systemie z/OSpole to musi zawierać adres bloku kontroli zdarzeń (Event Control Block-EBC). EBC musi zostać rozliczony przez aplikację przed wywołaniem MQGET. Pamięć zawierająca EBC nie może być zwolniona do czasu zamknięcia kolejki. EBC jest księgowany przez menedżera kolejek z jednym z opisanych kodów zakończenia sygnału. Te kody zakończenia są ustawiane w bitach od 2 do 31 EBC, obszar zdefiniowany w makrze odwzorowania z/OS IHAECB jako kod zakończenia użytkownika.
- We wszystkich innych środowiskach jest to pole zastrzeżone; jego wartość nie jest istotna.

Kody zakończenia sygnału są następujące:

### **MQEC\_MSG\_ODEBRANY**

W kolejce został odebrany odpowiedni komunikat. Ten komunikat nie został zarezerwowany dla programu wywołującego. Należy wysłać drugie żądanie MQGET, ale inna aplikacja może pobrać komunikat przed wykonaniem drugiego żądania.

## **MQEC\_WAIT\_INTERVAL\_EXPIRED:**

Podany parametr *WaitInterval* utracił ważność bez odpowiedniego komunikatu.

### **MQEC\_WAIT\_ANULOWANA**

Oczekiwanie zostało anulowane z nieokreślonej przyczyny (takiej jak zakończenie menedżera kolejek lub wyłączenie kolejki). Ponownie wyślij żądanie, jeśli chcesz uzyskać dalszą diagnozę.

### **MQEC\_Q\_MGR\_QUIESCING,**

Oczekiwanie zostało anulowane, ponieważ menedżer kolejek wszedł w stan wyciszania (w wywołaniu MQGET określono opcję MQGMO\_FAIL\_IF\_QUIESCING).

### **MQEC\_CONNECTION\_QUIESCING,**

Oczekiwanie zostało anulowane, ponieważ połączenie weszło w stan wyciszania (w wywołaniu MQGET określono opcję MQGMO\_FAIL\_IF\_QUIESCING).

Początkowa wartość tego pola jest określana przez środowisko:

- W systemie z/OSwartością początkową jest wskaźnik pusty.
- We wszystkich innych środowiskach wartością początkową jest 0.

# *Signal2 (MQLONG) dla MQGMO*

Jest to pole wejściowe używane tylko w połączeniu z opcją MQGMO\_SET\_SIGNAL. Jest to pole zastrzeżone; jego wartość nie jest istotna.

Wartością początkową tego pola jest 0.

# *ResolvedQName (MQCHAR48) dla obiektu MQGMO*

Jest to pole wyjściowe, które menedżer kolejek ustawia na nazwę lokalną kolejki, z której został pobrany komunikat, zgodnie z definicją w menedżerze kolejek lokalnych. Różni się to od nazwy użytej do otwarcia kolejki, jeśli:

- Kolejka aliasowa została otwarta (w takim przypadku zwracana jest nazwa kolejki lokalnej, do której alias został przetłumaczony), lub
- Otwarto kolejkę modelową (w tym przypadku zwracana jest nazwa dynamicznej kolejki lokalnej).

Długość tego pola jest określona przez wartość MQ\_Q\_NAME\_LENGTH. Wartością początkową tego pola jest łańcuch pusty w języku C i 48 znaków odstępu w innych językach programowania.

# *MatchOptions (MQLONG) dla MQGMO*

Te opcje umożliwiają aplikacji wybór pól w parametrze **MsgDesc** , które mają być używane do wybierania komunikatu zwracanego przez wywołanie MQGET. Aplikacja ustawia wymagane opcje w tym polu, a następnie ustawia odpowiednie pola w parametrze **MsgDesc** na wartości wymagane dla tych pól. Tylko komunikaty, które mają te wartości w deskryptorze MQMD dla komunikatu, są kandydatami do pobrania przy użyciu tego parametru **MsgDesc** w wywołaniu MQGET. Pola, dla których nie określono odpowiedniej opcji dopasowania, są ignorowane podczas wybierania komunikatu, który ma zostać zwrócony. Jeśli w wywołaniu MQGET nie określono żadnych kryteriów wyboru (komunikat *any* jest akceptowalny), należy ustawić parametr *MatchOptions* na wartość MQMO\_NONE.

• W systemie z/OSkryteria wyboru, które mogą być używane, mogą być ograniczone przez typ indeksu używanego dla kolejki. Więcej informacji na ten temat zawiera opis atrybutu kolejki **IndexType** .

Jeśli określono parametr MQGMO\_LOGICAL\_ORDER, tylko niektóre komunikaty mogą zostać zwrócone przez następne wywołanie MQGET:

• Jeśli nie ma bieżącej grupy lub komunikatu logicznego, tylko komunikaty, które mają *MsgSeqNumber* równe 1 i *Offset* równe 0 , są zakwalifikowane do zwrotu. W takiej sytuacji można użyć jednej lub kilku z następujących opcji dopasowania, aby wybrać, który z zakwalifikowanych komunikatów ma zostać zwrócony:

- MQMO\_MATCH\_MSG\_ID
- MQMO\_MATCH\_CORREL\_ID
- MQMO\_MATCH\_GROUP\_ID (identyfikator grupy zgodności MQ)
- Jeśli istnieje bieżąca grupa lub komunikat logiczny, tylko następny komunikat w grupie lub następnym segmencie w komunikacie logicznym jest zakwalifikowany do zwrotu i nie można go zmienić przez podanie opcji MQMO\_ \*.

W obu powyższych przypadkach można określić opcje dopasowania, które nie mają zastosowania, ale wartość odpowiedniego pola w parametrze **MsgDesc** musi być zgodna z wartością odpowiedniego pola w komunikacie, który ma zostać zwrócony. Wywołanie kończy się niepowodzeniem z kodem przyczyny MQRC\_MATCH\_OPTIONS\_ERROR, jeśli ten warunek nie został spełniony.

Parametr *MatchOptions* jest ignorowany, jeśli określono wartość MQGMO\_MSG\_UNDER\_CURSOR lub MQGMO\_BROWSE\_MSG\_UNDER\_CURSOR.

Pobieranie komunikatów na podstawie właściwości komunikatu nie jest wykonywane przy użyciu opcji dopasowania. Więcej informacji na ten temat zawiera sekcja ["SelectionString \(MQCHARV\) dla usługi](#page-506-0) [MQOD" na stronie 507.](#page-506-0)

Można określić jedną lub więcej spośród następujących opcji dopasowania:

#### **MQMO\_MATCH\_MSG\_ID**

Komunikat do pobrania musi mieć identyfikator komunikatu zgodny z wartością pola *MsgId* w parametrze **MsgDesc** wywołania MQGET. Ta zgodność jest uzupełnieniem wszystkich innych dopasowań, które mogą mieć zastosowanie (na przykład identyfikator korelacji).

Jeśli ta opcja zostanie pominięta, pole *MsgId* w parametrze **MsgDesc** zostanie zignorowane, a każdy identyfikator komunikatu będzie zgodny.

**Uwaga:** Identyfikator komunikatu MQMI\_NONE jest wartością specjalną, która jest zgodna z dowolnym identyfikatorem komunikatu w deskryptorze MQMD. Oznacza to, że określenie MQMO\_MATCH\_MSG\_ID z MQMI\_NONE jest takie samo, jak niepodanie MQMO\_MATCH\_MSG\_ID.

#### **MQMO\_MATCH\_CORREL\_ID**

Komunikat do pobrania musi mieć identyfikator korelacji zgodny z wartością pola *CorrelId* w parametrze **MsgDesc** wywołania MQGET. To dopasowanie jest uzupełnieniem wszystkich innych dopasowań, które mogą mieć zastosowanie (na przykład identyfikator komunikatu).

Jeśli ta opcja zostanie pominięta, pole *CorrelId* w parametrze **MsgDesc** zostanie zignorowane, a każdy identyfikator korelacji będzie zgodny.

**Uwaga:** Identyfikator korelacji MQCI\_NONE jest wartością specjalną, która jest zgodna z *dowolnym* identyfikatorem korelacji w deskryptorze MQMD dla komunikatu. Oznacza to, że określenie MQMO\_MATCH\_CORREL\_ID z MQCI\_NONE jest takie samo, jak niepodanie MOMO\_MATCH\_CORREL\_ID.

#### **MQMO\_MATCH\_GROUP\_ID (identyfikator grupy zgodności MQ)**

Komunikat do pobrania musi mieć identyfikator grupy zgodny z wartością pola *GroupId* w parametrze **MsgDesc** wywołania MQGET. Ta zgodność jest uzupełnieniem wszystkich innych dopasowań, które mogą mieć zastosowanie (na przykład identyfikator korelacji).

Jeśli ta opcja zostanie pominięta, pole *GroupId* w parametrze **MsgDesc** zostanie zignorowane, a każdy identyfikator grupy będzie zgodny.

**Uwaga:** Identyfikator grupy MQGI\_NONE jest wartością specjalną, która jest zgodna z *dowolnym* identyfikatorem grupy w deskryptorze MQMD dla komunikatu. Dlatego podanie wartości MQMO\_MATCH\_GROUP\_ID w parametrze MQGI\_NONE jest takie samo, jak niepodanie wartości MQMO\_MATCH\_GROUP\_ID.

#### **MQMO\_MATCH\_MSG\_SEQ\_NUMBER**

Komunikat do pobrania musi mieć numer kolejny komunikatu zgodny z wartością pola *MsgSeqNumber* w parametrze **MsgDesc** wywołania MQGET. Ta zgodność jest uzupełnieniem wszystkich innych dopasowań, które mogą mieć zastosowanie (na przykład identyfikator grupy).

Jeśli ta opcja zostanie pominięta, pole *MsgSeqNumber* w parametrze **MsgDesc** zostanie zignorowane, a każdy numer kolejny komunikatu będzie zgodny.

#### **MQMO\_ZGODNE\_PRZESUNIĘCIE**

Komunikat do pobrania musi mieć przesunięcie zgodne z wartością pola *Offset* w parametrze **MsgDesc** wywołania MQGET. Ta zgodność jest uzupełnieniem wszystkich innych dopasowań, które mogą mieć zastosowanie (na przykład numeru kolejnego komunikatu).

Jeśli ta opcja nie zostanie pominięta, pole *Offset* w parametrze **MsgDesc** zostanie zignorowane, a każde przesunięcie będzie zgodne.

• Ta opcja nie jest obsługiwana w systemie z/OS.

#### **MQMO\_MATCH\_MSG\_TOKEN,**

Komunikat do pobrania musi mieć znacznik komunikatu zgodny z wartością pola *MsgToken* w strukturze MQGMO określonej w wywołaniu MQGET.

Opcję tę można określić dla wszystkich kolejek lokalnych. Jeśli zostanie on określony dla kolejki, która ma parametr *IndexType* o wartości MQIT\_MSG\_TOKEN (kolejka zarządzana przez WLM), nie można określić żadnych innych zgodnych opcji dla parametru MQMO\_MATCH\_MSG\_TOKEN.

Nie można określić opcji MQMO\_MATCH\_MSG\_TOKEN z opcją MQGMO\_WAIT lub MQGMO\_SET\_SIGNAL. Jeśli aplikacja ma oczekiwać na przybycie komunikatu do kolejki, w której parametr *IndexType* ma wartość MQIT\_MSG\_TOKEN, należy określić parametr MQMO\_NONE.

Jeśli ta opcja zostanie pominięta, pole *MsgToken* w MQGMO zostanie zignorowane, a każdy znacznik komunikatu będzie zgodny.

Jeśli nie zostanie podana żadna z opisanych opcji, można użyć następującej opcji:

#### **MQMO\_BRAK**

Nie należy używać zgodnych elementów podczas wybierania komunikatu, który ma zostać zwrócony. Wszystkie komunikaty w kolejce są zakwalifikowane do pobrania (ale podlegają kontroli przez opcje MOGMO\_ALL\_MSGS\_AVAILABLE, MOGMO\_ALL\_SEGMENTS\_AVAILABLE i MOGMO\_COMPLETE\_MSG).

MQMO\_NONE pomaga w dokumentacji programu. Ta opcja nie jest przeznaczona do użycia z żadną inną opcją MQMO\_ \*, ale ponieważ jej wartość wynosi zero, nie można wykryć takiego użycia.

Jest to pole wejściowe. Wartością początkową tego pola jest MQMO\_MATCH\_MSG\_ID z MQMO\_MATCH\_CORREL\_ID. To pole jest ignorowane, jeśli wartość *Version* jest mniejsza niż MOGMO\_VERSION\_2.

**Uwaga:** Wartość początkowa pola *MatchOptions* jest definiowana w celu zachowania zgodności z wcześniejszymi menedżerami kolejek systemu MQSeries . Jednak podczas odczytywania serii komunikatów z kolejki bez użycia kryteriów wyboru ta wartość początkowa wymaga, aby aplikacja zresetować pola *MsgId* i *CorrelId* do wartości MQMI\_NONE i MQCI\_NONE przed każdym wywołaniem MQGET. Aby uniknąć konieczności resetowania parametrów *MsgId* i *CorrelId* , należy ustawić parametr *Version* na wartość MQGMO\_VERSION\_2, a parametr *MatchOptions* na wartość MQMO\_NONE.

#### **Pojęcia pokrewne**

Selektory komunikatów w usłudze JMS

# *GroupStatus (MQCHAR) dla MQGMO*

Ta opcja wskazuje, czy pobrany komunikat należy do grupy.

Ma jedną z następujących wartości:

#### **GRUPA MQGS\_NOT\_IN\_**

Komunikat nie należy do grupy.

### **MQGS\_MSG\_IN\_GROUP**

Komunikat znajduje się w grupie, ale nie jest ostatnim w grupie.

#### **MQGS\_LAST\_MSG\_IN\_GROUP**

Komunikat jest ostatnim w grupie.

Jest to również wartość zwracana, jeśli grupa składa się tylko z jednego komunikatu.

Jest to pole wyjściowe. Wartością początkową tego pola jest MQGS\_NOT\_IN\_GROUP. To pole jest ignorowane, jeśli wartość *Version* jest mniejsza niż MQGMO\_VERSION\_2.

## *SegmentStatus (MQCHAR) dla MQGMO*

Jest to flaga wskazująca, czy pobrany komunikat jest segmentem komunikatu logicznego. Ma jedną z następujących wartości:

### **MQSS\_NOT\_A\_SEGMENT (MQSS\_NOT\_A)**

Komunikat nie jest segmentem.

#### **SEGMENT\_MQSS**

Komunikat jest segmentem, ale nie jest ostatnim segmentem komunikatu logicznego.

#### **MQSS\_OSTATNI\_SEGMENT**

Komunikat jest ostatnim segmentem komunikatu logicznego.

Jest to również wartość zwracana, jeśli komunikat logiczny składa się tylko z jednego segmentu.

W systemie z/OSmenedżer kolejek zawsze ustawia w tym polu wartość MQSS\_NOT\_A\_SEGMENT.

Jest to pole wyjściowe. Wartością początkową tego pola jest MQSS\_NOT\_A\_SEGMENT. To pole jest ignorowane, jeśli wartość *Version* jest mniejsza niż MQGMO\_VERSION\_2.

## *Segmentacja (MQCHAR) dla MQGMO*

Jest to flaga wskazująca, czy dla pobieranego komunikatu dozwolona jest dalsza segmentacja. Ma jedną z następujących wartości:

#### **MQSEG\_INHIBITED**

Segmentacja niedozwolona.

#### **DOZWOLONY\_SEGMENT\_MQB**

Segmentacja jest dozwolona.

W systemie z/OSmenedżer kolejek zawsze ustawia w tym polu wartość MQSEG\_INHIBITED.

Jest to pole wyjściowe. Wartością początkową tego pola jest MQSEG\_INHIBITED. To pole jest ignorowane, jeśli wartość *Version* jest mniejsza niż MQGMO\_VERSION\_2.

## *Reserved1 (MQCHAR) dla MQGMO*

Jest to pole zastrzeżone. Wartość początkowa tego pola jest znakiem odstępu. To pole jest ignorowane, jeśli wartość *Version* jest mniejsza niż MQGMO\_VERSION\_2.

## *MsgToken (MQBYTE16) w produkcie MQGMO*

Pole MsgToken -struktura MQGMO. To pole jest używane przez menedżer kolejek do jednoznacznego identyfikowania komunikatu.

Jest to łańcuch bajtów generowany przez menedżer kolejek w celu jednoznacznego zidentyfikowania komunikatu w kolejce. Znacznik komunikatu jest generowany, gdy komunikat jest umieszczany po raz pierwszy w menedżerze kolejek i pozostaje z komunikatem do czasu, aż komunikat zostanie trwale usunięty z menedżera kolejek, chyba że menedżer kolejek zostanie zrestartowany.

Gdy komunikat jest usuwany z kolejki, *MsgToken* , który zidentyfikował tę instancję komunikatu, nie jest już poprawny i nigdy nie jest ponownie wykorzystywany. Jeśli menedżer kolejek został zrestartowany, *MsgToken* , który zidentyfikował komunikat w kolejce przed restartem, może nie być poprawny po restarcie. Jednak parametr *MsgToken* nigdy nie jest ponownie wykorzystywany do identyfikowania innej instancji komunikatu. Wartość *MsgToken* jest generowana przez menedżer kolejek i nie jest widoczna dla żadnej aplikacji zewnętrznej.

Jeśli komunikat jest zwracany przez wywołanie MQGET, w którym podano wersję 3 lub nowszą MQGMO, menedżer kolejek zwraca komunikat *MsgToken* identyfikujący komunikat w kolejce w MQGMO. Istnieje jeden wyjątek: jeśli komunikat jest usuwany z kolejki poza punktem synchronizacji, menedżer kolejek może nie zwrócić wartości *MsgToken* , ponieważ nie jest przydatne zidentyfikowanie zwróconego komunikatu w kolejnym wywołaniu MQGET. Aplikacje powinny odwoływać się do komunikatu w kolejnych wywołaniach MQGET tylko przy użyciu parametru *MsgToken* .

Jeśli podano parametr *MsgToken* i określono parametr *MatchOption* MQMO\_MATCH\_MSG\_TOKEN i nie określono ani parametru MQGMO\_MSG\_UNDER\_CURSOR, ani parametru MQGMO\_BROWSE\_MSG\_UNDER\_CURSOR, może zostać zwrócony tylko komunikat identyfikowany przez ten parametr *MsgToken* . Ta opcja jest poprawna we wszystkich kolejkach lokalnych bez względu na parametr INDXTYPE, a w systemie z/OS należy używać parametru INDXTYPE (MSGTOKEN) tylko w kolejkach menedżera obciążenia (WLM).

Wszystkie inne podane *MatchOptions* są sprawdzane i jeśli nie są zgodne, zwracany jest komunikat MQRC\_NO\_MSG\_AVAILABLE. Jeśli komenda MQGMO\_BROWSE\_NEXT jest zakodowana przy użyciu znacznika MQMO\_MATCH\_MSG\_TOKEN, komunikat identyfikowany przez *MsgToken* jest zwracany tylko wtedy, gdy znajduje się poza kursorem przeglądania dla uchwytu wywołującego.

Jeśli określono opcję MQGMO\_MSG\_UNDER\_CURSOR lub MQGMO\_BROWSE\_MSG\_UNDER\_CURSOR, opcja MQMO\_MATCH\_MSG\_TOKEN jest ignorowana.

Parametr MQMO\_MATCH\_MSG\_TOKEN nie jest poprawny z następującymi opcjami pobierania komunikatów:

- MQGMO\_WAIT
- MOGMO SET SIGNAL

W przypadku wywołania MQGET z parametrem MQMO\_MATCH\_MSG\_TOKEN do wywołania należy dostarczyć obiekt MQGMO w wersji 3 lub nowszej, w przeciwnym razie zostanie zwrócona wartość MQRC\_WRONG\_GMO\_VERSION.

Jeśli wartość *MsgToken* nie jest obecnie poprawna, zostanie zwrócona wartość MQCC\_FAILED i MQRC\_NO\_MSG\_AVAILABLE, chyba że wystąpi inny błąd.

# *ReturnedLength (MQLONG) dla MQGMO*

Jest to pole wyjściowe ustawiane przez menedżer kolejek na długość danych komunikatu (w bajtach) zwracanych przez wywołanie MQGET w parametrze **Buffer** . Jeśli menedżer kolejek nie obsługuje tej możliwości, parametr *ReturnedLength* jest ustawiany na wartość MQRL\_UNDEFINED.

Podczas konwersji komunikatów między kodowaniami lub zestawami znaków dane komunikatu mogą czasami zmieniać wielkość. Przy powrocie z wywołania MQGET:

- Jeśli parametr *ReturnedLength* nie ma wartości MQRL\_UNDEFINED, liczba bajtów danych komunikatu zwracanych przez komendę *ReturnedLength*.
- Jeśli parametr *ReturnedLength* ma wartość MQRL\_UNDEFINED, liczba bajtów zwracanych danych komunikatu jest zwykle podawana przez mniejszą z wartości *BufferLength* i *DataLength*, ale może być *mniejsza niż* , jeśli wywołanie MQGET zakończy się z kodem przyczyny MQRC\_TRUNCATED\_MSG\_ACCEPTED. W takiej sytuacji nieistotne bajty w parametrze **Buffer** są ustawiane na wartości null.

Zdefiniowana jest następująca wartość specjalna:

## **MQRL\_UNDEFINED (niezdefiniowana)**

Nie zdefiniowano długości zwróconych danych.

W systemie z/OSwartością zwracaną w polu *ReturnedLength* jest zawsze MQRL\_UNDEFINED.

Wartością początkową tego pola jest MQRL\_UNDEFINED. To pole jest ignorowane, jeśli wartość *Version* jest mniejsza niż MQGMO\_VERSION\_3.

# *Reserved2 (MQLONG) dla MQGMO*

Jest to pole zastrzeżone. Wartość początkowa tego pola jest znakiem odstępu. To pole jest ignorowane, jeśli wartość *Version* jest mniejsza niż **MQGMO\_VERSION\_4**.

# *MsgHandle (MQHMSG) w przypadku MQGMO*

Jeśli określono opcję MQGMO\_PROPERTIES\_AS\_Q\_DEF i atrybut kolejki **PropertyControl** nie jest ustawiony na wartość MQPROP\_FORCE\_MQRFH2 , jest to uchwyt komunikatu, który zostanie zapełniony właściwościami komunikatu pobieranego z kolejki. Uchwyt jest tworzony przez wywołanie MQCRTMH. Wszystkie właściwości już powiązane z uchwytem zostaną wyczyszczone przed pobraniem komunikatu.

Można również podać następującą wartość: MOHM\_NONE Nie podano uchwytu komunikatu.

Deskryptor komunikatu nie jest wymagany w wywołaniu MQGET, jeśli podano poprawny uchwyt komunikatu i został on użyty w danych wyjściowych w celu umieszczenia właściwości komunikatu. Deskryptor komunikatu powiązany z uchwytem komunikatu jest używany dla pól wejściowych.

Jeśli w wywołaniu MQGET określono deskryptor komunikatu, ma on zawsze pierwszeństwo przed deskryptorem komunikatu powiązanym z uchwytem komunikatu.

Jeśli określono wartość MQGMO\_PROPERTIES\_FORCE\_MQRFH2 lub określono wartość MQGMO\_PROPERTIES\_AS\_Q\_DEF, a atrybut kolejki **PropertyControl** ma wartość MQPROP\_FORCE\_MQRFH2 , wywołanie zakończy się niepowodzeniem z kodem przyczyny MQRC\_MD\_ERROR, jeśli nie określono parametru deskryptora komunikatu.

Po powrocie z wywołania MQGET właściwości i deskryptor komunikatu powiązane z tym uchwytem komunikatu są aktualizowane w celu odzwierciedlenia stanu pobranego komunikatu (a także deskryptora komunikatu, jeśli został on podany w wywołaniu MQGET). Właściwości komunikatu można następnie uzyskać za pomocą wywołania MQINQMP.

Z wyjątkiem rozszerzeń deskryptora komunikatu, jeśli istnieje, właściwość, do której można uzyskać dostęp za pomocą wywołania MQINQMP, nie jest zawarta w danych komunikatu. Jeśli komunikat w kolejce zawiera właściwości w danych komunikatu, są one usuwane z danych komunikatu przed zwróceniem danych do aplikacji.

Jeśli nie podano uchwytu komunikatu lub wersja jest niższa niż MQGMO\_VERSION\_4 , należy podać poprawny deskryptor komunikatu w wywołaniu MQGET. Wszystkie właściwości komunikatu (z wyjątkiem tych, które są zawarte w deskryptorze komunikatu) są zwracane w temacie danych komunikatu do wartości opcji właściwości w strukturze MQGMO i do atrybutu kolejki **PropertyControl** .

Jest to zawsze pole wejściowe. Wartością początkową tego pola jest MQHM\_NONE. To pole jest ignorowane, jeśli wartość **Version** jest mniejsza niż MQGMO\_VERSION\_4.

# **MQIIH-nagłówek informacji IMS**

Struktura MQIIH opisuje informacje nagłówka dla komunikatu wysyłanego do IMS przez most IMS .W przypadku dowolnej platformy obsługiwanej przez produkt IBM MQ można utworzyć i przesłać komunikat zawierający strukturę MQIIH, ale tylko menedżer kolejek systemu IBM MQ for z/OS może używać mostu IMS . Dlatego, aby komunikat dotarły do produktu IMS z menedżera kolejek innego niżz/OS , sieć menedżera kolejek musi zawierać co najmniej jeden menedżer kolejek produktu z/OS , przez który komunikat może być kierowany.

# **Dostępność**

Wszystkie systemy IBM MQ i klienty IBM MQ .

# **Nazwa formatu**

MQFMT\_IMS,

# **Zestaw znaków i kodowanie**

Specjalne warunki mają zastosowanie do zestawu znaków i kodowania używanych dla struktury MQIIH i danych komunikatu aplikacji:

- Aplikacje łączące się z menedżerem kolejek, który jest właścicielem kolejki mostu IMS , muszą udostępniać strukturę MQIIH, która jest w zestawie znaków i kodowaniu menedżera kolejek. Jest to spowodowane tym, że w tym przypadku nie jest wykonywana konwersja danych struktury MQIIH.
- Aplikacje łączące się z innymi menedżerami kolejek mogą udostępniać strukturę MQIIH, która znajduje się w dowolnym z obsługiwanych zestawów znaków i kodowań. Agent odbierającego kanału komunikatów połączony z menedżerem kolejek, który jest właścicielem kolejki mostu IMS , przekształca MQIIH.
- Dane komunikatu aplikacji po strukturze MQIIH muszą mieć ten sam zestaw znaków i kodowanie, co struktura MQIIH. Nie należy używać pól *CodedCharSetId* i *Encoding* w strukturze MQIIH do określania zestawu znaków i kodowania danych komunikatu aplikacji.

Należy udostępnić wyjście konwersji danych w celu przekształcenia danych komunikatu aplikacji, jeśli dane nie są jednym z wbudowanych formatów obsługiwanych przez menedżer kolejek.

# **Pola**

**Uwaga:** W poniższej tabeli pola są pogrupowane według użycia, a nie alfabetycznie. Tematy potomne są w tej samej kolejności.

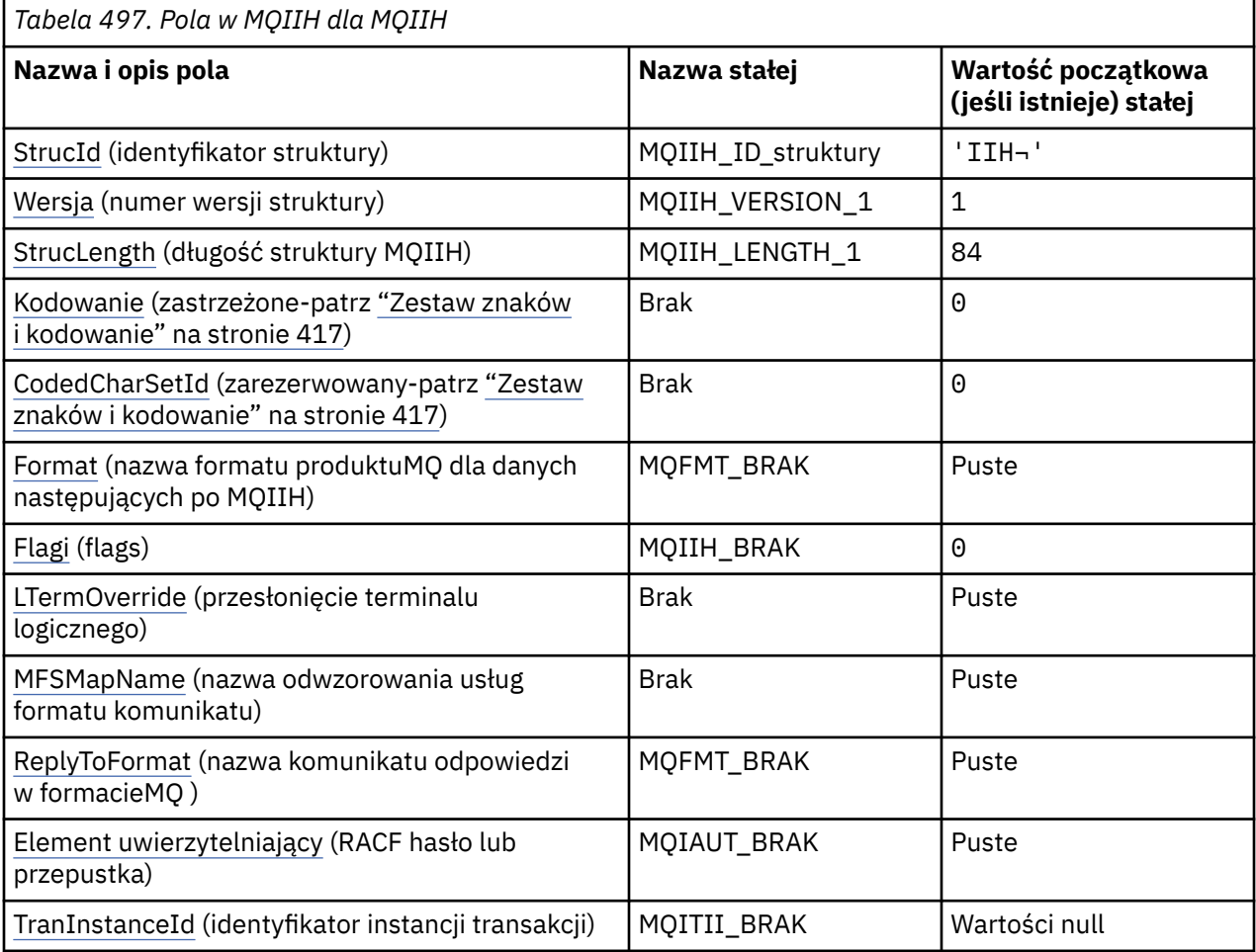

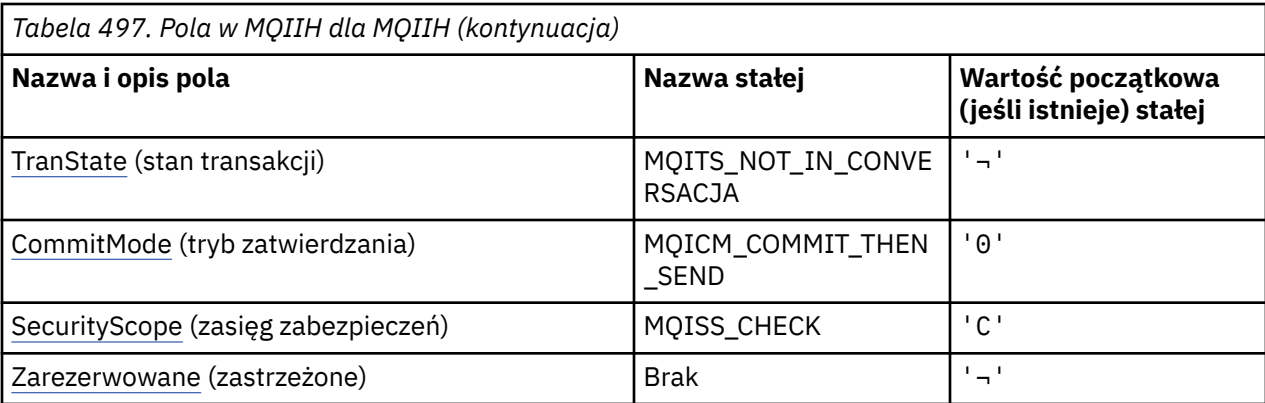

#### **Uwagi:**

- 1. Symbol ¬ reprezentuje pojedynczy znak odstępu.
- 2. W języku programowania C: zmienna makraMQIIH\_DEFAULT zawiera wartości wymienione w tabeli. Można go użyć w następujący sposób, aby podać wartości początkowe dla pól w strukturze:

MQIIH MyIIH = {MQIIH\_DEFAULT};

# **Deklaracje językowe**

Deklaracja C dla MQIIH

```
typedef struct tagMQIIH MQIIH;
struct tagMQIIH {<br>MQCHAR4 StrucId;
   MQCHAR4 StrucId; / Structure identifier */<br>MQLONG Version; / Structure version numbe
   MQLONG Version; \rightarrow Structure version number */<br>MQLONG StrucLength; /* Length of MQIIH structure *MQLONG StrucLength; \frac{1}{2} Length of MQIIH structure \frac{1}{2} MOLONG Encoding; \frac{1}{2} Reserved \frac{1}{2}MQLONG Encoding; \frac{1}{x} Reserved \frac{x}{x}<br>MOLONG CodedCharSetId; \frac{1}{x} Reserved \frac{x}{x}MQLONG CodedCharSetId; \overline{}/\ast Reserved \overline{\ast}/<br>MQCHAR8 Format; \overline{}/\ast MQ format n
                                                  /\star MQ format name of data that follows
    MQIIH */
   MQLONG Flags; /*Flags */<br>MQCHAR8 LTermOverride; /*Logical
   MQCHAR8 LTermOverride; /* Logical terminal override */<br>MQCHAR8 MFSMapName; /* Message format services map
   MQCHAR8 MFSMapName; /* Message format services map name */<br>MOCHAR8 ReplyToFormat; /* MO format name of reply message */
                    ReplyToFormat; /* MQ format name of reply message */MQCHAR8 Authenticator; /* RACF password or passticket */<br>MQBYTE16 TranInstanceId; /* Transaction instance identifie
   MQBYTE16 TranInstanceId; /* Transaction instance identifier */<br>MQCHAR TranState; /* Transaction state */<br>11 Commitmede +/
   MQCHAR TranState; \frac{1}{1} /* Transaction state */<br>MQCHAR CommitMode; /* Commit mode */
   MQCHAR    CommitMode;      /* Commit mode */<br>MQCHAR    SecurityScope;   /* Security scope
   MQCHAR SecurityScope; /* Security scope */<br>MQCHAR Reserved; /* Reserved */
                                                  /* Reserved */};
```
Deklaracja języka COBOL dla MQIIH

```
** MQIIH structure
  10 MQIIH.
** Structure identifier
\begin{array}{ccc} \n 15 & \text{MQIIH-STRUCID} \\
 \text{**} & \text{Structure version number} \n \end{array}Structure version number<br>15 MQIIH-VERSION PIC
                             PIC S9(9) BINARY.
** Length of MQIIH structure
   15 MQIIH-STRUCLENGTH PIC S9(9) BINARY.
** Reserved
   15 MQIIH-ENCODING PIC S9(9) BINARY.
** Reserved
   15 MQIIH-CODEDCHARSETID PIC S9(9) BINARY.
** MQ format name of data that follows MQIIH
** 15 MQIIH-FORMAT
  Flags<br>15 MQIIH-FLAGS
                               PIC S9(9) BINARY.
** Logical terminal override
   15 MQIIH-LTERMOVERRIDE PIC X(8).
```
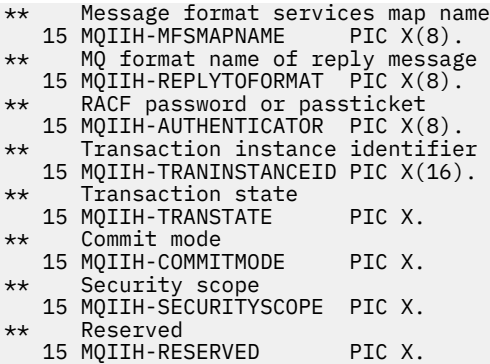

Deklaracja języka PL/I dla MQIIH

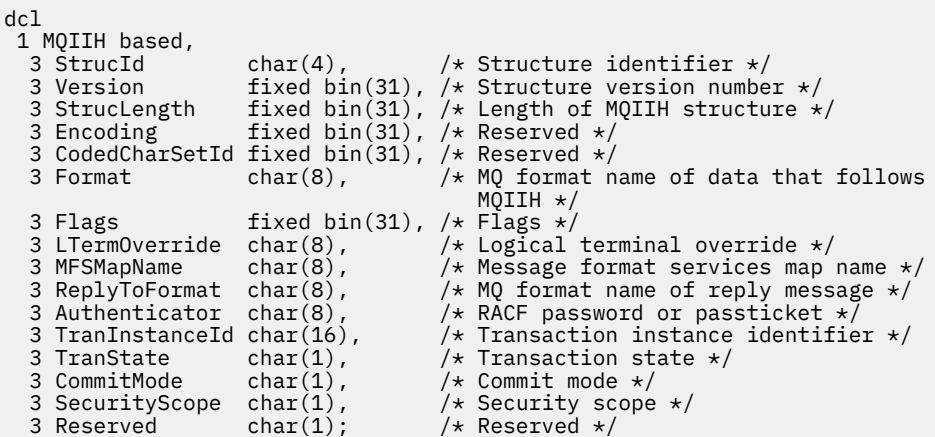

Deklaracja High Level Assembler dla MQIIH

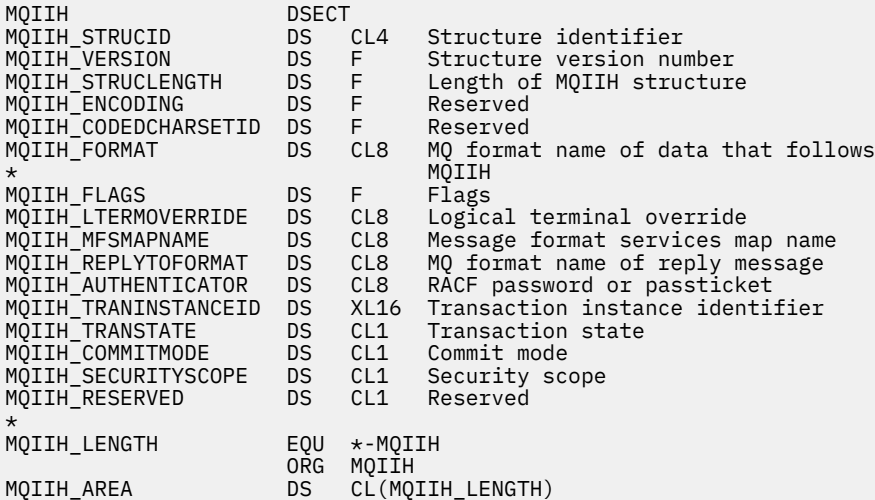

Deklaracja Visual Basic dla MQIIH

Type MQIIH StrucId As String\*4 'Structure identifier' Version As Long 'Structure version number' StrucLength As Long 'Length of MQIIH structure' Encoding As Long 'Reserved' CodedCharSetId As Long 'Reserved' Format As String\*8 'MQ format name of data that follows MQIIH' Flags As Long 'Flags' LTermOverride As String\*8 'Logical terminal override'

<span id="page-419-0"></span>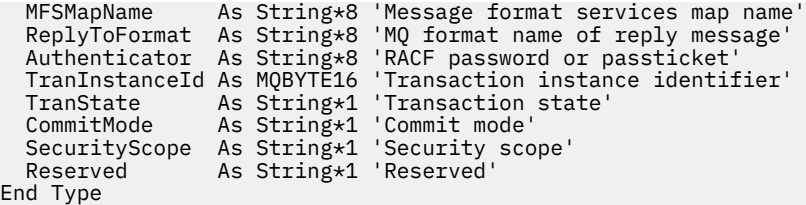

# *StrucId (MQCHAR4) dla MQIIH*

Jest to identyfikator struktury struktury nagłówka informacji IMS . Jest to zawsze pole wejściowe. Jego wartością jest MQIIH\_STRUC\_ID.

Wartość musi być następująca:

### **MQIIH\_ID\_struktury**

Identyfikator struktury nagłówka informacji IMS .

Dla języka programowania C zdefiniowana jest również stała MQIIH\_STRUC\_ID\_ARRAY. Ma taką samą wartość jak MQIIH\_STRUC\_ID, ale jest tablicą znaków zamiast łańcucha.

# *Wersja (MQLONG) dla MQIIH*

Jest to numer wersji struktury. Wartość musi być następująca:

### **MQIIH\_VERSION\_1**

Numer wersji struktury nagłówka informacji IMS .

Następująca stała określa numer wersji bieżącej:

## **MQIIH\_CURRENT\_VERSION**

Bieżąca wersja struktury nagłówka informacji IMS .

Wartością początkową tego pola jest MQIIH\_VERSION\_1.

# *StrucLength (MQLONG) dla MQIIH*

Jest to długość struktury MQIIH. Wartość musi być następująca:

## **MQIIH\_LENGTH\_1**

Długość struktury nagłówka informacji IMS .

Wartością początkową tego pola jest MQIIH\_LENGTH\_1.

# *Kodowanie (MQLONG) dla MQIIH*

Jest to pole zastrzeżone; jego wartość nie jest istotna. Wartością początkową tego pola jest 0.

Kodowanie dla obsługiwanych struktur, które są zgodne ze strukturą MQIIH, jest takie samo jak kodowanie dla samej struktury MQIIH i jest pobierane z dowolnego poprzedzającego nagłówka MQ .

# *CodedCharSetId (MQLONG) dla MQIIH*

Jest to pole zastrzeżone; jego wartość nie jest istotna. Wartością początkową tego pola jest 0.

Identyfikator zestawu znaków dla obsługiwanych struktur, które są zgodne ze strukturą MQIIH, jest taki sam jak identyfikator struktury MQIIH i jest pobierany z dowolnego poprzedzającego nagłówka MQ .

# *Format (MQCHAR8) dla MQIIH*

Określa nazwę formatu MQ danych, które są zgodne ze strukturą MQIIH.

W wywołaniu MQPUT lub MQPUT1 aplikacja musi ustawić w tym polu wartość odpowiednią dla danych.

Długość tego pola jest określona przez wartość MQ\_FORMAT\_LENGTH. Wartością początkową tego pola jest MQFMT\_NONE.

# *Flagi (MQLONG) dla MQIIH*

<span id="page-420-0"></span>Wartością opcji musi być:

### **MQIIH\_BRAK**

Brak flag.

## **MQIIH\_PASS\_EXPIRATION**

Komunikat odpowiedzi zawiera:

- Te same opcje raportu utraty ważności, co w przypadku komunikatu żądania
- Pozostały czas utraty ważności z komunikatu żądania bez korekty dla czasu przetwarzania mostu

Jeśli ta wartość nie jest ustawiona, czas utraty ważności jest ustawiany na *nieograniczony*.

## **MQIIH\_REPLY\_FORMAT\_NONE**

Ustawia MQIIH.Format odpowiedzi na komunikat MQFMT\_NONE.

# **MQIIH\_IGNORE\_PURG**

Ustawia indykator TMAMIPRG w przedrostku OTMA, który żąda, aby komenda OTMA ignorowała wywołania PURG na bloku PCB TP dla transakcji CM0 .

## **MQIIH\_CM0\_REQUEST\_RESPONSE**

Dla transakcji w trybie kontroli transakcji 0 (CM0) ta opcja ustawia indykator TMAMHRSP w przedrostku OTMA. Ustawienie tego indykatora wymaga, aby system OTMA/IMS wygenerował komunikat DFS2082 RESPONSE MODE TRANSACTION TERMINATED WITHOUT REPLY, gdy pierwotny program aplikacji IMS nie odpowiada na IOPCB ani nie przełącza się na inną transakcję.

Wartością początkową tego pola jest MQIIH\_NONE.

# *LTermOverride (MQCHAR8) dla MQIIH*

Przesłonięcie terminalu logicznego umieszczone w polu bloku PCB we/wy. Jest ona opcjonalna; jeśli nie jest określona, używana jest nazwa potoku TPIPE. Jest on ignorowany, jeśli pierwszy bajt jest pusty lub pusty.

Długość tego pola jest określona przez wartość MQ\_LTERM\_OVERRIDE\_LENGTH. Wartość początkowa tego pola to 8 znaków odstępu.

# *MFSMapName (MQCHAR8) dla MQIIH*

Nazwa odwzorowania usług formatu komunikatu umieszczona w polu bloku PCB we/wy. Jest ono opcjonalne. Na wejściu reprezentuje MID, na wyjściu reprezentuje MOD. Jest on ignorowany, jeśli pierwszy bajt jest pusty lub pusty.

Długość tego pola jest określona przez wartość MQ\_MFS\_MAP\_NAME\_LENGTH. Wartość początkowa tego pola to 8 znaków odstępu.

# *ReplyToFormat (MQCHAR8) dla MQIIH*

Jest to nazwa formatu MQ komunikatu odpowiedzi, który jest wysyłany w odpowiedzi na bieżący komunikat. Długość tego pola jest określona przez wartość MQ\_FORMAT\_LENGTH. Wartością początkową tego pola jest MQFMT\_NONE.

Aby przekształcić dane w komunikacie odpowiedzi za pomocą komendy MQGMO\_CONVERT, należy określić wartość MQIIH.replyToFormat= MQFMT\_STRING lub MQIIH.replyToFormat= MQFMT\_IMS\_VAR\_STRING. Wyjaśnienie sposobu użycia tych pól zawiera sekcja ["Format \(MQCHAR8\) dla](#page-458-0) [deskryptora MQMD" na stronie 459](#page-458-0).

Jeśli wartość domyślna (MQIIH.replyToFormat= MQFMT\_NONE) jest używana w komunikacie żądania, a komunikat odpowiedzi jest pobierany przy użyciu komendy MQGMO\_CONVERT, nie jest wykonywana żadna konwersja danych.

# *Element uwierzytelniający (MQCHAR8) dla MQIIH*

Jest to RACF hasło lub PassTicket. Jest ona opcjonalna. Jeśli ją określono, jest ona używana z identyfikatorem użytkownika w kontekście zabezpieczeń MQMD w celu zbudowania znacznika UTOKEN, który jest wysyłany do programu IMS w celu udostępnienia kontekstu zabezpieczeń. Jeśli nie zostanie

<span id="page-421-0"></span>podany, ID użytkownika zostanie użyty bez weryfikacji. Zależy to od ustawienia przełączników RACF , które mogą wymagać obecności elementu uwierzytelniającego.

Ta opcja jest ignorowana, jeśli pierwszy bajt jest pusty lub ma wartość NULL. Można użyć następującej wartości specjalnej:

#### **MQIAUT\_BRAK**

Brak uwierzytelniania.

W języku programowania C zdefiniowana jest również stała MOIAUT\_NONE\_ARRAY. Ma ona taką samą wartość jak MQIAUT\_NONE, ale jest tablicą znaków zamiast łańcucha.

Długość tego pola jest określona przez parametr MQ\_AUTHENTICATOR\_LENGTH. Wartością początkową tego pola jest MQIAUT\_NONE.

# *TranInstanceId (MQBYTE16) dla MQIIH*

Jest to identyfikator instancji transakcji. To pole jest używane przez komunikaty wyjściowe z produktu IMS, dlatego jest ignorowane w przypadku pierwszego wejścia. Jeśli parametr *TranState* zostanie ustawiony na wartość MQITS\_IN\_CONVERSATION, musi on zostać podany w następnym wejściu i we wszystkich kolejnych wejściach, aby produkt IMS mógł skorelować komunikaty z poprawną konwersacją. Można użyć następującej wartości specjalnej:

### **MQITII\_BRAK**

Brak identyfikatora instancji transakcji.

W języku programowania C zdefiniowana jest również stała MQITII\_NONE\_ARRAY. Ma ona taką samą wartość jak MQITII\_NONE, ale jest tablicą znaków zamiast łańcucha.

Długość tego pola jest określona przez wartość MQ\_TRAN\_INSTANCE\_ID\_LENGTH. Wartością początkową tego pola jest MQITII\_NONE.

# *TranState (MQCHAR) Dla MQIIH*

Wskazuje stan konwersacji IMS . Jest ona ignorowana przy pierwszym wejściu, ponieważ nie istnieje żadna konwersacja. Przy kolejnych danych wejściowych wskazuje, czy konwersacja jest aktywna, czy nie. Na wyjściu jest on ustawiany przez IMS. Wartość musi być jedną z następujących wartości:

#### **MQITS\_IN\_CONVERSATION**

W konwersacji.

### **MQITS\_NOT\_IN\_CONVERSACJA**

Nie w konwersacji.

#### **MQITS\_ARCHITECTED**

Zwraca dane stanu transakcji w postaci strukturalnej.

Ta wartość jest używana tylko z komendą IMS /DISPLAY TRAN . Zwraca dane stanu transakcji

w postaci strukturalnej IMS zamiast w postaci znakowej. Więcej informacji na ten temat zawiera sekcja Pisanie programów transakcyjnych IMS za pośrednictwem produktu IBM MQ.

Wartością początkową tego pola jest MOITS\_NOT\_IN\_CONVERSATION.

## *CommitMode (MQCHAR) dla MQIIH*

Jest to tryb zatwierdzania IMS . Więcej informacji na temat trybów zatwierdzania IMS zawiera publikacja *OTMA Reference* . Wartość musi być jedną z następujących wartości:

#### **MQICM\_COMMIT\_THEN\_SEND**

Zatwierdź, a następnie wyślij.

Ten tryb oznacza podwójne kolejkowanie danych wyjściowych, ale krótsze czasy zajętości regionów. Transakcje szybkie i konwersacyjne nie mogą działać w tym trybie.

### **MQICM\_SEND\_THEN\_COMMIT**

Wyślij, a następnie zatwierdź.

<span id="page-422-0"></span>Każda transakcja IMS zainicjowana w wyniku trybu zatwierdzania MQICM\_SEND\_THEN\_COMMIT działa w trybie odpowiedzi (RESPONSE) bez względu na sposób zdefiniowania transakcji w definicji systemu IMS (parametr MSGTYPE w makrze TRANSACT). Dotyczy to również transakcji inicjowanych za pomocą przełącznika transakcji.

Wartością początkową tego pola jest MQICM\_COMMIT\_THEN\_SEND.

# *SecurityScope (MQCHAR) Dla MQIIH*

Oznacza to, że wymagane jest przetwarzanie zabezpieczeń IMS . Zdefiniowane są następujące wartości:

## **MQISS\_CHECK**

Sprawdź zasięg zabezpieczeń: środowisko ACEE jest zbudowane w regionie sterującym, ale nie w regionie zależnym.

## **MQISS\_FULL**

Pełny zasięg zabezpieczeń: buforowana platforma ACEE jest budowana w regionie sterującym, a niebuforowana platforma ACEE jest budowana w regionie zależnym. Jeśli używana jest opcja MQISS\_FULL, upewnij się, że ID użytkownika, dla którego zbudowano ACEE, ma dostęp do zasobów używanych w regionie zależnym.

Jeśli w tym polu nie określono wartości MQISS\_CHECK ani MQISS\_FULL, przyjmowana jest wartość MQISS\_CHECK.

Wartością początkową tego pola jest MQISS\_CHECK.

# *Zarezerwowany (MQCHAR) dla MQIIH*

Jest to pole zastrzeżone; musi być puste.

# **MQIMPO-opcje właściwości zapytania o komunikat**

Struktura MQIMPO umożliwia aplikacjom określanie opcji sterujących sposobem uzyskiwania informacji o właściwościach komunikatów. Struktura jest parametrem wejściowym wywołania MQINQMP.

# **Dostępność**

Wszystkie systemy IBM MQ i klienty IBM MQ .

# **Zestaw znaków i kodowanie**

Dane w MQIMPO muszą znajdować się w zestawie znaków aplikacji i kodowaniu aplikacji (MQENC\_NATIVE).

# **Pola**

**Uwaga:** W poniższej tabeli pola są pogrupowane według użycia, a nie alfabetycznie. Tematy potomne są w tej samej kolejności.

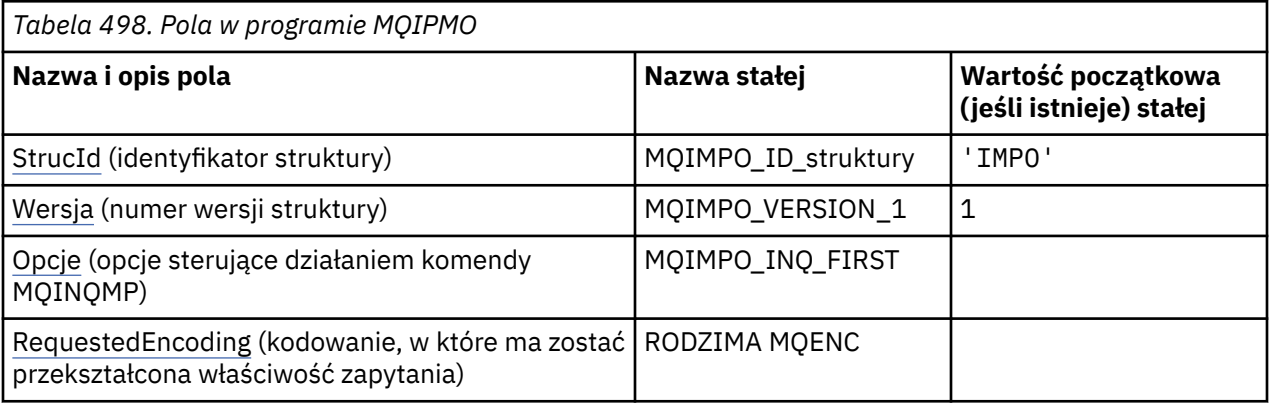

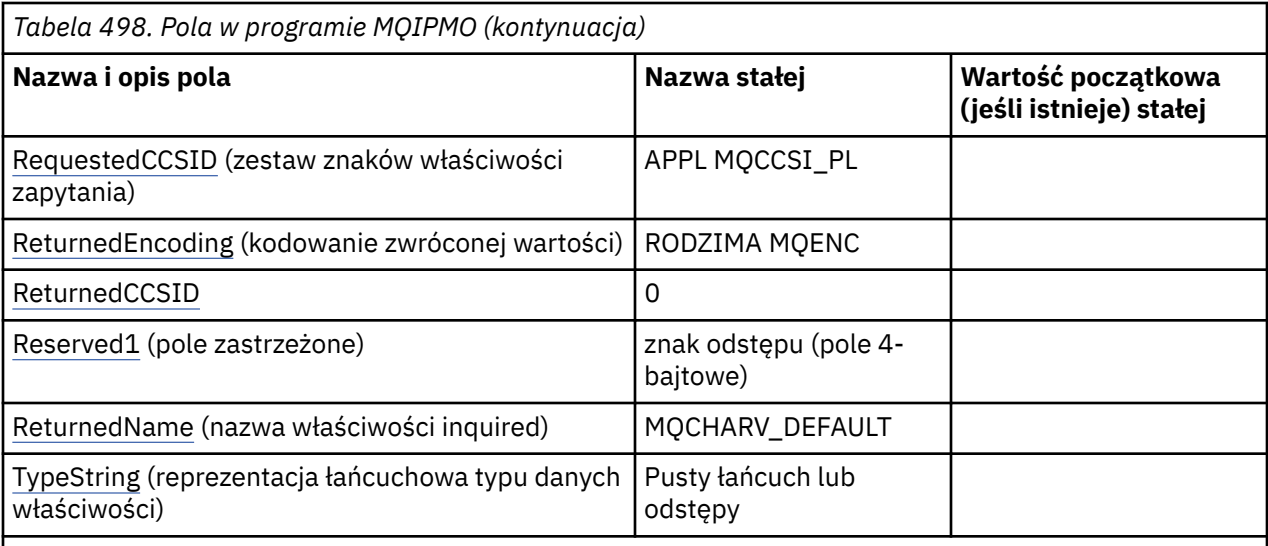

**Uwagi:**

- 1. Wartość Null lub odstępy oznaczają łańcuch pusty w języku C i znaki puste w innych językach programowania.
- 2. W języku programowania C: zmienna makraMQIMPO\_DEFAULT zawiera wartości wymienione w tabeli. Użyj go w następujący sposób, aby podać wartości początkowe dla pól w strukturze:

MQIMPO MyIMPO = {MQIMPO\_DEFAULT};

# **Deklaracje językowe**

Deklaracja języka C dla MQIMPO

```
typedef struct tagMQIMPO MQIMPO;
struct tagMQIMPO {<br>MQCHAR4 StrucId;<br>MQLONG Version;
                                         /* Structure identifier */MQLONG Version; / /* Structure version number */<br>MQLONG Options; / Options that control the ac
<code>MQLONG Options;</code> \rightarrow \rightarrow Options that control the action of
MQINQMP \; \star/MQLONG RequestedEncoding; /* Requested encoding of Value */<br>MQLONG RequestedCCSID; /* Requested character set identi
                                      /* Requested character set identifier
  /* of Value<br>MOLONG ReturnedEncoding: /* Returned en
              ReturnedEncoding; /* Returned encoding of Value */ Returned character set identi
  MQLONG ReturnedCCSID; \rightarrow /* Returned character set identifier
   of Value */
  MQCHAR Reserved1 \frac{1}{x} Reserved field \frac{x}{x}<br>MOCHARV ReturnedName; \frac{1}{x} Returned property
  MQCHARV ReturnedName; /* Returned property name */<br>MQCHAR8 TypeString; /* Property data type as a s
                                         /* Property data type as a string */};
```
Deklaracja języka COBOL dla MQIMPO

```
** MQIMPO structure
10 MQIMPO.<br>struct
      Structure identifier
  15 MQIMPO-STRUCID PIC X(4).
** Structure version number
 15 MQIMPO-VERSION PIC S9(9) BINARY.
** Options that control the action of MQINQMP
  15 MOIMPO-OPTIONS
** Requested encoding of VALUE
   15 MQIMPO-REQUESTEDENCODING PIC S9(9) BINARY.
** Requested character set identifier of VALUE
15 MQIMPO-REQUESTEDCCSID<br>Starp of the Secturned encoding of
      Returned encoding of VALUE
15 MQIMPO-RETURNEDENCODING PIC S9(9) BINARY.<br>** Returned character set identifier of VALUE
      Returned character set identifier of VALUE
```
<span id="page-424-0"></span>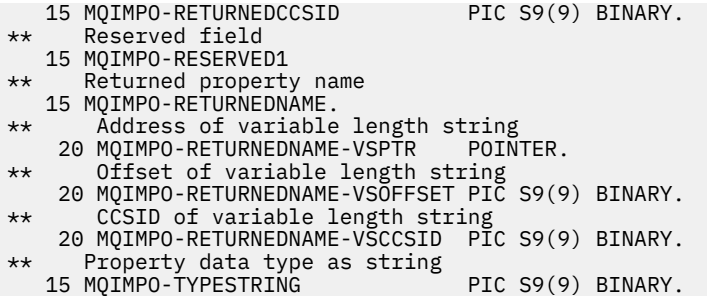

Deklaracja języka PL/I dla MQIMPO

dcl 1 MQIMPO based, 3 StrucId char(4),  $\frac{1}{3}$  Structure identifier \*/<br>3 Version fixed bin(31), /\* Structure version numbe 3 Version fixed bin(31), /\* Structure version number  $*/$ <br>3 Options fixed bin(31), /\* Options that control the fixed bin(31),  $/*$  Options that control the action of MQINQMP \*/ 3 RequestedEncoding fixed bin(31), /\* Requested encoding of Value  $\star$ /<br>3 RequestedCCSID fixed bin(31), /\* Requeste fixed bin(31),  $/*$  Requested character set identifier of Value \*/<br>3 ReturnedEncoding fixed bin(31), /\* Returned encoding of fixed bin(31),  $/*$  Returned encoding of Value  $\star$ /<br>3 ReturnedCCSID fixed bin(31), /\* Returned fixed bin(31),  $/*$  Returned character set identifier of Value  $\star$ /<br>3 Reserved1 fixed bin(31), /\* Reserved field  $\star$ / 3 Reserved1 fixed bin(31),  $/*$  Reserved field  $*/$ <br>3 ReturnedName,  $/*$  Returned property 3 ReturnedName, /\* Returned property name \*/  $/*$  Address of returned name \*/ 5 5 ReturnedName\_VSOffset fixed bin(31), /\* Offset of returned name  $\star$ / $\sim$  5 5 ReturnedName\_VSCCSID fixed bin(31), /\* CCSID of returned name \*/ 3 TypeString char(8); /\* Property data type as string \*/

Deklaracja High Level Assembler dla MQIMPO

MQIMPO DSECT MQIMPO\_STRUCID DS CL4 Structure identifier MQIMPO\_VERSION DS F Structure version number Options that control the \* action of MQINQMP MQIMPO\_REQUESTEDENCODING DS F Requested encoding of VALUE MQIMPO\_REQUESTEDCCSID DS F Requested character set \* identifier of VALUE MQIMPO\_RETURNEDENCODING DS F Returned encoding of VALUE Returned character set identifier of VALUE<br>DS F Reserved field MQIMPO\_RESERVED1 DS F Reserved field DS 0F Force fullword alignment<br>DS F Address of returned name MQIMPO\_RETURNEDNAME\_VSPTR DS F Address of returned name<br>MQIMPO RETURNEDNAME VSOFFSET DS F Offset of returned name MOIMPO\_RETURNEDNAME\_VSOFFSET DS F Offset of returned name<br>MOIMPO\_RETURNEDNAME\_VSLENGTH DS F Length of returned name MQIMPO\_RETURNEDNAME\_VSLENGTH DS F Length of returned name MQIMPO\_RETURNEDNAME\_VSCCSID DS F CCSID of returned name MQIMPO\_RETURNEDNAME\_LENGTH EQU \*-MQIMPO\_RETURNEDNAME ORG MQIMPO\_RETURNEDNAME – ORG MQIMPO\_RETURNEDNAME<br>MQIMPO\_RETURNEDNAME\_AREA DS CL(MQIMPO\_RETURNEDN CL(MOIMPO\_RETURNEDNAME\_LENGTH) MQIMPO\_TYPESTRING DS CL8 Property data type as string<br>EOU \*-MOIMPO MQIMPO\_LENGTH EQU \*-MQIMPO CL(MQIMPO\_LENGTH)

# *StrucId (MQCHAR4) dla MQIMPO*

Jest to identyfikator struktury struktury opcji właściwości komunikatu zapytania. Jest to zawsze pole wejściowe. Jego wartością jest MQIMPO\_STRUC\_ID.

Wartość musi być następująca:

### <span id="page-425-0"></span>**MQIMPO\_ID\_struktury**

Identyfikator struktury opcji właściwości komunikatu zapytania.

Dla języka programowania C zdefiniowana jest również stała MQIMPO\_STRUC\_ID\_ARRAY. Ta wartość jest taka sama jak wartość MQIMPO\_STRUC\_ID, ale jest tablicą znaków zamiast łańcucha.

## *Wersja (MQLONG) dla MQIMPO*

Sprawdź strukturę opcji właściwości komunikatu-pole Wersja

Jest to numer wersji struktury. Wartość musi być następująca:

#### **MQIMPO\_VERSION\_1**

Numer wersji struktury opcji właściwości komunikatu zapytania.

Następująca stała określa numer wersji bieżącej:

### **MQIMPO\_CURRENT\_VERSION**

Bieżąca wersja struktury opcji właściwości komunikatu zapytania.

Jest to zawsze pole wejściowe. Wartością początkową tego pola jest MQIMPO\_VERSION\_1.

## *Opcje (MQLONG) dla MQIMPO*

Sprawdź strukturę opcji właściwości komunikatu-pole Opcje

Następujące opcje sterują działaniem MQINQMP. Można określić jedną lub więcej z tych opcji. Aby określić więcej niż jedną opcję, dodaj wartości razem (nie dodawaj więcej niż raz tej samej stałej) lub połącz wartości za pomocą operacji bitowej OR (jeśli język programowania obsługuje operacje bitowe).

Podano niepoprawne kombinacje opcji; wszystkie pozostałe kombinacje są poprawne.

**Opcje danych wartości:** Następujące opcje odnoszą się do przetwarzania danych wartości po pobraniu właściwości z komunikatu.

#### **MQIMPO\_KONVERT\_VALUE**

Ta opcja żąda, aby wartość właściwości została przekształcona w wartość zgodną z wartościami *RequestedCCSID* i *RequestedEncoding* określonymi przed wywołaniem MQINQMP, która zwraca wartość właściwości w obszarze *Value* .

- Jeśli konwersja zakończy się pomyślnie, pola *ReturnedCCSID* i *ReturnedEncoding* zostaną ustawione na wartość taką samą, jak pola *RequestedCCSID* i *RequestedEncoding* po powrocie z wywołania MQINQMP.
- Jeśli konwersja nie powiedzie się, ale wywołanie MQINQMP zakończy się bez błędu, wartość właściwości zostanie zwrócona bez konwersji.

Jeśli właściwość jest łańcuchem, pola *ReturnedCCSID* i *ReturnedEncoding* są ustawione na zestaw znaków i kodowanie nieprzekształconego łańcucha.

W tym przypadku kodem zakończenia jest MQCC\_WARNING z kodem przyczyny MQRC\_PROP\_VALUE\_NOT\_CONVERTED. Kursor właściwości jest przenoszony do zwróconej właściwości.

Jeśli wartość właściwości jest rozszerzana podczas konwersji i przekracza wielkość parametru **Value** , wartość jest zwracana bez konwersji z kodem zakończenia MQCC\_FAILED; kod przyczyny jest ustawiony na MQRC\_PROPERTY\_VALUE\_TOO\_BIG.

Parametr **DataLength** wywołania MQINQMP zwraca długość, na jaką wartość właściwości zostałaby przekształcona, aby umożliwić aplikacji określenie wielkości buforu wymaganego do dostosowania przekształconej wartości właściwości. Kursor właściwości pozostaje niezmieniony.

Ta opcja wymaga również, aby:

- Jeśli nazwa właściwości zawiera znak wieloznaczny,
- Pole *ReturnedName* jest inicjowane z adresem lub przesunięciem dla zwróconej nazwy,

wówczas zwracana nazwa jest przekształcana w celu zapewnienia zgodności z wartościami *RequestedCCSID* i *RequestedEncoding* .

- Jeśli konwersja zakończy się pomyślnie, pole *VSCCSID* w pliku *ReturnedName* i kodowanie zwróconej nazwy zostaną ustawione na wartość wejściową *RequestedCCSID* i *RequestedEncoding*.
- Jeśli konwersja nie powiedzie się, ale wywołanie MQINQMP zakończy się bez błędu lub ostrzeżenia, zwrócona nazwa nie zostanie przekształcona. W tym przypadku kodem zakończenia jest MQCC\_WARNING z kodem przyczyny MQRC\_PROP\_NAME\_NOT\_CONVERTED.

Kursor właściwości jest przenoszony do zwróconej właściwości. MQRC\_PROP\_VALUE\_NOT\_CONVERTED zwraca się, jeśli zarówno wartość, jak i nazwa nie zostały przekonwertowane.

Jeśli zwrócona nazwa zostanie rozszerzona podczas konwersji i przekroczy wielkość pola *VSBufsize* w pliku *RequestedName*, zwrócony łańcuch pozostanie nieprzekształcony, kod zakończenia MQCC\_FAILED i kod przyczyny jest ustawiony na MQRC\_PROPERTY\_NAME\_TOO\_BIG.

Pole *VSLength* w strukturze MQCHARV zwraca długość, na jaką wartość właściwości zostałaby przekształcona, aby umożliwić aplikacji określenie wielkości buforu wymaganego do dostosowania przekształconej wartości właściwości. Kursor właściwości pozostaje niezmieniony.

## **MQIMPO\_CONVERT\_TYPE**

Ta opcja wymaga, aby wartość właściwości została przekształcona z bieżącego typu danych w typ danych określony w parametrze **Type** wywołania MQINQMP.

- Jeśli konwersja powiedzie się, parametr **Type** pozostanie niezmieniony po zwróceniu wywołania MQINQMP.
- Jeśli konwersja nie powiedzie się, ale wywołanie MQINQMP zakończy się bez błędu, wywołanie nie powiedzie się z powodu błędu MQRC\_PROP\_CONV\_NOT\_SUPPORTED. Kursor właściwości pozostaje niezmieniony.

Jeśli konwersja typu danych powoduje rozszerzenie wartości podczas konwersji, a przekształcona wartość przekracza wielkość parametru **Value** , zwracana jest wartość nieprzekształcona z kodem zakończenia MQCC\_FAILED i kodem przyczyny jest MQRC\_PROPERTY\_VALUE\_TOO\_BIG.

Parametr **DataLength** wywołania MQINQMP zwraca długość, na jaką wartość właściwości zostałaby przekształcona, aby umożliwić aplikacji określenie wielkości buforu wymaganego do dostosowania przekształconej wartości właściwości. Kursor właściwości pozostaje niezmieniony.

Jeśli wartość parametru **Type** wywołania MQINQMP jest niepoprawna, wywołanie nie powiedzie się z powodu błędu MQRC\_PROPERTY\_TYPE\_ERROR.

Jeśli żądana konwersja typu danych nie jest obsługiwana, wywołanie nie powiedzie się z powodu błędu MQRC\_PROP\_CONV\_NOT\_SUPPORTED. Obsługiwane są następujące konwersje typów danych:

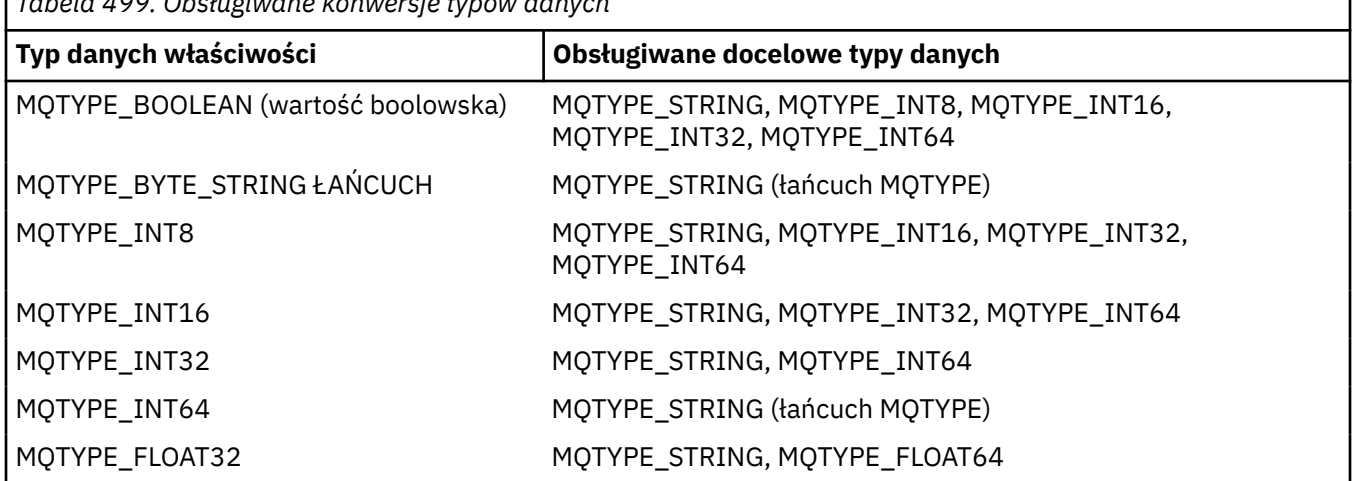

*Tabela 499. Obsługiwane konwersje typów danych*

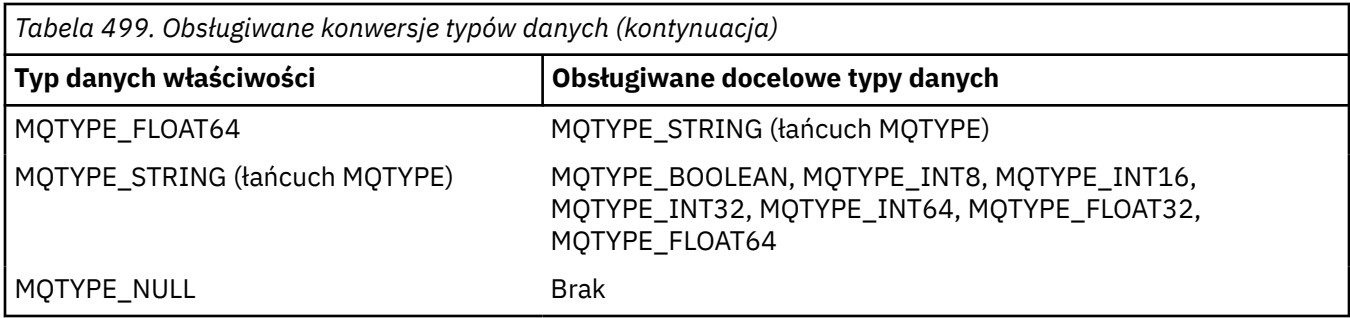

Ogólne zasady dotyczące obsługiwanych konwersji są następujące:

• Wartości liczbowe właściwości mogą być przekształcane z jednego typu danych na inny, pod warunkiem, że podczas konwersji nie zostaną utracone żadne dane.

Na przykład wartość właściwości o typie danych MQTYPE\_INT32 może zostać przekształcona w wartość o typie danych MQTYPE\_INT64, ale nie może zostać przekształcona w wartość o typie danych MQTYPE\_INT16.

- Wartość właściwości dowolnego typu danych można przekształcić w łańcuch.
- Wartość właściwości łańcuchowej może zostać przekształcona w dowolny inny typ danych, pod warunkiem, że łańcuch jest poprawnie sformatowany na potrzeby konwersji. Jeśli aplikacja próbuje przekształcić wartość właściwości łańcuchowej, która nie jest poprawnie sformatowana, program IBM MQ zwraca kod przyczyny MQRC\_PROP\_NUMBER\_FORMAT\_ERROR.
- Jeśli aplikacja podejmie próbę konwersji, która nie jest obsługiwana, produkt IBM MQ zwróci kod przyczyny MQRC\_PROP\_CONV\_NOT\_SUPPORTED.

Konkretne reguły przekształcania wartości właściwości z jednego typu danych na inny są następujące:

- Podczas przekształcania wartości właściwości MQTYPE\_BOOLEAN w łańcuch, wartość TRUE jest przekształcana w łańcuch TRUE, a wartość false jest przekształcana w łańcuch FALSE.
- Podczas przekształcania wartości właściwości MQTYPE\_BOOLEAN w liczbowy typ danych wartość TRUE jest przekształcana w jeden, a wartość FALSE jest przekształcana w zero.
- Podczas przekształcania wartości właściwości łańcuchowej w wartość MQTYPE\_BOOLEAN łańcuch "TRUE" lub "1" jest przekształcany w wartość TRUE, a łańcuch "FALSE" lub "0" jest przekształcany w wartość FALSE.

Należy zauważyć, że w terminach "TRUE" i "FALSE" nie jest rozróżniana wielkość liter.

Żaden inny łańcuch nie może zostać przekształcony; IBM MQ zwraca kod przyczyny MQRC\_PROP\_NUMBER\_FORMAT\_ERROR.

• Podczas przekształcania wartości właściwości łańcuchowej w wartość typu danych MQTYPE\_INT8, MQTYPE\_INT16, MQTYPE\_INT32 lub MQTYPE\_INT64, łańcuch musi mieć następujący format:

[blanks][sign]digits

Znaczenia komponentów łańcucha są następujące:

#### **blanks**

Opcjonalne początkowe znaki odstępu

**sign**

Opcjonalny znak plus (+) lub minus (-).

#### **digits**

Ciągła sekwencja cyfr (0-9). Musi występować co najmniej jedna cyfra.

Po sekwencji cyfr łańcuch może zawierać inne znaki, które nie są cyframi, ale konwersja kończy się natychmiast po osiągnięciu pierwszego z tych znaków. Przyjmuje się, że łańcuch reprezentuje dziesiętną liczbę całkowitą.

IBM MQ zwraca kod przyczyny MQRC\_PROP\_NUMBER\_FORMAT\_ERROR, jeśli łańcuch nie jest poprawnie sformatowany.

• Podczas przekształcania wartości właściwości łańcuchowej w wartość o typie danych MQTYPE\_FLOAT32 lub MQTYPE\_FLOAT64, łańcuch musi mieć następujący format:

```
[blanks][sign]digits[.digits][e_char[e_sign]e_digits]
```
Znaczenia komponentów łańcucha są następujące:

### **blanks**

Opcjonalne początkowe znaki odstępu

#### **sign**

Opcjonalny znak plus (+) lub minus (-).

#### **digits**

Ciągła sekwencja cyfr (0-9). Musi występować co najmniej jedna cyfra.

#### **e\_char**

Znak wykładnika, którym jest "E" lub "e".

#### **e\_sign**

Opcjonalny znak plus (+) lub minus (-) dla wykładnika.

#### **e\_digits**

Ciągła sekwencja cyfr (0-9) dla wykładnika. Jeśli łańcuch zawiera znak wykładnika, musi być obecny co najmniej jeden znak cyfry.

Po sekwencji cyfr lub opcjonalnych znaków reprezentujących wykładnik łańcuch może zawierać inne znaki, które nie są znakami cyfrowymi, ale konwersja kończy się natychmiast po osiągnięciu pierwszego z tych znaków. Przyjmuje się, że łańcuch reprezentuje dziesiętną liczbę zmiennopozycyjną z wykładnikiem, który jest potęgą liczby 10.

IBM MQ zwraca kod przyczyny MQRC\_PROP\_NUMBER\_FORMAT\_ERROR, jeśli łańcuch nie jest poprawnie sformatowany.

- Podczas przekształcania liczbowej wartości właściwości w łańcuch, wartość jest przekształcana w łańcuchową reprezentację wartości jako liczba dziesiętna, a nie w łańcuch zawierający znak ASCII dla tej wartości. Na przykład liczba całkowita 65 jest przekształcana w łańcuch "65", a nie w łańcuch "A".
- Podczas konwersji wartości właściwości łańcucha bajtowego na łańcuch, każdy bajt jest przekształcany w dwa znaki szesnastkowe reprezentujące ten bajt. Na przykład tablica bajtów {0xF1, 0x12, 0x00, 0xFF} jest przekształcana w łańcuch "F11200FF".

#### **DŁUGOŚĆ KOLEJKI MQIMPO\_QUERY\_LENGTH**

Zapytanie o typ i długość wartości właściwości. Długość jest zwracana w parametrze **DataLength** wywołania MQINQMP. Wartość właściwości nie jest zwracana.

Jeśli określono bufor **ReturnedName** , pole *VSLength* struktury MQCHARV jest wypełniane długością nazwy właściwości. Nazwa właściwości nie jest zwracana.

**Opcje iteracji:** Następujące opcje odnoszą się do iteracji właściwości przy użyciu nazwy ze znakiem wieloznacznym

#### **MQIMPO\_INQ\_FIRST**

Sprawdź pierwszą właściwość, która jest zgodna z podaną nazwą. Po tym wywołaniu dla zwracanej właściwości jest ustanawiany kursor.

Jest to wartość domyślna.

Następnie można użyć opcji MQIMPO\_INQ\_PROP\_UNDER\_CURSOR z wywołaniem MQINQMP, jeśli jest to wymagane, w celu ponownego sprawdzenia tej samej właściwości.

Należy zauważyć, że istnieje tylko jeden kursor właściwości. Oznacza to, że jeśli nazwa właściwości określona w wywołaniu MQINQMP zostanie zmieniona, kursor zostanie zresetowany.

<span id="page-429-0"></span>Ta opcja nie jest poprawna z żadną z następujących opcji:

MQIMPO\_INQ\_NEXT MQIMPO\_INQ\_PROP\_UNDER\_CURSOR

#### **MQIMPO\_INQ\_NEXT**

Pyta o następną właściwość, która jest zgodna z podaną nazwą, kontynuując wyszukiwanie od kursora właściwości. Kursor jest przenoszony do zwracanej właściwości.

Jeśli jest to pierwsze wywołanie MQINQMP dla podanej nazwy, zwracana jest pierwsza właściwość zgodna z podaną nazwą.

Opcja MQIMPO\_INQ\_PROP\_UNDER\_CURSOR może być następnie użyta z wywołaniem MQINQMP, jeśli jest to wymagane, w celu ponownego sprawdzenia tej samej właściwości.

Jeśli właściwość pod kursorem została usunięta, MQINQMP zwraca następną zgodną właściwość po tej, która została usunięta.

Jeśli zostanie dodana właściwość, która jest zgodna ze znakiem wieloznacznym, podczas gdy iteracja jest w toku, właściwość może, ale nie musi, zostać zwrócona podczas kończenia iteracji. Ta właściwość jest zwracana po zrestartowaniu iteracji za pomocą komendy MQIMPO\_INQ\_FIRST.

Właściwość zgodna ze znakiem wieloznacznym, który został usunięty, gdy iteracja była w toku, nie jest zwracana po jej usunięciu.

Ta opcja nie jest poprawna z żadną z następujących opcji:

MQIMPO\_INQ\_FIRST MQIMPO\_INQ\_PROP\_UNDER\_CURSOR

#### **MQIMPO\_INQ\_PROP\_UNDER\_CURSOR**

Pobierz wartość właściwości wskazywanej przez kursor właściwości. Właściwość wskazywana przez kursor właściwości to ta, do której ostatnio wysłano zapytanie przy użyciu opcji MQIMPO\_INQ\_FIRST lub MQIMPO\_INQ\_NEXT.

Kursor właściwości jest resetowany, gdy uchwyt komunikatu jest ponownie wykorzystywany, gdy uchwyt komunikatu jest określony w polu *MsgHandle* obiektu MQGMO w wywołaniu MQGET lub gdy uchwyt komunikatu jest określony w polach *OriginalMsgHandle* lub *NewMsgHandle* struktury MQPMO w wywołaniu MQPUT.

Jeśli ta opcja jest używana, gdy kursor właściwości nie został jeszcze określony lub jeśli właściwość wskazywana przez kursor właściwości została usunięta, wywołanie kończy się niepowodzeniem z kodem zakończenia MQCC\_FAILED i przyczyną jest MQRC\_PROPERTY\_NOT\_AVAILABLE.

Ta opcja nie jest poprawna z żadną z następujących opcji:

MQIMPO\_INQ\_FIRST MQIMPO\_INQ\_NEXT

Jeśli żadna z opisanych wcześniej opcji nie jest wymagana, można użyć następującej opcji:

#### **MQIMPO\_BRAK**

Wartość ta wskazuje, że nie określono innych opcji. Wszystkie opcje przyjmują wówczas wartości domyślne.

Opcja MQIMPO\_NONE jest pomocna w dokumentacji programu. Ta opcja nie jest przeznaczona do użycia z żadną inną opcją, ale ponieważ jej wartość wynosi zero, nie można jej wykryć.

Jest to zawsze pole wejściowe. Wartością początkową tego pola jest MQIMPO\_INQ\_FIRST.

## *RequestedEncoding (MQLONG) dla MQIMPO*

Sprawdź strukturę opcji właściwości komunikatu-pole RequestedEncoding

Jest to kodowanie, do którego ma zostać przekształcona wartość właściwości, której dotyczy zapytanie, jeśli określono wartość MQIMPO\_CONVERT\_VALUE lub MQIMPO\_CONVERT\_TYPE.

<span id="page-430-0"></span>Wartością początkową tego pola jest MQENC\_NATIVE.

# *RequestedCCSID (MQLONG) dla MQIMPO*

Sprawdź strukturę opcji właściwości komunikatu-pole RequestedCCSID

Zestaw znaków, na który ma zostać przekształcona wartość właściwości zapytania, jeśli wartość jest łańcuchem znaków. Jest to także zestaw znaków, w który ma zostać przekształcony parametr *ReturnedName* , jeśli określono parametr MQIMPO\_CONVERT\_VALUE lub MQIMPO\_CONVERT\_TYPE.

Wartością początkową tego pola jest MQCCSI\_APPL.

# *ReturnedEncoding (MQLONG) dla MQIMPO*

Sprawdź strukturę opcji właściwości komunikatu-pole ReturnedEncoding

Na wyjściu jest to kodowanie zwróconej wartości.

Jeśli określono opcję MQIMPO\_CONVERT\_VALUE i konwersja zakończyła się pomyślnie, pole *ReturnedEncoding* przy zwracanej wartości ma taką samą wartość, jak przekazana wartość.

Wartością początkową tego pola jest MQENC\_NATIVE.

# *ReturnedCCSID (MQLONG) dla MQIMPO*

Sprawdź strukturę opcji właściwości komunikatu-pole ReturnedCCSID

W danych wyjściowych jest to zestaw znaków wartości zwracanej, jeśli parametr **Type** wywołania MQINQMP ma wartość MQTYPE\_STRING.

Jeśli określono opcję MQIMPO\_CONVERT\_VALUE i konwersja zakończyła się pomyślnie, pole *ReturnedCCSID* przy zwracanej wartości ma taką samą wartość, jak przekazana wartość.

Wartością początkową tego pola jest zero.

# *Reserved1 (MQCHAR) dla MQIMPO*

Jest to pole zastrzeżone. Wartością początkową tego pola jest znak odstępu (pole 4-bajtowe).

# *ReturnedName (MQCHARV) dla MQIMPO*

Sprawdź strukturę opcji właściwości komunikatu-pole ReturnedName

Rzeczywista nazwa właściwości, do której wysłano zapytanie.

W przypadku danych wejściowych bufor łańcucha można przekazać przy użyciu pola *VSPtr* lub *VSOffset* struktury [MQCHARV](#page-298-0) . Długość buforu łańcucha jest określana za pomocą pola *VSBufsize* struktury MQCHARV.

Po powrocie z wywołania MQINQMP bufor łańcucha jest uzupełniany nazwą właściwości, której dotyczy zapytanie, pod warunkiem, że bufor łańcucha był wystarczająco długi, aby w pełni zawierał nazwę. Pole *VSLength* struktury MQCHARV jest wypełniane długością nazwy właściwości. Pole *VSCCSID* struktury MQCHARV jest wypełniane w celu wskazania zestawu znaków zwracanej nazwy, niezależnie od tego, czy konwersja nazwy nie powiodła się.

Jest to pole wejściowe/wyjściowe. Wartością początkową tego pola jest MQCHARV\_DEFAULT.

# *TypeString (MQCHAR8) dla MQIMPO*

Sprawdź strukturę opcji właściwości komunikatu-pole TypeString

Reprezentacja łańcuchowa typu danych właściwości.

<span id="page-431-0"></span>Jeśli właściwość została określona w nagłówku MQRFH2 i atrybut MQRFH2 dt nie został rozpoznany, można użyć tego pola do określenia typu danych właściwości. Kod *TypeString* jest zwracany w kodowanym zestawie znaków 1208 (UTF-8) i jest to pierwsze osiem bajtów wartości atrybutu dt właściwości, której rozpoznawanie nie powiodło się.

Jest to zawsze pole wyjściowe. Wartością początkową tego pola jest łańcuch pusty w języku programowania C i 8 znaków odstępu w innych językach programowania.

# **MQMD-deskryptor komunikatu**

Struktura MQMD zawiera informacje sterujące, które towarzyszą danych aplikacji, gdy komunikat jest przesyłany między aplikacjami wysyłającymi i odbierającymi. Struktura jest parametrem wejścia/wyjścia w wywołaniach MQGET, MQPUT i MQPUT1 .

# **Dostępność**

Wszystkie systemy IBM MQ oraz IBM MQ MQI clients połączone z tymi systemami.

# **Wersja**

Bieżąca wersja deskryptora MQMD to MQMD\_VERSION\_2. Aplikacje, które mają być przenośne między kilkoma środowiskami, muszą zapewnić, że wymagana wersja deskryptora MQMD jest obsługiwana we wszystkich odnośnych środowiskach. Pola, które istnieją tylko w nowszych wersjach struktury, są identyfikowane jako takie w kolejnych opisach.

Pliki nagłówkowe, COPY i INCLUDE udostępnione dla obsługiwanych języków programowania zawierają najnowszą wersję deskryptora MQMD obsługiwaną przez środowisko, ale z wartością początkową pola *Version* ustawioną na MQMD\_VERSION\_1. Aby użyć pól, które nie są obecne w strukturze version-1 , aplikacja musi ustawić w polu *Version* numer wersji wymaganej wersji.

Dostępna jest deklaracja struktury version-1 o nazwie MQMD1.

# **Zestaw znaków i kodowanie**

Dane w strukturze MQMD muszą być w zestawie znaków i kodowaniu lokalnego menedżera kolejek. Są one podawane przez atrybut menedżera kolejek **CodedCharSetId** i parametr MQENC\_NATIVE. Jeśli jednak aplikacja działa jako IBM MQ MQI client, struktura musi być w zestawie znaków i kodowaniu klienta.

Jeśli nadawcze i odbiorcze menedżery kolejek używają różnych zestawów znaków lub kodowań, dane w strukturze MQMD są przekształcane automatycznie. Przekształcanie deskryptora MQMD przez aplikację nie jest konieczne.

# **Korzystanie z różnych wersji deskryptora MQMD**

Użycie deskryptora MQMD typu version-2 jest równoważne użyciu deskryptora MQMD typu version-1 i poprzedzenie danych komunikatu strukturą MQMDE. Jeśli jednak wszystkie pola w strukturze MQMDE mają wartości domyślne, można pominąć MQMDE. W wersji version-1 deskryptora MQMD i środowiska MQMDE są używane zgodnie z opisem:

• W wywołaniach MQPUT i MQPUT1 , jeśli aplikacja udostępnia deskryptor MQMD version-1 , aplikacja może opcjonalnie poprzedzić dane komunikatu przedrostkiem MQMDE, ustawiając pole *Format* w deskryptorze MQMD na wartość MQFMT\_MD\_EXTENSION w celu wskazania, że istnieje MQMDE. Jeśli aplikacja nie udostępnia środowiska MQMDE, menedżer kolejek przyjmuje wartości domyślne dla pól w środowisku MQMDE.

**Uwaga:** Niektóre pola, które istnieją w strukturze MQMD version-2 , ale nie w strukturze MQMD version-1 , są polami wejściowymi/wyjściowymi w wywołaniach MQPUT i MQPUT1 . Jednak menedżer kolejek nie zwraca żadnych wartości w odpowiednich polach w MQMDE na wyjściu z wywołań MQPUT i MQPUT1 . Jeśli aplikacja wymaga tych wartości wyjściowych, musi użyć deskryptora MQMD version-2 .
• W wywołaniu MQGET, jeśli aplikacja udostępnia deskryptor MQMD version-1 , menedżer kolejek dodaje przedrostek do komunikatu zwróconego z MQMDE, ale tylko wtedy, gdy co najmniej jedno z pól w MQMDE ma wartość inną niż domyślna. Pole *Format* w strukturze MQMD będzie miało wartość MQFMT\_MD\_EXTENSION wskazującą, że istnieje struktura MQMDE.

Wartości domyślne używane przez menedżer kolejek dla pól w środowisku MQMDE są takie same, jak wartości początkowe tych pól, które przedstawia [Tabela 503 na stronie 487](#page-486-0).

Jeśli komunikat znajduje się w kolejce transmisji, niektóre pola w strukturze MQMD mają ustawione określone wartości. Szczegółowe informacje na ten temat zawiera sekcja ["MQXQH-nagłówek kolejki](#page-636-0) [transmisji" na stronie 637](#page-636-0) .

# **Kontekst komunikatu**

Niektóre pola w strukturze MQMD zawierają kontekst komunikatu. Istnieją dwa typy kontekstu komunikatu: *kontekst tożsamości* i *kontekst źródłowy*. Zwykle:

- Kontekst tożsamości odnosi się do aplikacji, która *pierwotnie* umieściła komunikat.
- Kontekst źródłowy odnosi się do aplikacji, która *ostatnio* wstawiła komunikat.

Te dwie aplikacje mogą być tą samą aplikacją, ale mogą być także różnymi aplikacjami (na przykład, gdy komunikat jest przekazywany z jednej aplikacji do innej).

Chociaż kontekst tożsamości i kontekstu pochodzenia zwykle ma opisane znaczenie, treść obu typów pól kontekstu w strukturze MQMD zależy od opcji MQPMO\_ \* \_CONTEXT, które są określone podczas umieszczania komunikatu. W związku z tym kontekst tożsamości nie musi być powiązany z aplikacją, która pierwotnie umieściła komunikat, a kontekst pochodzenia nie musi być powiązany z aplikacją, która ostatnio umieściła komunikat. Zależy to od projektu pakietu aplikacji.

Agent kanału komunikatów (MCA) nigdy nie modyfikuje kontekstu komunikatu. Atrybuty MCA, które odbierają komunikaty ze zdalnych menedżerów kolejek, używają opcji kontekstu MOPMO\_SET\_ALL\_CONTEXT w wywołaniu MOPUT lub MOPUT1 . Dzięki temu odbierający agent MCA może zachować dokładnie kontekst komunikatu, który przebywał z komunikatem od wysyłającego agenta MCA. Jednak w wyniku tego kontekst źródłowy nie odnosi się do żadnego z agentów MCA, które wysłały i odebrały komunikat. Kontekst źródłowy odwołuje się do wcześniejszej aplikacji, która umieściła komunikat. Jeśli wszystkie aplikacje pośrednie przeszły przez kontekst komunikatu, kontekst źródłowy odwołuje się do samej aplikacji źródłowej.

W opisach pola kontekstu są opisane tak, jakby były używane w sposób opisany wcześniej. Więcej informacji na temat kontekstu komunikatu zawiera sekcja Kontekst komunikatu.

# **Pola**

**Uwaga:** W poniższej tabeli pola są pogrupowane według użycia, a nie alfabetycznie. Tematy potomne są w tej samej kolejności.

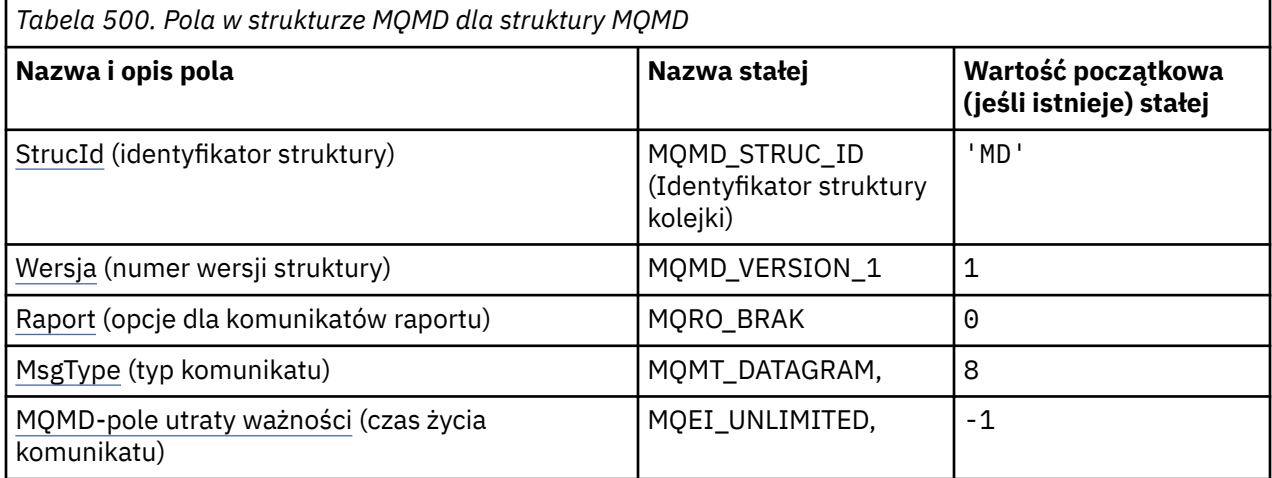

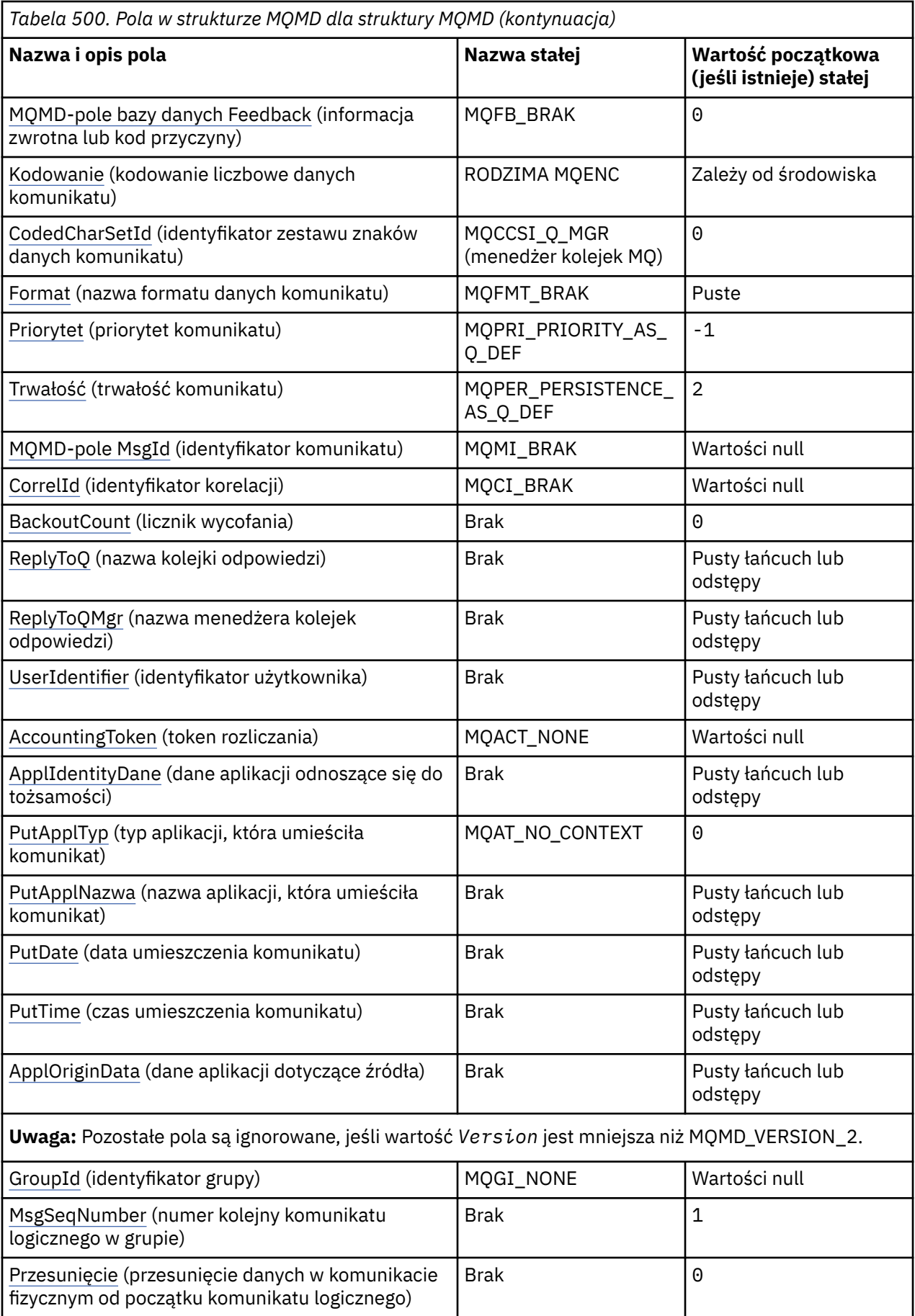

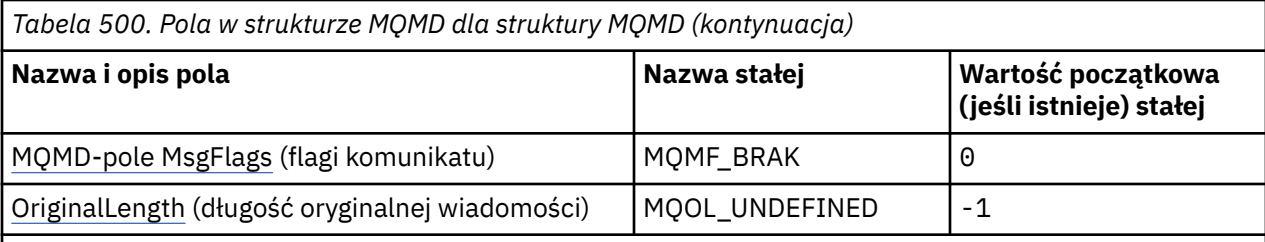

**Uwagi:**

- 1. Wartość Null lub odstępy oznaczają łańcuch pusty w języku C i znaki puste w innych językach programowania.
- 2. W języku programowania C: zmienna makraMQMD\_DEFAULT zawiera wartości wymienione w tabeli. Można go użyć w następujący sposób, aby podać wartości początkowe dla pól w strukturze:

MQMD MyMD = {MQMD\_DEFAULT};

# **Deklaracje językowe**

Deklaracja języka C dla deskryptora MQMD

```
typedef struct tagMQMD MQMD;
struct tagMQMD {<br>MQCHAR4 StrucId;
  MQCHAR4 StrucId; / \star Structure identifier \star/<br>MQLONG Version; / \star Structure version numbe
  MQLONG Version; / \star Structure version number \star/<br>MQLONG Report; / \star Options for report messages
  MQLONG Report; / \star Options for report messages */ MQLONG MsgType; / Message type */ MQLONG MsgType; /* Message type */
 MQLONG Expiry; /* Message lifetime */
 MQLONG Feedback; /* Feedback or reason code */
<code>MQLONG Encoding;</code> \rightarrow <code>/\star</code> Numeric encoding of message data \star/</code>
 MQLONG CodedCharSetId; /* Character set identifier of message
   data */
               Format; \begin{array}{ccc} \n\text{Normal} & \text{#} & \text{Normal} & \text{name of } & \text{message data } \star / \\
\text{Priority} & \text{# } & \text{Message priority } \star / \\
\end{array} MQLONG Priority; /* Message priority */
 MQLONG Persistence; /* Message persistence */
 MQBYTE24 MsgId; /* Message identifier */
  MOBYTE24 CorrelId; / Correlation identifier */<br>MOLONG BackoutCount; / Backout counter */ MQLONG BackoutCount; /* Backout counter */
 MQCHAR48 ReplyToQ; /* Name of reply queue */
  MQCHAR48 ReplyToQMgr; /* Name of reply queue manager */<br>MQCHAR12 UserIdentifier; /* User identifier */
  MQCHAR12 UserIdentifier; /* User identifier */<br>MQBYTE32 AccountingToken; /* Accounting token *
                                      /\star Accounting token \star/
   MQCHAR32 ApplIdentityData; /* Application data relating to
  /* identity<br>MQLONG     PutApplType;        /* Type of app
                                       /\star Type of application that put the
  message \star/<br>MQCHAR28 PutApplName; /* Name of ap
                                       /* Name of application that put the
  message \times/<br>MOCHAR8 PutDate: \times Date when
  MQCHAR8 PutDate; \overline{\hspace{1cm}} /* Date when message was put */<br>MQCHAR8 PutTime; \overline{\hspace{1cm}} /* Time when message was put */
  MQCHAR8 PutTime; \frac{1}{x} Time when message was put \frac{x}{x}<br>MQCHAR4 ApplOriginData; \frac{1}{x} Application data relating to
 MQCHAR4 ApplOriginData; /* Application data relating to origin */
 MQBYTE24 GroupId; /* Group identifier */
   MQLONG MsgSeqNumber; /* Sequence number of logical message
   within group */
                                       /* Offset of data in physical message
  \frac{1}{2}<br>MQLONG MsgFlags; \frac{1}{2} /* Message flags */
               MsgFlags;               /* Message flags */<br>OriginalLength;     /* Length of origin
  MQLONG OriginalLength; /* Length of original message */};
```
Deklaracja języka COBOL dla deskryptora MQMD

```
** MQMD structure
  10 MQMD.
** Structure identifier
15 MQMD-STRUCID PIC X(4).
 * Structure version number<br>15 MQMD-VERSION PI
                            PIC S9(9) BINARY.
```
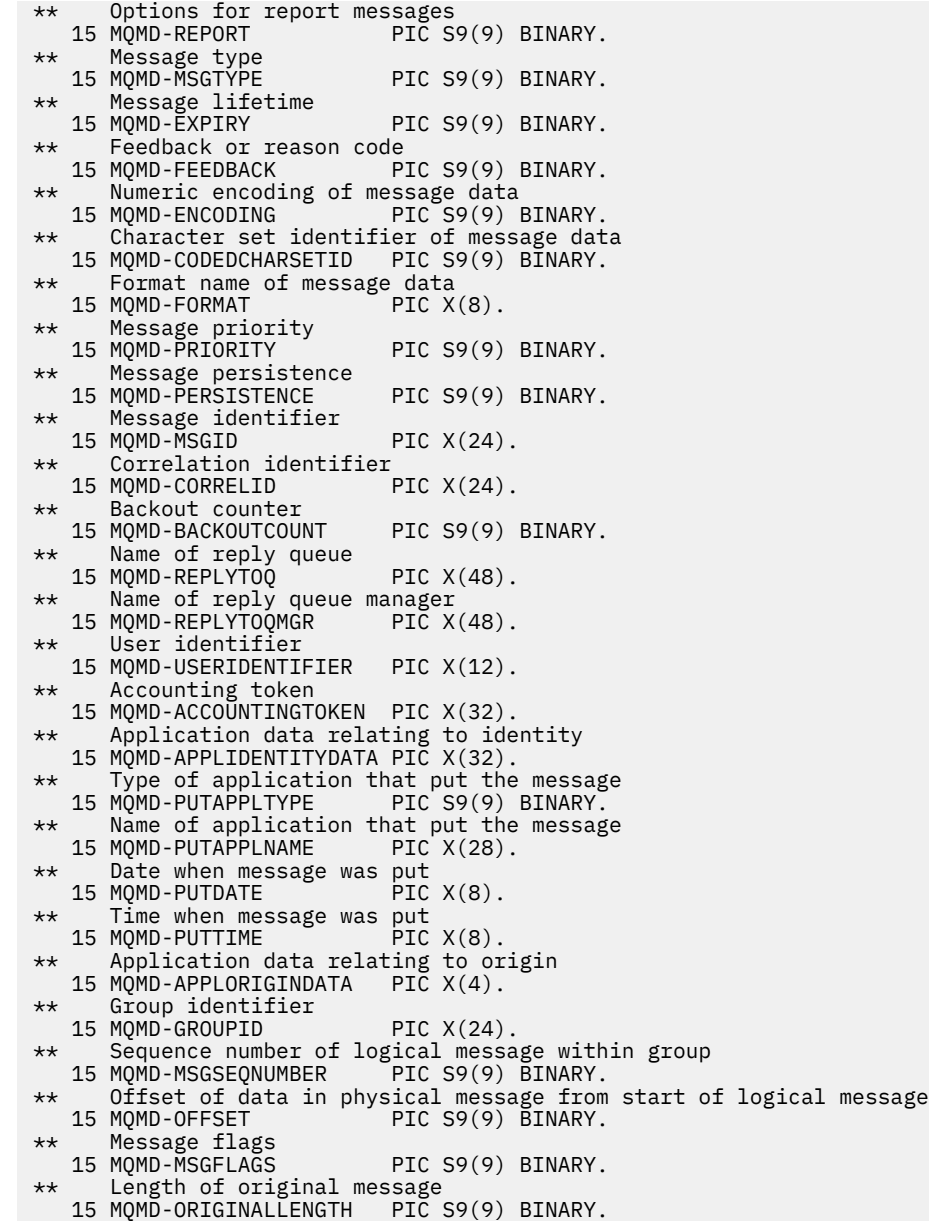

Deklaracja języka PL/I dla deskryptora MQMD

dcl 1 MQMD based,<br>3 StrucId<br>3 Version 3 StrucId char(4),  $\qquad$  /\* Structure identifier \*/ 3 Version  $fixed bin(31)$ ,  $/*$  Structure version number  $*/$ 3 Report  $f$  fixed bin(31), / $\star$  Options for report messages  $\star$ / 3 MsgType fixed bin(31), /\* Message type \*/ 3 Expiry fixed bin(31), /\* Message lifetime \*/ 3 Feedback fixed bin(31), / $\star$  Feedback or reason code  $\star$ / 3 Encoding fixed bin(31), /\* Numeric encoding of message data  $\star/$  3 CodedCharSetId fixed bin(31), /\* Character set identifier of 3 Format  $\begin{array}{ccc} 3 & 5 \end{array}$  char(8),  $\begin{array}{ccc} 2 & 5 \end{array}$   $\begin{array}{ccc} 3 & 5 \end{array}$  Format name of 3 Format char(8), /\* Format name of message data \*/<br>3 Priority fixed bin(31), /\* Message priority \*/ 3 Priority fixed bin(31),  $/\star$  Message priority  $\star$ /<br>3 Persistence fixed bin(31),  $/\star$  Message persistence 3 Persistence fixed bin(31), /\* Message persistence \*/ 3 MsgId char(24), /\* Message identifier \*/ 3 CorrelId char(24), /\* Correlation identifier \*/ 3 BackoutCount fixed bin(31), /\* Backout counter \*/ 3 ReplyToQ char(48),  $\frac{1}{2}$  ReplyToQMgr char(48),  $\frac{1}{2}$  ReplyToQMgr char(48),  $\frac{1}{2}$  Reply queue ma 3 ReplyToQMgr char(48),  $\overline{\hspace{1cm}}$  /\* Name of reply queue manager \*/<br>3 UserIdentifier char(12), /\* User identifier \*/  $/*$  User identifier  $*/$ <br> $/*$  Accounting token  $*/$ 3 AccountingToken char(32),

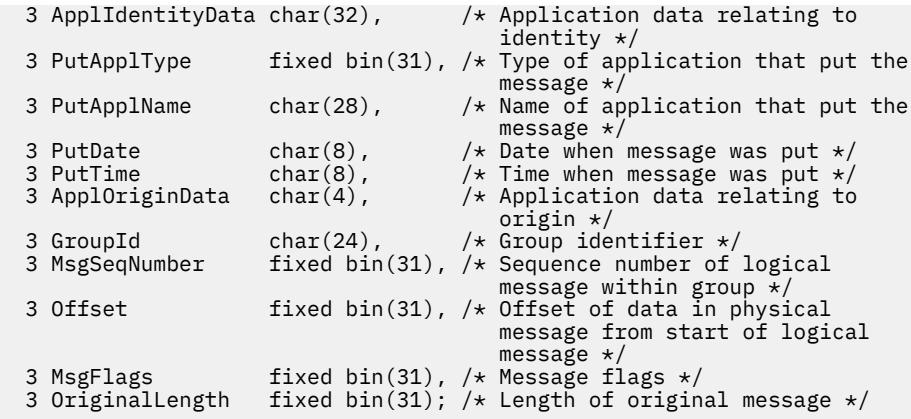

Deklaracja High Level Assembler dla deskryptora MQMD

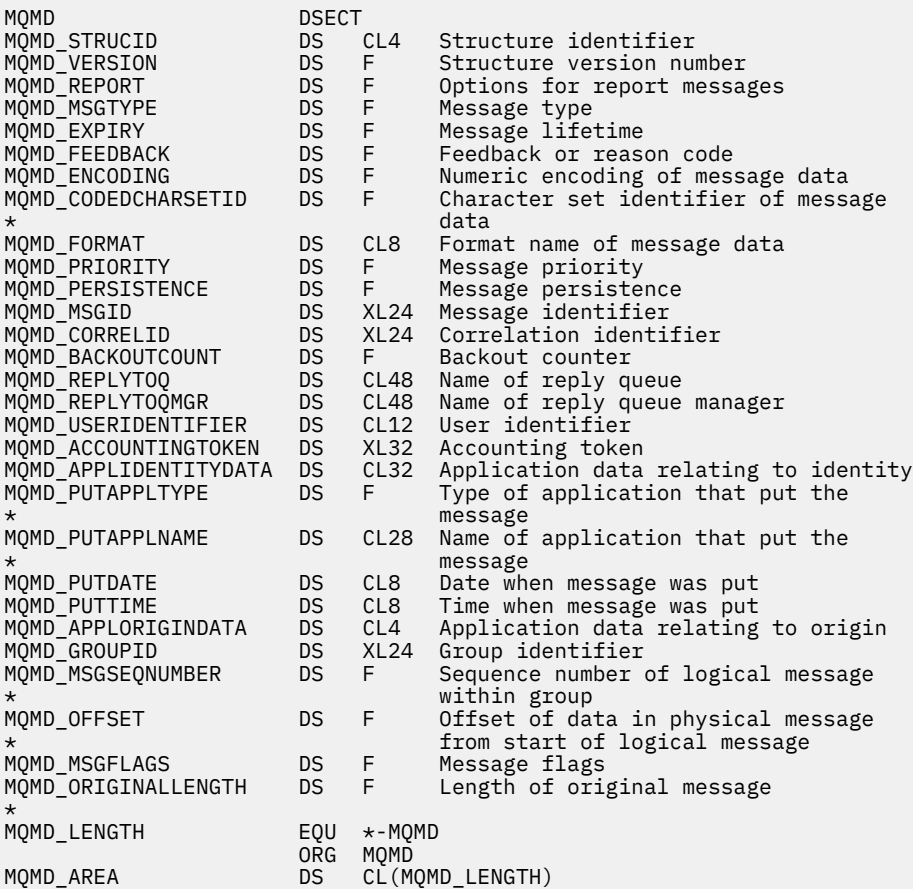

Deklaracja Visual Basic dla MQMD

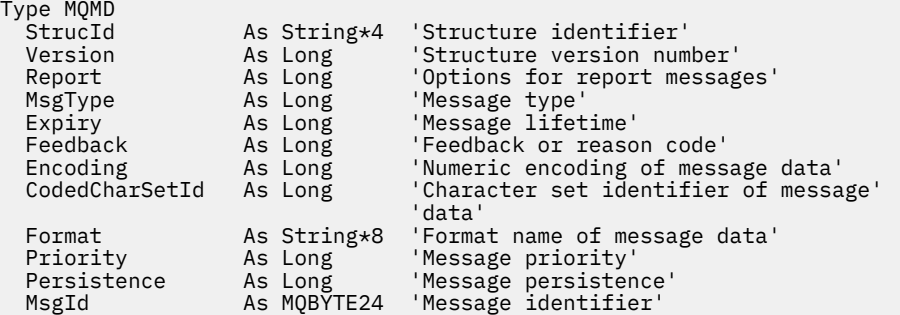

<span id="page-437-0"></span>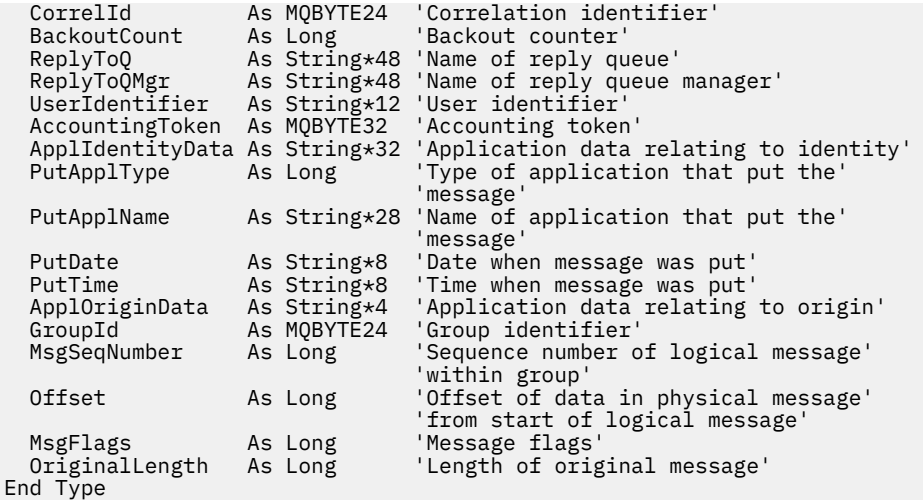

# *StrucId (MQCHAR4) dla MQMD*

Jest to identyfikator struktury struktury deskryptora komunikatu. Jest to zawsze pole wejściowe. Jego wartością jest MQMD\_STRUC\_ID.

Wartość musi być następująca:

## **MQMD\_STRUC\_ID (Identyfikator struktury kolejki)**

Identyfikator struktury deskryptora komunikatu.

Dla języka programowania C zdefiniowana jest również stała MQMD\_STRUC\_ID\_ARRAY. Ma taką samą wartość jak MQMD\_STRUC\_ID, ale jest tablicą znaków zamiast łańcucha.

# *Wersja (MQLONG) dla MQMD*

Jest to numer wersji struktury i musi mieć jedną z następujących wartości:

## **MQMD\_VERSION\_1**

Struktura deskryptora komunikatu Version-1 .

Ta wersja jest obsługiwana we wszystkich środowiskach.

## **MQMD\_VERSION\_2**

Struktura deskryptora komunikatu Version-2 .

Ta wersja jest obsługiwana we wszystkich środowiskach IBM MQ V6.0 i nowszych oraz IBM MQ MQI clients połączonych z tymi systemami.

**Uwaga:** Jeśli używana jest struktura MQMD w wersji version-2 , menedżer kolejek wykonuje dodatkowe sprawdzenia dla wszystkich struktur nagłówków MQ , które mogą być obecne na początku danych komunikatu aplikacji. Szczegółowe informacje można znaleźć w uwagach dotyczących składni wywołania MQPUT.

Pola, które istnieją tylko w najnowszej wersji struktury, są identyfikowane jako takie w opisach pól. Następująca stała określa numer wersji bieżącej:

#### **MQMD\_CURRENT\_VERSION**

Bieżąca wersja struktury deskryptora komunikatu.

Jest to zawsze pole wejściowe. Wartością początkową tego pola jest MQMD\_VERSION\_1.

# *Raport (MQLONG) dla MQMD*

Komunikat raportu to komunikat o innym komunikacie, używany do informowania aplikacji o oczekiwanych lub nieoczekiwanych zdarzeniach, które odnoszą się do oryginalnego komunikatu. Pole *Report* umożliwia aplikacji wysyłającej oryginalny komunikat w celu określenia, które komunikaty raportu są wymagane, czy dane komunikatu aplikacji mają być w nich uwzględnione, a także (zarówno w przypadku raportów, jak i odpowiedzi) w jaki sposób mają zostać ustawione identyfikatory komunikatu i korelacji w komunikacie raportu lub odpowiedzi. Można zażądać dowolnego lub wszystkich (lub żadnego) następujących typów komunikatów raportu:

- Wyjątek
- Termin ważności
- Potwierdź po przybyciu (COA)
- Potwierdź przy dostawie (COD)
- Powiadomienie o działaniu pozytywnym (PAN)
- Powiadomienie o działaniu negatywnym (NAN)

Można określić jedną lub więcej z tych opcji. Aby określić więcej niż jedną opcję, dodaj wartości razem (nie dodawaj więcej niż raz tej samej stałej) lub połącz wartości za pomocą operacji bitowej OR (jeśli język programowania obsługuje operacje bitowe).

Aplikacja odbierająca komunikat raportu może określić przyczynę wygenerowania raportu, sprawdzając pole *Feedback* w strukturze MQMD. Więcej szczegółów zawiera pole *Feedback* .

Użycie opcji raportu podczas umieszczania komunikatu w temacie może spowodować wygenerowanie i wysłanie do aplikacji zera, jednego lub wielu komunikatów raportu. Jest to spowodowane tym, że komunikat publikacji może zostać wysłany do zero, jednej lub wielu aplikacji subskrybujących.

**Opcje wyjątku**: Podaj jedną z wymienionych opcji, aby zażądać komunikatu raportu wyjątku.

## **MQRO\_EXCEPTION,**

Agent kanału komunikatów generuje ten typ raportu, gdy komunikat jest wysyłany do innego menedżera kolejek i nie może zostać dostarczony do określonej kolejki docelowej. Na przykład kolejka docelowa lub pośrednia kolejka transmisji może być pełna lub komunikat może być zbyt duży dla kolejki.

Generowanie komunikatu raportu o wyjątku zależy od trwałości oryginalnego komunikatu i szybkości kanału komunikatów (normalnego lub szybkiego), przez który przechodzi oryginalny komunikat:

- Dla wszystkich trwałych komunikatów oraz dla nietrwałych komunikatów przechodujących przez normalne kanały komunikatów raport o wyjątkach jest generowany tylko wtedy, gdy działanie określone przez aplikację wysyłającą dla warunku błędu może zostać zakończone pomyślnie. Aplikacja wysyłająca może określić jedną z następujących czynności w celu sterowania rozdysponowaniem oryginalnego komunikatu w przypadku wystąpienia warunku błędu:
	- MQRO\_DEAD\_LETTER\_Q (powoduje umieszczenie oryginalnego komunikatu w kolejce niedostarczonych komunikatów).
	- MQRO\_DISCARD\_MSG (to powoduje usunięcie oryginalnego komunikatu).

Jeśli działanie określone przez aplikację wysyłającą nie może zostać zakończone pomyślnie, oryginalny komunikat pozostaje w kolejce transmisji i nie jest generowany żaden komunikat raportu o wyjątku.

• W przypadku nietrwałych komunikatów przechodzącego przez kanały szybkich komunikatów oryginalny komunikat jest usuwany z kolejki transmisji i generowany jest raport o wyjątkach *nawet wtedy* , gdy określone działanie dla warunku błędu nie może zostać zakończone pomyślnie. Jeśli na przykład określono parametr MQRO\_DEAD\_LETTER\_Q, ale nie można umieścić oryginalnego komunikatu w kolejce niedostarczonych komunikatów, ponieważ ta kolejka jest pełna, zostanie wygenerowany komunikat raportu o wyjątku i oryginalny komunikat zostanie odrzucony.

Więcej informacji na temat normalnych i szybkich kanałów komunikatów zawiera sekcja Szybkość komunikatów nietrwałych (NPMSPEED).

Raport o wyjątku nie jest generowany, jeśli aplikacja, która umieściła oryginalny komunikat, może zostać powiadomiona synchronicznie o problemie za pomocą kodu przyczyny zwróconego przez wywołanie MQPUT lub MQPUT1 .

Aplikacje mogą również wysyłać raporty o wyjątkach w celu wskazania, że komunikat nie może zostać przetworzony (na przykład dlatego, że jest to transakcja debetowa, która spowodowałaby przekroczenie limitu kredytowego konta).

Dane komunikatu z oryginalnego komunikatu nie są dołączane do komunikatu raportu.

Nie należy podawać więcej niż jednej wartości MQRO\_EXCEPTION, MQRO\_EXCEPTION\_WITH\_DATA i MQRO\_EXCEPTION\_WITH\_FULL\_DATA.

#### **MQRO\_EXCEPTION\_WITH\_DATA**

Jest to taka sama sytuacja jak w przypadku parametru MQRO\_EXCEPTION, z tą różnicą, że pierwsze 100 bajtów danych komunikatu aplikacji z oryginalnego komunikatu jest dołączanych do komunikatu raportu. Jeśli oryginalny komunikat zawiera co najmniej jedną strukturę nagłówka MQ , oprócz 100 bajtów danych aplikacji są one uwzględniane w komunikacie raportu.

Nie należy podawać więcej niż jednej wartości MQRO\_EXCEPTION, MQRO\_EXCEPTION\_WITH\_DATA i MQRO\_EXCEPTION\_WITH\_FULL\_DATA.

## **MQRO\_EXCEPTION\_WITH\_FULL\_DATA**

Raporty wyjątków z wymaganymi pełnymi danymi.

Jest on taki sam jak parametr MQRO\_EXCEPTION, z tą różnicą, że wszystkie dane komunikatu aplikacji z oryginalnego komunikatu są uwzględniane w komunikacie raportu.

Nie należy podawać więcej niż jednej wartości MQRO\_EXCEPTION, MQRO\_EXCEPTION\_WITH\_DATA i MQRO\_EXCEPTION\_WITH\_FULL\_DATA.

**Opcje utraty ważności**: Podaj jedną z wymienionych opcji, aby zażądać komunikatu raportu o utracie ważności.

#### **MQRO\_UTR\_WAŻN.**

Ten typ raportu jest generowany przez menedżer kolejek, jeśli komunikat zostanie odrzucony przed dostarczeniem do aplikacji, ponieważ upłynął jego czas ważności (patrz pole *Expiry* ). Jeśli ta opcja nie jest ustawiona, komunikat raportu nie jest generowany, jeśli komunikat zostanie odrzucony z tego powodu (nawet jeśli określono jedną z opcji MQRO\_EXCEPTION\_ \*).

Dane komunikatu z oryginalnego komunikatu nie są dołączane do komunikatu raportu.

Nie należy określać więcej niż jednej wartości MQRO\_EXPIRATION, MQRO\_EXPIRATION\_WITH\_DATA i MQRO\_EXPIRATION\_WITH\_FULL\_DATA.

#### **MQRO\_EXPIRATION\_WITH\_DATA**

Jest taka sama jak MQRO\_EXPIRATION, z tą różnicą, że pierwsze 100 bajtów danych komunikatu aplikacji z oryginalnego komunikatu zostanie dołączonych do komunikatu raportu. Jeśli oryginalny komunikat zawiera co najmniej jedną strukturę nagłówka MQ , oprócz 100 bajtów danych aplikacji są one uwzględniane w komunikacie raportu.

Nie należy określać więcej niż jednej wartości MQRO\_EXPIRATION, MQRO\_EXPIRATION\_WITH\_DATA i MQRO\_EXPIRATION\_WITH\_FULL\_DATA.

#### **MQRO\_EXPIRATION\_WITH\_FULL\_DATA**

Jest to takie samo jak MQRO\_EXPIRATION, z tą różnicą, że wszystkie dane komunikatu aplikacji z oryginalnego komunikatu zostaną dołączone do komunikatu raportu.

Nie należy określać więcej niż jednej wartości MQRO\_EXPIRATION, MQRO\_EXPIRATION\_WITH\_DATA i MQRO\_EXPIRATION\_WITH\_FULL\_DATA.

**Opcje potwierdzania przy odbiorze**: Podaj jedną z wymienionych opcji, aby zażądać komunikatu raportu potwierdzania przy odbiorze.

#### **MQRO\_COA**

Ten typ raportu jest generowany przez menedżera kolejek, który jest właścicielem kolejki docelowej, gdy komunikat jest umieszczany w kolejce docelowej. Dane komunikatu z oryginalnego komunikatu nie są dołączane do komunikatu raportu.

Jeśli komunikat jest umieszczany jako część jednostki pracy, a kolejka docelowa jest kolejką lokalną, komunikat raportu COA wygenerowany przez menedżer kolejek może zostać odtworzony tylko wtedy, gdy jednostka pracy została zatwierdzona.

Raport COA nie jest generowany, jeśli pole *Format* w deskryptorze komunikatu to MQFMT\_XMIT\_Q\_HEADER lub MQFMT\_DEAD\_LETTER\_HEADER. Zapobiega to generowaniu raportu COA, jeśli komunikat jest umieszczany w kolejce transmisji lub nie można go dostarczyć i umieścić w kolejce niedostarczonych komunikatów.

W przypadku kolejki mostu IMS raport COA jest generowany, gdy komunikat dotrze do kolejki IMS (potwierdzenie odebrane z serwisu IMS ). i nie wtedy, gdy komunikat jest umieszczany w kolejce mostu MQ . Oznacza to, że jeśli parametr IMS nie jest aktywny, raport COA nie jest generowany do momentu uruchomienia programu IMS i umieszczenia komunikatu w kolejce IMS .

Użytkownik uruchamiający program, który umieszcza komunikat w programie MQMD.Report= MQRO\_COA musi mieć uprawnienie + passid w kolejce odpowiedzi. Jeśli użytkownik nie ma uprawnienia + passid, komunikat raportu COA nie dociera do kolejki odpowiedzi. Podjęto próbę umieszczenia komunikatu raportu w kolejce niedostarczonych komunikatów.

Nie należy podawać więcej niż jednej wartości MQRO\_COA, MQRO\_COA\_WITH\_DATA i MQRO\_COA\_WITH\_FULL\_DATA.

## **MQRO\_KOA\_WITH\_DATA**

Jest ona taka sama jak MQRO\_COA, z tą różnicą, że pierwsze 100 bajtów danych komunikatu aplikacji z oryginalnego komunikatu jest uwzględnianych w komunikacie raportu. Jeśli oryginalny komunikat zawiera co najmniej jedną strukturę nagłówka MQ , oprócz 100 bajtów danych aplikacji są one uwzględniane w komunikacie raportu.

Nie należy podawać więcej niż jednej wartości MQRO\_COA, MQRO\_COA\_WITH\_DATA i MQRO\_COA\_WITH\_FULL\_DATA.

## **MQRO\_KOA\_WITH\_FULL\_DATA**

Jest ona taka sama jak MQRO\_COA, z tym wyjątkiem, że wszystkie dane komunikatu aplikacji z oryginalnego komunikatu są uwzględniane w komunikacie raportu.

Nie należy podawać więcej niż jednej wartości MQRO\_COA, MQRO\_COA\_WITH\_DATA i MQRO\_COA\_WITH\_FULL\_DATA.

**Opcje potwierdzania przy dostarczeniu**: Podaj jedną z wymienionych opcji, aby zażądać komunikatu raportu potwierdzania przy dostarczeniu.

## **MQRO\_COD**

Ten typ raportu jest generowany przez menedżer kolejek, gdy aplikacja pobiera komunikat z kolejki docelowej w sposób usuwający komunikat z kolejki. Dane komunikatu z oryginalnego komunikatu nie są dołączane do komunikatu raportu.

Jeśli komunikat jest wczytywany jako część jednostki pracy, komunikat raportu jest generowany w ramach tej samej jednostki pracy, dzięki czemu raport nie jest dostępny do momentu zatwierdzenia jednostki pracy. Jeśli jednostka pracy zostanie wycofana, raport nie zostanie wysłany.

Raport COD nie jest zawsze generowany, jeśli komunikat jest pobierany z opcją MQGMO\_MARK\_SKIP\_BACKOUT. Jeśli podstawowa jednostka pracy zostanie wycofana, ale dodatkowa jednostka pracy zostanie zatwierdzona, komunikat zostanie usunięty z kolejki, ale raport COD nie zostanie wygenerowany.

Raport COD nie jest generowany, jeśli pole *Format* w deskryptorze komunikatu ma wartość MQFMT\_DEAD\_LETTER\_HEADER. Zapobiega to generowaniu raportu COD, jeśli nie można dostarczyć komunikatu i jest on umieszczany w kolejce niedostarczonych komunikatów.

Opcja MQRO\_COD nie jest poprawna, jeśli kolejka docelowa jest kolejką XCF.

Nie należy podawać więcej niż jednej wartości MQRO\_COD, MQRO\_COD\_WITH\_DATA i MQRO\_COD\_WITH\_FULL\_DATA.

# **MQRO\_KOD\_WITH\_DATA**

Jest taka sama jak opcja MQRO\_COD, z tą różnicą, że pierwsze 100 bajtów danych komunikatu aplikacji z oryginalnego komunikatu jest uwzględnianych w komunikacie raportu. Jeśli oryginalny komunikat zawiera co najmniej jedną strukturę nagłówka MQ , oprócz 100 bajtów danych aplikacji są one uwzględniane w komunikacie raportu.

Jeśli parametr MQGMO\_ACCEPT\_TRUNCATED\_MSG zostanie określony w wywołaniu MQGET dla oryginalnego komunikatu, a pobrany komunikat zostanie obcięty, ilość danych komunikatu aplikacji umieszczanych w komunikacie raportu zależy od środowiska:

- W systemie z/OSjest to minimum z następujących wartości:
	- Długość oryginalnego komunikatu
	- Długość buforu używanego do pobierania komunikatu
	- 100 bajtów.
- W innych środowiskach jest to minimum z następujących wartości:
	- Długość oryginalnego komunikatu
	- 100 bajtów.

Parametr MQRO\_COD\_WITH\_DATA jest niepoprawny, jeśli kolejka docelowa jest kolejką XCF.

Nie należy podawać więcej niż jednej wartości MQRO\_COD, MQRO\_COD\_WITH\_DATA i MQRO\_COD\_WITH\_FULL\_DATA.

## **MQRO\_KOD\_WITH\_FULL\_DATA**

Jest taka sama jak opcja MQRO\_COD, z tą różnicą, że wszystkie dane komunikatu aplikacji z oryginalnego komunikatu są uwzględniane w komunikacie raportu.

Parametr MQRO\_COD\_WITH\_FULL\_DATA jest niepoprawny, jeśli kolejka docelowa jest kolejką XCF.

Nie należy podawać więcej niż jednej wartości MQRO\_COD, MQRO\_COD\_WITH\_DATA i MQRO\_COD\_WITH\_FULL\_DATA.

**Opcje powiadomienia o działaniu**: Podaj jedną lub obie wymienione opcje, aby zażądać od aplikacji odbierającej wysłania komunikatu raportu o działaniu pozytywnym lub negatywnym.

## **MQRO\_PAN**

Ten typ raportu jest generowany przez aplikację, która pobiera komunikat i działa na nim. Wskazuje, że działanie żądane w komunikacie zostało wykonane pomyślnie. Aplikacja generująca raport określa, czy do raportu mają zostać dołączone jakiekolwiek dane.

Oprócz przekazania tego żądania do aplikacji pobierającej komunikat, menedżer kolejek nie podejmuje żadnych działań w oparciu o tę opcję. W razie potrzeby raport musi zostać wygenerowany przez aplikację pobierującą.

## **MQRO\_NAN**

Ten typ raportu jest generowany przez aplikację, która pobiera komunikat i działa na nim. Oznacza to, że działanie żądane w komunikacie nie zostało wykonane pomyślnie. Aplikacja generująca raport określa, czy do raportu mają zostać dołączone jakiekolwiek dane. Na przykład można dołączyć dane wskazujące, dlaczego żądanie nie mogło zostać wykonane.

Oprócz przekazania tego żądania do aplikacji pobierającej komunikat, menedżer kolejek nie podejmuje żadnych działań w oparciu o tę opcję. W razie potrzeby raport musi zostać wygenerowany przez aplikację pobierującą.

Wniosek musi określić, które warunki odpowiadają działaniu pozytywnemu i które odpowiadają działaniu negatywnemu. Jeśli jednak żądanie zostało wykonane tylko częściowo, należy na żądanie wygenerować raport NAN, a nie raport PAN. Każdy możliwy warunek musi odpowiadać działaniu pozytywnemu lub negatywnemu, ale nie obu.

**Opcje identyfikatora komunikatu**: Określ jedną z wymienionych opcji, aby sterować sposobem ustawiania *MsgId* komunikatu raportu (lub komunikatu odpowiedzi).

## **MQRO\_NEW\_MSG\_ID**

Jest to działanie domyślne i wskazuje, że jeśli w wyniku tego komunikatu zostanie wygenerowany raport lub odpowiedź, dla raportu lub komunikatu odpowiedzi zostanie wygenerowana nowa wartość *MsgId* .

## **MQRO\_PASS\_MSG\_ID**

Jeśli w wyniku tego komunikatu zostanie wygenerowany raport lub odpowiedź, plik *MsgId* tego komunikatu jest kopiowany do pliku *MsgId* komunikatu raportu lub odpowiedzi.

Wartość *MsgId* komunikatu publikacji będzie różna dla każdego subskrybenta, który otrzymuje kopię publikacji, i dlatego wartość *MsgId* skopiowana do komunikatu raportu lub odpowiedzi będzie różna dla każdego subskrybenta.

Jeśli ta opcja nie zostanie podana, zostanie przyjęty identyfikator MQRO\_NEW\_MSG\_ID.

**Opcje identyfikatora korelacji**: należy podać jedną z wymienionych opcji, aby sterować sposobem ustawiania *CorrelId* komunikatu raportu (lub komunikatu odpowiedzi).

## **MQRO\_COPY\_MSG\_ID\_TO\_CORREL\_ID**

Jest to działanie domyślne i wskazuje, że jeśli raport lub odpowiedź zostanie wygenerowana w wyniku tego komunikatu, *MsgId* tego komunikatu zostanie skopiowany do *CorrelId* komunikatu raportu lub odpowiedzi.

Wartość *MsgId* komunikatu publikacji będzie inna dla każdego subskrybenta, który otrzymuje kopię publikacji i dlatego wartość *MsgId* skopiowana do pliku *CorrelId* komunikatu raportu lub odpowiedzi będzie inna dla każdego z nich.

## **MQRO\_PASS\_CORREL\_ID (Identyfikator KORELACJI MQ)**

Jeśli w wyniku tego komunikatu zostanie wygenerowany raport lub odpowiedź, plik *CorrelId* tego komunikatu jest kopiowany do pliku *CorrelId* komunikatu raportu lub odpowiedzi.

Identyfikator *CorrelId* komunikatu publikacji będzie specyficzny dla subskrybenta, chyba że używa on opcji MQSO\_SET\_CORREL\_ID i ustawia pole identyfikatora SubCorrelw pliku MQSD na wartość MQCI\_NONE. Dlatego możliwe jest, że *CorrelId* skopiowany do *CorrelId* raportu lub komunikatu odpowiedzi będzie inny dla każdego z nich.

Jeśli ta opcja nie zostanie podana, zostanie przyjęty identyfikator MQRO\_COPY\_MSG\_ID\_TO\_CORREL\_ID.

Serwery odpowiadające na żądania lub generujące komunikaty raportu muszą sprawdzić, czy opcje MQRO\_PASS\_MSG\_ID lub MQRO\_PASS\_CORREL\_ID zostały ustawione w oryginalnym komunikacie. Jeśli tak, serwery muszą wykonać opisane działanie dla tych opcji. Jeśli żadna z tych opcji nie jest ustawiona, serwery muszą wykonać odpowiednie działanie domyślne.

**Opcje rozporządzania**: Określ jedną z wymienionych opcji, aby kontrolować rozporządzanie oryginalnym komunikatem, gdy nie może on zostać dostarczony do kolejki docelowej. Aplikacja może ustawić opcje rozporządzania niezależnie od żądań raportów o wyjątkach.

## **MQRO\_DEAD\_LETTER\_Q**

Jest to działanie domyślne i umieszcza komunikat w kolejce niedostarczonych komunikatów, jeśli nie można dostarczyć komunikatu do kolejki docelowej. Dzieje się tak w następujących sytuacjach:

- Jeśli aplikacja, która umieściła oryginalny komunikat, nie może być synchronicznie powiadamiana o problemie za pomocą kodu przyczyny zwróconego przez wywołanie MQPUT lub MQPUT1 . Jeśli nadawca zażądał komunikatu o wyjątku, zostanie on wygenerowany.
- Gdy aplikacja, która wstawiła oryginalny komunikat, umieszczała go w temacie.

## **MQRO\_DISCARD\_MSG**

Spowoduje to usunięcie komunikatu, jeśli nie można go dostarczyć do kolejki docelowej. Dzieje się tak w następujących sytuacjach:

- Jeśli aplikacja, która umieściła oryginalny komunikat, nie może być synchronicznie powiadamiana o problemie za pomocą kodu przyczyny zwróconego przez wywołanie MQPUT lub MQPUT1 . Jeśli nadawca zażądał komunikatu o wyjątku, zostanie on wygenerowany.
- Gdy aplikacja, która wstawiła oryginalny komunikat, umieszczała go w temacie.

Jeśli pierwotny komunikat ma zostać zwrócony do nadawcy bez umieszczania oryginalnego komunikatu w kolejce niedostarczonych komunikatów, nadawca musi określić parametr MQRO\_DISCARD\_MSG z wartością MQRO\_EXCEPTION\_WITH\_FULL\_DATA.

## **MQRO\_PASS\_DISCARD\_AND\_WAŻNOŚCI**

Jeśli ta opcja jest ustawiona dla komunikatu, a raport lub odpowiedź jest generowana z jego powodu, deskryptor komunikatu raportu dziedziczy:

- MQRO\_DISCARD\_MSG, jeśli został ustawiony.
- Pozostały czas utraty ważności komunikatu (jeśli nie jest to raport dotyczący utraty ważności). Jeśli jest to raport dotyczący utraty ważności, czas utraty ważności jest ustawiany na 60 sekund.

## **Opcja działania**

## **DZIAŁANIE MQRO\_ACTIVITY**

Użycie tej wartości umożliwia śledzenie trasy **dowolnego** komunikatu w sieci menedżera kolejek. Opcja raportu może być określona dla każdego komunikatu bieżącego użytkownika, co pozwala na natychmiastowe rozpoczęcie obliczania trasy komunikatu przez sieć.

Jeśli aplikacja generująca komunikat nie może włączyć generowania raportu o aktywności, raportowanie można włączyć przy użyciu wyjścia przecięcia funkcji API udostępnianego przez administratorów menedżera kolejek.

## **Uwaga:**

- 1. Im mniej menedżerów kolejek w sieci jest w stanie generować raporty aktywności, tym mniej szczegółowa trasa.
- 2. Raporty aktywności mogą być trudne do umieszczenia we właściwej kolejności w celu określenia podjętej trasy.
- 3. Raporty aktywności mogą nie być w stanie znaleźć trasy do żądanego miejsca docelowego.
- 4. Komunikaty z tym zestawem opcji raportu muszą zostać zaakceptowane przez dowolny menedżer kolejek, nawet jeśli nie rozumie on tej opcji. Umożliwia to ustawienie opcji raportu dla dowolnego komunikatu użytkownika, nawet jeśli są one przetwarzane przez menedżer kolejek w wersji innej niżIBM WebSphere MQ 6.0 lub nowszej.
- 5. Jeśli proces (menedżer kolejek lub proces użytkownika) wykonuje działanie na komunikacie z tą opcją, może on wybrać generowanie i umieszczanie raportu działań.

**Opcja domyślna**: Jeśli nie są wymagane żadne opcje raportu, należy podać następujące informacje:

## **MQRO\_BRAK**

Ta wartość wskazuje, że nie określono żadnych innych opcji. Parametr MQRO\_NONE jest zdefiniowany w celu wspomagania dokumentacji programu. Ta opcja nie jest przeznaczona do użycia z żadną inną opcją, ale ponieważ jej wartość wynosi zero, takie użycie nie może zostać wykryte.

## **Informacje ogólne**:

1. Wszystkie wymagane typy raportów muszą być specjalnie żądane przez aplikację wysyłającą oryginalny komunikat. Na przykład, jeśli zażądano raportu COA, ale raport o wyjątku nie został wygenerowany, raport COA jest generowany, gdy komunikat jest umieszczany w kolejce docelowej, ale nie jest generowany raport o wyjątku, jeśli kolejka docelowa jest pełna w momencie nadejścia komunikatu. Jeśli nie ustawiono opcji *Report* , nie są generowane żadne komunikaty raportu przez menedżer kolejek ani agent kanału komunikatów (MCA).

Niektóre opcje raportu można określić nawet wtedy, gdy lokalny menedżer kolejek ich nie rozpoznaje. Jest to przydatne, gdy opcja ma być przetwarzana przez *docelowy* menedżer kolejek. Więcej informacji na temat zawiera sekcja ["Opcje raportu i flagi komunikatów" na stronie 933.](#page-932-0)

Jeśli żądany jest komunikat raportu, w polu *ReplyToQ* należy podać nazwę kolejki, do której ma zostać wysłany raport. Po odebraniu komunikatu raportu rodzaj raportu można określić, sprawdzając pole *Feedback* w deskryptorze komunikatu.

2. Jeśli menedżer kolejek lub agent MCA generujący komunikat raportu nie może umieścić komunikatu raportu w kolejce odpowiedzi (na przykład z powodu zapełnienia kolejki odpowiedzi lub kolejki transmisji), komunikat raportu jest umieszczany w kolejce niedostarczonych komunikatów. Jeśli to *również* nie powiedzie się lub nie ma kolejki niedostarczonych komunikatów, podjęte działanie zależy od typu komunikatu raportu:

- Jeśli komunikat raportu jest raportem o wyjątkach, komunikat, który wygenerował raport o wyjątkach, pozostaje w kolejce transmisji, co zapewnia, że komunikat nie zostanie utracony.
- W przypadku wszystkich innych typów raportów komunikat raportu jest odrzucany i przetwarzanie jest kontynuowane normalnie. Dzieje się tak, ponieważ oryginalny komunikat został już dostarczony bezpiecznie (dla komunikatów raportu COA lub COD) lub nie jest już interesujący (dla komunikatu raportu o utracie ważności).

Po pomyślnym umieszczeniu komunikatu raportu w kolejce (kolejka docelowa lub pośrednia kolejka transmisji) komunikat nie podlega już specjalnemu przetwarzaniu; jest traktowany tak samo, jak każdy inny komunikat.

- 3. Po wygenerowaniu raportu otwierana jest kolejka *ReplyToQ* i umieszczany jest komunikat raportu z uprawnieniami *UserIdentifier* w deskryptorze MQMD komunikatu będącego przyczyną raportu, z wyjątkiem następujących przypadków:
	- Raporty o wyjątkach generowane przez odbierający agent MCA są umieszczane z uprawnieniami używanymi przez agent MCA podczas próby umieszczenia komunikatu powodującego wygenerowanie raportu.
	- Raporty COA wygenerowane przez menedżera kolejek są umieszczane z uprawnieniami używanymi podczas umieszczania komunikatu powodującego umieszczenie raportu w menedżerze kolejek generującym raport. Jeśli na przykład komunikat został umieszczony przez odbierającego agenta MCA przy użyciu identyfikatora użytkownika agenta MCA, menedżer kolejek umieszcza raport COA przy użyciu identyfikatora użytkownika agenta MCA.

Aplikacje generujące raporty muszą używać tych samych uprawnień, które są używane do generowania odpowiedzi. Jest to zwykle uprawnienie identyfikatora użytkownika w oryginalnym komunikacie.

Jeśli raport musi być przemieszczany do zdalnego miejsca docelowego, nadawcy i odbiorcy mogą zdecydować, czy go zaakceptować, w taki sam sposób, jak w przypadku innych komunikatów.

- 4. Jeśli żądany jest komunikat raportu z danymi:
	- Komunikat raportu jest zawsze generowany z ilością danych żądanych przez nadawcę oryginalnego komunikatu. Jeśli komunikat raportu jest zbyt duży dla kolejki odpowiedzi, następuje przetwarzanie opisane powyżej; komunikat raportu nigdy nie jest obcinany, aby zmieścił się w kolejce odpowiedzi.
	- Jeśli *Format* oryginalnego komunikatu to MQFMT\_XMIT\_Q\_HEADER, dane zawarte w raporcie nie obejmują MQXQH. Dane raportu rozpoczynają się od pierwszego bajtu danych poza MQXQH w oryginalnym komunikacie. Dzieje się tak niezależnie od tego, czy kolejka jest kolejką transmisji.
- 5. Jeśli w kolejce odpowiedzi zostanie odebrany komunikat COA, COD lub raportu o utracie ważności, to jest pewne, że oryginalny komunikat został odebrany, dostarczony lub utracił ważność (w zależności od przypadku). Jeśli jednak co najmniej jeden z tych komunikatów raportu zostanie zażądany i nie zostanie odebrany, nie można przyjąć wartości odwrotnej, ponieważ mogła wystąpić jedna z następujących sytuacji:
	- a. Komunikat raportu jest wstrzymany, ponieważ odsyłacz jest wyłączony.
	- b. Komunikat raportu jest wstrzymany, ponieważ warunek blokowania istnieje w pośredniej kolejce transmisji lub w kolejce odpowiedzi (na przykład kolejka jest pełna lub zablokowana dla operacji umieszczania).
	- c. Komunikat raportu znajduje się w kolejce niedostarczonych komunikatów.
	- d. Gdy menedżer kolejek próbował wygenerować komunikat raportu, nie mógł umieścić go w odpowiedniej kolejce ani w kolejce niedostarczonych komunikatów, dlatego nie można wygenerować komunikatu raportu.
	- e. Wystąpiło niepowodzenie menedżera kolejek między zgłoszonym działaniem (nadejście, dostarczenie lub utrata ważności) a wygenerowaniem odpowiedniego komunikatu raportu. (Nie dzieje się tak w przypadku komunikatów raportu COD, jeśli aplikacja pobiera oryginalny komunikat w jednostce pracy, ponieważ komunikat raportu COD jest generowany w tej samej jednostce pracy).

Komunikaty raportów o wyjątkach mogą być wstrzymane w ten sam sposób z powodów 1, 2 i 3 powyżej. Jeśli jednak agent MCA nie może wygenerować komunikatu raportu o wyjątku (komunikat raportu nie może zostać umieszczony ani w kolejce odpowiedzi, ani w kolejce niedostarczonych

komunikatów), oryginalny komunikat pozostaje w kolejce transmisji u nadawcy, a kanał jest zamknięty. Ma to miejsce bez względu na to, czy komunikat raportu miał zostać wygenerowany na wysyłającym, czy odbierającym końcu kanału.

- 6. Jeśli pierwotny komunikat jest tymczasowo zablokowany (co powoduje wygenerowanie komunikatu raportu o wyjątku i umieszczenie oryginalnego komunikatu w kolejce niedostarczonych komunikatów), ale blokada zostanie skasowana, a aplikacja odczyta oryginalny komunikat z kolejki niedostarczonych komunikatów i umieści go ponownie w miejscu docelowym, mogą wystąpić następujące warunki:
	- Mimo że został wygenerowany komunikat raportu o wyjątku, oryginalny komunikat w końcu dotarł pomyślnie do miejsca docelowego.
	- W odniesieniu do pojedynczego oryginalnego komunikatu generowany jest więcej niż jeden komunikat raportu o wyjątku, ponieważ oryginalny komunikat może napotkać później inną blokadę.

## **Zgłaszanie komunikatów podczas umieszczania w temacie**:

- 1. Raporty mogą być generowane podczas umieszczania komunikatu w temacie. Ten komunikat zostanie wysłany do wszystkich subskrybentów tematu, który może mieć wartość zero, jeden lub wiele. Należy to wziąć pod uwagę przy wyborze opcji raportu, ponieważ w wyniku tego może zostać wygenerowanych wiele komunikatów raportu.
- 2. Podczas umieszczania komunikatu w temacie może istnieć wiele kolejek docelowych, którym ma zostać nadana kopia komunikatu. Jeśli w niektórych z tych kolejek docelowych występuje problem, taki jak zapełnienie kolejki, pomyślne zakończenie operacji MQPUT zależy od ustawienia parametru NPMSGDLV lub PMSGDLV (w zależności od trwałości komunikatu). Jeśli ustawienie jest takie, że dostarczenie komunikatu do kolejki docelowej musi zakończyć się pomyślnie (na przykład jest to komunikat trwały do trwałego subskrybenta, a parametr PMSGDLV jest ustawiony na wartość ALL lub ALLDUR), to powodzenie jest definiowane jako jedno z następujących kryteriów:
	- Pomyślnie wstawiono do kolejki subskrybenta
	- Użycie opcji MQRO\_DEAD\_LETTER\_Q i pomyślne umieszczenie w kolejce niedostarczonych komunikatów, jeśli kolejka subskrybenta nie może pobrać komunikatu
	- Użycie MQRO\_DISCARD\_MSG, jeśli kolejka subskrybenta nie może pobrać komunikatu.

## **Raportowanie komunikatów dla segmentów komunikatów**:

- 1. Komunikaty raportu mogą być żądane dla komunikatów, dla których dozwolona jest segmentacja (patrz opis flagi MQMF\_SEGMENTATION\_ALLOWED). Jeśli menedżer kolejek uzna, że konieczne jest podzielenie komunikatu na segmenty, może zostać wygenerowany komunikat raportu dla każdego z segmentów, który następnie napotka odpowiedni warunek. Aplikacje muszą być przygotowane do odbierania wielu komunikatów raportu dla każdego typu żądanego komunikatu raportu. Użyj pola *GroupId* w komunikacie raportu, aby skorelować wiele raportów z identyfikatorem grupy oryginalnego komunikatu, a pole *Feedback* określa typ każdego komunikatu raportu.
- 2. Jeśli parametr MQGMO\_LOGICAL\_ORDER jest używany do pobierania komunikatów raportu dla segmentów, należy pamiętać, że kolejne wywołania MQGET mogą zwracać raporty *różnych typów* . Jeśli na przykład zarówno raporty COA, jak i COD są żądane dla komunikatu segmentowanego przez menedżer kolejek, wywołania MQGET dla komunikatów raportu mogą zwrócić komunikaty raportu COA i COD przeplatające się w nieprzewidywalny sposób. Aby tego uniknąć, należy użyć opcji MQGMO\_COMPLETE\_MSG (opcjonalnie z opcją MQGMO\_ACCEPT\_TRUNCATED\_MSG). MQGMO\_COMPLETE\_MSG powoduje, że menedżer kolejek składa ponownie komunikaty raportu, które mają ten sam typ raportu. Na przykład pierwsze wywołanie MQGET może ponownie złożyć wszystkie komunikaty COA związane z pierwotnym komunikatem, a drugie wywołanie MQGET może ponownie złożyć wszystkie komunikaty COD. To, który komunikat jest składany jako pierwszy, zależy od typu komunikatu raportu występującego jako pierwszy w kolejce.
- 3. Aplikacje, które same umieszczają segmenty, mogą określać różne opcje raportu dla każdego segmentu. Należy jednak zwrócić uwagę na następujące kwestie:
	- Jeśli segmenty są pobierane przy użyciu opcji MQGMO\_COMPLETE\_MSG, tylko opcje raportu w *pierwszym* segmencie są uznawane przez menedżer kolejek.
- Jeśli segmenty są pobierane jeden po drugim, a większość z nich ma jedną z opcji MQRO\_COD\_ \*, ale co najmniej jeden segment nie, nie można użyć opcji MQGMO\_COMPLETE\_MSG do pobrania komunikatów raportu z pojedynczym wywołaniem MQGET lub użyć opcji MQGMO\_ALL\_SEGMENTS\_AVAILABLE, aby wykryć, kiedy wszystkie komunikaty raportu nadeszły.
- 4. W sieci produktu MQ menedżery kolejek mogą mieć różne możliwości. Jeśli komunikat raportu dla segmentu jest generowany przez menedżer kolejek lub agent MCA, który nie obsługuje segmentacji, menedżer kolejek lub agent MCA domyślnie nie dołączają niezbędnych informacji o segmencie do komunikatu raportu, co może utrudnić zidentyfikowanie oryginalnego komunikatu, który spowodował wygenerowanie raportu. Aby uniknąć tej trudności, należy wysłać żądanie danych z komunikatem raportu, to znaczy podając odpowiednie opcje MQRO\_ \* \_WITH\_DATA lub MQRO\_ \* \_WITH\_FULL\_DATA. Należy jednak pamiętać, że jeśli określono parametr MQRO\_ \* \_WITH\_DATA, *mniej niż* 100 bajtów danych komunikatu aplikacji może zostać zwróconych do aplikacji, która pobiera komunikat raportu, jeśli komunikat raportu został wygenerowany przez menedżer kolejek lub agent MCA, który nie obsługuje segmentacji.

**Treść deskryptora komunikatu dla komunikatu raportu**: gdy menedżer kolejek lub agent kanału komunikatów (MCA) generuje komunikat raportu, ustawia pola w deskryptorze komunikatu na następujące wartości, a następnie umieszcza komunikat w normalny sposób.

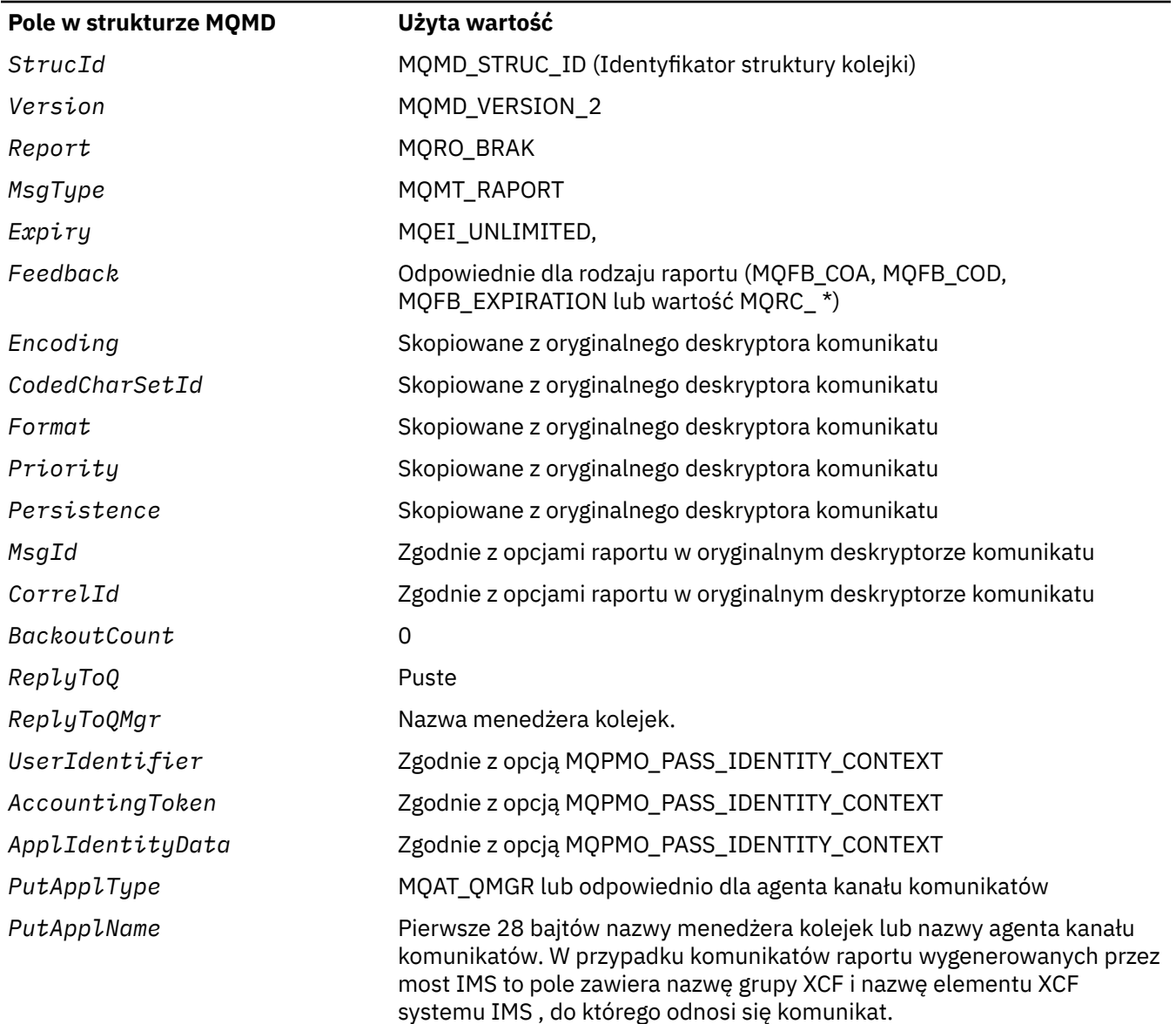

*Tabela 501. Wartości używane w polach MQMD, gdy komunikat raportu jest generowany przez system*

<span id="page-447-0"></span>*Tabela 501. Wartości używane w polach MQMD, gdy komunikat raportu jest generowany przez system (kontynuacja)*

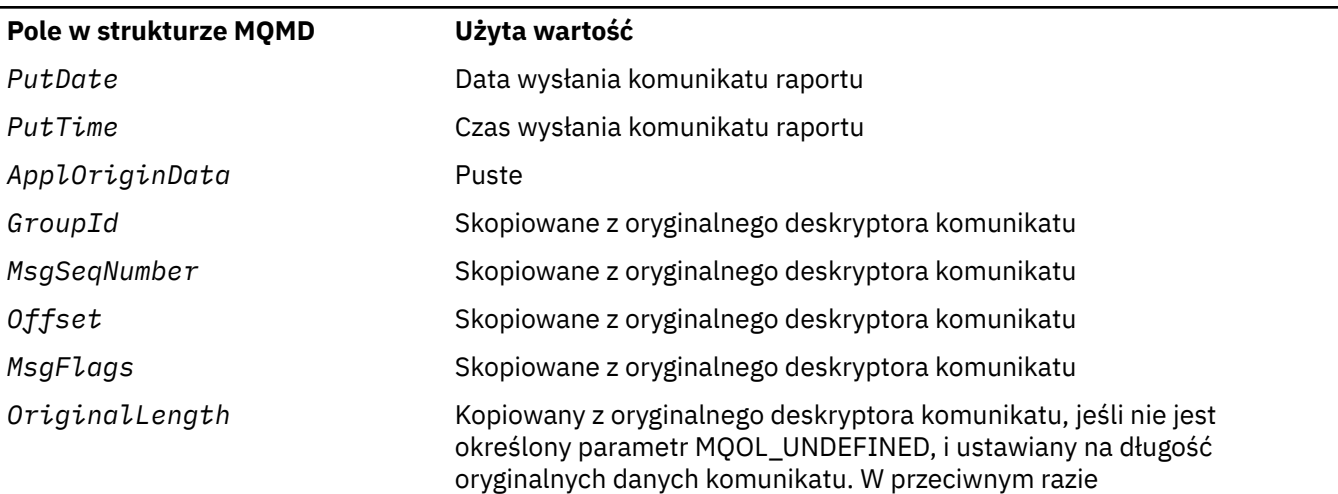

Zaleca się, aby aplikacja generująca raport ustawiła podobne wartości, z wyjątkiem następujących:

- Pole *ReplyToQMgr* można ustawić na wartość pustą (menedżer kolejek zmienia tę wartość na nazwę lokalnego menedżera kolejek, gdy komunikat jest umieszczany).
- Ustaw pola kontekstu przy użyciu opcji, która zostałaby użyta dla odpowiedzi, zwykle MQPMO\_PASS\_IDENTITY\_CONTEXT.

**Analizowanie pola raportu**: Pole *Report* zawiera podpola. Z tego powodu aplikacje, które muszą sprawdzić, czy nadawca komunikatu, którego dotyczy żądanie, musi użyć jednej z technik opisanych w sekcji ["Analizowanie pola raportu" na stronie 935.](#page-934-0)

Jest to pole wyjściowe dla wywołania MQGET i pole wejściowe dla wywołań MQPUT i MQPUT1 . Wartością początkową tego pola jest MQRO\_NONE.

# *MsgType (MQLONG) w deskryptorze MQMD*

Wskazuje typ komunikatu. Typy komunikatów są pogrupowane w następujący sposób:

# **MQMT\_SYSTEM\_FIRST**

Najniższa wartość dla typów komunikatów zdefiniowanych przez system.

## **MQMT\_SYSTEM\_LAST**

Najwyższa wartość dla typów komunikatów zdefiniowanych przez system.

Następujące wartości są obecnie zdefiniowane w zakresie systemowym:

# **MQMT\_DATAGRAM,**

Komunikat nie wymaga odpowiedzi.

## **MQMT\_ŻĄDANIE**

Komunikat wymaga odpowiedzi.

W polu *ReplyToQ* podaj nazwę kolejki, do której ma zostać wysłana odpowiedź. Pole *Report* wskazuje sposób ustawiania wartości *MsgId* i *CorrelId* odpowiedzi.

## **MQMT\_REPLY**

Komunikat jest odpowiedzią na wcześniejszy komunikat żądania (MQMT\_REQUEST). Komunikat musi zostać wysłany do kolejki wskazanej w polu *ReplyToQ* komunikatu żądania. Pole *Report* żądania służy do sterowania sposobem ustawiania wartości *MsgId* i *CorrelId* odpowiedzi.

**Uwaga:** Menedżer kolejek nie wymusza relacji żądanie-odpowiedź; jest to odpowiedzialność za aplikację.

## <span id="page-448-0"></span>**MQMT\_RAPORT**

Komunikat jest raportowany w przypadku nieoczekiwanego lub oczekiwanego wystąpienia, zwykle związanego z innym komunikatem (na przykład odebrano komunikat żądania, który zawierał niepoprawne dane). Wyślij komunikat do kolejki wskazanej w polu *ReplyToQ* deskryptora komunikatu oryginalnego komunikatu. Ustaw pola *Feedback* , aby wskazywały rodzaj raportu. Pole *Report* oryginalnego komunikatu służy do sterowania sposobem ustawiania wartości *MsgId* i *CorrelId* komunikatu raportu.

Komunikaty raportów wygenerowane przez menedżera kolejek lub agenta kanału komunikatów są zawsze wysyłane do kolejki *ReplyToQ* z polami *Feedback* i *CorrelId* ustawionymi zgodnie z powyższym opisem.

Można również użyć wartości zdefiniowanych przez aplikację. Muszą one mieścić się w następującym zakresie:

## **MQMT\_APPL\_FIRST**

Najniższa wartość dla typów komunikatów zdefiniowanych przez aplikację.

## **MQMT\_APPL\_LAST**

Najwyższa wartość dla typów komunikatów zdefiniowanych przez aplikację.

W przypadku wywołań MQPUT i MQPUT1 wartość *MsgType* musi być w zakresie zdefiniowanym przez system lub w zakresie zdefiniowanym przez aplikację. Jeśli nie, wywołanie kończy się niepowodzeniem z kodem przyczyny MQRC\_MSG\_TYPE\_ERROR.

Jest to pole wyjściowe dla wywołania MQGET i pole wejściowe dla wywołań MQPUT i MQPUT1 . Wartością początkową tego pola jest MQMT\_DATAGRAM.

# *Utrata ważności (MQLONG) dla deskryptora MQMD*

Jest to okres czasu wyrażony w dziesiątych częściach sekundy, ustawiony przez aplikację, która umieszcza komunikat. Komunikat zostanie zakwalifikowany do usunięcia, jeśli nie został usunięty z kolejki docelowej przed upływem tego czasu.

Na przykład, aby ustawić czas utraty ważności na jedną minutę, należy ustawić wartość **MQMD**.**Expiry** do 600.

Wartość jest zmniejszana w celu odzwierciedlenia czasu, jaki komunikat spędza w kolejce docelowej, a także w pośrednich kolejkach transmisji, jeśli operacja umieszczania jest w kolejce zdalnej. Może być również zmniejszana przez agenty kanału komunikatów w celu odzwierciedlenia czasów transmisji, jeśli są one istotne. Podobnie aplikacja przekazująca ten komunikat do innej kolejki może w razie potrzeby zmniejszyć tę wartość, jeśli zachowała komunikat przez dłuższy czas. Jednak czas ważności jest traktowany jako przybliżony, a wartość nie musi być zmniejszana w celu odzwierciedlenia niewielkich przedziałów czasu.

Gdy komunikat jest pobierany przez aplikację przy użyciu wywołania MQGET, pole *Expiry* reprezentuje pozostały czas ważności.

Po upływie czasu utraty ważności komunikatu zostaje on zakwalifikowany do usunięcia przez menedżer kolejek. Komunikat jest odrzucany, gdy wystąpi wywołanie MQGET przeglądania lub nieprzeglądania, które zwróciłoby komunikat, gdyby nie utracił on ważności. Na przykład nieprzeglądanie wywołania MQGET z polem *MatchOptions* w MQGMO ustawionym na wartość MQMO\_NONE podczas odczytu z kolejki uporządkowanej FIFO powoduje usunięcie wszystkich komunikatów, które utraciły ważność, aż do pierwszego komunikatu, który nie utracił ważności. W przypadku kolejki uporządkowanej według priorytetu to samo wywołanie spowoduje usunięcie komunikatów o wyższym priorytecie, które utraciły ważność, oraz komunikatów o takim samym priorytecie, które dotarły do kolejki przed pierwszym komunikatem, który nie utracił ważności.

Komunikat, który utracił ważność, nigdy nie jest zwracany do aplikacji (ani przez przeglądanie, ani przez wywołanie MQGET bez przeglądania), więc wartość w polu *Expiry* deskryptora komunikatu po pomyślnym wywołaniu MQGET jest większa niż zero lub wartość specjalna MQEI\_UNLIMITED.

Jeśli komunikat jest umieszczany w kolejce zdalnej, może utracić ważność (i zostać odrzucony), gdy znajduje się w pośredniej kolejce transmisji, zanim komunikat dotrze do kolejki docelowej.

Raport jest generowany po odrzucaniu komunikatu, który utracił ważność, jeśli w komunikacie określono jedną z opcji raportu MQRO\_EXPIRATION\_ \*. Jeśli nie zostanie podana żadna z tych opcji, nie zostanie wygenerowany taki raport. Komunikat nie będzie już istotny po upływie tego okresu (być może dlatego, że został zastąpiony przez późniejszy komunikat).

W przypadku komunikatu umieszczonego w punkcie synchronizacji odstęp czasu utraty ważności rozpoczyna się w momencie umieszczenia komunikatu, a nie w momencie zatwierdzenia punktu synchronizacji. Możliwe, że interwał utraty ważności może upłynąć przed zatwierdzeniem punktu synchronizacji. W takim przypadku komunikat zostanie odrzucony w pewnym momencie po operacji zatwierdzania, a komunikat nie zostanie zwrócony do aplikacji w odpowiedzi na operację MQGET.

Każdy inny program, który usuwa komunikaty na podstawie czasu utraty ważności, musi również wysłać odpowiedni komunikat raportu, jeśli został zażądany.

## **Uwagi:**

1. Jeśli komunikat zostanie umieszczony z czasem *Expiry* równym zero lub liczbą większą od 999 999 999, wywołanie MQPUT lub MQPUT1 nie powiedzie się i zostanie zwrócony kod przyczyny MQRC\_EXPIRY\_ERROR; w tym przypadku nie zostanie wygenerowany żaden komunikat raportu.

Aby włączyć kod przyczyny 2013, MQRC\_EXPIRY\_ERROR, należy włączyć zmienną środowiskową AMQ\_ENFORCE\_MAX\_EXPIRY\_ERROR.

W poniższym przykładzie użyto parametru Linux:

\$ export AMQ\_ENFORCE\_MAX\_EXPIRY\_ERROR=True

Należy zauważyć, że:

- Ważne jest, aby wyeksportować zmienną
- Wartość rzeczywista jest ignorowana, jednak użycie parametru True może być pomocne podczas przeglądania konfiguracji.
- 2. Ponieważ komunikat z czasem utraty ważności, który upłynął, może nie zostać odrzucony do czasu późniejszego, w kolejce mogą znajdować się komunikaty, które przekroczyli swój czas utraty ważności i dlatego nie mogą zostać pobrane. Te komunikaty są jednak uwzględniane w liczbie komunikatów w kolejce dla wszystkich celów, włącznie z wyzwalaniem głębokości.

Jeśli subskrybent/konsument (klient) próbuje uzyskać komunikat, który utracił ważność, klient nie otrzymuje nic, ponieważ komunikat został odrzucony, ponieważ był zbyt stary. Ponadto klient nie otrzyma żadnego komunikatu o błędzie.

- 3. Raport o utracie ważności jest generowany, jeśli zostanie zgłoszony, gdy komunikat zostanie odrzucony, a nie wtedy, gdy zostanie zakwalifikowany do usunięcia.
- 4. Usunięcie komunikatu, który utracił ważność, i wygenerowanie raportu o utracie ważności (jeśli jest to wymagane) nigdy nie jest częścią jednostki pracy aplikacji, nawet jeśli komunikat został zaplanowany do usunięcia w wyniku wywołania MQGET działającego w ramach jednostki pracy.
- 5. Jeśli prawie wygasły komunikat jest pobierany przez wywołanie MQGET w obrębie jednostki pracy, a następnie jednostka pracy jest wycofywana, komunikat może zostać zakwalifikowany do usunięcia przed ponownym pobraniem.
- 6. Jeśli prawie wygasły komunikat jest zablokowany przez wywołanie MQGET z opcją MQGMO\_LOCK, komunikat może zostać zakwalifikowany do usunięcia przed pobraniem go przez wywołanie MQGET z opcją MQGMO\_MSG\_UNDER\_CURSOR; kod przyczyny MQRC\_NO\_MSG\_UNDER\_CURSOR jest zwracany w przypadku tego kolejnego wywołania MQGET.
- 7. Po pobraniu komunikatu żądania z czasem utraty ważności większym niż zero aplikacja może wykonać jedno z następujących działań podczas wysyłania komunikatu odpowiedzi:
	- Skopiuj pozostały czas ważności z komunikatu żądania do komunikatu odpowiedzi.
	- Ustaw czas utraty ważności w komunikacie odpowiedzi na wartość jawną większą niż zero.
	- Ustaw czas utraty ważności w komunikacie odpowiedzi na wartość MQEI\_UNLIMITED.

Działanie, które należy wykonać, zależy od projektu aplikacji. Jednak domyślne działanie dotyczące umieszczania komunikatów w kolejce niedostarczonych komunikatów (niedostarczonych komunikatów) musi zachowywać pozostały czas utraty ważności komunikatu i kontynuować jego zmniejszanie.

- 8. Komunikaty wyzwalacza są zawsze generowane z wartością MQEI\_UNLIMITED.
- 9. Komunikat (zwykle w kolejce transmisji) o nazwie *Format* MQFMT\_XMIT\_Q\_HEADER ma drugi deskryptor komunikatu w MQXQH. Dlatego jest z nim powiązane dwa pola *Expiry* . W tym przypadku należy zwrócić uwagę na następujące dodatkowe kwestie:
	- Gdy aplikacja umieszcza komunikat w kolejce zdalnej, menedżer kolejek umieszcza komunikat początkowo w lokalnej kolejce transmisji i poprzedza dane komunikatu aplikacji strukturą MQXQH. Menedżer kolejek ustawia wartości dwóch pól *Expiry* na takie same, jak te określone przez aplikację.

Jeśli aplikacja umieszcza komunikat bezpośrednio w lokalnej kolejce transmisji, dane komunikatu muszą już zaczynać się od struktury MQXQH, a nazwą formatu musi być MQFMT\_XMIT\_Q\_HEADER. W takim przypadku aplikacja nie musi ustawiać jednakowe wartości tych dwóch pól *Expiry* . (Menedżer kolejek sprawdza, czy pole *Expiry* w MQXQH zawiera poprawną wartość i czy dane komunikatu są wystarczająco długie, aby je dołączyć). W przypadku aplikacji, która może zapisywać bezpośrednio do kolejki transmisji, aplikacja musi utworzyć nagłówek kolejki transmisji z osadzonym deskryptorem komunikatu. Jeśli jednak wartość utraty ważności w deskryptorze komunikatu zapisanym w kolejce transmisji jest niespójna z wartością w osadzonym deskryptorze komunikatu, występuje odrzucenie błędu utraty ważności.

- Gdy komunikat o nazwie *Format* MQFMT\_XMIT\_Q\_HEADER jest pobierany z kolejki (bez względu na to, czy jest to kolejka normalna, czy kolejka transmisji), menedżer kolejek zmniejsza *oba* te *Expiry* pola wraz z czasem oczekiwania w kolejce. Jeśli dane komunikatu nie są wystarczająco długie, aby uwzględnić pole *Expiry* w MQXQH, nie jest zgłaszany żaden błąd.
- Menedżer kolejek używa pola *Expiry* w osobnym deskryptorze komunikatu (czyli nie w deskryptorze komunikatu osadzonym w strukturze MQXQH) do sprawdzenia, czy komunikat kwalifikuje się do usunięcia.
- Jeśli wartości początkowe dwóch pól *Expiry* są różne, czas *Expiry* w osobnym deskryptorze komunikatu podczas pobierania komunikatu może być większy niż zero (dlatego komunikat nie jest zakwalifikowany do usunięcia), podczas gdy upłynął czas zgodny z wartością pola *Expiry* w MQXQH. W tym przypadku pole *Expiry* w MQXQH jest ustawione na wartość zero.
- 10. Czas utraty ważności komunikatu odpowiedzi zwróconego z mostu IMS jest nieograniczony, chyba że w polu Flags w MQIIH jest ustawiona wartość MQIIH\_PASS\_EXPIRATION. Więcej informacji na ten temat zawiera sekcja [Flagi](#page-419-0) .

Rozpoznawana jest następująca wartość specjalna:

# **MQEI\_UNLIMITED,**

Komunikat ma nieograniczony czas ważności.

Jest to pole wyjściowe dla wywołania MQGET i pole wejściowe dla wywołań MQPUT i MQPUT1 . Wartością początkową tego pola jest MQEI\_UNLIMITED.

## *Komunikaty, które utraciły ważność w systemie z/OS*

W systemie IBM MQ for z/OSkomunikaty, które utraciły ważność, są usuwane przez następne odpowiednie wywołanie MQGET.

Jeśli jednak takie wywołanie nie wystąpi, komunikat, który utracił ważność, nie jest usuwany, a w przypadku niektórych kolejek może zostać zgromadzona duża liczba komunikatów, które utraciły ważność. Aby rozwiązać ten problem, należy ustawić dla menedżera kolejek okresowe skanowanie kolejek i usuwanie komunikatów, które utraciły ważność w jednej lub kilku kolejkach, w jeden z następujących sposobów:

#### **Skanowanie okresowe**

Okres można określić za pomocą atrybutu menedżera kolejek EXPRYINT (interwał utraty ważności). Za każdym razem, gdy upłynie okres ważności, menedżer kolejek wyszukuje kolejki kandydujące, które są warte skanowania w celu usunięcia komunikatów, które utraciły ważność.

Menedżer kolejek przechowuje w każdej kolejce informacje o komunikatach, które utraciły ważność, i wie, czy warto przejrzeć komunikaty, które utraciły ważność. Tak więc w dowolnym momencie skanowany jest tylko wybór kolejek.

Kolejki współużytkowane są skanowane tylko przez jednego menedżera kolejek w grupie współużytkowania kolejek. Zwykle jest to pierwszy menedżer kolejek, który ma zostać zrestartowany, lub pierwszy, który ma ustawiony parametr EXPRYINT. Jeśli ten menedżer kolejek zostanie zakończony, skanowanie kolejki zostanie przejęte przez innego menedżera kolejek w grupie współużytkowania kolejek. Ustaw wartość okresu ważności dla wszystkich menedżerów kolejek w grupie współużytkowania kolejek na tę samą wartość.

Należy zauważyć, że przetwarzanie utraty ważności jest wykonywane dla każdej kolejki podczas restartowania menedżera kolejek, niezależnie od ustawienia EXPRYINT.

#### **Jawne żądanie**

Wydaj komendę REFRESH QMGR TYPE (TERMIN WAŻNOŚCI), podając kolejkę lub kolejki, które mają być skanowane.

#### *Wymuszanie niższych czasów ważności*

Administratorzy mogą ograniczyć czas utraty ważności każdego komunikatu umieszczonego w kolejce lub temacie, używając atrybutu **CAPEXPRY** określonego w atrybucie **CUSTOM** w kolejce lub temacie.

Ważne:  $N = 2/08$  Nie można używać atrybutu CAPEXPRY wprowadzonego w pliku IBM MQ 9.3.1 z klastrem, jeśli pełne repozytorium znajduje się w systemie z/OS.

**Multi**  $\triangleright$  V 9.3.1 W produkcie IBM MQ 9.3.1administratorzy mogą ograniczyć czas utraty ważności za pomocą atrybutu **CAPEXPRY** kolejki lub tematu bez konieczności podawania go w atrybucie **CUSTOM** . Jeśli dla kolejki lub tematu ustawiono już atrybut **CAPEXPRY** w atrybucie **CUSTOM** , należy usunąć atrybut **CAPEXPRY** z atrybutu **CUSTOM** przed zmodyfikowaniem nowego atrybutu **CAPEXPRY** . Można to zrobić za pomocą jednej komendy, na przykład:

ALTER QLOCAL(Q1) CAPEXPRY(1000) CUSTOM('')

**Uwaga:** Podczas migrowania obiektu z wcześniejszej wersji produktu wartość **CAPEXPRY** jest ustawiana na wartość domyślną NOLIMIT. Jeśli atrybut **CAPEXPRY** został ustawiony wewnątrz atrybutu **CUSTOM** , ta opcja ma pierwszeństwo.

Aby użyć nowego atrybutu **CAPEXPRY** , należy najpierw usunąć atrybut **CAPEXPRY** z atrybutu **CUSTOM** . Ustawienie obu opcji nie działa.

Multi  $\blacktriangleright$  V 9.3.1 Zmodyfikowany atrybut **CAPEXPRY** ustawiony bezpośrednio w kolejkach lub tematach (poza atrybutem **CUSTOM** ) jest atrybutem klastrowym. Należy zauważyć, że wszystkie instancje kolejki klastra powinny używać tej samej wartości dla swojego atrybutu **CAPEXPRY** . Nadal możliwe jest, że kolejka transmisji skróci czas utraty ważności komunikatu, jeśli w kolejce transmisji ustawiono parametr **CAPEXPRY** , a jego wartość jest mniejsza niż wartość atrybutu **CAPEXPRY** kolejki klastra.

Czas utraty ważności określony w polu **Expiry** deskryptora MQMD przez aplikację, który jest większy niż wartość parametru **CAPEXPRY** określona w kolejce lub temacie, zostanie zastąpiony przez tę wartość parametru **CAPEXPRY** . Zostanie użyty czas utraty ważności określony przez aplikację, który jest mniejszy niż wartość **CAPEXPRY** .

Należy zauważyć, że wartość **CAPEXPRY** jest wyrażona w dziesiątych częściach sekundy, więc jedna minuta ma wartość 600.

Jeśli w ścieżce rozstrzygania używany jest więcej niż jeden obiekt, na przykład gdy komunikat jest umieszczany w kolejce aliasowej lub zdalnej, jako górny limit utraty ważności komunikatu używana jest najniższa ze wszystkich wartości parametru **CAPEXPRY** .

<span id="page-452-0"></span>Zmiany wartości parametru **CAPEXPRY** są uwzględniane natychmiast. Wartość utraty ważności jest wartościowana dla każdej operacji umieszczania w kolejce lub temacie i dlatego jest wrażliwa na rozstrzyganie obiektu, które może być różne dla każdej operacji umieszczania.

Należy jednak zauważyć, że zmiana nie ma wpływu na istniejące komunikaty w kolejce przed zmianą w produkcie **CAPEXPRY**(tzn. ich czas utraty ważności pozostaje niezmieniony). Tylko nowe komunikaty, które są umieszczane w kolejce po zmianie w produkcie **CAPEXPRY** , mają nowy czas utraty ważności.

W klastrze, w którym wykonywane jest umieszczenie w kolejce otwartej z opcją MQOO\_BIND\_NOT\_FIXED, do komunikatów można przypisać różne wartości utraty ważności dla każdego umieszczenia, w zależności od wartości **CAPEXPRY** ustawionej dla kolejki transmisji używanej przez kanał, który wysyła komunikat do wybranego docelowego menedżera kolejek.

Należy zauważyć, że umieszczenie w kolejce lub temacie przez aplikację JMS określającą opóźnienie dostarczenia kończy się niepowodzeniem z błędem MQRC\_EXPIRY\_ERROR, jeśli opóźnienie dostarczenia przekracza rozstrzygnięty czas utraty ważności dla docelowej kolejki lub tematu. Ten błąd może być spowodowany przez ustawienie atrybutu **CAPEXPRY** w kolejce rozstrzygniętej dla miejsca docelowego JMS .

**Uwaga:** Parametr **CAPEXPRY** nie może być używany w żadnych kolejkach, w których będą przechowywane IBM MQ komunikaty generowane wewnętrznie, takie jak SYSTEM.CLUSTER.\* i systemu SYSTEM.PROTECTION.POLICY.QUEUE.

#### **Odsyłacze pokrewne**

DEFINE kolejki Temat DEFINE

# *Informacje zwrotne (MQLONG) dla deskryptora MQMD*

Pole Feedback jest używane z komunikatem typu MQMT\_REPORT w celu wskazania rodzaju raportu i ma znaczenie tylko w przypadku tego typu komunikatu.

Pole może zawierać jedną z wartości MQFB\_ \* lub jedną z wartości MQRC\_ \*. Kody sprzężenia zwrotnego są pogrupowane w następujący sposób:

## **MQFB\_BRAK**

Nie podano informacji zwrotnej.

## **MQFB\_SYSTEM\_FIRST**

Najniższa wartość informacji zwrotnej generowanej przez system.

## **MQFB\_SYSTEM\_LAST**

Najwyższa wartość dla informacji zwrotnych wygenerowanych przez system.

Zakres wygenerowanych przez system kodów sprzężenia zwrotnego od MQFB\_SYSTEM\_FIRST do MQFB\_SYSTEM\_LAST obejmuje ogólne kody sprzężenia zwrotnego wymienione w tym temacie (MQFB\_ \*), a także kody przyczyny (MQRC\_ \*), które mogą wystąpić, gdy komunikat nie może zostać umieszczony w kolejce docelowej.

## **MQFB\_APPL\_FIRST**

Najniższa wartość dla informacji zwrotnych wygenerowanych przez aplikację.

# **MQFB\_APPL\_LAST**

Najwyższa wartość dla informacji zwrotnych wygenerowanych przez aplikację.

Aplikacje generujące komunikaty raportów nie mogą używać kodów sprzężenia zwrotnego z zakresu systemu (innych niż MQFB\_QUIT), chyba że chcą symulować komunikaty raportu wygenerowane przez menedżera kolejek lub agenta kanału komunikatów.

W wywołaniach MQPUT lub MQPUT1 podana wartość musi być równa MQFB\_NONE lub należeć do zakresu systemu lub zakresu aplikacji. Ta opcja jest sprawdzana niezależnie od wartości parametru *MsgType*.

# **Ogólne kody sprzężenia zwrotnego**:

## **MQFB\_COA**

Potwierdzenie przybycia do kolejki docelowej (patrz MQRO\_COA).

## **MQFB\_COD**

Potwierdzenie dostarczenia do aplikacji odbierającej (patrz MQRO\_COD).

## **MQFB\_UTR\_WAŻN.**

Komunikat został odrzucony, ponieważ nie został usunięty z kolejki docelowej przed upływem czasu ważności.

# **MQFB\_PAN**

Powiadomienie o działaniu pozytywnym (patrz MQRO\_PAN).

## **MQFB\_NAN**

Powiadomienie o negatywnym działaniu (patrz MQRO\_NAN).

## **MQFB\_QUIT**

Zakończ działanie aplikacji.

Może być ona używana przez program do planowania obciążenia do sterowania liczbą uruchomionych instancji aplikacji. Wysłanie komunikatu MQMT\_REPORT z tym kodem sprzężenia zwrotnego do instancji aplikacji wskazuje tej instancji, że powinna ona zatrzymać przetwarzanie. Jednak przestrzeganie tej konwencji jest sprawą aplikacji i nie jest wymuszane przez menedżer kolejek.

## **Kody sprzężenia zwrotnego kanału:**

# **ZAKOŃCZONE\_KANAŁU\_MQFB\_CHANN\_XX\_ENCODE\_CASE\_CAPS\_LOCK\_OFF**

Kanał został zakończony normalnie.

## **MQFB\_CHANNEL\_FAIL**

Kanał został zakończony nieprawidłowo i przechodzi w stan STOPPED.

## **MQFB\_CHANNEL\_FAIL\_RETRY**

Kanał został zakończony nieprawidłowo i przechodzi w stan RETRY.

## **Kody sprzężenia zwrotnego mostuIMS-bridge**

Te kody są używane po odebraniu nieoczekiwanego kodu rozpoznania IMS-OTMA. Kod diagnostyczny lub, jeśli kod diagnostyczny ma wartość 0x1A , kod przyczyny powiązany z tym kodem diagnostycznym jest wskazywany w polu *Feedback*(Opinia).

- 1. Dla kodów *Feedback* z zakresu od MQFB\_IMS\_FIRST (300) do MQFB\_IMS\_LAST (399) odebrano kod rozpoznania inny niż 0x1A . *Kod diagnostyczny* jest podawany przez wyrażenie (*Feedback* - MOFB\_IMS\_FIRST+1)
- 2. Dla kodów *Feedback* w zakresie od MQFB\_IMS\_NACK\_1A\_REASON\_FIRST (600) do MQFB\_IMS\_NACK\_1A\_REASON\_LAST (855) odebrano kod rozpoznania 0x1A . *Kod przyczyny* powiązany z kodem diagnostycznym jest podawany przez wyrażenie (*Feedback* - MQFB\_IMS\_NACK\_1A\_REASON\_FIRST)

Znaczenie kodów rozpoznania IMS-OTMA i odpowiadających im kodów przyczyny opisano w podręczniku *Open Transaction Manager Access Guide and Reference*.

Most IMS może wygenerować następujące kody sprzężenia zwrotnego:

## **MQFB\_DATA\_LENGTH\_ZERO**

Długość segmentu w danych aplikacji komunikatu wynosiła zero.

## **MQFB\_DATA\_LENGTH\_NEGATIVE**

Długość segmentu była ujemna w danych aplikacji komunikatu.

## **MQFB\_DATA\_LENGTH\_TOO\_BIG**

Długość segmentu była zbyt duża w danych aplikacji komunikatu.

## **Przepełnienie buforu MQFB\_BUFFER\_OVERFLOW**

Wartość jednego z pól długości spowodowałaby przepełnienie buforu komunikatów przez dane.

# **MQFB\_LENGTH\_OFF\_BY\_ONE**

Wartość jednego z pól długości była o 1 bajt za krótka.

## **MQFB\_IIH\_BŁĄD**

Pole *Format* w strukturze MQMD określa strukturę MQFMT\_IMS, ale komunikat nie rozpoczyna się od poprawnej struktury MQIIH.

# **MQFB\_NOT\_AUTHORIZED\_FOR\_IMS (MQFB\_NIE\_AUTHORITY)**

Sprawdzenie poprawności przez most IMS nie powiodło się dla identyfikatora użytkownika zawartego w deskryptorze komunikatu MQMD lub hasła zawartego w polu *Authenticator* w strukturze MQIIH. W rezultacie komunikat nie został przekazany do programu IMS.

## **BŁĄD MQFB\_IMS\_ERROR**

IMSzwrócił nieoczekiwany błąd. Więcej informacji na temat błędu można znaleźć w dzienniku błędów systemu IBM MQ , w którym znajduje się most IMS .

## **MQFB\_IMS\_FIRST**

Jeśli kod rozpoznania IMS-OTMA nie jest kodem 0x1A, IMSwygenerowane kody sprzężenia zwrotnego należą do zakresu od MQFB\_IMS\_FIRST (300) do MQFB\_IMS\_LAST (399). Sam kod diagnostyczny IMS-OTMA to *Feedback* minus MQFB\_IMS\_ERROR.

## **MQFB\_IMS\_LAST**

Najwyższa wartość dla informacji zwrotnej wygenerowanych przez IMS, gdy kod diagnostyczny nie jest równy 0x1A.

## **MQFB\_IMS\_NACK\_1A\_REASON\_FIRST**

Jeśli kod rozpoznania to 0x1A, wygenerowane przez IMSkody sprzężenia zwrotnego należą do zakresu od MQFB\_IMS\_NACK\_1A\_REASON\_FIRST (600) do MQFB\_IMS\_NACK\_1A\_REASON\_LAST (855).

# **MQFB\_IMS\_NACK\_1A\_REASON\_LAST**

Najwyższa wartość dla informacji zwrotnych wygenerowanych przez IMS, gdy kod diagnostyczny ma wartość 0x1A

**CICS-bridge feedback codes**: CICS bridgemoże wygenerować następujące kody sprzężenia zwrotnego:

## **MQFB\_CICS\_APPL\_ABENDED**

Aplikacja określona w komunikacie została zakończona nieprawidłowo. Ten kod sprzężenia zwrotnego występuje tylko w polu *Reason* struktury MQDLH.

## **MQFB\_CICS\_APPL\_NOT\_STARTED (nie uruchomiono)**

Operacja EXEC CICS LINK dla aplikacji określonej w komunikacie nie powiodła się. Ten kod sprzężenia zwrotnego występuje tylko w polu *Reason* struktury MQDLH.

## **MQFB\_CICS\_BRIDGE\_FAILURE**

Program CICS bridge został zakończony nieprawidłowo bez zakończenia normalnego przetwarzania błędów.

## **BŁĄD MQFB\_CICS\_CCSID\_ERROR**

Niepoprawny identyfikator zestawu znaków.

## **BŁĄD MQFB\_CICS\_CIH\_ERROR**

Brak lub niepoprawna struktura nagłówka informacji CICS .

## **BŁĄD MQFB\_CICS\_COMMAREA\_ERROR**

Niepoprawna długość obszaru CICS COMMAREA.

## **BŁĄD MQFB\_CICS\_CORREL\_ID\_ERROR**

Niepoprawny identyfikator korelacji.

## **BŁĄD MQFB\_CICS\_DLQ\_ERROR**

Zadanie CICS bridge nie mogło skopiować odpowiedzi na to żądanie do kolejki niedostarczonych komunikatów. Żądanie zostało wycofane.

# **BŁĄD WYWOŁANIA MQFB\_CICS\_ENCODING\_ERROR**

Niepoprawne kodowanie.

## **MQFB\_CICS\_INTERNAL\_ERROR (Błąd interfejsu CICS)**

Program CICS bridge napotkał nieoczekiwany błąd.

Ten kod sprzężenia zwrotnego występuje tylko w polu *Reason* struktury MQDLH.

## **MQFB\_CICS\_NOT\_AUTHORIZED**

Identyfikator użytkownika nie jest autoryzowany lub hasło jest niepoprawne.

Ten kod sprzężenia zwrotnego występuje tylko w polu *Reason* struktury MQDLH.

## **MQFB\_CICS\_UOW\_BACKED\_OUT**

Jednostka pracy została wycofana z jednego z następujących powodów:

- Wykryto niepowodzenie podczas przetwarzania innego żądania w tej samej jednostce pracy.
- W trakcie trwania jednostki pracy wystąpiło nieprawidłowe zakończenie CICS .

#### **BŁĄD MQFB\_CICS\_UOW\_ERROR**

Niepoprawne pole sterujące jednostki pracy *UOWControl* .

## **Kody sprzężenia zwrotnego komunikatu trasy śledzenia**:

#### **MQFB\_ACTIVITY**

Używany w połączeniu z formatem MQFMT\_EMBEDDED\_PCF w celu umożliwienia opcji danych użytkownika po raportach działań.

## **DZIAŁANIA MQFB\_MAKSIMUM**

Zwracany, gdy komunikat trasy śledzenia jest odrzucany, ponieważ liczba działań, w które uczestniczył komunikat, przekracza limit maksymalnej liczby działań.

#### **MQFB\_NOT\_FORWARDED**

Zwracany, gdy komunikat trasy śledzenia zostanie odrzucony, ponieważ ma zostać wysłany do zdalnego menedżera kolejek, który nie obsługuje komunikatów trasy śledzenia.

#### **MQFB\_NIEDELIVERED**

Zwracany, gdy komunikat trasy śledzenia zostanie odrzucony, ponieważ ma zostać umieszczony w kolejce lokalnej.

#### **MQFB\_UNSUPPORTED\_FORWARDING**

Zwracany, gdy komunikat trasy śledzenia zostanie odrzucony, ponieważ wartość parametru przekazywania jest nierozpoznana i znajduje się w odrzuconej masce bitowej.

#### **MQFB\_UNSUPPORTED\_DELIVERY**

Zwracany, gdy komunikat trasy śledzenia jest odrzucany, ponieważ wartość w parametrze dostarczania jest nierozpoznana i znajduje się w odrzuconej masce bitowej.

**IBM MQ kody przyczyny**: w przypadku komunikatów raportów o wyjątkach *Feedback* zawiera kod przyczyny IBM MQ . Możliwe są następujące kody przyczyny:

#### **MQRC\_PUT\_INHIBITED**

(2051, X'803 ') Wywołania umieszczania zablokowane dla kolejki.

#### **MQRC\_Q\_FULL**

(2053, X'805 ') Kolejka zawiera już maksymalną liczbę komunikatów.

## **MQRC\_NOT\_AUTHORIZED (nieautoryzowany)**

(2035, X'7F3') Brak uprawnień dostępu.

#### **MQRC\_Q\_SPACE\_NOT\_AVAILABLE**

(2056, X'808 ') Brak miejsca na dysku dla kolejki.

#### **MQRC\_PERSISTENT\_NOT\_ALLOWED**

(2048, X'800 ') Kolejka nie obsługuje komunikatów trwałych.

## **MQRC\_MSG\_TOO\_BIG\_FOR\_Q\_MGR**

(2031, X'7EF') Długość komunikatu jest większa niż wartość maksymalna dla menedżera kolejek.

## **MQRC\_MSG\_TOO\_BIG\_FOR\_Q**

(2030, X'7EE') Długość komunikatu przekracza maksimum dla kolejki.

Pełną listę kodów przyczyny można znaleźć pod adresem:

- W przypadku systemu IBM MQ for z/OSnależy zapoznać się z sekcją Kody zakończenia i kody przyczyny interfejsu API.
- W przypadku wszystkich innych platform należy zapoznać się z sekcją Kody zakończenia i kody przyczyny interfejsu API.

.

<span id="page-456-0"></span>Jest to pole wyjściowe dla wywołania MQGET i pole wejściowe dla wywołań MQPUT i MQPUT1 . Wartością początkową tego pola jest MQFB\_NONE.

# *Kodowanie (MQLONG) dla deskryptora MQMD*

Określa kodowanie liczbowe danych liczbowych w komunikacie. Nie ma ono zastosowania do danych liczbowych w samej strukturze MQMD. Kodowanie liczbowe definiuje reprezentację używaną dla binarnych liczb całkowitych, upakowanych liczb całkowitych i liczb zmiennopozycyjnych.

W systemie z/OSbinarna część całkowita pola Encoding jest również używana do określania kodowania danych znakowych w treści komunikatu w postaci liczby całkowitej, gdy odpowiedni identyfikator zestawu znaków wskazuje, że reprezentacja zestawu znaków jest zależna od kodowania używanego dla binarnych liczb całkowitych. Dotyczy to tylko niektórych zestawów znaków wielobajtowych (na przykład zestawów znaków UTF-16 ).

W wywołaniu MQPUT lub MQPUT1 aplikacja musi ustawić w tym polu wartość odpowiednią dla danych. Menedżer kolejek nie sprawdza, czy pole jest poprawne. Zdefiniowana jest następująca wartość specjalna:

# **RODZIMA MQENC**

Kodowanie jest domyślne dla języka programowania i komputera, na którym działa aplikacja.

**Uwaga:** Wartość tej stałej zależy od języka programowania i środowiska. Z tego powodu aplikacje muszą być kompilowane przy użyciu plików nagłówka, makra, COPY lub INCLUDE odpowiednich dla środowiska, w którym aplikacja będzie uruchamiana.

Aplikacje, które umieszczają komunikaty, zwykle określają parametr MQENC\_NATIVE. Aplikacje, które pobierają komunikaty, muszą porównać to pole z wartością MQENC\_NATIVE; jeśli wartości różnią się, może być konieczne przekształcenie danych liczbowych w komunikacie przez aplikację. Użyj opcji MQGMO\_CONVERT, aby zażądać od menedżera kolejek przekształcenia komunikatu w ramach przetwarzania wywołania MQGET. Szczegółowe informacje na temat tworzenia pola Encoding zawiera sekcja ["Kodowania maszynowe" na stronie 930](#page-929-0) .

Jeśli w wywołaniu MQGET zostanie podana opcja MQGMO\_CONVERT, to pole jest polem wejścia/ wyjścia. Wartość określona przez aplikację jest kodowaniem, na które w razie potrzeby mają zostać przekształcone dane komunikatu. Jeśli konwersja powiedzie się lub nie będzie potrzebna, wartość pozostanie niezmieniona. Jeśli konwersja nie powiedzie się, wartość po wywołaniu MQGET reprezentuje kodowanie nieprzekształconego komunikatu, który jest zwracany do aplikacji.

W innych przypadkach jest to pole wyjściowe dla wywołania MQGET i pole wejściowe dla wywołań MQPUT i MQPUT1 . Wartością początkową tego pola jest MQENC\_NATIVE.

# *CodedCharSetId (MQLONG) dla MQMD*

To pole określa identyfikator zestawu znaków danych znakowych w treści komunikatu.

**Uwaga:** Dane znakowe w strukturze MQMD i innych strukturach danych produktu MQ , które są parametrami wywołań, muszą znajdować się w zestawie znaków menedżera kolejek. Jest on definiowany przez atrybut **CodedCharSetId** menedżera kolejek. Szczegółowe informacje na temat tego atrybutu zawiera sekcja ["Atrybuty menedżera kolejek" na stronie 824](#page-823-0) .

Jeśli to pole jest ustawione na wartość MQCCSI\_Q\_MGR podczas wywoływania komendy MQGET z opcją MQGMO\_CONVERT w opcjach, zachowanie jest inne w przypadku aplikacji klienckich i aplikacji serwera. W przypadku aplikacji serwera stroną kodową używaną do konwersji znaków jest CodedCharSetId menedżera kolejek. W przypadku aplikacji klienckich stroną kodową używaną do konwersji znaków jest bieżąca strona kodowa ustawień narodowych.

W przypadku aplikacji klienckich pole MQCCSI\_Q\_MGR jest wypełniane na podstawie ustawień narodowych klienta, a nie w menedżerze kolejek. Wyjątkiem od tej reguły jest umieszczanie komunikatu w kolejce mostu IMS . W polu *CodedCharSetId* deskryptora MQMD zwracany jest identyfikator CCSID menedżera kolejek.

Nie można używać następującej wartości specjalnej:

## **APPL MQCCSI\_PL**

Powoduje to podanie niepoprawnej wartości w polu CodedCharSetId deskryptora MQMD i powoduje zwrócenie kodu powrotu MQRC\_SOURCE\_CCSID\_ERROR (lub MQRC\_FORMAT\_ERROR dla systemu z/OS ). po odebraniu komunikatu przy użyciu wywołania MQGET z opcją MQGMO\_CONVERT.

Można użyć następujących wartości specjalnych:

# **MQCCSI\_Q\_MGR (menedżer kolejek MQ)**

Dane znakowe w komunikacie znajdują się w zestawie znaków menedżera kolejek.

W wywołaniach MQPUT i MQPUT1 menedżer kolejek zmienia tę wartość w deskryptorze MQMD, który jest wysyłany z komunikatem, na prawdziwy identyfikator zestawu znaków menedżera kolejek. W rezultacie wartość MQCCSI\_Q\_MGR nigdy nie jest zwracana przez wywołanie MQGET.

## **MQCCSI\_DEFAULT**

Wartość CodedCharSetId danych w polu *String* jest definiowana przez pole CodedCharSetId w strukturze nagłówka, która poprzedza strukturę MQCFH, lub przez pole CodedCharSetId w strukturze MQMD, jeśli MQCFH jest na początku komunikatu.

## **MQCCSI\_INHERIT**

Dane znakowe w komunikacie znajdują się w tym samym zestawie znaków, co ta struktura. Jest to zestaw znaków menedżera kolejek. (Tylko dla MQMD, MQCCSI\_INHERIT ma takie samo znaczenie jak MQCCSI\_Q\_MGR).

Menedżer kolejek zmienia tę wartość w deskryptorze MQMD wysyłanym z komunikatem na rzeczywisty identyfikator zestawu znaków MQMD. Jeśli nie wystąpi żaden błąd, wartość MQCCSI\_INHERIT nie jest zwracana przez wywołanie MQGET.

Nie należy używać pola MQCCSI\_INHERIT, jeśli wartością pola PutApplType w deskryptorze MQMD jest MQAT\_BROKER.

## **MQCCSI\_EMBEDDED**

Dane znakowe w komunikacie znajdują się w zestawie znaków z identyfikatorem zawartym w samych danych komunikatu. W danych komunikatu może być osadzona dowolna liczba identyfikatorów zestawów znaków, które mają zastosowanie do różnych części danych. Ta wartość musi być używana dla komunikatów PCF (w formacie MQFMT\_ADMIN, MQFMT\_EVENT lub MQFMT\_PCF), które zawierają dane w mieszance zestawów znaków. Każda struktura MQCFST, MQCFSL i MQCFSF zawarta w komunikacie PCF musi mieć określony jawny identyfikator zestawu znaków, a nie MQCCSI\_DEFAULT.

Jeśli komunikat w formacie MQFMT\_EMBEDDED\_PCF ma zawierać dane w mieszance zestawów znaków, nie należy używać parametru MQCCSI\_EMBEDDED. Zamiast tego należy ustawić opcję MQEPH\_CCSID\_EMBEDDED w polu Flags w strukturze MQEPH. Jest to równoważne ustawieniu parametru MQCCSI\_EMBEDDED w poprzedniej strukturze. Każda struktura MQCFST, MQCFSL i MQCFSF zawarta w komunikacie PCF musi mieć określony jawny identyfikator zestawu znaków, a nie MQCCSI\_DEFAULT. Więcej informacji na temat struktury MQEPH zawiera sekcja ["MQEPH-wbudowany](#page-370-0) [nagłówek PCF" na stronie 371](#page-370-0).

Tę wartość należy podać tylko w wywołaniach MQPUT i MQPUT1 . Jeśli jest ona określona w wywołaniu MQGET, uniemożliwia konwersję komunikatu.

W wywołaniach MQPUT i MQPUT1 menedżer kolejek zmienia wartości MQCCSI\_Q\_MGR i MQCCSI\_INHERIT w strukturze MQMD wysyłanej z komunikatem w sposób opisany powyżej, ale nie zmienia deskryptora MQMD określonego w wywołaniu MQPUT lub MQPUT1 . Dla podanej wartości nie jest wykonywane żadne inne sprawdzenie.

Aplikacje, które pobierają komunikaty, muszą porównać to pole z wartością oczekiwaną przez aplikację. Jeśli wartości różnią się, aplikacja może potrzebować konwersji danych znakowych w komunikacie.

W systemie z/OSpole [Encoding](#page-456-0) deskryptora MQMD służy do określania kodowania danych znakowych w treści komunikatu na podstawie liczby całkowitej, gdy pole CodedCharSetId deskryptora MQMD wskazuje, że reprezentacja zestawu znaków jest zależna od kodowania używanego dla binarnych liczb całkowitych. W systemie Wiele platformprzyjmuje się, że kolejność bajtów danych znakowych jest taka

<span id="page-458-0"></span>sama jak kodowanie rodzimej liczby całkowitej dla platformy, na której działa menedżer kolejek. Dotyczy to tylko niektórych zestawów znaków wielobajtowych (na przykład zestawów znaków UTF-16 ).

Jeśli w wywołaniu MQGET zostanie podana opcja MQGMO\_CONVERT, to pole jest polem wejścia/wyjścia. Wartość określona przez aplikację jest identyfikatorem kodowanego zestawu znaków, na który w razie potrzeby mają zostać przekształcone dane komunikatu. Jeśli konwersja jest pomyślna lub niepotrzebna, wartość pozostaje niezmieniona (z wyjątkiem tego, że wartość MQCCSI\_Q\_MGR lub MQCCSI\_INHERIT jest przekształcana w wartość rzeczywistą). Jeśli konwersja nie powiedzie się, wartość po wywołaniu MQGET reprezentuje identyfikator kodowanego zestawu znaków nieprzekształconego komunikatu, który jest zwracany do aplikacji.

W przeciwnym razie jest to pole wyjściowe dla wywołania MQGET i pole wejściowe dla wywołań MQPUT i MQPUT1 . Wartością początkową tego pola jest MQCCSI\_Q\_MGR.

# *Format (MQCHAR8) dla deskryptora MQMD*

Jest to nazwa używana przez nadawcę komunikatu do wskazania odbiorcy rodzaju danych w komunikacie. Dla nazwy można określić dowolne znaki znajdujące się w zestawie znaków menedżera kolejek, ale należy ograniczyć nazwę do następujących elementów:

- Wielkie litery od A do Z
- Cyfry od 0 do 9

Jeśli używane są inne znaki, translacja nazwy między zestawami znaków wysyłającego i odbierającego menedżera kolejek może być niemożliwa.

Nazwę należy dopełnić spacjami do długości pola lub użyć znaku o kodzie zero, aby zakończyć nazwę przed końcem pola. Znak o kodzie zero i wszystkie kolejne znaki są traktowane jako odstępy. Nie należy podawać nazwy z odstępami wiodącymi lub osadzonymi. W przypadku wywołania MQGET menedżer kolejek zwraca nazwę dopełnianą spacjami do długości pola.

Menedżer kolejek nie sprawdza, czy nazwa jest zgodna z zaleceniami opisanymi powyżej.

Nazwy rozpoczynające się od liter MQ pisane wielkimi, małymi i mieszanymi literami mają znaczenie zdefiniowane przez menedżer kolejek. W przypadku własnych formatów nie należy używać nazw zaczynających się od tych liter. Wbudowane formaty menedżera kolejek są następujące:

# **MQFMT\_BRAK**

Rodzaj danych jest niezdefiniowany: danych nie można przekształcić, gdy komunikat jest pobierany z kolejki przy użyciu opcji MQGMO\_CONVERT.

Jeśli w wywołaniu MQGET określono opcję MQGMO\_CONVERT, a zestaw znaków lub kodowanie danych w komunikacie różni się od określonego w parametrze **MsgDesc** , komunikat jest zwracany z następującymi kodami zakończenia i przyczyny (przy założeniu braku innych błędów):

- Kod zakończenia MQCC\_WARNING i kod przyczyny MQRC\_FORMAT\_ERROR, jeśli dane MQFMT\_NONE znajdują się na początku komunikatu.
- Kod zakończenia MQCC\_OK i kod przyczyny MQRC\_NONE, jeśli dane MQFMT\_NONE znajdują się na końcu komunikatu (czyli przed jedną lub większą liczbą struktur nagłówka MQ ). W tym przypadku struktury nagłówków MQ są przekształcane w żądany zestaw znaków i kodowanie.

W języku programowania C jest również zdefiniowana stała MQFMT\_NONE\_ARRAY. Ma ona taką samą wartość jak MQFMT\_NONE, ale jest tablicą znaków zamiast łańcucha.

## **MQFMT\_ADMIN,**

Komunikat jest żądaniem serwera komend lub komunikatem odpowiedzi w formacie komend programowalnych (PCF). Komunikaty w tym formacie mogą być przekształcane, jeśli w wywołaniu MQGET określono opcję MQGMO\_CONVERT. Więcej informacji na temat korzystania z komunikatów w formacie komend programowalnych zawiera sekcja Korzystanie z formatów komend programowalnych .

W języku programowania C zdefiniowana jest również stała MQFMT\_ADMIN\_ARRAY. Ma ona taką samą wartość jak MQFMT\_ADMIN, ale jest tablicą znaków zamiast łańcucha.

## **MQFMT\_CICS**

Dane komunikatu rozpoczynają się od nagłówka informacji CICS MQCIH, po którym następują dane aplikacji. Nazwa formatu danych aplikacji jest podawana przez pole Format w strukturze MQCIH.

 $z/0S$ W systemie z/OSnależy określić opcję MQGMO\_CONVERT w wywołaniu MQGET, aby przekształcić komunikaty w formacie MQFMT\_CICS.

W języku programowania C jest również zdefiniowana stała MQFMT\_CICS\_ARRAY. Ma ona taką samą wartość jak MQFMT\_CICS, ale jest tablicą znaków zamiast łańcucha.

## **MQFMT\_COMMAND\_1**

Komunikat jest komunikatem odpowiedzi serwera komend MQSC zawierającym liczbę obiektów, kod zakończenia i kod przyczyny. Komunikaty w tym formacie mogą być przekształcane, jeśli w wywołaniu MQGET określono opcję MQGMO\_CONVERT.

W języku programowania C zdefiniowana jest również stała MQFMT\_COMMAND\_1\_ARRAY , która ma taką samą wartość jak MQFMT\_COMMAND\_1, ale jest tablicą znaków zamiast łańcucha.

#### **MQFMT\_COMMAND\_2**

Komunikat jest komunikatem odpowiedzi serwera komend MQSC zawierającym informacje o żądanych obiektach. Komunikaty w tym formacie mogą być przekształcane, jeśli w wywołaniu MQGET określono opcję MQGMO\_CONVERT.

Dla języka programowania C zdefiniowana jest również stała MQFMT\_COMMAND\_2\_ARRAY ; ma ona taką samą wartość jak MQFMT\_COMMAND\_2, ale jest tablicą znaków zamiast łańcucha.

#### **MQFMT\_DEAD\_LETTER\_HEADER**

Dane komunikatu rozpoczynają się od nagłówka MQDLH niedostarczonego komunikatu. Dane z oryginalnego komunikatu są bezpośrednio zgodne ze strukturą MQDLH. Nazwa formatu oryginalnych danych komunikatu jest podana w polu Format w strukturze MQDLH. Szczegółowe informacje na temat tej struktury zawiera sekcja ["MQDLH-nagłówek niedostarczonego komunikatu" na stronie 359](#page-358-0) . Komunikaty w tym formacie mogą być przekształcane, jeśli w wywołaniu MQGET określono opcję MQGMO\_CONVERT.

Raporty COA i COD nie są generowane dla komunikatów z atrybutem Format o wartości MQFMT\_DEAD\_LETTER\_HEADER.

Dla języka programowania C zdefiniowana jest również stała MQFMT\_DEAD\_LETTER\_HEADER\_ARRAY. Ma ona taką samą wartość jak MQFMT\_DEAD\_LETTER\_HEADER, ale jest tablicą znaków, a nie łańcuchem.

#### **Usługa MQFMT\_DIST\_HEADER**

Dane komunikatu rozpoczynają się od nagłówka listy dystrybucyjnej MQDH. Obejmuje to tablice rekordów MQOR i MQPMR. Po nagłówku listy dystrybucyjnej mogą następować dodatkowe dane. Format dodatkowych danych (jeśli istnieją) jest podany w polu *Format* w strukturze MQDH. Szczegółowe informacje na temat tej struktury zawiera sekcja ["MQDH-nagłówek dystrybucji" na](#page-352-0) [stronie 353](#page-352-0) . Komunikaty w formacie MQFMT\_DIST\_HEADER można przekształcić, jeśli w wywołaniu MQGET podano opcję MQGMO\_CONVERT.

Ten format jest obsługiwany w następujących środowiskach:

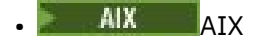

**IBM i** TRM i

- Linux | inux
- **Windows** Windows

i dla IBM MQ MQI clients połączonych z tymi systemami.

Dla języka programowania C zdefiniowana jest również stała MQFMT\_DIST\_HEADER\_ARRAY. Ma ona taką samą wartość jak MQFMT\_DIST\_HEADER, ale jest tablicą znaków, a nie łańcuchem.

## **MQFMT\_EMBEDDED\_PCF**

Format komunikatu trasy śledzenia, pod warunkiem, że wartość komendy PCF jest ustawiona na MQCMD\_TRACE\_ROUTE. Użycie tego formatu umożliwia wysyłanie danych użytkownika wraz z komunikatem trasy śledzenia, pod warunkiem, że ich aplikacje mogą obsłużyć wcześniejsze parametry PCF.

Nagłówek PCF musi być pierwszym nagłówkiem, w przeciwnym razie komunikat nie będzie traktowany jako komunikat trasy śledzenia. Oznacza to, że komunikat nie może znajdować się w grupie i że komunikaty trasy śledzenia nie mogą być segmentowane. Jeśli komunikat trasy śledzenia jest wysyłany w grupie, komunikat jest odrzucany z kodem przyczyny MQRC\_MSG\_NOT\_ALLOWED\_IN\_GROUP.

Należy zauważyć, że parametr MQFMT\_ADMIN może być również używany dla formatu komunikatu trasy śledzenia, ale w tym przypadku nie można wysłać danych użytkownika razem z komunikatem trasy śledzenia.

## **MQFMT\_EVENT, ZDARZENIE**

Komunikat jest komunikatem zdarzenia MQ , który zgłasza wystąpienie zdarzenia. Komunikaty zdarzeń mają taką samą strukturę jak komendy programowalne. Więcej informacji na temat tej struktury zawiera sekcja Komunikaty komend PCF , a informacje na temat zdarzeń zawiera sekcja Monitorowanie zdarzeń .

Komunikaty zdarzeń w wersji Version-1 mogą być przekształcane we wszystkich środowiskach, jeśli w wywołaniu MQGET podano opcję MQGMO\_CONVERT. Komunikaty zdarzeń Version-2 mogą być przekształcane tylko w systemie z/OS.

W języku programowania C zdefiniowana jest również stała MQFMT\_EVENT\_ARRAY. Ma ona taką samą wartość jak MQFMT\_EVENT, ale jest tablicą znaków, a nie łańcuchem.

## **MQFMT\_IMS,**

Dane komunikatu rozpoczynają się od nagłówka informacji IMS MQIIH, po którym następują dane aplikacji. Nazwa formatu danych aplikacji jest podawana przez pole Format w strukturze MQIIH.

Szczegółowe informacje na temat sposobu obsługi struktury MQIIH podczas używania komendy MQGET z opcją MQGMO\_CONVERT zawiera sekcja ["Format \(MQCHAR8\) dla MQIIH" na stronie 420](#page-419-0) i ["ReplyToFormat \(MQCHAR8\) dla MQIIH" na stronie 421](#page-420-0).

W języku programowania C zdefiniowana jest również stała MQFMT\_IMS\_ARRAY. Ma ona taką samą wartość jak MQFMT\_IMS, ale jest tablicą znaków, a nie łańcuchem.

## **MQFMT\_IMS\_VAR\_STRING (łańcuch zmiennych)**

Komunikat jest łańcuchem zmiennej IMS , który jest łańcuchem w postaci ll*zzccc*, gdzie:

**ll**

to pole o długości 2 bajtów określające całkowitą długość elementu łańcucha zmiennej IMS . Ta długość jest równa długości ll (2 bajty) plus długości *zz* (2 bajty) plus długości samego łańcucha znaków. ll jest 2-bajtową binarną liczbą całkowitą w kodowaniu określonym przez pole Encoding .

*zz*

to pole dwubajtowe zawierające flagi istotne dla IMS. *zz* jest łańcuchem bajtowym składającym się z dwóch pól MQBYTE i jest przesyłany bez zmiany nadawcy na odbiorcę (czyli *zz* nie podlega żadnej konwersji).

*ccc*

jest łańcuchem znaków o zmiennej długości, zawierającym znaki ll-4 . *ccc* znajduje się w zestawie znaków określonym w polu CodedCharSetId .

W systemie z/OSdane komunikatu mogą składać się z sekwencji łańcuchów zmiennych IMS , przy czym każdy łańcuch ma postać llzzccc. Między kolejnymi łańcuchami zmiennych IMS nie mogą być pomijane żadne bajty. Oznacza to, że jeśli pierwszy łańcuch ma nieparzystą długość, drugi łańcuch nie będzie wyrównany, to znaczy nie będzie rozpoczynał się od granicy, która jest wielokrotnością dwóch. Należy zachować ostrożność podczas konstruowania takich łańcuchów na maszynach, które wymagają wyrównania podstawowych typów danych.

Użyj opcji MQGMO\_CONVERT w wywołaniu MQGET, aby przekształcić komunikaty w formacie MQFMT\_IMS\_VAR\_STRING.

Dla języka programowania C zdefiniowana jest również stała MQFMT\_IMS\_VAR\_STRING\_ARRAY. Ma ona taką samą wartość jak MQFMT\_IMS\_VAR\_STRING, ale jest tablicą znaków zamiast łańcucha.

#### **MQFMT\_MD\_EXTENSION**

Dane komunikatu rozpoczynają się od rozszerzenia deskryptora komunikatu MQMDE i opcjonalnie następują po nich inne dane (zazwyczaj dane komunikatu aplikacji). Nazwa formatu, zestaw znaków i kodowanie danych po MQMDE są podane w polach Format, CodedCharSetIdi Encoding w MQMDE. Szczegółowe informacje na temat tej struktury zawiera sekcja ["MQMDE-rozszerzenie](#page-484-0) [deskryptora komunikatu" na stronie 485](#page-484-0) . Komunikaty w tym formacie mogą być przekształcane, jeśli w wywołaniu MQGET określono opcję MQGMO\_CONVERT.

Dla języka programowania C jest również zdefiniowana stała MQFMT\_MD\_EXTENSION\_ARRAY. Ma ona taką samą wartość jak MQFMT\_MD\_EXTENSION, ale jest tablicą znaków zamiast łańcucha.

#### **MQFMT\_PCF,**

Komunikat jest komunikatem zdefiniowanym przez użytkownika, który jest zgodny ze strukturą komunikatu PCF (programmable command format). Komunikaty w tym formacie mogą być przekształcane, jeśli w wywołaniu MQGET określono opcję MQGMO\_CONVERT. Więcej informacji na temat korzystania z komunikatów w formacie komend programowalnych zawiera sekcja Korzystanie z formatów komend programowalnych .

Dla języka programowania C zdefiniowana jest również stała MQFMT\_PCF\_ARRAY. Ma ona taką samą wartość jak MQFMT\_PCF, ale jest tablicą znaków, a nie łańcuchem.

#### **MQFMT\_REF\_MSG\_HEADER**

Dane komunikatu rozpoczynają się od nagłówka komunikatu odniesienia MQRMH, po którym opcjonalnie następują inne dane. Nazwa formatu, zestaw znaków i kodowanie danych są nadawane przez pola Format, CodedCharSetIdi Encoding w MQRMH. Szczegółowe informacje na temat tej struktury zawiera sekcja ["MQRMH-nagłówek komunikatu referencyjnego" na stronie 565](#page-564-0) . Komunikaty w tym formacie mogą być przekształcane, jeśli w wywołaniu MQGET określono opcję MQGMO\_CONVERT.

Ten format jest obsługiwany w następujących środowiskach:

- AIX AIX
- **IBM i** TRM i
- **Linux** Linux
- **Windows** Windows

i dla IBM MQ MQI clients połączonych z tymi systemami.

W języku programowania C jest również zdefiniowana stała MOFMT\_REF\_MSG\_HEADER\_ARRAY. Ma ona taką samą wartość jak MQFMT\_REF\_MSG\_HEADER, ale jest tablicą znaków zamiast łańcucha.

#### **ZMQFMT\_RF\_HEADER**

Dane komunikatu rozpoczynają się od nagłówka MQRFH reguł i formatowania, po którym opcjonalnie następują inne dane. Nazwa formatu, zestaw znaków i kodowanie danych (jeśli istnieją) są nadawane przez pola Format, CodedCharSetIdi Encoding w MQRFH. Komunikaty w tym formacie mogą być przekształcane, jeśli w wywołaniu MQGET określono opcję MQGMO\_CONVERT.

W języku programowania C jest również zdefiniowana stała MOFMT\_RF\_HEADER\_ARRAY. Ma ona taką samą wartość jak MQFMT\_RF\_HEADER, ale jest tablicą znaków, a nie łańcuchem.

#### **MQFMT\_RF\_HEADER\_2**

Dane komunikatu rozpoczynają się od reguł version-2 i nagłówka formatowania MQRFH2, po którym opcjonalnie następują inne dane. Nazwa formatu, zestaw znaków i kodowanie danych opcjonalnych (jeśli istnieją) są nadawane przez pola Format, CodedCharSetIdi Encoding w nagłówku MQRFH2. <span id="page-462-0"></span>Komunikaty w tym formacie mogą być przekształcane, jeśli w wywołaniu MQGET określono opcję MQGMO\_CONVERT.

Dla języka programowania C zdefiniowana jest również stała MQFMT\_RF\_HEADER\_2\_ARRAY . Ma ona taką samą wartość jak zmienna MQFMT\_RF\_HEADER\_2, ale jest tablicą znaków zamiast łańcucha.

#### **MQFMT\_STRING**

Dane komunikatu aplikacji mogą być łańcuchem SBCS (zestaw znaków jednobajtowych) lub łańcuchem DBCS (zestaw znaków dwubajtowych). Komunikaty w tym formacie mogą być przekształcane, jeśli w wywołaniu MQGET określono opcję MQGMO\_CONVERT.

Dla języka programowania C zdefiniowana jest również stała MQFMT\_STRING\_ARRAY. Ma ona taką samą wartość jak MQFMT\_STRING, ale jest tablicą znaków zamiast łańcucha.

#### **MQFMT\_TRIGGER,**

Komunikat jest komunikatem wyzwalacza opisanym przez strukturę MQTM. Szczegółowe informacje na temat tej struktury zawiera sekcja ["MQTM-komunikat wyzwalacza" na stronie 618](#page-617-0) . Komunikaty w tym formacie mogą być przekształcane, jeśli w wywołaniu MQGET określono opcję MQGMO\_CONVERT.

W języku programowania C zdefiniowana jest również stała MQFMT\_TRIGGER\_ARRAY. Ma ona taką samą wartość jak MQFMT\_TRIGGER, ale jest tablicą znaków, a nie łańcuchem.

#### **MQFMT\_WORK\_INFO\_HEADER,**

Dane komunikatu rozpoczynają się od nagłówka informacji o pracy MQWIH, po którym następują dane aplikacji. Nazwa formatu danych aplikacji jest nadawana przez pole Format w strukturze MQWIH.

**W 2/05 W** systemie z/OSnależy określić opcję MQGMO\_CONVERT w wywołaniu MQGET, aby przekształcić dane użytkownika w komunikatach, które mają format MQFMT\_WORK\_INFO\_HEADER. Jednak sama struktura MQWIH jest zawsze zwracana w zestawie znaków i kodowaniu menedżera kolejek (struktura MQWIH jest przekształcana bez względu na to, czy podano opcję MQGMO\_CONVERT).

Dla języka programowania C zdefiniowana jest również stała MQFMT\_WORK\_INFO\_HEADER\_ARRAY. Ma ona taką samą wartość jak MQFMT\_WORK\_INFO\_HEADER, ale jest tablicą znaków zamiast łańcucha.

#### **MQFMT\_XMIT\_Q\_HEADER**

Dane komunikatu rozpoczynają się od nagłówka kolejki transmisji MQXQH. Dane z oryginalnego komunikatu są bezpośrednio zgodne ze strukturą MQXQH. Nazwa formatu oryginalnych danych komunikatu jest nadawana przez pole Format w strukturze MQMD, która jest częścią nagłówka kolejki transmisji MQXQH. Szczegółowe informacje na temat tej struktury zawiera sekcja ["MQXQH-nagłówek](#page-636-0) [kolejki transmisji" na stronie 637](#page-636-0) .

Raporty COA i COD nie są generowane dla komunikatów, które mają Format MQFMT\_XMIT\_Q\_HEADER.

Dla języka programowania C zdefiniowana jest również stała MQFMT\_XMIT\_Q\_HEADER\_ARRAY; ma ona taką samą wartość jak MQFMT\_XMIT\_Q\_HEADER, ale jest tablicą znaków zamiast łańcucha.

Jest to pole wyjściowe dla wywołania MQGET i pole wejściowe dla wywołań MQPUT i MQPUT1 . Długość tego pola jest określona przez wartość MQ\_FORMAT\_LENGTH. Wartością początkową tego pola jest MQFMT\_NONE.

# *Priorytet (MQLONG) dla MQMD*

W przypadku wywołań MQPUT i MQPUT1 wartość musi być większa lub równa zero; zero jest najniższym priorytetem. Można również użyć następującej wartości specjalnej:

# **MQPRI\_PRIORITY\_AS\_Q\_DEF**

• Jeśli kolejka jest kolejką klastra, priorytet komunikatu jest pobierany z atrybutu **DefPriority** zdefiniowanego w *docelowym* menedżerze kolejek, który jest właścicielem konkretnej instancji kolejki, w której został umieszczony komunikat.

<span id="page-463-0"></span>Jeśli istnieje wiele instancji kolejki klastra różniących się tym atrybutem, pobierana jest wartość jednego z nich, ale nie można przewidzieć, która z tych wartości zostanie użyta. Dlatego też ten atrybut należy ustawić na tę samą wartość we wszystkich instancjach. Jeśli to nie jest przyczyna problemu, do dzienników menedżera kolejek wysyłany jest komunikat o błędzie AMQ9407. Należy również zapoznać się z sekcją Jak atrybuty obiektów docelowych są rozstrzygane w przypadku kolejek aliasowych, kolejek zdalnych i kolejek klastra?

Wartość *DefPriority* jest kopiowana do pola *Priority* , gdy komunikat jest umieszczany w kolejce docelowej. Jeśli parametr *DefPriority* zostanie później zmieniony, nie będzie to miało wpływu na komunikaty, które zostały już umieszczone w kolejce.

• Jeśli kolejka nie jest kolejką klastra, priorytet komunikatu jest pobierany z atrybutu **DefPriority** zdefiniowanego w *lokalnym* menedżerze kolejek, nawet jeśli docelowy menedżer kolejek jest zdalny.

Jeśli w ścieżce rozstrzygania nazw kolejek znajduje się więcej niż jedna definicja, priorytet domyślny jest pobierany z wartości tego atrybutu w *pierwszej* definicji w ścieżce. Może to być:

- Kolejka aliasowa
- Kolejka lokalna
- Lokalna definicja kolejki zdalnej
- Alias menedżera kolejek
- Kolejka transmisji (na przykład *DefXmitQName* )

Wartość *DefPriority* jest kopiowana do pola *Priority* podczas umieszczania komunikatu. Jeśli plik *DefPriority* zostanie później zmieniony, nie będzie to miało wpływu na komunikaty, które zostały już umieszczone.

Wartość zwracana przez wywołanie MQGET jest zawsze większa lub równa zero; wartość MOPRI\_PRIORITY\_AS\_O\_DEF\_nie jest nigdy zwracana.

Jeśli komunikat jest umieszczany z priorytetem większym niż maksimum obsługiwane przez lokalny menedżer kolejek (to maksimum jest nadawane przez atrybut menedżera kolejek **MaxPriority** ), komunikat jest akceptowany przez menedżer kolejek, ale umieszczany w kolejce z maksymalnym priorytetem menedżera kolejek. Wywołanie MQPUT lub MQPUT1 kończy działanie z wartością MQCC\_WARNING i kodem przyczyny MQRC\_PRIORITY\_PRZEKROCZENIA maksimum. Jednak pole *Priority* zachowuje wartość określoną przez aplikację, która umieściła komunikat.

W systemie z/OS, jeśli komunikat o numerze MsgSeq1 zostanie umieszczony w kolejce z sekwencją dostarczania komunikatów MQMDS\_PRIORITY i typem indeksu MQIT\_GROUP\_ID, kolejka może traktować komunikat z innym priorytetem. Jeśli komunikat został umieszczony w kolejce z priorytetem 0 lub 1, jest on przetwarzany tak, jakby miał priorytet 2. Wynika to z faktu, że kolejność komunikatów umieszczanych w kolejce tego typu jest zoptymalizowana w celu umożliwienia wydajnych testów kompletności grup. Więcej informacji na temat sekwencji dostarczania komunikatów MQMDS\_PRIORITY i typu indeksu MOIT\_GROUP\_ID zawiera sekcja [Atrybut sekwencjiMsgDelivery](#page-882-0).

Podczas odpowiadania na komunikat aplikacje muszą używać priorytetu komunikatu żądania dla komunikatu odpowiedzi. W innych sytuacjach określenie wartości MQPRI\_PRIORITY\_AS\_Q\_DEF umożliwia strojenie priorytetu bez zmiany aplikacji.

Jest to pole wyjściowe dla wywołania MQGET i pole wejściowe dla wywołań MQPUT i MQPUT1 . Wartością początkową tego pola jest MQPRI\_PRIORITY\_AS\_Q\_DEF.

# *Trwałość (MQLONG) dla MQMD*

Wskazuje, czy komunikat przetrwa awarie systemu i restarty menedżera kolejek. W przypadku wywołań MQPUT i MQPUT1 wartością musi być jedna z następujących wartości:

## **MQPER\_PERSISTENT**

Komunikat przetrwa awarie systemu i restarty menedżera kolejek. Po umieszczeniu komunikatu i zatwierdzeniu jednostki pracy, w której został on umieszczony (jeśli komunikat jest umieszczany jako część jednostki pracy), komunikat jest zachowywany w pamięci dyskowej. Pozostaje tam do momentu usunięcia komunikatu z kolejki i zatwierdzenia jednostki pracy, w której został on otrzymany (jeśli komunikat jest wczytywany jako część jednostki pracy).

Gdy komunikat trwały jest wysyłany do kolejki zdalnej, mechanizm przechowywania i przekazywania przechowuje komunikat w każdym menedżerze kolejek wzdłuż trasy do miejsca docelowego, dopóki wiadomo, że komunikat dotarł do następnego menedżera kolejek.

Nie można umieścić trwałych komunikatów w:

- Tymczasowe kolejki dynamiczne
- Kolejki współużytkowane, które są odwzorowywane na obiekt CFSTRUCT w CFLEVEL (2) lub poniżej, lub w których obiekt CFSTRUCT jest zdefiniowany jako RECOVER (NO).

Komunikaty trwałe mogą być umieszczane w trwałych kolejkach dynamicznych oraz w predefiniowanych kolejkach.

## **MQPER\_NOT\_PERSISTENT**

Komunikat zwykle nie przetrwa awarii systemu lub restartów menedżera kolejek. Ma to zastosowanie nawet wtedy, gdy podczas restartowania menedżera kolejek w pamięci dyskowej zostanie znaleziona nienaruszona kopia komunikatu.

W przypadku kolejek NPMCLASS (HIGH) nietrwałe komunikaty są zachowywane podczas normalnego zamykania i restartowania menedżera kolejek.

W przypadku kolejek współużytkowanych komunikaty nietrwałe są zachowywane po restarcie menedżera kolejek w grupie współużytkowania kolejek, ale nie są zachowywane niepowodzenia narzędzia CF używanego do przechowywania komunikatów w kolejkach współużytkowanych.

## **MQPER\_PERSISTENCE\_AS\_Q\_DEF**

• Jeśli kolejka jest kolejką klastra, trwałość komunikatu jest pobierana z atrybutu **DefPersistence** zdefiniowanego w *docelowym* menedżerze kolejek, który jest właścicielem konkretnej instancji kolejki, w której został umieszczony komunikat.

Jeśli istnieje wiele instancji kolejki klastra różniących się tym atrybutem, pobierana jest wartość jednego z nich, ale nie można przewidzieć, która z tych wartości zostanie użyta. Dlatego też ten atrybut należy ustawić na tę samą wartość we wszystkich instancjach. Jeśli to nie jest przyczyna problemu, do dzienników menedżera kolejek wysyłany jest komunikat o błędzie AMQ9407. Należy również zapoznać się z sekcją Jak atrybuty obiektów docelowych są rozstrzygane w przypadku kolejek aliasowych, kolejek zdalnych i kolejek klastra?

Wartość *DefPersistence* jest kopiowana do pola *Persistence* , gdy komunikat jest umieszczany w kolejce docelowej. Jeśli parametr *DefPersistence* zostanie później zmieniony, nie będzie to miało wpływu na komunikaty, które zostały już umieszczone w kolejce.

• Jeśli kolejka nie jest kolejką klastra, trwałość komunikatu jest pobierana z atrybutu **DefPersistence** zdefiniowanego w *lokalnym* menedżerze kolejek, nawet jeśli docelowy menedżer kolejek jest zdalny.

Jeśli w ścieżce rozstrzygania nazw kolejek znajduje się więcej niż jedna definicja, domyślna trwałość jest pobierana z wartości tego atrybutu w *pierwszej* definicji w ścieżce. Może to być:

- Kolejka aliasowa
- Kolejka lokalna
- Lokalna definicja kolejki zdalnej
- Alias menedżera kolejek
- Kolejka transmisji (na przykład *DefXmitQName* )

Wartość *DefPersistence* jest kopiowana do pola *Persistence* podczas umieszczania komunikatu. Jeśli plik *DefPersistence* zostanie później zmieniony, nie będzie to miało wpływu na komunikaty, które zostały już umieszczone.

W tej samej kolejce mogą istnieć zarówno komunikaty trwałe, jak i nietrwałe.

<span id="page-465-0"></span>Podczas odpowiadania na komunikat aplikacje muszą używać trwałości komunikatu żądania dla komunikatu odpowiedzi.

W przypadku wywołania MQGET zwracana jest wartość MQPER\_PERSISTENT lub MOPER\_NOT\_PERSISTENT.

Jest to pole wyjściowe dla wywołania MQGET i pole wejściowe dla wywołań MQPUT i MQPUT1 . Wartością początkową tego pola jest MQPER\_PERSISTENCE\_AS\_Q\_DEF.

# *MsgId (MQBYTE24) w strukturze MQMD*

Jest to łańcuch bajtowy używany do odróżniania jednego komunikatu od drugiego. Ogólnie rzecz biorąc, żaden z dwóch komunikatów nie powinien mieć tego samego identyfikatora komunikatu, chociaż nie jest to niedozwolone przez menedżer kolejek. Identyfikator komunikatu jest trwałą właściwością komunikatu i jest zachowywany po restarcie menedżera kolejek. Ponieważ identyfikator komunikatu jest łańcuchem bajtowym, a nie łańcuchem znaków, identyfikator komunikatu nie jest przekształcany między zestawami znaków, gdy komunikat przepływa z jednego menedżera kolejek do innego.

W przypadku wywołań MQPUT i MQPUT1 , jeśli aplikacja określa opcję MQMI\_NONE lub MQPMO\_NEW\_MSG\_ID, menedżer kolejek generuje unikalny identyfikator komunikatu.<sup>3</sup>po umieszczeniu komunikatu i umieszczeniu go w deskryptorze komunikatu wysłanym razem z komunikatem. Menedżer kolejek zwraca również ten identyfikator komunikatu w deskryptorze komunikatu należącym do aplikacji wysyłającej. Aplikacja może użyć tej wartości do rejestrowania informacji o konkretnych komunikatach i do odpowiadania na zapytania z innych części aplikacji.

Jeśli komunikat jest umieszczany w temacie, menedżer kolejek generuje unikalne identyfikatory komunikatów zgodnie z potrzebami dla każdego publikowanego komunikatu. Jeśli parametr MQPMO\_NEW\_MSG\_ID jest określony przez aplikację, menedżer kolejek generuje unikalny identyfikator komunikatu, który ma być zwracany na wyjściu. Jeśli parametr MQMI\_NONE jest określony przez aplikację, wartość pola *MsgId* w deskryptorze MQMD jest niezmieniona po powrocie z wywołania.

Więcej informacji na temat zachowanych publikacji zawiera opis komendy MQPMO\_RETAIN w sekcji ["Opcje \(MQLONG\) dla MQPMO" na stronie 520](#page-519-0) .

Jeśli komunikat jest umieszczany na liście dystrybucyjnej, menedżer kolejek w razie potrzeby generuje unikalne identyfikatory komunikatów, ale wartość pola *MsgId* w strukturze MQMD pozostaje niezmieniona po powrocie z wywołania, nawet jeśli określono opcję MQMI\_NONE lub MQPMO\_NEW\_MSG\_ID. Jeśli aplikacja musi znać identyfikatory komunikatów wygenerowane przez menedżer kolejek, musi udostępnić rekordy MQPMR zawierające pole *MsgId* .

Aplikacja wysyłająca może również określić wartość identyfikatora komunikatu inną niż MQMI\_NONE; spowoduje to zatrzymanie menedżera kolejek generującego unikalny identyfikator komunikatu. Aplikacja, która przekazuje komunikat, może użyć tej opcji do propagowania identyfikatora oryginalnego komunikatu.

Menedżer kolejek nie używa tego pola z wyjątkiem następujących:

- Generuj unikalną wartość na żądanie, zgodnie z powyższym opisem
- Dostarcz wartość do aplikacji, która wysyła żądanie pobrania komunikatu

<sup>3</sup> Kod *MsgId* wygenerowany przez menedżera kolejek składa się z 4-bajtowego identyfikatora produktu (AMQ¬ lub CSQ¬ w kodzie ASCII lub EBCDIC, gdzie ¬ reprezentuje znak odstępu), po którym następuje specyficzna dla produktu implementacja unikalnego łańcucha. W pliku IBM MQ zawiera on pierwsze 12 znaków nazwy menedżera kolejek i wartość pochodzącą z zegara systemowego. Wszystkie menedżery kolejek, które mogą komunikować się ze sobą, muszą mieć nazwy różniące się pierwszymi 12 znakami, aby identyfikatory komunikatów były unikalne. Możliwość generowania unikalnego łańcucha zależy również od tego, czy zegar systemowy nie jest zmieniany wstecz. Aby wyeliminować możliwość, że identyfikator komunikatu wygenerowany przez menedżer kolejek duplikuje identyfikator wygenerowany przez aplikację, aplikacja musi unikać generowania identyfikatorów ze znakami początkowymi z zakresu od A do I w kodzie ASCII lub EBCDIC (X'41 'do X'49' i X'C1'do X'C9'). Jednak aplikacja nie może generować identyfikatorów z początkowymi znakami w tych zakresach.

• Skopiuj wartość do pola *CorrelId* dowolnego komunikatu raportu, który jest generowany dla tego komunikatu (w zależności od opcji *Report* ).

Gdy menedżer kolejek lub agent kanału komunikatów generuje komunikat raportu, ustawia pole *MsgId* w sposób określony w polu *Report* oryginalnego komunikatu (MQRO\_NEW\_MSG\_ID lub MQRO\_PASS\_MSG\_ID). W tym celu muszą być również używane aplikacje generujące komunikaty raportów.

W przypadku wywołania MQGET *MsgId* jest jednym z pięciu pól, którego można użyć do pobrania konkretnego komunikatu z kolejki. Zwykle wywołanie MQGET zwraca następny komunikat w kolejce, ale konkretny komunikat można uzyskać, określając co najmniej jedno z pięciu kryteriów wyboru w dowolnej kombinacji. Są to następujące pola:

- *MsgId*
- *CorrelId*
- *GroupId*
- *MsgSeqNumber*
- *Offset*

Aplikacja ustawia co najmniej jedno z tych pól na wymagane wartości, a następnie ustawia odpowiednie opcje zgodności MQMO\_ \* w polu *MatchOptions* w MQGMO w celu użycia tych pól jako kryteriów wyboru. Tylko komunikaty, które mają określone wartości w tych polach, są kandydatami do pobrania. Wartość domyślna dla pola *MatchOptions* (jeśli nie została zmieniona przez aplikację) jest zgodna zarówno z identyfikatorem komunikatu, jak i identyfikatorem korelacji.

W systemie z/OSkryteria wyboru, których można użyć, są ograniczone przez typ indeksu używanego dla kolejki. Więcej informacji na ten temat zawiera opis atrybutu kolejki **IndexType** .

Zwykle zwracany jest *pierwszy* komunikat w kolejce, który spełnia kryteria wyboru. Jeśli jednak określono opcję MQGMO\_BROWSE\_NEXT, zwracany jest komunikat *następny* , który spełnia kryteria wyboru. Skanowanie tego komunikatu rozpoczyna się od komunikatu *następującego po* bieżącej pozycji kursora.

**Uwaga:** Kolejka jest skanowana sekwencyjnie w poszukiwaniu komunikatu spełniającego kryteria wyboru, dlatego czasy pobierania są dłuższe niż w przypadku braku określonych kryteriów wyboru, zwłaszcza jeśli przed znalezniem odpowiedniego komunikatu należy przeskanować wiele komunikatów. Wyjątki od tej zasady są następujące:

- Wywołanie MQGET przez program *CorrelId* w 64-bitowym środowisku wieloplatformowym, w którym indeks *CorrelId* eliminuje potrzebę wykonywania prawdziwego sekwencyjnego skanowania.
- Wywołanie MQGET przez komendę *IndexType* w systemie z/OS.

W obu tych przypadkach wydajność pobierania jest większa.

Więcej informacji na temat używania kryteriów wyboru w różnych sytuacjach zawiera sekcja [Tabela 495](#page-402-0) [na stronie 403](#page-402-0) .

Podanie wartości MQMI\_NONE jako identyfikatora komunikatu ma taki sam skutek, jak niepodanie wartości MQMO\_MATCH\_MSG\_ID, czyli *dowolnego* zgodnego identyfikatora komunikatu.

To pole jest ignorowane, jeśli w parametrze **GetMsgOpts** wywołania MQGET określono opcję MOGMO\_MSG\_UNDER\_CURSOR.

W przypadku powrotu z wywołania MQGET pole *MsgId* jest ustawiane na identyfikator zwróconego komunikatu (jeśli istnieje).

Można użyć następującej wartości specjalnej:

# **MQMI\_BRAK**

Nie określono identyfikatora komunikatu.

Wartością długości pola jest zero binarne.

<span id="page-467-0"></span>W języku programowania C zdefiniowana jest również stała MQMI\_NONE\_ARRAY. Ma ona taką samą wartość jak MQMI\_NONE, ale jest tablicą znaków, a nie łańcuchem.

Jest to pole wejściowe/wyjściowe dla wywołań MQGET, MQPUT i MQPUT1 . Długość tego pola jest określona przez wartość MQ\_MSG\_ID\_LENGTH. Wartością początkową tego pola jest MQMI\_NONE.

# *CorrelId (MQBYTE24) dla MQMD*

Pole CorrelId jest właściwością w nagłówku komunikatu, która może być używana do identyfikowania konkretnego komunikatu lub grupy komunikatów.

Jest to łańcuch bajtów, który może zostać użyty przez aplikację do powiązania jednego komunikatu z innym lub do powiązania komunikatu z inną pracą wykonywaną przez aplikację. Identyfikator korelacji jest trwałą właściwością komunikatu i jest zachowywany po restarcie menedżera kolejek. Ponieważ identyfikator korelacji jest łańcuchem bajtowym, a nie łańcuchem znaków, identyfikator korelacji nie jest przekształcany między zestawami znaków, gdy komunikat przepływa z jednego menedżera kolejek do innego.

W przypadku wywołań MQPUT i MQPUT1 aplikacja może określić dowolną wartość. Menedżer kolejek przesyła tę wartość wraz z komunikatem i dostarcza ją do aplikacji, która wysyła żądanie pobrania komunikatu.

Jeśli aplikacja określa identyfikator MQPMO\_NEW\_CORREL\_ID, menedżer kolejek generuje unikalny identyfikator korelacji, który jest wysyłany z komunikatem, a także zwracany do aplikacji wysyłającej w wyniku wywołania MQPUT lub MQPUT1 .

Identyfikator korelacji wygenerowany przez menedżer kolejek składa się z 3-bajtowego identyfikatora produktu (AMQ lub CSQ w kodzie ASCII lub EBCDIC), po którym następuje jeden zarezerwowany bajt i specyficzna dla produktu implementacja unikalnego łańcucha. W produkcie IBM MQ ten specyficzny dla produktu łańcuch implementacji zawiera pierwsze 12 znaków nazwy menedżera kolejek i wartość pochodzącą z zegara systemowego. Wszystkie menedżery kolejek, które mogą komunikować się ze sobą, muszą mieć nazwy różniące się pierwszymi 12 znakami, aby identyfikatory komunikatów były unikalne. Możliwość generowania unikalnego łańcucha zależy również od tego, czy zegar systemowy nie jest zmieniany wstecz. Aby wyeliminować możliwość, że identyfikator komunikatu wygenerowany przez menedżer kolejek duplikuje identyfikator wygenerowany przez aplikację, aplikacja musi unikać generowania identyfikatorów ze znakami początkowymi z zakresu od A do I w kodzie ASCII lub EBCDIC (X'41 'do X'49' i X'C1'do X'C9'). Jednak aplikacja nie może generować identyfikatorów z początkowymi znakami w tych zakresach.

Ten wygenerowany identyfikator korelacji jest zachowywany wraz z komunikatem (jeśli został zachowany) i jest używany jako identyfikator korelacji, gdy komunikat jest wysyłany jako publikacja do subskrybentów, którzy w polu SubCorrelId w MQSD przekazanym w wywołaniu MQSUB podali wartość MQCI\_NONE. Więcej informacji na temat zachowanych publikacji zawiera sekcja [Opcje MQPMO](#page-519-0) .

Gdy menedżer kolejek lub agent kanału komunikatów generuje komunikat raportu, ustawia pole *CorrelId* w sposób określony w polu *Report* oryginalnego komunikatu: MORO\_COPY\_MSG\_ID\_TO\_CORREL\_ID lub MORO\_PASS\_CORREL\_ID. W tym celu muszą być również używane aplikacje generujące komunikaty raportów.

W przypadku wywołania MQGET *CorrelId* jest jednym z pięciu pól, za pomocą których można wybrać konkretny komunikat do pobrania z kolejki. Szczegółowe informacje na temat określania wartości dla tego pola zawiera opis pola *MsgId* .

Podanie wartości MQCI\_NONE jako identyfikatora korelacji ma taki sam efekt, jak niepodanie wartości MQMO\_MATCH\_CORREL\_ID, czyli *dowolny* identyfikator korelacji będzie zgodny.

Jeśli opcja MQGMO\_MSG\_UNDER\_CURSOR jest określona w parametrze **GetMsgOpts** wywołania MQGET, to pole jest ignorowane.

Po powrocie z wywołania MQGET pole *CorrelId* jest ustawiane na identyfikator korelacji zwróconego komunikatu (jeśli istnieje).

Można użyć następujących wartości specjalnych:
### **MQCI\_BRAK**

Nie określono identyfikatora korelacji.

Wartością długości pola jest zero binarne.

Dla języka programowania C zdefiniowana jest również stała MQCI\_NONE\_ARRAY. Ma ona taką samą wartość jak parametr MQCI\_NONE, ale jest tablicą znaków zamiast łańcucha.

### **MQCI\_NEW\_SESSION**

Komunikat jest początkiem nowej sesji.

Ta wartość jest rozpoznawana przez CICS bridge jako początek nowej sesji, czyli początek nowej sekwencji komunikatów.

Dla języka programowania C zdefiniowana jest również stała MQCI\_NEW\_SESSION\_ARRAY. Ma ona taką samą wartość jak parametr MQCI\_NEW\_SESSION, ale jest tablicą znaków zamiast łańcucha.

W przypadku wywołania MQGET jest to pole wejściowe/wyjściowe. W przypadku wywołań MQPUT i MQPUT1 jest to pole wejściowe, jeśli nie określono MQPMO\_NEW\_CORREL\_ID, lub pole wyjściowe, jeśli określono MQPMO\_NEW\_CORREL\_ID. Długość tego pola jest określona przez wartość MQ\_CORREL\_ID\_LENGTH. Wartością początkową tego pola jest MQCI\_NONE.

### **Uwaga:**

Nie można przekazać identyfikatora korelacji publikacji w hierarchii. Pole jest używane przez menedżer kolejek.

# *BackoutCount (MQLONG) dla MQMD*

Jest to liczba wskazująca, ile razy komunikat został poprzednio zwrócony przez wywołanie MQGET w ramach jednostki pracy, a następnie wycofany. Pomaga on aplikacji w wykrywaniu błędów przetwarzania, które są oparte na treści komunikatu. Ta liczba wyklucza wywołania MQGET, które określają dowolną z opcji MQGMO\_BROWSE\_ \*.

Na dokładność tej liczby ma wpływ atrybut kolejki **HardenGetBackout** ; patrz sekcja ["Atrybuty kolejek"](#page-862-0) [na stronie 863.](#page-862-0)

W systemie z/OSwartość 255 oznacza, że komunikat został wycofany 255 lub więcej razy; zwracana wartość nigdy nie jest większa niż 255.

Jest to pole wyjściowe wywołania MQGET. Jest on ignorowany w przypadku wywołań MQPUT i MQPUT1. Wartością początkową tego pola jest 0.

# *ReplyToQ (MQCHAR48) dla MQMD*

Jest to nazwa kolejki komunikatów, do której aplikacja, która wysłała żądanie pobrania komunikatu, wysyła komunikaty MQMT\_REPLY i MQMT\_REPORT. Nazwa jest nazwą lokalną kolejki, która jest zdefiniowana w menedżerze kolejek identyfikowanym przez *ReplyToQMgr*. Ta kolejka nie może być kolejką modelową, chociaż nadawczy menedżer kolejek nie sprawdza tego podczas umieszczania komunikatu.

W przypadku wywołań MQPUT i MQPUT1 to pole nie może być puste, jeśli pole *MsgType* ma wartość MQMT\_REQUEST lub jeśli jakieś komunikaty raportu są żądane przez pole *Report* . Jednak określona (lub podstawiona) wartość jest przekazywana do aplikacji, która wysyła żądanie pobrania dla komunikatu, niezależnie od typu komunikatu.

Jeśli pole *ReplyToQMgr* jest puste, menedżer kolejek lokalnych wyszukuje nazwę *ReplyToQ* we własnych definicjach kolejek. Jeśli istnieje lokalna definicja kolejki zdalnej o tej nazwie, wartość *ReplyToQ* w przesłanym komunikacie jest zastępowana wartością atrybutu **RemoteQName** z definicji kolejki zdalnej i ta wartość jest zwracana w deskryptorze komunikatu, gdy aplikacja odbierająca wysyła wywołanie MQGET dla komunikatu. Jeśli lokalna definicja kolejki zdalnej nie istnieje, wartość *ReplyToQ* pozostaje niezmieniona.

Jeśli nazwa jest określona, może zawierać końcowe odstępy; pierwszy znak o kodzie zero i następujące po nim znaki są traktowane jako odstępy. W przeciwnym razie nie jest wykonywane sprawdzanie, czy

nazwa jest zgodna z regułami nazewnictwa dla kolejek. Jest to również prawdą dla przesyłanej nazwy, jeśli nazwa *ReplyToQ* jest zastępowana w przesłanym komunikacie. Jedynym sprawdzonym sposobem jest określenie nazwy, jeśli okoliczności tego wymagają.

Jeśli kolejka odpowiedzi nie jest wymagana, należy ustawić pole *ReplyToQ* na wartość pustą lub (w języku programowania C) na łańcuch pusty albo na co najmniej jedną wartość pustą, po której następuje znak pusty. Nie należy pozostawiać pola niezainicjowanego.

W przypadku wywołania MQGET menedżer kolejek zawsze zwraca nazwę dopełnianą spacjami do długości pola.

Jeśli nie można dostarczyć komunikatu, który wymaga komunikatu raportu, a komunikat raportu również nie może zostać dostarczony do określonej kolejki, zarówno oryginalny komunikat, jak i komunikat raportu są umieszczane w kolejce niedostarczonych komunikatów (patrz atrybut **DeadLetterQName** opisany w sekcji ["Atrybuty menedżera kolejek" na stronie 824](#page-823-0) ).

Jest to pole wyjściowe dla wywołania MQGET i pole wejściowe dla wywołań MQPUT i MQPUT1 . Długość tego pola jest określona przez wartość MQ\_Q\_NAME\_LENGTH. Wartością początkową tego pola jest łańcuch pusty w języku C i 48 znaków odstępu w innych językach programowania.

# *Menedżer kolejek ReplyTo(MQCHAR48) dla MQMD*

Jest to nazwa menedżera kolejek, do którego ma zostać wysłany komunikat odpowiedzi lub komunikat raportu. *ReplyToQ* to nazwa lokalna kolejki, która jest zdefiniowana w tym menedżerze kolejek.

Jeśli pole *ReplyToQMgr* jest puste, menedżer kolejek lokalnych wyszukuje nazwę *ReplyToQ* w swoich definicjach kolejek. Jeśli istnieje lokalna definicja kolejki zdalnej o tej nazwie, wartość *ReplyToQMgr* w przesłanym komunikacie jest zastępowana wartością atrybutu **RemoteQMgrName** z definicji kolejki zdalnej i ta wartość jest zwracana w deskryptorze komunikatu, gdy aplikacja odbierająca wysyła wywołanie MQGET dla komunikatu. Jeśli lokalna definicja kolejki zdalnej nie istnieje, *ReplyToQMgr* przesyłany z komunikatem jest nazwą lokalnego menedżera kolejek.

Jeśli nazwa jest określona, może zawierać końcowe odstępy; pierwszy znak o kodzie zero i następujące po nim znaki są traktowane jako odstępy. W przeciwnym razie nie jest wykonywane sprawdzanie, czy nazwa jest zgodna z regułami nazewnictwa menedżerów kolejek lub czy ta nazwa jest rozpoznawana przez nadawczy menedżer kolejek. Ta sytuacja ma również zastosowanie w przypadku przesłanej nazwy, jeśli nazwa *ReplyToQMgr* jest zastępowana w przesłanym komunikacie.

Jeśli kolejka odpowiedzi nie jest wymagana, należy ustawić pole *ReplyToQMgr* na wartość pustą lub (w języku programowania C) na łańcuch pusty albo na co najmniej jedną wartość pustą, po której następuje znak pusty. Nie należy pozostawiać pola niezainicjowanego.

W przypadku wywołania MQGET menedżer kolejek zawsze zwraca nazwę dopełnianą spacjami do długości pola.

Jest to pole wyjściowe dla wywołania MQGET i pole wejściowe dla wywołań MQPUT i MQPUT1 . Długość tego pola jest określona przez wartość MQ\_Q\_MGR\_NAME\_LENGTH. Wartością początkową tego pola jest łańcuch pusty w języku C i 48 znaków odstępu w innych językach programowania.

# *UserIdentifier (MQCHAR12) dla deskryptora MQMD*

Jest to część **kontekstu tożsamości** komunikatu. Więcej informacji na temat kontekstu komunikatu zawiera sekcja ["MQMD-deskryptor komunikatu" na stronie 432](#page-431-0) i sekcja Kontekst komunikatu.

*UserIdentifier* określa identyfikator użytkownika aplikacji, z której pochodzi komunikat. Menedżer kolejek traktuje te informacje jako dane znakowe, ale nie definiuje ich formatu.

Po odebraniu komunikatu należy użyć pola *UserIdentifier* w polu *AlternateUserId* parametru **ObjDesc** kolejnego wywołania MQOPEN lub MQPUT1 , aby wykonać sprawdzenie autoryzacji dla użytkownika *UserIdentifier* zamiast aplikacji wykonującej operację otwierania.

Gdy menedżer kolejek generuje te informacje dla wywołania MQPUT lub MQPUT1 :

• W systemie z/OSmenedżer kolejek używa parametru *AlternateUserId* from **ObjDesc** wywołania MQOPEN lub MQPUT1 , jeśli określono opcję MQOO\_ALTERNATE\_USER\_AUTHORITY lub MQPMO\_ALTERNATE\_USER\_AUTHORITY. Jeśli odpowiednia opcja nie została określona, menedżer kolejek używa identyfikatora użytkownika określonego na podstawie środowiska.

• W innych środowiskach menedżer kolejek zawsze używa identyfikatora użytkownika określonego na podstawie środowiska.

Jeśli identyfikator użytkownika jest określany na podstawie środowiska:

- W systemie z/OSmenedżer kolejek używa:
	- W przypadku systemu MVS (zadanie wsadowe): identyfikator użytkownika z karty JES JOB lub uruchomionego zadania
	- W przypadku TSO identyfikator użytkownika propagowany do zadania podczas wprowadzania zadania
	- W przypadku systemu CICSjest to identyfikator użytkownika powiązany z zadaniem.
	- W przypadku systemu IMSidentyfikator użytkownika zależy od typu aplikacji:
		- Przez:
			- Regiony BMP bez komunikatów
			- Regiony IFP niebędące wiadomością
			- Regiony BMP komunikatu i IFP komunikatu, które nie wywołały pomyślnego wywołania GU

Menedżer kolejek używa identyfikatora użytkownika z karty JES JOB regionu lub identyfikatora użytkownika TSO. Jeśli są one puste lub mają wartość null, używana jest nazwa bloku specyfikacji programu (PSB).

- Przez:
	- Regiony BMP komunikatów i IFP komunikatów, które *mają* pomyślne wywołanie GU
	- Regiony MPP

menedżer kolejek używa jednej z następujących wartości:

- Identyfikator zalogowanego użytkownika powiązany z komunikatem
- Nazwa terminalu logicznego (LTERM)
- Identyfikator użytkownika z karty JES JOB regionu
- Identyfikator użytkownika TSO
- Nazwa PSB
- W systemie IBM imenedżer kolejek używa nazwy profilu użytkownika powiązanego z zadaniem aplikacji.
- W systemie AIX and Linuxmenedżer kolejek używa:
	- Nazwa logowania aplikacji
	- Efektywny identyfikator użytkownika procesu, jeśli nie jest dostępne logowanie
	- Identyfikator użytkownika powiązany z transakcją, jeśli aplikacja jest transakcją CICS
- W systemach Windows menedżer kolejek używa pierwszych 12 znaków nazwy zalogowanego użytkownika.

To pole jest zwykle polem wyjściowym wygenerowanym przez menedżer kolejek, ale w przypadku wywołania MQPUT lub MQPUT1 można ustawić to pole jako pole wejściowe/wyjściowe i określić pole UserIdentification zamiast pozwalać menedżerowi kolejek na generowanie tych informacji. Określ wartość MOPMO\_SET\_IDENTITY\_CONTEXT lub MOPMO\_SET\_ALL\_CONTEXT w parametrze PutMsgOpts i podaj identyfikator użytkownika w polu UserIdentifier , jeśli menedżer kolejek nie ma generować pola UserIdentifier dla wywołania MQPUT lub MQPUT1 .

W przypadku wywołań MQPUT i MQPUT1 jest to pole wejściowe/wyjściowe, jeśli w parametrze **PutMsgOpts** określono wartość MQPMO\_SET\_IDENTITY\_CONTEXT lub MQPMO\_SET\_ALL\_CONTEXT. Wszelkie informacje następujące po znaku o kodzie zero w polu są odrzucane. Menedżer kolejek przekształca znak o kodzie zero i wszystkie następujące po nim znaki w odstępy. Jeśli nie określono opcji MQPMO\_SET\_IDENTITY\_CONTEXT lub MQPMO\_SET\_ALL\_CONTEXT, to pole jest ignorowane na wejściu i jest polem tylko wyjściowym.

Po pomyślnym zakończeniu wywołania MQPUT lub MQPUT1 to pole zawiera wartość *UserIdentifier* , która została przesłana wraz z komunikatem, jeśli został on umieszczony w kolejce. Będzie to wartość parametru *UserIdentifier* , która jest zachowywana razem z komunikatem, jeśli zostanie zachowany (więcej informacji na temat zachowanych publikacji zawiera opis parametru MQPMO\_RETAIN), ale nie jest używana jako parametr *UserIdentifier* , gdy komunikat jest wysyłany jako publikacja do subskrybentów, ponieważ udostępnia on wartość przesłaniającą parametr *UserIdentifier* we wszystkich wysłanych do nich publikacjach. Jeśli komunikat nie ma kontekstu, pole jest całkowicie puste.

Jest to pole wyjściowe wywołania MQGET. Długość tego pola jest określona przez wartość MQ\_USER\_ID\_LENGTH. Wartością początkową tego pola jest łańcuch pusty w języku C i 12 znaków odstępu w innych językach programowania.

# *AccountingToken (MQBYTE32) dla MQMD*

Jest to token rozliczania, część *kontekstu tożsamości* komunikatu. Więcej informacji na temat kontekstu komunikatu zawiera sekcja ["MQMD-deskryptor komunikatu" na stronie 432](#page-431-0) i sekcja Kontekst komunikatu.

Produkt AccountingToken umożliwia aplikacji odpowiednie naliczanie opłat za pracę wykonaną w wyniku komunikatu. Menedżer kolejek traktuje te informacje jako łańcuch bitów i nie sprawdza ich treści.

Menedżer kolejek generuje te informacje w następujący sposób:

- Pierwszy bajt pola jest ustawiony na długość informacji rozliczeniowych obecnych w kolejnych bajtach. Długość ta jest z zakresu od 0 do 30 i jest przechowywana w pierwszym bajcie jako binarna liczba całkowita.
- Drugi i kolejne bajty (określone w polu długości) są ustawione na informacje rozliczeniowe odpowiednie dla środowiska.
	- <mark>WIOS W</mark> systemie z/OS informacje rozliczeniowe są ustawione na:
		- W przypadku zadania wsadowego z/OS informacje rozliczeniowe z karty JES JOB lub z instrukcji JES ACCT na karcie EXEC (separatory przecinków są zmieniane na X'FF '). W razie potrzeby informacje te są obcinane do 31 bajtów.
		- W przypadku TSO jest to numer konta użytkownika.
		- W przypadku systemu CICSjest to identyfikator jednostki pracy jednostki logicznej 6.2 (UEPUOWDS) (26 bajtów).
		- W systemie IMS: 8-znakowa nazwa PSB połączona z 16-znakowym tokenem odtwarzania IMS .
	- W systemie IBM iinformacje rozliczeniowe są ustawiane na kod rozliczeniowy zadania.
	- $\blacktriangleright$  Linux  $\blacktriangleright$  AIX  $\blacktriangleright$  W systemie AIX and Linuxinformacje rozliczeniowe są ustawiane na liczbowy identyfikator użytkownika w postaci znaków ASCII.
	- **Windows:** W systemie Windowsinformacje rozliczeniowe są ustawiane na identyfikator bezpieczeństwa systemu Windows (SID) w formacie skompresowanym. Identyfikator SID jednoznacznie identyfikuje identyfikator użytkownika zapisany w polu *UserIdentifier* . Jeśli identyfikator SID jest przechowywany w polu *AccountingToken* , pomijane jest 6-bajtowe uprawnienie identyfikatora (znajdujące się w trzecim i kolejnych bajtach identyfikatora SID). Na przykład, jeśli identyfikator SID Windows ma długość 28 bajtów, w polu *AccountingToken* zostaną zapisane 22 bajty informacji o identyfikatorze SID.
- Ostatni bajt (bajt 32) pola rozliczania jest ustawiony na typ tokenu rozliczania (w tym przypadku MQACTT\_NT\_SECURITY\_ID, x '0b'):

### **MQACTT\_CICS\_LUOW\_ID**

CICS Identyfikator LUOW.

**Mindows MQACTT\_NT\_SECURITY\_ID** 

Identyfikator zabezpieczeń Windows .

#### IBM i **MOACTT\_OS400\_ACCOUNT\_TOKEN** IBM i token rozliczania.

# **MUNIX\_MQACTT\_UNIX\_NUMERIC\_ID**

UNIX identyfikator liczbowy.

### **Użytkownik MQACTT\_USER**

Token rozliczania zdefiniowany przez użytkownika.

### **MQACTT\_UNKNOWN**

Nieznany typ tokenu rozliczania.

Typ tokenu rozliczania jest ustawiany na wartość jawną tylko w następujących środowiskach:

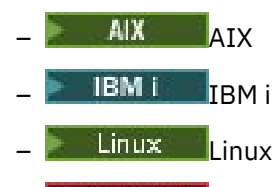

**Windows Windows** 

i dla IBM MQ MQI clients połączonych z tymi systemami. W innych środowiskach typ znacznika rozliczania jest ustawiany na wartość MQACTT\_UNKNOWN. W tych środowiskach należy użyć pola *PutApplType* , aby określić typ odebranego tokenu rozliczeniowego.

• Wszystkie pozostałe bajty są ustawione na zero binarne.

W przypadku wywołań MQPUT i MQPUT1 jest to pole wejściowe/wyjściowe, jeśli w parametrze **PutMsgOpts** określono wartość MQPMO\_SET\_IDENTITY\_CONTEXT lub MQPMO\_SET\_ALL\_CONTEXT. Jeśli nie określono ani parametru MQPMO\_SET\_IDENTITY\_CONTEXT, ani parametru MQPMO\_SET\_ALL\_CONTEXT, to pole jest ignorowane na wejściu i jest polem tylko wyjściowym. Więcej informacji na temat kontekstu komunikatu zawiera sekcja Kontekst komunikatu.

Po pomyślnym zakończeniu wywołania MQPUT lub MQPUT1 to pole zawiera wartość AccountingToken , która została przesłana wraz z komunikatem, jeśli został on umieszczony w kolejce. Będzie to wartość parametru AccountingToken , która jest przechowywana razem z komunikatem, jeśli został zachowany (więcej informacji na temat zachowanych publikacji zawiera opis parametru MQPMO\_RETAIN w sekcji ["Opcje \(MQLONG\) dla MQPMO" na stronie 520](#page-519-0) ), ale nie jest używana jako parametr AccountingToken , gdy komunikat jest wysyłany jako publikacja do subskrybentów, ponieważ udostępnia on wartość przesłaniającą parametr AccountingToken we wszystkich wysłanych do nich publikacjach. Jeśli komunikat nie ma kontekstu, pole jest całkowicie binarne zero.

Jest to pole wyjściowe wywołania MQGET.

To pole nie podlega żadnej translacji na podstawie zestawu znaków menedżera kolejek. Pole jest traktowane jako łańcuch bitów, a nie jako łańcuch znaków.

Menedżer kolejek nie wykonuje żadnych działań z informacjami w tym polu. Aplikacja musi interpretować informacje, jeśli chce je wykorzystać do celów księgowych.

W polu AccountingToken można użyć następującej wartości specjalnej:

### **MQACT\_NONE**

Nie określono tokenu rozliczania.

Wartością długości pola jest zero binarne.

Dla języka programowania C zdefiniowana jest również stała MQACT\_NONE\_ARRAY, która ma taką samą wartość jak MQACT\_NONE, ale jest tablicą znaków zamiast łańcucha.

Długość tego pola jest określona przez parametr MQ\_ACCOUNTING\_TOKEN\_LENGTH. Wartością początkową tego pola jest MQACT\_NONE.

# *Dane ApplIdentity(MQCHAR32) dla MQMD*

Jest to część **kontekstu tożsamości** komunikatu. Więcej informacji na temat kontekstu komunikatu zawiera sekcja ["MQMD-deskryptor komunikatu" na stronie 432](#page-431-0) i sekcja Kontekst komunikatu.

*ApplIdentityData* to informacje, które są definiowane przez pakiet aplikacji i mogą być używane do udostępniania dodatkowych informacji o komunikacie lub jego twórcy. Menedżer kolejek traktuje te informacje jako dane znakowe, ale nie definiuje ich formatu. Gdy menedżer kolejek generuje te informacje, jest całkowicie pusty.

W przypadku wywołań MQPUT i MQPUT1 jest to pole wejściowe/wyjściowe, jeśli w parametrze **PutMsgOpts** określono wartość MQPMO\_SET\_IDENTITY\_CONTEXT lub MQPMO\_SET\_ALL\_CONTEXT. Jeśli występuje znak o kodzie zero, menedżer kolejek przekształca znak o kodzie zero i wszystkie następujące po nim znaki w znaki puste. Jeśli nie określono ani parametru MQPMO\_SET\_IDENTITY\_CONTEXT, ani parametru MQPMO\_SET\_ALL\_CONTEXT, to pole jest ignorowane na wejściu i jest polem tylko wyjściowym. Więcej informacji na temat kontekstu komunikatu zawiera sekcja Kontekst komunikatu.

Po pomyślnym zakończeniu wywołania MQPUT lub MQPUT1 to pole zawiera wartość *ApplIdentityData* , która została przesłana wraz z komunikatem, jeśli został on umieszczony w kolejce. Będzie to wartość parametru *ApplIdentityData* , która jest zachowywana razem z komunikatem, jeśli zostanie zachowany (więcej informacji na temat zachowanych publikacji zawiera opis parametru MQPMO\_RETAIN), ale nie jest używana jako parametr *ApplIdentityData* , gdy komunikat jest wysyłany jako publikacja do subskrybentów, ponieważ udostępnia on wartość przesłaniającą parametr *ApplIdentityData* we wszystkich wysłanych do nich publikacjach. Jeśli komunikat nie ma kontekstu, pole jest całkowicie puste.

Jest to pole wyjściowe wywołania MQGET. Długość tego pola jest określona przez wartość MQ\_APPL\_IDENTITY\_DATA\_LENGTH. Wartością początkową tego pola jest łańcuch pusty w języku C i 32 znaki odstępu w innych językach programowania.

# *PutApplTyp (MQLONG) dla MQMD*

Jest to typ aplikacji, która umieściła komunikat i jest częścią **kontekstu źródłowego** komunikatu. Więcej informacji na temat kontekstu komunikatu zawiera sekcja ["MQMD-deskryptor komunikatu" na stronie](#page-431-0) [432](#page-431-0) i sekcja Kontekst komunikatu.

*PutApplType* może mieć jeden z następujących typów standardowych. Można również zdefiniować własne typy, ale tylko z wartościami z zakresu od MQAT\_USER\_FIRST do MQAT\_USER\_LAST.

### **MQAT\_AIX**

Aplikacja AIX (taka sama jak MQAT\_UNIX).

### **MQAT\_AMQP**

Aplikacja protokołu AMQP

### **MQAT\_BROKER**

Broker.

# **MQAT\_CICS**

CICS .

# **MQAT\_CICS\_BRIDGE**

CICS bridge.

# **MQAT\_CICS\_VSE**

CICS/VSE .

### **MQAT\_DOS**

Aplikacja IBM MQ MQI client w systemie DOS na komputerze PC.

### **MQAT\_DQM**

Agent rozproszonego menedżera kolejek.

### **MQAT\_GUARDIAN (strażnik MQ)**

Aplikacja Tandem Guardian (taka sama wartość jak MQAT\_NSK).

### **MQAT\_IMS**

Aplikacja IMS .

#### **MQAT\_IMS\_BRIDGE,**

Most IMS .

### **MQAT\_JAVA**

Java.

### **MQAT\_MVS**

Aplikacja MVS lub TSO (taka sama wartość jak MQAT\_ZOS).

#### **MQAT\_NOTES\_AGENT**

Lotus Notes Aplikacja agenta.

### **MQAT\_OS390**

Aplikacja OS/390 (taka sama jak MQAT\_ZOS).

#### **MQAT\_OS400**

Aplikacja IBM i .

#### **MQAT\_QMGR**

menedżerze kolejek.

#### **MQAT\_UNIX**

Aplikacja UNIX .

### **MQAT\_VOS**

Aplikacja Stratus VOS.

#### **MQAT\_WINDOWS**

16-bitowa aplikacja Windows .

#### **MQAT\_WINDOWS\_NT**

32-bitowa aplikacja Windows .

# **MQAT\_WLM**

Aplikacja menedżera obciążenia z/OS .

### **MQAT\_XCF,**

XCF.

### **MQAT\_ZOS**

Aplikacja z/OS .

### **MQAT\_DEFAULT**

Domyślny typ aplikacji.

Jest to domyślny typ aplikacji dla platformy, na której działa aplikacja.

**Uwaga:** Wartość tej stałej jest specyficzna dla środowiska. Z tego powodu należy zawsze kompilować aplikację przy użyciu plików nagłówkowych, dołączanych lub COPY, które są odpowiednie dla platformy, na której aplikacja będzie uruchamiana.

### **MQAT\_UNKNOWN**

Ta wartość wskazuje, że typ aplikacji jest nieznany, nawet jeśli istnieją inne informacje o kontekście.

#### **MQAT\_USER\_FIRST**

Najniższa wartość dla typu aplikacji zdefiniowanego przez użytkownika.

#### **Tabela MQAT\_USER\_LAST**

Najwyższa wartość dla typu aplikacji zdefiniowanego przez użytkownika.

Może również wystąpić następująca wartość specjalna:

#### **MQAT\_NO\_CONTEXT**

Ta wartość jest ustawiana przez menedżer kolejek, gdy komunikat jest umieszczany bez kontekstu (oznacza to, że określono opcję kontekstu MQPMO\_NO\_CONTEXT).

Po pobraniu komunikatu produkt *PutApplType* może zostać przetestowany pod kątem tej wartości w celu określenia, czy komunikat ma kontekst (zaleca się, aby parametr *PutApplType* nie był nigdy ustawiany na wartość MQAT\_NO\_CONTEXT przez aplikację używającą parametru MQPMO\_SET\_ALL\_CONTEXT, jeśli jakiekolwiek inne pola kontekstu nie są puste).

Gdy menedżer kolejek generuje te informacje w wyniku umieszczenia w aplikacji, pole jest ustawiane na wartość, która jest określana przez środowisko. W systemie IBM ijest on ustawiony na wartość MQAT\_OS400; menedżer kolejek nigdy nie używa programu MQAT\_CICS w systemie IBM i.

W przypadku wywołań MQPUT i MQPUT1 jest to pole wejściowe/wyjściowe, jeśli w parametrze **PutMsgOpts** określono wartość MQPMO\_SET\_ALL\_CONTEXT. Jeśli opcja MQPMO\_SET\_ALL\_CONTEXT nie jest określona, to pole jest ignorowane na wejściu i jest polem tylko wyjściowym.

Jest to pole wyjściowe wywołania MQGET. Wartością początkową tego pola jest MQAT\_NO\_CONTEXT.

# *PutApplNazwa (MQCHAR28) dla MQMD*

Jest to nazwa aplikacji, która umieściła komunikat i jest częścią *kontekstu źródłowego* komunikatu. Zawartość jest różna dla różnych platform i może być różna dla różnych wersji.

Więcej informacji na temat kontekstu komunikatu zawiera sekcja ["MQMD-deskryptor komunikatu" na](#page-431-0) [stronie 432](#page-431-0) i sekcja Kontekst komunikatu.

W programie IBM MQ 9.1.2 można określić nazwę aplikacji w dodatkowych językach programowania. Więcej informacji na ten temat zawiera sekcja określanie nazwy aplikacji w obsługiwanych językach programowania .

Format zmiennej *PutApplName* zależy od wartości zmiennej *PutApplType* i może zmieniać się w zależności od wersji. Zmiany są rzadkie, ale należy je wprowadzić w przypadku zmiany środowiska.

Gdy menedżer kolejek ustawia to pole (czyli dla wszystkich opcji z wyjątkiem opcji MQPMO\_SET\_ALL\_CONTEXT), ustawia to pole na wartość określoną przez środowisko:

- <mark>2/05 W</mark> systemie z/OSmenedżer kolejek używa:
	- W przypadku zadania wsadowego z/OS jest to 8-znakowa nazwa zadania z karty JES JOB
	- W przypadku TSO-7-znakowy identyfikator użytkownika TSO
	- W systemie CICS: 8-znakowa zmienna applid, po której następuje 4-znakowa zmienna tranid
	- W systemie IMS: 8-znakowy identyfikator systemu IMS , po którym następuje 8-znakowa nazwa PSB
	- Dla XCF: 8-znakowa nazwa grupy XCF, po której następuje 16-znakowa nazwa podzbioru XCF
	- W przypadku komunikatu wygenerowanego przez menedżer kolejek pierwsze 28 znaków nazwy menedżera kolejek
	- W przypadku kolejkowania rozproszonego bez systemu CICS: 8-znakowa nazwa zadania inicjatora kanału, po której następuje 8-znakowa nazwa modułu umieszczającego w kolejce niedostarczonych komunikatów, po której następuje 8-znakowy identyfikator zadania.

Nazwa lub nazwy są dopełniane po prawej stronie odstępami, tak jak każda spacja w pozostałej części pola. Jeśli istnieje więcej niż jedna nazwa, nie ma między nimi separatora.

- Windows W systemach Windows menedżer kolejek używa następujących nazw:
	- W przypadku aplikacji CICS jest to nazwa transakcji CICS
	- W przypadku aplikacji innej niż aplikacjaCICS , 28 znaków po prawej stronie pełnej nazwy pliku wykonywalnego
- **IBM i W** systemie IBM imenedżer kolejek używa pełnej nazwy zadania.
- Linux AIX w systemie AIX and Linuxmenedżer kolejek używa następujących nazw:
	- W przypadku aplikacji CICS jest to nazwa transakcji CICS
	- W przypadku aplikacji innej niżCICS produkt MQ pyta system operacyjny o nazwę procesu. Jest ona zwracana jako nazwa pliku programu bez pełnej ścieżki. Następnie produkt MQ umieszcza tę nazwę procesu w strukturze MQMD.PutApplName :

**AIX AIX** 

Jeśli nazwa jest mniejsza lub równa 28 bajtom, nazwa jest wstawiana i uzupełniana po prawej stronie spacjami.

Jeśli nazwa jest dłuższa niż 28 bajtów, wstawianych jest 28 bajtów z lewej strony nazwy.

**Linux** Linux

Jeśli nazwa jest mniejsza lub równa 15 bajtom, nazwa jest wstawiana, dopełniona spacjami z prawej strony.

Jeśli nazwa jest dłuższa niż 15 bajtów, to po lewej stronie wstawiane jest 15 bajtów nazwy, dopełniane spacjami z prawej strony.

Na przykład w przypadku uruchomienia komendy /opt/mqm/samp/bin/amqsput QNAME QMNAMEnazwą PutAppljest 'amqsput'. W tym polu MQCHAR28 znajduje się 21 spacji. Należy zauważyć, że pełna ścieżka zawierająca /opt/mqm/samp/bin nie jest uwzględniana w nazwie PutAppl.

W przypadku wywołań MQPUT i MQPUT1 jest to pole wejściowe/wyjściowe, jeśli w parametrze **PutMsgOpts** określono wartość MQPMO\_SET\_ALL\_CONTEXT. Wszelkie informacje następujące po znaku o kodzie zero w polu są odrzucane. Znak o kodzie zero i wszystkie następujące po nim znaki są przekształcane przez menedżera kolejek w odstępy. Jeśli opcja MQPMO\_SET\_ALL\_CONTEXT nie jest określona, to pole jest ignorowane na wejściu i jest polem tylko wyjściowym.

# *PutDate (MQCHAR8) dla MQMD*

Jest to data umieszczenia komunikatu i jest ona częścią **kontekstu źródłowego** komunikatu. Więcej informacji na temat kontekstu komunikatu zawiera sekcja ["MQMD-deskryptor komunikatu" na stronie](#page-431-0) [432](#page-431-0) i sekcja Kontekst komunikatu.

Format używany dla daty wygenerowania tego pola przez menedżer kolejek to:

• RRRRMMDD

gdzie znaki reprezentują:

**rrrr**

rok (cztery cyfry)

**MM**

miesiąc roku (od 01 do 12)

### **DD**

dzień miesiąca (od 01 do 31)

Czas Greenwich (Greenwich Mean Time-GMT) jest używany w polach *PutDate* i *PutTime* , pod warunkiem, że zegar systemowy jest dokładnie ustawiony na czas GMT.

Jeśli komunikat został umieszczony jako część jednostki pracy, datą jest data umieszczenia komunikatu, a nie data zatwierdzenia jednostki pracy.

W przypadku wywołań MQPUT i MQPUT1 jest to pole wejściowe/wyjściowe, jeśli w parametrze **PutMsgOpts** określono wartość MQPMO\_SET\_ALL\_CONTEXT. Zawartość pola nie jest sprawdzana przez menedżer kolejek, z wyjątkiem tego, że wszystkie informacje następujące po znaku o kodzie zero w polu są odrzucane. Menedżer kolejek przekształca znak o kodzie zero i wszystkie następujące po nim znaki w odstępy. Jeśli opcja MQPMO\_SET\_ALL\_CONTEXT nie jest określona, to pole jest ignorowane na wejściu i jest polem tylko wyjściowym.

Jest to pole wyjściowe wywołania MQGET. Długość tego pola jest określona przez wartość MQ\_PUT\_DATE\_LENGTH. Wartością początkową tego pola jest łańcuch pusty w języku C i 8 znaków odstępu w innych językach programowania.

# *PutTime (MQCHAR8) dla MQMD*

Jest to czas umieszczenia komunikatu i jest on częścią **kontekstu źródłowego** komunikatu. Więcej informacji na temat kontekstu komunikatu zawiera sekcja ["MQMD-deskryptor komunikatu" na stronie](#page-431-0) [432](#page-431-0) i sekcja Kontekst komunikatu.

Format używany dla czasu wygenerowania tego pola przez menedżer kolejek to:

• GGMMSSTH

gdzie znaki reprezentują (w kolejności):

**GG**

godzin (od 00 do 23)

**MM**

minuty (od 00 do 59)

**SS**

sekundy (od 00 do 59; patrz uwaga)

**T**

dziesiąte części sekundy (od 0 do 9)

**H**

setne sekundy (od 0 do 9)

**Uwaga:** Jeśli zegar systemowy jest zsynchronizowany z bardzo dokładnym standardem czasu, w rzadkich przypadkach możliwe jest zwrócenie wartości 60 lub 61 dla sekund w produkcie *PutTime*. Dzieje się tak, gdy sekundy przestępne są wstawiane do globalnego standardu czasu.

Czas Greenwich (Greenwich Mean Time-GMT) jest używany w polach *PutDate* i *PutTime* , pod warunkiem, że zegar systemowy jest dokładnie ustawiony na czas GMT.

Jeśli komunikat został umieszczony jako część jednostki pracy, jest to czas umieszczenia komunikatu, a nie czas zatwierdzenia jednostki pracy.

W przypadku wywołań MQPUT i MQPUT1 jest to pole wejściowe/wyjściowe, jeśli w parametrze **PutMsgOpts** określono wartość MQPMO\_SET\_ALL\_CONTEXT. Menedżer kolejek nie sprawdza zawartości pola, z wyjątkiem tego, że wszystkie informacje następujące po znaku o kodzie zero w polu są odrzucane. Menedżer kolejek przekształca znak o kodzie zero i wszystkie następujące po nim znaki w odstępy. Jeśli opcja MQPMO\_SET\_ALL\_CONTEXT nie jest określona, to pole jest ignorowane na wejściu i jest polem tylko wyjściowym.

Jest to pole wyjściowe wywołania MQGET. Długość tego pola jest określona przez wartość MQ\_PUT\_TIME\_LENGTH. Wartością początkową tego pola jest łańcuch pusty w języku C i 8 znaków odstępu w innych językach programowania.

# *ApplOriginData (MQCHAR4) dla MQMD*

Jest to część *kontekstu źródłowego* komunikatu. Więcej informacji na temat kontekstu komunikatu zawiera sekcja ["MQMD-deskryptor komunikatu" na stronie 432](#page-431-0) i sekcja Kontekst komunikatu.

ApplOriginData to informacje zdefiniowane przez pakiet aplikacji, których można użyć do udostępnienia dodatkowych informacji o pochodzeniu komunikatu. Na przykład może być ona ustawiana przez aplikacje działające z odpowiednimi uprawnieniami użytkownika w celu wskazania, czy dane tożsamości są zaufane.

Menedżer kolejek traktuje te informacje jako dane znakowe, ale nie definiuje ich formatu. Gdy menedżer kolejek generuje te informacje, jest całkowicie pusty.

W przypadku wywołań MQPUT i MQPUT1 jest to pole wejściowe/wyjściowe, jeśli w parametrze **PutMsgOpts** określono wartość MQPMO\_SET\_ALL\_CONTEXT. Wszelkie informacje następujące po znaku o kodzie zero w polu są odrzucane. Menedżer kolejek przekształca znak o kodzie zero i wszystkie następujące po nim znaki w odstępy. Jeśli opcja MQPMO\_SET\_ALL\_CONTEXT nie jest określona, to pole jest ignorowane na wejściu i jest polem tylko wyjściowym.

Jest to pole wyjściowe wywołania MQGET. Długość tego pola jest określona przez wartość MQ\_APPL\_ORIGIN\_DATA\_LENGTH. Wartością początkową tego pola jest łańcuch pusty w języku C i 4 znaki odstępu w innych językach programowania.

Po opublikowaniu komunikatu, mimo że parametr ApplOriginData jest ustawiony, jest on pusty w subskrypcji, która jest przez niego odbierana.

# *GroupId (MQBYTE24) dla MQMD*

Jest to łańcuch bajtów używany do identyfikowania konkretnej grupy komunikatów lub komunikatu logicznego, do którego należy komunikat fizyczny. Parametr *GroupId* jest również używany, jeśli dla komunikatu dozwolona jest segmentacja. We wszystkich tych przypadkach *GroupId* ma wartość inną niż NULL i w polu *MsgFlags* jest ustawiona co najmniej jedna z następujących opcji:

- MQMF\_MSG\_IN\_GROUP
- MOMF LAST MSG IN GROUP
- MQMF\_SEGMENT
- MQMF\_LAST\_SEGMENT
- MOMF SEGMENTATION ALLOWED

Jeśli żadna z tych opcji nie jest ustawiona, *GroupId* ma specjalną wartość NULL MQGI\_NONE.

Aplikacja nie musi ustawiać tego pola w wywołaniu MQPUT lub MQGET, jeśli:

- W wywołaniu MQPUT określono parametr MQPMO\_LOGICAL\_ORDER.
- W wywołaniu MQGET nie określono wartości MQMO\_MATCH\_GROUP\_ID.

Są to zalecane sposoby używania tych wywołań dla komunikatów, które nie są komunikatami raportów. Jeśli jednak aplikacja wymaga większej kontroli lub wywołanie ma wartość MQPUT1, aplikacja musi upewnić się, że parametr *GroupId* ma odpowiednią wartość.

Grupy komunikatów i segmenty mogą być poprawnie przetwarzane tylko wtedy, gdy identyfikator grupy jest unikalny. Z tego powodu aplikacje *nie mogą generować własnych identyfikatorów grup* ; Zamiast tego aplikacje muszą wykonać jedną z następujących czynności:

- Jeśli określono parametr MQPMO\_LOGICAL\_ORDER, menedżer kolejek automatycznie generuje unikalny identyfikator grupy dla pierwszego komunikatu w grupie lub segmencie komunikatu logicznego i używa tego identyfikatora grupy dla pozostałych komunikatów w grupie lub segmentach komunikatu logicznego, dlatego aplikacja nie musi podejmować żadnych działań specjalnych. Jest to procedura zalecana.
- Jeśli parametr MQPMO\_LOGICAL\_ORDER nie jest określony, aplikacja musi zażądać od menedżera kolejek wygenerowania identyfikatora grupy, ustawiając wartość parametru *GroupId* na MQGI\_NONE w pierwszym wywołaniu MQPUT lub MQPUT1 dla komunikatu w grupie lub segmencie komunikatu logicznego. Identyfikator grupy zwracany przez menedżera kolejek na wyjściu z tego wywołania musi być następnie używany dla pozostałych komunikatów w grupie lub segmentach komunikatu logicznego. Jeśli grupa komunikatów zawiera komunikaty posegmentowane, ten sam identyfikator grupy musi być używany dla wszystkich segmentów i komunikatów w grupie.

Jeśli parametr MQPMO\_LOGICAL\_ORDER nie jest określony, komunikaty w grupach i segmentach komunikatów logicznych mogą być umieszczane w dowolnej kolejności (na przykład w kolejności odwrotnej), ale identyfikator grupy musi być przydzielany przez *pierwsze* wywołanie MQPUT lub MQPUT1 , które jest wysyłane dla dowolnego z tych komunikatów.

Na wejściu wywołań MQPUT i MQPUT1 menedżer kolejek używa wartości opisanej w sekcji Kolejność fizyczna w kolejce. W danych wyjściowych wywołań MQPUT i MQPUT1 menedżer kolejek ustawia w tym polu wartość, która została wysłana z komunikatem, jeśli otwarty obiekt jest pojedynczą kolejką, a nie listą dystrybucyjną, ale pozostawia to pole bez zmian, jeśli otwarty obiekt jest listą dystrybucyjną. W tym drugim przypadku, jeśli aplikacja musi znać wygenerowane identyfikatory grup, musi udostępnić rekordy MQPMR zawierające pole *GroupId* .

Na wejściu wywołania MQGET menedżer kolejek używa wartości opisanej w sekcji [Tabela 495 na stronie](#page-402-0) [403](#page-402-0). W danych wyjściowych wywołania MQGET menedżer kolejek ustawia w tym polu wartość pobranego komunikatu.

Zdefiniowana jest następująca wartość specjalna:

### **MQGI\_NONE**

Nie określono identyfikatora grupy.

Wartością długości pola jest zero binarne. Jest to wartość używana dla komunikatów, które nie są w grupach, nie są segmentami komunikatów logicznych i dla których segmentacja nie jest dozwolona.

W języku programowania C zdefiniowana jest również stała MQGI\_NONE\_ARRAY. Ma ona taką samą wartość jak MQGI\_NONE, ale jest tablicą znaków zamiast łańcucha.

Długość tego pola jest określona przez wartość MQ\_GROUP\_ID\_LENGTH. Wartością początkową tego pola jest MQGI\_NONE. To pole jest ignorowane, jeśli wartość *Version* jest mniejsza niż MQMD\_VERSION\_2.

### *MsgSeqNumer (MQLONG) w deskryptorze MQMD*

Jest to numer kolejny komunikatu logicznego w grupie.

Numery kolejne zaczynają się od 1 i zwiększają się o 1 dla każdego nowego komunikatu logicznego w grupie, maksymalnie do 999 999 999. Numerem kolejnym komunikatu fizycznego będącego poza grupą jest 1.

Aplikacja nie musi ustawiać tego pola w wywołaniu MQPUT lub MQGET, jeśli:

- W wywołaniu MQPUT określono parametr MQPMO\_LOGICAL\_ORDER.
- W wywołaniu MQGET nie określono parametru MQMO\_MATCH\_MSG\_SEQ\_NUMBER.

Są to zalecane sposoby używania tych wywołań dla komunikatów, które nie są komunikatami raportów. Jeśli jednak aplikacja wymaga większej kontroli lub wywołanie ma wartość MQPUT1, aplikacja musi upewnić się, że parametr *MsgSeqNumber* ma odpowiednią wartość.

Na wejściu wywołań MQPUT i MQPUT1 menedżer kolejek używa wartości opisanej w sekcji Kolejność fizyczna w kolejce. W danych wyjściowych wywołań MQPUT i MQPUT1 menedżer kolejek ustawia w tym polu wartość, która została wysłana razem z komunikatem.

Na wejściu wywołania MQGET menedżer kolejek używa wartości przedstawionej na rysunku ( [Tabela 495](#page-402-0) [na stronie 403\)](#page-402-0). W danych wyjściowych wywołania MQGET menedżer kolejek ustawia w tym polu wartość pobranego komunikatu.

Wartością początkową tego pola jest jeden. To pole jest ignorowane, jeśli wartość *Version* jest mniejsza niż MQMD\_VERSION\_2.

# *Przesunięcie (MQLONG) dla deskryptora MQMD*

Jest to przesunięcie w bajtach danych w komunikacie fizycznym od początku komunikatu logicznego, którego dane stanowią część. Te dane są nazywane *segmentem*. Przesunięcie jest z zakresu od 0 do 999 999 999. Komunikat fizyczny, który nie jest segmentem komunikatu logicznego, ma przesunięcie równe zero.

Aplikacja nie musi ustawiać tego pola w wywołaniu MQPUT lub MQGET, jeśli:

- W wywołaniu MQPUT określono parametr MQPMO\_LOGICAL\_ORDER.
- W wywołaniu MQGET nie określono MQMO\_MATCH\_OFFSET.

Są to zalecane sposoby używania tych wywołań dla komunikatów, które nie są komunikatami raportów. Jeśli jednak aplikacja nie spełnia tych warunków lub wywołanie ma wartość MQPUT1, aplikacja musi upewnić się, że parametr *Offset* ma odpowiednią wartość.

Na wejściu wywołań MQPUT i MQPUT1 menedżer kolejek używa wartości opisanej w sekcji Kolejność fizyczna w kolejce. W danych wyjściowych wywołań MQPUT i MQPUT1 menedżer kolejek ustawia w tym polu wartość, która została wysłana razem z komunikatem.

W przypadku raportowania komunikatu raportu dotyczącego segmentu komunikatu logicznego pole *OriginalLength* (pod warunkiem, że nie jest to wartość MQOL\_UNDEFINED) jest używane do aktualizowania przesunięcia w informacjach o segmencie przechowywanych przez menedżer kolejek.

Na wejściu wywołania MQGET menedżer kolejek używa wartości przedstawionej na rysunku ( [Tabela 495](#page-402-0) [na stronie 403\)](#page-402-0). W danych wyjściowych wywołania MQGET menedżer kolejek ustawia w tym polu wartość pobranego komunikatu.

Wartością początkową tego pola jest zero. To pole jest ignorowane, jeśli wartość *Version* jest mniejsza niż MQMD\_VERSION\_2.

# *MsgFlags (MQLONG) w deskryptorze MQMD*

MsgFlags to flagi, które określają atrybuty komunikatu lub sterują jego przetwarzaniem.

MsgFlags są podzielone na następujące kategorie:

- Flagi segmentacji
- Flagi statusu

**Opcje segmentacji**: Jeśli komunikat jest zbyt duży dla kolejki, próba umieszczenia komunikatu w kolejce zwykle kończy się niepowodzeniem. Segmentacja to technika, w której menedżer kolejek lub aplikacja dzieli komunikat na mniejsze części nazywane segmentami i umieszcza każdy segment w kolejce jako oddzielny komunikat fizyczny. Aplikacja pobierająca komunikat może pobrać segmenty jeden po drugim lub zażądać od menedżera kolejek ponownego złożenia segmentów w pojedynczy komunikat, który jest zwracany przez wywołanie MQGET. Ten ostatni jest osiągany przez określenie opcji MQGMO\_COMPLETE\_MSG w wywołaniu MQGET i podanie buforu, który jest wystarczająco duży, aby pomieścić cały komunikat. (Szczegółowe informacje na temat opcji MQGMO\_COMPLETE\_MSG zawiera sekcja ["MQGMO-opcje pobierania komunikatów" na stronie 376](#page-375-0) ). Komunikat może być segmentowany w nadawczym menedżerze kolejek, w pośrednim menedżerze kolejek lub w docelowym menedżerze kolejek.

Aby sterować segmentacją komunikatu, można określić jedną z następujących opcji:

### **MQMF\_SEGMENTATION\_INHIBITED**

Ta opcja zapobiega rozbiciu komunikatu na segmenty przez menedżer kolejek. Jeśli ta opcja jest określona dla komunikatu, który jest już segmentem, zapobiega rozbiciu segmentu na mniejsze segmenty.

Wartością tej flagi jest zero binarne. Jest to opcja domyślna.

### **MQMF\_SEGMENTATION\_ALLOWED**

Ta opcja umożliwia podzieleniem komunikatu na segmenty przez menedżer kolejek. Jeśli ta opcja jest określona dla komunikatu, który jest już segmentem, umożliwia podział segmentu na mniejsze segmenty. Parametr MQMF\_SEGMENTATION\_ALLOWED można ustawić bez ustawiania parametru MQMF\_SEGMENT lub MQMF\_LAST\_SEGMENT.

• W systemie z/OSmenedżer kolejek nie obsługuje segmentacji komunikatów. Jeśli komunikat jest zbyt duży dla kolejki, wywołanie MQPUT lub MQPUT1 kończy się niepowodzeniem z kodem przyczyny MQRC\_MSG\_TOO\_BIG\_FOR\_Q. Jednak opcja MQMF\_SEGMENTATION\_ALLOWED może być nadal określona i umożliwia segmentację komunikatu w zdalnym menedżerze kolejek.

Gdy menedżer kolejek segmentuje komunikat, menedżer kolejek włącza flagę MQMF\_SEGMENT w kopii deskryptora MQMD wysyłanej z każdym segmentem, ale nie zmienia ustawień tych flag w deskryptorze MQMD udostępnianym przez aplikację w wywołaniu MQPUT lub MQPUT1. Dla ostatniego segmentu w komunikacie logicznym menedżer kolejek również włącza flagę MQMF\_LAST\_SEGMENT w deskryptorze MQMD wysyłanym razem z tym segmentem.

**Uwaga:** Należy zachować ostrożność podczas umieszczania komunikatów z opcją MQMF\_SEGMENTATION\_ALLOWED, ale bez opcji MQPMO\_LOGICAL\_ORDER. Jeśli komunikat jest następujący:

- Nie jest segmentem, oraz
- Nie należy do grupy, oraz
- Nie jest przekazywane,

Aplikacja musi zresetować pole *GroupId* na wartość MQGI\_NONE przed *każdym wywołaniem* MQPUT lub MQPUT1 , aby menedżer kolejek mógł wygenerować unikalny identyfikator grupy dla każdego komunikatu. Jeśli ta czynność nie zostanie wykonana, niepowiązane komunikaty mogą mieć ten sam identyfikator grupy, co może prowadzić do późniejszego niepoprawnego przetwarzania. Więcej informacji na temat resetowania pola *GroupId* zawierają opisy pól *GroupId* i MQPMO\_LOGICAL\_ORDER.

W razie potrzeby menedżer kolejek dzieli komunikaty na segmenty, aby segmenty (wraz z wymaganymi danymi nagłówka) zmieściły się w kolejce. Istnieje jednak dolny limit wielkości segmentu wygenerowanego przez menedżer kolejek i tylko ostatni segment utworzony na podstawie komunikatu może być mniejszy niż ten limit (dolny limit wielkości segmentu wygenerowanego przez aplikację wynosi jeden bajt). Segmenty wygenerowane przez menedżera kolejek mogą mieć nierówną długość. Menedżer kolejek przetwarza komunikat w następujący sposób:

- Formaty zdefiniowane przez użytkownika są dzielone na granice, które są wielokrotnością 16 bajtów; menedżer kolejek nie generuje segmentów mniejszych niż 16 bajtów (innych niż ostatni segment).
- Wbudowane formaty inne niż MQFMT\_STRING są dzielone w punktach odpowiednich do rodzaju obecnych danych. Jednak menedżer kolejek nigdy nie dzieli komunikatu w środku struktury nagłówka IBM MQ . Oznacza to, że segment zawierający pojedynczą strukturę nagłówka produktu MQ nie może zostać dalej podzielony przez menedżer kolejek, w związku z czym minimalna możliwa wielkość segmentu dla tego komunikatu jest większa niż 16 bajtów.

Drugi lub późniejszy segment wygenerowany przez menedżer kolejek rozpoczyna się od jednego z następujących członów:

- Struktura nagłówka MQ
- Początek danych komunikatu aplikacji
- Część drogi przez dane komunikatu aplikacji
- Parametr MQFMT\_STRING jest dzielony bez względu na rodzaj obecnych danych (SBCS, DBCS lub mieszany SBCS/DBCS). Jeśli łańcuch jest typu DBCS lub mieszanego SBCS/DBCS, może to spowodować, że segmenty nie będą mogły zostać przekształcone z jednego zestawu znaków na inny. Menedżer kolejek nigdy nie dzieli komunikatów MQFMT\_STRING na segmenty mniejsze niż 16 bajtów (inne niż ostatni segment).
- Menedżer kolejek ustawia pola *Format*, *CodedCharSetId*i *Encoding* w deskryptorze MQMD każdego segmentu w celu poprawnego opisania danych obecnych na *początku* segmentu. Nazwa formatu jest nazwą wbudowanego formatu lub nazwą formatu zdefiniowanego przez użytkownika.
- Modyfikowane jest pole *Report* w strukturze MQMD segmentów z wartością *Offset* większą niż zero. Dla każdego typu raportu, jeśli opcja raportu to MQRO\_ \* \_WITH\_DATA, ale segment nie może zawierać żadnego z pierwszych 100 bajtów danych użytkownika (czyli danych następujących po dowolnych strukturach nagłówka IBM MQ , które mogą być obecne), opcja raportu zostanie zmieniona na MQRO\_ \*.

Menedżer kolejek postępuje zgodnie z powyższymi regułami, ale w przeciwnym razie dzieli komunikaty nieprzewidywalnie. Nie należy zakładać, gdzie komunikat jest dzielony.

W przypadku *trwałych* komunikatów menedżer kolejek może wykonać segmentację tylko w obrębie jednostki pracy:

- Jeśli wywołanie MQPUT lub MQPUT1 działa w obrębie jednostki pracy zdefiniowanej przez użytkownika, używana jest ta jednostka pracy. Jeśli wywołanie nie powiedzie się podczas procesu segmentacji, menedżer kolejek usuwa wszystkie segmenty, które zostały umieszczone w kolejce w wyniku wywołania zakończonego niepowodzeniem. Jednak niepowodzenie nie uniemożliwia pomyślnego zatwierdzenia jednostki pracy.
- Jeśli wywołanie działa poza jednostką pracy zdefiniowaną przez użytkownika i nie istnieje żadna jednostka pracy zdefiniowana przez użytkownika, menedżer kolejek tworzy jednostkę pracy tylko na czas trwania wywołania. Jeśli wywołanie powiedzie się, menedżer kolejek automatycznie zatwierdza jednostkę pracy. Jeśli wywołanie nie powiedzie się, menedżer kolejek wycofa jednostkę pracy.
- Jeśli wywołanie działa poza jednostką pracy zdefiniowaną przez użytkownika, ale istnieje jednostka pracy zdefiniowana przez użytkownika, menedżer kolejek nie może wykonać segmentacji. Jeśli komunikat nie wymaga segmentacji, wywołanie nadal może zakończyć się powodzeniem. Jeśli jednak komunikat wymaga segmentacji, wywołanie kończy się niepowodzeniem z kodem przyczyny MQRC\_UOW\_NOT\_AVAILABLE.

W przypadku komunikatów *nietrwałych* menedżer kolejek nie wymaga, aby jednostka pracy była dostępna na potrzeby segmentacji.

Należy zachować szczególną ostrożność podczas przekształcania danych w komunikatach, które mogą być segmentowane:

- Jeśli aplikacja odbierająca przekształca dane w wywołaniu MQGET i określa opcję MQGMO\_COMPLETE\_MSG, wyjście konwersji danych jest przekazywane do kompletnego komunikatu dla wyjścia do przekształcenia, a fakt segmentacji komunikatu jest widoczny dla wyjścia.
- Jeśli aplikacja odbierająca pobiera jeden segment na raz, wywoływane jest wyjście konwersji danych w celu przekształcenia jednego segmentu na raz. W związku z tym wyjście musi przekształcić dane w segmencie niezależnie od danych w dowolnym innym segmencie.

Jeśli rodzaj danych w komunikacie jest taki, że dowolna segmentacja danych w granicach 16-bajtowych może spowodować, że segmenty nie będą mogły być przekształcane przez wyjście lub że format to MQFMT\_STRING, a zestaw znaków to DBCS lub mieszane SBCS/DBCS, aplikacja wysyłająca musi utworzyć i umieścić segmenty, określając parametr MQMF\_SEGMENTATION\_INHIBITED w celu pominięcia dalszej segmentacji. W ten sposób aplikacja wysyłająca może zapewnić, że każdy segment zawiera informacje wystarczające do pomyślnego przekształcenia segmentu przez wyjście konwersji danych.

• Jeśli konwersja nadawcy jest określona dla agenta kanału komunikatów wysyłania (MCA), agent MCA przekształca tylko te komunikaty, które nie są segmentami komunikatów logicznych. Agent MCA nigdy nie podejmuje próby przekształcenia komunikatów, które są segmentami.

Ta opcja jest flagą wejściową wywołań MQPUT i MQPUT1 oraz flagą wyjściową wywołania MQGET. W tym drugim wywołaniu menedżer kolejek również echo wartości flagi w polu *Segmentation* w MQGMO.

Wartością początkową tej opcji jest MQMF\_SEGMENTATION\_INHIBITED.

**Flagi statusu**: Są to flagi wskazujące, czy komunikat fizyczny należy do grupy komunikatów, czy jest segmentem komunikatu logicznego, czy też nie. W wywołaniu MQPUT lub MQPUT1 albo zwracanym przez wywołanie MQGET można określić co najmniej jeden z następujących elementów:

### **MQMF\_MSG\_IN\_GROUP**

Komunikat jest elementem grupy.

### **MQMF\_LAST\_MSG\_IN\_GROUP**

Komunikat jest ostatnim logicznym komunikatem w grupie.

Jeśli ta opcja jest ustawiona, menedżer kolejek włącza opcję MQMF\_MSG\_IN\_GROUP w kopii deskryptora MQMD wysyłanej z komunikatem, ale nie zmienia ustawień tych opcji w deskryptorze MOMD udostępnianym przez aplikację w wywołaniu MOPUT lub MOPUT1.

Poprawne jest, aby grupa składała się tylko z jednego komunikatu logicznego. W takim przypadku parametr MQMF\_LAST\_MSG\_IN\_GROUP jest ustawiony, ale pole *MsgSeqNumber* ma wartość 1.

### **MQMF\_SEGMENT**

Komunikat jest segmentem komunikatu logicznego.

Jeśli parametr MQMF\_SEGMENT jest określony bez parametru MQMF\_LAST\_SEGMENT, długość danych komunikatu aplikacji w segmencie ( *wykluczając* długość ewentualnych struktur nagłówka IBM MQ ) musi wynosić co najmniej jeden. Jeśli długość wynosi zero, wywołanie MQPUT lub MQPUT1 kończy się niepowodzeniem z kodem przyczyny MQRC\_SEGMENT\_LENGTH\_ZERO.

W systemie z/OSta opcja nie jest obsługiwana, jeśli komunikat jest umieszczany w kolejce o typie indeksu MQIT\_GROUP\_ID.

#### **MQMF\_LAST\_SEGMENT**

Komunikat jest ostatnim segmentem komunikatu logicznego.

Jeśli ta opcja jest ustawiona, menedżer kolejek włącza opcję MQMF\_SEGMENT w kopii deskryptora MQMD wysyłanej z komunikatem, ale nie zmienia ustawień tych opcji w deskryptorze MQMD udostępnianym przez aplikację w wywołaniu MQPUT lub MQPUT1 .

Komunikat logiczny może składać się tylko z jednego segmentu. Jeśli tak, to pole MQMF\_LAST\_SEGMENT jest ustawione, ale pole *Offset* ma wartość zero.

Jeśli określono opcję MQMF\_LAST\_SEGMENT, długość danych komunikatu aplikacji w segmencie ( *wykluczając* długość dowolnej struktury nagłówka, która może być obecna) może wynosić zero.

W systemie z/OSta opcja nie jest obsługiwana, jeśli komunikat jest umieszczany w kolejce o typie indeksu MQIT\_GROUP\_ID.

Aplikacja musi upewnić się, że te flagi są poprawnie ustawione podczas umieszczania komunikatów. Jeśli określono parametr MQPMO\_LOGICAL\_ORDER lub określono go w poprzedzającym wywołaniu MQPUT dla uchwytu kolejki, ustawienia flag muszą być spójne z informacjami o grupie i segmencie zachowanymi przez menedżer kolejek dla uchwytu kolejki. Poniższe warunki mają zastosowanie do *kolejnych* wywołań MQPUT dla uchwytu kolejki, jeśli określono parametr MQPMO\_LOGICAL\_ORDER:

- Jeśli nie ma bieżącej grupy lub komunikatu logicznego, wszystkie te flagi (i ich kombinacje) są poprawne.
- Po określeniu parametru MQMF\_MSG\_IN\_GROUP musi on pozostać włączony do czasu określenia parametru MQMF\_LAST\_MSG\_IN\_GROUP. Wywołanie nie powiodło się z kodem przyczyny MQRC\_INCOMPLETE\_GROUP, jeśli ten warunek nie został spełniony.
- Po określeniu parametru MQMF\_SEGMENT musi on pozostać włączony do czasu określenia parametru MQMF\_LAST\_SEGMENT. Wywołanie nie powiedzie się z kodem przyczyny MQRC\_INCOMPLETE\_MSG, jeśli ten warunek nie jest spełniony.
- Jeśli parametr MQMF\_SEGMENT został określony bez parametru MQMF\_MSG\_IN\_GROUP, parametr MQMF\_MSG\_IN\_GROUP musi pozostać *wyłączony* , dopóki nie zostanie określony parametr MQMF\_LAST\_SEGMENT. Wywołanie nie powiedzie się z kodem przyczyny MQRC\_INCOMPLETE\_MSG, jeśli ten warunek nie jest spełniony.

Kolejność fizyczna w kolejce wyświetla poprawne kombinacje flag i wartości używane w różnych polach.

Są to flagi wejściowe w wywołaniach MQPUT i MQPUT1 oraz flagi wyjściowe w wywołaniu MQGET. W drugim wywołaniu menedżer kolejek również echa wartości flag do pól *GroupStatus* i *SegmentStatus* w MQGMO.

W przypadku publikowania/subskrybowania nie można używać zgrupowanych ani posegmentowanych komunikatów.

**Opcje domyślne**: Aby wskazać, że komunikat ma atrybuty domyślne, można określić następujące wartości:

### **MQMF\_BRAK**

Brak flag komunikatów (domyślne atrybuty komunikatów).

Powoduje to zablokowanie segmentacji i wskazuje, że komunikat nie znajduje się w grupie i nie jest segmentem komunikatu logicznego. Parametr MQMF\_NONE jest zdefiniowany w celu wspomagania dokumentacji programu. Nie jest to zamierzone, aby ta flaga była używana z innymi, ale ponieważ jej wartość wynosi zero, nie można wykryć takiego użycia.

Pole *MsgFlags* jest podzielone na podpola; szczegółowe informacje zawiera sekcja ["Opcje raportu i flagi](#page-932-0) [komunikatów" na stronie 933.](#page-932-0)

Wartością początkową tego pola jest MQMF\_NONE. To pole jest ignorowane, jeśli wartość *Version* jest mniejsza niż MQMD\_VERSION\_2.

### *OriginalLength (MQLONG) dla deskryptora MQMD*

To pole dotyczy tylko komunikatów raportu, które są segmentami. Określa ona długość segmentu komunikatu, do którego odnosi się komunikat raportu; nie określa długości komunikatu logicznego, którego część stanowi segment, ani długości danych w komunikacie raportu.

**Uwaga:** Podczas generowania komunikatu raportu dla komunikatu, który jest segmentem, menedżer kolejek i agent kanału komunikatów kopiują do deskryptora MQMD dla komunikatu raportu pola *GroupId*, *MsgSeqNumber*, *Offset*i *MsgFlags*z oryginalnego komunikatu. W rezultacie komunikat raportu jest

również segmentem. Aplikacje generujące komunikaty raportu muszą działać tak samo i poprawnie ustawić pole *OriginalLength* .

Zdefiniowana jest następująca wartość specjalna:

### **MQOL\_UNDEFINED**

Pierwotna długość komunikatu nie została zdefiniowana.

*OriginalLength* to pole wejściowe w wywołaniach MQPUT i MQPUT1 , ale wartość udostępniana przez aplikację jest akceptowana tylko w określonych okolicznościach:

- Jeśli umieszczany komunikat jest segmentem, a także komunikatem raportu, menedżer kolejek akceptuje podaną wartość. Wartość musi być następująca:
	- Wartość większa od zera, jeśli segment nie jest ostatnim segmentem
	- Nie mniej niż zero, jeśli segment jest ostatnim segmentem
	- Nie mniej niż długość danych obecnych w komunikacie

Jeśli te warunki nie są spełnione, wywołanie kończy się niepowodzeniem z kodem przyczyny MQRC\_ORIGINAL\_LENGTH\_ERROR.

- Jeśli umieszczany komunikat jest segmentem, ale nie komunikatem raportu, menedżer kolejek ignoruje pole i zamiast niego używa długości danych komunikatu aplikacji.
- We wszystkich innych przypadkach menedżer kolejek ignoruje to pole i używa zamiast niego wartości MQOL\_UNDEFINED.

Jest to pole wyjściowe wywołania MQGET.

Wartością początkową tego pola jest MQOL\_UNDEFINED. To pole jest ignorowane, jeśli wartość *Version* jest mniejsza niż MQMD\_VERSION\_2.

# **MQMDE-rozszerzenie deskryptora komunikatu**

Struktura MQMDE opisuje dane, które czasami występują przed danymi komunikatu aplikacji. Struktura zawiera te pola MQMD, które istnieją w version-2 MQMD, ale nie w version-1 MQMD.

# **Dostępność**

Wszystkie systemy IBM MQ oraz IBM MQ MQI clients połączone z tymi systemami.

### **Nazwa formatu**

MQFMT\_MD\_EXTENSION

### **Zestaw znaków i kodowanie**

Dane w MQMDE muszą być w zestawie znaków i kodowaniu lokalnego menedżera kolejek. Są one udostępniane przez atrybut menedżera kolejek systemu **CodedCharSetId** i parametr MQENC\_NATIVE dla języka programowania C.

Ustaw zestaw znaków i kodowanie MQMDE w polach *CodedCharSetId* i *Encoding* w następujących polach:

- MQMD (jeśli struktura MQMDE jest na początku danych komunikatu), lub
- Struktura nagłówka poprzedzająca strukturę MQMDE (wszystkie inne przypadki).

Jeśli produkt MQMDE nie znajduje się w zestawie znaków i kodowaniu menedżera kolejek, produkt MQMDE jest akceptowany, ale nie jest honorowany, co oznacza, że produkt MQMDE jest traktowany jako dane komunikatu.

**Uwaga:** W systemie Windowsaplikacje skompilowane z programem Micro Focus COBOL używają wartości MQENC\_NATIVE innej niż kodowanie menedżera kolejek. Chociaż pola liczbowe w strukturze MQMD wywołań MQPUT, MQPUT1i MQGET muszą być zakodowane w języku Micro Focus COBOL, pola liczbowe

<span id="page-485-0"></span>w strukturze MQMDE muszą być zakodowane w menedżerze kolejek. Ta druga wartość jest podawana przez funkcję MQENC\_NATIVE dla języka programowania C i ma wartość 546.

# **Użycie**

┍

Aplikacje używające deskryptora MQMD version-2 , nie napotkają struktury MQMDE. Jednak w niektórych sytuacjach wyspecjalizowane aplikacje i aplikacje, które nadal używają deskryptora MQMD version-1 , mogą napotkać interfejs MQMDE. Struktura MQMDE może wystąpić w następujących okolicznościach:

- Określone w wywołaniach MQPUT i MQPUT1
- Zwracane przez wywołanie MQGET
- W komunikatach w kolejkach transmisji

# **MQMDE określone w wywołaniach MQPUT i MQPUT1**

W wywołaniach MQPUT i MQPUT1 , jeśli aplikacja udostępnia deskryptor MQMD version-1 , aplikacja może opcjonalnie poprzedzić dane komunikatu przedrostkiem MQMDE, ustawiając pole *Format* w deskryptorze MQMD na wartość MQFMT\_MD\_EXTENSION w celu wskazania, że istnieje MQMDE. Jeśli aplikacja nie udostępnia środowiska MQMDE, menedżer kolejek przyjmuje wartości domyślne dla pól w środowisku MQMDE. Wartości domyślne używane przez menedżer kolejek są takie same jak wartości początkowe struktury; patrz sekcja [Tabela 503 na stronie 487](#page-486-0).

Jeśli aplikacja udostępnia version-2 MQMD *i* poprzedza dane komunikatu aplikacji przedrostkiem MQMDE, struktury są przetwarzane w sposób przedstawiony w poniższej tabeli.

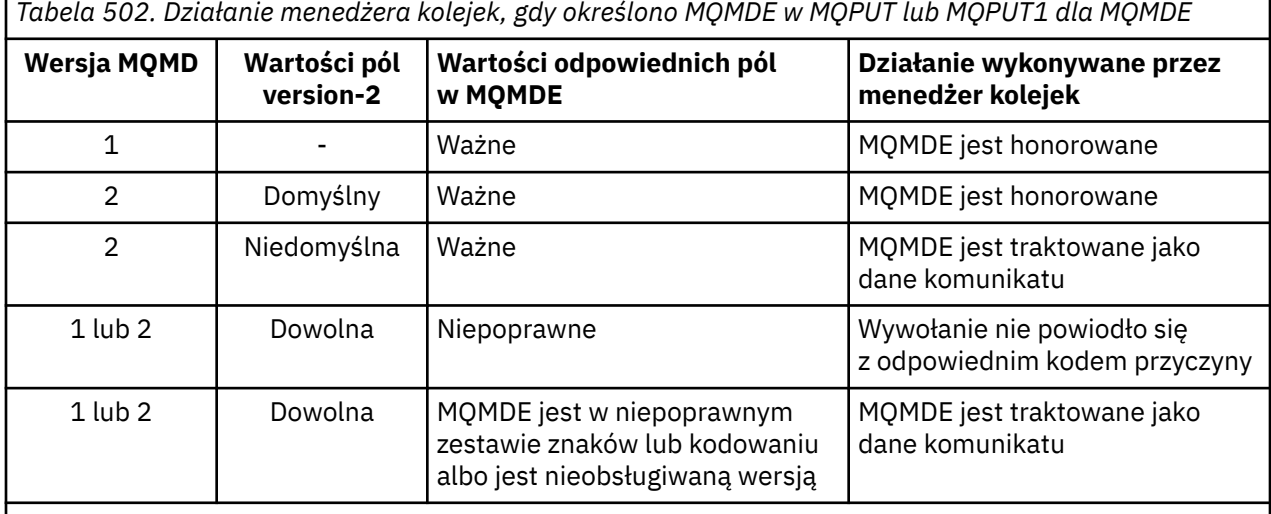

**Uwaga:** W systemie z/OS, jeśli aplikacja określa strukturę MQMD version-1 z MQMDE, menedżer kolejek sprawdza poprawność struktury MQMDE tylko wtedy, gdy kolejka ma identyfikator *IndexType* o wartości MQIT\_GROUP\_ID.

Jest jeden szczególny przypadek. Jeśli aplikacja używa deskryptora MQMD version-2 w celu umieszczenia komunikatu, który jest segmentem (flaga MQMF\_SEGMENT lub MQMF\_LAST\_SEGMENT jest ustawiona), a nazwa formatu w deskryptorze MQMD to MQFMT\_DEAD\_LETTER\_HEADER, menedżer kolejek generuje strukturę MQMDE i wstawia ją *między* strukturą MQDLH i danymi znajdującymi się po niej. W strukturze MQMD, w której menedżer kolejek zachowuje komunikat, pola version-2 są ustawione na wartości domyślne.

Niektóre z pól, które istnieją w programie MQMD version-2 , ale nie w programie MQMD version-1 , są polami wejściowymi/wyjściowymi MQPUT i MQPUT1. Jednak menedżer kolejek nie zwraca żadnych wartości w odpowiednich polach w MQMDE na wyjściu z wywołań MQPUT i MQPUT1 . Jeśli aplikacja wymaga tych wartości wyjściowych, musi użyć deskryptora MQMD version-2 .

# <span id="page-486-0"></span>**MQMDE zwrócone przez wywołanie MQGET**

W wywołaniu MQGET, jeśli aplikacja udostępnia deskryptor MQMD version-1 , menedżer kolejek dodaje przedrostek do komunikatu zwróconego z MQMDE, ale tylko wtedy, gdy co najmniej jedno z pól w MQMDE ma wartość inną niż domyślna. Menedżer kolejek ustawia pole *Format* w strukturze MQMD na wartość MQFMT\_MD\_EXTENSION, aby wskazać, że istnieje struktura MQMDE.

Jeśli aplikacja udostępnia środowisko MQMDE na początku parametru **Buffer** , środowisko MQMDE jest ignorowane. Po powrocie z wywołania MQGET jest on zastępowany przez MQMDE dla komunikatu (jeśli jest potrzebny) lub nadpisywany przez dane komunikatu aplikacji (jeśli nie jest potrzebny MQMDE).

Jeśli wywołanie MQGET zwraca MQMDE, dane w MQMDE są zwykle w zestawie znaków i kodowaniu menedżera kolejek. Jednak MQMDE może mieć inny zestaw znaków i kodowanie, jeśli:

- Środowisko MQMDE było traktowane jako dane w wywołaniu MQPUT lub MQPUT1 (informacje na temat okoliczności, które mogą spowodować tę sytuację, zawiera sekcja [Tabela 502 na stronie 486](#page-485-0) ).
- Komunikat został odebrany od menedżera kolejek zdalnych połączonego połączeniem TCP, a agent kanału komunikatów odbierających (MCA) nie został poprawnie skonfigurowany.

**Uwaga:** W systemie Windowsaplikacje skompilowane przy użyciu języka Micro Focus COBOL używają wartości MQENC\_NATIVE innej niż kodowanie menedżera kolejek (patrz wyżej).

# **MQMDE w komunikatach w kolejkach transmisji**

Komunikaty w kolejkach transmisji są poprzedzone strukturą MQXQH, która zawiera w sobie strukturę MQMD version-1 . Produkt MQMDE może być również obecny, umieszczony między strukturą MQXQH i danymi komunikatu aplikacji, ale zwykle występuje tylko wtedy, gdy co najmniej jedno pole w produkcie MQMDE ma wartość inną niż domyślna.

Inne struktury nagłówka produktu MQ mogą również występować między strukturą MQXQH a danymi komunikatu aplikacji. Jeśli na przykład istnieje nagłówek niedostarczonego komunikatu MQDLH, a komunikat nie jest segmentem, kolejność jest następująca:

- MQXQH (zawierający version-1 MQMD)
- MQMDE,
- MQDLH
- dane komunikatu aplikacji

# **Pola**

**Uwaga:** W poniższej tabeli pola są pogrupowane według użycia, a nie alfabetycznie. Tematy potomne są w tej samej kolejności.

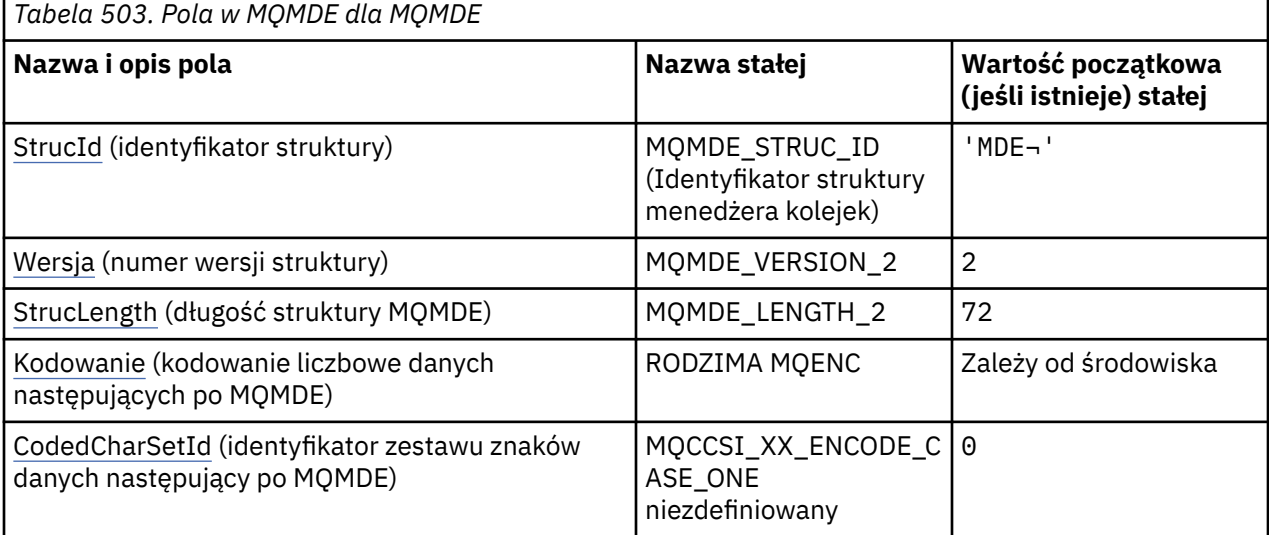

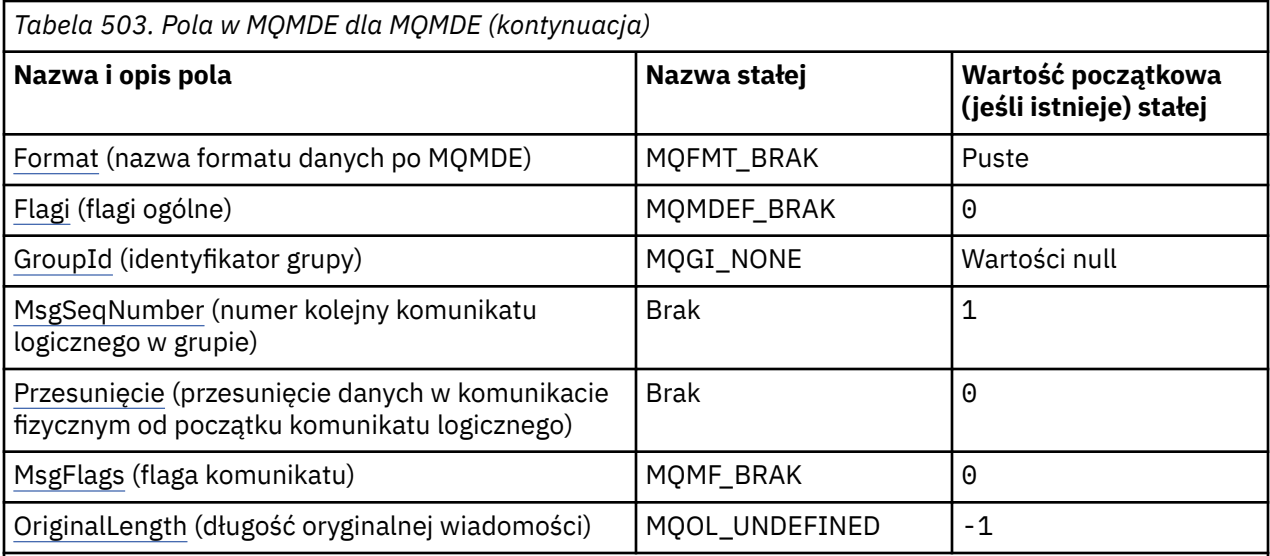

#### **Uwagi:**

- 1. Symbol ¬ reprezentuje pojedynczy znak odstępu.
- 2. W języku programowania C: zmienna makraZmienna MQMDE\_DEFAULT zawiera wartości wymienione w tabeli. Można go użyć w następujący sposób, aby podać wartości początkowe dla pól w strukturze:

 $MQMDE$   $MQMDE = \{MQMDE$   $DEFAULT\};$ 

### **Deklaracje językowe**

Deklaracja języka C dla MQMDE

```
typedef struct tagMQMDE MQMDE;
struct tagMQMDE {
  MQCHAR4 StrucId; /* Structure identifier */<br>MQLONG Version; /* Structure version numbe
  MQLONG Version; \overline{y} /* Structure version number */<br>MQLONG Struclength; /* Length of MQMDE structure *
 MQLONG StrucLength; /* Length of MQMDE structure */
 MQLONG Encoding; /* Numeric encoding of data that follows
  /* MQMDE<br>MQLONG CodedCharSetId; /* Characte
             CodedCharSetId; /* Character-set identifier of data that
  follows MQMDE */<br>MQCHAR8 Format; /* Format name of da
             Format; /* Format name of data that follows
   MQMDE */
  MQLONG Flags; /* General flags */<br>MQBYTE24 GroupId; /* Group identifier
  MQBYTE24 GroupId; /* Group identifier */<br>MQLONG   MsgSeqNumber;  /* Sequence number of
                                 /* Sequence number of logical message
  within group \star/<br>MOLONG 0ffset; /* Offset of data
                                 /* Offset of data in physical message from
  start of logical message */<br>MQLONG MsgFlags; /* Message flags */
 MQLONG MsgFlags; /* Message flags */
MQLONG \quad OriginalLength; /\star Length of original message \star/
};
```
Deklaracja języka COBOL dla MQMDE

```
** MQMDE structure
  10 MQMDE.
** Structure identifier
  15 MOMDE-STRUCID
** Structure version number
15 MQMDE-VERSION PIC S9(9) BINARY.<br>** Length of MOMDE structure
      Length of MQMDE structure
   15 MQMDE-STRUCLENGTH PIC S9(9) BINARY.
** Numeric encoding of data that follows MQMDE
 15 MQMDE-ENCODING PIC S9(9) BINARY.
** Character-set identifier of data that follows MQMDE
 15 MQMDE-CODEDCHARSETID PIC S9(9) BINARY.
```

```
** Format name of data that follows MQMDE
15 MQMDE-FORMAT<br>Reneral flags
  a General flags<br>15 MQMDE-FLAGS
                           PIC S9(9) BINARY.
** Group identifier
 15 MQMDE-GROUPID PIC X(24).
** Sequence number of logical message within group
   15 MQMDE-MSGSEQNUMBER PIC S9(9) BINARY.
** Offset of data in physical message from start of logical message
 15 MQMDE-OFFSET PIC S9(9) BINARY.
** Message flags
15 MQMDE-MSGFLAGS PIC S9(9) BINARY.<br>** Length of original message
      Length of original message
   15 MQMDE-ORIGINALLENGTH PIC S9(9) BINARY.
```
Deklaracja języka PL/I dla MQMDE

dcl 1 MQMDE based, 3 StrucId char(4), /\* Structure identifier \*/ 3 Version fixed bin(31), /\* Structure version number \*/<br>3 Structength fixed bin(31), /\* Length of MQMDE structure \*/ 3 StrucLength fixed bin(31), /\* Length of MQMDE structure \*/ 3 Encoding  $f$  fixed bin(31), / $\star$  Numeric encoding of data that follows  $\texttt{MQMDE} \star/$  3 CodedCharSetId fixed bin(31), /\* Character-set identifier of data  $\begin{array}{ccc} \text{3} & \text{6} & \text{6} & \text{6} \\ \text{4} & \text{5} & \text{7} & \text{8} \\ \text{5} & \text{6} & \text{7} & \text{8} \\ \text{6} & \text{7} & \text{8} \\ \text{7} & \text{8} & \text{9} \\ \text{8} & \text{9} & \text{10} \\ \text{11} & \text{12} & \text{13} \\ \text{13} & \text{14} & \text{15} \\ \text{14} & \text{16} & \text{16} \\ \text{15} & \text{17} & \text{18} \\ \text$  $/*$  Format name of data that follows MQMDE \*/ 3 Flags fixed bin(31), /\* General flags \*/ 3 GroupId char(24), /\* Group identifier \*/ 3 MsgSeqNumber fixed bin(31), /\* Sequence number of logical message within group  $\star/$ 3 Offset  $f$  fixed bin(31), / $\star$  Offset of data in physical message from start of logical message  $*/$  3 MsgFlags fixed bin(31), /\* Message flags \*/ 3 OriginalLength fixed bin(31); /\* Length of original message \*/

Deklaracja High Level Assembler dla MQMDE

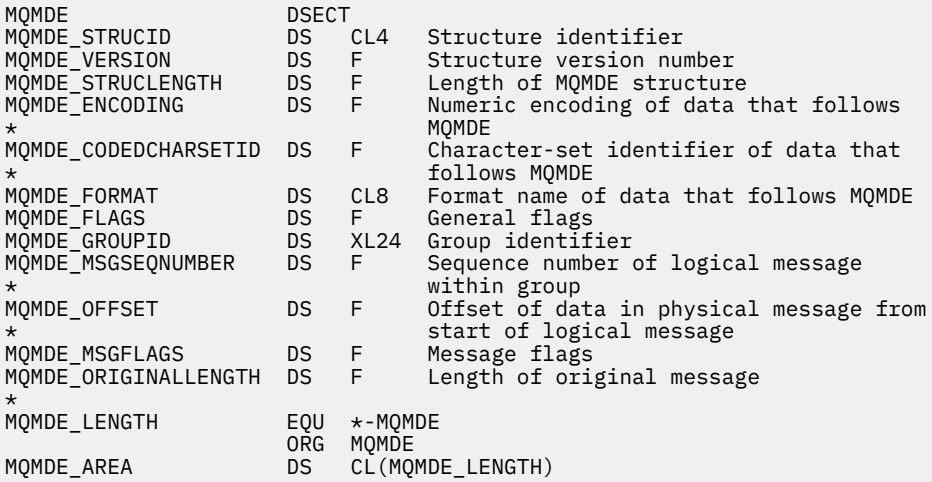

Deklaracja Visual Basic dla MQMDE

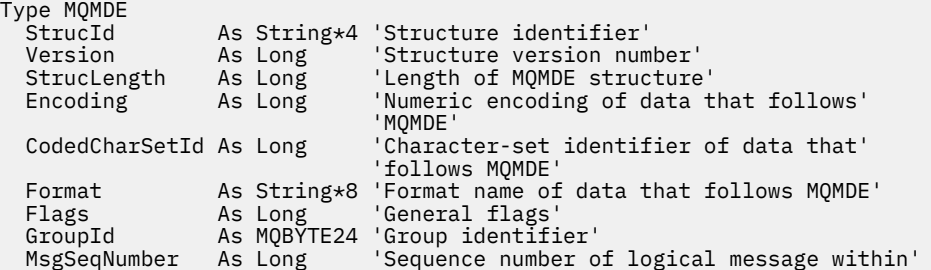

<span id="page-489-0"></span>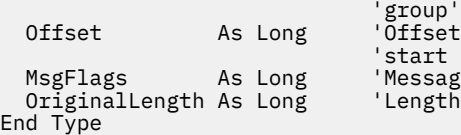

 Offset As Long 'Offset of data in physical message from' 'start of logical message' Message flags' 'Length of original message'

# *StrucId (MQCHAR4) dla MQMDE*

Jest to identyfikator struktury struktury rozszerzenia deskryptora komunikatu. Jest to zawsze pole wejściowe. Jego wartością jest MQMDE\_STRUC\_ID.

Wartość musi być następująca:

### **MQMDE\_STRUC\_ID (Identyfikator struktury menedżera kolejek)**

Identyfikator struktury rozszerzenia deskryptora komunikatu.

Dla języka programowania C zdefiniowana jest również stała MQMDE\_STRUC\_ID\_ARRAY. Ma taką samą wartość jak zmienna MQMDE\_STRUC\_ID, ale jest tablicą znaków zamiast łańcucha.

# *Wersja (MQLONG) dla MQMDE*

Jest to numer wersji struktury; wartość musi być następująca:

### **MQMDE\_VERSION\_2**

Struktura rozszerzenia deskryptora komunikatu Version-2 .

Następująca stała określa numer wersji bieżącej:

### **MQMDE\_CURRENT\_VERSION**

Bieżąca wersja struktury rozszerzenia deskryptora komunikatu.

Wartością początkową tego pola jest MQMDE\_VERSION\_2.

# *StrucLength (MQLONG) dla MQMDE*

Jest to długość struktury MQMDE. Zdefiniowana jest następująca wartość:

### **MQMDE\_LENGTH\_2**

Długość struktury rozszerzenia deskryptora komunikatu version-2 .

Wartością początkową tego pola jest MQMDE\_LENGTH\_2.

# *Kodowanie (MQLONG) dla MQMDE*

Określa kodowanie liczbowe danych, które są zgodne ze strukturą MQMDE. Nie ma ono zastosowania do danych liczbowych w samej strukturze MQMDE.

W wywołaniu MQPUT lub MQPUT1 aplikacja musi ustawić w tym polu wartość odpowiednią dla danych. Menedżer kolejek nie sprawdza, czy pole jest poprawne. Więcej informacji na temat kodowania danych zawiera opis pola *Encoding* w sekcji ["MQMD-deskryptor komunikatu" na stronie 432](#page-431-0) .

Wartością początkową tego pola jest MQENC\_NATIVE.

# *CodedCharSetId (MQLONG) dla MQMDE*

Określa identyfikator zestawu znaków danych, które są zgodne ze strukturą MQMDE. Nie ma on zastosowania do danych znakowych w samej strukturze MQMDE.

W wywołaniu MQPUT lub MQPUT1 aplikacja musi ustawić w tym polu wartość odpowiednią dla danych. Menedżer kolejek nie sprawdza, czy to pole jest poprawne. Można użyć następującej wartości specjalnej:

### **MQCCSI\_INHERIT**

Dane znakowe w danych *następujących po* tej strukturze znajdują się w tym samym zestawie znaków co ta struktura.

Menedżer kolejek zmienia tę wartość w strukturze wysyłanej w komunikacie na rzeczywisty identyfikator zestawu znaków struktury. Jeśli nie wystąpi żaden błąd, wartość MQCCSI\_INHERIT nie jest zwracana przez wywołanie MQGET.

<span id="page-490-0"></span>Pola MQCCSI\_INHERIT nie można używać, jeśli wartością pola *PutApplType* w deskryptorze MQMD jest MQAT\_BROKER.

Ta wartość jest obsługiwana w następujących środowiskach:

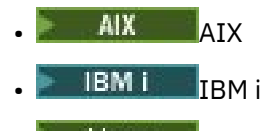

- **Linux Linux**
- Windows Windows

i dla klientów IBM MQ połączonych z tymi systemami.

Wartością początkową tego pola jest MQCCSI\_UNDEFINED.

# *Format (MQCHAR8) dla MQMDE*

Określa nazwę formatu danych, które są zgodne ze strukturą MQMDE.

W wywołaniu MQPUT lub MQPUT1 aplikacja musi ustawić w tym polu wartość odpowiednią dla danych. Menedżer kolejek nie sprawdza, czy to pole jest poprawne. Więcej informacji na temat nazw formatów zawiera opis pola *Format* w sekcji["MQMD-deskryptor komunikatu" na stronie 432](#page-431-0).

Wartością początkową tego pola jest MQFMT\_NONE.

# *Flagi (MQLONG) dla MQMDE*

Można podać następującą opcję:

### **MQMDEF\_BRAK**

Brak flag.

Wartością początkową tego pola jest MQMDEF\_NONE.

# *GroupId (MQBYTE24) dla MQMDE*

Patrz opis pola *GroupId* w sekcj[i"MQMD-deskryptor komunikatu" na stronie 432.](#page-431-0) Wartością początkową tego pola jest MQGI\_NONE.

# *MsgSeqNumer (MQLONG) w MQMDE*

Patrz opis pola *MsgSeqNumber* w sekcj[i"MQMD-deskryptor komunikatu" na stronie 432.](#page-431-0) Wartością początkową tego pola jest 1.

# *Przesunięcie (MQLONG) dla MQMDE*

Patrz opis pola *Offset* w sekcj[i"MQMD-deskryptor komunikatu" na stronie 432.](#page-431-0) Wartością początkową tego pola jest 0.

# *MsgFlags (MQLONG) w środowisku MQMDE*

Patrz opis pola *MsgFlags* w sekcji ["MQMD-deskryptor komunikatu" na stronie 432.](#page-431-0) Wartością początkową tego pola jest MQMF\_NONE.

# *OriginalLength (MQLONG) dla MQMDE*

Patrz opis pola *OriginalLength* w sekcj[i"MQMD-deskryptor komunikatu" na stronie 432.](#page-431-0) Wartością początkową tego pola jest MQOL\_UNDEFINED.

# **MQMHBO-opcje przesyłania komunikatu do buforu**

Struktura MQMHBO umożliwia aplikacjom określanie opcji sterujących sposobem tworzenia buforów z uchwytów komunikatów. Struktura jest parametrem wejściowym wywołania MQMHBUF.

### **Zestaw znaków i kodowanie**

Dane w obiekcie MQMHBO muszą znajdować się w zestawie znaków aplikacji i kodowaniu aplikacji (MQENC\_NATIVE).

### **Pola**

**Uwaga:** W poniższej tabeli pola są pogrupowane według użycia, a nie alfabetycznie. Tematy potomne są w tej samej kolejności.

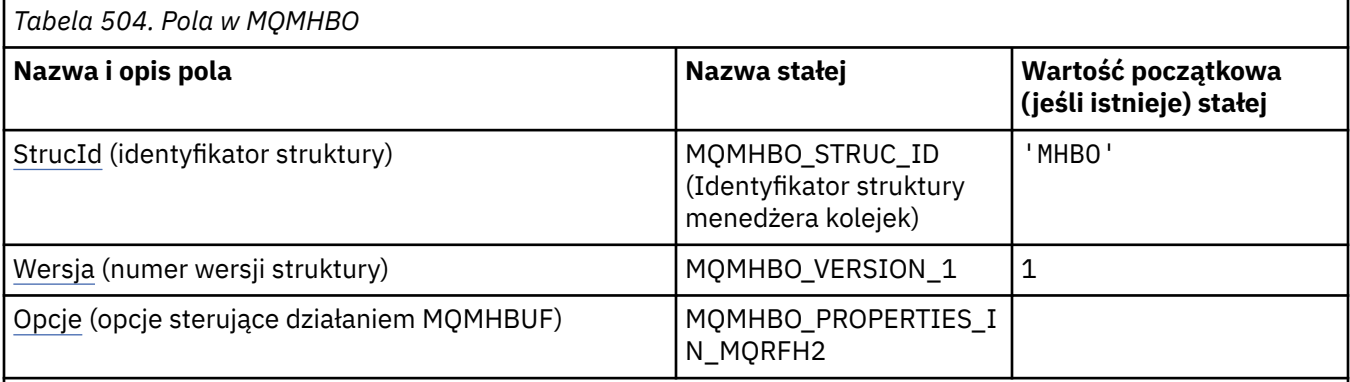

### **Uwagi:**

1. Wartość Null lub odstępy oznaczają łańcuch pusty w języku C i znaki puste w innych językach programowania.

2. W języku programowania C: zmienna makraMQMHBO\_DEFAULT zawiera wartości wymienione w tabeli. Użyj go w następujący sposób, aby podać wartości początkowe dla pól w strukturze:

MQMHBO MyMHBO = {MQMHBO\_DEFAULT};

# **Deklaracje językowe**

Deklaracja C dla MQMHBO

```
typedef struct tagMQMHBO MQMHBO;
struct tagMQMHBO {<br>
MQCHAR4 StrucId;<br>
MQLONG Version;<br>
MQLONG Options;
                                    /* Structure identifier *//* Structure version number *//* Options that control the action of
                                        MOMHBUF * /};
```
Deklaracja języka COBOL dla MQMHBO

```
** MQMHBO structure
  10 MQMHBO.
** Structure identifier
   15 MQMHBO-STRUCID PIC X(4).
** Structure version number
15 MQMHBO-VERSION PIC S9(9) BINARY.<br>** Options that control the action of MQMHBUF
      Options that control the action of MOMHBUF<br>MOMHBO-OPTIONS PIC S9(9) BINARY.
   15 MOMHBO-OPTIONS
```
Deklaracja PL/I dla MQMHBO

```
Dcl
 1 MQMHBO based,
  3 StrucId char(4), /* Structure identifier */
                 fixed bin(31), /* Structure version number */
```
#### <span id="page-492-0"></span>Deklaracja High Level Assembler dla MQMHBO

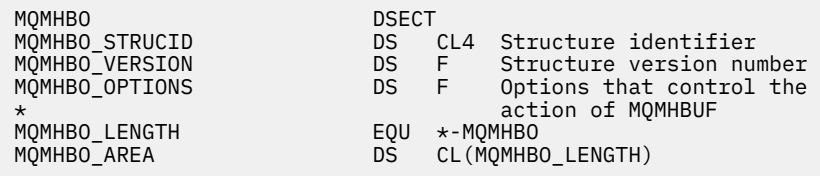

### *StrucId (MQCHAR4) dla MQMHBO*

Jest to identyfikator struktury uchwytu komunikatu do struktury opcji buforu. Jest to zawsze pole wejściowe. Jego wartością jest MQMHBO\_STRUC\_ID.

Wartość musi być następująca:

### **MQMHBO\_STRUC\_ID (Identyfikator struktury menedżera kolejek)**

Identyfikator struktury opcji buforu dla uchwytu komunikatu.

Dla języka programowania C zdefiniowana jest również stała MQMHBO\_STRUC\_ID\_ARRAY. Ma taką samą wartość jak MQMHBO\_STRUC\_ID, ale jest tablicą znaków zamiast łańcucha.

### *Wersja (MQLONG) dla MQMHBO*

Struktura opcji uchwytu komunikatu do buforu-pole Wersja

Jest to numer wersji struktury. Wartość musi być następująca:

### **MQMHBO\_VERSION\_1**

Numer wersji struktury opcji przesyłania komunikatu do buforu.

Następująca stała określa numer wersji bieżącej:

### **MQMHBO\_CURRENT\_VERSION**

Bieżąca wersja struktury opcji przesyłania komunikatów do buforu.

Jest to zawsze pole wejściowe. Wartością początkową tego pola jest MQMHBO\_VERSION\_1.

### *Opcje (MQLONG) dla MQMHBO*

Struktura z uchwytem komunikatu do opcji buforu-pole Opcje

Te opcje sterują działaniem MQMHBUF.

Należy podać następującą opcję:

### **MQMHBO\_PROPERTIES\_IN\_MQRFH2**

Podczas przekształcania właściwości z uchwytu komunikatu w bufor należy przekształcić je w format MQRFH2 .

Opcjonalnie można również określić następującą opcję. Aby określić więcej niż jedną opcję, dodaj wartości razem (nie dodawaj więcej niż raz tej samej stałej) lub połącz wartości za pomocą operacji bitowej OR (jeśli język programowania obsługuje operacje bitowe).

### **MQMHBO\_DELETE\_PROPERTIES**

Właściwości dodawane do buforu są usuwane z uchwytu komunikatu. Jeśli wywołanie nie powiedzie się, nie zostaną usunięte żadne właściwości.

Jest to zawsze pole wejściowe. Wartością początkową tego pola jest MQMHBO\_PROPERTIES\_IN\_MQRFH2.

# **MQOD-deskryptor obiektu**

Struktura MQOD służy do określania obiektu według nazwy. Struktura jest parametrem wejścia/wyjścia w wywołaniach MQOPEN i MQPUT1 .

Poprawne są następujące typy obiektów:

- Kolejka lub lista dystrybucyjna
- Lista nazw
- Definicja procesu
- Menedżer kolejek
- Temat

# **Dostępność**

Wszystkie systemy IBM MQ oraz IBM MQ MQI clients połączone z tymi systemami.

### **Wersja**

Bieżąca wersja programu MOOD to MOOD VERSION 4. Aplikacje, które mają być obsługiwane między kilkoma środowiskami, muszą mieć pewność, że wymagana wersja MQOD jest obsługiwana we wszystkich odnośnych środowiskach. Pola, które istnieją tylko w nowszych wersjach struktury, są identyfikowane jako takie w kolejnych opisach.

Pliki nagłówkowe, COPY i INCLUDE udostępnione dla obsługiwanych języków programowania zawierają najnowszą wersję produktu MQOD, która jest obsługiwana przez środowisko, ale z wartością początkową pola *Version* ustawioną na MQOD\_VERSION\_1. Aby użyć pól, które nie są obecne w strukturze version-1 , aplikacja musi ustawić w polu *Version* numer wersji wymaganej wersji.

Aby można było otworzyć listę dystrybucyjną, *Version* musi mieć wartość MQOD\_VERSION\_2 lub większą.

### **Zestaw znaków i kodowanie**

Dane w programie MQOD muszą znajdować się w zestawie znaków określonym przez atrybut menedżera kolejek **CodedCharSetId** i kodowanie lokalnego menedżera kolejek określone przez parametr MQENC\_NATIVE. Jeśli jednak aplikacja działa jako klient MQI produktu MQ , struktura musi być w zestawie znaków i kodowaniu klienta.

### **Pola**

**Uwaga:** W poniższej tabeli pola są pogrupowane według użycia, a nie alfabetycznie. Tematy potomne są w tej samej kolejności.

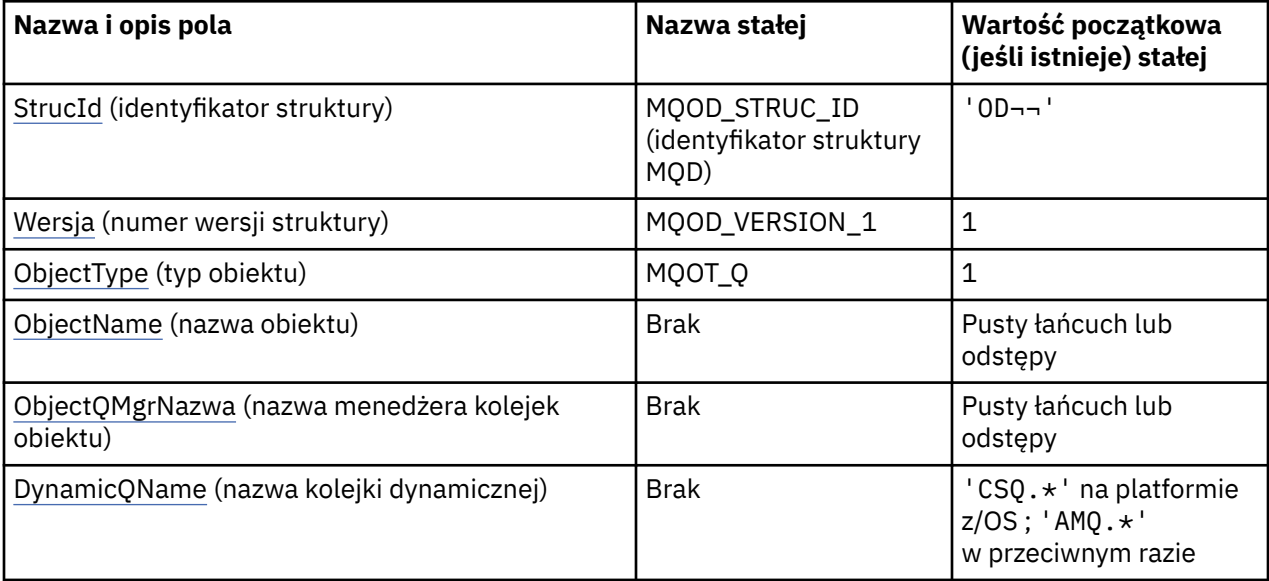

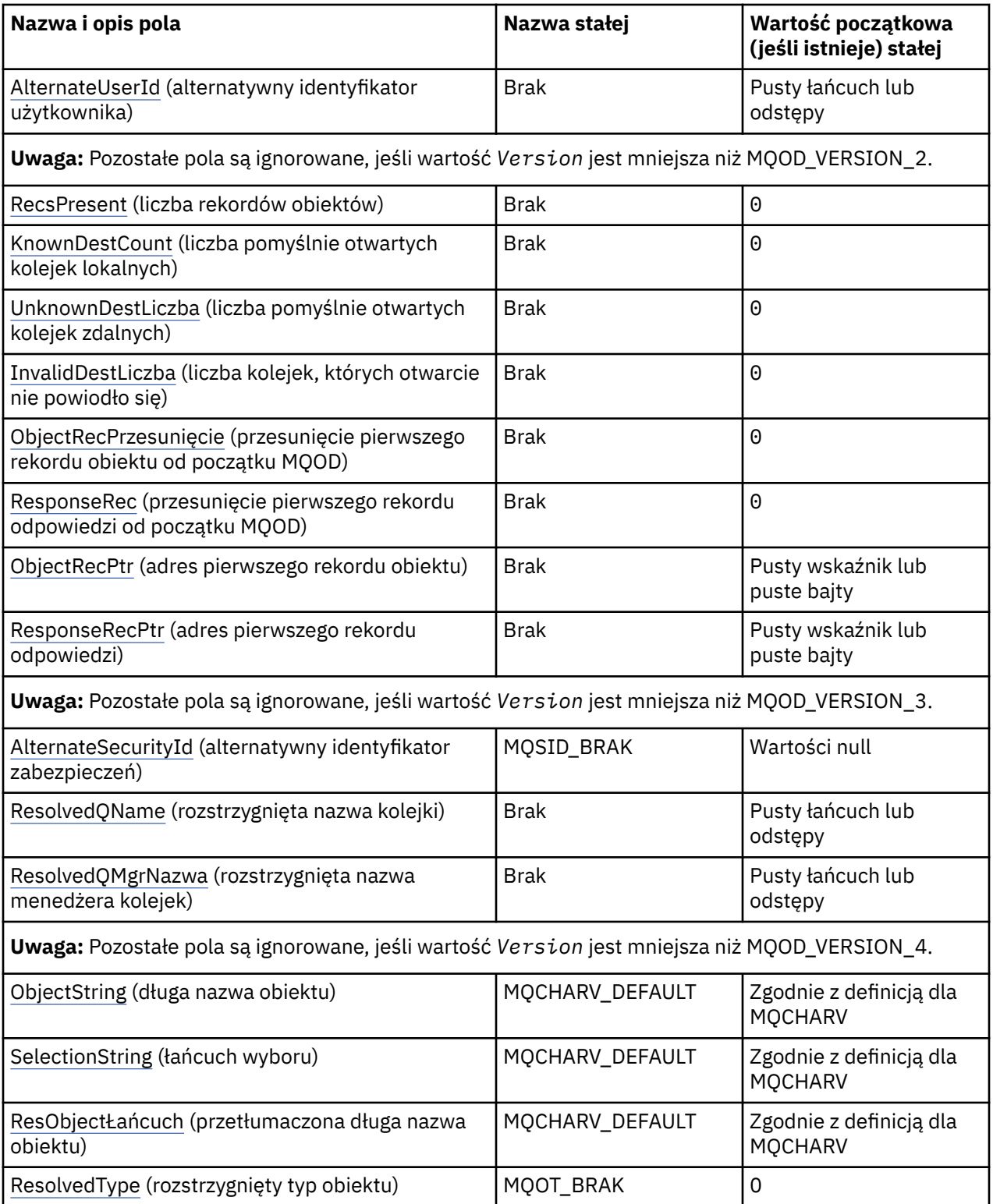

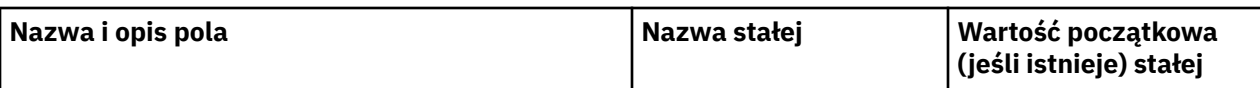

**Uwagi:**

- 1. Symbol ¬ reprezentuje pojedynczy znak odstępu.
- 2. Wartość Null lub odstępy oznaczają łańcuch pusty w języku C i znaki puste w innych językach programowania.
- 3. W języku programowania C: zmienna makraMQOD\_DEFAULT zawiera wartości wymienione w tabeli. Można go użyć w następujący sposób, aby podać wartości początkowe dla pól w strukturze:

MQOD  $MyOD = {MQOD DEFAULT};$ 

# **Deklaracje językowe**

Deklaracja w C dla MQOD

```
typedef struct tagMQOD MQOD;
struct tagMQOD {<br>MQCHAR4    StrucId;
   MQCHAR4 StrucId; /* Structure identifier */
   MQLONG Version; /* Structure version number */
   MQLONG ObjectType; /* Object type */
   MQCHAR48 ObjectName; /* Object name */
  MQCHAR48 ObjectQMgrName; /* Object queue manager name */<br>MQCHAR48 DynamicQName; /* Dynamic queue name */
  MQCHAR48 DynamicQName;   /* Dynamic queue name */<br>MQCHAR12 AlternateUserId;   /* Alternate user identi
                                        /\star Alternate user identifier \star/ /* Ver:1 */
                                         /* Number of object records present */ MQLONG KnownDestCount; /* Number of local queues opened
  .<br>MOLONG       UnknownDestCount;       /* Number of remot
                                        /* Number of remote queues opened
  successfully */<br>MQLONG      InvalidDestCount;      /* Number of queue
                                         /* Number of queues that failed to
   open */
                                        /* Offset of first object record from
   start of MQOD */
                                       /* Offset of first response record
  from start of MQOD */<br>MQPTR          ObjectRecPtr;           /* Address of first obje
  MQPTR ObjectRecPtr; /* Address of first object record */<br>MQPTR ResponseRecPtr; /* Address of first response record
                                        /* Address of first response record *//* Ver:2 */<br>MOBYTE40
  MQBYTE40 AlternateSecurityId; /* Alternate security identifier */<br>MQCHAR48 ResolvedQName; /* Resolved queue name */
   MQCHAR48 ResolvedQName; /* Resolved queue name */
                                       % Resolved queue manager name */
  /* Ver:3 */<br>MQCHARV 0bjectString;
  MQCHARV ObjectString; / A Object Long name */<br>MOCHARV SelectionString; / Message Selector */ MQCHARV SelectionString; /* Message Selector */
  MQCHARV     ResObjectString;      /* Resolved Long object name*/<br>MQLONG      ResolvedType          /* Alias queue resolved
                                        /\star Alias queue resolved
                                             oject type */
  /* Ver:4 */};
```
Deklaracja języka COBOL dla usługi MQOD

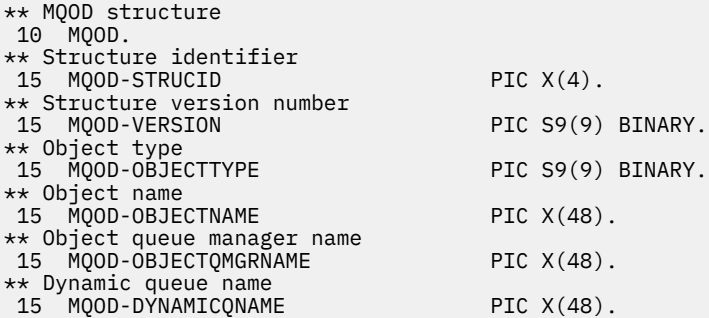

\*\* Alternate user identifier 15 MQOD-ALTERNATEUSERID PIC X(12). \*\* Number of object records present 15 MQOD-RECSPRESENT PIC S9(9) BINARY. \*\* Number of local queues opened successfully 15 MQOD-KNOWNDESTCOUNT \*\* Number of remote queues opened successfully 15 MQOD-UNKNOWNDESTCOUNT PIC S9(9) BINARY. \*\* Number of queues that failed to open 15 MQOD-INVALIDDESTCOUNT PIC S9(9) BINARY. \*\* Offset of first object record from start of MQOD 15 MQOD-OBJECTRECOFFSET \*\* Offset of first response record from start of MQOD 15 MQOD-RESPONSERECOFFSET PIC S9(9) BINARY. \*\* Address of first object record 15 MQOD-OBJECTRECPTR POINTER. \*\* Address of first response record 15 MQOD-RESPONSERECPTR POINTER. \*\* Alternate security identifier 15 MQOD-ALTERNATESECURITYID PIC X(40). \*\* Resolved queue name 15 MQOD-RESOLVEDQNAME PIC X(48). \*\* Resolved queue manager name 15 MQOD-RESOLVEDQMGRNAME PIC X(48). \*\* Object Long name 15 MQOD-OBJECTSTRING. \*\* Address of variable length string 20 MQOD-OBJECTSTRING-VSPTR POINTER. \*\* Offset of variable length string 20 MQOD-OBJECTSTRING-VSOFFSET PIC S9(9) BINARY. \*\* size of buffer 20 MQOD-OBJECTSTRING-VSBUFSIZE PIC S9(9) BINARY. \*\* Length of variable length string 20 MQOD-OBJECTSTRING-VSLENGTH PIC S9(9) BINARY. \*\* CCSID of variable length string 20 MQOD-OBJECTSTRING-VSCCSID PIC S9(9) BINARY. \*\* Message Selector 15 MQOD-SELECTIONSTRING. \*\* Address of variable length string 20 MQOD-SELECTIONSTRING-VSPTR POINTER. \*\* Offset of variable length string 20 MQOD-SELECTIONSTRING-VSOFFSET PIC S9(9) BINARY. \*\* size of buffer 20 MQOD-SELECTIONSTRING-VSBUFSIZE PIC S9(9) BINARY. \*\* Length of variable length string  $\check{}$ MOOD-SELECTIONSTRING-VSLENGTH PIC S9(9) BINARY. \*\* CCSID of variable length string 20 MQOD-SELECTIONSTRING-VSCCSID PIC S9(9) BINARY. \*\* Resolved Long object name 15 MQOD-RESOBJECTSTRING. \*\* Address of variable length string 20 MQOD-RESOBJECTSTRING-VSPTR POINTER. \*\* Offset of variable length string 20 MQOD-RESOBJECTSTRING-VSOFFSET PIC S9(9) BINARY. \*\* size of buffer 20 MQOD-RESOBJECTSTRING-VSBUFSIZE PIC S9(9) BINARY. \*\* Length of variable length string MQOD-RESOBJECTSTRING-VSLENGTH PIC S9(9) BINARY. \*\* CCSID of variable length string 20 MQOD-RESOBJECTSTRING-VSCCSID PIC S9(9) BINARY. \*\* Alias queue resolved object type 15 MQOD-RESOLVEDTYPE PIC S9(9) BINARY.

Deklaracja języka PL/I dla usługi MQOD

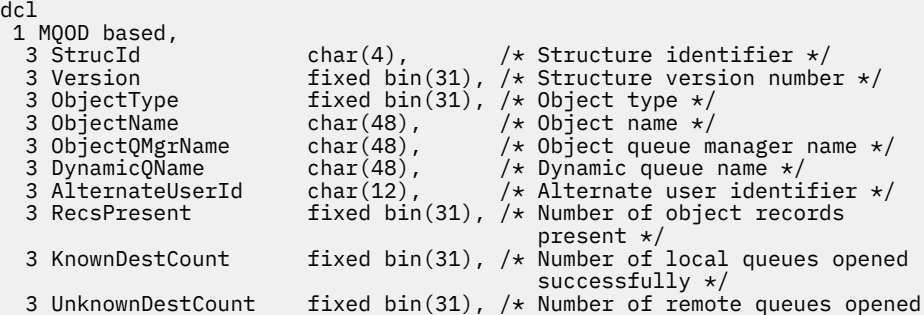

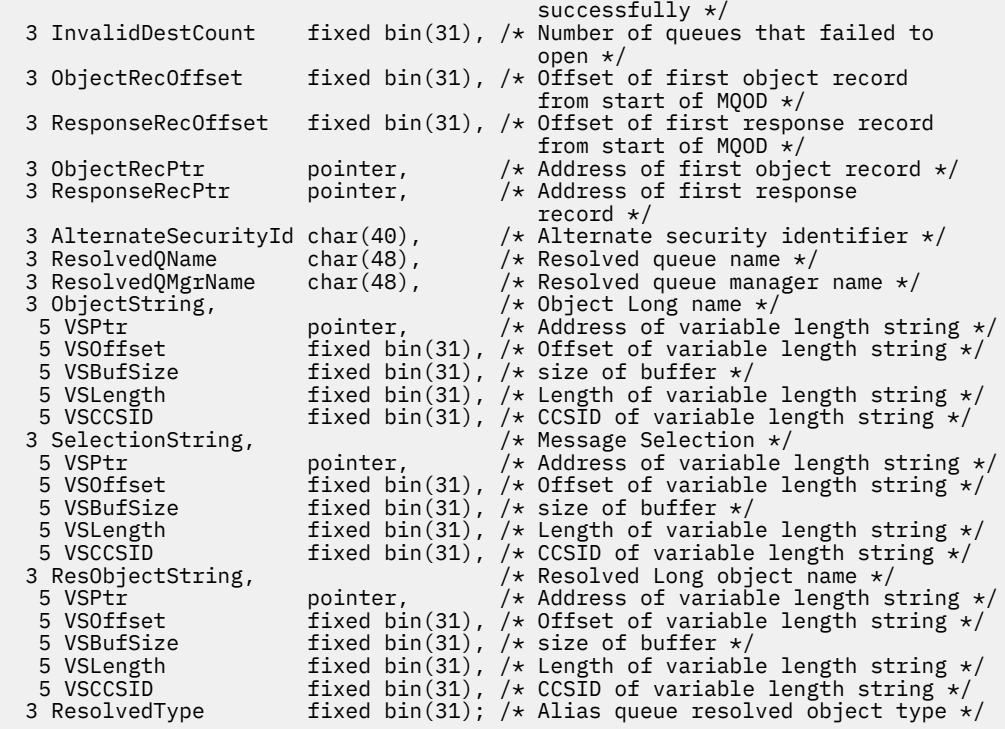

Deklaracja High Level Assembler dla MQOD

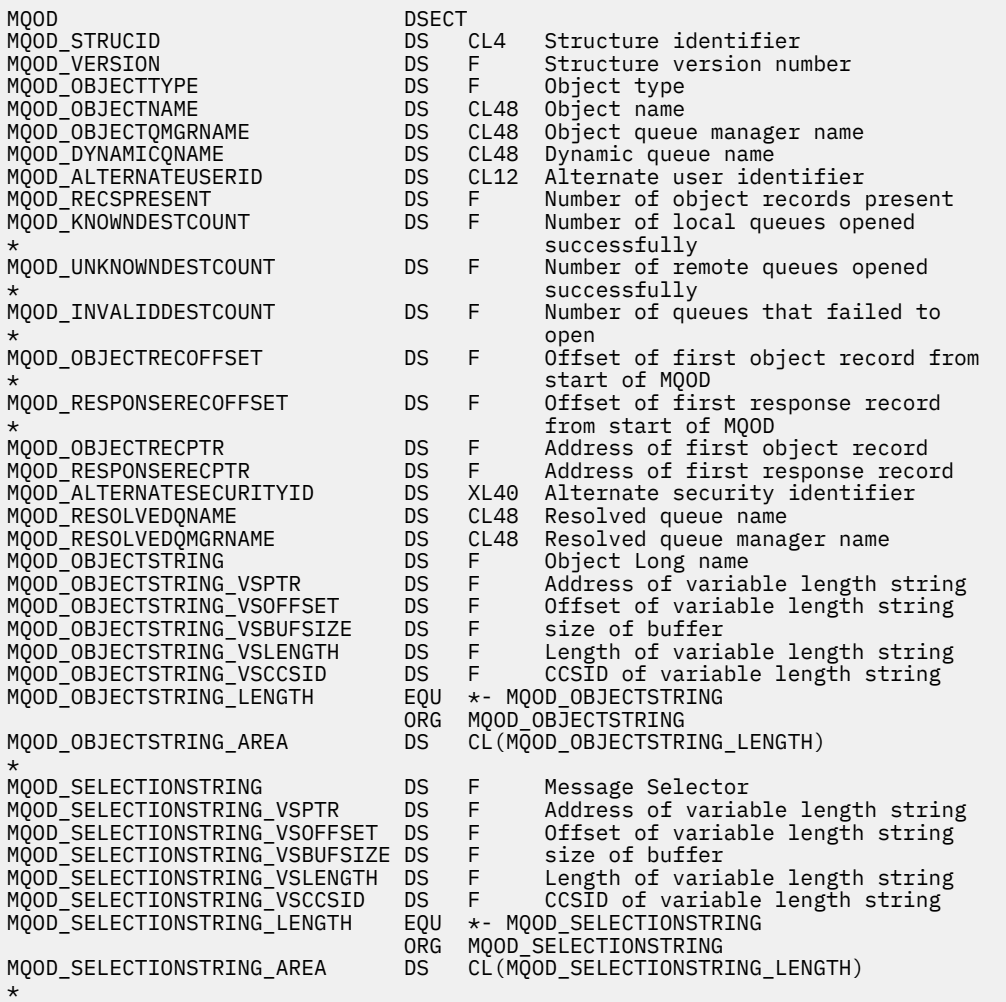

<span id="page-498-0"></span>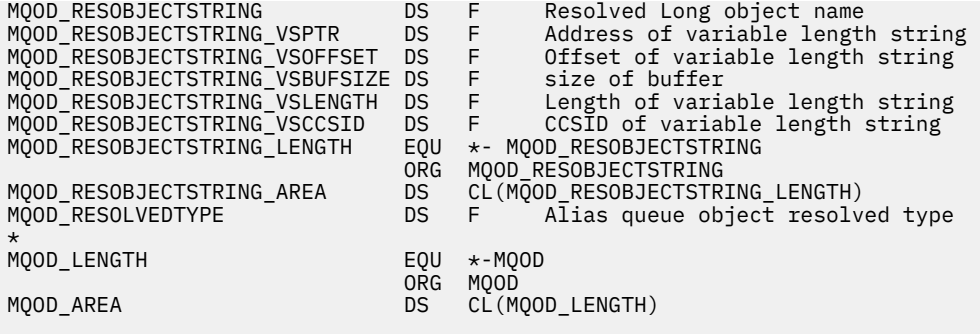

Deklaracja Visual Basic dla MQOD

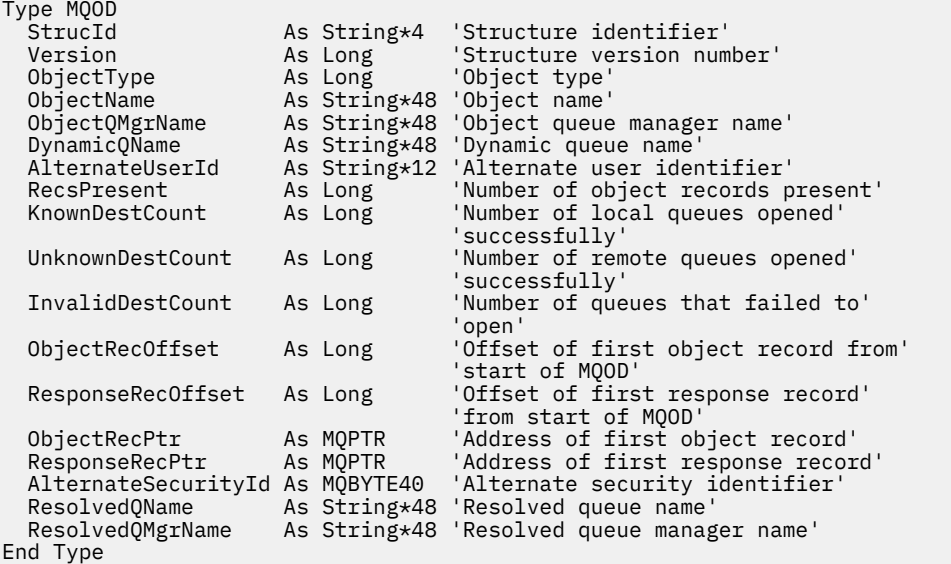

# *StrucId (MQCHAR4) dla MQOD*

Jest to identyfikator struktury struktury deskryptora obiektu. Jest to zawsze pole wejściowe. Jego wartością jest MQOD\_STRUC\_ID.

Wartość musi być następująca:

### **MQOD\_STRUC\_ID (identyfikator struktury MQD)**

Identyfikator struktury deskryptora obiektu.

Dla języka programowania C zdefiniowana jest również stała MQOD\_STRUC\_ID\_ARRAY. Ma taką samą wartość jak MQOD\_STRUC\_ID, ale jest tablicą znaków zamiast łańcucha.

### *Wersja (MQLONG) dla MQOD*

Jest to numer wersji struktury; wartość musi być jedną z następujących wartości:

### **MQOD\_VERSION\_1**

Struktura deskryptora obiektu Version-1 .

### **MQOD\_VERSION\_2**

Struktura deskryptora obiektu Version-2 .

### **MQOD\_VERSION\_3**

Struktura deskryptora obiektu Version-3 .

### **MQOD\_VERSION\_4**

Struktura deskryptora obiektu Version-4 .

Wszystkie wersje są obsługiwane we wszystkich środowiskach IBM MQ V7.0 .

<span id="page-499-0"></span>Pola, które istnieją tylko w nowszych wersjach struktury, są identyfikowane jako takie w opisach pól. Następująca stała określa numer wersji bieżącej:

### **MQOD\_CURRENT\_VERSION**

Bieżąca wersja struktury deskryptora obiektu.

Jest to zawsze pole wejściowe. Wartością początkową tego pola jest MQOD\_VERSION\_1.

### *ObjectType (MQLONG) dla MQOD*

Typ obiektu, którego nazwa znajduje się w deskryptorze obiektu. Dozwolone są następujące wartości:

### **MQOT\_CLNTCONN\_CHANNEL, kanał**

Kanał połączenia klienta. Nazwa obiektu znajduje się w polu *ObjectName* .

### **MQOT\_Q**

do kolejki błędów. Nazwa obiektu znajduje się w polu *ObjectName* .

### **LISTA NAZW MQOT\_NAMELIST**

Lista nazw. Nazwa obiektu znajduje się w polu *ObjectName*

### **PROCES\_MQOT**

Definicja procesu. Nazwa obiektu znajduje się w polu *ObjectName*

### **MQOT\_Q\_MGR**

menedżerze kolejek. Nazwa obiektu znajduje się w polu *ObjectName*

### **TEMAT\_MQOT**

. Pełną nazwę tematu można utworzyć na podstawie dwóch różnych pól: *ObjectName* i *ObjectString*.

Szczegółowe informacje na temat używania tych dwóch pól zawiera sekcja Łączenie łańcuchów tematów.

Jest to zawsze pole wejściowe. Wartością początkową tego pola jest MQOT\_Q.

# *ObjectName (MQCHAR48) dla usługi MQOD*

Jest to nazwa lokalna obiektu zdefiniowana w menedżerze kolejek identyfikowanym przez *ObjectQMgrName*. Nazwa może zawierać następujące znaki:

- Wielkie litery (od A do Z)
- Małe litery (od a do z)
- Cyfry (od 0 do 9)
- Kropka (.), ukośnik (/), podkreślenie (\_), procent (%)

Nazwa nie może zawierać początkowych ani wewnętrznych odstępów, ale może zawierać końcowe odstępy. Znak o kodzie zero oznacza koniec istotnych danych w nazwie; znak o kodzie zero i wszystkie następujące po nim znaki są traktowane jako odstępy. W podanych środowiskach obowiązują następujące ograniczenia:

- W systemach używających kodu EBCDIC Katakana nie można używać małych liter.
- W systemie z/OS:
	- Należy unikać nazw, które zaczynają się lub kończą znakiem podkreślenia; nie mogą być przetwarzane przez operacje i panele sterowania.
	- Znak procentu ma specjalne znaczenie dla RACF. Jeśli produkt RACF jest używany jako zewnętrzny menedżer zabezpieczeń, nazwy nie mogą zawierać procentu. Jeśli tak, nazwy te nie są uwzględniane podczas sprawdzania zabezpieczeń, gdy używane są profile ogólne RACF .
- W systemie IBM inazwy zawierające małe litery, ukośnik lub procent muszą być ujęte w cudzysłów, jeśli zostały podane w komendach. Te cudzysłowy nie mogą być podawane dla nazw, które występują jako pola w strukturach lub jako parametry w wywołaniach.

Pełną nazwę tematu można utworzyć na podstawie dwóch różnych pól: *ObjectName* i *ObjectString*. Szczegółowe informacje na temat używania tych dwóch pól zawiera sekcja Łączenie łańcuchów tematów. <span id="page-500-0"></span>Do wskazanych typów obiektów mają zastosowanie następujące punkty:

- Jeśli *ObjectName* jest nazwą kolejki modelowej, menedżer kolejek tworzy kolejkę dynamiczną z atrybutami kolejki modelowej i zwraca w polu *ObjectName* nazwę utworzonej kolejki. Kolejkę modelową można określić tylko w wywołaniu MQOPEN; kolejka modelowa nie jest poprawna w wywołaniu MQPUT1 .
- Jeśli *ObjectName* jest nazwą kolejki aliasowej z TARGTYPE (TOPIC), najpierw wykonywane jest sprawdzenie zabezpieczeń w nazwanej kolejce aliasowej. Jest to normalne, gdy używane są kolejki aliasowe. Po pomyślnym zakończeniu sprawdzania zabezpieczeń wywołanie MQOPEN będzie kontynuowane i będzie zachowywać się jak wywołanie MQOPEN dla wywołania MQOT\_TOPIC; obejmuje to sprawdzanie zabezpieczeń względem obiektu tematu administracyjnego.
- Jeśli *ObjectName* i *ObjectQMgrName* identyfikują kolejkę współużytkowaną, której właścicielem jest grupa współużytkowania kolejek, do której należy menedżer kolejek lokalnych, nie może istnieć również definicja kolejki o takiej samej nazwie w menedżerze kolejek lokalnych. Jeśli istnieje taka definicja (kolejka lokalna, kolejka aliasowa, kolejka zdalna lub kolejka modelowa), wywołanie kończy się niepowodzeniem z kodem przyczyny MQRC\_OBJECT\_NOT\_UNIQUE.
- Jeśli otwierany obiekt jest listą dystrybucyjną ( *RecsPresent* jest obecny i większy od zera), *ObjectName* musi być pusty lub musi być łańcuchem pustym. Jeśli ten warunek nie jest spełniony, wywołanie kończy się niepowodzeniem z kodem przyczyny MQRC\_OBJECT\_NAME\_ERROR.
- Jeśli parametr *ObjectType* ma wartość MQOT\_Q\_MGR, mają zastosowanie reguły specjalne. W takim przypadku nazwa musi być całkowicie pusta aż do pierwszego znaku o kodzie zero lub końca pola.

Jest to pole wejściowe/wyjściowe dla wywołania MQOPEN, gdy *ObjectName* jest nazwą kolejki modelowej, a we wszystkich innych przypadkach jest to pole tylko wejściowe. Długość tego pola jest określona przez wartość MQ\_Q\_NAME\_LENGTH. Wartością początkową tego pola jest łańcuch pusty w języku C i 48 znaków odstępu w innych językach programowania.

# *ObjectQMgrNazwa (MQCHAR48) dla MQOD*

Jest to nazwa menedżera kolejek, w którym zdefiniowano obiekt *ObjectName* . Znaki poprawne w nazwie są takie same jak w przypadku nazwy *ObjectName* (patrz ["ObjectName \(MQCHAR48\) dla usługi MQOD"](#page-499-0) [na stronie 500](#page-499-0) ). Nazwa, która jest całkowicie pusta aż do pierwszego znaku o kodzie zero lub końca pola, oznacza menedżera kolejek, z którym połączona jest aplikacja (menedżer kolejek lokalnych).

Do wskazanych typów obiektów mają zastosowanie następujące punkty:

- Jeśli *ObjectType* to MQOT\_TOPIC, MQOT\_NAMELIST, MQOT\_PROCESS lub MQOT\_Q\_MGR, *ObjectQMgrName* musi być pusta lub musi być nazwą lokalnego menedżera kolejek.
- Jeśli *ObjectName* jest nazwą kolejki modelowej, menedżer kolejek tworzy kolejkę dynamiczną z atrybutami kolejki modelowej i zwraca w polu *ObjectQMgrName* nazwę menedżera kolejek, w którym została utworzona kolejka. Jest to nazwa lokalnego menedżera kolejek. Kolejkę modelową można określić tylko w wywołaniu MQOPEN; kolejka modelowa nie jest poprawna w wywołaniu MQPUT1 .
- Jeśli parametr *ObjectName* jest nazwą kolejki klastra, a parametr *ObjectQMgrName* jest pusty, miejsce docelowe komunikatów wysłanych przy użyciu uchwytu kolejki zwróconego przez wywołanie MQOPEN jest wybierane przez menedżer kolejek (lub wyjście obciążenia klastra, jeśli zostało zainstalowane) w następujący sposób:
	- Jeśli określono opcję MQOO\_BIND\_ON\_OPEN, menedżer kolejek wybiera konkretną instancję kolejki klastra podczas przetwarzania wywołania MQOPEN, a wszystkie komunikaty umieszczone za pomocą tego uchwytu kolejki są wysyłane do tej instancji.
	- Jeśli określono wartość MQOO\_BIND\_NOT\_FIXED, menedżer kolejek może wybrać inną instancję kolejki docelowej (rezydującą w innym menedżerze kolejek w klastrze) dla każdego kolejnego wywołania MQPUT używającego tego uchwytu kolejki.

Jeśli aplikacja musi wysłać komunikat do *konkretnej* instancji kolejki klastra (czyli instancji kolejki, która znajduje się w określonym menedżerze kolejek w klastrze), w polu *ObjectQMgrName* należy podać nazwę tego menedżera kolejek. Powoduje to, że lokalny menedżer kolejek wysyła komunikat do określonego docelowego menedżera kolejek.

<span id="page-501-0"></span>• Jeśli *ObjectName* jest nazwą kolejki współużytkowanej, jest własnością grupy współużytkowania kolejek, do której należy lokalny menedżer kolejek, *ObjectQMgrName* może być nazwą grupy współużytkowania kolejek, nazwą lokalnego menedżera kolejek lub wartością pustą; komunikat jest umieszczany w tej samej kolejce, w zależności od tego, która z tych wartości jest określona.

Grupy współużytkowania kolejek są obsługiwane tylko w systemie z/OS.

- Jeśli *ObjectName* jest nazwą kolejki współużytkowanej, której właścicielem jest zdalna grupa współużytkowania kolejek (grupa współużytkowania kolejek, do której nie należy lokalny menedżer kolejek), *ObjectQMgrName* musi być nazwą grupy współużytkowania kolejek. Można użyć nazwy menedżera kolejek, który należy do tej grupy, ale może to opóźnić komunikat, jeśli ten konkretny menedżer kolejek nie jest dostępny po nadejściu komunikatu do grupy współużytkowania kolejek.
- Jeśli otwierany obiekt jest listą dystrybucyjną ( *RecsPresent* jest większe od zera), *ObjectQMgrName* musi być pusty lub musi być łańcuchem pustym. Jeśli ten warunek nie jest spełniony, wywołanie kończy się niepowodzeniem z kodem przyczyny MORC\_OBJECT\_O\_MGR\_NAME\_ERROR.

Jest to pole wejściowe/wyjściowe dla wywołania MQOPEN, gdy *ObjectName* jest nazwą kolejki modelowej, a we wszystkich innych przypadkach jest to pole tylko wejściowe. Długość tego pola jest określona przez wartość MQ\_Q\_MGR\_NAME\_LENGTH. Wartością początkową tego pola jest łańcuch pusty w języku C i 48 znaków odstępu w innych językach programowania.

# *DynamicQName (MQCHAR48) dla usługi MQOD*

Jest to nazwa kolejki dynamicznej, która ma zostać utworzona przez wywołanie MQOPEN. Ma to znaczenie tylko wtedy, gdy parametr *ObjectName* określa nazwę kolejki modelowej; we wszystkich pozostałych przypadkach parametr *DynamicQName* jest ignorowany.

Znaki, które są poprawne w nazwie, są takie same jak w przypadku nazwy *ObjectName*, z tą różnicą, że gwiazdka jest również poprawna. Nazwa, która jest pusta (lub taka, w której tylko spacje występują przed pierwszym znakiem o kodzie zero), nie jest poprawna, jeśli *ObjectName* jest nazwą kolejki modelowej.

Jeśli ostatnim niepustym znakiem w nazwie jest gwiazdka ( \*), menedżer kolejek zastępuje gwiazdkę łańcuchem znaków, który gwarantuje, że nazwa wygenerowana dla kolejki jest unikalna w lokalnym menedżerze kolejek. Aby zapewnić wystarczającą liczbę znaków, gwiazdka jest poprawna tylko na pozycjach od 1 do 33. Po znaku gwiazdki nie mogą występować żadne znaki inne niż spacje ani znaki o kodzie zero.

Gwiazdka może występować na pierwszej pozycji znaku, w którym to przypadku nazwa składa się wyłącznie ze znaków wygenerowanych przez menedżer kolejek.

W systemie z/OSnie należy używać nazwy z gwiazdką na pierwszej pozycji znaku, ponieważ w kolejce z pełną nazwą, która jest generowana automatycznie, nie mogą być wykonywane żadne sprawdzenia zabezpieczeń.

Jest to pole wejściowe. Długość tego pola jest określona przez wartość MQ\_Q\_NAME\_LENGTH. Początkowa wartość tego pola jest określana przez środowisko:

- W systemie z/OSwartością jest 'CSQ.\*'.
- Na innych platformach wartością jest 'AMQ.\*'.

Wartością jest łańcuch zakończony znakiem o kodzie zero w języku C oraz łańcuch dopełniony znakiem o kodzie zero w innych językach programowania.

# *AlternateUserId (MQCHAR12) dla MQOD*

Jeśli określono wartość MQOO\_ALTERNATE\_USER\_AUTHORITY dla wywołania MQOPEN lub MQPMO\_ALTERNATE\_USER\_AUTHORITY dla wywołania MQPUT1 , to pole zawiera alternatywny identyfikator użytkownika, który jest używany do sprawdzania autoryzacji dla operacji otwierania zamiast identyfikatora użytkownika, pod którym aplikacja jest obecnie uruchomiona. Niektóre kontrole są jednak nadal przeprowadzane przy użyciu bieżącego identyfikatora użytkownika (na przykład sprawdzenia kontekstu).

<span id="page-502-0"></span>Jeśli określono opcję MQOO\_ALTERNATE\_USER\_AUTHORITY lub MQPMO\_ALTERNATE\_USER\_AUTHORITY, a to pole jest całkowicie puste, aż do pierwszego znaku o kodzie zero lub końca pola, operacja otwierania może zakończyć się powodzeniem tylko wtedy, gdy do otwarcia tego obiektu z podanymi opcjami nie jest wymagana autoryzacja użytkownika.

Jeśli nie określono ani MQOO\_ALTERNATE\_USER\_AUTHORITY, ani MQPMO\_ALTERNATE\_USER\_AUTHORITY, to pole jest ignorowane.

W podanych środowiskach występują następujące różnice:

• W systemie z/OSdo sprawdzenia autoryzacji dla operacji otwierania używane jest tylko 8 pierwszych znaków pliku *AlternateUserId* . Jednak bieżący identyfikator użytkownika musi być autoryzowany do określenia tego konkretnego alternatywnego identyfikatora użytkownika; do tego sprawdzenia używane są wszystkie 12 znaków alternatywnego identyfikatora użytkownika. Identyfikator użytkownika może zawierać tylko znaki dozwolone przez zewnętrznego menedżera zabezpieczeń.

Jeśli dla kolejki określono parametr *AlternateUserId* , wartość ta może być następnie używana przez menedżer kolejek podczas umieszczania komunikatów. Jeśli opcje MQPMO\_ \* \_CONTEXT określone w wywołaniu MQPUT lub MQPUT1 powodują wygenerowanie przez menedżer kolejek informacji o kontekście tożsamości, menedżer kolejek umieszcza wartość *AlternateUserId* w polu *UserIdentifier* w deskryptorze MQMD komunikatu zamiast bieżącego identyfikatora użytkownika.

• W innych środowiskach parametr *AlternateUserId* jest używany tylko do sprawdzania praw dostępu dla otwieranego obiektu. Jeśli obiekt jest kolejką, parametr *AlternateUserId* nie ma wpływu na zawartość pola *UserIdentifier* w deskryptorze MQMD komunikatów wysłanych przy użyciu tego uchwytu kolejki.

Jest to pole wejściowe. Długość tego pola jest określona przez wartość MQ\_USER\_ID\_LENGTH. Wartością początkową tego pola jest łańcuch pusty w języku C i 12 znaków odstępu w innych językach programowania.

# *RecsPresent (MQLONG) dla MQOD*

Jest to liczba rekordów obiektów MQOR, które zostały udostępnione przez aplikację. Jeśli ta liczba jest większa od zera, oznacza to, że lista dystrybucyjna jest otwierana, a *RecsPresent* jest liczbą kolejek docelowych na liście. Lista dystrybucyjna może zawierać tylko jedno miejsce docelowe.

Wartość *RecsPresent* nie może być mniejsza niż zero, a jeśli jest większa niż zero *ObjectType* musi być równa MQOT\_Q; wywołanie kończy się niepowodzeniem z kodem przyczyny MQRC\_RECS\_PRESENT\_ERROR, jeśli te warunki nie są spełnione.

W systemie z/OSto pole musi mieć wartość zero.

Jest to pole wejściowe. Wartością początkową tego pola jest 0. To pole jest ignorowane, jeśli wartość *Version* jest mniejsza niż MQOD\_VERSION\_2.

# *KnownDest-liczba (MQLONG) dla MQOD*

Jest to liczba kolejek na liście dystrybucyjnej, które są tłumaczone na kolejki lokalne i które zostały pomyślnie otwarte. Liczba ta nie obejmuje kolejek, które są tłumaczone na kolejki zdalne (nawet jeśli początkowo do przechowywania komunikatu używana jest lokalna kolejka transmisji). Jeśli istnieje, to pole jest również ustawiane podczas otwierania pojedynczej kolejki, która nie znajduje się na liście dystrybucyjnej.

Jest to pole wyjściowe. Wartością początkową tego pola jest 0. To pole jest ignorowane, jeśli wartość *Version* jest mniejsza niż MQOD\_VERSION\_1.

# *UnknownDestLiczba (MQLONG) dla MQOD*

Jest to liczba kolejek na liście dystrybucyjnej, które są tłumaczone na kolejki zdalne i które zostały pomyślnie otwarte. Jeśli istnieje, to pole jest również ustawiane podczas otwierania pojedynczej kolejki, która nie znajduje się na liście dystrybucyjnej.

Jest to pole wyjściowe. Wartością początkową tego pola jest 0. To pole jest ignorowane, jeśli wartość *Version* jest mniejsza niż MQOD\_VERSION\_1.

# <span id="page-503-0"></span>*Liczba operacji InvalidDest(MQLONG) dla MQOD*

Jest to liczba kolejek na liście dystrybucyjnej, których otwarcie nie powiodło się. Jeśli istnieje, to pole jest również ustawiane podczas otwierania pojedynczej kolejki, która nie znajduje się na liście dystrybucyjnej.

**Uwaga:** Jeśli to pole jest obecne, jest ono ustawiane tylko wtedy, gdy parametr **CompCode** w wywołaniu MQOPEN lub MQPUT1 ma wartość MQCC\_OK lub MQCC\_WARNING; nie jest ustawiane, jeśli parametr **CompCode** ma wartość MQCC\_FAILED.

Jest to pole wyjściowe. Wartością początkową tego pola jest 0. To pole jest ignorowane, jeśli wartość *Version* jest mniejsza niż MQOD\_VERSION\_1.

### *ObjectRecPrzesunięcie (MQLONG) dla MQOD*

Jest to przesunięcie w bajtach pierwszego rekordu obiektu MQOR od początku struktury MQOD. Przesunięcie może być dodatnie lub ujemne. Opcja *ObjectRecOffset* jest używana tylko wtedy, gdy otwierana jest lista dystrybucyjna. Pole jest ignorowane, jeśli parametr *RecsPresent* ma wartość zero.

Podczas otwierania listy dystrybucyjnej należy podać tablicę zawierającą jeden lub więcej rekordów obiektu MQOR, aby określić nazwy kolejek docelowych na liście dystrybucyjnej. Można to zrobić na jeden z dwóch sposobów:

• Używając zmiennej przesunięcia *ObjectRecOffset*.

W takim przypadku aplikacja musi zadeklarować własną strukturę zawierającą element MQOD, po którym następuje tablica rekordów MQOR (z wymaganą liczbą elementów tablicy), i ustawić parametr *ObjectRecOffset* na przesunięcie pierwszego elementu tablicy od początku elementu MQOD. Upewnij się, że to przesunięcie jest poprawne i ma wartość, która może być ustawiona w MQLONG (najbardziej restrykcyjnym językiem programowania jest COBOL, dla którego poprawny zakres to od -999 999 999 do +999 999 999).

Języka *ObjectRecOffset* należy używać w przypadku języków programowania, które nie obsługują typu danych wskaźnika lub implementują typ danych wskaźnika w sposób, który nie jest przenośny w różnych środowiskach (na przykład w języku programowania COBOL).

• Używając pola wskaźnika *ObjectRecPtr*.

W takim przypadku aplikacja może zadeklarować tablicę struktur MQOR niezależnie od struktury MQOD i ustawić parametr *ObjectRecPtr* na adres tablicy.

*ObjectRecPtr* służy do obsługi języków programowania obsługujących typ danych wskaźnika w sposób przenośny w różnych środowiskach (na przykład w języku programowania C).

Niezależnie od wybranej techniki, należy użyć jednej z następujących metod: *ObjectRecOffset* i *ObjectRecPtr* ; Wywołanie nie powiodło się z kodem przyczyny MQRC\_OBJECT\_RECORDS\_ERROR, jeśli obie wartości są równe zero lub obie są niezerowe.

Jest to pole wejściowe. Wartością początkową tego pola jest 0. To pole jest ignorowane, jeśli wartość *Version* jest mniejsza niż MQOD\_VERSION\_2.

# *ResponseRecprzesunięcie (MQLONG) dla MQOD*

Jest to przesunięcie w bajtach pierwszego rekordu odpowiedzi MQRR od początku struktury MQOD. Przesunięcie może być dodatnie lub ujemne. Opcja *ResponseRecOffset* jest używana tylko wtedy, gdy otwierana jest lista dystrybucyjna. Pole jest ignorowane, jeśli parametr *RecsPresent* ma wartość zero.

Podczas otwierania listy dystrybucyjnej można udostępnić tablicę zawierającą jeden lub więcej rekordów odpowiedzi MQRR w celu zidentyfikowania kolejek, których otwarcie nie powiodło się (pole*CompCode* w MQRR), oraz przyczyny każdego niepowodzenia (pole*Reason* w MQRR). Dane są zwracane w tablicy rekordów odpowiedzi w tej samej kolejności, w jakiej nazwy kolejek występują w tablicy rekordów obiektów. Menedżer kolejek ustawia rekordy odpowiedzi tylko wtedy, gdy wynik wywołania jest mieszany (tzn. niektóre kolejki zostały pomyślnie otwarte, podczas gdy inne nie powiodły się, lub wszystkie nie powiodły się, ale z różnych przyczyn). Kod przyczyny MQRC\_MULTIPLE\_REASON z wywołania wskazuje ten przypadek. Jeśli ten sam kod przyczyny ma zastosowanie do wszystkich kolejek, przyczyna jest
zwracana w parametrze **Reason** wywołania MQOPEN lub MQPUT1 , a rekordy odpowiedzi nie są ustawione. Rekordy odpowiedzi są opcjonalne, ale jeśli zostaną podane, musi być ich *RecsPresent* .

Rekordy odpowiedzi mogą być udostępniane w taki sam sposób, jak rekordy obiektów, przez określenie przesunięcia w *ResponseRecOffset*lub przez określenie adresu w *ResponseRecPtr* ; Szczegółowe informacje na ten temat zawiera sekcja ["ObjectRecPrzesunięcie \(MQLONG\) dla](#page-503-0) [MQOD" na stronie 504.](#page-503-0) Można jednak użyć tylko jednego z następujących parametrów: *ResponseRecOffset* i *ResponseRecPtr* . Wywołanie nie powiedzie się i zostanie zwrócony kod przyczyny MQRC\_RESPONSE\_RECORDS\_ERROR, jeśli oba te parametry są niezerowe.

W przypadku wywołania MQPUT1 te rekordy odpowiedzi są używane do zwracania informacji o błędach, które wystąpiły podczas wysyłania komunikatu do kolejek na liście dystrybucyjnej, a także o błędach, które wystąpiły podczas otwierania kolejek. Kod zakończenia i kod przyczyny z operacji umieszczania dla kolejki zastępują te z operacji otwierania dla tej kolejki tylko wtedy, gdy kod zakończenia z tej ostatniej to MQCC\_OK lub MQCC\_WARNING.

Jest to pole wejściowe. Wartością początkową tego pola jest 0. To pole jest ignorowane, jeśli wartość *Version* jest mniejsza niż MQOD\_VERSION\_2.

# *ObjectRecPtr (MQPTR) dla MQOD*

Jest to adres pierwszego rekordu obiektu MQOR. Opcja *ObjectRecPtr* jest używana tylko wtedy, gdy otwierana jest lista dystrybucyjna. Pole jest ignorowane, jeśli parametr *RecsPresent* ma wartość zero.

Do określenia rekordów obiektów można użyć wartości *ObjectRecPtr* lub *ObjectRecOffset* , ale nie obu tych wartości; opis pola *ObjectRecOffset* znajduje się w sekcji ["ObjectRecPrzesunięcie \(MQLONG\)](#page-503-0) [dla MQOD" na stronie 504](#page-503-0). Jeśli nie jest używany parametr *ObjectRecPtr*, należy ustawić go na wskaźnik pusty lub bajty puste.

Jest to pole wejściowe. Wartością początkową tego pola jest wskaźnik pusty w tych językach programowania, które obsługują wskaźniki, a w przeciwnym razie jest to łańcuch bajtowy o wartości all-null. To pole jest ignorowane, jeśli wartość *Version* jest mniejsza niż MQOD\_VERSION\_2.

**Uwaga:** Na platformach, na których język programowania nie obsługuje typu danych wskaźnika, to pole jest deklarowane jako łańcuch bajtowy o odpowiedniej długości, przy czym wartością początkową jest łańcuch bajtowy o wartości all-null.

# *ResponseRecPtr (MQPTR) dla MQOD*

Jest to adres pierwszego rekordu odpowiedzi MQRR. Opcja *ResponseRecPtr* jest używana tylko wtedy, gdy otwierana jest lista dystrybucyjna. Pole jest ignorowane, jeśli parametr *RecsPresent* ma wartość zero.

Do określenia rekordów odpowiedzi należy użyć wartości *ResponseRecPtr* lub *ResponseRecOffset* , ale nie obu tych wartości. Szczegółowe informacje na ten temat zawiera sekcja ["ResponseRecprzesunięcie \(MQLONG\) dla MQOD" na stronie 504.](#page-503-0) Jeśli nie jest używany parametr *ResponseRecPtr*, należy ustawić go na wskaźnik pusty lub bajty puste.

Jest to pole wejściowe. Wartością początkową tego pola jest wskaźnik pusty w tych językach programowania, które obsługują wskaźniki, a w przeciwnym razie jest to łańcuch bajtowy o wartości all-null. To pole jest ignorowane, jeśli wartość *Version* jest mniejsza niż MQOD\_VERSION\_2.

**Uwaga:** Na platformach, na których język programowania nie obsługuje typu danych wskaźnika, to pole jest deklarowane jako łańcuch bajtowy o odpowiedniej długości, przy czym wartością początkową jest łańcuch bajtowy o wartości all-null.

# *AlternateSecurityId (MQBYTE40) dla MQOD*

Jest to identyfikator bezpieczeństwa, który jest przekazywany z *AlternateUserId* do usługi autoryzacji w celu umożliwienia przeprowadzenia odpowiednich sprawdzeń autoryzacji. Parametr *AlternateSecurityId* jest używany tylko wtedy, gdy:

- W wywołaniu MQOPEN określono uprawnienie MQOO\_ALTERNATE\_USER\_AUTHORITY lub
- Parametr MQPMO\_ALTERNATE\_USER\_AUTHORITY jest określony w wywołaniu MQPUT1 .

*i* pole *AlternateUserId* nie jest całkowicie puste aż do pierwszego znaku o kodzie zero lub końca pola.

W systemie Windowsmożna użyć identyfikatora *AlternateSecurityId* do podania identyfikatora zabezpieczeń Windows (SID), który jednoznacznie identyfikuje *AlternateUserId*. Identyfikator SID użytkownika można uzyskać z systemu Windows za pomocą wywołania interfejsu API produktu LookupAccountName() Windows .

W systemie z/OSto pole jest ignorowane.

Pole *AlternateSecurityId* ma następującą strukturę:

- Pierwszy bajt jest binarną liczbą całkowitą zawierającą długość istotnych danych, które następują po nim; wartość ta wyklucza sam bajt długości. Jeśli nie ma identyfikatora zabezpieczeń, długość wynosi zero.
- Drugi bajt wskazuje typ identyfikatora zabezpieczeń, który jest obecny; możliwe są następujące wartości:

### **MQSIDT\_NT\_SECURITY\_ID**

Identyfikator zabezpieczeń Windows .

### **MQSIDT\_BRAK**

Brak identyfikatora zabezpieczeń.

- Trzeci i kolejny bajt do długości określonej przez pierwszy bajt zawiera sam identyfikator bezpieczeństwa.
- Pozostałe bajty w polu są ustawione na zero binarne.

Można użyć następującej wartości specjalnej:

### **MQSID\_BRAK**

Nie określono identyfikatora zabezpieczeń.

Wartością długości pola jest zero binarne.

W przypadku języka programowania C zdefiniowana jest również stała MQSID\_NONE\_ARRAY. Ma ona taką samą wartość jak parametr MQSID\_NONE, ale jest tablicą znaków zamiast łańcucha.

Jest to pole wejściowe. Długość tego pola jest określona przez wartość MQ\_SECURITY\_ID\_LENGTH. Wartością początkową tego pola jest MQSID\_NONE. To pole jest ignorowane, jeśli wartość *Version* jest mniejsza niż MQOD\_VERSION\_3.

## *ResolvedQName (MQCHAR48) dla usługi MQOD*

Jest to nazwa kolejki docelowej po przetłumaczeniu nazwy przez lokalny menedżer kolejek. Zwracana nazwa jest nazwą kolejki, która istnieje w menedżerze kolejek identyfikowanym przez *ResolvedQMgrName*.

Wartość niepusta jest zwracana tylko wtedy, gdy obiekt jest pojedynczą kolejką otwartą do przeglądania, wprowadzania lub wyprowadzania (lub dowolnej kombinacji). Jeśli otwierany jest dowolny z następujących obiektów, parametr *ResolvedQName* jest ustawiany na wartość pustą:

- To nie jest kolejka
- Kolejka, ale nie otwarta do przeglądania, wejścia lub wyjścia
- Lista dystrybucyjna
- Kolejka aliasowa, która odwołuje się do obiektu tematu (zamiast tego należy odwołać się do [łańcuchaResObject](#page-507-0) ).
- Kolejka aliasowa, która jest tłumaczona na obiekt tematu.

Jest to pole wyjściowe. Długość tego pola jest określona przez wartość MQ\_Q\_NAME\_LENGTH. Wartością początkową tego pola jest łańcuch pusty w języku C i 48 znaków odstępu w innych językach programowania. To pole jest ignorowane, jeśli wartość *Version* jest mniejsza niż MQOD\_VERSION\_3.

## *ResolvedQMgrNazwa (MQCHAR48) dla MQOD*

Jest to nazwa docelowego menedżera kolejek po przetłumaczeniu nazwy przez lokalny menedżer kolejek. Zwracana nazwa to nazwa menedżera kolejek, który jest właścicielem kolejki identyfikowanej przez *ResolvedQName*. *ResolvedQMgrName* może być nazwą lokalnego menedżera kolejek.

Jeśli *ResolvedQName* jest kolejką współużytkowaną, której właścicielem jest grupa współużytkowania kolejek, do której należy lokalny menedżer kolejek, *ResolvedQMgrName* jest nazwą grupy współużytkowania kolejek. Jeśli właścicielem kolejki jest inna grupa współużytkowania kolejek, parametr *ResolvedQName* może być nazwą grupy współużytkowania kolejek lub nazwą menedżera kolejek, który jest elementem grupy współużytkowania kolejek (rodzaj zwracanej wartości jest określany przez definicje kolejek istniejące w lokalnym menedżerze kolejek).

Wartość niepusta jest zwracana tylko wtedy, gdy obiekt jest pojedynczą kolejką otwartą do przeglądania, wprowadzania lub wyprowadzania (lub dowolnej kombinacji). Jeśli otwierany jest dowolny z następujących obiektów, parametr *ResolvedQMgrName* jest ustawiany na wartość pustą:

- To nie jest kolejka
- Kolejka, ale nie otwarta do przeglądania, wejścia lub wyjścia
- Kolejka klastra z podaną wartością MQOO\_BIND\_NOT\_FIXED (lub z wartością MQOO\_BIND\_AS\_Q\_DEF, gdy atrybut kolejki **DefBind** ma wartość MQBND\_BIND\_NOT\_FIXED)
- Lista dystrybucyjna

Jest to pole wyjściowe. Długość tego pola jest określona przez wartość MQ\_Q\_NAME\_LENGTH. Wartością początkową tego pola jest łańcuch pusty w języku C i 48 znaków odstępu w innych językach programowania. To pole jest ignorowane, jeśli wartość *Version* jest mniejsza niż MQOD\_VERSION\_3.

## *ObjectString (MQCHARV) dla MQOD*

Pole ObjectString określa długą nazwę obiektu.

Określa długą nazwę obiektu, która ma być używana. To pole jest przywoływane tylko w przypadku niektórych wartości zmiennej *ObjectType*i jest ignorowane w przypadku wszystkich innych wartości. Szczegółowe informacje o tym, które wartości wskazują, że to pole jest używane, można znaleźć w opisie pola *ObjectType* .

Jeśli parametr *ObjectString* zostanie podany niepoprawnie, zgodnie z opisem sposobu użycia struktury [MQCHARV](#page-298-0) lub jeśli przekroczy ona maksymalną długość, wywołanie nie powiedzie się i zostanie zwrócony kod przyczyny MQRC\_OBJECT\_STRING\_ERROR.

Jest to pole wejściowe. Wartości początkowe pól w tej strukturze są takie same jak w strukturze MQCHARV.

Pełną nazwę tematu można utworzyć na podstawie dwóch różnych pól: *ObjectName* i *ObjectString*. Szczegółowe informacje na temat używania tych dwóch pól zawiera sekcja Łączenie łańcuchów tematów.

## *SelectionString (MQCHARV) dla usługi MQOD*

Jest to łańcuch używany do określania kryteriów wyboru używanych podczas pobierania komunikatów z kolejki.

Parametr *SelectionString* nie może być podany w następujących przypadkach:

- Jeśli parametr *ObjectType* nie ma wartości MQOT\_Q
- Jeśli otwierana kolejka nie jest otwierana przy użyciu jednej z opcji MQOO\_BROWSE lub MQOO\_INPUT\_ \*

Jeśli w takich przypadkach zostanie podana wartość *SelectionString* , wywołanie nie powiedzie się i zostanie zwrócony kod przyczyny MQRC\_SELECTOR\_INVALID\_FOR\_TYPE.

Jeśli parametr *SelectionString* jest określony niepoprawnie, zgodnie z opisem sposobu użycia struktury ["MQCHARV-łańcuch o zmiennej długości" na stronie 299](#page-298-0) lub jeśli przekracza maksymalną długość, wywołanie kończy się niepowodzeniem z kodem przyczyny MQRC\_SELECTION\_STRING\_ERROR. Maksymalna długość właściwości *SelectionString* wynosi [MQ\\_SELECTOR\\_LENGTH](#page-68-0).

Użycie *SelectionString* jest opisane w sekcji Selektory.

# <span id="page-507-0"></span>*ResObjectŁańcuch (MQCHARV) dla MQOD*

Pole łańcucha ResObjectjest długą nazwą obiektu po tym, jak menedżer kolejek rozstrzyga nazwę podaną w polu *ObjectName* .

To pole jest zwracane tylko dla tematów i aliasów kolejek, które odwołują się do obiektu tematu.

Jeśli w polu *ObjectString* zostanie podana długa nazwa obiektu i w polu *ObjectName*nie zostanie podana żadna wartość, wartość zwracana w tym polu będzie taka sama, jak w polu *ObjectString*.

Jeśli to pole zostanie pominięte (czyli pole ResObjectString.VSBufSize ma wartość zero), pole *ResObjectString* nie zostanie zwrócone, ale długość zostanie zwrócona w polu ResObjectString.VSLength.

Jeśli długość buforu (podana w pliku ResObjectStrng.VSBufSize) jest mniejsza niż pełna wielkość *ResObjectString*, łańcuch zostanie obcięty i zwróci tyle znaków po prawej stronie, ile może zmieścić się w podanym buforze.

Jeśli parametr *ResObjectString* zostanie podany niepoprawnie, zgodnie z opisem sposobu użycia struktury [MQCHARV](#page-298-0) lub jeśli przekroczy ona maksymalną długość, wywołanie nie powiedzie się z kodem przyczyny MQRC\_RES\_OBJECT\_STRING\_ERROR.

## *ResolvedType (MQLONG) dla usługi MQOD*

Typ otwieranego obiektu rozstrzygniętego (podstawowego).

Możliwe wartości:

### **MQOT\_Q**

Rozstrzygnięty obiekt jest kolejką. Ta wartość ma zastosowanie, gdy kolejka jest otwierana bezpośrednio lub gdy kolejka aliasowa wskazuje kolejkę.

### **TEMAT\_MQOT**

Rozstrzygnięty obiekt jest tematem. Ta wartość ma zastosowanie, gdy temat jest otwierany bezpośrednio lub gdy otwierana jest kolejka aliasowa wskazująca obiekt tematu.

### **MQOT\_BRAK**

Rozstrzygnięty typ nie jest ani kolejką, ani tematem.

## **MQOR-rekord obiektu**

Struktura MQOR służy do określania nazwy kolejki i nazwy menedżera kolejek dla pojedynczej kolejki docelowej. MQOR jest strukturą wejściową dla wywołań MQOPEN i MQPUT1 .

# **Dostępność**

Struktura MQOR jest dostępna na następujących platformach:

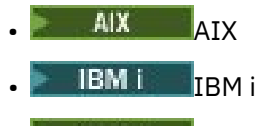

Linux linux

**Windows** Windows

i dla IBM MQ MQI clients połączonych z tymi systemami.

## **Zestaw znaków i kodowanie**

Dane w MQOR muszą być w zestawie znaków określonym przez atrybut menedżera kolejek **CodedCharSetId** i kodowanie lokalnego menedżera kolejek określone przez parametr MQENC\_NATIVE. Jeśli jednak aplikacja działa jako klient MQI produktu MQ , struktura musi być w zestawie znaków i kodowaniu klienta.

# **Użycie**

Udostępniając tablicę tych struktur w wywołaniu MQOPEN, można otworzyć listę kolejek; ta lista jest nazywana listą dystrybucyjną. Każdy komunikat umieszczony za pomocą uchwytu kolejki zwróconego przez wywołanie MQOPEN jest umieszczany w każdej kolejce na liście, pod warunkiem, że kolejka została pomyślnie otwarta.

## **Pola**

**Uwaga:** W poniższej tabeli pola są pogrupowane według użycia, a nie alfabetycznie. Tematy potomne są w tej samej kolejności.

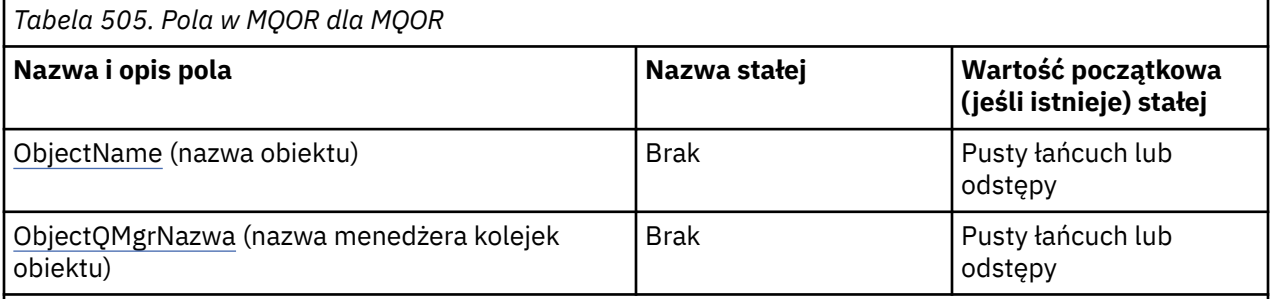

**Uwagi:**

- 1. Wartość Null lub odstępy oznaczają łańcuch pusty w języku C i znaki puste w innych językach programowania.
- 2. W języku programowania C: zmienna makraMQOR\_DEFAULT zawiera wartości wymienione w tabeli. Można go użyć w następujący sposób, aby podać wartości początkowe dla pól w strukturze:

MOOR  $MyOR = {MQOR DEFAULT};$ 

# **Deklaracje językowe**

Deklaracja C dla MQOR

```
typedef struct tagMQOR MQOR;
struct tagMQOR {
 MQCHAR48 ObjectName; /* Object name */
 MQCHAR48 ObjectQMgrName; /* Object queue manager name */
};
```
Deklaracja COBOL dla MQOR

```
** MQOR structure
  10 MQOR.
** Object name
   15 MQOR-OBJECTNAME PIC X(48).
** Object queue manager name
 15 MQOR-OBJECTQMGRNAME PIC X(48).
```
Deklaracja PL/I dla MQOR

```
dcl
 1 MQOR based,
 3 ObjectName char(48), /* Object name */
 3 ObjectQMgrName char(48); /* Object queue manager name */
```
<span id="page-509-0"></span>Deklaracja Visual Basic dla MQOR

```
Type MQOR
                As String*48 'Object name'
  ObjectQMgrName As String*48 'Object queue manager name'
End Type
```
# *ObjectName (MQCHAR48) dla MQOR*

Jest to to samo pole, co pole *ObjectName* w strukturze MQOD (szczegółowe informacje zawiera dokument MQOD), z tą różnicą, że:

- Musi to być nazwa kolejki.
- Nie może to być nazwa kolejki modelowej.

Jest to zawsze pole wejściowe. Wartością początkową tego pola jest łańcuch pusty w języku C i 48 znaków odstępu w innych językach programowania.

# *ObjectQMgrNazwa (MQCHAR48) dla MQOR*

Jest to takie samo jak pole *ObjectQMgrName* w strukturze MQOD (szczegółowe informacje zawiera sekcja MQOD).

Jest to zawsze pole wejściowe. Wartością początkową tego pola jest łańcuch pusty w języku C i 48 znaków odstępu w innych językach programowania.

# **MQPD-deskryptor właściwości**

Struktura **MQPD** jest używana do definiowania atrybutów właściwości. Struktura jest parametrem wejścia/ wyjścia w wywołaniu MQSETMP i parametrem wyjściowym w wywołaniu MQINQMP.

## **Dostępność**

Struktura **MQPD** jest dostępna na następujących platformach:

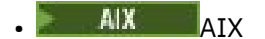

- **IBM i** TRM i
- Linux Linux
- **Windows** Windows
- $\frac{1}{2}/0$ S  $\frac{1}{2}/0$ S

i dla IBM MQ MQI clients.

## **Zestaw znaków i kodowanie**

Dane w pliku **MQPD** muszą znajdować się w zestawie znaków aplikacji i kodowania aplikacji ( **MQENC\_NATIVE** ).

### **Pola**

**Uwaga:** W poniższej tabeli pola są pogrupowane według użycia, a nie alfabetycznie. Tematy potomne są w tej samej kolejności.

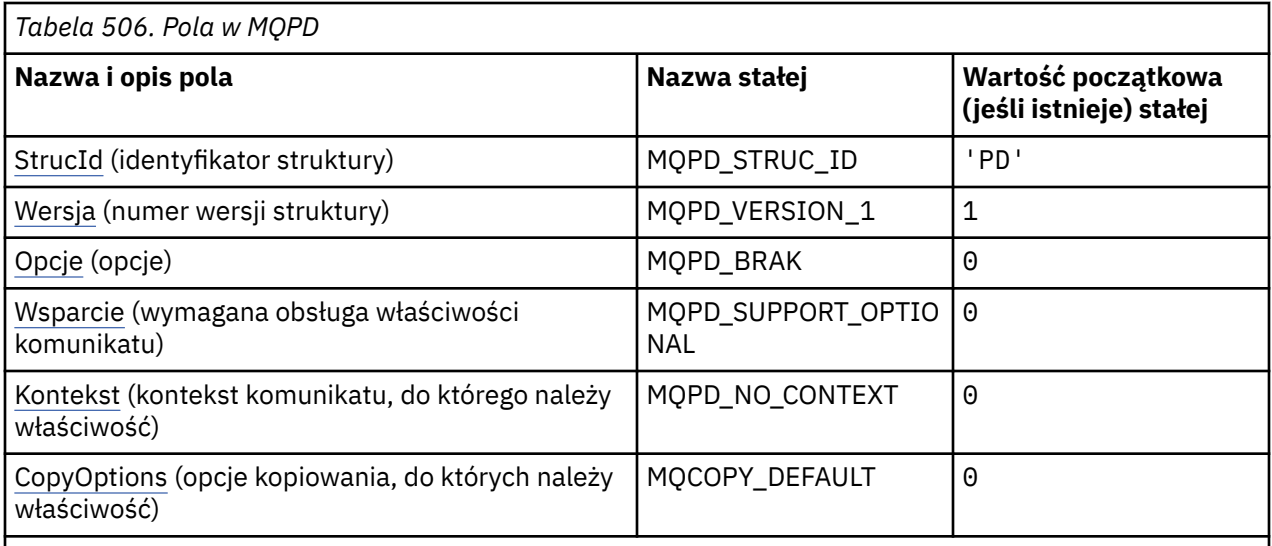

### **Uwagi:**

1. W języku programowania C zmienna makra MQPD\_DEFAULT zawiera wartości wymienione w tabeli. Można go użyć w następujący sposób, aby podać wartości początkowe dla pól w strukturze:

 $MQPD$  MyPD =  ${MQPD_DEFAULT};$ 

## **Deklaracje językowe**

Deklaracja C dla MQPD

```
typedef struct tagMQPD MQPD;
struct tagMQPD {<br>MQCHAR4 StrucId;
  MQCHAR4 StrucId; /* Structure identifier */<br>MQLONG Version; /* Structure version numbe
  MQLONG Version; \frac{1}{2} > Structure version number \frac{1}{2}<br>MQLONG Options; \frac{1}{2} > Options that control the ac
                                /\star Options that control the action of
  MQSETMP and MQINQMP */<br>MQLONG Support; /* Property support optic
 MQLONG Support; /* Property support option */
 MQLONG Context; /* Property context */
   MQLONG CopyOptions; /* Property copy options */
};
```
Deklaracja języka COBOL dla MQPD

```
** MQPD structure
 10 MQPD.
      Structure identifier
  15 MQPD-STRUCID PIC X(4).
** Structure version number
15 MQPD-VERSION PIC S9(9) BINARY.<br>** 0ptions that control the actio
    Options that control the action of MQSETMP and
** MQINQMP
15 MQPD-OPTIONS PIC S9(9) BINARY.<br>** Property support option
      Property support option
   15 MQPD-SUPPORT PIC S9(9) BINARY.
** Property context
   15 MQPD-CONTEXT PIC S9(9) BINARY.
** Property copy options
 15 MQPD-COPYOPTIONS PIC S9(9) BINARY.
```
Deklaracja PL/I dla MQPD

```
dcl
 1 MQPD based,
3 StrucId char(4), \rightarrow Structure identifier \star/
 3 Version fixed bin(31), /* Structure version number */
```

```
3 Options fixed bin(31), /\star Options that control the action<br>of MQSETMP and MQINQMP \star/
\circ of MQSETMP and MQINQMP \star/ 3 Support fixed bin(31), /* Property support option */
 3 Context fixed bin(31), /* Property context */
 3 CopyOptions fixed bin(31); /* Property copy options */
```
Deklaracja High Level Assembler dla MQPD

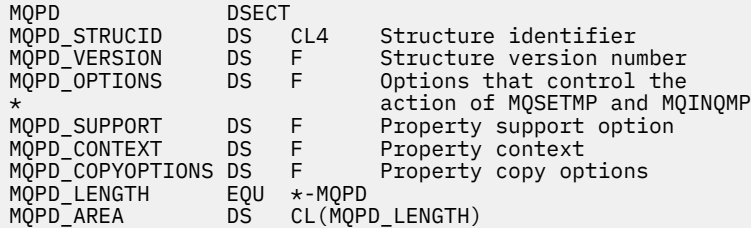

## *StrucId (MQCHAR4) dla MQPD*

Jest to identyfikator struktury struktury deskryptora właściwości. Jest to zawsze pole wejściowe. Jego wartością jest MQPD\_STRUC\_ID.

Wartość musi być następująca:

### **MQPD\_STRUC\_ID**

Identyfikator struktury deskryptora właściwości.

Dla języka programowania C zdefiniowana jest również stała **MQPD\_STRUC\_ID\_ARRAY** . Ma taką samą wartość jak **MQPD\_STRUC\_ID**, ale jest tablicą znaków, a nie łańcuchem.

### *Wersja (MQLONG) dla MQPD*

Jest to numer wersji struktury; wartość musi być następująca:

### **MQPD\_VERSION\_1**

Struktura deskryptora właściwości Version-1 .

Następująca stała określa numer wersji bieżącej:

### **MQPD\_CURRENT\_VERSION (MQPD\_CURRENT\_VERSION)**

Bieżąca wersja struktury deskryptora właściwości.

Jest to zawsze pole wejściowe. Wartością początkową tego pola jest **MQPD\_VERSION\_1**.

### *Opcje (MQLONG) dla MQPD*

Wartość musi być następująca:

### **MQPD\_BRAK**

Nie określono żadnych opcji

Jest to zawsze pole wejściowe. Wartością początkową tego pola jest MQPD\_NONE.

### *Obsługa (MQLONG) dla MQPD*

W tym polu opisano, jaki poziom obsługi właściwości komunikatu jest wymagany przez menedżer kolejek, aby komunikat zawierający tę właściwość został umieszczony w kolejce. Dotyczy to tylko właściwości zdefiniowanych przez IBM MQ; obsługa wszystkich innych właściwości jest opcjonalna.

Pole jest automatycznie ustawiane na poprawną wartość, gdy właściwość zdefiniowana przez program IBM MQjest znana menedżerowi kolejek. Jeśli właściwość nie zostanie rozpoznana, zostanie przypisana wartość MQPD\_SUPPORT\_OPTIONAL. Gdy menedżer kolejek odbiera komunikat zawierający właściwość zdefiniowaną przez IBM MQ, którą menedżer kolejek rozpoznaje jako niepoprawną, poprawia wartość pola *Support* .

<span id="page-512-0"></span>Podczas ustawiania właściwości zdefiniowanej przez IBM MQza pomocą wywołania MQSETMP dla uchwytu komunikatu, w którym ustawiono opcję MQCMHO\_NO\_VALIDATION, *Support* staje się polem wejściowym. Dzięki temu aplikacja może umieścić właściwość zdefiniowaną w programie IBM MQo poprawnej wartości, jeśli właściwość nie jest obsługiwana przez połączony menedżer kolejek, ale komunikat ma być przetwarzany w innym menedżerze kolejek.

Wartość MQPD\_SUPPORT\_OPTIONAL jest zawsze przypisywana do właściwości, które nie są właściwościami zdefiniowanymi przez IBM MQ.

Jeśli menedżer kolejek produktu IBM WebSphere MQ 7.0 , który obsługuje właściwości komunikatu, odbiera właściwość zawierającą nierozpoznaną wartość *Support* , właściwość ta jest traktowana tak, jakby:

- Parametr MQPD\_SUPPORT\_REQUIRED został określony, jeśli którakolwiek z nierozpoznanych wartości jest zawarta w parametrze MQPD\_REJECT\_UNSUP\_MASK.
- Określono MQPD\_SUPPORT\_REQUIRED\_IF\_LOCAL, jeśli którakolwiek z nierozpoznanych wartości jest zawarta w masce MQPD\_ACCEPT\_UNSUP\_IF\_XMIT\_MASK
- W przeciwnym razie podano parametr MQPD\_SUPPORT\_OPTIONAL.

Jedna z następujących wartości jest zwracana przez wywołanie MQINQMP lub jedna z wartości może zostać określona, gdy jest używane wywołanie MQSETMP dla uchwytu komunikatu, w którym ustawiono opcję MQCMHO\_NO\_VALIDATION:

### **MQPD\_SUPPORT\_OPTIONAL**

Właściwość jest akceptowana przez menedżer kolejek, nawet jeśli nie jest obsługiwana. Właściwość można odrzucić, aby komunikat przepływał do menedżera kolejek, który nie obsługuje właściwości komunikatu. Ta wartość jest również przypisywana do właściwości, które nie są zdefiniowane w systemie IBM MQ.

### **MQPD\_SUPPORT\_REQUIRED,**

Obsługa tej właściwości jest wymagana. Komunikat jest odrzucany przez menedżer kolejek, który nie obsługuje właściwości zdefiniowanej przez IBM MQ. Wywołanie MQPUT lub MQPUT1 kończy się niepowodzeniem z kodem zakończenia MQCC\_FAILED i kodem przyczyny MQRC\_UNSUPPORTED\_PROPERTY.

### **MQPD\_SUPPORT\_REQUIRED\_IF\_LOCAL**

Komunikat jest odrzucany przez menedżer kolejek, który nie obsługuje właściwości zdefiniowanej przez IBM MQ, jeśli komunikat jest przeznaczony dla kolejki lokalnej. Wywołanie MQPUT lub MQPUT1 kończy się niepowodzeniem z kodem zakończenia MQCC\_FAILED i kodem przyczyny MQRC\_UNSUPPORTED\_PROPERTY.

Wywołanie MQPUT lub MQPUT1 powiedzie się, jeśli komunikat jest przeznaczony dla zdalnego menedżera kolejek.

Jest to pole wyjściowe wywołania MQINQMP i pole wejściowe wywołania MQSETMP, jeśli uchwyt komunikatu został utworzony z ustawioną opcją MQCMHO\_NO\_VALIDATION. Wartością początkową tego pola jest MQPD\_SUPPORT\_OPTIONAL.

## *Kontekst (MQLONG) dla MQPD*

Opisuje kontekst komunikatu, do którego należy właściwość.

Gdy menedżer kolejek odbiera komunikat zawierający właściwość zdefiniowaną przez IBM MQ, którą menedżer kolejek rozpoznaje jako niepoprawną, poprawia wartość pola *Context* .

Można podać następującą opcję:

### **MQPD\_USER\_CONTEXT**

Właściwość jest powiązana z kontekstem użytkownika.

Aby można było ustawić właściwość powiązaną z kontekstem użytkownika za pomocą wywołania MQSETMP, nie jest wymagana żadna specjalna autoryzacja.

W menedżerze kolejek systemu IBM WebSphere MQ 7.0 właściwość powiązana z kontekstem użytkownika jest zapisywana w sposób opisany w sekcji MQOO\_SAVE\_ALL\_CONTEXT. Wywołanie

<span id="page-513-0"></span>MQPUT z określonym parametrem MQPMO\_PASS\_ALL\_CONTEXT powoduje skopiowanie właściwości z zapisanego kontekstu do nowego komunikatu.

Jeśli opisana wcześniej opcja nie jest wymagana, można użyć następującej opcji:

### **MQPD\_NO\_CONTEXT**

Właściwość nie jest powiązana z kontekstem komunikatu.

Nierozpoznana wartość została odrzucona z kodem *Reason* MQRC\_PD\_ERROR

Jest to pole wejściowe/wyjściowe wywołania MQSETMP i pole wyjściowe wywołania MQINQMP. Wartością początkową tego pola jest MQPD\_NO\_CONTEXT.

## *CopyOptions (MQLONG) dla MQPD*

Opisuje typ komunikatów, do których właściwość powinna zostać skopiowana. Jest to pole wyjściowe tylko dla rozpoznawanych IBM MQ zdefiniowanych właściwości; IBM MQ ustawia odpowiednią wartość.

Gdy menedżer kolejek odbiera komunikat zawierający właściwość zdefiniowaną przez IBM MQ , którą menedżer kolejek rozpoznaje jako niepoprawną, poprawia wartość pola *CopyOptions* .

Można określić jedną lub więcej z tych opcji. Aby określić więcej niż jedną opcję, dodaj wartości razem (nie dodawaj więcej niż raz tej samej stałej) lub połącz wartości za pomocą operacji bitowej OR (jeśli język programowania obsługuje operacje bitowe).

### **MQCOPY\_FORWARD**

Ta właściwość jest kopiowana do przekazywanej wiadomości.

### **MQCOPY\_PUBLISH**

Ta właściwość jest kopiowana do komunikatu odebranego przez subskrybenta podczas publikowania komunikatu.

### **MQCOPY\_REPLY**

Ta właściwość jest kopiowana do komunikatu odpowiedzi.

### **MQCOPY\_REPORT**

Ta właściwość jest kopiowana do komunikatu raportu.

### **MQCOPY\_ALL**

Ta właściwość jest kopiowana do wszystkich typów kolejnych komunikatów.

**Opcja domyślna:** Można podać następującą opcję, aby określić domyślny zestaw opcji kopiowania:

### **MQCOPY\_DEFAULT**

Ta właściwość jest kopiowana do przekazywanego komunikatu, do komunikatu raportu lub do komunikatu odebranego przez subskrybent podczas publikowania komunikatu.

Jest to równoważne z określeniem kombinacji opcji MQCOPY\_FORWARD, MQCOPY\_REPORT i MQCOPY\_PUBLISH.

Jeśli żadna z opisanych wcześniej opcji nie jest wymagana, należy użyć następującej opcji:

### **MQCOPY\_NONE**

Ta wartość wskazuje, że nie określono żadnych innych opcji kopiowania; programowo nie istnieje relacja między tą właściwością a kolejnymi komunikatami. Ta wartość jest zawsze zwracana dla właściwości deskryptora komunikatu.

Jest to pole wejściowe/wyjściowe wywołania MQSETMP i pole wyjściowe wywołania MQINQMP. Wartością początkową tego pola jest MQCOPY\_DEFAULT.

# **MQPMO-opcje umieszczania komunikatów**

Struktura MQPMO umożliwia aplikacji określanie opcji sterujących umieszczaniem komunikatów w kolejkach lub publikowaniem ich w tematach. Struktura jest parametrem wejścia/wyjścia w wywołaniach MQPUT i MQPUT1 .

# **Wersja**

Bieżąca wersja programu MQPMO to MQPMO\_VERSION\_3. Niektóre pola są dostępne tylko w niektórych wersjach programu MQPMO. Jeśli konieczne jest przeniesienie aplikacji między kilkoma środowiskami, należy upewnić się, że wersja produktu MQPMO jest spójna we wszystkich środowiskach. Pola, które istnieją tylko w określonych wersjach struktury, są identyfikowane jako takie w tym temacie i w opisach pól.

Pliki nagłówkowe, COPY i INCLUDE udostępnione dla obsługiwanych języków programowania zawierają najnowszą wersję produktu MQPMO, która jest obsługiwana przez środowisko, ale z wartością początkową pola *Version* ustawioną na MQPMO\_VERSION\_1. Aby użyć pól, które nie są obecne w strukturze version-1 , aplikacja musi ustawić w polu *Version* numer wersji wymaganej wersji.

## **Zestaw znaków i kodowanie**

Dane w MQPMO muszą znajdować się w zestawie znaków określonym przez atrybut menedżera kolejek **CodedCharSetId** i kodowanie lokalnego menedżera kolejek określone przez parametr MQENC\_NATIVE. Jeśli jednak aplikacja działa jako klient MQI produktu MQ , struktura musi być w zestawie znaków i kodowaniu klienta.

### **Pola**

**Uwaga:** W poniższej tabeli pola są pogrupowane według użycia, a nie alfabetycznie. Tematy potomne są w tej samej kolejności.

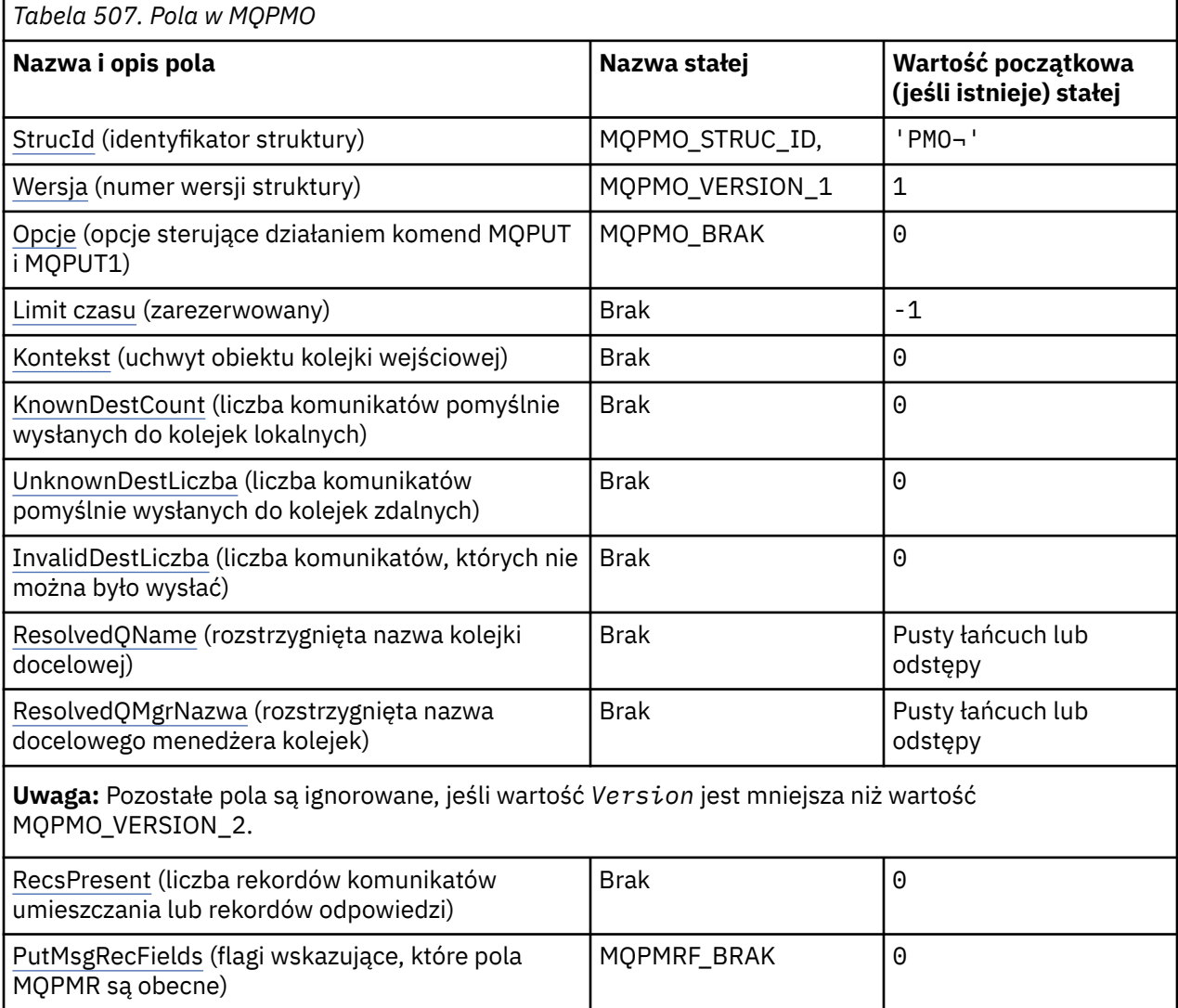

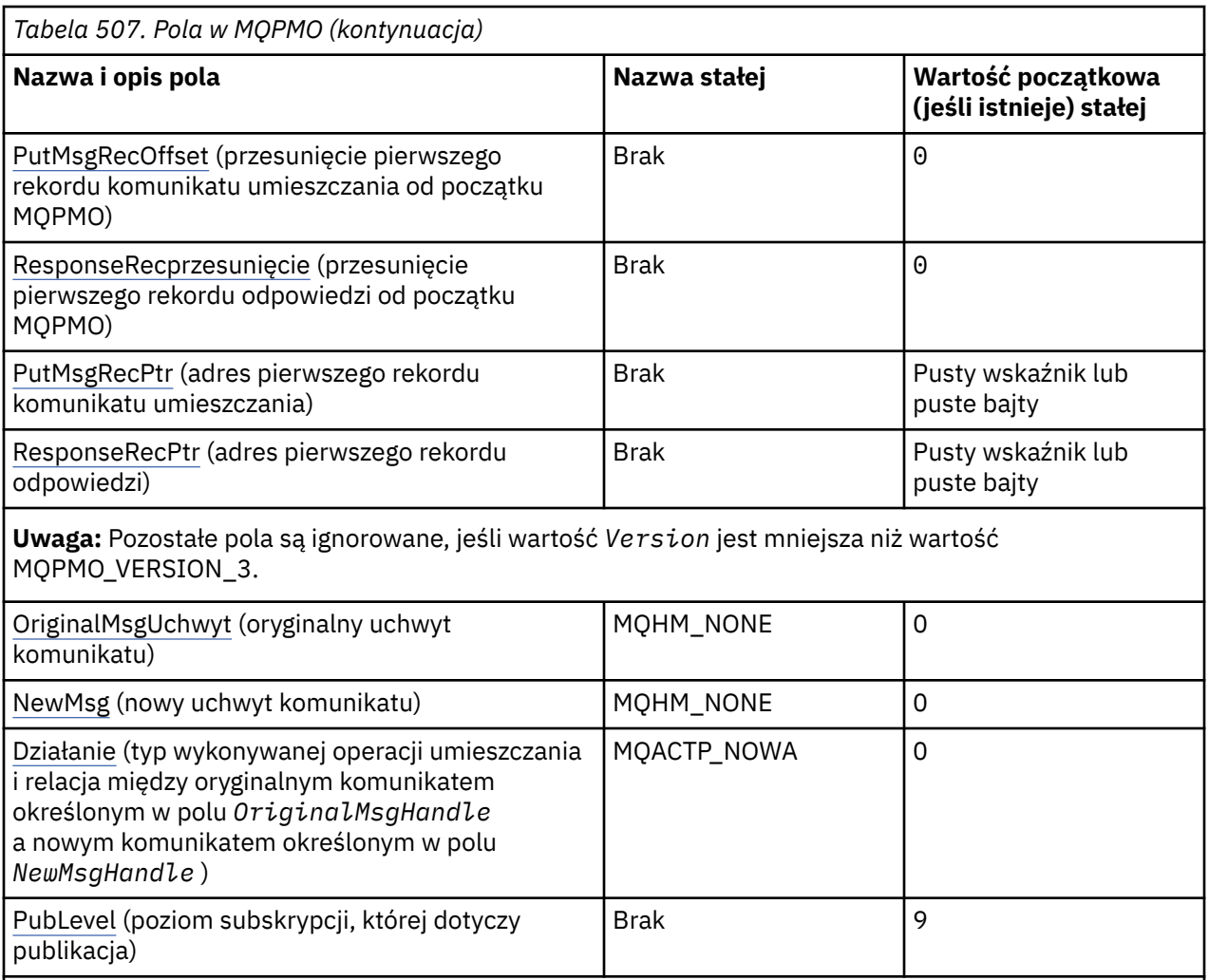

### **Uwagi:**

- 1. Symbol ¬ reprezentuje pojedynczy znak odstępu.
- 2. Wartość Null lub odstępy oznaczają łańcuch pusty w języku C i znaki puste w innych językach programowania.
- 3. W języku programowania C: zmienna makraMQPMO\_DEFAULT zawiera wartości wymienione w tabeli. Użyj go w następujący sposób, aby podać wartości początkowe dla pól w strukturze:

MOPMO  $MyPMO = \{MOPMO$  DEFAULT $\};$ 

## **Deklaracje językowe**

Deklaracja C dla MQPMO

```
typedef struct tagMQPMO MQPMO;
struct tagMQPMO {
  MQCHAR4 StrucId; <br>MQLONG Version; /* Structure version number
  MQLONG Version; \overline{y} /* Structure version number */<br>MQLONG Options; \overline{y} /* Options that control the ac
<code>MQLONG Options;</code> \rightarrow \rightarrow Options that control the action of
MQPUT and MQPUT\rightarrow/
  MQLONG Timeout; /*Reserved */<br>MQHOBJ Context; /*Object hand
  MQHOBJ Context; / \star Object handle of input queue \star/<br>MOLONG KnownDestCount; / Number of messages sent
                                          /* Number of messages sent
  successfully to local queues \star/<br>MQLONG    UnknownDestCount;   /* Number of messages sent
                                          /* Number of messages sent
  successfully to remote queues */<br>MQLONG    InvalidDestCount;   /* Number of messages that could no
                                          /* Number of messages that could not
```

```
/be sent *<br>MQCHAR48  ResolvedQName;      /* Resolved n
                                 /* Resolved name of destination
  /+ queue<br>MQCHAR48 ResolvedQMgrName; /*Resolved
                                 /* Resolved name of destination queue
                                     manager */
   /* Ver:1 */
                                 /* Number of put message records or
  response records present */<br>MQLONG    PutMsgRecFields;   /* Flags indicating which MQPM
                                 /* Flags indicating which MQPMR fields
  /* are present<br>MQLONG PutMsgRecOffset; /* Offset of firs
                                 /* Offset of first put message record
  from start of MQPMO */<br>MQLONG    ResponseRecOffset;  /* Offset of first respon:
 MQLONG ResponseRecOffset; /* Offset of first response record
from start of MQPMO \star/ MQPTR PutMsgRecPtr; /* Address of first put message
  /* record<br>MQPTR        ResponseRecPtr;      /* Address o
                                 /* Address of first response record */ /* Ver:2 */
 MQHMSG OriginalMsgHandle; /* Original message handle */
<code>MQHMSG NewMsgHandle;</code> \rightarrow \star New message handle \star/
MQLONG \, Action; \, /* The action being performed */ \, MQLONG PubLevel; /* Subscription level */
  /* Ver:3 */};
```
Deklaracja COBOL dla MQPMO

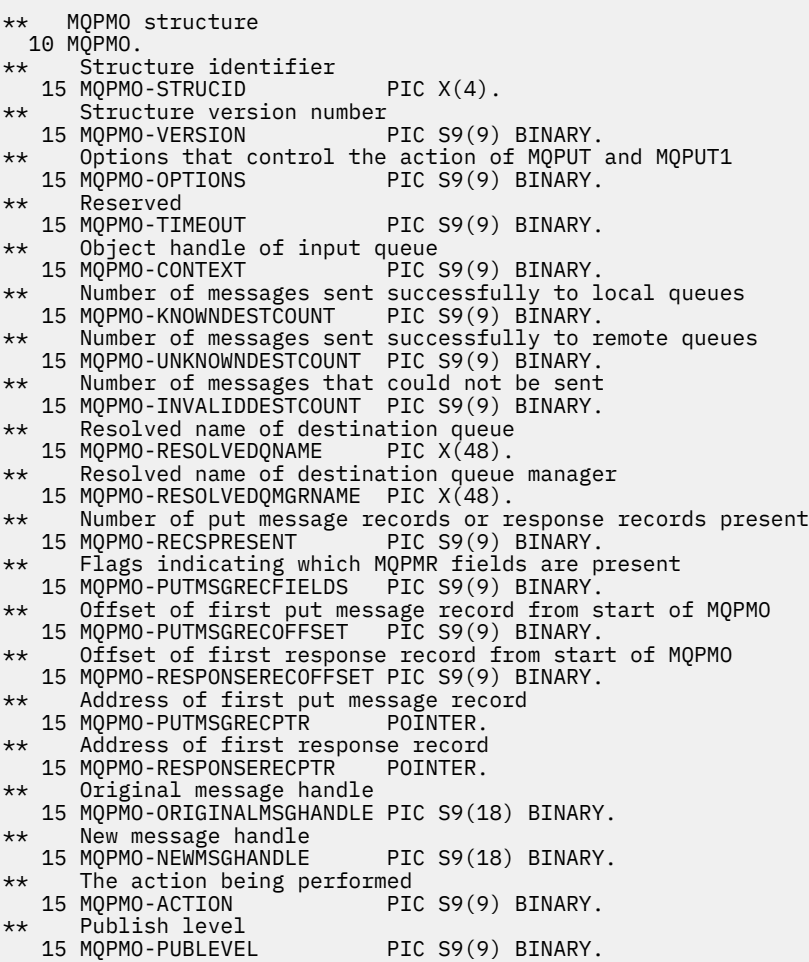

Deklaracja PL/I dla MQPMO

dcl <sup>1</sup> MQPMO based,<br>3 StrucId 3 StrucId char(4),  $\frac{1}{3}$  Structure identifier \*/<br>3 Version fixed bin(31), /\* Structure version numbe 3 Version fixed bin(31), /\* Structure version number \*/ fixed bin(31),  $/*$  Options that control the action

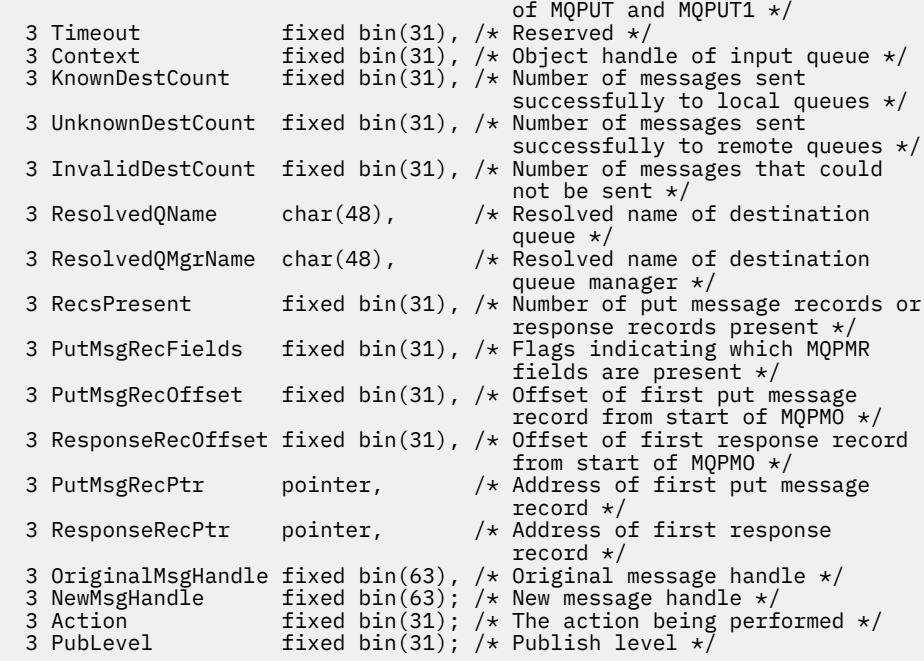

Deklaracja High Level Assembler dla MQPMO

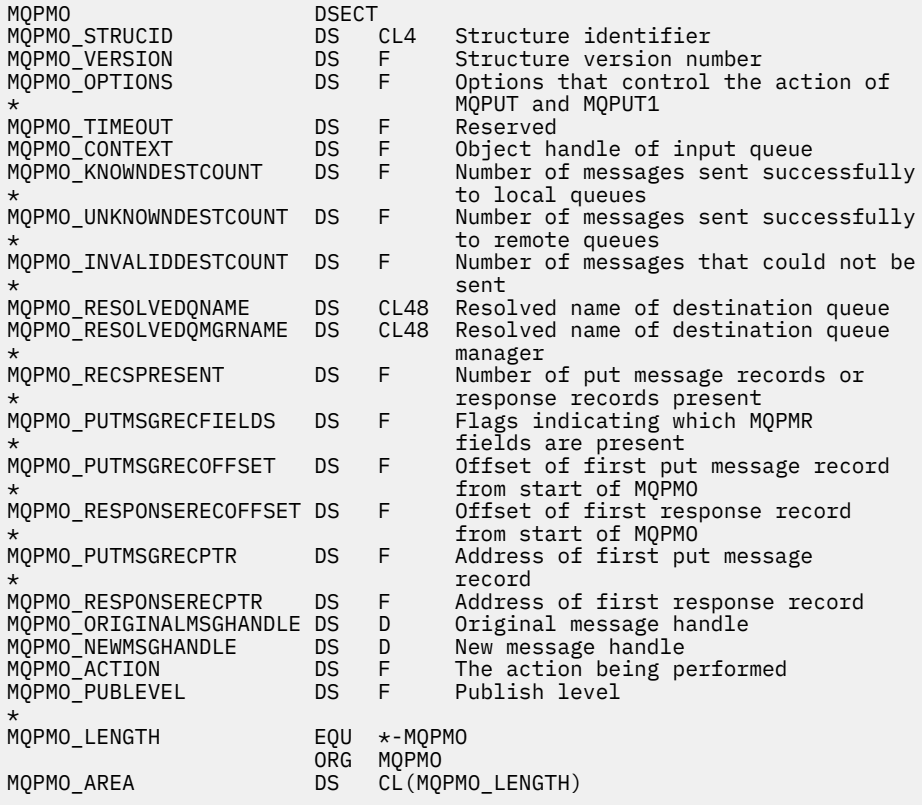

Deklaracja Visual Basic dla MQPMO

 $\overline{M}$ 

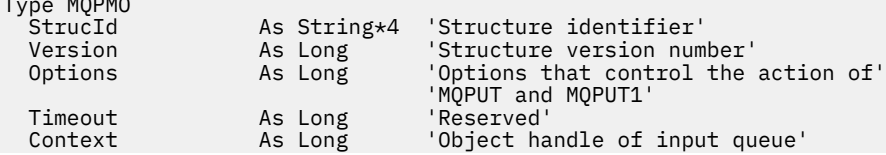

<span id="page-518-0"></span>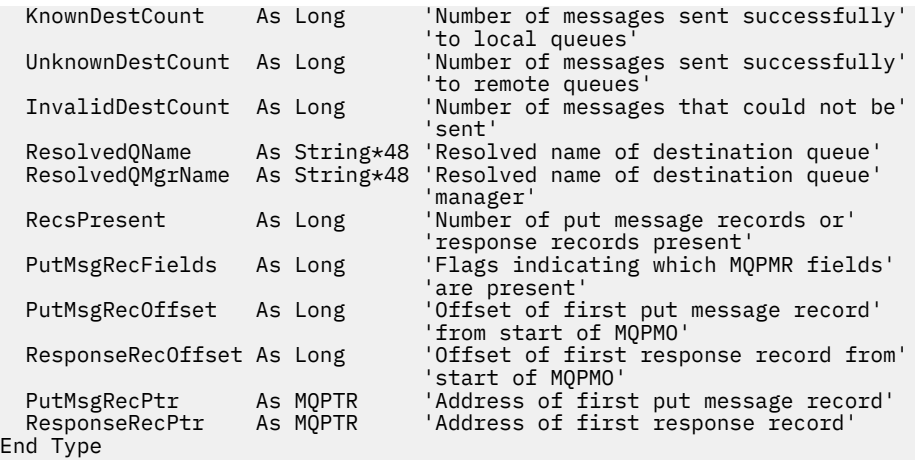

## *StrucId (MQCHAR4) dla MQPMO*

Jest to identyfikator struktury struktury opcji umieszczania komunikatu. Jest to zawsze pole wejściowe. Jego wartością jest MQPMO\_STRUC\_ID.

Wartość musi być następująca:

#### **MQPMO\_STRUC\_ID,**

Identyfikator struktury opcji umieszczania komunikatu.

Dla języka programowania C zdefiniowana jest również stała MQPMO\_STRUC\_ID\_ARRAY. Ma taką samą wartość jak MQPMO\_STRUC\_ID, ale jest tablicą znaków zamiast łańcucha.

### *Wersja (MQLONG) dla MQPMO*

Numer wersji struktury.

Wartość musi być jedną z następujących wartości:

#### **MQPMO\_VERSION\_1**

Version-1 struktura opcji put-message.

Ta wersja jest obsługiwana we wszystkich środowiskach.

### **MQPMO\_VERSION\_2**

Version-2 struktura opcji put-message.

Ta wersja jest obsługiwana w następujących środowiskach:

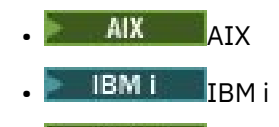

Linux Linux

**Windows** Windows

i dla IBM MQ MQI clients połączonych z tymi systemami.

#### **MQPMO\_VERSION\_3**

Struktura opcji put-message Version-3 .

Ta wersja jest obsługiwana we wszystkich środowiskach.

Pola, które istnieją tylko w najnowszej wersji struktury, są identyfikowane jako takie w opisach pól. Następująca stała określa numer wersji bieżącej:

### **MQPMO\_CURRENT\_VERSION**

Bieżąca wersja struktury opcji put-message.

Jest to zawsze pole wejściowe. Wartością początkową tego pola jest MQPMO\_VERSION\_1.

## <span id="page-519-0"></span>*Opcje (MQLONG) dla MQPMO*

Pole Opcje steruje działaniem wywołań **MQPUT** i **MQPUT1** .

**Opcja zasięgu**. Można podać dowolną lub żadną z opcji MQPMO. Aby określić więcej niż jedną opcję, dodaj wartości razem (nie dodawaj więcej niż raz tej samej stałej) lub połącz wartości za pomocą operacji bitowej OR (jeśli język programowania obsługuje operacje bitowe). Kombinacje, które nie są poprawne, są odnotowywane; wszystkie inne kombinacje są poprawne.

Następująca opcja steruje zasięgiem wysyłanych publikacji:

### **MQPMO\_SCOPE\_QMGR (menedżer kolejek)**

Publikacja jest wysyłana tylko do subskrybentów, którzy zasubskrybowali w tym menedżerze kolejek. Publikacja nie jest przekazywana do żadnych zdalnych menedżerów kolejek publikowania/subskrypcji, które dokonały subskrypcji w tym menedżerze kolejek, co powoduje przesłonięcie zachowania ustawionego przy użyciu atrybutu tematu PUBSCOPE.

**Uwaga:** Jeśli nie jest ustawiony, zasięg publikacji jest określany przez atrybut tematu PUBSCOPE.

**Opcje publikowania**. Następujące opcje sterują sposobem publikowania komunikatów w temacie:

### **MQPMO\_SUPPRESS\_REPLYTO**

Żadne informacje określone w polach *ReplyToQ* i *ReplyToQMgr* deskryptora MQMD tej publikacji nie są przekazywane do subskrybentów. Jeśli ta opcja jest używana z opcją raportu, która wymaga *ReplyToQ*, wywołanie nie powiedzie się i zostanie wyświetlony komunikat MQRC\_MISSING\_REPLY\_TO\_Q.

### **MQPMO\_RETAIN**

Wysyłana publikacja ma zostać zachowana przez menedżer kolejek. Ten czas przechowywania umożliwia subskrybentowi żądanie kopii tej publikacji po jej opublikowaniu za pomocą wywołania MQSUBRQ. Umożliwia również wysyłanie publikacji do aplikacji, które mają swoją subskrypcję po utworzeniu publikacji (chyba że publikacja nie zostanie wysłana za pomocą opcji MQSO\_NEW\_PUBLIC). Jeśli do aplikacji zostanie wysłana zachowana publikacja, jest ona wskazywana przez właściwość komunikatu MQIsRetained tej publikacji.

W każdym węźle drzewa tematów może być zachowana tylko jedna publikacja. Dlatego też, jeśli istnieje już zachowana publikacja dla tego tematu, opublikowana przez dowolną inną aplikację, jest ona zastępowana tą publikacją. Dlatego lepiej jest unikać sytuacji, w której więcej niż jeden publikator zachowuje komunikaty w tym samym temacie.

Jeśli subskrybent żąda zachowanych publikacji, używana subskrypcja może zawierać znak wieloznaczny w temacie. W takim przypadku pewna liczba zachowanych publikacji może być zgodna (w różnych węzłach drzewa tematów) i kilka publikacji może zostać wysłanych do aplikacji żądającej. Więcej szczegółów zawiera opis wywołania ["MQSUBRQ-żądanie subskrypcji" na stronie 821](#page-820-0) .

Informacje na temat interakcji zachowanych publikacji z poziomami subskrypcji zawiera sekcja Przechwytywanie publikacji.

Jeśli ta opcja jest używana i nie można zachować publikacji, komunikat nie jest publikowany i wywołanie kończy się niepowodzeniem z wartością MQRC\_PUT\_NOT\_ZACHOWANY.

### **MQPMO\_NOT\_OWN\_SUBS,**

Informuje menedżer kolejek, że aplikacja nie chce wysyłać żadnych swoich publikacji do subskrypcji, których jest właścicielem. Subskrypcje są uznawane za należące do tej samej aplikacji, jeśli uchwyty połączenia są takie same.

### **MQPMO\_WARN\_IF\_NO\_SUBS\_MATCHED**

Jeśli żadna subskrypcja nie jest zgodna z publikacją, zwróć kod zakończenia (*CompCode*) MQCC\_WARNING i kod przyczyny MQRC\_NO\_SUBS\_MATCHED.

Jeśli operacja put zwróci wartość MQRC\_NO\_SUBS\_MATCHED, publikacja nie została dostarczona do żadnych subskrypcji. Jeśli jednak w operacji umieszczania określono opcję MQPMO\_RETAIN, komunikat jest zachowywany i dostarczany do każdej następnej zgodnej subskrypcji.

Subskrypcja tematu jest zgodna z publikacją, jeśli spełniony jest dowolny z następujących warunków:

- Komunikat jest dostarczany do kolejki subskrypcji
- Komunikat zostałby dostarczony do kolejki subskrypcji, ale problem z kolejką oznacza, że komunikat nie może zostać umieszczony w kolejce i w związku z tym został umieszczony w kolejce niedostarczonych komunikatów lub odrzucony.
- Zdefiniowane jest wyjście routingu, które wyłącza dostarczanie komunikatu do subskrypcji.

Subskrypcja tematu nie jest zgodna z publikacją, jeśli spełniony jest dowolny z następujących warunków:

- Subskrypcja zawiera łańcuch wyboru, który nie jest zgodny z publikacją
- Subskrypcja określiła opcję MQSO\_PUBLIC ON\_REQUEST
- Publikacja nie została dostarczona, ponieważ w operacji umieszczania podano opcję MQPMO\_NOT\_OWN\_SUBS, a subskrypcja jest zgodna z tożsamością publikatora.

**Opcje punktu synchronizacji**. Następujące opcje odnoszą się do udziału wywołania MQPUT lub MQPUT1 w jednostce pracy:

### **MQPMO\_SYNCPOINT**

Żądanie ma działać w ramach zwykłych protokołów jednostki pracy. Komunikat nie jest widoczny poza jednostką pracy, dopóki jednostka pracy nie zostanie zatwierdzona. Jeśli jednostka pracy zostanie wycofana, komunikat zostanie usunięty.

Jeśli nie określono opcji MQPMO\_SYNCPOINT i MQPMO\_NO\_SYNCPOINT, włączenie żądania put do protokołów jednostki pracy jest określane przez środowisko, w którym działa menedżer kolejek, a nie przez środowisko, w którym działa aplikacja. W systemie z/OSżądanie umieszczenia znajduje się w jednostce pracy. We wszystkich innych środowiskach żądanie umieszczenia nie znajduje się w jednostce pracy.

Z powodu tych różnic aplikacja, która ma być używana jako port, nie może zezwalać na ustawienie tej opcji jako domyślnej. Należy jawnie określić opcję MQPMO\_SYNCPOINT lub MQPMO\_NO\_SYNCPOINT.

Nie należy podawać opcji MQPMO\_SYNCPOINT z opcją MQPMO\_NO\_SYNCPOINT.

### **MQPMO\_NO\_SYNCPOINT**

Żądanie ma działać poza normalnymi protokołami jednostki pracy. Komunikat jest dostępny natychmiast i nie można go usunąć przez wycofanie jednostki pracy.

Jeśli nie określono opcji MQPMO\_NO\_SYNCPOINT i MQPMO\_SYNCPOINT, włączenie żądania put do protokołów jednostki pracy jest określane przez środowisko, w którym działa menedżer kolejek, a nie przez środowisko, w którym działa aplikacja. W systemie z/OSżądanie umieszczenia znajduje się w jednostce pracy. We wszystkich innych środowiskach żądanie umieszczenia nie znajduje się w jednostce pracy.

Z powodu tych różnic aplikacja, która ma być używana jako port, nie może zezwalać na ustawienie tej opcji jako domyślnej. Należy jawnie określić opcję MQPMO\_SYNCPOINT lub MQPMO\_NO\_SYNCPOINT.

Nie należy podawać opcji MQPMO\_NO\_SYNCPOINT z opcją MQPMO\_SYNCPOINT.

**Opcje Message-identifier i correlation-identifier**. Następujące opcje żądają od menedżera kolejek wygenerowania nowego identyfikatora komunikatu lub identyfikatora korelacji:

### **MQPMO\_NEW\_MSG\_ID**

Menedżer kolejek zastępuje treść pola *MsgId* w strukturze MQMD nowym identyfikatorem komunikatu. Ten identyfikator komunikatu jest wysyłany wraz z komunikatem i zwracany do aplikacji w wyniku wywołania MQPUT lub MQPUT1 .

Opcję MQPMO\_NEW\_MSG\_ID można również określić, gdy komunikat jest umieszczany na liście dystrybucyjnej. Szczegółowe informacje zawiera opis pola *MsgId* w strukturze MQPMR.

Użycie tej opcji zmniejsza konieczność zresetowania pola *MsgId* na wartość MQMI\_NONE przed każdym wywołaniem MQPUT lub MQPUT1 .

### **MQPMO\_NEW\_CORREL\_ID**

Menedżer kolejek zastępuje treść pola *CorrelId* w strukturze MQMD nowym identyfikatorem korelacji. Ten identyfikator korelacji jest wysyłany z komunikatem i zwracany do aplikacji w wyniku wywołania MQPUT lub MQPUT1 .

Opcję MQPMO\_NEW\_CORREL\_ID można również określić, gdy komunikat jest umieszczany na liście dystrybucyjnej. Szczegółowe informacje zawiera opis pola *CorrelId* w strukturze MQPMR.

Parametr MAQPMO\_NEW\_CORREL\_ID jest przydatny w sytuacjach, w których aplikacja wymaga unikalnego identyfikatora korelacji.

**Opcje grup i segmentów**. Poniższe opcje odnoszą się do przetwarzania komunikatów w grupach i segmentach komunikatów logicznych. Zapoznaj się z poniższymi definicjami, aby zrozumieć tę opcję.

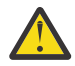

**Ostrzeżenie:** Z publikowaniem/subskrybowaniem nie można używać segmentowanych lub zgrupowanych komunikatów.

#### **Komunikat fizyczny**

Jest to najmniejsza jednostka informacji, którą można umieścić w kolejce lub z niej usunąć. Często odpowiada ona informacjom określonym lub pobranym w pojedynczym wywołaniu MQPUT, MQPUT1lub MQGET. Każdy komunikat fizyczny ma własny deskryptor komunikatu (MQMD). Zazwyczaj komunikaty fizyczne są rozróżniane na podstawie różnych wartości identyfikatora komunikatu (pole*MsgId* w strukturze MQMD), chociaż nie jest to wymuszane przez menedżer kolejek.

### **Komunikat logiczny**

Komunikat logiczny jest pojedynczą jednostką informacji o aplikacji tylko dla platform innych niż z/OS . W przypadku braku ograniczeń systemowych komunikat logiczny jest taki sam jak komunikat fizyczny. Jeśli jednak komunikaty logiczne są bardzo duże, ograniczenia systemowe mogą spowodować, że wskazane lub konieczne będzie podzielenie komunikatu logicznego na dwa lub więcej komunikatów fizycznych, nazywanych *segmentami*.

Komunikat logiczny, który został podzielony na segmenty, składa się z dwóch lub większej liczby komunikatów fizycznych, które mają ten sam identyfikator grupy o wartości innej niż NULL (pole*GroupId* w strukturze MQMD) i ten sam numer kolejny komunikatu (pole*MsgSeqNumber* w strukturze MQMD). Segmenty są rozróżniane przez różne wartości przesunięcia segmentu (pole*Offset* w strukturze MQMD), które powoduje przesunięcie danych w komunikacie fizycznym od początku danych w komunikacie logicznym. Ponieważ każdy segment jest komunikatem fizycznym, segmenty w komunikacie logicznym zwykle mają różne identyfikatory komunikatów.

Komunikat logiczny, który nie został posegmentowany, ale dla którego segmentacja została dozwolona przez aplikację wysyłającą, ma również identyfikator grupy o wartości innej niż NULL, chociaż w tym przypadku istnieje tylko jeden komunikat fizyczny z tym identyfikatorem grupy, jeśli komunikat logiczny nie należy do grupy komunikatów. Komunikaty logiczne, dla których segmentacja została zablokowana przez aplikację wysyłającą, mają identyfikator grupy o wartości NULL (MQGI\_NONE), chyba że komunikat logiczny należy do grupy komunikatów.

### **Wyślij wiadomość do grupy**

Grupa komunikatów jest zestawem jednego lub większej liczby komunikatów logicznych, które mają ten sam identyfikator grupy o wartości innej niż NULL. Komunikaty logiczne w grupie są rozróżniane przez różne wartości numeru kolejnego komunikatu, który jest liczbą całkowitą z zakresu od 1 do *n*, gdzie *n* jest liczbą komunikatów logicznych w grupie. Jeśli jeden lub więcej komunikatów logicznych jest segmentowanych, w grupie istnieje więcej niż *n* komunikatów fizycznych.

#### **MQPMO\_LOGICAL\_ORDER,**

Ta opcja informuje menedżera kolejek, w jaki sposób aplikacja umieszcza komunikaty w grupach i segmentach komunikatów logicznych. Można go określić tylko w wywołaniu MQPUT. Nie jest on poprawny w wywołaniu MQPUT1 .

Jeśli zostanie określona opcja MQPMO\_LOGICAL\_ORDER, oznacza to, że aplikacja używa kolejnych wywołań MQPUT w następujących celach:

1. Umieszczenie segmentów w każdym komunikacie logicznym w kolejności rosnącego przesunięcia segmentu, począwszy od 0, bez przerw.

- 2. Umieszczenie wszystkich segmentów w jednym komunikacie logicznym przed umieszczeniem segmentów w następnym komunikacie logicznym.
- 3. Umieszczenie komunikatów logicznych w każdej grupie komunikatów w kolejności rosnących numerów kolejnych komunikatów, począwszy od 1, bez przerw. Numer kolejny komunikatu jest zwiększany automatycznie w produkcie IBM MQ.
- 4. Umieszczenie wszystkich komunikatów logicznych w jednej grupie komunikatów przed umieszczeniem komunikatów logicznych w następnej grupie komunikatów.

Szczegółowe informacje na temat parametru MQPMO\_LOGICAL\_ORDER zawiera sekcja Porządkowanie logiczne i fizyczne .

**Opcje kontekstu**. Następujące opcje sterują przetwarzaniem kontekstu komunikatu:

#### **MQPMO\_NO\_CONTEXT**

Zarówno tożsamość, jak i kontekst źródłowy są ustawione tak, aby wskazywały brak kontekstu. Oznacza to, że pola kontekstu w strukturze MQMD są ustawione na:

- Odstępy dla pól znakowych
- Wartości puste dla pól bajtowych
- Zera dla pól liczbowych

#### **MQPMO\_DEFAULT\_CONTEXT,**

Komunikat ma mieć powiązane domyślne informacje o kontekście, zarówno dla tożsamości, jak i dla źródła. Menedżer kolejek ustawia pola kontekstu w deskryptorze komunikatu w następujący sposób:

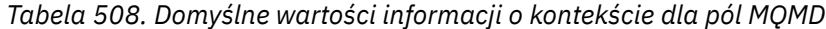

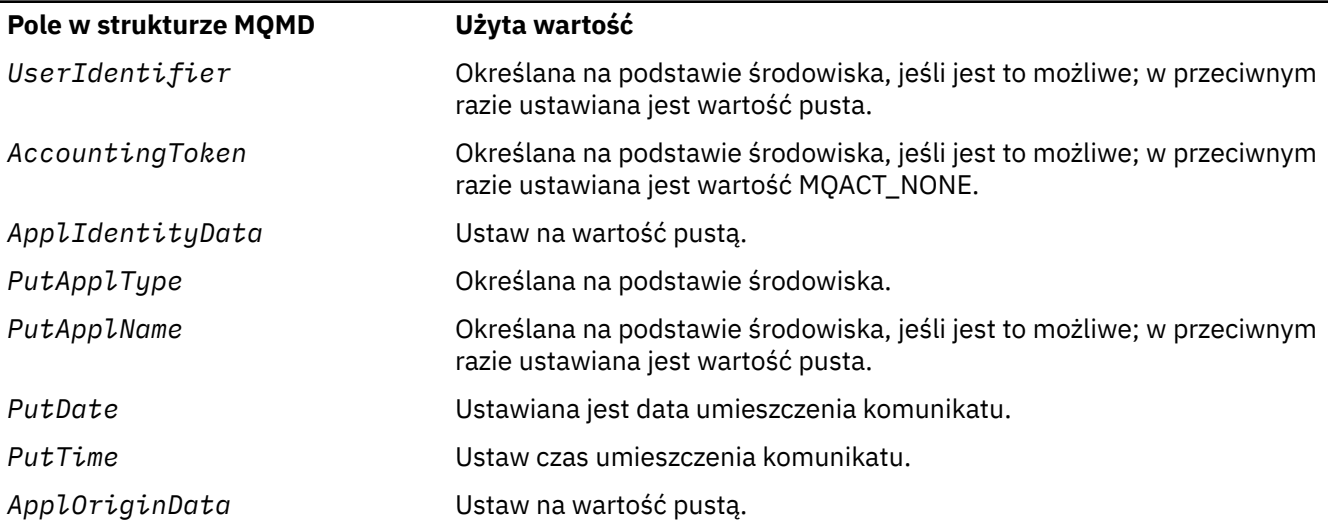

Więcej informacji na temat kontekstu komunikatu zawiera sekcja Kontekst komunikatu.

Są to wartości domyślne i działania, jeśli nie określono opcji kontekstu.

### **MQPMO\_PASS\_IDENTITY\_CONTEXT,**

Komunikat ma mieć powiązane informacje o kontekście. Kontekst tożsamości jest pobierany z uchwytu kolejki określonego w polu *Context* . Informacje o kontekście źródłowym są generowane przez menedżer kolejek w taki sam sposób, jak dla MQPMO\_DEFAULT\_CONTEXT (wartości można znaleźć w poprzedniej tabeli). Więcej informacji na temat kontekstu komunikatu zawiera sekcja Kontekst komunikatu.

W przypadku wywołania MQPUT kolejka musi być otwarta z opcją MQOO\_PASS\_IDENTITY\_CONTEXT (lub z opcją, która ją implikuje). W przypadku wywołania MQPUT1 wykonywane jest to samo sprawdzenie autoryzacji, co w przypadku wywołania MQOPEN z opcją MQOO\_PASS\_IDENTITY\_CONTEXT.

### **MQPMO\_PASS\_ALL\_CONTEXT**

Komunikat ma mieć powiązane informacje o kontekście. Kontekst jest pobierany z uchwytu kolejki określonego w polu *Context* . Więcej informacji na temat kontekstu komunikatu zawiera sekcja Sterowanie kontekstem.

W przypadku wywołania MQPUT kolejka musi być otwarta za pomocą opcji MQOO\_PASS\_ALL\_CONTEXT (lub opcji, która ją implikuje). W przypadku wywołania MQPUT1 wykonywane jest to samo sprawdzenie autoryzacji, co w przypadku wywołania MQOPEN z opcją MQOO\_PASS\_ALL\_CONTEXT.

### **MQPMO\_SET\_IDENTITY\_CONTEXT,**

Komunikat ma mieć powiązane informacje o kontekście. Aplikacja określa kontekst tożsamości w strukturze MQMD. Informacje o kontekście źródłowym są generowane przez menedżer kolejek w taki sam sposób, jak dla MQPMO\_DEFAULT\_CONTEXT (wartości można znaleźć w poprzedniej tabeli). Więcej informacji na temat kontekstu komunikatu zawiera sekcja Kontekst komunikatu.

W przypadku wywołania MQPUT kolejka musi być otwarta za pomocą opcji MQOO\_SET\_IDENTITY\_CONTEXT (lub opcji, która ją implikuje). Dla wywołania MQPUT1 wykonywane jest to samo sprawdzenie autoryzacji, co dla wywołania MQOPEN z opcją MQOO\_SET\_IDENTITY\_CONTEXT.

### **MQPMO\_SET\_ALL\_CONTEXT**

Komunikat ma mieć powiązane informacje o kontekście. Aplikacja określa tożsamość, pochodzenie i kontekst użytkownika w strukturze MQMD. Więcej informacji na temat kontekstu komunikatu zawiera sekcja Kontekst komunikatu.

W przypadku wywołania MQPUT kolejka musi być otwarta z opcją MQOO\_SET\_ALL\_CONTEXT. W przypadku wywołania MQPUT1 wykonywane jest to samo sprawdzenie autoryzacji, co w przypadku wywołania MQOPEN z opcją MQOO\_SET\_ALL\_CONTEXT.

Można podać tylko jedną z opcji kontekstu MQPMO\_ \* \_CONTEXT. Jeśli nie zostanie podana żadna wartość, przyjmowana jest wartość MQPMO\_DEFAULT\_CONTEXT.

**Opcje właściwości**. Następująca opcja odnosi się do właściwości komunikatu:

### **MQPMO\_MD\_FOR\_OUTPUT\_ONLY,**

Parametr deskryptora komunikatu może być używany tylko dla danych wyjściowych w celu zwrócenia deskryptora komunikatu, który został umieszczony. Pola deskryptora komunikatu powiązane z polami *NewMsgHandle*, *OriginalMsgHandle*lub obydwoma tymi polami struktury **MQPMO** muszą być używane jako dane wejściowe.

Jeśli nie podano poprawnego uchwytu komunikatu, wywołanie kończy się niepowodzeniem z kodem przyczyny **MQRC\_MD\_ERROR**.

**Opcje umieszczania odpowiedzi**. Następujące opcje sterują odpowiedzią zwracaną do wywołania MQPUT lub MQPUT1 . Można określić tylko jedną z tych opcji. Jeśli nie określono opcji MQPMO\_ASYNC\_RESPONSE i MQPMO\_SYNC\_RESPONSE, przyjmuje się opcję MQPMO\_RESPONSE\_AS\_Q\_DEF lub MQPMO\_RESPONSE\_AS\_TOPIC\_DEF.

### **MQPMO\_ASYNC\_RESPONSE**

Opcja MQPMO\_ASYNC\_RESPONSE żąda zakończenia operacji MQPUT lub MQPUT1 bez oczekiwania aplikacji na zakończenie wywołania przez menedżer kolejek. Użycie tej opcji może zwiększyć wydajność przesyłania komunikatów, szczególnie w przypadku aplikacji korzystających z powiązań klienta. Aplikacja może okresowo sprawdzać za pomocą komendy MQSTAT, czy podczas poprzednich wywołań asynchronicznych wystąpił błąd.

W przypadku tej opcji w strukturze MQMD muszą być wypełnione tylko następujące pola:

- Dane\_tożsamości\_aplikacji
- Typ\_aplikacji\_wstawiającej
- Nazwa aplikacji wstawiającej
- Dane\_pochodzenia\_aplikacji

Dodatkowo, jeśli jako opcje podano jeden lub oba parametry MQPMO\_NEW\_MSG\_ID lub MQPMO\_NEW\_CORREL\_ID, zwracane są również wartości MsgId i CorrelId . (MQPMO\_NEW\_MSG\_ID można określić niejawnie, określając puste pole MsgId ).

Zostaną wypełnione tylko te pola, które zostały podane wcześniej. Inne informacje, które normalnie byłyby zwracane w strukturze MQMD lub MQPMO, są niezdefiniowane.

Podczas żądania asynchronicznej odpowiedzi put dla MQPUT1nazwy ResolvedQName i ResolvedQMgrzwracane w strukturze MQOD są niezdefiniowane.

W przypadku żądania asynchronicznej odpowiedzi umieszczania dla MQPUT lub MQPUT1wartość CompCode i Reason of MQCC\_OK oraz MQRC\_NONE nie musi oznaczać, że komunikat został pomyślnie umieszczony w kolejce. Podczas tworzenia aplikacji MQI używającej asynchronicznej odpowiedzi put i wymagającej potwierdzenia, że komunikaty zostały umieszczone w kolejce, należy sprawdzić zarówno kod CompCode , jak i kod przyczyny operacji put, a także użyć komendy MQSTAT do wysłania zapytania o asynchroniczne informacje o błędzie.

Mimo że powodzenie lub niepowodzenie każdego pojedynczego wywołania MQPUT lub MQPUT1 może nie zostać natychmiast zwrócone, pierwszy błąd, który wystąpił w wywołaniu asynchronicznym, można określić później za pomocą wywołania MQSTAT.

Jeśli dostarczenie komunikatu trwałego w punkcie synchronizacji nie powiedzie się przy użyciu asynchronicznej odpowiedzi umieszczania, a użytkownik podejmie próbę zatwierdzenia transakcji, zatwierdzenie nie powiedzie się, a transakcja zostanie wycofana z kodem zakończenia MQCC\_FAILED i przyczyną MQRC\_BACKED\_OUT. Aplikacja może wywołać MQSTAT w celu określenia przyczyny poprzedniego niepowodzenia MQPUT lub MQPUT1 .

### **MQPMO\_SYNC\_RESPONSE**

Określenie tego typu odpowiedzi umieszczania zapewnia, że operacja MQPUT lub MQPUT1 jest zawsze wykonywana synchronicznie. Jeśli operacja umieszczania powiedzie się, wszystkie pola w MQMD i MQPMO zostaną zakończone.

Ta opcja zapewnia odpowiedź synchroniczną bez względu na domyślną wartość odpowiedzi umieszczania zdefiniowaną w kolejce lub obiekcie tematu.

### **MQPMO\_ODPOWIEDŹ\_AS\_Q\_DEF**

Jeśli ta wartość jest określona dla wywołania MQPUT, używany typ odpowiedzi umieszczania jest pobierany z wartości DEFPRESP określonej w kolejce podczas pierwszego otwarcia przez aplikację.

• Jeśli kolejka jest kolejką klastra, a ta wartość jest określona dla wywołania MQPUT, używany typ odpowiedzi umieszczania jest pobierany z atrybutu **DEFPRESP** zdefiniowanego w menedżerze kolejek *miejsca docelowego* , który jest właścicielem konkretnej instancji kolejki, w której umieszczany jest komunikat.

Jeśli istnieje wiele instancji kolejki klastra różniących się tym atrybutem, pobierana jest wartość jednego z nich, ale nie można przewidzieć, która z tych wartości zostanie użyta. Dlatego też ten atrybut należy ustawić na tę samą wartość we wszystkich instancjach. Jeśli to nie jest przyczyna problemu, do dzienników menedżera kolejek wysyłany jest komunikat o błędzie AMQ9407. Należy również zapoznać się z sekcją Jak atrybuty obiektów docelowych są rozstrzygane w przypadku kolejek aliasowych, kolejek zdalnych i kolejek klastra?

• Jeśli kolejka nie jest kolejką klastra, a ta wartość jest określona dla wywołania MQPUT, używany typ odpowiedzi umieszczania jest pobierany z atrybutu **DEFPRESP** zdefiniowanego w *lokalnym* menedżerze kolejek, nawet jeśli docelowy menedżer kolejek jest zdalny.

Jeśli aplikacja kliencka jest połączona z menedżerem kolejek na poziomie wcześniejszym niż IBM WebSphere MQ 7.0, zachowuje się tak, jakby określono parametr MQPMO\_SYNC\_RESPONSE.

Jeśli ta opcja jest określona dla wywołania MQPUT1 , wartość atrybutu DEFPRESP nie jest znana przed wysłaniem żądania do serwera. Domyślnie, jeśli wywołanie MQPUT1 używa komendy MQPMO\_SYNCPOINT, zachowuje się tak samo, jak w przypadku komendy MQPMO\_ASYNC\_RESPONSE, a jeśli używa wywołania MQPMO\_NO\_SYNCPOINT, zachowuje się tak, jak w przypadku komendy MQPMO\_SYNC\_RESPONSE. Można jednak przesłonić to zachowanie domyślne, ustawiając właściwość Put1DefaultAlwaysSync w pliku konfiguracyjnym klienta, patrz sekcja Sekcja CHANNELS w pliku konfiguracyjnym klienta.

### <span id="page-525-0"></span>**MQPMO\_ODPOWIEDŹ\_AS\_TOPIC\_DEF**

MQPMO\_RESPONSE\_AS\_TOPIC\_DEF jest synonimem MQPMO\_RESPONSE\_AS\_Q\_DEF do użycia z obiektami tematów.

**Inne opcje**. Następujące opcje sterują sprawdzaniem autoryzacji, sprawdzaniem, co się dzieje, gdy menedżer kolejek jest wyciszany oraz rozstrzyganiem nazw kolejek i menedżerów kolejek:

### **MQPMO\_ALTERNATE\_UPRAWNIENIA\_UŻYTKOWNIKA**

MQPMO\_ALTERNATE\_USER\_AUTHORITY wskazuje, że pole *AlternateUserId* w parametrze **ObjDesc** wywołania MQPUT1 zawiera identyfikator użytkownika, który ma być używany do sprawdzania poprawności uprawnień do umieszczania komunikatów w kolejce. Wywołanie może zakończyć się pomyślnie tylko wtedy, gdy program *AlternateUserId* ma uprawnienia do otwarcia kolejki z podanymi opcjami, bez względu na to, czy identyfikator użytkownika, pod którym działa aplikacja, jest do tego uprawniony. (Nie ma to jednak zastosowania do określonych opcji kontekstu, które są zawsze sprawdzane względem identyfikatora użytkownika, pod którym działa aplikacja).

Ta opcja jest poprawna tylko w połączeniu z wywołaniem MQPUT1 .

### **MQPMO\_FAIL\_IF\_QUIESCING,**

Ta opcja wymusza niepowodzenie wywołania MQPUT lub MQPUT1 , jeśli menedżer kolejek jest w stanie wyciszania.

W systemie z/OSta opcja wymusza również niepowodzenie wywołania MQPUT lub MQPUT1, jeśli połączenie (dla aplikacji CICS lub IMS ) jest w stanie wyciszania.

Wywołanie zwraca kod zakończenia MQCC\_FAILED z kodem przyczyny MQRC\_Q\_MGR\_QUIESCING lub MQRC\_CONNECTION\_QUIESCING.

### **MQPMO\_RESOLVE\_LOCAL\_Q,**

Ta opcja służy do wypełniania pola *ResolvedQName* w strukturze MQPMO nazwą kolejki lokalnej, w której jest umieszczany komunikat, oraz pola *ResolvedQMgrName* nazwą menedżera kolejek lokalnych, który udostępnia kolejkę lokalną. Więcej informacji na temat komendy MOPMO\_RESOLVE\_LOCAL\_Q zawiera temat MOOO\_RESOLVE\_LOCAL\_Q.

Jeśli użytkownik ma uprawnienia do umieszczania w kolejce, ma uprawnienia wymagane do określenia tej flagi w wywołaniu MQPUT. Uprawnienia specjalne nie są wymagane.

**Opcja domyślna**. Jeśli żadna z opisanych opcji nie jest potrzebna, należy użyć następującej opcji:

### **MQPMO\_BRAK**

Wartość ta wskazuje, że nie określono innych opcji. Wszystkie opcje przyjmują wówczas wartości domyślne. Parametr MQPMO\_NONE jest zdefiniowany w celu wspomagania dokumentacji programu; nie jest on przeznaczony do użycia z żadną inną opcją, ale ponieważ jego wartość wynosi zero, użycie tej opcji nie może zostać wykryte.

MQPMO\_NONE jest polem wejściowym. Wartością początkową pola *Options* jest MQPMO\_NONE.

## *Limit czasu (MQLONG) dla MQPMO*

Jest to pole zastrzeżone; jego wartość nie jest istotna. Wartością początkową tego pola jest -1.

### *Kontekst (MQHOBJ) dla MQPMO*

Jeśli określono opcję MQPMO\_PASS\_IDENTITY\_CONTEXT lub MQPMO\_PASS\_ALL\_CONTEXT, to pole musi zawierać uchwyt kolejki wejściowej, z którego pobierane są informacje o kontekście powiązane z umieszczanym komunikatem.

Jeśli nie określono opcji MQPMO\_PASS\_IDENTITY\_CONTEXT ani opcji MQPMO\_PASS\_ALL\_CONTEXT, to pole jest ignorowane.

Jest to pole wejściowe. Wartością początkową tego pola jest 0.

## *KnownDest-liczba (MQLONG) dla MQPMO*

Jest to liczba komunikatów, które zostały pomyślnie wysłane przez bieżące wywołania MQPUT lub MQPUT1 do kolejek znajdujących się na liście dystrybucyjnej, które są kolejkami lokalnymi. Licznik <span id="page-526-0"></span>nie uwzględnia komunikatów wysłanych do kolejek, które są tłumaczone na kolejki zdalne (nawet jeśli początkowo do przechowywania komunikatu używana jest lokalna kolejka transmisji). To pole jest również ustawiane podczas umieszczania komunikatu w pojedynczej kolejce, która nie znajduje się na liście dystrybucyjnej.

Jest to pole wyjściowe. Wartością początkową tego pola jest 0. To pole nie jest ustawiane, jeśli wartość *Version* jest mniejsza niż wartość MQPMO\_VERSION\_1.

Ta zmienna jest niezdefiniowana w systemie z/OS , ponieważ listy dystrybucyjne nie są obsługiwane.

# *UnknownDestLiczba (MQLONG) dla MQPMO*

Jest to liczba komunikatów pomyślnie wysłanych przez bieżące wywołanie MQPUT lub MQPUT1 do kolejek znajdujących się na liście dystrybucyjnej, które są tłumaczone na kolejki zdalne. Komunikaty przechowywane tymczasowo przez menedżera kolejek w postaci listy dystrybucyjnej są liczone jako liczba pojedynczych miejsc docelowych, które zawierają te listy dystrybucyjne. To pole jest również ustawiane podczas umieszczania komunikatu w pojedynczej kolejce, która nie znajduje się na liście dystrybucyjnej.

Jest to pole wyjściowe. Wartością początkową tego pola jest 0. To pole nie jest ustawiane, jeśli wartość *Version* jest mniejsza niż wartość MQPMO\_VERSION\_1.

Ta zmienna jest niezdefiniowana w systemie z/OS , ponieważ listy dystrybucyjne nie są obsługiwane.

# *Liczba operacji InvalidDest(MQLONG) dla MQPMO*

Jest to liczba komunikatów, których nie można było wysłać do kolejek na liście dystrybucyjnej. Liczba ta obejmuje kolejki, których otwarcie nie powiodło się, a także kolejki, które zostały otwarte pomyślnie, ale dla których operacja umieszczania nie powiodła się. To pole jest również ustawiane podczas umieszczania komunikatu w pojedynczej kolejce, która nie znajduje się na liście dystrybucyjnej.

**Uwaga:** To pole jest ustawiane, jeśli parametr **CompCode** w wywołaniu MQPUT lub MQPUT1 ma wartość MQCC\_OK lub MQCC\_WARNING; może być ustawiane, jeśli parametr **CompCode** ma wartość MQCC\_FAILED, ale nie jest zależne od kodu aplikacji.

Jest to pole wyjściowe. Wartością początkową tego pola jest 0. To pole nie jest ustawiane, jeśli wartość *Version* jest mniejsza niż wartość MQPMO\_VERSION\_1.

Ta zmienna jest niezdefiniowana w systemie z/OS , ponieważ listy dystrybucyjne nie są obsługiwane.

## *ResolvedQName (MQCHAR48) dla obiektu MQPMO*

Jest to nazwa kolejki docelowej po wykonaniu tłumaczenia nazw przez menedżera kolejek lokalnych. Zwracana nazwa jest nazwą kolejki, która istnieje w menedżerze kolejek identyfikowanym przez *ResolvedQMgrName*.

Niepusta wartość jest zwracana tylko wtedy, gdy obiekt jest pojedynczą kolejką; jeśli obiekt jest listą dystrybucyjną lub tematem, zwracana wartość jest niezdefiniowana.

Jest to pole wyjściowe. Długość tego pola jest określona przez wartość MQ\_Q\_NAME\_LENGTH. Wartością początkową tego pola jest łańcuch pusty w języku C i 48 znaków odstępu w innych językach programowania.

## *ResolvedQMgrNazwa (MQCHAR48) dla MQPMO*

Jest to nazwa docelowego menedżera kolejek po wykonaniu tłumaczenia nazw przez lokalny menedżer kolejek. Zwracana nazwa jest nazwą menedżera kolejek, który jest właścicielem kolejki identyfikowanej przez produkt *ResolvedQName*, i może być nazwą lokalnego menedżera kolejek.

Jeśli *ResolvedQName* jest kolejką współużytkowaną, której właścicielem jest grupa współużytkowania kolejek, do której należy lokalny menedżer kolejek, *ResolvedQMgrName* jest nazwą grupy współużytkowania kolejek. Jeśli właścicielem kolejki jest inna grupa współużytkowania kolejek, parametr *ResolvedQName* może być nazwą grupy współużytkowania kolejek lub nazwą menedżera kolejek, który jest elementem grupy współużytkowania kolejek (rodzaj zwracanej wartości jest określany przez definicje kolejek istniejące w lokalnym menedżerze kolejek).

<span id="page-527-0"></span>Niepusta wartość jest zwracana tylko wtedy, gdy obiekt jest pojedynczą kolejką; jeśli obiekt jest listą dystrybucyjną lub tematem, zwracana wartość jest niezdefiniowana.

Jest to pole wyjściowe. Długość tego pola jest określona przez wartość MQ\_Q\_MGR\_NAME\_LENGTH. Wartością początkową tego pola jest łańcuch pusty w języku C i 48 znaków odstępu w innych językach programowania.

## *RecsPresent (MQLONG) dla MQPMO*

Jest to liczba rekordów komunikatów umieszczenia MQPMR lub rekordów odpowiedzi MQRR, które zostały udostępnione przez aplikację. Ta liczba może być większa od zera tylko wtedy, gdy komunikat jest umieszczany na liście dystrybucyjnej. Rekordy umieszczania komunikatów i rekordy odpowiedzi są opcjonalne; aplikacja nie musi udostępniać żadnych rekordów lub może udostępniać tylko rekordy jednego typu. Jeśli jednak aplikacja udostępnia rekordy obu typów, musi udostępniać rekordy *RecsPresent* każdego typu.

Wartość *RecsPresent* nie musi być taka sama, jak liczba miejsc docelowych na liście dystrybucyjnej. Jeśli podano zbyt wiele rekordów, nadwyżka nie jest używana. Jeśli podano zbyt mało rekordów, używane są wartości domyślne dla właściwości komunikatu dla miejsc docelowych, które nie mają rekordów umieszczania komunikatów (patrz sekcja *PutMsgRecOffset*).

Jeśli wartość parametru *RecsPresent* jest mniejsza od zera lub większa od zera, ale komunikat nie jest umieszczany na liście dystrybucyjnej, wywołanie kończy się niepowodzeniem z kodem przyczyny MORC\_RECS\_PRESENT\_ERROR.

Jest to pole wejściowe. Wartością początkową tego pola jest 0. To pole jest ignorowane, jeśli wartość *Version* jest mniejsza niż wartość MQPMO\_VERSION\_2.

## *PutMsgRecFields (MQLONG) dla MQPMO*

To pole zawiera flagi wskazujące, które pola MQPMR są obecne w rekordach komunikatów umieszczania udostępnianych przez aplikację. Parametru *PutMsgRecFields* należy używać tylko wtedy, gdy komunikat jest umieszczany na liście dystrybucyjnej. Pole jest ignorowane, jeśli parametr *RecsPresent* ma wartość zero lub oba parametry *PutMsgRecOffset* i *PutMsgRecPtr* mają wartość zero.

W przypadku pól, które są obecne, menedżer kolejek używa dla każdego miejsca docelowego wartości z pól w odpowiednim rekordzie komunikatu umieszczania. W przypadku pól, które nie są dostępne, menedżer kolejek używa wartości ze struktury MQMD.

Użyj co najmniej jednej z następujących opcji, aby wskazać, które pola są obecne w rekordach komunikatu umieszczania:

### **MQPMRF\_ID\_komunikatu**

Pole identyfikatora komunikatu jest obecne.

### **MQPMRF\_CORREL\_ID (Identyfikator relacji MQ)**

Pole identyfikatora korelacji jest obecne.

### **MQPMRF\_GROUP\_ID (identyfikator grupy MQPMRF\_ID)**

Pole identyfikatora grupy jest obecne.

### **MQPMRF\_FEEDBACK**

Pole informacji zwrotnej jest obecne.

### **MQPMRF\_ACCOUNTING\_TOKEN,**

Rozliczanie-pole tokenu jest obecne.

Jeśli ta opcja zostanie określona, w polu *Options* należy podać wartość MQPMO\_SET\_IDENTITY\_CONTEXT lub MQPMO\_SET\_ALL\_CONTEXT. Jeśli ten warunek nie zostanie spełniony, wywołanie zakończy się niepowodzeniem z kodem przyczyny MQRC\_PMO\_RECORD\_FLAGS\_ERROR.

Jeśli nie ma pól MQPMR, można podać następujące informacje:

### **MQPMRF\_BRAK**

Brak pól rekordu komunikatu umieszczania (put-message).

<span id="page-528-0"></span>Jeśli ta wartość jest określona, parametr *RecsPresent* musi mieć wartość zero lub oba parametry *PutMsgRecOffset* i *PutMsgRecPtr* muszą mieć wartość zero.

Parametr MQPMRF\_NONE jest zdefiniowany w celu wspomagania dokumentacji programu. Nie jest to zamierzone, aby ta stała była używana z żadną inną, ale ponieważ jej wartość wynosi zero, takie użycie nie może zostać wykryte.

Jeśli plik *PutMsgRecFields* zawiera niepoprawne flagi lub jeśli podano rekordy komunikatu umieszczania, ale parametr *PutMsgRecFields* ma wartość MQPMRF\_NONE, wywołanie kończy się niepowodzeniem z kodem przyczyny MQRC\_PMO\_RECORD\_FLAGS\_ERROR.

Jest to pole wejściowe. Wartością początkową tego pola jest MQPMRF\_NONE. To pole jest ignorowane, jeśli wartość *Version* jest mniejsza niż wartość MQPMO\_VERSION\_2.

# *PutMsgRecOffset (MQLONG) dla MQPMO*

Jest to przesunięcie w bajtach pierwszego rekordu komunikatu umieszczonego przez MQPMR od początku struktury MQPMO. Przesunięcie może być dodatnie lub ujemne. Parametr *PutMsgRecOffset* jest używany tylko wtedy, gdy komunikat jest umieszczany na liście dystrybucyjnej. Pole jest ignorowane, jeśli parametr *RecsPresent* ma wartość zero.

Gdy komunikat jest umieszczany na liście dystrybucyjnej, można podać tablicę zawierającą jeden lub więcej rekordów komunikatów MQPMR typu put w celu określenia pewnych właściwości komunikatu dla każdego miejsca docelowego osobno. Są to następujące właściwości:

- Identyfikator komunikatu
- Identyfikator korelacji
- Identyfikator grupy
- Wartość opinii
- Token rozliczania

Nie ma potrzeby określania wszystkich tych właściwości, ale niezależnie od wybranego podzbioru należy określić pola w poprawnej kolejności. Więcej informacji zawiera opis struktury MQPMR.

Zwykle podczas otwierania listy dystrybucyjnej musi istnieć tyle rekordów komunikatów umieszczania, ile jest rekordów obiektów określonych przez program MQOD. Każdy rekord komunikatów umieszczania dostarcza właściwości komunikatu dla kolejki identyfikowanej przez odpowiedni rekord obiektu. Kolejki na liście dystrybucyjnej, których otwarcie nie powiodło się, muszą mieć przydzielone rekordy komunikatów na odpowiednich pozycjach w tablicy, chociaż w tym przypadku właściwości komunikatu są ignorowane.

Liczba rekordów komunikatów umieszczania może różnić się od liczby rekordów obiektów. Jeśli istnieje mniej rekordów komunikatów umieszczania niż rekordów obiektów, właściwości komunikatów dla miejsc docelowych, które nie mają rekordów komunikatów umieszczania, są pobierane z odpowiednich pól deskryptora komunikatu MQMD. Jeśli istnieje więcej rekordów komunikatów umieszczania niż rekordów obiektów, nadmiar nie jest używany (chociaż dostęp do nich musi być nadal możliwy). Rekordy umieszczania komunikatów są opcjonalne, ale jeśli zostaną podane, musi być ich *RecsPresent* .

Udostępnij rekordy umieszczania komunikatów w podobny sposób, jak rekordy obiektów w MQOD, określając przesunięcie w *PutMsgRecOffset*lub określając adres w *PutMsgRecPtr* ; Szczegółowe informacje na ten temat zawiera opis pola *ObjectRecOffset* w sekcj[i"MQOD-deskryptor obiektu" na](#page-492-0) [stronie 493.](#page-492-0)

Nie można użyć więcej niż jednej z wartości *PutMsgRecOffset* i *PutMsgRecPtr* . Wywołanie nie powiedzie się z kodem przyczyny MQRC\_PUT\_MSG\_RECORDS\_ERROR, jeśli obie wartości są niezerowe.

Jest to pole wejściowe. Wartością początkową tego pola jest 0. To pole jest ignorowane, jeśli wartość *Version* jest mniejsza niż wartość MQPMO\_VERSION\_2.

### *ResponseRecprzesunięcie (MQLONG) dla MQPMO*

Jest to przesunięcie w bajtach pierwszego rekordu odpowiedzi MQRR od początku struktury MQPMO. Przesunięcie może być dodatnie lub ujemne. Parametr *ResponseRecOffset* jest używany tylko

<span id="page-529-0"></span>wtedy, gdy komunikat jest umieszczany na liście dystrybucyjnej. Pole jest ignorowane, jeśli parametr *RecsPresent* ma wartość zero.

Podczas umieszczania komunikatu na liście dystrybucyjnej można udostępnić tablicę zawierającą jeden lub więcej rekordów odpowiedzi MQRR w celu zidentyfikowania kolejek, do których komunikat nie został pomyślnie wysłany (pole*CompCode* w MQRR), oraz przyczyny każdego niepowodzenia (pole*Reason* w MQRR). Komunikat mógł nie zostać wysłany, ponieważ otwarcie kolejki nie powiodło się lub operacja umieszczania nie powiodła się. Menedżer kolejek ustawia rekordy odpowiedzi tylko wtedy, gdy wynik wywołania jest mieszany (to znaczy niektóre komunikaty zostały wysłane pomyślnie, podczas gdy inne nie powiodły się lub wszystkie nie powiodły się, ale z różnych przyczyn). Kod przyczyny MQRC\_MULTIPLE\_REASON z wywołania wskazuje ten przypadek. Jeśli ten sam kod przyczyny ma zastosowanie do wszystkich kolejek, przyczyna jest zwracana w parametrze **Reason** wywołania MQPUT lub MQPUT1 , a rekordy odpowiedzi nie są ustawiane.

Zwykle istnieje tyle rekordów odpowiedzi, ile jest rekordów obiektów określonych przez program MQOD podczas otwierania listy dystrybucyjnej; w razie potrzeby każdy rekord odpowiedzi jest ustawiany na kod zakończenia i kod przyczyny dla operacji umieszczania w kolejce identyfikowanej przez odpowiedni rekord obiektu. Kolejki na liście dystrybucyjnej, których otwarcie nie powiodło się, muszą nadal mieć przydzielone rekordy odpowiedzi na odpowiednich pozycjach w tablicy, mimo że są one ustawione na kod zakończenia i kod przyczyny wynikające z operacji otwierania, a nie operacji umieszczania (put).

Liczba rekordów odpowiedzi może różnić się od liczby rekordów obiektów. Jeśli liczba rekordów odpowiedzi jest mniejsza niż liczba rekordów obiektów, aplikacja może nie być w stanie zidentyfikować wszystkich miejsc docelowych, dla których operacja umieszczania nie powiodła się, lub przyczyn niepowodzeń. Jeśli liczba rekordów odpowiedzi jest większa niż liczba rekordów obiektów, nadwyżka nie jest używana (chociaż dostęp do niej musi być nadal możliwy). Rekordy odpowiedzi są opcjonalne, ale jeśli zostaną podane, musi być ich *RecsPresent* .

Udostępnij rekordy odpowiedzi w podobny sposób, jak rekordy obiektów w programie MQOD, określając przesunięcie w programie *ResponseRecOffset*lub określając adres w programie *ResponseRecPtr* . Szczegółowe informacje na ten temat zawiera opis pola *ObjectRecOffset* w sekcji ["MQOD-deskryptor](#page-492-0) [obiektu" na stronie 493.](#page-492-0) Należy jednak używać nie więcej niż jednego z następujących produktów: *ResponseRecOffset* i *ResponseRecPtr* ; Wywołanie kończy się niepowodzeniem z kodem przyczyny MQRC\_RESPONSE\_RECORDS\_ERROR, jeśli oba są niezerowe.

W przypadku wywołania MQPUT1 to pole musi mieć wartość zero. Dzieje się tak, ponieważ informacje o odpowiedzi (jeśli są żądane) są zwracane w rekordach odpowiedzi określonych przez deskryptor obiektu MQOD.

Jest to pole wejściowe. Wartością początkową tego pola jest 0. To pole jest ignorowane, jeśli wartość *Version* jest mniejsza niż wartość MQPMO\_VERSION\_2.

# *PutMsgRecPtr (MQPTR) dla MQPMO*

Jest to adres pierwszego rekordu umieszczenia komunikatu MQPMR. Parametru *PutMsgRecPtr* należy używać tylko wtedy, gdy komunikat jest umieszczany na liście dystrybucyjnej. Pole jest ignorowane, jeśli parametr *RecsPresent* ma wartość zero.

Do określenia rekordów umieszczania komunikatów można użyć wartości *PutMsgRecPtr* lub *PutMsgRecOffset* , ale nie obu tych wartości. Szczegółowe informacje na ten temat zawiera sekcja ["PutMsgRecOffset \(MQLONG\) dla MQPMO" na stronie 529](#page-528-0). Jeśli nie jest używany parametr *PutMsgRecPtr*, należy ustawić go na wskaźnik pusty lub bajty puste.

Jest to pole wejściowe. Wartością początkową tego pola jest wskaźnik pusty w tych językach programowania, które obsługują wskaźniki, a w przeciwnym razie jest to łańcuch bajtowy o wartości all-null. To pole jest ignorowane, jeśli wartość *Version* jest mniejsza niż wartość MQPMO\_VERSION\_2.

**Uwaga:** Na platformach, na których język programowania nie obsługuje typu danych wskaźnika, to pole jest deklarowane jako łańcuch bajtowy o odpowiedniej długości, przy czym wartością początkową jest łańcuch bajtowy o wartości all-null.

## *ResponseRecPtr (MQPTR) dla MQPMO*

<span id="page-530-0"></span>Jest to adres pierwszego rekordu odpowiedzi MQRR. Parametr *ResponseRecPtr* jest używany tylko wtedy, gdy komunikat jest umieszczany na liście dystrybucyjnej. Pole jest ignorowane, jeśli parametr *RecsPresent* ma wartość zero.

Do określenia rekordów odpowiedzi należy użyć wartości *ResponseRecPtr* lub *ResponseRecOffset* , ale nie obu tych wartości. Szczegółowe informacje na ten temat zawiera sekcja ["ResponseRecprzesunięcie \(MQLONG\) dla MQPMO" na stronie 529](#page-528-0). Jeśli nie jest używany parametr *ResponseRecPtr* , należy ustawić go na wskaźnik pusty lub bajty puste.

W przypadku wywołania MQPUT1 to pole musi być wskaźnikiem pustym lub bajtami o wartości NULL. Dzieje się tak, ponieważ informacje o odpowiedzi (jeśli są żądane) są zwracane w rekordach odpowiedzi określonych przez deskryptor obiektu MQOD.

Jest to pole wejściowe. Wartością początkową tego pola jest wskaźnik pusty w tych językach programowania, które obsługują wskaźniki, a w przeciwnym razie jest to łańcuch bajtowy o wartości all-null. To pole jest ignorowane, jeśli wartość *Version* jest mniejsza niż wartość MQPMO\_VERSION\_2.

**Uwaga:** Na platformach, na których język programowania nie obsługuje typu danych wskaźnika, to pole jest deklarowane jako łańcuch bajtowy o odpowiedniej długości, przy czym wartością początkową jest łańcuch bajtowy o wartości all-null.

# *OriginalMsgUchwyt (MQHMSG) dla MQPMO*

Jest to opcjonalny uchwyt komunikatu. Możliwe, że został on wcześniej pobrany z kolejki. Użycie tego uchwytu zależy od wartości pola *Action* . Patrz także: NewMsgHandle.

Treść oryginalnego uchwytu komunikatu nie zostanie zmieniona przez wywołanie metody **MQPUT** lub **MQPUT1** .

Jest to pole wejściowe. Wartością początkową tego pola jest **MQHM\_NONE**. To pole jest ignorowane, jeśli wartość w polu Wersja jest mniejsza niż **MQPMO\_VERSION\_3**.

## *NewMsgUchwyt (MQHMSG) dla MQPMO*

Jest to opcjonalny uchwyt komunikatu umieszczanego w zależności od wartości pola Działanie. Definiuje on właściwości komunikatu i nadpisuje wartości *OriginalMsgHandle*, jeśli zostały określone.

Po powrocie z wywołania **MQPUT** lub **MQPUT1** treść uchwytu odzwierciedla komunikat, który został rzeczywiście umieszczony.

Jest to pole wejściowe. Wartością początkową tego pola jest **MQHM\_NONE**. To pole jest ignorowane, jeśli wartość w polu Wersja jest mniejsza niż **MQPMO\_VERSION\_3**.

### *Działanie (MQLONG) dla MQPMO*

Określa typ wykonywanego umieszczania oraz relację między oryginalnym komunikatem określonym w polu uchwytu OriginalMsgi nowym komunikatem określonym w polu uchwytu NewMsg. Właściwości komunikatu są wybierane przez menedżer kolejek zgodnie z określoną wartością działania.

Treść deskryptora komunikatu można podać za pomocą parametru MsgDesc w wywołaniach MQPUT lub MQPUT1 . Alternatywnie można nie podawać parametru MsgDesc lub określić, że jest on przeznaczony tylko dla danych wyjściowych, dołączając opcję MQPMO\_MD\_FOR\_OUTPUT\_ONLY do pola opcji struktury MQPMO.

Jeśli nie podano parametru MsgDesc lub określono go jako parametr tylko wyjściowy, deskryptor nowego komunikatu jest zapełniany na podstawie pól uchwytu komunikatu MQPMO zgodnie z regułami opisanymi w tym temacie.

Ustawienia kontekstu i działania przekazywania opisane w sekcji Kontrolowanie informacji o kontekście są uwzględniane po utworzeniu deskryptora komunikatu.

Jeśli podano niepoprawną wartość działania, wywołanie kończy się niepowodzeniem z kodem przyczyny MQRC\_ACTION\_ERROR.

Można określić jedno z następujących działań:

### **MQACTP\_NOWA**

Umieszczany jest nowy komunikat i program nie określa żadnego związku z poprzednim komunikatem. Deskryptor komunikatu składa się z następujących elementów:

- Jeśli parametr MsgDesc jest podany w wywołaniu MQPUT lub MQPUT1 , a parametr MQPMO\_MD\_FOR\_OUTPUT\_ONLY nie znajduje się w MQPMO.Optionsjest używana jako niezmodyfikowany deskryptor komunikatu.
- Jeśli parametr MsgDesc nie został podany lub jeśli parametr MQPMO\_MD\_FOR\_OUTPUT\_ONLY znajduje się w produkcie MQPMO.Options powoduje, że menedżer kolejek generuje deskryptor komunikatu przy użyciu kombinacji właściwości z uchwytu OriginalMsgi uchwytu NewMsg. Wszystkie pola deskryptora komunikatu jawnie ustawione w nowym uchwycie komunikatu mają pierwszeństwo przed polami w oryginalnym uchwycie komunikatu.

Dane komunikatu są pobierane z parametru buforu MQPUT lub MQPUT1 .

### **MQACTP\_FORWARD**

Poprzednio pobrany komunikat jest przekazywany. Oryginalny uchwyt komunikatu określa komunikat, który został wcześniej pobrany.

Nowy uchwyt komunikatu określa wszelkie modyfikacje właściwości (w tym dowolnej w deskryptorze komunikatu) w oryginalnym uchwycie komunikatu.

Deskryptor komunikatu składa się z następujących elementów:

- Jeśli parametr MsgDesc jest podany w wywołaniu MQPUT lub MQPUT1 , a parametr MQPMO\_MD\_FOR\_OUTPUT\_ONLY nie znajduje się w MQPMO.Optionsjest używana jako niezmodyfikowany deskryptor komunikatu.
- Jeśli parametr MsgDesc nie został podany lub jeśli parametr MQPMO\_MD\_FOR\_OUTPUT\_ONLY znajduje się w produkcie MQPMO.Options powoduje, że menedżer kolejek generuje deskryptor komunikatu przy użyciu kombinacji właściwości z uchwytu OriginalMsgi uchwytu NewMsg. Wszystkie pola deskryptora komunikatu jawnie ustawione w nowym uchwycie komunikatu mają pierwszeństwo przed polami w oryginalnym uchwycie komunikatu.
- Jeśli w parametrze MQPMO.Options, to są honorowane.

Właściwości komunikatu są tworzone w następujący sposób:

- Wszystkie właściwości z oryginalnego uchwytu komunikatu, które mają opcję MQCOPY\_FORWARD w produkcie MQPD.CopyOptions
- Wszystkie właściwości z nowego uchwytu komunikatu. Dla każdej właściwości w nowym uchwycie komunikatu, która ma taką samą nazwę jak właściwość w oryginalnym uchwycie komunikatu, wartość jest pobierana z nowego uchwytu komunikatu. Jedynym wyjątkiem od tej reguły jest przypadek specjalny, gdy właściwość w nowym uchwycie komunikatu ma taką samą nazwę jak właściwość w oryginalnym uchwycie komunikatu, ale właściwość ma wartość NULL. W takim przypadku właściwość jest usuwana z komunikatu.

Dane komunikatu do przekazania są pobierane z parametru buforu MQPUT lub MQPUT1.

### **ODPOWIEDŹ MQACTP\_REPLY**

Odpowiedź jest tworzona na poprzednio pobrany komunikat. Oryginalny uchwyt komunikatu określa komunikat, który został wcześniej pobrany.

Nowy uchwyt komunikatu określa wszelkie modyfikacje właściwości (w tym dowolnej w deskryptorze komunikatu) w oryginalnym uchwycie komunikatu.

Deskryptor komunikatu składa się z następujących elementów:

• Jeśli parametr MsgDesc jest podany w wywołaniu MQPUT lub MQPUT1 , a parametr MQPMO\_MD\_FOR\_OUTPUT\_ONLY nie znajduje się w MQPMO.Optionsjest używana jako niezmodyfikowany deskryptor komunikatu.

• Jeśli parametr MsgDesc nie został podany lub jeśli parametr MQPMO\_MD\_FOR\_OUTPUT\_ONLY znajduje się w produkcie MQPMO.Options, a następnie początkowe pola deskryptora komunikatu są wybierane w następujący sposób:

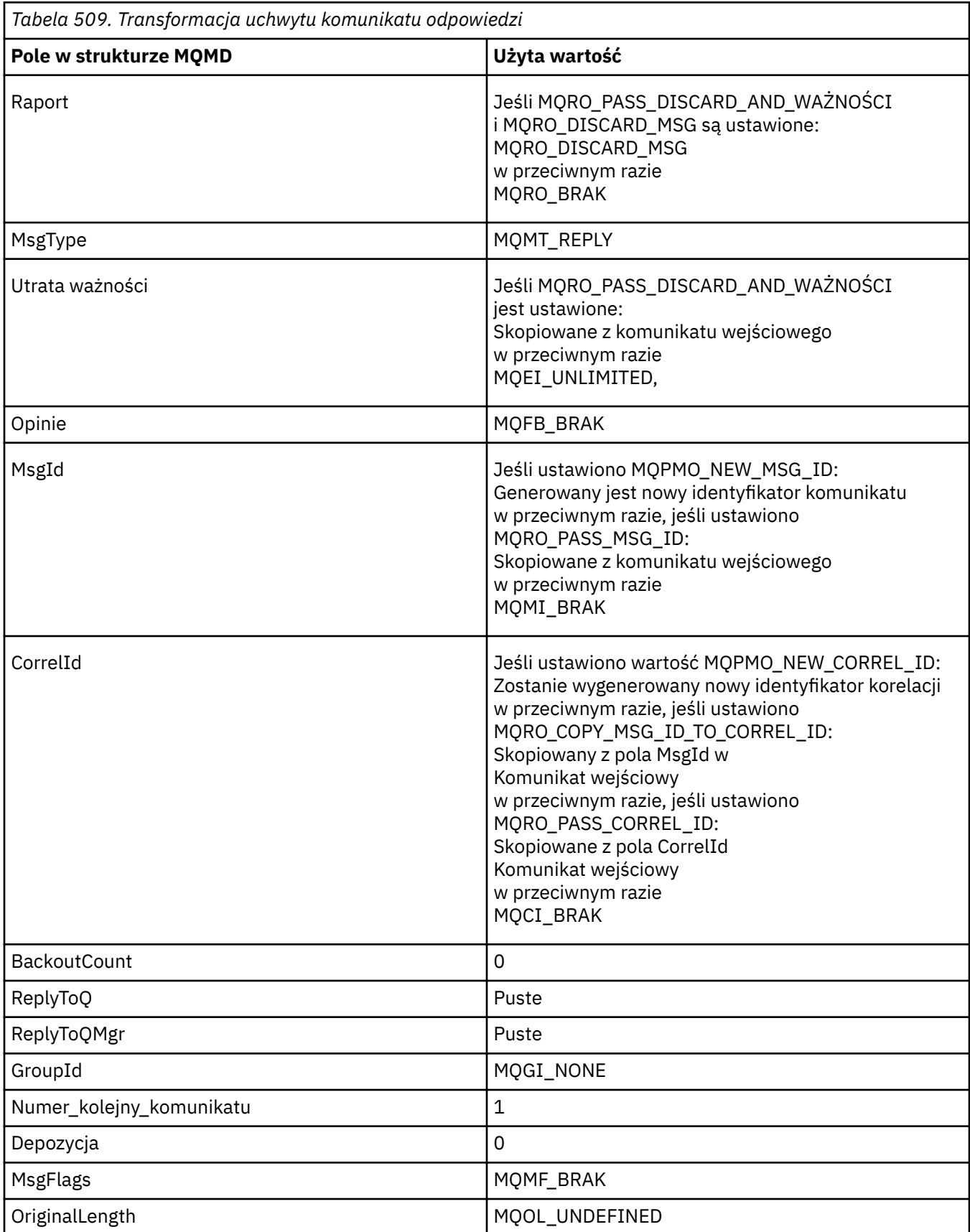

• Deskryptor komunikatu jest następnie modyfikowany przez nowy uchwyt komunikatu-wszystkie pola deskryptora komunikatu jawnie ustawione jako właściwości w nowym uchwycie komunikatu mają pierwszeństwo przed polami deskryptora komunikatu zgodnie z wcześniejszym opisem.

Właściwości komunikatu są tworzone w następujący sposób:

- Wszystkie właściwości z oryginalnego uchwytu komunikatu, które mają wartość MQCOPY\_REPLY w MQPD.CopyOptions
- Wszystkie właściwości z nowego uchwytu komunikatu. Dla każdej właściwości w nowym uchwycie komunikatu, która ma taką samą nazwę jak właściwość w oryginalnym uchwycie komunikatu, wartość jest pobierana z nowego uchwytu komunikatu. Jedynym wyjątkiem od tej reguły jest przypadek specjalny, gdy właściwość w nowym uchwycie komunikatu ma taką samą nazwę jak właściwość w oryginalnym uchwycie komunikatu, ale właściwość ma wartość NULL. W takim przypadku właściwość jest usuwana z komunikatu.

Dane komunikatu do przekazania są pobierane z parametru buforu MQPUT/MQPUT1 .

### **RAPORT MQACTP\_REPORT**

Raport jest generowany w wyniku wcześniej pobranego komunikatu. Oryginalny uchwyt komunikatu określa komunikat powodujący wygenerowanie raportu.

Nowy uchwyt komunikatu określa wszelkie modyfikacje właściwości (w tym dowolnej w deskryptorze komunikatu) w oryginalnym uchwycie komunikatu.

Deskryptor komunikatu składa się z następujących elementów:

- Jeśli parametr MsgDesc jest podany w wywołaniu MQPUT lub MQPUT1 , a parametr MQPMO\_MD\_FOR\_OUTPUT\_ONLY nie znajduje się w MQPMO.Optionsjest używana jako niezmodyfikowany deskryptor komunikatu.
- Jeśli parametr MsgDesc nie został podany lub jeśli parametr MQPMO\_MD\_FOR\_OUTPUT\_ONLY znajduje się w produkcie MQPMO.Options , a następnie pola początkowego deskryptora komunikatu są wybierane w następujący sposób:

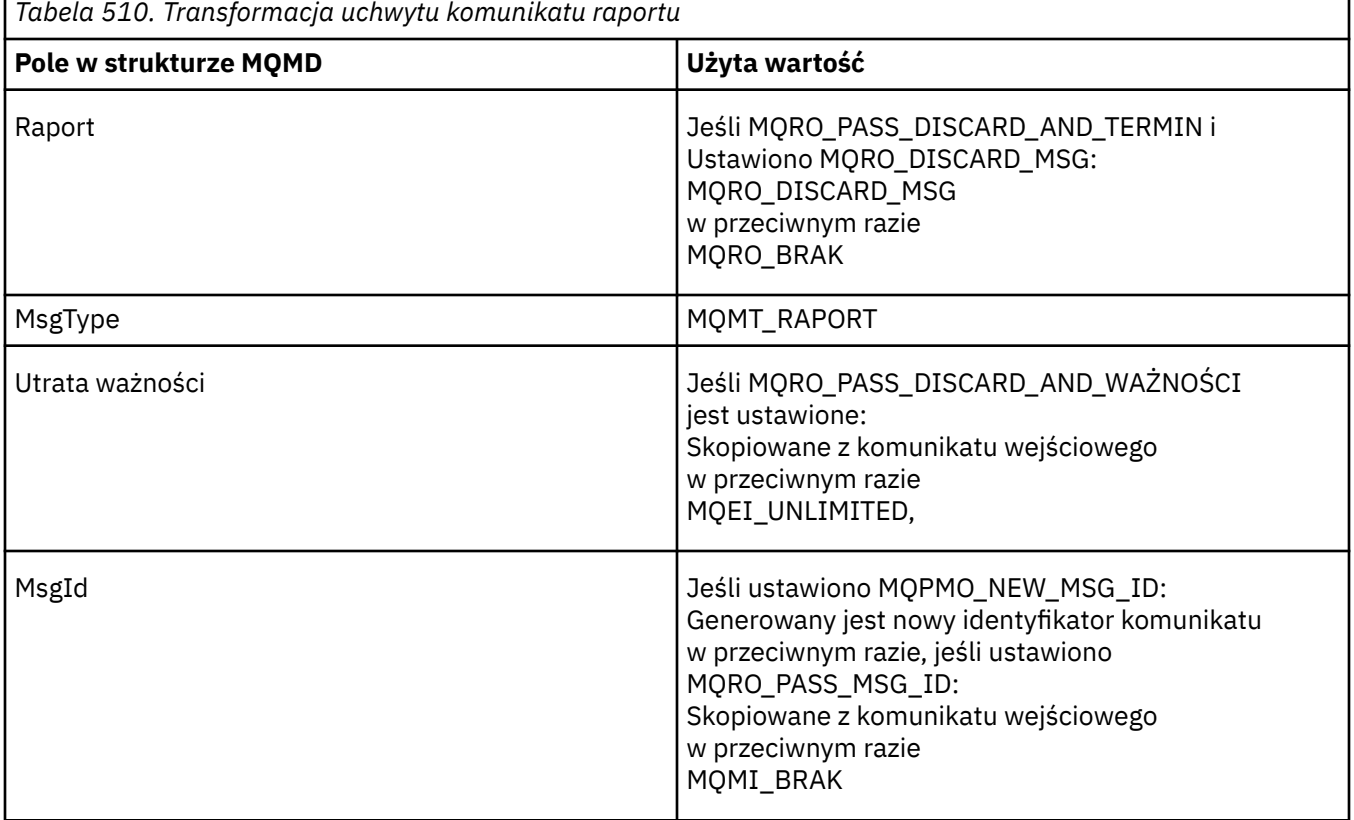

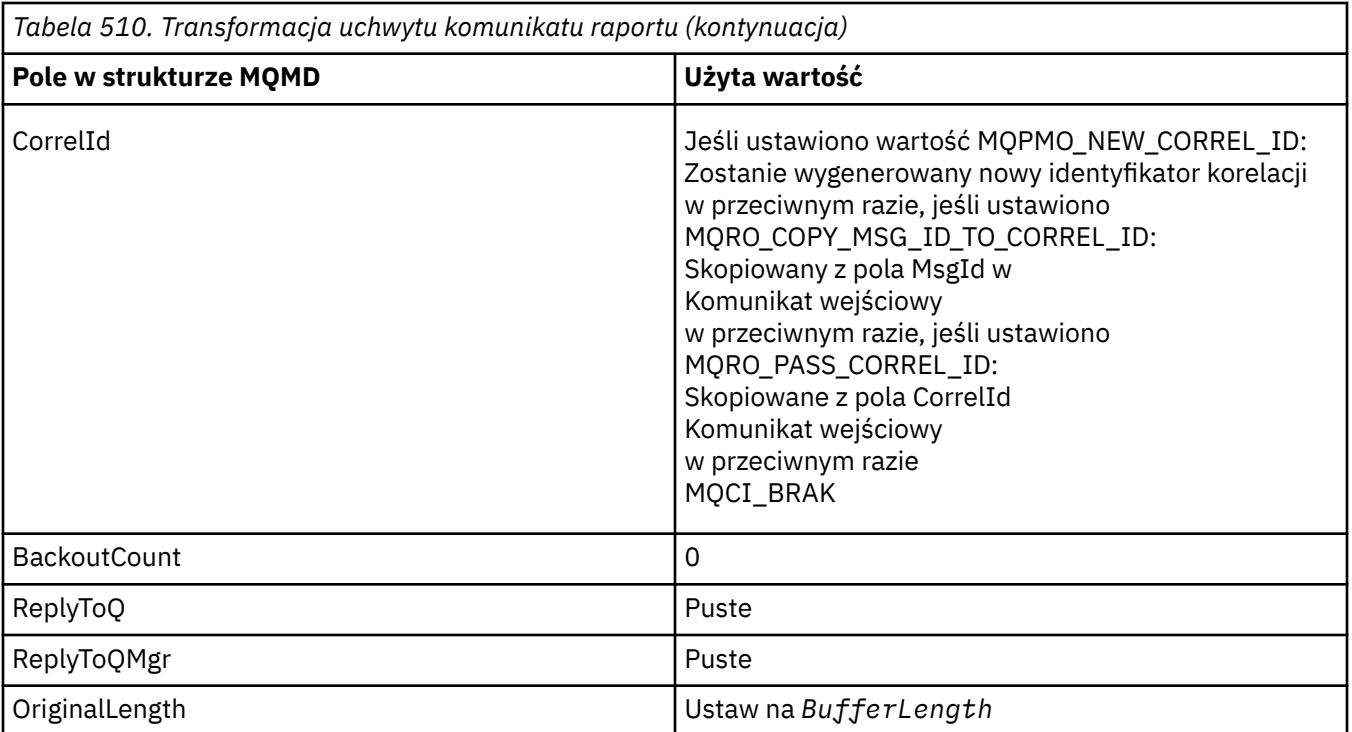

• Deskryptor komunikatu jest następnie modyfikowany przez nowy uchwyt komunikatu-wszystkie pola deskryptora komunikatu jawnie ustawione jako właściwości w nowym uchwycie komunikatu mają pierwszeństwo przed polami deskryptora komunikatu zgodnie z wcześniejszym opisem.

Właściwości komunikatu są tworzone w następujący sposób:

- Wszystkie właściwości z oryginalnego uchwytu komunikatu, które mają wartość MQCOPY\_REPORT w MQPD.CopyOptions
- Wszystkie właściwości z nowego uchwytu komunikatu. Dla każdej właściwości w nowym uchwycie komunikatu, która ma taką samą nazwę jak właściwość w oryginalnym uchwycie komunikatu, wartość jest pobierana z nowego uchwytu komunikatu. Jedynym wyjątkiem od tej reguły jest przypadek specjalny, gdy właściwość w nowym uchwycie komunikatu ma taką samą nazwę jak właściwość w oryginalnym uchwycie komunikatu, ale właściwość ma wartość NULL. W takim przypadku właściwość jest usuwana z komunikatu.

Pole Feedback w wynikowej strukturze MQMD reprezentuje raport, który ma zostać wygenerowany. Wartość parametru Feedback równa MQFB\_NONE powoduje niepowodzenie wywołania MQPUT lub MQPUT1 z kodem przyczyny MQRC\_FEEDBACK\_ERROR.

Aby wybrać dane użytkownika dla komunikatu raportu, IBM MQ sprawdza pola Raport i Opinia w wynikowej strukturze MOMD oraz parametry Buffer i BufferLength wywołania MOPUT lub MOPUT1.

- Jeśli Opinia to MQFB\_COA, MQFB\_COD lub MQFB\_EXPIRATION, wartość raportu jest sprawdzana.
- Jeśli spełniony jest którykolwiek z poniższych warunków, używane są pełne dane komunikatu z buforu o długości BufferLength .
	- Informacja zwrotna to MQFB\_EXPIRATION, a raport zawiera dane MORO\_EXPIRATION\_WITH\_FULL\_DATA
	- Informacja zwrotna to MQFB\_COD, a raport zawiera MQRO\_COD\_WITH\_FULL\_DATA
	- Informacja zwrotna to MQFB\_COA, a raport zawiera MQRO\_COA\_WITH\_FULL\_DATA
- Jeśli spełniony jest którykolwiek z poniższych warunków, używane jest pierwsze 100 bajtów komunikatu (lub wartość BufferLength , jeśli jest mniejsza niż 100) z buforu.
	- Informacja zwrotna to MQFB\_EXPIRATION, a raport zawiera dane MQRO\_EXPIRATION\_WITH\_DATA
	- Informacja zwrotna to MQFB\_COD, a raport zawiera MQRO\_COD\_WITH\_DATA
- Informacja zwrotna to MQFB\_COA, a raport zawiera MQRO\_COA\_WITH\_DATA
- <span id="page-535-0"></span>• Jeśli baza danych Feedback ma wartość MQFB\_EXPIRATION, MQFB\_COD lub MQFB\_COA, a raport nie zawiera opcji \* WITH\_FULL\_DATA lub \* WITH\_DATA dotyczących tej wartości Feeback, komunikat nie będzie zawierał żadnych danych użytkownika.
- Jeśli baza danych Feedback przyjmuje inną wartość niż wymienione powyżej, to w normalnej sytuacji używane są bufory i BufferLength .

W poniższej tabeli przedstawiono również wyprowadzenie danych użytkownika opisanych na poprzedniej liście:

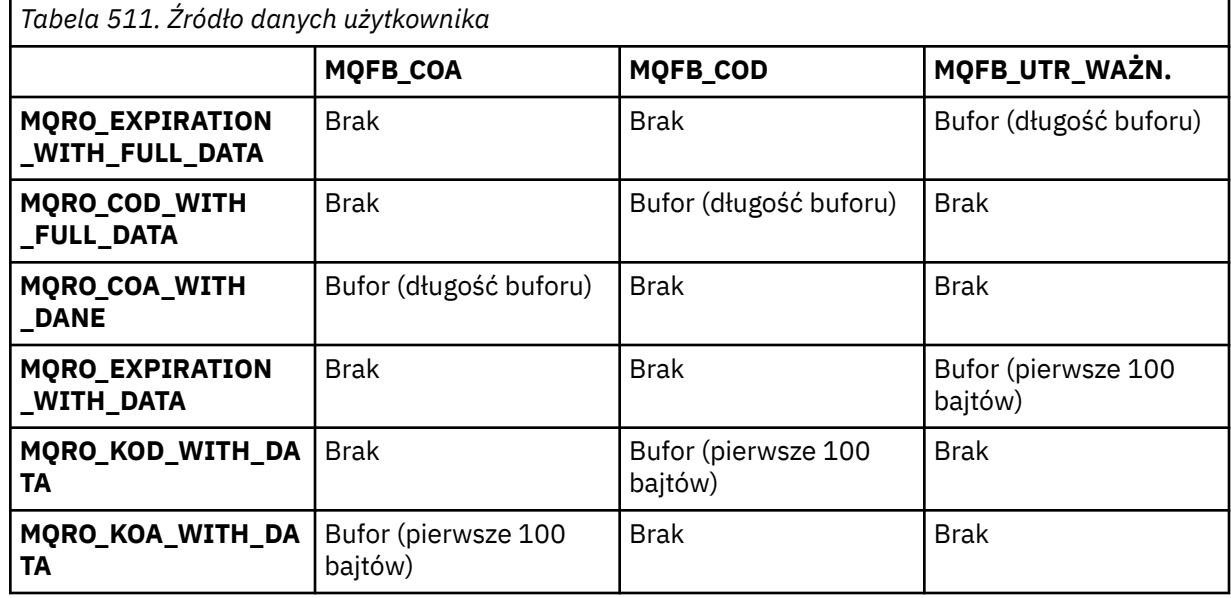

## *PubLevel (MQLONG) dla MQPMO*

Wartością początkową tego pola jest 9. Poziom subskrypcji, której dotyczy ta publikacja. Tę publikację otrzymują tylko te subskrypcje, których najwyższy SubLevel jest mniejszy lub równy tej wartości. Wartość ta musi mieścić się w zakresie od 0 do 9; zero jest najniższym poziomem. Jeśli jednak publikacja została zachowana, nie jest już dostępna dla subskrybentów na wyższych poziomach, ponieważ jest ponownie publikowana na poziomie PubLevel 1.

Więcej informacji na ten temat zawiera sekcja Przechwytywanie publikacji.

## **MQPMR-rekord komunikatu umieszczania**

Struktura MQPMR umożliwia określenie różnych właściwości komunikatu dla pojedynczego miejsca docelowego podczas umieszczania komunikatu na liście dystrybucyjnej. MQPMR to struktura wejścia/ wyjścia dla wywołań MQPUT i MQPUT1 .

## **Dostępność**

Struktura MQPMR jest dostępna na następujących platformach:

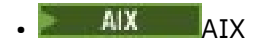

**IBM** i TRM i

- Linux I inux
- **Windows** Windows

i dla klientów IBM MQ połączonych z tymi systemami.

## **Zestaw znaków i kodowanie**

Dane w rekordzie MQPMR muszą znajdować się w zestawie znaków określonym przez atrybut menedżera kolejek **CodedCharSetId** i kodowanie lokalnego menedżera kolejek określone przez parametr MQENC\_NATIVE. Jeśli jednak aplikacja działa jako klient MQ , struktura musi być w zestawie znaków i kodowaniu klienta.

## **Użycie**

Udostępniając tablicę tych struktur w wywołaniu MQPUT lub MQPUT1 , można określić różne wartości dla każdej kolejki docelowej na liście dystrybucyjnej. Niektóre pola są tylko polami wejściowymi, inne są polami wejściowymi i wyjściowymi.

**Uwaga:** Ta struktura jest nietypowa, ponieważ nie ma stałego układu. Pola w tej strukturze są opcjonalne, a obecność lub nieobecność każdego pola jest wskazywana przez flagi w polu *PutMsgRecFields* w MQPMO. Pola, które są obecne w produkcie *, muszą występować w następującej kolejności* :

- *MsgId*
- *CorrelId*
- *GroupId*
- *Feedback*
- *AccountingToken*

Nieobecne pola nie zajmują miejsca w rekordzie.

Ponieważ raport MQPMR nie ma stałego układu, w plikach nagłówka, COPY i INCLUDE dla obsługiwanych języków programowania nie jest dostępna jego definicja. Programista aplikacji musi utworzyć deklarację zawierającą pola, które są wymagane przez aplikację, i ustawić flagi w pliku *PutMsgRecFields* , aby wskazać pola, które są obecne.

### **Pola**

Dla tej struktury nie zdefiniowano żadnych wartości początkowych, ponieważ w plikach nagłówka, COPYi INCLUDE dla obsługiwanych języków programowania nie ma deklaracji struktury. Przykładowe deklaracje przedstawiają sposób deklarowania struktury, jeśli wszystkie pola są wymagane.

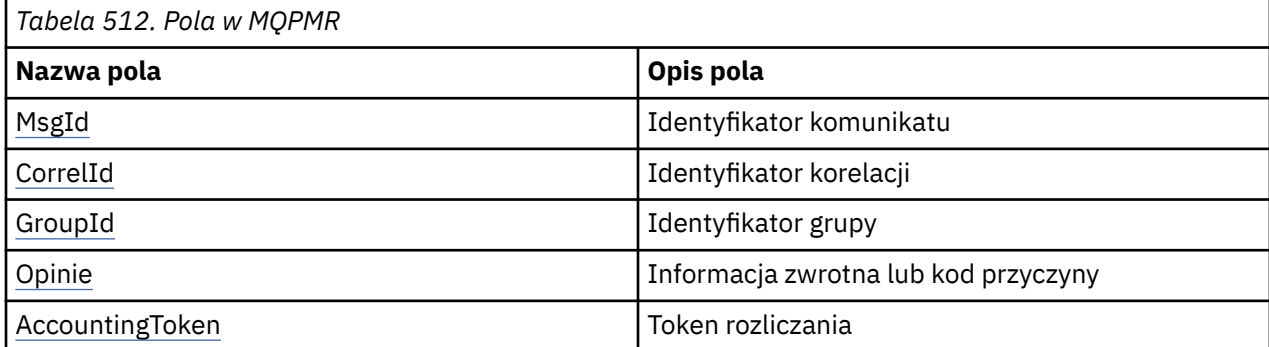

# **Deklaracje językowe**

Deklaracja C dla MQPMR

```
typedef struct tagMQPMR MQPMR;
struct tagMQPMR {<br>MQBYTE24 MsgId;<br>MQBYTE24 CorrelId;
                                              /* Message identifier */MQBYTE24 CorrelId; \overline{\phantom{a}} /* Correlation identifier */<br>MQBYTE24 GroupId; \overline{\phantom{a}} /* Group identifier */
   MQBYTE24 GroupId; /* Group identifier */<br>MOLONG Feedback: /* Feedback or reason of
                  Feedback; /* Feedback or reason code */ MQBYTE32 AccountingToken; /* Accounting token */
};
```
#### <span id="page-537-0"></span>Deklaracja COBOL dla MQPMR

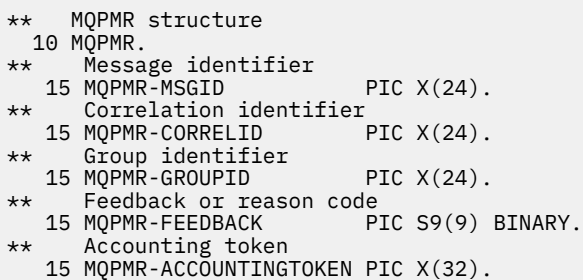

Deklaracja PL/I dla MQPMR

```
dcl
 1 MQPMR based,
 3 MsgId char(24), /* Message identifier */
 3 CorrelId char(24), /* Correlation identifier */
 3 GroupId char(24), /* Group identifier */
3 Feedback fixed bin(31), /\star Feedback or reason code \star/
 3 AccountingToken char(24), \frac{1}{3} Feedback fixed bin(31), /* Feedback or reason<br>3 AccountingToken char(32); /* Accounting token */
```
Deklaracja Visual Basic dla MQPMR

```
Type MQPMR
 MsgId As MQBYTE24 'Message identifier'
 CorrelId As MQBYTE24 'Correlation identifier'
 GroupId As MQBYTE24 'Group identifier'
 Feedback As Long 'Feedback or reason code'
  AccountingToken As MQBYTE32 'Accounting token'
End Type
```
## *MsgId (MQBYTE24) w rekordzie MQPMR*

Jest to identyfikator komunikatu, który ma być używany dla komunikatu wysyłanego do kolejki o nazwie określonej przez odpowiedni element w tablicy struktur MQOR udostępnionej w wywołaniu MQOPEN lub MQPUT1 . Jest on przetwarzany w taki sam sposób, jak pole *MsgId* w strukturze MQMD dla operacji umieszczania w pojedynczej kolejce.

Jeśli to pole nie występuje w rekordzie MQPMR lub istnieje mniej rekordów MQPMR niż miejsc docelowych, wartość w MQMD jest używana dla tych miejsc docelowych, które nie mają rekordu MQPMR zawierającego pole *MsgId* . Jeśli ta wartość to MQMI\_NONE, dla *każdego* z tych miejsc docelowych generowany jest nowy identyfikator komunikatu (czyli żadne dwa z tych miejsc docelowych nie mają tego samego identyfikatora komunikatu).

Jeśli podano parametr MQPMO\_NEW\_MSG\_ID, nowe identyfikatory komunikatów są generowane dla wszystkich miejsc docelowych na liście dystrybucyjnej, niezależnie od tego, czy mają one rekordy MQPMR. Różni się to od sposobu przetwarzania MQPMO\_NEW\_CORREL\_ID (patrz pole *CorrelId* ).

Jest to pole wejściowe/wyjściowe.

## *CorrelId (MQBYTE24) dla MQPMR*

Jest to identyfikator korelacji, który ma być używany dla komunikatu wysyłanego do kolejki o nazwie określonej przez odpowiedni element w tablicy struktur MQOR udostępnionej w wywołaniu MQOPEN lub MQPUT1 . Jest on przetwarzany w taki sam sposób, jak pole *CorrelId* w strukturze MQMD dla operacji umieszczania w pojedynczej kolejce.

Jeśli to pole nie występuje w rekordzie MQPMR lub istnieje mniej rekordów MQPMR niż miejsc docelowych, wartość w MQMD jest używana dla tych miejsc docelowych, które nie mają rekordu MQPMR zawierającego pole *CorrelId* .

<span id="page-538-0"></span>Jeśli określono parametr MQPMO\_NEW\_CORREL\_ID, *pojedynczy* nowy identyfikator korelacji jest generowany i używany dla wszystkich miejsc docelowych na liście dystrybucyjnej, niezależnie od tego, czy mają one rekordy MQPMR. Różni się to od sposobu przetwarzania MQPMO\_NEW\_MSG\_ID (patrz pole *MsgId* ).

Jest to pole wejściowe/wyjściowe.

## *GroupId (MQBYTE24) dla MQPMR*

GroupId to identyfikator grupy, który ma być używany dla komunikatu wysyłanego do kolejki o nazwie określonej przez odpowiedni element w tablicy struktur MQOR udostępnionej w wywołaniu MQOPEN lub MQPUT1 . Jest on przetwarzany w taki sam sposób, jak pole *GroupId* w strukturze MQMD dla operacji umieszczania w pojedynczej kolejce.

Jeśli to pole nie występuje w rekordzie MQPMR lub istnieje mniej rekordów MQPMR niż miejsc docelowych, wartość w MQMD jest używana dla tych miejsc docelowych, które nie mają rekordu MQPMR zawierającego pole *GroupId* . Wartość jest przetwarzana zgodnie z opisem w sekcji Kolejność fizyczna w kolejce, ale z następującymi różnicami:

- GroupId jest tworzony na podstawie nazwy QMName i znacznika czasu. Dlatego, aby zachować unikalny identyfikator grupy ( GroupId ), należy zachować również unikalne nazwy menedżerów kolejek. Nie należy również ustawiać zegarów z powrotem na komputerze menedżera kolejek.
- W przypadku użycia nowego identyfikatora grupy menedżer kolejek generuje inny identyfikator grupy dla każdego miejsca docelowego (tzn. żadne dwa miejsca docelowe nie mają tego samego identyfikatora grupy).
- W przypadku użycia wartości w polu wywołanie kończy się niepowodzeniem z kodem przyczyny MQRC\_GROUP\_ID\_ERROR.

Jest to pole wejściowe/wyjściowe.

## *Informacje zwrotne (MQLONG) dla MQPMR*

Jest to kod informacji zwrotnej, który ma być używany dla komunikatu wysyłanego do kolejki o nazwie określonej przez odpowiedni element w tablicy struktur MQOR udostępnionej w wywołaniu MQOPEN lub MQPUT1 . Jest on przetwarzany w taki sam sposób, jak pole *Feedback* w strukturze MQMD dla operacji umieszczania w pojedynczej kolejce.

Jeśli to pole nie jest obecne, używana jest wartość w strukturze MQMD.

Jest to pole wejściowe.

## *AccountingToken (MQBYTE32) dla MQPMR*

Jest to znacznik rozliczania, który ma być używany dla komunikatu wysyłanego do kolejki o nazwie określonej przez odpowiedni element w tablicy struktur MQOR udostępnionej w wywołaniu MQOPEN lub MQPUT1 . Jest on przetwarzany w taki sam sposób, jak pole *AccountingToken* w strukturze MQMD dla operacji umieszczania w pojedynczej kolejce. Więcej informacji na temat zawartości tego pola zawiera opis *AccountingToken* w sekcji ["MQMD-deskryptor komunikatu" na stronie 432](#page-431-0) .

Jeśli to pole nie jest obecne, używana jest wartość w strukturze MQMD.

Jest to pole wejściowe.

# **MQRFH-reguły i nagłówek formatowania**

Struktura MQRFH definiuje układ reguł i nagłówka formatowania. Ten nagłówek służy do wysyłania danych łańcuchowych w postaci par nazwa-wartość.

## **Dostępność**

Wszystkie systemy IBM MQ oraz IBM MQ MQI clients połączone z tymi systemami.

## **Nazwa formatu**

ZMQFMT\_RF\_HEADER

## **Zestaw znaków i kodowanie**

Pola w strukturze MQRFH (w tym *NameValueString*) znajdują się w zestawie znaków i kodowaniu określonym przez pola *CodedCharSetId* i *Encoding* w strukturze nagłówka poprzedzającej strukturę MQRFH lub przez te pola w strukturze MQMD, jeśli MQRFH znajduje się na początku danych komunikatu aplikacji.

Zestaw znaków musi być taki, który zawiera znaki jednobajtowe dla znaków, które są poprawne w nazwach kolejek.

### **Pola**

**Uwaga:** W poniższej tabeli pola są pogrupowane według użycia, a nie alfabetycznie. Tematy potomne są w tej samej kolejności.

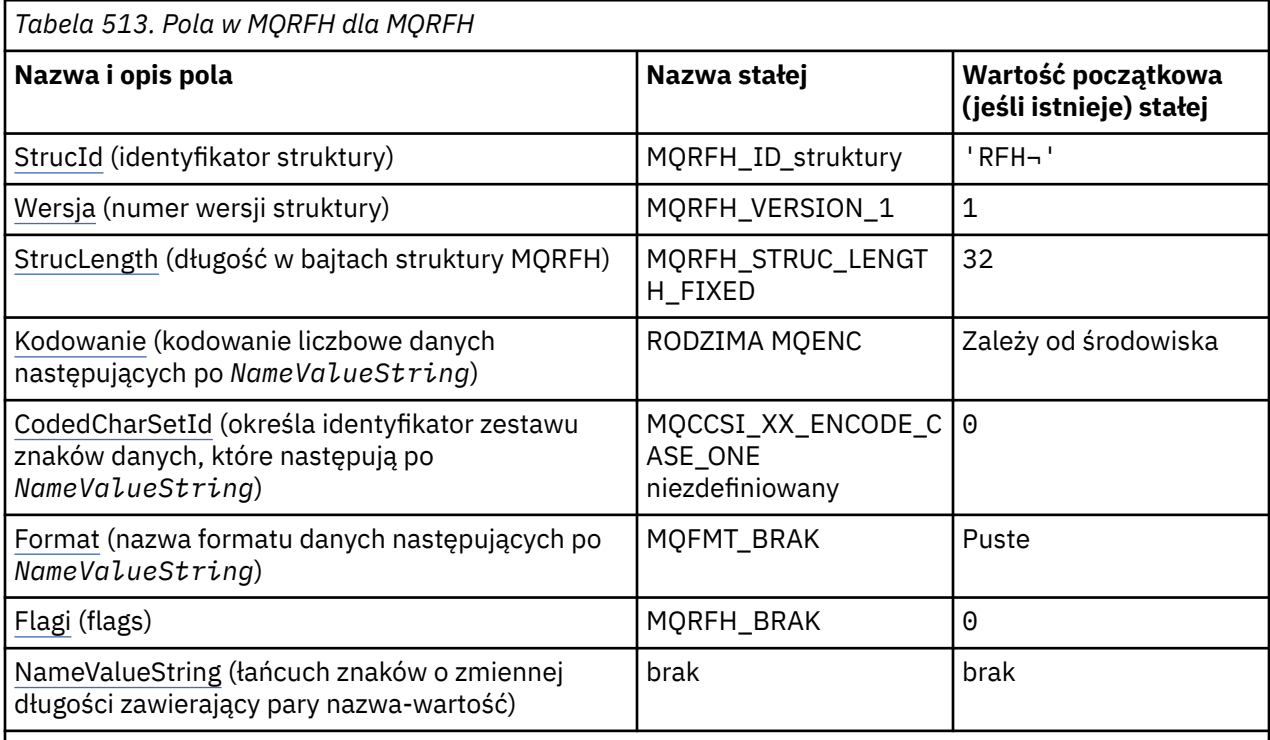

**Uwagi:**

- 1. Symbol ¬ reprezentuje pojedynczy znak odstępu.
- 2. W języku programowania C: zmienna makraMQRFH\_DEFAULT zawiera wartości wymienione w tabeli. Można go użyć w następujący sposób, aby podać wartości początkowe dla pól w strukturze:

 $MQRFH$   $MyRFH = \{MQRFH$  DEFAULT};

## **Deklaracje językowe**

Deklaracja C dla MQRFH

```
typedef struct tagMQRFH MQRFH;
struct tagMQRFH {<br>MQCHAR4 StrucId;
   MQCHAR4 StrucId; /* Structure identifier */
                         \rightarrow Structure version number \star/
```
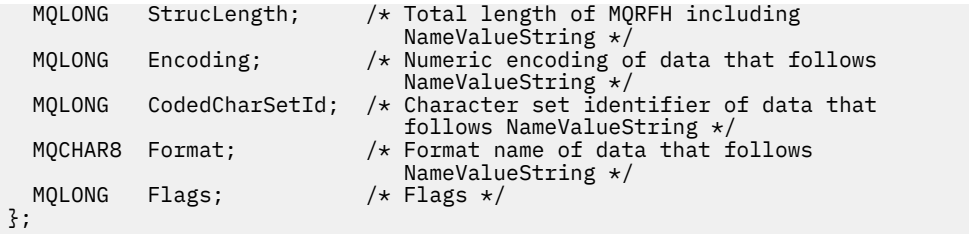

Deklaracja języka COBOL dla MQRFH

```
** MQRFH structure
  10 MQRFH.
** Structure identifier
 15 MQRFH-STRUCID PIC X(4).
15 MQRFH-STRUCID PIC<br>** Structure version number
 15 MQRFH-VERSION PIC S9(9) BINARY.
** Total length of MQRFH including NAMEVALUESTRING
 15 MQRFH-STRUCLENGTH PIC S9(9) BINARY.
** Numeric encoding of data that follows NAMEVALUESTRING
 15 MQRFH-ENCODING PIC S9(9) BINARY.
** Character set identifier of data that follows NAMEVALUESTRING
 15 MQRFH-CODEDCHARSETID PIC S9(9) BINARY.
** Format name of data that follows NAMEVALUESTRING
 15 MQRFH-FORMAT PIC X(8).
** Flags
                   PIC S9(9) BINARY.
```
Deklaracja języka PL/I dla MQRFH

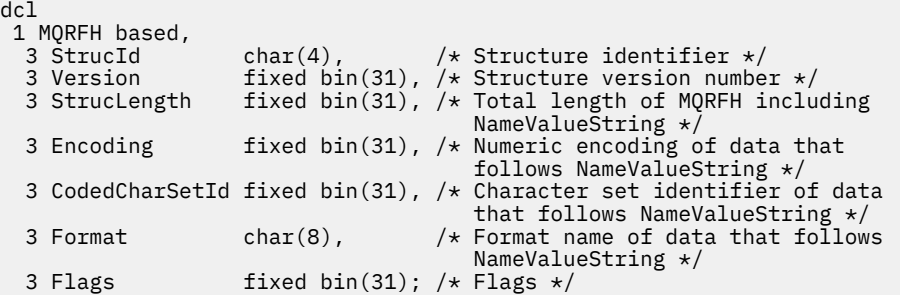

Deklaracja High Level Assembler dla MQRFH

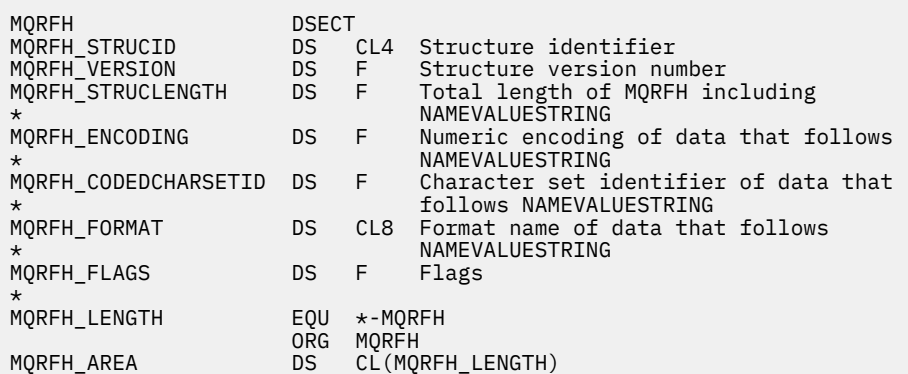

Deklaracja Visual Basic dla MQRFH

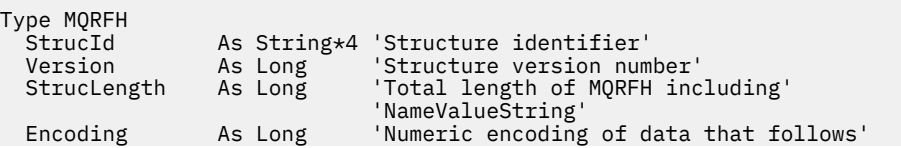

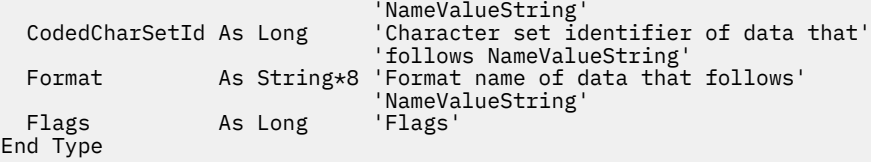

### *StrucId (MQCHAR4) dla MQRFH*

Jest to identyfikator struktury reguł i struktury nagłówka formatowania. Jest to zawsze pole wejściowe. Jego wartością jest MQRFH\_STRUC\_ID.

Wartość musi być następująca:

#### **MQRFH\_ID\_struktury**

Identyfikator struktury nagłówka reguł i formatowania.

Dla języka programowania C zdefiniowana jest również stała MQRFH\_STRUC\_ID\_ARRAY. Ma taką samą wartość jak MQRFH\_STRUC\_ID, ale jest tablicą znaków zamiast łańcucha.

## *Wersja (MQLONG) dla MQRFH*

Jest to numer wersji struktury; wartość musi być następująca:

#### **MQRFH\_VERSION\_1**

Version-1 -reguły i struktura nagłówka formatowania.

Wartością początkową tego pola jest MQRFH\_VERSION\_1.

## *StrucLength (MQLONG) dla MQRFH*

Jest to długość (w bajtach) struktury MQRFH, łącznie z polem *NameValueString* na końcu struktury. Długość nie obejmuje żadnych danych użytkownika, które następują po polu *NameValueString* .

Aby uniknąć problemów z przekształcaniem danych użytkownika w niektórych środowiskach, *StrucLength* musi być wielokrotnością czterech.

Następująca stała określa długość *stałej* części struktury, czyli długość bez pola *NameValueString* :

#### **MQRFH\_STRUC\_LENGTH\_FIXED**

Długość stałej części struktury MQRFH.

Wartością początkową tego pola jest MQRFH\_STRUC\_LENGTH\_FIXED.

### *Kodowanie (MQLONG) dla MQRFH*

Określa kodowanie liczbowe danych następujących po *NameValueString* ; nie ma zastosowania do danych liczbowych w samej strukturze MQRFH.

W wywołaniu MQPUT lub MQPUT1 aplikacja musi ustawić w tym polu wartość odpowiednią dla danych.

Wartością początkową tego pola jest MQENC\_NATIVE.

## *CodedCharSetId (MQLONG) dla MQRFH*

Określa identyfikator zestawu znaków danych następujących po *NameValueString* ; nie ma zastosowania do danych znakowych w samej strukturze MQRFH.

W wywołaniu MQPUT lub MQPUT1 aplikacja musi ustawić w tym polu wartość odpowiednią dla danych. Można użyć następującej wartości specjalnej:

#### **MQCCSI\_INHERIT**

Dane znakowe w danych *następujących po* tej strukturze znajdują się w tym samym zestawie znaków co ta struktura.

Menedżer kolejek zmienia tę wartość w strukturze wysyłanej w komunikacie na rzeczywisty identyfikator zestawu znaków struktury. Jeśli nie wystąpi żaden błąd, wartość MQCCSI\_INHERIT nie jest zwracana przez wywołanie MQGET.

Pola MQCCSI\_INHERIT nie można używać, jeśli wartością pola *PutApplType* w deskryptorze MQMD jest MQAT\_BROKER.

Wartością początkową tego pola jest MQCCSI\_UNDEFINED.

### *Format (MQCHAR8) dla MQRFH*

Określa nazwę formatu danych następujących po *NameValueString*.

W wywołaniu MQPUT lub MQPUT1 aplikacja musi ustawić w tym polu wartość odpowiednią dla danych. Reguły kodowania tego pola są takie same jak reguły kodowania pola *Format* w strukturze MQMD.

Wartością początkową tego pola jest MQFMT\_NONE.

## *Flagi (MQLONG) dla MQRFH*

Można określić następujące elementy:

#### **MQRFH\_BRAK**

Brak flag.

Wartością początkową tego pola jest MQRFH\_NONE.

## *NameValueŁańcuch (MQCHARn) dla MQRFH*

Jest to łańcuch znaków o zmiennej długości, zawierający pary nazwa-wartość w postaci:

```
name1 value1 name2 value2 name3 value3 ...
```
Każda nazwa lub wartość musi być oddzielona od sąsiedniej nazwy lub wartości jednym lub większą liczbą znaków odstępu. Te znaki odstępu nie są istotne. Nazwa lub wartość może zawierać znaczące odstępy, poprzedzone i poprzedzone nazwą lub wartością podwójnymi cudzysłowami; wszystkie znaki między otwierającym i zamykającym znakiem cudzysłowu są traktowane jako znaczące. W poniższym przykładzie nazwa to FAMOUS\_WORDS, a wartość to Hello World:

FAMOUS\_WORDS "Hello World"

Nazwa lub wartość może zawierać dowolne znaki inne niż znak o kodzie zero (który działa jako separator w przypadku *NameValueString*). Jednak w celu ułatwienia współdziałania aplikacja może ograniczyć nazwy do następujących znaków:

- Pierwszy znak: wielkie lub małe litery (od A do Z lub od a do z) lub podkreślenie.
- Kolejne znaki: wielka lub mała litera, cyfra dziesiętna (od 0 do 9), podkreślenie, łącznik lub kropka.

Jeśli nazwa lub wartość zawiera jeden lub więcej podwójnych cudzysłowów, nazwa lub wartość musi być ujęta w podwójne cudzysłowy, a każdy podwójny cudzysłów w łańcuchu musi być podwojony:

Famous\_Words "The program displayed ""Hello World"""

W nazwach i wartościach rozróżniana jest wielkość liter, tzn. małe litery nie są traktowane jako wielkie litery. Na przykład FAMOUS\_WORDS i Famous\_Words to dwie różne nazwy.

Długość w bajtach *NameValueString* jest równa *StrucLength* minus MQRFH\_STRUC\_LENGTH\_FIXED. Aby uniknąć problemów z przekształcaniem danych użytkowników w niektórych środowiskach, należy ustawić tę długość jako wielokrotność liczby czterech. Należy dopełnić łańcuch *NameValueString* spacjami do tej długości lub zakończyć go wcześniej, umieszczając znak o kodzie zero po ostatnim znaczącym znaku w łańcuchu. Znak o kodzie zero i następujące po nim bajty (do określonej długości *NameValueString*) są ignorowane.

**Uwaga:** Ponieważ długość tego pola nie jest stała, pole jest pomijane w deklaracjach struktury, które są udostępniane dla obsługiwanych języków programowania.

# **MQRFH2 -reguły i nagłówek formatowania 2**

Nagłówek MQRFH2 jest oparty na nagłówku MQRFH , ale umożliwia przesyłanie łańcuchów Unicode bez translacji i może przenosić liczbowe typy danych.Struktura MQRFH2 definiuje format reguł i nagłówka formatowania version-2 . Ten nagłówek służy do wysyłania danych, które zostały zakodowane przy użyciu składni podobnej do składni XML. Komunikat może zawierać dwie lub więcej struktur MQRFH2 w serii, z danymi użytkownika opcjonalnie po ostatniej strukturze MQRFH2 w serii.

## **Dostępność**

Wszystkie systemy IBM MQ oraz IBM MQ MQI clients połączone z tymi systemami.

## **Nazwa formatu**

MQFMT\_RF\_HEADER\_2

## **Syntax**

**IBM MQ Message**

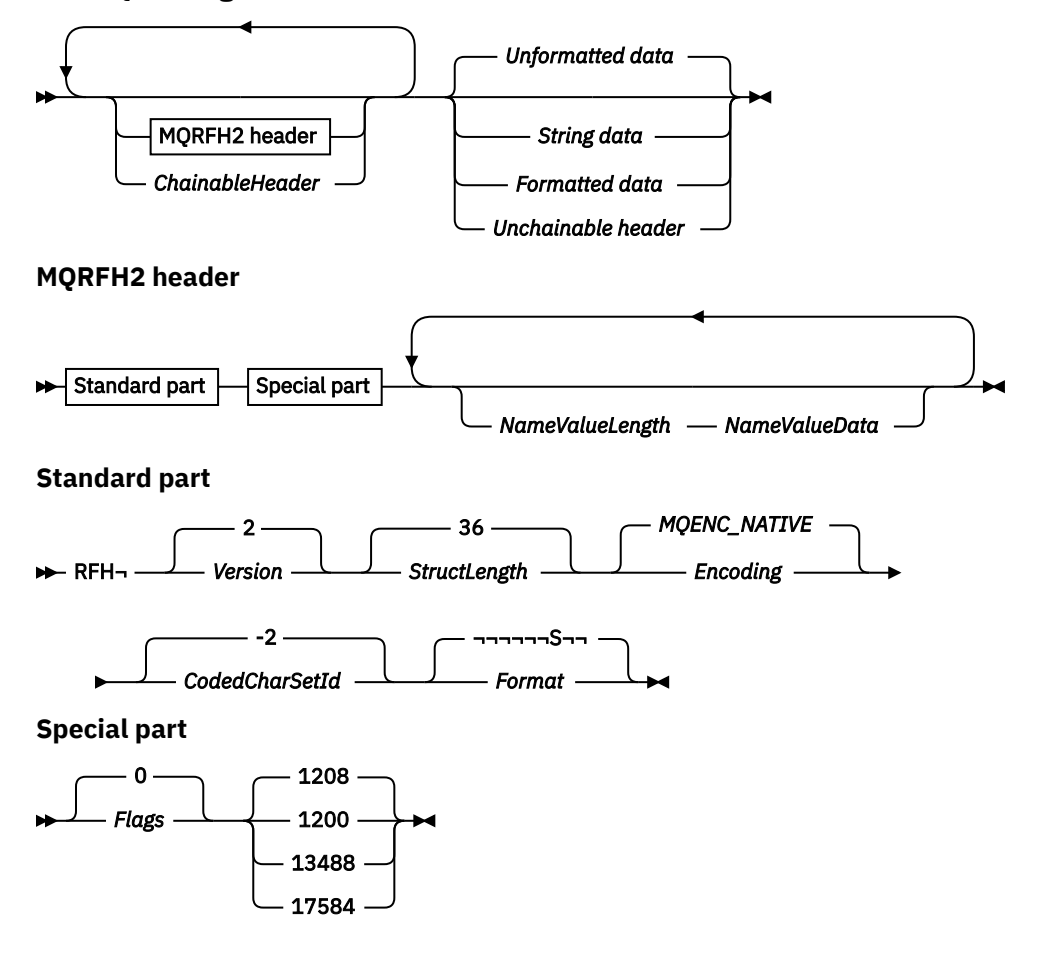

## **Zestaw znaków i kodowanie**

Specjalne reguły mają zastosowanie do zestawu znaków i kodowania używanego w strukturze MQRFH2 :

• Pola inne niż *NameValueData* mają zestaw znaków i kodowanie określone przez pola *CodedCharSetId* i *Encoding* w strukturze nagłówka, która poprzedza MQRFH2, lub przez te pola w strukturze MQMD , jeśli zmienna MQRFH2 znajduje się na początku danych komunikatu aplikacji.

Zestaw znaków musi być taki, który zawiera znaki jednobajtowe dla znaków, które są poprawne w nazwach kolejek.

Jeśli w wywołaniu MQGET określono wartość MQGMO\_CONVERT , menedżer kolejek przekształca pola MQRFH2 inne niż *NameValueData*w żądany zestaw znaków i kodowanie.

• *NameValueData* znajduje się w zestawie znaków podanym w polu *NameValueCCSID* . Tylko wymienione zestawy znaków Unicode są poprawne dla *NameValueCCSID* ; Szczegółowe informacje można znaleźć w opisie komendy *NameValueCCSID* .

Niektóre zestawy znaków mają reprezentację zależną od kodowania. Jeśli *NameValueCCSID* jest jednym z tych zestawów znaków, kodowanie *NameValueData* musi być takie samo jak kodowanie innych pól w MQRFH2.

Jeśli w wywołaniu komendy MQGET określono opcję MQGMO\_CONVERT , menedżer kolejek przekształca wartość *NameValueData* w żądane kodowanie, ale nie zmienia swojego zestawu znaków.

### **Pola**

**Uwaga:** W poniższej tabeli pola są pogrupowane według użycia, a nie alfabetycznie. Tematy potomne są w tej samej kolejności.

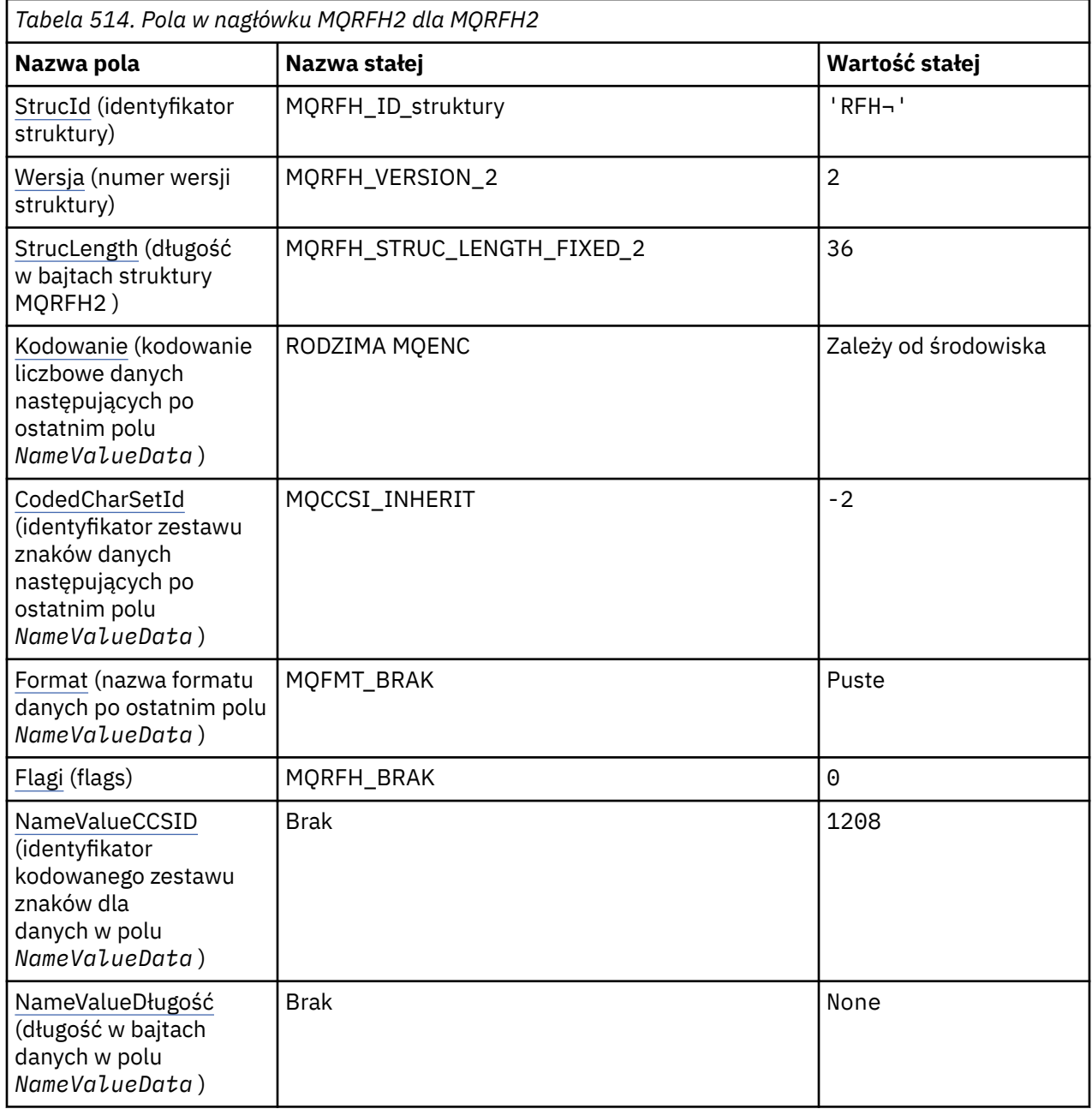

٦

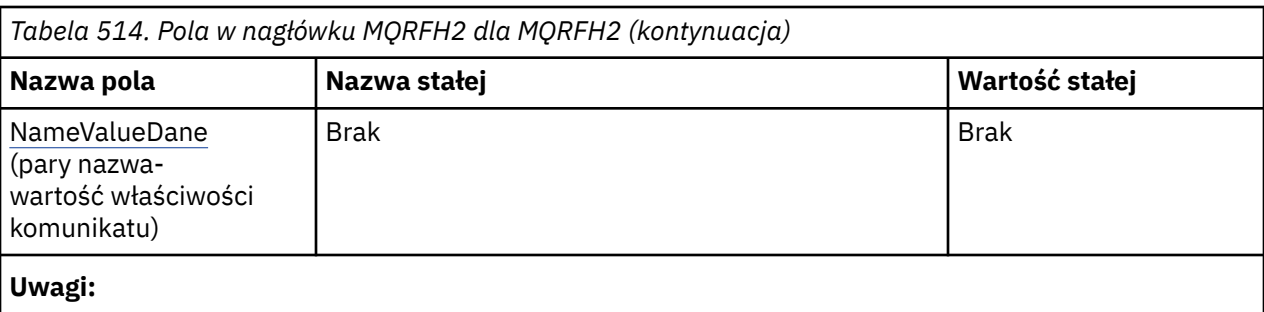

- 1. Symbol ¬ reprezentuje pojedynczy znak odstępu.
- 2. W języku programowania C: zmienna makraMQRFH2\_DEFAULT zawiera wartości wymienione w tabeli. Użyj go w następujący sposób, aby podać wartości początkowe dla pól w strukturze:

```
MQRFH2 MyRFH2 = {MQRFH2_DEFAULT};
```
# **Deklaracje językowe**

Deklaracja języka C dla MQRFH2

```
typedef struct tagMQRFH2 MQRFH2;
struct tagMQRFH2 {<br>MQCHAR4 StrucId;
   MQCHAR4 StrucId;                                   /* Structure identifier */<br>MQLONG    Version;                       /* Structure version numbe
  MQLONG Version; \overline{\phantom{a}} /* Structure version number */<br>MQLONG StrucLength; /* Total length of MQRFH2 incl
                                       /\star Total length of MQRFH2 including all
                                              NameValueLength and NameValueData
  /* fields<br>MQLONG Encoding; /* Numeric e
                Encoding; \frac{1}{x} Numeric encoding of data that follows
  /* last NameValueData field */<br>MQLONG CodedCharSetId; /* Character set identifier of
               CodedCharSetId; /* Character set identifier of data that
  follows last NameValueData field */<br>MQCHAR8 Format;               /* Format name of data that follows la
                                        /* Format name of data that follows last
   MQLONG Flags; \frac{N}{X} Flags \frac{1}{X} Flags \frac{1}{X}MQLONG Flags; /*Flags */<br>MQLONG NameValueCCSID; /*Characte
               NameValueCCSID; \frac{1}{x} Character set identifier of
                                              NameValueData */
};
```
Deklaracja języka COBOL dla MQRFH2

```
** MQRFH2 structure
  10 MQRFH2.
** Structure identifier
   15 MQRFH2-STRUCID PIC X(4).
** Structure version number
                            PIC S9(9) BINARY.
** Total length of MQRFH2 including all NAMEVALUELENGTH and<br>** NAMEVALUEDATA fields
      NAMEVALUEDATA fields
15 MQRFH2-STRUCLENGTH PIC S9(9) BINARY.<br>** Numeric encoding of data that follows 1
** Numeric encoding of data that follows last NAMEVALUEDATA field
 15 MQRFH2-ENCODING PIC S9(9) BINARY.
** Character set identifier of data that follows last NAMEVALUEDATA
** field
   15 MQRFH2-CODEDCHARSETID PIC S9(9) BINARY.
** Format name of data that follows last NAMEVALUEDATA field
15 MQRFH2-FORMAT
  Flags<br>15 MQRFH2-FLAGS
                             PIC S9(9) BINARY.
** Character set identifier of NAMEVALUEDATA
   15 MQRFH2-NAMEVALUECCSID PIC S9(9) BINARY.
```

```
Deklaracja PL/I dla MQRFH2
```
dcl 1 MQRFH2 based,  $char(4)$ ,  $/*$  Structure identifier  $*/$ 

```
3 Version fixed bin(31), /* Structure version number */ 3 StrucLength fixed bin(31), /* Total length of MQRFH2 including
                                  all NameValueLength and
                                 NameValueData fields */
3 Encoding f fixed bin(31), /\star Numeric encoding of data that
 follows last NameValueData field */
  3 CodedCharSetId fixed bin(31), /* Character set identifier of data
                                  that follows last NameValueData
 field \star/<br>3 Format char(R) \star Format n
               char(8), \rightarrow Format name of data that follows<br>last NameValueData field \star/
\sim last NameValueData field \star/ 3 Flags fixed bin(31), /* Flags */
 3 NameValueCCSID fixed bin(31); /* Character set identifier of
\blacksquareNameValueData \star/
```
Deklaracja High Level Assembler dla MQRFH2

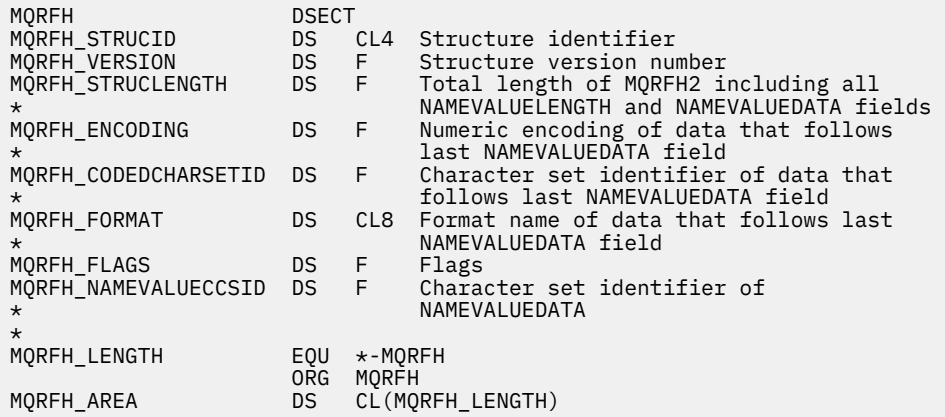

Deklaracja Visual Basic dla MQRFH2

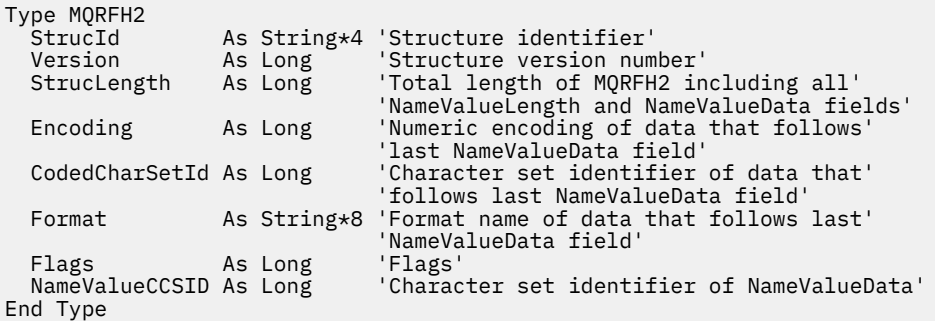

## *StrucId (MQCHAR4) dla MQRFH2*

Jest to identyfikator struktury dwóch struktur nagłówka reguł i formatowania. Jest to zawsze pole wejściowe. Jego wartością jest MQRFH2\_STRUC\_ID.

Wartość musi być następująca:

#### **MQRFH2\_STRUC\_ID**

Identyfikator struktury 2 nagłówka reguł i formatowania.

W języku programowania C zdefiniowana jest również stała MQRFH2\_STRUC\_ID\_ARRAY . Ma taką samą wartość jak MQRFH2\_STRUC\_ID, ale jest tablicą znaków, a nie łańcuchem.

### *Wersja (MQLONG) dla MQRFH2*

Jest to numer wersji struktury; wartość musi być następująca:

#### **MQRFH\_VERSION\_2**

Reguły i struktura nagłówka formatowania Version-2 .

<span id="page-547-0"></span>Wartością początkową tego pola jest MQRFH\_VERSION\_2.

## *StrucLength (MQLONG) dla MQRFH2*

Jest to długość w bajtach struktury MQRFH2 z uwzględnieniem pól *NameValueLength* i *NameValueData* na końcu struktury. Poprawne jest, że na końcu struktury znajduje się wiele par pól *NameValueLength* i *NameValueData* w sekwencji:

length1, data1, length2, data2, ...

*StrucLength* nie zawiera żadnych danych użytkownika, które mogą występować po ostatnim polu *NameValueData* na końcu struktury.

Aby uniknąć problemów z przekształcaniem danych użytkownika w niektórych środowiskach, *StrucLength* musi być wielokrotnością czterech.

Następująca stała określa długość *stałej* części struktury, czyli długość z wyłączeniem pól *NameValueLength* i *NameValueData* :

#### **MQRFH\_STRUC\_LENGTH\_FIXED\_2**

Długość stałej części struktury MQRFH2 .

Wartością początkową tego pola jest MQRFH\_STRUC\_LENGTH\_FIXED\_2.

### *Kodowanie (MQLONG) dla MQRFH2*

Określa kodowanie liczbowe danych następujących po ostatnim polu *NameValueData* . Nie ma ono zastosowania do danych liczbowych w samej strukturze MQRFH2 .

W wywołaniu MQPUT lub MQPUT1 aplikacja musi ustawić w tym polu wartość odpowiednią dla danych.

Wartością początkową tego pola jest MQENC\_NATIVE.

## *CodedCharSetId (MQLONG) dla MQRFH2*

Służy do określania identyfikatora zestawu znaków danych następującego po ostatnim polu *NameValueData* . Nie ma on zastosowania do danych znakowych w samej strukturze MQRFH2 .

W wywołaniu MQPUT lub MQPUT1 aplikacja musi ustawić w tym polu wartość odpowiednią dla danych. Można użyć następującej wartości specjalnej:

#### **MQCCSI\_INHERIT**

Dane znakowe w danych *następujących po* tej strukturze znajdują się w tym samym zestawie znaków co ta struktura.

Menedżer kolejek zmienia tę wartość w strukturze wysyłanej w komunikacie na rzeczywisty identyfikator zestawu znaków struktury. Jeśli nie wystąpi żaden błąd, wartość MQCCSI\_INHERIT nie jest zwracana przez wywołanie MQGET.

Pola MQCCSI\_INHERIT nie można używać, jeśli wartością pola *PutApplType* w deskryptorze MQMD jest MQAT\_BROKER.

Wartością początkową tego pola jest MQCCSI\_INHERIT.

## *Format (MQCHAR8) dla MQRFH2*

Określa nazwę formatu danych następujących po ostatnim polu *NameValueData* .

W wywołaniu MQPUT lub MQPUT1 aplikacja musi ustawić w tym polu wartość odpowiednią dla danych. Reguły kodowania tego pola są takie same jak reguły kodowania pola *Format* w strukturze MQMD.

Wartością początkową tego pola jest MQFMT\_NONE.

## *Opcje (MQLONG) dla MQRFH2*

Wartością początkową tego pola jest MQRFH\_NONE. MQRFH\_NONE należy podać.

#### <span id="page-548-0"></span>**MQRFH\_NONE** Brak flag.

#### **MQRFH\_INTERNAL**

Nagłówek MQRFH2 zawiera wewnętrznie ustawione właściwości.

MQRFH\_INTERNAL jest przeznaczony do użycia przez menedżer kolejek.

Pierwsze 16 bitów, MQRFH\_FLAGS\_RESTRICTED\_MASK, są zarezerwowane dla flag zestawów menedżerów kolejek. Flagi, które użytkownik może ustawić, są zdefiniowane w 16 dolnych bitach.

## *NameValueCCSID (MQLONG) dla MQRFH2*

Określa identyfikator kodowanego zestawu znaków dla danych w polu *NameValueData* . Różni się to od zestawu znaków innych łańcuchów w strukturze MQRFH2 i może różnić się od zestawu znaków danych (jeśli istnieje), który występuje po ostatnim polu *NameValueData* na końcu struktury.

*NameValueCCSID* musi mieć jedną z następujących wartości:

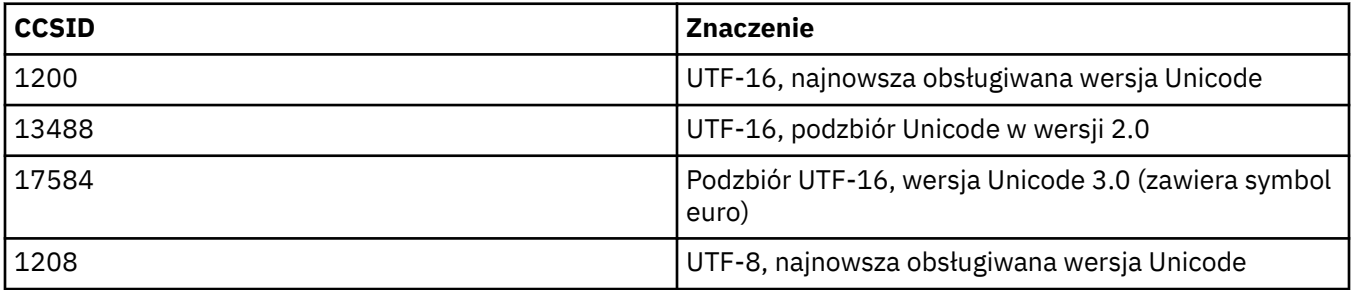

W przypadku zestawów znaków UTF-16 kodowanie (kolejność bajtów) w pliku *NameValueData* musi być takie samo jak kodowanie innych pól w strukturze MQRFH2 .

Znaki wykraczające poza kod Unicode Basic Multilingual Plane (te powyżej U + FFFF), reprezentowane w UTF-16 przez odpowiedniki punktów kodowych (X'D800'do X'DFFF') lub cztery bajty w UTF-8, nie są obsługiwane.

**Uwaga:** Jeśli produkt *NameValueCCSID* nie ma jednej z wymienionych powyżej wartości, a struktura MQRFH2 wymaga konwersji w wywołaniu MQGET, wywołanie zostanie zakończone z kodem przyczyny MQRC\_SOURCE\_CCSID\_ERROR, a komunikat zostanie zwrócony bez konwersji.

Wartością początkową tego pola jest 1208.

## *NameValueDługość (MQLONG) dla MQRFH2*

Długość odpowiedniego pola NameValueData

Określa długość (w bajtach) danych w polu *NameValueData* . *NameValueLength* musi być wielokrotnością czterech.

**Uwaga:** Pola *NameValueLength* i *NameValueData* są opcjonalne, ale jeśli występują, muszą występować jako para i być sąsiadujące. Para pól może być powtórzona tyle razy, ile jest to wymagane, na przykład:

length1 data1 length2 data2 length3 data3

Ponieważ te pola są opcjonalne, są pomijane w deklaracjach struktury, które są udostępniane dla różnych obsługiwanych języków programowania.

## *NameValueDane (MQCHARn) dla MQRFH2*

*NameValueData* to pole o zmiennej długości, które zawiera folder zawierający pary nazwa-wartość właściwości komunikatu. Folder jest łańcuchem znaków o zmiennej długości, zawierającym dane zakodowane przy użyciu składni podobnej do składni XML. Długość łańcucha znaków w bajtach jest określona przez pole *NameValueLength* , które poprzedza pole *NameValueData* . Długość musi być wielokrotnością liczby czterech.

Pola *NameValueLength* i *NameValueData* są opcjonalne, ale jeśli występują, muszą występować jako para i być sąsiadujące. Para pól może być powtórzona tyle razy, ile jest to wymagane, na przykład:

length1 data1 length2 data2 length3 data3

*NameValueData* nie jest konwertowany na zestaw znaków określony w wywołaniu MQGET . Nawet jeśli komunikat jest pobierany z obowiązującą opcją MQGMO\_CONVERT *NameValueData* , pozostaje w oryginalnym zestawie znaków. Jednak kodowanie *NameValueData* jest konwertowane na kodowanie określone w wywołaniu MQGET .

#### **Uwagi:**

- Ponieważ te pola są opcjonalne, są pomijane w deklaracjach struktury, które są udostępniane dla różnych obsługiwanych języków programowania.
- W diagramie składni używane są terminy "zdefiniowane" i "zastrzeżone" . "Zdefiniowane" oznacza, że nazwa jest używana przez IBM MQ. "Zarezerwowana" oznacza, że nazwa jest zarezerwowana dla produktu IBM MQw przyszłości.

#### *NameValueData* **Składnia**

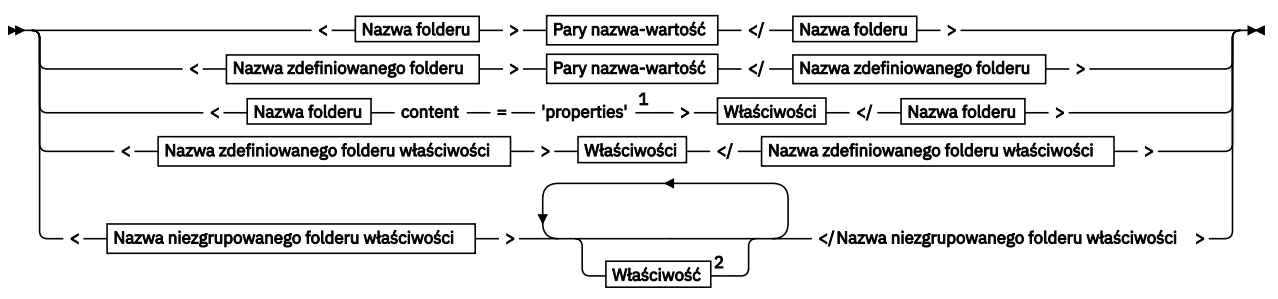

**Nazwa folderu**

$$
\blacktriangleright \qquad \qquad \boxed{\text{Nazwa}} \qquad \blacktriangleright \blacktriangleleft
$$

**Nazwa zdefiniowanego folderu**

$$
\begin{array}{c}\n\bullet \\
\hline\n\text{psc}\n\end{array}
$$

**Nazwa zdefiniowanego folderu właściwości**

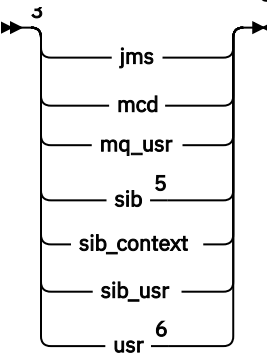

**Nazwa niezgrupowanego folderu właściwości**

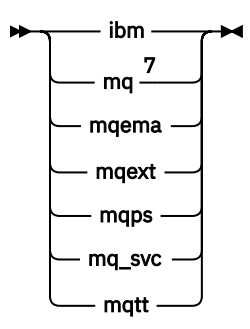

**Nazwa**

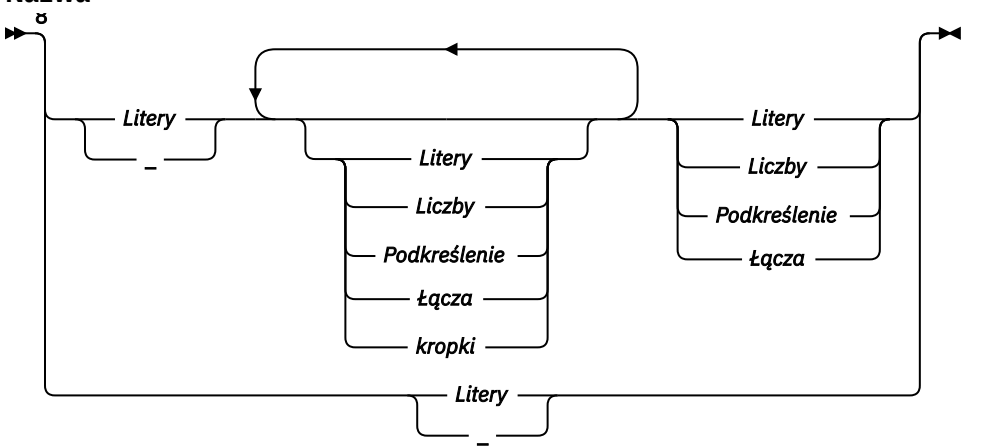

**Pary nazwa-wartość**

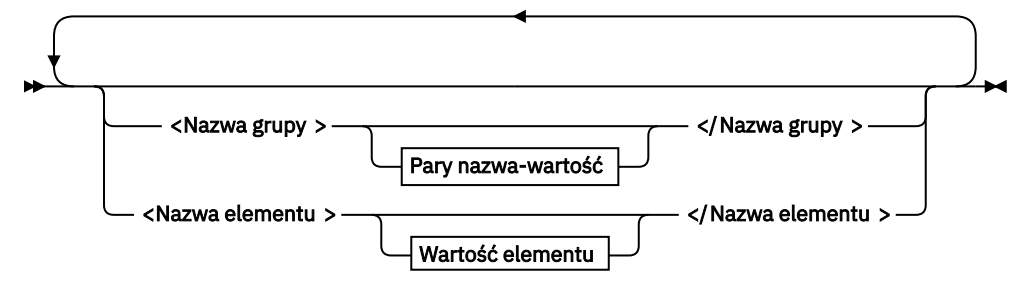

**Nazwa grupy**

 $\blacktriangleright$  Nazwa  $\blacktriangleright$ 

**Nazwa elementu**

 $\blacktriangleright$  Nazwa  $\blacktriangleright$ 

**Wartość elementu**

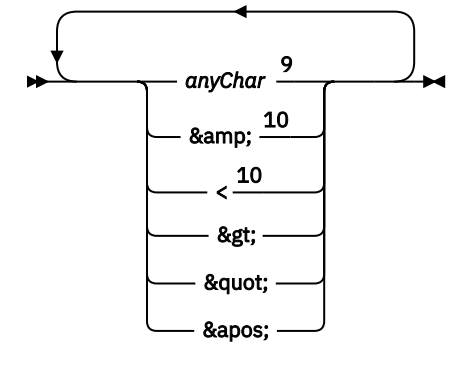

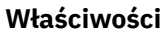

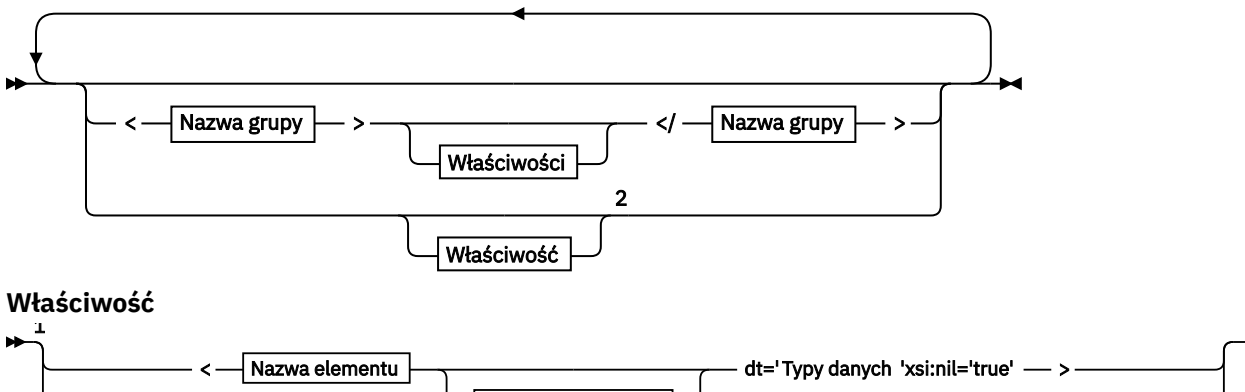

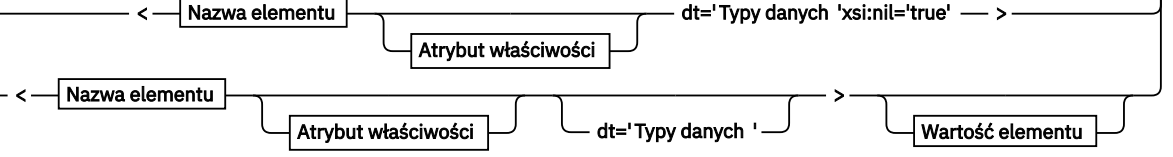

► </Nazwa elementu > →

**Atrybut właściwości**

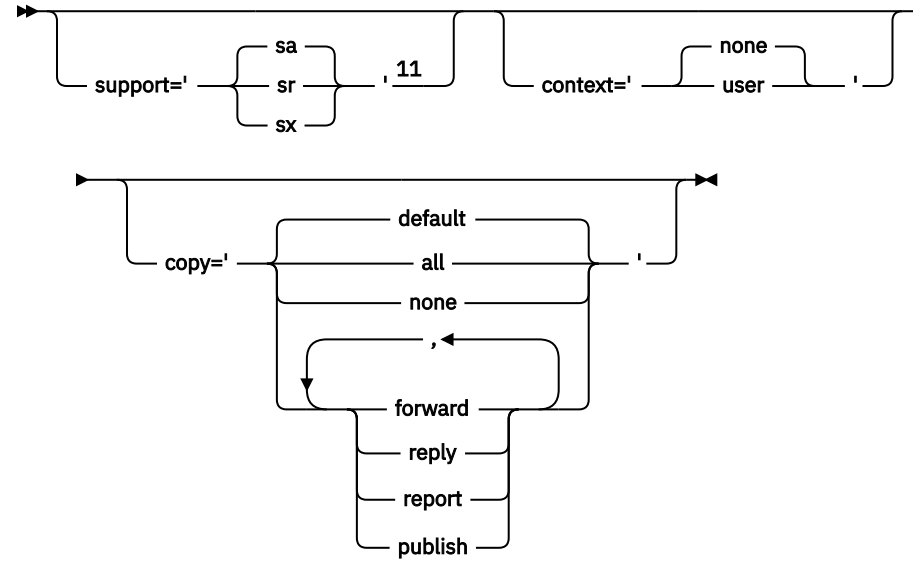

**Typy danych**

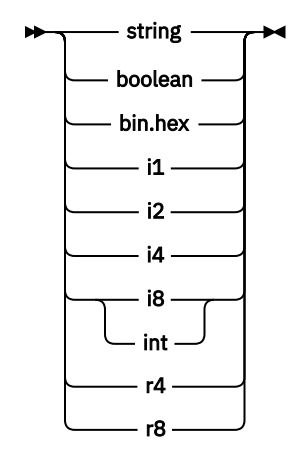

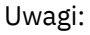

 $^{\rm 1}$  Znaki podwójnego cudzysłowu lub pojedyncze cudzysłowy są poprawne.

<sup>2</sup> Nie należy używać niepoprawnej nazwy właściwości; patrz sekcja ["Niepoprawna nazwa](#page-563-0) [właściwości" na stronie 564](#page-563-0). Zastrzeżonej nazwy właściwości należy używać tylko w zdefiniowanym przeznaczeniu. Informacje na ten temat zawiera sekcja ["Zdefiniowane nazwy właściwości" na stronie](#page-563-0) [564](#page-563-0).

<sup>3</sup> Nazwa musi być zapisana małymi literami.

<sup>4</sup> Obsługiwany jest tylko jeden folder psc i pscr .

<sup>5</sup> Produkt WebSphere Application Server Service Integration Bus ignoruje foldery sib,

sib\_contexti sib\_usr w kolejnych nagłówkach MQRFH2 , a tylko właściwości w pierwszym nagłówku MQRFH2 są istotne.

<sup>6</sup> W MQRFH2musi być obecny nie więcej niż jeden folder usr . Właściwości w folderze usr nie mogą występować więcej niż jeden raz.

<sup>7</sup> Istotne są tylko właściwości w pierwszym folderze mq . Jeśli folder to UTF-8, obsługiwane są tylko znaki jednobajtowe UTF-8 . Jedynym białym znakiem jest Unicode U+0020.

<sup>8</sup> Poprawne znaki są zdefiniowane w specyfikacji XML W3C i składają się zasadniczo z kategorii Unicode Ll, Lu, Lo, Lt, Nl, Mc, Mn, Lm, oraz Nd ; patrz [Kategorie znaków Unicode.](https://www.fileformat.info/info/unicode/category/) <sup>9</sup> Wszystkie znaki są istotne. Odstępy wiodące i końcowe są częścią wartości elementu.

<sup>10</sup> Nie należy używać niepoprawnego znaku; patrz ["Nieprawidłowe znaki" na stronie 564.](#page-563-0) Użyj sekwencji o zmienionym znaczeniu, a nie tych niepoprawnych znaków.

 $11$  Atrybut właściwości obsługi jest poprawny tylko w folderze mq.

### **Nazwa folderu**

Plik *NameValueData* zawiera pojedynczy folder. Aby utworzyć wiele folderów, należy utworzyć wiele pól *NameValueData* . W jednym nagłówku MQRFH2 komunikatu można utworzyć wiele pól *NameValueData* . Można również utworzyć wiele połączonych nagłówków MQRFH2 , z których każdy zawiera wiele pól *NameValueData* .

Kolejność nagłówków MQRFH2 i kolejność pól *NameValueData* nie ma znaczenia dla logicznej zawartości folderu. Jeśli ten sam folder występuje więcej niż jeden raz w komunikacie, folder jest analizowany jako całość. Jeśli ta sama właściwość występuje w wielu instancjach tego samego folderu, jest analizowana jako lista.

Na poprawną analizę składni elementu MQRFH2 nie mają wpływu alternatywne sposoby fizycznego zapisywania folderu w komunikacie.

Cztery foldery nie są zgodne z tą regułą. Analizowana jest tylko pierwsza instancja folderu mq, sib, sib contextisib usr.

Jeśli ta sama właściwość występuje więcej niż jeden raz w połączonej treści połączonych nagłówków MQRFH2 , analizowana jest tylko pierwsza instancja właściwości. Jeśli właściwość jest ustawiana za pomocą wywołania interfejsu API, takiego jak MQSETMP, i dodawana do MQRFH2 bezpośrednio przez aplikację, pierwszeństwo ma wywołanie interfejsu API.

Nazwa folderu jest nazwą folderu zawierającego pary nazwa-wartość lub grupy. Grupy i pary nazwawartość mogą być mieszane na tym samym poziomie w drzewie folderów; patrz sekcja Rysunek 1 na stronie 553. Nie należy łączyć nazwy grupy i nazwy elementu; patrz sekcja [Rysunek 2 na stronie 554](#page-553-0)

<group1><nvp1>*value*</nvp1></group1><group2><nvp2>*value*</nvp2></group2> <group3><nvp1>*value*</nvp1></group3><nvp3>*value*</nvp3>

*Rysunek 1. Poprawne użycie grup i par nazwa-wartość*

<span id="page-553-0"></span><group1><nvp1> *value* </nvp1> *value* </group1>

*Rysunek 2. Niepoprawne użycie grup i par nazwa-wartość*

Nie należy używać niepoprawnej lub zarezerwowanej nazwy folderu; patrz ["Niepoprawna nazwa](#page-562-0) [ścieżki" na stronie 563](#page-562-0) i ["Nazwa zarezerwowanego folderu lub folderu właściwości" na stronie](#page-562-0) [563.](#page-562-0) Zdefiniowanej nazwy folderu należy używać tylko w celu jej zdefiniowania; patrz sekcja ["Nazwa](#page-554-0) [zdefiniowanego folderu" na stronie 555.](#page-554-0)

Jeśli atrybut 'content=properties' zostanie dodany do znacznika nazwy folderu, folder stanie się folderem właściwości; patrz sekcja Rysunek 3 na stronie 554.

<myFolder></myfolder> <myPropertyFolder contents='properties'></myPropertyFolder>

*Rysunek 3. Przykład folderu i folderu właściwości*

W nazwach folderów rozróżniana jest wielkość liter. Nazwy folderów i nazwy folderów właściwości współużytkują tę samą przestrzeń nazw. Muszą mieć różne nazwy. Folder1 w Rysunek 4 na stronie 554 musi mieć inną nazwę niż Folder2 w Rysunek 5 na stronie 554.

< Folder1 ><NVP1> *value* </NVP1></ Folder1 >

*Rysunek 4. Folder1 przestrzeń nazw*

```
< Folder2 content='properties'>< Property1 > value </ Property1 ></ Folder2 >
```
*Rysunek 5. Folder2 przestrzeń nazw*

Grupy, właściwości i pary nazwa-wartość w różnych folderach mają różne przestrzenie nazw. Property1 w Rysunek 5 na stronie 554 jest inną właściwością niż Property1 w Rysunek 6 na stronie 554.

<Folder3 content='properties'>< Property1 > *value* </ Property1 ></Folder3>

*Rysunek 6. Folder3 przestrzeń nazw*

Foldery właściwości różnią się od folderów innych niż foldery właściwości pod dwoma ważnymi względami:

- 1. Foldery właściwości zawierają właściwości, a foldery inne niż właściwości zawierają pary nazwawartość. Foldery różnią się nieznacznie, pod względem składniowym.
- 2. Aby uzyskać dostęp do właściwości komunikatu, należy użyć zdefiniowanych interfejsów, takich jak właściwości MQI lub właściwości komunikatu JMS . Interfejsy zapewniają, że foldery właściwości w pliku MQRFH2 są poprawnie sformatowane. Poprawnie sformatowany folder właściwości współdziała między menedżerami kolejek na różnych platformach i w różnych wersjach.

<span id="page-554-0"></span>Właściwość komunikatu MQI jest stabilnym sposobem odczytywania i zapisywania strumienia MQRFH2i pozwala uniknąć trudności z poprawnym analizowaniem strumienia MQRFH2 .

### **Nazwa zdefiniowanego folderu**

Zdefiniowana nazwa folderu jest nazwą folderu, która jest zarezerwowana dla produktu IBM MQlub innego produktu. Nie należy tworzyć folderu o takiej samej nazwie i nie dodawać do folderów własnych par nazwa-wartość. Zdefiniowane foldery to psc i pscr.

Produkt psc i produkt pscr są używane przez umieszczoną w kolejce publikację/subskrypcję.

Segmentowany komunikat umieszczony za pomocą elementu MQMF\_SEGMENT lub MQMF\_SEGMENTATION\_ALLOWED nie może zawierać elementu MQRFH2 ze zdefiniowaną nazwą folderu. Operacja MQPUT kończy się niepowodzeniem z kodem przyczyny 2443, MQRC\_SEGMENTATION\_NOT\_ALLOWED.

## **Nazwa zdefiniowanego folderu właściwości**

Zdefiniowana nazwa folderu właściwości to nazwa folderu właściwości używanego przez produkt IBM MQlub inny produkt. Nazwy folderów i ich treść zawiera sekcja Foldery właściwości. Zdefiniowane nazwy folderów właściwości są podzbiorem wszystkich nazw folderów zarezerwowanych przez produkt IBM MQ; patrz sekcja ["Nazwa zarezerwowanego folderu lub folderu właściwości" na stronie 563.](#page-562-0)

Każdy element przechowywany w zdefiniowanym folderze właściwości jest właściwością. Element przechowywany w zdefiniowanym folderze właściwości nie może mieć atrybutu content='properties' .

Właściwości można dodawać tylko do zdefiniowanych folderów właściwości usr, mq\_usri sib\_usr. W innych folderach właściwości, takich jak mq i sib, produkt IBM MQ ignoruje lub odrzuca właściwości, których nie rozpoznaje.

Opis każdego zdefiniowanego folderu właściwości zawiera listę zdefiniowanych przez IBM MQ właściwości, które mogą być używane przez aplikacje. Dostęp do niektórych właściwości można uzyskać pośrednio, ustawiając lub pobierając właściwość JMS , a dostęp do niektórych właściwości można uzyskać bezpośrednio przy użyciu wywołań MQI produktu MQSETMP i MQINQMP .

Zdefiniowane foldery właściwości zawierają również inne właściwości, które zostały zarezerwowane przez produkt IBM MQ , ale do których aplikacje nie mają dostępu. Nazwy zarezerwowanych właściwości nie są wyświetlane. W folderach właściwości usr, mq\_usri sib\_usr nie ma zarezerwowanych właściwości. Nie należy jednak tworzyć właściwości z niepoprawnymi nazwami właściwości; patrz sekcja ["Niepoprawna](#page-563-0) [nazwa właściwości" na stronie 564.](#page-563-0)

## **Foldery właściwości**

**jms**

jms zawiera pola nagłówka JMS oraz właściwości JMSX, które nie mogą być w pełni wyrażone w produkcie MQMD. Folder jms jest zawsze obecny w produkcie MQRFH2 usługi Java Message Service.

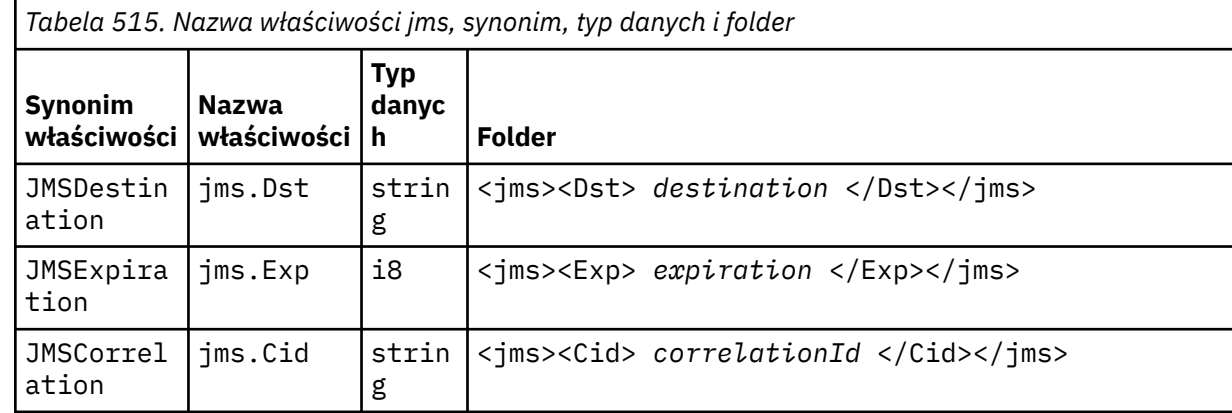

*Tabela 515. Nazwa właściwości jms, synonim, typ danych i folder (kontynuacja)*

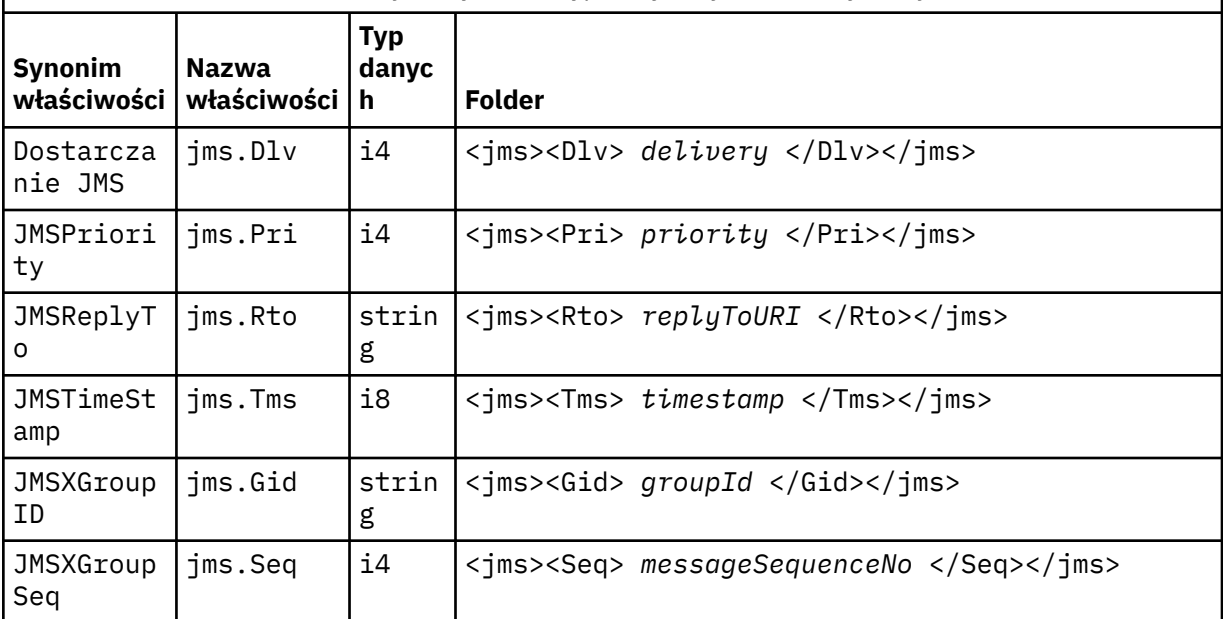

Nie należy dodawać własnych właściwości w folderze jms.

**mcd**

mcd zawiera właściwości opisujące format komunikatu. Na przykład właściwość domeny usługi komunikatu Msd identyfikuje komunikat JMS jako JMSTextMessage, JMSBytesMessage, JMSStreamMessage, JMSMapMessage, JMSObjectMessage lub wartość NULL.

Folder mcd jest zawsze obecny w komunikacie usługi Java Message Service zawierającym MQRFH2.

Jest on zawsze obecny w komunikacie zawierającym element MQRFH2 wysłanym z programu IBM Integration Bus. Opisuje on domenę, format, typ i zestaw komunikatu.

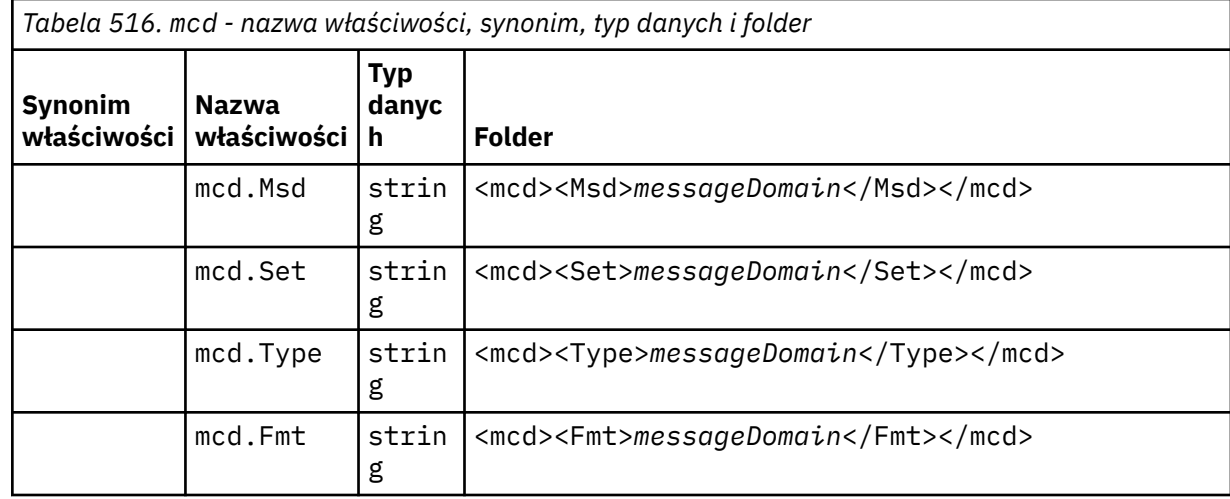

Nie należy dodawać własnych właściwości w folderze mcd.

#### **mq\_usr**

Plik mq\_usr zawiera właściwości zdefiniowane przez aplikację, które nie są prezentowane jako właściwości zdefiniowane przez użytkownika JMS . W tym folderze można umieścić właściwości, które nie spełniają wymagań JMS .

Właściwości można tworzyć w folderze mq\_usr . Właściwości utworzone w mq\_usr są podobne do właściwości utworzonych w nowych folderach z atrybutem content='properties' .

#### **sib**

Plik sib zawiera właściwości komunikatu systemowego magistrali integracji usług (WAS/SIB) systemu WebSphere Application Server . Właściwości sib nie są prezentowane jako właściwości JMS dla aplikacji IBM MQ JMS , ponieważ nie są obsługiwane. Na przykład niektóre właściwości sib nie mogą być prezentowane jako właściwości JMS , ponieważ są tablicami bajtów. Niektóre właściwości sib są ujawniane aplikacjom WAS/SIB jako właściwości JMS\_IBM\_\* . Są to między innymi właściwości ścieżek routingu skierowanego do przodu i routingu zwrotnego.

Nie należy dodawać własnych właściwości w folderze sib.

#### **sib\_context**

Plik sib\_context zawiera właściwości komunikatu systemowego WAS/SIB, które nie są ujawniane aplikacjom użytkownika WAS/SIB ani jako właściwości JMS . Plik sib\_context zawiera właściwości zabezpieczeń i właściwości transakcyjne używane na potrzeby usług Web Service.

Nie należy dodawać własnych właściwości w folderze sib\_context.

#### **sib\_usr**

Plik sib\_usr zawiera właściwości komunikatu użytkownika WAS/SIB, które nie są prezentowane jako właściwości użytkownika JMS , ponieważ nie są obsługiwane. Produkt sib\_usr jest ujawniany dla aplikacji WAS/SIB w interfejsie produktu SIMessage . Więcej informacji na ten temat zawiera sekcja Projektowanie integracji usług.

Właściwość sib\_usr musi mieć typ bin.hex, a wartość musi mieć poprawny format. Jeśli aplikacja IBM MQ zapisuje element o typie bin.hex w folderze w niewłaściwym formacie, otrzyma ona element IOException. Jeśli typem danych właściwości nie jest bin.hex , aplikacja odbiera ClassCastException.

Nie należy podejmować próby udostępnienia właściwości użytkownika JMS w systemie WAS/SIB przy użyciu tego folderu. Zamiast tego należy użyć folderu usr .

Właściwości można tworzyć w folderze sib\_usr .

#### **usr**

usr zawiera zdefiniowane przez aplikację właściwości JMS powiązane z komunikatem. Folder usr jest obecny tylko wtedy, gdy w aplikacji ustawiono właściwość definiowaną przez aplikację.

usr jest domyślnym folderem właściwości. Jeśli właściwość jest ustawiona bez nazwy folderu, jest ona umieszczana w folderze usr .

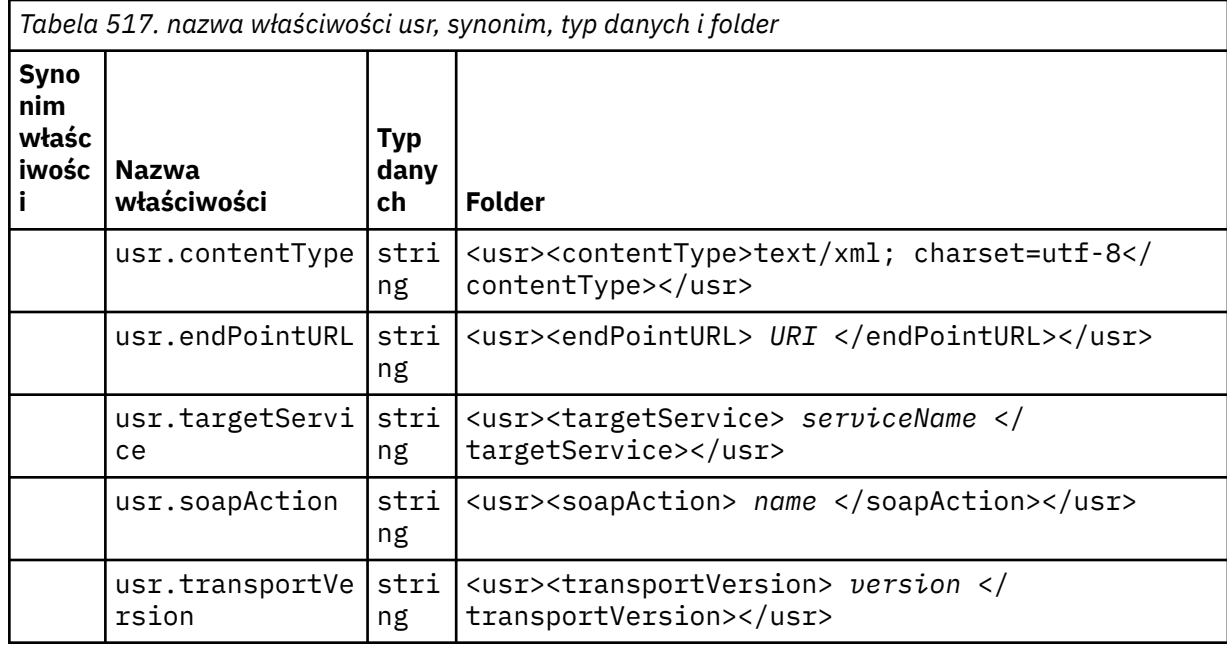

Właściwości można tworzyć w folderze usr .

Segmentowany komunikat umieszczony za pomocą elementu MQMF\_SEGMENT lub MQMF\_SEGMENTATION\_ALLOWED nie może zawierać elementu MQRFH2 ze zdefiniowaną nazwą folderu właściwości. Operacja MQPUT kończy się niepowodzeniem z kodem przyczyny 2443, MQRC\_SEGMENTATION\_NOT\_ALLOWED.

#### **Nazwa niezgrupowanego folderu właściwości**

#### **ibm**

ibm zawiera właściwości, które są używane tylko przez IBM MQ.

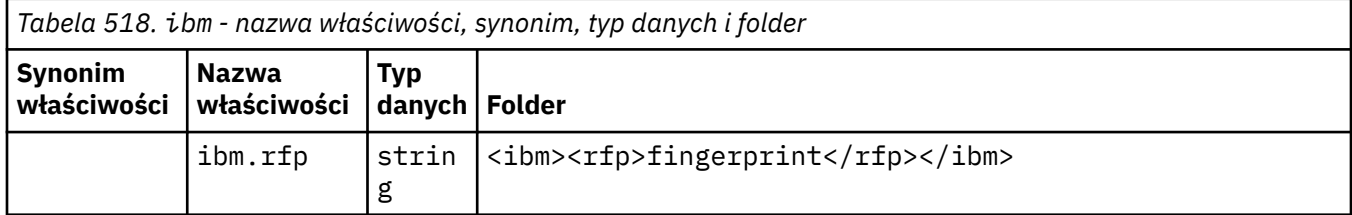

Nie należy dodawać własnych właściwości w folderze ibm.

#### **mq**

mq zawiera właściwości, które są używane tylko przez IBM MQ.

Do właściwości w folderze mq mają zastosowanie następujące ograniczenia:

- Tylko właściwości w pierwszym znaczącym folderze mq w komunikacie są uwzględniane przez produkt MQ. Właściwości w każdym innym folderze mq w komunikacie są ignorowane.
- W folderze dozwolone są tylko jednobajtowe znaki UTF-8 . Wielobajtowy znak w folderze może spowodować niepowodzenie analizowania i odrzucenie komunikatu.
- W folderze nie należy używać łańcuchów o zmienionym znaczeniu. Łańcuch o zmienionym znaczeniu jest traktowany jako rzeczywista wartość elementu.
- Tylko znaki Unicode U+0020 są traktowane jako białe znaki w folderze. Wszystkie pozostałe znaki są traktowane jako istotne i mogą spowodować niepowodzenie analizowania folderu oraz odrzucenie komunikatu.

Jeśli analizowanie folderu mq nie powiedzie się lub jeśli folder nie przestrzega tych ograniczeń, komunikat zostanie odrzucony z kodem przyczyny 2527, MQRC\_RFH\_RESTRICTED\_FORMAT\_ERR.

Nie należy dodawać własnych właściwości w folderze mq.

#### **mqema**

mqema zawiera właściwości, które są używane tylko przez WebSphere Application Server. Folder został zastąpiony przez folder mqext.

Nie należy dodawać własnych właściwości w folderze mqema.

#### **mqext**

Produkt mqext zawiera następujące typy właściwości:

- Właściwości, które są używane tylko przez produkt WebSphere Application Server.
- Właściwości związane z opóźnionym dostarczaniem komunikatów.

Folder jest obecny, jeśli w przypadku aplikacji ustawiono co najmniej jedną właściwość zdefiniowaną przez IBM albo używane jest opóźnienie dostawy.

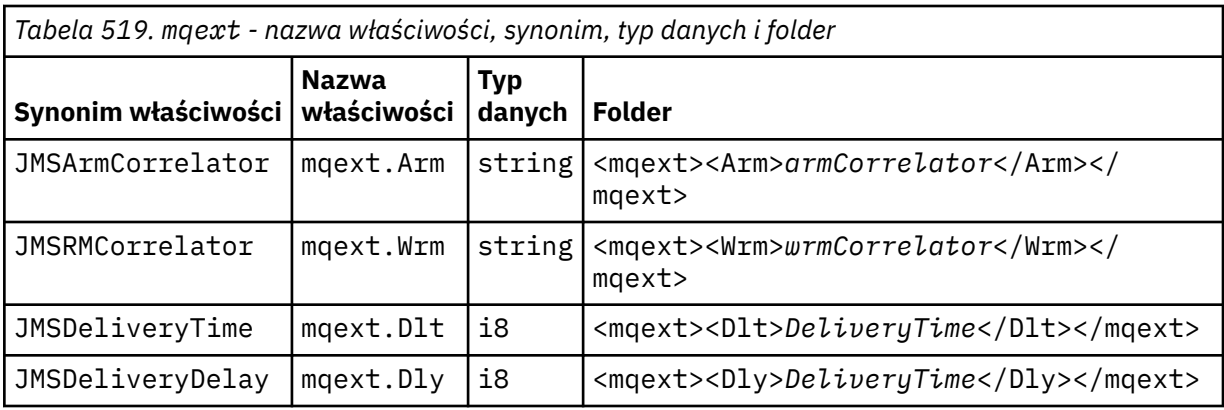

Nie należy dodawać własnych właściwości w folderze mqext.

#### **mqps**

mqps zawiera właściwości, które są używane tylko przez proces publikowania/subskrybowania produktu IBM MQ. Folder jest obecny tylko wtedy, gdy w przypadku aplikacji ustawiono co najmniej jedną zintegrowaną właściwość publikowania/subskrybowania.

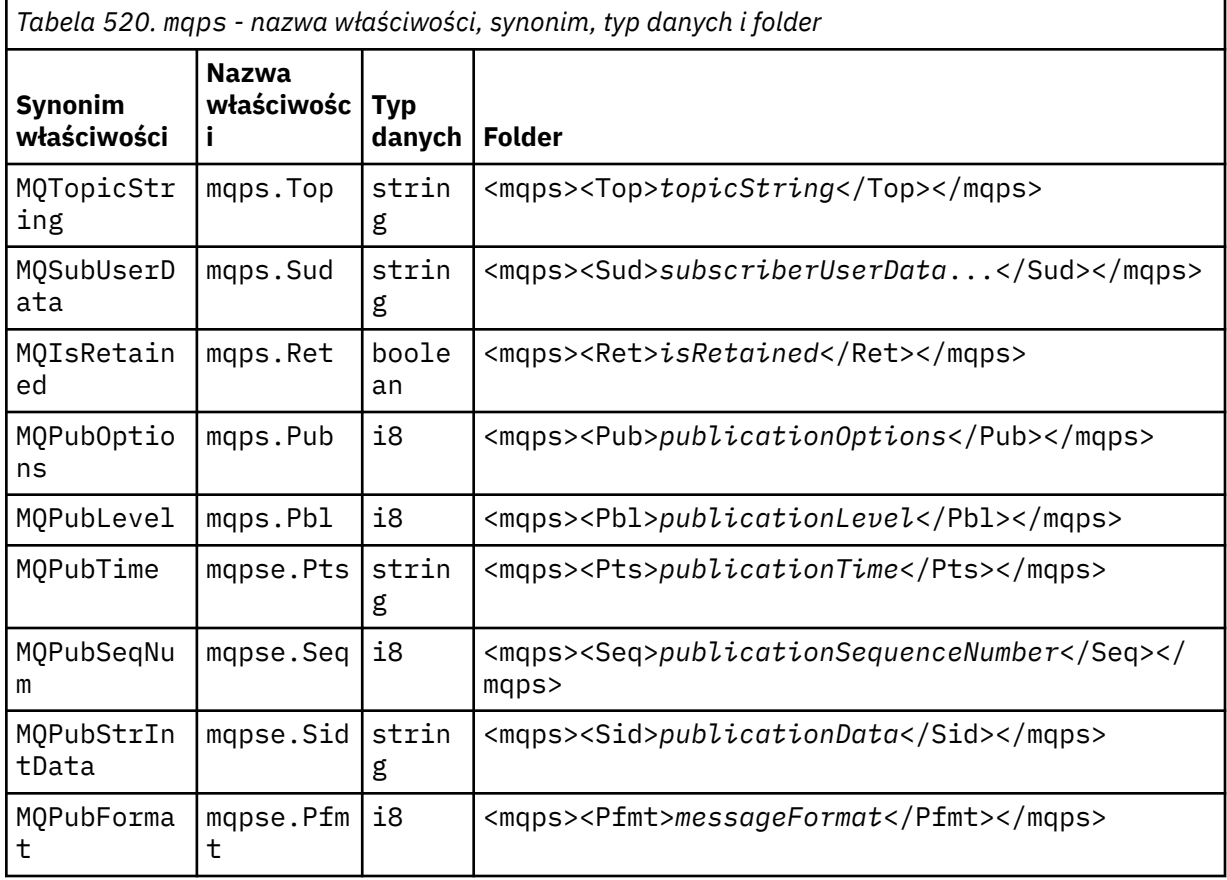

Nie należy dodawać własnych właściwości w folderze mqps.

#### **mq\_svc**

Plik mq\_svc zawiera właściwości używane przez pakiet SupportPac MA93.

Nie należy dodawać własnych właściwości w folderze mq\_svc.

#### **mqtt**

mqtt zawiera właściwości używane przez MQ Telemetry

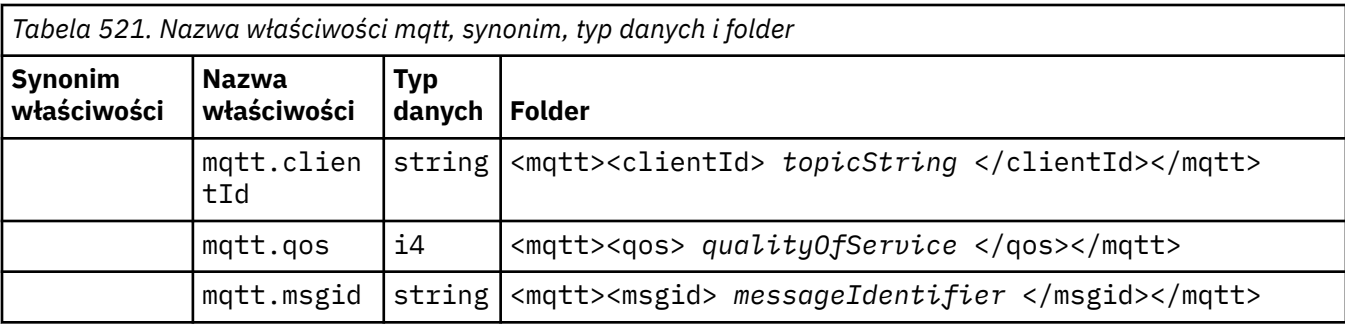

Nie należy dodawać własnych właściwości w folderze mqtt.

Segmentowany komunikat umieszczony za pomocą elementu MQMF\_SEGMENT lub MQMF\_SEGMENTATION\_ALLOWED nie może zawierać elementu MQRFH2 z nazwą folderu właściwości rozgrupowanej. Operacja MQPUT kończy się niepowodzeniem z kodem przyczyny 2443, MQRC\_SEGMENTATION\_NOT\_ALLOWED.

### **Pary nazwa-wartość**

Na diagramie składniowym "Pary nazwa-wartość" opisuje zawartość zwykłego folderu. Zwykły folder zawiera grupy i składniki. Element jest parą nazwa-wartość. Grupa zawiera elementy i inne grupy.

Jeśli chodzi o drzewa, elementy są węzłami liści, a grupy są węzłami wewnętrznymi. Węzeł wewnętrzny i folder, który jest węzłem głównym, mogą zawierać zarówno węzły wewnętrzne, jak i węzły-liście. Węzeł nie może być jednocześnie węzłem wewnętrznym i węzeł-liściem; patrz [Rysunek 2 na stronie 554](#page-553-0).

## **Właściwości**

Na diagramie składni sekcja "Właściwości" opisuje zawartość folderu właściwości. Folder właściwości zawiera grupy i właściwości. Właściwość jest parą nazwa-wartość z opcjonalnym atrybutem typu danych. Grupa zawiera właściwości i inne grupy.

Jeśli chodzi o drzewa, właściwości są węzłami liści, a grupy są węzłami wewnętrznymi. Węzeł wewnętrzny i folder właściwości, który jest węzłem głównym, mogą zawierać zarówno węzły wewnętrzne, jak i węzłyliście. Węzeł nie może być jednocześnie węzłem wewnętrznym i węzeł-liściem; patrz [Rysunek 2 na stronie](#page-553-0) [554](#page-553-0).

### **Właściwość**

Właściwość komunikatu jest parą nazwa-wartość w folderze właściwości. Opcjonalnie może zawierać atrybut typu danych i atrybut właściwości. Na przykład można zapoznać się z poniższym kodem. Jeśli atrybut typu danych zostanie pominięty, właściwość będzie miała typ string.

```
<pf><p1 dt='i8' > value </p1></pf>
```
Nazwa właściwości komunikatu jest pełną nazwą ścieżki z podobną do XML składnią <> , zastąpioną kropkami. Na przykład łańcuch myPropertyFolder1.myGroup1.myGroup2.myProperty1 jest odwzorowywany na łańcuch *NameValueData* w następujący sposób. Łańcuch jest sformatowany w celu łatwiejszego odczytu.

```
<myPropertyFolder1>
     <myGroup1>
         <myGroup2>
             <myProperty1>value</myProperty1>
         </myGroup2>
     </myGroup1>
</myPropertyFolder1>
```
<span id="page-560-0"></span>Folder właściwości może zawierać wiele właściwości. Na przykład właściwości w pliku Rysunek 7 na stronie 561 są odwzorowywane na folder właściwości w pliku Zmiany w celu odizolowania kolejki sprzedaży w nowym klastrze i oddzielenia kolejek transmisji klastra bramy.

 myPropertyFolder1.myProperty4 myPropertyFolder1.myGroup1.myGroup2.myProperty1 myPropertyFolder1.myGroup1.myGroup2.myProperty2 myPropertyFolder1.myGroup1.myProperty3

*Rysunek 7. Wiele właściwości o tej samej nazwie głównej*

```
<myPropertyFolder1>
     <myProperty4>value</myProperty4>
     <myGroup1>
         <myGroup2>
             <myProperty1>value</myProperty1>
             <myProperty2>value</myProperty2>
         </myGroup2>
         <myProperty3>value</myProperty3>
     </myGroup1>
</myPropertyFolder1>
```
*Rysunek 8. Odwzorowanie wielu nazw właściwości*

### **Nazwa**

Nazwa musi zaczynać się od *List* lub *Podkreślenie*. Nie może zawierać *dwukropka*, nie może kończyć się *kropką* i zawierać tylko *liter*, *cyfr*, *znaków podkreślenia*, *łączników*i *kropek*. Poprawne znaki są zdefiniowane w specyfikacji XML W3C i składają się zasadniczo z kategorii Unicode L1, Lu, Lo, Lt, Nl, Mc, Mn, Lm, oraz Nd ; patrz [Kategorie znaków Unicode](https://www.fileformat.info/info/unicode/category/).

Pełna ścieżka do właściwości lub pary nazwa-wartość nie może naruszać reguły opisanej w sekcji ["Niepoprawna nazwa ścieżki" na stronie 563](#page-562-0). Długość ścieżek jest ograniczona do 4095 bajtów, ścieżki nie mogą zawierać znaków zgodności ze standardem Unicode i nie mogą zaczynać się od łańcucha XML.

### **Nazwa grupy**

Nazwa grupy ma taką samą składnię jak nazwa. Nazwy grup są opcjonalne. Właściwości i pary nazwa-wartość można umieścić w katalogu głównym folderu. Użyj grup, jeśli pomaga to zorganizować właściwości i pary nazwa-wartość.

### **Nazwa elementu**

Nazwa elementu ma taką samą składnię jak nazwa.

### **Wartość elementu**

Wartość elementu zawiera wszystkie białe znaki między znacznikiem < *Element name* > i elementem < */Element name* >. W wartości nie należy używać dwóch znaków < i & . Następnie należy zastąpić <  $i$  & amp;.

### **Atrybuty elementu Property**

Pola deskryptora właściwości odwzorowania atrybutów właściwości: Odwzorowania są następujące:

#### <span id="page-561-0"></span>**Obsługa**

**sa (wartość domyślna)** MQPD\_SUPPORT\_OPTIONAL

#### **SR**

MQPD\_SUPPORT\_REQUIRED

# **sx**

MQPD\_SUPPORT\_REQUIRED\_IF\_LOCAL

#### **Kontekst**

**none (brak) (wartość domyślna)** MQPD\_NO\_CONTEXT

**użytkownik**

MQPD\_USER \_CONTEXT

#### **CopyOptions**

**postępująca**

MQPD\_COPY\_FORWARD

#### **reply**

MQPD\_COPY\_REPLY

#### **raportowanie**

MQPD\_COPY\_REPORT

## **publikować**

MQPD\_COPY\_PUBLISH

#### **wszystkie**

MQPD\_COPY\_ALL

Nie należy używać opcji all w połączeniu z innymi opcjami.

#### **default**

MQPD\_COPY\_DEFAULT

Nie należy używać opcji default w połączeniu z innymi opcjami. Wartość default jest taka sama jak forward + report + publish.

#### **brak**

MQPD\_COPY\_NONE

Nie należy używać wartości none w połączeniu z innymi opcjami.

Atrybuty właściwości Support mają zastosowanie tylko do właściwości w folderze mq .

Atrybuty właściwości Context i CopyOptions mają zastosowanie do wszystkich folderów właściwości.

## **Typy danych**

Typy danych MQRFH2 są odwzorowywane na typy właściwości komunikatu w następujący sposób:

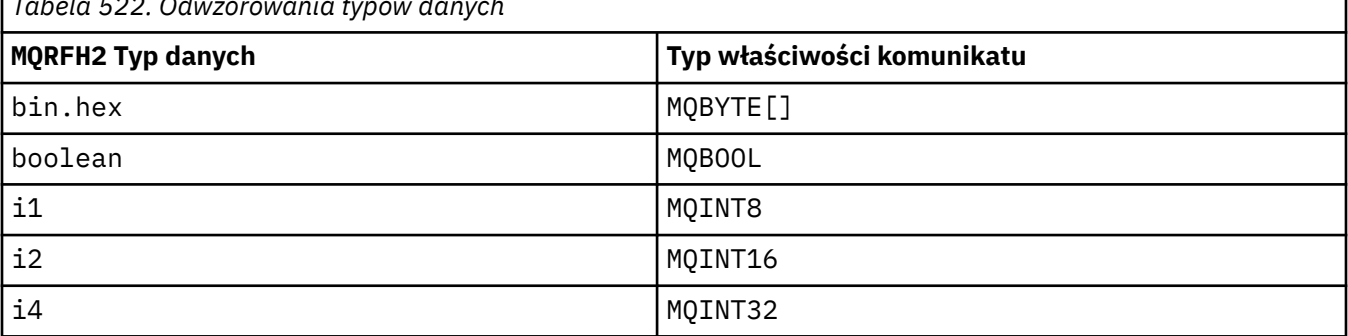

*Tabela 522. Odwzorowania typów danych*

<span id="page-562-0"></span>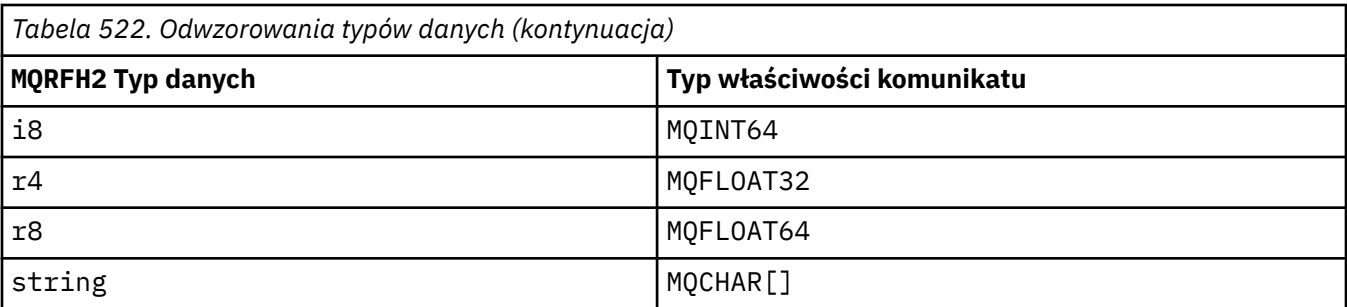

Przyjmuje się, że każdy element bez typu danych ma typ string.

Wartość NULL jest wskazywana przez atrybut elementu xsi:nil='true'. Nie należy używać atrybutu xsi:nil='false' dla wartości innych niż NULL. Na przykład następująca właściwość ma wartość null:

```
<NullProperty
xsi:nil='true'></NullProperty>
```
Właściwość bajtu lub łańcucha znaków może mieć pustą wartość. Wartość pusta jest reprezentowana przez element MQRFH2 z wartością elementu o zerowej długości. Na przykład następująca właściwość ma pustą wartość:

<EmptyProperty></EmptyProperty>

### **Nazwa zarezerwowanego folderu lub folderu właściwości**

Ogranicz nazwę folderu lub folderu właściwości tak, aby nie rozpoczynała się od żadnego z następujących łańcuchów. Przedrostki są zarezerwowane dla nazw folderów lub właściwości utworzonych przez IBM.

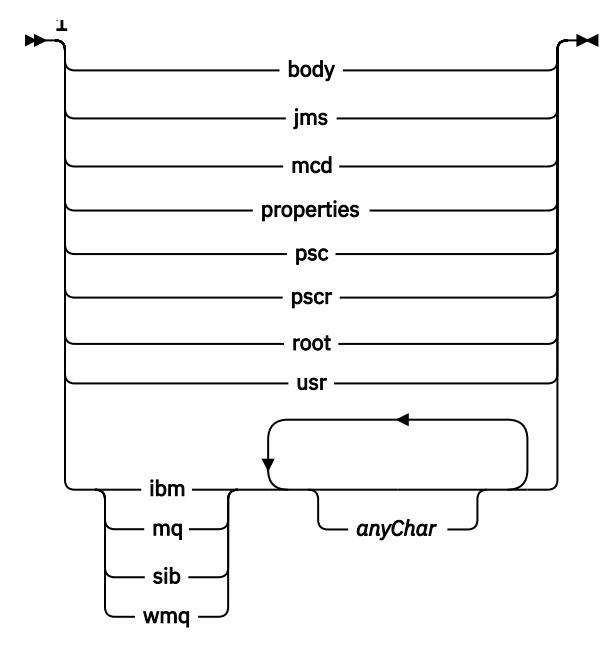

Uwagi:

 $1$  Zastrzeżona nazwa folderu lub właściwości zawiera dowolną kombinację małych i wielkich liter.

### **Niepoprawna nazwa ścieżki**

Ogranicz pełną ścieżkę do pary nazwa-wartość lub właściwości, aby nie zawierała żadnego z następujących łańcuchów.

<span id="page-563-0"></span>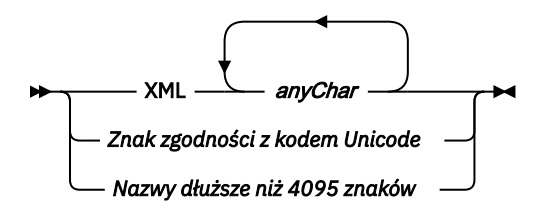

### **Nieprawidłowe znaki**

Zawsze należy używać sekwencji o zmienionym znaczeniu & amp; i < zamiast literałów "&" i "<".

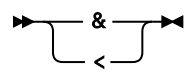

## **Zdefiniowane nazwy właściwości**

Zdefiniowane nazwy właściwości to nazwy właściwości, które są definiowane przez produkt IBM MQlub inne produkty i używane przez aplikacje IBM MQ i aplikacje użytkownika. Zdefiniowane właściwości istnieją tylko w zdefiniowanych folderach właściwości. Zdefiniowane nazwy właściwości są opisane w opisie folderów właściwości; patrz sekcja [Foldery właściwości](#page-554-0).

### **Niepoprawna nazwa właściwości**

Nie należy tworzyć nazw właściwości zgodnych z następującą regułą. Reguła ma zastosowanie do pełnej ścieżki właściwości, która określa właściwość, a nie tylko do nazwy elementu właściwości.

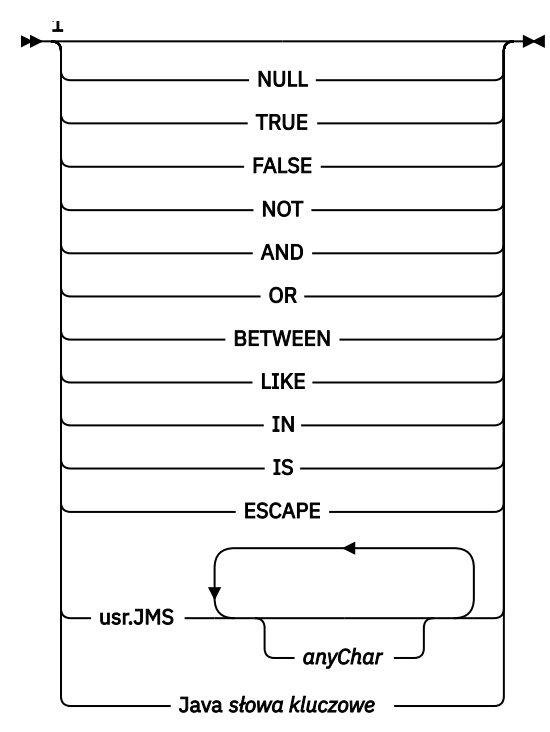

Uwagi:

<sup>1</sup> Niepoprawna nazwa właściwości może zawierać dowolną kombinację wielkich i małych liter.

### **Niepoprawne atrybuty**

Foldery i właściwości właściwości mogą zawierać tylko obsługiwane ["Atrybuty elementu Property" na](#page-560-0) [stronie 561](#page-560-0) i ["Typy danych" na stronie 562](#page-561-0).

Wszystkie nieobsługiwane atrybuty podobne do XML, na przykład nazwy z cytowanymi wartościami łańcuchowymi, które są zawarte w folderach właściwości lub właściwościach, mogą zostać usunięte.

Atrybuty podobne do XML zawarte w folderach innych niż właściwości lub w elementach innych niż właściwości, które pozostają w nagłówkach MQRFH2 .

## **MQRMH-nagłówek komunikatu referencyjnego**

Struktura MQRMH definiuje format nagłówka komunikatu odniesienia. Ten nagłówek jest używany z wyjściami kanału komunikatów zapisanymi przez użytkownika do wysyłania bardzo dużych ilości danych (nazywanych *danymi masowymi* ). z jednego menedżera kolejek do innego. Różnica w porównaniu do normalnego przesyłania komunikatów polega na tym, że dane masowe nie są przechowywane w kolejce. Zamiast tego w kolejce zapisywane jest tylko *odwołanie* do danych masowych. Zmniejsza to prawdopodobieństwo wyczerpania zasobów IBM MQ przez niewielką liczbę bardzo dużych komunikatów.

## **Dostępność**

Struktura MQRMH jest dostępna na następujących platformach:

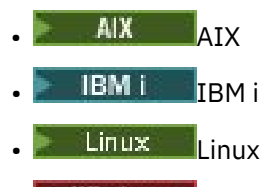

**Windows** Windows

i dla klientów IBM MQ połączonych z tymi systemami.

### **Nazwa formatu**

MQFMT\_REF\_MSG\_HEADER

## **Zestaw znaków i kodowanie**

Dane znakowe w programie MQRMH oraz łańcuchy adresowane przez pola przesunięcia muszą znajdować się w zestawie znaków lokalnego menedżera kolejek. Jest to określone przez atrybut menedżera kolejek systemu **CodedCharSetId** . Dane liczbowe w programie MQRMH muszą być zakodowane na komputerze rodzimym; jest to podawane przez wartość parametru MQENC\_NATIVE dla języka programowania C.

Ustaw zestaw znaków i kodowanie MQRMH w polach *CodedCharSetId* i *Encoding* w następujących polach:

- MQMD (jeśli struktura MQRMH znajduje się na początku danych komunikatu), lub
- Struktura nagłówka poprzedzająca strukturę MQRMH (wszystkie inne przypadki).

## **Użycie**

Aplikacja umieszcza komunikat składający się z MQRMH, ale pomija dane masowe. Gdy agent kanału komunikatów (MCA) odczytuje komunikat z kolejki transmisji, wywoływana jest procedura zewnętrzna dostarczona przez użytkownika w celu przetworzenia nagłówka komunikatu odniesienia. Wyjście może dodać do komunikatu odwołania dane masowe identyfikowane przez strukturę MQRMH, zanim agent MCA wyśle komunikat za pośrednictwem kanału do następnego menedżera kolejek.

Na odbierającym końcu musi istnieć wyjście komunikatu, które oczekuje na komunikaty odniesienia. Po odebraniu komunikatu odniesienia wyjście musi utworzyć obiekt na podstawie danych masowych, które następują po komunikacie MQRMH, a następnie przekazać komunikat odniesienia bez danych masowych. Komunikat odniesienia może zostać później pobrany przez aplikację, która odczytuje komunikat odniesienia (bez danych masowych) z kolejki.

Zwykle struktura MQRMH jest wszystkim, co znajduje się w komunikacie. Jeśli jednak komunikat znajduje się w kolejce transmisji, jeden lub więcej dodatkowych nagłówków poprzedza strukturę MQRMH.

Komunikat odniesienia może być również wysłany do listy dystrybucyjnej. W tym przypadku struktura MQDH i powiązane z nią rekordy poprzedzają strukturę MQRMH, gdy komunikat znajduje się w kolejce transmisji.

**Uwaga:** Nie należy wysyłać komunikatu odniesienia jako komunikatu segmentowanego, ponieważ wyjście komunikatu nie może go poprawnie przetworzyć.

## **Konwersja danych**

Na potrzeby konwersji danych struktura MQRMH obejmuje konwersję danych środowiska źródłowego, nazwy obiektu źródłowego, danych środowiska docelowego i nazwy obiektu docelowego. Wszystkie inne bajty w obrębie *StrucLength* bajtów początku struktury są odrzucane lub mają niezdefiniowane wartości po konwersji danych. Dane masowe są przekształcane pod warunkiem, że wszystkie poniższe stwierdzenia są prawdziwe:

- Dane masowe są obecne w komunikacie podczas wykonywania konwersji danych.
- Pole *Format* w MQRMH ma wartość inną niż MQFMT\_NONE.
- Istnieje zapisane przez użytkownika wyjście konwersji danych o podanej nazwie formatu.

Należy jednak pamiętać, że zwykle dane masowe nie są obecne w komunikacie, gdy komunikat znajduje się w kolejce, a w wyniku tego dane masowe są przekształcane za pomocą opcji MQGMO\_CONVERT.

### **Pola**

**Uwaga:** W poniższej tabeli pola są pogrupowane według użycia, a nie alfabetycznie. Tematy potomne są w tej samej kolejności.

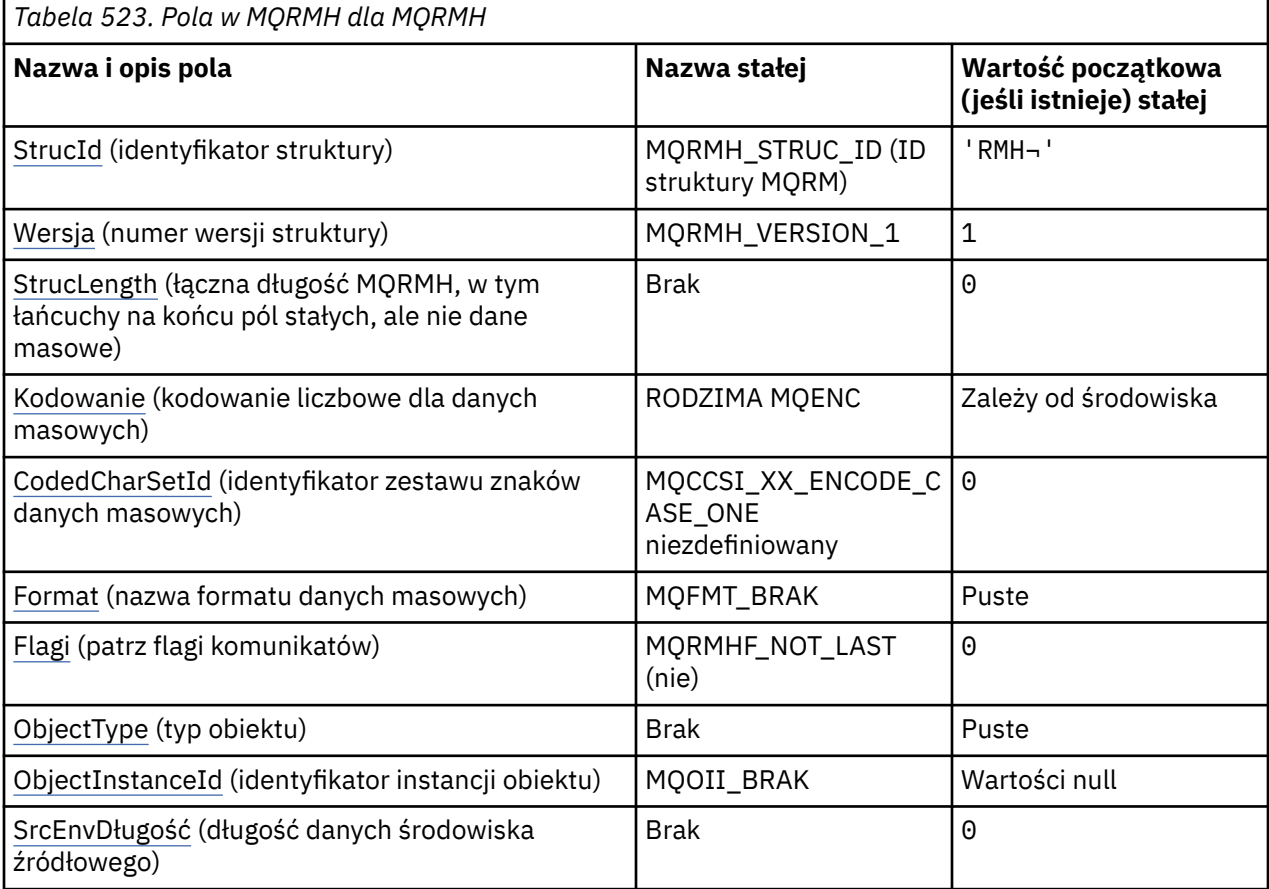

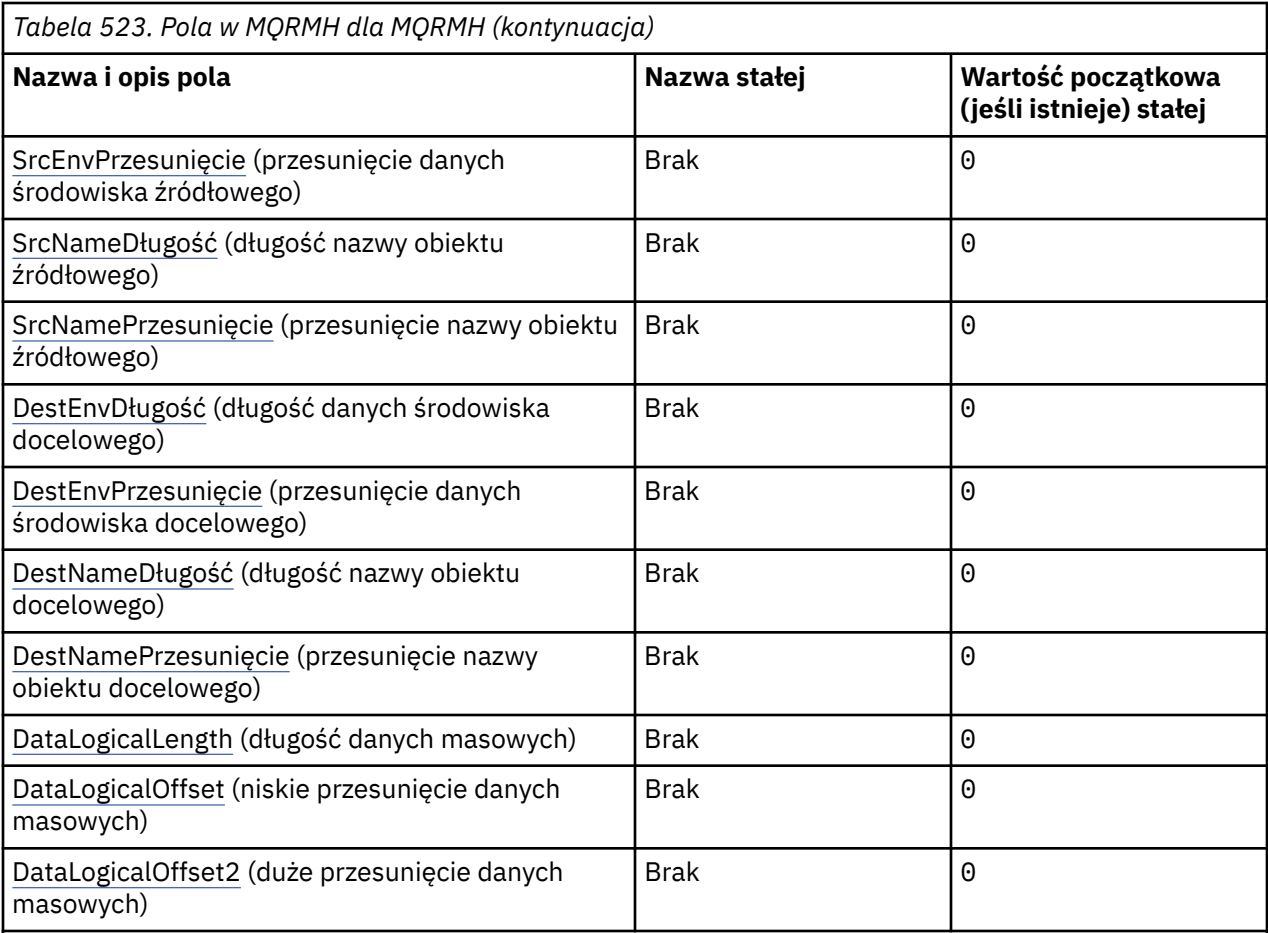

**Uwagi:**

- 1. Symbol ¬ reprezentuje pojedynczy znak odstępu.
- 2. W języku programowania C: zmienna makraMQRMH\_DEFAULT zawiera wartości wymienione w tabeli. Użyj go w następujący sposób, aby podać wartości początkowe dla pól w strukturze:

 $MQRMH$   $MYPMH$  =  ${MQRMH\_DEFAULT};$ 

## **Deklaracje językowe**

Deklaracja C dla MQRMH

```
typedef struct tagMQRMH MQRMH;
struct tagMQRMH {<br>MOCHAR4 StrucId;
  MQCHAR4 StrucId; \overline{X} /* Structure identifier */<br>MQLONG Version; \overline{X} /* Structure version number
   MQLONG Version; /* Structure version number */
                                       /\star Total length of MQRMH, including
                                            strings at end of fixed fields, but
not the bulk data \star/ MQLONG Encoding; /* Numeric encoding of bulk data */
  MQLONG Encoding; \frac{1}{2} /* Numeric encoding of bulk data */<br>MQLONG CodedCharSetId; /* Character set identifier of bulk
   data */
   MQCHAR8 Format; /* Format name of bulk data */
  MOLONG Flags; \frac{1}{1} /* Reference message flags */<br>MOCHAR8 ObjectType; \frac{1}{1} /* Object type */
   MQCHAR8 ObjectType; /* Object type */
   MQBYTE24 ObjectInstanceId; /* Object instance identifier */
  MQLONG SrcEnvLength; \frac{1}{2} /* Length of source environment data \frac{1}{2}<br>MQLONG SrcEnvOffset; \frac{1}{2} /* Offset of source environment data \frac{1}{2}MOLONG SrcEnvOffset; / Offset of source environment data */ MOLONG SrcNameLength; / Length of source object name */ MQLONG SrcNameLength; /* Length of source object name */
 MQLONG SrcNameOffset; /* Offset of source object name */
  MQLONG SrcNameOffset; /* Offset of source object name */<br>MQLONG DestEnvLength; /* Length of destination environment
                                            data */
```

```
 MQLONG DestEnvOffset; /* Offset of destination environment
   /* data<br>MOLONG DestNameLength; /* Length
   MQLONG DestNameLength; \frac{1}{x} Length of destination object name \frac{x}{x}<br>MQLONG DestNameOffset; \frac{1}{x} Offset of destination object name \frac{x}{x}\frac{1}{x} Offset of destination object name \frac{x}{x}MQLONG       DataLogicalLength;    /* Length of bulk data */<br>MQLONG      DataLogicalOffset;    /* Low offset of bulk dat
   <code>MQLONG DataLogicalOffset; /*</code> <code>Low</code> <code>offset of bulk data *</code> <code>MQLONG</code> DataLogicalOffset2; /* <code>High</code> offset of bulk data
                                                        /* High offset of bulk data */};
```
Deklaracja języka COBOL dla MQRMH

```
** MQRMH structure
  10 MQRMH.
** Structure identifier
   15 MQRMH-STRUCID PIC X(4).
** Structure version number
 15 MQRMH-VERSION PIC S9(9) BINARY.
** Total length of MQRMH, including strings at end of fixed fields,
** but not the bulk data
15 MQRMH-STRUCLENGTH PIC S9(9) BINARY.<br>** Numeric encoding of bulk data
     Numeric encoding of bulk data<br>MORMH-ENCODING PIC S9(9) BINARY.
  15 MQRMH-ENCODING
** Character set identifier of bulk data
15 MQRMH-CODEDCHARSETID<br>Pormat name of bulk of
     Format name of bulk data
  15 MQRMH-FORMAT PIC X(8).
** Reference message flags
                              PIC S9(9) BINARY.
** Object type
 15 MQRMH-OBJECTTYPE PIC X(8).
** Object instance identifier
   15 MQRMH-OBJECTINSTANCEID PIC X(24).
** Length of source environment data
15 MQRMH-SRCENVLENGTH<br>** Offset of source en
     ** Offset of source environment data
  15 MQRMH-SRCENVOFFSET
** Length of source object name
  15 MQRMH-SRCNAMELENGTH
** Offset of source object name
  15 MQRMH-SRCNAMEOFFSET
** Length of destination environment data
   15 MQRMH-DESTENVLENGTH PIC S9(9) BINARY.
     Offset of destination environment data<br>MQRMH-DESTENVOFFSET PIC S9(9) BINARY.
  15 MQRMH-DESTENVOFFSET
** Length of destination object name
 15 MQRMH-DESTNAMELENGTH PIC S9(9) BINARY.
** Offset of destination object name
  15 MQRMH-DESTNAMEOFFSET
** Length of bulk data
   15 MQRMH-DATALOGICALLENGTH PIC S9(9) BINARY.
** Low offset of bulk data
   15 MQRMH-DATALOGICALOFFSET PIC S9(9) BINARY.
** High offset of bulk data
   15 MQRMH-DATALOGICALOFFSET2 PIC S9(9) BINARY.
```
Deklaracja języka PL/I dla MQRMH

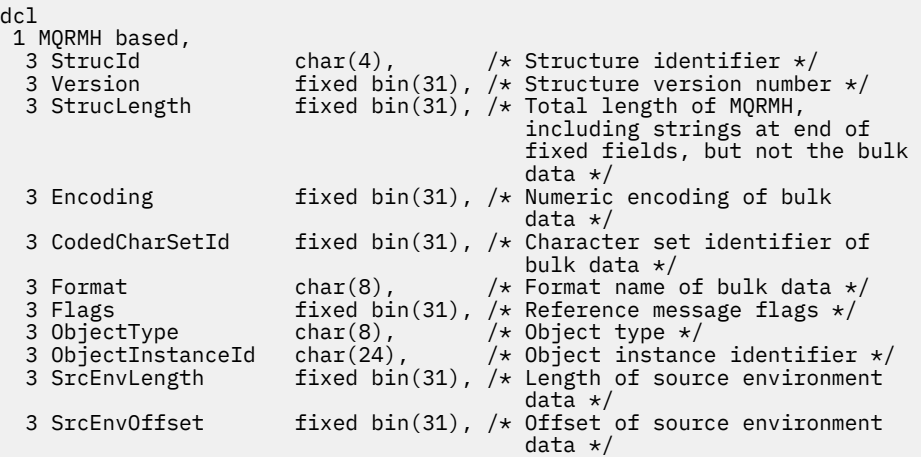

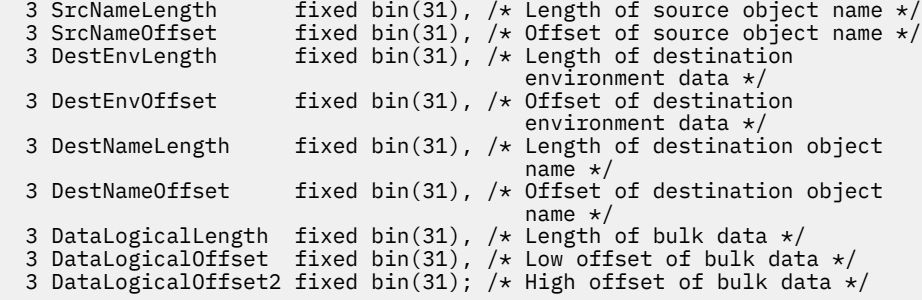

Deklaracja High Level Assembler dla MQRMH

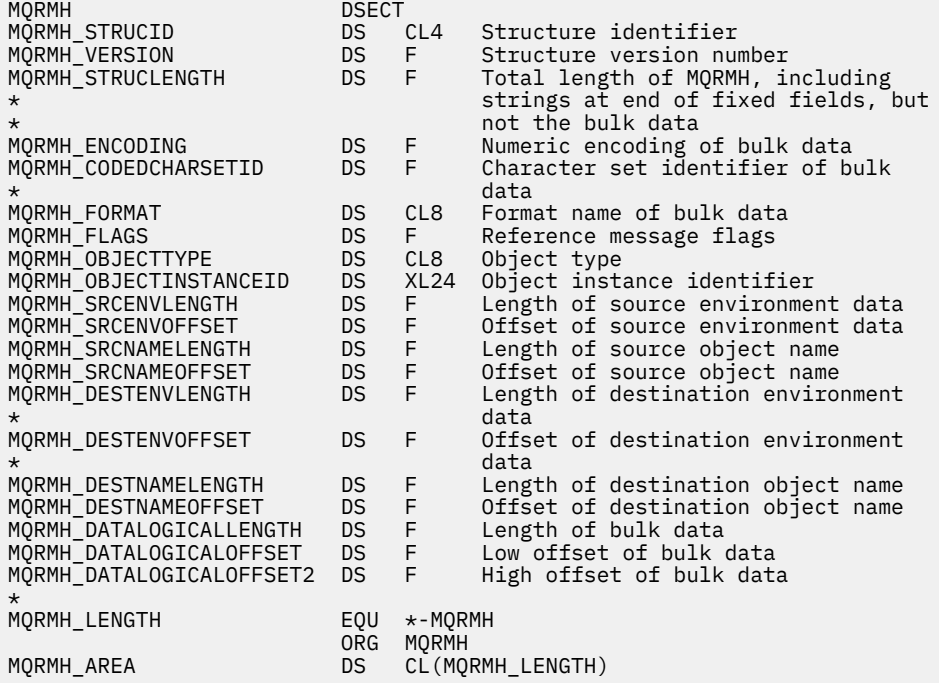

Deklaracja Visual Basic dla MQRMH

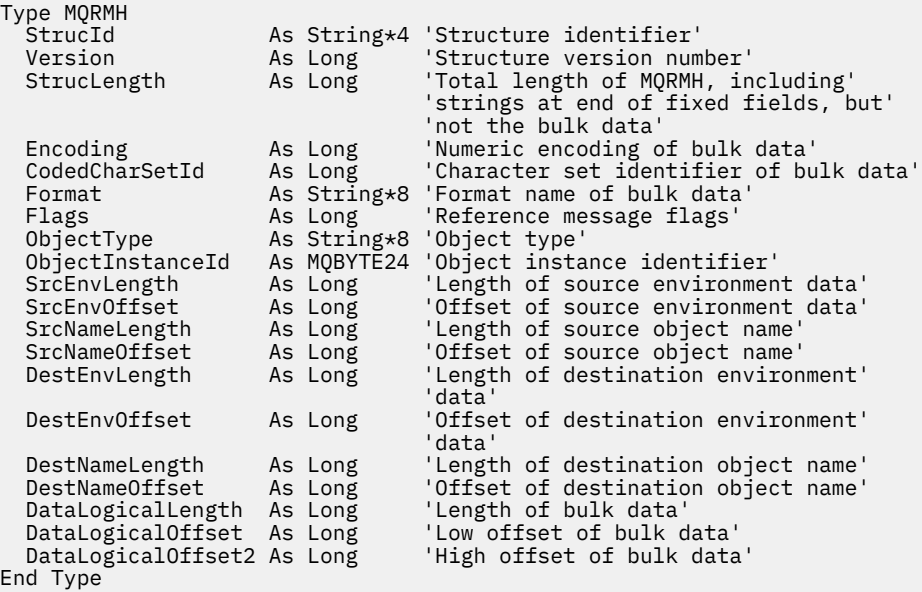

## <span id="page-569-0"></span>*StrucId (MQCHAR4) dla MQRMH*

Jest to identyfikator struktury struktury nagłówka komunikatu odniesienia. Jest to zawsze pole wejściowe. Jego wartością jest MQRMH\_STRUC\_ID.

Wartość musi być następująca:

#### **MQRMH\_STRUC\_ID (ID struktury MQRM)**

Identyfikator struktury nagłówka komunikatu odniesienia.

Dla języka programowania C zdefiniowana jest również stała MQRMH\_STRUC\_ID\_ARRAY. Ma taką samą wartość jak MQRMH\_STRUC\_ID, ale jest tablicą znaków zamiast łańcucha.

### *Wersja (MQLONG) dla MQRMH*

Numer wersji struktury. Wartość musi być następująca:

#### **MQRMH\_VERSION\_1**

Version-1 -struktura nagłówka komunikatu referencyjnego.

Następująca stała określa numer wersji bieżącej:

#### **MQRMH\_CURRENT\_VERSION**

Bieżąca wersja struktury nagłówka komunikatu referencyjnego.

Wartością początkową tego pola jest MQRMH\_VERSION\_1.

### *StrucLength (MQLONG) dla MQRMH*

Łączna długość MQRMH, w tym łańcuchy na końcu pól stałych, ale bez danych masowych.

Wartością początkową tego pola jest zero.

### *Kodowanie (MQLONG) dla MQRMH*

Określa kodowanie liczbowe danych masowych. Nie ma ono zastosowania do danych liczbowych w samej strukturze MQRMH.

W wywołaniu MQPUT lub MQPUT1 aplikacja musi ustawić w tym polu wartość odpowiednią dla danych.

Wartością początkową tego pola jest MQENC\_NATIVE.

## *CodedCharSetId (MQLONG) dla MQRMH*

Określa identyfikator zestawu znaków danych masowych; nie ma zastosowania do danych znakowych w samej strukturze MQRMH.

W wywołaniu MQPUT lub MQPUT1 aplikacja musi ustawić w tym polu wartość odpowiednią dla danych. Można użyć następującej wartości specjalnej:

#### **MQCCSI\_INHERIT**

Dane znakowe w danych następujących po tej strukturze znajdują się w tym samym zestawie znaków, co ta struktura.

Menedżer kolejek zmienia tę wartość w strukturze wysyłanej w komunikacie na rzeczywisty identyfikator zestawu znaków struktury. Jeśli nie wystąpi żaden błąd, wartość MQCCSI\_INHERIT nie jest zwracana przez wywołanie MQGET.

Nie należy używać pola MQCCSI\_INHERIT, jeśli wartością pola PutApplType w deskryptorze MQMD jest MQAT\_BROKER.

Ta wartość jest obsługiwana w następujących środowiskach:

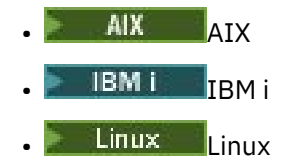

<span id="page-570-0"></span>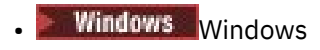

i dla klientów IBM MQ połączonych z tymi systemami.

Wartością początkową tego pola jest MQCCSI\_UNDEFINED.

## *Format (MQCHAR8) dla MQRMH*

Określa nazwę formatu danych masowych.

W wywołaniu MQPUT lub MQPUT1 aplikacja musi ustawić w tym polu wartość odpowiednią dla danych. Reguły kodowania tego pola są takie same jak reguły kodowania pola *Format* w strukturze MQMD.

Wartością początkową tego pola jest MQFMT\_NONE.

## *Flagi (MQLONG) dla MQRMH*

Są to flagi komunikatów referencyjnych. Zdefiniowane są następujące opcje:

#### **MQRMHF\_LAST**

Ta flaga wskazuje, że komunikat odniesienia reprezentuje lub zawiera ostatnią część obiektu odniesienia.

#### **MQRMHF\_NOT\_LAST (nie)**

Komunikat odniesienia nie zawiera ani nie reprezentuje ostatniej części obiektu. Dokumentacja programu MQRMHF\_NOT\_LAST. Ta opcja nie jest przeznaczona do użycia z żadną inną opcją, ale ponieważ jej wartość wynosi zero, takie użycie nie może zostać wykryte.

Wartością początkową tego pola jest MQRMHF\_NOT\_LAST.

## *ObjectType (MQCHAR8) dla MQRMH*

Jest to nazwa, której wyjście komunikatu może użyć do rozpoznania obsługiwanych przez nie typów komunikatów odniesienia. Nazwa musi być zgodna z tymi samymi regułami co pole *Format* (patrz sekcja "Format (MQCHAR8) dla MQRMH" na stronie 571).

Wartością początkową tego pola jest 8 odstępów.

### *ObjectInstanceId (MQBYTE24) dla MQRMH*

To pole służy do identyfikowania konkretnej instancji obiektu. Jeśli nie jest ona potrzebna, należy ją ustawić na następującą wartość:

#### **MQOII\_BRAK**

Nie określono identyfikatora instancji obiektu. Wartością długości pola jest zero binarne.

Dla języka programowania C zdefiniowana jest również stała MQOII\_NONE\_ARRAY. Ma ona taką samą wartość jak MQOII\_NONE, ale jest tablicą znaków zamiast łańcucha.

Długość tego pola jest określona przez wartość właściwości MQ\_OBJECT\_INSTANCE\_ID\_LENGTH. Wartością początkową tego pola jest MQOII\_NONE.

## *SrcEnvDługość (MQLONG) dla MQRMH*

Długość danych środowiska źródłowego. Jeśli to pole ma wartość zero, nie ma danych środowiska źródłowego, a parametr *SrcEnvOffset* jest ignorowany.

Wartością początkową tego pola jest 0.

### *SrcEnvPrzesunięcie (MQLONG)*

To pole określa przesunięcie danych środowiska źródłowego od początku struktury MQRMH. Dane środowiska źródłowego mogą być określane przez twórcę komunikatu odniesienia, jeśli są one znane twórcy. Na przykład w systemie Windows dane środowiska źródłowego mogą być ścieżką do katalogu obiektu zawierającego dane masowe. Jeśli jednak twórca nie zna danych środowiska źródłowego,

<span id="page-571-0"></span>program obsługi wyjścia komunikatu dostarczony przez użytkownika musi określić wszelkie potrzebne informacje o środowisku.

Długość danych środowiska źródłowego jest określona przez *SrcEnvLength* ; Jeśli ta długość wynosi zero, nie ma danych środowiska źródłowego, a parametr *SrcEnvOffset* jest ignorowany. Jeśli są obecne, dane środowiska źródłowego muszą znajdować się całkowicie w ciągu *StrucLength* bajtów od początku struktury.

Aplikacje nie mogą zakładać, że dane środowiska rozpoczynają się bezpośrednio po ostatnim stałym polu w strukturze lub że sąsiadują z danymi adresowanymi przez pola *SrcNameOffset*, *DestEnvOffset*i *DestNameOffset* .

Wartością początkową tego pola jest 0.

## *SrcNameDługość (MQLONG) dla MQRMH*

Długość nazwy obiektu źródłowego. Jeśli to pole ma wartość zero, nie ma nazwy obiektu źródłowego, a parametr *SrcNameOffset* jest ignorowany.

Wartością początkową tego pola jest 0.

## *SrcNamePrzesunięcie (MQLONG) dla MQRMH*

To pole określa przesunięcie nazwy obiektu źródłowego od początku struktury MQRMH. Nazwa obiektu źródłowego może być określona przez twórcę komunikatu odniesienia, jeśli dane te są znane twórcy. Jeśli jednak twórca nie zna nazwy obiektu źródłowego, wyjście komunikatu dostarczone przez użytkownika musi identyfikować obiekt, do którego ma zostać uzyskany dostęp.

Długość nazwy obiektu źródłowego jest określona przez parametr *SrcNameLength* ; Jeśli ta długość wynosi zero, nie ma nazwy obiektu źródłowego, a parametr *SrcNameOffset* jest ignorowany. Jeśli istnieje, nazwa obiektu źródłowego musi znajdować się w całości w ciągu *StrucLength* bajtów od początku struktury.

Aplikacje nie mogą zakładać, że nazwa obiektu źródłowego jest ciągła w połączeniu z danymi adresowanymi przez pola *SrcEnvOffset*, *DestEnvOffset*i *DestNameOffset* .

Wartością początkową tego pola jest 0.

## *DestEnvDługość (MQLONG) dla MQRMH*

Jest to długość danych środowiska docelowego. Jeśli to pole ma wartość zero, nie ma danych środowiska docelowego, a parametr *DestEnvOffset* jest ignorowany.

### *Przesunięcie DestEnv(MQLONG) dla MQRMH*

To pole określa przesunięcie danych środowiska docelowego od początku struktury MQRMH. Dane środowiska docelowego mogą być określane przez twórcę komunikatu odwołania, jeśli dane te są znane twórcy. Na przykład w systemie Windows dane środowiska docelowego mogą być ścieżką do katalogu obiektu, w którym mają być przechowywane dane masowe. Jeśli jednak twórca nie zna danych środowiska docelowego, to za określenie wymaganych informacji o środowisku odpowiada wyjście komunikatu dostarczone przez użytkownika.

Długość danych środowiska docelowego jest określona przez parametr *DestEnvLength* . Jeśli ta długość wynosi zero, nie ma danych środowiska docelowego, a parametr *DestEnvOffset* jest ignorowany. Jeśli istnieją, dane środowiska docelowego muszą znajdować się całkowicie w obrębie *StrucLength* bajtów od początku struktury.

Aplikacje nie mogą zakładać, że dane środowiska docelowego są ciągłe z danymi adresowanymi przez pola *SrcEnvOffset*, *SrcNameOffset*i *DestNameOffset* .

Wartością początkową tego pola jest 0.

## *DestNameDługość (MQLONG) dla MQRMH*

<span id="page-572-0"></span>Długość nazwy obiektu docelowego. Jeśli to pole ma wartość zero, nie ma nazwy obiektu docelowego, a parametr *DestNameOffset* jest ignorowany.

### *DestNamePrzesunięcie (MQLONG) dla MQRMH*

To pole określa przesunięcie nazwy obiektu docelowego od początku struktury MQRMH. Nazwa obiektu docelowego może zostać określona przez twórcę komunikatu odniesienia, jeśli dane te są znane twórcy. Jeśli jednak twórca nie zna nazwy obiektu docelowego, to do wyjścia komunikatu dostarczonego przez użytkownika należy identyfikowanie obiektu, który ma zostać utworzony lub zmodyfikowany.

Długość nazwy obiektu docelowego jest określona przez parametr *DestNameLength* ; Jeśli ta długość wynosi zero, nie ma nazwy obiektu docelowego, a parametr *DestNameOffset* jest ignorowany. Jeśli istnieje, nazwa obiektu docelowego musi znajdować się w całości w ciągu *StrucLength* bajtów od początku struktury.

Aplikacje nie mogą zakładać, że nazwa obiektu docelowego jest ciągła w połączeniu z danymi adresowanymi przez pola *SrcEnvOffset*, *SrcNameOffset*i *DestEnvOffset* .

Wartością początkową tego pola jest 0.

## *DataLogicalDługość (MQLONG) dla MQRMH*

Pole *DataLogicalLength* określa długość danych masowych, do których odwołuje się struktura MQRMH.

Jeśli dane masowe są rzeczywiście obecne w komunikacie, dane rozpoczynają się od przesunięcia *StrucLength* bajtów od początku struktury MQRMH. Długość całego komunikatu minus *StrucLength* określa długość danych masowych.

Jeśli w komunikacie znajdują się dane, parametr *DataLogicalLength* określa ilość istotnych danych. Normalne jest, że *DataLogicalLength* ma taką samą wartość jak długość danych w komunikacie.

Jeśli struktura MQRMH reprezentuje pozostałe dane w obiekcie (począwszy od określonego przesunięcia logicznego), można użyć wartości zero dla parametru *DataLogicalLength*, pod warunkiem, że dane masowe nie są rzeczywiście obecne w komunikacie.

Jeśli nie ma żadnych danych, koniec MQRMH pokrywa się z końcem komunikatu.

Wartością początkową tego pola jest 0.

### *DataLogical-przesunięcie (MQLONG) dla MQRMH*

To pole określa dolne przesunięcie danych masowych od początku obiektu, którego częścią są dane masowe. Przesunięcie danych masowych od początku obiektu jest nazywane *przesunięciem logicznym*. Nie jest to fizyczne przesunięcie danych masowych od początku struktury MQRMH; to przesunięcie jest nadawane przez *StrucLength*.

Aby umożliwić wysyłanie dużych obiektów przy użyciu komunikatów referencyjnych, przesunięcie logiczne jest podzielone na dwa pola, a rzeczywiste przesunięcie logiczne jest określane przez sumę tych dwóch pól:

- *DataLogicalOffset* : reszta uzyskana po podzieleniu przesunięcia logicznego przez 1 000 000 000. Jest to zatem wartość z zakresu od 0 do 999 999 999.
- *DataLogicalOffset2* reprezentuje wynik uzyskany, gdy przesunięcie logiczne zostanie podzielone przez 1 000 000 000. Jest to zatem liczba pełnych wielokrotności 1 000 000 000, które istnieją w przesunięciu logicznym. Liczba wielokrotności mieści się w zakresie od 0 do 999 999 999.

Wartością początkową tego pola jest 0.

## *DataLogicalOffset2 (MQLONG) dla MQRMH*

To pole określa wysokie przesunięcie danych masowych od początku obiektu, którego częścią są dane masowe. Jest to wartość z zakresu od 0 do 999 999 999. Szczegółowe informacje można znaleźć w sekcji *DataLogicalOffset*.

Wartością początkową tego pola jest 0.

# **MQRR-rekord odpowiedzi**

Struktura MQRR służy do odbierania kodu zakończenia i kodu przyczyny będącego wynikiem operacji otwierania lub umieszczania dla pojedynczej kolejki docelowej, gdy miejscem docelowym jest lista dystrybucyjna. MQRR jest strukturą wyjściową dla wywołań MQOPEN, MQPUT i MQPUT1 .

# **Dostępność**

Struktura MQRR jest dostępna na następujących platformach:

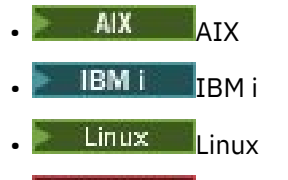

**Windows** Windows

i dla klientów IBM MQ połączonych z tymi systemami.

## **Zestaw znaków i kodowanie**

Dane w MQRR muszą być w zestawie znaków określonym przez atrybut menedżera kolejek **CodedCharSetId** i kodowanie lokalnego menedżera kolejek określone przez parametr MQENC\_NATIVE. Jeśli jednak aplikacja działa jako klient MQI produktu MQ , struktura musi być w zestawie znaków i kodowaniu klienta.

## **Użycie**

Udostępniając tablicę tych struktur w wywołaniach MQOPEN i MQPUT lub w wywołaniu MQPUT1 , można określić kody zakończenia i kody przyczyny dla wszystkich kolejek na liście dystrybucyjnej, gdy wynik wywołania jest mieszany, czyli gdy wywołanie powiedzie się dla niektórych kolejek na liście, ale nie powiedzie się dla innych. Kod przyczyny MQRC\_MULTIPLE\_REASON z wywołania wskazuje, że rekordy odpowiedzi (jeśli zostały udostępnione przez aplikację) zostały ustawione przez menedżer kolejek.

## **Pola**

**Uwaga:** W poniższej tabeli pola są pogrupowane według użycia, a nie alfabetycznie. Tematy potomne są w tej samej kolejności.

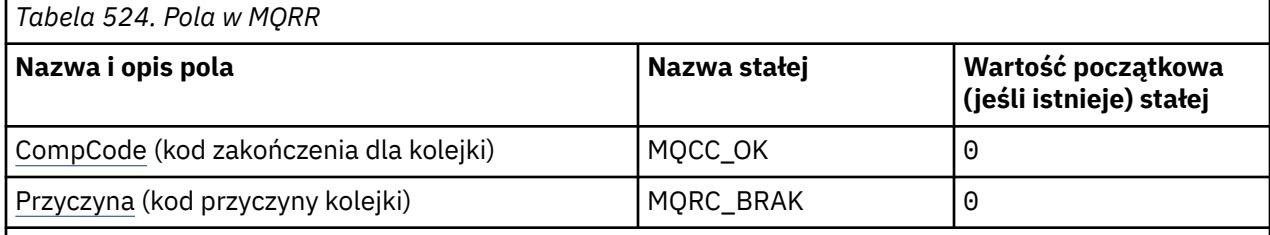

### **Uwagi:**

1. W języku programowania C: zmienna makraMQRR\_DEFAULT zawiera wartości wymienione w tabeli. Użyj go w następujący sposób, aby podać wartości początkowe dla pól w strukturze:

MORR  $MyRR = {MORR}$  DEFAULT?;

## <span id="page-574-0"></span>**Deklaracje językowe**

Deklaracja C dla MQRR

typedef struct tagMQRR MQRR; struct tagMQRR {<br>MQLONG CompCode;<br>MQLONG Reason;  $/*$  Completion code for queue  $*/$ /\* Reason code for queue  $*/$ };

Deklaracja języka COBOL dla MQRR

```
** MQRR structure
  10 MQRR.
** Completion code for queue
  15 MQRR-COMPCODE PIC S9(9) BINARY.
** Reason code for queue
   15 MQRR-REASON PIC S9(9) BINARY.
```
Deklaracja PL/I dla MQRR

```
dcl
 1 MQRR based,
 3 CompCode fixed bin(31), /* Completion code for queue */
3 Reason fixed bin(31); /\star Reason code for queue \star/
```
Deklaracja Visual Basic dla MQRR

```
Type MQRR
 CompCode As Long 'Completion code for queue'
 Reason As Long 'Reason code for queue'
End Type
```
## *CompCode (MQLONG) dla MQRR*

Jest to kod zakończenia wynikający z operacji otwierania lub umieszczania dla kolejki o nazwie określonej przez odpowiedni element w tablicy struktur MQOR udostępnionej w wywołaniu MQOPEN lub MQPUT1 .

Jest to zawsze pole wyjściowe. Wartością początkową tego pola jest MQCC\_OK.

## *Przyczyna (MQLONG) dla MQRR*

Jest to kod przyczyny wynikający z operacji otwierania lub umieszczania dla kolejki o nazwie określonej przez odpowiedni element w tablicy struktur MQOR podanej w wywołaniu MQOPEN lub MQPUT1 .

Jest to zawsze pole wyjściowe. Wartością początkową tego pola jest MQRC\_NONE.

# **MQSCO-opcje konfiguracyjne SSL/TLS**

Struktura MQSCO w połączeniu z polami TLS w strukturze MQCD umożliwia aplikacji działającej jako IBM MQ MQI client określenie opcji konfiguracyjnych, które sterują użyciem protokołu TLS dla połączenia klienta, gdy protokołem kanału jest TCP/IP. Struktura jest parametrem wejściowym wywołania MQCONNX.

## **Dostępność**

Struktura MQSCO jest dostępna dla następujących klientów:

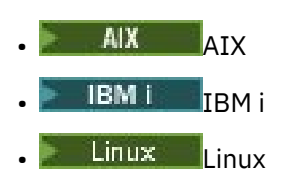

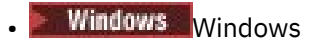

Jeśli protokołem kanału klienta nie jest TCP/IP, struktura MQSCO jest ignorowana.

### **Zestaw znaków i kodowanie**

Dane w obiekcie MQSCO muszą znajdować się w zestawie znaków określonym przez atrybut menedżera kolejek produktu **CodedCharSetId** oraz w kodowaniu lokalnego menedżera kolejek określonym przez atrybut MQENC\_NATIVE.

#### **Pola**

**Uwaga:** W poniższej tabeli pola są pogrupowane według użycia, a nie alfabetycznie. Tematy potomne są w tej samej kolejności.

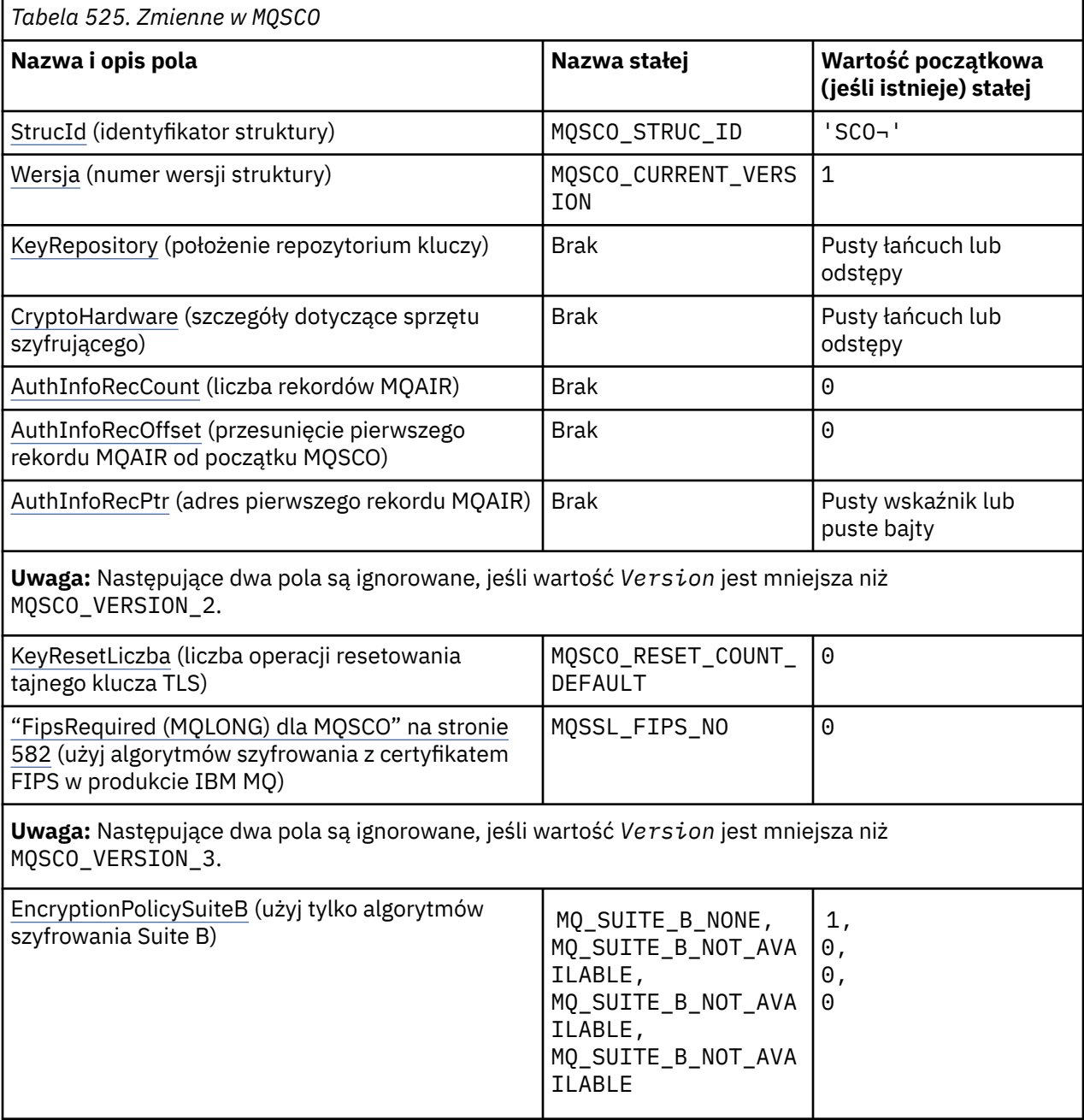
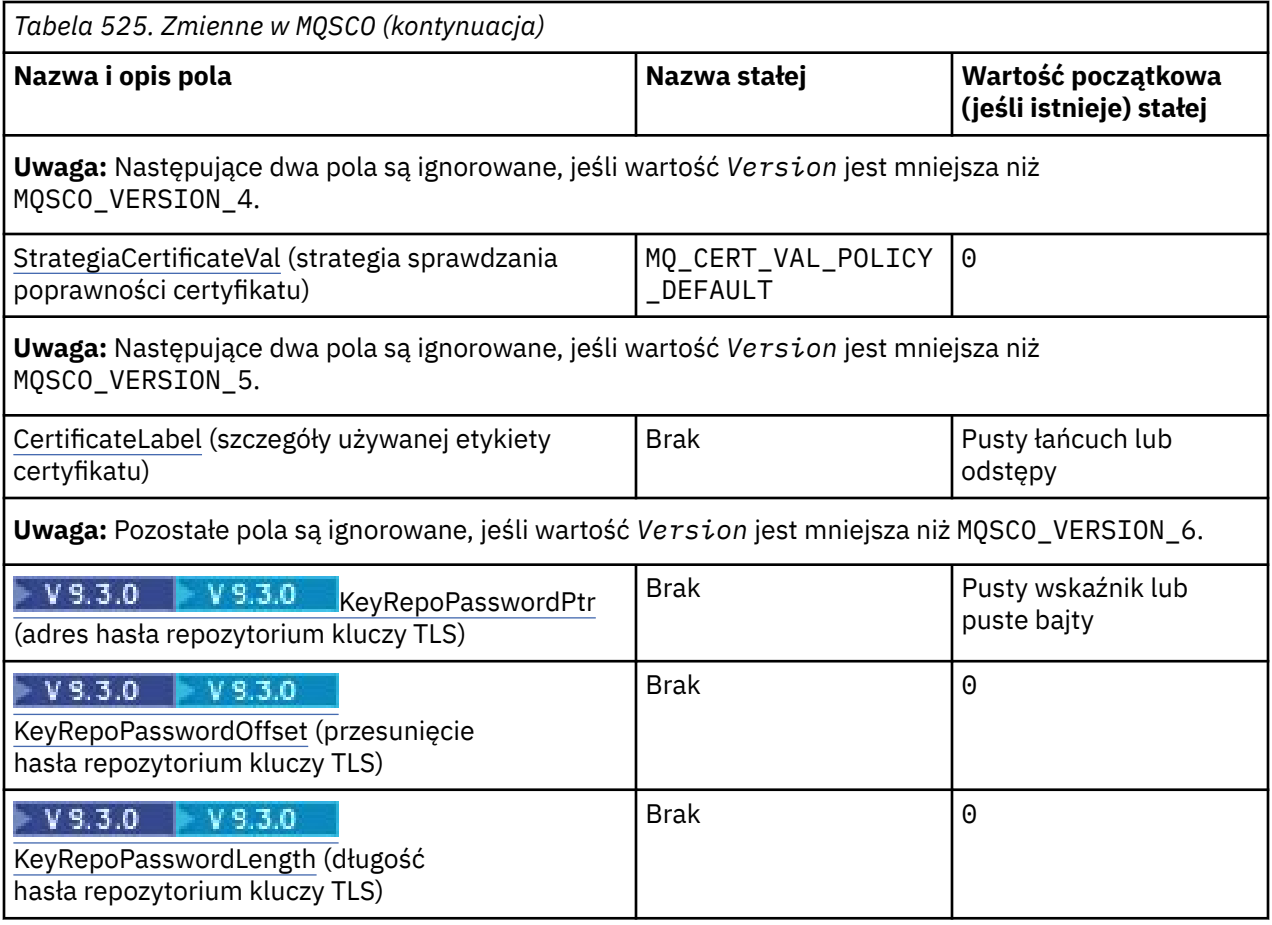

#### **Uwagi:**

- 1. Symbol ¬ reprezentuje pojedynczy znak odstępu.
- 2. W języku programowania C: zmienna makraMQSCO\_DEFAULT zawiera wartości wymienione w tabeli. Użyj go w następujący sposób, aby podać wartości początkowe dla pól w strukturze:

MQSCO MySCO = {MQSCO\_DEFAULT};

## **Deklaracje językowe**

Deklaracja C dla MQSCO

```
typedef struct tagMQSCO MQSCO;
struct tagMQSCO {<br>MQCHAR4 StrucId;
                                                            /* Structure identifier */MQLONG Version; \overline{\phantom{a}} /* Structure version number */<br>MQCHAR256 KeyRepository; \overline{\phantom{a}} /* Location of TLS key */
    MQCHAR256 KeyRepository;
    /* repository */<br>MQCHAR256 CryptoHardware;                                     /* Cryptographic
                                                           \frac{1}{x} Cryptographic hardware */
\rightarrow configuration string \star/ MQLONG AuthInfoRecCount; /* Number of MQAIR records */
\rightarrow \rightarrow present \star/<code>MQLONG</code> AuthInfoRecOffset; \rightarrow /\star Offset of first MQAIR \star/
\rightarrow record from start of \star/\begin{array}{ccc}\n\text{MMSCO} & \text{MMSCO} & \text{M\frac{1}{4} Address of first MQAIR \star/
                                                           /* record *//* Ver:1 */
                    KeyResetCount; /* Number of unencrypted */ /* bytes sent/received */
                                                            /* before secret key is */\rightarrow \rightarrow reset \star/ MQLONG FipsRequired; /* Using FIPS-certified */
```

```
/* Ver:2 */
\rightarrow \rightarrow algorithms \star/ MQLONG EncryptionPolicySuiteB[4]; /* Use only Suite B */
/* Ver:3 */
 /* cryptographic algorithms */
 MQLONG CertificateValPolicy; /* Certificate validation */
                                /* policy *//* Ver:4 */<br>MQCHAR64
           CertificateLabel; /* Certificate label *//* Ver:5 */<br>MQPTR
           KeyRepoPasswordPtr; /* Address of key */ /* repository password */
 MQLONG KeyRepoPasswordOffset; /* Offset of key repository */
\rightarrow \rightarrow password \star/ MQLONG KeyRepoPasswordLength; /* Length of key repository */
\rightarrow \rightarrow password \star//* Ver:6 */
```

```
 };
```
Deklaracja języka COBOL dla MQSCO

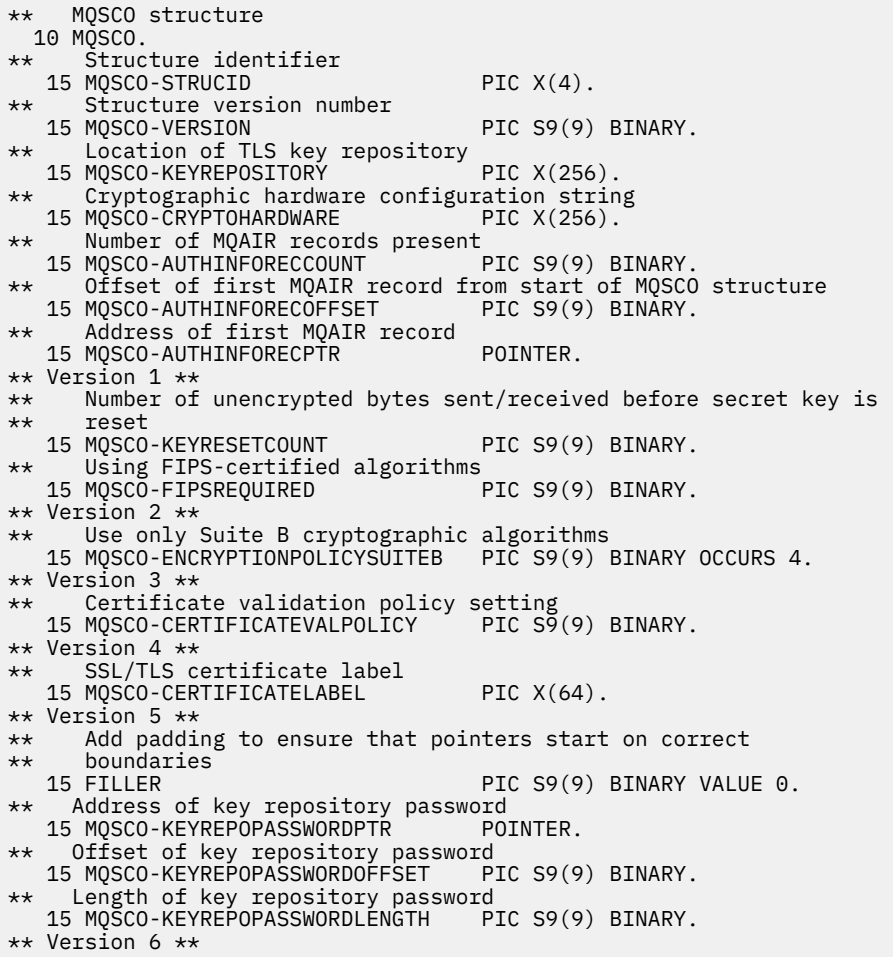

```
Deklaracja PL/I dla MQSCO
```
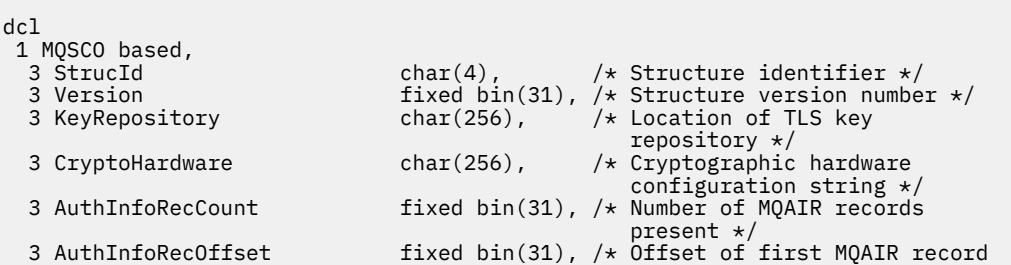

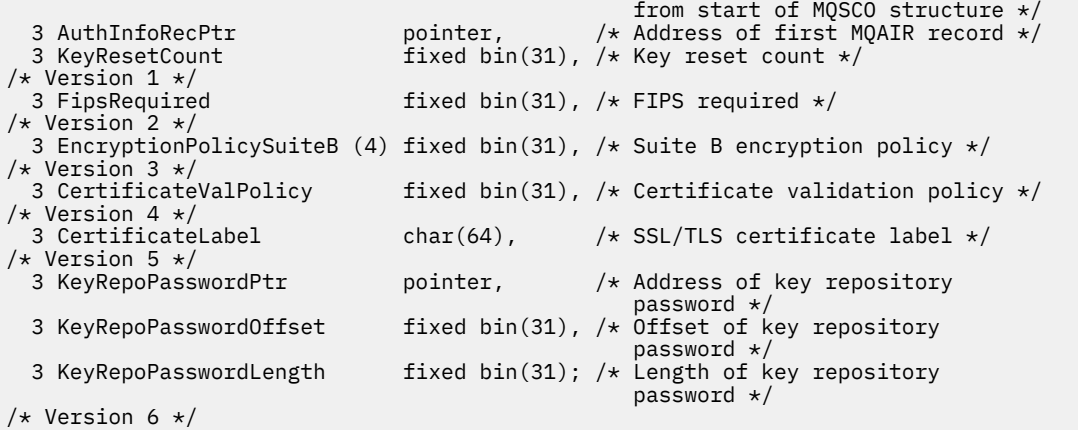

Deklaracja Visual Basic dla MQSCO

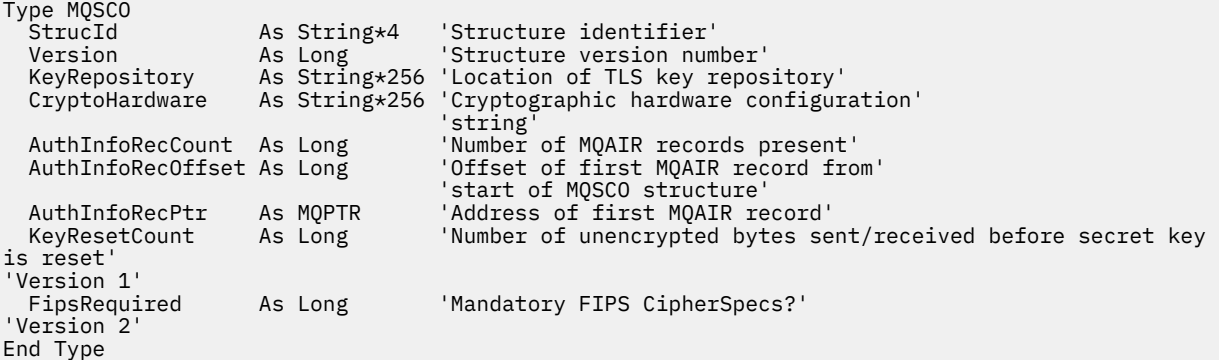

#### **Odsyłacze pokrewne**

["MQCNO-opcje połączenia" na stronie 321](#page-320-0)

Struktura MQCNO umożliwia aplikacji określenie opcji dotyczących połączenia z menedżerem kolejek. Struktura jest parametrem wejścia/wyjścia wywołania MQCONNX.

### *StrucId (MQCHAR4) dla MQSCO*

Jest to identyfikator struktury struktury opcji konfiguracyjnych SSL/TLS. Jest to zawsze pole wejściowe. Jego wartością jest MQSCO\_STRUC\_ID.

Wartość musi być następująca:

#### **MQSCO\_STRUC\_ID**

Identyfikator struktury opcji konfiguracyjnych SSL/TLS.

Dla języka programowania C zdefiniowana jest również stała MQSCO\_STRUC\_ID\_ARRAY. Ma taką samą wartość jak MQSCO\_STRUC\_ID, ale jest tablicą znaków zamiast łańcucha.

### *Wersja (MQLONG) dla MQSCO*

Jest to numer wersji struktury; wartość musi być następująca:

#### **MQSCO\_VERSION\_1**

Version-1 Struktura opcji konfiguracyjnych TLS.

#### **MQSCO\_VERSION\_2**

Version-2 Struktura opcji konfiguracyjnych TLS.

# **MQSCO\_VERSION\_3**

Version-3 Struktura opcji konfiguracyjnych TLS.

#### **MQSCO\_VERSION\_4**

Version-4 Struktura opcji konfiguracyjnych TLS.

#### **MQSCO\_VERSION\_5**

Version-5 Struktura opcji konfiguracyjnych TLS.

# **MQSCO\_VERSION\_6**

Version-6 Struktura opcji konfiguracyjnych TLS.

Następująca stała określa numer wersji bieżącej:

#### **MQSCO\_CURRENT\_VERSION**

Bieżąca wersja struktury opcji konfiguracyjnych TLS.

Jest to zawsze pole wejściowe. Wartością początkową tego pola jest MQSCO\_VERSION\_1.

# *KeyRepository (MQCHAR256) dla MQSCO*

To pole dotyczy tylko systemu IBM MQ MQI clients działającego w systemach IBM ii AIX, Linux, and Windows . Określa położenie pliku bazy danych kluczy, w którym przechowywane są klucze i certyfikaty. Jeśli przyrostek pliku nie jest określony, automatycznie dodawany jest przyrostek .kdb .

Z każdym plikiem bazy danych kluczy może być skojarzony *plik ukrytych haseł*. Plik ukrytych haseł zawiera zakodowane hasła, które są używane w celu umożliwienia programowego dostępu do bazy danych kluczy. Plik ukrytych haseł musi znajdować się w tym samym katalogu i mieć ten sam rdzeń, co baza danych kluczy, i musi kończyć się przyrostkiem .sth.

Jeśli na przykład plik bazy danych kluczy to /xxx/yyy/key.kdb, plik ukrytych haseł musi mieć nazwę /xxx/yyy/key.sth, gdzie xxx i yyy reprezentują nazwy katalogów.

 $V9.3.0 V9.3.0$ Hasło bazy danych kluczy można również podać w polu *KeyRepoPasswordPtr* lub *KeyRepoPasswordOffset* struktury MQSCO.

Jeśli wartość jest krótsza niż długość pola, należy zakończyć wartość znakiem o kodzie zero lub dopełnić ją spacjami do długości pola. Wartość nie jest sprawdzana. Jeśli wystąpi błąd podczas uzyskiwania dostępu do repozytorium kluczy, wywołanie kończy się niepowodzeniem z kodem przyczyny MQRC\_KEY\_REPOSITORY\_ERROR.

Aby uruchomić połączenie TLS z serwera IBM MQ MQI client, należy ustawić parametr *KeyRepository* na poprawną nazwę pliku bazy danych kluczy.

Jest to pole wejściowe. Długość tego pola jest określona przez parametr MQ\_SSL\_KEY\_REPOSITORY\_LENGTH. Wartością początkową tego pola jest łańcuch pusty w języku C oraz puste znaki w innych językach programowania.

### *CryptoHardware (MQCHAR256) dla MQSCO*

To pole zawiera szczegóły konfiguracji sprzętu szyfrującego połączonego z systemem klienckim.

Ustaw pole na łańcuch w następującym formacie lub pozostaw je puste lub puste:

GSK\_PKCS11=*the PKCS #11 driver path and file name*;*the PKCS #11 token label*;*the PKCS #11 token password*;*symmetric cipher setting;*

Aby używać sprzętu szyfrującego, który jest zgodny z interfejsem PKCS #11 , na przykład IBM 4960 lub IBM 4764, należy podać ścieżkę sterownika PKCS #11 , etykietę tokenu PKCS #11 i hasło tokenu PKCS #11 , z których każdy musi być zakończony średnikiem.

Ścieżka sterownika PKCS #11 jest pełną ścieżką do biblioteki współużytkowanej zapewniającej obsługę karty PKCS #11 . Nazwa pliku sterownika PKCS #11 jest nazwą biblioteki współużytkowanej. Przykład wartości wymaganej dla ścieżki PKCS #11 i nazwy pliku:

/usr/lib/pkcs11/PKCS11\_API.so

Etykieta tokenu PKCS #11 musi być zgodna z etykietą, z którą skonfigurowano sprzęt.

Jeśli nie jest wymagana żadna konfiguracja sprzętu szyfrującego, należy ustawić to pole na wartość pustą lub pustą.

Jeśli wartość jest krótsza niż długość pola, należy zakończyć wartość znakiem o kodzie zero lub dopełnić ją spacjami do długości pola. Jeśli wartość jest niepoprawna lub prowadzi do niepowodzenia podczas konfigurowania sprzętu szyfrującego, wywołanie kończy się niepowodzeniem z kodem przyczyny MQRC\_CRYPTO\_HARDWARE\_ERROR.

Jest to pole wejściowe. Długość tego pola jest określona przez wartość MQ\_SSL\_CRYPTO\_HARDWARE\_LENGTH. Wartością początkową tego pola jest łańcuch pusty w języku C oraz puste znaki w innych językach programowania.

# *AuthInfoRecCount (MQLONG) dla MQSCO*

Jest to liczba rekordów informacji uwierzytelniających (MQAIR) zaadresowanych w polach *AuthInfoRecPtr* lub *AuthInfoRecOffset* . Więcej informacji na ten temat zawiera sekcj[a"MQAIR](#page-273-0)[rekord informacji uwierzytelniającej" na stronie 274](#page-273-0). Wartość musi być równa zero lub większa. Jeśli wartość nie jest poprawna, wywołanie kończy się niepowodzeniem z kodem przyczyny MORC\_AUTH\_INFO\_REC\_COUNT\_ERROR.

Jest to pole wejściowe. Wartością początkową tego pola jest 0.

# *AuthInfoRecOffset (MQLONG) dla MQSCO*

Jest to przesunięcie w bajtach pierwszego rekordu informacji uwierzytelniającej od początku struktury MQSCO. Przesunięcie może być dodatnie lub ujemne. Pole jest ignorowane, jeśli parametr *AuthInfoRecCount* ma wartość zero.

Do określenia rekordów MQAIR można użyć wartości *AuthInfoRecOffset* lub *AuthInfoRecPtr* , ale nie obu tych wartości. Szczegółowe informacje można znaleźć w opisie pola *AuthInfoRecPtr* .

Jest to pole wejściowe. Wartością początkową tego pola jest 0.

# *AuthInfoRecPtr (PMQAIR) dla MQSCO*

Jest to adres pierwszego rekordu informacji uwierzytelniającej. Pole jest ignorowane, jeśli parametr *AuthInfoRecCount* ma wartość zero.

Tablicę rekordów MQAIR można udostępnić na jeden z dwóch sposobów:

• Za pomocą pola wskaźnika *AuthInfoRecPtr*

W takim przypadku aplikacja może zadeklarować tablicę rekordów MQAIR, która jest oddzielona od struktury MQSCO, i ustawić parametr *AuthInfoRecPtr* na adres tablicy.

Należy rozważyć użycie języka *AuthInfoRecPtr* dla języków programowania obsługujących typ danych wskaźnika w sposób, który jest przenośny w różnych środowiskach (na przykład w języku programowania C).

• Używając pola przesunięcia *AuthInfoRecOffset*

W takim przypadku aplikacja musi zadeklarować strukturę złożoną zawierającą obiekt MQSCO, po której następuje tablica rekordów MQAIR, i ustawić parametr *AuthInfoRecOffset* na przesunięcie pierwszego rekordu w tablicy od początku struktury MQSCO. Upewnij się, że ta wartość jest poprawna i ma wartość, która może być ustawiona w MQLONG (najbardziej restrykcyjnym językiem programowania jest COBOL, dla którego poprawny zakres to od -999 999 999 do +999 999 999).

Należy rozważyć użycie języka *AuthInfoRecOffset* dla języków programowania, które nie obsługują typu danych wskaźnika lub implementują typ danych wskaźnika w sposób, który nie jest przenośny w różnych środowiskach (na przykład w języku programowania COBOL).

Niezależnie od wybranej techniki można użyć tylko jednej z metod *AuthInfoRecPtr* i *AuthInfoRecOffset* . Wywołanie zakończy się niepowodzeniem z kodem przyczyny MQRC\_AUTH\_INFO\_REC\_ERROR, jeśli obie wartości są niezerowe.

Jest to pole wejściowe. Wartością początkową tego pola jest wskaźnik pusty w tych językach programowania, które obsługują wskaźniki, a w przeciwnym razie jest to łańcuch bajtowy o wartości all-null.

**Uwaga:** Na platformach, na których język programowania nie obsługuje typu danych wskaźnika, pole to jest zadeklarowane jako łańcuch bajtowy o odpowiedniej długości.

### *KeyResetLiczba (MQLONG) dla MQSCO*

Reprezentuje łączną liczbę niezaszyfrowanych bajtów wysłanych i odebranych w ramach konwersacji TLS przed ponownym negocjowaniem klucza tajnego.

Liczba bajtów obejmuje informacje sterujące wysłane przez agenta MCA.

Jeśli zostanie podana liczba operacji resetowania tajnego klucza TLS z zakresu od 1 bajtu do 32 kB, kanały TLS będą używać liczby operacji resetowania tajnego klucza o wielkości 32 kB. Ma to na celu uniknięcie kosztów przetwarzania nadmiernej liczby operacji resetowania klucza, które miałyby miejsce w przypadku małych wartości resetowania tajnego klucza TLS.

Jest to pole wejściowe. Wartość jest liczbą z zakresu od 0 do 999 999 999, z wartością domyślną 0. Użyj wartości 0, aby wskazać, że klucze tajne nigdy nie są renegocjowane.

## *FipsRequired (MQLONG) dla MQSCO*

Produkt IBM MQ można skonfigurować z użyciem sprzętu szyfrującego w taki sposób, aby używane moduły kryptograficzne były modułami dostarczanymi przez produkt sprzętowy. Moduły te mogą mieć certyfikat FIPS na określonym poziomie w zależności od używanego produktu. To pole służy do określenia, że używane są tylko algorytmy z certyfikatem FIPS, jeśli szyfrowanie jest udostępniane w oprogramowaniu dostarczonym przez IBM MQ.

**Uwaga:** W systemie AIX, Linux, and Windows IBM MQ zapewnia zgodność ze standardem FIPS 140-2 za pośrednictwem modułu szyfrującego IBM Crypto for C (ICC) . Certyfikat dla tego modułu został przeniesiony do statusu historycznego. Klienci powinni zapoznać się z informacjami w sekcji [Certyfikat](https://csrc.nist.gov/projects/cryptographic-module-validation-program/certificate/3064) [IBM Crypto for C \(ICC\)](https://csrc.nist.gov/projects/cryptographic-module-validation-program/certificate/3064) i zapoznać się z poradami NIST. Zastępczy moduł FIPS 140-3 jest obecnie w toku, a jego status można wyświetlić, wyszukując go na liście [Moduły NIST CMVP na liście procesów](https://csrc.nist.gov/Projects/cryptographic-module-validation-program/modules-in-process/modules-in-process-list).

Po zainstalowaniu produktu IBM MQ instalowana jest również implementacja szyfrowania TLS, która udostępnia niektóre moduły z certyfikatem FIPS.

Wartości mogą być następujące:

### **MQSSL\_FIPS\_NO**

Jest to wartość domyślna. W przypadku ustawienia tej wartości:

- Można użyć dowolnej CipherSpec obsługiwanej na konkretnej platformie.
- W przypadku uruchamiania bez użycia sprzętu szyfrującego, CipherSpecs są uruchamiane z użyciem szyfrowania z certyfikatem FIPS 140-2 na platformach IBM MQ .

Listę certyfikowanych przez FIPS CipherSpecszawiera tabela opisana w sekcji Włączanie specyfikacji szyfrowania CipherSpecs.

### **MQSSL\_FIPS\_YES**

W przypadku ustawienia tej wartości, o ile do szyfrowania nie jest używany sprzęt szyfrujący, można mieć pewność, że

- W specyfikacji szyfrowania CipherSpec mającej zastosowanie do tego połączenia klienta mogą być używane tylko algorytmy szyfrowania z certyfikatem FIPS.
- Przychodzące i wychodzące połączenia kanału TLS są nawiązywane pomyślnie tylko wtedy, gdy używane są określone specyfikacje szyfru.

Więcej informacji na ten temat zawiera sekcja Włączanie specyfikacji szyfrowania CipherSpecs .

**Uwaga:** Jeśli skonfigurowano CipherSpecs tylko dla FIPS, klient MQI odrzuci połączenia, które określają specyfikację szyfrowania CipherSpec z wartością MQRC\_SSL\_INITIALIZATION\_ERROR. IBM MQ nie gwarantuje odrzucenia wszystkich takich połączeń i jest odpowiedzialny za określenie, czy konfiguracja IBM MQ jest zgodna ze standardami FIPS.

# <span id="page-582-0"></span>*EncryptionPolicySuiteB (MQLONG) dla MQSCO*

To pole określa, czy używane jest szyfrowanie zgodne ze standardem Suite B oraz jaki poziom mocy jest stosowany. Wartość może być jedną lub kilkoma z następujących wartości:

• MQ\_SUITE\_BNONE

Szyfrowanie zgodne ze standardem Suite B nie jest używane.

• MQ\_SUITE\_B\_128\_BIT

Używany jest 128-bitowy poziom bezpieczeństwa standardu Suite B.

• MQ\_SUITE\_B\_192\_BIT

Używany jest 192-bitowy poziom bezpieczeństwa standardu Suite B.

**Uwaga:** Użycie wartości MQ\_SUITE\_B\_NONE z dowolną inną wartością w tym polu jest niepoprawne.

### *Strategia CertificateVal(MQLONG) dla MQSCO*

To pole określa, jaki typ strategii sprawdzania poprawności certyfikatu jest używany.

Pole można ustawić na jedną z następujących wartości:

### **MQ\_CERT\_VAL\_POLICY\_ANY**

Zastosuj wszystkie strategie sprawdzania poprawności certyfikatów obsługiwane przez bibliotekę bezpiecznych gniazd. Zaakceptuj łańcuch certyfikatów, jeśli dowolna strategia uzna, że łańcuch certyfikatów jest poprawny.

### **MQ\_CERT\_VAL\_POLICY\_RFC5280**

Zastosuj tylko strategię sprawdzania poprawności certyfikatu zgodną ze standardem RFC5280 . To ustawienie zapewnia bardziej rygorystyczne sprawdzanie poprawności niż ustawienie ANY, ale odrzuca niektóre starsze certyfikaty cyfrowe.

Wartością początkową tego pola jest MQ\_CERT\_VAL\_POLICY\_ANY

## *CertificateLabel (MQCHAR64) dla MQSCO*

W tym polu znajdują się szczegółowe informacje na temat używanej etykiety certyfikatu.

IBM MQ inicjuje domyślną wartość w polu *CertificateLabel* jako pustą.

Jest on interpretowany w czasie wykonywania jako wartość domyślna i jest kompatybilny wstecz.

Na przykład określenie obiektu MQSCO w wersji wcześniejszej niż 5.0lub użycie domyślnej wartości odstępu w polu *CertificateLabel* powoduje użycie istniejącej wcześniej wartości domyślnej ibmwebspheremq*user\_id*.

# *KeyRepoPasswordPtr (MQPTR) dla MQSCO*

Jest to adres w bajtach hasła repozytorium kluczy TLS.

Jest to pole wejściowe. Wartością początkową tego pola jest wskaźnik pusty w tych językach programowania, które obsługują wskaźniki, a w przeciwnym razie jest to łańcuch bajtowy o wartości all-null. To pole jest ignorowane, jeśli wartość *Version* jest mniejsza niż MQSCO\_VERSION\_6.

To pole dotyczy tylko systemu IBM MQ MQI clients działającego w systemach IBM ii AIX, Linux, and Windows .

Frazę hasła repozytorium kluczy można podać w postaci jawnego łańcucha tekstowego lub frazę hasła, która została zaszyfrowana za pomocą programu narzędziowego **runmqicred** .

Jeśli zostanie podana zaszyfrowana fraza hasła, należy określić klucz początkowy, który został użyty do zaszyfrowania frazy hasła w strukturze MQCSP udostępnianej przez tę samą aplikację kliencką.

Fraza hasła repozytorium kluczy podana w tym polu nadpisuje wszystkie frazy hasła repozytorium kluczy podane w zmiennej środowiskowej *MQKEYRPWD* lub we właściwości *SSLKeyRepositoryPassword* w sekcji SSL pliku konfiguracyjnego klienta.

<span id="page-583-0"></span>Do określenia frazy hasła repozytorium kluczy można użyć wartości *KeyRepoPasswordOffset* lub *KeyRepoPasswordPtr* , ale nie obu tych wartości.

#### **Zadania pokrewne**

Podawanie klucza początkowego dla klienta MQI produktu IBM MQ w systemach AIX, Linux i Windows Ochrona haseł w plikach konfiguracyjnych komponentu IBM MQ

#### **Odsyłacze pokrewne**

runmqicred (chroń hasła klienta IBM MQ )

["InitialKeyPtr \(MQPTR\) dla MQCSP" na stronie 348](#page-347-0)

Adres początkowego klucza systemu zabezpieczenia hasłem.

#### $\triangleright$  V 9.3.0  $\triangleright$  Multi  $\blacktriangleright$  V 9.3.0 *KeyRepoPasswordOffset (MQLONG) dla MQSCO*

Jest to przesunięcie w bajtach hasła repozytorium kluczy TLS od początku struktury MQSCO. Przesunięcie może być dodatnie lub ujemne.

Do określenia frazy hasła repozytorium kluczy można użyć wartości *KeyRepoPasswordOffset* lub *KeyRepoPasswordPtr* , ale nie obu tych wartości. Więcej informacji na ten temat zawiera opis pola *KeyRepoPasswordPtr* .

Jest to pole wejściowe. Wartością początkową tego pola jest 0. To pole jest ignorowane, jeśli wartość *Version* jest mniejsza niż MQSCO\_VERSION\_6.

#### $V5.3.0$ Multi  $\blacktriangleright$  V 9.3.0 *KeyRepoPasswordLength (MQLONG) dla MQSCO*

Jest to długość frazy hasła repozytorium kluczy TLS.

W systemie IBM imaksymalna długość frazy hasła repozytorium kluczy wynosi 128 znaków. Jeśli fraza hasła repozytorium kluczy jest większa niż maksymalna dozwolona długość, połączenie kończy się niepowodzeniem z błędem MQRC\_KEY\_REPOSITORY\_ERROR.

Jest to pole wejściowe. Wartością początkową tego pola jest 0. To pole jest ignorowane, jeśli wartość *Version* jest mniejsza niż MQSCO\_VERSION\_6.

# **MQSD-deskryptor subskrypcji**

Struktura MQSD służy do określania szczegółów dotyczących budowanej subskrypcji. Struktura jest parametrem wejścia/wyjścia w wywołaniu MQSUB.Więcej informacji na ten temat zawiera sekcja [Uwagi](#page-816-0) [dotyczące składni MQSUB.](#page-816-0)

## **Dostępność**

Struktura MQSD jest dostępna na następujących platformach:

- AIX ATX **IBM i** TRM i Linux | inux
- **Windows** Windows
- z/OS

i dla IBM MQ MQI clients połączonych z tymi systemami.

## **Wersja**

Bieżąca wersja MQSD to MQSD\_VERSION\_1.

# **Zestaw znaków i kodowanie**

Dane w usłudze MQSD muszą znajdować się w zestawie znaków określonym przez atrybut menedżera kolejek **CodedCharSetId** i kodowanie lokalnego menedżera kolejek określone przez parametr MQENC\_NATIVE. Jeśli jednak aplikacja działa jako klient MQI produktu MQ , struktura musi być w zestawie znaków i kodowaniu klienta.

# **Subskrypcje zarządzane**

Jeśli aplikacja nie musi używać określonej kolejki jako miejsca docelowego dla tych publikacji, które są zgodne z jej subskrypcją, może użyć funkcji subskrypcji zarządzanej. Jeśli aplikacja zdecyduje się na użycie subskrypcji zarządzanej, menedżer kolejek poinformuje subskrybenta o miejscu docelowym, do którego są wysyłane opublikowane komunikaty, udostępniając uchwyt obiektu jako dane wyjściowe wywołania MQSUB. Więcej informacji na ten temat zawiera dokument [Hobj \(MQHOBJ\)-input/output.](#page-813-0)

Po usunięciu subskrypcji menedżer kolejek zobowiązuje się również do czyszczenia komunikatów, które nie zostały pobrane z zarządzanego miejsca docelowego, w następujących sytuacjach:

- Po usunięciu subskrypcji-za pomocą komendy MQCLOSE z opcją MQCO\_REMOVE\_SUB-i zamknięciu zarządzanego urządzenia Hobj.
- W sposób niejawny oznacza, że w przypadku utraty połączenia z aplikacją korzystającą z subskrypcji nietrwałej (MQSO\_NON\_DURABLE)
- Po utracie ważności, gdy subskrypcja jest usuwana, ponieważ utraciła ważność, a zarządzany obiekt Hobj jest zamknięty.

Konieczne jest użycie subskrypcji zarządzanych z subskrypcjami nietrwałymi, aby można było wykonać tę procedurę czyszczącą i aby komunikaty dla zamkniętych subskrypcji nietrwałych nie zajmły miejsca w menedżerze kolejek. Trwałe subskrypcje mogą również używać zarządzanych miejsc docelowych.

# **Pola**

**Uwaga:** W poniższej tabeli pola są pogrupowane według użycia, a nie alfabetycznie. Tematy potomne są w tej samej kolejności.

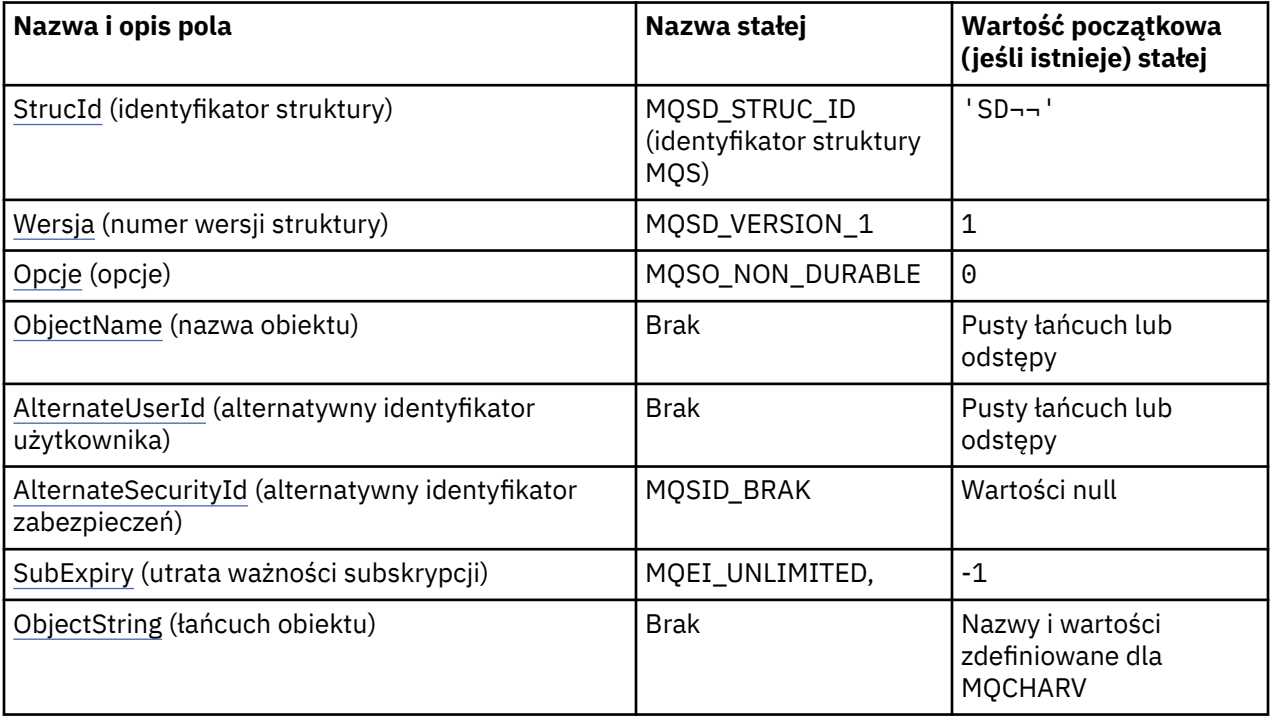

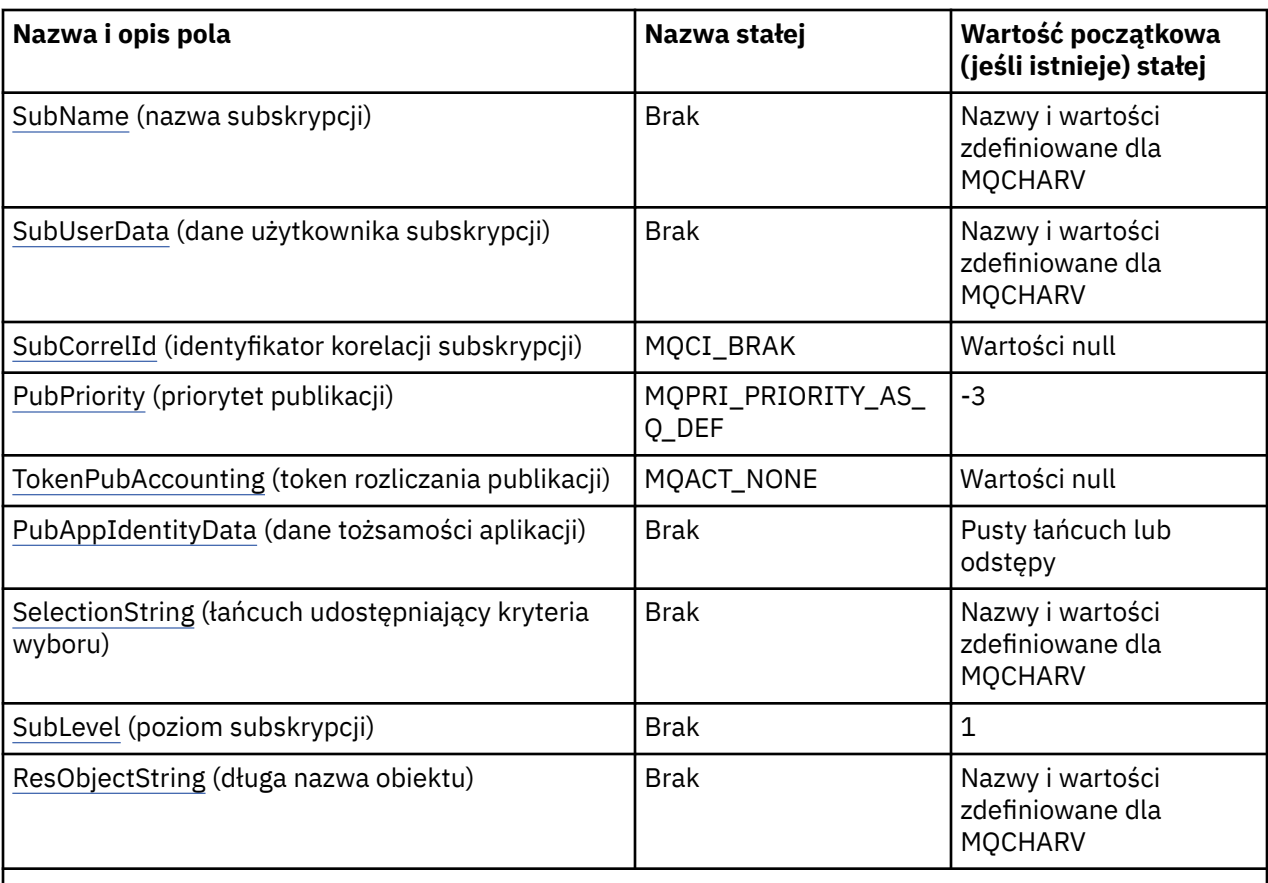

#### **Uwagi:**

- 1. Symbol ¬ reprezentuje pojedynczy znak odstępu.
- 2. Wartość Null lub odstępy oznaczają łańcuch pusty w języku C i znaki puste w innych językach programowania.
- 3. W języku programowania C: zmienna makraMQSD\_DEFAULT zawiera wartości wymienione w tabeli. Można go użyć w następujący sposób, aby podać wartości początkowe dla pól w strukturze:

 $MQSD$   $MySD = {MQSD}$   $DEFAULT$ };

## **Deklaracje językowe**

Deklaracja C dla MQSD

```
typedef struct tagMQSD MQSD;
struct tagMQSD {<br>MQCHAR4 StrucId;
  MQCHAR4 StrucId; \overline{ } /* Structure identifier */<br>MOLONG Version; \overline{ } /* Structure version numbe
  MOLONG Version; \overline{y} /* Structure version number */<br>MOLONG Options; /* Options associated with sub
                                            /* Options associated with subscribing */ MQCHAR48 ObjectName; /* Object name */
                                            /\star Alternate user identifier \star/<code>MQBYTE40 AlternateSecurityId; /\star Alternate security identifier \star/</code>
 MQLONG SubExpiry; /* Expiry of Subscription */
 MQCHARV ObjectString; /* Object Long name */
   MQCHARV SubName; /* Subscription name */
   MQCHARV SubUserData; /* Subscription User data */
MQBYTE24 SubCorrelId; \rightarrow /* Correlation Id related to this subscription \star/
 MQLONG PubPriority; /* Priority set in publications */
  MQBYTE32 PubAccountingToken;  /* Accounting Token set in publications */<br>MQCHAR32 PubApplIdentityData;  /* Appl Identity Data set in publications
  MQCHAR32 PubApplIdentityData; /* Appl Identity Data set in publications */<br>MQCHARV   SelectionString;     /* Message selector structure */
  MOCHARV SelectionString; \frac{1}{2} /* Message selector structure */<br>MOLONG SubLevel; /* Subscription level */
  MQLONG SubLevel; \overline{\phantom{a}} /* Subscription level */<br>MQCHARV ResObjectString; /* Resolved Long object
                                            /\star Resolved Long object name\star/
```

```
 /* Ver:1 */
};
```
#### Deklaracja języka COBOL dla MQSD

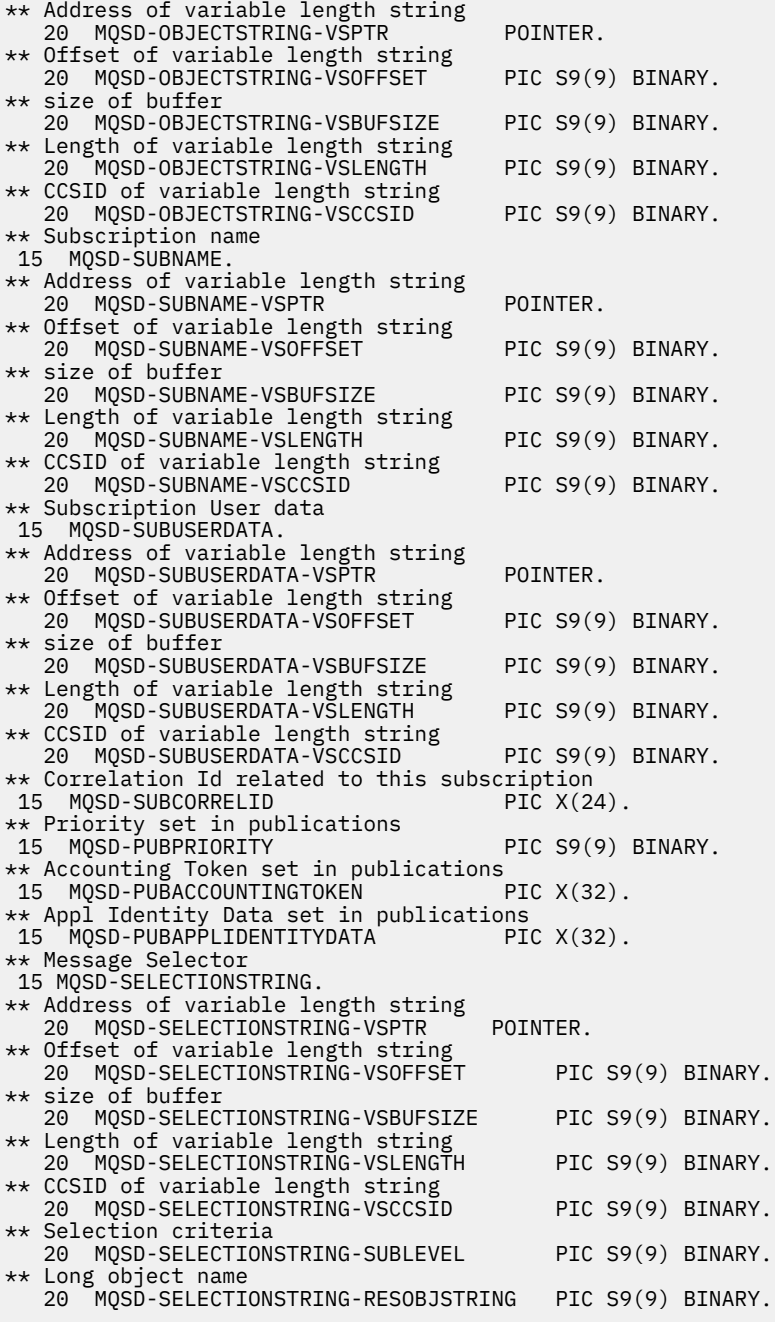

Deklaracja języka PL/I dla usługi MQSD

dcl<br>1 MQSD based, 1 MQSD based, 3 StrucId char(4), /\* Structure identifier \*/ 3 Version  $fixed bin(31)$ ,  $/*$  Structure version number  $*/$ 3 Options fixed bin(31), / $\star$  Options associated with subscribing  $\star/$ 3 ObjectName char(48),  $/*$  Object name  $*/$ 3 AlternateUserId char(12), /\* Alternate user identifier \*/ 3 AlternateSecurityId char(40),  $\quad$  / $\star$  Alternate security identifier  $\star$ / 3 SubExpiry fixed bin(31), /\* Expiry of Subscription \*/ 3 ObjectString, /\* Object Long name \*/ 5 VSPtr pointer, /\* Address of variable length string \*/ 5 VSOffset fixed bin(31), /\* Offset of variable length string \*/

5 VSBufSize fixed bin(31), /\* size of buffer \*/ 5 VSLength  $f$ ixed bin(31), / $\star$  Length of variable length string  $\star$ / 5 VSCCSID fixed bin(31); /\* CCSID of variable length string \*/ 3 SubName, /\* Subscription name \*/ 5 VSPtr pointer, /\* Address of variable length string \*/ 5 VSOffset  $f(x) = \frac{1}{x} \int_0^x f(x) \, dx$  fixed bin(31), /\* Offset of variable length string \*/ 5 VSBufSize fixed bin(31), /\* size of buffer \*/ 5 VSLength fixed bin(31), /\* Length of variable length string \*/ 5 VSCCSID  $f(x) = \frac{1}{x} \cdot \frac{1}{x}$  fixed bin(31); / $\star$  CCSID of variable length string  $\star$ / 3 SubUserData,  $\frac{1}{2}$  /\* Subscription User data  $\frac{*}{2}$ 5 VSPtr pointer,  $\frac{1}{2}$  Address of variable length string  $\star$ <br>5 VSOffset fixed bin(31),  $\frac{1}{2}$  Offset of variable length string 5 VSOffset fixed bin(31), /\* Offset of variable length string \*/ 5 VSBufSize fixed bin(31),  $/*$  size of buffer  $*/$ 5 VSLength  $f$ ixed bin(31), / $\star$  Length of variable length string  $\star$ / 5 VSCCSID  $f(x) = \frac{1}{x} \cdot \frac{1}{x}$  fixed bin(31), /\* CCSID of variable length string \*/ 3 SubCorrelId char(24), /\* Correlation Id related to this subscription \*/ 3 PubPriority  $f$  fixed bin(31), / $\star$  Priority set in publications  $\star/$ 3 PubAccountingToken char(32), /\* Accounting Token set in publications \*/ 3 PubApplIdentityData char(32), /\* Appl Identity Data set in publications \*/ 3 SelectionString, /\* Message Selection \*/ 5 VSPtr pointer, /\* Address of variable length string \*/ 5 VSOffset fixed bin(31), /\* Offset of variable length string \*/<br>5 VSBufSize fixed bin(31), /\* size of buffer \*/ 5 VSBufSize fixed bin(31),  $/\star$  size of buffer  $\star$ /<br>5 VSLength fixed bin(31),  $/\star$  Length of variabl 5 VSLength  $f$ ixed bin(31), / $\star$  Length of variable length string  $\star$ / 5 VSCCSID  $f(x) = \frac{1}{x} \cdot \frac{1}{x}$  fixed bin(31), /\* CCSID of variable length string \*/ 3 SubLevel fixed bin(31),  $/*$  Subscription level  $*/$ 3 ResObjectString, /\* Resolved Long object name \*/ 5 VSPtr pointer, /\* Address of variable length string \*/ 5 Subcetter fixed bin(31), /\* Resolved Long object name \*/<br>5 VSPtr pointer, /\* Address of variable length string \*/<br>5 VSOffset fixed bin(31), /\* Offset of variable length string \*/<br>5 VSBufSize fixed bin(31), /\* size of buf 5 VSBufSize fixed bin(31), /\* size of buffer \*/ 5 VSLength fixed bin(31), /\* Length of variable length string  $*/$ 5 VSCCSID  $f(x) = \frac{1}{x} \cdot \frac{1}{x}$  fixed bin(31); / $\star$  CCSID of variable length string  $\star$ /

Deklaracja High Level Assembler dla MQSD

MQSD DSECT MQSD\_STRUCID DS CL4 Structure identifier MQSD\_VERSION DS F Structure version number MQSD-OPTIONS DS F Options associated with subscribing MQSD\_OBJECTNAME DS CL48 Object name MQSD\_ALTERNATEUSERID DS CL12 Alternate user identifier MOSD\_ALTERNATESECURITYID DS CL40 Alternate security identifier<br>MOSD\_SUBEXPIRY 05 F Expiry of Subscription MQSD\_SUBEXPIRY DS F Expiry of Subscription MQSD\_OBJECTSTRING DS 0F Object Long name MQSD\_OBJECTSTRING\_VSPTR DS F Address of variable length string MQSD\_OBJECTSTRING\_VSOFFSET DS F Offset of variable length string MQSD\_OBJECTSTRING\_VSBUFSIZE DS F size of buffer MQSD\_OBJECTSTRING\_VSBUFSIZE DS F size of buffer<br>MQSD\_OBJECTSTRING\_VSLENGTH DS F Length of variable length string<br>MQSD\_OBJECTSTRING\_VSCCSID DS F CCSID of variable length string NSO F CCSID of variable length string<br>DS F CCSID of variable length string<br>EQU \*-MQSD\_OBJECTSTRING MQSD\_OBJECTSTRING\_LENGTH ORG MQSD\_OBJECTSTRING<br>MQSD\_OBJECTSTRING\_AREA DS CL(MQSD\_OBJECTSTRING\_LENGTH) \* MQSD\_SUBNAME DS 0F Subscription name MOS F Address of variable length string<br>DS F Offset of variable length string<br>DS F size of buffer Offset of variable length string MOSD\_SUBNAME\_VSOFFSET<br>
MOSD\_SUBNAME\_VSOFFSET<br>
MOSD\_SUBNAME\_VSBUFSIZE<br>
DS F size of buffer<br>
MOSD\_SUBNAME\_VSLENGTH<br>
DS F Length of variab<br>
MOSD\_SUBNAME\_VSCCSID<br>
DS F CCSID of variab Length of variable length string DS F  $CCSID$  of variable length string<br>EQU  $\star$ -MQSD SUBNAME MQSD\_SUBNAME\_LENGTH EQU \*-MQSD\_SUBNAME ORG MQSD\_SUBNAME DS CL(MOSD SUBNAME LENGTH) \* MQSD\_SUBUSERDATA DS 0F Subscription User data MQSD\_SUBUSERDATA\_VSPTR DS F Address of variable length string MQSD\_SUBUSERDATA\_VSOFFSET DS F Offset of variable length string MQSD\_SUBUSERDATA\_VSOFFSET DS F<br>MQSD\_SUBUSERDATA\_VSBUFSIZE DS F<br>MQSD\_SUBUSERDATA\_VSLENGTH DS F<br>MQSD\_SUBUSERDATA\_VSCCSID DS F Length of variable length string DS F  $CCS\overline{D}$  of variable length string<br>EQU  $\star$ -MQSD SUBUSERDATA MQSD\_SUBUSERDATA\_VSCCSID<br>MQSD\_SUBUSERDATA\_LENGTH ORG MQSD\_SUBUSERDATA<br>MQSD\_SUBUSERDATA\_AREA DS CL(MQSD\_SUBUSERDATA\_LENGTH) \* MQSD\_SUBCORRELID DS CL24 Correlation Id related to this subscription MQSD\_PUBPRIORITY DS F Priority set in publications MQSD\_PUBACCOUNTINGTOKEN DS CL32 Accounting Token set in publications MQSD\_PUBAPPLIDENTITYDATA DS CL32 Appl Identity Data set in publications \* MQSD\_SELECTIONSTRING DS F Message Selector MQSD\_SELECTIONSTRING\_VSPTR DS F Address of variable length string

<span id="page-588-0"></span>MQSD\_SELECTIONSTRING\_VSOFFSET DS F Offset of variable length string MQSD\_SELECTIONSTRING\_VSBUFSIZE DS F size of buffer MQSD\_SELECTIONSTRING\_VSLENGTH DS F Length of variable length string MQSD\_SELECTIONSTRING\_VSCCSID DS F CCSID of variable length string MQSD\_SELECTIONSTRING\_LENGTH EQU \*- MQSD\_SELECTIONSTRING ORG MQSD\_SELECTIONSTRING<br>MQSD\_SELECTIONSTRING\_AREA DS CL(MOSD SELECTIONSTRING LENGTH) \* MQSD-SUBLEVEL DS F Subscription level \* MQSD\_RESOBJECTSTRING DS F Resolved Long object name MQSD\_RESOBJECTSTRING\_VSPTR DS F Address of variable length string MQSD\_RESOBJECTSTRING\_VSOFFSET DS F Offset of variable length string MQSD\_RESOBJECTSTRING\_VSBUFSIZE DS F size of buffer MQSD\_RESOBJECTSTRING\_VSLENGTH DS F Length of variable length string MOSD\_RESOBJECTSTRING\_VSLENGTH\_DS F Length of variable length string<br>MOSD\_RESOBJECTSTRING\_VSCCSID DS F CCSID of variable length string MQSD\_RESOBJECTSTRING\_LENGTH EQU \*- MQSD\_RESOBJECTSTRING ORG MQSD\_RESOBJECTSTRING<br>MQSD\_RESOBJECTSTRING\_AREA DS CL(MQSD\_RESOBJECTSTRING\_LENGTH) \* MQSD LENGTH EQU \*-MQSD ORG <sup>-</sup>MQSD<br>MOSD AREA DS CL(MOSD LENGTH)

### *StrucId (MQCHAR4) dla MQSD*

Jest to identyfikator struktury struktury deskryptora subskrypcji. Jest to zawsze pole wejściowe. Jego wartością jest MQSD\_STRUC\_ID.

Wartość musi być następująca:

#### **MQSD\_STRUC\_ID (identyfikator struktury MQS)**

Identyfikator struktury deskryptora subskrypcji.

Dla języka programowania C zdefiniowana jest również stała MQSD\_STRUC\_ID\_ARRAY. Ma taką samą wartość jak MQSD\_STRUC\_ID, ale jest tablicą znaków zamiast łańcucha.

### *Wersja (MQLONG) dla MQSD*

Jest to numer wersji struktury; wartość musi być następująca:

#### **MQSD\_VERSION\_1**

Version-1 Struktura deskryptora subskrypcji.

Następująca stała określa numer wersji bieżącej:

#### **MQSD\_CURRENT\_VERSION**

Bieżąca wersja struktury deskryptora subskrypcji.

Jest to zawsze pole wejściowe. Wartością początkową tego pola jest MQSD\_VERSION\_1.

### *Opcje (MQLONG) dla MQSD*

Ta opcja udostępnia opcje umożliwiające sterowanie działaniem wywołania MQSUB.

Należy podać co najmniej jedną z następujących opcji:

- MQSO\_ALTER (zmiana MQSO)
- MQSO\_RESUME
- MOSO CREATE

Aby określić więcej niż jedną opcję, dodaj wartości razem (nie dodawaj więcej niż raz tej samej stałej) lub połącz wartości za pomocą operacji bitowej OR (jeśli język programowania obsługuje operacje bitowe).

Kombinacje, które nie są poprawne, zostały opisane w tym temacie; wszystkie inne kombinacje są poprawne.

**Opcje dostępu lub tworzenia**: Opcje dostępu i tworzenia określają, czy subskrypcja jest tworzona, czy też istniejąca subskrypcja jest zwracana lub zmieniana. Należy określić co najmniej jedną z tych opcji.

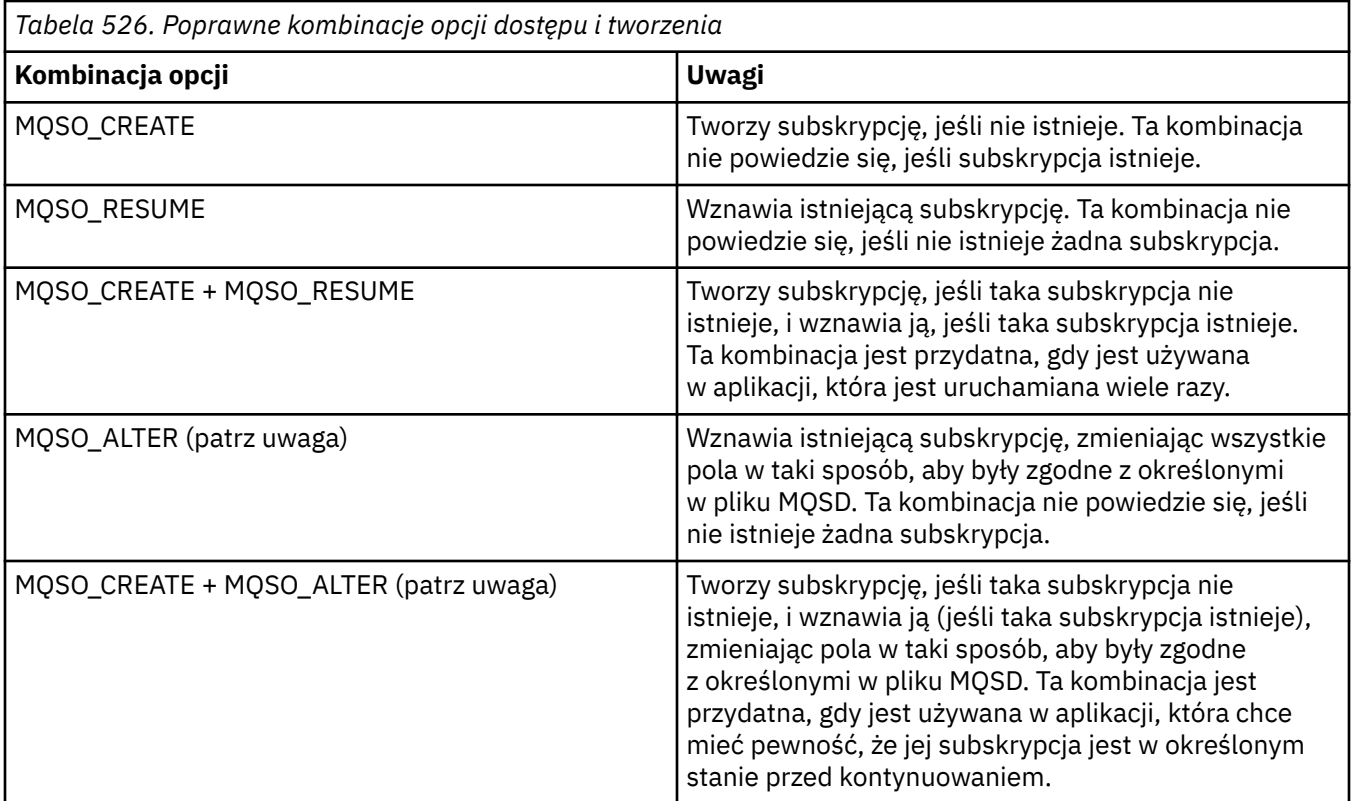

#### **Uwaga:**

Opcje określające opcję MQSO\_ALTER mogą również określać opcję MQSO\_RESUME, ale ta kombinacja nie ma dodatkowego wpływu na określanie samej opcji MQSO\_ALTER. Instrukcja MQSO\_ALTER implikuje opcję MQSO\_RESUME, ponieważ wywołanie komendy MQSUB w celu zmiany subskrypcji implikuje, że subskrypcja również zostanie wznowiona. Sytuacja odwrotna nie jest prawdziwa, jednak wznowienie subskrypcji nie oznacza, że należy ją zmienić.

#### **MQSO\_CREATE**

Utwórz nową subskrypcję dla określonego tematu. Jeśli istnieje subskrypcja używająca tej samej zmiennej *SubName* , wywołanie nie powiedzie się i zostanie wyświetlony komunikat MQRC\_SUB\_ALREADY\_EXISTS. Tego niepowodzenia można uniknąć, łącząc opcję MQSO\_CREATE z opcją MQSO\_RESUME. *SubName* nie zawsze jest konieczne. Więcej informacji na ten temat zawiera opis tego pola.

Połączenie operacji MQSO\_CREATE z opcją MQSO\_RESUME zwraca uchwyt do istniejącej subskrypcji dla określonego elementu *SubName* , jeśli taka subskrypcja zostanie znaleziona. Jeśli nie istnieje, zostanie utworzona nowa subskrypcja przy użyciu wszystkich pól udostępnionych w pliku MQSD.

Podobnie można połączyć instrukcję MQSO\_CREATE z instrukcją MQSO\_ALTER.

#### **MQSO\_RESUME**

Zwraca uchwyt do istniejącej subskrypcji, która jest zgodna z subskrypcją określoną przez parametr *SubName*. W zgodnych atrybutach subskrypcji nie są wprowadzane żadne zmiany i są one zwracane w danych wyjściowych w strukturze MQSD. Używane są tylko następujące pola MQSD: StrucId, Version, Options, AlternateUserId i AlternateSecurityId oraz SubName.

Wywołanie kończy się niepowodzeniem z kodem przyczyny MQRC\_NO\_SUBSCRIPTION, jeśli subskrypcja nie istnieje i nie jest zgodna z pełną nazwą subskrypcji. Tego niepowodzenia można uniknąć, łącząc opcję MQSO\_CREATE z opcją MQSO\_RESUME.

Identyfikator użytkownika subskrypcji jest identyfikatorem użytkownika, który utworzył subskrypcję, lub jeśli został on później zmieniony przez inny identyfikator użytkownika, jest to identyfikator użytkownika ostatniej pomyślnej zmiany. Jeśli używany jest identyfikator AlternateUseri dla tego

użytkownika dozwolone jest użycie alternatywnych identyfikatorów użytkowników, alternatywny identyfikator użytkownika jest rejestrowany jako identyfikator użytkownika, który utworzył subskrypcję, a nie jako identyfikator użytkownika, dla którego została utworzona subskrypcja.

Jeśli istnieje zgodna subskrypcja, która została utworzona bez opcji MQSO\_ANY\_USERID, a identyfikator użytkownika subskrypcji różni się od identyfikatora użytkownika aplikacji żądającej uchwytu subskrypcji, wywołanie kończy się niepowodzeniem z kodem przyczyny MQRC\_IDENTITY\_MISMATCH.

Jeśli zgodna subskrypcja istnieje i jest obecnie używana, wywołanie nie powiedzie się i zostanie zwrócony komunikat MQRC\_SUBSCRIPTION\_IN\_USE.

Jeśli subskrypcja o nazwie określonej w polu SubName nie jest poprawną subskrypcją, która może zostać wznowiona lub zmieniona w aplikacji, wywołanie nie powiedzie się i zostanie wyświetlony komunikat MQRC\_INVALID\_SUBSCRIPTION.

Opcja MQSO\_RESUME jest implikowana przez instrukcję MQSO\_ALTER, dlatego nie trzeba jej łączyć z tą opcją. Jednak połączenie tych dwóch opcji nie powoduje błędu.

### **MQSO\_ALTER (zmiana MQSO)**

Zwraca uchwyt do istniejącej subskrypcji z pełną nazwą subskrypcji zgodną z nazwą określoną w parametrze *SubName*. Wszystkie atrybuty subskrypcji, które są inne niż określone w pliku MQSD, są zmieniane w subskrypcji, chyba że zmiana jest niedozwolona dla tego atrybutu. Szczegóły znajdują się w opisie każdego atrybutu i są podsumowane w poniższej tabeli. Próba zmiany atrybutu, którego nie można zmienić, lub zmiany subskrypcji, dla której ustawiono opcję MQSO\_IMMUTABLE, zakończy się niepowodzeniem z kodem przyczyny przedstawionym w poniższej tabeli.

Wywołanie kończy się niepowodzeniem z kodem przyczyny MQRC\_NO\_SUBSCRIPTION, jeśli subskrypcja zgodna z pełną nazwą subskrypcji nie istnieje. Niepowodzenie to można uniknąć, łącząc opcję MQSO\_CREATE z opcją MQSO\_ALTER.

Połączenie MQSO\_CREATE z MQSO\_ALTER zwraca uchwyt do istniejącej subskrypcji dla określonego elementu *SubName* (jeśli zostanie znaleziony). Jeśli nie istnieje żadna subskrypcja, zostanie utworzona nowa subskrypcja przy użyciu wszystkich pól udostępnionych w obiekcie MQSD.

Identyfikator użytkownika subskrypcji jest identyfikatorem użytkownika, który utworzył subskrypcję, lub, jeśli został on później zmieniony przez inny identyfikator użytkownika, jest to identyfikator użytkownika ostatniej pomyślnej zmiany. Jeśli używany jest identyfikator AlternateUseri dla tego użytkownika dozwolone jest użycie alternatywnych identyfikatorów użytkowników, to alternatywny identyfikator użytkownika jest rejestrowany jako identyfikator użytkownika, który utworzył subskrypcję, a nie jako identyfikator użytkownika, który utworzył subskrypcję.

Jeśli istnieje zgodna subskrypcja, która została utworzona bez opcji MQSO\_ANY\_USERID, a identyfikator użytkownika subskrypcji jest inny niż identyfikator użytkownika aplikacji żądającej uchwytu do subskrypcji, wywołanie kończy się niepowodzeniem z kodem przyczyny MQRC\_IDENTITY\_MISMATCH.

Jeśli zgodna subskrypcja istnieje i jest obecnie używana, wywołanie nie powiedzie się i zostanie zwrócony komunikat MQRC\_SUBSCRIPTION\_IN\_USE.

Jeśli subskrypcja o nazwie określonej w polu SubName nie jest poprawną subskrypcją, która może zostać wznowiona lub zmieniona w aplikacji, wywołanie nie powiedzie się i zostanie wyświetlony komunikat MQRC\_INVALID\_SUBSCRIPTION.

W poniższej tabeli przedstawiono możliwość zmiany wartości atrybutów MQSO\_ALTER w MQSD i MQSUB.

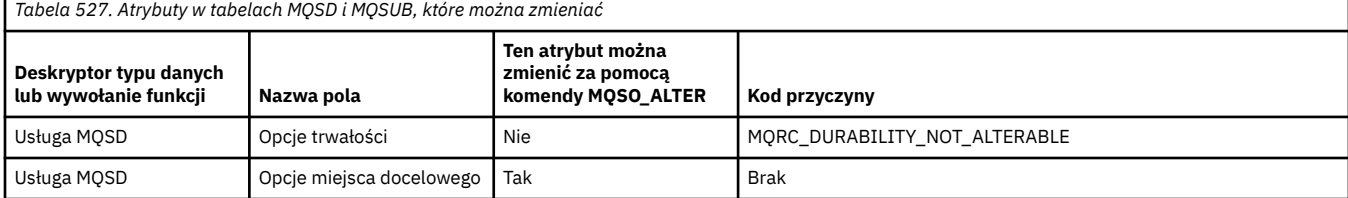

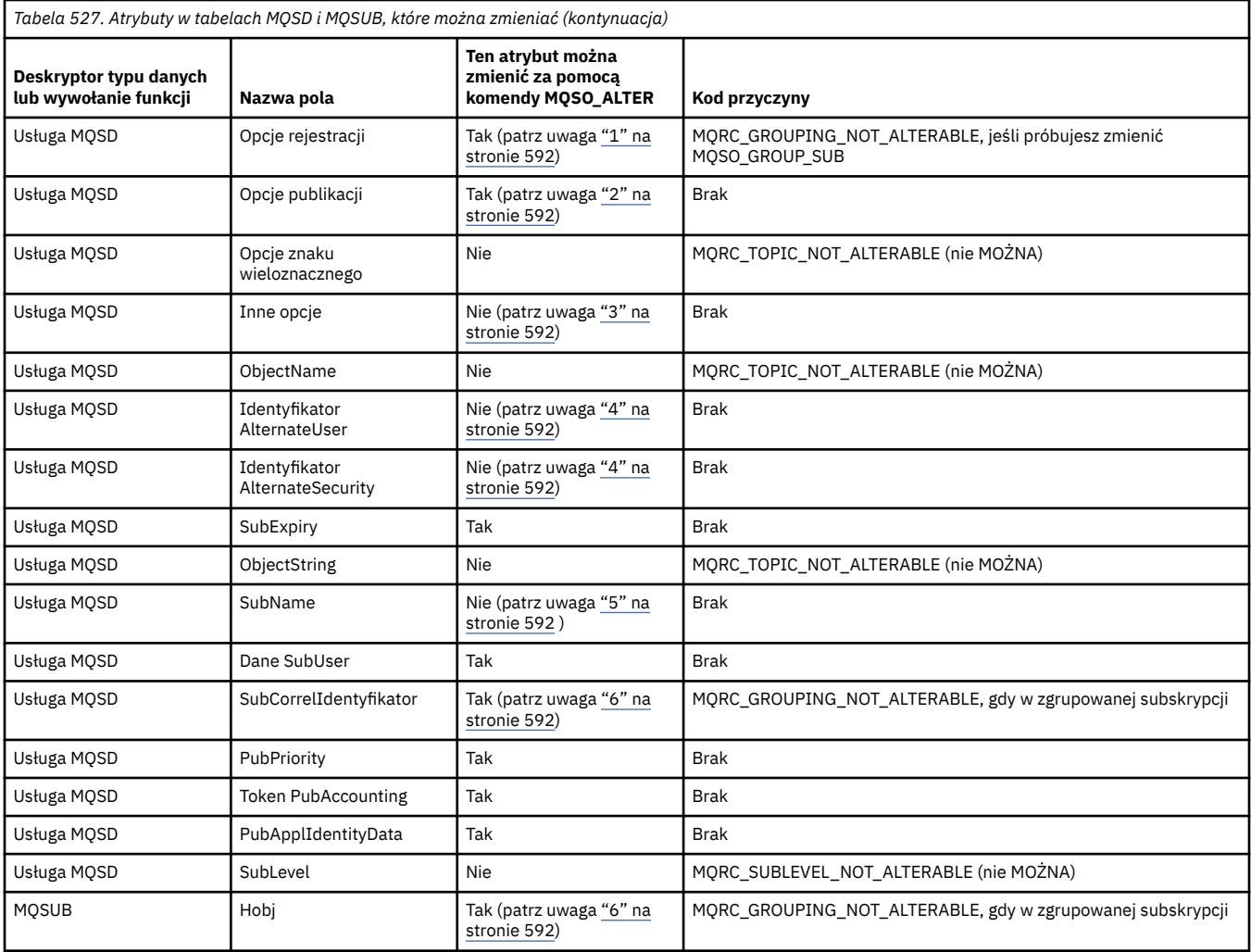

### **Uwagi:**

- 1. Nie można zmienić tabeli MQSO\_GROUP\_SUB.
- 2. Nie można zmienić elementu MQSO\_NEW\_PUBLIC ONLY, ponieważ nie jest on częścią subskrypcji
- 3. Te opcje nie są częścią subskrypcji
- 4. Ten atrybut nie jest częścią subskrypcji
- 5. Ten atrybut jest tożsamością zmienianej subskrypcji
- 6. Możliwość zmiany, z wyjątkiem sytuacji, gdy część zgrupowanego elementu podrzędnego (MQSO\_GROUP\_SUB)

**Opcje trwałości:** Następujące opcje sterują trwałością subskrypcji. Można określić tylko jedną z tych opcji. Jeśli istniejąca subskrypcja jest zmieniana za pomocą opcji MQSO\_ALTER, nie można zmienić trwałości subskrypcji. Po powrocie z wywołania MQSUB używającego komendy MQSO\_RESUME ustawiana jest odpowiednia opcja trwałości.

#### **MQSO\_DURABLE**

Zażądaj, aby subskrypcja tego tematu pozostała, dopóki nie zostanie jawnie usunięta za pomocą komendy MQCLOSE z opcją MQCO\_REMOVE\_SUB. Jeśli ta subskrypcja nie zostanie jawnie usunięta, pozostanie ona nawet po zamknięciu połączenia aplikacji z menedżerem kolejek.

Jeśli do tematu, który jest zdefiniowany jako nie zezwalający na trwałe subskrypcje, zażądano trwałej subskrypcji, wywołanie kończy się niepowodzeniem z błędem MQRC\_DURABILITY\_NOT\_ALLOWED.

#### **MQSO\_NON\_DURABLE**

Zażądaj, aby subskrypcja tego tematu została usunięta podczas zamykania połączenia aplikacji z menedżerem kolejek, jeśli nie została jeszcze jawnie usunięta. MQSO\_NON\_DURABLE jest

przeciwieństwem opcji MQSO\_DURABLE i jest definiowany w celu wspomagania dokumentacji programu. Jest to wartość domyślna, jeśli nie określono żadnej z nich.

**Opcje miejsca docelowego:** Poniższa opcja steruje miejscem docelowym, do którego są wysyłane publikacje dla tematu, który został zasubskrybowany. W przypadku modyfikowania istniejącej subskrypcji przy użyciu opcji MQSO\_ALTER można zmienić miejsce docelowe używane na potrzeby publikacji dla subskrypcji. W przypadku powrotu z wywołania MQSUB używającego opcji MQSO\_RESUME ta opcja jest ustawiana w razie potrzeby.

#### **MQSO\_MANAGED**

Zażądaj, aby miejsce docelowe, do którego są wysyłane publikacje, było zarządzane przez menedżer kolejek.

Uchwyt obiektu zwracany w programie *Hobj* reprezentuje kolejkę zarządzaną przez menedżer kolejek i jest używany z kolejnymi wywołaniami MQGET, MQCB, MQINQ lub MQCLOSE.

Nie można podać uchwytu obiektu zwróconego z poprzedniego wywołania MQSUB w parametrze **Hobj** , jeśli nie określono parametru MQSO\_MANAGED.

#### **MQSO\_NO\_MULTICAST**

Żądanie, aby miejsce docelowe, do którego są wysyłane publikacje, nie było adresem grupy rozsyłania grupowego. Ta opcja jest poprawna tylko w połączeniu z opcją MQSO\_MANAGED. Jeśli w parametrze **Hobj** podano uchwyt kolejki, nie można użyć rozsyłania grupowego dla tej subskrypcji, a opcja nie jest poprawna.

Jeśli temat jest zdefiniowany w taki sposób, aby zezwalał tylko na subskrypcje rozsyłania grupowego przy użyciu ustawienia MCAST(ONLY) , wywołanie kończy się niepowodzeniem z kodem przyczyny MQRC\_MULTICAST\_REQUIRED.

**Opcja zasięgu:** Poniższa opcja steruje zasięgiem dokonanej subskrypcji. W przypadku modyfikowania istniejącej subskrypcji przy użyciu opcji MQSO\_ALTER nie można zmienić tej opcji zasięgu subskrypcji. Po powrocie z wywołania MQSUB przy użyciu opcji MQSO-RESUME ustawiana jest odpowiednia opcja zasięgu.

#### **MQSO\_SCOPE\_QMGR,**

Ta subskrypcja jest dokonywana tylko w lokalnym menedżerze kolejek. Żadna subskrypcja proxy nie jest dystrybuowana do innych menedżerów kolejek w sieci. Do tego subskrybenta wysyłane są tylko publikacje opublikowane w tym menedżerze kolejek. Powoduje to przesłonięcie dowolnego zachowania ustawionego przy użyciu atrybutu tematu SUBSCOPE.

**Uwaga:** Jeśli nie jest ustawiony, zasięg subskrypcji jest określany przez atrybut tematu SUBSCOPE.

**Opcje rejestracji:** Następujące opcje sterują szczegółami rejestracji dokonanej w menedżerze kolejek dla tej subskrypcji. W przypadku zmiany istniejącej subskrypcji przy użyciu opcji MQSO\_ALTER można zmienić te opcje rejestracji. Po powrocie z wywołania MQSUB używającego komendy MQSO\_RESUME ustawione są odpowiednie opcje rejestracji.

#### **MQSO\_GROUP\_SUB**

Ta subskrypcja ma być zgrupowana z innymi subskrypcjami tego samego SubLevel przy użyciu tej samej kolejki i tego samego identyfikatora korelacji, tak aby wszystkie publikacje tematów, które spowodowałyby dostarczenie więcej niż jednego komunikatu publikacji do grupy subskrypcji, ze względu na nakładający się zestaw używanych łańcuchów tematów, powodowały dostarczenie do kolejki tylko jednego komunikatu. Jeśli ta opcja nie jest używana, każda unikalna subskrypcja (identyfikowana przez SubName), która jest zgodna, jest dostarczana z kopią publikacji, co może oznaczać, że więcej niż jedna kopia publikacji może zostać umieszczona w kolejce współużytkowanej przez pewną liczbę subskrypcji.

Tylko najbardziej znacząca subskrypcja w grupie jest dostarczana wraz z kopią publikacji. Najbardziej znacząca subskrypcja jest oparta na pełnej nazwie tematu aż do miejsca, w którym znaleziono znak wieloznaczny. Jeśli w grupie używane są różne schematy znaków wieloznacznych, ważna jest tylko pozycja znaku wieloznacznego. Zaleca się, aby nie łączyć różnych schematów znaków wieloznacznych w obrębie grupy subskrypcji, które współużytkują tę samą kolejkę.

Podczas tworzenia nowej zgrupowanej subskrypcji musi ona nadal mieć unikalną nazwę SubName, ale jeśli jest zgodna z pełną nazwą tematu istniejącej subskrypcji w grupie, wywołanie kończy się niepowodzeniem z wartością MQRC\_DUPLICATE\_GROUP\_SUB.

Jeśli w najbardziej znaczącej subskrypcji w grupie określono również wartość MQSO\_NOT\_OWN\_PUBS i jest to publikacja z tej samej aplikacji, do kolejki nie jest dostarczana żadna publikacja.

Podczas modyfikowania subskrypcji dokonanej za pomocą tej opcji nie można zmieniać pól, które implikują grupowanie, hobby w wywołaniu MQSUB (reprezentujących nazwę kolejki i menedżera kolejek) oraz identyfikatora SubCorrel. Próba ich zmiany spowoduje, że wywołanie nie powiedzie się i zostanie nawiązane połączenie z MQRC\_GROUPING\_NOT\_ALTERABLE.

Ta opcja musi być połączona z opcją MQSO\_SET\_CORREL\_ID z identyfikatorem SubCorrel, który nie jest ustawiony na wartość MQCI\_NONE i nie może być łączony z opcją MQSO\_MANAGED.

#### **MQSO\_ANY\_USERID**

Jeśli określono opcję MQSO\_ANY\_USERID, tożsamość subskrybenta nie jest ograniczona do pojedynczego identyfikatora użytkownika. Dzięki temu każdy użytkownik może zmienić lub wznowić subskrypcję, gdy ma odpowiednie uprawnienia. Subskrypcja może być dostępna tylko dla jednego użytkownika w danym momencie. Próba wznowienia korzystania z subskrypcji aktualnie używanej przez inną aplikację powoduje, że wywołanie nie powiedzie się i zostanie użyta komenda MQRC\_SUBSCRIPTION\_IN\_USE.

Aby dodać tę opcję do istniejącej subskrypcji, wywołanie MQSUB (za pomocą MQSO\_ALTER) musi pochodzić z tego samego identyfikatora użytkownika, co oryginalna subskrypcja.

Jeśli wywołanie MQSUB odwołuje się do istniejącej subskrypcji z ustawioną wartością MQSO\_ANY\_USERID, a identyfikator użytkownika różni się od oryginalnej subskrypcji, wywołanie powiedzie się tylko wtedy, gdy nowy identyfikator użytkownika ma uprawnienie do subskrybowania tematu. Po pomyślnym zakończeniu działania przyszłe publikacje dla tego subskrybenta są umieszczane w kolejce subskrybentów z nowym identyfikatorem użytkownika ustawionym w komunikacie o publikacji.

Nie należy określać jednocześnie identyfikatorów MQSO\_ANY\_USERID i MQSO\_FIXED\_USERID. Jeśli żadna z tych wartości nie zostanie podana, wartością domyślną jest MQSO\_FIXED\_USERID.

### **MQSO\_FIXED\_USERID (Identyfikator stałego użytkownika)**

Jeśli określono parametr MQSO\_FIXED\_USERID, subskrypcja może zostać zmieniona lub wznowiona tylko przez ostatniego użytkownika, który ją zmodyfikuje. Jeśli subskrypcja nie została zmieniona, jest to identyfikator użytkownika, który ją utworzył.

Jeśli komenda MQSUB odwołuje się do istniejącej subskrypcji z ustawioną wartością MQSO\_ANY\_USERID i modyfikuje subskrypcję za pomocą komendy MQSO\_ALTER w celu użycia opcji MQSO\_FIXED\_USERID, identyfikator użytkownika subskrypcji jest teraz poprawiany przy użyciu tego nowego identyfikatora użytkownika. Wywołanie powiedzie się tylko wtedy, gdy nowy ID użytkownika ma uprawnienia do subskrybowania tematu.

Jeśli ID użytkownika inny niż zarejestrowany jako właściciel subskrypcji próbuje wznowić lub zmienić subskrypcję MQSO\_FIXED\_USERID, wywołanie kończy się niepowodzeniem z błędem MQRC\_IDENTITY\_MISMATCH. Identyfikator użytkownika będącego właścicielem subskrypcji można wyświetlić za pomocą komendy DISPLAY SBSTATUS.

Nie należy określać jednocześnie identyfikatorów MQSO\_ANY\_USERID i MQSO\_FIXED\_USERID. Jeśli żadna z tych wartości nie zostanie podana, wartością domyślną jest MQSO\_FIXED\_USERID.

**Opcje publikacji:** Następujące opcje sterują sposobem wysyłania publikacji do tego subskrybenta. W przypadku modyfikowania istniejącej subskrypcji przy użyciu opcji MQSO\_ALTER można zmienić te opcje publikowania.

#### **MQSO\_NOT\_OWN\_PUBS:**

Informuje broker, że aplikacja nie chce wyświetlać żadnych własnych publikacji. Publikacje są uznawane za pochodzące z tej samej aplikacji, jeśli uchwyty połączenia są takie same. W przypadku powrotu z wywołania MQSUB używającego opcji MQSO\_RESUME ta opcja jest ustawiana w razie potrzeby.

#### **MQSO\_NEW\_PUBLIC TYLKO**

Podczas tworzenia tej subskrypcji nie są wysyłane żadne zachowane publikacje, a tylko nowe. Ta opcja ma zastosowanie tylko wtedy, gdy określono opcję MQSO\_CREATE. Wszelkie kolejne zmiany w subskrypcji nie wpływają na przepływ publikacji, dlatego wszystkie publikacje przechowywane w temacie zostaną już wysłane do subskrybenta jako nowe publikacje.

Jeśli ta opcja zostanie podana bez opcji MQSO\_CREATE, wywołanie zakończy się niepowodzeniem z błędem MQRC\_OPTIONS\_ERROR. Po powrocie z wywołania MQSUB używającego opcji MQSO\_RESUME ta opcja nie jest ustawiana, nawet jeśli subskrypcja została utworzona przy użyciu tej opcji.

Jeśli ta opcja nie jest używana, poprzednio zachowane komunikaty są wysyłane do podanej kolejki docelowej. Jeśli to działanie nie powiedzie się z powodu błędu (MQRC\_RETAINED\_MSG\_Q\_ERROR lub MQRC\_RETAINED\_NOT\_DOSTARCZONE), utworzenie subskrypcji nie powiedzie się.

#### **Publikacje MQSO\_ON\_REQUEST**

Ustawienie tej opcji wskazuje, że subskrybent będzie w razie potrzeby żądawał informacji. Menedżer kolejek nie wysyła niezamówionych komunikatów do subskrybenta. Zachowana publikacja (lub być może wiele publikacji, jeśli w temacie określono znak wieloznaczny) jest wysyłana do subskrybenta za każdym razem, gdy wywołanie MQSUBRQ jest wykonywane przy użyciu uchwytu Hsub z poprzedniego wywołania MQSUB. Przy użyciu tej opcji nie są wysyłane żadne publikacje w wyniku wywołania MQSUB. W przypadku powrotu z wywołania MQSUB używającego opcji MQSO\_RESUME ta opcja jest ustawiana w razie potrzeby.

Ta opcja nie jest poprawna w połączeniu z opcją SubLevel większą niż 1.

**Opcje odczytu z wyprzedzeniem:** Następujące opcje sterują tym, czy komunikaty nietrwałe są wysyłane do aplikacji przed aplikacją żądającą tych komunikatów.

### **MQSO\_READ\_AHEAD\_AS\_Q\_DEF,**

Jeśli wywołanie MQSUB używa zarządzanego uchwytu, domyślny atrybut odczytu z wyprzedzeniem kolejki modelowej powiązanej z subskrybowanym tematem określa, czy komunikaty są wysyłane do aplikacji przed zażądaniem ich przez aplikację.

Jest to wartość domyślna.

#### **MQSO\_NO\_READ\_AHEAD**

Jeśli wywołanie MQSUB używa zarządzanego uchwytu, komunikaty nie są wysyłane do aplikacji, zanim aplikacja ich zażąda.

#### **MQSO\_READ\_AHEAD**

Jeśli wywołanie MQSUB używa zarządzanego uchwytu, komunikaty mogą zostać wysłane do aplikacji przed zażądaniem ich przez aplikację.

#### **Uwaga:**

Poniższe uwagi dotyczą opcji odczytu z wyprzedzeniem:

- 1. Można podać tylko jedną z tych opcji. Jeśli określono zarówno MQOO\_READ\_AHEAD, jak i MQOO\_NO\_READ\_AHEAD, zwracany jest kod przyczyny MQRC\_OPTIONS\_ERROR. Te opcje mają zastosowanie tylko wtedy, gdy określono opcję MQSO\_MANAGED.
- 2. Nie mają one zastosowania do MQSUB, gdy przekazywana jest kolejka, która została wcześniej otwarta. Odczyt z wyprzedzeniem może nie być włączony na żądanie. Opcje MQGET użyte w pierwszym wywołaniu MQGET mogą uniemożliwić włączenie odczytu z wyprzedzeniem. Ponadto odczyt z wyprzedzeniem jest wyłączany, gdy klient łączy się z menedżerem kolejek, w którym odczyt z wyprzedzeniem nie jest obsługiwany. Jeśli aplikacja nie działa jako klient IBM MQ , te opcje są ignorowane.

**Opcje znaków wieloznacznych:** Następujące opcje sterują sposobem interpretowania znaków wieloznacznych w łańcuchu podanym w polu ObjectString pliku MQSD. Można określić tylko jedną z tych opcji. W przypadku modyfikowania istniejącej subskrypcji przy użyciu opcji MQSO\_ALTER nie można zmieniać tych opcji znaków wieloznacznych. Po powrocie z wywołania MQSUB z użyciem opcji MQSO\_RESUME ustawiana jest odpowiednia opcja znaku wieloznacznego.

### **MQSO\_WILDCARD\_CHAR**

Znaki wieloznaczne działają tylko na znakach w łańcuchu tematu.

Zachowanie zdefiniowane przez MQSO\_WILDCARD\_CHAR przedstawiono w poniższej tabeli.

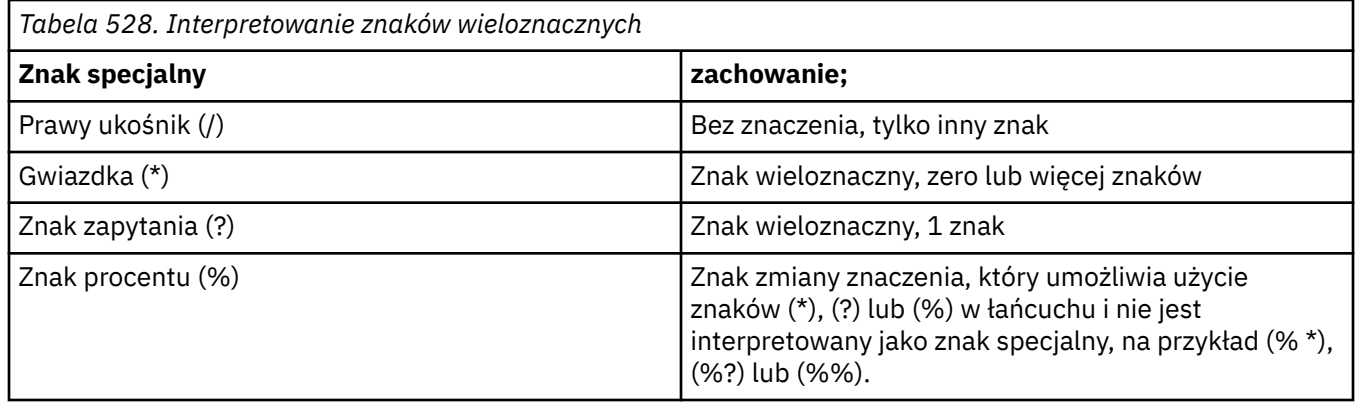

Na przykład publikowanie w następującym temacie:

```
/level0/level1/level2/level3/level4
```
jest zgodne z subskrybentami przy użyciu następujących tematów:

\* /\* / level0/level1/level2/level3/\* / level0/level1/\*/level3/level4 / level0/level1/le?el2/level3/level4

**Uwaga:** Użycie znaków wieloznacznych podczas używania komunikatów w formacie MQRFH1 do publikowania/subskrypcji jest dokładnie takie samo znaczenie, jak w produkcie IBM MQ V6 i WebSphere MB V6 . Zaleca się, aby ta opcja nie była używana w przypadku nowo napisanych aplikacji i była używana tylko w przypadku aplikacji, które były wcześniej uruchamiane dla tej wersji i nie zostały zmienione w celu użycia domyślnego zachowania znaku wieloznacznego zgodnie z opisem w sekcji MQSO\_WILDCARD\_TOPIC.

### **MQSO\_WILDCARD\_TOPIC,**

Znaki wieloznaczne działają tylko na elementach tematu w łańcuchu tematu. Jest to zachowanie domyślne, jeśli nie zostanie wybrana żadna opcja.

Zachowanie wymagane przez parametr MQSO\_WILDCARD\_TOPIC jest przedstawione w poniższej tabeli:

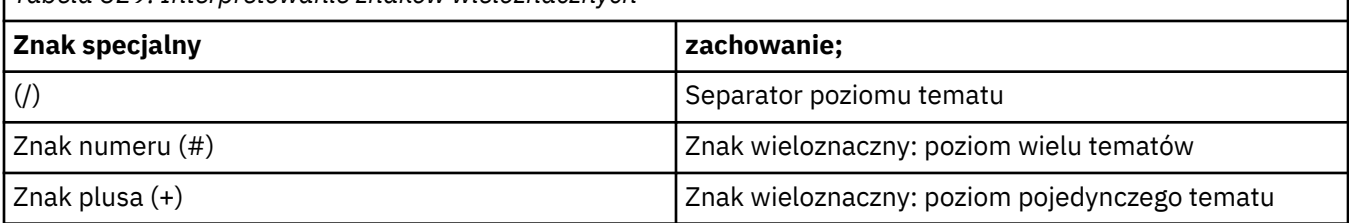

*Tabela 529. Interpretowanie znaków wieloznacznych*

**Uwagi:**

Znaki (+) i (#) nie są traktowane jako znaki wieloznaczne, jeśli są mieszane z innymi znakami (w tym z samymi sobą) na poziomie tematu. W poniższym łańcuchu znaki (#) i (+) są traktowane jako zwykłe znaki.

```
level0/level1/#+/level3/level#
```
Na przykład publikowanie w następującym temacie:

/level0/level1/level2/level3/level4

jest zgodne z subskrybentami przy użyciu następujących tematów:

```
#
/#
 \mathring{\;}level0/level1/level2/level3/#
/ level0/level1/+/level3/level4
```
**Inne opcje:** Następujące opcje sterują sposobem wywoływania interfejsu API, a nie subskrypcją. Po powrocie z wywołania MQSUB używającego komendy MQSO\_RESUME te opcje nie ulegają zmianie. Więcej informacji na temat zawiera sekcja ["AlternateUserId \(MQCHAR12\) dla MQSD" na stronie 599](#page-598-0).

#### **MQSO\_ALTERNATE\_UPRAWNIENIA\_UŻYTKOWNIKA**

Pole identyfikatora AlternateUserzawiera identyfikator użytkownika używany do sprawdzania poprawności tego wywołania MQSUB. Wywołanie może zakończyć się powodzeniem tylko wtedy, gdy ten identyfikator AlternateUserma uprawnienia do otwierania obiektu z określonymi opcjami dostępu, bez względu na to, czy identyfikator użytkownika, pod którym działa aplikacja, jest do tego uprawniony.

#### **MQSO\_SET\_CORREL\_ID (Identyfikator korelacji MQSO\_SET\_)**

Subskrypcja ma używać identyfikatora korelacji podanego w polu *SubCorrelId* . Jeśli ta opcja nie zostanie podana, identyfikator korelacji zostanie automatycznie utworzony przez menedżer kolejek w czasie subskrypcji i zwrócony do aplikacji w polu *SubCorrelId* . Więcej informacji na ten temat zawiera sekcja ["SubCorrelId \(MQBYTE24\) dla MQSD" na stronie 601](#page-600-0) .

Tej opcji nie można łączyć z opcją MQSO\_MANAGED.

#### **MQSO\_SET\_IDENTITY\_CONTEXT,**

Subskrypcja ma używać tokenu rozliczania i danych tożsamości aplikacji podanych w polach *PubAccountingToken* i *PubApplIdentityData* .

Jeśli ta opcja jest określona, wykonywane jest takie samo sprawdzenie autoryzacji, jak w przypadku dostępu do kolejki docelowej za pomocą wywołania MQOPEN z opcją MQOO\_SET\_IDENTITY\_CONTEXT, z wyjątkiem sytuacji, gdy opcja MQSO\_MANAGED jest również używana, w której to przypadku nie ma sprawdzania autoryzacji w kolejce docelowej.

Jeśli ta opcja nie jest określona, publikacje wysyłane do tego subskrybenta mają powiązane domyślne informacje o kontekście w następujący sposób:

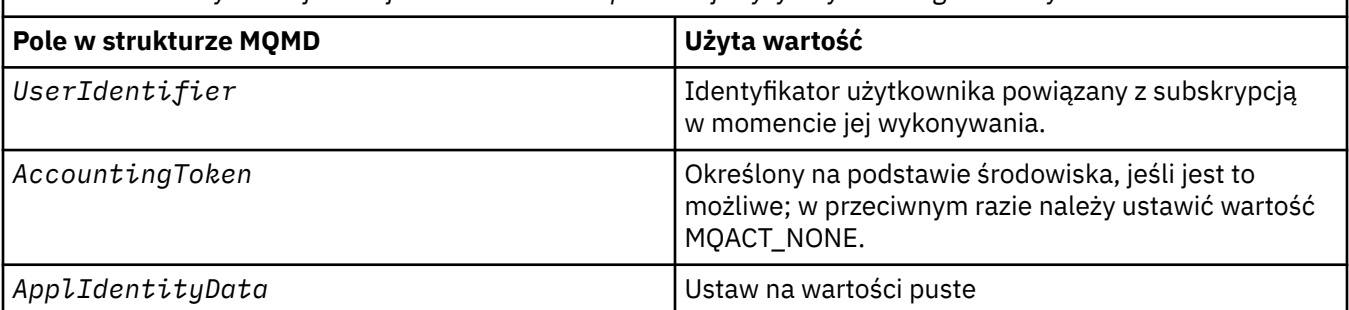

*Tabela 530. Domyślne informacje o kontekście dla publikacji wysyłanych do tego subskrybenta*

<span id="page-597-0"></span>Ta opcja jest poprawna tylko z opcjami MQSO\_CREATE i MQSO\_ALTER. W przypadku użycia z opcją MQSO\_RESUME pola *PubAccountingToken* i *PubApplIdentityData* są ignorowane, więc ta opcja nie ma zastosowania.

Jeśli subskrypcja zostanie zmieniona bez użycia tej opcji, gdy wcześniej informacje o kontekście tożsamości zostały dostarczone przez subskrypcję, dla zmienionej subskrypcji zostaną wygenerowane domyślne informacje o kontekście.

Jeśli subskrypcja zezwalająca różnym identyfikatorom użytkowników na korzystanie z niej z opcją MQSO\_ANY\_USERID jest wznawiana przez inny ID użytkownika, dla nowego ID użytkownika będącego właścicielem subskrypcji generowany jest domyślny kontekst tożsamości, a wszystkie kolejne publikacje są dostarczane z nowym kontekstem tożsamości.

### **MQSO\_FAIL\_IF\_QUIESCING,**

Wywołanie MQSUB kończy się niepowodzeniem, jeśli menedżer kolejek jest w stanie wyciszania. W systemie z/OSw przypadku aplikacji CICS lub IMS ta opcja wymusza także niepowodzenie wywołania MQSUB, jeśli połączenie jest w stanie wyciszania.

# *ObjectName (MQCHAR48) dla usługi MQSD*

Jest to nazwa obiektu tematu zdefiniowana w lokalnym menedżerze kolejek.

Nazwa może zawierać następujące znaki:

- Wielkie litery (od A do Z)
- Małe litery (od a do z)
- Cyfry (od 0 do 9)
- Kropka (.), ukośnik (/), podkreślenie (\_), procent (%)

Nazwa nie może zawierać początkowych ani wewnętrznych odstępów, ale może zawierać końcowe odstępy. Znak o kodzie zero oznacza koniec istotnych danych w nazwie; znak o kodzie zero i wszystkie następujące po nim znaki są traktowane jako odstępy. W podanych środowiskach obowiązują następujące ograniczenia:

- W systemach używających kodu EBCDIC Katakana nie można używać małych liter.
- W systemie z/OS:
	- Należy unikać nazw, które zaczynają się lub kończą znakiem podkreślenia; nie mogą być przetwarzane przez operacje i panele sterowania.
	- Znak procentu ma specjalne znaczenie dla RACF. Jeśli produkt RACF jest używany jako zewnętrzny menedżer zabezpieczeń, nazwy nie mogą zawierać procentu. Jeśli tak, nazwy te nie są uwzględniane podczas sprawdzania zabezpieczeń, gdy używane są profile ogólne RACF .
- W systemie IBM inazwy zawierające małe litery, ukośnik lub procent muszą być ujęte w cudzysłów, jeśli zostały podane w komendach. Te cudzysłowy nie mogą być podawane dla nazw, które występują jako pola w strukturach lub jako parametry w wywołaniach.

Nazwa *ObjectName* jest używana do utworzenia pełnej nazwy tematu.

Pełną nazwę tematu można utworzyć na podstawie dwóch różnych pól: *ObjectName* i *ObjectString*. Szczegółowe informacje na temat używania tych dwóch pól zawiera sekcja Łączenie łańcuchów tematów.

Jeśli nie można znaleźć obiektu identyfikowanego przez pole *ObjectName* , wywołanie kończy się niepowodzeniem z kodem przyczyny MQRC\_UNKNOWN\_OBJECT\_NAME, nawet jeśli w parametrze *ObjectString*podano łańcuch.

Po powrocie z wywołania MQSUB z opcją MQSO\_RESUME to pole pozostaje niezmienione.

Długość tego pola jest określona przez wartość MQ\_TOPIC\_NAME\_LENGTH. Wartością początkową tego pola jest łańcuch pusty w języku C i 48 znaków odstępu w innych językach programowania.

<span id="page-598-0"></span>W przypadku zmiany istniejącej subskrypcji za pomocą opcji MQSO\_ALTER nie można zmienić nazwy obiektu tematu, który został zasubskrybowany. To pole i pole *ObjectString* można pominąć. Jeśli zostaną podane, muszą zostać przetłumaczone na tę samą pełną nazwę tematu. Jeśli nie, wywołanie nie powiedzie się i zostanie wyświetlony komunikat MQRC\_TOPIC\_NOT\_ALTERABLE.

# *AlternateUserId (MQCHAR12) dla MQSD*

Jeśli zostanie podana wartość MQSO\_ALTERNATE\_USER\_AUTHORITY, to pole zawiera alternatywny identyfikator użytkownika, który jest używany do sprawdzania autoryzacji subskrypcji i danych wyjściowych do kolejki docelowej (określonej w parametrze **Hobj** wywołania MQSUB) zamiast identyfikatora użytkownika, który jest aktualnie używany przez aplikację.

Jeśli operacja powiedzie się, identyfikator użytkownika określony w tym polu jest rejestrowany jako identyfikator użytkownika będącego właścicielem subskrypcji zamiast identyfikatora użytkownika, pod którym aplikacja jest obecnie uruchomiona.

Jeśli określono parametr MQSO\_ALTERNATE\_USER\_AUTHORITY i to pole jest całkowicie puste, aż do pierwszego znaku o wartości NULL lub końca pola, subskrypcja może zakończyć się powodzeniem tylko wtedy, gdy do subskrybowania tego tematu z określonymi opcjami lub kolejką docelową dla danych wyjściowych nie jest wymagana autoryzacja użytkownika.

Jeśli opcja MQSO\_ALTERNATE\_USER\_AUTHORITY nie jest określona, to pole jest ignorowane.

W podanych środowiskach występują następujące różnice:

• W systemie z/OSdo sprawdzenia autoryzacji subskrypcji używane jest tylko 8 pierwszych znaków identyfikatora AlternateUser. Jednak bieżący identyfikator użytkownika musi być autoryzowany do określenia tego konkretnego alternatywnego identyfikatora użytkownika; do tego sprawdzenia używane są wszystkie 12 znaków alternatywnego identyfikatora użytkownika. Identyfikator użytkownika może zawierać tylko znaki dozwolone przez zewnętrznego menedżera zabezpieczeń.

Po powrocie z wywołania MQSUB używającego komendy MQSO\_RESUME to pole pozostaje niezmienione.

Jest to pole wejściowe. Długość tego pola jest określona przez wartość MQ\_USER\_ID\_LENGTH. Wartością początkową tego pola jest łańcuch pusty w języku C i 12 znaków odstępu w innych językach programowania.

## *AlternateSecurityId (MQBYTE40) dla MQSD*

Jest to identyfikator bezpieczeństwa, który jest przekazywany z identyfikatorem AlternateUserdo usługi autoryzacji w celu umożliwienia przeprowadzenia odpowiednich sprawdzeń autoryzacji.

AlternateSecurityIdentyfikator jest używany tylko wtedy, gdy określono wartość MQSO\_ALTERNATE\_USER\_AUTHORITY, a pole identyfikatora AlternateUsernie jest całkowicie puste aż do pierwszego znaku o kodzie zero lub końca pola.

Po powrocie z wywołania MQSUB używającego komendy MQSO\_RESUME to pole pozostaje niezmienione.

Więcej informacji zawiera opis parametru ["AlternateSecurityId \(MQBYTE40\) dla MQOD" na stronie 505](#page-504-0) w typie danych MQOD.

# *SubExpiry (MQLONG) dla MQSD*

Jest to czas wyrażony w dziesiątych częściach sekundy, po upływie którego subskrypcja traci ważność. Po upływie tego okresu żadne publikacje nie będą zgodne z tą subskrypcją. Gdy tylko subskrypcja utraci ważność, publikacje nie będą już wysyłane do kolejki. Jednak publikacje, które już istnieją, nie są w żaden sposób naruszone. *SubExpiry* nie ma wpływu na utratę ważności publikacji.

Rozpoznawana jest następująca wartość specjalna:

### **MQEI\_UNLIMITED,**

Subskrypcja ma nieograniczony czas ważności.

<span id="page-599-0"></span>W przypadku zmiany istniejącej subskrypcji za pomocą opcji MQSO\_ALTER można zmienić datę ważności subskrypcji.

Po powrocie z wywołania MQSUB przy użyciu opcji MQSO\_RESUME w tym polu jest ustawiana pierwotna utrata ważności subskrypcji, a nie pozostały czas utraty ważności.

# *ObjectString (MQCHARV) dla MQSD*

Jest to długa nazwa obiektu, która ma być używana.

Nazwa *ObjectString* jest używana do tworzenia pełnej nazwy tematu.

Pełną nazwę tematu można utworzyć na podstawie dwóch różnych pól: *ObjectName* i *ObjectString*. Szczegółowe informacje na temat używania tych dwóch pól zawiera sekcja Łączenie łańcuchów tematów.

Maksymalna długość łańcucha *ObjectString* wynosi 10240.

Jeśli parametr *ObjectString* nie jest określony poprawnie, zgodnie z opisem sposobu użycia struktury [MQCHARV](#page-298-0) lub jeśli przekracza on maksymalną długość, wywołanie kończy się niepowodzeniem z kodem przyczyny MQRC\_OBJECT\_STRING\_ERROR.

Jest to pole wejściowe. Wartości początkowe pól w tej strukturze są takie same jak w strukturze MQCHARV.

Jeśli w pliku *ObjectString* występują znaki wieloznaczne, interpretacja tych znaków może być kontrolowana za pomocą opcji znaków wieloznacznych określonych w polu Opcje w pliku MQSD.

Po powrocie z wywołania MQSUB z opcją MQSO\_RESUME to pole pozostaje niezmienione. Pełna nazwa tematu jest zwracana w polu *ResObjectString* , jeśli podano bufor.

W przypadku modyfikowania istniejącej subskrypcji przy użyciu opcji MQSO\_ALTER nie można zmienić długiej nazwy obiektu tematu, który został zasubskrybowany. To pole i pole *ObjectName* można pominąć. Jeśli zostaną podane, muszą zostać przetłumaczone na tę samą pełną nazwę tematu, w przeciwnym razie wywołanie nie powiedzie się i zostanie zwrócony komunikat MQRC\_TOPIC\_NOT\_ALTERABLE.

## *SubName (MQCHARV) dla MQSD*

Określa nazwę subskrypcji. To pole jest wymagane tylko wtedy, gdy parametr *Options* określa opcję MQSO\_DURABLE, ale jeśli zostanie podany, będzie używany przez menedżer kolejek również dla opcji MQSO\_NON\_DURABLE.

Jeśli parametr *SubName* jest określony, musi być unikalny w obrębie menedżera kolejek, ponieważ jest to metoda używana do identyfikowania subskrypcji.

Maksymalna długość łańcucha *SubName* wynosi 10240.

To pole służy dwóm celom. W przypadku subskrypcji MQSO\_DURABLE to pole służy do identyfikowania subskrypcji, aby można było ją wznowić po jej utworzeniu, jeśli uchwyt subskrypcji został zamknięty (za pomocą opcji MQCO\_KEEP\_SUB) lub został odłączony od menedżera kolejek. W tym celu należy użyć wywołania MQSUB z opcją MQSO\_RESUME. Jest on również wyświetlany w widoku administracyjnym subskrypcji w polu SUBID w kolumnie DISPLAY SBSTATUS.

Jeśli parametr *SubName* zostanie określony niepoprawnie, zgodnie z opisem sposobu użycia struktury [MQCHARV](#page-298-0) , zostanie ona pozostawiona, gdy jest wymagana (czyli *SubName*). *VSLength* ma wartość zero) lub jeśli przekracza maksymalną długość, wywołanie kończy się niepowodzeniem z kodem przyczyny MQRC\_SUB\_NAME\_ERROR.

Jest to pole wejściowe. Wartości początkowe pól w tej strukturze są takie same jak w strukturze MQCHARV.

W przypadku modyfikowania istniejącej subskrypcji przy użyciu opcji MQSO\_ALTER nie można zmienić nazwy subskrypcji, ponieważ jest to pole identyfikujące używane do znajdowania przywoływanej subskrypcji. Nie jest on zmieniany w danych wyjściowych wywołania MQSUB z opcją MQSO\_RESUME.

# <span id="page-600-0"></span>*Dane SubUser(MQCHARV) dla MQSD*

Określa dane użytkownika subskrypcji. Dane udostępnione w subskrypcji w tym polu zostaną dołączone jako właściwość komunikatu danych MQSubUserdla każdej publikacji wysyłanej do tej subskrypcji.

Maksymalna długość łańcucha *SubUserData* wynosi 10240.

Jeśli parametr *SubUserData* zostanie podany niepoprawnie, zgodnie z opisem sposobu użycia struktury [MQCHARV](#page-298-0) lub jeśli przekroczy ona maksymalną długość, wywołanie nie powiedzie się i zostanie zwrócony kod przyczyny MQRC\_SUB\_USER\_DATA\_ERROR.

Jest to pole wejściowe. Wartości początkowe pól w tej strukturze są takie same jak w strukturze MQCHARV.

W przypadku modyfikowania istniejącej subskrypcji przy użyciu opcji MQSO\_ALTER można zmienić dane użytkownika subskrypcji.

To pole o zmiennej długości jest zwracane w danych wyjściowych wywołania MQSUB przy użyciu opcji MQSO\_RESUME, jeśli podano bufor i w pliku *VSBufLen*występuje dodatnia długość buforu. Jeśli w wywołaniu nie podano buforu, w polu *VSLength* komendy MQCHARV zwracana jest tylko długość daty użytkownika subskrypcji. Jeśli podany bufor jest mniejszy niż obszar wymagany do zwrócenia pola, w podanym buforze zwracane są tylko *VSBufLen* bajtów.

## *SubCorrelId (MQBYTE24) dla MQSD*

To pole zawiera identyfikator korelacji wspólny dla wszystkich publikacji zgodnych z tą subskrypcją.

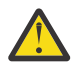

**Ostrzeżenie:** Identyfikator korelacji może być przekazywany tylko między menedżerami kolejek w klastrze publikowania/subskrybowania, a nie w hierarchii.

Wszystkie publikacje wysłane w celu dopasowania tej subskrypcji zawierają ten identyfikator korelacji w deskryptorze komunikatu. Jeśli wiele subskrypcji pobiera swoje publikacje z tej samej kolejki, użycie komendy MQGET według identyfikatora korelacji umożliwia uzyskanie tylko publikacji dla konkretnej subskrypcji. Ten identyfikator korelacji może zostać wygenerowany przez menedżera kolejek lub przez użytkownika.

Jeśli opcia MOSO\_SET\_CORREL\_ID nie jest określona, identyfikator korelacji jest generowany przez menedżer kolejek, a to pole jest polem wyjściowym zawierającym identyfikator korelacji, który zostanie ustawiony w każdym komunikacie opublikowanym dla tej subskrypcji. Wygenerowany identyfikator korelacji składa się z 4-bajtowego identyfikatora produktu (AMQX lub CSQM w kodzie ASCII lub EBCDIC), po którym następuje specyficzna dla produktu implementacja unikalnego łańcucha.

Jeśli podano opcję MQSO\_SET\_CORREL\_ID, identyfikator korelacji jest generowany przez użytkownika, a to pole jest polem wejściowym zawierającym identyfikator korelacji, który ma zostać ustawiony w każdej publikacji dla tej subskrypcji. W tym przypadku, jeśli pole zawiera wartość MQCI\_NONE, identyfikator korelacji, który jest ustawiany w każdym komunikacie publikowanym dla tej subskrypcji, jest identyfikatorem korelacji utworzonym przez oryginalne umieszczenie komunikatu.

Jeśli podano opcję MQSO\_GROUP\_SUB, a określony identyfikator korelacji jest taki sam, jak istniejąca zgrupowana subskrypcja używająca tej samej kolejki i nakładającego się łańcucha tematu, z kopią publikacji udostępniana jest tylko najbardziej znacząca subskrypcja w grupie.

Długość tego pola jest określona przez wartość MQ\_CORREL\_ID\_LENGTH. Wartością początkową tego pola jest MQCI\_NONE.

Jeśli istniejąca subskrypcja jest modyfikowana za pomocą opcji MQSO\_ALTER, a to pole jest polem wejściowym, identyfikator korelacji subskrypcji może zostać zmieniony, chyba że subskrypcja jest subskrypcją grupową, czyli została utworzona za pomocą opcji MQSO\_GROUP\_SUB, w której to przypadku nie można zmienić identyfikatora korelacji subskrypcji.

W przypadku powrotu z wywołania MOSUB używającego opcji MOSO\_RESUME to pole jest ustawiane na bieżący identyfikator korelacji dla subskrypcji.

# *PubPriority (MQLONG) dla MQSD*

<span id="page-601-0"></span>Jest to wartość znajdująca się w polu *Priority* deskryptora komunikatu (MQMD) wszystkich komunikatów publikacji zgodnych z tą subskrypcją. Więcej informacji na temat pola *Priority* w strukturze MQMD zawiera sekcja ["Priorytet \(MQLONG\) dla MQMD" na stronie 463](#page-462-0).

Wartość musi być większa lub równa zero; zero jest najniższym priorytetem. Można również użyć następujących wartości specjalnych:

### **MQPRI\_PRIORITY\_AS\_Q\_DEF**

Jeśli kolejka subskrypcji jest podana w polu *Hobj* wywołania MQSUB i nie jest zarządzanym uchwytem, priorytet dla komunikatu jest pobierany z atrybutu **DefPriority** tej kolejki. Jeśli kolejka jest kolejką klastra lub istnieje więcej niż jedna definicja w ścieżce rozstrzygania nazw kolejek, priorytet jest określany, gdy komunikat publikacji jest umieszczany w kolejce zgodnie z opisem w sekcji ["Priorytet \(MQLONG\) dla MQMD" na stronie 463](#page-462-0).

Jeśli wywołanie MQSUB używa zarządzanego uchwytu, priorytet komunikatu jest pobierany z atrybutu **DefPriority** kolejki modelowej powiązanej z subskrybowanym tematem.

### **MQPRI\_PRIORITY\_AS\_PUBLISHED**

Priorytet komunikatu jest priorytetem oryginalnej publikacji. Jest to wartość początkowa pola.

W przypadku modyfikowania istniejącej subskrypcji przy użyciu opcji MQSO\_ALTER można zmienić wartość parametru *Priority* dla wszystkich przyszłych komunikatów publikacji.

W przypadku powrotu z wywołania MOSUB używającego opcji MOSO\_RESUME to pole jest ustawiane na bieżący priorytet używany dla subskrypcji.

## *Znacznik PubAccounting(MQBYTE32) dla usługi MQSD*

Jest to wartość znajdująca się w polu *AccountingToken* deskryptora komunikatu (MQMD) wszystkich komunikatów publikacji zgodnych z tą subskrypcją. *AccountingToken* jest częścią kontekstu tożsamości komunikatu. Więcej informacji na temat kontekstu komunikatu zawiera sekcja Kontekst komunikatu. Więcej informacji na temat pola *AccountingToken* w strukturze MQMD zawiera sekcja ["AccountingToken \(MQBYTE32\) dla MQMD" na stronie 472](#page-471-0)

W polu *PubAccountingToken* można użyć następującej wartości specjalnej:

### **MQACT\_NONE**

Nie określono tokenu rozliczania.

Wartością długości pola jest zero binarne.

Dla języka programowania C zdefiniowana jest również stała MQACT\_NONE\_ARRAY, która ma taką samą wartość jak MQACT\_NONE, ale jest tablicą znaków zamiast łańcucha.

Jeśli opcja MQSO\_SET\_IDENTITY\_CONTEXT nie jest określona, znacznik rozliczania jest generowany przez menedżer kolejek jako domyślna informacja o kontekście, a to pole jest polem wyjściowym zawierającym element *AccountingToken* , który zostanie ustawiony w każdym komunikacie publikowanym dla tej subskrypcji.

Jeśli określono opcję MQSO\_SET\_IDENTITY\_CONTEXT, znacznik rozliczania jest generowany przez użytkownika, a to pole jest polem wejściowym zawierającym element *AccountingToken* , który ma zostać ustawiony w każdej publikacji dla tej subskrypcji.

Długość tego pola jest określona przez parametr MQ\_ACCOUNTING\_TOKEN\_LENGTH. Wartością początkową tego pola jest MQACT\_NONE.

W przypadku zmiany istniejącej subskrypcji za pomocą opcji MQSO\_ALTER można zmienić wartość parametru *AccountingToken* w przyszłych komunikatach publikacji.

W przypadku powrotu z wywołania MQSUB używającego opcji MQSO\_RESUME to pole jest ustawiane na bieżącą wartość parametru *AccountingToken* używanego na potrzeby subskrypcji.

# <span id="page-602-0"></span>*PubApplIdentityData (MQCHAR32) dla MQSD*

Jest to wartość znajdująca się w polu *ApplIdentityData* deskryptora komunikatu (MQMD) wszystkich komunikatów publikacji zgodnych z tą subskrypcją. *ApplIdentityData* jest częścią kontekstu tożsamości komunikatu. Więcej informacji na temat kontekstu komunikatu zawiera sekcja Kontekst komunikatu. Więcej informacji na temat pola *ApplIdentityData* w strukturze MQMD zawiera sekcja ["Dane ApplIdentity\(MQCHAR32\) dla MQMD" na stronie 473](#page-472-0)

Jeśli opcja MQSO\_SET\_IDENTITY\_CONTEXT nie zostanie określona, parametr *ApplIdentityData* , który jest ustawiany w każdym komunikacie publikowanym dla tej subskrypcji, będzie pusty jako domyślna informacja o kontekście.

Jeśli podano opcję MQSO\_SET\_IDENTITY\_CONTEXT, plik *PubApplIdentityData* jest generowany przez użytkownika i to pole jest polem wejściowym zawierającym plik *ApplIdentityData* , który ma zostać ustawiony w każdej publikacji dla tej subskrypcji.

Długość tego pola jest określona przez wartość MQ\_APPL\_IDENTITY\_DATA\_LENGTH. Wartością początkową tego pola jest łańcuch pusty w języku C i 32 znaki odstępu w innych językach programowania.

W przypadku modyfikowania istniejącej subskrypcji przy użyciu opcji MQSO\_ALTER można zmienić wartość parametru *ApplIdentityData* dla wszystkich przyszłych komunikatów publikacji.

W przypadku powrotu z wywołania MQSUB używającego opcji MQSO\_RESUME to pole jest ustawiane na bieżącą wartość parametru *ApplIdentityData* używanego na potrzeby subskrypcji.

# *SelectionString (MQCHARV) dla usługi MQSD*

Jest to łańcuch używany do udostępniania kryteriów wyboru używanych podczas subskrybowania komunikatów z tematu.

To pole o zmiennej długości będzie zwracane w danych wyjściowych wywołania MQSUB przy użyciu opcji MQSO\_RESUME (jeśli podano bufor), a także w polu VSBufSizeznajduje się dodatnia długość buforu. Jeśli w wywołaniu nie podano buforu, w polu VSLength tabeli MQCHARV zostanie zwrócona tylko długość łańcucha wyboru. Jeśli podany bufor jest mniejszy niż obszar wymagany do zwrócenia pola, w podanym buforze są zwracane tylko bajty VSBufSize .

Jeśli parametr *SelectionString* jest określony niepoprawnie, zgodnie z opisem sposobu użycia struktury ["MQCHARV-łańcuch o zmiennej długości" na stronie 299](#page-298-0) lub jeśli przekracza maksymalną długość, wywołanie kończy się niepowodzeniem z kodem przyczyny MQRC\_SELECTION\_STRING\_ERROR.

Składnia SelectionString jest opisana w sekcji Selektory.

## *SubLevel (MQLONG) dla MQSD*

Jest to poziom powiązany z subskrypcją. Publikacje są dostarczane do tej subskrypcji tylko wtedy, gdy znajduje się ona w zestawie subskrypcji o najwyższej wartości SubLevel , która jest mniejsza lub równa wartości PubLevel użytej w czasie publikacji. Jeśli jednak publikacja została zachowana, nie jest już dostępna dla subskrybentów na wyższych poziomach, ponieważ jest ponownie publikowana na poziomie PubLevel 1.

Wartość musi być z zakresu od 0 do 9. Zero jest najniższym poziomem.

Wartością początkową tego pola jest 1.

Więcej informacji na ten temat zawiera sekcja Przechwytywanie publikacji.

Jeśli istniejąca subskrypcja jest zmieniana za pomocą opcji MQSO\_ALTER, nie można zmienić wartości SubLevel .

Łączenie SubLevel z wartością większą niż 1 z opcją MQSO\_PUBLIC ATIONS\_ON\_REQUEST nie jest dozwolone.

Po powrocie z wywołania MQSUB używającego opcji MQSO\_RESUME to pole jest ustawiane na bieżący poziom używany dla subskrypcji.

# <span id="page-603-0"></span>*ResObjectŁańcuch (MQCHARV) dla MQSD*

Jest to długa nazwa obiektu po tym, jak menedżer kolejek rozstrzyga nazwę podaną w programie *ObjectName*.

Jeśli w polu *ObjectString* zostanie podana długa nazwa obiektu i w polu *ObjectName*nie zostanie podana żadna wartość, wartość zwracana w tym polu będzie taka sama, jak w polu *ObjectString*.

Jeśli to pole zostanie pominięte (czyli pole ResObjectString.VSBufSize ma wartość zero), pole *ResObjectString* nie zostanie zwrócone, ale długość zostanie zwrócona w polu ResObjectString.VSLength. Jeśli długość jest krótsza niż pełny łańcuch ResObject, jest ona obcinana i zwraca tyle znaków po prawej stronie, ile może zmieścić się w podanej długości.

Jeśli parametr *ResObjectString* zostanie podany niepoprawnie, zgodnie z opisem sposobu użycia struktury [MQCHARV](#page-298-0) lub jeśli przekroczy ona maksymalną długość, wywołanie nie powiedzie się z kodem przyczyny MQRC\_RES\_OBJECT\_STRING\_ERROR.

# **MQSMPO-ustawianie opcji właściwości komunikatu**

Struktura **MQSMPO** umożliwia aplikacjom określanie opcji sterujących ustawianiem właściwości komunikatów. Struktura jest parametrem wejściowym wywołania **MQSETMP** .

# **Dostępność**

Wszystkie systemy IBM MQ i klienty IBM MQ .

## **Zestaw znaków i kodowanie**

Dane w pliku **MQSMPO** muszą znajdować się w zestawie znaków aplikacji i kodowania aplikacji ( **MQENC\_NATIVE** ).

### **Pola**

**Uwaga:** W poniższej tabeli pola są pogrupowane według użycia, a nie alfabetycznie. Tematy potomne są w tej samej kolejności.

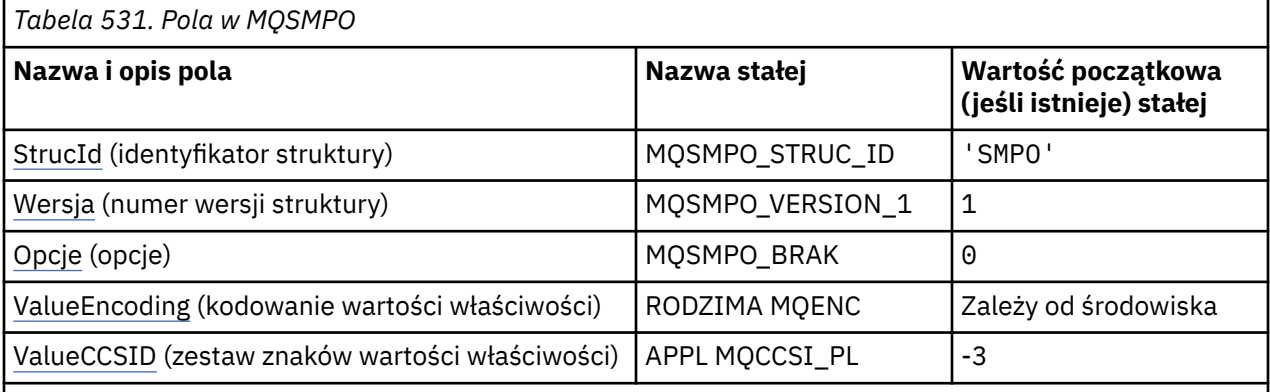

### **Uwagi:**

- 1. Wartość Null lub odstępy oznaczają łańcuch pusty w języku C i znaki puste w innych językach programowania.
- 2. W języku programowania C: zmienna makraMQSMPO\_DEFAULT zawiera wartości wymienione w tabeli. Można go użyć w następujący sposób, aby podać wartości początkowe dla pól w strukturze:

MQSMPO MySMPO = {MQSMPO\_DEFAULT};

## <span id="page-604-0"></span>**Deklaracje językowe**

Deklaracja C dla MQSMPO

```
typedef struct tagMQSMPO MQSMPO;
struct tagMQSMPO {<br>MQCHAR4 StrucId;<br>MQLONG Version;
               StrucId; /* Structure identifier */<br>Version; /* Structure version numbe<br>Options; /* Options that control the<br>ValueEncoding: /
   MQLONG Version; \overline{y} Structure version number \overline{x} MOLONG Options; \overline{y} Options that control the ac
   MOLONG Options; / Options that control the action of MQSETMP */<br>MOLONG ValueEncoding; /* Encoding of Value */ MQLONG ValueEncoding; /* Encoding of Value */
 MQLONG ValueCCSID; /* Character set identifier of Value */
MQLONG<br>};
```
Deklaracja języka COBOL dla MQSMPO

```
** MQSMPO structure
 10 MOSMPO.
** Structure identifier
15 MQSMPO-STRUCID<br>Structure version*
     Structure version number
  15 MQSMPO-VERSION PIC S9(9) BINARY.
** Options that control the action of MQSETMP
 15 MQSMPO-OPTIONS PIC S9(9) BINARY.
** Encoding of VALUE
   15 MQSMPO-VALUEENCODING PIC S9(9) BINARY.
** Character set identifier of VALUE
   15 MQSMPO-VALUECCSID PIC S9(9) BINARY.
```
Deklaracja PL/I dla MQSMPO

dcl 1 MQSMPO based, 3 StrucId char(4),  $\qquad$  /\* Structure identifier \*/ 3 Version fixed bin(31), /\* Structure version number \*/ 3 Options  $f(x) = \frac{1}{2} \int_0^x \frac{1}{x} \, dx$  options that control the action of MQSETMP  $\star$ / 3 ValueEncoding fixed bin(31), /\* Encoding of Value \*/ 3 ValueCCSID fixed bin(31), / $\star$  Character set identifier of Value  $\star/$ 

Deklaracja High Level Assembler dla MQSMPO

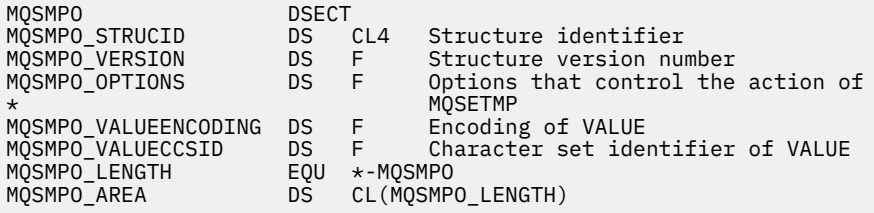

## *StrucId (MQCHAR4) dla MQSMPO*

Jest to identyfikator struktury struktury ustawionej struktury opcji właściwości komunikatu. Jest to zawsze pole wejściowe. Jego wartością jest MQSMPO\_STRUC\_ID.

Wartość musi być następująca:

#### **MQSMPO\_STRUC\_ID**

Identyfikator struktury opcji ustawiania właściwości komunikatu.

Dla języka programowania C zdefiniowana jest również stała **MQSMPO\_STRUC\_ID\_ARRAY** . Ma taką samą wartość jak **MQSMPO\_STRUC\_ID**, ale jest tablicą znaków, a nie łańcuchem.

### *Wersja (MQLONG) dla MQSMPO*

Jest to numer wersji struktury; wartość musi być następująca:

### <span id="page-605-0"></span>**MQSMPO\_VERSION\_1**

Version-1 służy do ustawiania struktury opcji właściwości komunikatu.

Następująca stała określa numer wersji bieżącej:

#### **MQSMPO\_CURRENT\_VERSION**

Bieżąca wersja struktury ustawionych opcji właściwości komunikatu.

Jest to zawsze pole wejściowe. Wartością początkową tego pola jest **MQSMPO\_VERSION\_1**.

### *Opcje (MQLONG) dla MQSMPO*

### **Opcje lokalizacji**

Następujące opcje odnoszą się do względnego położenia właściwości w porównaniu z kursorem właściwości:

#### **MQSMPO\_SET\_FIRST**

Ustawia wartość pierwszej właściwości, która jest zgodna z podaną nazwą, lub, jeśli nie istnieje, dodaje nową właściwość po wszystkich innych właściwościach ze zgodną hierarchią.

#### **MQSMPO\_SET\_PROP\_UNDER\_CURSOR**

Ustawia wartość właściwości wskazywanej przez kursor właściwości. Właściwość wskazywana przez kursor właściwości jest tą, do której ostatnio wysłano zapytanie przy użyciu opcji MOIMPO\_INO\_FIRST lub MOIMPO\_INO\_NEXT.

Kursor właściwości jest resetowany, gdy uchwyt komunikatu jest ponownie wykorzystywany w wywołaniu MQGET lub gdy uchwyt komunikatu jest określony w polu *MsgHandle* struktury MQGMO lub MQPMO w wywołaniu MQPUT.

Jeśli ta opcja jest używana, gdy kursor właściwości nie został jeszcze ustawiony lub jeśli wskaźnik właściwości wskazywany przez kursor właściwości został usunięty, wywołanie kończy się niepowodzeniem z kodem zakończenia MQCC\_FAILED i kodem przyczyny MORC\_PROPERTY\_NOT\_AVAILABLE.

#### **MQSMPO\_SET\_PROP\_BEFORE\_CURSOR,**

Ustawia nową właściwość przed właściwością wskazywanym przez kursor właściwości. Właściwość wskazywana przez kursor właściwości jest tą, do której ostatnio wysłano zapytanie przy użyciu opcji MOIMPO\_INO\_FIRST lub MOIMPO\_INO\_NEXT.

Kursor właściwości jest resetowany, gdy uchwyt komunikatu jest ponownie wykorzystywany w wywołaniu MQGET lub gdy uchwyt komunikatu jest określony w polu *MsgHandle* struktury MQGMO lub MQPMO w wywołaniu MQPUT.

Jeśli ta opcja jest używana, gdy kursor właściwości nie został jeszcze ustawiony lub jeśli wskaźnik właściwości wskazywany przez kursor właściwości został usunięty, wywołanie kończy się niepowodzeniem z kodem zakończenia MQCC\_FAILED i kodem przyczyny MQRC\_PROPERTY\_NOT\_AVAILABLE.

#### **MQSMPO\_SET\_PROP\_AFTER\_CURSOR,**

Ustawia nową właściwość po właściwości wskazywanej przez kursor właściwości. Właściwość wskazywana przez kursor właściwości jest tą, do której ostatnio wysłano zapytanie przy użyciu opcji MOIMPO\_INO\_FIRST lub MOIMPO\_INO\_NEXT.

Kursor właściwości jest resetowany, gdy uchwyt komunikatu jest ponownie wykorzystywany w wywołaniu MQGET lub gdy uchwyt komunikatu jest określony w polu *MsgHandle* struktury MQGMO lub MQPMO w wywołaniu MQPUT.

Jeśli ta opcja jest używana, gdy kursor właściwości nie został jeszcze ustawiony lub jeśli wskaźnik właściwości wskazywany przez kursor właściwości został usunięty, wywołanie kończy się niepowodzeniem z kodem zakończenia MQCC\_FAILED i kodem przyczyny MORC\_PROPERTY\_NOT\_AVAILABLE.

### <span id="page-606-0"></span>**MQSMPO\_APPEND\_PROPERTY**

Powoduje dodanie nowej właściwości po wszystkich innych właściwościach ze zgodną hierarchią. Jeśli istnieje co najmniej jedna właściwość, która jest zgodna z podaną nazwą, na końcu listy właściwości dodawana jest nowa właściwość.

Ta opcja umożliwia utworzenie listy właściwości o takiej samej nazwie.

Jeśli żadna z opisanych opcji nie jest potrzebna, należy użyć następującej opcji:

#### **MQSMPO\_BRAK**

Nie określono żadnych opcji.

Jest to zawsze pole wejściowe. Wartością początkową tego pola jest MQSMPO\_SET\_FIRST.

### *ValueEncoding (MQLONG) dla MQSMPO*

Kodowanie wartości właściwości, która ma zostać ustawiona, jeśli wartość jest wartością liczbową.

Jest to zawsze pole wejściowe. Wartością początkową tego pola jest **MQENC\_NATIVE**.

### *ValueCCSID (MQLONG) dla MQSMPO*

Zestaw znaków wartości właściwości, który ma zostać ustawiony, jeśli wartość jest łańcuchem znaków.

Jest to zawsze pole wejściowe. Wartością początkową tego pola jest **MQCCSI\_APPL**.

# **MQSRO-opcje żądania subskrypcji**

Struktura MQSRO umożliwia aplikacji określenie opcji sterujących sposobem wysyłania żądań subskrypcji. Struktura jest parametrem wejścia/wyjścia wywołania MQSUBRQ.

### **Dostępność**

Struktura MQSRO jest dostępna na następujących platformach:

- **AIX** ATX
- **IBM i** TRM i
- Linux Linux
- **Windows** Windows
- z/OS

i dla IBM MQ MQI clients połączonych z tymi systemami.

### **Wersja**

Bieżąca wersja MQSRO to MQSRO\_VERSION\_1.

### **Zestaw znaków i kodowanie**

Dane w obiekcie MQSRO muszą znajdować się w zestawie znaków określonym przez atrybut menedżera kolejek **CodedCharSetId** i kodowanie lokalnego menedżera kolejek określone przez właściwość MQENC\_NATIVE. Jeśli jednak aplikacja działa jako klient MQI produktu MQ , struktura musi być w zestawie znaków i kodowaniu klienta.

### **Pola**

**Uwaga:** W poniższej tabeli pola są pogrupowane według użycia, a nie alfabetycznie. Tematy potomne są w tej samej kolejności.

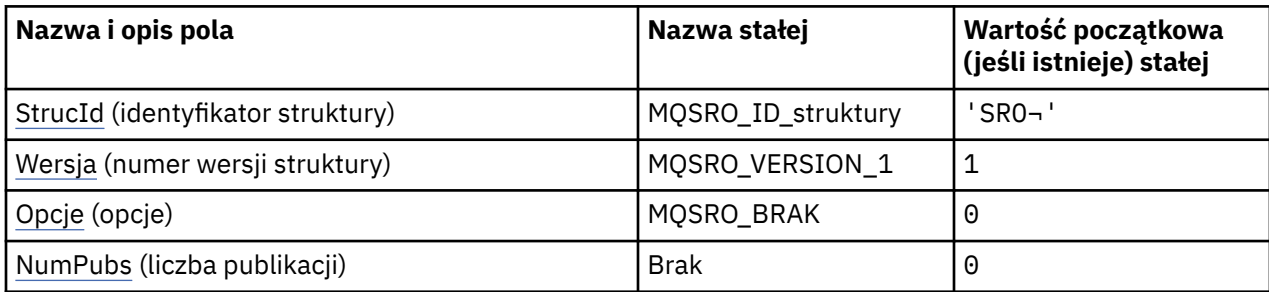

**Uwagi:**

1. Symbol ¬ reprezentuje pojedynczy znak odstępu.

2. W języku programowania C: zmienna makraMQSRO\_DEFAULT zawiera wartości wymienione w tabeli. Można go użyć w następujący sposób, aby podać wartości początkowe dla pól w strukturze:

MQSRO MySRO = {MQSRO\_DEFAULT};

### **Deklaracje językowe**

Deklaracja C dla MQSRO

```
typedef struct tagMQSRO MQSRO;
struct tagMQSRO {<br>
MQCHAR4 StrucId;<br>
MQLONG Version;<br>
MOLONG Options:
                                                /\star Structure identifier \star/\frac{1}{x} Structure version number */
  MQLONG Options; / / Options that control the action of MQSUBRQ */<br>MQLONG NumPubs; / / Number of publications sent */\sqrt{*} Number of publications sent \star//* Ver:1 */};
```
Deklaracja języka COBOL dla MQSRO

```
** MQSRO structure
 10 MQSRO.
** Structure identifier
15 MOSRO-STRUCID PIC X(4).
** Structure version number
 15 MQSRO-VERSION PIC S9(9) BINARY.
** Options that control the action of MQSUBRQ<br>15 MQSRO-OPTIONS PIC S9(9) BINA
                             PIC S9(9) BINARY.
** Number of publications sent
15 MQSRO-NUMPUBS
```
Deklaracja języka PL/I dla obiektu MQSRO

dcl 1 MQSRO based,<br>3 StrucId 3 StrucId char(4),  $\frac{1}{3}$  Structure identifier \*/<br>3 Version fixed bin(31),  $\frac{1}{3}$  Structure version number 3 Version  $fixed bin(31)$ ,  $/*$  Structure version number  $*/$ 3 Options  $f(x) = \frac{1}{2} \int_0^x \frac{1}{x} \, dx$  options that control the action of MQSUBRQ  $\star$ / 3 NumPubs fixed bin(31); /\* Number of publications sent \*/

Deklaracja High Level Assembler dla MQSRO

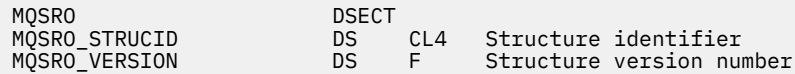

<span id="page-608-0"></span>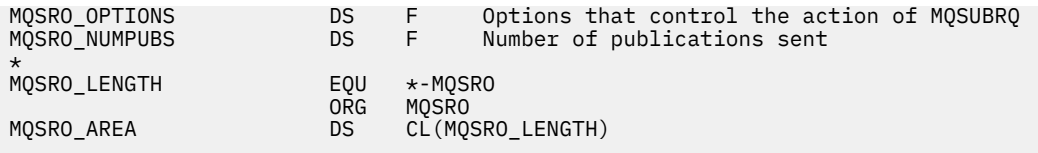

# *StrucId (MQCHAR4) dla MQSRO*

Jest to identyfikator struktury struktury opcji żądania subskrypcji. Jest to zawsze pole wejściowe. Jego wartością jest MQSRO\_STRUC\_ID.

Wartość musi być następująca:

#### **MQSRO\_ID\_struktury**

Identyfikator struktury opcji żądania subskrypcji.

Dla języka programowania C zdefiniowana jest również stała MQSRO\_STRUC\_ID\_ARRAY. Ma taką samą wartość jak MQSRO\_STRUC\_ID, ale jest tablicą znaków zamiast łańcucha.

### *Wersja (MQLONG) dla MQSRO*

Jest to numer wersji struktury; wartość musi być następująca:

#### **MQSRO\_VERSION\_1**

Version-1 Struktura opcji żądania subskrypcji.

Następująca stała określa numer wersji bieżącej:

#### **MQSRO\_CURRENT\_VERSION**

Bieżąca wersja struktury opcji żądań subskrypcji.

Jest to zawsze pole wejściowe. Wartością początkową tego pola jest MQSRO\_VERSION\_1.

## *Opcje (MQLONG) dla MQSRO*

Należy podać jedną z następujących opcji. Można podać tylko jedną opcję.

### **MQSRO\_FAIL\_IF\_QUIESCING,**

Wywołanie MQSUBRQ nie powiedzie się, jeśli menedżer kolejek jest w stanie wyciszania. W systemie z/OSw przypadku aplikacji CICS lub IMS ta opcja wymusza również niepowodzenie wywołania MQSUBRQ, jeśli połączenie jest w stanie wyciszania.

**Opcja domyślna:** Jeśli opisana wcześniej opcja nie jest wymagana, należy użyć następującej opcji:

### **MQSRO\_BRAK**

Wartość ta wskazuje, że nie określono innych opcji. Wszystkie opcje przyjmują wówczas wartości domyślne.

MQSRO\_NONE pomaga w dokumentacji programu. Chociaż ta opcja nie jest przeznaczona do użycia z żadną inną opcją, ponieważ jej wartość wynosi zero, nie można jej wykryć.

## *NumPubs (MQLONG) dla MQSRO*

Jest to pole wyjściowe zwracane do aplikacji w celu wskazania liczby publikacji wysłanych do kolejki subskrypcji w wyniku tego wywołania. Mimo że ta liczba publikacji została wysłana w wyniku tego wywołania, nie ma gwarancji, że ta liczba komunikatów będzie dostępna dla aplikacji, zwłaszcza jeśli są to komunikaty nietrwałe.

Jeśli subskrybujący temat zawiera znak wieloznaczny, może istnieć więcej niż jedna publikacja. Jeśli w łańcuchu tematu nie ma znaków wieloznacznych podczas tworzenia subskrypcji reprezentowanej przez *Hsub* , w wyniku tego wywołania zostanie wysłana co najwyżej jedna publikacja.

# **MQSTS-struktura raportowania statusu**

Struktura MQSTS jest parametrem wyjściowym komendy MQSTAT. Komenda MQSTAT służy do pobierania informacji o statusie. Te informacje są zwracane w strukturze MQSTS.

# **Zestaw znaków i kodowanie**

Dane znakowe w usłudze MQSTS znajdują się w zestawie znaków lokalnego menedżera kolejek. Jest to określone przez atrybut *CodedCharSetId* menedżera kolejek. Dane liczbowe w usłudze MQSTS są kodowane na komputerze rodzimym. Jest to określone w polu *Kodowanie*.

### **Pola**

**Uwaga:** W poniższej tabeli pola są pogrupowane według użycia, a nie alfabetycznie. Tematy potomne są w tej samej kolejności.

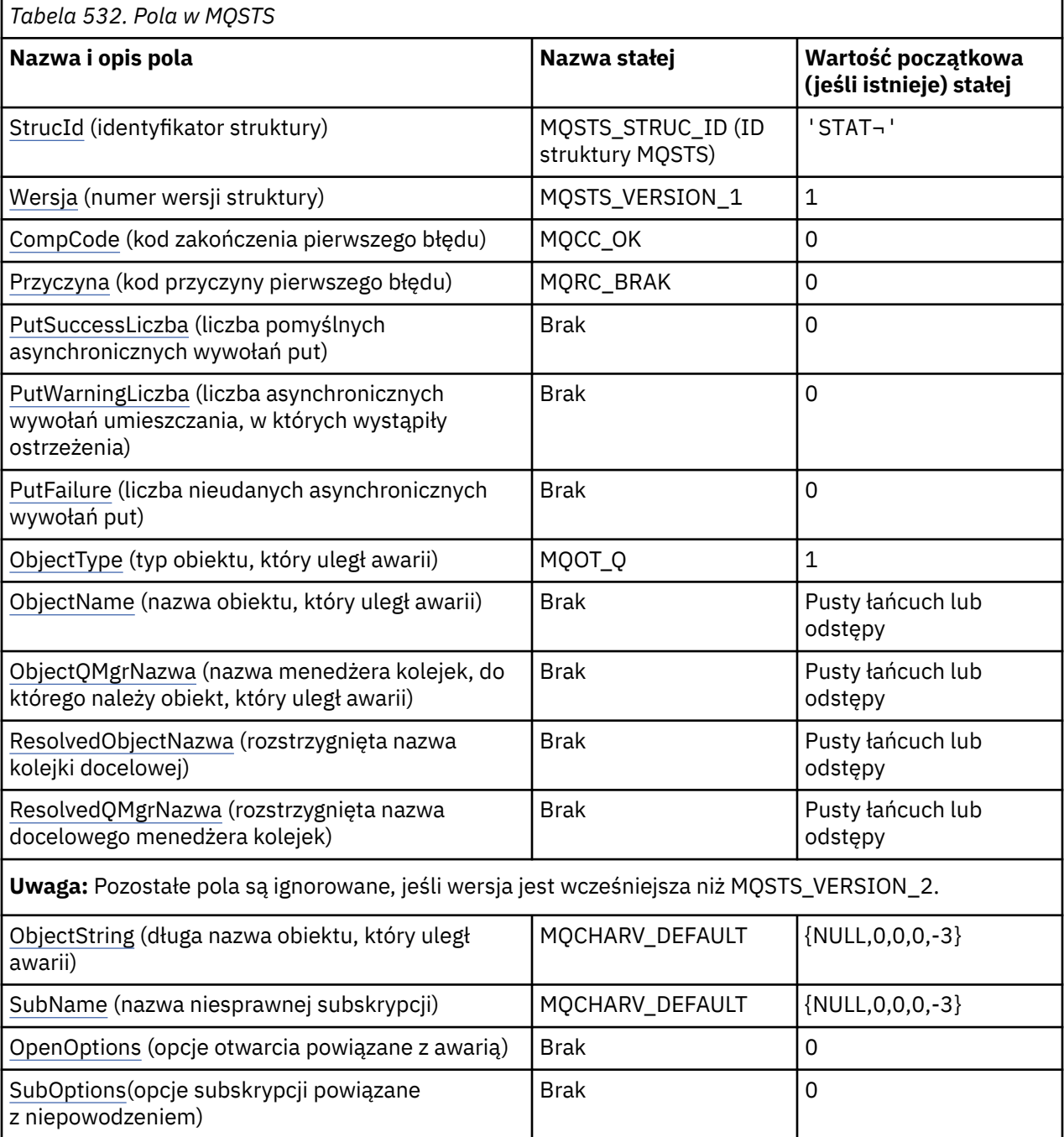

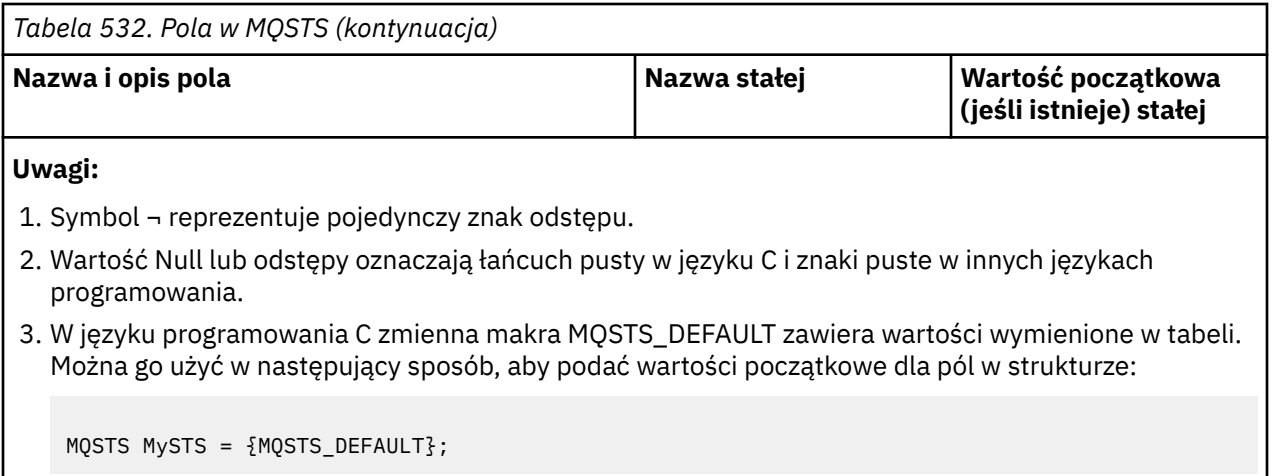

### **Deklaracje językowe**

Deklaracja C dla MQSTS

```
typedef struct tagMQSTS MQSTS;
struct tagMQSTS {<br>MQCHAR4 StrucId;
 MQCHAR4 StrucId; \overline{y} /* Structure identifier \overline{x}/<br>MOLONG Version; \overline{y} /* Structure version numbe
 MQLONG Version; \overline{)} \overline{)} Structure version number \overline{*}/MOLONG CompCode; \overline{)} /\overline{*} Completion Code of first er
 MQLONG CompCode; /*/ Completion Code of first error */<br>MQLONG Reason; /*/ Reason Code of first error */MQLONG Reason; \overline{y} Reason Code of first error \overline{x} MQLONG PutSuccessCount; \overline{y} Number of Async calls succeed
 MQLONG PutSuccessCount; \overline{\phantom{a}} /* Number of Async calls succeeded */<br>MQLONG PutWarningCount; /* Number of Async calls had warnings
 MOLONG PutWarningCount; /* Number of Async calls had warnings \star/<br>MOLONG PutFailureCount; /* Number of Async calls had failures \star/
 MOLONG PutFailureCount; /* Number of Async calls had failures */<br>MOLONG ObjectType; /* Failing object type */
                   ObjectType; /* Failing object type */ MQCHAR48 ObjectName; /* Failing object name */
 MQCHAR48 ObjectQMgrName; /* Failing object queue manager name */<br>MOCHAR48 ResolvedObjectName; /* Resolved name of destination queue *
 MQCHAR48 ResolvedObjectName; /* Resolved name of destination queue */<br>MQCHAR48 ResolvedQMgrName; /* Resolved name of destination qmgr */
                                                       \sqrt{*} Resolved name of destination qmgr *//* Ver:1 */<br>MOCHARV ObjectString;
 MQCHARV ObjectString; \overline{\phantom{a}} /* Failing object long name */<br>MQCHARV SubName; \overline{\phantom{a}} /* Failing subscription name *
 MQCHARV SubName; \overline{ } /* Failing subscription name */<br>MQLONG OpenOptions; /* Failing open options */
 MQLONG OpenOptions; /* Failing open options */<br>MQLONG SubOptions; /* Failing subscription op
                                                       /* Failing subscription options *//* Ver:2 */
};
```
Deklaracja języka COBOL dla usługi MQSTS

```
 ** MQSTS structure
       10 MQSTS.
     ** Structure identifier
       15 MQSTS-STRUCID PIC X(4).
      ** Structure version number
       15 MQSTS-VERSION PIC S9(9) BINARY.
      ** Completion Code of first error
      15 MQSTS-COMPCODE PIC S9(9) BINARY.
      ** Reason Code of first error
       15 MQSTS-REASON PIC S9(9) BINARY.
\;\;\star\star Number of Async put calls succeeded
 15 MQSTS-PUTSUCCESSCOUNT PIC S9(9) BINARY.
      ** Number of Async put calls had warnings
       15 MQSTS-PUTWARNINGCOUNT PIC S9(9) BINARY.
\star\star Number of Async put calls had failures
 15 MQSTS-PUTFAILURECOUNT PIC S9(9) BINARY.
\star\star Failing object type
 15 MQSTS-OBJECTTYPE PIC S9(9) BINARY.
\;\star\star Failing object name
 15 MQSTS-OBJECTNAME PIC X(48).
\;\;\star\star Failing object queue manager
 15 MQSTS-OBJECTQMGRNAME PIC X(48).
      ** Resolved name of destination queue
       15 MQSTS-RESOLVEDOBJECTNAME PIC X(48).
\;\star\star Resolved name of destination qmgr
 15 MQSTS-RESOLVEDQMGRNAME PIC X(48).
```

```
 ** Ver:1 **
\;\;\star\star Failing object long name
 15 MQSTS-OBJECTSTRING.
\;\;\star\star Address of variable length string
 20 MQSTS-OBJECTSTRING-VSPTR POINTER.
\;\;\star\star Offset of variable length string
 20 MQSTS-OBJECTSTRING-VSOFFSET PIC S9(9) BINARY.
      ** Size of buffer
      20 MQSTS-OBJECTSTRING-VSBUFSIZE PIC S9(9) BINARY.
      ** Length of variable length string
       20 MQSTS-OBJECTSTRING-VSLENGTH PIC S9(9) BINARY.
\;\star\star CCSID of variable length string
 20 MQSTS-OBJECTSTRING-VSCCSID PIC S9(9) BINARY.
\;\star\star Failing subscription name
 15 MQSTS-SUBNAME.
      ** Address of variable length string
       20 MQSTS-SUBNAME-VSPTR POINTER.
\;\;\star\star Offset of variable length string
 20 MQSTS-SUBNAME-VSOFFSET PIC S9(9) BINARY.
      ** Size of buffer
       20 MQSTS-SUBNAME-VSBUFSIZE PIC S9(9) BINARY.
\;\;\star\star Length of variable length string
 20 MQSTS-SUBNAME-VSLENGTH PIC S9(9) BINARY.
\;\star\star CCSID of variable length string
 20 MQSTS-SUBNAME-VSCCSID PIC S9(9) BINARY.
      ** Failing open options
       15 MQSTS-OPENOPTIONS PIC S9(9) BINARY.
\;\;\star\star Failing subscription options
 15 MQSTS-SUBOPTIONS PIC S9(9) BINARY.
      ** Ver:2 **
```
Deklaracja języka PL/I dla usługi MQSTS

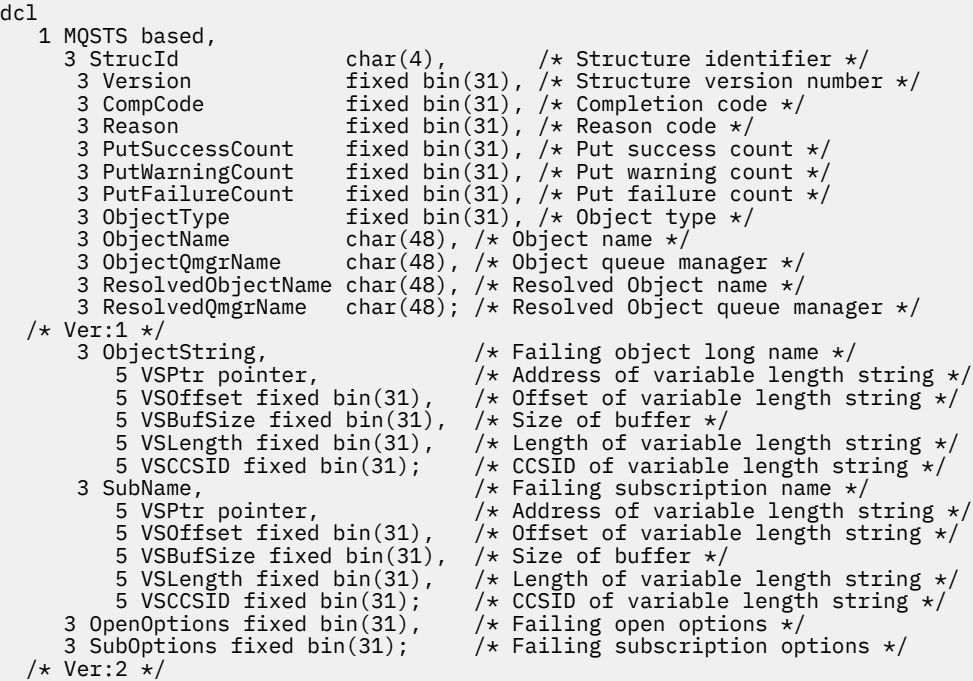

Deklaracja High Level Assembler dla usługi MQSTS

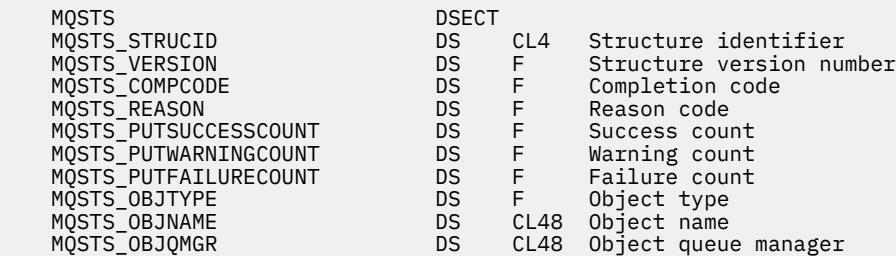
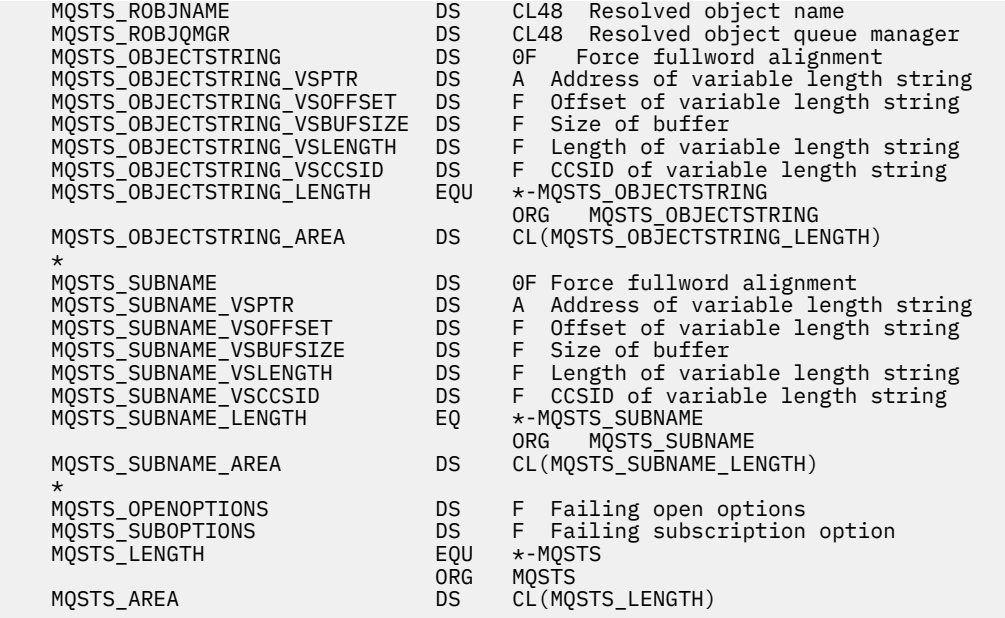

#### **Odsyłacze pokrewne**

["MQSTAT-pobieranie informacji o statusie" na stronie 809](#page-808-0)

Użyj wywołania MQSTAT, aby pobrać informacje o statusie. Typ zwracanych informacji o statusie jest określany przez wartość typu określoną w wywołaniu.

## *StrucId (MQCHAR4) dla MQSTS*

Jest to identyfikator struktury struktury raportowania statusu. Jest to zawsze pole wejściowe. Jego wartością jest MQSTS\_STRUC\_ID.

Wartość musi być następująca:

#### **MQSTS\_STRUC\_ID (ID struktury MQSTS)**

Identyfikator struktury raportowania statusu.

Dla języka programowania C zdefiniowana jest również stała MQSTS\_STRUC\_ID\_ARRAY . Ma taką samą wartość jak MQSTS\_STRUC\_ID, ale jest tablicą znaków, a nie łańcuchem.

## *Wersja (MQLONG) dla MQSTS*

Numer wersji struktury.

Wartość musi być jedną z następujących wartości:

#### **MQSTS\_VERSION\_1**

Struktura raportowania statusu w wersji 1.

### **MQSTS\_VERSION\_2**

Struktura raportowania statusu wersji 2.

Następująca stała określa numer wersji bieżącej:

#### **BIEŻĄCA\_WERSJA\_MQSTS**

Bieżąca wersja struktury raportowania statusu. Bieżąca wersja to MQSTS\_VERSION\_2.

Version jest zawsze zmienną wejściową. Jego wartością początkową jest MQSTS\_VERSION\_1.

## *CompCode (MQLONG) dla usługi MQSTS*

Kod zakończenia raportowanej operacji.

Interpretacja parametru CompCode zależy od wartości parametru MQSTAT **Type** .

## **MQSTAT\_TYPE\_ASYNC\_ERROR**

Jest to kod zakończenia wynikający z poprzedniej asynchronicznej operacji umieszczania na obiekcie określonym w parametrze ObjectName.

## **MQSTAT\_TYPE\_RECONNECTION (typ MQSTAT\_RECONNECTION)**

Jeśli połączenie jest ponownie nawiązywane lub ponowne nawiązywanie połączenia nie powiodło się, jest to kod zakończenia, który spowodował rozpoczęcie ponownego nawiązywania połączenia.

Jeśli połączenie jest obecnie połączone, wartością jest MQCC\_OK.

## **BŁĄD PONOWNEGO połączenia MQSTAT\_TYPE\_RECONNECTION\_ERROR**

Jeśli ponowne połączenie nie powiodło się, jest to kod zakończenia, który spowodował niepowodzenie ponownego połączenia.

Jeśli połączenie jest obecnie połączone lub nawiązywane ponownie, wartością jest MQCC\_OK.

CompCode jest zawsze zmienną wyjściową. Jego wartością początkową jest MQCC\_OK.

## *Przyczyna (MQLONG) dla MQSTS*

Kod przyczyny raportowanej operacji.

Interpretacja parametru Reason zależy od wartości parametru MQSTAT **Type** .

## **MQSTAT\_TYPE\_ASYNC\_ERROR**

Jest to kod przyczyny wynikający z poprzedniej asynchronicznej operacji umieszczania (put) dla obiektu określonego w parametrze ObjectName.

## **MQSTAT\_TYPE\_RECONNECTION (typ MQSTAT\_RECONNECTION)**

Jeśli połączenie jest ponownie nawiązywane lub ponowne nawiązywanie połączenia nie powiodło się, jest to kod przyczyny, który spowodował rozpoczęcie ponownego nawiązywania połączenia.

Jeśli połączenie jest obecnie połączone, wartością jest MQRC\_NONE.

#### **BŁĄD PONOWNEGO połączenia MQSTAT\_TYPE\_RECONNECTION\_ERROR**

Jeśli ponowne nawiązanie połączenia nie powiodło się, jest to kod przyczyny, który spowodował niepowodzenie ponownego nawiązania połączenia.

Jeśli połączenie jest obecnie połączone lub nawiązywane ponownie, wartością jest MQRC\_NONE.

Reason jest zmienną wyjściową. Jego wartością początkową jest MQRC\_NONE.

## *PutSuccess(MQLONG) dla MQSTS*

Liczba zakończonych powodzeniem asynchronicznych operacji umieszczania.

Wartość parametru PutSuccessCount zależy od wartości parametru MQSTAT **Type** .

#### **MQSTAT\_TYPE\_ASYNC\_ERROR**

Liczba asynchronicznych operacji put dla obiektu o nazwie w strukturze MQSTS , które zakończyły się MQCC\_OK.

#### **MQSTAT\_TYPE\_RECONNECTION (typ MQSTAT\_RECONNECTION)**

Zero.

## **BŁĄD PONOWNEGO połączenia MQSTAT\_TYPE\_RECONNECTION\_ERROR**

Zero.

PutSuccessCount jest zmienną wyjściową. Wartością początkową jest zero.

## *PutWarning(MQLONG) dla MQSTS*

Liczba asynchronicznych operacji umieszczania, które zakończyły się z ostrzeżeniem.

Wartość parametru PutWarningCount zależy od wartości parametru MQSTAT **Type** .

## **MQSTAT\_TYPE\_ASYNC\_ERROR**

Liczba asynchronicznych operacji put dla obiektu o nazwie w strukturze MQSTS , które zakończyły się MQCC\_WARNING.

#### **MQSTAT\_TYPE\_RECONNECTION (typ MQSTAT\_RECONNECTION)**

Zero.

## **BŁĄD PONOWNEGO połączenia MQSTAT\_TYPE\_RECONNECTION\_ERROR**

Zero.

PutWarningCount jest zmienną wyjściową. Wartością początkową jest zero.

## *Liczba wywołań PutFailure(MQLONG) dla usługi MQSTS*

Liczba asynchronicznych operacji umieszczania, które się nie powiodły.

Wartość parametru PutFailureCount zależy od wartości parametru MQSTAT **Type** .

## **MQSTAT\_TYPE\_ASYNC\_ERROR**

Liczba asynchronicznych operacji put dla obiektu o nazwie w strukturze MQSTS , które zakończyły się MQCC\_FAILED.

## **MQSTAT\_TYPE\_RECONNECTION (typ MQSTAT\_RECONNECTION)**

Zero.

## **BŁĄD PONOWNEGO połączenia MQSTAT\_TYPE\_RECONNECTION\_ERROR**

Zero.

PutFailureCount jest zmienną wyjściową. Wartością początkową jest zero.

## *ObjectType (MQLONG) dla usługi MQSTS*

Typ obiektu, którego nazwa jest zgłaszana w programie *ObjectName* .

Możliwe wartości parametru ObjectType zawiera "MQOT $*$  (typy obiektów i rozszerzone typy [obiektów\)" na stronie 165.](#page-164-0)

ObjectType jest zmienną wyjściową. Jego wartością początkową jest MQOT\_Q.

## *ObjectName (MQCHAR48) dla usługi MQSTS*

Nazwa zgłaszanego obiektu.

Interpretacja parametru ObjectName zależy od wartości parametru MQSTAT **Type** .

## **MQSTAT\_TYPE\_ASYNC\_ERROR**

Jest to nazwa kolejki lub tematu używanego w operacji put, której niepowodzenie jest zgłaszane w polach *CompCode* i *Reason* w strukturze MQSTS .

## **MQSTAT\_TYPE\_RECONNECTION (typ MQSTAT\_RECONNECTION)**

Jeśli połączenie jest nawiązywane ponownie, jest to nazwa menedżera kolejek powiązanego z połączeniem.

#### **BŁĄD PONOWNEGO połączenia MQSTAT\_TYPE\_RECONNECTION\_ERROR**

Jeśli ponowne nawiązanie połączenia nie powiodło się, jest to nazwa obiektu, który spowodował niepowodzenie ponownego nawiązania połączenia. Przyczyna niepowodzenia jest zgłaszana w polach *CompCode* i *Reason* w strukturze MQSTS .

ObjectName jest zmienną wyjściową. Jego wartością początkową jest łańcuch pusty w języku C i 48 znaków odstępu w innych językach programowania.

# *ObjectQMgrNazwa (MQCHAR48) dla MQSTS*

Nazwa zgłaszanego menedżera kolejek.

Interpretacja parametru ObjectQMgrName zależy od wartości parametru MQSTAT **Type** .

## **MQSTAT\_TYPE\_ASYNC\_ERROR**

Jest to nazwa menedżera kolejek, w którym zdefiniowano obiekt *ObjectName* . Nazwa, która jest całkowicie pusta aż do pierwszego znaku o kodzie zero lub końca pola, oznacza menedżera kolejek, z którym połączona jest aplikacja (menedżer kolejek lokalnych).

#### **MQSTAT\_TYPE\_RECONNECTION (typ MQSTAT\_RECONNECTION)**

**E** Multi

Pole **ObjectQMgrName** zawiera nazwę menedżera kolejek, z którym żądane jest ponowne nawiązanie połączenia, lub jest puste, jeśli nie określono żadnego menedżera kolejek. Jeśli to możliwe, klient próbuje ponownie nawiązać połączenie z menedżerem kolejek o tej nazwie.

#### $z/0S$

Puste.

## **BŁĄD PONOWNEGO połączenia MQSTAT\_TYPE\_RECONNECTION\_ERROR**

Jeśli ponowne nawiązanie połączenia nie powiodło się, jest to nazwa obiektu, który spowodował niepowodzenie ponownego nawiązania połączenia. Przyczyna niepowodzenia jest zgłaszana w polach *CompCode* i *Reason* w strukturze MQSTS .

ObjectQMgrName jest zmienną wyjściową. Jego wartością jest łańcuch pusty w języku C i 48 znaków odstępu w innych językach programowania.

## *ResolvedObjectNazwa (MQCHAR48) obiektu MQSTS*

Nazwa obiektu nazwanego w programie *ObjectName* po przetłumaczeniu nazwy przez lokalny menedżer kolejek.

Interpretacja parametru ResolvedObjectName zależy od wartości parametru MQSTAT **Type** .

## **MQSTAT\_TYPE\_ASYNC\_ERROR**

ResolvedObjectName jest nazwą obiektu, którego nazwa została podana w pliku *ObjectName* po przetłumaczeniu nazwy przez lokalny menedżer kolejek. Zwracana nazwa jest nazwą obiektu istniejącego w menedżerze kolejek identyfikowanym przez *ResolvedQMgrName*.

#### **MQSTAT\_TYPE\_RECONNECTION (typ MQSTAT\_RECONNECTION)**

Puste.

## **BŁĄD PONOWNEGO połączenia MQSTAT\_TYPE\_RECONNECTION\_ERROR**

Puste.

ResolvedObjectName jest zmienną wyjściową. Jego wartością początkową jest łańcuch pusty w języku C i 48 znaków odstępu w innych językach programowania.

## *ResolvedQMgrNazwa (MQCHAR48) dla usługi MQSTS*

Nazwa docelowego menedżera kolejek po przetłumaczeniu nazwy przez lokalny menedżer kolejek.

Interpretacja parametru ResolvedQMgrName zależy od wartości parametru MQSTAT **Type** .

#### **MQSTAT\_TYPE\_ASYNC\_ERROR**

ResolvedQMgrName jest nazwą docelowego menedżera kolejek po przetłumaczeniu nazwy przez lokalny menedżer kolejek. Zwracana nazwa to nazwa menedżera kolejek, który jest właścicielem obiektu identyfikowanego przez *ResolvedObjectName*. *ResolvedQMgrName* może być nazwą lokalnego menedżera kolejek.

## **MQSTAT\_TYPE\_RECONNECTION (typ MQSTAT\_RECONNECTION)**

Puste.

## **BŁĄD PONOWNEGO połączenia MQSTAT\_TYPE\_RECONNECTION\_ERROR**

Puste.

ResolvedQMgrName jest zawsze zmienną wyjściową. Jego wartością początkową jest łańcuch pusty w języku C i 48 znaków odstępu w innych językach programowania.

# *ObjectString (MQCHARV) dla MQSTS*

Długa nazwa obiektu, dla którego zgłoszono błąd. Występuje tylko w wersji 2 systemu MQSTS lub nowszej.

Interpretacja parametru ObjectString zależy od wartości parametru MQSTAT **Type** .

#### **MQSTAT\_TYPE\_ASYNC\_ERROR**

Jest to długa nazwa obiektu kolejki lub tematu używanego w operacji MQPUT , która się nie powiodła.

#### **MQSTAT\_TYPE\_RECONNECTION (typ MQSTAT\_RECONNECTION)**

Łańcuch o zerowej długości

## **BŁĄD PONOWNEGO połączenia MQSTAT\_TYPE\_RECONNECTION\_ERROR**

Jest to długa nazwa obiektu, który spowodował niepowodzenie ponownego połączenia.

ObjectString jest zmienną wyjściową. Jego wartością początkową jest łańcuch o zerowej długości.

## *SubName (MQCHARV) dla MQSTS*

Nazwa subskrypcji zakończonej niepowodzeniem. Występuje tylko w wersji 2 systemu MQSTS lub nowszej.

Interpretacja parametru SubName zależy od wartości parametru MQSTAT **Type** .

## **MQSTAT\_TYPE\_ASYNC\_ERROR**

Łańcuch o zerowej długości.

## **MQSTAT\_TYPE\_RECONNECTION (typ MQSTAT\_RECONNECTION)**

Łańcuch o zerowej długości.

#### **BŁĄD PONOWNEGO połączenia MQSTAT\_TYPE\_RECONNECTION\_ERROR**

Nazwa subskrypcji, która spowodowała niepowodzenie ponownego połączenia. Jeśli nazwa subskrypcji nie jest dostępna lub niepowodzenie nie jest związane z subskrypcją, jest to łańcuch o zerowej długości.

SubName jest zmienną wyjściową. Jego wartością początkową jest łańcuch o zerowej długości.

## *OpenOptions (MQLONG) dla MQSTS*

OpenOptions używany do otwierania zgłaszanego obiektu. Występuje tylko w wersji 2 systemu MQSTS lub nowszej.

Wartość parametru OpenOptions zależy od wartości parametru MQSTAT **Type** .

#### **MQSTAT\_TYPE\_ASYNC\_ERROR**

Zero.

#### **MQSTAT\_TYPE\_RECONNECTION (typ MQSTAT\_RECONNECTION)**

Zero.

#### **BŁĄD PONOWNEGO połączenia MQSTAT\_TYPE\_RECONNECTION\_ERROR**

Wartość OpenOptions używana w momencie wystąpienia awarii. Przyczyna niepowodzenia jest zgłaszana w polach *CompCode* i *Reason* w strukturze MQSTS .

OpenOptions jest zmienną wyjściową. Wartością początkową jest zero.

# *SubOptions (MQLONG) dla usługi MQSTS*

SubOptions używany do otwierania subskrypcji, która się nie powiodła. Występuje tylko w wersji 2 systemu MQSTS lub nowszej.

Interpretacja parametru SubOptions zależy od wartości parametru MQSTAT **Type** .

## **MQSTAT\_TYPE\_ASYNC\_ERROR**

Zero.

## **MQSTAT\_TYPE\_RECONNECTION (typ MQSTAT\_RECONNECTION)**

Zero.

## **BŁĄD PONOWNEGO połączenia MQSTAT\_TYPE\_RECONNECTION\_ERROR**

Wartość SubOptions używana w momencie wystąpienia awarii. Jeśli niepowodzenie nie jest związane z subskrybowaniem tematu, zwracana jest wartość zero.

SubOptions jest zmienną wyjściową. Wartością początkową jest zero.

# **MQTM-komunikat wyzwalacza**

Struktura MQTM opisuje dane w komunikacie wyzwalacza, który jest wysyłany przez menedżer kolejek do aplikacji monitorującej wyzwalacz, gdy dla kolejki wystąpi zdarzenie wyzwalacza.Ta struktura jest częścią interfejsu IBM MQ Trigger Monitor Interface (TMI), który jest jednym z interfejsów środowiska IBM MQ .

## **Nazwa formatu**

MQFMT\_TRIGGER.

## **Zestaw znaków i kodowanie**

Dane znakowe w produkcie MQTM znajdują się w zestawie znaków menedżera kolejek, który generuje produkt MQTM. Dane liczbowe w produkcie MQTM są kodowane na komputerze menedżera kolejek, który generuje produkt MQTM.

Zestaw znaków i kodowanie produktu MQTM są określone przez pola *CodedCharSetId* i *Encoding* w następujących polach:

- MQMD (jeśli struktura MQTM znajduje się na początku danych komunikatu), lub
- Struktura nagłówka poprzedzająca strukturę MQTM (wszystkie inne przypadki).

# **Użycie**

Aplikacja monitorująca wyzwalacz może wymagać przekazania niektórych lub wszystkich informacji zawartych w komunikacie wyzwalacza do aplikacji uruchamianej przez aplikację monitorującą wyzwalacz. Informacje, które mogą być wymagane przez uruchomioną aplikację, obejmują *QName*, *TriggerData*i *UserData*. Aplikacja monitora wyzwalacza może przekazać strukturę MQTM bezpośrednio do uruchomionej aplikacji lub przekazać strukturę MQTMC2 , w zależności od tego, co jest dozwolone w środowisku i wygodne dla uruchomionej aplikacji. Więcej informacji na temat komendy MQTMC2zawiera sekcja ["MQTMC2 -komunikat wyzwalacza 2 \(format znakowy\)" na stronie 625.](#page-624-0)

- 2/05 W systemie z/OSdla aplikacji MQAT\_CICS, która jest uruchamiana przy użyciu transakcji CKTI, cała struktura komunikatu wyzwalacza MQTM jest udostępniana dla uruchomionej transakcji. Informacje można pobrać za pomocą komendy EXEC CICS RETRIEVE.
- $\bullet$  **IBM i** W systemie IBM iaplikacja monitora wyzwalacza dostarczana z produktem IBM MQ przekazuje strukturę MQTMC2 do uruchomionej aplikacji.

Informacje na temat używania wyzwalaczy zawiera sekcja Uruchamianie aplikacji IBM MQ za pomocą wyzwalaczy.

## **Pola**

**Uwaga:** W poniższej tabeli pola są pogrupowane według użycia, a nie alfabetycznie. Tematy potomne są w tej samej kolejności.

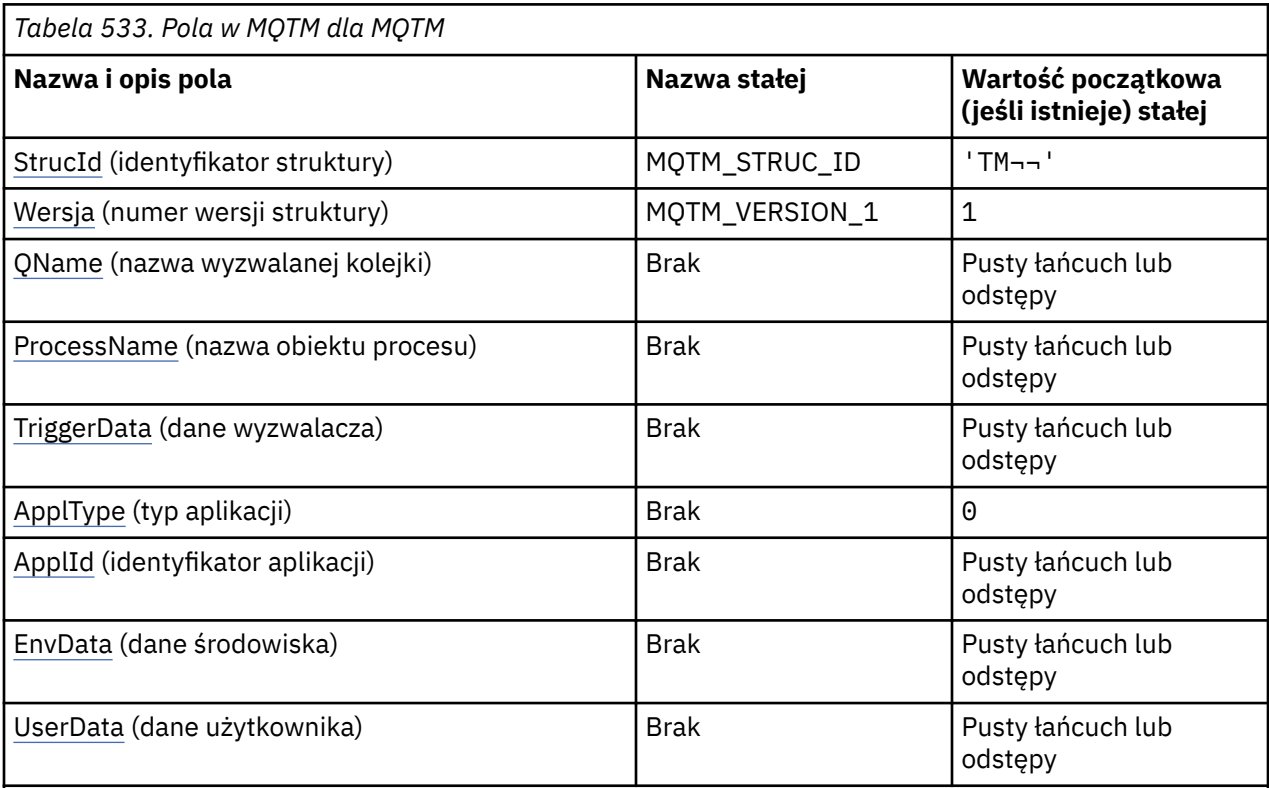

## **Uwagi:**

- 1. Symbol ¬ reprezentuje pojedynczy znak odstępu.
- 2. Wartość Null lub odstępy oznaczają łańcuch pusty w języku C i znaki puste w innych językach programowania.
- 3. W języku programowania C: zmienna makraMQTM\_DEFAULT zawiera wartości wymienione w tabeli. Użyj go w następujący sposób, aby podać wartości początkowe dla pól w strukturze:

 $MQTM$  MyTM =  ${MQTM}$  DEFAULT};

# **Deklaracje językowe**

Deklaracja C dla MQTM

```
typedef struct tagMQTM MQTM;
struct tagMQTM {<br>MQCHAR4 StrucId;
  MQCHAR4 StrucId; \frac{1}{2} /* Structure identifier */<br>MQLONG Version; \frac{1}{2} /* Structure version number */
 MQLONG Version; /* Structure version number */
 MQCHAR48 QName; /* Name of triggered queue */
 MQCHAR48 ProcessName; /* Name of process object */
 MQCHAR64 TriggerData; /* Trigger data */
<code>MQLONG</code> ApplType; /\star Application type \star/
 MQCHAR256 ApplId; /* Application identifier */
MQCHAR128 EnvData; /* Environment data */ MQCHAR128 UserData; /* User data */
};
```
#### Deklaracja języka COBOL dla produktu MQTM

```
** MQTM structure
 10 MOTM.
** Structure identifier
 15 MQTM-STRUCID PIC X(4).
** Structure version number
   15 MQTM-VERSION PIC S9(9) BINARY.
** Name of triggered queue
 15 MQTM-QNAME PIC X(48).
** Name of process object
15 MQTM-PROCESSNAME PIC X(48).<br>**     Trigger data
** Trigger data
 15 MQTM-TRIGGERDATA PIC X(64).
** Application type
 15 MQTM-APPLTYPE PIC S9(9) BINARY.
** Application identifier<br>15 MQTM-APPLID PIC X(256).
   15 MQTM-APPLID PIC X(256).
** Environment data
15 MQTM-ENVDATA PIC X(128).
    User data
   15 MQTM-USERDATA PIC X(128).
```
Deklaracja PL/I dla MQTM

```
dcl
 1 MQTM based,
3 StrucId char(4), \rightarrow Structure identifier \star/
 3 Version fixed bin(31), /* Structure version number */
3 QName char(48), \rightarrow Name of triggered queue \star/
 3 ProcessName char(48), /* Name of process object */
3 TriggerData char(64), \overline{\phantom{a}} /* Trigger data */
 3 ApplType fixed bin(31), /* Application type */
 3 ApplId char(256), /* Application identifier */
3 EnvData char(128), \rightarrow Environment data \star/
 3 UserData char(128); /* User data */
```
Deklaracja High Level Assembler dla MQTM

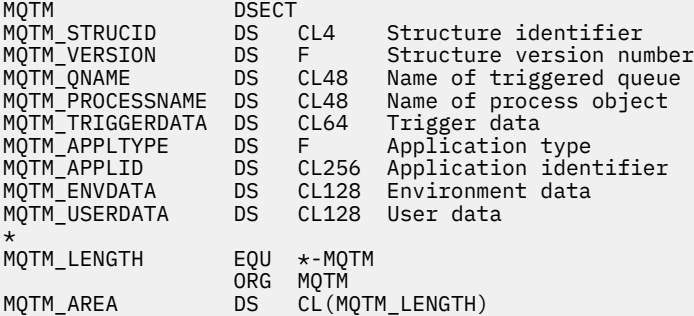

Deklaracja Visual Basic dla MQTM

Type MQTM pe mynn<br>StrucId As String\*4 'Structure identifier<br>Version As Long 'Structure version number' Version As Long 'Structure version number' QName As String\*48 'Name of triggered queue' ProcessName As String\*48 'Name of process object' TriggerData As String\*64 'Trigger data' ApplType As Long 'Application type' ApplId As String\*256 'Application identifier' EnvData As String\*128 'Environment data' UserData As String\*128 'User data' End Type

## **MQMD dla komunikatu wyzwalacza**

<span id="page-620-0"></span>*Tabela 534. Ustawienia pól w strukturze MQMD komunikatu wyzwalacza wygenerowanego przez menedżer kolejek*

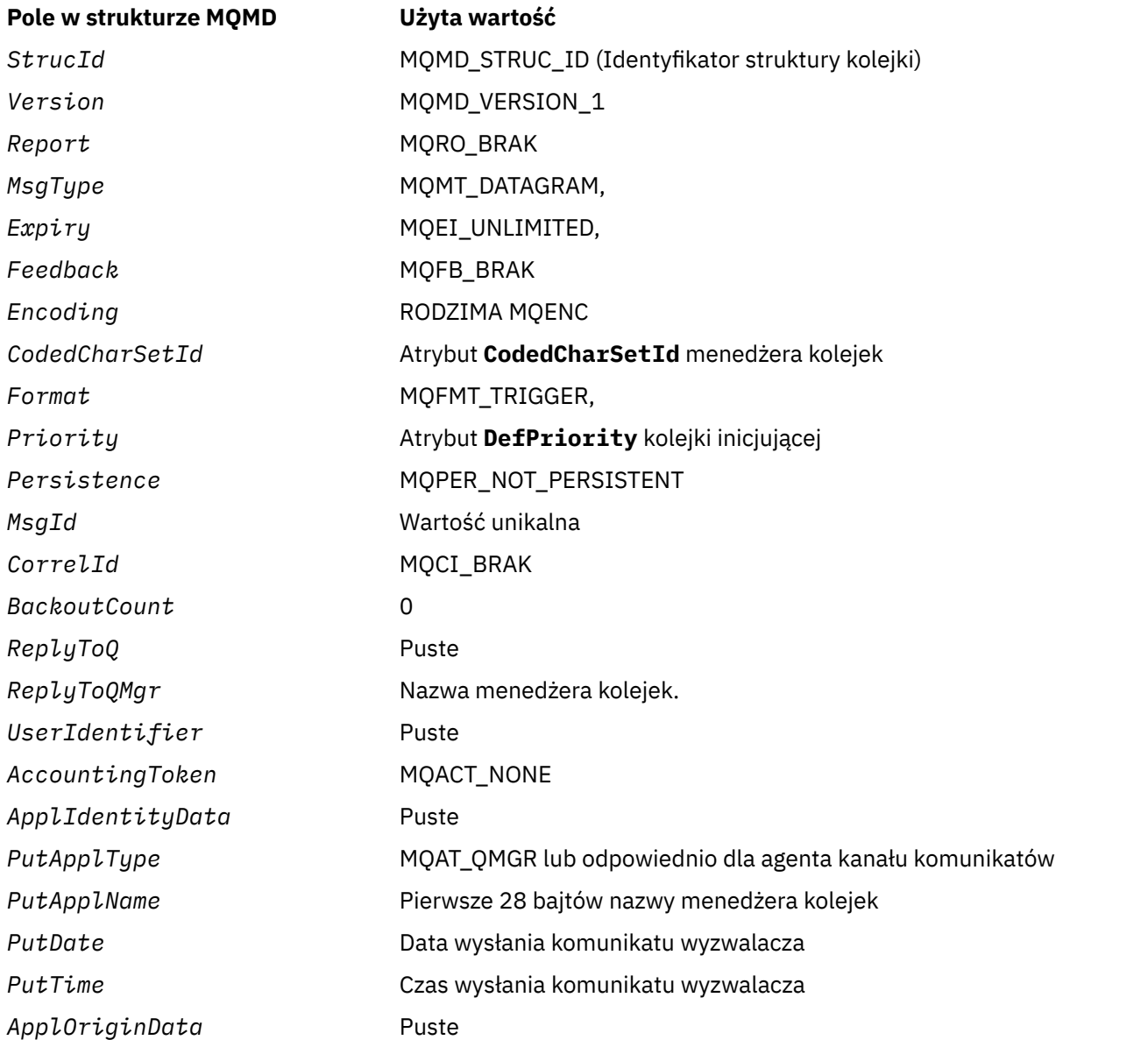

Zaleca się, aby aplikacja generująca komunikat wyzwalacza ustawiła podobne wartości, z wyjątkiem następujących:

- Pole *Priority* można ustawić na wartość MQPRI\_PRIORITY\_AS\_Q\_DEF (menedżer kolejek zmieni ten priorytet na domyślny dla kolejki inicjującej po umieszczeniu komunikatu).
- Pole *ReplyToQMgr* można ustawić na wartość pustą (menedżer kolejek zmieni tę wartość na nazwę lokalnego menedżera kolejek podczas umieszczania komunikatu).
- Ustaw pola kontekstu odpowiednio dla aplikacji.

## *StrucId (MQCHAR4) dla MQTM*

Jest to identyfikator struktury struktury komunikatu wyzwalacza. Jest to zawsze pole wejściowe. Jego wartością jest MQTM\_STRUC\_ID.

Wartość musi być następująca:

## <span id="page-621-0"></span>**MQTM\_STRUC\_ID**

Identyfikator struktury komunikatu wyzwalacza.

Dla języka programowania C zdefiniowana jest również stała MQTM\_STRUC\_ID\_ARRAY. Ma taką samą wartość jak MQTM\_STRUC\_ID, ale jest tablicą znaków zamiast łańcucha.

## *Wersja (MQLONG) dla MQTM*

Jest to numer wersji struktury. Wartość musi być następująca:

## **MQTM\_VERSION\_1**

Numer wersji struktury komunikatu wyzwalacza.

Następująca stała określa numer wersji bieżącej:

### **MQTM\_CURRENT\_VERSION**

Bieżąca wersja struktury komunikatu wyzwalacza.

Wartością początkową tego pola jest MQTM\_VERSION\_1.

## *Nazwa QName (MQCHAR48) dla usługi MQTM*

Jest to nazwa kolejki, dla której wystąpiło zdarzenie wyzwalające i jest używana przez aplikację uruchomioną przez aplikację monitorującą wyzwalacz. Menedżer kolejek inicjuje to pole wartością atrybutu **QName** wyzwalanej kolejki. Szczegółowe informacje na temat tego atrybutu zawiera sekcj[a"Atrybuty kolejek" na stronie 863.](#page-862-0)

Nazwy, które są krótsze niż zdefiniowana długość pola, są dopełniane do prawej strony odstępami; nie są przedwcześnie kończone znakiem o kodzie zero.

Długość tego pola jest określona przez wartość MQ\_Q\_NAME\_LENGTH. Wartością początkową tego pola jest łańcuch pusty w języku C i 48 znaków odstępu w innych językach programowania.

## *ProcessName (MQCHAR48) dla MQTM*

Jest to nazwa obiektu procesu menedżera kolejek określona dla wyzwalanej kolejki i może być używana przez aplikację monitorującą wyzwalacz, która odbiera komunikat wyzwalacza. Menedżer kolejek inicjuje to pole wartością atrybutu **ProcessName** kolejki identyfikowanej przez pole *QName* . Szczegółowe informacje na temat tego atrybutu zawiera sekcj[a"Atrybuty kolejek" na stronie 863.](#page-862-0)

Nazwy krótsze niż zdefiniowana długość pola są zawsze dopełniane do prawej strony odstępami; nie są przedwcześnie kończone znakiem o kodzie zero.

Długość tego pola jest określona przez wartość MQ\_PROCESS\_NAME\_LENGTH. Wartością początkową tego pola jest łańcuch pusty w języku C i 48 znaków odstępu w innych językach programowania.

# *TriggerData (MQCHAR64) dla MQTM*

Są to dane w formacie swobodnym używane przez aplikację monitora wyzwalacza, która odbiera komunikat wyzwalacza. Menedżer kolejek inicjuje to pole wartością atrybutu **TriggerData** kolejki identyfikowanej przez pole *QName* . Szczegółowe informacje na temat tego atrybutu zawiera sekcja ["Atrybuty kolejek" na stronie 863](#page-862-0) . Treść tych danych nie ma znaczenia dla menedżera kolejek.

W systemie z/OSinformacje te nie są używane w przypadku aplikacji CICS uruchamianej przy użyciu transakcji CKTI.

Długość tego pola jest określona przez parametr MQ\_TRIGGER\_DATA\_LENGTH. Wartością początkową tego pola jest łańcuch pusty w języku C i 64 znaki puste w innych językach programowania.

# *ApplType (MQLONG) dla MQTM*

Identyfikuje on rodzaj programu, który ma zostać uruchomiony i jest używany przez aplikację monitorującą wyzwalacz, która odbiera komunikat wyzwalacza. Menedżer kolejek inicjuje to pole wartością atrybutu **ApplType** obiektu procesu identyfikowanego przez pole *ProcessName* . Szczegółowe informacje na temat tego atrybutu zawiera sekcja ["Atrybuty definicji procesów" na stronie 900](#page-899-0) . Treść tych danych nie ma znaczenia dla menedżera kolejek.

*ApplType* może mieć jedną z następujących wartości standardowych. Typy zdefiniowane przez użytkownika mogą być również używane, ale powinny być ograniczone do wartości z zakresu od MQAT\_USER\_FIRST do MQAT\_USER\_LAST:

### **MQAT\_AIX**

Aplikacja AIX (taka sama jak MQAT\_UNIX).

#### **MQAT\_BATCH**

aplikacja wsadowa

#### **MQAT\_BROKER**

Aplikacja brokera

#### **MQAT\_CICS**

CICS .

#### **MQAT\_CICS\_BRIDGE**

Aplikacja CICS bridge .

#### **MQAT\_CICS\_VSE**

CICS/VSE .

#### **MQAT\_DOS**

Aplikacja IBM MQ MQI client w systemie DOS na komputerze PC.

#### **MQAT\_IMS**

Aplikacja IMS .

**MQAT\_IMS\_BRIDGE,**

Aplikacja mostu IMS .

#### **MQAT\_JAVA**

Aplikacja Java .

#### **MQAT\_MVS**

Aplikacja MVS lub TSO (taka sama wartość jak MQAT\_ZOS).

#### **MQAT\_NOTES\_AGENT**

Lotus Notes Aplikacja agenta.

#### **MQAT\_OS390**

Aplikacja OS/390 (taka sama jak MQAT\_ZOS).

#### **MQAT\_OS400**

Aplikacja IBM i .

#### **MQAT\_RRS\_BATCH,**

Aplikacja wsadowa RRS.

### **MQAT\_UNIX**

Aplikacja UNIX .

## **MQAT\_UNKNOWN**

Zastosowanie nieznanego typu.

#### **UŻYTKOWNIK\_MQAT**

Typ aplikacji zdefiniowany przez użytkownika.

#### **MQAT\_VOS**

Aplikacja Stratus VOS.

#### **MQAT\_WINDOWS**

16-bitowa aplikacja Windows .

## **MQAT\_WINDOWS\_NT**

32-bitowa aplikacja Windows .

## **MQAT\_WLM**

Aplikacja menedżera obciążenia z/OS .

<span id="page-623-0"></span>**MQAT\_XCF,** XCF.

**MQAT\_ZOS**

Aplikacja z/OS .

### **MQAT\_USER\_FIRST**

Najniższa wartość dla typu aplikacji zdefiniowanego przez użytkownika.

## **Tabela MQAT\_USER\_LAST**

Najwyższa wartość dla typu aplikacji zdefiniowanego przez użytkownika.

Wartością początkową tego pola jest 0.

# *ApplId (MQCHAR256) dla MQTM*

Jest to łańcuch znaków identyfikujący aplikację, która ma zostać uruchomiona i używany przez aplikację monitorującą wyzwalacz, która odbiera komunikat wyzwalacza. Menedżer kolejek inicjuje to pole wartością atrybutu **ApplId** obiektu procesu identyfikowanego przez pole *ProcessName* . Szczegółowe informacje na temat tego atrybutu zawiera sekcja ["Atrybuty definicji procesów" na stronie 900](#page-899-0) . Treść tych danych nie ma znaczenia dla menedżera kolejek.

Znaczenie parametru *ApplId* jest określane przez aplikację monitorującą wyzwalacz. Monitor wyzwalacza udostępniony przez IBM MQ wymaga, aby *ApplId* była nazwą programu wykonywalnego. Poniższe uwagi dotyczą wskazanych środowisk:

- W systemie z/OS *ApplId* jest to:
	- Identyfikator transakcji CICS dla aplikacji uruchomionych za pomocą transakcji CKTI monitora wyzwalacza CICS
	- Identyfikator transakcji IMS dla aplikacji uruchomionych za pomocą monitora wyzwalacza IMS CSQQTRMN
- W systemach Windows nazwa programu może być poprzedzona ścieżką do napędu i katalogu.
- W systemie IBM inazwa programu może być poprzedzona nazwą biblioteki i znakiem/.
- W systemie AIX and Linuxnazwa programu może być poprzedzona ścieżką do katalogu.

Długość tego pola jest określona przez wartość MQ\_PROCESS\_APPL\_ID\_LENGTH. Wartością początkową tego pola jest łańcuch pusty w języku C i 256 znaków odstępu w innych językach programowania.

# *EnvData (MQCHAR128) dla MQTM*

Jest to łańcuch znaków, który zawiera informacje związane ze środowiskiem dotyczące aplikacji, która ma zostać uruchomiona, i jest używany przez aplikację monitorującą wyzwalacz, która odbiera komunikat wyzwalacza. Menedżer kolejek inicjuje to pole wartością atrybutu **EnvData** obiektu procesu identyfikowanego przez pole *ProcessName* . Szczegółowe informacje na temat tego atrybutu zawiera sekcja ["Atrybuty definicji procesów" na stronie 900](#page-899-0) . Treść tych danych nie ma znaczenia dla menedżera kolejek.

W systemie z/OSinformacje te nie są używane w przypadku aplikacji CICS uruchamianej za pomocą transakcji CKTI lub aplikacji IMS uruchamianej za pomocą transakcji CSQQTRMN.

Długość tego pola jest określona przez wartość MQ\_PROCESS\_ENV\_DATA\_LENGTH. Wartością początkową tego pola jest łańcuch pusty w języku C i 128 znaków odstępu w innych językach programowania.

# *UserData (MQCHAR128) dla MQTM*

Jest to łańcuch znaków, który zawiera informacje o użytkowniku dotyczące uruchamianej aplikacji i jest używany przez aplikację monitorującą wyzwalacz, która odbiera komunikat wyzwalacza. Menedżer kolejek inicjuje to pole wartością atrybutu **UserData** obiektu procesu identyfikowanego przez pole *ProcessName* . Szczegółowe informacje na temat tego atrybutu zawiera sekcja ["Atrybuty definicji](#page-899-0) [procesów" na stronie 900](#page-899-0) . Treść tych danych nie ma znaczenia dla menedżera kolejek.

<span id="page-624-0"></span>W przypadku systemu Microsoft Windowsłańcuch znaków nie może zawierać podwójnych cudzysłowów, jeśli definicja procesu ma zostać przekazana do programu **runmqtrm**.

Długość tego pola jest określona przez wartość MQ\_PROCESS\_USER\_DATA\_LENGTH. Wartością początkową tego pola jest łańcuch pusty w języku C i 128 znaków odstępu w innych językach programowania.

# **MQTMC2 -komunikat wyzwalacza 2 (format znakowy)**

Gdy aplikacja monitora wyzwalacza pobiera komunikat wyzwalacza (MQTM) z kolejki inicjującej, może być konieczne przekazanie przez monitor wyzwalacza niektórych lub wszystkich informacji zawartych w komunikacie wyzwalacza do aplikacji uruchamianej przez monitor wyzwalacza.

Informacje, które mogą być potrzebne uruchomionej aplikacji, obejmują *QName*, *TriggerData*i *UserData*. Aplikacja monitora wyzwalacza może przekazać strukturę MQTM bezpośrednio do uruchomionej aplikacji lub przekazać strukturę MQTMC2 , w zależności od tego, co jest dozwolone w środowisku i wygodne dla uruchomionej aplikacji.

Ta struktura jest częścią interfejsu IBM MQ Trigger Monitor Interface (TMI), który jest jednym z interfejsów środowiska IBM MQ .

# **Zestaw znaków i kodowanie**

Dane znakowe w programie MQTMC2 znajdują się w zestawie znaków lokalnego menedżera kolejek. Jest to określone przez atrybut menedżera kolejek systemu **CodedCharSetId** .

# **Użycie**

Struktura MQTMC2 jest bardzo podobna do formatu struktury MQTM. Różnica polega na tym, że pola nieznakowe w programie MQTM są zmieniane w programie MQTMC2 na pola znakowe o tej samej długości, a nazwa menedżera kolejek jest dodawana na końcu struktury.

- <mark>1705 W</mark> systemie z/OSw przypadku aplikacji MQAT\_IMS uruchamianej za pomocą aplikacji CSQQTRMN struktura MQTMC2 jest udostępniana uruchomionej aplikacji.
- $\bullet$  **IBM i** W systemie IBM iaplikacja monitora wyzwalacza dostarczana z produktem IBM MQ przekazuje strukturę MQTMC2 do uruchomionej aplikacji.

# **Pola**

**Uwaga:** W poniższej tabeli pola są pogrupowane według użycia, a nie alfabetycznie. Tematy potomne są w tej samej kolejności.

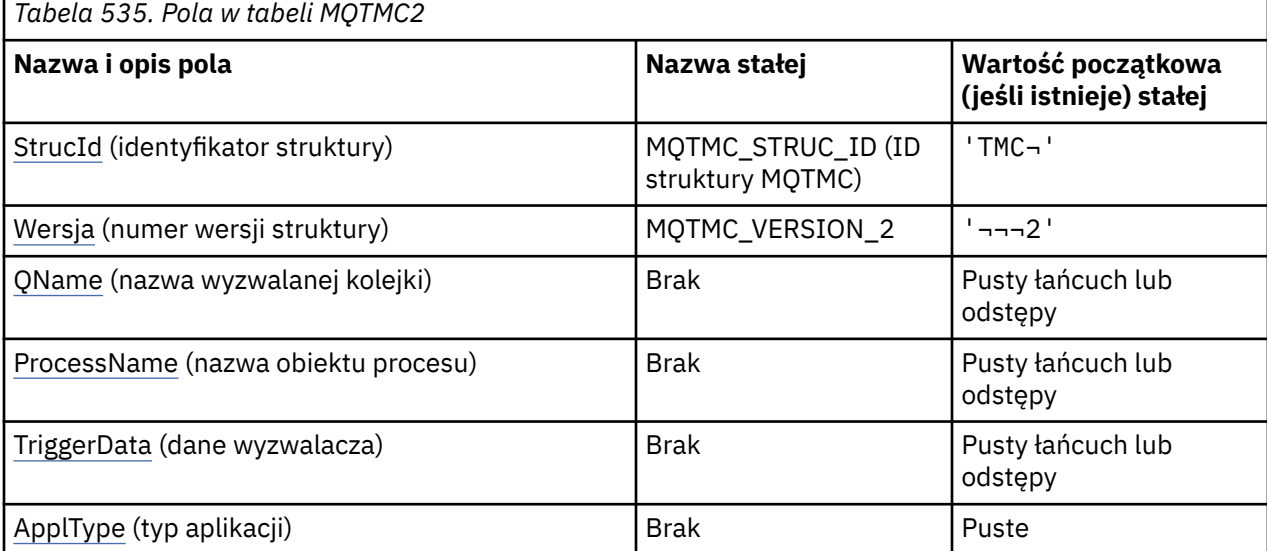

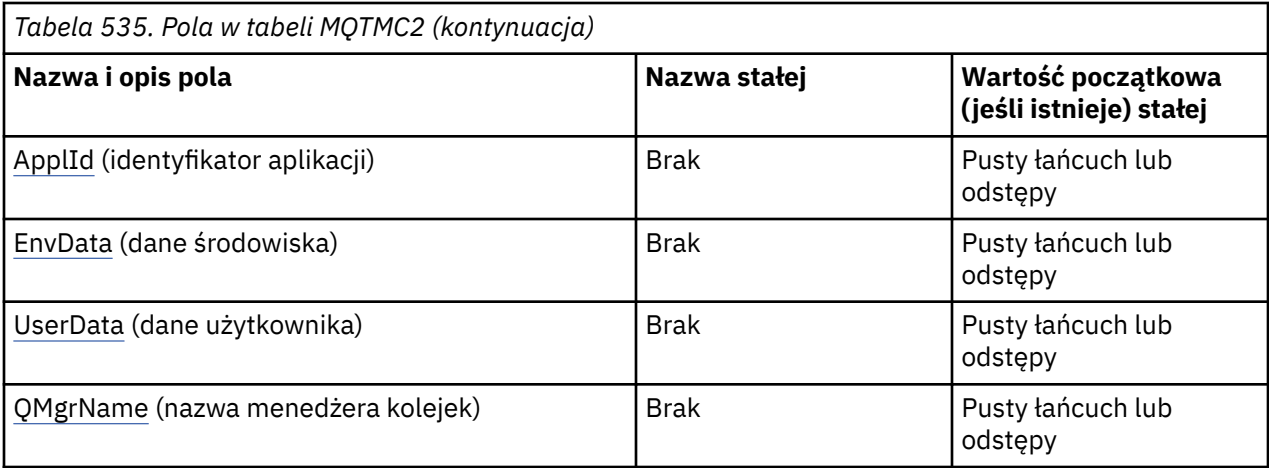

#### **Uwagi:**

- 1. Symbol ¬ reprezentuje pojedynczy znak odstępu.
- 2. Wartość Null lub odstępy oznaczają łańcuch pusty w języku C i znaki puste w innych językach programowania.
- 3. W języku programowania C: zmienna makraMQTMC2\_DEFAULT zawiera wartości wymienione powyżej. Użyj go w następujący sposób, aby podać wartości początkowe dla pól w strukturze:

MQTMC2  $MyTMC = \{MQTMC2 \_DEFAULT\};$ 

## **Deklaracje językowe**

Deklaracja-C dla MQTMC2

```
typedef struct tagMQTMC2 MQTMC2;
struct tagMQTMC2 {<br>MQCHAR4    StrucId;
   MQCHAR4 StrucId; /* Structure identifier */
  MQCHAR4 Version; \overline{y} Structure version number \overline{x}/<br>MOCHAR48 OName: \overline{y} Name of triggered queue \overline{x}/ MQCHAR48 QName; /* Name of triggered queue */
 MQCHAR48 ProcessName; /* Name of process object */
 MQCHAR64 TriggerData; /* Trigger data */
  MOCHAR4 ApplType; /* Application type */<br>MOCHAR256 ApplId; /* Application identi:
                                      /* Application identifier */
                                     \frac{1}{\sqrt{2}} Environment data */<br>\frac{1}{\sqrt{2}} User data */
  MQCHAR128 EnvData;<br>MQCHAR128 UserData;<br>MQCHAR48 QMgrName;
                  QMgrName; /* Queue manager name */};
```
Deklaracja języka COBOL dla MQTMC2

```
** MQTMC2 structure
10 MQTMC2.
      Structure identifier<br>MQTMC2-STRUCID PIC X(4).
  15 MQTMC2-STRUCID
** Structure version number<br>15 MQTMC2-VERSION PIC X(4).
  15 MQTMC2-VERSION
** Name of triggered queue
  15 MQTMC2-QNAME PIC X(48).
** Name of process object
 15 MQTMC2-PROCESSNAME PIC X(48).
** Trigger data
 15 MQTMC2-TRIGGERDATA PIC X(64).
** Application type
   15 MQTMC2-APPLTYPE PIC X(4).
** Application identifier<br>15 MOTMC2-APPLID PIC X(256).
  15 MQTMC2-APPLID
** Environment data
   15 MQTMC2-ENVDATA PIC X(128).
** User data
```

```
 15 MQTMC2-USERDATA PIC X(128).
** Queue manager name
 15 MQTMC2-QMGRNAME PIC X(48).
```
Deklaracja języka PL/I dla MQTMC2

dcl 1 MQTMC2 based, 3 StrucId char(4),  $\rightarrow$  Structure identifier  $\star$ / 3 Version char(4),  $/*$  Structure version number  $*/$  3 QName char(48), /\* Name of triggered queue \*/ 3 ProcessName char(48),  $/*$  Name of process object  $*/$  3 TriggerData char(64), /\* Trigger data \*/ 3 ApplType char(4),  $\rightarrow$  Application type  $\star$ / 3 ApplId char(256),  $/\star$  Application identifier  $\star$ / 3 EnvData char(128), / $\star$  Environment data  $\star$ / 3 UserData char(128), /\* User data \*/ 3 QMgrName char(48); /\* Queue manager name \*/

Deklaracja High Level Assembler dla MQTMC2

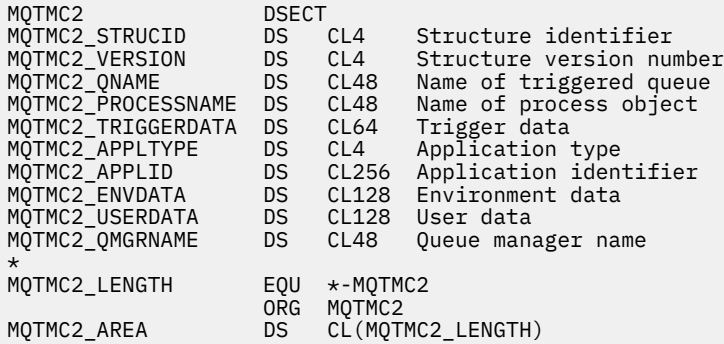

Deklaracja Visual Basic dla MQTMC2

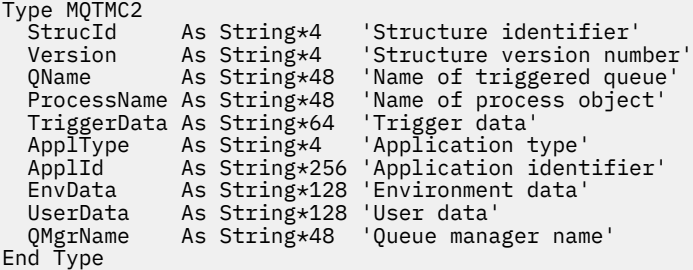

## *StrucId (MQCHAR4) dla MQTMC2*

Jest to identyfikator struktury struktury komunikatu wyzwalacza 2 (format znakowy). Jest to zawsze pole wejściowe. Jego wartością jest MQTMC2\_STRUC\_ID.

Wartość musi być następująca:

#### **MQTMC2\_STRUC\_ID**

Identyfikator struktury komunikatu wyzwalacza (format znakowy).

Dla języka programowania C zdefiniowana jest również stała MQTMC2\_STRUC\_ID\_ARRAY . Ma taką samą wartość jak MQTMC2\_STRUC\_ID, ale jest tablicą znaków zamiast łańcucha.

## *Wersja (MQCHAR4) dla MQTMC2*

Numer wersji struktury.

Wartość musi być następująca:

## <span id="page-627-0"></span>**MQTMC\_VERSION\_2**

Struktura komunikatu wyzwalacza (format znakowy) w wersji 2.

Dla języka programowania C zdefiniowana jest również stała MQTMC\_VERSION\_2\_ARRAY ; ma ona taką samą wartość jak MQTMC\_VERSION\_2, ale jest tablicą znaków, a nie łańcuchem.

Następująca stała określa numer wersji bieżącej:

#### **MQTMC\_CURRENT\_VERSION**

Bieżąca wersja struktury komunikatu wyzwalacza (format znakowy).

### *QName (MQCHAR48) dla MQTMC2*

Nazwa wyzwalanej kolejki.

Patrz pole *QName* w strukturze MQTM.

#### *ProcessName (MQCHAR48) dla MQTMC2*

Nazwa obiektu procesu.

Patrz pole *ProcessName* w strukturze MQTM.

## *TriggerData (MQCHAR64) dla MQTMC2*

Dane wyzwalacza.

Patrz pole *TriggerData* w strukturze MQTM.

## *ApplType (MQCHAR4) dla MQTMC2*

Typ aplikacji.

To pole zawsze zawiera odstępy, niezależnie od wartości w polu *ApplType* w strukturze MQTM oryginalnego komunikatu wyzwalacza.

## *ApplId (MQCHAR256) dla MQTMC2*

Identyfikator aplikacji.

Patrz pole *ApplId* w strukturze MQTM.

## *EnvData (MQCHAR128) dla MQTMC2*

Dane środowiska.

Patrz pole *EnvData* w strukturze MQTM.

## *UserData (MQCHAR128) dla MQTMC2*

Dane użytkownika.

Patrz pole *UserData* w strukturze MQTM.

## *QMgrName (MQCHAR48) dla MQTMC2*

Nazwa menedżera kolejek.

Jest to nazwa menedżera kolejek, w którym wystąpiło zdarzenie wyzwalające.

## **MQWIH-nagłówek informacji o pracy**

Jeśli komunikat ma być przetwarzany przez menedżer obciążenia z/OS (WLM), musi zaczynać się od struktury MQWIH. Ta struktura opisuje informacje, które muszą być obecne na początku komunikatu, który ma być obsługiwany przez WLM.

# **Dostępność**

Wszystkie systemy IBM MQ oraz klienty IBM MQ połączone z tymi systemami.

## **Nazwa formatu**

MQFMT\_WORK\_INFO\_HEADER.

## **Zestaw znaków i kodowanie**

Pola w strukturze MQWIH mają zestaw znaków i kodowanie określone w polach *CodedCharSetId* i *Encoding* w strukturze nagłówka poprzedzającej MQWIH lub w tych polach w strukturze MQMD, jeśli MQWIH jest na początku danych komunikatu aplikacji.

Zestaw znaków musi być taki, który zawiera znaki jednobajtowe dla znaków, które są poprawne w nazwach kolejek.

## **Użycie**

W przypadku dowolnej platformy obsługiwanej przez produkt IBM MQ można utworzyć i przesłać komunikat zawierający strukturę MQWIH, ale tylko menedżer kolejek systemu IBM MQ for z/OS może współpracować z produktem WLM. Dlatego aby komunikat mógł zostać odebrany do menedżera WLM z menedżera kolejek innego niżz/OS , sieć menedżera kolejek musi zawierać co najmniej jeden menedżer kolejek systemu z/OS , przez który może być kierowany komunikat.

## **Pola**

**Uwaga:** W poniższej tabeli pola są pogrupowane według użycia, a nie alfabetycznie. Tematy potomne są w tej samej kolejności.

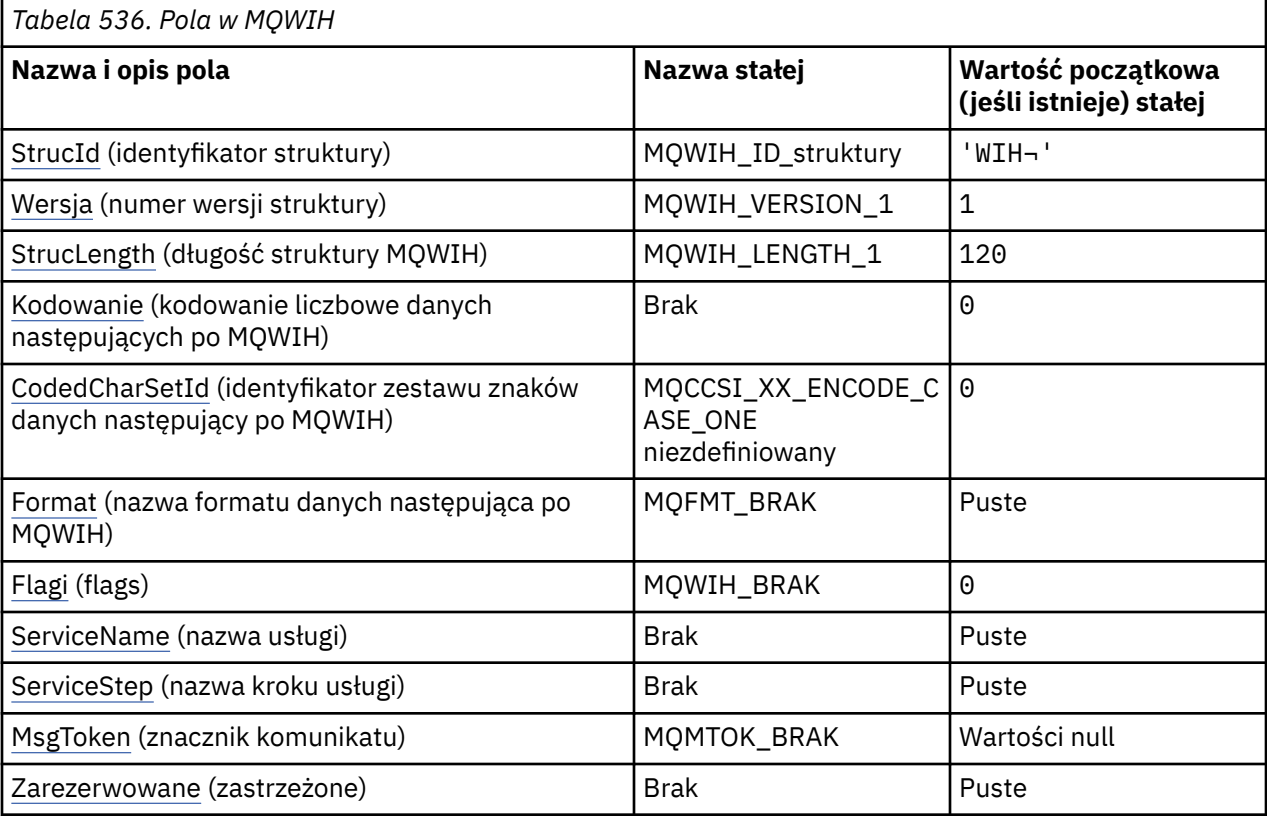

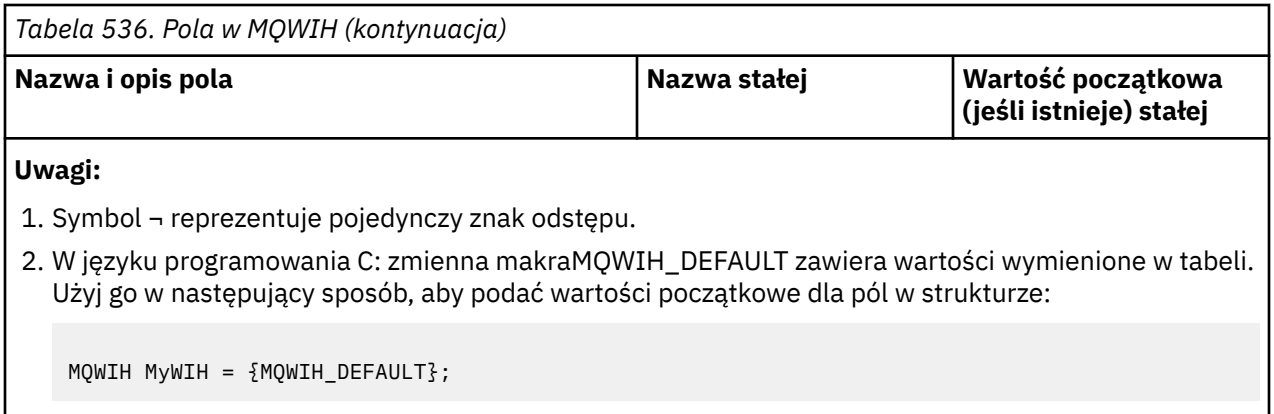

# **Deklaracje językowe**

Deklaracja C dla MQWIH

```
typedef struct tagMQWIH MQWIH;
struct tagMQWIH {<br>MQCHAR4 StrucId;
   MQCHAR4 StrucId; /* Structure identifier */
   MQLONG Version; /* Structure version number */
  MQLONG StrucLength; /* Length of MQWIH structure */<br>MQLONG Encoding; /* Numeric encoding of data tha
              Encoding; / /* Numeric encoding of data that follows
  /* MQWIH<br>MQLONG CodedCharSetId; /* Characte
              CodedCharSetId; /* Character-set identifier of data that
  follows MQWIH */<br>MOCHAR8 Format: /* Format name of o
                                   /* Format name of data that follows
  /* MQWIH<br>MQLONG Flags; /* Flags
                                  /* Flags */<br>/* Service name */
  MQCHAR32 ServiceName;<br>MQCHAR8 ServiceStep;
                                   /* Service step name */<br>/* Message token */
  MQBYTE16 MsgToken; /* Message tok<br>MQCHAR32 Reserved; /* Reserved */
  MQCHAR32 Reserved;
};
```
Deklaracja języka COBOL dla MQWIH

```
** MQWIH structure
  10 MQWIH.
** Structure identifier
   15 MQWIH-STRUCID PIC X(4).
** Structure version number
                          PIC S9(9) BINARY.
** Length of MQWIH structure
   15 MQWIH-STRUCLENGTH PIC S9(9) BINARY.
** Numeric encoding of data that follows MQWIH
15 MQWIH-ENCODING PIC S9(9) BINARY.<br>** Character-set identifier of data that
      Character-set identifier of data that follows MQWIH
   15 MQWIH-CODEDCHARSETID PIC S9(9) BINARY.
** Format name of data that follows MQWIH
15 MQWIH-FORMAT
  Flags<br>15 MQWIH-FLAGS
                           PIC S9(9) BINARY.
      Service name
   15 MQWIH-SERVICENAME PIC X(32).
** Service step name
15 MQWIH-SERVICESTEP PIC X(8).<br>** Message token
      Message token
   15 MQWIH-MSGTOKEN PIC X(16).
** Reserved
   15 MQWIH-RESERVED PIC X(32).
```
Deklaracja języka PL/I dla MQWIH

```
dcl
 1 MQWIH based,
 3 StrucId char(4), /* Structure identifier */
                 fixed bin(31), /* Structure version number */
```
<span id="page-630-0"></span>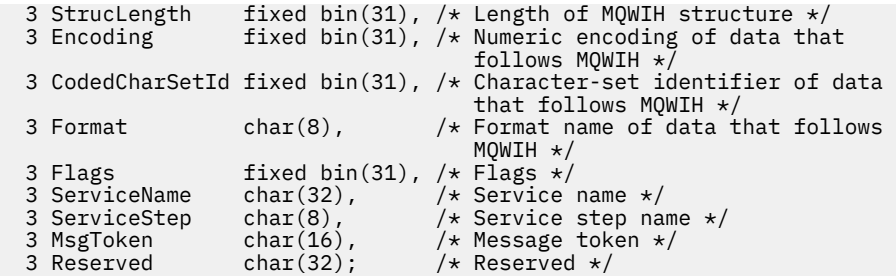

Deklaracja High Level Assembler dla MQWIH

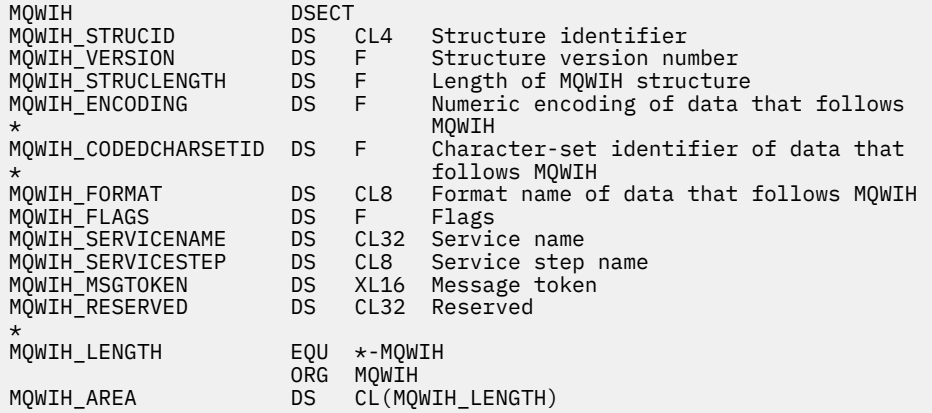

Deklaracja Visual Basic dla MQWIH

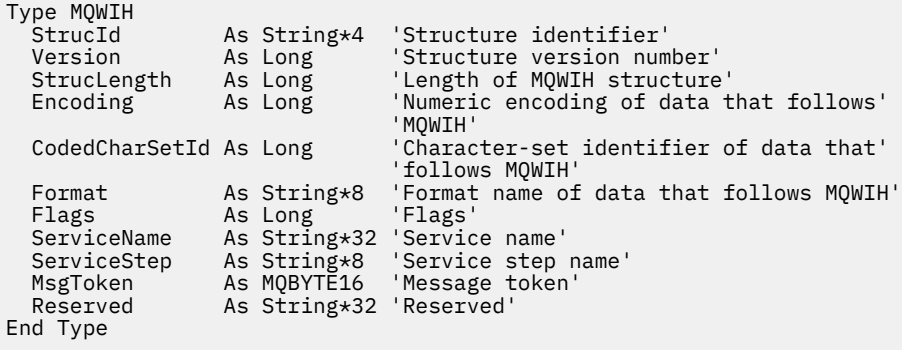

# *StrucId (MQCHAR4) dla MQWIH*

Jest to identyfikator struktury struktury nagłówka informacji o pracy. Jest to zawsze pole wejściowe. Jego wartość to MQWIH\_STRUC\_ID.

Wartość musi być następująca:

#### **MQWIH\_ID\_struktury**

Identyfikator struktury nagłówka informacji o pracy.

Dla języka programowania C zdefiniowana jest również stała MQWIH\_STRUC\_ID\_ARRAY. Ma ona taką samą wartość jak MQWIH\_STRUC\_ID, ale jest tablicą znaków zamiast łańcucha.

## *Wersja (MQLONG) dla MQWIH*

Jest to numer wersji struktury. Wartość musi być następująca:

#### **MQWIH\_VERSION\_1**

Version-1 struktura nagłówka informacji o pracy.

Następująca stała określa numer wersji bieżącej:

#### <span id="page-631-0"></span>**MQWIH\_CURRENT\_VERSION**

Bieżąca wersja struktury nagłówka informacji o pracy.

Wartością początkową tego pola jest MQWIH\_VERSION\_1.

## *StrucLength (MQLONG) dla MQWIH*

Jest to długość struktury MQWIH. Wartość musi być następująca:

#### **MQWIH\_LENGTH\_1**

Długość struktury nagłówka informacji o pracy w wersji version-1 .

Następująca stała określa długość bieżącej wersji:

#### **MQWIH\_CURRENT\_LENGTH**

Długość bieżącej wersji struktury nagłówka informacji o pracy.

Wartością początkową tego pola jest MQWIH\_LENGTH\_1.

## *Kodowanie (MQLONG) dla MQWIH*

Określa kodowanie liczbowe danych, które są zgodne ze strukturą MQWIH. Nie ma ono zastosowania do danych liczbowych w samej strukturze MQWIH.

W wywołaniu MQPUT lub MQPUT1 aplikacja musi ustawić w tym polu wartość odpowiednią dla danych.

Wartością początkową tego pola jest 0.

## *CodedCharSetId (MQLONG) dla MQWIH*

Określa identyfikator zestawu znaków danych, które są zgodne ze strukturą MQWIH. Nie ma on zastosowania do danych znakowych w samej strukturze MQWIH.

W wywołaniu MQPUT lub MQPUT1 aplikacja musi ustawić w tym polu wartość odpowiednią dla danych. Można użyć następującej wartości specjalnej:

#### **MQCCSI\_INHERIT**

Dane znakowe w danych *następujących po* tej strukturze znajdują się w tym samym zestawie znaków co ta struktura.

Menedżer kolejek zmienia tę wartość w strukturze wysyłanej w komunikacie na rzeczywisty identyfikator zestawu znaków struktury. Jeśli nie wystąpi żaden błąd, wartość MQCCSI\_INHERIT nie jest zwracana przez wywołanie MQGET.

Pola MQCCSI\_INHERIT nie można używać, jeśli wartością pola *PutApplType* w deskryptorze MQMD jest MQAT\_BROKER.

Wartością początkową tego pola jest MQCCSI\_UNDEFINED.

## *Format (MQCHAR8) dla MQWIH*

Określa nazwę formatu danych, które są zgodne ze strukturą MQWIH.

W wywołaniu MQPUT lub MQPUT1 aplikacja musi ustawić w tym polu wartość odpowiednią dla danych. Reguły kodowania tego pola są takie same jak reguły kodowania pola *Format* w strukturze MQMD.

Długość tego pola jest określona przez wartość MQ\_FORMAT\_LENGTH. Wartością początkową tego pola jest MQFMT\_NONE.

## *Flagi (MQLONG) dla MQWIH*

Wartość musi być następująca:

## **MQWIH\_BRAK**

Brak flag.

Wartością początkową tego pola jest MQWIH\_NONE.

# <span id="page-632-0"></span>*ServiceName (MQCHAR32) dla MQWIH*

Jest to nazwa usługi, która ma przetworzyć komunikat.

Długość tego pola jest określona przez wartość MQ\_SERVICE\_NAME\_LENGTH. Wartość początkowa tego pola to 32 znaki odstępu.

# *ServiceStep (MQCHAR8) dla MQWIH*

Jest to nazwa kroku *ServiceName* , do którego odnosi się komunikat.

Długość tego pola jest określona przez wartość MQ\_SERVICE\_STEP\_LENGTH. Wartość początkowa tego pola to 8 znaków odstępu.

# *MsgToken (MQBYTE16) w środowisku MQWIH*

Jest to znacznik komunikatu, który jednoznacznie identyfikuje komunikat.

W przypadku wywołań MQPUT i MQPUT1 to pole jest ignorowane. Długość tego pola jest określona przez wartość MQ\_MSG\_TOKEN\_LENGTH. Wartością początkową tego pola jest MQMTOK\_NONE.

# *Zarezerwowane (MQCHAR32) dla MQWIH*

Jest to pole zastrzeżone; musi być puste.

# **MQXP-blok parametru wyjścia**

Struktura MQXP jest używana jako parametr wejścia/wyjścia dla wyjścia przekraczającego API.Więcej informacji na temat tego wyjścia zawiera sekcja Wyjście przecięcia funkcji API.

# **Zestaw znaków i kodowanie**

Dane znakowe w produkcie MQXP znajdują się w zestawie znaków lokalnego menedżera kolejek. Jest to określone przez atrybut menedżera kolejek produktu **CodedCharSetId** . Dane liczbowe w MQXP są kodowane na rodzimym komputerze. Wartość ta jest podawana przez parametr MQENC\_NATIVE.

# **Pola**

**Uwaga:** W poniższej tabeli pola są pogrupowane według użycia, a nie alfabetycznie. Tematy potomne są w tej samej kolejności.

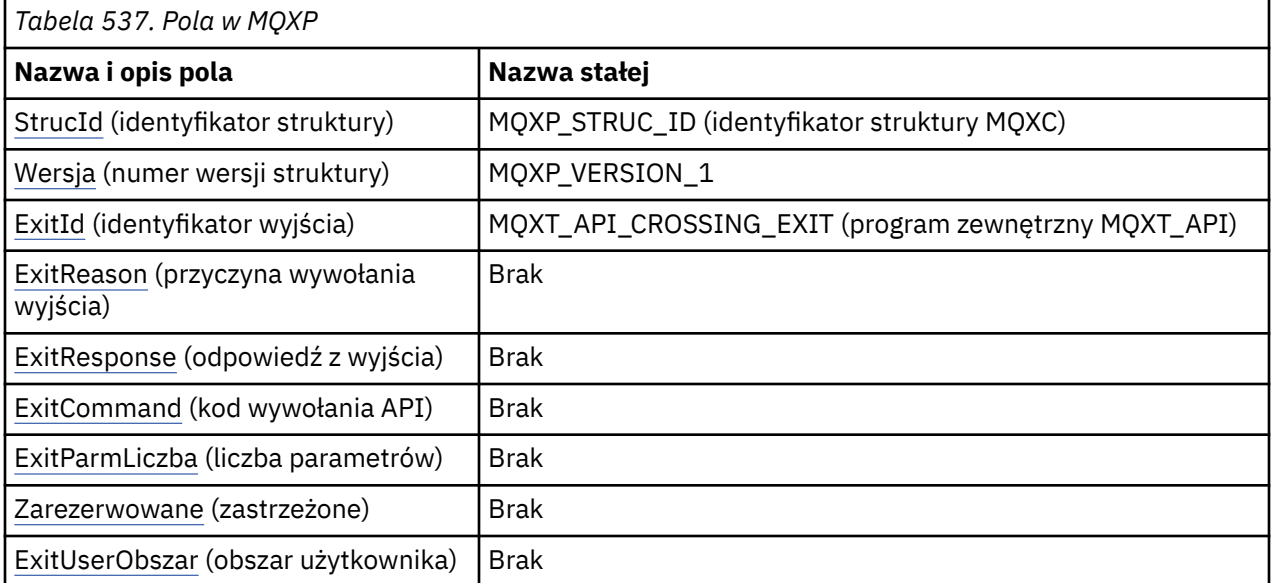

# **Deklaracje językowe**

Deklaracja C dla MQXP

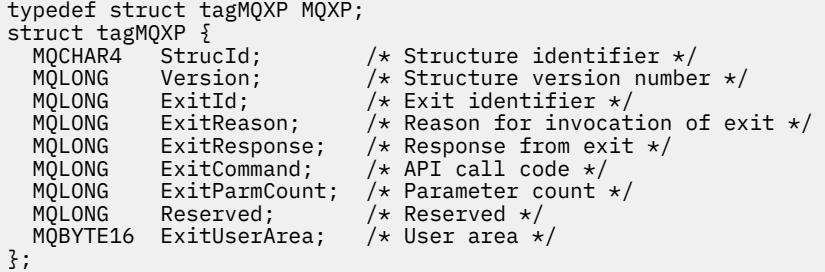

Deklaracja języka COBOL dla MQXP

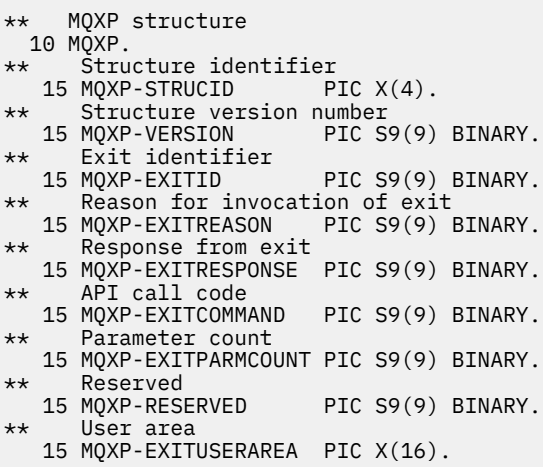

Deklaracja języka PL/I dla MQXP

```
dcl
 1 MQXP based,
3 StrucId char(4), \rightarrow Structure identifier \star/
3 Version fixed bin(31), /\star Structure version number \star/
3 ExitId fixed bin(31), /* Exit identifier */3 ExitReason f fixed bin(31), /\star Reason for invocation of exit \star/
3 ExitResponse fixed bin(31), /\star Response from exit \star/
3 ExitCommand fixed bin(31), /* API call code */ 3 ExitParmCount fixed bin(31), /* Parameter count */
 3 Reserved fixed bin(31), /* Reserved */
3 ExitUserArea char(16); /* User area */
```
Deklaracja High Level Assembler dla MQXP

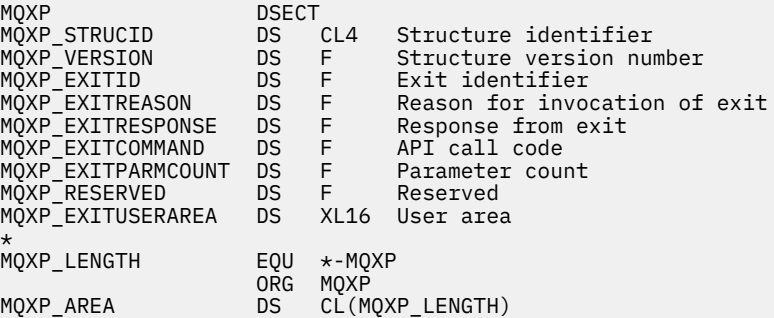

# <span id="page-634-0"></span>*StrucId (MQCHAR4) dla MQXP*

Jest to identyfikator struktury struktury parametru wyjścia. Jest to zawsze pole wejściowe. Jego wartością jest MQXP\_STRUC\_ID.

Wartość musi być następująca:

## **MQXP\_STRUC\_ID (identyfikator struktury MQXC)**

Identyfikator struktury parametru wyjścia.

Dla języka programowania C zdefiniowana jest również stała MQXP\_STRUC\_ID\_ARRAY. Ma taką samą wartość jak MQXP\_STRUC\_ID, ale jest tablicą znaków zamiast łańcucha.

# *Wersja (MQLONG) dla MQXP*

Jest to numer wersji struktury. Wartość musi być następująca:

## **MQXP\_VERSION\_1**

Numer wersji dla struktury bloku parametru wyjścia.

**Uwaga:** Po wprowadzeniu nowej wersji tej struktury układ istniejącej części nie ulega zmianie. Dlatego wyjście musi sprawdzić, czy numer wersji jest równy lub większy od najniższej wersji zawierającej pola, które mają być używane przez wyjście.

Jest to pole wejściowe do wyjścia.

# *ExitId (MQLONG) dla MQXP*

Ten parametr jest ustawiany przy wejściu do procedury wyjścia i wskazuje typ wyjścia:

## **MQXT\_API\_CROSSING\_EXIT (program zewnętrzny MQXT\_API)**

Wyjście przecięcia interfejsu API dla systemu CICS.

Jest to pole wejściowe do wyjścia.

# *ExitReason (MQLONG) dla MQXP*

Jest on ustawiany na wejściu do procedury zewnętrznej. Dla wyjścia przekraczającego API wskazuje, czy procedura jest wywoływana przed, czy po wykonaniu wywołania API:

## **MQXR\_BEFORE,**

Przed wykonaniem interfejsu API.

## **MQXR\_PO**

Po wykonaniu interfejsu API.

Jest to pole wejściowe do wyjścia.

# *ExitResponse (MQLONG) dla MQXP*

Wartość jest ustawiana przez wyjście w celu komunikacji z programem wywołującym. Zdefiniowane są następujące wartości:

## **MQXCC\_OK**

Wyjście zakończone pomyślnie.

## **MQXCC\_SUPPRESS\_FUNCTION,**

Ukryj funkcję.

Jeśli ta wartość jest ustawiana przez wyjście przecięcia interfejsu API o nazwie *przed* wywołaniem interfejsu API, wywołanie interfejsu API nie jest wykonywane. Zmienna *CompCode* dla wywołania ma wartość MQCC\_FAILED, zmienna *Reason* ma wartość MQRC\_SUPPRESSED\_BY\_EXIT, a wszystkie pozostałe parametry pozostają bez zmian.

Jeśli ta wartość jest ustawiana przez wyjście przecięcia interfejsu API o nazwie *po* wywołaniu funkcji API, jest ona ignorowana przez menedżer kolejek.

## **MQXCC\_SKIP\_FUNCTION,**

Pomiń funkcję.

<span id="page-635-0"></span>Jeśli ta wartość jest ustawiana przez wyjście przecięcia interfejsu API o nazwie *przed* wywołaniem funkcji API, wywołanie funkcji API nie jest wykonywane. Parametry *CompCode* i *Reason* oraz wszystkie inne parametry pozostają bez zmian.

Jeśli ta wartość jest ustawiana przez wyjście przecięcia interfejsu API o nazwie *po* wywołaniu funkcji API, jest ona ignorowana przez menedżer kolejek.

Jest to pole wyjściowe wyjścia.

## *ExitCommand (MQLONG) dla MQXP*

To pole jest ustawiane na wejściu do procedury wyjścia. Identyfikuje wywołanie funkcji API, które spowodowało wywołanie wyjścia:

**MQXC\_CALLBACK,**

Wywołanie CALLBACK.

**MQXC\_MQBACK** Wywołanie MQBACK.

**MQXC\_MQCB** Wywołanie MQCB.

**MQXC\_MQCLOSE (MQXC)** Wywołanie MQCLOSE.

**MQXC\_MQCMIT** Wywołanie MQCMIT.

**MQXC\_MQCTL,** Wywołanie MQCTL.

**MQXC\_MQGET (MQXC)** Wywołanie MQGET.

**MQXC\_MQINQ (kolejka MQXC)** Wywołanie MQINQ.

## **MQXC\_MQOPEN,**

Wywołanie MQOPEN.

## **MQXC\_MQPUT**

Wywołanie MQPUT.

#### **MQXC\_MQPUT1**

Wywołanie MQPUT1 .

# **MQXC\_MQSET (zestaw MQXC)**

Wywołanie MQSET.

## **MQXC\_MQSTAT,**

Wywołanie MQSTAT.

#### **MQXC\_MQSUB** Wywołanie MQSUB.

**MQXC\_MQSUBRQ (kolejka MQXC)** Wywołanie MQSUBRQ.

Jest to pole wejściowe do wyjścia.

## *ExitParmLicznik (MQLONG) dla MQXP*

To pole jest ustawiane na wejściu do procedury wyjścia. Zawiera on liczbę parametrów, które są używane przez wywołanie produktu MQ .

*Tabela 538. Liczba parametrów dla każdego wywołania produktu MQ*

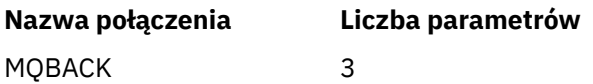

<span id="page-636-0"></span>*Tabela 538. Liczba parametrów dla każdego wywołania produktu MQ (kontynuacja)*

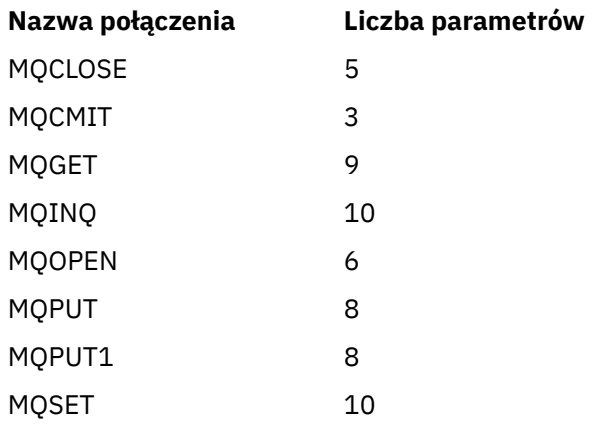

Jest to pole wejściowe do wyjścia.

# *Zarezerwowany (MQLONG) dla MQXP*

Jest to pole zastrzeżone. Jego wartość nie jest istotna dla wyjścia.

# *Obszar ExitUser(MQBYTE16) dla MQXP*

Jest to pole dostępne do użycia przez wyjście. Jest ona inicjowana jako wartość binarna zero dla długości pola przed pierwszym wywołaniem wyjścia dla zadania, a następnie wszystkie zmiany wprowadzone w tym polu przez wyjście są zachowywane między wywołaniami wyjścia. Zdefiniowana jest następująca wartość:

## **BRAK MQXUA**

Brak informacji o użytkowniku.

Wartością długości pola jest zero binarne.

W języku programowania C zdefiniowana jest również stała MQXUA\_NONE\_ARRAY. Ma ona taką samą wartość jak parametr MQXUA\_NONE, ale jest tablicą znaków, a nie łańcuchem.

Długość tego pola jest określona przez wartość MQ\_EXIT\_USER\_AREA\_LENGTH. Jest to pole wejściowe/ wyjściowe do wyjścia.

# **MQXQH-nagłówek kolejki transmisji**

Struktura MQXQH opisuje informacje, które są poprzedzone danymi komunikatów aplikacji, gdy znajdują się one w kolejkach transmisji.Kolejka transmisji jest specjalnym typem kolejki lokalnej, która tymczasowo przechowuje komunikaty przeznaczone dla kolejek zdalnych (czyli przeznaczone dla kolejek, które nie należą do lokalnego menedżera kolejek). Kolejka transmisji jest oznaczana przez atrybut kolejki **Usage** o wartości MQUS\_TRANSMISSION.

# **Nazwa formatu**

MQFMT\_XMIT\_Q\_HEADER

# **Zestaw znaków i kodowanie**

Dane w MQXQH muszą być w zestawie znaków określonym przez atrybut menedżera kolejek **CodedCharSetId** i kodowanie lokalnego menedżera kolejek określone przez parametr MQENC\_NATIVE.

Ustaw zestaw znaków i kodowanie MQXQH w polach *CodedCharSetId* i *Encoding* w następujących polach:

- Oddzielna struktura MQMD (jeśli struktura MQXQH znajduje się na początku danych komunikatu) lub
- Struktura nagłówka poprzedzająca strukturę MQXQH (wszystkie inne przypadki).

## **Pola**

**Uwaga:** W poniższej tabeli pola są pogrupowane według użycia, a nie alfabetycznie. Tematy potomne są w tej samej kolejności.

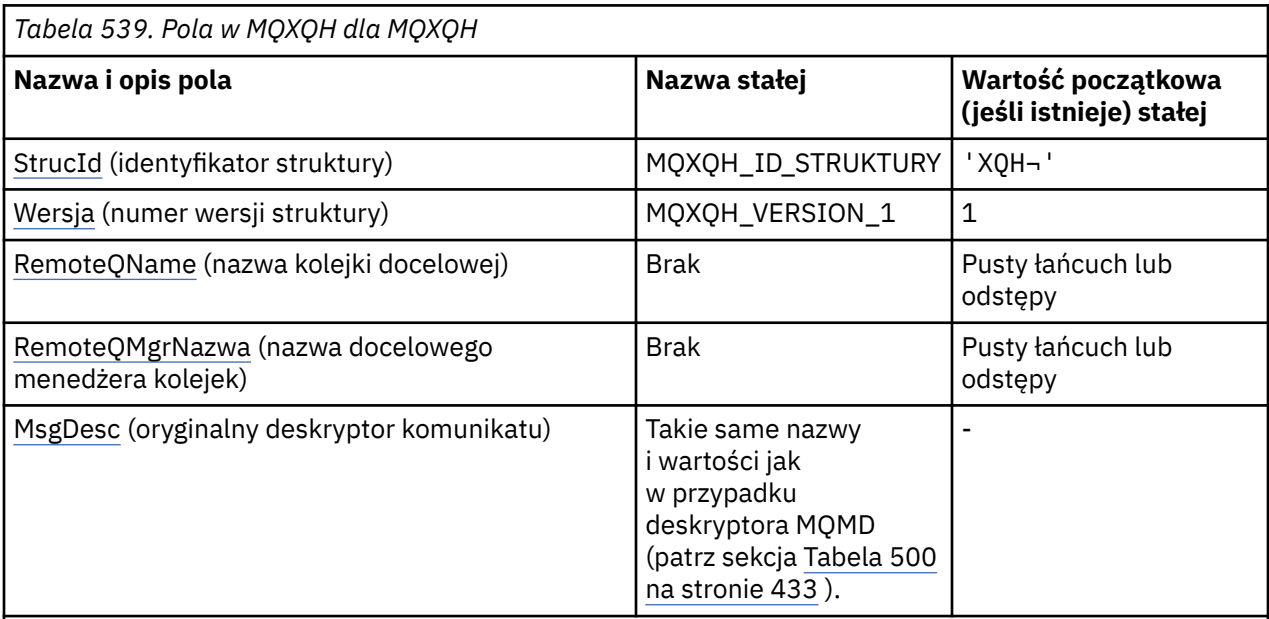

## **Uwagi:**

- 1. Symbol ¬ reprezentuje pojedynczy znak odstępu.
- 2. Wartość Null lub odstępy oznaczają łańcuch pusty w języku C i znaki puste w innych językach programowania.
- 3. W języku programowania C: zmienna makraMQXQH\_DEFAULT zawiera wartości wymienione w tabeli. Użyj go w następujący sposób, aby podać wartości początkowe dla pól w strukturze:

MQXQH MyXQH = {MQXQH\_DEFAULT};

# **Deklaracje językowe**

Deklaracja języka C dla MQXQH

```
typedef struct tagMQXQH MQXQH;
struct tagMQXQH {<br>MQCHAR4 StrucId;<br>MQLONG Version;
 MQCHAR4 StrucId; /* Structure identifier */
 MQLONG Version; /* Structure version number */
 MQCHAR48 RemoteQName; /* Name of destination queue */
<code>MQCHAR48 RemoteQMgrName; /\star Name of destination queue manager \star/</code>
   MQMD1 MsgDesc; \frac{1}{2} MagDesc; \frac{1}{2} MagDesc; \frac{1}{2} Magness \frac{1}{2} Magness \frac{1}{2} Magness \frac{1}{2} Magness \frac{1}{2} Magness \frac{1}{2} Magness \frac{1}{2} Magness \frac{1}{2} Magness \frac{1}{2} Magness \frac{1}{2};
```

```
Deklaracja języka COBOL dla MQXQH
```

```
** MQXQH structure
  10 MQXQH.
** Structure identifier
  15 MQXQH-STRUCID PIC X(4).
** Structure version number
   15 MQXQH-VERSION PIC S9(9) BINARY.
** Name of destination queue
 15 MQXQH-REMOTEQNAME PIC X(48).
** Name of destination queue manager
  15 MQXQH-REMOTEQMGRNAME
** Original message descriptor
 15 MQXQH-MSGDESC.
```
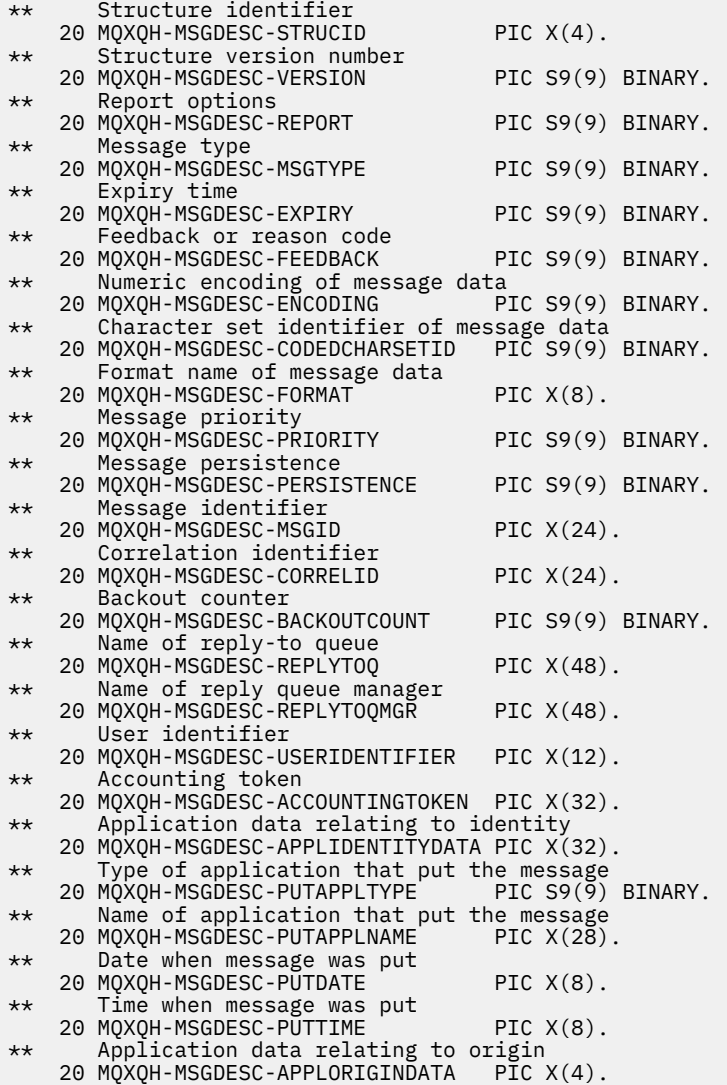

Deklaracja języka PL/I dla MQXQH

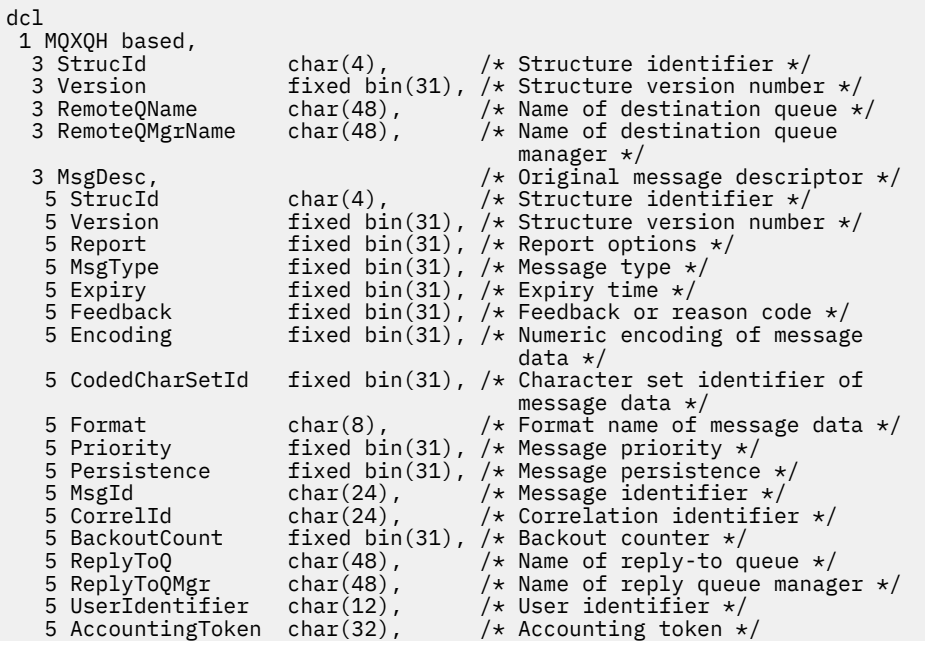

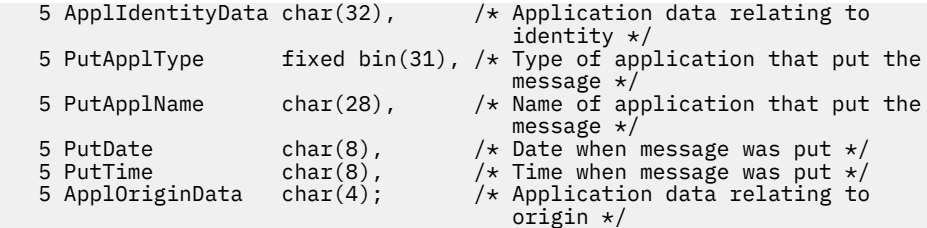

Deklaracja High Level Assembler dla MQXQH

MQXQH DSECT MQXQH\_STRUCID DS CL4 Structure identifier DS F Structure version number<br>DS CL48 Name of destination queue MQXQH\_REMOTEQNAME DS CL48 Name of destination queue MQXQH\_REMOTEQMGRNAME DS CL48 Name of destination queue  $\star$  manager MQXQH\_MSGDESC DS 0F Force fullword alignment MQXQH\_MSGDESC\_STRUCID DS CL4 Structure identifier MQXQH\_MSGDESC\_VERSION DS F Structure version number MQXQH\_MSGDESC\_REPORT DS F Report options MOXQH\_MSGDESC\_MEFORT<br>MQXQH\_MSGDESC\_MSGTYPE DS F Message\_type<br>MQXQH\_MSGDESC\_EXPIRY DS F Expiry\_time<br>MQXQH\_MSGDESC\_ENCODING DS F Numericenco MQXQH\_MSGDESC\_EXPIRY<br>MOXOH\_MSGDESC\_FEEDBACK MQXQH\_MSGDESC\_FEEDBACK DS F Feedback or reason code Numeric encoding of message \* data MQXQH\_MSGDESC\_CODEDCHARSETID DS F Character set identifier of \* message data DS CL8 Format name of message data<br>DS F Message priority<br>DS F Message persistence MOXOH\_MSGDESC\_PRIORITY DS F Message priority<br>MOXOH\_MSGDESC\_PERSISTENCE DS F Message persiste MQXQH\_MSGDESC\_PERSISTENCE DS F Message persistence MQXQH\_MSGDESC\_MSGID DS XL24 Message identifier MQXQH\_MSGDESC\_CORRELID DS XL24 Correlation identifier MOXQH\_MSGDESC\_BACKOUTCOUNT DS F Backout counter<br>MOXQH\_MSGDESC\_REPLYTOQ<br>MOXQH\_MSGDESC\_REPLYTOQMGR\_\_\_ DS CL48 Name of reply qu MQXQH\_MSGDESC\_REPLYTOQ DS CL48 Name of reply-to queue MQXQH\_MSGDESC\_REPLYTOQMGR DS CL48 Name of reply queue manager MQXQH\_MSGDESC\_USERIDENTIFIER DS CL12 User identifier MQXQH\_MSGDESC\_ACCOUNTINGTOKEN DS XL32 Accounting token DS CL32 Application data relating to \* identity Type of application that put \* the message CL28 Name of application that put \* the message DS CL8 Date when message was put<br>DS CL8 Time when message was put MQXQH\_MSGDESC\_PUTTIME DS CL8 Time when message was put Application data relating to  $\star$  origin MQXQH\_MSGDESC\_LENGTH EQU \*-MQXQH\_MSGDESC ORG MQXQH\_MSGDESC CL(MQXQH\_MSGDESC\_LENGTH) \* MQXQH\_LENGTH EQU \*-MQXQH ORG MQXQH CL(MQXQH\_LENGTH)

Deklaracja Visual Basic dla MQXQH

Type MQXQH StrucId As String\*4 'Structure identifier' Version as Long 'Structure version number'<br>RemoteOName As String\*48 'Name of destination queue As String\*48 'Name of destination queue' RemoteQMgrName As String\*48 'Name of destination queue manager'<br>MsgDesc As MOMD1 'Original message descriptor' 'Original message descriptor' End Type

### **Pola w oddzielnym deskryptorze komunikatu**

Komunikat znajdujący się w kolejce transmisji ma *dwa* deskryptory komunikatów:

• Jeden deskryptor komunikatu jest przechowywany oddzielnie od danych komunikatu. Jest on nazywany *oddzielnym deskryptorem komunikatu*i jest generowany przez menedżer kolejek, gdy komunikat jest

umieszczany w kolejce transmisji. Niektóre pola w oddzielnym deskryptorze komunikatu są kopiowane z deskryptora komunikatu udostępnionego przez aplikację w wywołaniu MQPUT lub MQPUT1.

Osobny deskryptor komunikatu jest zwracany do aplikacji w parametrze **MsgDesc** wywołania MQGET, gdy komunikat jest usuwany z kolejki transmisji.

• Drugi deskryptor komunikatu jest przechowywany w strukturze MQXQH jako część danych komunikatu. Jest on nazywany *osadzonym deskryptorem komunikatu*i jest kopią deskryptora komunikatu udostępnionego przez aplikację w wywołaniu MQPUT lub MQPUT1 (z niewielkimi wariantami).

Osadzonym deskryptorem komunikatu jest zawsze deskryptor MQMD version-1 . Jeśli komunikat umieszczony przez aplikację ma wartości inne niż domyślne dla jednego lub większej liczby pól version-2 w deskryptorze MQMD, struktura MQMDE jest zgodna z MQXQH i po niej następują dane komunikatu aplikacji (jeśli istnieją). Produkt MQMDE może mieć jedną z następujących wartości:

- Wygenerowane przez menedżer kolejek (jeśli do umieszczenia komunikatu aplikacja używa deskryptora MQMD w wersji version-2 ) lub
- Istnieje już na początku danych komunikatu aplikacji (jeśli do umieszczenia komunikatu aplikacja używa programu MQMD w wersji version-1 ).

Osadzony deskryptor komunikatu jest to deskryptor, który jest zwracany do aplikacji w parametrze **MsgDesc** wywołania MQGET, gdy komunikat jest usuwany z końcowej kolejki docelowej.

Pola w oddzielnym deskryptorze komunikatu są ustawiane przez menedżer kolejek w przedstawiony sposób. Jeśli menedżer kolejek nie obsługuje deskryptora MQMD version-2 , używany jest deskryptor MQMD version-1 bez utraty funkcji.

| Pole w oddzielnej strukturze<br><b>MQMD</b> | Użyta wartość                                                                                                    |
|---------------------------------------------|----------------------------------------------------------------------------------------------------|
| StrucId                                     | MQMD_STRUC_ID (Identyfikator struktury kolejki)                                                                                                    |
| Version                                     | MQMD_VERSION_2                                                                                                    |
| Report                                      | Kopiowane z osadzonego deskryptora komunikatu,<br>ale z bitami identyfikowanymi przez parametr<br>MQRO_ACCEPT_UNSUP_IF_XMIT_MASK ustawionymi na zero. Zapobiega<br>to generowaniu komunikatu raportu COA lub COD, gdy komunikat jest<br>umieszczany w kolejce transmisji lub z niej usuwany. |
| MsgType                                     | Skopiowane z osadzonego deskryptora komunikatu.                                                                                                    |
| Expiry                                      | Skopiowane z osadzonego deskryptora komunikatu.                                                                                                    |
| Feedback                                    | Skopiowane z osadzonego deskryptora komunikatu.                                                                                                    |
| Encoding                                    | MQENC_NATIVE (patrz uwaga)                                                                                                    |
| CodedCharSetId                              | Atrybut CodedCharSetId menedżera kolejek.                                                                                                    |
| Format                                      | MQFMT_XMIT_Q_HEADER                                                                                                    |
| Priority                                    | Skopiowane z osadzonego deskryptora komunikatu.                                                                                                    |
| Persistence                                 | Skopiowane z osadzonego deskryptora komunikatu.                                                                                                    |
| MsgId                                       | Nowa wartość jest generowana przez menedżer kolejek. Ten identyfikator<br>komunikatu różni się od identyfikatora komunikatu MsgId, który mógł<br>zostać wygenerowany przez menedżer kolejek dla opisanego wcześniej<br>osadzonego deskryptora komunikatu.                                    |
| CorrelId                                    | Wartość MsgId z osadzonego deskryptora komunikatu. Dla komunikatów<br>umieszczanych w systemie SYSTEM.CLUSTER.TRANSMIT.QUEUE,<br>CorrelId jest zarezerwowany do użytku wewnętrznego.                                                                                                    |
| BackoutCount                                | 0                                                                                                    |

*Tabela 540. Wartości używane dla pól w oddzielnej strukturze MQMD*

*Tabela 540. Wartości używane dla pól w oddzielnej strukturze MQMD (kontynuacja)*

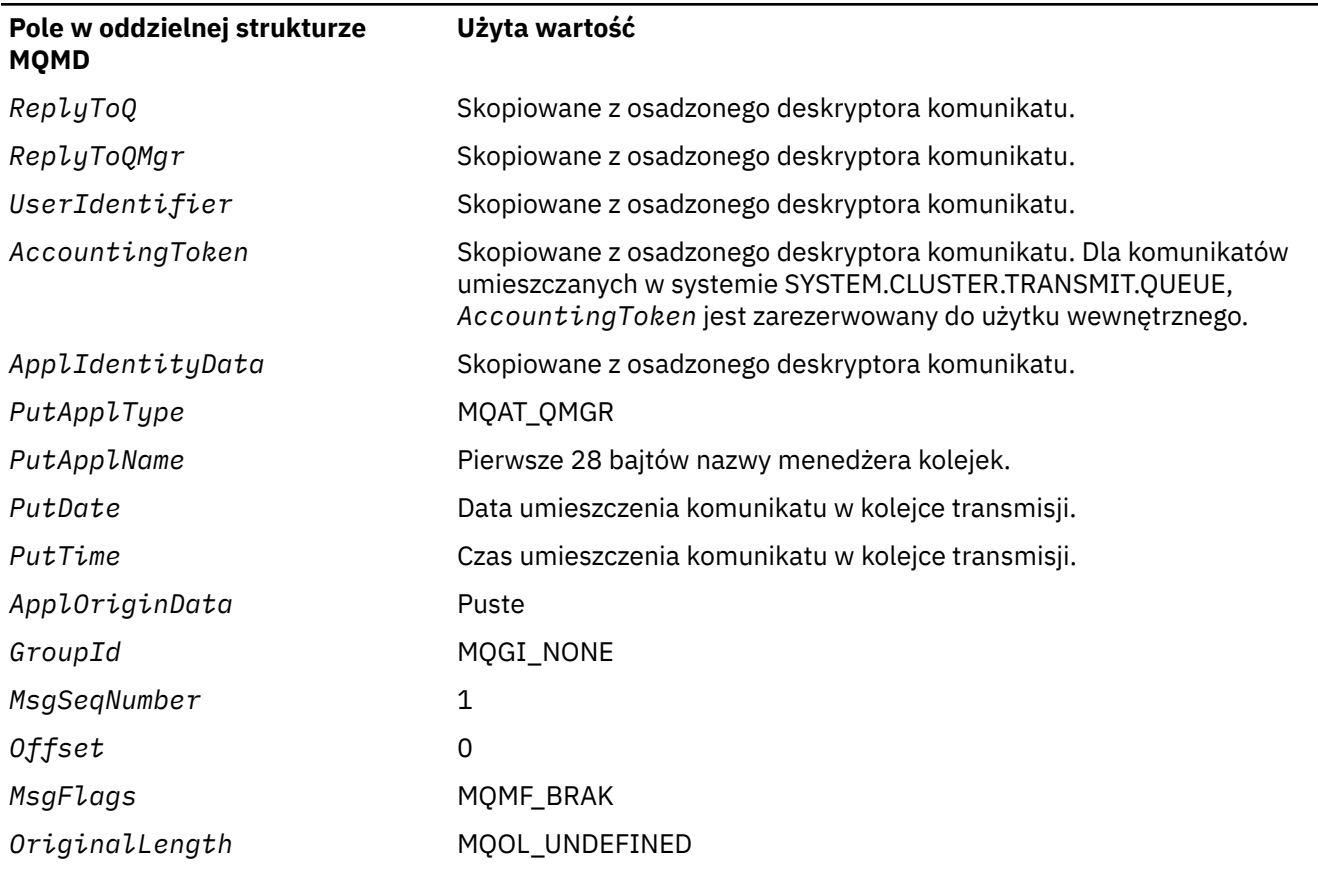

• W systemie Windowswartość zmiennej MQENC\_NATIVE dla Micro Focus COBOL różni się od wartości zmiennej C. Wartość w polu *Encoding* w oddzielnym deskryptorze komunikatu jest zawsze wartością dla języka C w tych środowiskach. Wartość ta jest liczbą dziesiętną wynoszącą 546. Ponadto pola liczb całkowitych w strukturze MQXQH mają kodowanie odpowiadające tej wartości (rodzime kodowanie Intel ).

# **Pola w osadzonym deskryptorze komunikatu**

Pola w osadzonym deskryptorze komunikatu mają takie same wartości jak pola w parametrze **MsgDesc** wywołania MQPUT lub MQPUT1 , z wyjątkiem następujących:

- Pole *Version* zawsze ma wartość MQMD\_VERSION\_1.
- Jeśli pole *Priority* ma wartość MQPRI\_PRIORITY\_AS\_Q\_DEF, jest ono zastępowane wartością atrybutu **DefPriority** kolejki.
- Jeśli pole *Persistence* ma wartość MQPER\_PERSISTENCE\_AS\_Q\_DEF, jest ono zastępowane wartością atrybutu **DefPersistence** kolejki.
- Jeśli pole *MsgId* ma wartość MQMI\_NONE, podano opcję MQPMO\_NEW\_MSG\_ID lub komunikat jest komunikatem listy dystrybucyjnej, wartość *MsgId* jest zastępowana nowym identyfikatorem komunikatu wygenerowanym przez menedżer kolejek.

Gdy komunikat listy dystrybucyjnej jest dzielony na mniejsze komunikaty listy dystrybucyjnej umieszczone w różnych kolejkach transmisji, pole *MsgId* w każdym z nowych osadzonych deskryptorów komunikatów jest takie samo jak w oryginalnym komunikacie listy dystrybucyjnej.

- Jeśli określono opcję MQPMO\_NEW\_CORREL\_ID, identyfikator *CorrelId* jest zastępowany nowym identyfikatorem korelacji wygenerowanym przez menedżer kolejek.
- Pola kontekstu są ustawiane zgodnie z opcjami MQPMO\_ \* \_CONTEXT określonymi w parametrze **PutMsgOpts** . Pola kontekstu są następujące:
- <span id="page-642-0"></span>– *AccountingToken*
- *ApplIdentityData*
- *ApplOriginData*
- *PutApplName*
- *PutApplType*
- *PutDate*
- *PutTime*
- *UserIdentifier*
- Pola version-2 (jeśli były obecne) są usuwane z deskryptora MQMD i przenoszone do struktury MQMDE, jeśli co najmniej jedno z pól version-2 ma wartość inną niż domyślna.

## **Umieszczanie komunikatów w kolejkach zdalnych**

Gdy aplikacja umieszcza komunikat w kolejce zdalnej (poprzez bezpośrednie określenie nazwy kolejki zdalnej lub użycie lokalnej definicji kolejki zdalnej), menedżer kolejek lokalnych:

- Tworzy strukturę MQXQH zawierającą osadzony deskryptor komunikatu
- Dołącza MQMDE, jeśli jest potrzebny i nie jest jeszcze obecny
- Dołącza dane komunikatu aplikacji
- Umieszcza komunikat w odpowiedniej kolejce transmisji

## **Umieszczanie komunikatów bezpośrednio w kolejkach transmisji**

Aplikacja może również umieścić komunikat bezpośrednio w kolejce transmisji. W takim przypadku aplikacja musi poprzedzać dane komunikatu aplikacji strukturą MQXQH i inicjować pola odpowiednimi wartościami. Ponadto pole *Format* w parametrze **MsgDesc** wywołania MQPUT lub MQPUT1 musi mieć wartość MQFMT\_XMIT\_Q\_HEADER.

Dane znakowe w strukturze MQXQH utworzonej przez aplikację muszą znajdować się w zestawie znaków lokalnego menedżera kolejek (zdefiniowanym przez atrybut menedżera kolejek **CodedCharSetId** ), a dane całkowite muszą być zakodowane na komputerze rodzimym. Ponadto dane znakowe w strukturze MQXQH muszą być dopełnione odstępami do zdefiniowanej długości pola. Dane nie mogą zostać przedwcześnie zakończone przy użyciu znaku o kodzie zero, ponieważ menedżer kolejek nie przekształca znaków o kodzie zero i kolejnych znaków w znaki o kodzie zero w strukturze MQXQH.

Jednak menedżer kolejek nie sprawdza, czy istnieje struktura MQXQH lub czy określono poprawne wartości dla pól.

Aplikacje nie powinny umieszczać swoich komunikatów bezpośrednio w systemie SYSTEM.CLUSTER.TRANSMIT.QUEUE.

## **Pobieranie komunikatów z kolejek transmisji**

Aplikacje, które pobierają komunikaty z kolejki transmisji, muszą przetwarzać informacje w strukturze MQXQH w odpowiedni sposób. Obecność struktury MQXQH na początku danych komunikatu aplikacji jest wskazywana przez wartość MQFMT\_XMIT\_Q\_HEADER zwracaną w polu *Format* parametru **MsgDesc** wywołania MQGET. Wartości zwracane w polach *CodedCharSetId* i *Encoding* parametru **MsgDesc** wskazują zestaw znaków i kodowanie danych znakowych i całkowitych w strukturze MQXQH. Zestaw znaków i kodowanie danych komunikatu aplikacji są definiowane przez pola *CodedCharSetId* i *Encoding* w osadzonym deskryptorze komunikatu.

# *StrucId (MQCHAR4) dla MQXQH*

Jest to identyfikator struktury struktury nagłówka kolejki transmisji. Jest to zawsze pole wejściowe. Jego wartością jest MQXQH\_STRUC\_ID.

Wartość musi być następująca:

## <span id="page-643-0"></span>**MQXQH\_ID\_STRUKTURY**

Identyfikator struktury nagłówka kolejki transmisji.

Dla języka programowania C zdefiniowana jest również stała MQXQH\_STRUC\_ID\_ARRAY. Ma taką samą wartość jak MQXQH\_STRUC\_ID, ale jest tablicą znaków zamiast łańcucha.

# *Wersja (MQLONG) dla MQXQH*

Jest to numer wersji struktury. Wartość musi być następująca:

#### **MQXQH\_VERSION\_1**

Numer wersji struktury nagłówka kolejki transmisji.

Następująca stała określa numer wersji bieżącej:

#### **MQXQH\_CURRENT\_VERSION**

Bieżąca wersja struktury nagłówka kolejki transmisji.

Wartością początkową tego pola jest MQXQH\_VERSION\_1.

## *RemoteQName (MQCHAR48) dla MQXQH*

Jest to nazwa kolejki komunikatów, która jest widocznym miejscem docelowym komunikatu (może się okazać, że nie jest to miejsce docelowe, jeśli na przykład ta kolejka jest zdefiniowana w pliku *RemoteQMgrName* jako lokalna definicja innej kolejki zdalnej).

Jeśli komunikat jest komunikatem listy dystrybucyjnej (pole *Format* w deskryptorze osadzonego komunikatu ma wartość MQFMT\_DIST\_HEADER), pole *RemoteQName* jest puste.

Długość tego pola jest określona przez wartość MQ\_Q\_NAME\_LENGTH. Wartością początkową tego pola jest łańcuch pusty w języku C i 48 znaków odstępu w innych językach programowania.

# *RemoteQMgrNazwa (MQCHAR48) dla MQXQH*

Jest to nazwa menedżera kolejek lub grupy współużytkowania kolejek, która jest właścicielem kolejki będącej pozornym miejscem docelowym komunikatu.

Jeśli komunikat jest komunikatem listy dystrybucyjnej, pole *RemoteQMgrName* jest puste.

Długość tego pola jest określona przez wartość MQ\_Q\_MGR\_NAME\_LENGTH. Wartością początkową tego pola jest łańcuch pusty w języku C i 48 znaków odstępu w innych językach programowania.

# *MsgDesc (MQMD1) dla MQXQH*

Jest to osadzony deskryptor komunikatu i jest to bliska kopia deskryptora komunikatu MQMD, który został określony jako parametr **MsgDesc** w wywołaniu MQPUT lub MQPUT1 podczas pierwotnego umieszczania komunikatu w kolejce zdalnej.

**Uwaga:** Jest to komenda MQMD w wersji version-1 .

Wartości początkowe pól w tej strukturze są takie same jak w strukturze MQMD.

# **Wywołania funkcji**

Ta sekcja zawiera informacje o wszystkich możliwych wywołaniach MQI. Opisy, składnia, informacje o parametrach, uwagi dotyczące składni i wywołania języka dla każdego z możliwych języków są podane dla każdego z różnych wywołań.

## **Odsyłacze pokrewne**

 $z/0S$ Przykłady danych wyjściowych CEDF z wywołań MQI

# **Opisy połączeń**

W tej sekcji opisano wywołania MQI.

• ["MQBACK-wycofanie zmian" na stronie 647](#page-646-0)

- • ["MQBEGIN-Rozpoczęcie jednostki pracy" na stronie 651](#page-650-0)
- • ["MQBUFMH-Przekształć bufor w uchwyt komunikatu" na stronie 654](#page-653-0)
- • ["MQCB-zarządzanie wywołaniem zwrotnym" na stronie 658](#page-657-0)
- • ["MQCB\\_FUNCTION-funkcja wywołania zwrotnego" na stronie 668](#page-667-0)
- • ["MQCLOSE-zamknięcie obiektu" na stronie 669](#page-668-0)
- • ["MQCMIT-zatwierdzanie zmian" na stronie 678](#page-677-0)
- • ["MQCONN-Połącz z menedżerem kolejek" na stronie 682](#page-681-0)
- • ["MQCONNX-Połącz z menedżerem kolejek \(rozszerzone\)" na stronie 689](#page-688-0)
- • ["MQCRTMH-Tworzenie uchwytu komunikatu" na stronie 695](#page-694-0)
- • ["MQCTL-wywołania zwrotne sterowania" na stronie 699](#page-698-0)
- • ["MQDISC-Rozłączanie menedżera kolejek" na stronie 705](#page-704-0)
- • ["MQDLTMH-Usuwanie uchwytu komunikatu" na stronie 709](#page-708-0)
- • ["MQDLTMP-właściwość usuwania komunikatu" na stronie 712](#page-711-0)
- • ["MQGET-pobierz komunikat" na stronie 714](#page-713-0)
- • ["MQINQ-zapytanie o obiekt-atrybuty" na stronie 727](#page-726-0)
- • ["MQINQMP-właściwość komunikatu zapytania" na stronie 746](#page-745-0)
- • ["MQMHBUF-przekształcenie uchwytu komunikatu w bufor" na stronie 752](#page-751-0)
- • ["MQOPEN-otwarcie obiektu" na stronie 756](#page-755-0)
- • ["MQPUT-komunikat umieszczania" na stronie 774](#page-773-0)
- • ["MQPUT1 -Umieść jeden komunikat" na stronie 788](#page-787-0)
- • ["MQSET-ustawianie atrybutów obiektu" na stronie 799](#page-798-0)
- • ["MQSETMP-ustawianie właściwości komunikatu" na stronie 805](#page-804-0)
- • ["MQSTAT-pobieranie informacji o statusie" na stronie 809](#page-808-0)
- • ["MQMHBUF-przekształcenie uchwytu komunikatu w bufor" na stronie 752](#page-751-0)
- • ["MQSUB-rejestrowanie subskrypcji" na stronie 813](#page-812-0)
- • ["MQSUBRQ-żądanie subskrypcji" na stronie 821](#page-820-0)

Dla tych wywołań dostępna jest pomoc elektroniczna na platformach UNIX w postaci stron podręcznika ( *man* ).

**Uwaga:** Wywołania powiązane z konwersją danych MQXCNVC i MQ\_DATA\_CONV\_EXIT znajdują się w pliku ["Wyjście konwersji danych" na stronie 937](#page-936-0).

## *Konwencje używane w opisach wywołań*

Dla każdego wywołania ta kolekcja tematów zawiera opis parametrów i użycia wywołania w formacie, który jest niezależny od języka programowania. Po tym następują typowe wywołania wywołania wywołania i typowe deklaracje jego parametrów w każdym z obsługiwanych języków programowania.

**Ważne:** Podczas kodowania wywołań funkcji API języka IBM MQ należy upewnić się, że zostały podane wszystkie istotne parametry (zgodnie z opisem w poniższych sekcjach). Brak takiego działania może spowodować nieprzewidywalne rezultaty.

Opis każdego wywołania zawiera następujące sekcje:

#### **Nazwa połączenia**

Nazwa połączenia, po której następuje krótki opis przeznaczenia połączenia.

#### **Parametry**

Dla każdego parametru po nazwie występuje jego typ danych w nawiasach () i jedną z następujących:

#### **dane wejściowe**

Informacje są podawane w parametrze podczas wykonywania wywołania.

#### **wyniki**

Menedżer kolejek zwraca informacje w parametrze po zakończeniu lub niepowodzeniu wywołania.

#### **Wejście/wyjście**

Informacje są podawane w parametrze podczas wykonywania wywołania, a menedżer kolejek zmienia informacje po zakończeniu lub niepowodzeniu wywołania.

#### Na przykład:

*Compcode* (MQLONG)-dane wyjściowe

W niektórych przypadkach typem danych jest struktura. We wszystkich przypadkach istnieje więcej informacji na temat typu danych lub struktury w programie ["Podstawowe typy danych" na stronie](#page-235-0) [236](#page-235-0).

Dwa ostatnie parametry w każdym wywołaniu są kodem zakończenia i kodem przyczyny. Kod zakończenia wskazuje, czy wywołanie zakończyło się pomyślnie, częściowo, czy wcale. Więcej informacji o częściowym powodzeniu lub niepowodzeniu wywołania znajduje się w kodzie przyczyny. Więcej informacji na temat każdego kodu zakończenia i przyczyny zawiera sekcja ["Kody powrotu" na](#page-902-0) [stronie 903.](#page-902-0)

#### **Użycie notatek**

Dodatkowe informacje o wywołaniu, opisujące sposób jego użycia oraz wszelkie ograniczenia dotyczące jego użycia.

#### **Wywołanie języka asemblera**

Typowe wywołanie wywołania i deklaracja jego parametrów w języku asemblera.

#### **Wywołanie C**

Typowe wywołanie wywołania i deklaracja jego parametrów w języku C.

#### **Wywołanie COBOL**

Typowe wywołanie wywołania i deklaracja jego parametrów w języku COBOL.

#### **Wywołanie PL/I**

Typowe wywołanie wywołania i deklaracja jego parametrów w PL/I.

Wszystkie parametry są przekazywane przez referencję.

## **Wywołanie Visual Basic**

Typowe wywołanie wywołania i deklaracja jego parametrów w języku Visual Basic.

Inne konwencje notacji to:

#### **Stałe**

Nazwy stałych są wyświetlane wielkimi literami, na przykład MQOO\_OUTPUT. Zestaw stałych o tym samym przedrostku jest wyświetlany w następujący sposób: MQIA\_ \*. Wartość stałej można znaleźć w sekcji ["Stałe" na stronie 61](#page-60-0) .

#### **Tablice**

W niektórych wywołaniach parametry są tablicami łańcuchów znaków, które nie mają stałej wielkości. W opisach tych parametrów mała litera n oznacza stałą numeryczną. Podczas kodowania deklaracji dla tego parametru należy zastąpić wartość n wymaganą wartością liczbową.

## *Korzystanie z wywołań w języku C*

Parametry *tylko wejściowe* i typu MQHCONN, MQHOBJ, MQHMSG lub MQLONG są przekazywane przez wartość. W przypadku wszystkich innych parametrów *adres* parametru jest przekazywany przez wartość.

Nie trzeba podawać wszystkich parametrów przekazywanych przez adres przy każdym wywołaniu funkcji. Jeśli konkretny parametr nie jest potrzebny, należy określić wskaźnik pusty jako parametr w wywołaniu funkcji zamiast adresu danych parametru. Parametry, dla których jest to możliwe, są określone w opisach wywołań.

Jako wartość wywołania nie jest zwracany żaden parametr; w terminologii C oznacza to, że wszystkie wywołania zwracają wartość void.

#### <span id="page-646-0"></span>*Deklarowanie parametru Buffer*

Wywołania **MQGET**, **MQPUT**i **MQPUT1** mają jeden parametr, który ma niezdefiniowany typ danych: parametr *Buffer* . Ten parametr służy do wysyłania i odbierania danych komunikatu aplikacji.

Parametry tego sortowania są wyświetlane w przykładach w języku C jako tablice MQBYTE. W ten sposób można zadeklarować parametry, ale zwykle wygodniej jest zadeklarować je jako konkretną strukturę, która opisuje układ danych w komunikacie. Prototyp funkcji deklaruje parametr jako wskaźnik do unieważnienia, dzięki czemu można określić adres dowolnego rodzaju danych jako parametr w wywołaniu.

Wskaźnik do-void jest wskaźnikiem do danych w niezdefiniowanym formacie. Jest on zdefiniowany jako:

typedef void \*PMQVOID;

# **MQBACK-wycofanie zmian**

Wywołanie MQBACK wskazuje menedżerowi kolejek, że wszystkie operacje pobierania i umieszczania komunikatów, które wystąpiły od ostatniego punktu synchronizacji, mają zostać wycofane.

Komunikaty umieszczone jako część jednostki pracy są usuwane; komunikaty pobrane jako część jednostki pracy są przywracane do kolejki.

• W systemie z/OSto wywołanie jest używane tylko przez programy wsadowe (w tym programy w języku IMS ).

## **Składnia**

MQBACK (*Hconn*, *Compcode*, *Przyczyna*)

## **Parametry**

#### **hconn**

Typ: MQHCONN-input

Ten uchwyt reprezentuje połączenie z menedżerem kolejek. Wartość *Hconn* została zwrócona przez poprzednie wywołanie MQCONN lub MQCONNX.

#### **Kod zakończenia**

Typ: MQLONG-wyjście

Kod zakończenia; jest to jeden z następujących kodów:

#### **MQCC\_OK**

Zakończono pomyślnie.

#### **Ostrzeżenie MQCC**

Ostrzeżenie (częściowe zakończenie).

#### **MQCC\_FAILED (niepowodzenie MQC)**

Wywołanie nie powiodło się.

#### **Przyczyna**

Typ: MQLONG-wyjście

Jeśli *CompCode* ma wartość MQCC\_OK:

#### **MQRC\_BRAK**

(0, X'000 ') Brak powodu do zgłoszenia.

Jeśli *CompCode* ma wartość MQCC\_WARNING:

#### **MQRC\_OUTCOME\_PENDING (oczekiwanie na wynik MQ)**

(2124, X'84C') Wynik operacji wycofanych danych jest w toku.

Jeśli *CompCode* ma wartość MQCC\_FAILED:

#### **BŁĄD MQRC\_ADAPTER\_SERV\_LOAD\_ERROR**

(2130, X'852 ') Nie można załadować modułu usługi adaptera.

#### **BŁĄD MQRC\_API\_EXIT\_ERROR**

(2374, X' 946 ') Wyjście API nie powiodło się.

#### **MQRC\_ASID\_MISMATCH**

(2157, X'86D') Główne i główne identyfikatory ASID różnią się.

#### **MQRC\_CALL\_W\_TOKU**

(2219, X'8AB') Wywołanie MQI wprowadzone przed zakończeniem poprzedniego wywołania.

#### **MQRC\_CF\_STRUC\_IN\_UŻYJ**

(2346, X'92A') Struktura narzędzia CF w użyciu.

## **ZERWANE POŁĄCZENIE MQRC\_CONNECTION\_BROKEN**

(2009, X'7D9') Połączenie z menedżerem kolejek zostało utracone.

#### **BŁĄD MQRC\_ENVIRONMENT\_ERROR**

(2012, X'7DC') Wywołanie niepoprawne w środowisku.

#### **BŁĄD TABELI MQRC\_HCONN\_ERROR**

(2018, X'7E2') Uchwyt połączenia jest niepoprawny.

#### **MQRC\_OBJECT\_USZKODZONA**

(2101, X'835 ') Obiekt uszkodzony.

#### **MQRC\_OUTCOME\_MIXED**

(2123, X'84B') Wynik operacji zatwierdzania lub wycofania jest mieszany.

#### **MQRC\_Q\_MGR\_ZATRZYMYWANIE**

(2162, X'872 ') Menedżer kolejek jest zamykany.

#### **MQRC\_RESOURCE\_PROBLEM**

(2102, X'836 ') Niewystarczające zasoby systemowe.

#### **MQRC\_STORAGE\_MEDIUM\_FULL**

(2192, X'890 ') Nośnik pamięci zewnętrznej jest pełny.

### **MQRC\_STORAGE\_NIEDOSTĘPNY**

(2071, X'817 ') Niewystarczająca ilość dostępnej pamięci.

#### **BŁĄD MQRC\_UNEXPECTED\_ERROR**

(2195, X'893 ') Wystąpił nieoczekiwany błąd.

Szczegółowe informacje na temat tych kodów zawiera sekcja Komunikaty i kody przyczyn .

#### **Użycie notatek**

- 1. Tego wywołania można użyć tylko wtedy, gdy sam menedżer kolejek koordynuje jednostkę pracy. Może to być:
	- Lokalna jednostka pracy, w której zmiany mają wpływ tylko na zasoby produktu MQ .
	- Globalna jednostka pracy, w której zmiany mogą mieć wpływ na zasoby należące do innych menedżerów zasobów, a także na zasoby produktu MQ .

Więcej informacji na temat lokalnych i globalnych jednostek pracy zawiera sekcja ["MQBEGIN-](#page-650-0)[Rozpoczęcie jednostki pracy" na stronie 651](#page-650-0).

- 2. W środowiskach, w których menedżer kolejek nie koordynuje jednostki pracy, należy użyć odpowiedniego wywołania wycofania zamiast wywołania MQBACK. Środowisko może również obsługiwać niejawne wycofanie spowodowane nieprawidłowym zakończeniem działania aplikacji.
	- W systemie z/OSnależy użyć następujących wywołań:
		- Programy wsadowe (w tym programy IMS w języku DL/I) mogą używać wywołania MQBACK, jeśli jednostka pracy dotyczy tylko zasobów MQ . Jeśli jednak jednostka pracy ma wpływ zarówno na zasoby produktu MQ , jak i zasoby należące do innych menedżerów zasobów (na przykład Db2 ), należy użyć wywołania SRRBACK udostępnianego przez usługę RRS ( z/OS Recoverable Resource
Service). Wywołanie SRRBACK wycofuje zmiany w zasobach należących do menedżerów zasobów, dla których włączono koordynację RRS.

- Aplikacje CICS muszą używać komendy EXEC CICS SYNCPOINT ROLLBACK , aby wycofać jednostkę pracy. Nie należy używać wywołania MQBACK dla aplikacji CICS .
- Aplikacje IMS (inne niż programy wsadowe DL/I) muszą używać wywołań języka IMS , takich jak ROLB , do tworzenia kopii zapasowej jednostki pracy. Nie należy używać wywołania MQBACK dla aplikacji IMS (innych niż programy wsadowe DL/I).
- W systemie IBM itego wywołania należy używać dla lokalnych jednostek pracy koordynowanych przez menedżer kolejek. Oznacza to, że definicja kontroli transakcji nie może istnieć na poziomie zadania, co oznacza, że komenda STRCMTCTL z parametrem **CMTSCOPE(\*JOB)** nie została wydana dla zadania.
- 3. Jeśli aplikacja kończy się z niezatwierdzonymi zmianami w jednostce pracy, rozdysponowanie tych zmian zależy od tego, czy aplikacja kończy się normalnie, czy nieprawidłowo. Więcej informacji na ten temat zawierają uwagi dotyczące składni w sekcji ["MQDISC-Rozłączanie menedżera kolejek" na](#page-704-0) [stronie 705](#page-704-0) .
- 4. Gdy aplikacja umieszcza lub pobiera komunikaty w grupach lub segmentach komunikatów logicznych, menedżer kolejek zachowuje informacje dotyczące grupy komunikatów i komunikatu logicznego dla ostatnich pomyślnych wywołań MQPUT i MQGET. Te informacje są powiązane z uchwytem kolejki i obejmują takie elementy, jak:
	- Wartości pól *GroupId*, *MsgSeqNumber*, *Offset*i *MsgFlags* w strukturze MQMD.
	- Określa, czy komunikat jest częścią jednostki pracy.
	- Dla wywołania MQPUT: określa, czy komunikat jest trwały, czy nietrwały.

Menedżer kolejek przechowuje *trzy* zestawy informacji o grupach i segmentach, po jednym zestawie dla każdego z następujących zestawów:

- Ostatnie pomyślne wywołanie MQPUT (może być częścią jednostki pracy).
- Ostatnie pomyślne wywołanie MQGET, które usunęło komunikat z kolejki (może to być część jednostki pracy).
- Ostatnie pomyślne wywołanie MQGET, które przeglądnięło komunikat w kolejce (nie może być częścią jednostki pracy).
- 5. Informacje powiązane z wywołaniem MQGET zostaną przywrócone do wartości sprzed pierwszego pomyślnego wywołania MQGET dla tego uchwytu kolejki w bieżącej jednostce pracy.

Kolejki, które zostały zaktualizowane przez aplikację po uruchomieniu jednostki pracy, ale poza zasięgiem jednostki pracy, nie mają odtworzonych informacji o grupach i segmentach, jeśli jednostka pracy została wycofana.

Przywrócenie poprzedniej wartości informacji o grupie i segmencie po wycofaniu jednostki pracy umożliwia aplikacji rozłożenie dużej grupy komunikatów lub dużego komunikatu logicznego składającego się z wielu segmentów na kilka jednostek pracy oraz zrestartowanie w odpowiednim punkcie grupy komunikatów lub komunikatu logicznego, jeśli jedna z jednostek pracy nie powiedzie się.

Użycie kilku jednostek pracy może być korzystne, jeśli lokalny menedżer kolejek ma tylko ograniczoną pamięć kolejki. Jednak aplikacja musi zachować wystarczającą ilość informacji, aby w przypadku awarii systemu możliwe było zrestartowanie umieszczania lub pobierania komunikatów w odpowiednim miejscu.

Szczegółowe informacje na temat restartowania w odpowiednim momencie po awarii systemu zawiera opis opcji MQPMO\_LOGICAL\_ORDER w sekcji ["MQPMO-opcje umieszczania komunikatów" na stronie](#page-513-0) [514](#page-513-0)oraz opis opcji MQGMO\_LOGICAL\_ORDER w sekcji ["MQGMO-opcje pobierania komunikatów" na](#page-375-0) [stronie 376.](#page-375-0)

Pozostałe uwagi dotyczące użycia mają zastosowanie tylko wtedy, gdy menedżer kolejek koordynuje jednostki pracy.

- 6. Jednostka pracy ma taki sam zasięg jak uchwyt połączenia. Wszystkie wywołania produktu MQ , które mają wpływ na konkretną jednostkę pracy, muszą być wykonywane przy użyciu tego samego uchwytu połączenia. Wywołania wykonane przy użyciu innego uchwytu połączenia (na przykład wywołania wykonane przez inną aplikację) mają wpływ na inną jednostkę pracy. Informacje na temat zasięgu uchwytów połączeń zawiera opis parametru **Hconn** w sekcji ["MQCONN-Połącz z menedżerem kolejek"](#page-681-0) [na stronie 682](#page-681-0) .
- 7. To wywołanie ma wpływ tylko na komunikaty, które zostały umieszczone lub pobrane jako część bieżącej jednostki pracy.
- 8. Aplikacja długotrwała, która wywołuje wywołania MQGET, MQPUT lub MQPUT1 w jednostce pracy, ale nigdy nie wywołuje wywołania zatwierdzenia lub wycofania, może zapełniać kolejki komunikatami, które nie są dostępne dla innych aplikacji. Aby zabezpieczyć się przed taką możliwością, administrator musi ustawić atrybut **MaxUncommittedMsgs** menedżera kolejek na wartość, która jest na tyle niska, aby zapobiec zapełnianiu kolejek przez aplikacje niedziałające, ale na tyle wysoka, aby umożliwić poprawne działanie oczekiwanych aplikacji przesyłania komunikatów.

# **Wywołanie C**

MQBACK (Hconn, &CompCode, &Reason);

Zadeklaruj parametry w następujący sposób:

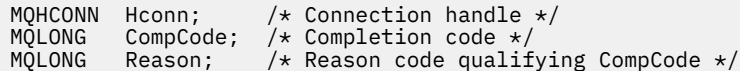

# **Wywołanie COBOL**

CALL 'MQBACK' USING HCONN, COMPCODE, REASON.

Zadeklaruj parametry w następujący sposób:

- \*\* Connection handle
- PIC S9(9) BINARY.
- \*\* Completion code
- 01 COMPLOIDING COMP<br>
01 COMPCODE PIC S9(9) BINARY<br>
\*\* Reason code qualifying COMP Reason code qualifying COMPCODE
- 01 REASON PIC S9(9) BINARY.

# **Wywołanie PL/I**

call MQBACK (Hconn, CompCode, Reason);

Zadeklaruj parametry w następujący sposób:

dcl Hconn fixed bin(31); /\* Connection handle \*/ dcl CompCode fixed bin(31); /\* Completion code \*/ dcl Reason fixed bin(31); /\* Reason code qualifying CompCode \*/

# **Wywołanie programu High Level Assembler**

CALL MQBACK,(HCONN,COMPCODE,REASON)

Zadeklaruj parametry w następujący sposób:

<span id="page-650-0"></span>HCONN DS F Connection handle COMPCODE DS F Completion code REASON DS F Reason code qualifying COMPCODE

# **Wywołanie Visual Basic**

MQBACK Hconn, CompCode, Reason

Zadeklaruj parametry w następujący sposób:

Dim Hconn As Long 'Connection handle' Dim CompCode As Long 'Completion code' Dim Reason As Long 'Reason code qualifying CompCode'

# **MQBEGIN-Rozpoczęcie jednostki pracy**

Wywołanie MQBEGIN rozpoczyna jednostkę pracy, która jest koordynowana przez menedżer kolejek i która może obejmować zewnętrzne menedżery zasobów.

# **Składnia**

MQBEGIN (*Hconn*, *BeginOptions*, *Compcode*, *Przyczyna*)

# **Parametry**

#### **hconn**

Typ: MQHCONN-input

Ten uchwyt reprezentuje połączenie z menedżerem kolejek. Wartość *Hconn* została zwrócona przez poprzednie wywołanie MQCONN lub MQCONNX.

*Hconn* musi być niewspółużytkowanym uchwytem połączenia. Jeśli określono uchwyt połączenia współużytkowanego, wywołanie kończy się niepowodzeniem z kodem przyczyny MQRC\_HCONN\_ERROR. Więcej informacji na temat współużytkowanych i niewspółużytkowanych uchwytów zawiera opis opcji MQCNO\_HANDLE\_SHARE\_ \* w sekcji ["MQCNO-opcje połączenia" na](#page-320-0) [stronie 321](#page-320-0) .

## **BeginOptions**

Typ: MQBO-input/output

Są to opcje, które sterują działaniem komendy MQBEGIN zgodnie z opisem w sekcji ["MQBO-opcje](#page-282-0) [początku" na stronie 283.](#page-282-0)

Jeśli nie są wymagane żadne opcje, programy napisane w języku C lub S/390 mogą określać adres parametru o wartości NULL zamiast określać adres struktury MQBO.

## **CompCode**

Typ: MQLONG-wyjście

Kod zakończenia; jest to jeden z następujących kodów:

## **MQCC\_OK**

Zakończono pomyślnie.

#### **Ostrzeżenie MQCC**

Ostrzeżenie (częściowe zakończenie).

#### **MQCC\_FAILED (niepowodzenie MQC)**

Wywołanie nie powiodło się.

## **Przyczyna**

Typ: MQLONG-wyjście

Jeśli *CompCode* ma wartość MQCC\_OK:

## **MQRC\_BRAK**

(0, X'000 ') Brak powodu do zgłoszenia.

Jeśli *CompCode* ma wartość MQCC\_WARNING:

## **MQRC\_NO\_EXTERNAL\_UCZESTNICY**

(2121, X'849 ') Brak zarejestrowanych uczestniczących menedżerów zasobów.

#### **MQRC\_XX\_ENCODE\_CASE\_ONE partia\_cząstkowa NIEDOSTĘPNA**

(2122, X'84A') Uczestniczy menedżer zasobów jest niedostępny.

Jeśli *CompCode* ma wartość MQCC\_FAILED:

#### **BŁĄD MQRC\_API\_EXIT\_ERROR**

(2374, X' 946 ') Wyjście API nie powiodło się.

#### **MQRC\_BO\_BŁĄD**

(2134, X'856 ') Niepoprawna struktura opcji początku.

#### **MQRC\_CALL\_W\_TOKU**

(2219, X'8AB') Wywołanie MQI wprowadzone przed zakończeniem poprzedniego wywołania.

#### **ZERWANE POŁĄCZENIE MQRC\_CONNECTION\_BROKEN**

(2009, X'7D9') Połączenie z menedżerem kolejek zostało utracone.

#### **BŁĄD MQRC\_ENVIRONMENT\_ERROR**

(2012, X'7DC') Wywołanie niepoprawne w środowisku.

#### **BŁĄD TABELI MQRC\_HCONN\_ERROR**

(2018, X'7E2') Uchwyt połączenia jest niepoprawny.

## **BŁĄD MQRC\_OPTIONS\_ERROR**

(2046, X'7FE') Opcje są niepoprawne lub niespójne.

## **MQRC\_Q\_MGR\_ZATRZYMYWANIE**

(2162, X'872 ') Menedżer kolejek jest zamykany.

#### **MQRC\_RESOURCE\_PROBLEM**

(2102, X'836 ') Niewystarczające zasoby systemowe.

# **MQRC\_STORAGE\_NIEDOSTĘPNY**

(2071, X'817 ') Niewystarczająca ilość dostępnej pamięci.

## **BŁĄD MQRC\_UNEXPECTED\_ERROR**

(2195, X'893 ') Wystąpił nieoczekiwany błąd.

#### **MQRC\_UOW\_IN\_PROGRESS**

(2128, X'850 ') Jednostka pracy została już uruchomiona.

Więcej informacji na temat tych kodów zawiera sekcja Komunikaty i kody przyczyn.

# **Użycie notatek**

- 1. Użyj wywołania MQBEGIN, aby uruchomić jednostkę pracy, która jest koordynowana przez menedżer kolejek i która może obejmować zmiany w zasobach należących do innych menedżerów zasobów. Menedżer kolejek obsługuje trzy typy jednostek pracy:
	- **Lokalna jednostka pracy koordynowana przez menedżer kolejek**: Jednostka pracy, w której menedżer kolejek jest jedynym uczestniczącym menedżerem zasobów, dlatego menedżer kolejek pełni rolę koordynatora jednostki pracy.
		- Aby uruchomić ten typ jednostki pracy, należy określić opcję MQPMO\_SYNCPOINT lub MQGMO\_SYNCPOINT w pierwszym wywołaniu MQPUT, MQPUT1lub MQGET w jednostce pracy.
		- Aby zatwierdzić lub wycofać ten typ jednostki pracy, należy użyć wywołania MQCMIT lub MQBACK.
- **Menedżer kolejek-skoordynowana globalna jednostka pracy**: jednostka pracy, w której menedżer kolejek pełni rolę koordynatora jednostki pracy, zarówno dla MQ zasobów *i* , jak i dla zasobów należących do innych menedżerów zasobów. Te menedżery zasobów współpracują z menedżerem kolejek w celu zapewnienia, że wszystkie zmiany zasobów w jednostce pracy zostaną zatwierdzone lub wycofane razem.
	- Aby uruchomić ten typ jednostki pracy, należy użyć wywołania MQBEGIN.
	- Aby zatwierdzić lub wycofać ten typ jednostki pracy, należy użyć wywołań MQCMIT i MQBACK.
- **Globalna jednostka pracy koordynowana zewnętrznie**: jednostka pracy, w której menedżer kolejek jest uczestnikiem, ale menedżer kolejek nie działa jako koordynator jednostki pracy. Zamiast tego istnieje zewnętrzny koordynator jednostki pracy, z którym współpracuje menedżer kolejek.
	- Aby uruchomić ten typ jednostki pracy, należy użyć odpowiedniego wywołania udostępnionego przez zewnętrznego koordynatora jednostki pracy.

Jeśli wywołanie MQBEGIN jest używane do próby uruchomienia jednostki pracy, wywołanie kończy się niepowodzeniem z kodem przyczyny MQRC\_ENVIRONMENT\_ERROR.

– Aby zatwierdzić lub wycofać ten typ jednostki pracy, należy użyć wywołań zatwierdzania i wycofanych udostępnianych przez zewnętrznego koordynatora jednostki pracy.

Jeśli do zatwierdzenia lub wycofania jednostki pracy używane jest wywołanie MQCMIT lub MQBACK, wywołanie kończy się niepowodzeniem z kodem przyczyny MQRC\_ENVIRONMENT\_ERROR.

- 2. Jeśli aplikacja kończy się z niezatwierdzonymi zmianami w jednostce pracy, rozdysponowanie tych zmian zależy od tego, czy aplikacja kończy się normalnie, czy nieprawidłowo. Więcej informacji na ten temat zawierają uwagi dotyczące składni w sekcji ["MQDISC-Rozłączanie menedżera kolejek" na](#page-704-0) [stronie 705](#page-704-0) .
- 3. Aplikacja może jednocześnie uczestniczyć tylko w jednej jednostce pracy. Wywołanie komendy MQBEGIN kończy się niepowodzeniem z kodem przyczyny MQRC\_UOW\_IN\_PROGRESS, jeśli dla aplikacji istnieje już jednostka pracy, niezależnie od typu jednostki pracy.
- 4. Wywołanie MQBEGIN nie jest poprawne w środowisku klienta MQI produktu MQ . Próba użycia wywołania nie powiodła się z kodem przyczyny MQRC\_ENVIRONMENT\_ERROR.
- 5. Jeśli menedżer kolejek działa jako koordynator jednostki pracy dla globalnych jednostek pracy, menedżery zasobów, które mogą uczestniczyć w jednostce pracy, są zdefiniowane w pliku konfiguracyjnym menedżera kolejek.
- 6. W systemie IBM iobsługiwane są trzy typy jednostek pracy:
	- Opcja **Koordynowana przez menedżera kolejek lokalna jednostka pracy** może być używana tylko wtedy, gdy definicja kontroli transakcji nie istnieje na poziomie zadania, tzn. komenda STRCMTCTL z parametrem **CMTSCOPE(\*JOB)** nie może być wydana dla zadania.
	- **Globalna jednostka pracy koordynowana przez menedżer kolejek** nie jest obsługiwana.
	- **Globalna jednostka pracy koordynowana zewnętrznie** może być używana tylko wtedy, gdy definicja kontroli transakcji istnieje na poziomie zadania, co oznacza, że komenda STRCMTCTL z parametrem **CMTSCOPE(\*JOB)** musi zostać wydana dla zadania. Jeśli zostało to zrobione, operacje IBM i COMMIT i ROLLBACK mają zastosowanie do zasobów produktu MQ , a także do zasobów należących do innych uczestniczących menedżerów zasobów.

# **Wywołanie C**

MQBEGIN (Hconn, &BeginOptions, &CompCode, &Reason);

Zadeklaruj parametry w następujący sposób:

MQHCONN Hconn;  $/*$  Connection handle  $*/$ <br>MQBO BeginOptions;  $/*$  Options that control BeginOptions; /\* Options that control the action of MQBEGIN  $*/$ 

# **Wywołanie COBOL**

CALL 'MQBEGIN' USING HCONN, BEGINOPTIONS, COMPCODE, REASON.

Zadeklaruj parametry w następujący sposób:

\*\* Connection handle PIC S9(9) BINARY. \*\* Options that control the action of MOBEGIN 01 BEGINOPTIONS. COPY CMQBOV. \*\* Completion code 01 COMPCODE PIC S9(9) BINARY.<br>
\*\* Reason code qualifying COMPCODE<br>
01 REASON PIC S9(9) BINARY. \*\* Reason code qualifying COMPCODE 01 REASON PIC S9(9) BINARY.

# **Wywołanie PL/I**

call MQBEGIN (Hconn, BeginOptions, CompCode, Reason);

Zadeklaruj parametry w następujący sposób:

```
dcl Hconn fixed bin(31); /* Connection handle */<br>dcl BeginOptions like MQBO; /* Options that control
                                      \frac{1}{4} Options that control the action of MQBEGIN \star/
\blacksquare MQBEGIN \star/dcl CompCode fixed bin(31); /* Completion code */
dcl Reason fixed bin(31); /* Reason code qualifying CompCode */
```
# **Wywołanie Visual Basic**

MQBEGIN Hconn, BeginOptions, CompCode, Reason

Zadeklaruj parametry w następujący sposób:

Dim Hconn As Long 'Connection handle' Dim BeginOptions As MQBO 'Options that control the action of MQBEGIN' Dim CompCode As Long 'Completion code' Dim Reason As Long 'Reason code qualifying CompCode'

# **MQBUFMH-Przekształć bufor w uchwyt komunikatu**

Wywołanie funkcji MQBUFMH przekształca bufor w uchwyt komunikatu i jest odwrotnością wywołania MQMHBUF.

To wywołanie pobiera deskryptor komunikatu i właściwości MQRFH2 w buforze i udostępnia je za pośrednictwem uchwytu komunikatu. Właściwości MQRFH2 w danych komunikatu są opcjonalnie usuwane. Pola *Encoding*, *CodedCharSetId*i *Format* deskryptora komunikatu są aktualizowane, jeśli jest to konieczne, w celu poprawnego opisania zawartości buforu po usunięciu właściwości.

# **Składnia**

MQBUFMH (*Hconn*, *Hmsg*, *BufMsgHOpts*, *MsgDesc*, *BufferLength*, *Buffer*, *DataLength*, *Compcode*, *Reason*)

# **Parametry**

### **hconn**

Typ: MQHCONN-input

Ten uchwyt reprezentuje połączenie z menedżerem kolejek. Wartość **Hconn** musi być zgodna z uchwytem połączenia, który został użyty do utworzenia uchwytu komunikatu określonego w parametrze **Hmsg** .

Jeśli uchwyt komunikatu został utworzony za pomocą wywołania MQHC\_UNASSOCIATED\_HCONN, należy nawiązać poprawne połączenie w wątku, przekształcając bufor w uchwyt komunikatu. Jeśli poprawne połączenie nie zostanie nawiązane, wywołanie nie powiedzie się i zostanie zwrócony komunikat MQRC\_CONNECTION\_BROKEN.

## **Komunikat Hmsg**

Typ: MQHMQSG-input

Jest to uchwyt komunikatu, dla którego wymagany jest bufor. Wartość została zwrócona przez poprzednie wywołanie MQCRTMH.

#### **BufMsgHOpts**

Typ: MQBMHO-wejście

Struktura MQBMHO umożliwia aplikacjom określanie opcji sterujących sposobem tworzenia uchwytów komunikatów z buforów.

Szczegółowe informacje można znaleźć w sekcji ["MQBMHO-Opcje obsługi bufor-komunikat" na](#page-277-0) [stronie 278.](#page-277-0)

#### **MsgDesc**

Typ: MQMD-wejście/wyjście

Struktura *MsgDesc* zawiera właściwości deskryptora komunikatu i opisuje treść obszaru buforu.

W danych wyjściowych wywołania właściwości są opcjonalnie usuwane z obszaru buforu i w tym przypadku deskryptor komunikatu jest aktualizowany w celu poprawnego opisania obszaru buforu.

Dane w tej strukturze muszą być w zestawie znaków i kodowaniu aplikacji.

## **BufferLength**

Typ: MQLONG-input

*BufferLength* to długość obszaru buforu w bajtach.

Wartość *BufferLength* równa zero bajtów jest poprawna i wskazuje, że obszar buforu nie zawiera danych.

## **Buforuj**

Typ: MQBYTExBufferLength-input/output

Są to opcje, które sterują działaniem komendy MQBEGIN zgodnie z opisem w sekcji ["MQBEGIN-](#page-650-0)[Rozpoczęcie jednostki pracy" na stronie 651](#page-650-0).

**Buffer** definiuje obszar zawierający bufor komunikatów. W przypadku większości danych należy wyrównać bufor do granicy 4-bajtowej.

Jeśli plik **Buffer** zawiera dane znakowe lub liczbowe, należy ustawić pola *CodedCharSetId* i *Encoding* w parametrze **MsgDesc** na wartości odpowiednie dla danych. W razie potrzeby umożliwia to konwersję danych.

Jeśli w buforze komunikatów zostaną znalezione właściwości, zostaną one opcjonalnie usunięte. Później staną się dostępne w uchwycie komunikatu po powrocie z wywołania.

W języku programowania C parametr jest zadeklarowany jako wskaźnik-do-void, co oznacza, że jako parametr można podać adres dowolnego typu danych.

Jeśli parametr **BufferLength** ma wartość zero, nie jest przywoływany parametr **Buffer** ; w tym przypadku adres parametru przekazany przez programy napisane w języku C lub w asemblerze System/390 może mieć wartość null.

### **DataLength**

Typ: MQLONG-wyjście

Długość (w bajtach) buforu, z którego mogły zostać usunięte właściwości.

### **CompCode**

Typ: MQLONG-wyjście

Kod zakończenia; jest to jeden z następujących kodów:

#### **MQCC\_OK**

Zakończono pomyślnie.

#### **MQCC\_FAILED (niepowodzenie MQC)**

Wywołanie nie powiodło się.

## **Przyczyna**

Typ: MQLONG-wyjście

Jeśli *CompCode* ma wartość MQCC\_OK:

#### **MQRC\_BRAK**

(0, X'000 ') Brak powodu do zgłoszenia.

Jeśli *CompCode* ma wartość MQCC\_FAILED:

#### **MQRC\_ADAPTER\_NIEDOSTĘPNE**

(2204, X'089C') Adapter nie jest dostępny.

#### **BŁĄD MQRC\_ADAPTER\_SERV\_LOAD\_ERROR**

(2130, X'852 ') Nie można załadować modułu usługi adaptera.

#### **MQRC\_ASID\_MISMATCH**

(2157, X'86D') Główne i główne identyfikatory ASID różnią się.

#### **BŁĄD MQRC\_BMHO\_ERROR**

(2489, X'09B9') Niepoprawna struktura opcji uchwytu buforu do komunikatu.

#### **BŁĄD MQRC\_BUFFER\_ERROR**

(2004, X'07D4') Niepoprawny parametr buforu.

#### **MQRC\_BUFFER\_LENGTH\_ERROR**

(2005, X'07D5') Niepoprawny parametr długości buforu.

#### **MQRC\_CALL\_W\_TOKU**

(2219, X'08AB') Wywołanie MQI wprowadzone przed zakończeniem poprzedniego wywołania.

#### **ZERWANE POŁĄCZENIE MQRC\_CONNECTION\_BROKEN**

(2009, X'07D9') Połączenie z menedżerem kolejek zostało utracone.

### **BŁĄD MQRC\_HMSG\_ERROR**

(2460, X'099C') Uchwyt komunikatu jest niepoprawny.

### **MQRC\_MD\_BŁĄD**

(2026, X'07EA') Niepoprawny deskryptor komunikatu.

## **MQRC\_MSG\_HANDLE\_IN\_USE,**

(2499, X'09C3') Uchwyt komunikatu jest już używany.

#### **BŁĄD MQRC\_OPTIONS\_ERROR**

(2046, X'07FE') Opcje są niepoprawne lub niespójne.

### **BŁĄD MQRC\_RFH\_ERROR**

(2334, X'091E') Niepoprawna struktura MQRFH2 .

#### **BŁĄD MQRC\_RFH\_FORMAT\_ERROR**

(2421, X'0975 ') Nie można przeanalizować folderu MQRFH2 zawierającego właściwości.

### **BŁĄD MQRC\_UNEXPECTED\_ERROR**

(2195, X'893 ') Wystąpił nieoczekiwany błąd.

Szczegółowe informacje na temat tych kodów zawiera sekcja Komunikaty i kody przyczyn.

# **Użycie notatek**

Wywołania MQBUFMH nie mogą być przechwytywane przez wyjścia API-bufor jest przekształcany w uchwyt komunikatu w obszarze aplikacji; wywołanie nie dociera do menedżera kolejek.

# **Wywołanie C**

```
MQBUFMH (Hconn, Hmsg, &BufMsgHOpts, &MsgDesc, BufferLength, Buffer,
 &DataLength, &CompCode, &Reason);
```
Zadeklaruj parametry w następujący sposób:

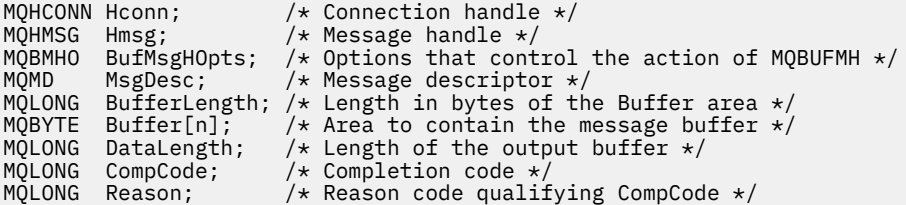

# **Wywołanie COBOL**

CALL 'MQBUFMH' USING HCONN, HMSG, BUFMSGHOPTS, MSGDESC, BUFFERLENGTH, BUFFER, DATALENGTH, COMPCODE, REASON.

Zadeklaruj parametry w następujący sposób:

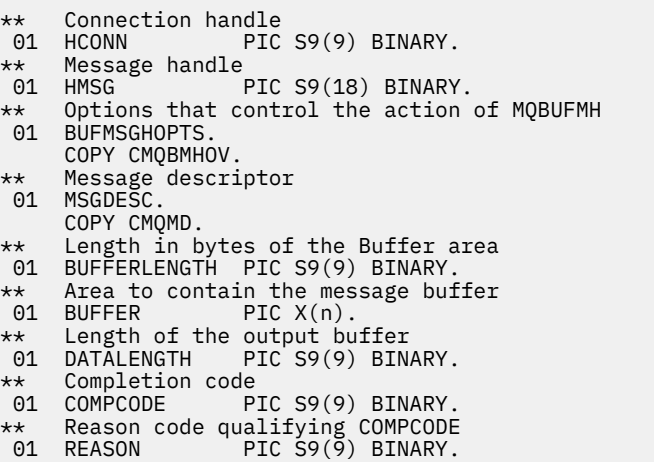

# **Wywołanie PL/I**

```
call MQBUFMH (Hconn, Hmsg, BufMsgHOpts, MsgDesc, BufferLength, Buffer,
DataLength, CompCode, Reason);
```
Zadeklaruj parametry w następujący sposób:

<span id="page-657-0"></span>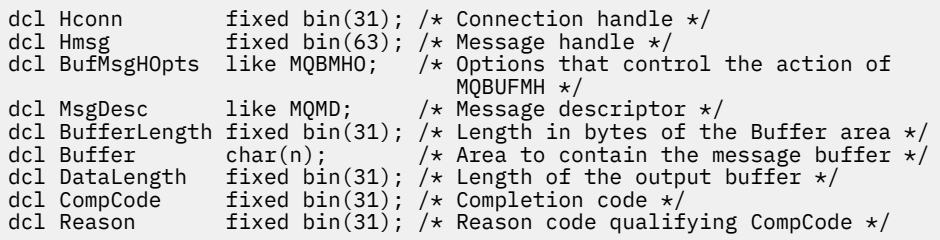

## **Wywołanie programu High Level Assembler**

CALL MQBUFMH,(HCONN,HMSG,BUFMSGHOPTS,MSGDESC,BUFFERLENGTH,BUFFER, DATALENGTH,COMPCODE,REASON)

Zadeklaruj parametry w następujący sposób:

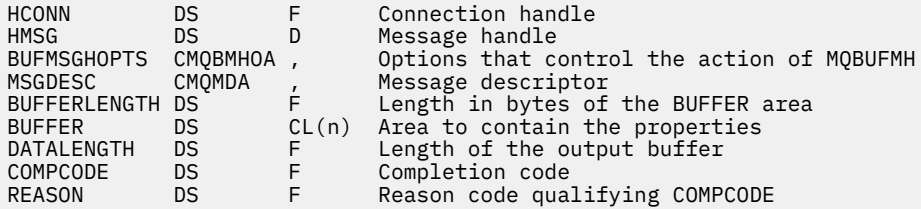

# **MQCB-zarządzanie wywołaniem zwrotnym**

Wywołanie MQCB rejestruje wywołanie zwrotne dla określonego uchwytu obiektu i steruje aktywowaniem i zmianami wywołania zwrotnego.

Wywołanie zwrotne jest fragmentem kodu (określonym jako nazwa funkcji, która może być połączona dynamicznie lub jako wskaźnik funkcji), który jest wywoływany przez funkcję IBM MQ w przypadku wystąpienia określonych zdarzeń.

Aby można było używać obiektów MQCB i MQCTL na kliencie, należy nawiązać połączenie z serwerem, na którym wynegocjowany parametr **SHARECNV** kanału uzgodnił wartość niezerową.

Można zdefiniować następujące typy wywołań zwrotnych:

#### **Konsument komunikatu**

Funkcja zwrotna konsumenta komunikatów jest wywoływana, gdy komunikat spełniający określone kryteria wyboru jest dostępny w uchwycie obiektu.

Dla każdego uchwytu obiektu można zarejestrować tylko jedną funkcję zwrotną. Jeśli jedna kolejka ma być odczytywana z wieloma kryteriami wyboru, kolejka musi być otwierana wiele razy, a funkcja konsumenta musi być zarejestrowana w każdym uchwycie.

#### **procedura obsługi zdarzeń**

Procedura obsługi zdarzeń jest wywoływana dla warunków, które mają wpływ na całe środowisko wywołania zwrotnego.

Funkcja jest wywoływana w przypadku wystąpienia warunku zdarzenia, na przykład zatrzymania lub wyciszenia menedżera kolejek lub połączenia.

Funkcja nie jest wywoływana dla warunków specyficznych dla pojedynczego konsumenta komunikatów, na przykład MQRC\_GET\_INHIBITED; jest wywoływana, jeśli funkcja zwrotna nie zakończy się normalnie.

## **Składnia**

MQCB (*Hconn*, *Operacja*, *CallbackDesc*, *Hobj*, *MsgDesc*, *GetMsgOpts*, *CompCode*, *Przyczyna*)

# **Parametry**

## **hconn**

Typ: MQHCONN-input

Ten uchwyt reprezentuje połączenie z menedżerem kolejek. Wartość *Hconn* została zwrócona przez poprzednie wywołanie MQCONN lub MQCONNX.

W przypadku aplikacji z/OS for CICS można określić następującą wartość specjalną dla parametru *MQHC\_DEF\_HCONN* , aby użyć uchwytu połączenia powiązanego z tą jednostką wykonywania.

## **Operacja**

Typ: MQLONG-input

Operacja przetwarzana w wywołaniu zwrotnym zdefiniowanym dla określonego uchwytu obiektu. Należy podać jedną z następujących opcji. Aby określić więcej niż jedną opcję, dodaj wartości razem (nie dodawaj więcej niż raz tej samej stałej) lub połącz wartości za pomocą operacji bitowej OR (jeśli język programowania obsługuje operacje bitowe).

#### **MQOP\_REGISTER,**

Zdefiniuj funkcję zwrotną dla określonego uchwytu obiektu. Ta operacja definiuje funkcję, która ma zostać wywołana, oraz kryteria wyboru, które mają zostać użyte.

Jeśli funkcja zwrotna jest już zdefiniowana dla uchwytu obiektu, definicja jest zastępowana. Jeśli podczas zastępowania wywołania zwrotnego zostanie wykryty błąd, funkcja zostanie wyrejestrowana.

Jeśli wywołanie zwrotne jest zarejestrowane w tej samej funkcji zwrotnej, w której zostało wcześniej wyrejestrowane, jest ono traktowane jako operacja zastąpienia; żadne wywołania początkowe lub końcowe nie są wywoływane.

Opcji MQOP\_REGISTER można używać z opcją MQOP\_SUSPEND lub MQOP\_RESUME.

#### **MQOP\_DEREGISTER**

Zatrzymaj odbieranie komunikatów dla uchwytu obiektu i usuń uchwyt z tych, które zostały zakwalifikowane do wywołania zwrotnego.

Wywołanie zwrotne jest automatycznie wyrejestrowywane, jeśli powiązany uchwyt jest zamknięty.

Jeśli wywołanie MQOP\_DEREGISTER jest wykonywane z poziomu konsumenta, a wywołanie zwrotne ma zdefiniowane wywołanie zatrzymania, jest ono wywoływane po powrocie z konsumenta.

Jeśli ta operacja jest wykonywana dla *Hobj* bez zarejestrowanego konsumenta, wywołanie zwraca wartość MORC\_CALLBACK\_NOT\_REGISTERED.

#### **MQOP\_ZAWIEŚ**

Zawiesza odbieranie komunikatów dla uchwytu obiektu.

Jeśli ta operacja zostanie zastosowana do procedury obsługi zdarzeń, procedura obsługi zdarzeń nie będzie mieć zdarzeń zawieszonych, a wszystkie zdarzenia pominięte w stanie zawieszenia nie będą udostępniane operacji po jej wznowieniu.

Po zawieszeniu funkcja konsumenta kontynuuje pobieranie wywołań zwrotnych typu sterującego.

#### **MQOP\_RESUME**

Wznawia odbieranie komunikatów dla uchwytu obiektu.

Jeśli ta operacja zostanie zastosowana do procedury obsługi zdarzeń, procedura obsługi zdarzeń nie będzie mieć zdarzeń zawieszonych, a wszystkie zdarzenia pominięte w stanie zawieszenia nie będą udostępniane operacji po jej wznowieniu.

#### **CallbackDesc**

Typ: MQCBD-wejście

Jest to struktura identyfikująca funkcję zwrotną, która jest rejestrowana przez aplikację, oraz opcje używane podczas jej rejestrowania.

Szczegółowe informacje na temat struktury zawiera sekcja [MQCBD](#page-292-0) .

Deskryptor wywołania zwrotnego jest wymagany tylko w przypadku opcji MQOP\_REGISTER. Jeśli deskryptor nie jest wymagany, przekazany adres parametru może mieć wartość NULL.

**Hobj**

Typ: MQHOBJ-input

Ten uchwyt reprezentuje dostęp, który został ustanowiony dla obiektu, z którego ma być pobierany komunikat. Jest to uchwyt zwrócony z poprzedniego wywołania [MQOPEN](#page-755-0) lub [MQSUB](#page-812-0) (w parametrze **Hobj** ).

Parametr *Hobj* nie jest wymagany podczas definiowania procedury obsługi zdarzeń (MQCBT\_EVENT\_HANDLER) i powinien być określony jako MQHO\_NONE.

Jeśli funkcja *Hobj* została zwrócona z wywołania MQOPEN, kolejka musi być otwarta z co najmniej jedną z następujących opcji:

- MQOO\_INPUT\_SHARED
- MQOO\_INPUT\_EXCLUSIVE (wyłączna)
- MOOO\_INPUT\_AS\_O\_DEF
- MQOO\_BROWSE,

#### **MsgDesc**

Typ: MQMD-input

Ta struktura opisuje atrybuty wymaganego komunikatu oraz atrybuty pobranego komunikatu.

Parametr **MsgDesc** definiuje atrybuty komunikatów wymaganych przez konsumenta oraz wersję deskryptora MQMD przekazywanego do konsumenta komunikatów.

Do wyboru komunikatów używane są parametry *MsgId*, *CorrelId*, *GroupId*, *MsgSeqNumber*i *Offset* w strukturze MQMD, w zależności od opcji określonych w parametrze **GetMsgOpts** .

Jeśli określono opcję MQGMO\_CONVERT, do konwersji komunikatów używane są parametry *Encoding* i *CodedCharSetId* .

Szczegółowe informacje na ten temat zawiera sekcja [MQMD](#page-431-0) .

Parametr *MsgDesc* jest używany dla tabeli MQOP\_REGISTER, jeśli wymagane są wartości inne niż domyślne dla dowolnych pól. Wartość *MsgDesc* nie jest używana dla procedury obsługi zdarzeń.

Jeśli deskryptor nie jest wymagany, przekazany adres parametru może mieć wartość NULL.

Należy zauważyć, że jeśli wiele konsumentów jest zarejestrowanych dla tej samej kolejki z nakładającymi się selektorami, wybrany konsument dla każdego komunikatu jest niezdefiniowany.

#### *GetMsgOpcje*

Typ: MQGMO-wejście

Parametr **GetMsgOpts** steruje sposobem, w jaki konsument komunikatów otrzymuje komunikaty. Wszystkie opcje tego parametru mają znaczenie opisane w sekcji ["MQGMO-opcje pobierania](#page-375-0) [komunikatów" na stronie 376](#page-375-0), jeśli są używane w wywołaniu MQGET, z wyjątkiem następujących:

### **MQGMO\_SET\_SIGNAL**

Ta opcja nie jest dozwolona.

## **MQGMO\_BROWSE\_FIRST, MQGMO\_BROWSE\_NEXT, MQGMO\_MARK\_ \***

Kolejność komunikatów dostarczanych do konsumenta przeglądania zależy od kombinacji tych opcji. Istotne kombinacje to:

## **MQGMO\_BROWSE\_FIRST**

Pierwszy komunikat w kolejce jest wielokrotnie dostarczany do konsumenta. Jest to przydatne, gdy konsument niszczy komunikat w wywołaniu zwrotnym. Tej opcji należy używać ostrożnie.

#### **MQGMO\_BROWSE\_NEXT**

Konsument otrzymuje każdy komunikat w kolejce, od bieżącej pozycji kursora do osiągnięcia końca kolejki.

### **MQGMO\_BROWSE\_FIRST + MQGMO\_BROWSE\_NEXT**

Kursor zostanie zresetowany do początku kolejki. Konsumentowi są następnie nadawane wszystkie komunikaty, dopóki kursor nie osiągnie końca kolejki.

#### **MQGMO\_BROWSE\_FIRST + MQGMO\_MARK\_ \***

Począwszy od początku kolejki, konsumentowi jest nadawany pierwszy nieoznaczony komunikat w kolejce, który jest następnie oznaczany dla tego konsumenta. Ta kombinacja zapewnia, że konsument może odbierać nowe komunikaty dodane za bieżącym punktem kursora.

### **MQGMO\_BROWSE\_NEXT + MQGMO\_MARK\_ \***

Począwszy od pozycji kursora, konsument otrzymuje następny nieoznaczony komunikat w kolejce, który jest następnie oznaczany dla tego konsumenta. Tej kombinacji należy używać ostrożnie, ponieważ komunikaty mogą być dodawane do kolejki za bieżącą pozycją kursora.

#### **MQGMO\_BROWSE\_FIRST + MQGMO\_BROWSE\_NEXT + MQGMO\_MARK\_ \***

Ta kombinacja nie jest dozwolona. W przypadku użycia wywołania zwraca MQRC\_OPTIONS\_ERROR.

### **MQGMO\_NO\_WAIT, MQGMO\_WAIT i WaitInterval**

Te opcje sterują sposobem wywoływania konsumenta.

#### **MQGMO\_NO\_WAIT**

Konsument nie jest nigdy wywoływany z opcją MQRC\_NO\_MSG\_AVAILABLE. Konsument jest wywoływany tylko dla komunikatów i zdarzeń.

#### **MQGMO\_WAIT z zerową wartością WaitInterval**

Kod MQRC\_NO\_MSG\_AVAILABLE jest przekazywany do konsumenta, gdy nie ma dostępnych komunikatów, a konsument został uruchomiony lub został dostarczony co najmniej jeden komunikat od ostatniego kodu przyczyny "brak komunikatów".

Zapobiega to odpytywaniu konsumenta w pętli zajętości, gdy określony jest zerowy odstęp czasu oczekiwania.

#### **MQGMO\_WAIT i dodatni WaitInterval**

Konsument jest wywoływany po upływie określonego czasu oczekiwania z kodem przyczyny MQRC\_NO\_MSG\_AVAILABLE. To wywołanie jest wykonywane niezależnie od tego, czy jakiekolwiek komunikaty zostały dostarczone do konsumenta. Pozwala to użytkownikowi na wykonywanie przetwarzania pulsu lub przetwarzania wsadowego.

#### **MQGMO\_WAIT i WaitInterval dla MQWI\_UNLIMITED**

Określa nieskończony czas oczekiwania przed zwróceniem komunikatu MQRC\_NO\_MSG\_AVAILABLE. Konsument nie jest nigdy wywoływany z opcją MQRC\_NO\_MSG\_AVAILABLE.

Parametr *GetMsgOpts* jest używany tylko w przypadku opcji MQOP\_REGISTER i wtedy, gdy wymagane są wartości inne niż domyślne dla dowolnych pól. Wartość *GetMsgOpts* nie jest używana dla procedury obsługi zdarzeń.

Jeśli parametr *GetMsgOpts* nie jest wymagany, przekazany adres parametru może mieć wartość NULL. Użycie tego parametru jest równoważne określeniu opcji MQGMO\_DEFAULT razem z opcją MQGMO\_FAIL\_IF\_QUIESCING.

Jeśli uchwyt właściwości komunikatu jest udostępniany w strukturze MQGMO, kopia jest udostępniana w strukturze MQGMO, która jest przekazywana do wywołania zwrotnego konsumenta. Po powrocie z wywołania MQCB aplikacja może usunąć uchwyt właściwości komunikatu.

#### **CompCode**

Typ: MQLONG-wyjście

Kod zakończenia; jest to jeden z następujących kodów:

## **MQCC\_OK**

Zakończono pomyślnie.

#### **Ostrzeżenie MQCC**

Ostrzeżenie (częściowe zakończenie).

### **MQCC\_FAILED (niepowodzenie MQC)**

Wywołanie nie powiodło się.

### **Przyczyna**

Typ: MQLONG-wyjście

Na poniższej liście znajdują się kody przyczyny, które menedżer kolejek może zwrócić dla parametru **Reason** .

Jeśli *CompCode* ma wartość MQCC\_OK:

## **MQRC\_BRAK**

(0, X'000 ') Brak powodu do zgłoszenia.

Jeśli *CompCode* ma wartość MQCC\_FAILED:

## **MQRC\_ADAPTER\_NIEDOSTĘPNE**

(2204, X'89C') Adapter nie jest dostępny.

## **MQRC\_ADAPTER\_CONV\_LOAD\_ERROR**

(2133, X'855 ') Nie można załadować modułów usług konwersji danych.

## **BŁĄD MQRC\_ADAPTER\_SERV\_LOAD\_ERROR**

(2130, X'852 ') Nie można załadować modułu usługi adaptera.

## **BŁĄD MQRC\_API\_EXIT\_ERROR**

(2374, X' 946 ') Wyjście API nie powiodło się.

## **BŁĄD ŁADOWANIA MQRC\_API\_EXIT\_LOAD\_ERROR**

(2183, X'887 ') Nie można załadować wyjścia funkcji API.

## **MQRC\_ASID\_MISMATCH**

(2157, X'86D') Główne i główne identyfikatory ASID różnią się.

## **MQRC\_BUFFER\_LENGTH\_ERROR**

(2005, X'7D5') Niepoprawny parametr długości buforu.

## **MQRC\_CALL\_W\_TOKU**

(2219, X'8AB') Wywołanie MQI wprowadzone przed zakończeniem poprzedniego wywołania.

## **BŁĄD MQRC\_CALLBACK\_LINK\_ERROR**

(2487, X'9B7') Niepoprawne pole typu wywołania zwrotnego.

## **MQRC\_CALLBACK\_NOT\_REGISTERED**

(2448, X' 990 ') Nie można wyrejestrować, zawiesić lub wznowić, ponieważ nie ma zarejestrowanego wywołania zwrotnego.

## **BŁĄD MQRC\_CALLBACK\_ROUTINE\_ERROR**

(2486, X'9B6') Należy podać wartość *CallbackFunction* lub *CallbackName* , ale nie obie jednocześnie.

## **BŁĄD MQRC\_CALLBACK\_TYPE\_ERROR**

(2483, X'9B3') Niepoprawne pole typu wywołania zwrotnego.

## **BŁĄD MQRC\_CBD\_OPTIONS\_ERROR**

(2484, X'9B4') Niepoprawne pole opcji MQCBD.

## **MQRC\_CICS\_WAIT\_FAILED**

(2140, X'85C') Żądanie oczekiwania zostało odrzucone przez CICS.

## **ZERWANE POŁĄCZENIE MQRC\_CONNECTION\_BROKEN**

(2009, X'7D9') Połączenie z menedżerem kolejek zostało utracone.

## **MQRC\_CONNECTION\_NOT\_AUTHORIZED (nieautoryzowany)**

(2217, X'8A9') Brak uprawnień do połączenia.

#### **MQRC\_CONNECTION\_QUIESCING,**

(2202, X'89A') wygaszanie połączenia.

## **ZATRZYMANE\_POŁĄCZENIA\_MQRC**

(2203, X'89B') Połączenie jest zamykane.

## **BŁĄD MQRC\_CORREL\_ID\_ERROR**

(2207, X'89F') Błąd identyfikatora korelacji.

### **BŁĄD MQRC\_DATA\_LENGTH\_ERROR**

(2010, X'7DA') Niepoprawny parametr długości danych.

#### **BŁĄD MQRC\_ENVIRONMENT\_ERROR**

(2012, X'7DC') Wywołanie niepoprawne w środowisku.

### **MQRC\_FUNCTION\_NOT\_SUPPORTED (nieobsługiwana funkcja MQRAL)**

(2298, X'8FA') Żądana funkcja nie jest dostępna w bieżącym środowisku.

#### **MQRC\_GET\_INHIBITED**

(2016, X'7E0') Liczba pobrań zablokowana dla kolejki.

#### **MQRC\_GLOBAL\_UOW\_CONFLICT**

(2351, X'92F') Globalny konflikt jednostek pracy.

#### **BŁĄD MQRC\_GMO\_ERROR**

(2186, X'88A') Niepoprawna struktura opcji Get-message.

#### **MQRC\_HANDLE\_IN\_USE\_FOR\_UOW,**

(2353, X' 931 ') Uchwyt używany do globalnej jednostki pracy.

#### **BŁĄD TABELI MQRC\_HCONN\_ERROR**

(2018, X'7E2') Uchwyt połączenia jest niepoprawny.

#### **BŁĄD MQRC\_HOBJ\_ERROR**

(2019, X'7E3') Uchwyt obiektu jest niepoprawny.

## **MQRC\_INCONSISTENT\_BROWSE (przeglądanie niespójne)**

(2259, X'8D3') Niespójna specyfikacja przeglądania.

#### **MQRC\_INCONSISTENT\_UOW,**

(2245, X'8C5') Niespójna specyfikacja jednostki pracy.

### **MQRC\_INVALID\_MSG\_UNDER\_CURSOR,**

(2246, X'8C6') Komunikat pod kursorem nie jest poprawny do pobrania.

#### **MQRC\_LOCAL\_UOW\_CONFLICT (konflikt uow\_rejestru)**

(2352, X' 930 ') Globalna jednostka pracy powoduje konflikt z lokalną jednostką pracy.

#### **BŁĄD MQRC\_MATCH\_OPTIONS\_ERROR**

(2247, X'8C7') Opcje zgodności są niepoprawne.

## **MQRC\_MAX\_MSG\_LENGTH\_ERROR**

(2485, X'9B4') Niepoprawne pole *MaxMsgLength* .

# **MQRC\_MD\_BŁĄD**

(2026, X'7EA') Niepoprawny deskryptor komunikatu.

## **MQRC\_MODULE\_ENTRY\_NOT\_FOUND**

(2497, X'9C1') W module nie można znaleźć określonego punktu wejścia funkcji.

#### **MQRC\_MODULE\_INVALID**

(2496, X'9C0') Znaleziono moduł, ale ma on niepoprawny typ; nie jest to 32-bitowa, 64-bitowa lub poprawna biblioteka dołączana dynamicznie.

### **MQRC\_MODULE\_NOT\_FOUND**

(2495, X'9BF') Moduł nie został znaleziony w ścieżce wyszukiwania lub nie ma uprawnień do ładowania.

## **BŁĄD MQRC\_MSG\_SEQ\_NUMBER\_ERROR**

(2250, X'8CA') Numer kolejny komunikatu jest niepoprawny.

# **MQRC\_MSG\_TOKEN\_ERROR,**

(2331, X'91B') Użycie znacznika komunikatu jest niepoprawne.

## **MQRC\_NO\_MSG\_AVAILABLE**

(2033, X'7F1') Brak dostępnego komunikatu.

## **MQRC\_NO\_MSG\_UNDER\_CURSOR,**

(2034, X'7F2') Kursor przeglądania nie jest ustawiony na komunikacie.

#### **MQRC\_NOT\_OPEN\_FOR\_BROWSE,**

(2036, X'7F4') Kolejka nie jest otwarta do przeglądania.

## **MQRC\_NOT\_OPEN\_FOR\_INPUT (MQRC\_NOT\_OPEN\_PUT)**

(2037, X'7F5') Kolejka nie jest otwarta do wprowadzania.

### **MQRC\_OBJECT\_CHANGED**

(2041, X'7F9') Definicja obiektu została zmieniona od momentu otwarcia.

### **MQRC\_OBJECT\_USZKODZONA**

(2101, X'835 ') Obiekt uszkodzony.

#### **BŁĄD OPERACJI MQRC**

(2206, X'89E') Niepoprawny kod operacji w wywołaniu API.

#### **BŁĄD MQRC\_OPTIONS\_ERROR**

(2046, X'7FE') Opcje są niepoprawne lub niespójne.

#### **BŁĄD STRONY MQRC\_PAGESET\_ERROR**

(2193, X'891 ') Błąd podczas uzyskiwania dostępu do zestawu danych zestawu stron.

#### **MQRC\_Q\_DELETED (usunięto MQRC\_Q\_)**

(2052, X'804 ') Kolejka została usunięta.

### **BŁĄD MQRC\_Q\_INDEX\_TYPE\_ERROR**

(2394, X'95A') Kolejka ma niepoprawny typ indeksu.

#### **BŁĄD MQRC\_Q\_MGR\_NAME\_ERROR**

(2058, X'80A') Nazwa menedżera kolejek jest niepoprawna lub nieznana.

## **MQRC\_Q\_MGR\_NOT\_AVAILABLE**

(2059, X'80B') Menedżer kolejek nie jest dostępny dla połączenia.

#### **MQRC\_Q\_MGR\_QUIESCING,**

(2161, X'871 ') wygaszanie menedżera kolejek.

### **MQRC\_Q\_MGR\_ZATRZYMYWANIE**

(2162, X'872 ') Menedżer kolejek jest zamykany.

## **MQRC\_RESOURCE\_PROBLEM**

(2102, X'836 ') Niewystarczające zasoby systemowe.

## **MQRC\_SIGNAL\_OCZEKUJĄCE**

(2069, X'815 ') Sygnał zaległości dla tego uchwytu.

## **MQRC\_STORAGE\_NIEDOSTĘPNY**

(2071, X'817 ') Niewystarczająca ilość dostępnej pamięci.

## **MQRC\_SUPPRESSED\_BY\_EXIT**

(2109, X'83D') Wywołanie zablokowane przez program obsługi wyjścia.

## **MQRC\_SYNCPOINT\_LIMIT\_REACHED**

(2024, X'7E8') W bieżącej jednostce pracy nie można obsłużyć więcej komunikatów.

## **MQRC\_SYNCPOINT\_NIEDOSTĘPNE**

(2072, X'818 ') Obsługa punktu synchronizacji jest niedostępna.

# **BŁĄD MQRC\_UNEXPECTED\_ERROR**

(2195, X'893 ') Wystąpił nieoczekiwany błąd.

## **MQRC\_UOW\_ENLISTMENT\_ERROR**

(2354, X' 932 ') Niepowodzenie rejestracji w globalnej jednostce pracy.

## **MQRC\_UOW\_MIX\_NOT\_SUPPORTED**

(2355, X' 933 ') Mieszanina wywołań jednostki pracy nie jest obsługiwana.

# **MQRC\_UOW\_NIEDOSTĘPNE**

(2255, X'8CF') Jednostka pracy niedostępna dla menedżera kolejek.

## **BŁĄD INTERVAL\_MQRC\_WAIT\_ERROR**

(2090, X'82A') Niepoprawny odstęp czasu oczekiwania w MQGMO.

## **MQRC\_WRONG\_GMO\_VERSION**

(2256, X'8D0') Podano niewłaściwą wersję MQGMO.

## **MQRC\_WRONG\_MD\_VERSION**

(2257, X'8D1') Podano niewłaściwą wersję MQMD.

Szczegółowe informacje na temat tych kodów zawiera sekcja Komunikaty i kody przyczyn.

# **Użycie notatek**

- 1. Obiekt MQCB jest używany do definiowania działania, które ma być wywoływane dla każdego komunikatu, zgodnego z określonymi kryteriami, dostępnego w kolejce. Podczas przetwarzania działania komunikat jest usuwany z kolejki i przekazywany do zdefiniowanego konsumenta komunikatów lub udostępniany jest znacznik komunikatu, który jest używany do pobierania komunikatu.
- 2. Obiekt MQCB może być używany do definiowania podprogramów wywołania zwrotnego przed rozpoczęciem korzystania z obiektu MQCTL lub może być używany z poziomu podprogramu wywołania zwrotnego.
- 3. Aby użyć obiektu MQCB spoza procedury wywołania zwrotnego, należy najpierw zawiesić przetwarzanie komunikatów przy użyciu obiektu MQCTL i wznowić przetwarzanie.
- 4. Baza MQCB nie jest obsługiwana w adapterze IMS .

# **Sekwencja wywołań zwrotnych konsumenta komunikatów**

Konsument można skonfigurować w taki sposób, aby wywoływał wywołanie zwrotne w punktach kluczowych podczas cyklu życia konsumenta. Na przykład:

- gdy konsument jest po raz pierwszy zarejestrowany,
- po uruchomieniu połączenia,
- po zatrzymaniu połączenia i
- gdy konsument jest wyrejestrowany jawnie lub niejawnie przez MQCLOSE.

## *Tabela 541. Definicje komend MQCTL*

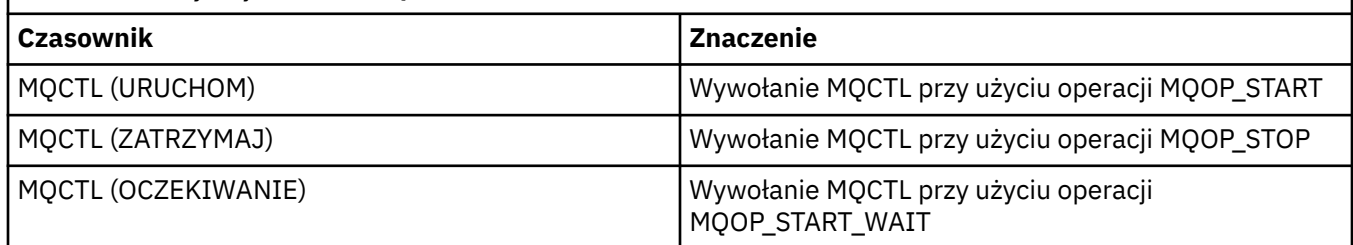

Umożliwia to konsumentowi zachowanie stanu powiązanego z konsumentem. Gdy aplikacja żąda wywołania zwrotnego, reguły wywołania konsumenta są następujące:

## **ZAREJESTRUJ SIĘ**

Jest zawsze pierwszym typem wywołania wywołania zwrotnego.

Jest zawsze wywoływana w tym samym wątku, co wywołanie MQCB (REGISTER).

#### **START**

Jest zawsze wywoływana synchronicznie z komendą MQCTL (START).

• Wszystkie wywołania zwrotne komendy START są wykonywane przed zwróceniem komendy MQCTL (START).

jest w tym samym wątku, co dostarczanie komunikatów, jeśli zażądano THREAD\_AFFINITY.

Wywołanie z komendą start nie jest gwarantowane, jeśli na przykład poprzednie wywołanie zwrotne wywołuje komendę MQCTL (STOP) podczas wykonywania komendy MQCTL (START).

#### **STOP**

Kolejne komunikaty i zdarzenia nie będą dostarczane po tym wywołaniu, dopóki połączenie nie zostanie zrestartowane.

Komenda STOP jest gwarantowana, jeśli aplikacja została wcześniej wywołana dla komendy START, komunikatu lub zdarzenia.

#### **DEREGISTER (Deregator)**

Jest zawsze ostatnim typem wywołania wywołania zwrotnego.

Upewnij się, że aplikacja wykonuje inicjowanie i czyszczenie w oparciu o wątki w wywołaniach zwrotnych START i STOP. Za pomocą wywołań zwrotnych REGISTER i DEREGISTER można wykonywać inicjację i procedurę czyszczącą nie opartą na wątkach.

Nie należy zakładać, że czas życia i dostępność wątku jest inna niż to, co zostało określone. Na przykład nie należy polegać na wątku, który pozostaje aktywny po ostatnim wywołaniu funkcji DEREGISTER. Podobnie, jeśli nie wybrano opcji THREAD\_AFFINITY, nie należy zakładać, że wątek istnieje przy każdym uruchomieniu połączenia.

Jeśli aplikacja ma określone wymagania dotyczące parametrów wątków, zawsze może utworzyć odpowiedni wątek, a następnie użyć komendy MQCTL (WAIT). Spowoduje to przekazanie wątku do IBM MQ w celu asynchronicznego dostarczania komunikatów.

# **Użycie połączenia konsumenta komunikatów**

Konsument można skonfigurować w taki sposób, aby wywoływał wywołanie zwrotne w punktach kluczowych podczas cyklu życia konsumenta. Na przykład:

- gdy konsument jest po raz pierwszy zarejestrowany,
- po uruchomieniu połączenia,
- po zatrzymaniu połączenia i
- gdy konsument jest wyrejestrowany jawnie lub niejawnie przez MQCLOSE.

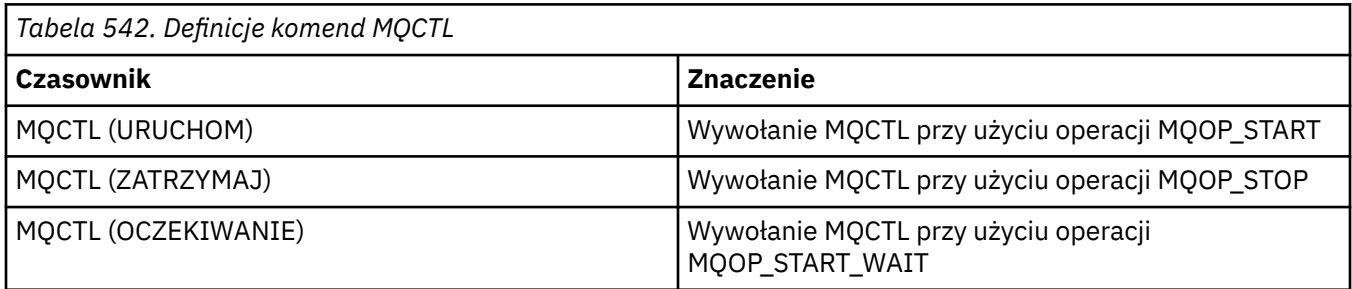

Umożliwia to konsumentowi zachowanie stanu powiązanego z konsumentem. Gdy aplikacja żąda wywołania zwrotnego, reguły wywołania konsumenta są następujące:

## **ZAREJESTRUJ SIĘ**

Jest zawsze pierwszym typem wywołania wywołania zwrotnego.

Jest zawsze wywoływana w tym samym wątku, co wywołanie MQCB (REGISTER).

**START**

Jest zawsze wywoływana synchronicznie z komendą MQCTL (START).

• Wszystkie wywołania zwrotne komendy START są wykonywane przed zwróceniem komendy MQCTL (START).

jest w tym samym wątku, co dostarczanie komunikatów, jeśli zażądano THREAD\_AFFINITY.

Wywołanie z komendą start nie jest gwarantowane, jeśli na przykład poprzednie wywołanie zwrotne wywołuje komendę MQCTL (STOP) podczas wykonywania komendy MQCTL (START).

#### **STOP**

Kolejne komunikaty i zdarzenia nie będą dostarczane po tym wywołaniu, dopóki połączenie nie zostanie zrestartowane.

Komenda STOP jest gwarantowana, jeśli aplikacja została wcześniej wywołana dla komendy START, komunikatu lub zdarzenia.

## **DEREGISTER (Deregator)**

Jest zawsze ostatnim typem wywołania wywołania zwrotnego.

Upewnij się, że aplikacja wykonuje inicjowanie i czyszczenie w oparciu o wątki w wywołaniach zwrotnych START i STOP. Za pomocą wywołań zwrotnych REGISTER i DEREGISTER można wykonywać inicjację i procedurę czyszczącą nie opartą na wątkach.

Nie należy zakładać, że czas życia i dostępność wątku jest inna niż to, co zostało określone. Na przykład nie należy polegać na wątku, który pozostaje aktywny po ostatnim wywołaniu funkcji DEREGISTER. Podobnie, jeśli nie wybrano opcji THREAD\_AFFINITY, nie należy zakładać, że wątek istnieje przy każdym uruchomieniu połączenia.

Jeśli aplikacja ma określone wymagania dotyczące parametrów wątków, zawsze może utworzyć odpowiedni wątek, a następnie użyć komendy MQCTL (WAIT). Spowoduje to przekazanie wątku do IBM MQ w celu asynchronicznego dostarczania komunikatów.

# **Wywołanie C**

```
MQCB (Hconn, Operation, CallbackDesc, Hobj, MsgDesc,
GetMsgOpts, &CompCode, &Reason);
```
Zadeklaruj parametry w następujący sposób:

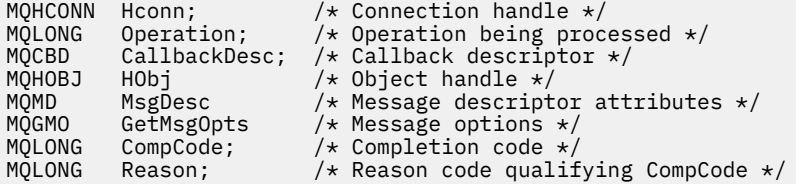

# **Wywołanie COBOL**

CALL 'MQCB' USING HCONN, OPERATION, CBDESC, HOBJ, MSGDESC, GETMSGOPTS, COMPCODE, REASON.

Zadeklaruj parametry w następujący sposób:

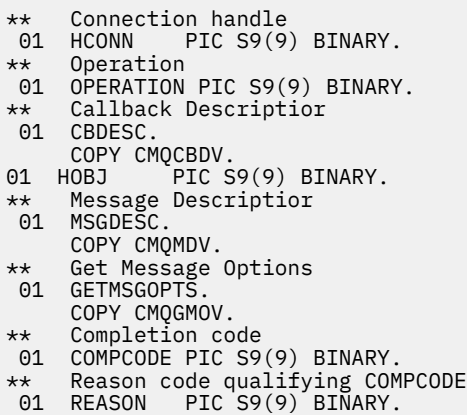

# **Wywołanie PL/I**

```
call MQCB(Hconn, Operation, CallbackDesc, Hobj, MsgDesc, GetMsgOpts,
           CompCode, Reason)
```
Zadeklaruj parametry w następujący sposób:

```
dcl Hconn fixed bin(31); /* Connection handle */<br>dcl Operation fixed bin(31); /* Operation */
dcl Operation fixed bin(31); /* Operation */
dcl CallbackDesc like MQCBD; /* Callback Descriptor */
dcl Hobj fixed bin(31); /* Object Handle */
dcl MsgDesc like MQMD; /* Message Descriptor */
dcl GetMsgOpts like MQGMO; /* Get Message Options */
dcl CompCode fixed bin(31); /* Completion code */
dcl Reason fixed bin(31); /\star Reason code qualifying CompCode \star/
```
# **MQCB\_FUNCTION-funkcja wywołania zwrotnego**

Wywołanie funkcji MQCB\_FUNCTION jest funkcją zwrotną do obsługi zdarzeń i asynchronicznego korzystania z komunikatów.

Definicja wywołania MQCB\_FUNCTION jest udostępniana wyłącznie w celu opisania parametrów przekazywanych do funkcji zwrotnej. Menedżer kolejek nie udostępnia żadnego punktu wejścia o nazwie MOCB FUNCTION.

Specyfikacja funkcji, która ma zostać wywołana, jest wejściem do wywołania [MQCB](#page-657-0) i jest przekazywana za pośrednictwem struktury [MQCBD](#page-292-0) .

# **Składnia**

MQCB\_FUNCTION (*Hconn*, *MsgDesc*, *GetMsgOpts*, *Buffer*, *Context*)

# **Parametry**

#### **hconn**

Typ: MQHCONN-input

Ten uchwyt reprezentuje połączenie z menedżerem kolejek. Wartość *Hconn* została zwrócona przez poprzednie wywołanie MQCONN lub MQCONNX. W przypadku aplikacji z/OS for CICS można pominąć wywołanie MQCONN i określić następującą wartość dla Hconn:

## **MQHC\_DEF\_KONN**

Domyślny uchwyt połączenia.

#### **MsgDesc**

Typ: MQMD-input

Ta struktura opisuje atrybuty pobranego komunikatu.

Szczegółowe informacje można znaleźć w sekcji ["MQMD-deskryptor komunikatu" na stronie 432](#page-431-0).

Wersja przekazanego deskryptora MQMD jest taka sama, jak wersja przekazana w wywołaniu MQCB, w którym zdefiniowano funkcję konsumenta.

Adres deskryptora MQMD jest przekazywany jako znaki o wartości NULL, jeśli do żądania zwrócenia uchwytu komunikatu zamiast deskryptora MQMD użyto obiektu MQGMO w wersji 4.

Jest to pole wejściowe dla funkcji konsumenta komunikatów. Nie jest ono istotne dla funkcji procedury obsługi zdarzeń.

#### **Opcja GetMsg**

Typ: MQGMO-wejście

Opcje używane do sterowania działaniami konsumenta komunikatów. Ten parametr zawiera również dodatkowe informacje o zwróconym komunikacie.

Szczegółowe informacje na ten temat zawiera sekcja [MQGMO](#page-375-0) .

Przekazana wersja MQGMO jest najnowszą obsługiwaną wersją.

Jest to pole wejściowe dla funkcji konsumenta komunikatów. Nie jest ono istotne dla funkcji procedury obsługi zdarzeń.

## **Buforuj**

Typ: MQBYTExBuffer-długość-wejście

Jest to obszar zawierający dane komunikatu.

Jeśli dla tego wywołania nie jest dostępny żaden komunikat lub jeśli komunikat nie zawiera danych komunikatu, adres *Buffer* jest przekazywany jako wartości null.

Jest to pole wejściowe dla funkcji konsumenta komunikatów. Nie jest ono istotne dla funkcji procedury obsługi zdarzeń.

## **Kontekst**

Typ: MQCBC-input/output

Ta struktura udostępnia informacje o kontekście funkcjom zwrotnym. Szczegółowe informacje można znaleźć w sekcji ["MQCBC-kontekst wywołania zwrotnego" na stronie 285](#page-284-0).

# **Użycie notatek**

- 1. Należy pamiętać, że jeśli procedury zwrotne używają usług, które mogą opóźnić lub zablokować wątek, na przykład MQGET z oczekiwaniem, może opóźnić rozsyłanie innych wywołań zwrotnych.
- 2. Oddzielna jednostka pracy nie jest automatycznie ustanawiana dla każdego wywołania procedury zwrotnej, dlatego procedury mogą albo wydać wywołanie zatwierdzenia, albo odroczyć zatwierdzenie, aż do przetworzenia logicznego zadania wsadowego. Po zatwierdzeniu zadania wsadowego zatwierdza on komunikaty dla wszystkich funkcji zwrotnych, które zostały wywołane od ostatniego punktu synchronizacji.
- 3. Programy wywoływane przez komendę CICS LINK lub CICS START pobierają parametry za pomocą usług CICS za pośrednictwem nazwanych obiektów nazywanych kontenerami kanałów. Nazwy kontenerów są takie same, jak nazwy parametrów. Więcej informacji na ten temat zawiera dokumentacja systemu CICS .
- 4. Procedury zwrotne mogą wywoływać wywołania MQDISC, ale nie dla własnego połączenia. Jeśli na przykład procedura zwrotna utworzyła połączenie, może również rozłączyć połączenie.
- 5. Procedura zwrotna nie powinna generalnie polegać na każdym wywołaniu z tego samego wątku. Jeśli jest to wymagane, należy użyć parametru MQCTLO\_THREAD\_AFFINITY podczas uruchamiania połączenia.
- 6. Gdy procedura zwrotna otrzyma niezerowy kod przyczyny, musi podjąć odpowiednie działanie.
- 7. Opcja MQCB\_FUNCTION nie jest obsługiwana w adapterze IMS .

# **MQCLOSE-zamknięcie obiektu**

Wywołanie MQCLOSE powoduje ponowne uzyskanie dostępu do obiektu i jest odwrotnością wywołań MQOPEN i MQSUB.

# **Składnia**

MQCLOSE (*Hconn*, *Hobj*, *Opcje*, *CompCode*, *Przyczyna*)

# **Parametry**

**hconn** Typ: MQHCONN-input Ten uchwyt reprezentuje połączenie z menedżerem kolejek. Wartość *Hconn* została zwrócona przez poprzednie wywołanie MQCONN lub MQCONNX.

W systemie z/OS dla aplikacji CICS można pominąć wywołanie MQCONN i określić następującą wartość parametru *Hconn*:

## **ZMQHC\_DEF\_HCONN**

Domyślny uchwyt połączenia.

#### **Hobj**

Typ: MQHOBJ-input/output

Ten uchwyt reprezentuje obiekt, który jest zamykany. Obiekt może być dowolnego typu. Wartość *Hobj* została zwrócona przez poprzednie wywołanie MQOPEN.

Po pomyślnym zakończeniu wywołania menedżer kolejek ustawia ten parametr na wartość, która nie jest poprawnym uchwytem dla środowiska. Wartość ta jest następująca:

## **MQHO\_UNUSABLE\_HOBJ**

Uchwyt obiektu nie do użycia.

W systemie z/OSparametr *Hobj* jest ustawiany na wartość, która nie jest zdefiniowana.

#### **Opcje**

Typ: MQLONG-input

Ten parametr steruje sposobem zamykania obiektu.

Tylko trwałe kolejki dynamiczne i subskrypcje mogą być zamykane w więcej niż jeden sposób, ponieważ muszą być zachowane lub usunięte. Są to kolejki z atrybutem **DefinitionType** , który ma wartość MQQDT\_PERMANENT\_DYNAMIC (patrz opis atrybutu **DefinitionType** w sekcji ["Atrybuty](#page-862-0) [kolejek" na stronie 863](#page-862-0) ). W tym temacie przedstawiono podsumowanie opcji zamykania.

Trwałe subskrypcje można zachować lub usunąć. Są one tworzone za pomocą wywołania MQSUB z opcją MQSO\_DURABLE.

Podczas zamykania uchwytu do zarządzanego miejsca docelowego (czyli parametru **Hobj** zwróconego w wywołaniu MQSUB używającym opcji MQSO\_MANAGED) menedżer kolejek czyści wszystkie publikacje, które nie zostały pobrane po usunięciu powiązanej subskrypcji. Subskrypcja jest usuwana przy użyciu opcji MQCO\_REMOVE\_SUB parametru **Hsub** zwróconego w wywołaniu MQSUB. Należy zauważyć, że opcja MQCO\_REMOVE\_SUB jest domyślnym zachowaniem programu MQCLOSE w przypadku subskrypcji nietrwałej.

Podczas zamykania uchwytu do niezarządzanego miejsca docelowego użytkownik jest odpowiedzialny za czyszczenie kolejki, do której są wysyłane publikacje. Najpierw zamknij subskrypcję za pomocą komendy MQCO\_REMOVE\_SUB, a następnie przetwórz komunikaty poza kolejką, aż nie pozostaną żadne komunikaty.

Należy podać tylko jedną opcję z następujących:

**Opcje kolejki dynamicznej:** Te opcje sterują sposobem zamykania trwałych kolejek dynamicznych.

## **MQCO\_DELETE**

Kolejka jest usuwana, jeśli spełniony jest jeden z następujących warunków:

- Jest to trwała kolejka dynamiczna, utworzona przez poprzednie wywołanie MQOPEN i nie ma w niej żadnych komunikatów ani niezatwierdzonych żądań pobierania lub umieszczania oczekujących dla kolejki (dla bieżącego zadania lub dowolnego innego zadania).
- Jest to tymczasowa kolejka dynamiczna, która została utworzona przez wywołanie MQOPEN, które zwróciło kod *Hobj*. W takim przypadku wszystkie komunikaty w kolejce są czyszczone.

We wszystkich innych przypadkach, w tym w przypadku zwrócenia wartości *Hobj* w wywołaniu MQSUB, wywołanie kończy się niepowodzeniem z kodem przyczyny MQRC\_OPTION\_NOT\_VALID\_FOR\_TYPE i obiekt nie jest usuwany.

W systemie z/OS, jeśli kolejka jest kolejką dynamiczną, która została logicznie usunięta i jest to jej ostatni uchwyt, kolejka jest fizycznie usuwana. Więcej informacji na ten temat zawiera sekcja ["Użycie notatek" na stronie 675](#page-674-0).

## **MQCO\_DELETE\_PURGE**

Kolejka zostanie usunięta, a wszystkie znajdujące się w niej komunikaty zostaną wyczyszczone, jeśli spełniony jest jeden z następujących warunków:

- Jest to trwała kolejka dynamiczna, utworzona przez poprzednie wywołanie MQOPEN i nie ma żadnych niezatwierdzonych żądań pobierania lub umieszczania oczekujących dla kolejki (dla bieżącego zadania lub dowolnego innego zadania).
- Jest to tymczasowa kolejka dynamiczna, która została utworzona przez wywołanie MQOPEN, które zwróciło kod *Hobj*.

We wszystkich innych przypadkach, w tym w przypadku zwrócenia wartości *Hobj* w wywołaniu MQSUB, wywołanie kończy się niepowodzeniem z kodem przyczyny MQRC\_OPTION\_NOT\_VALID\_FOR\_TYPE i obiekt nie jest usuwany.

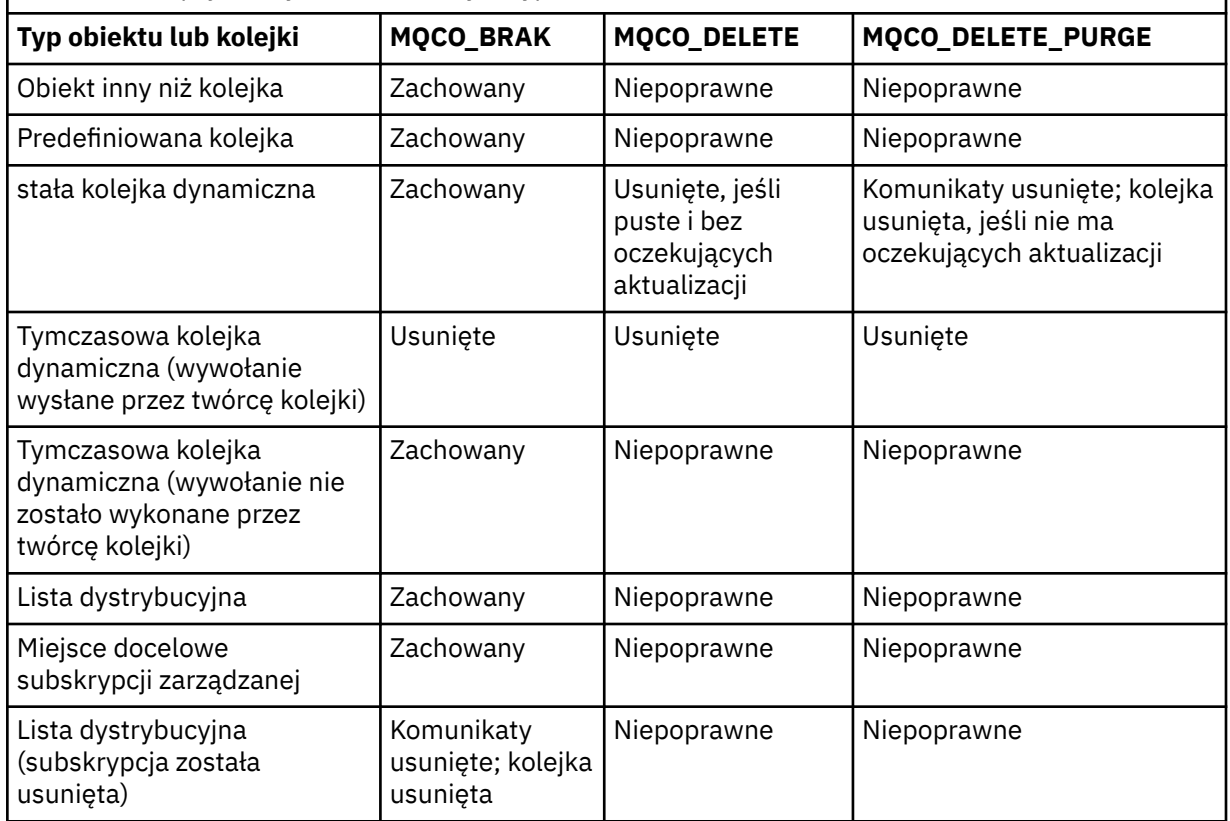

## *Tabela 543. Opcje zamykania dla różnych typów obiektów*

**Opcje zamykania subskrypcji:** Te opcje określają, czy trwałe subskrypcje są usuwane po zamknięciu uchwytu oraz czy publikacje oczekujące na odczyt przez aplikację są czyszczone. Te opcje są poprawne tylko w przypadku użycia z uchwytem obiektu zwróconym w parametrze **Hsub** wywołania MQSUB.

## **MQCO\_KEEP\_SUB**

Uchwyt subskrypcji jest zamknięty, ale wykonana subskrypcja jest zachowana. Publikacje będą nadal wysyłane do miejsca docelowego określonego w subskrypcji. Ta opcja jest poprawna tylko wtedy, gdy subskrypcja została wykonana z opcją MQSO\_DURABLE.

MQCO\_KEEP\_SUB jest wartością domyślną, jeśli subskrypcja jest trwała

## **MQCO\_REMOVE\_SUB**

Subskrypcja zostanie usunięta, a uchwyt do subskrypcji zostanie zamknięty.

Parametr **Hobj** wywołania MQSUB nie jest unieważniany przez zamknięcie parametru **Hsub** i może być nadal używany do odbierania pozostałych publikacji przez wywołania MQGET lub MQCB. Po zamknięciu parametru **Hobj** wywołania MQSUB, jeśli było to zarządzane miejsce docelowe, usuwane są wszystkie niepobrane publikacje.

MQCO\_REMOVE\_SUB jest wartością domyślną, jeśli subskrypcja nie jest trwała.

Pomyślne zakończenie operacji MQCO\_REMOVE\_SUB nie oznacza, że działanie zostało zakończone. Aby sprawdzić, czy wywołanie zostało zakończone, zapoznaj się z krokiem DELETE SUB w sekcji Sprawdzanie, czy komendy asynchroniczne dla sieci rozproszonych zostały zakończone.

Te opcje zamykania subskrypcji zostały podsumowane w poniższych tabelach.

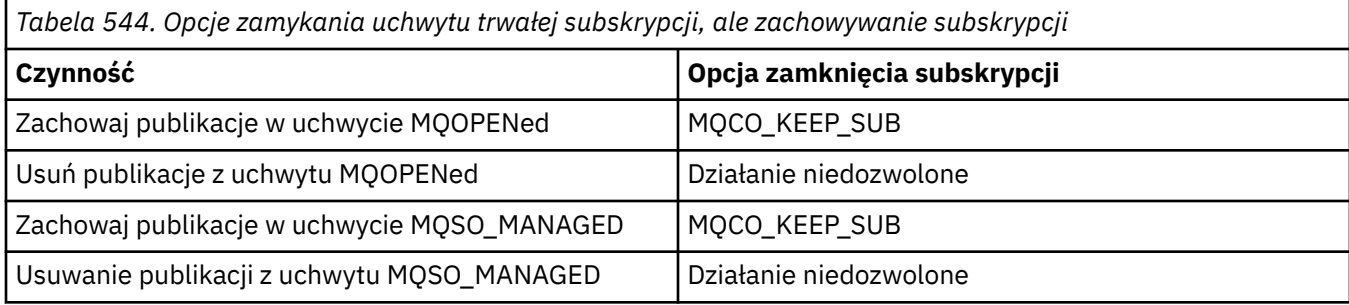

Aby anulować subskrypcję, zamykając uchwyt subskrypcji trwałej i anulując jego subskrypcję lub zamykając uchwyt subskrypcji nietrwałej, należy użyć następujących opcji zamykania subskrypcji:

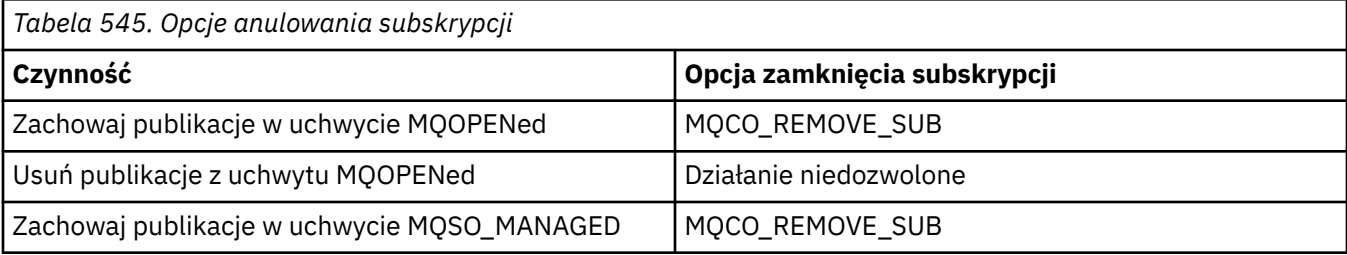

**Opcje odczytu z wyprzedzeniem**: Następujące opcje sterują tym, co dzieje się z nietrwałymi komunikatami, które zostały wysłane do klienta przed zgłoszeniem żądania przez aplikację i nie zostały jeszcze wykorzystane przez aplikację. Te komunikaty są przechowywane w buforze odczytu z wyprzedzeniem klienta, który oczekuje na żądanie aplikacji i może zostać usunięty lub skonsumowany z kolejki przed zakończeniem operacji MQCLOSE.

## **MQCO\_IMMEDIATE**

Obiekt jest zamykany natychmiast, a wszystkie komunikaty, które zostały wysłane do klienta przed zażądaniem ich przez aplikację, są usuwane i nie są dostępne do wykorzystania przez żadną aplikację. Jest to wartość domyślna.

# **MQCO\_QUIESCE,**

Żądanie zamknięcia obiektu jest wykonywane, ale jeśli jakiekolwiek komunikaty, które zostały wysłane do klienta przed zażądaniem ich przez aplikację, nadal znajdują się w buforze odczytu z wyprzedzeniem klienta, wywołanie MQCLOSE zwraca ostrzeżenie MQRC\_READ\_AHEAD\_MSGS i uchwyt obiektu pozostaje poprawny.

Aplikacja może kontynuować używanie uchwytu obiektu do pobierania komunikatów do czasu, aż nie będzie już więcej dostępnych, a następnie ponownie zamknąć obiekt. Nie są wysyłane żadne komunikaty do klienta przed aplikacją, która je zażądała. Odczyt z wyprzedzeniem jest teraz wyłączony.

Zaleca się, aby aplikacje używały komendy MQCO\_QUIESCE zamiast próby osiągnięcia punktu, w którym nie ma więcej komunikatów w buforze odczytu z wyprzedzeniem klienta, ponieważ komunikat może nadejść między ostatnim wywołaniem MQGET a następnym wywołaniem MQCLOSE, który zostałby odrzucony, gdyby użyto komendy MQCO\_IMMEDIATE.

Jeśli komenda MQCLOSE z opcją MQCO\_QUIESCE jest wykonywana z poziomu asynchronicznej funkcji zwrotnej, stosowane jest takie samo zachowanie odczytu komunikatów z wyprzedzeniem. Jeśli zostanie zwrócone ostrzeżenie MQRC\_READ\_AHEAD\_MSGS, funkcja zwrotna zostanie wywołana co najmniej jeden raz. Gdy ostatni pozostały komunikat, który został odczytany z wyprzedzeniem, został przekazany do funkcji zwrotnej, pole ConsumerFlags MQCBC jest ustawione na wartość MQCBCF\_READA\_BUFFER\_EMPTY.

**Opcja domyślna:** Jeśli nie jest wymagana żadna z opisanych wcześniej opcji, można użyć następującej opcji:

#### **MQCO\_BRAK**

Nie jest wymagane opcjonalne przetwarzanie zamknięcia.

Należy to określić dla:

- Obiekty inne niż kolejki
- Kolejki predefiniowane
- Tymczasowe kolejki dynamiczne (ale tylko w tych przypadkach, w których *Hobj* nie jest uchwytem zwróconym przez wywołanie MQOPEN, które utworzyło kolejkę).
- Lista dystrybucyjna

We wszystkich powyższych przypadkach obiekt jest zachowywany i nie jest usuwany.

Jeśli ta opcja jest określona dla tymczasowej kolejki dynamicznej:

- Kolejka zostanie usunięta, jeśli została utworzona przez wywołanie MQOPEN, które zwróciło kod *Hobj* . wszystkie komunikaty znajdujące się w kolejce są czyszczone.
- We wszystkich innych przypadkach kolejka (i wszystkie znajdujące się na niej komunikaty) są zachowywane.

Jeśli ta opcja jest określona dla trwałej kolejki dynamicznej, kolejka jest zachowywana i nie jest usuwana.

W systemie z/OS, jeśli kolejka jest kolejką dynamiczną, która została logicznie usunięta i jest to jej ostatni uchwyt, kolejka jest fizycznie usuwana. Więcej informacji na ten temat zawiera sekcja ["Użycie notatek" na stronie 675](#page-674-0).

#### **CompCode**

Typ: MQLONG-output

Kod zakończenia; jest to jeden z następujących kodów:

## **MQCC\_OK**

Zakończono pomyślnie.

#### **Ostrzeżenie MQCC**

Ostrzeżenie (częściowe zakończenie).

## **MQCC\_FAILED (niepowodzenie MQC)**

Wywołanie nie powiodło się.

### **Przyczyna**

Typ: MQLONG-output

Wymienione kody przyczyny są tymi, które menedżer kolejek może zwrócić dla parametru **Reason** .

Jeśli *CompCode* ma wartość MQCC\_OK:

#### **MQRC\_BRAK**

(0, X'000 ') Brak powodu do zgłoszenia.

Jeśli *CompCode* ma wartość MQCC\_WARNING:

### **GRUPA MQRC\_INCOMPLETE\_GROUP**

(2241, X'8C1') Grupa komunikatów nie jest kompletna.

#### **MQRC\_INCOMPLETE\_MSG**

(2242, X'8C2') Komunikat logiczny nie jest kompletny.

#### **MQRC\_READ\_AHEAD\_MSGS**

(nnnn, X'xxx ') Klient odczytał komunikaty z wyprzedzeniem, które nie zostały jeszcze wykorzystane przez aplikację.

Jeśli *CompCode* ma wartość MQCC\_FAILED:

#### **MQRC\_ADAPTER\_NIEDOSTĘPNE**

(2204, X'89C') Adapter nie jest dostępny.

#### **BŁĄD MQRC\_ADAPTER\_SERV\_LOAD\_ERROR**

(2130, X'852 ') Nie można załadować modułu usługi adaptera.

## **BŁĄD MQRC\_API\_EXIT\_ERROR**

(2374, X' 946 ') Wyjście API nie powiodło się.

## **BŁĄD ŁADOWANIA MQRC\_API\_EXIT\_LOAD\_ERROR**

(2183, X'887 ') Nie można załadować wyjścia funkcji API.

#### **MQRC\_ASID\_MISMATCH**

(2157, X'86D') Główne i główne identyfikatory ASID różnią się.

#### **MQRC\_CALL\_W\_TOKU**

(2219, X'8AB') Wywołanie MQI wprowadzone przed zakończeniem poprzedniego wywołania.

#### **MQRC\_CF\_NIEDOSTĘPNE**

(2345, X' 929 ') Obiekt sprzęgania nie jest dostępny.

## **MQRC\_CF\_STRUC\_FAILED**

(2373, X' 945 ') Struktura narzędzia CF nie powiodła się.

#### **MQRC\_CF\_STRUC\_IN\_UŻYJ**

(2346, X'92A') Struktura narzędzia CF w użyciu.

#### **MQRC\_CICS\_WAIT\_FAILED**

(2140, X'85C') Żądanie oczekiwania zostało odrzucone przez CICS.

#### **ZERWANE POŁĄCZENIE MQRC\_CONNECTION\_BROKEN**

(2009, X'7D9') Połączenie z menedżerem kolejek zostało utracone.

# **MQRC\_CONNECTION\_NOT\_AUTHORIZED (nieautoryzowany)**

(2217, X'8A9') Brak uprawnień do połączenia.

#### **ZATRZYMANE\_POŁĄCZENIA\_MQRC**

(2203, X'89B') Połączenie jest zamykane.

#### **MQRC\_DB2\_NOT\_AVAILABLE**

(2342, X' 926 ') Podsystem Db2 nie jest dostępny.

#### **BŁĄD TABELI MQRC\_HCONN\_ERROR**

(2018, X'7E2') Uchwyt połączenia jest niepoprawny.

#### **BŁĄD MQRC\_HOBJ\_ERROR**

(2019, X'7E3') Uchwyt obiektu jest niepoprawny.

## **MQRC\_NOT\_AUTHORIZED (nieautoryzowany)**

(2035, X'7F3') Brak uprawnień dostępu.

#### **MQRC\_OBJECT\_USZKODZONA**

(2101, X'835 ') Obiekt uszkodzony.

#### **MQRC\_OPTION\_NOT\_VALID\_FOR\_TYPE**

(2045, X'7FD') W wywołaniu MQOPEN lub MQCLOSE opcja nie jest poprawna dla typu obiektu.

## **BŁĄD MQRC\_OPTIONS\_ERROR**

(2046, X'7FE') Opcje niepoprawne lub niespójne.

#### **BŁĄD STRONY MQRC\_PAGESET\_ERROR**

(2193, X'891 ') Błąd podczas uzyskiwania dostępu do zestawu danych zestawu stron.

## <span id="page-674-0"></span>**BŁĄD MQRC\_Q\_MGR\_NAME\_ERROR**

(2058, X'80A') Nazwa menedżera kolejek jest niepoprawna lub nieznana.

## **MQRC\_Q\_MGR\_NOT\_AVAILABLE**

(2059, X'80B') Menedżer kolejek nie jest dostępny dla połączenia.

#### **MQRC\_Q\_MGR\_ZATRZYMYWANIE**

(2162, X'872 ') Menedżer kolejek jest zamykany.

## **MQRC\_Q\_NOT\_EMPTY**

(2055, X'807 ') Kolejka zawiera jeden lub więcej komunikatów lub niezatwierdzone żądania umieszczania lub pobierania.

## **MQRC\_RESOURCE\_PROBLEM**

(2102, X'836 ') Niewystarczające zasoby systemowe.

# **BŁĄD MQRC\_SECURITY\_ERROR**

(2063, X'80F') Wystąpił błąd bezpieczeństwa.

## **MQRC\_STORAGE\_NIEDOSTĘPNY**

(2071, X'817 ') Niewystarczająca ilość dostępnej pamięci.

## **MQRC\_SUPPRESSED\_BY\_EXIT**

(2109, X'83D') Wywołanie zablokowane przez program obsługi wyjścia.

## **BŁĄD MQRC\_UNEXPECTED\_ERROR**

(2195, X'893 ') Wystąpił nieoczekiwany błąd.

Szczegółowe informacje na temat tych kodów zawiera sekcja Komunikaty i kody przyczyn.

# **Użycie notatek**

- 1. Gdy aplikacja wysyła wywołanie MQDISC lub kończy działanie w sposób normalny lub nienormalny, wszystkie obiekty, które zostały otwarte przez aplikację i są nadal otwarte, są zamykane automatycznie z opcją MQCO\_NONE.
- 2. Jeśli zamykany obiekt jest *kolejką*, mają zastosowanie następujące punkty:
	- Jeśli operacje w kolejce są wykonywane w ramach jednostki pracy, można zamknąć kolejkę przed lub po wystąpieniu punktu synchronizacji bez wpływu na wynik punktu synchronizacji. Jeśli kolejka jest wyzwalana, wycofanie zmian przed zamknięciem kolejki może spowodować wysłanie komunikatu wyzwalacza. Więcej informacji na temat komunikatów wyzwalacza zawiera sekcja Właściwości komunikatów wyzwalacza.
	- Jeśli kolejka została otwarta z opcją MQOO\_BROWSE, kursor przeglądania jest niszczony. Jeśli kolejka zostanie ponownie otwarta z opcją MQOO\_BROWSE, zostanie utworzony nowy kursor przeglądania (patrz [MQOO\\_BROWSE](#page-758-0) ).
	- Jeśli komunikat jest aktualnie zablokowany dla tego uchwytu w czasie wywołania MQCLOSE, blokada jest zwalniana (patrz [MQGMO\\_LOCK](#page-398-0) ).
	- W systemie z/OS, jeśli dla zamykanego uchwytu kolejki istnieje żądanie MQGET z opcją MQGMO\_SET\_SIGNAL, żądanie jest anulowane (patrz sekcja [MQGMO\\_SET\\_SIGNAL](#page-388-0) ). Nie ma to wpływu na żądania sygnału dla tej samej kolejki, ale złożone dla różnych uchwytów (*Hobj*), chyba że kolejka dynamiczna jest usuwana (w tym przypadku są one również anulowane).
- 3. Poniższe punkty mają zastosowanie, jeśli zamykany obiekt jest *kolejką dynamiczną* (trwałą lub tymczasową):
	- W przypadku kolejki dynamicznej można określić opcje MQCO\_DELETE i MQCO\_DELETE\_PURGE niezależnie od opcji określonych w odpowiednim wywołaniu MQOPEN.
	- Po usunięciu kolejki dynamicznej wszystkie wywołania MQGET z opcją MQGMO\_WAIT, które są zaległe dla kolejki, są anulowane i zwracany jest kod przyczyny MQRC\_Q\_DELETED. Patrz [MQGMO\\_WAIT](#page-386-0).

Chociaż aplikacje nie mogą uzyskać dostępu do usuniętej kolejki, kolejka nie jest usuwana z systemu, a powiązane z nią zasoby nie są zwalniane, dopóki wszystkie uchwyty odwołujące się do kolejki nie

zostaną zamknięte, a wszystkie jednostki pracy wpływające na kolejkę nie zostaną zatwierdzone lub wycofane.

W systemie z/OSkolejka, która została logicznie usunięta, ale nie została jeszcze usunięta z systemu, uniemożliwia utworzenie nowej kolejki o takiej samej nazwie, jak usunięta kolejka. W tym przypadku wywołanie MQOPEN kończy się niepowodzeniem z kodem przyczyny MQRC\_NAME\_IN\_USE. Taka kolejka może być nadal wyświetlana przy użyciu komend MQSC, nawet jeśli aplikacje nie mają do niej dostępu.

• Po usunięciu trwałej kolejki dynamicznej, jeśli uchwyt *Hobj* określony w wywołaniu MQCLOSE nie jest tym, który został zwrócony przez wywołanie MQOPEN, które utworzyło kolejkę, wykonywane jest sprawdzenie, czy identyfikator użytkownika użyty do sprawdzenia poprawności wywołania MQOPEN ma uprawnienia do usunięcia kolejki. Jeśli w wywołaniu MQOPEN podano opcję MQOO\_ALTERNATE\_USER\_AUTHORITY, sprawdzany identyfikator użytkownika to *AlternateUserId*.

To sprawdzenie nie jest wykonywane, jeśli:

- Podany uchwyt jest zwracany przez wywołanie MQOPEN, które utworzyło kolejkę.
- Usuwana kolejka jest tymczasową kolejką dynamiczną.
- Po zamknięciu tymczasowej kolejki dynamicznej, jeśli uchwyt *Hobj* określony w wywołaniu MQCLOSE jest tym, który został zwrócony przez wywołanie MQOPEN, które utworzyło kolejkę, zostanie ona usunięta. Dzieje się tak niezależnie od opcji zamykania określonych w wywołaniu MQCLOSE. Jeśli w kolejce znajdują się komunikaty, są one usuwane i nie są generowane żadne komunikaty raportów.

Jeśli istnieją niezatwierdzone jednostki pracy, które mają wpływ na kolejkę, kolejka i jej komunikaty są nadal usuwane, ale jednostki pracy nie kończą się niepowodzeniem. Jednak, jak opisano wcześniej, zasoby powiązane z jednostkami pracy nie są zwalniane, dopóki żadna z jednostek pracy nie zostanie zatwierdzona lub wycofana.

- 4. Poniższe punkty mają zastosowanie, jeśli zamykany obiekt jest *listą dystrybucyjną*:
	- Jedyną poprawną opcją zamknięcia dla listy dystrybucyjnej jest MQCO\_NONE; wywołanie kończy się niepowodzeniem z kodem przyczyny MQRC\_OPTIONS\_ERROR lub MORC\_OPTION\_NOT\_VALID\_FOR\_TYPE, jeśli określono inne opcje.
	- Po zamknięciu listy dystrybucyjnej indywidualne kody zakończenia i kody przyczyny nie są zwracane dla kolejek znajdujących się na liście. Do celów diagnostycznych dostępne są tylko parametry **CompCode** i **Reason** wywołania.

Jeśli wystąpi błąd podczas zamykania jednej z kolejek, menedżer kolejek kontynuuje przetwarzanie i próbuje zamknąć pozostałe kolejki na liście dystrybucyjnej. Parametry **CompCode** i **Reason** wywołania są ustawione w celu zwrócenia informacji opisujących niepowodzenie. Kod zakończenia może mieć wartość MQCC\_FAILED, nawet jeśli większość kolejek została pomyślnie zamknięta. Kolejka, w której wystąpił błąd, nie została zidentyfikowana.

Jeśli awaria wystąpi w więcej niż jednej kolejce, nie jest zdefiniowana, która awaria jest zgłaszana w parametrach **CompCode** i **Reason** .

# **Wywołanie C**

MQCLOSE (Hconn, &Hobj, Options, &CompCode, &Reason);

Zadeklaruj parametry w następujący sposób:

```
MQHCONN Hconn; /* Connection handle */MQHOBJ Hobj; /* Object handle */
MQLONG Options; /* Options that control the action of MQCLOSE */
MQLONG CompCode; /* Completion code */
MOLONG CompCode; /* Completion code */<br>MOLONG CompCode; /* Completion code */<br>MQLONG Reason; /* Reason code qualifying CompCode */
```
CALL 'MQCLOSE' USING HCONN, HOBJ, OPTIONS, COMPCODE, REASON.

Zadeklaruj parametry w następujący sposób:

```
** Connection handle
```

```
 01 HCONN PIC S9(9) BINARY.
```
- \*\* Object handle PIC S9(9) BINARY.
- \*\* Options that control the action of MQCLOSE
- 01 OPTIONS PIC S9(9) BINARY.
- \*\* Completion code
- 01 COMPCODE PIC S9(9) BINARY.
- \*\* Reason code qualifying COMPCODE 01 REASON PIC S9(9) BINARY.

# **Wywołanie PL/I**

call MQCLOSE (Hconn, Hobj, Options, CompCode, Reason);

Zadeklaruj parametry w następujący sposób:

dcl Hconn fixed bin(31); /\* Connection handle \*/ dcl Hobj fixed bin(31); /\* Object handle \*/ dcl Options fixed bin(31); /\* Options that control the action of  $\blacksquare$  MQCLOSE  $\star/$ dcl CompCode fixed bin(31); / $\star$  Completion code  $\star$ / dcl Reason fixed bin(31); /\* Reason code qualifying CompCode \*/

## **Wywołanie programu High Level Assembler**

CALL MQCLOSE,(HCONN,HOBJ,OPTIONS,COMPCODE,REASON)

Zadeklaruj parametry w następujący sposób:

HCONN DS F Connection handle HOBJ DS F Object handle OPTIONS DS F Options that control the action of MQCLOSE COMPCODE DS F Completion code REASON DS F Reason code qualifying COMPCODE

## **Wywołanie Visual Basic**

MQCLOSE Hconn, Hobj, Options, CompCode, Reason

Zadeklaruj parametry w następujący sposób:

Dim Hconn As Long 'Connection handle' Dim Hobj As Long 'Object handle' Dim Options As Long 'Options that control the action of MQCLOSE' Dim CompCode As Long 'Completion code' Dim Reason As Long 'Reason code qualifying CompCode'

# **MQCMIT-zatwierdzanie zmian**

Wywołanie MQCMIT wskazuje menedżerowi kolejek, że aplikacja osiągnęła punkt synchronizacji oraz że wszystkie operacje pobierania i umieszczania komunikatów, które wystąpiły od ostatniego punktu synchronizacji, mają zostać utrwalone.

Komunikaty umieszczone jako część jednostki pracy są udostępniane innym aplikacjom; komunikaty pobrane jako część jednostki pracy są usuwane.

• <mark>W 2/05 W</mark> systemie z/OSwywołanie jest używane tylko przez programy wsadowe (w tym programy DL/I w języku IMS ).

# **Składnia**

MQCMIT (*Hconn*, *CompCode*, *Przyczyna*)

# **Parametry**

## **hconn**

Typ: MQHCONN-input

Ten uchwyt reprezentuje połączenie z menedżerem kolejek. Wartość *Hconn* została zwrócona przez poprzednie wywołanie MQCONN lub MQCONNX.

## **CompCode**

Typ: MQLONG-wyjście

Kod zakończenia; jest to jeden z następujących kodów:

## **MQCC\_OK**

Zakończono pomyślnie.

## **Ostrzeżenie MQCC**

Ostrzeżenie (częściowe zakończenie).

# **MQCC\_FAILED (niepowodzenie MQC)**

Wywołanie nie powiodło się.

## **Przyczyna**

Typ: MQLONG-wyjście

Wymienione kody przyczyny są tymi, które menedżer kolejek może zwrócić dla parametru **Reason** .

Jeśli *CompCode* ma wartość MQCC\_OK:

# **MQRC\_BRAK**

(0, X'000 ') Brak powodu do zgłoszenia.

Jeśli *CompCode* ma wartość MQCC\_WARNING:

# **MQRC\_BACKED\_OUT**

(2003, X'7D3') Jednostka pracy wycofała się.

# **MQRC\_OUTCOME\_PENDING (oczekiwanie na wynik MQ)**

(2124, X'84C') Wynik operacji zatwierdzania jest w toku.

Jeśli *CompCode* ma wartość MQCC\_FAILED:

# **BŁĄD MQRC\_ADAPTER\_SERV\_LOAD\_ERROR**

(2130, X'852 ') Nie można załadować modułu usługi adaptera.

# **BŁĄD MQRC\_API\_EXIT\_ERROR**

(2374, X' 946 ') Wyjście API nie powiodło się.

## **MQRC\_ASID\_MISMATCH**

(2157, X'86D') Główne i główne identyfikatory ASID różnią się.

# **MQRC\_CALL\_W\_TOKU**

(2219, X'8AB') Wywołanie MQI wprowadzone przed zakończeniem poprzedniego wywołania.

## **MQRC\_CALL\_PRZERWANE**

(2549, X'9F5') MQPUT lub MQCMIT zostało przerwane i przetwarzanie ponownego połączenia nie może ponownie ustanowić określonego wyniku.

# **MQRC\_CF\_STRUC\_IN\_UŻYJ**

(2346, X'92A') Struktura narzędzia CF w użyciu.

#### **ZERWANE POŁĄCZENIE MQRC\_CONNECTION\_BROKEN**

(2009, X'7D9') Połączenie z menedżerem kolejek zostało utracone.

### **BŁĄD MQRC\_ENVIRONMENT\_ERROR**

(2012, X'7DC') Wywołanie niepoprawne w środowisku.

#### **BŁĄD TABELI MQRC\_HCONN\_ERROR**

(2018, X'7E2') Uchwyt połączenia jest niepoprawny.

#### **MQRC\_OBJECT\_USZKODZONA**

(2101, X'835 ') Obiekt uszkodzony.

### **MQRC\_OUTCOME\_MIXED**

(2123, X'84B') Wynik operacji zatwierdzania lub wycofania jest mieszany.

## **MQRC\_Q\_MGR\_ZATRZYMYWANIE**

(2162, X'872 ') Menedżer kolejek jest zamykany.

## **MQRC\_RECONNECT\_FAILED**

(2548, X'9F4') Po ponownym nawiązaniu połączenia wystąpił błąd podczas przywracania uchwytów dla połączenia z możliwością ponownego połączenia.

## **MQRC\_RESOURCE\_PROBLEM**

(2102, X'836 ') Niewystarczające zasoby systemowe.

## **MQRC\_STORAGE\_MEDIUM\_FULL**

(2192, X'890 ') Nośnik pamięci zewnętrznej jest pełny.

## **MQRC\_STORAGE\_NIEDOSTĘPNY**

(2071, X'817 ') Niewystarczająca ilość dostępnej pamięci.

#### **BŁĄD MQRC\_UNEXPECTED\_ERROR**

(2195, X'893 ') Wystąpił nieoczekiwany błąd.

Szczegółowe informacje na temat tych kodów zawiera sekcja Komunikaty i kody przyczyn.

# **Użycie notatek**

- 1. Tego wywołania należy używać tylko wtedy, gdy sam menedżer kolejek koordynuje jednostkę pracy. Może to być:
	- Lokalna jednostka pracy, w której zmiany mają wpływ tylko na zasoby IBM MQ .
	- Globalna jednostka pracy, w której zmiany mogą mieć wpływ na zasoby należące do innych menedżerów zasobów, a także na zasoby IBM MQ .

Więcej informacji na temat lokalnych i globalnych jednostek pracy zawiera sekcja ["MQBEGIN-](#page-650-0)[Rozpoczęcie jednostki pracy" na stronie 651](#page-650-0).

- 2. W środowiskach, w których menedżer kolejek nie koordynuje jednostki pracy, należy użyć odpowiedniego wywołania zatwierdzenia zamiast MQCMIT. Środowisko może również obsługiwać niejawne zatwierdzanie spowodowane przez normalne zakończenie działania aplikacji.
	- W systemie z/OSnależy użyć następujących wywołań:
		- Programy wsadowe (w tym programy IMS w języku DL/I) mogą używać wywołania MQCMIT, jeśli jednostka pracy ma wpływ tylko na zasoby IBM MQ . Jeśli jednak jednostka pracy ma wpływ zarówno na zasoby IBM MQ , jak i zasoby należące do innych menedżerów zasobów (na przykład Db2 ), należy użyć wywołania SRRCMIT udostępnianego przez usługę RRS ( z/OS

Recoverable Resource Service). Wywołanie SRRCMIT zatwierdza zmiany w zasobach należących do menedżerów zasobów, dla których włączono koordynację RRS.

- Aplikacje CICS muszą używać komendy EXEC CICS SYNCPOINT do jawnego zatwierdzania jednostki pracy. Alternatywnie zakończenie transakcji powoduje niejawne zatwierdzenie jednostki pracy. Wywołania MQCMIT nie można używać dla aplikacji CICS .
- Aplikacje IMS (inne niż programy wsadowe DL/I) muszą używać wywołań IMS , takich jak GU i CHKP , do zatwierdzenia jednostki pracy. Wywołania MQCMIT nie można używać dla aplikacji IMS (innych niż programy wsadowe DL/I).
- W systemie IBM itego wywołania należy używać dla lokalnych jednostek pracy koordynowanych przez menedżer kolejek. Oznacza to, że definicja kontroli transakcji nie może istnieć na poziomie zadania, co oznacza, że komenda STRCMTCTL z parametrem **CMTSCOPE(\*JOB)** nie została wydana dla zadania.
- 3. Jeśli aplikacja kończy się z niezatwierdzonymi zmianami w jednostce pracy, rozdysponowanie tych zmian zależy od tego, czy aplikacja kończy się normalnie, czy nieprawidłowo. Więcej informacji na ten temat zawiera sekcja [Uwagi dotyczące użycia usługi MQDISC](#page-706-0) .
- 4. Gdy aplikacja umieszcza lub pobiera komunikaty w grupach lub segmentach komunikatów logicznych, menedżer kolejek zachowuje informacje dotyczące grupy komunikatów i komunikatu logicznego dla ostatnich pomyślnych wywołań MQPUT i MQGET. Te informacje są powiązane z uchwytem kolejki i obejmują takie elementy, jak:
	- Wartości pól *GroupId*, *MsgSeqNumber*, *Offset*i *MsgFlags* w strukturze MQMD.
	- Określa, czy komunikat jest częścią jednostki pracy.
	- Dla wywołania MQPUT: określa, czy komunikat jest trwały, czy nietrwały.

Po zatwierdzeniu jednostki pracy menedżer kolejek zachowuje informacje o grupie i segmencie, a aplikacja może kontynuować umieszczanie lub pobieranie komunikatów w bieżącej grupie komunikatów lub w komunikacie logicznym.

Zachowanie informacji o grupie i segmencie po zatwierdzeniu jednostki pracy umożliwia aplikacji rozmieszczenie dużej grupy komunikatów lub dużego komunikatu logicznego składającego się z wielu segmentów w kilku jednostkach pracy. Użycie kilku jednostek pracy jest korzystne, jeśli lokalny menedżer kolejek ma tylko ograniczoną pamięć kolejki. Jednak w przypadku wystąpienia awarii systemu aplikacja musi zachować wystarczającą ilość informacji, aby zrestartować umieszczanie lub pobieranie komunikatów w odpowiednim miejscu. Szczegółowe informacje na temat sposobu restartowania w odpowiednim punkcie po awarii systemu można znaleźć w sekcji [MQPMO\\_LOGICAL\\_ORDER](#page-521-0) i w sekcji [MQGMO\\_LOGICAL\\_ORDER.](#page-400-0)

Pozostałe uwagi dotyczące użycia mają zastosowanie tylko wtedy, gdy menedżer kolejek koordynuje jednostki pracy:

- 5. Jednostka pracy ma taki sam zasięg jak uchwyt połączenia; wszystkie wywołania IBM MQ , które mają wpływ na konkretną jednostkę pracy, muszą być wykonywane przy użyciu tego samego uchwytu połączenia. Wywołania wykonane przy użyciu innego uchwytu połączenia (na przykład wywołania wykonane przez inną aplikację) mają wpływ na inną jednostkę pracy. Informacje na temat zasięgu uchwytów połączeń zawiera opis parametru **Hconn** w sekcji MQCONN.
- 6. To wywołanie ma wpływ tylko na komunikaty, które zostały umieszczone lub pobrane jako część bieżącej jednostki pracy.
- 7. Aplikacja długotrwała, która wywołuje wywołania MQGET, MQPUT lub MQPUT1 w ramach jednostki pracy, ale nigdy nie wywołuje wywołania zatwierdzenia lub wywołania wycofanego, może zapełniać kolejki komunikatami, które nie są dostępne dla innych aplikacji. Aby zapobiec takiej sytuacji, administrator musi ustawić atrybut menedżera kolejek **MaxUncommittedMsgs** na wartość, która jest na tyle niska, aby zapobiec zapełnianiu kolejek przez aplikacje działające w trybie niepewnym, ale na tyle wysoka, aby umożliwić poprawne działanie oczekiwanych aplikacji przesyłania komunikatów.
- 8. **ALW W** systemach AIX, Linux, and Windows, jeśli parametr **Reason** ma wartość MQRC\_CONNECTION\_BROKEN (z parametrem *CompCode* o wartości MQCC\_FAILED) lub MQRC\_UNEXPECTED\_ERROR, możliwe, że jednostka pracy została pomyślnie zatwierdzona.

## **Wywołanie C**

MQCMIT (Hconn, &CompCode, &Reason);

Zadeklaruj parametry w następujący sposób:

MQHCONN Hconn; /\* Connection handle \*/ MQLONG CompCode; /\* Completion code \*/ MOLONG Reason;  $/*$  Reason code qualifying CompCode  $*/$ 

## **Wywołanie COBOL**

CALL 'MQCMIT' USING HCONN, COMPCODE, REASON.

Zadeklaruj parametry w następujący sposób:

\*\* Connection handle 01 HCONN PIC S9(9) BINARY. \*\* Completion code 01 COMPCODE PIC S9(9) BINARY. \*\* Reason code qualifying COMPCODE 01 REASON PIC S9(9) BINARY.

# **Wywołanie PL/I**

call MQCMIT (Hconn, CompCode, Reason);

Zadeklaruj parametry w następujący sposób:

dcl Hconn fixed bin(31); /\* Connection handle \*/ dcl CompCode fixed bin(31); /\* Completion code  $*/$ dcl Reason  $fixed bin(31);$  / $\star$  Reason code qualifying CompCode  $\star$ /

# **Wywołanie programu High Level Assembler**

CALL MQCMIT,(HCONN,COMPCODE,REASON)

Zadeklaruj parametry w następujący sposób:

HCONN DS F Connection handle COMPCODE DS F Completion code REASON DS F Reason code qualifying COMPCODE

# **Wywołanie Visual Basic**

MQCMIT Hconn, CompCode, Reason

Zadeklaruj parametry w następujący sposób:

Dim Hconn As Long 'Connection handle' Dim CompCode As Long 'Completion code' Dim Reason As Long 'Reason code qualifying CompCode'

# <span id="page-681-0"></span>**MQCONN-Połącz z menedżerem kolejek**

Wywołanie MQCONN łączy aplikację z menedżerem kolejek.

Udostępnia on uchwyt połączenia menedżera kolejek, który jest używany przez aplikację w kolejnych wywołaniach kolejkowania komunikatów.

- W systemie z/OSaplikacje CICS nie muszą wywoływać tego wywołania. Te aplikacje są automatycznie połączone z menedżerem kolejek, z którym jest połączony system CICS . Jednak wywołania MQCONN i MQDISC są nadal akceptowane przez aplikacje CICS .
- W systemie IBM iaplikacje muszą używać wywołania MQCONN lub MQCONNX w celu nawiązania połączenia z menedżerem kolejek, a wywołania MQDISC w celu rozłączenia się z menedżerem kolejek.

Połączenie klienta nie może być nawiązywane tylko na serwerze, a połączenie lokalne nie może być nawiązywane tylko na kliencie.

# **Składnia**

MQCONN (*QMgrName*, *Hconn*, *CompCode*, *Przyczyna*)

# **Parametry**

# **QMgrName**

Typ: MQCHAR48 -dane wejściowe

Jest to nazwa menedżera kolejek, z którym aplikacja chce się połączyć. Nazwa może zawierać następujące znaki:

- Wielkie litery (od A do Z)
- Małe litery (od a do z)
- Cyfry (od 0 do 9)
- Kropka (.), ukośnik (/), podkreślenie (\_), procent (%)

Nazwa nie może zawierać początkowych ani wewnętrznych odstępów, ale może zawierać końcowe odstępy. Znak o kodzie zero może być używany do wskazania końca istotnych danych w nazwie; znak o kodzie zero i wszystkie następujące po nim znaki są traktowane jako odstępy. W podanych środowiskach obowiązują następujące ograniczenia:

- W systemach używających kodu EBCDIC Katakana nie można używać małych liter.
- W systemie z/OSnazwy rozpoczynające się lub kończące się znakiem podkreślenia nie mogą być przetwarzane przez operacje i panele sterowania. Z tego powodu należy unikać takich nazw.
- W systemie IBM inazwy zawierające małe litery, ukośnik lub procent należy ująć w cudzysłów, jeśli zostały podane w komendach. Nie należy podawać tych cudzysłowów w parametrze **QMgrName** .

Jeśli nazwa składa się wyłącznie z odstępów, używana jest nazwa *domyślnego* menedżera kolejek. Należy jednak pamiętać o użyciu pustych nazw menedżerów kolejek opisanych w sekcji dotyczącej aplikacji IBM MQ MQI client .

Nazwa określona dla parametru *QMgrName* musi być nazwą *możliwego do połączenia* menedżera kolejek lub, jeśli używane są grupy menedżerów kolejek, nazwą grupy menedżerów kolejek.

W systemie z/OSmenedżery kolejek, z którymi można nawiązać połączenie, są określane przez środowisko:

- W przypadku systemu CICSmożna używać tylko menedżera kolejek, z którym połączony jest system CICS . Parametr **QMgrName** musi być nadal określony, ale jego wartość jest ignorowana; odpowiednie są znaki odstępu.
- W przypadku systemu IMSmożna nawiązać połączenie tylko z menedżerami kolejek wymienionymi w tabeli definicji podsystemu (CSQQDEFV), *i* wymienionymi w tabeli SSM w pliku IMS(patrz uwaga dotycząca użycia [6](#page-687-0) ).

• W przypadku zadań wsadowych systemu z/OS i TSO tylko menedżery kolejek rezydujące w tym samym systemie co aplikacja są dostępne do połączenia (patrz uwaga dotycząca użycia [6](#page-687-0) ).

**Grupy współużytkowania kolejek**:W systemach, w których istnieje kilka menedżerów kolejek skonfigurowanych w celu utworzenia grupy współużytkowania kolejek, nazwę grupy współużytkowania kolejek można określić dla parametru *QMgrName* zamiast nazwy menedżera kolejek. Umożliwia to aplikacji nawiązanie połączenia z *dowolnym* menedżerem kolejek, który jest dostępny w grupie współużytkowania kolejek i znajduje się na tym samym obrazie systemu z/OS co aplikacja. System można również skonfigurować w taki sposób, aby program *QMgrName* nawiązywał połączenie z grupą współużytkowania kolejek zamiast z domyślnym menedżerem kolejek.

Jeśli parametr *QMgrName* określa nazwę grupy współużytkowania kolejek, ale w systemie istnieje również menedżer kolejek o tej nazwie, nawiązywane jest połączenie z tym drugim menedżerem kolejek, a nie z tym pierwszym. Tylko wtedy, gdy to połączenie nie powiedzie się, nawiązywane jest połączenie z jednym z menedżerów kolejek w grupie współużytkowania kolejek.

Jeśli połączenie zostanie pomyślnie nawiązane, można użyć uchwytu zwróconego przez wywołanie MQCONN lub MQCONNX, aby uzyskać dostęp do *wszystkich* zasobów (zarówno współużytkowanych, jak i niewspółużytkowanych) należących do menedżera kolejek, z którym nawiązano połączenie. Dostęp do tych zasobów podlega typowym kontrolom autoryzacji.

Jeśli aplikacja wysyła dwa wywołania MQCONN lub MQCONNX w celu nawiązania połączeń współbieżnych, a jedno lub oba wywołania określają nazwę grupy współużytkowania kolejek, drugie wywołanie zwraca kod zakończenia MQCC\_WARNING i kod przyczyny MQRC\_ALREADY\_CONNECTED, gdy nawiązuje połączenie z tym samym menedżerem kolejek co pierwsze wywołanie.

Grupy współużytkowania kolejek są obsługiwane tylko w systemie z/OS. Połączenie z grupą współużytkowania kolejek jest obsługiwane tylko w środowisku wsadowym, RRS, CICSi TSO. W przypadku systemu CICSmożna używać tylko grupy współużytkowania kolejek, z którą połączony jest system CICS . Nadal należy podać parametr **QMgrName** , ale jego wartość jest ignorowana; odpowiednie są znaki odstępu.

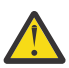

**Ostrzeżenie:** Program IMS nie może połączyć się z grupą współużytkowania kolejek.

**Aplikacje systemu IBM MQ MQI client**: w przypadku aplikacji systemu IBM MQ MQI client podejmowana jest próba nawiązania połączenia dla każdej definicji kanału połączenia klienckiego o określonej nazwie menedżera kolejek do momentu pomyślnego nawiązania połączenia. Jednak menedżer kolejek musi mieć taką samą nazwę, jak określona nazwa. Jeśli zostanie podana pusta nazwa, podejmowana jest próba nawiązania połączenia z każdym kanałem połączenia klienckiego z pustą nazwą menedżera kolejek do momentu pomyślnego zakończenia. W takim przypadku nie jest sprawdzana rzeczywista nazwa menedżera kolejek.

Aplikacje klienckie IBM MQ nie są obsługiwane w produkcie z/OS, ale produkt z/OS może działać jako serwer IBM MQ , z którym mogą łączyć się aplikacje klienckie IBM MQ .

**IBM MQ MQI client Grupy menedżerów kolejek**: Jeśli podana nazwa rozpoczyna się od gwiazdki (\*), menedżer kolejek, z którym nawiązywane jest połączenie, może mieć inną nazwę niż nazwa określona przez aplikację. Podana nazwa (bez gwiazdki) definiuje *grupę* menedżerów kolejek zakwalifikowanych do połączenia. Implementacja wybiera jedną z grupy, próbując kolejno każdą z nich, aż do znalezienia jednej, z którą można nawiązać połączenie. Kolejność prób nawiązania połączenia zależy od wagi kanału klienta i wartości powinowactwa połączenia kanałów kandydujących. Jeśli żaden z menedżerów kolejek w grupie nie jest dostępny dla połączenia, wywołanie nie powiedzie się. Każdy menedżer kolejek jest wypróbowany tylko raz. Jeśli dla nazwy podano samą gwiazdkę, zostanie użyta domyślna grupa menedżerów kolejek zdefiniowana przez implementację.

Grupy menedżerów kolejek są obsługiwane tylko w przypadku aplikacji działających w środowisku klienta produktu MQ. Wywołanie nie powiedzie się, jeśli aplikacja niekliencka określi nazwę menedżera kolejek rozpoczynającą się od gwiazdki. Grupa jest definiowana przez udostępnienie kilku definicji kanału połączenia klienckiego o tej samej nazwie menedżera kolejek (określonej nazwie bez gwiazdki) w celu komunikowania się z każdym menedżerem kolejek w grupie. Grupa domyślna jest definiowana przez podanie co najmniej jednej definicji kanału połączenia klienckiego, z której

każda ma pustą nazwę menedżera kolejek (podanie nazwy all-blank ma taki sam skutek, jak podanie pojedynczej gwiazdki dla nazwy aplikacji klienckiej).

Po nawiązaniu połączenia z jednym menedżerem kolejek grupy aplikacja może określić odstępy w typowy sposób w polach nazwy menedżera kolejek w komunikacie i deskryptorach obiektów, co oznacza nazwę menedżera kolejek, z którym połączona jest aplikacja ( *menedżer kolejek lokalnych* ). Jeśli aplikacja musi znać tę nazwę, należy użyć wywołania MQINQ w celu uzyskania informacji o atrybucie menedżera kolejek **QMgrName** .

Umieszczenie znaku gwiazdki na początku nazwy połączenia oznacza, że aplikacja nie jest zależna od połączenia z określonym menedżerem kolejek w grupie. Odpowiednie zastosowania to:

- Aplikacje, które umieszczają komunikaty, ale ich nie dostają.
- Aplikacje, które umieszczają komunikaty żądań, a następnie pobierają komunikaty odpowiedzi z *tymczasowej kolejki dynamicznej* .

Nieodpowiednie aplikacje to te, które muszą pobrać komunikaty z określonej kolejki w danym menedżerze kolejek. Takie aplikacje nie mogą poprzedzać nazwy gwiazdką.

Jeśli zostanie podana gwiazdka, maksymalna długość pozostałej części nazwy wynosi 47 znaków.

Długość tego parametru jest określona przez wartość MQ\_Q\_MGR\_NAME\_LENGTH.

#### **hconn**

Typ: MQHCONN-output

Ten uchwyt reprezentuje połączenie z menedżerem kolejek. Należy ją określić we wszystkich kolejnych wywołaniach kolejkowania komunikatów wysyłanych przez aplikację. Przestaje być ona poprawna po wywołaniu wywołania MQDISC lub po zakończeniu jednostki przetwarzania definiującej zasięg uchwytu.

Produkt IBM MQ dostarcza teraz bibliotekę mqm z pakietami klienckimi, a także pakietami serwera. Oznacza to, że gdy wykonywane jest wywołanie MQI znalezione w bibliotece mqm, sprawdzany jest typ połączenia w celu sprawdzenia, czy jest to połączenie klienta lub serwera, a następnie wykonywane jest poprawne wywołanie bazowe. Dlatego wyjście, do którego przekazano *Hconn* , może być teraz powiązane z biblioteką mqm, ale używane w instalacji klienta.

*Zasięg uchwytu*: Zasięg zwróconego uchwytu zależy od wywołania używanego do nawiązania połączenia z menedżerem kolejek (MQCONN lub MQCONNX). Jeśli używane jest wywołanie MQCONNX, zasięg uchwytu zależy również od opcji MQCNO\_HANDLE\_SHARE\_ \* określonej w polu *Options* struktury MQCNO.

• Jeśli wywołanie to MQCONN lub podano opcję MQCNO\_HANDLE\_SHARE\_NONE, zwrócony uchwyt jest uchwytem *niewspółużytkowanym* .

Zasięg niewspółużytkowanego uchwytu to najmniejsza jednostka przetwarzania równoległego obsługiwana przez platformę, na której działa aplikacja (szczegółowe informacje zawiera sekcja [Tabela 546 na stronie 685](#page-684-0) ). Uchwyt nie jest poprawny poza jednostką przetwarzania równoległego, z której wywołano wywołanie.

• Jeśli zostanie podana opcja MQCNO\_HANDLE\_SHARE\_BLOCK lub MQCNO\_HANDLE\_SHARE\_NO\_BLOCK, zwracany uchwyt jest uchwytem *współużytkowanym* .

Zasięg uchwytu współużytkowanego to proces, który jest właścicielem wątku, z którego wywołano wywołanie. Uchwyt może być używany z dowolnego wątku, który należy do tego procesu. Nie wszystkie platformy obsługują wątki.

• Jeśli wywołanie MQCONN lub MQCONNX nie powiedzie się z kodem zakończenia równym MQCC\_FAILED, wartość Hconn jest niezdefiniowana.
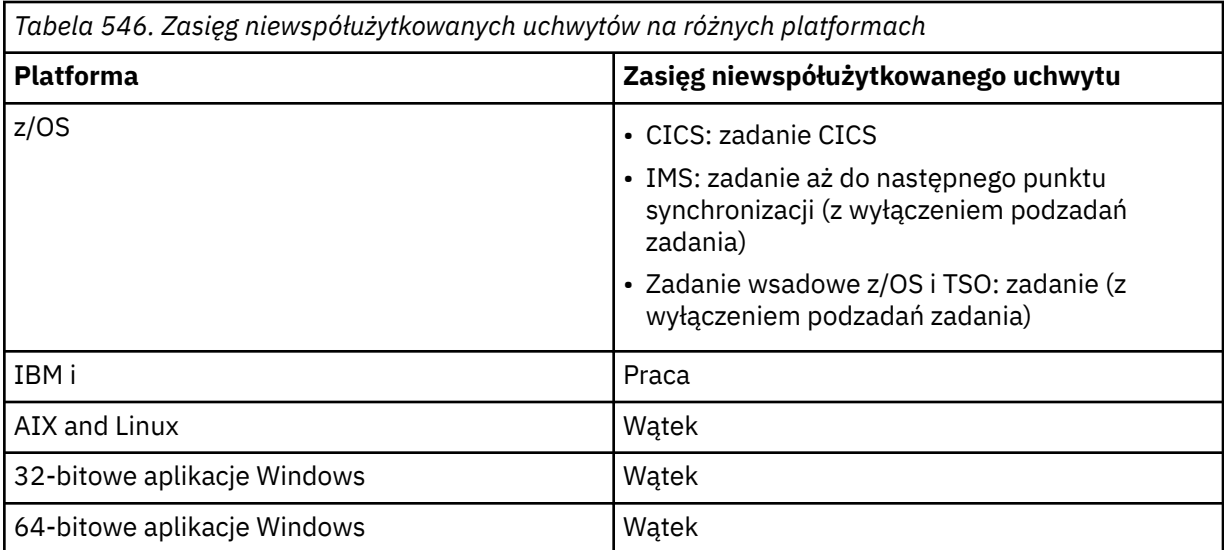

W systemie z/OS dla aplikacji CICS zwracana jest wartość:

# **ZMQHC\_DEF\_HCONN**

Domyślny uchwyt połączenia.

## **CompCode**

Typ: MQLONG-wyjście

Kod zakończenia; jest to jeden z następujących kodów:

# **MQCC\_OK**

Zakończono pomyślnie.

## **Ostrzeżenie MQCC**

Ostrzeżenie (częściowe zakończenie).

## **MQCC\_FAILED (niepowodzenie MQC)**

Wywołanie nie powiodło się.

## **Przyczyna**

Typ: MQLONG-wyjście

Jeśli *CompCode* ma wartość MQCC\_OK:

## **MQRC\_BRAK**

(0, X'000 ') Brak powodu do zgłoszenia.

Jeśli *CompCode* ma wartość MQCC\_WARNING:

# **POŁĄCZONO MQRC\_ALREADY\_CONNECTED**

(2002, X'7D2') Aplikacja jest już podłączona.

## **BŁĄD ŁADOWANIA MQRC\_CLUSTER\_EXIT\_LOAD\_ERROR**

(2267, X'8DB') Nie można załadować wyjścia obciążenia klastra.

# **MQRC\_SSL\_ALREADY\_INITIALIZED**

(2391, X' 957 ') Protokół SSL został już zainicjowany.

Jeśli *CompCode* ma wartość MQCC\_FAILED:

## **BŁĄD MQRC\_ADAPTER\_CONN\_LOAD\_ERROR**

(2129, X'851 ') Nie można załadować modułu połączenia adaptera.

## **BŁĄD MQRC\_ADAPTER\_DEFS\_ERROR**

(2131, X'853 ') Moduł definicji podsystemu adaptera jest niepoprawny.

# **MQRC\_ADAPTER\_DEFS\_LOAD\_ERROR**

(2132, X'854 ') Nie można załadować modułu definicji podsystemu adaptera.

### **MQRC\_ADAPTER\_NIEDOSTĘPNE**

(2204, X'89C') Adapter nie jest dostępny.

### **BŁĄD MQRC\_ADAPTER\_SERV\_LOAD\_ERROR**

(2130, X'852 ') Nie można załadować modułu usługi adaptera.

### **MQRC\_ADAPTER\_STORAGE\_NIEDOBÓR**

(2127, X'84F') Niewystarczająca ilość pamięci dla adaptera.

### **MQRC\_ANOTHER\_Q\_MGR\_CONNECTED**

(2103, X'837 ') Inny menedżer kolejek jest już połączony.

### **BŁĄD MQRC\_API\_EXIT\_ERROR**

(2374, X' 946 ') Wyjście API nie powiodło się.

## **MQRC\_API\_EXIT\_INIT\_BŁĄD**

(2375, X' 947 ') Inicjowanie wyjścia funkcji API nie powiodło się.

#### **BŁĄD MQRC\_API\_EXIT\_TERM\_ERROR**

(2376, X' 948 ') Zakończenie wyjścia funkcji API nie powiodło się.

#### **MQRC\_ASID\_MISMATCH**

(2157, X'86D') Główne i główne identyfikatory ASID różnią się.

#### **MQRC\_BUFFER\_LENGTH\_ERROR**

(2005, X'7D5') Niepoprawny parametr długości buforu.

### **MQRC\_CALL\_W\_TOKU**

(2219, X'8AB') Wywołanie MQI wprowadzone przed zakończeniem poprzedniego wywołania.

### **ID\_KOND\_MQRC\_W\_UŻYCIU**

(2160, X'870 ') Identyfikator połączenia jest już używany.

# **ZERWANE POŁĄCZENIE MQRC\_CONNECTION\_BROKEN**

(2009, X'7D9') Połączenie z menedżerem kolejek zostało utracone.

### **BŁĄD POŁĄCZENIA MQRC\_CONNECTION\_**

(2273, X'8E1') Błąd podczas przetwarzania wywołania MQCONN.

### **MQRC\_CONNECTION\_NOT\_AVAILABLE**

(2568, X'A08') Występuje w wywołaniu MQCONN lub MQCONNX, gdy menedżer kolejek nie może udostępnić połączenia żądanego typu połączenia w bieżącej instalacji. Nie można nawiązać połączenia z klientem tylko na serwerze. Połączenie lokalne nie może być nawiązywane tylko na kliencie.

#### **MQRC\_CONNECTION\_QUIESCING,**

(2202, X'89A') wygaszanie połączenia.

### **ZATRZYMANE\_POŁĄCZENIA\_MQRC**

(2203, X'89B') Połączenie jest zamykane.

#### **BŁĄD MQRC\_CRYPTO\_HARDWARE\_ERROR**

(2382, X'94E') Błąd konfiguracji sprzętu szyfrującego.

#### **MQRC\_DUPLICATE\_RECOV\_COORD**

(2163, X'873 ') Istnieje koordynator odtwarzania.

### **BŁĄD MQRC\_ENVIRONMENT\_ERROR**

(2012, X'7DC') Wywołanie niepoprawne w środowisku.

Dodatkowo w wywołaniu MQCONNX, przekazując blok kontrolny ["MQCSP-parametry](#page-340-0) [zabezpieczeń" na stronie 341](#page-340-0) z aplikacji CICS lub IMS .

### **BŁĄD TABELI MQRC\_HCONN\_ERROR**

(2018, X'7E2') Uchwyt połączenia jest niepoprawny.

### **MQRC\_HOST\_NOT\_AVAILABLE (niedostępny)**

(2538, X'9EA') Klient wysłał wywołanie MQCONN w celu nawiązania połączenia z menedżerem kolejek, ale próba przydzielenia konwersacji do systemu zdalnego nie powiodła się.

### **MQRC\_INSTALLATION\_MISMATCH (Niezgodność instalacji MQ)**

(2583, X'A17') Niezgodność między instalacją menedżera kolejek i wybraną biblioteką.

# **BŁĄD MQRC\_KEY\_REPOSITORY\_ERROR**

(2381, X'94D') Repozytorium kluczy jest niepoprawne.

# **MQRC\_MAX\_CONNS\_LIMIT\_REACHED**

(2025, X'7E9') Osiągnięto maksymalną liczbę połączeń.

#### **MQRC\_NOT\_AUTHORIZED (nieautoryzowany)**

(2035, X'7F3') Brak uprawnień dostępu.

### **MQRC\_OPEN\_FAILED,**

(2137, X'859 ') Obiekt nie został pomyślnie otwarty.

### **BŁĄD MQRC\_Q\_MGR\_NAME\_ERROR**

(2058, X'80A') Nazwa menedżera kolejek jest niepoprawna lub nieznana.

### **MQRC\_Q\_MGR\_NOT\_AVAILABLE**

(2059, X'80B') Menedżer kolejek nie jest dostępny dla połączenia.

### **MQRC\_Q\_MGR\_QUIESCING,**

(2161, X'871 ') wygaszanie menedżera kolejek.

### **MQRC\_Q\_MGR\_ZATRZYMYWANIE**

(2162, X'872 ') Menedżer kolejek jest zamykany.

#### **MQRC\_RESOURCE\_PROBLEM**

(2102, X'836 ') Niewystarczające zasoby systemowe.

### **BŁĄD MQRC\_SECURITY\_ERROR**

(2063, X'80F') Wystąpił błąd bezpieczeństwa.

### **MQRC\_SSL\_INITIALIZATION\_ERROR (błąd)**

(2393, X' 959 ') Błąd inicjowania SSL.

### **MQRC\_STORAGE\_NIEDOSTĘPNY**

(2071, X'817 ') Niewystarczająca ilość dostępnej pamięci.

### **BŁĄD MQRC\_UNEXPECTED\_ERROR**

(2195, X'893 ') Wystąpił nieoczekiwany błąd.

Szczegółowe informacje na temat tych kodów zawiera sekcja Komunikaty i kody przyczyn.

# **Użycie notatek**

- 1. Menedżer kolejek, z którym nawiązywane jest połączenie przy użyciu wywołania MQCONN, jest nazywany *lokalnym menedżerem kolejek*.
- 2. Kolejki, których właścicielem jest menedżer kolejek lokalnych, są wyświetlane w aplikacji jako kolejki lokalne. Możliwe jest umieszczanie komunikatów w tych kolejkach i pobieranie z nich komunikatów.

Kolejki współużytkowane, których właścicielem jest grupa współużytkowania kolejek, do której należy menedżer kolejek lokalnych, są wyświetlane w aplikacji jako kolejki lokalne. Możliwe jest umieszczanie komunikatów w tych kolejkach i pobieranie z nich komunikatów.

Kolejki należące do menedżerów kolejek zdalnych są wyświetlane jako kolejki zdalne. Możliwe jest umieszczanie komunikatów w tych kolejkach, ale nie pobieranie komunikatów z tych kolejek.

3. Jeśli działanie menedżera kolejek zakończy się niepowodzeniem podczas działania aplikacji, aplikacja musi ponownie wywołać komendę MQCONN, aby uzyskać nowy uchwyt połączenia do użycia w kolejnych wywołaniach programu IBM MQ . Aplikacja może okresowo wywoływać wywołanie MQCONN, dopóki wywołanie nie zakończy się powodzeniem.

Jeśli aplikacja nie jest pewna, czy jest połączona z menedżerem kolejek, może bezpiecznie wywołać wywołanie MQCONN w celu uzyskania uchwytu połączenia. Jeśli aplikacja jest już połączona, zwrócony uchwyt jest taki sam, jak zwrócony przez poprzednie wywołanie MQCONN, ale z kodem zakończenia MQCC\_WARNING i kodem przyczyny MQRC\_ALREADY\_CONNECTED.

4. Po zakończeniu używania przez aplikację wywołań IBM MQ aplikacja musi użyć wywołania MQDISC w celu rozłączenia się z menedżerem kolejek.

- 5. Jeśli wywołanie MQCONN nie powiedzie się z kodem zakończenia równym MQCC\_FAILED, wartość Hconn jest niezdefiniowana.
- 6. W systemie z/OS:
	- Aplikacje wsadowe, TSO i IMS muszą wywołać MQCONN, aby użyć innych wywołań IBM MQ . Te aplikacje mogą łączyć się współbieżnie z więcej niż jednym menedżerem kolejek.

Jeśli działanie menedżera kolejek nie powiedzie się, aplikacja musi ponownie wywołać wywołanie po zrestartowaniu menedżera kolejek w celu uzyskania nowego uchwytu połączenia.

Mimo że aplikacje IMS mogą wywoływać wywołania MQCONN wielokrotnie, nawet jeśli są już połączone, nie jest to zalecane w przypadku programów przetwarzania komunikatów (MPP) w trybie z połączeniem.

• Aplikacje CICS nie muszą wywoływać wywołania MQCONN w celu użycia innych wywołań IBM MQ , ale mogą to zrobić w razie potrzeby. Akceptowane jest zarówno wywołanie MQCONN, jak i wywołanie MQDISC. Nie jest jednak możliwe współbieżne nawiązanie połączenia z więcej niż jednym menedżerem kolejek.

Jeśli działanie menedżera kolejek nie powiedzie się, aplikacje te zostaną automatycznie ponownie połączone podczas restartowania menedżera kolejek, dlatego nie trzeba wywoływać wywołania MQCONN.

7. W systemie z/OS, aby zdefiniować dostępne menedżery kolejek:

- W przypadku aplikacji wsadowych programiści systemu mogą użyć makra CSQBDEF, aby utworzyć moduł (CSQBDEFV) definiujący domyślną nazwę menedżera kolejek lub nazwę grupy współużytkowania kolejek.
- W przypadku aplikacji IMS programiści systemu mogą użyć makra CSQQDEFX do utworzenia modułu (CSQQDEFV), który definiuje nazwy dostępnych menedżerów kolejek i określa domyślny menedżer kolejek.

Ponadto każdy menedżer kolejek musi być zdefiniowany w regionie sterującym IMS oraz w każdym regionie zależnym uzyskującego dostęp do tego menedżera kolejek. W tym celu należy utworzyć element podsystemu w IMS.Biblioteka PROCLIB i zidentyfikuj element podsystemu w odpowiednich regionach IMS . Jeśli aplikacja podejmie próbę nawiązania połączenia z menedżerem kolejek, który nie jest zdefiniowany w elemencie podsystemu dla swojego regionu IMS , aplikacja zostanie zakończona awaryjnie.

 $z/0S$ Więcej informacji na temat używania tych makr zawiera sekcja Makra przeznaczone do użytku przez klienta.

8. W systemie IBM iprogramy zakończone nieprawidłowo nie są automatycznie odłączane od menedżera kolejek. Napisz aplikacje, aby umożliwić wywołanie MQCONN lub MQCONNX zwracające kod zakończenia MQCC\_WARNING i kod przyczyny MQRC\_ALREADY\_CONNECTED. W takiej sytuacji należy użyć uchwytu połączenia zwróconego w normalnej sytuacji.

# **Wywołanie C**

MQCONN (QMgrName, &Hconn, &CompCode, &Reason);

Zadeklaruj parametry w następujący sposób:

MQCHAR48 QMgrName; /\* Name of queue manager \*/<br>MOHCONN Hconn; /\* Connection handle \*/ MQHCONN Hconn; /\* Connection handle \*/ MQLONG CompCode; /\* Completion code \*/ MQLONG Reason;  $/*$  Reason code qualifying CompCode  $*/$ 

# **Wywołanie COBOL**

CALL 'MQCONN' USING QMGRNAME, HCONN, COMPCODE, REASON.

Zadeklaruj parametry w następujący sposób:

- \*\* Name of queue manager 01 QMGRNAME PIC X(48). \*\* Connection handle 01 HCONN PIC S9(9) BINARY. \*\* Completion code
- 01 COMPCODE PIC S9(9) BINARY.
- \*\* Reason code qualifying COMPCODE 01 REASON PIC S9(9) BINARY.

# **Wywołanie PL/I**

call MQCONN (QMgrName, Hconn, CompCode, Reason);

Zadeklaruj parametry w następujący sposób:

```
dcl QMgrName char(48); /* Name of queue manager */
dcl Hconn fixed bin(31); /* Connection handle */
dcl CompCode fixed bin(31); /* Completion code */
dcl Reason fixed bin(31); /* Reason code qualifying CompCode */
```
# **Wywołanie programu High Level Assembler**

CALL MQCONN,(QMGRNAME,HCONN,COMPCODE,REASON)

Zadeklaruj parametry w następujący sposób:

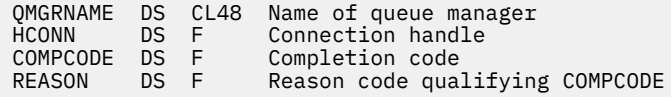

# **Wywołanie Visual Basic**

MQCONN QMgrName, Hconn, CompCode, Reason

Zadeklaruj parametry w następujący sposób:

Dim QMgrName As String\*48 'Name of queue manager' Dim Hconn As Long 'Connection handle' Dim CompCode As Long 'Completion code' Dim Reason As Long 'Reason code qualifying CompCode'

# **MQCONNX-Połącz z menedżerem kolejek (rozszerzone)**

Wywołanie MQCONNX łączy aplikację z menedżerem kolejek. Udostępnia on uchwyt połączenia menedżera kolejek, który jest używany przez aplikację w kolejnych wywołaniach programu IBM MQ .

Wywołanie MQCONNX jest podobne do wywołania MQCONN, z tą różnicą, że MQCONNX umożliwia określenie opcji sterujących sposobem działania wywołania.

• To wywołanie jest obsługiwane we wszystkich systemach IBM MQ i klientach IBM MQ podłączonych do tych systemów.

Połączenie klienta nie może być nawiązywane tylko na serwerze, a połączenie lokalne nie może być nawiązywane tylko na kliencie.

# **Składnia**

MQCONNX (*QMgrName*, *ConnectOpts*, *Hconn*, *CompCode*, *Przyczyna*)

# **Parametry**

# **QMgrName**

Typ: MQCHAR48 -dane wejściowe

Szczegółowe informacje zawiera opis parametru **QMgrName** w sekcji ["MQCONN-Połącz z menedżerem](#page-681-0) [kolejek" na stronie 682](#page-681-0) .

### **ConnectOpts**

Typ: MQCNO-input/output

Szczegółowe informacje można znaleźć w sekcji ["MQCNO-opcje połączenia" na stronie 321.](#page-320-0)

### **hconn**

Typ: MQHCONN-output

Ten uchwyt reprezentuje połączenie z menedżerem kolejek. Należy ją określić we wszystkich kolejnych wywołaniach kolejkowania komunikatów wysyłanych przez aplikację. Przestaje być ona poprawna po wywołaniu wywołania MQDISC lub po zakończeniu jednostki przetwarzania definiującej zasięg uchwytu.

Produkt IBM MQ dostarcza teraz bibliotekę mqm z pakietami klienckimi, a także pakietami serwera. Oznacza to, że gdy wykonywane jest wywołanie MQI znalezione w bibliotece mqm, sprawdzany jest typ połączenia w celu sprawdzenia, czy jest to połączenie klienta lub serwera, a następnie wykonywane jest poprawne wywołanie bazowe. Dlatego wyjście, do którego przekazano *Hconn* , może być teraz powiązane z biblioteką mqm, ale używane w instalacji klienta.

*Zasięg uchwytu*: Zasięg zwróconego uchwytu zależy od wywołania używanego do nawiązania połączenia z menedżerem kolejek (MQCONN lub MQCONNX). Jeśli używane jest wywołanie MQCONNX, zasięg uchwytu zależy również od opcji MQCNO\_HANDLE\_SHARE\_ \* określonej w polu *Options* struktury MQCNO.

• Jeśli wywołanie to MQCONN lub podano opcję MQCNO\_HANDLE\_SHARE\_NONE, zwrócony uchwyt jest uchwytem *niewspółużytkowanym* .

Zasięg niewspółużytkowanego uchwytu to najmniejsza jednostka przetwarzania równoległego obsługiwana przez platformę, na której działa aplikacja (szczegółowe informacje zawiera sekcja [Tabela 547 na stronie 691](#page-690-0) ). Uchwyt nie jest poprawny poza jednostką przetwarzania równoległego, z której wywołano wywołanie.

• Jeśli zostanie podana opcja MQCNO\_HANDLE\_SHARE\_BLOCK lub MQCNO\_HANDLE\_SHARE\_NO\_BLOCK, zwracany uchwyt jest uchwytem *współużytkowanym* .

Zasięg uchwytu współużytkowanego to proces, który jest właścicielem wątku, z którego wywołano wywołanie. Uchwyt może być używany z dowolnego wątku, który należy do tego procesu. Nie wszystkie platformy obsługują wątki.

• Jeśli wywołanie MQCONN lub MQCONNX nie powiedzie się z kodem zakończenia równym MQCC\_FAILED, wartość Hconn jest niezdefiniowana.

<span id="page-690-0"></span>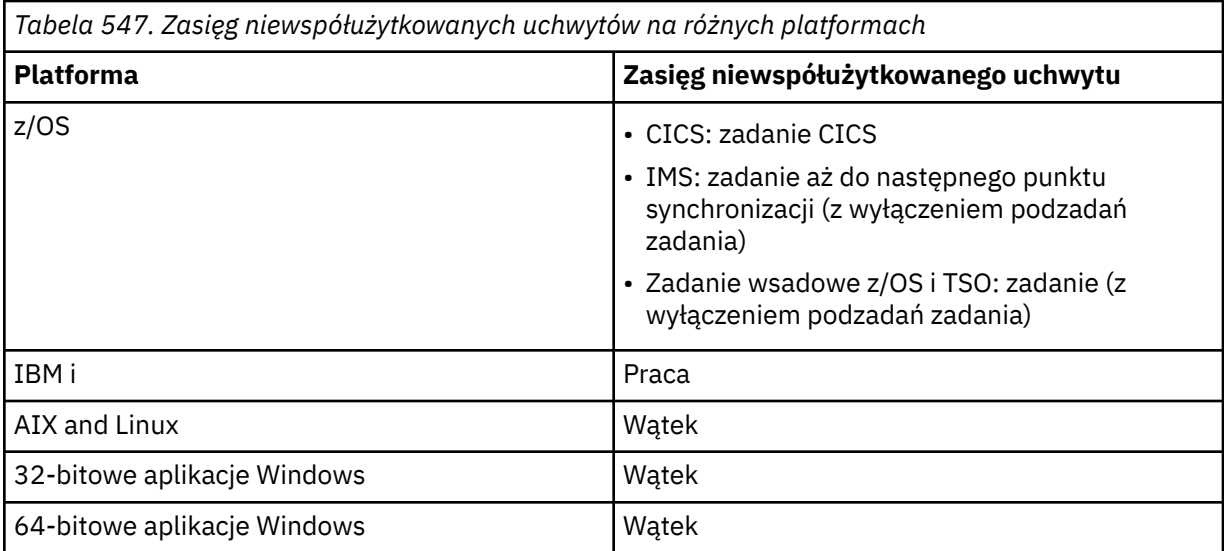

W systemie z/OS dla aplikacji CICS zwracana jest wartość:

# **ZMQHC\_DEF\_HCONN**

Domyślny uchwyt połączenia.

# **CompCode**

Typ: MQLONG-wyjście

Szczegółowe informacje zawiera opis parametru **CompCode** w sekcji ["MQCONN-Połącz z menedżerem](#page-681-0) [kolejek" na stronie 682](#page-681-0) .

# **Przyczyna**

Typ: MQLONG-wyjście

Wywołania MQCONN i MQCONNX mogą zwracać następujące kody. Lista dodatkowych kodów, które mogą być zwracane przez wywołanie MQCONNX, znajduje się w następujących kodach.

Jeśli *CompCode* ma wartość MQCC\_OK:

## **MQRC\_BRAK**

(0, X'000 ') Brak powodu do zgłoszenia.

Jeśli *CompCode* ma wartość MQCC\_WARNING:

## **POŁĄCZONO MQRC\_ALREADY\_CONNECTED**

(2002, X'7D2') Aplikacja jest już podłączona.

**BŁĄD ŁADOWANIA MQRC\_CLUSTER\_EXIT\_LOAD\_ERROR**

(2267, X'8DB') Nie można załadować wyjścia obciążenia klastra.

# **MQRC\_SSL\_ALREADY\_INITIALIZED**

(2391, X' 957 ') Protokół SSL został już zainicjowany.

Jeśli *CompCode* ma wartość MQCC\_FAILED:

## **BŁĄD MQRC\_ADAPTER\_CONN\_LOAD\_ERROR**

(2129, X'851 ') Nie można załadować modułu połączenia adaptera.

## **BŁĄD MQRC\_ADAPTER\_DEFS\_ERROR**

(2131, X'853 ') Moduł definicji podsystemu adaptera jest niepoprawny.

## **MQRC\_ADAPTER\_DEFS\_LOAD\_ERROR**

(2132, X'854 ') Nie można załadować modułu definicji podsystemu adaptera.

## **MQRC\_ADAPTER\_NIEDOSTĘPNE**

(2204, X'89C') Adapter nie jest dostępny.

## **BŁĄD MQRC\_ADAPTER\_SERV\_LOAD\_ERROR**

(2130, X'852 ') Nie można załadować modułu usługi adaptera.

### **MQRC\_ADAPTER\_STORAGE\_NIEDOBÓR**

(2127, X'84F') Niewystarczająca ilość pamięci dla adaptera.

### **MQRC\_ANOTHER\_Q\_MGR\_CONNECTED**

(2103, X'837 ') Inny menedżer kolejek jest już połączony.

### **BŁĄD MQRC\_API\_EXIT\_ERROR**

(2374, X' 946 ') Wyjście API nie powiodło się.

## **MQRC\_API\_EXIT\_INIT\_BŁĄD**

(2375, X' 947 ') Inicjowanie wyjścia funkcji API nie powiodło się.

# **BŁĄD MQRC\_API\_EXIT\_TERM\_ERROR**

(2376, X' 948 ') Zakończenie wyjścia funkcji API nie powiodło się.

### **MQRC\_ASID\_MISMATCH**

(2157, X'86D') Główne i główne identyfikatory ASID różnią się.

### **MQRC\_BUFFER\_LENGTH\_ERROR**

(2005, X'7D5') Niepoprawny parametr długości buforu.

### **MQRC\_CALL\_W\_TOKU**

(2219, X'8AB') Wywołanie MQI wprowadzone przed zakończeniem poprzedniego wywołania.

#### **ID\_KOND\_MQRC\_W\_UŻYCIU**

(2160, X'870 ') Identyfikator połączenia jest już używany.

### **ZERWANE POŁĄCZENIE MQRC\_CONNECTION\_BROKEN**

(2009, X'7D9') Połączenie z menedżerem kolejek zostało utracone.

### **BŁĄD POŁĄCZENIA MQRC\_CONNECTION\_**

(2273, X'8E1') Błąd podczas przetwarzania wywołania MQCONN.

#### **MQRC\_CONNECTION\_NOT\_AVAILABLE**

(2568, X'A08') Występuje w wywołaniu MQCONN lub MQCONNX, gdy menedżer kolejek nie może udostępnić połączenia żądanego typu połączenia w bieżącej instalacji. Nie można nawiązać połączenia z klientem tylko na serwerze. Połączenie lokalne nie może być nawiązywane tylko na kliencie.

# **MQRC\_CONNECTION\_QUIESCING,**

(2202, X'89A') wygaszanie połączenia.

### **ZATRZYMANE\_POŁĄCZENIA\_MQRC**

(2203, X'89B') Połączenie jest zamykane.

### **BŁĄD MQRC\_CRYPTO\_HARDWARE\_ERROR**

(2382, X'94E') Błąd konfiguracji sprzętu szyfrującego.

### **MQRC\_DUPLICATE\_RECOV\_COORD**

(2163, X'873 ') Istnieje koordynator odtwarzania.

### **BŁĄD MQRC\_ENVIRONMENT\_ERROR**

(2012, X'7DC') Wywołanie niepoprawne w środowisku.

Dodatkowo w wywołaniu MQCONNX, przekazując blok kontrolny ["MQCSP-parametry](#page-340-0) [zabezpieczeń" na stronie 341](#page-340-0) z aplikacji CICS lub IMS .

# **BŁĄD TABELI MQRC\_HCONN\_ERROR**

(2018, X'7E2') Uchwyt połączenia jest niepoprawny.

### **MQRC\_HOST\_NOT\_AVAILABLE (niedostępny)**

(2538, X'9EA') Klient wysłał wywołanie MQCONN w celu nawiązania połączenia z menedżerem kolejek, ale próba przydzielenia konwersacji do systemu zdalnego nie powiodła się.

# **MQRC\_INSTALLATION\_MISMATCH (Niezgodność instalacji MQ)**

(2583, X'A17') Niezgodność między instalacją menedżera kolejek i wybraną biblioteką.

# **BŁĄD MQRC\_KEY\_REPOSITORY\_ERROR**

(2381, X'94D') Repozytorium kluczy jest niepoprawne.

### **MQRC\_MAX\_CONNS\_LIMIT\_REACHED**

(2025, X'7E9') Osiągnięto maksymalną liczbę połączeń.

### **MQRC\_NOT\_AUTHORIZED (nieautoryzowany)**

(2035, X'7F3') Brak uprawnień dostępu.

#### **MQRC\_OPEN\_FAILED,**

(2137, X'859 ') Obiekt nie został pomyślnie otwarty.

### **BŁĄD MQRC\_Q\_MGR\_NAME\_ERROR**

(2058, X'80A') Nazwa menedżera kolejek jest niepoprawna lub nieznana.

#### **MQRC\_Q\_MGR\_NOT\_AVAILABLE**

(2059, X'80B') Menedżer kolejek nie jest dostępny dla połączenia.

#### **MQRC\_Q\_MGR\_QUIESCING,**

(2161, X'871 ') wygaszanie menedżera kolejek.

### **MQRC\_Q\_MGR\_ZATRZYMYWANIE**

(2162, X'872 ') Menedżer kolejek jest zamykany.

#### **MQRC\_RESOURCE\_PROBLEM**

(2102, X'836 ') Niewystarczające zasoby systemowe.

### **BŁĄD MQRC\_SECURITY\_ERROR**

(2063, X'80F') Wystąpił błąd bezpieczeństwa.

### **MQRC\_SSL\_INITIALIZATION\_ERROR (błąd)**

(2393, X' 959 ') Błąd inicjowania SSL.

# **MQRC\_STORAGE\_NIEDOSTĘPNY**

(2071, X'817 ') Niewystarczająca ilość dostępnej pamięci.

## **BŁĄD MQRC\_UNEXPECTED\_ERROR**

(2195, X'893 ') Wystąpił nieoczekiwany błąd.

Wywołanie MQCONNX może zwrócić następujące dodatkowe kody przyczyny:

Jeśli *CompCode* ma wartość MQCC\_FAILED:

#### **BŁĄD MQRC\_AIR\_ERROR**

(2385, X' 951 ') Niepoprawny rekord informacji uwierzytelniającej.

## **BŁĄD MQRC\_AUTH\_INFO\_CONN\_NAME\_ERROR**

(2387, X' 953 ') Niepoprawna nazwa połączenia informacji uwierzytelniającej.

#### **BŁĄD MQRC\_AUTH\_INFO\_REC\_COUNT\_ERROR**

(2383, X'94F') Niepoprawna liczba rekordów informacji uwierzytelniającej.

#### **MQRC\_AUTH\_INFO\_REC\_BŁĄD**

(2384, X' 950 ') Niepoprawne pola rekordu informacji uwierzytelniającej.

# **BŁĄD MQRC\_AUTH\_INFO\_TYPE\_ERROR**

(2386, X' 952 ') Niepoprawny typ informacji uwierzytelniającej.

## **BŁĄD MQRC\_CD\_ERROR**

(2277, X'8E5') Niepoprawna definicja kanału.

# **MQRC\_CLIENT\_CONN\_BŁĄD**

(2278, X'8E6') Niepoprawne pola połączenia klienta.

### **BŁĄD MQRC\_CNO\_ERROR**

(2139, X'85B') Niepoprawna struktura opcji połączenia.

### **MQRC\_CONN\_TAG\_IN\_UŻYJ**

(2271, X'8DF') Znacznik połączenia jest używany.

## **MQRC\_CONN\_TAG\_NOT\_USABLE (nieużywany)**

(2350, X'92E') Znacznik połączenia nie nadaje się do użycia.

# **BŁĄD MQRC\_CSP\_ERROR**

(2595, X'A23') Struktura MQCSP jest niepoprawna.

# **MPRIC FUNCTION\_NOT\_SUPPORTED (nieobsługiwana funkcja MQRAL)**

(2298, X'8FA') Żądana funkcja nie jest dostępna w bieżącym środowisku.

### **BŁĄD MQRC\_LDAP\_PASSWORD\_ERROR**

(2390, X' 956 ') Niepoprawne hasło LDAP.

### **BŁĄD MQRC\_LDAP\_USER\_NAME\_ERROR**

(2388, X' 954 ') Niepoprawne pola nazwy użytkownika LDAP.

### **MQRC\_LDAP\_USER\_NAME\_LENGTH\_ERR**

(2389, X' 955 ') Niepoprawna długość nazwy użytkownika LDAP.

# **BŁĄD MQRC\_OPTIONS\_ERROR**

(2046, X'7FE') Opcje są niepoprawne lub niespójne.

### **BŁĄD ZASIĘGU MQRC\_SCO\_ERROR**

(2380, X'94C') Niepoprawna struktura opcji konfiguracyjnych SSL.

### **MQRC\_SSL\_CONFIG\_ERROR**

(2392, X' 958 ') Błąd konfiguracji SSL.

### **MQRC\_TOKEN\_TIMESTAMP\_NOT\_VALID,**

(2064, X'810 ') Znacznik uwierzytelniania nie jest jeszcze poprawny lub utracił ważność.

Szczegółowe informacje na temat tych kodów zawiera sekcja Komunikaty i kody przyczyn.

# **Użycie notatek**

W przypadku języka programowania Visual Basic zastosowanie ma następujący punkt:

• Parametr **ConnectOpts** jest zadeklarowany jako parametr typu MQCNO. Jeśli aplikacja działa jako aplikacja IBM MQ MQI client, a użytkownik chce określić parametry kanału połączenia klienckiego, należy zadeklarować parametr **ConnectOpts** jako typ Any, aby aplikacja mogła określić strukturę MQCNOCD w wywołaniu zamiast struktury MQCNO. Oznacza to jednak, że nie można sprawdzić, czy parametr **ConnectOpts** ma poprawny typ danych.

# **Wywołanie C**

MQCONNX (QMgrName, &ConnectOpts, &Hconn, &CompCode, &Reason);

Zadeklaruj parametry w następujący sposób:

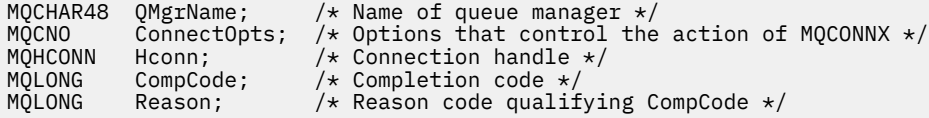

# **Wywołanie COBOL**

CALL 'MQCONNX' USING QMGRNAME, CONNECTOPTS, HCONN, COMPCODE, REASON.

Zadeklaruj parametry w następujący sposób:

\*\* Name of queue manager 01 QMGRNAME PIC X(48). \*\* Options that control the action of MQCONNX 01 CONNECTOPTS. COPY CMQCNOV. \*\* Connection handle 01 HCONN PIC S9(9) BINARY. \*\* Completion code 01 COMPCODE PIC S9(9) BINARY. \*\* Reason code qualifying COMPCODE 01 REASON PIC S9(9) BINARY.

# **Wywołanie PL/I**

call MQCONNX (QMgrName, ConnectOpts, Hconn, CompCode, Reason);

Zadeklaruj parametry w następujący sposób:

```
dcl QMgrName char(48);<br>dcl ConnectOpts like MQCNO;
                                       /* Name of queue manager */<br>/* Options that control the action of<br>MQCONNX */
MQCOMNX \star / MQCOMNX \star / MQCOMNX \star /
dcl Hconn fixed bin(31); /* Connection handle */
dcl CompCode fixed bin(31); /\star Completion code \star/
dcl Reason fixed bin(31); /* Reason code qualifying CompCode */
```
# **Wywołanie programu High Level Assembler**

CALL MQCONNX,(QMGRNAME,CONNECTOPTS,HCONN,COMPCODE,REASON)

Zadeklaruj parametry w następujący sposób:

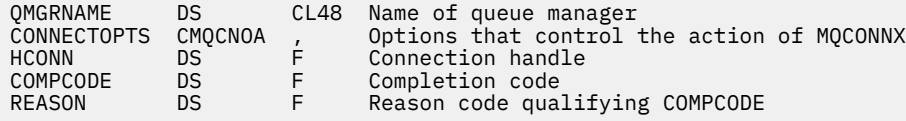

# **Wywołanie Visual Basic**

MQCONNX QMgrName, ConnectOpts, Hconn, CompCode, Reason

Zadeklaruj parametry w następujący sposób:

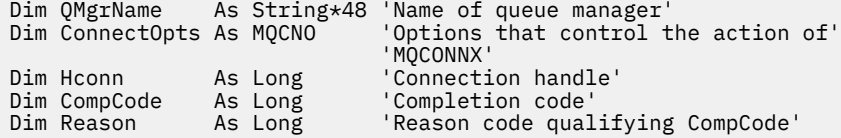

# **MQCRTMH-Tworzenie uchwytu komunikatu**

Wywołanie MQCRTMH zwraca uchwyt komunikatu.

Aplikacja może używać wywołania MQCRTMH w kolejnych wywołaniach kolejkowania komunikatów:

- Użyj wywołania [MQSETMP](#page-804-0) , aby ustawić właściwość uchwytu komunikatu.
- Za pomocą wywołania [MQINQMP](#page-745-0) można uzyskać informacje o wartości właściwości uchwytu komunikatu.
- Użyj wywołania [MQDLTMP](#page-711-0) , aby usunąć właściwość uchwytu komunikatu.

Uchwyt komunikatu może być używany w wywołaniach MQPUT i MQPUT1 w celu powiązania właściwości uchwytu komunikatu z właściwościami wstawianego komunikatu. Podobnie, określając uchwyt komunikatu w wywołaniu MQGET, można uzyskać dostęp do właściwości pobieranego komunikatu przy użyciu uchwytu komunikatu po zakończeniu wywołania MQGET.

Użyj komendy [MQDLTMH](#page-708-0) , aby usunąć uchwyt komunikatu.

# **Składnia**

MQCRTMH (*Hconn*, *CrtMsgHOpts*, *Hmsg*, *CompCode*, *Przyczyna*)

# **Parametry**

## **hconn**

Typ: MQHCONN-input

Ten uchwyt reprezentuje połączenie z menedżerem kolejek. Wartość *Hconn* została zwrócona przez poprzednie wywołanie MQCONN lub MQCONNX. Jeśli połączenie z menedżerem kolejek przestaje być poprawne i żadne wywołanie IBM MQ nie działa na uchwycie komunikatu, wywołanie [MQDLTMH](#page-708-0) jest niejawnie wywoływane w celu usunięcia komunikatu.

Alternatywnie można podać następującą wartość:

# **MQHC\_UNASSOCIATED\_HCONN**

Uchwyt połączenia nie reprezentuje połączenia z żadnym konkretnym menedżerem kolejek.

Jeśli ta wartość jest używana, należy usunąć uchwyt komunikatu za pomocą jawnego wywołania komendy [MQDLTMH](#page-708-0) , aby zwolnić przydzieloną do niego pamięć. Program IBM MQ nigdy nie usuwa niejawnie uchwytu komunikatu.

Musi istnieć co najmniej jedno poprawne połączenie z menedżerem kolejek nawiązane w wątku, który utworzył uchwyt komunikatu. W przeciwnym razie wywołanie nie powiedzie się i zostanie zwrócony błąd MQRC\_HCONN\_ERROR.

W środowisku z wieloma instalacjami w jednym systemie wartość

MQHC\_UNASSOCIATED\_HCONN jest ograniczona do użycia z pierwszą instalacją załadowaną do procesu. Jeśli uchwyt komunikatu został podany w innej instalacji, zwracany jest kod przyczyny MORC\_HMSG\_NOT\_AVAILABLE.

W produkcie z/OS dla aplikacji CICS można pominąć wywołanie MQCONN i określić następującą wartość parametru *Hconn*:

# **MQHC\_DEF\_KONN**

Domyślny uchwyt połączenia

## **Opcja HOpt CrtMsg**

Typ: MQCMHO-wejście

Opcje sterujące działaniem komendy MQCRTMH. Szczegółowe informacje na ten temat zawiera sekcja [MQCMHO](#page-317-0) .

## **Komunikat Hmsg**

Typ: MQHMSG-output

Na wyjściu zwracany jest uchwyt komunikatu, który może być używany do ustawiania, sprawdzania i usuwania właściwości uchwytu komunikatu. Początkowo uchwyt komunikatu nie zawiera żadnych właściwości.

Z uchwytem komunikatu powiązany jest również deskryptor komunikatu. Początkowo zawiera on wartości domyślne. Wartości powiązanych pól deskryptora komunikatu można ustawić i wysłać zapytanie przy użyciu wywołań MQSETMP i MQINQMP. Wywołanie MQDLTMP resetuje pole deskryptora komunikatu do wartości domyślnej.

Jeśli parametr *Hconn* ma wartość MQHC\_UNASSOCIATED\_HCONN, zwrócony uchwyt komunikatu może być używany w wywołaniach MQGET, MQPUT lub MQPUT1 z dowolnym połączeniem w jednostce przetwarzania, ale jednocześnie może być używany tylko przez jedno wywołanie IBM MQ . Jeśli uchwyt jest używany, gdy drugie wywołanie IBM MQ próbuje użyć tego samego uchwytu komunikatu, drugie wywołanie IBM MQ kończy się niepowodzeniem z kodem przyczyny MORC MSG HANDLE IN USE.

Jeśli parametr *Hconn* nie ma wartości MQHC\_UNASSOCIATED\_HCONN, zwrócony uchwyt komunikatu może być używany tylko w określonym połączeniu.

Ta sama wartość parametru *Hconn* musi być używana w kolejnych wywołaniach MQI, w których używany jest ten uchwyt komunikatu:

- MQDLTMH
- Komenda MQSETMP
- MQINQMP
- Komenda MQDLTMP
- MQMHBUF
- MQBUFMH

Zwrócony uchwyt komunikatu przestaje być poprawny, gdy dla uchwytu komunikatu zostanie wydane wywołanie MQDLTMH lub gdy jednostka przetwarzania definiująca zasięg uchwytu zostanie zakończona. Komenda MQDLTMH jest wywoływana niejawnie, jeśli podczas tworzenia uchwytu komunikatu podano konkretne połączenie, a połączenie z menedżerem kolejek przestaje być poprawne, na przykład w przypadku wywołania MQDBC.

### **CompCode**

Typ: MQLONG-wyjście

Kod zakończenia; jest to jeden z następujących kodów:

### **MQCC\_OK**

Zakończono pomyślnie.

#### **MQCC\_FAILED (niepowodzenie MQC)**

Wywołanie nie powiodło się.

### **Przyczyna**

Typ: MQLONG-wyjście

Jeśli *CompCode* ma wartość MQCC\_OK:

### **MQRC\_BRAK**

(0, X'000 ') Brak powodu do zgłoszenia.

Jeśli *CompCode* ma wartość MQCC\_FAILED:

#### **MQRC\_ADAPTER\_NIEDOSTĘPNE**

(2204, X'089C') Adapter niedostępny.

### **BŁĄD MQRC\_ADAPTER\_SERV\_LOAD\_ERROR**

(2130, X'852 ') Nie można załadować modułu usługi adaptera.

#### **MQRC\_ASID\_MISMATCH**

(2157, X'86D') Główne i główne identyfikatory ASID różnią się.

#### **MQRC\_CALL\_W\_TOKU**

(2219, X'08AB') Wywołanie MQI wprowadzone przed zakończeniem poprzedniego wywołania.

#### **BŁĄD MQRC\_CMHO\_ERROR**

(2461, X'099D') Struktura opcji tworzenia uchwytu komunikatu jest niepoprawna.

### **ZERWANE POŁĄCZENIE MQRC\_CONNECTION\_BROKEN**

(2273, X'7D9') Połączenie z menedżerem kolejek zostało utracone.

#### **MQRC\_HANDLE\_NOT\_AVAILABLE**

(2017, X'07E1') Brak dostępnych uchwytów.

### **BŁĄD TABELI MQRC\_HCONN\_ERROR**

(2018, X'7E2') Uchwyt połączenia jest niepoprawny.

### **BŁĄD MQRC\_HMSG\_ERROR**

(2460, X'099C') Wskaźnik uchwytu komunikatu jest niepoprawny.

### **BŁĄD MQRC\_OPTIONS\_ERROR**

(2046, X'07FE') Opcje są niepoprawne lub niespójne.

### **MQRC\_STORAGE\_NIEDOSTĘPNY**

(2071, X'817 ') Niewystarczająca ilość dostępnej pamięci.

#### **BŁĄD MQRC\_UNEXPECTED\_ERROR**

(2195, X'893 ') Wystąpił nieoczekiwany błąd.

Szczegółowe informacje na temat tych kodów zawiera sekcja Komunikaty i kody przyczyn.

# **C**

MQCRTMH (Hconn, &CrtMsgHOpts, &Hmsg, &CompCode, &Reason);

Zadeklaruj parametry w następujący sposób:

```
MQHCONN Hconn; /* Connection handle */<br>MQCMHO CrtMsgHOpts; /* Options that control
MQCMHO CrtMsgHOpts; /* Options that control the action of MQCRTMH */<br>MOHMSG Hmsg; /* Message handle */
MQHMSG Hmsg; /* Message handle */
MQLONG CompCode; /* Completion code */
MQLONG Reason; /* Reason code qualifying CompCode */
```
### **kompilatory**

CALL 'MQCRTMH' USING HCONN, CRTMSGHOPTS, HMSG, COMPCODE, REASON.

Zadeklaruj parametry w następujący sposób:

```
** Connection handle
```
- 01 HCONN PIC S9(9) BINARY.
- \*\* Options that control the action of MQCRTMH
- 01 CRTMSGHOPTS.
- COPY CMQCMHOV.
- \*\* Message handle 01 HMSG PIC S9(18) BINARY.
- \*\* Completion code
- 01 COMPCODE PIC S9(9) BINARY.
- \*\* Reason code qualifying COMPCODE
- 01 REASON PIC S9(9) BINARY.

# **PL/I**

call MQCRTMH (Hconn, CrtMsgHOpts, Hmsg, CompCode, Reason);

Zadeklaruj parametry w następujący sposób:

```
dcl Hconn fixed bin(31); /* Connection handle */<br>dcl CrtMsgHOpts like MQCMHO; /* Options that control
dcl CrtMsgHOpts like MQCMHO; /* Options that control the action of MQCRTMH */
dcl Hmsg fixed bin(63); /* Message handle */
dcl CompCode fixed bin(31); /* Completion code */
dcl Reason fixed bin(31); /* Reason code qualifying CompCode */
```
# **High Level Assembler**

CALL MQCRTMH,(HCONN,CRTMSGHOPTS,HMSG,COMPCODE,REASON)

Zadeklaruj parametry w następujący sposób:

HCONN DS F Connection handle CRTMSGHOPTS CMQCMHOA , Options that control the action of MQCRTMH

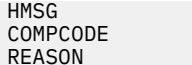

# **MQCTL-wywołania zwrotne sterowania**

Wywołanie MQCTL wykonuje działania sterujące na wywołaniach zwrotnych i uchwytach obiektów otwartych dla połączenia.

# **Składnia**

MQCTL (*Hconn*, *Operation*, *ControlOpts*, *CompCode*, *Przyczyna*)

# **Parametry**

# **hconn**

Typ: MQHCONN-input

Ten uchwyt reprezentuje połączenie z menedżerem kolejek. Wartość *Hconn* została zwrócona przez poprzednie wywołanie MQCONN lub MQCONNX.

W przypadku aplikacji z/OS for CICS można pominąć wywołanie MQCONN i określić następującą wartość specjalną dla parametru *Hconn*:

# **ZMQHC\_DEF\_HCONN**

Domyślny uchwyt połączenia.

# **Operacja**

Typ: MQLONG-input

Operacja przetwarzana w wywołaniu zwrotnym zdefiniowanym dla określonego uchwytu obiektu. Należy podać jedną i tylko jedną z następujących opcji:

# **MQOP\_START**

Rozpocznij odbieranie komunikatów dla wszystkich zdefiniowanych funkcji konsumenta komunikatów dla określonego uchwytu połączenia.

Wywołania zwrotne działają w wątku uruchomionym przez system, który jest inny niż każdy wątek aplikacji.

Ta operacja umożliwia sterowanie dostarczonym uchwytem połączenia z systemem. Jedyne wywołania MQI, które mogą być wykonywane przez wątek inny niż wątek konsumenta, to:

- MQCTL z operacją MQOP\_STOP
- MQCTL z operacją MQOP\_SUSPEND
- MQDISC-wykonuje operację MQCTL z operacją MQOP\_STOP przed rozłączeniem połączenia HConn.

Funkcja MQRC\_HCONN\_ASYNC\_ACTIVE jest zwracana, jeśli wywołanie funkcji API IBM MQ zostało wysłane podczas uruchamiania uchwytu połączenia, a wywołanie nie pochodzi z funkcji konsumenta komunikatów.

Jeśli konsument komunikatów zatrzyma połączenie podczas wywołania MQCBCT\_START\_CALL, wywołanie MQCTL zwróci kod przyczyny niepowodzenia MQRC\_CONNECTION\_STOPPED.

Można to wykonać w funkcji konsumenta. W przypadku tego samego połączenia, co procedura zwrotna, jej jedynym celem jest anulowanie poprzednio wywołanej operacji MQOP\_STOP.

Ta opcja nie jest obsługiwana w następujących środowiskach: CICS w systemie z/OS lub jeśli aplikacja jest powiązana z niewielowątkową biblioteką IBM MQ .

## **OCZEKIWANIE\_NA\_URUCHOM\_MQOPP**

Rozpocznij odbieranie komunikatów dla wszystkich zdefiniowanych funkcji konsumenta komunikatów dla określonego uchwytu połączenia.

Konsumenty komunikatów działają w tym samym wątku i sterowanie nie jest zwracane do programu wywołującego MQCTL, dopóki:

- Zwolniona za pomocą operacji MQCTL MQOP\_STOP lub MQOP\_SUSPEND, lub
- Wszystkie procedury konsumenta zostały wyrejestrowane lub zawieszone.

Jeśli wszyscy konsumenci zostaną wyrejestrowani lub zawieszeni, zostanie wykonana niejawna operacja MQOP\_STOP.

Tej opcji nie można używać w procedurze wywołania zwrotnego ani dla bieżącego uchwytu połączenia, ani dla żadnego innego uchwytu połączenia. Próba wywołania spowoduje zwrócenie błędu MQRC\_ENVIRONMENT\_ERROR.

Jeśli w dowolnym momencie podczas operacji MQOP\_START\_WAIT nie ma zarejestrowanych, niezawieszonych konsumentów, wywołanie kończy się niepowodzeniem z kodem przyczyny MORC\_NO\_CALLBACKS\_ACTIVE.

Jeśli podczas operacji MQOP\_START\_WAIT połączenie jest zawieszone, wywołanie MQCTL zwraca kod przyczyny ostrzeżenia MQRC\_CONNECTION\_SUSPENDED; połączenie pozostaje uruchomione.

Aplikacja może wydać komendę MQOP\_STOP lub MQOP\_RESUME. W tym przypadku operacja MQOP\_RESUME jest blokami.

Ta opcja nie jest obsługiwana w kliencie jednowątkowym.

### **MQOP\_STOP**

Zatrzymaj odbieranie komunikatów i poczekaj, aż wszyscy konsumenci zakończą swoje operacje, zanim ta opcja zostanie zakończona. Ta operacja zwalnia uchwyt połączenia.

Jeśli ta opcja zostanie wywołana z poziomu procedury zwrotnej, nie będzie obowiązywać do momentu zakończenia procedury. Po zakończeniu procedur konsumenta dla komunikatów, które zostały już odczytane, i po wykonaniu wywołań zatrzymania (na żądanie) procedur zwrotnych, nie są już wywoływane żadne procedury konsumenta komunikatów.

W przypadku wywołania poza procedurą zwrotną sterowanie nie jest zwracane do programu wywołującego, dopóki procedury konsumenta dla komunikatów, które zostały już odczytane, nie zostaną zakończone i po wykonaniu wywołań zwrotnych zatrzymania (na żądanie). Same procedury zwrotne pozostają jednak zarejestrowane.

Ta funkcja nie ma wpływu na komunikaty odczytu z wyprzedzeniem. Należy upewnić się, że konsumenci uruchamiają komendę MQCLOSE (MQCO\_QUIESCE) z poziomu funkcji zwrotnej, aby określić, czy są dostępne dalsze komunikaty do dostarczenia.

# **MQOP\_ZAWIEŚ**

Wstrzymaj odbieranie komunikatów. Ta operacja zwalnia uchwyt połączenia.

Nie ma to wpływu na odczytywanie komunikatów z wyprzedzeniem dla aplikacji. Jeśli użytkownik zamierza zatrzymać odbieranie komunikatów przez długi czas, należy rozważyć zamknięcie kolejki i ponowne otwarcie jej w przypadku kontynuowania przetwarzania.

Jeśli wywołanie zostanie wykonane z procedury zwrotnej, nie będzie ono obowiązywać do momentu wyjścia z tej procedury. Po zakończeniu bieżącej procedury nie będą wywoływane żadne procedury konsumenta komunikatów.

W przypadku wywołania poza wywołaniem zwrotnym sterowanie nie jest zwracane do programu wywołującego, dopóki bieżąca procedura konsumenta nie zostanie zakończona i nie zostanie wywołana żadna procedura.

# **MQOP\_RESUME**

Wznów odbieranie komunikatów.

Ta opcja jest zwykle generowana z głównego wątku aplikacji, ale może być również używana w procedurze zwrotnej w celu anulowania wcześniejszego żądania zawieszenia wydanego w tej samej procedurze.

Jeśli komenda MQOP\_RESUME jest używana do wznowienia operacji MQOP\_START\_WAIT, operacja jest blowana.

#### **ControlOpts**

Typ: MQCTLO-wejście

Opcje sterujące działaniem komendy MQCTL

Szczegółowe informacje na temat struktury zawiera sekcja [MQCTLO](#page-349-0) .

#### **CompCode**

Typ: MQLONG-wyjście

Kod zakończenia; jest to jeden z następujących kodów:

### **MQCC\_OK**

Zakończono pomyślnie.

### **Ostrzeżenie MQCC**

Ostrzeżenie (częściowe zakończenie).

### **MQCC\_FAILED (niepowodzenie MQC)**

Wywołanie nie powiodło się.

#### **Przyczyna**

Typ: MQLONG-wyjście

Jeśli *CompCode* ma wartość MQCC\_OK:

# **MQRC\_BRAK**

(0, X'000 ') Brak powodu do zgłoszenia.

Jeśli *CompCode* ma wartość MQCC\_FAILED:

### **MQRC\_ADAPTER\_CONV\_LOAD\_ERROR**

(2133, X'855 ') Nie można załadować modułów usług konwersji danych.

# **MQRC\_ADAPTER\_NIEDOSTĘPNE**

(2204, X'89C') Adapter nie jest dostępny.

#### **BŁĄD MQRC\_ADAPTER\_SERV\_LOAD\_ERROR**

(2130, X'852 ') Nie można załadować modułu usługi adaptera.

### **BŁĄD MQRC\_API\_EXIT\_ERROR**

(2374, X' 946 ') Wyjście API nie powiodło się.

### **BŁĄD ŁADOWANIA MQRC\_API\_EXIT\_LOAD\_ERROR**

(2183, X'887 ') Nie można załadować wyjścia funkcji API.

#### **MQRC\_ASID\_MISMATCH**

(2157, X'86D') Główne i główne identyfikatory ASID różnią się.

# **MQRC\_BUFFER\_LENGTH\_ERROR**

(2005, X'7D5') Niepoprawny parametr długości buforu.

### **BŁĄD MQRC\_CALLBACK\_LINK\_ERROR**

(2487, X'9B7') Nie można wywołać procedury zwrotnej

## **MQRC\_CALLBACK\_NOT\_ ZAREJESTROWANE**

(2448, X' 990 ') Nie można wyrejestrować, zawiesić lub wznowić, ponieważ nie ma zarejestrowanego wywołania zwrotnego

### **BŁĄD MQRC\_CALLBACK\_ROUTINE\_ERROR**

(2486, X'9B6') W wywołaniu MQOP\_REGISTER określono zarówno CallbackFunction , jak i CallbackName .

Albo podano CallbackFunction lub CallbackName , ale nie jest ona zgodna z obecnie zarejestrowaną funkcją zwrotną.

#### **BŁĄD MQRC\_CALLBACK\_TYPE\_ERROR**

(2483, X'9B3') Niepoprawne pole typu CallBack.

# **MQRC\_CALL\_W\_TOKU**

(2219, X'8AB') Wywołanie MQI wprowadzone przed zakończeniem poprzedniego wywołania.

### **BŁĄD MQRC\_CBD\_ERROR**

(2444, X'98C') Blok opcji jest niepoprawny.

### **BŁĄD MQRC\_CBD\_OPTIONS\_ERROR**

(2484, X'9B4') Niepoprawne pole opcji MQCBD.

## **MQRC\_CICS\_WAIT\_FAILED**

(2140, X'85C') Żądanie oczekiwania zostało odrzucone przez CICS.

# **ZERWANE POŁĄCZENIE MQRC\_CONNECTION\_BROKEN**

(2009, X'7D9') Połączenie z menedżerem kolejek zostało utracone.

## **MQRC\_CONNECTION\_NOT\_AUTHORIZED (nieautoryzowany)**

(2217, X'8A9') Brak uprawnień do połączenia.

### **MQRC\_CONNECTION\_QUIESCING,**

(2202, X'89A') wygaszanie połączenia.

### **ZATRZYMANE\_POŁĄCZENIA\_MQRC**

(2203, X'89B') Połączenie jest zamykane.

# **BŁĄD MQRC\_CORREL\_ID\_ERROR**

(2207, X'89F') Błąd identyfikatora korelacji.

### **BŁĄD MQRC\_ENVIRONMENT\_ERROR**

(2012, X'7DC') Wywołanie niepoprawne w środowisku.

# **MQRC\_FUNCTION\_NOT\_SUPPORTED (nieobsługiwana funkcja MQRAL)**

(2298, X'8FA') Żądana funkcja nie jest dostępna w bieżącym środowisku.

### **MQRC\_GET\_INHIBITED**

(2016, X'7E0') Liczba pobrań zablokowana dla kolejki.

# **MQRC\_GLOBAL\_UOW\_CONFLICT**

(2351, X'92F') Globalny konflikt jednostek pracy.

### **BŁĄD MQRC\_GMO\_ERROR**

(2186, X'88A') Niepoprawna struktura opcji Get-message.

# **MQRC\_HANDLE\_IN\_USE\_FOR\_UOW,**

(2353, X' 931 ') Uchwyt używany do globalnej jednostki pracy.

### **BŁĄD TABELI MQRC\_HCONN\_ERROR**

(2018, X'7E2') Uchwyt połączenia jest niepoprawny.

#### **BŁĄD MQRC\_HOBJ\_ERROR**

(2019, X'7E3') Uchwyt obiektu jest niepoprawny.

## **MQRC\_INCONSISTENT\_BROWSE (przeglądanie niespójne)**

(2259, X'8D3') Niespójna specyfikacja przeglądania.

#### **MQRC\_INCONSISTENT\_UOW,**

(2245, X'8C5') Niespójna specyfikacja jednostki pracy.

### **MQRC\_INVALID\_MSG\_UNDER\_CURSOR,**

(2246, X'8C6') Komunikat pod kursorem nie jest poprawny do pobrania.

# **MQRC\_LOCAL\_UOW\_CONFLICT (konflikt uow\_rejestru)**

(2352, X' 930 ') Globalna jednostka pracy powoduje konflikt z lokalną jednostką pracy.

## **BŁĄD MQRC\_MATCH\_OPTIONS\_ERROR**

(2247, X'8C7') Opcje zgodności są niepoprawne.

#### **MQRC\_MAX\_MSG\_LENGTH\_ERROR**

(2485, X'9B5') Niepoprawne pole długości MaxMsg

### **MQRC\_MD\_BŁĄD**

(2026, X'7EA') Niepoprawny deskryptor komunikatu.

## **MQRC\_MODULE\_ENTRY\_NOT\_FOUND**

(2497, X'9C1') W module nie można znaleźć określonego punktu wejścia funkcji.

## **MQRC\_MODULE\_INVALID**

(2496, X'9C0') Moduł został znaleziony, ale ma niepoprawny typ (32 bit/64 bit) lub nie jest poprawną dll.

# **MQRC\_MODULE\_NOT\_FOUND**

(2495, X'9BF') Moduł nie został znaleziony w ścieżce wyszukiwania lub nie ma uprawnień do ładowania.

# **BŁĄD MQRC\_MSG\_ID\_ERROR**

(2206, X'89E') Błąd identyfikatora komunikatu.

# **BŁĄD MQRC\_MSG\_SEQ\_NUMBER\_ERROR**

(2250, X'8CA') Numer kolejny komunikatu jest niepoprawny.

# **MQRC\_MSG\_TOKEN\_ERROR,**

(2331, X'91B') Użycie znacznika komunikatu jest niepoprawne.

# **MQRC\_NOT\_OPEN\_FOR\_BROWSE,**

(2036, X'7F4') Kolejka nie jest otwarta do przeglądania.

# **MQRC\_NOT\_OPEN\_FOR\_INPUT (MQRC\_NOT\_OPEN\_PUT)**

(2037, X'7F5') Kolejka nie jest otwarta do wprowadzania.

# **MQRC\_OBJECT\_CHANGED**

(2041, X'7F9') Definicja obiektu została zmieniona od momentu otwarcia.

## **MQRC\_OBJECT\_USZKODZONA**

(2101, X'835 ') Obiekt uszkodzony.

## **BŁĄD OPERACJI MQRC**

(2488, X'9B8') Niepoprawny kod operacji w wywołaniu API

# **BŁĄD MQRC\_OPTIONS\_ERROR**

(2046, X'7FE') Opcje są niepoprawne lub niespójne.

## **BŁĄD STRONY MQRC\_PAGESET\_ERROR**

(2193, X'891 ') Błąd podczas uzyskiwania dostępu do zestawu danych zestawu stron.

## **MQRC\_Q\_DELETED (usunięto MQRC\_Q\_)**

(2052, X'804 ') Kolejka została usunięta.

## **BŁĄD MQRC\_Q\_INDEX\_TYPE\_ERROR**

(2394, X'95A') Kolejka ma niepoprawny typ indeksu.

## **BŁĄD MQRC\_Q\_MGR\_NAME\_ERROR**

(2058, X'80A') Nazwa menedżera kolejek jest niepoprawna lub nieznana.

## **MQRC\_Q\_MGR\_NOT\_AVAILABLE**

(2059, X'80B') Menedżer kolejek nie jest dostępny dla połączenia.

## **MQRC\_Q\_MGR\_QUIESCING,**

(2161, X'871 ') wygaszanie menedżera kolejek.

## **MQRC\_Q\_MGR\_ZATRZYMYWANIE**

(2162, X'872 ') Menedżer kolejek jest zamykany.

## **MQRC\_RESOURCE\_PROBLEM**

(2102, X'836 ') Niewystarczające zasoby systemowe.

## **MQRC\_SIGNAL\_OCZEKUJĄCE**

(2069, X'815 ') Sygnał zaległości dla tego uchwytu.

## **MQRC\_STORAGE\_NIEDOSTĘPNY**

(2071, X'817 ') Niewystarczająca ilość dostępnej pamięci.

## **MQRC\_SUPPRESSED\_BY\_EXIT**

(2109, X'83D') Wywołanie zablokowane przez program obsługi wyjścia.

## **MQRC\_SYNCPOINT\_NIEDOSTĘPNE**

(2072, X'818 ') Obsługa punktu synchronizacji nie jest dostępna.

# **BŁĄD MQRC\_UNEXPECTED\_ERROR**

(2195, X'893 ') Wystąpił nieoczekiwany błąd.

# **MQRC\_UOW\_ENLISTMENT\_ERROR**

(2354, X' 932 ') Niepowodzenie rejestracji w globalnej jednostce pracy.

# **MQRC\_UOW\_MIX\_NOT\_SUPPORTED**

(2355, X' 933 ') Mieszanina wywołań jednostki pracy nie jest obsługiwana.

## **MQRC\_UOW\_NIEDOSTĘPNE**

(2255, X'8CF') Jednostka pracy niedostępna dla menedżera kolejek.

# **BŁĄD INTERVAL\_MQRC\_WAIT\_ERROR**

(2090, X'82A') Niepoprawny odstęp czasu oczekiwania w MQGMO.

# **MQRC\_WRONG\_GMO\_VERSION**

(2256, X'8D0') Podano niewłaściwą wersję MQGMO.

# **MQRC\_WRONG\_MD\_VERSION**

(2257, X'8D1') Podano niewłaściwą wersję MQMD.

Szczegółowe informacje na temat tych kodów zawiera sekcja Komunikaty i kody przyczyn.

# **Użycie notatek**

- 1. Procedury zwrotne muszą sprawdzać odpowiedzi ze wszystkich usług, które wywołują, a jeśli podprogram wykryje warunek, którego nie można rozwiązać, musi wydać komendę MQCB MQOP\_DEREGISTER, aby zapobiec powtarzającym się wywołaniom procedury zwrotnej.
- 2. Jeśli używane jest asynchroniczne wykorzystanie w aplikacji, w której menedżer transakcji XA zarządza transakcjami globalnymi, w tym aktualizacjami produktu IBM MQ, należy wziąć pod uwagę następujące dodatkowe kwestie:
	- a. Nie można wywołać MQCTL (MQOP\_START) dla **HConn**po jego utworzeniu, po wywołaniu funkcji **xa\_open**.

Wynika to z tego, że serwer **HConn** został przyłączony do kontekstu XA i dlatego nie można uzyskać do niego dostępu w oddzielnym wątku lub wątkach, które są używane przez mechanizm asynchronicznego korzystania.

- b. W przypadku wywołania MQCTL (MQOP\_START) w tym scenariuszu wywołanie kończy się niepowodzeniem z kodem przyczyny MQRC\_ASYNC\_XA\_CONFLICT (2350).
- c. Poprawne jest wywołanie MQCTL (MQOP\_START\_WAIT) dla **HConn**po jego utworzeniu, po wywołaniu funkcji **xa\_open**.

Jest to spowodowane tym, że ta metoda uruchamiania mechanizmu asynchronicznego pobierania powoduje uruchomienie wszystkich kolejnych wywołań zwrotnych dla **HConn** w wątku, w którym wykonano wywołanie MQCTL. Oznacza to, że połączenie między **HConn** i wątkiem nie zostanie utracone.

- $3.$  W systemie z/OS, gdy operacją jest MQOP START:
	- Programy, które korzystają z asynchronicznych procedur zwrotnych, muszą mieć uprawnienia do korzystania z języka z/OS UNIX System Services (z/OS UNIX).
	- Programy środowiska językowego (Language Environment-LE), które korzystają z asynchronicznych procedur zwrotnych, muszą korzystać z opcji środowiska wykonawczego środowiska LE POSIX(ON).
	- Programy inne niż LE, które korzystają z asynchronicznych procedur zwrotnych, nie mogą używać interfejsu z/OS UNIX pthread\_create (wywoływalna usługa BPX1PTC).

4. **Funkcja MQCTL nie jest obsługiwana w adapterze IMS.** 

**Uwaga:** W produkcie CICSopcja MQOP\_START nie jest obsługiwana. Zamiast tego należy użyć wywołania funkcji MQOP\_START\_WAIT.

# **Wywołanie C**

MQCTL (Hconn, Operation, &ControlOpts, &CompCode, &Reason)

Zadeklaruj parametry w następujący sposób:

```
MQHCONN Hconn; \frac{1}{x} Connection handle \frac{x}{x}<br>MQLONG Operation; \frac{1}{x} Operation being proc
MQLONG Operation; \frac{1}{2} /* Operation being processed */<br>MQCTLO ControlOpts /* Options that control the act
MQCTLO ControlOpts /* Options that control the action of MQCTL */<br>MQLONG CompCode; /* Completion code */
MQLONG CompCode; /* Completion code */<br>MOLONG Reason; /* Reason code qualif
                                         /* Reason code qualifying CompCode */
```
# **Wywołanie COBOL**

CALL 'MQCTL' USING HCONN, OPERATION, CTLOPTS, COMPCODE, REASON.

Zadeklaruj parametry w następujący sposób:

```
** Connection handle
             PIC S9(9) BINARY.
** Operation
01 OPERATION PIC S9(9) BINARY.
    Control Options
...<br>01 CTLOPTS.
     COPY CMQCTLOV.
** Completion code
 01 COMPCODE PIC S9(9) BINARY.
** Reason code qualifying COMPCODE
01 REASON PIC S9(9) BINARY.
```
# **Wywołanie PL/I**

call MQCTL(Hconn, Operation, CtlOpts, CompCode, Reason)

Zadeklaruj parametry w następujący sposób:

```
dcl Hconn fixed bin(31); /* Connection handle */
dcl Operation fixed bin(31); /\star Operation \star/
dcl CtlOpts like MQCTLO; \qquad /\star Options that control the action of MQCTL \star/dcl CompCode fixed bin(31); /* Completion code */
dcl Reason f(x) = \frac{f(x)}{2} fixed bin(31); /\star Reason code qualifying CompCode \star/
```
# **MQDISC-Rozłączanie menedżera kolejek**

Wywołanie MQDISC przerywa połączenie między menedżerem kolejek a aplikacją i jest odwrotnością wywołania MQCONN lub MQCONNX.

- W systemie z/OSwszystkie aplikacje, które używają asynchronicznego przetwarzania komunikatów, obsługi zdarzeń lub wywołania zwrotnego, główny wątek sterujący musi wywołać wywołanie MQDISC przed zakończeniem. Więcej informacji na ten temat zawiera sekcja Asynchroniczne wykorzystanie komunikatów produktu IBM MQ .
- W systemie z/OSaplikacje produktu CICS nie muszą wywoływać tego wywołania w celu rozłączenia się z menedżerem kolejek.

Jeśli aplikacja CICS wykonuje to wywołanie, nie ma ono wpływu, chyba że wykonano wcześniejsze wywołanie MQCONNX, podając jedną z następujących wartości:

MQCNO\_SERIALIZE\_CONN\_TAG\_Q\_MGR MQCNO\_SERIALIZE\_CONN\_TAG\_QSG

MQCNO\_RESTRICT\_CONN\_TAG\_Q\_MGR lub MQCNO\_RESTRICT\_CONN\_TAG\_QSG

opcje, w którym to przypadku wszystkie aktualnie otwarte uchwyty obiektów są zamknięte.

# **Składnia**

MQDISC (*Hconn*, *CompCode*, *Przyczyna*)

# **Parametry**

# **hconn**

Typ: MQHCONN-input/output

Ten uchwyt reprezentuje połączenie z menedżerem kolejek. Wartość *Hconn* została zwrócona przez poprzednie wywołanie MQCONN lub MQCONNX.

W systemie z/OS dla aplikacji CICS można pominąć wywołanie MQCONN i określić następującą wartość parametru *Hconn*:

# **ZMQHC\_DEF\_HCONN**

Domyślny uchwyt połączenia.

Po pomyślnym zakończeniu wywołania menedżer kolejek ustawia parametr *Hconn* na wartość, która nie jest poprawnym uchwytem dla środowiska. Wartość ta jest następująca:

# **MQHC\_UNUSABLE\_HCONN**

Bezużyteczny uchwyt połączenia.

W systemie z/OSparametr *Hconn* jest ustawiany na wartość, która nie jest zdefiniowana.

### **CompCode**

Typ: MQLONG-wyjście

Kod zakończenia; jest to jeden z następujących kodów:

## **MQCC\_OK**

Zakończono pomyślnie.

### **Ostrzeżenie MQCC**

Ostrzeżenie (częściowe zakończenie).

## **MQCC\_FAILED (niepowodzenie MQC)**

Wywołanie nie powiodło się.

#### **Przyczyna**

Typ: MQLONG-wyjście

Jeśli *CompCode* ma wartość MQCC\_OK:

## **MQRC\_BRAK**

(0, X'000 ') Brak powodu do zgłoszenia.

Jeśli *CompCode* ma wartość MQCC\_WARNING:

## **MQRC\_BACKED\_OUT**

(2003, X'7D3') Jednostka pracy wycofała się.

## **MQRC\_CONN\_TAG\_NOT\_RELEASED**

(2344, X' 928 ') Znacznik połączenia nie został zwolniony.

### **MQRC\_OUTCOME\_PENDING (oczekiwanie na wynik MQ)**

(2124, X'84C') Wynik operacji zatwierdzania jest w toku.

Jeśli *CompCode* ma wartość MQCC\_FAILED:

## **BŁĄD MQRC\_ADAPTER\_DISC\_LOAD\_ERROR**

(2138, X'85A') Nie można załadować modułu rozłączania adaptera.

### **MQRC\_ADAPTER\_NIEDOSTĘPNE**

(2204, X'89C') Adapter nie jest dostępny.

# **BŁĄD MQRC\_ADAPTER\_SERV\_LOAD\_ERROR**

(2130, X'852 ') Nie można załadować modułu usługi adaptera.

### **BŁĄD MQRC\_API\_EXIT\_ERROR**

(2374, X' 946 ') Wyjście API nie powiodło się.

## **MQRC\_API\_EXIT\_INIT\_BŁĄD**

(2375, X' 947 ') Inicjowanie wyjścia funkcji API nie powiodło się.

### **BŁĄD MQRC\_API\_EXIT\_TERM\_ERROR**

(2376, X' 948 ') Zakończenie wyjścia funkcji API nie powiodło się.

### **MQRC\_ASID\_MISMATCH**

(2157, X'86D') Główne i główne identyfikatory ASID różnią się.

### **MQRC\_CALL\_W\_TOKU**

(2219, X'8AB') Wywołanie MQI wprowadzone przed zakończeniem poprzedniego wywołania.

#### **ZERWANE POŁĄCZENIE MQRC\_CONNECTION\_BROKEN**

(2009, X'7D9') Połączenie z menedżerem kolejek zostało utracone.

# **ZATRZYMANE\_POŁĄCZENIA\_MQRC**

(2203, X'89B') Połączenie jest zamykane.

### **BŁĄD TABELI MQRC\_HCONN\_ERROR**

(2018, X'7E2') Uchwyt połączenia jest niepoprawny.

### **MQRC\_OUTCOME\_MIXED**

(2123, X'84B') Wynik operacji zatwierdzania lub wycofania jest mieszany.

#### **BŁĄD STRONY MQRC\_PAGESET\_ERROR**

(2193, X'891 ') Błąd podczas uzyskiwania dostępu do zestawu danych zestawu stron.

### **BŁĄD MQRC\_Q\_MGR\_NAME\_ERROR**

(2058, X'80A') Nazwa menedżera kolejek jest niepoprawna lub nieznana.

### **MQRC\_Q\_MGR\_NOT\_AVAILABLE**

(2059, X'80B') Menedżer kolejek nie jest dostępny dla połączenia.

### **MQRC\_Q\_MGR\_ZATRZYMYWANIE**

(2162, X'872 ') Menedżer kolejek jest zamykany.

### **MQRC\_RESOURCE\_PROBLEM**

(2102, X'836 ') Niewystarczające zasoby systemowe.

### **MQRC\_STORAGE\_NIEDOSTĘPNY**

(2071, X'817 ') Niewystarczająca ilość dostępnej pamięci.

# **BŁĄD MQRC\_UNEXPECTED\_ERROR**

(2195, X'893 ') Wystąpił nieoczekiwany błąd.

Szczegółowe informacje na temat tych kodów zawiera sekcja Komunikaty i kody przyczyn.

# **Użycie notatek**

- 1. Jeśli wywołanie MQDISC zostanie wykonane, gdy połączenie nadal ma otwarte obiekty w ramach tego połączenia, menedżer kolejek zamknie te obiekty z opcjami zamknięcia ustawionymi na wartość MQCO\_NONE.
- 2. Jeśli aplikacja kończy się z niezatwierdzonymi zmianami w jednostce pracy, dyspozycja tych zmian zależy od sposobu zakończenia aplikacji:

a. Jeśli aplikacja wysyła wywołanie MQDISC przed zakończeniem:

• W przypadku jednostki pracy koordynowanej przez menedżer kolejek menedżer kolejek wysyła wywołanie MQCMIT w imieniu aplikacji. Jednostka pracy jest zatwierdzana, jeśli to możliwe, i wycofywana, jeśli nie.

• W przypadku koordynowanej zewnętrznie jednostki pracy status jednostki pracy nie ulega zmianie. Jednak menedżer kolejek zwykle wskazuje, że jednostka pracy musi zostać zatwierdzona na żądanie koordynatora jednostki pracy.

W systemach z/OS, CICS, IMS (programy inne niż wsadowe DL/1 ) i aplikacje RRS są podobne do tych.

- b. Jeśli aplikacja zakończy działanie normalnie, ale bez wywołania MQDISC, podjęte działanie zależy od środowiska:
	- W systemie z/OS, z wyjątkiem aplikacji MQ Java lub MQ JMS , wykonywane są działania opisane w uwadze 2a .
	- We wszystkich innych przypadkach wykonywane są czynności opisane w uwadze 2c .

Ze względu na różnice między środowiskami należy upewnić się, że aplikacje, które mają zostać zatwierdzone, lub wycofać jednostkę pracy, zanim zostaną zakończone.

- c. Jeśli aplikacja zakończy działanie *nieprawidłowo* bez wywołania MQDISC, jednostka pracy zostanie wycofana.
- 3. W systemie z/OSmają zastosowanie następujące punkty:
	- Aplikacje CICS nie muszą wywoływać wywołania MQDISC w celu rozłączenia się z menedżerem kolejek, ponieważ sam system CICS nawiązuje połączenie z menedżerem kolejek, a wywołanie MQDISC nie ma wpływu na to połączenie.
	- Aplikacje CICS, IMS (inne niż wsadowe programy DL/1 ) i RRS używają jednostek pracy koordynowanych przez zewnętrznego koordynatora jednostki pracy. W wyniku tego wywołanie MQDISC nie ma wpływu na status jednostki pracy (jeśli istnieje), która istniała w momencie wywołania.

Jednak wywołanie MQDISC *nie* wskazuje końca użycia znacznika połączenia *ConnTag* , który został powiązany z połączeniem przez wcześniejsze wywołanie MQCONNX wydane przez aplikację. Jeśli podczas wywoływania wywołania MQDISC istnieje aktywna jednostka pracy, która odwołuje się do znacznika połączenia, wywołanie zostanie zakończone z kodem zakończenia MQCC\_WARNING i kodem przyczyny MQRC\_CONN\_TAG\_NOT\_RELEASED. Znacznik połączenia nie jest dostępny do ponownego wykorzystania, dopóki zewnętrzny koordynator jednostki pracy nie rozwiąże tej jednostki pracy.

**Uwaga:** W produkcie CICSopcja MQOP\_START nie jest obsługiwana. Zamiast tego należy użyć wywołania funkcji MQOP\_START\_WAIT.

# **Wywołanie C**

MQDISC (&Hconn, &CompCode, &Reason);

Zadeklaruj parametry w następujący sposób:

```
MQHCONN Hconn; /* Connection handle */<br>MOIONG CompCode: /* Completion code */MQLONG CompCode; /* Completion code */<br>MQLONG CompCode; /* Completion code */<br>MQLONG Reason; /* Reason code qualif
                                       /* Reason code qualifying CompCode */
```
# **Wywołanie COBOL**

CALL 'MQDISC' USING HCONN, COMPCODE, REASON.

Zadeklaruj parametry w następujący sposób:

\*\* Connection handle PIC S9(9) BINARY.

\*\* Completion code

<span id="page-708-0"></span>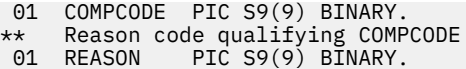

# **Wywołanie PL/I**

call MQDISC (Hconn, CompCode, Reason);

Zadeklaruj parametry w następujący sposób:

dcl Hconn fixed bin(31); /\* Connection handle \*/ dcl CompCode fixed bin(31); / $\star$  Completion code  $\star$ / dcl Reason fixed bin(31); /\* Reason code qualifying CompCode \*/

# **Wywołanie asemblera systemu System/390**

CALL MQDISC,(HCONN,COMPCODE,REASON)

Zadeklaruj parametry w następujący sposób:

HCONN DS F Connection handle COMPCODE DS F Completion code REASON DS F Reason code qualifying COMPCODE

# **Wywołanie Visual Basic**

MQDISC Hconn, CompCode, Reason

Zadeklaruj parametry w następujący sposób:

Dim Hconn As Long 'Connection handle' Dim CompCode As Long 'Completion code' Dim Reason As Long 'Reason code qualifying CompCode'

# **MQDLTMH-Usuwanie uchwytu komunikatu**

Wywołanie MQDLTMH usuwa uchwyt komunikatu i jest odwrotnością wywołania MQCRTMH.

# **Składnia**

MQDLTMH (*Hconn*, *Hmsg*, *DltMsgHOpts*, *CompCode*, *Przyczyna*)

# **Parametry**

#### **hconn**

Typ: MQHCONN-input

Ten uchwyt reprezentuje połączenie z menedżerem kolejek.

Wartość musi być zgodna z uchwytem połączenia, który został użyty do utworzenia uchwytu komunikatu określonego w parametrze **Hmsg** .

Jeśli uchwyt komunikatu został utworzony przy użyciu wywołania MQHC\_UNASSOCIATED\_HCONN, w wątku usuwającym uchwyt komunikatu musi zostać nawiązane poprawne połączenie. W przeciwnym razie wywołanie zakończy się niepowodzeniem z błędem MQRC\_CONNECTION\_BROKEN.

## **Komunikat Hmsg**

Typ: MQHMSG-input/output

Jest to uchwyt komunikatu, który ma zostać usunięty. Wartość została zwrócona przez poprzednie wywołanie MQCRTMH.

Po pomyślnym zakończeniu wywołania uchwyt jest ustawiany na niepoprawną wartość dla środowiska. Wartość ta jest następująca:

### **MQHM\_UNUSABLE\_HMSG**

Uchwyt komunikatu nie do użycia.

Nie można usunąć uchwytu komunikatu, jeśli inne wywołanie IBM MQ , które przeszło ten sam uchwyt komunikatu, jest w toku.

### **DltMsgHOpts**

Typ: MQDMHO-wejście

Szczegółowe informacje na ten temat zawiera sekcja [MQDMHO](#page-366-0) .

### **CompCode**

Typ: MQLONG-wyjście

Kod zakończenia; jest to jeden z następujących kodów:

## **MQCC\_OK**

Zakończono pomyślnie.

# **MQCC\_FAILED (niepowodzenie MQC)**

Wywołanie nie powiodło się.

#### **Przyczyna**

Typ: MQLONG-wyjście

Jeśli *CompCode* ma wartość MQCC\_OK:

## **MQRC\_BRAK**

(0, X'000 ') Brak powodu do zgłoszenia.

Jeśli kod *CompCode* to MQCC\_FAILED:

### **MQRC\_ADAPTER\_NIEDOSTĘPNE**

(2204, X'089C') Adapter niedostępny.

## **BŁĄD MQRC\_ADAPTER\_SERV\_LOAD\_ERROR**

(2130, X'852 ') Nie można załadować modułu usługi adaptera.

#### **MQRC\_ASID\_MISMATCH**

(2157, X'86D') Główne i główne identyfikatory ASID różnią się.

#### **MQRC\_CALL\_W\_TOKU**

(2219, X'08AB') Wywołanie MQI wprowadzone przed zakończeniem poprzedniego wywołania.

# **ZERWANE POŁĄCZENIE MQRC\_CONNECTION\_BROKEN**

(2009, X'07D9') Połączenie z menedżerem kolejek zostało utracone.

## **BŁĄD MQRC\_DMHO\_ERROR**

(2462, X'099E') Niepoprawna struktura opcji usuwania uchwytu komunikatu.

### **BŁĄD MQRC\_HMSG\_ERROR**

(2460, X'099C') Wskaźnik uchwytu komunikatu jest niepoprawny.

### **MQRC\_MSG\_HANDLE\_IN\_USE,**

(2499, X'09C3') Uchwyt komunikatu jest już używany.

### **BŁĄD MQRC\_OPTIONS\_ERROR**

(2046, X'07FE') Opcje są niepoprawne lub niespójne.

### **MQRC\_STORAGE\_NIEDOSTĘPNY**

(2071, X'817 ') Niewystarczająca ilość dostępnej pamięci.

#### **BŁĄD MQRC\_UNEXPECTED\_ERROR**

(2195, X'893 ') Wystąpił nieoczekiwany błąd.

Szczegółowe informacje na temat tych kodów zawiera sekcja Komunikaty i kody przyczyn.

### **Wywołanie C**

MQDLTMH (Hconn, &Hmsg, &DltMsgHOpts, &CompCode, &Reason);

Zadeklaruj parametry w następujący sposób:

```
MQHCONN Hconn; /* Connection handle */
MQHMSG Hmsg; /* Message handle */
MODMHO DLtMsgHOpts; /* Options that control the action of MQDLTMH */<br>MQLONG CompCode; /* Completion code */
MQLONG CompCode; /* Completion code */
MQLONG Reason; /* Reason code qualifying CompCode */
```
## **Wywołanie COBOL**

CALL 'MQDLTMH' USING HCONN, HMSG, DLTMSGHOPTS, COMPCODE, REASON.

Zadeklaruj parametry w następujący sposób:

```
** Connection handle
01 HCONN PIC S9(9) BINARY.
** Options that control the action of MQDLTMH
01 DLTMSGHOPTS.
COPY CMQDMHOL.
** Completion code
01 COMPCODE PIC S9(9) BINARY.
** Reason code qualifying COMPCODE
01 REASON PIC S9(9) BINARY.
```
# **Wywołanie PL/I**

call MQDLTMH (Hconn, Hmsg, DltMsgHOpts, CompCode, Reason);

Zadeklaruj parametry w następujący sposób:

```
dcl Hconn /* Connection handle */
                        x \leftrightarrow y Message handle xdcl DltMsgHOpts like MQDMHO; \rightarrow Options that control the action of MQDLTMH \ast/
dcl CompCode \rightarrow /* Completion code */<br>dcl Reason /* Reason code qualif
                       /\star Reason code qualifying CompCode \star/
```
# **Wywołanie programu High Level Assembler**

CALL MQDLTMH,(HCONN,HMSG,DLTMSGHOPTS,COMPCODE,REASON)

Zadeklaruj parametry w następujący sposób:

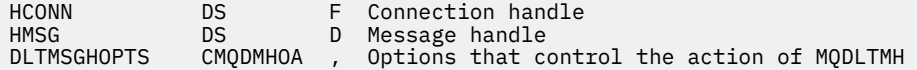

<span id="page-711-0"></span>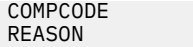

# **MQDLTMP-właściwość usuwania komunikatu**

Wywołanie MQDLTMP usuwa właściwość z uchwytu komunikatu i jest odwrotnością wywołania MQSETMP.

# **Składnia**

MQDLTMP (*Hconn*, *Hmsg*, *DltPropOpts*, *Name*, *CompCode*, *Reason*)

# **Parametry**

# **hconn**

Typ: MQHCONN-input

Ten uchwyt reprezentuje połączenie z menedżerem kolejek. Wartość musi być zgodna z uchwytem połączenia, który został użyty do utworzenia uchwytu komunikatu określonego w parametrze **Hmsg** .

Jeśli uchwyt komunikatu został utworzony przy użyciu wywołania MQHC\_UNASSOCIATED\_HCONN, w wątku usuwającym uchwyt komunikatu musi zostać nawiązane poprawne połączenie. W przeciwnym razie wywołanie nie powiedzie się i zostanie zerwana wartość MQRC\_CONNECTION\_BROKEN.

# **Komunikat Hmsg**

Typ: MQHMSG-input

Jest to uchwyt komunikatu zawierający właściwość, która ma zostać usunięta. Wartość została zwrócona przez poprzednie wywołanie MQCRTMH.

## **DltProp-opcje**

Typ: MQDMPO-input

Szczegółowe informacje można znaleźć w opisie typu danych [MQDMPO](#page-368-0) .

## **Nazwa**

Typ: MQCHARV-input

Nazwa właściwości do usunięcia. Więcej informacji na temat nazw właściwości zawiera sekcja Nazwy właściwości .

Znaki wieloznaczne nie są dozwolone w nazwie właściwości.

## **CompCode**

Typ: MQLONG-wyjście

Kod zakończenia; jest to jeden z następujących kodów:

## **MQCC\_OK**

Zakończono pomyślnie.

# **Ostrzeżenie MQCC**

Ostrzeżenie (częściowe zakończenie).

## **MQCC\_FAILED (niepowodzenie MQC)**

Wywołanie nie powiodło się.

## **Przyczyna**

Typ: MQLONG-wyjście

Jeśli *CompCode* ma wartość MQCC\_OK:

# **MQRC\_BRAK**

(0, X'000 ') Brak powodu do zgłoszenia.

Jeśli *CompCode* ma wartość MQCC\_WARNING:

# **WŁAŚCIWOŚĆ\_MQRC\_NIEDOSTĘPNA**

(2471, X'09A7') Właściwość niedostępna.

### **BŁĄD MQRC\_RFH\_FORMAT\_ERROR**

(2421, X'0975 ') Nie można przeanalizować folderu MQRFH2 zawierającego właściwości.

Jeśli *CompCode* ma wartość MQCC\_FAILED:

# **MQRC\_ADAPTER\_NIEDOSTĘPNE**

(2204, X'089C') Adapter niedostępny.

### **BŁĄD MQRC\_ADAPTER\_SERV\_LOAD\_ERROR**

(2130, X'0852 ') Nie można załadować modułu usługi adaptera.

#### **MQRC\_ASID\_MISMATCH**

(2157, X'086D') Główne identyfikatory ASID są różne.

### **MQRC\_CALL\_W\_TOKU**

(2219, X'08AB') Wywołanie MQI wprowadzone przed zakończeniem poprzedniego wywołania.

### **ZERWANE POŁĄCZENIE MQRC\_CONNECTION\_BROKEN**

(2009, X'07D9') Połączenie z menedżerem kolejek zostało utracone.

### **BŁĄD MQRC\_DMPO\_ERROR**

(2481, X'09B1') Niepoprawna struktura opcji usuwania właściwości komunikatu.

### **BŁĄD MQRC\_HMSG\_ERROR**

(2460, X'099C') Uchwyt komunikatu jest niepoprawny.

# **MQRC\_MSG\_HANDLE\_IN\_USE,**

(2499, X'09C3') Uchwyt komunikatu jest już używany.

# **BŁĄD MQRC\_OPTIONS\_ERROR**

(2046, X'07FE') Opcje są niepoprawne lub niespójne.

### **BŁĄD MQRC\_PROPERTY\_NAME\_ERROR**

(2442, X'098A') Niepoprawna nazwa właściwości.

#### **BŁĄD MQRC\_SOURCE\_CCSID\_ERROR**

(2111, X'083F') Niepoprawny identyfikator kodowanego zestawu znaków nazwy właściwości.

#### **BŁĄD MQRC\_UNEXPECTED\_ERROR**

(2195, X'0893 ') Wystąpił nieoczekiwany błąd.

Szczegółowe informacje na temat tych kodów zawiera sekcja Komunikaty i kody przyczyn.

# **Wywołanie C**

MQDLTMP (Hconn, Hmsg, &DltPropOpts, &Name, &CompCode, &Reason)

Zadeklaruj parametry w następujący sposób:

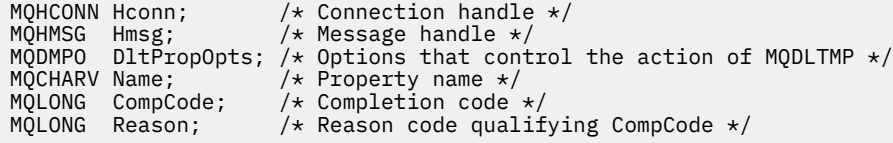

# **Wywołanie COBOL**

CALL 'MQDLTMP' USING HCONN, HMSG, DLTPROPOPTS, NAME, COMPCODE, REASON.

Zadeklaruj parametry w następujący sposób:

\*\* Connection handle

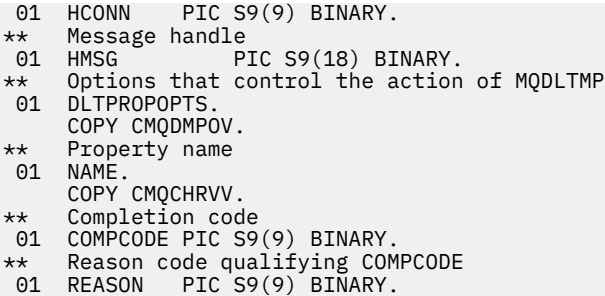

# **Wywołanie PL/I**

call MQDLTMP (Hconn, Hmsg, DltPropOpts, Name, CompCode, Reason);

Zadeklaruj parametry w następujący sposób:

```
dcl Hconn fixed bin(31); /* Connection handle */
dcl Hmsg fixed bin(63); /* Message handle */
<code>dcl DltPropOpts like MQDMPO; /\star Options that control the action of MQDLTMP \star/</sup></code>
dcl Name like MQCHARV; /* Property name */
dcl CompCode fixed bin(31); /\star Completion code \star/
dcl Reason fixed bin(31); /* Reason code qualifying CompCode */
```
# **Wywołanie programu High Level Assembler**

CALL MQDLTMP,(HCONN,HMSG,DLTPROPOPTS,NAME,COMPCODE,REASON)

Zadeklaruj parametry w następujący sposób:

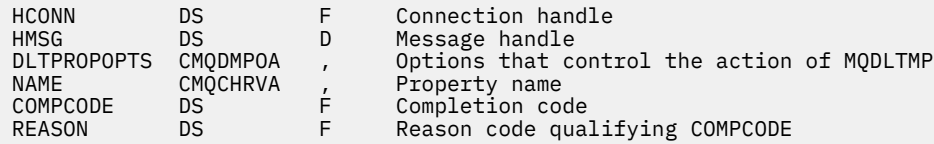

# **MQGET-pobierz komunikat**

Wywołanie MQGET pobiera komunikat z kolejki lokalnej, która została otwarta za pomocą wywołania MQOPEN.

# **Składnia**

MQGET (*Hconn*, *Hobj*, *MsgDesc*, *GetMsgOpts*, *BufferLength*, *Buffer*, *DataLength*, *CompCode*, *Reason*)

# **Parametry**

#### **hconn**

Typ: MQHCONN-input

Ten uchwyt reprezentuje połączenie z menedżerem kolejek. Wartość *Hconn* została zwrócona przez poprzednie wywołanie MQCONN lub MQCONNX.

W przypadku aplikacji z/OS for CICS można pominąć wywołanie MQCONN i podać następującą wartość parametru *Hconn*:

# **ZMQHC\_DEF\_HCONN**

Domyślny uchwyt połączenia.

# **Hobj**

Typ: MQHOBJ-input

Ten uchwyt reprezentuje kolejkę, z której ma zostać pobrany komunikat. Wartość *Hobj* została zwrócona przez poprzednie wywołanie MQOPEN. Kolejka musi być otwarta za pomocą co najmniej jednej z następujących opcji (szczegółowe informacje można znaleźć w sekcji ["MQOPEN-otwarcie](#page-755-0) [obiektu" na stronie 756](#page-755-0) ):

- MQOO\_INPUT\_SHARED
- MQOO\_INPUT\_EXCLUSIVE (wyłączna)
- MQOO\_INPUT\_AS\_Q\_DEF
- MQOO\_BROWSE,

# **MsgDesc**

Typ: MQMD-wejście/wyjście

Ta struktura opisuje atrybuty wymaganego komunikatu oraz atrybuty pobranego komunikatu. Szczegółowe informacje można znaleźć w sekcji ["MQMD-deskryptor komunikatu" na stronie 432](#page-431-0).

Jeśli parametr *BufferLength* jest mniejszy niż długość komunikatu, wartość *MsgDesc* jest wypełniana przez menedżer kolejek, niezależnie od tego, czy parametr **GetMsgOpts** ma wartość MQGMO\_ACCEPT\_TRUNCATED\_MSG (patrz sekcja [MQGMO-pole opcji](#page-386-0) ).

Jeśli aplikacja udostępnia deskryptor MQMD version-1 , zwracany komunikat ma przedrostek MQMDE do danych komunikatu aplikacji, ale tylko wtedy, gdy co najmniej jedno z pól w deskryptorze MQMDE ma wartość inną niż domyślna. Jeśli wszystkie pola w MQMDE mają wartości domyślne, MQMDE jest pomijane. Nazwa formatu MQFMT\_MD\_EXTENSION w polu *Format* w MQMD wskazuje, że istnieje MQMDE.

Aplikacja nie musi udostępniać struktury MQMD, jeśli w polu *MsgHandle* podano poprawny uchwyt komunikatu. Jeśli w tym polu nie zostanie podana żadna wartość, deskryptor komunikatu jest pobierany z deskryptora powiązanego z uchwytami komunikatu.

Jeśli aplikacja udostępnia uchwyt komunikatu, a nie strukturę MQMD i określa właściwość MQGMO\_PROPERTIES\_FORCE\_MQRFH2, wywołanie kończy się niepowodzeniem z kodem przyczyny MQRC\_MD\_ERROR. Wywołanie również kończy się niepowodzeniem z kodem przyczyny MQRC\_MD\_ERROR, jeśli aplikacja nie udostępnia struktury MQMD i określa opcję MQGMO\_PROPERTIES\_AS\_Q\_DEF, a atrybut kolejki **PropertyControl** ma wartość MQPROP\_FORCE\_MQRFH2.

Jeśli określono opcje dopasowania i używany jest deskryptor komunikatu powiązany z uchwytem komunikatu, pola wejściowe używane do dopasowania pochodzą z uchwytu komunikatu.

# **Opcja GetMsg**

Typ: MQGMO-wejście/wyjście

Szczegółowe informacje można znaleźć w sekcji ["MQGMO-opcje pobierania komunikatów" na stronie](#page-375-0) [376](#page-375-0).

# **BufferLength**

Typ: MQLONG-input

Jest to długość (w bajtach) obszaru *Buffer* . Podaj wartość zero dla komunikatów, które nie zawierają danych lub jeśli komunikat ma zostać usunięty z kolejki, a dane usunięte (w tym przypadku należy podać wartość MQGMO\_ACCEPT\_TRUNCATED\_MSG).

**Uwaga:** Długość najdłuższego komunikatu, jaki można odczytać z kolejki, jest określona przez atrybut kolejki **MaxMsgLength** ; patrz ["Atrybuty kolejek" na stronie 863](#page-862-0).

## **Buforuj**

Typ: MQBYTExBuffer-długość-dane wyjściowe

Jest to obszar, w którym będą przechowywane dane komunikatu. Wyrównaj bufor na granicy odpowiedniej do rodzaju danych w komunikacie. Wyrównanie 4-bajtowe jest odpowiednie dla większości komunikatów (w tym komunikatów zawierających struktury nagłówków IBM MQ ), ale niektóre komunikaty mogą wymagać bardziej rygorystycznego wyrównania. Na przykład komunikat zawierający 64-bitową binarną liczbę całkowitą może wymagać wyrównania 8-bajtowego.

Jeśli wartość parametru *BufferLength* jest mniejsza niż długość komunikatu, do pliku **Buffer**zostanie przeniesiona możliwie jak najwięcej komunikatów. Dzieje się tak, jeśli parametr **GetMsgOpts** ma wartość MQGMO\_ACCEPT\_TRUNCATED\_MSG (więcej informacji na ten temat zawiera sekcja [MQGMO-pole opcji](#page-386-0) ).

Zestaw znaków i kodowanie danych w pliku **Buffer** są podawane w polach *CodedCharSetId* i *Encoding* zwracanych w parametrze **MsgDesc** . Jeśli te wartości różnią się od wartości wymaganych przez odbiornik, odbiorca musi dokonać konwersji danych komunikatu aplikacji na zestaw znaków i wymagane kodowanie. Aby przekształcić dane komunikatu, można użyć opcji MQGMO\_CONVERT (w razie potrzeby z zapisanym przez użytkownika wyjściem). Szczegółowe informacje na temat tej opcji zawiera sekcja ["MQGMO-opcje pobierania komunikatów" na stronie 376](#page-375-0) .

**Uwaga:** Wszystkie pozostałe parametry w wywołaniu MQGET mają zestaw znaków i kodowanie dla lokalnego menedżera kolejek (określone przez atrybut menedżera kolejek **CodedCharSetId** i parametr MQENC\_NATIVE).

Jeśli wywołanie nie powiedzie się, zawartość buforu może nadal ulec zmianie.

W języku programowania C parametr jest zadeklarowany jako wskaźnik-do-void: jako parametr można podać adres dowolnego typu danych.

Jeśli parametr **BufferLength** ma wartość zero, nie jest przywoływany parametr *Buffer* ; w tym przypadku adres parametru przekazany przez programy napisane w języku C lub w asemblerze System/390 może mieć wartość null.

## **DataLength**

Typ: MQLONG-wyjście

Jest to długość (w bajtach) danych aplikacji *w komunikacie*. Jeśli ta wartość jest większa niż *BufferLength*, w parametrze **Buffer** (czyli komunikat jest obcinany) są zwracane tylko *BufferLength* bajtów. Jeśli wartość wynosi zero, komunikat nie zawiera danych aplikacji.

Jeśli wartość parametru *BufferLength* jest mniejsza niż długość komunikatu, parametr *DataLength* jest nadal wypełniany przez menedżer kolejek, niezależnie od tego, czy w parametrze **GetMsgOpts** określono parametr MQGMO\_ACCEPT\_TRUNCATED\_MSG (więcej informacji na ten temat zawiera sekcja [MQGMO-pole opcji](#page-386-0) ). Umożliwia to aplikacji określenie wielkości buforu wymaganego do obsługi danych komunikatu, a następnie ponowne wywołanie wywołania z buforem o odpowiedniej wielkości.

Jeśli jednak określono opcję MQGMO\_CONVERT, a przekształcone dane komunikatu są zbyt długie, aby zmieścić się w pliku *Buffer*, wartość zwracana dla parametru *DataLength* wynosi:

• Długość *nieprzekształconych* danych dla formatów zdefiniowanych przez menedżera kolejek.

W takim przypadku, jeśli rodzaj danych powoduje rozszerzenie podczas konwersji, aplikacja musi przydzielić bufor większy niż wartość zwrócona przez menedżer kolejek dla programu *DataLength*.

• Wartość zwracana przez wyjście konwersji danych dla formatów zdefiniowanych przez aplikację.

## **CompCode**

Typ: MQLONG-wyjście

Kod zakończenia; jest to jeden z następujących kodów:

# **MQCC\_OK**

Zakończono pomyślnie.

# **Ostrzeżenie MQCC**

Ostrzeżenie (częściowe zakończenie).

# **MQCC\_FAILED (niepowodzenie MQC)**

Wywołanie nie powiodło się.

## **Przyczyna**

Typ: MQLONG-wyjście

Wymienione kody przyczyny są tymi, które menedżer kolejek może zwrócić dla parametru **Reason** . Jeśli aplikacja określa opcję MQGMO\_CONVERT i zostanie wywołana procedura wyjścia napisana przez użytkownika w celu przekształcenia niektórych lub wszystkich danych komunikatu, wyjście decyduje o tym, jaka wartość jest zwracana dla parametru **Reason** . W wyniku tego możliwe są wartości inne niż podane w dokumentacji.

Jeśli *CompCode* ma wartość MQCC\_OK:

# **MQRC\_BRAK**

(0, X'000 ') Brak powodu do zgłoszenia.

Jeśli *CompCode* ma wartość MQCC\_WARNING:

### **MQRC\_CONVERTED\_MSG\_TOO\_BIG**

(2120, X'848 ') Przekształcone dane są zbyt duże dla buforu.

### **MQRC\_CONVERTED\_STRING\_TOO\_BIG**

(2190, X'88E') Przekształcony łańcuch jest zbyt duży dla pola.

### **BŁĄD MQRC\_DBCS\_ERROR**

(2150, X'866 ') Niepoprawny łańcuch DBCS.

### **BŁĄD MQRC\_FORMAT\_ERROR**

(2110, X'83E') Niepoprawny format komunikatu.

## **MQRC\_INCOMPLETE\_GROUP**

(2241, X'8C1') Grupa komunikatów nie jest kompletna.

### **MQRC\_INCOMPLETE\_MSG**

(2242, X'8C2') Komunikat logiczny nie jest kompletny.

### **Identyfikatory MQRC\_INCONSISTENT\_CCSID**

(2243, X'8C3') Segmenty komunikatów mają różne identyfikatory CCSID.

### **MQRC\_INCONSISTENT\_ENCODINGS,**

(2244, X'8C4') Segmenty komunikatów mają różne kodowania.

# **MQRC\_INCONSISTENT\_UOW,**

(2245, X'8C5') Niespójna specyfikacja jednostki pracy.

### **MQRC\_MSG\_TOKEN\_ERROR,**

(2331, X'91B') Niepoprawne użycie znacznika komunikatu.

## **MQRC\_NO\_MSG\_LOCKED,**

(2209, X'8A1') Brak zablokowanego komunikatu.

# **MQRC\_NOT\_CONVERTED (nie skonwertowany)**

(2119, X'847 ') Dane komunikatu nie zostały przekształcone.

### **MQRC\_OPTIONS\_CHANGED**

(nnnn, X'xxx ') Zmieniono opcje, które były wymagane do zachowania spójności.

## **MQRC\_PARTIALLY\_CONVERTED**

(2272, X'8E0') Dane komunikatu zostały częściowo przekształcone.

## **MQRC\_SIGNAL\_REQUEST\_ACCEPTED**

(2070, X'816 ') Nie został zwrócony żaden komunikat (ale żądanie sygnału zostało zaakceptowane).

## **BŁĄD MQRC\_SOURCE\_BUFFER\_ERROR**

(2145, X'861 ') Niepoprawny parametr buforu źródłowego.

# **BŁĄD MQRC\_SOURCE\_CCSID\_ERROR**

(2111, X'83F') Niepoprawny identyfikator źródłowego kodowanego zestawu znaków.

### **BŁĄD MQRC\_SOURCE\_DECIMAL\_ENC\_ERROR**

(2113, X'841 ') Nie rozpoznano kodowania dziesiętnego w komunikacie.

### **MQRC\_SOURCE\_FLOAT\_ENC\_ERROR.**

(2114, X'842 ') Nierozpoznane kodowanie zmiennopozycyjne w komunikacie.

### **BŁĄD MQRC\_SOURCE\_INTEGER\_ENC\_ERROR**

(2112, X'840 ') Nierozpoznane kodowanie źródłowe liczby całkowitej.

### **BŁĄD MQRC\_SOURCE\_LENGTH\_ERROR**

(2143, X'85F') Niepoprawny parametr długości źródła.

### **BŁĄD MQRC\_TARGET\_BUFFER\_ERROR**

(2146, X'862 ') Niepoprawny parametr buforu docelowego.

### **BŁĄD MQRC\_TARGET\_CCSID\_ERROR**

(2115, X'843 ') Niepoprawny identyfikator kodowanego zestawu znaków.

#### **BŁĄD MQRC\_TARGET\_DECIMAL\_ENC\_ERROR**

(2117, X'845 ') Nierozpoznane kodowanie Packed-decimal określone przez odbiornik.

### **MQRC\_TARGET\_FLOAT\_ENC\_ERROR**

(2118, X'846 ') Nierozpoznane kodowanie zmiennopozycyjne określone przez odbiornik.

#### **BŁĄD MQRC\_TARGET\_INTEGER\_ENC\_ERROR**

(2116, X'844 ') Nie rozpoznano kodowania docelowej liczby całkowitej.

#### **MQRC\_TRUNCATED\_MSG\_ACCEPTED**

(2079, X'81F') Zwrócono obcięty komunikat (przetwarzanie zakończone).

#### **Niepowodzenie MQRC\_TRUNCATED\_MSG\_FAILED**

(2080, X'820 ') Zwrócono obcięty komunikat (przetwarzanie nie zostało zakończone).

Jeśli *CompCode* ma wartość MQCC\_FAILED:

### **MQRC\_ADAPTER\_NIEDOSTĘPNE**

(2204, X'89C') Adapter nie jest dostępny.

### **MQRC\_ADAPTER\_CONV\_LOAD\_ERROR**

(2133, X'855 ') Nie można załadować modułów usług konwersji danych.

### **BŁĄD MQRC\_ADAPTER\_SERV\_LOAD\_ERROR**

(2130, X'852 ') Nie można załadować modułu usługi adaptera.

# **BŁĄD MQRC\_API\_EXIT\_ERROR**

(2374, X' 946 ') Wyjście API nie powiodło się.

#### **BŁĄD ŁADOWANIA MQRC\_API\_EXIT\_LOAD\_ERROR**

(2183, X'887 ') Nie można załadować wyjścia funkcji API.

#### **MQRC\_ASID\_MISMATCH**

(2157, X'86D') Główne i główne identyfikatory ASID różnią się.

#### **MQRC\_BACKED\_OUT**

(2003, X'7D3') Jednostka pracy wycofała się.

### **BŁĄD MQRC\_BUFFER\_ERROR**

(2004, X'7D4') Niepoprawny parametr buforu.

#### **MQRC\_BUFFER\_LENGTH\_ERROR**

(2005, X'7D5') Niepoprawny parametr długości buforu.

## **MQRC\_CALL\_W\_TOKU**

(2219, X'8AB') Wywołanie MQI wprowadzone przed zakończeniem poprzedniego wywołania.

### **MQRC\_CF\_NIEDOSTĘPNE**

(2345, X' 929 ') Obiekt sprzęgania nie jest dostępny.

### **MQRC\_CF\_STRUC\_FAILED**

(2373, X' 945 ') Struktura narzędzia CF nie powiodła się.

### **MQRC\_CF\_STRUC\_IN\_UŻYJ**

(2346, X'92A') Struktura narzędzia CF w użyciu.

# **MQRC\_CF\_STRUC\_LIST\_HDR\_IN\_USE**

(2347, X'92B') Nagłówek listy struktury narzędzia CF w użyciu.

### **MQRC\_CICS\_WAIT\_FAILED**

(2140, X'85C') Żądanie oczekiwania zostało odrzucone przez CICS.

### **ZERWANE POŁĄCZENIE MQRC\_CONNECTION\_BROKEN**

(2009, X'7D9') Połączenie z menedżerem kolejek zostało utracone.

### **MQRC\_CONNECTION\_NOT\_AUTHORIZED (nieautoryzowany)**

(2217, X'8A9') Brak uprawnień do połączenia.

## **MQRC\_CONNECTION\_QUIESCING,**

(2202, X'89A') wygaszanie połączenia.

### **ZATRZYMANE\_POŁĄCZENIA\_MQRC**

(2203, X'89B') Połączenie jest zamykane.

### **BŁĄD MQRC\_CORREL\_ID\_ERROR**

(2207, X'89F') Błąd identyfikatora korelacji.

### **BŁĄD MQRC\_DATA\_LENGTH\_ERROR**

(2010, X'7DA') Niepoprawny parametr długości danych.

### **MQRC\_DB2\_NOT\_AVAILABLE**

(2342, X' 926 ') Podsystem Db2 nie jest dostępny.

### **MQRC\_GET\_INHIBITED**

(2016, X'7E0') Liczba pobrań zablokowana dla kolejki.

#### **MQRC\_GLOBAL\_UOW\_CONFLICT**

(2351, X'92F') Globalny konflikt jednostek pracy.

#### **BŁĄD MQRC\_GMO\_ERROR**

(2186, X'88A') Niepoprawna struktura opcji Get-message.

### **MQRC\_HANDLE\_IN\_USE\_FOR\_UOW,**

(2353, X' 931 ') Uchwyt używany do globalnej jednostki pracy.

# **BŁĄD TABELI MQRC\_HCONN\_ERROR**

(2018, X'7E2') Uchwyt połączenia jest niepoprawny.

#### **BŁĄD MQRC\_HOBJ\_ERROR**

(2019, X'7E3') Uchwyt obiektu jest niepoprawny.

# **MQRC\_INCONSISTENT\_BROWSE (przeglądanie niespójne)**

(2259, X'8D3') Niespójna specyfikacja przeglądania.

### **MQRC\_INCONSISTENT\_UOW,**

(2245, X'8C5') Niespójna specyfikacja jednostki pracy.

### **MQRC\_INVALID\_MSG\_UNDER\_CURSOR,**

(2246, X'8C6') Komunikat pod kursorem nie jest poprawny do pobrania.

#### **MQRC\_LOCAL\_UOW\_CONFLICT (konflikt uow\_rejestru)**

(2352, X' 930 ') Globalna jednostka pracy powoduje konflikt z lokalną jednostką pracy.

# **BŁĄD MQRC\_MATCH\_OPTIONS\_ERROR**

(2247, X'8C7') Opcje zgodności są niepoprawne.

# **MQRC\_MD\_BŁĄD**

(2026, X'7EA') Niepoprawny deskryptor komunikatu.

# **BŁĄD MQRC\_MSG\_ID\_ERROR**

(2206, X'89E') Błąd identyfikatora komunikatu.

## **BŁĄD MQRC\_MSG\_SEQ\_NUMBER\_ERROR**

(2250, X'8CA') Numer kolejny komunikatu jest niepoprawny.

#### **MQRC\_MSG\_TOKEN\_ERROR,**

(2331, X'91B') Użycie znacznika komunikatu jest niepoprawne.

### **MQRC\_NO\_MSG\_AVAILABLE**

(2033, X'7F1') Brak dostępnego komunikatu.

### **MQRC\_NO\_MSG\_UNDER\_CURSOR,**

(2034, X'7F2') Kursor przeglądania nie jest ustawiony na komunikacie.

## **MQRC\_NOT\_OPEN\_FOR\_BROWSE,**

(2036, X'7F4') Kolejka nie jest otwarta do przeglądania.

## **MQRC\_NOT\_OPEN\_FOR\_INPUT (MQRC\_NOT\_OPEN\_PUT)**

(2037, X'7F5') Kolejka nie jest otwarta do wprowadzania.

# **MQRC\_OBJECT\_CHANGED**

(2041, X'7F9') Definicja obiektu została zmieniona od momentu otwarcia.

### **MQRC\_OBJECT\_USZKODZONA**

(2101, X'835 ') Obiekt uszkodzony.

## **BŁĄD MQRC\_OPTIONS\_ERROR**

(2046, X'7FE') Opcje są niepoprawne lub niespójne.

# **BŁĄD STRONY MQRC\_PAGESET\_ERROR**

(2193, X'891 ') Błąd podczas uzyskiwania dostępu do zestawu danych zestawu stron.

### **MQRC\_Q\_DELETED (usunięto MQRC\_Q\_)**

(2052, X'804 ') Kolejka została usunięta.

### **BŁĄD MQRC\_Q\_INDEX\_TYPE\_ERROR**

(2394, X'95A') Kolejka ma niepoprawny typ indeksu.

### **BŁĄD MQRC\_Q\_MGR\_NAME\_ERROR**

(2058, X'80A') Nazwa menedżera kolejek jest niepoprawna lub nieznana.

#### **MQRC\_Q\_MGR\_NOT\_AVAILABLE**

(2059, X'80B') Menedżer kolejek nie jest dostępny dla połączenia.

#### **MQRC\_Q\_MGR\_QUIESCING,**

(2161, X'871 ') wygaszanie menedżera kolejek.

#### **MQRC\_Q\_MGR\_ZATRZYMYWANIE**

(2162, X'872 ') Menedżer kolejek jest zamykany.

#### **MQRC\_RESOURCE\_PROBLEM**

(2102, X'836 ') Niewystarczające zasoby systemowe.

### **MQRC\_SECOND\_MARK\_NOT\_ALLOWED**

(2062, X'80E') Komunikat jest już oznaczony.

### **MQRC\_SIGNAL\_OCZEKUJĄCE**

(2069, X'815 ') Sygnał zaległości dla tego uchwytu.

### **MQRC\_SIGNAL1\_ERROR**

(2099, X'833 ') Niepoprawne pole sygnału.

### **MQRC\_STORAGE\_MEDIUM\_FULL**

(2192, X'890 ') Nośnik pamięci zewnętrznej jest pełny.

### **MQRC\_STORAGE\_NIEDOSTĘPNY**

(2071, X'817 ') Niewystarczająca ilość dostępnej pamięci.

### **MQRC\_SUPPRESSED\_BY\_EXIT**

(2109, X'83D') Wywołanie zablokowane przez program obsługi wyjścia.

### **MQRC\_SYNCPOINT\_LIMIT\_REACHED**

(2024, X'7E8') W bieżącej jednostce pracy nie można obsłużyć więcej komunikatów.

### **MQRC\_SYNCPOINT\_NIEDOSTĘPNE**

(2072, X'818 ') Obsługa punktu synchronizacji jest niedostępna.

### **BŁĄD MQRC\_UNEXPECTED\_ERROR**

(2195, X'893 ') Wystąpił nieoczekiwany błąd.

#### **MQRC\_UOW\_ENLISTMENT\_ERROR**

(2354, X' 932 ') Niepowodzenie rejestracji w globalnej jednostce pracy.

### **MQRC\_UOW\_MIX\_NOT\_SUPPORTED**

(2355, X' 933 ') Mieszanina wywołań jednostki pracy nie jest obsługiwana.

### **MQRC\_UOW\_NIEDOSTĘPNE**

(2255, X'8CF') Jednostka pracy niedostępna dla menedżera kolejek.

# **BŁĄD INTERVAL\_MQRC\_WAIT\_ERROR**

(2090, X'82A') Niepoprawny odstęp czasu oczekiwania w MQGMO.
## **MQRC\_WRONG\_GMO\_VERSION**

(2256, X'8D0') Podano niewłaściwą wersję MQGMO.

## **MQRC\_WRONG\_MD\_VERSION**

(2257, X'8D1') Podano niewłaściwą wersję MQMD.

Szczegółowe informacje na temat tych kodów zawiera sekcja Komunikaty i kody przyczyn.

## **Użycie notatek**

1. Pobrany komunikat jest zwykle usuwany z kolejki. To usunięcie może nastąpić w ramach samego wywołania MQGET lub w ramach punktu synchronizacji.

Dostepne są następujące opcje przeglądania: MOGMO\_BROWSE\_FIRST, MOGMO\_BROWSE\_NEXT i MQGMO\_BROWSE\_MSG\_UNDER\_CURSOR.

2. Jeśli opcja MQGMO\_LOCK jest określona z jedną z opcji przeglądania, przeglądany komunikat jest zablokowany, aby był widoczny tylko dla tego uchwytu.

Jeśli określono opcję MQGMO\_UNLOCK, odblokowywany wcześniej komunikat jest odblokowywany. W tym przypadku nie jest pobierany żaden komunikat, a parametry **MsgDesc**, **BufferLength**, **Buffer**i **DataLength** nie są sprawdzane ani zmieniane.

3. W przypadku aplikacji wysyłających wywołanie MQGET pobrany komunikat może zostać utracony, jeśli aplikacja zakończy działanie nieprawidłowo lub połączenie zostanie przerwane podczas przetwarzania wywołania. Ten problem występuje, ponieważ odpowiednik działający na tej samej platformie co menedżer kolejek, który wywołuje wywołanie MQGET w imieniu aplikacji, nie może wykryć utraty aplikacji, dopóki odpowiednik nie zwróci komunikatu do aplikacji po usunięciu komunikatu z kolejki. Ten problem może wystąpić zarówno w przypadku komunikatów trwałych, jak i nietrwałych.

Aby wyeliminować ryzyko utraty komunikatów w ten sposób, zawsze pobieraj komunikaty w obrębie jednostek pracy. Oznacza to, że przez określenie opcji MQGMO\_SYNCPOINT w wywołaniu MQGET i użycie wywołań MQCMIT lub MQBACK w celu zatwierdzenia lub wycofania jednostki pracy po zakończeniu przetwarzania komunikatów. Jeśli określono parametr MQGMO\_SYNCPOINT i klient kończy działanie nieprawidłowo lub połączenie jest zerwane, odpowiednik wycofuje jednostkę pracy w menedżerze kolejek i komunikat jest przywracany do kolejki. Więcej informacji na temat punktów synchronizacji zawiera sekcja Uwagi dotyczące punktów synchronizacji w aplikacjach IBM MQ.

Taka sytuacja może wystąpić w przypadku klientów produktu IBM MQ oraz aplikacji działających na tej samej platformie co menedżer kolejek.

- 4. Jeśli aplikacja umieszcza sekwencję komunikatów w określonymw obrębie pojedynczej jednostki pracy, a następnie pomyślnie zatwierdza tę jednostkę pracy, komunikaty stają się dostępne do pobrania w następujący sposób:
	- Jeśli kolejka jest *kolejką niewspółużytkowaną* (czyli kolejką lokalną), wszystkie komunikaty w jednostce pracy stają się dostępne w tym samym czasie.
	- Jeśli kolejka jest *kolejką współużytkowaną*, komunikaty w jednostce pracy stają się dostępne w kolejności, w jakiej zostały umieszczone, ale nie wszystkie w tym samym czasie. Jeśli system jest obciążony, możliwe jest pomyślne pobranie pierwszego komunikatu w jednostce pracy, ale wywołanie MQGET dla drugiego lub kolejnego komunikatu w jednostce pracy nie powiedzie się i zostanie zwrócony komunikat MQRC\_NO\_MSG\_AVAILABLE. Jeśli wystąpi ten problem, aplikacja musi odczekać krótki czas, a następnie ponowić operację.
- 5. Jeśli aplikacja umieszcza sekwencję komunikatów w tej samej kolejce bez użycia grup komunikatów, Kolejność tych komunikatów jest zachowywana, jeśli spełnione są pewne warunki. Szczegółowe informacje na ten temat zawiera sekcja [Uwagi dotyczące użycia MQPUT](#page-781-0) . Jeśli warunki są spełnione, komunikaty są przedstawiane aplikacji odbierającej w kolejności, w jakiej zostały wysłane, jeśli:
	- Tylko jeden odbiornik otrzymuje komunikaty z kolejki.

Jeśli istnieją co najmniej dwie aplikacje pobierające komunikaty z kolejki, muszą one uzgodnić z nadawcą mechanizm, który ma być używany do identyfikowania komunikatów należących

do sekwencji. Na przykład nadawca może ustawić wszystkie pola CorrelId w komunikatach w sekwencji na wartość unikalną dla tej sekwencji komunikatów.

• Odbiorca nie zmienia celowo kolejności pobierania, na przykład podając konkretną wartość MsgId lub CorrelId.

Jeśli aplikacja wysyłająca umieszcza komunikaty w grupie komunikatów, komunikaty są prezentowane aplikacji odbierającej w poprawnej kolejności, jeśli aplikacja odbierająca określa opcję MQGMO\_LOGICAL\_ORDER w wywołaniu MQGET. Więcej informacji na temat grup komunikatów zawiera sekcja:

- • [MQMD-pole MsgFlags](#page-480-0)
- MOPMO LOGICAL ORDER
- • [MQGMO\\_LOGICAL\\_ORDER \(MQGMO\\_LOGICAL\\_ORDER\)](#page-400-0)

Jeśli użytkownik otrzymuje komunikaty w grupie w punkcie synchronizacji, musi upewnić się, że przed podjęciem próby zakończenia transakcji przetwarzana jest pełna grupa.

- 6. Aplikacje muszą sprawdzić kod sprzężenia zwrotnego MQFB\_QUIT w polu Feedback parametru **MsgDesc** i zakończyć działanie, jeśli znajdą tę wartość. Więcej informacji na ten temat zawiera sekcja [MQMD-Feedback field](#page-452-0) .
- 7. Jeśli kolejka identyfikowana przez Hobj została otwarta za pomocą opcji MQOO\_SAVE\_ALL\_CONTEXT, a kod zakończenia z wywołania MQGET to MQCC\_OK lub MQCC\_WARNING, kontekst powiązany z uchwytem kolejki Hobj jest ustawiony na kontekst komunikatu, który został pobrany (chyba że opcje MQGMO\_BROWSE\_FIRST, MQGMO\_BROWSE\_NEXT lub MQGMO\_BROWSE\_MSG\_UNDER\_CURSOR są oznaczone jako niedostepne).

Zapisanego kontekstu można użyć w kolejnym wywołaniu MQPUT lub MQPUT1 , podając opcje MQPMO\_PASS\_IDENTITY\_CONTEXT lub MQPMO\_PASS\_ALL\_CONTEXT. Umożliwia to przesyłanie kontekstu odebranego komunikatu w całości lub w części do innego komunikatu (na przykład, gdy komunikat jest przekazywany do innej kolejki). Więcej informacji na temat kontekstu komunikatu zawiera sekcja Kontekst komunikatu.

- 8. Jeśli w parametrze **GetMsgOpts** zostanie podana opcja MQGMO\_CONVERT, dane komunikatu aplikacji są przekształcane w reprezentację żądaną przez aplikację odbierającą przed umieszczeniem danych w parametrze **Buffer** :
	- Pole Format w informacjach sterujących komunikatu identyfikuje strukturę danych aplikacji, a pola CodedCharSetId i Encoding w informacjach sterujących komunikatu określają jego identyfikator zestawu znaków i kodowanie.
	- Aplikacja wywołująca wywołanie MQGET określa w polach CodedCharSetId i Encoding parametru **MsgDesc** identyfikator zestawu znaków i kodowanie, na które mają zostać przekształcone dane komunikatu aplikacji.

Jeśli konwersja danych komunikatu jest konieczna, konwersja jest wykonywana przez sam menedżer kolejek lub przez wyjście zapisane przez użytkownika, w zależności od wartości pola Format w informacjach sterujących komunikatu:

- Następujące nazwy formatów są formatami, które są przekształcane przez menedżer kolejek; te formaty są nazywane formatami "wbudowanymi":
	- MQFMT\_ADMIN,
	- MQFMT\_CICS (tylko system z/OS )
	- MQFMT\_COMMAND\_1
	- MQFMT\_COMMAND\_2
	- MQFMT\_DEAD\_LETTER\_HEADER
	- Usługa MQFMT\_DIST\_HEADER
	- MQFMT\_EVENT, wersja 1
	- MQFMT\_EVENT, wersja 2 (tylko z/OS )
- MQFMT\_IMS,
- MQFMT\_IMS\_VAR\_STRING (łańcuch zmiennych)
- MQFMT\_MD\_EXTENSION
- MQFMT\_PCF,
- MQFMT\_REF\_MSG\_HEADER
- ZMQFMT\_RF\_HEADER
- MQFMT\_RF\_HEADER\_2
- MQFMT\_STRING
- MQFMT\_TRIGGER,
- MQFMT\_WORK\_INFO\_HEADER (tylko z/OS )
- MQFMT\_XMIT\_Q\_HEADER
- Nazwa formatu MQFMT\_NONE jest wartością specjalną, która wskazuje, że rodzaj danych w komunikacie jest niezdefiniowany. W związku z tym menedżer kolejek nie podejmuje próby konwersji podczas pobierania komunikatu z kolejki.

**Uwaga:** Jeśli w wywołaniu MQGET określono opcję MQGMO\_CONVERT dla komunikatu o nazwie formatu MQFMT\_NONE, a zestaw znaków lub kodowanie komunikatu różnią się od podanego w parametrze **MsgDesc** , komunikat jest zwracany w parametrze **Buffer** (przy założeniu braku innych błędów), ale wywołanie kończy się z kodem zakończenia MQCC\_WARNING i kodem przyczyny MQRC\_FORMAT\_ERROR.

Parametru MQFMT\_NONE można użyć, gdy rodzaj danych komunikatu oznacza, że nie wymaga on konwersji lub gdy aplikacje wysyłające i odbierające uzgodniły między sobą formularz, w którym mają zostać wysłane dane komunikatu.

• Wszystkie inne nazwy formatów przekazują komunikat do wyjścia napisanego przez użytkownika w celu konwersji. Wyjście ma taką samą nazwę jak format, z wyjątkiem dodatków specyficznych dla środowiska. Nazwy formatów określone przez użytkownika nie mogą zaczynać się od liter IBM MQ.

Szczegółowe informacje na temat wyjścia konwersji danych zawiera sekcja ["Wyjście konwersji](#page-936-0) [danych" na stronie 937](#page-936-0) .

Dane użytkownika w komunikacie mogą być konwertowane między dowolnymi obsługiwanymi zestawami znaków i kodowaniami. Należy jednak pamiętać, że jeśli komunikat zawiera jedną lub więcej struktur nagłówka IBM MQ , nie można dokonać konwersji komunikatu z lub na zestaw znaków, który zawiera znaki dwubajtowe lub wielobajtowe dla żadnego ze znaków poprawnych w nazwach kolejek. Kod przyczyny MQRC\_SOURCE\_CCSID\_ERROR lub MQRC\_TARGET\_CCSID\_ERROR jest zwracany w przypadku próby wykonania tej operacji, a komunikat jest zwracany bez konwersji. Przykładem takiego zestawu znaków jest zestaw znaków Unicode UTF-16 .

W przypadku powrotu z operacji MQGET następujący kod przyczyny wskazuje, że komunikat został pomyślnie przekształcony:

• MQRC\_BRAK

Następujący kod przyczyny wskazuje, że komunikat mógł zostać pomyślnie przekształcony. Aby uzyskać więcej informacji, aplikacja musi sprawdzić pola CodedCharSetId i Encoding w parametrze **MsgDesc** :

## • MQRC\_TRUNCATED\_MSG\_ACCEPTED

Wszystkie inne kody przyczyny wskazują, że komunikat nie został przekształcony.

**Uwaga:** Interpretacja tego kodu przyczyny jest prawdziwa w przypadku konwersji wykonywanych przez program zewnętrzny napisany przez użytkownika tylko wtedy, gdy program zewnętrzny jest zgodny z wytycznymi przetwarzania opisanymi w sekcji ["Wyjście konwersji danych" na stronie 937.](#page-936-0)

9. Jeśli do pobierania komunikatów używany jest interfejs obiektowy, można nie określać buforu do przechowywania danych komunikatu dla wywołania MQGET. Jeśli komunikat jest otrzymany za pomocą aplikacji obiektowej bez ograniczenia wielkości buforu komunikatów odbiorczych, aplikacja nie kończy się niepowodzeniem z komunikatem MQRC\_CONVERTED\_MSG\_TOO\_BIG i odbiera przekształcony komunikat. Dotyczy to następujących środowisk:

- .NET, w tym w pełni zarządzane aplikacje
- $C++$
- Java ( IBM MQ classes for Java )

**Uwaga:** Dla wszystkich klientów, jeśli wartość sharingConversations wynosi zero i jeśli bufor jest zbyt mały, aby odebrać przekształcony komunikat, zwracany jest nieprzekształcony komunikat z kodem przyczyny MQRC\_CONVERTED\_MSG\_TOO\_BIG. Więcej informacji na temat produktu sharingConversationszawiera sekcja Używanie współużytkowania konwersacji w aplikacji klienckiej.

10. W przypadku formatów wbudowanych menedżer kolejek może wykonać *domyślną konwersję* łańcuchów znaków w komunikacie, jeśli określono opcję MQGMO\_CONVERT. Konwersja domyślna umożliwia menedżerowi kolejek użycie określonego przez instalację domyślnego zestawu znaków, który przybliża rzeczywisty zestaw znaków podczas konwersji danych łańcuchowych. W rezultacie wywołanie MQGET może zakończyć się pomyślnie z kodem zakończenia MQCC\_OK, zamiast z kodem MQCC\_WARNING i kodem przyczyny MQRC\_SOURCE\_CCSID\_ERROR lub MQRC\_TARGET\_CCSID\_ERROR.

**Uwaga:** Wynikiem użycia przybliżonego zestawu znaków do konwersji danych łańcuchowych jest to, że niektóre znaki mogą być przekształcane niepoprawnie. Aby tego uniknąć, należy używać znaków w łańcuchu, które są wspólne zarówno dla rzeczywistego zestawu znaków, jak i dla domyślnego zestawu znaków.

Konwersja domyślna dotyczy zarówno danych komunikatu aplikacji, jak i pól znakowych w strukturach MQMD i MQMDE:

- Domyślna konwersja danych komunikatu aplikacji ma miejsce tylko wtedy, gdy wszystkie poniższe instrukcje są prawdziwe:
	- Aplikacja określa opcję MQGMO\_CONVERT.
	- Komunikat zawiera dane, które muszą zostać przekształcone z lub na zestaw znaków, który nie jest obsługiwany.
	- Konwersja domyślna została włączona podczas instalowania lub restartowania menedżera kolejek.
- Domyślna konwersja pól znakowych w strukturach MQMD i MQMDE jest wykonywana w razie potrzeby, jeśli dla menedżera kolejek włączono konwersję domyślną. Konwersja jest wykonywana nawet wtedy, gdy opcja MQGMO\_CONVERT nie jest określona przez aplikację w wywołaniu MQGET.
- 11. W przypadku języka programowania Visual Basic mają zastosowanie następujące punkty:
	- Jeśli wielkość parametru **Buffer** jest mniejsza niż długość określona przez parametr **BufferLength** , wywołanie kończy się niepowodzeniem z kodem przyczyny MQRC\_STORAGE\_NOT\_AVAILABLE.
	- Parametr **Buffer** jest zadeklarowany jako typu String. Jeśli dane do pobrania z kolejki nie są typu String, należy użyćWywołanie MQGETAny zamiast wywołania MQGET.

Wywołanie MQGETAny ma takie same parametry jak wywołanie MQGET, z tym wyjątkiem, że parametr **Buffer** jest zadeklarowany jako typ Any, co umożliwia pobranie dowolnego typu danych. Oznacza to jednak, że nie można sprawdzić, czy wielkość pliku Buffer wynosi co najmniej BufferLength bajtów.

12. Nie wszystkie opcje MQGET są obsługiwane, gdy włączona jest funkcja odczytu z wyprzedzeniem. Poniższa tabela wskazuje, które opcje są dozwolone i czy można je zmieniać między wywołaniami MQGET.

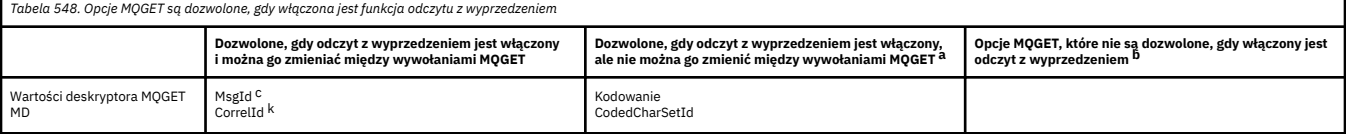

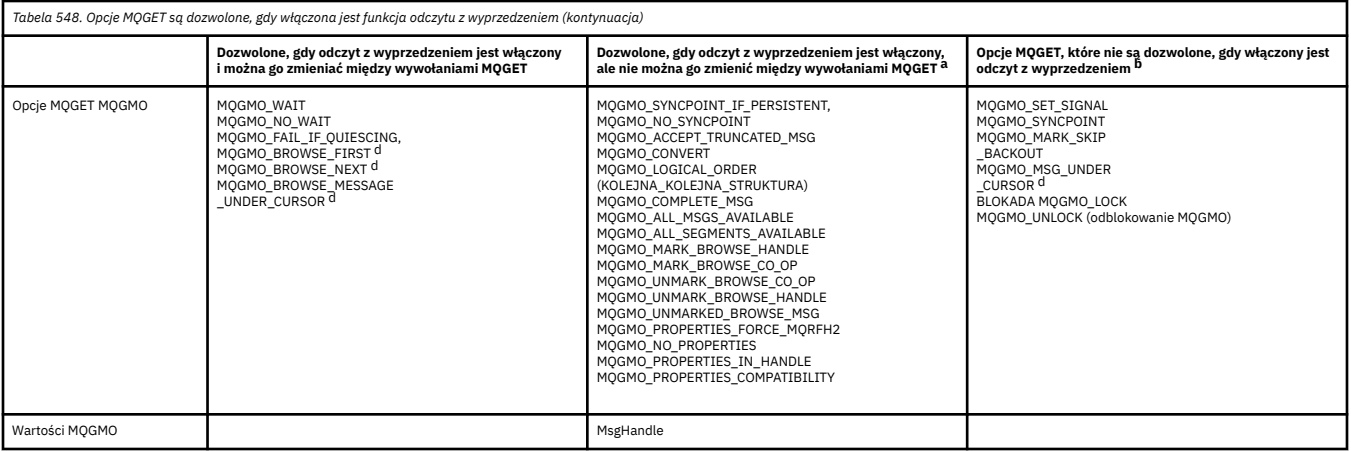

- a. Jeśli te opcje zostaną zmienione między wywołaniami MQGET, zostanie zwrócony kod przyczyny MQRC\_OPTIONS\_CHANGED.
- b. Jeśli te opcje zostaną podane podczas pierwszego wywołania MQGET, odczyt z wyprzedzeniem zostanie wyłączony. Jeśli te opcje zostaną podane w kolejnym wywołaniu MQGET, zostanie zwrócony kod przyczyny MQRC\_OPTIONS\_ERROR.
- c. Aplikacje klienckie muszą uwzględniać fakt, że jeśli wartości MsgId i CorrelId zostały zmienione między wywołaniami MQGET, komunikaty z poprzednimi wartościami mogły już zostać wysłane do klienta i pozostają w buforze odczytu z wyprzedzeniem na kliencie, dopóki nie zostaną wykorzystane (lub automatycznie usunięte).
- d. Pierwsze wywołanie MQGET określa, czy komunikaty mają być przeglądane lub pobierane z kolejki, gdy włączony jest odczyt z wyprzedzeniem. Jeśli w aplikacji zostanie podjęta próba użycia zarówno operacji przeglądania, jak i pobierania, zostanie zwrócony kod przyczyny MQRC\_OPTIONS\_CHANGED.
- e. Opcja MQGMO\_MSG\_UNDER\_CURSOR nie jest dostępna, jeśli włączony jest odczyt z wyprzedzeniem. Komunikaty można przeglądać albo odbierać, gdy włączony jest odczyt z wyprzedzeniem. Nie można jednak jednocześnie korzystać z obu tych funkcji.
- 13. Aplikacje mogą destrukcyjnie pobrać niezatwierdzone komunikaty tylko wtedy, gdy są one umieszczane w tej samej lokalnej jednostce pracy, co operacja pobierania. Aplikacje nie mogą uzyskać niezatwierdzonych komunikatów bez zniszczenia.
- 14. Komunikaty znajdujące się pod kursorem przeglądania mogą być pobierane w jednostce pracy. W ten sposób nie można pobrać niezatwierdzonego komunikatu.

## **Wywołanie C**

MQGET (Hconn, Hobj, &MsgDesc, &GetMsgOpts, BufferLength, Buffer, &DataLength, &CompCode, &Reason);

Zadeklaruj parametry w następujący sposób:

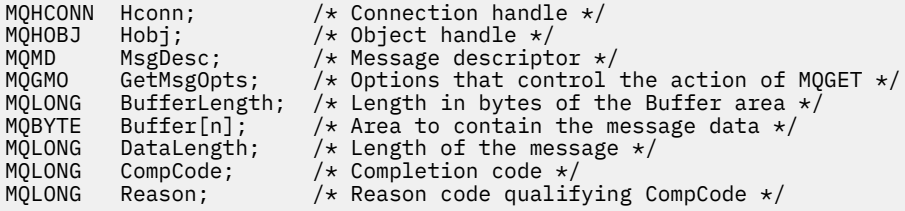

CALL 'MQGET' USING HCONN, HOBJ, MSGDESC, GETMSGOPTS, BUFFERLENGTH, BUFFER, DATALENGTH, COMPCODE, REASON.

Zadeklaruj parametry w następujący sposób:

```
** Connection handle
                 PIC S9(9) BINARY.
** Object handle
 01 HOBJ PIC S9(9) BINARY.
** Message descriptor
 01 MSGDESC.
     COPY CMQMDV.
** Options that control the action of MQGET
 01 GETMSGOPTS.
     COPY CMQGMOV.
** Length in bytes of the BUFFER area
 01 BUFFERLENGTH PIC S9(9) BINARY.
\star\star . Area to contain the message data
 01 BUFFER PIC X(n).
** Length of the message
 01 DATALENGTH PIC S9(9) BINARY.
** Completion code<br>
01 COMPCODE PI
 01 COMPCODE PIC S9(9) BINARY.
```
#### \*\* Reason code qualifying COMPCODE 01 REASON PIC S9(9) BINARY.

## **Wywołanie PL/I**

call MQGET (Hconn, Hobj, MsgDesc, GetMsgOpts, BufferLength, Buffer, DataLength, CompCode, Reason);

Zadeklaruj parametry w następujący sposób:

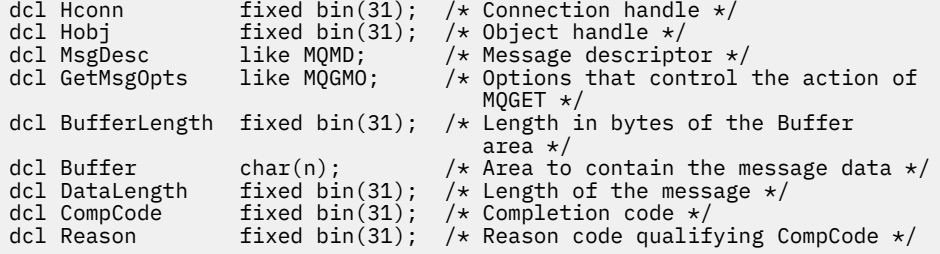

## **Wywołanie programu High Level Assembler**

 CALL MQGET,(HCONN,HOBJ,MSGDESC,GETMSGOPTS,BUFFERLENGTH, BUFFER,DATALENGTH,COMPCODE,REASON)

Zadeklaruj parametry w następujący sposób:

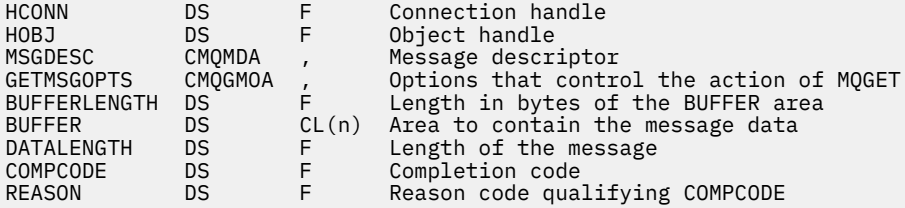

# <span id="page-726-0"></span>**Wywołanie Visual Basic**

MQGET Hconn, Hobj, MsgDesc, GetMsgOpts, BufferLength, Buffer, DataLength, CompCode, Reason

Zadeklaruj parametry w następujący sposób:

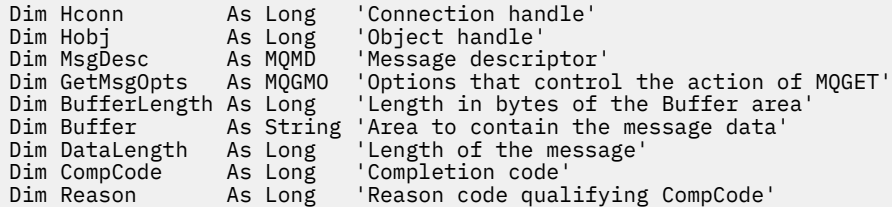

# **MQINQ-zapytanie o obiekt-atrybuty**

Wywołanie MQINQ zwraca tablicę liczb całkowitych i zestaw łańcuchów znaków zawierający atrybuty obiektu.

Poprawne są następujące typy obiektów:

- Menedżer kolejek
- Kolejka
- Lista nazw
- Definicja procesu

## **Składnia**

MQINQ (*Hconn*, *Hobj*, *SelectorCount*, *Selectors*, *IntAttrCount*, *IntAttrs*, *CharAttrLength*, *CharAttrs*, *CompCode*, *Reason*)

## **Parametry**

#### **hconn**

Typ: MQHCONN -wejście

Ten uchwyt reprezentuje połączenie z menedżerem kolejek. Wartość *Hconn* została zwrócona przez poprzednie wywołanie MQCONN lub MQCONNX .

W systemie z/OS dla aplikacji CICS można pominąć wywołanie MQCONN i podać następującą wartość dla parametru *Hconn*:

## **MQHC\_DEF\_HCONN**

Domyślny uchwyt połączenia.

## **Hobj**

Typ: MQHOBJ -wejście

Ten uchwyt reprezentuje obiekt (dowolnego typu) z wymaganymi atrybutami. Uchwyt musi zostać zwrócony przez poprzednie wywołanie MQOPEN , które określało opcję MQOO\_INQUIRE .

## **SelectorCount**

Typ: MQLONG -wejście

Jest to liczba selektorów, które są dostarczane w tablicy *Selectors* . Jest to liczba atrybutów, które mają zostać zwrócone. Zero jest poprawną wartością. Maksymalna dozwolona liczba to 256.

#### *Selektory*

Typ: MQLONG x *SelectorCount* -wejście

Jest to tablica selektorów atrybutów **SelectorCount** . Każdy selektor identyfikuje atrybut (liczbę całkowitą lub znak) z wymaganą wartością.

Każdy selektor musi być poprawny dla typu obiektu reprezentowanego przez *Hobj* , w przeciwnym razie wywołanie zakończy się niepowodzeniem z kodem zakończenia MQCC\_FAILED i kodem przyczyny MQRC\_SELECTOR\_ERROR.

W przypadku kolejek specjalnych:

- Jeśli selektor nie jest poprawny dla kolejek dowolnego typu, wywołanie kończy się niepowodzeniem z kodem zakończenia MQCC\_FAILED i kodem przyczyny MQRC\_SELECTOR\_ERROR.
- Jeśli selektor ma zastosowanie tylko do kolejek innych typów niż typ obiektu, wywołanie powiedzie się z kodem zakończenia MQCC\_WARNING i kodem przyczyny MQRC\_SELECTOR\_NOT\_FOR\_TYPE.
- Jeśli kolejka, której dotyczy zapytanie, jest kolejką klastra, poprawne selektory zależą od sposobu rozstrzygnięcia kolejki. Więcej informacji na ten temat zawiera sekcja ["Użycie notatek" na stronie](#page-742-0) [743](#page-742-0) .

Selektory można określić w dowolnej kolejności. Wartości atrybutów odpowiadające selektorom atrybutów będącym liczbami całkowitymi ( MQIA\_\* selektory) są zwracane w produkcie *IntAttrs* w tej samej kolejności, w jakiej selektory te występują w produkcie *Selectors*. Wartości atrybutów odpowiadające selektorom atrybutów znakowych (selektorom MOCA  $*$ ) są zwracane w produkcie *CharAttrs* w tej samej kolejności, w jakiej występują te selektory. Selektory MQIA\_\* mogą być przeplatane z selektorami MQCA\_\* ; istotna jest tylko kolejność względna w obrębie każdego typu.

## **Uwaga:**

1. Selektory atrybutów całkowitych i znakowych są przydzielane w dwóch różnych zakresach: selektory MOIA  $*$  rezydują w zakresie od MOIA\_FIRST do MOIA\_LASToraz selektory MOCA  $*$ w zakresie od MQCA\_FIRST do MQCA\_LAST.

Dla każdego zakresu stałe MQIA\_LAST\_USED i MQCA\_LAST\_USED definiują najwyższą wartość akceptowaną przez menedżer kolejek.

- 2. Jeśli najpierw wystąpią wszystkie selektory MQIA\_\* , można użyć tych samych numerów elementów do adresowania odpowiednich elementów w tablicach *Selectors* i *IntAttrs* .
- 3. Jeśli parametr **SelectorCount** ma wartość zero, oznacza to, że nie występuje odwołanie do parametru *Selectors* . W takim przypadku adres parametru przekazany przez programy napisane w języku C lub S/390 może mieć wartość NULL.

Atrybuty, do których można utworzyć zapytanie, są wymienione w poniższych tabelach. For the MQCA\_\* selectors, the constant that defines the length in bytes of the resulting string in *CharAttrs* is provided in parentheses.

W poniższych tabelach przedstawiono selektory według obiektów w porządku alfabetycznym w następujący sposób:

- Selektory atrybutów produktu [Tabela 549 na stronie 729](#page-728-0) MQINQ dla kolejek
- Selektory atrybutów produktu [Tabela 550 na stronie 731](#page-730-0) MQINQ dla list nazw
- Selektory atrybutów produktu [Tabela 551 na stronie 732](#page-731-0) MQINQ dla definicji procesów
- Selektory atrybutów produktu [Tabela 552 na stronie 732](#page-731-0) MQINQ dla menedżera kolejek

Wszystkie selektory są obsługiwane na wszystkich platformach IBM MQ , z wyjątkiem wskazanych w kolumnie **Uwaga** w następujący sposób:

## **NIEz/OS**

Obsługiwane na wszystkich platformach **z wyjątkiem** z/OS

**z/OS**

Obsługiwane **tylko** w systemie z/OS

<span id="page-728-0"></span>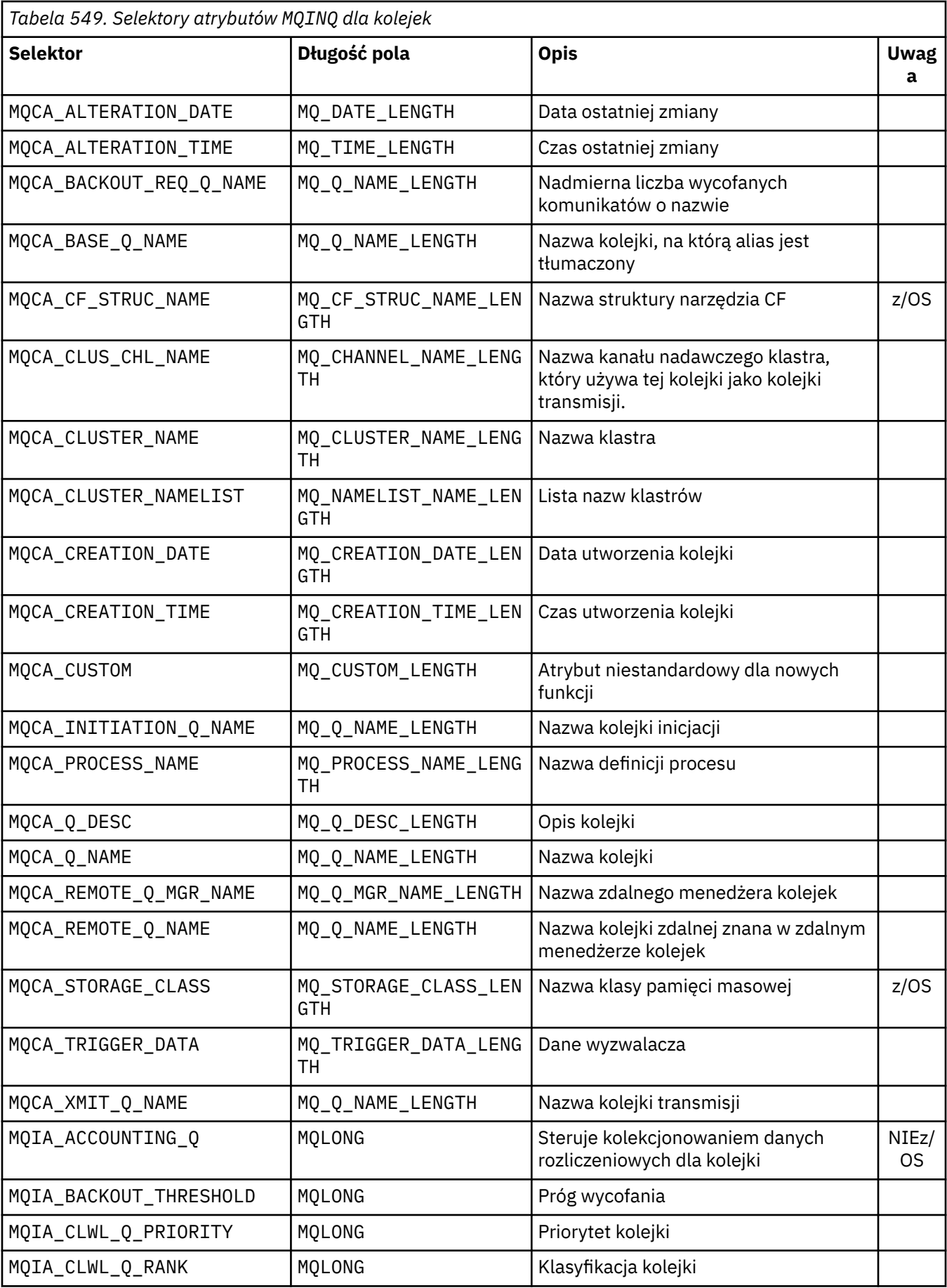

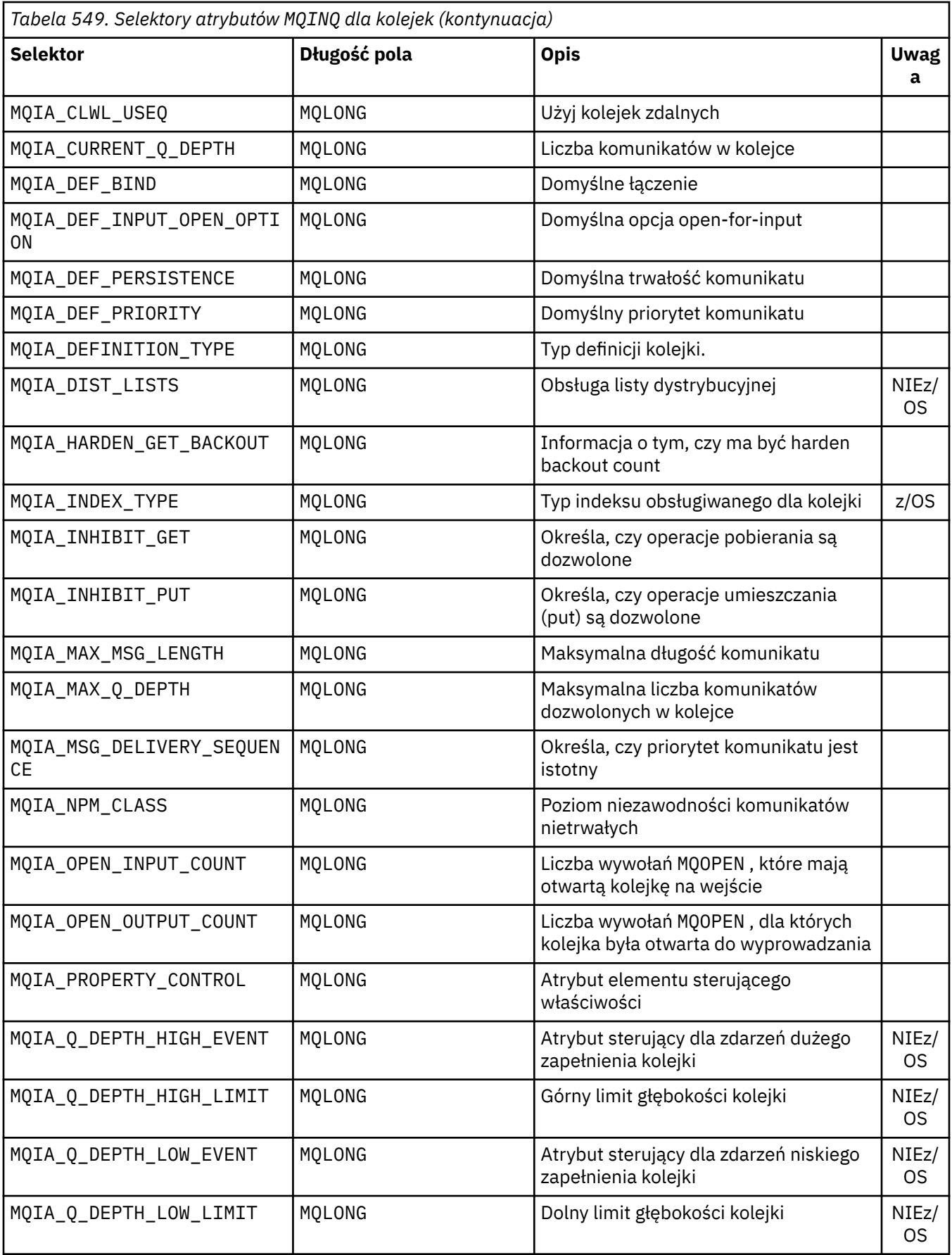

<span id="page-730-0"></span>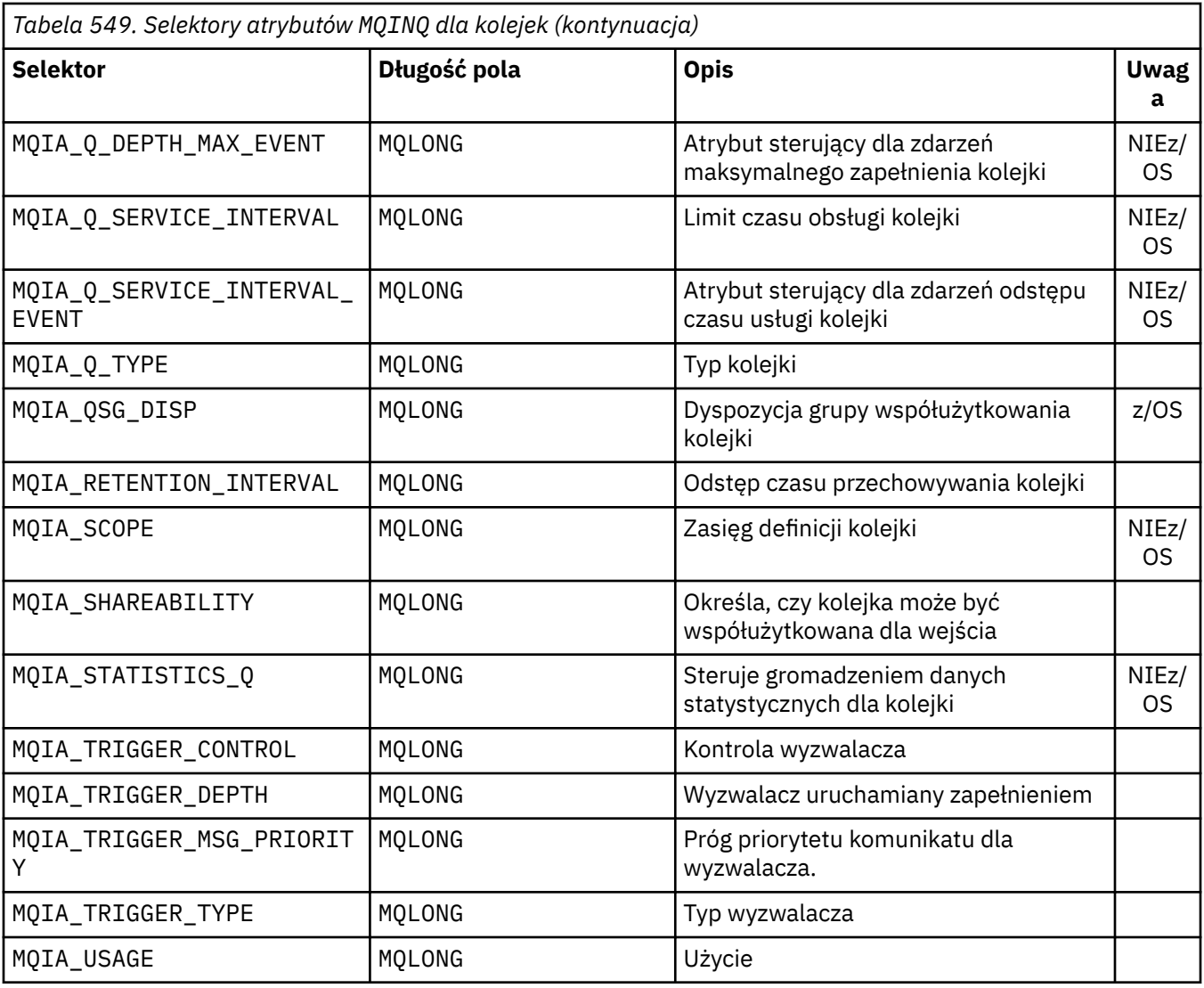

*Tabela 550. Selektory atrybutów MQINQ dla list nazw*

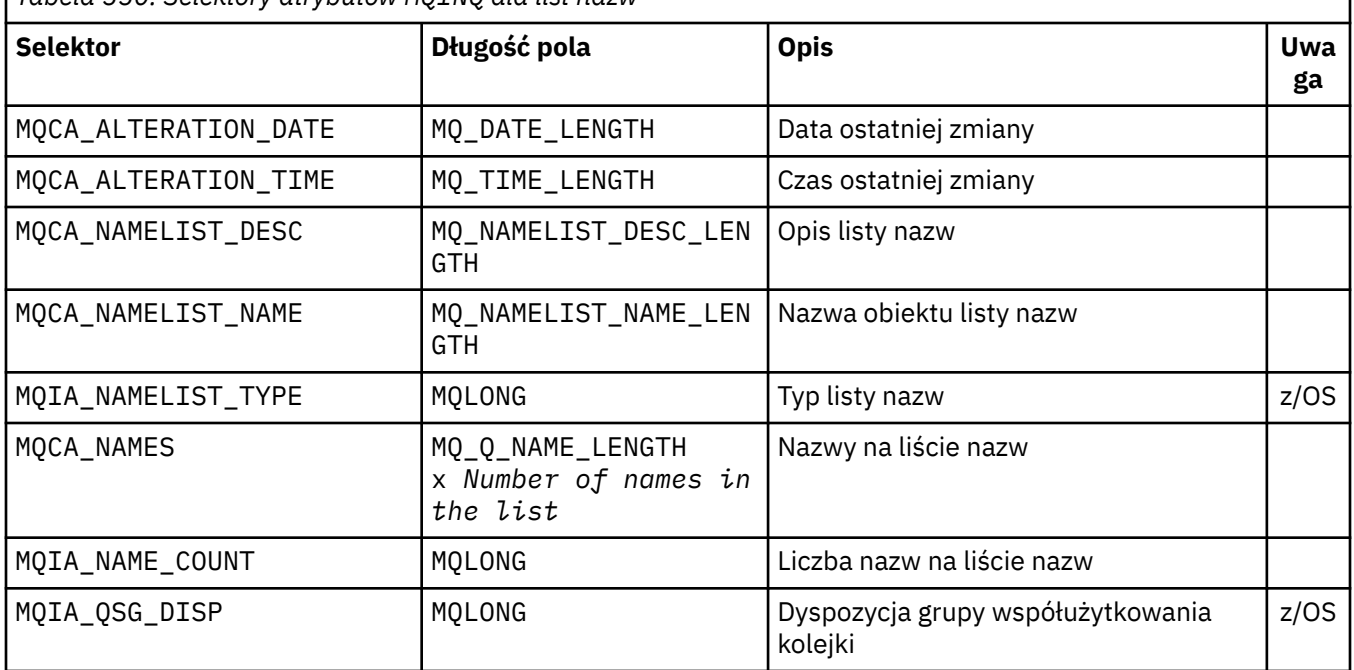

٦

<span id="page-731-0"></span>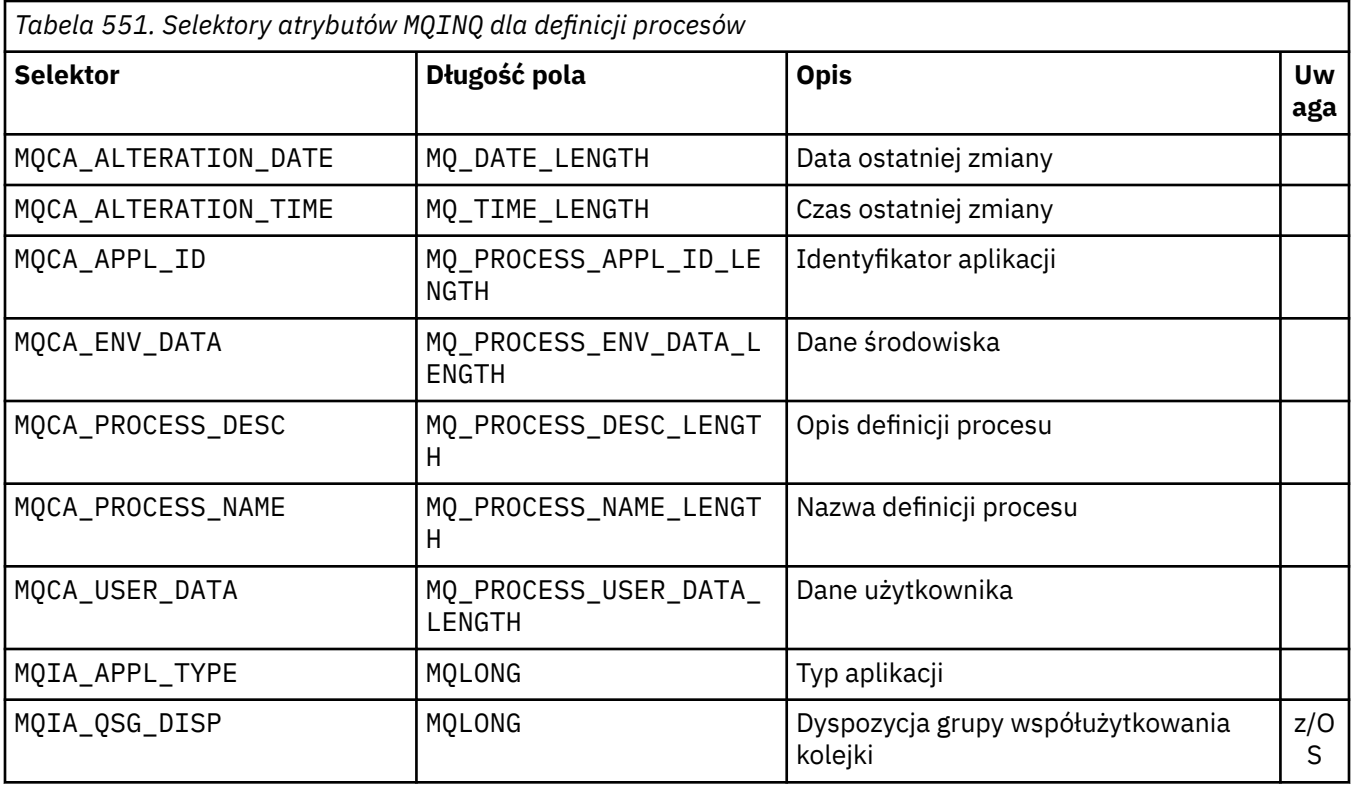

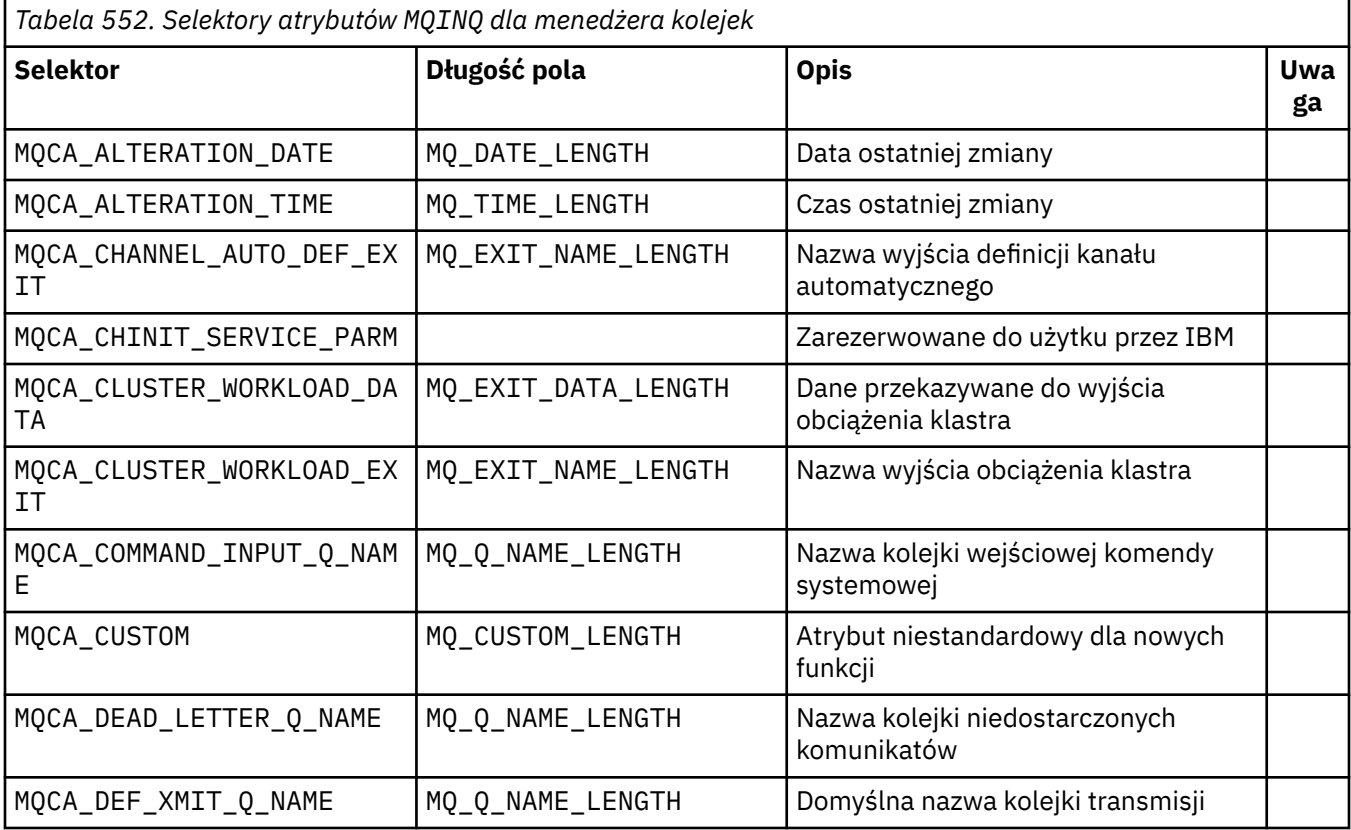

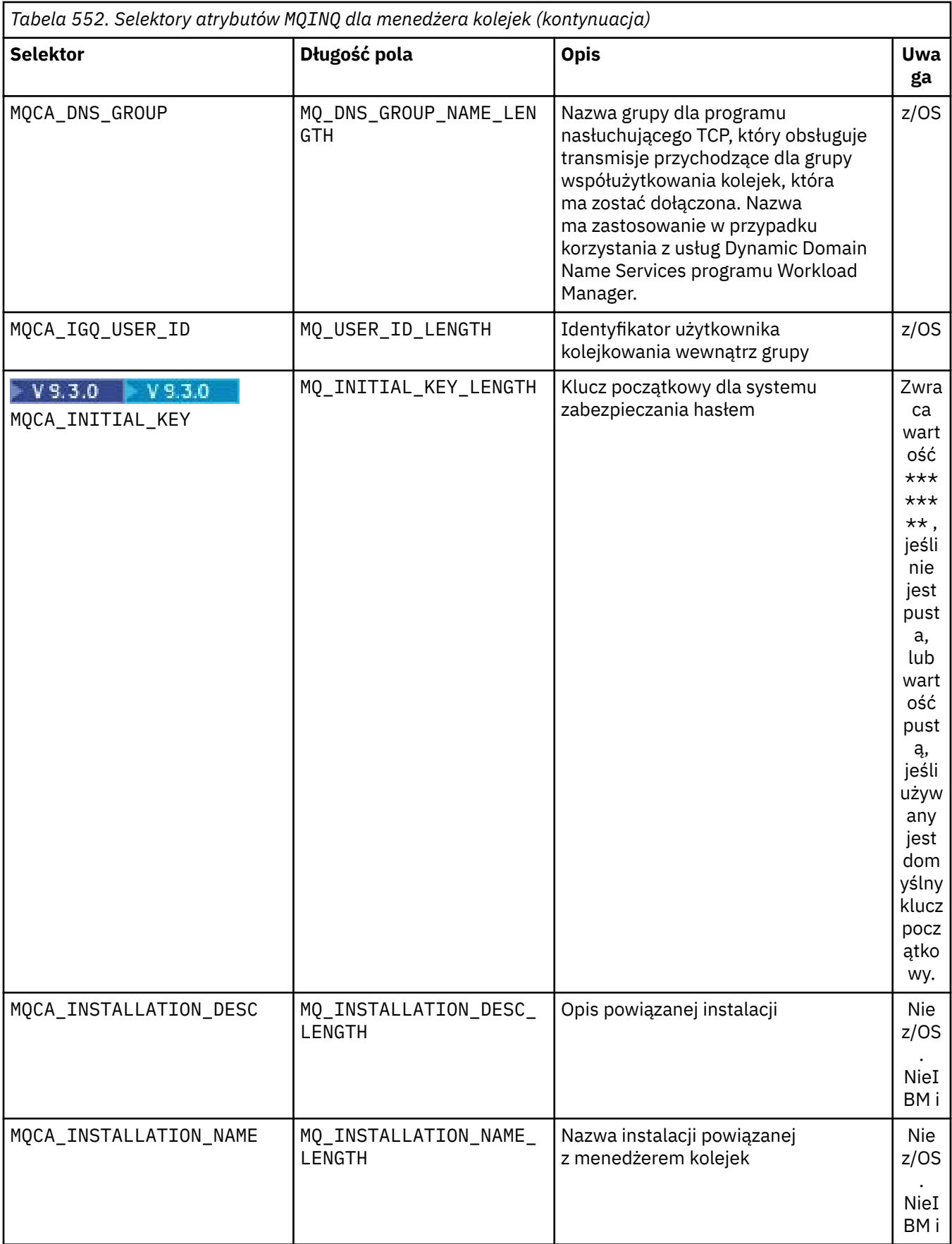

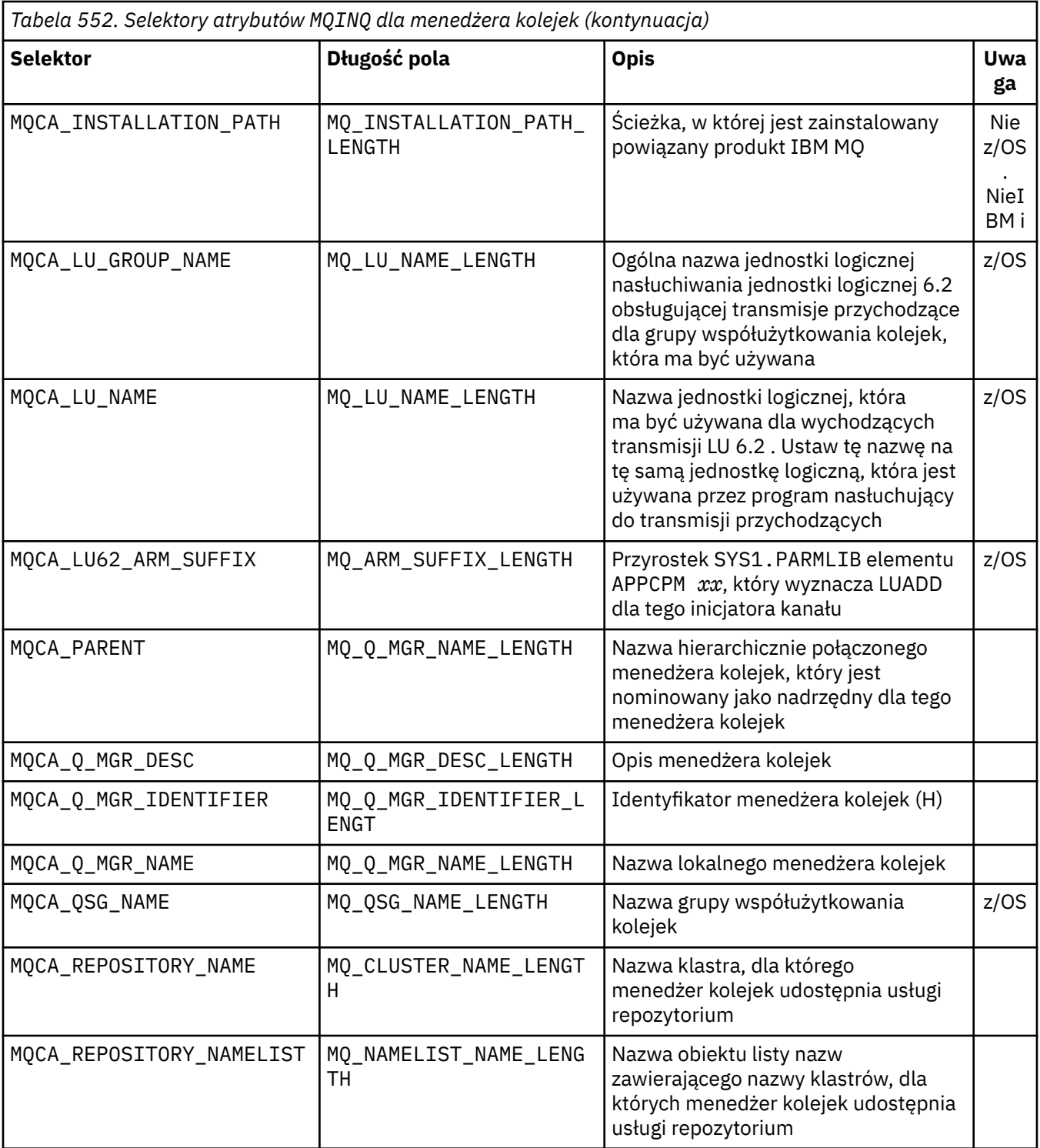

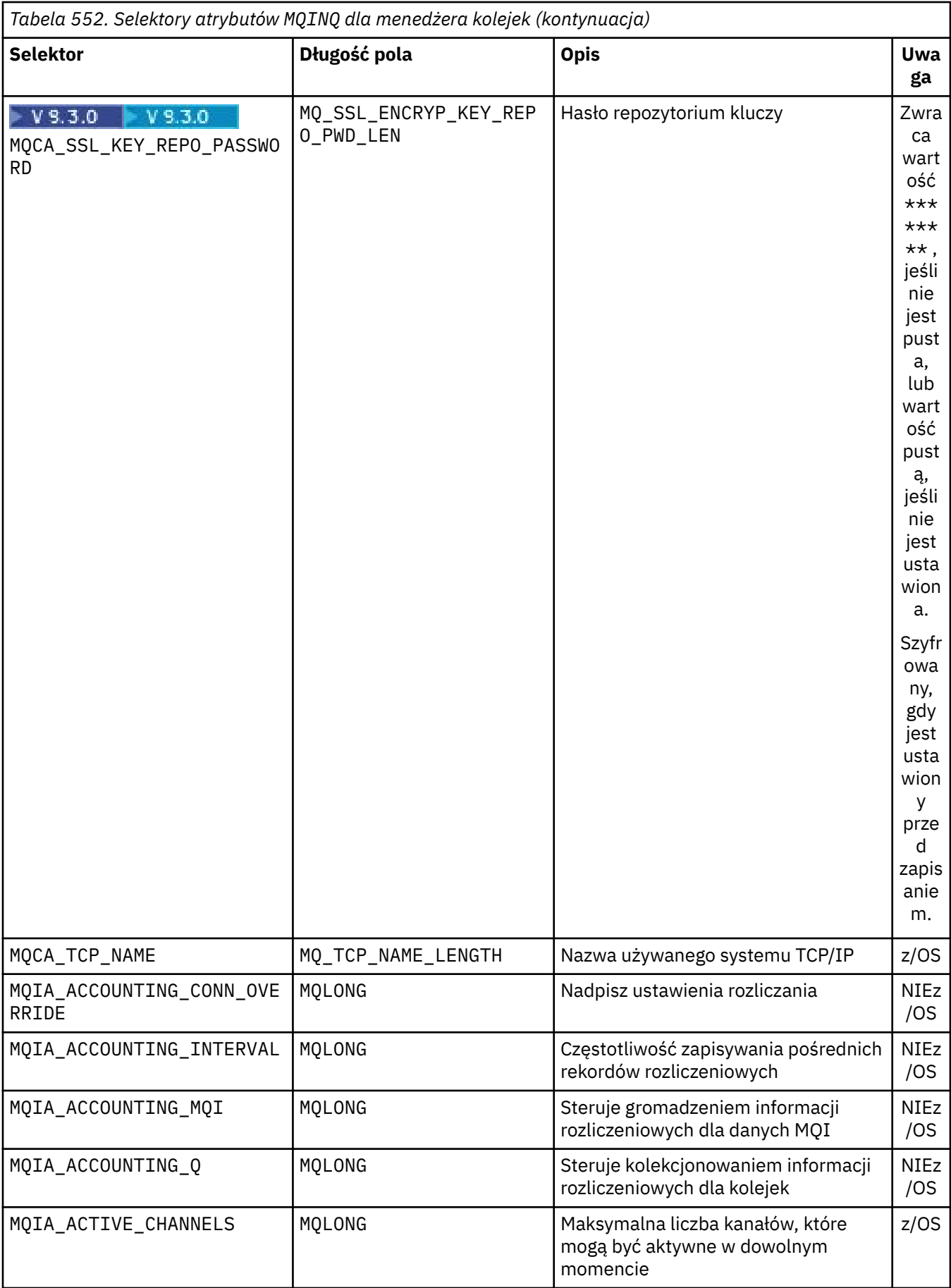

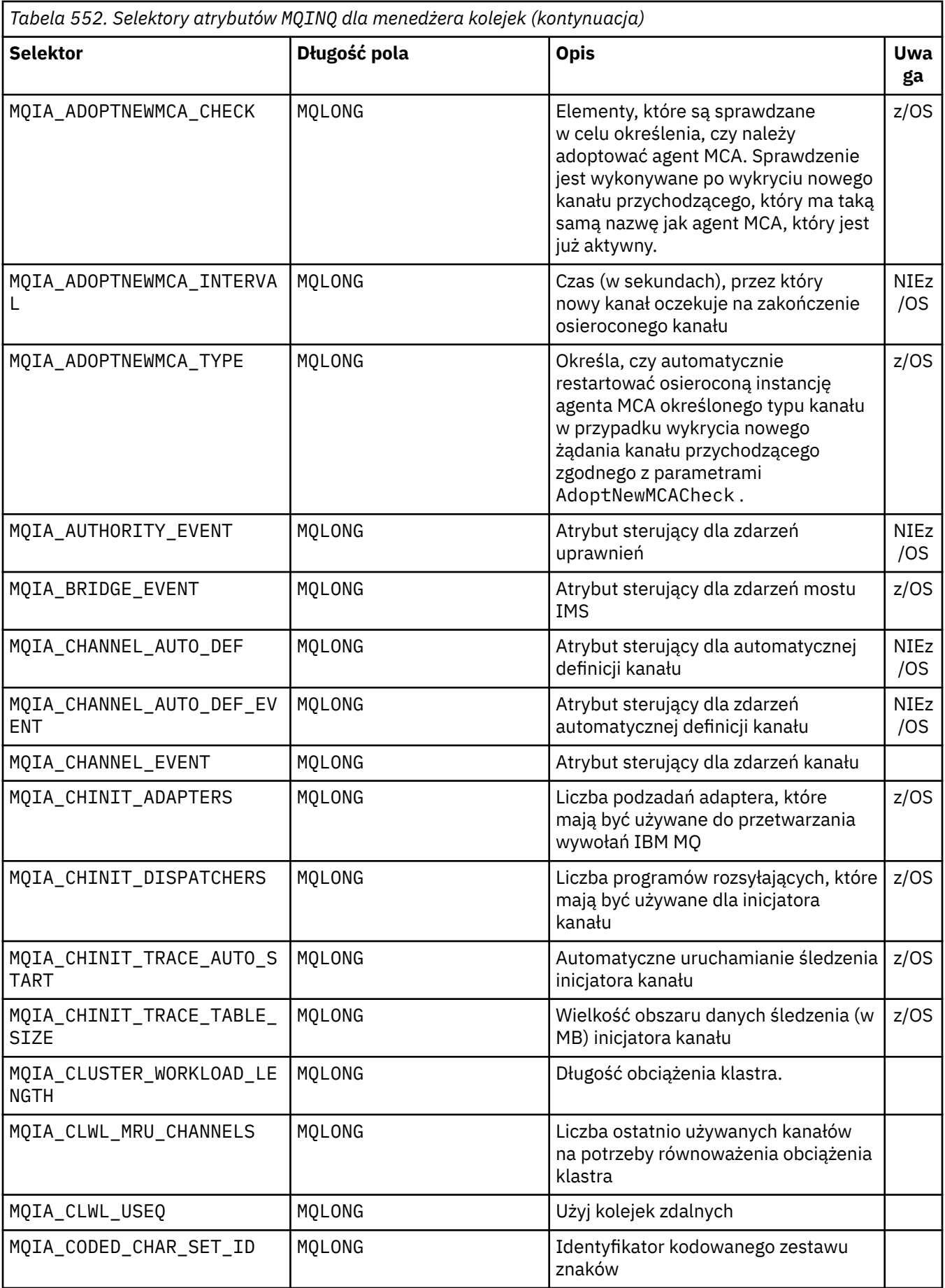

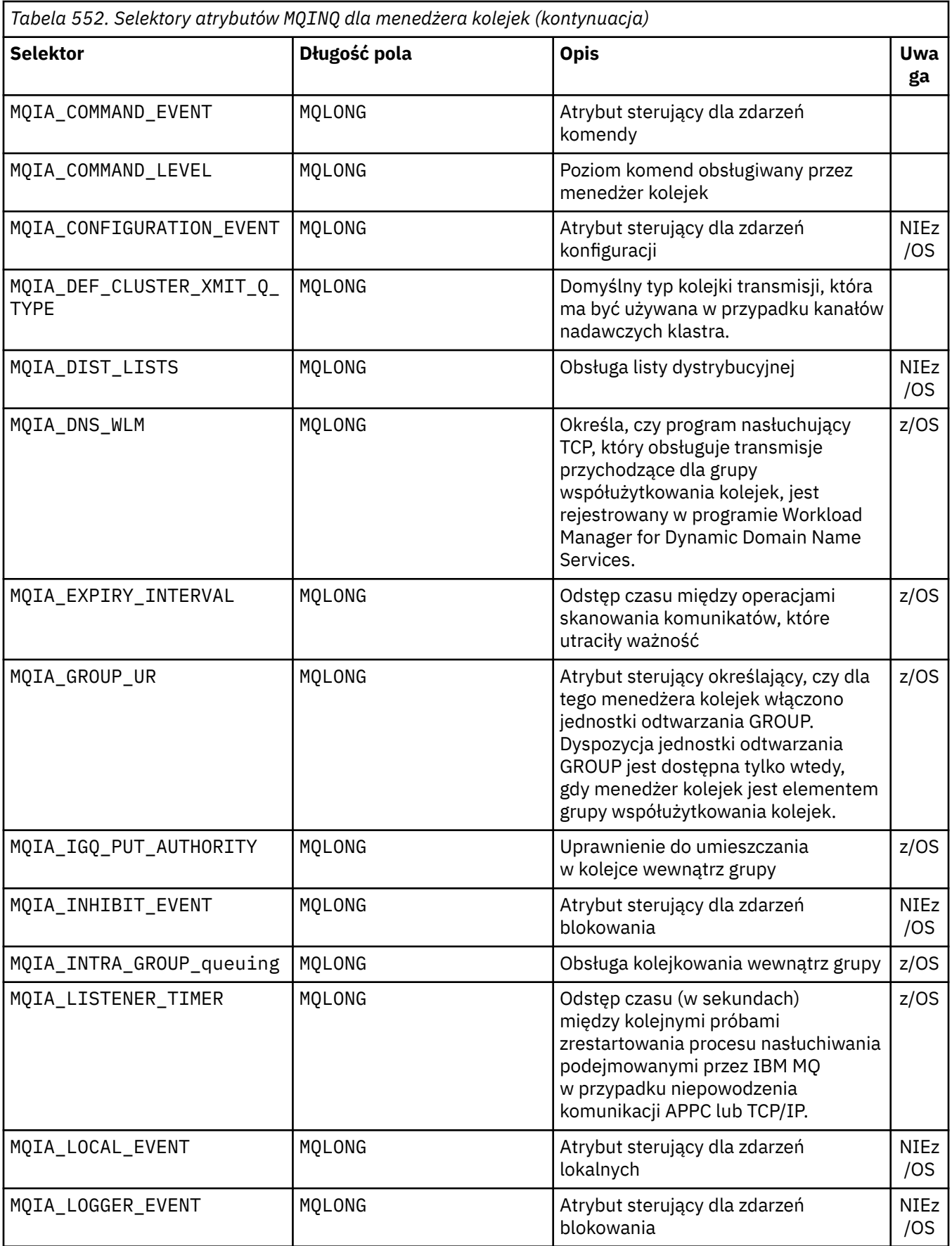

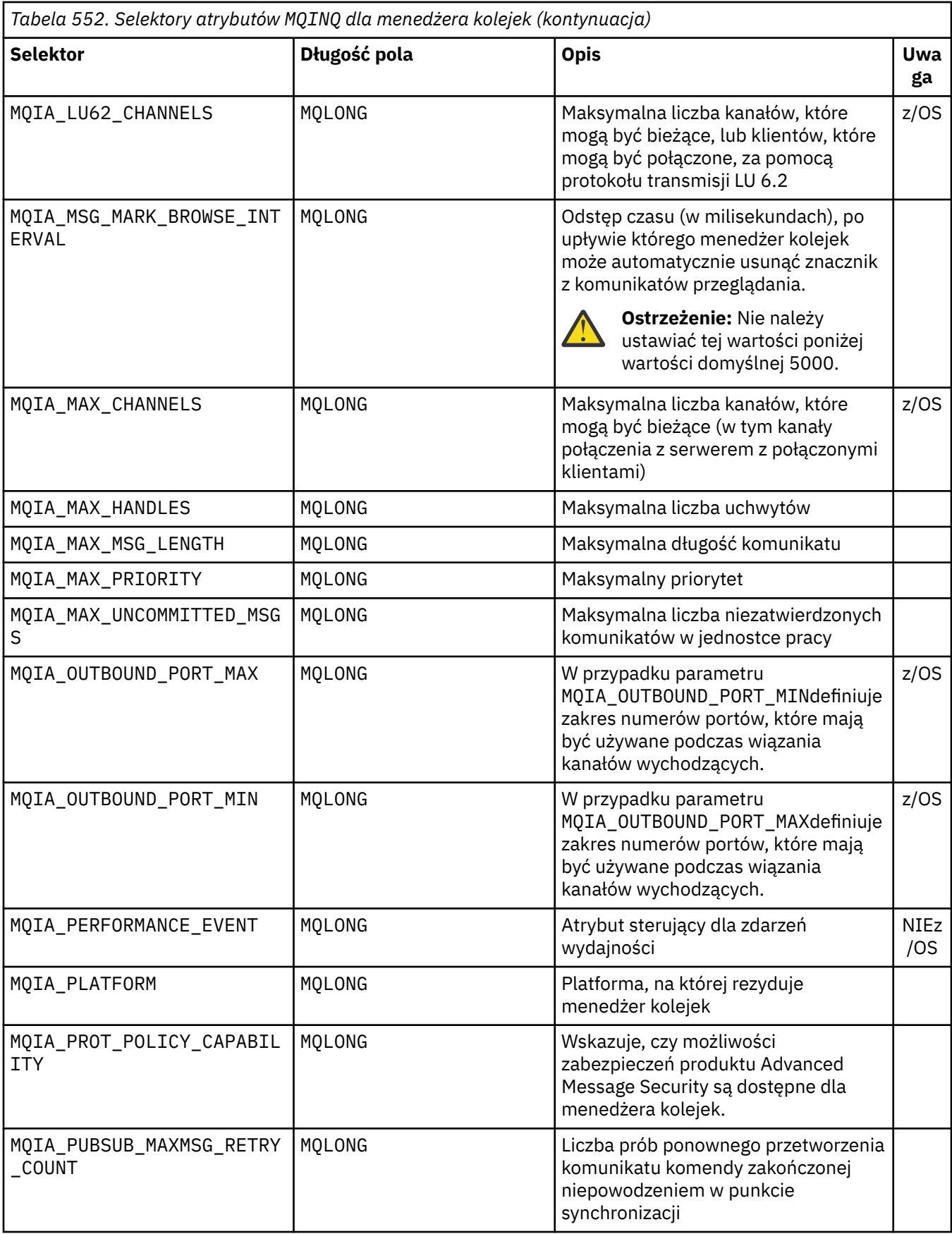

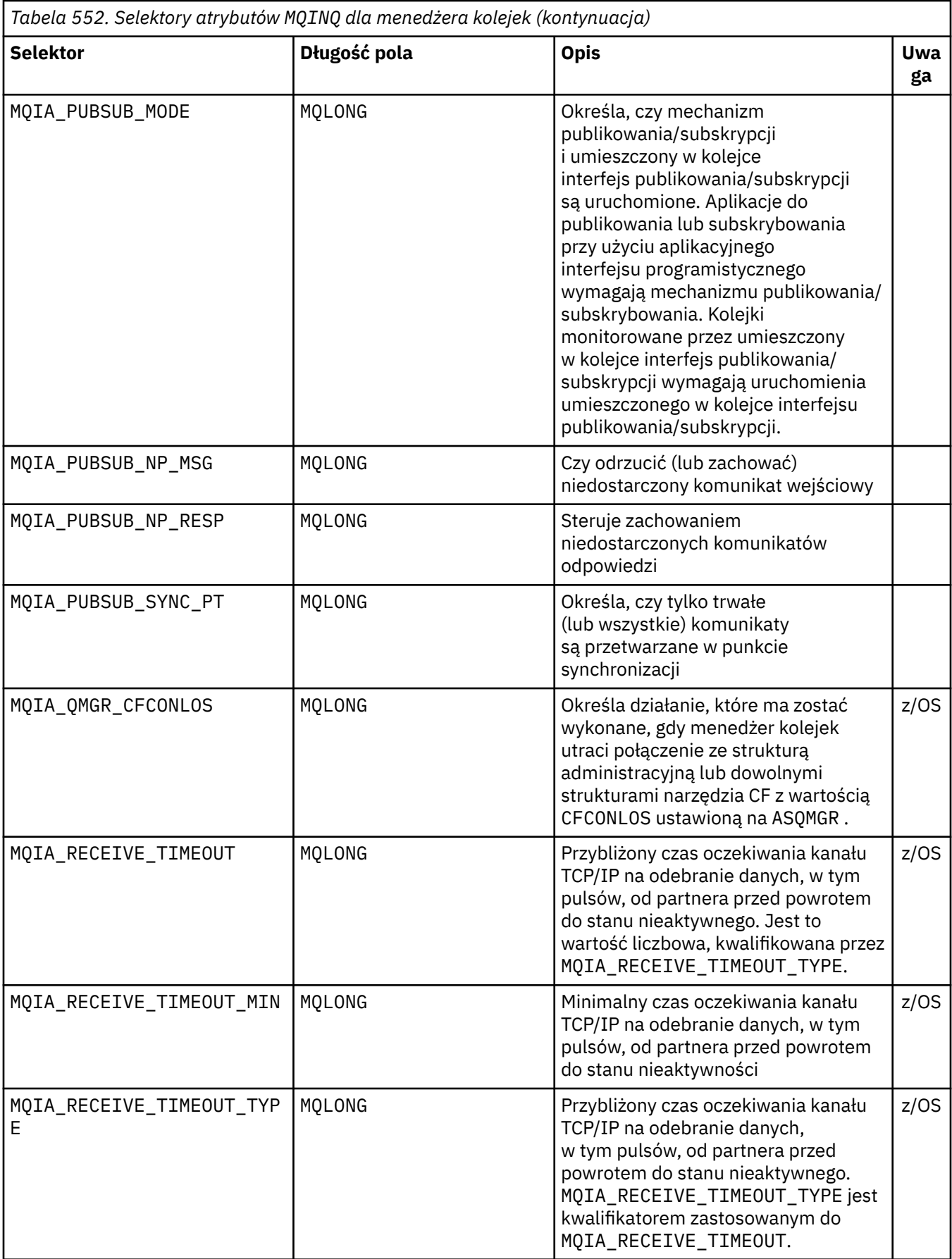

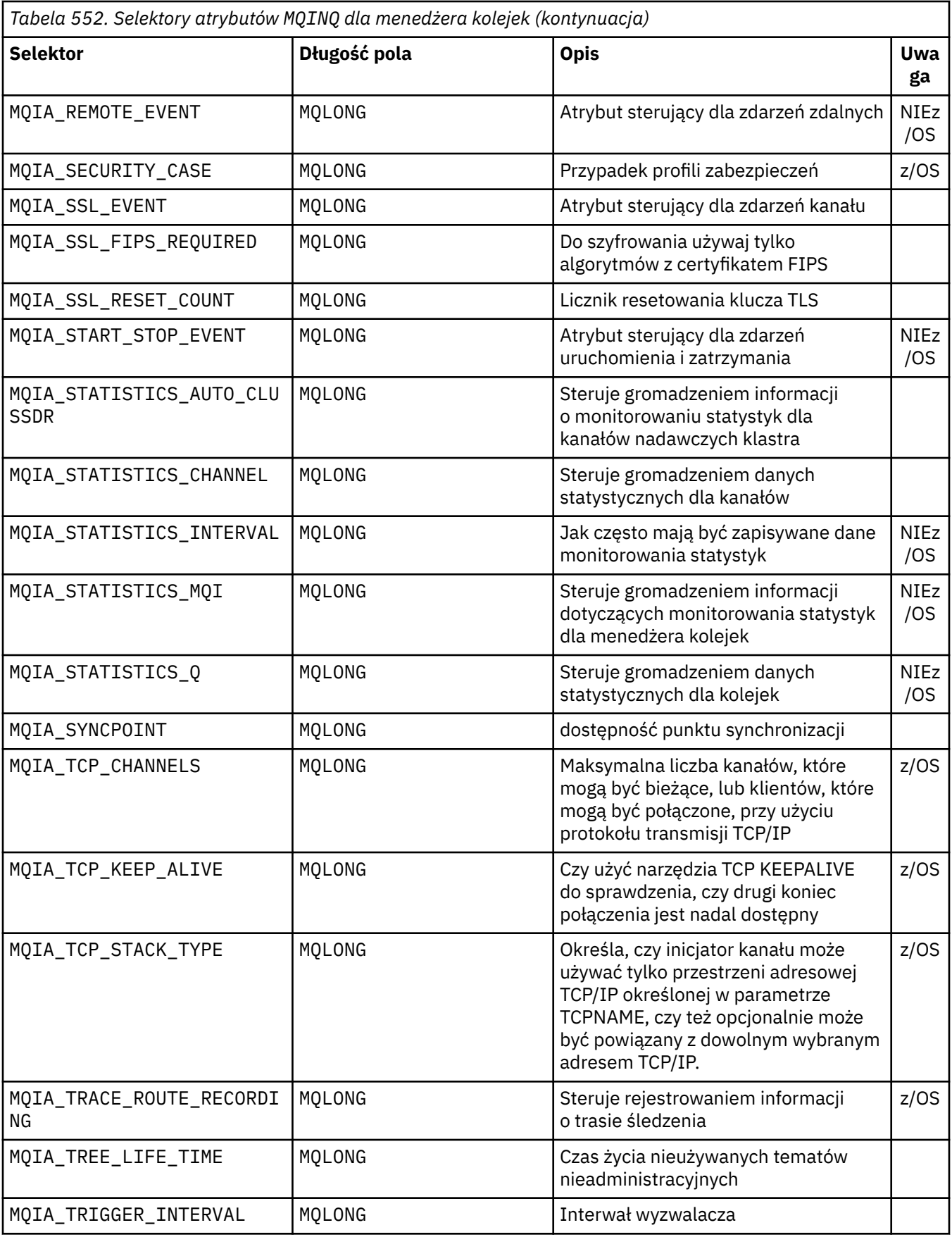

# **IntAttrLiczba**

Typ: MQLONG -wejście

Jest to liczba elementów w tablicy *IntAttrs* . Zero jest poprawną wartością.

Jeśli wartość IntAttrCount jest co najmniej liczbą selektorów MQIA\_\* w parametrze **Selectors** , zwracane są wszystkie żądane atrybuty całkowitoliczbowe.

### **IntAttrs**

Typ: MQLONG x *IntAttrCount* -dane wyjściowe

Jest to tablica wartości atrybutów całkowitoliczbowych *IntAttrCount* .

Wartości atrybutów całkowitych są zwracane w tej samej kolejności, co selektory MQIA\_ $\star$ w parametrze **Selectors** . Jeśli tablica zawiera więcej elementów niż liczba selektorów MQIA\_\* , nadmiarowe elementy pozostają niezmienione.

Jeśli *Hobj* reprezentuje kolejkę, ale selektor atrybutu nie ma zastosowania do tego typu kolejki, zwracana jest konkretna wartość MQIAV\_NOT\_APPLICABLE . Jest on zwracany dla odpowiedniego elementu w tablicy *IntAttrs* .

Jeśli parametr **IntAttrCount** lub **SelectorCount** ma wartość zero, nie jest przywoływany parametr *IntAttrs* . W takim przypadku adres parametru przekazany przez programy napisane w języku C lub S/390 może mieć wartość NULL.

### **CharAttrDługość**

Typ: MQLONG -wejście

Jest to długość parametru **CharAttrs** w bajtach.

CharAttrDługość musi być co najmniej sumą długości żądanych atrybutów znakowych (patrz sekcja [Selektory](#page-726-0) ). Zero jest poprawną wartością.

### **CharAttrs**

Typ: MQCHAR x *CharAttrLength* -dane wyjściowe

Jest to bufor, w którym zwracane są atrybuty znakowe, połączone ze sobą. Długość buforu jest określona przez parametr **CharAttrLength** .

Atrybuty znakowe są zwracane w tej samej kolejności, co selektory MQCA\_\* w parametrze **Selectors** . Długość każdego łańcucha atrybutu jest ustalona dla każdego atrybutu (patrz sekcja [Selektory](#page-726-0) ), a jego wartość jest w razie potrzeby dopełniana do prawej strony odstępami. Można podać bufor większy niż wymagany, aby zawierał wszystkie żądane atrybuty znaków i dopełnianie. Bajty wykraczające poza ostatnią zwróconą wartość atrybutu nie zostały zmienione.

Jeśli *Hobj* reprezentuje kolejkę, ale selektor atrybutu nie ma zastosowania do tego typu kolejki, zwracany jest łańcuch znaków składający się wyłącznie z gwiazdek (\*). Gwiazdka jest zwracana jako wartość tego atrybutu w *CharAttrs*.

Jeśli parametr *CharAttrLength* lub **SelectorCount** ma wartość zero, nie jest przywoływany parametr *CharAttrs* . W takim przypadku adres parametru przekazany przez programy napisane w języku C lub S/390 może mieć wartość NULL.

## **CompCode**

Typ: MQLONG -dane wyjściowe

Kod zakończenia:

## **MQCC\_OK**

Zakończono pomyślnie.

#### **MQCC\_WARNING**

Ostrzeżenie (częściowe zakończenie).

### **MQCC\_FAILED**

Wywołanie nie powiodło się.

#### **Przyczyna**

Typ: MQLONG-wyjście

Jeśli *CompCode* ma wartość MQCC\_OK:

#### **MQRC\_NONE**

( 0, X'000') Nie ma powodu do zgłaszania.

Jeśli *CompCode* ma wartość MQCC\_WARNING:

#### **MQRC\_CHAR\_ATTRS\_TOO\_SHORT**

( 2008, X'7D8') Niewystarczająca ilość miejsca dozwolona dla atrybutów znakowych.

### **MQRC\_INT\_ATTR\_COUNT\_TOO\_SMALL**

( 2022, X'7E6') Niewystarczająca ilość miejsca dozwolona dla atrybutów całkowitoliczbowych.

#### **MQRC\_SELECTOR\_NOT\_FOR\_TYPE**

( 2068, X'814') Selektor nie ma zastosowania do typu kolejki.

Jeśli *CompCode* ma wartość MQCC\_FAILED:

### **MQRC\_ADAPTER\_NOT\_AVAILABLE**

( 2204, X'89C') Adapter jest niedostępny.

### **MQRC\_ADAPTER\_SERV\_LOAD\_ERROR**

( 2130, X'852') Nie można załadować modułu usługi adaptera.

### **MQRC\_API\_EXIT\_ERROR**

( 2374, X'946') Wyjście funkcji API nie powiodło się.

#### **MQRC\_API\_EXIT\_LOAD\_ERROR**

( 2183, X'887') Nie można załadować wyjścia funkcji API.

#### **MQRC\_ASID\_MISMATCH**

( 2157, X'86D') Główne identyfikatory ASID różnią się.

#### **MQRC\_CALL\_IN\_PROGRESS**

( 2219, X'8AB') Wywołanie MQI wprowadzone przed zakończeniem poprzedniego wywołania.

#### **MQRC\_CF\_STRUC\_FAILED**

( 2373, X'945') Struktura narzędzia CF nie powiodła się.

#### **MQRC\_CF\_STRUC\_IN\_USE**

( 2346, X'92A') Struktura narzędzia CF w użyciu.

#### **MQRC\_CHAR\_ATTR\_LENGTH\_ERROR**

( 2006, X'7D6') Niepoprawna długość atrybutów znakowych.

#### **MQRC\_CHAR\_ATTRS\_ERROR**

( 2007, X'7D7') Niepoprawny łańcuch atrybutów znakowych.

### **MQRC\_CICS\_WAIT\_FAILED**

( 2140, X'85C') Żądanie oczekiwania zostało odrzucone przez CICS.

### **MQRC\_CONNECTION\_BROKEN**

( 2009, X'7D9') Połączenie z menedżerem kolejek zostało utracone.

### **MQRC\_CONNECTION\_NOT\_AUTHORIZED**

( 2217, X'8A9') Brak uprawnień do połączenia.

### **MQRC\_CONNECTION\_STOPPING**

( 2203, X'89B') Połączenie jest zamykane.

## **MQRC\_HCONN\_ERROR**

( 2018, X'7E2') Uchwyt połączenia jest niepoprawny.

#### **MQRC\_HOBJ\_ERROR**

( 2019, X'7E3') Uchwyt obiektu jest niepoprawny.

#### **MQRC\_INT\_ATTR\_COUNT\_ERROR**

( 2021, X'7E5') Niepoprawna liczba atrybutów całkowitych.

#### **MQRC\_INT\_ATTRS\_ARRAY\_ERROR**

( 2023, X'7E7') Niepoprawna tablica atrybutów całkowitych.

#### **MQRC\_NOT\_OPEN\_FOR\_INQUIRE**

( 2038, X'7F6') Kolejka nie jest otwarta do odpytywania.

### <span id="page-742-0"></span>**MQRC\_OBJECT\_CHANGED**

( 2041, X'7F9') Definicja obiektu została zmieniona od momentu otwarcia.

### **MQRC\_OBJECT\_DAMAGED**

( 2101, X'835') Obiekt uszkodzony.

### **MQRC\_PAGESET\_ERROR**

( 2193, X'891') Błąd podczas uzyskiwania dostępu do zestawu danych zestawu stron.

#### **MQRC\_Q\_DELETED**

( 2052, X'804') Kolejka została usunięta.

### **MQRC\_Q\_MGR\_NAME\_ERROR**

( 2058, X'80A') Nazwa menedżera kolejek jest niepoprawna lub nieznana.

### **MQRC\_Q\_MGR\_NOT\_AVAILABLE**

( 2059, X'80B') Menedżer kolejek nie jest dostępny dla połączenia.

## **MQRC\_Q\_MGR\_STOPPING**

( 2162, X'872') Menedżer kolejek jest zamykany.

#### **MQRC\_RESOURCE\_PROBLEM**

( 2102, X'836') Niewystarczające zasoby systemowe.

#### **MQRC\_SELECTOR\_COUNT\_ERROR**

( 2065, X'811') Niepoprawna liczba selektorów.

### **MQRC\_SELECTOR\_ERROR**

( 2067, X'813') Selektor atrybutów jest niepoprawny.

### **MQRC\_SELECTOR\_LIMIT\_EXCEEDED**

( 2066, X'812') Zbyt duża liczba selektorów.

#### **MQRC\_STORAGE\_NOT\_AVAILABLE**

( 2071, X'817') Niewystarczająca ilość dostępnej pamięci.

## **MQRC\_SUPPRESSED\_BY\_EXIT**

( 2109, X'83D') Wywołanie wstrzymane przez program obsługi wyjścia.

#### **MQRC\_UNEXPECTED\_ERROR**

( 2195, X'893') Wystąpił nieoczekiwany błąd.

Szczegółowe informacje na temat tych kodów zawiera sekcja Komunikaty i kody przyczyn .

## **Użycie notatek**

- 1. Zwracane wartości są obrazem stanu wybranych atrybutów. Nie ma gwarancji, że atrybuty pozostaną takie same, zanim aplikacja będzie mogła działać na zwróconych wartościach.
- 2. Po otwarciu kolejki modelowej tworzona jest dynamiczna kolejka lokalna. Dynamiczna kolejka lokalna jest tworzona nawet po otwarciu kolejki modelowej w celu uzyskania informacji o jej atrybutach.

Atrybuty kolejki dynamicznej są w dużej mierze takie same jak atrybuty kolejki modelowej w momencie tworzenia kolejki dynamicznej. Jeśli następnie zostanie użyte wywołanie MQINQ dla tej kolejki, menedżer kolejek zwróci atrybuty kolejki dynamicznej, a nie atrybuty kolejki modelowej. Szczegółowe informacje o tym, które atrybuty kolejki modelowej są dziedziczone przez kolejkę dynamiczną, zawiera sekcja [Tabela 561 na stronie 865](#page-864-0) .

- 3. Jeśli obiekt, którego dotyczy zapytanie, jest kolejką aliasową, wartości atrybutów zwracane przez wywołanie MQINQ są atrybutami kolejki aliasowej. Nie są to atrybuty podstawowej kolejki lub tematu, na które jest tłumaczony alias.
- 4. Jeśli obiekt, którego dotyczy zapytanie, jest kolejką klastra, atrybuty, które można sprawdzić, zależą od sposobu otwarcia kolejki:
	- Można otworzyć kolejkę klastra w celu wykonania zapytania oraz jedną lub więcej operacji wejściowych, przeglądania lub ustawiania. W tym celu musi istnieć lokalna instancja kolejki klastra, aby otwarcie powiodło się. W takim przypadku atrybuty, do których można uzyskać dostęp, są atrybutami poprawnymi dla kolejek lokalnych.

Jeśli kolejka klastra jest otwarta do odpytywania bez określonego wejścia, przeglądania lub ustawienia, wywołanie zwraca kod zakończenia MQCC\_WARNING i kod przyczyny MQRC\_SELECTOR\_NOT\_FOR\_TYPE (2068), jeśli zostanie podjęta próba sprawdzenia atrybutów, które są poprawne tylko dla kolejek lokalnych, a nie dla kolejek klastra.

• Kolejkę klastra można otworzyć w celu wykonania zapytania podczas przekazywania nazwy podstawowego menedżera kolejek połączonego menedżera kolejek.

W tym celu musi istnieć lokalna instancja kolejki klastra, aby otwarcie powiodło się. Jeśli podstawowy menedżer kolejek nie zostanie przekazany, wywołanie zwróci kod zakończenia MQCC\_WARNING i kod przyczyny MQRC\_SELECTOR\_NOT\_FOR\_TYPE (2068), jeśli zostanie podjęta próba sprawdzenia atrybutów, które są poprawne tylko dla kolejek lokalnych, a nie kolejek klastra.

- Jeśli kolejka klastra jest otwarta tylko na potrzeby wykonywania zapytań lub na potrzeby wykonywania zapytań i danych wyjściowych, mogą być wysyłane zapytania tylko do wymienionych atrybutów. Atrybut **QType** ma w tym przypadku wartość MQQT\_CLUSTER :
	- MQCA\_Q\_DESC
	- MQCA\_Q\_NAME
	- MQIA\_DEF\_BIND
	- MQIA\_DEF\_PERSISTENCE
	- MQIA\_DEF\_PRIORITY
	- MQIA\_INHIBIT\_PUT
	- MQIA\_Q\_TYPE

Kolejkę klastra można otworzyć bez stałego powiązania. Można go otworzyć za pomocą parametru MQOO\_BIND\_NOT\_FIXED określonego w wywołaniu MQOPEN . Alternatywnie można podać parametr MQOO\_BIND\_AS\_Q\_DEFi ustawić atrybut **DefBind** kolejki na wartość MQBND\_BIND\_NOT\_FIXED. Jeśli zostanie otwarta kolejka klastra bez stałego powiązania, kolejne wywołania funkcji MQINQ dla tej kolejki mogą powodować zapytania o różne instancje kolejki klastra. Jednak jest to typowe dla wszystkich instancji, które mają takie same wartości atrybutów.

• Dla klastra można zdefiniować obiekt kolejki aliasowej. Ponieważ atrybuty TARGTYPE i TARGET nie są atrybutami klastra, proces wykonujący proces MQOPEN w kolejce aliasowej nie wie o obiekcie, na który alias jest tłumaczony.

Podczas początkowego wykonywania komendy MQOPENkolejka aliasowa jest tłumaczona na menedżer kolejek i kolejkę w klastrze. Tłumaczenie nazw odbywa się ponownie w zdalnym menedżerze kolejek i w tym miejscu jest tłumaczone pole TARGTPYE kolejki aliasowej.

Jeśli kolejka aliasowa jest tłumaczona na alias tematu, publikowanie komunikatów umieszczonych w kolejce aliasowej odbywa się w tym zdalnym menedżerze kolejek.

Patrz sekcja Kolejki klastrów .

- 5. Użytkownik może chcieć uzyskać informacje o wielu atrybutach, a następnie ustawić niektóre z nich przy użyciu wywołania MQSET . Aby program sprawnie sprawdzać i ustawiać atrybuty, które mają być ustawiane na początku tablic selektora. W takim przypadku dla systemu MQSETmożna użyć tych samych macierzy ze zmniejszoną liczbą wystąpień.
- 6. Jeśli wystąpi więcej niż jedna sytuacja ostrzegawcza (patrz parametr **CompCode** ), zwrócony kod przyczyny jest pierwszym z poniższej listy, który ma zastosowanie:
	- a. MQRC\_SELECTOR\_NOT\_FOR\_TYPE
	- b. MQRC\_INT\_ATTR\_COUNT\_TOO\_SMALL
	- c. MQRC\_CHAR\_ATTRS\_TOO\_SHORT
- 7. Informacje na temat atrybutów obiektu znajdują się w następującym temacie:
	- • ["Atrybuty kolejek" na stronie 863](#page-862-0)
	- • ["Atrybuty listy nazw" na stronie 898](#page-897-0)
	- • ["Atrybuty definicji procesów" na stronie 900](#page-899-0)

• ["Atrybuty menedżera kolejek" na stronie 824](#page-823-0)

## **Wywołanie C**

```
MQINQ (Hconn, Hobj, SelectorCount, Selectors, IntAttrCount, IntAttrs,
       CharAttrLength, CharAttrs, &CompCode, &Reason);
```
Zadeklaruj parametry w następujący sposób:

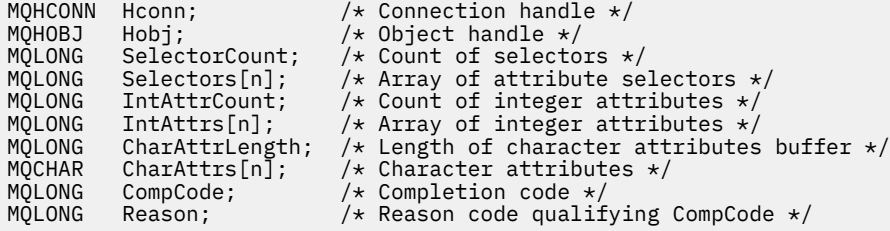

## **Wywołanie COBOL**

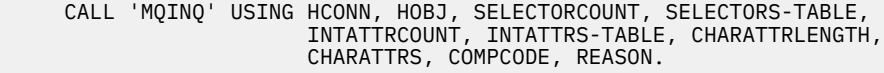

Zadeklaruj parametry w następujący sposób:

```
** Connection handle
01 HCONN PIC S9(9) BINARY.<br>** Object handle
**   Object handle<br>01  HOBJ
                       PIC S9(9) BINARY.
** Count of selectors
                      PIC S9(9) BINARY.
** Array of attribute selectors
 01 SELECTORS-TABLE.
02 SELECTORS PIC S9(9) BINARY OCCURS n TIMES.<br>** Count of integer attributes
    Count of integer attributes
01 INTATTRCOUNT PIC S9(9) BINARY.
** Array of integer attributes
 01 INTATTRS-TABLE.
  02 INTATTRS PIC S9(9) BINARY OCCURS n TIMES.
** Length of character attributes buffer
01 CHARATTRLENGTH PIC S9(9) BINARY.
** Character attributes
 of Character attins<br>01 CHARATTRS<br>** Completion code
** Completion<br>01 COMPCODE
                       PIC S9(9) BINARY.
** Reason code qualifying COMPCODE
 01 REASON PIC S9(9) BINARY.
```
### **Wywołanie PL/I**

call MQINQ (Hconn, Hobj, SelectorCount, Selectors, IntAttrCount, IntAttrs, CharAttrLength, CharAttrs, CompCode, Reason);

Zadeklaruj parametry w następujący sposób:

```
dcl Hconn fixed bin(31); /* Connection handle */<br>dcl Hobj fixed bin(31); /* Object handle */
dcl Hobj fixed bin(31); /* Object handle */
dcl SelectorCount fixed bin(31); /* Count of selectors */
dcl Selectors(n) fixed bin(31); /* Array of attribute selectors */
dcl IntAttrCount fixed bin(31); /* Count of integer attributes */
dcl IntAttrs(n) fixed bin(31); /* Array of integer attributes */
dcl CharAttrLength fixed bin(31); /* Length of character attributes
```
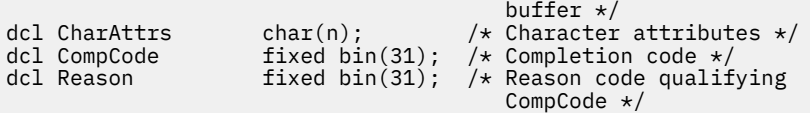

# **Wywołanie programu High Level Assembler**

 CALL MQINQ,(HCONN,HOBJ,SELECTORCOUNT,SELECTORS,INTATTRCOUNT, X INTATTRS,CHARATTRLENGTH,CHARATTRS,COMPCODE,REASON)

Zadeklaruj parametry w następujący sposób:

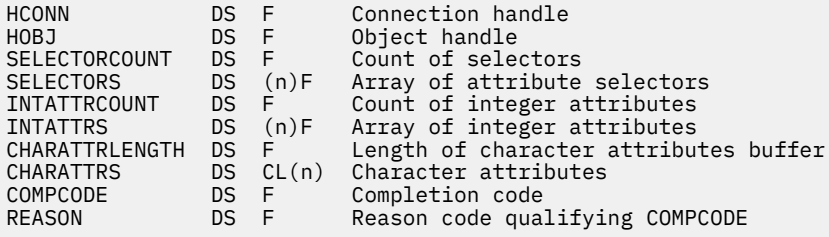

# **Wywołanie Visual Basic**

MQINQ Hconn, Hobj, SelectorCount, Selectors, IntAttrCount, IntAttrs, CharAttrLength, CharAttrs, CompCode, Reason

Zadeklaruj parametry w następujący sposób:

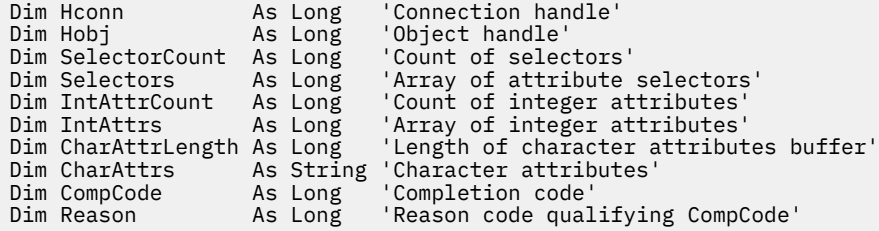

# **MQINQMP-właściwość komunikatu zapytania**

Wywołanie MQINQMP zwraca wartość właściwości komunikatu.

## **Składnia**

MQINQMP (*Hconn*, *Hmsg*, *InqPropOpc*, *Nazwa*, *PropDesc*, *Typ*, *ValueLength*, *Wartość*, *DataLength*, *CompCode*, *Przyczyna*)

## **Parametry**

#### **hconn**

Typ: MQHCONN-input

Ten uchwyt reprezentuje połączenie z menedżerem kolejek. Wartość *Hconn* musi być zgodna z uchwytem połączenia, który został użyty do utworzenia uchwytu komunikatu określonego w parametrze **Hmsg** .

Jeśli uchwyt komunikatu został utworzony za pomocą wywołania MQHC\_UNASSOCIATED\_HCONN, należy nawiązać poprawne połączenie w wątku, sprawdzając właściwość uchwytu

komunikatu. W przeciwnym razie wywołanie nie powiedzie się i zostanie zerwana wartość MQRC\_CONNECTION\_BROKEN.

### **Komunikat Hmsg**

Typ: MQHMSG-input

Jest to uchwyt komunikatu, którego dotyczy zapytanie. Wartość została zwrócona przez poprzednie wywołanie funkcji **MQCRTMH** .

### **InqPropOpcje**

Typ: MQIMPO-wejście/wyjście

Szczegółowe informacje można znaleźć w opisie typu danych [MQIMPO](#page-422-0) .

### **Nazwa**

Typ: MQCHARV-wejście/wyjście

Nazwa właściwości, do której ma zostać wykonane zapytanie.

Jeśli nie można znaleźć właściwości o tej nazwie, wywołanie nie powiedzie się z powodu błędu MQRC\_PROPERTY\_NOT\_AVAILABLE.

Na końcu nazwy właściwości można użyć znaku wieloznacznego procentu (%). Znak wieloznaczny zastępuje zero lub więcej znaków, łącznie ze znakiem kropki (.). Dzięki temu aplikacja może uzyskać informacje o wartości wielu właściwości. Wywołaj komendę MQINQMP z opcją MQIMPO\_INQ\_FIRST, aby uzyskać pierwszą zgodną właściwość, a następnie ponownie z opcją MQIMPO\_INQ\_NEXT, aby uzyskać następną zgodną właściwość. Jeśli nie są dostępne więcej zgodnych właściwości, wywołanie kończy się niepowodzeniem z błędem MQRC\_PROPERTY\_NOT\_AVAILABLE. Jeśli pole *ReturnedName* struktury InqPropOpts zostało zainicjowane z adresem lub przesunięciem dla zwróconej nazwy właściwości, jest to wykonywane po zwróceniu przez MQINQMP nazwy właściwości, która została dopasowana. Jeśli pole *VSBufSize* w pliku *ReturnedName* w strukturze InqPropOpts jest krótsze niż długość zwróconej nazwy właściwości, kod zakończenia jest ustawiany jako MQCC\_FAILED z przyczyną MQRC\_PROPERTY\_NAME\_TOO\_BIG.

Właściwości, które mają znane synonimy, są zwracane w następujący sposób:

- 1. Właściwości z przedrostkiem mqps. są zwracane jako nazwa właściwości IBM MQ . Na przykład "MQTopicString" jest zwróconą nazwą, a nie "mqps.Top"
- 2. Właściwości z przedrostkiem jms. lub "mcd." są zwracane jako nazwa pola nagłówka JMS , na przykład "JMSExpiration" jest zwróconą nazwą, a nie "jms.Exp".
- 3. Właściwości z przedrostkiem usr. są zwracane bez tego przedrostka, na przykład zamiast "usr.Color" jest zwracana wartość "Color".

Właściwości z synonimami są zwracane tylko raz.

W języku programowania C następujące zmienne makra są zdefiniowane w celu uzyskiwania informacji o wszystkich właściwościach, a następnie o wszystkich właściwościach, które rozpoczynają się od "usr.":

## **MQPROP\_INQUIRE\_ALL**

Sprawdź wszystkie właściwości komunikatu.

Właściwości MOPROP\_INQUIRE\_ALL można użyć w następujący sposób:

MQCHARV Name =  ${MQ}$ PROP INQUIRE ALL $};$ 

#### **MQPROP\_INQUIRE\_ALL\_USR**

Sprawdź wszystkie właściwości komunikatu rozpoczynające się od łańcucha usr. Zwrócona nazwa jest zwracana bez "usr." prefiks.

Jeśli podano parametr MQIMP\_INQ\_NEXT, ale nazwa uległa zmianie od poprzedniego wywołania lub jest to pierwsze wywołanie, to domyślnie przyjmowany jest parametr MQIMPO\_INQ\_FIRST.

Więcej informacji na temat używania nazw właściwości zawiera sekcja Nazwy właściwości i sekcja Ograniczenia dotyczące nazw właściwości .

## **PropDesc**

Typ: MQPD-wyjście

Ta struktura jest używana do definiowania atrybutów właściwości, w tym informacji o tym, co się stanie, jeśli właściwość nie jest obsługiwana, kontekstu komunikatu, do którego należy właściwość oraz komunikatów, do których właściwość powinna zostać skopiowana. Szczegółowe informacje na temat tej struktury zawiera sekcja [MQPD](#page-509-0) .

## **Typ**

Typ: MQLONG-input/output

Po powrocie z wywołania MQINQMP ten parametr jest ustawiany na typ danych *Wartość*. Typ danych może być dowolny z następujących typów:

# **MQTYPE\_BOOLEAN (wartość boolowska)**

Wartość boolowska.

## **MQTYPE\_BYTE\_STRING ŁAŃCUCH**

Łańcuch bajtowy.

## **MQTYPE\_INT8**

8-bitowa liczba całkowita ze znakiem.

## **MQTYPE\_INT16**

16-bitowa liczba całkowita ze znakiem.

## **MQTYPE\_INT32**

32-bitowa liczba całkowita ze znakiem.

## **MQTYPE\_INT64**

64-bitowa liczba całkowita ze znakiem.

## **MQTYPE\_FLOAT32**

32-bitowa liczba zmiennopozycyjna.

## **MQTYPE\_FLOAT64**

64-bitowa liczba zmiennopozycyjna.

## **MQTYPE\_STRING (łańcuch MQTYPE)**

Łańcuch znaków.

## **MQTYPE\_NULL**

Właściwość istnieje, ale ma wartość null.

Jeśli typ danych wartości właściwości nie zostanie rozpoznany, zostanie zwrócona wartość MQTYPE\_STRING i w obszarze *Wartość* zostanie umieszczona reprezentacja łańcuchowa wartości. Reprezentację łańcuchową typu danych można znaleźć w polu *TypeString* parametru *InqPropOpts* . Zwracany jest kod zakończenia ostrzeżenia z przyczyną MQRC\_PROP\_TYPE\_NOT\_SUPPORTED.

Ponadto, jeśli określono opcję MQIMPO\_CONVERT\_TYPE, żądana jest konwersja wartości właściwości. Użyj opcji *Typ* jako danych wejściowych, aby określić typ danych, który ma być zwracany przez właściwość. Szczegółowe informacje na temat konwersji typów danych zawiera opis opcji [MQIMPO\\_CONVERT\\_TYPE](#page-425-0) struktury [MQIMPO](#page-422-0) .

Jeśli konwersja typów nie jest żądana, na wejściu można użyć następującej wartości:

## **MQTYPE\_AS\_SET**

Wartość właściwości jest zwracana bez przekształcania jej typu danych.

## **ValueLength**

Typ: MQLONG-input

Długość obszaru wartości w bajtach. Należy podać zero dla właściwości, dla których nie jest wymagana wartość zwracana. Mogą to być właściwości zaprojektowane przez aplikację tak, aby miały wartość NULL lub pusty łańcuch. Należy również podać wartość zero, jeśli podano opcję [MQIMPO\\_QUERY\\_LENGTH](#page-425-0) . W takim przypadku nie jest zwracana żadna wartość.

## **Wartość**

Typ: MQBYTEx *ValueLength* -dane wyjściowe

Jest to obszar, w którym ma być zawarta wartość właściwości, do której wysłano zapytanie. Bufor powinien być wyrównany do granicy odpowiedniej dla zwracanej wartości. Jeśli ta czynność nie powiedzie się, może to spowodować błąd podczas późniejszego uzyskiwania dostępu do tej wartości.

Jeśli wartość *ValueLength* jest mniejsza niż długość wartości właściwości, to do pola *Wartość* zostanie przeniesiona jak najwięcej wartości właściwości, a wywołanie zakończy się niepowodzeniem z kodem zakończenia MQCC\_FAILED i przyczyną MQRC\_PROPERTY\_VALUE\_TOO\_BIG.

Zestaw znaków danych w polu *Wartość* jest określony przez pole ReturnedCCSID w parametrze InqPropOpts. Kodowanie danych w polu *Wartość* jest określone w polu ReturnedEncoding w parametrze InqPropOpts.

W języku programowania C parametr jest zadeklarowany jako wskaźnik do unieważnienia; jako parametr można podać adres dowolnego typu danych.

Jeśli parametr *ValueLength* ma wartość zero, *Value* nie jest przywoływany, a jego wartość przekazywana przez programy napisane w języku C lub System/390 może mieć wartość NULL.

#### **DataLength**

Typ: MQLONG-wyjście

Jest to długość (w bajtach) rzeczywistej wartości właściwości zwróconej w obszarze *Wartość* .

Jeśli wartość *DataLength* jest mniejsza niż długość wartości właściwości, *DataLength* jest nadal wypełniane po powrocie z wywołania MQINQMP. Dzięki temu aplikacja może określić wielkość buforu wymaganą do dostosowania wartości właściwości, a następnie ponownie wywołać wywołanie z buforem o odpowiedniej wielkości.

Można również zwrócić następujące wartości.

Jeśli parametr *Typ* jest ustawiony na wartość MQTYPE\_STRING lub MQTYPE\_BYTE\_STRING:

### **MQVL\_EMPTY\_STRING**

Właściwość istnieje, ale nie zawiera znaków ani bajtów.

#### **CompCode**

Typ: MQLONG-wyjście

Kod zakończenia; jest to jeden z następujących kodów:

## **MQCC\_OK**

Zakończono pomyślnie.

#### **Ostrzeżenie MQCC**

Ostrzeżenie (częściowe zakończenie).

### **MQCC\_FAILED (niepowodzenie MQC)**

Wywołanie nie powiodło się.

### **Przyczyna**

Typ: MQLONG-wyjście

Jeśli *CompCode* ma wartość MQCC\_OK:

### **MQRC\_BRAK**

(0, X'000 ') Brak powodu do zgłoszenia.

Jeśli *CompCode* ma wartość MQCC\_WARNING:

### **MQRC\_PROP\_NAME\_NOT\_CONVERTED (nieskonwertowany)**

(2492, X'09BC') Zwrócona nazwa właściwości nie została przekształcona.

### **MQRC\_PROP\_VALUE\_NOT\_CONVERTED**

(2466, X'09A2') Wartość właściwości nie została przekształcona.

## **MQRC\_PROP\_TYPE\_NOT\_SUPPORTED**

(2467, X'09A3') Typ danych właściwości nie jest obsługiwany.

### **BŁĄD MQRC\_RFH\_FORMAT\_ERROR**

(2421, X'0975 ') Nie można przeanalizować folderu MQRFH2 zawierającego właściwości.

Jeśli *CompCode* ma wartość MQCC\_FAILED:

## **MQRC\_ADAPTER\_NIEDOSTĘPNE**

(2204, X'089C') Adapter nie jest dostępny.

## **BŁĄD MQRC\_ADAPTER\_SERV\_LOAD\_ERROR**

(2130, X'0852 ') Nie można załadować modułu usługi adaptera.

## **MQRC\_ASID\_MISMATCH**

(2157, X'086D') Główne identyfikatory ASID są różne.

## **BŁĄD MQRC\_BUFFER\_ERROR**

(2004, X'07D4') Niepoprawny parametr wartości.

## **MQRC\_BUFFER\_LENGTH\_ERROR**

(2005, X'07D5') Niepoprawny parametr długości wartości.

## **MQRC\_CALL\_W\_TOKU**

(2219, X'08AB') Wywołanie MQI wprowadzone przed zakończeniem poprzedniego wywołania.

## **ZERWANE POŁĄCZENIE MQRC\_CONNECTION\_BROKEN**

(2009, X'07D9') Połączenie z menedżerem kolejek zostało utracone.

## **BŁĄD MQRC\_DATA\_LENGTH\_ERROR**

(2010, X'07DA') Niepoprawny parametr długości danych.

# **BŁĄD MQRC\_IMPO\_ERROR**

(2464, X'09A0') Niepoprawna struktura opcji właściwości komunikatu.

## **BŁĄD MQRC\_HMSG\_ERROR**

(2460, X'099C') Uchwyt komunikatu jest niepoprawny.

## **MQRC\_MSG\_HANDLE\_IN\_USE,**

(2499, X'09C3') Uchwyt komunikatu jest już używany.

## **BŁĄD MQRC\_OPTIONS\_ERROR**

(2046, X'07F8') Opcje są niepoprawne lub niespójne.

## **BŁĄD MQRC\_PD\_ERROR**

(2482, X'09B2') Niepoprawna struktura deskryptora właściwości.

## **MQRC\_PROP\_CONV\_NOT\_SUPPORTED**

(2470, X'09A6') Konwersja rzeczywistego na żądany typ danych nie jest obsługiwana.

## **BŁĄD MQRC\_PROPERTY\_NAME\_ERROR**

(2442, X'098A') Niepoprawna nazwa właściwości.

## **MQRC\_PROPERTY\_NAME\_TOO\_BIG**

(2465, X'09A1') Nazwa właściwości jest zbyt duża dla zwróconego buforu nazw.

## **WŁAŚCIWOŚĆ\_MQRC\_NIEDOSTĘPNA**

(2471, X'09A7) Właściwość niedostępna.

## **MQRC\_PROPERTY\_VALUE\_TOO\_BIG**

(2469, X'09A5') Wartość właściwości jest zbyt duża dla obszaru wartości.

## **MQRC\_PROP\_NUMBER\_FORMAT\_BŁĄD**

(2472, X'09A8') Wystąpił błąd formatu liczb w danych wartości.

## **BŁĄD TYPU WŁAŚCIWOŚCI MQRC\_PROPERTY\_TYPE\_ERROR**

(2473, X'09A9') Niepoprawny żądany typ właściwości.

## **BŁĄD MQRC\_SOURCE\_CCSID\_ERROR**

(2111, X'083F') Niepoprawny identyfikator kodowanego zestawu znaków nazwy właściwości.

## **MQRC\_STORAGE\_NIEDOSTĘPNY**

(2071, X'0871 ') Niewystarczająca ilość dostępnej pamięci.

## **BŁĄD MQRC\_UNEXPECTED\_ERROR**

(2195, X'0893 ') Wystąpił nieoczekiwany błąd.

Szczegółowe informacje na temat tych kodów zawiera sekcja Komunikaty i kody przyczyn.

## **Wywołanie C**

MQINQMP (Hconn, Hmsg, &InqPropOpts, &Name, &PropDesc, &Type, ValueLength, Value, &DataLength, &CompCode, &Reason);

Zadeklaruj parametry w następujący sposób:

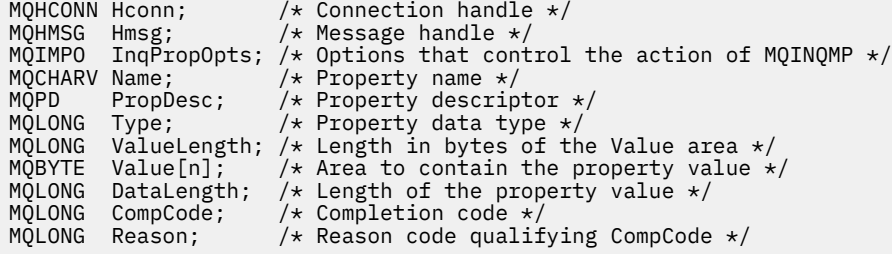

## **Wywołanie COBOL**

CALL 'MQINQMP' USING HCONN, HMSG, INQMSGOPTS, NAME, PROPDESC, TYPE, VALUELENGTH, VALUE, DATALENGTH, COMPCODE, REASON.

Zadeklaruj parametry w następujący sposób:

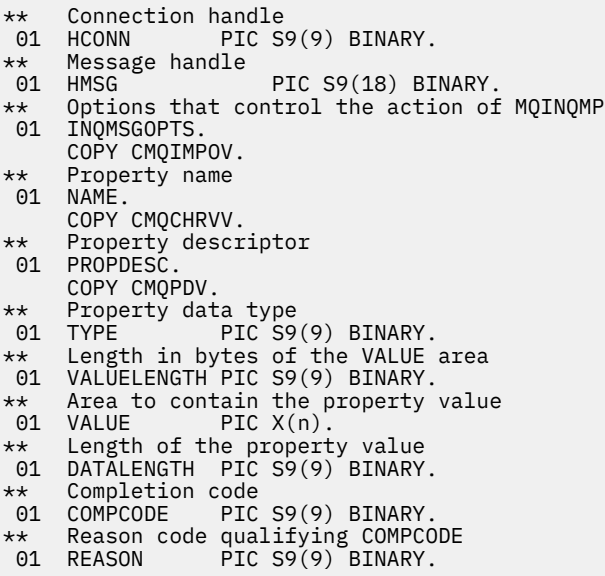

### **Wywołanie PL/I**

call MQINQMP (Hconn, Hmsg, InqPropOpts, Name, PropDesc, Type, ValueLength, Value, DataLength, CompCode, Reason);

Zadeklaruj parametry w następujący sposób:

dcl Hconn fixed bin(31); /\* Connection handle \*/ dcl Hmsg fixed bin(63); /\* Message handle \*/ dcl InqPropOpts like MQIMPO;  $\quad$  / $\star$  Options that control the action of MQINQMP  $\star$ / dcl Name like MQCHARV; /\* Property name \*/ dcl PropDesc like MQPD; /\* Property descriptor \*/ dcl Type fixed bin (31); /\* Property data type \*/ dcl ValueLength fixed bin (31); /\* Length in bytes of the Value area \*/

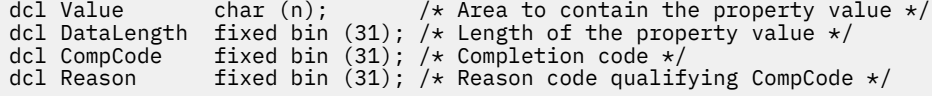

# **Wywołanie programu High Level Assembler**

CALL MQINQMP,(HCONN,HMSG,INQMSGOPTS,NAME,PROPDESC,TYPE, VALUELENGTH,VALUE,DATALENGTH,COMPCODE,REASON)

Zadeklaruj parametry w następujący sposób:

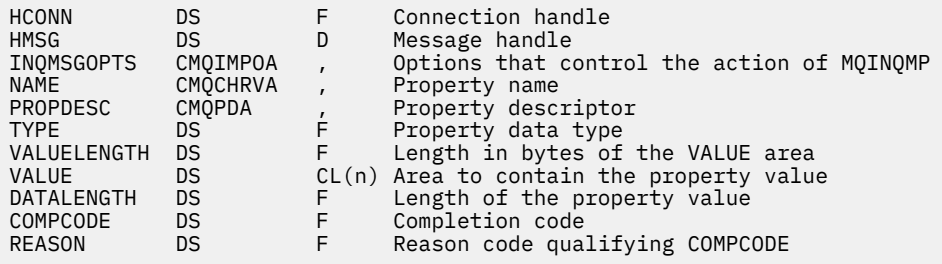

# **MQMHBUF-przekształcenie uchwytu komunikatu w bufor**

Wywołanie MQMHBUF przekształca uchwyt komunikatu w bufor i jest odwrotnością wywołania MQBUFMH.

# **Składnia**

MQMHBUF (*Hconn*, *Hmsg*, *MsgHBufOpts*, *Name*, *MsgDesc*, *BufferLength*, *Buffer*, *DataLength*, *CompCode*, *Reason*)

## **Parametry**

#### **hconn**

Typ: MQHCONN-input

Ten uchwyt reprezentuje połączenie z menedżerem kolejek. Wartość *Hconn* musi być zgodna z uchwytem połączenia, który został użyty do utworzenia uchwytu komunikatu określonego w parametrze **Hmsg** .

Jeśli uchwyt komunikatu został utworzony przy użyciu wywołania MQHC\_UNASSOCIATED\_HCONN, w wątku usuwającym uchwyt komunikatu musi zostać nawiązane poprawne połączenie. Jeśli poprawne połączenie nie zostanie nawiązane, wywołanie nie powiedzie się i zostanie zwrócony komunikat MQRC\_CONNECTION\_BROKEN.

#### **Komunikat Hmsg**

Typ: MQHMSG-input

Jest to uchwyt komunikatu, dla którego wymagany jest bufor. Wartość została zwrócona przez poprzednie wywołanie MQCRTMH.

## **Opcje MsgHBuf**

Typ: MQMHBO-input

Struktura MQMHBO umożliwia aplikacjom określanie opcji sterujących sposobem tworzenia buforów z uchwytów komunikatów.

Szczegółowe informacje można znaleźć w sekcji ["MQMHBO-opcje przesyłania komunikatu do buforu"](#page-490-0) [na stronie 491.](#page-490-0)

### **Nazwa**

Typ: MQCHARV-input

Nazwa właściwości do umieszczenia w buforze.

Jeśli nie można znaleźć właściwości zgodnej z nazwą, wywołanie kończy się niepowodzeniem z błędem MQRC\_PROPERTY\_NOT\_AVAILABLE.

Można użyć znaku wieloznacznego, aby umieścić więcej niż jedną właściwość w buforze. W tym celu należy użyć znaku wieloznacznego '%' na końcu nazwy właściwości. Ten znak wieloznaczny zastępuje zero lub więcej znaków, w tym znak !!.

W języku programowania C następujące zmienne makra są zdefiniowane w celu uzyskiwania informacji o wszystkich właściwościach i wszystkich właściwościach, które rozpoczynają się od 'usr':

## **MQPROP\_INQUIRE\_ALL**

Umieść wszystkie właściwości komunikatu w buforze

## **MQPROP\_INQUIRE\_ALL\_USR**

Umieść wszystkie właściwości komunikatu rozpoczynające się od znaków 'usr.' do buforu.

Więcej informacji na temat używania nazw właściwości zawiera sekcja Nazwy właściwości i sekcja Ograniczenia dotyczące nazw właściwości .

### **MsgDesc**

Typ: MQMD-wejście/wyjście

Struktura *MsgDesc* opisuje zawartość obszaru buforu.

W danych wyjściowych pola *Encoding*, *CodedCharSetId* i *Format* są ustawione w taki sposób, aby poprawnie opisywały kodowanie, identyfikator zestawu znaków i format danych w obszarze buforu zapisywanych przez wywołanie.

Dane w tej strukturze są w zestawie znaków i kodowaniu aplikacji.

## **BufferLength**

Typ: MQLONG-input

*BufferLength* to długość obszaru buforu w bajtach.

## **Buforuj**

Typ: MQBYTExBuffer-długość-dane wyjściowe

*Buffer* definiuje obszar, który ma zawierać właściwości komunikatu. Bufor należy wyrównać do granicy 4-bajtowej.

Jeśli wartość *BufferLength* jest mniejsza niż długość wymagana do zapisania właściwości w pliku *Buffer*, działanie MQMHBUF kończy się niepowodzeniem z błędem MQRC\_PROPERTY\_VALUE\_TOO\_BIG.

Zawartość buforu może ulec zmianie, nawet jeśli wywołanie nie powiedzie się.

## **DataLength**

Typ: MQLONG-wyjście

*DataLength* to długość (w bajtach) właściwości zwróconych w buforze. Jeśli wartość wynosi zero, żadne właściwości nie są zgodne z wartością podaną w parametrze *Name* , a wywołanie kończy się niepowodzeniem z kodem przyczyny MQRC\_PROPERTY\_NOT\_AVAILABLE.

Jeśli wartość *BufferLength* jest mniejsza niż długość wymagana do zapisania właściwości w buforze, wywołanie MQMHBUF nie powiedzie się i zostanie wyświetlony komunikat MQRC\_PROPERTY\_VALUE\_TOO\_BIG, ale wartość ta jest nadal wprowadzana w pliku *DataLength*. Umożliwia to aplikacji określenie wielkości buforu wymaganego do dostosowania właściwości, a następnie ponowne wywołanie z wymaganą wartością *BufferLength*.

## **CompCode**

Typ: MQLONG-wyjście

Kod zakończenia; jest to jeden z następujących kodów:

**MQCC\_OK**

Zakończono pomyślnie.

## **MQCC\_FAILED (niepowodzenie MQC)**

Wywołanie nie powiodło się.

### **Przyczyna**

Typ: MQLONG-wyjście

Kod przyczyny, który kwalifikuje się jako *CompCode*.

Jeśli *CompCode* ma wartość MQCC\_OK:

## **MQRC\_BRAK**

(0, X'000 ') Brak powodu do zgłoszenia.

Jeśli *CompCode* ma wartość MQCC\_FAILED:

### **MQRC\_ADAPTER\_NIEDOSTĘPNE**

(2204, X'089C') Adapter nie jest dostępny.

## **BŁĄD MQRC\_ADAPTER\_SERV\_LOAD\_ERROR**

(2130, X'852 ') Nie można załadować modułu usługi adaptera.

### **MQRC\_ASID\_MISMATCH**

(2157, X'86D') Główne i główne identyfikatory ASID różnią się.

### **BŁĄD MQRC\_MHBO\_ERROR**

(2501, X'095C') Niepoprawna struktura opcji przesyłania komunikatu do buforu.

## **BŁĄD MQRC\_BUFFER\_ERROR**

(2004, X'07D4') Niepoprawny parametr buforu.

## **MQRC\_BUFFER\_LENGTH\_ERROR**

(2005, X'07D5') Niepoprawny parametr długości buforu.

### **MQRC\_CALL\_W\_TOKU**

(2219, X'08AB') Wywołanie MQI wprowadzone przed zakończeniem poprzedniego wywołania.

### **ZERWANE POŁĄCZENIE MQRC\_CONNECTION\_BROKEN**

(2009, X'07D9') Połączenie z menedżerem kolejek zostało utracone.

### **BŁĄD MQRC\_DATA\_LENGTH\_ERROR**

(2010, X'07DA') Niepoprawny parametr długości danych.

## **BŁĄD MQRC\_HMSG\_ERROR**

(2460, X'099C') Uchwyt komunikatu jest niepoprawny.

#### **MQRC\_MD\_BŁĄD**

(2026, X'07EA') Niepoprawny deskryptor komunikatu.

#### **MQRC\_MSG\_HANDLE\_IN\_USE,**

(2499, X'09C3') Uchwyt komunikatu jest już używany.

#### **BŁĄD MQRC\_OPTIONS\_ERROR**

(2046, X'07FE') Opcje są niepoprawne lub niespójne.

#### **BŁĄD MQRC\_PROPERTY\_NAME\_ERROR**

(2442, X'098A') Nazwa właściwości jest niepoprawna.

#### **WŁAŚCIWOŚĆ\_MQRC\_NIEDOSTĘPNA**

(2471, X'09A7') Właściwość niedostępna.

## **MQRC\_PROPERTY\_VALUE\_TOO\_BIG**

(2469, X'09A5') Wartość BufferLength jest zbyt mała, aby pomieścić określone właściwości.

### **BŁĄD MQRC\_UNEXPECTED\_ERROR**

(2195, X'893 ') Wystąpił nieoczekiwany błąd.

Szczegółowe informacje na temat tych kodów zawiera sekcja Komunikaty i kody przyczyn.

## **Wywołanie C**

MQMHBUF (Hconn, Hmsg, &MsgHBufOpts, &Name, &MsgDesc, BufferLength, Buffer, &DataLength, &CompCode, &Reason);

Zadeklaruj parametry w następujący sposób:

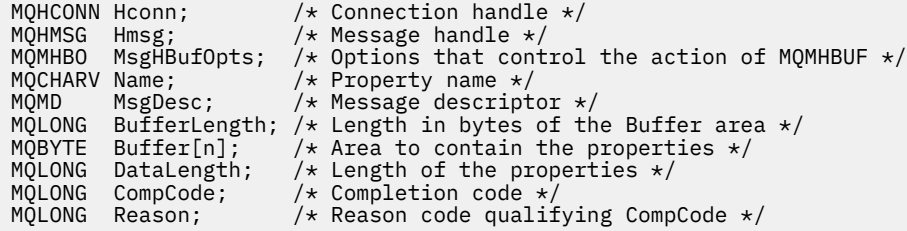

## **Użycie notatek**

MQMHBUF przekształca uchwyt komunikatu w bufor.

Można go używać razem z wyjściem funkcji API MQGET w celu uzyskania dostępu do pewnych właściwości przy użyciu funkcji API właściwości komunikatu, a następnie przekazać je w buforze z powrotem do aplikacji zaprojektowanej do używania nagłówków MQRFH2 zamiast uchwytów komunikatów.

To wywołanie jest odwrotnością wywołania MQBUFMH, którego można użyć do przeanalizowania właściwości komunikatu z buforu do uchwytu komunikatu.

## **Wywołanie COBOL**

 CALL 'MQMHBUF' USING HCONN, HMSG, MSGHBUFOPTS, NAME, MSGDESC, BUFFERLENGTH, BUFFER, DATALENGTH, COMPCODE, REASON.

Zadeklaruj parametry w następujący sposób:

```
** Connection handle
01 HCONN PIC S9(9) BINARY.<br>** Message handle
** Message handle
 01 HMSG PIC S9(18) BINARY.
** Options that control the action of MQMHBUF
 01 MSGHBUFOPTS.
COPY CMQMHBOV.<br>** Property name
    Property name
 01 NAME
COPY CMQCHRVV.<br>Message descri
    Message descriptor
01 MSGDESC
     COPY CMQMDV.
** Length in bytes of the Buffer area */
 01 BUFFERLENGTH PIC S9(9) BINARY.
** Area to contain the properties<br>01 BUFFER PIC X(n).
 01 BUFFER PIC X(n).
** Length of the properties
 01 DATALENGTH PIC S9(9) BINARY.
** Completion code
 01 COMPCODE PIC S9(9) BINARY.
** Reason code qualifying COMPCODE
 01 REASON PIC S9(9) BINARY.
```
# **Wywołanie PL/I**

call MQMHBUF (Hconn, Hmsg, MsgHBufOpts, Name, MsgDesc, BufferLength, Buffer, DataLength, CompCode, Reason);

Zadeklaruj parametry w następujący sposób:

```
dcl Hconn fixed bin(31); /* Connection handle */dcl Hmsg fixed bin(63); /\star Message handle \star/
dcl MsgHBufOpts like MQMHBO; /* Options that control the action of MQMHBUF */
dcl Name like MQCHARV; /* Property name */
dcl MsgDesc like MQMD; /* Message descriptor */
dcl BufferLength fixed bin(31); /* Length in bytes of the Buffer area */
dcl Buffer char(n); /\star Area to contain the properties \star/dcl DataLength fixed bin(31); /* Length of the properties */
dcl CompCode fixed bin(31); /* Completion code */
dcl Reason fixed bin(31); /* Reason code qualifying CompCode */
```
## **Wywołanie programu High Level Assembler**

CALL MQMHBUF,(HCONN,HMSG,MSGHBUFOPTS,NAME,MSGDESC,BUFFERLENGTH, BUFFER,DATALENGTH,COMPCODE,REASON)

Zadeklaruj parametry w następujący sposób:

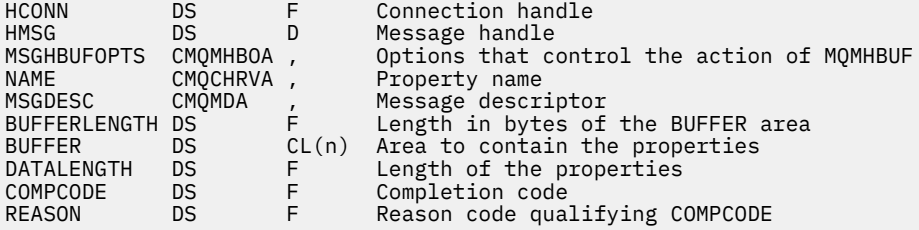

# **MQOPEN-otwarcie obiektu**

Wywołanie MQOPEN zapewnia dostęp do obiektu.

Poprawne są następujące typy obiektów:

- Kolejka (łącznie z listami dystrybucyjnymi)
- Lista nazw
- Definicja procesu
- Menedżer kolejek
- Temat

# **Składnia**

MQOPEN (*Hconn*, *ObjDesc*, *Opcje*, *Hobj*, *CompCode*, *Przyczyna*)

## **Parametry**

### **hconn**

Typ: MQHCONN-input

Ten uchwyt reprezentuje połączenie z menedżerem kolejek. Wartość Hconn została zwrócona przez poprzednie wywołanie MQCONN lub MQCONNX.
W przypadku aplikacji z/OS for CICS można pominąć wywołanie MQCONN i podać następującą wartość parametru *Hconn*:

# **ZMQHC\_DEF\_HCONN**

Domyślny uchwyt połączenia.

# **ObjDesc**

Typ: MQOD-wejście/wyjście

Jest to struktura identyfikująca obiekt, który ma zostać otwarty. Szczegółowe informacje na ten temat zawiera sekcja ["MQOD-deskryptor obiektu" na stronie 493](#page-492-0) .

Jeśli pole ObjectName w parametrze **ObjDesc** jest nazwą kolejki modelowej, jest to dynamiczna kolejka lokalna. jest tworzony z atrybutami kolejki modelowej; dzieje się tak niezależnie od opcji określonych w parametrze **Options** . Kolejne operacje używające Hobj zwracane przez wywołanie MQOPEN są wykonywane w nowej kolejce dynamicznej, a nie w kolejce modelowej. Dotyczy to również wywołań MQINQ i MQSET. Nazwa kolejki modelowej w parametrze **ObjDesc** jest zastępowana nazwą utworzonej kolejki dynamicznej. Typ kolejki dynamicznej jest określany na podstawie wartości atrybutu **DefinitionType** kolejki modelowej (patrz ["Atrybuty kolejek" na](#page-862-0) [stronie 863](#page-862-0) ). Informacje na temat opcji zamykania mających zastosowanie do kolejek dynamicznych zawiera opis wywołania MQCLOSE.

# **Opcje**

Typ: MQLONG-input

Należy podać co najmniej jedną z następujących opcji:

- MQOO\_BROWSE,
- MQOO\_INPUT\_ \* (tylko jedna z tych)
- MQOO\_INQUIRE
- MQOO\_OUTPUT
- MQOO\_SET
- MQOO BIND \* (tylko jedna z nich)

Szczegółowe informacje na temat tych opcji można znaleźć w poniższej tabeli. Inne opcje można określić zgodnie z wymaganiami. Aby określić więcej niż jedną opcję, dodaj wartości razem (nie dodawaj więcej niż raz tej samej stałej) lub połącz wartości za pomocą operacji bitowej OR (jeśli język programowania obsługuje operacje bitowe). Kombinacje, które nie są poprawne, są odnotowywane; wszystkie pozostałe kombinacje są poprawne. Dozwolone są tylko opcje mające zastosowanie do typu obiektu określonego przez parametr ObjDesc .

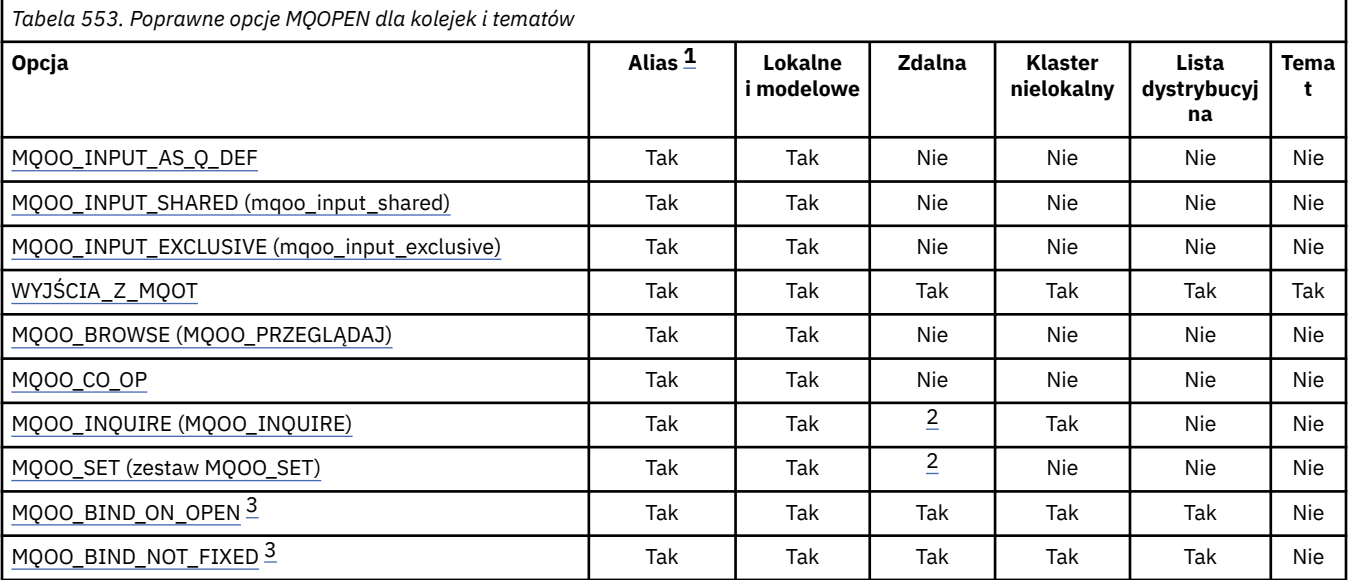

<span id="page-757-0"></span>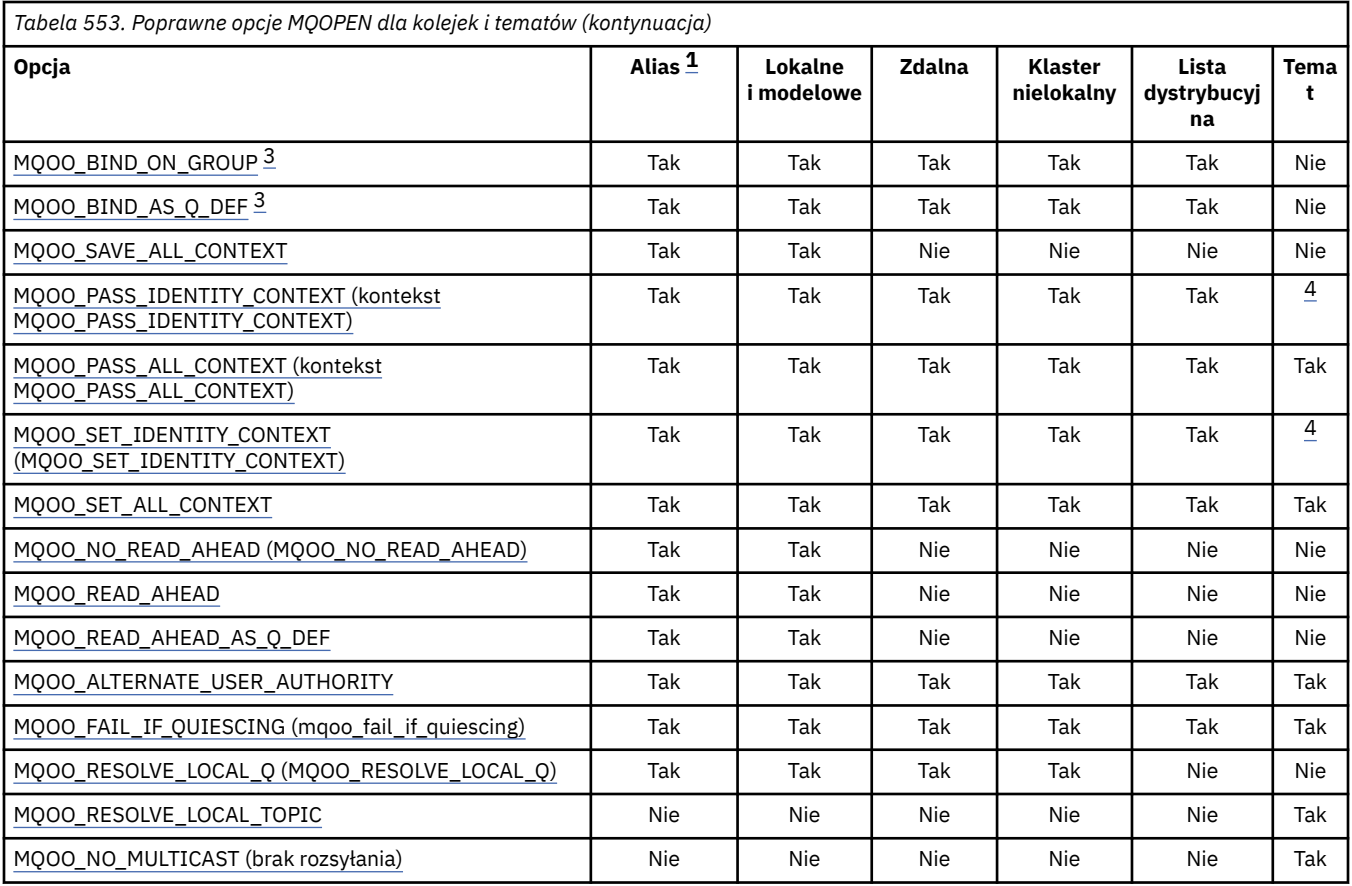

#### **Uwagi:**

- 1. Poprawność opcji dla aliasów zależy od poprawności opcji dla kolejki, na którą alias jest tłumaczony.
- 2. Ta opcja jest poprawna tylko dla lokalnej definicji kolejki zdalnej.
- 3. Tę opcję można określić dla dowolnego typu kolejki, ale jest ona ignorowana, jeśli kolejka nie jest kolejką klastra. Jednak atrybut kolejki **DefBind** nadpisuje kolejkę podstawową, nawet jeśli kolejka aliasowa nie znajduje się w klastrze.
- 4. Te atrybuty mogą być używane z tematem, ale mają wpływ tylko na kontekst ustawiony dla zachowanego komunikatu, a nie na pola kontekstu wysłane do dowolnego subskrybenta.

**Opcje dostępu**: Następujące opcje sterują typem operacji, które mogą być wykonywane na obiekcie:

## **MQOO\_INPUT\_AS\_Q\_DEF**

Otwórz kolejkę, aby pobrać komunikaty przy użyciu wartości domyślnej zdefiniowanej przez kolejkę.

Kolejka jest otwierana do użytku z kolejnymi wywołaniami MQGET. Typ dostępu jest współużytkowany lub wyłączny, w zależności od wartości atrybutu kolejki **DefInputOpenOption** . Szczegółowe informacje na ten temat zawiera sekcja ["Atrybuty kolejek"](#page-862-0) [na stronie 863](#page-862-0) .

Ta opcja jest poprawna tylko dla kolejek lokalnych, aliasowych i modelowych; nie jest poprawna dla kolejek zdalnych, list dystrybucyjnych i obiektów, które nie są kolejkami.

# **MQOO\_INPUT\_SHARED**

Otwórz kolejkę, aby pobrać komunikaty z dostępem współużytkowanym.

Kolejka jest otwierana do użytku z kolejnymi wywołaniami MQGET. Wywołanie może zakończyć się powodzeniem, jeśli kolejka jest obecnie otwarta przez tę lub inną aplikację z opcją MQOO\_INPUT\_SHARED, ale kończy się niepowodzeniem z kodem przyczyny MQRC\_OBJECT\_IN\_USE, jeśli kolejka jest obecnie otwarta z opcją MQOO\_INPUT\_EXCLUSIVE.

<span id="page-758-0"></span>Ta opcja jest poprawna tylko dla kolejek lokalnych, aliasowych i modelowych; nie jest poprawna dla kolejek zdalnych, list dystrybucyjnych i obiektów, które nie są kolejkami.

# **MQOO\_INPUT\_EXCLUSIVE (wyłączna)**

Otwórz kolejkę, aby pobrać komunikaty z dostępem na wyłączność.

Kolejka jest otwierana do użytku z kolejnymi wywołaniami MQGET. Wywołanie kończy się niepowodzeniem z kodem przyczyny MQRC\_OBJECT\_IN\_USE, jeśli kolejka jest obecnie otwarta przez tę lub inną aplikację dla wejścia dowolnego typu (MQOO\_INPUT\_SHARED lub MQOO\_INPUT\_EXCLUSIVE).

Ta opcja jest poprawna tylko dla kolejek lokalnych, aliasowych i modelowych; nie jest poprawna dla kolejek zdalnych, list dystrybucyjnych i obiektów, które nie są kolejkami.

# **MQOO\_OUTPUT**

Otwórz kolejkę, aby umieścić komunikaty, lub temat lub łańcuch tematu, aby opublikować komunikaty.

Kolejka lub temat jest otwierany do użytku z kolejnymi wywołaniami MQPUT.

Wywołanie MQOPEN z tą opcją może zakończyć się pomyślnie, nawet jeśli atrybut kolejki **InhibitPut** jest ustawiony na wartość MQQA\_PUT\_INHIBITED (chociaż kolejne wywołania MQPUT kończą się niepowodzeniem, gdy atrybut jest ustawiony na tę wartość).

Ta opcja jest poprawna dla wszystkich typów kolejek, w tym list dystrybucyjnych i tematów.

Do tych opcji mają zastosowanie następujące uwagi:

- Można podać tylko jedną z tych opcji.
- Wywołanie MQOPEN z jedną z tych opcji może zakończyć się pomyślnie, nawet jeśli atrybut kolejki **InhibitGet** jest ustawiony na wartość MQQA\_GET\_INHIBITED (chociaż kolejne wywołania MQGET kończą się niepowodzeniem, gdy atrybut jest ustawiony na tę wartość).
- Jeśli kolejka jest zdefiniowana jako niewspółużytkowalna (czyli atrybut kolejki **Shareability** ma wartość MQQA\_NOT\_SHAREABLE), próby otwarcia kolejki dla dostępu współużytkowanego są traktowane jako próby otwarcia kolejki z dostępem na wyłączność.
- Jeśli kolejka aliasowa jest otwarta z jedną z tych opcji, test do wyłącznego użycia (lub do tego, czy inna aplikacja ma wyłączne użycie) jest porównywany z kolejką podstawową, na którą alias jest tłumaczony.
- Te opcje nie są poprawne, jeśli **ObjectQMgrName** jest nazwą aliasu menedżera kolejek. Jest to prawda, nawet jeśli wartość atrybutu **RemoteQMgrName** w lokalnej definicji kolejki zdalnej używanej na potrzeby określania aliasu menedżera kolejek jest nazwą lokalnego menedżera kolejek.

## **MQOO\_BROWSE,**

Otwórz kolejkę, aby przeglądać komunikaty.

Kolejka jest otwierana do użycia w kolejnych wywołaniach MQGET z jedną z następujących opcji:

- MQGMO\_BROWSE\_FIRST
- MQGMO\_BROWSE\_NEXT
- MQGMO\_BROWSE\_MSG\_UNDER\_CURSOR

Jest to dozwolone nawet wtedy, gdy kolejka jest obecnie otwarta dla opcji MQOO\_INPUT\_EXCLUSIVE. Wywołanie MQOPEN z opcją MQOO\_BROWSE ustanawia kursor przeglądania i umieszcza go logicznie przed pierwszym komunikatem w kolejce. Więcej informacji na ten temat zawiera sekcja [MQGMO-pole opcji](#page-386-0) .

Ta opcja jest poprawna tylko dla kolejek lokalnych, aliasowych i modelowych; nie jest poprawna dla kolejek zdalnych, list dystrybucyjnych i obiektów, które nie są kolejkami. Nie jest ona również poprawna, jeśli ObjectQMgrName jest nazwą aliasu menedżera kolejek. Jest to prawda, nawet jeśli wartość atrybutu **RemoteQMgrName** w definicji lokalnej kolejki zdalnej używanej na potrzeby aliasowania menedżera kolejek jest nazwą lokalnego menedżera kolejek.

## <span id="page-759-0"></span>**MQOO\_CO\_OP**

Otwórz jako element współpracujący z zestawem uchwytów.

Ta opcja jest poprawna tylko z opcją MQOO\_BROWSE. Jeśli ta opcja zostanie określona bez opcji MQOO\_BROWSE, funkcja MQOPEN zwróci błąd MQRC\_OPTIONS\_ERROR.

Zwrócony uchwyt jest traktowany jako element współpracującego zestawu uchwytów dla kolejnych wywołań MQGET z jedną z następujących opcji:

- MQGMO\_MARK\_BROWSE\_CO\_OP
- MQGMO\_UNMARKED\_BROWSE\_MSG
- MQGMO\_UNMARK\_BROWSE\_CO\_OP

Ta opcja jest poprawna tylko dla kolejek lokalnych, aliasowych i modelowych; nie jest poprawna dla kolejek zdalnych, list dystrybucyjnych i obiektów, które nie są kolejkami.

#### **MQOO\_INQUIRE**

Otwórz obiekt, aby uzyskać informacje o atrybutach.

Kolejka, lista nazw, definicja procesu lub menedżer kolejek są otwierane do użycia z kolejnymi wywołaniami MQINQ.

Ta opcja jest poprawna dla wszystkich typów obiektów innych niż listy dystrybucyjne. Nie jest on poprawny, jeśli parametr ObjectQMgrName jest nazwą aliasu menedżera kolejek. Jest to prawda, nawet jeśli wartość atrybutu **RemoteQMgrName** w definicji lokalnej kolejki zdalnej używanej na potrzeby aliasowania menedżera kolejek jest nazwą lokalnego menedżera kolejek.

## **MQOO\_SET**

Otwórz kolejkę, aby ustawić atrybuty.

Kolejka jest otwierana do użytku z kolejnymi wywołaniami MQSET.

Ta opcja jest poprawna dla wszystkich typów kolejek innych niż listy dystrybucyjne. Nie jest ona poprawna, jeśli ObjectQMgrName jest nazwą lokalnej definicji kolejki zdalnej. Jest ona poprawna nawet wtedy, gdy wartość atrybutu **RemoteQMgrName** w lokalnej definicji kolejki zdalnej używanej na potrzeby aliasowania menedżera kolejek jest nazwą lokalnego menedżera kolejek.

**Opcje powiązania**: Następujące opcje mają zastosowanie, gdy otwierany obiekt jest kolejką klastra. Te opcje sterują powiązaniem uchwytu kolejki z instancją kolejki klastra:

## **MQOO\_BIND\_ON\_OPEN-OTWARTE**

Lokalny menedżer kolejek wiąże uchwyt kolejki z instancją kolejki docelowej podczas otwierania kolejki. W rezultacie wszystkie komunikaty umieszczone za pomocą tego uchwytu są wysyłane do tej samej instancji kolejki docelowej i tej samej trasy.

Ta opcja jest poprawna tylko dla kolejek i dotyczy tylko kolejek klastra. Jeśli ta opcja zostanie określona dla kolejki, która nie jest kolejką klastra, opcja zostanie zignorowana.

## **MQOO\_BIND\_NOT\_FIXED (NIEUSTALONY)**

Spowoduje to zatrzymanie lokalnego menedżera kolejek, który powiąże uchwyt kolejki z instancją kolejki docelowej. W wyniku tego kolejne wywołania MQPUT używające tego uchwytu wysyłają komunikaty do różnych instancji kolejki docelowej lub do tej samej instancji, ale przy użyciu różnych tras. Pozwala również na późniejszą zmianę wybranej instancji przez lokalny menedżer kolejek, przez zdalny menedżer kolejek lub przez agent kanału komunikatów (MCA) zgodnie z warunkami sieciowymi.

**Uwaga:** Aplikacje klienckie i serwerowe, które muszą wymieniać serię komunikatów w celu zakończenia transakcji, nie mogą używać opcji MQOO\_BIND\_NOT\_FIXED (lub MQOO\_BIND\_AS\_Q\_DEF, gdy DefBind ma wartość MQBND\_BIND\_NOT\_FIXED), ponieważ kolejne komunikaty w serii mogą być wysyłane do różnych instancji aplikacji serwera.

Jeśli dla kolejki klastra określono opcję MQOO\_BROWSE lub jedną z opcji MQOO\_INPUT\_ \*, menedżer kolejek musi wybrać lokalną instancję kolejki klastra. W rezultacie powiązanie uchwytu kolejki jest stałe, nawet jeśli podano parametr MQOO\_BIND\_NOT\_FIXED.

<span id="page-760-0"></span>Jeśli opcja MQOO\_INQUIRE jest określona z opcją MQOO\_BIND\_NOT\_FIXED, kolejne wywołania MQINQ używające tego uchwytu mogą wykonywać zapytania o różne instancje kolejki klastra, chociaż zwykle wszystkie instancje mają takie same wartości atrybutów.

Opcja MQOO\_BIND\_NOT\_FIXED jest poprawna tylko dla kolejek i dotyczy tylko kolejek klastra. Jeśli ta opcja zostanie określona dla kolejki, która nie jest kolejką klastra, opcja zostanie zignorowana.

## **MQOO\_BIND\_ON\_GROUP**

Umożliwia aplikacji żądanie przydzielenia grupy komunikatów do tej samej instancji docelowej.

Ta opcja jest poprawna tylko dla kolejek i dotyczy tylko kolejek klastra. Jeśli ta opcja zostanie określona dla kolejki, która nie jest kolejką klastra, opcja zostanie zignorowana.

#### **MQOO\_BIND\_AS\_Q\_DEF**

Lokalny menedżer kolejek wiąże uchwyt kolejki w sposób zdefiniowany przez atrybut kolejki **DefBind** . Wartością tego atrybutu jest MQBND\_BIND\_ON\_OPEN, MQBND\_BIND\_NOT\_FIXED lub MQBND\_BIND\_ON\_GROUP.

Opcja MQOO\_BIND\_AS\_Q\_DEF jest domyślna, jeśli nie określono opcji MQOO\_BIND\_ON\_OPEN, MQOO\_BIND\_NOT\_FIXED lub MQOO\_BIND\_ON\_GROUP.

MQOO\_BIND\_AS\_Q\_DEF pomaga w dokumentacji programu. Ta opcja nie jest przeznaczona do użycia z żadną z pozostałych dwóch opcji wiązania, ale ponieważ jej wartość wynosi zero, nie można jej wykryć.

**Opcje kontekstu**: Następujące opcje sterują przetwarzaniem kontekstu komunikatu:

#### **MQOO\_SAVE\_ALL\_CONTEXT**

Informacje o kontekście są powiązane z tym uchwytem kolejki. Te informacje są ustawiane na podstawie kontekstu dowolnego komunikatu pobranego za pomocą tego uchwytu. Więcej informacji na temat kontekstu komunikatu zawiera sekcja Kontekst komunikatu i sekcja Sterowanie kontekstem.

Te informacje o kontekście można przekazać do komunikatu, który jest następnie umieszczany w kolejce przy użyciu wywołań MQPUT lub MQPUT1 . Patrz opcje MQPMO\_PASS\_IDENTITY\_CONTEXT i MQPMO\_PASS\_ALL\_CONTEXT opisane w sekcji ["MQPMO](#page-513-0)[opcje umieszczania komunikatów" na stronie 514](#page-513-0).

Dopóki komunikat nie zostanie pomyślnie pobrany, nie można przekazać kontekstu do komunikatu umieszczanego w kolejce.

Komunikat pobrany za pomocą jednej z opcji przeglądania MQGMO\_BROWSE\_ \* nie ma zapisanych informacji o kontekście (chociaż pola kontekstu w parametrze **MsgDesc** są ustawiane po przeglądaniu).

Ta opcja jest poprawna tylko dla kolejek lokalnych, aliasowych i modelowych; nie jest poprawna dla kolejek zdalnych, list dystrybucyjnych i obiektów, które nie są kolejkami. Należy podać jedną z opcji MQOO\_INPUT\_ \*.

# **MQOO\_PASS\_IDENTITY\_CONTEXT,**

Umożliwia to określenie opcji MQPMO\_PASS\_IDENTITY\_CONTEXT w parametrze **PutMsgOpts** , gdy komunikat jest umieszczany w kolejce. W ten sposób komunikat otrzymuje informacje o kontekście tożsamości z kolejki wejściowej, która została otwarta za pomocą opcji MQOO\_SAVE\_ALL\_CONTEXT. Więcej informacji na temat kontekstu komunikatu zawiera sekcja Kontekst komunikatu i sekcja Sterowanie kontekstem.

Należy określić opcję MQOO\_OUTPUT.

Ta opcja jest poprawna dla wszystkich typów kolejek, w tym dla list dystrybucyjnych.

## **MQOO\_PASS\_ALL\_CONTEXT**

Umożliwia to określenie opcji MQPMO\_PASS\_ALL\_CONTEXT w parametrze **PutMsgOpts** , gdy komunikat jest umieszczany w kolejce. W ten sposób komunikat otrzymuje informacje o tożsamości i kontekście źródłowym z kolejki wejściowej otwartej za pomocą opcji

<span id="page-761-0"></span>MQOO\_SAVE\_ALL\_CONTEXT. Więcej informacji na temat kontekstu komunikatu zawiera sekcja Kontekst komunikatu i sekcja Sterowanie kontekstem.

Ta opcja implikuje kontekst MQOO\_PASS\_IDENTITY\_CONTEXT, który nie musi być określony. Należy określić opcję MQOO\_OUTPUT.

Ta opcja jest poprawna dla wszystkich typów kolejek, w tym dla list dystrybucyjnych.

# **MQOO\_SET\_IDENTITY\_CONTEXT,**

Pozwala to na określenie opcji MQPMO\_SET\_IDENTITY\_CONTEXT w parametrze **PutMsgOpts** , gdy komunikat jest umieszczany w kolejce. Daje to komunikatowi informacje o kontekście tożsamości zawarte w parametrze **MsgDesc** określonym w wywołaniu MQPUT lub MQPUT1 . Więcej informacji na temat kontekstu komunikatu zawiera sekcja Kontekst komunikatu i sekcja Sterowanie kontekstem.

Ta opcja implikuje kontekst MQOO\_PASS\_IDENTITY\_CONTEXT, który nie musi być określony. Należy określić opcję MQOO\_OUTPUT.

Ta opcja jest poprawna dla wszystkich typów kolejek, w tym dla list dystrybucyjnych.

## **MQOO\_SET\_ALL\_CONTEXT**

Umożliwia to określenie opcji MQPMO\_SET\_ALL\_CONTEXT w parametrze **PutMsgOpts** , gdy komunikat jest umieszczany w kolejce. Daje to komunikatowi informacje o tożsamości i kontekście źródłowym zawarte w parametrze **MsgDesc** określonym w wywołaniu MQPUT lub MQPUT1 . Więcej informacji na temat kontekstu komunikatu zawiera sekcja Kontekst komunikatu i sekcja Sterowanie kontekstem.

Ta opcja oznacza następujące opcje, które nie muszą być określone:

- MQOO\_PASS\_IDENTITY\_CONTEXT,
- MQOO\_PASS\_ALL\_CONTEXT
- MQOO\_SET\_IDENTITY\_CONTEXT,

Należy określić opcję MQOO\_OUTPUT.

Ta opcja jest poprawna dla wszystkich typów kolejek, w tym dla list dystrybucyjnych.

## **Opcje odczytu z wyprzedzeniem**:

W przypadku wywołania MOOPEN z opcja MOOO\_READ\_AHEAD klient IBM MO umożliwia odczyt z wyprzedzeniem, jeśli spełnione są pewne warunki. Są one następujące:

- Aplikacja kliencka musi zostać skompilowana i powiązana z wątkowymi bibliotekami klienta MQI IBM MQ.
- Kanał klienta musi używać protokołu TCP/IP.
- Ustawienie SharingConversations (SHARECNV) kanału musi mieć wartość niezerową w definicji kanału zarówno klienta, jak i serwera.

Następujące opcje określają, czy komunikaty nietrwałe są wysyłane do klienta przed żądaniem ich przez aplikację. Poniższe uwagi dotyczą opcji odczytu z wyprzedzeniem:

- Można podać tylko jedną z tych opcji.
- Te opcje są poprawne tylko dla kolejek lokalnych, aliasowych i modelowych. Nie są one poprawne dla kolejek zdalnych, list dystrybucyjnych, tematów ani menedżerów kolejek.
- Te opcje mają zastosowanie tylko wtedy, gdy określono jedną z następujących opcji: MQOO\_BROWSE, MQOO\_INPUT\_SHARED i MQOO\_INPUT\_EXCLUSIVE, chociaż nie jest błędem określanie tych opcji za pomocą opcji MQOO\_INQUIRE lub MQOO\_SET.
- Jeśli aplikacja nie działa jako klient IBM MQ , te opcje są ignorowane.

# **MQOO\_NO\_READ\_AHEAD**

Komunikaty nietrwałe nie są wysyłane do klienta przed zażądaniem ich przez aplikację.

## **MQOO\_READ\_AHEAD**

Komunikaty nietrwałe są wysyłane do klienta przed zażądaniem ich przez aplikację.

## <span id="page-762-0"></span>**MQOO\_READ\_AHEAD\_AS\_Q\_DEF**

Zachowanie odczytu z wyprzedzeniem jest określane przez domyślny atrybut odczytu z wyprzedzeniem otwieranej kolejki. Jest to wartość domyślna.

**Inne opcje**: następujące opcje sterują sprawdzaniem autoryzacji, co się dzieje, gdy menedżer kolejek jest wyciszany, czy ma rozstrzygać nazwę kolejki lokalnej i rozsyłanie grupowe:

## **MQOO\_ALTERNATE\_USER\_AUTHORITY (uprawnienie użytkownika na przemian)**

Pole *AlternateUserId* w parametrze **ObjDesc** zawiera identyfikator użytkownika używany do sprawdzania poprawności tego wywołania MQOPEN. Wywołanie może zakończyć się powodzeniem tylko wtedy, gdy *AlternateUserId* ma uprawnienia do otwarcia obiektu z określonymi opcjami dostępu, bez względu na to, czy identyfikator użytkownika, pod którym działa aplikacja, jest do tego uprawniony. Nie ma to jednak zastosowania do określonych opcji kontekstu, które są zawsze sprawdzane pod kątem identyfikatora użytkownika, pod którym działa aplikacja.

Ta opcja jest poprawna dla wszystkich typów obiektów.

## **MQOO\_FAIL\_IF\_QUIESCING,**

Wywołanie MQOPEN nie powiedzie się, jeśli menedżer kolejek jest w stanie wyciszania.

 $z/0S$ W systemie z/OSw przypadku aplikacji w systemie CICS lub IMS ta opcja wymusza także niepowodzenie wywołania MQOPEN, jeśli połączenie jest w stanie wyciszania.

Ta opcja jest poprawna dla wszystkich typów obiektów.

Więcej informacji na temat kanałów klienta zawiera sekcja IBM MQ MQI clients.

## **MQOO\_RESOLVE\_LOCAL\_Q**

Wypełnij pole ResolvedQName w strukturze MQOD nazwą kolejki lokalnej, która została otwarta. Podobnie nazwa ResolvedQMgrjest wypełniana nazwą lokalnego menedżera kolejek udostępniającego kolejkę lokalną. Jeśli struktura MQOD jest niższa niż wersja 3, opcja MQOO\_RESOLVE\_LOCAL\_Q jest ignorowana i nie jest zwracany żaden błąd.

Kolejka lokalna jest zawsze zwracana, gdy otwarta jest kolejka lokalna, kolejka aliasowa lub kolejka modelowa, ale nie jest to możliwe, gdy na przykład kolejka zdalna lub kolejka nielokalnego klastra jest otwarta bez opcji MQOO\_RESOLVE\_LOCAL\_Q; pola ResolvedQName i ResolvedQMgrNazwa są wypełnione nazwami RemoteQName i RemoteQMgr, które znajdują się w definicji kolejki zdalnej, lub w podobny sposób z wybraną zdalną kolejką klastra.

Jeśli podczas otwierania zostanie podana wartość MQOO\_RESOLVE\_LOCAL\_Q, na przykład kolejka zdalna, ResolvedQName jest kolejką transmisji, do której są umieszczane komunikaty. Nazwa menedżera kolejek ResolvedQMgrjest wypełniana nazwą lokalnego menedżera kolejek udostępniającego kolejkę transmisji.

Jeśli użytkownik ma uprawnienia do przeglądania, wprowadzania lub wyprowadzania danych w kolejce, ma uprawnienia wymagane do określenia tej flagi w wywołaniu MQOPEN. Nie są wymagane żadne uprawnienia specjalne.

Ta opcja jest poprawna tylko dla kolejek i menedżerów kolejek.

## **MQOO\_RESOLVE\_LOCAL\_TOPIC**

Wypełnij pole ResolvedQName w strukturze MQOD, podając nazwę otwartego tematu administracyjnego.

### **MQOO\_NO\_MULTICAST (brak rozsyłania grupowego)**

Komunikaty publikowania nie są wysyłane przy użyciu rozsyłania grupowego.

Ta opcja jest poprawna tylko z opcją MQOO\_OUTPUT. Jeśli zostanie podany bez opcji MQOO\_OUTPUT, funkcja MQOPEN zwróci wartość MQRC\_OPTIONS\_ERROR.

Ta opcja jest poprawna tylko dla tematu.

**Hobj**

Typ: MQHOBJ-wyjście

Ten uchwyt reprezentuje dostęp, który został ustanowiony dla obiektu. Musi być określona w kolejnych wywołaniach IBM MQ , które operują na obiekcie. Przestaje być ona poprawna po wywołaniu MQCLOSE lub po zakończeniu jednostki przetwarzania definiującej zasięg uchwytu.

Zasięg zwróconego uchwytu obiektu jest taki sam, jak zasięg uchwytu połączenia określonego w wywołaniu. Informacje na temat zasięgu uchwytu zawiera sekcja [MQCONN-Hconn parameter](#page-755-0) (Parametr MQCONN-Hconn).

#### **CompCode**

Typ: MQLONG-wyjście

Kod zakończenia; jest to jeden z następujących kodów:

## **MQCC\_OK**

Zakończono pomyślnie.

## **Ostrzeżenie MQCC**

Ostrzeżenie (częściowe zakończenie).

#### **MQCC\_FAILED (niepowodzenie MQC)**

Wywołanie nie powiodło się.

#### **Przyczyna**

Typ: MQLONG-wyjście

Kod przyczyny, który kwalifikuje się jako *CompCode*.

Jeśli *CompCode* ma wartość MQCC\_OK:

## **MQRC\_BRAK**

(0, X'000 ') Brak powodu do zgłoszenia.

Jeśli *CompCode* ma wartość MQCC\_WARNING:

#### **MQRC\_MULTIPLE\_POWODY**

(2136, X'858 ') Zwrócono wiele kodów przyczyny.

Jeśli *CompCode* ma wartość MQCC\_FAILED:

#### **MQRC\_ADAPTER\_NIEDOSTĘPNE**

(2204, X'89C') Adapter nie jest dostępny.

#### **BŁĄD MQRC\_ADAPTER\_SERV\_LOAD\_ERROR**

(2130, X'852 ') Nie można załadować modułu usługi adaptera.

#### **BŁĄD MQRC\_ALIAS\_BASE\_Q\_TYPE\_ERROR**

(2001, X'7D1') Kolejka podstawowa aliasu nie jest poprawnym typem.

#### **BŁĄD MQRC\_API\_EXIT\_ERROR**

(2374, X' 946 ') Wyjście API nie powiodło się.

## **BŁĄD ŁADOWANIA MQRC\_API\_EXIT\_LOAD\_ERROR**

(2183, X'887 ') Nie można załadować wyjścia funkcji API.

#### **MQRC\_ASID\_MISMATCH**

(2157, X'86D') Główne i główne identyfikatory ASID różnią się.

#### **MQRC\_CALL\_W\_TOKU**

(2219, X'8AB') Wywołanie MQI wprowadzone przed zakończeniem poprzedniego wywołania.

#### **MQRC\_CF\_NIEDOSTĘPNE**

(2345, X' 929 ') Obiekt sprzęgania nie jest dostępny.

# **MQRC\_CF\_STRUC\_AUTH\_FAILED**

(2348, X'92C') Sprawdzanie autoryzacji struktury narzędzia CF nie powiodło się.

## **MQRC\_CF\_STRUC\_BŁĄD**

(2349, X'92D') Niepoprawna struktura narzędzia CF.

# **MQRC\_CF\_STRUC\_FAILED**

(2373, X' 945 ') Struktura narzędzia CF nie powiodła się.

#### **MQRC\_CF\_STRUC\_IN\_UŻYJ**

(2346, X'92A') Struktura narzędzia CF w użyciu.

## **MQRC\_CF\_STRUC\_LIST\_HDR\_IN\_USE**

(2347, X'92B') Nagłówek listy struktury narzędzia CF w użyciu.

#### **MQRC\_CICS\_WAIT\_FAILED**

(2140, X'85C') Żądanie oczekiwania zostało odrzucone przez CICS.

#### **BŁĄD MQRC\_CLUSTER\_EXIT\_ERROR**

(2266, X'8DA') Wyjście obciążenia klastra nie powiodło się.

#### **MQRC\_CLUSTER\_PUT\_INHIBITED**

(2268, X'8DC') Wywołania umieszczania zablokowane dla wszystkich kolejek w klastrze.

#### **BŁĄD MQRC\_CLUSTER\_RESOLUTION\_ERROR**

(2189, X'88D') Rozstrzyganie nazwy klastra nie powiodło się.

#### **BŁĄD ZASOBU MQRC\_CLUSTER\_RESOURCE\_ERROR**

(2269, X'8DD') Błąd zasobu klastra.

#### **ZERWANE POŁĄCZENIE MQRC\_CONNECTION\_BROKEN**

(2009, X'7D9') Połączenie z menedżerem kolejek zostało utracone.

#### **MQRC\_CONNECTION\_NOT\_AUTHORIZED (nieautoryzowany)**

(2217, X'8A9') Brak uprawnień do połączenia.

#### **MQRC\_CONNECTION\_QUIESCING,**

(2202, X'89A') wygaszanie połączenia.

# **ZATRZYMANE\_POŁĄCZENIA\_MQRC**

(2203, X'89B') Połączenie jest zamykane.

#### **MQRC\_DB2\_NOT\_AVAILABLE** (2342, X' 926 ') Podsystem Db2 nie jest dostępny.

#### **BŁĄD MQRC\_DEF\_XMIT\_Q\_TYPE\_ERROR**

(2198, X'896 ') Domyślna kolejka transmisji nie jest lokalna.

#### **MQRC\_DEF\_XMIT\_Q\_USAGE\_ERROR,**

(2199, X'897 ') Błąd użycia domyślnej kolejki transmisji.

#### **BŁĄD MQRC\_DYNAMIC\_Q\_NAME\_ERROR**

(2011, X'7DB') Niepoprawna nazwa kolejki dynamicznej.

## **MQRC\_HANDLE\_NOT\_AVAILABLE**

(2017, X'7E1') Brak dostępnych uchwytów.

#### **BŁĄD TABELI MQRC\_HCONN\_ERROR**

(2018, X'7E2') Uchwyt połączenia jest niepoprawny.

### **BŁĄD MQRC\_HOBJ\_ERROR** (2019, X'7E3') Uchwyt obiektu jest niepoprawny.

## **MQRC\_MULTIPLE\_POWODY** (2136, X'858 ') Zwrócono wiele kodów przyczyny.

#### **MQRC\_NAME\_IN\_USE (nazwa użytkownika MQRC)** (2201, X'899 ') Nazwa w użyciu.

**MQRC\_NAME\_NOT\_VALID\_FOR\_TYPE (nazwa nie jest poprawna)**

(2194, X'892 ') Nazwa obiektu jest niepoprawna dla typu obiektu.

**MQRC\_NOT\_AUTHORIZED (nieautoryzowany)** (2035, X'7F3') Brak uprawnień dostępu.

#### **MQRC\_OBJECT\_ALREADY\_EXISTS** (2100, X'834 ') Obiekt istnieje.

**MQRC\_OBJECT\_USZKODZONA** (2101, X'835 ') Obiekt uszkodzony.

## **MQRC\_OBJECT\_IN\_UŻYTK**

(2042, X'7FA') Obiekt jest już otwarty z opcjami powodującymi konflikt.

#### **MQRC\_OBJECT\_LEVEL\_NIEKOMPATYBILNY**

(2360, X' 938 ') Poziom obiektu nie jest zgodny.

## **BŁĄD MQRC\_OBJECT\_NAME\_ERROR**

(2152, X'868 ') Niepoprawna nazwa obiektu.

### **MQRC\_OBJECT\_NOT\_UNIQUE (obiekt MQRC\_NOT\_UNIQUE)**

(2343, X' 927 ') Obiekt nie jest unikalny.

### **Błąd MQRC\_OBJECT\_Q\_MGR\_NAME\_ERROR**

(2153, X'869 ') Niepoprawna nazwa menedżera kolejek obiektu.

# **BŁĄD REKORDÓW MQRC\_OBJECT\_RECORDS**

(2155, X'86B') Rekordy obiektów są niepoprawne.

#### **BŁĄD WYWOŁANIA MQRC\_OBJECT\_STRING\_ERROR**

(2441, X'0989 ') Niepoprawne pole Objectstring

#### **BŁĄD MQRC\_OBJECT\_TYPE\_ERROR**

(2043, X'7FB') Niepoprawny typ obiektu.

#### **BŁĄD OD\_MQRC**

(2044, X'7FC') Niepoprawna struktura deskryptora obiektu.

#### **MQRC\_OPTION\_NOT\_VALID\_FOR\_TYPE**

(2045, X'7FD') Opcja niepoprawna dla typu obiektu.

## **BŁĄD MQRC\_OPTIONS\_ERROR**

(2046, X'7FE') Opcje są niepoprawne lub niespójne.

## **BŁĄD STRONY MQRC\_PAGESET\_ERROR**

(2193, X'891 ') Błąd podczas uzyskiwania dostępu do zestawu danych zestawu stron.

#### **MQRC\_PAGESET\_FULL**

(2192, X'890 ') Nośnik pamięci zewnętrznej jest pełny.

## **MQRC\_Q\_DELETED (usunięto MQRC\_Q\_)**

(2052, X'804 ') Kolejka została usunięta.

#### **BŁĄD MQRC\_Q\_MGR\_NAME\_ERROR**

(2058, X'80A') Nazwa menedżera kolejek jest niepoprawna lub nieznana.

#### **MQRC\_Q\_MGR\_NOT\_AVAILABLE**

(2059, X'80B') Menedżer kolejek nie jest dostępny dla połączenia.

## **MQRC\_Q\_MGR\_QUIESCING,**

(2161, X'871 ') wygaszanie menedżera kolejek.

#### **MQRC\_Q\_MGR\_ZATRZYMYWANIE**

(2162, X'872 ') Menedżer kolejek jest zamykany.

# **BŁĄD MQRC\_Q\_TYPE\_ERROR**

(2057, X'809 ') Niepoprawny typ kolejki.

### **MQRC\_RECS\_PRESENT\_ERROR**

(2154, X'86A') Niepoprawna liczba rekordów.

#### **BŁĄD NAZWY MQRC\_REMOTE\_Q\_NAME\_ERROR**

(2184, X'888 ') Niepoprawna nazwa kolejki zdalnej.

#### **MQRC\_RESOURCE\_PROBLEM**

(2102, X'836 ') Niewystarczające zasoby systemowe.

#### **BŁĄD MQRC\_RESPONSE\_RECORDS\_ERROR**

(2156, X'86C') Rekordy odpowiedzi są niepoprawne.

### **BŁĄD MQRC\_SECURITY\_ERROR**

(2063, X'80F') Wystąpił błąd bezpieczeństwa.

# **BŁĄD SYNTAX\_MQRC\_SELECTOR\_SYNTAX\_ERROR**

2459 (X'099B') Wywołanie MQOPEN, MQPUT1 lub MQSUB zostało wykonane, ale określono instrukcję wyboru, która zawierała błąd składniowy.

## **MQRC\_STOPPED\_BY\_CLUSTER\_EXIT,**

(2188, X'88C') Wywołanie odrzucone przez wyjście obciążenia klastra.

# **MQRC\_STORAGE\_MEDIUM\_FULL**

(2192, X'890 ') Nośnik pamięci zewnętrznej jest pełny.

# **MQRC\_STORAGE\_NIEDOSTĘPNY**

(2071, X'817 ') Niewystarczająca ilość dostępnej pamięci.

## **MQRC\_SUPPRESSED\_BY\_EXIT**

(2109, X'83D') Wywołanie zablokowane przez program obsługi wyjścia.

## **BŁĄD MQRC\_UNEXPECTED\_ERROR**

(2195, X'893 ') Wystąpił nieoczekiwany błąd.

## **MQRC\_UNKNOWN\_ALIAS\_BASE\_Q**

(2082, X'822 ') Nieznana kolejka podstawowa aliasów.

## **MQRC\_UNKNOWN\_DEF\_XMIT\_Q**

(2197, X'895 ') Nieznana domyślna kolejka transmisji.

## **MQRC\_UNKNOWN\_OBJECT\_NAME**

(2085, X'825 ') Nieznana nazwa obiektu.

# **MQRC\_UNKNOWN\_OBJECT\_Q\_MGR**

(2086, X'826 ') Nieznany menedżer kolejek obiektów.

## **MQRC\_UNKNOWN\_REMOTE\_Q\_MGR**

(2087, X'827 ') Nieznany zdalny menedżer kolejek.

## **MQRC\_UNKNOWN\_XMIT\_Q**

(2196, X'894 ') Nieznana kolejka transmisji.

#### **MQRC\_WRONG\_CF\_LEVEL**

(2366, X'93E') Struktura narzędzia CF jest na niewłaściwym poziomie.

## **BŁĄD MQRC\_XMIT\_Q\_TYPE\_ERROR**

(2091, X'82B') Kolejka transmisji nie jest lokalna.

## **MQRC\_XMIT\_Q\_USAGE\_ERROR,**

(2092, X'82C') Kolejka transmisji z niewłaściwym użyciem.

Szczegółowe informacje na temat tych kodów zawiera sekcja Komunikaty i kody przyczyn.

# **Ogólne uwagi dotyczące użycia**

1. Otwarty obiekt jest jednym z następujących obiektów:

- Kolejka do:
	- Pobieranie lub przeglądanie komunikatów (za pomocą wywołania MQGET)
	- Komunikaty typu put (przy użyciu wywołania MQPUT)
	- Uzyskiwanie informacji o atrybutach kolejki (za pomocą wywołania MQINQ)
	- Ustawianie atrybutów kolejki (za pomocą wywołania MQSET)

Jeśli kolejka o nazwie jest kolejką modelową, tworzona jest dynamiczna kolejka lokalna. Patrz opis parametru **ObjDesc** w sekcji ["MQOPEN-otwarcie obiektu" na stronie 756](#page-755-0).

Lista dystrybucyjna jest specjalnym typem obiektu kolejki, który zawiera listę kolejek. Można go otwierać w celu umieszczania komunikatów, ale nie w celu pobierania lub przeglądania komunikatów, a także w celu uzyskiwania informacji lub ustawiania atrybutów. Więcej informacji na ten temat zawiera uwaga 8.

Kolejka o typie QSGDISP(GROUP) jest specjalnym typem definicji kolejki, który nie może być używany z wywołaniami MQOPEN lub MQPUT1 .

- Lista nazw do odpytywania o nazwy kolejek na liście (przy użyciu wywołania MQINQ).
- Definicja procesu do uzyskiwania informacji o atrybutach procesu (za pomocą wywołania MQINQ).
- Menedżer kolejek, który ma uzyskać informacje o atrybutach lokalnego menedżera kolejek (przy użyciu wywołania MQINQ).
- Temat do publikowania komunikatu (przy użyciu wywołania MQPUT)
- 2. Aplikacja może otworzyć ten sam obiekt więcej niż jeden raz. Dla każdego otwarcia zwracany jest inny uchwyt obiektu. Każdy zwrócony uchwyt może być użyty dla funkcji, dla których wykonano odpowiednie otwarcie.
- 3. Jeśli otwierany obiekt jest kolejką inną niż kolejka klastra, wszystkie tłumaczenia nazw w menedżerze kolejek lokalnych są wykonywane w czasie wywołania MQOPEN. Może to obejmować:
	- Tłumaczenie nazwy lokalnej definicji kolejki zdalnej na nazwę zdalnego menedżera kolejek oraz nazwy, pod jaką kolejka jest znana w zdalnym menedżerze kolejek
	- Tłumaczenie nazwy menedżera kolejek zdalnych na nazwę lokalnej kolejki transmisji
	- $\bullet$   $\blacksquare$  Tylko w systemie z/OS : tłumaczenie nazwy zdalnego menedżera kolejek na nazwę współużytkowanej kolejki transmisji używanej przez agenta IGQ (ma zastosowanie tylko wtedy, gdy lokalne i zdalne menedżery kolejek należą do tej samej grupy współużytkowania kolejek)
	- Tłumaczenie aliasu na nazwę kolejki podstawowej lub obiektu tematu.

Należy jednak pamiętać, że kolejne wywołania MQINQ lub MQSET dla uchwytu odnoszą się wyłącznie do nazwy, która została otwarta, a nie do obiektu będącego wynikiem translacji nazw. Na przykład, jeśli otwarty obiekt jest aliasem, atrybuty zwracane przez wywołanie MQINQ są atrybutami aliasu, a nie atrybutami kolejki podstawowej lub obiektu tematu, na który alias jest tłumaczony.

Jeśli otwierany obiekt jest kolejką klastra, tłumaczenie nazw może wystąpić w czasie wywołania MQOPEN lub może zostać odroczone do czasu późniejszego. Punkt, w którym występuje rozstrzyganie, jest sterowany przez opcje MQOO\_BIND\_ \* określone w wywołaniu MQOPEN:

- MQOO\_BIND\_ON\_OPEN-OTWARTE
- MQOO\_BIND\_NOT\_FIXED (NIEUSTALONY)
- MOOO BIND AS O DEF
- MQOO\_BIND\_ON\_GROUP

Więcej informacji na temat tłumaczenia nazw dla kolejek klastra zawiera sekcja Rozstrzyganie nazw .

4. Wywołanie MQOPEN z opcją MQOO\_BROWSE ustanawia kursor przeglądania do użycia z wywołaniami MQGET, które określają uchwyt obiektu i jedną z opcji przeglądania. Umożliwia to skanowanie kolejki bez zmiany jej zawartości. Komunikat znaleziony podczas przeglądania można usunąć z kolejki za pomocą opcji MQGMO\_MSG\_UNDER\_CURSOR.

Wiele kursorów przeglądania może być aktywnych dla jednej aplikacji, wysyłając kilka żądań MQOPEN dla tej samej kolejki.

5. Do aplikacji uruchamianych przez monitor wyzwalacza jest przekazywana nazwa kolejki, która jest powiązana z aplikacją podczas jej uruchamiania. Tę nazwę kolejki można podać w parametrze **ObjDesc** , aby ją otworzyć. Więcej informacji na ten temat zawiera sekcja ["MQTMC2 -komunikat](#page-624-0) [wyzwalacza 2 \(format znakowy\)" na stronie 625](#page-624-0).

# **Opcje odczytu z wyprzedzeniem**

W przypadku wywołania MQOPEN z opcją MQOO\_READ\_AHEAD klient IBM MQ umożliwia odczyt z wyprzedzeniem, jeśli spełnione są pewne warunki. Są one następujące:

- Aplikacja kliencka musi zostać skompilowana i powiązana z wątkowymi bibliotekami klienta MQI IBM MQ.
- Kanał klienta musi używać protokołu TCP/IP.
- Ustawienie SharingConversations (SHARECNV) kanału musi mieć wartość niezerową w definicji kanału zarówno klienta, jak i serwera.

Poniższe uwagi dotyczą korzystania z opcji odczytu z wyprzedzeniem.

- 1. Opcje odczytu z wyprzedzeniem mają zastosowanie tylko wtedy, gdy określono jedną i tylko jedną z opcji MQOO\_BROWSE, MQOO\_INPUT\_SHARED i MQOO\_INPUT\_EXCLUSIVE. Błąd nie jest zgłaszany, jeśli opcje odczytu z wyprzedzeniem zostały określone z opcjami MQOO\_ INQUIRE lub MQOO\_SET.
- 2. Odczyt z wyprzedzeniem nie jest włączany, jeśli opcje użyte w pierwszym wywołaniu MQGET nie są obsługiwane w przypadku odczytu z wyprzedzeniem. Odczyt z wyprzedzeniem jest również wyłączony, gdy klient łączy się z menedżerem kolejek, który nie obsługuje odczytu z wyprzedzeniem.
- 3. Jeśli aplikacja nie działa jako klient IBM MQ , opcje odczytu z wyprzedzeniem są ignorowane.

# **Kolejki klastra**

Poniższe uwagi dotyczą użycia kolejek klastra.

- 1. Jeśli kolejka klastra jest otwierana po raz pierwszy, a menedżer kolejek lokalnych nie jest menedżerem kolejek repozytorium pełnego, menedżer kolejek lokalnych uzyskuje informacje o kolejce klastra z menedżera kolejek repozytorium pełnego. Jeśli sieć jest zajęta, może upłynąć kilka sekund, nim lokalny menedżer kolejek odbierze potrzebne informacje z menedżera kolejek repozytorium. W wyniku tego aplikacja wydająca wywołanie MQOPEN może oczekiwać do 10 sekund, zanim sterowanie wróci z wywołania MQOPEN. Jeśli w tym czasie lokalny menedżer kolejek nie otrzyma potrzebnych informacji o kolejce klastra, wywołanie zakończy się niepowodzeniem z kodem przyczyny MQRC\_CLUSTER\_RESOLUTION\_ERROR.
- 2. Jeśli kolejka klastra jest otwarta i istnieje wiele instancji kolejki w klastrze, otwarta instancja zależy od opcji określonych w wywołaniu MQOPEN:
	- Jeśli podane opcje obejmują jedną z następujących opcji:
		- MQOO\_BROWSE,
		- MQOO\_INPUT\_AS\_Q\_DEF
		- MQOO\_INPUT\_EXCLUSIVE (wyłączna)
		- MQOO\_INPUT\_SHARED
		- MQOO\_SET

Instancja otwartej kolejki klastra musi być instancją lokalną. Jeśli nie ma lokalnej instancji kolejki, wywołanie MQOPEN nie powiedzie się.

- Jeśli podane opcje nie zawierają żadnej z opcji opisanych wcześniej, ale zawierają jedną lub obie z następujących opcji:
	- MQOO\_INQUIRE
	- MQOO\_OUTPUT

instancja otwarta jest instancją lokalną (jeśli istnieje), a instancja zdalna-w przeciwnym razie (jeśli używane są wartości domyślne CLWLUSEQ). Instancja wybrana przez menedżera kolejek może jednak zostać zmieniona przez wyjście obciążenia klastra (jeśli istnieje).

3. Jeśli istnieje subskrypcja dla kolejki, ale nie jest ona potwierdzona przez pełne repozytorium, obiekt nie jest obecny w klastrze i wywołanie kończy się niepowodzeniem z kodem przyczyny MQRC\_OBJECT\_NAME.

Więcej informacji na temat kolejek klastrów zawiera sekcja Kolejki klastrów.

# **Lista dystrybucyjna**

Poniższe uwagi dotyczą użycia list dystrybucyjnych.

Listy dystrybucyjne są obsługiwane w następujących środowiskach:

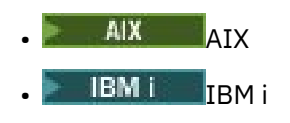

**Linux** Linux

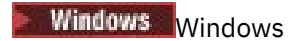

i dla IBM MQ MQI clients połączonych z tymi systemami.

- 1. Podczas otwierania listy dystrybucyjnej pola w strukturze MQOD muszą być ustawione w następujący sposób:
	- Version musi mieć wartość MQOD\_VERSION\_2 lub większą.
	- Parametr ObjectType musi mieć wartość MQOT\_Q.
	- Parametr ObjectName musi być pusty lub musi być łańcuchem o wartości NULL.
	- Parametr ObjectQMgrName musi być pusty lub musi być łańcuchem o wartości NULL.
	- Wartość RecsPresent musi być większa od zera.
	- Jeden z ObjectRecOffset i ObjectRecPtr musi być zerem, a drugi niezerem.
	- Nie więcej niż jedna z wartości ResponseRecOffset i ResponseRecPtr może być niezerowa.
	- Muszą istnieć rekordy obiektów RecsPresent , adresowane przez ObjectRecOffset lub ObjectRecPtr. Rekordy obiektów muszą być ustawione na nazwy kolejek docelowych, które mają zostać otwarte.
	- Jeśli jeden z ResponseRecOffset i ResponseRecPtr jest niezerowy, muszą istnieć rekordy odpowiedzi RecsPresent . Są one ustawiane przez menedżer kolejek, jeśli wywołanie zostanie zakończone z kodem przyczyny MQRC\_MULTIPLE\_REASON.

Za pomocą programu MQOD w wersji version-2 można również otworzyć pojedynczą kolejkę, która nie znajduje się na liście dystrybucyjnej, upewniając się, że parametr RecsPresent ma wartość zero.

- 2. W parametrze **Options** poprawne są tylko następujące opcje otwierania:
	- MQOO\_OUTPUT
	- MQOO\_PASS\_ \* \_KONTEKST
	- MQOO\_SET\_ \* \_XX\_ENCODE\_CASE\_ONE kontekst
	- MQOO\_ALTERNATE\_USER\_AUTHORITY (uprawnienie użytkownika na przemian)
	- MQOO\_FAIL\_IF\_QUIESCING,
- 3. Kolejki docelowe na liście dystrybucyjnej mogą być kolejkami lokalnymi, aliasowymi lub zdalnymi, ale nie mogą być kolejkami modelowymi. Jeśli określono kolejkę modelową, otwarcie tej kolejki nie powiedzie się z kodem przyczyny MQRC\_Q\_TYPE\_ERROR. Nie uniemożliwia to jednak pomyślnego otwarcia innych kolejek na liście.
- 4. Parametry kodu zakończenia i kodu przyczyny są ustawione w następujący sposób:
	- Jeśli wszystkie operacje otwarcia kolejek na liście dystrybucyjnej powiodą się lub zakończą się niepowodzeniem w ten sam sposób, parametry kodu zakończenia i kodu przyczyny są ustawione w taki sposób, aby opisywać wspólny wynik. W tym przypadku rekordy odpowiedzi MQRR (jeśli są udostępniane przez aplikację) nie są ustawione.

Na przykład, jeśli każde otwarcie powiedzie się, kod zakończenia zostanie ustawiony na MQCC\_OK, a kod przyczyny na MQRC\_NONE; jeśli każde otwarcie nie powiedzie się, ponieważ żadna z kolejek nie istnieje, parametry zostaną ustawione na MQCC\_FAILED i MQRC\_UNKNOWN\_OBJECT\_NAME.

- Jeśli operacje otwarcia dla kolejek na liście dystrybucyjnej nie powiodą się lub zakończą się niepowodzeniem w ten sam sposób:
	- Parametr kodu zakończenia jest ustawiany na wartość MQCC\_WARNING, jeśli co najmniej jedno otwarcie zakończyło się pomyślnie, lub na wartość MQCC\_FAILED, jeśli wszystkie nie powiodły się.
	- Parametr kodu przyczyny jest ustawiony na wartość MQRC\_MULTIPLE\_REASON.
	- Rekordy odpowiedzi (jeśli są udostępniane przez aplikację) są ustawiane na indywidualne kody zakończenia i kody przyczyny dla kolejek na liście dystrybucyjnej.
- 5. Jeśli lista dystrybucyjna została pomyślnie otwarta, uchwyt Hobj zwrócony przez wywołanie może być używany w kolejnych wywołaniach MQPUT do umieszczania komunikatów w kolejkach na liście

dystrybucyjnej, a w wywołaniu MQCLOSE do zrzeczenia się dostępu do listy dystrybucyjnej. Jedyną poprawną opcją zamknięcia dla listy dystrybucyjnej jest MQCO\_NONE.

Wywołania MQPUT1 można również użyć do umieszczenia komunikatu na liście dystrybucyjnej. Struktura MQOD definiująca kolejki na liście jest określona jako parametr w tym wywołaniu.

- 6. Każde pomyślnie otwarte miejsce docelowe na liście dystrybucyjnej jest traktowane jako oddzielny uchwyt podczas sprawdzania, czy aplikacja przekroczyła maksymalną dozwoloną liczbę uchwytów (patrz atrybut menedżera kolejek systemu **MaxHandles** ). Ma to miejsce nawet wtedy, gdy co najmniej dwa miejsca docelowe na liście dystrybucyjnej są tłumaczone na tę samą kolejkę fizyczną. Jeśli wywołanie MQOPEN lub MQPUT1 dla listy dystrybucyjnej spowodowałoby przekroczenie liczby uchwytów używanych przez aplikację MaxHandles, wywołanie nie powiedzie się i zostanie zwrócony kod przyczyny MQRC\_HANDLE\_NOT\_AVAILABLE.
- 7. Każde pomyślnie otwarte miejsce docelowe ma wartość atrybutu **OpenOutputCount** zwiększoną o jeden. Jeśli dwa lub więcej miejsc docelowych na liście dystrybucyjnej jest rozstrzyganych do tej samej kolejki fizycznej, to atrybut **OpenOutputCount** tej kolejki jest zwiększany o liczbę miejsc docelowych na liście dystrybucyjnej, które są rozstrzygane do tej kolejki.
- 8. Każda zmiana definicji kolejek, która spowodowałaby, że uchwyt stałby się niepoprawny, gdyby kolejki były otwierane indywidualnie (na przykład zmiana w ścieżce rozstrzygania), nie powoduje, że uchwyt listy dystrybucyjnej stałby się niepoprawny. Jednak powoduje to niepowodzenie dla tej konkretnej kolejki, gdy uchwyt listy dystrybucyjnej jest używany w kolejnym wywołaniu MQPUT.
- 9. Lista dystrybucyjna może zawierać tylko jedno miejsce docelowe.

# **Kolejki zdalne**

Poniższe uwagi dotyczą użycia kolejek zdalnych.

Kolejkę zdalną można określić na jeden z dwóch sposobów w parametrze **ObjDesc** tego wywołania.

• Przez określenie dla ObjectName nazwy lokalnej definicji kolejki zdalnej. W tym przypadku parametr ObjectQMgrName odwołuje się do lokalnego menedżera kolejek i może zostać określony jako łańcuch pusty lub (w języku programowania C) jako łańcuch pusty.

Sprawdzenie poprawności zabezpieczeń wykonywane przez menedżer kolejek lokalnych sprawdza, czy użytkownik ma uprawnienia do otwarcia lokalnej definicji kolejki zdalnej.

• Przez określenie dla parametru ObjectName nazwy zdalnej kolejki znanej zdalnemu menedżerowi kolejek. W tym przypadku ObjectQMgrName jest nazwą zdalnego menedżera kolejek.

Sprawdzanie poprawności zabezpieczeń wykonywane przez menedżer kolejek lokalnych sprawdza, czy użytkownik jest autoryzowany do wysyłania komunikatów do kolejki transmisji w wyniku procesu tłumaczenia nazw.

W obu przypadkach:

- Lokalny menedżer kolejek nie wysyła żadnych komunikatów do zdalnego menedżera kolejek, aby sprawdzić, czy użytkownik ma uprawnienia do umieszczania komunikatów w kolejce.
- Po nadejściu komunikatu do zdalnego menedżera kolejek zdalny menedżer kolejek może go odrzucić, ponieważ użytkownik, który zainicjuje komunikat, nie jest autoryzowany.

Więcej informacji na ten temat zawierają pola ObjectName i ObjectQMgrName opisane w sekcji ["MQOD](#page-492-0)[deskryptor obiektu" na stronie 493](#page-492-0) .

# **Obiekty**

# **Zabezpieczenia**

Poniższe uwagi dotyczą aspektów bezpieczeństwa związanych z używaniem komendy MQOPEN.

Menedżer kolejek przeprowadza sprawdzanie zabezpieczeń podczas wykonywania wywołania MQOPEN w celu sprawdzenia, czy identyfikator użytkownika, pod którym działa aplikacja, ma odpowiedni poziom uprawnień, zanim dostęp będzie dozwolony. Sprawdzanie uprawnień jest wykonywane dla nazwy otwieranego obiektu, a nie dla nazwy lub nazw, które są wynikiem translacji nazwy.

Jeśli otwierany obiekt jest kolejką aliasową, która wskazuje obiekt tematu, menedżer kolejek przeprowadza sprawdzenie zabezpieczeń nazwy kolejki aliasowej przed wykonaniem sprawdzenia zabezpieczeń tematu, tak jakby obiekt tematu był używany bezpośrednio.

Jeśli otwierany obiekt jest obiektem tematu, niezależnie od tego, czy jest to obiekt ObjectName , czy obiekt ObjectString (z bazowym obiektem ObjectNamelub bez niego), menedżer kolejek wykonuje sprawdzanie zabezpieczeń przy użyciu wynikowego łańcucha tematu pobranego z obiektu tematu określonego w temacie ObjectName, a jeśli jest to wymagane, konkatenując go z obiektem udostępnionym w produkcie ObjectString, a następnie znajdując najbliższy obiekt tematu w danym punkcie drzewa tematów lub powyżej, aby wykonać sprawdzenie zabezpieczeń. Może to nie być ten sam obiekt tematu, który został określony w pliku ObjectName.

Jeśli otwierany obiekt jest kolejką modelową, menedżer kolejek wykonuje pełne sprawdzenie zabezpieczeń zarówno w odniesieniu do nazwy kolejki modelowej, jak i nazwy kolejki dynamicznej, która została utworzona. Jeśli wynikowa kolejka dynamiczna zostanie otwarta jawnie, zostanie wykonane dodatkowe sprawdzenie bezpieczeństwa zasobu względem nazwy kolejki dynamicznej.

z/OS W systemie z/OSmenedżer kolejek wykonuje sprawdzenia zabezpieczeń tylko wtedy, gdy zabezpieczenia są włączone. Więcej informacji na temat sprawdzania zabezpieczeń zawiera sekcja Konfigurowanie zabezpieczeń w systemie z/OS .

# **Atrybuty**

Poniższe uwagi odnoszą się do atrybutów.

Atrybuty obiektu mogą się zmieniać, gdy aplikacja ma otwarty obiekt. W wielu przypadkach aplikacja nie zauważa tego, ale w przypadku niektórych atrybutów menedżer kolejek oznacza uchwyt jako niepoprawny. Są to następujące atrybuty:

- Dowolny atrybut, który ma wpływ na tłumaczenie nazw obiektu. Ma to zastosowanie niezależnie od użytych opcji otwierania i obejmuje następujące elementy:
	- Zmiana atrybutu **BaseQName** kolejki aliasowej, która jest otwarta.
	- Zmiana atrybutu **TargetType** kolejki aliasowej, która jest otwarta.
	- Zmiana atrybutów kolejki **RemoteQName** lub **RemoteQMgrName** dla dowolnego uchwytu otwartego dla tej kolejki lub dla kolejki rozstrzyganej za pomocą tej definicji jako alias menedżera kolejek.
	- Każda zmiana, która powoduje, że aktualnie otwarty uchwyt kolejki zdalnej jest tłumaczony na inną kolejkę transmisji lub nie udaje się w ogóle przetłumaczyć na jedną. Na przykład może to być:
		- Zmiana atrybutu **XmitQName** lokalnej definicji kolejki zdalnej, bez względu na to, czy definicja jest używana dla kolejki, czy dla aliasu menedżera kolejek.
		- z/08 <sup>T</sup>ylko w systemie z/OS : zmiana wartości atrybutu menedżera kolejek systemu **IntraGroupqueuing** lub zmiana definicji współużytkowanej kolejki transmisji (SYSTEM.QSG.TRANSMIT.QUEUE) używany przez agenta IGQ.

Istnieje jeden wyjątek: utworzenie nowej kolejki transmisji. Uchwyt, który zostałby przetłumaczony na tę kolejkę, gdyby był obecny podczas otwierania uchwytu, ale zamiast tego został przetłumaczony na domyślną kolejkę transmisji, nie jest niepoprawny.

- Zmiana atrybutu **DefXmitQName** menedżera kolejek. W tym przypadku wszystkie otwarte uchwyty, które zostały przetłumaczone na poprzednio nazwaną kolejkę (które zostały przetłumaczone tylko dlatego, że była to domyślna kolejka transmisji), są oznaczone jako niepoprawne. Nie ma to wpływu na uchwyty, które zostały przetłumaczone na tę kolejkę z innych przyczyn.
- Atrybut kolejki **Shareability** , jeśli istnieją co najmniej dwa uchwyty, które obecnie zapewniają dostęp MQOO\_INPUT\_SHARED dla tej kolejki lub dla kolejki, która jest tłumaczona na tę kolejkę. Jeśli tak, wszystkie uchwyty otwarte dla tej kolejki lub dla kolejki, która jest tłumaczona na tę kolejkę, są oznaczane jako niepoprawne, niezależnie od opcji otwarcia.

z/OS W systemie z/OSopisane wcześniej uchwyty są oznaczone jako niepoprawne, jeśli co najmniej jeden uchwyt zapewnia obecnie dostęp do kolejki na poziomie MQOO\_INPUT\_SHARED lub MQOO\_INPUT\_EXCLUSIVE.

• Atrybut kolejki **Usage** dla wszystkich uchwytów otwartych dla tej kolejki lub dla kolejki, która jest tłumaczona na tę kolejkę, niezależnie od opcji otwarcia.

Jeśli uchwyt jest oznaczony jako niepoprawny, wszystkie kolejne wywołania (inne niż MQCLOSE) używające tego uchwytu kończą się niepowodzeniem z kodem przyczyny MQRC\_OBJECT\_CHANGED. Aplikacja musi wydać wywołanie MQCLOSE (przy użyciu oryginalnego uchwytu), a następnie ponownie otworzyć kolejkę. Wszystkie niezatwierdzone aktualizacje dotyczące starego uchwytu z poprzednich pomyślnych wywołań mogą być nadal zatwierdzone lub wycofane, zgodnie z wymaganiami logiki aplikacji.

Jeśli taka sytuacja ma miejsce w przypadku zmiany atrybutu, należy użyć specjalnej wersji wymuszenia wywołania.

## **Wywołanie C**

```
MQOPEN (Hconn, &ObjDesc, Options, &Hobj, &CompCode,
        &Reason);
```
Zadeklaruj parametry w następujący sposób:

```
MQHCONN Hconn; /* Connection handle */<br>MQOD 0bjDesc; /* Object descriptor */
MQOD ObjDesc; /* Object descriptor */
<code>MQLONG Options; /\star Options that control the action of MQOPEN \star/</sup></code>
MQHOBJ Hobj; /* Object handle */
MQLONG CompCode; /* Completion code */
MQLONG Reason; /* Reason code qualifying CompCode */
```
# **Wywołanie COBOL**

CALL 'MQOPEN' USING HCONN, OBJDESC, OPTIONS, HOBJ, COMPCODE, REASON

Zadeklaruj parametry w następujący sposób:

```
** Connection handle
01 HCONN PIC S9(9) BINARY.
** Object descriptor
 01 OBJDESC.
     COPY CMQODV.
** Options that control the action of MQOPEN
 01 OPTIONS PIC S9(9) BINARY.
** Object handle
    HOBJ PIC S9(9) BINARY.<br>Completion code
** Completion code
 01 COMPCODE PIC S9(9) BINARY.
    Reason code qualifying COMPCODE
01 REASON PIC S9(9) BINARY.
```
# **Wywołanie PL/I**

call MQOPEN (Hconn, ObjDesc, Options, Hobj, CompCode, Reason);

Zadeklaruj parametry w następujący sposób:

dcl Hconn fixed bin(31); /\* Connection handle \*/ dcl ObjDesc like MQOD; /\* Object descriptor \*/ dcl Options fixed bin(31);  $\frac{1}{x}$  Options that control the action of MOOPEN  $\star$ / dcl Hobj fixed bin(31); /\* Object handle  $*/$ 

<span id="page-773-0"></span>dcl CompCode fixed bin(31); /\* Completion code \*/ dcl Reason  $fixed bin(31);$  / $\star$  Reason code qualifying CompCode  $\star$ /

# **Wywołanie programu High Level Assembler**

CALL MQOPEN,(HCONN,OBJDESC,OPTIONS,HOBJ,COMPCODE,REASON)

Zadeklaruj parametry w następujący sposób:

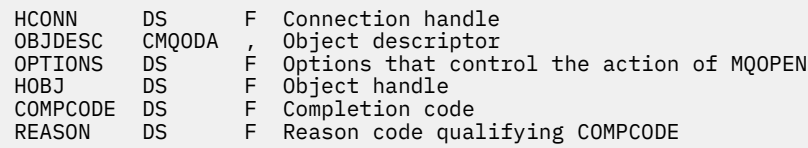

# **Wywołanie Visual Basic**

Windows

MQOPEN Hconn, ObjDesc, Options, Hobj, CompCode, Reason

Zadeklaruj parametry w następujący sposób:

```
Dim Hconn As Long 'Connection handle'
Dim ObjDesc As MQOD 'Object descriptor'
Dim Options As Long 'Options that control the action of MQOPEN'
Dim Hobj As Long 'Object handle'
Dim CompCode As Long 'Completion code'
Dim Reason As Long 'Reason code qualifying CompCode'
```
# **MQPUT-komunikat umieszczania**

Wywołanie MQPUT umieszcza komunikat w kolejce, na liście dystrybucyjnej lub w temacie. Kolejka, lista dystrybucyjna lub temat muszą być już otwarte.

# **Składnia**

MQPUT (*Hconn*, *Hobj*, *MsgDesc*, *PutMsgOpts*, *BufferLength*, *Buffer*, *CompCode*, *Reason*)

# **Parametry**

#### **hconn**

Typ: MQHCONN-input

Ten uchwyt reprezentuje połączenie z menedżerem kolejek. Wartość Hconn została zwrócona przez poprzednie wywołanie MQCONN lub MQCONNX.

z/OS W przypadku aplikacji z/OS for CICS można pominąć wywołanie MQCONN i podać następującą wartość parametru *Hconn*:

## **ZMQHC\_DEF\_HCONN**

Domyślny uchwyt połączenia.

#### **Hobj**

Typ: MQHOBJ-input

Ten uchwyt reprezentuje kolejkę, do której komunikat jest dodawany, lub temat, do którego komunikat jest publikowany. Wartość Hobj została zwrócona przez poprzednie wywołanie MQOPEN, które określało opcję MQOO\_OUTPUT.

## **MsgDesc**

Typ: MQMD-wejście/wyjście

Ta struktura opisuje atrybuty wysyłanego komunikatu i odbiera informacje o komunikacie po zakończeniu żądania umieszczenia. Szczegółowe informacje można znaleźć w sekcji ["MQMD](#page-431-0)[deskryptor komunikatu" na stronie 432](#page-431-0).

Jeśli aplikacja udostępnia strukturę MQMD version-1 , dane komunikatu można poprzedzić strukturą MQMDE, aby określić wartości pól, które istnieją w strukturze MQMD version-2 , ale nie w strukturze version-1. Pole *Format* w deskryptorze MQMD musi być ustawione na wartość MQFMT\_MD\_EXTENSION, aby wskazać, że istnieje MQMDE. Więcej informacji na temat zawiera sekcja ["MQMDE-rozszerzenie deskryptora komunikatu" na stronie 485](#page-484-0).

Aplikacja nie musi udostępniać struktury MQMD, jeśli w polach OriginalMsgHandle lub NewMsgHandle struktury MQPMO podano poprawny uchwyt komunikatu. Jeśli w jednym z tych pól nie zostanie podana żadna wartość, deskryptor komunikatu jest pobierany z deskryptora powiązanego z uchwytami komunikatów.

Jeśli używane lub planowane jest użycie wyjść funkcji API, zaleca się jawne podanie struktury MQMD i nieużywanie deskryptorów komunikatów powiązanych z uchwytami komunikatów. Jest to spowodowane tym, że wyjście funkcji API powiązane z wywołaniem MQPUT lub MQPUT1 nie może określić, które wartości MQMD są używane przez menedżer kolejek do wykonania żądania MQPUT lub MQPUT1 .

# **PutMsg-opcje**

Typ: MQPMO-wejście/wyjście

Szczegółowe informacje można znaleźć w sekcji ["MQPMO-opcje umieszczania komunikatów" na](#page-513-0) [stronie 514.](#page-513-0)

# **BufferLength**

Typ: MQLONG-input

Długość komunikatu w pliku Buffer. Zero jest poprawne i wskazuje, że komunikat nie zawiera danych aplikacji. Górny limit dla BufferLength zależy od różnych czynników:

- Jeśli miejsce docelowe jest kolejką lokalną lub jest tłumaczone na kolejkę lokalną, górny limit zależy od tego, czy:
	- Lokalny menedżer kolejek obsługuje segmentację.
	- Aplikacja wysyłająca określa flagę, która umożliwia menedżerowi kolejek segmentowanie komunikatu. Ta opcja ma wartość MQMF\_SEGMENTATION\_ALLOWED i można ją określić w MQMD version-2 lub w MQMDE używanym z MQMD version-1 .

Jeśli oba te warunki są spełnione, wartość BufferLength nie może przekroczyć 999 999 999 minus wartość pola Offset w strukturze MQMD. Najdłuższy komunikat logiczny, który można umieścić, to 999 999 999 bajtów (jeśli parametr Offset ma wartość zero). Jednak ograniczenia zasobów narzucone przez system operacyjny lub środowisko, w którym działa aplikacja, mogą spowodować obniżenie limitu.

Jeśli jeden lub oba powyższe warunki nie są spełnione, wartość BufferLength nie może przekroczyć mniejszej wartości atrybutu **MaxMsgLength** kolejki i atrybutu **MaxMsgLength** menedżera kolejek.

- Jeśli miejsce docelowe jest kolejką zdalną lub jest tłumaczone na kolejkę zdalną, mają zastosowanie warunki dla kolejek lokalnych, ale dla każdego menedżera kolejek, przez który komunikat musi przejść, aby osiągnąć kolejkę docelową. w szczególności:
	- 1. Lokalna kolejka transmisji używana do tymczasowego przechowywania komunikatu w menedżerze kolejek lokalnych
	- 2. Pośrednie kolejki transmisji (jeśli istnieją) używane do przechowywania komunikatu w menedżerach kolejek na trasie między lokalnymi i docelowymi menedżerami kolejek
	- 3. Kolejka docelowa w menedżerze kolejek docelowych

Najdłuższy komunikat, który można umieścić, jest więc zarządzany przez najbardziej restrykcyjne z tych kolejek i menedżerów kolejek.

Gdy komunikat znajduje się w kolejce transmisji, dodatkowe informacje rezydują z danymi komunikatu, co zmniejsza ilość danych aplikacji, które mogą być przenoszone. W takiej sytuacji podczas określania limitu dla BufferLengthnależy odjąć bajty MQ\_MSG\_HEADER\_LENGTH od wartości MaxMsgLength kolejek transmisji.

**Uwaga:** Tylko niespełnienie warunku 1 może być diagnozowane synchronicznie (z kodem przyczyny MQRC\_MSG\_TOO\_BIG\_FOR\_Q lub MQRC\_MSG\_TOO\_BIG\_FOR\_Q\_MGR) podczas umieszczania komunikatu. Jeśli warunki 2 lub 3 nie są spełnione, komunikat jest przekierowywany do kolejki niedostarczonych komunikatów (niedostarczonych komunikatów) w pośrednim menedżerze kolejek lub w docelowym menedżerze kolejek. W takim przypadku generowany jest komunikat raportu, jeśli został on zażądany przez nadawcę.

## **Buforuj**

Typ: MQBYTExBuffer-długość-wejście

Jest to bufor zawierający dane aplikacji do wysłania. Bufor musi być wyrównany do granicy odpowiedniej dla rodzaju danych w komunikacie. Wyrównanie 4-bajtowe jest odpowiednie dla większości komunikatów (w tym komunikatów zawierających struktury nagłówków IBM MQ ), ale niektóre komunikaty mogą wymagać bardziej rygorystycznego wyrównania. Na przykład komunikat zawierający 64-bitową binarną liczbę całkowitą może wymagać wyrównania 8-bajtowego.

Jeśli plik Buffer zawiera dane znakowe lub liczbowe, należy ustawić pola CodedCharSetId i Encoding w parametrze **MsgDesc** na wartości odpowiednie dla danych. Umożliwia to odbiorcy komunikatu przekształcanie danych (w razie potrzeby) na zestaw znaków i kodowanie używane przez odbiorcę.

**Uwaga:** Wszystkie inne parametry w wywołaniu MQPUT muszą mieć zestaw znaków i kodowanie lokalnego menedżera kolejek (określone przez atrybut menedżera kolejek **CodedCharSetId** i parametr MQENC\_NATIVE).

W języku programowania C parametr jest zadeklarowany jako wskaźnik do unieważnienia; jako parametr można podać adres dowolnego typu danych.

Jeśli parametr **BufferLength** ma wartość zero, nie jest przywoływany parametr Buffer ; w tym przypadku adres parametru przekazany przez programy napisane w języku C lub w asemblerze System/390 może mieć wartość null.

## **CompCode**

Typ: MQLONG-wyjście

Kod zakończenia; jest to jeden z następujących kodów:

#### **MQCC\_OK**

Zakończono pomyślnie.

#### **Ostrzeżenie MQCC**

Ostrzeżenie (częściowe zakończenie).

#### **MQCC\_FAILED (niepowodzenie MQC)**

Wywołanie nie powiodło się.

#### **Przyczyna**

Typ: MQLONG-wyjście

Kod przyczyny, który kwalifikuje się jako CompCode.

Jeśli CompCode ma wartość MQCC\_OK:

#### **MQRC\_BRAK**

(0, X'000 ') Brak powodu do zgłoszenia.

Jeśli CompCode ma wartość MQCC\_WARNING:

#### **MQRC\_INCOMPLETE\_GROUP**

(2241, X'8C1') Grupa komunikatów nie jest kompletna.

#### **MQRC\_INCOMPLETE\_MSG**

(2242, X'8C2') Komunikat logiczny nie jest kompletny.

#### **MQRC\_INCONSISTENT\_PERSISTENCE**

(2185, X'889 ') Niespójna specyfikacja trwałości.

#### **MQRC\_INCONSISTENT\_UOW,**

(2245, X'8C5') Niespójna specyfikacja jednostki pracy.

#### **MQRC\_MULTIPLE\_POWODY**

(2136, X'858 ') Zwrócono wiele kodów przyczyny.

#### **MQRC\_PRIORITY\_PRZEKROCZONE\_MAKSIMUM**

(2049, X'801 ') Priorytet komunikatu przekracza maksymalną obsługiwaną wartość.

#### **MQRC\_UNKNOWN\_REPORT\_OPCJA**

(2104, X'838 ') Nierozpoznane opcje raportu w deskryptorze komunikatu.

Jeśli CompCode ma wartość MQCC\_FAILED:

#### **MQRC\_ADAPTER\_NIEDOSTĘPNE**

(2204, X'89C') Adapter nie jest dostępny.

# **BŁĄD MQRC\_ADAPTER\_SERV\_LOAD\_ERROR**

(2130, X'852 ') Nie można załadować modułu usługi adaptera.

#### **MQRC\_ALIAS\_TARGTYPE\_CHANGED**

(2480, X'09B0') Typ celu subskrypcji został zmieniony z kolejki na obiekt tematu.

## **BŁĄD MQRC\_API\_EXIT\_ERROR**

(2374, X' 946 ') Wyjście API nie powiodło się.

## **BŁĄD ŁADOWANIA MQRC\_API\_EXIT\_LOAD\_ERROR**

(2183, X'887 ') Nie można załadować wyjścia funkcji API.

## **MQRC\_ASID\_MISMATCH**

(2157, X'86D') Główne i główne identyfikatory ASID różnią się.

#### **MQRC\_BACKED\_OUT**

(2003, X'7D3') Jednostka pracy wycofała się.

#### **BŁĄD MQRC\_BUFFER\_ERROR**

(2004, X'7D4') Niepoprawny parametr buforu.

#### **MQRC\_BUFFER\_LENGTH\_ERROR**

(2005, X'7D5') Niepoprawny parametr długości buforu.

#### **MQRC\_CALL\_W\_TOKU**

(2219, X'8AB') Wywołanie MQI wprowadzone przed zakończeniem poprzedniego wywołania.

## **MQRC\_CALL\_PRZERWANE**

(2549, X'9F5') MQPUT lub MQCMIT zostało przerwane i przetwarzanie ponownego połączenia nie może ponownie ustanowić określonego wyniku.

## **MQRC\_CF\_NIEDOSTĘPNE**

(2345, X' 929 ') Obiekt sprzęgania nie jest dostępny.

## **MQRC\_CF\_STRUC\_FAILED**

(2373, X' 945 ') Struktura narzędzia CF nie powiodła się.

#### **MQRC\_CF\_STRUC\_IN\_UŻYJ**

(2346, X'92A') Struktura narzędzia CF w użyciu.

#### **BŁĄD MQRC\_CFGR\_ERROR**

(2416, X' 970 ') Struktura parametru grupy PCF MQCFGR w danych komunikatu jest niepoprawna.

#### **BŁĄD MQRC\_CFH\_ERROR**

(2235, X'8BB') Niepoprawna struktura nagłówka PCF.

## **MQRC\_CFIF\_BŁĄD**

(2414, X'96E') Struktura parametru filtru liczby całkowitej PCF w danych komunikatu jest niepoprawna.

## **BŁĄD MQRC\_CFIL\_ERROR**

(2236, X'8BC') Niepoprawna struktura parametru listy całkowitej PCF lub struktura parametru listy całkowitej PCIF\*64 .

#### **BŁĄD MQRC\_CFIN\_**

(2237, X'8BD') Niepoprawna struktura parametru liczby całkowitej PCF lub struktura parametru liczby całkowitej PCIF\*64 .

#### **BŁĄD MQRC\_CFSF\_ERROR**

(2415, X'96F') Struktura parametru filtru łańcucha PCF w danych komunikatu jest niepoprawna.

## **BŁĄD MQRC\_CFSL\_ERROR**

(2238, X'8BE') Niepoprawna struktura parametru listy łańcuchów PCF.

#### **MQRC\_CFST\_BŁĄD**

(2239, X'8BF') Niepoprawna struktura parametru łańcuchowego PCF.

#### **MQRC\_CICS\_WAIT\_FAILED**

(2140, X'85C') Żądanie oczekiwania zostało odrzucone przez CICS.

#### **BŁĄD MQRC\_CLUSTER\_EXIT\_ERROR**

(2266, X'8DA') Wyjście obciążenia klastra nie powiodło się.

#### **BŁĄD MQRC\_CLUSTER\_RESOLUTION\_ERROR**

(2189, X'88D') Rozstrzyganie nazwy klastra nie powiodło się.

#### **BŁĄD ZASOBU MQRC\_CLUSTER\_RESOURCE\_ERROR**

(2269, X'8DD') Błąd zasobu klastra.

#### **MQRC\_COD\_NOT\_VALID\_FOR\_XCF\_Q**

(2106, X'83A') Opcja raportu COD nie jest poprawna dla kolejki XCF.

## **ZERWANE POŁĄCZENIE MQRC\_CONNECTION\_BROKEN**

(2009, X'7D9') Połączenie z menedżerem kolejek zostało utracone.

#### **MQRC\_CONNECTION\_NOT\_AUTHORIZED (nieautoryzowany)**

(2217, X'8A9') Brak uprawnień do połączenia.

#### **MQRC\_CONNECTION\_QUIESCING,**

(2202, X'89A') wygaszanie połączenia.

#### **ZATRZYMANE\_POŁĄCZENIA\_MQRC**

(2203, X'89B') Połączenie jest zamykane.

## **BŁĄD MQRC\_CONTENT\_ERROR**

2554 (X'09FA') Nie można przeanalizować treści komunikatu w celu określenia, czy komunikat powinien zostać dostarczony do subskrybenta z rozszerzonym selektorem komunikatów.

#### **MQRC\_CONTEXT\_HANDLE\_ERROR,**

(2097, X'831 ') Uchwyt kolejki, do którego istnieje odwołanie, nie zapisuje kontekstu.

## **MQRC\_CONTEXT\_NOT\_AVAILABLE**

(2098, X'832 ') Kontekst nie jest dostępny dla uchwytu kolejki, do którego się odwołuje.

#### **BŁĄD MQRC\_DATA\_LENGTH\_ERROR**

(2010, X'7DA') Niepoprawny parametr długości danych.

#### **BŁĄD MQRC\_DH\_ERROR**

(2135, X'857 ') Niepoprawna struktura nagłówka dystrybucji.

## **BŁĄD MQRC\_DLH\_ERROR**

(2141, X'85D') Niepoprawna struktura nagłówka niedostarczonego komunikatu.

#### **BŁĄD MQRC\_EPH\_ERROR**

(2420, X' 974 ') Wbudowana struktura PCF jest niepoprawna.

#### **BŁĄD UTRATY ważności MQRC\_EXPIRY\_ERROR**

(2013, X'7DD') Niepoprawny czas ważności.

## **BŁĄD MQRC\_FEEDBACK\_ERROR**

(2014, X'7DE') Kod zapisu czynności jest niepoprawny.

### **MQRC\_GLOBAL\_UOW\_CONFLICT**

(2351, X'92F') Globalny konflikt jednostek pracy.

# **BŁĄD MQRC\_GROUP\_ID\_ERROR**

(2258, X'8D2') Niepoprawny identyfikator grupy.

## **MQRC\_HANDLE\_IN\_USE\_FOR\_UOW,**

(2353, X' 931 ') Uchwyt używany do globalnej jednostki pracy.

#### **BŁĄD TABELI MQRC\_HCONN\_ERROR**

(2018, X'7E2') Uchwyt połączenia jest niepoprawny.

#### **BŁĄD STERTY MQRC\_HEADER\_ERROR**

(2142, X'85E') Niepoprawna struktura nagłówka MQ .

## **BŁĄD MQRC\_HOBJ\_ERROR**

(2019, X'7E3') Uchwyt obiektu jest niepoprawny.

# **BŁĄD MQRC\_IIH\_ERROR**

(2148, X'864 ') Niepoprawna struktura nagłówka informacji IMS .

#### **MQRC\_INCOMPLETE\_GROUP**

(2241, X'8C1') Grupa komunikatów nie jest kompletna.

#### **MQRC\_INCOMPLETE\_MSG**

(2242, X'8C2') Komunikat logiczny nie jest kompletny.

## **MQRC\_INCONSISTENT\_PERSISTENCE**

(2185, X'889 ') Niespójna specyfikacja trwałości.

#### **MQRC\_INCONSISTENT\_UOW,**

(2245, X'8C5') Niespójna specyfikacja jednostki pracy.

#### **MQRC\_LOCAL\_UOW\_CONFLICT (konflikt uow\_rejestru)**

(2352, X' 930 ') Globalna jednostka pracy powoduje konflikt z lokalną jednostką pracy.

## **MQRC\_MD\_BŁĄD**

(2026, X'7EA') Niepoprawny deskryptor komunikatu.

#### **BŁĄD MQRC\_MDE\_ERROR**

(2248, X'8C8') Niepoprawne rozszerzenie deskryptora komunikatu.

#### **MQRC\_MISSING\_REPLY\_TO\_Q**

(2027, X'7EB') Brak kolejki odpowiedzi lub użyto MQPMO\_SUPPRESS\_REPLYTO

## **MQRC\_MISSING\_WIH (brak łącznika MQRC)**

(2332, X'91C') Dane komunikatu nie rozpoczynają się od MQWIH.

#### **BŁĄD MQRC\_MSG\_FLAGS\_ERROR**

(2249, X'8C9') Niepoprawne flagi komunikatu.

# **BŁĄD MQRC\_MSG\_SEQ\_NUMBER\_ERROR**

(2250, X'8CA') Numer kolejny komunikatu jest niepoprawny.

# **MQRC\_MSG\_TOO\_BIG\_FOR\_Q**

(2030, X'7EE') Długość komunikatu przekracza maksimum dla kolejki.

## **MQRC\_MSG\_TOO\_BIG\_FOR\_Q\_MGR**

(2031, X'7EF') Długość komunikatu jest większa niż wartość maksymalna dla menedżera kolejek.

## **BŁĄD MQRC\_MSG\_TYPE\_ERROR**

(2029, X'7ED') Niepoprawny typ komunikatu w deskryptorze komunikatu.

# **MQRC\_MULTIPLE\_POWODY**

(2136, X'858 ') Zwrócono wiele kodów przyczyny.

## **MQRC\_NO\_DESTINATIONS\_AVAILABLE**

(2270, X'8DE') Brak dostępnych kolejek docelowych.

# **MQRC\_NOT\_OPEN\_FOR\_OUTPUT**

(2039, X'7F7') Kolejka nie jest otwarta do wyprowadzania.

# **MQRC\_NOT\_OPEN\_FOR\_PASS\_ALL-WSZYSTKIE**

(2093, X'82D') Kolejka nie jest otwarta dla przekazywania całego kontekstu.

#### **MQRC\_NOT\_OPEN\_FOR\_PASS\_IDENT (identyfikator PASS)**

(2094, X'82E') Kolejka nie jest otwarta dla przekazywania kontekstu tożsamości.

## **MQRC\_NOT\_OPEN\_FOR\_SET\_ALL**

(2095, X'82F') Kolejka nie jest otwarta dla ustawiania całego kontekstu.

#### **MQRC\_NOT\_OPEN\_FOR\_SET\_IDENT**

(2096, X'830 ') Kolejka nie jest otwarta dla ustawionego kontekstu tożsamości.

#### **MQRC\_OBJECT\_CHANGED**

(2041, X'7F9') Definicja obiektu została zmieniona od momentu otwarcia.

#### **MQRC\_OBJECT\_USZKODZONA**

(2101, X'835 ') Obiekt uszkodzony.

#### **BŁĄD MQRC\_OFFSET\_**

(2251, X'8CB') Przesunięcie segmentu komunikatu jest niepoprawne.

#### **MQRC\_OPEN\_FAILED,**

(2137, X'859 ') Obiekt nie został pomyślnie otwarty.

#### **BŁĄD MQRC\_OPTIONS\_ERROR**

(2046, X'7FE') Opcje są niepoprawne lub niespójne.

#### **BŁĄD MQRC\_ORIGINAL\_LENGTH\_ERROR**

(2252, X'8CC') Niepoprawna oryginalna długość.

#### **BŁĄD STRONY MQRC\_PAGESET\_ERROR**

(2193, X'891 ') Błąd podczas uzyskiwania dostępu do zestawu danych zestawu stron.

#### **MQRC\_PAGESET\_FULL**

(2192, X'890 ') Nośnik pamięci zewnętrznej jest pełny.

#### **BŁĄD MQRC\_PCF\_ERROR**

(2149, X'865 ') Niepoprawne struktury PCF.

#### **BŁĄD MQRC\_PERSISTENCE\_ERROR**

(2047, X'7FF') Trwałość jest niepoprawna.

#### **MQRC\_PERSISTENT\_NOT\_ALLOWED**

(2048, X'800 ') Kolejka nie obsługuje komunikatów trwałych.

#### **BŁĄD MQRC\_PMO\_ERROR**

(2173, X'87D') Niepoprawna struktura opcji umieszczania komunikatu.

#### **MQRC\_PMO\_RECORD\_FLAGS\_ERROR**

(2158, X'86E') Niepoprawne flagi rekordu komunikatu.

#### **BŁĄD MQRC\_PRIORITY\_ERROR**

(2050, X'802 ') Priorytet komunikatu jest niepoprawny.

## **MQRC\_PUBLICATION\_FAILURE**

(2502, X'9C6') Publikacja nie została dostarczona do żadnego z subskrybentów.

#### **MQRC\_PUT\_INHIBITED**

(2051, X'803 ') Wywołania umieszczania zablokowane dla kolejki, dla kolejki, do której ta kolejka jest rozstrzygana, lub dla tematu.

#### **BŁĄD REKORDÓW MQRC\_PUT\_MSG\_RECORDS**

(2159, X'86F') Niepoprawne rekordy umieszczonych komunikatów.

#### **MQRC\_PUT\_NOT\_ZACHOWANE**

(2479, X'09AF') Nie można zachować publikacji

#### **MQRC\_Q\_DELETED (usunięto MQRC\_Q\_)**

(2052, X'804 ') Kolejka została usunięta.

### **MQRC\_Q\_FULL**

(2053, X'805 ') Kolejka zawiera już maksymalną liczbę komunikatów.

#### **BŁĄD MQRC\_Q\_MGR\_NAME\_ERROR**

(2058, X'80A') Nazwa menedżera kolejek jest niepoprawna lub nieznana.

## **MQRC\_Q\_MGR\_NOT\_AVAILABLE**

(2059, X'80B') Menedżer kolejek nie jest dostępny dla połączenia.

#### **MQRC\_Q\_MGR\_QUIESCING,**

(2161, X'871 ') wygaszanie menedżera kolejek.

#### **MQRC\_Q\_MGR\_ZATRZYMYWANIE**

(2162, X'872 ') Menedżer kolejek jest zamykany.

#### **MQRC\_Q\_SPACE\_NOT\_AVAILABLE**

(2056, X'808 ') Brak miejsca na dysku dla kolejki.

#### **MQRC\_RECONNECT\_FAILED**

(2548, X'9F4') Po ponownym nawiązaniu połączenia wystąpił błąd podczas przywracania uchwytów dla połączenia z możliwością ponownego połączenia.

### **MQRC\_RECS\_PRESENT\_ERROR**

(2154, X'86A') Niepoprawna liczba rekordów.

#### **BŁĄD MQRC\_REPORT\_OPTIONS\_ERROR**

(2061, X'80D') Opcje raportu w deskryptorze komunikatu są niepoprawne.

#### **MQRC\_RESOURCE\_PROBLEM**

(2102, X'836 ') Niewystarczające zasoby systemowe.

## **BŁĄD MQRC\_RESPONSE\_RECORDS\_ERROR**

(2156, X'86C') Rekordy odpowiedzi są niepoprawne.

#### **BŁĄD MQRC\_RFH\_ERROR**

(2334, X'91E') Niepoprawna struktura MQRFH lub MQRFH2 .

#### **BŁĄD MQRC\_RMH\_ERROR**

(2220, X'8AC') Niepoprawna struktura nagłówka komunikatu odniesienia.

#### **MQRC\_SEGMENT\_LENGTH\_ZERO**

(2253, X'8CD') Długość danych w segmencie komunikatu wynosi zero.

#### **MQRC\_SEGMENTS\_NOT\_SUPPORTED (nieobsługiwane)**

(2365, X'93D') Segmenty nie są obsługiwane.

#### **MQRC\_SELECTION\_NOT\_AVAILABLE**

2551 (X'09F7') Istnieje możliwy subskrybent publikacji, ale menedżer kolejek nie może sprawdzić, czy publikacja ma zostać wysłana do subskrybenta.

#### **MQRC\_STOPPED\_BY\_CLUSTER\_EXIT,**

(2188, X'88C') Wywołanie odrzucone przez wyjście obciążenia klastra.

#### **BŁĄD KLASY MQRC\_STORAGE\_CLASS\_ERROR**

(2105, X'839 ') Błąd klasy pamięci.

#### **MQRC\_STORAGE\_MEDIUM\_FULL**

(2192, X'890 ') Nośnik pamięci zewnętrznej jest pełny.

#### **MQRC\_STORAGE\_NIEDOSTĘPNY**

(2071, X'817 ') Niewystarczająca ilość dostępnej pamięci.

#### **MQRC\_SUPPRESSED\_BY\_EXIT**

(2109, X'83D') Wywołanie zablokowane przez program obsługi wyjścia.

## **MQRC\_SYNCPOINT\_LIMIT\_REACHED**

(2024, X'7E8') W bieżącej jednostce pracy nie można obsłużyć więcej komunikatów.

#### **MQRC\_SYNCPOINT\_NIEDOSTĘPNE**

(2072, X'818 ') Obsługa punktu synchronizacji nie jest dostępna.

## **BŁĄD MQRC\_TM\_ERROR**

(2265, X'8D9') Niepoprawna struktura komunikatu wyzwalacza.

#### **BŁĄD MQRC\_TMC\_ERROR**

(2191, X'88F') Niepoprawna struktura komunikatu wyzwalacza znaków.

## **BŁĄD MQRC\_UNEXPECTED\_ERROR**

(2195, X'893 ') Wystąpił nieoczekiwany błąd.

## **MQRC\_UOW\_ENLISTMENT\_ERROR**

(2354, X' 932 ') Niepowodzenie rejestracji w globalnej jednostce pracy.

# **MQRC\_UOW\_MIX\_NOT\_SUPPORTED**

(2355, X' 933 ') Mieszanina wywołań jednostki pracy nie jest obsługiwana.

## **MQRC\_UOW\_NIEDOSTĘPNE**

(2255, X'8CF') Jednostka pracy niedostępna dla menedżera kolejek.

## **BŁĄD MQRC\_WIH\_ERROR**

(2333, X'91D') Niepoprawna struktura MQWIH.

# **MQRC\_WRONG\_MD\_VERSION**

(2257, X'8D1') Podano niewłaściwą wersję MQMD.

# **BŁĄD MQRC\_XQH\_ERROR**

(2260, X'8D4') Niepoprawna struktura nagłówka kolejki transmisji.

Szczegółowe informacje na temat tych kodów zawiera sekcja Komunikaty i kody przyczyn.

# **Uwagi dotyczące użycia tematu**

1. Do korzystania z tematów mają zastosowanie następujące uwagi:

- a. W przypadku używania MQPUT do publikowania komunikatów w temacie, w którym jeden lub więcej subskrybentów tego tematu nie może otrzymać publikacji z powodu problemu z ich kolejką subskrybentów (na przykład jest pełna), kod przyczyny zwracany do wywołania MQPUT i zachowanie dostarczania jest zależne od ustawienia atrybutów PMSGDLV lub NPMSGDLV w temacie TOPIC. Jeśli określono opcję MQRO\_DEAD\_LETTER\_Q, dostarczanie publikacji do kolejki niedostarczonych komunikatów lub odrzucanie komunikatu, gdy określono opcję MQRO\_DISCARD\_MSG, jest traktowane jako pomyślne dostarczenie komunikatu. Jeśli żadna z publikacji nie zostanie dostarczona, komenda MQPUT zwróci wartość MQRC\_PUBLICATION\_FAILURE. Może to wystąpić w następujących przypadkach:
	- Komunikat jest publikowany w temacie TOPIC z parametrem PMSGDLV lub NPMSGDLV (w zależności od trwałości komunikatu) ustawionym na wartość ALL, a każda subskrypcja (trwała lub nie) ma kolejkę, która nie może odebrać publikacji.
	- Komunikat jest publikowany w temacie TOPIC z PMSGDLV lub NPMSGDLV (w zależności od trwałości komunikatu) ustawionym na ALLDUR, a trwała subskrypcja ma kolejkę, która nie może odebrać publikacji.

Komenda MQPUT może zwrócić wartość MQRC\_NONE, nawet jeśli w następujących przypadkach nie można było dostarczyć publikacji do niektórych subskrybentów:

- Komunikat jest publikowany w temacie TOPIC z PMSGDLV lub NPMSGDLV (w zależności od trwałości komunikatu) ustawionym na ALLAVAIL, a każda subskrypcja, trwała lub nie, ma kolejkę, która nie może odebrać publikacji.
- Komunikat jest publikowany w temacie TOPIC z PMSGDLV lub NPMSGDLV (w zależności od trwałości komunikatu) ustawionym na ALLDUR, a nietrwała subskrypcja ma kolejkę, która nie może odebrać publikacji.

Za pomocą atrybutu tematu USEDLQ można określić, czy kolejka niedostarczonych komunikatów jest używana, gdy nie można dostarczyć komunikatów publikowania do poprawnej kolejki subskrybenta. Więcej informacji na temat używania parametru USEDLQ zawiera sekcja DEFINE TOPIC.

b. Jeśli nie ma subskrybentów używanego tematu, opublikowany komunikat nie jest wysyłany do żadnej kolejki i jest odrzucany. Nie ma znaczenia, czy komunikat jest trwały, czy nietrwały, czy też ma nieograniczony czas utraty ważności lub ma czas utraty ważności. Jeśli nie ma subskrybentów, komunikat jest nadal usuwany. Wyjątkiem jest sytuacja, w której komunikat ma zostać zachowany. W takim przypadku, mimo że komunikat nie jest wysyłany do kolejek subskrybentów, jest on zapisywany w temacie, który ma zostać dostarczony do nowych subskrypcji lub do subskrybentów, którzy proszą o zachowane publikacje przy użyciu komendy MQSUBRQ.

# **MQPUT i MQPUT1**

Do umieszczania komunikatów w kolejce można używać zarówno wywołań MQPUT, jak i MQPUT1 . Wywołanie, które ma być używane, zależy od okoliczności.

• Wywołanie MQPUT służy do umieszczania wielu komunikatów w tej samej kolejce.

Najpierw wysyłane jest wywołanie MQOPEN określające opcję MQOO\_OUTPUT, a następnie jedno lub więcej żądań MQPUT w celu dodania komunikatów do kolejki. Na końcu kolejka jest zamykana za pomocą wywołania MQCLOSE. Daje to lepszą wydajność niż wielokrotne użycie wywołania MQPUT1 .

• Wywołanie MQPUT1 służy do umieszczania w kolejce tylko jednego komunikatu.

To wywołanie hermetyzuje wywołania MQOPEN, MQPUT i MQCLOSE w jedno wywołanie, minimalizując liczbę wywołań, które muszą zostać wykonane.

# **Kolejki docelowe**

Poniższe uwagi dotyczą użycia kolejek docelowych:

1. Jeśli aplikacja umieszcza sekwencję komunikatów w tej samej kolejce bez użycia grup komunikatów, Kolejność tych komunikatów jest zachowywana, jeśli spełnione są szczegółowe warunki. Niektóre warunki dotyczą zarówno lokalnej, jak i zdalnej kolejki docelowej; inne dotyczą tylko zdalnych kolejek docelowych.

# **Warunki, które mają zastosowanie do kolejek lokalnych i zdalnych miejsc docelowych**

• Wszystkie wywołania MQPUT znajdują się w tej samej jednostce pracy lub żadne z nich nie znajduje się w jednostce pracy.

Należy pamiętać, że jeśli komunikaty są umieszczane w określonej kolejce w ramach pojedynczej jednostki pracy, komunikaty z innych aplikacji mogą być przeplatane sekwencją komunikatów w koleice.

• Wszystkie wywołania MQPUT są wykonywane przy użyciu tego samego uchwytu obiektu *Hobj*.

W niektórych środowiskach sekwencja komunikatów jest również zachowywana, gdy używane są różne uchwyty obiektów, jeśli wywołania są wykonywane z tej samej aplikacji. Znaczenie *tej samej aplikacji* jest określane przez środowisko:

- z/05 W systemie z/OSaplikacja jest następująca:
- W przypadku systemu CICSzadanie CICS
- W przypadku systemu IMSzadanie
- W przypadku zadania wsadowego z/OS :
- **IBM i W** systemie IBM iaplikacją jest zadanie.
	- $\overline{A}$  W systemie AIX, Linux, and Windowsaplikacja jest wątkiem.
- Wszystkie komunikaty mają ten sam priorytet.
- Komunikaty nie są umieszczane w kolejce klastra z określoną wartością MQOO\_BIND\_NOT\_FIXED (lub z wartością MQOO\_BIND\_AS\_Q\_DEF, gdy atrybut kolejki DefBind ma wartość MQBND\_BIND\_NOT\_FIXED).

# **Dodatkowe warunki dotyczące zdalnych kolejek docelowych**

• Istnieje tylko jedna ścieżka od wysyłającego menedżera kolejek do docelowego menedżera kolejek.

Jeśli niektóre komunikaty w sekwencji mogą znajdować się w innej ścieżce (na przykład ze względu na rekonfigurację, równoważenie ruchu lub wybór ścieżki na podstawie wielkości komunikatu), kolejność komunikatów w menedżerze kolejek docelowych nie może być zagwarantowana.

• Komunikaty nie są tymczasowo umieszczane w kolejkach niedostarczonych komunikatów w nadawczych, pośrednich lub docelowych menedżerach kolejek.

Jeśli co najmniej jeden komunikat zostanie tymczasowo umieszczony w kolejce niedostarczonych komunikatów (na przykład z powodu tymczasowego zapełnienia kolejki transmisji lub kolejki docelowej), komunikaty mogą dotrzeć do kolejki docelowej poza kolejnością.

• Wszystkie komunikaty są trwałe lub nietrwałe.

Jeśli kanał w trasie między menedżerami kolejek wysyłającym i docelowym ma ustawiony atrybut **NonPersistentMsgSpeed** na wartość MQNPMS\_FAST, komunikaty nietrwałe mogą wyprzedzać komunikaty trwałe, co powoduje, że kolejność komunikatów trwałych względem komunikatów nietrwałych nie jest zachowywana. Zachowywana jest jednak kolejność komunikatów trwałych względem siebie i komunikatów nietrwałych względem siebie.

Jeśli te warunki nie są spełnione, można użyć grup komunikatów w celu zachowania kolejności komunikatów, ale wymaga to użycia obsługi grupowania komunikatów zarówno przez aplikacje wysyłające, jak i odbierające. Więcej informacji na temat grup komunikatów zawiera sekcja:

- • [MQMD-pole MsgFlags](#page-480-0)
- MOPMO LOGICAL ORDER
- • [MQGMO\\_LOGICAL\\_ORDER \(MQGMO\\_LOGICAL\\_ORDER\)](#page-400-0)

# **Listy dystrybucyjne**

Poniższe uwagi dotyczą użycia list dystrybucyjnych.

Listy dystrybucyjne są obsługiwane w następujących środowiskach:

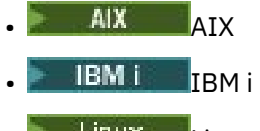

- **Linux** linux
- **Windows** Windows

i dla IBM MQ MQI clients połączonych z tymi systemami.

1. Komunikaty można umieszczać na liście dystrybucyjnej za pomocą programu MQPMO w wersji version-1 lub version-2 . Jeśli używany jest program MQPMO w wersji version-1 (lub program MQPMO w wersji version-2 z wartością RecsPresent równą zero), aplikacja nie może udostępniać żadnych rekordów komunikatów umieszczania ani rekordów odpowiedzi. Nie można zidentyfikować kolejek, w których wystąpiły błędy, jeśli komunikat został pomyślnie wysłany do niektórych kolejek na liście dystrybucyjnej, a nie do innych kolejek.

Jeśli aplikacja udostępnia rekordy komunikatów umieszczania lub rekordy odpowiedzi, w polu Version należy ustawić wartość MQPMO\_VERSION\_2.

Do wysyłania komunikatów do pojedynczej kolejki, która nie znajduje się na liście dystrybucyjnej, można również użyć programu MQPMO w wersji version-2 , upewniając się, że parametr RecsPresent ma wartość zero.

- 2. Parametry kodu zakończenia i kodu przyczyny są ustawione w następujący sposób:
	- Jeśli wszystkie operacje umieszczania w kolejkach na liście dystrybucyjnej powiodą się lub zakończą się niepowodzeniem w ten sam sposób, kod zakończenia i parametry kodu przyczyny są ustawiane w celu opisania wspólnego wyniku. W tym przypadku rekordy odpowiedzi MQRR (jeśli są udostępniane przez aplikację) nie są ustawione.

Na przykład, jeśli każde umieszczenie powiedzie się, kod zakończenia i kod przyczyny zostaną ustawione na MQCC\_OK i MQRC\_NONE; jeśli każde umieszczenie nie powiedzie się, ponieważ wszystkie kolejki są zablokowane dla operacji umieszczania, parametry zostaną ustawione na MQCC\_FAILED i MQRC\_PUT\_INHIBITED.

• Jeśli operacje umieszczania w kolejkach na liście dystrybucyjnej nie powiodą się lub zakończą się niepowodzeniem w ten sam sposób:

- Parametr kodu zakończenia jest ustawiany na wartość MQCC\_WARNING, jeśli co najmniej jedno umieszczenie powiodło się, lub na wartość MQCC\_FAILED, jeśli wszystkie nie powiodły się.
- Parametr kodu przyczyny jest ustawiony na wartość MQRC\_MULTIPLE\_REASON.
- Rekordy odpowiedzi (jeśli są udostępniane przez aplikację) są ustawiane na indywidualne kody zakończenia i kody przyczyny dla kolejek na liście dystrybucyjnej.

Jeśli operacja umieszczania w miejscu docelowym nie powiedzie się z powodu niepowodzenia operacji otwierania dla tego miejsca docelowego, pola w rekordzie odpowiedzi są ustawiane na wartości MOCC\_FAILED i MORC\_OPEN\_FAILED; to miejsce docelowe jest uwzględniane w pliku InvalidDestCount.

3. Jeśli miejsce docelowe na liście dystrybucyjnej jest tłumaczone na kolejkę lokalną, komunikat jest umieszczany w tej kolejce w normalnej formie (nie jako komunikat listy dystrybucyjnej). Jeśli więcej niż jedno miejsce docelowe jest tłumaczone na tę samą kolejkę lokalną, jeden komunikat jest umieszczany w kolejce dla każdego takiego miejsca docelowego.

Jeśli miejsce docelowe na liście dystrybucyjnej jest tłumaczone na kolejkę zdalną, komunikat jest umieszczany w odpowiedniej kolejce transmisji. W przypadku gdy kilka miejsc docelowych jest rozstrzyganych do tej samej kolejki transmisji, pojedynczy komunikat listy dystrybucyjnej zawierający te miejsca docelowe może zostać umieszczony w kolejce transmisji, nawet jeśli te miejsca docelowe nie znajdowały się obok siebie na liście miejsc docelowych udostępnianej przez aplikację. Można to jednak zrobić tylko wtedy, gdy kolejka transmisji obsługuje komunikaty listy dystrybucyjnej (patrz sekcja [DistLists](#page-876-0)).

Jeśli kolejka transmisji nie obsługuje list dystrybucyjnych, jedna kopia komunikatu w normalnej formie jest umieszczana w kolejce transmisji dla każdego miejsca docelowego używającego tej kolejki transmisji.

Jeśli lista dystrybucyjna z danymi komunikatu aplikacji jest zbyt duża dla kolejki transmisji, komunikat listy dystrybucyjnej jest dzielony na mniejsze komunikaty listy dystrybucyjnej, z których każdy zawiera mniej miejsc docelowych. Jeśli dane komunikatu aplikacji mieszczą się tylko w kolejce, nie można w ogóle używać komunikatów listy dystrybucyjnej, a menedżer kolejek generuje jedną kopię komunikatu w normalnej formie dla każdego miejsca docelowego używającego tej kolejki transmisji.

Jeśli różne miejsca docelowe mają inny priorytet lub trwałość komunikatu (może to wystąpić, gdy aplikacja określa opcję MQPRI\_PRIORITY\_AS\_Q\_DEF lub MQPER\_PERSISTENCE\_AS\_Q\_DEF), komunikaty nie są przechowywane w tym samym komunikacie listy dystrybucji. Zamiast tego menedżer kolejek generuje tyle komunikatów listy dystrybucyjnej, ile jest potrzebnych do obsługi różnych wartości priorytetu i trwałości.

- 4. Umieszczenie na liście dystrybucyjnej może spowodować:
	- Pojedynczy komunikat listy dystrybucyjnej lub
	- Liczba mniejszych komunikatów z listy dystrybucyjnej lub
	- Połączenie komunikatów listy dystrybucyjnej i komunikatów normalnych, lub
	- Tylko normalne komunikaty.

To, które z powyższych zdarzeń ma miejsce, zależy od tego, czy:

- Miejsca docelowe na liście są lokalne, zdalne lub mieszane.
- Miejsca docelowe mają taki sam priorytet i trwałość komunikatu.
- Kolejki transmisji mogą przechowywać komunikaty listy dystrybucyjnej.
- Maksymalna długość komunikatów kolejki transmisji jest wystarczająco duża, aby pomieścić komunikat w formie listy dystrybucyjnej.

Jednak niezależnie od tego, która z powyższych sytuacji ma miejsce, każdy komunikat *fizyczny* będący wynikiem (to znaczy każdy normalny komunikat lub komunikat z listy dystrybucyjnej wynikający z operacji umieszczania) jest liczony jako *jeden* komunikat, gdy:

• Sprawdzanie, czy aplikacja przekroczyła maksymalną dozwoloną liczbę komunikatów w jednostce pracy (patrz atrybut menedżera kolejek systemu **MaxUncommittedMsgs** ).

- Sprawdzanie, czy warunki wyzwalania są spełnione.
- Zwiększanie głębokości kolejki i sprawdzanie, czy zostanie przekroczone maksymalne zapełnienie kolejki.
- 5. Każda zmiana definicji kolejek, która spowodowałaby, że uchwyt stałby się niepoprawny, gdyby kolejki były otwierane indywidualnie (na przykład zmiana w ścieżce rozstrzygania), nie powoduje, że uchwyt listy dystrybucyjnej stałby się niepoprawny. Jednak powoduje to niepowodzenie dla tej konkretnej kolejki, gdy uchwyt listy dystrybucyjnej jest używany w kolejnym wywołaniu MQPUT.

# **Nagłówki**

Jeśli komunikat jest umieszczany z jedną lub większą liczbą struktur nagłówka IBM MQ na początku danych komunikatu aplikacji, menedżer kolejek wykonuje pewne sprawdzenia struktur nagłówka, aby sprawdzić, czy są one poprawne. Jeśli menedżer kolejek wykryje błąd, wywołanie zakończy się niepowodzeniem z odpowiednim kodem przyczyny. Przeprowadzone kontrole różnią się w zależności od konkretnych struktur, które są obecne:

- Sprawdzenia są wykonywane tylko wtedy, gdy w wywołaniu MQPUT lub MQPUT1 używana jest komenda MQMD w wersji version-2 lub nowszej. Sprawdzanie nie jest wykonywane w przypadku użycia deskryptora MQMD version-1 , nawet jeśli na początku danych komunikatu znajduje się deskryptor MQMDE.
- Nie jest sprawdzana poprawność struktur, które nie są obsługiwane przez menedżer kolejek lokalnych, oraz struktur następujących po pierwszym MQDLH w komunikacie.
- Poprawność struktur MQDH i MQMDE jest całkowicie sprawdzana przez menedżer kolejek.
- Poprawność innych struktur jest sprawdzana częściowo przez menedżer kolejek (nie wszystkie pola są sprawdzane).

Ogólne sprawdzenia wykonywane przez menedżera kolejek obejmują:

- Pole StrucId musi być poprawne.
- Pole Version musi być poprawne.
- Pole StrucLength musi określać wartość, która jest wystarczająco duża, aby uwzględnić strukturę oraz dane o zmiennej długości tworzące część struktury.
- Pole CodedCharSetId nie może mieć wartości zero lub wartość ujemna, która nie jest poprawna (MQCCSI\_DEFAULT, MQCCSI\_EMBEDDED, MQCCSI\_Q\_MGR i MQCCSI\_UNDEFINED nie są poprawne w większości struktur nagłówków IBM MQ ).
- Parametr **BufferLength** wywołania musi określać wartość, która jest wystarczająco duża, aby uwzględnić strukturę (struktura nie może wykraczać poza koniec komunikatu).

Oprócz ogólnych kontroli konstrukcji muszą być spełnione następujące warunki:

- Suma długości struktur w komunikacie PCF musi być równa długości określonej przez parametr **BufferLength** w wywołaniu MQPUT lub MQPUT1 . Komunikat PCF to komunikat o nazwie formatu MOFMT\_ADMIN, MOFMT\_EVENT lub MOFMT\_PCF.
- Struktura IBM MQ nie może zostać obcięta, z wyjątkiem następujących sytuacji, w których dozwolone są obcięte struktury:
	- Komunikaty, które są komunikatami raportów.
	- Komunikaty PCF.
	- Komunikaty zawierające strukturę MQDLH. (Struktury następujące po pierwszym MQDLH mogą zostać obcięte; struktury poprzedzające MQDLH nie mogą.)
- Struktura IBM MQ nie może być podzielona na dwa lub więcej segmentów; struktura musi być całkowicie zawarta w jednym segmencie.

# **Buforuj**

W przypadku języka programowania Visual Basic mają zastosowanie następujące punkty:

- Jeśli wielkość parametru **Buffer** jest mniejsza niż długość określona przez parametr **BufferLength** , wywołanie kończy się niepowodzeniem z kodem przyczyny MQRC\_BUFFER\_LENGTH\_ERROR.
- Parametr **Buffer** jest zadeklarowany jako typu String. Jeśli dane, które mają zostać umieszczone w kolejce, nie są typu String, należy użyćWywołanie MQPUTAny zamiast wywołania MQPUT.

Wywołanie MQPUTAny ma takie same parametry jak wywołanie MQPUT, z tym wyjątkiem, że parametr **Buffer** jest zadeklarowany jako typ Any, co umożliwia umieszczenie w kolejce dowolnego typu danych. Oznacza to jednak, że nie można sprawdzić, czy wielkość pliku Buffer wynosi co najmniej BufferLength bajtów.

## **Wywołanie C**

```
MQPUT (Hconn, Hobj, &MsgDesc, &PutMsgOpts, BufferLength, Buffer,
       &CompCode, &Reason);
```
Zadeklaruj parametry w następujący sposób:

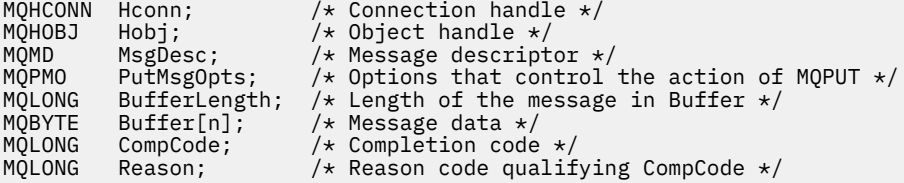

# **Wywołanie COBOL**

 CALL 'MQPUT' USING HCONN, HOBJ, MSGDESC, PUTMSGOPTS, BUFFERLENGTH, BUFFER, COMPCODE, REASON.

Zadeklaruj parametry w następujący sposób:

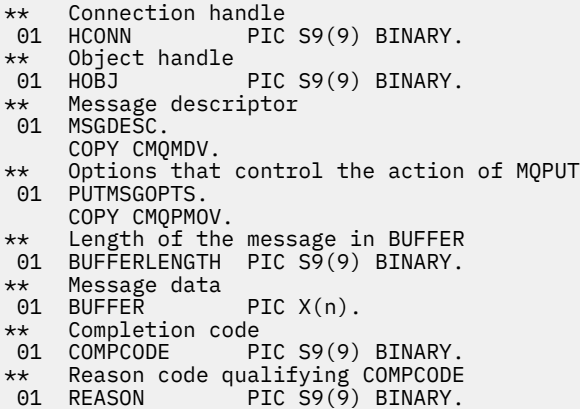

# **Wywołanie PL/I**

call MQPUT (Hconn, Hobj, MsgDesc, PutMsgOpts, BufferLength, Buffer, CompCode, Reason);

Zadeklaruj parametry w następujący sposób:

```
dcl Hconn fixed bin(31); /* Connection handle */
dcl Hobj fixed bin(31); /* Object handle */
dcl MsgDesc like MQMD; /* Message descriptor */
```
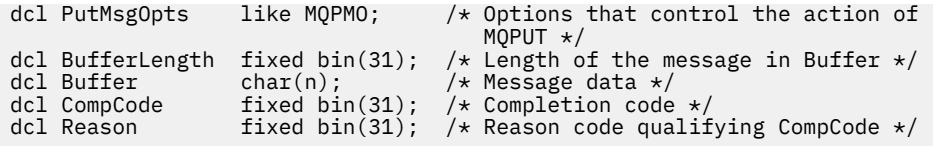

# **Wywołanie programu High Level Assembler**

CALL MQPUT,(HCONN,HOBJ,MSGDESC,PUTMSGOPTS,BUFFERLENGTH, X BUFFER, COMPCODE, REASON)

Zadeklaruj parametry w następujący sposób:

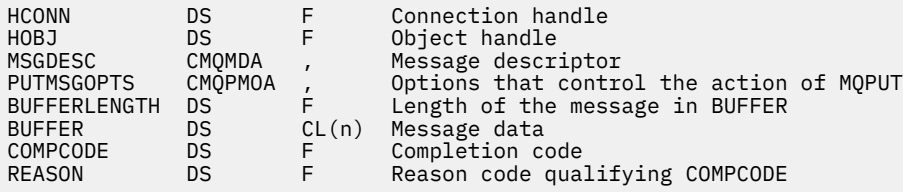

# **Wywołanie Visual Basic**

**Windows** 

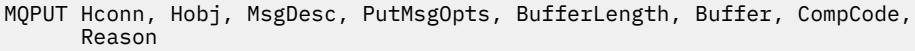

Zadeklaruj parametry w następujący sposób:

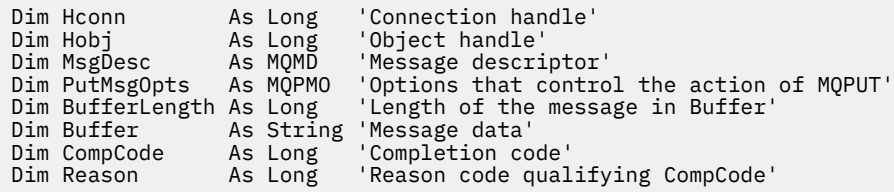

# **MQPUT1 -Umieść jeden komunikat**

Wywołanie MQPUT1 umieszcza jeden komunikat w kolejce, na liście dystrybucyjnej lub w temacie.

Kolejka, lista dystrybucyjna lub temat nie muszą być otwarte.

# **Składnia**

MQPUT1 (*Hconn*, *ObjDesc*, *MsgDesc*, *PutMsgOpts*, *BufferLength*, *Buffer*, *CompCode*, *Przyczyna*)

# **Parametry**

## **hconn**

Typ: MQHCONN-input

Ten uchwyt reprezentuje połączenie z menedżerem kolejek. Wartość *Hconn* została zwrócona przez poprzednie wywołanie MQCONN lub MQCONNX.

 $z/0S$ W przypadku aplikacji z/OS for CICS można pominąć wywołanie MQCONN i podać następującą wartość parametru *Hconn*:

# **ZMQHC\_DEF\_HCONN**

Domyślny uchwyt połączenia.

#### **ObjDesc**

Typ: MQOD-wejście/wyjście

Jest to struktura identyfikująca kolejkę, do której komunikat jest dodawany, lub temat, do którego komunikat jest publikowany. Szczegółowe informacje można znaleźć w sekcji ["MQOD-deskryptor](#page-492-0) [obiektu" na stronie 493.](#page-492-0)

Jeśli struktura jest kolejką, użytkownik musi mieć uprawnienia do otwarcia kolejki dla danych wyjściowych. Kolejka nie może być kolejką modelową.

#### **MsgDesc**

Typ: MQMD-wejście/wyjście

Ta struktura opisuje atrybuty wysyłanego komunikatu i odbiera informacje zwrotne po zakończeniu żądania umieszczenia. Szczegółowe informacje można znaleźć w sekcji ["MQMD-deskryptor](#page-431-0) [komunikatu" na stronie 432](#page-431-0).

Jeśli aplikacja udostępnia strukturę MQMD version-1 , dane komunikatu można poprzedzić strukturą MQMDE, aby określić wartości pól, które istnieją w strukturze MQMD version-2 , ale nie w strukturze version-1. Ustaw wartość pola Format w polu MQMD na MQFMT\_MD\_EXTENSION, aby wskazać, że istnieje MQMDE. Więcej informacji na temat zawiera sekcja ["MQMDE-rozszerzenie deskryptora](#page-484-0) [komunikatu" na stronie 485](#page-484-0).

Aplikacja nie musi udostępniać struktury MQMD, jeśli w polu MsgHandle struktury MQGMO lub w polach OriginalMsgHandle lub NewMsgHandle struktury MQPMO podano poprawny uchwyt komunikatu. Jeśli w jednym z tych pól nie zostanie podana żadna wartość, deskryptor komunikatu jest pobierany z deskryptora powiązanego z uchwytami komunikatów.

## **PutMsg-opcje**

Typ: MQPMO-wejście/wyjście

Szczegółowe informacje można znaleźć w sekcji ["MQPMO-opcje umieszczania komunikatów" na](#page-513-0) [stronie 514.](#page-513-0)

## **BufferLength**

Typ: MQLONG-input

Długość komunikatu w pliku Buffer. Zero jest poprawne i wskazuje, że komunikat nie zawiera danych aplikacji. Górny limit zależy od różnych czynników; opis parametru **BufferLength** można znaleźć w sekcji ["MQPUT-komunikat umieszczania" na stronie 774](#page-773-0) .

## **Buforuj**

Typ: MQBYTExBuffer-długość-wejście

Jest to bufor zawierający dane komunikatu aplikacji, które mają zostać wysłane. Wyrównaj bufor na granicy odpowiedniej do rodzaju danych w komunikacie. Wyrównanie 4-bajtowe jest odpowiednie dla większości komunikatów (w tym komunikatów zawierających struktury nagłówków IBM MQ ), ale niektóre komunikaty mogą wymagać bardziej rygorystycznego wyrównania. Na przykład komunikat zawierający 64-bitową binarną liczbę całkowitą może wymagać wyrównania 8-bajtowego.

Jeśli plik Buffer zawiera dane znakowe lub liczbowe, należy ustawić pola CodedCharSetId i Encoding w parametrze **MsgDesc** na wartości odpowiednie dla danych. Umożliwia to odbiorcy komunikatu przekształcanie danych (w razie potrzeby) na zestaw znaków i kodowanie używane przez odbiorcę.

**Uwaga:** Wszystkie pozostałe parametry wywołania MQPUT1 muszą mieć zestaw znaków i kodowanie lokalnego menedżera kolejek (określone przez atrybut menedżera kolejek systemu **CodedCharSetId** i parametr MQENC\_NATIVE).

W języku programowania C parametr jest zadeklarowany jako wskaźnik do unieważnienia; jako parametr można podać adres dowolnego typu danych.

Jeśli parametr **BufferLength** ma wartość zero, nie jest przywoływany parametr Buffer ; w tym przypadku adres parametru przekazany przez programy napisane w języku C lub w asemblerze System/390 może mieć wartość null.

#### **CompCode**

Typ: MQLONG-wyjście

Kod zakończenia; jest to jeden z następujących kodów:

## **MQCC\_OK**

Zakończono pomyślnie.

# **Ostrzeżenie MQCC**

Ostrzeżenie (częściowe zakończenie).

## **MQCC\_FAILED (niepowodzenie MQC)**

Wywołanie nie powiodło się.

## **Przyczyna**

Typ: MQLONG-wyjście

Kod przyczyny, który kwalifikuje się jako CompCode.

Jeśli CompCode ma wartość MQCC\_OK:

## **MQRC\_BRAK**

(0, X'000 ') Brak powodu do zgłoszenia.

Jeśli CompCode ma wartość MQCC\_WARNING:

#### **MQRC\_MULTIPLE\_POWODY**

(2136, X'858 ') Zwrócono wiele kodów przyczyny.

## **MQRC\_INCOMPLETE\_GROUP**

(2241, X'8C1') Grupa komunikatów nie jest kompletna.

#### **MQRC\_INCOMPLETE\_MSG**

(2242, X'8C2') Komunikat logiczny nie jest kompletny.

#### **MQRC\_PRIORITY\_PRZEKROCZONE\_MAKSIMUM**

(2049, X'801 ') Priorytet komunikatu przekracza maksymalną obsługiwaną wartość.

#### **MQRC\_UNKNOWN\_REPORT\_OPCJA**

(2104, X'838 ') Opcje raportu w deskryptorze komunikatu nie zostały rozpoznane.

Jeśli CompCode ma wartość MQCC\_FAILED:

#### **MQRC\_ADAPTER\_NIEDOSTĘPNE**

(2204, X'89C') Adapter nie jest dostępny.

## **BŁĄD MQRC\_ADAPTER\_SERV\_LOAD\_ERROR**

(2130, X'852 ') Nie można załadować modułu usługi adaptera.

#### **BŁĄD MQRC\_ALIAS\_BASE\_Q\_TYPE\_ERROR**

(2001, X'7D1') Kolejka podstawowa aliasu nie jest poprawnym typem.

## **BŁĄD MQRC\_API\_EXIT\_ERROR**

(2374, X' 946 ') Wyjście API nie powiodło się.

## **BŁĄD ŁADOWANIA MQRC\_API\_EXIT\_LOAD\_ERROR**

(2183, X'887 ') Nie można załadować wyjścia funkcji API.

# **MQRC\_ASID\_MISMATCH**

(2157, X'86D') Główne i główne identyfikatory ASID różnią się.

## **MQRC\_BACKED\_OUT**

(2003, X'7D3') Jednostka pracy wycofała się.

#### **BŁĄD MQRC\_BUFFER\_ERROR**

(2004, X'7D4') Niepoprawny parametr buforu.

## **MQRC\_BUFFER\_LENGTH\_ERROR**

(2005, X'7D5') Niepoprawny parametr długości buforu.

## **MQRC\_CALL\_W\_TOKU**

(2219, X'8AB') Wywołanie MQI wprowadzone przed zakończeniem poprzedniego wywołania.

#### **MQRC\_CF\_NIEDOSTĘPNE**

(2345, X' 929 ') narzędzie sprzęgające niedostępne.

#### **MQRC\_CF\_STRUC\_AUTH\_FAILED**

(2348, X'92C') Sprawdzanie autoryzacji struktury narzędzia CF nie powiodło się.

## **MQRC\_CF\_STRUC\_BŁĄD**

(2349, X'92D') Niepoprawna struktura narzędzia CF.

# **MQRC\_CF\_STRUC\_FAILED**

(2373, X' 945 ') Struktura narzędzia CF nie powiodła się.

#### **MQRC\_CF\_STRUC\_IN\_UŻYJ**

(2346, X'92A') Struktura narzędzia CF w użyciu.

## **MQRC\_CF\_STRUC\_LIST\_HDR\_IN\_USE**

(2347, X'92B') Nagłówek listy struktury narzędzia CF w użyciu.

#### **BŁĄD MQRC\_CFGR\_ERROR**

(2416, X' 970 ') Struktura parametru grupy PCF MQCFGR w danych komunikatu jest niepoprawna.

#### **BŁĄD MQRC\_CFH\_ERROR**

(2235, X'8BB') Niepoprawna struktura nagłówka PCF.

## **MQRC\_CFIF\_BŁĄD**

(2414, X'96E') Struktura parametru filtru liczby całkowitej PCF w danych komunikatu jest niepoprawna.

#### **BŁĄD MQRC\_CFIL\_ERROR**

(2236, X'8BC') Niepoprawna struktura parametru listy całkowitej PCF lub struktura parametru listy całkowitej PCIF\*64 .

### **BŁĄD MQRC\_CFIN\_**

(2237, X'8BD') Niepoprawna struktura parametru liczby całkowitej PCF lub struktura parametru liczby całkowitej PCIF\*64 .

## **BŁĄD MQRC\_CFSF\_ERROR**

(2415, X'96F') Struktura parametru filtru łańcucha PCF w danych komunikatu jest niepoprawna.

#### **BŁĄD MQRC\_CFSL\_ERROR**

(2238, X'8BE') Niepoprawna struktura parametru listy łańcuchów PCF.

#### **MQRC\_CFST\_BŁĄD**

(2239, X'8BF') Niepoprawna struktura parametru łańcuchowego PCF.

# **MQRC\_CICS\_WAIT\_FAILED**

(2140, X'85C') Żądanie oczekiwania zostało odrzucone przez CICS.

#### **BŁĄD MQRC\_CLUSTER\_EXIT\_ERROR**

(2266, X'8DA') Wyjście obciążenia klastra nie powiodło się.

#### **BŁĄD MQRC\_CLUSTER\_RESOLUTION\_ERROR**

(2189, X'88D') Rozstrzyganie nazwy klastra nie powiodło się.

#### **BŁĄD ZASOBU MQRC\_CLUSTER\_RESOURCE\_ERROR**

(2269, X'8DD') Błąd zasobu klastra.

#### **MQRC\_COD\_NOT\_VALID\_FOR\_XCF\_Q**

(2106, X'83A') Opcja raportu COD nie jest poprawna dla kolejki XCF.

#### **ZERWANE POŁĄCZENIE MQRC\_CONNECTION\_BROKEN**

(2009, X'7D9') Połączenie z menedżerem kolejek zostało utracone.

#### **MQRC\_CONNECTION\_NOT\_AUTHORIZED (nieautoryzowany)** (2217, X'8A9') Brak uprawnień do połączenia.

#### **MQRC\_CONNECTION\_QUIESCING,**

(2202, X'89A') wygaszanie połączenia.

#### **ZATRZYMANE\_POŁĄCZENIA\_MQRC**

(2203, X'89B') Połączenie jest zamykane.

#### **BŁĄD MQRC\_CONTENT\_ERROR**

2554 (X'09FA') Nie można przeanalizować treści komunikatu w celu określenia, czy komunikat może zostać dostarczony do subskrybenta z rozszerzonym selektorem komunikatów.

## **MQRC\_CONTEXT\_HANDLE\_ERROR,**

(2097, X'831 ') Uchwyt kolejki, do którego istnieje odwołanie, nie zapisuje kontekstu.

#### **MQRC\_CONTEXT\_NOT\_AVAILABLE**

(2098, X'832 ') Kontekst nie jest dostępny dla uchwytu kolejki, do którego się odwołuje.

#### **BŁĄD MQRC\_DATA\_LENGTH\_ERROR**

(2010, X'7DA') Niepoprawny parametr długości danych.

# **MQRC\_DB2\_NOT\_AVAILABLE**

(2342, X' 926 ') Podsystem Db2 nie jest dostępny.

#### **BŁĄD MQRC\_DEF\_XMIT\_Q\_TYPE\_ERROR**

(2198, X'896 ') Domyślna kolejka transmisji nie jest lokalna.

#### **MQRC\_DEF\_XMIT\_Q\_USAGE\_ERROR,**

(2199, X'897 ') Błąd użycia domyślnej kolejki transmisji.

#### **BŁĄD MQRC\_DH\_ERROR**

(2135, X'857 ') Niepoprawna struktura nagłówka dystrybucji.

#### **BŁĄD MQRC\_DLH\_ERROR**

(2141, X'85D') Niepoprawna struktura nagłówka niedostarczonego komunikatu.

#### **BŁĄD MQRC\_EPH\_ERROR**

(2420, X' 974 ') Wbudowana struktura PCF jest niepoprawna.

#### **BŁĄD UTRATY ważności MQRC\_EXPIRY\_ERROR**

(2013, X'7DD') Niepoprawny czas ważności.

#### **BŁĄD MQRC\_FEEDBACK\_ERROR**

(2014, X'7DE') Kod zapisu czynności jest niepoprawny.

# **MQRC\_GLOBAL\_UOW\_CONFLICT**

(2351, X'92F') Globalny konflikt jednostek pracy.

## **BŁĄD MQRC\_GROUP\_ID\_ERROR**

(2258, X'8D2') Niepoprawny identyfikator grupy.

#### **MQRC\_HANDLE\_IN\_USE\_FOR\_UOW,**

(2353, X' 931 ') Uchwyt używany do globalnej jednostki pracy.

#### **MQRC\_HANDLE\_NOT\_AVAILABLE**

(2017, X'7E1') Brak dostępnych uchwytów.

# **BŁĄD TABELI MQRC\_HCONN\_ERROR**

(2018, X'7E2') Uchwyt połączenia jest niepoprawny.

#### **BŁĄD STERTY MQRC\_HEADER\_ERROR**

(2142, X'85E') IBM MQ struktura nagłówka jest niepoprawna.

## **BŁĄD MQRC\_IIH\_ERROR**

(2148, X'864 ') Niepoprawna struktura nagłówka informacji IMS .

## **MQRC\_LOCAL\_UOW\_CONFLICT (konflikt uow\_rejestru)**

(2352, X' 930 ') Globalna jednostka pracy powoduje konflikt z lokalną jednostką pracy.

# **MQRC\_MD\_BŁĄD**

(2026, X'7EA') Niepoprawny deskryptor komunikatu.

### **BŁĄD MQRC\_MDE\_ERROR**

(2248, X'8C8') Niepoprawne rozszerzenie deskryptora komunikatu.

## **MQRC\_MISSING\_REPLY\_TO\_Q**

(2027, X'7EB') Brak kolejki odpowiedzi.
## **MQRC\_MISSING\_WIH (brak łącznika MQRC)**

(2332, X'91C') Dane komunikatu nie rozpoczynają się od MQWIH.

## **BŁĄD MQRC\_MSG\_FLAGS\_ERROR**

(2249, X'8C9') Niepoprawne flagi komunikatu.

#### **BŁĄD MQRC\_MSG\_SEQ\_NUMBER\_ERROR**

(2250, X'8CA') Numer kolejny komunikatu jest niepoprawny.

### **MQRC\_MSG\_TOO\_BIG\_FOR\_Q**

(2030, X'7EE') Długość komunikatu przekracza maksimum dla kolejki.

#### **MQRC\_MSG\_TOO\_BIG\_FOR\_Q\_MGR**

(2031, X'7EF') Długość komunikatu jest większa niż wartość maksymalna dla menedżera kolejek.

### **BŁĄD MQRC\_MSG\_TYPE\_ERROR**

(2029, X'7ED') Niepoprawny typ komunikatu w deskryptorze komunikatu.

### **MQRC\_MULTIPLE\_POWODY**

(2136, X'858 ') Zwrócono wiele kodów przyczyny.

### **MQRC\_NO\_DESTINATIONS\_AVAILABLE**

(2270, X'8DE') Brak dostępnych kolejek docelowych.

#### **MQRC\_NOT\_AUTHORIZED (nieautoryzowany)**

(2035, X'7F3') Brak uprawnień dostępu.

#### **MQRC\_OBJECT\_USZKODZONA**

(2101, X'835 ') Obiekt uszkodzony.

#### **MQRC\_OBJECT\_IN\_UŻYTK**

(2042, X'7FA') Obiekt jest już otwarty z opcjami powodującymi konflikt.

#### **MQRC\_OBJECT\_LEVEL\_NIEKOMPATYBILNY**

(2360, X' 938 ') Poziom obiektu nie jest zgodny.

## **BŁĄD MQRC\_OBJECT\_NAME\_ERROR**

(2152, X'868 ') Niepoprawna nazwa obiektu.

#### **MQRC\_OBJECT\_NOT\_UNIQUE (obiekt MQRC\_NOT\_UNIQUE)**

(2343, X' 927 ') Obiekt nie jest unikalny.

### **Błąd MQRC\_OBJECT\_Q\_MGR\_NAME\_ERROR**

(2153, X'869 ') Niepoprawna nazwa menedżera kolejek obiektu.

### **BŁĄD REKORDÓW MQRC\_OBJECT\_RECORDS**

(2155, X'86B') Rekordy obiektów są niepoprawne.

#### **BŁĄD MQRC\_OBJECT\_TYPE\_ERROR**

(2043, X'7FB') Niepoprawny typ obiektu.

### **BŁĄD OD\_MQRC**

(2044, X'7FC') Niepoprawna struktura deskryptora obiektu.

#### **BŁĄD MQRC\_OFFSET\_**

(2251, X'8CB') Przesunięcie segmentu komunikatu jest niepoprawne.

#### **BŁĄD MQRC\_OPTIONS\_ERROR**

(2046, X'7FE') Opcje są niepoprawne lub niespójne.

#### **BŁĄD MQRC\_ORIGINAL\_LENGTH\_ERROR**

(2252, X'8CC') Niepoprawna oryginalna długość.

#### **BŁĄD STRONY MQRC\_PAGESET\_ERROR**

(2193, X'891 ') Błąd podczas uzyskiwania dostępu do zestawu danych zestawu stron.

#### **MQRC\_PAGESET\_FULL**

(2192, X'890 ') Nośnik pamięci zewnętrznej jest pełny.

### **BŁĄD MQRC\_PCF\_ERROR**

(2149, X'865 ') Niepoprawne struktury PCF.

#### **BŁĄD MQRC\_PERSISTENCE\_ERROR**

(2047, X'7FF') Trwałość jest niepoprawna.

### **MQRC\_PERSISTENT\_NOT\_ALLOWED**

(2048, X'800 ') Kolejka nie obsługuje komunikatów trwałych.

### **BŁĄD MQRC\_PMO\_ERROR**

(2173, X'87D') Niepoprawna struktura opcji umieszczania komunikatu.

#### **MQRC\_PMO\_RECORD\_FLAGS\_ERROR**

(2158, X'86E') Niepoprawne flagi rekordu komunikatu.

### **BŁĄD MQRC\_PRIORITY\_ERROR**

(2050, X'802 ') Priorytet komunikatu jest niepoprawny.

## **MQRC\_PUBLICATION\_FAILURE**

(2502, X'9C6') Publikacja nie została dostarczona do żadnego z subskrybentów.

#### **MQRC\_PUT\_INHIBITED**

(2051, X'803 ') Wywołania umieszczania zablokowane dla kolejki.

#### **BŁĄD REKORDÓW MQRC\_PUT\_MSG\_RECORDS**

(2159, X'86F') Niepoprawne rekordy umieszczonych komunikatów.

### **MQRC\_Q\_DELETED (usunięto MQRC\_Q\_)**

(2052, X'804 ') Kolejka została usunięta.

#### **MQRC\_Q\_FULL**

(2053, X'805 ') Kolejka zawiera już maksymalną liczbę komunikatów.

#### **BŁĄD MQRC\_Q\_MGR\_NAME\_ERROR**

(2058, X'80A') Nazwa menedżera kolejek jest niepoprawna lub nieznana.

#### **MQRC\_Q\_MGR\_NOT\_AVAILABLE**

(2059, X'80B') Menedżer kolejek nie jest dostępny dla połączenia.

#### **MQRC\_Q\_MGR\_QUIESCING,**

(2161, X'871 ') wygaszanie menedżera kolejek.

## **MQRC\_Q\_MGR\_ZATRZYMYWANIE**

(2162, X'872 ') Menedżer kolejek jest zamykany.

### **MQRC\_Q\_SPACE\_NOT\_AVAILABLE**

(2056, X'808 ') Brak miejsca na dysku dla kolejki.

### **BŁĄD MQRC\_Q\_TYPE\_ERROR**

(2057, X'809 ') Niepoprawny typ kolejki.

#### **MQRC\_RECS\_PRESENT\_ERROR**

(2154, X'86A') Niepoprawna liczba rekordów.

#### **BŁĄD NAZWY MQRC\_REMOTE\_Q\_NAME\_ERROR**

(2184, X'888 ') Niepoprawna nazwa kolejki zdalnej.

#### **BŁĄD MQRC\_REPORT\_OPTIONS\_ERROR**

(2061, X'80D') Opcje raportu w deskryptorze komunikatu są niepoprawne.

#### **MQRC\_RESOURCE\_PROBLEM**

(2102, X'836 ') Niewystarczające zasoby systemowe.

### **BŁĄD MQRC\_RESPONSE\_RECORDS\_ERROR**

(2156, X'86C') Rekordy odpowiedzi są niepoprawne.

#### **BŁĄD MQRC\_RFH\_ERROR**

(2334, X'91E') Niepoprawna struktura MQRFH lub MQRFH2 .

#### **BŁĄD MQRC\_RMH\_ERROR**

(2220, X'8AC') Niepoprawna struktura nagłówka komunikatu odniesienia.

#### **BŁĄD MQRC\_SECURITY\_ERROR**

(2063, X'80F') Wystąpił błąd bezpieczeństwa.

## **MQRC\_SEGMENT\_LENGTH\_ZERO**

(2253, X'8CD') Długość danych w segmencie komunikatu wynosi zero.

### **MQRC\_SELECTION\_NOT\_AVAILABLE**

2551 (X'09F7') Istnieje możliwy subskrybent publikacji, ale menedżer kolejek nie może sprawdzić, czy publikacja ma zostać wysłana do subskrybenta.

### **MQRC\_STOPPED\_BY\_CLUSTER\_EXIT,**

(2188, X'88C') Wywołanie odrzucone przez wyjście obciążenia klastra.

#### **BŁĄD KLASY MQRC\_STORAGE\_CLASS\_ERROR**

(2105, X'839 ') Błąd klasy pamięci.

#### **MQRC\_STORAGE\_MEDIUM\_FULL**

(2192, X'890 ') Nośnik pamięci zewnętrznej jest pełny.

## **MQRC\_STORAGE\_NIEDOSTĘPNY**

(2071, X'817 ') Niewystarczająca ilość dostępnej pamięci.

## **MQRC\_SUPPRESSED\_BY\_EXIT**

(2109, X'83D') Wywołanie zablokowane przez program obsługi wyjścia.

#### **MQRC\_SYNCPOINT\_LIMIT\_REACHED**

(2024, X'7E8') W bieżącej jednostce pracy nie można obsłużyć więcej komunikatów.

#### **MQRC\_SYNCPOINT\_NIEDOSTĘPNE**

(2072, X'818 ') Obsługa punktu synchronizacji nie jest dostępna.

#### **BŁĄD MQRC\_TM\_ERROR**

(2265, X'8D9') Niepoprawna struktura komunikatu wyzwalacza.

#### **BŁĄD MQRC\_TMC\_ERROR**

(2191, X'88F') Niepoprawna struktura komunikatu wyzwalacza znaków.

## **BŁĄD MQRC\_UNEXPECTED\_ERROR**

(2195, X'893 ') Wystąpił nieoczekiwany błąd.

### **MQRC\_UNKNOWN\_ALIAS\_BASE\_Q**

(2082, X'822 ') Nieznana kolejka podstawowa aliasów.

## **MQRC\_UNKNOWN\_DEF\_XMIT\_Q**

(2197, X'895 ') Nieznana domyślna kolejka transmisji.

### **MQRC\_UNKNOWN\_OBJECT\_NAME**

(2085, X'825 ') Nieznana nazwa obiektu.

## **MQRC\_UNKNOWN\_OBJECT\_Q\_MGR**

(2086, X'826 ') Nieznany menedżer kolejek obiektów.

#### **MQRC\_UNKNOWN\_REMOTE\_Q\_MGR**

(2087, X'827 ') Nieznany zdalny menedżer kolejek.

#### **MQRC\_UNKNOWN\_XMIT\_Q**

(2196, X'894 ') Nieznana kolejka transmisji.

#### **MQRC\_UOW\_ENLISTMENT\_ERROR**

(2354, X' 932 ') Niepowodzenie rejestracji w globalnej jednostce pracy.

### **MQRC\_UOW\_MIX\_NOT\_SUPPORTED**

(2355, X' 933 ') Mieszanina wywołań jednostki pracy nie jest obsługiwana.

#### **MQRC\_UOW\_NIEDOSTĘPNE**

(2255, X'8CF') Jednostka pracy niedostępna dla menedżera kolejek.

#### **BŁĄD MQRC\_WIH\_ERROR**

(2333, X'91D') Niepoprawna struktura MQWIH.

## **MQRC\_WRONG\_CF\_LEVEL**

(2366, X'93E') Struktura narzędzia CF jest na niewłaściwym poziomie.

## **MQRC\_WRONG\_MD\_VERSION**

(2257, X'8D1') Podano niewłaściwą wersję MQMD.

### **BŁĄD MQRC\_XMIT\_Q\_TYPE\_ERROR**

(2091, X'82B') Kolejka transmisji nie jest lokalna.

## **MQRC\_XMIT\_Q\_USAGE\_ERROR,**

(2092, X'82C') Kolejka transmisji z niewłaściwym użyciem.

## **BŁĄD MQRC\_XQH\_ERROR**

(2260, X'8D4') Niepoprawna struktura nagłówka kolejki transmisji.

Szczegółowe informacje na temat tych kodów zawiera sekcja Komunikaty i kody przyczyn.

## **Użycie notatek**

- 1. Zarówno wywołania MQPUT, jak i MQPUT1 mogą być używane do umieszczania komunikatów w kolejce. Wywołanie, które ma być używane, zależy od okoliczności:
	- Wywołanie MQPUT służy do umieszczania wielu komunikatów w *tej samej* kolejce.

Najpierw wysyłane jest wywołanie MQOPEN określające opcję MQOO\_OUTPUT, a następnie jedno lub więcej żądań MQPUT w celu dodania komunikatów do kolejki. Na końcu kolejka jest zamykana za pomocą wywołania MQCLOSE. Daje to lepszą wydajność niż wielokrotne użycie wywołania MQPUT1 .

• Wywołanie MQPUT1 służy do umieszczania w kolejce tylko *jednego* komunikatu.

To wywołanie hermetyzuje wywołania MQOPEN, MQPUT i MQCLOSE w jedno wywołanie, minimalizując liczbę wywołań, które muszą zostać wykonane.

- 2. Jeśli aplikacja umieszcza sekwencję komunikatów w tej samej kolejce bez użycia grup komunikatów, Kolejność tych komunikatów jest zachowywana, jeśli spełnione są pewne warunki. Jednak w większości środowisk wywołanie MQPUT1 nie spełnia tych warunków i nie zachowuje kolejności komunikatów. W tych środowiskach należy użyć wywołania MQPUT. Szczegółowe informacje na ten temat zawiera sekcja [Uwagi dotyczące użycia MQPUT](#page-781-0) .
- 3. Do umieszczania komunikatów na listach dystrybucyjnych można użyć wywołania MQPUT1 . Ogólne informacje na ten temat zawierają uwagi dotyczące używania wywołań MQOPEN i MQPUT.

Listy dystrybucyjne są obsługiwane w następujących środowiskach:

- AIX AIX
- **IBM i** TBM i
- Linux Linux
- **Windows** Windows

i dla klientów IBM MQ połączonych z tymi systemami.

Podczas używania wywołania MQPUT1 występują następujące różnice:

- a. Jeśli aplikacja udostępnia rekordy odpowiedzi MQRR, muszą być one udostępniane przy użyciu struktury MQOD; nie mogą być udostępniane przy użyciu struktury MQPMO.
- b. Kod przyczyny MQRC\_OPEN\_FAILED nie jest nigdy zwracany przez funkcję MQPUT1 w rekordach odpowiedzi. Jeśli otwarcie kolejki nie powiedzie się, rekord odpowiedzi dla tej kolejki zawiera kod przyczyny będący wynikiem operacji otwierania.

Jeśli operacja otwierania kolejki powiedzie się z kodem zakończenia MQCC\_WARNING, kod zakończenia i kod przyczyny w rekordzie odpowiedzi dla tej kolejki są zastępowane przez kody zakończenia i przyczyny wynikające z operacji umieszczania.

Podobnie jak w przypadku wywołań MQOPEN i MQPUT, menedżer kolejek ustawia rekordy odpowiedzi (jeśli zostały podane) tylko wtedy, gdy wynik wywołania nie jest taki sam dla wszystkich kolejek na liście dystrybucyjnej. Jest to wskazywane przez zakończenie wywołania z kodem przyczyny MQRC\_MULTIPLE\_REASON.

- 4. Jeśli wywołanie MQPUT1 jest używane do umieszczenia komunikatu w kolejce klastra, wywołanie zachowuje się tak, jakby w wywołaniu MQOPEN podano parametr MQOO\_BIND\_NOT\_FIXED.
- 5. Jeśli komunikat jest umieszczany z jedną lub większą liczbą struktur nagłówka IBM MQ na początku danych komunikatu aplikacji, menedżer kolejek wykonuje pewne sprawdzenia struktur nagłówka, aby

sprawdzić, czy są one poprawne. Więcej informacji na ten temat zawierają uwagi dotyczące użycia wywołania MQPUT.

- 6. Jeśli wystąpi więcej niż jedna sytuacja ostrzegawcza (patrz parametr **CompCode** ), zwrócony kod przyczyny jest pierwszym z poniższej listy, który ma zastosowanie:
	- a. MQRC\_MULTIPLE\_POWODY
	- b. MQRC\_INCOMPLETE\_MSG
	- c. MQRC\_INCOMPLETE\_GROUP
	- d. MQRC\_PRIORITY\_PRZEKROCZONE\_MAXIMUM lub MQRC\_UNKNOWN\_REPORT\_OPTION
- 7. W przypadku języka programowania Visual Basic mają zastosowanie następujące punkty:
	- Jeśli wielkość parametru **Buffer** jest mniejsza niż długość określona przez parametr **BufferLength** , wywołanie kończy się niepowodzeniem z kodem przyczyny MQRC\_BUFFER\_LENGTH\_ERROR.
	- Parametr **Buffer** jest zadeklarowany jako typu String. Jeśli dane, które mają zostać umieszczone w kolejce, nie są typu String, należy użyćMQPUT1Any zamiast MQPUT1.

Wywołanie MQPUT1Any ma takie same parametry jak wywołanie MQPUT1 , z wyjątkiem tego, że parametr **Buffer** jest zadeklarowany jako typ Any, co umożliwia umieszczenie w kolejce dowolnego typu danych. Oznacza to jednak, że nie można sprawdzić, czy wielkość pliku Buffer wynosi co najmniej BufferLength bajtów.

8. Po wywołaniu wywołania MQPUT1 z opcją MQPMO\_SYNCPOINT domyślne zachowanie zmienia się, tak że operacja umieszczania jest wykonywana asynchronicznie. Może to spowodować zmianę zachowania niektórych aplikacji, które opierają się na pewnych polach w zwracanych strukturach MQOD i MQMD, ale które teraz zawierają niezdefiniowane wartości. Aplikacja może określić parametr MQPMO\_SYNC\_RESPONSE, aby zapewnić, że operacja umieszczania jest wykonywana synchronicznie i że wszystkie odpowiednie wartości pól są zakończone.

## **Wywołanie C**

MQPUT1 (Hconn, &ObjDesc, &MsgDesc, &PutMsgOpts, BufferLength, Buffer, &CompCode, &Reason);

Zadeklaruj parametry w następujący sposób:

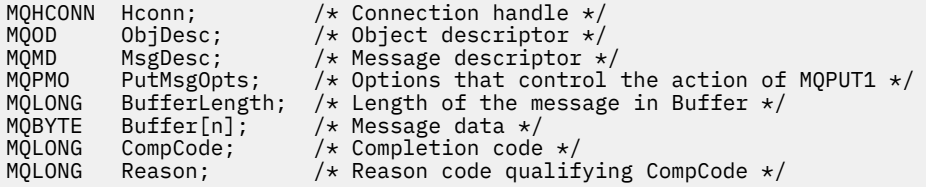

## **Wywołanie COBOL**

 CALL 'MQPUT1' USING HCONN, OBJDESC, MSGDESC, PUTMSGOPTS, BUFFERLENGTH, BUFFER, COMPCODE, REASON.

```
** Connection handle
01 HCONN PIC S9(9) BINARY.<br>** Object descriptor
```
- Object descriptor 01 OBJCCL G
- COPY CMOODV.
- Message descriptor
- 01 MSGDESC
- COPY CMQMDV.

```
** Options that control the action of MQPUT1
01 PUTMSGOPTS.
     COPY CMQPMOV.
** Length of the message in BUFFER
 01 BUFFERLENGTH PIC S9(9) BINARY.
** Message data
 01 BUFFER PIC X(n).
** Completion code
 01 COMPCODE PIC S9(9) BINARY.
** Reason code qualifying COMPCODE
 01 REASON PIC S9(9) BINARY.
```
## **Wywołanie PL/I**

call MQPUT1 (Hconn, ObjDesc, MsgDesc, PutMsgOpts, BufferLength, Buffer, CompCode, Reason);

Zadeklaruj parametry w następujący sposób:

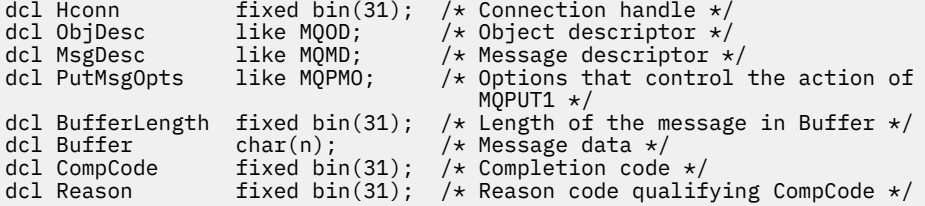

# **Wywołanie programu High Level Assembler**

 CALL MQPUT1,(HCONN,OBJDESC,MSGDESC,PUTMSGOPTS,BUFFERLENGTH, X BUFFER, COMPCODE, REASON)

Zadeklaruj parametry w następujący sposób:

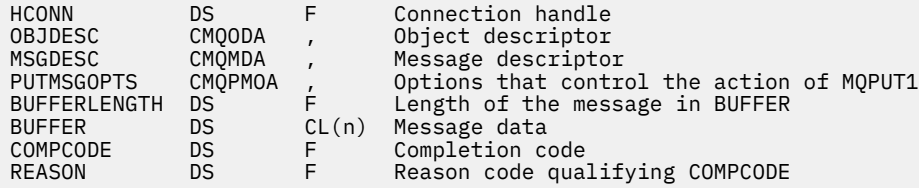

## **Wywołanie Visual Basic**

**Windows** 

MQPUT1 Hconn, ObjDesc, MsgDesc, PutMsgOpts, BufferLength, Buffer, CompCode, Reason

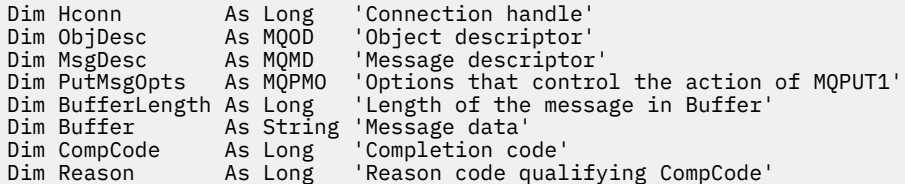

# <span id="page-798-0"></span>**MQSET-ustawianie atrybutów obiektu**

Wywołanie MQSET służy do zmiany atrybutów obiektu reprezentowanego przez uchwyt. Obiekt musi być kolejką.

# **Składnia**

MQSET (*Hconn*, *Hobj*, *SelectorCount*, *Selectors*, *IntAttrCount*, *IntAttrs*, *CharAttrLength*, *CharAttrs*, *Compcode*, *Reason*)

# **Parametry**

## **hconn**

Typ: MQHCONN-input

Ten uchwyt reprezentuje połączenie z menedżerem kolejek. Wartość Hconn została zwrócona przez poprzednie wywołanie MQCONN lub MQCONNX.

 $z/0S$ W przypadku aplikacji z/OS for CICS można pominąć wywołanie MQCONN i podać następującą wartość parametru *Hconn*:

## **ZMQHC\_DEF\_HCONN**

Domyślny uchwyt połączenia.

## **Hobj**

Typ: MQHOBJ-input

Ten uchwyt reprezentuje obiekt kolejki z atrybutami, które mają zostać ustawione. Uchwyt został zwrócony przez poprzednie wywołanie MQOPEN, które określało opcję MQOO\_SET.

## **SelectorCount**

Typ: MQLONG-input

Jest to liczba selektorów, które są dostarczane w tablicy Selectors . Jest to liczba atrybutów, które mają zostać ustawione. Zero jest poprawną wartością. Maksymalna dozwolona liczba to 256.

## *Selektory*

Typ: MQLONGxSelectorCount-input

Jest to tablica selektorów atrybutów **SelectorCount** . Każdy selektor identyfikuje atrybut (liczbę całkowitą lub znak) z wartością, która ma zostać ustawiona.

Każdy selektor musi być poprawny dla typu kolejki reprezentowanego przez Hobj . Dozwolone są tylko niektóre wartości MQIA\_ \* i MQCA\_ \*, wymienione poniżej.

Selektory można określić w dowolnej kolejności. Wartości atrybutów odpowiadające selektorom atrybutów całkowitych (MQIA\_ \* selectors) muszą być określone w pliku IntAttrs w tej samej kolejności, w jakiej występują one w produkcie Selectors. Wartości atrybutów odpowiadające selektorom atrybutów znakowych (MQCA\_ \* selectors) muszą być określone w pliku CharAttrs w tej samej kolejności, w jakiej występują te selektory. Selektory MQIA\_ \* mogą być przeplatane z selektorami MQCA\_ \*. Ważna jest tylko kolejność względna w obrębie każdego typu.

Ten sam selektor można określić więcej niż jeden raz. W takim przypadku zostanie zastosowana ostatnia wartość określona dla konkretnego selektora.

## **Uwaga:**

1. Selektory atrybutów całkowitych i znakowych są przydzielane w dwóch różnych zakresach: selektory MQIA\_ \* rezydują w zakresie od MQIA\_FIRST do MQIA\_LAST, a selektory MQCA\_ \* w zakresie od MQCA\_FIRST do MQCA\_LAST.

Dla każdego zakresu stałe MQIA\_LAST\_USED i MQCA\_LAST\_USED definiują najwyższą wartość akceptowaną przez menedżer kolejek.

2. Jeśli najpierw wystąpią wszystkie selektory MQIA\_ \*, można użyć tych samych numerów elementów do adresowania odpowiednich elementów w tablicach Selectors i IntAttrs . 3. Jeśli parametr **SelectorCount** ma wartość zero, parametr Selectors nie jest przywoływany; w tym przypadku adres parametru przekazany przez programy napisane w języku C lub w asemblerze System/390 może mieć wartość null.

Atrybuty, które można ustawić, są wymienione w poniższej tabeli. Przy użyciu tego wywołania nie można ustawić żadnych innych atrybutów. W przypadku selektorów atrybutów MQCA\_ \* stała definiująca długość łańcucha (w bajtach), który jest wymagany w produkcie CharAttrs , jest podawana w nawiasach.

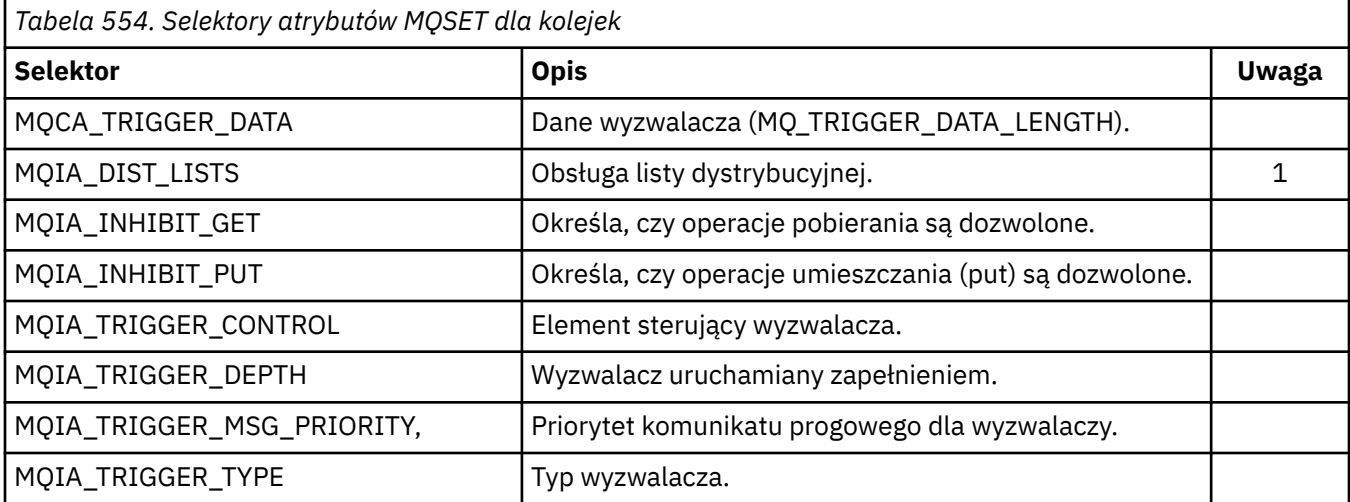

## **Uwaga:**

1. Obsługiwane tylko na następujących platformach:

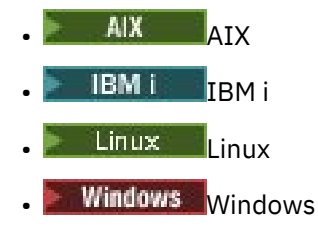

i dla IBM MQ MQI clients połączonych z tymi systemami.

## **IntAttrLiczba**

Typ: MQLONG-input

Jest to liczba elementów w tablicy IntAttrs i musi to być co najmniej liczba selektorów MQIA\_ \* w parametrze **Selectors** . Zero jest poprawną wartością, jeśli nie ma żadnej wartości.

## **IntAttrs**

Typ: MQLONGxIntAttrCount -wejście

Jest to tablica wartości atrybutów całkowitoliczbowych IntAttrCount . Wartości tych atrybutów muszą być w tej samej kolejności, co selektory MQIA\_ \* w tablicy Selectors .

Jeśli parametr **IntAttrCount** lub **SelectorCount** ma wartość zero, IntAttrs nie jest przywoływany; w tym przypadku adres parametru przekazany przez programy napisane w języku C lub System/390 może mieć wartość null.

## **CharAttrDługość**

Typ: MQLONG-input

Jest to długość w bajtach parametru **CharAttrs** , która musi być sumą długości atrybutów znakowych określonych w tablicy Selectors . Wartość zero jest poprawna, jeśli w produkcie Selectorsnie ma selektorów MQCA\_ \*.

## **CharAttrs**

Typ: MQCHAR x CharAttrLength-input

Jest to bufor zawierający połączone ze sobą wartości atrybutów znakowych. Długość buforu jest określona przez parametr **CharAttrLength** .

Atrybuty znaków muszą być podane w tej samej kolejności, co selektory MQCA\_ \* w tablicy Selectors . Długość każdego atrybutu znakowego jest stała (patrz sekcja [Selektory](#page-798-0) ). Jeśli wartość, która ma być ustawiona dla atrybutu, zawiera mniej niepustych znaków niż zdefiniowana długość atrybutu, należy dopełnić wartość w polu CharAttrs do prawej strony odstępami, aby wartość atrybutu była zgodna ze zdefiniowaną długością atrybutu.

Jeśli parametr **CharAttrLength** lub **SelectorCount** ma wartość zero, CharAttrs nie jest przywoływany; w tym przypadku adres parametru przekazany przez programy napisane w języku C lub System/390 może mieć wartość null.

## **CompCode**

Typ: MQLONG-wyjście

Kod zakończenia; jest to jeden z następujących kodów:

## **MQCC\_OK**

Zakończono pomyślnie.

## **MQCC\_FAILED (niepowodzenie MQC)**

Wywołanie nie powiodło się.

### **Przyczyna**

Typ: MQLONG-wyjście

Kod przyczyny, który kwalifikuje się jako CompCode.

Jeśli *CompCode* ma wartość MQCC\_OK:

### **MQRC\_BRAK**

(0, X'000 ') Brak powodu do zgłoszenia.

Jeśli CompCode ma wartość MQCC\_FAILED:

## **MQRC\_ADAPTER\_NIEDOSTĘPNE**

(2204, X'89C') Adapter nie jest dostępny.

### **BŁĄD MQRC\_ADAPTER\_SERV\_LOAD\_ERROR**

(2130, X'852 ') Nie można załadować modułu usługi adaptera.

#### **BŁĄD MQRC\_API\_EXIT\_ERROR**

(2374, X' 946 ') Wyjście API nie powiodło się.

### **BŁĄD ŁADOWANIA MQRC\_API\_EXIT\_LOAD\_ERROR**

(2183, X'887 ') Nie można załadować wyjścia funkcji API.

#### **MQRC\_ASID\_MISMATCH**

(2157, X'86D') Główne i główne identyfikatory ASID różnią się.

#### **MQRC\_CALL\_W\_TOKU**

(2219, X'8AB') Wywołanie MQI wprowadzone przed zakończeniem poprzedniego wywołania.

## **MQRC\_CF\_NIEDOSTĘPNE**

(2345, X' 929 ') Obiekt sprzęgania nie jest dostępny.

### **MQRC\_CF\_STRUC\_FAILED**

(2373, X' 945 ') Struktura narzędzia CF nie powiodła się.

### **MQRC\_CF\_STRUC\_IN\_UŻYJ**

(2346, X'92A') Struktura narzędzia CF w użyciu.

### **MQRC\_CF\_STRUC\_LIST\_HDR\_IN\_USE**

(2347, X'92B') Nagłówek listy struktury narzędzia CF w użyciu.

## **BŁĄD MQRC\_CHAR\_ATTR\_LENGTH\_ERROR**

(2006, X'7D6') Niepoprawna długość atrybutów znakowych.

## **BŁĄD MQRC\_CHAR\_ATTRS\_ERROR**

(2007, X'7D7') Niepoprawny łańcuch atrybutów znaku.

## **MQRC\_CICS\_WAIT\_FAILED**

(2140, X'85C') Żądanie oczekiwania zostało odrzucone przez CICS.

### **ZERWANE POŁĄCZENIE MQRC\_CONNECTION\_BROKEN**

(2009, X'7D9') Połączenie z menedżerem kolejek zostało utracone.

## **MQRC\_CONNECTION\_NOT\_AUTHORIZED (nieautoryzowany)**

(2217, X'8A9') Brak uprawnień do połączenia.

## **ZATRZYMANE\_POŁĄCZENIA\_MQRC**

(2203, X'89B') Połączenie jest zamykane.

## **MQRC\_DB2\_NOT\_AVAILABLE**

(2342, X' 926 ') Podsystem Db2 nie jest dostępny.

### **BŁĄD TABELI MQRC\_HCONN\_ERROR**

(2018, X'7E2') Uchwyt połączenia jest niepoprawny.

### **BŁĄD MQRC\_HOBJ\_ERROR**

(2019, X'7E3') Uchwyt obiektu jest niepoprawny.

#### **BŁĄD MQRC\_INHIBIT\_VALUE\_ERROR**

(2020, X'7E4') Niepoprawna wartość atrybutu kolejki zablokowanej-get lub zablokowanej-put.

#### **BŁĄD MQRC\_INT\_ATTR\_COUNT\_ERROR**

(2021, X'7E5') Niepoprawna liczba atrybutów liczby całkowitej.

### **BŁĄD TABELI MQRC\_INT\_ATTRS\_ARRAY\_ERROR**

(2023, X'7E7') Niepoprawna tablica atrybutów całkowitych.

### **MQRC\_NOT\_OPEN\_FOR\_SET (nieustawione)**

(2040, X'7F8') Kolejka nie jest otwarta do ustawiania.

#### **MQRC\_OBJECT\_CHANGED**

(2041, X'7F9') Definicja obiektu została zmieniona od momentu otwarcia.

## **MQRC\_OBJECT\_USZKODZONA**

(2101, X'835 ') Obiekt uszkodzony.

#### **BŁĄD STRONY MQRC\_PAGESET\_ERROR**

(2193, X'891 ') Błąd podczas uzyskiwania dostępu do zestawu danych zestawu stron.

## **MQRC\_Q\_DELETED (usunięto MQRC\_Q\_)**

(2052, X'804 ') Kolejka została usunięta.

## **BŁĄD MQRC\_Q\_MGR\_NAME\_ERROR**

(2058, X'80A') Nazwa menedżera kolejek jest niepoprawna lub nieznana.

#### **MQRC\_Q\_MGR\_NOT\_AVAILABLE**

(2059, X'80B') Menedżer kolejek nie jest dostępny dla połączenia.

#### **MQRC\_Q\_MGR\_ZATRZYMYWANIE**

(2162, X'872 ') Menedżer kolejek jest zamykany.

#### **MQRC\_RESOURCE\_PROBLEM**

(2102, X'836 ') Niewystarczające zasoby systemowe.

## **BŁĄD MQRC\_SELECTOR\_COUNT\_ERROR**

(2065, X'811 ') Niepoprawna liczba selektorów.

### **BŁĄD WYWOŁANIA MQRC\_SELECTOR\_ERROR**

(2067, X'813 ') Niepoprawny selektor atrybutu.

#### **MQRC\_SELECTOR\_LIMIT\_EXCEEDED**

(2066, X'812 ') Zbyt duża liczba selektorów.

## **MQRC\_STORAGE\_NIEDOSTĘPNY**

(2071, X'817 ') Niewystarczająca ilość dostępnej pamięci.

## **MQRC\_SUPPRESSED\_BY\_EXIT**

(2109, X'83D') Wywołanie zablokowane przez program obsługi wyjścia.

## **BŁĄD MQRC\_TRIGGER\_CONTROL\_ERROR**

(2075, X'81B') Niepoprawna wartość atrybutu trigger-control.

## **MQRC\_TRIGGER\_DEPTH\_ERROR,**

(2076, X'81C') Niepoprawna wartość atrybutu trigger-depth.

## **MQRC\_TRIGGER\_MSG\_PRIORITY\_ERR**

(2077, X'81D') Niepoprawna wartość atrybutu trigger-message-priority.

### **MQRC\_TRIGGER\_TYPE\_ERROR (błąd typu wyzwalacza)**

(2078, X'81E') Niepoprawna wartość atrybutu typu wyzwalacza.

## **BŁĄD MQRC\_UNEXPECTED\_ERROR**

(2195, X'893 ') Wystąpił nieoczekiwany błąd.

Szczegółowe informacje na temat tych kodów zawiera sekcja Komunikaty i kody przyczyn.

## **Użycie notatek**

- 1. Za pomocą tego wywołania aplikacja może określić tablicę atrybutów całkowitych, kolekcję łańcuchów atrybutów znakowych lub jedno i drugie. Jeśli nie wystąpią żadne błędy, wszystkie podane atrybuty są ustawiane równocześnie. Jeśli wystąpi błąd (na przykład, jeśli selektor jest niepoprawny lub podjęto próbę ustawienia atrybutu na niepoprawną wartość), wywołanie nie powiedzie się i nie zostaną ustawione żadne atrybuty.
- 2. Wartości atrybutów można określić za pomocą wywołania MQINQ. Szczegółowe informacje na ten temat zawiera sekcja ["MQINQ-zapytanie o obiekt-atrybuty" na stronie 727](#page-726-0) .

**Uwaga:** Nie wszystkie atrybuty z wartościami, do których można uzyskać dostęp za pomocą wywołania MQINQ, mogą mieć zmienione wartości za pomocą wywołania MQSET. Na przykład za pomocą tego wywołania nie można ustawić żadnych atrybutów obiektu procesu ani menedżera kolejek.

- 3. Zmiany atrybutów są zachowywane po restarcie menedżera kolejek (inne niż zmiany tymczasowych kolejek dynamicznych, które nie są zachowywane po restarcie menedżera kolejek).
- 4. Nie można zmieniać atrybutów kolejki modelowej za pomocą wywołania MQSET. Jeśli jednak kolejka modelowa jest otwierana za pomocą wywołania MQOPEN z opcją MQOO\_SET, można użyć wywołania MQSET do ustawienia atrybutów dynamicznej kolejki lokalnej utworzonej przez wywołanie MQOPEN.
- 5. Jeśli ustawiany obiekt jest kolejką klastra, musi istnieć lokalna instancja kolejki klastra, aby otwarcie powiodło się.

Więcej informacji na temat atrybutów obiektu zawiera sekcja:

- • ["Atrybuty kolejek" na stronie 863](#page-862-0)
- • ["Atrybuty listy nazw" na stronie 898](#page-897-0)
- • ["Atrybuty definicji procesów" na stronie 900](#page-899-0)
- • ["Atrybuty menedżera kolejek" na stronie 824](#page-823-0)

## **Wywołanie C**

MQSET (Hconn, Hobj, SelectorCount, Selectors, IntAttrCount, IntAttrs, CharAttrLength, CharAttrs, &CompCode, &Reason);

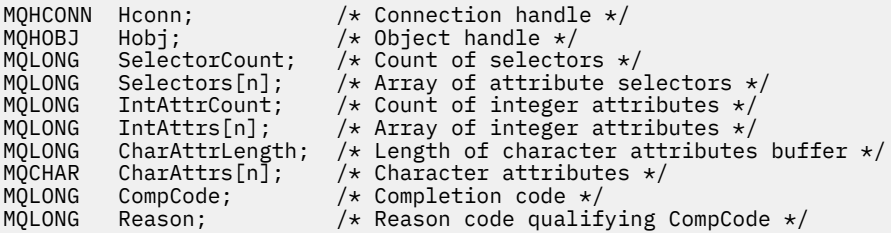

## **Wywołanie COBOL**

```
CALL 'MQSET' USING HCONN, HOBJ, SELECTORCOUNT, SELECTORS-TABLE,
 INTATTRCOUNT, INTATTRS-TABLE, CHARATTRLENGTH,
                  CHARATTRS, COMPCODE, REASON.
```
Zadeklaruj parametry w następujący sposób:

```
** Connection handle
                     PIC S9(9) BINARY.
** Object handle
                     PIC S9(9) BINARY.
** Count of selectors
01 SELECTORCOUNT PIC S9(9) BINARY.
** Array of attribute selectors
 01 SELECTORS-TABLE.
 02 SELECTORS PIC S9(9) BINARY OCCURS n TIMES.
** Count of integer attributes
01 INTATTRCOUNT PIC S9(9) BINARY.
** Array of integer attributes
 01 INTATTRS-TABLE.
02 INTATTRS PIC S9(9) BINARY OCCURS n TIMES.<br>** Length of character attributes buffer
    Length of character attributes buffer
 01 CHARATTRLENGTH PIC S9(9) BINARY.
** Character attributes
01 CHARATTRS PIC X(n).
** Completion code
                     PIC S9(9) BINARY.
** Reason code qualifying COMPCODE
 01 REASON PIC S9(9) BINARY.
```
## **Wywołanie PL/I**

call MQSET (Hconn, Hobj, SelectorCount, Selectors, IntAttrCount, IntAttrs, CharAttrLength, CharAttrs, CompCode, Reason);

Zadeklaruj parametry w następujący sposób:

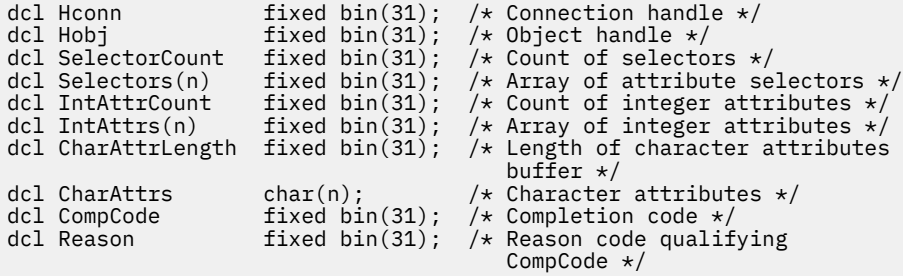

## **Wywołanie programu High Level Assembler**

CALL MQSET, (HCONN, HOBJ, SELECTORCOUNT, SELECTORS, INTATTRCOUNT, X INTATTRS,CHARATTRLENGTH,CHARATTRS,COMPCODE,REASON)

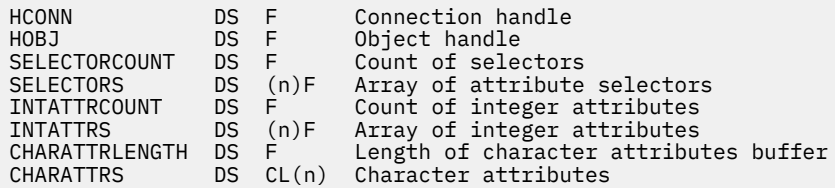

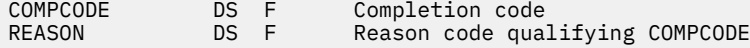

# **Wywołanie Visual Basic**

MQSET Hconn, Hobj, SelectorCount, Selectors, IntAttrCount, IntAttrs, CharAttrLength, CharAttrs, CompCode, Reason

Zadeklaruj parametry w następujący sposób:

```
Dim Hconn As Long 'Connection handle'
Dim Hobj As Long 'Object handle'
Dim SelectorCount As Long 'Count of selectors'
Dim Selectors As Long 'Array of attribute selectors'
Dim IntAttrCount As Long 'Count of integer attributes'
Dim IntAttrs As Long 'Array of integer attributes'
Dim IntAttrs The Long 'Array of integer attributes'<br>Dim CharAttrLength As Long 'Length of character attributes buffer'
Dim CharAttrs As String 'Character attributes'
Dim CompCode As Long 'Completion code'
Dim Reason As Long 'Reason code qualifying CompCode'
```
# **MQSETMP-ustawianie właściwości komunikatu**

Wywołanie MQSETMP służy do ustawiania lub modyfikowania właściwości uchwytu komunikatu.

## **Składnia**

MQSETMP (*Hconn*, *Hmsg*, *SetPropOpc*, *Nazwa*, *PropDesc*, *Typ*, *ValueLength*, *Wartość*, *Kod zakończenia*, *Przyczyna*)

## **Parametry**

#### **hconn**

Typ: MQHCONN-input

Ten uchwyt reprezentuje połączenie z menedżerem kolejek.

Wartość musi być zgodna z uchwytem połączenia, który został użyty do utworzenia uchwytu komunikatu określonego w parametrze **Hmsg** . Jeśli uchwyt komunikatu został utworzony przy użyciu wywołania MQHC\_UNASSOCIATED\_HCONN, należy nawiązać poprawne połączenie w wątku, ustawiając właściwość uchwytu komunikatu. W przeciwnym razie wywołanie nie powiedzie się i zostanie zwrócony kod przyczyny MQRC\_CONNECTION\_BROKEN.

#### **Komunikat Hmsg**

Typ: MQHMSG-input

Jest to uchwyt komunikatu, który ma zostać zmodyfikowany. Wartość została zwrócona przez poprzednie wywołanie MQCRTMH.

### **SetPropOpcje**

Typ: MQSMPO-input

Sterowanie sposobem ustawiania właściwości komunikatu.

Ta struktura umożliwia aplikacjom określanie opcji sterujących ustawianiem właściwości komunikatu. Struktura jest parametrem wejściowym wywołania MQSETMP. Więcej informacji na ten temat zawiera sekcja [MQSMPO](#page-603-0) .

#### **Nazwa**

Typ: MQCHARV-input

Jest to nazwa właściwości, która ma zostać ustawiona.

Więcej informacji na temat używania nazw właściwości zawiera sekcja Nazwy właściwości i sekcja Ograniczenia dotyczące nazw właściwości .

### **PropDesc**

Typ: MQPD-wejście/wyjście

Ta struktura jest używana do definiowania atrybutów właściwości, w tym:

- co się stanie, jeśli właściwość nie jest obsługiwana
- kontekst komunikatu, do którego należy właściwość
- Komunikaty, do których właściwość jest kopiowana podczas przepływu

Więcej informacji na temat tej struktury zawiera sekcja [MQPD](#page-509-0) .

## **Typ**

Typ: MQLONG-input

Typ danych ustawianej właściwości. Może to być jedna z następujących wartości:

#### **MQTYPE\_BOOLEAN (wartość boolowska)**

Wartość boolowska. *ValueLength* musi mieć wartość 4.

## **MQTYPE\_BYTE\_STRING ŁAŃCUCH**

Łańcuch bajtowy. *ValueLength* musi mieć wartość zero lub większą.

### **MQTYPE\_INT8**

8-bitowa liczba całkowita ze znakiem. *ValueLength* musi mieć wartość 1.

### **MQTYPE\_INT16**

16-bitowa liczba całkowita ze znakiem. *ValueLength* musi mieć wartość 2.

### **MQTYPE\_INT32**

32-bitowa liczba całkowita ze znakiem. *ValueLength* musi mieć wartość 4.

## **MQTYPE\_INT64**

64-bitowa liczba całkowita ze znakiem. *ValueLength* musi mieć wartość 8.

### **MQTYPE\_FLOAT32**

32-bitowa liczba zmiennopozycyjna. *ValueLength* musi mieć wartość 4.

Uwaga: ten typ nie jest obsługiwany w przypadku aplikacji korzystających z języka IBM COBOL for z/OS.

## **MQTYPE\_FLOAT64**

64-bitowa liczba zmiennopozycyjna. *ValueLength* musi mieć wartość 8.

Uwaga: ten typ nie jest obsługiwany w przypadku aplikacji korzystających z języka IBM COBOL for z/OS.

#### **MQTYPE\_STRING (łańcuch MQTYPE)**

Łańcuch znaków. *ValueLength* musi mieć wartość zero lub większą albo wartość specjalną MQVL\_NULL\_TERMINATED.

## **MQTYPE\_NULL**

Właściwość istnieje, ale ma wartość null. *ValueLength* musi mieć wartość zero.

#### **ValueLength**

Typ: MQLONG-input

Długość (w bajtach) wartości właściwości w parametrze *wartość* . Zero jest poprawne tylko dla wartości null lub dla łańcuchów lub łańcuchów bajtowych. Wartość zero wskazuje, że właściwość istnieje, ale wartość nie zawiera żadnych znaków ani bajtów.

Wartość musi być większa lub równa zero lub następująca wartość specjalna, jeśli parametr *Type* ma ustawioną wartość MQTYPE\_STRING:

## **MQVL\_NULL\_TERMINATED,**

Wartość jest ograniczona przez pierwszą wartość null napotkaną w łańcuchu. Wartość NULL nie jest uwzględniana jako część łańcucha. Ta wartość jest niepoprawna, jeśli nie ustawiono również opcji MQTYPE\_STRING.

Uwaga: Znak o kodzie zero używany do zakończenia łańcucha, jeśli parametr MQVL\_NULL\_TERMINATED jest ustawiony na wartość NULL z zestawu znaków wartości.

### **Wartość**

Typ: MQBYTExValueLength-input

Wartość właściwości, która ma zostać ustawiona. Bufor musi być wyrównany do granicy odpowiedniej dla rodzaju danych w wartości.

W języku programowania C parametr jest zadeklarowany jako wskaźnik do unieważnienia; jako parametr można podać adres dowolnego typu danych.

Jeśli *ValueLength* ma wartość zero, *Wartość* nie jest przywoływana. W takim przypadku adres parametru przekazywany przez programy napisane w języku C lub w asemblerze System/390 może mieć wartość NULL.

#### **CompCode**

Typ: MQLONG-wyjście

Kod zakończenia; jest to jeden z następujących kodów:

#### **MQCC\_OK**

Zakończono pomyślnie.

## **MQCC\_FAILED (niepowodzenie MQC)**

Wywołanie nie powiodło się.

#### **Przyczyna**

Typ: MQLONG-wyjście

Kod przyczyny, który kwalifikuje się jako *CompCode*.

Jeśli *CompCode* ma wartość MQCC\_OK:

#### **MQRC\_BRAK**

(0, X'000 ') Brak powodu do zgłoszenia.

Jeśli *CompCode* ma wartość MQCC\_WARNING:

#### **BŁĄD MQRC\_RFH\_FORMAT\_ERROR**

(2421, X'0975 ') Nie można przeanalizować folderu MQRFH2 zawierającego właściwości.

Jeśli kod *CompCode* to MQCC\_FAILED:

#### **MQRC\_ADAPTER\_NIEDOSTĘPNE**

(2204, X'089C') Adapter nie jest dostępny.

### **BŁĄD MQRC\_ADAPTER\_SERV\_LOAD\_ERROR**

(2130, X'852 ') Nie można załadować modułu usługi adaptera.

#### **MQRC\_ASID\_MISMATCH**

(2157, X'86D') Główne i główne identyfikatory ASID różnią się.

#### **BŁĄD MQRC\_BUFFER\_ERROR**

(2004, X'07D4') Niepoprawny parametr wartości.

#### **MQRC\_BUFFER\_LENGTH\_ERROR**

(2005, X'07D5') Niepoprawny parametr długości wartości.

### **MQRC\_CALL\_W\_TOKU**

(2219, X'08AB') Wywołanie MQI wprowadzone przed zakończeniem poprzedniego wywołania.

## **BŁĄD MQRC\_HMSG\_ERROR**

(2460, X'099C') Wskaźnik uchwytu komunikatu jest niepoprawny.

### **MQRC\_MSG\_HANDLE\_IN\_USE,**

(2499, X'09C3') Uchwyt komunikatu jest już używany.

## **BŁĄD MQRC\_OPTIONS\_ERROR**

(2046, X'07FE') Opcje są niepoprawne lub niespójne.

## **BŁĄD MQRC\_PD\_ERROR**

(2482, X'09B2') Niepoprawna struktura deskryptora właściwości.

#### **BŁĄD MQRC\_PROPERTY\_NAME\_ERROR**

(2442, X'098A') Niepoprawna nazwa właściwości.

## **BŁĄD TYPU WŁAŚCIWOŚCI MQRC\_PROPERTY\_TYPE\_ERROR**

(2473, X'09A9') Niepoprawny typ danych właściwości.

#### **MQRC\_PROP\_NUMBER\_FORMAT\_BŁĄD**

(2472, X'09A8') Wystąpił błąd formatu liczb w danych wartości.

## **BŁĄD MQRC\_SMPO\_ERROR**

(2463, X'099F') Niepoprawna struktura opcji ustawiania właściwości komunikatu.

#### **BŁĄD MQRC\_SOURCE\_CCSID\_ERROR**

(2111, X'083F') Niepoprawny identyfikator kodowanego zestawu znaków nazwy właściwości.

#### **MQRC\_STORAGE\_NIEDOSTĘPNY**

(2071, X'817 ') Niewystarczająca ilość dostępnej pamięci.

### **BŁĄD MQRC\_UNEXPECTED\_ERROR**

(2195, X'893 ') Wystąpił nieoczekiwany błąd.

Szczegółowe informacje na temat tych kodów zawiera sekcja Komunikaty i kody przyczyn.

## **Wywołanie C**

```
MQSETMP (Hconn, Hmsg, &SetPropOpts, &Name, &PropDesc, Type,
ValueLength, &Value, &CompCode, &Reason);
```
Zadeklaruj parametry w następujący sposób:

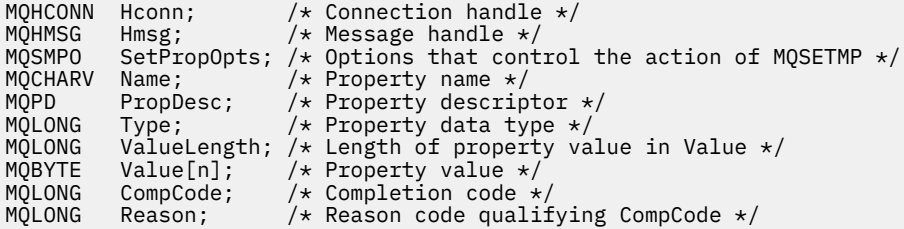

## **Wywołanie COBOL**

 CALL 'MQSETMP' USING HCONN, HMSG, SETMSGOPTS, NAME, PROPDESC, TYPE, VALUELENGTH, VALUE, COMPCODE, REASON.

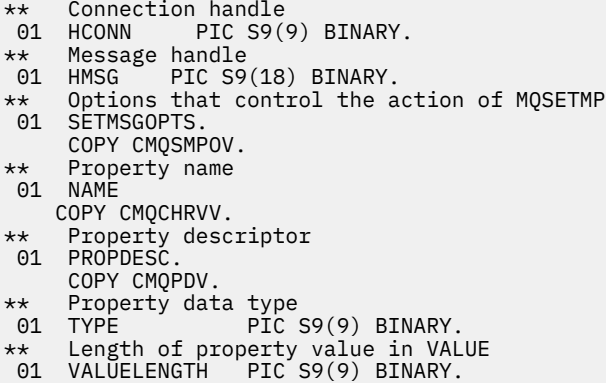

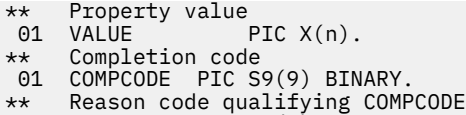

01 REASON PIC S9(9) BINARY.

# **Wywołanie PL/I**

call MQSETMP (Hconn, Hmsg, SetPropOpts, Name, PropDesc, Type, ValueLength, Value, CompCode, Reason);

Zadeklaruj parametry w następujący sposób:

```
dcl Hconn \qquad \qquad \text{fixed bin}(31); /\star Connection handle \star/dcl Hmsg fixed bin(63); /* Message handle */
dcl SetPropOpts like MQSMPO; \quad /\star Options that control the action of MQSETMP \star/
dcl Name like MQCHARV; /* Property name */
dcl PropDesc like MQPD; /* Property descriptor */
dcl Type fixed bin(31); /* Property data type */
dcl ValueLength fixed bin(31); /* Length of property value in Value */
dcl Value char(n); /* Property value */
dcl CompCode fixed bin(31); /* Completion code */
dcl Reason fixed bin(31); /* Reason code qualifying CompCode */
```
## **Wywołanie programu High Level Assembler**

 CALL MQSETMP,(HCONN,HMSG,SETMSGHOPTS,NAME,PROPDESC,TYPE,VALUELENGTH, VALUE,COMPCODE,REASON)

Zadeklaruj parametry w następujący sposób:

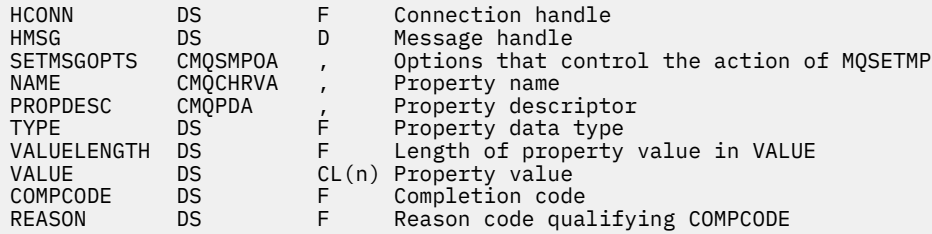

# **MQSTAT-pobieranie informacji o statusie**

Użyj wywołania MQSTAT, aby pobrać informacje o statusie. Typ zwracanych informacji o statusie jest określany przez wartość typu określoną w wywołaniu.

## **Składnia**

MQSTAT (*Hconn*, *Typ*, *Stat*, *Compcode*, *Przyczyna*)

## **Parametry**

#### **hconn**

Typ: MQHCONN-input

Ten uchwyt reprezentuje połączenie z menedżerem kolejek. Wartość *Hconn* została zwrócona przez poprzednie wywołanie MQCONN lub MQCONNX.

W przypadku aplikacji z/OS for CICS można pominąć wywołanie MQCONN i podać następującą wartość parametru *Hconn*:

## **ZMQHC\_DEF\_HCONN**

Domyślny uchwyt połączenia.

#### **Typ**

Typ: MQLONG-input

Typ żądanych informacji o statusie. Poprawne wartości to:

## **MQSTAT\_TYPE\_ASYNC\_ERROR**

Zwraca informacje o poprzednich asynchronicznych operacjach umieszczania.

## **MQSTAT\_TYPE\_RECONNECTION (typ MQSTAT\_RECONNECTION)**

Zwraca informacje o ponownym połączeniu. Jeśli połączenie jest ponownie nawiązywane lub ponowne nawiązywanie połączenia nie powiodło się, informacje opisują niepowodzenie, które spowodowało rozpoczęcie ponownego nawiązywania połączenia.

Ta wartość jest poprawna tylko dla połączeń klienckich. W przypadku innych typów połączeń wywołanie kończy się niepowodzeniem z kodem przyczyny **MQRC\_ENVIRONMENT\_ERROR**

### **BŁĄD PONOWNEGO połączenia MQSTAT\_TYPE\_RECONNECTION\_ERROR**

Zwraca informacje o poprzednim niepowodzeniu związanym z ponownym nawiązaniem połączenia. Jeśli ponowne nawiązanie połączenia nie powiodło się, informacje opisują niepowodzenie, które spowodowało niepowodzenie ponownego nawiązania połączenia.

Ta wartość jest poprawna tylko dla połączeń klienckich. W przypadku innych typów połączeń wywołanie kończy się niepowodzeniem z kodem przyczyny **MQRC\_ENVIRONMENT\_ERROR**.

## **Status**

Typ: MQSTS-wejście/wyjście

Struktura informacji o statusie. Szczegółowe informacje można znaleźć w sekcji ["MQSTS-struktura](#page-609-0) [raportowania statusu" na stronie 610](#page-609-0).

### **CompCode**

Typ: MQLONG-wyjście

Kod zakończenia; jest to jeden z następujących kodów:

## **MQCC\_OK**

Zakończono pomyślnie.

## **MQCC\_FAILED (niepowodzenie MQC)**

Wywołanie nie powiodło się.

#### **Przyczyna**

Typ: MQLONG-wyjście

Kod przyczyny, który kwalifikuje się jako *CompCode*.

Jeśli *CompCode* ma wartość MQCC\_OK:

## **MQRC\_BRAK**

(0, X'000 ') Brak powodu do zgłoszenia.

Jeśli *CompCode* ma wartość MQCC\_FAILED:

### **BŁĄD MQRC\_API\_EXIT\_ERROR**

(2374, X' 946 ') Wyjście funkcji API nie powiodło się

#### **BŁĄD ŁADOWANIA MQRC\_API\_EXIT\_LOAD\_ERROR**

(2183, X'887 ') Nie można załadować wyjścia funkcji API.

### **MQRC\_CALL\_W\_TOKU**

(2219, X'8AB') Wywołanie MQI wprowadzone przed zakończeniem poprzedniego wywołania.

## **ZERWANE POŁĄCZENIE MQRC\_CONNECTION\_BROKEN**

(2009, X'7D9') Połączenie z menedżerem kolejek zostało utracone.

## **ZATRZYMANE\_POŁĄCZENIA\_MQRC**

(2203, X'89B') Połączenie jest zamykane.

## **MQRC\_FUNCTION\_NOT\_SUPPORTED (nieobsługiwana funkcja MQRAL)**

(2298, X'8FA') Żądana funkcja nie jest dostępna w bieżącym środowisku.

## **BŁĄD TABELI MQRC\_HCONN\_ERROR**

(2018, X'7E2') Uchwyt połączenia jest niepoprawny.

## **MQRC\_Q\_MGR\_ZATRZYMYWANIE**

(2162,X'872'-zatrzymywanie menedżera kolejek

## **MQRC\_RESOURCE\_PROBLEM**

(2102, X'836 ') Niewystarczające zasoby systemowe.

## **BŁĄD TYPU MQRC\_STAT\_TYPE\_ERROR**

(2430, X'97E' Błąd typu MQSTAT

## **MQRC\_STORAGE\_NIEDOSTĘPNY**

(2071, X'817 ') Niewystarczająca ilość dostępnej pamięci.

## **BŁĄD MQRC\_STS**

(2426, X'97A') Błąd w strukturze MQSTS

## **BŁĄD MQRC\_UNEXPECTED\_ERROR**

(2195, X'893 ') Wystąpił nieoczekiwany błąd.

Szczegółowe informacje na temat tych kodów zawiera sekcja Komunikaty i kody przyczyn.

# **Użycie notatek**

- 1. Wywołanie funkcji MQSTAT , która określa typ operacji MQSTAT\_TYPE\_ASYNC\_ERROR , zwraca informacje o poprzednich operacjach asynchronicznych MQPUT i MQPUT1 . Struktura MQSTS przekazana z powrotem z wywołania MQSTAT zawiera pierwsze zarejestrowane informacje o asynchronicznym ostrzeżeniu lub błędzie dla tego połączenia. Jeśli kolejne błędy lub ostrzeżenia następują po pierwszym, zwykle nie zmieniają one tych wartości. Jeśli jednak wystąpi błąd z kodem zakończenia MQCC\_WARNING, zostanie zwrócona kolejna awaria z kodem zakończenia MQCC\_FAILED .
- 2. Jeśli od momentu nawiązania połączenia lub od ostatniego wywołania metody MQSTAT nie wystąpiły żadne błędy, w strukturze MQSTS są zwracane wartości CompCode MQCC\_OK i Reason of MQRC\_NONE .
- 3. Liczba wywołań asynchronicznych, które zostały przetworzone pod uchwytem połączenia, jest zwracana przez trzy pola licznika: PutSuccessCount, PutWarningCount i PutFailureCount. Liczniki te są zwiększane przez menedżera kolejek za każdym razem, gdy operacja asynchroniczna jest przetwarzana pomyślnie, ma ostrzeżenie lub kończy się niepowodzeniem (należy pamiętać, że w celu rozliczania operacji umieszczania na liście dystrybucyjnej jest wykonywane raz dla kolejki docelowej, a nie raz dla listy dystrybucyjnej). Wartość licznika nie jest zwiększana poza maksymalną wartość dodatnią AMQ\_LONG\_MAX.
- 4. Pomyślne wywołanie funkcji MQSTAT powoduje zresetowanie wszystkich poprzednich informacji o błędach lub liczników.
- 5. Zachowanie parametru MQSTAT zależy od wartości parametru **MQSTAT Type** podanej przez użytkownika.

## 6. **MQSTAT\_TYPE\_ASYNC\_ERROR**

- a. Wywołanie funkcji MQSTAT , która określa typ operacji MQSTAT\_TYPE\_ASYNC\_ERROR , zwraca informacje o poprzednich operacjach asynchronicznych MQPUT i MQPUT1 . Struktura MQSTS przekazana z powrotem z wywołania MQSTAT zawiera pierwsze zarejestrowane informacje o asynchronicznym ostrzeżeniu lub błędzie dla tego połączenia. Jeśli kolejne błędy lub ostrzeżenia następują po pierwszym, zwykle nie zmieniają one tych wartości. Jeśli jednak wystąpi błąd z kodem zakończenia MQCC\_WARNING, zostanie zwrócona kolejna awaria z kodem zakończenia MQCC\_FAILED .
- b. Jeśli od momentu nawiązania połączenia lub od ostatniego wywołania metody MQSTAT nie wystąpiły żadne błędy, w strukturze MQSTS są zwracane wartości CompCode MQCC\_OK i Reason of MQRC\_NONE .
- c. Liczba wywołań asynchronicznych, które zostały przetworzone pod uchwytem połączenia, jest zwracana przez trzy pola licznika: PutSuccessCount, PutWarningCount i PutFailureCount. Liczniki te są zwiększane przez menedżera kolejek za każdym razem, gdy operacja asynchroniczna jest przetwarzana pomyślnie, ma ostrzeżenie lub kończy się niepowodzeniem (należy pamiętać, że w celu rozliczania operacji umieszczania na liście dystrybucyjnej jest wykonywane raz dla kolejki docelowej, a nie raz dla listy dystrybucyjnej). Wartość licznika nie jest zwiększana poza maksymalną wartość dodatnią AMQ\_LONG\_MAX.
- d. Pomyślne wywołanie funkcji MQSTAT powoduje zresetowanie wszystkich poprzednich informacji o błędach lub liczników.

## **MQSTAT\_TYPE\_RECONNECTION (typ MQSTAT\_RECONNECTION)**

Przypuśćmy, że podczas ponownego nawiązywania połączenia będzie używana funkcja MQSTAT z wartością Type ustawioną na MQSTAT\_TYPE\_RECONNECTION wewnątrz procedury obsługi zdarzeń. Należy wziąć pod uwagę poniższe przykłady.

## **Klient próbuje ponownie nawiązać połączenie lub nie powiodło się ponowne nawiązanie połączenia.**

CompCode w strukturze MQSTS to MQCC\_FAILED , a Reason może mieć wartość MQRC\_CONNECTION\_BROKEN lub MQRC\_Q\_MGR\_QUIESCING. ObjectType ma wartość MQOT\_Q\_MGR, ObjectName jest nazwą menedżera kolejek, a ObjectQMgrName jest puste.

#### **Klient pomyślnie zakończył ponowne połączenie lub nigdy nie został rozłączony.** CompCode w strukturze MQSTS to MQCC\_OK , a Reason to MQRC\_NONE

Kolejne wywołania funkcji MQSTAT zwracają te same wyniki.

## **BŁĄD PONOWNEGO połączenia MQSTAT\_TYPE\_RECONNECTION\_ERROR**

Przypuśćmy, że użytkownik wywoła funkcję MQSTAT z wartością Type ustawioną na MQSTAT\_TYPE\_RECONNECTION\_ERROR w odpowiedzi na odebranie MQRC\_RECONNECT\_FAILED na wywołanie MQI. Należy wziąć pod uwagę poniższe przykłady.

## **Wystąpił błąd autoryzacji podczas ponownego otwierania kolejki podczas ponownego nawiązywania połączenia z innym menedżerem kolejek.**

CompCode w strukturze MQSTS ma wartość MQCC\_FAILED , a Reason jest przyczyną niepowodzenia ponownego połączenia, na przykład MQRC\_NOT\_AUTHORIZED. ObjectType to typ obiektu, który spowodował problem, na przykład MOOT\_OUEUE, ObjectName to nazwa kolejki i ObjectQMgrName nazwa menedżera kolejek będącego właścicielem kolejki.

## **Wystąpił błąd połączenia gniazda podczas ponownego połączenia.**

CompCode w strukturze MQSTS ma wartość MQCC\_FAILED , a Reason jest przyczyną niepowodzenia ponownego połączenia, na przykład MQRC\_HOST\_NOT\_AVAILABLE. ObjectType ma wartość MQOT\_Q\_MGR, ObjectName jest nazwą menedżera kolejek, a ObjectQMgrName jest puste.

Kolejne wywołania funkcji MQSTAT zwracają te same wyniki.

## **Wywołanie C**

MQSTAT (Hconn, StatType, &Stat, &CompCode, &Reason);

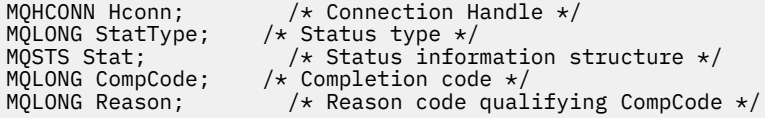

CALL 'MQSTAT' USING HCONN, STATTYPE, STAT, COMPCODE, REASON.

Zadeklaruj parametry w następujący sposób:

```
** Connection handle
               PIC S9(9) BINARY.
** Status type
 01 STATTYPE PIC S9(9) BINARY.
** Status information
 01 STAT.
 COPY CMQSTSV.
** Completion code<br>
01 COMPCODE PIC
     COMPCODE PIC S9(9) BINARY.
** Reason code qualifying COMPCODE
 01 REASON PIC S9(9) BINARY.
```
## **Wywołanie PL/I**

call MQSTAT (Hconn, StatType, Stat, Compcode, Reason);

Zadeklaruj parametry w następujący sposób:

```
dcl Hconn fixed bin(31); /* Connection handle */
dcl StatType fixed bin(31); /* Status type */
dcl Stat like MQSTS; /* Status information structure */
dcl CompCode fixed bin(31); /* Completion code */
dcl Reason fixed bin(31); /* Reason code qualifying CompCode */
```
## **Wywołanie asemblera System/390**

CALL MQSTAT,(HCONN,STATTYPE,STAT,COMPCODE,REASON)

Zadeklaruj parametry w następujący sposób:

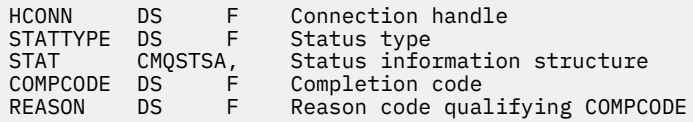

# **MQSUB-rejestrowanie subskrypcji**

Wywołanie MQSUB służy do rejestrowania subskrypcji aplikacji w konkretnym temacie.

## **Składnia**

MQSUB (*Hconn*, *SubDesc*, *Hobj*, *Hsub*, *Compcode*, *Reason*)

## **Parametry**

### **hconn**

Typ: MQHCONN-input

Ten uchwyt reprezentuje połączenie z menedżerem kolejek. Wartość *Hconn* została zwrócona przez poprzednie wywołanie MQCONN lub MQCONNX.

W przypadku aplikacji z/OS for CICS można pominąć wywołanie MQCONN i podać następującą wartość parametru *Hconn*:

## **ZMQHC\_DEF\_HCONN**

Domyślny uchwyt połączenia.

## **SubDesc**

Typ: MQSD-input/output

Jest to struktura identyfikująca używany obiekt, który jest rejestrowany przez aplikację. Więcej informacji zawiera sekcja ["MQSD-deskryptor subskrypcji" na stronie 584.](#page-583-0)

## *Hobby*

Typ: MQHOBJ-input/output

Ten uchwyt reprezentuje dostęp, który został ustanowiony w celu uzyskania komunikatów wysłanych do tej subskrypcji. Komunikaty te mogą być składowane w konkretnej kolejce lub menedżer kolejek może zarządzać pamięcią masową bez używania konkretnej kolejki.

Aby użyć konkretnej kolejki, należy powiązać ją z subskrypcją podczas tworzenia subskrypcji. Można to zrobić na dwa sposoby:

- Używając komendy MQSC DEFINE SUB i udostępniając tę komendę z nazwą obiektu kolejki.
- Przez podanie tego uchwytu podczas wywoływania MQSUB z opcją MQSO\_CREATE

Jeśli ten uchwyt jest podany jako parametr wejściowy w wywołaniu, musi być poprawnym uchwytem obiektu zwróconym z poprzedniego wywołania MQOPEN kolejki przy użyciu co najmniej jednej z następujących opcji:

- MQOO\_INPUT\_ \*
- MQOO\_BROWSE,
- MQOO\_OUTPUT (jeśli kolejka jest kolejką zdalną)

W przeciwnym razie wywołanie nie powiedzie się i zostanie wyświetlony komunikat MQRC\_HOBJ\_ERROR. Nie może to być uchwyt obiektu do kolejki aliasowej, która jest tłumaczona na obiekt tematu. Jeśli tak, wywołanie nie powiedzie się i zostanie wyświetlony komunikat MQRC\_HOBJ\_ERROR.

Jeśli menedżer kolejek ma zarządzać przechowywaniem komunikatów wysyłanych do tej subskrypcji, należy to ustawić podczas tworzenia subskrypcji przy użyciu opcji MQSO\_MANAGED. Następnie menedżer kolejek zwraca ten uchwyt jako parametr wyjściowy w wywołaniu. Zwrócony uchwyt jest nazywany uchwytem zarządzanym. Jeśli określono parametr MQHO\_NONE, ale nie określono parametru MQSO\_MANAGED, wywołanie nie powiedzie się i zostanie wyświetlony komunikat MQRC\_HOBJ\_ERROR.

Po zwróceniu zarządzanego uchwytu przez menedżer kolejek można go użyć w wywołaniu MQGET lub MQCB z opcjami przeglądania lub bez nich, w wywołaniu MQINQ lub w wywołaniu MQCLOSE. Nie można jej użyć w MQPUT, MQSUB, MQSET; próba wykonania tej operacji kończy się niepowodzeniem z błędem MQRC\_NOT\_OPEN\_FOR\_OUTPUT, MQRC\_HOBJ\_ERROR lub MQRC\_NOT\_OPEN\_FOR\_SET.

Jeśli ta subskrypcja jest wznawiana przy użyciu opcji MQSO\_RESUME w strukturze MQSD, uchwyt może zostać zwrócony do aplikacji w tym parametrze przez ustawienie parametru MQSO\_MANAGED na wartość MQHO\_NONE. Można to zrobić niezależnie od tego, czy subskrypcja używa zarządzanego uchwytu, czy nie, i może być przydatne udostępnienie subskrypcji utworzonych za pomocą komendy DEFINE SUB z uchwytem do kolejki subskrypcji zdefiniowanej w tej komendzie. Jeśli subskrypcja utworzona administracyjnie jest wznawiana, kolejka jest otwierana za pomocą komend MQOO\_INPUT\_AS\_Q\_DEF i MQOO\_BROWSE. Jeśli konieczne jest określenie innych opcji, aplikacja musi jawnie otworzyć kolejkę subskrypcji i udostępnić uchwyt obiektu w wywołaniu. Jeśli wystąpi problem z otwarciem kolejki, wywołanie nie powiedzie się i zostanie wyświetlony komunikat MQRC\_INVALID\_DESTINATION. Jeśli podano parametr *Hobj* , musi on być odpowiednikiem parametru *Hobj* w oryginalnym wywołaniu MQSUB. Oznacza to, że jeśli udostępniany jest uchwyt obiektu zwrócony przez wywołanie MQOPEN, uchwyt musi znajdować się w tej samej kolejce, co

poprzednio używane. Jeśli nie jest to ta sama kolejka, wywołanie nie powiedzie się i zostanie wyświetlony komunikat MQRC\_HOBJ\_ERROR.

Jeśli ta subskrypcja jest zmieniana za pomocą opcji MQSO\_ALTER w strukturze MQSD, można podać inną wartość *Hobj* . Wszystkie publikacje, które zostały dostarczone do kolejki i zostały wcześniej zidentyfikowane za pomocą tego parametru, pozostają w tej kolejce i aplikacja jest odpowiedzialna za pobranie tych komunikatów, jeśli parametr **Hobj** reprezentuje teraz inną kolejkę.

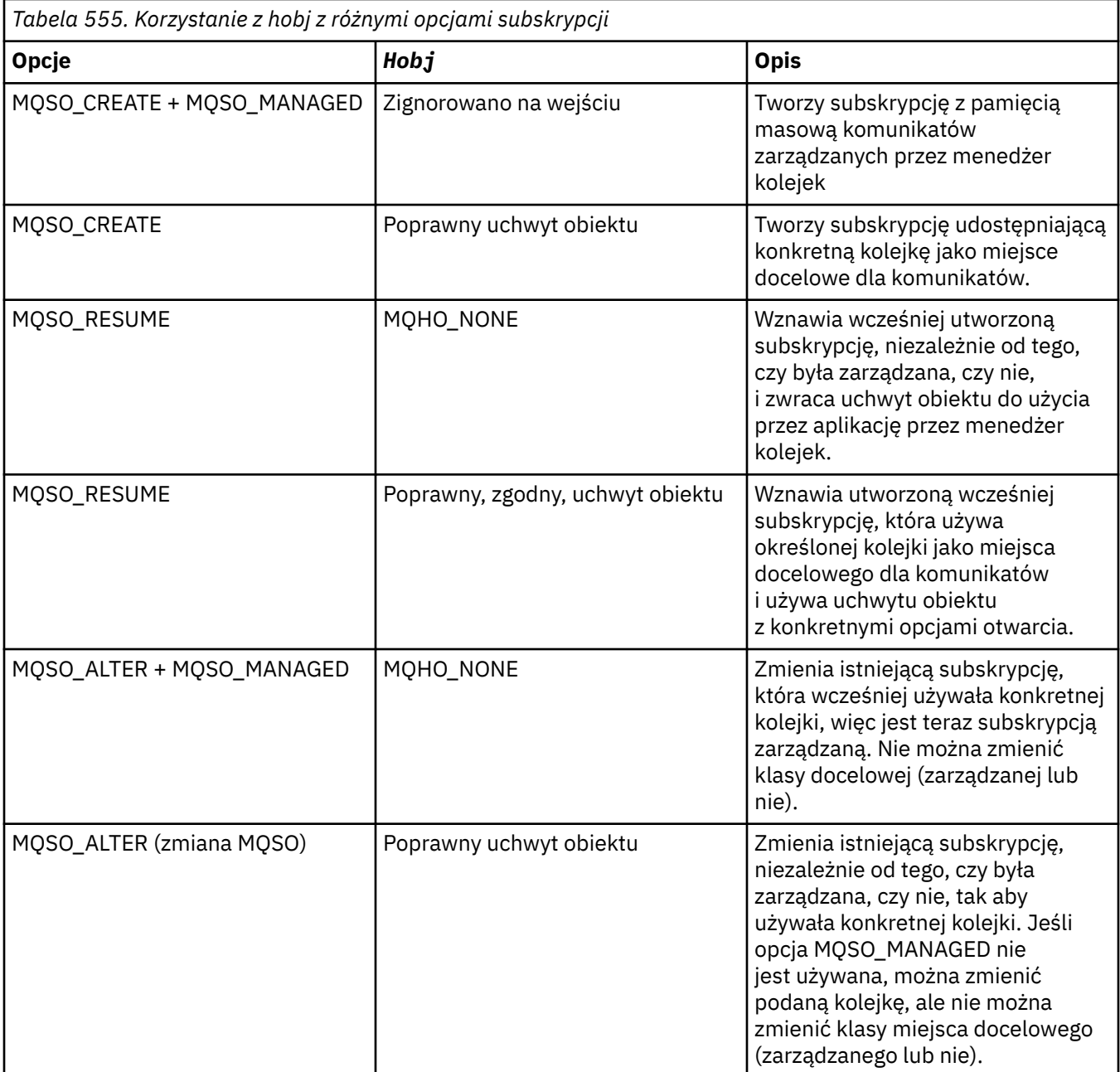

Niezależnie od tego, czy została ona udostępniona, czy zwrócona, parametr *Hobj* musi być określony w kolejnych wywołaniach MQGET lub MQCB, które mają odbierać komunikaty publikacji wysyłane do tej subskrypcji.

Uchwyt *Hobj* nie jest już poprawny, gdy zostanie dla niego wykonane wywołanie MQCLOSE lub gdy jednostka przetwarzania definiująca zasięg uchwytu zostanie zakończona (dopóki aplikacja nie rozłączy się). Zasięg zwróconego uchwytu obiektu jest taki sam jak zasięg uchwytu połączenia określonego w wywołaniu. Informacje na temat zasięgu uchwytu zawiera sekcja [Hconn \(MQHCONN\)](#page-683-0) [wyjście](#page-683-0) . Operacja MQCLOSE dla uchwytu *Hobj* nie ma wpływu na uchwyt *Hsub* .

### **Hsub**

Typ: MQHOBJ-wyjście

Ten uchwyt reprezentuje subskrypcję, która została wykonana. Może być używany do dwóch dodatkowych operacji:

- Można go użyć w kolejnym wywołaniu MQSUBRQ w celu wysłania żądania wysłania publikacji, gdy podczas tworzenia subskrypcji użyto opcji MQSO\_PUBLIC ATIONS\_ON\_REQUEST.
- Można go użyć w kolejnym wywołaniu MQCLOSE w celu usunięcia subskrypcji, która została wykonana. Uchwyt *Hsub* przestaje być poprawny w przypadku wywołania MQCLOSE lub zakończenia jednostki przetwarzania definiującej zasięg uchwytu. Zasięg zwróconego uchwytu obiektu jest taki sam jak zasięg uchwytu połączenia określonego w wywołaniu. Operacja MQCLOSE dla uchwytu *Hsub* nie ma wpływu na uchwyt *Hobj* .

Tego uchwytu nie można przekazać do wywołania MQGET lub MQCB. Należy użyć parametru **Hobj** . Tego uchwytu nie można używać w żadnym wywołaniu programu IBM MQ innym niż MQCLOSE lub MQSUBRQ. Przekazanie tego uchwytu do dowolnego innego wywołania IBM MQ powoduje błąd MQRC\_HOBJ\_ERROR.

## **CompCode**

Typ: MQLONG-wyjście

Kod zakończenia; jest to jeden z następujących kodów:

## **MQCC\_OK**

Pomyślne zakończenie

## **Ostrzeżenie MQCC**

Ostrzeżenie (częściowe zakończenie)

## **MQCC\_FAILED (niepowodzenie MQC)**

Wywołanie nie powiodło się

## **Przyczyna**

Typ: MQLONG-wyjście

Kod przyczyny, który kwalifikuje się jako *CompCode*.

Jeśli *CompCode* ma wartość MQCC\_OK, kod przyczyny jest następujący:

## **MQRC\_BRAK**

(0, X'000 ') Brak powodu do zgłoszenia.

Jeśli *CompCode* ma wartość MQCC\_FAILED, kod przyczyny ma jedną z następujących wartości:

## **BŁĄD MQRC\_CLUSTER\_RESOLUTION\_ERROR**

(2189, X'88D') Rozstrzyganie nazwy klastra nie powiodło się.

## **MQRC\_DURABILITY\_NOT\_ALLOWED**

2436 (X'0984 ') Wywołanie MQSUB z użyciem opcji MQSO\_DURABLE nie powiodło się.

## **MQRC\_FUNCTION\_NOT\_SUPPORTED (nieobsługiwana funkcja MQRAL)**

2298 (X'08FA') Żądana funkcja nie jest dostępna w bieżącym środowisku.

## **BŁĄD MQRC\_HOBJ\_ERROR**

2019 (X'07E3') Niepoprawny uchwyt obiektu Hobj.

## **MQRC\_IDENTITY\_MISMATCH**

2434 (X'0982 ') Nazwa subskrypcji jest zgodna z istniejącą subskrypcją.

## **MQRC\_NOT\_AUTHORIZED (nieautoryzowany)**

2035 (X'07F3') Użytkownik nie ma uprawnień do wykonania operacji.

## **MQRC\_NO\_SUBSCRIPTION**

2428 (X'097C') Podana nazwa subskrypcji nie istnieje.

## **BŁĄD WYWOŁANIA MQRC\_OBJECT\_STRING\_ERROR**

Pole łańcucha obiektu 2441 (X'0989 ') jest niepoprawne.

## **BŁĄD MQRC\_OPTIONS\_ERROR**

Parametr lub pole opcji 2046 (X'07FE') zawiera niepoprawne opcje lub kombinację niepoprawnych opcji.

### **MQRC\_Q\_MGR\_QUIESCING,**

2161 (X'0871 ') wygaszanie menedżera kolejek.

## **MQRC\_RECONNECT\_Q\_MGR\_REQD**

2555 (X'09FB' X) Opcja MQCNO\_RECONNECT\_Q\_MGR jest wymagana.

## **BŁĄD MQRC\_RETAINED\_MSG\_Q\_ERROR**

2525 (X'09DD') Nie można pobrać zachowanych publikacji, które istnieją dla zasubskrybowanego łańcucha tematu.

### **MQRC\_RETAINED\_NOT\_DOSTARCZONE**

2526 (X'09DE') Zachowane publikacje, które istnieją dla zasubskrybowanego łańcucha tematu, nie mogą zostać dostarczone do kolejki docelowej subskrypcji i nie mogą zostać dostarczone do kolejki niedostarczonych komunikatów.

### **BŁĄD MQRC\_SD\_ERROR**

2424 (X'0978 ') Niepoprawny deskryptor subskrypcji (MQSD).

## **MQRC\_SELECTION\_NOT\_AVAILABLE**

2551 (X'09F7') Łańcuch wyboru nie jest zgodny ze składnią selektora IBM MQ i nie był dostępny żaden rozszerzony dostawca wyboru komunikatów.

## **Błąd łańcucha MQRC\_SELECTION\_STRING\_ERROR**

2519 (X'09D7') Łańcuch wyboru musi być określony zgodnie z opisem w dokumentacji struktury MQCHARV.

### **BŁĄD SYNTAX\_MQRC\_SELECTOR\_SYNTAX\_ERROR**

2459 (X'099B') Wywołanie MQOPEN, MQPUT1lub MQSUB zostało wykonane, ale określono instrukcję wyboru, która zawierała błąd składniowy.

## **MQRC\_SUB\_USER\_DATA\_BŁĄD**

Pole danych 2431 (X'097F') SubUserjest niepoprawne.

### **BŁĄD MQRC\_SUB\_NAME\_ERROR**

Pole 2440 (X'0988 ') SubName jest niepoprawne.

## **MQRC\_SUB\_ALREADY\_EXISTS**

2432 (X'0980 ') Subskrypcja już istnieje.

### **MQRC\_SUB\_USER\_DATA\_BŁĄD**

Pole danych 2431 (X'097F') SubUserjest niepoprawne.

### **BŁĄD MQRC\_TOPIC\_STRING\_ERROR**

2425 (X'0979 ') Łańcuch tematu jest niepoprawny.

### **MQRC\_UNKNOWN\_OBJECT\_NAME**

2085 (X'0825 ') Nie można znaleźć obiektu zidentyfikowanego w polu ObjectName MQSD.

## **MQRC\_SUB\_JOIN\_NOT\_ALTERABLE (NIE MOŻNA)**

29440 (X'7300 ') Tryb współużytkowania subskrypcji jest niezgodny z istniejącą subskrypcją. Ten błąd może zostać zwrócony podczas próby wznowienia współużytkowanej subskrypcji JMS 2.0 w aplikacji innej niż JMS.

Szczegółowe informacje na temat tych kodów zawiera sekcja Komunikaty i kody przyczyn.

## **Użycie notatek**

- Subskrypcja tematu jest wykonywana na podstawie nazwy skróconej predefiniowanego obiektu tematu, pełnej nazwy łańcucha tematu lub jest tworzona przez konkatenację dwóch części. Patrz opis *ObjectName* i *ObjectString* w sekcji ["MQSD-deskryptor subskrypcji" na stronie 584.](#page-583-0)
- Menedżer kolejek przeprowadza sprawdzanie zabezpieczeń w momencie wywołania MQSUB w celu sprawdzenia, czy identyfikator użytkownika, pod którym działa aplikacja, ma odpowiedni poziom uprawnień przed zezwoleniem na dostęp. Odpowiedni obiekt tematu znajduje się w hierarchii tematów i jest wykonywane sprawdzanie uprawnień do tego obiektu tematu, aby zapewnić ustawienie uprawnień

do subskrybowania. Jeśli opcja MQSO\_MANAGED nie jest używana, w kolejce docelowej wykonywane jest sprawdzenie uprawnień, aby upewnić się, że uprawnienie do danych wyjściowych jest ustawione. Jeśli używana jest opcja MQSO\_MANAGED, nie jest wykonywane sprawdzanie uprawnień w kolejce zarządzanej w celu uzyskania dostępu do danych wyjściowych lub zapytań.

- Jeśli jako dane wejściowe nie podano Hobj, wywołanie MQSUB przydziela dwa uchwyty, uchwyt obiektu (Hobj) i uchwyt subskrypcji (Hsub).
- Obiekt Hobj zwrócony w wywołaniu MQSUB, gdy używana jest opcja MQSO\_MANAGED, może zostać sprawdzony w celu znalezienia atrybutów, takich jak próg wycofania i nadmierna nazwa kolejki wycofania. Można również zapytać o nazwę kolejki zarządzanej, ale nie można próbować bezpośrednio otworzyć tej kolejki.
- Subskrypcje mogą być grupowane, dzięki czemu tylko jedna publikacja może zostać dostarczona do grupy subskrypcji, nawet jeśli więcej niż jedna grupa jest zgodna z daną publikacją. Subskrypcje są grupowane przy użyciu opcji MQSO\_GROUP\_SUB i w celu grupowania subskrypcji muszą być
	- przy użyciu tej samej kolejki nazwanej (która nie korzysta z opcji MQSO\_MANAGED) w tym samym menedżerze kolejek-reprezentowanym przez parametr Hobj w wywołaniu MQSUB
	- współużytkuj ten sam identyfikator SubCorrel
	- być tego samego SubLevel

Te atrybuty definiują zestaw subskrypcji uważanych za należące do grupy, a także są atrybutami, których nie można zmienić, jeśli subskrypcja jest zgrupowana. Zmiana SubLevel powoduje zmianę wartości MQRC\_SUBLEVEL\_NOT\_ALTERABLE, a zmiana innych wartości (którą można zmienić, jeśli subskrypcja nie jest pogrupowana) powoduje, że MQRC\_GROUPING\_NOT\_ALTERABLE.

- Pomyślne zakończenie wywołania MQSUB nie oznacza, że działanie zostało zakończone. Aby sprawdzić, czy wywołanie zostało zakończone, należy zapoznać się z krokiem DEFINE SUB w sekcji Sprawdzanie, czy komendy asynchroniczne dla sieci rozproszonych zostały zakończone.
- Pola w danych MQSD są wypełniane po powrocie z wywołania MQSUB, które korzysta z opcji MQSO\_RESUME. Zwrócony kod MQSD może zostać przekazany bezpośrednio do wywołania MQSUB, które używa opcji MQSO\_ALTER z dowolnymi zmianami, które należy wprowadzić w subskrypcji zastosowanej do pliku MQSD. Niektóre pola mają specjalne uwagi, jak zaznaczono w tabeli.

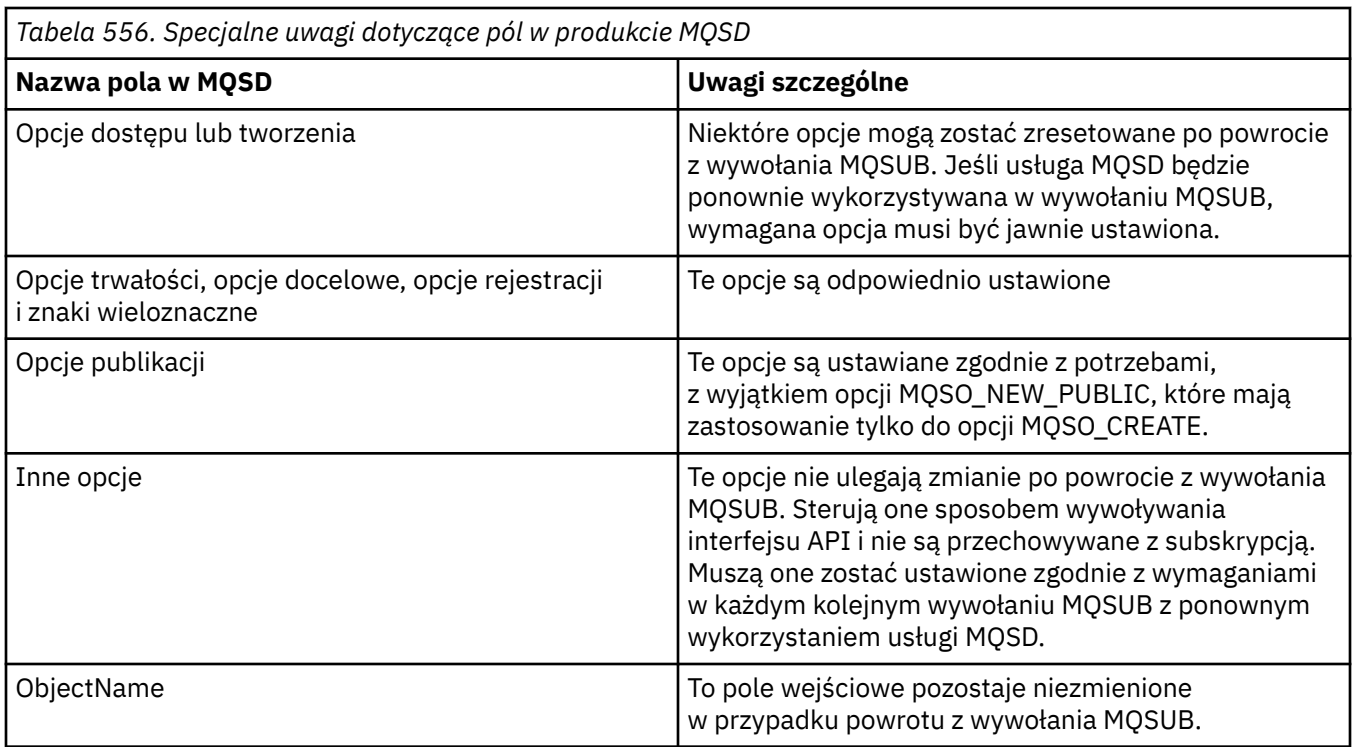

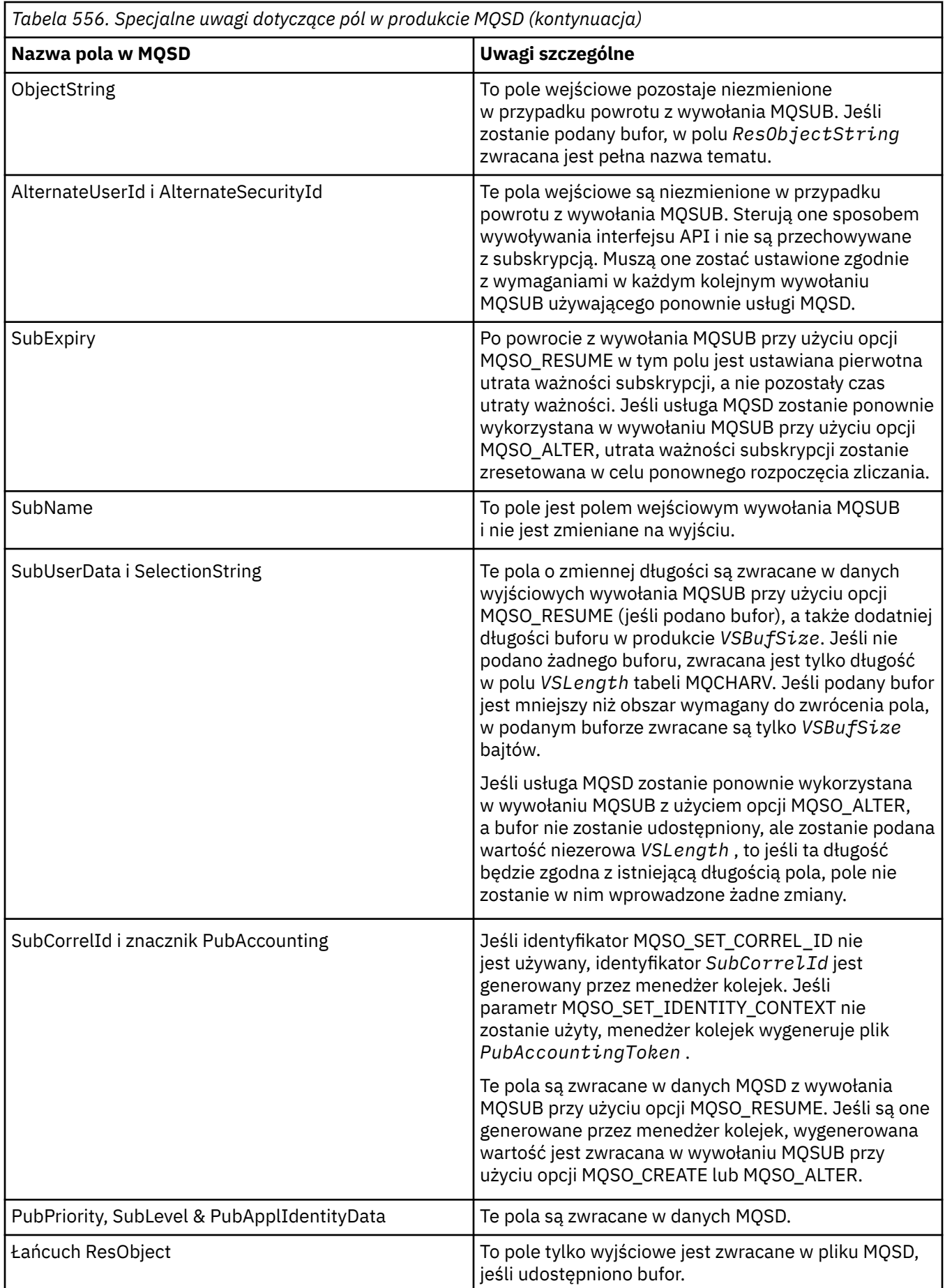

## **Wywołanie C**

MQSUB (Hconn, &SubDesc, &Hobj, &Hsub, &CompCode, &Reason)

Zadeklaruj parametry w następujący sposób:

<code>MQHCONN</code> Hconn; / $\star$  Connection handle  $\star$ / MQSD SubDesc; /\* Subscription descriptor \*/ MQHOBJ Hobj; /\* Object handle \*/ MQHOBJ Hsub; /\* Subscription handle \*/ MQLONG CompCode;  $/*$  Completion code  $*/$ MQLONG Reason; /\* Reason code qualifying CompCode  $*/$ 

## **Wywołanie COBOL**

CALL 'MQSUB' USING HCONN, SUBDESC, HOBJ, HSUB, COMPCODE, REASON.

Zadeklaruj parametry w następujący sposób:

```
** Connection handle
 01 HCONN PIC S9(9) BINARY.
** Subscription descriptor
** Subscrip<br>.01 SUBDESC
COPY CMQSDV.<br>Object handl
** Object handle
 01 HOBJ PIC S9(9) BINARY.
** Subscription handle
 01 HSUB PIC S9(9) BINARY.
** Completion code
 01 COMPCODE PIC S9(9) BINARY.
```
- \*\* Reason code qualifying COMPCODE
- 01 REASON PIC S9(9) BINARY.

## **Wywołanie PL/I**

call MQSUB (Hconn, SubDesc, Hobj, Hsub, CompCode, Reason)

Zadeklaruj parametry w następujący sposób:

```
dcl Hconn fixed bin(31); /* Connection handle */<br>dcl SubDesc like MQSD; /* Subscription descrip
dcl SubDesc like MQSD; /* Subscription descriptor */
dcl Hobj fixed bin(31); /* Object handle */
dcl Hsub fixed bin(31); /\star Subscription handle \star/
dcl CompCode fixed bin(31); /\star Completion code \star/
dcl Reason fixed bin(31); /* Reason code qualifying CompCode */
```
## **Wywołanie programu High Level Assembler**

CALL MQSUB,(HCONN,SUBDESC,HOBJ,HSUB,COMPCODE,REASON)

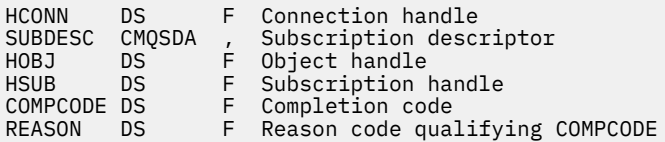

# **MQSUBRQ-żądanie subskrypcji**

Wywołanie MQSUBRQ służy do żądania zachowanej publikacji, gdy subskrybent został zarejestrowany w MQSO\_PUBLIC S\_ON\_REQUEST.

# **Składnia**

MQSUBRQ (*Hconn*, *Hsub*, *Action*, *SubRqOpts*, *Compcode*, *Reason*)

# **Parametry**

## **hconn**

Typ: MQHCONN-input

Ten uchwyt reprezentuje połączenie z menedżerem kolejek. Wartość *Hconn* została zwrócona przez poprzednie wywołanie MQCONN lub MQCONNX.

W przypadku aplikacji z/OS for CICS można pominąć wywołanie MQCONN i podać następującą wartość parametru *Hconn*:

## **ZMQHC\_DEF\_HCONN**

Domyślny uchwyt połączenia.

## **Hsub**

Typ: MQHOBJ-input

Ten uchwyt reprezentuje subskrypcję, dla której ma zostać zażądana aktualizacja. Wartość *Hsub* została zwrócona z poprzedniego wywołania MQSUB.

## **Działanie**

Typ: MQLONG-input

Ten parametr steruje konkretnym działaniem, które jest żądane dla subskrypcji. Należy podać następującą wartość:

## **PUBLIKACJA\_DZIAŁANIA\_MQSRR**

To działanie powoduje wysłanie żądania aktualizacji publikacji dla określonego tematu. Można go używać tylko wtedy, gdy subskrybent określił opcję MQSO\_PUBLIC ATIONS\_ON\_REQUEST w wywołaniu MQSUB podczas tworzenia subskrypcji. Jeśli menedżer kolejek ma zachowaną publikację dla tematu, jest ona wysyłana do subskrybenta. Jeśli nie, wywołanie nie powiedzie się. Jeśli do aplikacji zostanie wysłana zachowana publikacja, jest to wskazywane przez właściwość komunikatu MQIsRetained tej publikacji.

Ponieważ temat w istniejącej subskrypcji reprezentowany przez parametr Hsub może zawierać znaki wieloznaczne, subskrybent może otrzymać wiele zachowanych publikacji.

## **SubRqOpcje**

Typ: MQSRO-input/output

Te opcje sterują działaniem programu MQSUBRQ. Szczegółowe informacje na ten temat zawiera sekcja ["MQSRO-opcje żądania subskrypcji" na stronie 607](#page-606-0) .

Jeśli nie są wymagane żadne opcje, programy napisane w języku C lub S/390 mogą określić pusty adres parametru zamiast adresu struktury MQSRO.

## **CompCode**

Typ: MQLONG-wyjście

Kod zakończenia; jest to jeden z następujących kodów:

## **MQCC\_OK**

Pomyślne zakończenie

## **Ostrzeżenie MQCC**

Ostrzeżenie (częściowe zakończenie)

## **MQCC\_FAILED (niepowodzenie MQC)**

Wywołanie nie powiodło się

### **Przyczyna**

Typ: MQLONG-wyjście

Kod przyczyny, który kwalifikuje się jako *CompCode*.

Jeśli *CompCode* ma wartość MQCC\_OK:

## **MQRC\_BRAK**

(0, X'000 ') Brak powodu do zgłoszenia.

Jeśli *CompCode* ma wartość MQCC\_FAILED:

## **MQRC\_FUNCTION\_NOT\_SUPPORTED (nieobsługiwana funkcja MQRAL)**

2298 (X'08FA') Żądana funkcja nie jest dostępna w bieżącym środowisku.

## **MQRC\_NO\_RETAINED\_MSG**

2437 (X'0985 ') Dla tego tematu nie są obecnie przechowywane żadne zachowane publikacje.

### **BŁĄD MQRC\_OPTIONS\_ERROR**

Parametr lub pole opcji 2046 (X'07FE') zawiera niepoprawne opcje lub kombinację niepoprawnych opcji.

## **MQRC\_Q\_MGR\_QUIESCING,**

2161 (X'0871 ') wygaszanie menedżera kolejek.

## **BŁĄD MQRC\_SRO\_ERROR**

2438 (X'0986 ') W wywołaniu MQSUBRQ opcje żądania subskrypcji MQSRO są niepoprawne.

### **BŁĄD MQRC\_RETAINED\_MSG\_Q\_ERROR**

2525 (X'09DD') Nie można pobrać zachowanych publikacji, które istnieją dla zasubskrybowanego łańcucha tematu.

## **MQRC\_RETAINED\_NOT\_DOSTARCZONE**

2526 (X'09DE') Zachowane publikacje, które istnieją dla zasubskrybowanego łańcucha tematu, nie mogą zostać dostarczone do kolejki docelowej subskrypcji i nie mogą zostać dostarczone do kolejki niedostarczonych komunikatów.

Szczegółowe informacje na temat tych kodów zawiera sekcja Komunikaty i kody przyczyn.

## **Użycie notatek**

Poniższe uwagi dotyczące użycia dotyczą użycia kodu działania MQSR\_ACTION\_PUBLICATION:

- 1. Jeśli ta komenda zakończy się pomyślnie, zachowane publikacje zgodne z określoną subskrypcją zostaną wysłane do subskrypcji i mogą zostać odebrane za pomocą komendy MQGET lub MQCB przy użyciu Hobj zwróconego w oryginalnej komendzie MQSUB, która utworzyła subskrypcję.
- 2. Jeśli temat zasubskrybowany przez pierwotną komendę MQSUB, która utworzyła subskrypcję, zawiera znak wieloznaczny, można wysłać więcej niż jedną zachowaną publikację. Liczba publikacji wysłanych w wyniku tego wywołania jest rejestrowana w polu NumPubs w strukturze opcji SubRq.
- 3. Jeśli komenda zostanie zakończona z kodem przyczyny MQRC\_NO\_RETAINED\_MSG, oznacza to, że nie ma obecnie zachowanych publikacji dla podanego tematu. #
- 4. Jeśli komenda zakończy działanie z kodem przyczyny MQRC\_RETAINED\_MSG\_Q\_ERROR lub MQRC\_RETAINED\_NOT\_DOSTARCZONE, istnieją obecnie zachowane publikacje dla określonego tematu, ale wystąpił błąd, który oznacza, że nie można ich dostarczyć.
- 5. Aplikacja musi mieć bieżącą subskrypcję tematu, zanim będzie mogła wykonać to wywołanie. Jeśli subskrypcja została utworzona w poprzedniej instancji aplikacji i nie jest dostępny poprawny uchwyt subskrypcji, aplikacja musi najpierw wywołać MQSUB z opcją MQSO\_RESUME, aby uzyskać uchwyt do użycia w tym wywołaniu.
- 6. Publikacje są wysyłane do miejsca docelowego, które jest zarejestrowane do użytku z bieżącą subskrypcją tej aplikacji. Jeśli publikacje muszą zostać wysłane w innym miejscu, należy najpierw zmienić subskrypcję za pomocą wywołania MQSUB z opcją MQSO\_ALTER.

## **Wywołanie C**

MQSUB (Hconn, Hsub, Action, &SubRqOpts, &CompCode, &Reason)

Zadeklaruj parametry w następujący sposób:

```
<code>MQHCONN</code> Hconn; \rightarrow <code>/\star Connection handle \star/</code>
MQHOBJ Hsub; /* Subscription handle */
<code>MQLONG Action; /* Action requested by MQSUBRQ */</code>
MQSRO SubRqOpts; /* Options that control the action of MQSUBRQ */
MQLONG CompCode; /* Completion code */MQLONG Reason; /* Reason code qualifying CompCode */
```
## **Wywołanie COBOL**

CALL 'MQSUBRQ' USING HCONN, HSUB, ACTION, SUBRQOPTS, COMPCODE, REASON.

Zadeklaruj parametry w następujący sposób:

```
** Connection handle
01 HCONN PIC S9(9) BINARY.
** Subscription handle
01 HSUB PIC S9(9) BINARY.
** Action requested by MQSUBRQ
01 ACTION PIC S9(9) BINARY.
** Options that control the action of MQSUBRQ
01 SUBRQOPTS.
COPY CMQSROV.
** Completion code
01 COMPCODE PIC S9(9) BINARY.
** Reason code qualifying COMPCODE
01 REASON PIC S9(9) BINARY.
```
## **Wywołanie PL/I**

call MQSUBRQ (Hconn, Hsub, Action, SubRqOpts, CompCode, Reason)

Zadeklaruj parametry w następujący sposób:

```
dcl Hconn fixed bin(31); \quad /* Connection handle */
dcl Hsub fixed bin(31); \overline{\phantom{a}} /* Subscription handle */
dcl Action fixed bin(31); \rightarrow Action requested by MQSUBRQ \star/
dcl SubRqOpts like MQSRO; \rightarrow Options that control the action of MQSUBRQ \star/dcl CompCode fixed bin(31); /\star Completion code \star/
dcl Reason fixed bin(31); /* Reason code qualifying CompCode */
```
## **Wywołanie programu High Level Assembler**

CALL MQSUBRQ,(HCONN, HSUB, ACTION, SUBRQOPTS,COMPCODE,REASON)

Zadeklaruj parametry w następujący sposób:

HCONN DS F Connection handle HSUB DS F Subscription handle ACTION DS F Action requested by MQSUBRQ SUBRQOPTS CMQSROA , Options that control the action of MQSUBRQ COMPCODE DS F Completion code REASON DS F Reason code qualifying COMPCODE

# <span id="page-823-0"></span>**Atrybuty obiektów**

W tej kolekcji tematów wymieniono tylko te obiekty IBM MQ , które mogą być przedmiotem wywołania funkcji MQINQ, oraz podano szczegółowe informacje o atrybutach, do których można tworzyć zapytania, i selektorach, które mają być używane.

# **Atrybuty menedżera kolejek**

Niektóre atrybuty menedżera kolejek są stałe dla konkretnych implementacji, inne można zmienić za pomocą komendy MQSC ALTER QMGR.

Atrybuty można również wyświetlić za pomocą komendy DISPLAY QMGR. Większość atrybutów menedżera kolejek można uzyskać, otwierając specjalny obiekt MQOT\_Q\_MGR i używając wywołania MQINQ ze zwróconym uchwytem.

W poniższej tabeli znajduje się podsumowanie atrybutów specyficznych dla menedżera kolejek. Atrybuty są opisane w porządku alfabetycznym.

**Uwaga:** Nazwy atrybutów przedstawione w tej sekcji są opisowymi nazwami używanymi w wywołaniu MQINQ; nazwy są takie same, jak w przypadku komend PCF. Jeśli do definiowania, modyfikowania lub wyświetlania atrybutów używane są komendy MQSC, używane są alternatywne nazwy skrócone. Więcej informacji na ten temat zawiera sekcja Komendy MQSC .

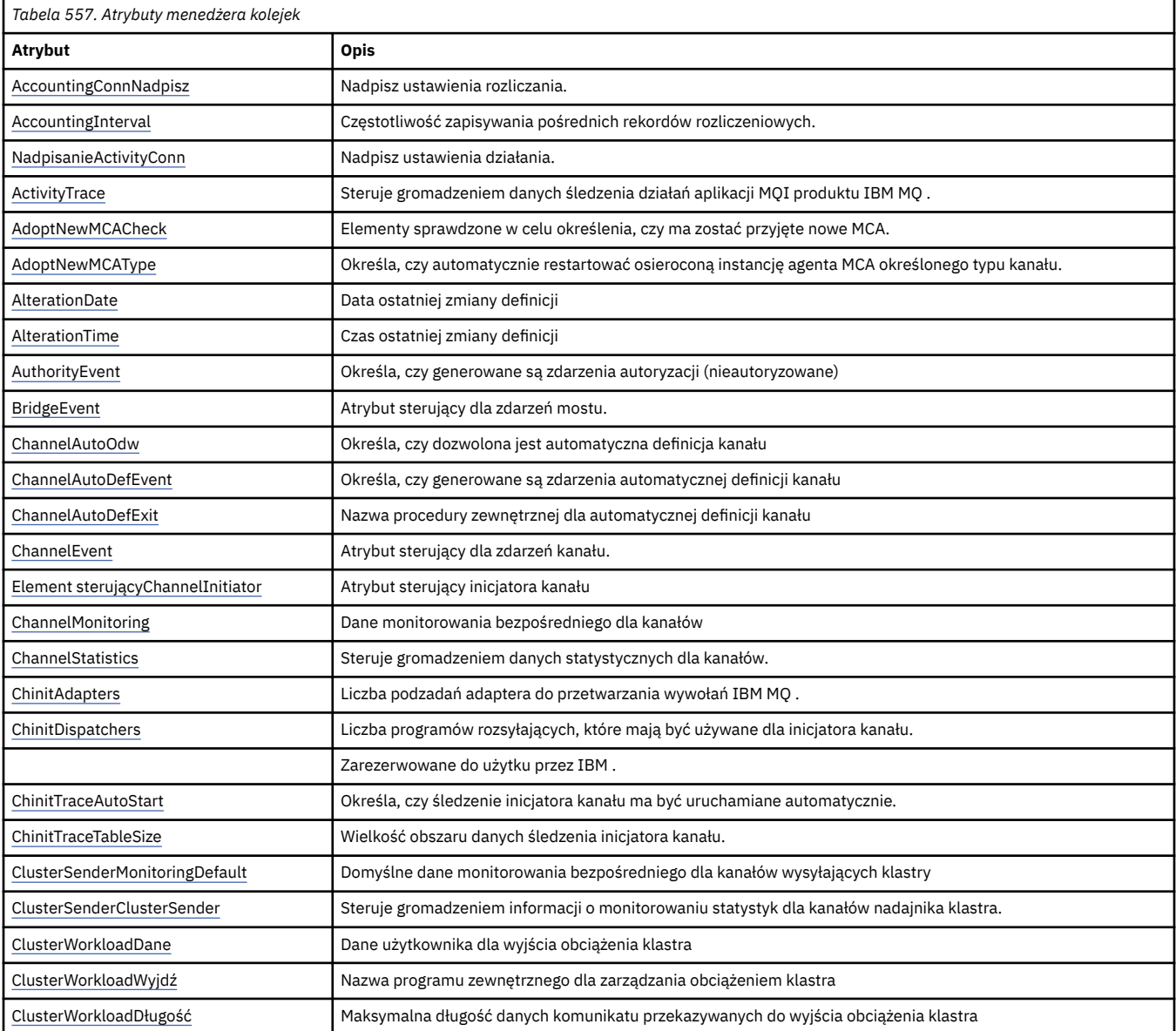

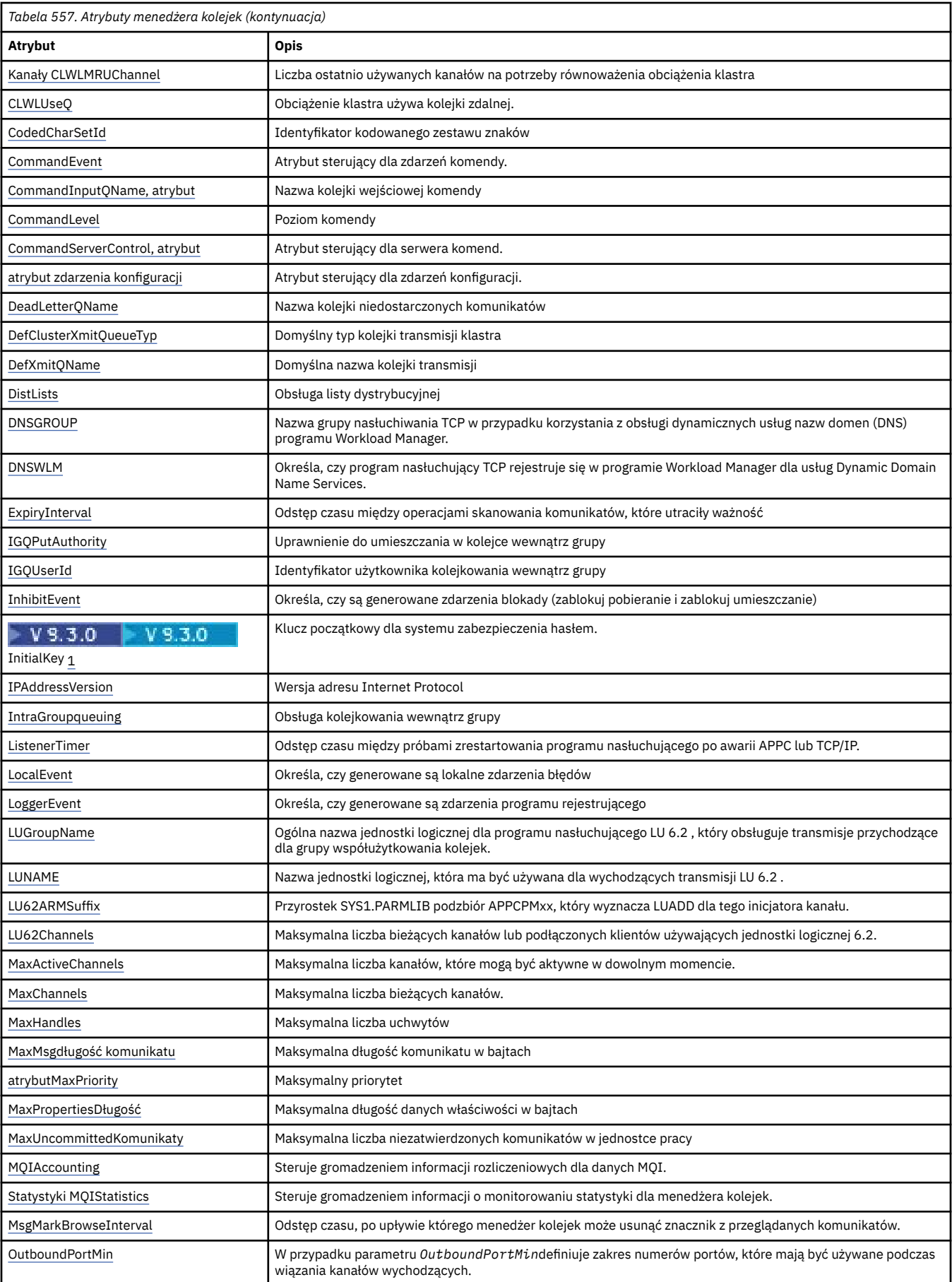

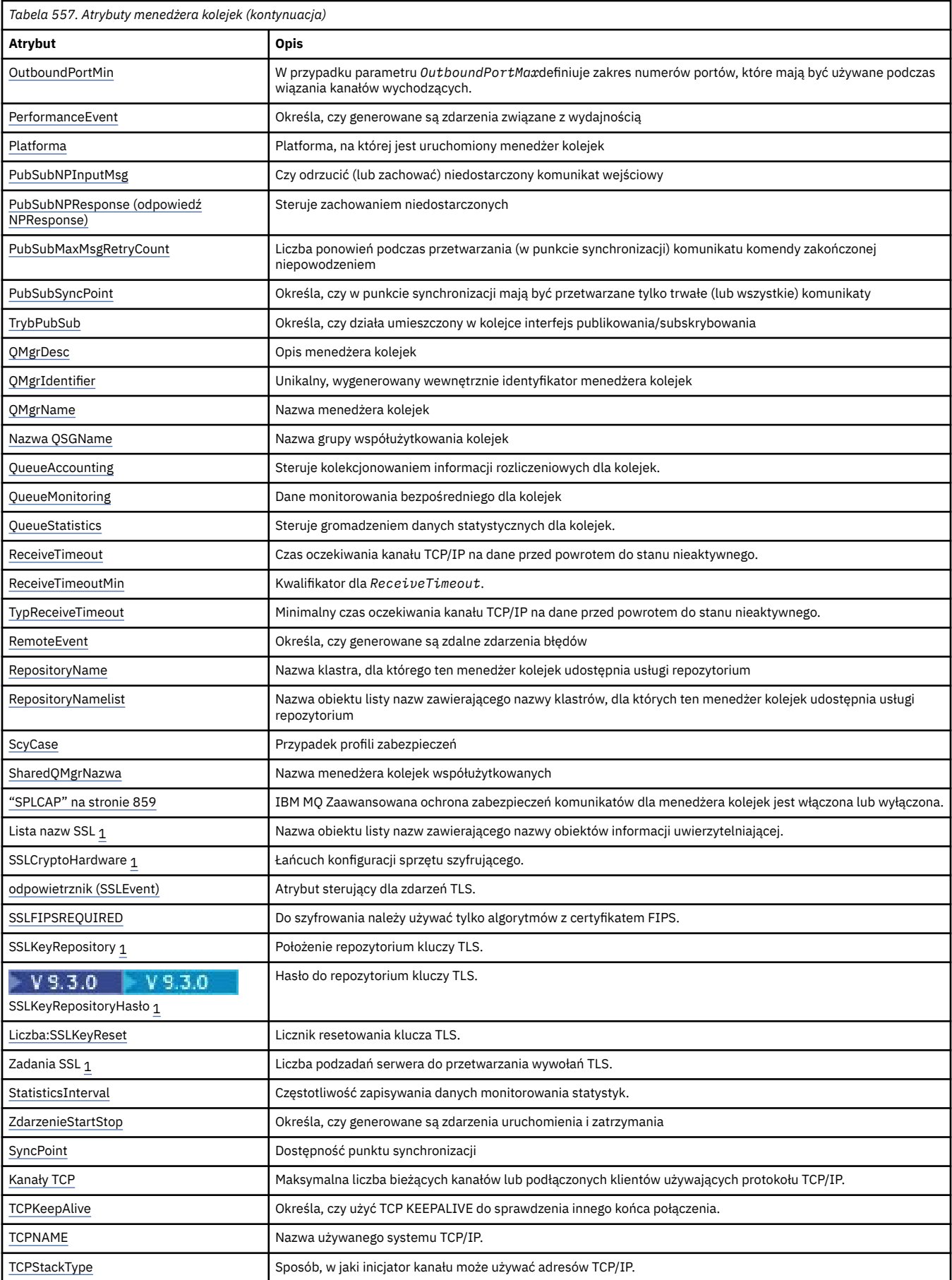

<span id="page-826-0"></span>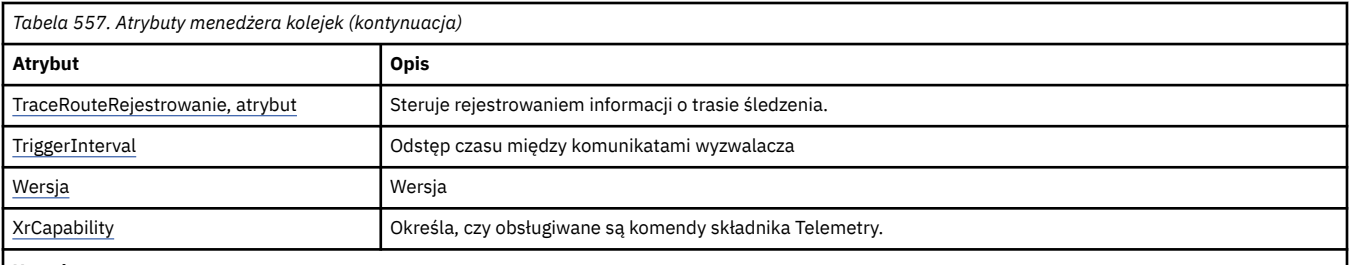

**Uwagi:**

1. Ten atrybut nie może zostać sprawdzony przy użyciu wywołania MQINQ i nie jest opisany w tej sekcji. Szczegółowe informacje na temat tego atrybutu zawiera sekcja Zmiana menedżera kolejek .

## **Zadania pokrewne**

Określenie, że w czasie wykonywania na kliencie MQI będą używane tylko CipherSpecs z certyfikatem FIPS.

## **Odsyłacze pokrewne**

Standardy FIPS (Federal Information Processing Standards) dla AIX, Linux, and Windows

# *AccountingConnNadpisanie (MQLONG)*

Dzięki temu aplikacje mogą przesłonić ustawienia wartości ACCTMQI i ACCTQDATA w atrybucie Qmgr.

Jest to jedna z następujących wartości:

## **MQMON\_DISABLED (wyłączone)**

Aplikacje nie mogą przesłonić ustawienia atrybutów ACCTMQI i ACCTQ Qmgr za pomocą pola Opcje w strukturze MQCNO wywołania MQCONNX. Jest to wartość domyślna.

## **MQMON\_ENABLED**

Aplikacje mogą przesłonić atrybuty ACCTQ i ACCTMQI Qmgr za pomocą pola Opcje w strukturze MQCNO.

Zmiany tej wartości mają zastosowanie tylko w przypadku połączeń z menedżerem kolejek po zmianie atrybutu.

Ten atrybut jest obsługiwany tylko na następujących platformach:

- **IBM i** TBM i
- **Linux AIX** ATX and Linux
- **Windows** Windows

Aby określić wartość tego atrybutu, należy użyć selektora MQIA\_ACCOUNTING\_CONN\_OVERRIDE z wywołaniem MQINQ.

# *AccountingInterval (MQLONG)*

Określa czas przed zapisaniem pośrednich rekordów rozliczeniowych (w sekundach).

Wartością jest liczba całkowita z zakresu od 0 do 604800, a wartością domyślną jest 1800 (30 minut). Podaj 0, aby wyłączyć rekordy pośrednie.

Ten atrybut jest obsługiwany tylko na następujących platformach:

- IBM i
- $\mathsf{Linux}$  **AIX**  $\mathsf{AIX}$  and Linux
- **Linux** Linux
- **Windows** Windows

<span id="page-827-0"></span>Aby określić wartość tego atrybutu, należy użyć selektora MQIA\_ACCOUNTING\_INTERVAL z wywołaniem MQINQ.

# *Przesłonięcie ActivityConn(MQLONG)*

Dzięki temu aplikacje mogą przesłonić ustawienie wartości ACTVTRC w atrybucie menedżera kolejek.

Jest to jedna z następujących wartości:

## **MQMON\_DISABLED (wyłączone)**

Aplikacje nie mogą przesłonić ustawienia atrybutu menedżera kolejek ACTVTRC za pomocą pola Opcje w strukturze MQCNO wywołania MQCONNX. Jest to wartość domyślna.

## **MQMON\_ENABLED**

Aplikacje mogą przesłonić atrybut menedżera kolejek ACTVTRC za pomocą pola Opcje w strukturze MOCNO.

Zmiany tej wartości mają zastosowanie tylko w przypadku połączeń z menedżerem kolejek po zmianie atrybutu.

Ten atrybut jest obsługiwany tylko w systemie Wiele platform.

Aby określić wartość tego atrybutu, należy użyć selektora MQIA\_ACTIVITY\_CONN\_OVERRIDE z wywołaniem MQINQ .

# *ActivityTrace (MQLONG)*

Steruje to gromadzeniem danych śledzenia działań aplikacji MQI produktu IBM MQ .

Jest to jedna z następujących wartości:

## **MQMON\_ON**

Zgromadź dane śledzenia działań aplikacji MQI produktu IBM MQ .

## **MQMON\_WYŁ**

Nie należy gromadzić danych śledzenia działań aplikacji MQI produktu IBM MQ . Jest to wartość domyślna.

Jeśli atrybut menedżera kolejek ACTVCONO zostanie ustawiony na wartość ENABLED, ta wartość może zostać nadpisana dla pojedynczych połączeń przy użyciu pola Opcje w strukturze MQCNO.

Zmiany tej wartości mają zastosowanie tylko w przypadku połączeń z menedżerem kolejek po zmianie atrybutu.

Ten atrybut jest obsługiwany tylko w systemie Wiele platform.

Aby określić wartość tego atrybutu, należy użyć selektora MQIA\_ACTIVITY\_TRACE z wywołaniem MQINQ .

# *AdoptNewMCACheck (MQLONG)*

Definiuje elementy, które mają zostać sprawdzone w celu określenia, czy należy zastosować agent MCA w przypadku wykrycia nowego kanału przychodzącego, który ma taką samą nazwę jak agent MCA, który jest już aktywny.

Jest to jedna z następujących wartości:

## **MQADOPT\_CHECK\_Q\_MGR\_NAME**

Sprawdź nazwę menedżera kolejek.

# **MQADOPT\_CHECK\_NET\_ADDR**

Sprawdź adres sieciowy.

## **MQADOPT\_CHECK\_ALL**

Sprawdź nazwę menedżera kolejek i adres sieciowy. Jeśli to możliwe, należy wykonać to sprawdzenie, aby zabezpieczyć kanały przed zamknięciem, nieumyślnym lub złośliwym zamknięciem. Jest to wartość domyślna.

## **MQADOPT\_CHECK\_NONE**

Nie sprawdzaj żadnych elementów.
Zmiany tego atrybutu są uwzględniane przy następnej próbie zaadoptowania kanału przez kanał.

 $\frac{1708}{1000}$  Ten atrybut jest obsługiwany tylko w systemie z/OS.

Aby określić wartość tego atrybutu, należy użyć selektora MQIA\_ADOPTNEWMCA\_CHECK z wywołaniem MQINQ.

### *AdoptNewMCAType (MQLONG)*

Określa, czy automatycznie restartować osieroconą instancję agenta MCA określonego typu kanału w przypadku wykrycia nowego żądania kanału przychodzącego zgodnego z atrybutem MCACheck AdoptNew.

Jest to jedna z następujących wartości:

### **MQADOPT\_TYPE\_NO**

Adoptowanie osieroconych instancji kanału nie jest wymagane. Jest to wartość domyślna.

### **MQADOPT\_TYPE\_ALL**

Adoptuj wszystkie typy kanałów.

Ten atrybut jest obsługiwany tylko w systemie z/OS .

Aby określić wartość tego atrybutu, należy użyć selektora MQIA\_ADOPTNEWMCA\_TYPE z wywołaniem MQINQ.

# *AlterationDate (MQCHAR12)*

Jest to data ostatniej zmiany definicji. Data ma format YYYY-MM-DDi jest dopełniana dwoma odstępami końcowymi w celu uzyskania długości 12 bajtów.

Aby określić wartość tego atrybutu, należy użyć selektora MQCA\_ALTERATION\_DATE z wywołaniem MQINQ. Długość tego atrybutu jest określona przez wartość MQ\_DATE\_LENGTH.

### *AlterationTime (MQCHAR8)*

Jest to czas ostatniej zmiany definicji. Format godziny to HH.MM.SS.

Aby określić wartość tego atrybutu, należy użyć selektora MQCA\_ALTERATION\_TIME z wywołaniem MQINQ. Długość tego atrybutu jest określona przez wartość MQ\_TIME\_LENGTH.

### *AuthorityEvent (MQLONG)*

Ta opcja określa, czy generowane są zdarzenia autoryzacji (nieautoryzowane). Jest to jedna z następujących wartości:

#### **MQEVR\_DISABLED (wyłączone)**

Raportowanie zdarzeń jest wyłączone.

### **MQEVR\_ENABLED,**

Raportowanie zdarzeń jest włączone.

Więcej informacji na temat zdarzeń zawiera sekcja Monitorowanie zdarzeń.

Aby określić wartość tego atrybutu, należy użyć selektora MQIA\_AUTHORITY\_EVENT z wywołaniem MQINQ.

### *BridgeEvent (MQLONG)*

Określa, czy generowane są zdarzenia mostu IMS .

Jest to jedna z następujących wartości:

### **MQEVR\_ENABLED,**

Wygeneruj zdarzenia mostu IMS w następujący sposób:

MQRC\_BRIDGE\_STARTED, MQRC\_BRIDGE\_STOPPED

### **MQEVR\_DISABLED (wyłączone)**

Nie generuj zdarzeń mostu IMS . Jest to wartość domyślna.

Ten atrybut jest obsługiwany tylko w systemie z/OS .

Aby określić wartość tego atrybutu, należy użyć selektora MQIA\_BRIDGE\_EVENT z wywołaniem MQINQ.

### *ChannelAutoDef (MQLONG)*

Ten atrybut steruje automatyczną definicją kanałów typu MQCHT\_RECEIVER i MQCHT\_SVRCONN. Automatyczna definicja kanałów MQCHT\_CLUSSDR jest zawsze włączona. Jest to jedna z następujących wartości:

### **MQCHAD\_WYŁĄCZONE**

Automatyczne definiowanie kanału jest wyłączone.

#### **MQCHAD\_ENABLED**

Automatyczne definiowanie kanału jest włączone.

Multi **T**en atrybut jest obsługiwany tylko w systemie Wiele platform.

Aby określić wartość tego atrybutu, należy użyć selektora MQIA\_CHANNEL\_AUTO\_DEF z wywołaniem MQINQ.

### *ChannelAutoDefEvent (MQLONG)*

Określa, czy są generowane zdarzenia automatycznej definicji kanału. Dotyczy to kanałów typu MQCHT\_RECEIVER, MQCHT\_SVRCONN i MQCHT\_CLUSSDR. Jest to jedna z następujących wartości:

### **MQEVR\_DISABLED (wyłączone)**

Raportowanie zdarzeń jest wyłączone.

### **MQEVR\_ENABLED,**

Raportowanie zdarzeń jest włączone.

Więcej informacji na temat zdarzeń zawiera sekcja Monitorowanie zdarzeń.

 $\blacksquare$  Multi $\blacksquare$  Ten atrybut jest obsługiwany tylko w systemie <u>Wiele platform</u>.

Aby określić wartość tego atrybutu, należy użyć selektora MQIA\_CHANNEL\_AUTO\_DEF\_EVENT z wywołaniem MQINQ.

# *ChannelAutoDefExit (MQCHARn)*

Jest to nazwa procedury zewnętrznej dla automatycznej definicji kanału. Jeśli ta nazwa nie jest pusta, a parametr *ChannelAutoDef* ma wartość MQCHAD\_ENABLED, wyjście jest wywoływane za każdym razem, gdy menedżer kolejek ma zamiar utworzyć definicję kanału. Dotyczy to kanałów typu MQCHT\_RECEIVER, MQCHT\_SVRCONN i MQCHT\_CLUSSDR. Wyjście może następnie wykonać jedną z następujących czynności:

- Utwórz definicję kanału bez zmian.
- Zmodyfikuj atrybuty tworzonej definicji kanału.
- Całkowicie pomijaj tworzenie kanału.

**Uwaga:** Zarówno długość, jak i wartość tego atrybutu są specyficzne dla środowiska. Szczegółowe informacje na temat wartości tego atrybutu w różnych środowiskach można znaleźć we wprowadzeniu do struktury MQCD w sekcji ["MQCD-definicja kanału" na stronie 1526](#page-1525-0) .

W systemie z/OSten atrybut dotyczy tylko kanałów nadawczych i odbiorczych klastra.

Aby określić wartość tego atrybutu, należy użyć selektora MQCA\_CHANNEL\_AUTO\_DEF\_EXIT z wywołaniem MQINQ. Długość tego atrybutu jest określona przez wartość MQ\_EXIT\_NAME\_LENGTH.

 $\approx$  z/OS

# *ChannelEvent (MQLONG)*

Określa, czy generowane są zdarzenia kanału.

Jest to jedna z następujących wartości:

### **MQEVR\_EXCEPTION,**

Generuj tylko następujące zdarzenia kanału:

- MQRC\_CHANNEL\_ACTIVATED
- MORC CHANNEL CONV ERROR
- MQRC\_CHANNEL\_NOT\_ACTIVATED
- MQRC\_CHANNEL\_STOPPED z następującymi ReasonQualifiers:

MQRQ\_CHANNEL\_STOPPED\_ERROR MQRQ\_CHANNEL\_STOPPED\_RETRY MQRQ\_CHANNEL\_STOPPED\_DISABLED

MQRC\_CHANNEL\_STOPPED\_BY\_USER

### **MQEVR\_ENABLED,**

Generuj wszystkie zdarzenia kanału. Oznacza to, że oprócz zdarzeń wygenerowanych przez parametr EXCEPTION, generowane są następujące zdarzenia kanału:

- MQRC\_CHANNEL\_STARTED
- MORC CHANNEL STOPPED z następującym atrybutem ReasonQualifier:

MORO CHANNEL STOPPED OK

### **MQEVR\_DISABLED (wyłączone)**

Nie generuj zdarzeń kanału. Jest to wartość domyślna.

Aby określić wartość tego atrybutu, należy użyć selektora MQIA\_CHANNEL\_EVENT z wywołaniem MQINQ.

### *Element sterujący ChannelInitiator(MQLONG)*

Określa, czy inicjator kanału ma być uruchamiany podczas uruchamiania menedżera kolejek.

Jest to jedna z następujących wartości:

### **MQSVC\_CONTROL\_MANUAL,**

Inicjator kanału nie ma być uruchamiany automatycznie.

### **MQSVC\_CONTROL\_Q\_MGR**

Inicjator kanału ma być uruchamiany automatycznie podczas uruchamiania menedżera kolejek.

Aby określić wartość tego atrybutu, należy użyć selektora MQIA\_CHINIT\_CONTROL z wywołaniem MQINQ.

### *ChannelMonitoring (MQLONG)*

Ten atrybut określa dane monitorowania bezpośredniego dla kanałów.

Jest to jedna z następujących wartości:

### **MQMON\_BRAK**

Należy wyłączyć gromadzenie danych dla monitorowania wszystkich kanałów bez względu na ustawienie atrybutu kanału MONCHL. Jest to wartość domyślna.

#### **MQMON\_WYŁ**

Wyłącz gromadzenie danych monitorowania dla kanałów, które określają QMGR w atrybucie kanału MONCHL.

#### **MQMON\_NISKI**

Kolekcjonowanie danych monitorowania należy włączyć przy niskim współczynniku kolekcjonowania danych dla kanałów, dla których określono QMGR w atrybucie kanału MONCHL.

### **MQMON\_MEDIUM**

Kolekcjonowanie danych monitorowania należy włączyć z umiarkowanym współczynnikiem kolekcjonowania danych dla kanałów, w których określono QMGR w atrybucie kanału MONCHL.

#### **MQMON\_HIGH**

Włącz kolekcjonowanie danych monitorowania z wysokim współczynnikiem kolekcjonowania danych dla kanałów, dla których określono QMGR w atrybucie kanału MONCHL.

 $z/0S$ W systemach z/OS włączenie tego parametru powoduje po prostu włączenie gromadzenia danych statystycznych, niezależnie od wybranej wartości. Ustawienie opcji LOW, MEDIUM lub HIGH nie ma wpływu na wyniki.

Aby określić wartość tego atrybutu, należy użyć selektora MQIA\_MONITORING\_CHANNEL z wywołaniem MQINQ.

### *ChannelStatistics (MQLONG)*

Steruje to gromadzeniem danych statystycznych dla kanałów.

Jest to jedna z następujących wartości:

#### **MQMON\_BRAK**

Wyłącz gromadzenie danych dla statystyk wszystkich kanałów bez względu na ustawienie atrybutu kanału STATCHL. Jest to wartość domyślna.

#### **MQMON\_WYŁ**

Wyłącz gromadzenie danych statystycznych dla kanałów, które określają QMGR w atrybucie kanału STATCHL.

### **MQMON\_NISKI**

Należy włączyć gromadzenie danych statystycznych przy niskim współczynniku gromadzenia danych dla kanałów, dla których określono QMGR w atrybucie kanału STATCHL.

### **MQMON\_MEDIUM**

Włącz kolekcjonowanie danych statystycznych z umiarkowanym współczynnikiem kolekcjonowania danych dla kanałów, dla których określono QMGR w atrybucie kanału STATCHL.

#### **MQMON\_HIGH**

Włącz gromadzenie danych statystycznych z wysokim współczynnikiem gromadzenia danych dla kanałów, dla których określono QMGR w atrybucie kanału STATCHL.

W większości systemów zaleca się używanie MEDIUM. Jednak w przypadku kanału, który przetwarza dużą liczbę komunikatów na sekundę, można zmniejszyć poziom próbkowania, wybierając opcję LOW. Ponadto w przypadku kanału, który przetwarza tylko kilka komunikatów i dla którego najważniejsze są najbardziej aktualne informacje, można wybrać opcję HIGH.

 $\approx$  z/OS W systemach z/OS włączenie tego parametru powoduje po prostu włączenie gromadzenia danych statystycznych, niezależnie od wybranej wartości. Ustawienie opcji LOW, MEDIUM lub HIGH nie ma wpływu na wyniki.Ten parametr musi być włączony, aby były gromadzone rekordy rozliczeniowe kanałów.

Aby określić wartość tego atrybutu, należy użyć selektora MQIA\_STATISTICS\_CHANNEL z wywołaniem MQINQ.

### *ChinitAdapters (MQLONG)*

Jest to liczba podzadań adaptera, które mają być używane do przetwarzania wywołań IBM MQ . Wartość musi być z zakresu od 0 do 9999, a wartością domyślną jest 8.

Stosunek liczby adapterów do liczby programów rozsyłających (atrybut ChinitDispatchers ) powinien wynosić od 8 do 5. Jeśli jednak istnieje tylko kilka kanałów, nie trzeba zmniejszać wartości tego parametru z wartości domyślnej. Można użyć następujących wartości: dla systemu testowego, 8 (wartość domyślna); dla systemu produkcyjnego, 20. W idealnym przypadku powinno być 20 adapterów, co zapewnia większy paralelizm wywołań IBM MQ . Jest to istotne w przypadku komunikatów trwałych. Mniejsza liczba adapterów może być lepsza w przypadku komunikatów nietrwałych.

Ten atrybut jest obsługiwany tylko w systemie z/OS .

Aby określić wartość tego atrybutu, należy użyć selektora MQIA\_CHINIT\_ADAPTERS z wywołaniem MQINQ.

# *ChinitDispatchers (MQLONG)*

Jest to liczba programów rozsyłających, które mają być używane dla inicjatora kanału. Wartość musi być z zakresu od 0 do 9999, a wartością domyślną jest 5.

Jako wskazówkę należy zezwolić na jeden przekaźnik dla 50 bieżących kanałów. Jeśli jednak istnieje tylko kilka kanałów, nie trzeba zmniejszać wartości tego atrybutu z wartości domyślnej. Jeśli używany jest protokół TCP/IP, największa liczba programów rozsyłających, które są używane dla kanałów TCP/IP, wynosi 100, nawet jeśli określono w tym miejscu większą wartość. Można użyć następujących ustawień: systemy testowe, 5 (wartość domyślna), systemy produkcyjne, 20 (do obsługi 1000 aktywnych kanałów potrzeba 20 przekaźników).

Ten atrybut jest obsługiwany tylko w systemie z/OS .

Aby określić wartość tego atrybutu, należy użyć selektora MQIA\_CHINIT\_DISPATCHERS z wywołaniem MQINQ.

# *ChinitTraceAutoStart (MQLONG)*

Określa, czy śledzenie inicjatora kanału ma być uruchamiane automatycznie.

Jest to jedna z następujących wartości:

### **MQTRAXSTR\_YES**

Automatycznie uruchom śledzenie inicjatora kanału. Jest to wartość domyślna.

### **MQTRAXSTR\_NO**

Nie uruchamiaj automatycznie śledzenia inicjatora kanału.

Ten atrybut jest obsługiwany tylko w systemie z/OS .

Aby określić wartość tego atrybutu, należy użyć selektora MQIA\_CHINIT\_TRACE\_AUTO\_START z wywołaniem MQINQ.

# *ChinitTraceTableSize (MQLONG)*

Jest to wielkość obszaru danych śledzenia inicjatora kanału (w MB).

Wartość musi należeć do zakresu od 0 do 2048, a wartością domyślną jest 2.

**Uwaga:** Za każdym razem, gdy używane są duże obszary danych z/OS , należy upewnić się, że w systemie jest wystarczająca ilość pamięci dyskowej do obsługi działań stronicowania związanego z systemem z/OS . Może także być konieczne zwiększenie wielkości zestawów danych SYS1.DUMP.

Ten atrybut jest obsługiwany tylko w systemie z/OS .

Aby określić wartość tego atrybutu, należy użyć selektora MQIA\_CHINIT\_TRACE\_TABLE\_SIZE z wywołaniem MQINQ.

### *ClusterSenderMonitoringDefault (MQLONG)*

Określa wartość, która ma zostać zastąpiona atrybutem ChannelMonitoring automatycznie definiowanych kanałów nadawczych klastra.

Jest to jedna z następujących wartości:

#### **MQMON\_Q\_MGR**

Kolekcja danych monitorowania bezpośredniego jest dziedziczona z ustawienia atrybutu **ChannelMonitoring** menedżera kolejek. Jest to wartość domyślna.

#### **MQMON\_WYŁ**

Monitorowanie kanału jest wyłączone

### **MQMON\_NISKI**

Jeśli parametr *ChannelMonitoring* nie ma wartości MQMON\_NONE, monitorowanie jest włączone z małą szybkością gromadzenia danych przy minimalnym wpływie na wydajność systemu. Zgromadzone dane prawdopodobnie nie są najbardziej aktualne.

#### **MQMON\_MEDIUM**

Jeśli parametr *ChannelMonitoring* nie ma wartości MQMON\_NONE, monitorowanie jest włączone z umiarkowaną szybkością gromadzenia danych, co ma ograniczony wpływ na wydajność systemu.

### **MQMON\_HIGH**

Jeśli parametr *ChannelMonitoring* nie ma wartości MQMON\_NONE, monitorowanie jest włączone z dużą szybkością gromadzenia danych, co może mieć wpływ na wydajność systemu. Zebrane dane są najbardziej aktualne.

Aby określić wartość tego atrybutu, należy użyć selektora MQIA\_MONITORING\_AUTO\_CLUSSDR z wywołaniem MQINQ.

### *Statystyki ClusterSender(MQLONG)*

Ponieważ kanały nadawcze klastra mogą być automatycznie definiowane na podstawie definicji CLUSRCVR w repozytorium, nie można zmienić ustawienia atrybutu STATCHL dla tych automatycznie definiowanych kanałów nadawczych klastra za pomocą instrukcji ALTER channel. W przypadku tych kanałów decyzja o tym, czy kolekcjonować dane monitorowania bezpośredniego, jest oparta na ustawieniu tego atrybutu menedżera kolejek.

Jest to jedna z następujących wartości:

### **MQMON\_Q\_MGR**

Gromadzenie danych statystycznych dla automatycznie definiowanych kanałów wysyłających klastry jest oparte na wartości atrybutu STATCHL menedżera kolejek. Jest to wartość domyślna.

### **MQMON\_WYŁ**

Wyłącz gromadzenie danych statystycznych dla automatycznie definiowanych kanałów wysyłających klastry.

#### **MQMON\_NISKI**

Włącz gromadzenie danych statystycznych dla automatycznie definiowanych kanałów wysyłających klastry z niskim współczynnikiem gromadzenia danych.

### **MQMON\_MEDIUM**

Włącz gromadzenie danych statystycznych dla automatycznie definiowanych kanałów wysyłających klastry z umiarkowanym współczynnikiem gromadzenia danych.

#### **MQMON\_HIGH**

Włącz gromadzenie danych statystycznych dla automatycznie definiowanych kanałów nadawczych klastra o wysokim współczynniku gromadzenia danych.

Dla większości systemów zalecamy MEDIUM. Jednak w przypadku automatycznie definiowanego kanału nadawczego klastra, który przetwarza dużą liczbę komunikatów na sekundę, można zmniejszyć poziom próbkowania, wybierając opcję LOW. Ponadto w przypadku kanału, który przetwarza tylko kilka komunikatów i dla którego najważniejsze są najbardziej aktualne informacje, można wybrać opcję HIGH.

 $z/0S$ W systemach z/OS włączenie tego parametru powoduje po prostu włączenie gromadzenia danych statystycznych, niezależnie od wybranej wartości. Ustawienie opcji LOW, MEDIUM lub HIGH nie ma wpływu na wyniki.Ten parametr musi być włączony, aby były gromadzone rekordy rozliczeniowe kanałów.

Aby określić wartość tego atrybutu, należy użyć selektora MQIA\_STATISTICS\_AUTO\_CLUSSDR z wywołaniem MQINQ.

# *ClusterWorkloadDane (MQCHAR32)*

Jest to zdefiniowany przez użytkownika 32-bajtowy łańcuch znaków, który jest przekazywany do wyjścia obciążenia klastra w momencie jego wywołania. Jeśli nie ma danych do przekazania do wyjścia, łańcuch jest pusty.

Aby określić wartość tego atrybutu, należy użyć selektora MQCA\_CLUSTER\_WORKLOAD\_DATA z wywołaniem MQINQ.

# *Wyjście ClusterWorkload(MQCHARn)*

Jest to nazwa procedury zewnętrznej dla zarządzania obciążeniem klastra. Jeśli ta nazwa nie jest pusta, wyjście jest wywoływane za każdym razem, gdy komunikat jest umieszczany w kolejce klastra lub przenoszony z jednej kolejki nadawczej klastra do innej. Wyjście może następnie zaakceptować instancję kolejki wybraną przez menedżera kolejek jako miejsce docelowe komunikatu lub wybrać inną instancję koleiki.

**Uwaga:** Zarówno długość, jak i wartość tego atrybutu są specyficzne dla środowiska.

Aby określić wartość tego atrybutu, należy użyć selektora MQCA\_CLUSTER\_WORKLOAD\_EXIT z wywołaniem MQINQ. Długość tego atrybutu jest określona przez wartość MQ\_EXIT\_NAME\_LENGTH.

### *Długość ClusterWorkload(MQLONG)*

Jest to maksymalna długość danych komunikatu przekazywanych do wyjścia obciążenia klastra. Rzeczywista długość danych przekazywanych do wyjścia wynosi co najmniej:

- Długość komunikatu.
- Atrybut **MaxMsgLength** menedżera kolejek.
- Atrybut **ClusterWorkloadLength** .

Aby określić wartość tego atrybutu, należy użyć selektora MQIA\_CLUSTER\_WORKLOAD\_LENGTH z wywołaniem MQINQ.

### *Kanały CLWLMRUChannel (MQLONG)*

Określa maksymalną liczbę ostatnio używanych kanałów klastra, które mają być używane przez algorytm wyboru obciążenia klastra.

Jest to wartość z zakresu od 1 do 999999999.

Aby określić wartość tego atrybutu, należy użyć selektora MQIA\_CLWL\_MRU\_CHANNELS z wywołaniem MQINQ.

# *CLWLUseQ (MQLONG),*

Określa, czy dla obciążenia klastra mają być używane kolejki zdalne.

Jest to jedna z następujących wartości:

### **MQCLWL\_USEQ\_ANY**

Użyj kolejek lokalnych i zdalnych.

### **MQCLWL\_USEQ\_LOCAL.**

Nie należy używać kolejek zdalnych. Jest to wartość domyślna.

Aby określić wartość tego atrybutu, należy użyć selektora MQIA\_CLWL\_USEQ z wywołaniem MQINQ.

### *CodedCharSetId (MQLONG)*

Definiuje zestaw znaków używany przez menedżera kolejek dla wszystkich pól łańcucha znaków zdefiniowanych w MQI, takich jak nazwy obiektów oraz data i godzina utworzenia kolejki. Zestaw znaków musi być taki, który zawiera znaki jednobajtowe dla znaków, które są poprawne w nazwach obiektów. Nie ma ono zastosowania do danych aplikacji zawartych w komunikacie. Wartość zależy od środowiska:

- W systemie z/OSwartość jest ustawiana na podstawie parametrów systemowych podczas uruchamiania menedżera kolejek. Wartość domyślna to 500.
- W systemie Windowswartością jest podstawowa strona kodowa (CODEPAGE) użytkownika tworzącego menedżer kolejek.
- W systemie IBM iwartością jest wartość ustawiona w środowisku, gdy menedżer kolejek jest tworzony po raz pierwszy.

• W systemie AIX and Linuxwartością jest domyślny CODESET dla ustawień narodowych użytkownika tworzącego menedżer kolejek.

Aby określić wartość tego atrybutu, należy użyć selektora MQIA\_CODED\_CHAR\_SET\_ID z wywołaniem MQINQ.

### *CommandEvent (MQLONG)*

Określa, czy zdarzenia komendy są generowane w następujący sposób:

#### **MQEVR\_DISABLED (wyłączone)**

Nie generuj zdarzeń komend. Jest to opcja domyślna.

#### **MQEVR\_ENABLED,**

Wygeneruj zdarzenia komendy.

#### **MQEVR\_NO\_DISPLAY**

Zdarzenia komend są generowane dla wszystkich pomyślnych komend innych niż MQINQ.

Aby określić wartość tego atrybutu, należy użyć selektora MQIA\_COMMAND\_EVENT z wywołaniem MQINQ.

### *CommandInputQName (MQCHAR48)*

Jest to nazwa kolejki wejściowej komend zdefiniowanej w menedżerze kolejek lokalnych. Jest to kolejka, do której użytkownicy mogą wysyłać komendy, jeśli są do tego uprawnieni. Nazwa kolejki zależy od środowiska:

- W systemie z/OSnazwa kolejki to SYSTEM.COMMAND.INPUT; można do niego wysyłać komendy MQSC i PCF. Szczegółowe informacje na temat komend PCF zawiera sekcja Komendy MQSC oraz sekcja Definicje formatów komend programowalnych .
- We wszystkich innych środowiskach nazwa kolejki to SYSTEM.ADMIN.COMMAND.QUEUEi można do niej wysyłać tylko komendy PCF. Jednak komenda MQSC może zostać wysłana do tej kolejki, jeśli komenda MQSC jest ujęta w komendzie PCF typu MQCMD\_ESCAPE. Więcej informacji na temat komendy Escape zawiera sekcja Escape .

Aby określić wartość tego atrybutu, należy użyć selektora MQCA\_COMMAND\_INPUT\_Q\_NAME z wywołaniem MQINQ. Długość tego atrybutu jest określona przez wartość MQ\_Q\_NAME\_LENGTH.

### *CommandLevel (MQLONG)*

**Uwaga:** Obsługa systemu operacyjnego HP-UX dla wszystkich komponentów IBM MQ , w tym serwera i klientów, została usunięta w produkcie IBM MQ 9.1.

Wskazuje poziom komend sterowania systemem obsługiwanych przez menedżer kolejek. Może to być jedna z następujących wartości:

### **MQCMDL\_LEVEL\_800**

Poziom 800 komend sterowania systemem.

Ta wartość jest zwracana przez następujące wersje:

- IBM MQ for AIX 8.0
- IBM MQ for IBM i 8.0
- IBM MQ for Linux 8.0
- IBM MQ for Windows 8.0
- IBM MQ for z/OS 8.0

### **MQCMDL\_LEVEL\_801**

Poziom 801 systemowych komend sterujących.

- IBM MQ for AIX 8.0.0 Fix Pack 2
- IBM MQ for HP-UX 8.0.0 Fix Pack 2
- IBM MQ for IBM i 8.0.0 Fix Pack 2
- IBM MQ for Linux 8.0.0 Fix Pack 2

### **MQCMDL\_LEVEL\_802**

Poziom 802 komend sterowania systemem.

Ta wartość jest zwracana przez następujące wersje:

- IBM MQ for AIX 8.0.0 Fix Pack 3
- IBM MQ for IBM i 8.0.0 Fix Pack 3
- IBM MQ for Linux 8.0.0 Fix Pack 3
- IBM MQ for Windows 8.0.0 Fix Pack 3

### **MQCMDL\_LEVEL\_900**

Poziom 900 komend sterowania systemem.

Ta wartość jest zwracana przez następujące wersje:

- IBM MQ for AIX 9.0
- IBM MQ for IBM i 9.0
- IBM MQ for Linux 9.0
- IBM MQ for Windows 9.0
- IBM MQ for z/OS 9.0

### **MQCMDL\_LEVEL\_901**

Poziom 901 komend sterowania systemem.

Ta wartość jest zwracana przez następujące wersje:

- IBM MQ for Linux 9.0.1
- IBM MQ for Windows 9.0.1
- IBM MQ for z/OS 9.0.1

#### **MQCMDL\_LEVEL\_902**

Poziom 902 komend sterowania systemem.

Ta wartość jest zwracana przez następujące wersje:

- IBM MQ for Linux 9.0.2
- IBM MQ for Windows 9.0.2
- IBM MQ for z/OS 9.0.2

#### **MQCMDL\_LEVEL\_903**

Poziom 903 komend sterowania systemem.

Ta wartość jest zwracana przez następujące wersje:

- IBM MQ for Linux 9.0.3
- IBM MQ for Windows 9.0.3
- IBM MQ for z/OS 9.0.3

#### **MQCMDL\_LEVEL\_904**

Poziom 904 komend sterowania systemem.

- IBM MQ for AIX 9.0.4
- IBM MQ for Linux 9.0.4
- IBM MQ for Windows 9.0.4

• IBM MQ for z/OS 9.0.4

### **MQCMDL\_LEVEL\_905**

Poziom 905 komend sterowania systemem.

Ta wartość jest zwracana przez następujące wersje:

- IBM MQ for AIX 9.0.5
- IBM MQ for Linux 9.0.5
- IBM MQ for Windows 9.0.5
- IBM MQ for z/OS 9.0.5

### **MQCMDL\_LEVEL\_910**

Poziom 910 komend sterowania systemem.

Ta wartość jest zwracana przez następujące wersje:

- IBM MQ for AIX 9.1
- IBM MQ for IBM i 9.1
- IBM MQ for Linux 9.1
- IBM MQ for Windows 9.1
- IBM MQ for z/OS 9.1

### **MQCMDL\_LEVEL\_911**

Poziom 911 komend sterowania systemem.

Ta wartość jest zwracana przez następujące wersje:

- IBM MQ for AIX 9.1.1
- IBM MQ for Linux 9.1.1
- IBM MQ for Windows 9.1.1
- IBM MQ for z/OS 9.1.1

#### **MQCMDL\_LEVEL\_912**

Poziom 912 komend sterowania systemem.

Ta wartość jest zwracana przez następujące wersje:

- IBM MQ for AIX 9.1.2
- IBM MQ for Linux 9.1.2
- IBM MQ for Windows 9.1.2
- IBM MQ for z/OS 9.1.2

### **MQCMDL\_LEVEL\_913**

Poziom 913 komend sterowania systemem.

Ta wartość jest zwracana przez następujące wersje:

- IBM MQ for AIX 9.1.3
- IBM MQ for Linux 9.1.3
- IBM MQ for Windows 9.1.3
- IBM MQ for z/OS 9.1.3

#### **MQCMDL\_LEVEL\_914**

Poziom 914 komend sterowania systemem.

- IBM MQ for AIX 9.1.4
- IBM MQ for Linux 9.1.4
- IBM MQ for Windows 9.1.4

• IBM MQ for z/OS 9.1.4

### **MQCMDL\_LEVEL\_915**

Poziom 915 komend sterowania systemem.

Ta wartość jest zwracana przez następujące wersje:

- IBM MQ for AIX 9.1.5
- IBM MQ for Linux 9.1.5
- IBM MQ for Windows 9.1.5
- IBM MQ for z/OS 9.1.5

### **MQCMDL\_LEVEL\_910**

Poziom 910 komend sterowania systemem.

Ta wartość jest zwracana przez następujące wersje:

- IBM MQ for AIX 9.1
- IBM MQ for IBM i 9.1
- IBM MQ for Linux 9.1
- IBM MQ for Windows 9.1
- IBM MQ for z/OS 9.1

### **MQCMDL\_LEVEL\_920**

Poziom 920 komend sterowania systemem.

Ta wartość jest zwracana przez następujące wersje:

- IBM MQ for AIX 9.2
- IBM MQ for IBM i 9.2
- IBM MQ for Linux 9.2
- IBM MQ for Windows 9.2
- IBM MQ for z/OS 9.2

#### **MQCMDL\_LEVEL\_921**

Poziom 921 komend sterowania systemem.

Ta wartość jest zwracana przez następujące wersje:

- IBM MQ for AIX 9.2.1
- IBM MQ for Linux 9.2.1
- IBM MQ for Windows 9.2.1
- IBM MQ for z/OS 9.2.1

### **MQCMDL\_LEVEL\_922**

Poziom 922 komend sterowania systemem.

Ta wartość jest zwracana przez następujące wersje:

- IBM MQ for AIX 9.2.2
- IBM MQ for Linux 9.2.2
- IBM MQ for Windows 9.2.2
- IBM MQ for z/OS 9.2.2

### **MQCMDL\_LEVEL\_923**

Poziom 923 komend sterowania systemem.

- IBM MQ for AIX 9.2.3
- IBM MQ for Linux 9.2.3
- IBM MQ for Windows 9.2.3
- IBM MQ for z/OS 9.2.3

### **MQCMDL\_LEVEL\_924**

Poziom 924 komend sterowania systemem.

Ta wartość jest zwracana przez następujące wersje:

- IBM MQ for AIX 9.2.4
- IBM MQ for Linux 9.2.4
- IBM MQ for Windows 9.2.4
- IBM MQ for z/OS 9.2.4

### **MQCMDL\_LEVEL\_925**

Poziom 925 komend sterowania systemem.

Ta wartość jest zwracana przez następujące wersje:

- IBM MQ for AIX 9.2.5
- IBM MQ for Linux 9.2.5
- IBM MQ for Windows 9.2.5
- IBM MQ for z/OS 9.2.5

### **MQCMDL\_LEVEL\_930**

Poziom 930 komend sterowania systemem.

Ta wartość jest zwracana przez następujące wersje:

- IBM MQ for AIX 9.3
- IBM MQ for IBM i 9.3
- IBM MQ for Linux 9.3
- IBM MQ for Windows 9.3
- IBM MQ for z/OS 9.3

#### **MQCMDL\_LEVEL\_931**

Poziom 931 komend sterowania systemem.

Ta wartość jest zwracana przez następujące wersje:

- IBM MQ for AIX 9.3.1
- IBM MQ for Linux 9.3.1
- IBM MQ for Windows 9.3.1
- IBM MQ for z/OS 9.3.1

### **MQCMDL\_LEVEL\_932**

Poziom 932 komend sterowania systemem.

Ta wartość jest zwracana przez następujące wersje:

- IBM MQ for AIX 9.3.2
- IBM MQ for Linux 9.3.2
- IBM MQ for Windows 9.3.2
- IBM MQ for z/OS 9.3.2

Zestaw komend sterujących systemu, który odpowiada konkretnej wartości atrybutu **CommandLevel** , różni się w zależności od wartości atrybutu **Platform** . Obie te komendy muszą zostać użyte do określenia, które z nich są obsługiwane.

Aby określić wartość tego atrybutu, należy użyć selektora MQIA\_COMMAND\_LEVEL z wywołaniem MQINQ .

# *Element sterujący CommandServer(MQLONG)*

Określa, czy serwer komend ma być uruchamiany podczas uruchamiania menedżera kolejek.

Możliwe wartości:

### **MQSVC\_CONTROL\_MANUAL,**

Serwer komend nie ma być uruchamiany automatycznie.

### **MQSVC\_CONTROL\_Q\_MGR**

Serwer komend ma być uruchamiany automatycznie podczas uruchamiania menedżera kolejek.

Ten atrybut nie jest obsługiwany w systemie z/OS.

Aby określić wartość tego atrybutu, należy użyć selektora MQIA\_CMD\_SERVER\_CONTROL z wywołaniem MQINQ.

# *ConfigurationEvent (MQLONG)*

Określa, czy generowane są zdarzenia konfiguracji.

Aby określić wartość tego atrybutu, należy użyć selektora MQIA\_CONFIGURATION\_EVENT z wywołaniem MQINQ.

Możliwe wartości:

### **MQEVR\_DISABLED (wyłączone)**

Raportowanie zdarzeń jest wyłączone.

### **MQEVR\_ENABLED,**

Raportowanie zdarzeń jest włączone.

#### ⊫ Multi. *CurrentQFile(MQLONG)*

Bieżąca wielkość pliku kolejki w megabajtach, zaokrąglona w górę do najbliższego megabajta.

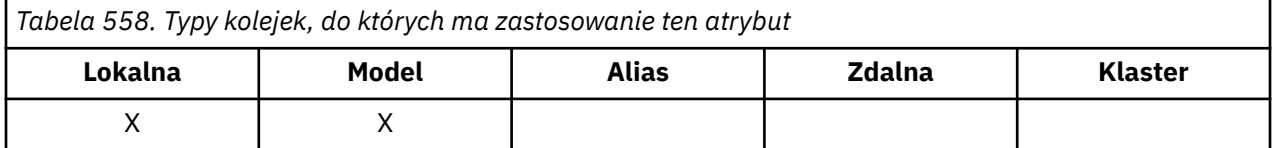

Wartość tego atrybutu statusu kolejki jest równa bieżącej wielkości kolejki, zaokrąglonej w górę do najbliższego megabajta. Dla nowej kolejki z atrybutami domyślnymi **CurrentQFileSize** ma wartość 1.

Maksymalna wartość tego atrybutu wynosi 99,999,9999 MB, a dla tego atrybutu nie ma wartości domyślnej.

### *CurrentMaxQFileSize (MQLONG)*

Bieżąca maksymalna wielkość, do której może zostać powiększony plik kolejki, zaokrąglona w górę do najbliższego megabajta, biorąc pod uwagę bieżącą wielkość bloku, która jest używana w kolejce.

*Tabela 559. Typy kolejek, do których ma zastosowanie ten atrybut*

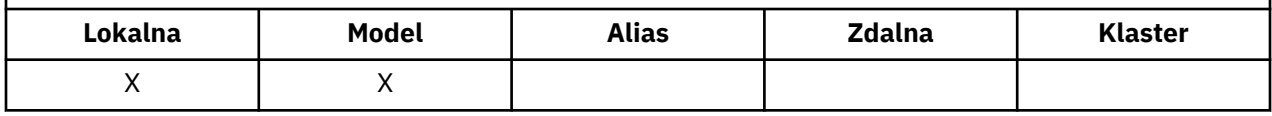

Pole to składa się z dwóch części:

• Jeśli parametr **MaxQFileSize** zostanie ustawiony na wartość domyślną dla bieżącej wielkości bloku, program **CurrentMaxQFileSize** wyświetli rzeczywistą wartość, której odpowiada wartość domyślna.

• Jeśli parametr **CurrentMaxQFileSize** nie jest zgodny z wartością **MaxQFileSize**, oznacza to, że kolejka musi zostać wyczerpana, aby możliwe było przyjęcie większej granulacji.

**Uwaga:** Więcej informacji na temat zmiany wielkości plików kolejki oraz wielkości bloku i granulacji zawiera sekcja Modyfikowanie plików kolejki produktu IBM MQ .

Maksymalna wartość tego atrybutu wynosi 99,999,9999 MB i nie ma wartości domyślnej. Wartość ta jest wartością maksymalną, która jest obecnie ustawiona; dla nowej kolejki z atrybutami domyślnymi, wartość **CurrentMaxQFileSize** wynosi 2,088,960 MB.

# *DeadLetterQName (MQCHAR48)*

Jest to nazwa kolejki zdefiniowana w menedżerze kolejek lokalnych jako kolejka niedostarczonych komunikatów. Komunikaty są wysyłane do tej kolejki, jeśli nie można ich skierować do właściwego miejsca docelowego.

Na przykład komunikaty są umieszczane w tej kolejce, gdy:

- Komunikat dociera do menedżera kolejek i jest przeznaczony dla kolejki, która nie została jeszcze zdefiniowana w tym menedżerze kolejek.
- Komunikat dociera do menedżera kolejek, ale kolejka, do której jest przeznaczony, nie może go odebrać, ponieważ prawdopodobnie:
	- Kolejka jest pełna
	- Żądania umieszczania są zablokowane
	- Węzeł wysyłający nie ma uprawnień do umieszczania komunikatów w kolejce

Aplikacje mogą również umieszczać komunikaty w kolejce niedostarczonych komunikatów.

Komunikaty raportu są traktowane w taki sam sposób, jak zwykłe komunikaty. Jeśli komunikat raportu nie może zostać dostarczony do kolejki docelowej (zwykle jest to kolejka określona w polu *ReplyToQ* w deskryptorze oryginalnego komunikatu), komunikat raportu jest umieszczany w kolejce niedostarczonych komunikatów.

**Uwaga:** Komunikaty, dla których upłynął czas ważności (patrz [MQMD-pole Utrata ważności](#page-448-0) ) **nie** są przesyłane do tej kolejki, gdy są usuwane. Jednak komunikat raportu o utracie ważności (MQRO\_EXPIRATION) jest nadal generowany i wysyłany do kolejki *ReplyToQ* , jeśli zostanie zażądany przez aplikację wysyłającą.

Komunikaty nie są umieszczane w kolejce niedostarczonych komunikatów, jeśli aplikacja, która wysłała żądanie umieszczenia, została powiadomiona synchronicznie o problemie za pomocą kodu przyczyny zwróconego przez wywołanie MQPUT lub MQPUT1 (na przykład komunikat umieszczony w kolejce lokalnej, dla którego żądania umieszczenia są zablokowane).

Dane komunikatów aplikacji w kolejce niedostarczonych komunikatów (niedostarczonych komunikatów) mają czasami przedrostek w postaci struktury MQDLH. Ta struktura zawiera dodatkowe informacje wskazujące, dlaczego komunikat został umieszczony w kolejce niedostarczonych komunikatów (niedostarczonych komunikatów). Więcej informacji na temat tej struktury zawiera sekcja ["MQDLH](#page-358-0)[nagłówek niedostarczonego komunikatu" na stronie 359](#page-358-0) .

Ta kolejka musi być kolejką lokalną z atrybutem **Usage** o wartości MQUS\_NORMAL.

Jeśli menedżer kolejek nie obsługuje kolejki niedostarczonych komunikatów (niedostarczonych komunikatów) lub jeśli kolejka nie została zdefiniowana, nazwa jest pusta. Wszystkie menedżery kolejek produktu IBM MQ obsługują kolejkę niedostarczonych komunikatów (niedostarczonych komunikatów), ale domyślnie nie jest ona zdefiniowana.

Jeśli kolejka niedostarczonych komunikatów (niedostarczonych komunikatów) nie jest zdefiniowana, pełna lub nieużyteczna z innego powodu, komunikat, który zostałby do niej przesłany przez agenta kanału komunikatów, jest zachowywany w kolejce transmisji.

Aby określić wartość tego atrybutu, należy użyć selektora MQCA\_DEAD\_LETTER\_Q\_NAME z wywołaniem MQINQ. Długość tego atrybutu jest określona przez wartość MQ\_Q\_NAME\_LENGTH.

# *DefClusterXmitQueueTyp (MQLONG)*

Atrybut DefClusterXmitQueueType określa, która kolejka transmisji jest domyślnie wybierana przez kanały nadawcze klastra, z których mają być wysyłane komunikaty do kanałów odbiorczych klastra.

Wartościami **DefClusterXmitQueueType** są MQCLXQ\_SCTQ albo MQCLXQ\_CHANNEL.

### **MQCLXQ\_SCTQ**

Wszystkie kanały nadawcze klastra wysyłają komunikaty z produktu SYSTEM.CLUSTER.TRANSMIT.QUEUE. Identyfikator correlID komunikatów umieszczonych w kolejce transmisji wskazuje, do którego kanału nadawczego klastra ma zostać przekazany komunikat.

Parametr SNDJ jest ustawiany podczas definiowania menedżera kolejek.

### **MQCLXQ\_CHANNEL**

Każdy kanał nadawczy klastra wysyła komunikaty z innej kolejki transmisji. Każda kolejka transmisji jest tworzona jako trwała kolejka dynamiczna z kolejki modelowej SYSTEM.CLUSTER.TRANSMIT.MODEL.QUEUE.

Jeśli atrybut menedżera kolejek DefClusterXmitQueueTypejest ustawiony na CHANNEL, Konfiguracja domyślna została zmieniona w taki sposób, że kanały nadawcze klastra zostały powiązane z poszczególnymi kolejkami transmisji klastra. Kolejki transmisji to trwałe kolejki dynamiczne utworzone na podstawie kolejki modelowej SYSTEM.CLUSTER.TRANSMIT.MODEL.QUEUE. Każda kolejka transmisji jest powiązana z jednym kanałem nadawczym klastra. Ponieważ jeden kanał nadawczy klastra obsługuje kolejkę transmisji klastra, kolejka transmisji zawiera komunikaty dla tylko jednego menedżera kolejek w jednym klastrze. Istnieje możliwość skonfigurowania klastrów w taki sposób, aby każdy menedżer kolejek w klastrze zawierał tylko jedną kolejkę klastra. W takim przypadku ruch komunikatów z menedżera kolejek do każdej kolejki klastra jest przekazywany niezależnie z komunikatów do kolejki.

Aby wysłać zapytanie o wartość, należy wywołać funkcję MQINQlub wysłać komendę Inquire Queue Manager ( MQCMD\_INQUIRE\_Q\_MGR) PCF, ustawiając selektor MQIA\_DEF\_CLUSTER\_XMIT\_Q\_TYPE . Aby zmienić tę wartość, należy wysłać komendę PCF Change Queue Manager ( MQCMD\_CHANGE\_Q\_MGR), ustawiając selektor MQIA\_DEF\_CLUSTER\_XMIT\_Q\_TYPE .

### **Odsyłacze pokrewne**

Zmiana menedżera kolejek

Sprawdź menedżera kolejek

["MQINQ-zapytanie o obiekt-atrybuty" na stronie 727](#page-726-0)

Wywołanie MQINQ zwraca tablicę liczb całkowitych i zestaw łańcuchów znaków zawierający atrybuty obiektu.

# *DefXmitQName (MQCHAR48)*

Jest to nazwa kolejki transmisji, która jest używana do transmisji komunikatów do zdalnych menedżerów kolejek, jeśli nie ma innego wskazania, której kolejki transmisji użyć.

Jeśli nie ma domyślnej kolejki transmisji, nazwa jest całkowicie pusta. Początkowa wartość tego atrybutu jest pusta.

Aby określić wartość tego atrybutu, należy użyć selektora MQCA\_DEF\_XMIT\_Q\_NAME z wywołaniem MQINQ. Długość tego atrybutu jest określona przez wartość MQ\_Q\_NAME\_LENGTH.

# *DistLists (MQLONG)*

Wskazuje, czy menedżer kolejek lokalnych obsługuje listy dystrybucyjne w wywołaniach MQPUT i MQPUT1 . Jest to jedna z następujących wartości:

### **MQDL\_SUPPORTED (obsługiwane)**

Obsługiwane listy dystrybucyjne.

### **NIEOBSŁUGIWANA MQDL\_NOT\_SUPPORTED**

Listy dystrybucyjne nie są obsługiwane.

Aby określić wartość tego atrybutu, należy użyć selektora MQIA\_DIST\_LISTS z wywołaniem MQINQ.

# *Grupa DNS (MQCHAR18)*

Ten parametr nie jest już używany. Więcej informacji na ten temat zawiera sekcja Co zmieniono w sekcji IBM MQ 8.0.

Ten atrybut jest obsługiwany tylko w systemie z/OS .

Aby określić wartość tego atrybutu, należy użyć selektora MQCA\_DNS\_GROUP z wywołaniem MQINQ. Długość tego atrybutu jest określona przez wartość MQ\_DNS\_GROUP\_NAME\_LENGTH.

### *DNSWLM (MQLONG),*

Ten parametr nie jest już używany. Więcej informacji na ten temat zawiera sekcja Co zmieniono w sekcji IBM MQ 8.0.

Jest to jedna z następujących wartości:

### **MQDNSWLM\_TAK**

Ta wartość może być widoczna w menedżerze kolejek zmigrowanym z wcześniejszej wersji. Wartość jest ignorowana.

### **MQDNSWLM\_NO**

Jest to jedyna wartość obsługiwana przez menedżer kolejek.

Ten atrybut jest obsługiwany tylko w systemie z/OS .

Aby określić wartość tego atrybutu, należy użyć selektora MQIA\_DNS\_WLM z wywołaniem MQINQ.

# *ExpiryInterval (MQLONG)*

Wskazuje częstotliwość, z jaką menedżer kolejek skanuje kolejki w poszukiwaniu komunikatów, które utraciły ważność. Jest to przedział czasu w sekundach z zakresu od 1 do 99 999 999 lub następująca wartość specjalna:

### **MQEXPI\_OFF**

Menedżer kolejek nie skanuje kolejek w poszukiwaniu komunikatów, które utraciły ważność.

Aby określić wartość tego atrybutu, należy użyć selektora MQIA\_EXPIRY\_INTERVAL z wywołaniem MQINQ.

z/0S  $\blacksquare$ Ten atrybut jest obsługiwany tylko w systemie z/OS.

# *IGQPutAuthority (MQLONG),*

Ten atrybut ma zastosowanie tylko wtedy, gdy menedżer kolejek lokalnych jest elementem grupy współużytkowania kolejek. Wskazuje typ sprawdzania uprawnień, które jest wykonywane, gdy lokalny agent kolejkowania wewnątrz grupy (agent IGQ) usuwa komunikat ze współużytkowanej kolejki transmisji i umieszcza komunikat w kolejce lokalnej. Jest to jedna z następujących wartości:

### **MQIGQPA\_DEFAULT**

Identyfikator użytkownika sprawdzany pod kątem autoryzacji jest wartością pola *UserIdentifier* w *oddzielnym* deskryptorze MQMD powiązanym z komunikatem, gdy komunikat znajduje się we współużytkowanej kolejce transmisji. Jest to identyfikator użytkownika programu, który umieścił komunikat we współużytkowanej kolejce transmisji i jest zwykle taki sam, jak identyfikator użytkownika, pod którym działa zdalny menedżer kolejek.

Jeśli profil RESLEVEL wskazuje, że ma zostać sprawdzony więcej niż jeden identyfikator użytkownika, sprawdzany jest również identyfikator użytkownika lokalnego agenta IGQ (*IGQUserId*).

### **MQIGQPA\_CONTEXT**

Identyfikator użytkownika sprawdzany pod kątem autoryzacji jest wartością pola *UserIdentifier* w *oddzielnym* deskryptorze MQMD powiązanym z komunikatem, gdy komunikat znajduje się we współużytkowanej kolejce transmisji. Jest to identyfikator użytkownika programu, który umieścił komunikat we współużytkowanej kolejce transmisji i jest zwykle taki sam, jak identyfikator użytkownika, pod którym działa zdalny menedżer kolejek.

Jeśli profil RESLEVEL wskazuje, że ma zostać sprawdzony więcej niż jeden identyfikator użytkownika, sprawdzany jest również identyfikator użytkownika lokalnego agenta IGQ (*IGQUserId*) i wartość pola *UserIdentifier* w *wbudowanej* strukturze MQMD. Ostatni identyfikator użytkownika jest zwykle identyfikatorem użytkownika aplikacji, z której pochodzi komunikat.

### **MQIGQPA\_ONLY\_IGQ**

Identyfikator użytkownika sprawdzany pod kątem autoryzacji jest identyfikatorem użytkownika lokalnego agenta IGQ (*IGQUserId*).

Jeśli profil RESLEVEL wskazuje, że ma zostać sprawdzony więcej niż jeden identyfikator użytkownika, ten identyfikator użytkownika jest używany dla wszystkich sprawdzeń.

### **MQIGQPA\_ALTERNATE\_LUB\_IGQ**

Identyfikator użytkownika sprawdzany pod kątem autoryzacji jest identyfikatorem użytkownika lokalnego agenta IGQ (*IGQUserId*).

Jeśli profil RESLEVEL wskazuje, że ma zostać sprawdzony więcej niż jeden identyfikator użytkownika, sprawdzana jest również wartość pola *UserIdentifier* w *wbudowanej* strukturze MQMD. Ten identyfikator użytkownika jest zwykle identyfikatorem użytkownika aplikacji, z której pochodzi komunikat.

Aby określić wartość tego atrybutu, należy użyć selektora MQIA\_IGQ\_PUT\_AUTHORITY z wywołaniem MQINQ.

**Z/08 •** Ten atrybut jest obsługiwany tylko w systemie z/OS.

# *IGQUserId (MQLONG)*

Ten atrybut ma zastosowanie tylko wtedy, gdy menedżer kolejek lokalnych jest elementem grupy współużytkowania kolejek. Określa on identyfikator użytkownika, który jest powiązany z lokalnym agentem kolejkowania wewnątrz grupy (agent IGQ). Ten identyfikator jest jednym z identyfikatorów użytkowników, które można sprawdzić pod kątem autoryzacji, gdy agent IGQ umieszcza komunikaty w kolejkach lokalnych. Rzeczywiste sprawdzone identyfikatory użytkowników zależą od ustawienia atrybutu **IGQPutAuthority** i od zewnętrznych opcji zabezpieczeń.

Jeśli pole *IGQUserId* jest puste, z agentem IGQ nie jest powiązany żaden identyfikator użytkownika i nie jest wykonywane odpowiednie sprawdzenie autoryzacji (chociaż inne identyfikatory użytkowników mogą być nadal sprawdzane pod kątem autoryzacji).

Aby określić wartość tego atrybutu, należy użyć selektora MQCA\_IGQ\_USER\_ID z wywołaniem MQINQ. Długość tego atrybutu jest określona przez wartość MQ\_USER\_ID\_LENGTH.

z/08 Ten atrybut jest obsługiwany tylko w systemie z/OS.

# *InhibitEvent (MQLONG)*

Ta opcja określa, czy mają być generowane zdarzenia blokowania (blokowania pobierania i blokowania umieszczania). Jest to jedna z następujących wartości:

### **MQEVR\_DISABLED (wyłączone)**

Raportowanie zdarzeń jest wyłączone.

### **MQEVR\_ENABLED,**

Raportowanie zdarzeń jest włączone.

Więcej informacji na temat zdarzeń zawiera sekcja Monitorowanie zdarzeń.

Aby określić wartość tego atrybutu, należy użyć selektora MQIA\_INHIBIT\_EVENT z wywołaniem MQINQ.

W systemie z/OSnie można użyć wywołania MQINQ do określenia wartości tego atrybutu.

### *IntraGroupqueuing (MQLONG)*

Ten atrybut ma zastosowanie tylko wtedy, gdy menedżer kolejek lokalnych jest elementem grupy współużytkowania kolejek. Wskazuje, czy kolejkowanie wewnątrz grupy jest włączone dla grupy współużytkowania kolejek. Jest to jedna z następujących wartości:

### **MQIGQ\_WYŁĄCZONE**

Wszystkie komunikaty przeznaczone dla innych menedżerów kolejek w grupie współużytkowania kolejek są przesyłane przy użyciu konwencjonalnych kanałów.

### **MQIGQ\_ENABLED**

Komunikaty przeznaczone dla innych menedżerów kolejek w grupie współużytkowania kolejek są przesyłane przy użyciu współużytkowanej kolejki transmisji, jeśli spełniony jest następujący warunek:

• Długość danych komunikatu i nagłówka transmisji nie przekracza 63 kB (64 512 bajtów).

Dla nagłówka transmisji zaleca się przydzielenie większej ilości miejsca niż wielkość MQXQH. W tym celu udostępniono stałą wartość MQ\_MSG\_HEADER\_LENGTH.

Jeśli ten warunek nie jest spełniony, komunikat jest przesyłany za pomocą kanałów konwencjonalnych.

**Uwaga:** Jeśli kolejkowanie wewnątrz grupy jest włączone, kolejność komunikatów przesyłanych za pomocą współużytkowanej kolejki transmisji nie jest zachowywana względem kolejności komunikatów przesyłanych za pomocą kanałów konwencjonalnych.

Aby określić wartość tego atrybutu, należy użyć selektora MQIA\_INTRA\_GROUP\_queuing z wywołaniem MQINQ.

z/0S Ten atrybut jest obsługiwany tylko w systemie z/OS.

# *IPAddressVersion (MQLONG)*

Określa, która wersja adresu IP ( IPv4 lub IPv6) jest używana.

Ten atrybut ma zastosowanie tylko w systemach, w których działają zarówno systemy IPv4 , jak i IPv6 , i ma wpływ na kanały zdefiniowane jako posiadające *TransportType* MQXPY\_TCP, jeśli spełniony jest jeden z następujących warunków:

- Kanał *ConnectionName* jest nazwą hosta, która jest tłumaczona zarówno na adres IPv4 , jak i IPv6 , a jego parametr **LocalAddress** nie jest określony.
- Nazwy *ConnectionName* i *LocalAddress* kanału są zarówno nazwami hostów, które są tłumaczone na adresy IPv4 , jak i IPv6 .

Możliwe wartości:

### **MQIPADDR\_IPV4**

Używana jest wartość IPv4 .

### **MQIPADDR\_IPV6**

Używana jest wartość IPv6 .

Aby określić wartość tego atrybutu, należy użyć selektora MQIA\_IP\_ADDRESS\_VERSION z wywołaniem MQINQ.

# *ListenerTimer (MQLONG)*

Jest to przedział czasu (w sekundach) między kolejnymi próbami zrestartowania procesu nasłuchiwania przez program IBM MQ , jeśli wystąpiła awaria APPC lub TCP/IP. Wartość musi być z zakresu od 5 do 9999, a wartością domyślną jest 60.

Ten atrybut jest obsługiwany tylko w systemie z/OS .

Aby określić wartość tego atrybutu, należy użyć selektora MQIA\_LISTENER\_TIMER z wywołaniem MQINQ.

# *LocalEvent (MQLONG)*

Określa, czy generowane są lokalne zdarzenia błędów. Jest to jedna z następujących wartości:

### **MQEVR\_DISABLED (wyłączone)**

Raportowanie zdarzeń jest wyłączone.

### **MQEVR\_ENABLED,**

Raportowanie zdarzeń jest włączone.

Więcej informacji na temat zdarzeń zawiera sekcja Monitorowanie zdarzeń.

Aby określić wartość tego atrybutu, należy użyć selektora MQIA\_LOCAL\_EVENT z wywołaniem MQINQ.

W systemie z/OSnie można użyć wywołania MQINQ do określenia wartości tego atrybutu.

### *LoggerEvent (MQLONG)*

Określa, czy generowane są zdarzenia dziennika odtwarzania. Jest to jedna z następujących wartości:

### **MQEVR\_DISABLED (wyłączone)**

Raportowanie zdarzeń jest wyłączone.

### **MQEVR\_ENABLED,**

Raportowanie zdarzeń jest włączone.

Więcej informacji na temat zdarzeń zawiera sekcja Monitorowanie zdarzeń.

Aby określić wartość tego atrybutu, należy użyć selektora MQIA\_LOGGER\_EVENT z wywołaniem MQINQ.

**Multik T**en atrybut jest obsługiwany tylko w systemie <u>Wiele platform</u>.

### *LUGroupName (MQCHAR8)*

Jest to ogólna nazwa jednostki logicznej dla programu nasłuchującego LU 6.2 , który obsługuje transmisje przychodzące dla grupy współużytkowania kolejek. Jeśli ta nazwa pozostanie pusta, nie będzie można używać tego programu nasłuchującego.

Ten atrybut jest obsługiwany tylko w systemie z/OS .

Aby określić wartość tego atrybutu, należy użyć selektora MQCA\_LU\_GROUP\_NAME z wywołaniem MQINQ. Długość tego atrybutu jest określona przez wartość MQ\_LU\_NAME\_LENGTH.

# *Nazwa jednostki logicznej (MQCHAR8)*

Jest to nazwa jednostki logicznej, która ma być używana dla wychodzących transmisji jednostki logicznej 6.2 . Ustaw tę wartość na tę samą jednostkę logiczną, której program nasłuchujący używa do transmisji przychodzących. Jeśli ta nazwa pozostanie pusta, zostanie użyta domyślna jednostka logiczna APPC/MVS; jest to zmienna, dlatego w przypadku korzystania z LU6.2należy zawsze ustawiać wartość LUName.

Ten atrybut jest obsługiwany tylko w systemie z/OS .

Aby określić wartość tego atrybutu, należy użyć selektora MQCA\_LU\_NAME z wywołaniem MQINQ. Długość tego atrybutu jest określona przez wartość MQ\_LU\_NAME\_LENGTH.

# *LU62ARMSuffix (MQCHAR2)*

Jest to przyrostek SYS1.PARMLIB podzbiór APPCPMxx, który nominuje LUADD dla tego inicjatora kanału. Komenda z/OS SET APPC=xx jest uruchamiana, gdy menedżer ARM restartuje inicjator kanału. Jeśli ta nazwa pozostanie pusta, nie zostanie wydana komenda SET APPC=xx.

Ten atrybut jest obsługiwany tylko w systemie z/OS .

Aby określić wartość tego atrybutu, należy użyć selektora MQCA\_LU62\_ARM\_SUFFIX z wywołaniem MQINQ. Długość tego atrybutu jest określona przez wartość MQ\_ARM\_SUFFIX\_LENGTH.

# *LU62Channels (MQLONG)*

Jest to maksymalna liczba kanałów, które mogą być kanałami bieżącymi, lub klientów, które mogą być połączone, korzystających z protokołu transmisji LU 6.2 .

Wartość musi należeć do zakresu od 0 do 9999, a wartością domyślną jest 200. Jeśli zostanie ustawiona wartość zero, protokół transmisji jednostki logicznej 6.2 nie będzie używany.

Ten atrybut jest obsługiwany tylko w systemie z/OS .

Aby określić wartość tego atrybutu, należy użyć selektora MQIA\_LU62\_CHANNELS z wywołaniem MQINQ.

### *MaxActivekanałów (MQLONG)*

Ten atrybut przedstawia maksymalną liczbę kanałów, które mogą być *aktywne* w dowolnym momencie.

Wartością domyślną jest wartość podana dla atrybutu MaxChannels.

W przypadku z/OSwartość musi być z zakresu od 1 do 9 999.

W przypadku wszystkich innych platform wartością domyślną jest 999 999 999, co oznacza, że liczba aktywnych kanałów jest nieograniczona, lub można ją ustawić na rzeczywistą liczbę, aby narzucić limit.

**MIO** Appliance Nie należy zmieniać wartości MaxActiveChannels w systemie IBM MQ Appliance. Aby ograniczyć maksymalną liczbę kanałów klienta, należy użyć atrybutów MAXINST i MAXINSTC dla każdego kanału SVRCONN w celu zdefiniowania ograniczeń dla każdego kanału SVRCONN, patrz sekcja Konfiguracja menedżera kolejek w urządzeniu IBM MQ Appliance w dokumentacji produktu IBM MQ Appliance .

Parametr **MaxActiveChannels** jest atrybutem menedżera kolejek tylko w systemie z/OS . Na innych platformach **MaxActiveChannels** jest atrybutem w pliku qm.ini . Informacje na temat ustawiania atrybutu **MaxActiveChannels** na innych platformach zawiera sekcja Sekcje pliku konfiguracyjnego dotyczące kolejkowania rozproszonego .

Aby określić wartość tego atrybutu, należy użyć selektora MQIA\_ACTIVE\_CHANNELS z wywołaniem **MQINQ** .

### **Pojęcia pokrewne**

Stany kanału

### *MaxChannels (MQLONG)*

Ten atrybut przedstawia maksymalną liczbę kanałów, które mogą być *bieżące* (w tym kanały połączenia z serwerem z połączonymi klientami).

W przypadku z/OSwartość musi należeć do zakresu od 1 do 9 999, a wartością domyślną jest 200.

**MQ Appliance** W przypadku systemu IBM MQ Appliancewartością domyślną jest 999 999 999 i nie należy jej zmieniać. Aby ograniczyć maksymalną liczbę kanałów klienta, należy użyć atrybutów MAXINST i MAXINSTC dla każdego kanału SVRCONN w celu zdefiniowania ograniczeń dla każdego kanału SVRCONN, patrz sekcja Konfiguracja menedżera kolejek w urządzeniu IBM MQ Appliance w dokumentacji produktu IBM MQ Appliance .

System, który jest zajęty obsługą połączeń z sieci, może wymagać większej liczby niż ustawienie domyślne. Określ wartość, która jest poprawna dla danego środowiska, najlepiej obserwując zachowanie systemu podczas testowania.

W przypadku wszystkich innych platform wartością domyślną jest 100. Można ustawić inną wartość parametru **MaxChannels** , aby ograniczyć maksymalną liczbę bieżących kanałów, jeśli jest to wymagane.

Parametr **MaxChannels** jest atrybutem menedżera kolejek tylko w systemie z/OS . Na innych platformach **MaxChannels** jest atrybutem w pliku qm.ini . Informacje na temat ustawiania atrybutu **MaxChannels** na innych platformach zawiera sekcja Sekcje pliku konfiguracyjnego dotyczące kolejkowania rozproszonego .

Aby określić wartość tego atrybutu, należy użyć selektora MQIA\_MAX\_CHANNELS z wywołaniem **MQINQ** .

### **Pojęcia pokrewne**

Stany kanału

### *MaxHandles (MQLONG)*

Jest to maksymalna liczba otwartych uchwytów, które mogą być używane jednocześnie przez jedno zadanie. Każde pomyślne wywołanie MQOPEN dla pojedynczej kolejki (lub dla obiektu, który nie jest kolejką) używa jednego uchwytu. Ten uchwyt staje się dostępny do ponownego wykorzystania po zamknięciu obiektu. Jeśli jednak lista dystrybucyjna jest otwarta, każda kolejka na liście dystrybucyjnej ma przydzielony osobny uchwyt, dzięki czemu wywołanie MQOPEN używa tylu uchwytów, ile jest kolejek na liście dystrybucyjnej. Należy to wziąć pod uwagę przy podejmowaniu decyzji o odpowiedniej wartości parametru *MaxHandles*.

Wywołanie MQPUT1 wykonuje wywołanie MQOPEN w ramach przetwarzania. W wyniku tego funkcja MQPUT1 używa tylu uchwytów, ile może użyć komenda MQOPEN, ale uchwyty są używane tylko przez czas trwania wywołania MQPUT1 .

W systemie z/OS *zadanie* oznacza zadanie CICS , zadanie MVS lub region zależny IMS .

Wartość należy do zakresu od 1 do 999 999 999. Wartość domyślna jest określana przez środowisko:

- W systemie z/OSwartością domyślną jest 100.
- We wszystkich innych środowiskach wartością domyślną jest 256.

Aby określić wartość tego atrybutu, należy użyć selektora MQIA\_MAX\_UCHWYTY z wywołaniem MQINQ.

# *MaxMsg(MQLONG)*

Jest to długość najdłuższego komunikatu *fizycznego* , który może obsłużyć menedżer kolejek. Jednak ze względu na to, że atrybut menedżera kolejek **MaxMsgLength** można ustawić niezależnie od atrybutu kolejki **MaxMsgLength** , najdłuższy komunikat fizyczny, który można umieścić w kolejce, jest mniejszą z tych dwóch wartości.

Jeśli menedżer kolejek obsługuje segmentację, aplikacja może umieścić komunikat logiczny, który jest dłuższy niż mniejsza z dwóch atrybutów **MaxMsgLength** , ale tylko wtedy, gdy w deskryptorze MQMD określono opcję MQMF\_SEGMENTATION\_ALLOWED. Jeśli ta opcja jest określona, górny limit długości komunikatu logicznego wynosi 999 999 999 bajtów, ale zazwyczaj ograniczenia zasobów narzucane przez system operacyjny lub środowisko, w którym działa aplikacja, powodują ograniczenie dolnego limitu.

Dolny limit dla atrybutu **MaxMsgLength** wynosi 32 kB (32 768 bajtów). Górny limit to 100 MB (104 857 600 bajtów).

Aby określić wartość tego atrybutu, należy użyć selektora MQIA\_MAX\_MSG\_LENGTH z wywołaniem MQINQ.

# *MaxPriority (MQLONG)*

Jest to maksymalny priorytet komunikatu obsługiwany przez menedżer kolejek. Priorytety należą do zakresu od zera (najniższy) do *MaxPriority* (najwyższy).

Aby określić wartość tego atrybutu, należy użyć selektora MQIA\_MAX\_PRIORITY z wywołaniem MQINQ.

# *MaxPropertiesDługość (MQLONG)*

Służy do sterowania wielkością właściwości, które mogą przepływać z komunikatem. Obejmuje to zarówno nazwę właściwości w bajtach, jak i wielkość wartości właściwości w bajtach.

Aby określić wartość tego atrybutu, należy użyć selektora MQIA\_MAX\_PROPERTIES\_LENGTH z wywołaniem MQINQ.

# *MaxQFile(MQLONG)*

Maksymalna wielkość (w megabajtach), do której może zostać powiększony plik kolejki.

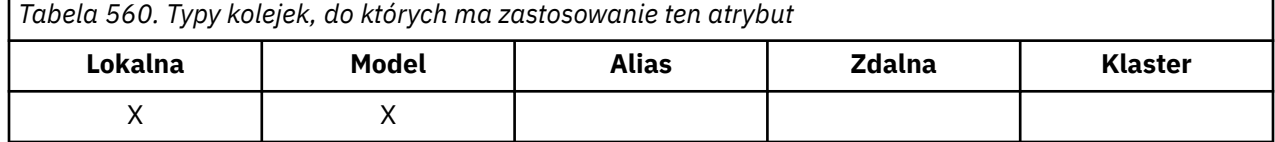

Plik kolejki może przekroczyć maksymalną wielkość, jeśli jest on skonfigurowany na wartość mniejszą niż bieżąca wielkość pliku kolejki. W takim przypadku plik kolejki nie akceptuje już nowych komunikatów, ale zezwala na wykorzystanie istniejących komunikatów. Jeśli wielkość pliku kolejki spadła poniżej skonfigurowanej wartości, nowe komunikaty mogą być umieszczane w kolejce.

**Uwaga:** Ten rysunek może różnić się od wartości atrybutu skonfigurowanego w kolejce, ponieważ wewnętrznie menedżer kolejek może potrzebować większego bloku, aby osiągnąć wybraną wielkość. Więcej informacji na temat zmiany wielkości plików kolejki oraz wielkości bloku i granulacji zawiera sekcja Modyfikowanie plików kolejki produktu IBM MQ .

Jeśli granulacja wymaga zmiany z powodu zwiększenia tego atrybutu, w dziennikach AMQERR zapisywany jest komunikat ostrzegawczy AMQ7493W Granularity changed (Zmieniona granulacja). Oznacza to, że należy zaplanować opróżnianie kolejki, aby produkt IBM MQ mógł przyjąć nową granulację.

Maksymalna wartość tego atrybutu to 267,386,880 MB, a wartość domyślna i wartość zmigrowana to 2,088,960 MB. Jest to bieżące maksimum dla kolejki o granulacji równej 512.

Aby określić wartość tego atrybutu, należy użyć selektora MQIA\_MAX\_Q\_FILE\_SIZE z wywołaniem MQINQ.

# *MaxUncommittedkomunikatów (MQLONG)*

Jest to maksymalna liczba niezatwierdzonych komunikatów, które mogą istnieć w jednostce pracy. Liczba niezatwierdzonych komunikatów jest sumą następujących wartości od momentu rozpoczęcia bieżącej jednostki pracy:

- Komunikaty umieszczane przez aplikację z opcją MQPMO\_SYNCPOINT
- Komunikaty pobierane przez aplikację z opcją MQGMO\_SYNCPOINT
- Komunikaty wyzwalacza i komunikaty raportu COA wygenerowane przez menedżer kolejek dla komunikatów umieszczonych za pomocą opcji MQPMO\_SYNCPOINT
- Komunikaty raportu COD generowane przez menedżera kolejek dla komunikatów pobranych z opcją MQGMO\_SYNCPOINT

Następujące komunikaty nie są liczone jako niezatwierdzone:

- Komunikaty umieszczone lub pobrane przez aplikację poza jednostką pracy
- Komunikaty wyzwalacza lub COA/COD raportują komunikaty wygenerowane przez menedżera kolejek w wyniku umieszczenia lub pobrania komunikatów poza jednostką pracy
- Komunikaty raportu o utracie ważności wygenerowane przez menedżer kolejek (nawet jeśli wywołanie powodujące komunikat raportu o utracie ważności określały parametr MQGMO\_SYNCPOINT)
- Komunikaty zdarzeń wygenerowane przez menedżer kolejek (nawet jeśli wywołanie powodujące komunikat zdarzenia określały MQPMO\_SYNCPOINT lub MQGMO\_SYNCPOINT)

#### **Uwaga:**

- 1. Komunikaty raportu o wyjątkach są generowane przez agent kanału komunikatów (MCA) lub przez aplikację i są traktowane w taki sam sposób, jak zwykłe komunikaty umieszczane lub pobierane przez aplikację.
- 2. Jeśli komunikat lub segment jest umieszczany z opcją MQPMO\_SYNCPOINT, liczba niezatwierdzonych komunikatów jest zwiększana o jeden niezależnie od liczby komunikatów fizycznych, które są rzeczywiście wynikiem umieszczenia. (Jeśli menedżer kolejek musi podzielić komunikat lub segment, może zostać wyświetlony więcej niż jeden komunikat fizyczny).
- 3. Gdy lista dystrybucyjna jest umieszczana z opcją MQPMO\_SYNCPOINT, liczba niezatwierdzonych komunikatów jest zwiększana o jeden *dla każdego wygenerowanego komunikatu fizycznego*. Liczba ta może być tak mała, jak jedna, lub tak duża, jak liczba miejsc docelowych na liście dystrybucyjnej.

Dolny limit dla tego atrybutu to 1; górny limit to 999 999 999. Wartością domyślną jest 10000.

Aby określić wartość tego atrybutu, należy użyć selektora MQIA\_MAX\_UNCOMMITTED\_MSGS z wywołaniem MQINQ.

# *Rozliczanie MQI (MQLONG)*

Steruje gromadzeniem informacji rozliczeniowych dla danych MQI.

Jest to jedna z następujących wartości:

### **MQMON\_ON**

Zgromadź dane rozliczeniowe interfejsu API.

### **MQMON\_WYŁ**

Nie zbieraj danych rozliczeniowych interfejsu API. Jest to wartość domyślna.

Jeśli atrybut ACCTCONO menedżera kolejek zostanie ustawiony na wartość ENABLED, ta wartość może zostać nadpisana dla pojedynczych połączeń przy użyciu pola Opcje w strukturze MQCNO. Zmiany tej wartości obowiązują tylko w przypadku połączeń z menedżerem kolejek, które wystąpiły po zmianie atrybutu.

Ten atrybut jest obsługiwany tylko w systemie Wiele platform.

Aby określić wartość tego atrybutu, należy użyć selektora MQIA\_ACCOUNTING\_MQI z wywołaniem MQINQ.

# *Statystyki MQI (MQLONG)*

Steruje to gromadzeniem informacji dotyczących monitorowania statystyk dla menedżera kolejek.

Jest to jedna z następujących wartości:

### **MQMON\_ON**

Zgromadź statystyki MQI.

### **MQMON\_WYŁ**

Nie zbieraj statystyk MQI. Jest to wartość domyślna.

Ten atrybut jest obsługiwany tylko w systemie Wiele platform.

Aby określić wartość tego atrybutu, należy użyć selektora MQIA\_STATISTICS\_MQI z wywołaniem MQINQ.

# *MsgMarkBrowseInterval (MQLONG)*

Odstęp czasu (w milisekundach), po upływie którego menedżer kolejek może automatycznie usunąć znacznik z komunikatów przeglądania.

Jest to odstęp czasu (w milisekundach), po upływie którego menedżer kolejek może automatycznie usunąć znacznik z komunikatów przeglądania.

Ten atrybut opisuje przedział czasu, przez który komunikaty oznaczone jako przejrzane przez wywołanie MQGET z użyciem opcji pobierania komunikatu MQGMO\_MARK\_BROWSE\_CO\_OP powinny pozostać oznaczone jako przejrzane.

Menedżer kolejek może automatycznie usunąć zaznaczenie przejrzanych komunikatów, które zostały oznaczone jako przejrzane dla współpracującego zestawu uchwytów, jeśli zostały oznaczone na więcej niż ten przybliżony przedział czasu.

Nie ma to wpływu na stan żadnego komunikatu oznaczonego jako przeglądanie, który został uzyskany przez wywołanie MQGET przy użyciu opcji pobierania komunikatu MQGMO\_MARK\_BROWSE\_HANDLE.

Wartością maksymalną jest 999 999 999, a wartością domyślną jest 5000. Wartość specjalna -1 dla parametru *MsgMarkBrowseInterval* oznacza nieograniczony przedział czasu.

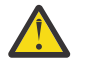

**Ostrzeżenie:** Ta wartość nie powinna być mniejsza niż wartość domyślna 5000.

Aby określić wartość tego atrybutu, należy użyć selektora MQIA\_MSG\_MARK\_BROWSE\_INTERVAL z wywołaniem MQINQ.

# *OutboundPortMaks. (MQLONG)*

Jest to najwyższy numer portu w zakresie zdefiniowanym przez wartości minimalne OutboundPorti OutboundPortdla numerów portów, które mają być używane do wiązania kanałów wychodzących.

Wartość jest liczbą całkowitą z zakresu od 0 do 65535 i musi być równa lub większa od wartości minimalnej OutboundPort. Wartością domyślną jest 0.

Ten atrybut jest obsługiwany tylko w systemie z/OS .

Aby określić wartość tego atrybutu, należy użyć selektora MQIA\_OUTBOUND\_PORT\_MAX z wywołaniem MQINQ.

# *OutboundPortMin. (MQLONG)*

Jest to najniższy numer portu w zakresie zdefiniowanym przez wartości minimalne OutboundPorti OutboundPortdla numerów portów, które mają być używane do wiązania kanałów wychodzących.

Wartość jest liczbą całkowitą z zakresu od 0 do 65535 i musi być równa lub mniejsza od wartości maksymalnej OutboundPort. Wartością domyślną jest 0.

Ten atrybut jest obsługiwany tylko w systemie z/OS .

Aby określić wartość tego atrybutu, należy użyć selektora MQIA\_OUTBOUND\_PORT\_MIN z wywołaniem MQINQ.

### *PerformanceEvent (MQLONG) (zdarzenie wykonania)*

Ta opcja określa, czy generowane są zdarzenia związane z wydajnością. Jest to jedna z następujących wartości:

### **MQEVR\_DISABLED (wyłączone)**

Raportowanie zdarzeń jest wyłączone.

### **MQEVR\_ENABLED,**

Raportowanie zdarzeń jest włączone.

Więcej informacji na temat zdarzeń zawiera sekcja Monitorowanie zdarzeń.

Aby określić wartość tego atrybutu, należy użyć selektora MQIA\_PERFORMANCE\_EVENT z wywołaniem MQINQ.

# *Platforma (MQLONG)*

Wskazuje system operacyjny, w którym działa menedżer kolejek:

### **MQPL\_AIX**

AIX (taka sama jak MQPL\_UNIX).

### **MQPL\_APPLIANCE**

IBM MQ Appliance

### **MQPL\_MVS**

z/OS (taka sama jak MQPL\_ZOS).

### **MQPL\_OS390**

z/OS (taka sama jak MQPL\_ZOS).

**MQPL\_OS400**

IBM i.

**MQPL\_UNIX**

UNIX.

### **MQPL\_WINDOWS\_NT**

Windows stowarzyszonych.

### **MQPL\_ZOS**

z/OS.

Aby określić wartość tego atrybutu, należy użyć selektora MQIA\_PLATFORM z wywołaniem MQINQ.

# *PubSubNPInputMsg (MQLONG)*

Określa, czy odrzucić, czy zachować niedostarczony komunikat wejściowy.

Jest to jedna z następujących wartości:

### **MQUNDELIVERED\_DISCARD,**

Nietrwałe komunikaty wejścia mogą być usuwane, jeśli nie można ich przetworzyć.

Jest to wartość domyślna.

#### **MQUNDELIVERED\_KEEP**

Nietrwałe komunikaty wejścia nie będą usuwane, jeśli nie można ich przetworzyć. W takiej sytuacji umieszczony w kolejce interfejs publikowania/subskrypcji będzie ponawiał proces w odpowiednich odstępach czasu i nie będzie kontynuował przetwarzania kolejnych komunikatów.

Aby określić wartość tego atrybutu, należy użyć selektora MQIA\_PUBSUB\_NP\_MSG z wywołaniem MQINQ.

### *PubSubOdpowiedź NPResponse (MQLONG)*

Steruje zachowaniem niedostarczonych komunikatów odpowiedzi.

Jest to jedna z następujących wartości:

### **MQUNDELIVERED\_NORMAL**

Nietrwałe odpowiedzi, których nie można umieścić w kolejce odpowiedzi, są umieszczane w kolejce niedostarczonych komunikatów, jeśli nie można ich umieścić w kolejce DLQ, są usuwane.

#### **MQUNDELIVERED\_SAFE**

Nietrwałe odpowiedzi, których nie można umieścić w kolejce odpowiedzi, są umieszczane w kolejce niedostarczonych komunikatów. Jeśli nie można ustawić odpowiedzi i nie można jej umieścić w kolejce DLQ, to umieszczony w kolejce interfejs publikowania/subskrypcji wycofa bieżącą operację, a następnie ponowi próbę w odpowiednich odstępach czasu i nie będzie kontynuował przetwarzania kolejnych komunikatów.

#### **MQUNDELIVERED\_DISCARD,**

Nietrwałe odpowiedzi nie są umieszczane w kolejce odpowiedzi i są odrzucane.

Jest to wartość domyślna dla nowych menedżerów kolejek.

#### **MQUNDELIVERED\_KEEP**

Nietrwałe odpowiedzi nie są umieszczane w kolejce niedostarczonych komunikatów ani odrzucane. Zamiast tego umieszczony w kolejce interfejs publikowania/subskrypcji wycofa bieżącą operację, a następnie ponowi ją w odpowiednich odstępach czasu.

Aby określić wartość tego atrybutu, należy użyć selektora MQIA\_PUBSUB\_NP\_RESP z wywołaniem MQINQ.

### **Wartość domyślna dla migrowanych menedżerów kolejek.**

Jeśli menedżer kolejek został zmigrowany z wersji IBM MQ V6.0, początkowa wartość tego atrybutu zależy od wartości atrybutu *DiscardNonPersistentResponse* i *DLQNonPersistentResponse* przed migracją, co przedstawiono w poniższej tabeli.

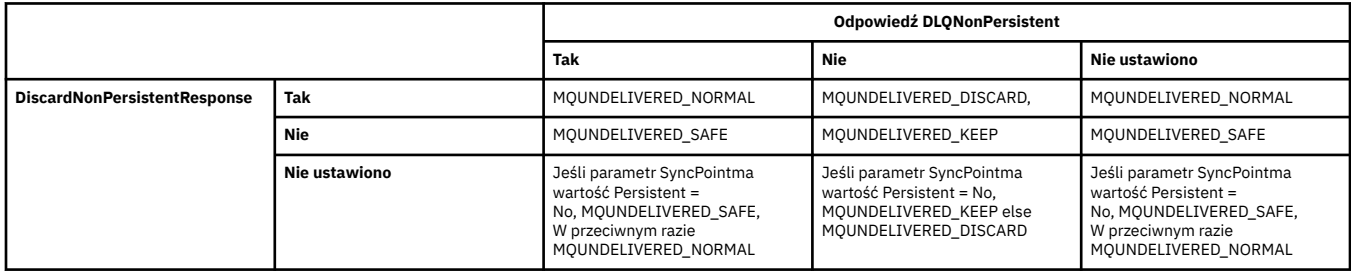

### *PubSubMaxMsgRetryCount (MQLONG)*

Liczba prób podczas przetwarzania komunikatu komendy zakończonej niepowodzeniem w punkcie synchronizacji.

Jest to jedna z następujących wartości:

#### **0-999 999 999**

Wartość domyślna to 5.

Aby określić wartość tego atrybutu, należy użyć selektora MQIA\_PUBSUB\_MAXMSG\_RETRY\_COUNT z wywołaniem MQINQ.

### *PubSubSyncPoint (MQLONG)*

Określa, czy tylko komunikaty trwałe, czy wszystkie komunikaty są przetwarzane w punkcie synchronizacji.

Jest to jedna z następujących wartości:

### **MQSYNCPOINT\_IFPER**

Powoduje to, że umieszczony w kolejce interfejs publikowania/subskrypcji odbiera nietrwałe komunikaty poza punktem synchronizacji. Jeśli demon odbierze publikację spoza punktu synchronizacji, przekazuje ją do znanych subskrybentów znajdujących się poza punktem synchronizacji.

Jest to wartość domyślna.

#### **MQSYNCPOINT\_YES**

Powoduje to, że umieszczony w kolejce interfejs publikowania/subskrypcji odbiera wszystkie komunikaty w punkcie synchronizacji.

Aby określić wartość tego atrybutu, należy użyć selektora MQIA\_PUBSUB\_SYNC\_PT z wywołaniem MQINQ.

### *Tryb PubSub(MQLONG)*

Określa, czy mechanizm publikowania/subskrypcji i umieszczony w kolejce interfejs publikowania/ subskrypcji są uruchomione, co umożliwia aplikacjom publikowanie/subskrybowanie przy użyciu aplikacyjnego interfejsu programistycznego i kolejek monitorowanych przez umieszczony w kolejce interfejs publikowania/subskrybowania.

Jest to jedna z następujących wartości:

#### **MQPSM\_COMPAT**

Mechanizm publikowania/subskrybowania działa. W związku z tym możliwe jest publikowanie/ subskrybowanie przy użyciu aplikacyjnego interfejsu programistycznego. Umieszczony w kolejce interfejs publikowania/subskrypcji nie jest uruchomiony, dlatego nie są wykonywane żadne działania na komunikatach umieszczanych w kolejkach monitorowanych przez umieszczony w kolejce interfejs publikowania/subskrybowania. To ustawienie jest używane w celu zachowania zgodności z produktem WebSphere Message Broker V6 lub wcześniejszej używającym tego menedżera kolejek, ponieważ musi odczytywać te same kolejki, z których normalnie odczytywany jest umieszczony w kolejce interfejs publikowania/subskrypcji.

#### **MQPSM\_WYŁĄCZONE**

Mechanizm publikowania/subskrybowania oraz umieszczony w kolejce interfejs publikowania/ subskrybowania nie działają. Dlatego nie jest możliwe publikowanie/subskrybowanie przy użyciu aplikacyjnego interfejsu programistycznego. Żadne komunikaty publikowania/subskrypcji, które są umieszczane w kolejkach monitorowanych przez umieszczony w kolejce interfejs publikowania/ subskrybowania, nie są uwzględniane.

#### **MQPSM\_ENABLED**

Mechanizm publikowania/subskrybowania oraz umieszczony w kolejce interfejs publikowania/ subskrybowania działają. W związku z tym możliwe jest publikowanie/subskrybowanie przy użyciu aplikacyjnego interfejsu programistycznego i kolejek monitorowanych przez umieszczony w kolejce interfejs publikowania/subskrybowania. Jest to początkowa wartość domyślna menedżera kolejek.

Aby określić wartość tego atrybutu, należy użyć selektora MQIA\_PUBSUB\_MODE z wywołaniem MQINQ.

### *QMgrDesc (MQCHAR64)*

To pole służy do komentowania menedżera kolejek. Zawartość pola nie ma znaczenia dla menedżera kolejek, ale menedżer kolejek może wymagać, aby pole zawierało tylko znaki, które mogą być wyświetlane. Nie może zawierać żadnych znaków null; w razie potrzeby jest dopełniana do prawej strony odstępami. W instalacji DBCS pole to może zawierać znaki DBCS (maksymalna długość pola wynosi 64 bajty).

**Uwaga:** Jeśli to pole zawiera znaki, które nie znajdują się w zestawie znaków menedżera kolejek (zdefiniowanym w atrybucie menedżera kolejek **CodedCharSetId** ), mogą one zostać niepoprawnie przetłumaczone, jeśli to pole zostanie wysłane do innego menedżera kolejek.

- W systemie z/OSwartością domyślną jest nazwa produktu i numer wersji.
- We wszystkich innych środowiskach wartością domyślną jest wartość pusta.

Aby określić wartość tego atrybutu, należy użyć selektora MQCA\_Q\_MGR\_DESC z wywołaniem MQINQ. Długość tego atrybutu jest określona przez wartość MQ\_Q\_MGR\_DESC\_LENGTH.

# *QMgrIdentifier (MQCHAR48)*

Jest to wygenerowana wewnętrznie nazwa unikalna dla menedżera kolejek.

Aby określić wartość tego atrybutu, należy użyć selektora MQCA\_Q\_MGR\_IDENTIFIER z wywołaniem MQINQ. Długość tego atrybutu jest określona przez wartość MQ\_Q\_MGR\_IDENTIFIER\_LENGTH.

Ten atrybut jest obsługiwany w następujących środowiskach:

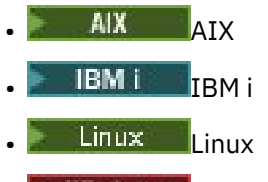

- **Windows** Windows
- z/OS

i klientów IBM MQ połączonych z tymi systemami.

# *QMgrName (MQCHAR48)*

Jest to nazwa lokalnego menedżera kolejek, czyli nazwa menedżera kolejek, z którym połączona jest aplikacja.

Pierwsze 12 znaków nazwy jest używanych do konstruowania unikalnego identyfikatora komunikatu (patrz [MQMD- MsgId pole](#page-465-0) ). Menedżery kolejek, które mogą komunikować się ze sobą, muszą mieć nazwy różniące się pierwszymi 12 znakami, aby identyfikatory komunikatów były unikalne w sieci menedżerów kolejek.

W systemie z/OSnazwa jest taka sama jak nazwa podsystemu, która jest ograniczona do 4 niepustych znaków.

Aby określić wartość tego atrybutu, należy użyć selektora MQCA\_Q\_MGR\_NAME z wywołaniem MQINQ. Długość tego atrybutu jest określona przez wartość MQ\_Q\_MGR\_NAME\_LENGTH.

# *Nazwa QSGName (MQCHAR4)*

Jest to nazwa grupy współużytkowania kolejek, do której należy menedżer kolejek lokalnych. Jeśli lokalny menedżer kolejek nie należy do grupy współużytkowania kolejek, nazwa jest pusta.

Aby określić wartość tego atrybutu, należy użyć selektora MQCA\_QSG\_NAME z wywołaniem MQINQ. Długość tego atrybutu jest określona przez wartość MQ\_QSG\_NAME\_LENGTH.

z/OS

Ten atrybut jest obsługiwany tylko w systemie z/OS.

# *QueueAccounting (MQLONG),*

Steruje to gromadzeniem informacji rozliczeniowych dla kolejek.

Jest to jedna z następujących wartości:

### **MQMON\_BRAK**

Nie zbieraj danych rozliczeniowych dla kolejek, niezależnie od ustawienia atrybutu rozliczania kolejki ACCTQ. Jest to wartość domyślna.

#### **MQMON\_WYŁ**

Nie zbieraj danych rozliczeniowych dla kolejek, które określają QMGR w atrybucie kolejki ACCTQ.

### **MQMON\_ON**

Zgromadź dane rozliczeniowe dla kolejek, które określają QMGR w atrybucie kolejki ACCTQ.

Zmiany tej wartości obowiązują tylko w przypadku połączeń z menedżerem kolejek, które wystąpiły po zmianie atrybutu.

Aby określić wartość tego atrybutu, należy użyć selektora MQIA\_ACCOUNTING\_Q z wywołaniem MQINQ.

### *QueueMonitoring (MQLONG)*

Określa domyślne ustawienie monitorowania kolejek w trybie z połączeniem.

Jeśli atrybut kolejki **QueueMonitoring** jest ustawiony na wartość MQMON\_Q\_MGR, ten atrybut określa wartość, która jest przyjmowana przez kanał. Możliwe wartości:

### **MQMON\_WYŁ**

Gromadzenie danych monitorowania w trybie z połączeniem jest wyłączone. Jest to początkowa wartość domyślna menedżera kolejek.

#### **MQMON\_BRAK**

Kolekcjonowanie danych monitorowania bezpośredniego jest wyłączone dla kolejek niezależnie od ustawienia ich atrybutu **QueueMonitoring** .

#### **MQMON\_NISKI**

Gromadzenie danych monitorowania bezpośredniego jest włączone, przy niskim współczynniku gromadzenia danych.

#### **MQMON\_MEDIUM**

Gromadzenie danych monitorowania w trybie z połączeniem jest włączone, przy umiarkowanym współczynniku gromadzenia danych.

#### **MQMON\_HIGH**

Gromadzenie danych monitorowania bezpośredniego jest włączone, przy wysokim współczynniku gromadzenia danych.

Aby określić wartość tego atrybutu, należy użyć selektora MQIA\_MONITORING\_Q z wywołaniem MQINQ.

### *QueueStatistics (MQLONG)*

Steruje to gromadzeniem danych statystycznych dla kolejek.

Jest to jedna z następujących wartości:

#### **MQMON\_BRAK**

Nie kolekcjonuj statystyk kolejek bez względu na ustawienie atrybutu kolejki **QueueStatistics** . Jest to wartość domyślna.

### **MQMON\_WYŁ**

Nie należy gromadzić danych statystycznych dla kolejek, które określają menedżer kolejek w atrybucie kolejki **QueueStatistics** .

### **MQMON\_ON**

Zgromadź dane statystyczne dla kolejek, które określają menedżera kolejek w atrybucie kolejki **QueueStatistics** .

Aby określić wartość tego atrybutu, należy użyć selektora MQIA\_STATISTICS\_Q z wywołaniem MQINQ.

### *ReceiveTimeout (MQLONG)*

Określa, jak długo kanał TCP/IP oczekuje na odbiór danych, w tym pulsów, od partnera przed powrotem do stanu nieaktywnego. Dotyczy to tylko kanałów komunikatów, a nie kanałów MQI.

Dokładne znaczenie parametru ReceiveTimeout jest zmieniane przez wartość określoną przez typ ReceiveTimeout. ReceiveTimeoutTyp można ustawić na jedną z następujących wartości:

- MQRCVTIME\_EQUAL-ta wartość określa liczbę sekund oczekiwania kanału. Podaj wartość z zakresu od 0 do 999999.
- MQRCVTIME\_ADD-jest to liczba sekund, która ma zostać dodana do negocjowanej wartości HBINT, i określa czas oczekiwania kanału. Należy podać wartość z zakresu od 1 do 999999.
- MQRCVTIME\_MULTIPLY-ta wartość jest mnożnikiem, który ma zostać zastosowany do wynegocjowanego HBINT. Podaj wartość 0 lub wartość z zakresu od 2 do 99.

Wartością domyślną jest 0.

Ustaw typ ReceiveTimeout(Limit czasu odbierania) na MQRCVTIME\_MULTIPLY lub MQRCVTIME\_EQUAL, a wartość ReceiveTimeout na 0, aby zatrzymać przekroczenie przez kanał limitu czasu oczekiwania na odebranie danych od partnera.

Ten atrybut jest obsługiwany tylko w systemie z/OS .

Aby określić wartość tego atrybutu, należy użyć selektora MQIA\_RECEIVE\_TIMEOUT z wywołaniem MQINQ.

### *ReceiveTimeoutMin. (MQLONG)*

Jest to minimalny czas w sekundach, przez który kanał TCP/IP oczekuje na odbiór danych, w tym pulsów, od partnera, przed powrotem do stanu nieaktywnego.

Dotyczy to tylko kanałów komunikatów, a nie kanałów MQI. Wartość musi być z zakresu od 0 do 999999 (wartość domyślna to 0).

Jeśli typ ReceiveTimeout(Limit czasu odbierania) jest używany do określenia, że czas oczekiwania kanału TCP/IP ma być obliczany względem wynegocjowanej wartości HBINT, a wartość wynikowa jest mniejsza niż wartość tego parametru, to zamiast niej używana jest ta wartość.

Ten atrybut jest obsługiwany tylko w systemie z/OS .

Aby określić wartość tego atrybutu, należy użyć selektora MQIA\_RECEIVE\_TIMEOUT\_MIN z wywołaniem MQINQ.

# *ReceiveTimeoutTyp (MQLONG)*

Jest to kwalifikator stosowany dla parametru ReceiveTimeout w celu zdefiniowania czasu oczekiwania kanału TCP/IP na odebranie danych, w tym pulsów, od partnera przed powrotem do stanu nieaktywnego. Dotyczy to tylko kanałów komunikatów, a nie kanałów MQI.

Jest to jedna z następujących wartości:

### **MQRCVTIME\_MULTIPLY**

ReceiveTimeout : Mnożnik stosowany do negocjowanej wartości HBINT w celu określenia czasu oczekiwania kanału. Jest to wartość domyślna.

### **MQRCVTIME\_ADD**

ReceiveTimeout (Limit czasu odbioru) to wartość, w sekundach, dodawana do wynegocjowanej wartości HBINT w celu określenia czasu oczekiwania kanału.

### **MQRCVTIME\_EQUAL**

ReceiveTimeout (Limit czasu odbierania) to wartość (w sekundach), przez którą kanał oczekuje.

Aby zatrzymać limit czasu oczekiwania kanału na odebranie danych od partnera, należy ustawić wartość parametru ReceiveTimeoutna MQRCVTIME\_MULTIPLY lub MQRCVTIME\_EQUAL, a wartość parametru ReceiveTimeout na 0.

Ten atrybut jest obsługiwany tylko w systemie z/OS .

Aby określić wartość tego atrybutu, należy użyć selektora MQIA\_RECEIVE\_TIMEOUT\_TYPE z wywołaniem MQINQ.

# *RemoteEvent (MQLONG)*

Ta opcja określa, czy mają być generowane zdalne zdarzenia błędów. Jest to jedna z następujących wartości:

### **MQEVR\_DISABLED (wyłączone)**

Raportowanie zdarzeń jest wyłączone.

### **MQEVR\_ENABLED,**

Raportowanie zdarzeń jest włączone.

Więcej informacji na temat zdarzeń zawiera sekcja Monitorowanie zdarzeń.

Aby określić wartość tego atrybutu, należy użyć selektora MQIA\_REMOTE\_EVENT z wywołaniem MQINQ.

# *RepositoryName (MQCHAR48)*

Jest to nazwa klastra, dla którego ten menedżer kolejek udostępnia usługę menedżera repozytorium. Jeśli menedżer kolejek udostępnia tę usługę dla więcej niż jednego klastra, parametr *RepositoryNamelist* określa nazwę obiektu listy nazw, który identyfikuje klastry, a parametr *RepositoryName* jest pusty. Co najmniej jedna z wartości *RepositoryName* i *RepositoryNamelist* musi być pusta.

Aby określić wartość tego atrybutu, należy użyć selektora MQCA\_REPOSITORY\_NAME z wywołaniem MQINQ. Długość tego atrybutu jest określona przez wartość MQ\_Q\_MGR\_NAME\_LENGTH.

# *RepositoryNamelist (MQCHAR48)*

Jest to nazwa obiektu listy nazw zawierającego nazwy klastrów, dla których ten menedżer kolejek udostępnia usługę menedżera repozytorium. Jeśli menedżer kolejek udostępnia tę usługę tylko dla jednego klastra, obiekt listy nazw zawiera tylko jedną nazwę. Alternatywnie można użyć parametru *RepositoryName* , aby określić nazwę klastra, w którym to przypadku wartość *RepositoryNamelist* jest pusta. Co najmniej jedna z wartości *RepositoryName* i *RepositoryNamelist* musi być pusta.

Aby określić wartość tego atrybutu, należy użyć selektora MQCA\_REPOSITORY\_NAMELIST z wywołaniem MQINQ. Długość tego atrybutu jest określona przez wartość MQ\_NAMELIST\_NAME\_LENGTH.

# *ScyCase(MQCHAR8)*

Określa, czy menedżer kolejek obsługuje nazwy profili zabezpieczeń zapisane literami o różnej wielkości, czy tylko wielkimi literami.

Jest to jedna z następujących wartości:

### **MQSCYC\_UPPER**

Nazwy profili zabezpieczeń muszą być zapisane wielkimi literami.

### **MQSCYC\_MIXED**

Nazwy profili zabezpieczeń mogą być pisane wielkimi literami lub literami o różnej wielkości.

Zmiany tego atrybutu są uwzględniane po uruchomieniu komendy Odśwież zabezpieczenia z określoną wartością *SecurityType(MQSECTYPE\_CLASSES)* .

 $z/0S$ Ten atrybut jest obsługiwany tylko w systemie z/OS.

Aby określić wartość tego atrybutu, należy użyć selektora MQIA\_SECURITY\_CASE z wywołaniem MQINQ.

# *SharedQMgrNazwa (MQLONG)*

Określa, czy program *ObjectQmgrName* powinien być używany, czy traktowany jako lokalny menedżer kolejek w wywołaniu MQOPEN dla kolejki współużytkowanej, gdy program *ObjectQmgrName* jest menedżerem innego menedżera kolejek w grupie współużytkowania kolejek.

Możliwe wartości:

### **MQSQQM\_UŻYJ**

Zostanie użyta wartość *ObjectQmgrName* i zostanie otwarta odpowiednia kolejka transmisji.

### **MQSQQM\_IGNORE,**

Jeśli kolejka docelowa jest współużytkowana, a *ObjectQmgrName* jest menedżerem kolejek w tej samej grupie współużytkowania kolejek, otwarcie jest wykonywane lokalnie.

Ten atrybut jest poprawny tylko w systemie z/OS.

Aby określić wartość tego atrybutu, należy użyć selektora MQIA\_SHARED\_Q\_Q\_MGR\_NAME z wywołaniem MQINQ.

### *SPLCAP*

Wskazuje, czy możliwości zabezpieczeń produktu Advanced Message Security są dostępne dla menedżera kolejek.

### **OBSŁUGI\_MQCAP\_SUPPORTED**

Jest to wartość domyślna, jeśli komponent AMS jest zainstalowany dla instalacji, w której działa menedżer kolejek.

### **NIEOBSŁUGIWANA MQCAP\_NOT\_SUPPORTED**

### *SSLEvent (MQLONG)*

Określa, czy są generowane zdarzenia TLS.

Jest to jedna z następujących wartości:

### **MQEVR\_ENABLED,**

Wygeneruj zdarzenia TLS w następujący sposób:

MORC CHANNEL SSL ERROR

### **MQEVR\_DISABLED (wyłączone)**

Nie generuj zdarzeń TLS. Jest to wartość domyślna.

Aby określić wartość tego atrybutu, należy użyć selektora MQIA\_SSL\_EVENT z wywołaniem MQINQ.

### *Wymagany protokół SSLFIPS( MQLONG)*

**Uwaga:** W systemie AIX, Linux, and Windows IBM MQ zapewnia zgodność ze standardem FIPS 140-2 za pośrednictwem modułu szyfrującego IBM Crypto for C (ICC) . Certyfikat dla tego modułu został przeniesiony do statusu historycznego. Klienci powinni zapoznać się z informacjami w sekcji [Certyfikat](https://csrc.nist.gov/projects/cryptographic-module-validation-program/certificate/3064) [IBM Crypto for C \(ICC\)](https://csrc.nist.gov/projects/cryptographic-module-validation-program/certificate/3064) i zapoznać się z poradami NIST. Zastępczy moduł FIPS 140-3 jest obecnie w toku, a jego status można wyświetlić, wyszukując go na liście [Moduły NIST CMVP na liście procesów](https://csrc.nist.gov/Projects/cryptographic-module-validation-program/modules-in-process/modules-in-process-list).

Umożliwia to określenie, że mają być używane tylko algorytmy z certyfikatem FIPS, jeśli szyfrowanie jest wykonywane w produkcie IBM MQ, a nie w sprzęcie szyfrującym. Jeśli sprzęt szyfrujący jest skonfigurowany, używane moduły kryptograficzne są modułami udostępnianymi przez produkt sprzętowy. Moduły te mogą, ale nie muszą, mieć certyfikat FIPS na określonym poziomie, w zależności od używanego produktu sprzętowego.

Wartość jest jedną z następujących wartości:

### **MQSSL\_FIPS\_NO**

Użyj dowolnej CipherSpec obsługiwanej na używanej platformie. Jest to wartość domyślna.

### **MQSSL\_FIPS\_YES**

W polu CipherSpecs należy używać tylko algorytmów szyfrowania z certyfikatem FIPS, które są dozwolone we wszystkich połączeniach TLS z i do tego menedżera kolejek.

Ten parametr jest poprawny tylko na platformach z/OSi AIX, Linux, and Windows .

Aby określić wartość tego atrybutu, należy użyć selektora MQIA\_SSL\_FIPS\_REQUIRED z wywołaniem MQINQ.

### **Zadania pokrewne**

Określenie, że w czasie wykonywania na kliencie MQI będą używane tylko CipherSpecs z certyfikatem FIPS.

#### **Odsyłacze pokrewne**

Standardy FIPS (Federal Information Processing Standards) dla AIX, Linux, and Windows

### *Liczba operacji SSLKeyReset(MQLONG)*

Określa, kiedy agenty kanału komunikatów TLS (MCA) inicjujące komunikację resetują klucz tajny używany do szyfrowania kanału.

Wartość reprezentuje całkowitą liczbę nieszyfrowanych bajtów, które są wysyłane i odbierane za pomocą kanału przed renegocjacją klucza tajnego. Liczba bajtów obejmuje informacje sterujące wysłane przez agenta MCA.

Wartość jest liczbą z zakresu od 0 do 999 999 999, z wartością domyślną 0. Jeśli zostanie podana liczba operacji resetowania tajnego klucza TLS z zakresu od 1 bajtu do 32 kB, kanały TLS będą używać liczby operacji resetowania tajnego klucza o wielkości 32 kB. Ma to na celu uniknięcie kosztów przetwarzania nadmiernej liczby operacji resetowania klucza, które miałyby miejsce w przypadku małych wartości resetowania tajnego klucza TLS.

Klucz tajny jest renegocjowany, gdy łączna liczba niezaszyfrowanych bajtów wysłanych i odebranych przez agent MCA kanału inicjującego przekroczy określoną wartość. Jeśli puls kanału jest włączony, klucz tajny jest renegocjowany przed wysłaniem lub odebraniem danych zgodnie z pulsem kanału lub gdy łączna liczba niezaszyfrowanych bajtów przekracza określoną wartość, w zależności od tego, która z tych wartości jest pierwsza.

Liczba bajtów wysłanych i odebranych w celu renegocjacji obejmuje informacje sterujące wysłane i odebrane przez MCA kanału i jest resetowana przy każdym wystąpieniu renegocjacji.

Użyj wartości 0, aby wskazać, że klucze tajne nigdy nie są renegocjowane.

Aby określić wartość tego atrybutu, należy użyć selektora MQIA\_SSL\_RESET\_COUNT z wywołaniem MQINQ.

### *Zdarzenie StartStop(MQLONG)*

Ta opcja określa, czy mają być generowane zdarzenia uruchomienia i zatrzymania. Jest to jedna z następujących wartości:

#### **MQEVR\_DISABLED (wyłączone)**

Raportowanie zdarzeń jest wyłączone.

#### **MQEVR\_ENABLED,**

Raportowanie zdarzeń jest włączone.

Więcej informacji na temat zdarzeń zawiera sekcja Monitorowanie zdarzeń.

Aby określić wartość tego atrybutu, należy użyć selektora MQIA\_START\_STOP\_EVENT z wywołaniem MQINQ.

### *StatisticsInterval (MQLONG)*

Określa, jak często (w sekundach) mają być zapisywane dane monitorowania statystyk w kolejce monitorowania.

Wartością jest liczba całkowita z zakresu od 0 do 604800, a wartością domyślną jest 1800 (30 minut).

Aby określić wartość tego atrybutu, należy użyć selektora MQIA\_STATISTICS\_INTERVAL z wywołaniem MQINQ.

### *SyncPoint (MQLONG)*

Wskazuje, czy lokalny menedżer kolejek obsługuje jednostki pracy i synchronizowanie z wywołaniami MQGET, MQPUT i MQPUT1 .

#### **MQSP\_DOSTĘPNE**

Dostępne jednostki pracy i synchronizowanie.

### **MQSP\_NIEDOSTĘPNE**

Jednostki pracy i synchronizowanie nie są dostępne.

• W systemie z/OS ta wartość nigdy nie jest zwracana.

Aby określić wartość tego atrybutu, należy użyć selektora MQIA\_SYNCPOINT z wywołaniem MQINQ.

# *Kanały TCP (MQLONG)*

Jest to maksymalna liczba kanałów, które mogą być kanałami bieżącymi, lub klientów, które mogą być połączone, korzystających z protokołu transmisji TCP/IP.

Wartość musi należeć do zakresu od 0 do 9999, a wartością domyślną jest 200. Jeśli zostanie podana wartość 0, protokół TCP/IP nie będzie używany.

Ten atrybut jest obsługiwany tylko w systemie z/OS .

Aby określić wartość tego atrybutu, należy użyć selektora MQIA\_TCP\_CHANNELS z wywołaniem MQINQ.

# *TCPKeepAlive (MQLONG)*

Określa, czy użyć TCP KEEPALIVE do sprawdzenia, czy drugi koniec połączenia jest nadal dostępny. Jeśli drugi koniec połączenia nie jest dostępny, kanał zostanie zamknięty.

Jest to jedna z następujących wartości:

### **MQTCPKEEP\_YES**

Użyj parametru TCP KEEPALIVE określonego w zestawie danych konfiguracji profilu TCP. Jeśli zostanie podany atrybut kanału KeepAliveInterwał (KAINT), zostanie użyta wartość, na którą jest on ustawiony.

### **MQTCPKEEP\_NO**

Nie należy używać protokołu TCP KEEPALIVE. Jest to wartość domyślna.

Ten atrybut jest obsługiwany tylko w systemie z/OS .

Aby określić wartość tego atrybutu, należy użyć selektora MQIA\_TCP\_KEEP\_ALIVE z wywołaniem MQINQ.

# *Nazwa TCP (MQCHAR8)*

Jest to nazwa jedynego lub preferowanego stosu TCP/IP, który będzie używany, w zależności od wartości TCPStackType. Ten parametr ma zastosowanie tylko w środowiskach CINET z wieloma stosami. Wartością domyślną jest TCPIP.

Ten atrybut jest obsługiwany tylko w systemie z/OS .

Aby określić wartość tego atrybutu, należy użyć selektora MQCA\_TCP\_NAME z wywołaniem MQINQ. Długość tego atrybutu jest określona przez wartość MQ\_TCP\_NAME\_LENGTH.

# *TCPStackType (MQLONG),*

Określa, czy inicjator kanału może używać tylko stosu TCP/IP określonego w parametrze TCPName, czy też opcjonalnie może być powiązany z dowolnym wybranym stosem TCP/IP. Ten parametr ma zastosowanie tylko w środowiskach CINET z wieloma stosami.

Jest to jedna z następujących wartości:

#### **MQTCPSTACK\_SINGLE**

Inicjator kanału może używać tylko przestrzeni adresowych TCP/IP wymienionych w polu TCPName. Jest to wartość domyślna.

#### **MQTCPSTACK\_MULTIPLE**

Inicjator kanału może użyć dowolnej dostępnej dla niego przestrzeni adresowej TCP/IP. Wartością domyślną jest nazwa określona w parametrze TCPName, jeśli dla kanału lub programu nasłuchującego nie określono innej nazwy.

Ten atrybut jest obsługiwany tylko w systemie z/OS .

Aby określić wartość tego atrybutu, należy użyć selektora MQIA\_TCP\_STACK\_TYPE z wywołaniem MQINQ.

# *TraceRouteRejestrowanie (MQLONG)*

Steruje to rejestrowaniem informacji o trasie śledzenia.

Jest to jedna z następujących wartości:

### **MQRECORDING\_DISABLED,**

Dopisywanie do komunikatów trasy śledzenia nie jest dozwolone.

### **MQRECORDING\_Q (kolejka MQ)**

Umieść komunikaty trasy śledzenia w stałej kolejce nazwanej.

### **MQRECORDING\_MSG**

Umieść komunikaty trasy śledzenia w kolejce określonej za pomocą samego komunikatu. Jest to wartość domyślna

Aby określić wartość tego atrybutu, należy użyć selektora MQIA\_TRACE\_ROUTE\_RECORDING z wywołaniem MQINQ.

# *TriggerInterval (MQLONG)*

Jest to przedział czasu (w milisekundach) używany do ograniczenia liczby komunikatów wyzwalacza. Ma to zastosowanie tylko wtedy, gdy parametr *TriggerType* ma wartość MQTT\_FIRST. W takim przypadku komunikaty wyzwalacza są zwykle generowane tylko wtedy, gdy w kolejce pojawi się odpowiedni komunikat, a kolejka była wcześniej pusta. Jednak w pewnych okolicznościach można wygenerować dodatkowy komunikat wyzwalacza z wyzwalaniem MQTT\_FIRST, nawet jeśli kolejka nie była pusta. Te dodatkowe komunikaty wyzwalacza nie są generowane częściej niż co *TriggerInterval* milisekund.

Więcej informacji na temat wyzwalania zawiera sekcja Wyzwalanie kanałów.

Wartość jest nie mniejsza niż 0 i nie większa niż 999 999 999. Wartością domyślną jest 999 999 999.

Aby określić wartość tego atrybutu, należy użyć selektora MQIA\_TRIGGER\_INTERVAL z wywołaniem MQINQ.

# *TriggerInterval (MQLONG)*

Jest to przedział czasu (w milisekundach) używany do ograniczenia liczby komunikatów wyzwalacza. Ma to zastosowanie tylko wtedy, gdy parametr *TriggerType* ma wartość MQTT\_FIRST. W takim przypadku komunikaty wyzwalacza są zwykle generowane tylko wtedy, gdy w kolejce pojawi się odpowiedni komunikat, a kolejka była wcześniej pusta. Jednak w pewnych okolicznościach można wygenerować dodatkowy komunikat wyzwalacza z wyzwalaniem MQTT\_FIRST, nawet jeśli kolejka nie była pusta. Te dodatkowe komunikaty wyzwalacza nie są generowane częściej niż co *TriggerInterval* milisekund.

Więcej informacji na temat wyzwalania zawiera sekcja Wyzwalanie kanałów.

Wartość jest nie mniejsza niż 0 i nie większa niż 999 999 999. Wartością domyślną jest 999 999 999.

Aby określić wartość tego atrybutu, należy użyć selektora MQIA\_TRIGGER\_INTERVAL z wywołaniem MQINQ.

# *Wersja (MQCFST)*

Jest to wersja kodu IBM MQ w formacie VVRRMMFF, gdzie:

VV-wersja

RR-zwolnienie

MM-poziom konserwacyjny

FF-poziom poprawek

### *XrCapability(MQLONG)*

Określa, czy komendy MQ Telemetry są obsługiwane przez menedżer kolejek.

Jest to jedna z następujących wartości:

### **OBSŁUGI\_MQCAP\_SUPPORTED**

Obsługiwane są zainstalowane komponenty MQ Telemetry i komendy produktu Telemetry.

### **NIEOBSŁUGIWANA MQCAP\_NOT\_SUPPORTED**

Komponent MQ Telemetry nie został zainstalowany.

Ten atrybut jest obsługiwany tylko w systemie Wiele platform.

Aby określić wartość tego atrybutu, należy użyć selektora MQIA\_XR\_CAPABILITY z wywołaniem MQINQ .

# **Atrybuty kolejek**

Istnieje pięć typów definicji kolejki. Niektóre atrybuty kolejki mają zastosowanie do wszystkich typów kolejek; inne atrybuty kolejki mają zastosowanie tylko do niektórych typów kolejek.

# **Typy kolejek**

Menedżer kolejek obsługuje następujące typy definicji kolejek:

#### **Kolejka lokalna**

Komunikaty można przechowywać w kolejce lokalnej.

 $z/0S$ 

W systemie z/OS można ustawić ją jako kolejkę współużytkowaną lub prywatną.

Kolejka jest znana w programie jako *lokalna*, jeśli jej właścicielem jest menedżer kolejek, z którym połączony jest program. Komunikaty można pobierać z kolejek lokalnych oraz umieszczać je w nich.

Obiekt definicji kolejki przechowuje informacje o definicji kolejki, a także komunikaty fizyczne umieszczone w kolejce.

#### **Kolejka lokalnego menedżera kolejek**

Kolejka istnieje w lokalnym menedżerze kolejek.

 $z/0S$ Kolejka jest nazywana kolejką prywatną w systemie z/OS.

#### $z/0S$

### **Kolejka współużytkowana (tylko systemz/OS )**

Kolejka istnieje we współużytkowanym repozytorium dostępnym dla wszystkich menedżerów kolejek należących do grupy współużytkowania kolejek, do której należy repozytorium współużytkowane.

Aplikacje połączone z dowolnym menedżerem kolejek w grupie współużytkowania kolejek mogą umieszczać komunikaty w kolejkach tego typu i usuwać je z nich. Takie kolejki są w rzeczywistości takie same, jak kolejki lokalne. Wartością atrybutu kolejki **QType** jest MQQT\_LOCAL.

Aplikacje połączone z lokalnym menedżerem kolejek mogą umieszczać komunikaty w kolejkach tego typu i usuwać je z nich. Wartością atrybutu kolejki **QType** jest MQQT\_LOCAL.

#### **Kolejka klastra**

Komunikaty można przechowywać w kolejce klastra w menedżerze kolejek, w którym są zdefiniowane. Kolejka klastra to kolejka udostępniana przez menedżer kolejek klastra innym menedżerom kolejek w klastrze. Wartość atrybutu kolejki **QType** to MQQT\_CLUSTER.

Definicja kolejki klastra jest ogłaszana w innych menedżerach kolejek w klastrze. Inne menedżery kolejek w klastrze mogą umieszczać komunikaty w kolejce klastra bez konieczności stosowania odpowiadającej jej definicji kolejki zdalnej. Kolejka klastra może zostać ogłoszona w więcej niż jednym klastrze przy użyciu listy nazw klastra.

Po ogłoszeniu kolejki każdy menedżer kolejek w klastrze może umieszczać w niej komunikaty. Aby umieścić komunikat, menedżer kolejek musi ustalić, w którym repozytorium pełnym znajduje się kolejka. Następnie do komunikatu w kolejce transmisji klastra dodawane są niektóre informacje o kierowaniu.

Menedżer kolejek może przechowywać komunikaty dla innych menedżerów kolejek w klastrze w wielu kolejkach transmisji. Menedżer kolejek można skonfigurować na dwa sposoby w celu przechowywania komunikatów w wielu kolejkach transmisji klastra. Jeśli atrybut menedżera kolejek **DEFCLXQ** zostanie ustawiony na wartość CHANNEL, inna kolejka transmisji klastra zostanie utworzona automatycznie z programu SYSTEM.CLUSTER.TRANSMIT.MODEL.QUEUE dla każdego kanału nadawczego klastra. Jeśli opcja kolejki transmisji CLCHNAME zostanie ustawiona w taki sposób, aby była zgodna z co najmniej jednym kanałem nadawczym klastra, menedżer kolejek może przechowywać komunikaty dla zgodnych kanałów w kolejce transmisji.

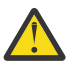

**Ostrzeżenie:** Jeśli dedykowany produkt SYSTEM.CLUSTER.TRANSMIT.QUEUES jest używany z menedżerem kolejek, który został zaktualizowany z wersji produktu wcześniejszej niż IBM WebSphere MQ 7.5, należy upewnić się, że dla SYSTEM.CLUSTER.TRANSMIT.MODEL.QUEUE opcję SHARE/NOSHARE ustawiono na wartość **SHARE**.

 $z/0S$ Kolejka klastra może być kolejką współużytkowaną przez członków grupy współużytkowania kolejki w programie IBM MQ for z/OS.

#### **Kolejka zdalna**

Kolejka zdalna nie jest kolejką fizyczną; jest lokalną definicją kolejki, która istnieje w zdalnym menedżerze kolejek. Definicja lokalna kolejki zdalnej zawiera informacje, które informują menedżera kolejek lokalnych o sposobie kierowania komunikatów do menedżera kolejek zdalnych.

Aplikacje połączone z lokalnym menedżerem kolejek mogą umieszczać komunikaty w kolejkach tego typu; komunikaty są umieszczane w lokalnej kolejce transmisji używanej do kierowania komunikatów do zdalnego menedżera kolejek. Aplikacje nie mogą usuwać komunikatów z kolejek zdalnych. Wartością atrybutu kolejki **QType** jest MQQT\_REMOTE.

Definicji kolejki zdalnej można również użyć do:

• Używanie aliasów w kolejkach odpowiedzi

W tym przypadku nazwa definicji jest nazwą kolejki odpowiedzi. Więcej informacji na ten temat zawiera sekcja Aliasy kolejek zwrotnych i klastry.

• Używanie aliasów menedżera kolejek

W tym przypadku nazwa definicji jest aliasem menedżera kolejek, a nie nazwą kolejki. Więcej informacji na ten temat zawiera sekcja Aliasy i klastry menedżera kolejek.

#### **Kolejka aliasowa**

Nie jest to kolejka fizyczna; jest to nazwa alternatywna dla kolejki lokalnej, kolejki współużytkowanej, kolejki klastra lub kolejki zdalnej. Nazwa kolejki, do której alias jest tłumaczony, jest częścią definicji kolejki aliasowej.

Aplikacje połączone z lokalnym menedżerem kolejek mogą umieszczać komunikaty w kolejkach tego typu; komunikaty są umieszczane w kolejce, do której alias jest tłumaczony. Aplikacje mogą usuwać komunikaty z kolejek tego typu, jeśli alias jest tłumaczony na kolejkę lokalną, kolejkę współużytkowaną lub kolejkę klastra z instancją lokalną. Wartością atrybutu kolejki **QType** jest MQQT\_ALIAS.

#### **Kolejka modelowa**

Nie jest to kolejka fizyczna; jest to zestaw atrybutów kolejki, na podstawie których można utworzyć kolejkę lokalną.

Komunikaty nie mogą być przechowywane w kolejkach tego typu.

### **limity kolejek**

W produkcie IBM MQ 9.2.0dostępna jest opcja konfigurowania i monitorowania kolejek, które będą obsługiwać znacznie więcej niż domyślny limit dwóch terabajtów używany we wcześniejszych wersjach produktu IBM MQ. Dostępna jest również opcja zmniejszenia wielkości, do której może zostać powiększony plik kolejki.
Aby umożliwić konfigurowanie kolejek, można użyć atrybutu **MAXFSIZE** w kolejkach lokalnych i modelowych, a do monitorowania kolejek można użyć atrybutów statusu kolejki **CURFSIZE** i **CURMAXFS**.

Więcej informacji na ten temat zawiera sekcja Modyfikowanie plików kolejek systemu IBM MQ.

# **Kolejka - atrybuty**

Niektóre atrybuty kolejki mają zastosowanie do wszystkich typów kolejek; inne atrybuty kolejki mają zastosowanie tylko do niektórych typów kolejek. Typy kolejek, do których atrybut ma zastosowanie, są przedstawione w tabeli Tabela 561 na stronie 865 i w kolejnych tabelach.

Tabela 561 na stronie 865 zawiera podsumowanie atrybutów specyficznych dla kolejek. Atrybuty są opisane w porządku alfabetycznym.

**Uwaga:** Nazwy atrybutów przedstawione w tej sekcji są opisowymi nazwami używanymi w wywołaniach MQINQ i MQSET ; nazwy są takie same, jak w przypadku komend PCF. Jeśli do definiowania, modyfikowania lub wyświetlania atrybutów używane są komendy MQSC, używane są alternatywne nazwy skrócone. Szczegółowe informacje na ten temat zawiera sekcja Komendy MQSC .

W poniższej tabeli kolumny mają zastosowanie w następujący sposób:

- Kolumna dla kolejek lokalnych dotyczy również kolejek współużytkowanych.
- Kolumna dla kolejek modelowych wskazuje, które atrybuty są dziedziczone przez kolejkę lokalną utworzoną z kolejki modelowej.
- Kolumna dla kolejek klastra wskazuje atrybuty, które można uzyskać, gdy kolejka klastra jest otwierana tylko dla zapytań lub dla zapytań i danych wyjściowych. Jeśli zostaną wyświetlone jakiekolwiek inne atrybuty, wywołanie zwraca kod zakończenia MQCC\_WARNING i kod przyczyny MQRC\_SELECTOR\_NOT\_FOR\_TYPE (2068).

Jeśli kolejka klastra jest otwarta w celu wykonania zapytania plus co najmniej jedna z wartości wejściowych, przeglądania lub ustawiania, zamiast tego stosowana jest kolumna dla kolejek lokalnych.

Jeśli kolejka klastra jest otwarta tylko na potrzeby wykonywania zapytań lub na potrzeby wykonywania zapytań i danych wyjściowych, a ponadto określono podstawową nazwę menedżera kolejek, zamiast niej stosowana jest kolumna dla kolejek lokalnych.

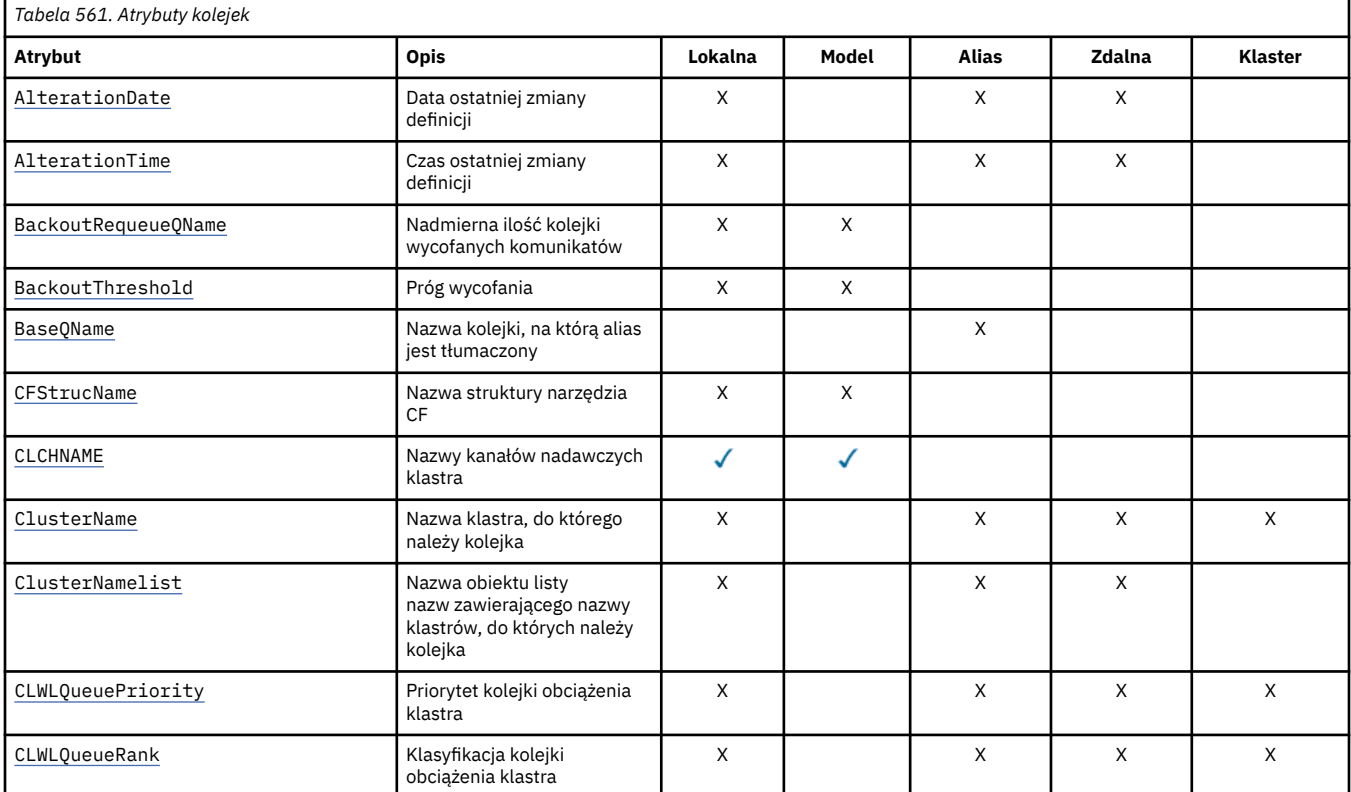

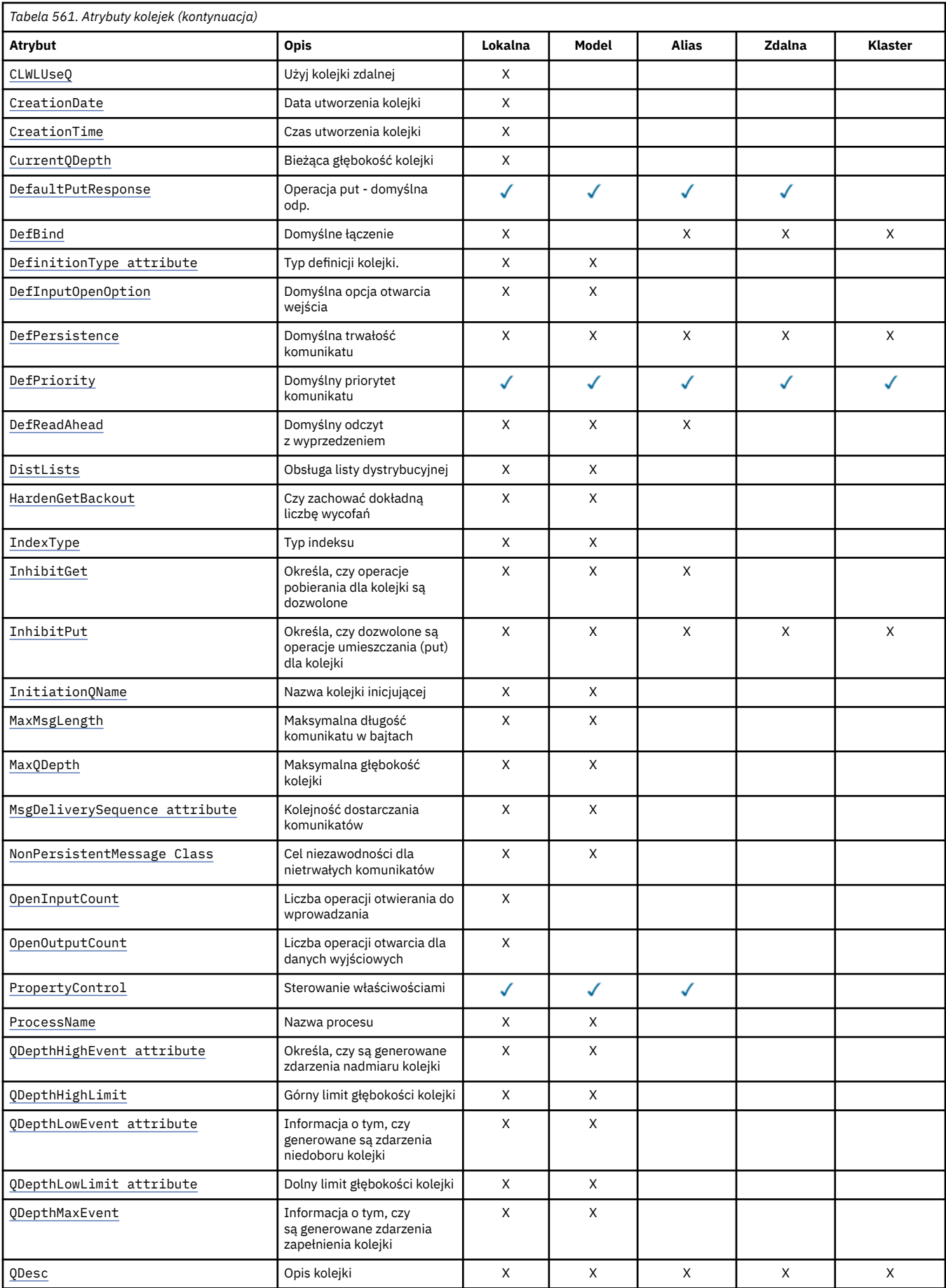

<span id="page-866-0"></span>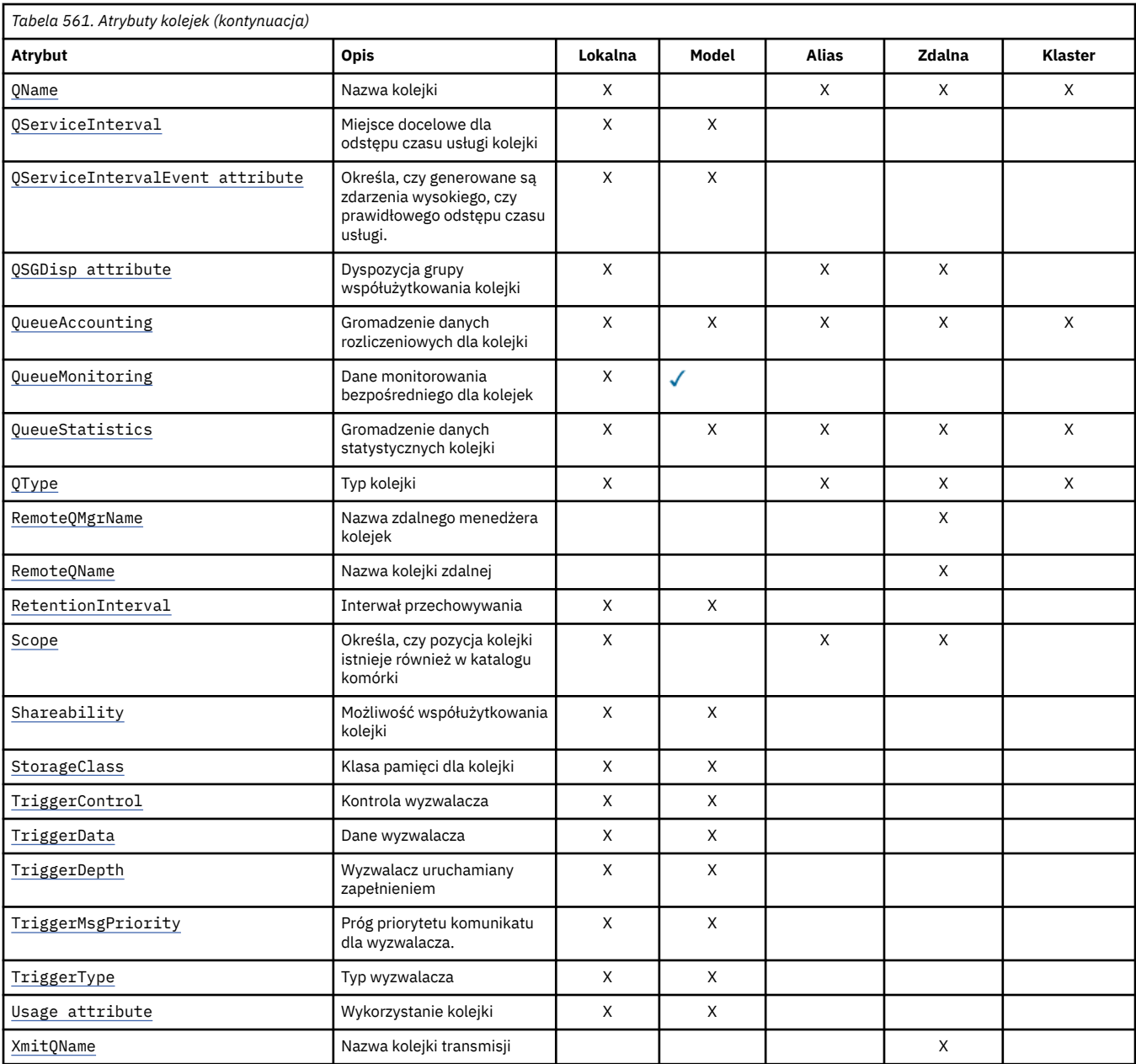

# **Pojęcia pokrewne**

Kolejki klastra Kolejki lokalne Jak wybrać typ kolejki transmisji klastra, który ma być używany

# *AlterationDate (MQCHAR12)*

Data ostatniej zmiany definicji.

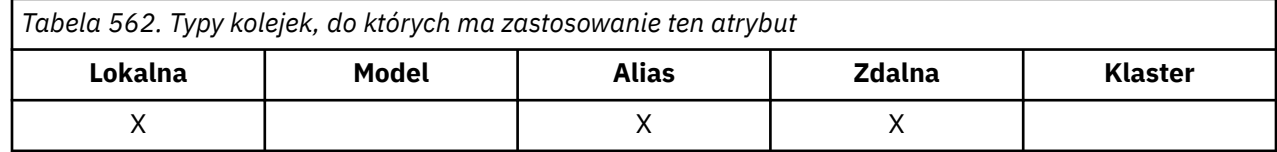

<span id="page-867-0"></span>Jest to data ostatniej zmiany definicji. Data ma format YYYY-MM-DDi jest dopełniana dwoma odstępami końcowymi w celu uzyskania długości 12 bajtów (na przykład 1992-09-23¬¬, gdzie ¬¬ reprezentuje dwa znaki odstępu).

Wartości niektórych atrybutów (na przykład *CurrentQDepth*) zmieniają się w miarę działania menedżera kolejek. Zmiany tych atrybutów nie mają wpływu na *AlterationDate*.

Aby określić wartość tego atrybutu, należy użyć selektora MQCA\_ALTERATION\_DATE z wywołaniem MQINQ. Długość tego atrybutu jest określona przez wartość MQ\_DATE\_LENGTH.

# *AlterationTime (MQCHAR8)*

Czas ostatniej zmiany definicji.

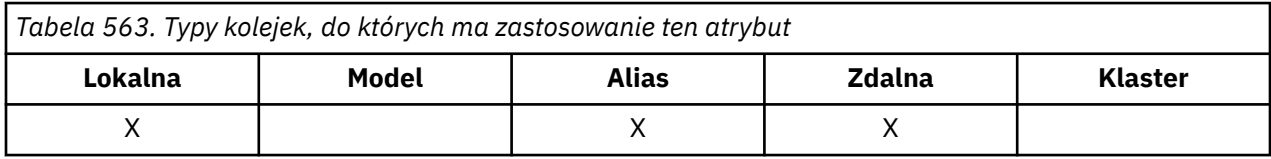

Jest to czas ostatniej zmiany definicji. Format godziny to HH.MM.SS z użyciem zegara 24-godzinnego, z zerem wiodącym, jeśli godzina jest mniejsza niż 10 (na przykład 09.10.20).

- W systemie z/OSjest to czas Greenwich (GMT), przy czym zegar systemowy jest ustawiany dokładnie na czas GMT.
- W innych środowiskach czas jest czasem lokalnym.

Wartości niektórych atrybutów (na przykład *CurrentQDepth*) zmieniają się w miarę działania menedżera kolejek. Zmiany tych atrybutów nie mają wpływu na *AlterationTime*.

Aby określić wartość tego atrybutu, należy użyć selektora MQCA\_ALTERATION\_TIME z wywołaniem MQINQ. Długość tego atrybutu jest określona przez wartość MQ\_TIME\_LENGTH.

## *BackoutRequeueNazwa QName (MQCHAR48)*

Jest to nadmierna nazwa kolejki wycofanych komunikatów. Oprócz zezwolenia na wykonanie zapytania o jego wartość, menedżer kolejek nie podejmuje żadnych działań w oparciu o wartość tego atrybutu.

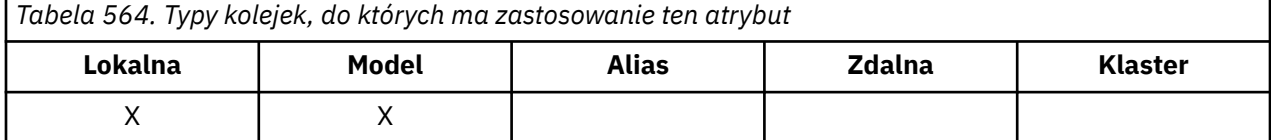

Aplikacje działające w systemie WebSphere Application Server oraz aplikacje korzystające z narzędzi IBM MQ Application Server Facilities używają tego atrybutu do określenia miejsca, w którym powinny być wyświetlane wycofane komunikaty. W przypadku wszystkich innych aplikacji menedżer kolejek nie wykonuje żadnego działania w zależności od wartości atrybutu.

Program IBM MQ classes for JMS używa tego atrybutu do określenia miejsca, do którego ma zostać wysłany komunikat, który został już wycofany, maksymalną liczbę razy określoną przez atrybut *BackoutThreshold* .

Aby określić wartość tego atrybutu, należy użyć selektora MQCA\_BACKOUT\_REQ\_Q\_NAME z wywołaniem MQINQ. Długość tego atrybutu jest określona przez wartość MQ\_Q\_NAME\_LENGTH.

## *BackoutThreshold (MQLONG)*

Jest to próg wycofania. Oprócz zezwolenia na wykonanie zapytania o jego wartość, menedżer kolejek nie podejmuje żadnych działań w oparciu o wartość tego atrybutu.

<span id="page-868-0"></span>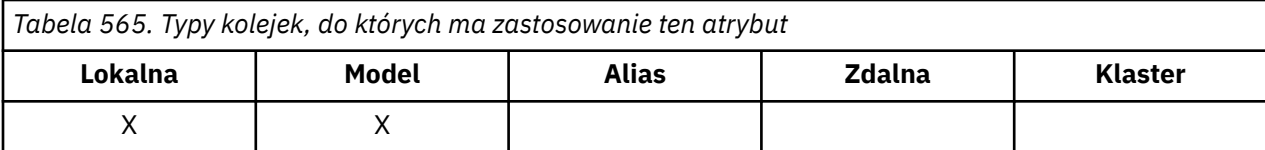

Aplikacje działające w systemie WebSphere Application Server oraz aplikacje korzystające z narzędzia IBM MQ Application Server Facilities będą używać tego atrybutu do określenia, czy komunikat powinien zostać wycofany. W przypadku wszystkich innych aplikacji menedżer kolejek nie wykonuje żadnego działania w zależności od wartości atrybutu.

Program IBM MQ classes for JMS używa tego atrybutu do określenia, ile razy można zezwolić na wycofanie komunikatu przed przesłaniem go do kolejki określonej przez atrybut *BackoutRequeueQName* .

Aby określić wartość tego atrybutu, należy użyć selektora MQIA\_BACKOUT\_THRESHOLD z wywołaniem MQINQ.

# *BaseQName (MQCHAR48)*

Jest to nazwa kolejki, która jest zdefiniowana dla lokalnego menedżera kolejek.

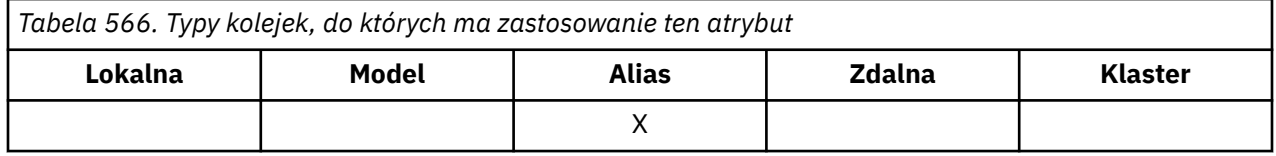

Więcej informacji na temat nazw kolejek zawiera sekcja [MQOD-pole ObjectName.](#page-499-0) Kolejka może być jednego z następujących typów:

### **MQQT\_LOCAL,**

Kolejka lokalna.

### **MQQT\_REMOTE**

Lokalna definicja kolejki zdalnej.

### **MQQT\_CLUSTER**

Kolejka klastra.

Aby określić wartość tego atrybutu, należy użyć selektora MQCA\_BASE\_Q\_NAME z wywołaniem MQINQ. Długość tego atrybutu jest określona przez wartość MQ\_Q\_NAME\_LENGTH.

# *BaseType (MQCFIN)*

Typ obiektu, na który alias jest tłumaczony.

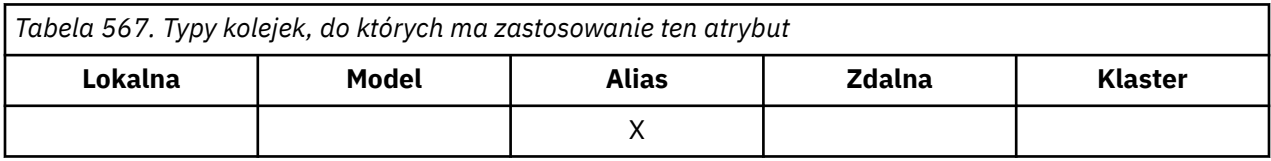

Jest to jedna z następujących wartości:

### **MQOT\_Q**

Podstawowym typem obiektu jest kolejka

### **TEMAT\_MQOT**

Podstawowy typ obiektu jest tematem

# <span id="page-869-0"></span>*CFStrucName (MQCHAR12)*

Jest to nazwa struktury narzędzia CF, w której przechowywane są komunikaty w kolejce. Pierwszy znak nazwy należy do zakresu od A do Z, a pozostałe znaki należą do zakresu od A do Z, od 0 do 9 lub są puste.

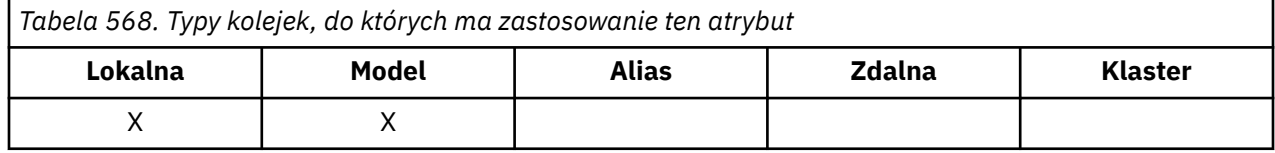

Aby uzyskać pełną nazwę struktury w narzędziu CF, należy dodać wartość atrybutu menedżera kolejek **QSGName** do przyrostka z wartością atrybutu kolejki **CFStrucName** .

Ten atrybut ma zastosowanie tylko do kolejek współużytkowanych. Jest on ignorowany, jeśli produkt *QSGDisp* nie ma wartości MQQSGD\_SHARED.

Aby określić wartość tego atrybutu, należy użyć selektora MQCA\_CF\_STRUC\_NAME z wywołaniem MQINQ. Długość tego atrybutu jest określona przez wartość MQ\_CF\_STRUC\_NAME\_LENGTH.

 $\blacksquare$ Ten atrybut jest obsługiwany tylko w systemie z/OS.

## *ClusterChannelNazwa ( MQCHAR20)*

ClusterChannelNazwa to nazwa ogólna kanałów nadawczych klastra, które używają tej kolejki jako kolejki transmisji. Atrybut określa, które kanały nadawcze klastra wysyłają komunikaty do kanału odbiorczego klastra z tej kolejki transmisji klastra.

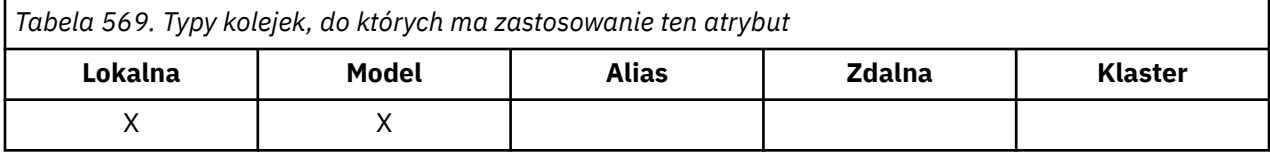

Domyślna konfiguracja menedżera kolejek dotyczy wszystkich kanałów nadawczych klastra mających wysyłać komunikaty z pojedynczej kolejki transmisji SYSTEM.CLUSTER.TRANSMIT.QUEUE. Konfigurację domyślną można zmienić, modyfikując, zmieniając atrybut menedżera kolejek **DefClusterXmitQueueType**. Wartością domyślną tego atrybutu jest SCTQ. Wartość tę można zmienić na CHANNEL. Jeśli atrybut **DefClusterXmitQueueType** zostanie ustawiony na wartość CHANNEL, dla każdego kanału nadawczego klastra domyślnie zostanie użyta konkretna kolejka transmisji klastra SYSTEM.CLUSTER.TRANSMIT.*ChannelName*.

Kanał nadawczy klastra dla atrybutu ClusterChannelName kolejki transmisji można również ustawić ręcznie. Komunikaty przeznaczone dla menedżera kolejek połączonego kanałem nadawczym klastra są przechowywane w kolejce transmisji identyfikującej kanał nadawczy klastra. Nie są one przechowywane w domyślnej kolejce transmisji klastra. Jeśli dla atrybutu ClusterChannelName zostaną ustawione wartości puste, po zrestartowaniu kanału zostanie on przełączony na domyślną kolejkę transmisji klastra. Kolejka domyślna to SYSTEM.CLUSTER.TRANSMIT.*ChannelName* lub SYSTEM.CLUSTER.TRANSMIT.QUEUE, w zależności od wartości atrybutu DefClusterXmitQueueType menedżera kolejek.

Określając gwiazdki ("\*") w programie **ClusterChannelName**, można powiązać kolejkę transmisji z zestawem kanałów nadawczych klastra. Gwiazdki mogą znajdować się na początku, na końcu lub na dowolnej liczbie miejsc w środku łańcucha nazwy kanału. **ClusterChannelName** o długości ograniczonej do 20 znaków: MQ\_CHANNEL\_NAME\_LENGTH.

## *ClusterName (MQCHAR48)*

Jest to nazwa klastra, do którego należy kolejka.

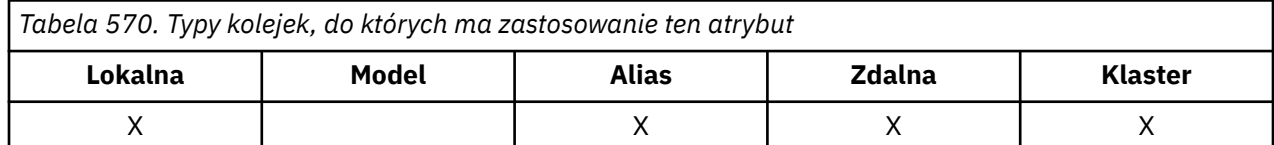

<span id="page-870-0"></span>Jeśli kolejka należy do więcej niż jednego klastra, parametr *ClusterNamelist* określa nazwę obiektu listy nazw, który identyfikuje klastry, a parametr *ClusterName* jest pusty. Co najmniej jedna z wartości *ClusterName* i *ClusterNamelist* musi być pusta.

Aby określić wartość tego atrybutu, należy użyć selektora MQCA\_CLUSTER\_NAME z wywołaniem MQINQ. Długość tego atrybutu jest określona przez wartość MQ\_CLUSTER\_NAME\_LENGTH.

# *ClusterNamelist (MQCHAR48)*

Jest to nazwa obiektu listy nazw zawierającego nazwy klastrów, do których należy ta kolejka.

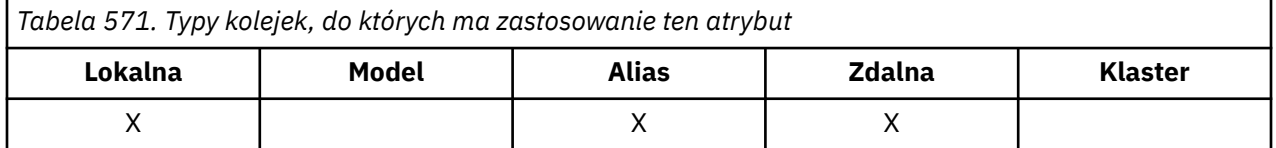

Jeśli kolejka należy tylko do jednego klastra, obiekt listy nazw zawiera tylko jedną nazwę. Alternatywnie można użyć parametru *ClusterName* , aby określić nazwę klastra, w którym to przypadku wartość *ClusterNamelist* jest pusta. Co najmniej jedna z wartości *ClusterName* i *ClusterNamelist* musi być pusta.

Aby określić wartość tego atrybutu, należy użyć selektora MQCA\_CLUSTER\_NAMELIST z wywołaniem MQINQ. Długość tego atrybutu jest określona przez wartość MQ\_NAMELIST\_NAME\_LENGTH.

# *CLWLQueuePriority (MQLONG),*

Jest to priorytet kolejki obciążenia klastra, wartość z zakresu od 0 do 9 reprezentująca priorytet kolejki.

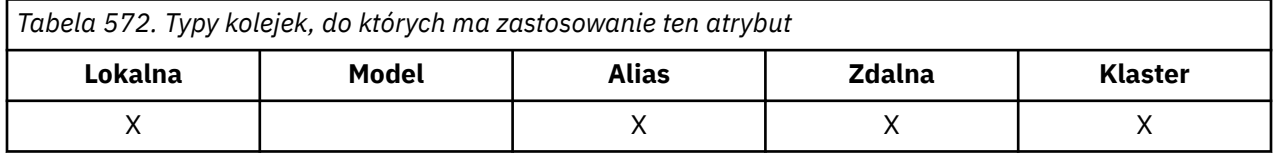

Więcej informacji na ten temat zawiera sekcja Kolejki klastrów.

Aby określić wartość tego atrybutu, należy użyć selektora MQIA\_CLWL\_Q\_PRIORITY z wywołaniem MQINQ.

# *CLWLQueueRank (MQLONG)*

Jest to pozycja kolejki obciążenia klastra, wartość z zakresu od 0 do 9 reprezentująca pozycję kolejki.

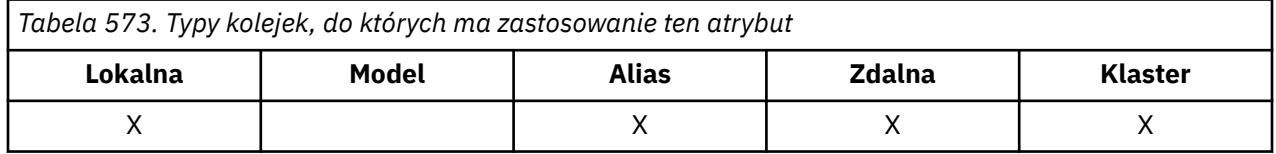

Więcej informacji na ten temat zawiera sekcja Kolejki klastrów.

Aby określić wartość tego atrybutu, należy użyć selektora MQIA\_CLWL\_Q\_RANK z wywołaniem MQINQ.

# *CLWLUseQ (MQLONG),*

Definiuje to zachowanie operacji MQPUT, gdy kolejka docelowa ma zarówno instancję lokalną, jak i co najmniej jedną instancję klastra zdalnego. Jeśli operacja put pochodzi z kanału klastra, ten atrybut nie ma zastosowania.

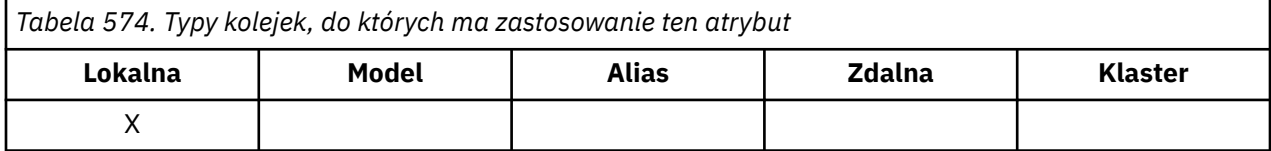

Jest to jedna z następujących wartości:

### <span id="page-871-0"></span>**MQCLWL\_USEQ\_ANY**

Użyj kolejek zdalnych i lokalnych.

#### **MQCLWL\_USEQ\_LOCAL.**

Nie należy używać kolejek zdalnych.

### **MQCLWL\_USEQ\_AS\_Q\_MGR**

Dziedzicz definicję z kolejki MQIA\_CLWL\_USEQ menedżera kolejek.

Więcej informacji na ten temat zawiera sekcja Kolejki klastrów.

Aby określić wartość tego atrybutu, należy użyć selektora MQIA\_CLWL\_USEQ z wywołaniem MQINQ. Długość tego atrybutu jest określona przez wartość MQ\_CLWL\_USEQ\_LENGTH.

# *CreationDate (MQCHAR12)*

Data utworzenia kolejki.

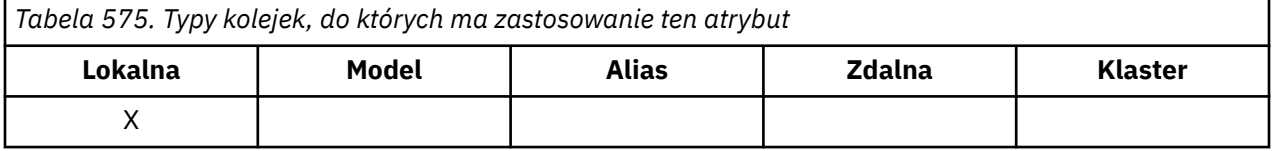

Data ma format YYYY-MM-DDi jest dopełniana dwoma odstępami końcowymi w celu utworzenia długości 12 bajtów (na przykład 2013-09-23¬¬, gdzie ¬¬ reprezentuje 2 znaki odstępu).

• W systemie IBM idata utworzenia kolejki może różnić się od daty utworzenia bazowej jednostki systemu operacyjnego (pliku lub przestrzeni użytkownika), która reprezentuje kolejkę.

Aby określić wartość tego atrybutu, należy użyć selektora MQCA\_CREATION\_DATE z wywołaniem MQINQ. Długość tego atrybutu jest określona przez wartość MQ\_CREATION\_DATE\_LENGTH.

# *CreationTime (MQCHAR8)*

Jest to czas utworzenia kolejki.

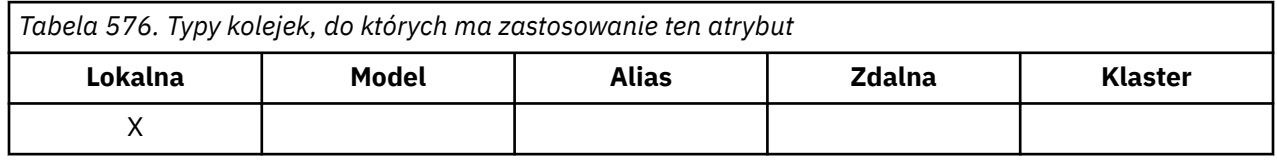

Format godziny to HH.MM.SS z użyciem zegara 24-godzinnego, z zerem wiodącym, jeśli godzina jest mniejsza niż 10 (na przykład 09.10.20).

- W systemie z/OSjest to czas Greenwich (GMT), przy czym zegar systemowy jest ustawiany dokładnie na czas GMT.
- W innych środowiskach czas jest czasem lokalnym.
- W systemie IBM iczas utworzenia kolejki może różnić się od czasu utworzenia bazowej jednostki systemu operacyjnego (pliku lub przestrzeni użytkownika), która reprezentuje kolejkę.

Aby określić wartość tego atrybutu, należy użyć selektora MQCA\_CREATION\_TIME z wywołaniem MQINQ. Długość tego atrybutu jest określona przez wartość MQ\_CREATION\_TIME\_LENGTH.

# *CurrentQDepth (MQLONG)*

To jest liczba komunikatów znajdujących się aktualnie w kolejce.

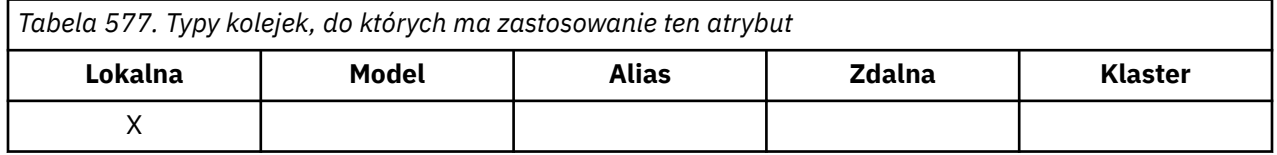

Wartość ta jest zwiększana podczas wywołania MQPUT i wycofywania wywołania MQGET. Jest on zmniejszany podczas wykonywania wywołania MQGET bez przeglądania i podczas wycofywania <span id="page-872-0"></span>wywołania MQPUT. W rezultacie licznik uwzględnia komunikaty, które zostały umieszczone w kolejce w ramach jednostki pracy, ale nie zostały jeszcze zatwierdzone, nawet jeśli nie zostały zakwalifikowane do pobrania przez wywołanie MQGET. Podobnie wyklucza komunikaty, które zostały pobrane w ramach jednostki pracy za pomocą wywołania MQGET, ale które nie zostały jeszcze zatwierdzone.

Liczba ta obejmuje również komunikaty, które przekroczyli swój czas ważności, ale nie zostały jeszcze odrzucone, chociaż nie są zakwalifikowane do pobrania. Więcej informacji na ten temat zawiera sekcja [MQMD-Expiry field](#page-448-0) .

Zarówno przetwarzanie jednostek pracy, jak i segmentacja komunikatów mogą spowodować przekroczenie przez *CurrentQDepth* wartości *MaxQDepth*. Nie ma to jednak wpływu na możliwość pobierania komunikatów. *wszystkie* komunikaty w kolejce można pobrać przy użyciu wywołania MQGET w normalny sposób.

Wartość tego atrybutu zmienia się w miarę działania menedżera kolejek.

Aby określić wartość tego atrybutu, należy użyć selektora MQIA\_CURRENT\_Q\_DEPTH z wywołaniem MQINQ.

# *Odpowiedź DefaultPut(MQLONG)*

Określa typ odpowiedzi, która ma być używana dla operacji umieszczania w kolejce, gdy aplikacja określa opcje MOPMO\_RESPONSE\_AS\_O\_DEF.

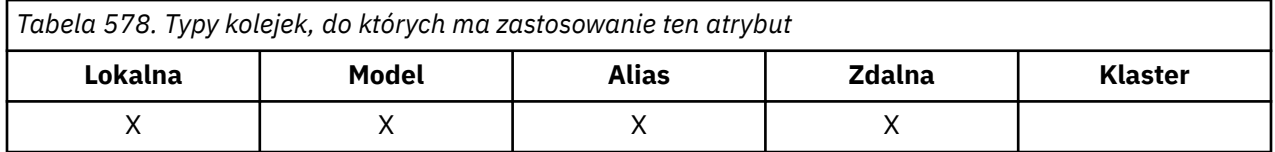

Jest to jedna z następujących wartości:

### **ODPOWIEDŹ MQPRT\_SYNC\_RESPONSE**

Operacja put jest wykonywana synchronicznie i zwraca odpowiedź.

### **MQPRT\_ASYNC\_RESPONSE**

Operacja put jest wykonywana asynchronicznie, zwracając podzbiór pól MQMD.

## *DefBind (MQLONG)*

Jest to powiązanie domyślne używane, gdy w wywołaniu MQOPEN określono opcję MQOO\_BIND\_AS\_Q\_DEF, a kolejka jest kolejką klastra.

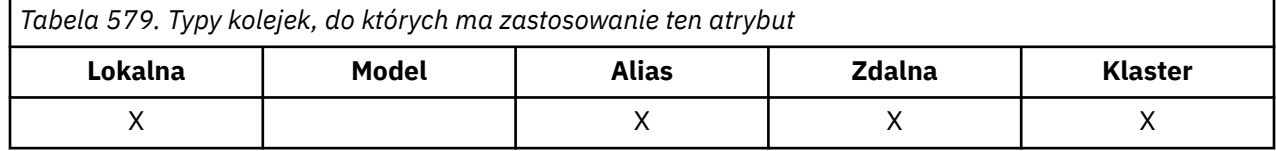

Jest to jedna z następujących wartości:

### **MQBND\_BIND\_ON\_OPEN**

Powiązanie naprawione przez wywołanie MQOPEN.

### **MQBND\_BIND\_NOT\_FIXED (NIEUSTALONY)**

Powiązanie nie jest stałe.

### **MQBND\_BIND\_ON\_GROUP**

Umożliwia aplikacji żądanie przydzielenia grupy komunikatów do tej samej instancji docelowej.

Aby określić wartość tego atrybutu, należy użyć selektora MQIA\_DEF\_BIND z wywołaniem MQINQ.

# *DefinitionType (MQLONG)*

Wskazuje sposób zdefiniowania kolejki.

<span id="page-873-0"></span>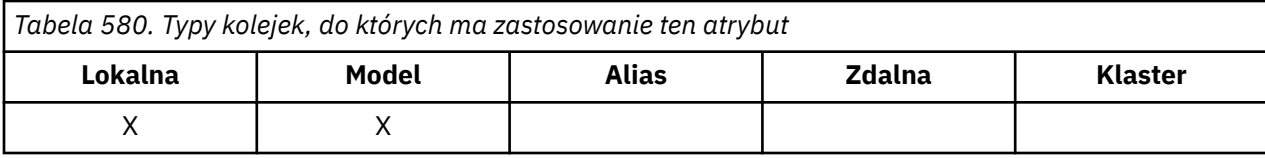

Jest to jedna z następujących wartości:

#### **MQQDT\_PREDEFINED (predefiniowana)**

Kolejka jest kolejką trwałą utworzoną przez administratora systemu; tylko administrator systemu może ją usunąć.

Predefiniowane kolejki są tworzone za pomocą komendy DEFINE MQSC i można je usunąć tylko za pomocą komendy DELETE MQSC. Nie można tworzyć predefiniowanych kolejek na podstawie kolejek modelowych.

Komendy mogą być wydawane przez operatora lub przez autoryzowanego użytkownika wysyłającego komunikat komendy do kolejki wejściowej komend (więcej informacji na ten temat zawiera opis atrybutu QName [CommandInput](#page-835-0) ).

#### **MQQDT\_PERMANENT\_DYNAMIC,**

Kolejka jest kolejką trwałą, która została utworzona przez aplikację wywołującą wywołanie MQOPEN z nazwą kolejki modelowej określonej w deskryptorze obiektu MQOD. Definicja kolejki modelowej miała wartość MQQDT\_PERMANENT\_DYNAMIC dla atrybutu **DefinitionType** .

Ten typ kolejki można usunąć za pomocą wywołania MQCLOSE. Więcej informacji na temat zawiera sekcja ["MQCLOSE-zamknięcie obiektu" na stronie 669](#page-668-0).

Wartością atrybutu **QSGDisp** dla trwałej kolejki dynamicznej jest MQQSGD\_Q\_MGR.

#### **MQQDT\_TEMPORARY\_DYNAMIC**

Kolejka jest kolejką tymczasową, która została utworzona przez aplikację wywołującą wywołanie MQOPEN z nazwą kolejki modelowej określoną w deskryptorze obiektu MQOD. Definicja kolejki modelowej miała wartość MQQDT\_TEMPORARY\_DYNAMIC dla atrybutu **DefinitionType** .

Ten typ kolejki jest automatycznie usuwany przez wywołanie MQCLOSE po jego zamknięciu przez aplikację, która go utworzyła.

Wartością atrybutu **QSGDisp** dla tymczasowej kolejki dynamicznej jest MQQSGD\_Q\_MGR.

### **MQQDT\_SHARED\_DYNAMIC,**

Kolejka jest współużytkowaną kolejką trwałą, która została utworzona przez aplikację wywołującą wywołanie MQOPEN z nazwą kolejki modelowej określoną w deskryptorze obiektu MQOD. Definicja kolejki modelowej miała wartość MQQDT\_SHARED\_DYNAMIC dla atrybutu **DefinitionType** .

Ten typ kolejki można usunąć za pomocą wywołania MQCLOSE. Więcej informacji na temat zawiera sekcja ["MQCLOSE-zamknięcie obiektu" na stronie 669](#page-668-0).

Wartością atrybutu **QSGDisp** dla współużytkowanej kolejki dynamicznej jest MQQSGD\_SHARED.

Ten atrybut w definicji kolejki modelowej nie wskazuje sposobu zdefiniowania kolejki modelowej, ponieważ kolejki modelowe są zawsze predefiniowane. Zamiast tego wartość tego atrybutu w kolejce modelowej jest używana do określenia wartości *DefinitionType* dla każdej kolejki dynamicznej utworzonej na podstawie definicji kolejki modelowej przy użyciu wywołania MQOPEN.

Aby określić wartość tego atrybutu, należy użyć selektora MQIA\_DEFINITION\_TYPE z wywołaniem MQINQ.

## *DefInputOpenOption (MQLONG)*

Jest to domyślny sposób otwierania kolejki dla wejścia.

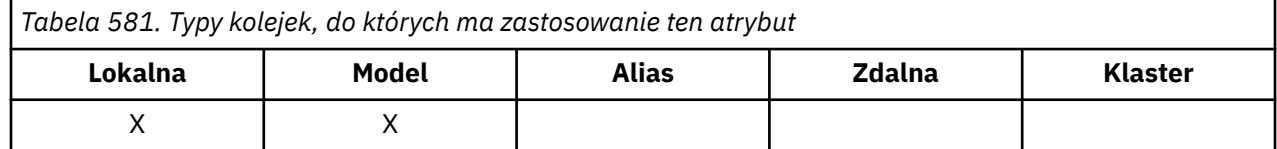

<span id="page-874-0"></span>Ma ona zastosowanie, jeśli podczas otwierania kolejki w wywołaniu MQOPEN podano opcję MQOO\_INPUT\_AS\_Q\_DEF. Jest to jedna z następujących wartości:

### **MQOO\_INPUT\_EXCLUSIVE (wyłączna)**

Otwórz kolejkę, aby pobrać komunikaty z dostępem na wyłączność.

Kolejka jest otwierana do użytku z kolejnymi wywołaniami MQGET. Wywołanie kończy się niepowodzeniem z kodem przyczyny MQRC\_OBJECT\_IN\_USE, jeśli kolejka jest obecnie otwarta przez tę lub inną aplikację dla wejścia dowolnego typu (MQOO\_INPUT\_SHARED lub MQOO\_INPUT\_EXCLUSIVE).

#### **MQOO\_INPUT\_SHARED**

Otwórz kolejkę, aby pobrać komunikaty z dostępem współużytkowanym.

Kolejka jest otwierana do użytku z kolejnymi wywołaniami MQGET. Wywołanie może zakończyć się powodzeniem, jeśli kolejka jest obecnie otwarta przez tę lub inną aplikację z opcją MQOO\_INPUT\_SHARED, ale kończy się niepowodzeniem z kodem przyczyny MQRC\_OBJECT\_IN\_USE, jeśli kolejka jest obecnie otwarta z opcją MQOO\_INPUT\_EXCLUSIVE.

Aby określić wartość tego atrybutu, należy użyć selektora MQIA\_DEF\_INPUT\_OPEN\_OPTION z wywołaniem MQINQ.

### *DefPersistence (MQLONG) (DefPersistence)*

Jest to domyślna trwałość komunikatów w kolejce. Ma ona zastosowanie, jeśli podczas umieszczania komunikatu w deskryptorze komunikatu określono parametr MQPER\_PERSISTENCE\_AS\_Q\_DEF.

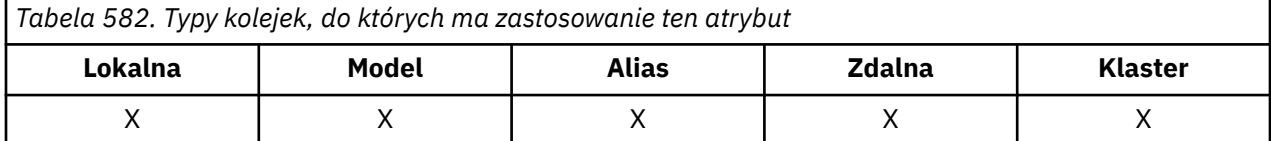

Jeśli w ścieżce rozstrzygania nazw kolejek znajduje się więcej niż jedna definicja, domyślna trwałość jest pobierana z wartości tego atrybutu w *pierwszej* definicji w ścieżce w czasie wywołania MQPUT lub MQPUT1 . Może to być:

- Kolejka aliasowa
- Kolejka lokalna
- Lokalna definicja kolejki zdalnej
- Alias menedżera kolejek
- Kolejka transmisji (na przykład *DefXmitQName* )

Jest to jedna z następujących wartości:

#### **MQPER\_PERSISTENT**

Komunikat przetrwa awarie systemu i restarty menedżera kolejek. Nie można umieścić trwałych komunikatów w:

- Tymczasowe kolejki dynamiczne
- Kolejki współużytkowane, które są odwzorowywane na obiekt CFSTRUCT w CFLEVEL (2) lub poniżej, lub w których obiekt CFSTRUCT jest zdefiniowany jako RECOVER (NO).

Komunikaty trwałe mogą być umieszczane w trwałych kolejkach dynamicznych oraz w predefiniowanych kolejkach.

#### **MQPER\_NOT\_PERSISTENT**

Komunikat zwykle nie przetrwa awarii systemu lub restartów menedżera kolejek. Ma to zastosowanie nawet wtedy, gdy podczas restartowania menedżera kolejek w pamięci dyskowej zostanie znaleziona nienaruszona kopia komunikatu.

<span id="page-875-0"></span>W przypadku kolejek współużytkowanych komunikaty nietrwałe *pozostają* po restarcie menedżerów kolejek w grupie współużytkowania kolejek, ale nie są zachowywane awarie narzędzia CF używanego do przechowywania komunikatów we współużytkowanych kolejkach.

W tej samej kolejce mogą istnieć zarówno komunikaty trwałe, jak i nietrwałe.

Aby określić wartość tego atrybutu, należy użyć selektora MQIA\_DEF\_PERSISTENCE z wywołaniem MQINQ.

# *DefPriority (MQLONG)*

Jest to domyślny priorytet komunikatów w kolejce. Ma to zastosowanie, jeśli parametr MOPRI\_PRIORITY\_AS\_O\_DEF jest określony w deskryptorze komunikatu, gdy komunikat jest umieszczany w kolejce.

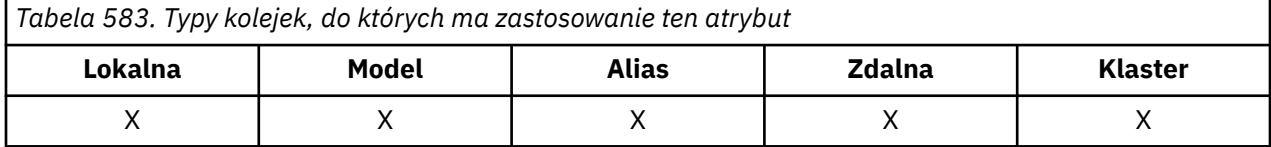

Jeśli w ścieżce rozstrzygania nazw kolejek znajduje się więcej niż jedna definicja, domyślny priorytet dla komunikatu jest pobierany z wartości tego atrybutu w *pierwszej* definicji w ścieżce w czasie operacji umieszczania (put). Może to być:

- Kolejka aliasowa
- Kolejka lokalna
- Lokalna definicja kolejki zdalnej
- Alias menedżera kolejek
- Kolejka transmisji (na przykład *DefXmitQName* )

Sposób umieszczania komunikatu w kolejce zależy od wartości atrybutu **MsgDeliverySequence** kolejki:

- Jeśli atrybut **MsgDeliverySequence** ma wartość MQMDS\_PRIORITY, pozycja logiczna, na której komunikat jest umieszczany w kolejce, zależy od wartości pola *Priority* w deskryptorze komunikatu.
- Jeśli atrybut **MsgDeliverySequence** ma wartość MQMDS\_FIFO, komunikaty są umieszczane w kolejce tak, jakby miały priorytet równy *DefPriority* rozstrzygniętej kolejki, niezależnie od wartości pola *Priority* w deskryptorze komunikatu. Jednak pole *Priority* zachowuje wartość określoną przez aplikację, która umieściła komunikat. Więcej informacji na ten temat zawiera sekcja [Atrybut](#page-882-0) [sekwencjiMsgDelivery](#page-882-0) .

Priorytety należą do zakresu od 0 (najniższy) do *MaxPriority* (najwyższy); patrz atrybut [MaxPriority](#page-848-0).

Aby określić wartość tego atrybutu, należy użyć selektora MQIA\_DEF\_PRIORITY z wywołaniem MQINQ.

## *DefReadNieobecny (MQLONG)*

Określa domyślne zachowanie odczytu z wyprzedzeniem dla nietrwałych komunikatów dostarczanych do klienta.

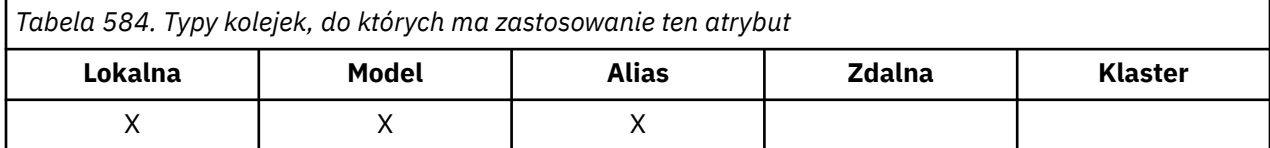

DefReadMożna ustawić jedną z następujących wartości:

#### **MQREADA\_NO**

Komunikaty nietrwałe nie są wysyłane do klienta przed zażądaniem ich przez aplikacje. Jeśli działanie klienta zostanie zakończone nieprawidłowo, może zostać utracony maksymalnie jeden komunikat nietrwały.

### <span id="page-876-0"></span>**MQREADA\_YES**

Nietrwałe komunikaty są wysyłane do klienta przed zażądaniem ich przez aplikację. Nietrwałe komunikaty mogą zostać utracone, jeśli klient zostanie zakończony nieprawidłowo lub jeśli nie odbierze wszystkich wysłanych komunikatów.

### **MQREADA\_WYŁĄCZONA**

Odczyt z wyprzedzeniem nietrwałych komunikatów nie jest włączony dla tej kolejki. Komunikaty nie są wysyłane do klienta z wyprzedzeniem, niezależnie od tego, czy aplikacja kliencka żąda odczytu z wyprzedzeniem.

Aby określić wartość tego atrybutu, należy użyć selektora MQIA\_DEF\_READ\_AHEAD z wywołaniem MQINQ.

## *DefPResp (MQLONG)*

Domyślny atrybut typu odpowiedzi umieszczania (DEFPRESP) definiuje wartość używaną przez aplikacje, gdy dla typu PutResponsew MQPMO ustawiono wartość MQPMO\_RESPONSE\_AS\_Q\_DEF. Ten atrybut jest poprawny dla wszystkich typów kolejek.

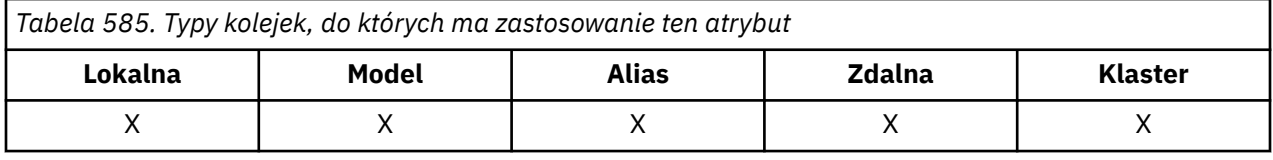

Jest to jedna z następujących wartości:

#### **SYNCHRONICZNY**

Operacja put jest wykonywana synchronicznie i zwraca odpowiedź.

#### **ASYNCHRONICZNY**

Operacja put jest wykonywana asynchronicznie, zwracając podzbiór pól MQMD.

Aby określić wartość tego atrybutu, należy użyć selektora MQIA\_DEF\_PUT\_RESPONSE\_TYPE z wywołaniem MQINQ.

## *DistLists (MQLONG)*

Wskazuje, czy komunikaty listy dystrybucyjnej mogą być umieszczane w kolejce.

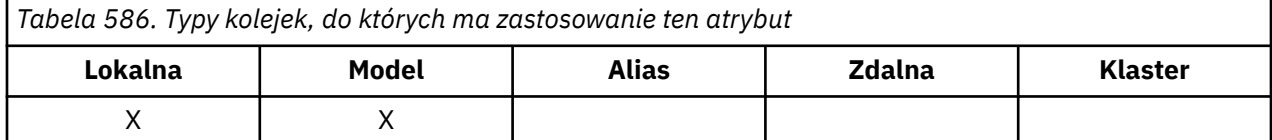

Agent kanału komunikatów (MCA) ustawia atrybut w celu poinformowania lokalnego menedżera kolejek, czy menedżer kolejek na drugim końcu kanału obsługuje listy dystrybucyjne. Ten drugi menedżer kolejek (nazywany *partnerskim* menedżerem kolejek) odbiera komunikat po usunięciu go z lokalnej kolejki transmisji przez wysyłający agent MCA.

Wysyłający agent MCA ustawia atrybut za każdym razem, gdy nawiązuje połączenie z odbierającym agentem MCA w partnerskim menedżerze kolejek. W ten sposób wysyłający agent MCA może spowodować, że menedżer kolejek lokalnych umieści w kolejce transmisji tylko te komunikaty, które mogą zostać poprawnie przetworzone przez współpracujący menedżer kolejek.

Ten atrybut jest przeznaczony przede wszystkim do użytku z kolejkami transmisji, ale opisane przetwarzanie jest wykonywane niezależnie od użycia zdefiniowanego dla kolejki (patrz sekcja [Atrybut](#page-896-0) [użycia](#page-896-0) ).

Jest to jedna z następujących wartości:

### **MQDL\_SUPPORTED (obsługiwane)**

Komunikaty z listy dystrybucyjnej mogą być przechowywane w kolejce i przesyłane do partnerskiej kolejki menedżera kolejek w tej postaci. Zmniejsza to ilość przetwarzania wymaganego do wysłania komunikatu do wielu miejsc docelowych.

### <span id="page-877-0"></span>**NIEOBSŁUGIWANA MQDL\_NOT\_SUPPORTED**

Komunikaty listy dystrybucyjnej nie mogą być składowane w kolejce, ponieważ menedżer kolejek partnerskich nie obsługuje list dystrybucyjnych. Jeśli aplikacja umieszcza komunikat listy dystrybucyjnej i komunikat ten ma zostać umieszczony w tej kolejce, menedżer kolejek dzieli komunikat listy dystrybucyjnej i umieszcza zamiast tego poszczególne komunikaty w kolejce. Zwiększa to ilość przetwarzania wymaganego do wysłania komunikatu do wielu miejsc docelowych, ale zapewnia poprawne przetwarzanie komunikatów przez partnerujący menedżer kolejek.

Aby określić wartość tego atrybutu, należy użyć selektora MQIA\_DIST\_LISTS z wywołaniem MQINQ. Aby zmienić wartość tego atrybutu, należy użyć wywołania MQSET.

Ten atrybut nie jest obsługiwany w systemie z/OS.

### *Wycofania HardenGet(MQLONG)*

Dla każdego komunikatu jest zachowywana liczba określająca, ile razy komunikat został pobrany przez wywołanie MQGET w obrębie jednostki pracy, a następnie wycofany.

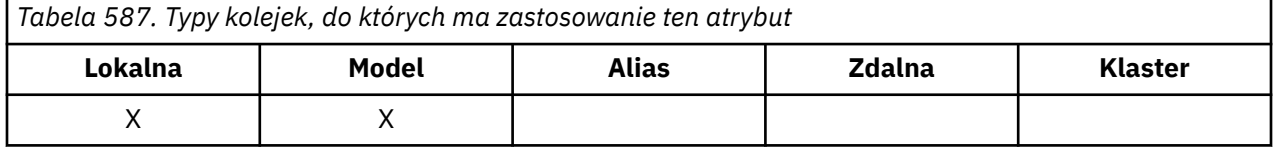

Ten licznik jest dostępny w polu *BackoutCount* w deskryptorze komunikatu po zakończeniu wywołania MQGET.

Liczba wycofanych komunikatów przetrwa restarty menedżera kolejek. Aby jednak zapewnić dokładność licznika, informacje muszą być *wzmocnione* (zapisane na dysku lub innym trwałym urządzeniu pamięci masowej) za każdym razem, gdy wywołanie MQGET pobiera komunikat w ramach jednostki pracy dla tej kolejki. Jeśli ta czynność nie zostanie wykonana, działanie menedżera kolejek zakończy się niepowodzeniem, a wywołania MQGET zostaną zwrócone, licznik może, ale nie musi, zostać zwiększony.

Wzmocnienie informacji dla każdego wywołania MQGET w obrębie jednostki pracy powoduje jednak dodatkowy koszt przetwarzania, dlatego atrybut **HardenGetBackout** należy ustawić na wartość MQQA\_BACKOUT\_HARTOWANE tylko wtedy, gdy istotne jest, aby licznik był dokładny.

W systemie Wiele platformliczba wycofanych komunikatów jest zawsze zachowana, niezależnie od ustawienia tego atrybutu.

Dozwolone są następujące wartości:

#### **MQQA\_BACKOUT\_HARTOWANE**

Wzmacnianie jest używane w celu zapewnienia, że liczba wycofanych komunikatów w tej kolejce jest dokładna.

#### **MQQA\_BACKOUT\_NOT\_HARTOWANE**

Wzmacnianie nie jest używane w celu upewnienia się, że liczba wycofanych komunikatów w tej kolejce jest dokładna. W związku z tym liczba ta może być niższa niż powinna.

Aby określić wartość tego atrybutu, należy użyć selektora MQIA\_HARDEN\_GET\_BACKOUT z wywołaniem MQINQ.

## *IndexType (MQLONG)*

Określa typ indeksu obsługiwanego przez menedżer kolejek dla komunikatów w kolejce.

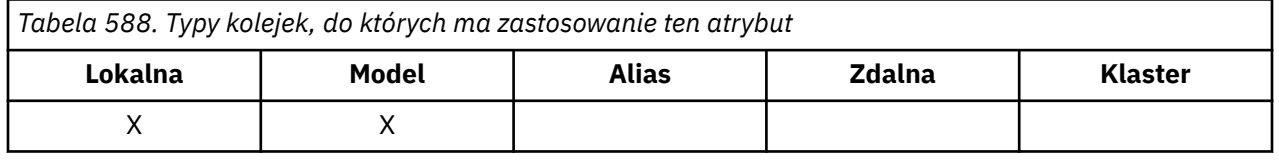

Typ wymaganego indeksu zależy od sposobu, w jaki aplikacja pobiera komunikaty, oraz od tego, czy kolejka jest kolejką współużytkowaną, czy niewspółużytkowaną (patrz [atrybut QSGDisp](#page-889-0) ). *IndexType*może przyjmować następujące wartości:

### **MQIT\_BRAK**

Żaden indeks nie jest obsługiwany przez menedżera kolejek dla tej kolejki. Tej wartości należy użyć dla kolejek, które są zwykle przetwarzane sekwencyjnie, tzn. bez użycia kryteriów wyboru w wywołaniu MQGET.

### **MQIT\_MSG\_ID**

Menedżer kolejek obsługuje indeks, który używa identyfikatorów komunikatów w kolejce. Tej wartości należy użyć w kolejkach, w których aplikacja zwykle pobiera komunikaty przy użyciu identyfikatora komunikatu jako kryterium wyboru w wywołaniu MQGET.

### **MQIT\_CORREL\_ID (Identyfikator KORELACJI MQ)**

Menedżer kolejek obsługuje indeks, który używa identyfikatorów korelacji komunikatów w kolejce. Tej wartości należy użyć w przypadku kolejek, w których aplikacja zwykle pobiera komunikaty przy użyciu identyfikatora korelacji jako kryterium wyboru w wywołaniu MQGET.

### **MQIT\_MSG\_TOKEN,**

**Ważne:** Ten typ indeksu powinien być używany tylko dla kolejek używanych z produktem IBM MQ Workflow for z/OS .

Menedżer kolejek przechowuje indeks, który używa znaczników komunikatów w kolejce do użycia z funkcjami menedżera obciążenia (WLM) programu z/OS.

Ta opcja *musi* być określona dla kolejek zarządzanych przez WLM. Nie należy jej określać dla żadnego innego typu kolejek. Nie należy również używać tej wartości w przypadku kolejki, w której aplikacja nie używa funkcji menedżera obciążenia z/OS , ale pobiera komunikaty przy użyciu znacznika komunikatu jako kryterium wyboru w wywołaniu MQGET.

### **MQIT\_GROUP\_ID (identyfikator grupy MQT)**

Menedżer kolejek obsługuje indeks, który używa identyfikatorów grup komunikatów w kolejce. Ta wartość musi być używana dla kolejek, w których aplikacja pobiera komunikaty przy użyciu opcji MQGMO\_LOGICAL\_ORDER w wywołaniu MQGET.

Kolejka o tym typie indeksu nie może być kolejką transmisji. Kolejka współużytkowana o tym typie indeksu musi być zdefiniowana w celu odwzorowania na obiekt CFSTRUCT na poziomie CFLEVEL (3) lub wyższym.

### **Uwaga:**

- 1. Porządek fizyczny komunikatów w kolejce o typie indeksu MQIT\_GROUP\_ID nie został zdefiniowany, ponieważ kolejka jest zoptymalizowana pod kątem wydajnego pobierania komunikatów przy użyciu opcji MQGMO\_LOGICAL\_ORDER w wywołaniu MQGET. Oznacza to, że fizyczna kolejność komunikatów nie jest zwykle kolejnością, w której komunikaty dotarły do kolejki.
- 2. Jeśli kolejka MQIT\_GROUP\_ID ma atrybut *MsgDeliverySequence* o wartości MQMDS\_PRIORITY, menedżer kolejek używa priorytetów komunikatów 0 i 1 w celu zoptymalizowania pobierania komunikatów w porządku logicznym. W związku z tym pierwszy komunikat w grupie nie może mieć priorytetu zero lub jeden. Jeśli tak, komunikat jest przetwarzany tak, jakby miał priorytet dwa. Pole *Priority* w strukturze MQMD nie jest zmieniane.

Więcej informacji na temat grup komunikatów zawiera opis opcji grupy i segmentu w polu [MQGMO-](#page-386-0)[Opcje.](#page-386-0)

Typ indeksu, który powinien być używany w różnych przypadkach, jest przedstawiony w sekcji Tabela 589 na stronie 879 i [Tabela 590 na stronie 881.](#page-880-0)

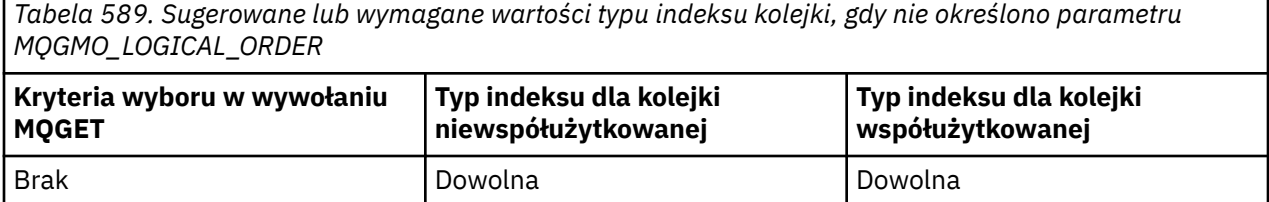

*Tabela 589. Sugerowane lub wymagane wartości typu indeksu kolejki, gdy nie określono parametru MQGMO\_LOGICAL\_ORDER (kontynuacja)*

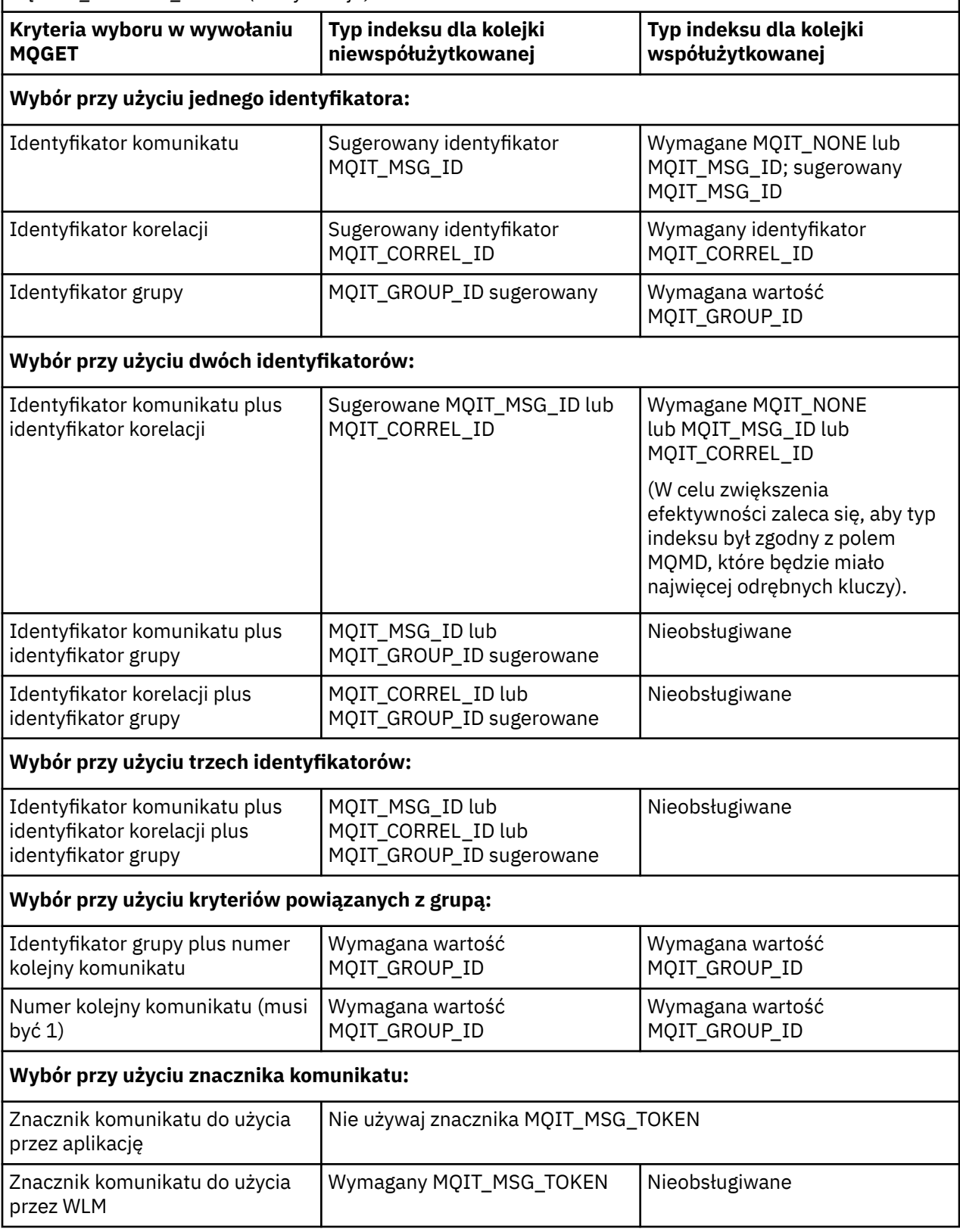

<span id="page-880-0"></span>*Tabela 590. Sugerowane lub wymagane wartości typu indeksu kolejki, gdy określono parametr MQGMO\_LOGICAL\_ORDER*

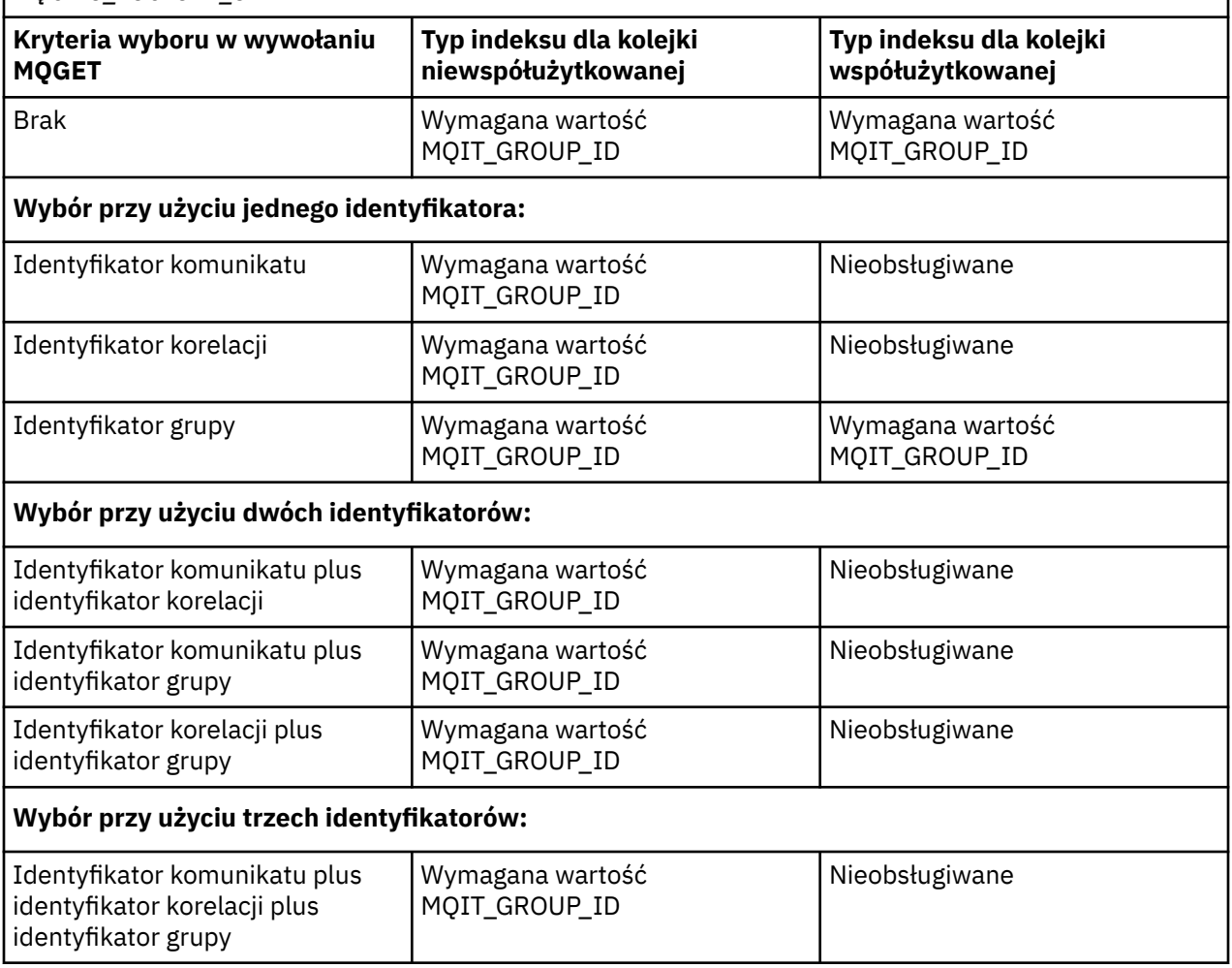

Aby określić wartość tego atrybutu, należy użyć selektora MQIA\_INDEX\_TYPE z wywołaniem MQINQ.

 $z/0S$ Ten atrybut jest obsługiwany tylko w systemie z/OS.

# *InhibitGet (MQLONG)*

Określa, czy operacje pobierania dla tej kolejki są dozwolone.

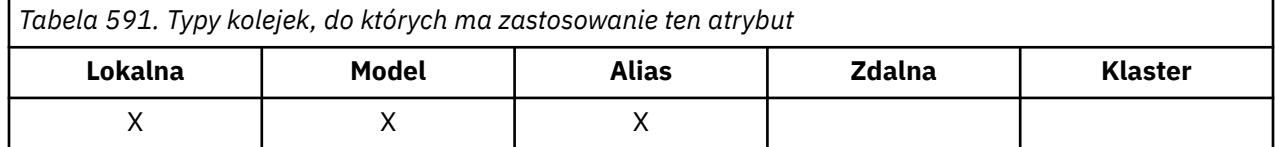

Jeśli kolejka jest kolejką aliasową, operacje pobierania muszą być dozwolone zarówno dla kolejki aliasowej, jak i dla kolejki podstawowej w czasie wykonywania operacji pobierania, aby wywołanie MQGET powiodło się. Jest to jedna z następujących wartości:

### **MQQA\_GET\_INHIBITED**

Operacje pobierania są zablokowane.

Wywołania MQGET nie powiodły się z kodem przyczyny MQRC\_GET\_INHIBITED. Obejmuje to wywołania MQGET, które określają MQGMO\_BROWSE\_FIRST lub MQGMO\_BROWSE\_NEXT.

**Uwaga:** Jeśli wywołanie MQGET działające w obrębie jednostki pracy zakończy się pomyślnie, zmiana wartości atrybutu **InhibitGet** na MQQA\_GET\_INHIBITED nie uniemożliwi zatwierdzenia jednostki pracy.

### <span id="page-881-0"></span>**MQQA\_GET\_ALLOWED**

Operacje pobierania są dozwolone.

Aby określić wartość tego atrybutu, należy użyć selektora MQIA\_INHIBIT\_GET z wywołaniem MQINQ. Aby zmienić wartość tego atrybutu, należy użyć wywołania MQSET.

# *InhibitPut (MQLONG)*

Określa, czy operacje umieszczania dla tej kolejki są dozwolone.

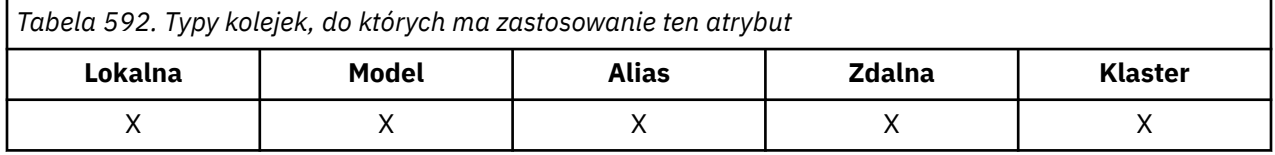

Jeśli w ścieżce rozstrzygania nazw kolejek znajduje się więcej niż jedna definicja, operacje umieszczania muszą być dozwolone dla *każdej* definicji w ścieżce (w tym dla wszystkich definicji aliasów menedżera kolejek) w czasie operacji umieszczania, aby wywołanie MQPUT lub MQPUT1 zakończyło się powodzeniem. Jest to jedna z następujących wartości:

### **MQQA\_PUT\_INHIBITED**

Operacje umieszczania są zablokowane.

Wywołania MQPUT i MQPUT1 kończą się niepowodzeniem z kodem przyczyny MQRC\_PUT\_INHIBITED.

**Uwaga:** Jeśli wywołanie MQPUT działające w obrębie jednostki pracy zakończy się pomyślnie, zmiana wartości atrybutu **InhibitPut** na MQQA\_PUT\_INHIBITED nie uniemożliwi zatwierdzenia jednostki pracy.

### **MQQA\_PUT\_ALLOWED**

Operacje umieszczania (put) są dozwolone.

Aby określić wartość tego atrybutu, należy użyć selektora MQIA\_INHIBIT\_PUT z wywołaniem MQINQ. Aby zmienić wartość tego atrybutu, należy użyć wywołania MQSET.

# *InitiationQName (MQCHAR48)*

Jest to nazwa kolejki zdefiniowana w lokalnym menedżerze kolejek. Kolejka musi być typu MQQT\_LOCAL.

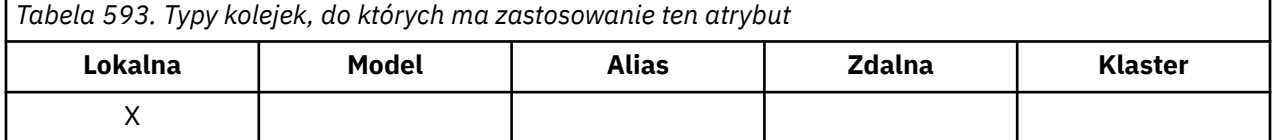

Menedżer kolejek wysyła komunikat wyzwalacza do kolejki inicjującej, gdy w wyniku nadejścia komunikatu do kolejki, do której należy ten atrybut, wymagane jest uruchomienie aplikacji. Kolejka inicjowania musi być monitorowana przez aplikację monitora wyzwalacza, która uruchamia odpowiednią aplikację po odebraniu komunikatu wyzwalacza.

Aby określić wartość tego atrybutu, należy użyć selektora MQCA\_INITIATION\_Q\_NAME z wywołaniem MQINQ. Długość tego atrybutu jest określona przez wartość MQ\_Q\_NAME\_LENGTH.

# *MaxMsg(MQLONG)*

Jest to górny limit długości najdłuższego *fizycznego* komunikatu, który można umieścić w kolejce.

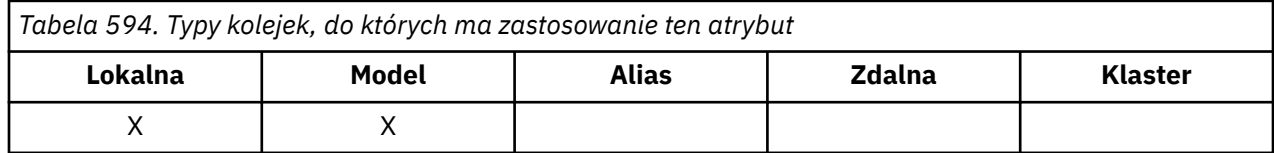

<span id="page-882-0"></span>Jednak ze względu na to, że atrybut kolejki **MaxMsgLength** można ustawić niezależnie od atrybutu menedżera kolejek systemu **MaxMsgLength** , rzeczywisty górny limit długości najdłuższego komunikatu fizycznego, który można umieścić w kolejce, jest mniejszy z tych dwóch wartości.

Jeśli menedżer kolejek obsługuje segmentację, aplikacja może umieścić w strukturze MQMD komunikat *logiczny* , który jest dłuższy niż mniejsza z dwóch atrybutów **MaxMsgLength** , ale tylko wtedy, gdy w aplikacji określono opcję MQMF\_SEGMENTATION\_ALLOWED. Jeśli ta opcja jest określona, górny limit długości komunikatu logicznego wynosi 999 999 999 bajtów, ale zazwyczaj ograniczenia zasobów narzucane przez system operacyjny lub środowisko, w którym działa aplikacja, powodują ograniczenie dolnego limitu.

Próba umieszczenia w kolejce zbyt długiego komunikatu kończy się niepowodzeniem z jednym z następujących kodów przyczyny:

- MQRC\_MSG\_TOO\_BIG\_FOR\_Q, jeśli komunikat jest zbyt duży dla kolejki
- MQRC\_MSG\_TOO\_BIG\_FOR\_Q\_MGR, jeśli komunikat jest zbyt duży dla menedżera kolejek, ale nie zbyt duży dla kolejki

Dolny limit dla atrybutu **MaxMsgLength** wynosi zero; górny limit wynosi 100 MB (104 857 600 bajtów).

Więcej informacji na ten temat zawiera sekcja [MQPUT-parametr BufferLength.](#page-774-0)

Aby określić wartość tego atrybutu, należy użyć selektora MQIA\_MAX\_MSG\_LENGTH z wywołaniem MQINQ.

# *MaxQDepth (MQLONG)*

Jest to zdefiniowany górny limit liczby komunikatów fizycznych, które mogą istnieć w kolejce w dowolnym momencie.

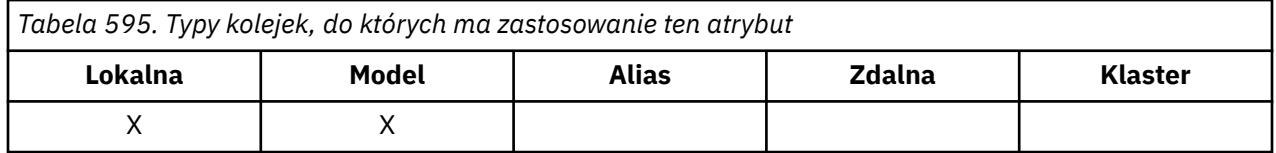

Próba umieszczenia komunikatu w kolejce, która już zawiera komunikaty **MaxQDepth** , kończy się niepowodzeniem z kodem przyczyny MQRC\_Q\_FULL.

Zarówno przetwarzanie jednostki pracy, jak i segmentacja komunikatów mogą spowodować przekroczenie rzeczywistej liczby komunikatów fizycznych w kolejce **MaxQDepth**. Nie ma to jednak wpływu na możliwość pobierania komunikatu, ponieważ wszystkie komunikaty w kolejce można pobrać za pomocą wywołania MQGET.

Wartość tego atrybutu wynosi zero lub więcej. Górny limit jest określany przez środowisko:

• Na następujących platformach wartość nie może przekraczać 999 999 999:

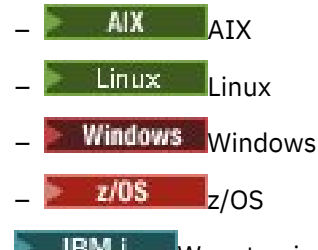

• W systemie IBM iwartość nie może przekraczać 640 000.

**Uwaga:** Przestrzeń pamięci dostępna dla kolejki może zostać wyczerpana, nawet jeśli w kolejce znajduje się mniej niż **MaxQDepth** komunikatów.

Aby określić wartość tego atrybutu, należy użyć selektora MQIA\_MAX\_Q\_DEPTH z wywołaniem MQINQ.

# *Sekwencja MsgDelivery(MQLONG)*

<span id="page-883-0"></span>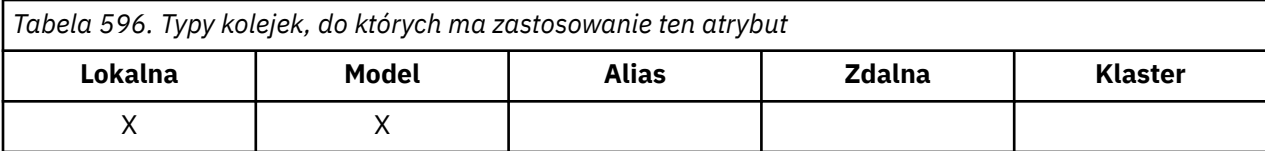

Określa to kolejność, w jakiej wywołanie MQGET zwraca komunikaty do aplikacji:

#### **MQMDS\_FIFO,**

Komunikaty są zwracane w kolejności FIFO (pierwszy przyszedł, pierwszy wyszedł).

Wywołanie MQGET zwraca *pierwszy* komunikat, który spełnia kryteria wyboru określone w wywołaniu, niezależnie od priorytetu komunikatu.

#### **MQMDS\_PRIORITY,**

Komunikaty są zwracane w kolejności priorytetów.

Wywołanie MQGET zwraca komunikat *o najwyższym priorytecie* , który spełnia kryteria wyboru określone w wywołaniu. W ramach każdego poziomu priorytetu komunikaty są zwracane w kolejności FIFO (pierwszy przyszedł, pierwszy wyszedł).

- W systemie z/OS, jeśli kolejka ma atrybut *IndexType* o wartości MQIT\_GROUP\_ID, atrybut **MsgDeliverySequence** określa kolejność, w jakiej grupy komunikatów są zwracane do aplikacji. Konkretna sekwencja, w której grupy są zwracane, jest określana na podstawie pozycji lub priorytetu pierwszego komunikatu w każdej grupie. Kolejność fizyczna komunikatów w kolejce nie jest zdefiniowana, ponieważ kolejka jest zoptymalizowana pod kątem wydajnego pobierania komunikatów przy użyciu opcji MQGMO\_LOGICAL\_ORDER w wywołaniu MQGET.
- W systemie z/OS, jeśli parametr *IndexType* ma wartość MQIT\_GROUP\_ID, a parametr *MsgDeliverySequence* ma wartość MQMDS\_PRIORITY, menedżer kolejek używa priorytetów komunikatów 0 i 1 w celu zoptymalizowania pobierania komunikatów w porządku logicznym. W związku z tym pierwszy komunikat w grupie nie może mieć priorytetu zero lub jeden. Jeśli tak, komunikat jest przetwarzany tak, jakby miał priorytet dwa. Pole *Priority* w strukturze MQMD nie jest zmieniane.

Jeśli odpowiednie atrybuty zostaną zmienione, gdy w kolejce znajdują się komunikaty, sekwencja dostarczania będzie następująca:

- Kolejność, w jakiej komunikaty są zwracane przez wywołanie MQGET, jest określana przez wartości atrybutów **MsgDeliverySequence** i **DefPriority** obowiązujących dla kolejki w momencie, gdy komunikat pojawia się w kolejce:
	- Jeśli w momencie nadejścia komunikatu parametr *MsgDeliverySequence* ma wartość MQMDS\_FIFO, komunikat jest umieszczany w kolejce tak, jakby jego priorytet miał wartość *DefPriority*. Nie ma to wpływu na wartość pola *Priority* w deskryptorze komunikatu. To pole zachowuje wartość, którą miało podczas pierwszego umieszczania komunikatu.
	- Jeśli parametr *MsgDeliverySequence* ma wartość MQMDS\_PRIORITY, gdy komunikat zostanie odebrany, komunikat jest umieszczany w kolejce w miejscu odpowiednim dla priorytetu podanego w polu *Priority* w deskryptorze komunikatu.

Jeśli wartość atrybutu **MsgDeliverySequence** zostanie zmieniona, gdy w kolejce znajdują się komunikaty, kolejność komunikatów w kolejce nie zostanie zmieniona.

Jeśli wartość atrybutu **DefPriority** zostanie zmieniona, gdy w kolejce znajdują się komunikaty, komunikaty nie muszą być dostarczane w kolejności FIFO, nawet jeśli atrybut **MsgDeliverySequence** jest ustawiony na wartość MQMDS\_FIFO; te, które zostały umieszczone w kolejce z wyższym priorytetem, są dostarczane jako pierwsze.

Aby określić wartość tego atrybutu, należy użyć selektora MQIA\_MSG\_DELIVERY\_SEQUENCE z wywołaniem MQINQ.

## *NonPersistentMessageClass (MQLONG)*

Cel niezawodności dla nietrwałych komunikatów.

<span id="page-884-0"></span>*Tabela 597. Typy kolejek, do których ma zastosowanie ten atrybut*

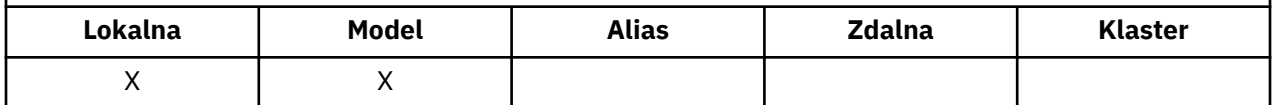

Określa to okoliczności, w których nietrwałe komunikaty umieszczane w tej kolejce są usuwane:

#### **MQNPM\_CLASS\_NORMAL**

Nietrwałe komunikaty są ograniczone do czasu życia sesji menedżera kolejek. Komunikaty są usuwane w przypadku restartu menedżera kolejek. Wartość ta jest poprawna tylko dla kolejek niewspółużytkowanych i jest wartością domyślną.

#### **MQNPM\_CLASS\_HIGH,**

Menedżer kolejek próbuje zachować nietrwałe komunikaty przez czas życia kolejki. Komunikaty nietrwałe mogą zostać utracone w przypadku awarii. Ta wartość jest wymuszana dla kolejek współużytkowanych.

Aby określić wartość tego atrybutu, należy użyć selektora MQIA\_NPM\_CLASS z wywołaniem MQINQ.

## *Liczba operacji OpenInput(MQLONG)*

Jest to liczba uchwytów, które są obecnie poprawne do usuwania komunikatów z kolejki za pomocą wywołania MQGET.

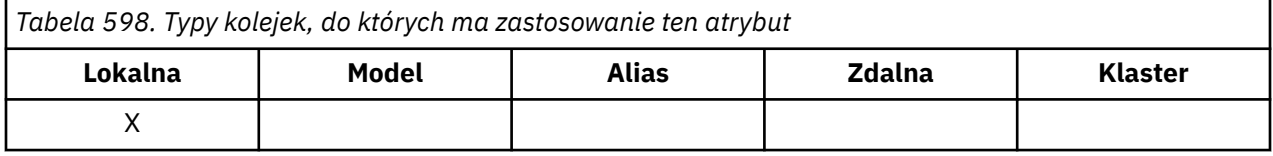

Jest to łączna liczba takich uchwytów znanych *lokalnemu* menedżerowi kolejek. Jeśli kolejka jest kolejką współużytkowaną, licznik nie obejmuje operacji otwierania do wprowadzania, które zostały wykonane dla kolejki w innych menedżerach kolejek w grupie współużytkowania kolejek, do której należy menedżer kolejek lokalnych.

Licznik obejmuje uchwyty, w których kolejka aliasowa, która jest tłumaczona na tę kolejkę, została otwarta do wprowadzania. Licznik nie obejmuje uchwytów, w których otwarto kolejkę dla działań, które nie zawierały danych wejściowych (na przykład kolejka otwarta tylko do przeglądania).

Wartość tego atrybutu zmienia się w miarę działania menedżera kolejek.

Aby określić wartość tego atrybutu, należy użyć selektora MQIA\_OPEN\_INPUT\_COUNT z wywołaniem MQINQ.

## *Liczba operacji OpenOutput(MQLONG)*

Jest to liczba uchwytów, które są obecnie poprawne w przypadku dodawania komunikatów do kolejki za pomocą wywołania MQPUT.

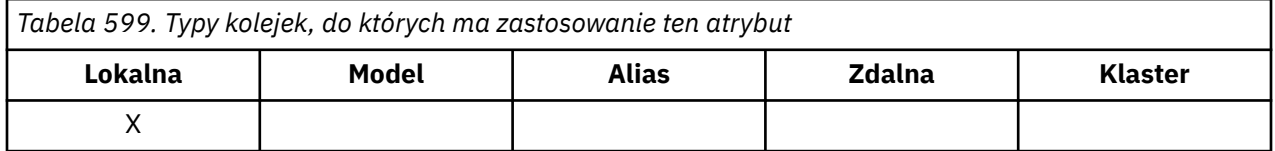

Jest to łączna liczba takich uchwytów znanych *lokalnemu* menedżerowi kolejek. Nie obejmuje to operacji otwierania do wyprowadzania wykonanych dla tej kolejki w zdalnych menedżerach kolejek. Jeśli kolejka jest kolejką współużytkowaną, liczba ta nie obejmuje otwartych danych wyjściowych, które zostały wykonane dla kolejki w innych menedżerach kolejek w grupie współużytkowania kolejek, do której należy menedżer kolejek lokalnych.

Liczba ta obejmuje uchwyty, w których kolejka aliasowa, która jest tłumaczona na tę kolejkę, została otwarta dla danych wyjściowych. Licznik nie obejmuje uchwytów, w których otwarto kolejkę dla działań, które nie zawierały danych wyjściowych (na przykład kolejka otwarta tylko na potrzeby zapytania).

<span id="page-885-0"></span>Wartość tego atrybutu zmienia się w miarę działania menedżera kolejek.

Aby określić wartość tego atrybutu, należy użyć selektora MQIA\_OPEN\_OUTPUT\_COUNT z wywołaniem MQINQ.

## *ProcessName (MQCHAR48)*

Jest to nazwa obiektu procesu, który jest zdefiniowany w lokalnym menedżerze kolejek. Obiekt procesu identyfikuje program, który może obsługiwać kolejkę.

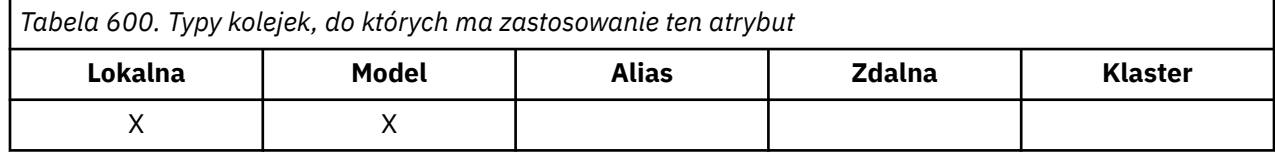

Aby określić wartość tego atrybutu, należy użyć selektora MQCA\_PROCESS\_NAME z wywołaniem MQINQ. Długość tego atrybutu jest określona przez wartość MQ\_PROCESS\_NAME\_LENGTH.

## *PropertyControl (MQLONG)*

Określa sposób obsługi właściwości komunikatów pobieranych z kolejek za pomocą wywołania MQGET z opcją MQGMO\_PROPERTIES\_AS\_Q\_DEF.

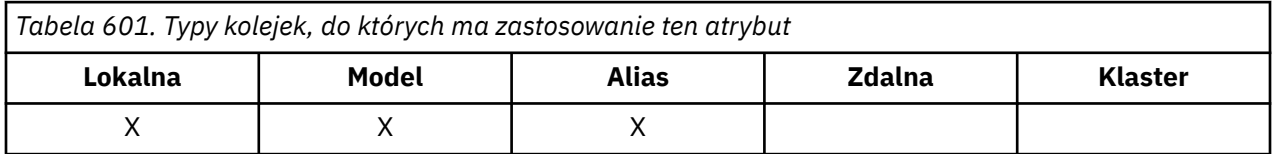

Jest to jedna z następujących wartości:

### **MQPROP\_ALL**

Wszystkie właściwości komunikatu są dołączane do komunikatu, gdy jest on dostarczany do aplikacji. Właściwości te, z wyjątkiem tych, które znajdują się w deskryptorze komunikatu (lub rozszerzeniu), zostają umieszczone w jednym lub większej liczbie nagłówków MQRFH2 danych komunikatu. W przypadku dostarczenia uchwytu komunikatu zachowanie polega na zwróceniu właściwości w uchwycie komunikatu.

### **MQPROP\_KOMPATYBILNOŚĆ**

Jeśli komunikat zawiera właściwość z przedrostkiem mcd., jms, usr. lub mqext., wszystkie właściwości komunikatu są dostarczane do aplikacji w nagłówku MQRFH2 . W przeciwnym razie wszystkie właściwości komunikatu z wyjątkiem tych, które są zawarte w deskryptorze komunikatu lub w rozszerzeniu, są usuwane i nie są już dostępne dla aplikacji. Jest to wartość domyślna. Umożliwia ona aplikacjom, które oczekują, że właściwości powiązane z produktem JMS będą w nagłówku MQRFH2 danych komunikatu, kontynuowanie pracy bez modyfikacji. W przypadku dostarczenia uchwytu komunikatu zachowanie polega na zwróceniu właściwości w uchwycie komunikatu.

### **MQPROP\_FORCE\_MQRFH2**

Właściwości są zawsze zwracane w danych komunikatu w nagłówku MQRFH2 (niezależnie od tego, czy aplikacja określa uchwyt komunikatu). Poprawny uchwyt komunikatu podany w polu MsgHandle struktury MQGMO w wywołaniu MQGET jest ignorowany. Właściwości komunikatu nie są dostępne poprzez uchwyt komunikatu.

#### **MQPROP\_NONE**

Wszystkie właściwości komunikatu, z wyjątkiem tych, które znajdują się w deskryptorze komunikatu (lub rozszerzeniu), są usuwane z komunikatu przed dostarczeniem komunikatu do aplikacji. W przypadku dostarczenia uchwytu komunikatu zachowanie polega na zwróceniu właściwości w uchwycie komunikatu.

Ten parametr ma zastosowanie do kolejek lokalnych, aliasowych i modelowych. Aby określić jego wartość, należy użyć selektora MQIA\_PROPERTY\_CONTROL z wywołaniem MQINQ.

# <span id="page-886-0"></span>*Zdarzenie QDepthHigh(MQLONG)*

Ta opcja określa, czy mają być generowane zdarzenia nadmiaru kolejki.

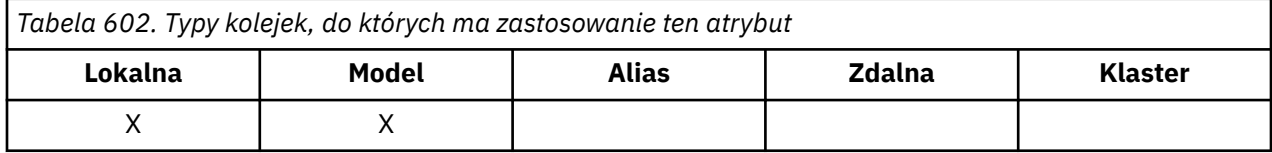

Zdarzenie Duże zapełnienie kolejki wskazuje, że aplikacja umieściła komunikat w kolejce, co spowodowało, że liczba komunikatów w kolejce stała się większa lub równa wysokiemu progowi zapełnienia kolejki (patrz atrybut **QDepthHighLimit** ).

**Uwaga:** Wartość tego atrybutu może zmieniać się dynamicznie.

Jest to jedna z następujących wartości:

# **MQEVR\_DISABLED (wyłączone)**

Raportowanie zdarzeń jest wyłączone.

#### **MQEVR\_ENABLED,**

Raportowanie zdarzeń jest włączone.

Więcej informacji na temat zdarzeń zawiera sekcja Monitorowanie zdarzeń.

Aby określić wartość tego atrybutu, należy użyć selektora MQIA\_Q\_DEPTH\_HIGH\_EVENT z wywołaniem MQINQ.

Ten atrybut jest obsługiwany w systemie z/OS, ale nie można użyć wywołania MQINQ do określenia jego wartości.

## *QDepthHighLimit (MQLONG)*

Jest to próg, z którym porównywane jest zapełnienie kolejki w celu wygenerowania zdarzenia dużego zapełnienia kolejki.

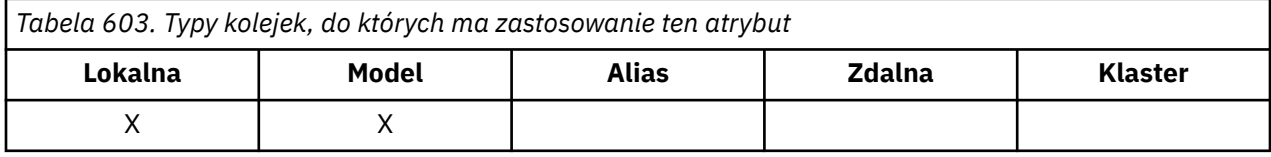

To zdarzenie wskazuje, że aplikacja umieściła komunikat w kolejce, co spowodowało, że liczba komunikatów w kolejce stała się większa lub równa wysokiemu progowi zapełnienia kolejki. Patrz atrybut zdarzeniaQDepthHigh.

Wartość jest wyrażona jako procent maksymalnego zapełnienia kolejki (atrybut**MaxQDepth** ) i jest większa lub równa 0 oraz mniejsza lub równa 100. Wartość domyślna to 80.

Aby określić wartość tego atrybutu, należy użyć selektora MQIA\_Q\_DEPTH\_HIGH\_LIMIT z wywołaniem MQINQ.

Ten atrybut jest obsługiwany w systemie z/OS, ale nie można użyć wywołania MQINQ do określenia jego wartości.

# *Zdarzenie QDepthLow(MQLONG)*

Ta opcja określa, czy generowane są zdarzenia niedoboru kolejki.

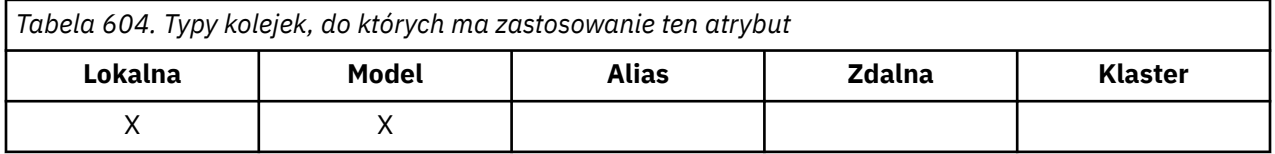

<span id="page-887-0"></span>Zdarzenie niedoboru kolejki wskazuje, że aplikacja pobrała komunikat z kolejki, co spowodowało, że liczba komunikatów w kolejce stała się mniejsza lub równa dolnemu progowi zapełnienia kolejki (patrz atrybut QDepthLowLimit ).

**Uwaga:** Wartość tego atrybutu może zmieniać się dynamicznie.

Jest to jedna z następujących wartości:

#### **MQEVR\_DISABLED (wyłączone)** Raportowanie zdarzeń jest wyłączone.

#### **MQEVR\_ENABLED,**

Raportowanie zdarzeń jest włączone.

Więcej informacji na temat zdarzeń zawiera sekcja Monitorowanie zdarzeń.

Aby określić wartość tego atrybutu, należy użyć selektora MQIA\_Q\_DEPTH\_LOW\_EVENT z wywołaniem MQINQ.

Ten atrybut jest obsługiwany w systemie z/OS, ale nie można użyć wywołania MQINQ do określenia jego wartości.

## *QDepthLowLimit (MQLONG)*

Jest to próg, z którym porównywane jest zapełnienie kolejki w celu wygenerowania zdarzenia niedoboru kolejki.

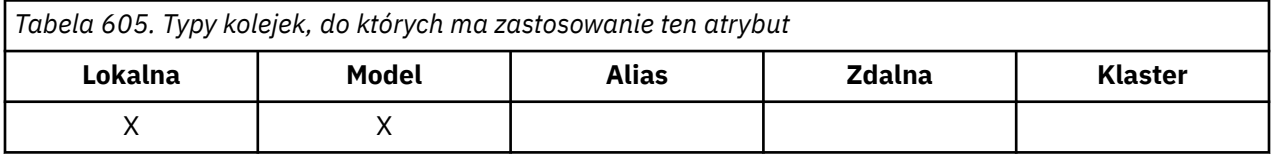

To zdarzenie wskazuje, że aplikacja pobrała komunikat z kolejki, co spowodowało, że liczba komunikatów w kolejce stała się mniejsza lub równa dolnemu progowi zapełnienia kolejki. Patrz [atrybut](#page-886-0) [zdarzeniaQDepthLow](#page-886-0).

Wartość jest wyrażona jako procent maksymalnego zapełnienia kolejki (atrybut**MaxQDepth** ) i jest większa lub równa 0 oraz mniejsza lub równa 100. Wartością domyślną jest 20.

Aby określić wartość tego atrybutu, należy użyć selektora MQIA\_Q\_DEPTH\_LOW\_LIMIT z wywołaniem MQINQ.

Ten atrybut jest obsługiwany w systemie z/OS, ale nie można użyć wywołania MQINQ do określenia jego wartości.

# *Zdarzenie QDepthMax(MQLONG)*

Ta opcja określa, czy mają być generowane zdarzenia zapełnienia kolejki. Zdarzenie zapełnienia kolejki wskazuje, że operacja umieszczenia w kolejce została odrzucona, ponieważ kolejka jest pełna, czyli zapełnienie kolejki osiągnęło już maksymalną wartość.

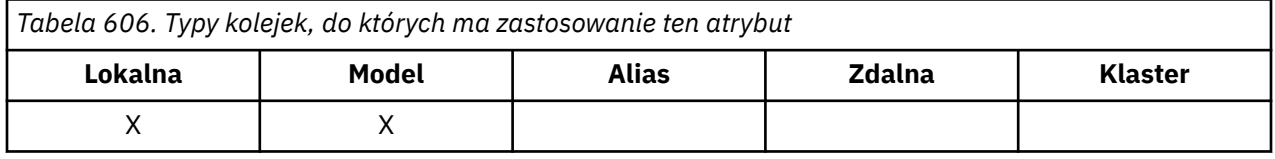

**Uwaga:** Wartość tego atrybutu może zmieniać się dynamicznie.

Jest to jedna z następujących wartości:

### **MQEVR\_DISABLED (wyłączone)**

Raportowanie zdarzeń jest wyłączone.

### **MQEVR\_ENABLED,**

Raportowanie zdarzeń jest włączone.

<span id="page-888-0"></span>Więcej informacji na temat zdarzeń zawiera sekcja Monitorowanie zdarzeń.

Aby określić wartość tego atrybutu, należy użyć selektora MQIA\_Q\_DEPTH\_MAX\_EVENT z wywołaniem MQINQ.

Ten atrybut jest obsługiwany w systemie z/OS, ale nie można użyć wywołania MQINQ do określenia jego wartości.

# *Opis kolejki (MQCHAR64)*

To pole służy do opisowego komentarza.

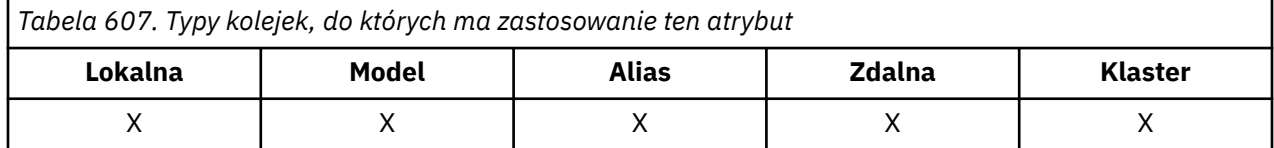

Zawartość pola nie ma znaczenia dla menedżera kolejek, ale menedżer kolejek może wymagać, aby pole zawierało tylko znaki, które mogą być wyświetlane. Nie może zawierać żadnych znaków null; w razie potrzeby jest dopełniana do prawej strony odstępami. W instalacji DBCS pole może zawierać znaki DBCS (z maksymalną długością pola wynoszącą 64 bajty).

**Uwaga:** Jeśli to pole zawiera znaki, które nie znajdują się w zestawie znaków menedżera kolejek (zdefiniowanym w atrybucie menedżera kolejek **CodedCharSetId** ), mogą one zostać niepoprawnie przetłumaczone, jeśli to pole zostanie wysłane do innego menedżera kolejek.

Aby określić wartość tego atrybutu, należy użyć selektora MQCA\_Q\_DESC z wywołaniem MQINQ. Długość tego atrybutu jest określona przez wartość MQ\_Q\_DESC\_LENGTH.

## *QName (MQCHAR48)*

Jest to nazwa kolejki zdefiniowana w menedżerze kolejek lokalnych.

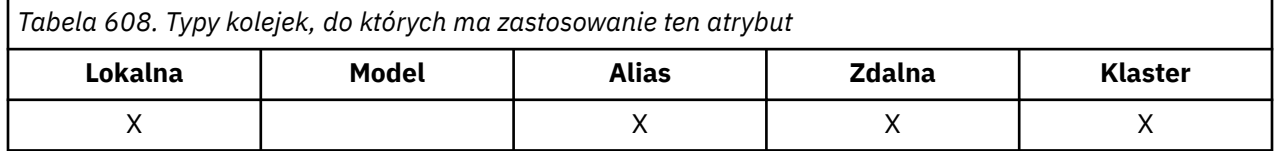

Wszystkie kolejki zdefiniowane w menedżerze kolejek współużytkują tę samą przestrzeń nazw kolejki. Dlatego kolejki MQQT\_LOCAL i MQQT\_ALIAS nie mogą mieć takiej samej nazwy.

Aby określić wartość tego atrybutu, należy użyć selektora MQCA\_Q\_NAME z wywołaniem MQINQ. Długość tego atrybutu jest określona przez wartość MQ\_Q\_NAME\_LENGTH.

## *QServiceInterval (MQLONG)*

Jest to odstęp czasu usługi używany do porównywania w celu wygenerowania zdarzeń wysokiego i prawidłowego odstępu czasu usługi.

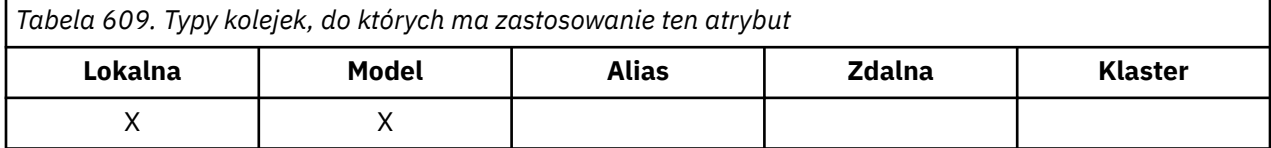

Patrz [atrybut zdarzeniaQServiceInterval.](#page-889-0)

Wartość jest wyrażona w milisekundach i jest większa lub równa zero oraz mniejsza lub równa 999 999 999.

Aby określić wartość tego atrybutu, należy użyć selektora MQIA\_Q\_SERVICE\_INTERVAL z wywołaniem MQINQ.

Ten atrybut jest obsługiwany w systemie z/OS, ale nie można użyć wywołania MQINQ do określenia jego wartości.

# <span id="page-889-0"></span>*Zdarzenie QServiceInterval(MQLONG)*

Określa, czy generowane są zdarzenia wysokiego, czy też prawidłowego odstępu czasu usługi.

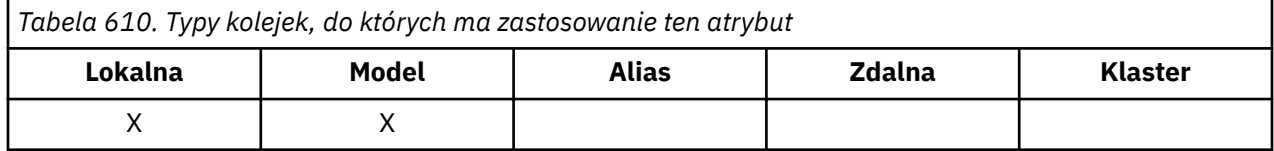

- Zdarzenie wysokiego odstępu czasu usługi jest generowane, gdy sprawdzenie wskazuje, że nie pobrano żadnych komunikatów z kolejki przez co najmniej jeden czas wskazany przez atrybut **QServiceInterval** .
- Zdarzenie OK odstępu czasu usługi jest generowane, gdy sprawdzenie wskazuje, że komunikaty zostały pobrane z kolejki w czasie wskazanym przez atrybut **QServiceInterval** .

**Uwaga:** Wartość tego atrybutu może zmieniać się dynamicznie.

Jest to jedna z następujących wartości:

#### **MQQSIE\_HIGH**

Włączone zdarzenia wysokiego odstępu czasu usługi kolejki.

- Zdarzenia wysokiego odstępu czasu usługi kolejki są **włączone** i
- Zdarzenia OK odstępu czasu usługi kolejki są **wyłączone**.

#### **MQQSIE\_OK**

Włączono zdarzenia OK odstępu czasu usługi kolejki.

- Zdarzenia wysokiego odstępu czasu usługi kolejki są **wyłączone** i
- Zdarzenia OK odstępu czasu usługi kolejki są **włączone**.

#### **MQQSIE\_BRAK**

Nie włączono żadnych zdarzeń odstępu czasu usługi kolejki.

- Zdarzenia wysokiego odstępu czasu usługi kolejki są **wyłączone** i
- Zdarzenia OK odstępu czasu usługi kolejki są również **wyłączone**.

W przypadku kolejek współużytkowanych wartość tego atrybutu jest ignorowana; przyjmowana jest wartość MQQSIE\_NONE.

Więcej informacji na temat zdarzeń zawiera sekcja Monitorowanie zdarzeń.

Aby określić wartość tego atrybutu, należy użyć selektora MQIA\_Q\_SERVICE\_INTERVAL\_EVENT z wywołaniem MQINQ.

W systemie z/OSnie można użyć wywołania MQINQ do określenia wartości tego atrybutu.

# *QSGDisp (MQLONG)*

Określa dyspozycję kolejki.

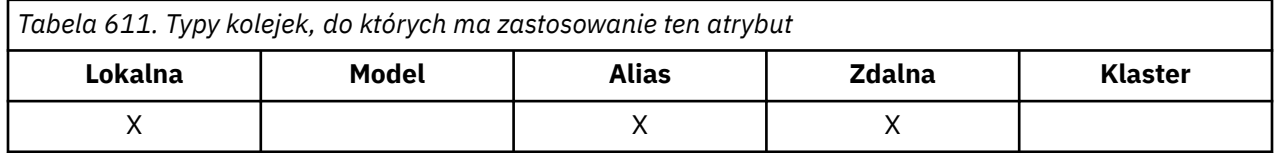

Jest to jedna z następujących wartości:

#### **MQQSGD\_Q\_MGR**

Obiekt ma dyspozycję menedżera kolejek. Oznacza to, że definicja obiektu jest znana tylko menedżerowi kolejek lokalnych; definicja nie jest znana innym menedżerom kolejek w grupie współużytkowania kolejek.

<span id="page-890-0"></span>Każdy menedżer kolejek w grupie współużytkowania kolejek może mieć obiekt o takiej samej nazwie i typie jak bieżący obiekt, ale są to oddzielne obiekty i nie ma między nimi korelacji. Ich atrybuty nie są ograniczone do siebie nawzajem.

#### **KOPIOWANA MQQSGD\_COPY**

Obiekt jest lokalną kopią definicji obiektu głównego, która istnieje we współużytkowanym repozytorium. Każdy menedżer kolejek w grupie współużytkowania kolejek może mieć własną kopię obiektu. Początkowo wszystkie kopie mają takie same atrybuty, ale za pomocą komend MQSC można zmienić każdą kopię, tak aby jej atrybuty różniły się od innych kopii. Atrybuty kopii są ponownie synchronizowane, gdy definicja główna w repozytorium współużytkowanym zostanie zmieniona.

#### **MQQSGD\_SHARED**

Obiekt ma dyspozycję współużytkowaną. Oznacza to, że we współużytkowanym repozytorium istnieje pojedyncza instancja obiektu, która jest znana wszystkim menedżerom kolejek w grupie współużytkowania kolejek. Gdy menedżer kolejek w grupie uzyskuje dostęp do obiektu, uzyskuje dostęp do pojedynczej współużytkowanej instancji obiektu.

Aby określić wartość tego atrybutu, należy użyć selektora MQIA\_QSG\_DISP z wywołaniem MQINQ.

 $z/0S$ Ten atrybut jest obsługiwany tylko w systemie z/OS.

# *QueueAccounting (MQLONG),*

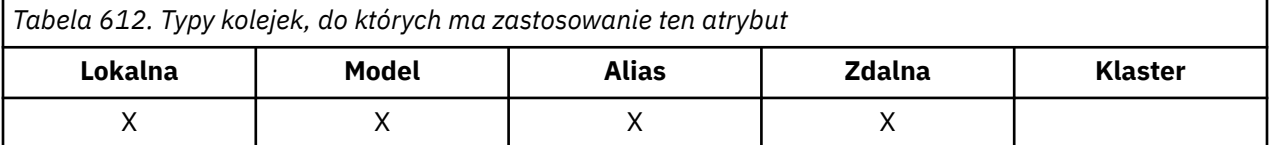

Steruje to gromadzeniem danych rozliczeniowych dla kolejki. Aby dane rozliczeniowe były gromadzone dla tej kolejki, muszą być również włączone dane rozliczeniowe dla tego połączenia przy użyciu atrybutu QMGR ACCTQ lub pola Options w strukturze MQCNO wywołania MQCONNX.

Ten atrybut ma jedną z następujących wartości:

### **MQMON\_Q\_MGR**

Dane rozliczeniowe dla tej kolejki są gromadzone na podstawie ustawienia atrybutu ACCTQ menedżera kolejek (QMGR). Jest to ustawienie domyślne.

#### **MQMON\_WYŁ**

Nie kolekcjonuj danych rozliczeniowych dla tej kolejki.

#### **MQMON\_ON**

Zgromadź dane rozliczeniowe dla tej kolejki.

Aby określić wartość tego atrybutu, należy użyć selektora MQIA\_ACCOUNTING\_Q z wywołaniem MQINQ.

## *QueueMonitoring (MQLONG)*

Steruje kolekcjonowaniem danych monitorowania bezpośredniego dla kolejek.

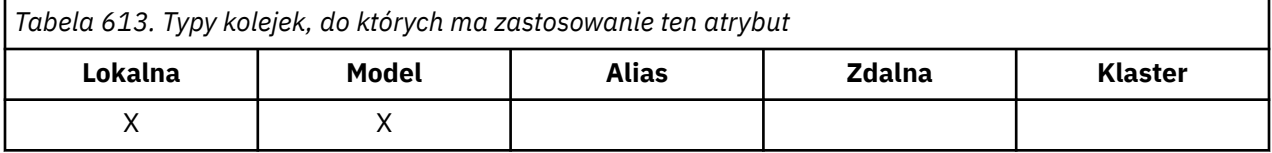

Jest to jedna z następujących wartości:

#### **MQMON\_Q\_MGR**

Zgromadź dane monitorowania zgodnie z ustawieniem atrybutu menedżera kolejek **QueueMonitoring** . Jest to wartość domyślna.

#### <span id="page-891-0"></span>**MQMON\_WYŁ**

Kolekcjonowanie danych monitorowania bezpośredniego jest wyłączone dla tej kolejki.

#### **MQMON\_NISKI**

Jeśli wartość atrybutu menedżera kolejek systemu **QueueMonitoring** jest inna niż MQMON\_NONE, gromadzenie danych monitorowania bezpośredniego jest włączone, przy niskiej szybkości gromadzenia danych dla tej kolejki.

#### **MQMON\_MEDIUM**

Jeśli wartość atrybutu menedżera kolejek systemu **QueueMonitoring** jest inna niż MQMON\_NONE, gromadzenie danych monitorowania bezpośredniego jest włączone z umiarkowaną szybkością gromadzenia danych dla tej kolejki.

#### **MQMON\_HIGH**

Jeśli wartość atrybutu menedżera kolejek systemu **QueueMonitoring** jest inna niż MQMON\_NONE, gromadzenie danych monitorowania bezpośredniego jest włączone z dużą szybkością gromadzenia danych dla tej kolejki.

Aby określić wartość tego atrybutu, należy użyć selektora MQIA\_MONITORING\_Q z wywołaniem MQINQ.

# *QueueStatistics (MQCHAR12)*

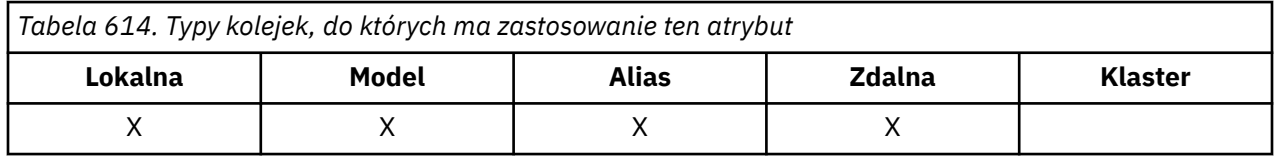

Steruje to gromadzeniem danych statystycznych dla kolejki.

Ten atrybut ma jedną z następujących wartości:

#### **MQMON\_Q\_MGR**

Dane rozliczeniowe dla tej kolejki są gromadzone na podstawie ustawienia atrybutu STATQ menedżera kolejek. Jest to ustawienie domyślne.

### **MQMON\_WYŁ**

Wyłącz gromadzenie danych statystycznych dla tej kolejki.

#### **MQMON\_ON**

Włącz gromadzenie danych statystycznych dla tej kolejki.

# *Typ kolejki (MQLONG)*

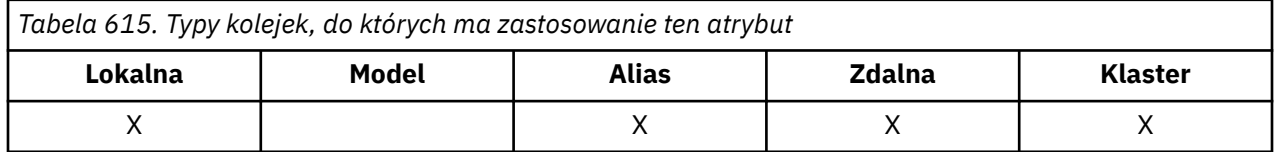

Jest to typ kolejki; ma jedną z następujących wartości:

### **ALIAS MQQT**

Definicja kolejki aliasowej.

### **MQQT\_CLUSTER**

Kolejka klastra.

#### **MQQT\_LOCAL,**

Kolejka lokalna.

### **MQQT\_REMOTE**

Lokalna definicja kolejki zdalnej.

Aby określić wartość tego atrybutu, należy użyć selektora MQIA\_Q\_TYPE z wywołaniem MQINQ.

# <span id="page-892-0"></span>*RemoteQMgrNazwa (MQCHAR48)*

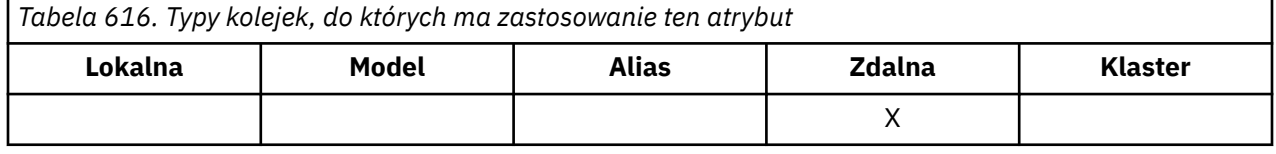

Jest to nazwa zdalnego menedżera kolejek, w którym zdefiniowano kolejkę **RemoteQName** . Jeśli kolejka **RemoteQName** ma wartość **QSGDisp** równą MQQSGD\_COPY lub MQQSGD\_SHARED, **RemoteQMgrName** może być nazwą grupy współużytkowania kolejek, która jest właścicielem **RemoteQName**.

Jeśli aplikacja otwiera lokalną definicję kolejki zdalnej, pole **RemoteQMgrName** nie może być puste i nie może być nazwą lokalnego menedżera kolejek. Jeśli parametr **XmitQName** jest pusty, jako kolejka transmisji używana jest kolejka lokalna o nazwie takiej samej jak **RemoteQMgrName** . Jeśli nie ma kolejki o nazwie **RemoteQMgrName**, używana jest kolejka identyfikowana przez atrybut **DefXmitQName** menedżera kolejek.

Jeśli ta definicja jest używana dla aliasu menedżera kolejek, **RemoteQMgrName** jest nazwą menedżera kolejek, który jest aliasowany. Może to być nazwa lokalnego menedżera kolejek. W przeciwnym razie, jeśli parametr **XmitQName** jest pusty podczas otwierania, musi istnieć kolejka lokalna o nazwie takiej samej jak **RemoteQMgrName**. Ta kolejka jest używana jako kolejka transmisji.

Jeśli ta definicja jest używana dla aliasu odpowiedzi, ta nazwa jest nazwą menedżera kolejek, który ma być menedżerem kolejek **ReplyToQMgr**.

**Uwaga:** Podczas tworzenia lub modyfikowania definicji kolejki nie jest wykonywane sprawdzanie poprawności wartości określonej dla tego atrybutu.

Aby określić wartość tego atrybutu, należy użyć selektora MQCA\_REMOTE\_Q\_MGR\_NAME z wywołaniem MQINQ. Długość tego atrybutu jest określona przez wartość MQ\_Q\_MGR\_NAME\_LENGTH.

# *RemoteQName (MQCHAR48)*

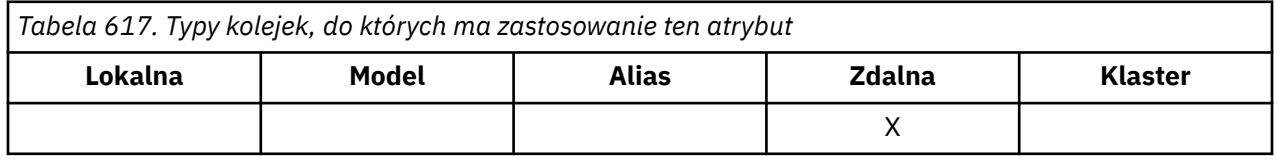

Jest to nazwa kolejki znana w zdalnym menedżerze kolejek *RemoteQMgrName*.

Jeśli aplikacja otwiera lokalną definicję kolejki zdalnej, w momencie otwarcia *RemoteQName* nie może być pusta.

Jeśli ta definicja jest używana dla definicji aliasu menedżera kolejek, po otwarciu *RemoteQName* musi być pusta.

Jeśli definicja jest używana dla aliasu odpowiedzi, ta nazwa jest nazwą kolejki, która ma być nazwą *ReplyToQ*.

**Uwaga:** Podczas tworzenia lub modyfikowania definicji kolejki nie jest wykonywane sprawdzanie poprawności wartości określonej dla tego atrybutu.

Aby określić wartość tego atrybutu, należy użyć selektora MQCA\_REMOTE\_Q\_NAME z wywołaniem MQINQ. Długość tego atrybutu jest określona przez wartość MQ\_Q\_NAME\_LENGTH.

## *RetentionInterval (MQLONG)*

Jest to okres przechowywania kolejki. Po upływie tego czasu kolejka zostanie zakwalifikowana do usunięcia.

<span id="page-893-0"></span>*Tabela 618. Typy kolejek, do których ma zastosowanie ten atrybut*

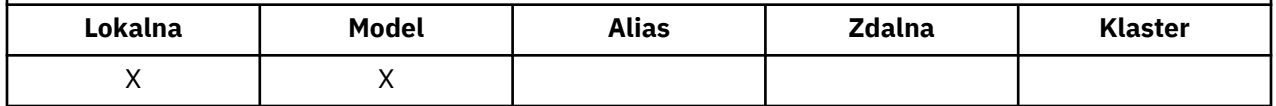

Czas jest mierzony w godzinach, licząc od daty i godziny utworzenia kolejki. Data i godzina utworzenia kolejki są rejestrowane w atrybutach **CreationDate** i **CreationTime** .

Te informacje umożliwiają aplikacji konserwacyjnej lub operatorowi identyfikowanie i usuwanie kolejek, które nie są już wymagane.

**Uwaga:** Menedżer kolejek nigdy nie podejmuje żadnych działań w celu usunięcia kolejek na podstawie tego atrybutu lub w celu zapobieżenia usunięciu kolejek z okresem przechowywania, który nie utracił ważności. Użytkownik jest odpowiedzialny za wykonanie wszystkich wymaganych działań.

Użyj realistycznego przedziału czasu przechowywania, aby zapobiec gromadzeniu trwałych kolejek dynamicznych (patrz atrybut [DefinitionType](#page-872-0) ). Atrybut ten może być jednak również używany z predefiniowanymi kolejkami.

Aby określić wartość tego atrybutu, należy użyć selektora MQIA\_RETENTION\_INTERVAL z wywołaniem MQINQ.

# *Zasięg (MQLONG)*

Ta opcja określa, czy pozycja dla tej kolejki istnieje również w katalogu komórki.

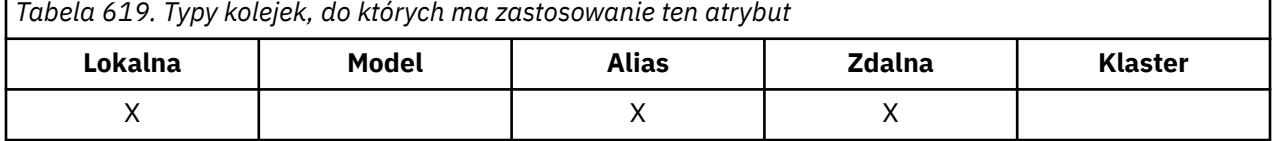

Katalog komórki jest udostępniany przez instalowalną usługę nazw. Jest to jedna z następujących wartości:

### **MQSCO\_Q\_MGR**

Definicja kolejki ma zasięg menedżera kolejek: definicja kolejki nie wykracza poza menedżera kolejek, który jest jej właścicielem. Aby otworzyć kolejkę dla danych wyjściowych z innego menedżera kolejek, należy określić nazwę menedżera kolejek będącego właścicielem lub inny menedżer kolejek musi mieć lokalną definicję kolejki.

### **MQSCO\_CELL**

Definicja kolejki ma zasięg komórki: definicja kolejki jest również umieszczana w katalogu komórki dostępnym dla wszystkich menedżerów kolejek w komórce. Kolejkę można otworzyć w celu wyjścia z dowolnego menedżera kolejek w komórce, określając nazwę kolejki. Nazwa menedżera kolejek, do którego należy kolejka, nie musi być określona. Jednak definicja kolejki nie jest dostępna dla żadnego menedżera kolejek w komórce, który ma również lokalną definicję kolejki o tej nazwie, ponieważ definicja lokalna ma pierwszeństwo.

Katalog komórki jest udostępniany przez instalowalną usługę nazw.

Kolejki modelowe i dynamiczne nie mogą mieć zasięgu komórki.

Ta wartość jest poprawna tylko wtedy, gdy skonfigurowano usługę nazw obsługującą katalog komórki.

Aby określić wartość tego atrybutu, należy użyć selektora MQIA\_SCOPE z wywołaniem MQINQ.

Obsługa tego atrybutu podlega następującym ograniczeniom:

- W systemie IBM iatrybut jest obsługiwany, ale poprawny jest tylko parametr MQSCO\_Q\_MGR.
- W systemie z/OSatrybut nie jest obsługiwany.

# *Możliwość współużytkowania (MQLONG)*

Wskazuje, czy kolejka może być otwierana na potrzeby wielokrotnego współbieżnego wprowadzania.

<span id="page-894-0"></span>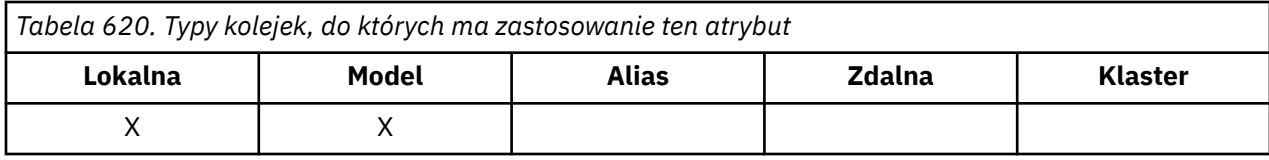

Jest to jedna z następujących wartości:

#### **MQQA\_SHAREABLE**

Kolejka jest współużytkowana.

Dozwolonych jest wiele operacji otwierania z opcją MQOO\_INPUT\_SHARED.

#### **Tabela MQQA\_NOT\_SHAREABLE**

Nie można współużytkować kolejki.

Wywołanie MQOPEN z opcją MQOO\_INPUT\_SHARED jest traktowane jako wywołanie MQOO\_INPUT\_EXCLUSIVE.

Aby określić wartość tego atrybutu, należy użyć selektora MQIA\_SHAREABILITY z wywołaniem MQINQ.

# *StorageClass (MQCHAR8)*

Jest to nazwa zdefiniowana przez użytkownika, która definiuje fizyczną pamięć używaną do przechowywania kolejki. W praktyce komunikat jest zapisywany na dysk tylko wtedy, gdy musi być zrzucany z buforu pamięci.

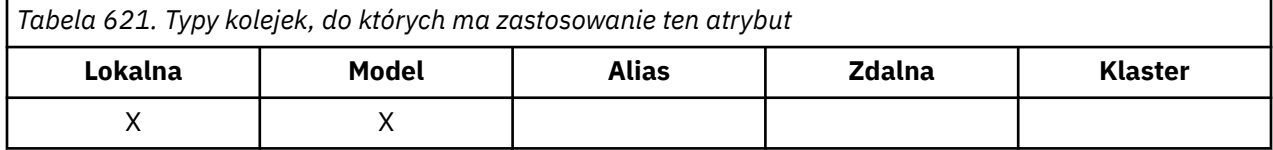

Aby określić wartość tego atrybutu, należy użyć selektora MQCA\_STORAGE\_CLASS z wywołaniem MQINQ. Długość tego atrybutu jest określona przez wartość MQ\_STORAGE\_CLASS\_LENGTH.

 $z/0S$ Ten atrybut jest obsługiwany tylko w systemie z/OS.

# *TriggerControl (MQLONG)*

Ta opcja określa, czy komunikaty wyzwalacza są zapisywane w kolejce inicjującej w celu uruchomienia aplikacji do obsługi kolejki.

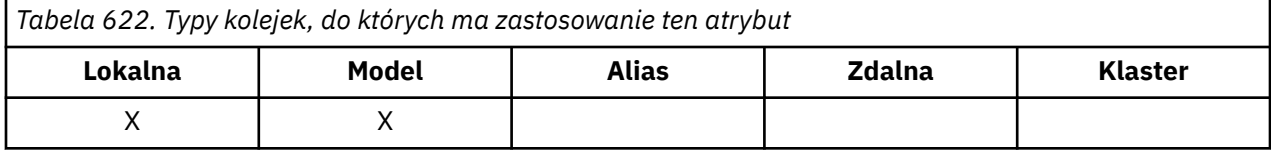

Jest to jeden z następujących elementów:

### **ZMQTC\_OFF**

Dla tej kolejki nie będą zapisywane żadne komunikaty wyzwalacza. W tym przypadku wartość *TriggerType* jest nieistotna.

#### **MQTC\_WŁ**

Komunikaty wyzwalacza mają być zapisywane dla tej kolejki, gdy wystąpią odpowiednie zdarzenia wyzwalacza.

Aby określić wartość tego atrybutu, należy użyć selektora MQIA\_TRIGGER\_CONTROL z wywołaniem MQINQ. Aby zmienić wartość tego atrybutu, należy użyć wywołania MQSET.

# *TriggerData (MQCHAR64)*

Są to dane w formacie wolnym, które menedżer kolejek wstawia do komunikatu wyzwalacza, gdy komunikat pojawiający się w tej kolejce powoduje zapisanie komunikatu wyzwalacza w kolejce inicjującej. <span id="page-895-0"></span>*Tabela 623. Typy kolejek, do których ma zastosowanie ten atrybut*

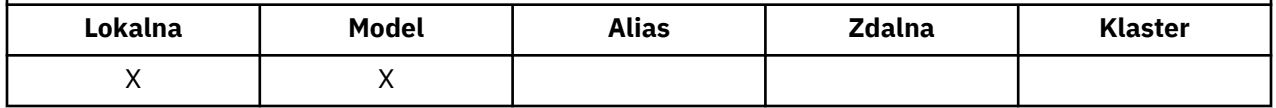

Treść tych danych nie ma znaczenia dla menedżera kolejek. Ma ona znaczenie albo dla aplikacji monitorującej wyzwalacz, która przetwarza kolejkę inicjującą, albo dla aplikacji uruchamianej przez monitor wyzwalacza.

Łańcuch znaków nie może zawierać żadnych wartości pustych. W razie potrzeby jest on dopełniany po prawej stronie odstępami.

Aby określić wartość tego atrybutu, należy użyć selektora MQCA\_TRIGGER\_DATA z wywołaniem MQINQ. Aby zmienić wartość tego atrybutu, należy użyć wywołania MQSET. Długość tego atrybutu jest określona przez parametr MQ\_TRIGGER\_DATA\_LENGTH.

# *TriggerDepth (MQLONG)*

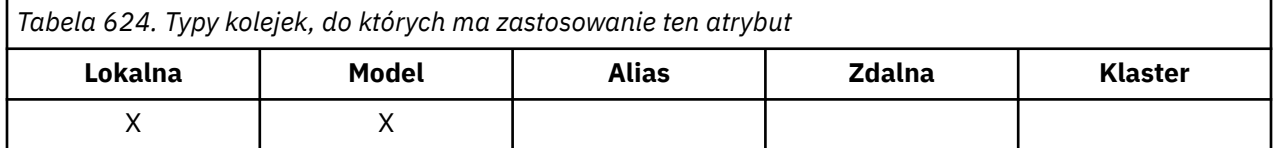

Jest to liczba komunikatów o priorytecie *TriggerMsgPriority* lub większym, które muszą znajdować się w kolejce przed zapisaniem komunikatu wyzwalacza. Ma to zastosowanie, gdy parametr *TriggerType* jest ustawiony na wartość MQTT\_DEPTH. Wartość parametru *TriggerDepth* wynosi jeden lub więcej. W przeciwnym razie ten atrybut nie jest używany.

Aby określić wartość tego atrybutu, należy użyć selektora MQIA\_TRIGGER\_DEPTH z wywołaniem MQINQ. Aby zmienić wartość tego atrybutu, należy użyć wywołania MQSET.

# *TriggerMsgPriorytet (MQLONG)*

Jest to priorytet komunikatu, poniżej którego komunikaty nie przyczyniają się do generowania komunikatów wyzwalacza (oznacza to, że menedżer kolejek ignoruje te komunikaty podczas podejmowania decyzji o generowaniu komunikatu wyzwalacza).

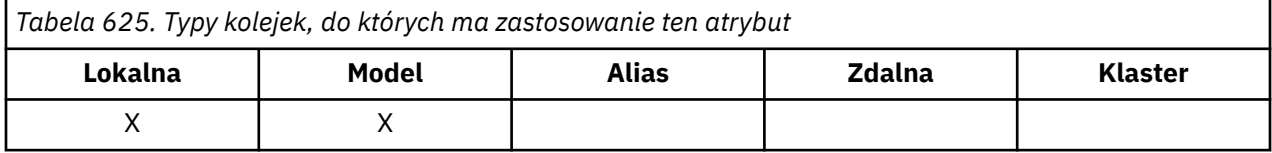

Wartość *TriggerMsgPriority* może być z zakresu od 0 (najniższy priorytet) do *MaxPriority* (najwyższy priorytet; patrz atrybut [MaxPriority](#page-848-0) ). Wartość zero powoduje, że wszystkie komunikaty przyczyniają się do generowania komunikatów wyzwalacza.

Aby określić wartość tego atrybutu, należy użyć selektora MQIA\_TRIGGER\_MSG\_PRIORITY z wywołaniem MQINQ. Aby zmienić wartość tego atrybutu, należy użyć wywołania MQSET.

# *TriggerType (MQLONG)*

Steruje to warunkami, w jakich komunikaty wyzwalacza są zapisywane w wyniku komunikatów przychodzących do tej kolejki.

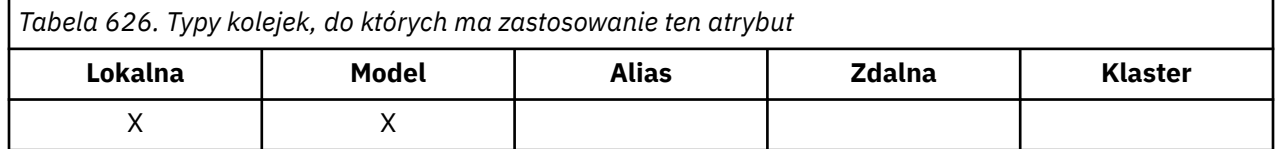

Ma jedną z następujących wartości:

### <span id="page-896-0"></span>**MQTT\_BRAK**

W wyniku komunikatów w tej kolejce nie są zapisywane żadne komunikaty wyzwalacza. Ma to taki sam efekt, jak ustawienie parametru *TriggerControl* na wartość MQTC\_OFF.

#### **MQTT\_FIRST**

Komunikat wyzwalacza jest zapisywany za każdym razem, gdy liczba komunikatów o priorytecie *TriggerMsgPriority* lub większej w kolejce zmieni się z 0 na 1.

#### **MQTT\_EVERY**

Komunikat wyzwalacza jest zapisywany za każdym razem, gdy w kolejce pojawi się komunikat o priorytecie *TriggerMsgPriority* lub większym.

#### **MQTT\_DEPTH**

Komunikat wyzwalacza jest zapisywany za każdym razem, gdy liczba komunikatów o priorytecie *TriggerMsgPriority* lub większej w kolejce jest równa lub większa niż *TriggerDepth*. Po zapisaniu komunikatu wyzwalacza *TriggerControl* jest ustawiany na wartość MQTC\_OFF, aby zapobiec dalszemu wyzwalaniu, dopóki nie zostanie jawnie ponownie włączony.

Aby określić wartość tego atrybutu, należy użyć selektora MQIA\_TRIGGER\_TYPE z wywołaniem MQINQ. Aby zmienić wartość tego atrybutu, należy użyć wywołania MQSET.

## *Użycie (MQLONG)*

Wskazuje, do czego jest używana kolejka.

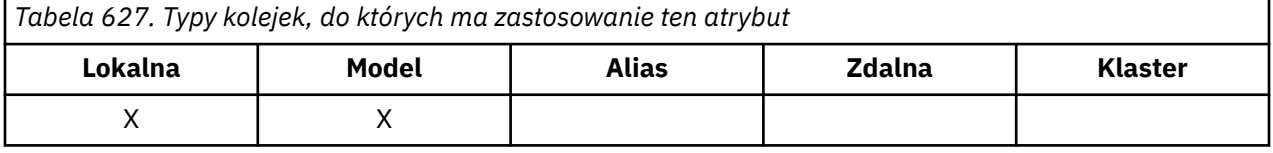

Jest to jedna z następujących wartości:

#### **MQUS\_NORMAL**

Jest to kolejka używana przez aplikacje podczas umieszczania i pobierania komunikatów. Kolejka nie jest kolejką transmisji.

#### **MQUS\_TRANSMISSION.**

Jest to kolejka używana do przechowywania komunikatów przeznaczonych dla zdalnych menedżerów kolejek. Gdy aplikacja wysyła komunikat do kolejki zdalnej, menedżer kolejek lokalnych zapisuje komunikat tymczasowo w odpowiedniej kolejce transmisji w specjalnym formacie. Następnie agent kanału komunikatów odczytuje komunikat z kolejki transmisji i transportuje go do zdalnego menedżera kolejek. Więcej informacji na temat konfigurowania zdalnego administrowania zawiera sekcja Konfigurowanie zdalnego administrowania menedżerami kolejek.

Tylko aplikacje uprzywilejowane mogą otwierać kolejkę transmisji dla MQOO\_OUTPUT w celu bezpośredniego umieszczania w niej komunikatów. Zwykle robią to tylko aplikacje narzędziowe. Upewnij się, że format danych komunikatu jest poprawny (patrz sekcja ["MQXQH-nagłówek kolejki](#page-636-0) [transmisji" na stronie 637](#page-636-0) ). lub mogą wystąpić błędy podczas procesu transmisji. Kontekst nie jest przekazywany ani ustawiany, chyba że określono jedną z opcji kontekstu MQPMO\_ \* \_CONTEXT.

Aby określić wartość tego atrybutu, należy użyć selektora MQIA\_USAGE z wywołaniem MQINQ.

## *XmitQName (MQCHAR48)*

Jest to nazwa kolejki transmisji. Jeśli ten atrybut nie jest pusty podczas otwierania, dla kolejki zdalnej lub dla definicji aliasu menedżera kolejek, określa nazwę lokalnej kolejki transmisji, która ma być używana do przekazywania komunikatu.

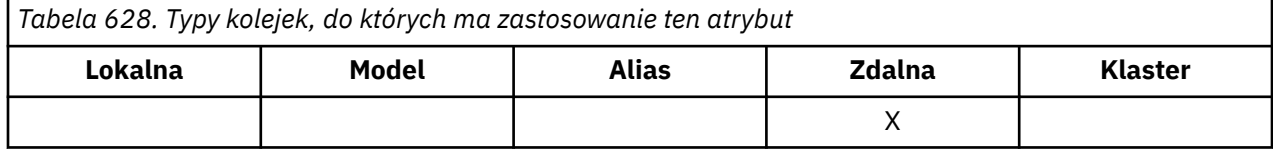

Jeśli parametr **XmitQName** jest pusty, jako kolejka transmisji używana jest kolejka lokalna o nazwie takiej samej jak **RemoteQMgrName** . Jeśli nie ma kolejki o nazwie **RemoteQMgrName**, używana jest kolejka identyfikowana przez atrybut **DefXmitQName** menedżera kolejek.

Ten atrybut jest ignorowany, jeśli definicja jest używana jako alias menedżera kolejek, a **RemoteQMgrName** jest nazwą lokalnego menedżera kolejek. Atrybut nie jest również brany pod uwagę, jeśli definicja jest używana jako definicja aliasu kolejki zwrotnej.

Aby określić wartość tego atrybutu, należy użyć selektora MQCA\_XMIT\_Q\_NAME z wywołaniem MQINQ. Długość tego atrybutu jest określona przez wartość MQ\_Q\_NAME\_LENGTH.

# **Atrybuty listy nazw**

W poniższej tabeli znajduje się podsumowanie atrybutów specyficznych dla list nazw. Atrybuty są opisane w porządku alfabetycznym.

Listy nazw są obsługiwane we wszystkich systemach IBM MQ oraz w systemach IBM MQ MQI clients połączonych z tymi systemami.

**Uwaga:** Nazwy atrybutów przedstawione w tej sekcji są opisowymi nazwami używanymi w wywołaniach MQINQ i MQSET. Nazwy są takie same, jak w przypadku komend PCF. Jeśli do definiowania, modyfikowania lub wyświetlania atrybutów używane są komendy MQSC, używane są alternatywne nazwy skrócone. Więcej informacji na ten temat zawiera sekcja Komendy MQSC .

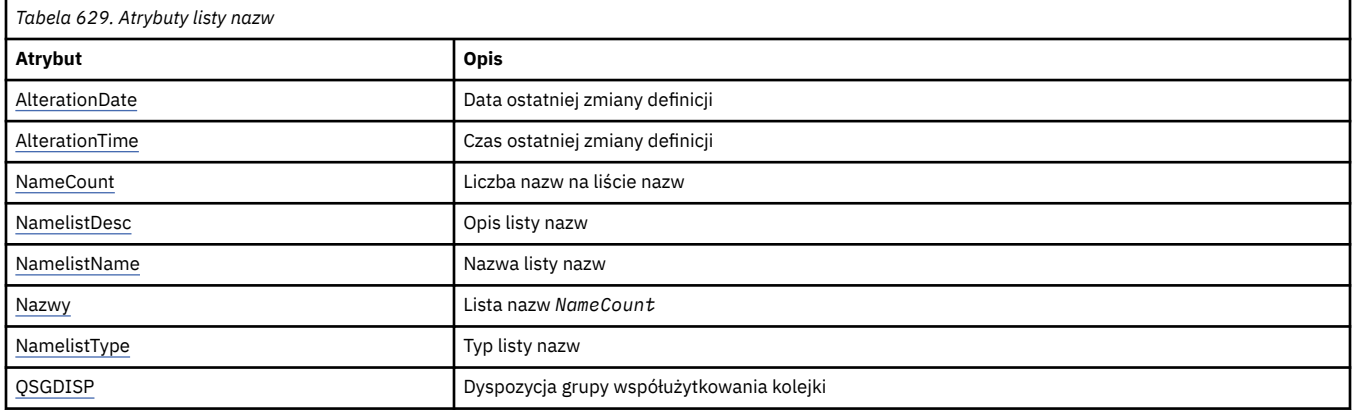

# *AlterationDate (MQCHAR12)*

Jest to data ostatniej zmiany definicji. Data ma format YYYY-MM-DDi jest dopełniana dwoma odstępami końcowymi w celu uzyskania długości 12 bajtów.

Aby określić wartość tego atrybutu, należy użyć selektora MQCA\_ALTERATION\_DATE z wywołaniem MQINQ. Długość tego atrybutu jest określona przez wartość MQ\_DATE\_LENGTH.

# *AlterationTime (MQCHAR8)*

Jest to czas ostatniej zmiany definicji. Format godziny to HH.MM.SS.

Aby określić wartość tego atrybutu, należy użyć selektora MQCA\_ALTERATION\_TIME z wywołaniem MQINQ. Długość tego atrybutu jest określona przez wartość MQ\_TIME\_LENGTH.

# *NameCount (MQLONG)*

Liczba nazw na liście nazw. Jest ona większa lub równa zero. Zdefiniowana jest następująca wartość:

## **MQNC\_MAX\_NAMELIST\_NAME\_COUNT,**

Maksymalna liczba nazw na liście nazw.

Aby określić wartość tego atrybutu, należy użyć selektora MQIA\_NAME\_COUNT z wywołaniem MQINQ.

# *NamelistDesc (MQCHAR64)*

<span id="page-898-0"></span>To pole służy do opisu komentarza; jego wartość jest określana przez proces definiowania. Zawartość pola nie ma znaczenia dla menedżera kolejek, ale menedżer kolejek może wymagać, aby pole zawierało tylko znaki, które mogą być wyświetlane. Nie może zawierać żadnych znaków null; w razie potrzeby jest dopełniana do prawej strony odstępami. W instalacji DBCS pole to może zawierać znaki DBCS (maksymalna długość pola wynosi 64 bajty).

**Uwaga:** Jeśli to pole zawiera znaki, które nie znajdują się w zestawie znaków menedżera kolejek (zdefiniowanym w atrybucie menedżera kolejek **CodedCharSetId** ), mogą one zostać niepoprawnie przetłumaczone, jeśli to pole zostanie wysłane do innego menedżera kolejek.

Aby określić wartość tego atrybutu, należy użyć selektora MQCA\_NAMELIST\_DESC z wywołaniem MQINQ.

Długość tego atrybutu jest określona przez wartość MQ\_NAMELIST\_DESC\_LENGTH.

# *NamelistName (MQCHAR48)*

Jest to nazwa listy nazw, która jest zdefiniowana w menedżerze kolejek lokalnych. Więcej informacji na temat nazw list nazw zawiera sekcja Nazwy innych obiektów .

Każda lista nazw ma nazwę inną niż nazwy innych list nazw należących do menedżera kolejek, ale może duplikować nazwy innych obiektów menedżera kolejek różnych typów (na przykład kolejek).

Aby określić wartość tego atrybutu, należy użyć selektora MQCA\_NAMELIST\_NAME z wywołaniem MQINQ.

Długość tego atrybutu jest określona przez wartość MQ\_NAMELIST\_NAME\_LENGTH.

## *NamelistType (MQLONG)*

Określa rodzaj nazw na liście nazw i wskazuje sposób użycia listy nazw. Jest to jedna z następujących wartości:

#### **MQNT\_NONE**

Lista nazw bez przypisanego typu.

#### **MQNT\_Q,**

Lista nazw zawierająca nazwy kolejek.

#### **MQNT\_CLUSTER**

Lista nazw zawierająca nazwy klastrów.

#### **MQNT\_AUTH\_INFO,**

Lista nazw zawierająca nazwy obiektów informacji uwierzytelniającej.

Aby określić wartość tego atrybutu, należy użyć selektora MQIA\_NAMELIST\_TYPE z wywołaniem MQINQ.

 $\blacksquare$  Ten atrybut jest obsługiwany tylko w systemie z/OS.

## *Nazwy (MQCHAR48xNameCount)*

Jest to lista nazw *NameCount* , gdzie każda nazwa jest nazwą obiektu zdefiniowanego w menedżerze kolejek lokalnych. Więcej informacji na temat nazw obiektów zawiera sekcja Reguły nazewnictwa obiektów IBM MQ.

Aby określić wartość tego atrybutu, należy użyć selektora MQCA\_NAMES z wywołaniem MQINQ.

Długość każdej nazwy na liście jest określona przez wartość MQ\_OBJECT\_NAME\_LENGTH.

# *QSGDisp (MQLONG)*

Określa dyspozycję listy nazw. Jest to jedna z następujących wartości:

#### **MQQSGD\_Q\_MGR**

Obiekt ma dyspozycję menedżera kolejek: definicja obiektu jest znana tylko menedżerowi kolejek lokalnych; definicja nie jest znana innym menedżerom kolejek w grupie współużytkowania kolejek.

Każdy menedżer kolejek w grupie współużytkowania kolejek może mieć obiekt o takiej samej nazwie i typie jak bieżący obiekt, ale są to oddzielne obiekty i nie ma między nimi korelacji. Ich atrybuty nie są ograniczone do siebie nawzajem.

#### **KOPIOWANA MQQSGD\_COPY**

Obiekt jest lokalną kopią definicji obiektu głównego, która istnieje we współużytkowanym repozytorium. Każdy menedżer kolejek w grupie współużytkowania kolejek może mieć własną kopię obiektu. Początkowo wszystkie kopie mają takie same atrybuty, ale można zmienić każdą kopię, używając komend MQSC, tak aby jej atrybuty różniły się od atrybutów innych kopii. Atrybuty kopii są ponownie synchronizowane, gdy definicja główna w repozytorium współużytkowanym zostanie zmieniona.

Aby określić wartość tego atrybutu, należy użyć selektora MQIA\_QSG\_DISP z wywołaniem MQINQ.

 $z/0S$ Ten atrybut jest obsługiwany tylko w systemie z/OS.

# **Atrybuty definicji procesów**

W poniższej tabeli znajduje się podsumowanie atrybutów specyficznych dla definicji procesów. Atrybuty są opisane w porządku alfabetycznym.

**Uwaga:** Nazwy atrybutów w tej sekcji są opisowymi nazwami używanymi w wywołaniach MQINQ i MQSET; nazwy są takie same, jak w przypadku komend PCF. Jeśli do definiowania, modyfikowania lub wyświetlania atrybutów używane są komendy MQSC, używane są alternatywne nazwy skrócone. Więcej informacji na ten temat zawiera sekcja Komendy MQSC .

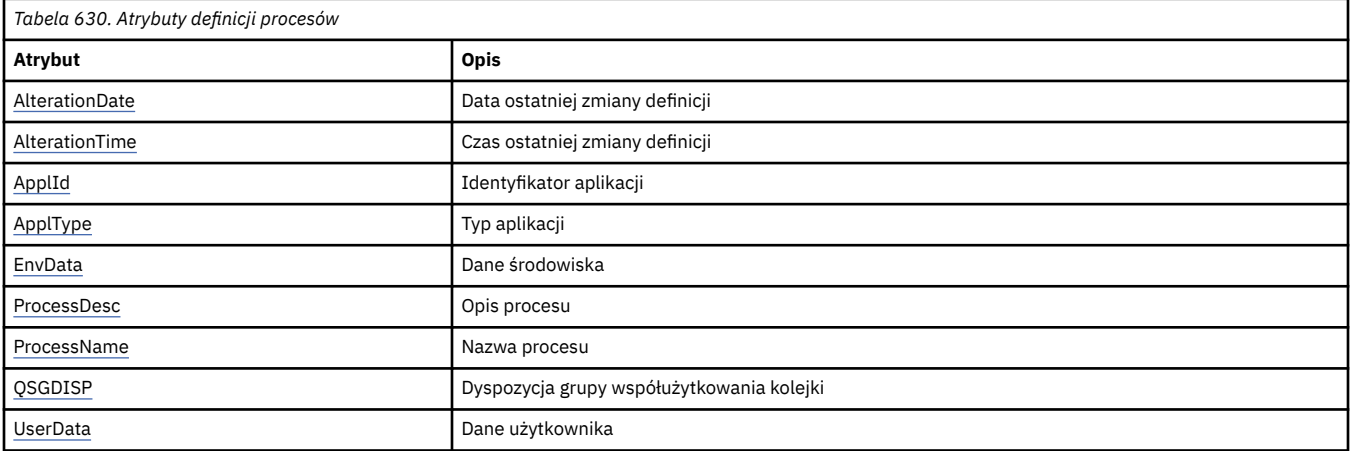

# *AlterationDate (MQCHAR12)*

Jest to data ostatniej zmiany definicji. Data ma format YYYY-MM-DDi jest dopełniana dwoma odstępami końcowymi w celu uzyskania długości 12 bajtów.

Aby określić wartość tego atrybutu, należy użyć selektora MQCA\_ALTERATION\_DATE z wywołaniem MQINQ. Długość tego atrybutu jest określona przez wartość MQ\_DATE\_LENGTH.

# *AlterationTime (MQCHAR8)*

Jest to czas ostatniej zmiany definicji. Format godziny to HH.MM.SS.

Aby określić wartość tego atrybutu, należy użyć selektora MQCA\_ALTERATION\_TIME z wywołaniem MQINQ. Długość tego atrybutu jest określona przez wartość MQ\_TIME\_LENGTH.

# *ApplId (MQCHAR256)*

Jest to łańcuch znaków identyfikujący aplikację, która ma zostać uruchomiona. Te informacje są używane przez aplikację monitorującą wyzwalacz, która przetwarza komunikaty w kolejce inicjującej. Informacje te są wysyłane do kolejki inicjującej w ramach komunikatu wyzwalającego.
Znaczenie parametru *ApplId* jest określane przez aplikację monitorującą wyzwalacz. Monitor wyzwalacza udostępniony przez IBM MQ wymaga, aby *ApplId* była nazwą programu wykonywalnego. Poniższe uwagi dotyczą wskazanych środowisk:

- W systemie z/OS *ApplId* musi być:
	- Identyfikator transakcji CICS dla aplikacji uruchomionych za pomocą transakcji CKTI monitora wyzwalacza CICS
	- Identyfikator transakcji IMS dla aplikacji uruchomionych za pomocą monitora wyzwalacza IMS CSQQTRMN
- W systemie Windowsnazwa programu może być poprzedzona ścieżką do napędu i katalogu.
- W systemie AIX and Linuxnazwa programu może być poprzedzona ścieżką do katalogu.

Łańcuch znaków nie może zawierać żadnych wartości pustych. W razie potrzeby jest on dopełniany po prawej stronie odstępami.

Aby określić wartość tego atrybutu, należy użyć selektora MQCA\_APPL\_ID z wywołaniem MQINQ. Długość tego atrybutu jest określona przez wartość MQ\_PROCESS\_APPL\_ID\_LENGTH.

# *ApplType (MQLONG)*

Identyfikuje on rodzaj programu, który ma zostać uruchomiony w odpowiedzi na odebranie komunikatu wyzwalacza. Te informacje są używane przez aplikację monitorującą wyzwalacz, która przetwarza komunikaty w kolejce inicjującej. Informacje te są wysyłane do kolejki inicjującej w ramach komunikatu wyzwalającego.

Parametr *ApplType* może mieć dowolną wartość, ale w przypadku typów standardowych zalecane są następujące wartości. Należy ograniczyć typy aplikacji zdefiniowane przez użytkownika do wartości z zakresu od MQAT\_USER\_FIRST do MQAT\_USER\_LAST:

## **MQAT\_AIX**

Aplikacja AIX (taka sama jak MQAT\_UNIX).

# **MQAT\_BATCH**

aplikacja wsadowa

## **MQAT\_CICS**

CICS .

### **MQAT\_IMS**

Aplikacja IMS .

### **MQAT\_IMS\_BRIDGE,**

Aplikacja mostu IMS .

### **MQAT\_JAVA**

Aplikacja Java .

### **MQAT\_MVS**

Aplikacja MVS lub TSO (taka sama wartość jak MQAT\_ZOS).

### **MQAT\_OS390**

Aplikacja OS/390 (taka sama jak MQAT\_ZOS).

### **MQAT\_OS400**

Aplikacja IBM i .

### **MQAT\_UNIX**

Aplikacja UNIX .

### **MQAT\_UNKNOWN**

Zastosowanie nieznanego typu.

## **UŻYTKOWNIK\_MQAT**

Aplikacja użytkownika.

## **MQAT\_WINDOWS**

64-bitowa aplikacja Windows .

## **MQAT\_WINDOWS\_NT**

32-bitowa aplikacja Windows .

## **MQAT\_WLM**

Aplikacja menedżera obciążenia z/OS .

# **MQAT\_ZOS**

Aplikacja z/OS .

# **MQAT\_USER\_FIRST**

Najniższa wartość dla typu aplikacji zdefiniowanego przez użytkownika.

# **Tabela MQAT\_USER\_LAST**

Najwyższa wartość dla typu aplikacji zdefiniowanego przez użytkownika.

Aby określić wartość tego atrybutu, należy użyć selektora MQIA\_APPL\_TYPE z wywołaniem MQINQ.

# *EnvData (MQCHAR128)*

Jest to łańcuch znaków zawierający informacje związane ze środowiskiem dotyczące uruchamianej aplikacji. Te informacje są używane przez aplikację monitorującą wyzwalacz, która przetwarza komunikaty w kolejce inicjującej. Informacje te są wysyłane do kolejki inicjującej w ramach komunikatu wyzwalającego.

Znaczenie parametru *EnvData* jest określane przez aplikację monitorującą wyzwalacz. Monitor wyzwalacza udostępniany przez IBM MQ dopisuje *EnvData* do listy parametrów przekazanej do uruchomionej aplikacji. Lista parametrów składa się ze struktury MQTMC2 , po której następuje jedno puste miejsce, po którym następuje łańcuch *EnvData* z usuniętymi odstępami końcowymi. Poniższe uwagi dotyczą wskazanych środowisk:

- W systemie z/OS:
	- Produkt *EnvData* nie jest używany przez aplikacje monitora wyzwalacza udostępniane przez produkt IBM MQ.
	- Jeśli ApplType ma wartość MQAT\_WLM, można podać wartości domyślne w polu EnvData w polach ServiceName i ServiceStep w nagłówku informacji o pracy (MQWIH).
- W systemie AIX and Linuxparametr *EnvData* można ustawić na znak & , aby uruchomić uruchomionej aplikacji w tle.

Łańcuch znaków nie może zawierać żadnych wartości pustych. W razie potrzeby jest on dopełniany po prawej stronie odstępami.

Aby określić wartość tego atrybutu, należy użyć selektora MQCA\_ENV\_DATA z wywołaniem MQINQ. Długość tego atrybutu jest określona przez wartość MQ\_PROCESS\_ENV\_DATA\_LENGTH.

# *ProcessDesc (MQCHAR64)*

To pole służy do opisowego komentarza. Zawartość pola nie ma znaczenia dla menedżera kolejek, ale menedżer kolejek może wymagać, aby pole zawierało tylko znaki, które mogą być wyświetlane. Nie może zawierać żadnych znaków null; w razie potrzeby jest dopełniana do prawej strony odstępami. W instalacji DBCS pole może zawierać znaki DBCS (z maksymalną długością pola wynoszącą 64 bajty).

**Uwaga:** Jeśli to pole zawiera znaki, które nie znajdują się w zestawie znaków menedżera kolejek (zdefiniowanym w atrybucie menedżera kolejek **CodedCharSetId** ), mogą one zostać niepoprawnie przetłumaczone, jeśli to pole zostanie wysłane do innego menedżera kolejek.

Aby określić wartość tego atrybutu, należy użyć selektora MQCA\_PROCESS\_DESC z wywołaniem MQINQ.

Długość tego atrybutu jest określona przez wartość MQ\_PROCESS\_DESC\_LENGTH.

# *ProcessName (MQCHAR48)*

Jest to nazwa definicji procesu, która jest zdefiniowana w menedżerze kolejek lokalnych.

Każda definicja procesu ma nazwę inną niż nazwy innych definicji procesów należących do menedżera kolejek. Jednak nazwa definicji procesu może być taka sama, jak nazwy innych obiektów menedżera kolejek różnych typów (na przykład kolejek).

Aby określić wartość tego atrybutu, należy użyć selektora MQCA\_PROCESS\_NAME z wywołaniem MQINQ.

Długość tego atrybutu jest określona przez wartość MQ\_PROCESS\_NAME\_LENGTH.

# *QSGDisp (MQLONG)*

Określa dyspozycję definicji procesu. Jest to jedna z następujących wartości:

## **MQQSGD\_Q\_MGR**

Obiekt ma dyspozycję menedżera kolejek: definicja obiektu jest znana tylko menedżerowi kolejek lokalnych; definicja nie jest znana innym menedżerom kolejek w grupie współużytkowania kolejek.

Każdy menedżer kolejek w grupie współużytkowania kolejek może mieć obiekt o takiej samej nazwie i typie jak bieżący obiekt, ale są to oddzielne obiekty i nie ma między nimi korelacji. Ich atrybuty nie są ograniczone do siebie nawzajem.

## **KOPIOWANA MQQSGD\_COPY**

Obiekt jest lokalną kopią definicji obiektu głównego, która istnieje we współużytkowanym repozytorium. Każdy menedżer kolejek w grupie współużytkowania kolejek może mieć własną kopię obiektu. Początkowo wszystkie kopie mają takie same atrybuty, ale można zmienić każdą kopię, używając komend MQSC, tak aby jej atrybuty różniły się od atrybutów innych kopii. Atrybuty kopii są ponownie synchronizowane, gdy definicja główna w repozytorium współużytkowanym zostanie zmieniona.

Aby określić wartość tego atrybutu, należy użyć selektora MQIA\_QSG\_DISP z wywołaniem MQINQ.

 $\approx$  z/OS  $\blacksquare$ Ten atrybut jest obsługiwany tylko w systemie z/OS.

# *UserData (MQCHAR128)*

UserData to łańcuch znaków zawierający informacje o użytkowniku dotyczące aplikacji, która ma zostać uruchomiona. Te informacje są przeznaczone dla aplikacji monitora wyzwalacza, która przetwarza komunikaty w kolejce inicjującej lub aplikacji uruchomionej przez monitor wyzwalacza. Informacje są wysyłane do kolejki inicjującej w ramach komunikatu wyzwalacza.

Znaczenie parametru *UserData* jest określane przez aplikację monitorującą wyzwalacz. Monitor wyzwalacza udostępniony przez IBM MQ przekazuje *UserData* do uruchomionej aplikacji jako część listy parametrów. Lista parametrów składa się ze struktury MQTMC2 (zawierającej łańcuch *UserData*), po której następuje jedno puste miejsce, po którym następuje łańcuch *EnvData* z usuniętymi odstępami końcowymi.

Łańcuch znaków nie może zawierać żadnych wartości pustych. W razie potrzeby jest on dopełniany po prawej stronie odstępami. W przypadku systemu Microsoft Windowsłańcuch znaków nie może zawierać podwójnych cudzysłowów, jeśli definicja procesu ma zostać przekazana do programu **runmqtrm**.

Aby określić wartość tego atrybutu, należy użyć selektora MQCA\_USER\_DATA z wywołaniem MQINQ. Długość tego atrybutu jest określona przez wartość MQ\_PROCESS\_USER\_DATA\_LENGTH.

# **Kody powrotu**

Dla każdego wywołania interfejsu IBM MQ Message Queue Interface (MQI) i interfejsu IBM MQ Administration Interface (MQAI) kod **zakończenia** i kod **przyczyny** są zwracane przez menedżer kolejek lub przez procedurę wyjścia w celu wskazania powodzenia lub niepowodzenia wywołania.

Wnioski nie mogą zależeć od błędów sprawdzanych w określonej kolejności, z wyjątkiem przypadków, w których zaznaczono inaczej. Jeśli z wywołania może wynikać więcej niż jeden kod zakończenia lub kod przyczyny, zgłoszony błąd zależy od implementacji.

Aplikacje sprawdzający pomyślne zakończenie po wywołaniu funkcji API IBM MQ muszą zawsze sprawdzać kod zakończenia. Nie należy przyjmować wartości kodu zakończenia na podstawie wartości kodu przyczyny.

# **Kody zakończenia**

Parametr kodu zakończenia (*CompCode*) umożliwia programowi wywołującemu szybkie sprawdzenie, czy wywołanie zakończyło się pomyślnie, zostało zakończone częściowo, czy nie.Poniżej znajduje się lista kodów zakończenia z większą ilością szczegółów niż podano w opisach wywołania:

## **MQCC\_OK**

Wywołanie zostało zakończone w pełni; wszystkie parametry wyjściowe zostały ustawione. W tym przypadku parametr **Reason** zawsze ma wartość MQRC\_NONE.

### **Ostrzeżenie MQCC**

Wywołanie zostało zakończone częściowo. Niektóre parametry wyjściowe mogły zostać ustawione oprócz parametrów wyjściowych *CompCode* i *Reason* . Parametr **Reason** udostępnia dodatkowe informacje o częściowym zakończeniu.

## **MQCC\_FAILED (niepowodzenie MQC)**

Przetwarzanie wywołania nie zostało zakończone. Stan menedżera kolejek pozostaje niezmieniony, chyba że zaznaczono inaczej. Parametry wyjściowe *CompCode* i *Reason* zostały ustawione; inne parametry pozostają niezmienione, chyba że zaznaczono inaczej.

Przyczyną może być błąd w aplikacji lub sytuacja zewnętrzna programu, na przykład unieważnienie uprawnień użytkownika. Parametr **Reason** udostępnia dodatkowe informacje o błędzie.

# **Kody przyczyny**

Parametr kodu przyczyny (*Reason*) kwalifikuje parametr kodu zakończenia (*CompCode*).

Jeśli nie ma specjalnego powodu do raportowania, zwracana jest wartość MQRC\_NONE. Pomyślne wywołanie zwraca wywołania MQCC\_OK i MQRC\_NONE.

Jeśli kodem zakończenia jest MQCC\_WARNING lub MQCC\_FAILED, menedżer kolejek zawsze zgłasza kwalifikującą się przyczynę; szczegóły są podane w każdym opisie wywołania.

Tam, gdzie procedury użytkownika ustawiają kody zakończenia i przyczyny, muszą one być zgodne z tymi regułami. Ponadto wszystkie wartości przyczyn specjalnych zdefiniowane przez procedury zewnętrzne muszą być mniejsze od zera, aby zapewnić, że nie będą kolidować z wartościami zdefiniowanymi przez menedżer kolejek. W razie potrzeby wyjścia mogą ustawiać przyczyny, które zostały już zdefiniowane przez menedżer kolejek.

Kody przyczyny występują również w:

- Pole *Reason* struktury MQDLH
- Pole *Feedback* struktury MQMD

Pełny opis kodów przyczyny można znaleźć w sekcji Komunikaty i kody przyczyny.

# **Reguły sprawdzania poprawności opcji MQI**

Ta sekcja zawiera listę sytuacji, które generują kod przyczyny MQRC\_OPTIONS\_ERROR z wywołania MQOPEN, MQPUT, MQPUT1, MQGET, MQCLOSE lub MQSUB.

# **Wywołanie MQOPEN**

Opcje wywołania MQOPEN:

- Należy podać co najmniej *jeden* z następujących parametrów:
	- MQOO\_BROWSE,
	- MOOO\_INPUT\_EXCLUSIVE  $\frac{1}{2}$  $\frac{1}{2}$  $\frac{1}{2}$
- <span id="page-904-0"></span> $-$  MQOO\_INPUT\_SHARED  $\frac{1}{2}$
- $-$  MQOO\_INPUT\_AS\_Q\_DEF  $\frac{1}{2}$
- MQOO\_INQUIRE
- MQOO\_OUTPUT
- MQOO\_SET
- MOOO BIND ON OPEN  $2$
- MQOO\_BIND\_NOT\_FIXED <sup>2</sup>
- MQOO\_BIND\_ON\_GROUP <sup>2</sup>
- $-$  MQOO\_BIND\_AS\_Q\_DEF  $2$
- Dozwolony jest tylko *jeden* z następujących elementów:
	- MQOO\_READ\_AHEAD
	- MQOO\_NO\_READ\_AHEAD
	- MQOO\_READ\_AHEAD\_AS\_Q\_DEF
- 1. Dozwolony jest tylko *jeden* z następujących elementów:
	- MQOO\_INPUT\_EXCLUSIVE (wyłączna)
	- MQOO\_INPUT\_SHARED
	- MQOO\_INPUT\_AS\_Q\_DEF
- 2. Dozwolony jest tylko *jeden* z następujących elementów:
	- MQOO\_BIND\_ON\_OPEN-OTWARTE
	- MQOO\_BIND\_NOT\_FIXED (NIEUSTALONY)
	- MQOO\_BIND\_ON\_GROUP
	- MQOO\_BIND\_AS\_Q\_DEF

**Uwaga:** Wymienione wcześniej opcje wykluczają się wzajemnie. Ponieważ jednak wartość opcji MQOO\_BIND\_AS\_Q\_DEF wynosi zero, podanie jej z jedną z dwóch pozostałych opcji wiązania nie powoduje wystąpienia kodu przyczyny MQRC\_OPTIONS\_ERROR. Komenda MQOO\_BIND\_AS\_Q\_DEF jest udostępniana w celu wspomagania dokumentacji programu.

- Jeśli podano opcję MQOO\_SAVE\_ALL\_CONTEXT, należy również podać jedną z opcji MQOO\_INPUT\_ \*.
- Jeśli określono jedną z opcji MQOO\_SET\_ \* \_CONTEXT lub MQOO\_PASS\_ \* \_CONTEXT, należy również określić opcję MQOO\_OUTPUT.
- Jeśli określono opcję MQOO\_CO\_OP, należy również określić opcję MQOO\_BROWSE.
- Jeśli określono opcję MQOO\_NO\_MULTICAST, należy również określić opcję MQOO\_OUTPUT.

# **Wywołanie MQPUT**

Dla opcji put-message:

- Kombinacja MQPMO\_SYNCPOINT i MQPMO\_NO\_SYNCPOINT nie jest dozwolona.
- Dozwolony jest tylko *jeden* z następujących elementów:
	- MQPMO\_DEFAULT\_CONTEXT,
	- MQPMO\_NO\_CONTEXT
	- MQPMO\_PASS\_ALL\_CONTEXT
	- MQPMO\_PASS\_IDENTITY\_CONTEXT,
	- MQPMO\_SET\_ALL\_CONTEXT
	- MQPMO\_SET\_IDENTITY\_CONTEXT,
- Dozwolony jest tylko *jeden* z następujących elementów:
- MQPMO\_ASYNC\_RESPONSE
- MQPMO\_SYNC\_RESPONSE
- MQPMO\_ODPOWIEDŹ\_AS\_TOPIC\_DEF
- MQPMO\_ODPOWIEDŹ\_AS\_Q\_DEF
- Uprawnienie MQPMO\_ALTERNATE\_USER\_AUTHORITY jest niedozwolone (jest poprawne tylko w przypadku wywołania MQPUT1 ).

# **Wywołanie MQPUT1**

W przypadku opcji put-message reguły są takie same jak w przypadku wywołania MQPUT, z wyjątkiem następujących:

- Parametr MQPMO\_ALTERNATE\_USER\_AUTHORITY jest dozwolony.
- Parametr QPMO\_LOGICAL\_ORDER jest niedozwolony.

# **Wywołanie MQGET**

W przypadku opcji get-message:

- Dozwolony jest tylko *jeden* z następujących elementów:
	- MQGMO\_NO\_SYNCPOINT
	- MQGMO\_SYNCPOINT
	- MQGMO\_SYNCPOINT\_IF\_PERSISTENT,
- Dozwolony jest tylko *jeden* z następujących elementów:
	- MQGMO\_BROWSE\_FIRST
	- MQGMO\_BROWSE\_MSG\_UNDER\_CURSOR
	- MQGMO\_BROWSE\_NEXT
	- MQGMO\_MSG\_UNDER\_CURSOR
- Parametr MQGMO\_SYNCPOINT nie jest dozwolony z żadną z następujących wartości:
	- MQGMO\_BROWSE\_FIRST
	- MQGMO\_BROWSE\_MSG\_UNDER\_CURSOR
	- MQGMO\_BROWSE\_NEXT
	- BLOKADA MQGMO\_LOCK
	- MQGMO\_UNLOCK (odblokowanie MQGMO)
- Parametr MQGMO\_SYNCPOINT\_IF\_PERSISTENT nie jest dozwolony z żadną z następujących wartości:
	- MQGMO\_BROWSE\_FIRST
	- MQGMO\_BROWSE\_MSG\_UNDER\_CURSOR
	- MQGMO\_BROWSE\_NEXT
	- MQGMO\_COMPLETE\_MSG
	- MQGMO\_UNLOCK (odblokowanie MQGMO)
- Opcja MQGMO\_MARK\_SKIP\_BACKOUT wymaga określenia opcji MQGMO\_SYNCPOINT.
- Kombinacja komend MQGMO\_WAIT i MQGMO\_SET\_SIGNAL nie jest dozwolona.
- Jeśli określono parametr MQGMO\_LOCK, należy również określić jedną z następujących wartości:
	- MQGMO\_BROWSE\_FIRST
	- MQGMO\_BROWSE\_MSG\_UNDER\_CURSOR
	- MQGMO\_BROWSE\_NEXT
- Jeśli określono parametr MQGMO\_UNLOCK, dozwolone są tylko następujące wartości:
- MQGMO\_NO\_SYNCPOINT
- MQGMO\_NO\_WAIT

# **Wywołanie MQCLOSE**

W przypadku opcji wywołania MQCLOSE:

- Kombinacja MQCO\_DELETE i MQCO\_DELETE\_PURGE nie jest dozwolona.
- Dozwolony jest tylko jeden z następujących elementów:
	- MQCO\_KEEP\_SUB
	- MQCO\_REMOVE\_SUB

# **Wywołanie MQSUB**

W przypadku opcji wywołania MQSUB:

- Należy określić co najmniej jeden z następujących elementów:
	- MQSO\_ALTER (zmiana MQSO)
	- MQSO\_RESUME
	- MQSO\_CREATE
- Dozwolony jest tylko jeden z następujących elementów:
	- MQSO\_DURABLE
	- MQSO\_NON\_DURABLE

**Uwaga:** Wymienione wcześniej opcje wykluczają się wzajemnie. Ponieważ jednak wartość parametru MQSO\_NON\_DURABLE wynosi zero, podanie go z parametrem MQSO\_DURABLE nie powoduje wystąpienia kodu przyczyny MQRC\_OPTIONS\_ERROR. Komenda MQSO\_NON\_DURABLE jest udostępniana w celu wspomagania dokumentacji programu.

- Kombinacja opcji MQSO\_GROUP\_SUB i MQSO\_MANAGED nie jest dozwolona.
- Opcja MQSO\_GROUP\_SUB wymaga określenia identyfikatora MQSO\_SET\_CORREL\_ID.
- Dozwolony jest tylko jeden z następujących elementów:
	- MQSO\_ANY\_USERID
	- MQSO\_FIXED\_USERID (Identyfikator stałego użytkownika)
- Parametr MQSO\_NEW\_PUBLIC TYLKO jest dozwolony w połączeniu z:
	- MQSO\_CREATE
	- MQSO\_ALTER, jeśli w oryginalnej subskrypcji ustawiono parametr MQSO\_NEW\_PUBLIC
- Kombinacja wartości MQSO\_PUBLIC ATIONS\_ON\_REQUEST i SubLevel większej niż 1 nie jest dozwolona.
- Dozwolony jest tylko jeden z następujących elementów:
	- MQSO\_WILDCARD\_CHAR
	- MQSO\_WILDCARD\_TOPIC,
- Opcja MQSO\_NO\_MULTICAST wymaga określenia opcji MQSO\_MANAGED.

# **Komunikaty komend publikowania/subskrypcji w kolejce**

Aplikacja może używać komunikatów komend MQRFH2 do sterowania umieszczoną w kolejce aplikacją publikującą/subskrybującą.

Aplikacja, która używa produktu MQRFH2 do publikowania/subskrybowania, może wysyłać następujące komunikaty komend do systemu SYSTEM.BROKER.CONTROL.QUEUE:

- "Usuń komunikat publikacji" na stronie 908
- • ["Komunikat wyrejestrowywania subskrybenta" na stronie 909](#page-908-0)
- • ["Publikuj komunikat" na stronie 913](#page-912-0)
- • ["Komunikat rejestrowania subskrybenta" na stronie 916](#page-915-0)
- • ["Komunikat żądania aktualizacji" na stronie 920](#page-919-0)

Jeśli są zapisywane kolejkowane aplikacje publikowania/subskrypcji, należy zrozumieć te komunikaty, komunikat odpowiedzi menedżera kolejek i deskryptor komunikatu ( MQMD). Należy zapoznać się z następującymi informacjami:

- • ["Komunikat odpowiedzi menedżera kolejek" na stronie 923](#page-922-0)
- • ["Ustawienia MQMD dla publikacji przekazywanych przez menedżer kolejek" na stronie 928](#page-927-0)
- • ["Ustawienia MQMD w komunikatach odpowiedzi menedżera kolejek" na stronie 929](#page-928-0)
- • ["Kody przyczyny publikowania/subskrypcji" na stronie 924](#page-923-0)

Komendy znajdują się w folderze psc w polu **NameValueData** nagłówka MQRFH2 . Komunikat, który może zostać wysłany przez broker w odpowiedzi na komunikat komendy, znajduje się w folderze pscr .

Opisy poszczególnych komend zawierają listę właściwości, które mogą znajdować się w folderze. Jeśli nie określono inaczej, właściwości są opcjonalne i mogą występować tylko raz.

Nazwy właściwości są wyświetlane jako <Command>.

Wartości muszą być w formacie łańcucha, na przykład: Publish.

Stała łańcuchowa reprezentująca wartość właściwości jest wyświetlana w nawiasach, na przykład: (MQPSC\_PUBLISH).

Stałe łańcuchowe są definiowane w pliku nagłówkowym cmqpsc.h , który jest dostarczany z menedżerem kolejek.

# **Usuń komunikat publikacji**

Komunikat komendy **Delete Publication** jest wysyłany do menedżera kolejek z publikatora lub z innego menedżera kolejek w celu poinformowania menedżera kolejek o usunięciu wszystkich zachowanych publikacji dla określonych tematów.

Ten komunikat jest wysyłany do kolejki monitorowanej przez umieszczony w kolejce interfejs publikowania/subskrypcji menedżera kolejek.

Kolejka wejściowa powinna być kolejką, do której została wysłana oryginalna publikacja.

Jeśli użytkownik ma uprawnienia do niektórych, ale nie do wszystkich, tematów określonych w komunikacie komendy **Delete Publication** , usuwane są tylko te tematy. Komunikat **Broker Response** wskazuje, które tematy nie zostały usunięte.

Podobnie, jeśli komenda **Publish** zawiera więcej niż jeden temat, komenda **Delete Publication** zgodna z niektórymi, ale nie wszystkimi, z tych tematów usunie tylko publikacje z tematów określonych w komendzie **Delete Publication** .

Szczegółowe informacje na temat parametrów deskryptora komunikatu (MQMD) wymaganych podczas wysyłania komunikatu komendy do menedżera kolejek zawiera sekcja ["Ustawienia MQMD dla publikacji](#page-927-0) [przekazywanych przez menedżer kolejek" na stronie 928](#page-927-0) .

# *Właściwości*

# **Komenda (***MQPSC\_COMMAND***)**

Wartością jest DeletePub (*MQPSC\_DELETE\_PUBLICATION*).

Ta właściwość musi być określona.

## <span id="page-908-0"></span>**Temat > (***MQPSC\_TOPIC***)**

Wartością jest łańcuch zawierający temat, dla którego mają zostać usunięte zachowane publikacje. W łańcuchu można umieścić znaki wieloznaczne, aby usunąć publikacje z więcej niż jednego tematu.

Ta właściwość musi być określona; może być powtarzana dla dowolnej liczby tematów.

### **DelOpt (***MQPSC\_DELETE\_OPTION***)**

Właściwość opcji usuwania może przyjmować jedną z następujących wartości:

### **Lokalna (***MQPSC\_LOCAL***)**

Wszystkie zachowane publikacje dla określonych tematów są usuwane w menedżerze kolejek lokalnych (czyli w menedżerze kolejek, do którego wysyłany jest ten komunikat), niezależnie od tego, czy zostały opublikowane przy użyciu opcji Lokalne .

Nie ma to wpływu na publikacje w innych menedżerach kolejek.

### **Brak (***MQPSC\_NONE***)**

Wszystkie opcje przyjmują wartości domyślne. Efekt jest taki sam, jak pominięcie właściwości DelOpt . Jeśli w tym samym czasie zostaną podane inne opcje, opcja Brak zostanie zignorowana.

Domyślnie, jeśli ta właściwość jest pominięta, wszystkie zachowane publikacje dla określonych tematów są usuwane we wszystkich menedżerach kolejek w sieci, niezależnie od tego, czy zostały opublikowane za pomocą opcji Lokalne .

# *Przykład*

Poniżej przedstawiono przykład danych NameValue dla komunikatu komendy **Delete Publication** . Jest ona używana przez przykładową aplikację do usuwania w lokalnym menedżerze kolejek zachowanej publikacji, która zawiera najnowszy wynik dopasowania między Team1 i Team2.

```
 <psc>
   <Command>DeletePub</Command>
   <Topic>Sport/Soccer/State/LatestScore/Team1 Team2</Topic>
   <DelOpt>Local</DelOpt>
</psc>
```
# **Komunikat wyrejestrowywania subskrybenta**

Komunikat komendy **Deregister Subscriber** jest wysyłany do menedżera kolejek przez subskrybenta lub przez inną aplikację w imieniu subskrybenta, aby wskazać, że nie chce on już odbierać komunikatów zgodnych z podanymi parametrami.

Ten komunikat jest wysyłany do systemu SYSTEM.BROKER.CONTROL.QUEUE-kolejka sterująca menedżera kolejek. Użytkownik musi mieć uprawnienia niezbędne do umieszczenia komunikatu w tej kolejce.

Szczegółowe informacje na temat parametrów deskryptora komunikatu (MQMD), które są wymagane podczas wysyłania komunikatu komendy do menedżera kolejek, zawiera sekcja [Ustawienia deskryptora](#page-927-0) [MQMD dla publikacji przekazanych przez menedżer kolejek](#page-927-0) .

Pojedynczą subskrypcję można wyrejestrowywać, określając odpowiedni temat, punkt subskrypcji i wartości filtru oryginalnej subskrypcji. Jeśli którakolwiek z tych wartości nie została określona (czyli przyjmowała wartości domyślne) w oryginalnej subskrypcji, powinna zostać pominięta podczas wyrejestrowyowania subskrypcji.

Wszystkie subskrypcje subskrybenta lub grupy subskrybentów można wyrejestrowywać za pomocą opcji DeregAll . Jeśli na przykład zostanie określona opcja DeregAll wraz z punktem subskrypcji (ale bez tematu lub filtru), wszystkie subskrypcje dla subskrybenta w określonym punkcie subskrypcji zostaną wyrejestrowane niezależnie od tematu i filtru. Dozwolona jest dowolna kombinacja tematu, filtru i punktu subskrypcji. Jeśli wszystkie trzy zostały określone, może być zgodna tylko jedna subskrypcja, a opcja DeregAll jest ignorowana.

Komunikat musi zostać wysłany przez subskrybenta, który zarejestrował subskrypcję. Potwierdza to sprawdzenie identyfikatora użytkownika subskrybenta.

Subskrypcje mogą być również wyrejestrowywane przez administratora systemu za pomocą komend MQSC lub PCF. Jednak subskrypcje zarejestrowane w tymczasowej kolejce dynamicznej są powiązane z kolejką, a nie tylko z nazwą kolejki. Jeśli kolejka zostanie usunięta jawnie lub przez aplikację rozłączającą się z menedżerem kolejek, nie będzie już możliwe użycie komendy **Deregister Subscriber** w celu wyrejestrowania subskrypcji dla tej kolejki. Subskrypcje można wyrejestrowywać za pomocą środowiska roboczego programisty i są one automatycznie usuwane przez menedżer kolejek przy następnej operacji dopasowania publikacji do subskrypcji lub przy następnym restarcie menedżera kolejek. W normalnych okolicznościach aplikacje powinny wyrejestrować swoje subskrypcje przed usunięciem kolejki lub odłączeniem się od menedżera kolejek.

Jeśli subskrybent wysyła komunikat w celu wyrejestrowania subskrypcji i odbiera komunikat odpowiedzi informujący o pomyślnym przetworzeniu tej subskrypcji, niektóre publikacje mogą nadal docierać do kolejki subskrybenta, jeśli były przetwarzane przez menedżer kolejek w tym samym czasie, w którym subskrypcja była wyrejestrowana. Jeśli komunikaty nie są usuwane z kolejki, w kolejce subskrybenta może występować narastanie nieprzetworzonych komunikatów. Jeśli aplikacja wykona pętlę zawierającą wywołanie MQGET z odpowiednim identyfikatorem CorrelId po okresie uśpienia przez chwilę, komunikaty te zostaną usunięte z kolejki.

Podobnie, jeśli subskrybent używa trwałej kolejki dynamicznej, a następnie wyrejestrowuje i zamyka kolejkę za pomocą opcji *MQCO\_DELETE\_PURGE* w wywołaniu MQCLOSE, kolejka może nie być pusta. Jeśli jakiekolwiek publikacje z menedżera kolejek nie zostały jeszcze zatwierdzone podczas usuwania kolejki, wywołanie MQCLOSE wygeneruje kod powrotu MQRC\_Q\_NOT\_EMPTY. Aplikacja może uniknąć tego problemu przez uśpienie i ponowne wywołanie wywołania MQCLOSE od czasu do czasu.

# *Właściwości*

## **Komenda (***MQPSC\_COMMAND***)**

Wartością jest DeregSub (*MQPSC\_DEREGISTER\_SUBSCRIBER*).

Ta właściwość musi być określona.

### **Temat (***MQPSC\_TOPIC***)**

Wartością jest łańcuch zawierający temat, który ma zostać wyrejestrowany.

Tę właściwość można opcjonalnie powtórzyć, jeśli ma zostać wyrejestrowanych wiele tematów. Można ją pominąć, jeśli opcja DeregAll jest określona w <RegOpt>.

Określone tematy mogą być podzbiorem tych, które są zarejestrowane, jeśli subskrybent chce zachować subskrypcje dla innych tematów. Znaki wieloznaczne są dozwolone, ale łańcuch tematu zawierający znaki wieloznaczne musi być dokładnie zgodny z odpowiednim łańcuchem określonym w komunikacie komendy **Deregister Subscriber** .

## **SubPoint (***MQPSC\_SUBSCRIPTION\_POINT***)**

Wartość jest łańcuchem określającym punkt subskrypcji, od którego subskrypcja ma zostać odłączona.

Ta właściwość nie może się powtarzać. Można ją pominąć, jeśli określono < Topic> lub jeśli w parametrze <RegOpt>określono wartość DeregAll . Jeśli ta właściwość zostanie pominięta, wykonywane są następujące działania:

- Jeśli **nie** określono opcji DeregAll, subskrypcje zgodne z właściwością < Topic> (oraz z właściwością < Filter > , jeśli istnieje) są wyrejestrowywane z domyślnego punktu subskrypcji.
- Jeśli zostanie podana opcja DeregAll, wszystkie subskrypcje (zgodne z właściwościami < Topic> i < Filter > , jeśli istnieją) zostaną wyrejestrowane ze wszystkich punktów subskrypcji.

Należy zauważyć, że nie można jawnie określić domyślnego punktu subskrypcji. Dlatego nie ma możliwości wyrejestrowania wszystkich subskrypcji tylko z tego punktu subskrypcji. Należy określić tematy.

# **SubIdentity (***MQPSC\_SUBSCRIPTION\_IDENTITY***)**

Jest to łańcuch o zmiennej długości o maksymalnej długości 64 znaków. Jest on używany do reprezentowania aplikacji, która jest zainteresowana subskrypcją. Menedżer kolejek przechowuje zestaw tożsamości subskrybentów dla każdej subskrypcji. Każda subskrypcja może zezwalać na to, aby jej zestaw tożsamości przechowywał tylko jedną tożsamość lub nieograniczoną liczbę tożsamości.

Jeśli tożsamość SubIdentity znajduje się w zestawie tożsamości dla subskrypcji, jest ona usuwana z zestawu. Jeśli w wyniku tej operacji zestaw tożsamości stanie się pusty, subskrypcja zostanie usunięta z menedżera kolejek, chyba że jako wartość właściwości RegOpt określono wartość LeaveOnly . Jeśli zestaw tożsamości nadal zawiera inne tożsamości, subskrypcja nie zostanie usunięta z menedżera kolejek, a przepływ publikowania nie zostanie przerwany.

Jeśli zostanie podana opcja SubIdentity , ale tożsamość SubIdentity nie znajduje się w zestawie tożsamości dla subskrypcji, komenda **Deregister Subscriber** zakończy się niepowodzeniem z kodem powrotu *MQRCCF\_SUB\_IDENTITY\_ERROR*.

### **Filtr (***MQPSC\_FILTER***)**

Wartością jest łańcuch określający filtr, który ma zostać wyrejestrowany. Musi on być dokładnie zgodny, włącznie z wielkością liter i wszystkimi obszarami, z filtrem subskrypcji, który został wcześniej zarejestrowany.

Tę właściwość można opcjonalnie powtórzyć, jeśli ma zostać wyrejestrowany więcej niż jeden filtr. Można ją pominąć, jeśli określono < Topic> lub jeśli w parametrze <RegOpt>określono wartość DeregAll .

Określone filtry mogą być podzbiorem tych zarejestrowanych, jeśli subskrybent chce zachować subskrypcje dla innych filtrów.

## **RegOpt (***MQPSC\_REGISTRATION\_OPTION***)**

Właściwość opcji rejestracji może przyjmować następujące wartości:

## **DeregAll**

(*MQPSC\_DEREGISTER\_ALL*)

Wszystkie zgodne subskrypcje zarejestrowane dla tego subskrybenta mają zostać wyrejestrowane.

Jeśli zostanie podana opcja DeregAll:

- Można pominąć < Topic>, <SubPoint>i < Filter > .
- < Topic> i < Filtr > można powtórzyć, jeśli jest to wymagane.
- <SubPoint> nie może być powtarzany.

Jeśli **nie** zostanie podana opcja DeregAll:

- Należy podać < Topic> i w razie potrzeby można ją powtórzyć.
- Można pominąć <SubPoint> i < filtr >.
- <SubPoint> nie może być powtarzany.
- < Filtr > można powtórzyć, jeśli jest to wymagane.

Jeśli tematy i filtry są powtarzane, wszystkie subskrypcje zgodne ze wszystkimi kombinacjami tych dwóch elementów są usuwane. Na przykład komenda **Deregister Subscriber** , która określa trzy tematy i trzy filtry, podejmie próbę usunięcia dziewięciu subskrypcji.

## **CorrelAs**

(*MQPSC\_CORREL\_ID\_AS\_IDENTITY*)

Do identyfikacji subskrybenta używany jest identyfikator CorrelId w deskryptorze komunikatu (MQMD), który nie może mieć wartości zero. Musi być zgodna z identyfikatorem CorrelId użytym w oryginalnej subskrypcji.

### **FullResp**

(*ODPOWIEDZI\_MQPSC\_FULL\_RESPONSE*)

Jeśli określono opcję FullResp , wszystkie atrybuty subskrypcji są zwracane w komunikacie odpowiedzi, jeśli wykonanie komendy nie zakończy się niepowodzeniem.

Jeśli podano opcję FullResp , opcja DeregAll nie jest dozwolona w komendzie **Deregister Subscriber** . Nie jest również możliwe określenie wielu tematów. Wykonanie komendy kończy się niepowodzeniem z kodem powrotu *MQRCCF\_REG\_OPTIONS\_ERROR*w obu przypadkach.

### **LeaveOnly**

(*MQPSC\_LEAVE\_ONLY*)

W przypadku określenia tej opcji z tożsamością SubIdentity , która znajduje się w zestawie tożsamości dla subskrypcji, tożsamość SubIdentity jest usuwana z zestawu tożsamości dla subskrypcji. Subskrypcja nie jest usuwana z menedżera kolejek, nawet jeśli wynikowy zestaw tożsamości jest pusty. Jeśli wartość SubIdentity nie występuje w zestawie tożsamości, komenda kończy się niepowodzeniem z kodem powrotu *MQRCCF\_SUB\_IDENTITY\_ERROR*.

Jeśli opcja LeaveOnly zostanie podana bez opcji SubIdentity, wykonanie komendy nie powiedzie się i zostanie zwrócony kod powrotu *MQRCCF\_REG\_OPTIONS\_ERROR*.

Jeśli nie zostanie podana opcja LeaveOnly ani opcja SubIdentity , subskrypcja zostanie usunięta niezależnie od zawartości zestawu tożsamości dla subskrypcji.

### **Brak**

(MQPSC\_NONE)

Wszystkie opcje przyjmują wartości domyślne. Ma to taki sam efekt, jak pominięcie właściwości opcji rejestracji. Jeśli w tym samym czasie zostaną podane inne opcje, opcja Brak zostanie zignorowana.

#### **VariableUserIdentyfikator**

(*ZMIENNA\_MQPSC\_ID\_UŻYTKOWNIKA*)

Jeśli określono tożsamość subskrybenta (kolejka, menedżer kolejek i correlid) nie jest ograniczona do pojedynczego identyfikatora użytkownika. Różni się to od istniejącego zachowania menedżera kolejek, który wiąże identyfikator użytkownika oryginalnego komunikatu rejestracji z tożsamością subskrybenta, a następnie uniemożliwia używanie tej tożsamości przez innego użytkownika. Jeśli nowy subskrybent próbuje użyć tej samej tożsamości, zwracany jest kod powrotu *MQRCCF\_DUPLICATE\_SUBSCRIPTION* .

Każdy użytkownik może modyfikować lub wyrejestrowywać subskrypcję, gdy ma odpowiednie uprawnienia, unikając sprawdzania, czy identyfikator użytkownika musi być zgodny z identyfikatorem oryginalnego subskrybenta.

Aby dodać tę opcję do istniejącej subskrypcji, komenda musi pochodzić z tego samego identyfikatora użytkownika, co oryginalna subskrypcja.

Jeśli subskrypcja, która ma zostać wyrejestrowana, ma ustawiony identyfikator VariableUserId , musi zostać ustawiona podczas wyrejestrowywania, aby wskazać, która subskrypcja jest wyrejestrowana. W przeciwnym razie do zidentyfikowania subskrypcji używany jest identyfikator użytkownika komendy **Deregister Subscriber** . Jest ona nadpisywana wraz z innymi identyfikatorami subskrybentów, jeśli podano nazwę subskrypcji.

Jeśli ta właściwość zostanie pominięta, domyślnie nie są ustawione żadne opcje rejestracji.

### **QMgrName (***MQPSC\_Q\_MGR\_NAME***)**

Wartością jest nazwa menedżera kolejek dla kolejki subskrybenta. Musi być ona zgodna z nazwą QMgrName używaną w oryginalnej subskrypcji.

Jeśli ta właściwość zostanie pominięta, wartością domyślną jest nazwa ReplyToQMgr w deskryptorze komunikatu (MQMD). Jeśli wynikowa nazwa jest pusta, wartością domyślną jest nazwa menedżera kolejek.

## **QName (***MQPSC\_Q\_NAME***)**

Wartością jest nazwa kolejki subskrybenta. Musi być ona zgodna z nazwą QName używaną w oryginalnej subskrypcji.

<span id="page-912-0"></span>Jeśli ta właściwość zostanie pominięta, wartością domyślną jest nazwa ReplyToQ w deskryptorze komunikatu (MQMD), która nie może być pusta.

## **SubName (***MQPSC\_SUBSCRIPTION\_NAME***)**

Jeśli w komendzie **Deregister Subscriber** zostanie podana opcja SubName , wartość SubName ma pierwszeństwo przed wszystkimi innymi polami identyfikatora z wyjątkiem ID użytkownika, chyba że w samej subskrypcji ustawiono wartość VariableUserId . Jeśli parametr VariableUserId nie jest ustawiony, komenda **Deregister Subscriber** powiedzie się tylko wtedy, gdy ID użytkownika komunikatu komendy jest zgodny z ID użytkownika subskrypcji, jeśli komenda nie zakończy się niepowodzeniem z kodem powrotu *MQRCCF\_DUPLICATE\_IDENTITY*.

Jeśli istnieje subskrypcja, która jest zgodna z tradycyjną tożsamością tej komendy, ale nie ma SubName , komenda **Deregister Subscriber** kończy się niepowodzeniem z kodem powrotu *MQRCCF\_SUB\_NAME\_ERROR*. Próba wyrejestrowania subskrypcji z nazwą SubName przy użyciu komunikatu komendy, który jest zgodny z tradycyjną tożsamością, ale bez nazwy SubName zakończy się powodzeniem.

## **SubUserDane (***MQPSC\_SUBSCRIPTION\_USER\_DATA***)**

Jest to łańcuch tekstowy o zmiennej długości. Wartość jest przechowywana przez menedżer kolejek z subskrypcją, ale nie ma wpływu na dostarczanie publikacji do subskrybenta. Wartość można zmienić, ponownie rejestrując się w tej samej subskrypcji z nową wartością. Ten atrybut jest przeznaczony dla aplikacji.

SubUserDane są zwracane w informacjach metatematu (MQCACF\_REG\_SUB\_USER\_DATA) dla subskrypcji, jeśli istnieją dane SubUser.

# *Przykład*

Poniżej przedstawiono przykład danych NameValue dla komunikatu komendy **Deregister Subscriber** . W tym przykładzie przykładowa aplikacja wyrejestrowuje subskrypcję tematów, które zawierają najnowszy wynik dla wszystkich dopasowań. Tożsamość subskrybenta, w tym identyfikator CorrelId, jest pobierana z wartości domyślnych z deskryptora MQMD.

```
<psc> <Command>DeregSub</Command>
 <RegOpt>CorrelAsId</RegOpt>
    <Topic>Sport/Soccer/State/LatestScore/#</Topic>
\langle/psc\rangle
```
# **Publikuj komunikat**

Komunikat komendy **Publish** jest umieszczany w kolejce lub z menedżera kolejek do subskrybenta w celu opublikowania informacji o określonym temacie lub tematach.

Wymagane jest uprawnienie do umieszczania komunikatu w kolejce oraz uprawnienie do publikowania informacji dotyczących określonego tematu lub tematów.

Jeśli użytkownik ma uprawnienia do publikowania informacji o niektórych, ale nie wszystkich, tematach, do publikowania używane są tylko te tematy. Odpowiedź z ostrzeżeniem wskazuje, które tematy nie są używane do publikowania.

Jeśli subskrybent ma zgodne subskrypcje, menedżer kolejek przekazuje komunikat **Publish** do kolejek subskrybenta zdefiniowanych w odpowiednich komunikatach komendy **Register Subscriber** .

Szczegółowe informacje na temat parametrów deskryptora komunikatu (MQMD) wymaganych podczas wysyłania komunikatu komendy do menedżera kolejek i używanych, gdy menedżer kolejek przekazuje publikację do subskrybenta, zawiera sekcja [Komunikat odpowiedzi menedżera kolejek](#page-922-0) .

Menedżer kolejek przekazuje komunikat **Publish** do innych menedżerów kolejek w sieci, które mają zgodne subskrypcje, chyba że jest to publikacja lokalna.

Dane publikacji, jeśli istnieją, są uwzględniane w treści komunikatu. Dane można opisać w folderze <mcd> w polu NameValueData nagłówka MQRFH2 .

# **Właściwości**

# **Komenda (***MQPSC\_COMMAND***)**

Wartością jest Publikuj (*MQPSC\_PUBLISH*).

Ta właściwość musi być określona.

### **Temat (***MQPSC\_TOPIC***)**

Wartość jest łańcuchem, który zawiera temat kategoryzujący tę publikację. Znaki wieloznaczne nie są dozwolone.

Należy dodać temat do listy nazw SYSTEM.QPUBSUB.QUEUE.NAMELIST, patrz sekcja Dodawanie strumienia , aby uzyskać instrukcje dotyczące wykonywania tego zadania.

Ta właściwość musi zostać określona i opcjonalnie może zostać powtórzona dla dowolnej liczby tematów.

### **SubPoint (***MQPSC\_SUBSCRIPTION\_POINT***)**

Punkt subskrypcji, w którym publikacja jest publikowana.

W produkcie WebSphere Event Broker 6.0wartość właściwości <SubPoint> jest wartością atrybutu Punkt subskrypcji węzła publikowania, który obsługuje publikowanie.

W programie IBM WebSphere MQ 7.0.1wartość właściwości <SubPoint> musi być zgodna z nazwą punktu subskrypcji. Patrz sekcja Dodawanie punktu subskrypcji.

# **PubOpt (***MQPSC\_PUBLIC OPTION***)**

Właściwość opcji publikacji może przyjmować następujące wartości:

### **RetainPub**

(*MQPSC\_RETAIN\_PUB*)

Menedżer kolejek zachowuje kopię publikacji. Jeśli ta opcja nie jest ustawiona, publikacja jest usuwana natychmiast po wysłaniu jej przez menedżer kolejek do wszystkich bieżących subskrybentów.

#### **IsRetainedPub**

(*MQPSC\_IS\_RETAINED\_PUB*)

(Może być ustawiona tylko przez menedżera kolejek). Ta publikacja została zachowana przez menedżer kolejek. Menedżer kolejek ustawia tę opcję, aby powiadomić subskrybenta o tym, że ta publikacja została opublikowana wcześniej i zachowana, pod warunkiem, że subskrypcja została zarejestrowana z opcją InformIfZachowana . Jest ona ustawiana tylko w odpowiedzi na komunikat komendy Zarejestruj subskrybenta lub Żądanie aktualizacji . Zachowane publikacje, które są wysyłane bezpośrednio do subskrybentów, nie mają ustawionej tej opcji.

### **Lokalna**

(*MQPSC\_LOCAL*)

Ta opcja informuje menedżer kolejek, że ta publikacja nie może być wysyłana do innych menedżerów kolejek. Wszystkie subskrybenty zarejestrowane w tym menedżerze kolejek otrzymają tę publikację, jeśli mają zgodne subskrypcje.

### **TylkoOtherSubs**

(*MQPSC\_OTHER\_SUBS\_ONLY*)

Ta opcja umożliwia prostsze przetwarzanie aplikacji typu konferencyjnego, w których publikator jest również subskrybentem tego samego tematu. Informuje on menedżera kolejek, aby nie wysyłał publikacji do kolejki subskrybenta publikatora, nawet jeśli ma zgodną subskrypcję. Kolejka subskrybenta publikatora składa się z kolejki QMgrName, QNamei opcjonalnego identyfikatora CorrelId, zgodnie z opisem na poniższej liście.

### **CorrelAs**

(*MQPSC\_CORREL\_ID\_AS\_IDENTITY*)

Identyfikator CorrelId w strukturze MQMD (który nie może być zerowy) jest częścią kolejki subskrybenta publikatora w aplikacjach, w których publikator jest również subskrybentem.

### **Brak**

(*MQPSC\_NONE*)

Wszystkie opcje przyjmują wartości domyślne. Ma to taki sam efekt, jak pominięcie właściwości opcji publikacji. Jeśli w tym samym czasie zostaną podane inne opcje, opcja Brak zostanie zignorowana.

Można użyć więcej niż jednej opcji publikowania, wprowadzając dodatkowe elementy <PubOpt> .

Jeśli ta właściwość zostanie pominięta, domyślnie nie są ustawione żadne opcje publikacji.

## **PubTime (***MQPSC\_PUBLISH\_TIMESTAMP***)**

Wartość jest opcjonalnym znacznikiem czasu publikacji ustawionym przez publikator. Ma długość 16 znaków i format:

**YYYYMMDDHHMMSSTH** 

przy użyciu czasu uniwersalnego. Ta informacja nie jest sprawdzana przez menedżer kolejek przed wysłaniem do subskrybentów.

# **SeqNum (***MQPSC\_SEQUENCE\_NUMBER***)**

Wartość jest opcjonalnym numerem kolejnym ustawionym przez publikator.

Wartość ta musi być zwiększana o 1 przy każdej publikacji. Nie jest to jednak sprawdzane przez menedżer kolejek, który jedynie przesyła te informacje do subskrybentów.

Jeśli publikacje dotyczące tego samego tematu są publikowane w różnych połączonych ze sobą menedżerach kolejek, to obowiązkiem publikatorów jest zapewnienie, aby numery kolejne, jeśli są używane, były znaczące.

## **QMgrName (***MQPSC\_Q\_MGR\_NAME***)**

Wartość jest łańcuchem zawierającym nazwę menedżera kolejek dla kolejki subskrybenta publikatora w aplikacjach, w których publikator jest również subskrybentem (patrz tylko sekcja OtherSubs ).

Jeśli ta właściwość zostanie pominięta, wartością domyślną jest nazwa ReplyToQMgr w deskryptorze komunikatu (MQMD). Jeśli wynikowa nazwa jest pusta, wartością domyślną jest nazwa menedżera kolejek.

# **QName (***MQPSC\_Q\_NAME***)**

Wartość jest łańcuchem zawierającym nazwę kolejki subskrybenta publikatora w aplikacjach, w których publikator jest również subskrybentem (patrz sekcja TylkoOtherSubs ).

Jeśli ta właściwość zostanie pominięta, wartością domyślną jest nazwa ReplyToQ w deskryptorze komunikatu (MQMD), która nie może być pusta, jeśli ustawiona jest opcja TylkoOtherSubs .

# **Przykład**

Poniżej znajdują się przykłady danych *NameValue* dla komunikatu komendy **Publish** .

Pierwszy przykład dotyczy publikacji wysyłanej przez symulator dopasowania w przykładowej aplikacji w celu wskazania, że zgodność została rozpoczęta.

```
<psc> <Command>Publish</Command>
   <Topic>Sport/Soccer/Event/MatchStarted</Topic>
\langle/psc\rangle
```
Drugi przykład dotyczy zachowanej publikacji. Publikowany jest najnowszy wynik w meczu między Team1 i Team2 .

 $<sub>nsc</sub>$ </sub> <Command>Publish</Command> <PubOpt>RetainPub</PubOpt>

```
 <Topic>Sport/Soccer/State/LatestScore/Team1 Team2</Topic>
\langle/psc\rangle
```
# **Komunikat rejestrowania subskrybenta**

Komunikat komendy **Register Subscriber** jest wysyłany do menedżera kolejek przez subskrybenta lub przez inną aplikację w imieniu subskrybenta, aby wskazać, że chce on subskrybować jeden lub więcej tematów w punkcie subskrypcji. Można również określić filtr treści komunikatu.

W wyrażeniach filtru publikowania/subskrypcji zagnieżdżanie nawiasów powoduje obniżenie wydajności w trybie wykładniczym. Unikaj zagnieżdżania nawiasów do głębokości większej niż około 6.

Komunikat jest wysyłany do systemu SYSTEM.BROKER.CONTROL.QUEUE, która jest kolejką sterującą menedżera kolejek. Oprócz uprawnień dostępu (ustawionych przez administratora systemu menedżera kolejek) do tematu lub tematów w subskrypcji wymagane jest uprawnienie do umieszczenia komunikatu w tej kolejce.

Jeśli użytkownik ma uprawnienia do niektórych, ale nie wszystkich, tematów, rejestrowane są tylko te, które mają uprawnienia. Ostrzeżenie wskazuje te, które nie są zarejestrowane.

Szczegółowe informacje na temat parametrów deskryptora komunikatu (MQMD) wymaganych podczas wysyłania komunikatu komendy do menedżera kolejek zawiera sekcja ["Ustawienia MQMD](#page-926-0) [w komunikatach komend dla menedżera kolejek" na stronie 927](#page-926-0) .

Jeśli kolejka odpowiedzi jest tymczasową kolejką dynamiczną, po zamknięciu kolejki subskrypcja jest automatycznie wyrejestrowywana przez menedżer kolejek.

# **Właściwości**

## **Komenda (***MQPSC\_COMMAND***)**

Wartością jest RegSub (*MQPSC\_REGISTER\_SUBSCRIBER*). Ta właściwość musi być określona.

#### **Temat (***MQPSC\_TOPIC***)**

Temat, dla którego subskrybent chce otrzymywać publikacje. Znaki wieloznaczne mogą być określane jako część tematu.

Jeśli do sprawdzenia subskrypcji utworzonej w ten sposób używana jest komenda MQSC **display sub** , wartość znacznika < Topic> jest wyświetlana jako właściwość TOPICSTR subskrypcji.

Ta właściwość jest wymagana i może być opcjonalnie powtarzana dla dowolnej liczby tematów.

### **SubPoint (***MQPSC\_SUBSCRIPTION\_POINT***)**

Wartością jest punkt subskrypcji, do którego jest przyłączona subskrypcja.

Jeśli ta właściwość zostanie pominięta, zostanie użyty domyślny punkt subskrypcji.

W programie WebSphere Event Broker 6.0wartość właściwości <SubPoint> musi być zgodna z wartością atrybutu Punkt subskrypcji węzłów publikowania, które zostały zasubskrybowane.

W programie IBM WebSphere MQ 7.0.1wartość właściwości <SubPoint> musi być zgodna z nazwą punktu subskrypcji. Patrz sekcja Dodawanie punktu subskrypcji.

#### **Filtr (***MQPSC\_FILTER***)**

Wartość jest wyrażeniem SQL używanym jako filtr treści komunikatów publikowania. Jeśli publikacja w określonym temacie jest zgodna z filtrem, jest ona wysyłana do subskrybenta. Ta właściwość odpowiada łańcuchowi wyboru używanemu w wywołaniach MQSUB i MQOPEN. Więcej informacji na ten temat zawiera sekcja Wybieranie treści komunikatu .

Jeśli ta właściwość zostanie pominięta, filtrowanie treści nie będzie wykonywane.

### **RegOpt (***MQPSC\_REGISTRATION\_OPTION***)**

Ta właściwość opcji rejestracji może przyjmować następujące wartości:

### **AddName**

(*MQPSC\_ADD\_NAME*)

Jeśli została określona dla istniejącej subskrypcji, która jest zgodna z tradycyjną tożsamością tej komendy rejestrowania subskrypcji, ale nie ma bieżącej wartości SubName , do subskrypcji jest dodawana nazwa SubName określona w tej komendzie.

Jeśli zostanie podany parametr AddName , pole SubName jest obowiązkowe. W przeciwnym razie zostanie zwrócony błąd MQRCCF\_REG\_OPTIONS\_ERROR.

### **CorrelAs**

(*MQPSC\_CORREL\_ID\_AS\_IDENTITY*)

Identyfikator CorrelId w deskryptorze komunikatu (MQMD) jest używany podczas wysyłania zgodnych publikacji do kolejki subskrybenta. Wartość CorrelId nie może być równa zero.

#### **FullResp**

(*ODPOWIEDZI\_MQPSC\_FULL\_RESPONSE*)

Jeśli podano wszystkie atrybuty subskrypcji, są one zwracane w komunikacie odpowiedzi, jeśli wykonanie komendy nie powiedzie się.

FullResp jest poprawny tylko wtedy, gdy komunikat komendy odwołuje się do pojedynczej subskrypcji. Dlatego w komendzie dozwolony jest tylko jeden temat. W przeciwnym razie wykonanie komendy nie powiedzie się i zostanie zwrócony kod powrotu *MQRCCF\_REG\_OPTIONS\_ERROR*.

### **InformIfRet**

(*MQPSC\_INFORM\_IF\_ZACHOWANY*)

Menedżer kolejek informuje subskrybenta o tym, czy publikacja jest zachowywana podczas wysyłania komunikatu publikowania w odpowiedzi na komunikat komendy **Register Subscriber** lub **Request Update** . W tym celu menedżer kolejek dołącza do komunikatu opcję publikacji IsRetainedPub .

### **JoinExcl**

(*MQPSC\_JOIN\_EXCLUSIVE*)

Ta opcja wskazuje, że podana tożsamość SubIdentity powinna zostać dodana jako wyłączny element zestawu tożsamości dla subskrypcji i że do zestawu nie można dodać żadnych innych tożsamości.

Jeśli tożsamość już dołączyła do 'shared' i jest jedyną pozycją w zestawie, zestaw jest zmieniany na blokadę na wyłączność posiadaną przez tę tożsamość. W przeciwnym razie, jeśli subskrypcja ma obecnie inne tożsamości w zestawie tożsamości (z dostępem współużytkowanym), wykonanie komendy nie powiedzie się i zostanie zwrócony kod powrotu *MQRCCF\_SUBSCRIPTION\_IN\_USE*.

#### **JoinShared**

(*MQPSC\_JOIN\_SHARED*)

Ta opcja wskazuje, że podana tożsamość SubIdentity powinna zostać dodana do zestawu tożsamości dla subskrypcji.

Jeśli subskrypcja jest obecnie zablokowana na wyłączność (przy użyciu opcji JoinExcl ), komenda kończy się niepowodzeniem z kodem powrotu *MQRCCF\_SUBSCRIPTION\_LOCKED*, chyba że tożsamość, która ma zablokowaną subskrypcję, jest taka sama jak tożsamość w tym komunikacie komendy. W takim przypadku blokada jest automatycznie modyfikowana na blokadę ze współużytkowaniem.

#### **Lokalna**

(*MQPSC\_LOCAL*)

Subskrypcja jest lokalna i nie jest dystrybuowana do innych menedżerów kolejek w sieci. Publikacje wykonane w innych menedżerach kolejek nie są dostarczane do tego subskrybenta, chyba że ma on również odpowiednią subskrypcję globalną.

#### **TylkoNewPubs**

(*MQPSC\_NEW\_PUBS\_ONLY*)

Zachowane publikacje istniejące w momencie rejestrowania subskrypcji nie są wysyłane do subskrybenta; wysyłane są tylko nowe publikacje.

Jeśli subskrybent zarejestruje się ponownie i zmieni tę opcję w taki sposób, że nie jest już ustawiona, może zostać ponownie wysłana publikacja, która została już do niego wysłana.

#### **NoAlter**

(*MQPSC\_NO\_ALTER*)

Atrybuty istniejącej zgodnej subskrypcji nie są zmieniane.

Podczas tworzenia subskrypcji ta opcja jest ignorowana. Wszystkie inne określone opcje mają zastosowanie do nowej subskrypcji.

Jeśli tożsamość SubIdentity ma również jedną z opcji łączenia ( JoinExcl lub JoinShared ) Tożsamość jest dodawana do zestawu tożsamości niezależnie od tego, czy określono opcję NoAlter .

### **Brak**

(*MQPSC\_NONE*)

Wszystkie opcje rejestracji przyjmują wartości domyślne.

Jeśli subskrybent jest już zarejestrowany, jego opcje są resetowane do wartości domyślnych (należy zauważyć, że nie ma to takiego samego wpływu, jak pominięcie właściwości opcji rejestracji), a utrata ważności subskrypcji jest aktualizowana na podstawie deskryptora MQMD komunikatu **Register Subscriber** .

Jeśli w tym samym czasie zostaną podane inne opcje rejestracji, opcja Brak zostanie zignorowana.

### **NonPers**

(*MQPSC\_NON\_PERSISTENT*)

Publikacje zgodne z tą subskrypcją są dostarczane do subskrybenta jako komunikaty nietrwałe.

### **Pers**

(*MQPSC\_PERSISTENT*)

Publikacje zgodne z tą subskrypcją są dostarczane do subskrybenta jako komunikaty trwałe.

#### **PersAsPub**

(*MQPSC\_PERSISTENT\_AS\_PUBLISH*)

Publikacje zgodne z tą subskrypcją są dostarczane do subskrybenta z trwałością określoną przez publikator. To jest zachowanie domyślne.

### **KolejkaPersAs**

(*MQPSC\_PERSISTENT\_AS\_Q*)

Publikacje zgodne z tą subskrypcją są dostarczane do subskrybenta z trwałością określoną w kolejce subskrybenta.

#### **PubOnReqOnly**

(*MQPSC\_PUB\_ON\_REQUEST\_ONLY*)

Menedżer kolejek nie wysyła publikacji do subskrybenta, z wyjątkiem odpowiedzi na komunikat komendy **Request Update** .

#### **VariableUserIdentyfikator**

(*ZMIENNA\_MQPSC\_ID\_UŻYTKOWNIKA*)

Jeśli określono tożsamość subskrybenta (kolejka, menedżer kolejek i correlid) nie jest ograniczona do pojedynczego identyfikatora użytkownika. Różni się to od istniejącego zachowania menedżera kolejek, który wiąże identyfikator użytkownika oryginalnego komunikatu rejestracji z tożsamością subskrybenta, a następnie uniemożliwia używanie tej tożsamości przez innego użytkownika. Jeśli nowy subskrybent próbuje użyć tej samej tożsamości, zwracana jest wartość *MQRCCF\_DUPLICATE\_SUBSCRIPTION* .

Umożliwia to każdemu użytkownikowi modyfikowanie lub wyrejestrowywanie subskrypcji, jeśli użytkownik ma odpowiednie uprawnienia. Dlatego nie ma potrzeby sprawdzania, czy identyfikator użytkownika jest zgodny z identyfikatorem pierwotnego subskrybenta.

Aby dodać tę opcję do istniejącej subskrypcji, komenda musi pochodzić z tego samego identyfikatora użytkownika, co oryginalna subskrypcja.

Jeśli subskrypcja komendy **Request Update** ma ustawiony identyfikator VariableUserId , musi być on ustawiony w czasie aktualizacji żądania, aby wskazać, do której subskrypcji się odwołuje. W przeciwnym razie do zidentyfikowania subskrypcji używany jest identyfikator użytkownika komendy **Request Update** . Jest ona nadpisywana wraz z innymi identyfikatorami subskrybentów, jeśli podano nazwę subskrypcji.

Jeśli komunikat komendy **Register Subscriber** bez tego zestawu opcji odwołuje się do istniejącej subskrypcji, która ma ten zestaw opcji, opcja zostanie usunięta z tej subskrypcji, a identyfikator użytkownika subskrypcji zostanie naprawiony. Jeśli istnieje już subskrybent o takiej samej tożsamości (kolejka, menedżer kolejek i identyfikator korelacji), ale z innym ID użytkownika, który jest z nim powiązany, wykonanie komendy nie powiedzie się i zostanie zwrócony kod powrotu *MQRCCF\_DUPLICATE\_IDENTITY* , ponieważ z tożsamością subskrybenta może być powiązany tylko jeden ID użytkownika.

Jeśli właściwość opcji rejestracji zostanie pominięta, a subskrybent jest już zarejestrowany, jego opcje rejestracji nie zostaną zmienione, a utrata ważności subskrypcji zostanie zaktualizowana na podstawie deskryptora MQMD komunikatu **Register Subscriber** .

Jeśli subskrybent nie jest jeszcze zarejestrowany, tworzona jest nowa subskrypcja, w której wszystkie opcje rejestracji przyjmują wartości domyślne.

Wartości domyślne to PersAsPub i nie są ustawione żadne inne opcje.

### **QMgrName (***MQPSC\_Q\_MGR\_NAME***)**

Wartością jest nazwa menedżera kolejek dla kolejki subskrybenta, do której menedżer kolejek wysyła zgodne publikacje.

Jeśli ta właściwość zostanie pominięta, wartością domyślną jest nazwa ReplyToQMgr w deskryptorze komunikatu (MQMD). Jeśli nazwa wynikowa jest pusta, domyślnie przyjmowana jest nazwa menedżera kolejek QMgrName.

### **QName (***MQPSC\_Q\_NAME***)**

Wartością jest nazwa kolejki subskrybenta, do której menedżer kolejek wysyła zgodne publikacje.

Jeśli ta właściwość zostanie pominięta, wartością domyślną jest nazwa ReplyToQ w deskryptorze komunikatu (MQMD), która w tym przypadku nie może być pusta.

Jeśli kolejka jest tymczasową kolejką dynamiczną, nietrwałe dostarczanie publikacji ( NonPers ) musi być określona we właściwości <RegOpt> .

Jeśli kolejka jest tymczasową kolejką dynamiczną, po zamknięciu kolejki subskrypcja jest automatycznie wyrejestrowywana przez menedżer kolejek.

### **SubName (***MQPSC\_SUBSCRIPTION\_NAME***)**

Jest to nazwa nadana konkretnej subskrypcji. Aby odwołać się do subskrypcji, można jej użyć zamiast menedżera kolejek, kolejki i opcjonalnego identyfikatora correlId .

Jeśli istnieje już subskrypcja z tą **SubName** , wszystkie inne atrybuty subskrypcji (Topic, QMgrName, QName, CorrelId, UserId, RegOpts, UserSubData i Expiry) zostaną przesłonięte atrybutami, które zostały przekazane w nowym komunikacie komendy Zarejestruj subskrybenta . Jeśli jednak opcja **SubName** zostanie użyta bez określonego pola QName i w nagłówku MQMD zostanie podana wartość Q ReplyTo, kolejka subskrybenta zostanie zmieniona na wartość Q ReplyTo.

Jeśli subskrypcja, która jest zgodna z tradycyjną tożsamością tej komendy, już istnieje, ale nie ma **SubName** , wykonanie komendy rejestracji nie powiedzie się i zostanie zwrócony kod powrotu *MQRCCF\_DUPLICATE\_SUBSCRIPTION*, chyba że zostanie podana opcja **AddName** .

Próba zmodyfikowania istniejącej nazwanej subskrypcji przy użyciu innej komendy Zarejestruj subskrybenta , która określa tę samą **SubName** , a wartości Topic, QMgrName, QName i CorrelId

<span id="page-919-0"></span>w nowej komendzie są zgodne z inną istniejącą subskrypcją, ze zdefiniowaną opcją SubName lub bez niej, zakończy się niepowodzeniem z kodem powrotu *MQRCCF\_DUPLICATE\_SUBSCRIPTION*. Zapobiega to występowaniu dwóch nazw subskrypcji odwołujących się do tej samej subskrypcji.

# **SubIdentity (***MQPSC\_SUBSCRIPTION\_IDENTITY***)**

Ten łańcuch jest używany do reprezentowania aplikacji zainteresowanej subskrypcją. Jest to łańcuch znaków o zmiennej długości, o maksymalnej długości 64 znaków i jest opcjonalny. Menedżer kolejek przechowuje zestaw tożsamości subskrybentów dla każdej subskrypcji. Każda subskrypcja może zezwalać, aby jej zestaw tożsamości zawierał tylko jedną tożsamość lub nieograniczoną liczbę tożsamości (patrz opcje **JoinShared** i **JoinExcl** ).

Komenda subskrypcji, która określa opcję **JoinShared** lub **JoinExcl** , dodaje tożsamość **SubIdentity** do zestawu tożsamości subskrypcji, jeśli jeszcze jej nie ma i jeśli istniejący zestaw tożsamości zezwala na takie działanie. Oznacza to, że żaden inny subskrybent nie dołączył na wyłączność lub zestaw tożsamości jest pusty.

Każda zmiana atrybutów subskrypcji w wyniku wykonania komendy Zarejestruj subskrybenta , w której określono tożsamość **SubIdentity** , powiedzie się tylko wtedy, gdy będzie ona jedynym elementem zestawu tożsamości dla tej subskrypcji. W przeciwnym razie wykonanie komendy nie powiedzie się i zostanie zwrócony kod powrotu *MQRCCF\_SUBSCRIPTION\_IN\_USE*. Zapobiega to zmianie atrybutów subskrypcji bez uwzględniania innych zainteresowanych subskrybentów.

Jeśli zostanie podany łańcuch znaków dłuższy niż 64 znaki, wykonanie komendy nie powiedzie się i zostanie zwrócony kod powrotu *MQRCCF\_SUB\_IDENTITY\_ERROR*.

### **SubUserDane (***MQPSC\_SUBSCRIPTION\_USER\_DATA***)**

Jest to łańcuch tekstowy o zmiennej długości. Wartość jest przechowywana przez menedżer kolejek z subskrypcją, ale nie ma wpływu na dostarczanie publikacji do subskrybenta. Wartość można zmienić, ponownie rejestrując się w tej samej subskrypcji z nową wartością. Ten atrybut jest przeznaczony do użycia przez aplikację.

Dane **SubUser** są zwracane w informacjach metatematu (*MQCACF\_REG\_SUB\_USER\_DATA*) dla subskrypcji, jeśli istnieją.

Jeśli zostanie podana więcej niż jedna wartość opcji rejestracji NonPers, PersAsPub, PersAsQueue, and Pers, zostanie użyta tylko ostatnia z nich. Nie można łączyć tych opcji w ramach pojedynczej subskrypcji.

# **Przykład**

Poniżej przedstawiono przykład danych NameValue dla komunikatu komendy **Register Subscriber** . W przykładowej aplikacji usługa wyników używa tego komunikatu do zarejestrowania subskrypcji tematów zawierających najnowsze wyniki we wszystkich dopasowaniach z ustawioną opcją "Trwałe jako publikowanie". Tożsamość subskrybenta, w tym identyfikator CorrelId, jest pobierana z wartości domyślnych z deskryptora MQMD.

```
<psc> <Command>RegSub</Command>
   <RegOpt>PersAsPub</RegOpt>
   <RegOpt>CorrelAsId</RegOpt>
   <Topic>Sport/Soccer/State/LatestScore/#</Topic>
 </psc>
```
# **Komunikat żądania aktualizacji**

Komunikat komendy **Request Update** jest wysyłany z subskrybenta do menedżera kolejek w celu zażądania bieżących zachowanych publikacji dla określonego tematu i punktu subskrypcji, które są zgodne z podanym (opcjonalnym) filtrem.

Ten komunikat jest wysyłany do systemu *SYSTEM.BROKER.CONTROL.QUEUE*-kolejka sterująca menedżera kolejek. Oprócz uprawnień dostępu do tematu w żądaniu aktualizacji wymagane jest uprawnienie do

umieszczenia komunikatu w tej kolejce. Uprawnienia te są ustawiane przez administratora systemu menedżera kolejek.

Ta komenda jest zwykle używana, jeśli subskrybent określił opcję PubOnReqOnly podczas rejestrowania. Jeśli menedżer kolejek ma jakiekolwiek zgodne zachowane publikacje, są one wysyłane do subskrybenta. Jeśli menedżer kolejek nie ma zgodnych zachowanych publikacji, żądanie kończy się niepowodzeniem z kodem powrotu *MQRCCF\_NO\_RETAINED\_MSG*. Requester musi mieć wcześniej zarejestrowaną subskrypcję z tymi samymi wartościami Topic, SubPointi Filter.

# *Właściwości*

### **Komenda (***MQPSC\_COMMAND***)**

Wartością jest ReqUpdate (*MQPSC\_REQUEST\_UPDATE*). Ta właściwość musi być określona.

### **Temat (***MQPSC\_TOPIC***)**

Wartością jest temat, którego żąda subskrybent. Znaki wieloznaczne są dozwolone.

Ta właściwość musi zostać określona, ale w tym komunikacie dozwolone jest tylko jedno wystąpienie.

#### **SubPoint (***MQPSC\_SUBSCRIPTION\_POINT***)**

Wartością jest punkt subskrypcji, do którego jest przyłączona subskrypcja.

Jeśli ta właściwość zostanie pominięta, zostanie użyty domyślny punkt subskrypcji.

#### **Filtr (***MQPSC\_FILTER***)**

Wartością jest wyrażenie ESQL używane jako filtr treści komunikatów publikacji. Jeśli publikacja w określonym temacie jest zgodna z filtrem, jest ona wysyłana do subskrybenta.

Właściwość < Filtr > powinna mieć taką samą wartość, jak określona w oryginalnej subskrypcji, dla której jest teraz żądana aktualizacja.

Jeśli ta właściwość zostanie pominięta, filtrowanie treści nie będzie wykonywane.

#### **RegOpt (***MQPSC\_REGISTRATION\_OPTION***)**

Właściwość opcji rejestracji może przyjmować następującą wartość:

## **CorrelAs**

(*MQPSC\_CORREL\_ID\_AS\_IDENTITY*)

Parametr CorrelId w deskryptorze komunikatu (MQMD), który nie może mieć wartości zero, jest używany podczas wysyłania zgodnych publikacji do kolejki subskrybenta.

#### **Brak**

(*MQPSC\_NONE*)

Wszystkie opcje przyjmują wartości domyślne. Efekt jest taki sam, jak pominięcie właściwości <RegOpt> . Jeśli w tym samym czasie zostaną podane inne opcje, opcja Brak zostanie zignorowana.

## **VariableUserIdentyfikator**

(*ZMIENNA\_MQPSC\_ID\_UŻYTKOWNIKA*)

Jeśli określono tożsamość subskrybenta (kolejka, menedżer kolejek i correlid) nie jest ograniczona do pojedynczego identyfikatora użytkownika. Różni się to od istniejącego zachowania menedżera kolejek, który wiąże identyfikator użytkownika oryginalnego komunikatu rejestracji z tożsamością subskrybenta, a następnie uniemożliwia używanie tej tożsamości przez innego użytkownika. Jeśli nowy subskrybent próbuje użyć tej samej tożsamości, komenda kończy się niepowodzeniem z kodem powrotu *MQRCCF\_DUPLICATE\_SUBSCRIPTION*.

Dzięki temu każdy użytkownik może modyfikować lub wyrejestrowywać subskrypcję, gdy ma odpowiednie uprawnienia. Dlatego nie ma potrzeby sprawdzania, czy identyfikator użytkownika jest zgodny z identyfikatorem oryginalnego subskrybenta.

Aby dodać tę opcję do istniejącej subskrypcji, komenda musi pochodzić z tego samego identyfikatora użytkownika, co pierwotna subskrypcja.

Jeśli subskrypcja komendy **Request Update** ma ustawiony identyfikator VariableUserId , musi być on ustawiony w czasie aktualizacji żądania, aby wskazać, do której subskrypcji się odwołuje. W przeciwnym razie do zidentyfikowania subskrypcji używany jest identyfikator użytkownika komendy **Request Update** . Jest ona nadpisywana wraz z innymi identyfikatorami subskrybentów, jeśli podano nazwę subskrypcji.

Jeśli ta właściwość zostanie pominięta, domyślnie nie są ustawione żadne opcje rejestracji.

## **QMgrName (***MQPSC\_Q\_MGR\_NAME***)**

Wartość jest nazwą menedżera kolejek dla kolejki subskrybenta, do której menedżer kolejek wysyła zgodną zachowaną publikację.

Jeśli ta właściwość zostanie pominięta, wartością domyślną jest nazwa ReplyToQMgr w deskryptorze komunikatu (MQMD). Jeśli nazwa wynikowa jest pusta, domyślnie przyjmowana jest nazwa menedżera kolejek QMgrName.

## **QName (***MQPSC\_Q\_NAME***)**

Wartością jest nazwa kolejki subskrybenta, do której menedżer kolejek wysyła zgodną zachowaną publikację.

Jeśli ta właściwość zostanie pominięta, wartością domyślną jest nazwa ReplyToQ w deskryptorze komunikatu (MQMD), która w tym przypadku nie może być pusta.

## **SubName (***MQPSC\_SUBSCRIPTION\_NAME***)**

Jest to nazwa nadana konkretnej subskrypcji. Wartość SubName podana w komendzie **Request Update** ma pierwszeństwo przed wszystkimi innymi polami identyfikatora z wyjątkiem ID użytkownika, chyba że w samej subskrypcji ustawiono wartość VariableUserId . Jeśli identyfikator VariableUserId nie jest ustawiony, komenda *Request Update* powiedzie się tylko wtedy, gdy identyfikator użytkownika komunikatu komendy jest zgodny z identyfikatorem użytkownika subskrypcji. Jeśli identyfikator użytkownika komunikatu komendy nie jest zgodny z identyfikatorem użytkownika subskrypcji, komenda nie powiedzie się i zostanie zwrócony kod powrotu *MQRCCF\_DUPLICATE\_IDENTITY*.

Jeśli identyfikator VariableUserId jest ustawiony, a identyfikator użytkownika różni się od identyfikatora użytkownika subskrypcji, komenda powiedzie się, jeśli identyfikator użytkownika nowego komunikatu komendy ma uprawnienie do przeglądania kolejki strumienia i umieszczania w kolejce subskrybenta subskrypcji. W przeciwnym razie wykonanie komendy nie powiedzie się i zostanie zwrócony kod powrotu *MQRCCF\_NOT\_AUTHORIZED*.

Jeśli istnieje subskrypcja, która jest zgodna z tradycyjną tożsamością tej komendy, ale nie ma SubName, wykonanie komendy **Request Update** nie powiedzie się i zostanie zwrócony kod powrotu *MQRCCF\_SUB\_NAME\_ERROR*.

Jeśli zostanie podjęta próba zażądania aktualizacji dla subskrypcji, która ma SubName , przy użyciu komunikatu komendy zgodnego z tradycyjną tożsamością, ale bez określonej SubName , komenda powiedzie się.

# *Przykład*

Poniżej przedstawiono przykład danych NameValue dla komunikatu komendy **Request Update** . W przykładowej aplikacji usługa wyników używa tego komunikatu do zażądania zachowanych publikacji zawierających najnowsze wyniki dla wszystkich zespołów. Tożsamość subskrybenta, w tym identyfikator CorrelId, jest pobierana z wartości domyślnych z deskryptora MQMD.

```
<psc> <Command>ReqUpdate</Command>
 <RegOpt>CorrelAsId</RegOpt>
    <Topic>Sport/Soccer/State/LatestScore/#</Topic>
\langle/psc\rangle
```
# <span id="page-922-0"></span>**Komunikat odpowiedzi menedżera kolejek**

Komunikat **Queue Manager Response** jest wysyłany z menedżera kolejek do kolejki ReplyToQ publikatora lub subskrybenta w celu wskazania powodzenia lub niepowodzenia komunikatu komendy odebranego przez menedżer kolejek, jeśli deskryptor komunikatu komendy określa, że odpowiedź jest wymagana.

Komunikat odpowiedzi jest zawarty w polu NameValueData nagłówka MQRFH2 w folderze <pscr>.

W przypadku ostrzeżenia lub błędu komunikat odpowiedzi zawiera folder <psc> z komunikatu komendy oraz folder <pscr> . Dane komunikatu (jeśli istnieją) nie są zawarte w komunikacie odpowiedzi menedżera kolejek. W przypadku błędu żaden komunikat, który spowodował błąd, nie został przetworzony. W przypadku ostrzeżenia część komunikatu mogła zostać przetworzona pomyślnie.

Jeśli wystąpi błąd podczas wysyłania odpowiedzi:

- W przypadku komunikatów publikowania menedżer kolejek próbuje wysłać odpowiedź do kolejki niedostarczonych komunikatów IBM MQ , jeśli operacja MQPUT nie powiedzie się. Umożliwia to wysyłanie publikacji do subskrybentów nawet wtedy, gdy odpowiedzi nie można wysłać z powrotem do publikatora.
- W przypadku innych komunikatów lub jeśli nie można wysłać odpowiedzi publikowania do kolejki niedostarczonych komunikatów, rejestrowany jest błąd, a komunikat komendy jest zwykle wycofywany. To, czy tak się stanie, zależy od sposobu skonfigurowania węzła MQInput.

# *Właściwości*

# **Zakończenie (***MQPSCR\_COMPLETION***)**

Kod zakończenia, który może przyjmować jedną z trzech wartości:

**OK**

Komenda została zakończona pomyślnie

# **ostrzeżenie**

Komenda została zakończona, ale z ostrzeżeniem

# **Błąd**

Błąd komendy

# **Odpowiedź (***MQPSCR\_RESPONSE***)**

Odpowiedź na komunikat komendy, jeśli komenda wygenerowała kod zakończenia ostrzeżenie lub błąd. Zawiera właściwość < Reason> i może zawierać inne właściwości wskazujące przyczynę ostrzeżenia lub błędu.

W przypadku jednego lub większej liczby błędów istnieje tylko jeden folder odpowiedzi, który wskazuje przyczynę tylko pierwszego błędu. W przypadku jednego lub większej liczby ostrzeżeń dla każdego ostrzeżenia istnieje folder odpowiedzi.

# **Przyczyna (***MQPSCR\_REASON***)**

Kod przyczyny kwalifikujący kod zakończenia, jeśli kod zakończenia jest ostrzeżeniem lub błędem. Jest on ustawiony na jeden z kodów błędów wymienionych w poniższym przykładzie. Właściwość < Reason> znajduje się w folderze < Response> . Po kodzie przyczyny może następować dowolna poprawna właściwość z folderu <psc> (na przykład nazwa tematu) wskazująca przyczynę błędu lub ostrzeżenia. Jeśli pojawi się kod przyczyny? ???, Sprawdź poprawność danych, na przykład dopasowując nawiasy kątowe (< >).

# *Przykłady*

Poniżej przedstawiono przykłady danych NameValue w komunikacie **Queue Manager Response** . Pomyślna odpowiedź może być następująca:

```
<pscr> <Completion>ok</Completion>
 </pscr>
```
<span id="page-923-0"></span>Poniżej przedstawiono przykład odpowiedzi dotyczącej niepowodzenia. Błąd jest błędem filtru. Pierwszy łańcuch NameValueData zawiera odpowiedź, drugi zawiera oryginalną komendę.

```
 <pscr>
   <Completion>error</Completion>
    <Response>
     <Reason>3150</Reason>
    </Reponse>
 </pscr>
<psc> ...
  command message (to which
  the queue manager is responding)
 ...
</psc>
```
Poniżej przedstawiono przykład ostrzeżenia (z powodu nieautoryzowanych tematów). Pierwszy łańcuch NameValueData zawiera odpowiedź, drugi łańcuch NameValueData zawiera oryginalną komendę.

```
<pscr> <Completion>warning</Completion>
   <Response>
     <Reason>3081</Reason>
     <Topic>topic1</Topic>
    </Reponse>
   <Response>
     <Reason>3081</Reason>
     <Topic>topic2</Topic>
   </Reponse>
 </pscr>
 <psc>
 ...
  command message (to which
  the queue manager is responding)
 ...
 </psc>
```
# **Kody przyczyny publikowania/subskrypcji**

Te kody przyczyny mogą zostać zwrócone w polu Przyczyna folderu odpowiedzi publikowania/ subskrypcji <pscr> . Wymienione są również stałe, które mogą być używane do reprezentowania tych kodów w językach programowania C lub C + +.

Stałe MQRC\_ wymagają pliku nagłówkowego produktu IBM MQ cmqc.h . Stałe MQRCCF\_ wymagają pliku nagłówkowego IBM MQ cmqcfc.h (oprócz *MQRCCF\_FILTER\_ERROR* i *MQRCCF\_WRONG\_USER*, które wymagają pliku nagłówkowego cmqpsc.h ).

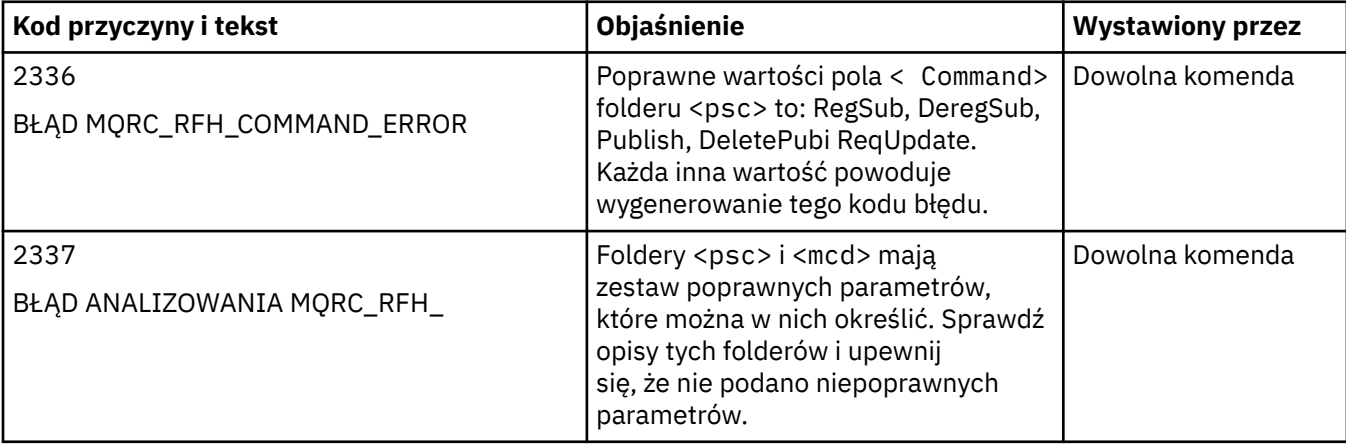

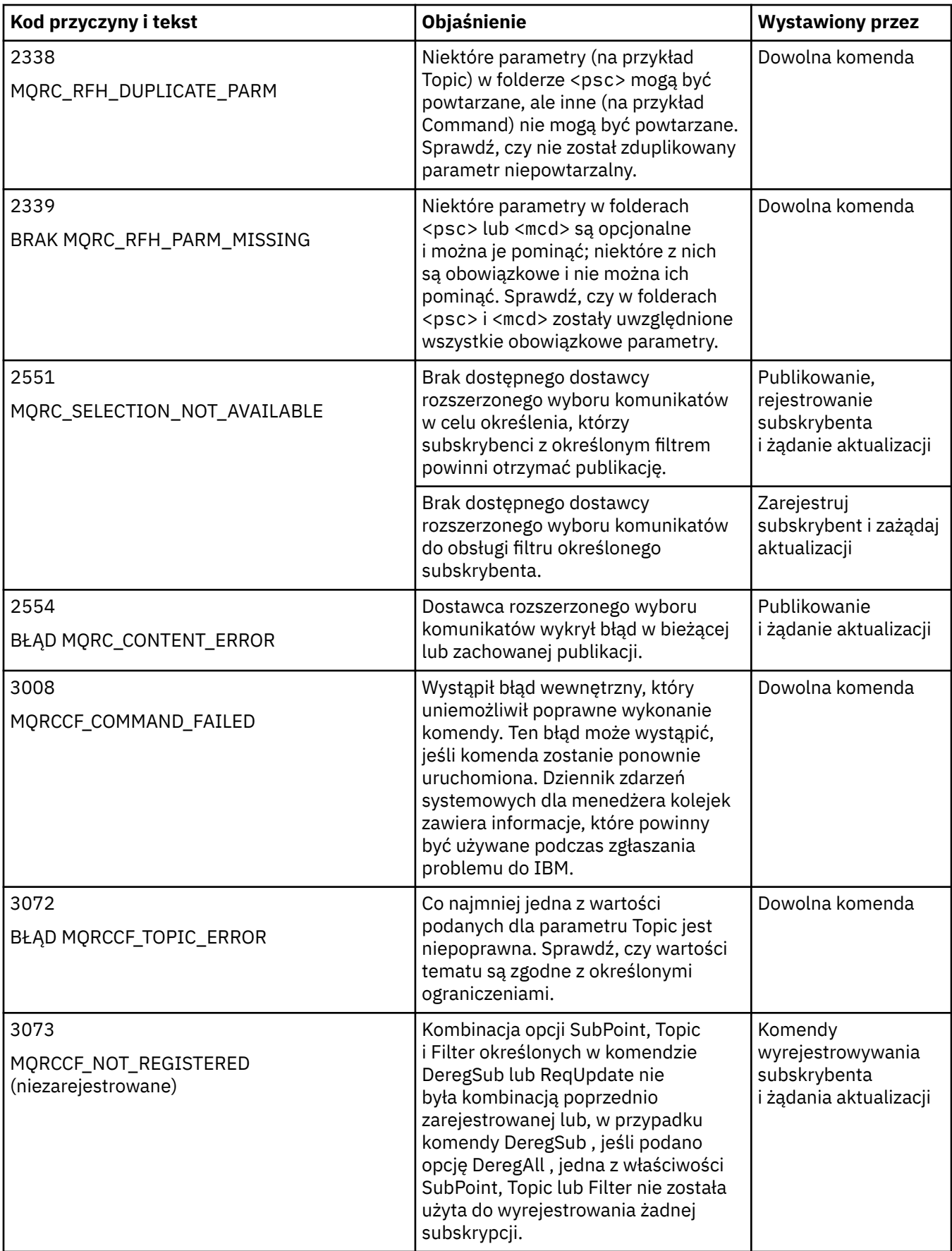

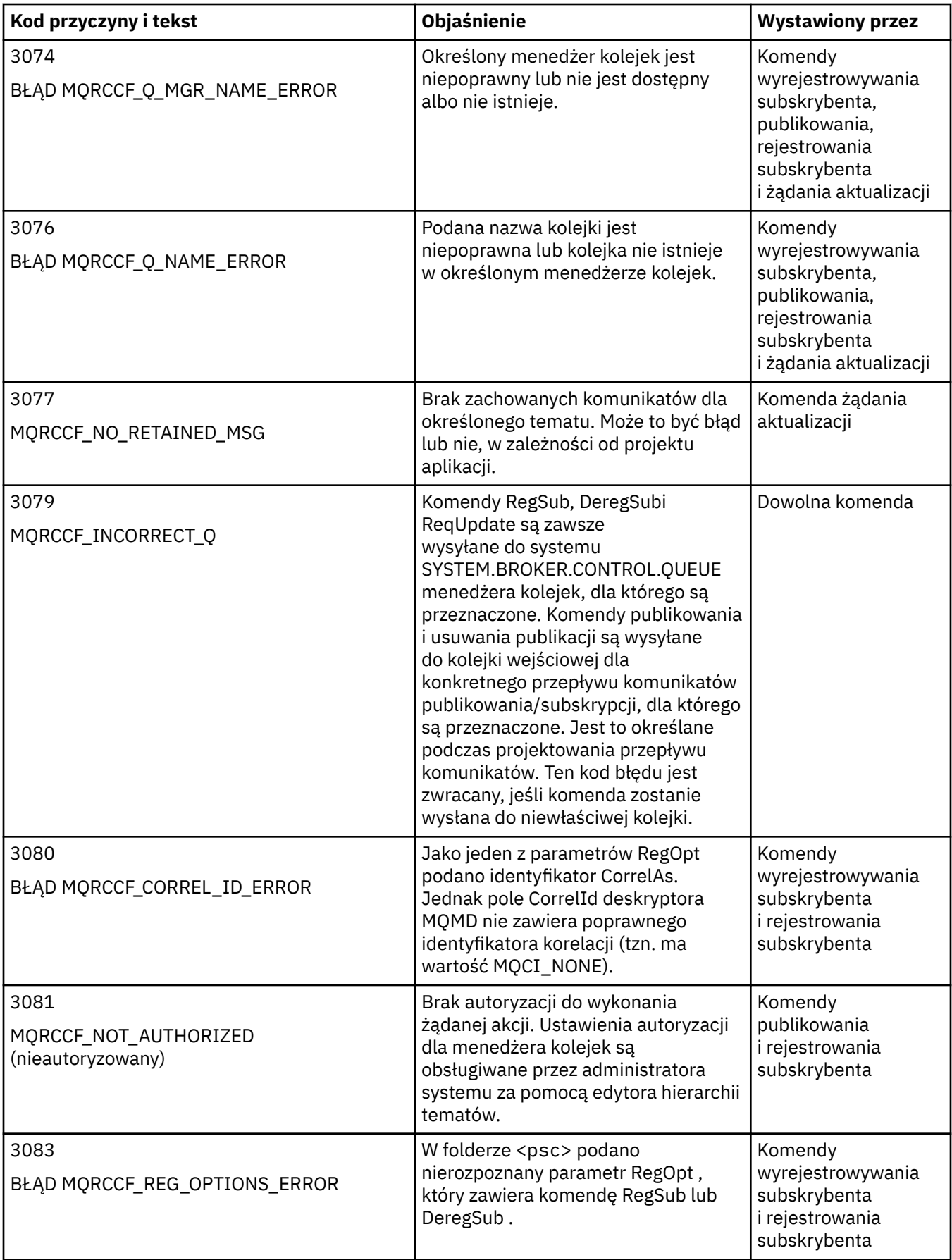

<span id="page-926-0"></span>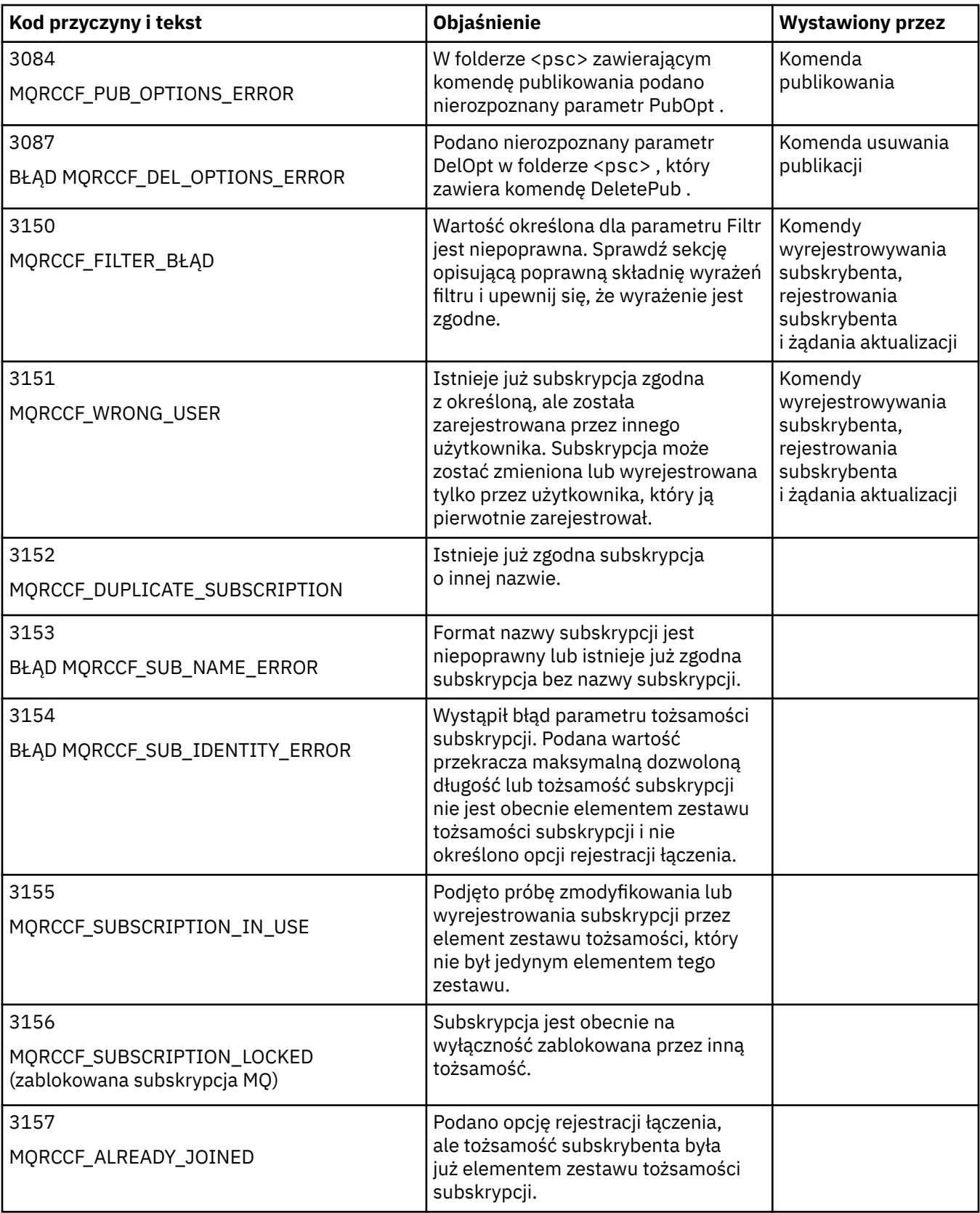

# **Ustawienia MQMD w komunikatach komend dla menedżera kolejek**

Aplikacje, które wysyłają komunikaty komend do menedżera kolejek, używają następujących ustawień pól w deskryptorze komunikatu (MQMD). W tym miejscu nie są wyświetlane pola, które pozostają wartością domyślną lub mogą być ustawione na dowolną poprawną wartość w zwykły sposób.

### <span id="page-927-0"></span>**Raport**

Patrz MsgType i CorrelId.

## **MsgType**

Dla pola MsgType należy ustawić wartość *MQMT\_REQUEST* lub *MQMT\_DATAGRAM*. Jeśli wartość MsgType nie jest ustawiona na jedną z tych wartości, zwracana jest wartość *MQRC\_MSG\_TYPE\_ERROR* .

Dla komunikatu komendy MsgType należy ustawić wartość *MQMT\_REQUEST* , jeśli odpowiedź jest zawsze wymagana. Flagi MQRO\_PAN i MQRO\_NAN w polu Raport nie są w tym przypadku istotne.

Jeśli wartość MsgType jest ustawiona na *MQMT\_DATAGRAM*, odpowiedzi zależą od ustawienia flag MQRO PAN i MQRO NAN w polu Raport :

- Tylko MQRO\_PAN oznacza, że menedżer kolejek wysyła odpowiedź tylko wtedy, gdy wykonanie komendy powiedzie się.
- Sam MQRO\_NAN oznacza, że menedżer kolejek wysyła odpowiedź tylko wtedy, gdy wykonanie komendy nie powiedzie się.
- Jeśli komenda zakończy działanie z ostrzeżeniem, zostanie wysłana odpowiedź, jeśli zostanie ustawiona opcja MQRO\_PAN lub MQRO\_NAN.
- MQRO\_PAN + MQRO\_NAN oznacza, że menedżer kolejek wysyła odpowiedź bez względu na to, czy wykonanie komendy powiedzie się, czy nie. Ma to taki sam efekt z perspektywy menedżera kolejek, jak ustawienie parametru MsgType na wartość MQMT\_REQUEST.
- Jeśli nie ustawiono opcji MQRO\_PAN ani MQRO\_NAN, nie jest wysyłana żadna odpowiedź.

## **Formatowanie**

Ustaw wartość MQFMT\_RF\_HEADER\_2

## **MsgId**

To pole jest zwykle ustawione na wartość MQMI\_NONE, dzięki czemu menedżer kolejek generuje unikalną wartość.

### **CorrelId**

W tym polu można ustawić dowolną wartość. Jeśli tożsamość nadawcy zawiera identyfikator CorrelId, należy podać tę wartość wraz z wartością MQRO\_PASS\_CORREL\_ID w polu Raport , aby upewnić się, że jest ona ustawiona we wszystkich komunikatach odpowiedzi wysyłanych przez menedżer kolejek do nadawcy.

### **Kolejka\_zwrotna**

To pole definiuje kolejkę, do której mają być wysyłane odpowiedzi (jeśli istnieją). Może to być kolejka nadawcy. Jest to zaleta, że parametr QName może zostać pominięty w komunikacie. Jeśli jednak odpowiedzi mają być wysyłane do innej kolejki, wymagany jest parametr QName .

### **ReplyToQMgr**

To pole definiuje menedżer kolejek dla odpowiedzi. Jeśli to pole pozostanie puste (wartość domyślna), menedżer kolejek lokalnych umieści w tym polu własną nazwę.

# **Ustawienia MQMD dla publikacji przekazywanych przez menedżer kolejek**

Menedżer kolejek używa tych ustawień pól w deskryptorze komunikatu (MQMD) podczas wysyłania publikacji do subskrybenta. Wszystkie pozostałe pola w strukturze MQMD są ustawione na wartości domyślne.

### **Raport**

Opcja Raport jest ustawiona na wartość MQRO\_NONE.

# **MsgType**

MsgType ma ustawioną wartość MQMT\_DATAGRAM.

### **Utrata ważności**

Utrata ważności jest ustawiana na wartość podaną w komunikacie Publikowanie odebranym od publikatora. W przypadku zachowanego komunikatu czas oczekiwania jest zmniejszany o przybliżony czas przebyowania komunikatu w menedżerze kolejek.

### <span id="page-928-0"></span>**Formatowanie**

Format jest ustawiony na wartość MQFMT\_RF\_HEADER\_2

### **MsgId**

MsgId ma ustawioną unikalną wartość.

### **CorrelId**

Jeśli identyfikator CorrelId jest częścią tożsamości subskrybenta, jest to wartość określona przez subskrybenta podczas rejestrowania. W przeciwnym razie jest to wartość niezerowa wybrana przez menedżer kolejek.

### **Priorytet**

Priorytet przyjmuje wartość ustawioną przez publikator lub jako rozstrzygniętą, jeśli publikator określił wartość MQPRI\_PRIORITY\_AS\_Q\_DEF.

### **Trwałość**

Trwałość przyjmuje wartość ustawioną przez publikator lub jako rozstrzygniętą, jeśli publikator określił wartość MQPER\_PERSISTENCE\_AS\_Q\_DEF, chyba że określono inaczej w komunikacie Zarejestruj subskrybenta dla subskrybenta, do którego ta publikacja jest wysyłana.

### **Kolejka\_zwrotna**

ReplyToQ jest puste.

### **ReplyToQMgr**

Parametr ReplyToQMgr jest ustawiony na nazwę menedżera kolejek.

### **UserIdentifier**

UserIdentifier jest identyfikatorem użytkownika subskrybenta ustawionym podczas rejestrowania subskrybenta.

### **AccountingToken**

AccountingToken jest tokenem rozliczeniowym subskrybenta ustawionym podczas pierwszej rejestracji subskrybenta.

### **Dane\_tożsamości\_aplikacji**

ApplIdentityDane to dane tożsamości aplikacji subskrybenta ustawione podczas pierwszej rejestracji subskrybenta.

### **PutApplType,**

PutApplTyp jest ustawiony na wartość MQAT\_BROKER.

#### **PutApplName,**

Parametr PutApplNazwa jest ustawiony na pierwszych 28 znaków nazwy menedżera kolejek.

### **PutDate**

PutDate jest datą umieszczenia komunikatu.

#### **PutTime**

PutTime to czas umieszczenia komunikatu.

### **ApplOriginData.**

Pole ApplOriginData jest puste.

# **Ustawienia MQMD w komunikatach odpowiedzi menedżera kolejek**

Menedżer kolejek używa tych ustawień pól w deskryptorze komunikatu (MQMD) podczas wysyłania odpowiedzi na komunikat publikacji. Wszystkie pozostałe pola w strukturze MQMD są ustawione na wartości domyślne.

### **Raport**

W polu Raport są ustawione same zera.

#### **MsgType**

Parametr MsgType jest ustawiony na wartość MQMT\_REPLY.

#### **Formatowanie**

Format jest ustawiony na wartość MQFMT\_RF\_HEADER\_2

## **MsgId**

Ustawienie pola MsgId jest zależne od opcji Report w oryginalnym komunikacie komendy. Domyślnie jest ona ustawiona na wartość MQMI\_NONE, dzięki czemu menedżer kolejek generuje unikalną wartość.

## **CorrelId**

Ustawienie CorrelId zależy od opcji Report (Raport) w oryginalnym komunikacie komendy. Domyślnie oznacza to, że parametr CorrelId jest ustawiony na tę samą wartość, co parametr MsgId komunikatu komendy. Można go użyć do korelowania komend z ich odpowiedziami.

### **Priorytet**

Priorytet jest ustawiany na taką samą wartość, jak w oryginalnym komunikacie komendy.

### **Trwałość**

Trwałość jest ustawiona na wartość ustawioną w oryginalnym komunikacie komendy.

## **Utrata ważności**

Utrata ważności jest ustawiana na taką samą wartość, jak w oryginalnym komunikacie komendy odebranym przez menedżer kolejek.

## **PutApplType,**

PutApplTyp jest ustawiony na wartość MQAT\_BROKER.

## **PutApplName,**

Parametr PutApplNazwa jest ustawiony na pierwsze 28 znaków nazwy menedżera kolejek.

Inne pola kontekstu są ustawiane tak, jakby były generowane za pomocą opcji MQPMO\_PASS\_IDENTITY\_CONTEXT.

# **Kodowania maszynowe**

W tej sekcji opisano strukturę pola *Encoding* w deskryptorze komunikatu.

Podsumowanie pól w strukturze zawiera sekcja ["MQMD-deskryptor komunikatu" na stronie 432](#page-431-0) .

Pole *Encoding* jest 32-bitową liczbą całkowitą podzieloną na cztery osobne podpola. Te podpola identyfikują:

- Kodowanie używane dla binarnych liczb całkowitych
- Kodowanie używane dla liczb całkowitych z upakowaną liczbą dziesiętną
- Kodowanie używane dla liczb zmiennopozycyjnych
- Zarezerwowane bity

Każde podpole jest identyfikowane przez maskę bitową, która ma 1 bity w pozycjach odpowiadających podpolu i 0 bitów w innym miejscu. Bity są numerowane w taki sposób, że bit 0 jest najbardziej znaczącym bitem, a bit 31 najmniej znaczącym bitem. Zdefiniowane są następujące maski:

# **MQENC\_INTEGER\_MASK (maska\_liczba\_całk)**

Maska dla kodowania binarno-całkowitoliczbowe.

To podpole zajmuje pozycje bitów od 28 do 31 w polu *Encoding* .

# **MQENC\_DECIMAL\_MASK**

Maska kodowania upakowanego dziesiętnego typu integer.

To podpole zajmuje pozycje bitów od 24 do 27 w polu *Encoding* .

## **MQENC\_FLOAT\_MASK**

Maska kodowania zmiennopozycyjnego.

To podpole zajmuje pozycje bitów od 20 do 23 w polu *Encoding* .

# **MASKA\_ZAREZERWOWANA\_MQENC\_**

Maska zarezerwowanych bitów.

To podpole zajmuje pozycje bitów od 0 do 19 w polu *Encoding* .

# **Kodowanie binarne-liczba całkowita**

Następujące wartości są poprawne dla kodowania binarna-liczba całkowita:

# **MQENC\_INTEGER\_UNDEFINED,**

Binarne liczby całkowite są reprezentowane przy użyciu niezdefiniowanego kodowania.

# **MQENC\_INTEGER\_NORMAL**

Binarne liczby całkowite są reprezentowane w konwencjonalny sposób:

- Najmniej znaczący bajt w liczbie ma najwyższy adres spośród wszystkich bajtów w liczbie; najmniej znaczący bajt ma najniższy adres
- Najmniej znaczący bit w każdym bajcie przylega do bajtu z następnym wyższym adresem; najbardziej znaczący bit w każdym bajcie przylega do bajtu z następnym niższym adresem

# **MQENC\_INTEGER\_REVERSED,**

Binarne liczby całkowite są reprezentowane w taki sam sposób, jak MQENC\_INTEGER\_NORMAL, ale z bajtami ułożonymi w odwrotnej kolejności. Bity w każdym bajcie są ułożone w taki sam sposób, jak MQENC\_INTEGER\_NORMAL.

# **Kodowanie z upakowaną liczbą dziesiętną i liczbą całkowitą**

Następujące wartości są poprawne dla kodowania liczb dziesiętnych upakowanych liczb całkowitych:

# **MQENC\_DECIMAL\_UNDEFINED,**

Spakowane dziesiętne liczby całkowite są reprezentowane przy użyciu niezdefiniowanego kodowania.

# **MQENC\_DECIMAL\_NORMAL**

Upakowane dziesiętne liczby całkowite są reprezentowane w konwencjonalny sposób:

- Każda cyfra dziesiętna w drukowalnej postaci liczby jest reprezentowana w upakowanej liczbie dziesiętnej przez pojedynczą cyfrę szesnastkową z zakresu od X' 0 'do X' 9'. Każda cyfra szesnastkowa zajmuje cztery bity, a każdy bajt w upakowanej liczbie dziesiętnej reprezentuje dwie cyfry dziesiętne w drukowalnej postaci liczby.
- Najmniej znaczący bajt w upakowanej liczbie dziesiętnej to bajt, który zawiera najmniej znaczącą cyfrę dziesiętną. W obrębie tego bajtu najbardziej znaczące cztery bity zawierają najmniej znaczącą cyfrę dziesiętną, a najmniej znaczące cztery bity zawierają znak. Znakiem jest X'C '(dodatni), X 'D' (ujemny) lub X'F ' (niepodpisany).
- Najmniej znaczący bajt w liczbie ma najwyższy adres spośród wszystkich bajtów w liczbie; najbardziej znaczący bajt ma najniższy adres.
- Najmniej znaczący bit w każdym bajcie przylega do bajtu z następnym wyższym adresem; najbardziej znaczący bit w każdym bajcie przylega do bajtu z następnym niższym adresem.

# **MQENC\_DECIMAL\_REVERSED (odwrócone)**

Upakowane dziesiętne liczby całkowite są reprezentowane w taki sam sposób, jak MQENC\_DECIMAL\_NORMAL, ale z bajtami ułożonymi w odwrotnej kolejności. Bity w każdym bajcie są ułożone w taki sam sposób, jak MQENC\_DECIMAL\_NORMAL.

# **Kodowanie zmiennopozycyjne**

Następujące wartości są poprawne dla kodowania zmiennopozycyjnego:

# **MQENC\_FLOAT\_UNDEFINED,**

Liczby zmiennopozycyjne są reprezentowane przy użyciu niezdefiniowanego kodowania.

# **MQENC\_FLOAT\_IEEE\_NORMAL**

Liczby zmiennopozycyjne są reprezentowane przy użyciu standardowego IEEE<sup>4</sup>Format zmiennopozycyjny, w którym bajty są ułożone w następujący sposób:

<sup>4</sup> Instytut Inżynierów Elektroniki i Elektroniki

- Najmniej znaczący bajt w mantysie ma najwyższy adres spośród wszystkich bajtów w liczbie; bajt zawierający wykładnik ma najniższy adres
- Najmniej znaczący bit w każdym bajcie przylega do bajtu z następnym wyższym adresem; najbardziej znaczący bit w każdym bajcie przylega do bajtu z następnym niższym adresem

Szczegóły kodowania zmiennopozycyjnego IEEE można znaleźć w standardzie IEEE 754.

### **MQENC\_FLOAT\_IEEE\_REVERSED**

Liczby zmiennopozycyjne są reprezentowane w taki sam sposób, jak MQENC\_FLOAT\_IEEE\_NORMAL, ale z bajtami ułożonymi w odwrotnej kolejności. Bity w każdym bajcie są ułożone w taki sam sposób, jak MQENC\_FLOAT\_IEEE\_NORMAL.

## **MQENC\_FLOAT\_S390**

Liczby zmiennopozycyjne są reprezentowane przez standardowy format zmiennopozycyjny System/390 ; jest on również używany przez system System/370.

# **Konstruowanie kodowania**

Aby utworzyć wartość dla pola *Encoding* w strukturze MQMD, można dodać odpowiednie stałe opisujące wymagane kodowania (nie należy dodawać tej samej stałej więcej niż raz) lub połączyć je za pomocą bitowej operacji OR (jeśli język programowania obsługuje operacje bitowe).

Niezależnie od użytej metody należy łączyć tylko jedno z kodowań MQENC\_INTEGER\_ \* z jednym z kodowań MQENC\_DECIMAL \* i jednym z kodowań MQENC\_FLOAT\_ \*.

# **Analizowanie kodowania**

Pole *Encoding* zawiera podpola. W związku z tym aplikacje, które muszą sprawdzić kodowanie liczb całkowitych, upakowanych liczb dziesiętnych lub zmiennopozycyjnych, muszą używać jednej z opisanych technik.

# **Używanie operacji bitowych**

Jeśli język programowania obsługuje operacje bitowe, wykonaj następujące kroki:

1. Wybierz jedną z następujących wartości, w zależności od wymaganego typu kodowania:

- MQENC\_INTEGER\_MASK dla binarnego kodowania liczb całkowitych
- MQENC\_DECIMAL\_MASK dla kodowania liczb dziesiętnych upakowanych
- MQENC\_FLOAT\_MASK dla kodowania zmiennopozycyjnego

Wywołaj wartość A.

- 2. Połącz pole *Encoding* z wartością A , używając operacji bitowej AND; wywołaj wynik B.
- 3. B jest wymaganym kodowaniem i można go przetestować pod kątem równości z każdą wartością, która jest poprawna dla tego typu kodowania.

# **Używanie arytmetyki**

Jeśli język programowania *nie obsługuje* operacji bitowych, wykonaj następujące kroki, używając arytmetyki liczb całkowitych:

- 1. Wybierz jedną z następujących wartości, w zależności od wymaganego typu kodowania:
	- 1 dla binarnego kodowania liczb całkowitych
	- 16 dla kodowania liczb całkowitych z upakowanym kodem dziesiętnym
	- 256 dla kodowania zmiennopozycyjnego

Wywołaj wartość A.

- 2. Podziel wartość pola *Encoding* przez A . Wywołaj wynik B.
- 3. Podziel B przez 16; wywołaj wynik C.
- 4. Pomnóż C przez 16 i odejmij od B ; Wywołaj wynik D.
- 5. Pomnóż D przez A ; Wywołaj wynik E.
- 6. E jest wymaganym kodowaniem i można go przetestować pod kątem równości z każdą wartością, która jest poprawna dla tego typu kodowania.

# **Podsumowanie kodowania architektury maszynowej**

Kodowania dla architektur komputerów przedstawia Tabela 631 na stronie 933.

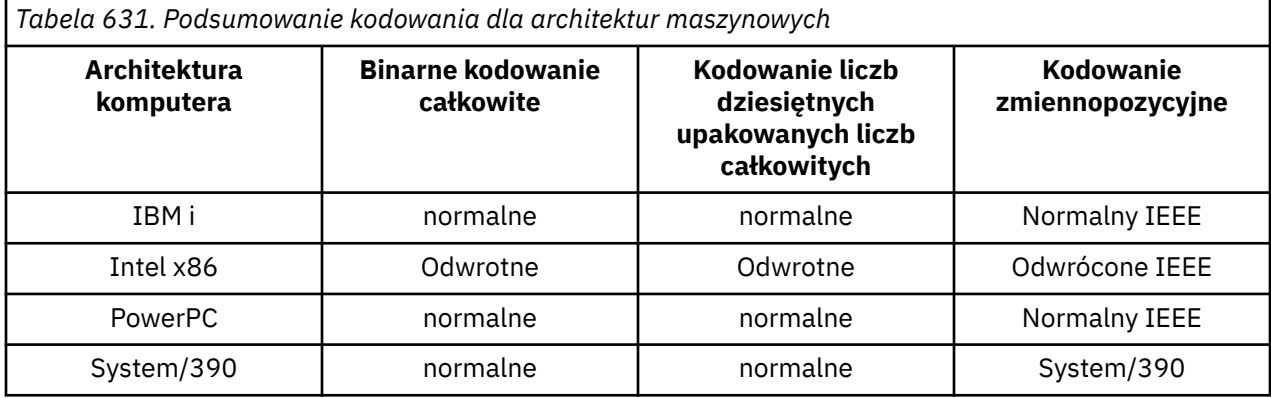

# **Opcje raportu i flagi komunikatów**

W tej sekcji opisano pola *Report* i *MsgFlags* , które są częścią deskryptora komunikatu MQMD określonego w wywołaniach MQGET, MQPUT i MQPUT1 .

Tematy w tej sekcji opisują:

- Struktura pola raportu i sposób jego przetwarzania przez menedżer kolejek
- W jaki sposób aplikacja analizuje pole raportu
- Struktura pola message-flags

Więcej informacji na temat deskryptora komunikatu MQMD zawiera sekcja ["MQMD-deskryptor](#page-431-0) [komunikatu" na stronie 432](#page-431-0).

# **Struktura pola raportu**

Informacje te opisują strukturę pola raportu.

Pole *Report* jest 32-bitową liczbą całkowitą podzieloną na trzy osobne podpola. Te podpola identyfikują:

- Opcje raportu, które są odrzucane, jeśli menedżer kolejek lokalnych ich nie rozpoznaje
- Opcje raportu, które są zawsze akceptowane, nawet jeśli lokalny menedżer kolejek ich nie rozpoznaje
- Opcje raportu, które są akceptowane tylko wtedy, gdy spełnione są inne warunki

Każde podpole jest identyfikowane przez maskę bitową, która ma 1 bity w pozycjach odpowiadających podpolu i 0 bitów w innym miejscu. Bity w podpolu nie muszą być sąsiadujące. Bity są numerowane w taki sposób, że bit 0 jest najbardziej znaczącym bitem, a bit 31 najmniej znaczącym bitem. Następujące maski są zdefiniowane w celu identyfikacji pól podrzędnych:

## **MQRO\_REJECT\_UNSUP\_MASK (maska\_odrzucenia\_mqr)**

Ta maska identyfikuje pozycje bitowe w polu *Report* , w których opcje raportu, które nie są obsługiwane przez lokalny menedżer kolejek, powodują niepowodzenie wywołania MQPUT lub MQPUT1 z kodem zakończenia MQCC\_FAILED i kodem przyczyny MQRC\_REPORT\_OPTIONS\_ERROR.

To podpole zajmuje pozycje bitów 3 i od 11 do 13.

# **MQRO\_ACCEPT\_UNSUP\_MASK**

Ta maska identyfikuje pozycje bitowe w polu *Report* , w których opcje raportu, które nie są obsługiwane przez lokalny menedżer kolejek, są jednak akceptowane w wywołaniach MQPUT lub MQPUT1 . W tym przypadku zwracany jest kod zakończenia MQCC\_WARNING z kodem przyczyny MQRC\_UNKNOWN\_REPORT\_OPTION.

To pole podrzędne zajmuje pozycje bitów od 0 do 2, od 4 do 10 i od 24 do 31.

W tym podpolu znajdują się następujące opcje raportu:

- DZIAŁANIE MQRO\_ACTIVITY
- MORO COPY MSG\_ID\_TO\_CORREL\_ID
- MQRO\_DEAD\_LETTER\_Q
- MQRO\_DISCARD\_MSG
- MQRO\_EXCEPTION,
- MQRO\_EXCEPTION\_WITH\_DATA
- MQRO\_EXCEPTION\_WITH\_FULL\_DATA
- MQRO\_UTR\_WAŻN.
- MQRO\_EXPIRATION\_WITH\_DATA
- MQRO\_EXPIRATION\_WITH\_FULL\_DATA
- MORO\_NAN
- MORO\_NEW\_MSG\_ID
- MQRO\_BRAK
- MQRO\_PAN
- MQRO\_PASS\_CORREL\_ID (Identyfikator KORELACJI MQ)
- MQRO\_PASS\_MSG\_ID

# **MQRO\_ACCEPT\_UNSUP\_IF\_XMIT\_MASK**

Ta maska identyfikuje pozycje bitowe w polu *Report* , w których opcje raportu, które nie są obsługiwane przez lokalny menedżer kolejek, są jednak akceptowane w wywołaniach MQPUT lub MQPUT1 *pod warunkiem* , że spełnione są oba poniższe warunki:

- Komunikat jest przeznaczony dla zdalnego menedżera kolejek.
- Aplikacja nie umieszcza komunikatu bezpośrednio w lokalnej kolejce transmisji (czyli kolejka identyfikowana przez pola *ObjectQMgrName* i *ObjectName* w deskryptorze obiektu określonym w wywołaniu MQOPEN lub MQPUT1 nie jest lokalną kolejką transmisji).

Jeśli te warunki są spełnione, zwracany jest kod zakończenia MQCC\_WARNING z kodem przyczyny MQRC\_UNKNOWN\_REPORT\_OPTION, a jeśli nie, MQCC\_FAILED z kodem przyczyny MQRC\_REPORT\_OPTIONS\_ERROR.

To podpole zajmuje pozycje bitów od 14 do 23.

W tym podpolu znajdują się następujące opcje raportu:

- MQRO\_COA
- MQRO\_KOA\_WITH\_DATA
- MQRO\_KOA\_WITH\_FULL\_DATA
- MQRO\_COD
- MQRO\_KOD\_WITH\_DATA
- MQRO\_KOD\_WITH\_FULL\_DATA

Jeśli w polu *Report* są określone opcje, których menedżer kolejek nie rozpoznaje, menedżer kolejek sprawdza kolejno każde podpole, używając operacji bitowej AND w celu połączenia pola *Report* z maską dla tego podpola. Jeśli wynik tej operacji jest różny od zera, zwracany jest kod zakończenia i opisane wcześniej kody przyczyny.

Jeśli zostanie zwrócona wartość MQCC\_WARNING, nie jest ona zdefiniowana, który kod przyczyny jest zwracany w przypadku wystąpienia innych warunków ostrzegawczych.

Możliwość określenia i zaakceptowania opcji raportu, które nie są rozpoznawane przez lokalny menedżer kolejek, jest przydatna podczas wysyłania komunikatu z opcją raportu rozpoznawaną i przetwarzaną przez *zdalny* menedżer kolejek.

# **Analizowanie pola raportu**

Pole *Report* zawiera pola podrzędne; z tego powodu aplikacje, które muszą sprawdzić, czy nadawca komunikatu zażądał konkretnego raportu, muszą użyć jednej z opisanych technik.

# **Używanie operacji bitowych**

Jeśli język programowania obsługuje operacje bitowe, wykonaj następujące kroki:

- 1. Wybierz jedną z następujących wartości, w zależności od typu raportu, który ma zostać sprawdzony:
	- MQRO\_COA\_WITH\_FULL\_DATA dla raportu COA
	- MQRO\_COD\_WITH\_FULL\_DATA dla raportu COD
	- MQRO\_EXCEPTION\_WITH\_FULL\_DATA dla raportu o wyjątku
	- MQRO\_EXPIRATION\_WITH\_FULL\_DATA dla raportu utraty ważności

Wywołaj wartość A.

W systemie z/OSnależy użyć wartości MQRO\_ \* \_WITH\_DATA zamiast wartości MQRO\_ \* \_WITH\_FULL\_DATA.

- 2. Połącz pole *Report* z wartością A , używając operacji bitowej AND; wywołaj wynik B.
- 3. Przetestuj właściwość B pod kątem równości z każdą wartością, która jest możliwa dla tego typu raportu.

Jeśli na przykład parametr A ma wartość MQRO\_EXCEPTION\_WITH\_FULL\_DATA, należy przetestować właściwość B pod kątem równości z każdym z poniższych kryteriów, aby określić, co zostało określone przez nadawcę komunikatu:

- MQRO\_BRAK
- MORO EXCEPTION,
- MQRO\_EXCEPTION\_WITH\_DATA
- MQRO\_EXCEPTION\_WITH\_FULL\_DATA

Testy mogą być wykonywane w dowolnej kolejności, która jest najwygodniejsza dla logiki aplikacji.

Użyj podobnej metody, aby przetestować opcje MQRO\_PASS\_MSG\_ID lub MQRO\_PASS\_CORREL\_ID; wybierz wartość A , która z tych dwóch stałych jest odpowiednia, a następnie postępuj zgodnie z wcześniejszym opisem.

# **Używanie arytmetyki**

Jeśli język programowania *nie obsługuje* operacji bitowych, wykonaj następujące kroki, używając arytmetyki liczb całkowitych:

1. Wybierz jedną z następujących wartości, w zależności od typu raportu, który ma zostać sprawdzony:

- MQRO\_COA dla raportu COA
- MQRO\_COD dla raportu COD
- Wyjątek MORO EXCEPTION dla raportu o wyjątkach
- MQRO\_EXPIRATION dla raportu utraty ważności

Wywołaj wartość A.

2. Podziel pole *Report* przez A . Wywołaj wynik B.

- 3. Podziel B przez 8 ; Wywołaj wynik C.
- 4. Pomnóż C przez 8 i odejmij od B ; Wywołaj wynik D.
- 5. Pomnóż D przez A ; Wywołaj wynik E.
- 6. Przetestuj właściwość E pod kątem równości z każdą wartością, która jest możliwa dla tego typu raportu.

Jeśli na przykład parametr A ma wartość MQRO\_EXCEPTION, należy przetestować właściwość E pod kątem równości z każdym z poniższych kryteriów, aby określić, co zostało określone przez nadawcę komunikatu:

- MQRO\_BRAK
- MORO EXCEPTION,
- MORO EXCEPTION WITH DATA
- MQRO\_EXCEPTION\_WITH\_FULL\_DATA

Testy mogą być wykonywane w dowolnej kolejności, która jest najwygodniejsza dla logiki aplikacji.

Poniższa pseudocode ilustruje tę technikę dla komunikatów raportu o wyjątkach:

A = MQRO\_EXCEPTION  $B = \text{Report}/A$  $C = B/8$  $D = B - C \star 8$  $E = D \star A$ 

Użyj podobnej metody, aby przetestować opcje MQRO\_PASS\_MSG\_ID lub MQRO\_PASS\_CORREL\_ID; wybierz wartość A , która z tych dwóch stałych jest odpowiednia, a następnie wykonaj czynności opisane wcześniej, ale zastąp wartość 8 w poprzednich krokach wartością 2.

# **Struktura pola flagi komunikatu**

Ta informacja opisuje strukturę pola flagi komunikatu.

Pole *MsgFlags* jest 32-bitową liczbą całkowitą podzieloną na trzy osobne podpola. Te podpola identyfikują:

- Flagi komunikatów, które są odrzucane, jeśli lokalny menedżer kolejek ich nie rozpoznaje
- Flagi komunikatów, które są zawsze akceptowane, nawet jeśli lokalny menedżer kolejek ich nie rozpoznaje
- Flagi komunikatów, które są akceptowane tylko wtedy, gdy spełnione są inne warunki

**Uwaga:** Wszystkie podpola w programie *MsgFlags* są zarezerwowane do użytku przez menedżer kolejek.

Każde podpole jest identyfikowane przez maskę bitową, która ma 1 bity w pozycjach odpowiadających podpolu i 0 bitów w innym miejscu. Bity są numerowane w taki sposób, że bit 0 jest najbardziej znaczącym bitem, a bit 31 najmniej znaczącym bitem. Następujące maski są zdefiniowane w celu identyfikacji pól podrzędnych:

# **MQMF\_REJECT\_UNSUP\_MASK**

Ta maska identyfikuje pozycje bitowe w polu *MsgFlags* , w których flagi komunikatów, które nie są obsługiwane przez lokalny menedżer kolejek, powodują niepowodzenie wywołania MQPUT lub MQPUT1 z kodem zakończenia MQCC\_FAILED i kodem przyczyny MQRC\_MSG\_FLAGS\_ERROR.

To podpole zajmuje pozycje bitów od 20 do 31.

W tym polu podrzędnym znajdują się następujące flagi komunikatów:

- MOMF LAST MSG\_IN\_GROUP
- MQMF\_LAST\_SEGMENT
- MQMF\_MSG\_IN\_GROUP
- MOMF SEGMENT
- MQMF\_SEGMENTATION\_ALLOWED
- MOMF SEGMENTATION INHIBITED

### **MQMF\_ACCEPT\_UNSUP\_MASK**

Ta maska identyfikuje pozycje bitowe w polu *MsgFlags* , w których flagi komunikatów, które nie są obsługiwane przez lokalny menedżer kolejek, są mimo to akceptowane w wywołaniach MQPUT lub MQPUT1 . Kod zakończenia to MQCC\_OK.

To podpole zajmuje pozycje bitów od 0 do 11.

### **MQMF\_ACCEPT\_UNSUP\_IF\_XMIT\_MASK**

Ta maska identyfikuje pozycje bitowe w polu *MsgFlags* , w których flagi komunikatów, które nie są obsługiwane przez lokalny menedżer kolejek, są mimo to akceptowane w wywołaniach MQPUT lub MQPUT1 *pod warunkiem* , że spełnione są oba następujące warunki:

- Komunikat jest przeznaczony dla zdalnego menedżera kolejek.
- Aplikacja nie umieszcza komunikatu bezpośrednio w lokalnej kolejce transmisji (czyli kolejka identyfikowana przez pola *ObjectQMgrName* i *ObjectName* w deskryptorze obiektu określonym w wywołaniu MQOPEN lub MQPUT1 nie jest lokalną kolejką transmisji).

Jeśli te warunki są spełnione, zwracany jest kod zakończenia MQCC\_OK, a jeśli nie, MQCC\_FAILED z kodem przyczyny MQRC\_MSG\_FLAGS\_ERROR.

To podpole zajmuje pozycje bitów od 12 do 19.

Jeśli w polu *MsgFlags* określono flagi, których menedżer kolejek nie rozpoznaje, menedżer kolejek sprawdza kolejno każde podpole, używając operacji bitowej AND w celu połączenia pola *MsgFlags* z maską dla tego podpola. Jeśli wynik tej operacji jest różny od zera, zwracany jest kod zakończenia i opisane wcześniej kody przyczyny.

# **Wyjście konwersji danych**

W tej kolekcji tematów opisano interfejs do wyjścia konwersji danych oraz przetwarzanie wykonywane przez menedżer kolejek, gdy wymagana jest konwersja danych.

Więcej informacji na temat konwersji danych zawiera sekcja *Konwersja danych w sekcji IBM MQ* pod adresem <https://www.ibm.com/support/pages/node/317869>.

Wyjście konwersji danych jest wywoływane w ramach przetwarzania wywołania MQGET w celu przekształcenia danych komunikatu aplikacji w reprezentację wymaganą przez aplikację odbierającą. Konwersja danych komunikatu aplikacji jest opcjonalna. Wymaga ona określenia opcji MQGMO\_CONVERT w wywołaniu MQGET.

Opisane są następujące tematy:

- Przetwarzanie wykonywane przez menedżer kolejek w odpowiedzi na opcję MQGMO\_CONVERT. Patrz sekcja ["Przetwarzanie konwersji" na stronie 938.](#page-937-0)
- Konwencje przetwarzania używane przez menedżer kolejek podczas przetwarzania wbudowanego formatu. Konwencje te są zalecane również w przypadku programów zewnętrznych napisanych przez użytkownika. Patrz ["Konwencje przetwarzania" na stronie 939](#page-938-0).
- Specjalne uwagi dotyczące przekształcania komunikatów raportu; patrz sekcja ["Konwersja](#page-942-0) [komunikatów raportu" na stronie 943.](#page-942-0)
- Parametry przekazywane do wyjścia konwersji danych; patrz sekcja ["MQ\\_DATA\\_CONV\\_EXIT-wyjście](#page-955-0) [konwersji danych" na stronie 956](#page-955-0).
- Wywołanie, którego można użyć z wyjścia do konwersji danych znakowych między różnymi reprezentacjami; patrz ["MQXCNVC-przekształcanie znaków" na stronie 950](#page-949-0).
- Parametr struktury danych specyficzny dla wyjścia; patrz sekcja ["MQDXP-parametr wyjścia konwersji](#page-943-0) [danych" na stronie 944.](#page-943-0)

# <span id="page-937-0"></span>**Przetwarzanie konwersji**

Te informacje opisują przetwarzanie wykonywane przez menedżer kolejek w odpowiedzi na opcję MQGMO\_CONVERT.

Menedżer kolejek wykonuje następujące działania, jeśli w wywołaniu MQGET podano opcję MQGMO\_CONVERT i istnieje komunikat, który ma zostać zwrócony do aplikacji:

- 1. Jeśli spełniony jest co najmniej jeden z poniższych warunków, konwersja nie jest konieczna:
	- Dane komunikatu są już w zestawie znaków i kodowaniu wymaganym przez aplikację wywołującą wywołanie MQGET. Przed wykonaniem wywołania aplikacja musi ustawić pola *CodedCharSetId* i *Encoding* w parametrze **MsgDesc** wywołania MQGET na wymagane wartości.
	- Długość danych komunikatu wynosi zero.
	- Długość parametru **Buffer** wywołania MQGET wynosi zero.

W takich przypadkach komunikat jest zwracany bez konwersji do aplikacji, która wywołała wywołanie MQGET. Wartości *CodedCharSetId* i *Encoding* w parametrze **MsgDesc** są ustawiane na wartości w informacjach sterujących komunikatu, a wywołanie kończy się jedną z następujących kombinacji kodu zakończenia i kodu przyczyny:

*Tabela 632. Kombinacje kodu zakończenia i kodu przyczyny*

| Kod zakończenia  | Kod przyczyny                           |
|------------------|-----------------------------------------|
| MOCC OK          | MORC BRAK                               |
| Ostrzeżenie MQCC | MQRC_TRUNCATED_MSG_ACCEPTED             |
| Ostrzeżenie MQCC | Niepowodzenie MQRC_TRUNCATED_MSG_FAILED |

Poniższe kroki są wykonywane tylko wtedy, gdy zestaw znaków lub kodowanie danych komunikatu różni się od odpowiedniej wartości parametru **MsgDesc** i istnieją dane do przekształcenia:

2. Jeśli pole *Format* w informacjach sterujących komunikatu ma wartość MQFMT\_NONE, komunikat jest zwracany bez konwersji z kodem zakończenia MQCC\_WARNING i kodem przyczyny MQRC\_FORMAT\_ERROR.

We wszystkich innych przypadkach przetwarzanie konwersji jest kontynuowane.

- 3. Komunikat zostanie usunięty z kolejki i umieszczony w tymczasowym buforze, którego wielkość jest taka sama jak wielkość parametru **Buffer** . W przypadku operacji przeglądania komunikat jest kopiowany do buforu tymczasowego, a nie usuwany z kolejki.
- 4. Jeśli komunikat musi zostać obcięty, aby zmieścił się w buforze, wykonywane są następujące czynności:
	- Jeśli opcja MQGMO\_ACCEPT\_TRUNCATED\_MSG nie została określona, komunikat jest zwracany bez konwersji z kodem zakończenia MQCC\_WARNING i kodem przyczyny MORC\_TRUNCATED\_MSG\_FAILED.
	- Jeśli opcja MQGMO\_ACCEPT\_TRUNCATED\_MSG *została* określona, kod zakończenia jest ustawiany na wartość MQCC\_WARNING, kod przyczyny jest ustawiany na wartość MQRC\_TRUNCATED\_MSG\_ACCEPTED, a przetwarzanie konwersji jest kontynuowane.
- 5. Jeśli komunikat może zostać zapisany w buforze bez obcięcia lub podano opcję MQGMO\_ACCEPT\_TRUNCATED\_MSG, wykonywane są następujące czynności:
	- Jeśli format jest wbudowany, bufor jest przekazywany do usługi konwersji danych menedżera kolejek.
	- Jeśli format nie jest formatem wbudowanym, bufor jest przekazywany do wyjścia napisanego przez użytkownika o takiej samej nazwie jak format. Jeśli nie można znaleźć wyjścia, komunikat jest zwracany bez konwersji z kodem zakończenia MQCC\_WARNING i kodem przyczyny MQRC\_FORMAT\_ERROR.

<span id="page-938-0"></span>Jeśli nie wystąpi żaden błąd, dane wyjściowe z usługi konwersji danych lub z wyjścia napisanego przez użytkownika są przekształcanym komunikatem oraz kodem zakończenia i kodem przyczyny, który ma zostać zwrócony do aplikacji wywołującej wywołanie MQGET.

6. Jeśli konwersja powiedzie się, menedżer kolejek zwraca przekształcony komunikat do aplikacji. W takim przypadku kod zakończenia i kod przyczyny zwracane przez wywołanie MQGET są jedną z następujących kombinacji:

*Tabela 633. Kombinacje kodu zakończenia i kodu przyczyny*

| Kod zakończenia  | Kod przyczyny               |
|------------------|-----------------------------|
| MOCC OK          | MORC BRAK                   |
| Ostrzeżenie MOCC | MQRC_TRUNCATED_MSG_ACCEPTED |

Jeśli jednak konwersja jest wykonywana przez program zewnętrzny napisany przez użytkownika, mogą zostać zwrócone inne kody przyczyny, nawet jeśli konwersja zakończyła się pomyślnie.

Jeśli konwersja nie powiedzie się, menedżer kolejek zwraca nieprzekształcony komunikat do aplikacji z polami *CodedCharSetId* i *Encoding* w parametrze **MsgDesc** ustawionymi na wartości w informacjach sterujących komunikatu oraz z kodem zakończenia MQCC\_WARNING.

# **Konwencje przetwarzania**

Podczas przekształcania formatu wbudowanego menedżer kolejek jest zgodny z opisanymi konwencjami przetwarzania.

Procedury zewnętrzne napisane przez użytkownika również powinny być zgodne z tymi konwencjami, chociaż nie jest to wymuszane przez menedżer kolejek. Wbudowane formaty przekształcane przez menedżer kolejek to:

- MQFMT\_ADMIN,
- MQFMT CICS (tylko system z/OS)
- MQFMT\_COMMAND\_1
- MOFMT COMMAND 2
- MOFMT DEAD LETTER HEADER
- Usługa MQFMT\_DIST\_HEADER
- MQFMT\_EVENT, wersja 1
- MQFMT\_EVENT, wersja 2
- MQFMT\_IMS,
- MQFMT\_IMS\_VAR\_STRING (łańcuch zmiennych)
- MOFMT\_MD\_EXTENSION
- MQFMT\_PCF,
- MOFMT REF MSG\_HEADER
- ZMQFMT\_RF\_HEADER
- MQFMT\_RF\_HEADER\_2
- MOFMT STRING
- MQFMT\_TRIGGER,
- MQFMT\_WORK\_INFO\_HEADER (tylko z/OS )
- MOFMT XMIT Q HEADER
	- 1. Jeśli komunikat jest rozwijany podczas konwersji i przekracza wielkość parametru **Buffer** , wykonywane są następujące czynności:
- Jeśli opcja MQGMO\_ACCEPT\_TRUNCATED\_MSG nie została określona, komunikat jest zwracany bez konwersji z kodem zakończenia MQCC\_WARNING i kodem przyczyny MQRC\_CONVERTED\_MSG\_TOO\_BIG.
- Jeśli opcja MQGMO\_ACCEPT\_TRUNCATED\_MSG *została* określona, komunikat został obcięty, kod zakończenia został ustawiony na wartość MQCC\_WARNING, kod przyczyny został ustawiony na wartość MQRC TRUNCATED MSG ACCEPTED, a przetwarzanie konwersji jest kontynuowane.
- 2. Jeśli wystąpi obcięcie (przed lub podczas konwersji), liczba poprawnych bajtów zwracanych w parametrze **Buffer** może być mniejsza niż długość buforu.

Może to wystąpić na przykład wtedy, gdy 4-bajtowa liczba całkowita lub znak DBCS znajduje się na końcu buforu. Niekompletny element informacji nie jest przekształcany, a bajty w zwróconym komunikacie nie zawierają poprawnych informacji. Może to również wystąpić, jeśli komunikat, który został obcięty przed konwersją, zostanie zmniejszony podczas konwersji.

Jeśli liczba zwróconych poprawnych bajtów jest mniejsza niż długość buforu, nieużywane bajty na końcu buforu są ustawiane na wartości null.

- 3. Jeśli tablica lub łańcuch znajduje się na końcu buforu, konwertowana jest jak najwięcej danych; nie jest konwertowany tylko konkretny element tablicy lub znak DBCS, który jest niekompletny; konwertowane są poprzedzające go elementy tablicy lub znaki.
- 4. Jeśli wystąpi obcięcie (przed lub podczas konwersji), długość zwracana dla parametru **DataLength** jest długością nieprzekształconego komunikatu przed obcięciem.
- 5. Jeśli łańcuchy są konwertowane między zestawami znaków jednobajtowych (SBCS), zestawami znaków dwubajtowych (DBCS) lub zestawami znaków wielobajtowych (MBCS), łańcuchy mogą się rozszerzać lub zwijać.
	- W formatach PCF MQFMT\_ADMIN, MQFMT\_EVENT i MQFMT\_PCF łańcuchy w strukturach MQCFST i MQCFSL rozszerzają się lub kurczą, aby pomieścić łańcuch po konwersji.

W przypadku struktury listy łańcuchów MQCFSL łańcuchy na liście mogą być rozwijane lub zwiane o różne kwoty. W takim przypadku menedżer kolejek dopełni krótsze łańcuchy odstępami, aby były one takie same jak najdłuższy łańcuch po konwersji.

- W formacie MQFMT\_REF\_MSG\_HEADER łańcuchy zaadresowane w polach SrcEnvOffset, SrcNameOffset, DestEnvOffseti DestNameOffset są odpowiednio rozwijane lub zwiane, aby pomieścić łańcuchy po konwersji.
- W formacie MQFMT\_RF\_HEADER pole NameValueString jest rozszerzane lub zwijane zgodnie z potrzebami w celu uwzględnienia par nazwa-wartość po konwersji.
- W strukturach o stałej wielkości pól menedżer kolejek zezwala na rozwijanie lub zwijania łańcuchów w obrębie ich stałych pól, pod warunkiem, że nie zostaną utracone żadne istotne informacje. W związku z tym końcowe odstępy i znaki występujące po pierwszym znaku o kodzie zero w polu są traktowane jako nieistotne.
	- Jeśli łańcuch zostanie rozwinięty, ale tylko nieistotne znaki muszą zostać usunięte, aby pomieścić przekształcony łańcuch w polu, konwersja powiedzie się, a wywołanie zostanie zakończone z błędem MQCC\_OK i kodem przyczyny MQRC\_NONE (przy założeniu braku innych błędów).
	- Jeśli łańcuch zostanie rozwinięty, ale przekształcony łańcuch wymaga usunięcia znaczących znaków, aby zmieścił się w polu, komunikat jest zwracany bez konwersji, a wywołanie kończy się komunikatem MQCC\_WARNING i kodem przyczyny MQRC\_CONVERTED\_STRING\_TOO\_BIG.
		- **Uwaga:** Kod przyczyny MQRC\_CONVERTED\_STRING\_TOO\_BIG powoduje w tym przypadku, czy określono opcję MQGMO\_ACCEPT\_TRUNCATED\_MSG.
	- Jeśli łańcuch się kontrakty, menedżer kolejek dopełnić łańcuch odstępami do długości pola.
- 6. W przypadku komunikatów składających się z co najmniej jednej struktury nagłówka produktu MQ , po której następują dane użytkownika, może zostać przekształcona co najmniej jedna struktura nagłówka, a pozostała część komunikatu nie. Jednak (z dwoma wyjątkami) pola *CodedCharSetId* i *Encoding* w każdej strukturze nagłówka zawsze poprawnie wskazują zestaw znaków i kodowanie danych, które następują po strukturze nagłówka.

Dwa wyjątki to struktury MQCIH i MQIIH, w których wartości w polach *CodedCharSetId* i *Encoding* w tych strukturach nie są istotne. W przypadku tych struktur dane znajdujące się po strukturze mają ten sam zestaw znaków i kodowanie, co struktura MQCIH lub MQIIH.

7. Jeśli pola *CodedCharSetId* lub *Encoding* w informacjach sterujących pobieranego komunikatu lub w parametrze **MsgDesc** określają wartości, które nie są zdefiniowane lub nie są obsługiwane, menedżer kolejek może zignorować błąd, jeśli niezdefiniowana lub nieobsługiwana wartość nie musi być używana podczas przekształcania komunikatu.

Jeśli na przykład pole *Encoding* w komunikacie określa nieobsługiwane kodowanie zmiennopozycyjne, ale komunikat zawiera tylko dane całkowite lub zawiera dane zmiennopozycyjne, które nie wymagają konwersji (ponieważ kodowanie źródłowe i docelowe są identyczne), błąd może nie zostać rozpoznany.

W przypadku zdiagnozowania błędu komunikat jest zwracany bez konwersji z kodem zakończenia MQCC\_WARNING i jednym z kodów przyczyny MQRC\_SOURCE\_ \* ERROR lub MQRC\_TARGET\_ \* \_ERROR (odpowiednio); pola *CodedCharSetId* i *Encoding* w parametrze **MsgDesc** są ustawiane na wartości w informacjach sterujących komunikatu.

Jeśli błąd nie zostanie rozpoznany, a konwersja zakończy się pomyślnie, wartości zwracane w polach *CodedCharSetId* i *Encoding* w parametrze **MsgDesc** są wartościami określonymi przez aplikację wywołującą wywołanie MQGET.

8. We wszystkich przypadkach, jeśli komunikat jest zwracany do aplikacji, która nie została przekształcona, kod zakończenia jest ustawiany na wartość MQCC\_WARNING, a pola *CodedCharSetId* i *Encoding* w parametrze **MsgDesc** są ustawiane na wartości odpowiednie dla nieprzekształconych danych. Jest to również wykonywane dla MQFMT\_NONE.

Parametr **Reason** jest ustawiony na kod, który wskazuje, dlaczego nie można przeprowadzić konwersji, chyba że komunikat również musiał zostać obcięty. Kody przyczyny związane z obcięciem mają pierwszeństwo przed kodami przyczyny związanymi z konwersją. (Aby określić, czy obcięty komunikat został przekształcony, sprawdź wartości zwrócone w polach *CodedCharSetId* i *Encoding* w parametrze **MsgDesc** ).

Po zdiagnozowaniu błędu zwracany jest konkretny kod przyczyny lub ogólny kod przyczyny MQRC\_NOT\_CONVERTED. Zwrócony kod przyczyny zależy od możliwości diagnostycznych bazowej usługi konwersji danych.

- 9. Jeśli zostanie zwrócony kod zakończenia MQCC\_WARNING i ma zastosowanie więcej niż jeden kod przyczyny, kolejność wykonywania jest następująca:
	- a. Następujące przyczyny mają pierwszeństwo przed wszystkimi innymi. Może wystąpić tylko jedna z przyczyn w tej grupie:
		- MQRC\_SIGNAL\_REQUEST\_ACCEPTED
		- MORC TRUNCATED MSG ACCEPTED
	- b. Kolejność wykonywania operacji w pozostałych kodach przyczyny nie jest zdefiniowana.
- 10. Po zakończeniu wywołania MQGET:
	- Następujący kod przyczyny wskazuje, że komunikat został pomyślnie przekształcony:
		- MQRC\_BRAK
	- Następujące kody przyczyny wskazują, że komunikat *mógł* zostać pomyślnie przekształcony (sprawdź pola *CodedCharSetId* i *Encoding* w parametrze **MsgDesc** , aby uzyskać więcej informacji):
		- MQRC\_MSG\_MARKED\_BROWSE\_CO\_OP
		- MQRC\_TRUNCATED\_MSG\_ACCEPTED
	- Wszystkie inne kody przyczyny wskazują, że komunikat nie został przekształcony.

Następujące przetwarzanie jest specyficzne dla formatów wbudowanych; nie dotyczy formatów zdefiniowanych przez użytkownika:

11. Z wyjątkiem następujących formatów:

- MQFMT\_ADMIN,
- MOFMT COMMAND 1
- MOFMT COMMAND 2
- MQFMT\_EVENT, ZDARZENIE
- MOFMT IMS VAR STRING (łańcuch zmiennych)
- MOFMT\_PCF,
- MQFMT\_STRING

żaden z wbudowanych formatów nie może być przekształcony z lub na zestawy znaków, które nie zawierają znaków SBCS dla znaków, które są poprawne w nazwach kolejek. Jeśli zostanie podjęta próba wykonania takiej konwersji, komunikat zostanie zwrócony bez konwersji, z kodem zakończenia MQCC\_WARNING i kodem przyczyny MQRC\_SOURCE\_CCSID\_ERROR lub MQRC\_TARGET\_CCSID\_ERROR (odpowiednio).

Zestaw znaków Unicode UTF-16 jest przykładem zestawu znaków, który nie zawiera znaków SBCS dla znaków, które są poprawne w nazwach kolejek.

12. Jeśli dane komunikatu dla wbudowanego formatu są obcięte, pola w komunikacie, które zawierają długości łańcuchów lub liczby elementów lub struktur, nie są dopasowywane w celu odzwierciedlenia długości danych rzeczywiście zwróconych do aplikacji. Wartości zwracane dla takich pól w danych komunikatu są wartościami mającymi zastosowanie do komunikatu *przed obcięciem*.

Podczas przetwarzania komunikatów, takich jak obcięty komunikat MQFMT\_ADMIN, należy upewnić się, że aplikacja nie próbuje uzyskać dostępu do danych poza końcem zwracanych danych.

13. Jeśli nazwa formatu to MQFMT\_DEAD\_LETTER\_HEADER, dane komunikatu rozpoczynają się od struktury MQDLH, po której może wystąpić zero lub więcej bajtów danych komunikatu aplikacji. Format, zestaw znaków i kodowanie danych komunikatu aplikacji są definiowane przez pola Format, CodedCharSetIdi Encoding w strukturze MQDLH na początku komunikatu. Ponieważ struktura MQDLH i dane komunikatu aplikacji mogą mieć różne zestawy znaków i kodowania, jedna ze struktur MQDLH i dane komunikatu aplikacji mogą wymagać konwersji.

W razie potrzeby menedżer kolejek najpierw przekształca strukturę MQDLH. Jeśli konwersja powiedzie się lub struktura MQDLH nie wymaga konwersji, menedżer kolejek sprawdza pola CodedCharSetId i Encoding w strukturze MQDLH, aby sprawdzić, czy konwersja danych komunikatu aplikacji jest wymagana. Jeśli konwersja jest wymagana, menedżer kolejek wywołuje zapisane przez użytkownika wyjście z nazwą nadaną przez pole Format w strukturze MQDLH lub wykonuje samą konwersję (jeśli Format jest nazwą wbudowanego formatu).

Jeśli wywołanie MQGET zwraca kod zakończenia MQCC\_WARNING, a kod przyczyny wskazuje, że konwersja nie powiodła się, ma zastosowanie jedna z następujących sytuacji:

- Nie można przekształcić struktury MQDLH. W takim przypadku dane komunikatu aplikacji nie zostaną również przekształcone.
- Struktura MQDLH została przekształcona, ale dane komunikatu aplikacji nie zostały przekształcone.

Aplikacja może sprawdzić wartości zwrócone w polach CodedCharSetId i Encoding w parametrze **MsgDesc** oraz w strukturze MQDLH w celu określenia, które z powyższych wartości mają zastosowanie.

14. Jeśli nazwa formatu to MQFMT\_XMIT\_Q\_HEADER, dane komunikatu rozpoczynają się od struktury MQXQH, po której może wystąpić zero lub więcej bajtów dodatkowych danych. Te dodatkowe dane są zwykle danymi komunikatu aplikacji (mogą mieć zerową długość), ale na początku dodatkowych danych może być również obecna jedna lub więcej struktur nagłówka MQ .

Struktura MQXQH musi być w zestawie znaków i kodowaniu menedżera kolejek. Format, zestaw znaków i kodowanie danych następujących po strukturze MQXQH są określone przez pola Format, CodedCharSetIdi Encoding w strukturze MQMD zawartej w MQXQH. Dla każdej kolejnej obecnej struktury nagłówka produktu MQ pola Format, CodedCharSetIdi Encoding w strukturze opisują dane, które następują po tej strukturze. Dane te są albo inną strukturą nagłówka produktu MQ , albo danymi komunikatu aplikacji.

<span id="page-942-0"></span>Jeśli opcja MQGMO\_CONVERT jest określona dla komunikatu MQFMT\_XMIT\_Q\_HEADER, dane komunikatu aplikacji i niektóre struktury nagłówka produktu MQ są przekształcane *, ale dane w strukturze MQXQH nie są*. W przypadku powrotu z wywołania MQGET:

• Wartości pól Format, CodedCharSetIdi Encoding w parametrze **MsgDesc** opisują dane w strukturze MQXQH, a nie dane komunikatu aplikacji. Wartości nie są zatem takie same, jak wartości określone przez aplikację, która wywołała wywołanie MQGET.

W rezultacie aplikacja, która wielokrotnie pobiera komunikaty z kolejki transmisji z określoną opcją MQGMO\_CONVERT, musi zresetować pola CodedCharSetId i Encoding w parametrze **MsgDesc** do wartości wymaganych dla danych komunikatu aplikacji przed każdym wywołaniem MQGET.

• Wartości pól Format, CodedCharSetIdi Encoding w ostatniej strukturze nagłówka produktu MQ opisują dane komunikatu aplikacji. Jeśli nie ma żadnych innych struktur nagłówka produktu MQ , dane komunikatu aplikacji są opisywane przez te pola w strukturze MQMD w strukturze MQXQH. Jeśli konwersja powiedzie się, wartości będą takie same jak wartości określone w parametrze **MsgDesc** przez aplikację, która wywołała wywołanie MQGET.

Jeśli komunikat jest komunikatem listy dystrybucyjnej, po strukturze MQXQH następuje struktura MQDH (plus jej tablice rekordów MQOR i MQPMR), po której może następować zero lub więcej struktur nagłówka MQ i zero lub więcej bajtów danych komunikatu aplikacji. Podobnie jak struktura MQXQH, struktura MQDH musi być w zestawie znaków i kodowaniu menedżera kolejek i nie jest przekształcana w wywołaniu MQGET, nawet jeśli podano opcję MQGMO\_CONVERT.

Opisane wcześniej przetwarzanie struktur MQXQH i MQDH jest przeznaczone przede wszystkim do użycia przez agenty kanału komunikatów podczas pobierania komunikatów z kolejek transmisji.

## **Konwersja komunikatów raportu**

Ogólnie komunikat raportu może zawierać różne ilości danych komunikatu aplikacji, w zależności od opcji raportu określonych przez nadawcę oryginalnego komunikatu. Jednak raport działań może zawierać dane, ale bez opcji raportu, w której stała zawiera \* \_WITH\_DATA.

W szczególności komunikat raportu może zawierać:

- 1. Brak danych komunikatu aplikacji
- 2. Niektóre dane komunikatu aplikacji z oryginalnego komunikatu

Dzieje się tak, gdy nadawca oryginalnego komunikatu określa MQRO\_ \* \_WITH\_DATA, a komunikat jest dłuższy niż 100 bajtów.

3. Wszystkie dane komunikatu aplikacji z oryginalnego komunikatu

Dzieje się tak, gdy nadawca oryginalnego komunikatu określa MQRO\_ \* \_WITH\_FULL\_DATA lub MQRO\_ \* \_WITH\_DATA, a komunikat ma długość 100 bajtów lub jest krótszy.

Gdy menedżer kolejek lub agent kanału komunikatów generuje komunikat raportu, kopiuje nazwę formatu z oryginalnego komunikatu do pola *Format* w informacjach sterujących w komunikacie raportu. Nazwa formatu w komunikacie raportu może zatem sugerować długość danych, która jest inna niż długość rzeczywiście obecna w komunikacie raportu (przypadki 1 i 2 wcześniej).

Jeśli podczas pobierania komunikatu raportu określono opcję MQGMO\_CONVERT:

- Dla poprzedniego przypadku 1, wyjście konwersji danych nie jest wywoływane (ponieważ komunikat raportu nie zawiera danych).
- Dla poprzedniego przypadku 3, nazwa formatu poprawnie implikuje długość danych komunikatu.
- Jednak w przypadku poprzedniego przypadku 2 wyjście konwersji danych jest wywoływane w celu przekształcenia komunikatu, który jest *krótszy* niż długość określona przez nazwę formatu.

Ponadto kod przyczyny przekazany do wyjścia to zazwyczaj MQRC\_NONE (oznacza to, że kod przyczyny nie wskazuje, że komunikat został obcięty). Dzieje się tak, ponieważ dane komunikatu zostały obcięte przez *nadawcę* komunikatu raportu, a nie przez menedżer kolejek odbiorcy w odpowiedzi na wywołanie MQGET.

<span id="page-943-0"></span>Ze względu na te możliwości wyjście konwersji danych nie może używać nazwy formatu w celu określenia długości przekazywanych do niego danych. Zamiast tego wyjście musi sprawdzić długość podanych danych i być przygotowane do przekształcenia mniejszej ilości danych niż długość określona przez nazwę formatu. Jeśli dane mogą zostać pomyślnie przekształcone, kod zakończenia MQCC\_OK i kod przyczyny MQRC\_NONE muszą zostać zwrócone przez wyjście. Długość danych komunikatu do przekształcenia jest przekazywana do wyjścia jako parametr **InBufferLength** .

### **Interfejs programistyczny wrażliwy na produkt**

# **MQDXP-parametr wyjścia konwersji danych**

Struktura MQDXP jest parametrem, który menedżer kolejek przekazuje do wyjścia konwersji danych podczas wywoływania wyjścia w celu przekształcenia danych komunikatu w ramach przetwarzania wywołania MQGET. Szczegółowe informacje na temat wyjścia konwersji danych zawiera opis wywołania komendy MQ\_DATA\_CONV\_EXIT.

Dane znakowe w MQDXP znajdują się w zestawie znaków lokalnego menedżera kolejek. Jest to nadawane przez atrybut menedżera kolejek produktu **CodedCharSetId** . Dane liczbowe w MQDXP są kodowane na komputerze rodzimym; jest to wartość określona przez parametr MQENC\_NATIVE.

Tylko pola *DataLength*, *CompCode*, *Reason*i *ExitResponse* w MQDXP mogą być zmieniane przez wyjście; zmiany w innych polach są ignorowane. Pola *DataLength* nie można jednak zmienić, jeśli przekształcany komunikat jest segmentem, który zawiera tylko część komunikatu logicznego.

Gdy sterowanie powraca do menedżera kolejek z wyjścia, menedżer kolejek sprawdza wartości zwrócone w MQDXP. Jeśli zwrócone wartości nie są poprawne, menedżer kolejek kontynuuje przetwarzanie tak, jakby wyjście zwróciło wartość MQXDR\_CONVERSION\_FAILED w produkcie *ExitResponse* . Jednak menedżer kolejek ignoruje wartości pól *CompCode* i *Reason* zwrócone przez wyjście w tym przypadku i używa zamiast nich wartości, które miały w *danych wejściowych* do wyjścia. Następujące wartości w MQDXP powodują takie przetwarzanie:

- Pole *ExitResponse* nie jest polem MQXDR\_OK i nie jest polem MQXDR\_CONVERSION\_FAILED
- Pole *CompCode* jest inne niż MQCC\_OK i nie MQCC\_WARNING
- *DataLength* pole mniejsze niż zero lub *DataLength* pole zmienione, gdy przekształcany komunikat jest segmentem, który zawiera tylko część komunikatu logicznego.

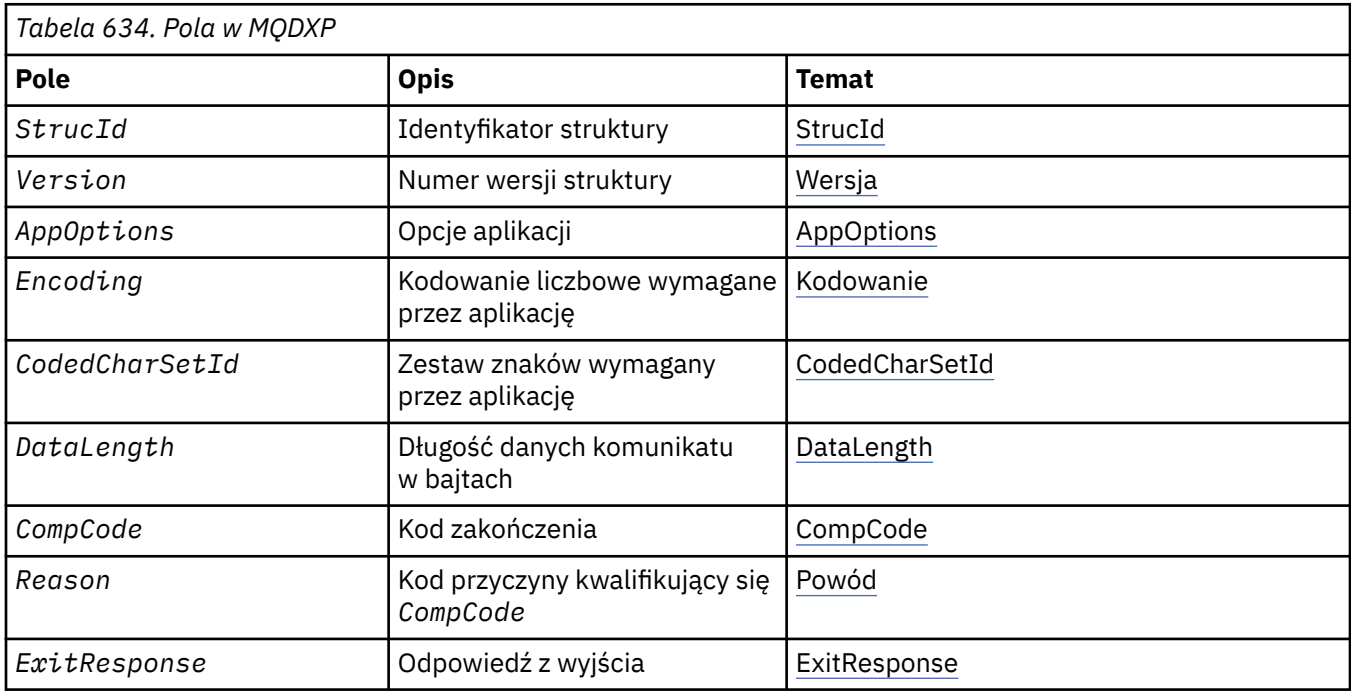

Poniższa tabela zawiera podsumowanie pól w strukturze.

<span id="page-944-0"></span>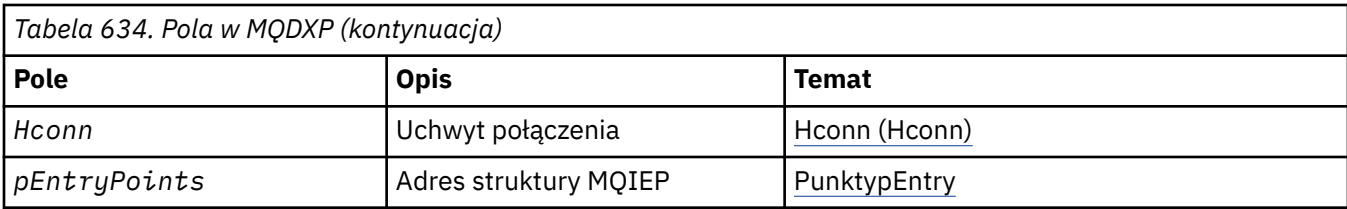

## **Pola**

Struktura MQDXP zawiera następujące pola; pola są opisane w porządku alfabetycznym.

### **AppOptions**

Typ: MQLONG

Jest to kopia pola *Options* struktury MQGMO określonej przez aplikację wywołującą wywołanie MQGET. Wyjście może wymagać sprawdzenia, czy podano opcję MQGMO\_ACCEPT\_TRUNCATED\_MSG.

Jest to pole wejściowe do wyjścia.

#### **CodedCharSetId**

Typ: MQLONG

Jest to identyfikator kodowanego zestawu znaków dla zestawu znaków wymaganego przez aplikację, która wywołała wywołanie MQGET. Więcej szczegółów zawiera pole *CodedCharSetId* w strukturze MQMD. Jeśli aplikacja określa wartość specjalną MQCCSI\_Q\_MGR w wywołaniu MQGET, menedżer kolejek zmienia tę wartość na rzeczywisty identyfikator zestawu znaków używanego przez menedżer kolejek przed wywołaniem wyjścia.

Jeśli konwersja powiedzie się, wyjście musi skopiować to do pola *CodedCharSetId* w deskryptorze komunikatu.

Jest to pole wejściowe do wyjścia.

#### **CompCode**

Typ: MQLONG

Po wywołaniu wyjścia zawiera ono kod zakończenia, który jest zwracany do aplikacji, która wywołała wywołanie MQGET, jeśli wyjście nie wykonuje żadnego działania. Zawsze jest to komunikat MQCC\_WARNING, ponieważ komunikat został obcięty lub komunikat wymaga konwersji, która nie została jeszcze wykonana.

W przypadku danych wyjściowych z wyjścia to pole zawiera kod zakończenia, który ma zostać zwrócony do aplikacji w parametrze **CompCode** wywołania MQGET. Poprawne są tylko wartości MQCC\_OK i MQCC\_WARNING. Opis pola *Reason* zawiera sugestie dotyczące sposobu, w jaki wyjście może ustawić to pole na wyjściu.

Jest to pole wejściowe/wyjściowe do wyjścia.

### **DataLength**

Typ: MQLONG

Po wywołaniu wyjścia to pole zawiera oryginalną długość danych komunikatu aplikacji. Jeśli komunikat został obcięty, aby zmieścił się w buforze udostępnionym przez aplikację, wielkość komunikatu przekazanego do wyjścia jest *mniejsza* niż wartość *DataLength*. Wielkość komunikatu przekazanego do wyjścia jest zawsze określana przez parametr **InBufferLength** wyjścia, bez względu na ewentualne obcięcie.

Obcięcie jest wskazywane przez pole *Reason* zawierające wartość MQRC\_TRUNCATED\_MSG\_ACCEPTED na wejściu do wyjścia.

Większość konwersji nie wymaga zmiany tej długości, ale w razie potrzeby może to zrobić wyjście. Wartość ustawiona przez wyjście jest zwracana do aplikacji w parametrze **DataLength** wywołania MQGET. Nie można jednak zmienić tej długości, jeśli przekształcany komunikat jest segmentem, który zawiera tylko część komunikatu logicznego. Wynika to z faktu, że zmiana długości spowodowałaby, że przesunięcia późniejszych segmentów w komunikacie logicznym byłyby niepoprawne.

<span id="page-945-0"></span>Należy zauważyć, że jeśli wyjście ma zmienić długość danych, należy pamiętać, że menedżer kolejek już zdecydował, czy dane komunikatu mieszczą się w buforze aplikacji, na podstawie długości *nieprzekształconych* danych. Ta decyzja określa, czy komunikat jest usuwany z kolejki (lub przenoszony jest kursor przeglądania dla żądania przeglądania) i nie ma na niego wpływu żadna zmiana długości danych spowodowana przez konwersję. Z tego powodu zaleca się, aby wyjścia konwersji nie powodowały zmiany długości danych komunikatu aplikacji.

Jeśli konwersja znaków oznacza zmianę długości, łańcuch może zostać przekształcony w inny łańcuch o takiej samej długości w bajtach, obcinając końcowe odstępy lub dopełniając odstępami, jeśli jest to konieczne.

Wyjście nie jest wywoływane, jeśli komunikat nie zawiera danych komunikatu aplikacji, dlatego wartość *DataLength* jest zawsze większa niż zero.

Jest to pole wejściowe/wyjściowe do wyjścia.

#### **Encoding**

Typ: MQLONG

Kodowanie liczbowe wymagane przez aplikację.

Jest to kodowanie liczbowe wymagane przez aplikację wydającą wywołanie MQGET. Więcej szczegółów zawiera pole *Encoding* w strukturze MQMD.

Jeśli konwersja powiedzie się, wyjście kopiuje to do pola *Encoding* w deskryptorze komunikatu.

Jest to pole wejściowe do wyjścia.

#### **ExitOptions**

Typ: MQLONG

Jest to pole zastrzeżone, a jego wartością jest 0.

#### **ExitResponse**

Typ: MQLONG

Odpowiedź z wyjścia.Jest ona ustawiana przez wyjście, aby wskazać powodzenie lub brak konwersji. Musi to być jedna z następujących wartości:

#### **MQXDR\_OK**

Konwersja powiodła się.

Jeśli wyjście określa tę wartość, menedżer kolejek zwraca do aplikacji, która wywołała wywołanie MQGET, następujące dane:

- Wartość pola *CompCode* na wyjściu z wyjścia
- Wartość pola *Reason* na wyjściu z wyjścia
- Wartość pola *DataLength* na wyjściu z wyjścia
- Zawartość buforu wyjściowego wyjścia *OutBuffer*. Liczba zwróconych bajtów jest mniejszą z wartości parametru **OutBufferLength** wyjścia oraz wartość pola *DataLength* w danych wyjściowych wyjścia.

Jeśli pola *Encoding* i *CodedCharSetId* w parametrze deskryptora komunikatu wyjścia mają *oba* niezmienione wartości, menedżer kolejek zwraca:

• Wartość pól *Encoding* i *CodedCharSetId* w strukturze MQDXP na *wejściu* do wyjścia.

Jeśli jedno lub oba pola *Encoding* i *CodedCharSetId* w parametrze deskryptora komunikatu wyjścia zostały zmienione, menedżer kolejek zwraca:

• Wartości pól *Encoding* i *CodedCharSetId* w parametrze deskryptora komunikatu wyjścia w danych wyjściowych wyjścia

### **MQXDR\_CONVERSION\_FAILED.**

Konwersja nie powiodła się.

<span id="page-946-0"></span>Jeśli wyjście określa tę wartość, menedżer kolejek zwraca do aplikacji, która wywołała wywołanie MQGET, następujące dane:

- Wartość pola *CompCode* na wyjściu z wyjścia
- Wartość pola *Reason* na wyjściu z wyjścia
- Wartość pola *DataLength* w polu *input* dla wyjścia.
- Zawartość buforu wejściowego wyjścia *InBuffer*. Liczba zwracanych bajtów jest określona przez parametr **InBufferLength** .

Jeśli wyjście zmieniło wartość *InBuffer*, wyniki są niezdefiniowane.

*ExitResponse* jest polem wyjściowym z wyjścia.

#### **Hconn**

Typ: MQHCONN

Jest to uchwyt połączenia, którego można użyć w wywołaniu MQXCNVC. Ten uchwyt nie musi być taki sam, jak uchwyt określony przez aplikację, która wywołała wywołanie MQGET.

### **pEntryPoints**

Typ: PMQIEP

Adres struktury MQIEP, za pośrednictwem której można tworzyć wywołania MQI i DCI.

#### **Reason**

Typ: MQLONG

Kod przyczyny określający *CompCode*.

Po wywołaniu wyjścia zawiera ono kod przyczyny, który jest zwracany do aplikacji, która wywołała wywołanie MQGET, jeśli wyjście nie podejmuje żadnych działań. Możliwe wartości to MQRC\_TRUNCATED\_MSG\_ACCEPTED, co oznacza, że komunikat został obcięty w celu dopasowania do buforu udostępnionego przez aplikację, oraz MQRC\_NOT\_CONVERTED, co oznacza, że komunikat wymaga konwersji, ale nie został jeszcze wykonane.

W przypadku danych wyjściowych z wyjścia to pole zawiera przyczynę, która ma zostać zwrócona do aplikacji w parametrze **Reason** wywołania MQGET. Zalecane jest wykonanie następujących czynności:

• Jeśli parametr *Reason* miał wartość MQRC\_TRUNCATED\_MSG\_ACCEPTED na wejściu do wyjścia, pola *Reason* i *CompCode* nie mogą być zmieniane bez względu na to, czy konwersja powiedzie się, czy nie.

Jeśli pole *CompCode* nie jest polem MQCC\_OK, aplikacja pobierająca komunikat może zidentyfikować niepowodzenie konwersji, porównując zwrócone wartości *Encoding* i *CodedCharSetId* w deskryptorze komunikatu z żądanymi wartościami. Natomiast aplikacja nie może odróżnić obciętego komunikatu od komunikatu, który pasuje do buforu. Z tego powodu parametr MQRC\_TRUNCATED\_MSG\_ACCEPTED musi zostać zwrócony w preferencjach do dowolnej przyczyny, która wskazuje niepowodzenie konwersji.

- Jeśli parametr *Reason* miał inną wartość na wejściu do wyjścia:
	- Jeśli konwersja powiedzie się, parametr *CompCode* musi być ustawiony na wartość MQCC\_OK, a parametr *Reason* na wartość MQRC\_NONE.
	- Jeśli konwersja nie powiedzie się lub komunikat zostanie rozwinięty i będzie musiał zostać obcięty, aby zmieścić się w buforze, parametr *CompCode* musi być ustawiony na wartość MQCC\_WARNING (lub pozostawiony bez zmian), a parametr *Reason* na jedną z wymienionych wartości, aby wskazać rodzaj niepowodzenia.

Uwaga: jeśli komunikat po konwersji jest zbyt duży dla buforu, musi zostać obcięty tylko wtedy, gdy aplikacja, która wywołała wywołanie MQGET, określiła opcję MOGMO\_ACCEPT\_TRUNCATED\_MSG:

- Jeśli określono tę opcję, zwracana jest przyczyna MQRC\_TRUNCATED\_MSG\_ACCEPTED.
- Jeśli ta opcja nie została określona, komunikat jest zwracany bez konwersji z kodem przyczyny MQRC\_CONVERTED\_MSG\_TOO\_BIG.

<span id="page-947-0"></span>Wymienione kody przyczyny są zalecane do użycia przez wyjście w celu wskazania przyczyny niepowodzenia konwersji, ale wyjście może zwrócić inne wartości z zestawu kodów MQRC\_ \*, jeśli uzna to za stosowne. Ponadto zakres wartości od MQRC\_APPL\_FIRST do MQRC\_APPL\_LAST jest przydzielany do użycia przez wyjście w celu wskazania warunków, które mają być używane przez wyjście do komunikacji z aplikacją wywołującą wywołanie MQGET.

**Uwaga:** Jeśli nie można pomyślnie przekształcić komunikatu, wyjście musi zwrócić wartość MQXDR\_CONVERSION\_FAILED w polu *ExitResponse* , aby menedżer kolejek zwrócił nieprzekształcony komunikat. Dzieje się tak niezależnie od kodu przyczyny zwróconego w polu *Reason* .

### **MQRC\_APPL\_FIRST**

(900, X'384 ') Najmniejsza wartość dla kodu przyczyny zdefiniowanego przez aplikację.

#### **MQRC\_APPL\_LAST**

(999, X'3E7') Najwyższa wartość dla kodu przyczyny zdefiniowanego przez aplikację.

#### **MQRC\_CONVERTED\_MSG\_TOO\_BIG**

(2120, X'848 ') Przekształcone dane są zbyt duże dla buforu.

#### **MQRC\_NOT\_CONVERTED (nie skonwertowany)**

(2119, X'847 ') Dane komunikatu nie zostały przekształcone.

#### **BŁĄD MQRC\_SOURCE\_CCSID\_ERROR**

(2111, X'83F') Niepoprawny identyfikator źródłowego kodowanego zestawu znaków.

### **BŁĄD MQRC\_SOURCE\_DECIMAL\_ENC\_ERROR**

(2113, X'841 ') Nie rozpoznano kodowania dziesiętnego w komunikacie.

#### **MQRC\_SOURCE\_FLOAT\_ENC\_ERROR.**

(2114, X'842 ') Nierozpoznane kodowanie zmiennopozycyjne w komunikacie.

#### **BŁĄD MQRC\_SOURCE\_INTEGER\_ENC\_ERROR**

(2112, X'840 ') Nierozpoznane kodowanie źródłowe liczby całkowitej.

#### **BŁĄD MQRC\_TARGET\_CCSID\_ERROR**

(2115, X'843 ') Niepoprawny identyfikator kodowanego zestawu znaków.

#### **BŁĄD MQRC\_TARGET\_DECIMAL\_ENC\_ERROR**

(2117, X'845 ') Nierozpoznane kodowanie Packed-decimal określone przez odbiornik.

#### **MQRC\_TARGET\_FLOAT\_ENC\_ERROR**

(2118, X'846 ') Nierozpoznane kodowanie zmiennopozycyjne określone przez odbiornik.

#### **BŁĄD MQRC\_TARGET\_INTEGER\_ENC\_ERROR**

(2116, X'844 ') Nie rozpoznano kodowania docelowej liczby całkowitej.

#### **MQRC\_TRUNCATED\_MSG\_ACCEPTED**

(2079, X'81F') Zwrócono obcięty komunikat (przetwarzanie zakończone).

Jest to pole wejściowe/wyjściowe do wyjścia.

#### **StrucId**

Typ: MQCHAR4

Identyfikator struktury.Wartość musi być następująca:

#### **MQDXP\_STRUC\_ID**

Identyfikator struktury parametru wyjścia konwersji danych.

Dla języka programowania C zdefiniowana jest również stała MQDXP\_STRUC\_ID\_ARRAY; ma ona taką samą wartość jak MQDXP\_STRUC\_ID, ale jest tablicą znaków zamiast łańcucha.

Jest to pole wejściowe do wyjścia.

### **Version**

Typ: MQLONG

Numer wersji struktury.Wartość musi być następująca:

#### **MQDXP\_VERSION\_1**

Numer wersji struktury parametru wyjścia konwersji danych.

Następująca stała określa numer wersji bieżącej:

#### **MQDXP\_CURRENT\_VERSION**

Bieżąca wersja struktury parametru wyjścia konwersji danych.

**Uwaga:** Po wprowadzeniu nowej wersji tej struktury układ istniejącej części nie ulega zmianie. Dlatego wyjście musi sprawdzić, czy pole *Version* jest równe lub większe od najniższej wersji, która zawiera pola, które mają być używane przez wyjście.

Jest to pole wejściowe do wyjścia.

# **Deklaracja C**

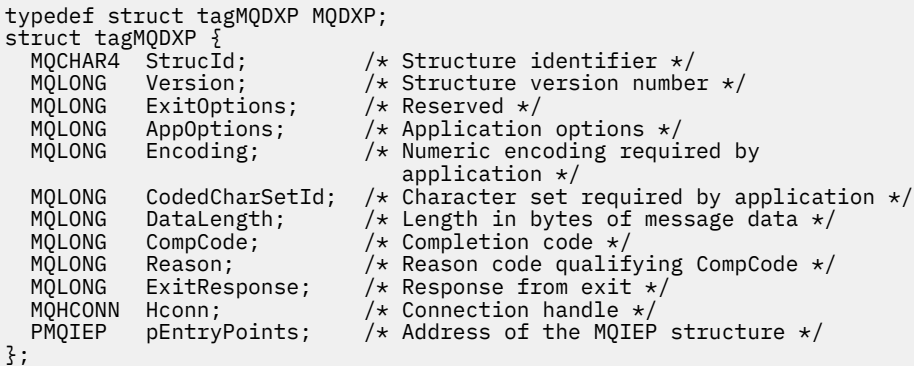

## **Deklaracja języka COBOL (tylko w systemie IBM i )**

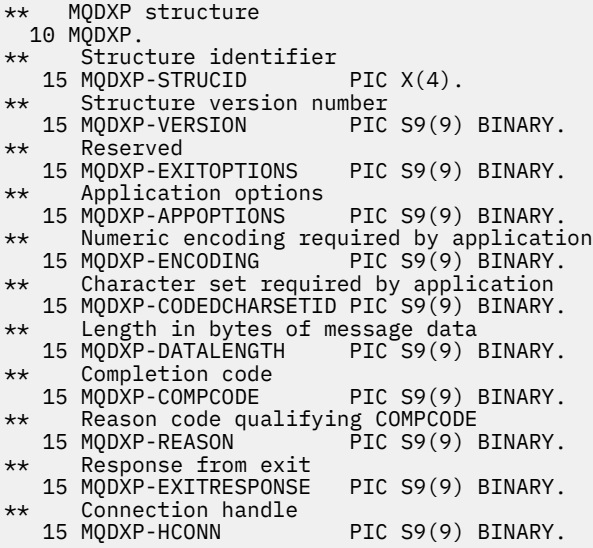

## **Deklaracja asemblera System/390**

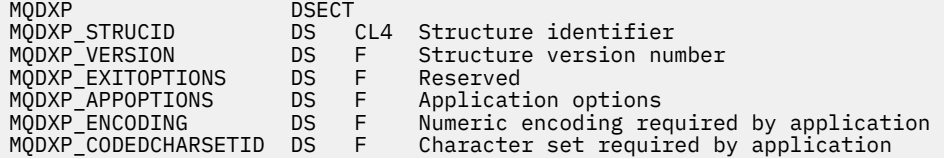

<span id="page-949-0"></span>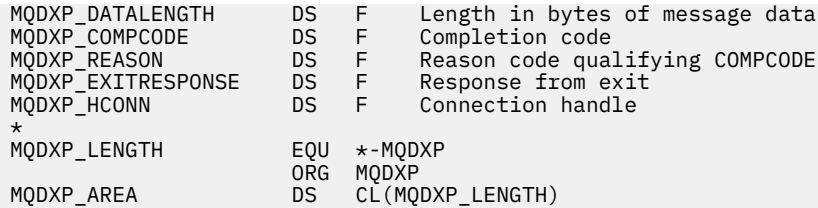

# **MQXCNVC-przekształcanie znaków**

Wywołanie MQXCNVC przekształca znaki z jednego zestawu znaków w inny przy użyciu języka programowania C.

To wywołanie jest częścią interfejsu DCI ( IBM MQ Data Conversion Interface), który jest jednym z interfejsów środowiska IBM MQ .

Uwaga: Wywołanie może być używane zarówno w środowisku aplikacji, jak i w środowisku wyjścia konwersji danych.

## **Składnia**

MQXCNVC (*Hconn*, *Options*, *SourceCCSID*, *SourceLength*, *SourceBuffer*, *TargetCCSID*, *TargetLength*, *TargetBuffer*, *DataLength*, *CompCode*, *Reason*)

## **Parametry**

#### **hconn**

Typ: MQHCONN-input

Ten uchwyt reprezentuje połączenie z menedżerem kolejek.

W przypadku wyjścia konwersji danych Hconn jest zwykle uchwytem przekazywanym do wyjścia konwersji danych w polu Hconn struktury MQDXP. Ten uchwyt nie musi być taki sam, jak uchwyt określony przez aplikację, która wywołała wywołanie MQGET.

IBM i W systemie IBM idla parametru Hconnmożna podać następującą wartość specjalną:

#### **ZMQHC\_DEF\_HCONN**

Domyślny uchwyt połączenia.

Jeśli uruchamiana jest aplikacja CICS TS 3.2 lub nowsza, należy upewnić się, że program obsługi wyjścia konwersji znaków, który wywołuje wywołanie MQXCNVC, jest zdefiniowany jako OPENAPI. Ta definicja zapobiega występowaniu błędu MQRC\_HCONN\_ERROR w 2018 r. spowodowanego niepoprawnym połączeniem i umożliwia zakończenie operacji MQGET.

#### **Opcje**

Typ: MQLONG-input

Opcje sterujące działaniem MQXCNVC.

Można podać co najmniej jedną z opisanych opcji. Aby określić więcej niż jedną opcję, dodaj wartości razem (nie dodawaj więcej niż raz tej samej stałej) lub połącz wartości za pomocą operacji bitowej OR (jeśli język programowania obsługuje operacje bitowe).

**Domyślna-opcja konwersji**: Poniższa opcja steruje użyciem domyślnej konwersji znaków:

#### **MQDCC\_DEFAULT\_CONVERSION**

Konwersja domyślna.

Ta opcja określa, że domyślna konwersja znaków może być używana, jeśli jeden lub oba zestawy znaków określone w wywołaniu nie są obsługiwane. Umożliwia to menedżerowi kolejek użycie podczas konwersji łańcucha domyślnego zestawu znaków określonego przez instalację, który jest zbliżony do określonego zestawu znaków.

**Uwaga:** Wynikiem użycia przybliżonego zestawu znaków do konwersji łańcucha jest to, że niektóre znaki mogą być przekształcane niepoprawnie. Można tego uniknąć, używając w łańcuchu tylko tych znaków, które są wspólne zarówno dla określonego zestawu znaków, jak i dla domyślnego zestawu znaków.

Domyślne zestawy znaków są definiowane przez opcję konfiguracji podczas instalowania lub restartowania menedżera kolejek.

Jeśli nie określono opcji MQDCC\_DEFAULT\_CONVERSION, menedżer kolejek używa tylko określonych zestawów znaków do przekształcenia łańcucha i wywołanie kończy się niepowodzeniem, jeśli jeden lub oba zestawy znaków nie są obsługiwane.

Ta opcja jest obsługiwana w następujących środowiskach:

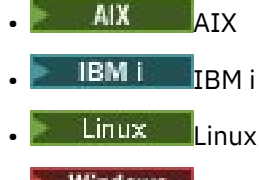

**Windows** Windows

**Opcja dopełniania**: Poniższa opcja umożliwia menedżerowi kolejek dopełnienie przekształconego łańcucha odstępami lub usunięcie nieistotnych znaków końcowych w celu dopasowania przekształconego łańcucha do buforu docelowego:

#### **MQDCC\_FILL\_TARGET\_BUFFER**

Wypełnij bufor docelowy.

Ta opcja wymaga, aby konwersja była wykonywana w taki sposób, aby bufor docelowy był całkowicie zapełniony:

- Jeśli podczas konwersji łańcuch jest przekształcany, dodawane są końcowe odstępy w celu wypełnienia buforu docelowego.
- Jeśli łańcuch jest rozwijany podczas konwersji, znaki końcowe, które nie są istotne, są odrzucane, aby przekształcony łańcuch pasował do buforu docelowego. Jeśli można to zrobić pomyślnie, wywołanie kończy się z kodem MQCC\_OK i kodem przyczyny MQRC\_NONE.

Jeśli jest zbyt mało nieistotnych znaków końcowych, w buforze docelowym umieszczana jest większość łańcucha, która może się zmieścić, a wywołanie kończy się ostrzeżeniem MQCC\_WARNING i kodem przyczyny MQRC\_CONVERTED\_MSG\_TOO\_BIG.

Nieistotne znaki to:

- Odstępy końcowe
- Znaki występujące po pierwszym znaku o kodzie zero w łańcuchu (z wyłączeniem samego pierwszego znaku o kodzie zero)
- Jeśli łańcuchy TargetCCSIDi TargetLength są takie, że nie można w pełni ustawić buforu docelowego przy użyciu poprawnych znaków, wywołanie kończy się niepowodzeniem z błędem MQCC\_FAILED i kodem przyczyny MQRC\_TARGET\_LENGTH\_ERROR. Taka sytuacja może wystąpić, gdy TargetCCSID jest czystym zestawem znaków DBCS (na przykład UTF-16), ale TargetLength określa nieparzystą liczbę bajtów.
- Wartość TargetLength może być mniejsza lub większa niż SourceLength. W przypadku powrotu z MQXCNVC DataLength ma taką samą wartość jak TargetLength.

Jeśli ta opcja nie jest określona:

• Łańcuch może zwiać lub rozszerzać się w obrębie buforu docelowego zgodnie z wymaganiami. Nieistotne znaki końcowe nie są dodawane ani odrzucane.

Jeśli przekształcony łańcuch pasuje do buforu docelowego, wywołanie zostanie zakończone z kodem MQCC\_OK i kodem przyczyny MQRC\_NONE.

Jeśli przekształcony łańcuch jest zbyt duży dla buforu docelowego, w buforze docelowym zostanie umieszczona taka sama część łańcucha, a wywołanie zostanie zakończone ostrzeżeniem MQCC\_WARNING i kodem przyczyny MQRC\_CONVERTED\_MSG\_TOO\_BIG. W tym przypadku można zwrócić mniej niż TargetLength bajtów.

• Wartość TargetLength może być mniejsza lub większa niż SourceLength. W przypadku powrotu z MQXCNVC wartość DataLength jest mniejsza lub równa TargetLength.

Ta opcja jest obsługiwana w następujących środowiskach:

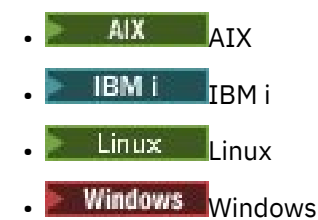

**Opcje kodowania**: Opisane opcje mogą być używane do określania kodowania liczb całkowitych łańcuchów źródłowych i docelowych. Odpowiednie kodowanie jest używane tylko wtedy, gdy odpowiedni identyfikator zestawu znaków wskazuje, że reprezentacja zestawu znaków w pamięci głównej jest zależna od kodowania używanego dla binarnych liczb całkowitych. Dotyczy to tylko niektórych zestawów znaków wielobajtowych (na przykład zestawów znaków UTF-16 ).

Kodowanie jest ignorowane, jeśli zestaw znaków jest jednobajtowym zestawem znaków (SBCS) lub wielobajtowym zestawem znaków z reprezentacją w pamięci głównej, która nie jest zależna od kodowania liczb całkowitych.

Należy podać tylko jedną z wartości MQDCC\_SOURCE\_ \* w połączeniu z jedną z wartości MQDCC\_TARGET\_ \*:

#### **MQDCC\_SOURCE\_ENC\_NATIVE**

Kodowanie źródłowe jest domyślnym kodowaniem dla środowiska i języka programowania.

#### **MQDCC\_SOURCE\_ENC\_NORMAL**

Kodowanie źródłowe jest normalne.

**MQDCC\_SOURCE\_ENC\_REVERSED**

Kodowanie źródłowe zostało odwrócone.

### **MQDCC\_SOURCE\_ENC\_NIEZDEFINIOWANY**

Kodowanie źródłowe jest niezdefiniowane.

#### **MQDCC\_TARGET\_\_ENC\_NATIVE**

Kodowanie docelowe jest domyślne dla środowiska i języka programowania.

#### **MQDCC\_TARGET\_ENC\_NORMAL**

Kodowanie docelowe jest normalne.

**MQDCC\_TARGET\_ENC\_REVERSED** Kodowanie docelowe jest odwrócone.

#### **MQDCC\_TARGET\_ENC\_UNDEFINED**

Kodowanie docelowe jest niezdefiniowane.

Zdefiniowane wcześniej wartości kodowania można dodać bezpośrednio do pola Options . Jeśli jednak kodowanie źródłowe lub docelowe jest uzyskiwane z pola Encoding w strukturze MQMD lub innej strukturze, należy wykonać następujące przetwarzanie:

- 1. Kodowanie na podstawie liczb całkowitych musi zostać wyodrębnione z pola Encoding przez wyeliminowanie kodowania liczb zmiennopozycyjnych i upakowanych liczb dziesiętnych. Szczegółowe informacje na ten temat zawiera sekcja ["Analizowanie kodowania" na stronie 932](#page-931-0) .
- 2. Kodowanie liczb całkowitych wynikające z kroku 1 musi zostać pomnożone przez odpowiedni współczynnik przed dodaniem do pola Options . Czynniki te są następujące:
	- MQDCC\_SOURCE\_ENC\_FACTOR dla kodowania źródłowego
	- MQDCC\_TARGET\_ENC\_FACTOR dla kodowania docelowego

Poniższy kod przykładowy ilustruje, w jaki sposób może być zakodowany w języku programowania C:

Options = (MsgDesc.Encoding & MQENC\_INTEGER\_MASK)

- \* MQDCC\_SOURCE\_ENC\_FACTOR
	- + (DataConvExitParms.Encoding & MQENC\_INTEGER\_MASK)
		- $*$  MODCC TARGET ENC FACTOR;

Jeśli ta opcja nie zostanie określona, domyślne opcje kodowania będą niezdefiniowane (MQDCC\_ \* \_ENC\_UNDEFINED). W większości przypadków nie ma to wpływu na pomyślne zakończenie wywołania MQXCNVC. Jeśli jednak odpowiedni zestaw znaków jest zestawem znaków wielobajtowych z reprezentacją zależną od kodowania (na przykład zestaw znaków UTF-16 ), wywołanie nie powiedzie się z kodem przyczyny MQRC\_SOURCE\_INTEGER\_ENC\_ERROR lub MQRC\_TARGET\_INTEGER\_ENC\_ERROR.

Opcje kodowania są obsługiwane w następujących środowiskach:

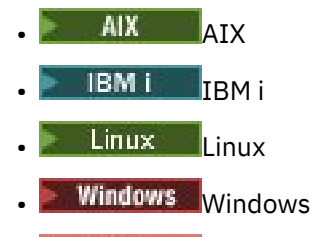

 $z/0s$   $z/0s$ 

**Opcja domyślna**: Jeśli nie określono żadnej z opisanych wcześniej opcji, można użyć następującej opcji:

### **MQDCC\_BRAK**

Nie określono żadnych opcji.

Parametr MQDCC\_NONE jest zdefiniowany w celu wspomagania dokumentacji programu. Ta opcja nie jest przeznaczona do użycia z żadną inną opcją, ale ponieważ jej wartość wynosi zero, nie można wykryć takiego użycia.

#### **SourceCCSID**

Typ: MQLONG-input

Jest to identyfikator kodowanego zestawu znaków łańcucha wejściowego w pliku SourceBuffer.

#### **SourceLength**

Typ: MQLONG-input

Jest to długość łańcucha wejściowego (w bajtach) w SourceBuffer ; musi mieć wartość zero lub większą.

#### **SourceBuffer**

Typ: MQCHAR x SourceLength -dane wejściowe

Jest to bufor zawierający łańcuch, który ma zostać przekształcony z jednego zestawu znaków na inny.

#### **TargetCCSID**

Typ: MQLONG-input

Jest to identyfikator kodowanego zestawu znaków, na który ma zostać przekształcony kod SourceBuffer .

#### **TargetLength**

Typ: MQLONG-input

Jest to długość buforu wyjściowego w bajtach TargetBuffer ; musi mieć wartość zero lub większą. Może być mniejsza lub większa niż SourceLength.

#### **TargetBuffer**

Typ: MQCHAR x TargetLength -dane wyjściowe

Jest to łańcuch po przekształceniu go w zestaw znaków zdefiniowany przez TargetCCSID. Przekształcony łańcuch może być krótszy lub dłuższy niż nieprzekształcony łańcuch. Parametr **DataLength** wskazuje liczbę zwróconych poprawnych bajtów.

### **DataLength**

Typ: MQLONG-wyjście

Jest to długość łańcucha zwracanego w buforze wyjściowym TargetBuffer. Przekształcony łańcuch może być krótszy lub dłuższy niż nieprzekształcony łańcuch.

#### **CompCode**

Typ: MQLONG-wyjście

Jest to jedna z poniższych nazw:

#### **MQCC\_OK**

Zakończono pomyślnie.

#### **Ostrzeżenie MQCC**

Ostrzeżenie (częściowe zakończenie).

#### **MQCC\_FAILED (niepowodzenie MQC)**

Wywołanie nie powiodło się.

#### **Przyczyna**

Typ: MQLONG-wyjście

Kod przyczyny określający CompCode.

Jeśli CompCode ma wartość MQCC\_OK:

#### **MQRC\_BRAK**

(0, X'000 ') Brak powodu do zgłoszenia.

Jeśli CompCode ma wartość MQCC\_WARNING:

#### **MQRC\_CONVERTED\_MSG\_TOO\_BIG**

(2120, X'848 ') Przekształcone dane są zbyt duże dla buforu.

Jeśli CompCode ma wartość MQCC\_FAILED:

#### **BŁĄD MQRC\_DATA\_LENGTH\_ERROR**

(2010, X'7DA') Niepoprawny parametr długości danych.

#### **BŁĄD MQRC\_DBCS\_ERROR**

(2150, X'866 ') Niepoprawny łańcuch DBCS.

#### **BŁĄD TABELI MQRC\_HCONN\_ERROR**

(2018, X'7E2') Uchwyt połączenia jest niepoprawny.

#### **BŁĄD MQRC\_OPTIONS\_ERROR**

(2046, X'7FE') Opcje są niepoprawne lub niespójne.

#### **MQRC\_RESOURCE\_PROBLEM**

(2102, X'836 ') Niewystarczające zasoby systemowe.

#### **BŁĄD MQRC\_SOURCE\_BUFFER\_ERROR**

(2145, X'861 ') Niepoprawny parametr buforu źródłowego.

#### **BŁĄD MQRC\_SOURCE\_CCSID\_ERROR**

(2111, X'83F') Niepoprawny identyfikator źródłowego kodowanego zestawu znaków.

### **BŁĄD MQRC\_SOURCE\_INTEGER\_ENC\_ERROR**

(2112, X'840 ') Nierozpoznane kodowanie źródłowe liczby całkowitej.

#### **BŁĄD MQRC\_SOURCE\_LENGTH\_ERROR**

(2143, X'85F') Niepoprawny parametr długości źródła.

#### **MQRC\_STORAGE\_NIEDOSTĘPNY**

(2071, X'817 ') Niewystarczająca ilość dostępnej pamięci.

#### **BŁĄD MQRC\_TARGET\_BUFFER\_ERROR**

(2146, X'862 ') Niepoprawny parametr buforu docelowego.

#### **BŁĄD MQRC\_TARGET\_CCSID\_ERROR**

(2115, X'843 ') Niepoprawny identyfikator kodowanego zestawu znaków.

#### **BŁĄD MQRC\_TARGET\_INTEGER\_ENC\_ERROR**

(2116, X'844 ') Nie rozpoznano kodowania docelowej liczby całkowitej.

#### **BŁĄD MQRC\_TARGET\_LENGTH\_ERROR**

(2144, X'860 ') Niepoprawny parametr długości celu.

#### **BŁĄD MQRC\_UNEXPECTED\_ERROR**

(2195, X'893 ') Wystąpił nieoczekiwany błąd.

Szczegółowe informacje na temat tych kodów zawiera sekcja Komunikaty i kody przyczyn.

### **Wywołanie C**

MQXCNVC (Hconn, Options, SourceCCSID, SourceLength, SourceBuffer, TargetCCSID, TargetLength, TargetBuffer, &DataLength, &CompCode, &Reason);

Zadeklaruj parametry w następujący sposób:

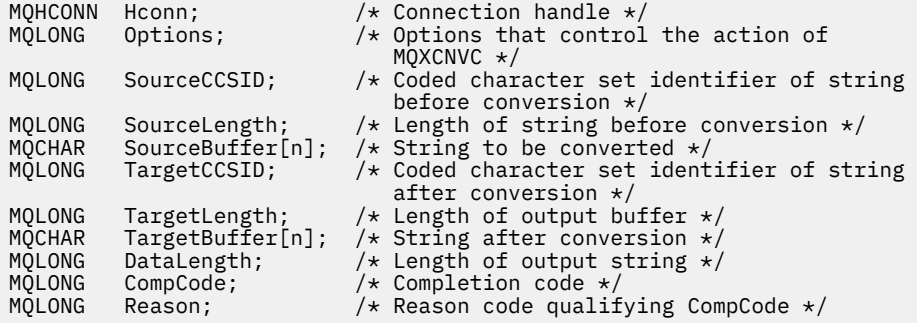

### **Deklaracja języka COBOL (tylko w systemie IBM i )**

#### IBM i

 CALL 'MQXCNVC' USING HCONN, OPTIONS, SOURCECCSID, SOURCELENGTH, SOURCEBUFFER, TARGETCCSID, TARGETLENGTH, TARGETBUFFER, DATALENGTH, COMPCODE, REASON.

Zadeklaruj parametry w następujący sposób:

\*\* Connection handle 01 HCONN PIC S9(9) BINARY. \*\* Options that control the action of MQXCNVC 01 OPTIONS PIC S9(9) BINARY. \*\* Coded character set identifier of string before conversion 01 SOUGH SHATASTED DET TASHEITIES \*\* Length of string before conversion 01 SOURCELENGTH PIC S9(9) BINARY. \*\* String to be converted 01 SOURCEBUFFER PIC X(n). Coded character set identifier of string after conversion 01 TARGETCCSID PIC S9(9) BINARY. \*\* Length of output buffer \*\* Length of output buffer<br>01 TARGETLENGTH PIC S9(9) BINARY. \*\* String after conversion \*\* SIIIng alter conversion<br>01 TARGETBUFFER PIC X(n). \*\* Length of output string 01 DATALENGTH PIC S9(9) BINARY. \*\* Completion code

<span id="page-955-0"></span>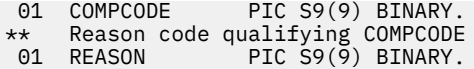

## **Deklaracja asemblera S/390**

CALL MQXCNVC, (HCONN, OPTIONS, SOURCECCSID, SOURCELENGTH,  $X = \begin{cases} 0 & \text{if } X \leq 0 \\ 0 & \text{otherwise} \end{cases}$  SOURCEBUFFER,TARGETCCSID,TARGETLENGTH,TARGETBUFFER, X DATALENGTH, COMPCODE, REASON)

Zadeklaruj parametry w następujący sposób:

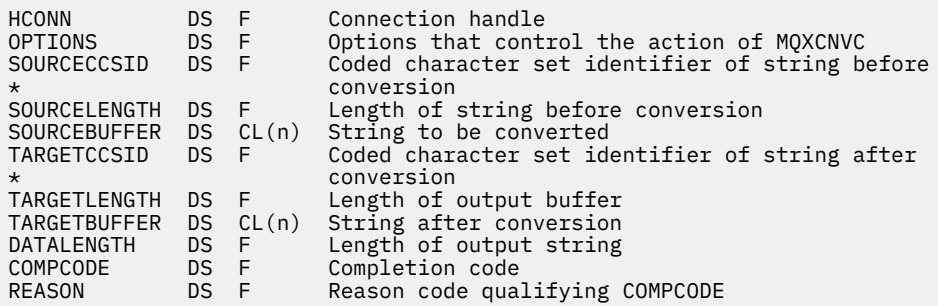

# **MQ\_DATA\_CONV\_EXIT-wyjście konwersji danych**

Wywołanie komendy MQ\_DATA\_CONV\_EXIT opisuje parametry, które są przekazywane do wyjścia konwersji danych.

Menedżer kolejek nie udostępnia żadnego punktu wejścia o nazwie MQ\_DATA\_CONV\_EXIT (patrz uwaga dotycząca użycia [11](#page-958-0) ).

Ta definicja jest częścią interfejsu DCI ( IBM MQ Data Conversion Interface), który jest jednym z interfejsów środowiska IBM MQ .

## **Składnia**

MQ\_DATA\_CONV\_EXIT (*DataConvExitParms*, *MsgDesc*, *InBufferLength*, *InBuffer*, *OutBufferLength*, *OutBuffer*)

## **Parametry**

#### **DataConvExitParms**

Typ: MQDXP-input/output

Ta struktura zawiera informacje dotyczące wywołania wyjścia. Wyjście ustawia informacje w tej strukturze w celu wskazania wyniku konwersji. Szczegółowe informacje na temat pól w tej strukturze zawiera sekcja ["MQDXP-parametr wyjścia konwersji danych" na stronie 944](#page-943-0) .

#### **MsgDesc**

Typ: MQMD-wejście/wyjście

Na wejściu do wyjścia jest to deskryptor komunikatu powiązany z danymi komunikatu przekazanymi do wyjścia w parametrze **InBuffer** .

**Uwaga:** Parametr **MsgDesc** przekazywany do wyjścia jest zawsze najnowszą wersją deskryptora MQMD obsługiwaną przez menedżer kolejek, który wywołuje wyjście. Jeśli wyjście ma być przenośne między różnymi środowiskami, wyjście sprawdzi pole Version w pliku MsgDesc , aby sprawdzić, czy pola, do których wyjście musi uzyskać dostęp, są obecne w strukturze.

W następujących środowiskach do wyjścia przekazywany jest deskryptor MQMD version-2 :

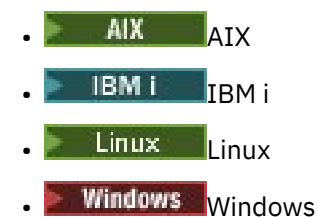

We wszystkich innych środowiskach, które obsługują wyjście konwersji danych, do wyjścia jest przekazywana wartość MQMD version-1 .

Jeśli konwersja powiedzie się, wyjście zmieni wartości w polach Encoding i CodedCharSetId na wartości żądane przez aplikację. Zmiany te zostaną odzwierciedlone w aplikacji. Wszelkie inne zmiany wprowadzone przez wyjście do struktury są ignorowane i nie są odzwierciedlane w aplikacji.

Jeśli wyjście zwraca wartość MQXDR\_OK w polu ExitResponse struktury MQDXP, ale nie zmienia pól Encoding lub CodedCharSetId w deskryptorze komunikatu, menedżer kolejek zwraca dla tych pól wartości, które odpowiadały polom w strukturze MQDXP na wejściu do wyjścia.

#### **Długość InBuffer**

Typ: MQLONG-input

Długość w bajtach InBuffer.

Jest to długość buforu wejściowego InBufferi określa liczbę bajtów, które mają być przetworzone przez wyjście. InBufferLength jest mniejszą z długości danych komunikatu przed konwersją oraz długości buforu udostępnianego przez aplikację w wywołaniu MQGET.

Wartość jest zawsze większa od zera.

#### **InBuffer**

Typ: MQBYTExInBufferLength -wejście

Bufor zawierający nieprzekształcony komunikat.

Zawiera dane komunikatu przed konwersją. Jeśli wyjście nie może przekształcić danych, menedżer kolejek zwraca treść tego buforu do aplikacji po zakończeniu wyjścia.

**Uwaga:** Wyjście nie powinno zmieniać InBuffer ; Jeśli ten parametr zostanie zmieniony, wyniki są niezdefiniowane.

W języku programowania C parametr ten jest definiowany jako wskaźnik do wartości typu void.

#### **Długość OutBuffer**

Typ: MQLONG-input

Długość w bajtach OutBuffer.

Jest to długość buforu wyjściowego OutBufferi jest taka sama jak długość buforu udostępnianego przez aplikację w wywołaniu MQGET.

Wartość jest zawsze większa od zera.

#### **OutBuffer**

Typ: MQBYTExOutBufferLength -dane wyjściowe

Bufor zawierający przekształcony komunikat.

W przypadku danych wyjściowych z wyjścia, jeśli konwersja zakończyła się pomyślnie (wskazywana przez wartość MQXDR\_OK w polu ExitResponse parametru **DataConvExitParms** ), parametr OutBuffer zawiera dane komunikatu, które mają zostać dostarczone do aplikacji, w żądanej reprezentacji. Jeśli konwersja nie powiodła się, wszystkie zmiany wprowadzone przez wyjście w tym buforze są ignorowane.

W języku programowania C parametr ten jest definiowany jako wskaźnik do wartości typu void.

## **Użycie notatek**

1. Wyjście konwersji danych jest zapisanym przez użytkownika wyjściem, które odbiera sterowanie podczas przetwarzania wywołania MQGET. Funkcja wykonywana przez wyjście konwersji danych jest definiowana przez dostawcę wyjścia. Jednak wyjście musi być zgodne z regułami opisanymi w tym miejscu i w powiązanej strukturze parametrów MQDXP.

Języki programowania, które mogą być używane dla wyjścia konwersji danych, są określane przez środowisko.

- 2. Wyjście jest wywoływane tylko wtedy, gdy wszystkie poniższe instrukcje są prawdziwe:
	- Opcja MQGMO\_CONVERT jest określona w wywołaniu MQGET
	- Pole Format w deskryptorze komunikatu nie ma wartości MQFMT\_NONE.
	- Komunikat nie znajduje się jeszcze w wymaganej reprezentacji, czyli jeden lub oba elementy CodedCharSetId i Encoding komunikatu różnią się od wartości określonej przez aplikację w deskryptorze komunikatu dostarczonym w wywołaniu MQGET.
	- Konwersja menedżera kolejek nie została jeszcze zakończona pomyślnie
	- Długość buforu aplikacji jest większa od zera
	- Długość danych komunikatu jest większa od zera
	- Kod przyczyny do tej pory podczas operacji MQGET to MQRC\_NONE lub MORC\_TRUNCATED\_MSG\_ACCEPTED.
- 3. Podczas zapisywania wyjścia należy rozważyć zakodowanie wyjścia w taki sposób, aby umożliwić mu konwersję obciętych komunikatów. Obcięte komunikaty mogą wystąpić w następujący sposób:
	- Aplikacja odbierająca udostępnia bufor mniejszy niż komunikat, ale określa opcję MQGMO\_ACCEPT\_TRUNCATED\_MSG w wywołaniu MQGET.

W tym przypadku pole Reason w parametrze **DataConvExitParms** na wejściu do wyjścia ma wartość MQRC\_TRUNCATED\_MSG\_ACCEPTED.

• Nadawca komunikatu obcięł go przed wysłaniem. Taka sytuacja może wystąpić w przypadku komunikatów raportu, na przykład (więcej szczegółów zawiera sekcja ["Konwersja komunikatów](#page-942-0) [raportu" na stronie 943](#page-942-0) ).

W tym przypadku pole Reason w parametrze **DataConvExitParms** na wejściu do wyjścia ma wartość MQRC\_NONE (jeśli aplikacja odbierająca udostępniła bufor wystarczająco duży dla komunikatu).

Dlatego wartość pola Reason na wejściu do wyjścia nie może być zawsze używana do określenia, czy komunikat został obcięty.

Cechą wyróżniającą obciętego komunikatu jest to, że długość podana dla wyjścia w parametrze **InBufferLength** jest mniejsza niż długość określona przez nazwę formatu zawartą w polu Format w deskryptorze komunikatu. Wyjście powinno zatem sprawdzić wartość InBufferLength przed podjęciem próby przekształcenia jakichkolwiek danych. Wyjście nie powinno zakładać, że podano pełną ilość danych implikowanych przez nazwę formatu.

Jeśli wyjście nie zostało zapisane w celu przekształcenia obciętych komunikatów, a wartość InBufferLength jest mniejsza niż oczekiwana, wyjście zwróci wartość MQXDR\_CONVERSION\_FAILED w polu ExitResponse parametru **DataConvExitParms** z polami CompCode i Reason ustawionymi na MQCC\_WARNING i MQRC\_FORMAT\_ERROR.

Jeśli wyjście zostało zapisane w celu konwersji obciętych komunikatów, wyjście przekształci jak najwięcej danych (patrz uwaga dotycząca następnego użycia), uważając, aby nie próbować badać lub konwertować danych poza koniec pliku InBuffer. Jeśli konwersja zakończy się pomyślnie, wyjście pozostawi pole Reason w parametrze **DataConvExitParms** bez zmian. Zwraca wartość MQRC\_TRUNCATED\_MSG\_ACCEPTED, jeśli komunikat został obcięty przez menedżer kolejek odbiornika, lub wartość MQRC\_NONE, jeśli komunikat został obcięty przez nadawcę komunikatu.

Możliwe jest również rozwinięcie komunikatu podczas konwersji do punktu, w którym jest on większy niż OutBuffer. W takim przypadku wyjście musi zdecydować, czy komunikat ma zostać obcięty.

<span id="page-958-0"></span>Pole AppOptions w parametrze **DataConvExitParms** wskazuje, czy aplikacja odbierająca określiła opcję MQGMO\_ACCEPT\_TRUNCATED\_MSG.

- 4. Na ogół wszystkie dane w komunikacie udostępnionym do wyjścia w produkcie InBuffer są przekształcane lub żadna z nich nie jest przekształcana. Wyjątek od tej reguły występuje jednak wtedy, gdy komunikat jest obcięty przed konwersją lub podczas konwersji; w takim przypadku na końcu buforu może znajdować się niekompletny element (na przykład: 1 bajt znaku dwubajtowego lub 3 bajty 4-bajtowej liczby całkowitej). W takiej sytuacji należy rozważyć pominięcie niekompletnego elementu i ustawienie nieużywanych bajtów w pliku OutBuffer na wartości null. Należy jednak dokonać konwersji kompletnych elementów lub znaków w tablicy lub łańcuchu.
- 5. Jeśli wyjście jest potrzebne po raz pierwszy, menedżer kolejek próbuje załadować obiekt o takiej samej nazwie jak format (oprócz rozszerzeń). Załadowany obiekt musi zawierać wyjście przetwarzające komunikaty o tej nazwie formatu. Należy rozważyć ustawienie identycznej nazwy wyjścia i nazwy obiektu, który zawiera wyjście, chociaż nie wszystkie środowiska tego wymagają.
- 6. Nowa kopia wyjścia jest ładowana, gdy aplikacja próbuje pobrać pierwszy komunikat, który używa tego komunikatu Format od czasu połączenia aplikacji z menedżerem kolejek. W przypadku aplikacji CICS lub IMS oznacza to, że podsystem CICS lub IMS jest połączony z menedżerem kolejek. Nową kopię można również załadować w innym czasie, jeśli menedżer kolejek odrzucił wcześniej załadowaną kopię. Z tego powodu wyjście nie może próbować używać pamięci statycznej do przekazywania informacji z jednego wywołania wyjścia do następnego-wyjście może zostać rozładowane między dwoma wywołaniami.
- 7. Jeśli istnieje wyjście dostarczone przez użytkownika o takiej samej nazwie jak jeden z wbudowanych formatów obsługiwanych przez menedżer kolejek, wyjście dostarczone przez użytkownika nie zastępuje wbudowanej procedury konwersji. Jedynymi okolicznościami, w których takie wyjście jest wywoływane, są:
	- Jeśli wbudowana procedura konwersji nie może obsłużyć konwersji do lub z systemu CodedCharSetId lub Encoding , lub
	- Jeśli nie powiodła się konwersja danych przez wbudowaną procedurę konwersji (na przykład z powodu pola lub znaku, którego nie można przekształcić).
- 8. Zasięg wyjścia jest zależny od środowiska. Aby zminimalizować ryzyko konfliktów z innymi formatami, należy wybrać nazwy Format . Należy rozważyć rozpoczęcie od znaków, które identyfikują aplikację definiującą nazwę formatu.
- 9. Wyjście konwersji danych działa w środowisku podobnym do środowiska programu, który wywołał wywołanie MQGET; środowisko zawiera przestrzeń adresową i profil użytkownika (jeśli ma zastosowanie). Program może być agentem kanału komunikatów wysyłającym komunikaty do docelowego menedżera kolejek, który nie obsługuje konwersji komunikatów. Wyjście nie może naruszyć integralności menedżera kolejek, ponieważ nie działa w środowisku menedżera kolejek.
- 10. Jedynym wywołaniem MQI, które może być używane przez wyjście, jest MQXCNVC. Próba użycia innych wywołań MQI kończy się niepowodzeniem z kodem przyczyny MQRC\_CALL\_IN\_PROGRESS lub innymi nieprzewidywalnymi błędami.
- 11. Menedżer kolejek nie udostępnia żadnego punktu wejścia o nazwie MQ\_DATA\_CONV\_EXIT. Jednak dla nazwy MQ\_DATA\_CONV\_EXIT w języku programowania C podano typedef , którego można użyć do zadeklarowania wyjścia napisanego przez użytkownika w celu upewnienia się, że parametry są poprawne. Nazwa wyjścia musi być taka sama jak nazwa formatu (nazwa zawarta w polu Format w strukturze MQMD), chociaż nie jest to wymagane we wszystkich środowiskach.

W poniższym przykładzie przedstawiono, w jaki sposób można zadeklarować wyjście przetwarzające format MYFORMAT w języku programowania C:

```
#include "cmqc.h"
#include "cmqxc.h"
MQ_DATA_CONV_EXIT MYFORMAT;
void MQENTRY MYFORMAT(
    PMQDXP pDataConvExitParms, /* Data-conversion exit parameter
     block */
            pMsgDesc, \frac{1}{x} Message descriptor \frac{x}{x}
```

```
 MQLONG InBufferLength, /* Length in bytes of InBuffer */
 PMQVOID pInBuffer, /* Buffer containing the unconverted
     PMQVOID pInBuffer, \frac{1}{2} /* Buffer containing the unconverted message \frac{1}{2}<br>MQLONG OutBufferLength, /* Length in bytes of OutBuffer */
 MQLONG OutBufferLength, /* Length in bytes of OutBuffer */
 PMQVOID pOutBuffer) /* Buffer containing the converted
     PMQVOID poutBuffer) /* Buffer con<br>message */
{
  /* C language statements to convert message */}
```
12. W 2005 W systemie z/OS, jeśli wymuszone jest również wyjście przekraczania granicy interfejsu API, jest ono wywoływane po wyjściu konwersji danych.

### **Wywołanie C**

exitname (&DataConvExitParms, &MsgDesc, InBufferLength, InBuffer, OutBufferLength, OutBuffer);

Parametry przekazywane do wyjścia są deklarowane w następujący sposób:

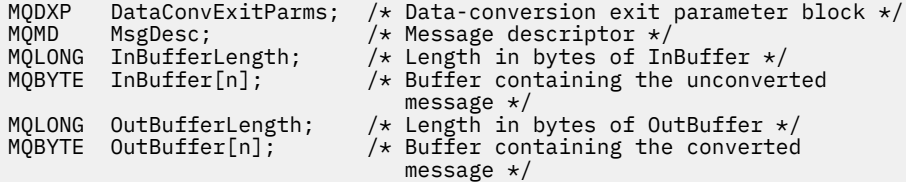

## **Deklaracja języka COBOL (tylko w systemieIBM i )**

IBM i

 CALL 'exitname' USING DATACONVEXITPARMS, MSGDESC, INBUFFERLENGTH, INBUFFER, OUTBUFFERLENGTH, OUTBUFFER.

Parametry przekazywane do wyjścia są deklarowane w następujący sposób:

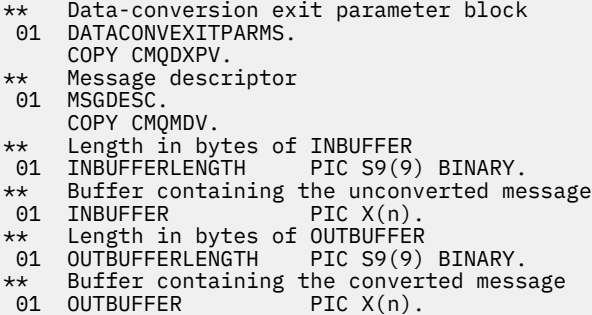

## **Deklaracja asemblera System/390**

CALL EXITNAME, (DATACONVEXITPARMS, MSGDESC, INBUFFERLENGTH,  $X$ INBUFFER,OUTBUFFERLENGTH,OUTBUFFER)

Parametry przekazywane do wyjścia są deklarowane w następujący sposób:

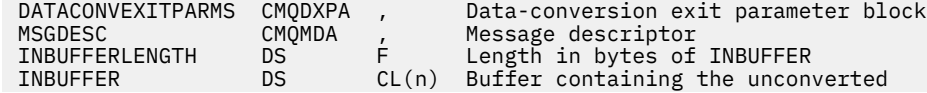

<span id="page-960-0"></span>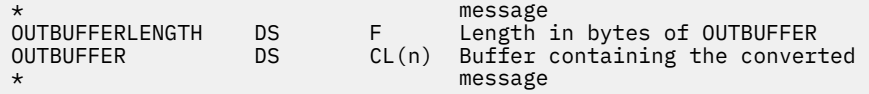

# **Właściwości określone jako elementy MQRFH2**

Właściwości deskryptora inne niż komunikat można określić jako elementy w folderach nagłówków MQRFH2 . Przegląd elementów MQRFH2 określanych jako właściwości.

Zachowuje to kompatybilność z wcześniejszymi wersjami klientów IBM MQ JMS i XMS . W tej sekcji opisano sposób określania właściwości w nagłówkach MQRFH2 .

Aby użyć elementów MQRFH2 jako właściwości, należy określić elementy zgodnie z opisem w sekcji Korzystanie z produktu IBM MQ classes for Java . Informacje te uzupełniają informacje opisane w sekcji ["MQRFH2 -reguły i nagłówek formatowania 2" na stronie 544](#page-543-0).

# **Odwzorowywanie typów danych właściwości na typy danych MQRFH2**

W tym temacie przedstawiono informacje o typach właściwości komunikatu odwzorowanych na odpowiadające im typy danych MQRFH2 .

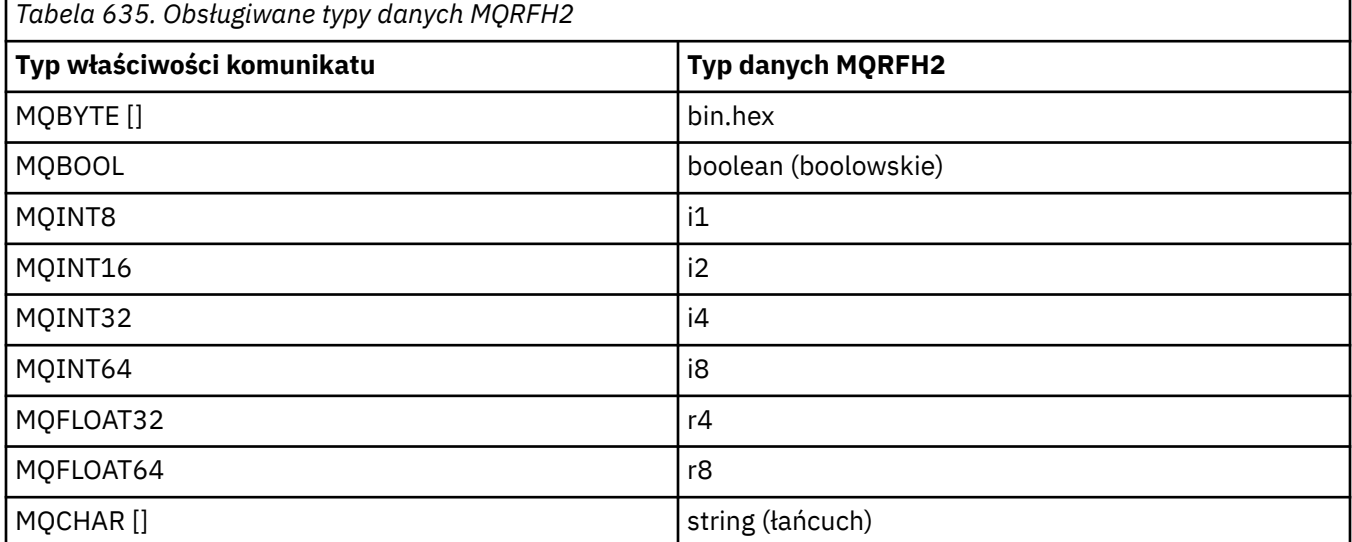

Przyjmuje się, że każdy element bez typu danych ma typ "string".

Typ danych MQRFH2 int, czyli liczba całkowita o nieokreślonej wielkości, jest traktowany jak i8.

Wartość NULL jest wskazywana przez atrybut elementu xsi:nil='true'. Nie należy używać atrybutu xsi:nil='false' dla wartości innych niż NULL.

Na przykład następująca właściwość ma wartość null:

<NullProperty xsi:nil='true'></NullProperty>

Właściwość bajtu lub łańcucha znaków może mieć pustą wartość. Jest on reprezentowany przez element MQRFH2 z wartością elementu o zerowej długości.

Na przykład następująca właściwość ma pustą wartość:

<EmptyProperty></EmptyProperty>

# **Obsługiwane foldery MQRFH2**

Przegląd użycia pól deskryptora komunikatu jako właściwości.

Foldery <jms>, <mcd>, <mqext>i <usr> są opisane w sekcji Nagłówek MQRFH2 i produkt JMS. Folder <usr> jest używany do transportowania dowolnych właściwości zdefiniowanych przez aplikację JMS , które są powiązane z komunikatem. Grupy nie są dozwolone w folderze <usr> .

Nagłówek MQRFH2 i produkt JMS obsługują następujące dodatkowe foldery:

 $\cdot$  <mq>

Ten folder jest używany i zarezerwowany dla właściwości zdefiniowanych w produkcie MQ, które są używane przez produkt IBM MQ.

• <mq\_usr>

Ten folder może być używany do transportowania dowolnych właściwości zdefiniowanych przez aplikację, które nie są prezentowane jako właściwości zdefiniowane przez użytkownika JMS , ponieważ właściwości te mogą nie spełniać wymagań właściwości JMS . Ten folder może zawierać grupy, których nie może zawierać folder <usr> .

• Dowolny folder oznaczony atrybutem content='properties' .

Taki folder jest odpowiednikiem folderu <mq\_usr> w treści.

• <mqps>

Ten folder jest używany dla właściwości publikowania/subskrypcji produktu IBM MQ .

Produkt IBM MQ obsługuje również następujące foldery, które są już używane przez serwer WAS/SIB:

• <sib>

Ten folder jest używany i zarezerwowany dla właściwości komunikatów systemowych WAS/SIB, które nie są ujawnione jako właściwości JMS lub są odwzorowane na właściwości JMS\_IBM\_ \*, ale są ujawnione dla aplikacji WAS/SIB. Są to między innymi właściwości ścieżek routingu skierowanego do przodu i odwrotnego.

Przynajmniej niektóre z nich nie mogą być prezentowane jako właściwości JMS , ponieważ są tablicami bajtów. Jeśli aplikacja doda właściwości do tego folderu, wartość zostanie zignorowana lub usunięta.

• <sib\_usr>

Ten folder jest używany i zarezerwowany dla właściwości komunikatu użytkownika WAS/SIB, które nie mogą zostać ujawnione jako właściwości użytkownika JMS , ponieważ nie są obsługiwane przez aplikacje WAS/SIB.

Są to właściwości użytkownika, które można pobrać lub ustawić za pomocą interfejsu SIMessage, ale treść tablicy bajtów jest odwzorowywana na wymaganą wartość właściwości.

Jeśli aplikacja IBM MQ zapisuje w folderze dowolny element bin.hex , prawdopodobnie otrzyma on plik IOException, ponieważ nie ma oczekiwanego formatu odtwarzania. Jeśli zostanie dodany element inny niż bin.hex , zostanie wyświetlony komunikat ClassCastException.

Nie należy podejmować próby udostępnienia właściwości dla WAS/SIB przy użyciu tego folderu. W tym celu należy użyć folderu <usr> .

• <sib\_context>

Ten folder jest używany dla właściwości komunikatu systemowego WAS/SIB, które nie są ujawniane w aplikacjach użytkownika WAS/SIB ani jako właściwości JMS . Obejmują one właściwości zabezpieczeń i właściwości transakcyjne, które są używane na potrzeby usług Web Service i podobne.

Aplikacja nie może dodawać właściwości do tego folderu.

• <mqema>

Ten folder był używany przez serwer WAS/SIB zamiast folderu <mqext> .

W nazwach folderów MQRFH2 rozróżniana jest wielkość liter.

Następujące foldery są zastrzeżone, niezależnie od kombinacji małych i wielkich liter:

• Dowolny folder z przedrostkiem mq lub wmq ; zarezerwowane do użytku przez IBM MQ.

- Dowolny folder z przedrostkiem sib ; zarezerwowane do użytku przez WAS/SIB.
- Foldery <Root> i <Body> ; zarezerwowane, ale nie używane.

Następujące foldery nie są rozpoznawane jako zawierające właściwości komunikatu:

 $\cdot$  <psc>

Używany przez IBM Integration Bus do przekazywania komunikatów komend publikowania/subskrypcji do brokera.

 $\cdot$  <pscr>

Używany przez produkt IBM Integration Bus do przechowywania informacji z brokera w odpowiedzi na komunikaty komend publikowania/subskrypcji.

• Dowolny folder, który nie jest zdefiniowany w pliku IBMi nie jest oznaczony atrybutem content='properties' .

Nie należy podawać parametru content='properties' w folderach <psc> ani <pscr> . W takim przypadku te foldery są traktowane jako właściwości i prawdopodobnie program IBM Integration Bus przestanie działać zgodnie z oczekiwaniami.

Jeśli aplikacja buduje komunikaty z właściwościami, w nagłówkach MQRFH2 rozpoznawane są jako nagłówek MQRFH2 zawierający właściwości, nagłówek musi znajdować się na liście nagłówków, które można umieścić w łańcuchu na początku komunikatu.

Nagłówek MQRFH2 może być poprzedzony dowolną liczbą standardowych nagłówków MQH, MQCIH, MQDLH, MQIIH, MQTM, MQTMC2lub MQXQH. Łańcuch lub MQCFH kończy analizowanie, ponieważ nie można ich połączyć w łańcuch.

Komunikat może zawierać wiele nagłówków MQRFH2 , które zawierają właściwości komunikatu. Foldery o tej samej nazwie mogą współistnieć w różnych nagłówkach, o ile nie zostanie to ograniczone inaczej, na przykład przez WAS/SIB. Foldery są traktowane jako jeden folder logiczny, jeśli wszystkie znajdują się w znaczących nagłówkach.

Foldery ze znaczących nagłówków nie mogą być scalane z tymi folderami w nieistotnych nagłówkach, ale foldery o takiej samej nazwie w znaczących nagłówkach mogą być scalane, usuwając wszelkie właściwości powodujące konflikt. Aplikacje nie mogą być zależne od układu właściwości w komunikacie.

Grupy MQRFH2 są analizowane pod kątem właściwości w folderach zdefiniowanych przez użytkownika, a nie w folderach <wmq>, <jms>, <mcd>, <usr>, <mqext>, <sib>, <sib\_usr>, <sib\_context>i <mqema> .

Grupy w folderach właściwości zdefiniowanych przez IBM, z wyjątkiem folderów <wmq> i <mq> , są analizowane pod kątem właściwości.

Folder MQRFH2 nie może zawierać treści mieszanej; folder lub grupa może zawierać grupy, właściwości lub wartości, ale nie obie te wartości.

Segment komunikatu, pierwszy lub kolejny segment, nie może zawierać właściwości zdefiniowanych przez IBM MQ innych niż te właściwości w deskryptorze komunikatu. Dlatego umieszczenie komunikatu zawierającego takie właściwości z zestawem MQMF\_SEGMENT lub MQMF\_SEGMENTATION\_ALLOWED powoduje, że operacja put kończy się niepowodzeniem z wartością MQRC\_SEGMENTATION\_NOT\_ALLOWED.

Grupy komunikatów mogą jednak zawierać właściwości zdefiniowane przez IBM MQ .

# **Generowanie nagłówków MQRFH2**

Jeśli program IBM MQ przekształca właściwości komunikatu w ich reprezentację w formacie MQRFH2 , musi dodać do komunikatu parametr MQRFH2 . Dodaje MQRFH2 jako oddzielny nagłówek lub scala go z istniejącym nagłówkiem.

Generowanie nowych nagłówków MQRFH2 przez IBM MQ może zakłócić istniejące nagłówki w komunikacie. Aplikacje analizujące bufor komunikatów dla nagłówków muszą mieć świadomość, że liczba i pozycja nagłówków w buforze może w pewnych okolicznościach ulec zmianie. Program IBM

MQ próbuje zminimalizować wpływ dodawania właściwości do komunikatu przez scalenie właściwości komunikatu z istniejącym nagłówkiem MQRFH2 , gdzie jest to możliwe. Próbuje również zminimalizować wpływ, wstawiając wygenerowany kod MQRFH2 do stałej pozycji względem innych nagłówków w buforze komunikatów.

Wygenerowany nagłówek MQRFH2 jest umieszczany po nagłówku MQMDi dowolnej liczbie nagłówków MQXQH, MQRFHi MQDLH , niezależnie od ich kolejności. Wygenerowany nagłówek MQRFH2 jest umieszczany bezpośrednio przed pierwszym nagłówkiem, który nie jest nagłówkiem MQMD, MQXQH, MQDLHani MQRFH .

 $\approx$  z/OS W systemach z/OS wygenerowany nagłówek MQRFH2 jest tworzony w pliku CCSIDaplikacji. Jest to zdefiniowane w następujący sposób:

- W przypadku wsadowych aplikacji LE używających interfejsu DLL parametr CCSID jest CODESET powiązany z bieżącymi ustawieniami narodowymi w momencie wydania komendy **MQCONN** (wartość domyślna to 1047).
- W przypadku aplikacji wsadowych LE powiązanych z jednym z wsadowych kodów pośredniczących MQ wartość CCSID jest CODESET powiązana z bieżącymi ustawieniami narodowymi w czasie pierwszego wywołania MQI wydanego po **MQCONN** (wartość domyślna to 1047).
- W przypadku aplikacji wsadowych innych niż LE działających w wątku z/OS UNIX System Services (z/OS UNIX) CCSID jest wartością THLICCSID w czasie pierwszego wywołania MQI wydanego po **MQCONN** (wartość domyślna to 1047).
- W przypadku innych aplikacji wsadowych CCSID to CCSID menedżera kolejek.

W przypadku aplikacji LE ustawienia narodowe można zmienić za pomocą wywoływalnej usługi setlocale() / CEESETL LE. W przypadku aplikacji innych niż LE działających w wątkach z/OS UNIX wartość zmiennej THLICCSID można zmienić za pomocą z/OS UNIX makra odwzorowania **BPXYTHLI**.

## **Reguły scalania wygenerowanych MQRFH2**

Poniższe reguły mają zastosowanie do scalania wygenerowanego MQRFH2 z istniejącym MQRFH2. Wygenerowany nagłówek MQRFH2 jest scalany z istniejącym nagłówkiem MQRFH2 , jeśli:

- 1. Istniejący plik MQRFH2 znajduje się w tej samej pozycji, w której IBM MQ umieszcza wygenerowany plik MQRFH2lub wcześniejszy w łańcuchu nagłówków.
- 2. Identyfikator CCSID wygenerowanych właściwości jest taki sam, jak identyfikator NameValueCCSID istniejącego identyfikatora MQRFH2.

W przeciwnym razie wygenerowany nagłówek jest umieszczany oddzielnie w buforze, w pozycji opisanej wcześniej.

## **Reguły scalania folderów w istniejącym MQRFH2**

Jeśli właściwości komunikatu zostaną scalone z istniejącym MQRFH2, istniejący MQRFH2 jest skanowany w poszukiwaniu folderów, które są zgodne z właściwościami komunikatu, i scala je. Jeśli zgodny folder nie istnieje, nowy folder jest dodawany na końcu istniejących folderów. Jeśli zgodny folder istnieje, jest on przeszukiwany. Wszystkie zgodne właściwości są nadpisywane. Wszystkie nowe są dodawane na końcu folderu.

# **Ograniczenia dotyczące folderów MQRFH2**

Przegląd ograniczeń dotyczących folderów w nagłówkach MQRFH2

Ograniczenia MQRFH2 dotyczą następujących folderów:

• Nazwy elementów w folderze <usr> nie mogą zaczynać się od przedrostka JMS ; Takie nazwy właściwości są zarezerwowane do użytku przez JMS i nie są poprawne dla właściwości zdefiniowanych przez użytkownika.

Taka nazwa elementu nie powoduje niepowodzenia analizowania struktury MQRFH2 , ale nie jest dostępna dla interfejsów API właściwości komunikatu produktu IBM MQ .

• Nazwy elementów w folderze <usr> nie mogą zawierać małych i wielkich liter, wartości NULL, TRUE, FALSE, NOT, AND, OR, BETWEEN, LIKE, IN, IS ani ESCAPE. Te nazwy są zgodne ze słowami kluczowymi SQL i utrudniają analizowanie selektorów, ponieważ folder <usr> jest domyślnym folderem używanym, gdy nie określono folderu dla konkretnej właściwości w selektorze.

Taka nazwa elementu nie powoduje niepowodzenia analizowania struktury MQRFH2 , ale nie jest dostępna dla interfejsów API właściwości komunikatu produktu IBM MQ .

- Model zawartości folderu <usr> jest następujący:
	- Jako nazwy elementu można użyć dowolnej poprawnej nazwy XML, pod warunkiem, że nie zawiera ona dwukropka.
	- Dozwolone są tylko proste elementy, a nie foldery zagnieżdżone.
	- Wszystkie elementy przyjmują domyślny typ łańcucha, o ile nie zostaną zmodyfikowane przez atrybut dt="xxx" .
	- Wszystkie składniki są opcjonalne, ale nie powinny występować w folderze więcej niż raz.
- Nazwy elementów w dowolnym folderze uważanym za zawierający właściwości komunikatu nie mogą zawierać kropki (.) (Znak Unicode U+002E), ponieważ jest on używany w nazwach właściwości w celu wskazania hierarchii.

Taka nazwa elementu nie powoduje niepowodzenia analizowania struktury MQRFH2 , ale nie jest dostępna dla interfejsów API właściwości komunikatu produktu IBM MQ .

Ogólnie rzecz biorąc, nagłówki MQRFH2 , które zawierają poprawne dane w stylu XML, mogą być analizowane przez produkt IBM MQ bez niepowodzenia, chociaż niektóre elementy nagłówka MQRFH2 nie są dostępne za pośrednictwem interfejsów API właściwości komunikatu IBM MQ .

# **Konflikty nazw elementów MQRFH2**

Przegląd konfliktów w nazwach elementów MQRFH2 .

Do właściwości komunikatu można przyłączyć tylko jedną wartość. Jeśli próba uzyskania dostępu do właściwości prowadzi do konfliktu wartości, jedna z nich jest wybierana w preferencjach zamiast innej.

Składnia komendy IBM MQ na potrzeby uzyskiwania dostępu do elementów MQRFH2 umożliwia unikalną identyfikację elementu, jeśli folder nie zawiera elementów o takiej samej nazwie. Jeśli folder zawiera więcej niż jeden element o takiej samej nazwie, wartość użytej właściwości jest najbliższa wartości nagłówka komunikatu.

Ma to zastosowanie, jeśli co najmniej dwa foldery o tej samej nazwie są zawarte w różnych istotnych nagłówkach MQRFH2 w obrębie tego samego komunikatu.

Konflikt może wystąpić, gdy wywołanie MQGET zostanie przetworzone po dwukrotnym ustawieniu właściwości deskryptora innego niż komunikat: zarówno przez wywołanie MQSETMP, jak i bezpośrednio w surowym nagłówku MQRFH2 .

W takim przypadku właściwość powiązana z komunikatem przez wywołanie interfejsu API ma pierwszeństwo przed właściwością w danych komunikatu, czyli właściwością w nieprzetworzonym nagłówku MQRFH2 . Jeśli wystąpi konflikt, jest on traktowany jako logicznie występujący przed danymi komunikatu.

## **Odwzorowanie nazw właściwości na nazwy folderów i elementów MQRFH2**

Przegląd różnic między nazwami właściwości i nazwami elementów w nagłówku MQRFH2 .

Jeśli używane są zdefiniowane interfejsy API, które generują nagłówki MQRFH2 , w celu określenia właściwości komunikatu (na przykład MQ JMS), nazwa właściwości nie musi być nazwą elementu w folderze MQRFH2 .

Oznacza to, że odwzorowanie odbywa się z nazwy właściwości na element MQRFH2 i w odwrotnym kierunku, z uwzględnieniem zarówno nazwy folderu, który zawiera element, jak i nazwy elementu. Niektóre przykłady z serwisu IBM MQ classes for JMS zostały już opisane w sekcji Korzystanie z programu IBM MQ classes for Java.

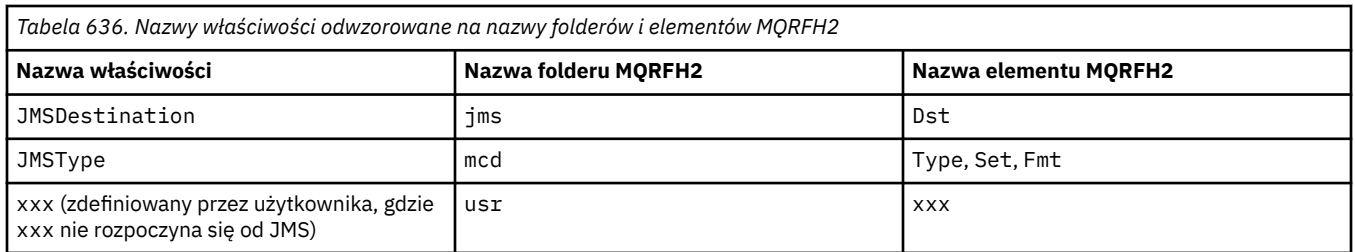

Oznacza to, że gdy aplikacja JMS uzyskuje dostęp do właściwości JMSDestination , jest ona odwzorowywana na element Dst w folderze <jms> .

Podczas określania właściwości jako elementów MQRFH2 produkt IBM MQ definiuje swoje elementy w następujący sposób:

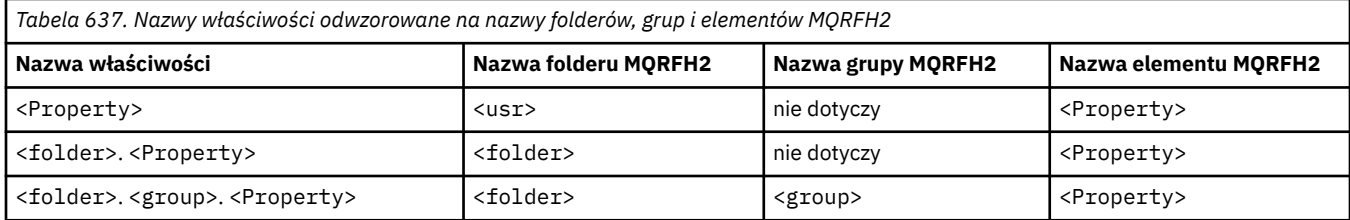

Na przykład, gdy aplikacja IBM MQ próbuje uzyskać dostęp do właściwości Property1 , jest ona odwzorowywana na element Property1 w folderze <usr> . Właściwość wmq.Property2 jest odwzorowywana na właściwość Property2 w folderze <wmq> .

Jeśli nazwa właściwości zawiera więcej niż jedną nazwę. , używana jest nazwa elementu MQRFH2 , która występuje po ostatnim. Grupy MQRFH2 są używane do tworzenia hierarchii; zagnieżdżone grupy MQRFH2 są dozwolone.

Dostęp do właściwości nagłówka JMS i specyficznych dla dostawcy, które są zawarte w MQRFH2 w folderach <mcd>, < $j$ ms> $i$  <mqext>, jest uzyskiwany przez aplikację IBM MQ przy użyciu nazw skróconych zdefiniowanych w sekcji Korzystanie z produktu IBM MQ classes for Java .

Dostęp do zdefiniowanych przez użytkownika właściwości JMS można uzyskać z folderu <usr> . Aplikacja IBM MQ może używać folderu <usr> dla swoich właściwości aplikacji, jeśli jest ona akceptowalna dla aplikacji JMS jako jedna z jej właściwości zdefiniowanych przez użytkownika.

Jeśli nie jest to akceptowalne, wybierz inny folder. Folder <wmq\_usr> jest udostępniany jako standardowe położenie dla takich właściwości innych niżJMS .

Aplikacje mogą określać i używać dowolnego folderu MQRFH2 z dobrze zdefiniowanym użyciem, co nie zostało udokumentowane w sekcji ["Właściwości określone jako elementy MQRFH2" na stronie 961](#page-960-0) , jeśli zostały spełnione następujące warunki:

- 1. Folder może być już używany lub może być używany w przyszłości przez inną aplikację zapewniającą niezdefiniowany dostęp do zawartych w nim właściwości. Sugerowaną konwencję nazewnictwa dla nazw właściwości można znaleźć w sekcji Nazwy właściwości .
- 2. Właściwości nie są dostępne dla wcześniejszych wersji klienta IBM MQ classes for JMS lub XMS , które mogą uzyskać dostęp tylko do folderu <usr> dla właściwości zdefiniowanych przez użytkownika.
- 3. Folder musi być oznaczony atrybutem content o wartości properties, na przykład content='properties'.

Produkt ["MQSETMP-ustawianie właściwości komunikatu" na stronie 805](#page-804-0) automatycznie dodaje ten atrybut zgodnie z wymaganiami. Tego atrybutu nie można dodawać do żadnego z folderów zdefiniowanych przez IBM, na przykład <jms> i <usr>. Powoduje to, że komunikat jest odrzucany przez klienta IBM MQ classes for JMS przed IBM WebSphere MQ 7.0. za pomocą MessageFormatException.

Ponieważ folder <usr> jest domyślnym położeniem właściwości o składni <Property>, aplikacja IBM MQ i aplikacja JMS uzyskują dostęp do tej samej wartości właściwości zdefiniowanej przez użytkownika przy użyciu tej samej nazwy.

## **Zastrzeżone nazwy folderów**

Istnieje kilka zastrzeżonych nazw folderów. Nie można używać takich nazw, jak przedrostki folderów; na przykład nazwa Root.Property1 nie ma dostępu do poprawnej właściwości, ponieważ nazwa Root jest zastrzeżona. Następująca lista zawiera zastrzeżone nazwy folderów:

- Element główny
- Treść
- Właściwości
- Środowisko
- LocalEnvironment
- DestinationList
- ExceptionList
- InputBody
- InputRoot
- InputProperties
- Środowisko InputLocal
- Lista InputDestination
- Lista InputException
- OutputRoot
- Środowisko OutputLocal
- Lista OutputDestination
- Lista OutputException

# **Odwzorowywanie pól deskryptora właściwości na nagłówki MQRFH2**

Gdy właściwość jest przekształcana w element MQRFH2 , do określenia istotnych pól deskryptora właściwości używane są następujące atrybuty elementu: opisuje sposób translacji pól MQPD na atrybuty elementu MQRFH2 .

## **Obsługa**

Pole deskryptora właściwości obsługi jest podzielone na trzy atrybuty elementu

- Atrybut elementu **sr** określa wartości w masce bitowej MQPD\_REJECT\_UNSUP\_MASK.
- Atrybut elementu **sa** określa wartości w masce bitowej MQPD\_ACCEPT\_UNSUP\_MASK.
- Atrybut elementu **sx** określa wartości w masce bitowej MQPD\_ACCEPT\_UNSUP\_IF\_XMIT\_MASK.

Te atrybuty elementu są poprawne tylko w folderze < mq> i są ignorowane, jeśli zostaną ustawione dla elementów w innych folderach zawierających właściwości.

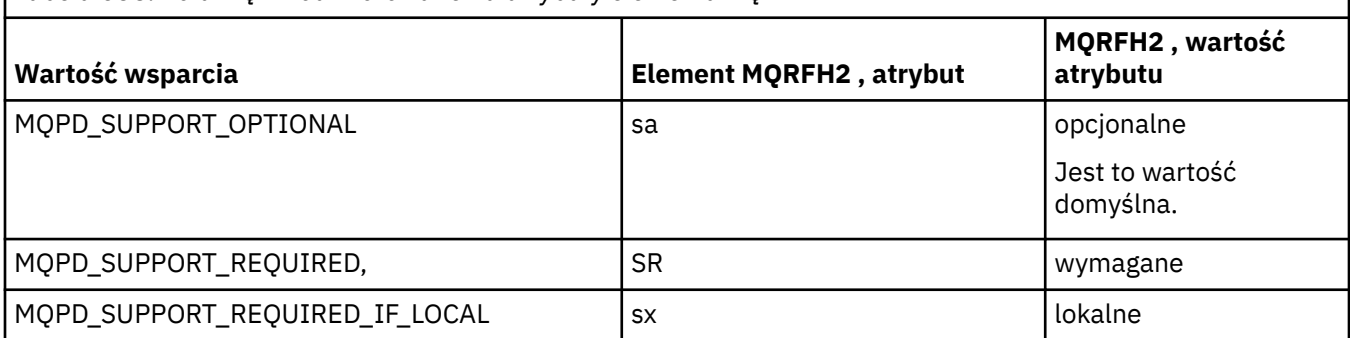

*Tabela 638. Pola MQPD odwzorowane na atrybuty elementu MQRFH2*

## **Kontekst**

Atrybut elementu **context** służy do wskazywania kontekstu komunikatu, do którego należy właściwość. Użyj tylko jednej wartości. Ten atrybut elementu jest poprawny dla właściwości w dowolnym folderze zawierającym właściwości.

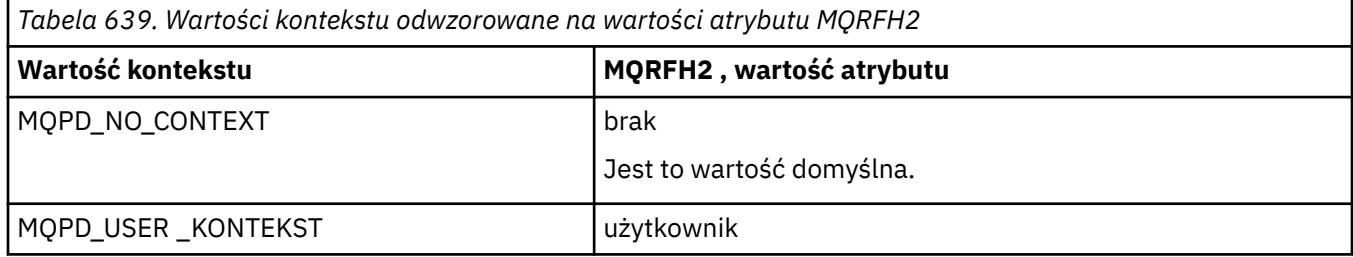

## **CopyOptions**

Atrybut elementu **copy** służy do wskazywania komunikatów, do których ma zostać skopiowana właściwość. Akceptowalna jest więcej niż jedna wartość; wiele wartości należy rozdzielić przecinkiem. Na przykład zarówno **copy='reply'** , jak i **copy='publish,report'** są poprawne. Ten atrybut elementu jest poprawny dla właściwości w dowolnym folderze zawierającym właściwości.

**Uwaga:** W definicji atrybutu można używać pojedynczych lub podwójnych cudzysłowów, na przykład **copy='reply'** lub **copy="report"**

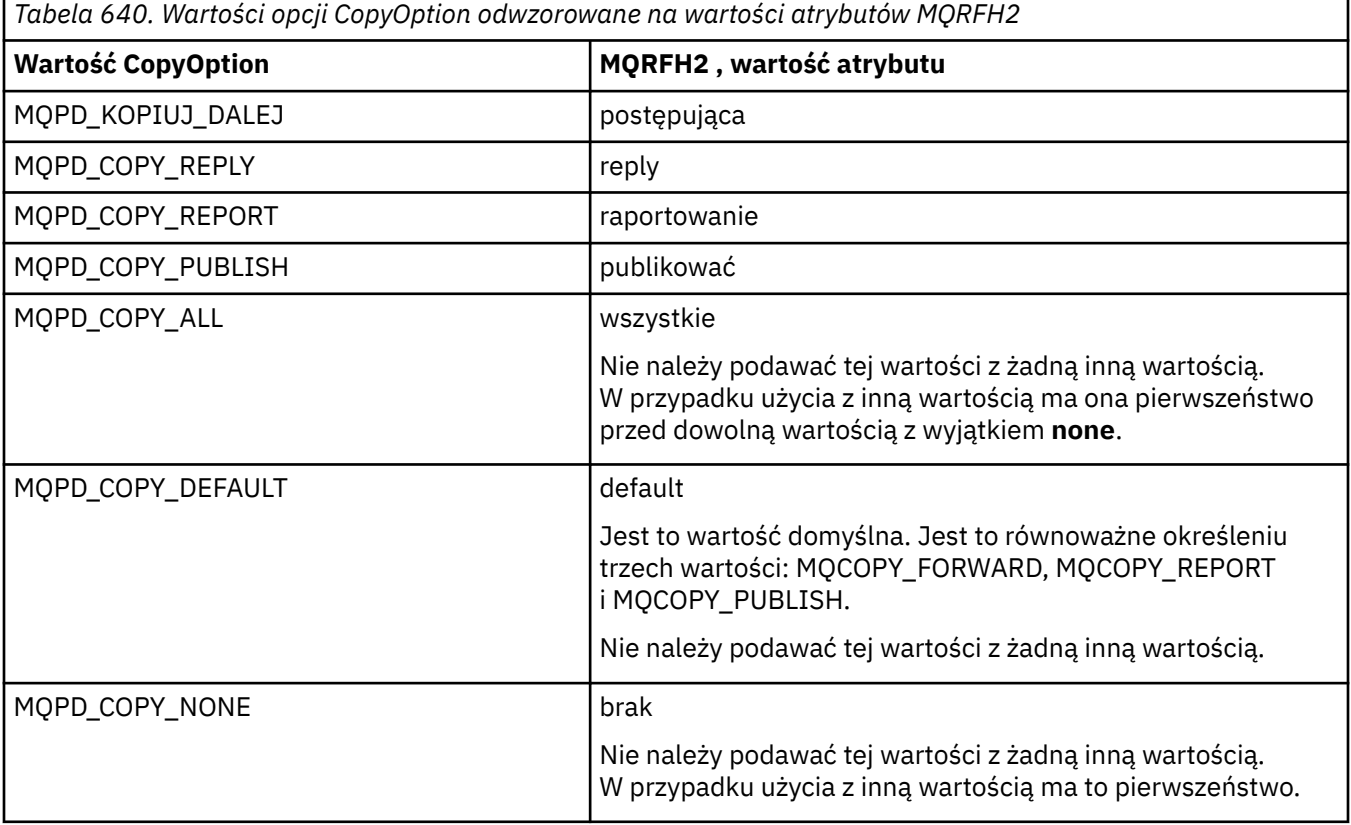

## **Ograniczenia dotyczące folderu < mq> MQRFH2**

Gdy komunikat jest umieszczany w kolejce, jest przeszukiwany pod kątem folderu < mq>, aby komunikat mógł zostać przetworzony zgodnie z jego właściwościami zdefiniowanymi w produkcie MQ. Aby umożliwić wydajne analizowanie właściwości zdefiniowanych w produkcie MQ, do folderu mają zastosowanie następujące ograniczenia:

• Tylko właściwości w pierwszym znaczącym folderze < mq> w komunikacie są wykonywane przez produkt MQ. Właściwości w dowolnym innym folderze < mq> w komunikacie są ignorowane.

- Jeśli folder jest w formacie UTF-8, w folderze dozwolone są tylko jednobajtowe znaki UTF-8 . Wielobajtowy znak w folderze może spowodować niepowodzenie analizowania i odrzucenie komunikatu.
- Nie należy dołączać grup MQRFH2 do folderu < mq>. Obecność znaku Unicode U+003C w wartości właściwości spowoduje odrzucenie komunikatu.
- W folderze nie należy używać łańcuchów o zmienionym znaczeniu. Łańcuch o zmienionym znaczeniu jest traktowany jako rzeczywista wartość elementu.
- Tylko znak Unicode U+0020 jest traktowany jako biały znak w folderze. Wszystkie pozostałe znaki są traktowane jako istotne i mogą spowodować niepowodzenie analizowania folderu oraz odrzucenie komunikatu.

Jeśli analizowanie folderu < mq> nie powiedzie się lub folder nie będzie przestrzegać tych ograniczeń, komunikat zostanie odrzucony z kodem CompCode **MQCC\_FAILED** i przyczyną **MQRC\_RFH\_RESTRICTED\_FORMAT\_ERR**.

# **Niepoprawne nagłówki MQRFH2**

W czasie przetwarzania wywołań MQPUT, MQPUT1lub MQGET może nastąpić częściowa analiza dowolnych nagłówków MQRFH2 w komunikacie w celu sprawdzenia, które foldery są uwzględnione, oraz w celu określenia, czy foldery zawierają właściwości. Przegląd nagłówków MQRFH2 , które nie są poprawne.

Jeśli częściowe analizowanie komunikatu nie może zakończyć się pomyślnie, ponieważ struktura nie jest poprawna, na przykład pole StrucLength jest zbyt małe, wykonaj następujące czynności:

- Wywołanie MQPUT lub MQPUT1 kończy się niepowodzeniem z kodem przyczyny MQRC\_RFH\_ERROR, jeśli można określić, że aplikacja zawiera opcję IBM WebSphere MQ 7 , dzięki czemu istniejące aplikacje nie kończą się niepowodzeniem.
- Wywołanie MQGET zostało pomyślnie zwrócone, a komenda MQRFH2 zawierająca błąd została zwrócona w podanym buforze.

Jeśli częściowe analizowanie nie powiedzie się, ponieważ nie można wykryć, czy konkretny folder zawiera właściwości, czy nie, na przykład folder rozpoczyna się od <<jms, więc analizowanie nie powiedzie się przed ustaleniem nazwy folderu:

- Wywołanie MQPUT lub MQPUT1 kończy się niepowodzeniem z kodem przyczyny MQRC\_RFH\_FORMAT\_ERROR, jeśli można określić, że aplikacja zawiera opcję IBM WebSphere MQ 7 , dzięki czemu istniejące aplikacje nie kończą się niepowodzeniem.
- Wywołanie MQGET zostało pomyślnie zwrócone, a komenda MQRFH2 zawierająca błąd została zwrócona w podanym buforze.
- Podczas wewnętrznego działania menedżera kolejek komunikat nie jest odrzucany z powodu niepoprawnie sformatowanego folderu, ale folder jest zawsze traktowany tak, jakby w nim nie znajdowały się żadne właściwości.

Komunikat może przepływać przez sieć menedżera kolejek z folderem zawierającym taki błąd składniowy, ale nigdy nie jest analizowany i wykrywany, podczas gdy jeden lub więcej folderów w komunikacie to:

- Ważne
- Pomyślnie przeanalizowano
- Używane podczas przetwarzania komunikatu

Dlatego wykrywanie nie jest gwarantowane.

Jeśli jedna z aplikacji używa ["MQSETMP-ustawianie właściwości komunikatu" na stronie 805l](#page-804-0)ub MQINQMP w celu uzyskania dostępu do właściwości, co powoduje, że folder MQRFH2 jest w pełni analizowany, co powoduje wykrycie błędu, który nie może zostać zakończony, jest wskazywane przez odpowiedni kod powrotu do wywołania API. Żadne właściwości w folderze nie są udostępniane aplikacji. Jeśli zostanie podjęta próba pełnego przeanalizowania folderu MQRFH2 , a analizator składni znajdzie nierozpoznane atrybuty elementu lub nierozpoznany typ danych, analizowanie będzie kontynuowane i zakończone pomyślnie bez generowania ostrzeżeń. Nie stanowi to błędu analizowania.

# **konwersja stron kodowych**

W tej sekcji opisano nazwy zestawów kodowych i identyfikatory CCSID, język narodowy, obsługę konwersji konwersja z/OS , konwersja IBM i , i Unicode.

Każda sekcja w języku narodowym zawiera następujące informacje:

- Obsługiwane rodzime identyfikatory CCSID
- Nieobsługiwane konwersje stron kodowych

W informacjach tych używane są następujące terminy:

## **AIX** AIX

Wskazuje IBM MQ for AIX.

## **Linux** Linux

Zawiera wartość IBM MQ dla Linux dla Intel i IBM MQ dla Linux dla zSeries.

## **OS/400**

Wskazuje IBM MQ for IBM i.

## **Windows Windows**

Wskazuje IBM MQ for Windows.

## **z**  $\frac{1}{10}$  **z**  $\frac{1}{2}$  /0S

Wskazuje IBM MQ for z/OS.

Domyślnie konwersja danych jest wykonywana w systemie docelowym (odbierającym).

Jeśli produkt źródłowy obsługuje konwersję, kanał można skonfigurować i wymieniać dane, ustawiając atrybut kanału CONVERT na wartość YES w źródle.

### **Uwaga:**

- 1. Konwersja informacji o systemie IBM MQ MQI client odbywa się na serwerze, dlatego serwer musi obsługiwać konwersję z identyfikatora CCSID klienta na identyfikator CCSID serwera.
- 2. Konwersja może obejmować obsługę dodaną przez CSD/PTF do najnowszej wersji systemu IBM MQ. Sprawdź zawartość najnowszego poziomu usług, aby sprawdzić, czy konieczne jest zainstalowanie CSD/PTF w celu włączenia tej konwersji.
- 3. Identyfikator CCSID menedżera kolejek systemu IBM MQ musi mieć wartość Mixed (mieszany) lub SBCS (SBCS).
- 4. Niektóre identyfikatory CCSID, na przykład 850 w systemie AIX, które nie są obsługiwane przez system operacyjny, mogą być nadal używane przez aplikację oraz mogą być ustawione jako identyfikator CCSID menedżera kolejek systemu IBM MQ . Jest to dozwolone tylko w celu zapewnienia kompatybilności wstecznej i konwersja nie powiedzie się, jeśli odpowiednie tabele konwersji nie zostaną zainstalowane.

Więcej informacji na temat odniesień między niektórymi numerami identyfikatorów CCSID i nazwami zestawów kodowych w branży zawiera sekcja [Tabela 641 na stronie 971](#page-970-0) .

#### **Odsyłacze pokrewne**

["Języki narodowe" na stronie 971](#page-970-0) Te informacje zawierają języki obsługiwane przez produkt IBM MQ.

# **Nazwy zestawów kodowych i identyfikatory CCSID**

Nazwy zestawów kodowych i odpowiadające im identyfikatory CCSID dla każdej nazwy zestawu kodowego.

<span id="page-970-0"></span> $z/0S$ Produkt IBM MQ for z/OS udostępnia więcej konwersji niż wymieniono w tabelach specyficznych dla języka. Pełną listę konwersji zawiera sekcja [Tabela 674 na stronie 997.](#page-996-0)

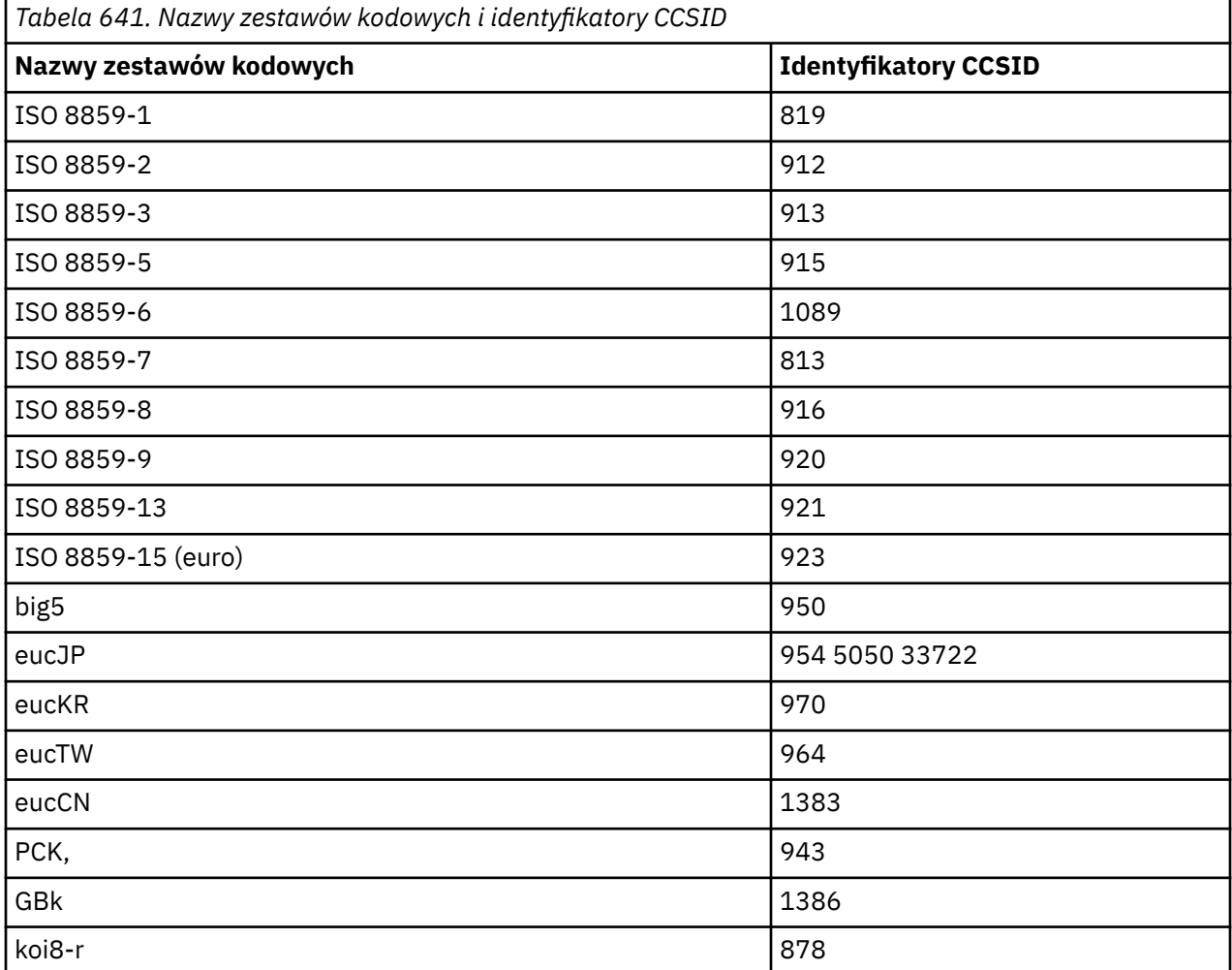

# **Języki narodowe**

Te informacje zawierają języki obsługiwane przez produkt IBM MQ.

IBM MQ obsługuje następujące języki:

- Angielski (Stany Zjednoczone)-patrz temat ["Angielski \(Stany Zjednoczone\)" na stronie 972](#page-971-0)
- Niemiecki-patrz temat ["niemiecki" na stronie 973](#page-972-0)
- Duński i norweski-patrz temat ["Duński i norweski" na stronie 973](#page-972-0)
- Fiński i szwedzki-patrz temat ["Fiński i szwedzki" na stronie 974](#page-973-0)
- Włoski-patrz temat ["włoski" na stronie 975](#page-974-0)
- Hiszpański-patrz temat ["hiszpański" na stronie 976](#page-975-0)
- Angielski (Wielka Brytania)/Gaelic-patrz temat ["angielski \(Wielka Brytania\) /gaelicki" na stronie 976](#page-975-0)
- Francuski-patrz temat ["francuski" na stronie 977](#page-976-0)
- Wielojęzyczny-patrz temat ["Wielojęzyczne" na stronie 978](#page-977-0)
- Portugalski-patrz temat ["portugalski" na stronie 978](#page-977-0)
- Islandzki-patrz temat ["islandzki" na stronie 979](#page-978-0)
- Języki wschodnioeuropejskie-patrz temat ["Języki wschodnioeuropejskie" na stronie 980](#page-979-0)
- Cyrylica-patrz temat ["cyrylica" na stronie 981](#page-980-0)
- <span id="page-971-0"></span>• Estoński-patrz temat ["estoński" na stronie 982](#page-981-0)
- Łotewski i litewski-patrz temat ["Łotewski i litewski" na stronie 983](#page-982-0)
- Ukraiński-patrz temat ["ukraiński" na stronie 984](#page-983-0)
- Grecki-patrz temat ["grecki" na stronie 984](#page-983-0)
- Turecki-patrz temat ["turecki" na stronie 985](#page-984-0)
- Hebrajski-patrz temat ["hebrajski" na stronie 986](#page-985-0)
- Farsi-patrz temat ["farsi" na stronie 988](#page-987-0)
- Urdu-patrz temat ["urdu" na stronie 988](#page-987-0)
- Tajski-patrz temat ["tajski" na stronie 988](#page-987-0)
- Laotań-patrz temat ["laotański" na stronie 989](#page-988-0)
- Wietnamski-patrz temat ["wietnamski" na stronie 989](#page-988-0)
- Japoński Latin SBCS-patrz temat ["japoński łaciński SBCS" na stronie 990](#page-989-0)
- japoński Katakana SBCS-patrz temat ["japoński Katakana SBCS" na stronie 991](#page-990-0)
- Japoński Kanji/Latin Mixed-patrz temat ["Japoński Kanji/łaciński mieszany" na stronie 992](#page-991-0)
- Japoński Kanji/Katakana Mixed-patrz temat ["Japoński Kanji/Katakana Mieszany" na stronie 993](#page-992-0)
- Koreański-patrz temat ["koreański" na stronie 995](#page-994-0)
- Chiński uproszczony-patrz temat ["chiński uproszczony" na stronie 995](#page-994-0)
- Chiński tradycyjny-patrz temat ["chiński tradycyjny" na stronie 996](#page-995-0)

## *Angielski (Stany Zjednoczone)*

Szczegóły dotyczące identyfikatorów CCSID i konwersji CCSID dla języka angielskiego (Stany Zjednoczone).

*Tabela 642. Rodzime identyfikatory CCSID dla języka angielskiego (Stany Zjednoczone) na obsługiwanych platformach*

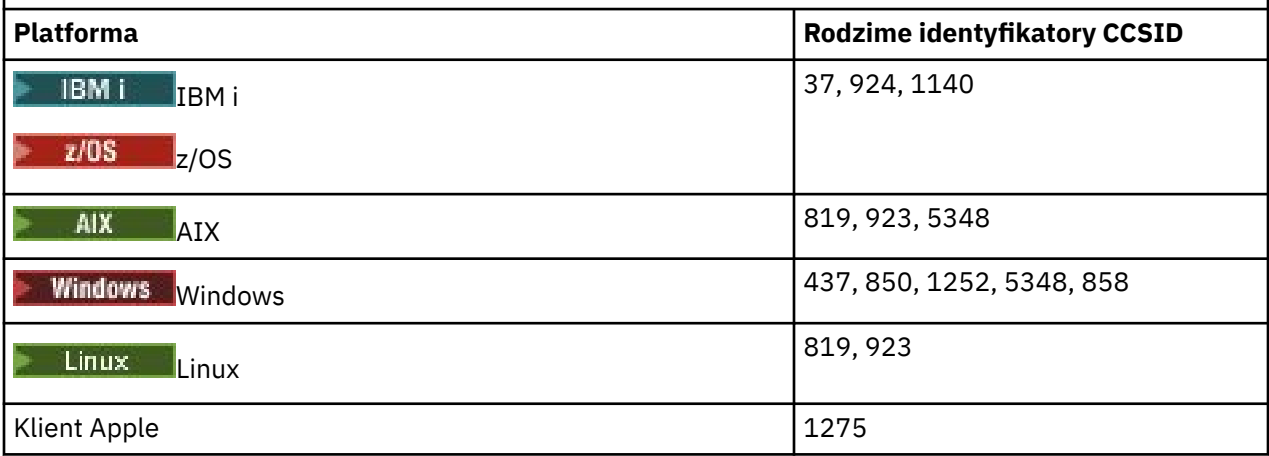

Wszystkie platformy inne niż klienckie obsługują konwersję między rodzimymi identyfikatorami CCSID a rodzimymi identyfikatorami CCSID innych platform, z następującymi wyjątkami.

## **IBM i**

IBM i

Strona kodowa:

**37**

Nie konwertuje na strony kodowe 923, 858

### **924**

Nie konwertuje na strony kodowe 437, 858, 1051, 1140, 1252, 1275, 5348
### **1140**

Nie konwertuje na strony kodowe 924, 1051, 1275

### *niemiecki*

Szczegóły dotyczące identyfikatorów CCSID i konwersji CCSID dla języka niemieckiego.

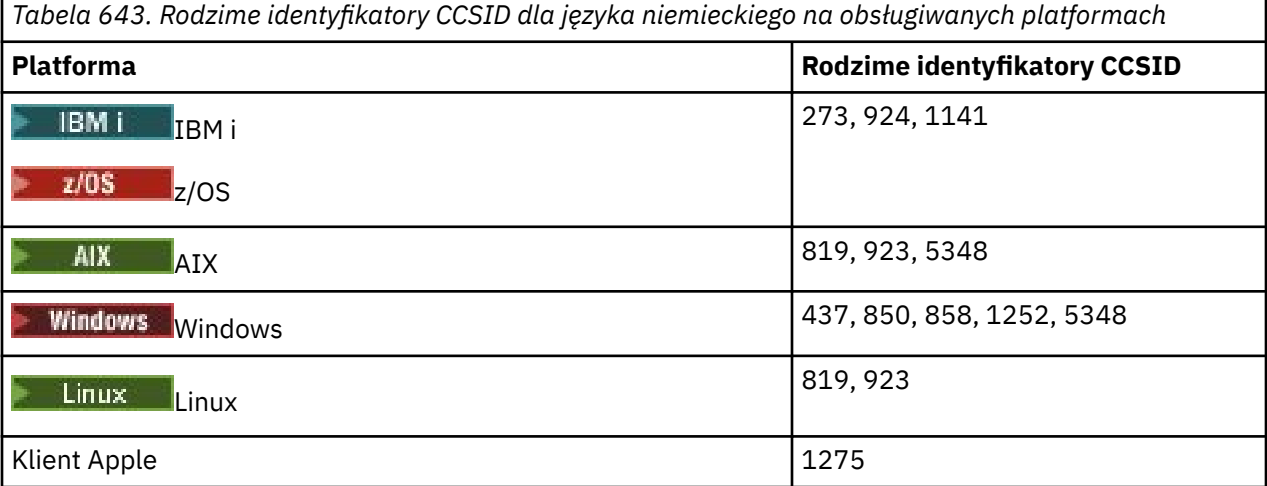

Wszystkie platformy inne niż klienckie obsługują konwersję między rodzimymi identyfikatorami CCSID a rodzimymi identyfikatorami CCSID innych platform, z następującymi wyjątkami.

## **IBM i**

**IBM i** 

Strona kodowa:

### **273**

Nie konwertuje na strony kodowe 858, 923, 924, 1275

#### **924**

Nie konwertuje na strony kodowe 273, 437, 858, 1051, 1141, 1252, 1275, 5348

### **1141**

Nie konwertuje na strony kodowe 924, 1051, 1275

## *Duński i norweski*

Szczegóły dotyczące CCSID i konwersji CCSID dla języka duńskiego i norweskiego.

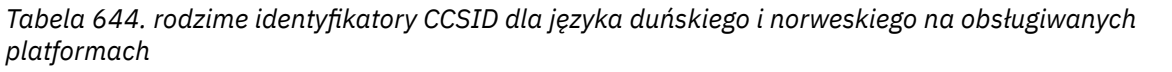

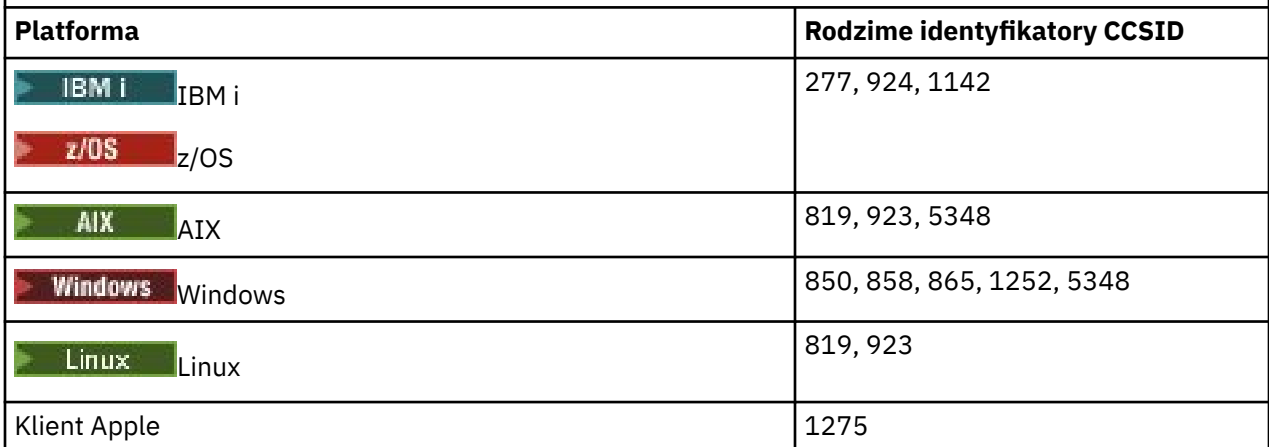

Wszystkie platformy inne niż klienckie obsługują konwersję między rodzimymi identyfikatorami CCSID a rodzimymi identyfikatorami CCSID innych platform, z następującymi wyjątkami.

### **IBM i**

IBM i

Strona kodowa:

#### **277**

Nie konwertuje na strony kodowe 858, 923, 924, 1275

#### **924**

Nie konwertuje na strony kodowe 277, 858, 865, 1051, 1142, 1252, 1275, 5348

#### **1142**

Nie konwertuje na strony kodowe 924, 865, 1051, 1275

**AIX**

**AIX** 

Strona kodowa:

**819**

Nie konwertuje na stronę kodową 865

### **Windows**

**Windows** 

Strona kodowa:

#### **865**

Nie konwertuje na strony kodowe 1051, 1275

### *Fiński i szwedzki*

Szczegóły dotyczące identyfikatorów CCSID i konwersji CCSID dla języka fińskiego i szwedzkiego.

*Tabela 645. Rodzime identyfikatory CCSID dla języka fińskiego i szwedzkiego na obsługiwanych platformach*

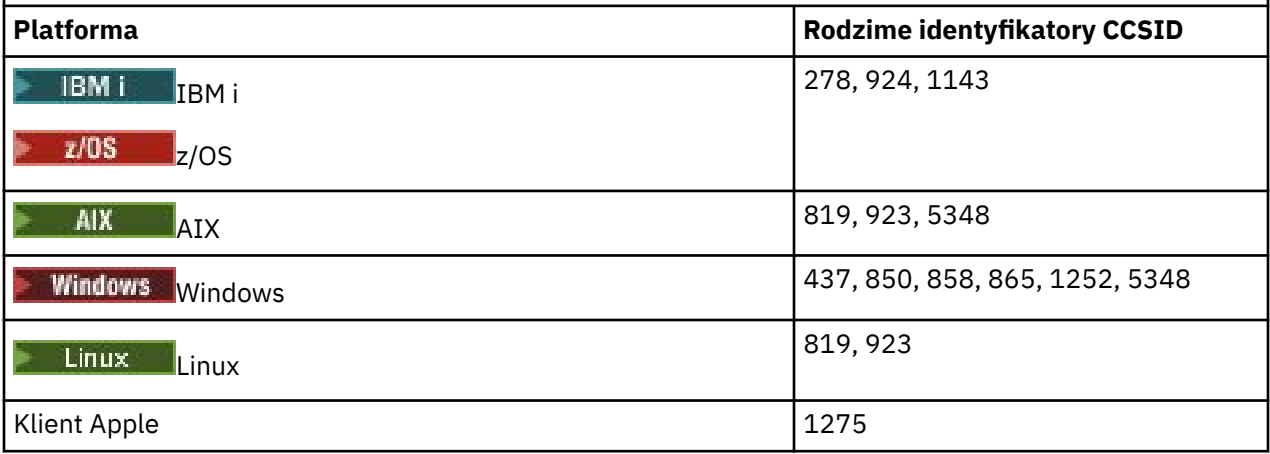

Wszystkie platformy inne niż klienckie obsługują konwersję między rodzimymi identyfikatorami CCSID a rodzimymi identyfikatorami CCSID innych platform, z następującymi wyjątkami.

# **IBM i**

IBM i

**278**

Nie konwertuje na strony kodowe 858, 923, 924, 1275

### **924**

Nie konwertuje na strony kodowe 278, 437, 858, 865, 1051, 1143, 1252, 1275, 5348

## **1143**

Nie konwertuje na strony kodowe 865, 924, 1051, 1275

## **AIX**

 $\blacktriangleright$  AIX

Strona kodowa:

### **819**

Nie konwertuje na stronę kodową 865

### **850**

Nie konwertuje na stronę kodową 865

### **Windows**

**Windows** 

### Strona kodowa:

**865**

Nie konwertuje na strony kodowe 1051, 1275

### *włoski*

Szczegóły dotyczące identyfikatorów CCSID i konwersji CCSID dla języka włoskiego.

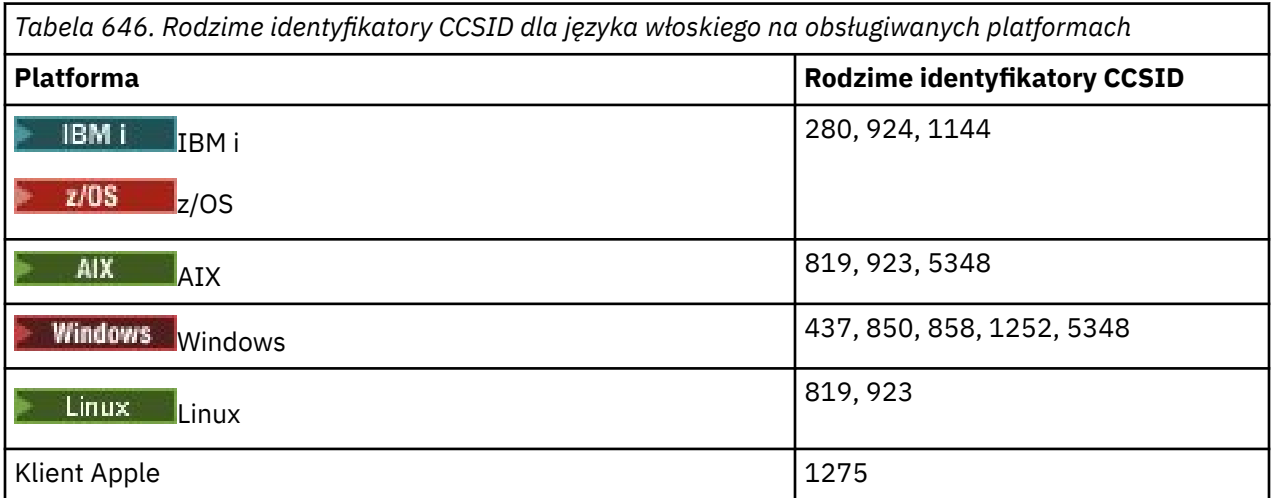

Wszystkie platformy inne niż klienckie obsługują konwersję między rodzimymi identyfikatorami CCSID a rodzimymi identyfikatorami CCSID innych platform, z następującymi wyjątkami.

## **IBM i**

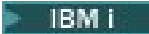

Strona kodowa:

**280**

Nie konwertuje na strony kodowe 858, 923, 924, 1275

#### **924**

Nie konwertuje na strony kodowe 280, 437, 858, 1051, 1144, 1252, 1275, 5348

#### **1144**

Nie konwertuje na strony kodowe 924, 1051, 1275

### *hiszpański*

Szczegóły dotyczące identyfikatorów CCSID i konwersji CCSID dla języka hiszpańskiego.

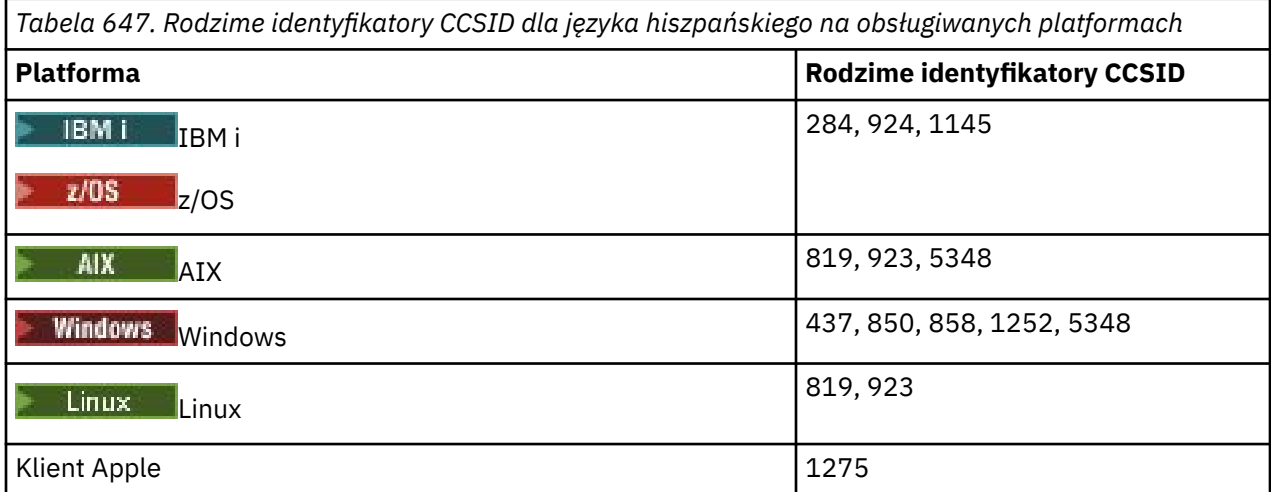

Wszystkie platformy inne niż klienckie obsługują konwersję między rodzimymi identyfikatorami CCSID a rodzimymi identyfikatorami CCSID innych platform, z następującymi wyjątkami.

#### **IBM i**

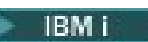

Strona kodowa:

**284**

Nie konwertuje na strony kodowe 858, 923, 924, 1275

#### **924**

Nie konwertuje na strony kodowe 284, 437, 858, 1051, 1145, 1252, 1275, 5348

**1145**

Nie konwertuje na strony kodowe 924, 1051, 1275

### *angielski (Wielka Brytania) /gaelicki*

Szczegóły dotyczące identyfikatorów CCSID i konwersji CCSID dla języka angielskiego/gaelickiego w Wielkiej Brytanii.

*Tabela 648. Rodzime identyfikatory CCSID dla języka angielskiego/gaelickiego w Wielkiej Brytanii na obsługiwanych platformach*

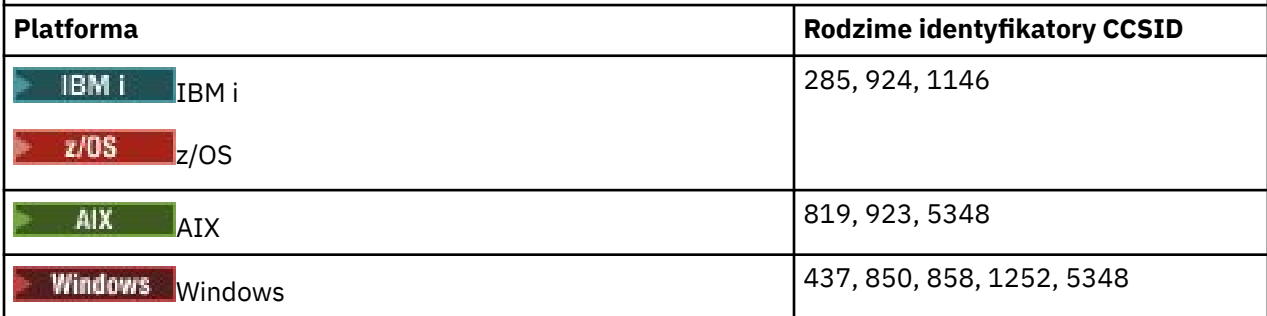

*Tabela 648. Rodzime identyfikatory CCSID dla języka angielskiego/gaelickiego w Wielkiej Brytanii na obsługiwanych platformach (kontynuacja)*

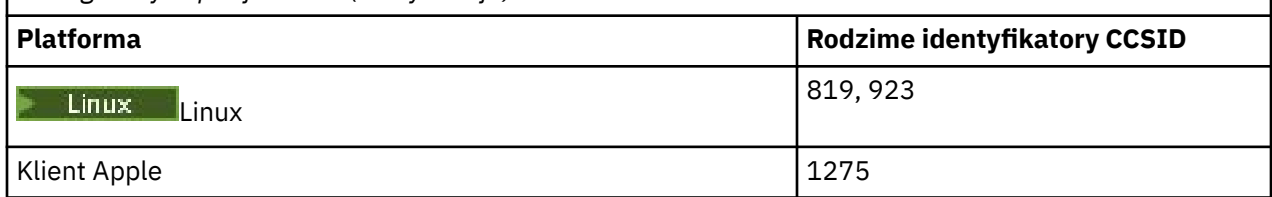

Wszystkie platformy inne niż klienckie obsługują konwersję między rodzimymi identyfikatorami CCSID a rodzimymi identyfikatorami CCSID innych platform, z następującymi wyjątkami.

### **IBM i**

IBM i

Strona kodowa:

#### **285**

Nie konwertuje na strony kodowe 858, 923, 924, 1275

#### **924**

Nie konwertuje na strony kodowe 285, 437, 858, 1051, 1146, 1252, 1275, 5348

#### **1146**

Nie konwertuje na strony kodowe 924, 1051, 1275

### *francuski*

Szczegóły dotyczące CCSID i konwersji CCSID dla języka francuskiego.

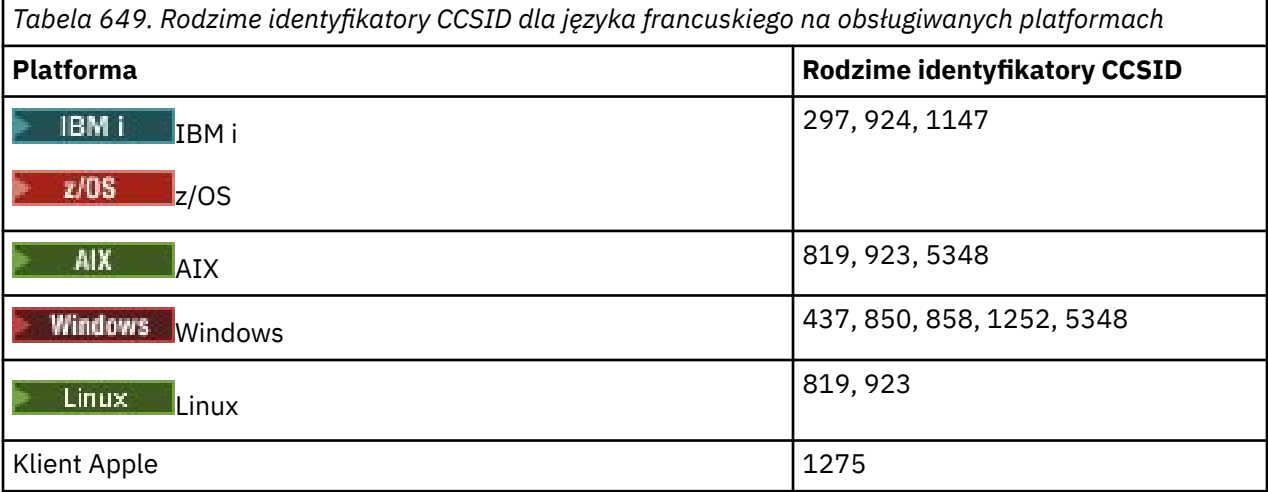

Wszystkie platformy inne niż klienckie obsługują konwersję między rodzimymi identyfikatorami CCSID a rodzimymi identyfikatorami CCSID innych platform, z następującymi wyjątkami.

### **IBM i**

 $IBM<sub>i</sub>$ 

#### Strona kodowa:

**297**

Nie konwertuje na strony kodowe 858, 923, 924, 1275, 5348

#### **924**

Nie konwertuje na strony kodowe 297, 437, 858, 1051, 1147, 1252, 1275, 5348

#### **1147**

Nie konwertuje na strony kodowe 924, 1051, 1275

## *Wielojęzyczne*

Szczegóły dotyczące identyfikatorów CCSID i konwersji CCSID dla języków wielojęzycznych.

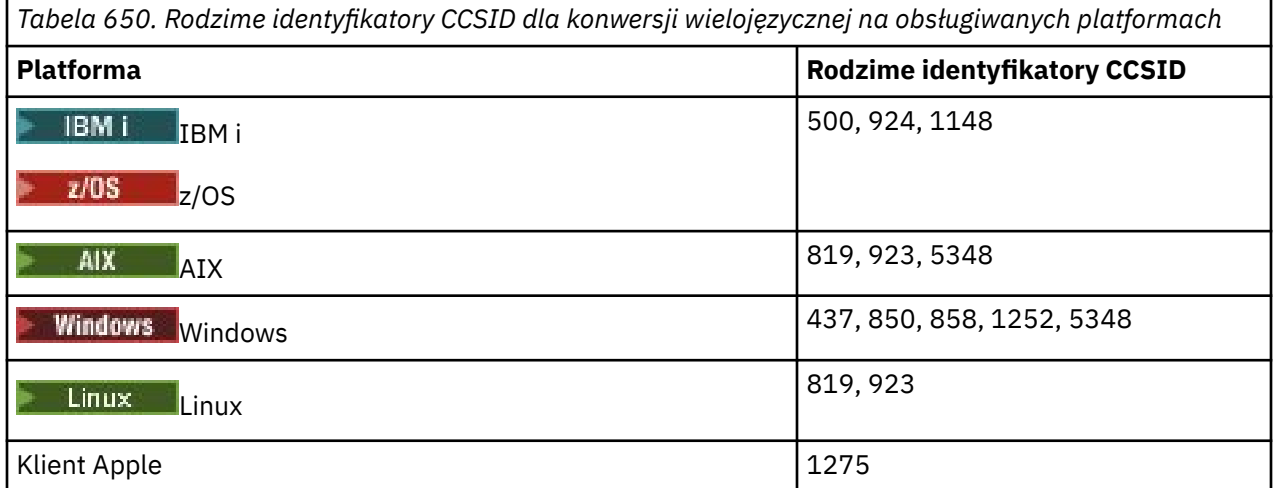

Wszystkie platformy inne niż klienckie obsługują konwersję między rodzimymi identyfikatorami CCSID a rodzimymi identyfikatorami CCSID innych platform, z następującymi wyjątkami.

## **IBM i**

IBM i

#### Strona kodowa:

#### **500**

Nie konwertuje na strony kodowe 858, 923

#### **924**

Nie konwertuje na strony kodowe 437, 858, 1051, 1148, 1252, 1275, 5348

### **1148**

Nie konwertuje na strony kodowe 924, 1051, 1275

### *portugalski*

Szczegóły dotyczące identyfikatorów CCSID i konwersji CCSID dla języka portugalskiego.

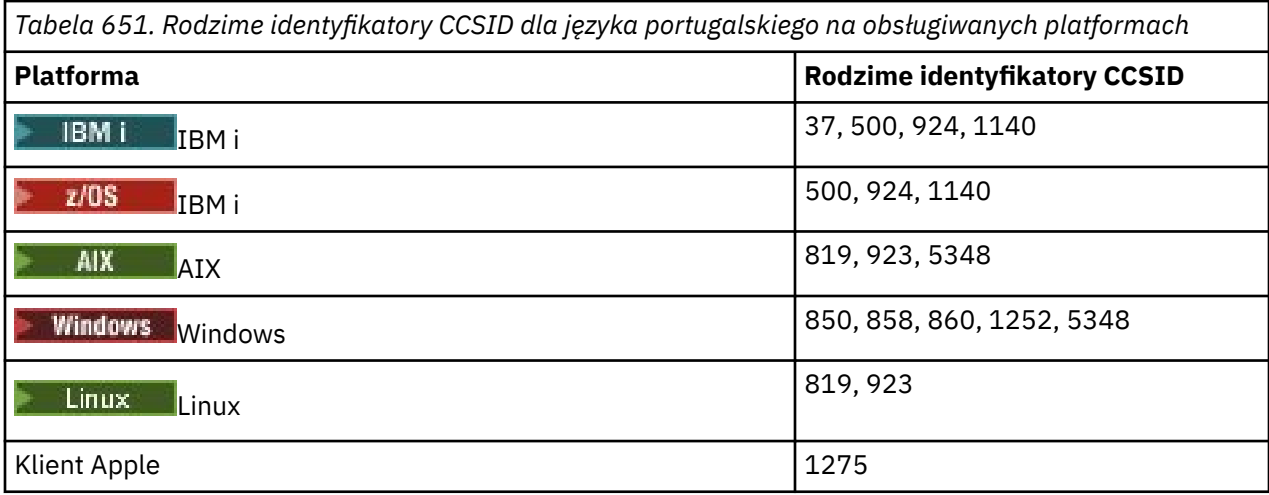

Wszystkie platformy inne niż klienckie obsługują konwersję między rodzimymi identyfikatorami CCSID a rodzimymi identyfikatorami CCSID innych platform, z następującymi wyjątkami.

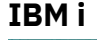

IBM i

#### Strona kodowa:

#### **37**

Nie konwertuje na strony kodowe 858, 923, 1275

#### **500**

Nie konwertuje na strony kodowe 858, 923, 1275

### **924**

Nie konwertuje na strony kodowe 858, 860, 1051, 1140, 1252, 1275, 5348

#### **1140**

Nie konwertuje na strony kodowe 860, 924, 1051, 1275

### **Windows**

- Windows

#### Strona kodowa:

#### **860**

Nie konwertuje na strony kodowe 1051, 1275

### *islandzki*

Szczegóły dotyczące identyfikatorów CCSID i konwersji CCSID dla języka islandzkiego.

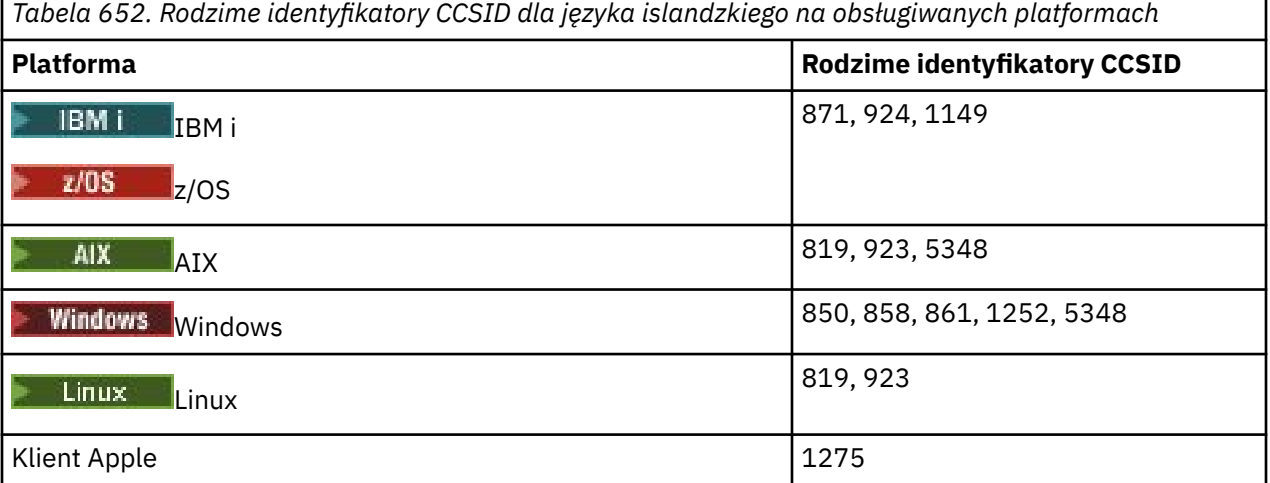

Wszystkie platformy inne niż klienckie obsługują konwersję między rodzimymi identyfikatorami CCSID a rodzimymi identyfikatorami CCSID innych platform, z następującymi wyjątkami.

### **IBM i**

IBM i

#### Strona kodowa:

**871**

Nie konwertuje na strony kodowe 858, 923, 924, 1275, 5348

#### **924**

Nie konwertuje na strony kodowe 858, 861, 871, 1051, 1149, 1252, 1275, 5348

#### **1149**

Nie konwertuje na strony kodowe 924, 1051, 1275

## **Windows**

**Windows** 

Strona kodowa:

**861**

Nie konwertuje na strony kodowe 1051, 1275

## *Języki wschodnioeuropejskie*

Szczegóły dotyczące CCSID i konwersji CCSID dla języków wschodnioeuropejskich. Typowe języki korzystające z tych identyfikatorów CCSID to albański, chorwacki, czeski, węgierski, polski, rumuński, serbski, słowacki i słoweński.

*Tabela 653. Rodzime identyfikatory CCSID dla języków wschodnioeuropejskich na obsługiwanych platformach*

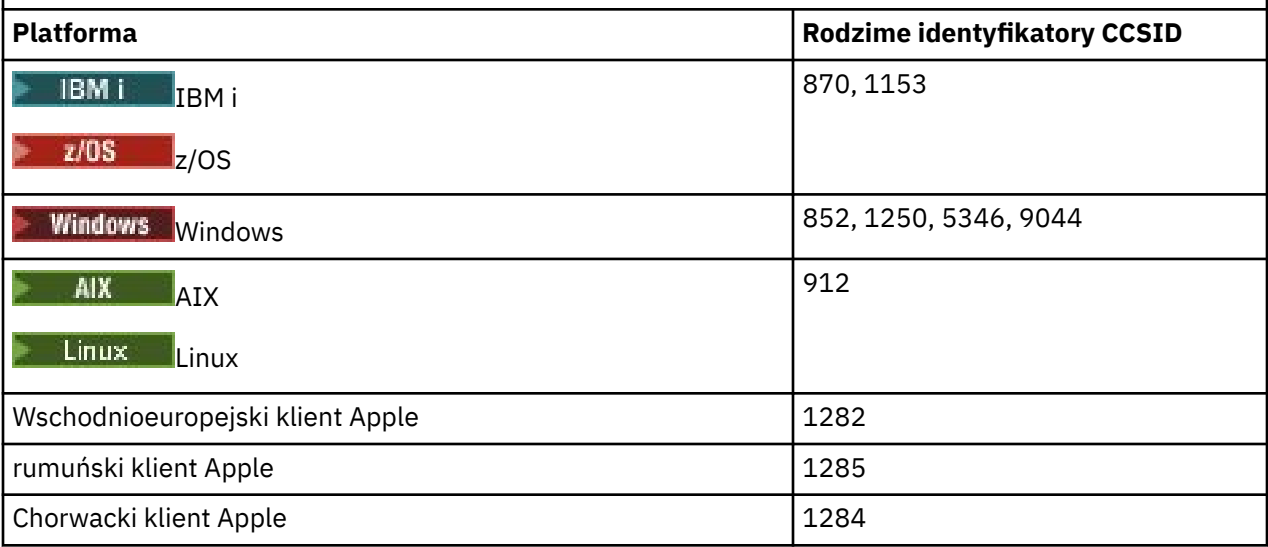

Wszystkie platformy inne niż klienckie obsługują konwersję między rodzimymi identyfikatorami CCSID a rodzimymi identyfikatorami CCSID innych platform, z następującymi wyjątkami.

## **z/OS**

 $\approx$  z/OS

Strona kodowa:

**870**

Nie konwertuje na strony kodowe 1284, 1285

**1153**

Nie konwertuje na strony kodowe 1250, 1284, 1285

### **IBM i**

**IBM** i

Strona kodowa:

#### **870**

Nie konwertuje na strony kodowe 1284, 1285, 5346, 9044

**1153**

Nie konwertuje na strony kodowe 1282, 1284, 1285, 5346, 9044

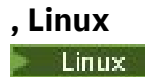

#### **912**

Nie konwertuje na strony kodowe 1284, 1285

### **Windows**

**Windows** 

Strona kodowa:

**852**

Nie konwertuje na strony kodowe 1284, 1285

#### **1250**

Nie konwertuje na strony kodowe 1284, 1285

#### **9044**

Nie konwertuje na strony kodowe 912, 1282, 1284, 1285

#### *cyrylica*

Szczegóły dotyczące identyfikatorów CCSID i konwersji CCSID dla cyrylicy. Typowe języki używające tych identyfikatorów CCSID to: białoruski, bułgarski, macedoński, rosyjski i serbski.

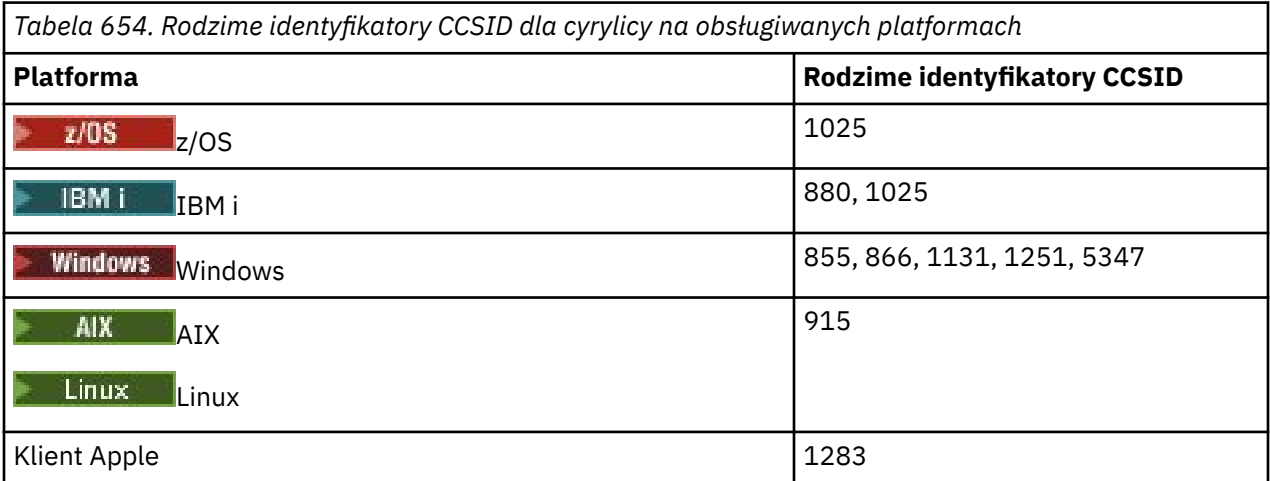

Wszystkie platformy inne niż klienckie obsługują konwersję między rodzimymi identyfikatorami CCSID a rodzimymi identyfikatorami CCSID innych platform, z następującymi wyjątkami.

### **IBM i**

 $\blacktriangleright$  IBM i

Strona kodowa:

**880**

Nie konwertuje na strony kodowe 855, 866, 878, 1131, 5347

**1025**

Nie konwertuje na strony kodowe 878, 5347

### **Windows**

**Windows** 

Strona kodowa:

#### **855**

Nie konwertuje na stronę kodową 1131

#### **866**

Nie konwertuje na stronę kodową 1131

### **1131**

Nie konwertuje na strony kodowe 855, 866, 880, 1283

### *estoński*

Szczegóły dotyczące identyfikatorów CCSID i konwersji CCSID dla języka estońskiego.

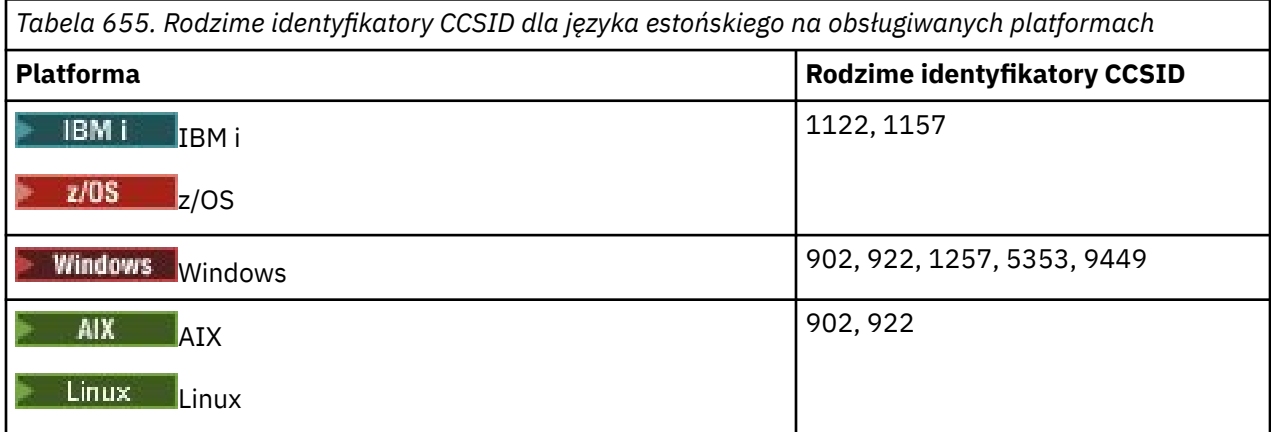

Wszystkie platformy obsługują konwersję między rodzimymi identyfikatorami CCSID i rodzimymi identyfikatorami CCSID innych platform, z następującymi wyjątkami.

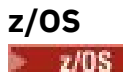

Strona kodowa:

**1122**

Nie konwertuje na strony kodowe 902, 1157, 9449

### **1157**

Nie konwertuje na strony kodowe 922, 1122, 1257, 9449

**IBM i**

 $\blacksquare$  IBM i

Strona kodowa:

**1122**

Nie konwertuje na strony kodowe 902, 5353, 9449

#### **1157**

Nie konwertuje na strony kodowe 922, 5353, 9449

#### **Linux**

 $\blacktriangleright$  Linux

Strona kodowa:

#### **902**

Nie konwertuje na strony kodowe 922, 1122, 9449

#### **922**

Nie konwertuje na strony kodowe 902, 1157, 9449

### **Windows**

Windows

#### Strona kodowa:

#### **5353**

Nie konwertuje na stronę kodową 9449

#### **9449**

Nie konwertuje na strony kodowe 902, 922, 1122, 1157, 1257, 5353

#### **902**

Nie konwertuje na strony kodowe 922, 1122, 9449

### *Łotewski i litewski*

Szczegóły dotyczące identyfikatorów CCSID i konwersji CCSID dla języka łotewskiego i litewskiego.

*Tabela 656. Rodzime identyfikatory CCSID dla języka łotewskiego i litewskiego na obsługiwanych platformach*

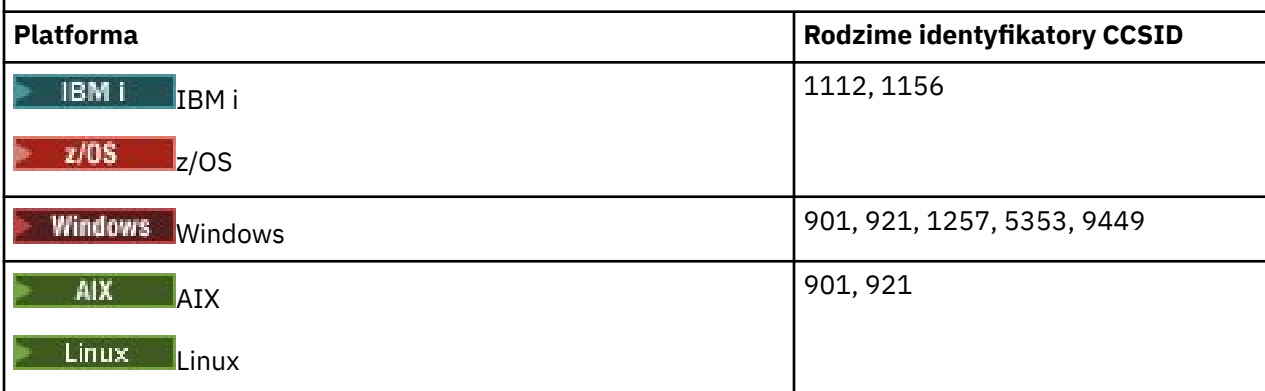

Wszystkie platformy obsługują konwersję między rodzimymi identyfikatorami CCSID i rodzimymi identyfikatorami CCSID innych platform, z następującymi wyjątkami.

## **z/OS**

 $z/0S$ 

#### Strona kodowa:

### **1112**

Nie konwertuje na strony kodowe 901, 1156, 9449

### **1156**

Nie konwertuje na strony kodowe 901, 1156, 9449

### **IBM i**

IBM i

Strona kodowa:

### **1112**

Nie konwertuje na stronę kodową 5353

### **1153**

Nie konwertuje na strony kodowe 921, 5353, 9449

**Linux**

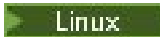

Strona kodowa:

#### **902**

Nie konwertuje na strony kodowe 921, 1112, 1257, 9449

#### **921**

Nie konwertuje na strony kodowe 901, 1156, 9449

#### **Windows**

**Windows** 

Strona kodowa:

#### **901**

Nie konwertuje na strony kodowe 921, 1112, 1257, 9449

#### **5355**

Nie konwertuje na stronę kodową 9449

#### **9449**

Nie konwertuje na strony kodowe 901, 921, 1112, 1156, 1257

### *ukraiński*

Szczegóły identyfikatorów CCSID i konwersji CCSID dla języka ukraińskiego.

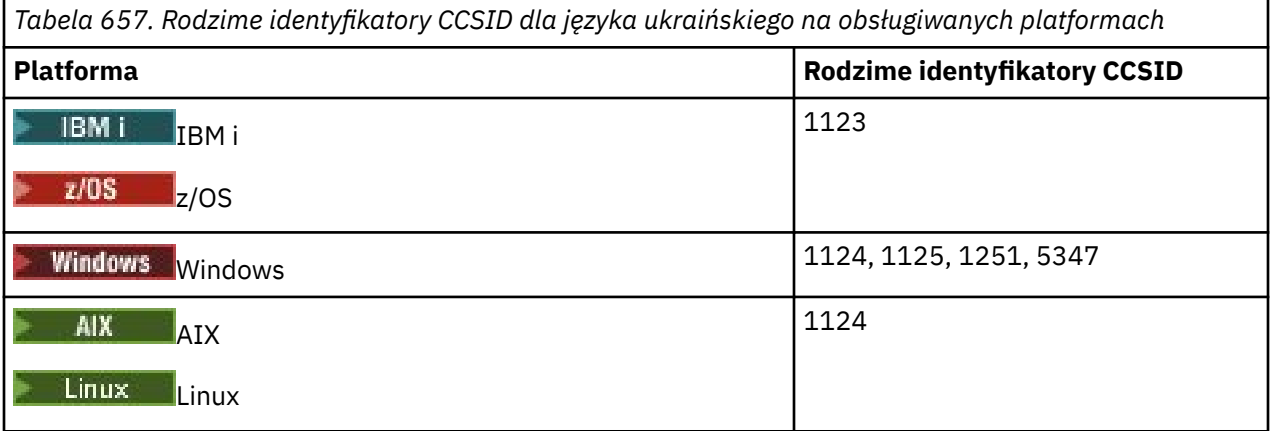

Wszystkie platformy obsługują konwersję między rodzimymi identyfikatorami CCSID i rodzimymi identyfikatorami CCSID innych platform, z następującymi wyjątkami.

#### **IBM i**

 $\blacksquare$  IBM i

Strona kodowa:

**1123**

Nie konwertuje na stronę kodową 5347

### **Windows**

**Windows** 

Strona kodowa:

#### **1125**

Nie konwertuje na stronę kodową 1123

### *grecki*

Szczegóły dotyczące CCSID i konwersji CCSID dla języka greckiego.

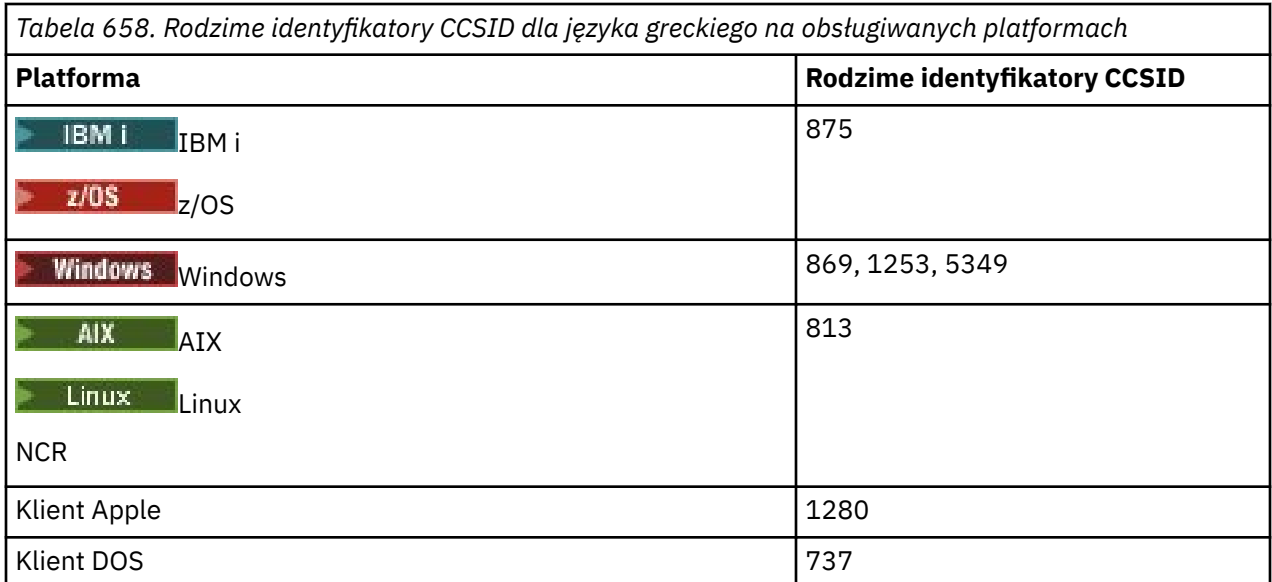

Wszystkie platformy inne niż klienckie obsługują konwersję między rodzimymi identyfikatorami CCSID, czyli rodzimymi identyfikatorami CCSID innych platform z następującymi wyjątkami.

## **IBM i**

**IBM i** 

### Strona kodowa:

#### **875**

Nie konwertuje na stronę kodową 5349

### **Windows**

- Windows

### Strona kodowa:

**1253**

Nie konwertuje na stronę kodową 737

### **5349**

Nie konwertuje na stronę kodową 737

### *turecki*

Szczegóły dotyczące identyfikatorów CCSID i konwersji CCSID dla języka tureckiego.

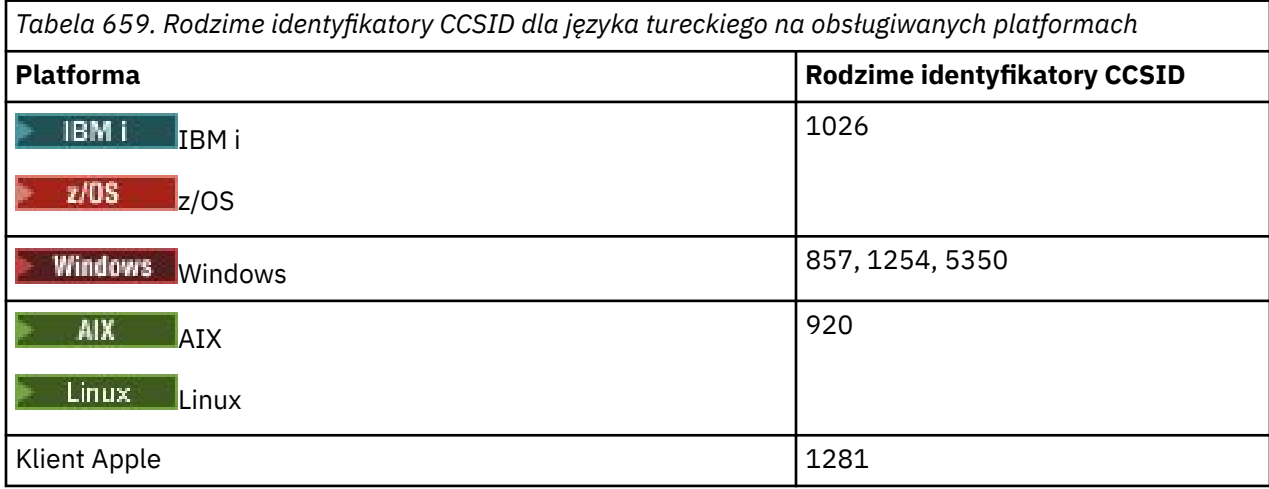

Wszystkie platformy inne niż klienckie obsługują konwersję między rodzimymi identyfikatorami CCSID a rodzimymi identyfikatorami CCSID innych platform, z następującymi wyjątkami.

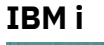

IBM i

Strona kodowa:

### **1026**

Nie konwertuje na stronę kodową 5350

### *hebrajski*

Szczegóły dotyczące identyfikatorów CCSID i konwersji CCSID dla języka hebrajskiego.

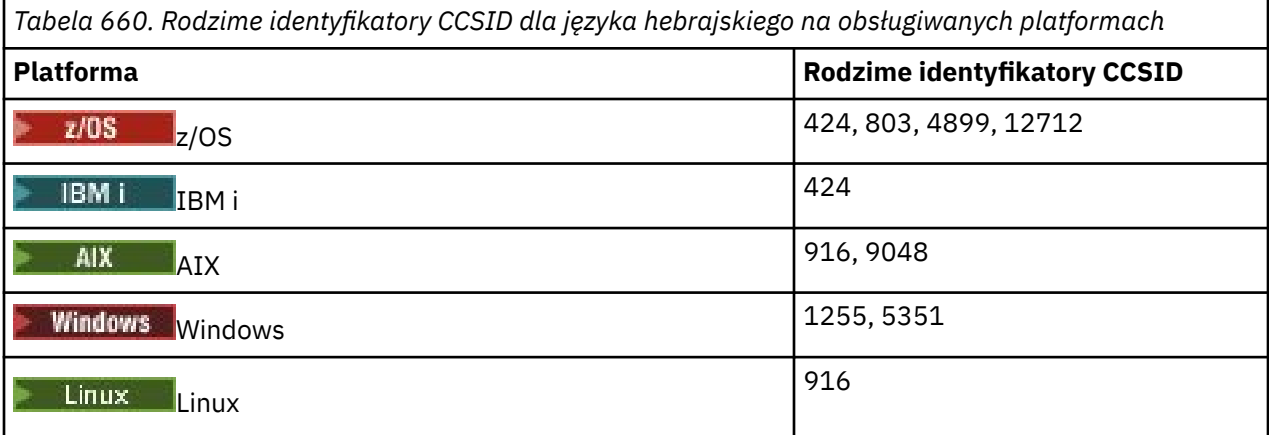

Wszystkie platformy obsługują konwersję między rodzimymi identyfikatorami CCSID i rodzimymi identyfikatorami CCSID innych platform, z następującymi wyjątkami.

### **z/OS**

 $z/0S$ 

Strona kodowa:

#### **424**

Nie konwertuje na strony kodowe 867, 4899, 9048, 12712

#### **803**

Nie konwertuje na strony kodowe 867, 4899, 5351, 9048, 12712

### **4899**

Nie konwertuje na strony kodowe 424, 803, 856, 862, 916, 1255

### **12712**

Nie konwertuje na strony kodowe 424, 803, 856, 916, 1255

## **IBM i**

 $\blacktriangleright$  IBM i

### Strona kodowa:

### **424**

Nie konwertuje na strony kodowe 803, 867, 4899, 5351, 9048, 12712

Strona kodowa 424 jest również konwertowany na i z CCSID 4952, który jest wariantem 856.

**AIX**  $\blacksquare$  AIX

**916**

Nie konwertuje na strony kodowe 867, 4899, 9048, 12712

#### **9048**

Nie konwertuje na strony kodowe 424, 803, 856, 862, 916, 1255

### **Windows**

**Windows** 

Strona kodowa:

**1255**

Nie konwertuje na strony kodowe 867, 4899, 9048, 12712

**5351**

Nie konwertuje na stronę kodową 803

### *arabski*

Szczegóły dotyczące CCSID i konwersji CCSID dla języka arabskiego

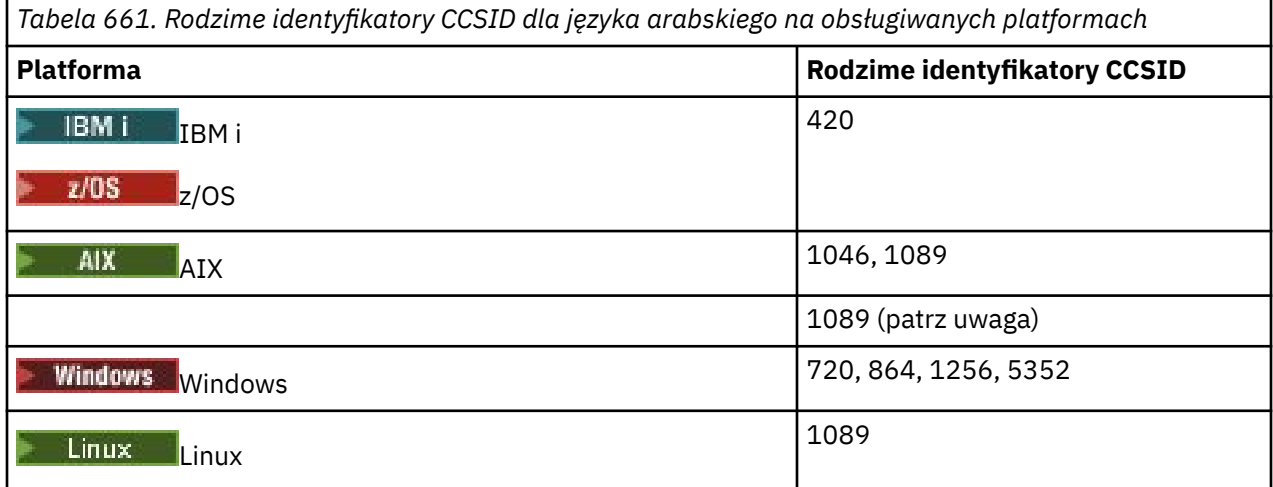

Wszystkie platformy obsługują konwersję między rodzimymi identyfikatorami CCSID i rodzimymi identyfikatorami CCSID innych platform, z następującymi wyjątkami.

## **IBM i**

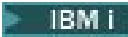

Strona kodowa:

**420**

Nie konwertuje na stronę kodową 5352

## **Linux, Tru64**  $\blacktriangleright$  Linux  $\parallel$

Strona kodowa:

**1089**

Nie konwertuje na stronę kodową 720

**Windows**

**Windows** 

**720**

Nie konwertuje na strony kodowe 1089, 5352

### **5352**

Nie konwertuje na stronę kodową 720

### *farsi*

Szczegóły dotyczące identyfikatorów CCSID i konwersji CCSID dla języka farsi.

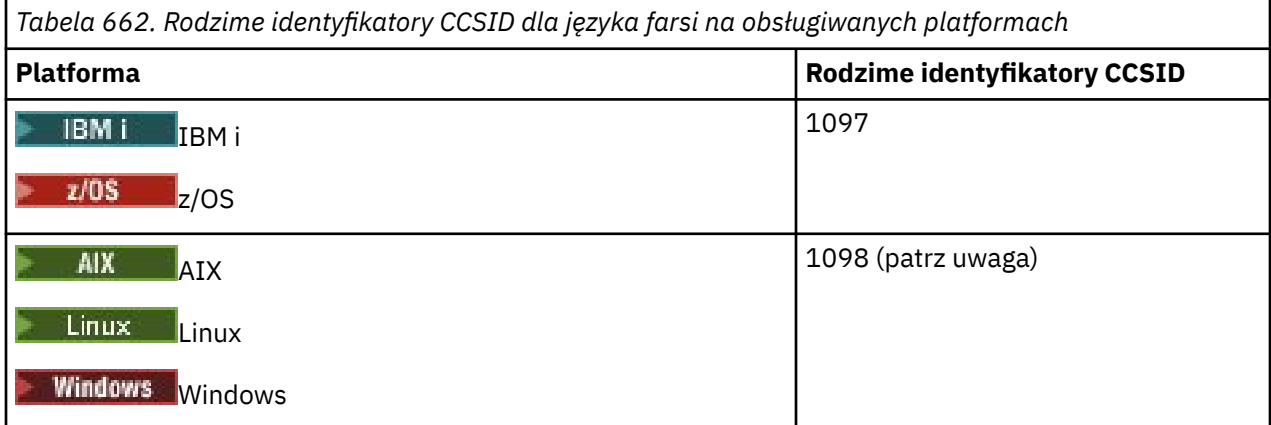

**Uwaga:** Rodzimy identyfikator CCSID dla tych platform nie został ustandaryzowany i może ulec zmianie.

Wszystkie platformy obsługują konwersję między rodzimymi identyfikatorami CCSID a rodzimymi identyfikatorami CCSID innych platform.

### *urdu*

Szczegóły dotyczące CCSID i konwersji CCSID dla Urdu.

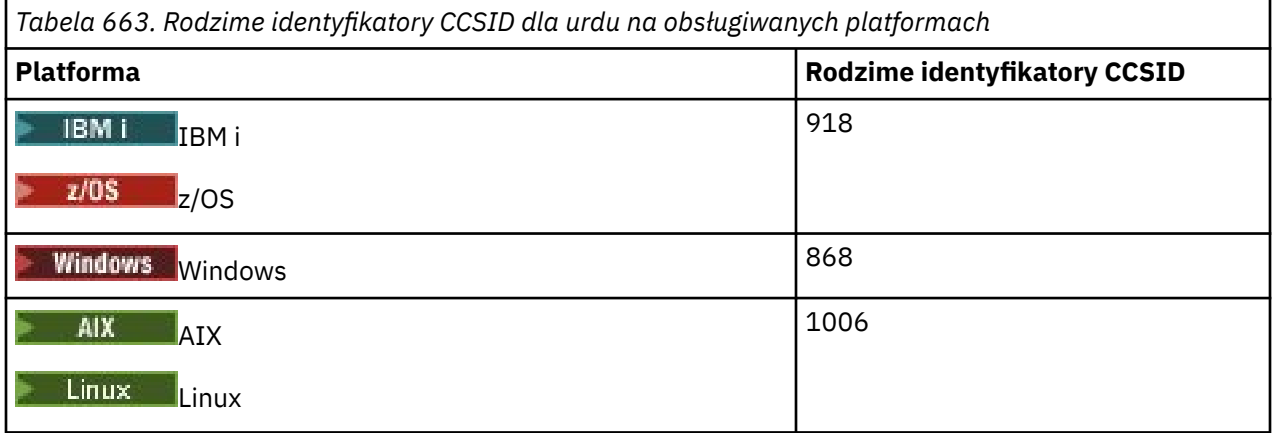

Wszystkie platformy obsługują konwersję między rodzimymi identyfikatorami CCSID i rodzimymi identyfikatorami CCSID innych platform, z następującymi wyjątkami.

### **IBM i**

 $\approx$  IBM i

Strona kodowa:

**918**

Nie konwertuje na stronę kodową 1006

### *tajski*

Szczegóły dotyczące identyfikatorów CCSID i konwersji CCSID dla języka tajskiego.

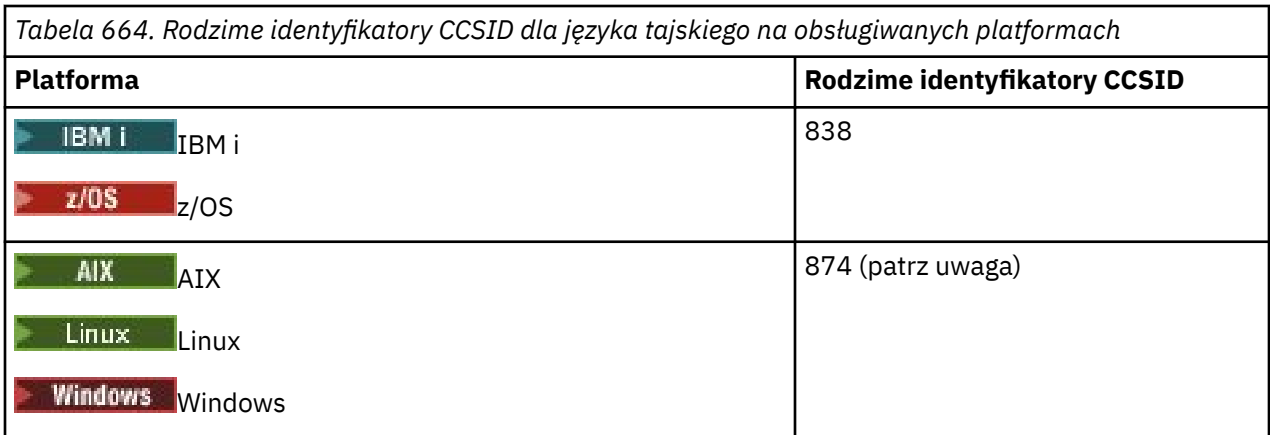

**Uwaga:** Rodzimy identyfikator CCSID dla tych platform nie został ustandaryzowany i może ulec zmianie.

Wszystkie platformy obsługują konwersję między rodzimymi identyfikatorami CCSID a rodzimymi identyfikatorami CCSID innych platform.

## *laotański*

Szczegóły dotyczące identyfikatorów CCSID i konwersji CCSID dla języka laotańskiego.

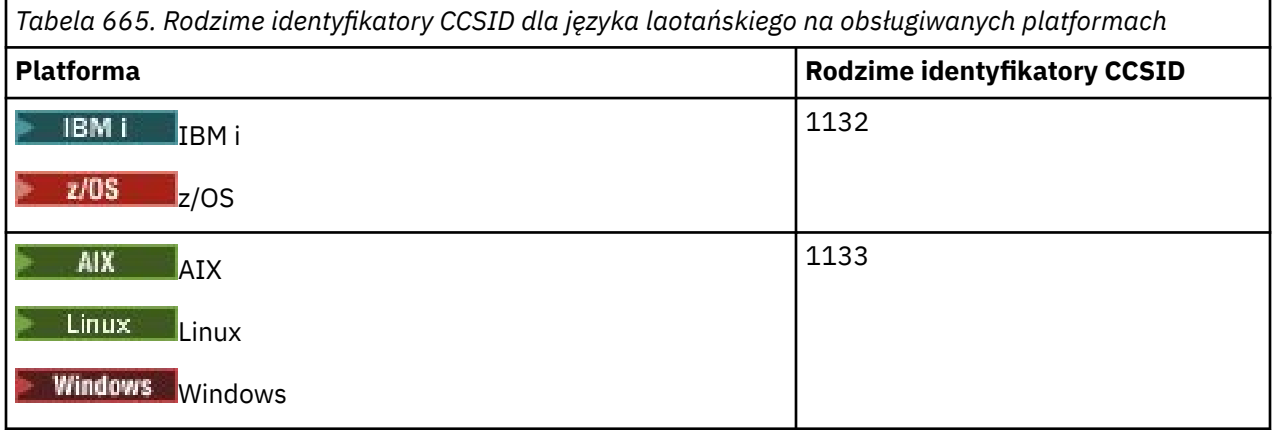

Wszystkie platformy obsługują konwersję między rodzimymi identyfikatorami CCSID a rodzimymi identyfikatorami CCSID innych platform.

### *wietnamski*

Szczegóły dotyczące identyfikatorów CCSID i konwersji CCSID dla języka wietnamskiego.

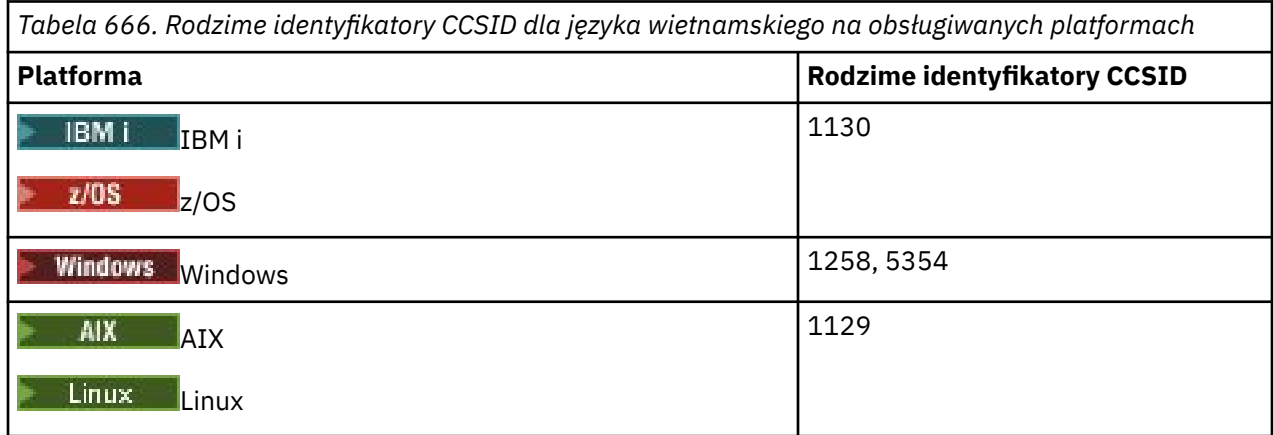

Wszystkie platformy obsługują konwersję między rodzimymi identyfikatorami CCSID i rodzimymi identyfikatorami CCSID innych platform, z następującymi wyjątkami.

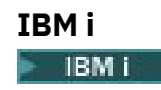

#### **1130**

Nie konwertuje na strony kodowe 1129, 5354

### *japoński łaciński SBCS*

Szczegóły dotyczące identyfikatorów CCSID i konwersji CCSID dla japońskiego łacińskiego zestawu znaków SBCS.

*Tabela 667. Rodzime identyfikatory CCSID dla japońskich łacińskich zestawów SBCS na obsługiwanych platformach*

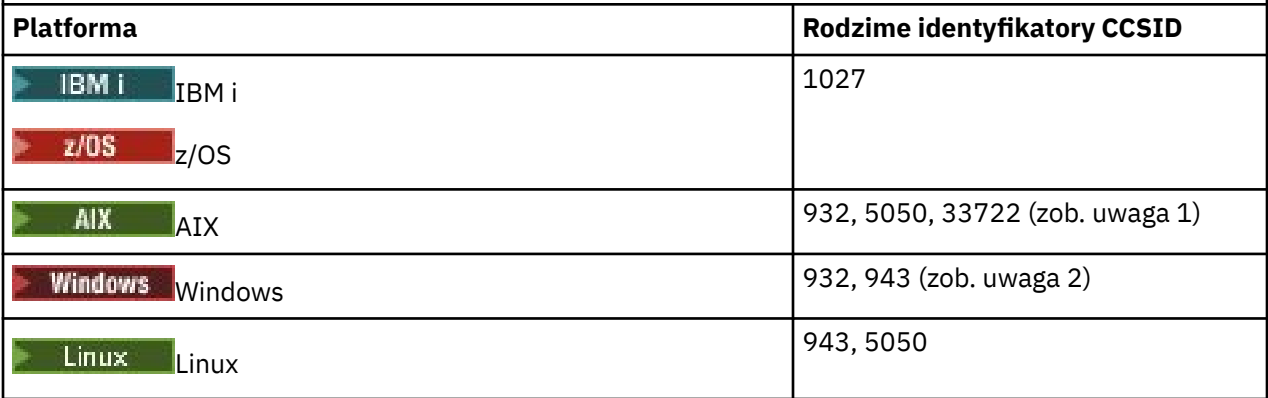

**Uwaga:**

- 1. Jednostki 5050 i 33722 są identyfikatorami CCSID powiązanymi z podstawową stroną kodową 954 w systemie AIX. Identyfikator CCSID zgłoszony przez system operacyjny to 33722.
- 2. **Produkt Windows NT używa strony kodowej 932, ale jest ona najlepiej reprezentowana** przez identyfikator CCSID 943. Jednak nie wszystkie platformy IBM MQ obsługują ten identyfikator CCSID.

W systemie IBM MQ for Windows identyfikator CCSID 932 jest używany do reprezentowania strony kodowej 932, ale można wprowadzić zmianę w pliku ../conv/table/ccsid.tbl , która zmienia identyfikator CCSID używany na 943.

Wszystkie platformy obsługują konwersję między rodzimymi identyfikatorami CCSID i rodzimymi identyfikatorami CCSID innych platform, z następującymi wyjątkami.

## **z/OS**

 $z/0S$ 

Strona kodowa:

**1027**

Nie konwertuje na strony kodowe 932, 942, 943, 954, 5050, 33722

## **IBM i**

IBM i

Strona kodowa:

**1027** Nie konwertuje na stronę kodową 932 **AIX**

AIX.

Strona kodowa:

#### **932**

Nie konwertuje na stronę kodową 1027

#### **5050**

Nie konwertuje na stronę kodową 1027

### **33722**

Nie konwertuje na stronę kodową 1027

### **Linux**

Linux

Strona kodowa:

#### **943**

Nie konwertuje na stronę kodową 1027

#### **5050**

Nie konwertuje na stronę kodową 1027

## *japoński Katakana SBCS*

Szczegóły dotyczące CCSID i konwersji CCSID dla japońskiej Katakana SBCS.

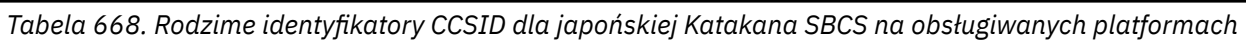

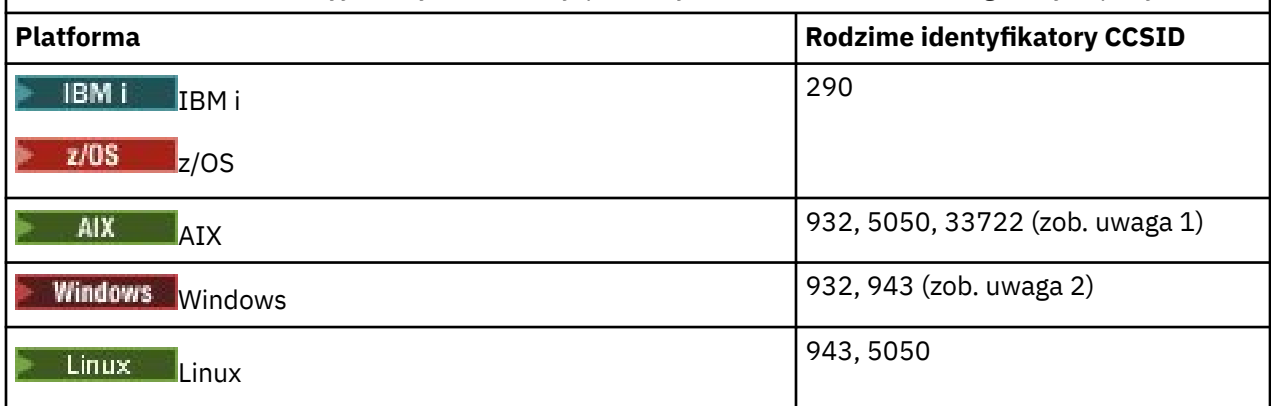

#### **Uwaga:**

- 1. Jednostki 5050 i 33722 są identyfikatorami CCSID powiązanymi z podstawową stroną kodową 954 w systemie AIX. Identyfikator CCSID zgłoszony przez system operacyjny to 33722.
- 2. **Produkt Produkt Windows NT używa strony kodowej 932, ale jest ona najlepiej reprezentowana** przez identyfikator CCSID 943. Jednak nie wszystkie platformy IBM MQ obsługują ten identyfikator CCSID.

W systemie IBM MQ for Windows identyfikator CCSID 932 jest używany do reprezentowania strony kodowej 932, ale można wprowadzić zmianę w pliku ../conv/table/ccsid.tbl , która zmienia identyfikator CCSID używany na 943.

3. Oprócz wcześniejszych konwersji, system IBM MQ obsługuje konwersję z CCSID 897 na CCSID 37, 273, 277, 278, 280, 284, 285, 290, 297, 437, 500, 819, 850, 1027 i 1252 na następujących platformach:

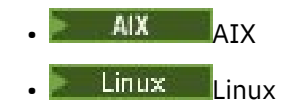

Wszystkie platformy obsługują konwersję między rodzimymi identyfikatorami CCSID i rodzimymi identyfikatorami CCSID innych platform, z następującymi wyjątkami.

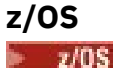

Strona kodowa:

#### **290**

Nie konwertuje na strony kodowe 932, 943, 954, 5050, 33722

## **IBM i**

**IBM i** 

Strona kodowa:

**290**

Nie konwertuje na stronę kodową 932

### **AIX**

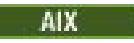

Strona kodowa:

**932**

Nie konwertuje na strony kodowe 290, 897

#### **5050**

Nie konwertuje na strony kodowe 290, 897

#### **33722**

Nie konwertuje na strony kodowe 290, 897

#### **Linux**

Linux

Strona kodowa:

**943**

Nie konwertuje na strony kodowe 290, 897

**5050**

Nie konwertuje na strony kodowe 290, 897

### *Japoński Kanji/łaciński mieszany*

Szczegóły dotyczące identyfikatorów CCSID i konwersji CCSID dla japońskiego zestawu znaków Kanji/ Latin Mixed.

*Tabela 669. Rodzime identyfikatory CCSID dla języka japońskiego Kanji/Latin Mixed na obsługiwanych platformach*

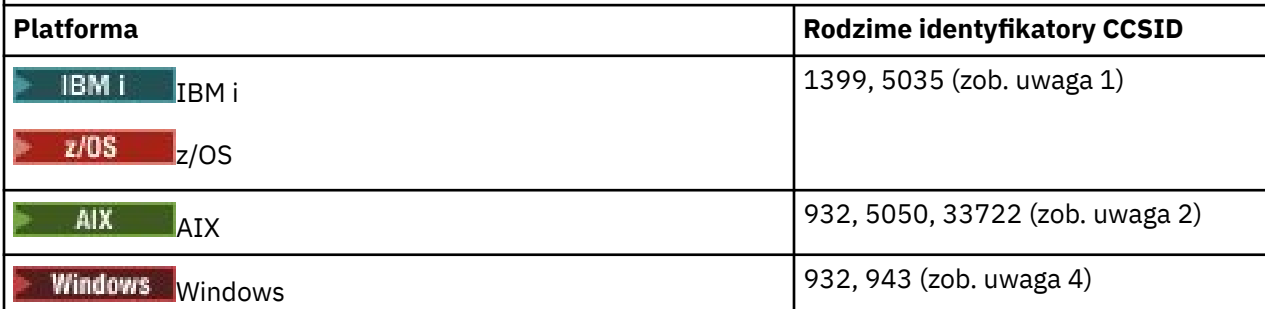

*Tabela 669. Rodzime identyfikatory CCSID dla języka japońskiego Kanji/Latin Mixed na obsługiwanych platformach (kontynuacja)*

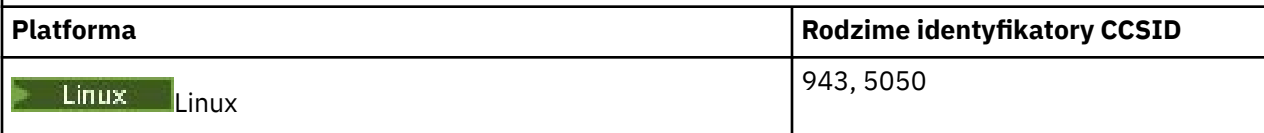

**Uwaga:**

- $1.$  **103 103 103** 5035 jest identyfikatorem CCSID związanym ze stroną kodową 939
- 2. Jednostki 5050 i 33722 są identyfikatorami CCSID powiązanymi z podstawową stroną kodową 954 w systemie AIX. Identyfikator CCSID zgłoszony przez system operacyjny to 33722.
- 3. Produkt Windows NT używa strony kodowej 932, ale jest ona najlepiej reprezentowana przez identyfikator CCSID 943. Jednak nie wszystkie platformy IBM MQ obsługują ten identyfikator CCSID.

W systemie IBM MQ for Windows identyfikator CCSID 932 jest używany do reprezentowania strony kodowej 932, ale można wprowadzić zmianę w pliku ../conv/table/ccsid.tbl , która zmienia identyfikator CCSID używany na 943.

Wszystkie platformy obsługują konwersję między rodzimymi identyfikatorami CCSID i rodzimymi identyfikatorami CCSID innych platform, z następującymi wyjątkami.

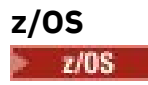

Strona kodowa:

### **1399**

Nie konwertuje na strony kodowe 954, 5035, 5050, 33722

#### **5035**

Nie konwertuje na strony kodowe 954, 1399, 5050, 33722

### **IBM i**

**IBM i** 

Strona kodowa:

**1399**

Nie konwertuje na stronę kodową 5039

**5035**

Nie konwertuje na stronę kodową 5039

### *Japoński Kanji/Katakana Mieszany*

Szczegóły dotyczące CCSID i konwersji CCSID dla japońskiego Kanji/Katakana Mieszanego.

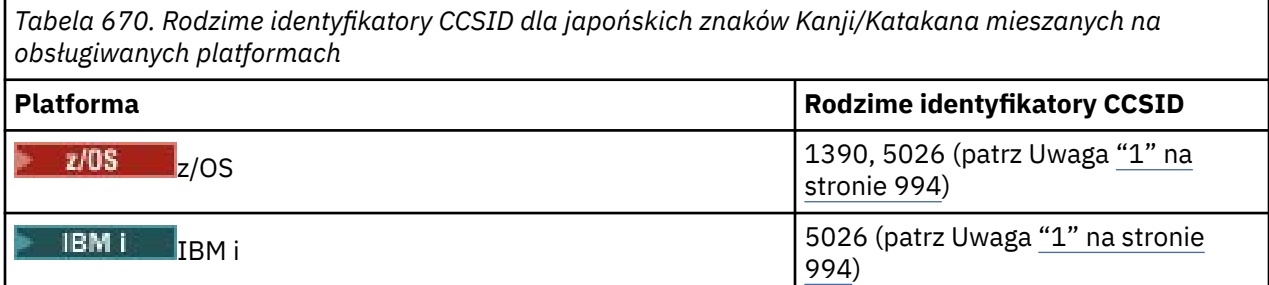

<span id="page-993-0"></span>*Tabela 670. Rodzime identyfikatory CCSID dla japońskich znaków Kanji/Katakana mieszanych na obsługiwanych platformach (kontynuacja)*

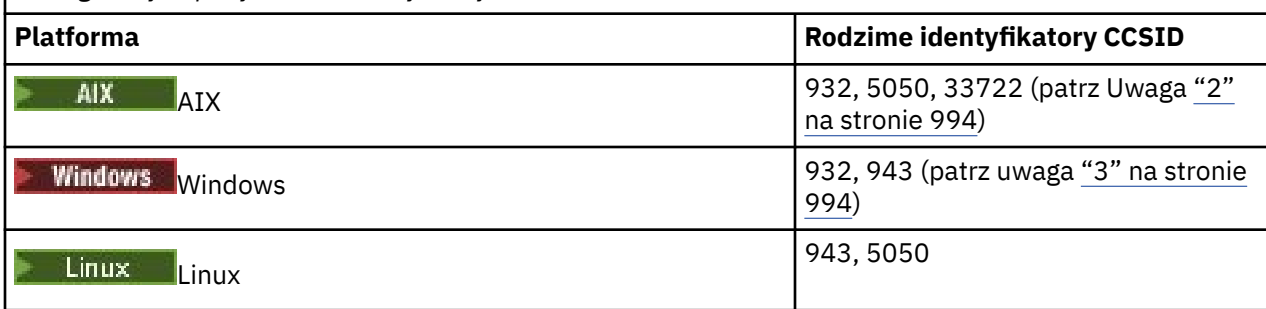

#### **Uwaga:**

- 1. TRYBEN 1 Tryb jednobajtowy identyfikatorów CCSID 1390 i 5026 w kodzie EBCDIC zawiera małe litery w różnych miejscach, w zależności od typowego lub niezmiennego układu dla podstawowego alfabetu łacińskiego. Dlatego należy zadbać o to, aby dane nie zostały utracone podczas konwersji danych komunikatu do innych identyfikatorów CCSID. Ponadto użycie tych identyfikatorów CCSID jako domyślnego identyfikatora CCSID menedżera kolejek może powodować problemy podczas komunikacji z innymi menedżerami kolejek. Na przykład nazwy kanałów zawierające małe litery mogą nie być poprawnie interpretowane w systemie zdalnym. 5026 jest identyfikatorem CCSID związanym ze stroną kodową 930. Identyfikator CCSID 5026 jest identyfikatorem CCSID zgłoszonym w systemie IBM i po wybraniu opcji Japanese Katakana (DBCS).
- 2. Jednostki 5050 i 33722 są identyfikatorami CCSID powiązanymi z podstawową stroną kodową 954 w systemie AIX. Identyfikator CCSID zgłoszony przez system operacyjny to 33722.
- 3. **Windows Produkt Windows NT używa strony kodowej 932, ale jest ona najlepiej reprezentowana** przez identyfikator CCSID 943. Jednak nie wszystkie platformy IBM MQ obsługują ten identyfikator CCSID.

W systemie IBM MQ for Windowsdo reprezentowania strony kodowej 932 używany jest identyfikator CCSID 932, ale można wprowadzić zmianę w pliku ../conv/table/ccsid.tbl , która spowoduje zmianę identyfikatora CCSID używanego na 943.

Wszystkie platformy obsługują konwersję między rodzimymi identyfikatorami CCSID i rodzimymi identyfikatorami CCSID innych platform, z następującymi wyjątkami.

## **z/OS**

z/OS

Strona kodowa:

**1390**

Nie konwertuje na strony kodowe 954, 5026, 5050, 33722

Małe litery nie są akceptowane.

**5026**

Nie konwertuje na strony kodowe 954, 1390, 5050, 33722

## **IBM i**

**IBM i** 

Strona kodowa:

**5026**

Nie konwertuje na strony kodowe 1390, 5039

## *koreański*

Szczegóły dotyczące identyfikatorów CCSID i konwersji CCSID dla języka koreańskiego.

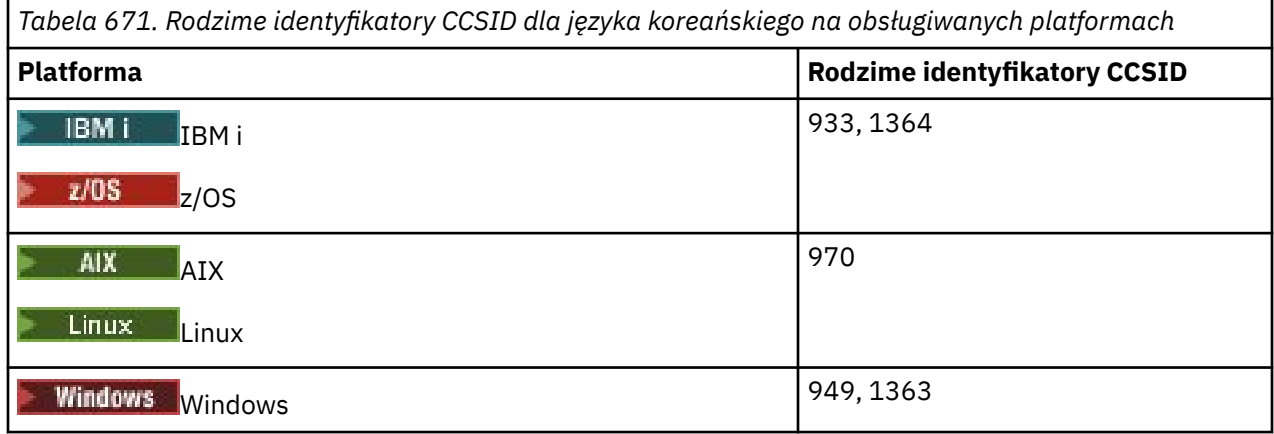

Wszystkie platformy obsługują konwersję między rodzimymi identyfikatorami CCSID i rodzimymi identyfikatorami CCSID innych platform, z następującymi wyjątkami.

### **z/OS**

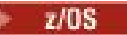

Strona kodowa:

### **933**

Nie konwertuje na stronę kodową 970

#### **1364**

Nie konwertuje na stronę kodową 970

### *chiński uproszczony*

Szczegóły dotyczące identyfikatorów CCSID i konwersji CCSID dla języka chińskiego uproszczonego.

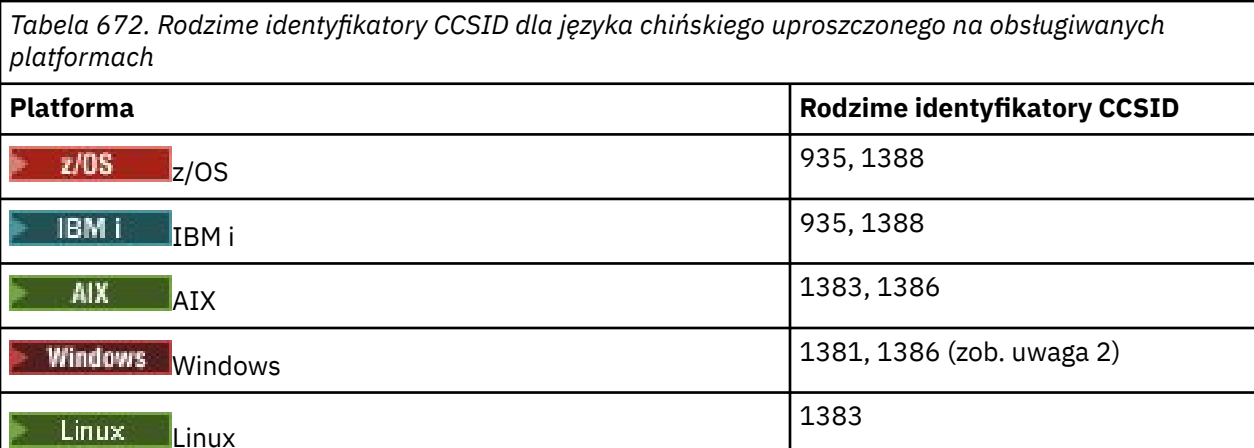

### **Uwaga:**

1. Windows System Windows używa strony kodowej 936, ale jest ona najlepiej reprezentowana przez identyfikator CCSID 1386. Jednak nie wszystkie platformy IBM MQ obsługują ten identyfikator CCSID.

W systemie IBM MQ for Windows identyfikator CCSID 1381 jest używany do reprezentowania strony kodowej 936, ale można wprowadzić zmianę w pliku ../conv/table/ccsid.tbl , która zmienia identyfikator CCSID używany na 1386.

2. IBM MQ obsługuje chiński standard GB18030 .

**Windows** Linux z/OS W systemach z/OS, Windows i Linuxobsługa konwersji jest zapewniana między Unicode (UTF-8 i UTF-16) i CCSID 1388 (EBCDIC z rozszerzeniami GB18030 ), Unicode (UTF-8 i UTF-16) i CCSID 5488 (GB18030) oraz między CCSID 1388 i CCSID 5488.

**Uwaga:** Identyfikator CCSID musi mieć wartość 5488, aby można było używać GB18030 znaków. Nie można jednak ustawić identyfikatora CCSID w menedżerze kolejek utworzonym za pomocą konsoli IBM MQ Explorer lub konsoli IBM MQ Console. Zamiast tego należy utworzyć menedżer kolejek przy użyciu interfejsu CLI z identyfikatorem CCSID 5488 lub użyć wiersza komend interfejsu CLI, aby zmienić identyfikator CCSID po utworzeniu menedżera kolejek.

**IBM i** W systemie IBM isystem operacyjny zapewnia obsługę konwersji między kodowaniem Unicode (UTF-8 i UTF-16) a kodowaniem CCSID 1388 (EBCDIC z rozszerzeniami GB18030 ).

Wszystkie platformy obsługują konwersję między rodzimymi identyfikatorami CCSID i rodzimymi identyfikatorami CCSID innych platform, z następującymi wyjątkami.

### **z/OS**

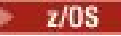

Strona kodowa:

### **935**

Nie konwertuje na stronę kodową 1383

### **1388**

Nie konwertuje na stronę kodową 1383

## *chiński tradycyjny*

Szczegóły dotyczące identyfikatorów CCSID i konwersji CCSID dla języka chińskiego tradycyjnego.

*Tabela 673. Rodzime identyfikatory CCSID dla języka chińskiego tradycyjnego na obsługiwanych platformach*

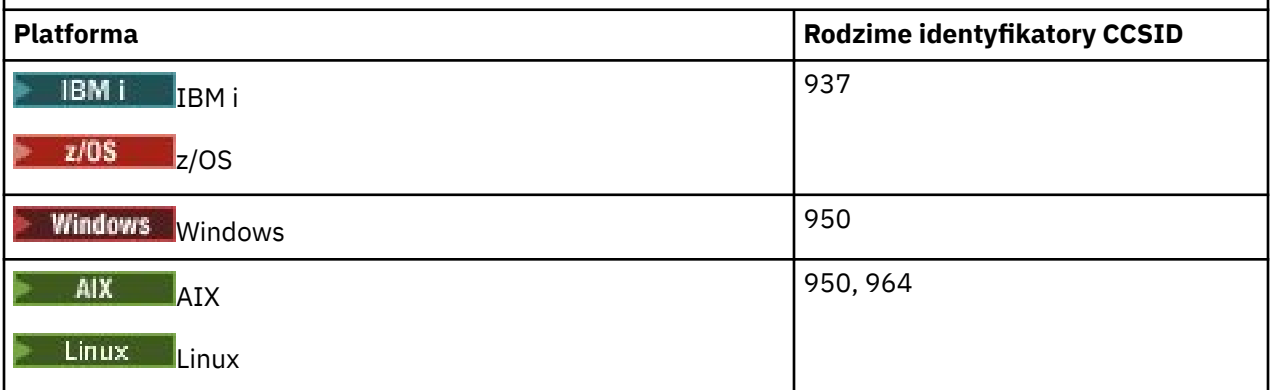

Wszystkie platformy obsługują konwersję między rodzimymi identyfikatorami CCSID i rodzimymi identyfikatorami CCSID innych platform, z następującymi wyjątkami.

## **z/OS**

 $z/0S$ 

Strona kodowa:

**937**

Nie konwertuje na stronę kodową 964

**1388**

Nie konwertuje na stronę kodową 1383

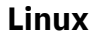

 $\overline{\phantom{a}}$  Linux

Strona kodowa:

#### **964**

Nie konwertuje na stronę kodową 938

# **Obsługa konwersji z/OS**

Lista obsługiwanych konwersji CCSID.

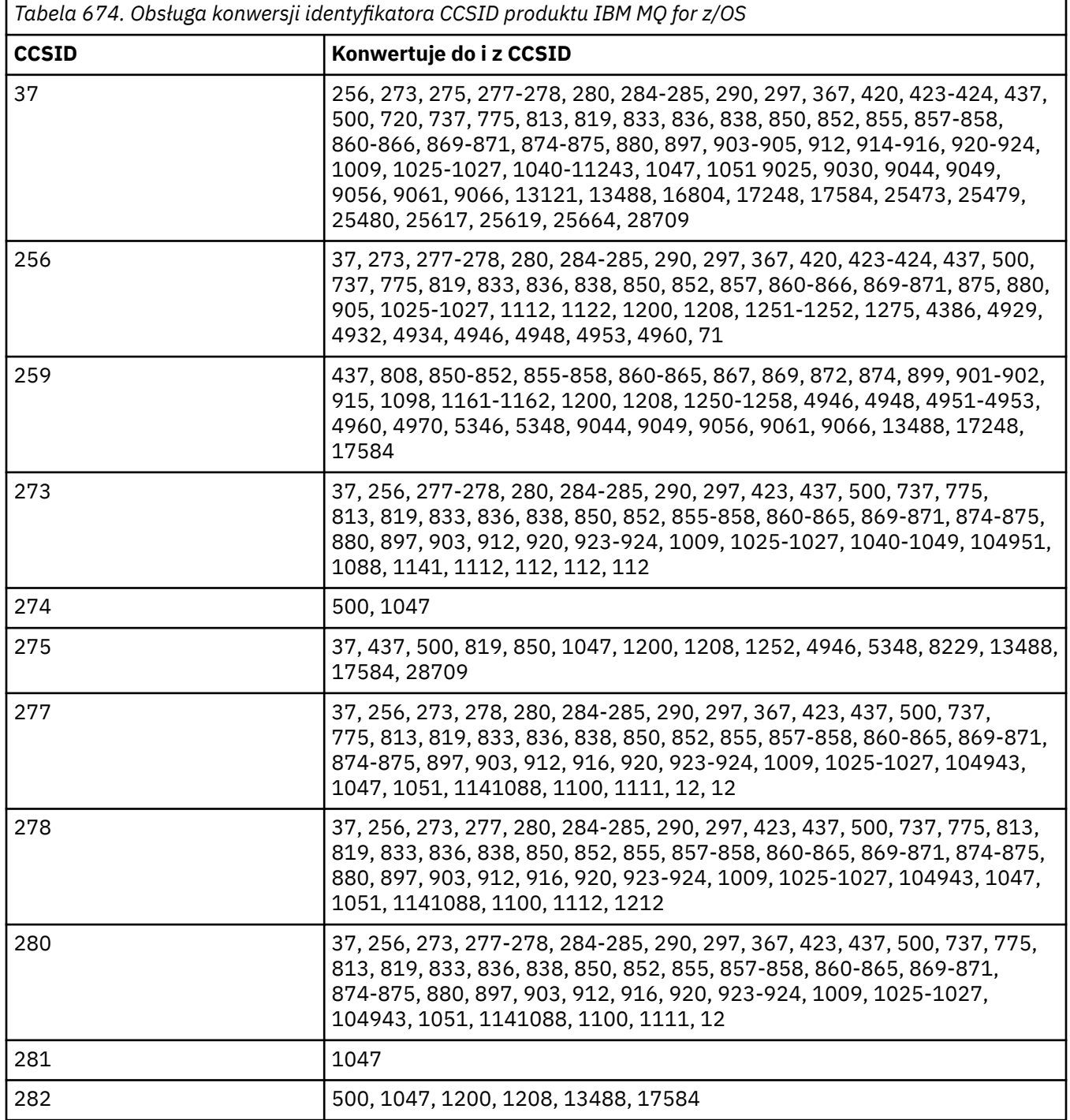

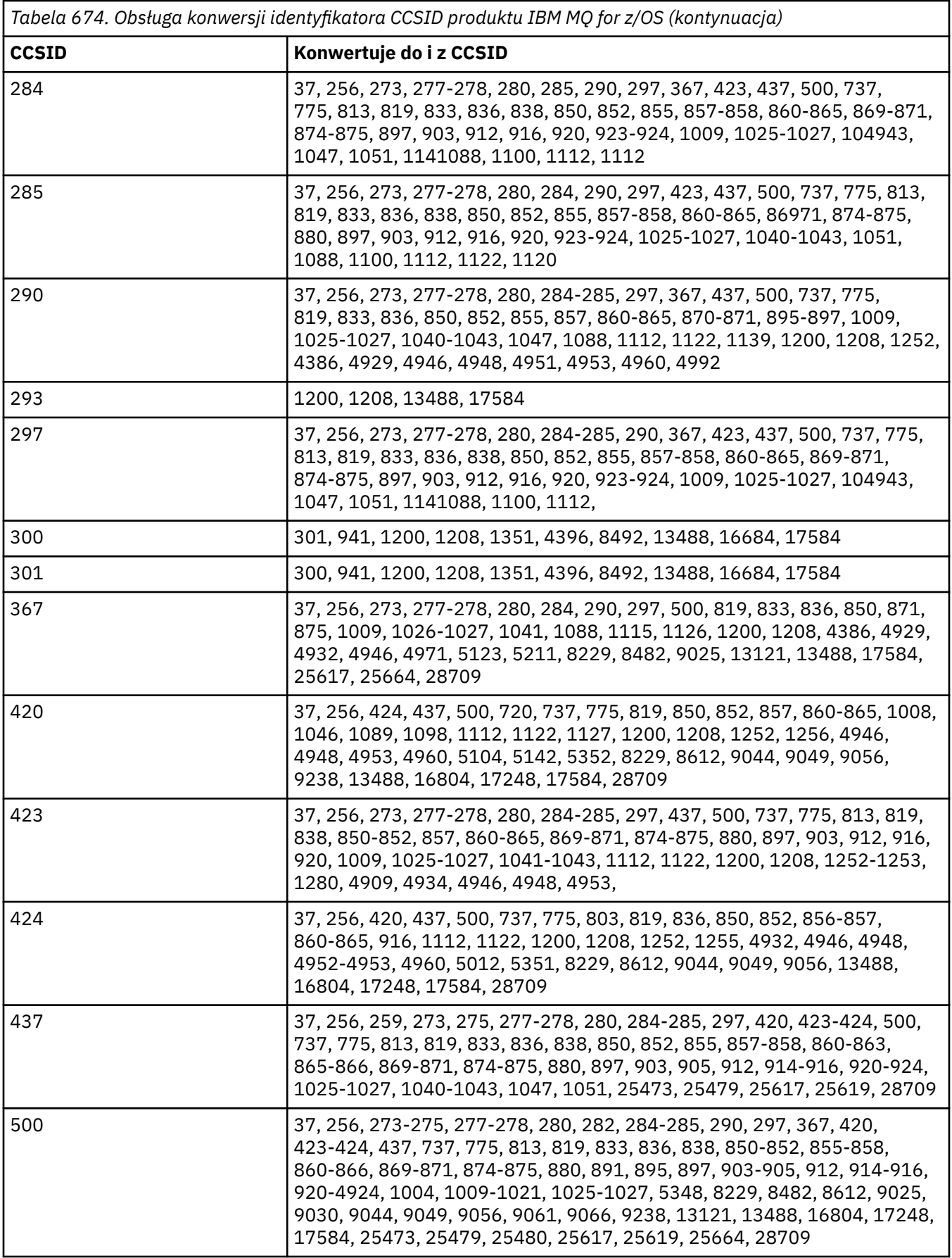

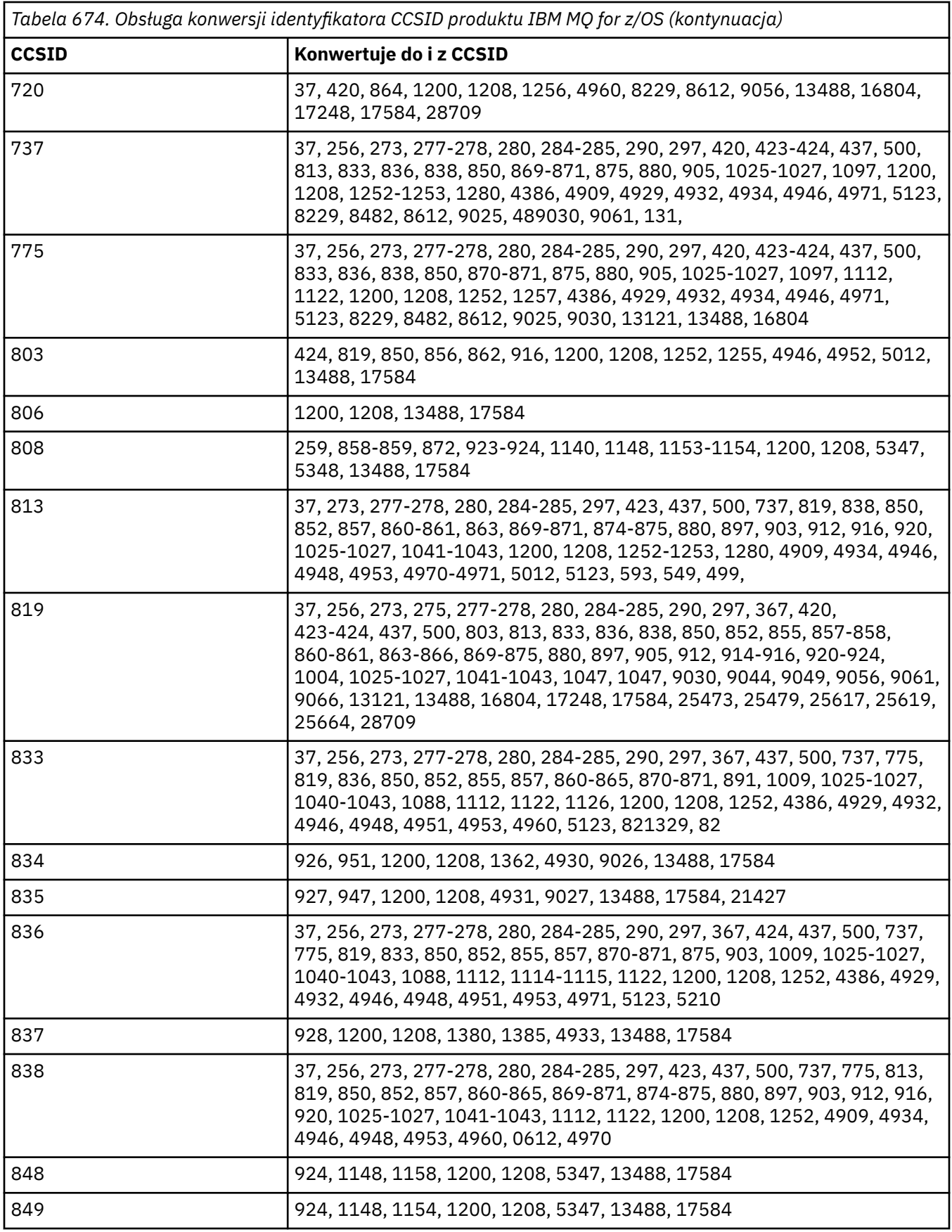

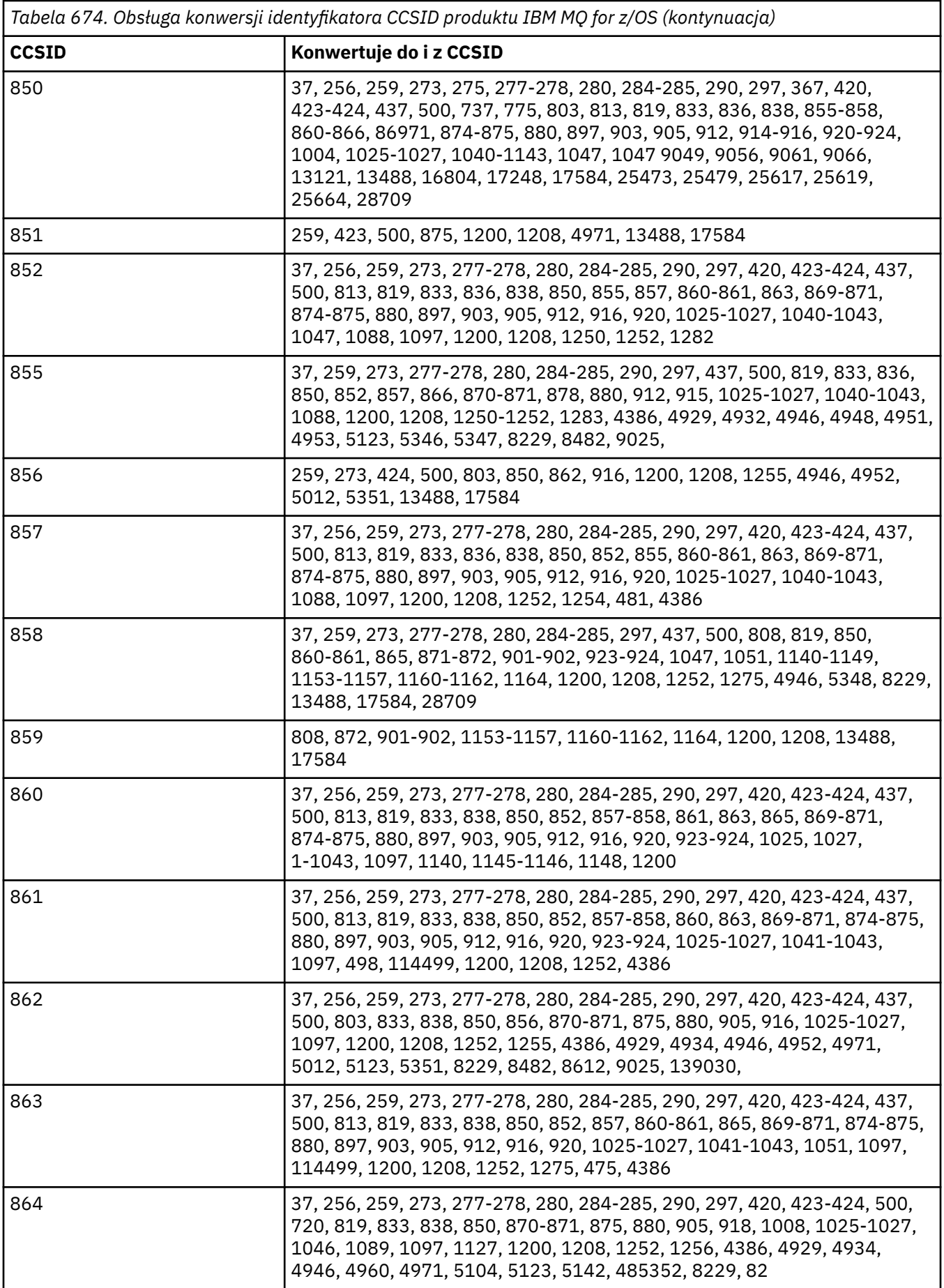

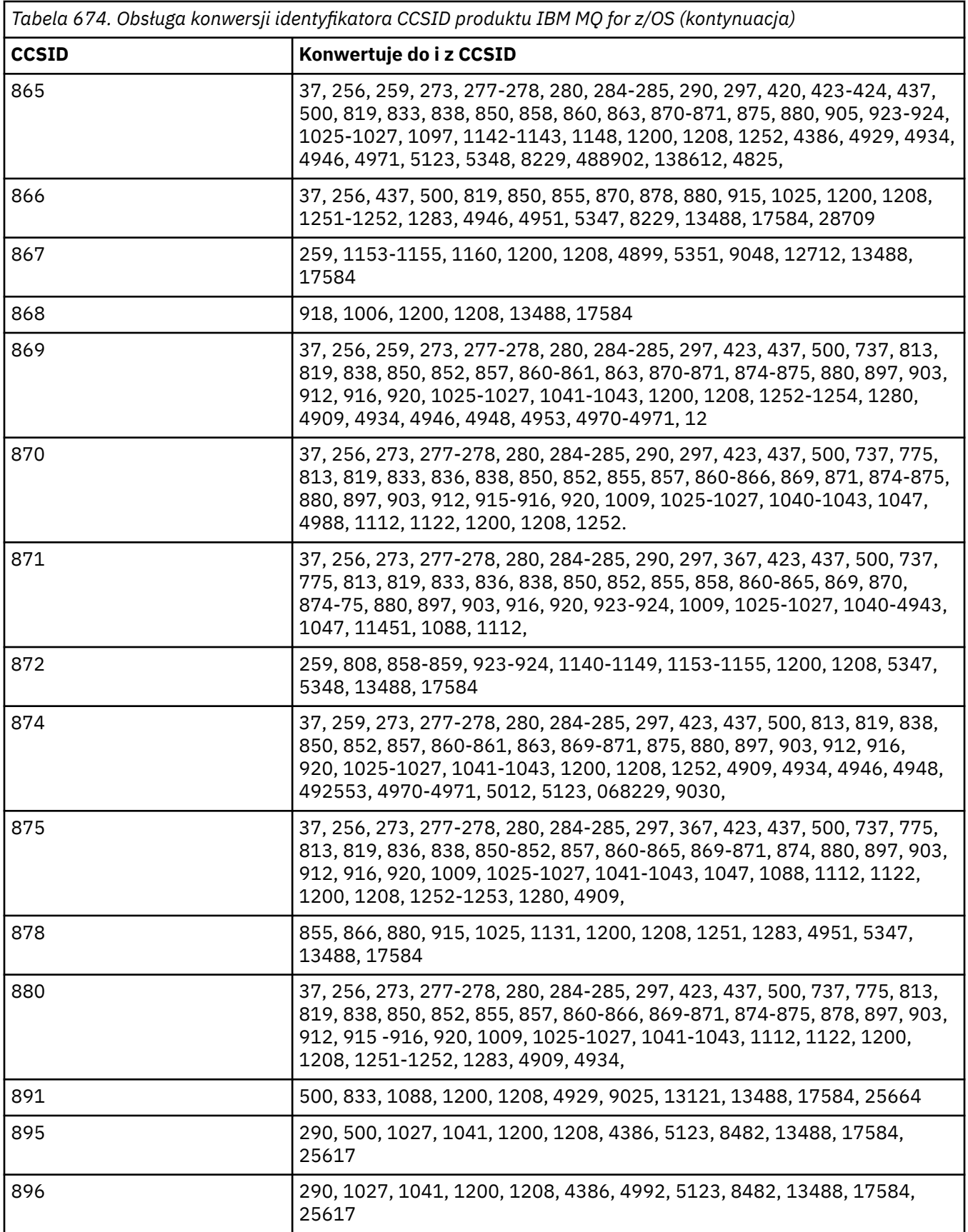

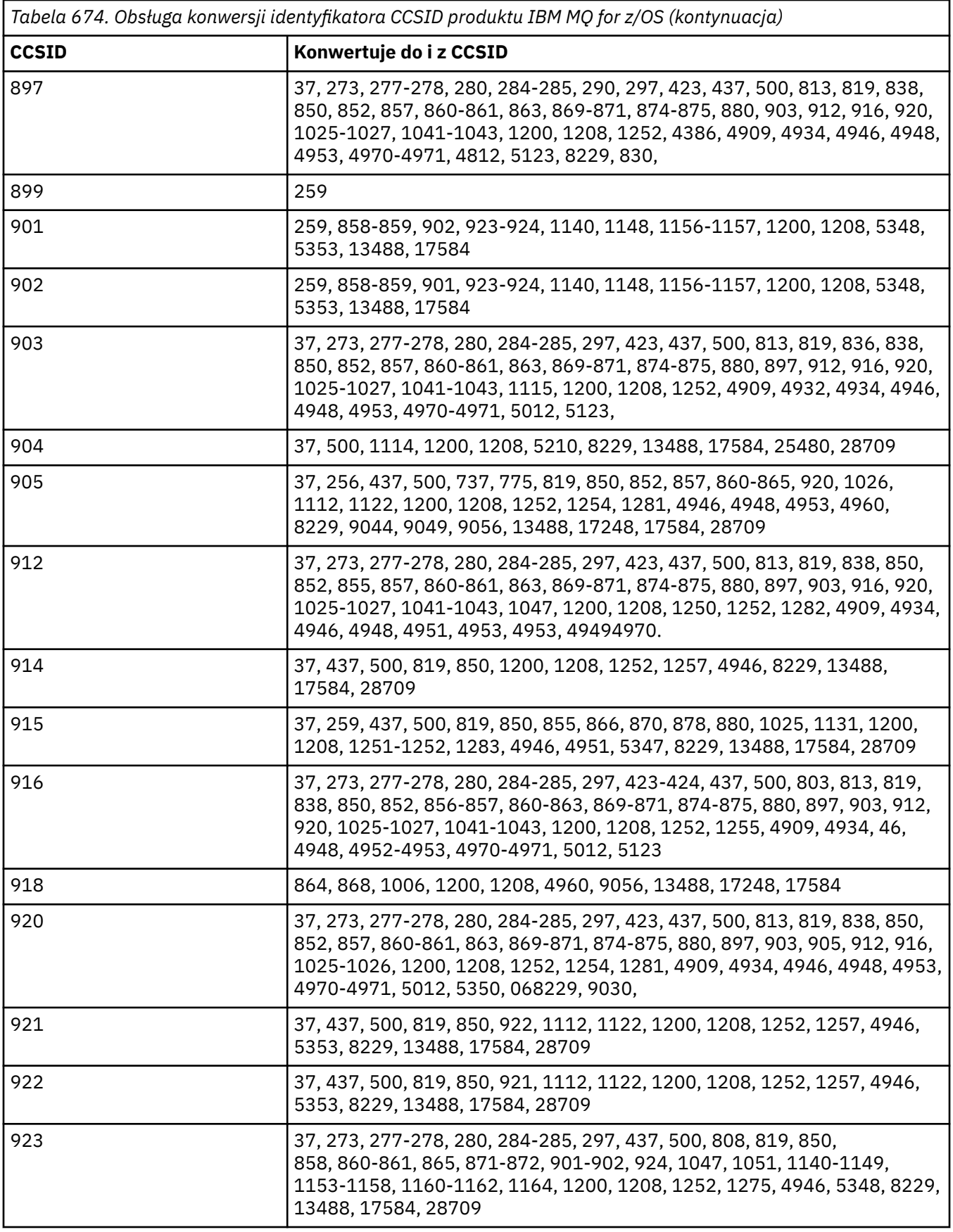

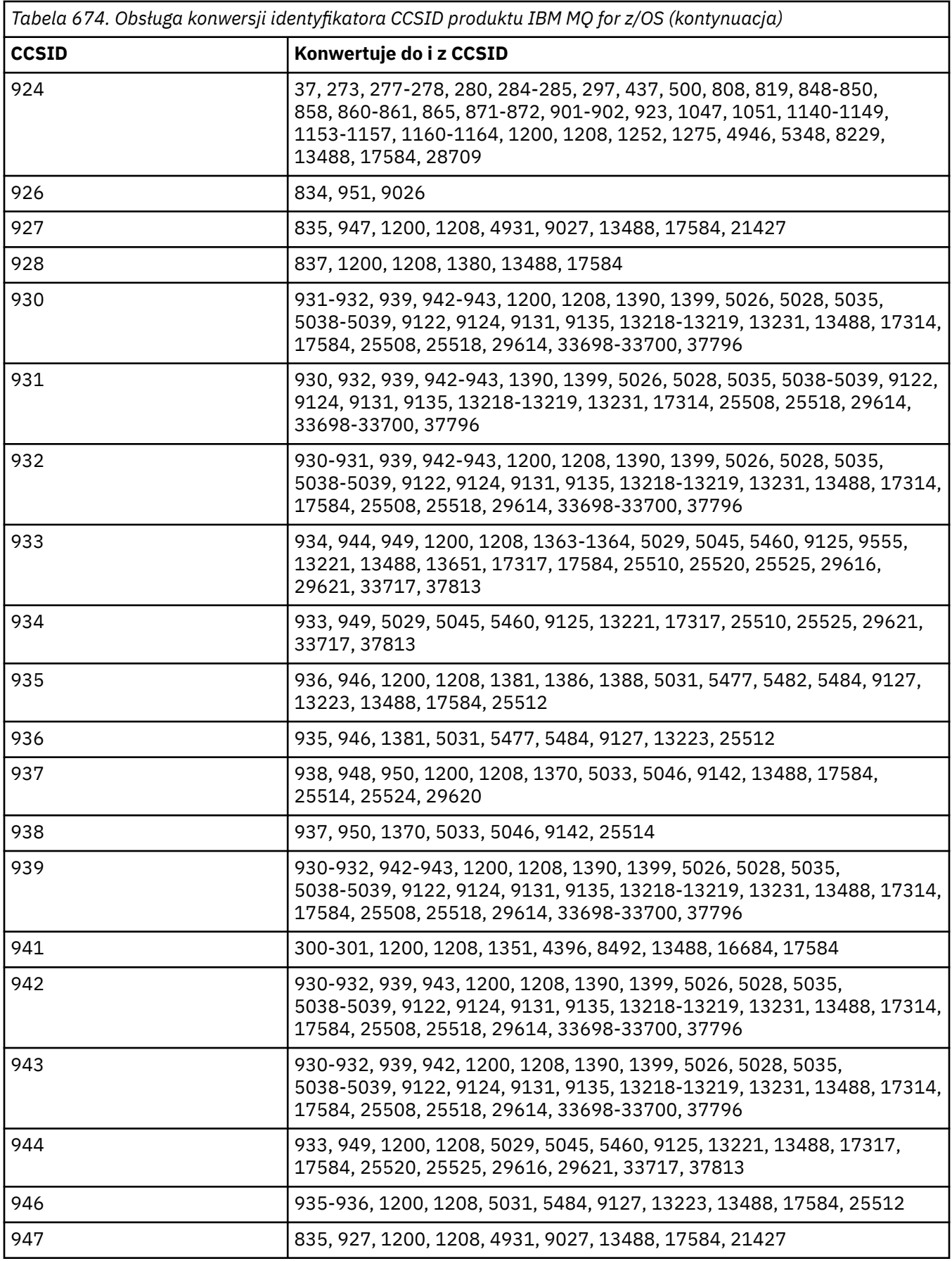

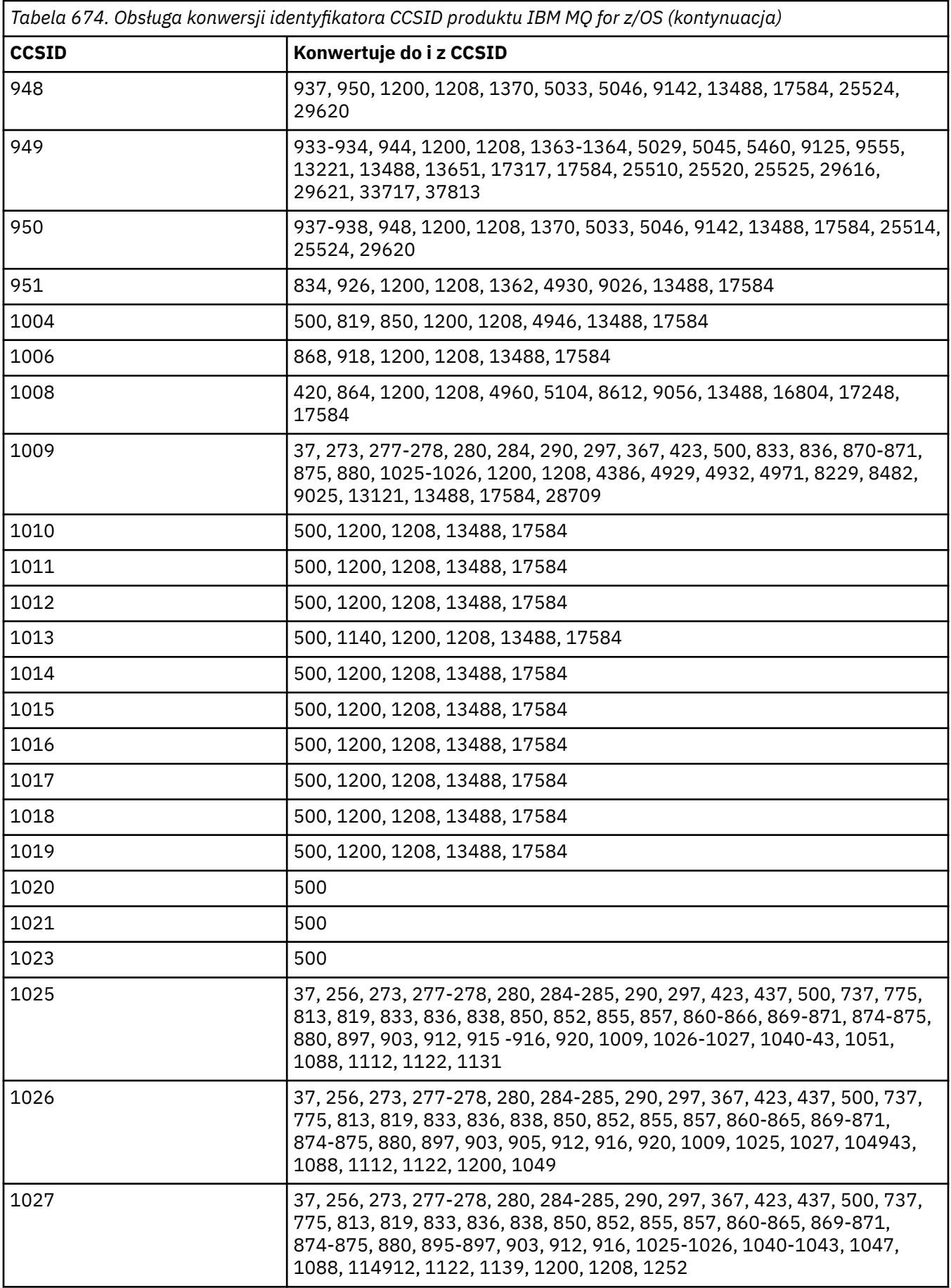

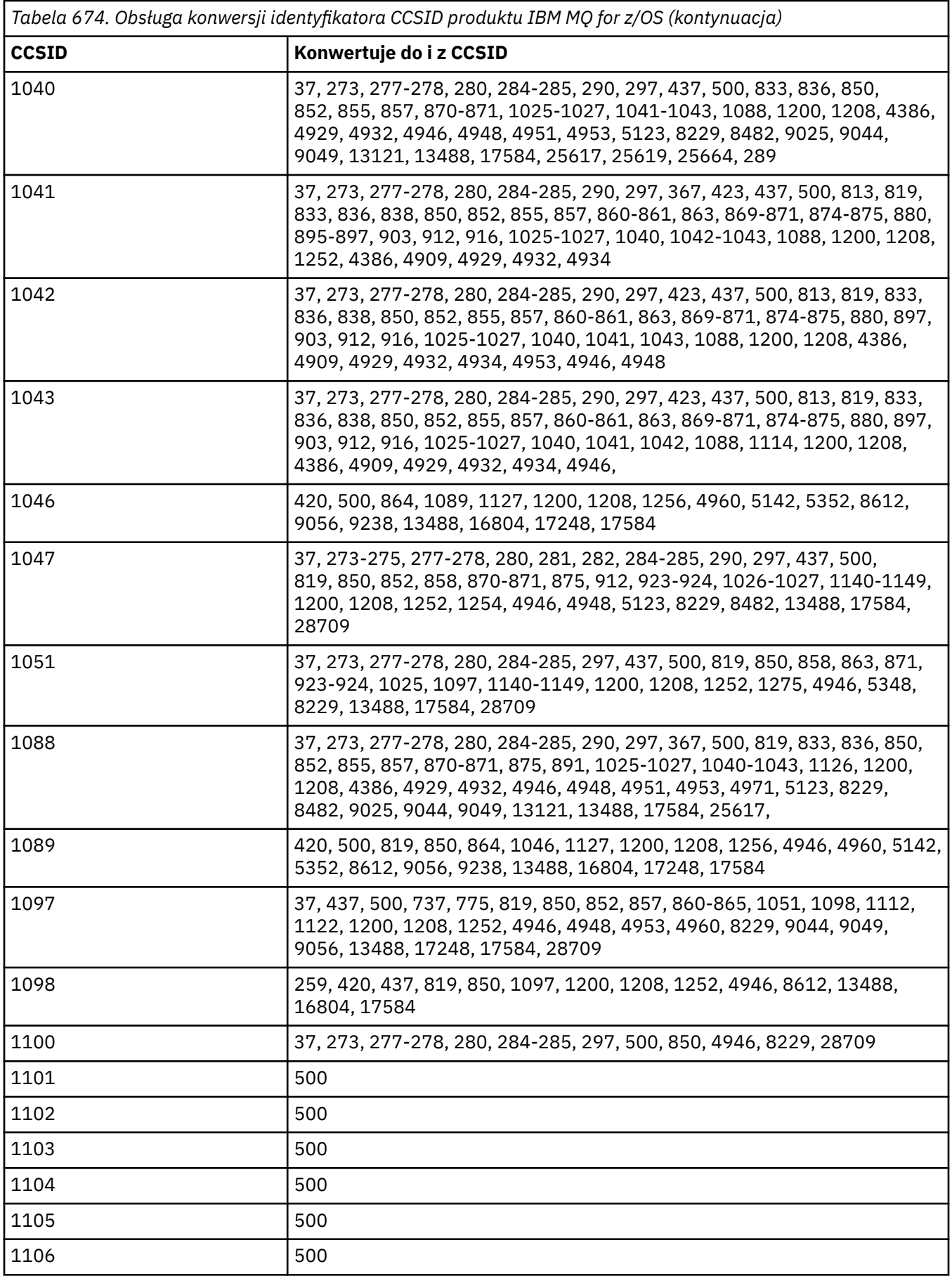

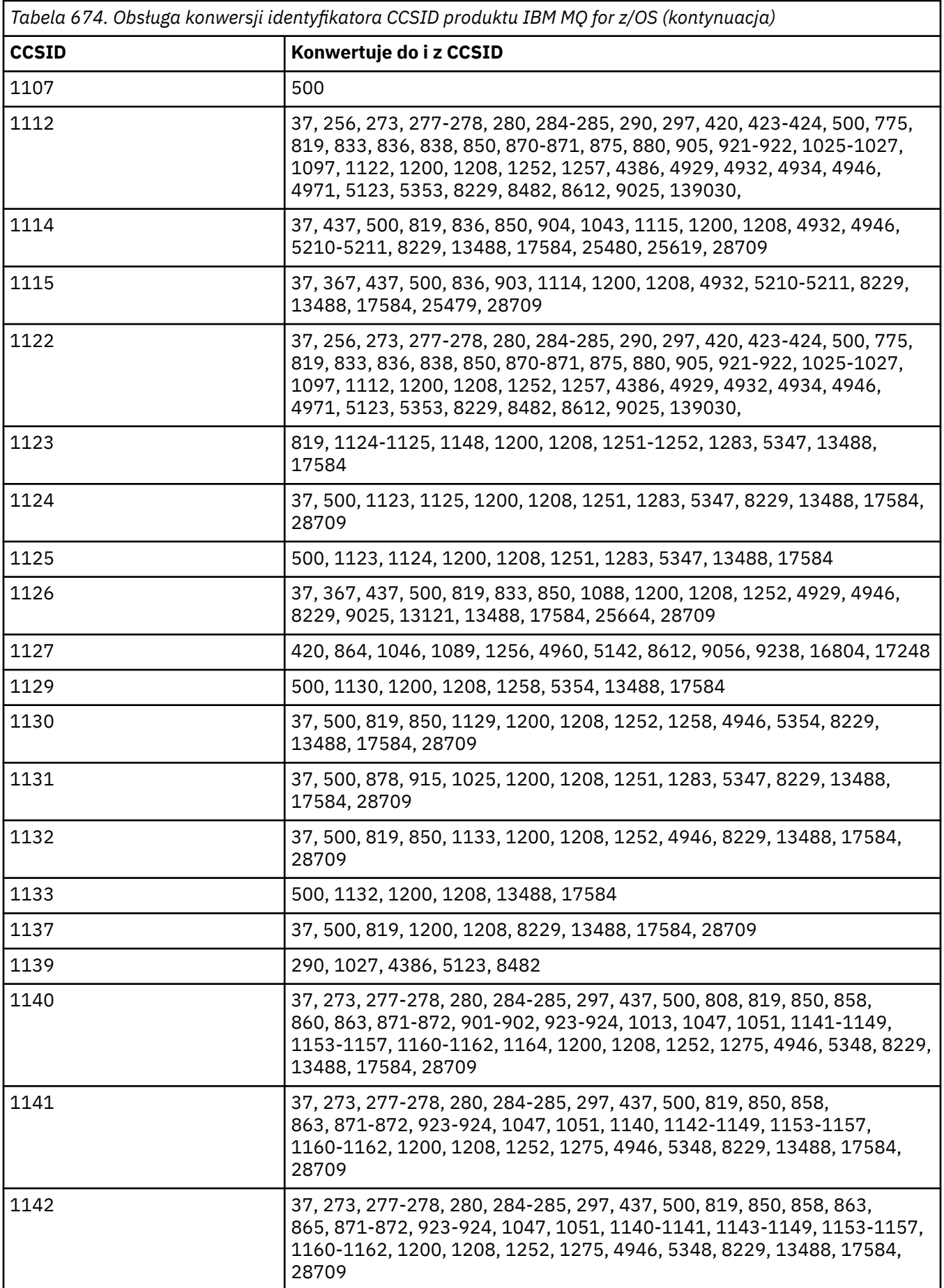

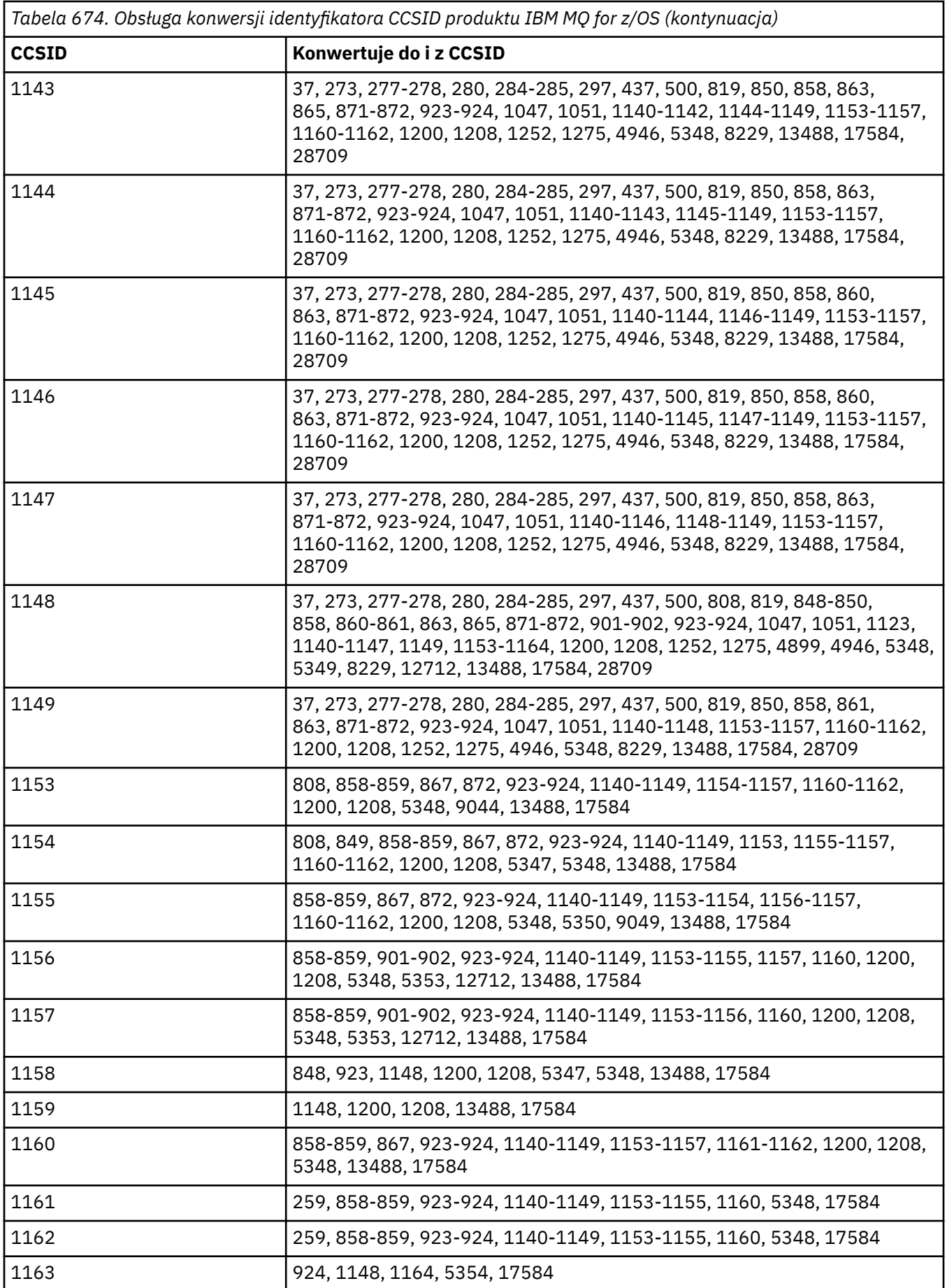

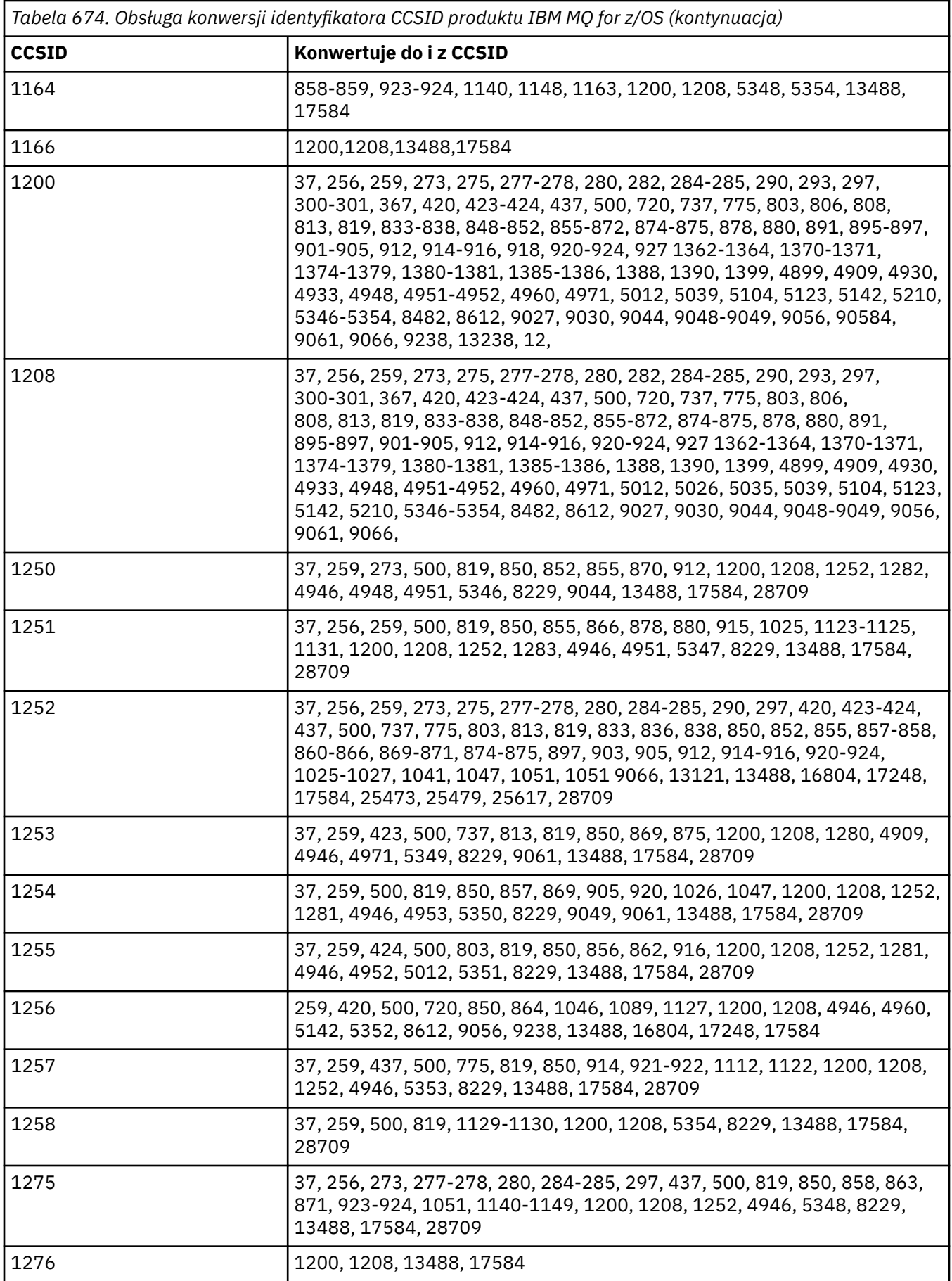
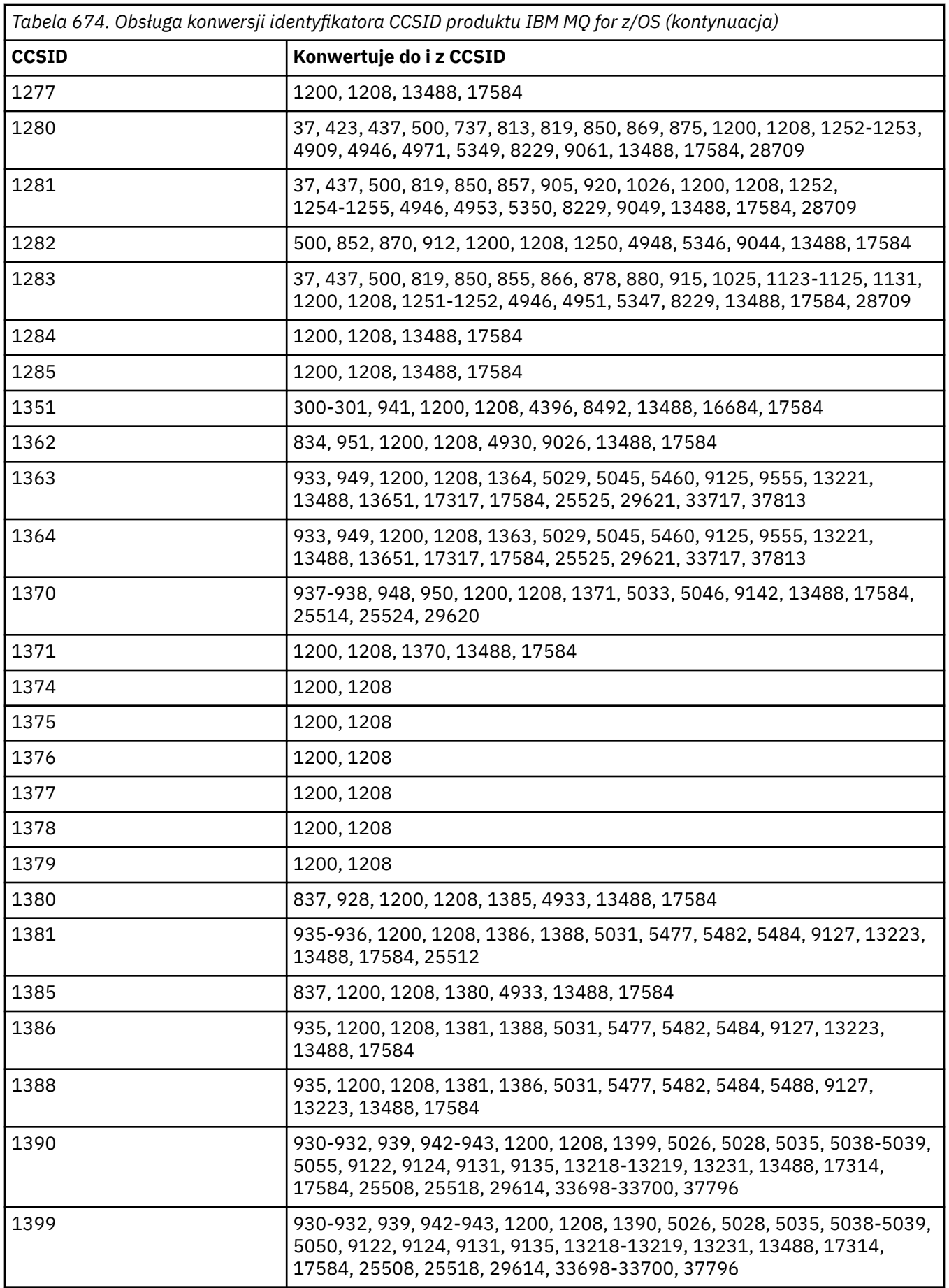

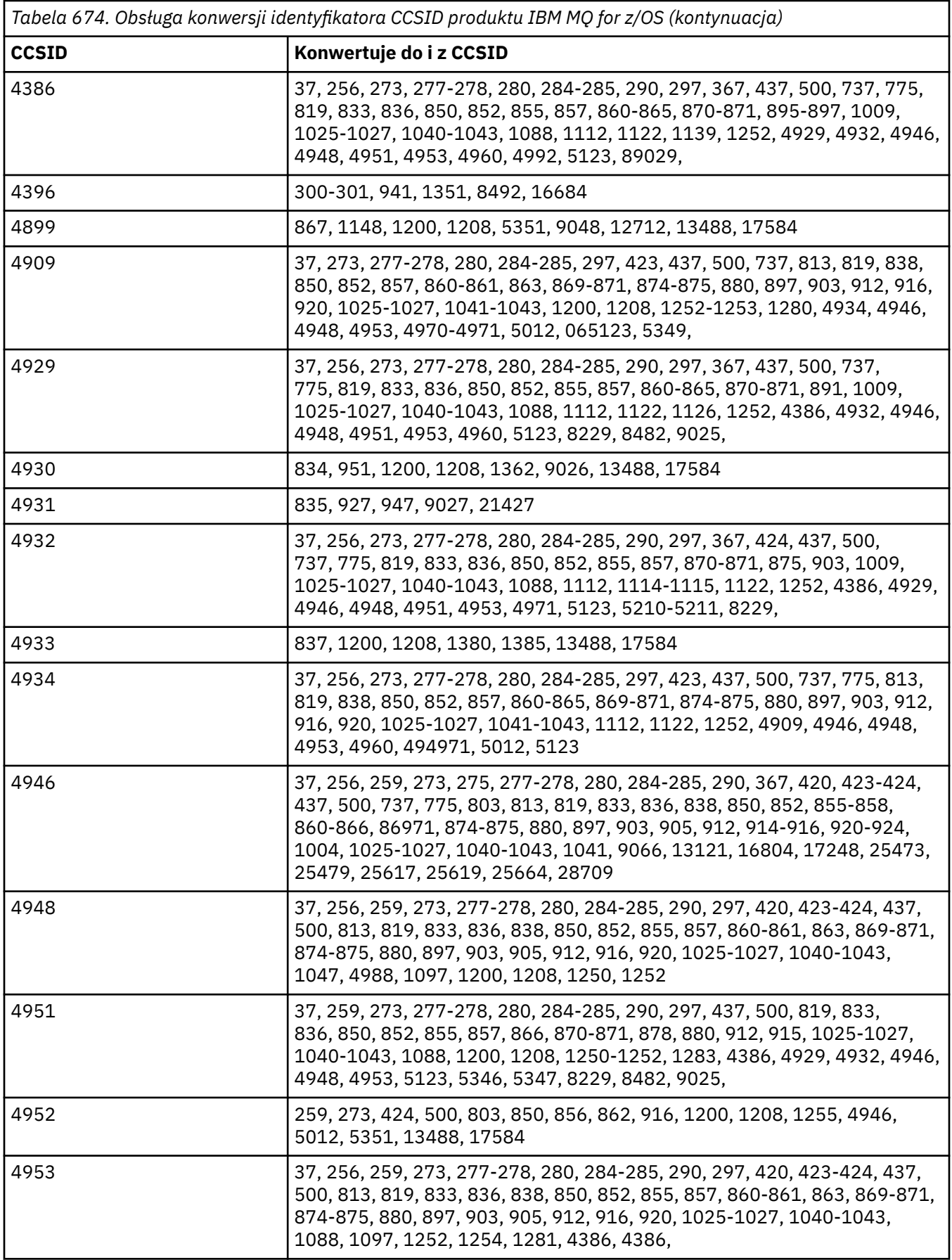

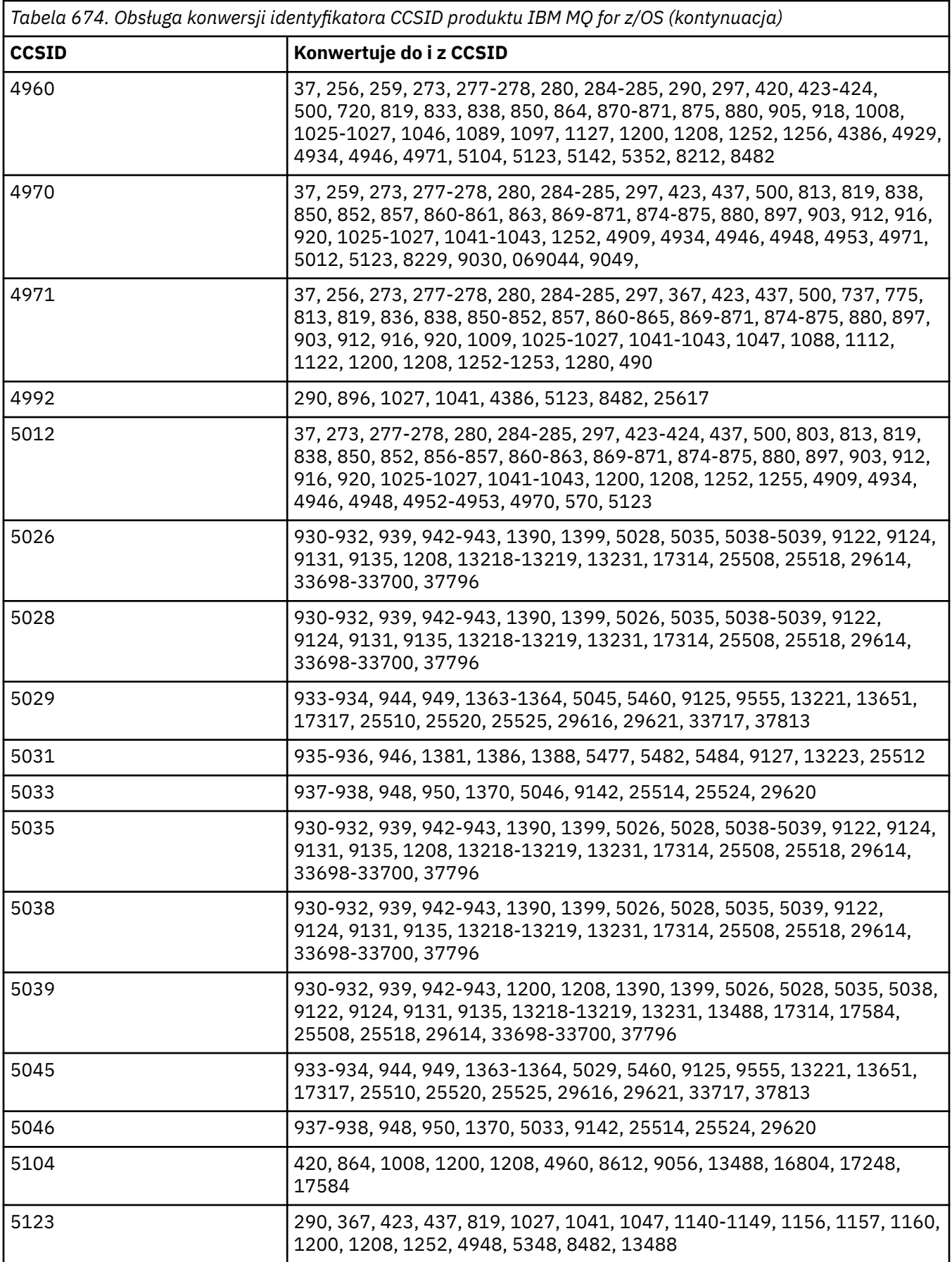

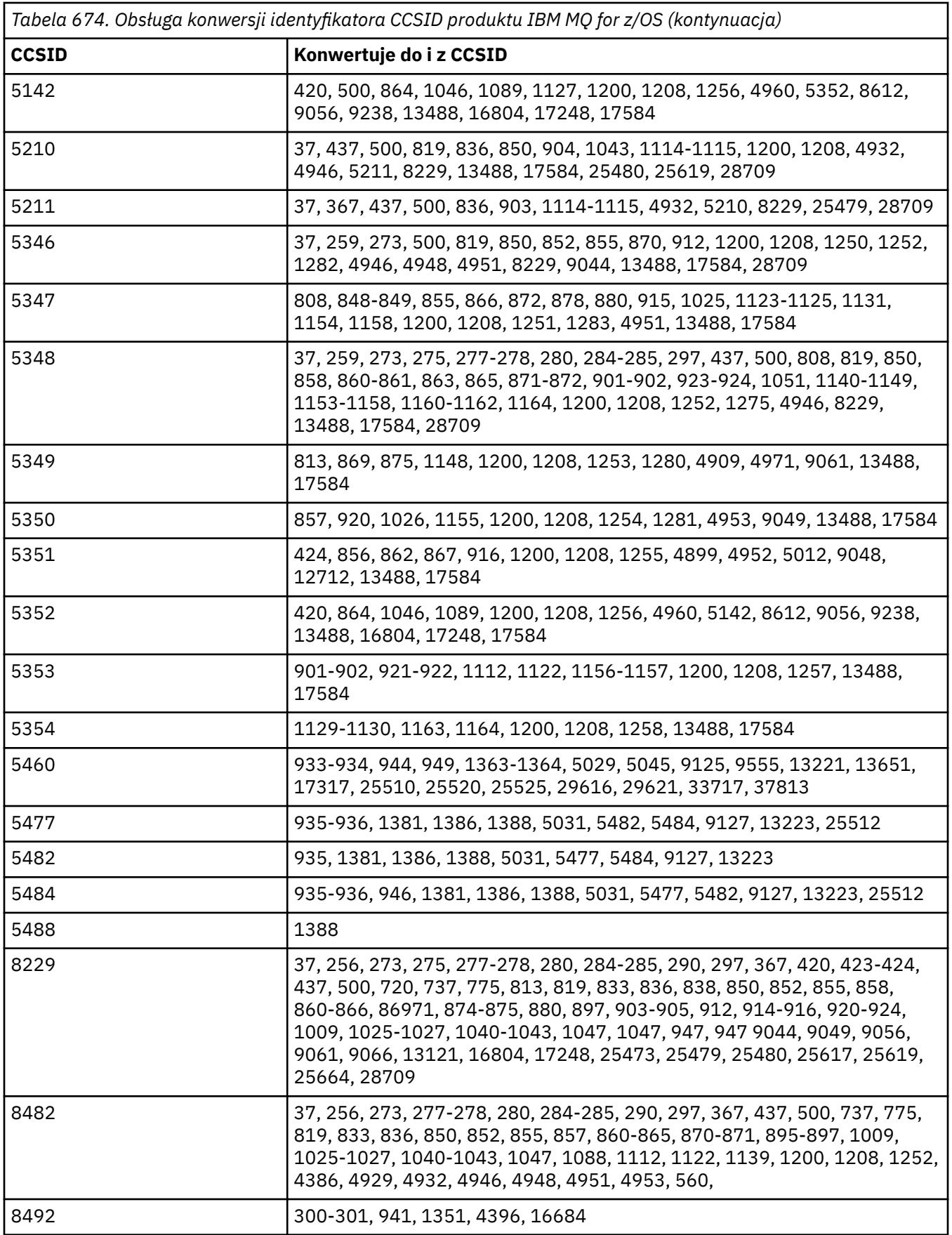

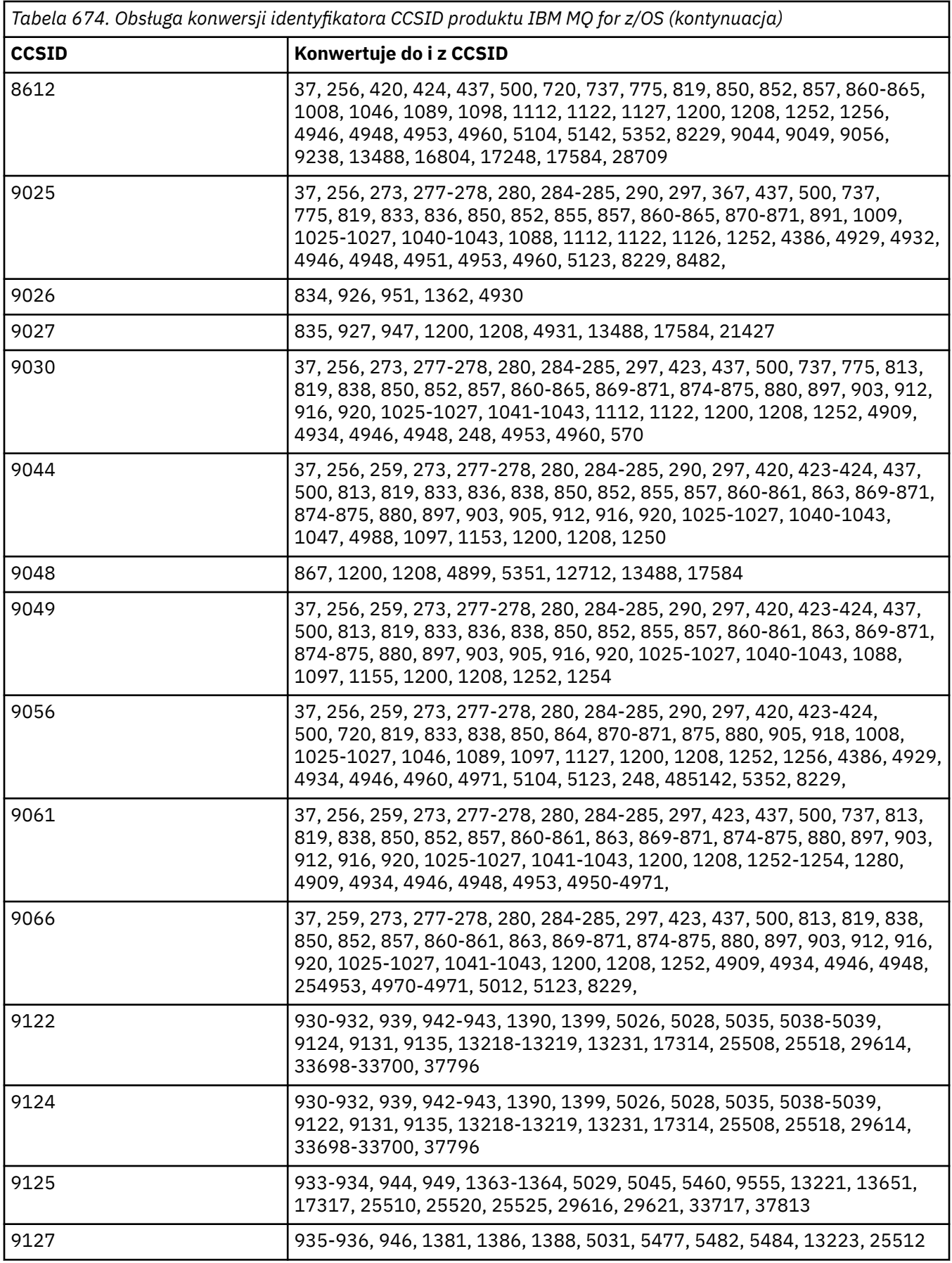

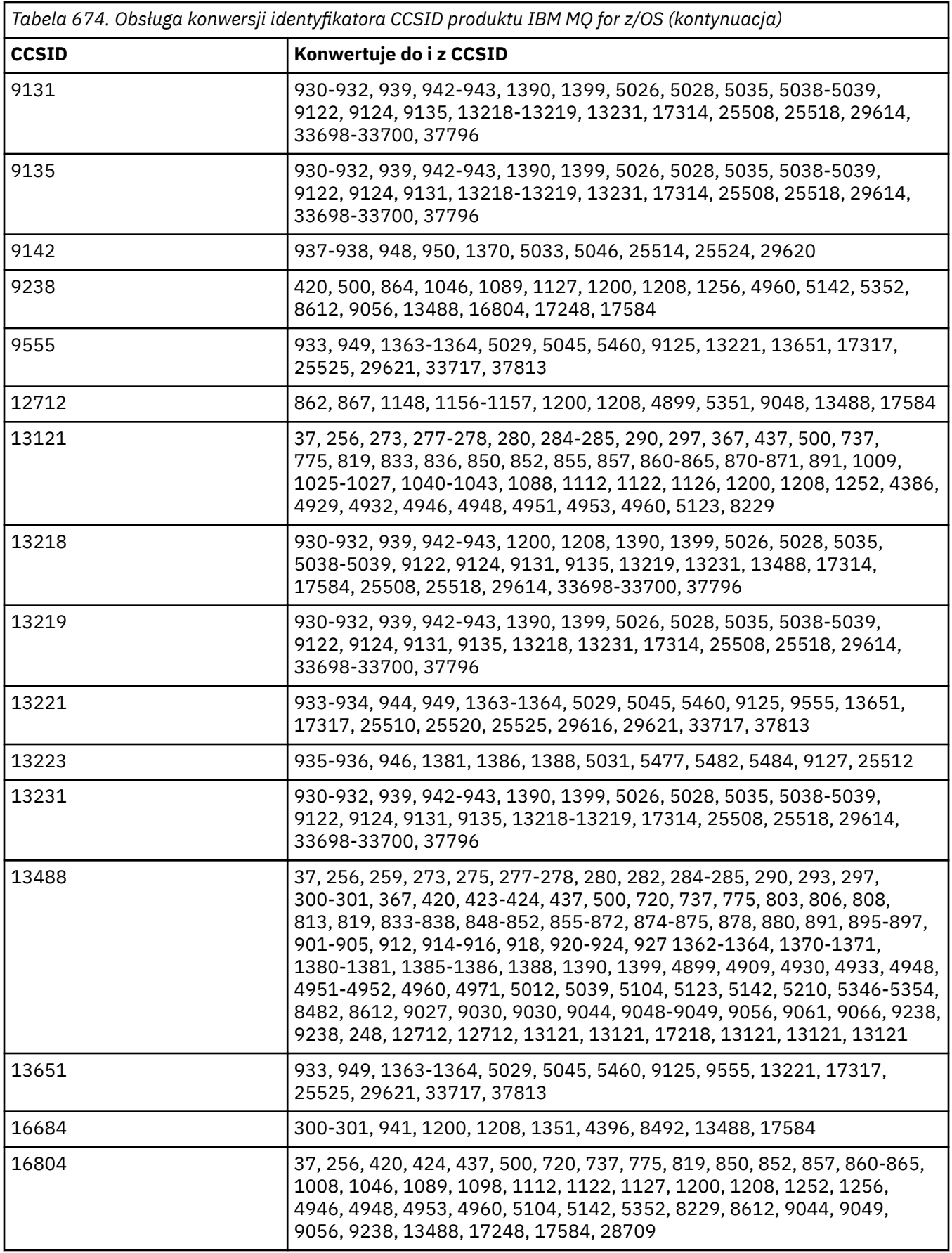

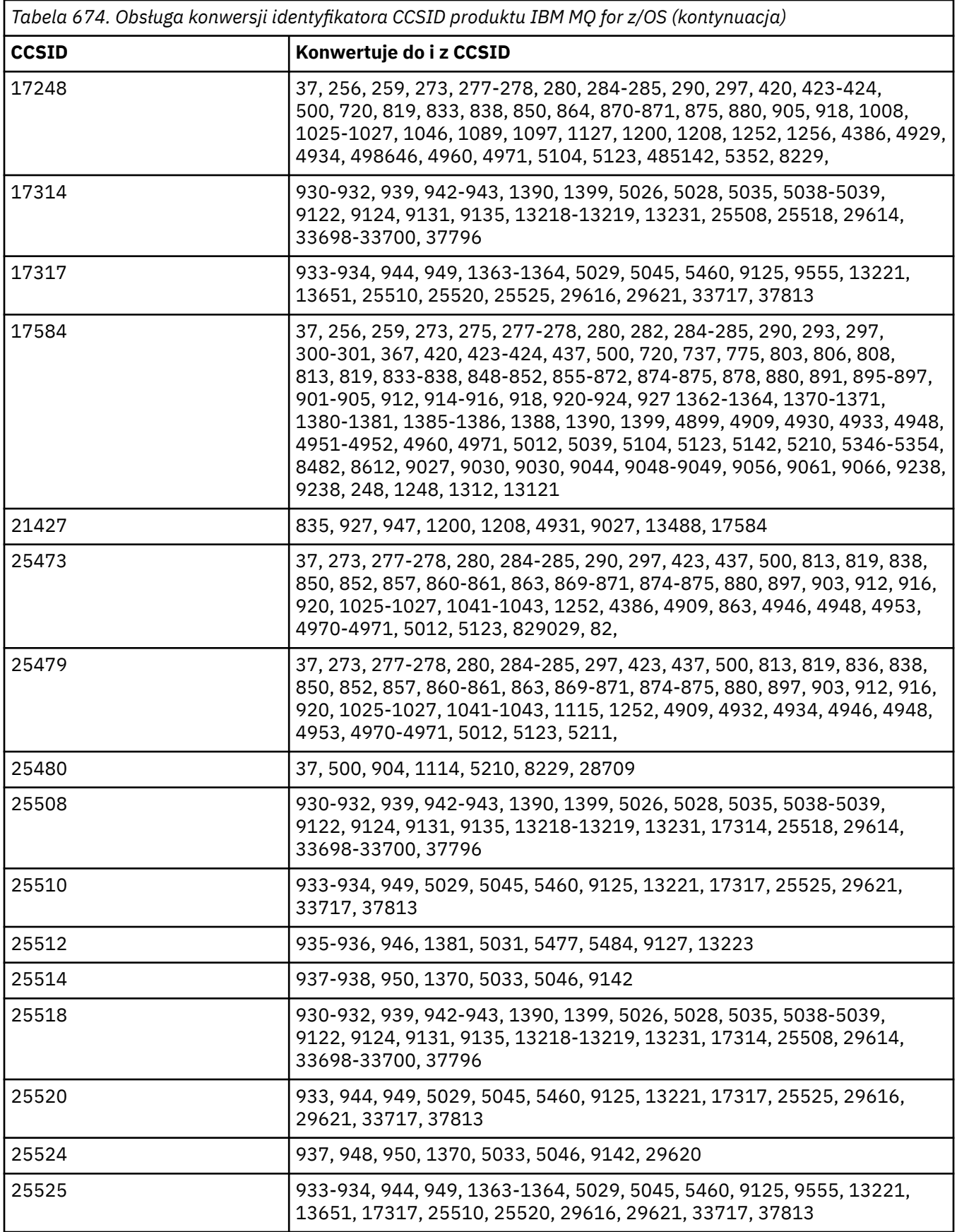

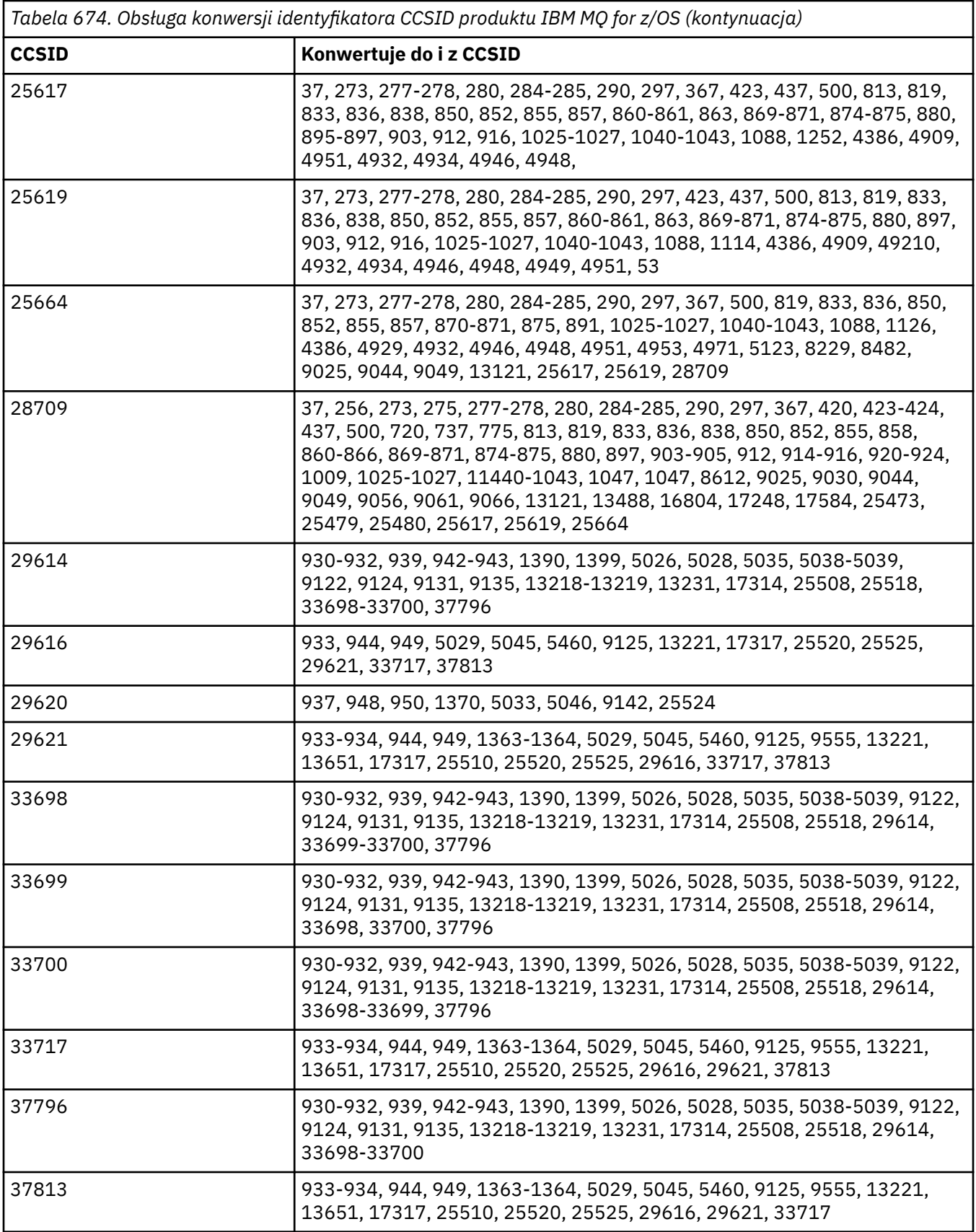

# **Obsługa konwersji IBM i**

Pełną listę identyfikatorów CCSID i konwersji obsługiwanych przez IBM imożna znaleźć w odpowiedniej publikacji IBM i .

Obsługiwane strony kodowe są wymienione w sekcji Obsługiwane odwzorowania CCSID.

# **Obsługa konwersji Unicode**

Niektóre platformy obsługują konwersję danych użytkownika na kodowanie Unicode lub z kodowania Unicode. Obsługiwane są dwie formy kodowania Unicode: UTF-16 (CCSID 1200, 13488 i 17584) oraz UTF-8 (CCSID 1208). Należy użyć identyfikatorów CCSID 1200 lub 1208, ponieważ reprezentują one najnowszą obsługiwaną wersję kodu Unicode.

Obsługiwane są pary odpowiedników UTF-16 (para 2-bajtowych znaków UTF-16 w zakresie od X'D800'do X'DFFF', które reprezentują punkt kodowy Unicode powyżej U + FFFF). Jeśli docelowy identyfikator CCSID nie zawiera odwzorowania dla punktu kodowego reprezentowanego przez parę odpowiedników UTF-16 , para znaków jest przekształcana w pojedynczy znak podstawiany.

Sekwencje znaków łączących są obsługiwane przez IBM MQ. Oznacza to, że w niektórych przypadkach wstępnie złożony znak w źródłowym CCSID zostanie przekształcony w sekwencję znaków łączących w docelowym CCSID lub w inny sposób.

**Uwaga:** Produkt IBM MQ nie obsługuje identyfikatorów CCSID menedżera kolejek w formacie UTF-16 , dlatego dane nagłówka komunikatu nie mogą być kodowane w formacie UTF-16.

## **Obsługa kodu Unicode w produkcie IBM MQ AIX**

 $\blacktriangleright$  AIX |

W systemie IBM MQ for AIX konwersja do i z obsługiwanych identyfikatorów CCSID Unicode (najlepiej 1200 lub 1208) jest obsługiwana dla identyfikatorów CCSID innych niż Unicode na poniższej liście:

```
037
273, 278, 280, 284, 285, 297
423, 437
500
813, 819, 850, 852, 856, 857, 858, 860, 861, 865, 867, 869, 875, 878, 880
901, 902, 912, 915, 916, 920, 923, 924, 932, 933, 935, 937, 938, 939, 942, 943, 948, 949, 950, 954,
964, 970
1026, 1046, 1089
1129, 1130, 1131, 1132, 1133, 1140, 1141, 1142, 1143, 1144, 1145, 1146, 1147, 1148, 1149,
1153, 1156, 1157
1200, 1208, 1250, 1251, 1253, 1254, 1258, 1280, 1281, 1282, 1283, 1284, 1285
1363, 1364, 1381, 1383, 1386, 1388
4899
5026, 5035, 5050, 5346, 5347, 5348, 5349, 5350, 5351, 5352, 5353, 5354, 5488
9044, 9048, 9449
12712
13488
17584
33722
```
### **Obsługa kodu Unicode w systemach IBM MQ for Windows i Linux**

Windows  $\blacktriangleright$  Linux

W systemach IBM MQ for Windows oraz IBM MQ dla konwersji do i z systemu Linux obsługiwane identyfikatory CCSID Unicode (najlepiej 1200 lub 1208) są obsługiwane dla identyfikatorów CCSID innych niż Unicode na poniższej liście:

037, 277, 278, 280, 284, 285, 290, 297 300, 301 420, 424, 437 500 813, 819, 833, 835, 836, 837, 838, 850, 852, 855, 856, 857, 858, 860, 861, 862, 863, 864, 865, 866, 867, 868, 869, 870, 871, 874, 875, 878, 880, 891, 897 901, 902, 903, 904, 912, 913<sup>"5"</sup> na stronie 1018, 915, 916, 918, 920, 921, 922, 923, 924, 927, 928, 930, 931"1" na stronie 1018, 932"2" na stronie 1018, 933, 935, 937, 938"3" na stronie 1018, 939, 941, 942, 943, 947, 948, 949, 950, 951, 954<sup>"4"</sup> na stronie 1018, 964, 970 1006, 1025, 1026, 1027, 1040, 1041, 1042, 1043, 1046, 1047, 1051, 1088, 1089, 1097, 1098 1112, 1114, 1115, 1122, 1123, 1124, 1129, 1130, 1132, 1133, 1140, 1141, 1142, 1143, 1144, 1145, 1146, 1147, 1148, 1149, 1153, 1156, 1157 1200, 1208, 1250, 1251, 1252, 1253, 1254, 1255, 1256, 1257, 1258, 1275, 1280, 1281, 1282, 1283 1363, 1364, 1374, 1375, 1376, 1377, 1378, 1379, 1380, 1381, 1383, 1386, 1388 4899 5050, 5346, 5347, 5348, 5349, 5350, 5351, 5352, 5353, 5354, 5488"5" na stronie 1018 9044, 9048, 9449 12712 13488 17584 33722"4" na stronie 1018

#### **Uwagi:**

- 1. 931 używa 939 do konwersji.
- 2. 932 używa 942 do konwersji.
- 3. 938 używa 948 do konwersji.
- 4. Jednostki 954 i 33722 używają jednostki 5050 do konwersji.
- 5. Tylko w systemach Windows i Linux .

#### **Obsługa kodu Unicode w systemie IBM i**

#### IBM i

Szczegółowe informacje na temat obsługi kodu UNICODE można znaleźć w odpowiedniej publikacji IBM i dotyczącej danego systemu operacyjnego.

### **Obsługa kodu Unicode w systemie IBM MQ for z/OS**

 $\approx$  z/OS

W systemie IBM MQ for z/OS konwersja do i z obsługiwanych identyfikatorów CCSID Unicode (najlepiej 1200 lub 1208) jest obsługiwana dla identyfikatorów CCSID innych niż Unicode na poniższej liście:

37 256, 259, 273, 275, 277, 278, 280, 282, 284, 285, 290, 293, 297 300, 301, 367 420, 423, 424, 437 500 720, 737, 775 803, 806, 808, 813, 819, 833, 834, 835, 836, 837, 838, 848, 849, 850, 851, 852, 855, 856, 857, 858, 859, 860, 861, 862, 863, 864, 865, 866, 867, 868, 869, 870, 871, 872, 874, 875, 878, 880, 891, 895, 896, 897

901, 902, 903, 904, 905, 912, 914, 915, 916, 918, 920, 921, 922, 923, 924, 927, 928, 930, 932, 933, 935, 937, 939, 941, 942, 943, 944, 946, 947, 948, 949, 950, 951 1004, 1006, 1008, 1009, 1010, 1011, 1012, 1013, 1014, 1015, 1016, 1017, 1018, 1019, 1025, 1026, 1027, 1040, 1041, 1042, 1043, 1046, 1047, 1051, 1088, 1089, 1097, 1098 1112, 1114, 1115, 1122, 1123, 1124, 1125, 1126, 1129, 1130, 1131, 1132, 1133, 1137, 1140, 1141, 1142, 1143, 1144, 1145, 1146, 1147, 1148, 1149, 1153, 1154, 1155, 1156, 1157, 1158, 1159, 1160, 1161, 1162, 1164 1200, 1208, 1250, 1251, 1252, 1253, 1254, 1255, 1256, 1257, 1258, 1275, 1276, 1277, 1280, 1281, 1282, 1283, 1284, 1285 1351, 1362, 1363, 1364, 1370, 1371, 1380, 1381, 1385, 1386, 1388, 1390, 1399 4899, 4909, 4930, 4933, 4948, 4951, 4952, 4960, 4971 5012 5039 5104 5123 5142 5210 5346 5347 5348 5349 5350 5351 5352 5353 5354 5488 8482 8612 9027 9030 9044 9048 9049 9056 9061 9066 9238 9449 1166 12712 13121, 13218, 13488, 1374, 1375, 1376, 1377, 1378, 1379 16684, 16804 17248, 17584 21427 28709

# **Standardy kodowania na platformach 64-bitowych**

Ten temat zawiera informacje o standardach kodowania na platformach 64-bitowych i preferowanych typach danych.

### **Preferowane typy danych**

Te typy nigdy nie zmieniają wielkości i są dostępne zarówno na 32-bitowych, jak i 64-bitowych platformach IBM MQ :

| . .            |                |  |
|----------------|----------------|--|
| <b>Nazwa</b>   | <b>Długość</b> |  |
| MQLONG         | 4 bajty        |  |
| <b>MQULONG</b> | 4 bajty        |  |
| MQINT32        | 4 bajty        |  |
| MQUINT32       | 4 bajty        |  |
| MQINT64        | 8 bajtów       |  |
| MQUINT64       | 8 bajtów       |  |
|                |                |  |

*Tabela 675. Nazwy i długości typów danych*

# **Standardowe typy danych w systemie AIX, Linux, and Windows**

Informacje o standardowych typach danych w 32-bitowych aplikacjach AIX and Linuxi 64-bitowych aplikacjach AIX, Linux, and Windows .

### **32-bitowe aplikacje AIX and Linux**

Linux AIX

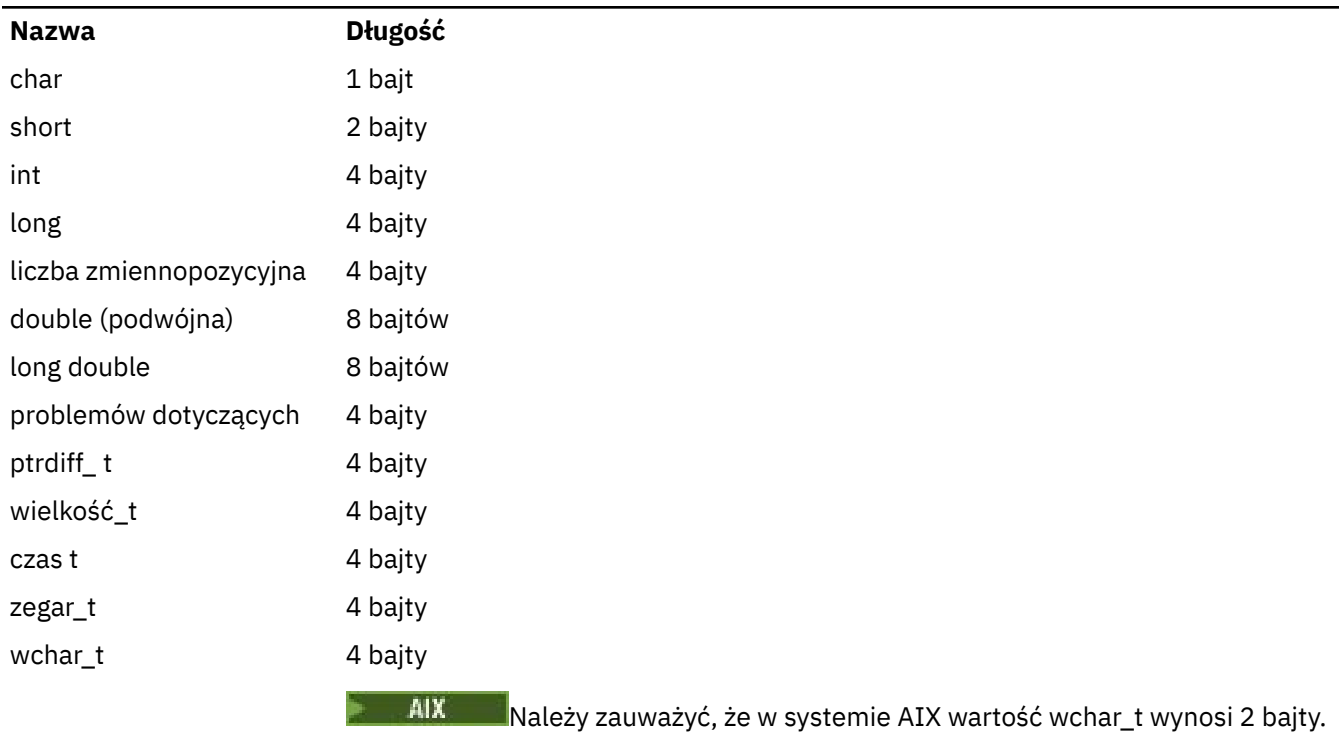

# **64-bitowe aplikacje AIX and Linux**

Linux **AIX** 

*Tabela 677. Nazwy i długości typów danych dla 64-bitowych aplikacji AIX and Linux*

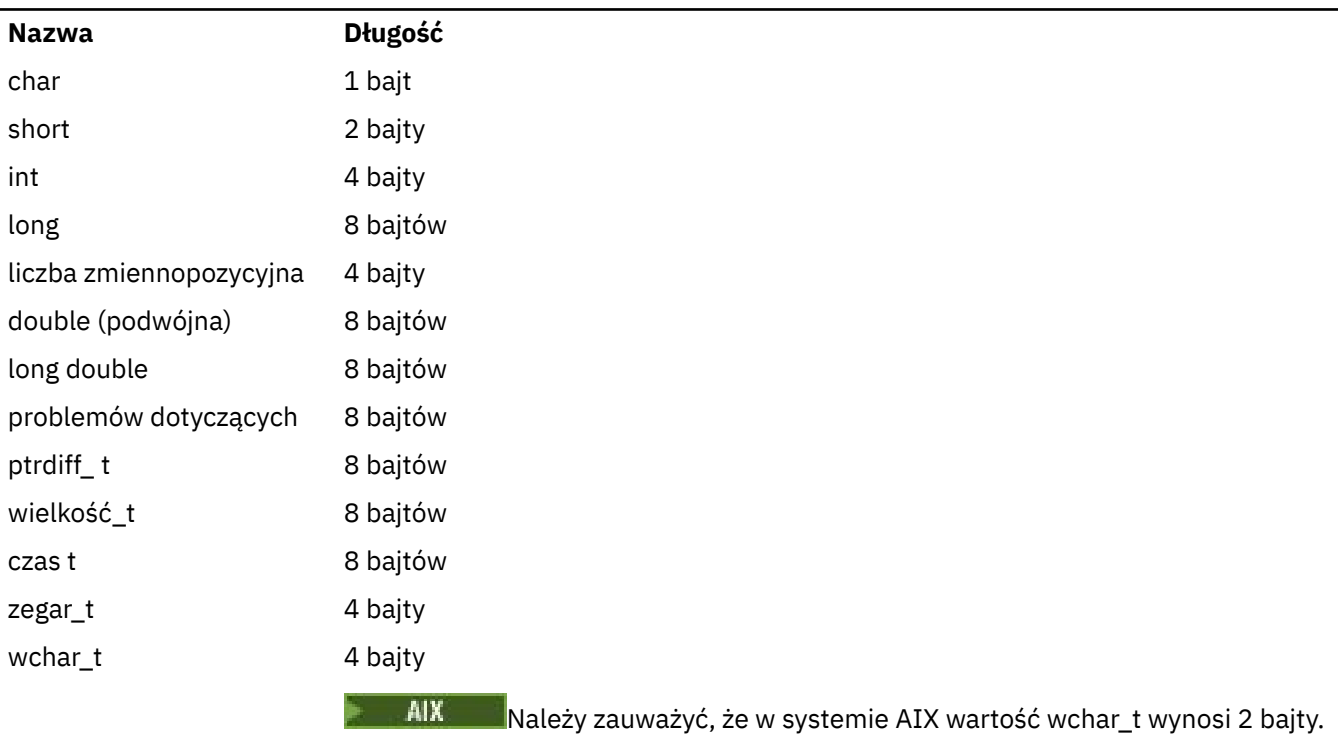

# **Windows (aplikacje 64-bitowe)**

**Windows** 

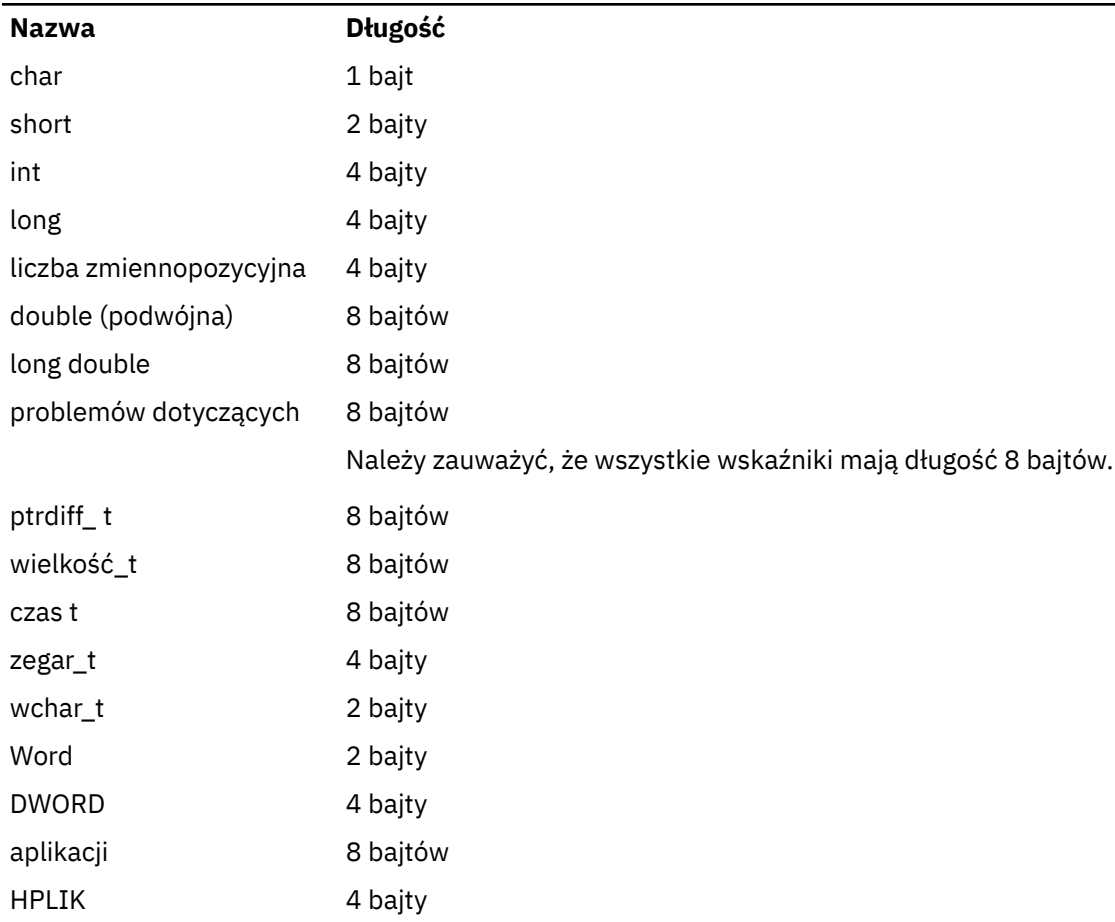

### *Tabela 678. Nazwy i długości typów danych dla 64-bitowych aplikacji Windows*

# **Uwagi dotyczące kodowania w systemie Windows Windows**

### **HANDLE hf;**

Użycie

```
hf = CreateFile((LPCTSTR) FileName,
Access,
ShareMode, ShareMode,
               xihSecAttsNTRestrict,
              Create,
               AttrAndFlags,
              NULL);
```
Nie używaj

```
HFILE hf;
hf = (HFILE) CreateFile((LPCTSTR) FileName,
Access, Access, Access, Access, Access, Access, Access, Access, Access, Access, Access, Access, Access, Access,
ShareMode, ShareMode, ShareMode, ShareMode, ShareMode, ShareMode, ShareMode, ShareMode, ShareMode, ShareMode,
 xihSecAttsNTRestrict,
Create, Service School (2001)
 AttrAndFlags,
 NULL);
```
ponieważ powoduje to błąd.

### **rozmiar\_t len fgets**

Użycie

```
size_t len
while (fgets(string1, (int) len, fp) != NULL)
len = strlen(buffer);
```
#### Nie używaj

```
int len;
while (fgets(string1, len, fp) != NULL)
len = strlen(buffer);
```
#### **printf,**

Użycie

printf("My struc pointer: %p", pMyStruc);

#### Nie używaj

printf("My struc pointer: %x", pMyStruc);

Jeśli potrzebne są dane szesnastkowe, należy drukować 4 bajty górne i dolne oddzielnie.

#### **znak \* ptr**

Użycie

```
char \star ptr1;
char \star ptr2;
size_t bufLen;
bufLen = ptr2 - ptr1;
```
Nie używaj

```
char *ptr1;
char *ptr2;
UINT32 bufLen;
bufLen = ptr2 - ptr1;
```
#### **alignBytes**

Użycie

```
alignBytes = (unsigned short) ((size_t) address % 16);
```
Nie używaj

```
void *address;
unsigned short alignBytes;
alignBytes = (unsigned short) ((UINT32) address % 16);
```
**len**

Użycie

len =  $(UINT32)$  ((char \*) address2 - (char \*) address1);

Nie używaj

```
void *address1;
void *address2;
UINT32 len;
len = (UINT32) ((char *) address2 - (char *) address1);
```
#### **sscanf,**

Użycie

```
MQLONG SBCSprt;
 sscanf(line, "%d", &SBCSprt);
Nie używaj
```
MQLONG SBCSprt; sscanf(line, "%1d", &SBCSprt);

Program %ld próbuje umieścić typ 8-bajtowy w typie 4-bajtowym. Należy używać parametru %l tylko wtedy, gdy używany jest rzeczywisty typ danych long . MQLONG, UINT32 i INT32 są zdefiniowane jako cztery bajty, tak samo jak int na wszystkich platformach IBM MQ :

# **IBM i Skorowidz programistyczny aplikacji (ILE/RPG)**

Programowanie aplikacji dla systemu IBM i.

Te informacje są pomocne podczas tworzenia aplikacji dla produktu IBM i.

- • ["Opisy typów danych w systemie IBM i" na stronie 1024](#page-1023-0)
- • ["Wywołania funkcji w systemie IBM i" na stronie 1289](#page-1288-0)
- • ["Atrybuty obiektów w systemie IBM i" na stronie 1410](#page-1409-0)
- • ["Aplikacje" na stronie 1458](#page-1457-0)
- • ["Kody powrotu dla IBM i \(ILE RPG\)" na stronie 1471](#page-1470-0)
- • ["Reguły sprawdzania poprawności opcji MQI dla IBM i \(ILE RPG\)" na stronie 1473](#page-1472-0)
- • ["Kodowania maszynowe w systemie IBM i" na stronie 1475](#page-1474-0)
- • ["Opcje raportu i flagi komunikatów w systemie IBM i" na stronie 1478](#page-1477-0)

## **Dezaktualizacja trybu zgodności dla aplikacji RPG i COBOL w systemie IBM i**  $\blacktriangleright$  IBM i

Począwszy od wersji IBM MQ for IBM i 9.0, produkt nie udostępnia już obsługi dla aplikacji RPG lub COBOL, które korzystają z łączenia dynamicznego nazywanego trybem zgodności. Ten tryb działania był wymagany w przypadku aplikacji napisanych przed wersją MQSeries 5.1, a kolejne wersje produktu udostępniały kompatybilne środowisko wykonawcze dla tych aplikacji, nawet jeśli struktury copybook potrzebne do ich skompilowania zostały usunięte w produkcie IBM WebSphere MQ 6.0. Połączenie dynamiczne (tryb zgodności) zostało udostępnione przez następujące programy w bibliotece QMQM, które zostały usunięte w katalogu IBM MQ for IBM i 9.0:

- Komenda AMQVSTUB
- Komunikat AMQZSTUB
- QMQM,
- MQCLOSE
- ZMQCONN
- MQDISC
- <span id="page-1023-0"></span>• MQGET
- MQINQ
- MQOPEN
- MQPUT
- MQPUT1
- MQSET

W produkcie IBM MQ for IBM i 9.0aplikacje korzystające z tego trybu zgodności muszą zostać zrekompilowane, aby można było używać wywołań MQ powiązanych statycznie, które są udostępniane przez programy usługowe LIBMQM i LIBMQM\_R. Przykładowe programy, takie jak AMQ3PUT4 i AMQ3GET4, przedstawiają sposób użycia tego modelu programistycznego. Więcej informacji na temat używania tych wywołań produktu MQ zawiera podręcznik [IBM i Application Programming Reference \(ILE/](#page-1022-0) [RPG\)\(](#page-1022-0)Skorowidz programistyczny aplikacji w systemie IBM i-ILE/RPG).

### **Uwagi:**

• Aby użyć programu usługowego LIBMQM, należy przekodować aplikacje, które obecnie używają interfejsu CALL 'QMQM'.

Obiekty programów i programy usługowe z poprzedniej listy, na przykład QMQM, MQCONN, MQPUT, AMQVSTUB i AMQZSTUB, są usuwane w produkcie IBM MQ for IBM i 9.0, a aplikacje, które zostały zakodowane do używania trybu zgodności, przestają działać.

- Jeśli aplikacje są powiązane z programem usługowym LIBMQM pod adresem IBM MQ for IBM i 8.0, nie trzeba rekompilować ani ponownie konsolidować tych aplikacji w wersji IBM MQ for IBM i 9.0 lub nowszej.
- Na tej samej partycji nie można zainstalować więcej niż jednej wersji systemu IBM MQ for IBM i .

Aby dowiedzieć się, czy program w języku RPG lub COBOL używa trybu zgodności, należy użyć komendy **DSPPGMREF** (Display Program References-Wyświetlenie odniesień do programów) w celu wyświetlenia programów zewnętrznych wywoływanych przez program użytkowy. Jeśli istnieją odwołania do programów wymienionych w tej sekcji, program nie zostanie uruchomiony w wersji IBM MQ for IBM i 9.0 lub nowszej. W poniższym przykładzie danych wyjściowych komendy **DSPPGMREF** przedstawiono trzy nieaktualne obiekty programu MQCONN, MQOPEN i MQCLOSE:

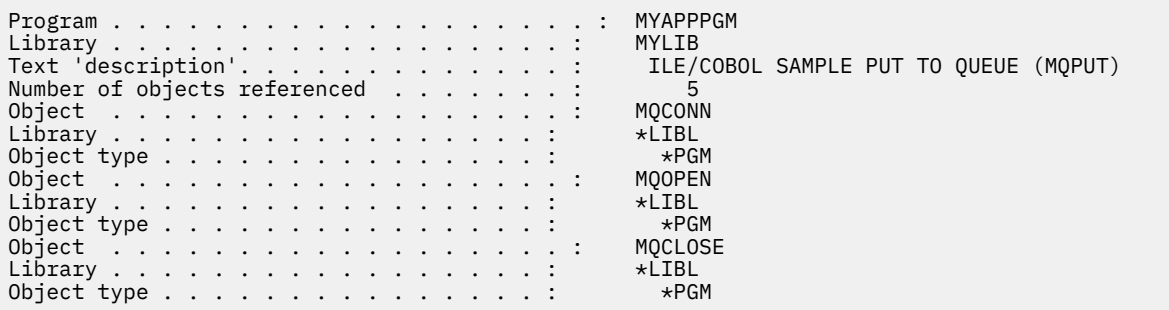

Takie programy muszą zostać zrekompilowane przy użyciu metody Bound Proceduralne Call opisanej w sekcji Przygotowywanie programów w języku COBOL w produkcie IBM i.

W przypadku próby uruchomienia aplikacji w systemie IBM MQ for IBM i 9.0 lub nowszym korzystającej z trybu zgodności, najczęściej występującym pierwszym błędem jest błąd MCH3401 podczas próby wywołania programu MQCONN lub QMQM.

### **Zadania pokrewne**

Projektowanie aplikacji

#### IBM i **Opisy typów danych w systemie IBM i**

Ta kolekcja tematów zawiera opisy typów danych używanych w programowaniu w języku IBM i .

# **Konwencje stosowane w opisie typów danych**

Dla każdego podstawowego typu danych informacje te zawierają opis jego użycia, w formie niezależnej od języka programowania. Po tym następują typowe deklaracje w wersji ILE języka programowania RPG. W tym miejscu przedstawiono definicje podstawowych typów danych w celu zapewnienia spójności. Język RPG używa specyfikacji 'D', w których pola robocze mogą być deklarowane przy użyciu dowolnych potrzebnych atrybutów. Można to jednak zrobić w specyfikacjach obliczeniowych, w których pole jest używane.

Aby użyć podstawowych typów danych, należy utworzyć:

- Element /COPY zawierający wszystkie typy danych, lub
- Zewnętrzna struktura danych (PF) zawierająca wszystkie typy danych. Następnie należy określić pola robocze z atrybutami LIKE w odpowiednim polu typu danych.

Korzyścią z drugiej opcji jest to, że definicje mogą być używane jako 'FIELD REFERENCE FILE' dla innych obiektów IBM i . Jeśli definicja typu danych IBM MQ ulegnie zmianie, ponowne utworzenie tych obiektów jest stosunkowo proste.

# **Podstawowe typy danych**

Wszystkie inne typy danych opisane w tej sekcji odpowiadają bezpośrednio tym elementarnym typom danych lub zagregowanym elementarnym typom danych (tablicom lub strukturom).

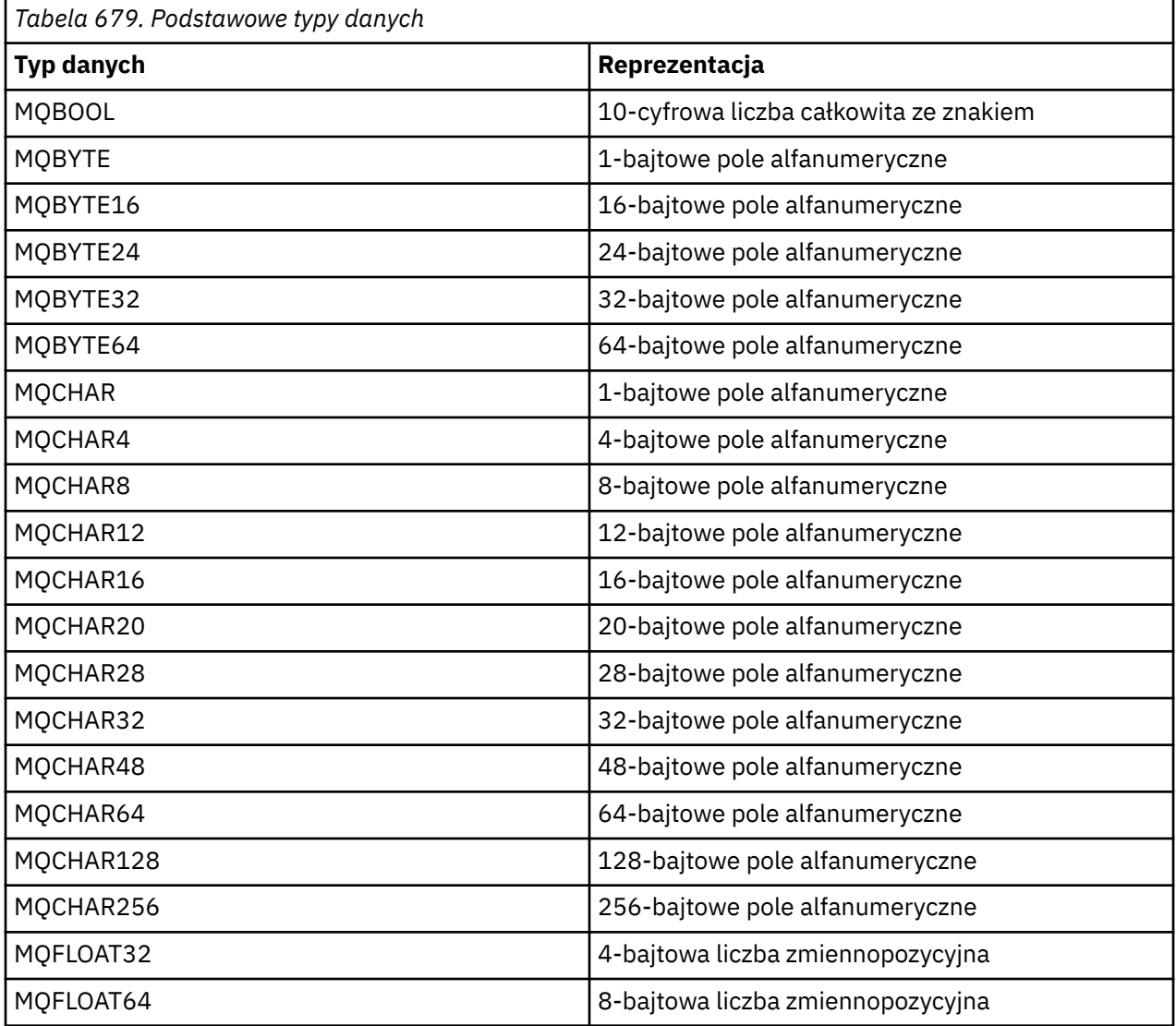

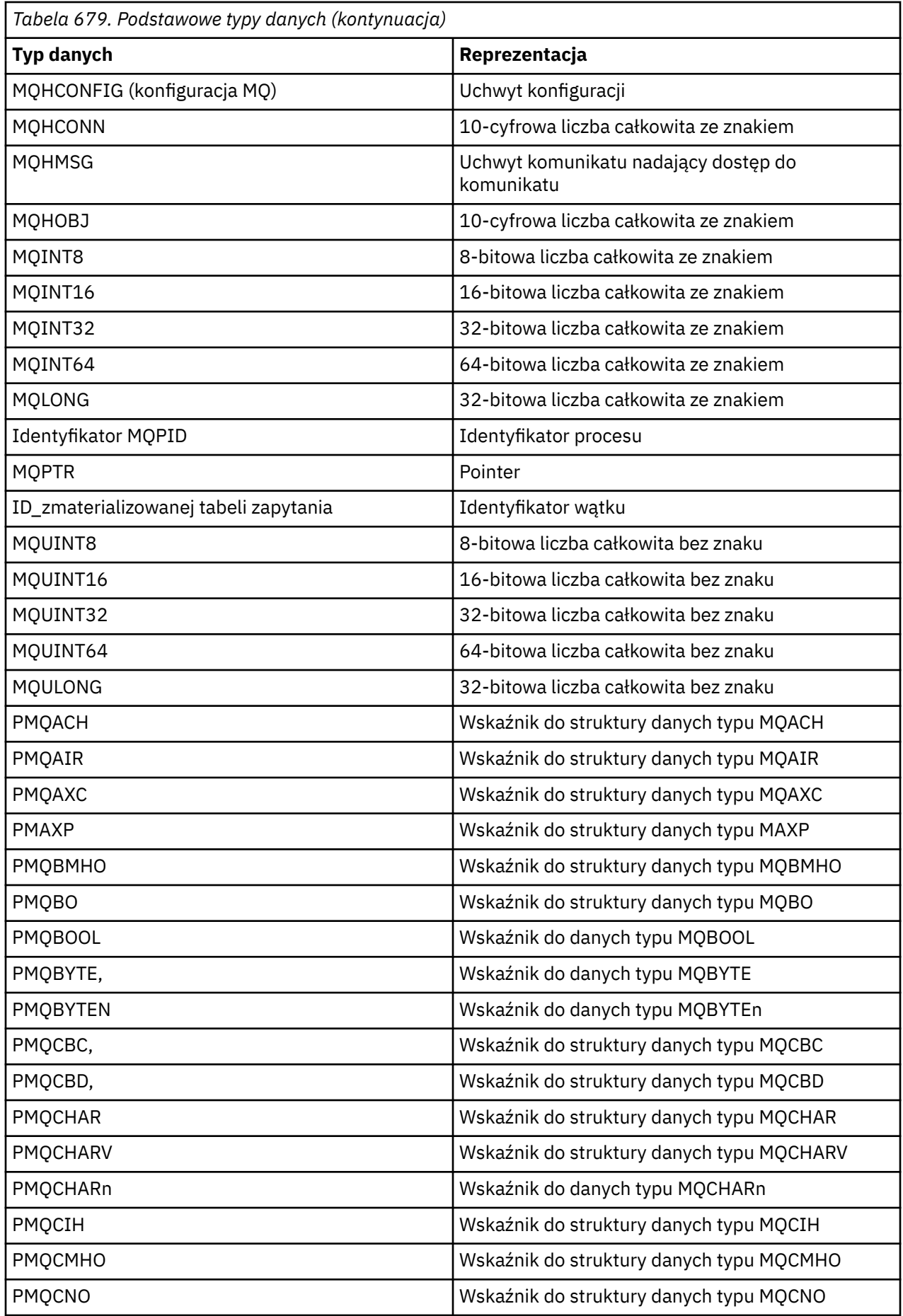

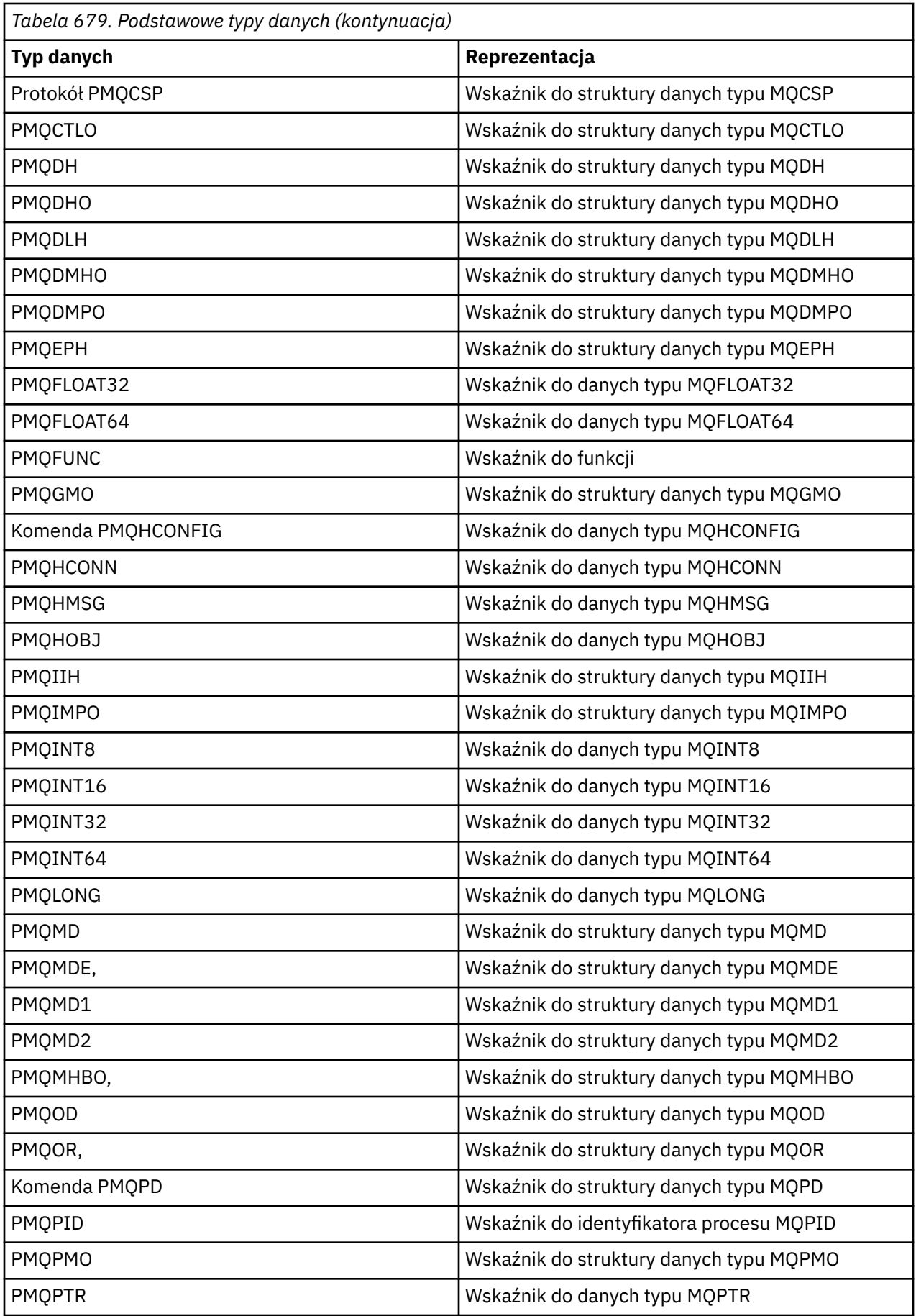

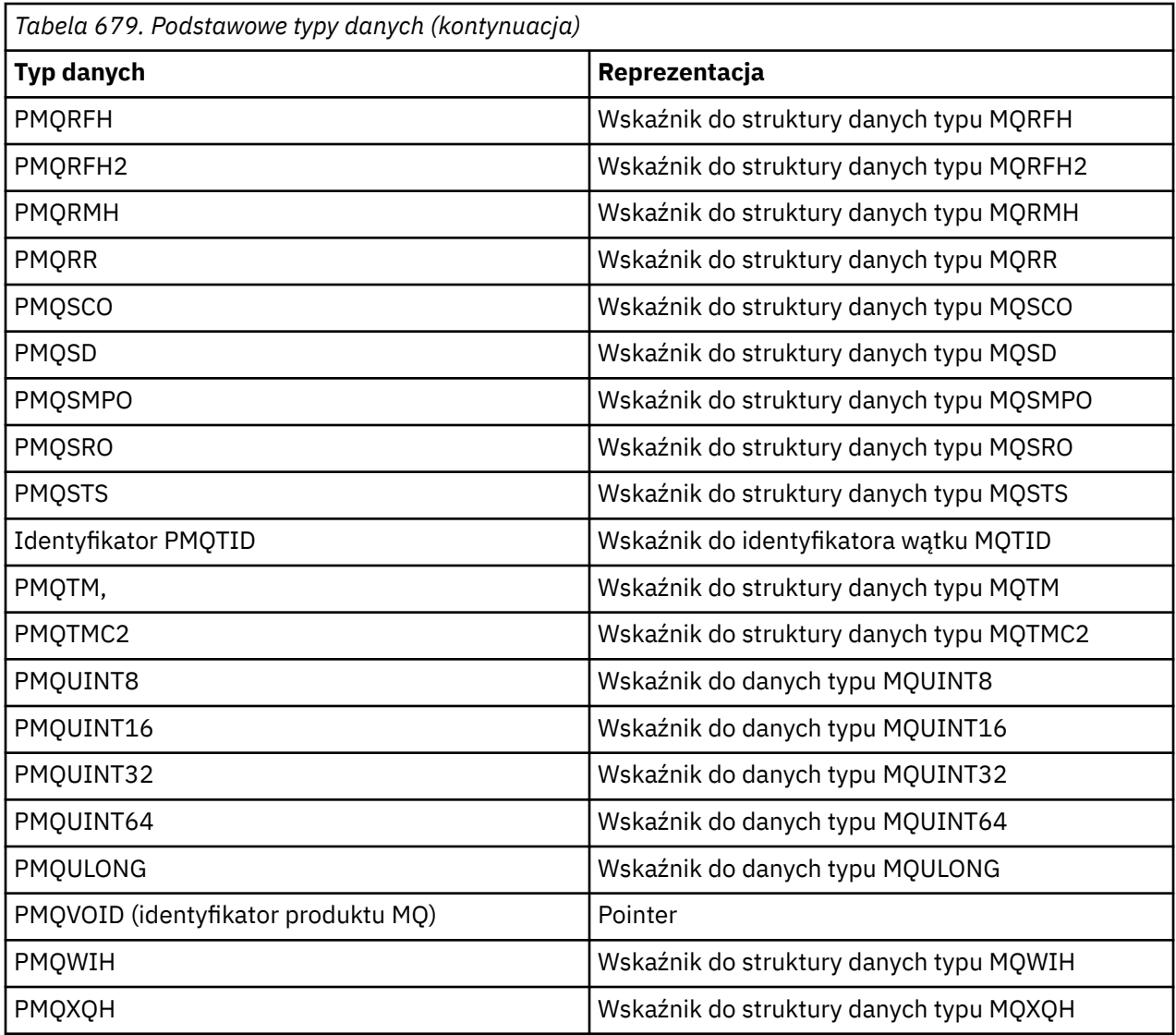

# *MQBOOL w systemie IBM i*

Typ danych MQBOOL reprezentuje wartość boolowską. Wartość 0 oznacza fałsz. Każda inna wartość reprezentuje wartość true.

Obiekt MQBOOL musi być wyrównany tak, jak w przypadku typu danych MQLONG.

# *MQBYTE w systemie IBM i*

Typ danych MQBYTE reprezentuje jeden bajt danych.

Na bajcie nie jest umieszczana żadna konkretna interpretacja-jest ona traktowana jako łańcuch bitów, a nie jako liczba lub znak binarny. Nie jest wymagane żadne specjalne wyrównanie.

Tablica danych MQBYTE jest czasami używana do reprezentowania obszaru pamięci głównej o charakterze, który nie jest znany menedżerowi kolejek. Na przykład obszar może zawierać dane komunikatu aplikacji lub strukturę. Wyrównanie granic tego obszaru musi być zgodne z charakterem zawartych w nim danych.

# *MQBYTEn (łańcuch n bajtów) w systemie IBM i*

Każdy typ danych MQBYTEn reprezentuje łańcuch *n* bajtów.

Gdzie *n* może przyjmować jedną z następujących wartości:

• 16, 24, 32 lub 64.

Każdy bajt jest opisany przez typ danych MQBYTE. Nie jest wymagane żadne specjalne wyrównanie.

Jeśli dane w łańcuchu są krótsze niż zdefiniowana długość łańcucha, dane muszą być dopełnione wartościami pustymi, aby można było wypełnić łańcuch.

Gdy menedżer kolejek zwraca do aplikacji łańcuchy bajtów (na przykład w wywołaniu MQGET), menedżer kolejek zawsze jest dopełniany wartościami pustymi do zdefiniowanej długości łańcucha.

Dostępne są stałe definiujące długości pól łańcuchów bajtowych.

#### **IBM i** *MQCHAR (znak) w systemie IBM i*

Typ danych MQCHAR reprezentuje pojedynczy znak.

Identyfikator kodowanego zestawu znaków jest taki, jak identyfikator menedżera kolejek (patrz atrybut **CodedCharSetId** w temacie [CodedCharSetId](#page-1446-0) ). Nie jest wymagane żadne specjalne wyrównanie.

**Uwaga:** Dane komunikatu aplikacji określone w wywołaniach MQGET, MQPUT i MQPUT1 są opisane przez typ danych MQBYTE, a nie przez typ danych MQCHAR.

#### **IBM i** *MQCHARn (łańcuch n znaków) w systemie IBM i*

Każdy typ danych MQCHARn reprezentuje łańcuch *n* znaków.

Gdzie *n* może przyjmować jedną z następujących wartości:

• 4, 8, 12, 16, 20, 28, 32, 48, 64, 128 lub 256

Każdy znak jest opisywany przez typ danych MQCHAR. Nie jest wymagane żadne specjalne wyrównanie.

Jeśli dane w łańcuchu są krótsze niż zdefiniowana długość łańcucha, dane muszą być uzupełnione odstępami, aby można było wypełnić łańcuch. W niektórych przypadkach do przedwczesnego zakończenia łańcucha zamiast dopełniania odstępami można użyć znaku o kodzie zero; znak o kodzie zero i następujące po nim znaki są traktowane jako odstępy aż do zdefiniowanej długości łańcucha. Miejsca, w których można używać wartości NULL, są identyfikowane w opisach wywołania i typu danych.

Gdy menedżer kolejek zwraca łańcuchy znaków do aplikacji (na przykład w wywołaniu MQGET), menedżer kolejek zawsze dopełnia znakami spacji do zdefiniowanej długości łańcucha. Menedżer kolejek nie używa znaku o kodzie zero do rozgraniczenia łańcucha.

Dostępne są stałe definiujące długości pól łańcucha znaków.

#### IBM i *MQFLOAT32 w systemie IBM i*

Typ danych MQFLOAT32 to 32-bitowa liczba zmiennopozycyjna reprezentowana przy użyciu standardowego formatu zmiennopozycyjnego IEEE.

Obiekt MQFLOAT32 musi być wyrównany do granicy 4-bajtowej.

# *MQFLOAT64 w systemie IBM i*

Typ danych MQFLOAT64 to 64-bitowa liczba zmiennopozycyjna reprezentowana przy użyciu standardowego formatu zmiennopozycyjnego IEEE.

Wartość MQFLOAT64 musi być wyrównana do granicy 8-bajtowej.

### *MQHCONFIG-uchwyt konfiguracji*

Typ danych MQHCONFIG reprezentuje uchwyt konfiguracji, czyli komponent, który jest konfigurowany dla konkretnej instalowalnej usługi. Uchwyt konfiguracji musi być wyrównany do swojej granicy naturalnej.

**Uwaga:** Aplikacje muszą testować zmienne tego typu tylko pod kątem równości.

### *MQHCONN (uchwyt połączenia) w systemie IBM i*

Typ danych MQHCONN reprezentuje uchwyt połączenia, czyli połączenie z konkretnym menedżerem kolejek.

Uchwyt połączenia musi być wyrównany do jego naturalnej granicy.

**Uwaga:** Aplikacje muszą testować zmienne tego typu tylko pod kątem równości.

# *MQHMSG (uchwyt komunikatu) w systemie IBM i*

Typ danych **MQHMSG** reprezentuje uchwyt komunikatu, który zapewnia dostęp do komunikatu.

Uchwyt komunikatu musi być wyrównany do 8-bajtowej granicy.

**Uwaga:** Aplikacje muszą testować zmienne tego typu tylko pod kątem równości.

# *MQHOBJ (uchwyt obiektu) w systemie IBM i*

Typ danych MQHOBJ reprezentuje uchwyt obiektu, który daje dostęp do obiektu.

Uchwyt obiektu musi być wyrównany do jego naturalnej granicy.

**Uwaga:** Aplikacje muszą testować zmienne tego typu tylko pod kątem równości.

# *MQINT8 (8-bitowa liczba całkowita ze znakiem) w systemie IBM i*

Typ danych MQINT8 to 8-bitowa liczba całkowita ze znakiem, która może przyjmować dowolną wartość z zakresu od -128 do +127, chyba że kontekst ogranicza inaczej.

# *MQINT16 (16-bitowa liczba całkowita ze znakiem) w systemie IBM i*

Typ danych MQINT16 to 16-bitowa liczba całkowita ze znakiem, która może przyjmować dowolną wartość z zakresu od -32 768 do +32 767, chyba że kontekst stanowi inaczej.

Obiekt MQINT16 musi być wyrównany do granicy dwubajtowej.

#### IBM i *MQINT32 (32-bitowa liczba całkowita) w systemie IBM i*

Typ danych MQINT32 to 32-bitowa liczba całkowita ze znakiem.

Jest to odpowiednik MQLONG.

#### IBM i *MQINT64 (64-bitowa liczba całkowita) w systemie IBM i*

Typ danych MQINT64 to 64-bitowa liczba całkowita ze znakiem, która może przyjmować dowolną wartość z zakresu od -9 223 372 036 854 775 808 do + 9 223 372 036 854 775 807, o ile nie jest to ograniczone przez kontekst.

Dla języka COBOL poprawny zakres jest ograniczony do -999 999 999 999 999 999 do +999 999 999 999 999 999. Wartość MQINT64 powinna być wyrównana do granicy 8-bajtowej.

# *MQLONG (długa liczba całkowita) w systemie IBM i*

Typ danych MQLONG jest 32-bitową binarną liczbą całkowitą ze znakiem, która może przyjmować dowolną wartość z zakresu od -2 147 483 648 do + 2 147 483 647, o ile nie jest to ograniczone przez kontekst, wyrównaną do jego granicy naturalnej.

# *MQPID-identyfikator procesu*

Identyfikator procesu IBM MQ .

Jest to ten sam identyfikator, który jest używany w śledzeniu IBM MQ i zrzutach FFST , ale może być inny niż identyfikator procesu systemu operacyjnego.

# *MQPTR-wskaźnik*

Typ danych MQPTR to adres danych dowolnego typu. Wskaźnik musi być wyrównany względem swojej granicy naturalnej; jest to granica 16-bajtowa w systemie IBM i.

Niektóre języki programowania obsługują wskaźniki określonego typu. MQI również używa tych wskaźników w kilku przypadkach.

### *MQTID-identyfikator wątku*

Identyfikator wątku MQ .

Jest to ten sam identyfikator, który jest używany w zrzutach MQ śledzenia i FFST , ale może być inny niż identyfikator wątku systemu operacyjnego.

#### ⊫ IBM i *MQUINT8 (8-bitowa liczba całkowita bez znaku) w systemie IBM i*

Typ danych MQUINT8 to 8-bitowa liczba całkowita bez znaku, która może przyjmować dowolną wartość z zakresu od 0 do +255, o ile nie jest to ograniczone przez kontekst.

### *MQUINT16 -16-bitowa liczba całkowita bez znaku*

Typ danych MQUINT16 to 16-bitowa liczba całkowita bez znaku, która może przyjmować dowolną wartość z zakresu od 0 do +65 535, chyba że kontekst ogranicza inaczej.

Wartość MQUINT16 musi być wyrównana do granicy dwubajtowej.

## *MQUINT32 (32-bitowa liczba całkowita bez znaku) w systemie IBM i*

Typ danych MQUINT32 to 32-bitowa liczba całkowita bez znaku. Jest to odpowiednik komendy MQULONG.

### *MQUINT64 -64-bitowa liczba całkowita bez znaku*

Typ danych MQUINT64 jest 64-bitową liczbą całkowitą bez znaku, która może przyjmować dowolną wartość z zakresu od 0 do +18 446 744 073 709 551 615, chyba że kontekst stanowi inaczej.

Dla języka COBOL poprawny zakres jest ograniczony do zakresu od 0 do +999 999 999 999 999. Wartość MQUINT64 powinna być wyrównana do granicy 8-bajtowej.

### *MQULONG-32-bitowa liczba całkowita bez znaku*

Typ danych MQULONG jest 32-bitową binarną liczbą całkowitą bez znaku, która może przyjmować dowolną wartość z zakresu od 0 do + 4 294 967 294, chyba że kontekst ogranicza inaczej.

Obiekt MQULONG musi być wyrównany do granicy 4-bajtowej.

### *PMQACH-wskaźnik do struktury danych typu MQACH*

Wskaźnik do struktury danych typu MQACH.

### *PMQAIR-wskaźnik do struktury danych typu MQAIR*

Wskaźnik do struktury danych typu MQAIR.

### *PMQAXC-wskaźnik do struktury danych typu MQAXC*

Wskaźnik do struktury danych typu MQAXC.

### *PMQAXP-wskaźnik do struktury danych typu MQAXP*

Wskaźnik do struktury danych typu MQAXP.

## *PMQBMHO-wskaźnik do struktury danych typu MQBMHO*

Wskaźnik do struktury danych typu MQBMHO.

# *PMQBO-wskaźnik do struktury danych typu MQBO*

Wskaźnik do struktury danych typu MQBO.

# *PMQBOOL-wskaźnik do danych typu MQBOOL*

Wskaźnik do danych typu MQBOOL.

Wskaźnik do danych typu MQBOOL.

## *PMQBYTE-wskaźnik do typu danych MQBYTE*

Wskaźnik do typu danych MQBYTE.

## *PMQBYTEn-wskaźnik do struktury danych typu MQBYTEn*

Wskaźnik do struktury danych typu MQBYTEn, gdzie n może mieć wartość 8, 12, 16, 24, 32, 40, 48 lub 128.

## *PMQCBC-wskaźnik do struktury danych typu MQCBC*

Wskaźnik do struktury danych typu MQCBC.

## *PMQCBD-wskaźnik do struktury danych typu MQCBD*

Wskaźnik do struktury danych typu MQCBD.

# *PMQCHAR-wskaźnik do danych typu MQCHAR*

Wskaźnik do danych typu MQCHAR.

# *PMQCHARV-wskaźnik do struktury danych typu MQCHARV*

Wskaźnik do struktury danych typu MQCHARV.

### *PMQCHARn-wskaźnik do typu danych MQCHARn*

Wskaźnik do typu danych MQCHARn, gdzie n może mieć wartość 4, 8, 12, 20, 28, 32, 64, 128, 256, 264.

# *PMQCIH-wskaźnik do struktury danych typu MQCIH*

Wskaźnik do struktury danych typu MQCIH.

### *PMQCMHO-wskaźnik do struktury danych typu MQCMHO*

Wskaźnik do struktury danych typu MQCMHO.

# *PMQCNO-wskaźnik do struktury danych typu MQCNO*

Wskaźnik do struktury danych typu MQCNO.

### *PMQCSP-wskaźnik do struktury danych typu MQCSP*

Wskaźnik do struktury danych typu MQCSP.

*PMQCTLO-wskaźnik do struktury danych typu MQCTLO*

Wskaźnik do struktury danych typu MQCTLO.

*PMQDH-wskaźnik do struktury danych typu MQDH*

Wskaźnik do struktury danych typu MQDH.

*PMQDHO-wskaźnik do struktury danych typu MQDHO* Wskaźnik do struktury danych typu MQDHO.

*PMQDLH-wskaźnik do struktury danych typu MQDLH* Wskaźnik do struktury danych typu MQDLH.

*PMQDMHO-wskaźnik do struktury danych typu MQDMHO*

Wskaźnik do struktury danych typu MQDMHO.

*PMQDMPO-wskaźnik do struktury danych typu MQDMPO*

Wskaźnik do struktury danych typu MQDMPO.

Wskaźnik do struktury danych typu MQDMPO.

*PMQEPH-wskaźnik do struktury danych typu MQEPH*

Wskaźnik do struktury danych typu MQEPH.

# *PMQFLOAT32 -wskaźnik do danych typu MQFLOAT32*

Wskaźnik do danych typu MQFLOAT32.

# *PMQFLOAT64 -wskaźnik do danych typu MQFLOAT64*

Wskaźnik do danych typu MQFLOAT64.

# *PMQFUNC-wskaźnik do funkcji*

Wskaźnik do funkcji.

# *PMQGMO-wskaźnik do struktury danych typu MQGMO*

Wskaźnik do struktury danych typu MQGMO.

### *PMQHCONFIG-wskaźnik do typu danych MQHCONFIG*

Wskaźnik do typu danych MQHCONFIG.

*PMQHCONN-wskaźnik do typu danych MQHCONN*

Wskaźnik do typu danych MQHCONN.

# *PMQHMSG-wskaźnik do typu danych MQHMSG*

Wskaźnik do typu danych MQHMSG.

# *PMQHOBJ-wskaźnik do danych typu MQHOBJ*

Wskaźnik do danych typu MQSMPO.

# *PMQIIH-wskaźnik do struktury danych typu MQIIH*

Wskaźnik do struktury danych typu MQIIH.

# *PMQIMPO-wskaźnik do struktury danych typu MQIMPO*

Wskaźnik do struktury danych typu MQIMPO.

# *PMQINT8 -wskaźnik do danych typu MQINT8*

Wskaźnik do danych typu MQINT8.

# *PMQINT16 -wskaźnik do danych typu MQINT16*

Wskaźnik do danych typu MQINT16.

### *PMQINT32 (wskaźnik do danych typu MQINT32) w systemie IBM i* Typ danych PMQINT32 jest wskaźnikiem do danych typu MQINT32. Jest to odpowiednik PMQLONG.

### *PMQINT64 (wskaźnik do danych typu MQINT64) w systemie IBM i* Typ danych PMQINT64 jest wskaźnikiem do danych typu MQINT64.

*PMQLONG-wskaźnik do danych typu MQLONG* Wskaźnik do danych typu MQLONG.

# *PMQMD-wskaźnik do struktury typu MQMD*

Wskaźnik do struktury typu MQMD.

# *PMQMDE-wskaźnik do struktury danych typu MQMDE*

Wskaźnik do struktury danych typu MQMDE.

### *PMQMDI-wskaźnik do struktury danych typu MQMDI*

Wskaźnik do struktury danych typu MQMDI.

*PMQMD2 -wskaźnik do struktury danych typu MQMD2*

Wskaźnik do struktury danych typu MQMD2

*PMQMHBO-wskaźnik do struktury danych typu MQMHBO*

Wskaźnik do struktury danych typu MQMHBO.

*PMQOD-wskaźnik do struktury danych typu MQOD* Wskaźnik do struktury danych typu MQOD.

# *PMQOR-wskaźnik do struktury danych typu MQOR*

Wskaźnik do struktury danych typu MQOR.

*PMQPD-wskaźnik do struktury danych typu MQPD*

Wskaźnik do struktury danych typu MQPD.

### *PMQPID-wskaźnik do identyfikatora procesu*

Wskaźnik do identyfikatora procesu.

# *PMQPMO-wskaźnik do struktury danych typu MQPMO*

Wskaźnik do struktury danych typu MQPMO.

### *PMQPTR-wskaźnik do danych typu MQPTR*

Wskaźnik do danych typu MQPTR.

.

# *PMQRFH-wskaźnik do struktury danych typu MQRFH*

Wskaźnik do struktury danych typu MQRFH.

# *PMQRFH2 -wskaźnik do struktury danych typu MQRFH2*

Wskaźnik do struktury danych typu MQRFH2.

# *PMQRMH-wskaźnik do struktury danych typu MQRMH*

Wskaźnik do struktury danych typu MQRMH.

## *PMQRR-wskaźnik do struktury danych typu MQRR*

Wskaźnik do struktury danych typu MQRR.

.

*PMQSCO-wskaźnik do struktury danych typu MQSCO* Wskaźnik do struktury danych typu MQSCO.

*PMQSD-wskaźnik do struktury danych typu MQSD* Wskaźnik do struktury danych typu MQSD.

*PMQSMPO-wskaźnik do struktury danych typu MQSMPO*

Wskaźnik do struktury danych typu MQSMPO.

*PMQSRO-wskaźnik do struktury danych typu MQSRO*

Wskaźnik do struktury danych typu MQSRO.

*PMQSTS-wskaźnik do struktury danych typu MQSTS*

Wskaźnik do struktury danych typu MQSTS.

*PMQTID-wskaźnik do struktury danych typu MQTID*

Wskaźnik do struktury danych typu MQTID.

# *PMQTM-wskaźnik do struktury danych typu MQTM*

Wskaźnik do struktury danych typu MQTM.

# *PMQTMC2 -wskaźnik do struktury danych typu MQTMC2*

Wskaźnik do struktury danych typu MQTMC2.

# *PMQUINT8 -wskaźnik do danych typu MQUINT8*

Wskaźnik do danych typu MQUINT8.

# *PMQUINT16 -wskaźnik do danych typu MQUINT16*

Wskaźnik do danych typu MQUINT16.

- IBM i *PMQUINT32 (wskaźnik do danych typu MQUINT32) w systemie IBM i* Typ danych PMQUINT32 jest wskaźnikiem do danych typu MQUINT32. Jest to odpowiednik PMQULONG.

*PMQUINT64 (wskaźnik do danych typu MQUINT64) w systemie IBM i* Typ danych PMQUINT64 jest wskaźnikiem do danych typu MQUINT64.

# *PMQULONG-wskaźnik do danych typu MQULONG*

Wskaźnik do danych typu MQULONG.

### *PMQVOID-wskaźnik*

Wskaźnik.

### *PMQWIH-wskaźnik do struktury danych typu MQWIH*

Wskaźnik do struktury danych typu MQWIH.

## *PMQXQH-wskaźnik do struktury danych typu MQXQH*

Wskaźnik do struktury danych typu MQXQH.

# **Uwagi dotyczące języka**

Ten temat zawiera informacje pomocne podczas korzystania z interfejsu MQI w języku programowania RPG.

Niektóre z tych zagadnień dotyczących języka to:

- "Pliki COPY" na stronie 1037
- • ["Wywołania" na stronie 1039](#page-1038-0)
- • ["Parametry wywołania" na stronie 1039](#page-1038-0)
- • ["Struktury" na stronie 1040](#page-1039-0)
- • ["Stałe nazwane" na stronie 1040](#page-1039-0)
- • ["Procedury MQI" na stronie 1040](#page-1039-0)
- • ["Uwagi dotyczące wątków" na stronie 1040](#page-1039-0)
- • ["Kontrola transakcji" na stronie 1041](#page-1040-0)
- • ["Kodowanie powiązanych wywołań" na stronie 1041](#page-1040-0)
- • ["Konwencje notacyjne" na stronie 1042](#page-1041-0)

# **Pliki COPY**

Dostępne są różne pliki COPY, które pomagają w pisaniu aplikacji RPG korzystających z kolejkowania komunikatów. Istnieją trzy zestawy plików COPY:

- Pliki COPY o nazwach kończących się na *G* są przeznaczone dla programów używających konsolidacji statycznej. Te pliki są inicjowane z wyjątkami określonymi w sekcji ["Struktury" na stronie 1040](#page-1039-0).
- Pliki COPY o nazwach kończących się literą *H* są przeznaczone dla programów, które korzystają z połączenia statycznego, ale **nie** są inicjowane.
- Pliki COPY o nazwach kończących się na *R* są przeznaczone dla programów używających konsolidacji dynamicznej. Te pliki są inicjowane z wyjątkami określonymi w sekcji ["Struktury" na stronie 1040](#page-1039-0).

Zbiory COPY znajdują się w bibliotece QRPGLESRC w bibliotece QMQM.

Dla każdego zestawu plików COPY istnieją dwa pliki zawierające stałe nazwane i jeden plik dla każdej struktury. [Tabela 680 na stronie 1038z](#page-1037-0)awiera podsumowanie plików COPY.

<span id="page-1037-0"></span>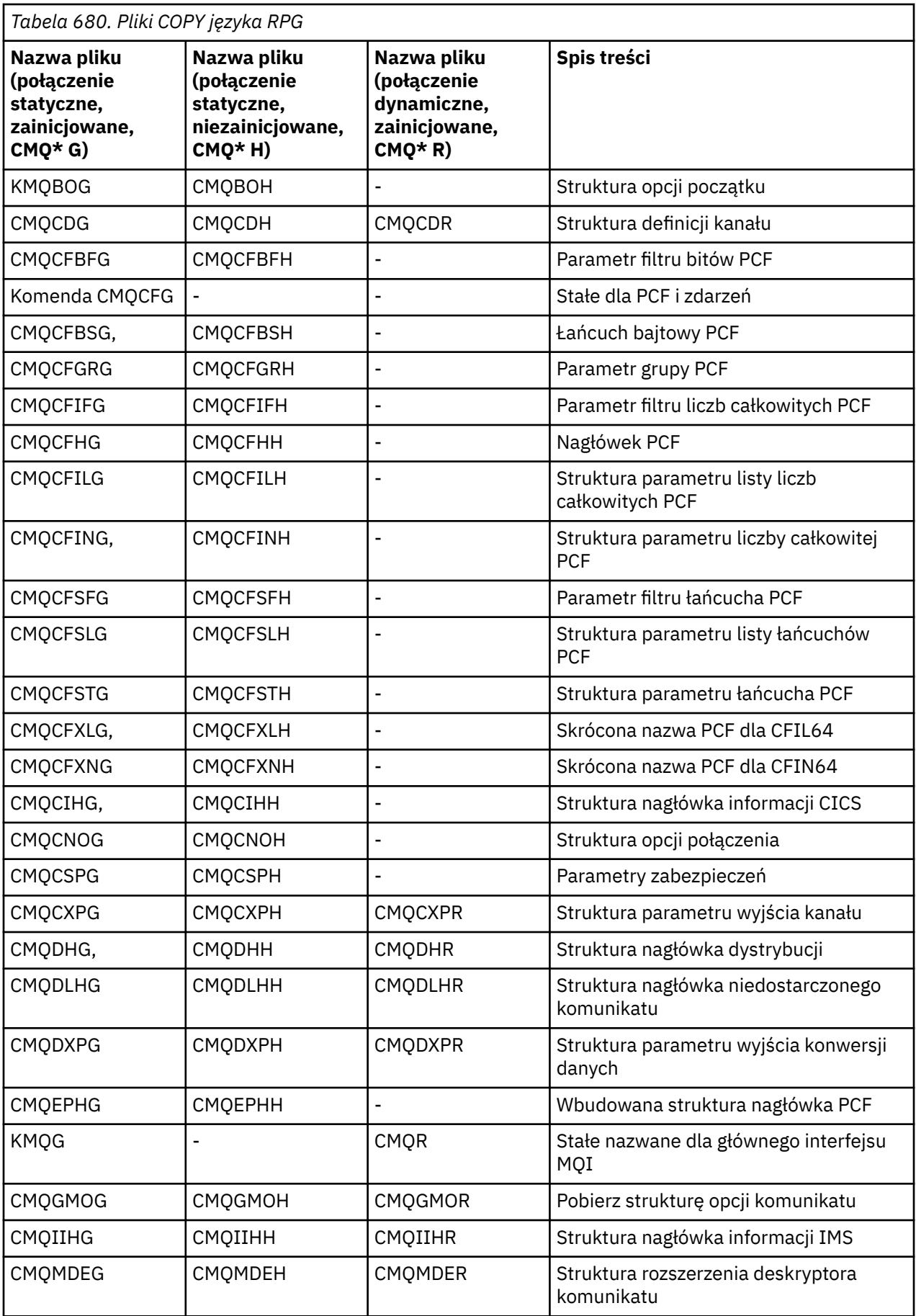

<span id="page-1038-0"></span>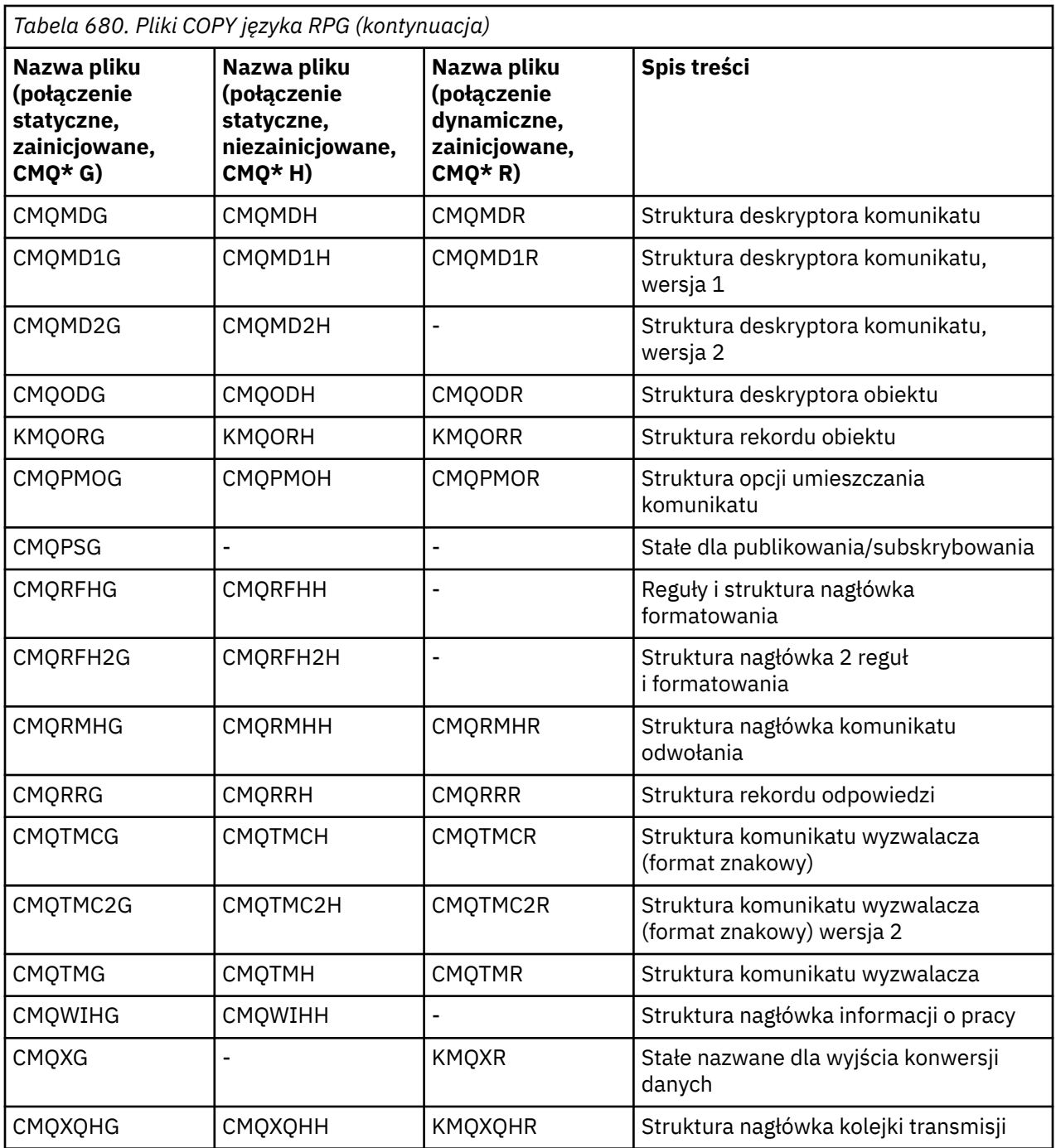

# **Wywołania**

Wywołania są opisywane przy użyciu ich indywidualnych nazw.

# **Parametry wywołania**

Niektóre parametry przekazane do interfejsu MQI mogą mieć więcej niż jedną funkcję współbieżną. Dzieje się tak dlatego, że przekazana wartość całkowita jest często testowana na ustawieniu poszczególnych bitów w polu, a nie na jego wartości całkowitej. Pozwala to na 'dodanie' kilku funkcji i przekazanie ich jako pojedynczego parametru.

# <span id="page-1039-0"></span>**Struktury**

Wszystkie struktury IBM MQ są definiowane z wartościami początkowymi dla pól, z następującymi wyjątkami:

- Dowolna struktura z przyrostkiem H.
- MQTMC
- MQTMC2

Te wartości początkowe są zdefiniowane w odpowiedniej tabeli dla każdej struktury.

Deklaracje struktur nie zawierają instrukcji DS . Dzięki temu aplikacja może zadeklarować pojedynczą strukturę danych lub strukturę danych o wielu wystąpieniach, kodując instrukcję DS , a następnie używając instrukcji /COPY do skopiowania pozostałej części deklaracji:

```
D*..1....:....2....:....3....:....4....:....5....:....6....:....7
D* Declare an MQMD data structure with 5 occurrences<br>DMYMD DS 5
DMYMD
D/COPY CMQMDR
```
## **Stałe nazwane**

Istnieje wiele wartości całkowitych i znakowych, które umożliwiają wymianę danych między aplikacją i menedżerem kolejek. Aby ułatwić bardziej czytelne i spójne podejście do korzystania z tych wartości, zdefiniowano dla nich stałe nazwane. Można użyć tych stałych nazwanych, a nie wartości, które reprezentują, ponieważ poprawia to czytelność kodu źródłowego programu.

Jeśli plik COPY CMQG jest dołączony do programu w celu zdefiniowania stałych, kompilator RPG zgłosi wiele komunikatów o poziomie ważności zerowym dla stałych, które nie są używane przez program. Komunikaty te są łagodne i można je bezpiecznie zignorować.

### **Procedury MQI**

Jeśli używane są wywołania skonsolidowane ILE, podczas tworzenia programu należy wykonać powiązanie z procedurami MQI. Procedury te są odpowiednio eksportowane z następujących programów usługowych:

#### **QMQM/LIBMQM,**

Ten program usługowy zawiera powiązania jednowątkowe dla wersji 5.1 i nowszych. W poniższej sekcji opisano specjalne zagadnienia związane z pisaniem aplikacji wielowątkowych.

#### **QMQM/LIBMQM\_R**

Ten program usługowy zawiera wielowątkowe powiązania dla wersji 5.1 i nowszych. W poniższej sekcji opisano specjalne zagadnienia związane z pisaniem aplikacji wielowątkowych.

#### **QMQM/LIBMQIC,**

Ten program usługowy służy do wiązania niewielowątkowych aplikacji klienckich.

#### **QMQM/LIBMQIC\_R**

Ten program usługowy służy do wiązania wielowątkowych aplikacji klienckich.

Do tworzenia programów służy komenda CRTPGM . Na przykład poniższa komenda tworzy program jednowątkowy, który używa skonsolidowanych wywołań ILE:

CRTPGM PGM(MYPROGRAM) BNDSRVPGM(QMQM/LIBMQM)

# **Uwagi dotyczące wątków**

Kompilator języka RPG używany w systemie IBM i jest częścią programów WebSphere Development Toolset i WebSphere Development Studio for IBM i i jest znany jako kompilator języka ILE RPG IV.

<span id="page-1040-0"></span>Ogólnie rzecz biorąc, programy RPG nie powinny używać wielowątkowych programów usługowych. Wyjątki to programy RPG utworzone za pomocą kompilatora ILE RPG IV i zawierające słowo kluczowe THREAD(\*SERIALIZE) w specyfikacji elementu sterującego. Jednak nawet jeśli programy te są wątkowo bezpieczne, należy dokładnie rozważyć ogólny projekt aplikacji, ponieważ THREAD(\*SERIALIZE) wymusza serializację procedur RPG na poziomie modułu, co może mieć negatywny wpływ na ogólną wydajność.

Jeśli programy RPG są używane jako wyjścia konwersji danych, muszą być wątkowo bezpieczne i powinny być rekompilowane przy użyciu kompilatora ILE RPG w wersji 4.4 lub nowszej, z wartością THREAD(\*SERIALIZE) określoną w specyfikacji sterowania.

Więcej informacji na temat wielowątkowości zawiera publikacja *IBM i IBM MQ Development Studio: ILE RPG Reference*oraz podręcznik *IBM i IBM MQ Development Studio: ILE RPG Programmer's Guide*.

# **Kontrola transakcji**

Funkcje punktu synchronizacji MQI MQCMIT i MQBACK są dostępne dla programów ILE RPG działających w trybie normalnym. Wywołania te umożliwiają programowi zatwierdzanie i wycofywanie zmian w zasobach MQ .

# **Kodowanie powiązanych wywołań**

*Tabela 681. Wywołania skonsolidowane ILE RPG obsługiwane przez każdy program usługowy*

Procedury MQI środowiska ILE są wymienione w sekcji Tabela 681 na stronie 1041.

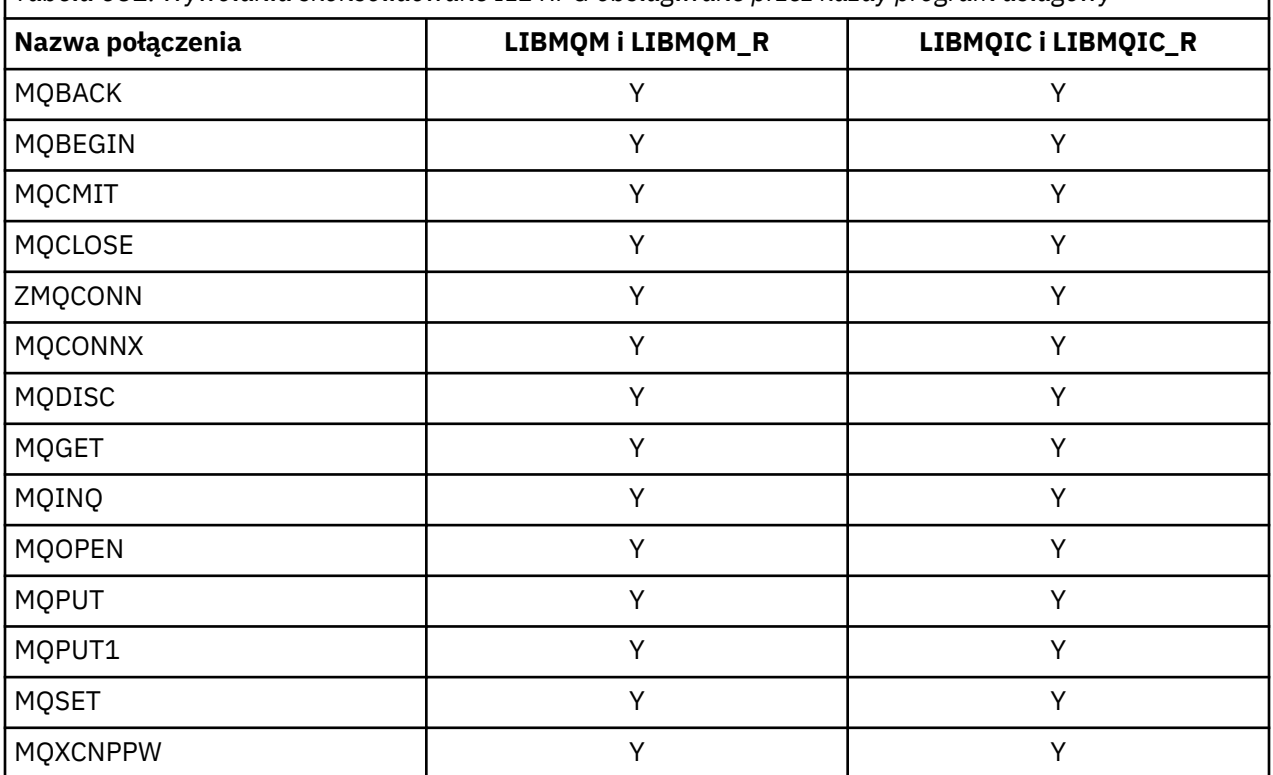

Aby użyć tych procedur, należy wykonać następujące czynności:

- 1. Zdefiniuj procedury zewnętrzne w specyfikacji D. Są one dostępne w podzbiorze zbioru COPY CMQG zawierającym stałe nazwane.
- 2. Użyj kodu operacji CALLP, aby wywołać procedurę wraz z jej parametrami.

Na przykład wywołanie MQOPEN wymaga uwzględnienia następującego kodu:

 D\*\*\*\*\*\*\*\*\*\*\*\*\*\*\*\*\*\*\*\*\*\*\*\*\*\*\*\*\*\*\*\*\*\*\*\*\*\*\*\*\*\*\*\*\*\*\*\*\*\*\*\*\*\*\*\*\*\*\*\*\*\*\*\*\*\* D\*\* MQOPEN Call -- Open Object (From COPY file CMQG)

<span id="page-1041-0"></span> D\*\*\*\*\*\*\*\*\*\*\*\*\*\*\*\*\*\*\*\*\*\*\*\*\*\*\*\*\*\*\*\*\*\*\*\*\*\*\*\*\*\*\*\*\*\*\*\*\*\*\*\*\*\*\*\*\*\*\*\*\*\*\*\*\*\* D\*  $D*...1.........2.........3......3......4......5......5.........6.........7...$ <br>DMQOPEN PR EXTPROC('MQOPEN') EXTPROC('MQOPEN') D\* Connection handle<br>D HCONN 10I 0 VALUE D\* Object descriptor D OBJDSC 224A D\* Options that control the action of MQOPEN D OPTS 10I 0 VALUE D\* Object handle D HOBJ 10I 0 D\* Completion code D CMPCOD 10I 0  $D*$  Reason code qualifying CMPCOD<br>D REASON 101 0 D REASON D\*

Aby wywołać procedurę, po zainicjowaniu różnych parametrów potrzebny jest następujący kod:

```
 ...+... 1 ...+... 2 ...+... 3 ...+... 4 ...+... 5 ...+... 6 ...+... 7 ...+....8
 C CALLP MQOPEN(HCONN : MQOD : OPTS : HOBJ :
C CONTROL CONTROL CONTROL CONTROL CONTROL CONTROL CONTROL CONTROL CONTROL CONTROL CONTROL CONTROL CONTROL CONTROL CONTROL CONTROL CONTROL CONTROL CONTROL CONTROL CONTROL CONTROL CONTROL CONTROL CONTROL CONTROL CONTROL CONT
```
W tym przypadku struktura MQOD jest definiowana za pomocą elementu COPY CMQODG, który dzieli ją na komponenty.

# **Konwencje notacyjne**

Te ostatnie tematy w tej sekcji pokazują, w jaki sposób:

- Wywołania powinny być wywoływane
- Parametry powinny być deklarowane
- Należy zadeklarować różne typy danych

W wielu przypadkach parametry są tablicami lub łańcuchami znaków o nieustalonym rozmiarze. W przypadku tych wartości do reprezentowania stałej liczbowej używana jest mała litera "n" . Jeśli deklaracja dla tego parametru jest zakodowana, wartość "n" musi zostać zastąpiona wymaganą wartością liczbową.

#### IBM i **MQAIR (rekord informacji uwierzytelniającej) w systemie IBM i**

Struktura MQAIR reprezentuje rekord informacji uwierzytelniającej.

### **Przegląd**

**Cel**: Struktura MQAIR umożliwia aplikacji działającej jako klient IBM MQ określenie informacji o elemencie uwierzytelniającym, który ma być używany na potrzeby połączenia klienta. Struktura jest parametrem wejściowym wywołania MQCONNX.

**Zestaw znaków i kodowanie**: Dane w MQAIR muszą znajdować się w zestawie znaków określonym przez atrybut menedżera kolejek produktu **CodedCharSetId** i kodowanie lokalnego menedżera kolejek określone przez ENNAT.

- "Pola" na stronie 1042
- • ["Wartości początkowe" na stronie 1044](#page-1043-0)
- • ["Deklaracja RPG" na stronie 1045](#page-1044-0)

### **Pola**

Struktura MQAIR zawiera następujące pola; pola są opisane w **porządku alfabetycznym**:

#### **AICN (10-cyfrowa liczba całkowita ze znakiem)**

Jest to nazwa hosta lub adres sieciowy hosta, na którym działa serwer LDAP. Po tym numerze można podać opcjonalny numer portu ujęty w nawiasy.

Jeśli wartość jest krótsza niż długość pola, należy zakończyć wartość znakiem o kodzie zero lub dopełnić ją spacjami do długości pola. Jeśli wartość nie jest poprawna, wywołanie kończy się niepowodzeniem z kodem przyczyny RC2387.

Domyślny numer portu to 389.

Jest to pole wejściowe. Długość tego pola jest określona przez LNAICN. Wartość początkowa tego pola jest pusta.

#### **AITYP (10-cyfrowa liczba całkowita ze znakiem)**

Jest to typ informacji uwierzytelniających zawartych w rekordzie.

Wartość musi być następująca:

#### **AITLDP**

Odwołanie certyfikatu przy użyciu serwera LDAP.

Jeśli wartość nie jest poprawna, wywołanie kończy się niepowodzeniem z kodem przyczyny RC2386.

Jest to pole wejściowe. Wartością początkową tego pola jest AITLDP.

#### **AIPW (10-cyfrowa liczba całkowita ze znakiem)**

Jest to hasło wymagane do uzyskania dostępu do serwera CRL LDAP.

Jeśli wartość jest krótsza niż długość pola, należy zakończyć wartość znakiem o kodzie zero lub dopełnić ją spacjami do długości pola. Jeśli serwer LDAP nie wymaga hasła lub jeśli pominięto nazwę użytkownika LDAP, parametr *AIPW* musi mieć wartość null lub być pusty. Jeśli nazwa użytkownika LDAP zostanie pominięta, a parametr *AIPW* nie będzie pusty, wywołanie nie powiedzie się i zostanie zwrócony kod przyczyny RC2390.

Jest to pole wejściowe. Długość tego pola jest określona przez LNLDPW. Początkowa wartość tego pola zawiera puste znaki.

#### **AILUL (10-cyfrowa liczba całkowita ze znakiem)**

Jest to długość w bajtach nazwy użytkownika LDAP adresowanej przez pole *AILUP* lub *AILUO* . Wartość musi należeć do zakresu od 0 do LNDISN. Jeśli wartość nie jest poprawna, wywołanie kończy się niepowodzeniem z kodem przyczyny RC2389.

Jeśli używany serwer LDAP nie wymaga nazwy użytkownika, należy ustawić w tym polu wartość zero.

Jest to pole wejściowe. Wartością początkową tego pola jest 0.

#### **AILUO (10-cyfrowa liczba całkowita ze znakiem)**

Jest to przesunięcie w bajtach nazwy użytkownika LDAP od początku struktury MQAIR.

Przesunięcie może być dodatnie lub ujemne. Pole jest ignorowane, jeśli parametr *LDAPUserNameLength* ma wartość zero.

Do określenia nazwy użytkownika LDAP można użyć wartości *LDAPUserNamePtr* lub *LDAPUserNameOffset* , ale nie obu tych wartości. Szczegółowe informacje można znaleźć w opisie pola *LDAPUserNamePtr* .

Jest to pole wejściowe. Wartością początkową tego pola jest 0.

#### **AILUP (10-cyfrowa liczba całkowita ze znakiem)**

Jest to nazwa użytkownika LDAP.

Składa się ona z nazwy wyróżniającej użytkownika, który próbuje uzyskać dostęp do serwera CRL LDAP. Jeśli wartość jest krótsza niż długość określona przez parametr *AILUL*, należy ją zakończyć znakiem o kodzie zero lub dopełnić spacjami do długości *AILUL*. Pole jest ignorowane, jeśli parametr *AILUL* ma wartość zero.

<span id="page-1043-0"></span>Nazwę użytkownika LDAP można podać na jeden z dwóch sposobów:

• Za pomocą pola wskaźnika *AILUP*

W takim przypadku aplikacja może zadeklarować łańcuch, który jest oddzielony od struktury MQAIR, i ustawić parametr *AILUP* na adres łańcucha.

Należy rozważyć użycie języka *AILUP* dla języków programowania obsługujących typ danych wskaźnika w sposób, który jest przenośny w różnych środowiskach (na przykład w języku programowania C).

• Używając pola przesunięcia *AILUO*

W takim przypadku aplikacja musi zadeklarować strukturę złożoną zawierającą strukturę MQSCO, po której następuje tablica rekordów MQAIR, po której następuje łańcuch nazwy użytkownika LDAP, i ustawić wartość *AILUO* na przesunięcie odpowiedniego łańcucha nazwy od początku struktury MQAIR. Upewnij się, że ta wartość jest poprawna i ma wartość, która może być ustawiona w MQLONG (najbardziej restrykcyjnym językiem programowania jest COBOL, dla którego poprawny zakres to od -999 999 999 do +999 999 999).

Należy rozważyć użycie języka *AILUO* dla języków programowania, które nie obsługują typu danych wskaźnika lub implementują typ danych wskaźnika w sposób, który może nie być przenośny w różnych środowiskach (na przykład w języku programowania COBOL).

Niezależnie od wybranej techniki należy używać tylko jednej z następujących metod: *AILUP* i *AILUO* . Wywołanie nie powiodło się z kodem przyczyny RC2388.

Jest to pole wejściowe. Wartością początkową tego pola jest wskaźnik pusty w tych językach programowania, które obsługują wskaźniki, a w przeciwnym razie jest to łańcuch bajtowy o wartości all-null.

**Uwaga:** Na platformach, na których język programowania nie obsługuje typu danych wskaźnika, pole to jest zadeklarowane jako łańcuch bajtowy o odpowiedniej długości.

#### **AISID (10-cyfrowa liczba całkowita ze znakiem)**

Wartość musi być następująca:

#### **AISIDV**

Identyfikator rekordu informacji uwierzytelniającej.

Jest to zawsze pole wejściowe. Wartością początkową tego pola jest AISIDV.

#### **AIVER (10-cyfrowa liczba całkowita ze znakiem)**

Wartość musi być następująca:

### **AIVER1**

Version-1 rekord informacji uwierzytelniającej.

Następująca stała określa numer wersji bieżącej:

#### **AIRVERC**

Bieżąca wersja rekordu informacji uwierzytelniającej.

Jest to zawsze pole wejściowe. Wartością początkową tego pola jest AIVER1.

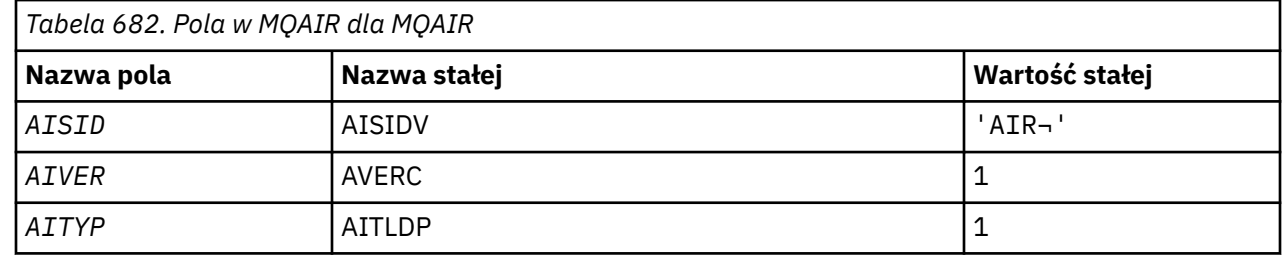

### **Wartości początkowe**
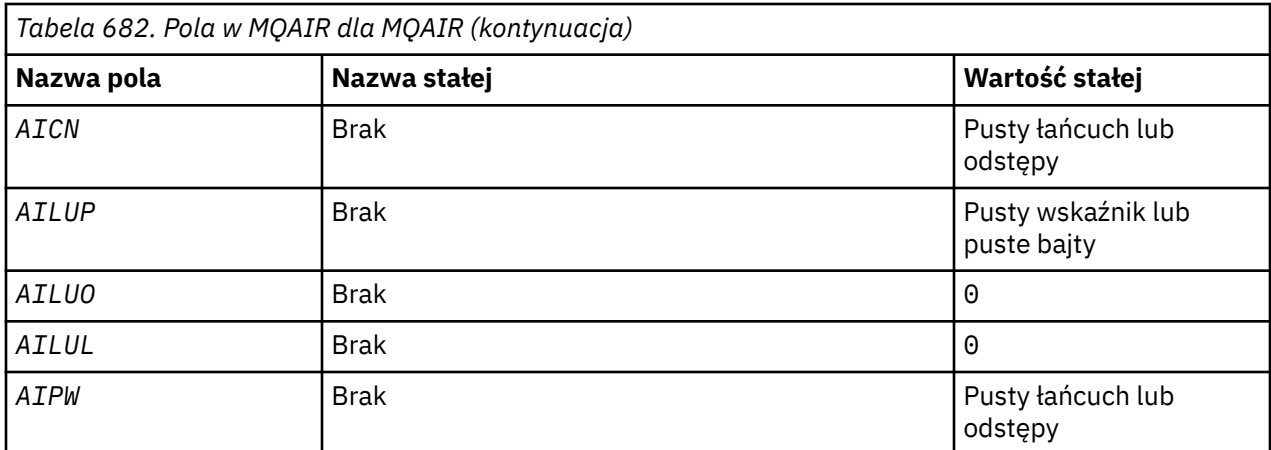

## **Uwagi:**

1. Symbol ¬ reprezentuje pojedynczy znak odstępu.

# **Deklaracja RPG**

```
 D*..1....:....2....:....3....:....4....:....5....:....6....:....7..
     D* MQAIR Structure
    D*D* Structure identifier<br>D AISID
                            1 4 INZ('AIR')
     D* Structure version number
D AIVER 5 8I 0 INZ(1)
 D* Type of authentication information
 D AITYP 9 12I 0 INZ(1)
 D* Connection name of CRL LDAP server
 D AICN 13 276 INZ
     D* Address of LDAP user name
                                292* INZ(*NULL)
    D* Offset of LDAP user name from start of MQAIR structure<br>D AILUO 293 296I 0 INZ(0)
                         293 296I 0 INZ(0)
     D* Length of LDAP user name
                                300I 0 INZ(0)
    D* Password to access LDAP server<br>D AIPW 301 332
                         301 332 INZ
```
#### IBM i **MQBMHO (opcje od buforu do uchwytu komunikatu) w systemie**

## **IBM i**

Struktura definiująca opcje obsługi buforu komunikatów.

# **Przegląd**

**Cel**: Struktura MQBMHO umożliwia aplikacjom określanie opcji sterujących sposobem tworzenia uchwytów komunikatów z buforów. Struktura jest parametrem wejściowym wywołania MQBUFMH.

**Zestaw znaków i kodowanie**: dane w MQBMHO muszą znajdować się w zestawie znaków aplikacji i kodowaniu aplikacji (ENNAT).

- "Pola" na stronie 1045
- • ["Wartości początkowe" na stronie 1046](#page-1045-0)
- • ["Deklaracja RPG" na stronie 1046](#page-1045-0)

## **Pola**

Struktura MQBMHO zawiera następujące pola. Pola są opisane w **porządku alfabetycznym**:

## <span id="page-1045-0"></span>**BMSID (10-cyfrowa liczba całkowita ze znakiem)**

Struktura uchwytu buforu do komunikatu-pole StrucId .

Jest to identyfikator struktury. Wartość musi być następująca:

#### **BMSIDV**

Identyfikator struktury uchwytu buforu do komunikatu.

Jest to zawsze pole wejściowe. Wartością początkową tego pola jest BMSIDV.

## **BMVER (10-cyfrowa liczba całkowita ze znakiem)**

Struktura uchwytu buforu do komunikatu-pole Wersja.

Jest to numer wersji struktury. Wartość musi być następująca:

### **BMVER1**

Numer wersji struktury uchwytu buforu do komunikatu.

Następująca stała określa numer wersji bieżącej:

#### **BMVERVC**

Bieżąca wersja struktury uchwytu buforu do komunikatu.

Jest to zawsze pole wejściowe. Wartością początkową tego pola jest BMVER1.

### **BMOPT (10-cyfrowa liczba całkowita ze znakiem)**

Struktura uchwytu buforu do komunikatu-pole Opcje.

Możliwe wartości:

#### **BMDLPR**

Właściwości, które są dodawane do uchwytu komunikatu, są usuwane z buforu. Jeśli wywołanie nie powiedzie się, nie zostaną usunięte żadne właściwości.

Opcje domyślne: Jeśli opisywana opcja nie jest potrzebna, należy użyć następującej opcji:

#### **BMNONE**

Nie określono żadnych opcji.

Jest to zawsze pole wejściowe. Wartością początkową tego pola jest BMDLPR.

## **Wartości początkowe**

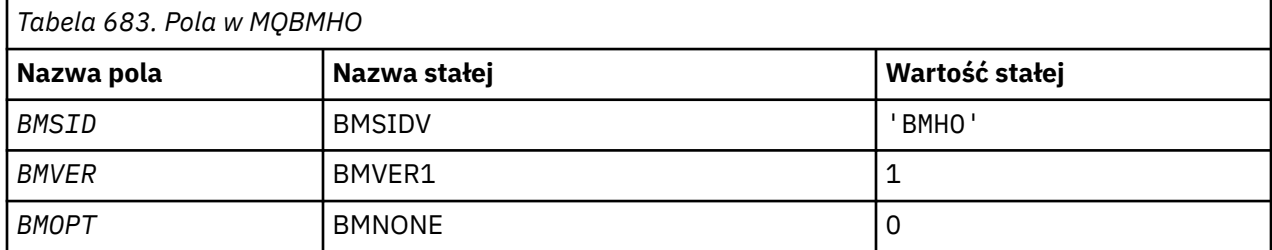

## **Deklaracja RPG**

```
 D* MQBMHO Structure
    D*
   D* D* Structure identifier
   D BMSID 1 4 INZ('BMHO')
   D* D* Structure version number
D BMVER 5 8I 0 INZ(1)
   D* D* Options that control the action of MQBUFMH
 D BMOPT 9 12I 0 INZ(1)
```
# **MQBO (opcje początku) w systemie IBM i**

Struktura MQBO umożliwia aplikacji określenie opcji związanych z tworzeniem jednostki pracy.

## **Przegląd**

**Cel**: Struktura jest parametrem wejścia/wyjścia w wywołaniu komendy MQBEGIN.

**Zestaw znaków i kodowanie**: Dane w obiekcie MQBO muszą znajdować się w zestawie znaków określonym przez atrybut menedżera kolejek produktu **CodedCharSetId** i kodowanie lokalnego menedżera kolejek określone przez translację ENNAT.

- "Pola" na stronie 1047
- "Wartości początkowe" na stronie 1047
- • ["Deklaracja RPG" na stronie 1048](#page-1047-0)

## **Pola**

Struktura MQBO zawiera następujące pola. Pola są opisane w **porządku alfabetycznym**:

## **BOOPT (10-cyfrowa liczba całkowita ze znakiem)**

Opcje sterujące działaniem komendy MQBEGIN.

Wartość musi być następująca:

## **BONONE.**

Nie określono żadnych opcji.

Jest to zawsze pole wejściowe. Wartością początkową tego pola jest BONONE.

## **BOSID (4-bajtowy łańcuch znaków)**

Identyfikator struktury.

Wartość musi być następująca:

## **BOSIDV**

Identyfikator struktury opcji początku.

Jest to zawsze pole wejściowe. Wartością początkową tego pola jest BOSIDV.

## **BOVER (10-cyfrowa liczba całkowita ze znakiem)**

Numer wersji struktury.

Wartość musi być następująca:

## **BOVER1**

Numer wersji dla struktury opcji początku.

Następująca stała określa numer wersji bieżącej:

## **BOVERC**

Bieżąca wersja struktury opcji rozpoczęcia.

Jest to zawsze pole wejściowe. Wartością początkową tego pola jest BOVER1.

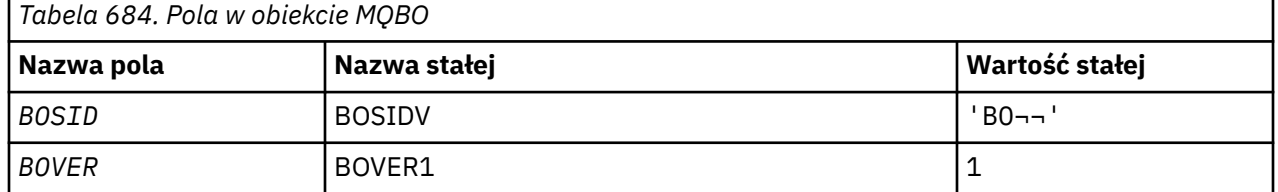

## **Wartości początkowe**

<span id="page-1047-0"></span>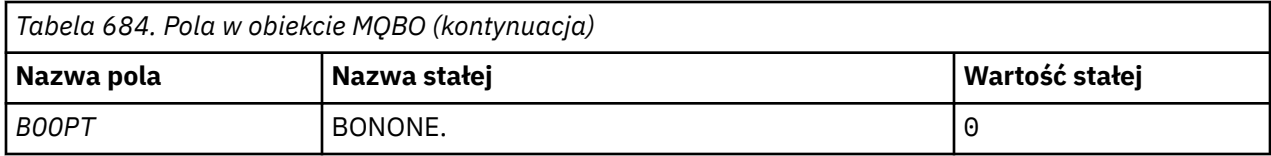

## **Uwagi:**

1. Symbol ¬ reprezentuje pojedynczy znak odstępu.

## **Deklaracja RPG**

```
D*...1.........2.........3......3......4......5......5......6.........7... D* MQBO Structure
   D* D* Structure identifier
 D BOSID 1 4 INZ('BO ')
 D* Structure version number
D BOVER 5 8I 0 INZ(1)
 D* Options that control the action of MQBEGIN
 D BOOPT 9 12I 0 INZ(0)
```
# **MBMI MQCBC (kontekst wywołania zwrotnego) w systemie IBM i**

Struktura opisująca procedurę zwrotną.

## **Przegląd**

## **Przeznaczenie**

Struktura MQCBC służy do określania informacji o kontekście przekazywanych do funkcji zwrotnej.

Struktura jest parametrem wejścia/wyjścia w wywołaniu procedury konsumenta komunikatów.

## **Wersja**

Bieżąca wersja MQCBC to CBCV2.

## **Zestaw znaków i kodowanie**

Dane w tabeli MQCBC znajdują się w zestawie znaków określonym przez atrybut menedżera kolejek **CodedCharSetId** i kodowanie lokalnego menedżera kolejek określone przez ENNAT. Jeśli jednak aplikacja działa jako klient IBM MQ , struktura jest w zestawie znaków i kodowaniu klienta.

- "Pola" na stronie 1048
- • ["Wartości początkowe" na stronie 1054](#page-1053-0)
- • ["Deklaracja RPG" na stronie 1054](#page-1053-0)

## **Pola**

Struktura MQCBC zawiera następujące pola; pola są opisane w porządku alfabetycznym:

## **CBCBUFFLEN (10-cyfrowa liczba całkowita ze znakiem)**

Bufor może być większy niż zarówno wartość MaxMsgLength zdefiniowana dla konsumenta, jak i wartość ReturnedLength w obiekcie MQGMO.

Struktura kontekstu wywołania zwrotnego-pole BufferLength .

Jest to długość (w bajtach) buforu komunikatów, który został przekazany do tej funkcji.

Rzeczywista długość komunikatu jest podawana w polu [DataLength](#page-1050-0) .

Aplikacja może używać całego buforu do własnych celów w czasie trwania funkcji zwrotnej.

Jest to pole wejściowe dla funkcji konsumenta komunikatów. Nie jest ono istotne dla funkcji procedury obsługi wyjątku.

## <span id="page-1048-0"></span>**CBCCALLBA (10-cyfrowa liczba całkowita ze znakiem)**

Struktura kontekstu wywołania zwrotnego-pole CallbackArea .

Jest to pole dostępne do użycia przez funkcję zwrotną.

Menedżer kolejek nie podejmuje żadnych decyzji na podstawie zawartości tego pola i jest ono przekazywane bez zmian z pola [CBDCALLBA](#page-1054-0) w strukturze MQCBD, która jest parametrem wywołania MQCB używanym do definiowania funkcji zwrotnej.

Zmiany wprowadzone w pliku *CBCCALLBA* są zachowywane w wywołaniach funkcji zwrotnej dla *CBCHOBJ*. To pole nie jest współużytkowane z funkcjami zwrotnymi dla innych uchwytów.

Jest to pole wejściowe/wyjściowe funkcji zwrotnej. Wartością początkową tego pola jest wskaźnik pusty lub bajty puste.

#### **CBCCALLT (10-cyfrowa liczba całkowita ze znakiem)**

Struktura kontekstu wywołania zwrotnego-pole CallType .

Pole zawierające informacje o przyczynie wywołania tej funkcji. Zdefiniowane są następujące typy wywołań.

Typy wywołań dostarczania komunikatów: te typy wywołań zawierają informacje o komunikacie. Parametry **CBCLEN** i **CBCBUFFLEN** są poprawne dla tych typów wywołań.

#### **CBCTMR**

Funkcja konsumenta komunikatów została wywołana z komunikatem, który został destrukcyjnie usunięty z uchwytu obiektu.

Jeśli wartością *CBCCC* jest CCWARN, wartością pola *Reason* jest RC2079 lub jeden z kodów wskazujących na problem z konwersją danych.

#### **CBCTMN (SIEĆ)**

Funkcja konsumenta komunikatów została wywołana z komunikatem, który nie został jeszcze destrukcyjnie usunięty z uchwytu obiektu. Komunikat można destrukcyjnie usunąć z uchwytu obiektu za pomocą *MsgToken*.

Komunikat mógł nie zostać usunięty, ponieważ:

- Opcje MQGMO zażądały operacji przeglądania, GMBR\*
- Komunikat jest większy niż dostępny bufor, a opcje MQGMO nie określają wartości gmatm

Jeśli wartością *CBCCC* jest CCWARN, wartością pola *Reason* jest RC2080 lub jeden z kodów wskazujących na problem z konwersją danych.

Typy wywołań sterujących wywołania zwrotnego: te typy wywołań zawierają informacje o sterowaniu wywołaniem zwrotnym i nie zawierają szczegółów dotyczących komunikatu. Te typy wywołań są żądane przy użyciu opcji [CBDOPT](#page-1057-0) w strukturze MQCBD.

Parametry **CBCLEN** i **CBCBUFFLEN** nie są poprawne dla tych typów wywołań.

#### **CCBCTRC**

Celem tego typu wywołania jest umożliwienie funkcji zwrotnej wykonania początkowej konfiguracji.

Funkcja zwrotna jest wywoływana natychmiast po zarejestrowaniu wywołania zwrotnego, czyli po powrocie z wywołania MQCB z użyciem wartości pola *Operation* w CBREG.

Ten typ wywołania jest używany zarówno dla konsumentów komunikatów, jak i dla procedur obsługi zdarzeń.

Na żądanie jest to pierwsze wywołanie funkcji zwrotnej.

Wartością pola *CBCREA* jest RCNONE.

## **CBCTSC**

Celem tego typu wywołania jest umożliwienie funkcji zwrotnej wykonania pewnych czynności konfiguracyjnych podczas uruchamiania, na przykład przywrócenie zasobów, które zostały wyczyszczone podczas poprzedniego zatrzymania.

Funkcja zwrotna jest wywoływana po uruchomieniu połączenia przy użyciu protokołu CTLSR lub CTLSW.

Jeśli funkcja zwrotna jest zarejestrowana w innej funkcji zwrotnej, ten typ wywołania jest wywoływany po powrocie z wywołania zwrotnego.

Ten typ wywołania jest używany tylko dla konsumentów komunikatów.

Wartością pola *CBCREA* jest RCNONE.

## **CBCTTC,**

Celem tego typu wywołania jest umożliwienie funkcji zwrotnej wykonania procedury czyszczącej, gdy zostanie ona zatrzymana na jakiś czas, na przykład w celu wyczyszczenia dodatkowych zasobów, które zostały uzyskane podczas odbierania komunikatów.

Funkcja zwrotna jest wywoływana, gdy wywołanie MQCTL jest wykonywane przy użyciu wartości w polu *Operation* procesora CTLSP.

Ten typ wywołania jest używany tylko dla konsumentów komunikatów.

Wartość w polu *CBCREA* jest ustawiona w celu wskazania przyczyny zatrzymania.

## **CBCTDC**

Celem tego typu wywołania jest umożliwienie funkcji zwrotnej wykonania końcowego czyszczenia po zakończeniu procesu konsumowania. Funkcja zwrotna jest wywoływana, gdy:

- Funkcja zwrotna jest wyrejestrowywana przy użyciu wywołania MQCB z BCUNR.
- Kolejka jest zamknięta, co powoduje niejawne wyrejestrowanie. W tym przypadku funkcja zwrotna jest przekazywana jako uchwyt obiektu HOUNUH.
- Wywołanie MQDISC zostało zakończone-spowodowało niejawne zamknięcie i wyrejestrowanie. W takim przypadku połączenie nie jest rozłączane natychmiast, a żadna transakcja w toku nie jest jeszcze zatwierdzona.

Jeśli dowolne z tych działań zostanie wykonane wewnątrz samej funkcji zwrotnej, działanie zostanie wywołane po powrocie z wywołania zwrotnego.

Ten typ wywołania jest używany zarówno dla konsumentów komunikatów, jak i dla procedur obsługi zdarzeń.

Na żądanie jest to ostatnie wywołanie funkcji zwrotnej.

Wartość w polu *CBCREA* jest ustawiona w celu wskazania przyczyny zatrzymania.

## **CBCTEC,**

## **Funkcja procedury obsługi zdarzeń**

Funkcja procedury obsługi zdarzeń została wywołana bez komunikatu, gdy:

- Wywołanie MQCTL jest wykonywane z wartością pola *Operation* w CTLSP lub
- Menedżer kolejek lub połączenie zatrzymuje się lub wycisza.

Tego wywołania można użyć do podjęcia odpowiednich działań dla wszystkich funkcji zwrotnych.

## • **Funkcja konsumenta komunikatów**

Funkcja konsumenta komunikatów została wywołana bez komunikatu w przypadku wykrycia błędu (*CBCCC* = CCFAIL), który jest specyficzny dla uchwytu obiektu, na przykład *CBCREA* code = RC2016 .

Wartość w polu *CBCREA* jest ustawiona w celu wskazania przyczyny wywołania.

Jest to pole wejściowe. CBCTMR i CMCTMN mają zastosowanie tylko do funkcji konsumenta komunikatów.

## <span id="page-1050-0"></span>**CBCCC (10-cyfrowa liczba całkowita ze znakiem)**

Struktura kontekstu wywołania zwrotnego-pole CompCode .

Jest to kod zakończenia. Wskazuje, czy wystąpiły problemy podczas odbierania komunikatu. Jest to jedna z następujących opcji:

## **CKOK**

Pomyślne zakończenie

## **CWARN**

Ostrzeżenie (częściowe zakończenie)

## **CCFAIL (poczta elektroniczna)**

Wywołanie nie powiodło się

Jest to pole wejściowe. Wartością początkową tego pola jest CCOK.

## **CBCCONNAREA (10-cyfrowa liczba całkowita ze znakiem)**

Struktura kontekstu wywołania zwrotnego-pole ConnectionArea .

Jest to pole dostępne do użycia przez funkcję zwrotną.

Menedżer kolejek nie podejmuje żadnych decyzji na podstawie zawartości tego pola i jest ono przekazywane bez zmian z pola [ConnectionArea](#page-1087-0) w strukturze MQCTLO, które jest parametrem wywołania MQCTL używanym do sterowania funkcją zwrotną.

Wszelkie zmiany wprowadzone w tym polu przez funkcje zwrotne są zachowywane w wywołaniach funkcji zwrotnej. Ten obszar może być używany do przekazywania informacji, które mają być współużytkowane przez wszystkie funkcje zwrotne. W przeciwieństwie do obszaru *CallbackArea*, ten obszar jest wspólny dla wszystkich wywołań zwrotnych uchwytu połączenia.

Jest to pole wejściowe i wyjściowe. Wartością początkową tego pola jest wskaźnik pusty lub bajty puste.

## **CBCLEN (10-cyfrowa liczba całkowita ze znakiem)**

Jest to długość (w bajtach) danych aplikacji w komunikacie. Jeśli wartość wynosi zero, oznacza to, że komunikat nie zawiera danych aplikacji.

Pole CBCLEN zawiera długość komunikatu, ale niekoniecznie długość danych komunikatu przekazanych do konsumenta. Możliwe, że komunikat został obcięty. Użyj pola [GMRL](#page-1124-0) w MQGMO, aby określić ilość danych, które zostały przekazane do konsumenta.

Jeśli kod przyczyny wskazuje, że komunikat został obcięty, można użyć pola CBCLEN, aby określić wielkość rzeczywistego komunikatu. Umożliwia to określenie wielkości buforu wymaganego do przechowywania danych komunikatu, a następnie wywołanie obiektu MQCB w celu zaktualizowania pola [CBDMML](#page-1056-0) w obiekcie MQCBD przy użyciu odpowiedniej wartości.

Jeśli podano opcję GMCONV, przekształcony komunikat może być większy niż wartość zwrócona dla DataLength. W takich przypadkach aplikacja prawdopodobnie musi wydać wywołanie MQCB w celu zaktualizowania zmiennej [CBDMML](#page-1056-0) w MQCBD tak, aby była większa niż wartość zwrócona przez menedżer kolejek dla parametru DataLength.

Aby uniknąć problemów z obcinaniem komunikatów, należy określić wartość MaxMsgLength jako CBDFM. Powoduje to, że menedżer kolejek przydziela bufor dla pełnej długości komunikatu po konwersji danych. Należy jednak pamiętać, że nawet jeśli ta opcja jest określona, nadal możliwe jest, że nie jest dostępna wystarczająca ilość pamięci do poprawnego przetworzenia żądania. Aplikacje powinny zawsze sprawdzać zwrócony kod przyczyny. Jeśli na przykład nie można przydzielić wystarczającej ilości pamięci do przekształcenia komunikatu, komunikaty są zwracane do aplikacji bez konwersii.

Jest to pole wejściowe dla funkcji konsumenta komunikatów. Nie jest ono istotne dla funkcji procedury obsługi zdarzeń.

## <span id="page-1051-0"></span>**CBCFLG (10-cyfrowa liczba całkowita ze znakiem)**

Flagi zawierające informacje o tym konsumencie.

Zdefiniowana jest następująca opcja:

## **CBCFBE,**

Ta opcja może zostać zwrócona, jeśli poprzednie wywołanie MQCLOSE z opcją COQSC nie powiodło się z kodem przyczyny RC2458.

Ten kod wskazuje, że jest zwracany ostatni komunikat odczytu z wyprzedzeniem i że bufor jest teraz pusty. Jeśli aplikacja wyśle kolejne wywołanie MQCLOSE z użyciem opcji COQSC, zakończy się powodzeniem.

Należy zauważyć, że nie ma gwarancji, że aplikacja otrzyma komunikat z tym zestawem flag, ponieważ w buforze odczytu z wyprzedzeniem mogą nadal znajdować się komunikaty, które nie są zgodne z bieżącymi kryteriami wyboru. W tym przypadku funkcja konsumenta jest wywoływana z kodem przyczyny RC2019 .

Jeśli bufor odczytu z wyprzedzeniem jest pusty, konsument jest wywoływany z flagą CBCFBE i kodem przyczyny RC2518.

Jest to pole wejściowe dla funkcji konsumenta komunikatów. Nie jest ono istotne dla funkcji procedury obsługi zdarzeń.

## **CBCHOBJ (10-cyfrowa liczba całkowita ze znakiem)**

Struktura kontekstu wywołania zwrotnego-pole CBCHOBJ.

W przypadku wywołania do konsumenta komunikatów jest to uchwyt obiektu związanego z konsumentem komunikatów.

W przypadku procedury obsługi zdarzeń ta wartość to HONONE

Aplikacja może użyć tego uchwytu i znacznika komunikatu w bloku Opcje pobierania komunikatu, aby pobrać komunikat, jeśli komunikat nie został usunięty z kolejki.

Jest to zawsze pole wejściowe. Wartością początkową tego pola jest HOUNUH

## **CBCRCD (10-cyfrowa liczba całkowita ze znakiem)**

Wartość **CBCRCD** wskazuje, jak długo menedżer kolejek oczekuje przed podjęciem próby ponownego nawiązania połączenia. Pole może być modyfikowane przez procedurę obsługi zdarzeń w celu zmiany opóźnienia lub zatrzymania ponownego połączenia.

Pola **CBCRCD** należy używać tylko wtedy, gdy wartością pola **Reason** w kontekście wywołania zwrotnego jest RC2545.

We wpisie do procedury obsługi zdarzeń wartość **CBCRCD** jest liczbą milisekund, przez które menedżer kolejek będzie oczekiwał przed podjęciem próby ponownego nawiązania połączenia. Tabela 685 na stronie 1052 zawiera listę wartości, które można ustawić w celu zmodyfikowania zachowania menedżera kolejek w przypadku powrotu z procedury obsługi zdarzeń.

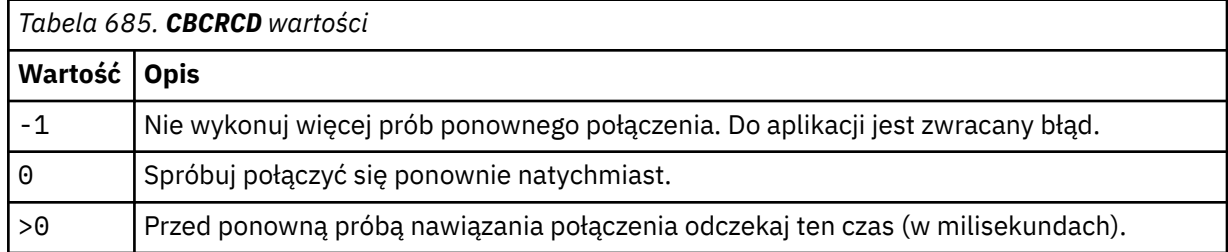

## **CBCREA (10-cyfrowa liczba całkowita ze znakiem)**

Struktura kontekstu wywołania zwrotnego-pole Przyczyna.

Jest to kod przyczyny określający *CBCCC*

Jest to pole wejściowe. Wartością początkową tego pola jest RCNONE.

## **CBCSTATE (10-cyfrowa liczba całkowita ze znakiem)**

Wskazanie stanu bieżącego konsumenta. To pole jest najbardziej wartościowe dla aplikacji, gdy do funkcji konsumenta przekazywany jest niezerowy kod przyczyny.

Tego pola można użyć, aby uprościć programowanie aplikacji, ponieważ nie ma potrzeby kodowania zachowania dla każdego kodu przyczyny.

Jest to pole wejściowe. Wartością początkową tego pola jest CSNONE

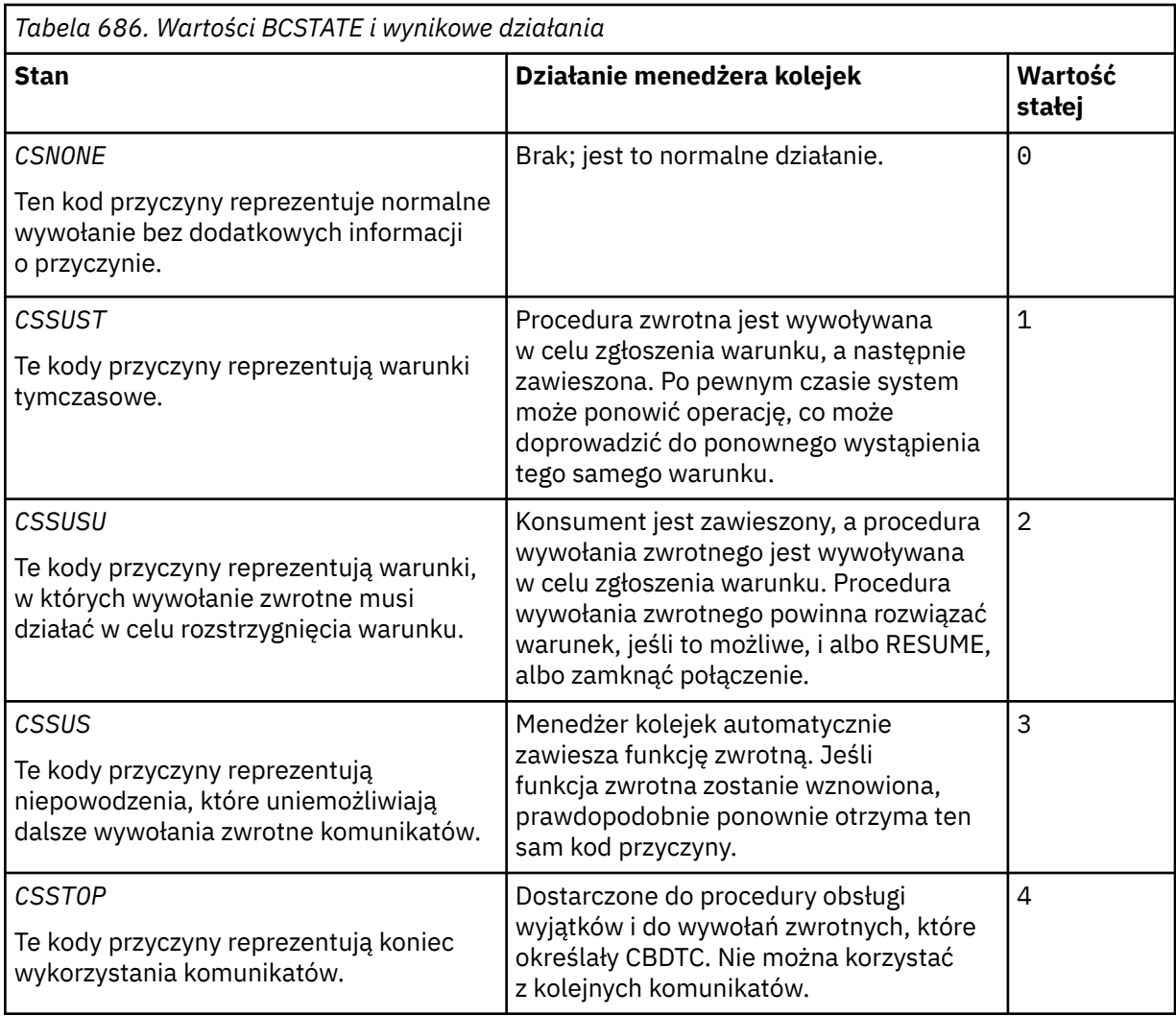

## **CBCSID (10-cyfrowa liczba całkowita ze znakiem)**

Struktura kontekstu wywołania zwrotnego-pole StrucId .

Jest to identyfikator struktury; wartość musi być następująca:

## **CBCSI,**

Identyfikator struktury kontekstu wywołania zwrotnego.

Jest to zawsze pole wejściowe. Wartością początkową tego pola jest CBCSI.

## **CBCVER (10-cyfrowa liczba całkowita ze znakiem)**

Struktura kontekstu wywołania zwrotnego-pole Wersja.

Jest to numer wersji struktury; wartość musi być następująca:

## **CBCV1**

Version-1 struktura kontekstu wywołania zwrotnego.

<span id="page-1053-0"></span>Następująca stała określa numer wersji bieżącej:

### **CBCCV**

Bieżąca wersja struktury kontekstu wywołania zwrotnego.

Jest to zawsze pole wejściowe. Wartością początkową tego pola jest CBCV1.

## **Wartości początkowe**

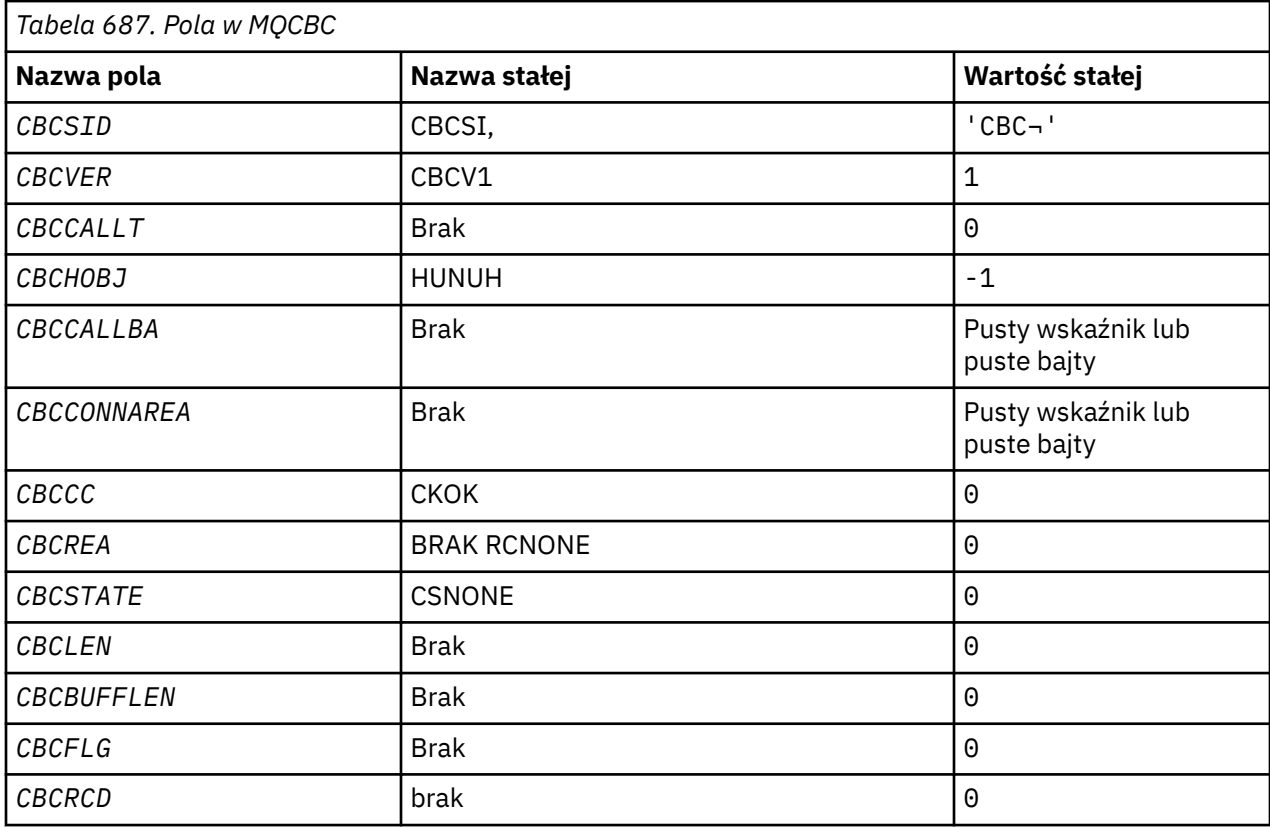

## **Uwaga:**

1. Symbol ¬ reprezentuje pojedynczy znak odstępu.

## **Deklaracja RPG**

```
 D* MQCBC Structure
    D*
    D*
 D* Structure identifier
D CBCSID 1 4 INZ('CBC')
    D*
 D* Structure version number
D CBCVER 5 8I 0 INZ(1)
  D*\mathsf{D}\star Why Function was called
 D CBCCALLT 9 12I 0 INZ(0)
   D*
 D* Object Handle
D CBCHOBJ 13 16I 0 INZ(-1)
    D*
 D* Callback data passed to the function
 D CBCCALLBA 17 32* INZ(*NULL)
    D*
 D* MQCTL Data area passed to the function
 D CBCCONNAREA 33 48* INZ(*NULL)
 D*
 D* Completion Code
 D CBCCC 49 52I 0 INZ(0)
 D*
```
<span id="page-1054-0"></span>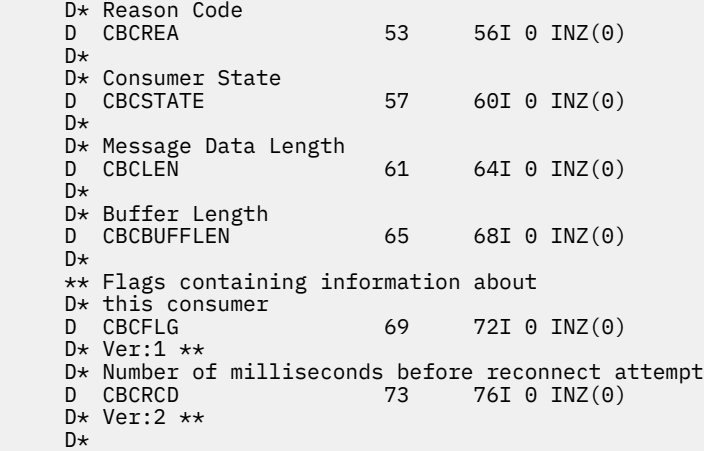

# **MBMI MQCBD (deskryptor Callback) w systemie IBM i**

Struktura określająca funkcję zwrotną.

# **Przegląd**

**Cel**: Struktura MQCBD jest używana do określania funkcji zwrotnej i opcji sterujących jej użyciem przez menedżer kolejek.

Struktura jest parametrem wejściowym wywołania MQCB.

**Wersja**: Bieżąca wersja MQCBD to CBDV1.

**Zestaw znaków i kodowanie**: Dane w MQCBD muszą być w zestawie znaków i kodowaniu lokalnego menedżera kolejek. Są one nadawane przez atrybut menedżera kolejek **CodedCharSetId** i ENNAT. Jeśli jednak aplikacja działa jako IBM MQ MQI client, struktura musi być w zestawie znaków i kodowaniu klienta.

- "Pola" na stronie 1055
- • ["Wartości początkowe" na stronie 1059](#page-1058-0)
- • ["Deklaracja RPG" na stronie 1059](#page-1058-0)

## **Pola**

Struktura MQCBD zawiera następujące pola; pola są opisane w **porządku alfabetycznym**:

## **CBDCALLBA (10-cyfrowa liczba całkowita ze znakiem)**

Jest to pole dostępne do użycia przez funkcję zwrotną.

Menedżer kolejek nie podejmuje żadnych decyzji na podstawie zawartości tego pola i jest ono przekazywane bez zmian z pola [CBCCALLBA](#page-1048-0) w strukturze MQCBD, która jest parametrem w deklaracji funkcji zwrotnej.

Ta wartość jest używana tylko w przypadku, gdy *Operation* ma wartość CBREG i nie ma obecnie zdefiniowanego wywołania zwrotnego, nie zastępuje poprzedniej definicji.

Jest to pole wejściowe i wyjściowe funkcji zwrotnej. Wartością początkową tego pola jest wskaźnik pusty lub bajty puste.

## **CBDCALLBF (10-cyfrowa liczba całkowita ze znakiem)**

Funkcja zwrotna jest wywoływana jako wywołanie funkcji.

To pole służy do określania wskaźnika do funkcji zwrotnej.

Należy podać wartość *CallbackFunction* lub *CallbackName*. Jeśli zostaną podane obie te wartości, zostanie zwrócony kod przyczyny RC2486 .

Jeśli nie jest ustawiona opcja *CallbackName* ani *CallbackFunction* , wywołanie kończy się niepowodzeniem z kodem przyczyny RC2486.

Ta opcja nie jest obsługiwana w następujących środowiskach:

- CICSOn z/OS
- Języki programowania i kompilatory, które nie obsługują odwołań do wskaźników funkcji

W takich sytuacjach wywołanie kończy się niepowodzeniem z kodem przyczyny RC2486.

Jest to pole wejściowe. Wartością początkową tego pola jest wskaźnik pusty lub bajty puste.

## **CBDCALLBN (10-cyfrowa liczba całkowita ze znakiem)**

Funkcja zwrotna jest wywoływana jako program dowiązany dynamicznie.

Należy podać wartość *CallbackFunction* lub *CallbackName*. Jeśli zostaną podane obie te wartości, zostanie zwrócony kod przyczyny RC2486 .

Jeśli parametr *CallbackName* lub *CallbackFunction* nie ma wartości true, wywołanie kończy się niepowodzeniem z kodem przyczyny RC2486.

Moduł jest ładowany, gdy rejestrowana jest pierwsza procedura zwrotna, która ma zostać użyta, i rozładowywany, gdy ostatnia procedura zwrotna, która ma go użyć, wyrejestrowuje.

Z wyjątkiem sytuacji opisanych w poniższym tekście, nazwa jest wyrównywana do lewej strony pola, bez odstępów wewnętrznych; sama nazwa jest dopełniana spacjami do długości pola. W poniższych opisach nawiasy kwadratowe ([]) oznaczają informacje opcjonalne:

#### **IBMi**

Nazwa wywołania zwrotnego może mieć jeden z następujących formatów:

- Biblioteka "/" Program
- Biblioteka "/" ServiceProgram "("FunctionName")"

Na przykład: MyLibrary/MyProgram(MyFunction).

Nazwą biblioteki może być \*LIBL. Nazwy biblioteki i programu są ograniczone do maksymalnie 10 znaków.

#### **AIX and Linux**

Nazwa wywołania zwrotnego jest nazwą dynamicznie ładowanego modułu lub biblioteki z dołączonym przyrostkiem nazwy funkcji rezydującej w tej bibliotece. Nazwa funkcji musi być ujęta w nawiasy. Nazwa biblioteki może być opcjonalnie poprzedzona ścieżką do katalogu:

[path]library(function)

Jeśli ścieżka nie zostanie podana, zostanie użyta systemowa ścieżka wyszukiwania.

Długość nazwy nie może przekraczać 128 znaków.

## **Windows**

Nazwa wywołania zwrotnego jest nazwą biblioteki dołączanej dynamicznie z przyrostkiem nazwy funkcji rezydującej w tej bibliotece. Nazwa funkcji musi być ujęta w nawiasy. Nazwę biblioteki można opcjonalnie poprzedzić ścieżką do katalogu i napędem:

[d:][path]library(function)

Jeśli napęd i ścieżka nie są określone, używana jest systemowa ścieżka wyszukiwania.

Długość nazwy nie może przekraczać 128 znaków.

**z/OS**

Nazwa wywołania zwrotnego jest nazwą modułu ładującego, która jest poprawna dla specyfikacji parametru EP makra LINK lub LOAD.

Długość nazwy nie może przekraczać 8 znaków.

## <span id="page-1056-0"></span>**z/OS CICS**

Nazwa wywołania zwrotnego jest nazwą modułu ładującego, która jest poprawna dla specyfikacji parametru PROGRAM makra komendy EXEC CICS LINK.

Długość nazwy nie może przekraczać 8 znaków.

Program można zdefiniować jako zdalny za pomocą opcji REMOTESYTEM zainstalowanej definicji PROGRAM lub za pomocą programu routingu dynamicznego.

Zdalny region CICS musi być połączony z systemem IBM MQ , jeśli program ma używać wywołań funkcji API języka IBM MQ . Należy jednak zauważyć, że pole [CBCHOBJ](#page-1051-0) w strukturze MQCBC nie jest poprawne w systemie zdalnym.

Jeśli wystąpi błąd podczas próby załadowania pliku *CallbackName*, do aplikacji zwracany jest jeden z następujących kodów błędu:

- RC2495
- RC2496
- RC2497

W dzienniku błędów zapisywany jest również komunikat zawierający nazwę modułu, dla którego próbowano wykonać ładowanie, oraz kod przyczyny niepowodzenia z systemu operacyjnego.

Jest to pole wejściowe. Wartością początkową tego pola jest łańcuch pusty lub pusty łańcuch.

## **CBDCALLBT (10-cyfrowa liczba całkowita ze znakiem)**

Jest to typ funkcji zwrotnej. Wartość musi być jedną z następujących wartości:

## **CCBTMC**

Definiuje wywołanie zwrotne jako funkcję konsumenta komunikatów.

Funkcja zwrotna konsumenta komunikatów jest wywoływana, gdy komunikat spełniający określone kryteria wyboru jest dostępny w uchwycie obiektu i połączenie jest uruchamiane.

## **CCBTEH**

Definiuje to wywołanie zwrotne jako procedurę zdarzenia asynchronicznego; nie jest sterowane odbieraniem komunikatów dla uchwytu.

Parametr *Hobj* nie jest wymagany w wywołaniu obiektu MQCB definiującym procedurę obsługi zdarzeń i jest ignorowany, jeśli został określony.

Procedura obsługi zdarzeń jest wywoływana dla warunków, które mają wpływ na całe środowisko konsumenta komunikatów. Funkcja konsumenta jest wywoływana bez komunikatu, gdy wystąpi zdarzenie, na przykład zatrzymanie menedżera kolejek lub połączenia albo wyciszenie. Nie jest ona wywoływana w przypadku warunków specyficznych dla pojedynczego konsumenta komunikatów, na przykład RC2016.

Zdarzenia są dostarczane do aplikacji, niezależnie od tego, czy połączenie jest uruchomione, czy zatrzymane, z wyjątkiem następujących środowisk:

- Środowisko CICS w systemie z/OS
- aplikacje niewielowątkowe

Jeśli program wywołujący nie przekazuje jednej z tych wartości, wywołanie kończy się niepowodzeniem z kodem przyczyny RC2483

Jest to zawsze pole wejściowe. Wartością początkową tego pola jest CBTMC.

## **CBDMML (10-cyfrowa liczba całkowita ze znakiem)**

Jest to długość (w bajtach) najdłuższego komunikatu, który można odczytać z uchwytu i przekazać do procedury zwrotnej. Jeśli komunikat ma dłuższą długość, procedura zwrotna odbiera *MaxMsgLength* bajtów komunikatu i kod przyczyny:

• RC2080 lub

<span id="page-1057-0"></span>• RC2079 , jeśli określono GMATM.

Rzeczywista długość komunikatu jest podawana w polu ["CBCLEN \(10-cyfrowa liczba całkowita ze](#page-1050-0) [znakiem\)" na stronie 1051](#page-1050-0) struktury MQCBC.

Zdefiniowana jest następująca wartość specjalna:

#### **CBDFM,**

Długość buforu jest dopasowywana przez system w taki sposób, aby komunikaty były zwracane bez obcinania.

Jeśli ilość dostępnej pamięci jest niewystarczająca do przydzielenia buforu w celu odebrania komunikatu, system wywołuje funkcję zwrotną z kodem przyczyny RC2071 .

Jeśli na przykład żądana jest konwersja danych, a ilość dostępnej pamięci jest niewystarczająca do przekształcenia danych komunikatu, nieprzekształcony komunikat jest przekazywany do funkcji zwrotnej.

Jest to pole wejściowe. Wartością początkową pola *MaxMsgLength* jest CBDFM.

#### **CBDOPT (10-cyfrowa liczba całkowita ze znakiem)**

Struktura deskryptora wywołania zwrotnego-pole Opcje.

Można określić jedną lub wszystkie poniższe wartości. Aby określić więcej niż jedną opcję, dodaj wartości razem (nie dodawaj więcej niż raz tej samej stałej) lub połącz wartości za pomocą operacji bitowej OR (jeśli język programowania obsługuje operacje bitowe). Kombinacje, które nie są poprawne, są odnotowywane; wszystkie inne kombinacje są poprawne.

## **CBDFQ,**

Wywołanie MQCB kończy się niepowodzeniem, jeśli menedżer kolejek jest w stanie wyciszania.

W systemie z/OSta opcja wymusza także niepowodzenie wywołania MQCB, jeśli połączenie (dla aplikacji CICS lub IMS ) jest w stanie wyciszania.

Określ wartość GMFIQ w opcjach MQGMO przekazanych w wywołaniu MQCB, aby spowodować powiadomienie konsumentów komunikatów podczas wyciszania.

**Opcje sterowania**: Następujące opcje sterują tym, czy funkcja zwrotna jest wywoływana bez komunikatu, gdy zmienia się stan konsumenta:

#### **CBDRC**

Funkcja zwrotna jest wywoływana z typem wywołania CBCTRC

## . **CBDSC,**

Funkcja zwrotna jest wywoływana z typem wywołania CBCTSC.

#### **CBDTC,**

Funkcja zwrotna jest wywoływana z typem wywołania CBCTTC.

#### **CBDDC**

Funkcja zwrotna jest wywoływana z typem wywołania CBCTDC.

Więcej informacji na temat tych typów wywołań zawiera sekcja ["CBCCALLT \(10-cyfrowa liczba](#page-1048-0) [całkowita ze znakiem\)" na stronie 1049](#page-1048-0) .

**Opcja domyślna**: Jeśli żadna z opisanych opcji nie jest potrzebna, należy użyć następującej opcji:

#### **CBDNO**

Wartość ta wskazuje, że nie określono innych opcji. Wszystkie opcje przyjmują wówczas wartości domyślne.

CBDNO jest zdefiniowane jako pomoc dla dokumentacji programu; nie jest zamierzone, aby ta opcja była używana z jakąkolwiek inną, ale ponieważ jej wartość wynosi zero, takie użycie nie może być wykryte.

Jest to pole wejściowe. Wartością początkową pola *Options* jest CBDNO.

## <span id="page-1058-0"></span>**CBDSID (10-cyfrowa liczba całkowita ze znakiem)**

Struktura deskryptora wywołania zwrotnego-pole StrucId .

Jest to identyfikator struktury; wartość musi być następująca:

## **CBDSI**

Identyfikator struktury deskryptora wywołania zwrotnego.

Jest to zawsze pole wejściowe. Wartością początkową tego pola jest CBDSI.

## **CBDVER (10-cyfrowa liczba całkowita ze znakiem)**

Struktura deskryptora wywołania zwrotnego-pole Wersja.

Jest to numer wersji struktury; wartość musi być następująca:

## **CBDV1**

Version-1 struktura deskryptora wywołania zwrotnego.

Następująca stała określa numer wersji bieżącej:

## **CCBDCV**

Bieżąca wersja struktury deskryptora wywołania zwrotnego.

Jest to zawsze pole wejściowe. Wartością początkową tego pola jest CBDV1.

## **Wartości początkowe**

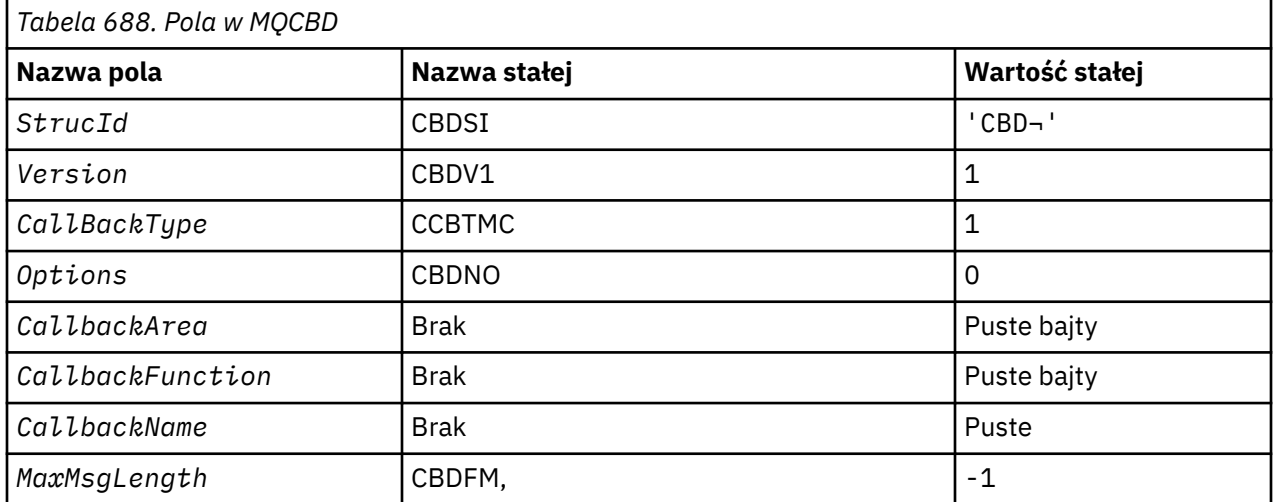

## **Uwaga:**

1. Symbol ¬ reprezentuje pojedynczy znak odstępu.

# **Deklaracja RPG**

```
 D* MQCBD Structure
    D*
 D*
 D* Structure identifier 
D CBDSID 1 4 INZ('CBD')
   D*D* Structure version number<br>D CBDVER 5
   D CBDVER \overline{5} 8I 0 INZ(1)<br>D*
 D*
 D* Callback function type 
D CBDCALLBT 9 12I 0 INZ(1)
   D* ** Options controlling message
    D* consumption<br>D  CBDOPT
                          13 16I 0 INZ(0)
    \n  <i>D</i>
```

```
D* User data passed to the function<br>D CBDCALLBA 17 32*
     D CBDCALLBA 17 32*
      D*
     D* FP: Callback function pointer<br>D. CBDCALLBE 33 48*
     D CBDCALLBF 33<br>D*
a da D∗
 D* Callback name 
                                49 176 INZ('\0')
     \n  <i>D</i>D* Maximum message length<br>D CBDMML 17
                                 D CBDMML 177 180I 0 INZ(-1)
```
# **MBMI MQCHARV (Variable Length String) w systemie IBM i**

Struktura MQCHARV służy do opisu łańcucha o zmiennej długości.

# **Przegląd**

**Zestaw znaków i kodowanie**: Dane w tabeli MQCHARV muszą być zakodowane w lokalnym menedżerze kolejek, który jest nadawany przez ENNAT i zestaw znaków pola VCHRC w strukturze. Jeśli aplikacja działa jako IBM MQ MQI client, struktura musi być zakodowana w kliencie. Niektóre zestawy znaków mają reprezentację zależną od kodowania. Jeśli VCHRC jest jednym z tych zestawów znaków, użyte kodowanie jest takie samo jak kodowanie innych pól w MQCHARV. Zestaw znaków identyfikowany przez VSCCSID może być zestawem znaków dwubajtowych (DBCS).

**Użycie**: Struktura MQCHARV adresuje dane, które mogą być nieciągłe w strukturze zawierającej tę strukturę. W celu adresowania tych danych można użyć pól zadeklarowanych za pomocą typu danych wskaźnika.

- "Pola" na stronie 1060
- • ["Wartości początkowe" na stronie 1061](#page-1060-0)
- • ["Deklaracja RPG" na stronie 1062](#page-1061-0)
- • ["Ponowna definicja CSAPL" na stronie 1062](#page-1061-0)

## **Pola**

Struktura MQCHARV zawiera następujące pola; pola są opisane w **porządku alfabetycznym**:

## **VCHRC (10-cyfrowa liczba całkowita ze znakiem)**

Jest to identyfikator zestawu znaków łańcucha o zmiennej długości, adresowanego przez pole VCHRP lub VCHRO.

Wartością początkową tego pola jest CSAPL. Wartość ta jest definiowana przez program IBM MQ w celu wskazania, że menedżer kolejek powinien zmienić ją na rzeczywisty identyfikator zestawu znaków menedżera kolejek. Jest tak samo, jak zachowuje się CSQM. W rezultacie wartość CSAPL nigdy nie jest powiązana z łańcuchem o zmiennej długości. Początkową wartość tego pola można zmienić, definiując inną wartość stałej CSAPL dla jednostki kompilacji w sposób odpowiedni dla języka programowania aplikacji.

## **VCHRL (10-cyfrowa liczba całkowita ze znakiem)**

Długość w bajtach łańcucha o zmiennej długości adresowanego przez pole VCHRP lub VCHRO.

Wartością początkową tego pola jest 0. Wartość musi być większa lub równa zero lub następująca wartość specjalna, która jest rozpoznawana:

## **VSNLT**

Jeśli nie określono VSNLT, bajty VCHRL są uwzględniane jako część łańcucha. Jeśli występują znaki o kodzie zero, łańcuch nie jest ograniczany.

Jeśli podano VSNLT, łańcuch jest ograniczony przez pierwszą wartość null napotkaną w łańcuchu. Sama wartość NULL nie jest uwzględniana jako część tego łańcucha.

<span id="page-1060-0"></span>**Uwaga:** Znak o kodzie zero używany do zakończenia łańcucha, jeśli określono VSNLT, jest znakiem o kodzie zero z zestawu kodowego określonego przez VCHRC.

Na przykład w UTF-16 (CCSID 1200, 13488 i 17584) jest to 2-bajtowe kodowanie Unicode, w którym wartość null jest reprezentowana przez 16-bitową liczbę zer. W UTF-16 powszechne jest wyszukiwanie pojedynczych bajtów ustawionych na zero, które są częścią znaków (na przykład 7-bitowych znaków ASCII), ale łańcuchy będą zakończone znakiem o kodzie zero tylko wtedy, gdy na granicy parzystego bajtu zostaną znalezione dwa bajty o kodzie zero. Można uzyskać dwa 'zero' bajtów na granicy nieparzystej, gdy są one częścią poprawnych znaków. Na przykład x '01' x '00' x '00' x '30' reprezentuje dwa poprawne znaki Unicode i nie może kończyć łańcucha znakiem null.

## **VCHRO (10-cyfrowa liczba całkowita ze znakiem)**

Przesunięcie (w bajtach) łańcucha o zmiennej długości od początku MQCHARV lub struktury zawierającej ten łańcuch.

Jeśli struktura MQCHARV jest osadzona w innej strukturze, ta wartość jest przesunięciem (w bajtach) łańcucha o zmiennej długości od początku struktury zawierającej tę strukturę MQCHARV. Jeśli struktura MQCHARV nie jest osadzona w innej strukturze, na przykład jeśli jest określona jako parametr w wywołaniu funkcji, przesunięcie jest względne w stosunku do początku struktury MQCHARV.

Przesunięcie może być dodatnie lub ujemne. Do określenia łańcucha o zmiennej długości można użyć pola VCHRP lub VCHRO, ale nie obu.

Wartością początkową tego pola jest 0.

## **VCHRP (wskaźnik)**

Jest to wskaźnik do łańcucha o zmiennej długości.

Do określenia łańcucha o zmiennej długości można użyć pola VCHRP lub VCHRO, ale nie obu.

Wartością początkową tego pola jest wskaźnik pusty lub bajty puste.

## **VCHRS (10-cyfrowa liczba całkowita ze znakiem)**

Wielkość w bajtach buforu adresowanego przez pole VCHRP lub VCHRO.

Jeśli struktura MQCHARV jest używana jako pole wyjściowe w wywołaniu funkcji, to pole musi być inicjowane z podaną długością buforu. Jeśli wartość VCHRL jest większa niż VCHRS, do programu wywołującego w buforze zostaną zwrócone tylko bajty danych VCHRS.

Wartość musi być większa lub równa zero lub następująca wartość specjalna, która jest rozpoznawana:

## **VSUSL**

Jeśli określono VSUSL, długość buforu jest pobierana z pola VCHRL w strukturze MQCHARV. Ta wartość specjalna nie jest odpowiednia, jeśli struktura jest używana jako pole wyjściowe i podano bufor. Jest to wartość początkowa tego pola.

## **Wartości początkowe**

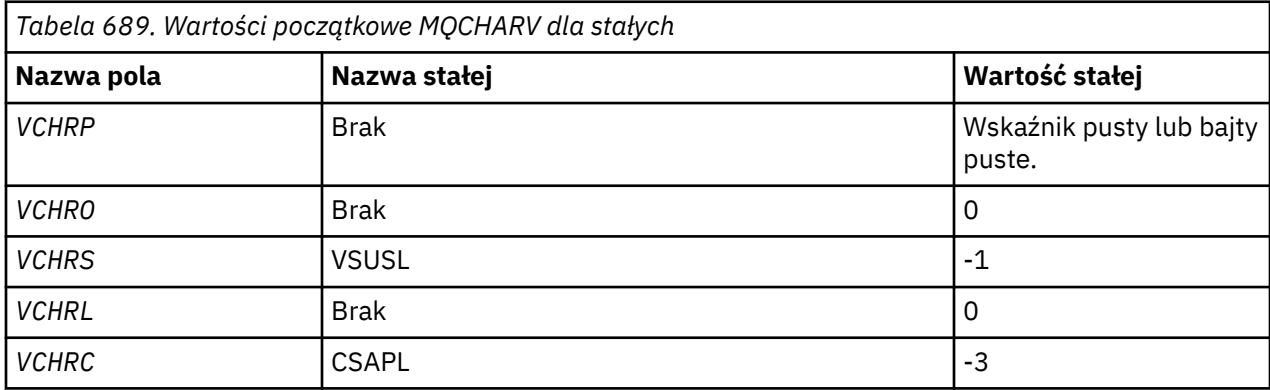

## <span id="page-1061-0"></span>**Deklaracja RPG**

```
 D*..1....:....2....:....3....:....4....:....5....:....6....:....7.. 
 D* MQCHARV Structure
    D* D* Address of variable length string
D VCHRP 1 \t 16* D* Offset of variable length string
 D VCHRO 17 20I 0
     D* Size of buffer
    D VCHRS 21 24I 0
    D* Length of variable length string<br>D VCHRL 25 28I 0
    D VCHRL
    D* CCSID of variable length string<br>D VCHRC 29 32I 0
    D VCHRC
```
## **Ponowna definicja CSAPL**

W przeciwieństwie do języków programowania obsługiwanych na innych platformach, język RPG nie ma sposobu na ponowne zdefiniowanie zdefiniowanej stałej, dlatego należy ustawić każdy kod VCHRC specjalnie, jeśli ma być używana wartość inna niż CSAPL.

#### IBM i **MQCIH (nagłówekCICS bridge ) w systemie IBM i**

Struktura MQCIH opisuje informacje, które mogą być dostępne na początku komunikatu wysyłanego do CICS bridge za pośrednictwem IBM MQ for z/OS.

## **Przegląd**

**Nazwa formatu**: FMCICS.

**Wersja**: Bieżąca wersja MQCIH to CIVER2. Pola, które istnieją tylko w najnowszej wersji struktury, są identyfikowane jako takie w kolejnych opisach.

Udostępniony plik COPY zawiera najnowszą wersję MQCIH z wartością początkową pola *CIVER* ustawioną na CIVER2.

**Zestaw znaków i kodowanie**: specjalne warunki mają zastosowanie do zestawu znaków i kodowania używanego dla struktury MQCIH i danych komunikatu aplikacji:

- Aplikacje nawiązujące połączenie z menedżerem kolejek, do którego należy kolejka CICS bridge , muszą udostępniać strukturę MQCIH, która jest w zestawie znaków i kodowaniu menedżera kolejek. Jest to spowodowane tym, że w tym przypadku nie jest wykonywana konwersja danych struktury MQCIH.
- Aplikacje łączące się z innymi menedżerami kolejek mogą udostępnić strukturę MQCIH, która znajduje się w dowolnym z obsługiwanych zestawów znaków i kodowań. Konwersja MQCIH jest wykonywana przez odbierającego agenta kanału komunikatów połączonego z menedżerem kolejek, który jest właścicielem kolejki CICS bridge .

**Uwaga:** Istnieje jeden wyjątek. Jeśli menedżer kolejek, do którego należy kolejka CICS bridge , używa produktu CICS do kolejkowania rozproszonego, MQCIH musi być w zestawie znaków i kodowaniu menedżera kolejek, do którego należy kolejka CICS bridge .

• Dane komunikatu aplikacji po strukturze MQCIH muszą być w tym samym zestawie znaków i kodowaniu, co struktura MQCIH. Pola *CICSI* i *CIENC* w strukturze MQCIH nie mogą być używane do określania zestawu znaków i kodowania danych komunikatu aplikacji.

Jeśli dane nie są jednym z wbudowanych formatów obsługiwanych przez menedżer kolejek, użytkownik musi podać wyjście konwersji danych, aby dokonać konwersji danych komunikatu aplikacji.

**Użycie**: Jeśli wartości wymagane przez aplikację są takie same jak wartości początkowe przedstawione na rysunku [Tabela 691 na stronie 1072,](#page-1071-0) a most działa z opcją AUTH=LOCAL lub AUTH=IDENTIFY, strukturę MQCIH można pominąć w komunikacie. We wszystkich innych przypadkach struktura musi być obecna.

<span id="page-1062-0"></span>Most akceptuje strukturę MQCIH version-1 lub version-2 , ale w przypadku transakcji 3270 należy użyć struktury version-2 .

Aplikacja musi zapewnić, że pola udokumentowane jako pola "żądania" mają odpowiednie wartości w komunikacie wysyłanym do mostu. Te pola są danymi wejściowymi mostu.

Pola udokumentowane jako pola "odpowiedzi" są ustawiane przez CICS bridge w komunikacie odpowiedzi wysyłanym przez most do aplikacji. Informacje o błędach są zwracane w polach *CIRET*, *CIFNC*, *CICC*, *CIREA*i *CIAC* , ale nie wszystkie z nich są ustawiane we wszystkich przypadkach. Tabela 690 na stronie 1063 pokazuje, które pola są ustawione dla różnych wartości *CIRET*.

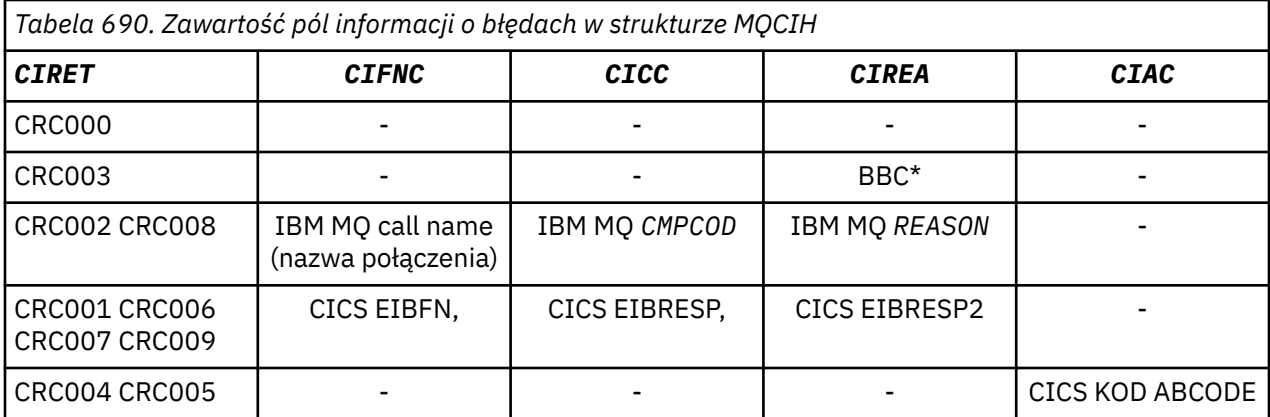

• "Pola" na stronie 1063

• ["Wartości początkowe" na stronie 1072](#page-1071-0)

• ["Deklaracja RPG" na stronie 1073](#page-1072-0)

## **Pola**

Struktura MQCIH zawiera następujące pola; pola są opisane w **porządku alfabetycznym**:

## **CIAC (4-bajtowy łańcuch znaków)**

Kod nieprawidłowego zakończenia.

Wartość zwracana w tym polu jest istotna tylko wtedy, gdy pole *CIRET* ma wartość CRC005 lub CRC004. Jeśli tak, *CIAC* zawiera wartość CICS ABCODE.

To jest pole odpowiedzi. Długość tego pola jest określona przez LNABNC. Wartością początkową tego pola są 4 znaki odstępu.

Jest to indykator określający, czy deskryptory ADS powinny być wysyłane w żądaniach SEND i RECEIVE BMS. Zdefiniowane są następujące wartości:

## **ADNONE.**

Nie wysyłaj ani nie odbieraj deskryptora ADS.

## **ADSEND**

Wyślij deskryptor ADS.

## **ADRECV**

Odbierz deskryptor ADS.

#### **ADMSGF**

Użyj formatu komunikatu dla deskryptora ADS.

Powoduje to wysłanie lub odebranie deskryptora ADS za pomocą długiej postaci deskryptora ADS. Długi formularz zawiera pola, które są wyrównane do 4-bajtowych granic.

Pole *CIADS* należy ustawić w następujący sposób:

• Jeśli deskryptory ADS nie są używane, ustaw pole na ADNONE.

- Jeśli deskryptory ADS *są* używane i mają *taki sam* identyfikator CCSID w każdym środowisku, ustaw w tym polu sumę wartości ADSEND i ADRECV.
- Jeśli deskryptory ADS *są* używane, ale mają *różne* identyfikatory CCSID w każdym środowisku, ustaw w tym polu sumę wartości ADSEND, ADRECV i ADMSGF.

Jest to pole żądania używane tylko dla transakcji 3270. Wartością początkową tego pola jest ADNONE.

#### **CIADS (10-cyfrowa liczba całkowita ze znakiem)**

Deskryptor ADS wysyłania/odbierania.

Jest to indykator określający, czy deskryptory ADS powinny być wysyłane w żądaniach SEND i RECEIVE BMS. Zdefiniowane są następujące wartości:

#### **ADNONE.**

Nie wysyłaj ani nie odbieraj deskryptora ADS.

## **ADSEND**

Wyślij deskryptor ADS.

#### **ADRECV**

Odbierz deskryptor ADS.

### **ADMSGF**

Użyj formatu komunikatu dla deskryptora ADS.

Powoduje to wysłanie lub odebranie deskryptora ADS za pomocą długiej postaci deskryptora ADS. Długi formularz zawiera pola, które są wyrównane do 4-bajtowych granic.

Pole *CIADS* należy ustawić w następujący sposób:

- Jeśli deskryptory ADS nie są używane, ustaw pole na ADNONE.
- Jeśli deskryptory ADS *są* używane i mają *taki sam* identyfikator CCSID w każdym środowisku, ustaw w tym polu sumę wartości ADSEND i ADRECV.
- Jeśli deskryptory ADS *są* używane, ale mają *różne* identyfikatory CCSID w każdym środowisku, ustaw w tym polu sumę wartości ADSEND, ADRECV i ADMSGF.

Jest to pole żądania używane tylko dla transakcji 3270. Wartością początkową tego pola jest ADNONE.

## **CIAI (4-bajtowy łańcuch znaków)**

Klawisz AID.

Jest to początkowa wartość klucza AID w momencie rozpoczęcia transakcji. Jest to wartość jednobajtowa wyrównana do lewej.

Jest to pole żądania używane tylko dla transakcji 3270. Długość tego pola jest określona przez LNATID. Wartością początkową tego pola są 4 odstępy.

#### **CIAUT (8-bajtowy łańcuch znaków)**

Hasło lub przepustka.

Jest to hasło lub przepustka. Jeśli uwierzytelnianie za pomocą identyfikatora użytkownika jest aktywne dla CICS bridge, do uwierzytelniania nadawcy komunikatu używany jest identyfikator *CIAUT* z identyfikatorem użytkownika w kontekście tożsamości MQMD.

To jest pole żądania. Długość tego pola jest określona przez LNAUTH. Wartością początkową tego pola jest 8 odstępów.

## **CICC (10-cyfrowa liczba całkowita ze znakiem)**

IBM MQ kod zakończenia lub CICS EIBRESP.

Wartość zwracana w tym polu jest zależna od *CIRET* ; zawiera sekcja [Tabela 690 na stronie 1063](#page-1062-0).

To jest pole odpowiedzi. Wartością początkową tego pola jest CCOK.

## **CICNC (4-bajtowy łańcuch znaków)**

Kod transakcji nieprawidłowego zakończenia.

Jest to kod nieprawidłowego zakończenia, który ma być używany do zakończenia transakcji (zazwyczaj jest to transakcja konwersacyjna żądająca większej ilości danych). W przeciwnym razie pole to jest puste.

Jest to pole żądania używane tylko dla transakcji 3270. Długość tego pola jest określona przez LNCNCL. Wartością początkową tego pola są 4 odstępy.

## **CICP (10-cyfrowa liczba całkowita ze znakiem)**

Pozycja kursora.

Jest to początkowa pozycja kursora w momencie rozpoczęcia transakcji. Później, w przypadku transakcji konwersacyjnych, pozycja kursora znajduje się w wektorze RECEIVE.

Jest to pole żądania używane tylko dla transakcji 3270. Wartością początkową tego pola jest 0. To pole nie jest wyświetlane, jeśli wartość *CIVER* jest mniejsza niż CIVER2.

## **CICSI (10-cyfrowa liczba całkowita ze znakiem)**

Zarezerwowane.

Jest to pole zastrzeżone; jego wartość nie jest istotna. Wartością początkową tego pola jest 0.

## **CICT (10-cyfrowa liczba całkowita ze znakiem)**

Określa, czy zadanie może być konwersacyjne.

Jest to indykator określający, czy zadanie powinno mieć możliwość wysyłania żądań dodatkowych informacji, czy też powinno zostać zakończone awaryjnie. Wartość musi być jedną z następujących wartości:

## **CTYY**

Zadanie jest konwersacyjne.

## **NNRK**

Zadanie nie jest konwersacyjne.

Jest to pole żądania używane tylko dla transakcji 3270. Wartością początkową tego pola jest CTNO.

## **CIENC (10-cyfrowa liczba całkowita ze znakiem)**

Zarezerwowane.

Jest to pole zastrzeżone; jego wartość nie jest istotna. Wartością początkową tego pola jest 0.

## **CIEO (10-cyfrowa liczba całkowita ze znakiem)**

Przesunięcie błędu w komunikacie.

Jest to pozycja niepoprawnych danych wykrytych przez wyjście mostu. W tym polu znajduje się przesunięcie od początku komunikatu do miejsca, w którym znajdują się niepoprawne dane.

Jest to pole odpowiedzi używane tylko dla transakcji 3270. Wartością początkową tego pola jest 0. To pole nie jest wyświetlane, jeśli wartość *CIVER* jest mniejsza niż CIVER2.

## **CIFAC (8-bajtowy łańcuch bitowy)**

Token narzędzia mostu.

Jest to 8-bajtowy token narzędzia mostu. Celem znacznika narzędzia mostu jest umożliwienie wielu transakcjom w pseudokonwersacji użycia tego samego narzędzia mostu (wirtualnego terminalu 3270). W pierwszym komunikacie lub tylko w pierwszym komunikacie w pseudokonwersacji należy ustawić wartość FCNONE; spowoduje to, że program CICS przydzieli nowe narzędzie mostu dla tego komunikatu. Znacznik narzędzia mostu jest zwracany w komunikatach odpowiedzi, jeśli w komunikacie wejściowym określono niezerową wartość *CIFKT* . Kolejne komunikaty wejściowe mogą następnie używać tego samego znacznika narzędzia mostu.

Zdefiniowana jest następująca wartość specjalna:

## **FCNONE (brak)**

Nie określono tokenu BVT.

Jest to zarówno pole żądania, jak i pole odpowiedzi używane tylko dla transakcji 3270. Długość tego pola jest określona przez LNFAC. Wartością początkową tego pola jest FCNONE.

### **CIFKT (10-cyfrowa liczba całkowita ze znakiem)**

Czas zwolnienia obiektu mostu.

Jest to czas w sekundach, przez który narzędzie mostu będzie przechowywane po zakończeniu transakcji użytkownika. W przypadku transakcji niekonwersacyjnych wartość powinna wynosić zero.

Jest to pole żądania używane tylko dla transakcji 3270. Wartością początkową tego pola jest 0.

#### **CIFL (4-bajtowy łańcuch znaków)**

Emulowane atrybuty terminalu.

Jest to nazwa zainstalowanego terminalu, który ma być używany jako model dla narzędzia mostu. Wartość pusta oznacza, że wartość *CIFL* jest pobierana z definicji profilu transakcji mostu lub używana jest wartość domyślna.

Jest to pole żądania używane tylko dla transakcji 3270. Długość tego pola jest określona przez LNFACL. Wartością początkową tego pola są 4 odstępy.

#### **CIFLG (10-cyfrowa liczba całkowita ze znakiem)**

Flagi.

Wartość musi być następująca:

#### **CIFNON**

Brak flag.

To jest pole żądania. Wartością początkową tego pola jest CIFNON.

## **CIFMT (8-bajtowy łańcuch znaków)**

Nazwa formatu IBM MQ danych następujących po MQCIH.

Określa nazwę formatu IBM MQ dla danych, które są zgodne ze strukturą MQCIH.

W wywołaniu MQPUT lub MQPUT1 aplikacja musi ustawić w tym polu wartość odpowiednią dla danych. Reguły kodowania tego pola są takie same jak reguły kodowania pola *MDFMT* w strukturze MQMD.

Ta nazwa formatu jest również używana dla komunikatu odpowiedzi, jeśli pole *CIRFM* ma wartość FMNONE.

- W przypadku żądań DPL *CIFMT* musi być nazwą formatu obszaru COMMAREA.
- W przypadku żądań 3270 *CIFMT* musi mieć wartość CSQCBDCI, a *CIRFM* musi mieć wartość CSQCBDCO.

Wyjścia konwersji danych dla tych formatów muszą być zainstalowane w menedżerze kolejek, w którym mają być uruchamiane.

Jeśli komunikat żądania powoduje wygenerowanie komunikatu odpowiedzi na błąd, komunikat odpowiedzi na błąd ma nazwę formatu FMSTR.

To jest pole żądania. Długość tego pola jest określona przez LNFMT. Wartością początkową tego pola jest FMNONE.

#### **CIFNC (4-bajtowy łańcuch znaków)**

Nazwa wywołania IBM MQ lub funkcja CICS EIBFN.

Wartość zwracana w tym polu jest zależna od *CIRET* ; zawiera sekcja [Tabela 690 na stronie 1063](#page-1062-0). Jeśli plik *CIFNC* zawiera nazwę wywołania IBM MQ , możliwe są następujące wartości:

#### **CFCONN,**

Wywołanie MQCONN.

## **CFRGET**

Wywołanie MQGET.

### **KFINQ**

Wywołanie MQINQ.

## **CFOPEN,**

Wywołanie MQOPEN.

## **CFPUT (wprowadzanie)**

Wywołanie MQPUT.

## **CFPUT1**

Wywołanie MQPUT1 .

## **BRAK CFNONE**

Brak połączenia.

To jest pole odpowiedzi. Długość tego pola jest określona przez LNFUNC. Wartością początkową tego pola jest CFNONE.

## **CIGWI (10-cyfrowa liczba całkowita ze znakiem)**

Przedział czasu oczekiwania na wywołanie MQGET wydane przez zadanie mostu.

To pole ma zastosowanie tylko wtedy, gdy *CIUOW* ma wartość CUFRST. Umożliwia ona aplikacji wysyłającej określenie przybliżonego czasu (w milisekundach), przez który wywołania MQGET wydane przez most powinny czekać na drugi i kolejny komunikat żądania dla jednostki pracy uruchomionej przez ten komunikat. Powoduje to przesłonięcie domyślnego odstępu czasu oczekiwania używanego przez most. Można stosować następujące wartości specjalne:

## **WIDFLT (SZEROKOŚĆ)**

Domyślny odstęp czasu oczekiwania.

Powoduje to, że CICS bridge oczekuje przez okres określony podczas uruchamiania mostu.

## **WIULIM**

Nieograniczony czas oczekiwania.

To jest pole żądania. Wartością początkową tego pola jest WIDFLT.

## **CIII (10-cyfrowa liczba całkowita ze znakiem)**

Zarezerwowane.

Jest to pole zastrzeżone. Wartość musi być równa 0. To pole nie jest wyświetlane, jeśli wartość *CIVER* jest mniejsza niż CIVER2.

## **CILEN (10-cyfrowa liczba całkowita ze znakiem)**

Długość struktury MQCIH.

Wartość musi być jedną z następujących wartości:

#### **CILEN1**

Długość struktury nagłówka informacji version-1 CICS .

## **CILEN2**

Długość struktury nagłówka informacji version-2 CICS .

Następująca stała określa długość bieżącej wersji:

## **CILENC**

Długość bieżącej wersji struktury nagłówka informacji CICS .

To jest pole żądania. Wartością początkową tego pola jest CILEN2.

## **CILT (10-cyfrowa liczba całkowita ze znakiem)**

Typ powiązania.

Wskazuje typ obiektu, który ma zostać połączony przez most. Wartość musi być jedną z następujących wartości:

## **LTPROG**

Program DPL.

## **LTTRAN**

Transakcja 3270.

To jest pole żądania. Wartością początkową tego pola jest LTPROG.

## **CINTI (4-bajtowy łańcuch znaków)**

Następna transakcja do przyłączenia.

Jest to nazwa następnej transakcji zwróconej przez transakcję użytkownika (zwykle przez EXEC CICS RETURN TRANSID). Jeśli nie ma następnej transakcji, to pole jest puste.

Jest to pole odpowiedzi używane tylko dla transakcji 3270. Długość tego pola jest określona przez LNTRID. Wartością początkową tego pola są 4 odstępy.

## **CIODL (10-cyfrowa liczba całkowita ze znakiem)**

Długość danych wyjściowych obszaru COMMAREA.

Jest to długość danych użytkownika, które mają zostać zwrócone klientowi w komunikacie odpowiedzi. Ta długość obejmuje 8-bajtową nazwę programu. Długość obszaru COMMAREA przekazanego do programu dowiązanego jest maksymalną wartością tego pola i maksymalną długością danych użytkownika w komunikacie żądania pomniejszoną o 8.

**Uwaga:** Długość danych użytkownika w komunikacie to długość komunikatu *bez* struktury MQCIH.

Jeśli długość danych użytkownika w komunikacie żądania jest mniejsza niż *CIODL*, używana jest opcja DATALENGTH komendy LINK ; pozwala to na efektywne przesłanie funkcji LINK do innego regionu CICS .

Można użyć następującej wartości specjalnej:

## **OLINPT**

Długość danych wyjściowych jest taka sama jak długość danych wejściowych.

Ta wartość może być potrzebna nawet wtedy, gdy nie jest wymagana żadna odpowiedź, aby zapewnić, że obszar COMMAREA przekazany do programu połączonego ma wystarczającą wielkość.

Jest to pole żądania używane tylko dla programów DPL. Początkowa wartość tego pola OLINPT.

## **CIREA (10-cyfrowa liczba całkowita ze znakiem)**

IBM MQ kod przyczyny lub opinii lub CICS EIBRESP2.

Wartość zwracana w tym polu jest zależna od *CIRET* ; zawiera sekcja [Tabela 690 na stronie 1063](#page-1062-0).

To jest pole odpowiedzi. Wartością początkową tego pola jest RCNONE.

## **CIRET (10-cyfrowa liczba całkowita ze znakiem)**

Kod powrotu z mostu.

Jest to kod powrotu z CICS bridge opisujący wynik przetwarzania wykonywanego przez most. Pola *CIFNC*, *CICC*, *CIREA*i *CIAC* mogą zawierać dodatkowe informacje (patrz sekcja [Tabela 690 na stronie](#page-1062-0) [1063](#page-1062-0) ). Jest to jedna z następujących wartości:

## **CRC000**

(0, X'000 ') Brak błędu.

## **CRC001**

(1, X'001 ') Instrukcja EXEC CICS wykryła błąd.

## **CRC002**

(2, X'002 ') Wywołanie funkcji IBM MQ wykryło błąd.

### **CRC003**

(3, X'003 ') CICS bridge wykrył błąd.

## **CRC004**

(4, X'004 ') CICS bridge zakończyło się nieprawidłowo.

### **CRC005**

(5, X'005 ') Aplikacja została zakończona nieprawidłowo.

## **CRC006**

(6, X'006 ') Wystąpił błąd ochrony.

### **CRC007**

(7, X'007 ') Program niedostępny.

#### **CRC008**

(8, X'008 ') Drugi lub późniejszy komunikat w bieżącej jednostce pracy nie został odebrany w określonym czasie.

## **CRC009**

(9, X'009 ') Transakcja niedostępna.

To jest pole odpowiedzi. Wartością początkową tego pola jest CRC000.

### **CIRFM (8-bajtowy łańcuch znaków)**

Nazwa formatu IBM MQ komunikatu odpowiedzi.

Jest to nazwa formatu IBM MQ komunikatu odpowiedzi, który zostanie wysłany w odpowiedzi na bieżący komunikat. Reguły kodowania są takie same, jak w przypadku pola *MDFMT* w strukturze MQMD.

Jest to pole żądania używane tylko dla programów DPL. Długość tego pola jest określona przez LNFMT. Wartością początkową tego pola jest FMNONE.

## **CIRSI (4-bajtowy łańcuch znaków)**

Zarezerwowane.

Jest to pole zastrzeżone. Wartość musi wynosić 4 odstępy. Długość tego pola jest określona przez LNRSID.

### **CIRS1 (8-bajtowy łańcuch znaków)**

Zarezerwowane.

Jest to pole zastrzeżone. Wartość musi być równa 8 odstępów.

#### **CIRS2 (8-bajtowy łańcuch znaków)**

Zarezerwowane.

Jest to pole zastrzeżone. Wartość musi być równa 8 odstępów.

## **CIRS3 (8-bajtowy łańcuch znaków)**

Zarezerwowane.

Jest to pole zastrzeżone. Wartość musi być równa 8 odstępów.

#### **CIRS4 (10-cyfrowa liczba całkowita ze znakiem)**

Zarezerwowane.

Jest to pole zastrzeżone. Wartość musi być równa 0. To pole nie jest wyświetlane, jeśli wartość *CIVER* jest mniejsza niż CIVER2.

#### **CIRTI (4-bajtowy łańcuch znaków)**

Zarezerwowane.

Jest to pole zastrzeżone. Wartość musi wynosić 4 odstępy. Długość tego pola jest określona przez LNTRID.

## **CISC (4-bajtowy łańcuch znaków)**

Kod początkowy transakcji.

Jest to indykator określający, czy most emuluje transakcję terminalu, czy transakcję START. Wartość musi być jedną z następujących wartości:

## **SSTRT**

Uruchom.

## **SCDATA**

Dane początkowe.

## **SCTERM**

Zakończ wprowadzanie danych.

## **SCNONE.**

Brak.

W odpowiedzi z mostu to pole jest ustawione na kod początkowy odpowiedni dla następnego identyfikatora transakcji zawartego w polu *CINTI* . W odpowiedzi możliwe są następujące kody początkowe:

- SSTRT
- SCDATA
- SCTERM

Dla CICS Transaction Server 1.2 to pole jest tylko polem żądania; jego wartość w odpowiedzi jest niezdefiniowana.

W przypadku produktu CICS Transaction Server 1.3 i kolejnych wersji jest to zarówno pole żądania, jak i pole odpowiedzi.

To pole jest używane tylko dla transakcji 3270. Długość tego pola jest określona przez LNSTCO. Wartością początkową tego pola jest SCNONE.

## **CISID (4-bajtowy łańcuch znaków)**

Identyfikator struktury.

Wartość musi być następująca:

## **CISIDV**

Identyfikator struktury nagłówka informacji CICS .

To jest pole żądania. Wartością początkową tego pola jest CISIDV.

## **CITES (10-cyfrowa liczba całkowita ze znakiem)**

Status na końcu zadania.

W tym polu wyświetlany jest status transakcji użytkownika na końcu zadania. Zwracana jest jedna z następujących wartości:

## **TENOSY**

Niezsynchronizowane.

Transakcja użytkownika nie została jeszcze zakończona i nie została zsynchronizowana. W tym przypadku pole *MDMT* w strukturze MQMD to MTRQST.

## **SKRZYDŁO**

Zatwierdź jednostkę pracy.

Transakcja użytkownika nie została jeszcze zakończona, ale została zsynchronizowana z pierwszą jednostką pracy. W tym przypadku pole *MDMT* w strukturze MQMD ma wartość MTDGRM.

## **TEBACK**

Wycofuje jednostkę pracy.

Transakcja użytkownika nie została jeszcze zakończona. Bieżąca jednostka pracy zostanie wycofana. W tym przypadku pole *MDMT* w strukturze MQMD ma wartość MTDGRM.

## **TEENDT**

Zakończ zadanie.

Transakcja użytkownika została zakończona (lub zakończona awaryjnie). W tym przypadku pole *MDMT* w strukturze MQMD ma wartość MTRPLY.

Jest to pole odpowiedzi używane tylko dla transakcji 3270. Wartością początkową tego pola jest TENOSY.

## **CITI (4-bajtowy łańcuch znaków)**

Transakcja do przyłączenia.

Jeśli *CILT* ma wartość LTTRAN, *CITI* jest identyfikatorem transakcji użytkownika, która ma zostać uruchomiona; w tym przypadku należy podać wartość niepustą.

Jeśli *CILT* ma wartość LTPROG, *CITI* jest kodem transakcji, w ramach którego mają być uruchamiane wszystkie programy w jednostce pracy. Jeśli podana wartość jest pusta, używany jest domyślny kod transakcji (CKBP) mostu CICS DPL. Jeśli wartość nie jest pusta, musi być zdefiniowana w zmiennej CICS jako lokalna transakcja z programem początkowym CSQCBP00. To pole ma zastosowanie tylko wtedy, gdy *CIUOW* ma wartość CUFRST lub CUONLY.

To jest pole żądania. Długość tego pola jest określona przez LNTRID. Wartością początkową tego pola są 4 odstępy.

## **CIUOW (10-cyfrowa liczba całkowita ze znakiem)**

Kontrola jednostki pracy.

Steruje to przetwarzaniem jednostki pracy wykonywanym przez CICS bridge. Można zażądać od mostu uruchomienia pojedynczej transakcji lub jednego lub większej liczby programów w ramach jednostki pracy. Pole wskazuje, czy CICS bridge powinien uruchomić jednostkę pracy, wykonać żądaną funkcję w bieżącej jednostce pracy, czy zakończyć jednostkę pracy, zatwierdzając ją lub cofając. W celu zoptymalizowania przepływów transmisji danych obsługiwane są różne kombinacje.

Wartość musi być jedną z następujących wartości:

## **TYLKO\_KOSTKI**

Uruchom jednostkę pracy, wykonaj funkcję, a następnie zatwierdź jednostkę pracy (DPL i 3270).

## **CUCONT,**

Dodatkowe dane dla bieżącej jednostki pracy (tylko 3270).

### **CUFRST,**

Uruchom jednostkę pracy i wykonaj funkcję (tylko DPL).

#### **KUMIDL**

Wykonaj funkcję w bieżącej jednostce pracy (tylko DPL).

## **CULAST**

Wykonaj funkcję, a następnie zatwierdź jednostkę pracy (tylko DPL).

## **CUCMIT**

Zatwierdź jednostkę pracy (tylko DPL).

## **KOPOWSTKI**

Wycofuje jednostkę pracy (tylko DPL).

To jest pole żądania. Wartością początkową tego pola jest CUONLY.

#### **CIVER (10-cyfrowa liczba całkowita ze znakiem)**

Numer wersji struktury.

Wartość musi być jedną z następujących wartości:

## <span id="page-1071-0"></span>**CIVER1**

Version-1 CICS struktura nagłówka informacji.

## **CIVER2**

Version-2 CICS struktura nagłówka informacji.

Pola, które istnieją tylko w najnowszej wersji struktury, są identyfikowane jako takie w opisach pól. Następująca stała określa numer wersji bieżącej:

## **CIVERC**

Bieżąca wersja struktury nagłówka informacji CICS .

To jest pole żądania. Wartością początkową tego pola jest CIVER2.

# **Wartości początkowe**

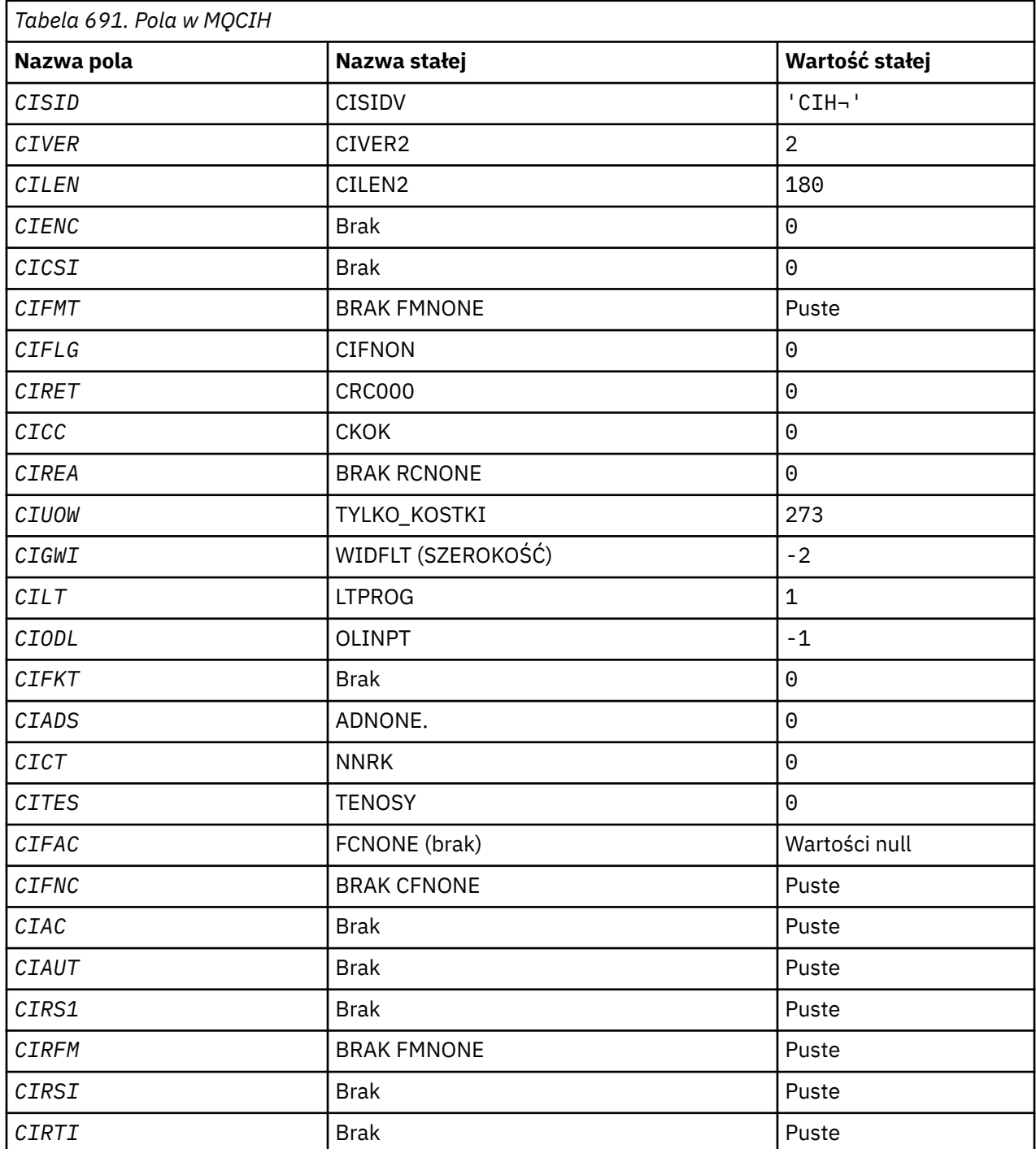

<span id="page-1072-0"></span>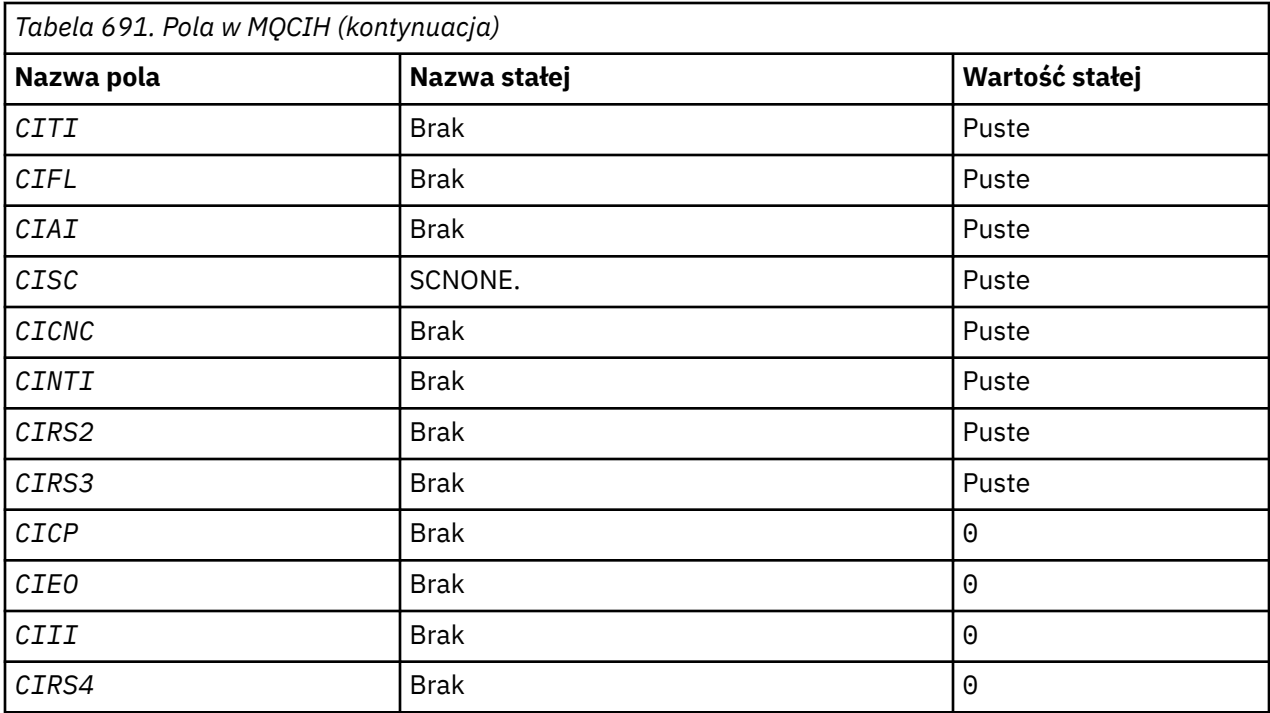

## **Uwagi:**

1. Symbol ¬ reprezentuje pojedynczy znak odstępu.

## **Deklaracja RPG**

```
 D*..1....:....2....:....3....:....4....:....5....:....6....:....7..
     D* MQCIH Structure
     D*
    D* Structure identifier<br>D CISID1  4   INZ('CIH ')
    D* Structure version number<br>D CIVER 5
                                   8I \theta INZ(2) D* Length of MQCIH structure
 D CILEN 9 12I 0 INZ(180)
    D* Reserved<br>D CIENC
                            13 16I 0 INZ(0)
    D* Reserved<br>D CICSI
                            17 20I 0 INZ(0)
    D* MQ format name of data that followsMQCIH<br>D CIFMT 21 28 INZ('
    D CIFMT 21 28 INZ(' ')
    D* Flags<br>D CIFLG
                            29 32I 0 INZ(0)
    D* Return code from bridge<br>D CIRET 33
                                   36I 0 INZ(0)
    D* MQ completion code or CICSEIBRESP<br>D CICC 37 40I 0
                                   40I 0 INZ(0)
    D* MQ reason or feedback code, or CICSEIBRESP2<br>D CIREA 41 44I 0 INZ(0)
                                   44I 0 INZ(0)
    D* Unit-of-work control<br>D CIUOW
 D CIUOW 45 48I 0 INZ(273)
 D* Wait interval for MQGET call issuedby bridge task
     D CIGWI 49 52I 0 INZ(-2)
 D* Link type
D CILT 53 56I 0 INZ(1)
    D* Output COMMAREA data length<br>D CIODL 57
                                   60I 0 INZ(-1)
 D* Bridge facility release time
D CIFKT 61 64I 0 INZ(0)
    D* Send/receive ADS descriptor<br>D CIADS 65
                           65 68I 0 INZ(0)
    D* Whether task can beconversational<br>D CICT 69 72I 0 INZ(0)
 D CICT 69 72I 0 INZ(0)
 D* Status at end of task
 D CITES 73 76I 0 INZ(0)
     D* Bridge facility token
```
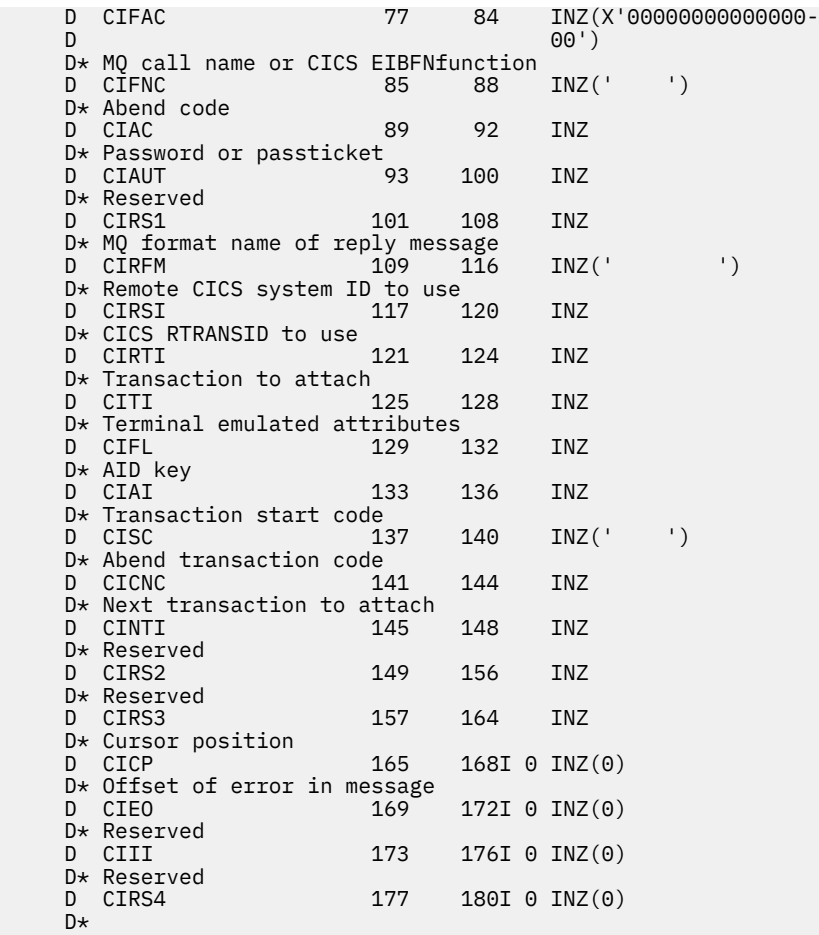

#### **MQCMHO (tworzenie opcji uchwytu komunikatu) w systemie IBM i** IBM i

Struktura **MQCMHO** umożliwia aplikacjom określanie opcji sterujących sposobem tworzenia uchwytów komunikatów.

## **Przegląd**

## **Przeznaczenie**

Struktura jest parametrem wejściowym wywołania **MQCRTMH** .

## **Zestaw znaków i kodowanie**

Dane w systemie **MQCMHO** muszą znajdować się w zestawie znaków aplikacji i kodowaniu aplikacji (ENNAT).

- "Pola" na stronie 1074
- • ["Wartości początkowe" na stronie 1076](#page-1075-0)
- • ["Deklaracja RPG" na stronie 1076](#page-1075-0)

## **Pola**

Struktura MQCMHO zawiera następujące pola. Pola są opisane w porządku alfabetycznym:

## **CMOPT (10-cyfrowa liczba całkowita ze znakiem)**

Można podać jedną z następujących opcji:

## **CVAL**

Po wywołaniu komendy **MQSETMP** w celu ustawienia właściwości w tym uchwycie komunikatu sprawdzana jest poprawność nazwy właściwości, aby upewnić się, że:

- nie zawiera niepoprawnych znaków.
- nie rozpoczyna się od łańcucha "JMS" lub "usr.JMS", z wyjątkiem następujących przypadków:
	- JMSCorrelationID
	- JMSReplyTo
	- JMSType
	- JMSXGroupID
	- JMSXGroupSeq

Te nazwy są zarezerwowane dla właściwości JMS .

• nie jest jednym z następujących słów kluczowych, w dowolnej kombinacji wielkich i małych liter:

– "I"

- "MIĘDZY"
- "UCIECZKA"
- "FAŁSZ"
- "W"
- "JEST"
- "PODOBNE"
- "NIE"
- "NULL"
- "LUB"
- "PRAWDA"
- nie zaczyna się od "Body." lub "Root." (z wyjątkiem "Root.MQMD.").

Jeśli właściwość ma wartość MQ-defined ("mq. \*") i nazwa jest rozpoznawana, pola deskryptora właściwości są ustawione na poprawne wartości dla właściwości. Jeśli właściwość nie zostanie rozpoznana, w polu *Support* deskryptora właściwości zostanie ustawiona wartość **PDSUPO** (więcej informacji na ten temat zawiera sekcja [PDSUP](#page-1205-0) ).

## **CMDEFV,**

Określa domyślny poziom sprawdzania poprawności nazw właściwości.

Domyślny poziom sprawdzania poprawności jest równoważny poziomowi określonemu przez parametr **CMVAL**.

W przyszłej wersji może zostać zdefiniowana opcja administracyjna, która zmieni poziom sprawdzania poprawności po zdefiniowaniu parametru **CMDEFV** .

Jest to wartość domyślna.

## **CNOVA**

Nie jest sprawdzana poprawność nazwy właściwości. Patrz opis **CMVAL**.

**Opcja domyślna:** Jeśli żadna z opcji opisanych wcześniej w tej sekcji nie jest wymagana, można użyć następującej opcji:

## **BRAK CMNONE**

Wszystkie opcje przyjmują wartości domyślne. Ta wartość wskazuje, że nie określono żadnych innych opcji. **CMNONE** pomaga w dokumentacji programu; nie jest planowane użycie tej opcji z żadną inną, ale ponieważ jej wartość wynosi zero, nie można wykryć takiego użycia.

Jest to zawsze pole wejściowe. Wartością początkową tego pola jest **CMDEFV**.

## **CMSID (10-cyfrowa liczba całkowita ze znakiem)**

<span id="page-1075-0"></span>Jest to identyfikator struktury; wartość musi być następująca:

### **CMSIDV**

Identyfikator struktury opcji tworzenia uchwytu komunikatu.

Jest to zawsze pole wejściowe. Wartością początkową tego pola jest **CMSIDV**.

## **CMVER (10-cyfrowa liczba całkowita ze znakiem)**

Jest to numer wersji struktury; wartość musi być następująca:

## **CMVER1**

Version-1 tworzenie struktury opcji uchwytu komunikatu.

Następująca stała określa numer wersji bieżącej:

## **CMVERC (CMVERC)**

Bieżąca wersja struktury opcji tworzenia uchwytu komunikatu.

Jest to zawsze pole wejściowe. Wartością początkową tego pola jest **CMVER1**.

## **Wartości początkowe**

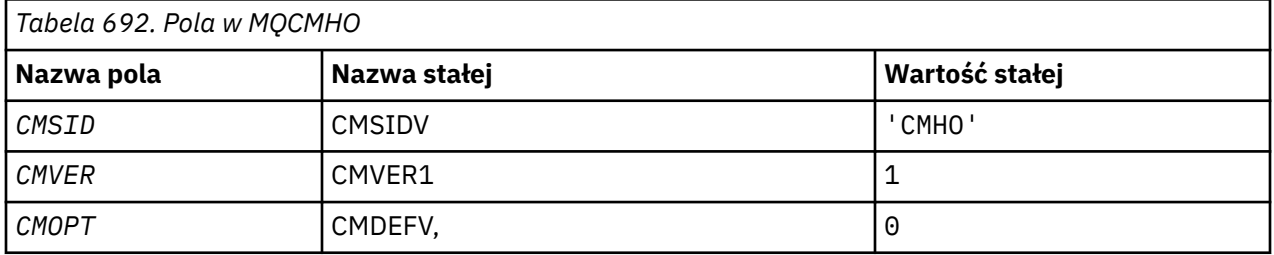

## **Deklaracja RPG**

```
 D* MQCMHO Structure
 D*
 D*
D* Structure identifier<br>D CMSID
                             1 4 INZ('CMHO')
\mathsf{D}\starD* Structure version number<br>D CMVER 5
                          5 8I 0 INZ(1)
D*D* Options that control the action of MQCRTMH<br>D CMOPT 9 12I 0 INZ(0)
                         9 12I 0 INZ(0)
```
# **MUCNO** (opcje połączenia) w systemie IBM i

Struktura MQCNO umożliwia aplikacji określenie opcji dotyczących połączenia z lokalnym menedżerem kolejek.

## **Przegląd**

**Cel**: Struktura jest parametrem wejścia/wyjścia wywołania MQCONNX.

**Wersja**: Bieżąca wersja MQCNO to CNVER6. Pola, które istnieją tylko w nowszych wersjach struktury, są identyfikowane jako takie w kolejnych opisach.

Udostępniony plik COPY zawiera najnowszą wersję obiektu MQCNO, która jest obsługiwana przez środowisko, ale z wartością początkową pola CNVER ustawioną na wartość CNVER1. Aby użyć pól, które nie są obecne w strukturze version-1 , aplikacja musi ustawić w polu CNVER numer wersji wymaganej wersji.

**Zestaw znaków i kodowanie**: dane w MQCNO muszą znajdować się w zestawie znaków określonym przez atrybut menedżera kolejek systemu **CodedCharSetId** i kodowanie lokalnego menedżera kolejek określone przez ENNAT.

- "Pola" na stronie 1077
- • ["Wartości początkowe" na stronie 1082](#page-1081-0)
- • ["Deklaracja RPG" na stronie 1083](#page-1082-0)

## **Pola**

Struktura MQCNO zawiera następujące pola; pola są opisane w **porządku alfabetycznym**:

## **CCDTUL (10-cyfrowa liczba całkowita ze znakiem)**

CCDTUL to długość łańcucha identyfikowanego przez CCDTUP lub CCDTUO, który zawiera URL identyfikujący położenie tabeli kanału połączenia klienckiego, która ma być używana dla połączenia.

Komendy CCDTUL należy używać tylko wtedy, gdy aplikacja wywołująca wywołanie MQCONNX jest uruchomiona jako IBM MQ MQI client.

Jest to programowa alternatywa dla ustawiania zmiennych środowiskowych MQCHLLIB i MQCHLTAB .

Jeśli aplikacja nie działa jako klient, komenda CCDTUL jest ignorowana.

To pole jest ignorowane, jeśli wartość CNVER jest mniejsza niż CNVER6.

## **CCDTUO (10-cyfrowa liczba całkowita ze znakiem)**

CCDTUO to przesunięcie w bajtach od początku struktury MQCNO do łańcucha zawierającego URL identyfikujący położenie tabeli kanału połączenia klienckiego, która ma być używana dla połączenia. Przesunięcie może być dodatnie lub ujemne.

Komendy CCDTUL należy używać tylko wtedy, gdy aplikacja wywołująca wywołanie MQCONNX jest uruchomiona jako IBM MQ MQI client.

**Ważne:** Można użyć tylko jednego z CCDTUP i CCDTUO. Wywołanie kończy się niepowodzeniem z kodem przyczyny RC2600 , jeśli oba pola są niezerowe.

Jest to programowa alternatywa dla ustawiania zmiennych środowiskowych MQCHLLIB i MQCHLTAB .

Jeśli aplikacja nie jest uruchomiona jako klient, komenda CCDTUO jest ignorowana.

To pole jest ignorowane, jeśli wartość CNVER jest mniejsza niż CNVER6.

## **CCDTUP (wskaźnik)**

CCDTUP jest opcjonalnym wskaźnikiem do łańcucha zawierającego URL, który identyfikuje położenie tabeli kanału połączenia klienckiego, która ma być używana dla połączenia.

Parametru CCDTUP należy używać tylko wtedy, gdy aplikacja wywołująca wywołanie MQCONNX jest uruchomiona jako IBM MQ MQI client.

**Ważne:** Można użyć tylko jednego z CCDTUP i CCDTUO. Wywołanie kończy się niepowodzeniem z kodem przyczyny RC2600 , jeśli oba pola są niezerowe.

Jest to programowa alternatywa dla ustawiania zmiennych środowiskowych MQCHLLIB i MQCHLTAB .

Jeśli aplikacja nie działa jako klient, komenda CCDTUP jest ignorowana.

To pole jest ignorowane, jeśli wartość CNVER jest mniejsza niż CNVER6.

### **CNAN (28-bajtowy łańcuch znaków)**

Nazwa ustawiona przez aplikację w celu zidentyfikowania połączenia z menedżerem kolejek. Wartością początkową pola są znaki o kodzie zero.

To pole jest ignorowane, jeśli wartość CNVER jest mniejsza niż CNVER7.

## **CNCCO (10-cyfrowa liczba całkowita ze znakiem)**

Jest to przesunięcie w bajtach struktury definicji kanału MQCD od początku struktury MQCNO.

## **CNCCP (wskaźnik)**

Jest to wskaźnik do struktury definicji kanału MQCD.

## **CNCONID (24-bajtowy łańcuch znaków)**

Unikalny identyfikator połączenia. To pole umożliwia menedżerowi kolejek niezawodne zidentyfikowanie procesu aplikacji przez przypisanie mu unikalnego identyfikatora podczas pierwszego połączenia z menedżerem kolejek.

Aplikacje używają identyfikatora połączenia do celów korelacji podczas wykonywania wywołań PUT i GET. Wszystkie połączenia są przypisywane do identyfikatora przez menedżera kolejek, bez względu na to, w jaki sposób połączenie zostało nawiązane.

Istnieje możliwość użycia identyfikatora połączenia w celu wymuszenia zakończenia długo działającej jednostki pracy. W tym celu należy określić identyfikator połączenia za pomocą komendy PCF 'Stop Connection' lub komendy MQSC STOP CONN. Więcej informacji na temat używania tych komend zawierają strony pokrewne.

Początkowa wartość tego pola to 24 puste bajty.

## **CNCT (128-bajtowy łańcuch bitowy)**

Jest to znacznik, który menedżer kolejek wiąże z zasobami, na które ma wpływ aplikacja podczas tego połączenia.

Znacznik połączenia menedżera kolejek.

Każda aplikacja lub instancja aplikacji musi używać innej wartości znacznika, aby menedżer kolejek mógł poprawnie serializować dostęp do odpowiednich zasobów. Więcej szczegółów zawierają opisy opcji CN\* CT\*. Znacznik przestaje być poprawny, gdy aplikacja kończy działanie, lub wysyła wywołanie MQDISC.

Jeśli znacznik nie jest wymagany, należy użyć następującej wartości specjalnej:

## **BRAK CTNONE**

Nie określono znacznika połączenia.

Wartością długości pola jest zero binarne.

Jest to pole wejściowe. Długość tego pola jest określona przez LNCTAG. Wartością początkową tego pola jest CTNONE. To pole jest ignorowane, jeśli wartość CNVER jest mniejsza niż CNVER3.

Podczas nawiązywania połączenia z menedżerem kolejek produktu z/OS należy użyć pola ConnTag .

## **CNNORES2 (4-bajtowy łańcuch znaków)**

Pole zastrzeżone umożliwiające dopełnienie struktury do granicy 64-bitowej. Wartość początkowa pola jest zerem binarnym dla długości pola.

To pole jest ignorowane, jeśli wartość CNVER jest mniejsza niż CNVER7.

## **CNOPT (10-cyfrowa liczba całkowita ze znakiem)**

Opcje, które sterują działaniem MQCONNX.

## **Opcje powiązania**

Opcje powiązania sterują typem używanego powiązania IBM MQ . Należy określić tylko jedną z następujących opcji:

## **CNSBND (CNSBND)**

Powiązanie standardowe.

Standardowa opcja powiązania powoduje, że aplikacja i agent lokalnego menedżera kolejek są uruchamiane w oddzielnych jednostkach wykonywania, zwykle w oddzielnych procesach. Układ utrzymuje integralność menedżera kolejek, czyli chroni menedżera kolejek przed błędnym programem.

Komendy CNSBND należy używać w sytuacjach, gdy aplikacja nie została w pełni przetestowana lub może być nierzetelna lub niegodna zaufania. CNSBND jest wartością domyślną.

Parametr CNSBND jest definiowany w celu wspomagania dokumentacji programu. Nie należy używać tej opcji z żadną inną opcją sterującą typem użytego powiązania, ale ponieważ jej wartość wynosi zero, nie można wykryć takiego użycia.

Ta opcja jest obsługiwana we wszystkich środowiskach.

## **CNFBND (CNFBND)**

Powiązanie krótkiej ścieżki.

Opcja powiązania krótkiej ścieżki powoduje, że aplikacja i agent lokalnego menedżera kolejek są częścią tej samej jednostki wykonywania. Krótka ścieżka różni się od standardowego powiązania, w którym aplikacja i agent lokalnego menedżera kolejek działają w oddzielnych jednostkach wykonywania.

Opcja CNFBND jest ignorowana, jeśli menedżer kolejek nie obsługuje tego typu powiązania; przetwarzanie jest kontynuowane tak, jakby opcja nie została określona.

Opcja CNFBND może być korzystna w sytuacjach, gdy wiele procesów zużywa więcej zasobów niż ogólny zasób używany przez aplikację.Aplikacja używająca powiązania krótkiej ścieżki jest nazywana *aplikacją zaufaną*.

Przy podejmowaniu decyzji o użyciu powiązania krótkiej ścieżki należy wziąć pod uwagę następujące ważne kwestie:

- **Użycie opcji CNFBND nie zapobiega zmianie lub uszkodzeniu przez aplikację komunikatów i innych obszarów danych należących do menedżera kolejek. Tej opcji należy używać tylko w sytuacjach, w których te problemy zostały w pełni przeanalizowane.**
- Aplikacja nie może używać asynchronicznych sygnałów ani przerwań zegara (takich jak sigkill) z wartością CNFBND. Istnieją również ograniczenia dotyczące używania segmentów pamięci współużytkowanej.
- Aplikacja nie może mieć jednocześnie więcej niż jednego wątku połączonego z menedżerem kolejek.
- Aplikacja musi użyć wywołania MQDISC , aby rozłączyć się z menedżerem kolejek.
- Aplikacja musi zakończyć działanie przed zakończeniem działania menedżera kolejek za pomocą komendy endmqm .

Poniższe punkty dotyczą użycia CNFBND we wskazanych środowiskach:

• W systemie IBM izadanie musi być uruchomione w profilu użytkownika QMQM , który należy do grupy QMQMADM . Ponadto program nie może zostać zakończony nieprawidłowo, w przeciwnym razie mogą wystąpić nieprzewidywalne rezultaty.

Więcej informacji na temat wpływu używania zaufanych aplikacji zawiera sekcja Nawiązywanie połączenia z menedżerem kolejek przy użyciu wywołania MQCONNX oraz sekcja Ograniczenia dotyczące zaufanych aplikacji.

## **CNSHBD (CNSHBD)**

Powiązania współużytkowane.

Opcja powiązań współużytkowanych powoduje, że aplikacja i agent lokalnego menedżera kolejek są uruchamiane w oddzielnych jednostkach wykonywania, zwykle w oddzielnych procesach. Układ utrzymuje integralność menedżera kolejek, czyli chroni menedżera kolejek przed błędnym programem. Jednak niektóre zasoby są współużytkowane przez aplikację

i agenta lokalnego menedżera kolejek. Parametr CNSHBD jest ignorowany, jeśli menedżer kolejek nie obsługuje tego typu powiązania. Przetwarzanie jest kontynuowane tak, jakby opcja nie została określona.

#### **CNIBND**

Izolowane powiązania.

Opcja izolowanych powiązań powoduje, że aplikacja i agent lokalnego menedżera kolejek są uruchamiane w oddzielnych jednostkach wykonywania, zwykle w oddzielnych procesach. Układ utrzymuje integralność menedżera kolejek, czyli chroni menedżera kolejek przed błędnym programem. Proces aplikacji i agent lokalnego menedżera kolejek są od siebie odizolowane, ponieważ nie współużytkują zasobów. Opcja CNIBND jest ignorowana, jeśli menedżer kolejek nie obsługuje tego typu powiązania. Przetwarzanie jest kontynuowane tak, jakby opcja nie została określona.

## **Opcje współużytkowania uchwytu**

Poniższe opcje sterują współużytkowaniem uchwytów między różnymi wątkami (jednostkami przetwarzania równoległego) w ramach tego samego procesu. Można podać tylko jedną z tych opcji.

#### **CNHSN (CNHSN)**

Brak obsługi współużytkowania między wątkami.

Opcja współużytkowania braku uchwytu między wątkami wskazuje, że uchwyty połączeń i obiektów mogą być używane tylko przez wątek, który spowodował przydzielenie uchwytu; jest to wątek, który wywołał wywołanie MQCONN, MQCONNXlub MQOPEN . Uchwyty nie mogą być używane przez inne wątki należące do tego samego procesu.

#### **CNHSB (CNHSB)**

Współużytkowanie uchwytu szeregowego między wątkami z blokowaniem wywołań.

Opcja współużytkowania uchwytu szeregowego między wątkami z blokowaniem wywołań wskazuje, że uchwyty połączenia i obiektu przydzielone przez jeden wątek procesu mogą być używane przez inne wątki należące do tego samego procesu. Jednak tylko jeden wątek na raz może używać konkretnego uchwytu, czyli dozwolone jest tylko użycie uchwytu szeregowego. Jeśli wątek próbuje użyć uchwytu, który jest już używany przez inny wątek, wywołanie blokuje (oczekuje) aż uchwyt stanie się dostępny.

## **CNHSNB (CNHSNB)**

Współużytkowanie uchwytu szeregowego między wątkami bez blokowania wywołań.

Opcja współużytkowania uchwytu szeregowego między wątkami, bez blokowania wywołań, jest taka sama jak opcja " *z opcją* blocking ", z tą różnicą, że jeśli uchwyt jest używany przez inny wątek, wywołanie natychmiast kończy się z opcją CCFAIL i RC2219 zamiast blokowania do czasu, aż uchwyt stanie się dostępny.

Wątek może mieć zero lub jeden niewspółużytkowany uchwyt oraz zero lub więcej współużytkowanych uchwytów:

- Każde wywołanie MQCONN lub MQCONNX , które określa CNHSN , zwraca nowy niewspółużytkowany uchwyt w pierwszym wywołaniu i ten sam niewspółużytkowany uchwyt w kolejnych wywołaniach (przy założeniu, że nie jest to wywołanie MQDISC ). Kod przyczyny dla drugiego i późniejszych wywołań to RC2002 .
- Każde wywołanie MQCONNX , które określa parametr CNHSB lub CNHSNB , zwraca nowy uchwyt współużytkowany dla każdego wywołania.

Uchwyty obiektów dziedziczą te same właściwości współużytkowania, co uchwyt połączenia określony w wywołaniu MQOPEN , który utworzył uchwyt obiektu. Ponadto jednostki pracy dziedziczą te same właściwości współużytkowania, co uchwyt połączenia używany do uruchamiania jednostki pracy. Jeśli jednostka pracy jest uruchamiana w jednym wątku przy użyciu uchwytu współużytkowanego, jednostka pracy może być aktualizowana w innym wątku przy użyciu tego samego uchwytu.
Jeśli opcja współużytkowania uchwytu nie zostanie określona, środowisko będzie określać wartość domyślną:

- W środowisku Microsoft Transaction Server (MTS) wartość domyślna jest taka sama jak wartość CNHSB.
- W innych środowiskach wartość domyślna jest taka sama jak CNHSN.

#### **Opcje ponownego połączenia**

Opcje ponownego połączenia określają, czy połączenie można ponownie nawiązać. Można ponownie nawiązywać połączenia tylko z klientami.

#### **CNRCDF (CNRCDF)**

Opcja ponownego połączenia jest tłumaczona na wartość domyślną. Jeśli nie ustawiono wartości domyślnej, wartość tej opcji jest ustawiana na DISABLED. Wartość tej opcji jest przekazywana do serwera i może być odpytywana przez **PCF** i **MQSC**.

#### **CNRC (kod CNRC)**

Aplikację można ponownie połączyć z dowolnym menedżerem kolejek zgodnie z wartością parametru MQCONNX **QMNAME** . Opcji CNRC należy używać tylko wtedy, gdy nie ma powinowactwa między aplikacją kliencką a menedżerem kolejek, z którym początkowo nawiązywane jest połączenie. Wartość tej opcji jest przekazywana do serwera i może być odpytywana przez **PCF** i **MQSC**.

#### **CNRCD (CNRCD)**

Nie można ponownie połączyć aplikacji. Wartość opcji nie jest przekazywana do serwera.

#### **CNRCQM (CNRCQM)**

Aplikację można ponownie połączyć tylko z menedżerem kolejek, z którym pierwotnie była połączona. Tej wartości należy użyć, jeśli można ponownie nawiązać połączenie z klientem, ale istnieje powinowactwo między aplikacją kliencką a menedżerem kolejek, z którym pierwotnie nawiązał połączenie. Wartość tę należy wybrać, jeśli klient ma automatycznie nawiązywać ponowne połączenie z instancją rezerwową menedżera kolejek o wysokiej dostępności. Wartość tej opcji jest przekazywana do serwera i może być odpytywana przez **PCF** i **MQSC**.

Opcji CNRC, CNRCDi CNRCQM należy używać tylko dla połączeń klienckich. Jeśli opcje są używane dla połączenia powiązania, operacja MQCONNX kończy się niepowodzeniem z kodem zakończenia MQCC\_FAILED i kodem przyczyny MQRC\_OPTIONS\_ERROR.

**Opcja domyślna**: Jeśli żadna z opisanych opcji nie jest wymagana, można użyć następującej opcji:

#### **BRAK**

Nie określono żadnych opcji.

Wartość CNNONE jest definiowana w celu wspomagania dokumentacji programu. Ta opcja nie jest przeznaczona do użycia z żadną inną opcją CN\* , ale ponieważ jej wartość wynosi zero, nie można jej wykryć.

#### **CNSCO (10-cyfrowa liczba całkowita ze znakiem)**

Jest to przesunięcie w bajtach struktury MQSCO od początku struktury MQCNO.

To pole jest ignorowane, jeśli wartość CNVER jest mniejsza niż CNVER4.

#### **CNSCP (wskaźnik)**

Jest to adres struktury MQSCO.

To pole jest ignorowane, jeśli wartość CNVER jest mniejsza niż CNVER4.

#### **CNSECPO (10-cyfrowa liczba całkowita ze znakiem)**

Przesunięcie parametrów zabezpieczeń. Przesunięcie struktury MQCSP używane do określania identyfikatora użytkownika i hasła.

Wartość może być dodatnia lub ujemna. Wartością początkową tego pola jest 0.

To pole jest ignorowane, jeśli wartość CNVER jest mniejsza niż CNVER5.

#### **CNSECPP (wskaźnik)**

Wskaźnik parametrów ochrony. Adres struktury MQCSP używanej do określania identyfikatora użytkownika i hasła.

Wartością początkową tego pola jest wskaźnik pusty lub bajty puste.

To pole jest ignorowane, jeśli wartość CNVER jest mniejsza niż CNVER5.

#### **CNSID (4-bajtowy łańcuch znaków)**

Identyfikator struktury struktury MQCNO.

Wartość musi być następująca:

#### **CNSIDV**

Identyfikator struktury opcji połączenia.

Jest to zawsze pole wejściowe. Wartością początkową tego pola jest CNSIDV.

#### **CNVER (10-cyfrowa liczba całkowita ze znakiem)**

Numer wersji struktury dla struktury MQCNO.

Wartość musi być następująca:

#### **CNVER6**

Version-6 -struktura opcji połączenia.

Ta wersja jest obsługiwana we wszystkich środowiskach.

#### **CNVER7**

Struktura opcji połączenia Version-7 .

Ta wersja jest obsługiwana we wszystkich środowiskach.

Następująca stała określa numer wersji bieżącej:

#### **CNVERC**

Bieżąca wersja struktury connect-options.

Jest to zawsze pole wejściowe. Wartością początkową tego pola jest CNVER7.

## **Wartości początkowe**

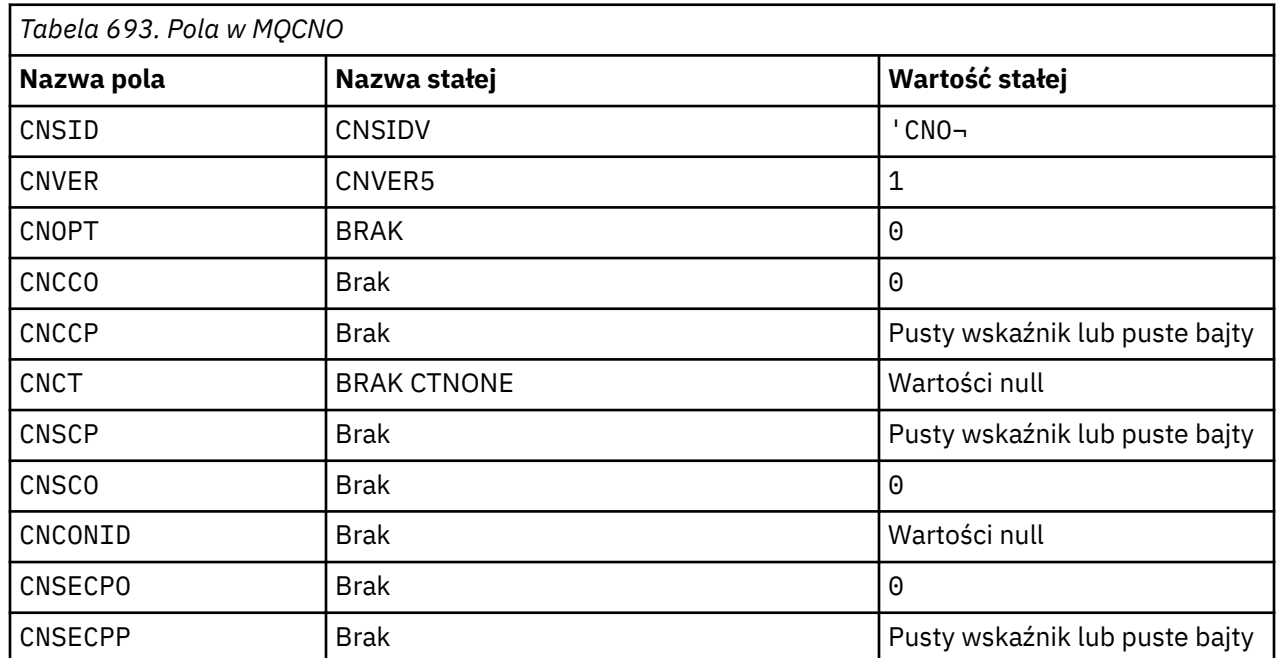

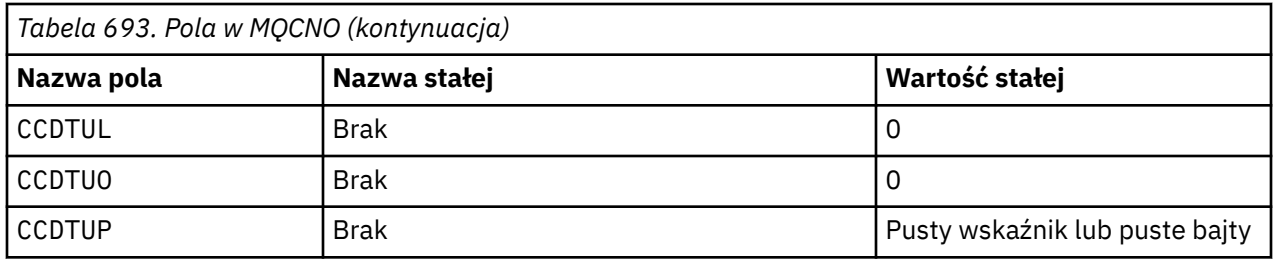

#### **Uwagi:**

1. Symbol ¬ reprezentuje pojedynczy znak odstępu.

## **Deklaracja RPG**

```
 D******************************************************************
D \star \star *** \star *** \star *** \star *** \star *** \star *** \star *** \star *** \star **
   D \star \star IBM MQ for IBM i \star \star<br>D \star \starD \star \star *** \star *** \star *** \star *** \star *** \star *** \star *** \star *** \star **
    D** FILE NAME: CMQCNOG **
D \star \star \star D** DESCRIPTION: MQCNO Structure -- Connect Options **
D \star \star \star D******************************************************************
   D** <N_OCO_COPYRIGHT> **<br>
D*** licensed Materials - Property of TRM ** ** **
   D** Licensed Materials - Property of IBM
D \star \star *** \star *** \star *** \star *** \star *** \star *** \star *** \star *** \star **
D \star \star 5724-H72 \star \star D** (c) Copyright IBM Corp. 1993, 2024. All Rights Reserved. **
D \star \star *** \star *** \star *** \star *** \star *** \star *** \star *** \star *** \star **
 D** US Government Users Restricted Rights - Use, duplication or **
D** disclosure restricted by GSA ADP Schedule Contract with \quad **
   D \star \star IBM Corp. \star \starD** <NOC_COPYRIGHT> ** **
    D******************************************************************
D \star \star \starD** FUNCTION: This file declares the structure MQCNO, **
   D** which is used by the main MQI. D**D \star \star \starD** PROCESSOR: RPG (ILE) ** **
D \star \star \star D******************************************************************
    D*
    D*
    D******************************************************************
   D** <BEGIN_BUILDINFO> ***
    D** Generated on: 08/02/16 13:50 **
    D** Build Level: L000000 **
   D** Build Type:
   D** Pointer Size: 128 Bit \star\star D** Source File: **
    D** CMQCNOG **
    D** <END_BUILDINFO> **
    D******************************************************************
    D*
    D*..1....:....2....:....3....:....4....:....5....:....6....:....7..
    D*
    D*
    D* MQCNO Structure
   D*D* Structure identifier<br>D CNSID
                        1 4 INZ('CNO ')
   D* Structure version number<br>D CNVER 5
                             8I 0 INZ(1)
    D* Options that control the action of MQCONNX
   D CNOPT 9 12I 0 INZ(0)
    D* Ver:1 **
   D* Offset of MQCD structure for client connection<br>D CNCCO 13 16I 0 INZ(0)
                      13 16I 0 INZ(0)
   D* Address of MQCD structure for client connection<br>D CNCCP 17 32* INZ(*NULL)
   D CNCCP D \star \text{Ver:2 } \star \star 17 32\star INZ(\starNULL)
 D* Ver:2 **
 D* Queue managerconnection tag
 D CNCT 33 160 INZ(X'00000000000000000-
    D 0000000000000000000000000-
                                   D 0000000000000000000000000-
```
 D 0000000000000000000000000- D 0000000000000000000000000- D 0000000000000000000000000- D 0000000000000000000000000- D 0000000000000000000000000- D 0000000000000000000000000- D 0000000000000000000000000- D 00000000000000') D\* Ver:3 \*\*  $D*$  Address of MQSCO structure for client connection<br>D CNSCP 161 176\* INZ(\*NULL)  $161$   $176*$  $D*$  Offset of MQSCO structure for client connection<br>D CNSCO 177 180I 0 INZ(0)  $180I$  0  $INZ(0)$  D\* Ver:4 \*\* D\* Unique Connection Identifier<br>D CNCONID 181 2 D CNCONID 181 204 INZ(X'00000000000000000- D 0000000000000000000000000- D 0000000') D\* Offset of MQCSP structure<br>D CNSECPO 205 205 208I 0 INZ(0) D\* Address of MQCSP structure<br>D CNSECPP 209  $224*$  INZ(\*NULL) D\* Ver:5 \*\* D\* Address of CCDT URL string<br>D CNCCDTUP 225  $225$   $240*$  INZ(\*NULL) D\* Offset of CCDT URL string<br>D CNCCDTUO 241 D CNCCDTUO 241 244I 0 INZ(0) D\* Length of CCDT URL D CNCCDTUL 245 248I 0 INZ(0) D\* Ver:6 \*\* D\* D\*\*\*\*\*\*\*\*\*\*\*\*\*\*\*\*\*\*\*\*\*\*\*\*\*\*\*\*\*\*\*\*\*\*\*\*\*\*\*\*\*\*\*\*\*\*\*\*\*\*\*\*\*\*\*\*\*\*\*\*\*\*\*\*\*\*  $D**$  For  $\bigcirc$  CMOCNOG  $**$ D\*\*\*\*\*\*\*\*\*\*\*\*\*\*\*\*\*\*\*\*\*\*\*\*\*\*\*\*\*\*\*\*\*\*\*\*\*\*\*\*\*\*\*\*\*\*\*\*\*\*\*\*\*\*\*\*\*\*\*\*\*\*\*\*\*\*

## **MUME MOCSP** (parametry zabezpieczeń) w systemie IBM i

Podsumowanie struktury MQCSP dla produktu IBM i.

## **Przegląd**

**Cel**: Struktura MQCSP umożliwia usłudze autoryzacji uwierzytelnienie identyfikatora użytkownika i hasła. Strukturę parametrów zabezpieczeń połączenia MQCSP określa się w wywołaniu MQCONNX.

**Zestaw znaków i kodowanie**: dane w MQCSP muszą znajdować się w zestawie znaków określonym przez atrybut menedżera kolejek produktu **CodedCharSetId** oraz kodowanie lokalnego menedżera kolejek określone przez ENNAT.

- "Pola" na stronie 1084
- • ["Wartości początkowe" na stronie 1086](#page-1085-0)
- • ["Deklaracja RPG" na stronie 1087](#page-1086-0)

## **Pola**

Struktura MQCSP zawiera następujące pola. Pola są opisane w **porządku alfabetycznym**:

#### **CSAUTHT (10-cyfrowa liczba całkowita ze znakiem)**

Jest to typ wykonywanego uwierzytelniania.

Poprawne wartości:

#### **Sieć CSAN**

Nie używaj pól ID użytkownika i hasła.

#### **CAUIAP**

Pola identyfikatora i hasła użytkownika są uwierzytelniane.

Jest to pole wejściowe. Wartością początkową tego pola jest CSAN.

#### **CSCPPL (10-cyfrowa liczba całkowita ze znakiem)**

Jest to długość hasła, które ma być używane w uwierzytelnianiu.

Maksymalna długość hasła nie zależy od platformy. Jeśli długość hasła jest większa niż dozwolona, żądanie uwierzytelniania kończy się niepowodzeniem z kodem powrotu RC2035.

Jest to pole wejściowe. Wartością początkową tego pola jest 0.

#### **CSCPPO (10-cyfrowa liczba całkowita ze znakiem)**

Jest to przesunięcie w bajtach hasła, które ma być używane w uwierzytelnianiu.

Przesunięcie może być dodatnie lub ujemne.

Jest to pole wejściowe. Wartością początkową tego pola jest 0.

#### **CSCPPP (wskaźnik)**

Jest to adres hasła, które ma być używane podczas uwierzytelniania.

Jest to pole wejściowe. Wartością początkową tego pola jest wskaźnik pusty.

#### **CSCSPUIL (10-cyfrowa liczba całkowita ze znakiem)**

Jest to długość identyfikatora użytkownika, który ma być używany podczas uwierzytelniania.

Maksymalna długość identyfikatora użytkownika nie zależy od platformy. Jeśli długość identyfikatora użytkownika jest większa niż dozwolona, żądanie uwierzytelniania kończy się niepowodzeniem z kodem powrotu RC2035.

Jest to pole wejściowe. Wartością początkową tego pola jest 0.

#### **CSCSPUIO (10-cyfrowa liczba całkowita ze znakiem)**

Jest to przesunięcie (w bajtach) identyfikatora użytkownika, który ma być używany w uwierzytelnianiu.

Przesunięcie może być dodatnie lub ujemne.

Jest to pole wejściowe. Wartością początkową tego pola jest 0.

#### **CSCSPUIP (wskaźnik)**

Jest to adres ID użytkownika, który ma być używany podczas uwierzytelniania.

Jest to pole wejściowe. Wartością początkową tego pola jest wskaźnik pusty. To pole jest ignorowane, jeśli wartość CSVER jest mniejsza niż CSVER5.

#### $V$  9.3.0  $V$  9.3.0 **CSINITKL (10-cyfrowa liczba całkowita ze znakiem)**

Jest to długość klucza początkowego dla systemu zabezpieczenia hasłem.

Jest to pole wejściowe. Wartością początkową tego pola jest 0.

#### $V 9.3.0 V 9.3.0$ **CSINITKO (10-cyfrowa liczba całkowita ze znakiem)**

Jest to przesunięcie w bajtach klucza początkowego dla systemu zabezpieczenia hasłem. Przesunięcie może być dodatnie lub ujemne.

Do określenia klucza początkowego można użyć wartości *CSINITKO* lub *CSINITKP* , ale nie obu tych wartości jednocześnie. Więcej informacji na ten temat zawiera opis pola *CSINITKP* .

Jest to pole wejściowe. Wartością początkową tego pola jest 0.

# V 9.3.0 **CSINITKP** (wskaźnik)

Jest to adres (w bajtach) początkowego klucza systemu ochrony hasła.

Jest to pole wejściowe. Wartością początkową tego pola jest wskaźnik pusty.

<span id="page-1085-0"></span>IBM MQ MQI clients może podać wartości niektórych pól jako wartości, które zostały zaszyfrowane za pomocą systemu ochrony hasłem IBM MQ . Następujące pola mogą zawierać zaszyfrowane wartości:

• Hasło repozytorium kluczy w strukturze MQSCO.

Klucz początkowy jest używany przez algorytm szyfrowania do szyfrowania i deszyfrowania tych wartości. Jeśli klucz początkowy zostanie podany, gdy wartości tych pól są szyfrowane za pomocą programu narzędziowego **runmqicred** , klient musi określić ten sam klucz początkowy podczas nawiązywania połączenia z menedżerem kolejek.

Klucz początkowy określony za pomocą tego pola nadpisuje klucz początkowy określony za pomocą zmiennej środowiskowej *MQS\_MQI\_KEYFILE* lub właściwości *MQIInitialKeyFile* w sekcji Security pliku konfiguracyjnego klienta.

Do określenia klucza początkowego można użyć wartości *CSINITKO* lub *CSINITKP* , ale nie obu tych wartości jednocześnie.

#### **CSRE1 (4-bajtowy łańcuch znaków)**

Pole zastrzeżone, wymagane do wyrównania wskaźnika w systemie IBM i.

Jest to pole wejściowe. Początkowa wartość tego pola jest pusta.

#### **CSRS2 (8-bajtowy łańcuch znaków)**

Pole zastrzeżone, wymagane do wyrównania wskaźnika w systemie IBM i.

Jest to pole wejściowe. Początkowa wartość tego pola jest pusta.

#### **CSSID (4-bajtowy łańcuch znaków)**

Identyfikator struktury.

Wartość musi być następująca:

#### **CSSIDV**

Identyfikator struktury parametrów zabezpieczeń.

#### **CSVER (10-cyfrowa liczba całkowita ze znakiem)**

Numer wersji struktury.

Wartość musi być następująca:

#### **CSVER1**

Struktura parametrów zabezpieczeń Version-1 .

#### $V$ <sup>9</sup>.3.0  $V$ <sup>9.3.0</sup>  $V$ <sup>9.3.0</sup>  $CSV$  ER2

Struktura parametrów zabezpieczeń Version-2 .

Następująca stała określa numer wersji bieżącej:

#### **CVERC**

Bieżąca wersja struktury parametrów zabezpieczeń.

Jest to zawsze pole wejściowe. Wartością początkową tego pola jest CSVER1.

## **Wartości początkowe** *Tabela 694. Pola w MQCNO*

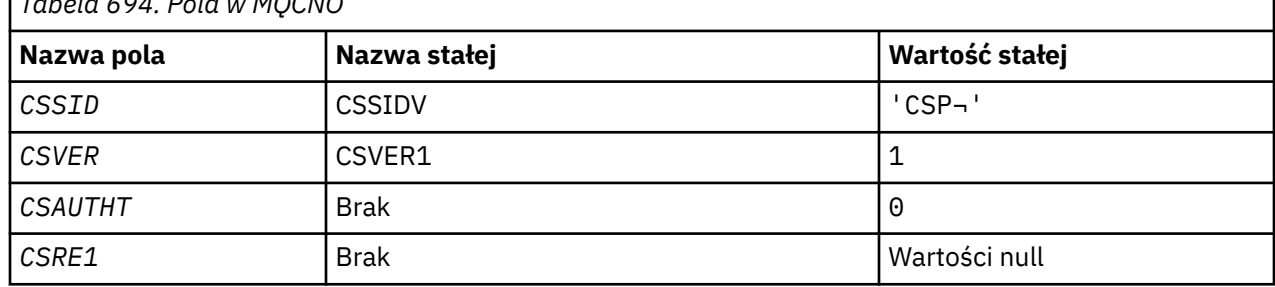

<span id="page-1086-0"></span>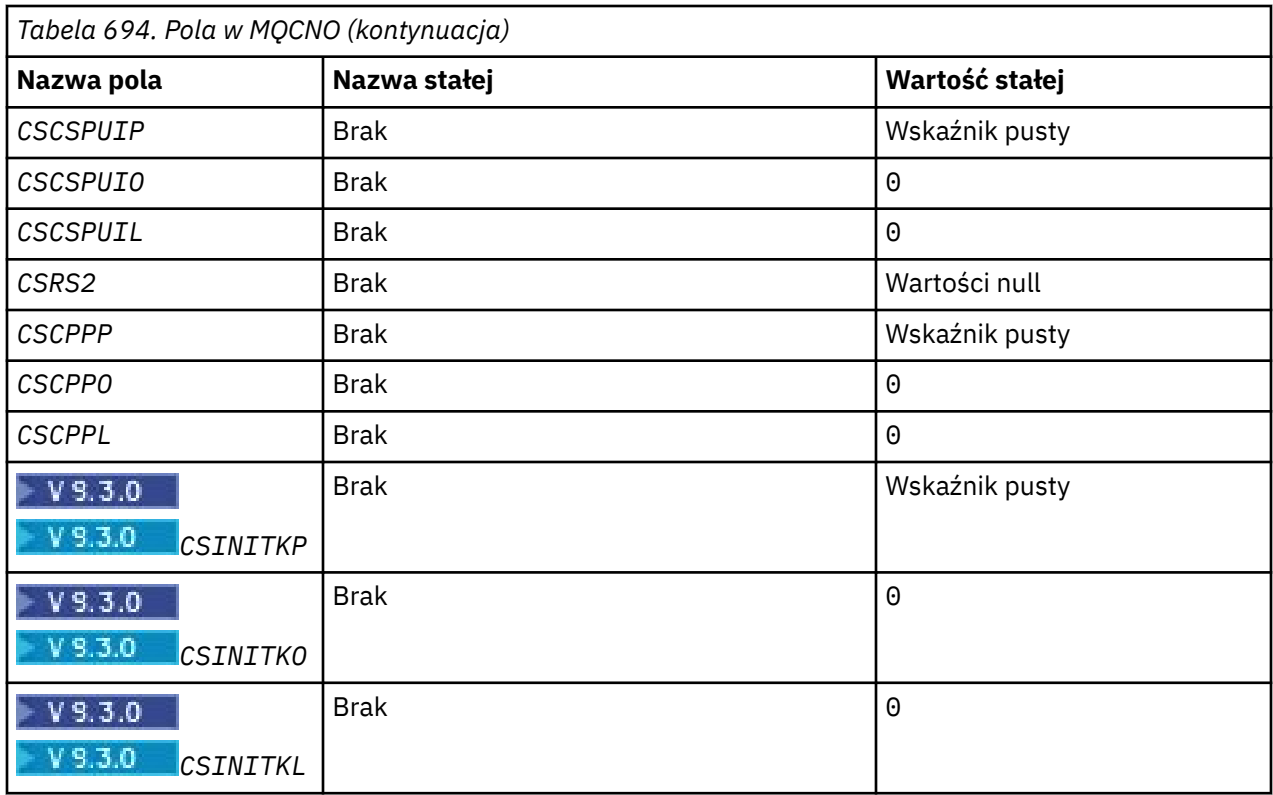

#### **Uwaga:**

1. Symbol ¬ reprezentuje pojedynczy znak odstępu.

## **Deklaracja RPG**

```
D*..1....:....2....:....3....:....4....:....5....:....6....:....7..
    D*D* MQCSP Structure<br>D*
 D* 
 D* Structure identifier 
 D CSSID 1 4 INZ('CSP ') 
 D* Structure version number 
D CSVER 5 8I 0 INZ(1)
 D* Type of authentication 
 D CSAUTHT 9 12I 0 INZ(0) 
    D* Reserved 
 D CSRE1 13 16 INZ(X'00000000') 
 D* Address of user ID 
 D CSCSPUIP 17 32* INZ(*NULL) 
 D* Offset of user ID 
 D CSCSPUIO 33 36I 0 INZ(0) 
 D* Length of user ID 
 D CSCSPUIL 37 40I 0 INZ(0) 
    D* Reserved<br>D CSRS2
                     D CSRS2 41 48 INZ(X'0000000000000000') 
     D* Address of password 
 D CSCPPP 49 64* INZ(*NULL) 
 D* Offset of password 
 D CSCPPO 65 68I 0 INZ(0) 
D\star Length of password
 D CSCPPL 69 72I 0 INZ(0)
```
#### IBM i **MQCTLO (struktura opcji wywołania zwrotnego sterowania) w systemie IBM i**

Struktura określająca funkcję zwrotną elementu sterującego.

## **Przegląd**

#### **Przeznaczenie**

Struktura MQCTLO służy do określania opcji związanych z funkcją zwrotną sterowania.

Struktura jest parametrem wejściowym i wyjściowym wywołania [MQCTL](#page-1323-0) .

#### **Wersja**

Bieżąca wersja MQCTLO to CTLV1.

#### **Zestaw znaków i kodowanie**

Dane w obiekcie MQCTLO muszą znajdować się w zestawie znaków określonym przez atrybut menedżera kolejek **CodedCharSetId** i kodowanie lokalnego menedżera kolejek określone przez ENNAT. Jeśli jednak aplikacja działa jako klient IBM MQ , struktura musi być w zestawie znaków i kodowaniu klienta.

- "Pola" na stronie 1088
- • ["Wartości początkowe" na stronie 1089](#page-1088-0)
- • ["Deklaracja RPG" na stronie 1089](#page-1088-0)

## **Pola**

Struktura MQCTLO zawiera następujące pola; pola są opisane w porządku alfabetycznym:

#### **COCONNAREA (10-cyfrowa liczba całkowita ze znakiem)**

Struktura opcji sterujących-pole ConnectionArea .

Jest to pole dostępne do użycia przez funkcję zwrotną.

Menedżer kolejek nie podejmuje żadnych decyzji na podstawie zawartości tego pola i jest przekazywany bez zmian z pola [CBCCONNAREA](#page-1050-0) w strukturze MQCBC, która jest parametrem wywołania MQCB.

To pole jest ignorowane dla wszystkich operacji innych niż CTLSR i CTLSW.

Jest to pole wejściowe i wyjściowe funkcji zwrotnej. Wartością początkową tego pola jest wskaźnik pusty lub bajty puste.

#### **COOPT (10-cyfrowa liczba całkowita ze znakiem)**

Opcje sterujące działaniem MQCTLO.

#### **CTLFQ,**

Wymuś niepowodzenie wywołania MQCTLO, jeśli menedżer kolejek lub połączenie jest w stanie wyciszania.

Określ wartość GMFIQ w opcjach MQGMO przekazanych w wywołaniu MQCB, aby spowodować powiadomienie konsumentów komunikatów podczas wyciszania.

#### **TLTHR**

Ta opcja informuje system, że aplikacja wymaga, aby wszystkie konsumenty komunikatów dla tego samego połączenia były wywoływane w tym samym wątku.

**Opcja domyślna**: Jeśli żadna z opisanych opcji nie jest potrzebna, należy użyć następującej opcji:

#### **CTLNO**

Wartość ta wskazuje, że nie określono innych opcji. Wszystkie opcje przyjmują wówczas wartości domyślne. Parametr CTLNO jest zdefiniowany w celu wspomagania dokumentacji programu. Nie jest planowane, aby ta opcja była używana z innymi opcjami, ale ponieważ jej wartość wynosi zero, nie można wykryć takiego użycia.

Jest to pole wejściowe. Wartością początkową pola *COOPT* jest CTLNO.

#### **CORSV (10-cyfrowa liczba całkowita ze znakiem)**

Jest to pole zastrzeżone. Wartość początkowa tego pola jest znakiem odstępu.

#### <span id="page-1088-0"></span>**COSID (10-cyfrowa liczba całkowita ze znakiem)**

Struktura opcji sterujących-pole StrucId .

Jest to identyfikator struktury; wartość musi być następująca:

#### **CTLSI**

Identyfikator struktury opcji sterujących.

Jest to zawsze pole wejściowe. Wartością początkową tego pola jest CTLSI.

### **COVER (10-cyfrowa liczba całkowita ze znakiem)**

Struktura opcji sterujących-pole Wersja.

Jest to numer wersji struktury; wartość musi być następująca:

#### **CTLV1**

Version-1 -struktura opcji sterujących.

Następująca stała określa numer wersji bieżącej:

#### **CTLCV**

Bieżąca wersja struktury opcji sterujących.

Jest to zawsze pole wejściowe. Wartością początkową tego pola jest CTLV1.

## **Wartości początkowe**

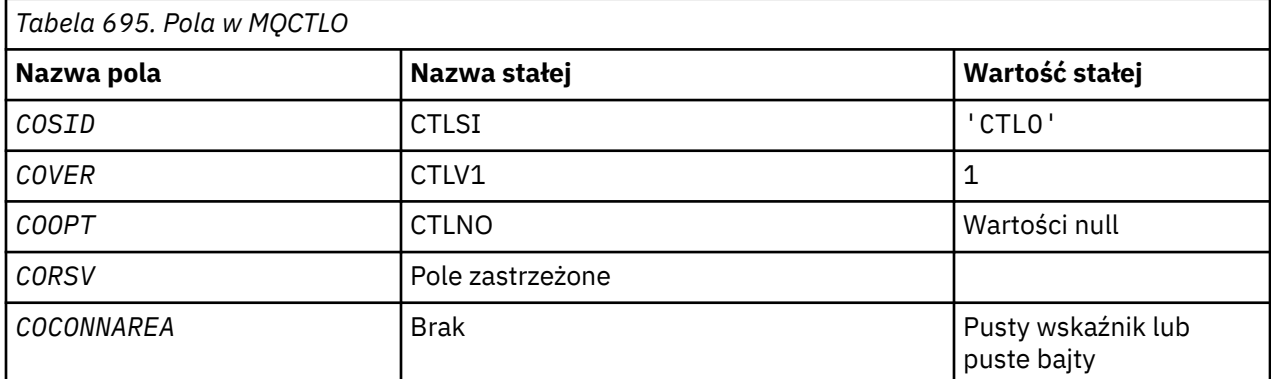

## **Deklaracja RPG**

```
 D* MQCTLO Structure
D*D*D* Structure identifier<br>D COSID
                            1 4 INZ('CTLO')
\n  <i>D</i>D* Structure version number<br>D COVER 5
D COVER 5 8I 0 INZ(1)
 D*
D* Options that control the action of MQCTL<br>D COOPT 9 12I 0 INZ(0
                       9 \t 12I \t 0 \t 1NZ(0)D*D* Reserved<br>D CORSV
                         13 16I 0 INZ(-1)
D*D* MQCTL Data area passed to the function<br>D COCONNAREA 17 32* INZ
                   17 32* INZ(*NULL)
```
## **MBMI MQDH (nagłówek dystrybucji) w systemie IBM i**

Struktura MQDH opisuje dodatkowe dane, które są obecne w komunikacie, gdy komunikat jest komunikatem listy dystrybucyjnej przechowywanym w kolejce transmisji.

## **Przegląd**

**Cel**: Komunikat listy dystrybucyjnej to komunikat wysyłany do wielu kolejek docelowych. Dodatkowe dane składają się ze struktury MQDH, po której następuje tablica rekordów MQOR i tablica rekordów MQPMR.

Ta struktura jest używana przez wyspecjalizowane aplikacje, które umieszczają komunikaty bezpośrednio w kolejkach transmisji lub usuwają komunikaty z kolejek transmisji (na przykład agenty kanału komunikatów).

Ta struktura nie powinna być używana przez zwykłe aplikacje, które po prostu chcą umieszczać komunikaty na listach dystrybucyjnych. Aplikacje te powinny używać struktury MQOD do definiowania miejsc docelowych na liście dystrybucyjnej oraz struktury MQPMO do określania właściwości komunikatów lub do odbierania informacji o komunikatach wysyłanych do poszczególnych miejsc docelowych.

**Zestaw znaków i kodowanie**: Dane w MQDH muszą znajdować się w zestawie znaków określonym przez atrybut menedżera kolejek **CodedCharSetId** i kodowanie lokalnego menedżera kolejek określone przez ENNAT dla języka programowania C.

Zestaw znaków i kodowanie MQDH muszą zostać ustawione w polach *MDCSI* i *MDENC* w następujących polach:

- MQMD (jeśli struktura MQDH znajduje się na początku danych komunikatu), lub
- Struktura nagłówka poprzedzająca strukturę MQDH (wszystkie inne przypadki).

**Użycie**: Jeśli aplikacja umieszcza komunikat na liście dystrybucyjnej, a niektóre lub wszystkie miejsca docelowe są zdalne, menedżer kolejek dodaje do danych komunikatu aplikacji przedrostek w postaci struktur MQXQH i MQDH oraz umieszcza komunikat w odpowiedniej kolejce transmisji. Dlatego dane występują w następującej kolejności, gdy komunikat znajduje się w kolejce transmisji:

- Struktura MQXQH
- Struktura MQDH plus tablice rekordów MQOR i MQPMR
- Dane komunikatu aplikacji

W zależności od miejsc docelowych menedżer kolejek może wygenerować więcej niż jeden taki komunikat i umieścić go w różnych kolejkach transmisji. W tym przypadku struktury MQDH w tych komunikatach identyfikują różne podzbiory miejsc docelowych zdefiniowanych przez listę dystrybucyjną otwartą przez aplikację.

Aplikacja, która umieszcza komunikat listy dystrybucyjnej bezpośrednio w kolejce transmisji, musi być zgodna z wcześniej opisaną sekwencją i musi mieć pewność, że struktura MQDH jest poprawna. Jeśli struktura MQDH nie jest poprawna, menedżer kolejek może wybrać niepowodzenie wywołania MQPUT lub MQPUT1 z kodem przyczyny RC2135.

Komunikaty mogą być przechowywane w kolejce w formie listy dystrybucyjnej tylko wtedy, gdy kolejka jest zdefiniowana jako zdolna do obsługi komunikatów listy dystrybucyjnej (patrz atrybut kolejki **DistLists** opisany w sekcji ["Atrybuty kolejek" na stronie 1410](#page-1409-0) ). Jeśli aplikacja umieszcza komunikat listy dystrybucyjnej bezpośrednio w kolejce, która nie obsługuje list dystrybucyjnych, menedżer kolejek dzieli komunikat listy dystrybucyjnej na pojedyncze komunikaty i umieszcza je w kolejce.

- "Pola" na stronie 1090
- • ["Wartości początkowe" na stronie 1093](#page-1092-0)
- • ["Deklaracja RPG" na stronie 1094](#page-1093-0)

## **Pola**

Struktura MQDH zawiera następujące pola; pola są opisane w **porządku alfabetycznym**:

#### **DHCNT (10-cyfrowa liczba całkowita ze znakiem)**

Liczba rekordów MQOR.

Definiuje liczbę miejsc docelowych. Lista dystrybucyjna musi zawsze zawierać co najmniej jedno miejsce docelowe, dlatego wartość *DHCNT* musi być zawsze większa od zera.

Wartością początkową tego pola jest 0.

#### **DHCSI (10-cyfrowa liczba całkowita ze znakiem)**

Identyfikator zestawu znaków danych następujących po rekordach MQOR i MQPMR.

Określa identyfikator zestawu znaków danych następujących po tablicach rekordów MQOR i MQPMR. Nie ma on zastosowania do danych znakowych w samej strukturze MQDH.

W wywołaniu MQPUT lub MQPUT1 aplikacja musi ustawić w tym polu wartość odpowiednią dla danych. Można użyć następującej wartości specjalnej:

#### **CINHT**

Dziedzicz identyfikator zestawu znaków tej struktury.

Dane znakowe w danych *następujących po* tej strukturze znajdują się w tym samym zestawie znaków co ta struktura.

Menedżer kolejek zmienia tę wartość w strukturze wysyłanej w komunikacie na rzeczywisty identyfikator zestawu znaków struktury. Jeśli nie wystąpi żaden błąd, wartość CSINHT nie jest zwracana przez wywołanie MQGET.

Parametr CSINHT nie może być używany, jeśli wartością pola *MDPAT* w MQMD jest ATBRKR.

Wartością początkową tego pola jest CSUNDF.

#### **DHENC (10-cyfrowa liczba całkowita ze znakiem)**

Kodowanie liczbowe danych następujących po rekordach MQOR i MQPMR.

Określa kodowanie liczbowe danych następujących po tablicach rekordów MQOR i MQPMR. Nie ma ono zastosowania do danych liczbowych w samej strukturze MQDH.

W wywołaniu MQPUT lub MQPUT1 aplikacja musi ustawić w tym polu wartość odpowiednią dla danych.

Wartością początkową tego pola jest 0.

#### **DHFLG (10-cyfrowa liczba całkowita ze znakiem)**

Flagi ogólne.

Można podać następującą opcję:

#### **DHFNOWY**

Wygeneruj nowe identyfikatory komunikatów.

Ta opcja wskazuje, że dla każdego miejsca docelowego na liście dystrybucyjnej ma zostać wygenerowany nowy identyfikator komunikatu. Tę opcję można ustawić tylko wtedy, gdy nie ma rekordów put-message lub gdy rekordy są obecne, ale nie zawierają pola *PRMID* .

Użycie tej flagi powoduje odraczanie generowania identyfikatorów komunikatów do ostatniego możliwego momentu, a mianowicie momentu, w którym komunikat listy dystrybucyjnej jest ostatecznie dzielony na pojedyncze komunikaty. Minimalizuje to ilość informacji sterujących, które muszą być przesyłane z komunikatem listy dystrybucyjnej.

Gdy aplikacja umieszcza komunikat na liście dystrybucyjnej, menedżer kolejek ustawia DHFNEW w MQDH, która jest generowana, gdy spełnione są oba poniższe warunki:

- Aplikacja nie udostępnia rekordów komunikatów wstawianych lub podane rekordy nie zawierają pola *PRMID* .
- Pole *MDMID* w strukturze MQMD ma wartość MINONE lub pole *PMOPT* w strukturze MQPMO zawiera identyfikator PMNMID.

Jeśli nie są potrzebne żadne opcje, można podać następujące informacje:

#### **DHFNON**

Brak flag.

Ta stała wskazuje, że nie określono żadnych flag. DHFNON jest zdefiniowane w celu wspomagania dokumentacji programu. Ta stała nie jest przeznaczona do użycia z żadną inną, ale ponieważ jej wartość wynosi zero, nie można wykryć takiego użycia.

Wartością początkową tego pola jest DHFNON.

#### **DHFMT (8-bajtowy łańcuch znaków)**

Nazwa formatu danych następujących po rekordach MQOR i MQPMR.

Określa nazwę formatu danych, które są zgodne z tablicami rekordów MQOD i MQPMR (w zależności od tego, co nastąpi później).

W wywołaniu MQPUT lub MQPUT1 aplikacja musi ustawić w tym polu wartość odpowiednią dla danych. Reguły kodowania tego pola są takie same jak reguły kodowania pola *MDFMT* w strukturze MQMD.

Wartością początkową tego pola jest FMNONE.

#### **DHLEN (10-cyfrowa liczba całkowita ze znakiem)**

Długość struktury MQDH plus następujące rekordy MQOR i MQPMR.

Jest to liczba bajtów od początku struktury MQDH do początku danych komunikatu po tablicach rekordów MQOR i MQPMR. Dane występują w następującej kolejności:

- Struktura MQDH
- Tablica rekordów MQOR
- Tablica rekordów MQPMR
- Dane komunikatu

Tablice rekordów MQOR i MQPMR są adresowane za pomocą przesunięć zawartych w strukturze MQDH. Jeśli te przesunięcia powodują powstanie nieużywanych bajtów między jedną lub większą liczbą struktur MQDH, tablicami rekordów i danymi komunikatu, nieużywane bajty muszą zostać uwzględnione w wartości *DHLEN*, ale treść tych bajtów nie jest zachowywana przez menedżer kolejek. Tablica rekordów MQPMR może występować przed tablicą rekordów MQOR.

Wartością początkową tego pola jest 0.

#### **DHORO (10-cyfrowa liczba całkowita ze znakiem)**

Przesunięcie pierwszego rekordu MQOR od początku MQDH.

To pole określa przesunięcie w bajtach pierwszego rekordu w tablicy rekordów obiektów MQOR zawierających nazwy kolejek docelowych. W tej tablicy znajdują się rekordy *DHCNT* . Te rekordy (plus wszystkie bajty pominięte między pierwszym rekordem obiektu a poprzednim polem) są uwzględniane w długości określonej przez pole *DHLEN* .

Lista dystrybucyjna musi zawsze zawierać co najmniej jedno miejsce docelowe, dlatego wartość *DHORO* musi być zawsze większa od zera.

Wartością początkową tego pola jest 0.

#### **DHPRF (10-cyfrowa liczba całkowita ze znakiem)**

Flagi wskazujące, które pola MQPMR są obecne.

Można podać co najmniej jedną z następujących opcji:

#### **Identyfikator PFMID**

Pole identyfikatora komunikatu jest obecne.

#### **Identyfikator PFCID**

Pole identyfikatora korelacji jest obecne.

#### <span id="page-1092-0"></span>**Identyfikator PFGID**

Pole identyfikatora grupy jest obecne.

#### **PFFB**

Pole informacji zwrotnej jest obecne.

#### **FACC**

Rozliczanie-pole tokenu jest obecne.

Jeśli nie ma pól MQPMR, można podać następujące informacje:

#### **PPFNONE**

Brak pól rekordu komunikatu umieszczania (put-message).

PFNONE jest zdefiniowane w celu wspomagania dokumentacji programu. Nie jest to zamierzone, aby ta stała była używana z żadną inną, ale ponieważ jej wartość wynosi zero, takie użycie nie może zostać wykryte.

Wartością początkową tego pola jest PFNONE.

#### **DHPRO (10-cyfrowa liczba całkowita ze znakiem)**

Przesunięcie pierwszego rekordu MQPMR od początku MQDH.

W tym polu jest wyświetlane przesunięcie w bajtach pierwszego rekordu w tablicy rekordów komunikatów umieszczania MQPMR zawierających właściwości komunikatu. Jeśli istnieje, w tej tablicy znajdują się rekordy *DHCNT* . Te rekordy (plus wszystkie bajty pominięte między pierwszym rekordem komunikatu wstawianego a poprzednim polem) są uwzględniane w długości określonej przez pole *DHLEN* .

Rekordy umieszczania komunikatów są opcjonalne. Jeśli nie podano żadnych rekordów, parametr *DHPRO* ma wartość zero, a parametr *DHPRF* ma wartość PFNONE.

Wartością początkową tego pola jest 0.

#### **DHSID (4-bajtowy łańcuch znaków)**

Identyfikator struktury.

Wartość musi być następująca:

#### **DHSIDV**

Identyfikator struktury nagłówka dystrybucji.

Wartością początkową tego pola jest DHSIDV.

#### **DHVER (10-cyfrowa liczba całkowita ze znakiem)**

Numer wersji struktury.

Wartość musi być następująca:

#### **DHVER1**

Numer wersji struktury nagłówka dystrybucji.

Następująca stała określa numer wersji bieżącej:

#### **DHVERC,**

Bieżąca wersja struktury nagłówka dystrybucji.

Wartością początkową tego pola jest DHVER1.

#### **Wartości początkowe**

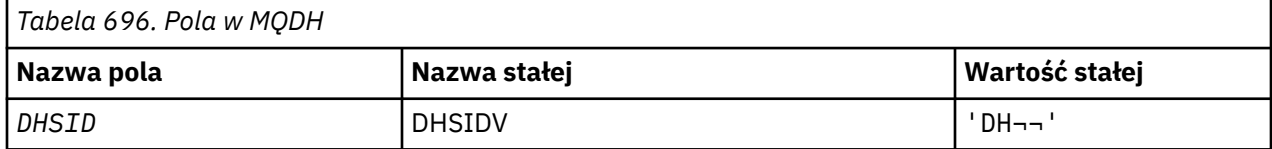

<span id="page-1093-0"></span>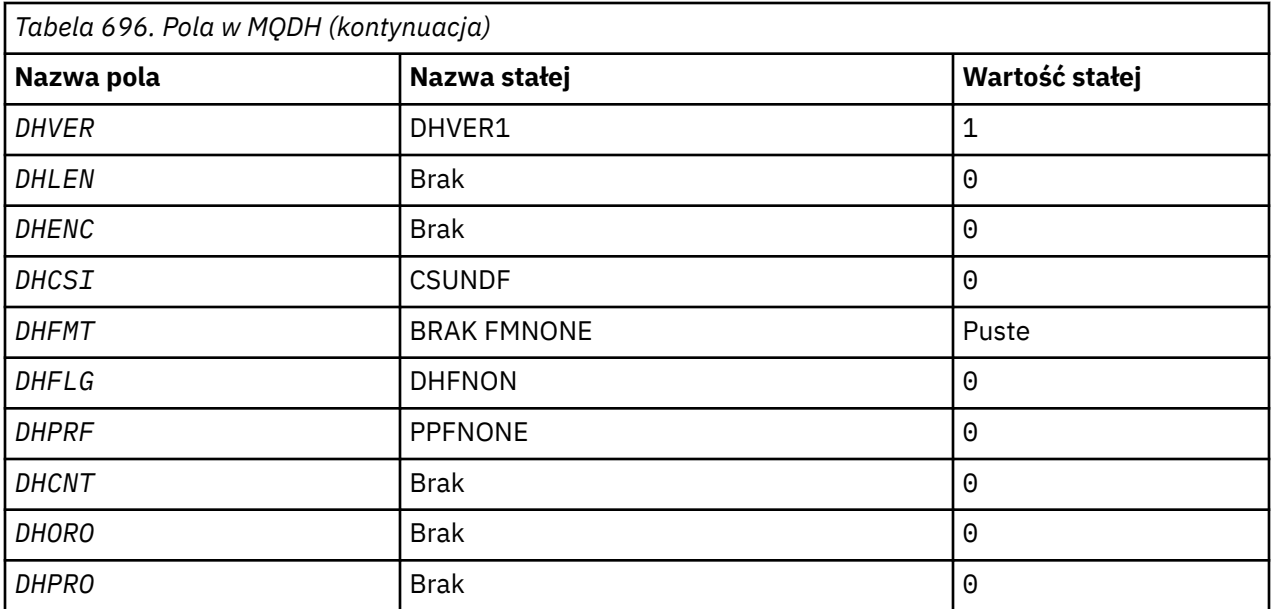

#### **Uwagi:**

1. Symbol ¬ reprezentuje pojedynczy znak odstępu.

### **Deklaracja RPG**

```
 D*..1....:....2....:....3....:....4....:....5....:....6....:....7..
     D* MQDH Structure
    D*
   D* Structure identifier<br>D DHSID
                          1 4 INZ('DH ')
   D* Structure version number<br>D DHVER 5
D DHVER 5 8I 0 INZ(1)
 D* Length of MQDH structure plusfollowing MQOR and MQPMR records
 D DHLEN 9 12I 0 INZ(0)
    D* Numeric encoding of data that followsthe MQOR and MQPMR records
D DHENC 13 16I 0 INZ(0)
 D* Character set identifier of data thatfollows the MQOR and MQPMR
   D* records<br>D DHCSI
 D DHCSI 17 20I 0 INZ(0)
 D* Format name of data that follows theMQOR and MQPMR records
   D DHFMT 21 28 INZ('
   D* General flags<br>D  DHFLG
 D DHFLG 29 32I 0 INZ(0)
 D* Flags indicating which MQPMR fieldsare present
   D DHPRF 33 36I 0 INZ(0)
   D* Number of MQOR records present<br>D DHCNT 37 40I 0 INZ(0)
 D DHCNT 37 40I 0 INZ(0)
 D* Offset of first MQOR record from startof MQDH
 D DHORO 41 44I 0 INZ(0)
   D* Offset of first MQPMR record fromstart of MQDH<br>D DHPRO 45 48I 0 INZ(0)
                               48I 0 INZ(0)
```
## **MQDLH (nagłówek niedostarczonego komunikatu) w systemie IBM i**

#### **Przegląd**

#### **Przeznaczenie**

Struktura MQDLH opisuje informacje, które są przedrostkiem danych komunikatu aplikacji dla komunikatów w kolejce niedostarczonych komunikatów. Komunikat może pojawić się w kolejce niedostarczonych komunikatów, ponieważ menedżer kolejek lub agent kanału komunikatów przekierował go do kolejki. Aplikacja może umieścić komunikat bezpośrednio w kolejce.

# **Nazwa formatu**

FMDLH

#### **Zestaw znaków i kodowanie**

Plik MQDLH może znajdować się na początku danych komunikatu aplikacji. Jeśli tak, pola w strukturze MQDLH są w zestawie znaków i kodowaniu określonym przez pola MDCSI i MDENC . Jeśli nie, zestaw znaków i kodowanie są ustawiane przez pola MDCSI i MDENC w strukturze nagłówka, która poprzedza MQDLH.

Zestaw znaków musi być taki, który zawiera znaki jednobajtowe dla znaków, które są poprawne w nazwach kolejek.

#### **Użycie**

Aplikacje, które umieszczają komunikaty bezpośrednio w kolejce niedostarczonych komunikatów, muszą poprzedzać dane komunikatu strukturą MQDLH i inicjować pola odpowiednimi wartościami. Jednak menedżer kolejek nie wymaga obecności struktury MQDLH lub określenia poprawnych wartości dla pól.

Jeśli komunikat jest zbyt długi, aby umieścić go w kolejce niedostarczonych komunikatów, aplikacja musi rozważyć wykonanie jednej z następujących czynności:

- Obetnij dane komunikatu, aby zmieściły się w kolejce niedostarczonych komunikatów.
- Zapisz komunikat w pamięci dyskowej i umieść komunikat raportu o wyjątku w kolejce niedostarczonych komunikatów, wskazując, że komunikat jest zbyt długi.
- Odrzuć komunikat i zwróć błąd do jego twórcy. Jeśli komunikat jest komunikatem krytycznym. Odrzuć komunikat tylko wtedy, gdy wiadomo, że nadawca nadal ma kopię komunikatu. Na przykład komunikat odebrany przez agenta kanału komunikatów z kanału komunikacyjnego.

Wybór odpowiedniej opcji zależy od projektu aplikacji.

Menedżer kolejek wykonuje przetwarzanie specjalne, gdy komunikat, który jest segmentem, jest umieszczany ze strukturą MQDLH na początku. Więcej informacji na ten temat zawiera opis struktury MQMDE .

- "Umieszczanie komunikatów w kolejce niedostarczonych komunikatów" na stronie 1095
- • ["Pobieranie komunikatów z kolejki niedostarczonych komunikatów" na stronie 1096](#page-1095-0)
- • ["Pola" na stronie 1096](#page-1095-0)
- • ["Wartości początkowe" na stronie 1100](#page-1099-0)
- • ["Deklaracja RPG" na stronie 1100](#page-1099-0)

## **Umieszczanie komunikatów w kolejce niedostarczonych komunikatów**

Jeśli komunikat jest umieszczany w kolejce niedostarczonych komunikatów, struktura MQMD używana dla wywołania MQPUT lub MQPUT1 musi być taka sama, jak struktura MQMD powiązana z komunikatem. MQMD jest zwykle zwracany przez wywołanie MQGET , z wyjątkiem następujących przypadków:

- Pola MDCSI i MDENC muszą być ustawione na dowolny zestaw znaków i kodowanie używane dla pól w strukturze MQDLH .
- Pole MDFMT musi być ustawione na wartość FMDLH , aby wskazać, że dane rozpoczynają się od struktury MQDLH .
- Pola kontekstu MDACC, MDAID, MDAOD, MDPAN, MDPAT, MDPD, MDPTi MDUID muszą być ustawione przy użyciu opcji kontekstu odpowiedniej dla danych okoliczności:
	- Aplikacja umieszczająca w kolejce niedostarczonych komunikatów komunikat, który nie jest powiązany z żadnym poprzednim komunikatem, musi użyć opcji PMDEFC . Opcja PMDEFC powoduje, że menedżer kolejek ustawia wszystkie pola kontekstu w deskryptorze komunikatu na ich wartości domyślne.
	- Aplikacja serwera, która umieszcza odebrany komunikat w kolejce niedostarczonych komunikatów, musi użyć opcji PMPASA , aby zachować oryginalne informacje o kontekście.
- <span id="page-1095-0"></span>– Aplikacja serwera umieszczając w kolejce niedostarczonych komunikatów odpowiedź na odebrany komunikat musi korzystać z opcji PMPASI . Opcja PMPASI zachowuje informacje o tożsamości, ale ustawia informacje o pochodzeniu na informacje o aplikacji serwera.
- Agent kanału komunikatów umieszczający w kolejce niedostarczonych komunikatów komunikat odebrany z kanału komunikacyjnego musi używać opcji PMSETA . Opcja PMSETA zachowuje oryginalne informacje o kontekście.

W samej strukturze MQDLH pola muszą być ustawione w następujący sposób:

- Pola DLCSI, DLENCi *DLFMT* muszą być ustawione na wartości opisujące dane zgodne ze strukturą MQDLH . Te wartości są zwykle wartościami z oryginalnego deskryptora komunikatu.
- Pola kontekstu DLPAT, DLPAN, DLPDi DLPT muszą być ustawione na wartości odpowiednie dla aplikacji, która umieszcza komunikat w kolejce niedostarczonych komunikatów. Te wartości nie są powiązane z oryginalnym komunikatem.
- Inne pola muszą być odpowiednio ustawione.

Aplikacja musi zapewnić, że wszystkie pola mają poprawne wartości i że pola znakowe są dopełniane spacjami do zdefiniowanej długości pola. Dane znakowe nie mogą być przedwcześnie zakończone znakiem o kodzie zero. Menedżer kolejek nie przekształca wartości NULL i kolejnych znaków w znaki odstępu w strukturze MQDLH .

## **Pobieranie komunikatów z kolejki niedostarczonych komunikatów**

Aplikacje, które pobierają komunikaty z kolejki niedostarczonych komunikatów, muszą sprawdzić, czy komunikaty zaczynają się od struktury MQDLH . Aplikacja może określić, czy struktura MQDLH jest obecna, sprawdzając pole MDFMT w deskryptorze komunikatu MQMD. Jeśli pole ma wartość FMDLH, dane komunikatu rozpoczynają się od struktury MQDLH . Komunikaty w kolejce niedostarczonych komunikatów mogą zostać obcięte, jeśli były pierwotnie zbyt długie dla kolejki, dla której były przeznaczone.

## **Pola**

Struktura MQDLH zawiera następujące pola; pola są opisane w porządku alfabetycznym:

#### **DLCSI (10-cyfrowa liczba całkowita ze znakiem)**

Identyfikator zestawu znaków danych następujących po MQDLH.

DLCSI określa identyfikator zestawu znaków dla danych o strukturze MQDLH . Dane pochodzą zwykle z oryginalnego komunikatu. Nie ma zastosowania do danych znakowych w samej strukturze MQDLH .

W wywołaniu funkcji MQPUT lub MQPUT1 aplikacja musi ustawić w tym polu wartość odpowiednią dla danych. Można użyć następującej wartości specjalnej:

#### **CSINHT**

Dziedzicz identyfikator zestawu znaków tej struktury.

Dane znakowe w danych następujących po tej strukturze znajdują się w tym samym zestawie znaków, co ta struktura.

Menedżer kolejek zmienia tę wartość w strukturze wysyłanej w komunikacie na rzeczywisty identyfikator zestawu znaków struktury. Jeśli nie występuje błąd, wartość CSINHT nie jest zwracana przez wywołanie MQGET .

Parametr CSINHT nie może być używany, jeśli wartością pola MDPAT w pliku MQMD jest ATBRKR.

Wartością początkową tego pola jest CSUNDF.

#### **DLDM (48-bajtowy łańcuch znaków)**

Nazwa oryginalnego docelowego menedżera kolejek.

Jest to nazwa menedżera kolejek, który był oryginalnym miejscem docelowym komunikatu.

Długość tego pola jest określona przez wartość LNQMN. Wartością początkową tego pola jest 48 znaków odstępu.

#### **DLDQ (48-bajtowy łańcuch znaków)**

Nazwa oryginalnej kolejki docelowej.

Jest to nazwa kolejki komunikatów, która była oryginalnym miejscem docelowym komunikatu.

Długość tego pola jest określona przez wartość LNQN. Wartością początkową tego pola jest 48 znaków odstępu.

#### **DLENC (10-cyfrowa liczba całkowita ze znakiem)**

Kodowanie liczbowe danych następujących po MQDLH.

DLENC określa kodowanie liczbowe danych, które są zgodne ze strukturą MQDLH . Dane pochodzą zwykle z oryginalnego komunikatu. Nie ma zastosowania do danych liczbowych w samej strukturze MQDLH .

W wywołaniu funkcji MQPUT lub MQPUT1 aplikacja musi ustawić w tym polu wartość odpowiednią dla danych.

Wartością początkową tego pola jest 0.

#### **DLFMT (8-bajtowy łańcuch znaków)**

Nazwa formatu danych następująca po MQDLH.

Określa nazwę formatu danych, które są zgodne ze strukturą MQDLH (zwykle są to dane z oryginalnego komunikatu).

W wywołaniu funkcji MQPUT lub MQPUT1 aplikacja musi ustawić w tym polu wartość odpowiednią dla danych. Reguły kodowania tego pola są takie same jak reguły dla pola MDFMT w programie MQMD.

Długość tego pola jest określona przez wartość LNFMT. Wartością początkową tego pola jest FMNONE.

#### **DLPAN (28-bajtowy łańcuch znaków)**

Nazwa aplikacji, która umieściła komunikat w kolejce niedostarczonych komunikatów.

Format nazwy zależy od pola DLPAT . Patrz opis pola MDPAN w sekcji ["MQMD \(deskryptor komunikatu\)](#page-1140-0) [w systemie IBM i" na stronie 1141](#page-1140-0).

Jeśli jest to menedżer kolejek, który przekierowuje komunikat do kolejki niedostarczonych komunikatów, nazwa DLPAN zawiera pierwsze 28 znaków nazwy menedżera kolejek. W razie potrzeby nazwa jest uzupełniana odstępami.

Długość tego pola jest określona przez wartość LNPAN. Wartością początkową tego pola jest 28 znaków odstępu.

#### **DLPAT (10-cyfrowa liczba całkowita ze znakiem)**

Typ aplikacji, która umieściła komunikat w kolejce niedostarczonych komunikatów.

To pole ma takie samo znaczenie jak pole MDPAT w deskryptorze komunikatu MQMD (szczegółowe informacje zawiera sekcja ["MQMD \(deskryptor komunikatu\) w systemie IBM i" na stronie 1141](#page-1140-0) ).

Jeśli jest to menedżer kolejek, który przekierowuje komunikat do kolejki niedostarczonych komunikatów, parametr DLPAT ma wartość ATQM.

Wartością początkową tego pola jest 0.

#### **DLPD (8-bajtowy łańcuch znaków)**

Data umieszczenia komunikatu w kolejce niedostarczonych komunikatów.

Format używany dla daty wygenerowania tego pola przez menedżer kolejek to:

• YYYYMMDD

gdzie znaki reprezentują:

**YYYY**

rok (cztery cyfry)

**MM**

miesiąc roku (od 01 do 12)

**DD**

dzień miesiąca (od 01 do 31)

Czas Greenwich (GMT) jest używany w polach DLPD i DLPT , pod warunkiem, że zegar systemowy jest dokładnie ustawiony na GMT.

Długość tego pola jest określona przez wartość LNPDAT. Wartością początkową tego pola jest osiem pustych znaków.

### **DLPT (8-bajtowy łańcuch znaków)**

Czas umieszczenia komunikatu w kolejce niedostarczonych komunikatów.

Format używany dla czasu wygenerowania tego pola przez menedżer kolejek to:

• HHMMSSTH

gdzie znaki reprezentują (w kolejności):

**HH**

godzin (od 00 do 23)

**MM**

minuty (od 00 do 59)

#### **SS**

sekundy (od 00 do 59; patrz uwaga w dalszej części tego tematu)

**T**

dziesiąte części sekundy (od 0 do 9)

**H**

setne sekundy (od 0 do 9)

**Uwaga:** Jeśli zegar systemowy jest zsynchronizowany z dokładnym standardem czasu, możliwe jest zwrócenie wartości 60 lub 61 dla sekund w polu DLPT. Dodatkowa sekunda występuje, gdy sekundy przestępne są wstawiane do globalnego standardu czasu.

Czas Greenwich (GMT) jest używany w polach DLPD i DLPT , pod warunkiem, że zegar systemowy jest dokładnie ustawiony na GMT.

Długość tego pola jest określona przez wartość LNPTIM. Wartością początkową tego pola jest osiem pustych znaków.

#### **DLREA (10-cyfrowa liczba całkowita ze znakiem)**

Przyczyna pojawienia się komunikatu w kolejce niedostarczonych komunikatów.

Identyfikuje to przyczynę umieszczenia komunikatu w kolejce niedostarczonych komunikatów zamiast w oryginalnej kolejce docelowej. Musi to być jedna z wartości FB\* lub RC\* (na przykład RC2053). Szczegółowe informacje na temat typowych wartości FB\*, które mogą wystąpić, zawiera opis pola *MDFB* w sekcji ["MQMD \(deskryptor komunikatu\) w systemie IBM i" na stronie 1141](#page-1140-0) .

Jeśli wartość należy do zakresu od FBIFST do FBILST, rzeczywisty kod błędu IMS można określić, odejmując wartość FBIERR od wartości pola *DLREA* .

Niektóre wartości FB\* występują tylko w tym polu. Odnoszą się one do komunikatów repozytorium, komunikatów wyzwalacza lub komunikatów kolejki transmisji, które są przesyłane do kolejki niedostarczonych komunikatów. Są to następujące wartości:

#### **FBABEG**

Nie można uruchomić aplikacji.

Aplikacja przetwarzająca komunikat wyzwalacza nie mogła uruchomić aplikacji o nazwie podanej w polu TMAI komunikatu wyzwalacza; patrz sekcja ["MQTM-komunikat wyzwalacza" na stronie](#page-1272-0) [1273](#page-1272-0).

#### **FBATYP**

Błąd typu aplikacji.

Aplikacja przetwarzająca komunikat wyzwalacza nie mogła uruchomić aplikacji, ponieważ pole TMAT komunikatu wyzwalacza jest niepoprawne; patrz ["MQTM-komunikat wyzwalacza" na stronie](#page-1272-0) [1273](#page-1272-0).

#### **FBBOCD**

Usunięto kanał odbiorczy klastra.

Komunikat znajdował się w kolejce transmisji klastra przeznaczonej dla kolejki klastra, która została otwarta z opcją FBIERR . Zdalny kanał odbiorczy klastra, który ma być używany do przesyłania komunikatu do kolejki docelowej, został usunięty przed wysłaniem komunikatu. Ponieważ określono FBIERR , do przesłania komunikatu można użyć tylko kanału wybranego podczas otwierania kolejki. Ponieważ ten kanał nie jest już dostępny, komunikat został umieszczony w kolejce niedostarczonych komunikatów.

#### **FBNARM**

Komunikat nie jest komunikatem repozytorium.

# **FBSBCX**

Komunikat został zatrzymany przez wyjście automatycznej definicji kanału.

#### **FBSBMX**

Komunikat został zatrzymany przez wyjście komunikatu kanału.

#### **FBTM**

Struktura MQTM jest niepoprawna lub nie istnieje.

Pole MDFMT w pliku MQMD określa FMTM, ale komunikat nie rozpoczyna się od poprawnej struktury MQTM . Na przykład mnemonik *TMSID* może nie być poprawny. Możliwe, że nie rozpoznano *TMVER* . Długość komunikatu wyzwalacza może być niewystarczająca do umieszczenia struktury MQTM .

#### **FBXQME**

Komunikat w kolejce transmisji ma niepoprawny format.

Agent kanału komunikatów wykrył, że komunikat w kolejce transmisji ma niepoprawny format. Agent kanału komunikatów umieszcza komunikat w kolejce niedostarczonych komunikatów przy użyciu tego kodu sprzężenia zwrotnego.

Wartością początkową tego pola jest RCNONE.

#### **DLSID (4-bajtowy łańcuch znaków)**

Identyfikator struktury.

Wartość musi być następująca:

#### **DLSIDV**

Identyfikator struktury nagłówka niedostarczonego komunikatu.

Wartością początkową tego pola jest DLSIDV.

#### **DLVER (10-cyfrowa liczba całkowita ze znakiem)**

Numer wersji struktury.

Wartość musi być następująca:

#### **DLVER1**

Numer wersji dla struktury nagłówka niedostarczonego komunikatu.

Następująca stała określa numer wersji bieżącej:

#### **DLVERC**

Bieżąca wersja struktury nagłówka niedostarczonego komunikatu.

Wartością początkową tego pola jest DLVER1.

## <span id="page-1099-0"></span>**Wartości początkowe**

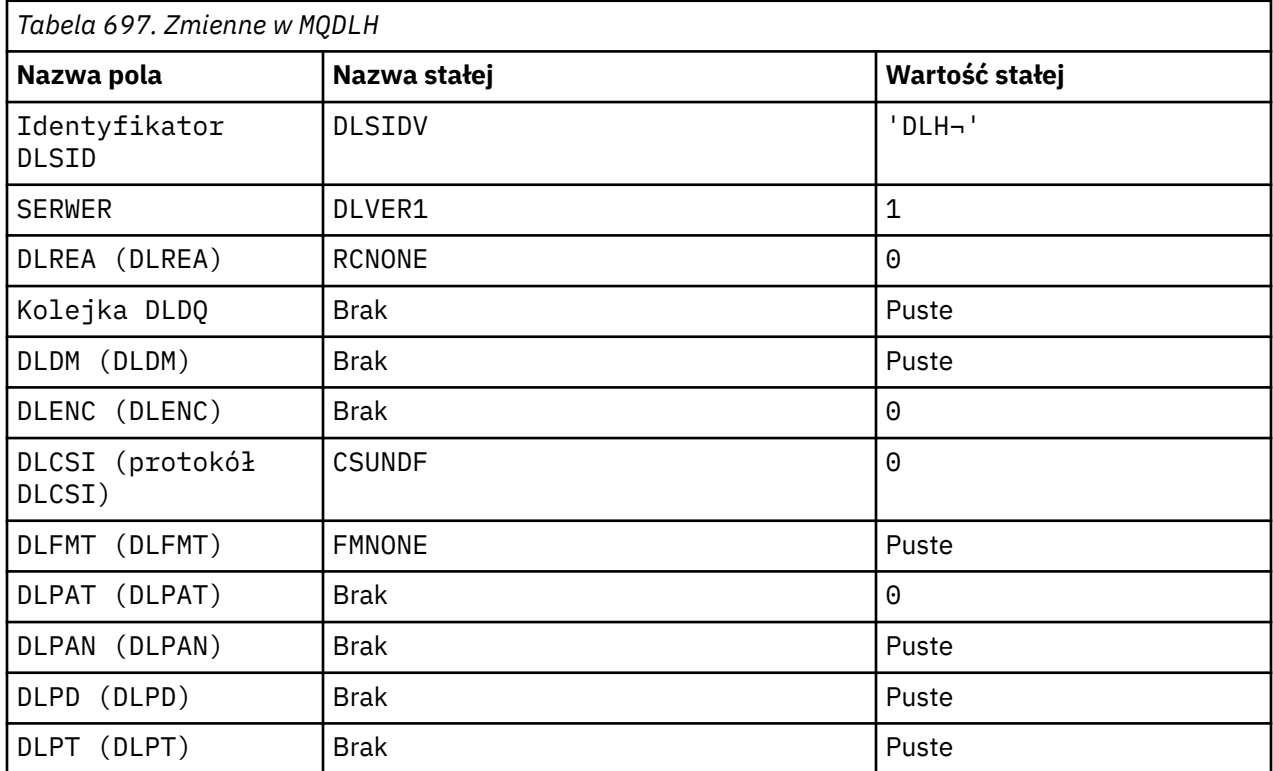

#### **Uwagi:**

1. Symbol ¬ reprezentuje pojedynczy znak odstępu.

## **Deklaracja RPG**

```
 D*..1....:....2....:....3....:....4....:....5....:....6....:....7..
     D* MQDLH Structure
     D*
   D* Structure identifier<br>D DLSID
                          1  4   INZ('DLH ')
 D* Structure version number
D DLVER 5 8I 0 INZ(1)
   D* Reason message arrived on dead-letter(undelivered-message) queue<br>D DLREA 9 12I 0 INZ(0)
                                12I \theta INZ(\theta)
 D* Name of original destination queue
 D DLDQ 13 60 INZ
   D* Name of original destination queue manager<br>D DLDM 61 108 INZ
                              108 INZ
   D* Numeric encoding of data that followsMQDLH<br>D DLENC 109 112I 0 INZ(0)
 D DLENC 109 112I 0 INZ(0)
 D* Character set identifier of data thatfollows MQDLH
D DLCSI 113 116I 0 INZ(0)
    D* Format name of data that followsMQDLH
 D DLFMT 117 124 INZ(' ')
 D* Type of application that put messageon dead-letter
 D* (undelivered-message)queue
 D DLPAT 125 128I 0 INZ(0)
    D* Name of application that put messageon dead-letter
   D* (undelivered-message)queue<br>D DLPAN 129
 D DLPAN 129 156 INZ
 D* Date when message was put ondead-letter (undelivered-message)queue
 D DLPD 157 164 INZ
 D* Time when message was put on thedead-letter (undelivered-message)queue
 D DLPT 165 172 INZ
```
## **MQDMHO (opcje usuwania uchwytu komunikatu) w systemie IBM i**

Struktura **MQDMHO** umożliwia aplikacjom określanie opcji sterujących usuwaniem uchwytów komunikatów.

## **Przegląd**

**Cel**: Struktura jest parametrem wejściowym wywołania **MQDLTMH** .

**Zestaw znaków i kodowanie**: dane w pliku **MQDMHO** muszą znajdować się w zestawie znaków aplikacji i kodowaniu aplikacji (ENNAT).

- "Pola" na stronie 1101
- "Wartości początkowe" na stronie 1101
- • ["Deklaracja RPG" na stronie 1102](#page-1101-0)

### **Pola**

Struktura MQDMHO zawiera następujące pola; pola są opisane w **porządku alfabetycznym**:

#### **DMOPT (10-cyfrowa liczba całkowita ze znakiem)**

Wartość musi być następująca:

### **BRAK DMNONE**

Nie określono żadnych opcji.

Jest to zawsze pole wejściowe. Wartością początkową tego pola jest **DMNONE**.

#### **DMSID (10-cyfrowa liczba całkowita ze znakiem)**

Jest to identyfikator struktury; wartość musi być następująca:

#### **DMSIDV**

Identyfikator struktury opcji usuwania uchwytu komunikatu.

Jest to zawsze pole wejściowe. Wartością początkową tego pola jest **DMSIDV**.

#### **DMVER (10-cyfrowa liczba całkowita ze znakiem)**

Jest to numer wersji struktury; wartość musi być następująca:

#### **DMVER1**

Version-1 usunięcie struktury opcji uchwytu komunikatu.

Następująca stała określa numer wersji bieżącej:

#### **DMVERC,**

Bieżąca wersja struktury opcji usuwania uchwytu komunikatu.

Jest to zawsze pole wejściowe. Wartością początkową tego pola jest **DMVER1**.

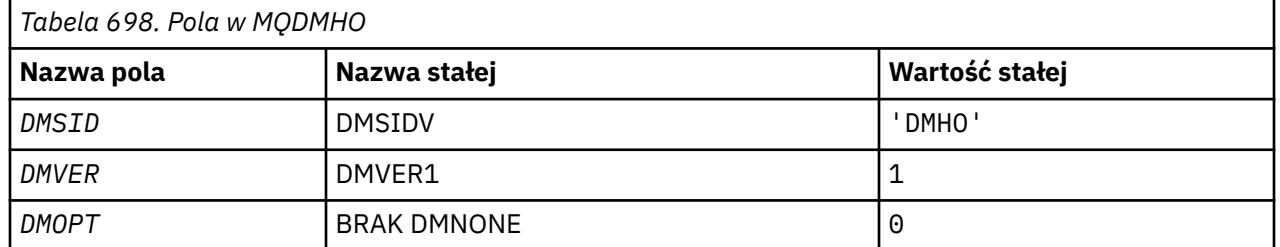

#### **Wartości początkowe**

## <span id="page-1101-0"></span>**Deklaracja RPG**

```
 D* MQDMHO Structure
D* D*
D* Structure identifier<br>D DMSID
                        1 4 INZ('DMHO')
 D*
D* Structure version number
D DMVER 5 8I 0 INZ(1)
 D*
D* Options that control the action of MQDLTMH<br>D DMOPT 9 12I 0 INZ(0)
 D DMOPT 9 12I 0 INZ(0)
```
# **MADAMPO (usuwanie opcji właściwości komunikatu) w systemie**

## **IBM i**

Struktura definiująca opcje właściwości usuwania komunikatu.

## **Przegląd**

**Cel**: Struktura MQDMPO umożliwia aplikacjom określanie opcji sterujących sposobem usuwania właściwości komunikatów. Struktura jest parametrem wejściowym wywołania MQDLTMP.

**Zestaw znaków i kodowanie**: Dane w MQDMPO muszą znajdować się w zestawie znaków aplikacji i kodowaniu aplikacji (ENNAT).

- "Pola" na stronie 1102
- • ["Wartości początkowe" na stronie 1103](#page-1102-0)
- • ["Deklaracja RPG" na stronie 1103](#page-1102-0)

#### **Pola**

Struktura MQDMPO zawiera następujące pola. Pola są opisane w porządku alfabetycznym:

#### **DPOPT (10-cyfrowa liczba całkowita ze znakiem)**

Usuń strukturę opcji właściwości komunikatu-pole DPOPT.

**Opcje położenia:** Następujące opcje odnoszą się do względnego położenia właściwości w porównaniu z kursorem właściwości.

#### **DDPDELF,**

Usuwa pierwszą właściwość, która jest zgodna z podaną nazwą.

#### **DPDELC,**

Powoduje usunięcie właściwości wskazywanej przez kursor właściwości; jest to właściwość, do której ostatnio wysłano zapytanie za pomocą opcji IPINQF lub IPINQN.

Kursor właściwości jest resetowany, gdy uchwyt komunikatu jest ponownie wykorzystywany. Jest on również resetowany, gdy uchwyt komunikatu jest określony w polu *HMSG* MQGMO w wywołaniu MQGET lub w strukturze MQPMO w wywołaniu MQPUT.

Kursor właściwości jest resetowany, gdy uchwyt komunikatu jest ponownie wykorzystywany lub gdy uchwyt komunikatu jest określony w polu *HMSG* struktury MQGMO w strukturze MQGET w wywołaniu MQGET lub w strukturze MQPMO w wywołaniu MQPUT.

Wywołanie kończy się niepowodzeniem z kodem zakończenia CCFAIL i przyczyną RC2471 , jeśli ta opcja jest używana, gdy kursor właściwości nie został jeszcze ustawiony. Działanie to kończy się również niepowodzeniem z tymi kodami, jeśli właściwość wskazywała na kursor właściwości, która została już usunięta.

Jeśli żadna z tych opcji nie jest wymagana, można użyć następującej opcji:

#### <span id="page-1102-0"></span>**DPNONE**

Nie określono żadnych opcji.

Wartością początkową tego pola wejściowego jest DPDELF.

#### **DPSID (10-cyfrowa liczba całkowita ze znakiem)**

Usuń strukturę opcji właściwości komunikatu-pole DPSID.

Jest to identyfikator struktury. Wartość musi być następująca:

#### **DPSIDV**

Identyfikator struktury opcji usuwania właściwości komunikatu.

To pole jest zawsze polem wejściowym. Wartością początkową tego pola jest DPSIDV.

#### **DPVER (10-cyfrowa liczba całkowita ze znakiem)**

Usuń strukturę opcji właściwości komunikatu-pole DPVER.

Jest to numer wersji struktury. Wartość musi być następująca:

#### **DPVER1**

Numer wersji struktury opcji usuwania właściwości komunikatu.

Następująca stała określa numer wersji bieżącej:

#### **DPVERC,**

Bieżąca wersja struktury opcji usuwania właściwości komunikatu.

To pole jest zawsze polem wejściowym. Wartością początkową tego pola jest DPVER1.

#### **Wartości początkowe**

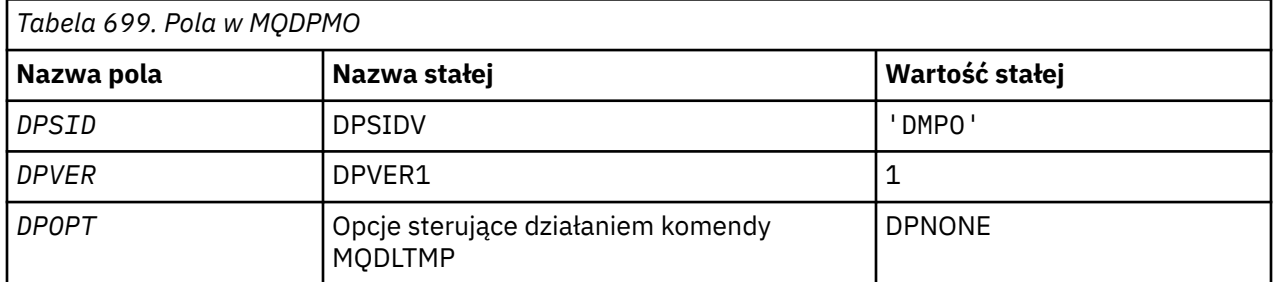

## **Deklaracja RPG**

```
 D* MQDMPO Structure
    D*D*D* Structure identifier<br>D DPSID
                          1 4 INZ('DMPO')
   D* D* Structure version number
D DPVER 5 8I 0 INZ(1)
   D* ** Options that control the action of
    D* MQDLTMP<br>D DPOPT
                           9 12I 0 INZ(0)
```
## **MQEPH (wbudowany nagłówek PCF) w systemie IBM i**

## **Przegląd**

#### **Przeznaczenie**

Struktura MQEPH opisuje dodatkowe dane, które są obecne w komunikacie, gdy komunikat jest komunikatem w formacie programowalnej komendy (PCF). Pole *EPPFH* definiuje parametry PCF, które są zgodne z tą strukturą i umożliwia śledzenie danych komunikatu PCF z innymi nagłówkami.

#### **Nazwa formatu**

EPFMT

#### **Zestaw znaków i kodowanie**

Dane w programie MQEPH muszą być w zestawie znaków i kodowaniu lokalnego menedżera kolejek. Jest to określone przez atrybut menedżera kolejek systemu **CCSID** .

Ustaw zestaw znaków i kodowanie MQEPH w polach *MDCSI* i *MDENC* w następujących polach:

- MQMD (jeśli struktura MQEPH znajduje się na początku danych komunikatu), lub
- Struktura nagłówka poprzedzająca strukturę MQEPH (wszystkie inne przypadki).

#### **Użycie**

Struktur MQEPH nie można używać do wysyłania komend do serwera komend lub innego serwera akceptującego PCF menedżera kolejek.

Podobnie serwer komend lub dowolny inny serwer akceptujący PCF menedżera kolejek nie generuje odpowiedzi ani zdarzeń zawierających struktury MQEPH.

- "Pola" na stronie 1104
- • ["Wartości początkowe" na stronie 1106](#page-1105-0)
- • ["Deklaracja RPG" na stronie 1106](#page-1105-0)

### **Pola**

Struktura MQEPH zawiera następujące pola; pola są opisane w **porządku alfabetycznym**:

#### **EPCSI (10-cyfrowa liczba całkowita ze znakiem)**

Jest to identyfikator zestawu znaków danych, które są zgodne ze strukturą MQEPH i powiązanymi parametrami PCF. Nie ma on zastosowania do danych znakowych w samej strukturze MQEPH.

Wartością początkową tego pola jest EPCUND.

#### **EPENC (10-cyfrowa liczba całkowita ze znakiem)**

Jest to kodowanie liczbowe danych, które są zgodne ze strukturą MQEPH i powiązanymi parametrami PCF. Nie ma ono zastosowania do danych znakowych w samej strukturze MQEPH.

Wartością początkową tego pola jest 0.

#### **EPFLG (10-cyfrowa liczba całkowita ze znakiem)**

Dozwolone są następujące wartości:

#### **BRAK**

Nie określono żadnych opcji. *MDCSI* EPNONE jest zdefiniowane w celu wspomagania dokumentacji programu. Nie jest to zamierzone, aby ta stała była używana z żadną inną, ale ponieważ jej wartość wynosi zero, takie użycie nie może zostać wykryte.

#### **EPCSEM,**

Zestaw znaków parametrów zawierających dane znakowe jest określany indywidualnie w polu *CCSID* w każdej strukturze. Zestaw znaków pól *EPSID* i *EPFMT* jest definiowany przez parametr *CCSID* w strukturze nagłówka, która poprzedza strukturę MQEPH, lub przez pole *MDCSI* w strukturze MQMD, jeśli MQEPH jest na początku komunikatu.

Wartością początkową tego pola jest EPNONE.

#### **EPFMT (8-bajtowy łańcuch znaków)**

Jest to nazwa formatu danych, które są zgodne ze strukturą MQEPH i powiązanymi parametrami PCF.

Wartością początkową tego pola jest EPFMNO.

#### <span id="page-1104-0"></span>**EPLEN (10-cyfrowa liczba całkowita ze znakiem)**

Jest to ilość danych poprzedzających następną strukturę nagłówka. i zapewnia Klientowi:

- Długość nagłówka MQEPH
- Długość wszystkich parametrów PCF następujących po nagłówku
- Puste dopełnianie po tych parametrach

EPLEN musi być wielokrotnością 4.

Część struktury o stałej długości jest zdefiniowana przez EPSTLF.

Wartością początkową tego pola jest 68.

#### **EPPCFH (MQCFH)**

Jest to nagłówek formatu komend programowalnych (PCF), definiujący parametry PCF zgodne ze strukturą MQEPH. Umożliwia to śledzenie danych komunikatu PCF z innymi nagłówkami.

Nagłówek PCF jest początkowo zdefiniowany z następującymi wartościami:

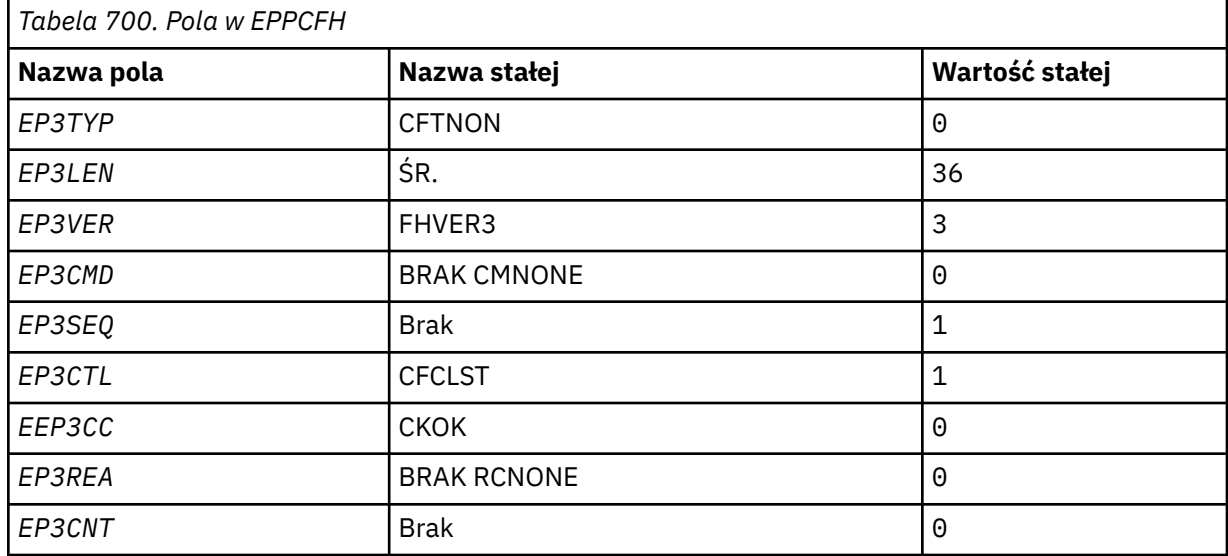

Aplikacja musi zmienić typ EP3TYP z CFTNON na poprawny typ struktury na potrzeby używania osadzonego nagłówka PCF.

#### **EPSID (4-bajtowy łańcuch znaków)**

Wartość musi być następująca:

#### **Identyfikator EPSTID**

Identyfikator struktury nagłówka osadzonego PCF.

Wartością początkową tego pola jest EPSTID.

#### **EPVER (10-cyfrowa liczba całkowita ze znakiem)**

Możliwe wartości:

#### **EPVER1**

Numer wersji dla osadzonej struktury nagłówka PCF.

Następująca stała określa numer wersji bieżącej:

#### **EPVER3**

Bieżąca wersja wbudowanej struktury nagłówka PCF.

Wartością początkową tego pola jest EPVER3.

## <span id="page-1105-0"></span>**Wartości początkowe**

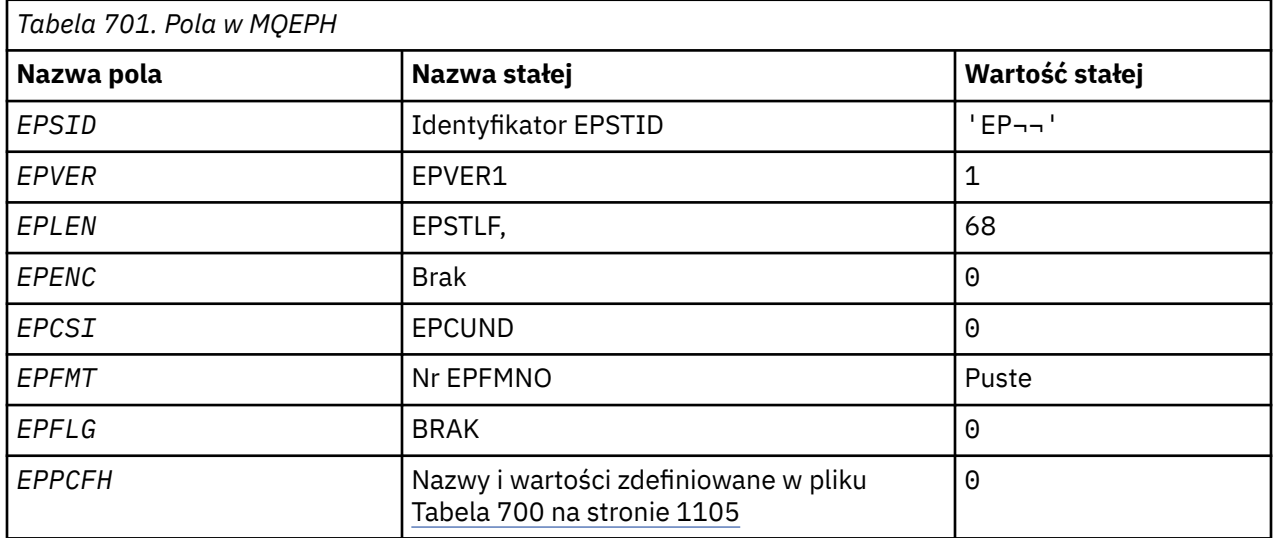

#### **Uwaga:**

1. Symbol ¬ reprezentuje pojedynczy znak odstępu.

## **Deklaracja RPG**

```
 D*..1....:....2....:....3....:....4....:....5....:....6....:....7..
    D* MQEPH Structure
   D* D* Structure identifier
D EPSID 1 4
   D* Structure version number<br>D FPVFR 5
 D EPVER 5 8I 0
 D* Total lenght of MQEPH including MQCFHand parameter structures
   D* that follow
    D EPLEN 9 12I 0
   D* Numeric encoding of data that follows last PCF parameter structure<br>D FPFNC 13 16I_0D EPENC
   D* Character set identifier of data that follows last PCF parameter
 D* structure
 D EPCSI 17 20I 0
    D* Format name of data that follows last PCF parameter structure
    D EPFMT 21 28
   D* Flags<br>D EPFLG
 D EPFLG 29 32I 0
 D* Programmable Command Format Header
 D EP3TYP 33 36I 0
 D EP3LEN 37 40I 0
D EP3VER 41 44I 0
 D EP3CMD 45 48I 0
 D EP3SEQ 49 52I 0
 D EP3CTL 53 56I 0
 D EP3CC 57 60I 0
D EP3REA 61 64I 0
   0 EP3REA<br>1 61 64I 0<br>1 D EP3CNT 65 68I 0
```
#### IBM i **MQGMO (opcje pobierania komunikatów) w systemie IBM i**

Struktura MQGMO umożliwia aplikacji określenie opcji sterujących usuwaniem komunikatów z kolejek.

## **Przegląd**

#### **Przeznaczenie**

Struktura jest parametrem wejścia/wyjścia w wywołaniu MQGET.

#### **Wersja**

Bieżąca wersja produktu MQGMO to GMVER4. Pola, które istnieją tylko w nowszych wersjach struktury, są identyfikowane jako takie w kolejnych opisach.

Udostępniony plik COPY zawiera najnowszą wersję produktu MQGMO obsługiwaną przez środowisko, ale z wartością początkową pola *GMVER* ustawioną na wartość GMVER1. Aby użyć pól, które nie są obecne w strukturze version-1 , aplikacja musi ustawić w polu *GMVER* numer wersji wymaganej wersji.

#### **Zestaw znaków i kodowanie**

Dane w MQGMO muszą być w zestawie znaków określonym przez atrybut menedżera kolejek **CodedCharSetId** i kodowanie lokalnego menedżera kolejek określone przez ENNAT. Jeśli jednak aplikacja działa jako klient IBM MQ , struktura musi być w zestawie znaków i kodowaniu klienta.

- "Pola" na stronie 1107
- • ["Wartości początkowe" na stronie 1128](#page-1127-0)
- • ["Deklaracja RPG" na stronie 1128](#page-1127-0)

### **Pola**

Struktura MQGMO zawiera następujące pola; pola są opisane w porządku alfabetycznym:

#### **GMGST (łańcuch znaków o długości 1 bajtu)**

Flaga wskazująca, czy pobrany komunikat należy do grupy.

Ma jedną z następujących wartości:

#### **GSNIG@ item: indo**

Komunikat nie należy do grupy.

#### **GSMIG**

Komunikat znajduje się w grupie, ale nie jest ostatnim w grupie.

#### **GSLMIG**

Komunikat jest ostatnim w grupie.

Ta wartość jest również zwracana, jeśli grupa składa się tylko z jednego komunikatu.

To pole jest polem wyjściowym. Wartością początkową tego pola jest GSNIG. To pole jest ignorowane, jeśli wartość *GMVER* jest mniejsza niż GMVER2.

#### **GMMH (10-cyfrowa liczba całkowita ze znakiem)**

uchwyt komunikatu

Jeśli określono opcję GMPRAQ, a atrybut kolejki PRPCTL nie jest ustawiony na PRPRFH, to jest to uchwyt komunikatu, który jest zapełniany właściwościami komunikatu pobieranego z kolejki. Uchwyt jest tworzony przez wywołanie MQCRTMH. Wszystkie właściwości, które są już powiązane z uchwytem, są czyszczone przed pobraniem komunikatu.

Można również podać następującą wartość: MQHM\_NONE Nie podano uchwytu komunikatu.

Deskryptor komunikatu nie jest wymagany w wywołaniu MQGET, jeśli podano poprawny uchwyt komunikatu i został on użyty w danych wyjściowych w celu umieszczenia właściwości komunikatu. Deskryptor komunikatu powiązany z uchwytem komunikatu jest używany dla pól wejściowych.

Jeśli w wywołaniu MQGET określono deskryptor komunikatu, ma on zawsze pierwszeństwo przed deskryptorem komunikatu powiązanym z uchwytem komunikatu.

Jeśli określono wartość GMPRRF lub określono wartość GMPRAQ, a atrybut kolejki PRPCTL ma wartość PRPRFH, wywołanie kończy się niepowodzeniem z kodem przyczyny RC2026 , jeśli nie określono parametru deskryptora komunikatu.

Po powrocie z wywołania MQGET właściwości i deskryptor komunikatu powiązane z tym uchwytem komunikatu są aktualizowane w celu odzwierciedlenia stanu pobranego komunikatu (a także deskryptora komunikatu, jeśli został on podany w wywołaniu MQGET). Właściwości komunikatu można następnie uzyskać za pomocą wywołania MQINQMP.

Z wyjątkiem rozszerzeń deskryptora komunikatu, jeśli istnieje, właściwość, do której można uzyskać dostęp za pomocą wywołania MQINQMP, nie jest zawarta w danych komunikatu. Jeśli komunikat w kolejce zawiera właściwości w danych komunikatu, są one usuwane z danych komunikatu przed zwróceniem danych do aplikacji.

Jeśli nie podano uchwytu komunikatu lub wersja jest niższa niż GMVER4 , należy podać poprawny deskryptor komunikatu w wywołaniu MQGET. Wszystkie właściwości komunikatu (z wyjątkiem tych, które są zawarte w deskryptorze komunikatu) są zwracane w temacie danych komunikatu do wartości opcji właściwości w strukturze MQGMO i w atrybucie kolejki PRPCTL.

To pole jest zawsze polem wejściowym. Wartością początkową tego pola jest HMNONE. To pole jest ignorowane, jeśli wartość *GMVER* jest mniejsza niż GMVER4.

#### **GMMO (10-cyfrowa liczba całkowita ze znakiem)**

Opcje sterujące kryteriami wyboru używanymi dla wywołania MQGET.

Te opcje umożliwiają aplikacji wybór pól parametru **MSGDSC** używanych do wybierania komunikatu zwracanego przez wywołanie MQGET. Aplikacja ustawia wymagane opcje w tym polu, a następnie ustawia odpowiednie pola w parametrze **MSGDSC** na wartości wymagane dla tych pól. Tylko komunikaty, które mają te wartości w deskryptorze MQMD dla komunikatu, są kandydatami do pobrania przy użyciu tego parametru **MSGDSC** w wywołaniu MQGET. Pola, dla których nie określono odpowiedniej opcji dopasowania, są ignorowane podczas wybierania komunikatu, który ma zostać zwrócony. Jeśli w wywołaniu MQGET nie mają być używane żadne kryteria wyboru (oznacza to, że każdy komunikat jest akceptowalny), parametr *GMMO* powinien być ustawiony na wartość MONONE.

Jeśli określono GMLOGO, tylko niektóre komunikaty mogą zostać zwrócone przez następne wywołanie MQGET:

- Jeśli nie ma bieżącej grupy lub komunikatu logicznego, tylko komunikaty, które mają *MDSEQ* równe 1 i *MDOFF* równe 0 , są zakwalifikowane do zwrotu. W takiej sytuacji można użyć co najmniej jednej z następujących opcji, aby wybrać, który z zakwalifikowanych komunikatów jest zwracany:
	- MOMSGI
	- MOCORI
	- MOGRPI
- Jeśli istnieje bieżąca grupa lub komunikat logiczny, tylko następny komunikat w grupie lub następny segment w komunikacie logicznym jest zakwalifikowany do zwrotu i nie można go zmienić przez określenie opcji MO\*.

W obu przypadkach opcje dopasowania, które nie mają zastosowania, mogą być nadal określone, ale wartość odpowiedniego pola w parametrze **MSGDSC** musi być zgodna z wartością odpowiedniego pola w komunikacie, który ma zostać zwrócony. Wywołanie nie powiedzie się z kodem przyczyny RC2247 , jeśli ten warunek nie zostanie spełniony.

Parametr *GMMO* jest ignorowany, jeśli określono wartość GMMUC lub GMBRWC.

Można podać co najmniej jedną z następujących opcji:

#### **MOMSGI**

Pobierz komunikat z określonym identyfikatorem komunikatu.

Ta opcja określa, że komunikat do pobrania musi mieć identyfikator komunikatu zgodny z wartością pola *MDMID* w parametrze **MSGDSC** wywołania MQGET. Ta zgodność jest uzupełnieniem wszystkich innych dopasowań, które mogą mieć zastosowanie (na przykład identyfikator korelacii).

Jeśli ta opcja nie zostanie podana, pole *MDMID* w parametrze **MSGDSC** zostanie zignorowane, a wszystkie identyfikatory komunikatów będą zgodne.

**Uwaga:** Identyfikator komunikatu MINONE jest wartością specjalną, która jest zgodna z dowolnym identyfikatorem komunikatu w deskryptorze MQMD dla komunikatu. Dlatego określenie parametru MOMSGI z parametrem MINONE jest takie samo, jak nieokreślenie parametru MOMSGI.

#### **MOCORI**

Pobierz komunikat o określonym identyfikatorze korelacji.

Ta opcja określa, że komunikat do pobrania musi mieć identyfikator korelacji zgodny z wartością pola *MDCID* w parametrze **MSGDSC** wywołania MQGET. To dopasowanie jest uzupełnieniem wszystkich innych dopasowań, które mogą mieć zastosowanie (na przykład identyfikator komunikatu).

Jeśli ta opcja nie zostanie podana, pole *MDCID* w parametrze **MSGDSC** zostanie zignorowane, a wszystkie identyfikatory korelacji będą zgodne.

**Uwaga:** Identyfikator korelacji CINONE jest wartością specjalną, która jest zgodna z dowolnym identyfikatorem korelacji w strukturze MQMD dla komunikatu. Dlatego określenie parametru MOCORI z parametrem CINONE jest takie samo, jak nieokreślenie parametru MOCORI.

#### **MOGRPI**

Pobierz komunikat z określonym identyfikatorem grupy.

Ta opcja określa, że komunikat do pobrania musi mieć identyfikator grupy zgodny z wartością pola *MDGID* w parametrze **MSGDSC** wywołania MQGET. Ta zgodność jest uzupełnieniem wszystkich innych dopasowań, które mogą mieć zastosowanie (na przykład identyfikator korelacji).

Jeśli ta opcja nie zostanie podana, pole *MDGID* w parametrze **MSGDSC** zostanie zignorowane, a wszystkie identyfikatory grup będą zgodne.

**Uwaga:** Identyfikator grupy GINONE jest wartością specjalną, która jest zgodna z dowolnym identyfikatorem grupy w deskryptorze MQMD dla komunikatu. Dlatego określenie parametru MOGRPI z parametrem GINONE jest takie samo, jak nieokreślenie parametru MOGRPI.

#### **MOSEQN**

Pobierz komunikat o podanym numerze kolejnym komunikatu.

Ta opcja określa, że komunikat do pobrania musi mieć numer kolejny komunikatu zgodny z wartością pola *MDSEQ* w parametrze **MSGDSC** wywołania MQGET. Ta zgodność jest uzupełnieniem wszystkich innych dopasowań, które mogą mieć zastosowanie (na przykład identyfikator grupy).

Jeśli ta opcja nie zostanie podana, pole *MDSEQ* w parametrze **MSGDSC** zostanie zignorowane, a wszystkie numery kolejne komunikatów będą zgodne.

#### **MOOFFS**

Pobierz komunikat z określonym przesunięciem.

Ta opcja określa, że komunikat do pobrania musi mieć przesunięcie zgodne z wartością pola *MDOFF* w parametrze **MSGDSC** wywołania MQGET. Ta zgodność jest uzupełnieniem wszystkich innych dopasowań, które mogą mieć zastosowanie (na przykład numeru kolejnego komunikatu).

Jeśli ta opcja nie zostanie podana, pole *MDOFF* w parametrze **MSGDSC** zostanie zignorowane, a wszystkie przesunięcia będą zgodne.

Jeśli nie określono żadnej z opisanych opcji, można użyć następującej opcji:

#### **MONONE.**

Brak dopasowań.

Ta opcja określa, że podczas wybierania komunikatu, który ma zostać zwrócony, nie mają być używane żadne dopasowania. Oznacza to, że wszystkie komunikaty w kolejce są zakwalifikowane do pobrania (ale podlegają kontroli przez opcje GMAMSA, GMASGA i GMCMPM).

Parametr MONONE jest zdefiniowany w celu wspomagania dokumentacji programu. Ta opcja nie jest przeznaczona do użycia z żadną inną opcją MO\*, ale ponieważ jej wartość wynosi zero, nie można wykryć takiego użycia.

To pole jest polem wejściowym. Wartością początkową tego pola jest MOMSGI z MOCORI. To pole jest ignorowane, jeśli wartość *GMVER* jest mniejsza niż GMVER2.

**Uwaga:** Wartość początkowa pola *GMMO* jest definiowana w celu zachowania zgodności z menedżerami kolejek wcześniejszej wersji. Jednak podczas odczytywania serii komunikatów z kolejki bez użycia kryteriów wyboru ta wartość początkowa wymaga, aby aplikacja zresetować pola *MDMID* i *MDCID* do wartości MINONE i CINONE przed każdym wywołaniem MQGET. Aby uniknąć konieczności resetowania parametrów *MDMID* i *MDCID* , należy ustawić parametr *GMVER* na wartość GMVER2, a parametr *GMMO* na wartość MONONE.

#### **GMOPT (10-cyfrowa liczba całkowita ze znakiem)**

Opcje sterujące działaniem komendy MQGET.

Można podać co najmniej jedną z poniższych opcji. Jeśli wymagana jest więcej niż jedna wartość, można dodać wartości (nie należy dodawać tej samej stałej więcej niż raz). Podano niepoprawne kombinacje opcji; wszystkie pozostałe kombinacje są poprawne.

**Opcje oczekiwania**: Następujące opcje odnoszą się do oczekiwania na przybycie komunikatów do kolejki:

#### **Znacznik GMWT**

Poczekaj na nadejście komunikatu.

Aplikacja ma czekać, aż pojawi się odpowiedni komunikat. Maksymalny czas oczekiwania aplikacji jest określony w pliku *GMWI*.

Jeśli żądania MQGET są zablokowane lub żądania MQGET stają się zablokowane podczas oczekiwania, oczekiwanie jest anulowane, a wywołanie jest kończone z kodem CCFAIL i kodem przyczyny RC2016, niezależnie od tego, czy w kolejce znajdują się odpowiednie komunikaty.

Ta opcja może być używana z opcjami GMBRWF lub GMBRWN.

Jeśli kilka aplikacji oczekuje w tej samej kolejce współużytkowanej, aplikacja lub aplikacje, które są aktywowane po nadejściu odpowiedniego komunikatu, są opisane w dalszej części tej sekcji.

**Uwaga:** W poniższym opisie wywołanie MQGET przeglądania to takie, które określa jedną z opcji przeglądania, ale nie opcję GMLK. Wywołanie MQGET określające opcję GMLK jest traktowane jako wywołanie bez przeglądania.

- Jeśli oczekuje co najmniej jedno wywołanie MQGET bez przeglądania, ale nie oczekuje żadne wywołanie MQGET przeglądania, zostanie ono aktywowane.
- Jeśli co najmniej jedno wywołanie MQGET przeglądania oczekuje, ale nie ma żadnych wywołań MQGET przeglądania, wszystkie są aktywowane.
- Jeśli co najmniej jedno wywołanie MQGET bez przeglądania i co najmniej jedno wywołanie MQGET przeglądania jest oczekujące, jedno wywołanie MQGET bez przeglądania jest aktywowane i żadne, niektóre lub wszystkie wywołania MQGET przeglądania nie są aktywowane. (Nie można przewidzieć liczby aktywowanych wywołań MQGET przeglądania, ponieważ zależy to od kwestii związanych z planowaniem systemu operacyjnego i innych czynników).

Jeśli w tej samej kolejce oczekuje więcej niż jedno wywołanie MQGET bez przeglądania, aktywowane jest tylko jedno wywołanie. W takiej sytuacji menedżer kolejek próbuje nadać priorytet oczekującym wywołaniom bez przeglądania w następującej kolejności:

- 1. Konkretne żądania oczekiwania na pobranie, które mogą być spełnione tylko przez określone komunikaty, na przykład te z konkretnym *MDMID* lub *MDCID* (lub oba te komunikaty).
- 2. Ogólne żądania oczekiwania na pobranie, które mogą być spełnione przez dowolny komunikat.

Należy zwrócić uwagę na następujące kwestie:

- W pierwszej kategorii nie jest nadawany dodatkowy priorytet bardziej specyficznym żądaniom get-wait, na przykład tym, które określają zarówno *MDMID* , jak i *MDCID*.
- W żadnej z tych kategorii nie można przewidzieć, która aplikacja jest wybrana. W szczególności aplikacja oczekująca najdłużej nie musi być tą wybraną.
- Długość ścieżki i uwagi dotyczące planowania priorytetu w systemie operacyjnym mogą oznaczać, że oczekująca aplikacja o niższym priorytecie systemu operacyjnego niż oczekiwano pobiera komunikat.
- Może się również zdarzyć, że aplikacja, która nie oczekuje, pobierze komunikat w preferencjach do aplikacji, która go oczekuje.

Znacznik GMWT jest ignorowany, jeśli zostanie podany z parametrem GMBRWC lub GMMUC; nie jest zgłaszany żaden błąd.

#### **GMNWT,**

Wróć natychmiast, jeśli nie ma odpowiedniego komunikatu.

Aplikacja nie będzie czekać, jeśli nie będzie dostępny odpowiedni komunikat. Jest to przeciwieństwo opcji GMWT i jest ona definiowana w celu wspomagania dokumentacji programu. Jest to wartość domyślna, jeśli nie określono żadnej z nich.

#### **GMFIQ,**

Niepowodzenie, jeśli menedżer kolejek jest wyciszany.

Ta opcja wymusza niepowodzenie wywołania MQGET, jeśli menedżer kolejek jest w stanie wyciszania.

Jeśli ta opcja jest określona razem z tokenem GMWT, a oczekiwanie trwa w momencie, gdy menedżer kolejek przechodzi w stan wyciszania:

• Oczekiwanie zostało anulowane, a wywołanie zwraca kod zakończenia CCFAIL z kodem przyczyny RC2161 .

Jeśli parametr GMFIQ nie zostanie określony, a menedżer kolejek przejdzie w stan wyciszania, oczekiwanie nie zostanie anulowane.

**Opcje punktu synchronizacji**: Następujące opcje odnoszą się do udziału wywołania MQGET w jednostce pracy:

#### **GMSYP**

Pobierz komunikat z elementem sterującym punktu synchronizacji.

Żądanie ma działać w ramach zwykłych protokołów jednostki pracy. Komunikat jest oznaczany jako niedostępny dla innych aplikacji, ale jest usuwany z kolejki tylko wtedy, gdy jednostka pracy jest zatwierdzona. Komunikat zostanie ponownie udostępniony, jeśli jednostka pracy zostanie wycofana.

Jeśli ta opcja lub opcja GMNSYP nie jest określona, żądanie pobrania nie znajduje się w jednostce pracy.

Ta opcja nie jest poprawna z żadną z następujących opcji:

- GMBRWF,
- GMBRWC
- GMBRWN
- GMLK,
- GMNSYP,
- Komenda GMPSYP
- GMUNLK

#### **Komenda GMPSYP**

Pobierz komunikat z elementem sterującym punktu synchronizacji, jeśli komunikat jest trwały.

Żądanie ma działać w ramach zwykłych protokołów jednostki pracy, ale tylko wtedy, gdy pobierany komunikat jest trwały. Komunikat trwały ma wartość PEPER w polu *MDPER* w strukturze MQMD.

• Jeśli komunikat jest trwały, menedżer kolejek przetwarza wywołanie tak, jakby aplikacja miała określony parametr GMSYP.

• Jeśli komunikat nie jest trwały, menedżer kolejek przetwarza wywołanie tak, jakby aplikacja miała określony parametr GMNSYP (szczegółowe informacje zawiera poniższa sekcja).

Ta opcja nie jest poprawna z żadną z następujących opcji:

- GMBRWF,
- GMBRWC
- GMBRWN
- GMCMPM,
- GMNSYP,
- GMSYP
- GMUNLK

#### **GMNSYP,**

Pobierz komunikat bez sterowania punktem synchronizacji.

Żądanie ma działać poza normalnymi protokołami jednostki pracy. Komunikat jest natychmiast usuwany z kolejki (chyba że jest to żądanie przeglądania). Komunikat nie może zostać ponownie udostępniony przez wycofanie jednostki pracy.

Ta opcja jest używana, jeśli określono GMBRWF lub GMBRWN.

Jeśli ta opcja i opcja GMSYP nie są określone, żądanie pobrania nie znajduje się w jednostce pracy.

Ta opcja nie jest poprawna z żadną z następujących opcji:

- GMSYP
- Komenda GMPSYP

**Opcje przeglądania**: Następujące opcje dotyczą przeglądania komunikatów w kolejce:

#### **GMBRWF,**

Przeglądaj od początku kolejki.

Gdy kolejka jest otwierana z opcją OOBRW, ustanawiany jest kursor przeglądania, umieszczony logicznie przed pierwszym komunikatem w kolejce. Kolejne wywołania MQGET określające opcję GMBRWF, GMBRWN lub GMBRWC mogą być używane do pobierania komunikatów z kolejki bez zniszczenia. Kursor przeglądania oznacza pozycję w obrębie komunikatów w kolejce, od której następne wywołanie MQGET z GMBRWN wyszukuje odpowiedni komunikat.

Wywołanie MQGET z GMBRWF powoduje zignorowanie poprzedniej pozycji kursora przeglądania. Pobierany jest pierwszy komunikat w kolejce, który spełnia warunki określone w deskryptorze komunikatu. Komunikat pozostaje w kolejce, a kursor przeglądania jest ustawiony na tym komunikacie.

Po tym wywołaniu kursor przeglądania jest umieszczany na zwróconym komunikacie. Jeśli komunikat zostanie usunięty z kolejki przed wykonaniem następnego wywołania MQGET z wartością GMBRWN, kursor przeglądania pozostanie na pozycji w kolejce, w której komunikat jest zajęty, nawet jeśli pozycja ta jest teraz pusta.

W razie potrzeby można użyć opcji GMMUC z wywołaniem MQGET bez przeglądania, aby usunąć komunikat z kolejki.

Kursor przeglądania nie jest przenoszony przez wywołanie MQGET bez przeglądania przy użyciu tego samego uchwytu *HOBJ* . Nie jest on również przenoszony przez wywołanie przeglądania MQGET, które zwraca kod zakończenia CCFAIL lub kod przyczyny RC2080 .

Razem z tą opcją można określić opcję GMLK, aby zablokować przeglądany komunikat.

Parametr GMBRWF można określić z dowolną poprawną kombinacją opcji GM\* i MO\*, które sterują przetwarzaniem komunikatów w grupach i segmentach komunikatów logicznych.

Jeśli określono parametr GMLOGO, komunikaty są przeglądane w kolejności logicznej. Jeśli ta opcja zostanie pominięta, komunikaty będą przeglądane w kolejności fizycznej. Jeśli określono wartość GMBRWF, można przełączać się między kolejnością logiczną i kolejnością fizyczną, ale kolejne wywołania MQGET używające wartości GMBRWN muszą przeglądać kolejkę w tej samej kolejności, co ostatnie wywołanie, które określało wartość GMBRWF dla uchwytu kolejki.

Informacje o grupach i segmentach, które menedżer kolejek przechowuje dla wywołań MQGET, które przeglądają komunikaty w kolejce, są oddzielone od informacji o grupach i segmentach, które menedżer kolejek zachowuje dla wywołań MQGET, które usuwają komunikaty z kolejki. Jeśli określono GMBRWF, menedżer kolejek ignoruje informacje o grupach i segmentach podczas przeglądania i skanuje kolejkę tak, jakby nie było bieżącej grupy ani bieżącego komunikatu logicznego. Jeśli wywołanie MQGET powiedzie się (kod zakończenia CCOK lub CCWARN), informacje o grupie i segmencie do przeglądania są ustawiane na wartość zwracaną przez komunikat. Jeśli wywołanie nie powiedzie się, informacje o grupie i segmencie pozostają takie same, jak przed wywołaniem.

Ta opcja nie jest poprawna z żadną z następujących opcji:

- GMBRWC
- GMBRWN
- GMMUC
- GMSYP
- Komenda GMPSYP
- GMUNLK

Jest to również błąd, jeśli kolejka nie została otwarta do przeglądania.

#### **GMBRWN**

Przeglądaj z bieżącej pozycji w kolejce.

Kursor przeglądania jest przenoszony do następnego komunikatu w kolejce, który spełnia kryteria wyboru określone w wywołaniu MQGET. Komunikat jest zwracany do aplikacji, ale pozostaje w kolejce.

Po otwarciu kolejki do przeglądania pierwsze wywołanie przeglądania za pomocą uchwytu ma taki sam efekt, niezależnie od tego, czy określa opcję GMBRWF, czy GMBRWN.

Jeśli komunikat zostanie usunięty z kolejki przed wysłaniem następnego wywołania MQGET z wartością GMBRWN, kursor przeglądania pozostaje logicznie na pozycji w kolejce, w której komunikat jest zajęty, nawet jeśli pozycja ta jest teraz pusta.

Komunikaty są przechowywane w kolejce na jeden z dwóch sposobów:

- FIFO w ramach priorytetu (MSPRIO), lub
- FIFO bez względu na priorytet (MSFIFO)

Atrybut kolejki **MsgDeliverySequence** wskazuje, która metoda ma zastosowanie (szczegółowe informacje zawiera sekcja ["Atrybuty kolejek" na stronie 1410](#page-1409-0) ).

Jeśli kolejka ma *MsgDeliverySequence* MSPRIO i komunikat pojawia się w kolejce o wyższym priorytecie niż ten wskazywany obecnie przez kursor przeglądania, komunikat ten nie zostanie znaleziony podczas bieżącego przeglądania kolejki za pomocą GMBRWN. Można go znaleźć tylko po zresetowaniu kursora przeglądania za pomocą GMBRWF (lub po ponownym otwarciu kolejki).

Opcja GMMUC może być później używana z wywołaniem MQGET bez przeglądania, jeśli jest to wymagane, w celu usunięcia komunikatu z kolejki.

Kursor przeglądania nie jest przenoszony przez wywołania MQGET bez przeglądania za pomocą tego samego uchwytu *HOBJ* .

Razem z tą opcją można określić opcję GMLK, aby zablokować przeglądany komunikat.

Wartość GMBRWN można określić z dowolną poprawną kombinacją opcji GM\* i MO\*, które sterują przetwarzaniem komunikatów w grupach i segmentach komunikatów logicznych.

Jeśli określono parametr GMLOGO, komunikaty są przeglądane w kolejności logicznej. Jeśli ta opcja zostanie pominięta, komunikaty będą przeglądane w kolejności fizycznej. Jeśli określono wartość GMBRWF, można przełączać się między kolejnością logiczną i kolejnością fizyczną, ale kolejne wywołania MQGET używające wartości GMBRWN muszą przeglądać kolejkę w tej samej kolejności, co ostatnie wywołanie, które określało wartość GMBRWF dla uchwytu kolejki. Jeśli ten warunek nie jest spełniony, wywołanie kończy się niepowodzeniem z kodem przyczyny RC2259 .

**Uwaga:** Należy zachować szczególną ostrożność, jeśli wywołanie MQGET jest używane do przeglądania poza końcem grupy komunikatów (lub komunikatu logicznego, który nie znajduje się w grupie), gdy nie określono parametru GMLOGO. Na przykład, jeśli ostatni komunikat w grupie występuje przed pierwszym komunikatem w grupie w kolejce, używając GMBRWN do przeglądania poza końcem grupy, podanie parametru MOSEQN z wartością *MDSEQ* ustawioną na 1 (w celu znalezienia pierwszego komunikatu w następnej grupie) spowoduje ponowne zwrócenie pierwszego komunikatu w grupie, która była już przeglądana. Może to nastąpić natychmiast lub kilka wywołań MQGET później (jeśli istnieją grupy pośredniczące).

Możliwość pętli nieskończonej można uniknąć, otwierając kolejkę dwukrotnie do przeglądania:

- Użyj pierwszego uchwytu, aby przeglądać tylko pierwszy komunikat w każdej grupie.
- Drugi uchwyt służy do przeglądania tylko komunikatów w konkretnej grupie.
- Użyj opcji MO\*, aby przenieść drugi kursor przeglądania do pozycji pierwszego kursora przeglądania przed przeglądaniem komunikatów w grupie.
- Nie należy używać GMBRWN do przeglądania poza końcem grupy.

Informacje o grupach i segmentach, które menedżer kolejek przechowuje dla wywołań MQGET, które przeglądają komunikaty w kolejce, są oddzielone od informacji o grupach i segmentach, które zachował dla wywołań MQGET, które usuwają komunikaty z kolejki.

Ta opcja nie jest poprawna z żadną z następujących opcji:

- GMBRWF,
- GMBRWC
- GMMUC
- GMSYP
- Komenda GMPSYP
- GMUNLK

Jest to również błąd, jeśli kolejka nie została otwarta do przeglądania.

#### **GMBRWC**

Komunikat przeglądania pod kursorem przeglądania.

Ta opcja powoduje, że komunikat wskazywany przez kursor przeglądania jest pobierany bez zniszczenia, niezależnie od opcji MO\* określonych w polu *GMMO* w MQGMO.

Komunikat wskazywany przez kursor przeglądania to ten, który został ostatnio pobrany przy użyciu opcji GMBRWF lub GMBRWN. Wywołanie nie powiedzie się, jeśli żadne z tych wywołań nie zostało wykonane dla tej kolejki od czasu jej otwarcia lub jeśli komunikat, który znajdował się pod kursorem przeglądania, został od tego czasu pobrany ze zniszczeniem.

Pozycja kursora przeglądania nie jest zmieniana przez to wywołanie.

W razie potrzeby można użyć opcji GMMUC z wywołaniem MQGET bez przeglądania, aby usunąć komunikat z kolejki.

Kursor przeglądania nie jest przenoszony przez wywołanie MQGET bez przeglądania przy użyciu tego samego uchwytu *HOBJ* . Nie jest on również przenoszony przez wywołanie przeglądania MQGET, które zwraca kod zakończenia CCFAIL lub kod przyczyny RC2080.

Jeśli dla parametru GMLK określono wartość GMBRWC:

- Jeśli komunikat jest już zablokowany, musi to być ten, który znajduje się pod kursorem, tak aby był zwracany bez odblokowywania i ponownego blokowania; komunikat pozostaje zablokowany.
- Jeśli nie ma zablokowanego komunikatu, komunikat pod kursorem przeglądania (jeśli istnieje) jest zablokowany i zwracany do aplikacji; jeśli nie ma komunikatu pod kursorem przeglądania, wywołanie nie powiedzie się.

Jeśli wartość GMBRWC jest określona bez wartości GMLK:

- Jeśli komunikat jest już zablokowany, musi to być ten, który znajduje się pod kursorem. Ten komunikat jest zwracany do aplikacji, a następnie odblokowywany. Ponieważ komunikat jest teraz odblokowany, nie ma gwarancji, że może zostać ponownie przejrzany lub pobrany destrukcyjnie (może zostać pobrany destrukcyjnie przez inną aplikację pobierającą komunikaty z kolejki).
- Jeśli nie ma zablokowanego komunikatu, komunikat pod kursorem przeglądania (jeśli istnieje) jest zwracany do aplikacji; jeśli nie ma komunikatu pod kursorem przeglądania, wywołanie nie powiedzie się.

Jeśli właściwość GMCMPM została określona z parametrem GMBRWC, kursor przeglądania musi identyfikować komunikat z polem *MDOFF* w deskryptorze MQMD o wartości zero. Jeśli ten warunek nie jest spełniony, wywołanie kończy się niepowodzeniem z kodem przyczyny RC2246 .

Informacje o grupach i segmentach, które menedżer kolejek przechowuje dla wywołań MQGET, które przeglądają komunikaty w kolejce, są oddzielone od informacji o grupach i segmentach, które zachował dla wywołań MQGET, które usuwają komunikaty z kolejki.

Ta opcja nie jest poprawna z żadną z następujących opcji:

- GMBRWF,
- GMBRWN
- GMMUC
- GMSYP
- Komenda GMPSYP
- GMUNLK

Jest to również błąd, jeśli kolejka nie została otwarta do przeglądania.

#### **GMMUC**

Pobierz komunikat pod kursorem przeglądania.

Ta opcja powoduje pobranie komunikatu wskazywanego przez kursor przeglądania, niezależnie od opcji MO\* określonych w polu *GMMO* w MQGMO. Komunikat jest usuwany z kolejki.

Komunikat wskazywany przez kursor przeglądania to ten, który został ostatnio pobrany przy użyciu opcji GMBRWF lub GMBRWN.

Jeśli GMCMPM określono z GMMUC, kursor przeglądania musi identyfikować komunikat z zerowym polem *MDOFF* w MQMD. Jeśli ten warunek nie jest spełniony, wywołanie kończy się niepowodzeniem z kodem przyczyny RC2246 .

Ta opcja nie jest poprawna z żadną z następujących opcji:

- GMBRWF,
- GMBRWC
- GMBRWN
- GMUNLK

Jest to również błąd, jeśli kolejka nie została otwarta zarówno do przeglądania, jak i do wprowadzania. Jeśli kursor przeglądania nie wskazuje aktualnie na komunikat, który można pobrać, wywołanie MQGET zwraca błąd.

**Opcje blokowania**: Następujące opcje dotyczą blokowania komunikatów w kolejce:

#### **GMLK,**

Komunikat blokady.

Ta opcja blokuje przeglądany komunikat, dzięki czemu komunikat staje się niewidoczny dla każdego innego uchwytu otwartego dla kolejki. Opcję można podać tylko wtedy, gdy podano jedną z następujących opcji:

- GMBRWF,
- GMBRWN
- GMBRWC

Dla każdego uchwytu kolejki może być zablokowany tylko jeden komunikat, ale może to być komunikat logiczny lub komunikat fizyczny:

- Jeśli określono GMCMPM, wszystkie segmenty komunikatów, które tworzą komunikat logiczny, są zablokowane w uchwycie kolejki (jeśli wszystkie znajdują się w kolejce i są dostępne do pobrania).
- Jeśli parametr GMCMPM nie jest określony, tylko pojedynczy komunikat fizyczny jest blokowany dla uchwytu kolejki. Jeśli ten komunikat jest segmentem komunikatu logicznego, zablokowany segment uniemożliwia pobranie lub przeglądanie komunikatu logicznego innym aplikacjom używającym GMCMPM.

Zablokowany komunikat jest zawsze tym, który znajduje się pod kursorem przeglądania, a komunikat można usunąć z kolejki za pomocą późniejszego wywołania MQGET, które określa opcję GMMUC. Inne wywołania MQGET używające uchwytu kolejki mogą również usunąć komunikat (na przykład wywołanie, które określa identyfikator zablokowanego komunikatu).

Jeśli wywołanie zwróci kod zakończenia CCFAIL lub CCWARN z kodem przyczyny RC2080, komunikat nie zostanie zablokowany.

Jeśli aplikacja nie usunie komunikatu z kolejki, blokada zostanie zwolniona przez:

- Wykonanie kolejnego wywołania MQGET dla tego uchwytu, z określoną wartością GMBRWF lub GMBRWN (z wartością GMLK lub bez niej); komunikat zostanie odblokowany, jeśli wywołanie zakończy się z wartością CCOK lub CCWARN, ale pozostanie zablokowane, jeśli wywołanie zakończy się z wartością CCFAIL. Istnieją jednak wyjątki:
	- Komunikat nie jest odblokowywany, jeśli komenda CCWARN zostanie zwrócona z kodem powrotu RC2080.
	- Komunikat zostanie odblokowany, jeśli komenda CCFAIL zostanie zwrócona z kodem powrotu RC2033.

Jeśli określono również wartość GMLK, zwracany komunikat jest zablokowany. Jeśli nie określono parametru GMLK, po wywołaniu nie ma zablokowanego komunikatu.

Jeśli określono GMWT i żaden komunikat nie jest natychmiast dostępny, odblokowanie oryginalnego komunikatu następuje przed rozpoczęciem oczekiwania (pod warunkiem, że wywołanie jest wolne od błędu).

- Wywołanie innego wywołania MQGET dla tego uchwytu z użyciem GMBRWC (bez GMLK); komunikat jest odblokowywany, jeśli wywołanie zostanie zakończone z użyciem CCOK lub CCWARN, ale pozostaje zablokowane, jeśli wywołanie zostanie zakończone z użyciem CCFAIL. Jednak zastosowanie ma następujący wyjątek:
	- Komunikat nie jest odblokowywany, jeśli komenda CCWARN zostanie zwrócona z kodem powrotu RC2080.
- Wysyłanie kolejnego wywołania MQGET dla tego uchwytu za pomocą komendy GMUNLK.
- Wywołanie MQCLOSE dla tego uchwytu (jawnie lub niejawnie przez zakończenie aplikacji).

Do określenia tej opcji nie jest wymagana żadna specjalna opcja otwierania, inna niż OOBRW, która jest wymagana do określenia towarzyszącej opcji przeglądania.

Ta opcja nie jest poprawna z żadną z następujących opcji:
- GMSYP
- Komenda GMPSYP
- GMUNLK

### **GMUNLK**

Odblokuj komunikat.

Komunikat, który ma zostać odblokowany, musi być wcześniej zablokowany przez wywołanie MQGET z opcją GMLK. Jeśli dla tego uchwytu nie ma zablokowanego komunikatu, wywołanie zostanie zakończone z CCWARN i RC2209 .

Parametry **MSGDSC**, **BUFLEN**, **BUFFER**i **DATLEN** nie są sprawdzane ani zmieniane, jeśli podano parametr GMUNLK. W pliku *BUFFER*nie jest zwracany żaden komunikat.

Do określenia tej opcji nie jest wymagana żadna specjalna opcja otwarcia (chociaż do wydania żądania blokady w pierwszej kolejności konieczne jest użycie funkcji OOBRW).

Ta opcja nie jest poprawna dla żadnych opcji z wyjątkiem następujących:

- GMNWT,
- GMNSYP,

Obie te opcje są przyjmowane niezależnie od tego, czy zostały określone, czy nie.

**Opcje danych komunikatu**: Następujące opcje odnoszą się do przetwarzania danych komunikatu, gdy komunikat jest odczytywany z kolejki:

#### **GMATM,**

Zezwalaj na obcięcie danych komunikatu.

Jeśli bufor komunikatów jest zbyt mały, aby pomieścić cały komunikat, ta opcja umożliwia wywołanie MQGET zapełnienie buforu tak dużą ilością komunikatu, jaka może być wstrzymana przez bufor, wysłanie kodu zakończenia ostrzeżenia i zakończenie jego przetwarzania. Oznacza to:

- Podczas przeglądania komunikatów kursor przeglądania jest przenoszony do zwróconego komunikatu.
- Podczas usuwania komunikatów zwracany komunikat jest usuwany z kolejki.
- Jeśli nie wystąpi inny błąd, zwracany jest kod przyczyny RC2079 .

Bez tej opcji bufor jest nadal wypełniany komunikatem, który może być wstrzymany, generowany jest kod zakończenia ostrzeżenia, ale przetwarzanie nie jest zakończone. Oznacza to:

- Podczas przeglądania komunikatów kursor przeglądania nie jest zaawansowany.
- Podczas usuwania komunikatów komunikat nie jest usuwany z kolejki.
- Jeśli nie wystąpi inny błąd, zwracany jest kod przyczyny RC2080 .

#### **GMCONV**

Konwertuj dane komunikatu.

Ta opcja żąda, aby dane aplikacji w komunikacie zostały przekształcone w celu zapewnienia zgodności z wartościami *MDCSI* i *MDENC* określonymi w parametrze **MSGDSC** wywołania MQGET przed skopiowaniem danych do parametru **BUFFER** .

Pole *MDFMT* określone podczas umieszczania komunikatu jest przyjmowane przez proces konwersji w celu zidentyfikowania rodzaju danych w komunikacie. Konwersja danych komunikatu jest wykonywana przez menedżer kolejek dla formatów wbudowanych oraz przez program zewnętrzny napisany przez użytkownika dla innych formatów.

- Jeśli konwersja zakończy się pomyślnie, pola *MDCSI* i *MDENC* określone w parametrze **MSGDSC** pozostaną niezmienione po powrocie z wywołania MQGET.
- Jeśli konwersja nie może zostać wykonana pomyślnie (ale wywołanie MQGET w przeciwnym razie zakończy się bez błędu), dane komunikatu są zwracane bez konwersji, a pola *MDCSI*

i *MDENC* w pliku *MSGDSC* są ustawiane na wartości dla nieprzekształconego komunikatu. W tym przypadku kod zakończenia to CCWARN.

W obu tych przypadkach pola te opisują identyfikator zestawu znaków i kodowanie danych komunikatu, które są zwracane w parametrze **BUFFER** .

Listę nazw formatów, dla których menedżer kolejek wykonuje konwersję, zawiera pole *MDFMT* opisane w sekcji ["MQMD \(deskryptor komunikatu\) w systemie IBM i" na stronie 1141](#page-1140-0) .

**Opcje grup i segmentów**: Następujące opcje odnoszą się do przetwarzania komunikatów w grupach i segmentach komunikatów logicznych. Poniższe definicje mogą pomóc w zrozumieniu opcji:

#### **Komunikat fizyczny**

Jest to najmniejsza jednostka informacji, którą można umieścić w kolejce lub z niej usunąć. Często odpowiada ona informacjom określonym lub pobranym w pojedynczym wywołaniu MQPUT, MQPUT1lub MQGET. Każdy komunikat fizyczny ma własny deskryptor komunikatu (MQMD). Zazwyczaj komunikaty fizyczne są rozróżniane na podstawie różnych wartości identyfikatora komunikatu (pole*MDMID* w strukturze MQMD), chociaż nie jest to wymuszane przez menedżer kolejek.

#### **Komunikat logiczny**

Jest to pojedyncza jednostka informacji o aplikacji. W przypadku braku ograniczeń systemowych komunikat logiczny byłby taki sam, jak komunikat fizyczny. Jeśli jednak komunikaty logiczne są duże, ograniczenia systemowe mogą spowodować, że wskazane lub konieczne będzie podzielenie komunikatu logicznego na dwa lub więcej komunikatów fizycznych, zwanych segmentami.

Komunikat logiczny, który został podzielony na segmenty, składa się z dwóch lub większej liczby komunikatów fizycznych, które mają ten sam identyfikator grupy o wartości innej niż NULL (pole*MDGID* w strukturze MQMD) i ten sam numer kolejny komunikatu (pole*MDSEQ* w strukturze MQMD). Segmenty są rozróżniane przez różne wartości przesunięcia segmentu (pole*MDOFF* w strukturze MQMD), które powoduje przesunięcie danych w komunikacie fizycznym od początku danych w komunikacie logicznym. Ponieważ każdy segment jest komunikatem fizycznym, segmenty w komunikacie logicznym zwykle mają różne identyfikatory komunikatów.

Komunikat logiczny, który nie został posegmentowany, ale dla którego segmentacja została dozwolona przez aplikację wysyłającą, ma również identyfikator grupy o wartości innej niż NULL, chociaż w tym przypadku istnieje tylko jeden komunikat fizyczny z tym identyfikatorem grupy, jeśli komunikat logiczny nie należy do grupy komunikatów. Komunikaty logiczne, dla których segmentacja została zablokowana przez aplikację wysyłającą, mają pusty identyfikator grupy (GINONE), chyba że komunikat logiczny należy do grupy komunikatów.

### **Wyślij wiadomość do grupy**

Jest to zestaw co najmniej jednego komunikatu logicznego, który ma ten sam identyfikator grupy o wartości innej niż NULL. Komunikaty logiczne w grupie są rozróżniane przez różne wartości numeru kolejnego komunikatu, który jest liczbą całkowitą z zakresu od 1 do n, gdzie n jest liczbą komunikatów logicznych w grupie. Jeśli jeden lub więcej komunikatów logicznych jest segmentowanych, w grupie znajduje się więcej niż n komunikatów fizycznych.

#### **GLOGO**

Komunikaty w grupach i segmentach komunikatów logicznych są zwracane w kolejności logicznej.

Ta opcja steruje kolejnością zwracania komunikatów przez kolejne wywołania MQGET dla uchwytu kolejki. Opcja musi być określona w każdym z tych wywołań, aby uzyskać efekt.

Jeśli parametr GMLOGO jest określony dla kolejnych wywołań MQGET dla uchwytu kolejki, komunikaty w grupach są zwracane w kolejności określonej przez numery kolejne komunikatów, a segmenty komunikatów logicznych są zwracane w kolejności określonej przez przesunięcia segmentów. Ta kolejność może różnić się od kolejności, w jakiej te komunikaty i segmenty występują w kolejce.

**Uwaga:** Określenie GMLOGO nie ma negatywnego wpływu na komunikaty, które nie należą do grup i nie są segmentami. W rezultacie takie komunikaty są traktowane tak, jakby każdy należał do grupy komunikatów składającej się tylko z jednego komunikatu. W związku z tym podczas pobierania komunikatów z kolejek, które mogą zawierać mieszankę komunikatów w grupach,

segmentach komunikatów i niesegmentowanych komunikatach, które nie są w grupach, można bezpiecznie określić parametr GMLOGO.

Aby zwrócić komunikaty w wymaganej kolejności, menedżer kolejek zachowuje informacje o grupie i segmencie między kolejnymi wywołaniami MQGET. Informacje te identyfikują bieżącą grupę komunikatów i bieżący komunikat logiczny dla uchwytu kolejki, bieżącą pozycję w grupie i komunikat logiczny oraz informację, czy komunikaty są wczytywane w ramach jednostki pracy. Ponieważ menedżer kolejek zachowuje te informacje, aplikacja nie musi ustawiać informacji o grupie i segmencie przed każdym wywołaniem MQGET. W szczególności oznacza to, że aplikacja nie musi ustawiać pól *MDGID*, *MDSEQ*i *MDOFF* w strukturze MQMD. Jednak aplikacja musi poprawnie ustawić opcję GMSYP lub GMNSYP w każdym wywołaniu.

Po otwarciu kolejki nie ma bieżącej grupy komunikatów ani bieżącego komunikatu logicznego. Grupa komunikatów staje się bieżącą grupą komunikatów, gdy komunikat z flagą MFMIG jest zwracany przez wywołanie MQGET. Jeśli w kolejnych wywołaniach określono GMLOGO, grupa ta pozostaje bieżącą grupą do momentu zwrócenia komunikatu, który zawiera:

- MFLMIG bez MFSEG (czyli ostatni komunikat logiczny w grupie nie jest segmentowany), lub
- MFLMIG z MFLSEG (to znaczy, zwrócony komunikat jest ostatnim segmentem ostatniego komunikatu logicznego w grupie).

Po zwróceniu takiego komunikatu grupa komunikatów jest przerywana, a po pomyślnym zakończeniu wywołania MQGET nie ma już bieżącej grupy. W podobny sposób komunikat logiczny staje się bieżącym komunikatem logicznym, gdy komunikat z flagą MFSEG jest zwracany przez wywołanie MQGET, a komunikat logiczny jest przerywany po zwróceniu komunikatu z flagą MFLSEG.

Jeśli nie określono żadnych kryteriów wyboru, kolejne wywołania MQGET zwracają (w poprawnej kolejności) komunikaty dla pierwszej grupy komunikatów w kolejce, następnie komunikaty dla drugiej grupy komunikatów itd. do czasu, aż nie będzie dostępnych więcej komunikatów. Można wybrać konkretne grupy komunikatów, podając jedną lub więcej spośród następujących opcji w polu *GMMO* :

- MOMSGI
- MOCORI
- MOGRPI

Jednak te opcje są dostępne tylko wtedy, gdy nie ma bieżącej grupy komunikatów ani komunikatu logicznego. Patrz pole *GMMO* opisane w tym temacie.

[Tabela 702 na stronie 1120](#page-1119-0) przedstawia wartości pól *MDMID*, *MDCID*, *MDGID*, *MDSEQ*i *MDOFF* , które są wyszukiwane przez menedżer kolejek podczas próby znalezienia komunikatu zwracanego w wywołaniu MQGET. Dotyczy to zarówno usuwania komunikatów z kolejki, jak i przeglądania komunikatów w kolejce. Kolumny w tabeli mają następujące znaczenie:

#### **SŁOWO PROTOKOŁU**

Wskazuje, czy opcja GMLOGO jest określona w wywołaniu.

#### **Cur grp**

Wskazuje, czy przed wywołaniem istnieje bieżąca grupa komunikatów.

#### **Komunikat dziennika Cur**

Wskazuje, czy przed wywołaniem istnieje bieżący komunikat logiczny.

#### **Inne kolumny**

Pokaż wartości, których szuka menedżer kolejek. "Poprzedni" oznacza wartość zwróconą dla pola w poprzednim komunikacie dla uchwytu kolejki.

<span id="page-1119-0"></span>*Tabela 702. Opcje MQGET dotyczące komunikatów w grupach i segmentach komunikatów logicznych* **Określo ne opcje Status grupy i komunikatu dziennika przed wywołaniem Wartości, których szuka menedżer kolejek SŁOWO PROTO KOŁU Bieżąca grupa Bieżące komuni katy dzienni ka** *MDMID MDCID MDGID MDSEQ MDOFF* Tak | Nie | Nie | Kontrolowane przez *GMMO* Kontrolowane przez *GMMO* Kontrolowane przez *GMMO* 1 0 Tak | Nie | Tak | Dowolny identyfikator komunikatu Dowolny identyfikator korelacji Poprzedni identyfikator grupy 1 Poprzednie przesunięcie + poprzednia długość segmentu Tak | Tak | Nie | Dowolny identyfikator komunikatu Dowolny identyfikator korelacji Poprzedni identyfikator grupy Poprzedni numer kolejny + 1  $\Omega$ Tak Tak Tak Dowolny identyfikator komunikatu Dowolny identyfikator korelacji Poprzedni identyfikator grupy Poprzedni numer kolejny Poprzednie przesunięcie + poprzednia długość segmentu Nie | Albo | Albo | Kontrolowane przez *GMMO* Kontrolowane przez *GMMO* Kontrolowane przez *GMMO* Kontrolowane przez *GMMO* Kontrolowane przez *GMMO*

> Jeśli w kolejce znajduje się wiele grup komunikatów, które mogą zostać zwrócone, grupy są zwracane w kolejności określonej przez pozycję w kolejce pierwszego segmentu pierwszego komunikatu logicznego w każdej grupie (tzn. komunikaty fizyczne, które mają numer kolejny komunikatu równy 1 i przesunięcia równe 0, określają kolejność, w jakiej zwracane są odpowiednie grupy).

Opcja GMLOGO wpływa na jednostki pracy w następujący sposób:

- Jeśli pierwszy logiczny komunikat lub segment w grupie jest pobierany w ramach jednostki pracy, wszystkie inne logiczne komunikaty i segmenty w grupie muszą zostać pobrane w ramach jednostki pracy, jeśli używany jest ten sam uchwyt kolejki. Nie muszą one jednak być pobierane w ramach tej samej jednostki pracy. Umożliwia to podzielenie grupy komunikatów składającej się z wielu komunikatów fizycznych na dwie lub więcej kolejnych jednostek pracy dla uchwytu kolejki.
- Jeśli pierwszy logiczny komunikat lub segment w grupie nie jest pobierany w ramach jednostki pracy, żaden z pozostałych logicznych komunikatów i segmentów w grupie nie może zostać pobrany w ramach jednostki pracy, jeśli używany jest ten sam uchwyt kolejki.

Jeśli te warunki nie są spełnione, wywołanie MQGET kończy się niepowodzeniem z kodem przyczyny RC2245 .

Jeśli określono GMLOGO, wartość MQGMO podana w wywołaniu MQGET nie może być mniejsza niż GMVER2, a wartość MQMD nie może być mniejsza niż MDVER2. Jeśli ten warunek nie jest spełniony, wywołanie kończy się niepowodzeniem z kodem przyczyny RC2256 lub RC2257 (w zależności od przypadku).

Jeśli nie określono parametru GMLOGO dla kolejnych wywołań MQGET dla uchwytu kolejki, komunikaty są zwracane bez względu na to, czy należą do grup komunikatów, czy też są segmentami komunikatów logicznych. Oznacza to, że komunikaty lub segmenty z konkretnej grupy lub komunikatu logicznego mogą być zwracane w nieodpowiedniej kolejności lub mogą być mieszane z komunikatami lub segmentami z innych grup lub komunikatów logicznych albo z komunikatami, które nie są w grupach i nie są segmentami. W tej sytuacji konkretne komunikaty zwracane przez kolejne wywołania MQGET są kontrolowane przez opcje MO\* określone w tych wywołaniach (szczegółowe informacje na temat tych opcji zawiera pole *GMMO* opisane w sekcji ["MQGMO \(opcje pobierania komunikatów\) w systemie IBM i" na stronie 1106](#page-1105-0) ).

Jest to technika, która może być używana do restartowania grupy komunikatów lub komunikatu logicznego w środku, po wystąpieniu awarii systemu. Po zrestartowaniu systemu aplikacja może ustawić odpowiednie wartości w polach *MDGID*, *MDSEQ*, *MDOFF*i *GMMO* , a następnie uruchomić wywołanie MQGET z opcją GMSYP lub GMNSYP, jeśli jest to konieczne, ale bez określania parametru GMLOGO. Jeśli to wywołanie powiedzie się, menedżer kolejek zachowuje informacje o grupie i segmencie, a kolejne wywołania MQGET używające tego uchwytu kolejki mogą określać wartość GMLOGO jako normalną.

Informacje o grupie i segmencie, które menedżer kolejek przechowuje dla wywołania MQGET, są oddzielone od informacji o grupie i segmencie, które przechowuje dla wywołania MQPUT. Ponadto menedżer kolejek zachowuje osobne informacje dla:

- Wywołania MQGET usuwające komunikaty z kolejki.
- Wywołania MQGET, które przeglądają komunikaty w kolejce.

Dla dowolnego uchwytu kolejki aplikacja może swobodnie łączyć wywołania MQGET, które określają wywołania GMLOGO z wywołaniami MQGET, które tego nie robią, ale należy zauważyć następujące punkty:

- Jeśli parametr GMLOGO nie zostanie określony, każde pomyślne wywołanie MQGET spowoduje, że menedżer kolejek ustawi informacje o zapisanej grupie i segmencie na wartości odpowiadające zwróconemu komunikatowi; spowoduje to zastąpienie istniejących informacji o grupie i segmencie zachowanych przez menedżer kolejek dla uchwytu kolejki. Modyfikowane są tylko informacje odpowiednie dla działania wywołania (przeglądanie lub usuwanie).
- Jeśli nie określono parametru GMLOGO, wywołanie nie kończy się niepowodzeniem, jeśli istnieje bieżąca grupa komunikatów lub komunikat logiczny. Wywołanie może jednak zakończyć się powodzeniem z kodem zakończenia CCWARN. Tabela 703 na stronie 1121 przedstawia różne obserwacje, które mogą wystąpić. W takich przypadkach, jeśli kod zakończenia jest inny niż CCOK, kod przyczyny jest jednym z następujących:
	- RC2241
	- RC2242
	- RC2245

**Uwaga:** Menedżer kolejek nie sprawdza informacji o grupie i segmencie podczas przeglądania kolejki lub podczas zamykania kolejki, która została otwarta do przeglądania, ale nie została wprowadzona. W takich przypadkach kodem zakończenia jest zawsze CCOK (przy założeniu, że nie ma innych błędów).

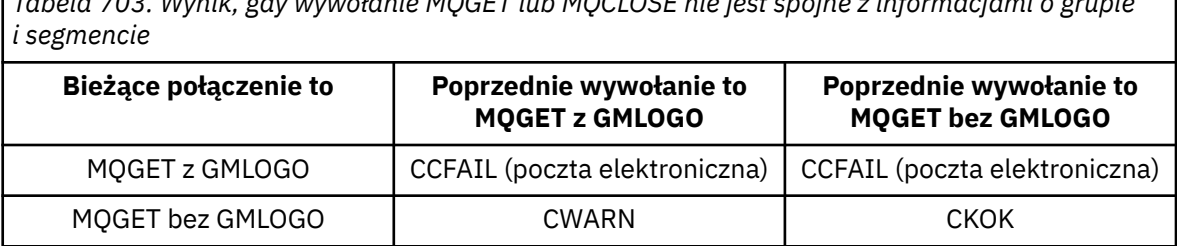

*Tabela 703. Wynik, gdy wywołanie MQGET lub MQCLOSE nie jest spójne z informacjami o grupie*

*Tabela 703. Wynik, gdy wywołanie MQGET lub MQCLOSE nie jest spójne z informacjami o grupie i segmencie (kontynuacja)*

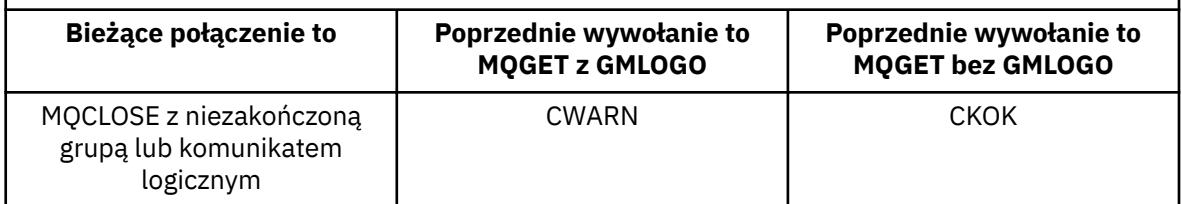

Aplikacje, które po prostu chcą pobierać komunikaty i segmenty w porządku logicznym, są zalecane do określenia parametru GMLOGO, ponieważ jest to najprostsza opcja do użycia. Ta opcja zwalnia z konieczności zarządzania informacjami o grupach i segmentach, ponieważ menedżer kolejek zarządza tymi informacjami. Jednak wyspecjalizowane aplikacje mogą wymagać większej kontroli niż ta, która jest udostępniana przez opcję GMLOGO, i można to osiągnąć, nie określając tej opcji. W takim przypadku aplikacja musi upewnić się, że pola *MDMID*, *MDCID*, *MDGID*, *MDSEQ*i *MDOFF* w MQMD oraz opcje MO\* w *GMMO* w MQGMO są ustawione poprawnie przed każdym wywołaniem MQGET.

Na przykład aplikacja, która chce przekazywać odbierane komunikaty fizyczne, bez względu na to, czy znajdują się one w grupach, czy w segmentach komunikatów logicznych, nie powinna określać parametru GMLOGO. Jest to spowodowane tym, że w złożonej sieci z wieloma ścieżkami między wysyłającymi i odbierającymi menedżerami kolejek komunikaty fizyczne mogą pojawiać się w nieodpowiedniej kolejności. Jeśli w wywołaniu MQPUT nie zostanie określona wartość GMLOGO i odpowiadająca jej wartość PMLOGO, aplikacja przekazująca może pobrać i przekazać każdy komunikat fizyczny natychmiast po jego nadejściu, bez konieczności oczekiwania na następny komunikat w kolejności logicznej.

W odpowiednich okolicznościach można określić GMLOGO z dowolną inną opcją GM\* i z różnymi opcjami MO\*.

### **GMCMPM,**

Można pobierać tylko kompletne komunikaty logiczne.

Ta opcja określa, że wywołanie MQGET może zwrócić tylko pełny komunikat logiczny. Jeśli komunikat logiczny jest segmentowany, menedżer kolejek składa segmenty i zwraca do aplikacji pełny komunikat logiczny. Fakt, że komunikat logiczny został segmentowany, nie jest widoczny dla aplikacji, która go pobiera.

**Uwaga:** Jest to jedyna opcja, która powoduje, że menedżer kolejek składa segmenty komunikatów. Jeśli ta opcja nie zostanie określona, segmenty będą zwracane indywidualnie do aplikacji, jeśli są obecne w kolejce (i spełniają inne kryteria wyboru określone w wywołaniu MQGET). Aplikacje, które nie chcą otrzymywać pojedynczych segmentów, powinny zawsze określać GMCMPM.

Aby użyć tej opcji, aplikacja musi udostępnić bufor, który jest wystarczająco duży, aby pomieścić cały komunikat, lub określić opcję GMATM.

Jeśli kolejka zawiera segmentowane komunikaty z brakującymi segmentami (na przykład dlatego, że zostały opóźnione w sieci i jeszcze nie dotarły), podanie parametru GMCMPM uniemożliwia pobranie segmentów należących do niekompletnych komunikatów logicznych. Jednak te segmenty komunikatów nadal mają wpływ na wartość atrybutu kolejki **CurrentQDepth** . Oznacza to, że mogą nie istnieć żadne możliwe do pobrania komunikaty logiczne, nawet jeśli wartość *CurrentQDepth* jest większa od zera.

W przypadku trwałych komunikatów menedżer kolejek może złożyć segmenty tylko w ramach jednostki pracy:

• Jeśli wywołanie MQGET działa w obrębie jednostki pracy zdefiniowanej przez użytkownika, używana jest ta jednostka pracy. Jeśli wywołanie zakończy się niepowodzeniem przez proces ponownego składania, menedżer kolejek przywraca do kolejki wszystkie segmenty, które zostały usunięte podczas ponownego składania. Jednak niepowodzenie nie uniemożliwia pomyślnego zatwierdzenia jednostki pracy.

- Jeśli wywołanie działa poza jednostką pracy zdefiniowaną przez użytkownika i nie istnieje żadna jednostka pracy zdefiniowana przez użytkownika, menedżer kolejek tworzy jednostkę pracy tylko na czas trwania wywołania. Jeśli wywołanie powiedzie się, menedżer kolejek automatycznie zatwierdza jednostkę pracy (aplikacja nie musi tego robić). Jeśli wywołanie nie powiedzie się, menedżer kolejek wycofa jednostkę pracy.
- Jeśli wywołanie działa poza jednostką pracy zdefiniowaną przez użytkownika, ale jednostka pracy zdefiniowana przez użytkownika istnieje, menedżer kolejek nie może wykonać ponownego składania. Jeśli komunikat nie wymaga ponownego składania, wywołanie nadal może zakończyć się powodzeniem. Jeśli jednak komunikat wymaga ponownego złożenia, wywołanie kończy się niepowodzeniem z kodem przyczyny RC2255 .

W przypadku nietrwałych komunikatów menedżer kolejek nie wymaga, aby jednostka pracy była dostępna w celu przeprowadzenia reasemblacji.

Każdy komunikat fizyczny, który jest segmentem, ma własny deskryptor komunikatu. W przypadku segmentów tworzących pojedynczy komunikat logiczny większość pól w deskryptorze komunikatu jest taka sama dla wszystkich segmentów w komunikacie logicznym-zwykle są to tylko pola *MDMID*, *MDOFF*i *MDMFL* , które różnią się między segmentami w komunikacie logicznym. Jeśli jednak segment zostanie umieszczony w kolejce niedostarczonych komunikatów w pośrednim menedżerze kolejek, program obsługi DLQ pobiera komunikat z opcją GMCONV, co może spowodować zmianę zestawu znaków lub kodowania segmentu. Jeśli program obsługi DLQ pomyślnie wyśle segment w swoją stronę, segment może mieć zestaw znaków lub kodowanie różniące się od innych segmentów w komunikacie logicznym, gdy segment w końcu dotrze do docelowego menedżera kolejek.

Menedżer kolejek nie może ponownie złożyć komunikatu logicznego składającego się z segmentów, w których pola *MDCSI*, *MDENC*lub oba różnią się między sobą, w jeden komunikat logiczny. Zamiast tego menedżer kolejek składa i zwraca pierwsze kilka kolejnych segmentów na początku komunikatu logicznego, które mają takie same identyfikatory zestawu znaków i kodowania, a wywołanie MQGET kończy działanie z kodem zakończenia CCWARN i kodem przyczyny RC2243 lub RC2244 (w zależności od przypadku). Dzieje się tak niezależnie od tego, czy określono parametr GMCONV. Aby pobrać pozostałe segmenty, aplikacja musi ponownie uruchomić wywołanie MQGET bez opcji GMCMPM, pobierając segmenty jeden po drugim. Komenda GMLOGO może być używana do pobierania pozostałych segmentów w kolejności.

Możliwe jest również, że aplikacja, która umieszcza segmenty w celu ustawienia innych pól w deskryptorze komunikatu na wartości różniące się między segmentami. Nie ma jednak żadnej korzyści, jeśli aplikacja odbierająca używa modułu GMCMPM do pobrania komunikatu logicznego. Gdy menedżer kolejek ponownie składa komunikat logiczny, zwraca w deskryptorze komunikatu wartości z deskryptora komunikatu dla pierwszego segmentu. Jedynym wyjątkiem jest pole *MDMFL* , które menedżer kolejek ustawia w celu wskazania, że złożony komunikat jest jedynym segmentem.

Jeśli dla komunikatu raportu określono GMCMPM, menedżer kolejek wykonuje przetwarzanie specjalne. Menedżer kolejek sprawdza kolejkę, aby sprawdzić, czy wszystkie komunikaty raportu tego typu dotyczące różnych segmentów w komunikacie logicznym znajdują się w kolejce. Jeśli tak, można je pobrać jako pojedynczy komunikat, podając GMCMPM. Aby było to możliwe, komunikaty raportu muszą zostać wygenerowane przez menedżer kolejek lub agent MCA, który obsługuje segmentację, albo aplikacja inicjująca musi zażądać co najmniej 100 bajtów danych komunikatu (należy określić odpowiednie opcje RO\* D lub RO\* F). Jeśli dla segmentu występuje mniej niż pełna ilość danych aplikacji, brakujące bajty są zastępowane przez wartości null w zwróconym komunikacie raportu.

Jeśli GMCMPM określono z GMMUC lub GMBRWC, kursor przeglądania musi być ustawiony na komunikacie z polem *MDOFF* w MQMD o wartości 0. Jeśli ten warunek nie jest spełniony, wywołanie kończy się niepowodzeniem z kodem przyczyny RC2246 .

GMCMPM implikuje GMASGA, który nie musi być określony.

Opcję GMCMPM można podać z dowolną inną opcją GM\* oprócz opcji GMPSYP oraz z dowolną z opcji MO\* z wyjątkiem opcji MOOFFS.

#### **GMAMSA,**

Wszystkie komunikaty w grupie muszą być dostępne.

Ta opcja określa, że komunikaty w grupie będą dostępne do pobrania tylko wtedy, gdy wszystkie komunikaty w grupie będą dostępne. Jeśli kolejka zawiera grupy komunikatów z brakującymi niektórymi komunikatami (na przykład dlatego, że zostały one opóźnione w sieci i jeszcze nie dotarły), podanie parametru GMAMSA uniemożliwia pobranie komunikatów należących do niekompletnych grup. Jednak te komunikaty nadal mają wpływ na wartość atrybutu kolejki **CurrentQDepth** . Oznacza to, że grupy komunikatów, które można pobrać, mogą nie istnieć, nawet jeśli wartość **CurrentQDepth** jest większa od zera. Jeśli nie ma innych komunikatów, które można pobrać, kod przyczyny RC2033 jest zwracany po upływie określonego czasu oczekiwania (jeśli istnieje).

Przetwarzanie GMAMSA zależy od tego, czy określono również GMLOGO:

- Jeśli zostaną podane obie opcje, działanie GMAMSA będzie miało wpływ tylko na brak bieżącej grupy lub komunikatu logicznego. Jeśli istnieje bieżąca grupa lub komunikat logiczny, wartość GMAMSA jest ignorowana. Oznacza to, że GMAMSA może pozostać włączony podczas przetwarzania komunikatów w porządku logicznym.
- Jeśli GMAMSA jest określony bez GMLOGO, GMAMSA zawsze daje efekt. Oznacza to, że opcja musi zostać wyłączona po usunięciu pierwszego komunikatu z grupy z kolejki, aby możliwe było usunięcie pozostałych komunikatów z grupy.

Pomyślne zakończenie wywołania MQGET z określeniem wartości GMAMSA oznacza, że w momencie wywołania MQGET wszystkie komunikaty w grupie znajdowały się w kolejce. Należy jednak pamiętać, że inne aplikacje nadal mogą usuwać komunikaty z grupy (grupa nie jest zablokowana dla aplikacji, która pobiera pierwszy komunikat z grupy).

Jeśli ta opcja nie zostanie podana, komunikaty należące do grup mogą być pobierane nawet wtedy, gdy grupa jest niekompletna.

GMAMSA oznacza GMASGA, który nie musi być określony.

Parametr GMAMSA można określić z dowolną z pozostałych opcji GM\* oraz z dowolną z opcji MO\*.

#### **GMASGA,**

Wszystkie segmenty w komunikacie logicznym muszą być dostępne.

Ta opcja określa, że segmenty w komunikacie logicznym stają się dostępne do pobrania tylko wtedy, gdy wszystkie segmenty w komunikacie logicznym są dostępne. Jeśli kolejka zawiera segmentowane komunikaty z brakującymi niektórymi segmentami (na przykład dlatego, że zostały opóźnione w sieci i jeszcze nie dotarły), podanie parametru GMASGA uniemożliwia pobranie segmentów należących do niekompletnych komunikatów logicznych. Jednak te segmenty nadal mają wpływ na wartość atrybutu kolejki **CurrentQDepth** . Oznacza to, że mogą nie istnieć żadne możliwe do pobrania komunikaty logiczne, nawet jeśli wartość **CurrentQDepth** jest większa od zera. Jeśli nie ma innych komunikatów, które można pobrać, kod przyczyny RC2033 jest zwracany po upływie określonego czasu oczekiwania (jeśli istnieje).

Przetwarzanie GMASGA zależy od tego, czy określono również GMLOGO:

- Jeśli obie opcje są określone, GMASGA działa tylko wtedy, gdy nie ma bieżącego komunikatu logicznego. Jeśli istnieje bieżący komunikat logiczny, GMASGA jest ignorowany. Oznacza to, że GMASGA może pozostać włączony podczas przetwarzania komunikatów w porządku logicznym.
- Jeśli GMASGA jest określony bez GMLOGO, GMASGA zawsze daje efekt. Oznacza to, że opcja musi zostać wyłączona po usunięciu z kolejki pierwszego segmentu komunikatu logicznego, aby można było usunąć pozostałe segmenty komunikatu logicznego.

Jeśli ta opcja nie zostanie podana, segmenty komunikatów mogą zostać pobrane nawet wtedy, gdy komunikat logiczny jest niekompletny.

Podczas gdy zarówno GMCMPM, jak i GMASGA wymagają, aby wszystkie segmenty były dostępne, zanim będzie można je pobrać, pierwszy z nich zwraca pełny komunikat, podczas gdy drugi z nich pozwala na pobranie segmentów jeden po drugim.

Jeśli dla komunikatu raportu określono GMASGA, menedżer kolejek wykonuje przetwarzanie specjalne. Menedżer kolejek sprawdza kolejkę, aby sprawdzić, czy dla każdego z segmentów, które tworzą pełny komunikat logiczny, istnieje co najmniej jeden komunikat raportu. Jeśli istnieje, warunek GMASGA jest spełniony. Jednak menedżer kolejek nie sprawdza typu komunikatów raportu, dlatego w komunikatach raportu dotyczących segmentów komunikatu logicznego może występować mieszanka typów raportów. W rezultacie sukces GMASGA nie oznacza, że GMCMPM odniesie sukces. Jeśli istnieje kombinacja typów raportów dla segmentów konkretnego komunikatu logicznego, te komunikaty muszą być pobierane pojedynczo.

GMASGA można podać z dowolną z pozostałych opcji GM\* i z dowolną z opcji MO\*.

**Opcja domyślna**: Jeśli żadna z opisanych opcji nie jest wymagana, można użyć następującej opcji:

#### **BRAK GMNONE**

Nie określono żadnych opcji.

Ta wartość może być używana do wskazania, że nie określono żadnych innych opcji; wszystkie opcje przyjmują wartości domyślne. GMNONE jest zdefiniowane w celu wspomagania dokumentacji programu; nie jest zamierzone, aby ta opcja była używana z innymi, ale ponieważ jej wartość wynosi zero, nie można wykryć takiego użycia.

Wartością początkową pola *GMOPT* jest GMNWT.

#### **GMRE1 (łańcuch znaków o długości 1 bajtu)**

Zarezerwowane.

Jest to pole zastrzeżone. Wartość początkowa tego pola jest znakiem odstępu. To pole jest ignorowane, jeśli wartość *GMVER* jest mniejsza niż GMVER2.

#### **GMRL (10-cyfrowa liczba całkowita ze znakiem)**

Długość zwracanych danych komunikatu (w bajtach).

Jest to pole wyjściowe ustawiane przez menedżer kolejek na długość (w bajtach) danych komunikatu zwracanych przez wywołanie MQGET w parametrze **BUFFER** . Jeśli menedżer kolejek nie obsługuje tej możliwości, parametr *GMRL* jest ustawiany na wartość RLUNDF.

Podczas konwersji komunikatów między kodowaniami lub zestawami znaków dane komunikatu mogą czasami zmieniać wielkość. Przy powrocie z wywołania MQGET:

- Jeśli parametr *GMRL* nie ma wartości RLUNDF, *GMRL*zwraca liczbę bajtów danych komunikatu.
- Jeśli parametr *GMRL* ma wartość RLUNDF, liczba bajtów zwracanych danych komunikatu jest zwykle podawana przez mniejszą z wartości *BUFLEN* i *DATLEN*, ale może być mniejsza, jeśli wywołanie MQGET zakończy się z kodem przyczyny RC2079 . W takiej sytuacji nieistotne bajty w parametrze **BUFFER** są ustawiane na wartości null.

Zdefiniowana jest następująca wartość specjalna:

#### **RLUNDF**

Nie zdefiniowano długości zwróconych danych.

Wartością początkową tego pola jest RLUNDF. To pole jest ignorowane, jeśli wartość *GMVER* jest mniejsza niż GMVER3.

#### **GMRQN (48-bajtowy łańcuch znaków)**

Przetłumaczona nazwa kolejki docelowej.

Jest to pole wyjściowe, które jest ustawiane przez menedżer kolejek na nazwę lokalną kolejki, z której został pobrany komunikat, zgodnie z definicją w lokalnym menedżerze kolejek. Różni się to od nazwy użytej do otwarcia kolejki, jeśli:

- Kolejka aliasowa została otwarta (w takim przypadku zwracana jest nazwa kolejki lokalnej, do której alias został przetłumaczony), lub
- Otwarto kolejkę modelową (w tym przypadku zwracana jest nazwa dynamicznej kolejki lokalnej).

Długość tego pola jest określona przez LNQN. Wartością początkową tego pola jest 48 znaków odstępu.

### **GMRS2 (1-bajtowy łańcuch znaków)**

#### Zarezerwowane.

Jest to pole zastrzeżone. Wartość początkowa tego pola jest znakiem odstępu. To pole jest ignorowane, jeśli wartość *GMVER* jest mniejsza niż GMVER4.

### **GMSEG (łańcuch znaków o długości 1 bajtu)**

Flaga wskazująca, czy dla pobieranego komunikatu dozwolona jest dalsza segmentacja.

Ma jedną z następujących wartości:

#### **SEGIHB**

Segmentacja niedozwolona.

#### **SEGALWunit description in lists**

Segmentacja jest dozwolona.

Jest to pole wyjściowe. Wartością początkową tego pola jest SEGIHB. To pole jest ignorowane, jeśli wartość *GMVER* jest mniejsza niż GMVER2.

#### **GMSG1 (10-cyfrowa liczba całkowita ze znakiem)**

Sygnał.

Jest to pole zastrzeżone; jego wartość nie jest istotna. Wartością początkową tego pola jest 0.

#### **GMSG2 (10-cyfrowa liczba całkowita ze znakiem)**

Identyfikator sygnału.

Jest to pole zastrzeżone; jego wartość nie jest istotna.

### **GMSID (4-bajtowy łańcuch znaków)**

Identyfikator struktury.

Wartość musi być następująca:

# **GMSIDV**

Identyfikator struktury opcji pobierania komunikatu.

To pole jest zawsze polem wejściowym. Wartością początkową tego pola jest GMSIDV.

#### **GMSST (łańcuch znaków jednobajtowych)**

Flaga wskazująca, czy pobrany komunikat jest segmentem komunikatu logicznego.

Ma jedną z następujących wartości:

#### **SSNSEG,**

Komunikat nie jest segmentem.

# **SSSEG**

Komunikat jest segmentem, ale nie jest ostatnim segmentem komunikatu logicznego.

### **SSLSEG,**

Komunikat jest ostatnim segmentem komunikatu logicznego.

Jest to również wartość zwracana, jeśli komunikat logiczny składa się tylko z jednego segmentu.

To pole jest polem wyjściowym. Wartością początkową tego pola jest SSNSEG. To pole jest ignorowane, jeśli wartość *GMVER* jest mniejsza niż GMVER2.

# **GMTOK (16-bajtowy łańcuch bitowy)**

Znacznik komunikatu.

Jest to pole zastrzeżone; jego wartość nie jest istotna. Zdefiniowana jest następująca wartość specjalna:

# **MMTKNON**

Brak znacznika komunikatu.

Wartością długości pola jest zero binarne.

Długość tego pola jest określona przez LNMTOK. Wartością początkową tego pola jest MTKNON. To pole jest ignorowane, jeśli wartość *GMVER* jest mniejsza niż GMVER3.

# **GMVER (10-cyfrowa liczba całkowita ze znakiem)**

Numer wersji struktury.

Wartość musi być jedną z następujących wartości:

# **GMVER1**

Version-1 -struktura opcji get-message.

# **GMVER2**

Version-2 -struktura opcji get-message.

#### **GMVER3**

Version-3 -struktura opcji get-message.

# **GMVER4**

Version-4 -struktura opcji get-message.

Pola, które istnieją tylko w nowszych wersjach struktury, są identyfikowane jako takie w opisach pól. Następująca stała określa numer wersji bieżącej:

# **GMVERC**

Bieżąca wersja struktury opcji pobierania komunikatów.

To pole jest zawsze polem wejściowym. Wartością początkową tego pola jest GMVER1.

# **GMVER (10-cyfrowa liczba całkowita ze znakiem)**

Numer wersji struktury.

Wartość musi być jedną z następujących wartości:

# **GMVER1**

Version-1 -struktura opcji get-message.

#### **GMVER2**

Version-2 -struktura opcji get-message.

#### **GMVER3**

Version-3 -struktura opcji get-message.

# **GMVER4**

Version-4 -struktura opcji get-message.

Pola, które istnieją tylko w nowszych wersjach struktury, są identyfikowane jako takie w opisach pól. Następująca stała określa numer wersji bieżącej:

#### **GMVERC**

Bieżąca wersja struktury opcji pobierania komunikatów.

To pole jest zawsze polem wejściowym. Wartością początkową tego pola jest GMVER1.

# **GMWI (10-cyfrowa liczba całkowita ze znakiem)**

Interwał oczekiwania.

Jest to przybliżony czas (wyrażony w milisekundach), przez który wywołanie MQGET oczekuje na nadejście odpowiedniego komunikatu (to znaczy komunikatu spełniającego kryteria wyboru określone

w parametrze **MSGDSC** wywołania MQGET; więcej szczegółów zawiera pole *MDMID* opisane w sekcji ["MQMD \(deskryptor komunikatu\) w systemie IBM i" na stronie 1141](#page-1140-0) ). Jeśli po upływie tego czasu nie zostanie odebrany odpowiedni komunikat, wywołanie zostanie zakończone z kodem CCFAIL i kodem przyczyny RC2033.

Parametr *GMWI* jest używany z opcją GMWT. Jeśli ta opcja nie zostanie podana, zostanie ona zignorowana. Jeśli zostanie podana, wartość *GMWI* musi być większa lub równa zero lub mieć następującą wartość specjalną:

# **WIULIM**

Nieograniczony czas oczekiwania.

Wartością początkową tego pola jest 0.

# **Wartości początkowe**

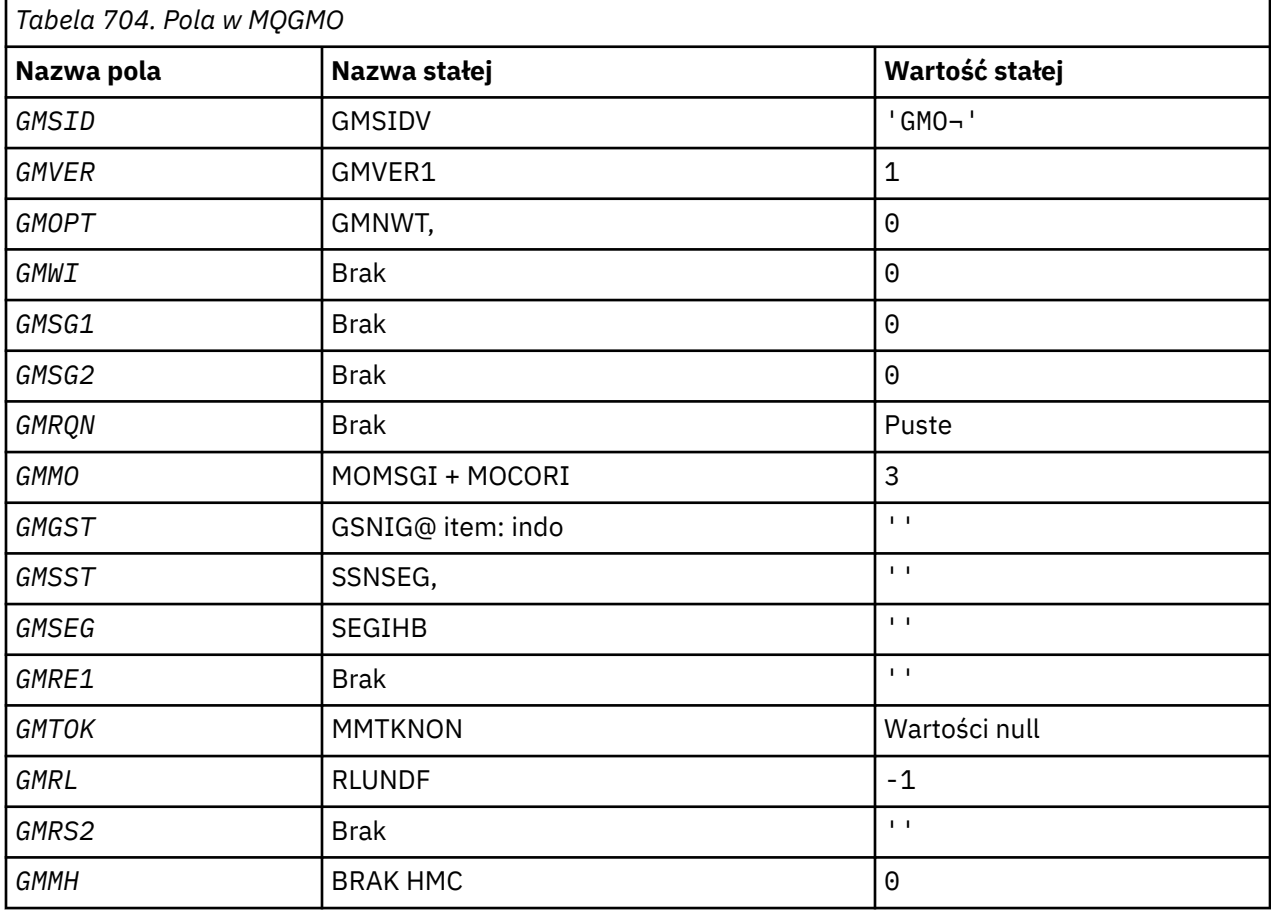

# **Uwagi:**

1. Symbol ¬ reprezentuje pojedynczy znak odstępu.

# **Deklaracja RPG**

```
 D*..1....:....2....:....3....:....4....:....5....:....6....:....7..
    D*
    D* MQGMO Structure
   D* D* Structure identifier
 D GMSID 1 4 INZ('GMO ')
 D* Structure version number
D GMVER 5 8I 0 INZ(1)
 D* Options that control the action ofMQGET
 D GMOPT 9 12I 0 INZ(0)
D\star Wait interval
```
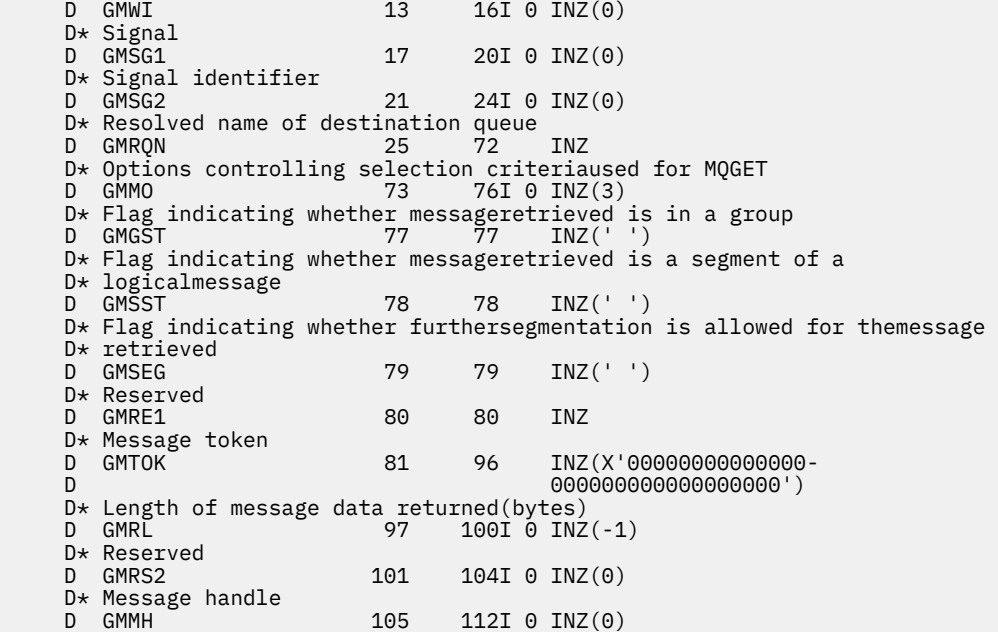

#### IBM i **MQIIH (nagłówek informacjiIMS ) w systemie IBM i**

Struktura MQIIH opisuje informacje, które muszą być dostępne na początku komunikatu wysyłanego do mostu IMS przez IBM MQ for z/OS.

# **Przegląd**

**Nazwa formatu**: FMIMS.

**Zestaw znaków i kodowanie**: specjalne warunki mają zastosowanie do zestawu znaków i kodowania używanego dla struktury MQIIH i danych komunikatu aplikacji:

- Aplikacje łączące się z menedżerem kolejek, który jest właścicielem kolejki mostu IMS , muszą udostępniać strukturę MQIIH, która jest w zestawie znaków i kodowaniu menedżera kolejek. Jest to spowodowane tym, że w tym przypadku nie jest wykonywana konwersja danych struktury MQIIH.
- Aplikacje łączące się z innymi menedżerami kolejek mogą udostępnić strukturę MQIIH, która znajduje się w dowolnym z obsługiwanych zestawów znaków i kodowań. Konwersja MQIIH jest wykonywana przez odbierającego agenta kanału komunikatów połączonego z menedżerem kolejek, który jest właścicielem kolejki mostu IMS .

**Uwaga:** Istnieje jeden wyjątek. Jeśli menedżer kolejek, który jest właścicielem kolejki mostu IMS , używa produktu CICS na potrzeby kolejkowania rozproszonego, produkt MQIIH musi być w zestawie znaków i kodowaniu menedżera kolejek, który jest właścicielem kolejki mostu IMS .

• Dane komunikatu aplikacji po strukturze MQIIH muszą mieć ten sam zestaw znaków i kodowanie, co struktura MQIIH. Pola *IICSI* i *IIENC* w strukturze MQIIH nie mogą być używane do określania zestawu znaków i kodowania danych komunikatu aplikacji.

Jeśli dane nie są jednym z wbudowanych formatów obsługiwanych przez menedżer kolejek, użytkownik musi podać wyjście konwersji danych, aby dokonać konwersji danych komunikatu aplikacji.

- • ["Uwierzytelnianie przepustek dla aplikacji mostu IMS" na stronie 1130](#page-1129-0)
- • ["Pola" na stronie 1130](#page-1129-0)
- • ["Wartości początkowe" na stronie 1133](#page-1132-0)
- • ["Deklaracja RPG" na stronie 1133](#page-1132-0)

# <span id="page-1129-0"></span>**Uwierzytelnianie przepustek dla aplikacji mostu IMS**

Administratorzy systemu IBM MQ mogą teraz określić nazwę aplikacji, która ma być używana do uwierzytelniania przepustek dla aplikacji mostu IMS . W tym celu nazwa aplikacji jest określona jako nowy atrybut PTKTAPPL dla definicji obiektu STGCLASS, jako łańcuch alfanumeryczny o długości od 1 do 8 znaków.

Pusta wartość oznacza, że uwierzytelnianie odbywa się tak jak w poprzednich wersjach produktu IBM MQ, to znaczy, że w żądaniu uwierzytelniania nie przepływa żadna nazwa aplikacji, a zamiast tego używana jest wartość MVSxxxx.

Wartość 1-8 znaków alfanumerycznych musi być zgodna z regułami dotyczącymi nazw aplikacji przepustek opisanymi w publikacjach RACF .

Zarówno administratorzy IBM MQ , jak i administratorzy RACF muszą zgadzać się na poprawne nazwy aplikacji, które mają być używane. Administrator RACF musi utworzyć profil w klasie PTKTDATA przyznający dostęp do odczytu do identyfikatorów użytkowników wszystkich aplikacji, którym ma zostać nadany dostęp. Administrator IBM MQ musi utworzyć lub zmienić wymagane definicje STGCLASS określające nazwę aplikacji, która ma być używana do uwierzytelniania za pomocą przepustki.

Informacje pokrewne zawiera publikacja *Script (MQSC) Command Reference*.

# **Pola**

Struktura MQIIH zawiera następujące pola. Pola są opisane w **porządku alfabetycznym**:

# **IIAUT (8-bajtowy łańcuch znaków)**

Hasło lub przepustka RACF .

Ten parametr jest opcjonalny. Jeśli zostanie określony, jest on używany z identyfikatorem użytkownika w kontekście zabezpieczeń MQMD do budowania znacznika UTOKEN, który jest wysyłany do programu IMS w celu udostępnienia kontekstu zabezpieczeń. Jeśli nie zostanie podany, ID użytkownika zostanie użyty bez weryfikacji. Zależy to od ustawienia przełączników RACF , które mogą wymagać obecności elementu uwierzytelniającego.

Ta opcja jest ignorowana, jeśli pierwszy bajt jest pusty lub ma wartość NULL. Można użyć następującej wartości specjalnej:

# **IAUNON**

Brak uwierzytelniania.

Długość tego pola jest określona przez LNAUTH. Wartością początkową tego pola jest IAUNON.

# **IICMT (1-bajtowy łańcuch znaków)**

Tryb zatwierdzania.

Więcej informacji na temat trybów zatwierdzania IMS zawiera publikacja *OTMA Reference* . Wartość musi być jedną z następujących wartości:

#### **Tabela ICMCTS**

Zatwierdź, a następnie wyślij.

Ten tryb oznacza podwójne kolejkowanie danych wyjściowych, ale krótsze czasy zajętości regionów. Transakcje szybkie i konwersacyjne nie mogą działać w tym trybie.

# **Tabela ICMSTC**

Wyślij, a następnie zatwierdź.

Wartością początkową tego pola jest ICMCTS.

# **IICSI (10-cyfrowa liczba całkowita ze znakiem)**

Zarezerwowane.

Jest to pole zastrzeżone; jego wartość nie jest istotna. Wartością początkową tego pola jest 0.

# **IIENC (10-cyfrowa liczba całkowita ze znakiem)**

Zarezerwowane.

Jest to pole zastrzeżone; jego wartość nie jest istotna. Wartością początkową tego pola jest 0.

# **IIFLG (10-cyfrowa liczba całkowita ze znakiem)**

Flagi.

Wartość musi być następująca:

# **IINON**

Brak flag.

Wartością początkową tego pola jest IINONE.

# **IIFMT (8-bajtowy łańcuch znaków)**

Nazwa formatu IBM MQ danych następujących po MQIIH.

Określa nazwę formatu IBM MQ danych, które są zgodne ze strukturą MQIIH.

W wywołaniu MQPUT lub MQPUT1 aplikacja musi ustawić w tym polu wartość odpowiednią dla danych. Reguły kodowania tego pola są takie same jak reguły kodowania pola *MDFMT* w strukturze MQMD.

Długość tego pola jest określona przez LNFMT. Wartością początkową tego pola jest FMNONE.

# **IILEN (10-cyfrowa liczba całkowita ze znakiem)**

Długość struktury MQIIH.

Wartość musi być następująca:

# **IILEN1**

Długość struktury nagłówka informacji IMS .

Wartością początkową tego pola jest IILEN1.

# **IILTO (8-bajtowy łańcuch znaków)**

Przesłonięcie terminalu logicznego.

Jest on umieszczany w polu bloku PCB we/wy. Jest ona opcjonalna; jeśli nie jest określona, używana jest nazwa potoku TPIPE. Jest on ignorowany, jeśli pierwszy bajt jest pusty lub pusty.

Długość tego pola jest określona przez LNLTOV. Wartość początkowa tego pola to 8 znaków odstępu.

#### **IIMMN (8-bajtowy łańcuch znaków)**

Nazwa odwzorowania usług formatu komunikatu.

Jest on umieszczany w polu bloku PCB we/wy. Jest ono opcjonalne. Na wejściu reprezentuje MID, na wyjściu reprezentuje MOD. Jest on ignorowany, jeśli pierwszy bajt jest pusty lub pusty.

Długość tego pola jest określona przez LNMFMN. Wartość początkowa tego pola to 8 znaków odstępu.

#### **IIRFM (8-bajtowy łańcuch znaków)**

Nazwa formatu IBM MQ komunikatu odpowiedzi.

Jest to nazwa formatu IBM MQ komunikatu odpowiedzi, który zostanie wysłany w odpowiedzi na bieżący komunikat. Reguły kodowania są takie same, jak w przypadku pola *MDFMT* w strukturze MQMD.

Długość tego pola jest określona przez LNFMT. Wartością początkową tego pola jest FMNONE.

# **IIRSV (1-bajtowy łańcuch znaków)**

Zarezerwowane.

Jest to pole zastrzeżone; musi być puste.

# **IISEC (1-bajtowy łańcuch znaków)**

Zasięg zabezpieczeń.

Wskazuje to wymagane przetwarzanie zabezpieczeń systemu IMS . Zdefiniowane są następujące wartości:

# **ISSCHK,**

Sprawdź zasięg zabezpieczeń.

Platforma ACEE jest zbudowana w regionie sterującym, ale nie w regionie zależnym.

# **SSFUL**

Pełny zasięg zabezpieczeń.

Buforowana platforma ACEE jest budowana w regionie sterowania, a niebuforowana platforma ACEE jest budowana w regionie zależnym. Jeśli używany jest interfejs ISSFUL, należy upewnić się, że identyfikator użytkownika, dla którego zbudowano ACEE, ma dostęp do zasobów używanych w regionie zależnym.

Jeśli ISSCHK i ISSFUL nie są określone dla tego pola, przyjmowany jest ISSCHK.

Wartością początkową tego pola jest ISSCHK.

# **IISID (4-bajtowy łańcuch znaków)**

Identyfikator struktury.

Wartość musi być następująca:

# **IISIDV**

Identyfikator struktury nagłówka informacji IMS .

Wartością początkową tego pola jest IISIDV.

# **IITID (16-bajtowy łańcuch bitowy)**

Identyfikator instancji transakcji.

To pole jest używane przez komunikaty wyjściowe z produktu IMS , dlatego jest ignorowane w przypadku pierwszego wejścia. Jeśli parametr *IITST* jest ustawiony na wartość ITSIC, należy go podać w następnym wejściu i we wszystkich kolejnych wejściach, aby umożliwić produktowi IMS korelowanie komunikatów z poprawną konwersacją. Można użyć następującej wartości specjalnej:

# **ITINON**

Brak identyfikatora instancji transakcji.

Długość tego pola jest określona przez LNTIID. Wartością początkową tego pola jest ITINON.

# **IITST (1-bajtowy łańcuch znaków)**

Stan transakcji.

Wskazuje stan konwersacji IMS . Jest ona ignorowana przy pierwszym wejściu, ponieważ nie istnieje żadna konwersacja. Przy kolejnych danych wejściowych wskazuje, czy konwersacja jest aktywna, czy nie. Na wyjściu jest on ustawiany przez IMS. Wartość musi być jedną z następujących wartości:

# **ITSIC,**

W konwersacii.

# **ITSNINA**

Nie w konwersacji.

#### **ITSARC**

Zwraca dane stanu transakcji w postaci strukturalnej.

Ta wartość jest używana tylko z komendą IMS /DISPLAY TRAN . Powoduje, że dane stanu transakcji są zwracane w postaci IMS , a nie w postaci znakowej. Więcej informacji na ten temat zawiera sekcja Tworzenie programów transakcyjnych IMS za pośrednictwem produktu IBM MQ .

Wartością początkową tego pola jest ITSNIC.

# <span id="page-1132-0"></span>**IIVER (10-cyfrowa liczba całkowita ze znakiem)**

Numer wersji struktury.

Wartość musi być następująca:

# **IIVER1**

Numer wersji struktury nagłówka informacji IMS .

Następująca stała określa numer wersji bieżącej:

### **IIVERC**

Bieżąca wersja struktury nagłówka informacji IMS .

Wartością początkową tego pola jest IIVER1.

# **Wartości początkowe**

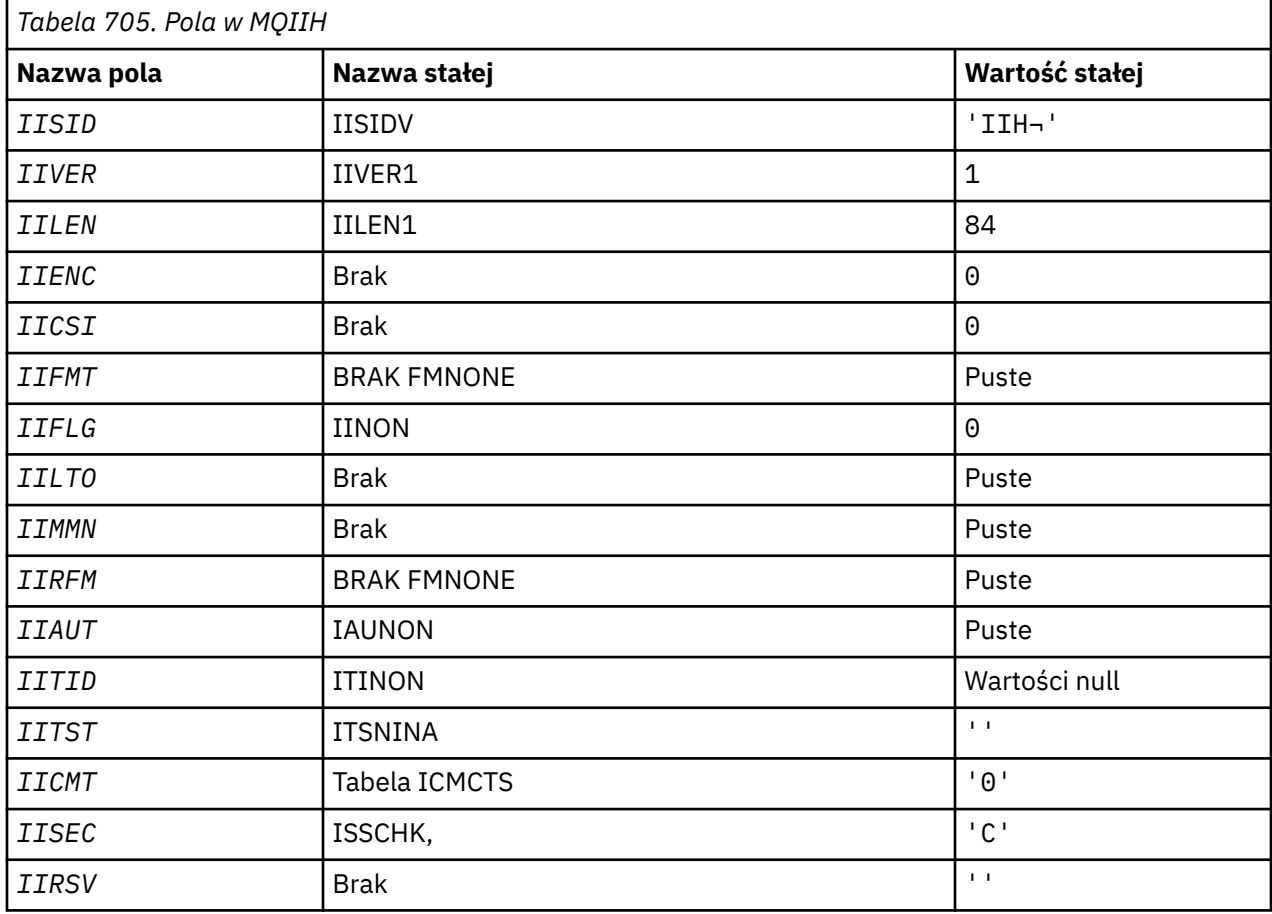

# **Uwagi:**

1. Symbol ¬ reprezentuje pojedynczy znak odstępu.

# **Deklaracja RPG**

```
 D*..1....:....2....:....3....:....4....:....5....:....6....:....7..
    D*
    D* MQIIH Structure
    D*
 D* Structure identifier
 D IISID 1 4 INZ('IIH ')
 D* Structure version number
D IIVER 5 8I 0 INZ(1)
 D* Length of MQIIH structure
 D IILEN 9 12I 0 INZ(84)
```
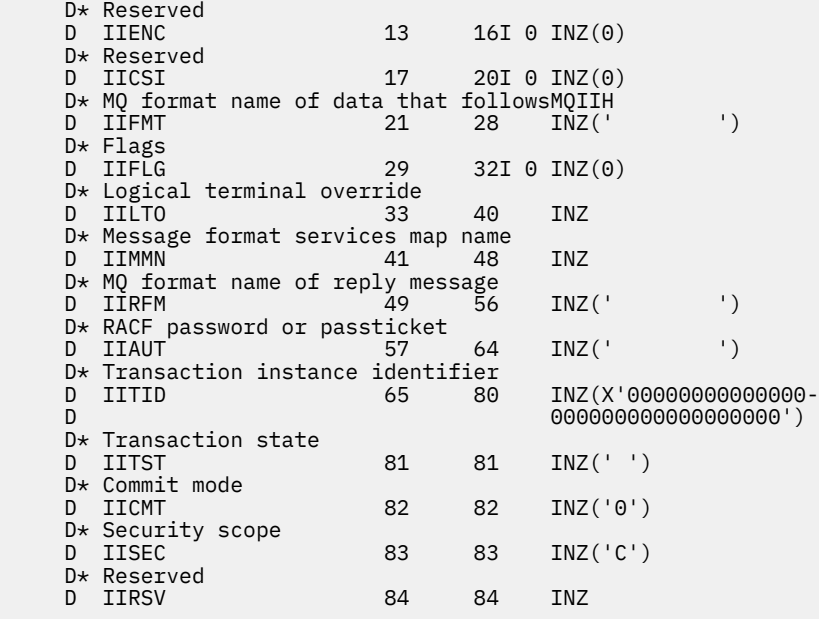

# **MBMI MQIMPO (opcje właściwości komunikatu zapytania) w systemie**

# **IBM i**

Struktura MQIMPO umożliwia aplikacjom określanie opcji sterujących sposobem uzyskiwania informacji o właściwościach komunikatów.

# **Przegląd**

**Cel**: Struktura jest parametrem wejściowym wywołania MQINQMP.

**Zestaw znaków i kodowanie**: Dane w MQIMPO muszą być w zestawie znaków aplikacji i kodowaniu aplikacji (ENNAT).

- "Pola" na stronie 1134
- • ["Wartości początkowe" na stronie 1140](#page-1139-0)
- • ["Deklaracja RPG" na stronie 1140](#page-1139-0)

# **Pola**

Struktura MQIMPO zawiera następujące pola. Pola są opisane w **porządku alfabetycznym**:

#### **IPOPT (10-cyfrowa liczba całkowita ze znakiem)**

Następujące opcje sterują działaniem MQINQMP. Można określić jedną lub więcej z tych opcji. Aby określić więcej niż jedną opcję, dodaj wartości razem (nie dodawaj więcej niż raz tej samej stałej) lub połącz wartości za pomocą operacji bitowej OR (jeśli język programowania obsługuje operacje bitowe). Kombinacje opcji, które nie są poprawne, są odnotowywane; wszystkie pozostałe kombinacje są poprawne.

**Opcje danych wartości:** Następujące opcje odnoszą się do przetwarzania danych wartości po pobraniu właściwości z komunikatu.

#### **IPCVAL**

Ta opcja żąda, aby wartość właściwości została przekształcona w wartość zgodną z wartościami *IPREQCSI* i *IPREQENC* określonymi przed wywołaniem MQINQMP, która zwraca wartość właściwości w obszarze *Value* .

- Jeśli konwersja zakończy się pomyślnie, pola *IPRETCSI* i *IPRETENC* zostaną ustawione na wartość taką samą, jak pola *IPREQCSI* i *IPREQENC* po powrocie z wywołania MQINQMP.
- Jeśli konwersja nie powiedzie się, ale wywołanie MQINQMP zakończy się bez błędu, wartość właściwości zostanie zwrócona bez konwersji.

Jeśli właściwość jest łańcuchem, pola *IPRETCSI* i *IPRETENC* są ustawione na zestaw znaków i kodowanie nieprzekształconego łańcucha.

W tym przypadku kod zakończenia to CCWARN, z kodem przyczyny RC2466. Kursor właściwości jest przenoszony do zwróconej właściwości.

Jeśli wartość właściwości jest rozszerzana podczas konwersji i przekracza wielkość parametru **Value** , wartość jest zwracana bez konwersji z kodem zakończenia CCFAIL; kod przyczyny jest ustawiany na RC2469.

Parametr **DataLength** wywołania MQINQMP zwraca długość, na jaką wartość właściwości zostałaby przekształcona, aby umożliwić aplikacji określenie wielkości buforu wymaganego do dostosowania przekształconej wartości właściwości. Kursor właściwości pozostaje niezmieniony.

Ta opcja wymaga również, aby:

- Jeśli nazwa właściwości zawiera znak wieloznaczny,
- Pole *IPRETNAMECHRP* jest inicjowane z adresem lub przesunięciem dla zwróconej nazwy,

wówczas zwracana nazwa jest przekształcana w celu zapewnienia zgodności z wartościami *IPREQCSI* i *IPREQENC* .

- Jeśli konwersja zakończy się pomyślnie, pole *VSCCSID* w pliku *IPRETNAMECHRP* i kodowanie zwróconej nazwy zostaną ustawione na wartość wejściową *IPREQCSI* i *IPREQENC*.
- Jeśli konwersja nie powiedzie się, ale wywołanie MQINQMP zakończy się bez błędu lub ostrzeżenia, zwrócona nazwa nie zostanie przekształcona. W tym przypadku kod zakończenia to CCWARN, z kodem przyczyny RC2492.

Kursor właściwości jest przenoszony do zwróconej właściwości. Jeśli wartość i nazwa nie zostaną przekształcone, zwracana jest wartość RC2466 .

Jeśli zwrócona nazwa zostanie rozszerzona podczas konwersji i zostanie przekroczona wielkość pola *VSBufsize* w pliku *RequestedName*, zwrócony łańcuch pozostanie nieprzekształcony z kodem zakończenia CCFAIL, a kod przyczyny zostanie ustawiony na RC2465.

Pole *VSLength* w strukturze MQCHARV zwraca długość, na jaką wartość właściwości zostałaby przekształcona, aby umożliwić aplikacji określenie wielkości buforu wymaganego do dostosowania przekształconej wartości właściwości. Kursor właściwości pozostaje niezmieniony.

#### **IPCTYP**

Ta opcja wymaga, aby wartość właściwości została przekształcona z bieżącego typu danych w typ danych określony w parametrze **Type** wywołania MQINQMP.

- Jeśli konwersja powiedzie się, parametr **Type** pozostanie niezmieniony po zwróceniu wywołania MQINQMP.
- Jeśli konwersja nie powiedzie się, ale wywołanie MQINQMP zakończy się bez błędu, wywołanie nie powiedzie się z kodem przyczyny RC2470. Kursor właściwości pozostaje niezmieniony.

Jeśli konwersja typu danych powoduje rozszerzenie wartości podczas konwersji, a przekształcona wartość przekracza wielkość parametru **Value** , zwracana jest wartość nieprzekształcona, z kodem zakończenia CCFAIL i kodem przyczyny RC2469.

Parametr **DataLength** wywołania MQINQMP zwraca długość, na jaką wartość właściwości zostałaby przekształcona, aby umożliwić aplikacji określenie wielkości buforu wymaganego do dostosowania przekształconej wartości właściwości. Kursor właściwości pozostaje niezmieniony.

Jeśli wartość parametru **Type** wywołania MQINQMP jest niepoprawna, wywołanie nie powiedzie się i zostanie zwrócony kod przyczyny RC2473.

Jeśli żądana konwersja typu danych nie jest obsługiwana, wywołanie kończy się niepowodzeniem z kodem przyczyny RC2470. Obsługiwane są następujące konwersje typów danych:

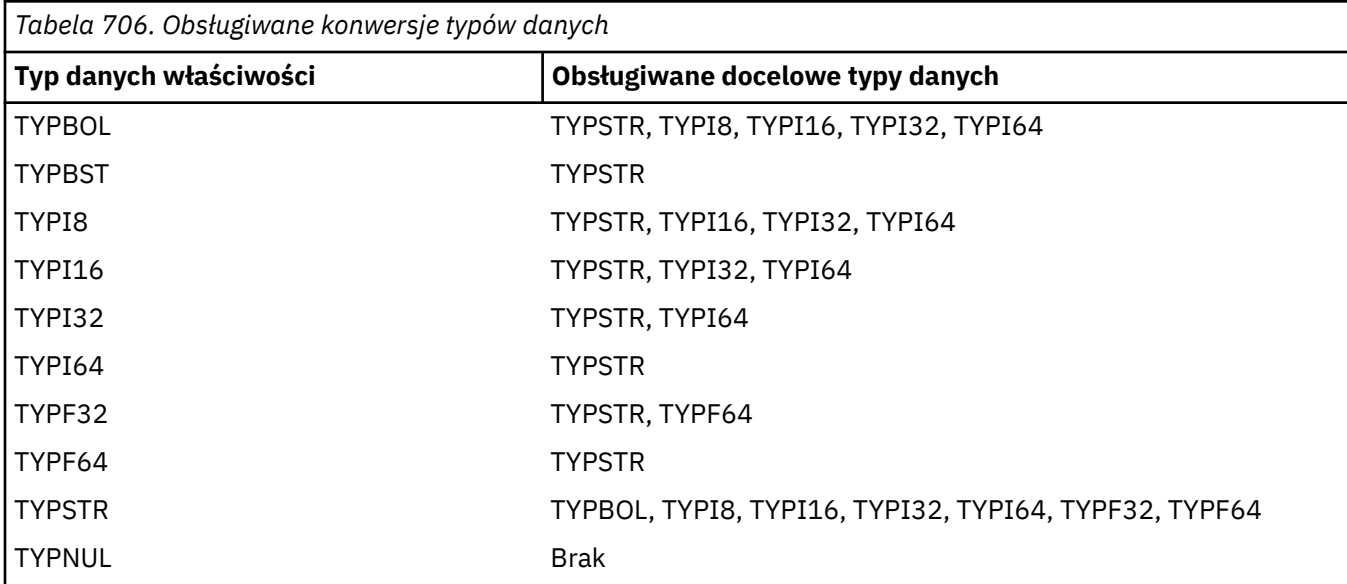

Ogólne zasady dotyczące obsługiwanych konwersji są następujące:

• Wartości liczbowe właściwości mogą być przekształcane z jednego typu danych na inny, pod warunkiem, że podczas konwersji nie zostaną utracone żadne dane.

Na przykład wartość właściwości o typie danych TYPI32 może zostać przekształcona w wartość o typie danych TYPI64, ale nie może zostać przekształcona w wartość o typie danych TYPI16.

- Wartość właściwości dowolnego typu danych można przekształcić w łańcuch.
- Wartość właściwości łańcuchowej może zostać przekształcona w dowolny inny typ danych, pod warunkiem, że łańcuch jest poprawnie sformatowany na potrzeby konwersji. Jeśli aplikacja podejmie próbę przekształcenia wartości właściwości łańcuchowej, która nie jest poprawnie sformatowana, program IBM MQ zwróci kod przyczyny RC2472.
- Jeśli aplikacja podejmie próbę konwersji, która nie jest obsługiwana, IBM MQ zwróci kod przyczyny RC2470.

Konkretne reguły przekształcania wartości właściwości z jednego typu danych na inny są następujące:

- Podczas przekształcania wartości właściwości TYPBOL w łańcuch, wartość TRUE jest przekształcana w łańcuch "TRUE", a wartość false jest przekształcana w łańcuch "FALSE".
- Podczas konwersji wartości właściwości TYPBOL na liczbowy typ danych, wartość TRUE jest przekształcana na jeden, a wartość FALSE jest przekształcana na zero.
- Podczas konwersji wartości właściwości łańcuchowej na wartość TYPBOL łańcuch "TRUE" lub "1" jest przekształcany na TRUE, a łańcuch "FALSE" lub "0" jest przekształcany na FALSE.

Należy zauważyć, że w terminach "TRUE" i "FALSE" nie jest rozróżniana wielkość liter.

Żaden inny łańcuch nie może zostać przekształcony; IBM MQ zwraca kod przyczyny RC2472.

• Podczas przekształcania wartości właściwości łańcuchowej w wartość o typie danych TYPI8, TYPI16, TYPI32 lub TYPI64łańcuch musi mieć następujący format:

[blanks][sign]digits

Znaczenia komponentów łańcucha są następujące:

#### **blanks**

Opcjonalne początkowe znaki odstępu

# **sign**

Opcjonalny znak plus (+) lub minus (-).

# **digits**

Ciągła sekwencja cyfr (0-9). Musi występować co najmniej jedna cyfra.

Po sekwencji cyfr łańcuch może zawierać inne znaki, które nie są cyframi, ale konwersja kończy się natychmiast po osiągnięciu pierwszego z tych znaków. Przyjmuje się, że łańcuch reprezentuje dziesiętną liczbę całkowitą.

IBM MQ zwraca kod przyczyny RC2472 , jeśli łańcuch nie jest poprawnie sformatowany.

• Podczas przekształcania wartości właściwości łańcuchowej w wartość o typie danych TYPF32 lub TYPF64łańcuch musi mieć następujący format:

```
[blanks][sign]digits[.digits][e_char[e_sign]e_digits]
```
Znaczenia komponentów łańcucha są następujące:

# **blanks**

Opcjonalne początkowe znaki odstępu

# **sign**

Opcjonalny znak plus (+) lub minus (-).

# **digits**

Ciągła sekwencja cyfr (0-9). Musi występować co najmniej jedna cyfra.

**e\_char**

Znak wykładnika, którym jest "E" lub "e".

# **e\_sign**

Opcjonalny znak plus (+) lub minus (-) dla wykładnika.

# **e\_digits**

Ciągła sekwencja cyfr (0-9) dla wykładnika. Jeśli łańcuch zawiera znak wykładnika, musi być obecny co najmniej jeden znak cyfry.

Po sekwencji cyfr lub opcjonalnych znaków reprezentujących wykładnik łańcuch może zawierać inne znaki, które nie są znakami cyfrowymi, ale konwersja kończy się natychmiast po osiągnięciu pierwszego z tych znaków. Przyjmuje się, że łańcuch reprezentuje dziesiętną liczbę zmiennopozycyjną z wykładnikiem, który jest potęgą liczby 10.

IBM MQ zwraca kod przyczyny RC2472 , jeśli łańcuch nie jest poprawnie sformatowany.

- Podczas przekształcania liczbowej wartości właściwości w łańcuch, wartość jest przekształcana w łańcuchową reprezentację wartości jako liczba dziesiętna, a nie w łańcuch zawierający znak ASCII dla tej wartości. Na przykład liczba całkowita 65 jest przekształcana w łańcuch "65", a nie w łańcuch "A".
- Podczas konwersji wartości właściwości łańcucha bajtowego na łańcuch, każdy bajt jest przekształcany w dwa znaki szesnastkowe reprezentujące ten bajt. Na przykład tablica bajtów {0xF1, 0x12, 0x00, 0xFF} jest przekształcana w łańcuch "F11200FF".

# **IPQLEN**

Zapytanie o typ i długość wartości właściwości. Długość jest zwracana w parametrze **DataLength** wywołania MQINQMP. Wartość właściwości nie jest zwracana.

Jeśli określono bufor *ReturnedName* , pole *VSLength* struktury MQCHARV jest wypełniane długością nazwy właściwości. Nazwa właściwości nie jest zwracana.

**Opcje iteracji:** Następujące opcje odnoszą się do iteracji właściwości przy użyciu nazwy ze znakiem wieloznacznym

#### **IPINQF**

Sprawdź pierwszą właściwość, która jest zgodna z podaną nazwą. Po tym wywołaniu dla zwracanej właściwości jest ustanawiany kursor.

Jest to wartość domyślna.

Opcja IPINQC może być następnie użyta z wywołaniem MQINQMP, jeśli jest to wymagane, w celu ponownego sprawdzenia tej samej właściwości.

Należy zauważyć, że istnieje tylko jeden kursor właściwości. Oznacza to, że jeśli nazwa właściwości określona w wywołaniu MQINQMP zostanie zmieniona, kursor zostanie zresetowany.

Ta opcja nie jest poprawna z żadną z następujących opcji:

IPINQN IPINQC

#### **IPINQN**

Pyta o następną właściwość, która jest zgodna z podaną nazwą, kontynuując wyszukiwanie od kursora właściwości. Kursor jest przenoszony do zwracanej właściwości.

Jeśli jest to pierwsze wywołanie MQINQMP dla podanej nazwy, zwracana jest pierwsza właściwość zgodna z podaną nazwą.

Opcja IPINQC może być następnie użyta z wywołaniem MQINQMP, jeśli jest to wymagane, w celu ponownego sprawdzenia tej samej właściwości.

Jeśli właściwość pod kursorem została usunięta, MQINQMP zwraca następną zgodną właściwość po tej, która została usunięta.

Jeśli zostanie dodana właściwość, która jest zgodna ze znakiem wieloznacznym, podczas gdy iteracja jest w toku, właściwość może, ale nie musi, zostać zwrócona podczas kończenia iteracji. Ta właściwość jest zwracana po zrestartowaniu iteracji za pomocą IPINQF.

Właściwość zgodna ze znakiem wieloznacznym, który został usunięty, gdy iteracja była w toku, nie jest zwracana po jej usunięciu.

Ta opcja nie jest poprawna z żadną z następujących opcji:

IPINQF IPINQC

### **IPINQC**

Pobierz wartość właściwości wskazywanej przez kursor właściwości. Właściwość wskazywana przez kursor właściwości jest tą, która została ostatnio sprawdzona przy użyciu opcji IPINQF lub IPINQN.

Kursor właściwości jest resetowany, gdy uchwyt komunikatu jest ponownie wykorzystywany, gdy uchwyt komunikatu jest określony w polu *MsgHandle* obiektu MQGMO w wywołaniu MQGET lub gdy uchwyt komunikatu jest określony w polach *OriginalMsgHandle* lub *NewMsgHandle* struktury MQPMO w wywołaniu MQPUT.

Jeśli ta opcja jest używana, gdy kursor właściwości nie został jeszcze ustawiony lub jeśli właściwość wskazywana przez kursor właściwości została usunięta, wywołanie kończy się niepowodzeniem z kodem zakończenia CCFAIL i przyczyną RC2471.

Ta opcja nie jest poprawna z żadną z następujących opcji:

IPINQF IPINQN

Jeśli żadna z opisanych wcześniej opcji nie jest wymagana, można użyć następującej opcji:

#### **BRAK IP**

Wartość ta wskazuje, że nie określono innych opcji. Wszystkie opcje przyjmują wówczas wartości domyślne.

IPNONE jest pomocne w dokumentacji programu; opcja ta nie jest przeznaczona do użycia z żadną inną opcją, ale ponieważ jej wartość wynosi zero, użycie tej opcji nie może zostać wykryte.

Jest to zawsze pole wejściowe. Wartością początkową tego pola jest IPINQF.

# **IPREQCSI (10-cyfrowa liczba całkowita ze znakiem)**

Zestaw znaków, na który ma zostać przekształcona wartość właściwości zapytania, jeśli wartość jest łańcuchem znaków. Jest to także zestaw znaków, na który ma być konwertowany *ReturnedName* , jeśli określono IPCVAL lub IPCTYP.

Wartością początkową tego pola jest CSAPL.

# **IPREQENC (10-cyfrowa liczba całkowita ze znakiem)**

Jest to kodowanie, na które ma zostać przekształcona wartość właściwości zapytania, jeśli określono parametr IPCVAL lub IPCTYP.

Wartością początkową tego pola jest ENNAT.

# **IPRE1 (10-cyfrowa liczba całkowita ze znakiem)**

Jest to pole zastrzeżone. Wartość początkowa tego pola jest znakiem odstępu.

# **IPRETCSI (10-cyfrowa liczba całkowita ze znakiem)**

W danych wyjściowych jest to zestaw znaków wartości zwracanej, jeśli parametr **Type** wywołania MQINQMP ma wartość TYPSTR.

Jeśli podano opcję IPCVAL i konwersja zakończyła się pomyślnie, pole *ReturnedCCSID* w przypadku powrotu ma taką samą wartość, jak przekazana wartość.

Wartością początkową tego pola jest zero.

# **IPRETENC (10-cyfrowa liczba całkowita ze znakiem)**

Na wyjściu jest to kodowanie zwróconej wartości.

Jeśli podano opcję IPCVAL i konwersja zakończyła się pomyślnie, pole *ReturnedEncoding* w przypadku powrotu ma taką samą wartość, jak przekazana wartość.

Wartością początkową tego pola jest ENNAT.

#### **IPRETNAMCHRP (10-cyfrowa liczba całkowita ze znakiem)**

Rzeczywista nazwa właściwości, do której wysłano zapytanie.

W przypadku danych wejściowych bufor łańcucha można przekazać przy użyciu pola *VSPtr* lub *VSOffset* struktury MQCHARV. Długość buforu łańcucha jest określana za pomocą pola *VSBufsize* struktury MQCHARV.

Po powrocie z wywołania MQINQMP bufor łańcucha jest uzupełniany nazwą właściwości, której dotyczy zapytanie, pod warunkiem, że bufor łańcucha był wystarczająco długi, aby w pełni zawierał nazwę. Pole *VSLength* struktury MQCHARV jest wypełniane długością nazwy właściwości. Pole *VSCCSID* struktury MQCHARV jest wypełniane w celu wskazania zestawu znaków zwracanej nazwy, niezależnie od tego, czy konwersja nazwy nie powiodła się.

Jest to pole wejściowe/wyjściowe. Wartością początkową tego pola jest MQCHARV\_DEFAULT.

### **IPSID (10-cyfrowa liczba całkowita ze znakiem)**

Jest to identyfikator struktury. Wartość musi być następująca:

#### **IPSIDV**

Identyfikator struktury opcji właściwości komunikatu zapytania.

Jest to zawsze pole wejściowe. Wartością początkową tego pola jest IPSIDV.

<span id="page-1139-0"></span>Reprezentacja łańcuchowa typu danych właściwości.

Jeśli właściwość została określona w nagłówku MQRFH2 i atrybut MQRFH2 dt nie został rozpoznany, można użyć tego pola do określenia typu danych właściwości. Kod *TypeString* jest zwracany w kodowanym zestawie znaków 1208 (UTF-8) i jest to pierwsze osiem bajtów wartości atrybutu dt właściwości, której rozpoznawanie nie powiodło się.

Jest to zawsze pole wyjściowe. Wartością początkową tego pola jest łańcuch pusty w języku programowania C i 8 znaków odstępu w innych językach programowania.

### **IPVER (10-cyfrowa liczba całkowita ze znakiem)**

Jest to numer wersji struktury. Wartość musi być następująca:

#### **IPVER1**

Numer wersji struktury opcji właściwości komunikatu zapytania.

Następująca stała określa numer wersji bieżącej:

#### **IPVERC**

Bieżąca wersja struktury opcji właściwości komunikatu zapytania.

Jest to zawsze pole wejściowe. Wartością początkową tego pola jest IPVER1.

# **Wartości początkowe**

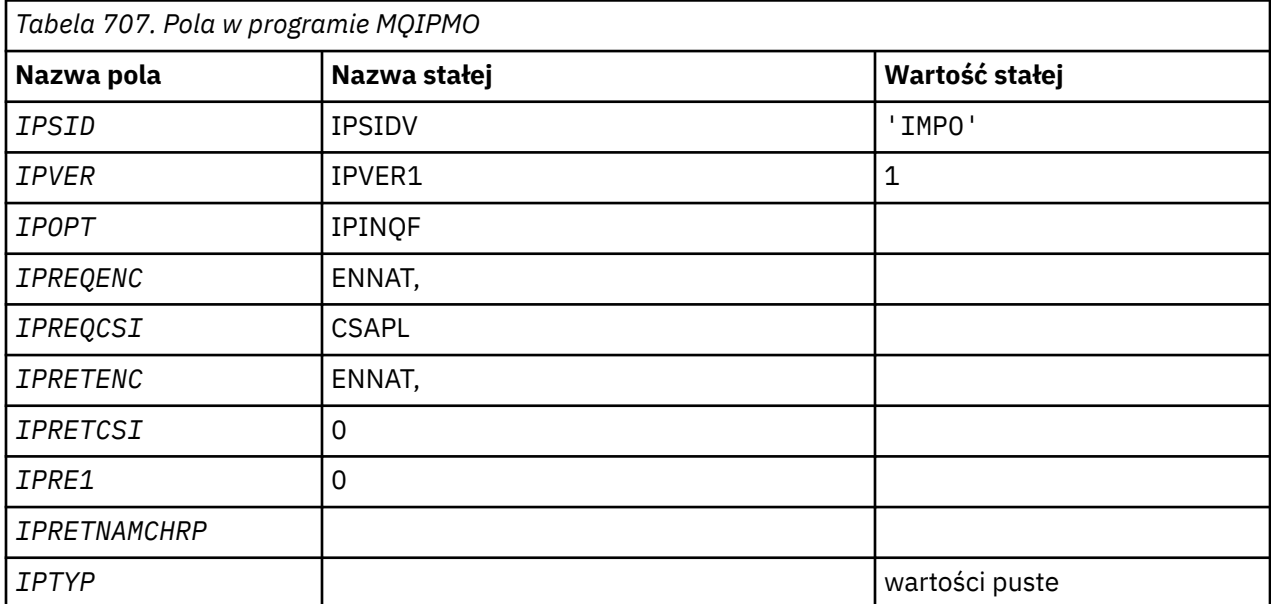

# **Deklaracja RPG**

```
D* MQIMPO Structure
D*
D*
D* Structure identifier
D IPSID 1 4 INZ('IMPO')
D*
D* Structure version number<br>D IPVER 5 8I 0 IN
              5 8I 0 INZ(1)
D*
** Options that control the action of
D* MQINQMP
D IPOPT 9 12I 0 INZ(0)
D*
D* Requested encoding of Value
```

```
D IPREQENC 13 16I 0 INZ(273)
D*
** Requested character set identifier
D* of Value
D IPREQCSI 17 20I 0 INZ(-3)
D*
D* Returned encoding of Value
D IPRETENC 21 24I 0 INZ(273)
D*
** Returned character set identifier of
D* Value<br>D IPRETCSI
               25 28I 0 INZ(0)
D*
D* Reserved<br>D IPRE1
              29 32I 0 INZ(0)
D*
D* Returned property name
D* Address of variable length string
D IPRETNAMCHRP 33 48* INZ(*NULL)
D* Offset of variable length string<br>D IPRETNAMCHRO 49 52I 0 INZ(0)
D IPRETNAMCHRO 49 52I 0 INZ(0)
D* Size of buffer
D IPRETNAMVSBS 53 56I 0 INZ(-1)
D* Length of variable length string
D IPRETNAMCHRL 57 60I 0 INZ(0)
D* CCSID of variable length string
D IPRETNAMCHRC 61 \bar{6}4I 0 INZ(-3)
D*
D* Property data type as a string<br>D IPTYP 65 72 INZ
             65 72 INZ
```
# **MQMD (deskryptor komunikatu) w systemie IBM i**

# **Przegląd**

**Cel**: Struktura MQMD zawiera informacje sterujące, które towarzyszą danych aplikacji, gdy komunikat przemieszcza się między aplikacjami wysyłającymi i odbierającymi. Struktura jest parametrem wejścia/ wyjścia w wywołaniach MQGET, MQPUT i MQPUT1 .

**Wersja**: Bieżąca wersja deskryptora MQMD to MDVER2. Pola, które istnieją tylko w nowszych wersjach struktury, są identyfikowane jako takie w kolejnych opisach.

Udostępniony plik COPY zawiera najnowszą wersję deskryptora MQMD obsługiwaną przez środowisko, ale z wartością początkową pola MDVER ustawioną na wartość MDVER1. Aby użyć pól, które nie są obecne w strukturze version-1 , aplikacja musi ustawić w polu MDVER numer wersji wymaganej wersji.

Dostępna jest deklaracja struktury version-1 o nazwie MQMD1.

**Zestaw znaków i kodowanie**: dane w strukturze MQMD muszą znajdować się w zestawie znaków określonym przez atrybut menedżera kolejek **CodedCharSetId** oraz kodowanie lokalnego menedżera kolejek określone przez ENNAT. Jeśli jednak aplikacja działa jako IBM MQ MQI client, struktura musi być w zestawie znaków i kodowaniu klienta.

Jeśli nadawcze i odbiorcze menedżery kolejek używają różnych zestawów znaków lub kodowań, dane w strukturze MQMD są przekształcane automatycznie. Przekształcanie deskryptora MQMD przez aplikację nie jest konieczne.

- • ["Korzystanie z różnych wersji deskryptora MQMD" na stronie 1142](#page-1141-0)
- • ["Kontekst komunikatu" na stronie 1142](#page-1141-0)
- • ["Utrata ważności komunikatu" na stronie 1142](#page-1141-0)
- • ["Pola" na stronie 1143](#page-1142-0)
- • ["Wartości początkowe" na stronie 1185](#page-1184-0)
- • ["Deklaracja RPG" na stronie 1186](#page-1185-0)

# <span id="page-1141-0"></span>**Korzystanie z różnych wersji deskryptora MQMD**

Struktura MQMD version-2 jest generalnie równoważna użyciu deskryptora MQMD version-1 i poprzedzaniu danych komunikatu strukturą MQMDE. Jeśli jednak wszystkie pola w strukturze MQMDE mają wartości domyślne, można pominąć MQMDE. W dalszej części tej sekcji opisano użycie deskryptora MQMD w wersji version-1 i deskryptora MQMDE.

• W wywołaniach MQPUT i MQPUT1 , jeśli aplikacja udostępnia deskryptor MQMD version-1 , aplikacja może opcjonalnie poprzedzić dane komunikatu przedrostkiem MQMDE, ustawiając pole MDFMT w deskryptorze MQMD na wartość FMMDE w celu wskazania, że istnieje MQMDE. Jeśli aplikacja nie udostępnia środowiska MQMDE, menedżer kolejek przyjmuje wartości domyślne dla pól w środowisku MQMDE.

**Uwaga:** Niektóre pola, które istnieją w strukturze MQMD version-2 , ale nie w strukturze MQMD version-1 , są polami wejściowymi/wyjściowymi w wywołaniach MQPUT i MQPUT1 . Jednak menedżer kolejek nie zwraca żadnych wartości w odpowiednich polach w MQMDE na wyjściu z wywołań MQPUT i MQPUT1 . Jeśli aplikacja wymaga tych wartości wyjściowych, musi użyć deskryptora MQMD version-2 .

• W wywołaniu MQGET, jeśli aplikacja udostępnia deskryptor MQMD version-1 , menedżer kolejek dodaje przedrostek do komunikatu zwróconego z MQMDE, ale tylko wtedy, gdy co najmniej jedno z pól w MQMDE ma wartość inną niż domyślna. Pole MDFMT w strukturze MQMD będzie miało wartość FMMDE wskazującą, że istnieje struktura MQMDE.

Wartości domyślne używane przez menedżer kolejek w polach MQMDE są takie same, jak wartości początkowe tych pól, patrz [Tabela 709 na stronie 1185.](#page-1184-0)

Jeśli komunikat znajduje się w kolejce transmisji, niektóre pola w strukturze MQMD mają ustawione określone wartości. Szczegółowe informacje na ten temat zawiera sekcja ["MQXQH \(nagłówek kolejki](#page-1283-0) [transmisji\) w systemie IBM i" na stronie 1284](#page-1283-0) .

# **Kontekst komunikatu**

Niektóre pola w strukturze MQMD zawierają kontekst komunikatu. Zwykle:

- *Kontekst tożsamości* odnosi się do aplikacji, która pierwotnie umieściła komunikat.
- *Kontekst pochodzenia* odnosi się do aplikacji, która ostatnio wstawiła komunikat.
- *Kontekst użytkownika* odnosi się do aplikacji, która pierwotnie umieściła komunikat.

Te dwie aplikacje mogą być tą samą aplikacją, ale mogą być także różnymi aplikacjami (na przykład, gdy komunikat jest przekazywany z jednej aplikacji do innej).

Chociaż tożsamość i kontekst źródłowy zwykle mają znaczenie opisane wcześniej, treść obu typów pól kontekstu w programie MQMD zależy w rzeczywistości od opcji PM\*, które są określone podczas umieszczania komunikatu. W rezultacie kontekst tożsamości nie musi być związany z aplikacją, która pierwotnie umieściła komunikat, a kontekst pochodzenia nie musi być powiązany z aplikacją, która ostatnio umieściła komunikat-zależy to od projektu pakietu aplikacji.

Istnieje jedna klasa aplikacji, która nigdy nie modyfikuje kontekstu komunikatu, a mianowicie agent kanału komunikatów (MCA). Adaptery MCA, które odbierają komunikaty od menedżerów kolejek zdalnych, używają opcji kontekstu PMSETA w wywołaniu MQPUT lub MQPUT1 . Dzięki temu odbierający agent MCA może zachować dokładnie kontekst komunikatu, który był przesyłany wraz z komunikatem od wysyłającego agenta MCA. Jednak w rezultacie kontekst źródłowy nie odnosi się do aplikacji, która ostatnio umieściła komunikat (odbierający agent MCA), ale odnosi się do wcześniejszej aplikacji, która umieściła komunikat (prawdopodobnie samej aplikacji źródłowej).

Więcej informacji na ten temat zawiera sekcja Kontekst komunikatu.

# **Utrata ważności komunikatu**

Komunikaty, które utraciły ważność w załadowanej kolejce (kolejce, która została otwarta), są automatycznie usuwane z kolejki w rozsądnym czasie po utracie ważności. Niektóre inne nowe funkcje tej wersji produktu IBM MQ mogą powodować, że załadowane kolejki będą skanowane rzadziej niż

<span id="page-1142-0"></span>w poprzedniej wersji produktu, jednak komunikaty, które utraciły ważność w załadowanych kolejkach, są zawsze usuwane w rozsądnym okresie ważności.

# **Pola**

Struktura MQMD zawiera następujące pola; pola są opisane w porządku alfabetycznym:

# **MDACC (32-bitowy łańcuch)**

Token rozliczania.

Jest to część *kontekstu tożsamości* komunikatu. Więcej informacji na temat kontekstu komunikatu zawiera sekcja Kontekst komunikatu i sekcja Sterowanie kontekstem.

*MDACC* umożliwia aplikacji spowodowanie odpowiedniego obciążenia pracą wykonaną w wyniku wysłania komunikatu. Menedżer kolejek traktuje te informacje jako łańcuch bitów i nie sprawdza ich treści.

Gdy menedżer kolejek generuje te informacje, są one ustawiane w następujący sposób:

- Pierwszy bajt pola jest ustawiony na długość informacji rozliczeniowych obecnych w kolejnych bajtach. Długość ta jest z zakresu od 0 do 30 i jest przechowywana w pierwszym bajcie jako binarna liczba całkowita.
- Drugi i kolejne bajty (określone w polu długości) są ustawione na informacje rozliczeniowe odpowiednie dla środowiska.
	- <mark>W z/0S W</mark> systemie z/OS informacje rozliczeniowe są ustawione na:
		- W przypadku zadania wsadowego z/OS informacje rozliczeniowe z karty JES JOB lub z instrukcji JES ACCT na karcie EXEC (separatory przecinków są zmieniane na X'FF '). W razie potrzeby informacje te są obcinane do 31 bajtów.
		- W przypadku TSO jest to numer konta użytkownika.
		- W przypadku systemu CICSjest to identyfikator jednostki pracy jednostki logicznej 6.2 (UEPUOWDS) (26 bajtów).
		- W systemie IMS: 8-znakowa nazwa PSB połączona z 16-znakowym tokenem odtwarzania IMS .
	- $-$  **BM i** W systemie IBM iinformacje rozliczeniowe są ustawiane na kod rozliczeniowy zadania.
	- $\mathsf{L}$  Linux **AIX** My systemie AIX and Linuxinformacje rozliczeniowe są ustawiane na liczbowy identyfikator użytkownika w postaci znaków ASCII.
	- <mark>Windows W</mark> systemie Windowsinformacje rozliczeniowe są ustawiane na identyfikator bezpieczeństwa systemu Windows NT (SID) w formacie skompresowanym. Identyfikator SID jednoznacznie identyfikuje identyfikator użytkownika zapisany w polu *MDUID* . Jeśli identyfikator SID jest przechowywany w polu *MDACC* , pomijane jest 6-bajtowe uprawnienie identyfikatora (znajdujące się w trzecim i kolejnych bajtach identyfikatora SID). Na przykład, jeśli identyfikator SID Windows NT ma długość 28 bajtów, w polu *MDACC* zostaną zapisane 22 bajty informacji o identyfikatorze SID.
- Ostatni bajt jest ustawiany na typ tokenu rozliczania, jedną z następujących wartości:

# **ATTCIC,**

CICS Identyfikator LUOW.

# **ATTDOS**

Domyślny token rozliczeniowy PC DOS.

# **ATTWNT**

Identyfikator zabezpieczeń Windows .

**ATT400**

IBM i token rozliczania.

# **ATTUNX**

AIX and Linux identyfikator liczbowy.

# **ATTUSR**

Token rozliczania zdefiniowany przez użytkownika.

# **ZAK.**

Nieznany typ tokenu rozliczania.

Typ tokenu rozliczania jest ustawiany na wartość jawną tylko w następujących środowiskach:

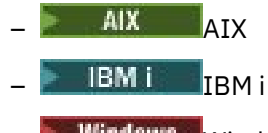

**Windows** Windows

i dla IBM MQ MQI clients połączonych z tymi systemami.

W innych środowiskach typ tokenu rozliczania jest ustawiany na wartość ATTUNK. W tych środowiskach można użyć pola MDPAT do określenia typu odebranego tokenu rozliczania.

• Wszystkie pozostałe bajty są ustawione na zero binarne.

W przypadku wywołań MQPUT i MQPUT1 jest to pole wejściowe/wyjściowe, jeśli w parametrze **PMO** określono PMSETI lub PMSETA. Jeśli nie określono ani PMSETI, ani PMSETA, to pole jest ignorowane na wejściu i jest polem tylko wyjściowym. Więcej informacji na temat kontekstu komunikatu zawiera sekcja Kontekst komunikatu i sekcja Sterowanie kontekstem.

Po pomyślnym zakończeniu wywołania MQPUT lub MQPUT1 to pole zawiera wartość MDACC , która została przesłana wraz z komunikatem, jeśli został on umieszczony w kolejce. Będzie to wartość parametru MDACC , która jest przechowywana razem z komunikatem, jeśli zostanie zachowany (więcej informacji na temat zachowanych publikacji zawiera opis PMRET w sekcji ["MQPMO \(opcje](#page-1207-0) [umieszczania komunikatów\) w systemie IBM i" na stronie 1208](#page-1207-0) ), ale nie jest używana jako parametr MDACC , gdy komunikat jest wysyłany jako publikacja do subskrybentów, ponieważ udostępnia on wartość przesłaniającą parametr MDACC we wszystkich wysłanych do nich publikacjach. Jeśli komunikat nie ma kontekstu, pole jest całkowicie binarne zero.

Jest to pole wyjściowe wywołania MQGET.

To pole nie podlega żadnej translacji na podstawie zestawu znaków menedżera kolejek-pole jest traktowane jako łańcuch bitów, a nie jako łańcuch znaków.

Menedżer kolejek nie wykonuje żadnych działań z informacjami w tym polu. Aplikacja musi interpretować informacje, jeśli chce je wykorzystać do celów księgowych.

W polu *MDACC* można użyć następującej wartości specjalnej:

# **ACNONE (brak)**

Nie określono tokenu rozliczania.

Wartością długości pola jest zero binarne.

Długość tego pola jest określona przez LNACCT. Wartością początkową tego pola jest ACNONE.

#### **MDAID (32-bajtowy łańcuch znaków)**

Dane aplikacji odnoszące się do tożsamości.

Jest to część *kontekstu tożsamości* komunikatu. Więcej informacji na temat kontekstu komunikatu zawiera sekcja Kontekst komunikatu i sekcja Sterowanie kontekstem.

MDAID to informacje, które są definiowane przez pakiet aplikacji i mogą być używane do udostępniania dodatkowych informacji o komunikacie lub jego twórcy. Menedżer kolejek traktuje te informacje jako dane znakowe, ale nie definiuje ich formatu. Gdy menedżer kolejek generuje te informacje, jest całkowicie pusty.

W przypadku wywołań MQPUT i MQPUT1 jest to pole wejściowe/wyjściowe, jeśli w parametrze **PMO** określono PMSETI lub PMSETA. Jeśli występuje znak o kodzie zero, menedżer kolejek przekształca znak o kodzie zero i wszystkie następujące po nim znaki w znaki puste. Jeśli nie określono ani PMSETI, ani PMSETA, to pole jest ignorowane na wejściu i jest polem tylko wyjściowym. Więcej informacji na temat kontekstu komunikatu zawiera sekcja Kontekst komunikatu i sekcja Sterowanie kontekstem.

Po pomyślnym zakończeniu wywołania MQPUT lub MQPUT1 to pole zawiera wartość MDAID , która została przesłana wraz z komunikatem, jeśli został on umieszczony w kolejce. Będzie to wartość parametru MDAID , która jest przechowywana razem z komunikatem, jeśli zostanie zachowana (więcej informacji na temat zachowanych publikacji zawiera opis PMRET), ale nie jest używana jako parametr MDAID , gdy komunikat jest wysyłany jako publikacja do subskrybentów, ponieważ we wszystkich wysłanych do nich publikacjach podano wartość przesłaniającą parametr MDAID . Jeśli komunikat nie ma kontekstu, pole jest całkowicie puste.

Jest to pole wyjściowe wywołania MQGET. Długość tego pola jest określona przez LNAIDD. Wartość początkowa tego pola to 32 znaki odstępu.

#### **MDAOD (4-bajtowy łańcuch znaków)**

Dane aplikacji dotyczące pochodzenia.

Jest to część *kontekstu źródłowego* komunikatu. Więcej informacji na temat kontekstu komunikatu zawiera sekcja Kontekst komunikatu i sekcja Sterowanie kontekstem.

MDAOD to informacje zdefiniowane przez pakiet aplikacji, których można użyć do udostępnienia dodatkowych informacji o pochodzeniu komunikatu. Na przykład może być ona ustawiana przez aplikacje działające z odpowiednimi uprawnieniami użytkownika w celu wskazania, czy dane tożsamości są zaufane.

Menedżer kolejek traktuje te informacje jako dane znakowe, ale nie definiuje ich formatu. Gdy menedżer kolejek generuje te informacje, jest całkowicie pusty.

W przypadku wywołań MQPUT i MQPUT1 jest to pole wejściowe/wyjściowe, jeśli w parametrze **PMO** określono wartość PMSETA. Wszelkie informacje następujące po znaku o kodzie zero w polu są odrzucane. Znak o kodzie zero i wszystkie następujące po nim znaki są przekształcane przez menedżera kolejek w odstępy. Jeśli parametr PMSETA nie jest określony, to pole jest ignorowane na wejściu i jest polem tylko wyjściowym.

Po pomyślnym zakończeniu wywołania MQPUT lub MQPUT1 to pole zawiera wartość MDAOD , która została przesłana wraz z komunikatem, jeśli został on umieszczony w kolejce. Będzie to wartość parametru MDAOD , która jest przechowywana razem z komunikatem, jeśli zostanie zachowana (więcej informacji na temat zachowanych publikacji zawiera opis PMRET), ale nie jest używana jako parametr MDAOD , gdy komunikat jest wysyłany jako publikacja do subskrybentów, ponieważ we wszystkich wysłanych do nich publikacjach podano wartość przesłaniającą parametr MDAOD . Jeśli komunikat nie ma kontekstu, pole jest całkowicie puste.

Jest to pole wyjściowe wywołania MQGET. Długość tego pola jest określona przez LNAORD. Wartością początkową tego pola są 4 znaki odstępu.

#### **MDBOC (10-cyfrowa liczba całkowita ze znakiem)**

Licznik wycofania.

Jest to liczba wskazująca, ile razy komunikat został poprzednio zwrócony przez wywołanie MQGET jako część jednostki pracy, a następnie wycofany. Jest ona udostępniana aplikacji jako pomoc w wykrywaniu błędów przetwarzania, które są oparte na treści komunikatu. Liczba wykluczeń wywołań MQGET, które określały dowolną z opcji GMBRW\*.

Na dokładność tej liczby ma wpływ atrybut kolejki **HardenGetBackout** ; patrz sekcja ["Atrybuty](#page-1409-0) [kolejek" na stronie 1410](#page-1409-0).

Jest to pole wyjściowe wywołania MQGET. Jest on ignorowany w przypadku wywołań MQPUT i MQPUT1 . Wartością początkową tego pola jest 0.

### **MDCID (24-bajtowy łańcuch bitowy)**

Identyfikator korelacji.

Jest to łańcuch bajtów, który może zostać użyty przez aplikację do powiązania jednego komunikatu z innym lub do powiązania komunikatu z inną pracą wykonywaną przez aplikację. Identyfikator korelacji jest trwałą właściwością komunikatu i jest zachowywany po restarcie menedżera kolejek. Ponieważ identyfikator korelacji jest łańcuchem bajtowym, a nie łańcuchem znaków, identyfikator korelacji nie jest przekształcany między zestawami znaków, gdy komunikat przepływa z jednego menedżera kolejek do innego.

W przypadku wywołań MQPUT i MQPUT1 aplikacja może określić dowolną wartość. Menedżer kolejek przesyła tę wartość wraz z komunikatem i dostarcza ją do aplikacji, która wysyła żądanie pobrania komunikatu.

Jeśli aplikacja określa identyfikator PMNCID, menedżer kolejek generuje unikalny identyfikator korelacji, który jest wysyłany z komunikatem, a także zwracany do aplikacji wysyłającej w wyniku wywołania MQPUT lub MQPUT1 .

Ten wygenerowany identyfikator korelacji jest zachowywany wraz z komunikatem, jeśli zostanie zachowany, i używany jako identyfikator korelacji, gdy komunikat jest wysyłany jako publikacja do subskrybentów, którzy w polu SDCID w pliku MQSD przekazanym w wywołaniu MQSUB podali wartość CINONE.

Więcej informacji na temat zachowanych publikacji zawiera sekcja ["MQPMO \(opcje umieszczania](#page-1207-0) [komunikatów\) w systemie IBM i" na stronie 1208](#page-1207-0) .

Gdy menedżer kolejek lub agent kanału komunikatów generuje komunikat raportu, ustawia pole MDCID w sposób określony w polu MDREP oryginalnego komunikatu (ROCMTC lub ROPCI). Należy to zrobić również w przypadku aplikacji generujących komunikaty raportów.

W przypadku wywołania MQGET MDCID jest jednym z pięciu pól, za pomocą których można wybrać konkretny komunikat do pobrania z kolejki. Szczegółowe informacje na temat określania wartości dla tego pola zawiera opis pola MDMID .

Określenie wartości CINONE jako identyfikatora korelacji ma taki sam efekt, jak nieokreślenie wartości MOCORI, co oznacza, że każdy identyfikator korelacji będzie zgodny.

Jeśli opcja GMMUC jest określona w parametrze **GMO** wywołania MQGET, to pole jest ignorowane.

Po powrocie z wywołania MQGET pole MDCID jest ustawiane na identyfikator korelacji zwróconego komunikatu (jeśli istnieje).

Można stosować następujące wartości specjalne:

#### **KINON**

Nie określono identyfikatora korelacji.

Wartością długości pola jest zero binarne.

#### **CINEWS**

Komunikat jest początkiem nowej sesji.

Ta wartość jest rozpoznawana przez CICS bridge jako początek nowej sesji, czyli początek nowej sekwencji komunikatów.

W przypadku wywołania MQGET jest to pole wejściowe/wyjściowe. W przypadku wywołań MQPUT i MQPUT1 jest to pole wejściowe, jeśli nie określono identyfikatora PMNCID, oraz pole wyjściowe, jeśli określono identyfikator PMNCID. Długość tego pola jest określona przez LNCID. Wartością początkową tego pola jest CINONE.

#### **MDCSI (10-cyfrowa liczba całkowita ze znakiem)**

Określa identyfikator zestawu znaków danych znakowych w komunikacie.

**Uwaga:** Dane znakowe w strukturze MQMD i innych strukturach danych IBM MQ , które są parametrami w wywołaniach, muszą znajdować się w zestawie znaków menedżera kolejek. Jest on definiowany przez atrybut **CodedCharSetId** menedżera kolejek. Szczegółowe informacje na temat tego atrybutu zawiera sekcja ["Atrybuty menedżera kolejek w systemie IBM i" na stronie 1443](#page-1442-0) .

Można użyć następujących wartości specjalnych:

#### **CSQM**

Identyfikator zestawu znaków menedżera kolejek.

Dane znakowe w komunikacie znajdują się w zestawie znaków menedżera kolejek.

W wywołaniach MQPUT i MQPUT1 menedżer kolejek zmienia tę wartość w deskryptorze MQMD wysłanym z komunikatem na prawdziwy identyfikator zestawu znaków menedżera kolejek. W rezultacie wartość CSQM nigdy nie jest zwracana przez wywołanie MQGET.

# **CINHT**

Dziedzicz identyfikator zestawu znaków tej struktury.

Dane znakowe w komunikacie znajdują się w tym samym zestawie znaków, co ta struktura. Jest to zestaw znaków menedżera kolejek. (Tylko w przypadku MQMD, CSINHT ma takie samo znaczenie jak CSQM).

Menedżer kolejek zmienia tę wartość w strukturze MQMD wysłanej z komunikatem na rzeczywisty identyfikator zestawu znaków MQMD. Jeśli nie wystąpi żaden błąd, wartość CSINHT nie jest zwracana przez wywołanie MQGET.

Parametr CSINHT nie może być używany, jeśli wartością pola MDPAT w MQMD jest ATBRKR.

# **CSEMBD,**

Identyfikator osadzonego zestawu znaków.

Dane znakowe w komunikacie znajdują się w zestawie znaków z identyfikatorem zawartym w samych danych komunikatu. W danych komunikatu może być osadzona dowolna liczba identyfikatorów zestawów znaków, które mają zastosowanie do różnych części danych. Ta wartość musi być używana dla komunikatów PCF, które zawierają dane w mieszance zestawów znaków. Komunikaty PCF mają nazwę formatu FMPCF.

Tę wartość należy podać tylko w wywołaniach MQPUT i MQPUT1 . Jeśli jest ona określona w wywołaniu MQGET, uniemożliwia konwersję komunikatu.

W wywołaniach MQPUT i MQPUT1 menedżer kolejek zmienia wartości CSQM i CSINHT w deskryptorze MQMD wysłanym z komunikatem zgodnie z wcześniejszym opisem, ale nie zmienia deskryptora MQMD określonego w wywołaniu MQPUT lub MQPUT1 . Dla podanej wartości nie jest wykonywane żadne inne sprawdzenie.

Aplikacje, które pobierają komunikaty, powinny porównać to pole z wartością oczekiwaną przez aplikację. Jeśli wartości różnią się, aplikacja może potrzebować konwersji danych znakowych w komunikacie.

Jeśli w wywołaniu MQGET określono opcję GMCONV, to pole jest polem wejścia/wyjścia. Wartość określona przez aplikację jest identyfikatorem kodowanego zestawu znaków, na który w razie potrzeby powinny zostać przekształcone dane komunikatu. Jeśli konwersja powiedzie się lub nie będzie potrzebna, wartość pozostanie niezmieniona (z wyjątkiem tego, że wartość CSQM lub CSINHT zostanie przekształcona w wartość rzeczywistą). Jeśli konwersja nie powiedzie się, wartość po wywołaniu MQGET reprezentuje identyfikator kodowanego zestawu znaków nieprzekształconego komunikatu, który jest zwracany do aplikacji.

W przeciwnym razie jest to pole wyjściowe dla wywołania MQGET i pole wejściowe dla wywołań MQPUT i MQPUT1 . Wartością początkową tego pola jest CSQM.

# **MDENC (10-cyfrowa liczba całkowita ze znakiem)**

Kodowanie liczbowe danych komunikatu.

Określa kodowanie liczbowe danych liczbowych w komunikacie. Nie ma ono zastosowania do danych liczbowych w samej strukturze MQMD. Kodowanie liczbowe definiuje reprezentację używaną dla binarnych liczb całkowitych, upakowanych liczb całkowitych i liczb zmiennopozycyjnych.

W wywołaniu MQPUT lub MQPUT1 aplikacja musi ustawić w tym polu wartość odpowiednią dla danych. Menedżer kolejek nie sprawdza, czy pole jest poprawne. Zdefiniowana jest następująca wartość specjalna:

### **ENNAT,**

Kodowanie na komputerze rodzimym.

Kodowanie jest domyślne dla języka programowania i komputera, na którym działa aplikacja.

**Uwaga:** Wartość tej stałej zależy od języka programowania i środowiska. Z tego powodu aplikacje muszą być kompilowane przy użyciu plików nagłówka, makra, COPY lub INCLUDE odpowiednich dla środowiska, w którym aplikacja będzie uruchamiana.

Aplikacje, które umieszczają komunikaty, powinny zwykle określać ENNAT. Aplikacje, które pobierają komunikaty, powinny porównać to pole z wartością ENNAT. Jeśli wartości różnią się, aplikacja może potrzebować konwersji danych liczbowych w komunikacie. Za pomocą opcji GMCONV można zażądać od menedżera kolejek przekształcenia komunikatu w ramach przetwarzania wywołania MQGET.

Jeśli w wywołaniu MQGET określono opcję GMCONV, to pole jest polem wejścia/wyjścia. Wartość określona przez aplikację jest kodowaniem, na które w razie potrzeby powinny zostać przekształcone dane komunikatu. Jeśli konwersja powiedzie się lub nie będzie potrzebna, wartość pozostanie niezmieniona. Jeśli konwersja nie powiedzie się, wartość po wywołaniu MQGET reprezentuje kodowanie nieprzekształconego komunikatu, który jest zwracany do aplikacji.

W innych przypadkach jest to pole wyjściowe dla wywołania MQGET i pole wejściowe dla wywołań MQPUT i MQPUT1 . Wartością początkową tego pola jest ENNAT.

# **MDEXP (10-cyfrowa liczba całkowita ze znakiem)**

Czas życia komunikatu.

Jest to okres czasu wyrażony w dziesiątych częściach sekundy, ustawiony przez aplikację, która umieszcza komunikat. Komunikat zostanie zakwalifikowany do usunięcia, jeśli nie został usunięty z kolejki docelowej przed upływem tego czasu.

Wartość jest zmniejszana w celu odzwierciedlenia czasu, jaki komunikat spędza w kolejce docelowej, a także w pośrednich kolejkach transmisji, jeśli operacja put jest w kolejce zdalnej. Wartość ta może być również zmniejszana przez agenty kanału komunikatów w celu odzwierciedlenia czasów transmisji, jeśli są one istotne. Podobnie aplikacja przekazująca ten komunikat do innej kolejki może w razie potrzeby zmniejszyć tę wartość, jeśli zachowała komunikat przez dłuższy czas. Jednak czas ważności jest traktowany jako przybliżony, a wartość nie musi być zmniejszana w celu odzwierciedlenia niewielkich przedziałów czasu.

Gdy komunikat jest pobierany przez aplikację przy użyciu wywołania MQGET, pole MDEXP reprezentuje czas pierwotnej utraty ważności, który nadal pozostaje.

Po upływie czasu utraty ważności komunikatu zostaje on zakwalifikowany do usunięcia przez menedżer kolejek. W bieżących implementacjach komunikat jest odrzucany, gdy wystąpi wywołanie MQGET przeglądania lub nieprzeglądania, które zwróciłoby komunikat, gdyby nie utracił ważności. Na przykład nieprzeglądanie wywołania MQGET z polem GMMO w obiekcie MQGMO ustawionym na wartość MONONE podczas odczytu z kolejki uporządkowanej FIFO spowoduje usunięcie wszystkich komunikatów, które utraciły ważność, aż do pierwszego komunikatu, który nie utracił ważności. W przypadku kolejki uporządkowanej według priorytetu to samo wywołanie spowoduje usunięcie komunikatów o wyższym priorytecie, które utraciły ważność, oraz komunikatów o takim samym priorytecie, które dotarły do kolejki przed pierwszym komunikatem, który nie utracił ważności.

Komunikat, który utracił ważność, nigdy nie jest zwracany do aplikacji (ani przez przeglądanie, ani przez wywołanie MQGET bez przeglądania), więc wartość w polu MDEXP deskryptora komunikatu po pomyślnym wywołaniu MQGET jest większa niż zero lub wartość specjalna EIULIM.

Jeśli komunikat jest umieszczany w kolejce zdalnej, może utracić ważność (i zostać odrzucony), gdy znajduje się w pośredniej kolejce transmisji, zanim komunikat dotrze do kolejki docelowej.

Raport jest generowany, gdy komunikat, który utracił ważność, zostanie odrzucony, jeśli w komunikacie określono jedną z opcji raportu ROEXP\*. Jeśli nie zostanie podana żadna z tych opcji, nie zostanie wygenerowany taki raport. Komunikat nie będzie już istotny po upływie tego okresu (być może dlatego, że został zastąpiony przez późniejszy komunikat).

Każdy inny program, który usuwa komunikaty na podstawie czasu utraty ważności, musi również wysłać odpowiedni komunikat raportu, jeśli został zażądany.

#### **Uwaga:**

- 1. Jeśli komunikat jest umieszczany z wartością MDEXP równą zero, wywołanie MQPUT lub MQPUT1 kończy się niepowodzeniem z kodem przyczyny RC2013; w tym przypadku nie jest generowany żaden komunikat raportu.
- 2. Ponieważ komunikat z czasem utraty ważności, który upłynął, może nie zostać usunięty aż do późniejszego momentu, w kolejce mogą znajdować się komunikaty, które przekroczyli swój czas utraty ważności i dlatego nie kwalifikują się do pobrania. Komunikaty te są jednak wliczane do liczby komunikatów w kolejce dla wszystkich celów, łącznie z wyzwalaniem głębokości.
- 3. Raport o utracie ważności jest generowany, jeśli zostanie zgłoszony, gdy komunikat zostanie rzeczywiście odrzucony, a nie wtedy, gdy zostanie zakwalifikowany do usunięcia.
- 4. Usunięcie komunikatu, który utracił ważność, i wygenerowanie raportu o utracie ważności, jeśli jest to żądane, nigdy nie są częścią jednostki pracy aplikacji, nawet jeśli komunikat został zaplanowany do usunięcia w wyniku wywołania MQGET działającego w ramach jednostki pracy.
- 5. Jeśli komunikat, który prawie utracił ważność, jest pobierany przez wywołanie MQGET w obrębie jednostki pracy, a następnie jednostka pracy jest wycofywana, komunikat może zostać zakwalifikowany do usunięcia przed ponownym pobraniem.
- 6. Jeśli prawie wygasły komunikat jest zablokowany przez wywołanie MQGET z GMLK, komunikat może zostać zakwalifikowany do usunięcia przed pobraniem go przez wywołanie MQGET z GMMUC; w takim przypadku w następnym wywołaniu MQGET zwracany jest kod przyczyny RC2034 .
- 7. Po pobraniu komunikatu żądania z czasem utraty ważności większym niż zero aplikacja może wykonać jedno z następujących działań podczas wysyłania komunikatu odpowiedzi:
	- Skopiuj pozostały czas ważności z komunikatu żądania do komunikatu odpowiedzi.
	- Ustaw czas utraty ważności w komunikacie odpowiedzi na wartość jawną większą niż zero.
	- Ustaw czas utraty ważności w komunikacie odpowiedzi na EIULIM.

Działanie, które należy wykonać, zależy od projektu pakietu aplikacji. Jednak domyślnym działaniem dla umieszczania komunikatów w kolejce niedostarczonych komunikatów (niedostarczonych komunikatów) powinno być zachowanie pozostałego czasu utraty ważności komunikatu i dalsze zmniejszanie tego czasu.

- 8. Komunikaty wyzwalacza są zawsze generowane z EIULIM.
- 9. Komunikat (zwykle w kolejce transmisji) o nazwie MDFMT FMXQH ma drugi deskryptor komunikatu w MQXQH. Dlatego jest z nim powiązane dwa pola MDEXP . W tym przypadku należy zwrócić uwagę na następujące dodatkowe kwestie:
	- Gdy aplikacja umieszcza komunikat w kolejce zdalnej, menedżer kolejek umieszcza komunikat początkowo w lokalnej kolejce transmisji i poprzedza dane komunikatu aplikacji strukturą MQXQH. Menedżer kolejek ustawia wartości dwóch pól MDEXP na takie same, jak te określone przez aplikację.

Jeśli aplikacja umieszcza komunikat bezpośrednio w lokalnej kolejce transmisji, dane komunikatu muszą już zaczynać się od struktury MQXQH, a nazwą formatu musi być FMXQH (ale menedżer kolejek nie wymusza tego). W takim przypadku aplikacja nie musi ustawiać jednakowe wartości tych dwóch pól MDEXP . (Menedżer kolejek nie sprawdza, czy pole MDEXP w MQXQH zawiera poprawną wartość, a nawet czy dane komunikatu są wystarczająco długie, aby je dołączyć).

• Gdy komunikat o nazwie MDFMT FMXQH jest pobierany z kolejki (bez względu na to, czy jest to kolejka normalna, czy kolejka transmisji), menedżer kolejek zmniejsza wartość obu tych pól MDEXP o czas oczekiwania w kolejce. Jeśli dane komunikatu nie są wystarczająco długie, aby uwzględnić pole MDEXP w MQXQH, nie jest zgłaszany żaden błąd.

- Menedżer kolejek używa pola MDEXP w osobnym deskryptorze komunikatu (czyli nie w deskryptorze komunikatu osadzonym w strukturze MQXQH) do sprawdzenia, czy komunikat kwalifikuje się do usunięcia.
- Jeśli wartości początkowe dwóch pól MDEXP były różne, czas MDEXP w oddzielnym deskryptorze komunikatu, gdy komunikat jest pobierany, może być większy od zera (dlatego komunikat nie jest zakwalifikowany do usunięcia), podczas gdy upłynął czas zgodny z wartością pola MDEXP w MQXQH. W tym przypadku pole MDEXP w MQXQH jest ustawione na wartość zero.

Rozpoznawana jest następująca wartość specjalna:

# **EIULIM**

Nieograniczony czas życia.

Komunikat ma nieograniczony czas ważności.

Jest to pole wyjściowe dla wywołania MQGET i pole wejściowe dla wywołań MQPUT i MQPUT1 . Wartością początkową tego pola jest EIULIM.

# **MDFB (10-cyfrowa liczba całkowita ze znakiem)**

Informacja zwrotna lub kod przyczyny.

Jest ona używana z komunikatem typu MTRPRT w celu wskazania rodzaju raportu i ma znaczenie tylko w przypadku tego typu komunikatu. Pole może zawierać jedną z wartości FB\* lub jedną z wartości RC\*. Kody sprzężenia zwrotnego są pogrupowane w następujący sposób:

# **FBNONE**

Nie podano informacji zwrotnej.

# **FBSFST**

Najniższa wartość informacji zwrotnej generowanej przez system.

# **FBSLST**

Najwyższa wartość dla informacji zwrotnych wygenerowanych przez system.

Zakres wygenerowanych przez system kodów sprzężenia zwrotnego od FBSFST do FBSLST obejmuje ogólne kody sprzężenia zwrotnego wymienione w dalszej części tej sekcji (FB\*), a także kody przyczyny (RC\*), które mogą wystąpić, gdy komunikat nie może zostać umieszczony w kolejce docelowej.

### **FBAFST**

Najniższa wartość dla informacji zwrotnych wygenerowanych przez aplikację.

# **FBALST**

Najwyższa wartość dla informacji zwrotnych wygenerowanych przez aplikację.

Aplikacje generujące komunikaty raportu nie powinny używać kodów sprzężenia zwrotnego z zakresu systemu (innego niż FBQUIT), chyba że chcą symulować komunikaty raportu wygenerowane przez menedżera kolejek lub agenta kanału komunikatów.

W wywołaniach MQPUT lub MQPUT1 podana wartość musi być równa FBNONE lub należeć do zakresu systemu lub zakresu aplikacji. Ta opcja jest sprawdzana niezależnie od wartości parametru MDMT.

# **Ogólne kody sprzężenia zwrotnego**:

# **FBCOA**

Potwierdzenie przybycia do kolejki docelowej (patrz ROCOA).

# **FBCOD**

Potwierdzenie dostarczenia do aplikacji przyjmującej (zob. ROCOD).

#### **FBEXP**

Komunikat utracił ważność.

Komunikat został odrzucony, ponieważ nie został usunięty z kolejki docelowej przed upływem czasu ważności.

# **FBPAN**

Powiadomienie o działaniu pozytywnym (zob. ROPAN).

#### **FBNAN**

Powiadomienie o negatywnym działaniu (patrz RONAN).

#### **FBQUIT**

Aplikacja powinna zostać zakończona.

Może być ona używana przez program do planowania obciążenia do sterowania liczbą uruchomionych instancji aplikacji. Wysłanie komunikatu MTRPRT z tym kodem informacji zwrotnej do instancji aplikacji wskazuje tej instancji, że powinna ona zatrzymać przetwarzanie. Jednak przestrzeganie tej konwencji jest sprawą aplikacji i nie jest wymuszane przez menedżer kolejek.

**IMS-bridge feedback codes**: Gdy most IMS otrzyma niezerowy kod rozpoznania IMS-OTMA, most IMS przekształca kod rozpoznania z szesnastkowego na dziesiętny, dodaje wartość FBIERR (300) i umieszcza wynik w polu MDFB komunikatu odpowiedzi. Powoduje to, że kod sprzężenia zwrotnego ma wartość z zakresu od FBIFST (301) do FBILST (399), gdy wystąpił błąd IMS-OTMA.

Most IMS może wygenerować następujące kody sprzężenia zwrotnego:

#### **FBDLZ,**

Zerowa długość danych.

Długość segmentu w danych aplikacji komunikatu wynosiła zero.

#### **FBDLN,**

Ujemna długość danych.

Długość segmentu była ujemna w danych aplikacji komunikatu.

#### **FBDLTB**

Zbyt duża długość danych.

Długość segmentu była zbyt duża w danych aplikacji komunikatu.

#### **FBBUFO,**

Przepełnienie buforu.

Wartość jednego z pól długości spowodowałaby przepełnienie buforu komunikatów przez dane.

# **FBLOB1**

Błędna długość o jeden.

Wartość jednego z pól długości była o jeden bajt za krótka.

#### **FBIIH**

Struktura MQIIH jest niepoprawna lub nie istnieje.

Pole MDFMT w strukturze MQMD określa wartość FMIMS, ale komunikat nie rozpoczyna się od poprawnej struktury MQIIH.

#### **FBNAFI**

ID użytkownika nie ma uprawnień do użycia w programie IMS.

Sprawdzenie poprawności przez most IMS nie powiodło się dla identyfikatora użytkownika zawartego w deskryptorze komunikatu MQMD lub hasła zawartego w polu IIAUT w strukturze MQIIH. W rezultacie komunikat nie został przekazany do programu IMS.

#### **FBIERR**

Program IMSzwrócił nieoczekiwany błąd.

IMSzwrócił nieoczekiwany błąd. Więcej informacji na temat błędu można znaleźć w dzienniku błędów systemu IBM MQ , w którym znajduje się most IMS .

#### **FBIFST**

Najniższa wartość dla wygenerowanej przez IMSopinii.

Wygenerowane przez IMSkody sprzężenia zwrotnego zajmują zakres od FBIFST (300) do FBILST (399). Sam kod diagnostyczny IMS-OTMA to MDFB minus FBIERR.

#### **FBILST**

Najwyższa wartość dla opinii generowanej przez IMS.

**CICS-bridge feedback codes**: CICS bridgemoże wygenerować następujące kody sprzężenia zwrotnego:

#### **FBCAAB**

Aplikacja została zakończona awaryjnie.

Aplikacja określona w komunikacie została zakończona awaryjnie. Ten kod sprzężenia zwrotnego występuje tylko w polu DLREA struktury MQDLH.

#### **FBCANS**

Nie można uruchomić aplikacji.

Operacja EXEC CICS LINK dla aplikacji określonej w komunikacie nie powiodła się. Ten kod sprzężenia zwrotnego występuje tylko w polu DLREA struktury MQDLH.

#### **FBCBRF,**

Program CICS bridge został zakończony nieprawidłowo bez zakończenia normalnego przetwarzania błędów.

#### **FBCCSE**

Niepoprawny identyfikator zestawu znaków.

#### **FBCIHE**

Brak lub niepoprawna struktura nagłówka informacji CICS .

#### **FBCCAE,**

Niepoprawna długość obszaru komunikacyjnego CICS .

#### **FBCCIE**

Niepoprawny identyfikator korelacji.

#### **BBCDLQ**

Kolejka niedostarczonych komunikatów jest niedostępna.

Zadanie CICS bridge nie mogło skopiować odpowiedzi na to żądanie do kolejki niedostarczonych komunikatów. Żądanie zostało wycofane.

#### **FBCENE**

Niepoprawne kodowanie.

#### **FBCINNA**

Program CICS bridge napotkał nieoczekiwany błąd.

Ten kod sprzężenia zwrotnego występuje tylko w polu DLREA struktury MQDLH.

#### **FBCNTA**

Identyfikator użytkownika nie jest autoryzowany lub hasło jest niepoprawne.

Ten kod sprzężenia zwrotnego występuje tylko w polu DLREA struktury MQDLH.

#### **FBCUOB**

Jednostka pracy wycofała się.

Jednostka pracy została wycofana z jednego z następujących powodów:

- Wykryto niepowodzenie podczas przetwarzania innego żądania w tej samej jednostce pracy.
- W trakcie trwania jednostki pracy wystąpiło nieprawidłowe zakończenie CICS .

#### **FBCUWE**

Niepoprawne pole sterujące jednostki pracy CIUOW .

**Kody przyczyny produktuMQ**: w przypadku komunikatów raportu o wyjątkach MDFB zawiera kod przyczyny produktu MQ . Możliwe są następujące kody przyczyny:

#### **RC2051**

(2051, X'803 ') Wywołania umieszczania zablokowane dla kolejki.
### **RC2053**

(2053, X'805 ') Kolejka zawiera już maksymalną liczbę komunikatów.

### **RC2035**

(2035, X'7F3') Brak uprawnień dostępu.

### **RC2056**

(2056, X'808 ') Brak miejsca na dysku dla kolejki.

### **RC2048**

(2048, X'800 ') Kolejka nie obsługuje komunikatów trwałych.

### **RC2031**

(2031, X'7EF') Długość komunikatu jest większa niż wartość maksymalna dla menedżera kolejek.

### **RC2030**

(2030, X'7EE') Długość komunikatu przekracza maksimum dla kolejki.

Jest to pole wyjściowe dla wywołania MQGET i pole wejściowe dla wywołań MQPUT i MOPUT1. Wartością początkową tego pola jest FBNONE.

### **MDFMT (8-bajtowy łańcuch znaków)**

Nazwa formatu danych komunikatu.

Jest to nazwa, której nadawca komunikatu może użyć do wskazania odbiorcy rodzaju danych w komunikacie. Dla nazwy można określić dowolne znaki należące do zestawu znaków menedżera kolejek, ale zaleca się, aby nazwa ta była ograniczona do następujących elementów:

- Wielkie litery od A do Z
- Cyfry od 0 do 9

Jeśli używane są inne znaki, translacja nazwy między zestawami znaków menedżerów kolejek wysyłających i odbierających może być niemożliwa.

Nazwa powinna być dopełniona spacjami do długości pola lub znakiem o kodzie zero używanym do zakończenia nazwy przed końcem pola; znak o kodzie zero i wszystkie kolejne znaki są traktowane jako odstępy. Nie należy podawać nazwy z odstępami wiodącymi lub osadzonymi. W przypadku wywołania MQGET menedżer kolejek zwraca nazwę dopełnianą spacjami do długości pola.

Menedżer kolejek nie sprawdza, czy nazwa jest zgodna z zaleceniami opisanymi wcześniej.

Nazwy rozpoczynające się od łańcuchaMQ(wielkie, małe i mieszane) mają znaczenie zdefiniowane przez menedżer kolejek. W przypadku własnych formatów nie należy używać nazw rozpoczynających się od tych liter. Wbudowane formaty menedżera kolejek są następujące:

### **BRAK FMNONE**

Brak nazwy formatu.

Rodzaj danych jest niezdefiniowany. Oznacza to, że danych nie można przekształcić, gdy komunikat jest wczytywany z kolejki przy użyciu opcji GMCONV.

Jeśli w wywołaniu MQGET określono wartość GMCONV, a zestaw znaków lub kodowanie danych w komunikacie różnią się od kodowania określonego w parametrze **MSGDSC** , komunikat jest zwracany z następującymi kodami zakończenia i przyczyny (przy założeniu braku innych błędów):

- Kod zakończenia CCWARN i kod przyczyny RC2110 , jeśli dane FMNONE znajdują się na początku komunikatu.
- Kod zakończenia CCOK i kod przyczyny RCNONE, jeśli dane FMNONE znajdują się na końcu komunikatu (czyli są poprzedzone co najmniej jedną strukturą nagłówka produktu MQ ). W tym przypadku struktury nagłówków MQ są przekształcane w żądany zestaw znaków i kodowanie.

### **FMADMN**

Komunikat żądania/odpowiedzi serwera komend.

Komunikat jest żądaniem serwera komend lub komunikatem odpowiedzi w formacie komend programowalnych (PCF). Komunikaty w tym formacie mogą być przekształcane, jeśli w wywołaniu MQGET określono opcję GMCONV. Więcej informacji na temat korzystania z komunikatów

w formacie komend programowalnych zawiera sekcja Korzystanie z formatów komend programowalnych.

### **FMCICS**

CICS .

Dane komunikatu rozpoczynają się od nagłówka informacji CICS MQCIH, po którym następują dane aplikacji. Nazwa formatu danych aplikacji jest podawana przez pole CIFMT w strukturze MQCIH.

#### **FMCMD1**

Wpisz 1 komunikat odpowiedzi na komendę.

Komunikat jest komunikatem odpowiedzi serwera komend MQSC zawierającym liczbę obiektów, kod zakończenia i kod przyczyny. Komunikaty w tym formacie mogą być przekształcane, jeśli w wywołaniu MQGET określono opcję GMCONV.

#### **FMCMD2**

Wpisz 2 komunikat odpowiedzi na komendę.

Komunikat jest komunikatem odpowiedzi serwera komend MQSC zawierającym informacje o żądanych obiektach. Komunikaty w tym formacie mogą być przekształcane, jeśli w wywołaniu MQGET określono opcję GMCONV.

#### **FMDLH**

Nagłówek niedostarczonego komunikatu.

Dane komunikatu rozpoczynają się od nagłówka MQDLH niedostarczonego komunikatu. Dane z oryginalnego komunikatu są bezpośrednio zgodne ze strukturą MQDLH. Nazwa formatu oryginalnych danych komunikatu jest podana w polu DLFMT w strukturze MQDLH. Szczegółowe informacje na temat tej struktury zawiera sekcja ["MQDLH \(nagłówek niedostarczonego](#page-1093-0) [komunikatu\) w systemie IBM i" na stronie 1094](#page-1093-0) . Komunikaty w tym formacie mogą być przekształcane, jeśli w wywołaniu MQGET określono opcję GMCONV.

Raporty COA i COD nie są generowane dla komunikatów, które mają parametr MDFMT o wartości FMDLH.

#### **FMDH**

Nagłówek listy dystrybucyjnej.

Dane komunikatu rozpoczynają się od nagłówka listy dystrybucyjnej MQDH. Obejmuje to tablice rekordów MQOR i MQPMR. Po nagłówku listy dystrybucyjnej mogą następować dodatkowe dane. Format dodatkowych danych (jeśli istnieją) jest podany w polu DHFMT w strukturze MQDH. Szczegółowe informacje na temat tej struktury zawiera sekcja ["MQDH \(nagłówek dystrybucji\)](#page-1088-0) [w systemie IBM i" na stronie 1089](#page-1088-0) . Komunikaty w formacie FMDH mogą być przekształcane, jeśli w wywołaniu MQGET podano opcję GMCONV.

#### **FMEVNT,**

Komunikat zdarzenia.

Komunikat jest komunikatem zdarzenia MQ , który zgłasza wystąpienie zdarzenia. Komunikaty zdarzeń mają taką samą strukturę jak komendy programowalne. Więcej informacji na temat tej struktury zawiera sekcja Struktury komend i odpowiedzi. Więcej informacji na temat zdarzeń zawiera sekcja Monitorowanie zdarzeń.

Komunikaty zdarzeń w wersji Version-1 mogą być przekształcane, jeśli w wywołaniu MQGET podano opcję GMCONV.

### **FMIMS**

IMS .

Dane komunikatu rozpoczynają się od nagłówka informacji IMS MQIIH, po którym następują dane aplikacji. Nazwa formatu danych aplikacji jest podawana przez pole *IIFMT* w strukturze MQIIH. Komunikaty w tym formacie mogą być przekształcane, jeśli w wywołaniu MQGET określono opcję GMCONV.

### **FMIMVS,**

IMS łańcuch zmiennej.

Komunikat jest łańcuchem zmiennej IMS , który jest łańcuchem w postaci llzzccc, gdzie:

**ll**

to pole o długości 2 bajtów określające całkowitą długość elementu łańcucha zmiennej IMS . Ta długość jest równa długości ll (2 bajty) plus długości zz (2 bajty) plus długości samego łańcucha znaków. ll jest 2-bajtową binarną liczbą całkowitą w kodowaniu określonym przez pole MDENC .

**zz**

to pole dwubajtowe zawierające flagi istotne dla IMS. zz jest łańcuchem bajtowym składającym się z dwóch 1-bajtowych pól łańcucha i przesyłanym bez zmiany nadawcy na odbiorcę (czyli zz nie podlega żadnej konwersji).

**ccc**

jest łańcuchem znaków o zmiennej długości, zawierającym znaki ll-4 . ccc znajduje się w zestawie znaków określonym w polu MDCSI .

Komunikaty w tym formacie mogą być przekształcane, jeśli w wywołaniu MQGET określono opcję GMCONV.

### **FMMDE,**

Rozszerzenie deskryptora komunikatu.

Dane komunikatu rozpoczynają się od rozszerzenia deskryptora komunikatu MQMDE i opcjonalnie następują po nich inne dane (zazwyczaj dane komunikatu aplikacji). Nazwa formatu, zestaw znaków i kodowanie danych zgodne z MQMDE są nadawane przez pola MEFMT, MECSIi MEENC w MQMDE. Szczegółowe informacje na temat tej struktury zawiera sekcja ["MQMDE \(Rozszerzenie](#page-1186-0) [deskryptora komunikatu\) w systemie IBM i" na stronie 1187](#page-1186-0) . Komunikaty w tym formacie mogą być przekształcane, jeśli w wywołaniu MQGET określono opcję GMCONV.

### **FMPCF,**

Komunikat zdefiniowany przez użytkownika w formacie komend programowalnych (PCF).

Komunikat jest komunikatem zdefiniowanym przez użytkownika, który jest zgodny ze strukturą komunikatu PCF (programmable command format). Komunikaty w tym formacie mogą być przekształcane, jeśli w wywołaniu MQGET określono opcję GMCONV. Więcej informacji na temat korzystania z komunikatów w formacie komend programowalnych zawiera sekcja Korzystanie z formatów komend programowalnych .

### **FMRMH**

Nagłówek komunikatu odniesienia.

Dane komunikatu rozpoczynają się od nagłówka komunikatu odniesienia MQRMH, po którym opcjonalnie następują inne dane. Nazwa formatu, zestaw znaków i kodowanie danych są nadawane przez pola RMFMT, RMCSIi RMENC w MQRMH. Szczegółowe informacje na temat tej struktury zawiera sekcja ["MQRMH \(nagłówek komunikatu odniesienia\) w systemie IBM i" na](#page-1234-0) [stronie 1235](#page-1234-0) . Komunikaty w tym formacie mogą być przekształcane, jeśli w wywołaniu MQGET określono opcję GMCONV.

### **FMRFH**

Reguły i nagłówek formatowania.

Dane komunikatu rozpoczynają się od nagłówka MQRFH reguł i formatowania, po którym opcjonalnie następują inne dane. Nazwa formatu, zestaw znaków i kodowanie danych (jeśli istnieją) są nadawane przez pola RFFMT, RFCSIi RFENC w MQRFH. Komunikaty w tym formacie mogą być przekształcane, jeśli w wywołaniu MQGET określono opcję GMCONV.

### **FMRFH2**

Reguły i formatowanie nagłówka w wersji 2.

Dane komunikatu rozpoczynają się od reguł version-2 i nagłówka formatowania MQRFH2, po którym opcjonalnie następują inne dane. Nazwa formatu, zestaw znaków i kodowanie danych

opcjonalnych (jeśli istnieją) są nadawane przez pola RF2FMT, RF2CSIi RF2ENC w nagłówku MQRFH2. Komunikaty w tym formacie mogą być przekształcane, jeśli w wywołaniu MQGET określono opcję GMCONV.

### **FMSTR,**

Komunikat składający się w całości ze znaków.

Dane komunikatu aplikacji mogą być łańcuchem SBCS (zestaw znaków jednobajtowych) lub łańcuchem DBCS (zestaw znaków dwubajtowych). Komunikaty w tym formacie mogą być przekształcane, jeśli w wywołaniu MQGET określono opcję GMCONV.

### **FMTM,**

Komunikat wyzwalacza.

Komunikat jest komunikatem wyzwalacza opisanym przez strukturę MQTM. Szczegółowe informacje na temat tej struktury zawiera sekcja ["MQTM-komunikat wyzwalacza" na stronie](#page-1272-0) [1273](#page-1272-0) . Komunikaty w tym formacie mogą być przekształcane, jeśli w wywołaniu MQGET określono opcję GMCONV.

### **FWIH**

Nagłówek informacji o pracy.

Dane komunikatu rozpoczynają się od nagłówka informacji o pracy MQWIH, po którym następują dane aplikacji. Nazwa formatu danych aplikacji jest nadawana przez pole WIFMT w strukturze MQWIH.

### **FMXQH**

Nagłówek kolejki transmisji.

Dane komunikatu rozpoczynają się od nagłówka kolejki transmisji MQXQH. Dane z oryginalnego komunikatu są bezpośrednio zgodne ze strukturą MQXQH. Nazwa formatu oryginalnych danych komunikatu jest nadawana przez pole MDFMT w strukturze MQMD, które jest częścią nagłówka kolejki transmisji MQXQH. Szczegółowe informacje na temat tej struktury zawiera sekcja ["MQXQH](#page-1283-0) [\(nagłówek kolejki transmisji\) w systemie IBM i" na stronie 1284](#page-1283-0) .

Raporty COA i COD nie są generowane dla komunikatów, które mają MDFMT FMXQH.

Jest to pole wyjściowe dla wywołania MQGET i pole wejściowe dla wywołań MQPUT i MQPUT1 . Długość tego pola jest określona przez LNFMT. Wartością początkową tego pola jest FMNONE.

### **MDGID (24-bajtowy łańcuch bitowy)**

Identyfikator grupy.

Jest to łańcuch bajtów używany do identyfikowania konkretnej grupy komunikatów lub komunikatu logicznego, do którego należy komunikat fizyczny. Parametr MDGID jest również używany, jeśli dla komunikatu dozwolona jest segmentacja. We wszystkich tych przypadkach MDGID ma wartość inną niż null i w polu MDMFL jest ustawiona co najmniej jedna z następujących flag:

- MMIG
- MFLMIG@ item: indo
- MSEG
- MFLSEG
- MSEGA

Jeśli żadna z tych opcji nie jest ustawiona, MDGID ma specjalną wartość null GINONE.

To pole nie musi być ustawiane przez aplikację w wywołaniu MQPUT lub MQGET, jeśli:

- W wywołaniu MQPUT określono PMLOGO.
- W wywołaniu MQGET nie określono parametru MOGRPI.

Należy rozważyć użycie tych wywołań dla komunikatów, które nie są komunikatami raportów. Jeśli jednak aplikacja wymaga większej kontroli lub wywołanie ma wartość MQPUT1, aplikacja musi upewnić się, że parametr MDGID ma odpowiednią wartość.

Grupy komunikatów i segmenty mogą być poprawnie przetwarzane tylko wtedy, gdy identyfikator grupy jest unikalny. Z tego powodu aplikacje nie powinny generować własnych identyfikatorów grup; zamiast tego aplikacje powinny wykonywać jedną z następujących czynności:

- Jeśli określono PMLOGO, menedżer kolejek automatycznie generuje unikalny identyfikator grupy dla pierwszego komunikatu w grupie lub segmencie komunikatu logicznego i używa tego identyfikatora grupy dla pozostałych komunikatów w grupie lub segmentach komunikatu logicznego, więc aplikacja nie musi podejmować żadnych działań specjalnych. Należy rozważyć zastosowanie tej procedury.
- Jeśli parametr PMLOGO nie jest określony, aplikacja powinna zażądać od menedżera kolejek wygenerowania identyfikatora grupy, ustawiając parametr MDGID na wartość GINONE w pierwszym wywołaniu MQPUT lub MQPUT1 dla komunikatu w grupie lub segmencie komunikatu logicznego. Identyfikator grupy zwracany przez menedżera kolejek w danych wyjściowych tego wywołania powinien być następnie używany dla pozostałych komunikatów w grupie lub segmentach komunikatu logicznego. Jeśli grupa komunikatów zawiera komunikaty posegmentowane, ten sam identyfikator grupy musi być używany dla wszystkich segmentów i komunikatów w grupie.

Jeśli parametr PMLOGO nie jest określony, komunikaty w grupach i segmentach komunikatów logicznych mogą być umieszczane w dowolnej kolejności (na przykład w kolejności odwrotnej), ale identyfikator grupy musi być przydzielony przez pierwsze wywołanie MQPUT lub MQPUT1 , które jest wysyłane dla dowolnego z tych komunikatów.

Na wejściu wywołań MQPUT i MQPUT1 menedżer kolejek używa wartości określonej w sekcji [PMOPT.](#page-1207-0) W danych wyjściowych wywołań MQPUT i MQPUT1 menedżer kolejek ustawia w tym polu wartość, która została wysłana z komunikatem, jeśli otwarty obiekt jest pojedynczą kolejką, a nie listą dystrybucyjną, ale pozostawia to pole bez zmian, jeśli otwarty obiekt jest listą dystrybucyjną. W tym drugim przypadku, jeśli aplikacja musi znać wygenerowane identyfikatory grup, musi udostępnić rekordy MQPMR zawierające pole PRGID .

Na wejściu wywołania MQGET menedżer kolejek używa wartości określonej w [Tabeli 1](#page-1119-0). W danych wyjściowych wywołania MQGET menedżer kolejek ustawia w tym polu wartość pobranego komunikatu.

Zdefiniowana jest następująca wartość specjalna:

### **GINON**

Nie określono identyfikatora grupy.

Wartością długości pola jest zero binarne. Jest to wartość używana dla komunikatów, które nie są w grupach, nie są segmentami komunikatów logicznych i dla których segmentacja nie jest dozwolona.

Długość tego pola jest określona przez LNGID. Wartością początkową tego pola jest GINONE. To pole jest ignorowane, jeśli wartość MDVER jest mniejsza niż MDVER2.

### **MDMFL (10-cyfrowa liczba całkowita ze znakiem)**

Flagi komunikatów.

Są to flagi, które określają atrybuty komunikatu lub sterują jego przetwarzaniem. Flagi są podzielone na następujące kategorie:

- Flaga segmentacji
- Flagi statusu

Są one z kolei opisane.

**Opcje segmentacji**: Jeśli komunikat jest zbyt duży dla kolejki, próba umieszczenia komunikatu w kolejce zwykle kończy się niepowodzeniem. Segmentacja to technika, w której menedżer kolejek lub aplikacja dzieli komunikat na mniejsze części nazywane segmentami i umieszcza każdy segment w kolejce jako oddzielny komunikat fizyczny. Aplikacja, która pobiera komunikat, może pobrać segmenty pojedynczo lub zażądać od menedżera kolejek ponownego złożenia segmentów w pojedynczy komunikat, który jest zwracany przez wywołanie MQGET. Ten ostatni jest osiągany przez określenie opcji GMCMPM w wywołaniu MQGET i podanie buforu, który jest wystarczająco duży, aby pomieścić cały komunikat. (Szczegółowe informacje na temat opcji GMCMPM zawiera sekcja ["MQGMO](#page-1105-0) [\(opcje pobierania komunikatów\) w systemie IBM i" na stronie 1106](#page-1105-0) ). Segmentacja komunikatu może wystąpić w nadawczym menedżerze kolejek, w pośrednim menedżerze kolejek lub w docelowym menedżerze kolejek.

Aby sterować segmentacją komunikatu, można określić jedną z następujących opcji:

### **MSEGI**

Segmentacja zablokowana.

Ta opcja zapobiega rozbiciu komunikatu na segmenty przez menedżer kolejek. Jeśli ta opcja jest określona dla komunikatu, który jest już segmentem, zapobiega rozbiciu segmentu na mniejsze segmenty.

Wartością tej flagi jest zero binarne. Jest to opcja domyślna.

#### **MSEGA**

Segmentacja jest dozwolona.

Ta opcja umożliwia podzieleniem komunikatu na segmenty przez menedżer kolejek. Jeśli ta opcja jest określona dla komunikatu, który jest już segmentem, umożliwia podział segmentu na mniejsze segmenty. MFSEGA można ustawić bez ustawiania MFSEG lub MFLSEG.

Gdy menedżer kolejek segmentuje komunikat, menedżer kolejek włącza flagę MFSEG w kopii deskryptora MQMD wysyłanego z każdym segmentem, ale nie zmienia ustawień tych flag w deskryptorze MQMD udostępnianym przez aplikację w wywołaniu MQPUT lub MQPUT1 . Dla ostatniego segmentu w komunikacie logicznym menedżer kolejek włącza również flagę MFLSEG w deskryptorze MQMD wysyłanym z tym segmentem.

**Uwaga:** Należy zachować ostrożność, gdy komunikaty są umieszczane w MFSEGA, ale bez PMLOGO. Jeśli komunikat jest następujący:

- Nie jest segmentem, oraz
- Nie należy do grupy, oraz
- Nie jest przekazywane,

Aplikacja musi pamiętać o zresetowaniu pola MDGID do wartości GINONE przed każdym wywołaniem MQPUT lub MQPUT1 , aby menedżer kolejek wygenerował unikalny identyfikator grupy dla każdego komunikatu. Jeśli nie zostanie to wykonane, niepowiązane komunikaty mogą przypadkowo mieć ten sam identyfikator grupy, co może prowadzić do niepoprawnego przetwarzania. Więcej informacji o tym, kiedy należy zresetować pole MDGID , zawierają opisy pola MDGID i opcji PMLOGO.

W razie potrzeby menedżer kolejek dzieli komunikaty na segmenty w celu zapewnienia, że segmenty (oraz wszystkie dane nagłówka, które mogą być wymagane) mieszczą się w kolejce. Istnieje jednak niższy limit wielkości segmentu wygenerowanego przez menedżer kolejek i tylko ostatni segment utworzony na podstawie komunikatu może być mniejszy niż ten limit. (Dolna granica wielkości segmentu generowanego przez aplikację wynosi jeden bajt). Segmenty wygenerowane przez menedżera kolejek mogą mieć nierówną długość. Menedżer kolejek przetwarza komunikat w następujący sposób:

- Formaty zdefiniowane przez użytkownika są podzielone na granice, które są wielokrotnością 16 bajtów. Oznacza to, że menedżer kolejek nie wygeneruje segmentów mniejszych niż 16 bajtów (innych niż ostatni segment).
- Wbudowane formaty inne niż FMSTR są dzielone w punktach odpowiednich do rodzaju obecnych danych. Jednak menedżer kolejek nigdy nie dzieli komunikatu w środku struktury nagłówka MQ . Oznacza to, że segment zawierający pojedynczą strukturę nagłówka produktu MQ nie może zostać dalej podzielony przez menedżer kolejek, w związku z czym minimalna możliwa wielkość segmentu dla tego komunikatu jest większa niż 16 bajtów.

Drugi lub późniejszy segment wygenerowany przez menedżer kolejek rozpoczyna się od jednego z następujących członów:

– Struktura nagłówka MQ

- Początek danych komunikatu aplikacji
- Częściowe przejście przez dane komunikatu aplikacji
- FMSTR jest dzielone bez względu na rodzaj obecnych danych (SBCS, DBCS lub mieszane SBCS/ DBCS). Jeśli łańcuch jest typu DBCS lub mieszanego SBCS/DBCS, może to spowodować, że segmenty nie będą mogły być konwertowane z jednego zestawu znaków na inny. Menedżer kolejek nigdy nie dzieli komunikatów FMSTR na segmenty mniejsze niż 16 bajtów (inne niż ostatni segment).
- Pola MDFMT, MDCSIi MDENC w strukturze MQMD każdego segmentu są ustawiane przez menedżer kolejek w celu poprawnego opisania danych znajdujących się na początku segmentu. Nazwa formatu będzie albo nazwą formatu wbudowanego, albo nazwą formatu zdefiniowanego przez użytkownika.
- Pole MDREP w strukturze MQMD segmentów z wartością MDOFF większą niż zero jest modyfikowane w następujący sposób:
	- Dla każdego typu raportu, jeśli opcja raportu ma wartość RO\* D, ale segment nie może zawierać żadnego z pierwszych 100 bajtów danych użytkownika (to znaczy danych następujących po strukturach nagłówków MQ , które mogą być obecne), opcja raportu jest zmieniana na RO\*.

Menedżer kolejek postępuje zgodnie z wcześniejszymi regułami, ale w przeciwnym razie dzieli komunikaty nieprzewidywalnie. Nie należy zakładać, gdzie komunikat jest dzielony.

W przypadku trwałych komunikatów menedżer kolejek może wykonać segmentację tylko w obrębie jednostki pracy:

- Jeśli wywołanie MQPUT lub MQPUT1 działa w obrębie jednostki pracy zdefiniowanej przez użytkownika, używana jest ta jednostka pracy. Jeśli wywołanie nie powiedzie się w trakcie procesu segmentacji, menedżer kolejek usuwa wszystkie segmenty, które zostały umieszczone w kolejce w wyniku wywołania zakończonego niepowodzeniem. Jednak niepowodzenie nie uniemożliwia pomyślnego zatwierdzenia jednostki pracy.
- Jeśli wywołanie działa poza jednostką pracy zdefiniowaną przez użytkownika i nie istnieje żadna jednostka pracy zdefiniowana przez użytkownika, menedżer kolejek tworzy jednostkę pracy tylko na czas trwania wywołania. Jeśli wywołanie powiedzie się, menedżer kolejek automatycznie zatwierdza jednostkę pracy (aplikacja nie musi tego robić). Jeśli wywołanie nie powiedzie się, menedżer kolejek wycofa jednostkę pracy.
- Jeśli wywołanie działa poza jednostką pracy zdefiniowaną przez użytkownika, ale jednostka pracy zdefiniowana przez użytkownika istnieje, menedżer kolejek nie może wykonać segmentacji. Jeśli komunikat nie wymaga segmentacji, wywołanie nadal może zakończyć się powodzeniem. Jeśli jednak komunikat wymaga segmentacji, wywołanie kończy się niepowodzeniem z kodem przyczyny RC2255.

W przypadku nietrwałych komunikatów menedżer kolejek nie wymaga, aby jednostka pracy była dostępna w celu wykonania segmentacji.

Należy zwrócić szczególną uwagę na konwersję danych komunikatów, które mogą być segmentowane:

- Jeśli konwersja danych jest wykonywana tylko przez aplikację odbierającą w wywołaniu MQGET, a aplikacja określa opcję GMCMPM, wyjście konwersji danych zostanie przekazane do kompletnego komunikatu dla wyjścia do przekształcenia, a fakt, że komunikat został segmentowany, nie będzie widoczny dla wyjścia.
- Jeśli aplikacja odbierająca pobiera po jednym segmencie naraz, wyjście konwersji danych zostanie wywołane w celu konwersji po jednym segmencie naraz. W związku z tym wyjście musi być w stanie przekształcić dane w segmencie niezależnie od danych w innych segmentach.

Jeśli rodzaj danych w komunikacie jest taki, że dowolna segmentacja danych w granicach 16 bajtowych może spowodować, że segmenty nie będą mogły być przekształcane przez wyjście, lub jeśli formatem jest FMSTR, a zestaw znaków jest DBCS lub mieszany SBCS/DBCS, aplikacja wysyłająca powinna sama utworzyć i umieścić segmenty, określając parametr MFSEGI w celu

pominięcia dalszej segmentacji. W ten sposób aplikacja wysyłająca może zapewnić, że każdy segment zawiera informacje wystarczające do pomyślnego przekształcenia segmentu przez wyjście konwersji danych.

• Jeśli konwersja nadawcy jest określona dla agenta kanału komunikatów wysyłających (MCA), agent MCA przekształca tylko te komunikaty, które nie są segmentami komunikatów logicznych. Agent MCA nigdy nie próbuje przekształcić komunikatów, które są segmentami.

Ta opcja jest flagą wejściową wywołań MQPUT i MQPUT1 oraz flagą wyjściową wywołania MQGET. W tym drugim wywołaniu menedżer kolejek również echo wartości flagi w polu GMSEG w MQGMO.

Wartością początkową tej flagi jest MFSEGI.

**Flagi statusu**: Są to flagi wskazujące, czy komunikat fizyczny należy do grupy komunikatów, czy jest segmentem komunikatu logicznego, czy też nie. W wywołaniu MQPUT lub MQPUT1 albo zwracanym przez wywołanie MQGET można określić co najmniej jeden z następujących elementów:

#### **MMIG**

Komunikat jest elementem grupy.

### **MFLMIG@ item: indo**

Komunikat jest ostatnim logicznym komunikatem w grupie.

Jeśli ta opcja jest ustawiona, menedżer kolejek włącza element MFMIG w kopii deskryptora MQMD wysyłanej z komunikatem, ale nie zmienia ustawień tych flag w deskryptorze MQMD udostępnianym przez aplikację w wywołaniu MQPUT lub MQPUT1 .

Poprawne jest, aby grupa składała się tylko z jednego komunikatu logicznego. W takim przypadku ustawiona jest wartość MFLMIG, ale pole MDSEQ ma wartość 1.

#### **MSEG**

Komunikat jest segmentem komunikatu logicznego.

Jeśli parametr MFSEG jest określony bez parametru MFLSEG, długość danych komunikatu aplikacji w segmencie (z wyłączeniem długości dowolnej struktury nagłówka produktu MQ , która może być obecna) musi wynosić co najmniej jeden. Jeśli długość wynosi zero, wywołanie MQPUT lub MQPUT1 kończy się niepowodzeniem z kodem przyczyny RC2253.

### **MFLSEG**

Komunikat jest ostatnim segmentem komunikatu logicznego.

Jeśli ta opcja jest ustawiona, menedżer kolejek włącza opcję MFSEG w kopii deskryptora MQMD wysyłanej z komunikatem, ale nie zmienia ustawień tych flag w deskryptorze MQMD udostępnianym przez aplikację w wywołaniu MQPUT lub MQPUT1 .

Komunikat logiczny może składać się tylko z jednego segmentu. W takim przypadku pole MFLSEG jest ustawione, ale pole MDOFF ma wartość zero.

Jeśli określono MFLSEG, dozwolona jest zerowa długość danych komunikatu aplikacji w segmencie (z wyłączeniem długości wszystkich struktur nagłówka, które mogą być obecne).

Aplikacja musi upewnić się, że te flagi są poprawnie ustawione podczas umieszczania komunikatów. Jeśli określono PMLOGO lub określono go w poprzednim wywołaniu MQPUT dla uchwytu kolejki, ustawienia flag muszą być spójne z informacjami o grupie i segmencie zachowanymi przez menedżer kolejek dla uchwytu kolejki. Następujące warunki mają zastosowanie do kolejnych wywołań MQPUT dla uchwytu kolejki, gdy określono PMLOGO:

- Jeśli nie ma bieżącej grupy lub komunikatu logicznego, wszystkie te flagi (i ich kombinacje) są poprawne.
- Po określeniu MFMIG musi on pozostać włączony do czasu określenia MFLMIG. Jeśli ten warunek nie jest spełniony, wywołanie kończy się niepowodzeniem z kodem przyczyny RC2241 .
- Po określeniu elementu MFSEG musi on pozostać włączony do czasu określenia elementu MFLSEG. Jeśli ten warunek nie jest spełniony, wywołanie kończy się niepowodzeniem z kodem przyczyny RC2242 .

• Po określeniu MFSEG bez MFMIG, MFMIG musi pozostać wyłączony do czasu określenia MFLSEG. Jeśli ten warunek nie jest spełniony, wywołanie kończy się niepowodzeniem z kodem przyczyny RC2242 .

[Tabela 1](#page-1211-0) przedstawia poprawne kombinacje flag i wartości używane w różnych polach.

Są to flagi wejściowe w wywołaniach MQPUT i MQPUT1 oraz flagi wyjściowe w wywołaniu MQGET. W drugim wywołaniu menedżer kolejek również echa wartości flag do pól GMGST i GMSST w MQGMO.

**Opcje domyślne**: Aby wskazać, że komunikat ma atrybuty domyślne, można określić następujące wartości:

### **BRAK MFNONE**

Brak flag komunikatów (domyślne atrybuty komunikatów).

Powoduje to zablokowanie segmentacji i wskazuje, że komunikat nie znajduje się w grupie i nie jest segmentem komunikatu logicznego. Element MFNONE jest zdefiniowany w celu wspomagania dokumentacji programu. Nie jest to zamierzone, aby ta flaga była używana z innymi, ale ponieważ jej wartość wynosi zero, nie można wykryć takiego użycia.

Pole MDMFL jest podzielone na podpola; szczegółowe informacje zawiera sekcja ["Opcje raportu i flagi](#page-1477-0) [komunikatów w systemie IBM i" na stronie 1478.](#page-1477-0)

Wartością początkową tego pola jest MFNONE. To pole jest ignorowane, jeśli wartość MDVER jest mniejsza niż MDVER2.

### **MDMID (24-bajtowy łańcuch bitowy)**

Identyfikator komunikatu.

Jest to łańcuch bajtowy używany do odróżniania jednego komunikatu od drugiego. Ogólnie rzecz biorąc, żaden z dwóch komunikatów nie powinien mieć tego samego identyfikatora komunikatu, chociaż nie jest to niedozwolone przez menedżer kolejek. Identyfikator komunikatu jest trwałą właściwością komunikatu i jest zachowywany po restarcie menedżera kolejek. Ponieważ identyfikator komunikatu jest łańcuchem bajtowym, a nie łańcuchem znaków, identyfikator komunikatu nie jest przekształcany między zestawami znaków, gdy komunikat przepływa z jednego menedżera kolejek do innego.

W przypadku wywołań MQPUT i MQPUT1 , jeśli aplikacja określa parametr MINONE lub PMNMID, menedżer kolejek generuje unikalny identyfikator komunikatu podczas umieszczania komunikatu i umieszcza go w deskryptorze komunikatu wysłanym razem z komunikatem. Menedżer kolejek zwraca również ten identyfikator komunikatu w deskryptorze komunikatu należącym do aplikacji wysyłającej. Aplikacja może użyć tej wartości do rejestrowania informacji o konkretnych komunikatach i do odpowiadania na zapytania z innych części aplikacji.

Kod MDMID wygenerowany przez menedżera kolejek składa się z 4-bajtowego identyfikatora produktu ( AMQ¬ lub CSQ¬ w kodzie ASCII lub EBCDIC, gdzie ¬ reprezentuje pojedynczy znak odstępu), po którym następuje specyficzna dla produktu implementacja unikalnego łańcucha. W pliku IBM MQ zawiera on pierwsze 12 znaków nazwy menedżera kolejek i wartość pochodzącą z zegara systemowego. Wszystkie menedżery kolejek, które mogą komunikować się ze sobą, muszą mieć nazwy różniące się pierwszymi 12 znakami, aby identyfikatory komunikatów były unikalne. Możliwość generowania unikalnego łańcucha zależy również od tego, czy zegar systemowy nie jest zmieniany wstecz. Aby uniknąć możliwości wygenerowania przez menedżer kolejek identyfikatora komunikatu, który jest duplikatem identyfikatora wygenerowanego przez aplikację, aplikacja powinna unikać generowania identyfikatorów ze znakami początkowymi z zakresu od A do I w kodzie ASCII lub EBCDIC (X'41 'do X'49' i X'C1'do X'C9'). Jednak aplikacja nie może generować identyfikatorów z początkowymi znakami w tych zakresach.

Jeśli komunikat jest umieszczany w temacie, menedżer kolejek generuje unikalne identyfikatory komunikatów zgodnie z potrzebami dla każdego publikowanego komunikatu. Jeśli identyfikator PMNMID jest określony przez aplikację, menedżer kolejek generuje unikalny identyfikator komunikatu, który ma być zwracany po wyjściu. Jeśli wartość MINONE jest określona przez aplikację, wartość pola MDMID w deskryptorze MQMD pozostaje niezmieniona po powrocie z wywołania.

Więcej informacji na temat zachowanych publikacji zawiera opis narzędzia PMRET w sekcji [PMOPT](#page-1207-0) .

Jeśli komunikat jest umieszczany na liście dystrybucyjnej, menedżer kolejek w razie potrzeby generuje unikalne identyfikatory komunikatów, ale wartość pola MDMID w deskryptorze MQMD pozostaje niezmieniona po powrocie z wywołania, nawet jeśli określono opcję MINONE lub PMNMID. Jeśli aplikacja musi znać identyfikatory komunikatów wygenerowane przez menedżer kolejek, musi udostępnić rekordy MQPMR zawierające pole PRMID .

Aplikacja wysyłająca może również określić konkretną wartość dla identyfikatora komunikatu inną niż MINONE. Zatrzymuje to generowanie przez menedżer kolejek unikalnego identyfikatora komunikatu. Aplikacja, która przekazuje komunikat, może użyć tego narzędzia do propagowania identyfikatora oryginalnego komunikatu.

Menedżer kolejek sam nie używa tego pola, z wyjątkiem:

- Generuj unikalną wartość na żądanie, zgodnie z wcześniejszym opisem
- Dostarcz wartość do aplikacji, która wysyła żądanie pobrania komunikatu
- Skopiuj wartość do pola MDCID dowolnego komunikatu raportu, który jest generowany dla tego komunikatu (w zależności od opcji MDREP ).

Gdy menedżer kolejek lub agent kanału komunikatów generuje komunikat raportu, ustawia pole MDMID w sposób określony w polu MDREP oryginalnego komunikatu (RONMI lub ROPMI). Należy to zrobić również w przypadku aplikacji generujących komunikaty raportów.

W przypadku wywołania MQGET MDMID jest jednym z pięciu pól, za pomocą których można wybrać konkretny komunikat do pobrania z kolejki. Zwykle wywołanie MQGET zwraca następny komunikat w kolejce, ale jeśli konkretny komunikat jest wymagany, można go uzyskać, określając co najmniej jedno z pięciu kryteriów wyboru w dowolnej kombinacji. Są to następujące pola:

- MDMID
- MDCID
- MDGID
- MDSEQ
- MDOFF

Aplikacja ustawia co najmniej jedno z tych pól na wymagane wartości, a następnie ustawia odpowiednie opcje zgodności MO\* w polu GMMO w MQGMO, aby wskazać, że te pola powinny być używane jako kryteria wyboru. Tylko komunikaty, które mają określone wartości w tych polach, są kandydatami do pobrania. Wartość domyślna dla pola GMMO (jeśli nie została zmieniona przez aplikację) jest zgodna zarówno z identyfikatorem komunikatu, jak i identyfikatorem korelacji.

Zwykle zwracany komunikat jest pierwszym komunikatem w kolejce, który spełnia kryteria wyboru. Jeśli jednak podano wartość GMBRWN, zwracany jest następny komunikat, który spełnia kryteria wyboru. Skanowanie tego komunikatu rozpoczyna się od komunikatu następującego po bieżącej pozycji kursora.

**Uwaga:** Kolejka jest skanowana sekwencyjnie w poszukiwaniu komunikatu spełniającego kryteria wyboru, dlatego czasy pobierania będą wolniejsze niż w przypadku braku kryteriów wyboru, szczególnie jeśli przed znalezniem odpowiedniego komunikatu należy przeskanować wiele komunikatów.

Więcej informacji na temat sposobu używania kryteriów wyboru w różnych sytuacjach zawiera [Tabela](#page-1119-0) [1](#page-1119-0) .

Określenie MINONE jako identyfikatora komunikatu ma taki sam efekt, jak nieokreślenie MOMSGI, co oznacza, że dowolny identyfikator komunikatu będzie zgodny.

To pole jest ignorowane, jeśli w parametrze **GMO** wywołania MQGET podano opcję GMMUC.

W przypadku powrotu z wywołania MQGET pole MDMID jest ustawiane na identyfikator zwróconego komunikatu (jeśli istnieje).

Można użyć następującej wartości specjalnej:

### **MINONE**

Nie określono identyfikatora komunikatu.

Wartością długości pola jest zero binarne.

Jest to pole wejściowe/wyjściowe dla wywołań MQGET, MQPUT i MQPUT1 . Długość tego pola jest określona przez LNMID. Wartością początkową tego pola jest MINONE.

### **MDMT (10-cyfrowa liczba całkowita ze znakiem)**

Typ wiadomości.

Wskazuje typ komunikatu. Typy komunikatów są pogrupowane w następujący sposób:

### **MTSFST**

Najniższa wartość dla typów komunikatów zdefiniowanych przez system.

### **MTSLST@ item: inmenu**

Najwyższa wartość dla typów komunikatów zdefiniowanych przez system.

Następujące wartości są obecnie zdefiniowane w zakresie systemowym:

#### **MTGRM**

Komunikat nie wymaga odpowiedzi.

Komunikat nie wymaga odpowiedzi.

#### **MTRQST**

Komunikat wymagający odpowiedzi.

Komunikat wymaga odpowiedzi.

Nazwa kolejki, do której ma zostać wysłana odpowiedź, musi być określona w polu MDRQ . Pole MDREP wskazuje, w jaki sposób mają zostać ustawione wartości MDMID i MDCID odpowiedzi.

#### **MTRPLY**

Odpowiedz na wcześniejszy komunikat żądania.

Komunikat jest odpowiedzią na wcześniejszy komunikat żądania (MTRQST). Komunikat powinien zostać wysłany do kolejki wskazanej w polu MDRQ komunikatu żądania. Pole MDREP żądania powinno być używane do sterowania sposobem ustawiania wartości MDMID i MDCID odpowiedzi.

**Uwaga:** Menedżer kolejek nie wymusza relacji żądanie-odpowiedź; jest to odpowiedzialność za aplikację.

### **MTRPRT**

Komunikat raportu.

Komunikat jest raportowany w przypadku nieoczekiwanego lub oczekiwanego wystąpienia, zwykle związanego z innym komunikatem (na przykład odebrano komunikat żądania, który zawierał niepoprawne dane). Komunikat powinien zostać wysłany do kolejki wskazanej w polu MDRQ deskryptora oryginalnego komunikatu. Pole MDFB powinno być ustawione w taki sposób, aby wskazywały rodzaj raportu. Pole MDREP oryginalnego komunikatu może być używane do sterowania sposobem ustawiania wartości MDMID i MDCID komunikatu raportu.

Komunikaty raportów wygenerowane przez menedżera kolejek lub agenta kanału komunikatów są zawsze wysyłane do kolejki MDRQ z polami MDFB i MDCID ustawionymi zgodnie z wcześniejszym opisem.

Inne wartości z zakresu systemu mogą być zdefiniowane w przyszłych wersjach interfejsu MQI i są bez błędu akceptowane przez wywołania MQPUT i MQPUT1 .

Można również użyć wartości zdefiniowanych przez aplikację. Muszą one mieścić się w następującym zakresie:

### **MTAFST**

Najniższa wartość dla typów komunikatów zdefiniowanych przez aplikację.

#### **MKALST**

Najwyższa wartość dla typów komunikatów zdefiniowanych przez aplikację.

W przypadku wywołań MQPUT i MQPUT1 wartość MDMT musi być w zakresie zdefiniowanym przez system lub w zakresie zdefiniowanym przez aplikację. Jeśli nie, wywołanie kończy się niepowodzeniem z kodem przyczyny RC2029.

Jest to pole wyjściowe dla wywołania MQGET i pole wejściowe dla wywołań MQPUT i MQPUT1. Wartością początkową tego pola jest MTDGRM.

### **MDOFF (10-cyfrowa liczba całkowita ze znakiem)**

Przesunięcie danych w komunikacie fizycznym od początku komunikatu logicznego.

Jest to przesunięcie w bajtach danych w komunikacie fizycznym od początku komunikatu logicznego, którego dane stanowią część. Te dane są nazywane *segmentem*. Przesunięcie jest z zakresu od 0 do 999 999 999. Komunikat fizyczny, który nie jest segmentem komunikatu logicznego, ma przesunięcie równe zero.

To pole nie musi być ustawiane przez aplikację w wywołaniu MQPUT lub MQGET, jeśli:

- W wywołaniu MQPUT określono PMLOGO.
- W wywołaniu MQGET nie określono parametru MOOFFS.

Są to zalecane sposoby używania tych wywołań dla komunikatów, które nie są komunikatami raportów. Jeśli jednak aplikacja nie spełnia tych warunków lub wywołanie ma wartość MQPUT1, aplikacja musi upewnić się, że parametr MDOFF ma odpowiednią wartość.

Na wejściu wywołań MQPUT i MQPUT1 menedżer kolejek używa wartości określonej w [Tabeli 1](#page-1211-0). W danych wyjściowych wywołań MQPUT i MQPUT1 menedżer kolejek ustawia w tym polu wartość, która została wysłana razem z komunikatem.

W przypadku komunikatu raportu raportującego dla segmentu komunikatu logicznego pole MDOLN (pod warunkiem, że nie jest to wartość OLUNDF) jest używane do aktualizacji przesunięcia w informacjach o segmencie przechowywanych przez menedżer kolejek.

Na wejściu wywołania MQGET menedżer kolejek używa wartości określonej w [Tabeli 1](#page-1119-0). W danych wyjściowych wywołania MQGET menedżer kolejek ustawia w tym polu wartość pobranego komunikatu.

Wartością początkową tego pola jest zero. To pole jest ignorowane, jeśli wartość MDVER jest mniejsza niż MDVER2.

### **MDOLN (10-cyfrowa liczba całkowita ze znakiem)**

Długość oryginalnego komunikatu.

To pole ma znaczenie tylko w przypadku komunikatów raportu, które są segmentami. Określa on długość segmentu komunikatu, do którego odnosi się komunikat raportu; nie określa długości komunikatu logicznego, do którego należy segment, ani długości danych w komunikacie raportu.

**Uwaga:** Podczas generowania komunikatu raportu dla komunikatu, który jest segmentem, menedżer kolejek i agent kanału komunikatów kopiują do deskryptora MQMD dla komunikatu raportu pola MDGID, MDSEQ, MDOFFi *MDMFL*z oryginalnego komunikatu. W rezultacie komunikat raportu jest również segmentem. Zalecane jest, aby aplikacje generujące komunikaty raportów wykonowały tę samą czynność i aby zapewnić poprawne ustawienie pola MDOLN .

Zdefiniowana jest następująca wartość specjalna:

### **OLUNDF**

Pierwotna długość komunikatu nie została zdefiniowana.

MDOLN to pole wejściowe w wywołaniach MQPUT i MQPUT1 , ale wartość udostępniona przez aplikację jest akceptowana tylko w określonych okolicznościach:

- Jeśli umieszczany komunikat jest segmentem, a także komunikatem raportu, menedżer kolejek akceptuje podaną wartość. Wartość musi być następująca:
	- Wartość większa od zera, jeśli segment nie jest ostatnim segmentem
	- Nie mniej niż zero, jeśli segment jest ostatnim segmentem

– Nie mniej niż długość danych obecnych w komunikacie

Jeśli te warunki nie są spełnione, wywołanie kończy się niepowodzeniem z kodem przyczyny RC2252.

- Jeśli umieszczany komunikat jest segmentem, ale nie komunikatem raportu, menedżer kolejek ignoruje pole i zamiast niego używa długości danych komunikatu aplikacji.
- We wszystkich innych przypadkach menedżer kolejek ignoruje pole i używa zamiast niego wartości OLUNDF.

Jest to pole wyjściowe wywołania MQGET.

Wartością początkową tego pola jest OLUNDF. To pole jest ignorowane, jeśli wartość MDVER jest mniejsza niż MDVER2.

### **MDPAN (28-bajtowy łańcuch znaków)**

Nazwa aplikacji, która umieściła komunikat.

Jest to część *kontekstu źródłowego* komunikatu. Więcej informacji na temat kontekstu komunikatu zawiera sekcja Kontekst komunikatu i sekcja Sterowanie kontekstem.

Format parametru MDPAN zależy od wartości parametru MDPAT.

Jeśli to pole jest ustawiane przez menedżer kolejek (czyli dla wszystkich opcji z wyjątkiem PMSETA), jest ustawiane na wartość, która jest określana przez środowisko:

- W systemie z/OSmenedżer kolejek używa:
- W przypadku zadania wsadowego z/OS jest to 8-znakowa nazwa zadania z karty JES JOB
- W przypadku TSO-7-znakowy identyfikator użytkownika TSO
- W systemie CICS: 8-znakowa zmienna applid, po której następuje 4-znakowa zmienna tranid
- W systemie IMS: 8-znakowy identyfikator systemu IMS , po którym następuje 8-znakowa nazwa PSB
- Dla XCF: 8-znakowa nazwa grupy XCF, po której następuje 16-znakowa nazwa podzbioru XCF
- W przypadku komunikatu wygenerowanego przez menedżer kolejek pierwsze 28 znaków nazwy menedżera kolejek
- W przypadku kolejkowania rozproszonego bez systemu CICS: 8-znakowa nazwa zadania inicjatora kanału, po której następuje 8-znakowa nazwa modułu umieszczającego w kolejce niedostarczonych komunikatów, po której następuje 8-znakowy identyfikator zadania.
- Dla powiązań języka MQSeries Java przetwarzających IBM MQ for z/OS 8-znakową nazwę zadania przestrzeni adresowej utworzonej dla środowiska z/OS UNIX System Services . Zwykle jest to identyfikator użytkownika TSO z dołączonym pojedynczym znakiem liczbowym.

Nazwa lub nazwy są dopełniane po prawej stronie odstępami, tak jak każda spacja w pozostałej części pola. Jeśli istnieje więcej niż jedna nazwa, nie ma między nimi separatora.

- $\bullet$  Windows  $\blacksquare$ W systemach PC DOS i Windows menedżer kolejek używa:
- W przypadku aplikacji CICS jest to nazwa transakcji CICS
- W przypadku aplikacji innej niż aplikacjaCICS , 28 znaków po prawej stronie pełnej nazwy pliku wykonywalnego
- **IBM i W** systemie IBM imenedżer kolejek używa pełnej nazwy zadania.
- $\blacksquare$  Linux  $\blacksquare$  MIX W systemie AIX and Linuxmenedżer kolejek używa:
- W przypadku aplikacji CICS jest to nazwa transakcji CICS
- W przypadku aplikacji innej niżCICS -14 skrajnie prawych znaków pełnej nazwy pliku wykonywalnego, jeśli jest ona dostępna dla menedżera kolejek, w przeciwnym razie odstępy (na przykład w systemie AIX)

• W systemie VSE/ESAmenedżer kolejek używa 8-znakowego identyfikatora applid, po którym następuje 4-znakowy identyfikator tranid.

W przypadku wywołań MQPUT i MQPUT1 jest to pole wejściowe/wyjściowe, jeśli w parametrze **PMO** określono wartość PMSETA. Wszelkie informacje następujące po znaku o kodzie zero w polu są odrzucane. Znak o kodzie zero i wszystkie następujące po nim znaki są przekształcane przez menedżera kolejek w odstępy. Jeśli parametr PMSETA nie jest określony, to pole jest ignorowane na wejściu i jest polem tylko wyjściowym.

Jest to pole wyjściowe wywołania MQGET. Długość tego pola jest określona przez LNPAN. Wartością początkową tego pola jest 28 znaków odstępu.

#### **MDPAT (10-cyfrowa liczba całkowita ze znakiem)**

Typ aplikacji, która umieściła komunikat.

Jest to część **kontekstu źródłowego** komunikatu. Więcej informacji na temat kontekstu komunikatu zawiera sekcja Kontekst komunikatu i sekcja Sterowanie kontekstem.

*MDPAT* może mieć jeden z następujących typów standardowych. Typy zdefiniowane przez użytkownika mogą być również używane, ale powinny być ograniczone do wartości z zakresu od ATUFST do ATULST.

### **ATAIX,**

Aplikacja AIX (taka sama jak ATUNIX).

#### **ATBRKR**

Broker.

### **ATCICS,**

CICS .

#### **ATCICB**

CICS bridge.

#### **ATVSE,**

CICS/VSE .

#### **ATDOS,**

Aplikacja IBM MQ MQI client w systemie DOS na komputerze PC.

#### **ATDQM,**

Agent rozproszonego menedżera kolejek.

#### **ATGUAR**

Aplikacja Tandem Guardian (taka sama wartość jak ATNSK).

#### **ATIMS,**

Aplikacja IMS .

### **ATIMSB**

Most IMS .

### **ATJAVA**

Java.

# **ATMVS,**

Aplikacja MVS lub TSO (taka sama wartość jak ATZOS).

### **UWAGA**

Lotus Notes Aplikacja agenta.

### **ATNSK**

Tandem NonStop aplikacja jądra.

#### **AT390**

Aplikacja OS/390 (taka sama jak ATZOS).

#### **AT400**

Aplikacja IBM i .

### **ATQM,**

menedżerze kolejek.

**System ATUNIX**

Aplikacja UNIX .

### **ATVOS (system operacyjny)**

Aplikacja Stratus VOS.

### **ATWIN**

16-bitowa aplikacja Windows .

### **ATWINT.PL**

32-bitowa aplikacja Windows .

### **ATXCF,**

XCF.

**ATZOS**

Aplikacja z/OS .

### **ATDEF,**

Domyślny typ aplikacji.

Jest to domyślny typ aplikacji dla platformy, na której działa aplikacja.

**Uwaga:** Wartość tej stałej jest specyficzna dla środowiska.

### **ATUNK**

Nieznany typ aplikacji.

Ta wartość może być używana do wskazania, że typ aplikacji jest nieznany, nawet jeśli istnieją inne informacje o kontekście.

### **ATUFST**

Najniższa wartość dla typu aplikacji zdefiniowanego przez użytkownika.

### **ATULST**

Najwyższa wartość dla typu aplikacji zdefiniowanego przez użytkownika.

Może również wystąpić następująca wartość specjalna:

### **ATNCON**

Brak informacji o kontekście w komunikacie.

Ta wartość jest ustawiana przez menedżer kolejek, gdy komunikat jest umieszczany bez kontekstu (oznacza to, że podano opcję kontekstu PMNOC).

Po pobraniu komunikatu produkt MDPAT może zostać przetestowany pod kątem tej wartości w celu określenia, czy komunikat ma kontekst (zaleca się, aby aplikacja używająca narzędzia PMSETA nigdy nie ustawiała właściwości MDPAT na wartość ATNCON, jeśli jakiekolwiek inne pola kontekstu nie są puste).

### **ATSIB**

Wskazuje, że komunikat pochodzi z innego produktu przesyłania komunikatów IBM MQ i został odebrany przez most magistrali integracji usług (Service Integration Bus).

Gdy menedżer kolejek generuje te informacje w wyniku umieszczenia w aplikacji, pole jest ustawiane na wartość, która jest określana przez środowisko.

IBM i Należy zauważyć, że w systemie IBM ipole jest ustawione na wartość AT400; menedżer kolejek nigdy nie używa programu ATCICS w systemie IBM i.

W przypadku wywołań MQPUT i MQPUT1 jest to pole wejściowe/wyjściowe, jeśli w parametrze **PMO** określono wartość PMSETA. Jeśli parametr PMSETA nie jest określony, to pole jest ignorowane na wejściu i jest polem tylko wyjściowym.

Po pomyślnym zakończeniu wywołania MQPUT lub MQPUT1 to pole zawiera wartość MDPAT , która została przesłana wraz z komunikatem, jeśli został on umieszczony w kolejce. Będzie to wartość

parametru MDPAT , która jest przechowywana razem z komunikatem, jeśli zostanie zachowana (więcej informacji na temat zachowanych publikacji zawiera opis PMRET), ale nie jest używana jako parametr MDPAT , gdy komunikat jest wysyłany jako publikacja do subskrybentów, ponieważ we wszystkich wysłanych do nich publikacjach podano wartość przesłaniającą parametr MDPAT . Jeśli komunikat nie ma kontekstu, pole jest ustawione na wartość ATNCON.

Jest to pole wyjściowe wywołania MQGET. Wartością początkową tego pola jest ATNCON.

### **MDPD (8-bajtowy łańcuch znaków)**

Data umieszczenia komunikatu.

Jest to część *kontekstu źródłowego* komunikatu. Więcej informacji na temat kontekstu komunikatu zawiera sekcja Kontekst komunikatu i sekcja Sterowanie kontekstem.

Format używany dla daty wygenerowania tego pola przez menedżer kolejek to:

• RRRRMMDD

gdzie znaki reprezentują:

**rrrr**

rok (cztery cyfry)

### **MM**

miesiąc roku (od 01 do 12)

### **DD**

dzień miesiąca (od 01 do 31)

Czas Greenwich (Greenwich Mean Time-GMT) jest używany w polach MDPD i MDPT , pod warunkiem, że zegar systemowy jest dokładnie ustawiony na czas GMT.

Jeśli komunikat został umieszczony jako część jednostki pracy, datą jest data umieszczenia komunikatu, a nie data zatwierdzenia jednostki pracy.

W przypadku wywołań MQPUT i MQPUT1 jest to pole wejściowe/wyjściowe, jeśli w parametrze **PMO** określono wartość PMSETA. Zawartość pola nie jest sprawdzana przez menedżer kolejek, z wyjątkiem tego, że wszystkie informacje następujące po znaku o kodzie zero w polu są odrzucane. Znak o kodzie zero i wszystkie następujące po nim znaki są przekształcane przez menedżera kolejek w odstępy. Jeśli parametr PMSETA nie jest określony, to pole jest ignorowane na wejściu i jest polem tylko wyjściowym.

Po pomyślnym zakończeniu wywołania MQPUT lub MQPUT1 to pole zawiera wartość MDPD , która została przesłana wraz z komunikatem, jeśli został on umieszczony w kolejce. Będzie to wartość parametru MDPD , która jest przechowywana razem z komunikatem, jeśli zostanie zachowana (więcej informacji na temat zachowanych publikacji zawiera opis PMRET), ale nie jest używana jako parametr MDPD , gdy komunikat jest wysyłany jako publikacja do subskrybentów, ponieważ we wszystkich wysłanych do nich publikacjach podano wartość przesłaniającą parametr MDPD . Jeśli komunikat nie ma kontekstu, pole jest całkowicie puste.

Jest to pole wyjściowe wywołania MQGET. Długość tego pola jest określona przez LNPDAT. Wartość początkowa tego pola to 8 znaków odstępu.

### **MDPER (10-cyfrowa liczba całkowita ze znakiem)**

Trwałość komunikatu.

Wskazuje, czy komunikat przetrwa awarie systemu i restarty menedżera kolejek. W przypadku wywołań MQPUT i MQPUT1 wartością musi być jedna z następujących wartości:

### **PEPER,**

Komunikat jest trwały.

Oznacza to, że komunikat przetrwa awarie systemu i restarty menedżera kolejek. Po umieszczeniu komunikatu i zatwierdzeniu jednostki pracy puttera (jeśli komunikat jest umieszczany jako część jednostki pracy), komunikat jest zachowywany w pamięci dyskowej. Pozostaje tam do momentu

usunięcia komunikatu z kolejki i zatwierdzenia jednostki pracy procedury pobierającej (jeśli komunikat jest pobierany jako część jednostki pracy).

Gdy komunikat trwały jest wysyłany do kolejki zdalnej, mechanizm przechowywania i przekazywania jest używany do przechowywania komunikatu w każdym menedżerze kolejek na trasie do miejsca docelowego, dopóki wiadomo, że komunikat dotarł do następnego menedżera kolejek.

Nie można umieścić trwałych komunikatów w:

- Tymczasowe kolejki dynamiczne
- Kolejki współużytkowane, w których poziom struktury narzędzia CF jest mniejszy niż trzy lub struktura narzędzia CF nie jest odtwarzalna.

Komunikaty trwałe mogą być umieszczane w trwałych kolejkach dynamicznych, predefiniowanych kolejkach i kolejkach współużytkowanych, w których poziom struktury narzędzia CF wynosi 3, a narzędzie CF jest odtwarzalne.

#### **PENPER**

Komunikat nie jest trwały.

Oznacza to, że komunikat zwykle nie przetrwa awarii systemu ani restartów menedżera kolejek. Ma to zastosowanie nawet wtedy, gdy podczas restartowania menedżera kolejek w pamięci dyskowej zostanie znaleziona nienaruszona kopia komunikatu.

W przypadku kolejek współużytkowanych komunikaty nietrwałe *pozostają* po restarcie menedżerów kolejek w grupie współużytkowania kolejek, ale nie są zachowywane awarie narzędzia CF używanego do przechowywania komunikatów we współużytkowanych kolejkach.

#### **PEQDEF,**

Komunikat ma domyślną trwałość.

• Jeśli kolejka jest kolejką klastra, trwałość komunikatu jest pobierana z atrybutu **DefPersistence** zdefiniowanego w docelowym menedżerze kolejek, który jest właścicielem konkretnej instancji kolejki, w której został umieszczony komunikat. Zwykle wszystkie instancje kolejki klastra mają taką samą wartość atrybutu **DefPersistence** , chociaż nie jest to wymagane.

Wartość **DefPersistence** jest kopiowana do pola *MDPER* , gdy komunikat jest umieszczany w kolejce docelowej. Jeśli parametr **DefPersistence** zostanie później zmieniony, nie będzie to miało wpływu na komunikaty, które zostały już umieszczone w kolejce.

• Jeśli kolejka nie jest kolejką klastra, trwałość komunikatu jest pobierana z atrybutu **DefPersistence** zdefiniowanego w lokalnym menedżerze kolejek, nawet jeśli docelowy menedżer kolejek jest zdalny.

Jeśli w ścieżce rozstrzygania nazw kolejek znajduje się więcej niż jedna definicja, domyślna trwałość jest pobierana z wartości tego atrybutu w pierwszej definicji ścieżki. Może to być:

- Kolejka aliasowa
- Kolejka lokalna
- Lokalna definicja kolejki zdalnej
- Alias menedżera kolejek
- Kolejka transmisji (na przykład DefXmitQName )

Wartość **DefPersistence** jest kopiowana do pola MDPER podczas umieszczania komunikatu. Jeśli plik **DefPersistence** zostanie później zmieniony, nie będzie to miało wpływu na komunikaty, które zostały już umieszczone.

W tej samej kolejce mogą istnieć zarówno komunikaty trwałe, jak i nietrwałe.

Podczas odpowiadania na komunikat aplikacje powinny zwykle używać trwałości komunikatu żądania dla komunikatu odpowiedzi.

W przypadku wywołania MQGET zwracana jest wartość PEPER lub PENPER.

Jest to pole wyjściowe dla wywołania MQGET i pole wejściowe dla wywołań MQPUT i MQPUT1. Wartością początkową tego pola jest PEQDEF.

### **MDPRI (10-cyfrowa liczba całkowita ze znakiem)**

Priorytet komunikatu.

W przypadku wywołań MQPUT i MQPUT1 wartość musi być większa lub równa zero; zero jest najniższym priorytetem. Można również użyć następującej wartości specjalnej:

### **PRQDEF,**

Domyślny priorytet kolejki.

• Jeśli kolejka jest kolejką klastra, priorytet komunikatu jest pobierany z atrybutu **DefPriority** zdefiniowanego w docelowym menedżerze kolejek, który jest właścicielem konkretnej instancji kolejki, w której umieszczono komunikat. Zwykle wszystkie instancje kolejki klastra mają taką samą wartość atrybutu **DefPriority** , chociaż nie jest to wymagane.

Wartość **DefPriority** jest kopiowana do pola MDPRI , gdy komunikat jest umieszczany w kolejce docelowej. Jeśli parametr **DefPriority** zostanie później zmieniony, nie będzie to miało wpływu na komunikaty, które zostały już umieszczone w kolejce.

• Jeśli kolejka nie jest kolejką klastra, priorytet komunikatu jest pobierany z atrybutu **DefPriority** zdefiniowanego w lokalnym menedżerze kolejek, nawet jeśli docelowy menedżer kolejek jest zdalny.

Jeśli w ścieżce rozstrzygania nazwy kolejki znajduje się więcej niż jedna definicja, priorytet domyślny jest pobierany z wartości tego atrybutu w pierwszej definicji ścieżki. Może to być:

- Kolejka aliasowa
- Kolejka lokalna
- Lokalna definicja kolejki zdalnej
- Alias menedżera kolejek
- Kolejka transmisji (na przykład DefXmitQName )

Wartość **DefPriority** jest kopiowana do pola MDPRI podczas umieszczania komunikatu. Jeśli plik **DefPriority** zostanie później zmieniony, nie będzie to miało wpływu na komunikaty, które zostały już umieszczone.

Wartość zwracana przez wywołanie MQGET jest zawsze większa lub równa zero; wartość PRQDEF nigdy nie jest zwracana.

Jeśli komunikat jest umieszczany z priorytetem większym niż maksimum obsługiwane przez lokalny menedżer kolejek (to maksimum jest nadawane przez atrybut **MaxPriority** menedżera kolejek), komunikat jest akceptowany przez menedżer kolejek, ale umieszczany w kolejce z maksymalnym priorytetem menedżera kolejek; wywołanie MQPUT lub MQPUT1 kończy się komunikatem CCWARN i kodem przyczyny RC2049. Jednak pole MDPRI zachowuje wartość określoną przez aplikację, która umieściła komunikat.

Podczas odpowiadania na komunikat aplikacje powinny zwykle używać dla komunikatu odpowiedzi priorytetu komunikatu żądania. W innych sytuacjach określenie parametru PRQDEF umożliwia strojenie priorytetów bez zmiany aplikacji.

Jest to pole wyjściowe dla wywołania MQGET i pole wejściowe dla wywołań MQPUT i MQPUT1 . Wartością początkową tego pola jest PRQDEF.

### **MDPT (8-bajtowy łańcuch znaków)**

Czas umieszczenia komunikatu.

Jest to część **kontekstu źródłowego** komunikatu. Więcej informacji na temat kontekstu komunikatu zawiera sekcja Kontekst komunikatu i sekcja Sterowanie kontekstem.

Format używany dla czasu wygenerowania tego pola przez menedżer kolejek to:

• GGMMSSTH

gdzie znaki reprezentują (w kolejności):

**GG**

godzin (od 00 do 23)

**MM**

minuty (od 00 do 59)

**SS**

sekundy (od 00 do 59; patrz uwaga)

**T**

dziesiąte części sekundy (od 0 do 9)

**H**

setne sekundy (od 0 do 9)

**Uwaga:** Jeśli zegar systemowy jest zsynchronizowany z bardzo dokładnym standardem czasu, w rzadkich przypadkach możliwe jest zwrócenie wartości 60 lub 61 dla sekund w produkcie MDPT. Dzieje się tak, gdy sekundy przestępne są wstawiane do globalnego standardu czasu.

Czas Greenwich (Greenwich Mean Time-GMT) jest używany w polach MDPD i MDPT , pod warunkiem, że zegar systemowy jest dokładnie ustawiony na czas GMT.

Jeśli komunikat został umieszczony jako część jednostki pracy, jest to czas umieszczenia komunikatu, a nie czas zatwierdzenia jednostki pracy.

W przypadku wywołań MQPUT i MQPUT1 jest to pole wejściowe/wyjściowe, jeśli w parametrze **PMO** określono wartość PMSETA. Zawartość pola nie jest sprawdzana przez menedżer kolejek, z wyjątkiem tego, że wszystkie informacje następujące po znaku o kodzie zero w polu są odrzucane. Znak o kodzie zero i wszystkie następujące po nim znaki są przekształcane przez menedżera kolejek w odstępy. Jeśli parametr PMSETA nie jest określony, to pole jest ignorowane na wejściu i jest polem tylko wyjściowym.

Po pomyślnym zakończeniu wywołania MQPUT lub MQPUT1 to pole zawiera wartość MDPT , która została przesłana wraz z komunikatem, jeśli został on umieszczony w kolejce. Będzie to wartość parametru MDPT , która jest przechowywana razem z komunikatem, jeśli zostanie zachowana (więcej informacji na temat zachowanych publikacji zawiera opis PMRET), ale nie jest używana jako parametr MDPT , gdy komunikat jest wysyłany jako publikacja do subskrybentów, ponieważ we wszystkich wysłanych do nich publikacjach podano wartość przesłaniającą parametr MDPT . Jeśli komunikat nie ma kontekstu, pole jest całkowicie puste.

Jest to pole wyjściowe wywołania MQGET. Długość tego pola jest określona przez LNPTIM. Wartość początkowa tego pola to 8 znaków odstępu.

### **MDREP (10-cyfrowa liczba całkowita ze znakiem)**

Opcje komunikatów raportu.

Komunikat raportu to komunikat o innym komunikacie, używany do informowania aplikacji o oczekiwanych lub nieoczekiwanych zdarzeniach, które odnoszą się do oryginalnego komunikatu. Pole MDREP umożliwia aplikacji wysyłającej oryginalny komunikat w celu określenia, które komunikaty raportu są wymagane, czy dane komunikatu aplikacji mają być w nich uwzględnione, a także (zarówno w przypadku raportów, jak i odpowiedzi) w jaki sposób mają zostać ustawione identyfikatory komunikatu i korelacji w komunikacie raportu lub odpowiedzi. Można zażądać dowolnego lub wszystkich (lub żadnego) następujących typów komunikatów raportu:

- Wyjątek
- Termin ważności
- Potwierdź po przybyciu (COA)
- Potwierdź przy dostawie (COD)
- Powiadomienie o działaniu pozytywnym (PAN)
- Powiadomienie o działaniu negatywnym (NAN)

Jeśli wymagany jest więcej niż jeden typ komunikatu raportu lub wymagane są inne opcje raportu, wartości mogą zostać dodane do siebie (nie należy dodawać tej samej stałej więcej niż raz).

Aplikacja, która odbiera komunikat raportu, może określić przyczynę wygenerowania raportu, sprawdzając pole MDFB w strukturze MQMD. Więcej szczegółów zawiera pole MDFB .

Użycie opcji raportu podczas umieszczania komunikatu w temacie może spowodować wygenerowanie i wysłanie do aplikacji jednego lub wielu komunikatów raportu. Jest to spowodowane tym, że komunikat o publikacji może zostać wysłany do zero, jednej lub wielu aplikacji subskrybujących.

**Opcje wyjątku**: Aby zażądać komunikatu raportu wyjątku, można określić jedną z następujących opcji. **ROAKTYWNOŚĆ**

Wymagane raporty aktywności

Ta opcja raportu umożliwia wygenerowanie raportu aktywności za każdym razem, gdy komunikat z tym zestawem opcji raportu jest przetwarzany przez aplikacje pomocnicze.

Komunikaty z tym zestawem opcji raportu muszą zostać zaakceptowane przez dowolny menedżer kolejek, nawet jeśli nie rozumie on tej opcji. Umożliwia to ustawienie opcji raportu dla dowolnego komunikatu użytkownika, nawet jeśli są one przetwarzane przez poprzednie menedżery kolejek. W tym celu opcja raportu jest umieszczana w podpolu ROAUM.

Jeśli proces (menedżer kolejek lub proces użytkownika) wykonuje działanie na komunikacie z ustawioną wartością ROACT, może wygenerować i umieścić raport działań.

Opcja raportu aktywności umożliwia śledzenie trasy dowolnego komunikatu w sieci menedżera kolejek. Opcja raportu może być określona dla każdego komunikatu bieżącego użytkownika i może natychmiast rozpocząć obliczanie trasy komunikatu przez sieć. Jeśli aplikacja generująca komunikat nie może włączyć generowania raportu aktywności, można go włączyć za pomocą wyjścia przecięcia funkcji API udostępnianego przez administratorów menedżera kolejek.

Do raportów z aktywności ma zastosowanie kilka warunków:

- 1. Trasa będzie mniej szczegółowa, jeśli w sieci będzie mniej menedżerów kolejek, które mogą generować raporty działań.
- 2. Raporty z działalności mogą nie być łatwo "zamawiane" w celu określenia podjętej trasy.
- 3. Raporty aktywności mogą nie być w stanie znaleźć trasy do żądanego miejsca docelowego.

### **ROEXC**

Wymagane są raporty o wyjątkach.

Ten typ raportu może zostać wygenerowany przez agenta kanału komunikatów, gdy komunikat jest wysyłany do innego menedżera kolejek i nie może zostać dostarczony do określonej kolejki docelowej. Na przykład kolejka docelowa lub pośrednia kolejka transmisji może być pełna lub komunikat może być zbyt duży dla kolejki.

Generowanie komunikatu raportu o wyjątku zależy od trwałości oryginalnego komunikatu i szybkości kanału komunikatów (normalnego lub szybkiego), przez który przechodzi oryginalny komunikat:

- Dla wszystkich trwałych komunikatów oraz dla nietrwałych komunikatów przechodujących przez normalne kanały komunikatów raport o wyjątkach jest generowany tylko wtedy, gdy działanie określone przez aplikację wysyłającą dla warunku błędu może zostać zakończone pomyślnie. Aplikacja wysyłająca może określić jedną z następujących czynności w celu sterowania rozdysponowaniem oryginalnego komunikatu w przypadku wystąpienia warunku błędu:
	- RODLQ (powoduje umieszczenie oryginalnego komunikatu w kolejce niedostarczonych komunikatów).
	- RODISC (spowoduje to usunięcie oryginalnego komunikatu).

Jeśli działanie określone przez aplikację wysyłającą nie może zostać zakończone pomyślnie, oryginalny komunikat pozostaje w kolejce transmisji i nie jest generowany żaden komunikat raportu o wyjątku.

• W przypadku nietrwałych komunikatów przechodzącego przez kanały szybkich komunikatów oryginalny komunikat jest usuwany z kolejki transmisji i generowany jest raport o wyjątku, nawet jeśli określone działanie dla warunku błędu nie może zostać zakończone pomyślnie. Na przykład, jeśli określono RODLQ, ale nie można umieścić oryginalnego komunikatu w kolejce niedostarczonych komunikatów, ponieważ (powiedzmy) kolejka jest pełna, zostanie wygenerowany komunikat raportu o wyjątku i oryginalny komunikat zostanie odrzucony.

Więcej informacji na temat normalnych i szybkich kanałów komunikatów zawiera sekcja Trwałość komunikatu .

Raport o wyjątku nie jest generowany, jeśli aplikacja, która umieściła oryginalny komunikat, może zostać powiadomiona synchronicznie o problemie za pomocą kodu przyczyny zwróconego przez wywołanie MQPUT lub MQPUT1 .

Aplikacje mogą również wysyłać raporty o wyjątkach w celu wskazania, że odebrany komunikat nie może zostać przetworzony (na przykład dlatego, że jest to transakcja debetowa, która spowodowałaby przekroczenie limitu kredytowego konta).

Dane komunikatu z oryginalnego komunikatu nie są dołączane do komunikatu raportu.

Nie należy podawać więcej niż jednej wartości ROEXC, ROEXCD i ROEXCF.

#### **ROEXCD**

Raporty wyjątków z wymaganymi danymi.

Jest taka sama jak ROEXC, z tą różnicą, że pierwsze 100 bajtów danych komunikatu aplikacji z oryginalnego komunikatu jest uwzględnianych w komunikacie raportu. Jeśli oryginalny komunikat zawiera co najmniej jedną strukturę nagłówka MQ , oprócz 100 bajtów danych aplikacji są one uwzględniane w komunikacie raportu.

Nie należy podawać więcej niż jednej wartości ROEXC, ROEXCD i ROEXCF.

#### **ROEXCF,**

Raporty wyjątków z wymaganymi pełnymi danymi.

Jest to takie samo jak ROEXC, z tą różnicą, że wszystkie dane komunikatu aplikacji z oryginalnego komunikatu są uwzględniane w komunikacie raportu.

Nie należy podawać więcej niż jednej wartości ROEXC, ROEXCD i ROEXCF.

**Opcje utraty ważności**: Aby zażądać komunikatu raportu o utracie ważności, można określić jedną z następujących opcji.

#### **ROEXP**

Wymagane są raporty o utracie ważności.

Ten typ raportu jest generowany przez menedżer kolejek, jeśli komunikat zostanie odrzucony przed dostarczeniem do aplikacji, ponieważ upłynął jego czas ważności (patrz pole MDEXP ). Jeśli ta opcja nie jest ustawiona, komunikat raportu nie jest generowany, jeśli komunikat zostanie odrzucony z tego powodu (nawet jeśli określono jedną z opcji ROEXC\*).

Dane komunikatu z oryginalnego komunikatu nie są dołączane do komunikatu raportu.

Nie należy podawać więcej niż jednej wartości ROEXP, ROEXPD i ROEXPF.

### **ROEXPD**

Raporty o utracie ważności z wymaganymi danymi.

Jest to takie samo jak ROEXP, z tą różnicą, że pierwsze 100 bajtów danych komunikatu aplikacji z oryginalnego komunikatu jest uwzględnianych w komunikacie raportu. Jeśli oryginalny komunikat zawiera co najmniej jedną strukturę nagłówka MQ , oprócz 100 bajtów danych aplikacji są one uwzględniane w komunikacie raportu.

Nie należy podawać więcej niż jednej wartości ROEXP, ROEXPD i ROEXPF.

#### **ROEXPF**

Raporty o utracie ważności z wymaganymi pełnymi danymi.

Jest to takie samo jak ROEXP, z tą różnicą, że wszystkie dane komunikatu aplikacji z oryginalnego komunikatu są dołączane do komunikatu raportu.

Nie należy podawać więcej niż jednej wartości ROEXP, ROEXPD i ROEXPF.

**Opcje potwierdzania przy odbiorze**: Aby zażądać komunikatu raportu potwierdzenia przy odbiorze, można podać jedną z następujących opcji.

### **ROKOA**

Wymagane są raporty potwierdzenia przy odbiorze.

Ten typ raportu jest generowany przez menedżera kolejek, który jest właścicielem kolejki docelowej, gdy komunikat jest umieszczany w kolejce docelowej. Dane komunikatu z oryginalnego komunikatu nie są dołączane do komunikatu raportu.

Jeśli komunikat jest umieszczany jako część jednostki pracy, a kolejka docelowa jest kolejką lokalną, komunikat raportu COA wygenerowany przez menedżer kolejek staje się dostępny do pobrania tylko wtedy, gdy jednostka pracy została zatwierdzona.

Raport COA nie jest generowany, jeśli pole MDFMT w deskryptorze komunikatu to FMXQH lub FMDLH. Zapobiega to generowaniu raportu COA, jeśli komunikat jest umieszczany w kolejce transmisji lub nie można go dostarczyć i umieścić w kolejce niedostarczonych komunikatów.

Nie należy podawać więcej niż jednej wartości ROCOA, ROCOAD i ROCOAF.

#### **ROKOD**

Raporty potwierdzenia przy odbiorze z wymaganymi danymi.

Jest taka sama jak ROCOA, z tą różnicą, że pierwsze 100 bajtów danych komunikatu aplikacji z oryginalnego komunikatu jest dołączanych do komunikatu raportu. Jeśli oryginalny komunikat zawiera co najmniej jedną strukturę nagłówka MQ , oprócz 100 bajtów danych aplikacji są one uwzględniane w komunikacie raportu.

Nie należy podawać więcej niż jednej wartości ROCOA, ROCOAD i ROCOAF.

#### **ROKOF**

Raporty potwierdzenia przy odbiorze z wymaganymi pełnymi danymi.

Jest to takie samo jak ROCOA, z tą różnicą, że wszystkie dane komunikatu aplikacji z oryginalnego komunikatu są uwzględniane w komunikacie raportu.

Nie należy podawać więcej niż jednej wartości ROCOA, ROCOAD i ROCOAF.

**Opcje odrzucenia i utraty ważności**: Można określić następującą opcję, aby ustawić czas utraty ważności i flagę odrzucenia dla komunikatów raportu.

#### **ROPDAE**

Ustaw czas utraty ważności komunikatu raportu i flagę odrzucenia.

Ta opcja zapewnia, że komunikaty raportu i komunikaty odpowiedzi dziedziczą czas utraty ważności i flagę odrzucenia (niezależnie od tego, czy mają zostać usunięte, czy nie) z oryginalnych komunikatów. Jeśli ta opcja jest ustawiona, komunikaty raportu i odpowiedzi:

- 1. Dziedzicz flagę RODISC (jeśli została ustawiona).
- 2. Dziedzicz pozostały czas utraty ważności komunikatu, jeśli komunikat nie jest raportem utraty ważności. Jeśli komunikat jest raportem o utracie ważności, czas utraty ważności jest ustawiany na 60 sekund.

Jeśli ta opcja jest ustawiona, mają zastosowanie następujące warunki:

### **Uwaga:**

- 1. Komunikaty raportów i odpowiedzi są generowane z flagą odrzucenia i wartością utraty ważności i nie mogą pozostawać w systemie.
- 2. Komunikaty trasy śledzenia nie mogą dotrzeć do kolejek docelowych w menedżerach kolejek, które nie obsługują trasy śledzenia.
- 3. Kolejki nie mogą być wypełniane raportami, których nie można dostarczyć, jeśli łącza komunikacyjne są zerwane.
- 4. Odpowiedzi serwera komend dziedziczą pozostały czas ważności żądania.

**Opcje potwierdzania przy dostarczeniu**: Aby zażądać komunikatu raportu potwierdzania przy dostarczeniu, można określić jedną z następujących opcji.

### **RZT**

Wymagane są raporty potwierdzania przy dostarczeniu.

Ten typ raportu jest generowany przez menedżer kolejek, gdy aplikacja pobiera komunikat z kolejki docelowej w sposób powodujący usunięcie komunikatu z kolejki. Dane komunikatu z oryginalnego komunikatu nie są dołączane do komunikatu raportu.

Jeśli komunikat jest wczytywany jako część jednostki pracy, komunikat raportu jest generowany w ramach tej samej jednostki pracy, dzięki czemu raport nie jest dostępny do momentu zatwierdzenia jednostki pracy. Jeśli jednostka pracy zostanie wycofana, raport nie zostanie wysłany.

Raport COD nie jest generowany, jeśli pole MDFMT w deskryptorze komunikatu ma wartość FMDLH. Zapobiega to generowaniu raportu COD, jeśli nie można dostarczyć komunikatu i jest on umieszczany w kolejce niedostarczonych komunikatów.

Wartość ROCOD jest niepoprawna, jeśli kolejka docelowa jest kolejką XCF.

Nie należy podawać więcej niż jednej wartości ROCOD, ROCODD i ROCODF.

### **RODOD**

Raporty potwierdzenia dostarczenia z wymaganymi danymi.

Jest taka sama jak wartość ROCOD, z tą różnicą, że pierwsze 100 bajtów danych komunikatu aplikacji z oryginalnego komunikatu jest uwzględnianych w komunikacie raportu. Jeśli oryginalny komunikat zawiera co najmniej jedną strukturę nagłówka MQ , oprócz 100 bajtów danych aplikacji są one uwzględniane w komunikacie raportu.

Jeśli w wywołaniu MQGET dla oryginalnego komunikatu określono GMATM, a pobrany komunikat jest obcięty, ilość danych komunikatu aplikacji umieszczonych w komunikacie raportu wynosi co najmniej:

- Długość oryginalnego komunikatu
- 100 bajtów.

Wartość ROCODD jest niepoprawna, jeśli kolejka docelowa jest kolejką XCF.

Nie należy podawać więcej niż jednej wartości ROCOD, ROCODD i ROCODF.

### **ROCODF**

Wymagane są raporty potwierdzenia dostarczenia z pełnymi danymi.

Jest taka sama jak opcja ROCOD, z tą różnicą, że wszystkie dane komunikatu aplikacji z oryginalnego komunikatu są uwzględniane w komunikacie raportu.

Parametr ROCODF jest niepoprawny, jeśli kolejka docelowa jest kolejką XCF.

Nie należy podawać więcej niż jednej wartości ROCOD, ROCODD i ROCODF.

**Opcje powiadomienia o działaniu**: Można określić jedną lub obie z następujących opcji, aby zażądać od aplikacji odbierającej wysłania komunikatu raportu o działaniu pozytywnym lub negatywnym.

### **ROPAN**

Wymagane są raporty powiadomień o działaniach pozytywnych.

Ten typ raportu jest generowany przez aplikację, która pobiera komunikat i działa na nim. Wskazuje, że działanie żądane w komunikacie zostało wykonane pomyślnie. Aplikacja generująca raport określa, czy do raportu mają zostać dołączone jakiekolwiek dane.

Oprócz przekazania tego żądania do aplikacji pobierającej komunikat, menedżer kolejek nie podejmuje żadnych działań w oparciu o tę opcję. Do obowiązków aplikacji pobierającej należy generowanie raportu, jeśli jest to konieczne.

#### **RONAN**

Wymagane są raporty powiadomień o działaniach negatywnych.

Ten typ raportu jest generowany przez aplikację, która pobiera komunikat i działa na nim. Oznacza to, że działanie żądane w komunikacie nie zostało wykonane pomyślnie. Aplikacja generująca raport określa, czy do raportu mają zostać dołączone jakiekolwiek dane. Na przykład może być pożądane dołączenie pewnych danych wskazujących, dlaczego żądanie nie mogło zostać wykonane.

Oprócz przekazania tego żądania do aplikacji pobierającej komunikat, menedżer kolejek nie podejmuje żadnych działań w oparciu o tę opcję. Do obowiązków aplikacji pobierającej należy generowanie raportu, jeśli jest to konieczne.

Określenie, które warunki odpowiadają działaniom pozytywnym i które odpowiadają działaniom negatywnym, należy do zakresu odpowiedzialności wniosku. Jeśli jednak żądanie zostało wykonane tylko częściowo, zaleca się wygenerowanie raportu NAN zamiast raportu PAN na żądanie. Zaleca się również, aby każdy możliwy warunek odpowiadał albo działaniu pozytywnemu, albo negatywnemu, ale nie obu jednocześnie.

**Opcje identyfikatora komunikatu**: Można określić jedną z następujących opcji, aby sterować sposobem ustawienia MDMID komunikatu raportu (lub komunikatu odpowiedzi).

### **RONMI**

Nowy identyfikator komunikatu.

Jest to działanie domyślne i wskazuje, że jeśli w wyniku tego komunikatu zostanie wygenerowany raport lub odpowiedź, dla raportu lub komunikatu odpowiedzi zostanie wygenerowany nowy element MDMID .

#### **ROPMI**

Przekaż identyfikator komunikatu.

Jeśli w wyniku tego komunikatu zostanie wygenerowany raport lub odpowiedź, plik MDMID tego komunikatu zostanie skopiowany do pliku MDMID komunikatu raportu lub odpowiedzi.

Wartość MsgId komunikatu publikacji będzie różna dla każdego subskrybenta, który otrzymuje kopię publikacji, i dlatego wartość MsgId skopiowana do komunikatu raportu lub odpowiedzi będzie różna dla każdego subskrybenta.

Jeśli ta opcja nie zostanie podana, przyjmowany jest RONMI.

**Opcje identyfikatora korelacji**: Można określić jedną z następujących opcji, aby sterować sposobem ustawiania MDCID komunikatu raportu (lub komunikatu odpowiedzi).

#### **ROCMTC,**

Skopiuj identyfikator komunikatu do identyfikatora korelacji.

Jest to działanie domyślne i wskazuje, że jeśli w wyniku tego komunikatu zostanie wygenerowany raport lub odpowiedź, plik MDMID tego komunikatu zostanie skopiowany do pliku MDCID komunikatu raportu lub odpowiedzi.

Wartość MsgId komunikatu publikacji będzie inna dla każdego subskrybenta, który otrzymuje kopię publikacji i dlatego wartość MsgId skopiowana do pliku CorrelId komunikatu raportu lub odpowiedzi będzie inna dla każdego z nich.

#### **ROPCI**

Przekaż identyfikator korelacji.

Jeśli w wyniku tego komunikatu zostanie wygenerowany raport lub odpowiedź, plik MDCID tego komunikatu zostanie skopiowany do pliku MDCID komunikatu raportu lub odpowiedzi.

Parametr MDCID komunikatu publikacji będzie specyficzny dla subskrybenta, chyba że używa on opcji SOSCID i ustawia pole SCDIC w pliku MQSD na wartość CINONE. Dlatego możliwe jest, że MDCID skopiowany do MDCID raportu lub komunikatu odpowiedzi będzie inny dla każdego z nich.

Jeśli ta opcja nie zostanie podana, przyjmowany jest ROCMTC.

Zaleca się, aby serwery odpowiadające na żądania lub generujące komunikaty raportów sprawdzały, czy opcje ROPMI lub ROPCI zostały ustawione w oryginalnym komunikacie. Jeśli tak, serwery powinny wykonać opisane działanie dla tych opcji. Jeśli żaden z nich nie jest ustawiony, serwery powinny wykonać odpowiednie działanie domyślne.

: Można określić jedną z następujących opcji, aby sterować umieszczaniem oryginalnego komunikatu, gdy nie może on zostać dostarczony do kolejki docelowej. Te opcje mają zastosowanie tylko do sytuacji, które spowodowałyby wygenerowanie komunikatu raportu o wyjątku, gdyby aplikacja wysyłająca zażądała takiego komunikatu. Aplikacja może ustawić opcje rozporządzania niezależnie od żądań raportów o wyjątkach.

### **RODLQ,**

Umieść komunikat w kolejce niedostarczonych komunikatów.

Jest to działanie domyślne, które wskazuje, że komunikat powinien zostać umieszczony w kolejce niedostarczonych komunikatów, jeśli nie można dostarczyć komunikatu do kolejki docelowej. Dzieje się tak w następujących sytuacjach:

- Jeśli aplikacja, która umieściła oryginalny komunikat, nie może być synchronicznie powiadamiana o problemie za pomocą kodu przyczyny zwróconego przez wywołanie MQPUT lub MQPUT1 . Jeśli nadawca zażądał komunikatu o wyjątku, zostanie on wygenerowany.
- Gdy aplikacja, która wstawiła oryginalny komunikat, umieszczała go w temacie.

Jeśli nadawca zażądał raportu o wyjątku, zostanie on wygenerowany.

### **RODISC**

Odrzuć komunikat.

Oznacza to, że komunikat powinien zostać odrzucony, jeśli nie może zostać dostarczony do kolejki docelowej. Dzieje się tak w następujących sytuacjach:

- Jeśli aplikacja, która umieściła oryginalny komunikat, nie może być synchronicznie powiadamiana o problemie za pomocą kodu przyczyny zwróconego przez wywołanie MQPUT lub MQPUT1 . Jeśli nadawca zażądał komunikatu o wyjątku, zostanie on wygenerowany.
- Gdy aplikacja, która wstawiła oryginalny komunikat, umieszczała go w temacie.

Jeśli nadawca zażądał raportu o wyjątku, zostanie on wygenerowany.

Jeśli konieczne jest zwrócenie oryginalnego komunikatu do nadawcy bez umieszczania oryginalnego komunikatu w kolejce niedostarczonych komunikatów, nadawca powinien określić parametr RODISC z wartością ROEXCF.

**Opcja domyślna**: Jeśli nie są wymagane żadne opcje raportu, można określić następujące opcje:

### **BRAK**

Raporty nie są wymagane.

Ta wartość może być używana do wskazania, że nie określono żadnych innych opcji. RONONE jest zdefiniowane w celu wspomagania dokumentacji programu. Ta opcja nie jest przeznaczona do użycia z żadną inną opcją, ale ponieważ jej wartość wynosi zero, takie użycie nie może zostać wykryte.

### **Informacje ogólne**:

1. Wszystkie wymagane typy raportów muszą być specjalnie żądane przez aplikację wysyłającą oryginalny komunikat. Na przykład, jeśli zażądano raportu COA, ale raport o wyjątku nie został wygenerowany, raport COA jest generowany, gdy komunikat jest umieszczany w kolejce docelowej, ale nie jest generowany raport o wyjątku, jeśli kolejka docelowa jest pełna w momencie nadejścia komunikatu. Jeśli nie ustawiono opcji MDREP , nie są generowane żadne komunikaty raportu przez menedżer kolejek ani agent kanału komunikatów (MCA).

Niektóre opcje raportu mogą być określone nawet wtedy, gdy lokalny menedżer kolejek ich nie rozpoznaje. Jest to przydatne, gdy opcja ma być przetwarzana przez docelowy menedżer kolejek. Więcej informacji na ten temat zawiera sekcja ["Opcje raportu i flagi komunikatów w systemie IBM](#page-1477-0) [i" na stronie 1478.](#page-1477-0)

Jeśli żądany jest komunikat raportu, nazwa kolejki, do której ma zostać wysłany raport, musi być określona w polu MDRQ . Po odebraniu komunikatu raportu rodzaj raportu można określić, sprawdzając pole MDFB w deskryptorze komunikatu.

- 2. Jeśli menedżer kolejek lub agent MCA generujący komunikat raportu nie może umieścić komunikatu raportu w kolejce odpowiedzi (na przykład z powodu zapełnienia kolejki odpowiedzi lub kolejki transmisji), komunikat raportu jest umieszczany w kolejce niedostarczonych komunikatów. Jeśli to również nie powiedzie się lub nie ma kolejki niedostarczonych komunikatów, podjęte działanie zależy od typu komunikatu raportu:
	- Jeśli komunikat raportu jest raportem o wyjątku, komunikat, który spowodował wygenerowanie raportu o wyjątku, pozostaje w kolejce transmisji. Dzięki temu komunikat nie zostanie utracony.
	- W przypadku wszystkich innych typów raportów komunikat raportu jest odrzucany i przetwarzanie jest kontynuowane normalnie. Dzieje się tak, ponieważ oryginalny komunikat został już dostarczony bezpiecznie (dla komunikatów raportu COA lub COD) lub nie jest już interesujący (dla komunikatu raportu o utracie ważności).

Po pomyślnym umieszczeniu komunikatu raportu w kolejce (kolejka docelowa lub pośrednia kolejka transmisji) komunikat nie podlega już specjalnemu przetwarzaniu; jest traktowany tak samo, jak każdy inny komunikat.

- 3. Po wygenerowaniu raportu otwierana jest kolejka MDRQ i umieszczany jest komunikat raportu z uprawnieniami MDUID w deskryptorze MQMD komunikatu będącego przyczyną raportu, z wyjątkiem następujących przypadków:
	- Raporty o wyjątkach generowane przez odbierający agent MCA są umieszczane z uprawnieniami używanymi przez agent MCA podczas próby umieszczenia komunikatu powodującego wygenerowanie raportu. Atrybut kanału CDPA określa używany identyfikator użytkownika.
	- Raporty COA wygenerowane przez menedżera kolejek są umieszczane z uprawnieniami używanymi podczas umieszczania komunikatu powodującego umieszczenie raportu w menedżerze kolejek generującym raport. Jeśli na przykład komunikat został umieszczony przez odbierającego agenta MCA przy użyciu identyfikatora użytkownika agenta MCA, menedżer kolejek umieszcza raport COA przy użyciu identyfikatora użytkownika agenta MCA.

Aplikacje generujące raporty powinny zwykle korzystać z tych samych uprawnień, które zostały użyte do wygenerowania odpowiedzi; powinno to być zwykle uprawnienie identyfikatora użytkownika w oryginalnym komunikacie.

Jeśli raport musi być przemieszczany do zdalnego miejsca docelowego, nadawcy i odbiorcy mogą zdecydować, czy go zaakceptować, w taki sam sposób, jak w przypadku innych komunikatów.

- 4. Jeśli żądany jest komunikat raportu z danymi:
	- Komunikat raportu jest zawsze generowany z ilością danych żądanych przez nadawcę oryginalnego komunikatu. Jeśli komunikat raportu jest zbyt duży dla kolejki odpowiedzi, następuje przetwarzanie opisane wcześniej; komunikat raportu nigdy nie jest obcinany, aby zmieścił się w kolejce odpowiedzi.
	- Jeśli MDFMT oryginalnego komunikatu to FMXQH, dane uwzględnione w raporcie nie obejmują MQXQH. Dane raportu rozpoczynają się od pierwszego bajtu danych poza MQXQH w oryginalnym komunikacie. Dzieje się tak niezależnie od tego, czy kolejka jest kolejką transmisji.
- 5. Jeśli w kolejce odpowiedzi zostanie odebrany komunikat COA, COD lub raportu o utracie ważności, to jest pewne, że oryginalny komunikat został odebrany, dostarczony lub utracił ważność (w zależności od przypadku). Jeśli jednak co najmniej jeden z tych komunikatów raportu jest żądany i nie został odebrany, nie można przyjąć wartości odwrotnej, ponieważ mógł wystąpić jeden z następujących zdarzeń:
	- a. Komunikat raportu jest wstrzymany, ponieważ odsyłacz jest wyłączony.
- b. Komunikat raportu jest wstrzymany, ponieważ warunek blokowania istnieje w pośredniej kolejce transmisji lub w kolejce odpowiedzi (na przykład kolejka jest pełna lub zablokowana dla operacji umieszczania).
- c. Komunikat raportu znajduje się w kolejce niedostarczonych komunikatów.
- d. Gdy menedżer kolejek próbował wygenerować komunikat raportu, nie mógł umieścić go w odpowiedniej kolejce, a także nie mógł umieścić go w kolejce niedostarczonych komunikatów, dlatego nie można wygenerować komunikatu raportu.
- e. Wystąpiło niepowodzenie menedżera kolejek między zgłoszonym działaniem (nadejście, dostarczenie lub utrata ważności) a wygenerowaniem odpowiedniego komunikatu raportu. (Nie dzieje się tak w przypadku komunikatów raportu COD, jeśli aplikacja pobiera oryginalny komunikat w jednostce pracy, ponieważ komunikat raportu COD jest generowany w tej samej jednostce pracy).

Komunikaty raportów o wyjątkach mogą być wstrzymane w ten sam sposób z powodów 1, 2 i 3 wcześniej. Jeśli jednak agent MCA nie może wygenerować komunikatu raportu o wyjątku (komunikat raportu nie może być umieszczony ani w kolejce odpowiedzi, ani w kolejce niedostarczonych komunikatów), oryginalny komunikat pozostaje w kolejce transmisji u nadawcy, a kanał jest zamykany. Ma to miejsce bez względu na to, czy komunikat raportu miał zostać wygenerowany na wysyłającym, czy odbierającym końcu kanału.

- 6. Jeśli pierwotny komunikat jest tymczasowo zablokowany (co powoduje wygenerowanie komunikatu raportu o wyjątku i umieszczenie oryginalnego komunikatu w kolejce niedostarczonych komunikatów), ale blokada zostanie skasowana, a aplikacja odczyta oryginalny komunikat z kolejki niedostarczonych komunikatów i umieści go ponownie w miejscu docelowym, mogą wystąpić następujące warunki:
	- Mimo że został wygenerowany komunikat raportu o wyjątku, oryginalny komunikat w końcu dotarł pomyślnie do miejsca docelowego.
	- W odniesieniu do pojedynczego oryginalnego komunikatu generowany jest więcej niż jeden komunikat raportu o wyjątku, ponieważ oryginalny komunikat może napotkać później inną blokadę.

### **Zgłaszanie komunikatów podczas umieszczania w temacie**:

- 1. Raporty mogą być generowane podczas umieszczania komunikatu w temacie. Ten komunikat zostanie wysłany do wszystkich subskrybentów tematu, który może mieć wartość zero, jeden lub wiele. Należy to wziąć pod uwagę przy wyborze opcji raportu, ponieważ w wyniku tego może zostać wygenerowanych wiele komunikatów raportu.
- 2. Podczas umieszczania komunikatu w temacie może istnieć wiele kolejek docelowych, którym ma zostać nadana kopia komunikatu. Jeśli w niektórych z tych kolejek docelowych występuje problem, taki jak zapełnienie kolejki, pomyślne zakończenie operacji MQPUT zależy od ustawienia parametru NPMSGDLV lub PMSGDLV (w zależności od trwałości komunikatu). Jeśli ustawienie jest takie, że dostarczenie komunikatu do kolejki docelowej musi zakończyć się pomyślnie (na przykład jest to komunikat trwały do trwałego subskrybenta, a parametr PMSGDLV jest ustawiony na wartość ALL lub ALLDUR), to powodzenie jest definiowane jako jedno z następujących kryteriów:
	- Pomyślnie wstawiono do kolejki subskrybenta
	- Użycie RODLQ i pomyślne umieszczenie w kolejce niedostarczonych komunikatów, jeśli kolejka subskrybenta nie może pobrać komunikatu
	- Użycie RODISC, jeśli kolejka subskrybenta nie może pobrać komunikatu.

### **Raportowanie komunikatów dla segmentów komunikatów**:

1. Komunikaty raportu mogą być żądane dla komunikatów, dla których dozwolona jest segmentacja (patrz opis flagi MFSEGA). Jeśli menedżer kolejek uzna, że konieczne jest podzielenie komunikatu na segmenty, może zostać wygenerowany komunikat raportu dla każdego z segmentów, który następnie napotka odpowiedni warunek. Dlatego aplikacje powinny być przygotowane do odbierania wielu komunikatów raportu dla każdego typu komunikatu raportu, którego dotyczy żądanie. Pole MDGID w komunikacie raportu może być używane do korelowania wielu raportów

z identyfikatorem grupy oryginalnego komunikatu oraz pole MDFB używane do identyfikowania typu każdego komunikatu raportu.

- 2. Jeśli komenda GMLOGO jest używana do pobierania komunikatów raportu dla segmentów, należy pamiętać, że kolejne wywołania MQGET mogą zwracać raporty różnych typów. Jeśli na przykład dla komunikatu segmentowanego przez menedżer kolejek zażądano zarówno raportów COA, jak i COD, wywołania MQGET dla komunikatów raportu mogą zwrócić komunikaty raportu COA i COD przeplatające się w nieprzewidywalny sposób. Można tego uniknąć, używając opcji GMCMPM (opcjonalnie z GMATM). Komenda GMCMPM powoduje, że menedżer kolejek ponownie składa komunikaty raportu tego samego typu. Na przykład pierwsze wywołanie MQGET może ponownie złożyć wszystkie komunikaty COA dotyczące oryginalnego komunikatu, a drugie wywołanie MQGET może ponownie złożyć wszystkie komunikaty COD. To, który komunikat jest składany jako pierwszy, zależy od typu komunikatu raportu, który występuje jako pierwszy w kolejce.
- 3. Aplikacje, które same umieszczają segmenty, mogą określać różne opcje raportu dla każdego segmentu. Należy jednak zwrócić uwagę na następujące kwestie:
	- Jeśli segmenty są pobierane przy użyciu opcji GMCMPM, tylko opcje raportu w pierwszym segmencie są uwzględniane przez menedżer kolejek.
	- Jeśli segmenty są pobierane jeden po drugim, a większość z nich ma jedną z opcji ROCOD\*, ale co najmniej jeden segment nie, nie będzie możliwe użycie opcji GMCMPM do pobrania komunikatów raportu za pomocą pojedynczego wywołania MQGET lub użycie opcji GMASGA do wykrycia nadejścia wszystkich komunikatów raportu.
- 4. W sieci produktu MQ menedżery kolejek mogą mieć różne możliwości. Jeśli komunikat raportu dla segmentu jest generowany przez menedżer kolejek lub agent MCA, który nie obsługuje segmentacji, menedżer kolejek lub agent MCA domyślnie nie dołączą niezbędnych informacji o segmencie do komunikatu raportu, co może utrudnić zidentyfikowanie oryginalnego komunikatu, który spowodował wygenerowanie raportu. Można uniknąć tej trudności, wysyłając żądanie danych z komunikatem raportu, czyli podając odpowiednie opcje RO\* D lub RO\* F. Należy jednak pamiętać, że jeśli określono RO\* D, mniej niż 100 bajtów danych komunikatu aplikacji może zostać zwróconych do aplikacji, która pobiera komunikat raportu, jeśli komunikat raportu został wygenerowany przez menedżer kolejek lub agent MCA, który nie obsługuje segmentacji.

**Treść deskryptora komunikatu dla komunikatu raportu**: gdy menedżer kolejek lub agent kanału komunikatów (MCA) generuje komunikat raportu, ustawia pola w deskryptorze komunikatu na następujące wartości, a następnie umieszcza komunikat w normalny sposób.

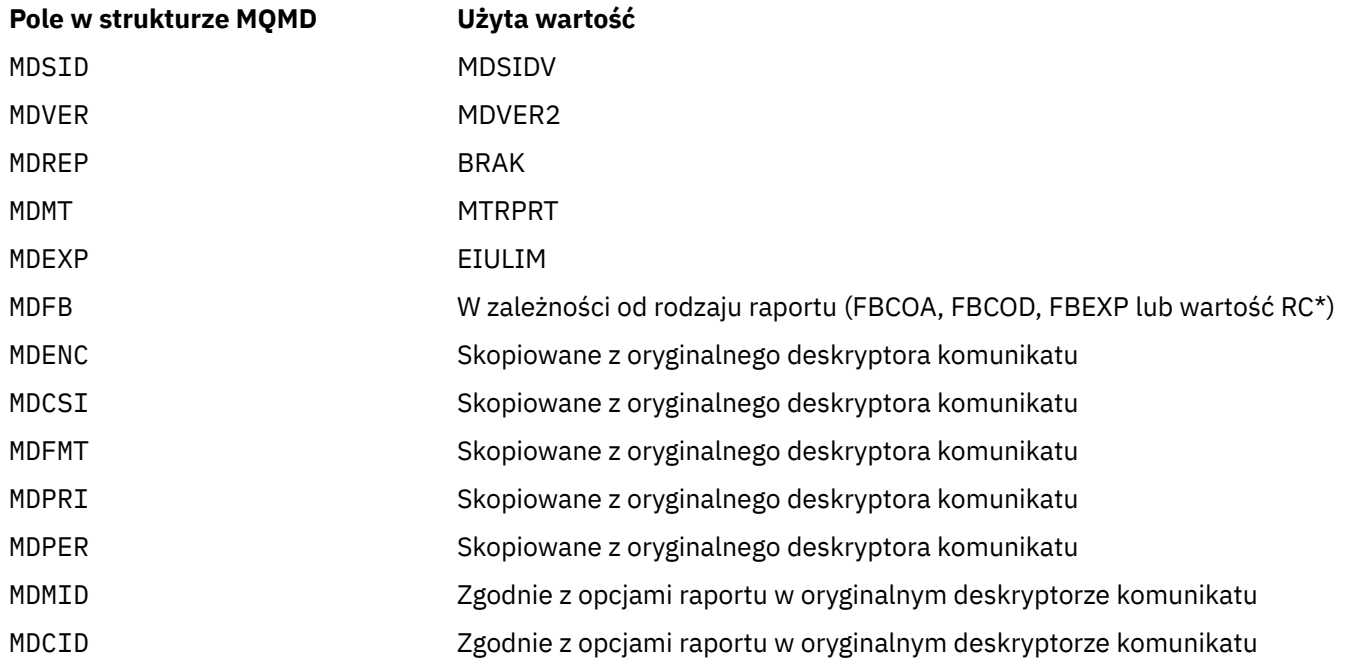

*Tabela 708. Wartości używane w polach MQMD, gdy komunikat raportu jest generowany przez system*

*Tabela 708. Wartości używane w polach MQMD, gdy komunikat raportu jest generowany przez system (kontynuacja)*

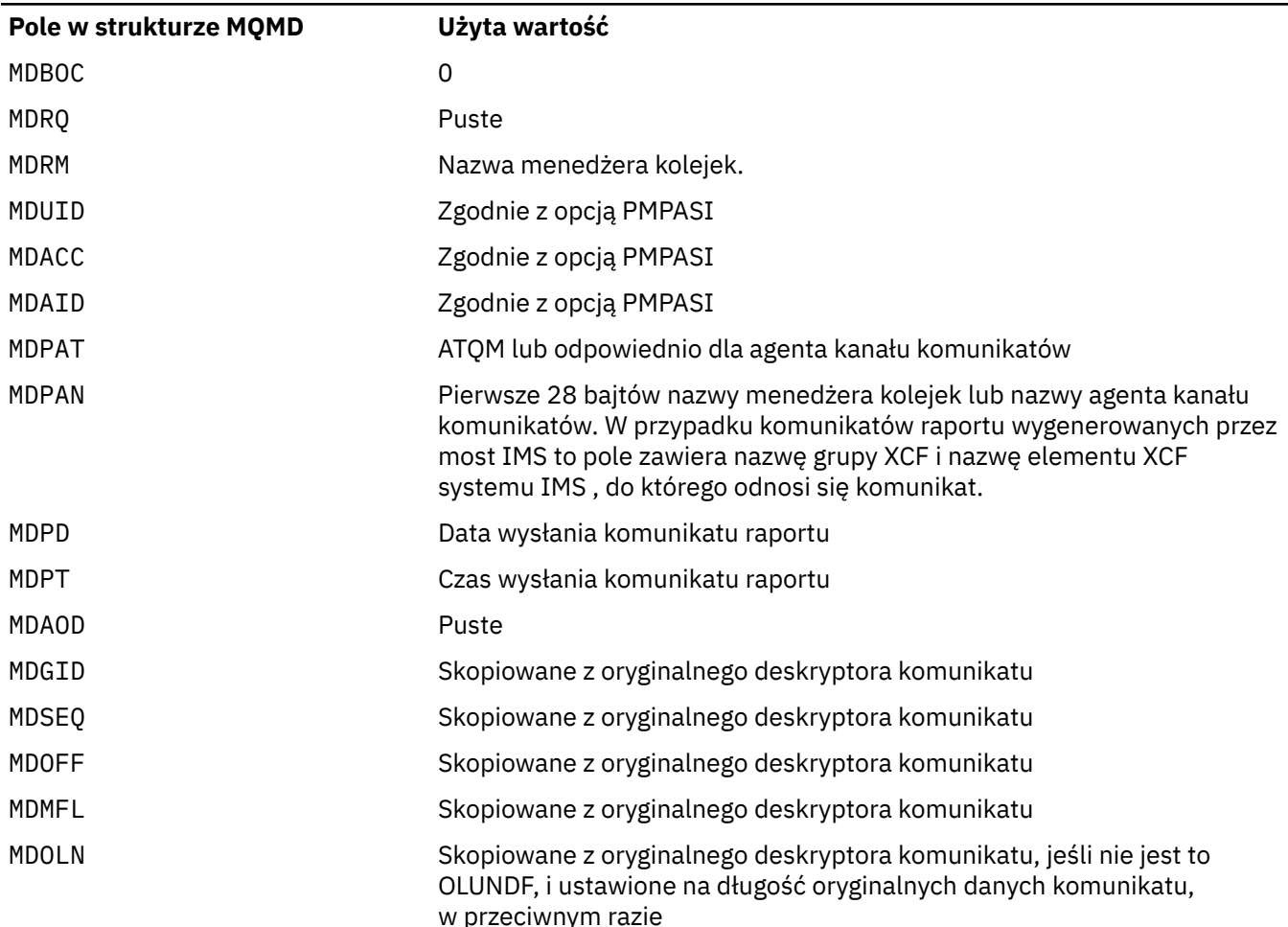

Zaleca się, aby aplikacja generująca raport ustawiła podobne wartości, z wyjątkiem następujących:

- Pole MDRM można ustawić na wartość pustą (menedżer kolejek zmieni tę wartość na nazwę lokalnego menedżera kolejek po umieszczeniu komunikatu).
- Pola kontekstu powinny być ustawione przy użyciu opcji, która zostałaby użyta dla odpowiedzi, zwykle PMPASI.

**Analizowanie pola raportu**: Pole MDREP zawiera podpola. Z tego powodu aplikacje, które muszą sprawdzić, czy nadawca komunikatu, którego dotyczy żądanie, powinien użyć jednej z technik opisanych w sekcji ["Analizowanie pola raportu w systemie IBM i" na stronie 1480.](#page-1479-0)

Jest to pole wyjściowe dla wywołania MQGET i pole wejściowe dla wywołań MQPUT i MQPUT1. Wartością początkową tego pola jest RONONE.

### **MDRM (48-bajtowy łańcuch znaków)**

Nazwa menedżera kolejek odpowiedzi.

Jest to nazwa menedżera kolejek, do którego ma zostać wysłany komunikat odpowiedzi lub raport. MDRQ to nazwa lokalna kolejki, która jest zdefiniowana w tym menedżerze kolejek.

Jeśli pole MDRM jest puste, menedżer kolejek lokalnych wyszukuje nazwę **MDRQ** w swoich definicjach kolejek. Jeśli istnieje lokalna definicja kolejki zdalnej o tej nazwie, wartość **MDRM** w przesłanym komunikacie jest zastępowana wartością atrybutu **RemoteQMgrName** z definicji kolejki zdalnej i ta wartość zostanie zwrócona w deskryptorze komunikatu, gdy aplikacja odbierająca wyśle wywołanie MQGET dla komunikatu. Jeśli lokalna definicja kolejki zdalnej nie istnieje, MDRM przesyłany z komunikatem jest nazwą lokalnego menedżera kolejek.

Jeśli nazwa jest określona, może zawierać końcowe odstępy; pierwszy znak o kodzie zero i następujące po nim znaki są traktowane jako odstępy. W przeciwnym razie nie jest wykonywane żadne sprawdzenie, czy nazwa jest zgodna z regułami nazewnictwa menedżerów kolejek lub czy ta nazwa jest rozpoznawana przez nadawczy menedżer kolejek. Ta sytuacja ma również zastosowanie w przypadku nazwy przesłanej, jeśli nazwa **MDRM** została zastąpiona w przesłanym komunikacie.

Jeśli kolejka odpowiedzi nie jest wymagana, zaleca się (chociaż nie jest to zaznaczone), aby pole MDRM było puste; pole nie powinno pozostać niezainicjowane.

W przypadku wywołania MQGET menedżer kolejek zawsze zwraca nazwę dopełnianą spacjami do długości pola.

Jest to pole wyjściowe dla wywołania MQGET i pole wejściowe dla wywołań MQPUT i MQPUT1 . Długość tego pola jest określona przez LNQMN. Wartością początkową tego pola jest 48 znaków odstępu.

### **MDRQ (48-bajtowy łańcuch znaków)**

Nazwa kolejki odpowiedzi.

Jest to nazwa kolejki komunikatów, do której aplikacja, która wysłała żądanie pobrania komunikatu, powinna wysłać komunikaty MTRPLY i MTRPRT. Nazwa jest nazwą lokalną kolejki, która jest zdefiniowana w menedżerze kolejek identyfikowanym przez MDRM. Ta kolejka nie powinna być kolejką modelową, chociaż nadawczy menedżer kolejek nie sprawdza tego podczas umieszczania komunikatu.

W przypadku wywołań MQPUT i MQPUT1 to pole nie może być puste, jeśli pole MDMT ma wartość MTRQST lub jeśli w polu MDREP są żądane komunikaty raportu. Jednak określona (lub podstawiona) wartość jest przekazywana do aplikacji, która wysyła żądanie pobrania dla komunikatu, niezależnie od typu komunikatu.

Jeśli pole MDRM jest puste, menedżer kolejek lokalnych wyszukuje nazwę MDRQ we własnych definicjach kolejek. Jeśli istnieje lokalna definicja kolejki zdalnej o tej nazwie, wartość MDRQ w przesłanym komunikacie jest zastępowana wartością atrybutu **RemoteQName** z definicji kolejki zdalnej i ta wartość zostanie zwrócona w deskryptorze komunikatu, gdy aplikacja odbierająca wyśle wywołanie MQGET dla komunikatu. Jeśli lokalna definicja kolejki zdalnej nie istnieje, wartość MDRQ pozostaje niezmieniona.

Jeśli nazwa jest określona, może zawierać końcowe odstępy; pierwszy znak o kodzie zero i następujące po nim znaki są traktowane jako odstępy. W przeciwnym razie jednak nie jest wykonywane żadne sprawdzenie, czy nazwa spełnia reguły nazewnictwa dla kolejek. Jest to również prawdą dla przesyłanej nazwy, jeśli nazwa MDRQ jest zastępowana w przesyłanym komunikacie. Jedynym sprawdzonym sposobem jest określenie nazwy, jeśli okoliczności tego wymagają.

Jeśli kolejka odpowiedzi nie jest wymagana, zaleca się (chociaż nie jest to zaznaczone), aby pole MDRQ było puste; pole nie powinno pozostać niezainicjowane.

W przypadku wywołania MQGET menedżer kolejek zawsze zwraca nazwę dopełnianą spacjami do długości pola.

Jeśli komunikat, który wymaga komunikatu raportu, nie może zostać dostarczony, a komunikat raportu nie może zostać dostarczony do określonej kolejki, zarówno oryginalny komunikat, jak i komunikat raportu są umieszczane w kolejce niedostarczonych komunikatów. Patrz atrybut **DeadLetterQName** opisany w sekcji ["Atrybuty menedżera kolejek w systemie IBM i" na stronie 1443.](#page-1442-0)

Jest to pole wyjściowe dla wywołania MQGET i pole wejściowe dla wywołań MQPUT i MQPUT1. Długość tego pola jest określona przez LNQN. Wartością początkową tego pola jest 48 znaków odstępu.

### **MDSEQ (10-cyfrowa liczba całkowita ze znakiem)**

Numer kolejny komunikatu logicznego w grupie.

Numery kolejne zaczynają się od 1 i zwiększają się o 1 dla każdego nowego komunikatu logicznego w grupie, maksymalnie do 999 999 999. Komunikat fizyczny, który nie znajduje się w grupie, ma numer kolejny 1.

To pole nie musi być ustawiane przez aplikację w wywołaniu MQPUT lub MQGET, jeśli:

- W wywołaniu MQPUT określono PMLOGO.
- W wywołaniu MQGET nie określono parametru MOSEQN.

Są to zalecane sposoby używania tych wywołań dla komunikatów, które nie są komunikatami raportów. Jeśli jednak aplikacja wymaga większej kontroli lub wywołanie ma wartość MQPUT1, aplikacja musi upewnić się, że parametr MDSEQ ma odpowiednią wartość.

Na wejściu wywołań MQPUT i MQPUT1 menedżer kolejek używa wartości określonej w [Tabeli 1](#page-1211-0). W danych wyjściowych wywołań MQPUT i MQPUT1 menedżer kolejek ustawia w tym polu wartość, która została wysłana razem z komunikatem.

Na wejściu wywołania MQGET menedżer kolejek używa wartości określonej w [Tabeli 1](#page-1119-0). W danych wyjściowych wywołania MQGET menedżer kolejek ustawia w tym polu wartość pobranego komunikatu.

Wartością początkową tego pola jest jeden. To pole jest ignorowane, jeśli wartość MDVER jest mniejsza niż MDVER2.

### **MDSID (4-bajtowy łańcuch znaków)**

Identyfikator struktury.

Wartość musi być następująca:

### **MDSIDV**

Identyfikator struktury deskryptora komunikatu.

Jest to zawsze pole wejściowe. Wartością początkową tego pola jest MDSIDV.

### **MDUID (12-bajtowy łańcuch znaków)**

Identyfikator użytkownika.

Jest to część *kontekstu tożsamości* komunikatu. Więcej informacji na temat kontekstu komunikatu zawiera sekcja Kontekst komunikatu i sekcja Sterowanie kontekstem.

MDUID określa identyfikator użytkownika aplikacji, z której pochodzi komunikat. Menedżer kolejek traktuje te informacje jako dane znakowe, ale nie definiuje ich formatu.

Po odebraniu komunikatu można użyć pola MDUID w polu ODAU parametru **OBJDSC** kolejnego wywołania MQOPEN lub MQPUT1 , aby sprawdzenie autoryzacji było wykonywane dla użytkownika MDUID , a nie dla aplikacji wykonującej operację otwierania.

Gdy menedżer kolejek generuje te informacje dla wywołania MQPUT lub MQPUT1 , używa on identyfikatora użytkownika określonego na podstawie środowiska.

Jeśli identyfikator użytkownika jest określany na podstawie środowiska:

• W systemie z/OSmenedżer kolejek używa:

- W przypadku zadania wsadowego identyfikator użytkownika z karty JES JOB lub uruchomionego zadania
- W przypadku TSO-identyfikator logowania użytkownika
- W przypadku systemu CICSjest to identyfikator użytkownika powiązany z zadaniem.
- W przypadku systemu IMSidentyfikator użytkownika zależy od typu aplikacji:
	- Przez:
		- Regiony BMP bez komunikatów
		- Regiony IFP niebędące wiadomością
		- Regiony BMP komunikatu i IFP komunikatu, które nie wywołały pomyślnego wywołania GU

Menedżer kolejek używa identyfikatora użytkownika z karty JES JOB regionu lub identyfikatora użytkownika TSO. Jeśli są one puste lub mają wartość null, używana jest nazwa bloku specyfikacji programu (PSB).

- Przez:
	- Regiony BMP komunikatu i IFP komunikatu, które pomyślnie wywołały GU
	- Regiony MPP

menedżer kolejek używa jednej z następujących wartości:

- Identyfikator zalogowanego użytkownika powiązany z komunikatem
- Nazwa terminalu logicznego (LTERM)
- Identyfikator użytkownika z karty JES JOB regionu
- Identyfikator użytkownika TSO
- Nazwa PSB
- $\blacksquare$  IBM i $\blacksquare$ W systemie IBM imenedżer kolejek używa nazwy profilu użytkownika powiązanego z zadaniem aplikacji.
- $\blacksquare$  Linux  $\blacksquare$  MIX W systemie AIX and Linuxmenedżer kolejek używa:
	- Nazwa logowania aplikacji
	- Efektywny identyfikator użytkownika procesu, jeśli nie jest dostępne logowanie
	- Identyfikator użytkownika powiązany z transakcją, jeśli aplikacja jest transakcją CICS
- W systemie VSE/ESAjest to pole zastrzeżone.
- Windows W systemie Windowsmenedżer kolejek używa pierwszych 12 znaków nazwy zalogowanego użytkownika.

W przypadku wywołań MQPUT i MQPUT1 jest to pole wejściowe/wyjściowe, jeśli w parametrze **PMO** określono PMSETI lub PMSETA. Wszelkie informacje następujące po znaku o kodzie zero w polu są odrzucane. Znak o kodzie zero i wszystkie następujące po nim znaki są przekształcane przez menedżera kolejek w odstępy. Jeśli nie określono PMSETI lub PMSETA, to pole jest ignorowane na wejściu i jest polem tylko wyjściowym.

Po pomyślnym zakończeniu wywołania MQPUT lub MQPUT1 to pole zawiera wartość MDUID , która została przesłana wraz z komunikatem, jeśli został on umieszczony w kolejce. Będzie to wartość parametru MDUID , która jest przechowywana razem z komunikatem, jeśli zostanie zachowana (więcej informacji na temat zachowanych publikacji zawiera opis PMRET), ale nie jest używana jako parametr MDUID , gdy komunikat jest wysyłany jako publikacja do subskrybentów, ponieważ we wszystkich wysłanych do nich publikacjach podano wartość przesłaniającą parametr MDUID . Jeśli komunikat nie ma kontekstu, pole jest całkowicie puste.

Jest to pole wyjściowe wywołania MQGET. Długość tego pola jest określona przez LNUID. Wartością początkową tego pola jest 12 pustych znaków.

### **MDVER (10-cyfrowa liczba całkowita ze znakiem)**

Numer wersji struktury.

Wartość musi być jedną z następujących wartości:

### **MDVER1**

Struktura deskryptora komunikatu Version-1 .

### **MDVER2**

Struktura deskryptora komunikatu Version-2 .

**Uwaga:** Jeśli używana jest struktura MQMD w wersji version-2 , menedżer kolejek wykonuje dodatkowe sprawdzenia dotyczące wszystkich struktur nagłówków MQ , które mogą być obecne na początku danych komunikatu aplikacji. Szczegółowe informacje można znaleźć w uwagach dotyczących składni wywołania MQPUT.

Pola, które istnieją tylko w najnowszej wersji struktury, są identyfikowane jako takie w opisach pól. Następująca stała określa numer wersji bieżącej:

### **MDVERC**

Bieżąca wersja struktury deskryptora komunikatu.

Jest to zawsze pole wejściowe. Wartością początkową tego pola jest MDVER1.

# **Wartości początkowe**

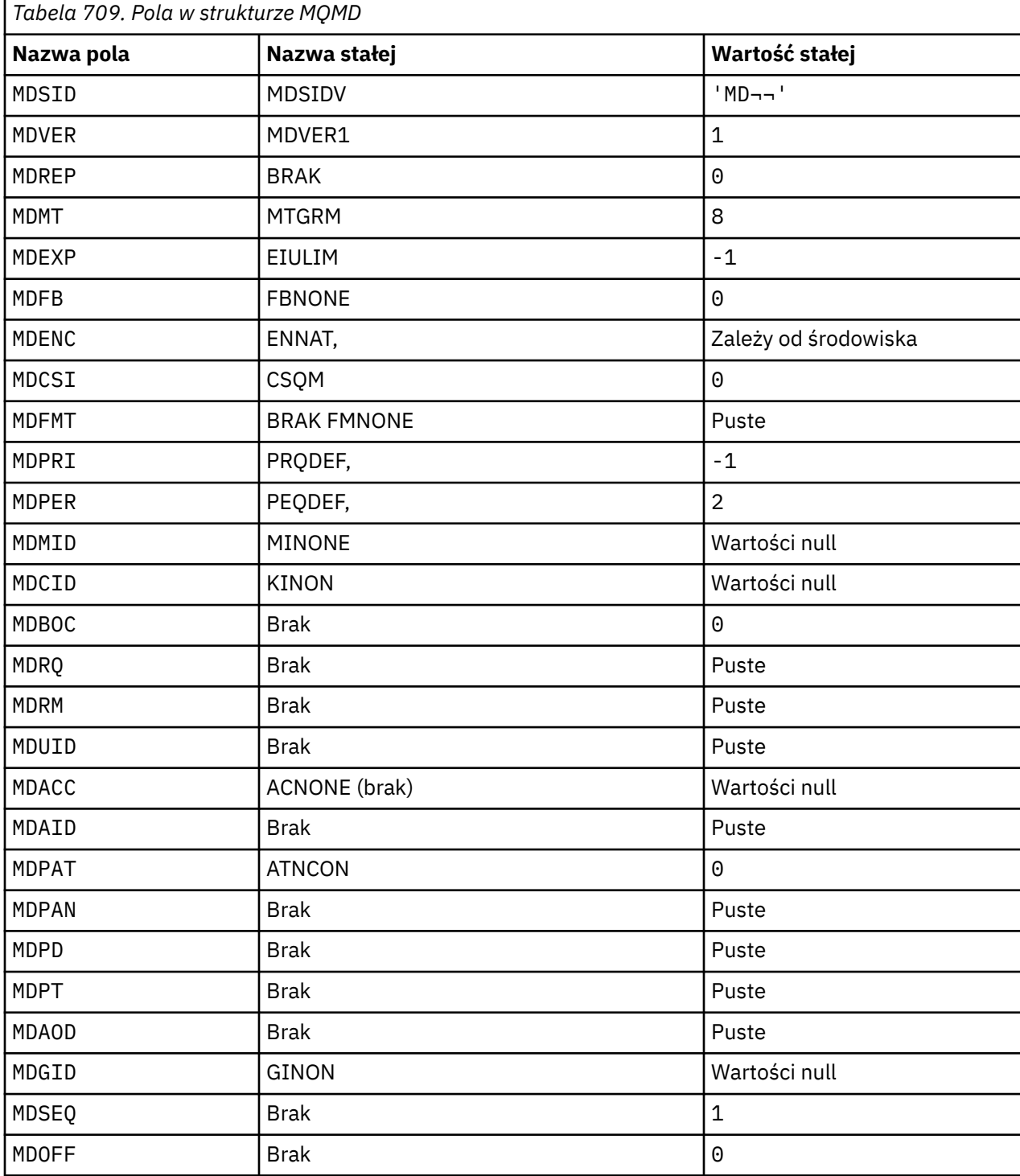

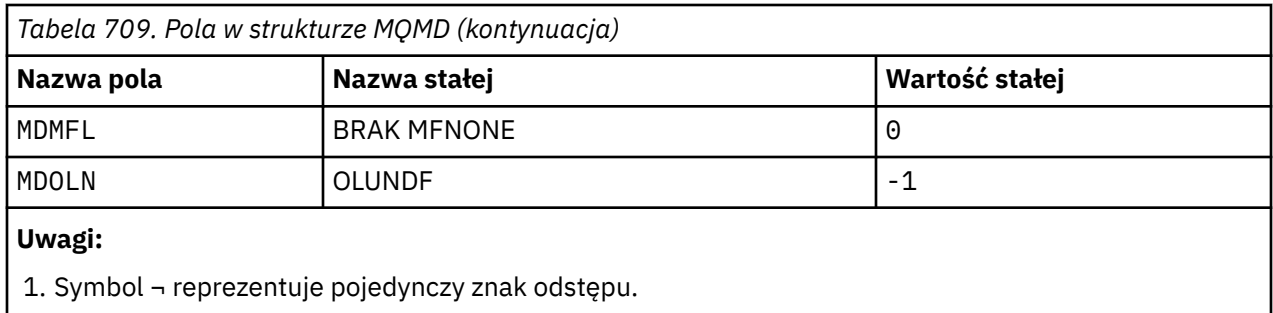

# **Deklaracja RPG**

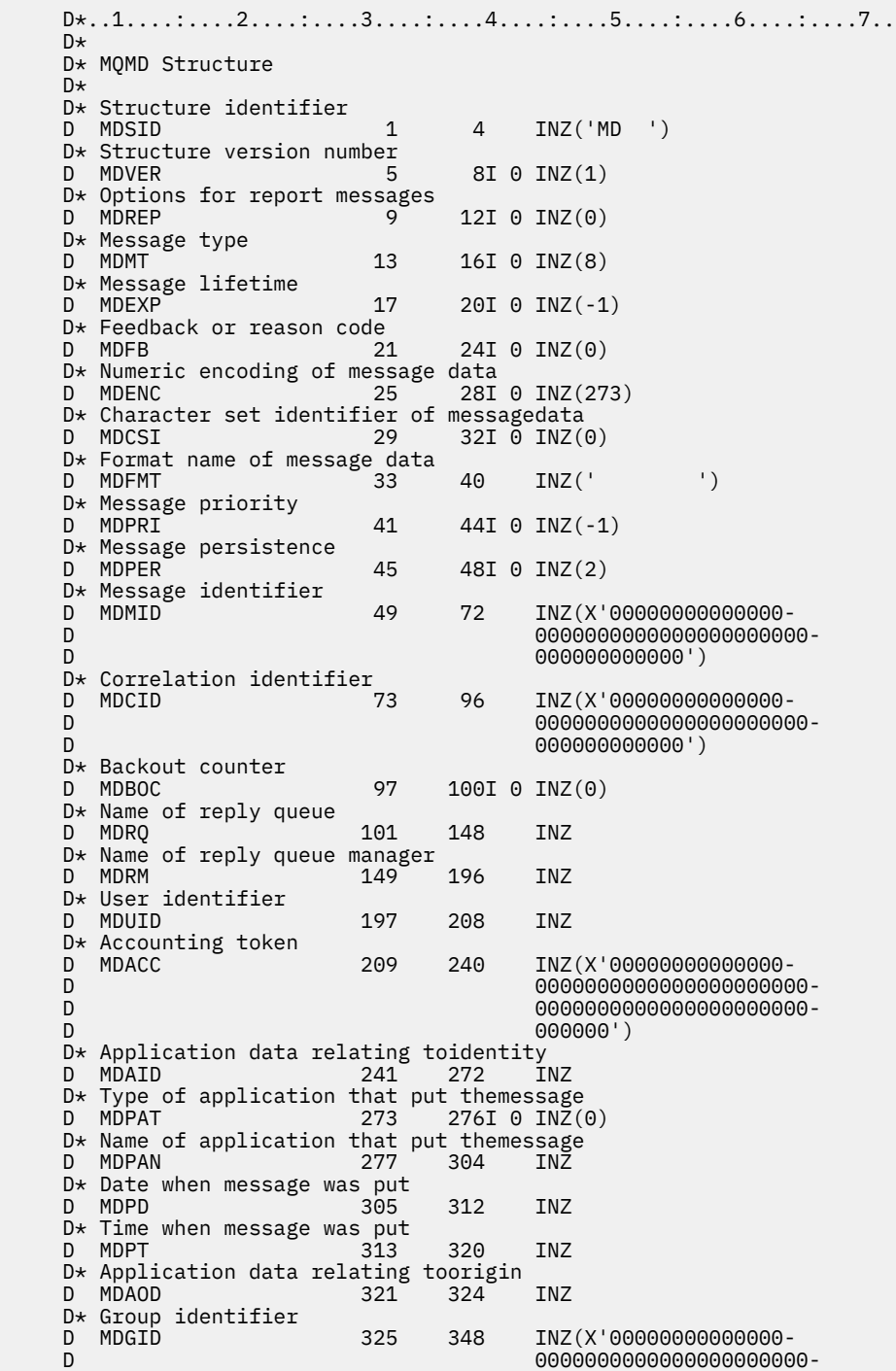

<span id="page-1186-0"></span>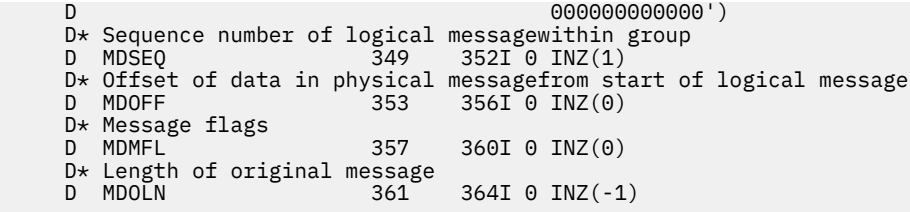

# **MQMDE (Rozszerzenie deskryptora komunikatu) w systemie IBM i**

# **Przegląd**

**Cel**: Struktura MQMDE opisuje dane, które czasami występują przed danymi komunikatu aplikacji. Struktura zawiera te pola MQMD, które istnieją w version-2 MQMD, ale nie w version-1 MQMD.

### **Nazwa formatu**: FMMDE.

**Zestaw znaków i kodowanie**: dane w MQMDE muszą znajdować się w zestawie znaków określonym przez atrybut menedżera kolejek systemu **CodedCharSetId** oraz kodowanie lokalnego menedżera kolejek określone przez ENNAT dla języka programowania C.

Zestaw znaków i kodowanie MQMDE muszą być ustawione w polach *MDCSI* i *MDENC* w następujących polach:

- MQMD (jeśli struktura MQMDE jest na początku danych komunikatu), lub
- Struktura nagłówka poprzedzająca strukturę MQMDE (wszystkie inne przypadki).

Jeśli produkt MQMDE nie znajduje się w zestawie znaków i kodowaniu menedżera kolejek, produkt MQMDE jest akceptowany, ale nie jest honorowany, co oznacza, że produkt MQMDE jest traktowany jako dane komunikatu.

**Użycie**: Normalne aplikacje powinny używać deskryptora MQMD version-2 , w którym to przypadku nie napotkają struktury MQMDE. Jednak w niektórych sytuacjach wyspecjalizowane aplikacje i aplikacje, które nadal używają deskryptora MQMD version-1 , mogą napotkać interfejs MQMDE. Struktura MQMDE może wystąpić w następujących okolicznościach:

- Określone w wywołaniach MQPUT i MQPUT1
- Zwracane przez wywołanie MQGET
- W komunikatach w kolejkach transmisji
- "MQMDE określone w wywołaniach MQPUT i MQPUT1" na stronie 1187
- • ["MQMDE zwrócone przez wywołanie MQGET" na stronie 1188](#page-1187-0)
- • ["MQMDE w komunikatach w kolejkach transmisji" na stronie 1188](#page-1187-0)
- • ["Pola" na stronie 1189](#page-1188-0)
- • ["Wartości początkowe" na stronie 1191](#page-1190-0)
- • ["Deklaracja RPG" na stronie 1191](#page-1190-0)

# **MQMDE określone w wywołaniach MQPUT i MQPUT1**

W wywołaniach MQPUT i MQPUT1 , jeśli aplikacja udostępnia deskryptor MQMD version-1 , aplikacja może opcjonalnie poprzedzić dane komunikatu przedrostkiem MQMDE, ustawiając pole *MDFMT* w deskryptorze MQMD na wartość FMMDE w celu wskazania, że istnieje MQMDE. Jeśli aplikacja nie udostępnia środowiska MQMDE, menedżer kolejek przyjmuje wartości domyślne dla pól w środowisku MQMDE. Wartości domyślne używane przez menedżer kolejek są takie same jak wartości początkowe struktury-patrz sekcja [Tabela 711 na stronie 1191](#page-1190-0).

Jeśli aplikacja udostępnia version-2 MQMD *i* poprzedza dane komunikatu aplikacji przedrostkiem MQMDE, struktury są przetwarzane zgodnie z opisem w sekcji [Tabela 710 na stronie 1188.](#page-1187-0)

<span id="page-1187-0"></span>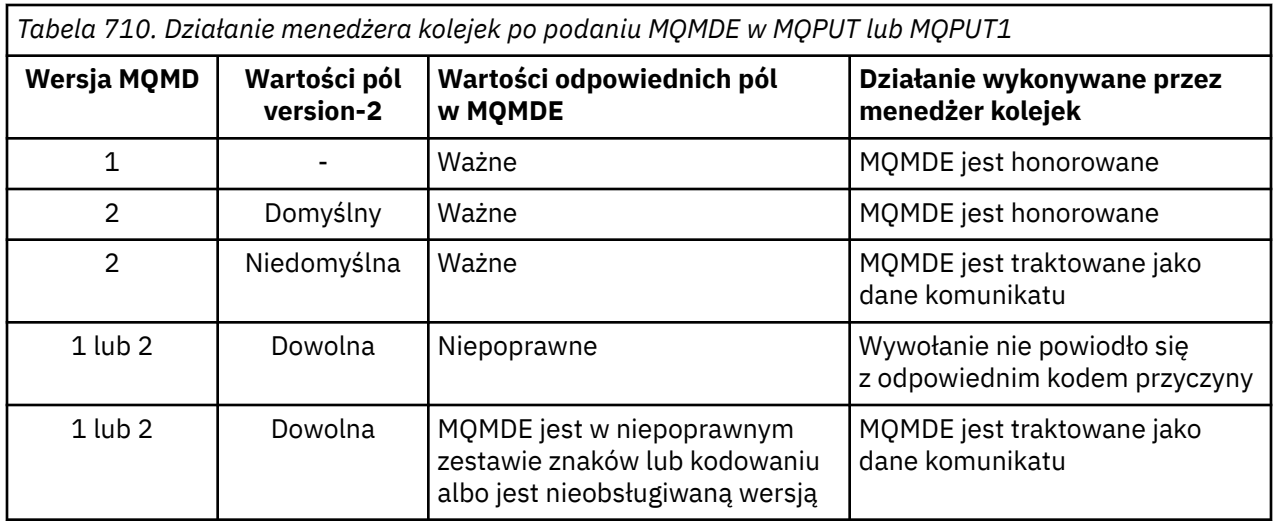

Jest jeden szczególny przypadek. Jeśli aplikacja używa deskryptora MQMD version-2 w celu umieszczenia komunikatu, który jest segmentem (flaga MFSEG lub MFLSEG jest ustawiona), a nazwa formatu w deskryptorze MQMD to FMDLH, menedżer kolejek generuje strukturę MQMDE i wstawia ją *między* strukturą MQDLH a danymi, które następują po niej. W strukturze MQMD, w której menedżer kolejek zachowuje komunikat, pola version-2 są ustawione na wartości domyślne.

Niektóre z pól, które istnieją w programie MQMD version-2 , ale nie w programie MQMD version-1 , są polami wejściowymi/wyjściowymi MQPUT i MQPUT1. Jednak menedżer kolejek nie zwraca żadnych wartości w odpowiednich polach w MQMDE na wyjściu z wywołań MQPUT i MQPUT1 . Jeśli aplikacja wymaga tych wartości wyjściowych, musi użyć deskryptora MQMD version-2 .

# **MQMDE zwrócone przez wywołanie MQGET**

W wywołaniu MQGET, jeśli aplikacja udostępnia deskryptor MQMD version-1 , menedżer kolejek dodaje przedrostek do komunikatu zwróconego z MQMDE, ale tylko wtedy, gdy co najmniej jedno z pól w MQMDE ma wartość inną niż domyślna. Menedżer kolejek ustawia pole *MDFMT* w strukturze MQMD na wartość FMMDE, aby wskazać, że istnieje struktura MQMDE.

Jeśli aplikacja udostępnia środowisko MQMDE na początku parametru **BUFFER** , środowisko MQMDE jest ignorowane. Po powrocie z wywołania MQGET jest on zastępowany przez MQMDE dla komunikatu (jeśli jest potrzebny) lub nadpisywany przez dane komunikatu aplikacji (jeśli nie jest potrzebny MQMDE).

Jeśli MQMDE jest zwracane przez wywołanie MQGET, dane w MQMDE zwykle znajdują się w zestawie znaków i kodowaniu menedżera kolejek. Jednak MQMDE może być w innym zestawie znaków i kodowaniu, jeśli:

- Środowisko MQMDE było traktowane jako dane w wywołaniu MQPUT lub MQPUT1 (informacje na temat okoliczności, które mogą spowodować tę sytuację, zawiera sekcja Tabela 710 na stronie 1188 ).
- Komunikat został odebrany od menedżera kolejek zdalnych połączonego z połączeniem TCP, a agent kanału komunikatów odbierających (MCA) nie został poprawnie skonfigurowany (więcej informacji na ten temat zawiera sekcja Zabezpieczenia obiektów produktu IBM MQ for IBM i ).

# **MQMDE w komunikatach w kolejkach transmisji**

Komunikaty w kolejkach transmisji są poprzedzone strukturą MQXQH, która zawiera w sobie strukturę MQMD version-1 . Środowisko MQMDE może być również obecne, umieszczone między strukturą MQXQH i danymi komunikatu aplikacji, ale zwykle będzie obecne tylko wtedy, gdy co najmniej jedno pole w środowisku MQMDE ma wartość inną niż domyślna.

Inne struktury nagłówka IBM MQ mogą również występować między strukturą MQXQH a danymi komunikatu aplikacji. Jeśli na przykład istnieje nagłówek niedostarczonego komunikatu MQDLH, a komunikat nie jest segmentem, kolejność jest następująca:
- MQXQH (zawierający version-1 MQMD)
- MQMDE,
- MQDLH
- Dane komunikatu aplikacji

# **Pola**

Struktura MQMDE zawiera następujące pola; pola są opisane w **porządku alfabetycznym**:

#### **MECSI (10-cyfrowa liczba całkowita ze znakiem)**

Identyfikator zestawu znaków danych następujący po MQMDE.

Określa identyfikator zestawu znaków danych, które są zgodne ze strukturą MQMDE. Nie ma on zastosowania do danych znakowych w samej strukturze MQMDE.

W wywołaniu MQPUT lub MQPUT1 aplikacja musi ustawić w tym polu wartość odpowiednią dla danych. Menedżer kolejek nie sprawdza, czy to pole jest poprawne. Można użyć następującej wartości specjalnej:

#### **CINHT**

Dziedzicz identyfikator zestawu znaków tej struktury.

Dane znakowe w danych *następujących po* tej strukturze znajdują się w tym samym zestawie znaków co ta struktura.

Menedżer kolejek zmienia tę wartość w strukturze wysyłanej w komunikacie na rzeczywisty identyfikator zestawu znaków struktury. Jeśli nie wystąpi żaden błąd, wartość CSINHT nie jest zwracana przez wywołanie MQGET.

Parametr CSINHT nie może być używany, jeśli wartością pola *MDPAT* w MQMD jest ATBRKR.

Wartością początkową tego pola jest CSUNDF.

#### **MEENC (10-cyfrowa liczba całkowita ze znakiem)**

MEENC (10-cyfrowa liczba całkowita ze znakiem)

Określa kodowanie liczbowe danych, które są zgodne ze strukturą MQMDE. Nie ma ono zastosowania do danych liczbowych w samej strukturze MQMDE.

W wywołaniu MQPUT lub MQPUT1 aplikacja musi ustawić w tym polu wartość odpowiednią dla danych. Menedżer kolejek nie sprawdza, czy pole jest poprawne. Więcej informacji na temat kodowania danych zawiera opis pola *MDENC* w sekcji ["MQMD \(deskryptor komunikatu\) w systemie](#page-1140-0) [IBM i" na stronie 1141](#page-1140-0) .

Wartością początkową tego pola jest ENNAT.

#### **MEFLG (10-cyfrowa liczba całkowita ze znakiem)**

Flagi ogólne.

Można podać następującą opcję:

#### **MEFNON**

Brak flag.

Wartością początkową tego pola jest MEFNON.

#### **MEFMT (8-bajtowy łańcuch znaków)**

Nazwa formatu danych następujących po MQMDE.

Określa nazwę formatu danych, które są zgodne ze strukturą MQMDE.

W wywołaniu MQPUT lub MQPUT1 aplikacja musi ustawić w tym polu wartość odpowiednią dla danych. Menedżer kolejek nie sprawdza, czy to pole jest poprawne. Więcej informacji na temat nazw formatów zawiera opis pola *MDFMT* w sekcji ["MQMD \(deskryptor komunikatu\) w systemie IBM i" na](#page-1140-0) [stronie 1141](#page-1140-0) .

Wartością początkową tego pola jest FMNONE.

#### **MEGID (24-bajtowy łańcuch bitowy)**

Identyfikator grupy.

Patrz opis pola *MDGID* w sekcji ["MQMD \(deskryptor komunikatu\) w systemie IBM i" na stronie 1141](#page-1140-0). Wartością początkową tego pola jest GINONE.

#### **MELEN (10-cyfrowa liczba całkowita ze znakiem)**

Długość struktury MQMDE.

Zdefiniowana jest następująca wartość:

#### **MELEN2**

Długość struktury rozszerzenia deskryptora komunikatu version-2 .

Wartością początkową tego pola jest MELEN2.

#### **MEMFL (10-cyfrowa liczba całkowita ze znakiem)**

Flagi komunikatów.

Patrz opis pola *MDMFL* w sekcji ["MQMD \(deskryptor komunikatu\) w systemie IBM i" na stronie 1141](#page-1140-0). Wartością początkową tego pola jest MFNONE.

#### **MEOFF (10-cyfrowa liczba całkowita ze znakiem)**

Przesunięcie danych w komunikacie fizycznym od początku komunikatu logicznego.

Patrz opis pola *MDOFF* w sekcji ["MQMD \(deskryptor komunikatu\) w systemie IBM i" na stronie 1141](#page-1140-0). Wartością początkową tego pola jest 0.

#### **MEOLN (10-cyfrowa liczba całkowita ze znakiem)**

Długość oryginalnego komunikatu.

Patrz opis pola *MDOLN* w sekcji ["MQMD \(deskryptor komunikatu\) w systemie IBM i" na stronie 1141](#page-1140-0). Wartością początkową tego pola jest OLUNDF.

#### **MESEQ (10-cyfrowa liczba całkowita ze znakiem)**

Numer kolejny komunikatu logicznego w grupie.

Patrz opis pola *MDSEQ* w sekcji ["MQMD \(deskryptor komunikatu\) w systemie IBM i" na stronie 1141](#page-1140-0). Wartością początkową tego pola jest 1.

#### **MESID (4-bajtowy łańcuch znaków)**

Identyfikator struktury.

Wartość musi być następująca:

### **MESIDV**

Identyfikator struktury rozszerzenia deskryptora komunikatu.

Wartością początkową tego pola jest MESIDV.

#### **MEVER (10-cyfrowa liczba całkowita ze znakiem)**

Numer wersji struktury.

Wartość musi być następująca:

#### **MEVER2**

Struktura rozszerzenia deskryptora komunikatu Version-2 .

Następująca stała określa numer wersji bieżącej:

#### **MEVERC (średnia)**

Bieżąca wersja struktury rozszerzenia deskryptora komunikatu.

Wartością początkową tego pola jest MEVER2.

# **Wartości początkowe**

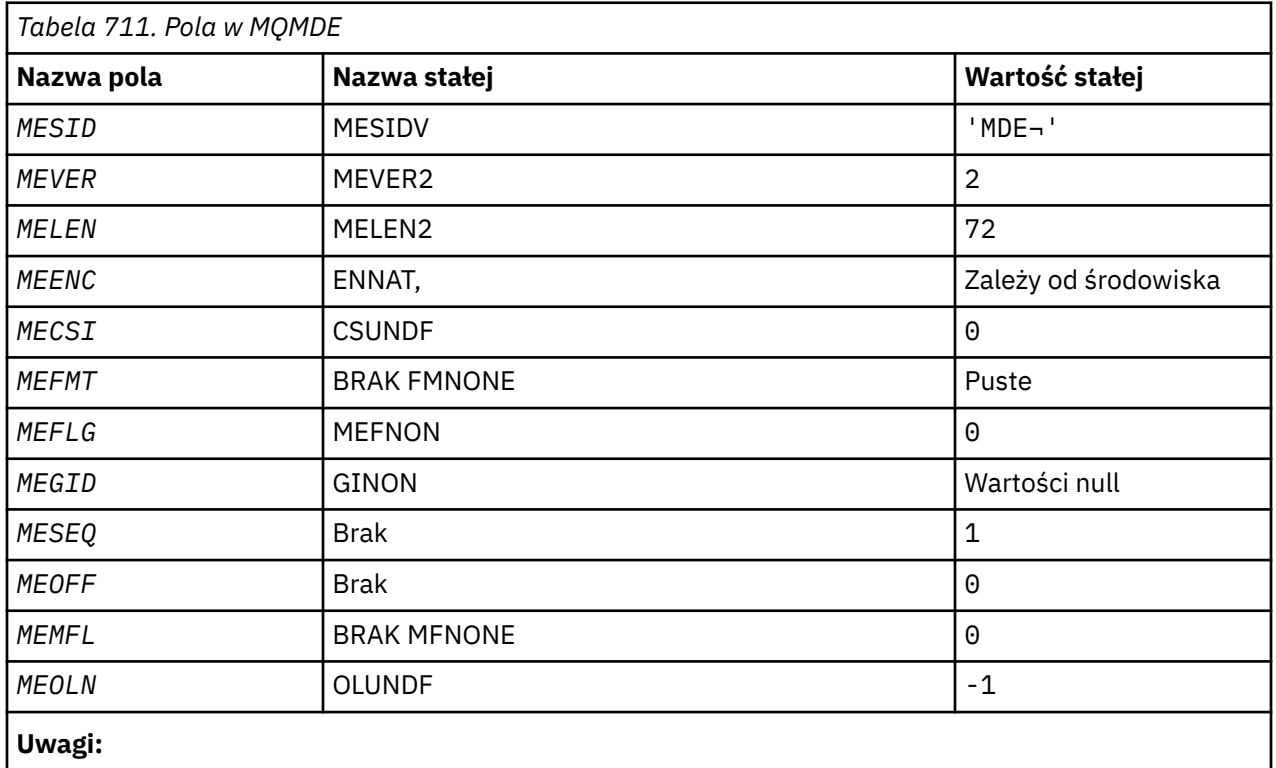

1. Symbol ¬ reprezentuje pojedynczy znak odstępu.

# **Deklaracja RPG**

```
 D*..1....:....2....:....3....:....4....:....5....:....6....:....7..
    D*
    D* MQMDE Structure
   \mathsf{D}\star D* Structure identifier
   D MESID 1 4 INZ('MDE ')
   D* Structure version number<br>D MEVER 5
D MEVER 5 8I 0 INZ(2)
 D* Length of MQMDE structure
 D MELEN 9 12I 0 INZ(72)
   D* Numeric encoding of data that followsMQMDE<br>D MEENC 13 16I 0 INZ(273
                      13 16I 0 INZ(273)D* Character-set identifier of data thatfollows MQMDE<br>D MECSI 17 20I 0 INZ(0)
                            20I 0 INZ(0)D* Format name of data that followsMQMDE<br>D MEFMT 21 28 INZ('
 D MEFMT 21 28 INZ(' ')
 D* General flags
 D MEFLG 29 32I 0 INZ(0)
 D* Group identifier
 D MEGID 33 56 INZ(X'00000000000000-
    D 0000000000000000000000-
 D 000000000000')
 D* Sequence number of logical messagewithin group
 D MESEQ 57 60I 0 INZ(1)
    D* Offset of data in physical messagefrom start of logical message
 D MEOFF 61 64I 0 INZ(0)
 D* Message flags
 D MEMFL 65 68I 0 INZ(0)
 D* Length of original message
 D MEOLN 69 72I 0 INZ(-1)
```
# **MQMHBO (Message handle to buffer options) w systemie IBM i**

Struktura definiująca uchwyt komunikatu dla opcji buforu

# **Przegląd**

**Cel**: Struktura MQMHBO umożliwia aplikacjom określanie opcji sterujących sposobem tworzenia buforów z uchwytów komunikatów. Struktura jest parametrem wejściowym wywołania MQMHBUF.

**Zestaw znaków i kodowanie**: Dane w MQMHBO muszą być w zestawie znaków aplikacji i kodowaniu aplikacji (ENNAT).

- "Pola" na stronie 1192
- • ["Wartości początkowe" na stronie 1193](#page-1192-0)
- • ["Deklaracja RPG" na stronie 1193](#page-1192-0)

# **Pola**

Struktura MQMHBO zawiera następujące pola. Pola są opisane w **porządku alfabetycznym**:

#### **MBOPT (10-cyfrowa liczba całkowita ze znakiem)**

Uchwyt komunikatu do struktury opcji buforu-pole MBOPT.

Te opcje sterują działaniem MQMHBUF.

Należy podać następującą opcję:

#### **MBPRRF**

Podczas przekształcania właściwości z uchwytu komunikatu w bufor należy przekształcić je w format MQRFH2 .

Opcjonalnie można również określić następującą opcję. Aby określić więcej niż jedną opcję, dodaj wartości razem (nie dodawaj więcej niż raz tej samej stałej) lub połącz wartości za pomocą operacji bitowej OR (jeśli język programowania obsługuje operacje bitowe).

#### **MDLPR**

Właściwości dodawane do buforu są usuwane z uchwytu komunikatu. Jeśli wywołanie nie powiedzie się, nie zostaną usunięte żadne właściwości.

Jest to zawsze pole wejściowe. Wartością początkową tego pola jest MBPRRF.

#### **MBSID (10-cyfrowa liczba całkowita ze znakiem)**

Uchwyt komunikatu do struktury opcji buforu-pole MBSID.

Jest to identyfikator struktury. Wartość musi być następująca:

#### **MBSIDV**

Identyfikator struktury opcji buforu dla uchwytu komunikatu.

Jest to zawsze pole wejściowe. Początkowa wartość w tym polu isMBSIDV.

#### **MBVER (10-cyfrowa liczba całkowita ze znakiem)**

Jest to numer wersji struktury. Wartość musi być następująca:

#### **MBVER1**

Numer wersji struktury opcji przesyłania komunikatu do buforu.

Następująca stała określa numer wersji bieżącej:

#### **MBVERC**

Bieżąca wersja struktury opcji przesyłania komunikatów do buforu.

Jest to zawsze pole wejściowe. Wartością początkową tego pola jest MBVER1.

# **Wartości początkowe**

<span id="page-1192-0"></span>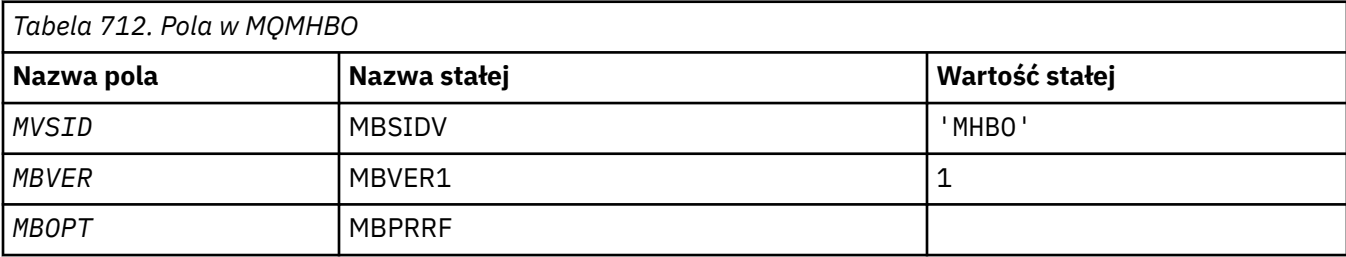

# **Uwagi:**

1. Wartość Null lub odstępy oznaczają znak odstępu.

# **Deklaracja RPG**

```
 D* MQMHBO Structure
 D*
 D*
D* Structure identifier<br>D MBSID
                               1 4 INZ('MHBO')
D*D* Structure version number<br>D MBVER 5
                          5 8I 0 INZ(1)
\n  <i>D</i>D* Options that control the action of MQMHBUF<br>D MBOPT 9 12I 0 INZ(1)
                                        12I \theta INZ(1)
```
# **MQOD (deskryptor obiektu) w systemie IBM i**

Struktura MQOD służy do określania obiektu według nazwy.

# **Przegląd**

**Przeznaczenie**: Poprawne są następujące typy obiektów:

- Kolejka lub lista dystrybucyjna
- Lista nazw
- Definicja procesu
- Menedżer kolejek
- Temat

Struktura jest parametrem wejścia/wyjścia w wywołaniach MQOPEN i MQPUT1 .

**Wersja**: Bieżąca wersja produktu MQOD to ODVER4. Pola, które istnieją tylko w nowszych wersjach struktury, są identyfikowane jako takie w kolejnych opisach.

Udostępniony plik COPY zawiera najnowszą wersję programu MQOD, która jest obsługiwana przez środowisko, ale z wartością początkową pola *ODVER* ustawioną na ODVER1. Aby użyć pól, które nie są obecne w strukturze version-1 , aplikacja musi ustawić w polu *ODVER* numer wersji wymaganej wersji.

Aby otworzyć listę dystrybucyjną, *ODVER* musi mieć wartość ODVER2 lub większą.

**Zestaw znaków i kodowanie**: Dane w programie MQOD muszą znajdować się w zestawie znaków określonym przez atrybut menedżera kolejek produktu **CodedCharSetId** i kodowanie lokalnego menedżera kolejek określone przez translację ENNAT. Jeśli jednak aplikacja działa jako klient IBM MQ , struktura musi być w zestawie znaków i kodowaniu klienta.

- • ["Pola" na stronie 1194](#page-1193-0)
- • ["Wartości początkowe" na stronie 1201](#page-1200-0)
- • ["Deklaracja RPG" na stronie 1202](#page-1201-0)

# <span id="page-1193-0"></span>**Pola**

Struktura MQOD zawiera następujące pola; pola są opisane w **porządku alfabetycznym**:

### **ODASI (40-bajtowy łańcuch bitowy)**

Alternatywny identyfikator zabezpieczeń.

Jest to identyfikator bezpieczeństwa, który jest przekazywany z *ODAU* do usługi autoryzacji w celu umożliwienia przeprowadzenia odpowiednich sprawdzeń autoryzacji. Parametr *ODASI* jest używany tylko wtedy, gdy:

- OOALTU jest określone w wywołaniu MQOPEN lub
- Parametr MALTU jest określony w wywołaniu MQPUT1 ,

*i* pole *ODAU* nie jest całkowicie puste aż do pierwszego znaku o kodzie zero lub końca pola.

Pole *ODASI* ma następującą strukturę:

- Pierwszy bajt jest binarną liczbą całkowitą zawierającą długość istotnych danych, które następują po nim; wartość ta wyklucza sam bajt długości. Jeśli nie ma identyfikatora zabezpieczeń, długość wynosi zero.
- Drugi bajt wskazuje typ identyfikatora zabezpieczeń, który jest obecny; możliwe są następujące wartości:

### **SITWNT**

Identyfikator zabezpieczeń Windows .

### **SITNON**

Brak identyfikatora zabezpieczeń.

- Trzeci i kolejny bajt do długości określonej przez pierwszy bajt zawiera sam identyfikator bezpieczeństwa.
- Pozostałe bajty w polu są ustawione na zero binarne.

Można użyć następującej wartości specjalnej:

#### **SINON**

Nie określono identyfikatora zabezpieczeń.

Wartością długości pola jest zero binarne.

Jest to pole wejściowe. Długość tego pola jest określona przez LNSCID. Wartością początkową tego pola jest SINONE. To pole jest ignorowane, jeśli wartość *ODVER* jest mniejsza niż ODVER3.

#### **ODAU (12-bajtowy łańcuch znaków)**

Alternatywny identyfikator użytkownika.

Jeśli określono wartość OOALTU dla wywołania MQOPEN lub PMALTU dla wywołania MQPUT1 , to pole zawiera alternatywny identyfikator użytkownika, który ma być używany do sprawdzania autoryzacji dla otwarcia zamiast identyfikatora użytkownika, pod którym aplikacja jest obecnie uruchomiona. Niektóre kontrole są jednak nadal przeprowadzane przy użyciu bieżącego identyfikatora użytkownika (na przykład sprawdzenia kontekstu).

Jeśli wartości OOALTU i PMALTU nie są określone i pole to jest całkowicie puste aż do pierwszego znaku o kodzie zero lub końca pola, operacja otwierania może zakończyć się powodzeniem tylko wtedy, gdy do otwarcia tego obiektu z podanymi opcjami nie jest wymagana autoryzacja użytkownika.

Jeśli nie określono wartości OOALTU ani PMALTU, to pole jest ignorowane.

Jest to pole wejściowe. Długość tego pola jest określona przez LNUID. Wartością początkową tego pola jest 12 pustych znaków.

### **ODDN (48-bajtowy łańcuch znaków)**

Nazwa kolejki dynamicznej.

Jest to nazwa kolejki dynamicznej, która ma zostać utworzona przez wywołanie MQOPEN. Ma to znaczenie tylko wtedy, gdy parametr *ODON* określa nazwę kolejki modelowej; we wszystkich pozostałych przypadkach parametr *ODDN* jest ignorowany.

Znaki, które są poprawne w nazwie, są takie same jak w przypadku nazwy *ODON*, z tą różnicą, że gwiazdka jest również poprawna. Nazwa, która jest pusta (lub taka, w której przed pierwszym znakiem o kodzie zero wyświetlane są tylko odstępy), jest niepoprawna, jeśli *ODON* jest nazwą kolejki modelowej.

Jeśli ostatnim niepustym znakiem w nazwie jest gwiazdka ( \*), menedżer kolejek zastępuje gwiazdkę łańcuchem znaków, który gwarantuje, że nazwa wygenerowana dla kolejki jest unikalna w lokalnym menedżerze kolejek. Aby zapewnić wystarczającą liczbę znaków, gwiazdka jest poprawna tylko na pozycjach od 1 do 33. Po znaku gwiazdki nie mogą występować żadne znaki inne niż spacje ani znaki o kodzie zero.

Gwiazdka może występować na pierwszej pozycji znaku, w którym to przypadku nazwa składa się wyłącznie ze znaków wygenerowanych przez menedżer kolejek.

Jest to pole wejściowe. Długość tego pola jest określona przez LNQN. Wartością początkową tego pola jest 'AMQ.\*', dopełniona odstępami.

### **ODIDC (10-cyfrowa liczba całkowita ze znakiem)**

Liczba kolejek, których otwarcie nie powiodło się.

Jest to liczba kolejek na liście dystrybucyjnej, których otwarcie nie powiodło się. Jeśli istnieje, to pole jest również ustawiane podczas otwierania pojedynczej kolejki, która nie znajduje się na liście dystrybucyjnej.

**Uwaga:** Jeśli istnieje, to pole jest ustawiane tylko wtedy, gdy parametr **CMPCOD** w wywołaniu MQOPEN lub MQPUT1 ma wartość CCOK lub CCWARN. Nie jest ustawiane, jeśli parametr **CMPCOD** ma wartość CCFAIL.

Jest to pole wyjściowe. Wartością początkową tego pola jest 0. To pole jest ignorowane, jeśli wartość *ODVER* jest mniejsza niż ODVER2.

#### **ODKDC (10-cyfrowa liczba całkowita ze znakiem)**

Liczba pomyślnie otwartych kolejek lokalnych.

Jest to liczba kolejek na liście dystrybucyjnej, które są tłumaczone na kolejki lokalne i które zostały pomyślnie otwarte. Liczba ta nie obejmuje kolejek, które są tłumaczone na kolejki zdalne (nawet jeśli początkowo do przechowywania komunikatu używana jest lokalna kolejka transmisji). Jeśli istnieje, to pole jest również ustawiane podczas otwierania pojedynczej kolejki, która nie znajduje się na liście dystrybucyjnej.

Jest to pole wyjściowe. Wartością początkową tego pola jest 0. To pole jest ignorowane, jeśli wartość *ODVER* jest mniejsza niż ODVER2.

#### **ODMN (48-bajtowy łańcuch znaków)**

Nazwa menedżera kolejek obiektu.

Jest to nazwa menedżera kolejek, w którym zdefiniowano obiekt *ODON* . Znaki poprawne w nazwie są takie same jak w przypadku nazwy *ODON* (patrz wcześniej). Nazwa, która jest całkowicie pusta aż do pierwszego znaku o kodzie zero lub końca pola, oznacza menedżera kolejek, z którym połączona jest aplikacja (menedżer kolejek lokalnych).

Do wskazanych typów obiektów mają zastosowanie następujące punkty:

- Jeśli parametr *ODOT* ma wartość OTTOP, OTNLST, OTPRO lub OTQM, parametr *ODMN* musi być pusty lub musi mieć nazwę menedżera kolejek lokalnych.
- Jeśli *ODON* jest nazwą kolejki modelowej, menedżer kolejek tworzy kolejkę dynamiczną z atrybutami kolejki modelowej i zwraca w polu *ODMN* nazwę menedżera kolejek, w którym została utworzona kolejka. Jest to nazwa lokalnego menedżera kolejek. Kolejkę modelową można określić tylko w wywołaniu MQOPEN; kolejka modelowa nie jest poprawna w wywołaniu MQPUT1 .
- Jeśli parametr *ODON* jest nazwą kolejki klastra, a parametr *ODMN* jest pusty, rzeczywiste miejsce docelowe komunikatów wysłanych przy użyciu uchwytu kolejki zwróconego przez wywołanie MQOPEN jest wybierane przez menedżer kolejek (lub wyjście obciążenia klastra, jeśli zostało zainstalowane) w następujący sposób:
	- Jeśli określono parametr OOBNDO, menedżer kolejek wybiera instancję kolejki klastra podczas przetwarzania wywołania MQOPEN, a wszystkie komunikaty umieszczone za pomocą tego uchwytu kolejki są wysyłane do tej instancji.
	- Jeśli określono OOBNDN, menedżer kolejek może wybrać inną instancję kolejki docelowej (rezydującą w innym menedżerze kolejek w klastrze) dla każdego kolejnego wywołania MQPUT używającego tego uchwytu kolejki.

Jeśli aplikacja musi wysłać komunikat do *konkretnej* instancji kolejki klastra (czyli instancji kolejki rezydującej w określonym menedżerze kolejek w klastrze), w polu *ODMN* należy podać nazwę tego menedżera kolejek. Powoduje to, że lokalny menedżer kolejek wysyła komunikat do określonego docelowego menedżera kolejek.

• Jeśli otwierany obiekt jest listą dystrybucyjną ( *ODREC* jest większe od zera), *ODMN* musi być pusty lub musi być łańcuchem pustym. Jeśli ten warunek nie jest spełniony, wywołanie kończy się niepowodzeniem z kodem przyczyny RC2153.

Jest to pole wejściowe/wyjściowe dla wywołania MQOPEN, gdy *ODON* jest nazwą kolejki modelowej, a we wszystkich innych przypadkach jest to pole tylko wejściowe. Długość tego pola jest określona przez LNQMN. Wartością początkową tego pola jest 48 znaków odstępu.

### **ODON (48-bajtowy łańcuch znaków)**

Nazwa obiektu.

Jest to nazwa lokalna obiektu zdefiniowana w menedżerze kolejek identyfikowanym przez *ODMN*. Nazwa może zawierać następujące znaki:

- Wielkie litery (A-Z)
- Małe litery (a-z)
- Cyfry (0-9)
- Kropka (.), ukośnik (/), podkreślenie (\_), procent (%)

Nazwa nie może zawierać początkowych ani wewnętrznych odstępów, ale może zawierać końcowe odstępy. Znak o kodzie zero może być używany do wskazania końca istotnych danych w nazwie; znak o kodzie zero i wszystkie następujące po nim znaki są traktowane jako odstępy. W podanych środowiskach obowiązują następujące ograniczenia:

- W systemach używających kodu EBCDIC Katakana nie można używać małych liter.
- W systemie IBM inazwy zawierające małe litery, ukośnik lub procent muszą być ujęte w cudzysłów, jeśli zostały podane w komendach. Te cudzysłowy nie mogą być podawane dla nazw, które występują jako pola w strukturach lub jako parametry w wywołaniach.

Do wskazanych typów obiektów mają zastosowanie następujące punkty:

- Jeśli *ODON* jest nazwą kolejki modelowej, menedżer kolejek tworzy kolejkę dynamiczną z atrybutami kolejki modelowej i zwraca w polu *ODON* nazwę utworzonej kolejki. Kolejkę modelową można określić tylko w wywołaniu MQOPEN; kolejka modelowa nie jest poprawna w wywołaniu MQPUT1 .
- Jeśli otwierany obiekt jest listą dystrybucyjną ( *ODREC* jest obecny i większy od zera), *ODON* musi być pusty lub musi być łańcuchem pustym. Jeśli ten warunek nie jest spełniony, wywołanie kończy się niepowodzeniem z kodem przyczyny RC2152.
- Jeśli parametr *ODOT* ma wartość OTQM, mają zastosowanie reguły specjalne. W tym przypadku nazwa musi być całkowicie pusta aż do pierwszego znaku o kodzie zero lub końca pola.
- Jeśli ODON jest nazwą kolejki aliasowej z TARGTYPE (TOPIC), najpierw wykonywane jest sprawdzenie zabezpieczeń w nazwanej kolejce aliasowej, podobnie jak w przypadku kolejek aliasowych. Jeśli to sprawdzenie zabezpieczeń powiedzie się, wywołanie MQOPEN będzie

kontynuowane i będzie działać tak samo, jak wywołanie MQOPEN obiektu OTTOP, włącznie z przeprowadzeniem sprawdzenia zabezpieczeń względem obiektu tematu administracyjnego.

Jest to pole wejściowe/wyjściowe dla wywołania MQOPEN, gdy *ODON* jest nazwą kolejki modelowej, a we wszystkich innych przypadkach jest to pole tylko wejściowe. Długość tego pola jest określona przez LNQN. Wartością początkową tego pola jest 48 znaków odstępu.

Pełną nazwę tematu można utworzyć na podstawie dwóch różnych pól: *ODON* i *ODOS*. Szczegółowe informacje na temat używania tych dwóch pól zawiera sekcja Łączenie łańcuchów tematów.

#### **ODORO (10-cyfrowa liczba całkowita ze znakiem)**

Przesunięcie pierwszego rekordu obiektu od początku MQOD.

Jest to przesunięcie w bajtach pierwszego rekordu obiektu MQOR od początku struktury MQOD. Przesunięcie może być dodatnie lub ujemne. Opcja *ODORO* jest używana tylko wtedy, gdy otwierana jest lista dystrybucyjna. Pole jest ignorowane, jeśli parametr *ODREC* ma wartość zero.

Podczas otwierania listy dystrybucyjnej należy podać tablicę zawierającą jeden lub więcej rekordów obiektu MQOR, aby określić nazwy kolejek docelowych na liście dystrybucyjnej. Można to zrobić na jeden z dwóch sposobów:

• Używając pola przesunięcia *ODORO*

W takim przypadku aplikacja powinna zadeklarować własną strukturę zawierającą element MQOD, po którym następuje tablica rekordów MQOR (z wymaganą liczbą elementów tablicy) i ustawić wartość *ODORO* na przesunięcie pierwszego elementu tablicy od początku elementu MQOD. Należy upewnić się, że to przesunięcie jest poprawne.

• Za pomocą pola wskaźnika *ODORP*

W takim przypadku aplikacja może zadeklarować tablicę struktur MQOR niezależnie od struktury MQOD i ustawić parametr *ODORP* na adres tablicy.

Niezależnie od wybranej techniki, należy użyć jednej z metod *ODORO* i *ODORP* ; wywołanie kończy się niepowodzeniem z kodem przyczyny RC2155 , jeśli obie są równe zero lub obie są niezerowe.

Jest to pole wejściowe. Wartością początkową tego pola jest 0. To pole jest ignorowane, jeśli wartość *ODVER* jest mniejsza niż ODVER2.

#### **ODORP (wskaźnik)**

Adres pierwszego rekordu obiektu.

Jest to adres pierwszego rekordu obiektu MQOR. Opcja *ODORP* jest używana tylko wtedy, gdy otwierana jest lista dystrybucyjna. Pole jest ignorowane, jeśli parametr *ODREC* ma wartość zero.

Jest to pole wejściowe. Wartością początkową tego pola jest wskaźnik pusty. Do określenia rekordów obiektów można użyć wartości *ODORP* lub *ODORO* , ale nie obu tych wartości. Szczegółowe informacje można znaleźć w opisie pola *ODORO* . Jeśli parametr *ODORP* nie jest używany, musi być ustawiony na wskaźnik pusty lub bajty puste. To pole jest ignorowane, jeśli wartość *ODVER* jest mniejsza niż ODVER2.

#### **ODOS (MQCHARV)**

ODOS określa długą nazwę obiektu, która ma być użyta.

To pole jest przywoływane tylko w przypadku niektórych wartości pola *ODOT*. Szczegółowe informacje o tym, które wartości wskazują, że to pole jest używane, zawiera opis pola *[ODOT](#page-1197-0)* .

Jeśli parametr *ODOS* został podany niepoprawnie, zgodnie z opisem struktury [MQCHARV](#page-1059-0) lub jeśli przekracza on maksymalną długość, wywołanie kończy się niepowodzeniem z kodem przyczyny RC2441.

Jest to pole wejściowe. Wartości początkowe pól w tej strukturze są takie same jak w strukturze MQCHARV.

<span id="page-1197-0"></span>Pełną nazwę tematu można utworzyć na podstawie dwóch różnych pól: *ODON* i *ODOS*. Szczegółowe informacje na temat używania tych dwóch pól zawiera sekcja Łączenie łańcuchów tematów. To pole jest ignorowane, jeśli wartość *ODVER* jest mniejsza niż ODVER4.

#### **ODOT (10-cyfrowa liczba całkowita ze znakiem)**

Typ obiektu.

Typ obiektu, którego nazwa znajduje się w pliku *ODON*. Dozwolone są następujące wartości:

**OTQ**

do kolejki błędów. Nazwa obiektu znajduje się w katalogu *ODON*.

#### **OTNLST**

Lista nazw. Nazwa obiektu znajduje się w katalogu *ODON*.

### **OTPRO**

Definicja procesu. Nazwa obiektu znajduje się w katalogu *ODON*.

# **OTQM,**

menedżerze kolejek. Nazwa obiektu znajduje się w katalogu *ODON*.

### **OTTOP**

. Pełną nazwę tematu można utworzyć na podstawie dwóch różnych pól: *ODON* i *ODOS*.

Szczegółowe informacje na temat używania tych dwóch pól zawiera sekcja Łączenie łańcuchów tematów.

Jeśli nie można znaleźć obiektu identyfikowanego przez pole *ODON* , wywołanie nie powiedzie się i zostanie zwrócony kod przyczyny RC2425 , nawet jeśli w parametrze *ODOS*podano łańcuch.

Jest to zawsze pole wejściowe. Wartością początkową tego pola jest OTQ.

### **ODREC (10-cyfrowa liczba całkowita ze znakiem)**

Liczba rekordów obiektów.

Jest to liczba rekordów obiektów MQOR, które zostały udostępnione przez aplikację. Jeśli ta liczba jest większa od zera, oznacza to, że lista dystrybucyjna jest otwierana, a *ODREC* jest liczbą kolejek docelowych na liście. Poprawne jest, aby lista dystrybucyjna zawierała tylko jedno miejsce docelowe.

Wartość *ODREC* nie może być mniejsza niż zero, a jeśli jest większa niż zero *ODOT* musi być równa OTQ; wywołanie kończy się niepowodzeniem z kodem przyczyny RC2154 , jeśli te warunki nie są spełnione.

Jest to pole wejściowe. Wartością początkową tego pola jest 0. To pole jest ignorowane, jeśli wartość *ODVER* jest mniejsza niż ODVER2.

#### **ODRMN (48-bajtowy łańcuch znaków)**

Rozstrzygnięta nazwa menedżera kolejek.

Jest to nazwa docelowego menedżera kolejek po wykonaniu tłumaczenia nazw przez lokalny menedżer kolejek. Zwracana nazwa to nazwa menedżera kolejek, który jest właścicielem kolejki identyfikowanej przez *ODRQN*. *ODRMN* może być nazwą lokalnego menedżera kolejek.

Jeśli *ODRQN* jest kolejką współużytkowaną, której właścicielem jest grupa współużytkowania kolejek, do której należy lokalny menedżer kolejek, *ODRMN* jest nazwą grupy współużytkowania kolejek. Jeśli właścicielem kolejki jest inna grupa współużytkowania kolejek, parametr *ODRQN* może być nazwą grupy współużytkowania kolejek lub nazwą menedżera kolejek, który jest elementem grupy współużytkowania kolejek (rodzaj zwracanej wartości jest określany przez definicje kolejek istniejące w lokalnym menedżerze kolejek).

Wartość niepusta jest zwracana tylko wtedy, gdy obiekt jest pojedynczą kolejką otwartą do przeglądania, wprowadzania lub wyprowadzania (lub dowolnej kombinacji). Jeśli otwierany jest dowolny z następujących obiektów, parametr *ODRMN* jest ustawiany na wartość pustą:

- To nie jest kolejka
- Kolejka, ale nie otwarta do przeglądania, wejścia lub wyjścia
- Kolejka klastra z określoną wartością OOBNDN (lub z wartością OOBNDQ, gdy atrybut kolejki **DefBind** ma wartość BNDNOT)
- Lista dystrybucyjna

Jest to pole wyjściowe. Długość tego pola jest określona przez LNQN. Wartością początkową tego pola jest łańcuch pusty w języku C i 48 znaków odstępu w innych językach programowania. To pole jest ignorowane, jeśli wartość *ODVER* jest mniejsza niż ODVER3.

#### **ODRO (MQCHARV)**

ODRO jest długą nazwą obiektu po tym, jak menedżer kolejek rozstrzyga nazwę podaną w programie *ODON*.

To pole jest zwracane tylko dla określonych typów obiektów, tematów i aliasów kolejek, które odwołują się do obiektu tematu.

Jeśli w polu *ODOS* zostanie podana długa nazwa obiektu i w polu *ODON*nie zostanie podana żadna wartość, wartość zwrócona w tym polu będzie taka sama, jak w polu *ODOS*.

Jeśli to pole zostanie pominięte (to znaczy ODRO.VSBufSize ma wartość zero), parametr *ODRO* nie jest zwracany, ale długość jest zwracana w narzędziu ODRO.VSLength. Jeśli długość jest krótsza niż pełna *ODRO* , zostanie obcięta i zwróci tyle znaków po prawej stronie, ile może zmieścić się w podanej długości.

Jeśli parametr *ODRO* został podany niepoprawnie, zgodnie z opisem sposobu użycia struktury [MQCHARV](#page-1059-0) lub jeśli przekracza on maksymalną długość, wywołanie kończy się niepowodzeniem z kodem przyczyny RC2520. To pole jest ignorowane, jeśli wartość *ODVER* jest mniejsza niż ODVER4.

#### **ODRQN (48-bajtowy łańcuch znaków)**

Nazwa rozstrzygniętej kolejki.

Jest to nazwa kolejki docelowej po wykonaniu tłumaczenia nazw przez menedżera kolejek lokalnych. Zwracana nazwa jest nazwą kolejki, która istnieje w menedżerze kolejek identyfikowanym przez *ODRMN*.

Wartość niepusta jest zwracana tylko wtedy, gdy obiekt jest pojedynczą kolejką otwartą do przeglądania, wprowadzania lub wyprowadzania (lub dowolnej kombinacji). Jeśli otwierany jest dowolny z następujących obiektów, parametr *ODRQN* jest ustawiany na wartość pustą:

- To nie jest kolejka
- Kolejka, ale nie otwarta do przeglądania, wejścia lub wyjścia
- Lista dystrybucyjna
- Kolejka aliasowa, która odwołuje się do obiektu tematu (zamiast tego należy odwołać się do sekcji "ODRO (MQCHARV)" na stronie 1199 )

Jest to pole wyjściowe. Długość tego pola jest określona przez LNQN. Wartością początkową tego pola jest łańcuch pusty w języku C i 48 znaków odstępu w innych językach programowania. To pole jest ignorowane, jeśli wartość *ODVER* jest mniejsza niż ODVER3.

#### **ODRRO (10-cyfrowa liczba całkowita ze znakiem)**

Przesunięcie pierwszego rekordu odpowiedzi od początku MQOD.

Jest to przesunięcie w bajtach pierwszego rekordu odpowiedzi MQRR od początku struktury MQOD. Przesunięcie może być dodatnie lub ujemne. Opcja *ODRRO* jest używana tylko wtedy, gdy otwierana jest lista dystrybucyjna. Pole jest ignorowane, jeśli parametr *ODREC* ma wartość zero.

Podczas otwierania listy dystrybucyjnej można podać tablicę zawierającą jeden lub więcej rekordów odpowiedzi MQRR w celu zidentyfikowania kolejek, których otwarcie nie powiodło się (pole*RRCC* w MQRR), oraz przyczyny każdego niepowodzenia (pole*RRREA* w MQRR). Dane są zwracane w tablicy rekordów odpowiedzi w tej samej kolejności, w jakiej nazwy kolejek występują w tablicy rekordów obiektów. Menedżer kolejek ustawia rekordy odpowiedzi tylko wtedy, gdy wynik wywołania jest mieszany (niektóre kolejki zostały pomyślnie otwarte, podczas gdy inne nie powiodły się lub wszystkie zakończyły się niepowodzeniem, ale z różnych powodów). Kod przyczyny RC2136 z wywołania

wskazuje ten przypadek. Jeśli ten sam kod przyczyny ma zastosowanie do wszystkich kolejek, przyczyna jest zwracana w parametrze **REASON** wywołania MQOPEN lub MQPUT1 , a rekordy odpowiedzi nie są ustawione. Rekordy odpowiedzi są opcjonalne, ale jeśli zostaną podane, musi być ich *ODREC* .

Rekordy odpowiedzi mogą być udostępniane w taki sam sposób, jak rekordy obiektów, przez określenie przesunięcia w *ODRRO*lub przez określenie adresu w *ODRRP* ; Szczegółowe informacje na ten temat można znaleźć w opisie komendy *ODORO* . Można jednak użyć nie więcej niż jednej z wartości *ODRRO* i *ODRRP* ; wywołanie kończy się niepowodzeniem z kodem przyczyny RC2156 , jeśli obie wartości są niezerowe.

W przypadku wywołania MQPUT1 te rekordy odpowiedzi są używane do zwracania informacji o błędach, które wystąpiły podczas wysyłania komunikatu do kolejek na liście dystrybucyjnej, a także o błędach, które wystąpiły podczas otwierania kolejek. Kod zakończenia i kod przyczyny z operacji umieszczania dla kolejki zastępują te z operacji otwierania dla tej kolejki tylko wtedy, gdy kod zakończenia z tej ostatniej to CCOK lub CCWARN.

Jest to pole wejściowe. Wartością początkową tego pola jest 0. To pole jest ignorowane, jeśli wartość *ODVER* jest mniejsza niż ODVER2.

#### **ODRRP (wskaźnik)**

Adres pierwszego rekordu odpowiedzi.

Jest to adres pierwszego rekordu odpowiedzi MQRR. Opcja *ODRRP* jest używana tylko wtedy, gdy otwierana jest lista dystrybucyjna. Pole jest ignorowane, jeśli parametr *ODREC* ma wartość zero.

Do określenia rekordów odpowiedzi można użyć wartości *ODRRP* lub *ODRRO* , ale nie obu tych wartości. Szczegółowe informacje można znaleźć w poprzednim opisie pola *ODRRO* . Jeśli parametr *ODRRP* nie jest używany, musi być ustawiony na wskaźnik pusty lub bajty puste.

Jest to pole wejściowe. Wartością początkową tego pola jest wskaźnik pusty. To pole jest ignorowane, jeśli wartość *ODVER* jest mniejsza niż ODVER2.

#### **ODSID (4-bajtowy łańcuch znaków)**

Identyfikator struktury.

Wartość musi być następująca:

# **ODSIDV**

Identyfikator struktury deskryptora obiektu.

Jest to zawsze pole wejściowe. Wartością początkową tego pola jest ODSIDV.

# **ODSS (MQCHARV)**

ODSS zawiera łańcuch określający kryteria wyboru używane podczas pobierania komunikatów z kolejki.

Parametr *ODSS* nie może być podany w następujących przypadkach:

- Jeśli *ODOT* nie jest równe OTQ
- Jeśli otwierana kolejka nie jest otwierana przy użyciu jednej z opcji wejściowych, OOINP\*

Jeśli w takich przypadkach zostanie podana wartość *ODSS* , wywołanie nie powiedzie się i zostanie zwrócony kod przyczyny RC2516.

Jeśli parametr *ODSS* został podany niepoprawnie, zgodnie z opisem sposobu użycia struktury [MQCHARV](#page-1059-0) lub jeśli przekracza on maksymalną długość, wywołanie kończy się niepowodzeniem z kodem przyczyny RC2519. To pole jest ignorowane, jeśli wartość *ODVER* jest mniejsza niż ODVER4.

# **ODUDC (10-cyfrowa liczba całkowita ze znakiem)**

Liczba pomyślnie otwartych kolejek zdalnych

<span id="page-1200-0"></span>Jest to liczba kolejek na liście dystrybucyjnej, które są tłumaczone na kolejki zdalne i które zostały pomyślnie otwarte. Jeśli istnieje, to pole jest również ustawiane podczas otwierania pojedynczej kolejki, która nie znajduje się na liście dystrybucyjnej.

Jest to pole wyjściowe. Wartością początkową tego pola jest 0. To pole jest ignorowane, jeśli wartość *ODVER* jest mniejsza niż ODVER2.

#### **ODVER (10-cyfrowa liczba całkowita ze znakiem)**

Numer wersji struktury.

Wartość musi być jedną z następujących wartości:

#### **ODVER1**

Struktura deskryptora obiektu Version-1 .

#### **ODVER2**

Struktura deskryptora obiektu Version-2 .

#### **ODVER3**

Struktura deskryptora obiektu Version-3 .

#### **ODVER4**

Struktura deskryptora obiektu Version-4 .

Pola, które istnieją tylko w nowszych wersjach struktury, są identyfikowane jako takie w opisach pól. Następująca stała określa numer wersji bieżącej:

#### **ODVERC**

Bieżąca wersja struktury deskryptora obiektu.

Jest to zawsze pole wejściowe. Wartością początkową tego pola jest ODVER1.

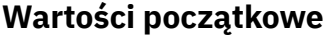

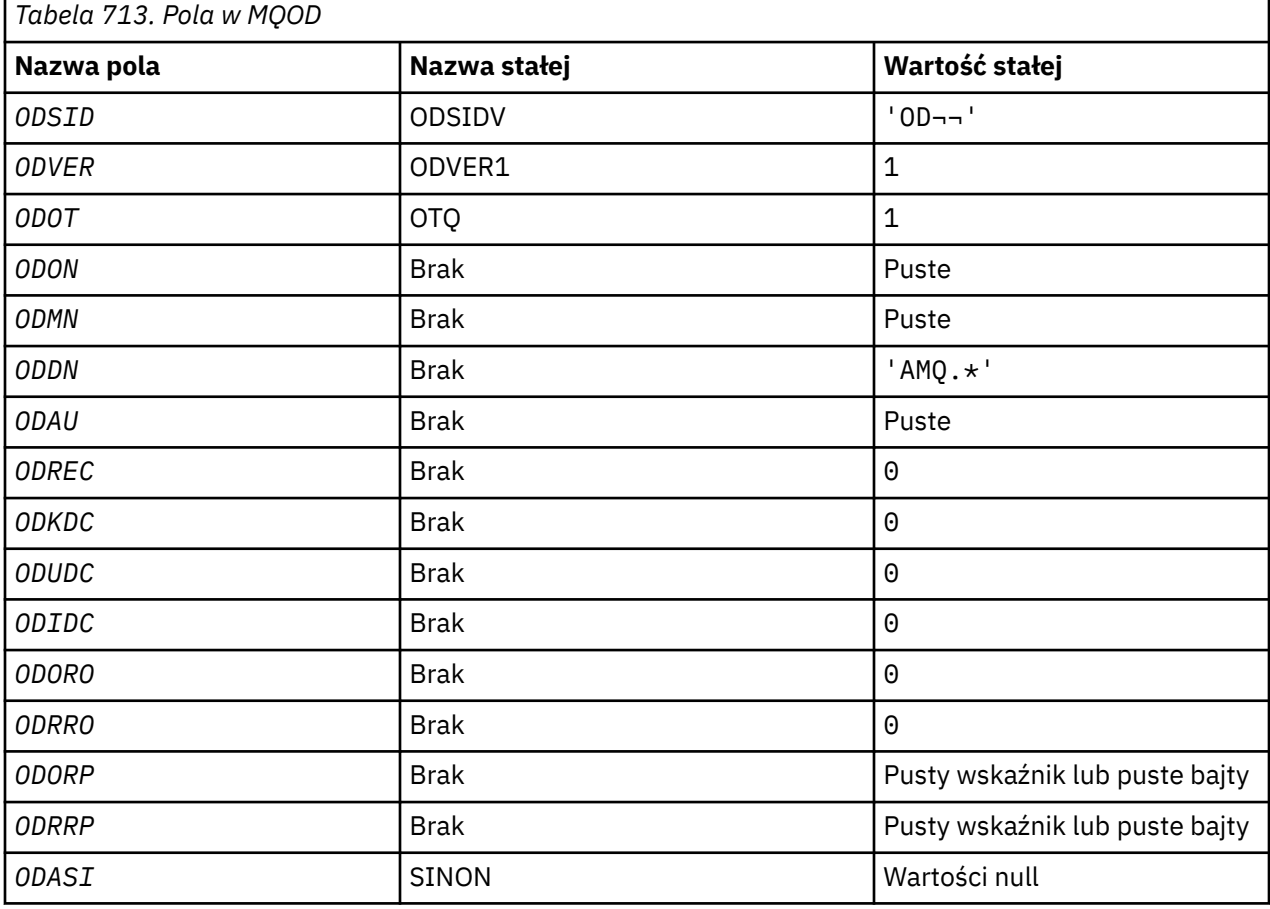

<span id="page-1201-0"></span>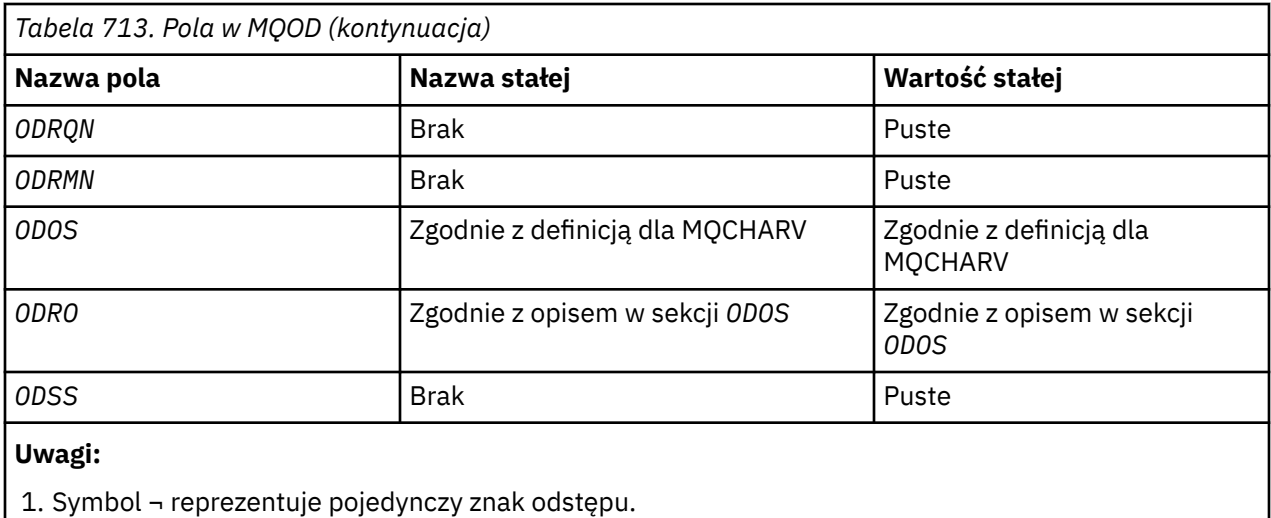

# **Deklaracja RPG**

 D\*..1....:....2....:....3....:....4....:....5....:....6....:....7.. D\* D\* MQOD Structure  $D*$  $D*$ D\* Structure identifier<br>D 0DSID 1 4 INZ('OD ') D\* D\* Structure version number D ODVER 5 8I 0 INZ(1) D\* D\* Object type D ODOT 9 12I 0 INZ(1)  $D*$  D\* Object name D ODON 13 60 INZ D\* D\* Object queue manager name D ODMN 61 108 INZ D\* D\* Dynamic queue name  $109$  156 INZ('AMQ.\*')  $D*$ D\* Alternate user identifier<br>D ODAU 157 D ODAU 157 168 INZ D\* \*\* Number of object records D\* present<br>D ODREC 169 172I 0 INZ(0) D\* \*\* Number of local queues opened D\* successfully<br>D ODKDC 173 176I 0 INZ(0) D\* \*\* Number of remote queues opened D\* successfully<br>D ODUDC 177 180I 0 INZ(0) D\* \*\* Number of queues that failed to D\* open<br>D ODIDC 181 184I 0 INZ(0) D\* \*\* Offset of first object record D\* from start of MQOD<sup>-</sup><br>D ODORO 185 188I 0 INZ(0)  $D*$  \*\* Offset of first response record D\* from start of MQOD<br>D ODRRO 189 192I 0 INZ(0) D\* D\* Address of first object record<br>D ODORP 193 208  $193$   $208*$   $INZ(*NULL)$ 

 D\* \*\* Address of first response D\* record<br>D ODRRP  $209$  224\* INZ(\*NULL)  $D*$  $D*$  Alternate security identifier<br>D ODASI 225 26 D ODASI 225 264 INZ(X'00000000000000000- D 0000000000000000000000000- D 0000000000000000000000000- D 0000000000000') D\* D\* Resolved queue name D ODRQN 265 312 INZ  $D*$  D\* Resolved queue manager name D ODRMN 313 360 INZ D\* D\* reserved field<br>D ODRE1 361 364I 0 INZ(0)  $D*$ D\* reserved field<br>D ODRS2 365 368I 0 INZ(0) D\* D\* Object long name  $D*$  Address of variable length string<br>D ODOSCHRP 369 384 $\star$ D ODOSCHRP 369 384\* INZ(\*NULL) D\* Offset of variable length string<br>D ODOSCHRO 385 388I  $388I$  0 INZ(0) D\* Size of buffer<br>D ODOSVSBS D ODOSVSBS 389 392I 0 INZ(-1) D\* Length of variable length string D ODOSCHRL 393 396I 0 INZ(0) D\* CCSID of variable length string<br>D ODOSCHRC 397 400  $397$  400I 0 INZ(-3) D\* D\* Message Selector D\* Address of variable length string D ODSSCHRP  $40\overline{1}$   $416\overline{1}$   $\overline{1}$   $\overline{1}$ D\* Offset of variable length string<br>D ODSSCHRO 417 420I  $4\bar{1}7$   $420\bar{1}$  0 INZ(0) D\* Size of buffer<br>D ODSSVSBS 421 424I 0 INZ(-1) D\* Length of variable length string<br>D ODSSCHRL 425 428I  $428\overline{I}$  0 INZ(0) D\* CCSID of variable length string D ODSSCHRC 429 432I 0 INZ(-3)  $D*$  D\* Resolved long object name D\* Address of variable length string D ODRSOCHRP  $43\overline{3}$   $448\overline{*}$   $INZ(\ast NULL)$  D\* Offset of variable length string D ODRSOCHRO 449 452I 0 INZ(0) D\* Size of buffer<br>D ODRSOVSBS 453 456I 0 INZ(-1)  $D*$  Length of variable length string<br>D ODRSOCHRL 457 460I D ODRSOCHRL 457 460I 0 INZ(0) D\* CCSID of variable length string<br>D ODRSOCHRC 461 464  $464I \; 0 \; INZ(-3)$  $\n *D*$  $D*$  Alias queue resolved object type<br>D ODRT 468I  $468I$  0 INZ(0)

#### -IBM i **MQOR (rekord obiektu) w systemie IBM i**

Struktura MQOR służy do określania nazwy kolejki i nazwy menedżera kolejek pojedynczej kolejki docelowej.

# **Przegląd**

**Cel**: MQOR jest strukturą wejściową dla wywołań MQOPEN i MQPUT1 .

**Zestaw znaków i kodowanie**: Dane w MQOR muszą być w zestawie znaków określonym przez atrybut menedżera kolejek **CodedCharSetId** i kodowanie lokalnego menedżera kolejek określone przez ENNAT. Jeśli jednak aplikacja działa jako klient IBM MQ , struktura musi być w zestawie znaków i kodowaniu klienta.

**Użycie**: Dzięki udostępnieniu tablicy tych struktur w wywołaniu MQOPEN można otworzyć listę kolejek. Lista ta jest nazywana *listą dystrybucyjną*. Jeśli kolejka została pomyślnie otwarta, każdy komunikat umieszczony za pomocą uchwytu kolejki zwróconego przez wywołanie MQOPEN jest umieszczany w każdej z kolejek na liście.

- "Pola" na stronie 1204
- "Wartości początkowe" na stronie 1204
- "Deklaracja RPG" na stronie 1204

# **Pola**

Struktura MQOR zawiera następujące pola; pola są opisane w **porządku alfabetycznym**:

#### **ORMN (48-bajtowy łańcuch znaków)**

Nazwa menedżera kolejek obiektu.

Jest to takie samo jak pole *ODMN* w strukturze MQOD (szczegółowe informacje zawiera sekcja MQOD).

Jest to zawsze pole wejściowe. Wartością początkową tego pola jest 48 znaków odstępu.

#### **ORON (48-bajtowy łańcuch znaków)**

Nazwa obiektu.

Jest to to samo pole, co pole *ODON* w strukturze MQOD (szczegółowe informacje zawiera dokument MQOD), z tą różnicą, że:

- Musi to być nazwa kolejki.
- Nie może to być nazwa kolejki modelowej.

Jest to zawsze pole wejściowe. Wartością początkową tego pola jest 48 znaków odstępu.

# **Wartości początkowe**

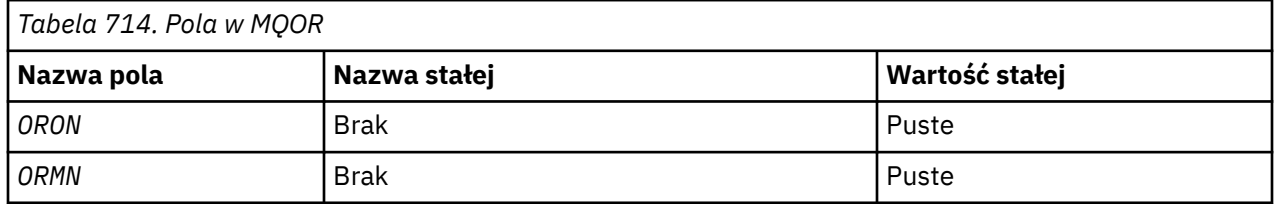

# **Deklaracja RPG**

```
 D*..1....:....2....:....3....:....4....:....5....:....6....:....7..
     D*
     D* MQOR Structure
     D*
    D* Object name<br>D ORON
                          1 48 INZ
 D* Object queue manager name
 D ORMN 49 96 INZ
```
# **MQPD-deskryptor właściwości**

**MQPD** służy do definiowania atrybutów właściwości.

# **Przegląd**

**Cel**: Struktura jest parametrem wejścia/wyjścia w wywołaniu MQSETMP i parametrem wyjściowym w wywołaniu MQINQMP.

**Zestaw znaków i kodowanie**: dane w MQPD muszą znajdować się w zestawie znaków aplikacji i kodowaniu aplikacji (ENNAT).

- "Pola" na stronie 1205
- • ["Wartości początkowe" na stronie 1207](#page-1206-0)
- • ["Deklaracja RPG" na stronie 1207](#page-1206-0)

# **Pola**

Struktura MQPD zawiera następujące pola; pola są opisane w **porządku alfabetycznym**:

#### **PDCT (10-cyfrowa liczba całkowita ze znakiem)**

Opisuje kontekst komunikatu, do którego należy właściwość.

Gdy menedżer kolejek odbierze komunikat zawierający właściwość zdefiniowaną przez IBM MQ, którą menedżer kolejek rozpoznaje jako niepoprawną. Menedżer kolejek poprawi wartość pola *PDCT* .

Można podać następującą opcję:

# **PDC**

Właściwość jest powiązana z kontekstem użytkownika.

Aby można było ustawić właściwość powiązaną z kontekstem użytkownika za pomocą wywołania MQSETMP, nie jest wymagana żadna specjalna autoryzacja.

Jeśli opisana wcześniej opcja nie jest wymagana, można użyć następującej opcji:

#### **PDC**

Właściwość nie jest powiązana z kontekstem komunikatu.

Nierozpoznana wartość jest odrzucana z kodem *PDREA* RC2482.

Jest to pole wejściowe/wyjściowe wywołania MQSETMP i pole wyjściowe wywołania MQINQMP. Wartością początkową tego pola jest PDNOC.

#### **PDCPYOPT (10-cyfrowa liczba całkowita ze znakiem)**

Opisuje typ komunikatów, do których właściwość powinna zostać skopiowana.

Jest to pole wyjściowe tylko dla rozpoznawanych właściwości zdefiniowanych przez IBM MQ; IBM MQ ustawia odpowiednią wartość.

Gdy menedżer kolejek odbierze komunikat zawierający właściwość zdefiniowaną przez IBM MQ, którą menedżer kolejek rozpoznaje jako niepoprawną. Menedżer kolejek poprawi wartość pola *CopyOptions* .

Można określić jedną lub więcej z tych opcji. Aby określić więcej niż jedną opcję, dodaj wartości razem (nie dodawaj więcej niż raz tej samej stałej) lub połącz wartości za pomocą operacji bitowej OR (jeśli język programowania obsługuje operacje bitowe).

#### **POKOP**

Ta właściwość jest kopiowana do przekazywanej wiadomości.

#### **POPUB**

Ta właściwość jest kopiowana do komunikatu odebranego przez subskrybenta podczas publikowania komunikatu.

#### **KOPREP**

Ta właściwość jest kopiowana do komunikatu odpowiedzi.

#### **KOPRP**

Ta właściwość jest kopiowana do komunikatu raportu.

#### **KOPIUJE**

Ta właściwość jest kopiowana do wszystkich typów kolejnych komunikatów.

#### **COPNON**

Ta właściwość nie jest kopiowana do komunikatu.

**Opcja domyślna:** Można podać następującą opcję, aby określić domyślny zestaw opcji kopiowania:

#### **POChP**

Ta właściwość jest kopiowana do przekazywanego komunikatu, do komunikatu raportu lub do komunikatu odebranego przez subskrybent podczas publikowania komunikatu.

Jest to równoważne z określeniem kombinacji opcji COPFOR, COPRP i COPPUB.

Jeśli żadna z opisanych wcześniej opcji nie jest wymagana, należy użyć następującej opcji:

#### **COPNON**

Ta wartość wskazuje, że nie określono żadnych innych opcji kopiowania; programowo nie istnieje relacja między tą właściwością a kolejnymi komunikatami. Ta wartość jest zawsze zwracana dla właściwości deskryptora komunikatu.

Jest to pole wejściowe/wyjściowe wywołania MQSETMP i pole wyjściowe wywołania MQINQMP. Wartością początkową tego pola jest COPDEF.

#### **PDOPT (10-cyfrowa liczba całkowita ze znakiem)**

Wartość musi być następująca:

### **BRAK PDNONE**

Nie określono żadnych opcji

Jest to zawsze pole wejściowe. Wartością początkową tego pola jest PDNONE.

#### **PDSID (10-cyfrowa liczba całkowita ze znakiem)**

Jest to identyfikator struktury; wartość musi być następująca:

#### **PPSIDV**

Identyfikator struktury deskryptora właściwości.

Jest to zawsze pole wejściowe. Wartością początkową tego pola jest **PSIDV**.

#### **PDSUP (10-cyfrowa liczba całkowita ze znakiem)**

W tym polu opisano, jaki poziom obsługi właściwości komunikatu jest wymagany przez menedżer kolejek, aby komunikat zawierający tę właściwość został umieszczony w kolejce. Dotyczy to tylko właściwości zdefiniowanych przez IBM MQ; obsługa wszystkich innych właściwości jest opcjonalna.

Pole jest automatycznie ustawiane na poprawną wartość, gdy właściwość zdefiniowana przez program IBM MQjest znana menedżerowi kolejek. Jeśli właściwość nie zostanie rozpoznana, zostanie przypisana wartość PDSUPO. Gdy menedżer kolejek odbierze komunikat zawierający właściwość zdefiniowaną przez IBM MQ, którą menedżer kolejek rozpoznaje jako niepoprawną. Menedżer kolejek poprawi wartość pola *PDSUP* .

Podczas ustawiania właściwości zdefiniowanej przez IBM MQza pomocą wywołania MQSETMP dla uchwytu komunikatu, w którym została ustawiona opcja CMNOVA, *PDSUP* staje się polem wejściowym. Dzięki temu aplikacja może umieścić właściwość zdefiniowaną w programie IBM MQo poprawnej wartości, jeśli właściwość nie jest obsługiwana przez połączony menedżer kolejek, ale komunikat ma być przetwarzany w innym menedżerze kolejek.

Wartość PDSUPO jest zawsze przypisywana do właściwości, które nie są właściwościami zdefiniowanymi przez IBM MQ.

Jedna z następujących wartości jest zwracana przez wywołanie MQINQMP lub jedna z wartości może zostać określona, jeśli jest używane wywołanie MQSETMP dla uchwytu komunikatu, w którym ustawiono opcję CMNOVA:

# **PDSUPO**

Właściwość jest akceptowana przez menedżer kolejek, nawet jeśli nie jest obsługiwana. Właściwość można odrzucić, aby komunikat przepływał do menedżera kolejek, który nie obsługuje właściwości komunikatu. Ta wartość jest również przypisywana do właściwości, które nie są zdefiniowane w systemie IBM MQ.

#### <span id="page-1206-0"></span>**PSUPR**

Obsługa tej właściwości jest wymagana. Komunikat jest odrzucany przez menedżer kolejek, który nie obsługuje właściwości zdefiniowanej przez IBM MQ. Wywołanie MQPUT lub MQPUT1 kończy się niepowodzeniem z kodem zakończenia CCFAIL i kodem przyczyny RC2490.

#### **PSUPL**

Komunikat jest odrzucany przez menedżer kolejek, który nie obsługuje właściwości zdefiniowanej przez IBM MQ, jeśli komunikat jest przeznaczony dla kolejki lokalnej. Wywołanie MQPUT lub MQPUT1 kończy się niepowodzeniem z kodem zakończenia CCFAIL i kodem przyczyny RC2490.

Wywołanie MQPUT lub MQPUT1 powiedzie się, jeśli komunikat jest przeznaczony dla zdalnego menedżera kolejek.

Jest to pole wyjściowe wywołania MQINQMP i pole wejściowe wywołania MQSETMP, jeśli uchwyt komunikatu został utworzony z ustawioną opcją CMNOVA. Wartością początkową tego pola jest PDSUPO.

#### **PDVER (10-cyfrowa liczba całkowita ze znakiem)**

Jest to numer wersji struktury; wartość musi być następująca:

#### **PDVER1**

Struktura deskryptora właściwości Version-1 .

Następująca stała określa numer wersji bieżącej:

### **PDVERC (PDVERC)**

Bieżąca wersja struktury deskryptora właściwości.

Jest to zawsze pole wejściowe. Wartością początkową tego pola jest **PDVER1**.

#### **Wartości początkowe**

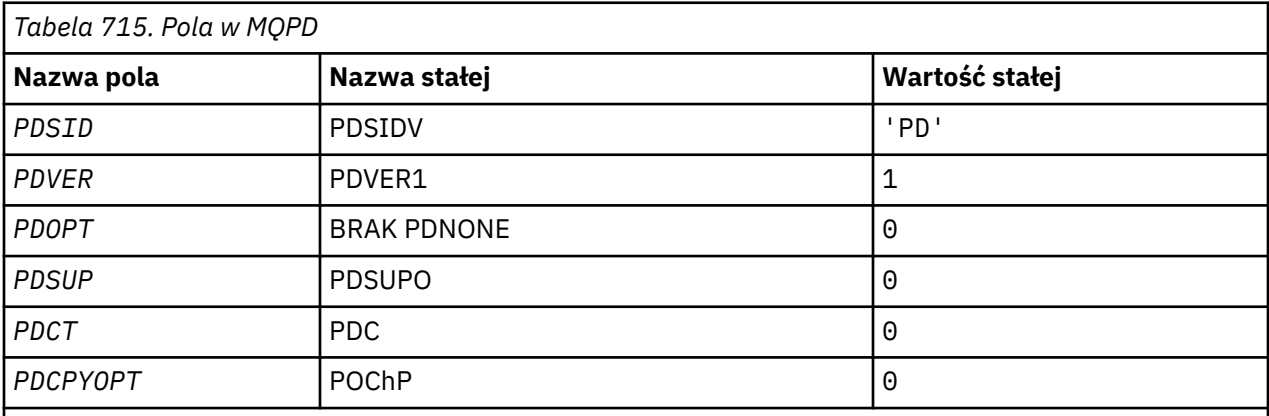

# **Deklaracja RPG**

```
 D* MQDMHO Structure
 D*
 D*
 D* Structure identifier
D DMSID 1 4 INZ('DMHO')
 D*
 D* Structure version number
D DMVER 5 8I 0 INZ(1)
D*D* Options that control the action of MQDLTMH<br>D DMOPT 9 12I 0 INZ(0)
                               12I \theta INZ(\theta)
```
# **MQPMO (opcje umieszczania komunikatów) w systemie IBM i**

Struktura MQPMO umożliwia aplikacji określanie opcji sterujących umieszczaniem komunikatów w kolejkach lub publikowaniem ich w tematach.

# **Przegląd**

# **Przeznaczenie**

Struktura jest parametrem wejścia/wyjścia w wywołaniach MQPUT i MQPUT1 .

**Wersja**

Bieżąca wersja produktu MQPMO to PMVER2. Pola, które istnieją tylko w nowszych wersjach struktury, są identyfikowane jako takie w kolejnych opisach.

Udostępniony plik COPY zawiera najnowszą wersję programu MQPMO, która jest obsługiwana przez środowisko, ale z wartością początkową pola *PMVER* ustawioną na PMVER1. Aby użyć pól, które nie są obecne w strukturze version-1 , aplikacja musi ustawić w polu *PMVER* numer wersji wymaganej wersji.

### **Zestaw znaków i kodowanie**

Dane w MQPMO muszą znajdować się w zestawie znaków określonym przez atrybut menedżera kolejek **CodedCharSetId** i kodowanie lokalnego menedżera kolejek określone przez ENNAT. Jeśli jednak aplikacja działa jako klient IBM MQ , struktura musi być w zestawie znaków i kodowaniu klienta.

- "Pola" na stronie 1208
- • ["Wartości początkowe" na stronie 1223](#page-1222-0)
- • ["Deklaracja RPG" na stronie 1223](#page-1222-0)

# **Pola**

Struktura MQPMO zawiera następujące pola. Pola są opisane w porządku alfabetycznym:

# **PMCT (10-cyfrowa liczba całkowita ze znakiem)**

Uchwyt obiektu kolejki wejściowej.

Jeśli określono PMPASI lub PMPASA, to pole musi zawierać uchwyt kolejki wejściowej, z którego pobierane są informacje o kontekście, które mają być powiązane z umieszczanym komunikatem.

Jeśli PMPASI i PMPASA nie są określone, to pole jest ignorowane.

Jest to pole wejściowe. Wartością początkową tego pola jest 0.

# **PMIDC (10-cyfrowa liczba całkowita ze znakiem)**

Liczba komunikatów, których nie można było wysłać.

Jest to liczba komunikatów, których nie można było wysłać do kolejek na liście dystrybucyjnej. Liczba ta obejmuje kolejki, których otwarcie nie powiodło się, oraz kolejki, które zostały pomyślnie otwarte, ale dla których operacja umieszczania nie powiodła się. To pole jest również ustawiane podczas umieszczania komunikatu w pojedynczej kolejce, która nie znajduje się na liście dystrybucyjnej.

**Uwaga:** To pole jest ustawiane tylko wtedy, gdy parametr **CMPCOD** w wywołaniu MQPUT lub MQPUT1 ma wartość CCOK lub CCWARN. Nie jest ustawiane, jeśli parametr **CMPCOD** ma wartość CCFAIL.

Jest to pole wyjściowe. Wartością początkową tego pola jest 0. To pole nie jest ustawiane, jeśli wartość *PMVER* jest mniejsza niż PMVER2.

# **PMKDC (10-cyfrowa liczba całkowita ze znakiem)**

Liczba komunikatów pomyślnie wysłanych do kolejek lokalnych.

Jest to liczba komunikatów, które zostały pomyślnie wysłane przez bieżące wywołania MQPUT lub MQPUT1 do kolejek znajdujących się na liście dystrybucyjnej, które są kolejkami lokalnymi. Licznik nie uwzględnia komunikatów wysłanych do kolejek, które są tłumaczone na kolejki zdalne (nawet jeśli początkowo do przechowywania komunikatu używana jest lokalna kolejka transmisji). To pole jest

również ustawiane podczas umieszczania komunikatu w pojedynczej kolejce, która nie znajduje się na liście dystrybucyjnej.

Jest to pole wyjściowe. Wartością początkową tego pola jest 0. To pole nie jest ustawiane, jeśli wartość *PMVER* jest mniejsza niż PMVER2.

#### **PMOPT (10-cyfrowa liczba całkowita ze znakiem)**

Opcje sterujące działaniem komend MQPUT i MQPUT1.

Można określić dowolną z poniższych wartości lub nie można określić żadnej z nich. Jeśli wymagana jest więcej niż jedna wartość, można dodać wartości (nie należy dodawać tej samej stałej więcej niż raz). Kombinacje, które nie są poprawne, są odnotowywane; wszystkie inne kombinacje są poprawne.

**Opcje publikowania**: Następujące opcje sterują sposobem publikowania komunikatów w temacie.

#### **PMSRTO**

Żadne informacje wypełnione w polach MDRQ i MDRM deskryptora MQMD tej publikacji nie są przekazywane do subskrybentów. Jeśli ta opcja jest używana z opcją raportu, która wymaga odpowiedzi ReplyToQ, wywołanie kończy się niepowodzeniem z błędem RC2027 .

#### **PMRET**

Wysyłana publikacja ma zostać zachowana przez menedżer kolejek. Umożliwia to subskrybentowi żądanie kopii tej publikacji po jej opublikowaniu za pomocą wywołania MQSUBRQ. Umożliwia również wysyłanie publikacji do aplikacji, które dokonały subskrypcji po tym, jak publikacja ta została dokonana, chyba że publikacja nie zostanie wysłana przy użyciu opcji SONEWP. Jeśli do aplikacji zostanie wysłana zachowana publikacja, jest ona wskazywana przez właściwość komunikatu mq.IsRetained tej publikacji.

W każdym węźle drzewa tematów może być zachowana tylko jedna publikacja. Oznacza to, że jeśli istnieje już zachowana publikacja dla tego tematu, opublikowana przez dowolną inną aplikację, zostanie ona zastąpiona tą publikacją. Dlatego lepiej jest unikać sytuacji, w której więcej niż jeden publikator zachowuje komunikaty w tym samym temacie.

Jeśli subskrybent żąda zachowanych publikacji, używana subskrypcja może zawierać znak wieloznaczny w temacie. W takim przypadku pewna liczba zachowanych publikacji może być zgodna (w różnych węzłach drzewa tematów) i kilka publikacji może zostać wysłanych do aplikacji żądającej. Więcej szczegółów zawiera opis wywołania ["MQSUBRQ-żądanie subskrypcji" na stronie](#page-820-0) [821](#page-820-0) .

Jeśli ta opcja jest używana i nie można zachować publikacji, komunikat nie jest publikowany i wywołanie kończy się niepowodzeniem z komunikatem RC2479 .

**Opcje punktu synchronizacji**: Następujące opcje odnoszą się do udziału wywołania MQPUT lub MQPUT1 w jednostce pracy:

#### **PMSYP**

Umieść komunikat z elementem sterującym punktu synchronizacji.

Żądanie ma działać w ramach zwykłych protokołów jednostki pracy. Komunikat nie jest widoczny poza jednostką pracy, dopóki jednostka pracy nie zostanie zatwierdzona. Jeśli jednostka pracy zostanie wycofana, komunikat zostanie usunięty.

Jeśli ta opcja i PMNSYP nie są określone, żądanie umieszczenia nie znajduje się w jednostce pracy.

Parametr PMSYP nie może być określony z parametrem PMNSYP.

#### **PMNSYP,**

Umieść komunikat bez elementu sterującego punktu synchronizacji.

Żądanie ma działać poza normalnymi protokołami jednostki pracy. Komunikat jest dostępny natychmiast i nie można go usunąć przez wycofanie jednostki pracy.

Jeśli ta opcja i PMSYP nie są określone, żądanie umieszczenia nie znajduje się w jednostce pracy.

Parametr PMNSYP nie może być określony z parametrem PMSYP.

**Opcje identyfikatora komunikatu i identyfikatora korelacji**: Następujące opcje żądają od menedżera kolejek wygenerowania nowego identyfikatora komunikatu lub identyfikatora korelacji:

#### **PMNMID,**

Wygeneruj nowy identyfikator komunikatu.

Ta opcja powoduje, że menedżer kolejek zastępuje treść pola *MDMID* w strukturze MQMD nowym identyfikatorem komunikatu. Ten identyfikator komunikatu jest wysyłany wraz z komunikatem i zwracany do aplikacji w wyniku wywołania MQPUT lub MQPUT1 .

Tę opcję można również określić, gdy komunikat jest umieszczany na liście dystrybucyjnej. Szczegółowe informacje można znaleźć w opisie pola *PRMID* w strukturze MQPMR.

Użycie tej opcji zmniejsza konieczność zresetowania pola *MDMID* na wartość MINONE przed każdym wywołaniem MQPUT lub MQPUT1 .

#### **Identyfikator PMNCID**

Wygeneruj nowy identyfikator korelacji.

Ta opcja powoduje, że menedżer kolejek zastępuje zawartość pola *MDCID* w strukturze MQMD nowym identyfikatorem korelacji. Ten identyfikator korelacji jest wysyłany z komunikatem i zwracany do aplikacji w wyniku wywołania MQPUT lub MQPUT1 .

Tę opcję można również określić, gdy komunikat jest umieszczany na liście dystrybucyjnej. Szczegółowe informacje można znaleźć w opisie pola *PRCID* w strukturze MQPMR.

Identyfikator PMNCID jest przydatny w sytuacjach, w których aplikacja wymaga unikalnego identyfikatora korelacji.

**Opcje grup i segmentów**: Poniższa opcja odnosi się do przetwarzania komunikatów w grupach i segmentach komunikatów logicznych. Poniższe definicje mogą pomóc w zrozumieniu tej opcji:

#### **Komunikat fizyczny**

Jest to najmniejsza jednostka informacji, którą można umieścić w kolejce lub z niej usunąć. Często odpowiada ona informacjom określonym lub pobranym w pojedynczym wywołaniu MQPUT, MQPUT1lub MQGET. Każdy komunikat fizyczny ma własny deskryptor komunikatu (MQMD). Zazwyczaj komunikaty fizyczne są rozróżniane na podstawie różnych wartości identyfikatora komunikatu (pole*MDMID* w strukturze MQMD), chociaż nie jest to wymuszane przez menedżer kolejek.

### **Komunikat logiczny**

Jest to pojedyncza jednostka informacji o aplikacji. W przypadku braku ograniczeń systemowych komunikat logiczny byłby taki sam, jak komunikat fizyczny. Jeśli jednak komunikaty logiczne są duże, ograniczenia systemowe mogą spowodować, że wskazane lub konieczne będzie podzielenie komunikatu logicznego na dwa lub więcej komunikatów fizycznych, nazywanych *segmentami*.

Komunikat logiczny, który został podzielony na segmenty, składa się z dwóch lub większej liczby komunikatów fizycznych, które mają ten sam identyfikator grupy o wartości innej niż NULL (pole*MDGID* w strukturze MQMD) i ten sam numer kolejny komunikatu (pole*MDSEQ* w strukturze MQMD). Segmenty są rozróżniane przez różne wartości przesunięcia segmentu (pole*MDOFF* w strukturze MQMD), które powoduje przesunięcie danych w komunikacie fizycznym od początku danych w komunikacie logicznym. Ponieważ każdy segment jest komunikatem fizycznym, segmenty w komunikacie logicznym zwykle mają różne identyfikatory komunikatów.

Komunikat logiczny, który nie został posegmentowany, ale dla którego segmentacja została dozwolona przez aplikację wysyłającą, ma również identyfikator grupy o wartości innej niż NULL, chociaż w tym przypadku istnieje tylko jeden komunikat fizyczny z tym identyfikatorem grupy, jeśli komunikat logiczny nie należy do grupy komunikatów. Komunikaty logiczne, dla których segmentacja została zablokowana przez aplikację wysyłającą, mają pusty identyfikator grupy (GINONE), chyba że komunikat logiczny należy do grupy komunikatów.

#### **Wyślij wiadomość do grupy**

Jest to zestaw co najmniej jednego komunikatu logicznego, który ma ten sam identyfikator grupy o wartości innej niż NULL. Komunikaty logiczne w grupie są rozróżniane przez różne wartości numeru kolejnego komunikatu, który jest liczbą całkowitą z zakresu od 1 do n, gdzie n jest

liczbą komunikatów logicznych w grupie. Jeśli jeden lub więcej komunikatów logicznych jest segmentowanych, w grupie znajduje się więcej niż n komunikatów fizycznych.

#### **PMLOGO**

Komunikaty w grupach i segmentach komunikatów logicznych są umieszczane w porządku logicznym.

Ta opcja informuje menedżera kolejek, w jaki sposób aplikacja umieszcza komunikaty w grupach i segmentach komunikatów logicznych. Można go określić tylko w wywołaniu MQPUT. Nie jest on poprawny w wywołaniu MQPUT1 .

Jeśli określono PMLOGO, oznacza to, że aplikacja używa kolejnych wywołań MQPUT do:

- Umieszczenie segmentów w każdym komunikacie logicznym w kolejności rosnącego przesunięcia segmentu, począwszy od 0, bez przerw.
- Przed umieszczeniem segmentów w następnym komunikacie logicznym należy umieścić wszystkie segmenty w jednym komunikacie logicznym.
- Umieszczenie komunikatów logicznych w każdej grupie komunikatów w kolejności rosnących numerów kolejnych komunikatów, począwszy od 1, bez przerw.
- Przed umieszczeniem komunikatów logicznych w następnej grupie komunikatów umieść wszystkie komunikaty logiczne w jednej grupie komunikatów.

Ta kolejność jest nazywana "kolejnością logiczną".

Ponieważ aplikacja powiedziała menedżerowi kolejek, w jaki sposób umieszcza komunikaty w grupach i segmentach komunikatów logicznych, nie musi ona obsługiwać i aktualizować informacji o grupach i segmentach dla każdego wywołania MQPUT, tak jak robi to menedżer kolejek. W szczególności oznacza to, że aplikacja nie musi ustawiać pól *MDGID*, *MDSEQ*i *MDOFF* w strukturze MQMD, ponieważ menedżer kolejek ustawia je na odpowiednie wartości. Aplikacja musi ustawić tylko pole *MDMFL* w strukturze MQMD, aby wskazać, kiedy komunikaty należą do grup lub są segmentami komunikatów logicznych, oraz aby wskazać ostatni komunikat w grupie lub ostatni segment komunikatu logicznego.

Po uruchomieniu grupy komunikatów lub komunikatu logicznego kolejne wywołania MQPUT muszą określać odpowiednie flagi MF\* w pliku *MDMFL* w deskryptorze MQMD. Jeśli aplikacja próbuje umieścić komunikat nie w grupie, gdy istnieje niezakończona grupa komunikatów, lub umieścić komunikat, który nie jest segmentem, gdy istnieje niezakończony komunikat logiczny, wywołanie kończy się niepowodzeniem z kodem przyczyny RC2241 lub RC2242 (w zależności od przypadku). Jednak menedżer kolejek zachowuje informacje o bieżącej grupie komunikatów lub bieżącym komunikacie logicznym, a aplikacja może je zakończyć, wysyłając komunikat (być może bez danych komunikatu aplikacji), określając odpowiednio MFLMIG lub MFLSEG przed ponownym wywołaniem MQPUT w celu umieszczenia komunikatu, który nie znajduje się w grupie lub nie jest segmentem.

[Tabela 716 na stronie 1212](#page-1211-0) przedstawia kombinacje poprawnych opcji i flag oraz wartości pól *MDGID*, *MDSEQ*i *MDOFF* używane przez menedżer kolejek w każdym przypadku. Kombinacje opcji i flag, które nie są wyświetlane w tabeli, są niepoprawne. Kolumny w tabeli mają następujące znaczenie:

#### **SŁOWO PROTOKOŁU**

Wskazuje, czy opcja PMLOGO jest określona w wywołaniu.

# **MIG**

Wskazuje, czy opcja MFMIG lub MFLMIG jest określona w wywołaniu.

#### **SEG**

Wskazuje, czy opcja MFSEG lub MFLSEG jest określona w wywołaniu.

#### **SEG OK**

Wskazuje, czy w wywołaniu określono opcję MFSEGA.

#### **Cur grp**

Wskazuje, czy przed wywołaniem istnieje bieżąca grupa komunikatów.

#### <span id="page-1211-0"></span>**Komunikat dziennika Cur**

Wskazuje, czy przed wywołaniem istnieje bieżący komunikat logiczny.

#### **Inne kolumny**

Pokaż wartości używane przez menedżer kolejek. "Poprzedni" oznacza wartość używaną dla pola w poprzednim komunikacie dla uchwytu kolejki.

# **PMRLOC**

Określa, że nazwa PMRQN w strukturze MQPMO musi być zakończona nazwą kolejki lokalnej, do której komunikat jest rzeczywiście umieszczany. Nazwa ResolvedQMgrjest podobnie wypełniona nazwą lokalnego menedżera kolejek udostępniającego kolejkę lokalną. Patrz OORLOQ, aby dowiedzieć się, co to oznacza. Jeśli użytkownik ma uprawnienia do umieszczania w kolejce, to ma uprawnienia wymagane do określenia tej flagi w wywołaniu MQPUT. Nie są wymagane żadne uprawnienia specjalne.

*Tabela 716. Opcje MQPUT dotyczące komunikatów w grupach i segmentach komunikatów logicznych*

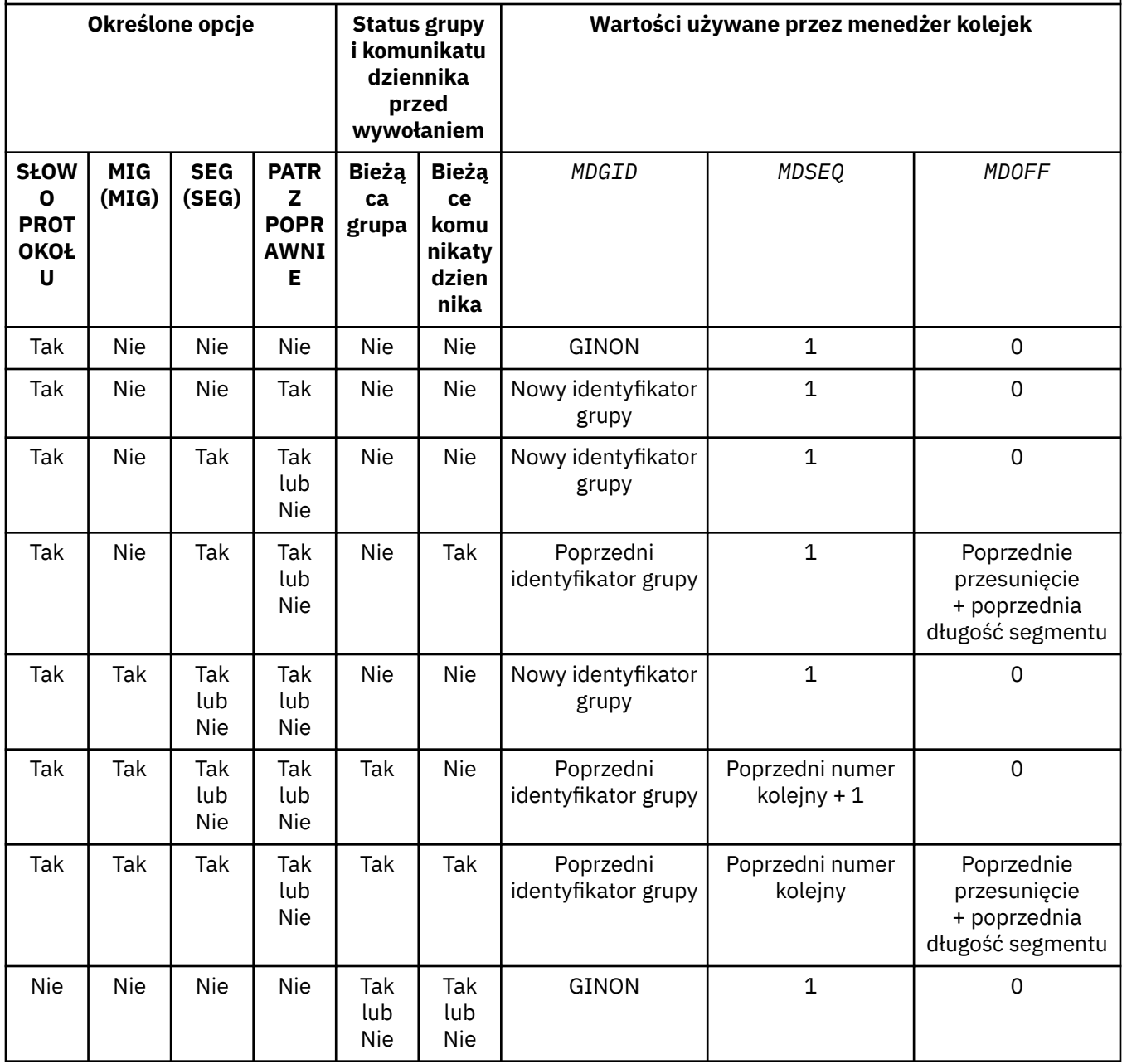

*Tabela 716. Opcje MQPUT dotyczące komunikatów w grupach i segmentach komunikatów logicznych (kontynuacja)*

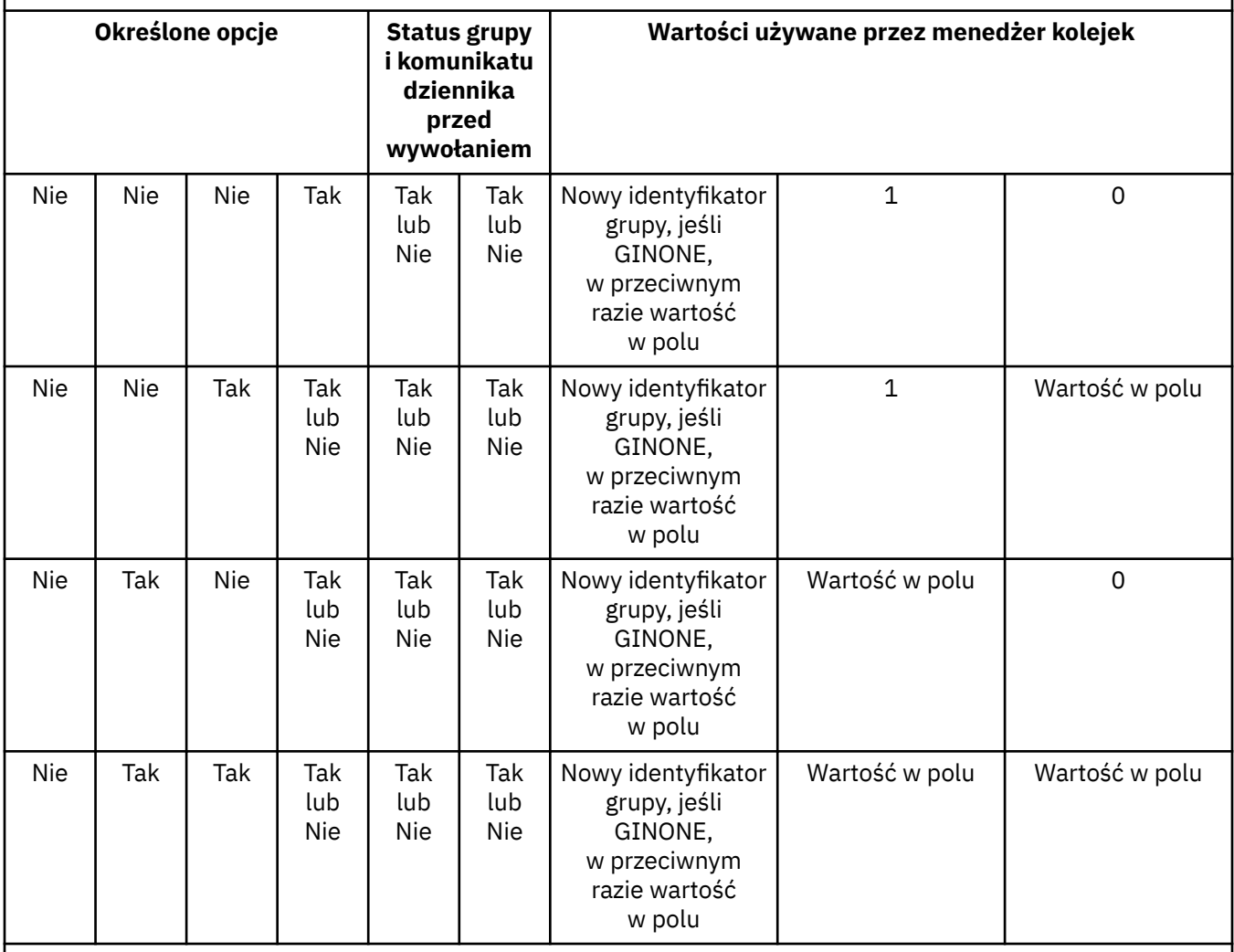

# **Uwaga:**

• PMLOGO nie jest poprawne w wywołaniu MQPUT1 .

- W przypadku pola *MDMID* menedżer kolejek generuje nowy identyfikator komunikatu, jeśli określono wartość PMNMID lub MINONE, i w przeciwnym razie używa wartości z pola.
- W przypadku pola *MDCID* menedżer kolejek generuje nowy identyfikator korelacji, jeśli określono identyfikator PMNCID, i w przeciwnym razie używa wartości z tego pola.

Jeśli określono PMLOGO, menedżer kolejek wymaga, aby wszystkie komunikaty w grupie i segmenty w komunikacie logicznym były umieszczane z taką samą wartością w polu *MDPER* w deskryptorze MQMD, to znaczy, aby wszystkie komunikaty były trwałe lub aby wszystkie były nietrwałe. Jeśli ten warunek nie jest spełniony, wywołanie MQPUT kończy się niepowodzeniem z kodem przyczyny RC2185 .

Opcja PMLOGO wpływa na jednostki pracy w następujący sposób:

• Jeśli pierwszy komunikat fizyczny w grupie lub komunikat logiczny jest umieszczany w jednostce pracy, wszystkie inne komunikaty fizyczne w grupie lub komunikat logiczny muszą być umieszczane w jednostce pracy, jeśli używany jest ten sam uchwyt kolejki. Nie muszą one jednak znajdować się w tej samej jednostce pracy. Umożliwia to podział grupy komunikatów lub komunikatu logicznego składającego się z wielu komunikatów fizycznych na dwie lub więcej kolejnych jednostek pracy dla uchwytu kolejki.

• Jeśli pierwszy komunikat fizyczny w grupie lub komunikacie logicznym nie zostanie umieszczony w jednostce pracy, żaden inny komunikat fizyczny w grupie lub komunikacie logicznym nie może zostać umieszczony w jednostce pracy, jeśli używany jest ten sam uchwyt kolejki.

Jeśli te warunki nie są spełnione, wywołanie MQPUT kończy się niepowodzeniem z kodem przyczyny RC2245 .

Jeśli określono PMLOGO, wartość MQMD podana w wywołaniu MQPUT nie może być mniejsza niż MDVER2. Jeśli ten warunek nie jest spełniony, wywołanie kończy się niepowodzeniem z kodem przyczyny RC2257 .

Jeśli nie określono PMLOGO, komunikaty w grupach i segmentach komunikatów logicznych mogą być umieszczane w dowolnej kolejności i nie jest konieczne umieszczanie kompletnych grup komunikatów ani kompletnych komunikatów logicznych. Odpowiedzialność za to, aby pola *MDGID*, *MDSEQ*, *MDOFF*i *MDMFL* miały odpowiednie wartości, spoczywa na aplikacji.

Jest to technika, która może być używana do restartowania grupy komunikatów lub komunikatu logicznego w środku, po wystąpieniu awarii systemu. Po zrestartowaniu systemu aplikacja może ustawić odpowiednie wartości w polach *MDGID*, *MDSEQ*, *MDOFF*, *MDMFL*i *MDPER* , a następnie wywołać komendę MQPUT z parametrem PMSYP lub PMNSYP ustawionym jako *niezbędne*, ale bez określania parametru PMLOGO. Jeśli wywołanie powiedzie się, menedżer kolejek zachowuje informacje o grupie i segmencie, a kolejne wywołania MQPUT używające tego uchwytu kolejki mogą określać PMLOGO jako normalne.

Informacje o grupie i segmencie, które menedżer kolejek przechowuje dla wywołania MQPUT, są oddzielone od informacji o grupie i segmencie, które przechowuje dla wywołania MQGET.

Dla dowolnego uchwytu kolejki aplikacja może swobodnie łączyć wywołania MQPUT, które określają PMLOGO z wywołaniami MQPUT, które nie są, ale należy zauważyć następujące punkty:

- Jeśli parametr PMLOGO nie zostanie określony, każde pomyślne wywołanie MQPUT spowoduje, że menedżer kolejek ustawi informacje o grupie i segmencie dla uchwytu kolejki na wartości określone przez aplikację; spowoduje to zastąpienie istniejących informacji o grupie i segmencie zachowanych przez menedżer kolejek dla uchwytu kolejki.
- Jeśli parametr PMLOGO nie zostanie określony, wywołanie nie zakończy się niepowodzeniem, jeśli istnieje bieżąca grupa komunikatów lub komunikat logiczny. Wywołanie może jednak zakończyć się powodzeniem z kodem zakończenia CCWARN. Tabela 717 na stronie 1214 przedstawia różne obserwacje, które mogą wystąpić. W takich przypadkach, jeśli kod zakończenia nie jest kodem CCOK, kod przyczyny ma jedną z następujących wartości (w zależności od przypadku):
	- RC2241
	- RC2242
	- RC2185
	- RC2245

**Uwaga:** Menedżer kolejek nie sprawdza informacji o grupie i segmencie dla wywołania MQPUT1 .

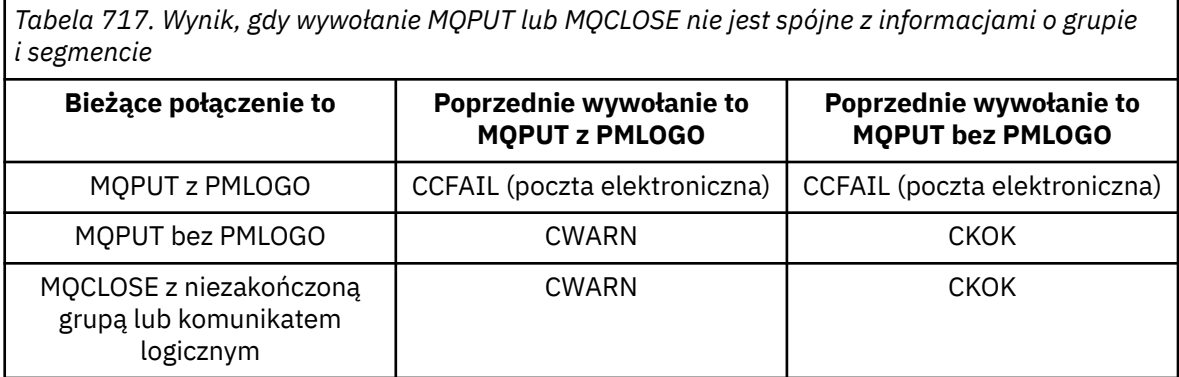

Aplikacje, które po prostu chcą umieścić komunikaty i segmenty w porządku logicznym, są zalecane do określenia PMLOGO, ponieważ jest to najprostsza opcja do użycia. Ta opcja zwalnia z konieczności zarządzania informacjami o grupach i segmentach, ponieważ menedżer kolejek zarządza tymi informacjami. Jednak wyspecjalizowane aplikacje mogą wymagać większej kontroli niż ta, którą zapewnia opcja PMLOGO, i można to osiągnąć, nie podając tej opcji. W takim przypadku aplikacja musi upewnić się, że pola *MDGID*, *MDSEQ*, *MDOFF*i *MDMFL* w strukturze MQMD są ustawione poprawnie przed każdym wywołaniem MQPUT lub MQPUT1.

Na przykład aplikacja, która chce przekazywać odbierane komunikaty fizyczne, bez względu na to, czy są one w grupach, czy w segmentach komunikatów logicznych, nie może określać PMLOGO. Istnieją dwa powody takiej sytuacji:

- Jeśli komunikaty są wczytywane i porządkowane, określenie PMLOGO powoduje przypisanie do komunikatów nowego identyfikatora grupy, co może utrudnić lub uniemożliwić autorowi komunikatów skorelowanie jakichkolwiek komunikatów odpowiedzi lub raportów, które wynikają z grupy komunikatów.
- W złożonej sieci z wieloma ścieżkami między wysyłającymi i odbierającymi menedżerami kolejek komunikaty fizyczne mogą pojawiać się w nieodpowiedniej kolejności. Jeśli w wywołaniu MQGET nie zostanie określona wartość PMLOGO i odpowiadająca jej wartość GMLOGO, aplikacja przekazująca może pobrać i przekazać każdy komunikat fizyczny natychmiast po nadejściu komunikatu, bez konieczności oczekiwania na następny komunikat w porządku logicznym.

Aplikacje generujące komunikaty raportów dla komunikatów w grupach lub segmentach komunikatów logicznych nie mogą również określać PMLOGO podczas umieszczania komunikatu raportu.

PMLOGO można określić z dowolną inną opcją PM\*.

**Opcje kontekstu**: Następujące opcje sterują przetwarzaniem kontekstu komunikatu:

### **MNOC**

Z komunikatem nie jest powiązany żaden kontekst.

Zarówno tożsamość, jak i kontekst źródłowy są ustawione tak, aby wskazywały brak kontekstu. Oznacza to, że pola kontekstu w strukturze MQMD są ustawione na:

- Odstępy dla pól znakowych
- Wartości puste dla pól bajtowych
- Zera dla pól liczbowych

#### **Kod PMDEFC**

Użyj domyślnego kontekstu.

Komunikat ma mieć powiązane domyślne informacje o kontekście, zarówno dla tożsamości, jak i dla źródła. Menedżer kolejek ustawia pola kontekstu w deskryptorze komunikatu w następujący sposób:

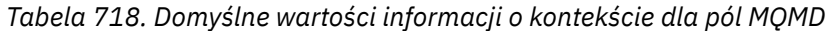

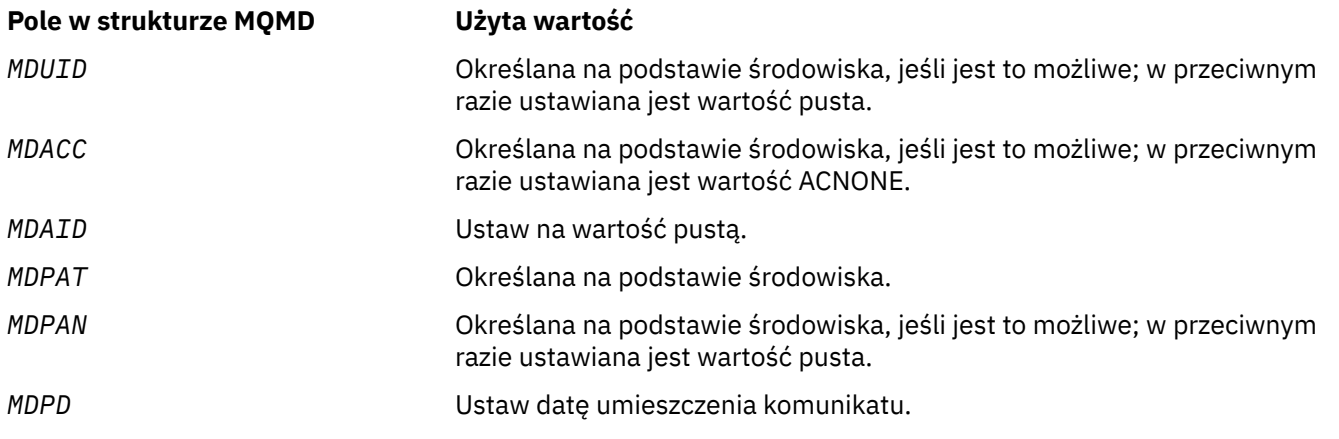

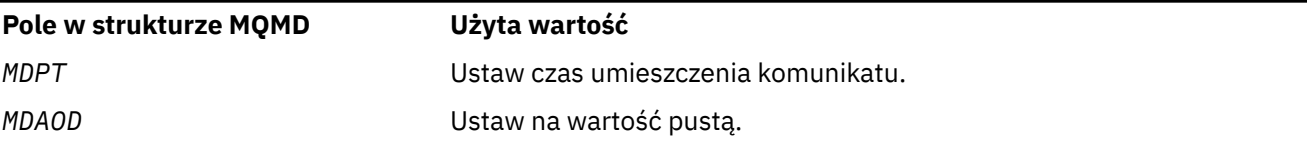

Więcej informacji na temat kontekstu komunikatu zawiera sekcja Kontekst komunikatu i sekcja Sterowanie kontekstem.

Jest to działanie domyślne, jeśli nie określono opcji kontekstu.

#### **PMPASI**

Przekaż kontekst tożsamości z uchwytu kolejki wejściowej.

Komunikat ma mieć powiązane informacje o kontekście. Kontekst tożsamości jest pobierany z uchwytu kolejki określonego w polu *PMCT* . Informacje o kontekście źródłowym są generowane przez menedżer kolejek w taki sam sposób, jak w przypadku PMDEFC (wartości znajdują się w poprzedniej tabeli). Więcej informacji na temat kontekstu komunikatu zawiera sekcja Kontekst komunikatu i sekcja Sterowanie kontekstem.

W przypadku wywołania MQPUT kolejka musi być otwarta za pomocą opcji OOPASI (lub opcji, która ją implikuje). W przypadku wywołania MQPUT1 wykonywane jest to samo sprawdzenie autoryzacji, co w przypadku wywołania MQOPEN z opcją OOPASI.

### **PMPASA**

Przekaż cały kontekst z uchwytu kolejki wejściowej.

Komunikat ma mieć powiązane informacje o kontekście. Zarówno tożsamość, jak i kontekst źródłowy są pobierane z uchwytu kolejki określonego w polu *PMCT* . Więcej informacji na temat kontekstu komunikatu zawiera sekcja Kontekst komunikatu i sekcja Sterowanie kontekstem.

W przypadku wywołania MQPUT kolejka musi być otwarta za pomocą opcji OOPASA (lub opcji, która ją implikuje). W przypadku wywołania MQPUT1 wykonywane jest to samo sprawdzenie autoryzacji, co w przypadku wywołania MQOPEN z opcją OOPASA.

# **PSETI**

Ustaw kontekst tożsamości z aplikacji.

Komunikat ma mieć powiązane informacje o kontekście. Aplikacja określa kontekst tożsamości w strukturze MQMD. Informacje o kontekście źródłowym są generowane przez menedżer kolejek w taki sam sposób, jak w przypadku PMDEFC (wartości znajdują się w poprzedniej tabeli). Więcej informacji na temat kontekstu komunikatu zawiera sekcja Kontekst komunikatu i sekcja Sterowanie kontekstem.

W przypadku wywołania MQPUT kolejka musi być otwarta za pomocą opcji OOSETI (lub opcji, która ją implikuje). W przypadku wywołania MQPUT1 wykonywane jest to samo sprawdzenie autoryzacji, co w przypadku wywołania MQOPEN z opcją OOSETI.

# **PSETA**

Ustaw cały kontekst z aplikacji.

Komunikat ma mieć powiązane informacje o kontekście. Aplikacja określa tożsamość i kontekst źródłowy w strukturze MQMD. Więcej informacji na temat kontekstu komunikatu zawiera sekcja Kontekst komunikatu i sekcja Sterowanie kontekstem.

W przypadku wywołania MQPUT kolejka musi być otwarta z opcją OOSETA. W przypadku wywołania MQPUT1 wykonywane jest to samo sprawdzenie autoryzacji, co w przypadku wywołania MQOPEN z opcją OOSETA.

Można podać tylko jedną z opcji kontekstu PM\*. Jeśli żadna z tych opcji nie zostanie podana, zostanie przyjęta opcja PMDEFC.

**Typy odpowiedzi umieszczania.** Następujące opcje sterują odpowiedzią zwracaną do wywołania MQPUT lub MQPUT1 . Można podać tylko jedną z tych opcji. Jeśli nie określono PMARES i PMSRES, przyjmuje się PMRASQ lub PMRAST.

# **PŁETWY**

Opcja PMARES żąda wykonania operacji MQPUT lub MQPUT1 bez oczekiwania aplikacji na zakończenie wywołania przez menedżer kolejek. Użycie tej opcji może zwiększyć wydajność przesyłania komunikatów, szczególnie w przypadku aplikacji korzystających z powiązań klienta. Aplikacja może okresowo sprawdzać za pomocą komendy MQSTAT, czy podczas poprzednich wywołań asynchronicznych wystąpił błąd.

W przypadku tej opcji w strukturze MQMD muszą być wypełnione tylko następujące pola:

- MDAID
- MDPAT
- MDPAN
- MDAD

Ponadto, jeśli jako opcje podano jeden lub oba identyfikatory PMNMID lub PMNCID, zwracane identyfikatory MDMID i MDCID również są zakończone. (PMNMID można określić niejawnie, podając puste pole MDMID).

Zostaną wypełnione tylko poprzednio określone pola. Inne informacje, które normalnie byłyby zwracane w strukturze MQMD lub MQPMO, są niezdefiniowane.

W przypadku żądania asynchronicznej odpowiedzi umieszczania dla MQPUT lub MQPUT1opcja CMPCOD i REASON dla CCOK i RCNONE nie musi oznaczać, że komunikat został pomyślnie umieszczony w kolejce. Podczas tworzenia aplikacji MQI korzystającej z asynchronicznej odpowiedzi put i wymagającej potwierdzenia, że komunikaty zostały umieszczone w kolejce, należy sprawdzić zarówno kod CMPCOD, jak i kod PRZYCZYNY operacji put, a także użyć komendy MQSTAT do wysłania zapytania o asynchroniczne informacje o błędzie.

Chociaż powodzenie lub niepowodzenie każdego pojedynczego wywołania MQPUT/MQPUT1 może nie zostać zwrócone natychmiast, pierwszy błąd, który wystąpił w wywołaniu asynchronicznym, może zostać określony w późniejszym momencie za pomocą wywołania MQSTAT.

Jeśli dostarczenie komunikatu trwałego w punkcie synchronizacji nie powiedzie się przy użyciu asynchronicznej odpowiedzi put, a użytkownik podejmie próbę zatwierdzenia transakcji, zatwierdzenie nie powiedzie się, a transakcja zostanie wycofana z kodem zakończenia CCFAIL i przyczyną jest RC2003 . Aplikacja może wywołać MQSTAT w celu określenia przyczyny poprzedniego niepowodzenia MQPUT lub MQPUT1 .

#### **PMSRES**

Określenie tej wartości dla opcji put w strukturze MQPMO zapewnia, że operacja MQPUT lub MQPUT1 jest zawsze wykonywana synchronicznie. Jeśli operacja powiedzie się, wszystkie pola w MQMD i MQPMO zostaną zakończone. Jest on udostępniany w celu zapewnienia odpowiedzi synchronicznej niezależnie od domyślnej wartości odpowiedzi umieszczania zdefiniowanej w kolejce lub obiekcie tematu.

#### **MRASQ**

Jeśli ta wartość jest określona dla wywołania MQPUT, używany typ odpowiedzi umieszczania jest pobierany z wartości DEFPRESP określonej w kolejce podczas otwierania przez aplikację. Jeśli aplikacja kliencka jest połączona z menedżerem kolejek na poziomie wcześniejszym niż IBM WebSphere MQ 7.0, zachowuje się tak, jakby określono parametr PMSRES.

Jeśli ta opcja jest określona dla wywołania MQPUT1 , wartość DEFPRESP z definicji kolejki nie jest używana. Jeśli wywołanie MQPUT1 używa protokołu PMSYP, zachowuje się tak samo, jak w przypadku protokołu PMARES, a jeśli używa protokołu PMNSYP, zachowuje się tak, jak w przypadku protokołu PMSRES.

#### **PMRAST**

Jest to synonim PMRASQ do użycia z obiektami tematów.

**Inne opcje**: Następujące opcje sterują sprawdzaniem autoryzacji i tym, co się dzieje, gdy menedżer kolejek jest wyciszany:

#### **PMALTU**

Sprawdź poprawność przy użyciu podanego identyfikatora użytkownika.

Wskazuje to, że pole *ODAU* w parametrze **OBJDSC** wywołania MQPUT1 zawiera identyfikator użytkownika, który ma być używany do sprawdzania poprawności uprawnień do umieszczania komunikatów w kolejce. Wywołanie może zakończyć się pomyślnie tylko wtedy, gdy ta *ODAU* ma uprawnienia do otwarcia kolejki z podanymi opcjami, niezależnie od tego, czy identyfikator użytkownika, pod którym działa aplikacja, jest do tego uprawniony. (Nie ma to jednak zastosowania do określonych opcji kontekstu, które są zawsze sprawdzane względem identyfikatora użytkownika, pod którym działa aplikacja).

Ta opcja jest poprawna tylko w połączeniu z wywołaniem MQPUT1 .

#### **PFIQ**

Niepowodzenie, jeśli menedżer kolejek jest wyciszany.

Ta opcja wymusza niepowodzenie wywołania MQPUT lub MQPUT1 , jeśli menedżer kolejek jest w stanie wyciszania.

Wywołanie zwraca kod zakończenia CCFAIL z kodem przyczyny RC2161 .

**Opcja domyślna**: Jeśli żadna z opisanych wcześniej opcji nie jest wymagana, można użyć następującej opcji:

### **BRAK KZ**

Nie określono żadnych opcji.

Ta wartość może być używana do wskazania, że nie określono żadnych innych opcji; wszystkie opcje przyjmują wartości domyślne. Parametr PMNONE jest definiowany w celu wspomagania dokumentacji programu; nie jest planowane, aby ta opcja była używana z innymi opcjami, ale ponieważ jej wartość wynosi zero, takiego użycia nie można wykryć.

Jest to pole wejściowe. Wartością początkową pola *PMOPT* jest PMNONE.

#### **PMPRF (10-cyfrowa liczba całkowita ze znakiem)**

Flagi wskazujące, które pola MQPMR są obecne.

To pole zawiera flagi, które muszą być ustawione w celu wskazania, które pola MQPMR są obecne w rekordach umieszczania komunikatów udostępnianych przez aplikację. Parametr *PMPRF* jest używany tylko wtedy, gdy komunikat jest umieszczany na liście dystrybucyjnej. Pole jest ignorowane, jeśli parametr *PMREC* ma wartość zero lub oba parametry *PMPRO* i *PMPRP* mają wartość zero.

W przypadku pól, które są obecne, menedżer kolejek używa dla każdego miejsca docelowego wartości z pól w odpowiednim rekordzie komunikatu umieszczania. W przypadku pól, które nie są dostępne, menedżer kolejek używa wartości ze struktury MQMD.

Można podać co najmniej jedną z następujących opcji, aby wskazać, które pola są obecne w rekordach komunikatów umieszczania:

### **Identyfikator PFMID**

Pole identyfikatora komunikatu jest obecne.

#### **Identyfikator PFCID**

Pole identyfikatora korelacji jest obecne.

#### **Identyfikator PFGID**

Pole identyfikatora grupy jest obecne.

#### **PFFB**

Pole informacji zwrotnej jest obecne.

#### **FACC**

Rozliczanie-pole tokenu jest obecne.

Jeśli ta opcja jest określona, w polu *PMOPT* należy podać wartość PMSETI lub PMSETA. Jeśli ten warunek nie jest spełniony, wywołanie kończy się niepowodzeniem z kodem przyczyny RC2158 .

Jeśli nie ma pól MQPMR, można podać następujące informacje:

#### **PPFNONE**

Brak pól rekordu komunikatu umieszczania (put-message).

Jeśli ta wartość jest określona, parametr *PMREC* musi mieć wartość zero lub oba parametry *PMPRO* i *PMPRP* muszą mieć wartość zero.

PFNONE jest zdefiniowane w celu wspomagania dokumentacji programu. Ta stała nie jest przeznaczona do użycia z żadną inną, ale ponieważ jej wartość wynosi zero, nie można wykryć takiego użycia.

Jeśli parametr *PMPRF* zawiera flagi, które nie są poprawne, lub jeśli podano rekordy komunikatu umieszczania, ale parametr *PMPRF* ma wartość PFNONE, wywołanie kończy się niepowodzeniem z kodem przyczyny RC2158 .

Jest to pole wejściowe. Wartością początkową tego pola jest PFNONE. To pole jest ignorowane, jeśli wartość *PMVER* jest mniejsza niż PMVER2.

#### **PMPRO (10-cyfrowa liczba całkowita ze znakiem)**

Przesunięcie rekordu pierwszego umieszczenia komunikatu od początku MQPMO.

Jest to przesunięcie w bajtach pierwszego rekordu komunikatu umieszczonego przez MQPMR od początku struktury MQPMO. Przesunięcie może być dodatnie lub ujemne. Parametr *PMPRO* jest używany tylko wtedy, gdy komunikat jest umieszczany na liście dystrybucyjnej. Pole jest ignorowane, jeśli parametr *PMREC* ma wartość zero.

Gdy komunikat jest umieszczany na liście dystrybucyjnej, można podać tablicę zawierającą jeden lub więcej rekordów komunikatów MQPMR typu put w celu określenia pewnych właściwości komunikatu dla każdego miejsca docelowego osobno. Są to następujące właściwości:

- Identyfikator komunikatu
- identyfikator korelacji
- Identyfikator grupy
- wartość opinii
- Token rozliczania

Nie jest konieczne określanie wszystkich tych właściwości, ale niezależnie od wybranego podzbioru, pola muszą być podane w poprawnej kolejności. Więcej informacji zawiera opis struktury MQPMR.

Zwykle podczas otwierania listy dystrybucyjnej powinna istnieć taka sama liczba rekordów komunikatów umieszczania, jak liczba rekordów obiektów określonych przez program MQOD. Każdy rekord komunikatów umieszczania dostarcza właściwości komunikatu dla kolejki identyfikowanej przez odpowiedni rekord obiektu. Kolejki na liście dystrybucyjnej, których otwarcie nie powiodło się, muszą mieć przydzielone rekordy komunikatów na odpowiednich pozycjach w tablicy, chociaż w tym przypadku właściwości komunikatu są ignorowane.

Możliwe, że liczba rekordów komunikatów wstawianych różni się od liczby rekordów obiektów. Jeśli istnieje mniej rekordów komunikatów umieszczania niż rekordów obiektów, właściwości komunikatów dla miejsc docelowych, które nie mają rekordów komunikatów umieszczania, są pobierane z odpowiednich pól w deskryptorze MQMD komunikatu. Jeśli istnieje więcej rekordów komunikatów umieszczania niż rekordów obiektów, nadmiar nie jest używany (chociaż dostęp do nich musi być nadal możliwy). Rekordy umieszczania komunikatów są opcjonalne, ale jeśli zostaną podane, musi być ich *PMREC* .

Rekordy komunikatów umieszczania mogą być udostępniane w podobny sposób, jak rekordy obiektów w programie MQOD, przez określenie przesunięcia w programie *PMPRO*lub przez określenie adresu w programie *PMPRP* . Szczegółowe informacje na ten temat zawiera opis pola *ODORO* w sekcji ["MQOD](#page-1192-0) [\(deskryptor obiektu\) w systemie IBM i" na stronie 1193.](#page-1192-0)

Można użyć nie więcej niż jednej z wartości *PMPRO* i *PMPRP* ; wywołanie kończy się niepowodzeniem z kodem przyczyny RC2159 , jeśli obie wartości są niezerowe.

Jest to pole wejściowe. Wartością początkową tego pola jest 0. To pole jest ignorowane, jeśli wartość *PMVER* jest mniejsza niż PMVER2.

#### **PMPRP (wskaźnik)**

Adres pierwszego rekordu umieszczonego komunikatu.

Jest to adres pierwszego rekordu umieszczenia komunikatu MQPMR. Parametr *PMPRP* jest używany tylko wtedy, gdy komunikat jest umieszczany na liście dystrybucyjnej. Pole jest ignorowane, jeśli parametr *PMREC* ma wartość zero.

Do określenia rekordów umieszczania komunikatów można użyć wartości *PMPRP* lub *PMPRO* , ale nie obu tych wartości. Szczegółowe informacje można znaleźć w opisie pola [PMRRO](#page-1220-0) . Jeśli parametr *PMPRP* nie jest używany, musi być ustawiony na wskaźnik pusty lub bajty puste.

Jest to pole wejściowe. Wartością początkową tego pola jest wskaźnik pusty. To pole jest ignorowane, jeśli wartość *PMVER* jest mniejsza niż PMVER2.

#### **PMREC (10-cyfrowa liczba całkowita ze znakiem)**

Liczba rekordów komunikatów umieszczania lub rekordów odpowiedzi.

Jest to liczba rekordów komunikatów umieszczenia MQPMR lub rekordów odpowiedzi MQRR, które zostały udostępnione przez aplikację. Ta liczba może być większa od zera tylko wtedy, gdy komunikat jest umieszczany na liście dystrybucyjnej. Rekordy komunikatów umieszczania i rekordy odpowiedzi są opcjonalne-aplikacja nie musi udostępniać żadnych rekordów lub może udostępnić rekordy tylko jednego typu. Jeśli jednak aplikacja udostępnia rekordy obu typów, musi udostępniać rekordy *PMREC* każdego typu.

Wartość *PMREC* nie musi być taka sama, jak liczba miejsc docelowych na liście dystrybucyjnej. Jeśli podano zbyt wiele rekordów, nadmiarowe rekordy nie są używane. Jeśli podano zbyt mało rekordów, używane są wartości domyślne dla właściwości komunikatów dla miejsc docelowych, które nie zawierają rekordów komunikatów (patrz sekcja *PMPRO* w dalszej części tego tematu).

Jeśli wartość *PMREC* jest mniejsza od zera lub większa od zera, ale komunikat nie jest umieszczany na liście dystrybucyjnej, wywołanie kończy się niepowodzeniem z kodem przyczyny RC2154 .

Jest to pole wejściowe. Wartością początkową tego pola jest 0. To pole jest ignorowane, jeśli wartość *PMVER* jest mniejsza niż PMVER2.

#### **PMRMN (48-bajtowy łańcuch znaków)**

Przetłumaczona nazwa docelowego menedżera kolejek.

Jest to nazwa docelowego menedżera kolejek po wykonaniu tłumaczenia nazw przez lokalny menedżer kolejek. Zwracana nazwa jest nazwą menedżera kolejek, który jest właścicielem kolejki identyfikowanej przez produkt *PMRQN*, i może być nazwą lokalnego menedżera kolejek.

Jeśli *PMRQN* jest kolejką współużytkowaną, której właścicielem jest grupa współużytkowania kolejek, do której należy lokalny menedżer kolejek, *PMRMN* jest nazwą grupy współużytkowania kolejek. Jeśli właścicielem kolejki jest inna grupa współużytkowania kolejek, parametr *PMRQN* może być nazwą grupy współużytkowania kolejek lub nazwą menedżera kolejek, który jest elementem grupy współużytkowania kolejek (rodzaj zwracanej wartości jest określany przez definicje kolejek istniejące w lokalnym menedżerze kolejek).

Niepusta wartość jest zwracana tylko wtedy, gdy obiekt jest pojedynczą kolejką; jeśli obiekt jest listą dystrybucyjną lub tematem, zwracana wartość jest niezdefiniowana.

Jest to pole wyjściowe. Długość tego pola jest określona przez LNQMN. Wartością początkową tego pola jest 48 znaków odstępu.

#### **PMRQN (48-bajtowy łańcuch znaków)**

Przetłumaczona nazwa kolejki docelowej.

<span id="page-1220-0"></span>Jest to nazwa kolejki docelowej po wykonaniu tłumaczenia nazw przez menedżera kolejek lokalnych. Zwracana nazwa jest nazwą kolejki, która istnieje w menedżerze kolejek identyfikowanym przez *PMRMN*.

Niepusta wartość jest zwracana tylko wtedy, gdy obiekt jest pojedynczą kolejką; jeśli obiekt jest listą dystrybucyjną lub tematem, zwracana wartość jest niezdefiniowana.

Jest to pole wyjściowe. Długość tego pola jest określona przez LNQN. Wartością początkową tego pola jest 48 znaków odstępu.

#### **PMRRO (10-cyfrowa liczba całkowita ze znakiem)**

Przesunięcie pierwszego rekordu odpowiedzi od początku MQPMO.

Jest to przesunięcie w bajtach pierwszego rekordu odpowiedzi MQRR od początku struktury MQPMO. Przesunięcie może być dodatnie lub ujemne. Parametr *PMRRO* jest używany tylko wtedy, gdy komunikat jest umieszczany na liście dystrybucyjnej. Pole jest ignorowane, jeśli parametr *PMREC* ma wartość zero.

Gdy komunikat jest umieszczany na liście dystrybucyjnej, można podać tablicę co najmniej jednego rekordu odpowiedzi MQRR w celu zidentyfikowania kolejek, do których komunikat nie został pomyślnie wysłany (pole*RRCC* w MQRR), oraz przyczyny każdego niepowodzenia (pole*RRREA* w MQRR). Komunikat mógł nie zostać wysłany, ponieważ otwarcie kolejki nie powiodło się lub operacja umieszczania nie powiodła się. Menedżer kolejek ustawia rekordy odpowiedzi tylko wtedy, gdy wynik wywołania jest mieszany (to znaczy niektóre komunikaty zostały wysłane pomyślnie, podczas gdy inne nie powiodły się lub wszystkie nie powiodły się, ale z różnych przyczyn). Kod przyczyny RC2136 z wywołania wskazuje ten przypadek. Jeśli ten sam kod przyczyny ma zastosowanie do wszystkich kolejek, przyczyna jest zwracana w parametrze **REASON** wywołania MQPUT lub MQPUT1 , a rekordy odpowiedzi nie są ustawiane.

Zwykle liczba rekordów odpowiedzi powinna być taka sama, jak liczba rekordów obiektów określonych przez MQOD podczas otwierania listy dystrybucyjnej. Jeśli jest to konieczne, każdy rekord odpowiedzi jest ustawiany na kod zakończenia i kod przyczyny dla operacji umieszczania w kolejce identyfikowanej przez odpowiedni rekord obiektu. Kolejki na liście dystrybucyjnej, których otwarcie nie powiodło się, muszą nadal mieć przydzielone rekordy odpowiedzi na odpowiednich pozycjach w tablicy, chociaż są one ustawione na kod zakończenia i kod przyczyny wynikający z operacji otwarcia, a nie operacji umieszczania (put).

Liczba rekordów odpowiedzi może różnić się od liczby rekordów obiektów. Jeśli liczba rekordów odpowiedzi jest mniejsza niż liczba rekordów obiektów, aplikacja może nie być w stanie zidentyfikować wszystkich miejsc docelowych, dla których operacja umieszczania nie powiodła się, lub przyczyn niepowodzeń. Jeśli liczba rekordów odpowiedzi jest większa niż liczba rekordów obiektów, nadwyżka nie jest używana (chociaż dostęp do niej musi być nadal możliwy). Rekordy odpowiedzi są opcjonalne, ale jeśli zostaną podane, musi być ich *PMREC* .

Rekordy odpowiedzi mogą być udostępniane w podobny sposób, jak rekordy obiektów w MQOD, przez określenie przesunięcia w *PMRRO*lub przez określenie adresu w *PMRRP* ; Szczegółowe informacje na ten temat zawiera opis pola *ODORO* w sekcji ["MQOD \(deskryptor obiektu\) w systemie IBM i" na stronie](#page-1192-0) [1193](#page-1192-0). Można jednak użyć nie więcej niż jednej z wartości *PMRRO* i *PMRRP* ; wywołanie kończy się niepowodzeniem z kodem przyczyny RC2156 , jeśli obie wartości są niezerowe.

W przypadku wywołania MQPUT1 to pole musi mieć wartość zero. Dzieje się tak, ponieważ informacje o odpowiedzi (jeśli są żądane) są zwracane w rekordach odpowiedzi określonych przez deskryptor obiektu MQOD.

Jest to pole wejściowe. Wartością początkową tego pola jest 0. To pole jest ignorowane, jeśli wartość *PMVER* jest mniejsza niż PMVER2.

# **PMRRP (wskaźnik)**

Adres pierwszego rekordu odpowiedzi.

Jest to adres pierwszego rekordu odpowiedzi MQRR. Parametr *PMRRP* jest używany tylko wtedy, gdy komunikat jest umieszczany na liście dystrybucyjnej. Pole jest ignorowane, jeśli parametr *PMREC* ma wartość zero.

Do określenia rekordów odpowiedzi można użyć wartości *PMRRP* lub *PMRRO* , ale nie obu tych wartości. Szczegółowe informacje można znaleźć w opisie pola [PMRRO](#page-1220-0) . Jeśli parametr *PMRRP* nie jest używany, musi być ustawiony na wskaźnik pusty lub bajty puste.

W przypadku wywołania MQPUT1 to pole musi być wskaźnikiem pustym lub bajtami o wartości NULL. Dzieje się tak, ponieważ informacje o odpowiedzi (jeśli są żądane) są zwracane w rekordach odpowiedzi określonych przez deskryptor obiektu MQOD.

Jest to pole wejściowe. Wartością początkową tego pola jest wskaźnik pusty. To pole jest ignorowane, jeśli wartość *PMVER* jest mniejsza niż PMVER2.

#### **PMSID (4-bajtowy łańcuch znaków)**

Identyfikator struktury.

Wartość musi być następująca:

#### **PMSIDV**

Identyfikator struktury opcji put-message.

Jest to zawsze pole wejściowe. Wartością początkową tego pola jest PMSIDV.

#### **PMSL (MQLONG)**

Poziom subskrypcji, której dotyczy ta publikacja.

Tę publikację otrzymują tylko te subskrypcje, których najwyższa wartość atrybutu *PMSL* jest mniejsza lub równa tej wartości. Wartość ta musi mieścić się w zakresie od 0 do 9; zero jest najniższym poziomem.

Wartością początkową tego pola jest 9.

#### **PMTO (10-cyfrowa liczba całkowita ze znakiem)**

Zarezerwowane.

Jest to pole zastrzeżone; jego wartość nie jest istotna. Wartością początkową tego pola jest -1.

#### **PMUDC (10-cyfrowa liczba całkowita ze znakiem)**

Liczba komunikatów pomyślnie wysłanych do kolejek zdalnych.

Jest to liczba komunikatów pomyślnie wysłanych przez bieżące wywołanie MQPUT lub MQPUT1 do kolejek znajdujących się na liście dystrybucyjnej, które są tłumaczone na kolejki zdalne. Komunikaty przechowywane tymczasowo przez menedżera kolejek w postaci listy dystrybucyjnej są liczone jako liczba pojedynczych miejsc docelowych, które zawierają te listy dystrybucyjne. To pole jest również ustawiane podczas umieszczania komunikatu w pojedynczej kolejce, która nie znajduje się na liście dystrybucyjnej.

Jest to pole wyjściowe. Wartością początkową tego pola jest 0. To pole nie jest ustawiane, jeśli wartość *PMVER* jest mniejsza niż PMVER2.

#### **PMVER (10-cyfrowa liczba całkowita ze znakiem)**

Numer wersji struktury.

Wartość musi być jedną z następujących wartości:

#### **PMVER1**

Version-1 struktura opcji put-message.

#### **PMVER2**

Version-2 struktura opcji put-message.

Pola, które istnieją tylko w najnowszej wersji struktury, są identyfikowane jako takie w opisach pól. Następująca stała określa numer wersji bieżącej:

#### **PMVERC**

Bieżąca wersja struktury opcji put-message.

Jest to zawsze pole wejściowe. Wartością początkową tego pola jest PMVER1.

# <span id="page-1222-0"></span>**Wartości początkowe**

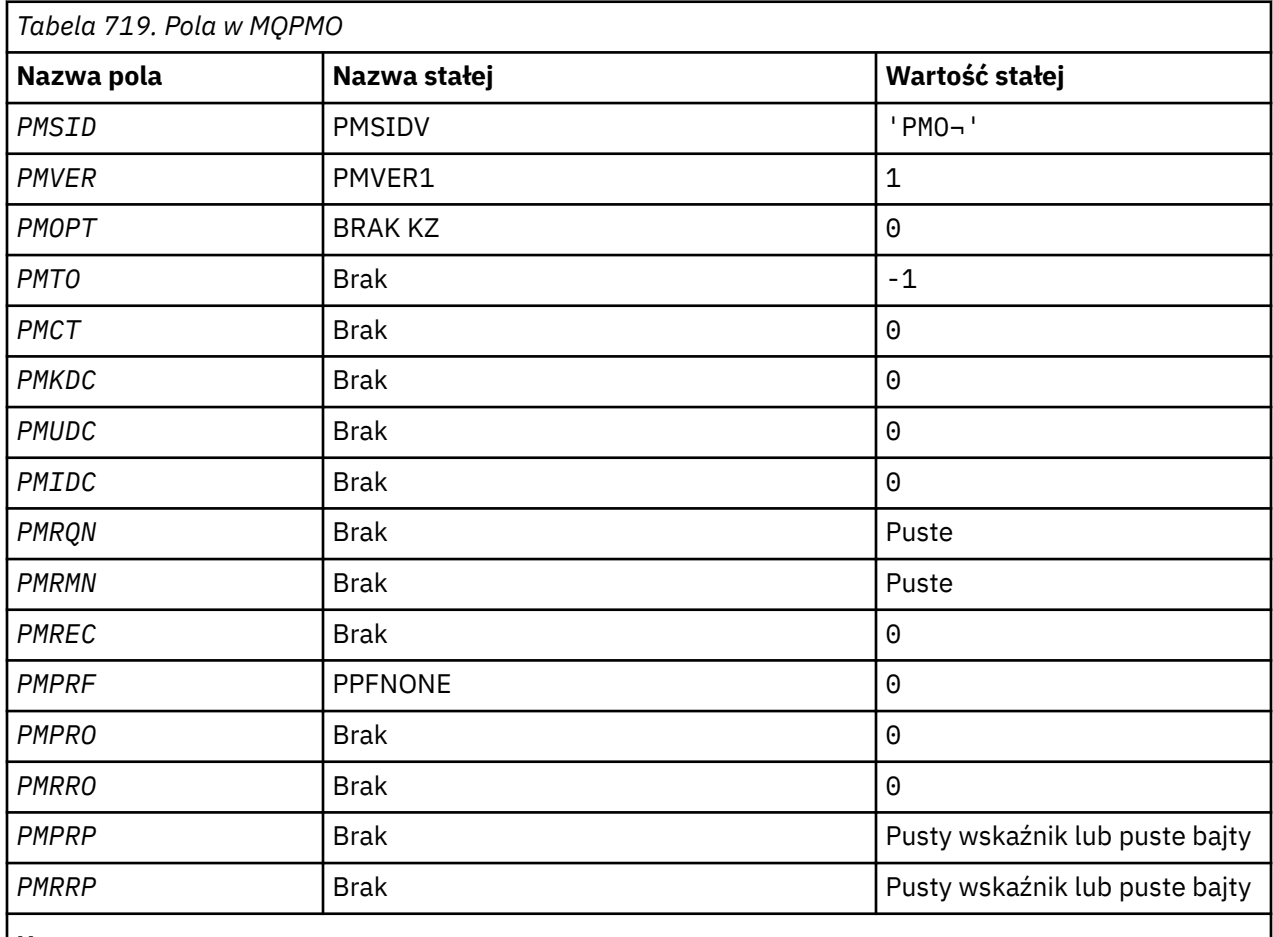

#### **Uwaga:**

1. Symbol ¬ reprezentuje pojedynczy znak odstępu.

# **Deklaracja RPG**

```
 D*..1....:....2....:....3....:....4....:....5....:....6....:....7..
     D* MQPMO Structure
    D*D* Structure identifier<br>D PMSID
                             1 4 INZ('PMO ')
    D* Structure version number<br>D PMVER 5
                                   8I 0 INZ(1)
 D* Options that control the action of MQPUT and MQPUT1
 D PMOPT 9 12I 0 INZ(0)
    D* Reserved<br>D PMTO
                            13 16I \t 0 INZ(-1) D* Object handle of input queue
 D PMCT 17 20I 0 INZ(0)
 D* Number of messages sent successfully to local queues
 D PMKDC 21 24I 0 INZ(0)
     D* Number of messages sent successfully to remote queues
     D PMUDC 25 28I 0 INZ(0)
    D* Number of messages that could notbe sent<br>D PMIDC 29 32I 0 INZ(0
                                32I 0 INZ(0)
    D* Resolved name of destination queue<br>D PMRQN 33 80 INZ
 D PMRQN 33 80 INZ
 D* Resolved name of destination queue manager
 D PMRMN 81 128 INZ
 D* Number of put message records or response records present
 D PMREC 129 132I 0 INZ(0)
    D* Humber 1988 Containing which MQPMR fields are present<br>D* Flags indicating which MQPMR fields are present<br>D* PMPRF 133 136I 0 INZ(0)
                                 136I 0 INZ(0)
     D* Offset of first put message record from start of MQPMO
```

```
D PMPRO 137 140I 0 INZ(0)
D* Offset of first response record from start of MQPMO<br>D PMRRO 141 1441 0 INZ(0)
                                144I \theta INZ(\theta)
D* Address of first put message record<br>D PMPRP 145 160*
                         145 160* INZ(\star NULL)D* Address of first response record<br>D PMRRP 161 176*
                                       INZ(\star \textsf{NULL}) D* Original message handle
D PMOMH 277 184I 0
 D* New message handle
 D PMNMH 185 190I 0
D* The action being performed<br>D PMACT 191
D PMACT 191 194I 0
D* Reserved
D PMRE1 195 198I 0
```
#### IBM i **MQPMR (Put-message record) w systemie IBM i**

Struktura MQPMR służy do określania różnych właściwości komunikatu dla pojedynczego miejsca docelowego, gdy komunikat jest umieszczany na liście dystrybucyjnej.

# **Przegląd**

**Cel**: MQPMR to struktura wejścia/wyjścia dla wywołań MQPUT i MQPUT1 .

**Zestaw znaków i kodowanie**: dane w MQPMR muszą znajdować się w zestawie znaków określonym przez atrybut menedżera kolejek **CodedCharSetId** i kodowanie lokalnego menedżera kolejek określone przez ENNAT. Jeśli jednak aplikacja działa jako klient IBM MQ , struktura musi być w zestawie znaków i kodowaniu klienta.

**Użycie**: Poprzez udostępnienie tablicy tych struktur w wywołaniu MQPUT lub MQPUT1 można określić inne wartości dla każdej kolejki docelowej na liście dystrybucyjnej. Niektóre pola są tylko polami wejściowymi, inne są polami wejściowymi i wyjściowymi.

**Uwaga:** Ta struktura jest nietypowa, ponieważ nie ma stałego układu. Pola w tej strukturze są opcjonalne, a obecność lub nieobecność każdego pola jest wskazywana przez flagi w polu *PMPRF* w MQPMO. Pola, które są obecne w produkcie *, muszą występować w następującej kolejności* :

- *PRMID*
- *PRCID*
- *PRGID*
- *PRFB*
- *PRACC*

Nieobecne pola nie zajmują miejsca w rekordzie.

Ponieważ MQPMR nie ma stałego układu, w pliku COPY nie jest dostępna jego definicja. Programista aplikacji powinien utworzyć deklarację zawierającą pola, które są wymagane przez aplikację, i ustawić flagi w pliku *PMPRF* , aby wskazać pola, które są obecne.

- "Pola" na stronie 1224
- • ["Wartości początkowe" na stronie 1226](#page-1225-0)
- • ["Deklaracja RPG" na stronie 1226](#page-1225-0)

# **Pola**

Struktura MQPMR zawiera następujące pola; są one opisane w **porządku alfabetycznym**:

# **PRACC (32-bitowy łańcuch bitowy)**

Token rozliczania.

Jest to token rozliczania, który ma być używany dla komunikatu wysyłanego do kolejki o nazwie określonej przez odpowiedni element w tablicy struktur MQOR udostępnionej w wywołaniu MQOPEN lub MQPUT1 . Jest on przetwarzany w taki sam sposób, jak pole *MDACC* w strukturze MQMD dla
operacji umieszczania w pojedynczej kolejce. Więcej informacji na temat zawartości tego pola zawiera opis *MDACC* w sekcji ["MQMD \(deskryptor komunikatu\) w systemie IBM i" na stronie 1141](#page-1140-0) .

Jeśli to pole nie jest obecne, używana jest wartość w strukturze MQMD.

Jest to pole wejściowe.

## **PRCID (24-bajtowy łańcuch bitowy)**

Identyfikator korelacji.

Jest to identyfikator korelacji, który ma być używany dla komunikatu wysyłanego do kolejki o nazwie określonej przez odpowiedni element w tablicy struktur MQOR udostępnionej w wywołaniu MQOPEN lub MQPUT1 . Jest on przetwarzany w taki sam sposób, jak pole *MDCID* w strukturze MQMD dla operacji umieszczania w pojedynczej kolejce.

Jeśli to pole nie występuje w rekordzie MQPMR lub istnieje mniej rekordów MQPMR niż miejsc docelowych, wartość w MQMD jest używana dla tych miejsc docelowych, które nie mają rekordu MQPMR zawierającego pole *PRCID* .

Jeśli określono PMNCID, *pojedynczy* nowy identyfikator korelacji jest generowany i używany dla wszystkich miejsc docelowych na liście dystrybucyjnej, niezależnie od tego, czy mają one rekordy MQPMR. Różni się to od sposobu przetwarzania PMNMID (patrz pole *PRMID* ).

Jest to pole wejściowe/wyjściowe.

#### **PRFB (10-cyfrowa liczba całkowita ze znakiem)**

Informacja zwrotna lub kod przyczyny.

Jest to kod informacji zwrotnej, który ma być używany dla komunikatu wysyłanego do kolejki o nazwie określonej przez odpowiedni element w tablicy struktur MQOR udostępnionej w wywołaniu MQOPEN lub MQPUT1 . Jest on przetwarzany w taki sam sposób, jak pole *MDFB* w strukturze MQMD dla operacji umieszczania w pojedynczej kolejce.

Jeśli to pole nie jest obecne, używana jest wartość w strukturze MQMD.

Jest to pole wejściowe.

### **PRGID (24-bajtowy łańcuch bitowy)**

Identyfikator grupy.

Jest to identyfikator grupy, który ma być używany dla komunikatu wysyłanego do kolejki o nazwie określonej przez odpowiedni element w tablicy struktur MQOR podanej w wywołaniu MQOPEN lub MQPUT1 . Jest on przetwarzany w taki sam sposób, jak pole *MDGID* w strukturze MQMD dla operacji umieszczania w pojedynczej kolejce.

Jeśli to pole nie występuje w rekordzie MQPMR lub istnieje mniej rekordów MQPMR niż miejsc docelowych, wartość w MQMD jest używana dla tych miejsc docelowych, które nie mają rekordu MQPMR zawierającego pole *PRGID* . Wartość jest przetwarzana zgodnie z opisem w sekcji [Tabela 716](#page-1211-0) [na stronie 1212,](#page-1211-0) ale z następującymi różnicami:

- W przypadku użycia nowego identyfikatora grupy menedżer kolejek generuje inny identyfikator grupy dla każdego miejsca docelowego (tzn. żadne dwa miejsca docelowe nie mają tego samego identyfikatora grupy).
- W przypadku użycia wartości w polu wywołanie kończy się niepowodzeniem z kodem przyczyny RC2258.

Jest to pole wejściowe/wyjściowe.

# **PRMID (24-bajtowy łańcuch bitowy)**

Identyfikator komunikatu.

Jest to identyfikator komunikatu, który ma być używany dla komunikatu wysyłanego do kolejki o nazwie określonej przez odpowiedni element w tablicy struktur MQOR udostępnionej w wywołaniu MQOPEN lub MQPUT1 . Jest on przetwarzany w taki sam sposób, jak pole *MDMID* w strukturze MQMD dla operacji umieszczania w pojedynczej kolejce.

Jeśli to pole nie występuje w rekordzie MQPMR lub istnieje mniej rekordów MQPMR niż miejsc docelowych, wartość w MQMD jest używana dla tych miejsc docelowych, które nie mają rekordu MQPMR zawierającego pole *PRMID* . Jeśli ta wartość to MINONE, dla *każdego* z tych miejsc docelowych generowany jest nowy identyfikator komunikatu (tzn. żadne dwa z tych miejsc docelowych nie mają takiego samego identyfikatora komunikatu).

Jeśli określono PMNMID, nowe identyfikatory komunikatów są generowane dla wszystkich miejsc docelowych na liście dystrybucyjnej, niezależnie od tego, czy mają one rekordy MQPMR. Różni się to od sposobu przetwarzania PMNCID (patrz pole *PRCID* ).

Jest to pole wejściowe/wyjściowe.

# **Wartości początkowe**

Dla tej struktury nie zdefiniowano wartości początkowych, ponieważ nie podano deklaracji struktury. Poniższa przykładowa deklaracja pokazuje, w jaki sposób struktura powinna być deklarowana przez programistę aplikacji, jeśli wszystkie pola są wymagane.

# **Deklaracja RPG**

```
 D*..1....:....2....:....3....:....4....:....5....:....6....:....7..
    D* MQPMR Structure
   \n  <i>D</i> D* Message identifier
   D PRMID 1 24
   D* Correlation identifier<br>D PRCID 25 48
   D PRCID
    D* Group identifier
    D PRGID 49 72
   D* Feedback or reason code<br>D PRFB 73 76I 0
 D PRFB 73 76I 0
 D* Accounting token
 D PRACC 77 108
```
# **MQRFH (reguły i nagłówek formatowania) w produkcie IBM i**

Struktura MQRFH definiuje układ reguł i nagłówka formatowania.

# **Przegląd**

**Cel**: Ten nagłówek może być używany do wysyłania danych łańcuchowych w postaci par nazwa-wartość.

**Nazwa formatu**: FMRFH.

**Zestaw znaków i kodowanie**: pola w strukturze MQRFH (w tym *RFNVS*) są w zestawie znaków i kodowaniu określonym przez pola *MDCSI* i *MDENC* w strukturze nagłówka poprzedzającej MQRFH lub przez te pola w strukturze MQMD, jeśli MQRFH jest na początku danych komunikatu aplikacji.

Zestaw znaków musi być taki, który zawiera znaki jednobajtowe dla znaków, które są poprawne w nazwach kolejek.

- "Pola" na stronie 1226
- • ["Wartości początkowe" na stronie 1229](#page-1228-0)
- • ["Deklaracja RPG" na stronie 1229](#page-1228-0)

# **Pola**

Struktura MQRFH zawiera następujące pola. Pola są opisane w **porządku alfabetycznym**:

# **RFCSI (10-cyfrowa liczba całkowita ze znakiem)**

Identyfikator zestawu znaków danych następujących po *RFNVS*.

Określa identyfikator zestawu znaków danych następujących po *RFNVS* ; nie ma zastosowania do danych znakowych w samej strukturze MQRFH.

W wywołaniu MQPUT lub MQPUT1 aplikacja musi ustawić w tym polu wartość odpowiednią dla danych. Można użyć następującej wartości specjalnej:

## **CINHT**

Dziedzicz identyfikator zestawu znaków tej struktury.

Dane znakowe w danych *następujących po* tej strukturze znajdują się w tym samym zestawie znaków co ta struktura.

Menedżer kolejek zmienia tę wartość w strukturze wysyłanej w komunikacie na rzeczywisty identyfikator zestawu znaków struktury. Jeśli nie wystąpi żaden błąd, wartość CSINHT nie jest zwracana przez wywołanie MQGET.

Parametr CSINHT nie może być używany, jeśli wartością pola *MDPAT* w MQMD jest ATBRKR.

Wartością początkową tego pola jest CSUNDF.

Kodowanie liczbowe danych następujących po *RFNVS*.

Określa kodowanie liczbowe danych następujących po *RFNVS* ; nie ma zastosowania do danych liczbowych w samej strukturze MQRFH.

W wywołaniu MQPUT lub MQPUT1 aplikacja musi ustawić w tym polu wartość odpowiednią dla danych.

Wartością początkową tego pola jest ENNAT.

### **RFFLG (10-cyfrowa liczba całkowita ze znakiem)**

Flagi.

Można określić następujące elementy:

### **BRAK RFNONE**

Brak flag.

Wartością początkową tego pola jest RFNONE.

### **RFFMT (8-bajtowy łańcuch znaków)**

Nazwa formatu danych następująca po *RFNVS*.

Określa nazwę formatu danych następujących po *RFNVS*.

W wywołaniu MQPUT lub MQPUT1 aplikacja musi ustawić w tym polu wartość odpowiednią dla danych. Reguły kodowania tego pola są takie same jak reguły kodowania pola *MDFMT* w strukturze MQMD.

Wartością początkową tego pola jest FMNONE.

### **RFLEN (10-cyfrowa liczba całkowita ze znakiem)**

Łączna długość MQRFH z uwzględnieniem *RFNVS*.

Jest to długość (w bajtach) struktury MQRFH, łącznie z polem *RFNVS* na końcu struktury. Długość nie obejmuje żadnych danych użytkownika, które następują po polu *RFNVS* .

Aby uniknąć problemów z konwersją danych użytkownika w niektórych środowiskach, należy rozważyć użycie *RFLEN* jako wielokrotności czterech.

Następująca stała określa długość *stałej* części struktury, czyli długość bez pola *RFNVS* :

### **RFLENV (flaga)**

Długość stałej części struktury MQRFH.

Wartością początkową tego pola jest RFLENV.

#### **RFNVS (n-bajtowy łańcuch znaków)**

Łańcuch zawierający pary nazwa-wartość.

Jest to łańcuch znaków o zmiennej długości, zawierający pary nazwa-wartość w postaci:

name1 value1 name2 value2 name3 value3 ...

Każda nazwa lub wartość musi być oddzielona od sąsiedniej nazwy lub wartości jednym lub większą liczbą znaków odstępu. Te znaki odstępu nie są istotne. Nazwa lub wartość może zawierać znaczące odstępy, poprzedzone i opatrzone przyrostkiem nazwy lub wartości znakiem cudzysłowu. Wszystkie znaki między otwierającym i zamykającym znakiem cudzysłowu są traktowane jako znaczące. W poniższym przykładzie nazwa to FAMOUS WORDS, a wartość to Hello World:

FAMOUS\_WORDS "Hello World"

Nazwa lub wartość może zawierać dowolne znaki inne niż znak o kodzie zero (który działa jako separator w przypadku *RFNVS*). Jednak w celu ułatwienia współdziałania aplikacja może preferować ograniczenie nazw do następujących znaków:

- Pierwszy znak: wielkie lub małe litery (od A do Z lub od a do z) lub podkreślenie.
- Kolejne znaki: wielka lub mała litera, cyfra dziesiętna (od 0 do 9), podkreślenie, łącznik lub kropka.

Jeśli nazwa lub wartość zawiera jeden lub więcej znaków cudzysłowu, nazwa lub wartość musi być ujęta w cudzysłów, a każdy znak cudzysłowu w łańcuchu musi być podwojony:

Famous\_Words "The program displayed ""Hello World"""

W nazwach i wartościach rozróżniana jest wielkość liter, tzn. małe litery nie są traktowane jako wielkie litery. Na przykład FAMOUS\_WORDS i Famous\_Words to dwie różne nazwy.

Długość w bajtach *RFNVS* jest równa *RFLEN* minus RFLENV. Aby uniknąć problemów z konwersją danych użytkownika w niektórych środowiskach, zaleca się, aby ta długość była wielokrotnością czterech. Łańcuch *RFNVS* musi być dopełniony spacjami do tej długości lub zakończony wcześniej przez umieszczenie znaku o kodzie zero po ostatnim istotnym znaku w łańcuchu. Znak o kodzie zero i następujące po nim bajty (do określonej długości *RFNVS*) są ignorowane.

**Uwaga:** Ponieważ długość tego pola nie jest stała, pole jest pomijane w deklaracjach struktury, które są udostępniane dla obsługiwanych języków programowania.

### **RFSID (4-bajtowy łańcuch znaków)**

Identyfikator struktury.

Wartość musi być następująca:

### **RFSIDV,**

Identyfikator struktury nagłówka reguł i formatowania.

Wartością początkową tego pola jest RFSIDV.

#### **RFVER (10-cyfrowa liczba całkowita ze znakiem)**

Numer wersji struktury.

Wartość musi być następująca:

### **RFVER1**

Version-1 -reguły i struktura nagłówka formatowania.

Wartością początkową tego pola jest RFVER1.

# <span id="page-1228-0"></span>**Wartości początkowe**

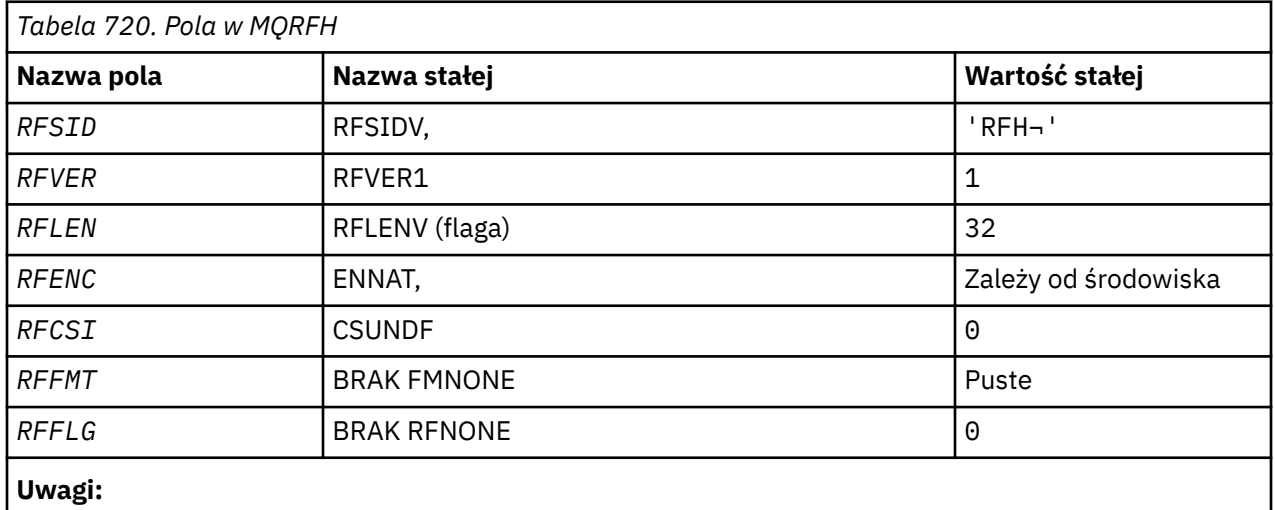

1. Symbol ¬ reprezentuje pojedynczy znak odstępu.

# **Deklaracja RPG**

 D\*..1....:....2....:....3....:....4....:....5....:....6....:....7.. D\* MQRFH Structure  $D*$ D\* Structure identifier<br>D RFSID 1 4 INZ('RFH ') D\* Structure version number<br>D RFVER 5  $D$  RFVER 5 8I 0 INZ(1) D\* Total length of MQRFH includingNameValueString D RFLEN 9 12I 0 INZ(32) D\* Numeric encoding of data that followsNameValueString<br>D RFENC 13 16I 0 INZ(273) D RFENC 13 16I 0 INZ(273) D\* Character set identifier of data thatfollows NameValueString D RFCSI 17 20I 0 INZ(0) D\* Format name of data that followsNameValueString D RFFMT 21 28 INZ(' ') D\* Flags<br>D RFFLG 29 32I 0 INZ(0)

# **MQRFH2 (reguły i nagłówek formatowania 2) w systemie IBM i**

Struktura MQRFH2 definiuje format reguł i nagłówka formatowania version-2 .

# **Przegląd**

**Cel**: Ten nagłówek może być używany do wysyłania danych, które zostały zakodowane przy użyciu składni podobnej do XML. Komunikat może zawierać co najmniej dwie struktury MQRFH2 w serii, z danymi użytkownika opcjonalnie po ostatniej strukturze MQRFH2 w serii.

# **Nazwa formatu**: FMRFH2.

**Zestaw znaków i kodowanie**: specjalne reguły mają zastosowanie do zestawu znaków i kodowania używanego w strukturze MQRFH2 :

• Pola inne niż *RF2NVD* są w zestawie znaków i kodowaniu, które są nadawane przez pola *MDCSI* i *MDENC* w strukturze nagłówka poprzedzającej nagłówek MQRFH2, lub przez te pola w strukturze MQMD, jeśli na początku danych komunikatu aplikacji znajduje się nagłówek MQRFH2 .

Zestaw znaków musi być taki, który zawiera znaki jednobajtowe dla znaków, które są poprawne w nazwach kolejek.

Jeśli w wywołaniu MQGET określono wartość GMCONV, menedżer kolejek przekształca te pola w żądany zestaw znaków i kodowanie.

• *RF2NVD* znajduje się w zestawie znaków podanym w polu *RF2NVC* . Tylko niektóre zestawy znaków Unicode są poprawne dla *RF2NVC* (szczegółowe informacje zawiera opis *RF2NVC* ).

Niektóre zestawy znaków mają reprezentację zależną od kodowania. Jeśli *RF2NVC* jest jednym z tych zestawów znaków, kodowanie *RF2NVD* musi być takie samo jak kodowanie innych pól w MQRFH2.

Jeśli w wywołaniu MQGET określono wartość GMCONV, menedżer kolejek przekształca wartość *RF2NVD* w żądane kodowanie, ale nie zmienia swojego zestawu znaków.

- "Pola" na stronie 1230
- • ["Wartości początkowe" na stronie 1235](#page-1234-0)
- • ["Deklaracja RPG" na stronie 1235](#page-1234-0)

# **Pola**

Struktura MQRFH2 zawiera następujące pola. Pola są opisane w porządku alfabetycznym:

#### **RF2CSI (10-cyfrowa liczba całkowita ze znakiem)**

Identyfikator zestawu znaków danych następujących po ostatnim polu *RF2NVD* .

Określa identyfikator zestawu znaków danych następujących po ostatnim polu *RF2NVD* . Nie ma zastosowania do danych znakowych w samej strukturze MQRFH2 .

W wywołaniu MQPUT lub MQPUT1 aplikacja musi ustawić w tym polu wartość odpowiednią dla danych. Można użyć następującej wartości specjalnej:

#### **CINHT**

Dziedzicz identyfikator zestawu znaków tej struktury.

Dane znakowe w danych *następujących po* tej strukturze znajdują się w tym samym zestawie znaków co ta struktura.

Menedżer kolejek zmienia tę wartość w strukturze wysyłanej w komunikacie na rzeczywisty identyfikator zestawu znaków struktury. Jeśli nie wystąpi żaden błąd, wartość CSINHT nie jest zwracana przez wywołanie MQGET.

Parametr CSINHT nie może być używany, jeśli wartością pola *MDPAT* w MQMD jest ATBRKR.

Wartością początkową tego pola jest CSINHT.

#### **RF2ENC (10-cyfrowa liczba całkowita ze znakiem)**

Kodowanie liczbowe danych następujących po ostatnim polu *RF2NVD* .

Określa kodowanie liczbowe danych następujących po ostatnim polu *RF2NVD* . Nie ma ono zastosowania do danych liczbowych w samej strukturze MQRFH2 .

W wywołaniu MQPUT lub MQPUT1 aplikacja musi ustawić w tym polu wartość odpowiednią dla danych.

Wartością początkową tego pola jest ENNAT.

#### **RF2FLG (10-cyfrowa liczba całkowita ze znakiem)**

Flagi.

Należy podać następującą wartość:

#### **BRAK RFNONE**

Brak flag.

Wartością początkową tego pola jest RFNONE.

#### **RF2FMT (8-bajtowy łańcuch znaków)**

Nazwa formatu danych następujących po ostatnim polu *RF2NVD* .

Określa nazwę formatu danych następujących po ostatnim polu *RF2NVD* .

W wywołaniu MQPUT lub MQPUT1 aplikacja musi ustawić w tym polu wartość odpowiednią dla danych. Reguły kodowania tego pola są takie same jak reguły kodowania pola *MDFMT* w strukturze MQMD.

Wartością początkową tego pola jest FMNONE.

## **RF2LEN (10-cyfrowa liczba całkowita ze znakiem)**

Łączna długość nagłówka MQRFH2 z uwzględnieniem wszystkich pól *RF2NVL* i *RF2NVD* .

Jest to długość w bajtach struktury MQRFH2 z uwzględnieniem pól *RF2NVL* i *RF2NVD* na końcu struktury. Poprawne jest, że na końcu struktury znajduje się wiele par pól *RF2NVL* i *RF2NVD* w sekwencji:

length1, data1, length2, data2, ...

*RF2LEN* nie zawiera żadnych danych użytkownika, które mogą występować po ostatnim polu *RF2NVD* na końcu struktury.

Aby uniknąć problemów z konwersją danych użytkownika w niektórych środowiskach, należy rozważyć użycie *RF2LEN* jako wielokrotności czterech.

Następująca stała określa długość *stałej* części struktury, czyli długość z wyłączeniem pól *RF2NVL* i *RF2NVD* :

# **RFLEN2**

Długość stałej części struktury MQRFH2 .

Wartością początkową tego pola jest RFLEN2.

# **RF2NVC (10-cyfrowa liczba całkowita ze znakiem)**

Identyfikator zestawu znaków *RF2NVD*.

Określa identyfikator kodowanego zestawu znaków dla danych w polu *RF2NVD* . Różni się to od zestawu znaków innych łańcuchów w strukturze MQRFH2 i może różnić się od zestawu znaków danych (jeśli istnieje), który występuje po ostatnim polu *RF2NVD* na końcu struktury.

*RF2NVC* musi mieć jedną z następujących wartości CCSID:

### **1200**

UTF-16, najnowsza obsługiwana wersja Unicode

### **13488**

UTF-16, podzbiór Unicode w wersji 2.0

# **17584**

Podzbiór UTF-16, wersja Unicode 3.0 (zawiera symbol euro)

# **1208**

UTF-8, najnowsza obsługiwana wersja Unicode

W przypadku zestawów znaków UTF-16 kodowanie (kolejność bajtów) w pliku *RF2NVD* musi być takie samo jak kodowanie innych pól w strukturze MQRFH2 . Znaki zastępcze (X'D800'do X'DFFF') nie są obsługiwane.

**Uwaga:** Jeśli komenda *RF2NVC* nie ma żadnej z wymienionych wcześniej wartości, a struktura MQRFH2 wymaga konwersji w wywołaniu MQGET, wywołanie zostanie zakończone z kodem przyczyny RC2111 , a komunikat zostanie zwrócony bez konwersji.

Wartością początkową tego pola jest 1208.

### **RF2NVD (n-bajtowy łańcuch znaków)**

Nazwa/wartość danych.

Jest to łańcuch znaków o zmiennej długości, zawierający dane zakodowane przy użyciu składni podobnej do składni XML. Długość tego łańcucha w bajtach jest podana w polu *RF2NVL* , które poprzedza pole *RF2NVD* . Długość ta powinna być wielokrotnością liczby cztery.

Pola *RF2NVL* i *RF2NVD* są opcjonalne, ale jeśli występują, muszą występować jako para i być sąsiadujące. Para pól może być powtórzona tyle razy, ile jest to wymagane, na przykład:

length1 data1 length2 data2 length3 data3

Ponieważ te pola są opcjonalne, są pomijane w deklaracjach struktury, które są udostępniane dla różnych obsługiwanych języków programowania.

Wartość *RF2NVD* jest nietypowa, ponieważ nie jest przekształcana w zestaw znaków określony w wywołaniu MQGET, gdy komunikat jest wczytywany z opcją GMCONV; wartość *RF2NVD* pozostaje w oryginalnym zestawie znaków. Jednak wartość *RF2NVD* jest przekształcana w kodowanie określone w wywołaniu MQGET.

**Składnia danych nazwa/wartość**: Łańcuch składa się z pojedynczego "folderu", który zawiera zero lub więcej właściwości. Folder jest ograniczony znacznikami początkowym i końcowym XML o takiej samej nazwie jak folder:

<folder> property1 property2 ... </folder>

Znaki następujące po znaczniku końcowym folderu, do długości zdefiniowanej przez *RF2NVL*, muszą być puste. W folderze każda właściwość składa się z nazwy i wartości oraz opcjonalnie z typu danych:

```
<name dt="datatype">value</name>
```
W tych przykładach:

- Znaki separatora (<, =, ",/i >) muszą być podane dokładnie tak, jak pokazano.
- name jest nazwą właściwości określoną przez użytkownika. Więcej informacji na temat nazw można znaleźć w poniższym przykładzie.
- datatype jest opcjonalnym określonym przez użytkownika typem danych właściwości. Poprawne typy danych można znaleźć w poniższym przykładzie.
- value jest wartością właściwości określoną przez użytkownika. Więcej informacji na temat wartości można znaleźć w poniższych akapitach.
- Odstępy są istotne między znakiem > poprzedzającym wartość i znakiem < występującym po wartości, a co najmniej jedna spacja musi poprzedzać znak dt=. W innych miejscach odstępy mogą być kodowane dowolnie między znacznikami lub przed lub po znacznikach (na przykład w celu zwiększenia czytelności). Odstępy te nie są istotne.

Jeśli właściwości są ze sobą powiązane, można je pogrupować, umieszczając je w początkowych i końcowych znacznikach XML o takiej samej nazwie jak nazwa grupy:

```
<folder> <group> property1 property2 ... </group> </folder>
```
Grupy mogą być zagnieżdżone w innych grupach bez ograniczeń, a grupa może występować w folderze więcej niż jeden raz. Poprawne jest również, aby folder zawierał niektóre właściwości w grupach, a inne nie w grupach.

**Nazwy właściwości, grup i folderów**: Nazwy właściwości, grup i folderów muszą być poprawnymi nazwami znaczników XML, z wyjątkiem znaku dwukropka, który nie jest dozwolony w nazwie właściwości, grupy lub folderu. W szczególności:

• Nazwy muszą zaczynać się od litery lub znaku podkreślenia. Poprawne litery są zdefiniowane w specyfikacji XML W3C i składają się zasadniczo z kategorii Unicode Ll, Lu, Lo, Lt i Nl.

- Pozostałe znaki w nazwie mogą być literami, cyframi dziesiętnymi, podkreśleniami, myślnikami lub kropkami. Odpowiadają one kategoriom Unicode Ll, Lu, Lo, Lt, Nl, Mc, Mn, Lm i Nd.
- Znaki zgodności Unicode (X'F900' i nowsze) nie są dozwolone w żadnej części nazwy.
- Nazwy nie mogą rozpoczynać się od łańcucha XML ani zaczynać się od wielkich, ani małych liter.

Ponadto:

- W nazwach rozróżniana jest wielkość liter. Na przykład ABC, abci Abc to trzy różne nazwy.
- Każdy folder ma oddzielną przestrzeń nazw. W wyniku tego grupa lub właściwość w jednym folderze nie powoduje konfliktu z grupą lub właściwością o tej samej nazwie w innym folderze.
- Grupy i właściwości zajmują tę samą przestrzeń nazw w folderze. W wyniku tego właściwość nie może mieć takiej samej nazwy jak grupa w folderze zawierającym tę właściwość.

Ogólnie rzecz biorąc, programy analizujące pole *RF2NVD* powinny ignorować właściwości lub grupy o nazwach, których program nie rozpoznaje, pod warunkiem, że te właściwości lub grupy są poprawnie sformatowane.

**Typy danych właściwości**: Każda właściwość może mieć opcjonalny typ danych. Jeśli określono, typ danych musi być jedną z następujących wartości (wielkimi, małymi lub mieszanymi literami):

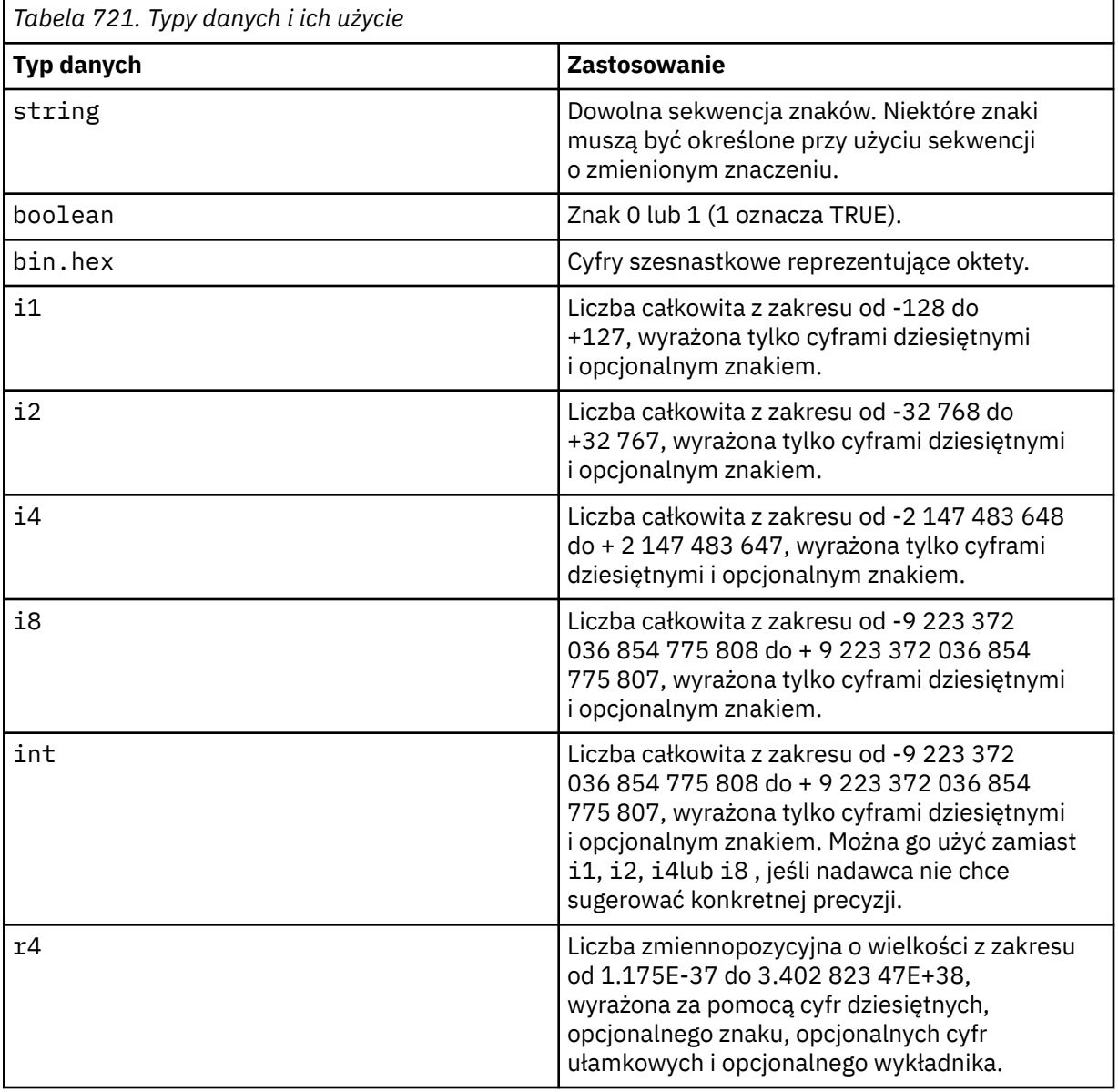

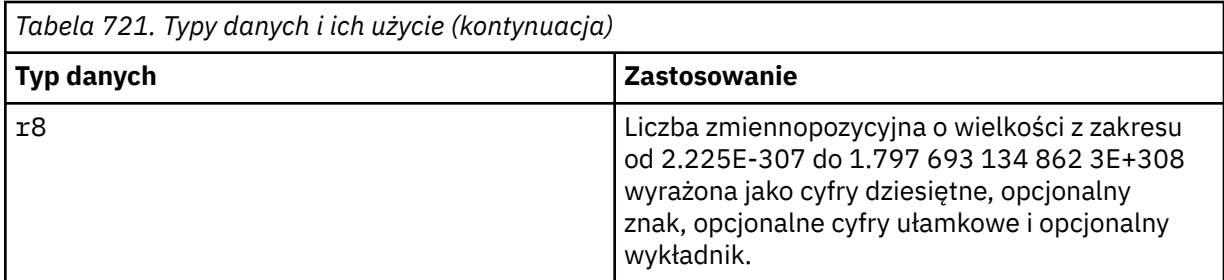

**Wartości właściwości**: wartość właściwości może składać się z dowolnych znaków, z wyjątkiem znaków specjalnych, z którymi powiązana jest obowiązkowa sekwencja o zmienionym znaczeniu. Każde wystąpienie w wartości znaku oznaczonego w poniższej tabeli jako "obowiązkowy" musi zostać zastąpione odpowiednią sekwencją o zmienionym znaczeniu. Tabela zawiera również znaki, z którymi powiązana jest opcjonalna sekwencja o zmienionym znaczeniu. Każde wystąpienie w wartości znaku oznaczonego jako "opcjonalny" można zastąpić odpowiednią sekwencją o zmienionym znaczeniu, ale nie jest to wymagane.

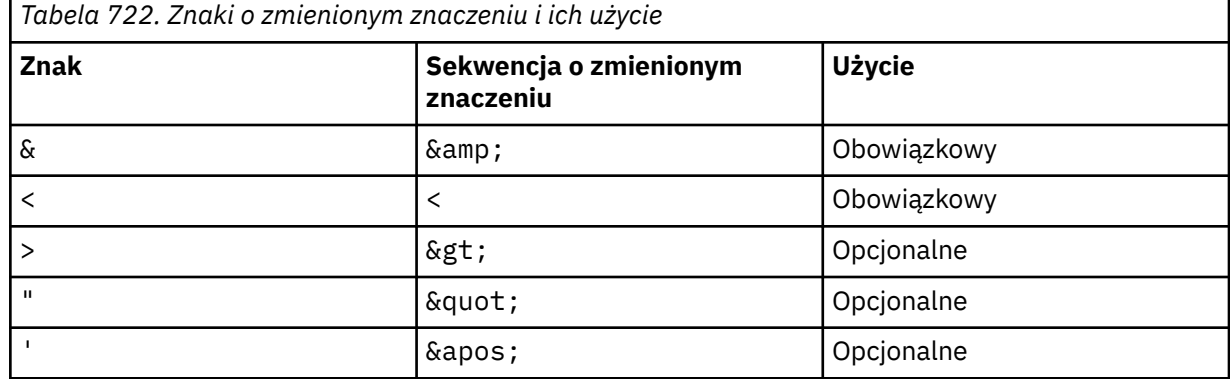

**Uwaga:** Znak & na początku sekwencji o zmienionym znaczeniu nie może zostać zastąpiony znakiem  $\&$ :.

W poniższym przykładzie spacje w wartości są istotne, jednak nie są potrzebne żadne sekwencje o zmienionym znaczeniu:

<Famous\_Words>The program displayed "Hello World"</Famous\_Words>

### **RF2NVL (10-cyfrowa liczba całkowita ze znakiem)**

Długość *RF2NVD*.

Określa długość (w bajtach) danych w polu *RF2NVD* . Aby uniknąć problemów z konwersją danych (jeśli występuje) po polu *RF2NVD* , wartość *RF2NVL* powinna być wielokrotnością liczby cztery.

**Uwaga:** Pola *RF2NVL* i *RF2NVD* są opcjonalne, ale jeśli występują, muszą występować jako para i być sąsiadujące. Para pól może być powtórzona tyle razy, ile jest to wymagane, na przykład:

length1 data1 length2 data2 length3 data3

Ponieważ te pola są opcjonalne, są pomijane w deklaracjach struktury, które są udostępniane dla różnych obsługiwanych języków programowania.

#### **RF2SID (4-bajtowy łańcuch znaków)**

Identyfikator struktury.

Wartość musi być następująca:

#### **RFSIDV,**

Identyfikator struktury nagłówka reguł i formatowania.

Wartością początkową tego pola jest RFSIDV.

#### <span id="page-1234-0"></span>**RF2VER (10-cyfrowa liczba całkowita ze znakiem)**

Numer wersji struktury.

Wartość musi być następująca:

#### **RFVER2**

Reguły i struktura nagłówka formatowania Version-2 .

Wartością początkową tego pola jest RFVER2.

# **Wartości początkowe**

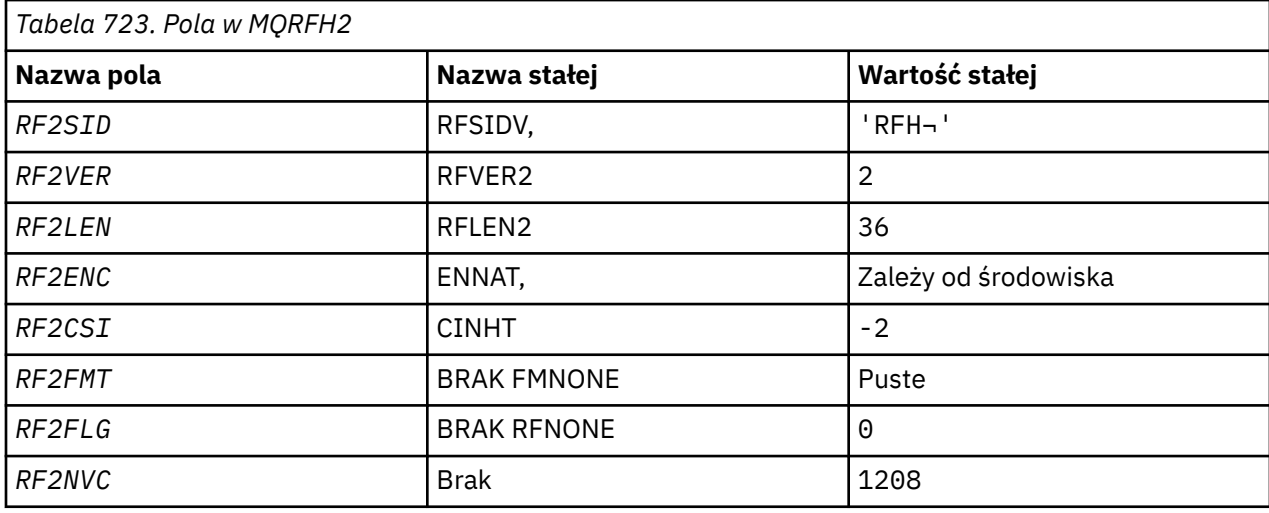

# **Uwagi:**

1. Symbol ¬ reprezentuje pojedynczy znak odstępu.

# **Deklaracja RPG**

```
 D*..1....:....2....:....3....:....4....:....5....:....6....:....7..
     D*
    D* MQRFH2 Structure
    D*
   D* Structure identifier<br>D  RF2SID
                         1 4 INZ('RFH ')
 D* Structure version number
D RF2VER 5 8I 0 INZ(2)
   D* Total length of MQRFH2 including allNameValueLength and
    D* NameValueDatafields
 D RF2LEN 9 12I 0 INZ(36)
 D* Numeric encoding of data that followslast NameValueData field
   D RF2ENC 13 16I 0 INZ(273)
   D* Character set identifier of data thatfollows last NameValueData field<br>D RF2CSI 17 20I 0 INZ(-2)
 D RF2CSI 17 20I 0 INZ(-2)
 D* Format name of data that follows lastNameValueData field
   D RF2FMT 21 28 INZ(' ')
   D* Flags<br>D RF2FLG
                29 32I 0 INZ(0)
 D* Character set identifier ofNameValueData
 D RF2NVC 33 36I 0 INZ(1208)
```
#### IBM i **MQRMH (nagłówek komunikatu odniesienia) w systemie IBM i**

Struktura MQRMH definiuje format nagłówka komunikatu odniesienia.

# **Przegląd**

**Cel**: Ten nagłówek jest używany z wyjściami kanału komunikatów zapisanymi przez użytkownika do wysyłania dużych ilości danych (nazywanych "danymi masowymi" ). z jednego menedżera kolejek do innego. Różnica w porównaniu do normalnego przesyłania komunikatów polega na tym, że dane masowe nie są przechowywane w kolejce. Zamiast tego w kolejce zapisywane jest tylko *odwołanie* do danych masowych. Zmniejsza to prawdopodobieństwo wyczerpania zasobów IBM MQ przez kilka dużych komunikatów.

# **Nazwa formatu**: FMRMH.

**Zestaw znaków i kodowanie**: Dane znakowe w MQRMH oraz łańcuchy adresowane przez pola przesunięcia muszą znajdować się w zestawie znaków lokalnego menedżera kolejek. Jest to określone przez atrybut menedżera kolejek systemu **CodedCharSetId** . Dane liczbowe w MQRMH muszą być zakodowane na komputerze rodzimym; jest to podawane przez wartość ENNAT dla języka programowania C.

Zestaw znaków i kodowanie MQRMH muszą być ustawione w polach *MDCSI* i *MDENC* w następujących polach:

- MQMD (jeśli struktura MQRMH znajduje się na początku danych komunikatu), lub
- Struktura nagłówka poprzedzająca strukturę MQRMH (wszystkie inne przypadki).

**Użycie**: Aplikacja umieszcza komunikat składający się z MQRMH, ale z pominięciem danych masowych. Gdy komunikat jest odczytywany z kolejki transmisji przez agent kanału komunikatów (MCA), w celu przetworzenia nagłówka komunikatu odniesienia wywoływane jest wyjście komunikatu dostarczone przez użytkownika. Wyjście może dodać do komunikatu odwołania dane masowe identyfikowane przez strukturę MQRMH, zanim agent MCA wyśle komunikat za pośrednictwem kanału do następnego menedżera kolejek.

Na odbierającym końcu powinno istnieć wyjście komunikatu, które oczekuje na komunikaty odniesienia. Po odebraniu komunikatu odniesienia wyjście powinno utworzyć obiekt na podstawie danych masowych, które następują po komunikacie MQRMH, a następnie przekazać komunikat odniesienia bez danych masowych. Komunikat odniesienia może zostać później pobrany przez aplikację, która odczytuje komunikat odniesienia (bez danych masowych) z kolejki.

Zwykle struktura MQRMH jest wszystkim, co znajduje się w komunikacie. Jeśli jednak komunikat znajduje się w kolejce transmisji, jeden lub więcej dodatkowych nagłówków będzie poprzedzających strukturę MQRMH.

Komunikat odniesienia może być również wysłany do listy dystrybucyjnej. W tym przypadku struktura MQDH i powiązane z nią rekordy poprzedzają strukturę MQRMH, gdy komunikat znajduje się w kolejce transmisji.

**Uwaga:** Komunikat odniesienia nie powinien być wysyłany jako komunikat segmentowany, ponieważ wyjście komunikatu nie może go poprawnie przetworzyć.

- "Konwersja danych" na stronie 1236
- • ["Pola" na stronie 1237](#page-1236-0)
- • ["Wartości początkowe" na stronie 1241](#page-1240-0)
- • ["Deklaracja RPG" na stronie 1242](#page-1241-0)

# **Konwersja danych**

Na potrzeby konwersji danych konwersja struktury MQRMH obejmuje konwersję danych środowiska źródłowego, nazwy obiektu źródłowego, danych środowiska docelowego i nazwy obiektu docelowego. Wszystkie inne bajty w obrębie *RMLEN* bajtów początku struktury są odrzucane lub mają niezdefiniowane wartości po konwersji danych. Dane masowe zostaną przekształcone, pod warunkiem że wszystkie poniższe stwierdzenia są prawdziwe:

- Dane masowe są obecne w komunikacie podczas wykonywania konwersji danych.
- Pole *RMFMT* w MQRMH ma wartość inną niż FMNONE.

<span id="page-1236-0"></span>• Istnieje zapisane przez użytkownika wyjście konwersji danych o podanej nazwie formatu.

Należy jednak pamiętać, że zazwyczaj dane masowe nie są obecne w komunikacie, gdy komunikat znajduje się w kolejce i że w wyniku tego dane masowe nie będą przekształcane przez opcję GMCONV.

# **Pola**

Struktura MQRMH zawiera następujące pola; pola są opisane w **porządku alfabetycznym**:

### **RMCSI (10-cyfrowa liczba całkowita ze znakiem)**

Identyfikator zestawu znaków danych masowych.

Określa identyfikator zestawu znaków danych masowych; nie ma zastosowania do danych znakowych w samej strukturze MQRMH.

W wywołaniu MQPUT lub MQPUT1 aplikacja musi ustawić w tym polu wartość odpowiednią dla danych. Można użyć następującej wartości specjalnej:

#### **CINHT**

Dziedzicz identyfikator zestawu znaków tej struktury.

Dane znakowe w danych *następujących po* tej strukturze znajdują się w tym samym zestawie znaków co ta struktura.

Menedżer kolejek zmienia tę wartość w strukturze wysyłanej w komunikacie na rzeczywisty identyfikator zestawu znaków struktury. Jeśli nie wystąpi żaden błąd, wartość CSINHT nie jest zwracana przez wywołanie MQGET.

Parametr CSINHT nie może być używany, jeśli wartością pola *MDPAT* w MQMD jest ATBRKR.

Wartością początkową tego pola jest CSUNDF.

#### **RMDEL (10-cyfrowa liczba całkowita ze znakiem)**

Długość danych środowiska docelowego.

Jeśli to pole ma wartość zero, nie ma danych środowiska docelowego, a parametr *RMDEO* jest ignorowany.

### **RMDEO (10-cyfrowa liczba całkowita ze znakiem)**

Przesunięcie danych środowiska docelowego.

To pole określa przesunięcie danych środowiska docelowego od początku struktury MQRMH. Dane środowiska docelowego mogą być określane przez twórcę komunikatu odwołania, jeśli dane te są znane twórcy. Na przykład dane środowiska docelowego mogą być ścieżką do katalogu obiektu, w którym mają być przechowywane dane masowe. Jeśli jednak twórca nie zna danych środowiska docelowego, to za określenie wymaganych informacji o środowisku odpowiada wyjście komunikatu dostarczone przez użytkownika.

Długość danych środowiska docelowego jest określona przez parametr *RMDEL* . Jeśli ta długość wynosi zero, nie ma danych środowiska docelowego, a parametr *RMDEO* jest ignorowany. Jeśli istnieją, dane środowiska docelowego muszą znajdować się całkowicie w obrębie *RMLEN* bajtów od początku struktury.

Aplikacje nie powinny zakładać, że dane środowiska docelowego są ciągłe z danymi adresowanymi przez pola *RMSEO*, *RMSNO*i *RMDNO* .

Wartością początkową tego pola jest 0.

#### **RMDL (10-cyfrowa liczba całkowita ze znakiem)**

Długość danych masowych.

Pole *RMDL* określa długość danych masowych, do których odwołuje się struktura MQRMH.

Jeśli w komunikacie znajdują się dane masowe, rozpoczynają się od przesunięcia *RMLEN* bajtów od początku struktury MQRMH. Długość całego komunikatu minus *RMLEN* określa długość danych masowych.

Jeśli w komunikacie znajdują się dane, parametr *RMDL* określa ilość istotnych danych. Normalne jest, że *RMDL* ma taką samą wartość jak długość danych w komunikacie.

Jeśli struktura MQRMH reprezentuje pozostałe dane w obiekcie (począwszy od określonego przesunięcia logicznego), można użyć wartości zero dla parametru *RMDL*, jeśli w komunikacie nie ma danych masowych.

Jeśli nie ma żadnych danych, koniec MQRMH pokrywa się z końcem komunikatu.

Wartością początkową tego pola jest 0.

### **RMDNL (10-cyfrowa liczba całkowita ze znakiem)**

Długość nazwy obiektu docelowego.

Jeśli to pole ma wartość zero, nie ma nazwy obiektu docelowego, a parametr *RMDNO* jest ignorowany.

#### **RMDNO (10-cyfrowa liczba całkowita ze znakiem)**

Przesunięcie nazwy obiektu docelowego.

To pole określa przesunięcie nazwy obiektu docelowego od początku struktury MQRMH. Nazwa obiektu docelowego może zostać określona przez twórcę komunikatu odniesienia, jeśli dane te są znane twórcy. Jeśli jednak twórca nie zna nazwy obiektu docelowego, to do wyjścia komunikatu dostarczonego przez użytkownika należy identyfikowanie obiektu, który ma zostać utworzony lub zmodyfikowany.

Długość nazwy obiektu docelowego jest określona przez parametr *RMDNL* ; Jeśli ta długość wynosi zero, nie ma nazwy obiektu docelowego, a parametr *RMDNO* jest ignorowany. Jeśli istnieje, nazwa obiektu docelowego musi znajdować się w całości w ciągu *RMLEN* bajtów od początku struktury.

Aplikacje nie powinny zakładać, że nazwa obiektu docelowego jest ciągła w połączeniu z danymi adresowanymi przez pola *RMSEO*, *RMSNO*i *RMDEO* .

Wartością początkową tego pola jest 0.

#### **RMDO (10-cyfrowa liczba całkowita ze znakiem)**

Małe przesunięcie danych masowych.

To pole określa dolne przesunięcie danych masowych od początku obiektu, którego częścią są dane masowe. Przesunięcie danych masowych od początku obiektu jest nazywane *przesunięciem logicznym*. Nie jest to fizyczne przesunięcie danych masowych od początku struktury MQRMH-to przesunięcie jest nadawane przez *RMLEN*.

Aby umożliwić wysyłanie dużych obiektów przy użyciu komunikatów referencyjnych, przesunięcie logiczne jest podzielone na dwa pola, a rzeczywiste przesunięcie logiczne jest określane przez sumę tych dwóch pól:

- *RMDO* : reszta uzyskana po podzieleniu przesunięcia logicznego przez 1 000 000 000. Jest to zatem wartość z zakresu od 0 do 999 999 999.
- *RMDO2* reprezentuje wynik uzyskany, gdy przesunięcie logiczne zostanie podzielone przez 1 000 000 000. Jest to zatem liczba pełnych wielokrotności 1 000 000 000, które istnieją w przesunięciu logicznym. Liczba wielokrotności mieści się w zakresie od 0 do 999 999 999.

Wartością początkową tego pola jest 0.

### **RMDO2 (10-cyfrowa liczba całkowita ze znakiem)**

Wysokie przesunięcie danych masowych.

To pole określa wysokie przesunięcie danych masowych od początku obiektu, którego częścią są dane masowe. Jest to wartość z zakresu od 0 do 999 999 999. Szczegółowe informacje można znaleźć w sekcji *RMDO*.

Wartością początkową tego pola jest 0.

#### **RMENC (10-cyfrowa liczba całkowita ze znakiem)**

Kodowanie liczbowe danych masowych.

Określa kodowanie liczbowe danych masowych. Nie ma ono zastosowania do danych liczbowych w samej strukturze MQRMH.

W wywołaniu MQPUT lub MQPUT1 aplikacja musi ustawić w tym polu wartość odpowiednią dla danych.

Wartością początkową tego pola jest ENNAT.

#### **RMFLG (10-cyfrowa liczba całkowita ze znakiem)**

Flagi komunikatów odniesienia.

Zdefiniowane są następujące opcje:

#### **RMLAST**

Komunikat odniesienia zawiera lub reprezentuje ostatnią część obiektu.

Ta flaga wskazuje, że komunikat odniesienia reprezentuje lub zawiera ostatnią część obiektu odniesienia.

#### **RMNLST,**

Komunikat odniesienia nie zawiera ani nie reprezentuje ostatniej części obiektu.

RMNLST jest zdefiniowany w celu wspomagania dokumentacji programu. Ta opcja nie jest przeznaczona do użycia z żadną inną opcją, ale ponieważ jej wartość wynosi zero, takie użycie nie może zostać wykryte.

Wartością początkową tego pola jest RMNLST.

#### **RMFMT (8-bajtowy łańcuch znaków)**

Nazwa formatu danych masowych.

Określa nazwę formatu danych masowych.

W wywołaniu MQPUT lub MQPUT1 aplikacja musi ustawić w tym polu wartość odpowiednią dla danych. Reguły kodowania tego pola są takie same jak reguły kodowania pola *MDFMT* w strukturze MQMD.

Wartością początkową tego pola jest FMNONE.

### **RMLEN (10-cyfrowa liczba całkowita ze znakiem)**

Łączna długość MQRMH, w tym łańcuchy na końcu pól stałych, ale bez danych masowych.

Wartością początkową tego pola jest zero.

### **RMOII (24-bajtowy łańcuch bitowy)**

Identyfikator instancji obiektu.

To pole może być używane do identyfikowania konkretnej instancji obiektu. Jeśli nie jest ona potrzebna, należy ją ustawić na następującą wartość:

### **OIINON**

Nie określono identyfikatora instancji obiektu.

Wartością długości pola jest zero binarne.

Długość tego pola jest określona przez LNOIID. Wartością początkową tego pola jest OIINON.

### **RMOT (8-bajtowy łańcuch znaków)**

Typ obiektu.

Jest to nazwa, która może być używana przez wyjście komunikatu do rozpoznawania obsługiwanych przez nie typów komunikatów odniesienia. Należy rozważyć dostosowanie nazwy do tych samych reguł, co pole *RMFMT* .

Wartością początkową tego pola jest 8 odstępów.

#### **RMSEL (10-cyfrowa liczba całkowita ze znakiem)**

Długość danych środowiska źródłowego.

Jeśli to pole ma wartość zero, nie ma danych środowiska źródłowego, a parametr *RMSEO* jest ignorowany.

Wartością początkową tego pola jest 0.

#### **RMSEO (10-cyfrowa liczba całkowita ze znakiem)**

Przesunięcie danych środowiska źródłowego.

To pole określa przesunięcie danych środowiska źródłowego od początku struktury MQRMH. Dane środowiska źródłowego mogą być określane przez twórcę komunikatu odniesienia, jeśli są one znane twórcy. Na przykład dane środowiska źródłowego mogą być ścieżką do katalogu obiektu zawierającego dane masowe. Jeśli jednak twórca nie zna danych środowiska źródłowego, to do określenia wymaganych informacji o środowisku należy program zewnętrzny komunikatu dostarczony przez użytkownika.

Długość danych środowiska źródłowego jest określona przez *RMSEL* ; Jeśli ta długość wynosi zero, nie ma danych środowiska źródłowego, a parametr *RMSEO* jest ignorowany. Jeśli są obecne, dane środowiska źródłowego muszą znajdować się całkowicie w ciągu *RMLEN* bajtów od początku struktury.

Aplikacje nie powinny zakładać, że dane środowiska rozpoczynają się bezpośrednio po ostatnim stałym polu w strukturze lub że sąsiadują z danymi adresowanymi przez pola *RMSNO*, *RMDEO*i *RMDNO* .

Wartością początkową tego pola jest 0.

#### **RMSID (4-bajtowy łańcuch znaków)**

Identyfikator struktury.

Wartość musi być następująca:

#### **RMSIDV**

Identyfikator struktury nagłówka komunikatu odniesienia.

Wartością początkową tego pola jest RMSIDV.

#### **RMSNL (10-cyfrowa liczba całkowita ze znakiem)**

Długość nazwy obiektu źródłowego.

Jeśli to pole ma wartość zero, nie ma nazwy obiektu źródłowego, a parametr *RMSNO* jest ignorowany.

Wartością początkową tego pola jest 0.

#### **RMSNO (10-cyfrowa liczba całkowita ze znakiem)**

Przesunięcie nazwy obiektu źródłowego.

To pole określa przesunięcie nazwy obiektu źródłowego od początku struktury MQRMH. Nazwa obiektu źródłowego może być określona przez twórcę komunikatu odniesienia, jeśli dane te są znane twórcy. Jeśli jednak twórca nie zna nazwy obiektu źródłowego, to zadaniem wyjścia komunikatu dostarczonego przez użytkownika jest identyfikowanie obiektu, do którego ma zostać uzyskany dostęp.

Długość nazwy obiektu źródłowego jest określona przez parametr *RMSNL* ; Jeśli ta długość wynosi zero, nie ma nazwy obiektu źródłowego, a parametr *RMSNO* jest ignorowany. Jeśli istnieje, nazwa obiektu źródłowego musi znajdować się w całości w ciągu *RMLEN* bajtów od początku struktury.

Aplikacje nie powinny zakładać, że nazwa obiektu źródłowego jest ciągła w połączeniu z danymi adresowanymi przez pola *RMSEO*, *RMDEO*i *RMDNO* .

Wartością początkową tego pola jest 0.

# <span id="page-1240-0"></span>**RMVER (10-cyfrowa liczba całkowita ze znakiem)**

Numer wersji struktury.

Wartość musi być następująca:

# **RMVER1**

Version-1 -struktura nagłówka komunikatu referencyjnego.

Następująca stała określa numer wersji bieżącej:

# **RRMVERC**

Bieżąca wersja struktury nagłówka komunikatu referencyjnego.

Początkową wartością tego pola jest RMVER1.

# **Wartości początkowe**

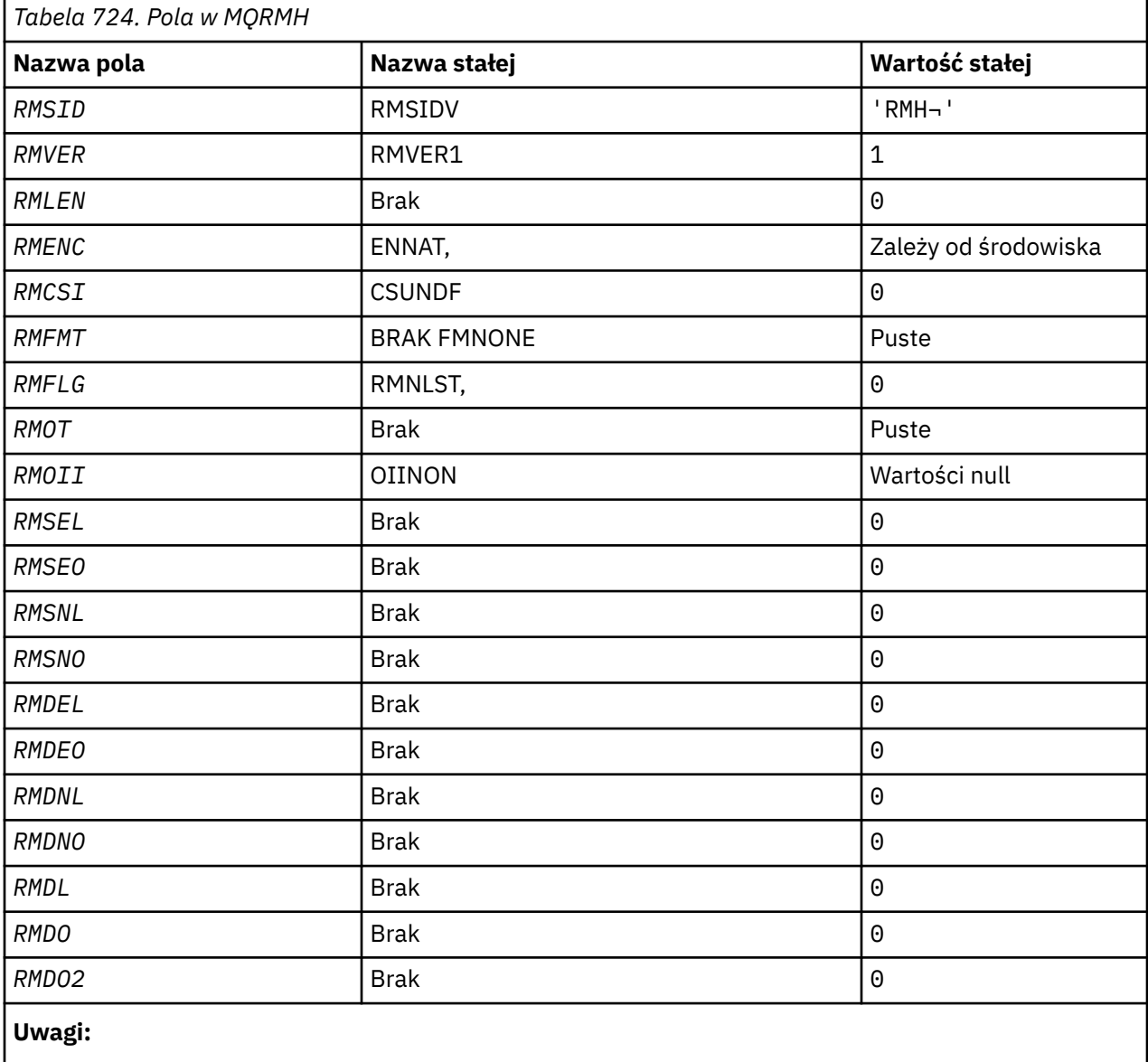

1. Symbol ¬ reprezentuje pojedynczy znak odstępu.

D\*..1....:....2....:....3....:....4....:....5....:....6....:....7..

```
 D*
 D* MQRMH Structure
 D*
 D* Structure identifier
D RMSID 1 4 INZ('RMH ')
D* Structure version number<br>D RMVER 5
                                 8I \theta INZ(1) D* Total length of MQRMH, includingstrings at end of fixed fields,but not
D* the bulk data<br>D. RMIFN
                          9 12I 0 INZ(0)
 D* Numeric encoding of bulk data
 D RMENC 13 16I 0 INZ(273)
D* Character set identifier of bulkdata<br>D RMCSI 17 20I 0 I
                         17 20I 0 INZ(0)
D* Format name of bulk data<br>D RMFMT 21
 D RMFMT 21 28 INZ(' ')
D* Reference message flags<br>D RMFLG
                                32I 0 INZ(0)
 D* Object type
 D RMOT 33 40 INZ
D* Object instance identifier<br>D RMOII 41
 D RMOII 41 64 INZ(X'00000000000000-
                                       D 0000000000000000000000-
 D 000000000000')
 D* Length of source environmentdata
                                68I \theta INZ(\theta)
D* Offset of source environmentdata<br>D RMSEO 69 72I
                        69 72I 0 INZ(0)
D* Length of source object name<br>D RMSNL 73
                                76I 0 INZ(0)
D* Offset of source object name<br>D RMSNO 77
                                80I 0 INZ(0)
 D* Length of destination environmentdata
D RMDEL 81 84I 0 INZ(0)
D* Offset of destination environmentdata<br>D RMDEO 85 88I 0 IN
                                88I \theta INZ(\theta)
 D* Length of destination objectname
D RMDNL 89 92I 0 INZ(0)
D* Offset of destination objectname
D RMDNO 93 96I 0 INZ(0)
D* Length of bulk data<br>D RMDL
                         97 100I 0 INZ(0)
 D* Low offset of bulk data
                               104I 0 INZ(0)
D* High offset of bulk data<br>D. RMD02
                               108I 0 INZ(0)
```
# **Deklaracja RPG**

#### IBM i **MQRR (rekord odpowiedzi) w systemie IBM i**

Struktura MQRR jest używana do odbierania kodu zakończenia i kodu przyczyny będącego wynikiem operacji otwierania lub umieszczania dla pojedynczej kolejki docelowej, gdy miejscem docelowym jest lista dystrybucyjna.

# **Przegląd**

**Cel**: MQRR jest strukturą wyjściową dla wywołań MQOPEN, MQPUT i MQPUT1 .

**Zestaw znaków i kodowanie**: Dane w MQRR muszą znajdować się w zestawie znaków określonym przez atrybut menedżera kolejek **CodedCharSetId** i kodowanie lokalnego menedżera kolejek określone przez ENNAT. Jeśli jednak aplikacja działa jako klient IBM MQ , struktura musi być w zestawie znaków i kodowaniu klienta.

**Użycie**: Dzięki udostępnieniu tablicy tych struktur w wywołaniach MQOPEN i MQPUT lub w wywołaniu MQPUT1 można określić kody zakończenia i kody przyczyny dla wszystkich kolejek na liście dystrybucyjnej, gdy wynik wywołania jest mieszany, czyli gdy wywołanie powiedzie się dla niektórych kolejek na liście, ale zakończy się niepowodzeniem dla innych kolejek. Kod przyczyny RC2136 z wywołania wskazuje, że rekordy odpowiedzi (jeśli zostały udostępnione przez aplikację) zostały ustawione przez menedżer kolejek.

• ["Pola" na stronie 1243](#page-1242-0)

- <span id="page-1242-0"></span>• "Wartości początkowe" na stronie 1243
- "Deklaracja RPG" na stronie 1243

# **Pola**

Struktura MQRR zawiera następujące pola; pola są opisane w **porządku alfabetycznym**:

# **RRCC (10-cyfrowa liczba całkowita ze znakiem)**

Kod zakończenia dla kolejki.

Jest to kod zakończenia wynikający z operacji otwierania lub umieszczania dla kolejki o nazwie określonej przez odpowiedni element w tablicy struktur MQOR udostępnionej w wywołaniu MQOPEN lub MQPUT1 .

Jest to zawsze pole wyjściowe. Wartością początkową tego pola jest CCOK.

# **RRREA (10-cyfrowa liczba całkowita ze znakiem)**

Kod przyczyny dla kolejki.

Jest to kod przyczyny wynikający z operacji otwierania lub umieszczania dla kolejki o nazwie określonej przez odpowiedni element w tablicy struktur MQOR podanej w wywołaniu MQOPEN lub MQPUT1 .

Jest to zawsze pole wyjściowe. Wartością początkową tego pola jest RCNONE.

# **Wartości początkowe**

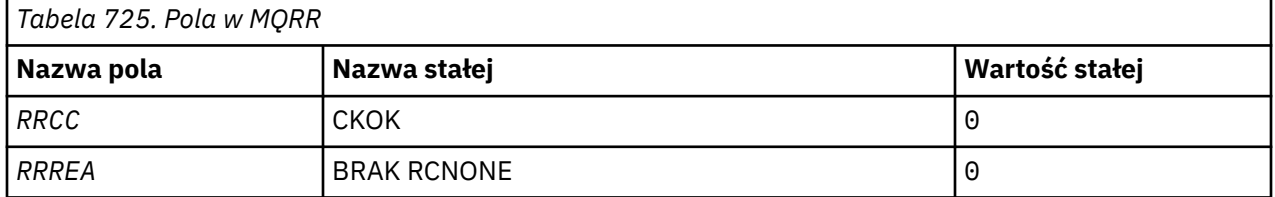

# **Deklaracja RPG**

```
D*...1.........2.........3......3......4......5......5......6.........7... D*
    D* MQRR Structure
   D*D* Completion code for queue<br>D RRCC 1D RRCC 1 4I 0 INZ(0)
 D* Reason code for queue
 D RRREA 5 8I 0 INZ(0)
```
# **MBMI** MQSCO (opcje konfiguracyjne TLS) w systemie IBM i

Struktura MQSCO (z polami TLS w strukturze MQCD) umożliwia aplikacji działającej jako IBM MQ MQI client określenie opcji konfiguracyjnych, które sterują użyciem protokołu TLS dla połączenia klienckiego, gdy protokołem kanału jest TCP/IP.

# **Przegląd**

**Cel**: Struktura jest parametrem wejściowym wywołania MQCONNX.

Jeśli protokołem kanału klienta nie jest TCP/IP, struktura MQSCO jest ignorowana.

**Zestaw znaków i kodowanie**: dane w MQSCO muszą znajdować się w zestawie znaków określonym przez atrybut menedżera kolejek **CodedCharSetId** i kodowanie lokalnego menedżera kolejek określone przez ENNAT.

- "Pola" na stronie 1244
- • ["Wartości początkowe" na stronie 1248](#page-1247-0)
- • ["Deklaracja RPG" na stronie 1249](#page-1248-0)

# **Pola**

Struktura MQSCO zawiera następujące pola. Pola są opisane w **porządku alfabetycznym**:

# **SCAIC (10-cyfrowa liczba całkowita ze znakiem)**

Jest to liczba rekordów informacji uwierzytelniających (MQAIR) zaadresowanych w polach *SCAIP* lub *SCAIO* . Więcej informacji na ten temat zawiera sekcj[a"MQAIR \(rekord informacji uwierzytelniającej\)](#page-1041-0) [w systemie IBM i" na stronie 1042](#page-1041-0). Wartość musi być równa zero lub większa. Jeśli wartość nie jest poprawna, wywołanie kończy się niepowodzeniem z kodem przyczyny RC2383.

Jest to pole wejściowe. Wartością początkową tego pola jest 0.

# **SCAIO (10-cyfrowa liczba całkowita ze znakiem)**

Jest to przesunięcie w bajtach pierwszego rekordu informacji uwierzytelniającej od początku struktury MQSCO. Przesunięcie może być dodatnie lub ujemne. Pole jest ignorowane, jeśli parametr *SCAIC* ma wartość zero.

Do określenia rekordów MQAIR można użyć wartości *SCAIO* lub *SCAIP* , ale nie obu tych wartości. Szczegółowe informacje można znaleźć w opisie pola *SCAIP* .

Jest to pole wejściowe. Wartością początkową tego pola jest 0.

# **SCAIP (10-cyfrowa liczba całkowita ze znakiem)**

Jest to adres pierwszego rekordu informacji uwierzytelniającej. Pole jest ignorowane, jeśli parametr *SCAIC* ma wartość zero.

Tablicę rekordów MQAIR można udostępnić na jeden z dwóch sposobów:

• Za pomocą pola wskaźnika *SCAIP*

W takim przypadku aplikacja może zadeklarować tablicę rekordów MQAIR, która jest oddzielona od struktury MQSCO, i ustawić parametr *SCAIP* na adres tablicy.

Należy rozważyć użycie języka *SCAIP* dla języków programowania obsługujących typ danych wskaźnika w sposób, który jest przenośny w różnych środowiskach (na przykład w języku programowania C).

• Używając pola przesunięcia *SCAIO*

W takim przypadku aplikacja musi zadeklarować strukturę złożoną zawierającą obiekt MQSCO, po której następuje tablica rekordów MQAIR, i ustawić parametr *SCAIO* na przesunięcie pierwszego rekordu w tablicy od początku struktury MQSCO. Upewnij się, że ta wartość jest poprawna i ma wartość, która może być ustawiona w MQLONG (najbardziej restrykcyjnym językiem programowania jest COBOL, dla którego poprawny zakres to od -999 999 999 do +999 999 999).

Należy rozważyć użycie języka *SCAIO* dla języków programowania, które nie obsługują typu danych wskaźnika lub implementują typ danych wskaźnika w sposób, który nie jest przenośny w różnych środowiskach (na przykład w języku programowania COBOL).

Niezależnie od wybranej techniki można użyć tylko jednej z metod *SCAIP* i *SCAIO* ; wywołanie kończy się niepowodzeniem z kodem przyczyny RC2384 , jeśli obie są niezerowe.

Jest to pole wejściowe. Wartością początkową tego pola jest wskaźnik pusty w tych językach programowania, które obsługują wskaźniki, a w przeciwnym razie jest to łańcuch bajtowy o wartości all-null.

**Uwaga:** Na platformach, na których język programowania nie obsługuje typu danych wskaźnika, pole to jest zadeklarowane jako łańcuch bajtowy o odpowiedniej długości.

## **SCCERLBL (10-cyfrowa liczba całkowita ze znakiem)**

W tym polu znajdują się szczegółowe informacje na temat używanej etykiety certyfikatu.

IBM MQ inicjuje pole SCCERLBL jako puste. Wprowadź wymaganą wartość lub zaakceptuj wartość domyślną.

ibmwebspheremq*user\_id* jest poprawną wartością dla tego pola dla wszystkich wersji produktu, a dla MQSCO w wersji wcześniejszej niż 5.0 jest jedyną poprawną wartością. Dlatego wartość tego pola jest interpretowana w czasie wykonywania i w razie potrzeby zmieniana. Jeśli zostanie podana opcja MQSCO w wersji wcześniejszej niż 5.0lub zostanie zaakceptowana domyślna wartość odstępu w polu SCCERLBL, system użyje wartości ibmwebspheremq*user\_id*.

Jest to pole wejściowe.

### **SCCERTVPOL (10-cyfrowa liczba całkowita ze znakiem)**

To pole określa, jaki typ strategii sprawdzania poprawności certyfikatu jest używany. Pole można ustawić na jedną z następujących wartości:

# **MQ\_CERT\_VAL\_POLICY\_ANY**

Zastosuj wszystkie strategie sprawdzania poprawności certyfikatów obsługiwane przez bibliotekę bezpiecznych gniazd. Zaakceptuj łańcuch certyfikatów, jeśli dowolna strategia uzna, że łańcuch certyfikatów jest poprawny.

# **MQ\_CERT\_VAL\_POLICY\_RFC5280**

Zastosuj tylko strategię sprawdzania poprawności certyfikatu zgodną ze standardem RFC5280 . To ustawienie zapewnia bardziej rygorystyczne sprawdzanie poprawności niż ustawienie ANY, ale odrzuca niektóre starsze certyfikaty cyfrowe.

Wartością początkową tego pola jest MQ\_CERT\_VAL\_POLICY\_ANY

# **SCCH (10-cyfrowa liczba całkowita ze znakiem)**

To pole zawiera szczegóły konfiguracji sprzętu szyfrującego połączonego z systemem klienckim.

Ustaw pole na łańcuch w następującym formacie lub pozostaw je puste lub puste:

GSK\_PKCS11=*the PKCS #11 driver path and file name*;*the PKCS #11 token label*;*the PKCS #11 token password*;*symmetric cipher setting>;*

Aby użyć sprzętu szyfrującego, który jest zgodny z interfejsem PKCS11 , na przykład IBM 4960 lub IBM 4963, podaj ścieżkę sterownika PKCS11 , etykietę tokenu PKCS11 i łańcuch hasła tokenu PKCS11 , każdy zakończony średnikiem.

Ścieżka sterownika PKCS #11 jest pełną ścieżką do biblioteki współużytkowanej zapewniającej obsługę karty PKCS #11 . Nazwa pliku sterownika PKCS #11 jest nazwą biblioteki współużytkowanej. Przykład wartości wymaganej dla ścieżki PKCS #11 i nazwy pliku:

/usr/lib/pkcs11/PKCS11\_API.so

Etykieta tokenu PKCS #11 musi być zapisana małymi literami. Jeśli sprzęt został skonfigurowany z użyciem etykiety z literami o różnej wielkości lub wielkimi literami, należy zmienić jego konfigurację przy użyciu tej etykiety z małymi literami.

Jeśli nie jest wymagana żadna konfiguracja sprzętu szyfrującego, należy ustawić to pole na wartość pustą lub pustą.

Jeśli wartość jest krótsza niż długość pola, należy zakończyć wartość znakiem o kodzie zero lub dopełnić ją spacjami do długości pola. Jeśli wartość nie jest poprawna lub prowadzi do awarii podczas konfigurowania sprzętu szyfrującego, wywołanie kończy się niepowodzeniem z kodem przyczyny RC2382.

Jest to pole wejściowe. Długość tego pola jest określona przez LNSSCH. Wartość początkowa tego pola jest pusta.

# **SCEPSUITEB (10-cyfrowa liczba całkowita ze znakiem)**

To pole określa, czy używane jest szyfrowanie zgodne ze standardem Suite B oraz jaki poziom mocy jest stosowany. Wartość może być jedną lub kilkoma z następujących wartości:

• SCEPSUITEB0

Szyfrowanie zgodne ze standardem Suite B nie jest używane.

• SCEPSUITEB1

Używany jest 128-bitowy poziom bezpieczeństwa standardu Suite B.

• SCEPSUITEB2

Używany jest 192-bitowy poziom bezpieczeństwa standardu Suite B.

**Uwaga:** Użycie opcji SCEPSUITEB0 z dowolną inną wartością w tym polu jest niepoprawne.

### **SCFR (10-cyfrowa liczba całkowita ze znakiem)**

Produkt IBM MQ można skonfigurować z użyciem sprzętu szyfrującego w taki sposób, aby używane moduły kryptograficzne były modułami dostarczanymi przez produkt sprzętowy. Moduły te mogą mieć certyfikat FIPS na określonym poziomie w zależności od używanego produktu.

To pole służy do określenia, że używane są tylko algorytmy z certyfikatem FIPS, jeśli szyfrowanie jest udostępniane w oprogramowaniu dostarczonym przez IBM MQ.

Po zainstalowaniu produktu IBM MQ instalowana jest również implementacja szyfrowania TLS, która udostępnia niektóre moduły z certyfikatem FIPS.

Wartości mogą być następujące:

### **MQSSL\_FIPS\_NO**

Jest to wartość domyślna. W przypadku ustawienia tej wartości:

- Można użyć dowolnej CipherSpec obsługiwanej na konkretnej platformie.
- Jeśli produkt jest uruchamiany bez użycia sprzętu szyfrującego, następujące CipherSpecs są uruchamiane z użyciem szyfrowania z certyfikatem FIPS 140-2 na platformach IBM MQ :
	- TLS\_RSA\_WITH\_3DES\_EDE\_CBC\_SHA
	- TLS\_RSA\_WITH\_AES\_128\_CBC\_SHA
	- TLS\_RSA\_WITH\_AES\_256\_CBC\_SHA

### **MQSSL\_FIPS\_YES**

W przypadku ustawienia tej wartości, o ile do szyfrowania nie jest używany sprzęt szyfrujący, można mieć pewność, że

- W specyfikacji szyfrowania CipherSpec mającej zastosowanie do tego połączenia klienta mogą być używane tylko algorytmy szyfrowania z certyfikatem FIPS.
- Przychodzące i wychodzące połączenia kanału TLS powiodą się tylko wtedy, gdy używana jest jedna z następujących specyfikacji szyfru:
	- TLS\_RSA\_WITH\_3DES\_EDE\_CBC\_SHA
	- TLS\_RSA\_WITH\_AES\_128\_CBC\_SHA
	- TLS\_RSA\_WITH\_AES\_256\_CBC\_SHA

### **Uwagi:**

- 1. Deprecated CipherSpec TLS\_RSA\_WITH\_3DES\_EDE\_CBC\_SHA jest nieaktualna.
- 2. Tam, gdzie to możliwe, jeśli skonfigurowano CipherSpecs tylko dla FIPS, klient MQI odrzuca połączenia, które określają specyfikację szyfrowania CipherSpec withRC2393. IBM MQ nie gwarantuje odrzucenia wszystkich takich połączeń i jest odpowiedzialny za określenie, czy konfiguracja IBM MQ jest zgodna ze standardami FIPS.

# **SCKEYPWL (10-cyfrowa liczba całkowita ze znakiem)**

Jest to długość frazy hasła repozytorium kluczy TLS.

Maksymalna długość hasła repozytorium kluczy wynosi 128 znaków. Jeśli fraza hasła repozytorium kluczy jest większa niż maksymalna dozwolona długość, połączenie kończy się niepowodzeniem z kodem powrotu RC2381.

Jest to pole wejściowe. Wartością początkową tego pola jest 0.

# **SCKEYPWO (10-cyfrowa liczba całkowita ze znakiem)**

Jest to przesunięcie w bajtach hasła repozytorium kluczy TLS. Przesunięcie może być dodatnie lub ujemne.

Do określenia frazy hasła repozytorium kluczy można użyć wartości SCKEYPWO lub SCKEYPWP , ale nie obu tych wartości. Więcej informacji na ten temat zawiera opis pola SCKEYPWP .

Jest to pole wejściowe. Wartością początkową tego pola jest 0.

# V S.3.0 **W S.3.0 SCKEYPWP (wskaźnik)**

Jest to adres frazy hasła repozytorium kluczy TLS.

Jest to pole wejściowe. Wartością początkową tego pola jest wskaźnik pusty.

Frazę hasła repozytorium kluczy można podać w postaci jawnego łańcucha tekstowego lub frazę hasła, która została zaszyfrowana za pomocą programu narzędziowego **runmqicred** .

Fraza hasła repozytorium kluczy podana w tym polu nadpisuje wszystkie frazy hasła repozytorium kluczy podane w zmiennej środowiskowej *MQKEYRPWD* lub we właściwości *SSLKeyRepositoryPassword* w sekcji SSL pliku konfiguracyjnego klienta.

Do określenia frazy hasła repozytorium kluczy można użyć wartości SCKEYPWO lub SCKEYPWP , ale nie obu tych wartości.

### **SCKR (10-cyfrowa liczba całkowita ze znakiem)**

To pole określa położenie pliku bazy danych kluczy, w którym przechowywane są klucze i certyfikaty.

 $\blacktriangleright$  V S.3.0  $\blacktriangleright$  V S.3.0  $\blacktriangleright$  Jeśli przyrostek pliku nie zostanie określony, automatycznie dodawany jest przyrostek .kdb .

Z każdym plikiem bazy danych kluczy może być skojarzony *plik ukrytych haseł*. Zawiera zaszyfrowane hasła, które są używane do uzyskania programowego dostępu do bazy danych kluczy. Plik ukrytych haseł musi znajdować się w tym samym katalogu i mieć ten sam rdzeń, co baza danych kluczy, i musi kończyć się przyrostkiem .sth.

Jeśli na przykład plik bazy danych kluczy to /xxx/yyy/key.kdb, plik ukrytych haseł musi mieć nazwę /xxx/yyy/key.sth, gdzie xxx i yyy reprezentują nazwy katalogów.

 $\rightarrow$  V S.3.0  $\rightarrow$  V S.3.0  $\rightarrow$  Hasło bazy danych kluczy można również określić w polach *SCKEYPWP* lub *SCKEYPWO* .

Jeśli wartość jest krótsza niż długość pola, należy zakończyć wartość znakiem o kodzie zero lub dopełnić ją spacjami do długości pola. Wartość nie jest sprawdzana. Jeśli wystąpi błąd podczas uzyskiwania dostępu do repozytorium kluczy, wywołanie kończy się niepowodzeniem z kodem przyczyny RC2381.

Aby uruchomić połączenie TLS z serwera IBM MQ MQI client, należy ustawić parametr *SCKR* na poprawną nazwę pliku bazy danych kluczy.

Jest to pole wejściowe. Długość tego pola jest określona przez LNSSKR. Wartość początkowa tego pola jest znakiem odstępu.

### **SCSID (10-cyfrowa liczba całkowita ze znakiem)**

Jest to identyfikator struktury; wartość musi być następująca:

### <span id="page-1247-0"></span>**SCSIDV**

Identyfikator struktury opcji konfiguracyjnych TLS.

Jest to zawsze pole wejściowe. Wartością początkową tego pola jest SCSIDV.

# **SCVER (10-cyfrowa liczba całkowita ze znakiem)**

Jest to numer wersji struktury; wartość musi być następująca:

# **SCVER1**

Version-1 Struktura opcji konfiguracyjnych TLS.

# **SCVER2**

Version-2 Struktura opcji konfiguracyjnych TLS.

# **SCVER3**

Version-3 Struktura opcji konfiguracyjnych TLS.

# **SCVER4**

Version-4 Struktura opcji konfiguracyjnych TLS.

# **SCVER5**

Version-5 Struktura opcji konfiguracyjnych TLS.

# $\sqrt{9.3.0}$   $\sqrt{9.3.0}$  SCVER6

Version-6 Struktura opcji konfiguracyjnych TLS.

Następująca stała określa numer wersji bieżącej:

# **SCVERC**

Bieżąca wersja struktury opcji konfiguracyjnych TLS.

Jest to zawsze pole wejściowe. Wartością początkową tego pola jest SCVER1.

# **Wartości początkowe**

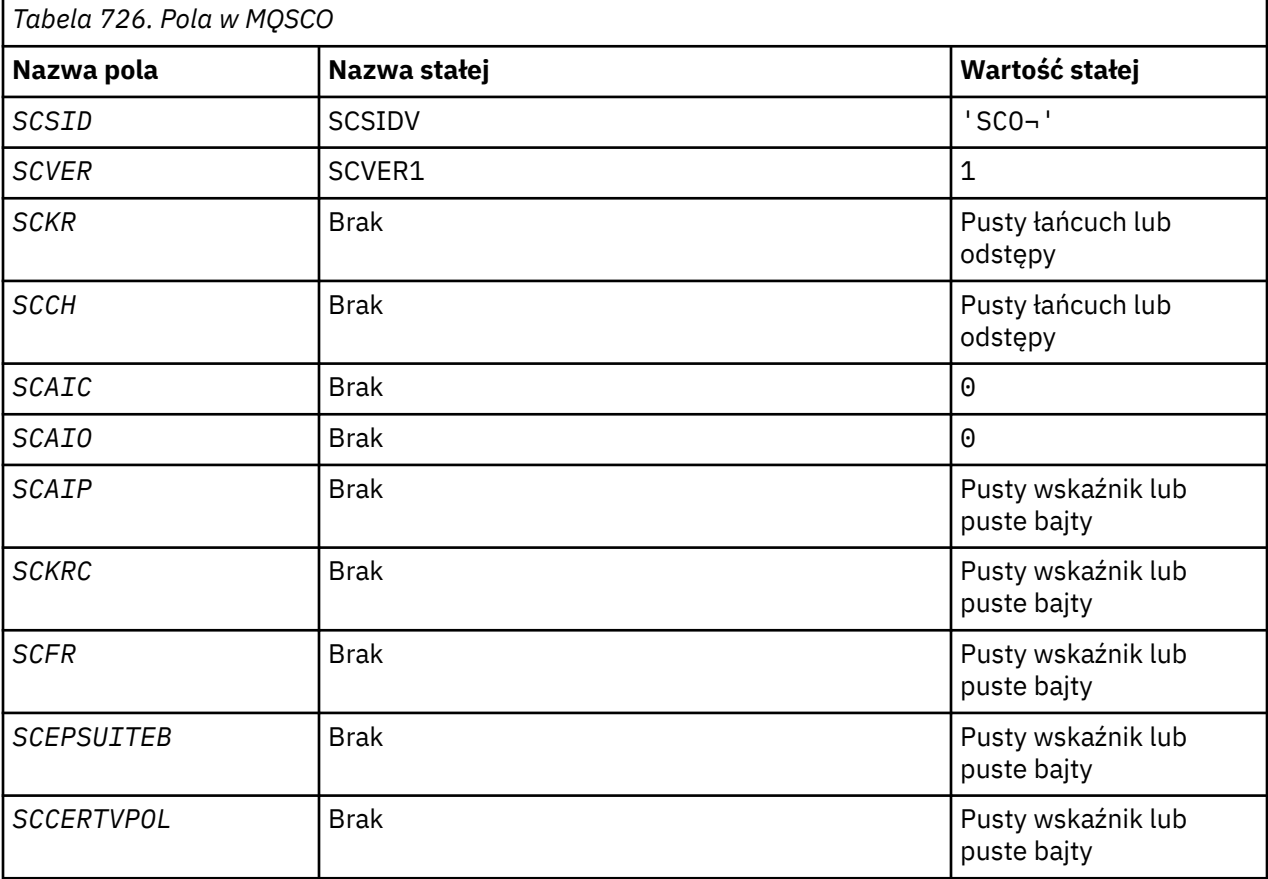

<span id="page-1248-0"></span>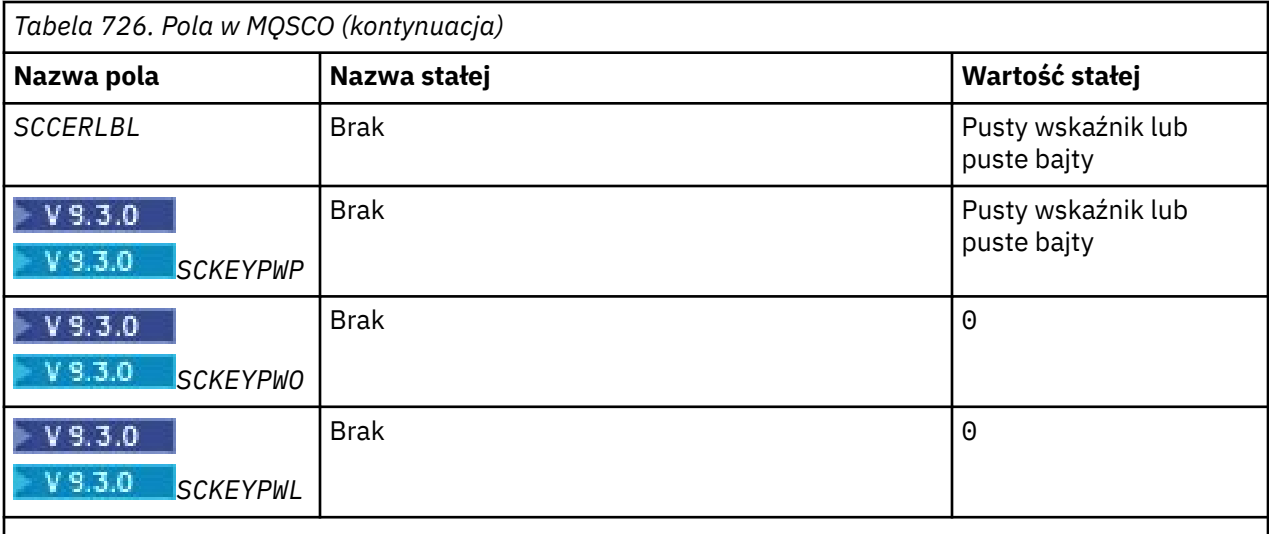

**Uwagi:**

1. Symbol ¬ reprezentuje pojedynczy znak odstępu.

2. Informacje na temat opcji SCEPSUITEB zawiera sekcja "Deklaracja RPG" na stronie 1249 .

# **Deklaracja RPG**

```
 D*..1....:....2....:....3....:....4....:....5....:....6....:....7..
     D* MQSCO Structure
     D*
     D* Structure identifier
    D SCSID 1 4 INZ('SCO ')
    D* Structure version number<br>D SCVER 5
                             5 8I 0 INZ(1)
    D* Location of TLS key repository<br>D SCKR 9 264
 D SCKR 9 264 INZ
 D* Cryptographic hardware configuration string
 D SCCH 265 520 INZ
    D* Number of MQAIR records present<br>D SCAIC 521 524
                                  524I 0 INZ(0)
    D* Offset of first MQAIR record from start of MQSCO structure<br>D SCAIO 525 528I 0 INZ(0)
 D SCAIO 525 528I 0 INZ(0)
 D* Address of first MQAIR record
    D SCAIP 529 544* INZ(*NULL) D* Ver:1 **
     D* Number of unencrypted bytes sent/received before secret key is
    D* reset<br>D SCKRC
                           545 548I 0 INZ(0)
    D* Using FIPS-certified algorithms<br>D SCFR 549 552
                                  552I 0 INZ(0) D* Ver:2 **
     * Use only Suite B cryptographic algorithms
     D SCEPSUITEB0
    D SCEPSUITEB1 553 556I 0 INZ(1)<br>D SCEPSUITEB2 557 560I 0 INZ(0)
 D SCEPSUITEB2 557 560I 0 INZ(0)
 D SCEPSUITEB3 561 564I 0 INZ(0)
    D SCEPSUITEB4 565 568I 0 INZ(0)<br>D SCEPSUITEB 10I 0 DIM(4)
                                  10I 0 DIM(4) OVERLAY(SCEPSUITEB0)
     D* Ver:3 **
 D* Certificate validation policy
 D SCCERTVPOL 569 572I 0 INZ(0)
     D* Ver:4 **
```
# **MQSD (deskryptor subskrypcji) w systemie IBM i**

Struktura MQSD służy do określania szczegółów dotyczących budowanej subskrypcji.

# **Przegląd**

# **Przeznaczenie**

Struktura jest parametrem wejścia/wyjścia w wywołaniu MQSUB.

# **Subskrypcje zarządzane**

Jeśli aplikacja nie musi używać określonej kolejki jako miejsca docelowego dla tych publikacji, które są zgodne z jej subskrypcją, może użyć funkcji subskrypcji zarządzanej. Jeśli aplikacja zdecyduje się na użycie subskrypcji zarządzanej, menedżer kolejek poinformuje subskrybenta o miejscu docelowym, do którego są wysyłane opublikowane komunikaty, udostępniając uchwyt obiektu jako dane wyjściowe wywołania MQSUB. Więcej informacji na ten temat zawiera sekcja [HOBJ \(10-cyfrowa](#page-1404-0) [liczba całkowita ze znakiem\)-input/output.](#page-1404-0)

Po usunięciu subskrypcji menedżer kolejek zobowiązuje się również do czyszczenia komunikatów, które nie zostały pobrane z zarządzanego miejsca docelowego, w następujących sytuacjach:

- Po usunięciu subskrypcji-za pomocą komendy MQCLOSE z mechanizmem CORMSB-i zamknięciu zarządzanego urządzenia Hobj.
- W sposób niejawny oznacza utratę połączenia z aplikacją korzystającą z subskrypcji nietrwałej (SONDUR).
- Po utracie ważności, gdy subskrypcja jest usuwana, ponieważ utraciła ważność, a zarządzany obiekt Hobj jest zamknięty.

Należy użyć subskrypcji zarządzanych z subskrypcjami nietrwałymi, aby procedura czyszcząca mogła zostać wykonana, a komunikaty dla zamkniętych subskrypcji nietrwałych nie zajmą miejsca w menedżerze kolejek. Trwałe subskrypcje mogą również używać zarządzanych miejsc docelowych.

# **Zestaw znaków i kodowanie**

Dane w usłudze MQSD muszą być w zestawie znaków określonym przez atrybut menedżera kolejek **CodedCharSetId** i kodowanie lokalnego menedżera kolejek określone przez translację ENNAT. Jeśli jednak aplikacja działa jako klient IBM MQ , struktura musi być w zestawie znaków i kodowaniu klienta.

- "Pola" na stronie 1250
- • ["Wartości początkowe" na stronie 1263](#page-1262-0)
- • ["Deklaracja RPG" na stronie 1264](#page-1263-0)

# **Pola**

Struktura MQSD zawiera następujące pola; pola są opisane w porządku alfabetycznym:

### **SDAID (32-bajtowy łańcuch znaków)**

Ta wartość znajduje się w polu *MDAID* deskryptora komunikatu (MQMD) wszystkich komunikatów publikacji zgodnych z tą subskrypcją. *SDAID* jest częścią kontekstu tożsamości komunikatu. Więcej informacji na temat kontekstu komunikatu zawiera sekcja Kontekst komunikatu.

Więcej informacji na temat *MDAID* zawiera sekcja [MDAID](#page-1143-0).

Jeśli opcja SOSETI nie jest określona, parametr *MDAID* , który jest ustawiany w każdym komunikacie publikowanym dla tej subskrypcji, jest pusty jako domyślna informacja o kontekście.

Jeśli podano opcję SOSETI , plik *SDAID* jest generowany przez użytkownika, a to pole jest polem wejściowym zawierającym parametr *MDAID* , który ma zostać ustawiony w każdej publikacji dla tej subskrypcji.

Długość tego pola jest określona przez LNAIDD. Wartość początkowa tego pola to 32 znaki odstępu.

W przypadku modyfikowania istniejącej subskrypcji przy użyciu opcji SOALT można zmienić wartość parametru *SDAID* dla wszystkich przyszłych komunikatów publikacji.

W przypadku powrotu z wywołania MQSUB korzystającego z usługi SORES w tym polu jest ustawiana bieżąca wartość parametru *MDAID* używanego dla subskrypcji.

## <span id="page-1250-0"></span>**SDACC (32 bajtowy łańcuch znaków)**

Ta wartość znajduje się w polu *MDACC* deskryptora komunikatu (MQMD) wszystkich komunikatów publikacji zgodnych z tą subskrypcją. *MDACC* jest częścią kontekstu tożsamości komunikatu. Więcej informacji na temat kontekstu komunikatu zawiera sekcja Kontekst komunikatu.

Więcej informacji na temat *MDACC* zawiera sekcja [MDACC.](#page-1142-0)

W polu *SDACC* można użyć następującej wartości specjalnej:

# **ACNONE (brak)**

Nie określono tokenu rozliczania.

Wartością długości pola jest zero binarne.

Jeśli opcja SOSETI nie jest określona, znacznik rozliczania jest generowany przez menedżer kolejek jako domyślne informacje o kontekście, a to pole jest polem wyjściowym zawierającym element *MDACC* , który jest ustawiany w każdym komunikacie publikowanym dla tej subskrypcji.

Jeśli podano opcję SOSETI , token rozliczania jest generowany przez użytkownika, a to pole jest polem wejściowym zawierającym parametr *MDACC* , który ma zostać ustawiony w każdej publikacji dla tej subskrypcji.

Długość tego pola jest określona przez LNACCT. Wartością początkową tego pola jest ACNONE.

W przypadku modyfikowania istniejącej subskrypcji przy użyciu opcji SOALT wartość parametru *MDACC* w przyszłych komunikatach publikacji może zostać zmieniona.

Po powrocie z wywołania MQSUB używającego SORESw tym polu jest ustawiana bieżąca wartość *MDACC* używana dla subskrypcji.

# **SDASI (40-bajtowy łańcuch bitowy)**

Jest to identyfikator bezpieczeństwa, który jest przekazywany z *SDAU* do usługi autoryzacji w celu umożliwienia przeprowadzenia odpowiednich sprawdzeń autoryzacji.

Parametr *SDASI* jest używany tylko wtedy, gdy podano wartość SOALTU , a pole *SDAU* nie jest całkowicie puste aż do pierwszego znaku o kodzie zero lub końca pola.

W przypadku powrotu z wywołania MQSUB używającego SORESto pole pozostaje niezmienione.

Więcej informacji na ten temat zawiera opis funkcji [ODASI](#page-1193-0) w typie danych MQOD.

### **SDAU (12-bajtowy łańcuch znaków)**

Jeśli zostanie podana wartość SOALTU, to pole zawiera alternatywny identyfikator użytkownika, który jest używany do sprawdzania autoryzacji subskrypcji i danych wyjściowych do kolejki docelowej (określonej w parametrze **Hobj** wywołania MQSUB) zamiast identyfikatora użytkownika, pod którym aplikacja jest obecnie uruchomiona.

Jeśli operacja powiedzie się, identyfikator użytkownika określony w tym polu jest rejestrowany jako identyfikator użytkownika będącego właścicielem subskrypcji zamiast identyfikatora użytkownika, pod którym aplikacja jest obecnie uruchomiona.

Jeśli określono wartość SOALTU i pole to jest całkowicie puste, aż do pierwszego znaku o kodzie zero lub końca pola, subskrypcja może zakończyć się powodzeniem tylko wtedy, gdy do subskrybowania tego tematu z podanymi opcjami lub z kolejką docelową dla danych wyjściowych nie jest wymagana autoryzacja użytkownika.

Jeśli wartość SOALTU nie jest określona, to pole jest ignorowane.

W przypadku powrotu z wywołania MQSUB używającego SORESto pole pozostaje niezmienione.

Jest to pole wejściowe. Długość tego pola jest określona przez LNUID. Wartością początkową tego pola jest 12 pustych znaków.

## **SDCID (24-bajtowy łańcuch)**

Wszystkie publikacje wysłane w celu dopasowania tej subskrypcji zawierają ten identyfikator korelacji w deskryptorze komunikatu. Jeśli wiele subskrypcji używa tej samej kolejki do pobierania swoich publikacji, użycie komendy MQGET według identyfikatora korelacji umożliwia uzyskanie tylko publikacji dla konkretnej subskrypcji. Ten identyfikator korelacji może zostać wygenerowany przez menedżera kolejek lub przez użytkownika.

Jeśli opcja SOSCID nie jest określona, identyfikator korelacji jest generowany przez menedżer kolejek, a to pole jest polem wyjściowym zawierającym identyfikator korelacji ustawiony w każdym komunikacie publikowanym dla tej subskrypcji.

Jeśli podano opcję SOSCID , identyfikator korelacji jest generowany przez użytkownika, a to pole jest polem wejściowym zawierającym identyfikator korelacji, który ma zostać ustawiony w każdej publikacji dla tej subskrypcji. W tym przypadku, jeśli pole zawiera CINONE, identyfikator korelacji, który jest ustawiany w każdym komunikacie publikowanym dla tej subskrypcji, jest identyfikatorem korelacji utworzonym przez oryginalne umieszczenie komunikatu.

Jeśli określono opcję SOGRP , a określony identyfikator korelacji jest taki sam jak istniejąca zgrupowana subskrypcja używająca tej samej kolejki i nakładającego się łańcucha tematu, z kopią publikacji jest udostępniana tylko najbardziej znacząca subskrypcja w grupie.

Długość tego pola jest określona przez LNCID. Wartością początkową tego pola jest CINONE.

Jeśli istniejąca subskrypcja jest zmieniana przy użyciu opcji SOALT , a to pole jest polem wejściowym, można zmienić identyfikator korelacji subskrypcji, chyba że subskrypcja została utworzona przy użyciu opcji SOGRP .

W przypadku powrotu z wywołania MQSUB z użyciem opcji SORESw tym polu jest ustawiany bieżący identyfikator korelacji dla subskrypcji.

# **SDEXP (10-cyfrowa liczba całkowita ze znakiem)**

Jest to czas wyrażony w dziesiątych częściach sekundy, po upływie którego subskrypcja traci ważność. Po upływie tego okresu żadne publikacje nie będą zgodne z tą subskrypcją. Jest ona również używana jako wartość w polu *MDEXP* deskryptora MQMD publikacji wysłanych do tego subskrybenta.

Rozpoznawana jest następująca wartość specjalna:

### **EIULIM**

Subskrypcja ma nieograniczony czas ważności.

W przypadku zmiany istniejącej subskrypcji przy użyciu opcji SOALT można zmienić termin ważności subskrypcji.

Po powrocie z wywołania MQSUB z użyciem opcji SORES w tym polu jest ustawiana pierwotna utrata ważności subskrypcji, a nie pozostały czas utraty ważności.

# **SDON (48-bajtowy łańcuch znaków)**

Jest to nazwa obiektu tematu zdefiniowana w lokalnym menedżerze kolejek.

Nazwa może zawierać następujące znaki:

- Wielkie litery (od A do Z)
- Małe litery (od a do z)
- Cyfry (od 0 do 9)
- Kropka (.), ukośnik (/), podkreślenie (\_), procent (%)

Nazwa nie może zawierać początkowych ani wewnętrznych odstępów, ale może zawierać końcowe odstępy. Znak o kodzie zero oznacza koniec istotnych danych w nazwie; znak o kodzie zero i wszystkie następujące po nim znaki są traktowane jako odstępy. Zastosowanie mają następujące ograniczenia:

• W systemach używających kodu EBCDIC Katakana nie można używać małych liter.

• Nazwy zawierające małe litery, ukośnik lub procent muszą być ujęte w cudzysłów, jeśli zostały podane w komendach. Te cudzysłowy nie mogą być podawane dla nazw, które występują jako pola w strukturach lub jako parametry w wywołaniach.

Nazwa *SDON* jest używana do tworzenia pełnej nazwy tematu.

Pełną nazwę tematu można utworzyć na podstawie dwóch różnych pól: *SDON* i *SDOS*. Szczegółowe informacje na temat używania tych dwóch pól zawiera sekcja Łączenie łańcuchów tematów.

Po powrocie z wywołania MQSUB z opcją SORES to pole pozostaje niezmienione.

Długość tego pola jest określona przez LNTOPN. Wartością początkową tego pola jest 48 znaków odstępu.

W przypadku zmiany istniejącej subskrypcji przy użyciu opcji SDALT nie można zmienić nazwy obiektu tematu, który został zasubskrybowany. To pole i pole *SDOS* można pominąć. Jeśli zostaną podane, muszą zostać przetłumaczone na tę samą pełną nazwę tematu, w przeciwnym razie wywołanie nie powiedzie się i zostanie wyświetlony komunikat RC2510 .

### **SDOPT (10-cyfrowa liczba całkowita ze znakiem)**

Należy podać co najmniej jedną z następujących opcji:

- SOALT (SOALT)
- SYSTEMY SORES
- SOCRT

Wartości można dodawać. Nie należy dodawać tej samej stałej więcej niż raz. W tabeli przedstawiono, w jaki sposób można połączyć te opcje: połączenia, które nie są poprawne, są odnotowywane; wszystkie inne kombinacje są poprawne.

#### **Opcje dostępu lub tworzenia**

Opcje dostępu i tworzenia określają, czy subskrypcja jest tworzona, czy też istniejąca subskrypcja jest zwracana lub zmieniana. Należy określić co najmniej jedną z tych opcji. Tabela zawiera poprawne kombinacje opcji dostępu lub tworzenia.

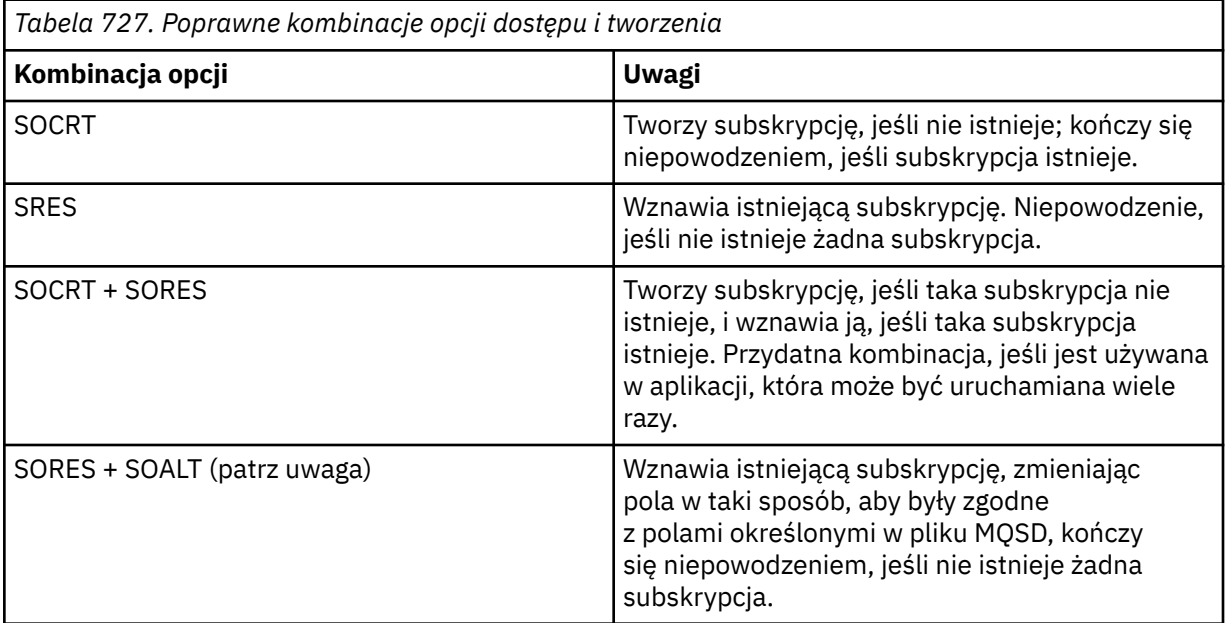

*Tabela 727. Poprawne kombinacje opcji dostępu i tworzenia (kontynuacja)*

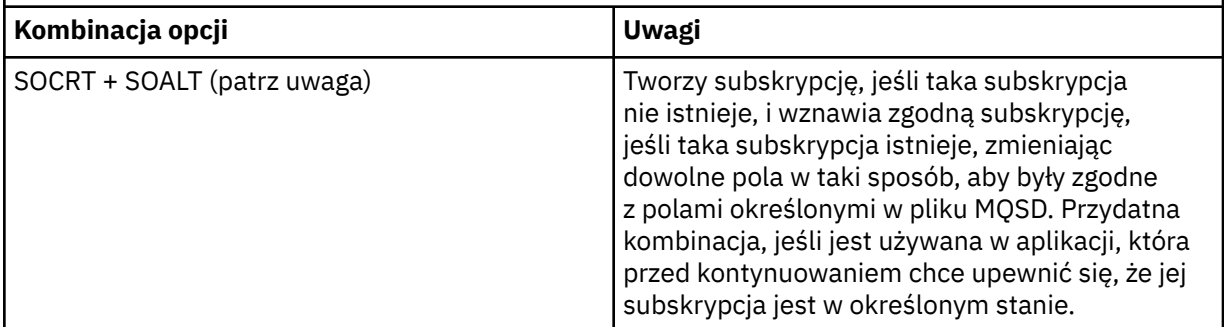

# **Uwaga:**

Opcje określające SOALT mogą również określać SORES, ale ta kombinacja nie ma dodatkowego wpływu na określanie samej wartości SOALT . SOALT oznacza SORES, ponieważ wywołanie MQSUB w celu zmiany subskrypcji oznacza, że subskrypcje również zostały wznowione. Sytuacja odwrotna nie jest prawdziwa, jednak wznowienie subskrypcji nie oznacza, że należy ją zmienić.

# **SOCRT**

Utwórz subskrypcję dla określonego tematu. Jeśli istnieje subskrypcja używająca tego samego źródła danych *SDSN* , wywołanie kończy się niepowodzeniem z błędem RC2432 . Tego niepowodzenia można uniknąć, łącząc opcję SOCRT z opcją SORES. *SDSN* nie zawsze jest konieczne. Więcej informacji na ten temat zawiera opis tego pola.

Połączenie komendy SOCRT z opcją SORES najpierw sprawdza, czy istnieje subskrypcja dla określonego elementu *SDSN*i czy do tej istniejącej subskrypcji jest zwracany uchwyt. Jeśli jednak nie ma istniejącej subskrypcji, tworzona jest nowa subskrypcja przy użyciu wszystkich pól podanych w pliku MQSD.

W celu uzyskania podobnego efektu można również połączyć SOCRT z SOALT (szczegółowe informacje na temat komendy SOALT znajdują się w dalszej części tego tematu).

### **SRES**

Zwraca uchwyt do istniejącej subskrypcji, która jest zgodna z tymi określonymi w parametrze *SDSN*. W zgodnych atrybutach subskrypcji nie są wprowadzane żadne zmiany i są one zwracane w danych wyjściowych w strukturze MQSD. Większość treści usługi MQSD nie jest używana: używane są pola *SDSID*, *SDVER*, *SDOPT*, *SDAID* i *SDASI*oraz *SDSN*.

Wywołanie kończy się niepowodzeniem z kodem przyczyny RC2428 , jeśli subskrypcja nie istnieje i nie jest zgodna z pełną nazwą subskrypcji. Tego niepowodzenia można uniknąć, łącząc opcję SOCRT z opcją SORES. Szczegółowe informacje na temat komendy SOCRTzawiera sekcja SOCRT.

Identyfikator użytkownika subskrypcji jest identyfikatorem użytkownika, który utworzył subskrypcję, lub, jeśli został on później zmieniony przez inny identyfikator użytkownika, jest to identyfikator użytkownika ostatniej pomyślnej zmiany. Jeśli używana jest wartość *SDAID* i dla tego użytkownika dozwolone jest użycie alternatywnych identyfikatorów użytkowników, wartość *SDAID* jest rejestrowana jako identyfikator użytkownika, który utworzył subskrypcję, a nie jako identyfikator użytkownika, w ramach którego została utworzona subskrypcja.

Identyfikator użytkownika, który utworzył subskrypcję, jest rejestrowany jako *SDAU* , jeśli to pole jest używane, a dla tego użytkownika dozwolone jest użycie alternatywnych identyfikatorów użytkownika.

Jeśli istnieje zgodna subskrypcja, która została utworzona bez opcji SOAUID , a identyfikator użytkownika subskrypcji różni się od identyfikatora użytkownika aplikacji żądającej uchwytu subskrypcji, wywołanie kończy się niepowodzeniem z kodem przyczyny RC2434 .

Jeśli zgodna subskrypcja istnieje i jest obecnie używana przez inną aplikację, wywołanie kończy się niepowodzeniem z kodem przyczyny RC2429 . Jeśli jest ona obecnie używana przez to samo połączenie, wywołanie nie kończy się niepowodzeniem i zwracany jest uchwyt do subskrypcji.

Jeśli subskrypcja o nazwie określonej w polu SubName nie jest poprawną subskrypcją, która może zostać wznowiona lub zmieniona w aplikacji, wywołanie kończy się niepowodzeniem z błędem RC2523 .

SORES jest implikowany przez SOALT i dlatego nie jest wymagane łączenie z tą opcją, jednak nie jest to błąd, jeśli te dwie opcje są połączone.

## **SOALT**

Zwraca uchwyt do istniejącej subskrypcji, której pełna nazwa jest zgodna z nazwą określoną w parametrze *SDSN*. Wszystkie atrybuty subskrypcji, które różnią się od atrybutów określonych w pliku MQSD, są zmieniane w subskrypcji, chyba że zmiana jest niedozwolona dla tego atrybutu. Szczegóły znajdują się w opisie każdego atrybutu i są podsumowane w poniższej tabeli. Próba zmiany atrybutu, którego nie można zmienić, zakończy się niepowodzeniem z kodem przyczyny przedstawionym w poniższej tabeli.

Wywołanie kończy się niepowodzeniem z kodem przyczyny RC2428 , jeśli subskrypcja nie istnieje i nie jest zgodna z pełną nazwą subskrypcji. Tego niepowodzenia można uniknąć, łącząc opcję SOCRT z opcją SOALT.

Połączenie komendy SOCRT z subskrypcją SOALT najpierw sprawdza, czy istnieje subskrypcja dla określonej pełnej nazwy subskrypcji i czy zwraca uchwyt do tej wcześniej istniejącej subskrypcji ze zmianami wprowadzonymi zgodnie z wcześniejszymi instrukcjami, ale jeśli nie ma istniejącej subskrypcji, tworzona jest nowa subskrypcja przy użyciu wszystkich pól podanych w tabeli MQSD.

Identyfikator użytkownika subskrypcji jest identyfikatorem użytkownika, który utworzył subskrypcję, lub jeśli został on później zmieniony przez inny identyfikator użytkownika, jest to identyfikator użytkownika ostatniej pomyślnej zmiany. Jeśli użyto parametru *SDAU* (i zezwolono na użycie alternatywnych identyfikatorów użytkowników dla tego użytkownika), alternatywny identyfikator użytkownika jest rejestrowany jako identyfikator użytkownika, który utworzył subskrypcję, a nie jako identyfikator użytkownika, w ramach którego dokonano subskrypcji.

Jeśli istnieje zgodna subskrypcja, która została utworzona bez opcji SOAUID , a identyfikator użytkownika subskrypcji różni się od identyfikatora użytkownika aplikacji żądającej uchwytu subskrypcji, wywołanie kończy się niepowodzeniem z kodem przyczyny RC2434 .

Jeśli zgodna subskrypcja istnieje i jest obecnie używana przez inną aplikację, wywołanie kończy się niepowodzeniem z błędem RC2429 . Jeśli jest ona obecnie używana przez to samo połączenie, wywołanie nie kończy się niepowodzeniem i zwracany jest uchwyt do subskrypcji.

Jeśli subskrypcja o nazwie określonej w polu SubName nie jest poprawną subskrypcją, która może zostać wznowiona lub zmieniona w aplikacji, wywołanie kończy się niepowodzeniem z błędem RC2523 .

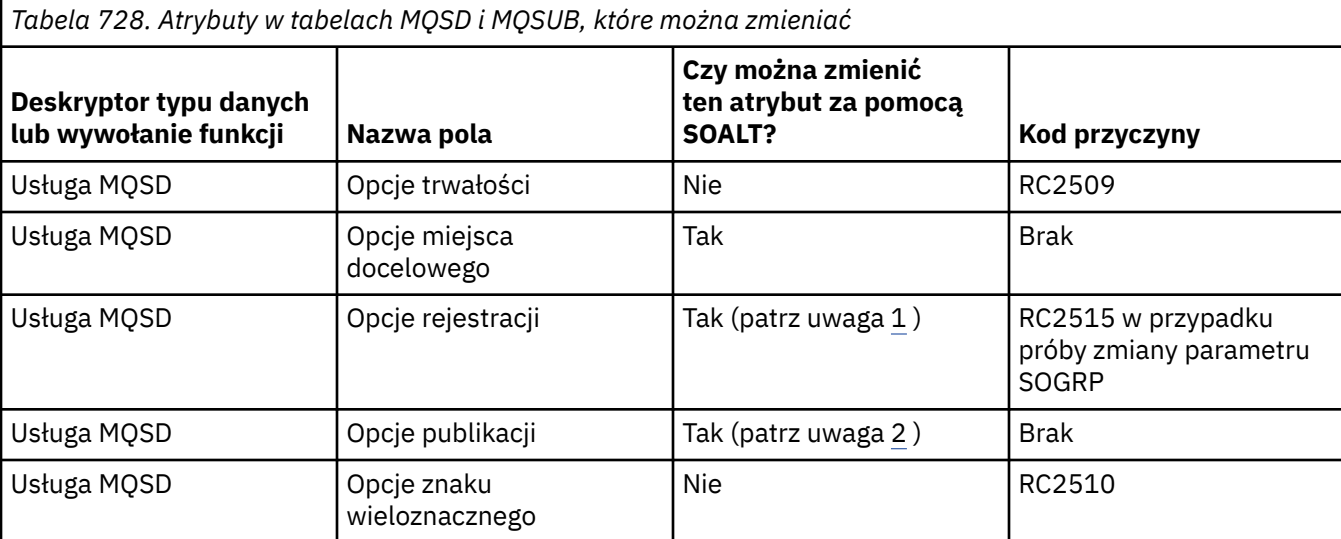

W poniższych tabelach przedstawiono atrybuty subskrypcji, które mogą być zmieniane przez SOALT.

<span id="page-1255-0"></span>*Tabela 728. Atrybuty w tabelach MQSD i MQSUB, które można zmieniać (kontynuacja)* **Deskryptor typu danych lub wywołanie funkcji Nazwa pola Czy można zmienić ten atrybut za pomocą SOALT? Kod przyczyny** Usługa MOSD Inne opcje Nie (patrz uwaga 3) Brak Usługa MQSD **ObjectName** Nie RC2510 Usługa MQSD SDAU SOAU Nie (patrz uwaga 4) SPA Usługa MQSD SDASI, Nie (patrz uwaga 4) Brak Usługa MQSD SDEXP, Tak Brak Usługa MQSD SDOSShortcut Nie RC2510 Usługa MOSD SDSN SOSN Nie (patrz uwaga 5) Brak Usługa MQSD SSDSUD Tak Tak Brak Brak Usługa MQSD ID\_DCID ID\_DCID ITak (patrz uwaga 6 ) IRC2515 w przypadku zgrupowanej subskrypcji Usługa MQSD SSDPRI Tak Tak Brak Brak Usługa MOSD SSDACC Tak Brak Brak Brak Usługa MQSD SDAID SOAID Tak Brak Brak Usługa MOSD SDSL, Nie RC2512 MQSUB Hobj Tak (patrz uwaga 6 ) RC2515 w przypadku zgrupowanej subskrypcji

# **Uwagi:**

1. Nie można zmienić SOGRP .

- 2. Nie można zmienić parametru SONEWP , ponieważ nie jest on częścią subskrypcji.
- 3. Te opcje nie są częścią subskrypcji
- 4. Ten atrybut nie jest częścią subskrypcji
- 5. Ten atrybut jest tożsamością zmienianej subskrypcji
- 6. Możliwość zmiany, z wyjątkiem sytuacji, gdy część zgrupowanego elementu podrzędnego ( SOGRP )

**Opcje trwałości**: Następujące opcje sterują trwałością subskrypcji. Można określić tylko jedną z tych opcji. Jeśli istniejąca subskrypcja jest zmieniana za pomocą opcji SOALT , nie można zmienić trwałości subskrypcji. W przypadku powrotu z wywołania MQSUB z użyciem SORESustawiana jest odpowiednia opcja trwałości.

### **SODUR**

Zażądaj, aby subskrypcja tego tematu pozostała, dopóki nie zostanie jawnie usunięta za pomocą komendy MQCLOSE z opcją CORMSB . Jeśli ta subskrypcja nie zostanie jawnie usunięta, pozostanie ona nawet wtedy, gdy aplikacja nawiąże połączenie z menedżerem kolejek.

Jeśli żądanie trwałej subskrypcji zostanie wysłane do tematu, który jest zdefiniowany jako niezezwalający na trwałe subskrypcje, wywołanie zakończy się niepowodzeniem z błędem RC2436 .

# **SONDUR**

Zażądaj, aby subskrypcja tego tematu została usunięta po zamknięciu połączenia aplikacji z menedżerem kolejek, jeśli nie została jeszcze jawnie usunięta. SONDUR jest przeciwieństwem opcji SODUR i jest definiowany w celu wspomagania dokumentacji programu. Jest to wartość domyślna, jeśli nie określono żadnej z nich.

**Opcje miejsca docelowego**: Następujące opcje sterują miejscem docelowym, do którego są wysyłane publikacje dla tematu, który został zasubskrybowany. W przypadku zmiany istniejącej subskrypcji przy użyciu opcji SOALT można zmienić miejsce docelowe używane na potrzeby publikacji dla subskrypcji. W przypadku powrotu z wywołania MQSUB z użyciem SORESta opcja jest ustawiana w razie potrzeby.

## **SOMAN,**

Zażądaj, aby miejsce docelowe, do którego są wysyłane publikacje, było zarządzane przez menedżer kolejek.

Uchwyt obiektu zwrócony w programie *HOBJ* reprezentuje kolejkę zarządzaną przez menedżer kolejek i jest przeznaczony do użycia z kolejnymi wywołaniami MQGET, MQCB, MQINQ lub MQCLOSE.

Nie można podać uchwytu obiektu zwróconego z poprzedniego wywołania MQSUB w parametrze **Hobj** , jeśli nie określono parametru SOMAN .

**Opcje rejestracji**: Następujące opcje sterują szczegółami rejestracji dokonanej w menedżerze kolejek dla tej subskrypcji. W przypadku modyfikowania istniejącej subskrypcji przy użyciu opcji SOALT można zmienić te opcje rejestracji. Przy powrocie z wywołania MQSUB z użyciem SORES ustawiane są odpowiednie opcje rejestracji.

# **SOGRP**

Ta subskrypcja jest pogrupowana z innymi subskrypcjami tego samego produktu *SDSL* przy użyciu tej samej kolejki i tego samego identyfikatora korelacji. Dzięki temu wszystkie publikacje do tematów, które spowodowałyby dostarczenie więcej niż jednego komunikatu publikacji do grupy subskrypcji, z powodu użycia nakładającego się zestawu łańcuchów tematów, tylko jeden komunikat zostanie dostarczony do kolejki. Jeśli ta opcja nie jest używana, każda unikalna subskrypcja (identyfikowana przez *SDSN*), która jest zgodna, jest dostarczana z kopią publikacji, co może oznaczać, że więcej niż jedna kopia publikacji może zostać umieszczona w kolejce współużytkowanej przez wiele subskrypcji.

Tylko najbardziej znacząca subskrypcja w grupie jest dostarczana wraz z kopią publikacji. Najbardziej znacząca subskrypcja jest oparta na pełnej nazwie tematu aż do miejsca, w którym znaleziono znak wieloznaczny. Jeśli w grupie używane są różne schematy znaków wieloznacznych, ważna jest tylko pozycja znaku wieloznacznego. Zaleca się, aby nie łączyć różnych schematów znaków wieloznacznych w obrębie grupy subskrypcji, które współużytkują tę samą kolejkę.

Podczas tworzenia nowej zgrupowanej subskrypcji musi ona nadal mieć unikalny identyfikator *SDSN*, ale jeśli jest zgodna z pełną nazwą tematu istniejącej subskrypcji w grupie, wywołanie nie powiedzie się i zostanie wyświetlony komunikat RC2514 .

Jeśli dla najbardziej istotnej subskrypcji w grupie określono również wartość SONOLC , a jest to publikacja z tej samej aplikacji, do kolejki nie jest dostarczana żadna publikacja.

Podczas modyfikowania subskrypcji przy użyciu tej opcji nie można zmieniać pól, które implikują grupowanie, *Hobj* w wywołaniu MQSUB (reprezentującym nazwę kolejki i menedżera kolejek) oraz *SDCID* . Próba zmodyfikowania ich spowoduje, że wywołanie nie powiedzie się i zostanie wygenerowany błąd RC2515 .

Ta opcja musi być połączona z opcją SOSCID z wartością *SDCID* , która nie jest ustawiona na CINONEi nie może być łączona z wartością SOMAN.

### **SAUID**

Jeśli określono wartość SOAUID , tożsamość subskrybenta nie jest ograniczona do pojedynczego identyfikatora użytkownika. Dzięki temu każdy użytkownik może zmienić lub wznowić subskrypcję, gdy ma odpowiednie uprawnienia. W danym momencie subskrypcja może być dostępna tylko dla jednego użytkownika. Próba wznowienia korzystania z subskrypcji obecnie używanej przez inną aplikację powoduje, że wywołanie kończy się niepowodzeniem z błędem RC2429 .

Aby dodać tę opcję do istniejącej subskrypcji, wywołanie MQSUB przy użyciu komendy SOALTmusi pochodzić z tego samego identyfikatora użytkownika, co oryginalna subskrypcja.

Jeśli wywołanie MQSUB odwołuje się do istniejącej subskrypcji z ustawioną wartością SOAUID , a identyfikator użytkownika różni się od oryginalnej subskrypcji, wywołanie powiedzie się tylko wtedy, gdy nowy identyfikator użytkownika ma uprawnienie do subskrybowania tematu. Po pomyślnym zakończeniu działania przyszłe publikacje dla tego subskrybenta są umieszczane w kolejce subskrybenta z nowym identyfikatorem użytkownika ustawionym w komunikacie o publikacji.

Nie należy podawać jednocześnie parametrów SOAUID i SOFUID. Jeśli żadna z tych wartości nie zostanie podana, wartością domyślną jest SOFUID.

#### **SOFUID**

Jeśli określono wartość SOFUID , subskrypcja może zostać zmieniona lub wznowiona tylko przez ostatniego użytkownika, który ją zmodyfikuje. Jeśli subskrypcja nie została zmieniona, jest to identyfikator użytkownika, który ją utworzył.

Jeśli komenda MQSUB odwołuje się do istniejącej subskrypcji z ustawioną wartością SOAUID i modyfikuje subskrypcję za pomocą komendy SOALT w celu użycia identyfikatora SOFUID, identyfikator użytkownika subskrypcji jest teraz ustawiany na ten nowy identyfikator użytkownika. Wywołanie powiedzie się tylko wtedy, gdy nowy ID użytkownika ma uprawnienia do subskrybowania tematu.

Jeśli identyfikator użytkownika inny niż zarejestrowany jako właściciel subskrypcji próbuje wznowić lub zmienić subskrypcję SOFUID , wywołanie kończy się niepowodzeniem z błędem RC2434 . Identyfikator użytkownika będącego właścicielem subskrypcji można wyświetlić za pomocą komendy **DISPLAY SBSTATUS** .

Nie należy podawać jednocześnie parametrów SOAUID i SOFUID. Jeśli żadna z tych wartości nie zostanie podana, wartością domyślną jest SOFUID.

**Opcje publikacji**: Następujące opcje sterują sposobem wysyłania publikacji do tego subskrybenta. W przypadku modyfikowania istniejącej subskrypcji przy użyciu opcji SOALT można zmienić te opcje publikacji.

# **SONOLC,**

Informuje broker, że aplikacja nie chce wyświetlać żadnych własnych publikacji. Publikacje są uznawane za pochodzące z tej samej aplikacji, jeśli uchwyty połączenia są takie same. W przypadku powrotu z wywołania MQSUB z użyciem opcji SORES ta opcja jest ustawiana w razie potrzeby.

#### **SONEWP,**

Podczas tworzenia tej subskrypcji nie są wysyłane żadne zachowane publikacje, a tylko nowe. Ta opcja ma zastosowanie tylko wtedy, gdy określono opcję SOCRE . Wszelkie późniejsze zmiany w subskrypcji nie wpływają na przepływ publikacji, dlatego wszystkie publikacje, które zostały zachowane w temacie, zostały już wysłane do subskrybenta jako nowe publikacje.

Jeśli ta opcja zostanie podana bez opcji SOCRE , wywołanie zakończy się niepowodzeniem z błędem RC2046 . Po powrocie z wywołania MQSUB używającego opcji SORES ta opcja nie jest ustawiana, nawet jeśli subskrypcja została utworzona przy użyciu tej opcji.

Jeśli ta opcja nie jest używana, poprzednio zachowane komunikaty są wysyłane do podanej kolejki docelowej. Jeśli to działanie nie powiedzie się z powodu błędu ( RC2525 lub RC2526 ), utworzenie subskrypcji nie powiedzie się.

Ta opcja nie jest poprawna w połączeniu z opcją SOPUBR.

#### **SOPUBR**

Ustawienie tej opcji wskazuje, że subskrybent żąda informacji dokładnie wtedy, gdy jest to wymagane. Menedżer kolejek nie wysyła niezamówionych komunikatów do subskrybenta. Zachowana publikacja (lub być może wiele publikacji, jeśli w temacie określono znak wieloznaczny) jest wysyłana do subskrybenta za każdym razem, gdy wywołanie MQSUBRQ jest wykonywane przy użyciu uchwytu Hsub z poprzedniego wywołania MQSUB. Przy użyciu tej opcji nie są wysyłane żadne publikacje w wyniku wywołania MQSUB. W przypadku powrotu z wywołania MQSUB z użyciem opcji SORES ta opcja jest ustawiana w razie potrzeby.

Ta opcja nie jest poprawna w połączeniu z opcją SONEWP.

**Opcje znaków wieloznacznych**: Następujące opcje sterują sposobem interpretowania znaków wieloznacznych w łańcuchu podanym w polu *SDOS* dokumentu MQSD. Można określić tylko jedną z tych opcji. W przypadku modyfikowania istniejącej subskrypcji przy użyciu opcji SOALT nie można zmieniać tych opcji ze znakami wieloznacznymi. W przypadku powrotu z wywołania MQSUB z użyciem SORES ustawiana jest odpowiednia opcja znaku wieloznacznego.

# **SOWCHR**

Znaki wieloznaczne działają tylko na znakach w łańcuchu tematu. Pole SOWCHR traktuje ukośnik (/) jako kolejny znak bez specjalnego znaczenia.

Zachowanie zdefiniowane przez SOWCHR przedstawiono w poniższej tabeli:

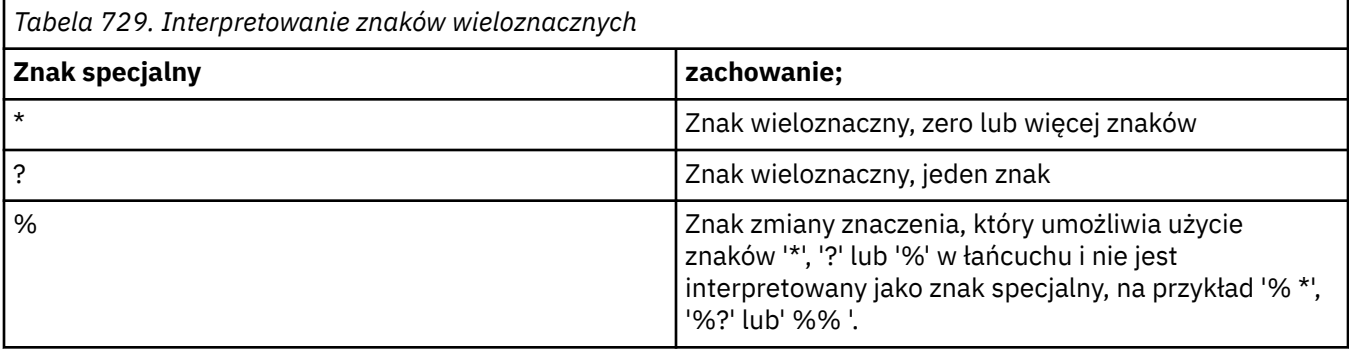

Na przykład publikowanie w następującym temacie:

```
/level0/level1/level2/level3/level4
```
jest zgodne z subskrybentami przy użyciu następujących tematów:

\* /\* / level0/level1/level2/level3/\* / level0/level1/\*/level3/level4 / level0/level1/le?el2/level3/level4

**Uwaga:** Użycie znaków wieloznacznych podczas używania komunikatów w formacie MQRFH1 do publikowania/subskrypcji jest dokładnie takie samo znaczenie, jak w przypadku komunikatów w formacie IBM MQ V6 i WebSphere MB V6 . Zaleca się, aby ta opcja nie była używana w przypadku nowo napisanych aplikacji i była używana tylko w przypadku aplikacji, które wcześniej były uruchamiane dla tej wersji i nie zostały zmienione w celu użycia domyślnego zachowania znaku wieloznacznego, zgodnie z opisem w sekcji SOWTOP.

### **SOWTOP**

Znaki wieloznaczne działają tylko na elementach tematu w łańcuchu tematu. Jest to zachowanie domyślne, jeśli nie zostanie wybrana żadna opcja.

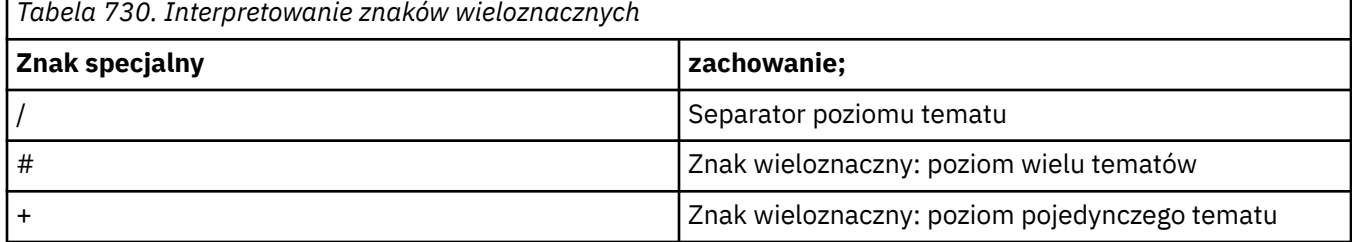

Zachowanie wymagane przez komendę SOWTOP przedstawiono w poniższej tabeli:

**Uwaga:**

Znaki '+' i '#' nie są traktowane jako znaki wieloznaczne, jeśli są mieszane z innymi znakami (w tym z samymi sobą) na poziomie tematu. W poniższym łańcuchu znaki '#' i '+' są traktowane jako zwykłe znaki.

```
level0/level1/#+/level3/level#
```
Na przykład publikowanie w następującym temacie:

/level0/level1/level2/level3/level4

jest zgodne z subskrybentami przy użyciu następujących tematów:

```
#
/#
\frac{1}{\sqrt{2}} level0/level1/level2/level3/#
/ level0/level1/+/level3/level4
```
**Uwaga:** Użycie znaków wieloznacznych podczas publikowania/subskrypcji ma znaczenie określone w sekcji WebSphere Message Broker 6 w przypadku komunikatów w formacie MQRFH2 .

**Inne opcje**: następujące opcje sterują sposobem wywoływania interfejsu API, a nie subskrypcją. W przypadku powrotu z wywołania MQSUB używającego SORES te opcje nie ulegają zmianie.

### **SOALTU**

Pole SDAU zawiera identyfikator użytkownika używany do sprawdzania poprawności tego wywołania MQSUB. Wywołanie może zakończyć się powodzeniem tylko wtedy, gdy dana jednostka SDAU ma uprawnienia do otwierania obiektu z określonymi opcjami dostępu, bez względu na to, czy identyfikator użytkownika, pod którym działa aplikacja, jest do tego uprawniony.

# **Identyfikator SOSCID**

Subskrypcja ma używać identyfikatora korelacji podanego w polu *SDCID* . Jeśli ta opcja nie zostanie podana, identyfikator korelacji zostanie automatycznie utworzony przez menedżer kolejek w czasie subskrypcji i zwrócony do aplikacji w polu *SDCID* . Więcej informacji na ten temat zawiera sekcja [SDCID \(24-bajtowy łańcuch bitowy\) SDCID](#page-1250-0) .

### **SOSETI**

Subskrypcja ma używać tokenu rozliczania i danych tożsamości aplikacji podanych w polach *SDACC* i *SDAID* .

Jeśli ta opcja jest określona, wykonywane jest takie samo sprawdzenie autoryzacji, jak w przypadku, gdy dostęp do kolejki docelowej był uzyskiwany za pomocą wywołania MQOPEN z parametrem OOSETI, z wyjątkiem sytuacji, gdy używana jest również opcja SOMAN . W takim przypadku w kolejce docelowej nie jest wykonywane sprawdzenie autoryzacji.

Jeśli ta opcja nie zostanie podana, publikacje wysyłane do tego subskrybenta będą mieć powiązane domyślne informacje o kontekście w następujący sposób:

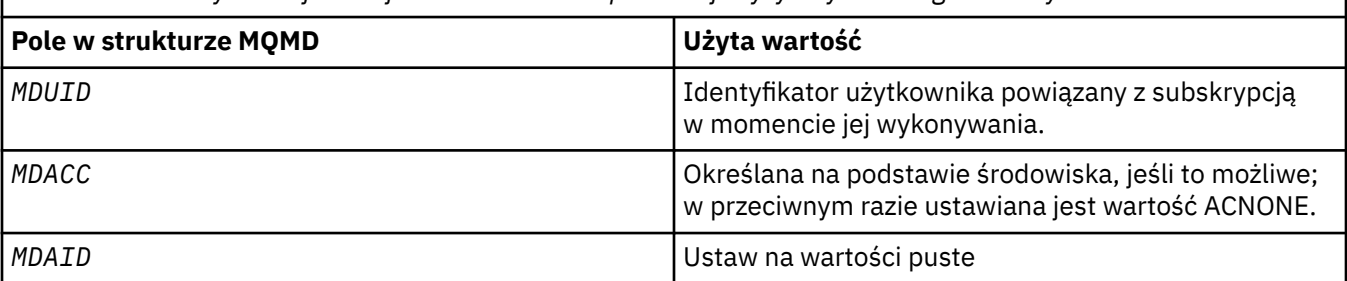

*Tabela 731. Domyślne informacje o kontekście dla publikacji wysyłanych do tego subskrybenta*
Ta opcja jest poprawna tylko z opcjami SOCRE i SOALT. Jeśli ta opcja jest używana z opcjami SORES, pola *SDACC* i *SDAID* są ignorowane, więc ta opcja nie ma zastosowania.

Jeśli subskrypcja zostanie zmieniona bez użycia tej opcji, gdy wcześniej subskrypcja dostarczyła informacje o kontekście tożsamości, dla zmienionej subskrypcji zostaną wygenerowane domyślne informacje o kontekście.

Jeśli subskrypcja zezwalająca różnym identyfikatorom użytkowników na korzystanie z niej z opcją SOAUIDjest wznawiana przez inny ID użytkownika, dla nowego ID użytkownika będącego właścicielem subskrypcji generowany jest domyślny kontekst tożsamości, a wszystkie kolejne publikacje zawierające nowy kontekst tożsamości są dostarczane.

**SFIQ**

Wywołanie MQSUB kończy się niepowodzeniem, jeśli menedżer kolejek jest w stanie wyciszania. W systemie z/OSw przypadku aplikacji CICS lub IMS ta opcja wymusza także niepowodzenie wywołania MQSUB, jeśli połączenie jest w stanie wyciszania.

#### **SDAU (12-bajtowy łańcuch znaków)**

Jeśli zostanie podana wartość SOALTU, to pole zawiera alternatywny identyfikator użytkownika, który jest używany do sprawdzania autoryzacji subskrypcji i danych wyjściowych do kolejki docelowej (określonej w parametrze **Hobj** wywołania MQSUB) zamiast identyfikatora użytkownika, pod którym aplikacja jest obecnie uruchomiona.

Jeśli operacja powiedzie się, identyfikator użytkownika określony w tym polu jest rejestrowany jako identyfikator użytkownika będącego właścicielem subskrypcji zamiast identyfikatora użytkownika, pod którym aplikacja jest obecnie uruchomiona.

Jeśli określono wartość SOALTU i pole to jest całkowicie puste, aż do pierwszego znaku o kodzie zero lub końca pola, subskrypcja może zakończyć się powodzeniem tylko wtedy, gdy autoryzacja użytkownika nie musi subskrybować tego tematu przy użyciu podanych opcji lub kolejki docelowej dla danych wyjściowych.

Jeśli wartość SOALTU nie jest określona, to pole jest ignorowane.

W przypadku powrotu z wywołania MQSUB używającego SORESto pole pozostaje niezmienione.

Jest to pole wejściowe. Długość tego pola jest określona przez LNUID. Wartością początkową tego pola jest 12 pustych znaków.

### **SDPRI (10-cyfrowa liczba całkowita ze znakiem)**

Jest to wartość znajdująca się w polu *MQPRI* deskryptora komunikatu (MQMD) wszystkich komunikatów publikacji zgodnych z tą subskrypcją. Więcej informacji na temat pola *MQPRI* w strukturze MQMD zawiera sekcja [MDPRI](#page-1169-0).

Wartość musi być większa lub równa zero; zero jest najniższym priorytetem. Można również użyć następujących wartości specjalnych:

### **PRQDEF,**

Jeśli kolejka subskrypcji jest podana w polu Hobj w wywołaniu MQSUB i nie jest zarządzanym uchwytem, priorytet dla komunikatu jest pobierany z atrybutu **DefPriority** tej kolejki. Jeśli tak zidentyfikowana kolejka jest kolejką klastra lub w ścieżce rozstrzygania nazwy kolejki istnieje więcej niż jedna definicja, priorytet jest określany, gdy komunikat publikacji jest umieszczany w kolejce zgodnie z opisem dla [MDPRI](#page-1169-0).

Jeśli wywołanie MQSUB używa zarządzanego uchwytu, priorytet komunikatu jest pobierany z atrybutu **DefPriority** kolejki modelowej powiązanej z subskrybowanym tematem.

### **PRPUB**

Priorytet komunikatu jest priorytetem oryginalnej publikacji. Jest to wartość początkowa pola.

W przypadku modyfikowania istniejącej subskrypcji przy użyciu opcji SOALT można zmienić wartość parametru *MQPRI* dla wszystkich przyszłych komunikatów publikacji.

W przypadku powrotu z wywołania MQSUB z użyciem SORESw tym polu jest ustawiony bieżący priorytet używany dla subskrypcji.

### **SDRO (MQCHARV)**

SDRO jest długą nazwą obiektu po tym, jak menedżer kolejek rozstrzyga nazwę podaną w parametrze *SDON*.

Jeśli w polu *SDOS* zostanie podana długa nazwa obiektu i w polu *SDON*nie zostanie podana żadna wartość, wartość zwrócona w tym polu będzie taka sama, jak w polu *SDOS*.

Jeśli to pole jest pomijane (to znaczy SDRO.VSBufSize ma wartość zero), parametr *SDRO* nie jest zwracany, ale zwracana jest długość w parametrze SDRO.VSLength. Jeśli długość jest krótsza niż pełna nazwa *SDRO*, jest ona obcinana i zwraca tyle znaków po prawej stronie, ile może zmieścić się w podanej długości.

Jeśli parametr *SDRO* został określony niepoprawnie, zgodnie z opisem sposobu użycia struktury [MQCHARV](#page-1059-0) lub jeśli przekracza on maksymalną długość, wywołanie kończy się niepowodzeniem z kodem przyczyny RC2520 .

### **SDSID (4-bajtowy łańcuch znaków)**

Jest to identyfikator struktury; wartość musi być następująca:

#### **SDSIDV**

Identyfikator struktury deskryptora subskrypcji.

Jest to zawsze pole wejściowe. Wartością początkową tego pola jest SDSIDV

#### **SDSL (10-cyfrowa liczba całkowita ze znakiem)**

Jest to poziom powiązany z subskrypcją. Publikacje są dostarczane do tej subskrypcji tylko wtedy, gdy znajduje się ona w zestawie subskrypcji o najwyższej wartości *SDSL* mniejszej lub równej PubLevel użytej w czasie publikacji.

Wartość musi być z zakresu od 0 do 9. Zero jest najniższym poziomem.

Wartością początkową tego pola jest 1.

W przypadku modyfikowania istniejącej subskrypcji przy użyciu opcji SOALT nie można zmienić wartości parametru *SDSL* .

### **SDSN (MQCHARV)**

SDSN określa nazwę subskrypcji.

To pole jest wymagane tylko wtedy, gdy w parametrze *SDOPT* określono opcję SODUR , ale jeśli została ona podana, jest ona używana również przez menedżer kolejek dla parametru SONDUR . Jeśli parametr *SDSN* zostanie określony, musi być unikalny w obrębie menedżera kolejek, ponieważ jest to pole używane do identyfikowania subskrypcji.

Maksymalna długość łańcucha *SDSN* wynosi 10240.

To pole służy dwóm celom. W przypadku subskrypcji SODUR jest to sposób identyfikowania subskrypcji, która ma zostać wznowiona po jej utworzeniu, jeśli uchwyt do subskrypcji został zamknięty (przy użyciu opcji COKPSB ) lub został odłączony od menedżera kolejek. Zidentyfikowanie subskrypcji, która ma zostać usunięta po jej utworzeniu, jest wykonywane za pomocą wywołania MQSUB z opcją SORES . Pole SDSN jest również wyświetlane w widoku administrowania subskrypcji w polu *SDSN* w obszarze DISPLAY SBSTATUS.

Jeśli parametr *SDSN* jest określony niepoprawnie, zgodnie z opisem sposobu użycia struktury [MQCHARV](#page-1059-0) , jeśli przekracza maksymalną długość lub jeśli jest pominięty, gdy jest wymagany (czyli *SDSN*). *VCHRL* ma wartość zero) lub jeśli przekracza maksymalną długość, wywołanie kończy się niepowodzeniem z kodem przyczyny RC2440 .

Jest to pole wejściowe. Wartości początkowe pól w tej strukturze są takie same jak w strukturze MOCHARV.

W przypadku modyfikowania istniejącej subskrypcji przy użyciu opcji SOALT nie można zmienić nazwy subskrypcji, ponieważ jest to pole używane do identyfikowania subskrypcji. Nie jest on zmieniany w danych wyjściowych wywołania MQSUB z opcją SORES .

### **SDSS (MQCHARV)**

SDSS to łańcuch, który udostępnia kryteria wyboru używane podczas subskrybowania komunikatów z tematu.

To pole o zmiennej długości jest zwracane w danych wyjściowych wywołania MQSUB przy użyciu opcji SORES , jeśli podano bufor i jeśli w polu VSBufSizeznajduje się także dodatnia długość buforu. Jeśli w wywołaniu nie podano buforu, w polu VSLength tabeli MQCHARV zwracana jest tylko długość łańcucha wyboru. Jeśli podany bufor jest mniejszy niż obszar wymagany do zwrócenia pola, w podanym buforze są zwracane tylko bajty VSBufSize .

Jeśli parametr *SDSS* został określony niepoprawnie, zgodnie z opisem sposobu użycia struktury [MQCHARV](#page-1059-0) lub jeśli przekracza on maksymalną długość, wywołanie kończy się niepowodzeniem z kodem przyczyny RC2519 .

### **SDSUD (MQCHARV)**

Dane podane w subskrypcji w tym polu są dołączane jako właściwość komunikatu mq.SubUserData każdej publikacji wysyłanej do tej subskrypcji.

Maksymalna długość łańcucha *SDSUD* wynosi 10240.

Jeśli parametr *SDSUD* jest określony niepoprawnie, zgodnie z opisem sposobu użycia struktury [MQCHARV](#page-1059-0) lub jeśli przekracza on maksymalną długość, wywołanie kończy się niepowodzeniem z kodem przyczyny RC2431.

Jest to pole wejściowe. Wartości początkowe pól w tej strukturze są takie same jak w strukturze MQCHARV.

W przypadku modyfikowania istniejącej subskrypcji przy użyciu opcji SOALT można zmienić dane użytkownika subskrypcji.

To pole o zmiennej długości jest zwracane w danych wyjściowych wywołania MQSUB przy użyciu opcji SORES , jeśli podano bufor i w pliku *VSBufLen*występuje dodatnia długość buforu. Jeśli w wywołaniu nie podano buforu, w polu *VCHRL* komendy MQCHARV zwracana jest tylko długość danych użytkownika subskrypcji. Jeśli podany bufor jest mniejszy niż obszar wymagany do zwrócenia pola, w podanym buforze zwracane są tylko *VSBufLen* bajtów.

### **SDVER (10-cyfrowa liczba całkowita ze znakiem)**

Jest to numer wersji struktury; wartość musi być następująca:

### **SDVER1**

Version-1 Struktura deskryptora subskrypcji.

Następująca stała określa numer wersji bieżącej:

### **SDVERC,**

Bieżąca wersja struktury deskryptora subskrypcji.

Jest to zawsze pole wejściowe. Wartością początkową pola jest SDVER1.

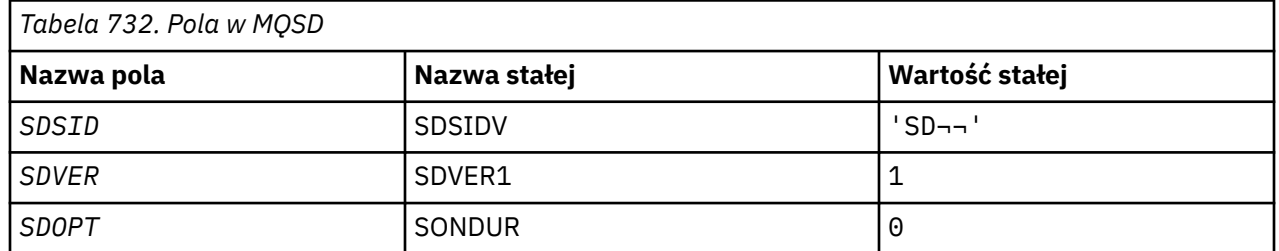

# **Wartości początkowe**

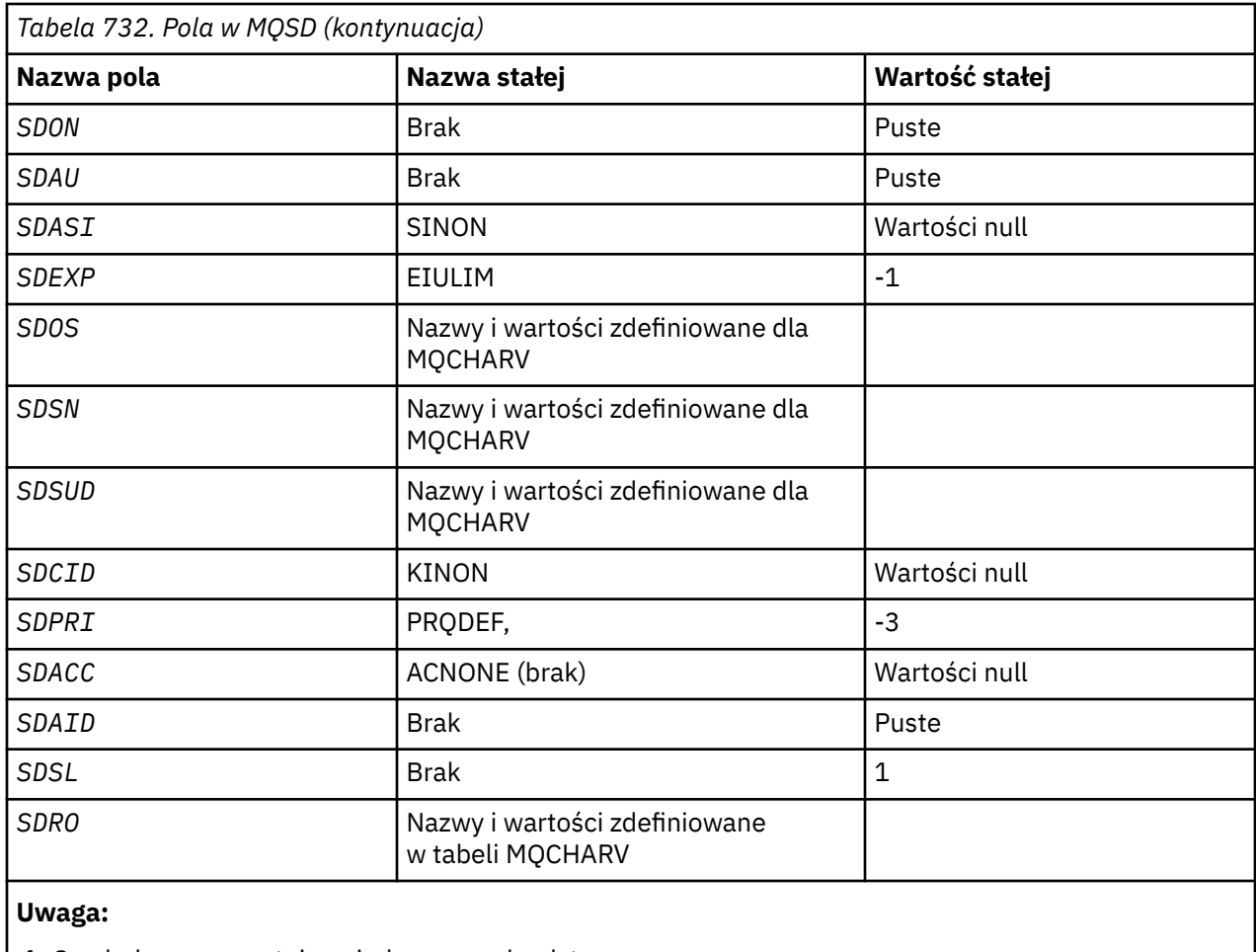

1. Symbol ¬ reprezentuje pojedynczy znak odstępu.

# **Deklaracja RPG**

D\*..1....:....2....:....3....:....4....:....5....:....6....:....7.. D\* MQSD Structure D\* D\* Structure identifier D SDSID 1 4 D\* Structure version number<br>D SDVER 5 D SDVER 5 8I 0 D\* Options associated with subscribing D SDOPT 9 12I 0 D\* Object name D SDON 13 60 D\* Alternate user identifier<br>D SDAU 61 D SDAU 61 72 D\* Alternate security identifier D SDASI 73 112 D\* Expiry of Subscription<br>D SDEXP 113 D SDEXP 113 116I 0 D\* Object Long name D SDOSP 117 132\*<br>D SDOSO 133 136I 0 D SDOSO 133 136I 0<br>D SDOSS 137 140I 0 D SDOSS 137 140I 0<br>D SDOSL 141 144I 0 0 SDOSL 141 144I 0<br>D SDOSC 145 148I 0 D SDOSC D\* Subscription name D SDSNP 149 164\*<br>D SDSNP 165 168I 0 D SDSNO 165 168I 0<br>D SDSNS 169 172I 0 0 SDSNS 169 172I 0<br>173 176I 0 173 176I 0 0 SDSNL 173 176I 0<br>D SDSNC 177 180I 0 D SDSNC D\* Subscription User data<br>D SDSUDP 181 D SDSUDP 181 196\*

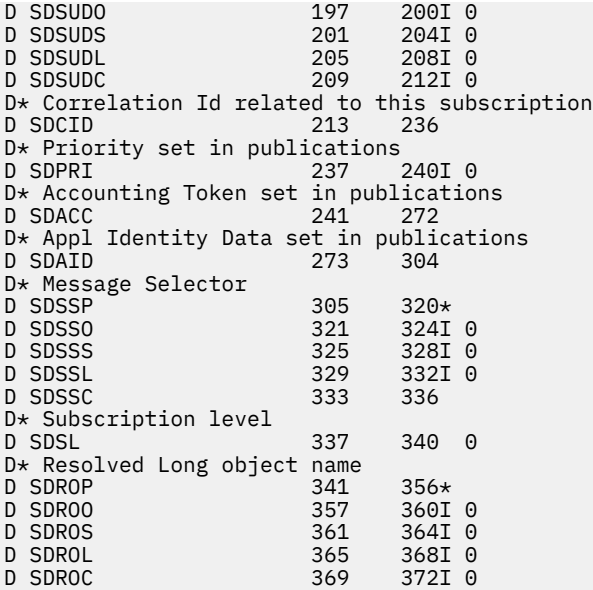

# **MUMI MOSMPO (ustawianie opcji właściwości komunikatu) w systemie**

# **IBM i**

Struktura **MQSMPO** umożliwia aplikacjom określanie opcji sterujących ustawianiem właściwości komunikatów.

# **Przegląd**

**Cel**: Struktura jest parametrem wejściowym wywołania **MQSETMP** .

**Zestaw znaków i kodowanie**: dane w pliku **MQSMPO** muszą znajdować się w zestawie znaków aplikacji i kodowaniu aplikacji (ENNAT).

- "Pola" na stronie 1265
- • ["Wartości początkowe" na stronie 1266](#page-1265-0)
- • ["Deklaracja RPG" na stronie 1267](#page-1266-0)

# **Pola**

Struktura MQSMPO zawiera następujące pola; pola są opisane w **porządku alfabetycznym**:

### **SPOPT (10-cyfrowa liczba całkowita ze znakiem)**

**Opcje położenia:** Następujące opcje odnoszą się do względnego położenia właściwości w porównaniu z kursorem właściwości:

### **SPSETF,**

Ustawia wartość pierwszej właściwości, która jest zgodna z podaną nazwą, lub, jeśli nie istnieje, dodaje nową właściwość po wszystkich innych właściwościach ze zgodną hierarchią.

#### **SPSETC,**

Ustawia wartość właściwości wskazywanej przez kursor właściwości. Właściwość wskazywana przez kursor właściwości jest tą, do której ostatnio wysłano zapytanie przy użyciu opcji IPINQF lub IPINQN.

Kursor właściwości jest resetowany, gdy uchwyt komunikatu jest ponownie wykorzystywany lub gdy uchwyt komunikatu jest określony w polu *HMSG* struktury MQGMO w wywołaniu MQGET lub MQPMO w wywołaniu MQPUT.

<span id="page-1265-0"></span>Jeśli ta opcja jest używana, gdy kursor właściwości nie został jeszcze określony lub jeśli właściwość wskazywana przez kursor właściwości została usunięta, wywołanie kończy się niepowodzeniem z kodem zakończenia CCFAIL i kodem przyczyny RC2471.

#### **SPSETA**

Ustawia nową właściwość po właściwości wskazywanej przez kursor właściwości. Właściwość wskazywana przez kursor właściwości jest tą, do której ostatnio wysłano zapytanie przy użyciu opcji IPINQF lub IPINQO.

Kursor właściwości jest resetowany, gdy uchwyt komunikatu jest ponownie wykorzystywany lub gdy uchwyt komunikatu jest określony w polu *HMSG* struktury MQGMO w wywołaniu MQGET lub MQPMO w wywołaniu MQPUT.

Jeśli ta opcja jest używana, gdy kursor właściwości nie został jeszcze określony lub jeśli właściwość wskazywana przez kursor właściwości została usunięta, wywołanie kończy się niepowodzeniem z kodem zakończenia CCFAIL i kodem przyczyny RC2471.

Jeśli żadna z opisanych opcji nie jest potrzebna, należy użyć następującej opcji:

#### **SPNONE.**

Nie określono żadnych opcji.

Jest to zawsze pole wejściowe. Wartością początkową tego pola jest SPSETF.

### **SPSID (10-cyfrowa liczba całkowita ze znakiem)**

Jest to identyfikator struktury; wartość musi być następująca:

### **SPSIDV**

Identyfikator struktury opcji ustawiania właściwości komunikatu.

Jest to zawsze pole wejściowe. Wartością początkową tego pola jest **SPSIDV**.

### **SPVAKCSI (10-cyfrowa liczba całkowita ze znakiem)**

Zestaw znaków wartości właściwości, który ma zostać ustawiony, jeśli wartość jest łańcuchem znaków.

Jest to zawsze pole wejściowe. Wartością początkową tego pola jest **CSAPL**.

#### **SPVALENC (10-cyfrowa liczba całkowita ze znakiem)**

Kodowanie wartości właściwości, która ma zostać ustawiona, jeśli wartość jest wartością liczbową.

Jest to zawsze pole wejściowe. Wartością początkową tego pola jest **ENNAT**.

#### **SPVER (10-cyfrowa liczba całkowita ze znakiem)**

Jest to numer wersji struktury; wartość musi być następująca:

#### **SPVER1**

Version-1 służy do ustawiania struktury opcji właściwości komunikatu.

Następująca stała określa numer wersji bieżącej:

#### **SPVERC**

Bieżąca wersja struktury ustawionych opcji właściwości komunikatu.

Jest to zawsze pole wejściowe. Wartością początkową tego pola jest **SPVER1**.

# **Wartości początkowe**

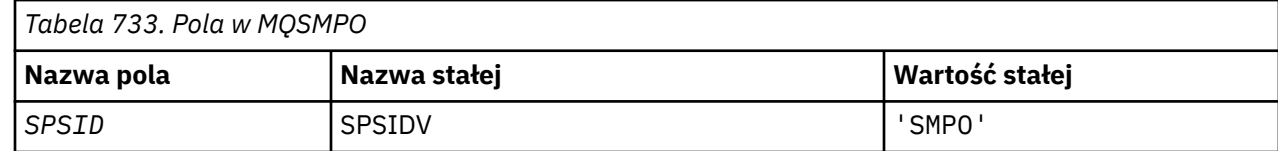

<span id="page-1266-0"></span>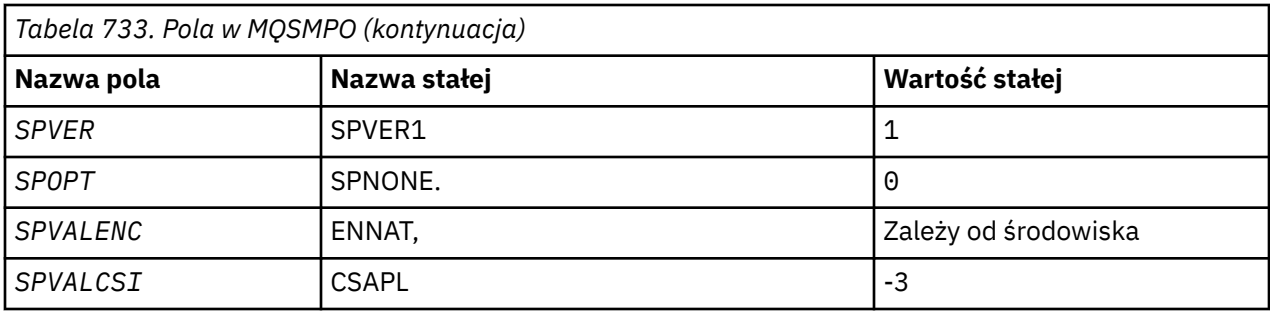

# **Deklaracja RPG**

```
 D* MQSMPO Structure
    D*
a da D∗
 D* Structure identifier
D SPSID 1 4 INZ('SMPO')
a da D∗
 D* Structure version number
D SPVER 5 8I 0 INZ(1)
    D*
    ** Options that control the action of
    D* MQSETMP
   D SPOPT 9 12I 0 INZ(0)
    D*
 D* Encoding of Value
 D SPVALENC 13 16I 0 INZ(273)
   D*D* Character set identifier of Value<br>D SPVALCSI 17 20I
              17 20I 0 INZ(-3)
```
# **MQSRO (opcje żądań subskrypcji) w systemie IBM i**

Struktura MQSRO umożliwia aplikacji określenie opcji sterujących sposobem wysyłania żądań subskrypcji.

# **Przegląd**

**Cel**: Struktura jest parametrem wejścia/wyjścia wywołania MQSUBRQ.

**Wersja**: Bieżąca wersja MQSRO to SRVER1.

- "Pola" na stronie 1267
- • ["Wartości początkowe" na stronie 1268](#page-1267-0)
- • ["Deklaracja RPG" na stronie 1268](#page-1267-0)

# **Pola**

Struktura MQSRO zawiera następujące pola. Pola są opisane w **porządku alfabetycznym**:

### **SRNMP (10-cyfrowa liczba całkowita ze znakiem)**

Jest to pole wyjściowe zwracane do aplikacji w celu wskazania liczby publikacji wysłanych do kolejki subskrypcji w wyniku tego wywołania. Mimo że ta liczba publikacji została wysłana w wyniku tego wywołania, nie ma gwarancji, że ta liczba komunikatów będzie dostępna dla aplikacji, zwłaszcza jeśli są to komunikaty nietrwałe.

Jeśli subskrybowany temat zawiera znak wieloznaczny, może istnieć więcej niż jedna publikacja. Jeśli w łańcuchu tematu nie ma znaków wieloznacznych podczas tworzenia subskrypcji reprezentowanej przez *HSUB* , w wyniku tego wywołania zostanie wysłana co najwyżej jedna publikacja.

### **SROPT (10-cyfrowa liczba całkowita ze znakiem)**

Należy podać jedną z następujących opcji. Można podać tylko jedną opcję.

<span id="page-1267-0"></span>**Inne opcje:** Poniższa opcja steruje tym, co się dzieje, gdy menedżer kolejek jest wyciszany:

#### **Kolejka SRFIQ**

Wywołanie MQSUBRQ nie powiedzie się, jeśli menedżer kolejek jest w stanie wyciszania.

**Opcja domyślna:** Jeśli opisana wcześniej opcja nie jest wymagana, należy użyć następującej opcji:

### **BRAK SRNONE**

Wartość ta wskazuje, że nie określono innych opcji. Wszystkie opcje przyjmują wówczas wartości domyślne.

SRNONE pomaga w dokumentacji programu. Chociaż ta opcja nie jest przeznaczona do użycia z żadną inną opcją, ponieważ jej wartość wynosi zero, nie można jej wykryć.

#### **SRSID (4-bajtowy łańcuch znaków)**

Jest to identyfikator struktury; wartość musi być następująca:

#### **SRSIDV**

Identyfikator struktury SROPT żądania subskrypcji.

Jest to zawsze pole wejściowe. Wartością początkową tego pola jest SRSIDV.

#### **SRVER (10-cyfrowa liczba całkowita ze znakiem)**

Jest to numer wersji struktury; wartość musi być następująca:

#### **SRVER1**

Version-1 Struktura opcji żądania subskrypcji.

Następująca stała określa numer wersji bieżącej:

### **SWERC**

Bieżąca wersja struktury opcji żądań subskrypcji.

Jest to zawsze pole wejściowe. Wartością początkową tego pola jest SRVER1.

# **Wartości początkowe**

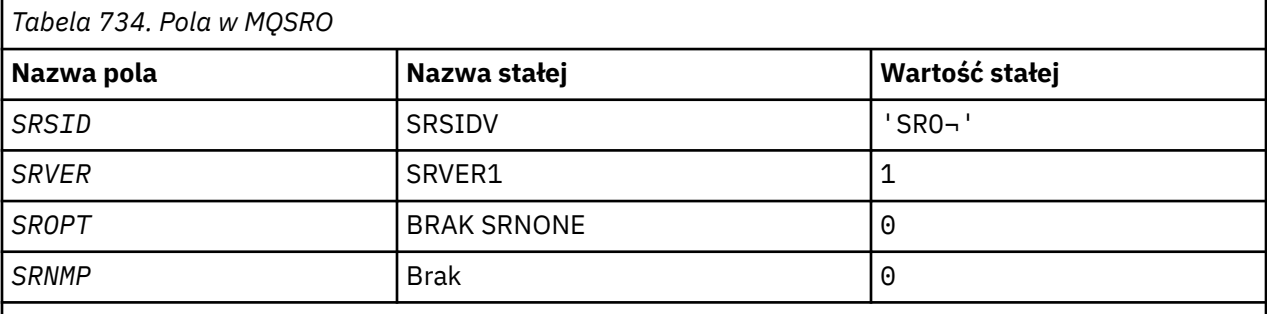

### **Uwagi:**

1. Symbol ¬ reprezentuje pojedynczy znak odstępu.

2. Wartość Null lub odstępy oznaczają łańcuch pusty w języku C i znaki puste w innych językach programowania.

## **Deklaracja RPG**

```
D*..1....:....2....:....3....:....4....:....5....:....6....:....7..
D* MQSRO Structure
D<sup>*</sup>
D* Structure identifier
D SRSID 1 4
D* Structure version number<br>D SRVER 5
D SRVER 5 8I 0
D* Options that control the action of MQSUBRQ
```

```
D SROPT 9 12I 0
D* Number of publications sent<br>D SRNMP 13
D SRNMP 13 16I 0
```
#### IBM i **MQSTS (struktura raportowania statusu) w systemie IBM i**

Struktura MQSTS opisuje dane w strukturze statusu zwróconej przez komendę MQSTAT.

# **Przegląd**

**Zestaw znaków i kodowanie**: dane znakowe w MQSTS znajdują się w zestawie znaków lokalnego menedżera kolejek. Jest to określone przez atrybut *CodedCharSetId* menedżera kolejek. Dane liczbowe w usłudze MQSTS są kodowane na komputerze rodzimym. Jest to dane podawane przez komendę *ENNAT*.

**Składnia**: Komenda MQSTAT służy do pobierania informacji o statusie. Te informacje są zwracane w strukturze MQSTS. Więcej informacji na temat komendy MQSTAT zawiera sekcja ["MQSTAT \(Odtworzenie](#page-1400-0) [informacji o statusie\) w systemie IBM i" na stronie 1401.](#page-1400-0)

- "Pola" na stronie 1269
- • ["Wartości początkowe" na stronie 1272](#page-1271-0)
- • ["Deklaracja RPG" na stronie 1273](#page-1272-0)

# **Pola**

Struktura MQSTS zawiera następujące pola. Pola są opisane w **porządku alfabetycznym**:

### **STSCC (10-cyfrowa liczba całkowita ze znakiem)**

Jest to kod zakończenia wynikający z pierwszego błędu zgłoszonego w strukturze MQSTS.

Jest to zawsze pole wyjściowe. Wartością początkową tego pola jest CCOK.

### **STSFC (10-cyfrowa liczba całkowita ze znakiem)**

Jest to liczba asynchronicznych wywołań put, które zakończyły się niepowodzeniem.

Jest to pole wyjściowe. Wartością początkową tego pola jest 0.

### **STSOBJN (48-bajtowy łańcuch znaków)**

Jest to nazwa lokalna obiektu, którego dotyczy pierwsze niepowodzenie.

Jest to pole wyjściowe. Wartością początkową tego pola jest 48 znaków odstępu.

### **STSOQMGR (48-bajtowy łańcuch znaków)**

Jest to nazwa menedżera kolejek, w którym zdefiniowano obiekt *STSOBJN* . Nazwa, która jest całkowicie pusta aż do pierwszego znaku o kodzie zero lub końca pola, oznacza menedżera kolejek, z którym połączona jest aplikacja (menedżer kolejek lokalnych).

Jest to pole wyjściowe. Wartością początkową tego pola jest 48 znaków odstępu.

### **STSOO (10-cyfrowa liczba całkowita ze znakiem)**

STSOO używany do otwierania zgłaszanego obiektu. Występuje tylko w wersji 2 systemu MQSTS lub nowszej.

Wartość parametru STSOO zależy od wartości parametru MQSTAT **STYPE** .

### **STATAPTa**

Zero.

# **STATYCZNY**

Zero.

### **STATRER,**

Wartość STSOO używana w momencie wystąpienia awarii. Przyczyna niepowodzenia jest zgłaszana w polach *STSCC* i *STSRC* w strukturze MQSTS .

STSOO jest zmienną wyjściową. Wartością początkową jest zero.

### **STSOS (MQCHARV)**

Długa nazwa obiektu, dla którego zgłoszono błąd. Występuje tylko w wersji 2 systemu MQSTS lub nowszej.

STSOS jest polem MQCHARV o maksymalnej długości 10240. Opis sposobu użycia struktury MQCHARV zawiera sekcja [MQCHARV](#page-1059-0) .

Interpretacja parametru STSOS zależy od wartości parametru MQSTAT **STYPE** .

### **STATAPTa**

Jest to długa nazwa obiektu kolejki lub tematu używanego w operacji MQPUT , która się nie powiodła.

# **STATYCZNY**

Łańcuch o zerowej długości

### **STATRER,**

Jest to długa nazwa obiektu, który spowodował niepowodzenie ponownego połączenia.

STSOS jest zmienną wyjściową. Jego wartością początkową jest łańcuch o zerowej długości.

### **STSOT (10-cyfrowa liczba całkowita ze znakiem)**

Typ obiektu, którego nazwa znajduje się w pliku *ObjectName*. Dozwolone są następujące wartości:

### **OTALSQ**

Kolejka aliasowa.

### **OTLOCQ (kolejka)**

Kolejka lokalna.

### **Kolejka OTMODQ**

Kolejka modelowa.

### **OTQ**

do kolejki błędów.

### **OTREMQ**

Kolejka zdalna.

### **OTTOP** .

Jest to zawsze pole wyjściowe. Wartością początkową tego pola jest OTQ.

### **STSRC (10-cyfrowa liczba całkowita ze znakiem)**

Jest to kod przyczyny wynikający z pierwszego błędu zgłoszonego w strukturze MQSTS

Jest to zawsze pole wyjściowe. Wartością początkową tego pola jest RCNONE.

### **STSROBJN (48-bajtowy łańcuch znaków)**

Jest to nazwa kolejki docelowej o nazwie określonej w polu *STSOBJN* po przetłumaczeniu nazwy przez lokalny menedżer kolejek. Zwracana nazwa jest nazwą kolejki, która istnieje w menedżerze kolejek identyfikowanym przez *STSRQMGR*.

Wartość niepusta jest zwracana tylko wtedy, gdy obiekt jest pojedynczą kolejką otwartą do przeglądania, wprowadzania lub wyprowadzania (lub dowolnej kombinacji). Jeśli otwierany jest dowolny z następujących obiektów, parametr *STSROBJN* jest ustawiany na wartość pustą:

• Temat

• Kolejka, ale nie otwarta do przeglądania, wejścia lub wyjścia

Jest to pole wyjściowe. Wartością początkową tego pola jest 48 znaków odstępu.

### **STSRQMGR (48-bajtowy łańcuch znaków)**

Jest to nazwa docelowego menedżera kolejek po przetłumaczeniu nazwy przez lokalny menedżer kolejek. Zwracana nazwa to nazwa menedżera kolejek, który jest właścicielem kolejki identyfikowanej przez *STSROBJN*. *STSRQMGR* może być nazwą lokalnego menedżera kolejek.

Jeśli *STSROBJN* jest kolejką współużytkowaną, której właścicielem jest grupa współużytkowania kolejek, do której należy lokalny menedżer kolejek, *STSRQMGR* jest nazwą grupy współużytkowania kolejek. Jeśli właścicielem kolejki jest inna grupa współużytkowania kolejek, parametr *STSROBJN* może być nazwą grupy współużytkowania kolejek lub nazwą menedżera kolejek, który jest elementem grupy współużytkowania kolejek (rodzaj zwracanej wartości jest określany przez definicje kolejek istniejące w lokalnym menedżerze kolejek).

Wartość niepusta jest zwracana tylko wtedy, gdy obiekt jest pojedynczą kolejką otwartą do przeglądania, wprowadzania lub wyprowadzania (lub dowolnej kombinacji). Jeśli otwierany jest dowolny z następujących obiektów, parametr *STSRQMGR* jest ustawiany na wartość pustą:

- Temat
- Kolejka, ale nie otwarta do przeglądania, wejścia lub wyjścia
- Kolejka klastra z określoną wartością OOBNDN (lub z wartością OOBNDQ, jeśli atrybut kolejki **DefBind** ma wartość OOBNDN)

Jest to pole wyjściowe. Wartością początkową tego pola jest 48 znaków odstępu.

### **STSSC (10-cyfrowa liczba całkowita ze znakiem)**

Jest to liczba asynchronicznych wywołań umieszczania, które zakończyły się powodzeniem.

Jest to pole wyjściowe. Wartością początkową tego pola jest 0.

### **STSSID (4-bajtowy łańcuch znaków)**

Jest to identyfikator struktury. Wartość musi być następująca:

### **Identyfikator STSSID**

Identyfikator struktury raportowania statusu.

Wartością początkową tego pola jest STSSID.

### **STSSO (10-cyfrowa liczba całkowita ze znakiem)**

STSSO używany do otwierania subskrypcji, która się nie powiodła. Występuje tylko w wersji 2 systemu MQSTS lub nowszej.

Interpretacja parametru STSSO zależy od wartości parametru MQSTAT **STYPE** .

### **STATAPTa**

Zero.

# **STATYCZNY**

Zero.

# **STATRER,**

Wartość STSSO używana w momencie wystąpienia awarii. Przyczyna niepowodzenia jest zgłaszana w polach *STSCC* i *STSRC* w strukturze MQSTS . Jeśli niepowodzenie nie jest związane z subskrybowaniem tematu, zwracana jest wartość zero.

STSSO jest zmienną wyjściową. Wartością początkową jest zero.

### **STSSUN (MQCHARV)**

Nazwa subskrypcji zakończonej niepowodzeniem. Występuje tylko w wersji 2 systemu MQSTS lub nowszej.

<span id="page-1271-0"></span>STSSUN to pole MQCHARV o maksymalnej długości 10240. Opis sposobu użycia struktury MQCHARV zawiera sekcja [MQCHARV](#page-1059-0) .

Interpretacja parametru STSSUN zależy od wartości parametru MQSTAT **STYPE** .

### **STATAPTa**

Łańcuch o zerowej długości.

# **STATYCZNY**

Łańcuch o zerowej długości.

# **STATRER,**

Nazwa subskrypcji, która spowodowała niepowodzenie ponownego połączenia. Jeśli nazwa subskrypcji nie jest dostępna lub niepowodzenie nie jest związane z subskrypcją, jest to łańcuch o zerowej długości.

STSSUN jest zmienną wyjściową. Jego wartością początkową jest łańcuch o zerowej długości.

### **STSVER (10-cyfrowa liczba całkowita ze znakiem)**

Jest to numer wersji struktury. Wartość musi być następująca:

# **STSVR1**

Numer wersji struktury raportowania statusu.

Następująca stała określa numer wersji bieżącej:

# **SSVRC**

Bieżąca wersja struktury raportowania statusu.

Wartością początkową tego pola jest STSVR1.

# **STSWC (10-cyfrowa liczba całkowita ze znakiem)**

Jest to liczba asynchronicznych wywołań put zakończonych z ostrzeżeniem.

Jest to pole wyjściowe. Wartością początkową tego pola jest 0.

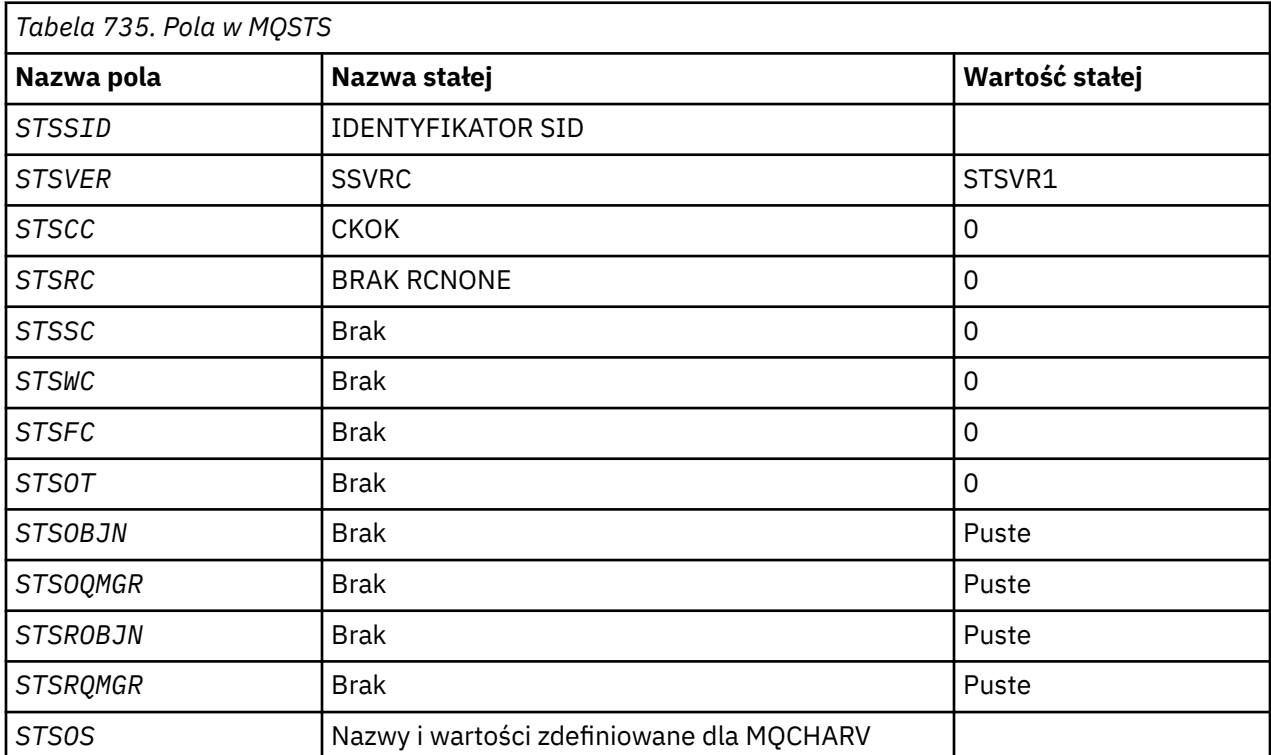

# **Wartości początkowe**

<span id="page-1272-0"></span>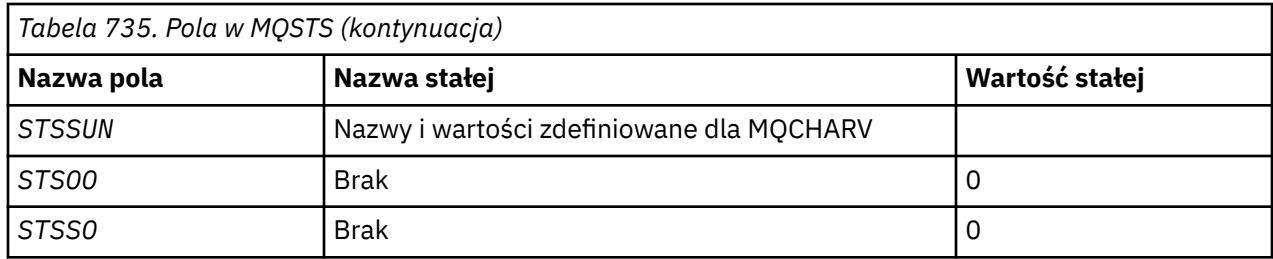

# **Deklaracja RPG**

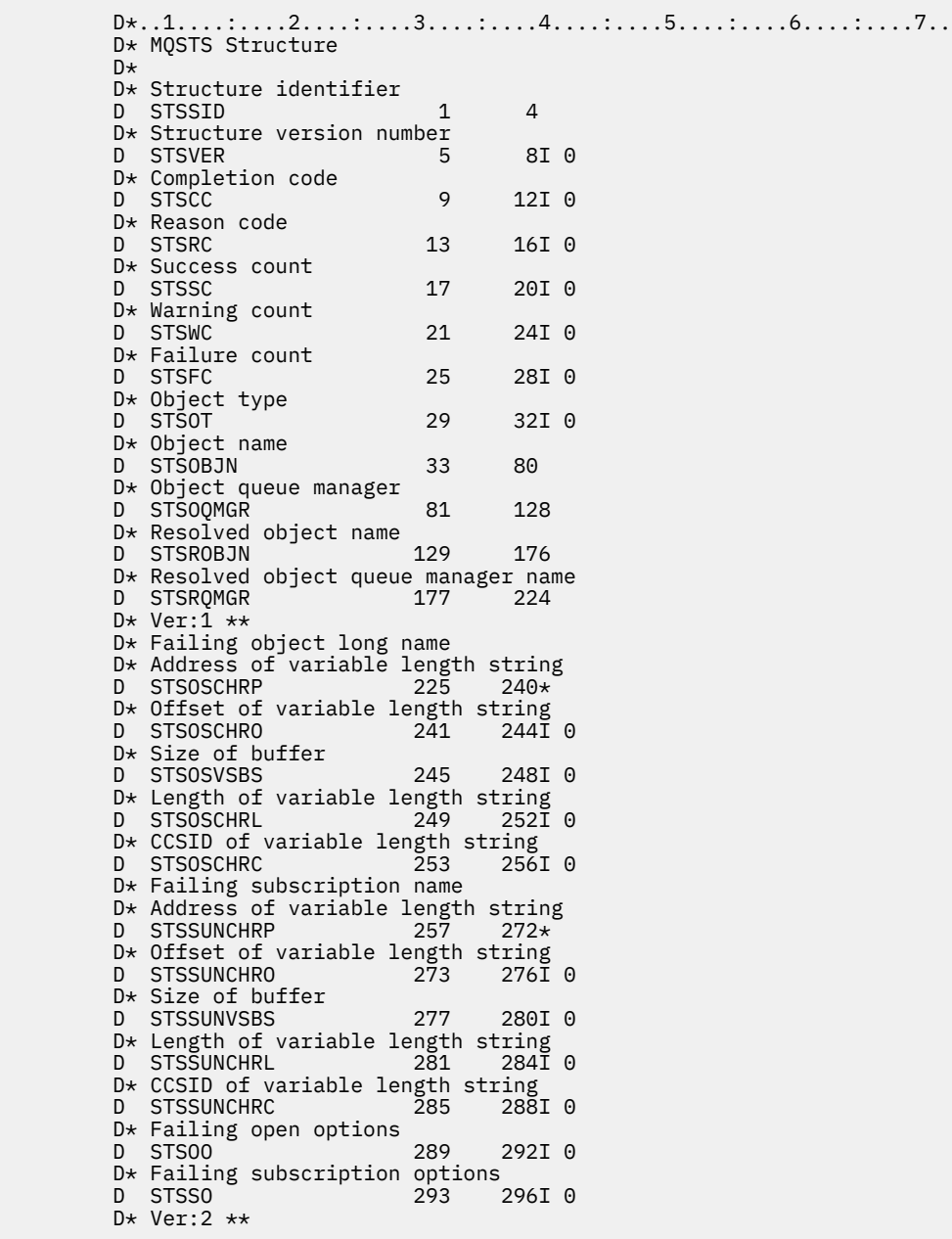

# **MQTM-komunikat wyzwalacza**

Struktura MQTM opisuje dane w komunikacie wyzwalacza, który jest wysyłany przez menedżer kolejek do aplikacji monitorującej wyzwalacz, gdy dla kolejki wystąpi zdarzenie wyzwalacza.

# **Przegląd**

**Cel**: ta struktura jest częścią interfejsu IBM MQ Trigger Monitor Interface (TMI), który jest jednym z interfejsów środowiska IBM MQ .

# **Nazwa formatu**: FMTM.

**Zestaw znaków i kodowanie**: dane znakowe w produkcie MQTM znajdują się w zestawie znaków menedżera kolejek, który generuje produkt MQTM. Dane liczbowe w produkcie MQTM są kodowane na komputerze menedżera kolejek, który generuje produkt MQTM.

Zestaw znaków i kodowanie produktu MQTM są określone przez pola *MDCSI* i *MDENC* w następujących polach:

- MQMD (jeśli struktura MQTM znajduje się na początku danych komunikatu), lub
- Struktura nagłówka poprzedzająca strukturę MQTM (wszystkie inne przypadki).

**Użycie**: Aplikacja monitora wyzwalacza może wymagać przekazania niektórych lub wszystkich informacji zawartych w komunikacie wyzwalacza do aplikacji uruchamianej przez aplikację monitora wyzwalacza. Informacje, które mogą być wymagane przez uruchomioną aplikację, obejmują *TMQN*, *TMTD*i *TMUD*. Aplikacja monitora wyzwalacza może przekazać strukturę MQTM bezpośrednio do uruchomionej aplikacji lub przekazać strukturę MQTMC2 , w zależności od tego, co jest dozwolone w środowisku i wygodne dla uruchomionej aplikacji. Więcej informacji na temat komendy MQTMC2zawiera sekcja ["MQTMC2 \(format](#page-1277-0) [2-znakowy komunikatu wyzwalacza\) w systemie IBM i" na stronie 1278.](#page-1277-0)

• W systemie IBM iaplikacja monitora wyzwalacza dostarczana z produktem IBM MQ przekazuje strukturę MQTMC2 do uruchomionej aplikacji.

Informacje na temat wyzwalaczy zawiera sekcja Wymagania wstępne do wyzwalania.

- "MQMD dla komunikatu wyzwalacza" na stronie 1274
- • ["Pola" na stronie 1275](#page-1274-0)
- • ["Wartości początkowe" na stronie 1277](#page-1276-0)
- • ["Deklaracja RPG" na stronie 1278](#page-1277-0)

# **MQMD dla komunikatu wyzwalacza**

*Tabela 736. Ustawienia pól w strukturze MQMD komunikatu wyzwalacza wygenerowanego przez menedżer kolejek*

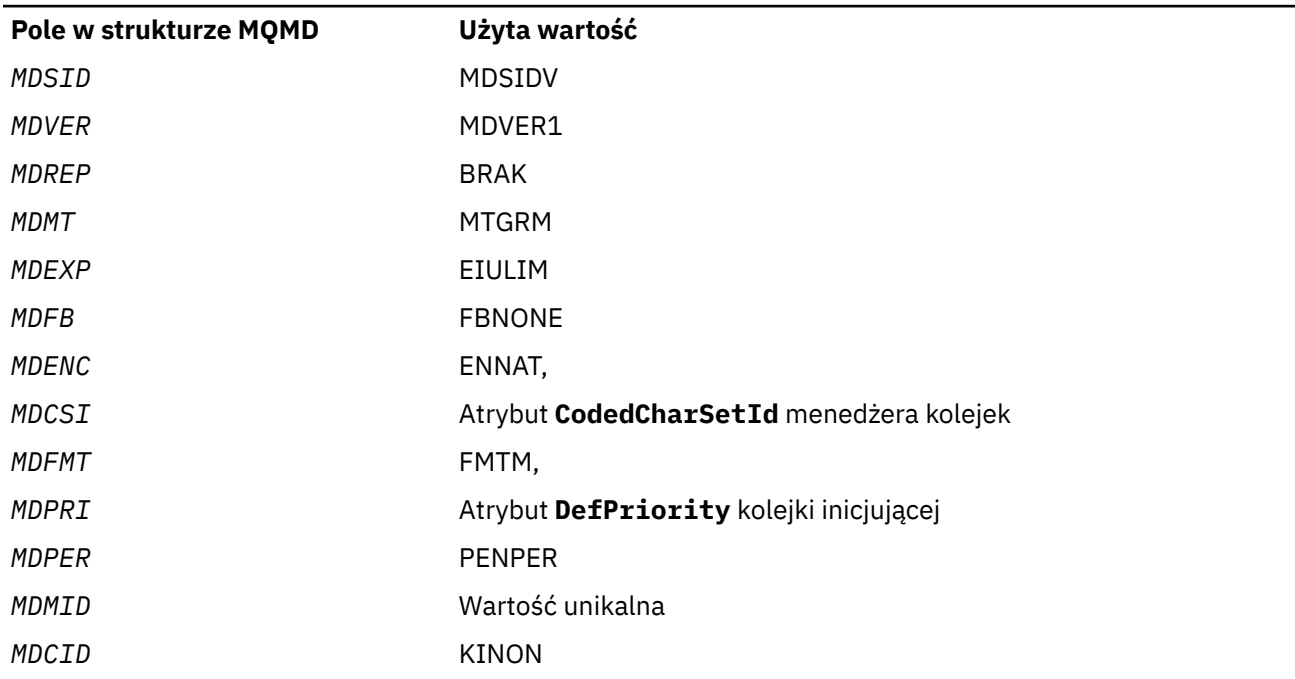

<span id="page-1274-0"></span>*Tabela 736. Ustawienia pól w strukturze MQMD komunikatu wyzwalacza wygenerowanego przez menedżer kolejek (kontynuacja)*

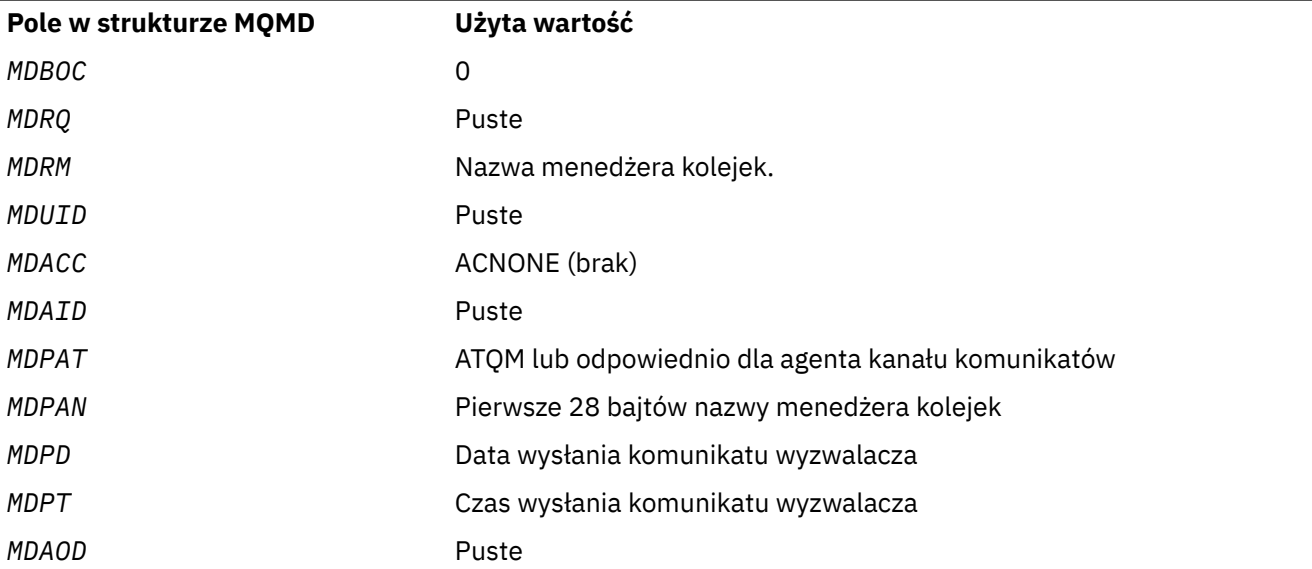

Zaleca się, aby aplikacja generująca komunikat wyzwalacza ustawiła podobne wartości, z wyjątkiem następujących:

- Pole *MDPRI* można ustawić na wartość PRQDEF (menedżer kolejek zmieni ten priorytet na domyślny priorytet kolejki inicjującej po umieszczeniu komunikatu).
- Pole *MDRM* można ustawić na wartość pustą (menedżer kolejek zmieni tę wartość na nazwę lokalnego menedżera kolejek podczas umieszczania komunikatu).
- Pola kontekstu powinny być ustawione odpowiednio dla aplikacji.

# **Pola**

Struktura MQTM zawiera następujące pola. Pola są opisane w **porządku alfabetycznym**:

# **TMAI (256-bajtowy łańcuch znaków)**

Identyfikator aplikacji.

Jest to łańcuch znaków identyfikujący aplikację, która ma zostać uruchomiona i używany przez aplikację monitorującą wyzwalacz, która odbiera komunikat wyzwalacza. Menedżer kolejek inicjuje to pole wartością atrybutu **ApplId** obiektu procesu identyfikowanego przez pole *TMPN* . Szczegółowe informacje na temat tego atrybutu zawiera sekcja ["Atrybuty definicji procesów w systemie IBM i" na](#page-1440-0) [stronie 1441](#page-1440-0) . Treść tych danych nie ma znaczenia dla menedżera kolejek.

Znaczenie parametru *TMAI* jest określane przez aplikację monitorującą wyzwalacz. Monitor wyzwalacza udostępniony przez IBM MQ wymaga, aby *TMAI* była nazwą programu wykonywalnego.

Długość tego pola jest określona przez LNPROA. Wartością początkową tego pola jest 256 znaków odstępu.

### **TMAT (10-cyfrowa liczba całkowita ze znakiem)**

Typ aplikacji.

Identyfikuje on rodzaj programu, który ma zostać uruchomiony i jest używany przez aplikację monitorującą wyzwalacz, która odbiera komunikat wyzwalacza. Menedżer kolejek inicjuje to pole wartością atrybutu **ApplType** obiektu procesu identyfikowanego przez pole *TMPN* . Szczegółowe informacje na temat tego atrybutu zawiera sekcja ["Atrybuty definicji procesów w systemie IBM i" na](#page-1440-0) [stronie 1441](#page-1440-0) . Treść tych danych nie ma znaczenia dla menedżera kolejek.

*TMAT* może mieć jedną z następujących wartości standardowych. Typy zdefiniowane przez użytkownika mogą być również używane, ale powinny być ograniczone do wartości z zakresu od ATUFST do ATULST:

### **oCICS**

CICS .

### **ATVSE,**

CICS/VSE .

### **AT400**

Aplikacja IBM i .

## **ATUFST**

Najniższa wartość dla typu aplikacji zdefiniowanego przez użytkownika.

# **ATULST**

Najwyższa wartość dla typu aplikacji zdefiniowanego przez użytkownika.

Wartością początkową tego pola jest 0.

# **TMED (128-bajtowy łańcuch znaków)**

Dane środowiska.

Jest to łańcuch znaków, który zawiera informacje związane ze środowiskiem dotyczące aplikacji, która ma zostać uruchomiona, i jest używany przez aplikację monitorującą wyzwalacz, która odbiera komunikat wyzwalacza. Menedżer kolejek inicjuje to pole wartością atrybutu **EnvData** obiektu procesu identyfikowanego przez pole *TMPN* . Szczegółowe informacje na temat tego atrybutu zawiera sekcja ["Atrybuty definicji procesów w systemie IBM i" na stronie 1441](#page-1440-0) . Treść tych danych nie ma znaczenia dla menedżera kolejek.

Długość tego pola jest określona przez LNPROE. Wartością początkową tego pola jest 128 znaków odstępu.

# **TMPN (48-bajtowy łańcuch znaków)**

Nazwa obiektu procesu.

Jest to nazwa obiektu procesu menedżera kolejek określona dla wyzwalanej kolejki i może być używana przez aplikację monitorującą wyzwalacz, która odbiera komunikat wyzwalacza. Menedżer kolejek inicjuje to pole wartością atrybutu **ProcessName** kolejki identyfikowanej przez pole *TMQN* . Szczegółowe informacje na temat tego atrybutu zawiera sekcja ["Atrybuty kolejek" na stronie 1410](#page-1409-0) .

Nazwy krótsze niż zdefiniowana długość pola są zawsze dopełniane do prawej strony odstępami; nie są przedwcześnie kończone znakiem o kodzie zero.

Długość tego pola jest określona przez LNPRON. Wartością początkową tego pola jest 48 znaków odstępu.

# **TMQN (48-bajtowy łańcuch znaków)**

Nazwa wyzwalanej kolejki.

Jest to nazwa kolejki, dla której wystąpiło zdarzenie wyzwalające i jest używana przez aplikację uruchomioną przez aplikację monitorującą wyzwalacz. Menedżer kolejek inicjuje to pole wartością atrybutu **QName** wyzwalanej kolejki. Szczegółowe informacje na temat tego atrybutu zawiera sekcja ["Atrybuty kolejek" na stronie 1410](#page-1409-0) .

Nazwy, które są krótsze niż zdefiniowana długość pola, są dopełniane do prawej strony odstępami; nie są przedwcześnie kończone znakiem o kodzie zero.

Długość tego pola jest określona przez LNQN. Wartością początkową tego pola jest 48 znaków odstępu.

# **TMSID (4-bajtowy łańcuch znaków)**

Identyfikator struktury.

<span id="page-1276-0"></span>Wartość musi być następująca:

### **TMSIDV**

Identyfikator struktury komunikatu wyzwalacza.

Wartością początkową tego pola jest TMSIDV.

### **TMTD (64-bitowy łańcuch znaków)**

Dane wyzwalacza.

Są to dane w formacie swobodnym używane przez aplikację monitora wyzwalacza, która odbiera komunikat wyzwalacza. Menedżer kolejek inicjuje to pole wartością atrybutu **TriggerData** kolejki identyfikowanej przez pole *TMQN* . Szczegółowe informacje na temat tego atrybutu zawiera sekcja ["Atrybuty kolejek" na stronie 1410](#page-1409-0) . Treść tych danych nie ma znaczenia dla menedżera kolejek.

Długość tego pola jest określona przez LNTRGD. Wartością początkową tego pola jest 64 znaki odstępu.

#### **TMUD (128-bajtowy łańcuch znaków)**

Dane użytkownika.

Jest to łańcuch znaków, który zawiera informacje o użytkowniku dotyczące uruchamianej aplikacji i jest używany przez aplikację monitorującą wyzwalacz, która odbiera komunikat wyzwalacza. Menedżer kolejek inicjuje to pole wartością atrybutu **UserData** obiektu procesu identyfikowanego przez pole *TMPN* . Szczegółowe informacje na temat tego atrybutu zawiera sekcja ["Atrybuty definicji](#page-1440-0) [procesów w systemie IBM i" na stronie 1441](#page-1440-0) . Treść tych danych nie ma znaczenia dla menedżera kolejek.

Długość tego pola jest określona przez LNPROU. Wartością początkową tego pola jest 128 znaków odstępu.

#### **TMVER (10-cyfrowa liczba całkowita ze znakiem)**

Numer wersji struktury.

Wartość musi być następująca:

## **TMVER1**

Numer wersji struktury komunikatu wyzwalacza.

Następująca stała określa numer wersji bieżącej:

#### **TMVERC**

Bieżąca wersja struktury komunikatu wyzwalacza.

Wartością początkową tego pola jest TMVER1.

# **Wartości początkowe**

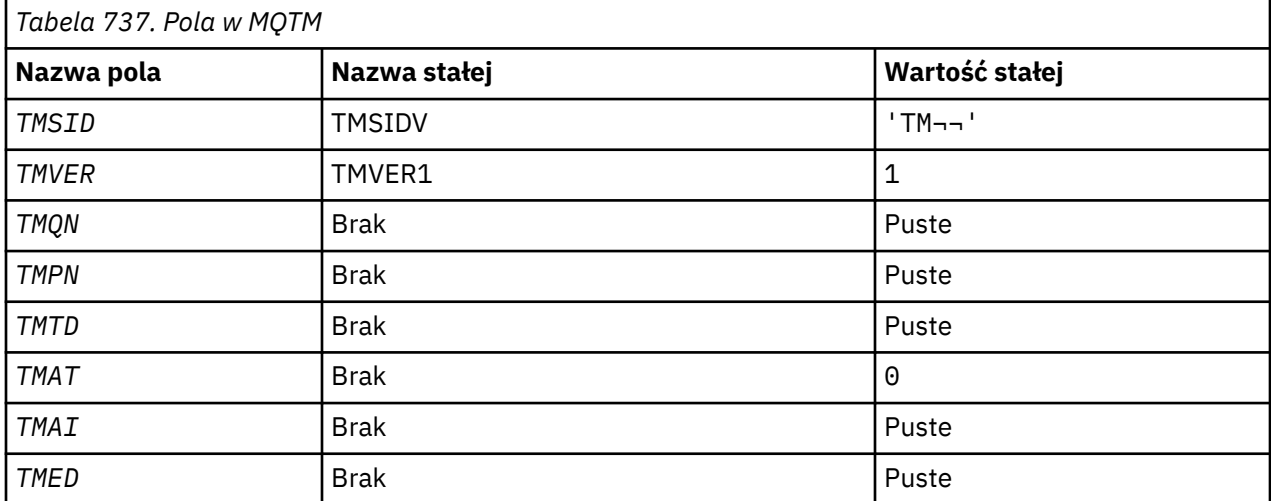

<span id="page-1277-0"></span>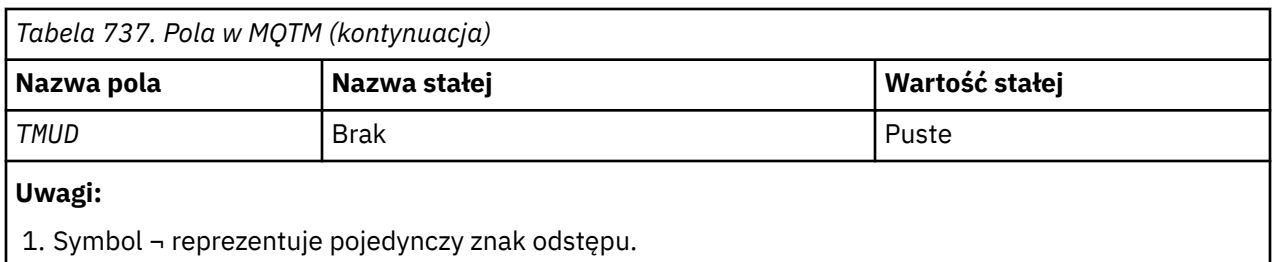

# **Deklaracja RPG**

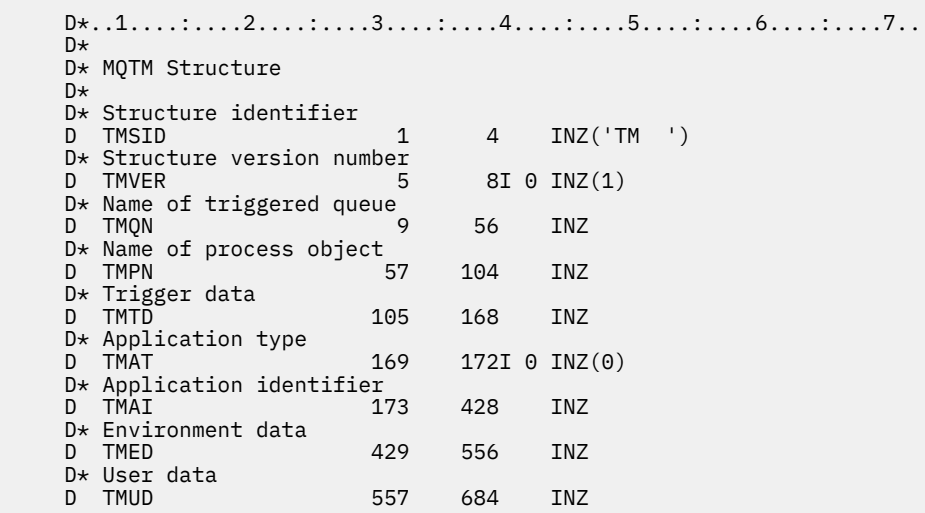

# **MUME MQTMC2 (format 2-znakowy komunikatu wyzwalacza) w systemie**

# **IBM i**

Gdy aplikacja monitora wyzwalacza pobiera komunikat wyzwalacza (MQTM) z kolejki inicjującej, może być konieczne przekazanie przez monitor wyzwalacza niektórych lub wszystkich informacji zawartych w komunikacie wyzwalacza do aplikacji uruchamianej przez monitor wyzwalacza.

# **Przegląd**

**Cel**: informacje, które mogą być wymagane przez uruchomioną aplikację, obejmują *TC2QN*, *TC2TD*i *TC2UD*. Aplikacja monitora wyzwalacza może przekazać strukturę MQTM bezpośrednio do uruchomionej aplikacji lub przekazać strukturę MQTMC2 , w zależności od tego, co jest dozwolone w środowisku i wygodne dla uruchomionej aplikacji.

Ta struktura jest częścią interfejsu IBM MQ Trigger Monitor Interface (TMI), który jest jednym z interfejsów środowiska IBM MQ .

**Zestaw znaków i kodowanie**: dane znakowe w programie MQTMC2 znajdują się w zestawie znaków lokalnego menedżera kolejek. Jest to określone przez atrybut menedżera kolejek systemu **CodedCharSetId** .

**Użycie**: Struktura MQTMC2 jest podobna do formatu struktury MQTM. Różnica polega na tym, że pola nieznakowe w programie MQTM są zmieniane w programie MQTMC2 na pola znakowe o tej samej długości, a nazwa menedżera kolejek jest dodawana na końcu struktury.

- W systemie IBM iaplikacja monitora wyzwalacza dostarczana z produktem IBM MQ przekazuje strukturę MQTMC2 do uruchomionej aplikacji.
- • ["Pola" na stronie 1279](#page-1278-0)
- • ["Wartości początkowe" na stronie 1280](#page-1279-0)

### <span id="page-1278-0"></span>• ["Deklaracja RPG" na stronie 1280](#page-1279-0)

## **Pola**

Struktura MQTMC2 zawiera następujące pola; pola są opisane w **porządku alfabetycznym**:

#### **TC2AI (256-bajtowy łańcuch znaków)**

Identyfikator aplikacji.

Patrz pole *TMAI* w strukturze MQTM.

### **TC2AT (4-bajtowy łańcuch znaków)**

Typ aplikacji.

To pole zawsze zawiera odstępy, niezależnie od wartości w polu *TMAT* w strukturze MQTM oryginalnego komunikatu wyzwalacza.

### **TC2ED (128-bajtowy łańcuch znaków)**

Dane środowiska.

Patrz pole *TMED* w strukturze MQTM.

### **TC2PN (48-bajtowy łańcuch znaków)**

Nazwa obiektu procesu.

Patrz pole *TMPN* w strukturze MQTM.

# **TC2QMN (48-bajtowy łańcuch znaków)**

Nazwa menedżera kolejek.

Jest to nazwa menedżera kolejek, w którym wystąpiło zdarzenie wyzwalające.

### **TC2QN (48-bajtowy łańcuch znaków)**

Nazwa wyzwalanej kolejki.

Patrz pole *TMQN* w strukturze MQTM.

#### **TC2SID (4-bajtowy łańcuch znaków)**

Identyfikator struktury.

Wartość musi być następująca:

#### **TCSIDV**

Identyfikator struktury komunikatu wyzwalacza (format znakowy).

#### **TC2TD (64-bitowy łańcuch znaków)**

Dane wyzwalacza.

Patrz pole *TMTD* w strukturze MQTM.

### **TC2UD (128-bajtowy łańcuch znaków)**

Dane użytkownika.

Patrz pole *TMUD* w strukturze MQTM.

#### **TC2VER (4-bajtowy łańcuch znaków)**

Numer wersji struktury.

Wartość musi być następująca:

### **TCVER2**

Struktura komunikatu wyzwalacza (format znakowy) w wersji 2.

Następująca stała określa numer wersji bieżącej:

### <span id="page-1279-0"></span>**TCVERC**

Bieżąca wersja struktury komunikatu wyzwalacza (format znakowy).

# **Wartości początkowe**

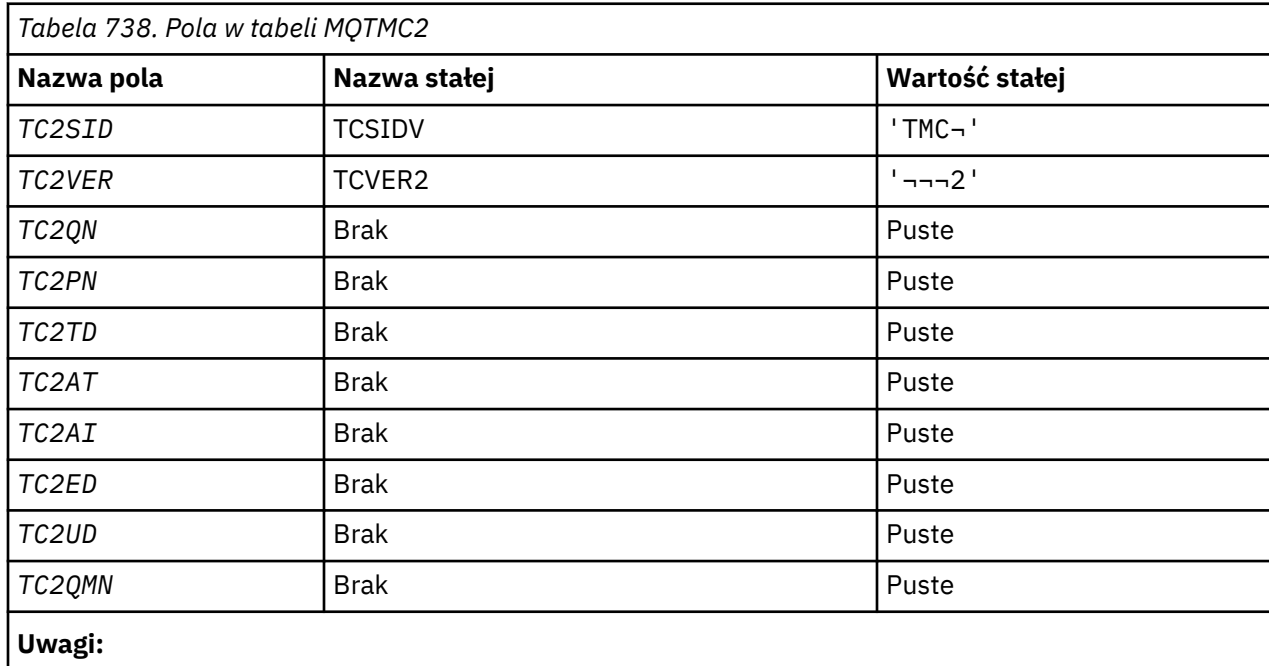

1. Symbol ¬ reprezentuje pojedynczy znak odstępu.

# **Deklaracja RPG**

```
 D*..1....:....2....:....3....:....4....:....5....:....6....:....7..
 D* MQTMC2 Structure
    D*
    D* Structure identifier
   D TC2SID 1 4
   D* Structure version number<br>D TC2VER 5
D TC2VER 5 8
 D* Name of triggered queue
   D TC2QN 9 56
   D* Name of process object<br>D TC2PN 57
   D TC2PN 57 104
 D* Trigger data
 D TC2TD 105 168
    D* Application type
   D TC2AT 169 172
   D* Application identifier<br>D TC2AI 173
    D TC2AI 173 428
    D* Environment data
   D TC2ED 429 556
 D* User data
 D TC2UD 557 684
 D* Queue manager name
 D TC2QMN 685 732
```
### IBM i

# **MQWIH (nagłówek informacji o pracy) w systemie IBM i**

Struktura MQWIH opisuje informacje, które muszą być obecne na początku komunikatu, który ma być obsługiwany przez menedżer obciążenia z/OS .

# **Przegląd**

**Nazwa formatu**: FMWIH.

**Zestaw znaków i kodowanie**: pola w strukturze MQWIH znajdują się w zestawie znaków i kodowaniu określonym przez pola *MDCSI* i *MDENC* w strukturze nagłówka poprzedzającej strukturę MQWIH lub przez te pola w strukturze MQMD, jeśli MQWIH znajduje się na początku danych komunikatu aplikacji.

Zestaw znaków musi być taki, który zawiera znaki jednobajtowe dla znaków, które są poprawne w nazwach kolejek.

**Użycie**: Jeśli komunikat ma być przetwarzany przez menedżer obciążenia z/OS , musi zaczynać się od struktury MQWIH.

- "Pola" na stronie 1281
- • ["Wartości początkowe" na stronie 1283](#page-1282-0)
- • ["Deklaracja RPG" na stronie 1283](#page-1282-0)

# **Pola**

Struktura MQWIH zawiera następujące pola. Pola są opisane w **porządku alfabetycznym**:

### **WICSI (10-cyfrowa liczba całkowita ze znakiem)**

Identyfikator zestawu znaków danych następujących po MQWIH.

Określa identyfikator zestawu znaków danych, które są zgodne ze strukturą MQWIH. Nie ma on zastosowania do danych znakowych w samej strukturze MQWIH.

W wywołaniu MQPUT lub MQPUT1 aplikacja musi ustawić w tym polu wartość odpowiednią dla danych. Można użyć następującej wartości specjalnej:

### **CINHT**

Dziedzicz identyfikator zestawu znaków tej struktury.

Dane znakowe w danych *następujących po* tej strukturze znajdują się w tym samym zestawie znaków co ta struktura.

Menedżer kolejek zmienia tę wartość w strukturze wysyłanej w komunikacie na rzeczywisty identyfikator zestawu znaków struktury. Jeśli nie wystąpi żaden błąd, wartość CSINHT nie jest zwracana przez wywołanie MQGET.

Parametr CSINHT nie może być używany, jeśli wartością pola *MDPAT* w MQMD jest ATBRKR.

Wartością początkową tego pola jest CSUNDF.

### **WIENC (10-cyfrowa liczba całkowita ze znakiem)**

Kodowanie liczbowe danych następujących po MQWIH.

Określa kodowanie liczbowe danych, które są zgodne ze strukturą MQWIH. Nie ma ono zastosowania do danych liczbowych w samej strukturze MQWIH.

W wywołaniu MQPUT lub MQPUT1 aplikacja musi ustawić w tym polu wartość odpowiednią dla danych.

Wartością początkową tego pola jest 0.

### **WIFLG (10-cyfrowa liczba całkowita ze znakiem)**

Flagi

Wartość musi być następująca:

### **WINON**

Brak flag.

Wartością początkową tego pola jest WINONE.

### **WIFMT (8-bajtowy łańcuch znaków)**

Nazwa formatu danych następujących po MQWIH.

Określa nazwę formatu danych, które są zgodne ze strukturą MQWIH.

W wywołaniu MQPUT lub MQPUT1 aplikacja musi ustawić w tym polu wartość odpowiednią dla danych. Reguły kodowania tego pola są takie same jak reguły kodowania pola *MDFMT* w strukturze MQMD.

Długość tego pola jest określona przez LNFMT. Wartością początkową tego pola jest FMNONE.

### **WILEN (10-cyfrowa liczba całkowita ze znakiem)**

Długość struktury MQWIH.

Wartość musi być następująca:

## **WILEN1**

Długość struktury nagłówka informacji o pracy w wersji version-1 .

Następująca stała określa długość bieżącej wersji:

### **WILENC**

Długość bieżącej wersji struktury nagłówka informacji o pracy.

Wartością początkową tego pola jest WILEN1.

### **WIRSV (32-bajtowy łańcuch znaków)**

Zarezerwowane.

Jest to pole zastrzeżone; musi być puste.

### **WISID (4-bajtowy łańcuch znaków)**

Identyfikator struktury.

Wartość musi być następująca:

### **WISIDV**

Identyfikator struktury nagłówka informacji o pracy.

Wartością początkową tego pola jest WISIDV.

# **WISNM (32-bajtowy łańcuch znaków)**

Nazwa usługi.

Jest to nazwa usługi, która ma przetworzyć komunikat.

Długość tego pola jest określona przez LNSVNM. Wartość początkowa tego pola to 32 znaki odstępu.

### **WISST (8-bajtowy łańcuch znaków)**

Nazwa kroku usługi.

Jest to nazwa kroku *WISNM* , do którego odnosi się komunikat.

Długość tego pola jest określona przez LNSVST. Wartość początkowa tego pola to 8 znaków odstępu.

# **WITOK (16-bajtowy łańcuch bitowy)**

Znacznik komunikatu.

Jest to znacznik komunikatu, który jednoznacznie identyfikuje komunikat.

W przypadku wywołań MQPUT i MQPUT1 to pole jest ignorowane. Długość tego pola jest określona przez LNMTOK. Wartością początkową tego pola jest MTKNON.

### **WIVER (10-cyfrowa liczba całkowita ze znakiem)**

Numer wersji struktury.

Wartość musi być następująca:

### **WIVER1**

Version-1 struktura nagłówka informacji o pracy.

Następująca stała określa numer wersji bieżącej:

# <span id="page-1282-0"></span>**WIVERC**

Bieżąca wersja struktury nagłówka informacji o pracy.

Wartością początkową tego pola jest WIVER1.

# **Wartości początkowe**

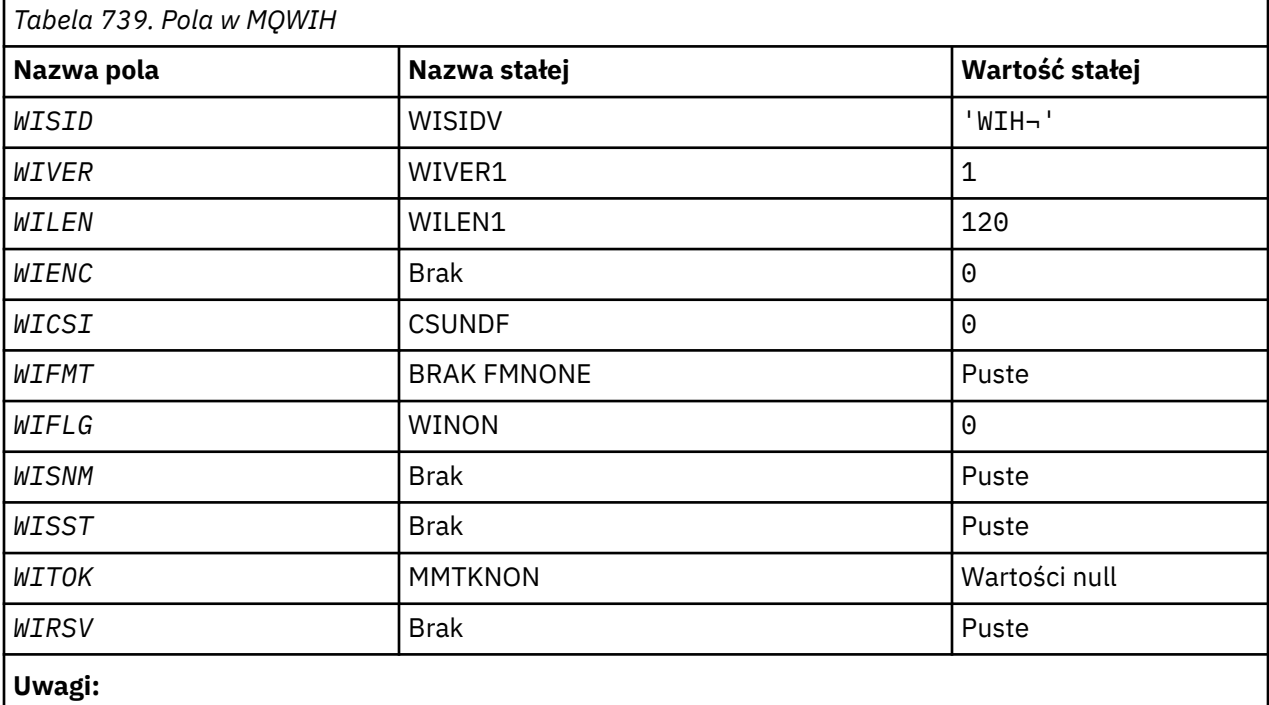

1. Symbol ¬ reprezentuje pojedynczy znak odstępu.

# **Deklaracja RPG**

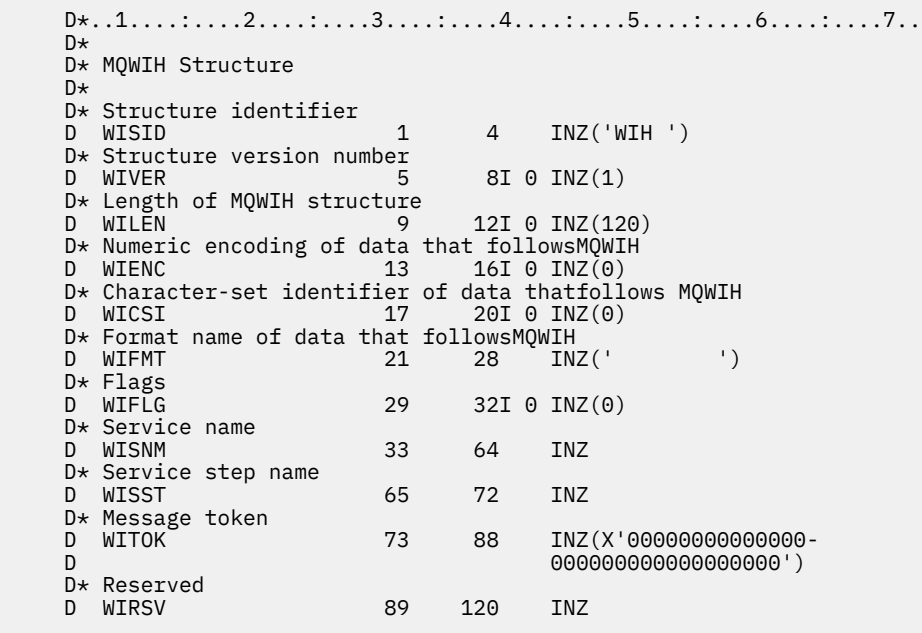

#### IBM i **MQXQH (nagłówek kolejki transmisji) w systemie IBM i**

Struktura MQXQH opisuje informacje, które są poprzedzone danymi komunikatów aplikacji, gdy znajdują się one w kolejkach transmisji.

# **Przegląd**

**Cel**: Kolejka transmisji jest specjalnym typem kolejki lokalnej, która tymczasowo przechowuje komunikaty przeznaczone dla kolejek zdalnych (czyli przeznaczone dla kolejek, które nie należą do menedżera kolejek lokalnych). Kolejka transmisji jest oznaczona atrybutem kolejki **Usage** o wartości USTRAN.

# **Nazwa formatu**: FMXQH.

**Zestaw znaków i kodowanie**: Dane w MQXQH muszą znajdować się w zestawie znaków określonym przez atrybut menedżera kolejek **CodedCharSetId** i kodowanie lokalnego menedżera kolejek określone przez ENNAT dla języka programowania C.

Zestaw znaków i kodowanie MQXQH muszą być ustawione w polach *MDCSI* i *MDENC* w następujących polach:

- Oddzielna struktura MQMD (jeśli struktura MQXQH znajduje się na początku danych komunikatu) lub
- Struktura nagłówka poprzedzająca strukturę MQXQH (wszystkie inne przypadki).

**Użycie**: Komunikat znajdujący się w kolejce transmisji ma *dwa* deskryptory komunikatów:

• Jeden deskryptor komunikatu jest przechowywany oddzielnie od danych komunikatu. Jest on nazywany *oddzielnym deskryptorem komunikatu*i jest generowany przez menedżer kolejek, gdy komunikat jest umieszczany w kolejce transmisji. Niektóre pola w oddzielnym deskryptorze komunikatu są kopiowane z deskryptora komunikatu udostępnionego przez aplikację w wywołaniu MQPUT lub MQPUT1.

Osobny deskryptor komunikatu jest zwracany do aplikacji w parametrze **MSGDSC** wywołania MQGET, gdy komunikat jest usuwany z kolejki transmisji.

• Drugi deskryptor komunikatu jest przechowywany w strukturze MQXQH jako część danych komunikatu. Jest on nazywany *osadzonym deskryptorem komunikatu*i jest kopią deskryptora komunikatu udostępnionego przez aplikację w wywołaniu MQPUT lub MQPUT1 (z niewielkimi wariantami).

Osadzonym deskryptorem komunikatu jest zawsze deskryptor MQMD version-1 . Jeśli komunikat umieszczony przez aplikację ma wartości inne niż domyślne dla jednego lub większej liczby pól version-2 w deskryptorze MQMD, struktura MQMDE jest zgodna z MQXQH i po niej następują dane komunikatu aplikacji (jeśli istnieją). Produkt MQMDE może mieć jedną z następujących wartości:

- Wygenerowane przez menedżer kolejek (jeśli do umieszczenia komunikatu aplikacja używa deskryptora MQMD w wersji version-2 ) lub
- Istnieje już na początku danych komunikatu aplikacji (jeśli do umieszczenia komunikatu aplikacja używa programu MQMD w wersji version-1 ).

Osadzony deskryptor komunikatu jest to deskryptor, który jest zwracany do aplikacji w parametrze **MSGDSC** wywołania MQGET, gdy komunikat jest usuwany z końcowej kolejki docelowej.

- • ["Pola w oddzielnym deskryptorze komunikatu" na stronie 1285](#page-1284-0)
- • ["Pola w osadzonym deskryptorze komunikatu" na stronie 1286](#page-1285-0)
- • ["Umieszczanie komunikatów w kolejkach zdalnych" na stronie 1286](#page-1285-0)
- • ["Umieszczanie komunikatów bezpośrednio w kolejkach transmisji" na stronie 1286](#page-1285-0)
- • ["Pobieranie komunikatów z kolejek transmisji" na stronie 1287](#page-1286-0)
- • ["Pola" na stronie 1287](#page-1286-0)
- • ["Wartości początkowe" na stronie 1288](#page-1287-0)
- • ["Deklaracja RPG" na stronie 1288](#page-1287-0)

# <span id="page-1284-0"></span>**Pola w oddzielnym deskryptorze komunikatu**

Pola w oddzielnym deskryptorze komunikatu są ustawiane przez menedżer kolejek w sposób przedstawiony na poniższej liście. Jeśli menedżer kolejek nie obsługuje deskryptora MQMD version-2 , używany jest deskryptor MQMD version-1 bez utraty funkcji.

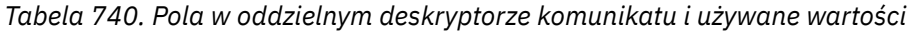

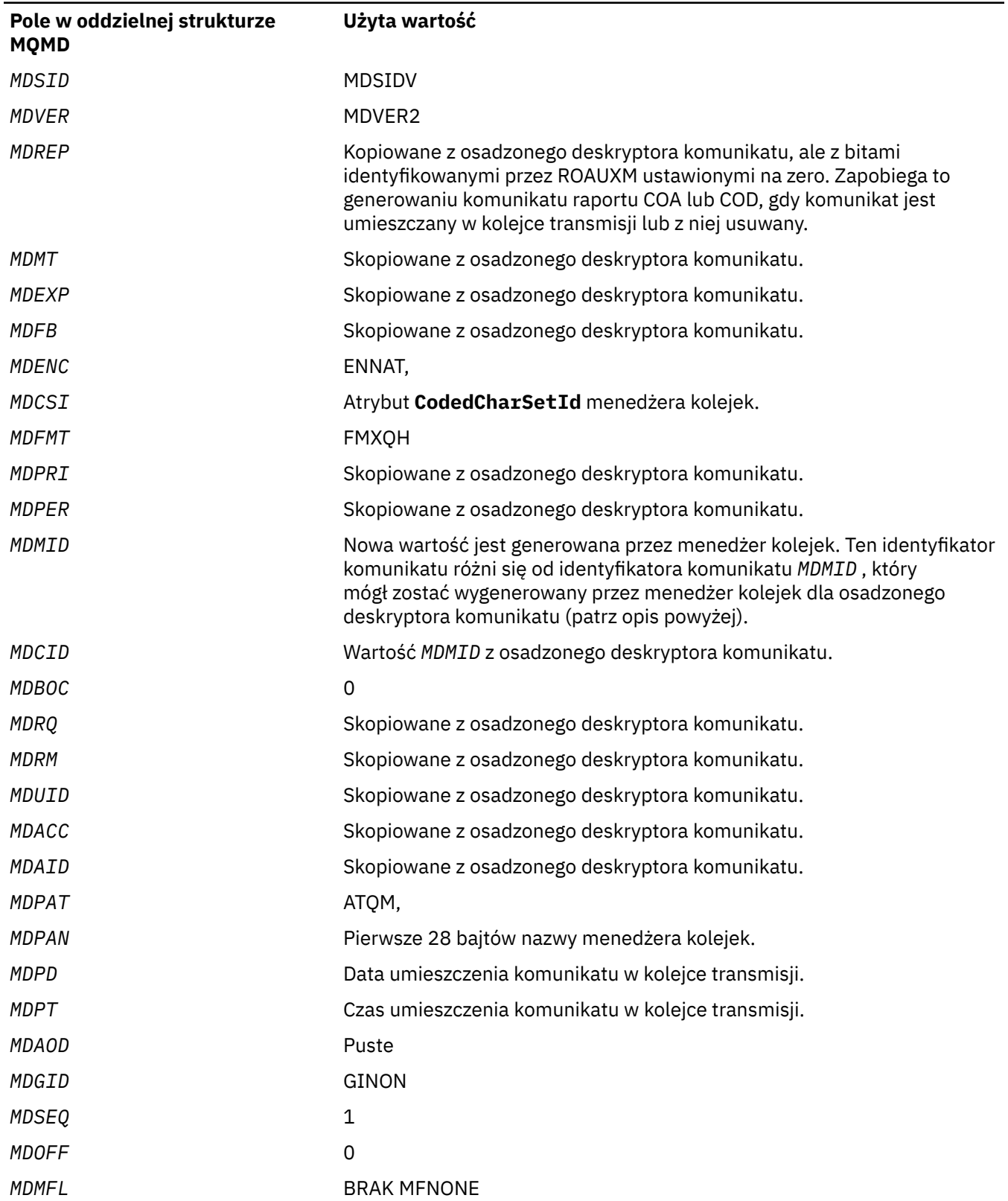

<span id="page-1285-0"></span>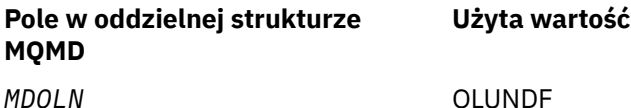

# **Pola w osadzonym deskryptorze komunikatu**

Pola w osadzonym deskryptorze komunikatu mają takie same wartości jak pola w parametrze **MSGDSC** wywołania MQPUT lub MQPUT1 , z wyjątkiem następujących:

- Pole *MDVER* zawsze ma wartość MDVER1.
- Jeśli pole *MDPRI* ma wartość PRQDEF, jest ono zastępowane wartością atrybutu **DefPriority** kolejki.
- Jeśli pole *MDPER* ma wartość PEQDEF, jest ono zastępowane wartością atrybutu **DefPersistence** kolejki.
- Jeśli pole *MDMID* ma wartość MINONE lub podano opcję PMNMID albo komunikat jest komunikatem listy dystrybucyjnej, wartość *MDMID* jest zastępowana nowym identyfikatorem komunikatu wygenerowanym przez menedżer kolejek.

Gdy komunikat listy dystrybucyjnej jest dzielony na mniejsze komunikaty listy dystrybucyjnej umieszczone w różnych kolejkach transmisji, pole *MDMID* w każdym z nowych osadzonych deskryptorów komunikatów jest takie samo jak w oryginalnym komunikacie listy dystrybucyjnej.

- Jeśli podano opcję PMNCID, wartość *MDCID* jest zastępowana nowym identyfikatorem korelacji wygenerowanym przez menedżer kolejek.
- Pola kontekstu są ustawiane zgodnie z opcjami PM\* określonymi w parametrze **PMO** . Pola kontekstu są następujące:
	- *MDACC*
	- *MDAID*
	- *MDAOD*
	- *MDPAN*
	- *MDPAT*
	- *MDPD*
	- *MDPT*
	- *MDUID*
- Pola version-2 (jeśli były obecne) są usuwane z deskryptora MQMD i przenoszone do struktury MQMDE, jeśli co najmniej jedno z pól version-2 ma wartość inną niż domyślna.

# **Umieszczanie komunikatów w kolejkach zdalnych**

Gdy aplikacja umieszcza komunikat w kolejce zdalnej (przez bezpośrednie określenie nazwy kolejki zdalnej lub użycie lokalnej definicji kolejki zdalnej), menedżer kolejek lokalnych:

- Tworzy strukturę MQXQH zawierającą osadzony deskryptor komunikatu
- Dołącza MQMDE, jeśli jest potrzebny i nie jest jeszcze obecny
- Dołącza dane komunikatu aplikacji
- Umieszcza komunikat w odpowiedniej kolejce transmisji

# **Umieszczanie komunikatów bezpośrednio w kolejkach transmisji**

Możliwe jest również, że aplikacja umieściła komunikat bezpośrednio w kolejce transmisji. W takim przypadku aplikacja musi poprzedzać dane komunikatu aplikacji strukturą MQXQH i inicjować pola odpowiednimi wartościami. Ponadto pole *MDFMT* w parametrze **MSGDSC** wywołania MQPUT lub MQPUT1 musi mieć wartość FMXQH.

<span id="page-1286-0"></span>Dane znakowe w strukturze MQXQH utworzonej przez aplikację muszą znajdować się w zestawie znaków lokalnego menedżera kolejek (zdefiniowanym przez atrybut menedżera kolejek **CodedCharSetId** ), a dane całkowite muszą być zakodowane na komputerze rodzimym. Ponadto dane znakowe w strukturze MQXQH muszą być dopełnione odstępami do zdefiniowanej długości pola. Dane nie mogą zostać przedwcześnie zakończone przy użyciu znaku o kodzie zero, ponieważ menedżer kolejek nie przekształca znaków o kodzie zero i kolejnych znaków w znaki o kodzie zero w strukturze MQXQH.

Należy jednak zauważyć, że menedżer kolejek nie sprawdza, czy istnieje struktura MQXQH lub czy dla pól określono poprawne wartości.

# **Pobieranie komunikatów z kolejek transmisji**

Aplikacje, które pobierają komunikaty z kolejki transmisji, muszą przetwarzać informacje w strukturze MQXQH w odpowiedni sposób. Obecność struktury MQXQH na początku danych komunikatu aplikacji jest wskazywana przez wartość FMXQH zwracaną w polu *MDFMT* parametru **MSGDSC** wywołania MQGET. Wartości zwracane w polach *MDCSI* i *MDENC* parametru **MSGDSC** wskazują zestaw znaków i kodowanie danych znakowych i całkowitych w strukturze MQXQH. Zestaw znaków i kodowanie danych komunikatu aplikacji są definiowane przez pola *MDCSI* i *MDENC* w osadzonym deskryptorze komunikatu.

# **Pola**

Struktura MQXQH zawiera następujące pola; pola są opisane w **porządku alfabetycznym**:

# **XQMD (MQMD1)**

Oryginalny deskryptor komunikatu.

Jest to osadzony deskryptor komunikatu i jest to bliska kopia deskryptora komunikatu MQMD, który został określony jako parametr **MSGDSC** w wywołaniu MQPUT lub MQPUT1 podczas pierwotnego umieszczania komunikatu w kolejce zdalnej.

**Uwaga:** Jest to komenda MQMD w wersji version-1 .

Wartości początkowe pól w tej strukturze są takie same jak w strukturze MQMD.

### **XQRQ (48-bajtowy łańcuch znaków)**

Nazwa kolejki docelowej.

Jest to nazwa kolejki komunikatów, która jest pozornym miejscem docelowym komunikatu (może się okazać, że nie jest to rzeczywiste miejsce docelowe, jeśli na przykład ta kolejka jest zdefiniowana w *XQRQM* jako lokalna definicja innej kolejki zdalnej).

Jeśli komunikat jest komunikatem listy dystrybucyjnej (pole *MDFMT* w deskryptorze komunikatu osadzonego to FMDH), pole *XQRQ* jest puste.

Długość tego pola jest określona przez LNQN. Wartością początkową tego pola jest 48 znaków odstępu.

### **XQRQM (48-bajtowy łańcuch znaków)**

Nazwa docelowego menedżera kolejek.

Jest to nazwa menedżera kolejek lub grupy współużytkowania kolejek, która jest właścicielem kolejki będącej pozornym miejscem docelowym komunikatu.

Jeśli komunikat jest komunikatem listy dystrybucyjnej, pole *XQRQM* jest puste.

Długość tego pola jest określona przez LNQMN. Wartością początkową tego pola jest 48 znaków odstępu.

### **XQSID (4-bajtowy łańcuch znaków)**

Identyfikator struktury.

Wartość musi być następująca:

### <span id="page-1287-0"></span>**XQSIDV**

Identyfikator struktury nagłówka kolejki transmisji.

Wartością początkową tego pola jest XQSIDV.

### **XQVER (10-cyfrowa liczba całkowita ze znakiem)**

Numer wersji struktury.

Wartość musi być następująca:

### **XQVER1**

Numer wersji struktury nagłówka kolejki transmisji.

Następująca stała określa numer wersji bieżącej:

### **XQVERC**

Bieżąca wersja struktury nagłówka kolejki transmisji.

Wartością początkową tego pola jest XQVER1.

# **Wartości początkowe**

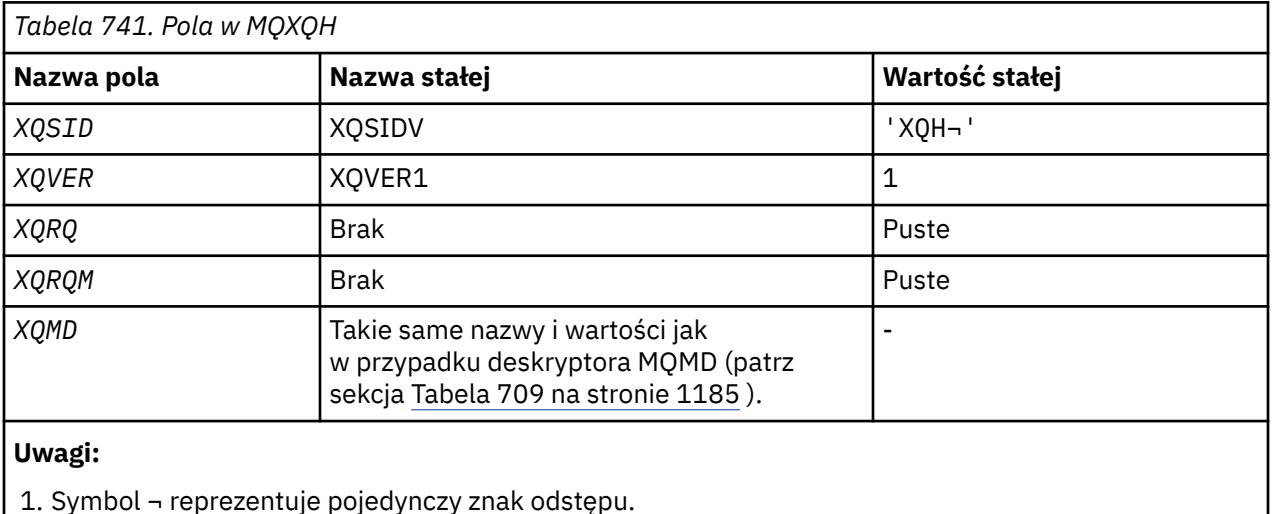

# **Deklaracja RPG**

```
 D*..1....:....2....:....3....:....4....:....5....:....6....:....7..
   \mathsf{D} \star D* MQXQH Structure
   \n  <i>D</i>D* Structure identifier<br>D XQSID
                         1 4 INZ('XQH ')
   D* Structure version number<br>D XQVER 5
                        5 8I 0 INZ(1)
    D* Name of destination queue
 D XQRQ 9 56 INZ
 D* Name of destination queue manager
 D XQRQM 57 104 INZ
 D* Original message descriptor
 D XQ1SID 105 108 INZ('MD ')
   D XQ1VER 109 112I 0 INZ(1)<br>D XQ1REP 113 116I 0 INZ(0)
    D XQ1REP 113 116I 0 INZ(0)
   D XQ1MT 117 120I 0 INZ(8)<br>D XQ1EXP 121 124I 0 INZ(-1
                        121   124I   0 INZ(-1)<br>125   128I   0 INZ(0)
    D XQ1FB 125 128I 0 INZ(0)
    D XQ1ENC 129 132I 0 INZ(273)
    D XQ1CSI 133 136I 0 INZ(0)
 D XQ1FMT 137 144 INZ(' ')
 D XQ1PRI 145 148I 0 INZ(-1)
    D XQ1PER 149 152I 0 INZ(2)
    D XQ1MID 153 176 INZ(X'00000000000000-
                                     D 0000000000000000000000-
```
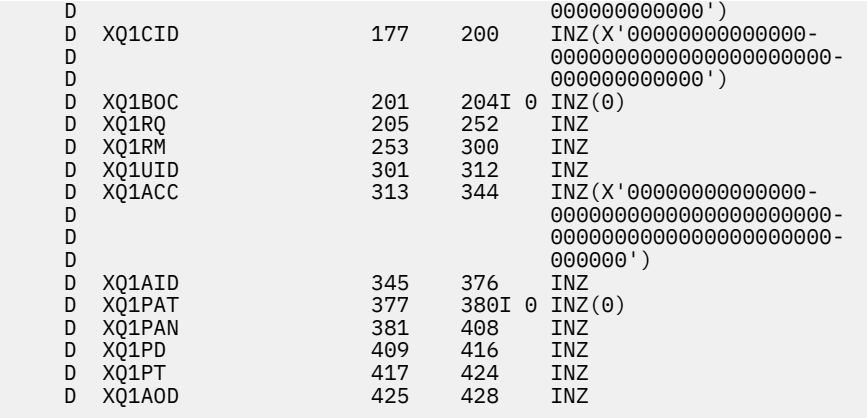

# **Wywołania funkcji w systemie IBM i**

Ten temat zawiera informacje o wywołaniach funkcji dostępnych w programie IBM i .

# **Konwencje stosowane w opisach wywołań w systemie IBM i**

Dla każdego wywołania ta kolekcja tematów zawiera opis parametrów i sposobu użycia wywołania. Po tym następują typowe wywołania wywołania i typowe deklaracje jego parametrów w języku programowania RPG.

**Ważne:** Podczas kodowania wywołań funkcji API języka IBM MQ należy upewnić się, że zostały podane wszystkie istotne parametry (zgodnie z opisem w poniższych sekcjach). Brak takiego działania może spowodować nieprzewidywalne rezultaty.

Opis każdego wywołania zawiera następujące sekcje:

#### **Nazwa połączenia**

Nazwa połączenia, po której następuje krótki opis przeznaczenia połączenia.

#### **Parametry**

Dla każdego parametru po nazwie występuje jego typ danych w nawiasach () i jego kierunek, na przykład:

*CMPCOD* (9-cyfrowa liczba dziesiętna)-dane wyjściowe

Więcej informacji na temat typów danych struktury zawiera sekcja ["Podstawowe typy danych" na](#page-1024-0) [stronie 1025.](#page-1024-0)

Kierunek parametru może być następujący:

### **Wejście**

Użytkownik (programista) musi podać ten parametr.

### **Wyjście**

Wywołanie zwraca ten parametr.

### **Wejście/wyjście**

Należy podać ten parametr, ale jest on modyfikowany przez wywołanie.

Dostępny jest również krótki opis przeznaczenia parametru wraz z listą wartości, które mogą być używane przez ten parametr.

Dwa ostatnie parametry w każdym wywołaniu są kodem zakończenia i kodem przyczyny. Kod zakończenia wskazuje, czy wywołanie zakończyło się pomyślnie, częściowo, czy wcale. Więcej informacji o częściowym powodzeniu lub niepowodzeniu wywołania znajduje się w kodzie przyczyny.

### **Użycie notatek**

Dodatkowe informacje o wywołaniu, opisujące sposób jego użycia oraz wszelkie ograniczenia dotyczące jego użycia.

### **Wywołanie RPG**

Typowe wywołanie wywołania i deklaracja jego parametrów w języku RPG.

Inne konwencje notacyjne to:

### **Stałe**

Nazwy stałych są wyświetlane wielkimi literami, na przykład OOOUT.

### **Tablice**

W niektórych wywołaniach parametry są tablicami łańcuchów znaków o nieustalonej wielkości. W opisach tych parametrów mała litera *n* oznacza stałą numeryczną. Podczas kodowania deklaracji tego parametru należy zastąpić wartość *n* wymaganą wartością liczbową.

# **MBMI MQBACK (wycofanie zmian) w systemie IBM i**

Wywołanie MQBACK wskazuje menedżerowi kolejek, że wszystkie operacje pobierania i umieszczania komunikatów, które wystąpiły od ostatniego punktu synchronizacji, mają zostać wycofane. Komunikaty umieszczone jako część jednostki pracy są usuwane; komunikaty pobrane jako część jednostki pracy są przywracane do kolejki.

• To wywołanie jest obsługiwane w następujących środowiskach:

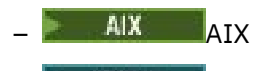

- IBM i
- Windows Windows
- "Składnia" na stronie 1290
- "Użycie notatek" na stronie 1290
- • ["Parametry" na stronie 1292](#page-1291-0)
- • ["Deklaracja RPG" na stronie 1292](#page-1291-0)

# **Składnia**

MQBACK *(Hconn, CompCode, Reason)*

# **Użycie notatek**

Podczas używania komendy MQBACK należy wziąć pod uwagę następujące uwagi dotyczące użycia.

- 1. Tego wywołania można użyć tylko wtedy, gdy sam menedżer kolejek koordynuje jednostkę pracy. Jest to lokalna jednostka pracy, w której zmiany mają wpływ tylko na zasoby IBM MQ .
- 2. W środowiskach, w których menedżer kolejek nie koordynuje jednostki pracy, należy użyć odpowiedniego wywołania wycofania zamiast wywołania MQBACK. Środowisko może również obsługiwać niejawne wycofanie spowodowane nieprawidłowym zakończeniem działania aplikacji.
	- W systemie IBM itego wywołania można użyć dla lokalnych jednostek pracy koordynowanych przez menedżer kolejek. Oznacza to, że definicja kontroli transakcji nie może istnieć na poziomie zadania, co oznacza, że komenda STRCMTCTL z parametrem **CMTSCOPE(\*JOB)** nie została wydana dla zadania.
- 3. Jeśli aplikacja kończy się z niezatwierdzonymi zmianami w jednostce pracy, rozdysponowanie tych zmian zależy od tego, czy aplikacja kończy się normalnie, czy nieprawidłowo. Więcej informacji na ten temat zawierają uwagi dotyczące składni w sekcji ["MQDISC \(Rozłączenie menedżera kolejek\)](#page-1329-0) [w systemie IBM i" na stronie 1330](#page-1329-0) .
- 4. Gdy aplikacja umieszcza lub pobiera komunikaty w grupach lub segmentach komunikatów logicznych, menedżer kolejek zachowuje informacje dotyczące grupy komunikatów i komunikatu logicznego dla

ostatnich pomyślnych wywołań MQPUT i MQGET. Te informacje są powiązane z uchwytem kolejki i obejmują takie elementy, jak:

- Wartości pól *MDGID*, *MDSEQ*, *MDOFF*i *MDMFL* w strukturze MQMD.
- Określa, czy komunikat jest częścią jednostki pracy.
- Dla wywołania MQPUT: określa, czy komunikat jest trwały, czy nietrwały.

Menedżer kolejek przechowuje *trzy* zestawy informacji o grupach i segmentach, po jednym zestawie dla każdego z następujących zestawów:

- Ostatnie pomyślne wywołanie MQPUT (może być częścią jednostki pracy).
- Ostatnie pomyślne wywołanie MQGET, które usunęło komunikat z kolejki (może to być część jednostki pracy).
- Ostatnie pomyślne wywołanie MQGET, które przeglądnięło komunikat w kolejce (nie może być częścią jednostki pracy).

Jeśli aplikacja umieszcza lub pobiera komunikaty jako część jednostki pracy, a następnie decyduje się wycofać jednostkę pracy, informacje o grupie i segmencie są przywracane do wartości, która była wcześniej używana:

- Informacje powiązane z wywołaniem MQPUT zostaną przywrócone do wartości sprzed pierwszego pomyślnego wywołania MQPUT dla tego uchwytu kolejki w bieżącej jednostce pracy.
- Informacje powiązane z wywołaniem MQGET zostaną przywrócone do wartości sprzed pierwszego pomyślnego wywołania MQGET dla tego uchwytu kolejki w bieżącej jednostce pracy.

Kolejki, które zostały zaktualizowane przez aplikację po uruchomieniu jednostki pracy, ale poza zasięgiem jednostki pracy, nie mają odtworzonych informacji o grupie i segmencie, jeśli jednostka pracy została wycofana.

Przywrócenie poprzedniej wartości informacji o grupie i segmencie po wycofaniu jednostki pracy umożliwia aplikacji rozłożenie dużej grupy komunikatów lub dużego komunikatu logicznego składającego się z wielu segmentów na kilka jednostek pracy oraz zrestartowanie w odpowiednim punkcie grupy komunikatów lub komunikatu logicznego, jeśli jedna z jednostek pracy nie powiedzie się. Użycie kilku jednostek pracy może być korzystne, jeśli lokalny menedżer kolejek ma tylko ograniczoną pamięć kolejki. Jednak aplikacja musi zachować wystarczającą ilość informacji, aby w przypadku awarii systemu możliwe było zrestartowanie umieszczania lub pobierania komunikatów w odpowiednim miejscu. Szczegółowe informacje na temat restartowania w odpowiednim punkcie po awarii systemu zawiera opis opcji PMLOGO w sekcji ["MQPMO \(opcje umieszczania komunikatów\)](#page-1207-0) [w systemie IBM i" na stronie 1208](#page-1207-0)oraz opis opcji GMLOGO w sekcji ["MQGMO \(opcje pobierania](#page-1105-0) [komunikatów\) w systemie IBM i" na stronie 1106.](#page-1105-0)

Pozostałe uwagi dotyczące użycia mają zastosowanie tylko wtedy, gdy menedżer kolejek koordynuje jednostki pracy:

- 1. Jednostka pracy ma taki sam zasięg jak uchwyt połączenia. Oznacza to, że wszystkie wywołania IBM MQ , które mają wpływ na konkretną jednostkę pracy, muszą być wykonywane przy użyciu tego samego uchwytu połączenia. Wywołania wykonane przy użyciu innego uchwytu połączenia (na przykład wywołania wykonane przez inną aplikację) mają wpływ na inną jednostkę pracy. Informacje na temat zasięgu uchwytów połączeń zawiera opis parametru **HCONN** w sekcji ["MQCONN \(połączenie](#page-1315-0) [z menedżerem kolejek\) w systemie IBM i" na stronie 1316](#page-1315-0) .
- 2. To wywołanie ma wpływ tylko na komunikaty, które zostały umieszczone lub pobrane jako część bieżącej jednostki pracy.
- 3. Aplikacja długotrwała, która wywołuje wywołania MQGET, MQPUT lub MQPUT1 w jednostce pracy, ale nigdy nie wywołuje wywołania zatwierdzenia lub wycofania, może spowodować zapełnienie kolejek komunikatami, które nie są dostępne dla innych aplikacji. W celu zabezpieczenia się przed taką możliwością administrator powinien ustawić atrybut menedżera kolejek **MaxUncommittedMsgs** na wartość, która jest na tyle niska, aby zapobiec zapełnianiu kolejek przez aplikacje, ale na tyle wysoka, aby umożliwić poprawne działanie oczekiwanych aplikacji przesyłania komunikatów.

# <span id="page-1291-0"></span>**Parametry**

Wywołanie MQBACK ma następujące parametry:

### **HCONN (10-cyfrowa liczba całkowita ze znakiem)-wejście**

Uchwyt połączenia.

Ten uchwyt reprezentuje połączenie z menedżerem kolejek. Wartość *HCONN* została zwrócona przez poprzednie wywołanie MQCONN lub MQCONNX.

### **CMPCOD (10-cyfrowa liczba całkowita ze znakiem)-dane wyjściowe**

Kod zakończenia.

Jest to jedna z poniższych nazw:

### **CKOK**

Zakończono pomyślnie.

### **CCFAIL (poczta elektroniczna)**

Wywołanie nie powiodło się.

### **PRZYCZYNA (10-cyfrowa liczba całkowita ze znakiem)-dane wyjściowe**

Kod przyczyny określający *COMCOD*.

Jeśli *COMCOD* to CCOK:

#### **BRAK RCNONE**

(0, X'000 ') Brak powodu do zgłoszenia.

Jeśli *COMCOD* to CCFAIL:

### **RC2219**

(2219, X'8AB') Wywołanie MQI zostało ponownie wprowadzone przed zakończeniem poprzedniego wywołania.

### **RC2009**

(2009, X'7D9') Połączenie z menedżerem kolejek zostało utracone.

### **RC2018**

(2018, X'7E2') Uchwyt połączenia jest niepoprawny.

### **RC2101**

(2101, X'835 ') Obiekt uszkodzony.

### **RC2123**

(2123, X'84B') Wynik operacji zatwierdzania lub wycofania jest mieszany.

### **RC2162**

(2162, X'872 ') Menedżer kolejek jest zamykany.

### **RC2102**

(2102, X'836 ') Niewystarczające zasoby systemowe.

### **RC2071**

(2071, X'817 ') Niewystarczająca ilość dostępnej pamięci.

### **RC2195**

(2195, X'893 ') Wystąpił nieoczekiwany błąd.

# **Deklaracja RPG**

 C\*..1....:....2....:....3....:....4....:....5....:....6....:....7.. C CALLP MQBACK(HCONN : COMCOD : REASON)

Definicja prototypu dla wywołania jest następująca:

D\*..1....:....2....:....3....:....4....:....5....:....6....:....7..

```
 DMQBACK PR EXTPROC('MQBACK')
   D* Connection handle<br>D HCONN
                          10I 0 VALUE
    D* Completion code
D COMCOD 10I 0
 D* Reason code qualifying COMCOD
   D REASON 10I 0
```
#### IBM i **MQBEGIN (rozpoczęcie jednostki pracy) w systemie IBM i**

Wywołanie komendy MQBEGIN rozpoczyna jednostkę pracy, która jest koordynowana przez menedżer kolejek i która może obejmować zewnętrzne menedżery zasobów.

• To wywołanie jest obsługiwane w następujących środowiskach:

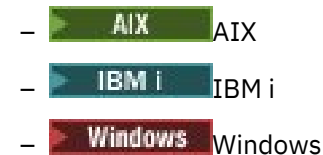

- "Składnia" na stronie 1293
- "Użycie notatek" na stronie 1293
- • ["Parametry" na stronie 1294](#page-1293-0)
- • ["Deklaracja RPG" na stronie 1295](#page-1294-0)

# **Składnia**

MQBEGIN *(HCONN, BEGOP, CMPCOD, REASON)*

# **Użycie notatek**

1. Wywołania MQBEGIN można użyć do uruchomienia jednostki pracy koordynowanej przez menedżer kolejek, która może obejmować zmiany zasobów należących do innych menedżerów zasobów. Menedżer kolejek obsługuje trzy typy jednostek pracy:

### **Menedżer kolejek-skoordynowana lokalna jednostka pracy**

Jest to jednostka pracy, w której menedżer kolejek jest jedynym uczestniczącym menedżerem zasobów, dlatego menedżer kolejek pełni rolę koordynatora jednostki pracy.

• Aby uruchomić ten typ jednostki pracy, należy określić opcję PMSYP lub GMSYP w pierwszym wywołaniu MQPUT, MQPUT1lub MQGET w jednostce pracy.

Aplikacja nie musi wywoływać wywołania MQBEGIN w celu uruchomienia jednostki pracy, ale jeśli zostanie użyta opcja MQBEGIN, wywołanie zostanie zakończone z kodem CCWARN i kodem przyczyny RC2121.

• Aby zatwierdzić lub wycofać ten typ jednostki pracy, należy użyć wywołania MQCMIT lub MQBACK.

### **Menedżer kolejek-skoordynowana globalna jednostka pracy**

Jest to jednostka pracy, w której menedżer kolejek pełni rolę koordynatora jednostki pracy, zarówno dla IBM MQ zasobów *, jak i* dla zasobów należących do innych menedżerów zasobów. Te menedżery zasobów współpracują z menedżerem kolejek w celu zapewnienia, że wszystkie zmiany zasobów w jednostce pracy zostaną zatwierdzone lub wycofane razem.

- Aby uruchomić ten typ jednostki pracy, należy użyć wywołania MQBEGIN.
- Aby zatwierdzić lub wycofać ten typ jednostki pracy, należy użyć wywołań MQCMIT i MQBACK.

### <span id="page-1293-0"></span>**Globalna jednostka pracy koordynowana zewnętrznie**

Jest to jednostka pracy, w której menedżer kolejek jest uczestnikiem, ale menedżer kolejek nie działa jako koordynator jednostki pracy. Zamiast tego istnieje zewnętrzny koordynator jednostki pracy, z którym współpracuje menedżer kolejek.

• Aby uruchomić ten typ jednostki pracy, należy użyć odpowiedniego wywołania udostępnionego przez zewnętrznego koordynatora jednostki pracy.

Jeśli wywołanie komendy MQBEGIN jest używane do próby uruchomienia jednostki pracy, wywołanie kończy się niepowodzeniem z kodem przyczyny RC2012.

• Aby zatwierdzić lub wycofać ten typ jednostki pracy, należy użyć wywołań zatwierdzenia i potwierdzenia dostarczonych przez zewnętrznego koordynatora jednostki pracy.

Jeśli wywołanie MQCMIT lub MQBACK jest używane do zatwierdzania lub wycofywania jednostki pracy, wywołanie kończy się niepowodzeniem z kodem przyczyny RC2012.

- 2. Jeśli aplikacja kończy się z niezatwierdzonymi zmianami w jednostce pracy, rozdysponowanie tych zmian zależy od tego, czy aplikacja kończy się normalnie, czy nieprawidłowo. Więcej informacji na ten temat zawierają uwagi dotyczące składni w sekcji ["MQDISC \(Rozłączenie menedżera kolejek\)](#page-1329-0) [w systemie IBM i" na stronie 1330](#page-1329-0) .
- 3. Aplikacja może jednocześnie uczestniczyć tylko w jednej jednostce pracy. Wywołanie komendy MQBEGIN kończy się niepowodzeniem z kodem przyczyny RC2128 , jeśli dla aplikacji istnieje już jednostka pracy, niezależnie od typu tej jednostki pracy.
- 4. Wywołanie MQBEGIN nie jest poprawne w środowisku klienta IBM MQ . Próba użycia wywołania nie powiodła się z kodem przyczyny RC2012.
- 5. Jeśli menedżer kolejek działa jako koordynator jednostki pracy dla globalnych jednostek pracy, menedżery zasobów, które mogą uczestniczyć w tej jednostce pracy, są definiowane w pliku konfiguracyjnym menedżera kolejek.
- 6. W systemie IBM iobsługiwane są trzy typy jednostek pracy:
	- Opcja **Lokalne jednostki pracy koordynowane przez menedżer kolejek** może być używana tylko wtedy, gdy definicja kontroli transakcji nie istnieje na poziomie zadania, tzn. komenda STRCMTCTL z parametrem **CMTSCOPE(\*JOB)** nie może być wydana dla zadania.
	- **Globalne jednostki pracy koordynowane przez menedżer kolejek** nie są obsługiwane.
	- **Globalne jednostki pracy koordynowane zewnętrznie** mogą być używane tylko wtedy, gdy definicja kontroli transakcji istnieje na poziomie zadania, co oznacza, że komenda STRCMTCTL z parametrem **CMTSCOPE(\*JOB)** musi zostać wydana dla zadania. Jeśli zostało to zrobione, operacje IBM i COMMIT i ROLLBACK mają zastosowanie do zasobów IBM MQ , a także do zasobów należących do innych uczestniczących menedżerów zasobów.

# **Parametry**

Wywołanie MQBEGIN ma następujące parametry:

### **HCONN (10-cyfrowa liczba całkowita ze znakiem)-wejście**

Uchwyt połączenia.

Ten uchwyt reprezentuje połączenie z menedżerem kolejek. Wartość *HCONN* została zwrócona przez poprzednie wywołanie MQCONN lub MQCONNX.

# **BEGOP (MQBO)-wejście/wyjście**

Opcje sterujące działaniem komendy MQBEGIN.

Szczegółowe informacje można znaleźć w sekcji ["MQBO \(opcje początku\) w systemie IBM i" na stronie](#page-1046-0) [1047](#page-1046-0).

Jeśli nie są wymagane żadne opcje, programy napisane w języku C lub S/390 mogą określać adres parametru o wartości NULL zamiast określać adres struktury MQBO.

### <span id="page-1294-0"></span>**CMPCOD (10-cyfrowa liczba całkowita ze znakiem)-dane wyjściowe**

Kod zakończenia.

Jest to jedna z poniższych nazw:

## **CKOK**

Zakończono pomyślnie.

# **CWARN**

Ostrzeżenie (częściowe zakończenie).

# **CCFAIL (poczta elektroniczna)**

Wywołanie nie powiodło się.

# **PRZYCZYNA (10-cyfrowa liczba całkowita ze znakiem)-dane wyjściowe**

Kod przyczyny określający *CMPCOD*.

Jeśli *CMPCOD* to CCOK:

# **BRAK RCNONE**

(0, X'000 ') Brak powodu do zgłoszenia.

Jeśli *CMPCOD* ma wartość CCWARN:

# **RC2121**

(2121, X'849 ') Brak zarejestrowanych uczestniczących menedżerów zasobów.

# **RC2122**

(2122, X'84A') Uczestniczy menedżer zasobów jest niedostępny.

Jeśli *CMPCOD* to CCFAIL:

# **RC2134**

(2134, X'856 ') Niepoprawna struktura opcji początku.

## **RC2219**

(2219, X'8AB') Wywołanie MQI zostało ponownie wprowadzone przed zakończeniem poprzedniego wywołania.

### **RC2009**

(2009, X'7D9') Połączenie z menedżerem kolejek zostało utracone.

# **RC2012**

(2012, X'7DC') Wywołanie niepoprawne w środowisku.

# **RC2018**

(2018, X'7E2') Uchwyt połączenia jest niepoprawny.

# **RC2046**

(2046, X'7FE') Opcje są niepoprawne lub niespójne.

# **RC2162**

(2162, X'872 ') Menedżer kolejek jest zamykany.

# **RC2102**

(2102, X'836 ') Niewystarczające zasoby systemowe.

# **RC2071**

(2071, X'817 ') Niewystarczająca ilość dostępnej pamięci.

# **RC2195**

(2195, X'893 ') Wystąpił nieoczekiwany błąd.

# **RC2128**

(2128, X'850 ') Jednostka pracy została już uruchomiona.

# **Deklaracja RPG**

C\*..1....:....2....:....3....:....4....:....5....:....6....:....7..

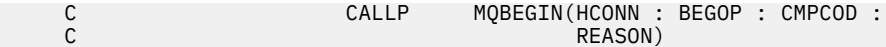

Definicja prototypu dla wywołania jest następująca:

```
 D*..1....:....2....:....3....:....4....:....5....:....6....:....7..
 DMQBEGIN PR EXTPROC('MQBEGIN')
    D* Connection handle<br>D HCONN
                                  10I 0 VALUE
    D* Options that control the action of MQBEGIN<br>D BEGOP 12AD BEGOP
     D* Completion code
    D CMPCOD 10I 0
    D* Reason code qualifying CMPCOD<br>D REASON 10I 0
    D REASON
```
# **MBMI MOBUFMH (Convert buffer into message handle-Przekształć bufor w uchwyt komunikatu) w systemie IBM i**

Wywołanie funkcji MQBUFMH przekształca bufor w uchwyt komunikatu i jest odwrotnością wywołania MQMHBUF.

To wywołanie pobiera deskryptor komunikatu i właściwości MQRFH2 w buforze i udostępnia je za pośrednictwem uchwytu komunikatu. Właściwości MQRFH2 w danych komunikatu są opcjonalnie usuwane. Pola *Encoding*, *CodedCharSetId*i *Format* deskryptora komunikatu są aktualizowane, jeśli jest to konieczne, w celu poprawnego opisania zawartości buforu po usunięciu właściwości.

- "Składnia" na stronie 1296
- "Użycie notatek" na stronie 1296
- "Parametry" na stronie 1296
- • ["Deklaracja RPG" na stronie 1298](#page-1297-0)

# **Składnia**

MQBUFMH *(Hconn, Hmsg, BufMsgHOpts, MsgDesc, Buffer, BufferLength, DataLength, CompCode, Reason)*

# **Użycie notatek**

Wywołania MQBUFMH nie mogą być przechwytywane przez wyjścia API-bufor jest przekształcany w uchwyt komunikatu w obszarze aplikacji; wywołanie nie dociera do menedżera kolejek.

# **Parametry**

Wywołanie MQBUFMH ma następujące parametry:

### **HCONN (10-cyfrowa liczba całkowita ze znakiem)-wejście**

Ten uchwyt reprezentuje połączenie z menedżerem kolejek. Wartość *HCONN* musi być zgodna z uchwytem połączenia, który został użyty do utworzenia uchwytu komunikatu określonego w parametrze **Hmsg** .

Jeśli uchwyt komunikatu został utworzony za pomocą HCUNAS, należy nawiązać poprawne połączenie w wątku, przekształcając bufor w uchwyt komunikatu. Jeśli poprawne połączenie nie zostanie nawiązane, wywołanie nie powiedzie się i zostanie wyświetlony komunikat RC2009.

### **HMSG (20-cyfrowa liczba całkowita ze znakiem)-wejście**

Ten uchwyt jest uchwytem komunikatu, dla którego wymagany jest bufor. Wartość została zwrócona przez poprzednie wywołanie MQCRTMH.
### **BMHOPT (MQBMHO)-wejście**

Struktura MQBMHO umożliwia aplikacjom określanie opcji sterujących sposobem tworzenia uchwytów komunikatów z buforów.

Szczegółowe informacje można znaleźć w sekcji ["MQBMHO \(opcje od buforu do uchwytu komunikatu\)](#page-1044-0) [w systemie IBM i" na stronie 1045](#page-1044-0).

### **MSGDSC (MQMD)-wejście/wyjście**

Struktura *MSGDSC* zawiera właściwości deskryptora komunikatu i opisuje treść obszaru buforu.

W danych wyjściowych wywołania właściwości są opcjonalnie usuwane z obszaru buforu i w tym przypadku deskryptor komunikatu jest aktualizowany w celu poprawnego opisania obszaru buforu.

Dane w tej strukturze muszą być w zestawie znaków i kodowaniu aplikacji.

#### **BUFLEN (10-cyfrowa liczba całkowita ze znakiem)-wejście**

*BUFLEN* to długość obszaru buforu w bajtach.

Wartość *BUFLEN* równa zero bajtów jest poprawna i wskazuje, że obszar buforu nie zawiera danych.

#### **BUFFER (1-bajtowy łańcuch bitowy x BUFLEN)-wejście/wyjście**

*BUFFER* definiuje obszar zawierający bufor komunikatów. W przypadku większości danych należy wyrównać bufor do granicy 4-bajtowej.

Jeśli plik *BUFFER* zawiera dane znakowe lub liczbowe, należy ustawić pola *CodedCharSetId* i *Encoding* w parametrze **MSGDSC** na wartości odpowiednie dla danych. W razie potrzeby umożliwia to konwersję danych.

Jeśli w buforze komunikatów zostaną znalezione właściwości, zostaną one opcjonalnie usunięte. Później staną się dostępne w uchwycie komunikatu po powrocie z wywołania.

W języku programowania C parametr jest zadeklarowany jako wskaźnik-do-void, co oznacza, że jako parametr można podać adres dowolnego typu danych.

Jeśli parametr **BUFLEN** ma wartość zero, oznacza to, że nie występuje odwołanie do parametru *BUFFER* . W takim przypadku adres parametru przekazywany przez programy napisane w języku C lub w asemblerze System/390 może mieć wartość NULL.

### **DATLEN (10-cyfrowa liczba całkowita ze znakiem)-dane wyjściowe**

*DATLEN* jest długością (w bajtach) buforu, z którego mogły zostać usunięte właściwości.

### **CMPCOD (10-cyfrowa liczba całkowita ze znakiem)-dane wyjściowe**

### **CKOK**

Zakończono pomyślnie.

### **CCFAIL (poczta elektroniczna)**

Wywołanie nie powiodło się.

### **PRZYCZYNA (10-cyfrowa liczba całkowita ze znakiem)-dane wyjściowe**

Kod przyczyny, który kwalifikuje się jako *CMPCOD*.

Jeśli *CMPCOD* to CCOK:

#### **BRAK RCNONE**

(0, X'000 ') Brak powodu do zgłoszenia.

Jeśli *CMPCOD* to CCFAIL:

### **RC2204**

(2204, X'089C') Adapter nie jest dostępny.

#### **RC2130**

(2130, X'852 ') Nie można załadować modułu usługi adaptera.

(2157, X'86D') Główne i główne identyfikatory ASID różnią się.

### **RC2489**

(2489, X'09B9') Niepoprawna struktura opcji uchwytu buforu do komunikatu.

### **RC2004**

(2004, X'07D4') Niepoprawny parametr buforu.

### **RC2005**

(2005, X'07D5') Niepoprawny parametr długości buforu.

# **RC2219**

(2219, X'08AB') Wywołanie MQI wprowadzone przed zakończeniem poprzedniego wywołania.

# **RC2009**

(2009, X'07D9') Połączenie z menedżerem kolejek zostało utracone.

### **RC2460**

(2460, X'099C') Uchwyt komunikatu jest niepoprawny.

# **RC2026**

(2026, X'07EA') Niepoprawny deskryptor komunikatu.

# **RC2499**

(2499, X'09C3') Uchwyt komunikatu jest już używany.

### **RC2046**

(2046, X'07FE') Opcje są niepoprawne lub niespójne.

# **RC2334**

(2334, X'091E') Niepoprawna struktura MQRFH2 .

# **RC2421**

(2421, X'0975 ') Nie można przeanalizować folderu MQRFH2 zawierającego właściwości.

# **RC2195**

(2195, X'893 ') Wystąpił nieoczekiwany błąd.

# **Deklaracja RPG**

```
 C*..1....:....2....:....3....:....4....:....5....:....6....:....7..
 C CALLP MQBUFMH(HCONN : HMSG : BMHOPT :
MSGDSC : BUFLEN : BUFFER : BUFFER : BUFFER : BUFFER : BUFFER : BUFFER : BUFFER : BUFFER : BUFFER : BUFFER : BUFFER : \sim DATLEN : CMPCOD : REASON)
```
Definicja prototypu dla wywołania jest następująca:

```
 DMQBUFMH PR EXTPROC('MQBUFMH')
    D* Connection handle 
    D HCONN 10I 0 
    D* Message handle 
   D HMSG 10I 0
   D* Options that control the action of MQBUFMH<br>D BMHOPT 12A VALUE
                            12A VALUE
   D* Message descriptor<br>D MSGDSC
D MSGDSC 364A
 D* Length in bytes of the Buffer area 
   D BUFLEN 10I 0
   D* Area to contain the message buffer<br>D BUFFER \overline{t} VALUE
D BUFFER \star VALUE
{\sf D}\star Length of the output buffer
   D DATLEN 10I 0
   D* Completion code<br>D CMPCOD
D CMPCOD 10I 0
 D* Reason code qualifying CompCode 
    D REASON 10I 0
```
# **MBM1** MQCB (Manage callback) w systemie IBM i

Wywołanie MQCB ponownie zarejestrowyje wywołanie zwrotne dla określonego uchwytu obiektu i steruje aktywacją i zmianami wywołania zwrotnego.

Wywołanie zwrotne jest fragmentem kodu (określanym jako nazwa funkcji, która może być dowiązana dynamicznie lub jako wskaźnik funkcji), który jest wywoływany przez funkcję IBM MQ w przypadku wystąpienia określonych zdarzeń.

Aby używać obiektów MQCB i MQCTL na kliencie V7 , należy nawiązać połączenie z serwerem V7 , a parametr **SHARECNV** kanału musi mieć wartość niezerową.

Więcej informacji na temat globalnych jednostek pracy zawiera sekcja Globalne jednostki pracy.

Można zdefiniować następujące typy wywołań zwrotnych:

### **Konsument komunikatu**

Funkcja zwrotna konsumenta komunikatów jest wywoływana, gdy komunikat spełniający określone kryteria wyboru jest dostępny w uchwycie obiektu.

Dla każdego uchwytu obiektu można zarejestrować tylko jedną funkcję zwrotną. Jeśli jedna kolejka ma być odczytywana z wieloma kryteriami wyboru, kolejka musi być otwierana wiele razy, a funkcja konsumenta musi być zarejestrowana w każdym uchwycie.

# **procedura obsługi zdarzeń**

Procedura obsługi zdarzeń jest wywoływana dla warunków, które mają wpływ na całe środowisko wywołania zwrotnego.

Funkcja jest wywoływana w przypadku wystąpienia warunku zdarzenia, na przykład zatrzymania lub wyciszenia menedżera kolejek lub połączenia.

Funkcja nie jest wywoływana dla warunków specyficznych dla pojedynczego konsumenta komunikatów, na przykład RC2016; jest wywoływana, jeśli funkcja zwrotna nie zakończy się normalnie.

- "Składnia" na stronie 1299
- "Uwagi dotyczące użycia obiektu MQCB" na stronie 1299
- • ["Parametry dla obiektu MQCB" na stronie 1301](#page-1300-0)
- • ["Deklaracja RPG" na stronie 1307](#page-1306-0)

# **Składnia**

Obiekt MQCB *(HCONN, OPERATN, HOBJ, CBDSC, MSGDSC, GMO, CMPCOD, REASON)*

# **Uwagi dotyczące użycia obiektu MQCB**

- 1. Obiekt MQCB jest używany do definiowania działania, które ma być wywoływane dla każdego komunikatu, zgodnego z określonymi kryteriami, dostępnego w kolejce. Podczas przetwarzania działania komunikat jest usuwany z kolejki i przekazywany do zdefiniowanego konsumenta komunikatów lub udostępniany jest znacznik komunikatu, który jest używany do pobierania komunikatu.
- 2. Obiekt MQCB może być używany do definiowania podprogramów wywołania zwrotnego przed rozpoczęciem korzystania z obiektu MQCTL lub może być używany z poziomu podprogramu wywołania zwrotnego.
- 3. Aby użyć obiektu MQCB spoza procedury wywołania zwrotnego, należy najpierw zawiesić przetwarzanie komunikatów przy użyciu obiektu MQCTL i wznowić przetwarzanie.

### **Sekwencja wywołań zwrotnych konsumenta komunikatów**

Konsument można skonfigurować w taki sposób, aby wywoływał wywołanie zwrotne w punktach kluczowych podczas cyklu życia konsumenta. Na przykład:

- gdy konsument jest po raz pierwszy zarejestrowany,
- po uruchomieniu połączenia,
- po zatrzymaniu połączenia i
- gdy konsument jest wyrejestrowany jawnie lub niejawnie przez MQCLOSE.

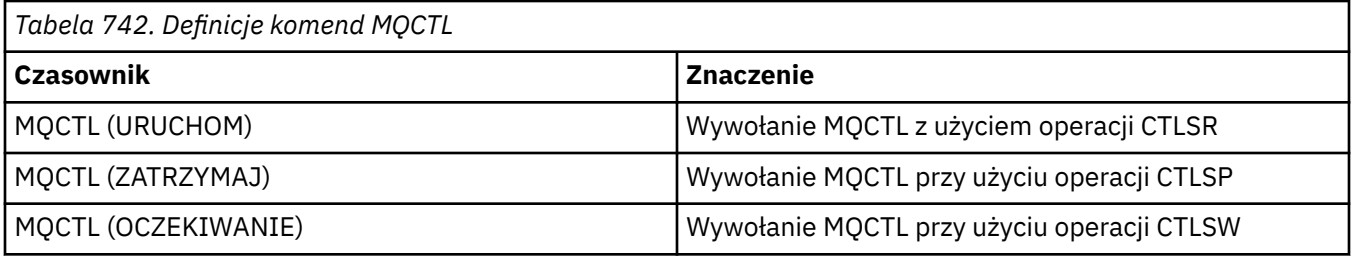

Umożliwia konsumentowi zachowanie stanu powiązanego z konsumentem. Gdy aplikacja żąda wywołania zwrotnego, reguły wywołania konsumenta są następujące:

# **ZAREJESTRUJ SIĘ**

Jest zawsze pierwszym typem wywołania wywołania zwrotnego.

Jest zawsze wywoływana w tym samym wątku, co wywołanie CBREG (MQCB).

# **START**

Jest zawsze wywoływana synchronicznie z komendą MQCTL (START).

• Wszystkie wywołania zwrotne komendy START są wykonywane przed zwróceniem komendy MQCTL (START).

W przypadku żądania CTLTHR znajduje się w tym samym wątku, co dostarczanie wiadomości.

Wywołanie z komendą start nie jest gwarantowane, jeśli na przykład poprzednie wywołanie zwrotne wywołuje komendę MQCTL (STOP) podczas wykonywania komendy MQCTL (START).

# **STOP**

Kolejne komunikaty i zdarzenia nie będą dostarczane po tym wywołaniu, dopóki połączenie nie zostanie zrestartowane.

Komenda STOP jest gwarantowana, jeśli aplikacja została wcześniej wywołana dla komendy START, komunikatu lub zdarzenia.

# **DEREGISTER (Deregator)**

Jest zawsze ostatnim typem wywołania wywołania zwrotnego.

Upewnij się, że aplikacja wykonuje inicjowanie i czyszczenie w oparciu o wątki w wywołaniach zwrotnych START i STOP. Za pomocą wywołań zwrotnych REGISTER i DEREGISTER można inicjować i wykonywać procedury czyszczące, które nie są oparte na wątkach.

Nie należy zakładać, że czas życia i dostępność wątku jest inna niż to, co zostało określone. Na przykład nie należy polegać na wątku, który pozostaje aktywny po ostatnim wywołaniu funkcji DEREGISTER. Podobnie, jeśli nie wybrano opcji CTLTHR, nie należy zakładać, że wątek istnieje przy każdym uruchomieniu połączenia.

Jeśli aplikacja ma określone wymagania dotyczące parametrów wątków, zawsze może utworzyć odpowiedni wątek, a następnie użyć komendy MQCTL (WAIT). Ten krok *przekazuje* wątek do programu IBM MQ w celu asynchronicznego dostarczania komunikatów.

# **Użycie połączenia konsumenta komunikatów**

Zwykle, gdy aplikacja wysyła kolejne wywołanie MQI, gdy jedno z nich jest zaległe, wywołanie kończy się niepowodzeniem z kodem przyczyny RC2219.

Istnieją jednak specjalne przypadki, w których aplikacja musi wykonać kolejne wywołanie MQI przed zakończeniem poprzedniego wywołania. Na przykład konsument może być wywoływany podczas wywołania MQCB za pomocą komendy CBRE.

<span id="page-1300-0"></span>W takiej sytuacji, gdy w wyniku wydania przez aplikację komendy MQCB lub MQCTL aplikacja jest wywoływana z powrotem, może ona wykonać kolejne wywołanie MQI. Ta instancja oznacza, że można wywołać na przykład wywołanie MQOPEN w funkcji konsumenta po wywołaniu CBCCALLT typu CBCTRC. Dozwolone jest każde wywołanie MQI z wyjątkiem wywołania MQDISC.

# **Parametry dla obiektu MQCB**

Wywołanie MQCB ma następujące parametry:

### **HCONN (10-cyfrowa liczba całkowita ze znakiem)-wejście**

Zarządzaj funkcją zwrotną-parametr HCONN.

Ten uchwyt reprezentuje połączenie z menedżerem kolejek. Wartość *HCONN* została zwrócona przez poprzednie wywołanie MQCONN lub MQCONNX.

# **OPERATN (10-cyfrowa liczba całkowita ze znakiem)-dane wejściowe**

Zarządzanie funkcją zwrotną-parametr OPERATN.

Operacja przetwarzana w wywołaniu zwrotnym zdefiniowanym dla określonego uchwytu obiektu. Należy określić jedną z następujących opcji; jeśli wymagana jest więcej niż jedna opcja, wartości mogą być dodawane (nie należy dodawać tej samej stałej więcej niż raz) lub łączone za pomocą operacji bitowej OR (jeśli język programowania obsługuje operacje bitowe).

Kombinacje, które nie są poprawne, są odnotowywane; wszystkie pozostałe kombinacje są poprawne.

### **CBREG**

Zdefiniuj funkcję zwrotną dla określonego uchwytu obiektu. Ta operacja definiuje funkcję, która ma zostać wywołana, oraz kryteria wyboru, które mają zostać użyte.

Jeśli funkcja zwrotna jest już zdefiniowana dla uchwytu obiektu, definicja jest zastępowana. Jeśli podczas zastępowania wywołania zwrotnego zostanie wykryty błąd, funkcja zostanie wyrejestrowana.

Jeśli wywołanie zwrotne jest zarejestrowane w tej samej funkcji zwrotnej, w której zostało wcześniej wyrejestrowane, jest ono traktowane jako operacja zastąpienia; żadne wywołania początkowe lub końcowe nie są wywoływane.

Można użyć CBREG z CTLSU lub CTLRE.

### **CUNR**

Zatrzymaj odbieranie komunikatów dla uchwytu obiektu i usuń uchwyt z tych, które zostały zakwalifikowane do wywołania zwrotnego.

Wywołanie zwrotne jest automatycznie wyrejestrowywane, jeśli powiązany uchwyt jest zamknięty.

Jeśli funkcja CBUNR jest wywoływana z poziomu konsumenta, a wywołanie zwrotne ma zdefiniowane wywołanie zatrzymania, jest ono wywoływane po powrocie od konsumenta.

Jeśli ta operacja zostanie wykonana dla *Hobj* bez zarejestrowanego konsumenta, wywołanie zostanie zwrócone z kodem powrotu RC2448.

# **CTLSU**

Zawiesza odbieranie komunikatów dla uchwytu obiektu.

Jeśli ta operacja zostanie zastosowana do procedury obsługi zdarzeń, procedura obsługi zdarzeń nie będzie mieć zdarzeń zawieszonych, a wszystkie zdarzenia pominięte w stanie zawieszenia nie będą udostępniane operacji po jej wznowieniu.

Po zawieszeniu funkcja konsumenta kontynuuje pobieranie wywołań zwrotnych typu sterującego.

### **STLRE**

Wznawia odbieranie komunikatów dla uchwytu obiektu.

Jeśli ta operacja zostanie zastosowana do procedury obsługi zdarzeń, procedura obsługi zdarzeń nie będzie mieć zdarzeń zawieszonych, a wszystkie zdarzenia pominięte w stanie zawieszenia nie będą udostępniane operacji po jej wznowieniu.

# **CBDSC (MQCBD)-wejście**

Zarządzanie funkcją zwrotną-parametr CBDSC.

Jest to struktura identyfikująca funkcję zwrotną, która jest rejestrowana przez aplikację, oraz opcje używane podczas jej rejestrowania.

Szczegółowe informacje na temat struktury zawiera sekcja ["MQCBD-deskryptor wywołania](#page-292-0) [zwrotnego" na stronie 293](#page-292-0) .

Deskryptor wywołania zwrotnego jest wymagany tylko dla opcji CBREG; jeśli deskryptor nie jest wymagany, przekazany adres parametru może mieć wartość NULL.

# **HOBJ (10-cyfrowa liczba całkowita ze znakiem)-wejście**

Zarządzanie funkcją zwrotną-parametr HOBJ.

Ten uchwyt reprezentuje dostęp, który został ustanowiony dla obiektu, z którego ma być pobierany komunikat. Jest to uchwyt zwrócony z poprzedniego wywołania [MQOPEN](#page-1361-0) lub [MQSUB](#page-1402-0) (w parametrze **HOBJ** ).

Parametr *HOBJ* nie jest wymagany podczas definiowania procedury obsługi zdarzeń (CBTEH) i musi być określony jako HONONE.

Jeśli funkcja *Hobj* została zwrócona z wywołania MQOPEN, kolejka musi być otwarta z co najmniej jedną z następujących opcji:

- OOOINPS
- OOOINPX
- OOINPQ,
- OOBRW

# **MSGDSC (MQMD)-wejście**

Zarządzanie funkcją zwrotną -parametr MSGDSC.

Ta struktura opisuje atrybuty wymaganego komunikatu oraz atrybuty pobranego komunikatu.

Parametr **MsgDesc** definiuje atrybuty komunikatów wymaganych przez konsumenta oraz wersję deskryptora MQMD przekazywanego do konsumenta komunikatów.

Do wyboru komunikatów używane są parametry *MsgId*, *CorrelId*, *GroupId*, *MsgSeqNumber*i *Offset* w strukturze MQMD, w zależności od opcji określonych w parametrze **GetMsgOpts** .

Wartości *Encoding* i *CodedCharSetId* są używane do konwersji komunikatów, jeśli zostanie podana opcja GMCONV.

Szczegółowe informacje na ten temat zawiera sekcja [MQMD](#page-1140-0) .

*MsgDesc* jest używana tylko dla CBREG i, jeśli wymagane są wartości inne niż domyślne dla dowolnych pól. Wartość *MsgDesc* nie jest używana dla procedury obsługi zdarzeń.

Jeśli deskryptor nie jest wymagany, przekazany adres parametru może mieć wartość NULL.

Należy zauważyć, że jeśli wiele konsumentów jest zarejestrowanych dla tej samej kolejki z nakładającymi się selektorami, wybrany konsument dla każdego komunikatu jest niezdefiniowany.

# **GMO (MQGMO)-wejście**

Zarządzanie funkcją zwrotną-parametr GMO.

Opcje sterujące sposobem, w jaki konsument komunikatów otrzymuje komunikaty.

Wszystkie opcje mają znaczenie opisane w sekcji ["MQGMO \(opcje pobierania komunikatów\)](#page-1105-0) [w systemie IBM i" na stronie 1106](#page-1105-0), jeśli są używane w wywołaniu MQGET, z wyjątkiem następujących:

### **GMSSIG**

Ta opcja nie jest dozwolona.

### **GMBRWF, GMBRWN, GMMBH, GMMBC,**

Kolejność komunikatów dostarczanych do konsumenta przeglądania zależy od kombinacji tych opcji. Istotne kombinacje to:

### **GMBRWF,**

Pierwszy komunikat w kolejce jest wielokrotnie dostarczany do konsumenta. Jest to przydatne, gdy konsument niszczy komunikat w wywołaniu zwrotnym. Tej opcji należy używać ostrożnie.

### **GMBRWN**

Konsument otrzymuje każdy komunikat w kolejce, od bieżącej pozycji kursora do osiągnięcia końca kolejki.

### **GMBRWF + GMBRWN**

Kursor zostanie zresetowany do początku kolejki. Konsumentowi są następnie nadawane wszystkie komunikaty, dopóki kursor nie osiągnie końca kolejki.

### **GMBRWF + GMMBH lub GMMBC**

Począwszy od początku kolejki, konsumentowi jest nadawany pierwszy nieoznaczony komunikat w kolejce, który jest następnie oznaczany dla tego konsumenta. Ta kombinacja zapewnia, że konsument może odbierać nowe komunikaty dodane za bieżącym punktem kursora.

### **GMBRWN + GMMBH lub GMMBC**

Począwszy od pozycji kursora konsument otrzymuje następny nieoznaczony komunikat w kolejce, który jest następnie oznaczany dla tego konsumenta. Tej kombinacji należy używać ostrożnie, ponieważ komunikaty mogą być dodawane do kolejki za bieżącą pozycją kursora.

### **GMBRWF + GMBRWN + GMMBH lub GMMBC**

Ta kombinacja nie jest dozwolona, jeśli zostanie użyta, wywołanie zwraca wartość RC2046.

### **GMNWT, GMWT i GMWI**

Te opcje sterują sposobem wywoływania konsumenta.

### **GMNWT,**

Konsument nigdy nie jest wywoływany z kodem powrotu RC2033. Konsument jest wywoływany tylko dla komunikatów i zdarzeń

### **GMWT z zerem GMWI**

Kod RC2033 jest przekazywany do konsumenta tylko wtedy, gdy nie ma komunikatów i

- Konsument został uruchomiony
- Konsument został dostarczony co najmniej jeden komunikat od ostatniego kodu przyczyny braku komunikatu.

Zapobiega to odpytywaniu konsumenta w pętli zajętości, gdy określony jest zerowy odstęp czasu oczekiwania.

### **GMWT i dodatni GMWI**

Użytkownik jest wywoływany po upływie określonego czasu oczekiwania z kodem przyczyny RC2033. To wywołanie jest wykonywane niezależnie od tego, czy jakiekolwiek komunikaty zostały dostarczone do konsumenta. Pozwala to użytkownikowi na wykonywanie przetwarzania pulsu lub przetwarzania wsadowego.

### **GMWT i GMWI WIULIM**

Określa nieskończony czas oczekiwania przed zwróceniem wartości RC2033. Konsument nigdy nie jest wywoływany z kodem powrotu RC2033.

*GMO* jest używana tylko dla CBREG i, jeśli wymagane są wartości inne niż domyślne dla dowolnych pól. Wartość *GMO* nie jest używana dla procedury obsługi zdarzeń.

Jeśli opcje nie są wymagane, przekazany adres parametru może mieć wartość NULL.

Jeśli uchwyt właściwości komunikatu jest udostępniany w strukturze MQGMO, kopia jest udostępniana w strukturze MQGMO, która jest przekazywana do wywołania zwrotnego konsumenta. Po powrocie z wywołania MQCB aplikacja może usunąć uchwyt właściwości komunikatu.

### **CMPCOD (10-cyfrowa liczba całkowita ze znakiem)-dane wyjściowe**

Zarządzanie funkcją zwrotną-parametr CMPCOD.

Kod zakończenia; jest to jeden z następujących kodów:

### **CKOK**

Zakończono pomyślnie.

### **CWARN**

Ostrzeżenie (częściowe zakończenie).

# **CCFAIL (poczta elektroniczna)**

Wywołanie nie powiodło się.

### **PRZYCZYNA (10-cyfrowa liczba całkowita ze znakiem)-dane wyjściowe**

Zarządzaj funkcją zwrotną-parametr REASON.

Poniższe kody przyczyny są kodami, które menedżer kolejek może zwrócić dla parametru **REASON** .

Jeśli *CMPCOD* to CCOK:

### **BRAK RCNONE**

(0, X'000 ') Brak powodu do zgłoszenia.

Jeśli *CompCode* to CCFAIL:

### **RC2204**

(2204, X'89C') Adapter nie jest dostępny.

### **RC2133**

(2133, X'855 ') Nie można załadować modułów usług konwersji danych.

### **RC2130**

(2130, X'852 ') Nie można załadować modułu usługi adaptera.

### **RC2374**

(2374, X' 946 ') Wyjście API nie powiodło się.

### **RC2183**

(2183, X'887 ') Nie można załadować wyjścia funkcji API.

#### **RC2157**

(2157, X'86D') Główne i główne identyfikatory ASID różnią się.

#### **RC2005**

(2005, X'7D5') Niepoprawny parametr długości buforu.

### **RC2219**

(2219, X'8AB') Wywołanie MQI wprowadzone przed zakończeniem poprzedniego wywołania.

### **RC2487**

(2487, X'9B7') Niepoprawne pole typu wywołania zwrotnego.

### **RC2448**

(2448, X' 990 ') Nie można wyrejestrować, zawiesić lub wznowić, ponieważ nie ma zarejestrowanego wywołania zwrotnego.

### **RC2486**

(2486, X'9B6') Należy podać wartość *CallbackFunction* lub *CallbackName* , ale nie obie jednocześnie.

### **RC2483**

(2483, X'9B3') Niepoprawne pole typu wywołania zwrotnego.

### **RC2484**

(2484, X'9B4') Niepoprawne pole opcji MQCBD.

# **RC2140**

(2140, X'85C') Żądanie oczekiwania zostało odrzucone przez CICS.

(2009, X'7D9') Połączenie z menedżerem kolejek zostało utracone.

### **RC2217**

(2217, X'8A9') Brak uprawnień do połączenia.

# **RC2202**

(2202, X'89A') wygaszanie połączenia.

# **RC2203**

(2203, X'89B') Połączenie jest zamykane.

# **RC2207**

(2207, X'89F') Błąd identyfikatora korelacji.

# **RC2010**

(2010, X'7DA') Niepoprawny parametr długości danych.

# **RC2016**

(2016, X'7E0') Liczba pobrań zablokowana dla kolejki.

# **RC2351**

(2351, X'92F') Globalny konflikt jednostek pracy.

# **RC2186**

(2186, X'88A') Niepoprawna struktura opcji Get-message.

# **RC2353**

(2353, X' 931 ') Uchwyt używany do globalnej jednostki pracy.

# **RC2018**

(2018, X'7E2') Uchwyt połączenia jest niepoprawny.

# **RC2019**

(2019, X'7E3') Uchwyt obiektu jest niepoprawny.

# **RC2259**

(2259, X'8D3') Niespójna specyfikacja przeglądania.

### **RC2245**

(2245, X'8C5') Niespójna specyfikacja jednostki pracy.

### **RC2246**

(2246, X'8C6') Komunikat pod kursorem nie jest poprawny do pobrania.

# **RC2352**

(2352, X' 930 ') Globalna jednostka pracy powoduje konflikt z lokalną jednostką pracy.

# **RC2247**

(2247, X'8C7') Opcje zgodności są niepoprawne.

# **RC2485**

(2485, X'9B4') Niepoprawne pole *MaxMsgLength* .

# **RC2026**

(2026, X'7EA') Niepoprawny deskryptor komunikatu.

### **RC2497**

(2497, X'9C1') W module nie można znaleźć określonego punktu wejścia funkcji.

### **RC2496**

(2496, X'9C0') Znaleziono moduł, ale ma on niepoprawny typ; nie jest to 32-bitowa, 64-bitowa lub poprawna biblioteka dołączana dynamicznie.

### **RC2495**

(2495, X'9BF') Moduł nie został znaleziony w ścieżce wyszukiwania lub nie ma uprawnień do ładowania.

### **RC2250**

(2250, X'8CA') Numer kolejny komunikatu jest niepoprawny.

# **RC2331**

(2331, X'91B') Użycie znacznika komunikatu jest niepoprawne.

(2033, X'7F1') Brak dostępnego komunikatu.

### **RC2034**

(2034, X'7F2') Kursor przeglądania nie jest ustawiony na komunikacie.

### **RC2036**

(2036, X'7F4') Kolejka nie jest otwarta do przeglądania.

### **RC2037**

(2037, X'7F5') Kolejka nie jest otwarta do wprowadzania.

# **RC2041**

(2041, X'7F9') Definicja obiektu została zmieniona od momentu otwarcia.

### **RC2101**

(2101, X'835 ') Obiekt uszkodzony.

### **RC2206**

(2206, X'89E') Niepoprawny kod operacji w wywołaniu API.

### **RC2046**

(2046, X'7FE') Opcje są niepoprawne lub niespójne.

### **RC2193**

(2193, X'891 ') Błąd podczas uzyskiwania dostępu do zestawu danych zestawu stron.

### **RC2052**

(2052, X'804 ') Kolejka została usunięta.

### **RC2394**

(2394, X'95A') Kolejka ma niepoprawny typ indeksu.

### **RC2058**

(2058, X'80A') Nazwa menedżera kolejek jest niepoprawna lub nieznana.

### **RC2059**

(2059, X'80B') Menedżer kolejek nie jest dostępny dla połączenia.

### **RC2161**

(2161, X'871 ') wygaszanie menedżera kolejek.

### **RC2162**

(2162, X'872 ') Menedżer kolejek jest zamykany.

### **RC2102**

(2102, X'836 ') Niewystarczające zasoby systemowe.

### **RC2069**

(2069, X'815 ') Sygnał zaległości dla tego uchwytu.

### **RC2071**

(2071, X'817 ') Niewystarczająca ilość dostępnej pamięci.

### **RC2109**

(2109, X'83D') Wywołanie zablokowane przez program obsługi wyjścia.

### **RC2024**

(2024, X'7E8') W bieżącej jednostce pracy nie można obsłużyć więcej komunikatów.

### **RC2072**

(2072, X'818 ') Obsługa punktu synchronizacji nie jest dostępna.

### **RC2195**

(2195, X'893 ') Wystąpił nieoczekiwany błąd.

### **RC2354**

(2354, X' 932 ') Niepowodzenie rejestracji w globalnej jednostce pracy.

### **RC2355**

(2355, X' 933 ') Mieszanina wywołań jednostki pracy nie jest obsługiwana.

# **RC2255**

(2255, X'8CF') Jednostka pracy niedostępna dla menedżera kolejek.

(2090, X'82A') Niepoprawny odstęp czasu oczekiwania w MQGMO.

<span id="page-1306-0"></span>**RC2256**

(2256, X'8D0') Podano niewłaściwą wersję MQGMO.

### **RC2257**

(2257, X'8D1') Podano niewłaściwą wersję MQMD.

### **RC2298**

(2298, X'8FA') Żądana funkcja nie jest dostępna w bieżącym środowisku.

# **Deklaracja RPG**

```
 C*..1....:....2....:....3....:....4....:....5....:....6....:....7..
 C CALLP MQCB(HCONN : OPERATN : CBDSC :
 HOBJ : MSGDSC : GMO :
 DATLEN : CMPCOD : REASON)
```
Definicja prototypu dla wywołania jest następująca:

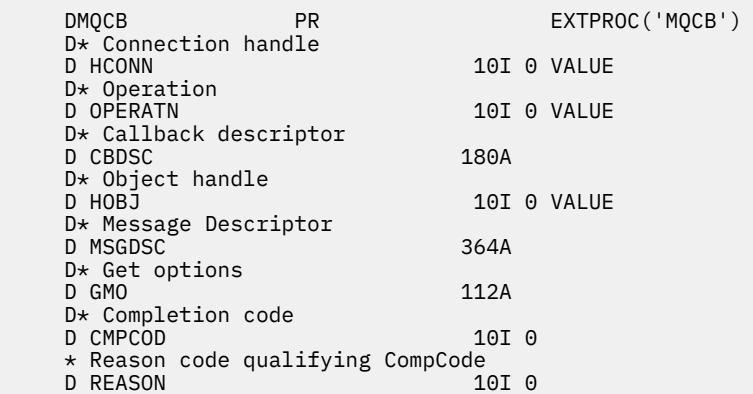

# **MBMI MQCLOSE (Close object-Zamknij obiekt) w systemie IBM i**

Wywołanie MQCLOSE powoduje ponowne uzyskanie dostępu do obiektu i jest odwrotnością wywołania MQOPEN.

- "Składnia" na stronie 1307
- "Użycie notatek" na stronie 1307
- • ["Parametry" na stronie 1309](#page-1308-0)
- • ["Deklaracja RPG" na stronie 1313](#page-1312-0)

# **Składnia**

MQCLOSE *(HCONN, HOBJ, OPTS, CMPCOD, REASON)*

# **Użycie notatek**

- 1. Jeśli aplikacja wywoła wywołanie MQDISC lub zakończy działanie normalnie lub nieprawidłowo, wszystkie obiekty, które zostały otwarte przez aplikację i nadal są otwarte, są zamykane automatycznie z opcją CONONE.
- 2. Jeśli zamykany obiekt jest *kolejką*, mają zastosowanie następujące punkty:
	- Jeśli operacje w kolejce są wykonywane w ramach jednostki pracy, można zamknąć kolejkę przed lub po wystąpieniu punktu synchronizacji bez wpływu na wynik punktu synchronizacji.
- Jeśli kolejka została otwarta z opcją OOBRW, kursor przeglądania jest niszczony. Jeśli kolejka zostanie później ponownie otwarta z opcją OOBRW, zostanie utworzony nowy kursor przeglądania (patrz opis opcji OOBRW w MQOPEN).
- Jeśli komunikat jest aktualnie zablokowany dla tego uchwytu w czasie wywołania MQCLOSE, blokada jest zwalniana (patrz opcja GMLK opisana w sekcji ["MQGMO \(opcje pobierania komunikatów\)](#page-1105-0) [w systemie IBM i" na stronie 1106](#page-1105-0) ).
- 3. Poniższe punkty mają zastosowanie, jeśli zamykany obiekt jest *kolejką dynamiczną* (trwałą lub tymczasową):
	- W przypadku kolejki dynamicznej można określić opcje CODEL lub COPURG niezależnie od opcji określonych w odpowiednim wywołaniu MQOPEN.
	- Po usunięciu kolejki dynamicznej wszystkie wywołania MQGET z opcją GMWT, które oczekują w kolejce, są anulowane i zwracany jest kod przyczyny RC2052 . Patrz opis opcji GMWT w sekcji ["MQGMO \(opcje pobierania komunikatów\) w systemie IBM i" na stronie 1106.](#page-1105-0)

Po usunięciu kolejki dynamicznej każde wywołanie (inne niż MQCLOSE), które próbuje odwołać się do kolejki przy użyciu wcześniej uzyskanego uchwytu *HOBJ* , kończy się niepowodzeniem z kodem przyczyny RC2052.

Należy pamiętać, że chociaż aplikacje nie mogą uzyskać dostępu do usuniętej kolejki, kolejka nie jest usuwana z systemu, a powiązane z nią zasoby nie są zwalniane, dopóki wszystkie uchwyty odwołujące się do kolejki nie zostaną zamknięte, a wszystkie jednostki pracy wpływające na kolejkę nie zostaną zatwierdzone lub wycofane.

• Jeśli podczas usuwania trwałej kolejki dynamicznej, jeśli uchwyt *HOBJ* określony w wywołaniu MQCLOSE nie jest tym, który został zwrócony przez wywołanie MQOPEN, które utworzyło kolejkę, zostanie wykonane sprawdzenie, czy identyfikator użytkownika, który był używany do sprawdzania poprawności wywołania MQOPEN, ma uprawnienia do usuwania kolejki. Jeśli w wywołaniu MQOPEN podano opcję OOALTU, sprawdzany identyfikator użytkownika to *ODAU*.

To sprawdzenie nie jest wykonywane, jeśli:

- Podany uchwyt jest zwracany przez wywołanie MQOPEN, które utworzyło kolejkę.
- Usuwana kolejka jest tymczasową kolejką dynamiczną.
- Po zamknięciu tymczasowej kolejki dynamicznej, jeśli uchwyt *HOBJ* określony w wywołaniu MQCLOSE jest tym, który został zwrócony przez wywołanie MQOPEN, które utworzyło kolejkę, zostanie ona usunięta. Dzieje się tak niezależnie od opcji zamykania określonych w wywołaniu MQCLOSE. Jeśli w kolejce znajdują się komunikaty, są one usuwane; nie są generowane żadne komunikaty raportu.

Jeśli istnieją niezatwierdzone jednostki pracy, które mają wpływ na kolejkę, kolejka i jej komunikaty są nadal usuwane, ale nie powoduje to niepowodzenia jednostek pracy. Jednak, jak opisano wcześniej, zasoby powiązane z jednostkami pracy nie są zwalniane, dopóki żadna z jednostek pracy nie zostanie zatwierdzona lub wycofana.

### 4. Poniższe punkty mają zastosowanie, jeśli zamykany obiekt jest *listą dystrybucyjną*:

- Jedyną poprawną opcją zamknięcia dla listy dystrybucyjnej jest CONONE; wywołanie kończy się niepowodzeniem z kodem przyczyny RC2046 lub RC2045 , jeśli podano inne opcje.
- Po zamknięciu listy dystrybucyjnej indywidualne kody zakończenia i kody przyczyny nie są zwracane dla kolejek znajdujących się na liście-tylko parametry **CMPCOD** i **REASON** wywołania są dostępne do celów diagnostycznych.

Jeśli wystąpi błąd podczas zamykania jednej z kolejek, menedżer kolejek kontynuuje przetwarzanie i próbuje zamknąć pozostałe kolejki na liście dystrybucyjnej. Parametry **CMPCOD** i **REASON** wywołania są następnie ustawiane w celu zwrócenia informacji opisujących niepowodzenie. Dlatego kod zakończenia może mieć wartość CCFAIL, nawet jeśli większość kolejek została pomyślnie zamknięta. Kolejka, w której wystąpił błąd, nie została zidentyfikowana.

Jeśli w więcej niż jednej kolejce wystąpi awaria, nie jest ona zdefiniowana, która awaria jest zgłaszana w parametrach **CMPCOD** i **REASON** .

# <span id="page-1308-0"></span>**Parametry**

Wywołanie MQCLOSE ma następujące parametry:

# **HCONN (10-cyfrowa liczba całkowita ze znakiem)-wejście**

Uchwyt połączenia.

Ten uchwyt reprezentuje połączenie z menedżerem kolejek. Wartość *HCONN* została zwrócona przez poprzednie wywołanie MQCONN lub MQCONNX.

# **HOBJ (10-cyfrowa liczba całkowita ze znakiem)-wejście/wyjście**

Uchwyt obiektu.

Ten uchwyt reprezentuje obiekt, który jest zamykany. Obiekt może być dowolnego typu. Wartość *HOBJ* została zwrócona przez poprzednie wywołanie MQOPEN.

Po pomyślnym zakończeniu wywołania menedżer kolejek ustawia ten parametr na wartość, która nie jest poprawnym uchwytem dla środowiska. Wartość ta jest następująca:

# **HUNUH**

Uchwyt obiektu nie do użycia.

# **OPTS (10-cyfrowa liczba całkowita ze znakiem)-wejście**

Opcje sterujące działaniem komendy MQCLOSE.

Parametr **OPTS** steruje sposobem zamykania obiektu. Tylko trwałe kolejki dynamiczne i subskrypcje mogą być zamykane w więcej niż jeden sposób. Trwałe kolejki dynamiczne można zachować lub usunąć. Są to kolejki z atrybutem **DefinitionType** o wartości QDPERM (patrz opis atrybutu **DefinitionType** w sekcji ["Atrybuty kolejek" na stronie 1410](#page-1409-0) ). Opcje zamykania zostały podsumowane w tabeli znajdującej się w dalszej części tego tematu.

Trwałe subskrypcje można zachować lub usunąć. Są one tworzone za pomocą wywołania MQSUB z opcją SODUR.

Podczas zamykania uchwytu do zarządzanego miejsca docelowego (czyli parametru **Hobj** zwróconego w wywołaniu MQSUB z opcją SOMAN) menedżer kolejek wyczyści wszystkie niepobrane publikacje, jeśli powiązana subskrypcja również została usunięta. W tym celu należy użyć opcji CORMSB w parametrze **Hsub** zwróconym w wywołaniu MQSUB. Należy zauważyć, że mechanizm CORMSB jest domyślnym zachowaniem programu MQCLOSE dla subskrypcji nietrwałej.

Podczas zamykania uchwytu do niezarządzanego miejsca docelowego użytkownik jest odpowiedzialny za czyszczenie kolejki, do której są wysyłane publikacje. Zaleca się najpierw zamknięcie subskrypcji przy użyciu mechanizmu CORMSB, a następnie przetworzenie komunikatów poza kolejką do momentu, gdy nie będzie już żadnych komunikatów.

Należy określić jeden (i tylko jeden) z następujących elementów:

# **Opcje zamykania kolejek dynamicznych**

Następujące opcje sterują sposobem zamykania trwałych kolejek dynamicznych:

# **KOD**

Usuń kolejkę.

Kolejka jest usuwana, jeśli spełniony jest jeden z następujących warunków:

- Jest to stała kolejka dynamiczna utworzona przez poprzednie wywołanie MQOPEN i nie ma w niej żadnych komunikatów ani niezatwierdzonych żądań pobierania lub umieszczania oczekujących dla kolejki (dla bieżącego zadania lub dowolnego innego zadania).
- Jest to tymczasowa kolejka dynamiczna, która została utworzona przez wywołanie MQOPEN, które zwróciło kod *HOBJ*. W takim przypadku wszystkie komunikaty w kolejce są czyszczone.

We wszystkich innych przypadkach, w tym w przypadku zwrócenia wartości *Hobj* w wywołaniu MQSUB, wywołanie kończy się niepowodzeniem z kodem przyczyny RC2045, a obiekt nie jest usuwany.

# **KPOURG**

Usuń kolejkę, usuwając wszystkie znajdujące się w niej komunikaty.

Kolejka jest usuwana, jeśli spełniony jest jeden z następujących warunków:

- Jest to trwała kolejka dynamiczna utworzona przez poprzednie wywołanie MQOPEN i nie ma niezatwierdzonych żądań pobrania lub umieszczenia oczekujących dla kolejki (dla bieżącego zadania lub dowolnego innego zadania).
- Jest to tymczasowa kolejka dynamiczna, która została utworzona przez wywołanie MQOPEN, które zwróciło kod *HOBJ*.

We wszystkich innych przypadkach, w tym w przypadku zwrócenia wartości *Hobj* w wywołaniu MQSUB, wywołanie kończy się niepowodzeniem z kodem przyczyny RC2045, a obiekt nie jest usuwany.

W następnej tabeli przedstawiono poprawne opcje zamykania oraz informacje o tym, czy obiekt został zachowany, czy usunięty.

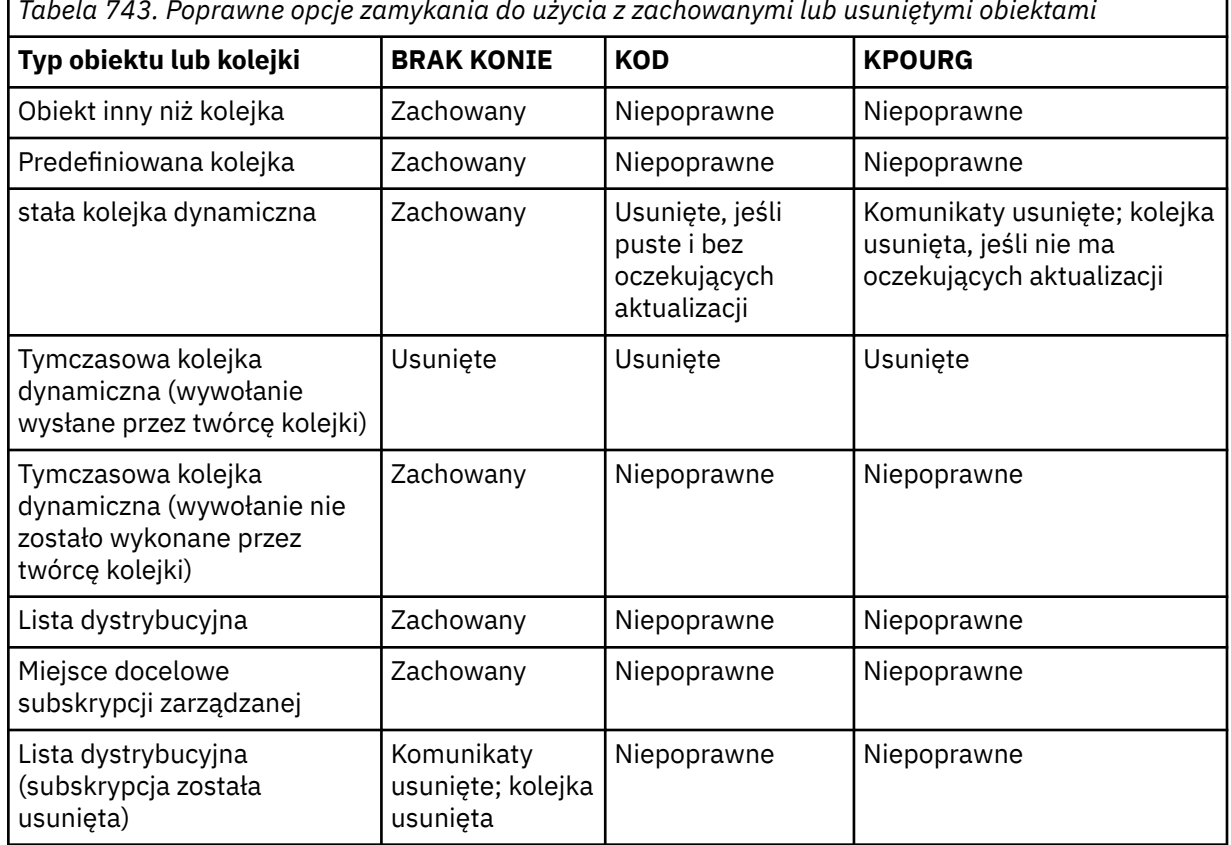

*Tabela 743. Poprawne opcje zamykania do użycia z zachowanymi lub usuniętymi obiektami*

### **Opcje zamykania subskrypcji**

Te opcje określają, czy trwałe subskrypcje są usuwane po zamknięciu uchwytu oraz czy publikacje oczekujące na odczyt przez aplikację są czyszczone. Te opcje są poprawne tylko w przypadku użycia z uchwytem obiektu zwróconym w parametrze **HSUB** wywołania MQSUB.

#### **KKPSB**

Uchwyt subskrypcji jest zamknięty, ale wykonana subskrypcja jest zachowana. Publikacje będą nadal wysyłane do miejsca docelowego określonego w subskrypcji. Ta opcja jest poprawna tylko wtedy, gdy subskrypcja została wykonana z opcją SODUR. COKPSB jest wartością domyślną, jeśli subskrypcja jest trwała

#### **CORMSB**

Subskrypcja zostanie usunięta, a uchwyt do subskrypcji zostanie zamknięty.

Parametr **Hobj** wywołania MQSUB nie jest unieważniany przez zamknięcie parametru **Hsub** i może być nadal używany do odbierania pozostałych publikacji przez wywołania MQGET lub MQCB.

Po zamknięciu parametru **Hobj** wywołania MQSUB, jeśli było to zarządzane miejsce docelowe, wszystkie niepobrane publikacje zostaną usunięte.

Jeśli subskrypcja nie jest trwała, wartością domyślną jest CORMSB.

Te opcje zamykania subskrypcji zostały podsumowane w następujących tabelach:

Aby zamknąć uchwyt trwałej subskrypcji, ale pozostawić subskrypcję, należy użyć następujących opcji zamykania subskrypcji:

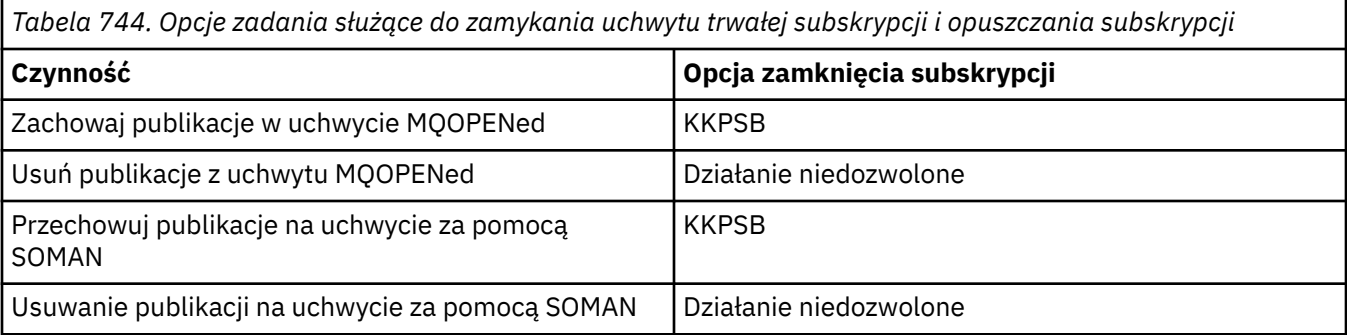

Aby anulować subskrypcję, zamykając uchwyt subskrypcji trwałej i anulując jego subskrypcję lub zamykając uchwyt subskrypcji nietrwałej, należy użyć następujących opcji zamykania subskrypcji:

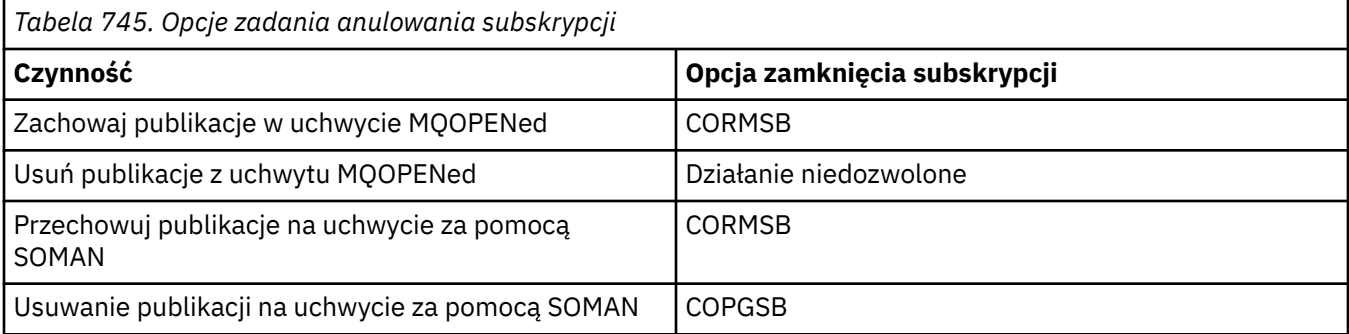

### **Opcje odczytu z wyprzedzeniem**

Następujące opcje sterują tym, co dzieje się z nietrwałymi komunikatami, które zostały wysłane do klienta przed zażądaniem ich przez aplikację i nie zostały jeszcze wykorzystane przez aplikację. Te komunikaty są przechowywane w buforze odczytu z wyprzedzeniem klienta, który oczekuje na żądanie aplikacji i może zostać usunięty lub skonsumowany z kolejki przed zakończeniem operacji MQCLOSE.

### **CIMM**

Obiekt jest zamykany natychmiast, a wszystkie komunikaty, które zostały wysłane do klienta przed zażądaniem ich przez aplikację, są odrzucane i nie są dostępne do wykorzystania przez żadną aplikację. Jest to wartość domyślna.

# **COQSC,**

Żądanie zamknięcia obiektu jest wykonywane, ale jeśli jakiekolwiek komunikaty, które zostały wysłane do klienta przed zażądaniem ich przez aplikację, nadal znajdują się w buforze odczytu z wyprzedzeniem klienta, wywołanie MQCLOSE zwróci kod ostrzeżenia RC2458, a uchwyt obiektu pozostanie poprawny.

Aplikacja może kontynuować używanie uchwytu obiektu do pobierania komunikatów, dopóki nie będzie więcej dostępnych, a następnie ponownie zamknąć obiekt. Więcej komunikatów nie będzie wysyłanych do klienta przed aplikacją żądającą, odczyt z wyprzedzeniem jest teraz wyłączony.

Zaleca się, aby aplikacje używały komendy COQSC zamiast próby osiągnięcia punktu, w którym nie ma więcej komunikatów w buforze odczytu z wyprzedzeniem klienta, ponieważ komunikat może nadejść między ostatnim wywołaniem MQGET i następującym po nim wywołaniem MQCLOSE, który zostałby odrzucony w przypadku użycia komendy COIMM.

Jeśli komenda MQCLOSE z COQSC jest wykonywana z poziomu asynchronicznej funkcji zwrotnej, stosowane jest to samo zachowanie odczytu komunikatów z wyprzedzeniem. Jeśli zostanie zwrócony kod ostrzeżenia RC2458 , funkcja zwrotna zostanie wywołana co najmniej raz jeszcze. Gdy ostatni komunikat, który został odczytany z wyprzedzeniem, został przekazany do funkcji zwrotnej, pole CBCFLG jest ustawione na CBCFBE.

### **Opcja domyślna**

Jeśli nie jest wymagana żadna z opisanych wcześniej opcji, można użyć następującej opcji:

### **BRAK KONIE**

Nie jest wymagane opcjonalne przetwarzanie zamknięcia.

Należy to określić dla:

- Obiekty inne niż kolejki
- Kolejki predefiniowane
- Tymczasowe kolejki dynamiczne (ale tylko w przypadkach, gdy parametr *HOBJ* nie jest uchwytem zwróconym przez wywołanie MQOPEN, które utworzyło kolejkę).
- Lista dystrybucyjna

We wszystkich poprzednich przypadkach obiekt jest zachowywany i nie jest usuwany.

Jeśli ta opcja jest określona dla tymczasowej kolejki dynamicznej:

- Kolejka zostanie usunięta, jeśli została utworzona przez wywołanie MQOPEN, które zwróciło kod *HOBJ* . wszystkie komunikaty znajdujące się w kolejce są czyszczone.
- We wszystkich innych przypadkach kolejka (i wszystkie znajdujące się na niej komunikaty) są zachowywane.

Jeśli ta opcja jest określona dla trwałej kolejki dynamicznej, kolejka jest zachowywana i nie jest usuwana.

# **CMPCOD (10-cyfrowa liczba całkowita ze znakiem)-dane wyjściowe**

Kod zakończenia.

Jest to jedna z poniższych nazw:

### **CKOK**

Zakończono pomyślnie.

### **CWARN**

Ostrzeżenie (częściowe zakończenie).

### **CCFAIL (poczta elektroniczna)**

Wywołanie nie powiodło się.

### **PRZYCZYNA (10-cyfrowa liczba całkowita ze znakiem)-dane wyjściowe**

Kod przyczyny określający *CMPCOD*.

Jeśli *CMPCOD* to CCOK:

### **BRAK RCNONE**

(0, X'000 ') Brak powodu do zgłoszenia.

Jeśli *CMPCOD* ma wartość CCWARN:

### **RC2241**

(2241, X'8C1') Grupa komunikatów nie jest kompletna.

### **RC2242**

(2242, X'8C2') Komunikat logiczny nie jest kompletny.

Jeśli *CMPCOD* to CCFAIL:

<span id="page-1312-0"></span>(2219, X'8AB') Wywołanie MQI zostało ponownie wprowadzone przed zakończeniem poprzedniego wywołania.

# **RC2009**

(2009, X'7D9') Połączenie z menedżerem kolejek zostało utracone.

### **RC2018**

(2018, X'7E2') Uchwyt połączenia jest niepoprawny.

### **RC2019**

(2019, X'7E3') Uchwyt obiektu jest niepoprawny.

# **RC2035**

(2035, X'7F3') Brak uprawnień dostępu.

### **RC2101**

(2101, X'835 ') Obiekt uszkodzony.

### **RC2045**

(2045, X'7FD') Opcja niepoprawna dla typu obiektu.

# **RC2046**

(2046, X'7FE') Opcje są niepoprawne lub niespójne.

### **RC2058**

(2058, X'80A') Nazwa menedżera kolejek jest niepoprawna lub nieznana.

### **RC2059**

(2059, X'80B') Menedżer kolejek nie jest dostępny dla połączenia.

### **RC2162**

(2162, X'872 ') Menedżer kolejek jest zamykany.

### **RC2055**

(2055, X'807 ') Kolejka zawiera jeden lub więcej komunikatów lub niezatwierdzone żądania umieszczania lub pobierania.

### **RC2102**

(2102, X'836 ') Niewystarczające zasoby systemowe.

# **RC2063**

(2063, X'80F') Wystąpił błąd bezpieczeństwa.

### **RC2071**

(2071, X'817 ') Niewystarczająca ilość dostępnej pamięci.

### **RC2195**

(2195, X'893 ') Wystąpił nieoczekiwany błąd.

# **Deklaracja RPG**

```
 C*..1....:....2....:....3....:....4....:....5....:....6....:....7..
 C CALLP MQCLOSE(HCONN : HOBJ : OPTS :
       C CONTROL CONTROL CONTROL CONTROL CONTROL CONTROL CONTROL CONTROL CONTROL CONTROL CONTROL CONTROL CONTROL CONTROL CONTROL CONTROL CONTROL CONTROL CONTROL CONTROL CONTROL CONTROL CONTROL CONTROL CONTROL CONTROL CONTROL CONT
```
Definicja prototypu dla wywołania jest następująca:

```
 D*..1....:....2....:....3....:....4....:....5....:....6....:....7..
 DMQCLOSE PR EXTPROC('MQCLOSE')
   D* Connection handle<br>D HCONN
                           10I 0 VALUE
   D* Object handle<br>D HOBJ
 D HOBJ 10I 0
 D* Options that control the action of MQCLOSE
 D OPTS 10I 0 VALUE
    D* Completion code
   D CMPCOD 10I 0
    D* Reason code qualifying CMPCOD
   D REASON
```
# **MBMI MQCMIT (Zatwierdzanie zmian) w systemie IBM i**

Wywołanie MQCMIT wskazuje menedżerowi kolejek, że aplikacja osiągnęła punkt synchronizacji oraz że wszystkie operacje pobierania i umieszczania komunikatów, które wystąpiły od ostatniego punktu synchronizacji, mają być trwałe. Komunikaty umieszczone jako część jednostki pracy są udostępniane innym aplikacjom; komunikaty pobrane jako część jednostki pracy są usuwane.

- "Składnia" na stronie 1314
- "Użycie notatek" na stronie 1314
- • ["Parametry" na stronie 1315](#page-1314-0)
- • ["Deklaracja RPG" na stronie 1316](#page-1315-0)

# **Składnia**

Komenda MQCMIT *(HCONN, COMCOD, REASON)*

# **Użycie notatek**

Podczas korzystania z MQCMIT należy wziąć pod uwagę następujące uwagi dotyczące składni.

- 1. Tego wywołania można użyć tylko wtedy, gdy sam menedżer kolejek koordynuje jednostkę pracy. Jest to lokalna jednostka pracy, w której zmiany mają wpływ tylko na zasoby IBM MQ .
- 2. W środowiskach, w których menedżer kolejek nie koordynuje jednostki pracy, należy użyć odpowiedniego wywołania zatwierdzenia zamiast MQCMIT. Środowisko może również obsługiwać niejawne zatwierdzanie spowodowane przez normalne zakończenie działania aplikacji.
	- W systemie IBM itego wywołania można użyć dla lokalnych jednostek pracy koordynowanych przez menedżer kolejek. Oznacza to, że definicja kontroli transakcji nie może istnieć na poziomie zadania, co oznacza, że komenda STRCMTCTL z parametrem **CMTSCOPE(\*JOB)** nie została wydana dla zadania.
- 3. Jeśli aplikacja kończy się z niezatwierdzonymi zmianami w jednostce pracy, rozdysponowanie tych zmian zależy od tego, czy aplikacja kończy się normalnie, czy nieprawidłowo. Więcej informacji na ten temat zawierają uwagi dotyczące składni w sekcji ["MQDISC \(Rozłączenie menedżera kolejek\)](#page-1329-0) [w systemie IBM i" na stronie 1330](#page-1329-0) .
- 4. Gdy aplikacja umieszcza lub pobiera komunikaty w grupach lub segmentach komunikatów logicznych, menedżer kolejek zachowuje informacje dotyczące grupy komunikatów i komunikatu logicznego dla ostatnich pomyślnych wywołań MQPUT i MQGET. Te informacje są powiązane z uchwytem kolejki i obejmują takie elementy, jak:
	- Wartości pól *MDGID*, *MDSEQ*, *MDOFF*i *MDMFL* w strukturze MQMD.
	- Określa, czy komunikat jest częścią jednostki pracy.
	- Dla wywołania MQPUT: określa, czy komunikat jest trwały, czy nietrwały.

Po zatwierdzeniu jednostki pracy menedżer kolejek zachowuje informacje o grupie i segmencie, a aplikacja może kontynuować umieszczanie lub pobieranie komunikatów w bieżącej grupie komunikatów lub w komunikacie logicznym.

Zachowanie informacji o grupie i segmencie po zatwierdzeniu jednostki pracy umożliwia aplikacji rozmieszczenie dużej grupy komunikatów lub dużego komunikatu logicznego składającego się z wielu segmentów w kilku jednostkach pracy. Użycie kilku jednostek pracy może być korzystne, jeśli lokalny menedżer kolejek ma tylko ograniczoną pamięć kolejki. Jednak aplikacja musi zachować wystarczającą ilość informacji, aby w przypadku awarii systemu możliwe było zrestartowanie umieszczania lub pobierania komunikatów w odpowiednim miejscu. Szczegółowe informacje na temat restartowania w odpowiednim punkcie po awarii systemu zawiera opis opcji PMLOGO w sekcji ["MQPMO \(opcje](#page-1207-0) [umieszczania komunikatów\) w systemie IBM i" na stronie 1208](#page-1207-0)oraz opis opcji GMLOGO w sekcji ["MQGMO \(opcje pobierania komunikatów\) w systemie IBM i" na stronie 1106](#page-1105-0).

<span id="page-1314-0"></span>Pozostałe uwagi dotyczące użycia mają zastosowanie tylko wtedy, gdy menedżer kolejek koordynuje jednostki pracy:

- 1. Jednostka pracy ma taki sam zasięg jak uchwyt połączenia. Oznacza to, że wszystkie wywołania IBM MQ , które mają wpływ na konkretną jednostkę pracy, muszą być wykonywane przy użyciu tego samego uchwytu połączenia. Wywołania wykonane przy użyciu innego uchwytu połączenia (na przykład wywołania wykonane przez inną aplikację) mają wpływ na inną jednostkę pracy. Informacje na temat zasięgu uchwytów połączeń zawiera opis parametru **HCONN** w sekcji MQCONN.
- 2. To wywołanie ma wpływ tylko na komunikaty, które zostały umieszczone lub pobrane jako część bieżącej jednostki pracy.
- 3. Aplikacja długotrwała, która wywołuje wywołania MQGET, MQPUT lub MQPUT1 w ramach jednostki pracy, ale która nigdy nie wysyła wywołania zatwierdzenia lub wywołania powrotnego, może spowodować zapełnienie kolejek komunikatami, które nie są dostępne dla innych aplikacji. W celu zabezpieczenia się przed taką możliwością administrator powinien ustawić atrybut menedżera kolejek **MaxUncommittedMsgs** na wartość, która jest na tyle niska, aby zapobiec zapełnianiu kolejek przez aplikacje, ale na tyle wysoka, aby umożliwić poprawne działanie oczekiwanych aplikacji przesyłania komunikatów.

# **Parametry**

Wywołanie MQCMIT ma następujące parametry:

### **HCONN (10-cyfrowa liczba całkowita ze znakiem)-wejście**

Uchwyt połączenia.

Ten uchwyt reprezentuje połączenie z menedżerem kolejek. Wartość *HCONN* została zwrócona przez poprzednie wywołanie MQCONN lub MQCONNX.

### **COMCOD (10-cyfrowa liczba całkowita ze znakiem)-dane wyjściowe**

Kod zakończenia.

Jest to jedna z poniższych nazw:

**CKOK**

Zakończono pomyślnie.

#### **CWARN**

Ostrzeżenie (częściowe zakończenie).

#### **CCFAIL (poczta elektroniczna)**

Wywołanie nie powiodło się.

### **PRZYCZYNA (10-cyfrowa liczba całkowita ze znakiem)-dane wyjściowe**

Kod przyczyny określający *COMCOD*.

Jeśli *COMCOD* to CCOK:

### **BRAK RCNONE**

(0, X'000 ') Brak powodu do zgłoszenia.

Jeśli *COMCOD* ma wartość CCWARN:

### **RC2003**

(2003, X'7D3') Jednostka pracy wycofała się.

#### **RC2124**

(2124, X'84C') Wynik operacji zatwierdzania jest w toku.

Jeśli *COMCOD* to CCFAIL:

#### **RC2219**

(2219, X'8AB') Wywołanie MQI zostało ponownie wprowadzone przed zakończeniem poprzedniego wywołania.

(2009, X'7D9') Połączenie z menedżerem kolejek zostało utracone.

### <span id="page-1315-0"></span>**RC2018**

(2018, X'7E2') Uchwyt połączenia jest niepoprawny.

### **RC2101**

(2101, X'835 ') Obiekt uszkodzony.

# **RC2123**

(2123, X'84B') Wynik operacji zatwierdzania lub wycofania jest mieszany.

# **RC2162**

(2162, X'872 ') Menedżer kolejek jest zamykany.

# **RC2102**

(2102, X'836 ') Niewystarczające zasoby systemowe.

# **RC2071**

(2071, X'817 ') Niewystarczająca ilość dostępnej pamięci.

# **RC2195**

(2195, X'893 ') Wystąpił nieoczekiwany błąd.

# **Deklaracja RPG**

 C\*..1....:....2....:....3....:....4....:....5....:....6....:....7.. C CALLP MQCMIT(HCONN : COMCOD : REASON)

Definicja prototypu dla wywołania jest następująca:

```
 D*..1....:....2....:....3....:....4....:....5....:....6....:....7..
 DMQCMIT PR EXTPROC('MQCMIT')
      D* Connection handle<br>D HCONN
                                                  10I 0 VALUE
       D* Completion code
D COMCOD 10I 0
 D* Reason code qualifying COMCOD
D REASON DERESTING THE STATE OF THE STATE OF THE STATE OF THE STATE OF THE STATE OF THE STATE OF THE STATE OF THE STATE OF THE STATE OF THE STATE OF THE STATE OF THE STATE OF THE STATE OF THE STATE OF THE STATE OF THE STAT
```
# **MBMI MQCONN (połączenie z menedżerem kolejek) w systemie IBM i**

Wywołanie MQCONN łączy aplikację z menedżerem kolejek. Udostępnia on uchwyt połączenia menedżera kolejek, który jest używany przez aplikację w kolejnych wywołaniach kolejkowania komunikatów.

• Aplikacje muszą używać wywołania MQCONN lub MQCONNX w celu nawiązania połączenia z menedżerem kolejek, a wywołania MQDISC w celu rozłączenia z menedżerem kolejek.

W systemie IBM MQ for Multiplatformskażdy wątek w aplikacji może łączyć się z różnymi menedżerami kolejek. W innych systemach wszystkie współbieżne połączenia w procesie muszą być nawiązywane z tym samym menedżerem kolejek.

- "Składnia" na stronie 1316
- • ["Użycie notatek" na stronie 1317](#page-1316-0)
- • ["Parametry" na stronie 1317](#page-1316-0)
- • ["Deklaracja RPG" na stronie 1320](#page-1319-0)

# **Składnia**

*(QMNAME, HCONN, CMPCOD, REASON)* MQCONN

# <span id="page-1316-0"></span>**Użycie notatek**

- 1. Menedżer kolejek, z którym nawiązywane jest połączenie przy użyciu wywołania MQCONN, jest nazywany *lokalnym menedżerem kolejek*.
- 2. Kolejki, których właścicielem jest menedżer kolejek lokalnych, są wyświetlane w aplikacji jako kolejki lokalne. Możliwe jest umieszczanie komunikatów w tych kolejkach i pobieranie z nich komunikatów.

Kolejki współużytkowane, których właścicielem jest grupa współużytkowania kolejek, do której należy menedżer kolejek lokalnych, są wyświetlane w aplikacji jako kolejki lokalne. Możliwe jest umieszczanie komunikatów w tych kolejkach i pobieranie z nich komunikatów.

Kolejki należące do menedżerów kolejek zdalnych są wyświetlane jako kolejki zdalne. Możliwe jest umieszczanie komunikatów w tych kolejkach, ale nie jest możliwe pobieranie komunikatów z tych kolejek.

3. Jeśli działanie menedżera kolejek zakończy się niepowodzeniem podczas działania aplikacji, aplikacja musi ponownie wywołać komendę MQCONN, aby uzyskać nowy uchwyt połączenia do użycia w kolejnych wywołaniach programu IBM MQ . Aplikacja może okresowo wywoływać wywołanie MQCONN, dopóki wywołanie nie zakończy się powodzeniem.

Jeśli aplikacja nie jest pewna, czy jest połączona z menedżerem kolejek, może bezpiecznie wywołać wywołanie MQCONN w celu uzyskania uchwytu połączenia. Jeśli aplikacja jest już połączona, zwrócony uchwyt jest taki sam, jak zwrócony przez poprzednie wywołanie MQCONN, ale z kodem zakończenia CCWARN i kodem przyczyny RC2002.

- 4. Po zakończeniu używania przez aplikację wywołań IBM MQ aplikacja powinna użyć wywołania MQDISC w celu rozłączenia się z menedżerem kolejek.
- 5. W systemie IBM iprogramy zakończone nieprawidłowo nie są automatycznie odłączane od menedżera kolejek. Dlatego aplikacje powinny być napisane w celu umożliwienia wywołania MQCONN lub MQCONNX zwracającego kod zakończenia CCWARN i kod przyczyny RC2002. Uchwyt połączenia zwrócony w tej sytuacji może być używany normalnie.

# **Parametry**

Wywołanie MQCONN ma następujące parametry:

# **QMNAME (48-bajtowy łańcuch znaków)-wejście**

Nazwa menedżera kolejek.

Jest to nazwa menedżera kolejek, z którym aplikacja chce się połączyć. Nazwa może zawierać następujące znaki:

- Wielkie litery (od A do Z)
- Małe litery (od a do z)
- Cyfry (od 0 do 9)
- Kropka (.), ukośnik (/), podkreślenie (\_), procent (%)

Nazwa nie może zawierać początkowych ani wewnętrznych odstępów, ale może zawierać końcowe odstępy. Znak o kodzie zero może być używany do wskazania końca istotnych danych w nazwie; znak o kodzie zero i wszystkie następujące po nim znaki są traktowane jako odstępy. W podanych środowiskach obowiązują następujące ograniczenia:

• W systemie IBM inazwy zawierające małe litery, ukośnik lub procent muszą być ujęte w cudzysłów, jeśli zostały podane w komendach. Te cudzysłowy nie mogą być podawane w parametrze **QMNAME** .

Jeśli nazwa składa się wyłącznie z odstępów, używana jest nazwa *domyślnego* menedżera kolejek.

Nazwa określona dla parametru *QMNAME* musi być nazwą *możliwego do połączenia* menedżera kolejek.

**Grupy współużytkowania kolejek**:W systemach, w których istnieje kilka menedżerów kolejek skonfigurowanych w celu utworzenia grupy współużytkowania kolejek, nazwę grupy współużytkowania kolejek można określić dla parametru *QMNAME* zamiast nazwy menedżera kolejek. Umożliwia to aplikacji nawiązanie połączenia z *dowolnym* menedżerem kolejek, który jest dostępny

w grupie współużytkowania kolejek. System można również skonfigurować w taki sposób, aby pusta wartość *QMNAME* powodująca połączenie z grupą współużytkowania kolejek zamiast z domyślnym menedżerem kolejek.

Jeśli parametr *QMNAME* określa nazwę grupy współużytkowania kolejek, ale w systemie istnieje również menedżer kolejek o tej nazwie, nawiązywane jest połączenie z tym drugim menedżerem kolejek, a nie z tym pierwszym. Tylko wtedy, gdy nawiązanie połączenia nie powiedzie się, zostanie podjęta próba nawiązania połączenia z jednym z menedżerów kolejek w grupie współużytkowania kolejek.

Jeśli połączenie zostanie pomyślnie nawiązane, uchwyt zwrócony przez wywołanie MQCONN lub MQCONNX może zostać użyty w celu uzyskania dostępu do *wszystkich* zasobów (zarówno współużytkowanych, jak i niewspółużytkowanych) należących do konkretnego menedżera kolejek, z którym nawiązano połączenie. Dostęp do tych zasobów podlega typowym kontrolom autoryzacji.

Jeśli aplikacja wysyła dwa wywołania MQCONN lub MQCONNX w celu nawiązania połączeń współbieżnych, a jedno lub oba wywołania określają nazwę grupy współużytkowania kolejek, drugie wywołanie może zwrócić kod zakończenia CCWARN i kod przyczyny RC2002. Taka sytuacja ma miejsce, gdy drugie wywołanie łączy się z tym samym menedżerem kolejek, co pierwsze wywołanie.

Grupy współużytkowania kolejek są obsługiwane tylko w systemie z/OS. Połączenie z grupą współużytkowania kolejek jest obsługiwane tylko w środowiskach wsadowych, RRS i TSO.

**Aplikacje klienckie IBM MQ**: w przypadku aplikacji IBM MQ MQI client podejmowana jest próba nawiązania połączenia dla każdej definicji kanału połączenia klienckiego o określonej nazwie menedżera kolejek, dopóki połączenie nie zostanie pomyślnie nawiązane. Jednak menedżer kolejek musi mieć taką samą nazwę, jak określona nazwa. Jeśli zostanie podana pusta nazwa, podejmowana jest próba nawiązania połączenia z każdym kanałem połączenia klienckiego z pustą nazwą menedżera kolejek do momentu pomyślnego zakończenia. W takim przypadku nie jest sprawdzana rzeczywista nazwa menedżera kolejek.

**IBM MQ Grupy menedżerów kolejek klienckich**: Jeśli podana nazwa rozpoczyna się od gwiazdki (\*), rzeczywisty menedżer kolejek, z którym nawiązywane jest połączenie, może mieć nazwę inną niż nazwa określona przez aplikację. Podana nazwa (bez gwiazdki) definiuje *grupę* menedżerów kolejek zakwalifikowanych do połączenia. Implementacja wybiera jedną z grupy, próbując kolejno każdą z nich, w porządku alfabetycznym, aż do znalezienia jednej z nich, z którą można nawiązać połączenie. Jeśli żaden z menedżerów kolejek w grupie nie jest dostępny dla połączenia, wywołanie nie powiedzie się. Każdy menedżer kolejek jest wypróbowany tylko raz. Jeśli dla nazwy podano samą gwiazdkę, zostanie użyta domyślna grupa menedżerów kolejek zdefiniowana przez implementację.

Grupy menedżerów kolejek są obsługiwane tylko w przypadku aplikacji działających w środowisku klienta produktu MQ. Wywołanie nie powiedzie się, jeśli aplikacja niekliencka określi nazwę menedżera kolejek rozpoczynającą się od gwiazdki. Grupa jest definiowana przez udostępnienie kilku definicji kanału połączenia klienckiego o tej samej nazwie menedżera kolejek (określonej nazwie bez gwiazdki) w celu komunikowania się z każdym menedżerem kolejek w grupie. Grupa domyślna jest definiowana przez podanie co najmniej jednej definicji kanału połączenia klienckiego, z której każda ma pustą nazwę menedżera kolejek (podanie nazwy all-blank ma taki sam skutek, jak podanie pojedynczej gwiazdki dla nazwy aplikacji klienckiej).

Po nawiązaniu połączenia z jednym menedżerem kolejek grupy aplikacja może określić odstępy w typowy sposób w polach nazw menedżera kolejek w komunikacie i deskryptorach obiektów, co oznacza nazwę menedżera kolejek, z którym aplikacja rzeczywiście nawiązała połączenie ( *menedżer kolejek lokalnych* ). Jeśli aplikacja musi znać tę nazwę, można wydać wywołanie MQINQ w celu uzyskania informacji o atrybucie menedżera kolejek **QMgrName** .

Poprzedzenie nazwy połączenia gwiazdką oznacza, że aplikacja nie jest zależna od połączenia z konkretnym menedżerem kolejek w grupie. Odpowiednie zastosowania to:

- Aplikacje, które umieszczają komunikaty, ale ich nie dostają.
- Aplikacje, które umieszczają komunikaty żądań, a następnie pobierają komunikaty odpowiedzi z *tymczasowej kolejki dynamicznej* .

Nieodpowiednie aplikacje to aplikacje, które muszą pobrać komunikaty z określonej kolejki w danym menedżerze kolejek. Takie aplikacje nie powinny poprzedzać nazwy gwiazdką.

Należy zauważyć, że jeśli zostanie podana gwiazdka, maksymalna długość pozostałej części nazwy wynosi 47 znaków.

Długość tego parametru jest określona przez LNQMN.

### **HCONN (10-cyfrowa liczba całkowita ze znakiem)-dane wyjściowe**

Uchwyt połączenia.

Ten uchwyt reprezentuje połączenie z menedżerem kolejek. Musi być ona określona we wszystkich kolejnych wywołaniach kolejkowania komunikatów wysyłanych przez aplikację. Przestaje być poprawna, gdy zostanie wydane wywołanie MQDISC lub gdy jednostka przetwarzania definiująca zasięg uchwytu zostanie zakończona.

Zakres uchwytu jest ograniczony do najmniejszej jednostki Przetwarzanie równoległe obsługiwane przez platformę, na której działa aplikacja. Uchwyt nie jest poprawny poza jednostką przetwarzania równoległego, z której wywołano wywołanie MQCONN.

• W systemie IBM izasięgiem uchwytu jest zadanie wywołujące wywołanie.

#### **CMPCOD (10-cyfrowa liczba całkowita ze znakiem)-dane wyjściowe**

Kod zakończenia.

Jest to jedna z poniższych nazw:

### **CKOK**

Zakończono pomyślnie.

### **CWARN**

Ostrzeżenie (częściowe zakończenie).

### **CCFAIL (poczta elektroniczna)**

Wywołanie nie powiodło się.

### **PRZYCZYNA (10-cyfrowa liczba całkowita ze znakiem)-dane wyjściowe**

Kod przyczyny określający *CMPCOD*.

Jeśli *CMPCOD* to CCOK:

### **BRAK RCNONE**

(0, X'000 ') Brak powodu do zgłoszenia.

Jeśli *CMPCOD* ma wartość CCWARN:

#### **RC2002**

(2002, X'7D2') Aplikacja jest już podłączona.

Jeśli *CMPCOD* to CCFAIL:

#### **RC2219**

(2219, X'8AB') Wywołanie MQI zostało ponownie wprowadzone przed zakończeniem poprzedniego wywołania.

#### **RC2267**

(2267, X'8DB') Nie można załadować wyjścia obciążenia klastra.

#### **RC2009**

(2009, X'7D9') Połączenie z menedżerem kolejek zostało utracone.

#### **RC2018**

(2018, X'7E2') Uchwyt połączenia jest niepoprawny.

#### **RC2035**

(2035, X'7F3') Brak uprawnień dostępu.

#### **RC2137**

(2137, X'859 ') Obiekt nie został pomyślnie otwarty.

(2058, X'80A') Nazwa menedżera kolejek jest niepoprawna lub nieznana.

### <span id="page-1319-0"></span>**RC2059**

(2059, X'80B') Menedżer kolejek nie jest dostępny dla połączenia.

# **RC2161**

(2161, X'871 ') wygaszanie menedżera kolejek.

# **RC2162**

(2162, X'872 ') Menedżer kolejek jest zamykany.

# **RC2102**

(2102, X'836 ') Niewystarczające zasoby systemowe.

# **RC2063**

(2063, X'80F') Wystąpił błąd bezpieczeństwa.

# **RC2071**

(2071, X'817 ') Niewystarczająca ilość dostępnej pamięci.

# **RC2195**

(2195, X'893 ') Wystąpił nieoczekiwany błąd.

# **Deklaracja RPG**

```
 C*..1....:....2....:....3....:....4....:....5....:....6....:....7..
 C CALLP MQCONN(QMNAME : HCONN : CMPCOD :
C<sub>2</sub> REASON)
```
Definicja prototypu dla wywołania jest następująca:

```
 D*..1....:....2....:....3....:....4....:....5....:....6....:....7..
 DMQCONN PR EXTPROC('MQCONN')
    D* Name of queue manager
   D OMNAME 48A
    D* Connection handle
   D HCONN 10I 0
    D* Completion code
   D CMPCOD 10I 0
   D* Reason code qualifying CMPCOD<br>D REASON 10I 0
   D REASON
```
# **MBMI MQCONNX (połączenie z menedżerem kolejek (rozszerzone)) w systemie IBM i**

Wywołanie MQCONNX łączy aplikację z menedżerem kolejek. Udostępnia on uchwyt połączenia menedżera kolejek, który jest używany przez aplikację w kolejnych wywołaniach programu IBM MQ .

Wywołanie MQCONNX jest podobne do wywołania MQCONN, z tą różnicą, że MQCONNX umożliwia określenie opcji sterujących sposobem działania wywołania.

W systemie IBM MQ for Multiplatformskażdy wątek w aplikacji może łączyć się z różnymi menedżerami kolejek. W innych systemach wszystkie współbieżne połączenia w procesie muszą być nawiązywane z tym samym menedżerem kolejek.

- "Składnia" na stronie 1320
- • ["Parametry" na stronie 1321](#page-1320-0)
- • ["Deklaracja RPG" na stronie 1321](#page-1320-0)

# **Składnia**

*(QMNAME, CNOPT, HCONN, CMPCOD, REASON)* MQCONNX

# <span id="page-1320-0"></span>**Parametry**

Wywołanie MQCONNX ma następujące parametry:

# **QMNAME (48-bajtowy łańcuch znaków)-wejście**

Nazwa menedżera kolejek.

Szczegółowe informacje zawiera opis parametru **QMNAME** w sekcji ["MQCONN \(połączenie](#page-1315-0) [z menedżerem kolejek\) w systemie IBM i" na stronie 1316](#page-1315-0) .

# **CNOPT (MQCNO)-wejście/wyjście**

Opcje sterujące działaniem komendy MQCONNX.

Szczegółowe informacje można znaleźć w sekcji ["MQCNO \(opcje połączenia\) w systemie IBM i" na](#page-1075-0) [stronie 1076.](#page-1075-0)

# **HCONN (10-cyfrowa liczba całkowita ze znakiem)-dane wyjściowe**

Uchwyt połączenia.

Szczegółowe informacje zawiera opis parametru **HCONN** w sekcji ["MQCONN \(połączenie](#page-1315-0) [z menedżerem kolejek\) w systemie IBM i" na stronie 1316](#page-1315-0) .

# **CMPCOD (10-cyfrowa liczba całkowita ze znakiem)-dane wyjściowe**

Kod zakończenia.

Szczegółowe informacje zawiera opis parametru **CMPCOD** w sekcji ["MQCONN \(połączenie](#page-1315-0) [z menedżerem kolejek\) w systemie IBM i" na stronie 1316](#page-1315-0) .

# **PRZYCZYNA (10-cyfrowa liczba całkowita ze znakiem)-dane wyjściowe**

Kod przyczyny określający *CMPCOD*.

Szczegółowe informacje na temat możliwych kodów przyczyny zawiera opis parametru **REASON** w sekcji ["MQCONN \(połączenie z menedżerem kolejek\) w systemie IBM i" na stronie 1316](#page-1315-0) .

Wywołanie MQCONNX może zwrócić następujące dodatkowe kody przyczyny:

Jeśli *CMPCOD* to CCFAIL:

# **RC2278**

(2278, X'8E6') Niepoprawne pola połączenia klienta.

### **RC2139**

(2139, X'85B') Niepoprawna struktura opcji połączenia.

# **RC2046**

(2046, X'7FE') Opcje są niepoprawne lub niespójne.

# **Deklaracja RPG**

```
 C*..1....:....2....:....3....:....4....:....5....:....6....:....7..
 C CALLP MQCONN(QMNAME : HCONN : CMPCOD :
C<sub>2</sub> REASON)
```
Definicja prototypu dla wywołania jest następująca:

```
 D*..1....:....2....:....3....:....4....:....5....:....6....:....7..
 DMQCONN PR EXTPROC('MQCONN')
   D* Name of queue manager<br>D QMNAME
 D QMNAME 48A
 D* Options that control the action of MQCONNX
   D HCONN 224A
    D* Connection handle
   D HCONN 10I 0
    D* Completion code
   D CMPCOD 10I 0
```
# **MBMI MQCRTMH (Tworzenie uchwytu komunikatu-Create message handle) w systemie IBM i**

Wywołanie MQCRTMH zwraca uchwyt komunikatu.

Aplikacja może jej używać w kolejnych wywołaniach kolejkowania komunikatów:

- Użyj wywołania [MQSETMP](#page-1395-0) , aby ustawić właściwość uchwytu komunikatu.
- Za pomocą wywołania [MQINQMP](#page-1354-0) można uzyskać informacje o wartości właściwości uchwytu komunikatu.
- Użyj wywołania [MQDLTMP](#page-1334-0) , aby usunąć właściwość uchwytu komunikatu.

Uchwyt komunikatu może być używany w wywołaniach MQPUT i MQPUT1 w celu powiązania właściwości uchwytu komunikatu z właściwościami umieszczanego komunikatu. Podobnie, określając uchwyt komunikatu w wywołaniu MQGET, można uzyskać dostęp do właściwości pobieranego komunikatu przy użyciu uchwytu komunikatu po zakończeniu wywołania MQGET.

Użyj komendy [MQDLTMH](#page-1331-0) , aby usunąć uchwyt komunikatu.

- "Składnia" na stronie 1322
- "Parametry" na stronie 1322
- • ["Deklaracja RPG" na stronie 1324](#page-1323-0)

# **Składnia**

*(Hconn, CrtMsgHOpts, Hmsg, CompCode, Reason)* MQCRTMH

# **Parametry**

Wywołanie MQCRTMH ma następujące parametry:

### **HCONN (10-cyfrowa liczba całkowita ze znakiem)-wejście**

Ten uchwyt reprezentuje połączenie z menedżerem kolejek. Wartość *HCONN* została zwrócona przez poprzednie wywołanie MQCONN lub MQCONNX. Jeśli połączenie z menedżerem kolejek przestaje być poprawne, a żadne wywołanie IBM MQ nie działa na uchwycie komunikatu, wywołanie [MQDLTMH](#page-1331-0) jest niejawnie wywoływane w celu usunięcia komunikatu.

Alternatywnie można podać następującą wartość:

# **HUNAS**

Uchwyt połączenia nie reprezentuje połączenia z żadnym konkretnym menedżerem kolejek.

Jeśli ta wartość jest używana, uchwyt komunikatu musi zostać usunięty za pomocą jawnego wywołania komendy [MQDLTMH](#page-1331-0) , aby zwolnić przydzieloną do niego pamięć. Program IBM MQ nigdy niejawnie nie usuwa uchwytu komunikatu.

Musi istnieć co najmniej jedno poprawne połączenie z menedżerem kolejek ustanowione w wątku tworzącą uchwyt komunikatu. W przeciwnym razie wywołanie nie powiedzie się i zostanie wyświetlony komunikat RC2018.

# **CRTOPT (MQCMHO)-wejście**

Opcje sterujące działaniem komendy MQCRTMH. Szczegółowe informacje na ten temat zawiera sekcja [MQCMHO](#page-1073-0) .

### **HMSG (20-cyfrowa liczba całkowita ze znakiem)-dane wyjściowe**

Na wyjściu zwracany jest uchwyt komunikatu, który może być używany do ustawiania, sprawdzania i usuwania właściwości uchwytu komunikatu. Początkowo uchwyt komunikatu nie zawiera żadnych właściwości.

Z uchwytem komunikatu powiązany jest również deskryptor komunikatu. Początkowo ten deskryptor komunikatu zawiera wartości domyślne. Wartości powiązanych pól deskryptora komunikatu można ustawić i wysłać zapytanie za pomocą wywołań MQSETMP i MQINQMP. Wywołanie MQDLTMP resetuje pole deskryptora komunikatu do wartości domyślnej.

Jeśli parametr *HCONN* jest określony jako wartość HCUNAS, zwrócony uchwyt komunikatu może być używany w wywołaniach MQGET, MQPUT lub MQPUT1 z dowolnym połączeniem w jednostce przetwarzania, ale może być używany tylko przez jedno wywołanie IBM MQ w danym momencie. Jeśli uchwyt jest używany, gdy drugie wywołanie IBM MQ próbuje użyć tego samego uchwytu komunikatu, drugie wywołanie IBM MQ kończy się niepowodzeniem z kodem przyczyny RC2499.

Jeśli parametr *HCONN* nie ma wartości HCUNAS, zwrócony uchwyt komunikatu może być używany tylko w określonym połączeniu.

Ta sama wartość parametru *HCONN* musi być używana w kolejnych wywołaniach MQI, w których używany jest ten uchwyt komunikatu:

- MQDLTMH
- Komenda MQSETMP
- MQINQMP
- Komenda MQDLTMP
- MQMHBUF
- MQBUFMH

Zwrócony uchwyt komunikatu przestaje być poprawny, gdy dla uchwytu komunikatu zostanie wydane wywołanie MQDLTMH lub gdy jednostka przetwarzania definiująca zasięg uchwytu zostanie zakończona. Komenda MQDLTMH jest wywoływana niejawnie, jeśli podczas tworzenia uchwytu komunikatu podano konkretne połączenie, a połączenie z menedżerem kolejek przestaje być poprawne, na przykład w przypadku wywołania MQDBC.

### **CMPCOD (10-cyfrowa liczba całkowita ze znakiem)-dane wyjściowe**

Kod zakończenia; jest to jeden z następujących kodów:

### **CKOK**

Zakończono pomyślnie.

#### **CCFAIL (poczta elektroniczna)**

Wywołanie nie powiodło się.

### **PRZYCZYNA (10-cyfrowa liczba całkowita ze znakiem)-dane wyjściowe**

Kod przyczyny, który kwalifikuje się jako *CMPCOD*.

Jeśli *CMPCOD* to CCOK:

### **BRAK RCNONE**

(0, X'000 ') Brak powodu do zgłoszenia.

Jeśli *CMPCOD* to CCFAIL:

# **RC2204**

(2204, X'089C') Adapter nie jest dostępny.

### **RC2130**

(2130, X'852 ') Nie można załadować modułu usługi adaptera.

### **RC2157**

(2157, X'86D') Główne i główne identyfikatory ASID różnią się.

### **RC2219**

(2219, X'08AB') Wywołanie MQI wprowadzone przed zakończeniem poprzedniego wywołania.

#### **RC2461**

(2461, X'099D') Struktura opcji tworzenia uchwytu komunikatu jest niepoprawna.

(2273, X'7D9') Połączenie z menedżerem kolejek zostało utracone.

<span id="page-1323-0"></span>**RC2017**

(2017, X'07E1') Brak dostępnych uchwytów.

# **RC2018**

(2018, X'7E2') Uchwyt połączenia jest niepoprawny.

# **RC2460**

(2460, X'099C') Wskaźnik uchwytu komunikatu jest niepoprawny.

# **RC2046**

(2046, X'07FE') Opcje są niepoprawne lub niespójne.

# **RC2071**

(2071, X'817 ') Niewystarczająca ilość dostępnej pamięci.

# **RC2195**

(2195, X'893 ') Wystąpił nieoczekiwany błąd.

Więcej informacji na temat zawiera sekcja ["Kody powrotu dla IBM i \(ILE RPG\)" na stronie 1471](#page-1470-0).

# **Deklaracja RPG**

```
 C*..1....:....2....:....3....:....4....:....5....:....6....:....7..
 C CALLP MQCRTMH(HCONN : CRTOPT : HMSG :
 CMPCOD : REASON)
```
Definicja prototypu dla wywołania jest następująca:

```
 DMQCRTMH PR EXTPROC('MQCRTMH')
D* Connection handle<br>D HCONN
                             10I 0 VALUE
D* Options that control the action of MQCRTMH D CRTOPT
D CRTOPT
 D* Message handle 
 D HMSG 20I 0 
 D* Completion code 
 D CMPCOD 10I 0 
D* Reason code qualifying CompCode<br>D REASON 101 0
D REASON
```
# **MBMI MQCTL (sterujące wywołanie zwrotne) w systemie IBM i**

Wywołanie MQCTL wykonuje działania sterujące uchwytami obiektu otwartymi dla połączenia.

- "Składnia" na stronie 1324
- "Użycie notatek" na stronie 1324
- • ["Parametry" na stronie 1325](#page-1324-0)
- • ["Deklaracja RPG" na stronie 1329](#page-1328-0)

# **Składnia**

*(Hconn, Operation, ControlOpts, CompCode, Reason)* MQCTL

# **Użycie notatek**

1. Procedury zwrotne muszą sprawdzać odpowiedzi ze wszystkich usług, które wywołują, a jeśli podprogram wykryje warunek, którego nie można rozstrzygnąć, musi wydać komendę MQCB (CBREG), aby zapobiec powtarzającym się wywołaniom procedury zwrotnej.

# <span id="page-1324-0"></span>**Parametry**

Wywołanie MQCTL ma następujące parametry:

# **HCONN (10-cyfrowa liczba całkowita ze znakiem)-wejście**

Ten uchwyt reprezentuje połączenie z menedżerem kolejek. Wartość *HCONN* została zwrócona przez poprzednie wywołanie MQCONN lub MQCONNX.

# **OPERATN (10-cyfrowa liczba całkowita ze znakiem)-dane wejściowe**

Operacja przetwarzana w wywołaniu zwrotnym zdefiniowanym dla określonego uchwytu obiektu. Należy podać jedną i tylko jedną z następujących opcji:

# **CLSR**

Rozpocznij odbieranie komunikatów dla wszystkich zdefiniowanych funkcji konsumenta komunikatów dla określonego uchwytu połączenia.

Wywołania zwrotne działają w wątku uruchomionym przez system, który jest inny niż każdy wątek aplikacji.

Ta operacja umożliwia sterowanie dostarczonym uchwytem połączenia z systemem. Jedyne wywołania MQI, które mogą być wykonywane przez wątek inny niż wątek konsumenta, to:

- MQCTL z operacją CTLSP
- MQCTL z operacją CTLSU
- MQDISC-wykonuje operację MQCTL z operacją CTLSP przed rozłączeniem połączenia HConn.

Wartość RC2500 jest zwracana, jeśli wywołanie funkcji API języka IBM MQ zostało wysłane podczas uruchamiania uchwytu połączenia, a wywołanie nie pochodzi z funkcji konsumenta komunikatów.

Jeśli połączenie nie powiedzie się, konwersacja zostanie zatrzymana tak szybko, jak to możliwe. Dlatego możliwe jest, że wywołanie funkcji API IBM MQ w głównym wątku będzie przez pewien czas odbierać kod powrotu RC2500 , po którym następuje kod powrotu RC2009 , gdy połączenie powraca do stanu zatrzymania.

Można to wykonać w funkcji konsumenta. Dla tego samego połączenia, co procedura zwrotna, jej jedynym przeznaczeniem jest anulowanie poprzednio wydanej operacji CTLSP.

Ta opcja nie jest obsługiwana, jeśli aplikacja jest powiązana z niewielowątkową biblioteką IBM MQ .

# **CTLSW**

Rozpocznij odbieranie komunikatów dla wszystkich zdefiniowanych funkcji konsumenta komunikatów dla określonego uchwytu połączenia.

Konsumenty komunikatów działają w tym samym wątku i sterowanie nie jest zwracane do programu wywołującego MQCTL, dopóki:

- zwolniona za pomocą operacji MQCTL CTLSP lub CTLSU, lub
- Wszystkie procedury konsumenta zostały wyrejestrowane lub zawieszone.

Jeśli wszyscy konsumenci są wyrejestrowani lub zawieszeni, wykonywana jest niejawna operacja CTLSP.

Tej opcji nie można używać w procedurze wywołania zwrotnego ani dla bieżącego uchwytu połączenia, ani dla żadnego innego uchwytu połączenia. Jeśli zostanie podjęta próba wywołania, zostanie zwrócony kod powrotu RC2012.

Jeśli w dowolnym momencie podczas operacji CTLSW nie ma zarejestrowanych, niezawieszonych konsumentów, wywołanie kończy się niepowodzeniem z kodem przyczyny RC2446.

Jeśli podczas operacji CTLSW połączenie jest zawieszone, wywołanie MQCTL zwraca kod przyczyny ostrzeżenia RC2521; połączenie pozostaje uruchomione.

Aplikacja może wydać komendę CTLSP lub CTLRE. W tym przypadku operacja CTLRE jest blokami.

Ta opcja nie jest obsługiwana w kliencie jednowątkowym.

### **CTLSP,**

Zatrzymaj odbieranie komunikatów i poczekaj, aż wszyscy konsumenci zakończą swoje operacje, zanim ta opcja zostanie zakończona. Ta operacja zwalnia uchwyt połączenia.

Jeśli ta opcja zostanie wywołana z poziomu procedury zwrotnej, nie będzie obowiązywać do momentu zakończenia procedury. Po zakończeniu procedur konsumenta dla komunikatów, które zostały już odczytane, i po wykonaniu wywołań zatrzymania (na żądanie) procedur zwrotnych, nie są już wywoływane żadne procedury konsumenta komunikatów.

W przypadku wywołania poza procedurą zwrotną sterowanie nie jest zwracane do programu wywołującego, dopóki procedury konsumenta dla komunikatów, które zostały już odczytane, nie zostaną zakończone i po wykonaniu wywołań zwrotnych zatrzymania (na żądanie). Same procedury zwrotne pozostają jednak zarejestrowane.

Ta funkcja nie ma wpływu na komunikaty odczytu z wyprzedzeniem. Należy upewnić się, że konsumenci uruchamiają komendę MQCLOSE (COQSC) z poziomu funkcji zwrotnej, aby określić, czy są dostępne dalsze komunikaty do dostarczenia.

### **CTLSU**

Wstrzymaj odbieranie komunikatów. Ta operacja zwalnia uchwyt połączenia.

Nie ma to wpływu na odczyt komunikatów z wyprzedzeniem dla aplikacji. Jeśli użytkownik zamierza zatrzymać odbieranie komunikatów na długi czas, należy rozważyć zamknięcie kolejki i ponowne jej otwarcie, gdy przetwarzanie musi być kontynuowane.

Jeśli wywołanie zostanie wykonane z procedury zwrotnej, nie będzie ono obowiązywać do momentu wyjścia z tej procedury. Po zakończeniu bieżącej procedury nie będą wywoływane żadne procedury konsumenta komunikatów.

W przypadku wywołania poza wywołaniem zwrotnym sterowanie nie jest zwracane do programu wywołującego, dopóki bieżąca procedura konsumenta nie zostanie zakończona i nie zostanie wywołana żadna procedura.

### **STLRE**

Wznów odbieranie komunikatów.

Ta opcja jest zwykle generowana z głównego wątku aplikacji, ale może być również używana w procedurze zwrotnej w celu anulowania wcześniejszego żądania zawieszenia wydanego w tej samej procedurze.

Jeśli komenda CTLRE jest używana do wznowienia CTLSW, operacja jest blokiem.

### **PCTLOP (MQCTLO)-wejście**

Opcje sterujące działaniem komendy MQCTL

Szczegółowe informacje na temat struktury zawiera sekcja [MQCTLO](#page-1086-0) .

### **CMPCOD (10-cyfrowa liczba całkowita ze znakiem)-dane wyjściowe**

Kod zakończenia; jest to jeden z następujących kodów:

### **CKOK**

Zakończono pomyślnie.

### **CWARN**

Ostrzeżenie (częściowe zakończenie).

# **CCFAIL (poczta elektroniczna)**

Wywołanie nie powiodło się.

### **PRZYCZYNA (10-cyfrowa liczba całkowita ze znakiem)-dane wyjściowe**

Poniższe kody przyczyny są tymi, które menedżer kolejek może zwrócić dla parametru **Reason** .

Jeśli *CMPCOD* to CCOK:

### **BRAK RCNONE**

(0, X'000 ') Brak powodu do zgłoszenia.

Jeśli *CMPCOD* to CCFAIL:

# **RC2133**

(2133, X'855 ') Nie można załadować modułów usług konwersji danych.

# **RC2204**

(2204, X'89C') Adapter nie jest dostępny.

# **RC2130**

(2130, X'852 ') Nie można załadować modułu usługi adaptera.

### **RC2374**

(2374, X' 946 ') Wyjście API nie powiodło się.

# **RC2183**

(2183, X'887 ') Nie można załadować wyjścia funkcji API.

# **RC2157**

(2157, X'86D') Główne i główne identyfikatory ASID różnią się.

# **RC2005**

(2005, X'7D5') Niepoprawny parametr długości buforu.

# **RC2487**

(2487, X'9B7') Nie można wywołać procedury zwrotnej

# **RC2448**

(2448, X' 990 ') Nie można wyrejestrować, zawiesić lub wznowić, ponieważ nie ma zarejestrowanego wywołania zwrotnego

# **RC2486**

(2486, X'9B6') W wywołaniu CBREG podano zarówno CallbackFunction , jak i CallbackName , albo jedną z wartości CallbackFunction lub CallbackName , ale nie jest ona zgodna z obecnie zarejestrowaną funkcją zwrotną.

### **RC2483**

(2483, X'9B3') Niepoprawne pole typu CallBack.

# **RC2219**

(2219, X'8AB') Wywołanie MQI wprowadzone przed zakończeniem poprzedniego wywołania.

# **RC2444**

(2444, X'98C') Blok opcji jest niepoprawny.

# **RC2484**

(2484, X'9B4') Niepoprawne pole opcji MQCBD.

# **RC2140**

(2140, X'85C') Żądanie oczekiwania zostało odrzucone przez CICS.

# **RC2009**

(2009, X'7D9') Połączenie z menedżerem kolejek zostało utracone.

# **RC2217**

(2217, X'8A9') Brak uprawnień do połączenia.

# **RC2202**

(2202, X'89A') wygaszanie połączenia.

# **RC2203**

(2203, X'89B') Połączenie jest zamykane.

# **RC2207**

(2207, X'89F') Błąd identyfikatora korelacji.

# **RC2016**

(2016, X'7E0') Liczba pobrań zablokowana dla kolejki.

# **RC2351**

(2351, X'92F') Globalny konflikt jednostek pracy.

(2186, X'88A') Niepoprawna struktura opcji Get-message.

### **RC2353**

(2353, X' 931 ') Uchwyt używany do globalnej jednostki pracy.

### **RC2018**

(2018, X'7E2') Uchwyt połączenia jest niepoprawny.

### **RC2019**

(2019, X'7E3') Uchwyt obiektu jest niepoprawny.

# **RC2259**

(2259, X'8D3') Niespójna specyfikacja przeglądania.

### **RC2245**

(2245, X'8C5') Niespójna specyfikacja jednostki pracy.

# **RC2246**

(2246, X'8C6') Komunikat pod kursorem nie jest poprawny do pobrania.

# **RC2352**

(2352, X' 930 ') Globalna jednostka pracy powoduje konflikt z lokalną jednostką pracy.

# **RC2247**

(2247, X'8C7') Opcje zgodności są niepoprawne.

# **RC2485**

(2485, X'9B5') Niepoprawne pole długości MaxMsg

# **RC2026**

(2026, X'7EA') Niepoprawny deskryptor komunikatu.

# **RC2497**

(2497, X'9C1') Określony punkt wejścia funkcji nie został znaleziony w module.

# **RC2496**

(2496, X'9C0') Moduł został znaleziony, ale jest niewłaściwego typu (32-lub 64-bitowy) lub nie jest poprawnym DLL.

### **RC2495**

(2495, X'9BF') Moduł nie został znaleziony w ścieżce wyszukiwania lub nie ma uprawnień do ładowania.

### **RC2206**

(2206, X'89E') Błąd identyfikatora komunikatu.

# **RC2250**

(2250, X'8CA') Numer kolejny komunikatu jest niepoprawny.

# **RC2331**

(2331, X'91B') Użycie znacznika komunikatu jest niepoprawne.

# **RC2036**

(2036, X'7F4') Kolejka nie jest otwarta do przeglądania.

### **RC2037**

(2037, X'7F5') Kolejka nie jest otwarta do wprowadzania.

# **RC2041**

(2041, X'7F9') Definicja obiektu została zmieniona od momentu otwarcia.

# **RC2101**

(2101, X'835 ') Obiekt uszkodzony.

# **RC2488**

(2488, X'9B8') Niepoprawny kod operacji w wywołaniu API

# **RC2046**

(2046, X'7FE') Opcje są niepoprawne lub niespójne.

# **RC2193**

(2193, X'891 ') Błąd podczas uzyskiwania dostępu do zestawu danych zestawu stron.

(2052, X'804 ') Kolejka została usunięta.

### <span id="page-1328-0"></span>**RC2394**

(2394, X'95A') Kolejka ma niepoprawny typ indeksu.

# **RC2058**

(2058, X'80A') Nazwa menedżera kolejek jest niepoprawna lub nieznana.

### **RC2059**

(2059, X'80B') Menedżer kolejek nie jest dostępny dla połączenia.

### **RC2161**

(2161, X'871 ') wygaszanie menedżera kolejek.

### **RC2162**

(2162, X'872 ') Menedżer kolejek jest zamykany.

# **RC2102**

(2102, X'836 ') Niewystarczające zasoby systemowe.

### **RC2069**

(2069, X'815 ') Sygnał zaległości dla tego uchwytu.

### **RC2071**

(2071, X'817 ') Niewystarczająca ilość dostępnej pamięci.

### **RC2109**

(2109, X'83D') Wywołanie zablokowane przez program obsługi wyjścia.

### **RC2072**

(2072, X'818 ') Obsługa punktu synchronizacji nie jest dostępna.

### **RC2195**

(2195, X'893 ') Wystąpił nieoczekiwany błąd.

### **RC2354**

(2354, X' 932 ') Niepowodzenie rejestracji w globalnej jednostce pracy.

### **RC2355**

(2355, X' 933 ') Mieszanina wywołań jednostki pracy nie jest obsługiwana.

### **RC2255**

(2255, X'8CF') Jednostka pracy niedostępna dla menedżera kolejek.

### **RC2090**

(2090, X'82A') Niepoprawny odstęp czasu oczekiwania w MQGMO.

### **RC2256**

(2256, X'8D0') Podano niewłaściwą wersję MQGMO.

### **RC2257**

(2257, X'8D1') Podano niewłaściwą wersję MQMD.

#### **RC2298**

(2298, X'8FA') Żądana funkcja nie jest dostępna w bieżącym środowisku.

# **Deklaracja RPG**

 C\*..1....:....2....:....3....:....4....:....5....:....6....:....7.. C CALLP MQCTL(HCONN : OPERATN : PCTLOP : CMPCOD : REASON)

Definicja prototypu dla wywołania jest następująca:

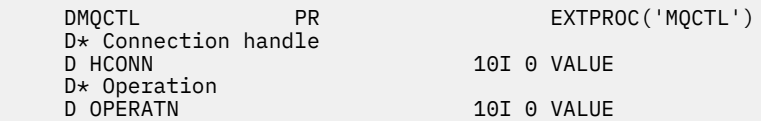

<span id="page-1329-0"></span> D\* Control options D PCTLOP 32A D\* Completion code D CMPCOD 10I 0  $D*$  Reason code qualifying CompCode<br>D.REASON 101.0 D REASON

# **MQDISC (Rozłączenie menedżera kolejek) w systemie IBM i**

Wywołanie MQDISC przerywa połączenie między menedżerem kolejek a aplikacją i jest odwrotnością wywołania MQCONN lub MQCONNX.

- "Składnia" na stronie 1330
- "Użycie notatek" na stronie 1330
- "Parametry" na stronie 1330
- • ["Deklaracja RPG" na stronie 1331](#page-1330-0)

# **Składnia**

MQDISC *(HCONN, CMPCOD, REASON)*

# **Użycie notatek**

- 1. Jeśli wywołanie MQDISC jest wykonywane, gdy aplikacja nadal ma otwarte obiekty, te obiekty są zamykane przez menedżer kolejek z opcjami zamykania ustawionymi na wartość CONONE.
- 2. Jeśli aplikacja kończy się z niezatwierdzonymi zmianami w jednostce pracy, dyspozycja tych zmian zależy od sposobu zakończenia aplikacji:
	- a. Jeśli aplikacja wysyła wywołanie MQDISC przed zakończeniem:
		- W przypadku koordynowanej jednostki pracy menedżera kolejek menedżer kolejek wysyła wywołanie MQCMIT w imieniu aplikacji. Jednostka pracy jest zatwierdzana, jeśli to możliwe, i wycofywana, jeśli nie.
		- W przypadku zewnętrznie koordynowanej jednostki pracy status jednostki pracy nie ulega zmianie. Jednak menedżer kolejek wskazuje, że jednostka pracy powinna zostać zatwierdzona na żądanie koordynatora jednostki pracy.
	- b. Jeśli aplikacja zakończy działanie normalnie, ale bez wywołania MQDISC, jednostka pracy zostanie wycofana.
	- c. Jeśli aplikacja zakończy działanie *nieprawidłowo* bez wywołania MQDISC, jednostka pracy zostanie wycofana.

# **Parametry**

Wywołanie MQDISC ma następujące parametry:

### **HCONN (10-cyfrowa liczba całkowita ze znakiem)-wejście/wyjście**

Uchwyt połączenia.

Ten uchwyt reprezentuje połączenie z menedżerem kolejek. Wartość *HCONN* została zwrócona przez poprzednie wywołanie MQCONN lub MQCONNX.

Po pomyślnym zakończeniu wywołania menedżer kolejek ustawia parametr *HCONN* na wartość, która nie jest poprawnym uchwytem dla środowiska. Wartość ta jest następująca:

**HUNUH**

Bezużyteczny uchwyt połączenia.

### <span id="page-1330-0"></span>**CMPCOD (10-cyfrowa liczba całkowita ze znakiem)-dane wyjściowe**

Kod zakończenia.

Jest to jedna z poniższych nazw:

### **CKOK**

Zakończono pomyślnie.

### **CWARN**

Ostrzeżenie (częściowe zakończenie).

# **CCFAIL (poczta elektroniczna)**

Wywołanie nie powiodło się.

### **PRZYCZYNA (10-cyfrowa liczba całkowita ze znakiem)-dane wyjściowe**

Kod przyczyny określający *CMPCOD*.

Jeśli *CMPCOD* to CCOK:

### **BRAK RCNONE**

(0, X'000 ') Brak powodu do zgłoszenia.

Jeśli *CMPCOD* to CCFAIL:

### **RC2219**

(2219, X'8AB') Wywołanie MQI zostało ponownie wprowadzone przed zakończeniem poprzedniego wywołania.

### **RC2009**

(2009, X'7D9') Połączenie z menedżerem kolejek zostało utracone.

### **RC2018**

(2018, X'7E2') Uchwyt połączenia jest niepoprawny.

### **RC2058**

(2058, X'80A') Nazwa menedżera kolejek jest niepoprawna lub nieznana.

### **RC2059**

(2059, X'80B') Menedżer kolejek nie jest dostępny dla połączenia.

### **RC2162**

(2162, X'872 ') Menedżer kolejek jest zamykany.

# **RC2102**

(2102, X'836 ') Niewystarczające zasoby systemowe.

### **RC2071**

(2071, X'817 ') Niewystarczająca ilość dostępnej pamięci.

### **RC2195**

(2195, X'893 ') Wystąpił nieoczekiwany błąd.

# **Deklaracja RPG**

 C\*..1....:....2....:....3....:....4....:....5....:....6....:....7.. C CALLP MQDISC(HCONN : CMPCOD : REASON)

Definicja prototypu dla wywołania jest następująca:

```
D*...1.........2.........3......3......4......5......5.........6.........7...<br>DMODISC PR EXTPROC('MODISC')
                                  EXTPROC('MQDISC')
     D* Connection handle
    D HCONN 10I 0
    D* Completion code<br>D CMPCOD
D CMPCOD 10I 0
 D* Reason code qualifying CMPCOD
    D REASON 10I 0
```
# <span id="page-1331-0"></span>**MQDLTMH (Usunięcie uchwytu komunikatu-Delete message handle) w systemie IBM i**

Wywołanie MQDLTMH usuwa uchwyt komunikatu i jest odwrotnością wywołania MQCRTMH.

- "Składnia" na stronie 1332
- "Użycie notatek" na stronie 1332
- • ["Parametry" na stronie 1333](#page-1332-0)
- • ["Deklaracja RPG" na stronie 1335](#page-1334-0)

# **Składnia**

*((Hconn, Hmsg, DltMsgHOpts, CompCode, Reason)* MQDLTMH

# **Użycie notatek**

- 1. Tego wywołania można użyć tylko wtedy, gdy sam menedżer kolejek koordynuje jednostkę pracy. Może to być:
	- Lokalna jednostka pracy, w której zmiany mają wpływ tylko na zasoby IBM MQ .
	- Globalna jednostka pracy, w której zmiany mogą mieć wpływ na zasoby należące do innych menedżerów zasobów, a także na zasoby IBM MQ .

Więcej informacji na temat lokalnych i globalnych jednostek pracy zawiera sekcja ["MQBEGIN](#page-1292-0) [\(rozpoczęcie jednostki pracy\) w systemie IBM i" na stronie 1293](#page-1292-0).

- 2. W środowiskach, w których menedżer kolejek nie koordynuje jednostki pracy, należy użyć odpowiedniego wywołania wycofania zamiast wywołania MQBACK. Środowisko może również obsługiwać niejawne wycofanie spowodowane nieprawidłowym zakończeniem działania aplikacji.
	- W systemie z/OSnależy użyć następujących wywołań:
		- Programy wsadowe (w tym programy IMS w języku DL/I) mogą używać wywołania MQBACK, jeśli jednostka pracy ma wpływ tylko na zasoby IBM MQ . Jeśli jednak jednostka pracy ma wpływ zarówno na zasoby IBM MQ , jak i zasoby należące do innych menedżerów zasobów (na przykład Db2 ), należy użyć wywołania SRRBACK udostępnianego przez usługę RRS ( z/OS Recoverable Resource Service). Wywołanie SRRBACK wycofuje zmiany w zasobach należących do menedżerów zasobów, dla których włączono koordynację RRS.
		- Aplikacje CICS muszą używać komendy EXEC CICS SYNCPOINT ROLLBACK , aby wycofać jednostkę pracy. Nie należy używać wywołania MQBACK dla aplikacji CICS .
		- Aplikacje IMS (inne niż programy wsadowe DL/I) muszą używać wywołań języka IMS , takich jak ROLB , do tworzenia kopii zapasowej jednostki pracy. Nie należy używać wywołania MQBACK dla aplikacji IMS (innych niż programy wsadowe DL/I).
	- W systemie IBM itego wywołania należy używać dla lokalnych jednostek pracy koordynowanych przez menedżer kolejek. Oznacza to, że definicja kontroli transakcji nie może istnieć na poziomie zadania, co oznacza, że komenda STRCMTCTL z parametrem **CMTSCOPE(\*JOB)** nie została wydana dla zadania.
- 3. Jeśli aplikacja kończy się z niezatwierdzonymi zmianami w jednostce pracy, rozdysponowanie tych zmian zależy od tego, czy aplikacja kończy się normalnie, czy nieprawidłowo. Więcej informacji na ten temat zawierają uwagi dotyczące składni w sekcji ["MQDISC \(Rozłączenie menedżera kolejek\)](#page-1329-0) [w systemie IBM i" na stronie 1330](#page-1329-0) .
- 4. Gdy aplikacja umieszcza lub pobiera komunikaty w grupach lub segmentach komunikatów logicznych, menedżer kolejek zachowuje informacje dotyczące grupy komunikatów i komunikatu logicznego dla ostatnich pomyślnych wywołań MQPUT i MQGET. Te informacje są powiązane z uchwytem kolejki i obejmują takie elementy, jak:
	- Wartości pól *GroupId*, *MsgSeqNumber*, *Offset*i *MsgFlags* w strukturze MQMD.
	- Określa, czy komunikat jest częścią jednostki pracy.
• Dla wywołania MQPUT: określa, czy komunikat jest trwały, czy nietrwały.

Menedżer kolejek przechowuje trzy zestawy informacji o grupach i segmentach, po jednym zestawie dla każdego z następujących elementów:

- Ostatnie pomyślne wywołanie MQPUT (może być częścią jednostki pracy).
- Ostatnie pomyślne wywołanie MQGET, które usunęło komunikat z kolejki (może to być część jednostki pracy).
- Ostatnie pomyślne wywołanie MQGET, które przeglądnięło komunikat w kolejce (nie może być częścią jednostki pracy).

Jeśli aplikacja umieszcza lub pobiera komunikaty jako część jednostki pracy, a następnie wycofuje jednostkę pracy, informacje o grupie i segmencie są przywracane do wartości, która była poprzednio:

- Informacje powiązane z wywołaniem MQPUT zostaną przywrócone do wartości sprzed pierwszego pomyślnego wywołania MQPUT dla tego uchwytu kolejki w bieżącej jednostce pracy.
- Informacje powiązane z wywołaniem MQGET zostaną przywrócone do wartości sprzed pierwszego pomyślnego wywołania MQGET dla tego uchwytu kolejki w bieżącej jednostce pracy.

Kolejki, które zostały zaktualizowane przez aplikację po uruchomieniu jednostki pracy, ale poza zasięgiem jednostki pracy, nie mają odtworzonych informacji o grupach i segmentach, jeśli jednostka pracy została wycofana.

Przywrócenie poprzedniej wartości informacji o grupie i segmencie po wycofaniu jednostki pracy umożliwia aplikacji rozłożenie dużej grupy komunikatów lub dużego komunikatu logicznego składającego się z wielu segmentów na kilka jednostek pracy oraz zrestartowanie w odpowiednim punkcie grupy komunikatów lub komunikatu logicznego, jeśli jedna z jednostek pracy nie powiedzie się. Użycie kilku jednostek pracy może być korzystne, jeśli lokalny menedżer kolejek ma tylko ograniczoną pamięć kolejki. Jednak aplikacja musi zachować wystarczającą ilość informacji, aby można było restartować umieszczanie lub pobieranie komunikatów w odpowiednim miejscu w przypadku wystąpienia awarii systemu.

Szczegółowe informacje na temat restartowania w poprawnym punkcie po awarii systemu zawiera opis opcji PMLOGO w sekcji [PMOPT \(10-cyfrowa liczba całkowita ze znakiem\)o](#page-1208-0)raz opis opcji GMLOGO w sekcji [GMOPT \(10-cyfrowa liczba całkowita ze znakiem\).](#page-1109-0)

Pozostałe uwagi dotyczące użycia mają zastosowanie tylko wtedy, gdy menedżer kolejek koordynuje jednostki pracy:

- 5. Jednostka pracy ma taki sam zasięg jak uchwyt połączenia. Wszystkie wywołania IBM MQ , które mają wpływ na konkretną jednostkę pracy, muszą być wykonywane przy użyciu tego samego uchwytu połączenia. Wywołania wykonane przy użyciu innego uchwytu połączenia (na przykład wywołania wykonane przez inną aplikację) mają wpływ na inną jednostkę pracy. Informacje na temat zasięgu uchwytów połączenia zawiera sekcja [HCONN \(10-cyfrowa liczba całkowita ze znakiem\)-dane](#page-1404-0) [wyjściowe](#page-1404-0) .
- 6. To wywołanie ma wpływ tylko na komunikaty, które zostały umieszczone lub pobrane jako część bieżącej jednostki pracy.
- 7. Aplikacja długotrwała, która wywołuje wywołania MQGET, MQPUT lub MQPUT1 w jednostce pracy, ale nigdy nie wywołuje wywołania zatwierdzenia lub wycofania, może zapełniać kolejki komunikatami, które nie są dostępne dla innych aplikacji. Aby zabezpieczyć się przed taką możliwością, administrator musi ustawić atrybut **MaxUncommittedMsgs** menedżera kolejek na wartość, która jest na tyle niska, aby zapobiec zapełnianiu kolejek przez aplikacje niedziałające, ale na tyle wysoka, aby umożliwić poprawne działanie oczekiwanych aplikacji przesyłania komunikatów.

# **Parametry**

Wywołanie MQDLTMH ma następujące parametry:

### **HCONN (10-cyfrowa liczba całkowita ze znakiem)-wejście**

Ten uchwyt reprezentuje połączenie z menedżerem kolejek.

Wartość musi być zgodna z uchwytem połączenia, który został użyty do utworzenia uchwytu komunikatu określonego w parametrze **HMSG** .

Jeśli uchwyt komunikatu został utworzony za pomocą HCUNAS, w wątku usuwającym uchwyt komunikatu musi zostać nawiązane poprawne połączenie. W przeciwnym razie wywołanie nie powiedzie się i zostanie wyświetlony komunikat RC2009 .

#### **HMSG (20-cyfrowa liczba całkowita ze znakiem)-wejście/wyjście**

Jest to uchwyt komunikatu, który ma zostać usunięty. Wartość została zwrócona przez poprzednie wywołanie MQCRTMH.

Po pomyślnym zakończeniu wywołania uchwyt jest ustawiany na niepoprawną wartość dla środowiska. Wartość ta jest następująca:

#### **HMUNUH**

Uchwyt komunikatu nie do użycia.

Nie można usunąć uchwytu komunikatu, jeśli inne wywołanie IBM MQ , które przeszło ten sam uchwyt komunikatu, jest w toku.

#### **DLTOPT (MQDMHO)-wejście**

Szczegółowe informacje na ten temat zawiera sekcja [MQDMHO](#page-1100-0) .

#### **CMPCOD (10-cyfrowa liczba całkowita ze znakiem)-dane wyjściowe**

Kod zakończenia; jest to jeden z następujących kodów:

#### **CKOK**

Zakończono pomyślnie.

#### **CCFAIL (poczta elektroniczna)**

Wywołanie nie powiodło się.

#### **PRZYCZYNA (10-cyfrowa liczba całkowita ze znakiem)-dane wyjściowe**

Kod przyczyny, który kwalifikuje się jako *CMPCOD*.

Jeśli *CMPCOD* to CCOK:

#### **BRAK RCNONE**

(0, X'000 ') Brak powodu do zgłoszenia.

Jeśli *CMPCOD* to CCFAIL:

### **RC2204**

(2204, X'089C') Adapter nie jest dostępny.

#### **RC2130**

(2130, X'852 ') Nie można załadować modułu usługi adaptera.

#### **RC2157**

(2157, X'86D') Główne i główne identyfikatory ASID różnią się.

#### **RC2219**

(2219, X'08AB') Wywołanie MQI wprowadzone przed zakończeniem poprzedniego wywołania.

#### **RC2009**

(2009, X'07D9') Połączenie z menedżerem kolejek zostało utracone.

#### **RC2462**

(2462, X'099E') Niepoprawna struktura opcji usuwania uchwytu komunikatu.

### **RC2460**

(2460, X'099C') Wskaźnik uchwytu komunikatu jest niepoprawny.

#### **RC2499**

(2499, X'09C3') Uchwyt komunikatu jest już używany.

#### **RC2046**

(2046, X'07FE') Opcje są niepoprawne lub niespójne.

(2071, X'817 ') Niewystarczająca ilość dostępnej pamięci.

**RC2195**

(2195, X'893 ') Wystąpił nieoczekiwany błąd.

Więcej informacji na temat zawiera sekcja ["Kody powrotu dla IBM i \(ILE RPG\)" na stronie 1471](#page-1470-0).

# **Deklaracja RPG**

```
 C*..1....:....2....:....3....:....4....:....5....:....6....:....7..
 C CALLP MQDLTMH(HCONN : HMSG : DLTOPT :
                                 CMPCOD : REASON)
```
Definicja prototypu dla wywołania jest następująca:

```
 DMQDLTMH PR EXTPROC('MQDLTMH')
   D* Connection handle<br>D HCONN
                           10I 0 VALUE
    D* Message handle 
D HMSG 20I 0
 D* Options that control the action of MQDLTMH 
   D DLTOPT 12A
    D* Completion code 
   D CMPCOD 10I 0
   D* Reason code qualifying CompCode<br>D REASON 10I 0
   D REASON
```
# **MQDLTMP-właściwość usuwania komunikatu**

Wywołanie MQDLTMP usuwa właściwość z uchwytu komunikatu i jest odwrotnością wywołania MQSETMP.

- "Składnia" na stronie 1335
- "Parametry" na stronie 1335
- • ["Deklaracja RPG" na stronie 1337](#page-1336-0)

### **Składnia**

Komenda MQDLTMP *(Hconn, Hmsg, DltPropOpts, Name, CompCode, Reason)*

### **Parametry**

Wywołanie MQDLTMP ma następujące parametry:

### **HCONN (10-cyfrowa liczba całkowita ze znakiem)-wejście**

Ten uchwyt reprezentuje połączenie z menedżerem kolejek. Wartość musi być zgodna z uchwytem połączenia, który został użyty do utworzenia uchwytu komunikatu określonego w parametrze **HMSG** .

Jeśli uchwyt komunikatu został utworzony za pomocą HCUNAS, należy nawiązać poprawne połączenie w wątku usuwającym uchwyt komunikatu. W przeciwnym razie wywołanie nie powiedzie się i zostanie wyświetlony komunikat RC2009.

### **HMSG (20-cyfrowa liczba całkowita ze znakiem)-wejście**

Jest to uchwyt komunikatu zawierający właściwość, która ma zostać usunięta. Wartość została zwrócona przez poprzednie wywołanie MQCRTMH.

#### **DLTOPT (MQDMPO)-wejście**

Szczegółowe informacje można znaleźć w opisie typu danych [MQDMPO](#page-1101-0) .

### **PRNAME (MQCHARV)-wejście**

Nazwa właściwości do usunięcia. Więcej informacji na temat nazw właściwości zawiera sekcja Nazwy właściwości .

Znaki wieloznaczne nie są dozwolone w nazwie właściwości.

#### **CMPCOD (10-cyfrowa liczba całkowita ze znakiem)-dane wyjściowe**

Kod zakończenia; jest to jeden z następujących kodów:

#### **CKOK**

Zakończono pomyślnie.

#### **CWARN**

Ostrzeżenie (częściowe zakończenie).

#### **CCFAIL (poczta elektroniczna)**

Wywołanie nie powiodło się.

#### **PRZYCZYNA (10-cyfrowa liczba całkowita ze znakiem)-dane wyjściowe**

Kod przyczyny, który kwalifikuje się jako *CMPCOD*.

Jeśli *CMPCOD* to CCOK:

#### **BRAK RCNONE**

(0, X'000 ') Brak powodu do zgłoszenia.

Jeśli *CMPCOD* ma wartość CCWARN:

#### **RC2471**

(2471, X'09A7') Właściwość niedostępna.

### **RC2421**

(2421, X'0975 ') Nie można przeanalizować folderu MQRFH2 zawierającego właściwości.

Jeśli *CMPCOD* to CCFAIL:

#### **RC2204**

(2204, X'089C') Adapter nie jest dostępny.

### **RC2130**

(2130, X'0852 ') Nie można załadować modułu usługi adaptera.

#### **RC2157**

(2157, X'086D') Główne identyfikatory ASID są różne.

#### **RC2219**

(2219, X'08AB') Wywołanie MQI wprowadzone przed zakończeniem poprzedniego wywołania.

### **RC2009**

(2009, X'07D9') Połączenie z menedżerem kolejek zostało utracone.

#### **RC2481**

(2481, X'09B1') Niepoprawna struktura opcji usuwania właściwości komunikatu.

#### **RC2460**

(2460, X'099C') Uchwyt komunikatu jest niepoprawny.

### **RC2499**

(2499, X'09C3') Uchwyt komunikatu jest już używany.

### **RC2046**

(2046, X'07FE') Opcje są niepoprawne lub niespójne.

### **RC2442**

(2442, X'098A') Niepoprawna nazwa właściwości.

### **RC2111**

(2111, X'083F') Niepoprawny identyfikator kodowanego zestawu znaków nazwy właściwości.

### **RC2195**

(2195, X'0893 ') Wystąpił nieoczekiwany błąd.

<span id="page-1336-0"></span>Więcej informacji na temat tych kodów zawiera sekcja Kody zakończenia i kody przyczyny interfejsu API.

# **Deklaracja RPG**

```
 C*..1....:....2....:....3....:....4....:....5....:....6....:....7..
 C CALLP MQDLTMP(HCONN : HMSG : DLTOPT :
                                 PRNAME : CMPCOD : REASON)
```
Definicja prototypu dla wywołania jest następująca:

```
DMQDLTMP PR EXTPROC('MQDLTMP')
 D* Connection handle 
D HCONN 10I 0 VALUE
 D* Message handle 
                        20I 0 VALUE
 D* Options that control the action of MQDLTMP 
D DLTOPT 12A
 D* Property name 
D PRNAME 32A
 D* Completion code 
D CMPCOD 10I 0
D* Reason code qualifying CompCode<br>D.REASON 101.0
D REASON
```
# **MBMI MQGET (pobranie komunikatu) w systemie IBM i**

Wywołanie MQGET pobiera komunikat z kolejki lokalnej, która została otwarta za pomocą wywołania MQOPEN.

- "Składnia" na stronie 1337
- "Użycie notatek" na stronie 1337
- • ["Parametry" na stronie 1340](#page-1339-0)
- • ["Deklaracja RPG" na stronie 1345](#page-1344-0)

# **Składnia**

MQGET *(HCONN, HOBJ, MSGDSC, GMO, BUFLEN, BUFFER, DATLEN, CMPCOD, REASON)*

# **Użycie notatek**

- 1. Pobrany komunikat jest zwykle usuwany z kolejki. To usunięcie może nastąpić w ramach samego wywołania MQGET lub w ramach punktu synchronizacji. Usunięcie komunikatu nie jest wykonywane, jeśli w parametrze **GMO** podano opcję GMBRWF lub GMBRWN (patrz opis pola *GMOPT* w sekcji ["MQGMO \(opcje pobierania komunikatów\) w systemie IBM i" na stronie 1106](#page-1105-0) ).
- 2. Jeśli opcja GMLK jest określona z jedną z opcji przeglądania, przeglądany komunikat jest blokowany, aby był widoczny tylko dla tego uchwytu.

Jeśli podano opcję GMUNLK, komunikat poprzednio zablokowany jest odblokowany. W tym przypadku nie jest pobierany żaden komunikat, a parametry **MSGDSC**, **BUFLEN**, **BUFFER** i **DATLEN** nie są sprawdzane ani zmieniane.

3. Jeśli aplikacja wysyłająca wywołanie MQGET działa jako aplikacja IBM MQ MQI client, możliwe jest, że pobrany komunikat zostanie utracony, jeśli podczas przetwarzania wywołania MQGET program IBM MQ MQI client zakończy działanie nieprawidłowo lub połączenie klienta zostanie przerwane. Jest to spowodowane tym, że odpowiednik, który działa na platformie menedżera kolejek i wywołuje wywołanie MQGET w imieniu klienta, nie może wykryć utraty klienta, dopóki odpowiednik nie zwróci komunikatu do klienta. Jest to możliwe po usunięciu komunikatu z kolejki. Taka sytuacja może wystąpić zarówno w przypadku komunikatów trwałych, jak i nietrwałych.

Ryzyko utraty komunikatów w ten sposób można wyeliminować, zawsze pobierając komunikaty w obrębie jednostek pracy (tzn. podając opcję GMSYP w wywołaniu MQGET i używając wywołań MQCMIT lub MQBACK do zatwierdzenia lub wycofania jednostki pracy po zakończeniu przetwarzania komunikatu). Jeśli określono GMSYP, a klient zakończy działanie nieprawidłowo lub połączenie zostanie przerwane, odpowiednik wycofa jednostkę pracy w menedżerze kolejek i komunikat zostanie przywrócony do kolejki.

W zasadzie taka sama sytuacja może wystąpić w przypadku aplikacji działających na platformie menedżera kolejek, ale w tym przypadku okno, w którym komunikat może zostać utracony, jest małe. Jednak podobnie jak w przypadku IBM MQ MQI clients ryzyko można wyeliminować, pobierając komunikat w ramach jednostki pracy.

- 4. Jeśli aplikacja umieszcza sekwencję komunikatów w określonymw obrębie pojedynczej jednostki pracy, a następnie pomyślnie zatwierdza tę jednostkę pracy, komunikaty stają się dostępne do pobrania w następujący sposób:
	- Jeśli kolejka jest *kolejką niewspółużytkowaną* (czyli kolejką lokalną), wszystkie komunikaty w jednostce pracy stają się dostępne w tym samym czasie.
	- Jeśli kolejka jest *kolejką współużytkowaną*, komunikaty w jednostce pracy stają się dostępne w kolejności, w jakiej zostały umieszczone, ale nie wszystkie w tym samym czasie. Jeśli system jest mocno obciążony, możliwe jest pomyślne pobranie pierwszego komunikatu w jednostce pracy, ale wywołanie MQGET dla drugiego lub kolejnego komunikatu w jednostce pracy może zakończyć się niepowodzeniem z kodem powrotu RC2033. W takim przypadku aplikacja musi odczekać krótki czas, a następnie ponowić operację.
- 5. Jeśli aplikacja umieszcza sekwencję komunikatów w tej samej kolejce bez użycia grup komunikatów, Kolejność tych komunikatów jest zachowywana, jeśli spełnione są pewne warunki. Szczegółowe informacje można znaleźć w uwagach dotyczących składni w opisie wywołania MQPUT. Jeśli warunki są spełnione, komunikaty są przedstawiane aplikacji odbierającej w kolejności, w jakiej zostały wysłane, jeśli:
	- Tylko jeden odbiornik otrzymuje komunikaty z kolejki.

Jeśli istnieją co najmniej dwie aplikacje pobierające komunikaty z kolejki, muszą one uzgodnić z nadawcą mechanizm, który ma być używany do identyfikowania komunikatów należących do sekwencji. Na przykład nadawca może ustawić wszystkie pola MDCID w komunikatach w sekwencji na wartość unikalną dla tej sekwencji komunikatów.

• Odbiorca nie zmienia celowo kolejności pobierania, na przykład podając konkretną wartość MDMID lub MDCID.

Jeśli aplikacja wysyłająca umieściła komunikaty jako grupę komunikatów, komunikaty są prezentowane aplikacji odbierającej w poprawnej kolejności, jeśli aplikacja odbierająca określa opcję GMLOGO w wywołaniu MQGET. Więcej informacji na temat grup komunikatów zawiera sekcja:

- Pole MDMFL w strukturze MQMD
- Opcja PMLOGO w MQPMO
- Opcja GMLOGO w MQGMO
- 6. Aplikacje testujące kod sprzężenia zwrotnego FBQUIT w polu MDFB parametru **MSGDSC** . Jeśli ta wartość zostanie znaleziona, aplikacja zostanie zakończona. Więcej informacji na ten temat zawiera opis pola MDFB w sekcji ["MQMD \(deskryptor komunikatu\) w systemie IBM i" na stronie 1141](#page-1140-0) .
- 7. Jeśli kolejka identyfikowana przez HOBJ została otwarta z opcją OOSAVA, a kod zakończenia z wywołania MQGET to CCOK lub CCWARN, kontekst powiązany z uchwytem kolejki HOBJ jest ustawiany na kontekst pobranego komunikatu (chyba że ustawiono opcję GMBRWF lub GMBRWN, w którym to przypadku kontekst jest oznaczony jako niedostępny). Tego kontekstu można użyć w kolejnym wywołaniu MQPUT lub MQPUT1 , określając opcje PMPASI lub PMPASA. Umożliwia to przesyłanie kontekstu odebranego komunikatu w całości lub w części do innego komunikatu (na przykład, gdy komunikat jest przekazywany do innej kolejki). Więcej informacji na temat kontekstu komunikatu zawiera sekcja Kontekst komunikatu i sekcja Sterowanie kontekstem.
- 8. Jeśli parametr **GMO** zawiera opcję GMCONV, dane komunikatu aplikacji są przekształcane w reprezentację żądaną przez aplikację odbierającą przed umieszczeniem danych w parametrze **BUFFER** :
	- Pole MDFMT w informacjach sterujących komunikatu identyfikuje strukturę danych aplikacji, a pola MDCSI i MDENC w informacjach sterujących komunikatu określają jego identyfikator zestawu znaków i kodowanie.
	- Aplikacja wywołująca wywołanie MQGET określa w polach MDCSI i MDENC parametru **MSGDSC** identyfikator zestawu znaków i kodowanie, na które muszą zostać przekształcone dane komunikatu aplikacji.

Jeśli konwersja danych komunikatu jest konieczna, konwersja jest wykonywana przez sam menedżer kolejek lub przez wyjście zapisane przez użytkownika, w zależności od wartości pola MDFMT w informacjach sterujących komunikatu:

• Następujące formaty są przekształcane automatycznie przez menedżer kolejek; są one nazywane formatami wbudowanymi:

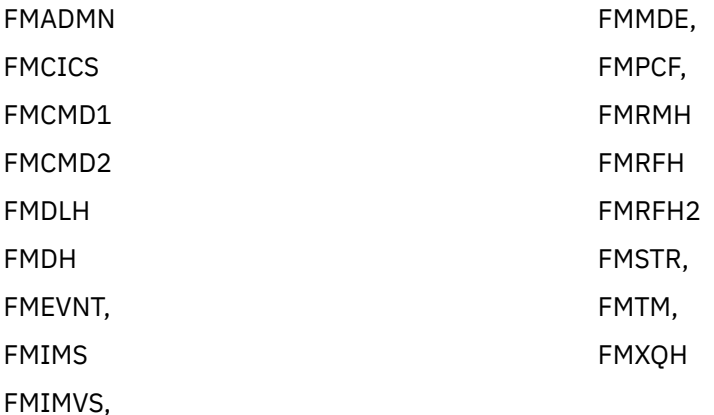

• Nazwa formatu FMNONE jest wartością specjalną, która wskazuje, że rodzaj danych w komunikacie jest niezdefiniowany. W związku z tym menedżer kolejek nie podejmuje próby konwersji podczas pobierania komunikatu z kolejki.

**Uwaga:** Jeśli w wywołaniu MQGET określono wartość GMCONV dla komunikatu o nazwie formatu FMNONE, a zestaw znaków lub kodowanie komunikatu różnią się od podanego w parametrze **MSGDSC** , komunikat jest nadal zwracany w parametrze **BUFFER** (przy założeniu braku innych błędów), ale wywołanie kończy się z kodem zakończenia CCWARN i kodem przyczyny RC2110.

Wartość FMNONE może być używana, gdy rodzaj danych komunikatu oznacza, że nie wymaga on konwersji, lub gdy aplikacje wysyłające i odbierające uzgodniły między sobą formę, w jakiej powinny być wysyłane dane komunikatu.

• Wszystkie inne nazwy formatów powodują, że komunikat jest przekazywany do zapisanej przez użytkownika procedury zewnętrznej do konwersji. Wyjście ma taką samą nazwę jak format, z wyjątkiem dodatków specyficznych dla środowiska. Nazwy formatów określone przez użytkownika nie mogą zaczynać się od liter "MQ", ponieważ takie nazwy mogą powodować konflikt z nazwami formatów obsługiwanymi w przyszłości.

Dane użytkownika w komunikacie mogą być konwertowane między dowolnymi obsługiwanymi zestawami znaków i kodowaniami. Należy jednak pamiętać, że jeśli komunikat zawiera jedną lub więcej struktur nagłówka IBM MQ , nie można dokonać konwersji komunikatu z lub na zestaw znaków, który zawiera znaki dwubajtowe lub wielobajtowe dla żadnego ze znaków poprawnych w nazwach kolejek. Kod przyczyny RC2111 lub RC2115 oznacza, że próba wykonania tej operacji nie powiodła się, a komunikat został zwrócony. Przykładem takiego zestawu znaków jest zestaw znaków Unicode UTF-16 .

W przypadku powrotu z operacji MQGET następujący kod przyczyny wskazuje, że komunikat został pomyślnie przekształcony:

• BRAK RCNONE

<span id="page-1339-0"></span>Następujący kod przyczyny wskazuje, że komunikat mógł zostać pomyślnie przekształcony. Aby uzyskać więcej informacji, aplikacja musi sprawdzić pola MDCSI i MDENC w parametrze **MSGDSC** :

• RC2079

Wszystkie inne kody przyczyny wskazują, że komunikat nie został przekształcony.

**Uwaga:** Interpretacja kodu przyczyny opisana w tym przykładzie jest prawdziwa w przypadku konwersji wykonywanych przez wyjścia zapisane przez użytkownika tylko wtedy, gdy wyjście jest zgodne z wytycznymi przetwarzania.

9. W przypadku wymienionych wcześniej wbudowanych formatów menedżer kolejek może wykonać domyślną konwersję łańcuchów znaków w komunikacie, jeśli określono opcję GMCONV. Konwersja domyślna umożliwia menedżerowi kolejek użycie określonego przez instalację domyślnego zestawu znaków, który przybliża rzeczywisty zestaw znaków podczas konwersji danych łańcuchowych. W rezultacie wywołanie MQGET może zakończyć się pomyślnie z kodem zakończenia CCOK, a nie z kodem CCWARN i kodem przyczyny RC2111 lub RC2115.

**Uwaga:** Wynikiem użycia przybliżonego zestawu znaków do konwersji danych łańcuchowych jest to, że niektóre znaki mogą być przekształcane niepoprawnie. Można tego uniknąć, używając w łańcuchu tylko tych znaków, które są wspólne zarówno dla rzeczywistego zestawu znaków, jak i dla domyślnego zestawu znaków.

Konwersja domyślna dotyczy zarówno danych komunikatu aplikacji, jak i pól znakowych w strukturach MQMD i MQMDE:

- Domyślna konwersja danych komunikatu aplikacji występuje tylko wtedy, gdy wszystkie poniższe instrukcje są prawdziwe:
	- Aplikacja określa GMCONV.
	- Komunikat zawiera dane, które muszą zostać przekształcone z zestawu znaków lub na zestaw znaków, który nie jest obsługiwany.
	- Konwersja domyślna została włączona podczas instalowania lub restartowania menedżera kolejek.
- Domyślna konwersja pól znakowych w strukturach MQMD i MQMDE jest wykonywana w razie potrzeby, jeśli dla menedżera kolejek włączono konwersję domyślną. Konwersja jest wykonywana nawet wtedy, gdy opcja GMCONV nie jest określona przez aplikację w wywołaniu MQGET.
- 10. Parametr **BUFFER** przedstawiony w przykładzie programowania w języku RPG jest zadeklarowany jako łańcuch, co ogranicza maksymalną długość parametru do 256 bajtów. Jeśli wymagany jest większy bufor, parametr musi być zadeklarowany jako struktura lub jako pole w zbiorze fizycznym.

Zadeklarowanie parametru jako struktury zwiększa maksymalną możliwą długość do 9999 bajtów, natomiast zadeklarowanie parametru jako pola w zbiorze fizycznym zwiększa maksymalną możliwą długość do około 32 kB.

# **Parametry**

Wywołanie MQGET ma następujące parametry:

### **HCONN (10-cyfrowa liczba całkowita ze znakiem)-wejście**

Uchwyt połączenia.

Ten uchwyt reprezentuje połączenie z menedżerem kolejek. Wartość HCONN została zwrócona przez poprzednie wywołanie MQCONN lub MQCONNX.

### **HOBJ (10-cyfrowa liczba całkowita ze znakiem)-wejście**

Uchwyt obiektu.

Ten uchwyt reprezentuje kolejkę, z której ma zostać pobrany komunikat. Wartość HOBJ została zwrócona przez poprzednie wywołanie MQOPEN. Kolejka musi być otwarta za pomocą co najmniej jednej z następujących opcji (szczegółowe informacje można znaleźć w sekcji ["MQOPEN \(Open object\)](#page-1361-0) [w systemie IBM i" na stronie 1362](#page-1361-0) ):

- OOOINPS
- OOOINPX
- OOINPQ,
- OOBRW

## **MSGDSC (MQMD)-wejście/wyjście**

Deskryptor komunikatu.

Ta struktura opisuje atrybuty wymaganego komunikatu oraz atrybuty pobranego komunikatu. Szczegółowe informacje można znaleźć w sekcji ["MQMD \(deskryptor komunikatu\) w systemie IBM](#page-1140-0) [i" na stronie 1141.](#page-1140-0)

Jeśli wartość parametru BUFLEN jest mniejsza niż długość komunikatu, parametr MSGDSC jest nadal wprowadzany przez menedżer kolejek, niezależnie od tego, czy w parametrze **GMO** określono wartość GMATM (patrz opis pola GMOPT w sekcji ["MQGMO \(opcje pobierania komunikatów\) w systemie IBM i"](#page-1105-0) [na stronie 1106\)](#page-1105-0).

Jeśli aplikacja udostępnia deskryptor MQMD version-1 , zwracany komunikat ma przedrostek MQMDE do danych komunikatu aplikacji, ale tylko wtedy, gdy co najmniej jedno z pól w deskryptorze MQMDE ma wartość inną niż domyślna. Jeśli wszystkie pola w MQMDE mają wartości domyślne, MQMDE jest pomijane. Nazwa formatu FMMDE w polu MDFMT w MQMD wskazuje, że istnieje MQMDE.

### **GMO (MQGMO)-wejście/wyjście**

Opcje sterujące działaniem komendy MQGET.

Szczegółowe informacje można znaleźć w sekcji ["MQGMO \(opcje pobierania komunikatów\)](#page-1105-0) [w systemie IBM i" na stronie 1106](#page-1105-0).

### **BUFLEN (10-cyfrowa liczba całkowita ze znakiem)-wejście**

Długość w bajtach obszaru BUFFER .

Dla komunikatów, które nie mają danych, można podać wartość zero lub jeśli komunikat ma zostać usunięty z kolejki i dane usunięte (w tym przypadku należy podać wartość GMATM).

**Uwaga:** Długość najdłuższego komunikatu, jaki można odczytać z kolejki, jest określona przez atrybut kolejki **MaxMsgLength** ; patrz ["Atrybuty kolejek" na stronie 1410](#page-1409-0).

### **BUFFER (1-bajtowy łańcuch bitowy x BUFLEN)-wyjście**

Obszar, który ma zawierać dane komunikatu.

Bufor musi być wyrównany do granicy odpowiedniej dla rodzaju danych w komunikacie. Wyrównanie 4-bajtowe musi być odpowiednie dla większości komunikatów (w tym komunikatów zawierających struktury nagłówków IBM MQ ), ale niektóre komunikaty mogą wymagać bardziej rygorystycznego wyrównania. Na przykład komunikat zawierający 64-bitową binarną liczbę całkowitą może wymagać wyrównania 8-bajtowego.

Jeśli wartość BUFLEN jest mniejsza niż długość komunikatu, do pliku BUFFER zostanie przeniesiona możliwie jak najwięcej komunikatów. Dzieje się tak niezależnie od tego, czy w parametrze **GMO** określono GMATM (więcej informacji zawiera opis pola GMOPT w sekcji ["MQGMO \(opcje pobierania](#page-1105-0) [komunikatów\) w systemie IBM i" na stronie 1106](#page-1105-0) ).

Zestaw znaków i kodowanie danych w pliku **BUFFER** są podawane w polach MDCSI i MDENC zwracanych w parametrze **MSGDSC** . Jeśli te wartości różnią się od wartości wymaganych przez odbiornik, odbiorca musi dokonać konwersji danych komunikatu aplikacji na zestaw znaków i wymagane kodowanie. Opcja GMCONV może być użyta z zapisanym przez użytkownika wyjściem do wykonania konwersji danych komunikatu (szczegółowe informacje na temat tej opcji zawiera sekcja ["MQGMO \(opcje pobierania komunikatów\) w systemie IBM i" na stronie 1106](#page-1105-0) ).

**Uwaga:** Wszystkie inne parametry w wywołaniu MQGET mają zestaw znaków i kodowanie dla lokalnego menedżera kolejek (podane przez atrybut menedżera kolejek **CodedCharSetId** i ENNAT).

Jeśli wywołanie nie powiedzie się, zawartość buforu może nadal ulec zmianie.

### **DATLEN (10-cyfrowa liczba całkowita ze znakiem)-dane wyjściowe**

Długość komunikatu.

Jest to długość (w bajtach) danych aplikacji w komunikacie. Jeśli ta długość komunikatu jest większa niż BUFLEN, w parametrze **BUFFER** (to znaczy, że komunikat jest obcięty) zostanie zwrócona tylko BUFLEN bajtów. Jeśli wartość wynosi zero, oznacza to, że komunikat nie zawiera danych aplikacji.

Jeśli wartość parametru BUFLEN jest mniejsza niż długość komunikatu, parametr DATLEN jest nadal wprowadzany przez menedżer kolejek, niezależnie od tego, czy w parametrze **GMO** określono wartość GMATM (więcej informacji zawiera opis pola GMOPT w sekcji ["MQGMO \(opcje pobierania](#page-1105-0) [komunikatów\) w systemie IBM i" na stronie 1106](#page-1105-0) ). Umożliwia to aplikacji określenie wielkości buforu wymaganego do obsługi danych komunikatu, a następnie ponowne wywołanie wywołania z buforem o odpowiedniej wielkości.

Jeśli jednak określono opcję GMCONV i przekształcone dane komunikatu są zbyt długie, aby zmieścić się w pliku BUFFER, wartość zwracana dla parametru DATLEN jest następująca:

• Długość nieprzekształconych danych dla formatów zdefiniowanych przez menedżera kolejek.

W takim przypadku, jeśli rodzaj danych powoduje rozszerzenie podczas konwersji, aplikacja musi przydzielić bufor większy niż wartość zwrócona przez menedżer kolejek dla programu DATLEN.

• Wartość zwracana przez wyjście konwersji danych dla formatów zdefiniowanych przez aplikację.

### **CMPCOD (10-cyfrowa liczba całkowita ze znakiem)-dane wyjściowe**

Kod zakończenia.

Jest to jedna z poniższych nazw:

### **CKOK**

Zakończono pomyślnie.

### **CWARN**

Ostrzeżenie (częściowe zakończenie).

# **CCFAIL (poczta elektroniczna)**

Wywołanie nie powiodło się.

### **PRZYCZYNA (10-cyfrowa liczba całkowita ze znakiem)-dane wyjściowe**

Kod przyczyny określający CMPCOD.

Poniższe kody przyczyny są tymi, które menedżer kolejek może zwrócić dla parametru **REASON** . Jeśli aplikacja określa opcję GMCONV, a program zewnętrzny napisany przez użytkownika jest wywoływany w celu przekształcenia niektórych lub wszystkich danych komunikatu, to wyjście decyduje o tym, jaka wartość jest zwracana dla parametru **REASON** . W rezultacie możliwe są wartości inne niż wartości opisane w dalszej części tej sekcji.

Jeśli CMPCOD to CCOK:

### **BRAK RCNONE**

(0, X'000 ') Brak powodu do zgłoszenia.

Jeśli CMPCOD ma wartość CCWARN:

### **RC2120**

(2120, X'848 ') Przekształcone dane są zbyt duże dla buforu.

### **RC2190**

(2190, X'88E') Przekształcony łańcuch jest zbyt duży dla pola.

### **RC2150**

(2150, X'866 ') Niepoprawny łańcuch DBCS.

### **RC2110**

(2110, X'83E') Niepoprawny format komunikatu.

# **RC2243**

(2243, X'8C3') Segmenty komunikatów mają różne identyfikatory CCSID.

(2244, X'8C4') Segmenty komunikatów mają różne kodowania.

#### **RC2209**

(2209, X'8A1') Brak zablokowanego komunikatu.

#### **RC2119**

(2119, X'847 ') Dane komunikatu nie zostały przekształcone.

#### **RC2272**

(2272, X'8E0') Dane komunikatu zostały częściowo przekształcone.

### **RC2145**

(2145, X'861 ') Niepoprawny parametr buforu źródłowego.

### **RC2111**

(2111, X'83F') Niepoprawny identyfikator źródłowego kodowanego zestawu znaków.

### **RC2113**

(2113, X'841 ') Nie rozpoznano kodowania dziesiętnego w komunikacie.

#### **RC2114**

(2114, X'842 ') Nierozpoznane kodowanie zmiennopozycyjne w komunikacie.

#### **RC2112**

(2112, X'840 ') Nierozpoznane kodowanie źródłowe liczby całkowitej.

#### **RC2143**

(2143, X'85F') Niepoprawny parametr długości źródła.

#### **RC2146**

(2146, X'862 ') Niepoprawny parametr buforu docelowego.

#### **RC2115**

(2115, X'843 ') Niepoprawny identyfikator kodowanego zestawu znaków.

### **RC2117**

(2117, X'845 ') Nierozpoznane kodowanie Packed-decimal określone przez odbiornik.

#### **RC2118**

(2118, X'846 ') Nierozpoznane kodowanie zmiennopozycyjne określone przez odbiornik.

#### **RC2116**

(2116, X'844 ') Nie rozpoznano kodowania docelowej liczby całkowitej.

#### **RC2079**

(2079, X'81F') Zwrócono obcięty komunikat (przetwarzanie zakończone).

#### **RC2080**

(2080, X'820 ') Zwrócono obcięty komunikat (przetwarzanie nie zostało zakończone).

Jeśli CMPCOD to CCFAIL:

#### **RC2004**

(2004, X'7D4') Niepoprawny parametr buforu.

### **RC2005**

(2005, X'7D5') Niepoprawny parametr długości buforu.

#### **RC2219**

(2219, X'8AB') Wywołanie MQI zostało ponownie wprowadzone przed zakończeniem poprzedniego wywołania.

#### **RC2009**

(2009, X'7D9') Połączenie z menedżerem kolejek zostało utracone.

#### **RC2010**

(2010, X'7DA') Niepoprawny parametr długości danych.

#### **RC2016**

(2016, X'7E0') Liczba pobrań zablokowana dla kolejki.

(2186, X'88A') Niepoprawna struktura opcji Get-message.

#### **RC2018**

(2018, X'7E2') Uchwyt połączenia jest niepoprawny.

### **RC2019**

(2019, X'7E3') Uchwyt obiektu jest niepoprawny.

### **RC2241**

(2241, X'8C1') Grupa komunikatów nie jest kompletna.

### **RC2242**

(2242, X'8C2') Komunikat logiczny nie jest kompletny.

### **RC2259**

(2259, X'8D3') Niespójna specyfikacja przeglądania.

### **RC2245**

(2245, X'8C5') Niespójna specyfikacja jednostki pracy.

### **RC2246**

(2246, X'8C6') Komunikat pod kursorem nie jest poprawny do pobrania.

### **RC2247**

(2247, X'8C7') Opcje zgodności są niepoprawne.

### **RC2026**

(2026, X'7EA') Niepoprawny deskryptor komunikatu.

### **RC2250**

(2250, X'8CA') Numer kolejny komunikatu jest niepoprawny.

### **RC2033**

(2033, X'7F1') Brak dostępnego komunikatu.

### **RC2034**

(2034, X'7F2') Kursor przeglądania nie jest ustawiony na komunikacie.

### **RC2036**

(2036, X'7F4') Kolejka nie jest otwarta do przeglądania.

### **RC2037**

(2037, X'7F5') Kolejka nie jest otwarta do wprowadzania.

### **RC2041**

(2041, X'7F9') Definicja obiektu została zmieniona od momentu otwarcia.

### **RC2101**

(2101, X'835 ') Obiekt uszkodzony.

### **RC2046**

(2046, X'7FE') Opcje są niepoprawne lub niespójne.

### **RC2052**

(2052, X'804 ') Kolejka została usunięta.

### **RC2058**

(2058, X'80A') Nazwa menedżera kolejek jest niepoprawna lub nieznana.

### **RC2059**

(2059, X'80B') Menedżer kolejek nie jest dostępny dla połączenia.

### **RC2161**

(2161, X'871 ') wygaszanie menedżera kolejek.

### **RC2162**

(2162, X'872 ') Menedżer kolejek jest zamykany.

### **RC2102**

(2102, X'836 ') Niewystarczające zasoby systemowe.

# **RC2071**

(2071, X'817 ') Niewystarczająca ilość dostępnej pamięci.

(2024, X'7E8') W bieżącej jednostce pracy nie można obsłużyć więcej komunikatów.

<span id="page-1344-0"></span>**RC2072**

(2072, X'818 ') Obsługa punktu synchronizacji nie jest dostępna.

**RC2195**

(2195, X'893 ') Wystąpił nieoczekiwany błąd.

**RC2255**

(2255, X'8CF') Jednostka pracy niedostępna dla menedżera kolejek.

### **RC2090**

(2090, X'82A') Niepoprawny odstęp czasu oczekiwania w MQGMO.

### **RC2256**

(2256, X'8D0') Podano niewłaściwą wersję MQGMO.

### **RC2257**

(2257, X'8D1') Podano niewłaściwą wersję MQMD.

# **Deklaracja RPG**

```
 C*..1....:....2....:....3....:....4....:....5....:....6....:....7..
 C CALLP MQGET(HCONN : HOBJ : MSGDSC : GMO :
 C BUFLEN : BUFFER : DATLEN :
C CONTROL CONTROL CONTROL CONTROL CONTROL CONTROL CONTROL CONTROL CONTROL CONTROL CONTROL CONTROL CONTROL CONTROL CONTROL CONTROL CONTROL CONTROL CONTROL CONTROL CONTROL CONTROL CONTROL CONTROL CONTROL CONTROL CONTROL CONT
```
Definicja prototypu dla wywołania jest następująca:

```
D*...1.........2.........3......3......4......5......5.........6.........7...<br>DMQGET PR EXTPROC('MQGET')
                                      EXTPROC('MQGET')
    D* Connection handle<br>D HCONN
                                 10I 0 VALUE
    D* Object handle<br>D HOBJ
                                 10I 0 VALUE
     D* Message descriptor
    D MSGDSC 364A
    D* Options that control the action of MQGET<br>D GMO 112AD GMO 212A
 D* Length in bytes of the Buffer area
D BUFLEN 10I 0 VALUE
     D* Area to contain the message data
    D BUFFER \overline{ } * VALUE
\mathsf{D} \star Length of the message
 D DATLEN 10I 0
     D* Completion code
    D CMPCOD 10I 0
    D* Reason code qualifying CMPCOD<br>D REASON 10I 0
    D REASON
```
#### IBM i **MQINQ (zapytanie o atrybuty obiektu) w systemie IBM i**

Wywołanie MQINQ zwraca tablicę liczb całkowitych i zestaw łańcuchów znaków zawierających atrybuty obiektu.

Poprawne są następujące typy obiektów:

- Kolejka
- Lista nazw
- Definicja procesu
- Menedżer kolejek
- • ["Składnia" na stronie 1346](#page-1345-0)
- • ["Użycie notatek" na stronie 1346](#page-1345-0)
- • ["Parametry" na stronie 1347](#page-1346-0)

### <span id="page-1345-0"></span>• ["Deklaracja RPG" na stronie 1354](#page-1353-0)

# **Składnia**

MQINQ *(HCONN, HOBJ, SELCNT, SELS, IACNT, INTATR, CALEN, CHRATR, CMPCOD, REASON)*

# **Użycie notatek**

- 1. Zwracane wartości są obrazem stanu wybranych atrybutów. Nie ma gwarancji, że atrybuty nie zostaną zmienione, zanim aplikacja będzie mogła działać na zwróconych wartościach.
- 2. Po otwarciu kolejki modelowej tworzona jest dynamiczna kolejka lokalna. Dzieje się tak nawet wtedy, gdy kolejka modelowa jest otwierana w celu uzyskania informacji o jej atrybutach.

Atrybuty kolejki dynamicznej (z pewnymi wyjątkami) są takie same jak atrybuty kolejki modelowej w momencie tworzenia kolejki dynamicznej. Jeśli następnie w tej kolejce zostanie użyte wywołanie MQINQ, menedżer kolejek zwróci atrybuty kolejki dynamicznej, a nie atrybuty kolejki modelowej. Szczegółowe informacje o tym, które atrybuty kolejki modelowej są dziedziczone przez kolejkę dynamiczną, zawiera [Tabela 1](#page-1411-0) .

- 3. Jeśli obiekt, którego dotyczy zapytanie, jest kolejką aliasową, wartości atrybutów zwracane przez wywołanie MQINQ są wartościami kolejki aliasowej, a nie wartościami kolejki podstawowej, na którą alias jest tłumaczony.
- 4. Jeśli obiekt, którego dotyczy zapytanie, jest kolejką klastra, atrybuty, które można sprawdzić, zależą od sposobu otwarcia kolejki:
	- Jeśli kolejka klastra jest otwarta do odpytywania oraz co najmniej jedna z wartości wejściowych, przeglądania lub zestawu, aby otwarcie powiodło się, musi istnieć lokalna instancja kolejki klastra. W tym przypadku atrybuty, do których można uzyskać dostęp, są poprawne dla kolejek lokalnych.
	- Jeśli kolejka klastra jest otwarta tylko na potrzeby wykonywania zapytań lub na potrzeby wykonywania zapytań i danych wyjściowych, mogą być wysyłane zapytania tylko do następujących atrybutów. W tym przypadku atrybut **QType** ma wartość QTCLUS:
		- CAQD
		- CAQN
		- MADBND
		- IADPER,
		- IADPRI
		- IAIPUT (wprowadzanie)
		- IAQTYP

Jeśli kolejka klastra jest otwarta bez stałego powiązania (czyli z nazwą OOBNDN określoną w wywołaniu MQOPEN lub OOBNDQ określoną, gdy atrybut **DefBind** ma wartość BNDNOT), kolejne wywołania MQINQ dla kolejki mogą pytać o różne instancje kolejki klastra, chociaż zwykle wszystkie instancje mają takie same wartości atrybutów.

Więcej informacji na temat kolejek klastra zawiera sekcja Konfigurowanie klastra menedżera kolejek.

- 5. Jeśli pewna liczba atrybutów ma zostać sprawdzona, a następnie niektóre z nich mają zostać ustawione za pomocą wywołania MQSET, wygodnie może być umieścić na początku tablic selektora atrybuty, które mają zostać ustawione, tak aby te same tablice (ze zmniejszoną liczbą wystąpień) mogły być używane dla wywołania MQSET.
- 6. Jeśli wystąpi więcej niż jedna sytuacja ostrzegawcza (patrz parametr **CMPCOD** ), zwracany jest *pierwszy* kod przyczyny z poniższej listy, który ma zastosowanie:
	- a. RC2068
	- b. RC2022
	- c. RC2008
- 7. Więcej informacji na temat atrybutów obiektu zawiera sekcja:
- <span id="page-1346-0"></span>• ["Atrybuty kolejek" na stronie 1410](#page-1409-0)
- • ["Atrybuty listy nazw" na stronie 1440](#page-1439-0)
- • ["Atrybuty definicji procesów w systemie IBM i" na stronie 1441](#page-1440-0)
- • ["Atrybuty menedżera kolejek w systemie IBM i" na stronie 1443](#page-1442-0)
- 8. Nowa kolejka lokalna SYSTEM.ADMIN.COMMAND.EVENT jest używany do kolejkowania komunikatów generowanych za każdym razem, gdy wydawane są komendy. Komunikaty są umieszczane w tej kolejce dla większości komend, w zależności od sposobu ustawienia atrybutu menedżera kolejek CMDEV:
	- Włączono-komunikaty zdarzeń komend są generowane i umieszczane w kolejce dla wszystkich pomyślnych komend.
	- NODISPLAY-komunikaty zdarzeń komend są generowane i umieszczane w kolejce dla wszystkich pomyślnych komend innych niż DISPLAY (MQSC) i Inquire (PCF).
	- DISABLED-komunikaty zdarzeń komend nie są generowane (jest to początkowa wartość domyślna menedżera kolejek).

# **Parametry**

Wywołanie MQINQ ma następujące parametry:

### **HCONN (10-cyfrowa liczba całkowita ze znakiem)-wejście**

Uchwyt połączenia.

Ten uchwyt reprezentuje połączenie z menedżerem kolejek. Wartość *HCONN* została zwrócona przez poprzednie wywołanie MQCONN lub MQCONNX.

### **HOBJ (10-cyfrowa liczba całkowita ze znakiem)-wejście**

Uchwyt obiektu.

Ten uchwyt reprezentuje obiekt (dowolnego typu) z wymaganymi atrybutami. Uchwyt musi zostać zwrócony przez poprzednie wywołanie MQOPEN, które określało opcję OOINQ.

### **SELCNT (10-cyfrowa liczba całkowita ze znakiem)-wejście**

Liczba selektorów.

Jest to liczba selektorów, które są dostarczane w tablicy *SELS* . Jest to liczba atrybutów, które mają zostać zwrócone. Zero jest poprawną wartością. Maksymalna dozwolona liczba to 256.

### **SELS (10-cyfrowa liczba całkowita ze znakiem x SELCNT)-dane wejściowe**

Tablica selektorów atrybutów.

Jest to tablica selektorów atrybutów **SELCNT** . Każdy selektor identyfikuje atrybut (liczbę całkowitą lub znak) z wymaganą wartością.

Każdy selektor musi być poprawny dla typu obiektu reprezentowanego przez *HOBJ* , w przeciwnym razie wywołanie zakończy się niepowodzeniem z kodem zakończenia CCFAIL i kodem przyczyny RC2067.

W przypadku kolejek specjalnych:

- Jeśli selektor nie jest poprawny dla kolejek *dowolnego typu* , wywołanie kończy się niepowodzeniem z kodem zakończenia CCFAIL i kodem przyczyny RC2067.
- Jeśli selektor ma zastosowanie tylko do kolejek typu lub typów innych niż kolejki obiektu, wywołanie powiedzie się z kodem zakończenia CCWARN i kodem przyczyny RC2068.
- Jeśli kolejka, której dotyczy zapytanie, jest kolejką klastra, poprawne selektory zależą od sposobu rozstrzygnięcia kolejki. Więcej informacji na ten temat zawiera uwaga dotycząca użycia 4.

Selektory można określić w dowolnej kolejności. Wartości atrybutów odpowiadające selektorom atrybutów całkowitych (IA\* selectors) są zwracane w produkcie *INTATR* w tej samej kolejności,

w jakiej selektory te występują w produkcie *SELS*. Wartości atrybutów odpowiadające selektorom atrybutów znakowych (CA\* selectors) są zwracane w produkcie *CHRATR* w tej samej kolejności, w jakiej występują te selektory. Selektory IA\* mogą być przeplatane z selektorami CA\*; ważna jest tylko kolejność względna w obrębie każdego typu.

### **Uwaga:**

1. Selektory atrybutów całkowitych i znakowych są przydzielane w dwóch różnych zakresach; selektory IA\* rezydują w zakresie od IAFRST do IALAST, a selektory CA\* w zakresie od CAFRST do CALAST.

Dla każdego zakresu stałe IALSTU i CALSTU definiują najwyższą wartość, którą akceptuje menedżer kolejek.

2. Jeśli najpierw wystąpią wszystkie selektory IA\*, można użyć tych samych numerów elementów do adresowania odpowiednich elementów w macierzach *SELS* i *INTATR* .

Atrybuty, do których można utworzyć zapytanie, są wymienione w poniższych tabelach. W przypadku selektorów CA\* stała definiująca długość wynikowego łańcucha w bajtach w *CHRATR* jest podana w nawiasach.

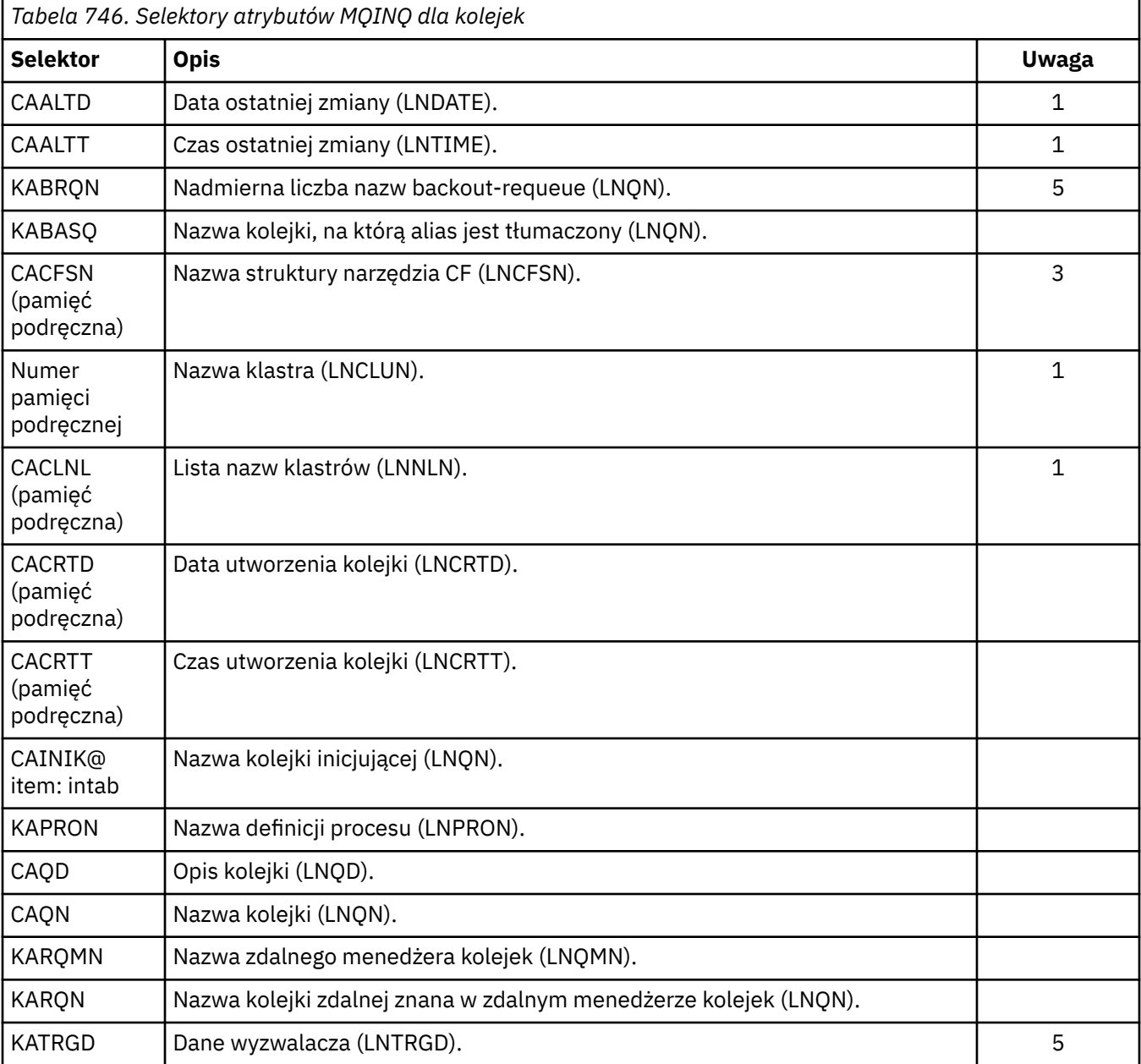

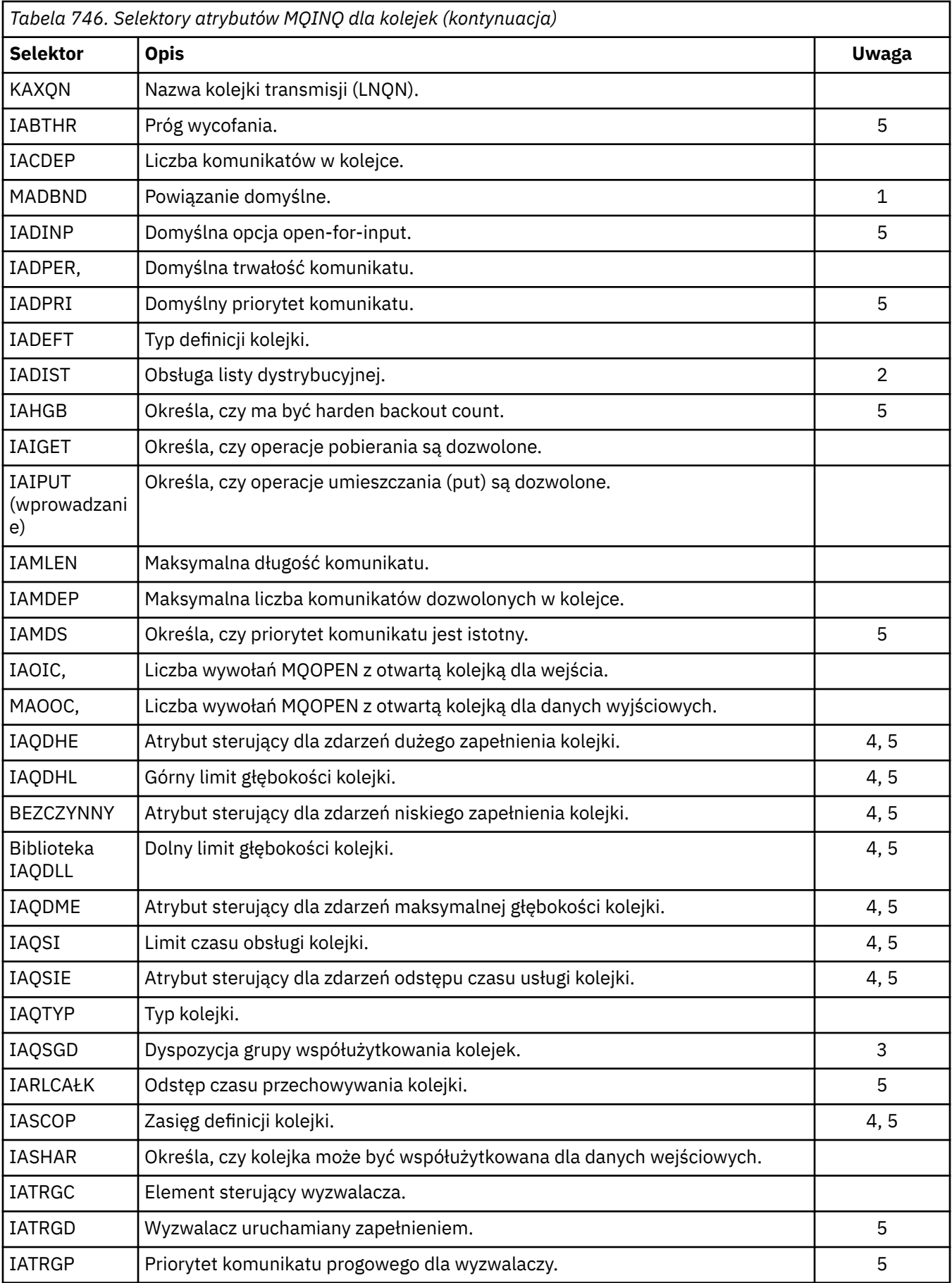

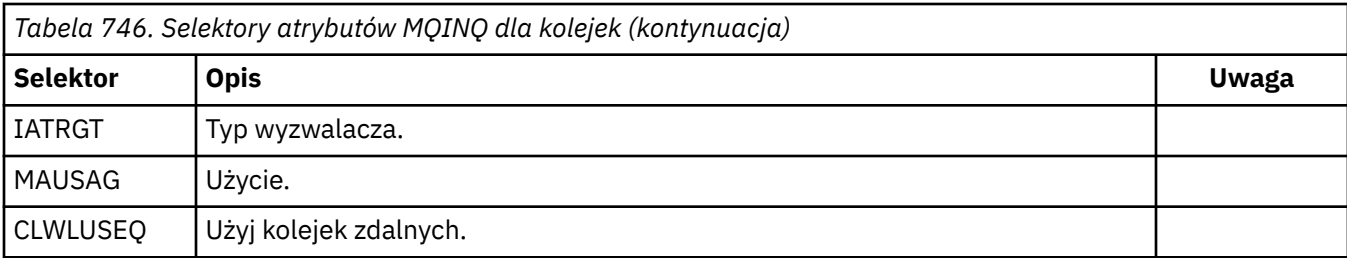

## **Uwaga:**

1. Obsługiwane na następujących platformach:

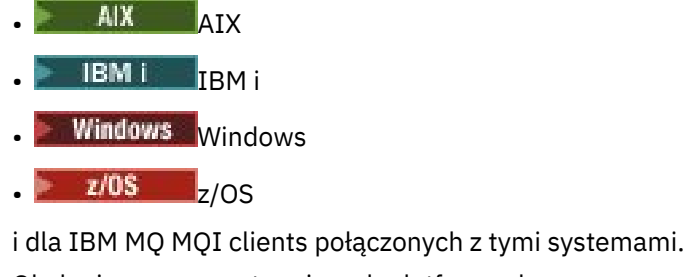

2. Obsługiwane na następujących platformach:

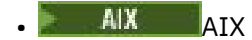

- **IBM i** TBM i
- Windows Windows

i dla klientów IBM MQ połączonych z tymi systemami.

- 3. **Z/05** Obsługiwane w systemie z/OS.
- 4. Z/0S Nieobsługiwane w systemie z/OS.
- 5. Nieobsługiwane w systemie VSE/ESA.

*Tabela 747. Selektory atrybutów MQINQ dla list nazw*

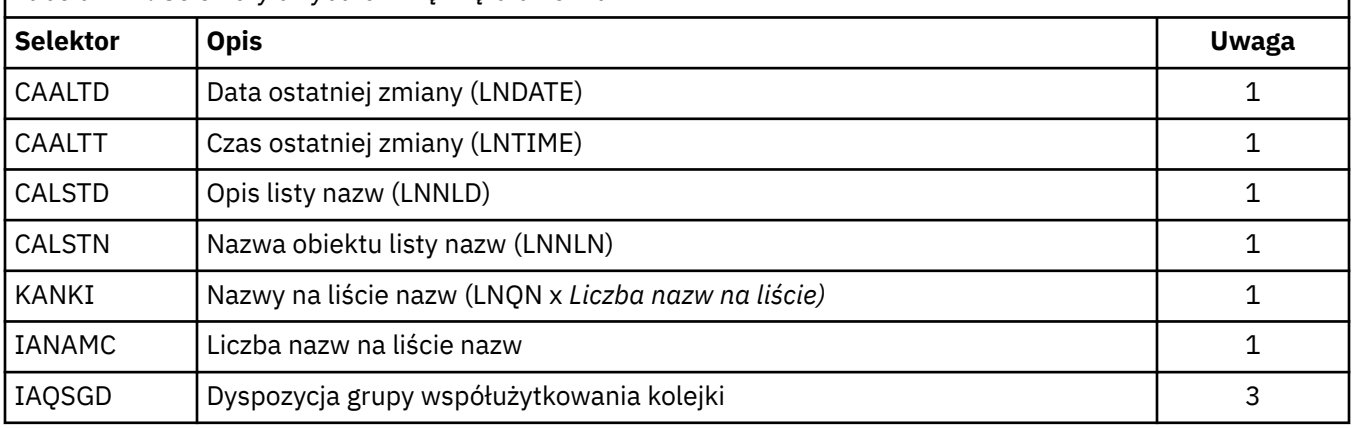

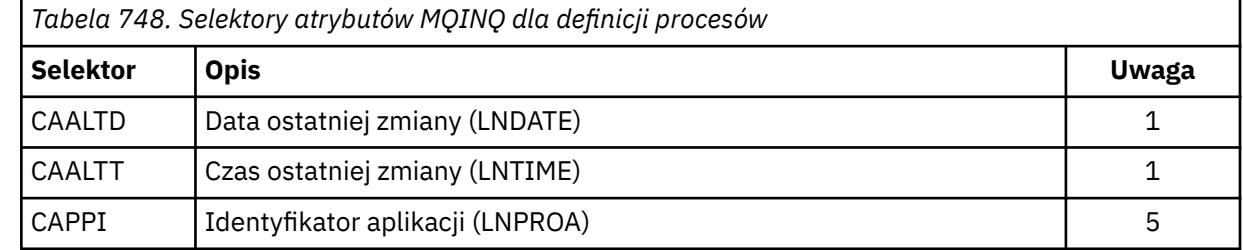

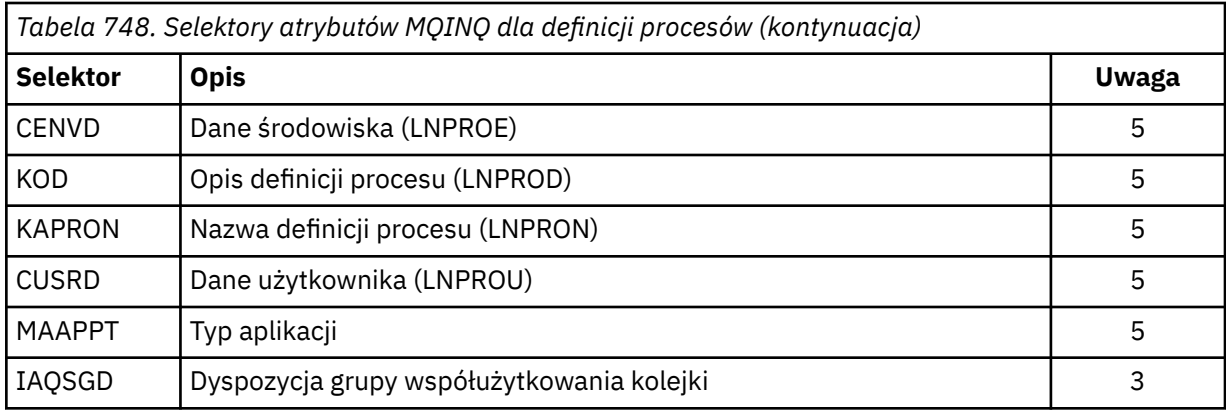

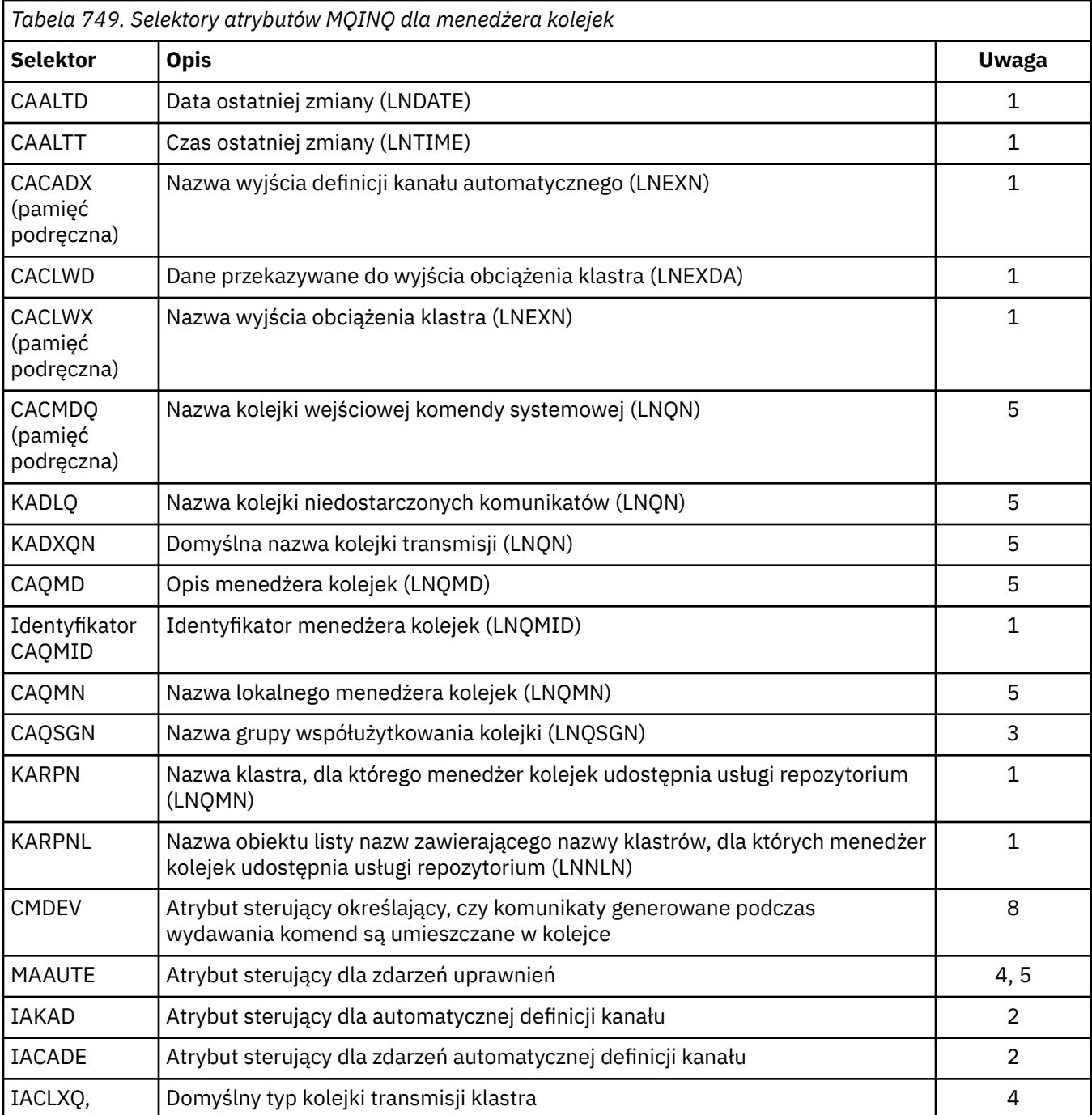

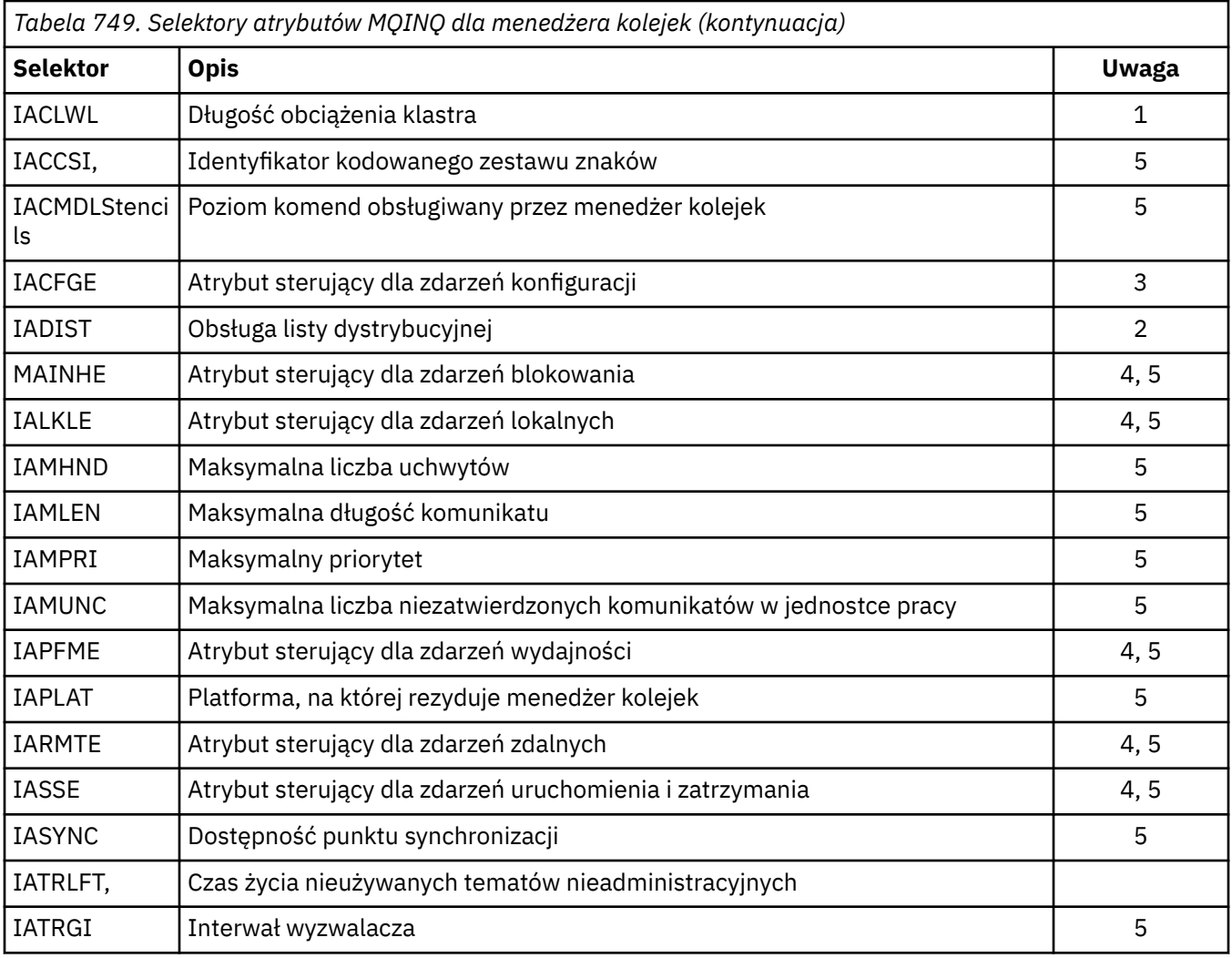

### **IACNT (10-cyfrowa liczba całkowita ze znakiem)-wejście**

Liczba atrybutów całkowitych.

Jest to liczba elementów w tablicy INTATR . Zero jest poprawną wartością.

Jeśli jest to co najmniej liczba selektorów IA\* w parametrze **SELS** , zwracane są wszystkie żądane atrybuty całkowitoliczbowe.

### **INTATR (10-cyfrowa liczba całkowita ze znakiem x IACNT)-dane wyjściowe**

Tablica atrybutów całkowitych.

Jest to tablica wartości atrybutów całkowitoliczbowych *IACNT* .

Wartości atrybutów całkowitych są zwracane w tej samej kolejności, co selektory IA\* w parametrze **SELS** . Jeśli tablica zawiera więcej elementów niż liczba selektorów IA\*, nadmiarowe elementy pozostają niezmienione.

Jeśli parametr HOBJ reprezentuje kolejkę, ale selektor atrybutu nie ma zastosowania do tego typu kolejki, dla odpowiedniego elementu w tablicy INTATR zwracana jest konkretna wartość IAVNA.

### **CALEN (10-cyfrowa liczba całkowita ze znakiem)-wejście**

Długość buforu atrybutów znakowych.

Jest to długość parametru **CHRATR** w bajtach.

Musi to być co najmniej suma długości żądanych atrybutów znakowych (patrz sekcja SELS). Zero jest poprawną wartością.

### **CHRATR (1-bajtowy łańcuch znaków x CALEN)-dane wyjściowe**

Atrybuty znakowe.

Jest to bufor, w którym zwracane są atrybuty znakowe, połączone ze sobą. Długość buforu jest określona przez parametr **CALEN** .

Atrybuty znakowe są zwracane w tej samej kolejności, co selektory CA\* w parametrze **SELS** . Długość każdego łańcucha atrybutu jest ustalona dla każdego atrybutu (patrz sekcja SELS), a jego wartość jest uzupełniana po prawej stronie odstępami, jeśli jest to konieczne. Jeśli bufor jest większy niż wymagany, aby zawierał wszystkie żądane atrybuty znakowe (w tym dopełnianie), zwrócone bajty wykraczające poza ostatnią wartość atrybutu pozostają niezmienione.

Jeśli HOBJ reprezentuje kolejkę, ale selektor atrybutu nie ma zastosowania do tego typu kolejki, jako wartość tego atrybutu w programie CHRATRzwracany jest łańcuch znaków składający się wyłącznie z gwiazdek (\*).

### **CMPCOD (10-cyfrowa liczba całkowita ze znakiem)-dane wyjściowe**

Kod zakończenia.

Jest to jedna z poniższych nazw:

### **CKOK**

Zakończono pomyślnie.

**CWARN**

Ostrzeżenie (częściowe zakończenie).

### **CCFAIL (poczta elektroniczna)**

Wywołanie nie powiodło się.

### **PRZYCZYNA (10-cyfrowa liczba całkowita ze znakiem)-dane wyjściowe**

Kod przyczyny określający CMPCOD.

Jeśli CMPCOD to CCOK:

### **BRAK RCNONE**

(0, X'000 ') Brak powodu do zgłoszenia.

Jeśli *CMPCOD* ma wartość CCWARN:

### **RC2008**

(2008, X'7D8') Brak wystarczającej ilości miejsca dla atrybutów znakowych.

### **RC2022**

(2022, X'7E6') Niewystarczająca ilość miejsca dla atrybutów całkowitoliczbowych.

### **RC2068**

(2068, X'814 ') Selektor nie dotyczy typu kolejki.

Jeśli *CMPCOD* to CCFAIL:

### **RC2219**

(2219, X'8AB') Wywołanie MQI zostało ponownie wprowadzone przed zakończeniem poprzedniego wywołania.

### **RC2006**

(2006, X'7D6') Niepoprawna długość atrybutów znakowych.

### **RC2007**

(2007, X'7D7') Niepoprawny łańcuch atrybutów znaku.

### **RC2009**

(2009, X'7D9') Połączenie z menedżerem kolejek zostało utracone.

### **RC2018**

(2018, X'7E2') Uchwyt połączenia jest niepoprawny.

### **RC2019**

(2019, X'7E3') Uchwyt obiektu jest niepoprawny.

(2021, X'7E5') Niepoprawna liczba atrybutów liczby całkowitej.

<span id="page-1353-0"></span>**RC2023**

(2023, X'7E7') Niepoprawna tablica atrybutów całkowitych.

**RC2038**

(2038, X'7F6') Kolejka nie jest otwarta do odpytywania.

#### **RC2041**

(2041, X'7F9') Definicja obiektu została zmieniona od momentu otwarcia.

#### **RC2101**

(2101, X'835 ') Obiekt uszkodzony.

#### **RC2052**

(2052, X'804 ') Kolejka została usunięta.

#### **RC2058**

(2058, X'80A') Nazwa menedżera kolejek jest niepoprawna lub nieznana.

#### **RC2059**

(2059, X'80B') Menedżer kolejek nie jest dostępny dla połączenia.

#### **RC2162**

(2162, X'872 ') Menedżer kolejek jest zamykany.

#### **RC2102**

(2102, X'836 ') Niewystarczające zasoby systemowe.

#### **RC2065**

(2065, X'811 ') Niepoprawna liczba selektorów.

#### **RC2067**

(2067, X'813 ') Niepoprawny selektor atrybutu.

#### **RC2066**

(2066, X'812 ') Zbyt duża liczba selektorów.

#### **RC2071**

(2071, X'817 ') Niewystarczająca ilość dostępnej pamięci.

#### **RC2195**

(2195, X'893 ') Wystąpił nieoczekiwany błąd.

## **Deklaracja RPG**

```
 C*..1....:....2....:....3....:....4....:....5....:....6....:....7..
 C CALLP MQINQ(HCONN : HOBJ : SELCNT :
\mathsf{C} . The contract of \mathsf{SELS}(1) : \mathsf{IACNT} : \mathsf{INTATR}(1) :
 C CALEN : CHRATR : CMPCOD :
   C CALEN : CALEN :<br>C REASON (REASON)
```
Definicja prototypu dla wywołania jest następująca:

```
D*. .1. . . . . . . .2. . . . . . .3. . . . . . .4. . . . . . .5. . . . . . . .6. . . . . . . .7. .<br>DMQINQ
                                    EXTPROC('MQINQ')
D* Connection handle<br>D HCONN
                               10I 0 VALUE
D* Object handle<br>D HOBJ
                               10I 0 VALUE
 D* Count of selectors
D SELCNT 10I 0 VALUE
 D* Array of attribute selectors
D SELS 10I 0
 D* Count of integer attributes
D IACNT CONTINUES
 D* Array of integer attributes
 D INTATR 10I 0
D* Length of character attributes buffer<br>D CALEN 10T 0 VA
                               10I 0 VALUE
 D* Character attributes
```
#### **MQINQMP (właściwość komunikatu zapytania) w systemie IBM i** IBM i

Wywołanie MQINQMP zwraca wartość właściwości komunikatu.

- "Składnia" na stronie 1355
- "Parametry" na stronie 1355
- • ["Deklaracja RPG" na stronie 1359](#page-1358-0)

# **Składnia**

Komenda MQINQMP *(Hconn, Hmsg, InqPropOpts, Name, PropDesc, Type, ValueLength, Value, DataLength, CompCode, Reason)*

# **Parametry**

Wywołanie MQINQMP ma następujące parametry:

### **HCONN (10-cyfrowa liczba całkowita ze znakiem)-wejście**

Ten uchwyt reprezentuje połączenie z menedżerem kolejek. Wartość *Hconn* musi być zgodna z uchwytem połączenia, który został użyty do utworzenia uchwytu komunikatu określonego w parametrze **Hmsg** .

Jeśli uchwyt komunikatu został utworzony za pomocą HCUNAS, w wątku należy nawiązać poprawne połączenie, sprawdzając właściwość uchwytu komunikatu. W przeciwnym razie wywołanie zakończy się niepowodzeniem z błędem RC2009.

### **HMSG (20-cyfrowa liczba całkowita ze znakiem)-wejście**

Jest to uchwyt komunikatu, którego dotyczy zapytanie. Wartość została zwrócona przez poprzednie wywołanie funkcji **MQCRTMH** .

### **INQOPT (MQIMPO)-wejście**

Szczegółowe informacje można znaleźć w opisie typu danych [MQIMPO](#page-1133-0) .

### **PRNAME (MQCHARV)-wejście**

Opisuje nazwę właściwości, do której ma zostać wykonane zapytanie.

Jeśli nie można znaleźć właściwości o tej nazwie, wywołanie kończy się niepowodzeniem z kodem przyczyny RC2471.

Na końcu nazwy właściwości można użyć znaku procentu (%). Znak wieloznaczny zastępuje zero lub więcej znaków, łącznie ze znakiem kropki (.). Dzięki temu aplikacja może uzyskać informacje o wartości wielu właściwości. Wywołaj komendę MQINQMP z opcją IPINQF, aby uzyskać pierwszą zgodną właściwość, a następnie ponownie z opcją IPINQN, aby uzyskać następną zgodną właściwość. Jeśli nie ma więcej zgodnych właściwości, wywołanie kończy się niepowodzeniem z kodem powrotu RC2471. Jeśli pole *ReturnedName* struktury InqPropOpts zostało zainicjowane z adresem lub przesunięciem dla zwróconej nazwy właściwości, jest to wykonywane po zwróceniu przez MQINQMP nazwy właściwości, która została dopasowana. Jeśli pole *VSBufSize* w pliku *ReturnedName* w strukturze InqPropOpts jest mniejsze niż długość zwróconej nazwy właściwości, kod zakończenia jest ustawiany na wartość CCFAIL z przyczyną RC2465.

Właściwości, które mają znane synonimy, są zwracane w następujący sposób:

1. Właściwości z przedrostkiem mqps. są zwracane z nazwą właściwości IBM MQ . Na przykład "MQTopicString" jest zwróconą nazwą, a nie "mqps.Top".

- 2. Właściwości z przedrostkiem jms. lub "mcd." są zwracane jako nazwa pola nagłówka JMS . Na przykład "JMSExpiration" jest zwróconą nazwą, a nie "jms.Exp".
- 3. Właściwości z przedrostkiem usr. są zwracane bez tego przedrostka. Na przykład zwracana jest wartość "Color" zamiast "usr.Color".

Właściwości z synonimami są zwracane tylko raz.

W języku programowania RPG zdefiniowane są następujące zmienne makra w celu sprawdzenia wszystkich właściwości i wszystkich właściwości rozpoczynających się od "usr.":

### **INQALL,**

Sprawdź wszystkie właściwości komunikatu.

### **INQUSR,**

Sprawdź wszystkie właściwości komunikatu rozpoczynające się od łańcucha usr. Zwrócona nazwa jest zwracana bez "usr." prefiks.

Jeśli określono parametr IPINQN, ale nazwa uległa zmianie od poprzedniego wywołania lub jest to pierwsze wywołanie, to domyślnie przyjmowany jest parametr IPINQF.

Więcej informacji na temat używania nazw właściwości zawiera sekcja Nazwy właściwości i sekcja Ograniczenia dotyczące nazw właściwości .

#### **PRPDSC (MQPD)-dane wyjściowe**

Ta struktura jest używana do definiowania atrybutów właściwości, w tym informacji o tym, co się stanie, jeśli właściwość nie jest obsługiwana, kontekstu komunikatu, do którego należy właściwość oraz komunikatów, do których właściwość powinna zostać skopiowana. Szczegółowe informacje na temat tej struktury zawiera sekcja [MQPD](#page-1203-0) .

#### **TYPE (10-cyfrowa liczba całkowita ze znakiem)-wejście/wyjście**

Po powrocie z wywołania MQINQMP ten parametr jest ustawiany na typ danych *Wartość*. Typ danych może być dowolny z następujących typów:

#### **TYPBOL**

Wartość boolowska.

### **TYPBST**

Łańcuch bajtowy.

#### **TYPI8**

8-bitowa liczba całkowita ze znakiem.

#### **TYPI16**

16-bitowa liczba całkowita ze znakiem.

#### **TYPI32**

32-bitowa liczba całkowita ze znakiem.

#### **TYPI64**

64-bitowa liczba całkowita ze znakiem.

### **TYPF32**

32-bitowa liczba zmiennopozycyjna.

#### **TYPF64**

64-bitowa liczba zmiennopozycyjna.

#### **TYPSTR**

Łańcuch znaków.

#### **TYPNUL**

Właściwość istnieje, ale ma wartość null.

Jeśli typ danych wartości właściwości nie zostanie rozpoznany, zostanie zwrócona wartość TYPSTR i w obszarze *Wartość* zostanie umieszczona reprezentacja łańcuchowa wartości. Reprezentację łańcuchową typu danych można znaleźć w polu *IPTYP* parametru *IPOPT* . Zwrócony został kod zakończenia ostrzeżenia z kodem przyczyny RC2467.

Dodatkowo, jeśli podano opcję IPCTYP, żądana jest konwersja wartości właściwości. Użyj opcji *Typ* jako danych wejściowych, aby określić typ danych, który ma być zwracany przez właściwość. Szczegółowe informacje na temat konwersji typu danych można znaleźć w opisie opcji IPCTYP w pliku ["MQIMPO \(opcje właściwości komunikatu zapytania\) w systemie IBM i" na stronie 1134](#page-1133-0) .

Jeśli konwersja typów nie jest żądana, na wejściu można użyć następującej wartości:

### **TYPAST**

Wartość właściwości jest zwracana bez przekształcania jej typu danych.

### **VALLEN (10-cyfrowa liczba całkowita ze znakiem)-dane wejściowe**

Długość obszaru wartości w bajtach.

Należy podać zero dla właściwości, dla których nie jest wymagana wartość zwracana. Mogą to być właściwości zaprojektowane przez aplikację tak, aby miały wartość NULL lub pusty łańcuch. Należy również podać zero, jeśli podano opcję IPQLEN; w tym przypadku nie jest zwracana żadna wartość.

### **VALUE (1-bajtowy bit stringxVALLEN)-dane wyjściowe**

Jest to obszar, w którym ma być zawarta wartość właściwości, do której wysłano zapytanie. Bufor powinien być wyrównany do granicy odpowiedniej dla zwracanej wartości. Jeśli ta opcja nie zostanie użyta, może to spowodować błąd, gdy wartość zostanie później użyta.

Jeśli wartość *VALLEN* jest mniejsza niż długość wartości właściwości, do *VALUE* jest przenoszona jak najwięcej wartości właściwości, a wywołanie kończy się niepowodzeniem z kodem zakończenia CCFAIL i przyczyną RC2469.

Zestaw znaków danych w polu *VALUE* jest określony przez pole IPRETCSI w parametrze INQOPT. Kodowanie danych w *VALUE* jest nadawane przez pole IPRETENC w parametrze INQOPT.

Jeśli parametr *VALLEN* ma wartość zero, wartość VALUE nie jest przywoływana.

### **DATLEN (10-cyfrowa liczba całkowita ze znakiem)-dane wyjściowe**

Jest to długość (w bajtach) rzeczywistej wartości właściwości zwróconej w obszarze *Wartość* .

Jeśli wartość *DataLength* jest mniejsza niż długość wartości właściwości, wartość *DataLength* jest nadal wprowadzana po powrocie z wywołania MQINQMP. Dzięki temu aplikacja może określić wielkość buforu wymaganą do dostosowania wartości właściwości, a następnie ponownie wywołać wywołanie z buforem o odpowiedniej wielkości.

Mogą być również zwracane następujące wartości.

Jeśli parametr *Typ* ma wartość TYPSTR lub TYPBST:

### **WLEMP**

Właściwość istnieje, ale nie zawiera znaków ani bajtów.

### **CMPCOD (10-cyfrowa liczba całkowita ze znakiem)-dane wyjściowe**

Kod zakończenia; jest to jeden z następujących kodów:

### **CKOK**

Zakończono pomyślnie.

### **CWARN**

Ostrzeżenie (częściowe zakończenie).

### **CCFAIL (poczta elektroniczna)**

Wywołanie nie powiodło się.

### **PRZYCZYNA (10-cyfrowa liczba całkowita ze znakiem)-dane wyjściowe**

Kod przyczyny, który kwalifikuje się jako *CompCode*.

Jeśli *CMPCOD* to CCOK:

### **BRAK RCNONE**

(0, X'000 ') Brak powodu do zgłoszenia.

Jeśli *CompCode* ma wartość CCWARN:

#### **RC2492**

(2492, X'09BC') Zwrócona nazwa właściwości nie została przekształcona.

#### **RC2466**

(2466, X'09A2') Wartość właściwości nie została przekształcona.

### **RC2467**

(2467, X'09A3') Typ danych właściwości nie jest obsługiwany.

### **RC2421**

(2421, X'0975 ') Nie można przeanalizować folderu MQRFH2 zawierającego właściwości.

Jeśli *CMPCOD* to CCFAIL:

#### **RC2204**

(2204, X'089C') Adapter nie jest dostępny.

### **RC2130**

(2130, X'0852 ') Nie można załadować modułu usługi adaptera.

### **RC2157**

(2157, X'086D') Główne identyfikatory ASID są różne.

#### **RC2004**

(2004, X'07D4') Niepoprawny parametr wartości.

### **RC2005**

(2005, X'07D5') Niepoprawny parametr długości wartości.

### **RC2219**

(2219, X'08AB') Wywołanie MQI wprowadzone przed zakończeniem poprzedniego wywołania.

#### **RC2009**

(2009, X'07D9') Połączenie z menedżerem kolejek zostało utracone.

#### **RC2010**

(2010, X'07DA') Niepoprawny parametr długości danych.

### **RC2464**

(2464, X'09A0') Niepoprawna struktura opcji właściwości komunikatu.

### **RC2460**

(2460, X'099C') Uchwyt komunikatu jest niepoprawny.

#### **RC2499**

(2499, X'09C3') Uchwyt komunikatu jest już używany.

### **RC2064**

(2046, X'07F8') Opcje są niepoprawne lub niespójne.

### **RC2482**

(2482, X'09B2') Niepoprawna struktura deskryptora właściwości.

### **RC2470**

(2470, X'09A6') Konwersja rzeczywistego na żądany typ danych nie jest obsługiwana.

### **RC2442**

(2442, X'098A') Niepoprawna nazwa właściwości.

### **RC2465**

(2465, X'09A1') Nazwa właściwości jest zbyt duża dla zwróconego buforu nazw.

### **RC2471**

(2471, X'09A7) Właściwość niedostępna.

### **RC2469**

(2469, X'09A5') Wartość właściwości jest zbyt duża dla obszaru wartości.

### **RC2472**

(2472, X'09A8') Wystąpił błąd formatu liczb w danych wartości.

(2473, X'09A9') Niepoprawny żądany typ właściwości.

<span id="page-1358-0"></span>**RC2111**

(2111, X'083F') Niepoprawny identyfikator kodowanego zestawu znaków nazwy właściwości.

**RC2071**

(2071, X'0871 ') Niewystarczająca ilość dostępnej pamięci.

### **RC2195**

(2195, X'0893 ') Wystąpił nieoczekiwany błąd.

Szczegółowe informacje na temat tych kodów znajdują się w następujących sekcjach:

- Komunikaty systemu IBM MQ for z/OS , kody zakończenia i kody przyczyny dla IBM MQ for z/OS
- Komunikaty i kody przyczyny dla wszystkich innych platform IBM MQ

# **Deklaracja RPG**

```
 C*..1....:....2....:....3....:....4....:....5....:....6....:....7..
 C CALLP MQINQMP(HCONN : HMSG : INQOPT :
 PRNAME : PRPDSC : TYPE :
 VALLEN : VALUE : DATLEN :
 CMPCOD : REASON)
```
Definicja prototypu dla wywołania jest następująca:

```
DMQINQMP PR EXTPROC('MQINQMP')
D* Connection handle<br>D HCONN
                          10I 0 VALUE
D* Message handle<br>D HMSG
                          20I 0 VALUE
 D* Options that control the action of MQINQMP 
 D INQOPT 72A
 D* Property name 
D PRNAME 32A
 D* Property descriptor 
 D PRPDSC 24A 
 D* Property data type 
D TYPE 10I 0
D* Length in bytes of the Value area<br>D VALLEN 10I10I 0 VALUE
 D* Property value 
D VALUE \star VALUE
D* Length of the property value<br>D DATLEN 10I 0
D DATLEN
 D* Completion code 
D CMPCOD 10I 0
 D* Reason code qualifying CompCode 
D REASON
```
# **MIMI MQMHBUF (przekształcenie uchwytu komunikatu w bufor) w systemie IBM i**

MQMHBUF przekształca uchwyt komunikatu w bufor i jest odwrotnością wywołania MQBUFMH.

- "Składnia" na stronie 1359
- • ["Użycie notatek" na stronie 1360](#page-1359-0)
- • ["Parametry" na stronie 1360](#page-1359-0)
- • ["Deklaracja RPG" na stronie 1362](#page-1361-0)

# **Składnia**

```
KQMHBUF (Hconn, Hmsg, MsgHBufOpts, Name, MsgDesc, BufferLength, Buffer,
DataLength, CompCode, Reason)
```
# <span id="page-1359-0"></span>**Użycie notatek**

MQMHBUF przekształca uchwyt komunikatu w bufor.

Można go używać z wyjściem MQGET API w celu uzyskania dostępu do pewnych właściwości, korzystając z interfejsów API właściwości komunikatu, a następnie przekazać te właściwości w buforze z powrotem do aplikacji zaprojektowanej do używania nagłówków MQRFH2 zamiast uchwytów komunikatów.

To wywołanie jest odwrotnością wywołania MQBUFMH, którego można użyć do przeanalizowania właściwości komunikatu z buforu do uchwytu komunikatu.

# **Parametry**

Wywołanie MQMHBUF ma następujące parametry:

### **HCONN (10-cyfrowa liczba całkowita ze znakiem)-wejście**

Ten uchwyt reprezentuje połączenie z menedżerem kolejek.

Wartość *HCONN* musi być zgodna z uchwytem połączenia, który został użyty do utworzenia uchwytu komunikatu określonego w parametrze **HMSG** .

Jeśli uchwyt komunikatu został utworzony za pomocą HCUNAS, należy nawiązać poprawne połączenie w wątku usuwającym uchwyt komunikatu. Jeśli poprawne połączenie nie zostanie nawiązane, wywołanie nie powiedzie się i zostanie wyświetlony komunikat RC2009.

### **HMSG (20-cyfrowa liczba całkowita ze znakiem)-wejście**

Ten uchwyt jest uchwytem komunikatu, dla którego wymagany jest bufor.

Wartość została zwrócona przez poprzednie wywołanie MQCRTMH.

### **MHBOPT (MQMHBO)-wejście**

Struktura MQMHBO umożliwia aplikacjom określanie opcji sterujących sposobem tworzenia buforów z uchwytów komunikatów.

Szczegółowe informacje można znaleźć w sekcji ["MQBMHO \(opcje od buforu do uchwytu komunikatu\)](#page-1044-0) [w systemie IBM i" na stronie 1045](#page-1044-0).

### **PRNAME (MQCHARV)-wejście**

Nazwa właściwości do umieszczenia w buforze.

Jeśli nie można znaleźć właściwości zgodnej z nazwą, wywołanie kończy się niepowodzeniem z kodem powrotu RC2471.

### **Znaki wieloznaczne**

Można użyć znaku wieloznacznego, aby umieścić więcej niż jedną właściwość w buforze. W tym celu należy użyć znaku procentu (%) na końcu nazwy właściwości. Ten znak wieloznaczny zastępuje zero lub więcej znaków, w tym znak kropki (.).

Więcej informacji na temat używania nazw właściwości zawiera sekcja Nazwy właściwości i sekcja Ograniczenia dotyczące nazw właściwości .

### **MSGDSC (MQMD)-wejście/wyjście**

Struktura *MSGDSC* opisuje zawartość obszaru buforu.

W danych wyjściowych pola *Encoding*, *CodedCharSetId* i *Format* są ustawione w taki sposób, aby poprawnie opisywały kodowanie, identyfikator zestawu znaków i format danych w obszarze buforu zapisywanych przez wywołanie.

Dane w tej strukturze są w zestawie znaków i kodowaniu aplikacji.

### **BUFLEN (10-cyfrowa liczba całkowita ze znakiem)-wejście**

*BUFFLEN* to długość obszaru buforu w bajtach.

### **BUFFER (1-bajtowy łańcuch bitowy x BUFLEN)-wejście/wyjście**

*BUFFER* definiuje obszar zawierający bufor komunikatów. W przypadku większości danych należy wyrównać bufor do granicy 4-bajtowej.

Jeśli plik *BUFFER* zawiera dane znakowe lub liczbowe, należy ustawić pola *CodedCharSetId* i *Encoding* w parametrze **MSGDSC** na wartości odpowiednie dla danych. W razie potrzeby umożliwia to konwersję danych.

Jeśli w buforze komunikatów zostaną znalezione właściwości, zostaną one opcjonalnie usunięte. Później staną się dostępne w uchwycie komunikatu po powrocie z wywołania.

W języku programowania C parametr jest zadeklarowany jako wskaźnik-do-void, co oznacza, że jako parametr można podać adres dowolnego typu danych.

Jeśli parametr **BUFLEN** ma wartość zero, oznacza to, że nie występuje odwołanie do parametru *BUFFER* . W takim przypadku adres parametru przekazywany przez programy napisane w języku C lub w asemblerze System/390 może mieć wartość NULL.

### **DATLEN (10-cyfrowa liczba całkowita ze znakiem)-dane wyjściowe**

*DATLEN* to długość (w bajtach) właściwości zwróconych w buforze. Jeśli wartość jest równa zero, żadne właściwości nie są zgodne z wartością podaną w pliku *PRNAME* i wywołanie kończy się niepowodzeniem z kodem przyczyny RC2471.

Jeśli wartość *BUFLEN* jest mniejsza niż długość wymagana do zapisania właściwości w buforze, wywołanie MQMHBUF kończy się niepowodzeniem z kodem powrotu RC2469, ale wartość jest nadal wprowadzana do pliku *DATLEN*. Umożliwia to aplikacji określenie wielkości buforu wymaganego do dostosowania właściwości, a następnie ponowne wywołanie z wymaganą wartością *BUFLEN*.

### **CMPCOD (10-cyfrowa liczba całkowita ze znakiem)-dane wyjściowe**

Kod zakończenia; jest to jeden z następujących kodów:

### **CKOK**

Zakończono pomyślnie.

### **CCFAIL (poczta elektroniczna)**

Wywołanie nie powiodło się.

### **PRZYCZYNA (10-cyfrowa liczba całkowita ze znakiem)-dane wyjściowe**

Kod przyczyny, który kwalifikuje się jako *CMPCOD*.

Jeśli *CMPCOD* to CCOK:

### **BRAK RCNONE**

(0, X'000 ') Brak powodu do zgłoszenia.

Jeśli *CMPCOD* to CCFAIL:

### **RC2204**

(2204, X'089C') Adapter nie jest dostępny.

### **RC2130**

(2130, X'852 ') Nie można załadować modułu usługi adaptera.

### **RC2157**

(2157, X'86D') Główne i główne identyfikatory ASID różnią się.

### **RC2501**

(2501, X'095C') Niepoprawna struktura opcji przesyłania komunikatu do buforu.

### **RC2004**

(2004, X'07D4') Niepoprawny parametr buforu.

### **RC2005**

(2005, X'07D5') Niepoprawny parametr długości buforu.

### **RC2219**

(2219, X'08AB') Wywołanie MQI wprowadzone przed zakończeniem poprzedniego wywołania.

(2009, X'07D9') Połączenie z menedżerem kolejek zostało utracone.

#### <span id="page-1361-0"></span>**RC2010**

(2010, X'07DA') Niepoprawny parametr długości danych.

### **RC2460**

(2460, X'099C') Uchwyt komunikatu jest niepoprawny.

### **RC2026**

(2026, X'07EA') Niepoprawny deskryptor komunikatu.

### **RC2499**

(2499, X'09C3') Uchwyt komunikatu jest już używany.

### **RC2046**

(2046, X'07FE') Opcje są niepoprawne lub niespójne.

### **RC2442**

(2442, X'098A') Nazwa właściwości jest niepoprawna.

### **RC2471**

(2471, X'09A7') Właściwość niedostępna.

### **RC2469**

(2469, X'09A5') Wartość BufferLength jest zbyt mała, aby pomieścić określone właściwości.

### **RC2195**

(2195, X'893 ') Wystąpił nieoczekiwany błąd.

# **Deklaracja RPG**

```
 C*..1....:....2....:....3....:....4....:....5....:....6....:....7..
 C CALLP MQMHBUF(HCONN : HMSG : MHBOPT :
 PRNAME : MSGDSC : BUFLEN :
 BUFFER : DATLEN : 
 CMPCOD : REASON)
```
Definicja prototypu dla wywołania jest następująca:

```
DMQMHBUF PR EXTPROC('MQMHBUF')
   D* Connection handle<br>D HCONN
                          10I 0 VALUE
    D* Message handle 
                           20I 0 VALUE
   D* Options that control the action of MOMHBUF
   D MHBOPT 12A
    D* Property name 
   D PRNAME 32A
    D* Message descriptor 
D MSGDSC 364A
 D* Length in bytes of the Buffer area 
D BUFLEN 10I 0 VALUE
   D* Area to contain the properties<br>D BUFFER * VALUE
D BUFFER \star VALUE
 D* Length of the properties 
   D DATLEN 10I 0
    D* Completion code 
   D CMPCOD 10I 0
   D* Reason code qualifying CompCode<br>D REASON 10I 0
   D REASON
```
#### IBM i **MQOPEN (Open object) w systemie IBM i**

Wywołanie MQOPEN zapewnia dostęp do obiektu.

Poprawne są następujące typy obiektów:

- Kolejka (łącznie z listami dystrybucyjnymi)
- Lista nazw
- Definicja procesu
- Menedżer kolejek
- Temat

# **Indeks**

- "Składnia" na stronie 1363
- "Użycie notatek" na stronie 1363
- • ["Parametry" na stronie 1367](#page-1366-0)
- • ["Deklaracja RPG" na stronie 1374](#page-1373-0)

# **Składnia**

MQOPEN *(HCONN, OBJDSC, OPTS, HOBJ, CMPCOD, REASON)*

# **Użycie notatek**

- 1. Otwarty obiekt jest jednym z następujących obiektów:
	- Kolejka w celu:
		- Pobieranie lub przeglądanie komunikatów (za pomocą wywołania MQGET)
		- Komunikaty typu put (przy użyciu wywołania MQPUT)
		- Uzyskiwanie informacji o atrybutach kolejki (za pomocą wywołania MQINQ)
		- Ustawianie atrybutów kolejki (za pomocą wywołania MQSET)

Jeśli kolejka o nazwie jest kolejką modelową, tworzona jest dynamiczna kolejka lokalna.

Lista dystrybucyjna jest specjalnym typem obiektu kolejki, który zawiera listę kolejek. Można go otwierać w celu umieszczania komunikatów, ale nie w celu pobierania lub przeglądania komunikatów, a także w celu uzyskiwania informacji lub ustawiania atrybutów. Więcej informacji na ten temat zawiera uwaga 8.

Kolejka o typie QSGDISP(GROUP) jest specjalnym typem definicji kolejki, który nie może być używany z wywołaniami MQOPEN lub MQPUT1 .

- Lista nazw w celu:
	- Sprawdź nazwy kolejek na liście (za pomocą wywołania MQINQ).
- Definicja procesu w celu:
	- Sprawdź atrybuty procesu (za pomocą wywołania MQINQ).
- Menedżer kolejek w celu:
	- Sprawdź atrybuty menedżera kolejek lokalnych (przy użyciu wywołania MQINQ).
- 2. Poprawne jest, aby aplikacja otwierała ten sam obiekt więcej niż jeden raz. Dla każdego otwarcia zwracany jest inny uchwyt obiektu. Każdy zwrócony uchwyt może być użyty dla funkcji, dla których wykonano odpowiednie otwarcie.
- 3. Jeśli otwierany obiekt jest kolejką, ale nie kolejką klastra, wszystkie tłumaczenia nazw w menedżerze kolejek lokalnych są wykonywane w czasie wywołania MQOPEN. W przypadku konkretnego wywołania MQOPEN może to obejmować jedną lub więcej z następujących opcji:
	- Tłumaczenie aliasu na nazwę kolejki podstawowej
	- Tłumaczenie nazwy lokalnej definicji kolejki zdalnej na nazwę zdalnego menedżera kolejek oraz nazwy, pod jaką kolejka jest znana w zdalnym menedżerze kolejek
	- Tłumaczenie nazwy menedżera kolejek zdalnych na nazwę lokalnej kolejki transmisji

Należy jednak pamiętać, że kolejne wywołania MQINQ lub MQSET dla uchwytu odnoszą się wyłącznie do nazwy, która została otwarta, a nie do obiektu będącego wynikiem translacji nazw. Na przykład,

jeśli otwarty obiekt jest aliasem, atrybuty zwracane przez wywołanie MQINQ są atrybutami aliasu, a nie atrybutami kolejki podstawowej, na którą alias jest tłumaczony. Sprawdzanie tłumaczenia nazw jest nadal wykonywane, niezależnie od tego, co określono dla parametru **OPTS** w odpowiedniej komendzie MQOPEN.

Jeśli otwierany obiekt jest kolejką klastra, tłumaczenie nazw może wystąpić w czasie wywołania MQOPEN lub może zostać odroczone do czasu późniejszego. Punkt, w którym występuje rozstrzyganie, jest kontrolowany przez opcje OOBND\* określone w wywołaniu MQOPEN:

- OBNDO
- OOBNDN
- OOBNDQ

Więcej informacji na temat tłumaczenia nazw dla kolejek klastra zawiera sekcja Rozstrzyganie nazw .

- 4. Atrybuty obiektu mogą się zmieniać, gdy aplikacja ma otwarty obiekt. W wielu przypadkach aplikacja nie zauważa tego, ale w przypadku niektórych atrybutów menedżer kolejek oznacza uchwyt jako niepoprawny. Są to:
	- Dowolny atrybut, który ma wpływ na tłumaczenie nazw obiektu. Ma to zastosowanie niezależnie od użytych opcji otwierania i obejmuje następujące elementy:
		- Zmiana atrybutu **BaseQName** kolejki aliasowej, która jest otwarta.
		- Zmiana atrybutów kolejki **RemoteQName** lub **RemoteQMgrName** dla dowolnego uchwytu otwartego dla tej kolejki lub dla kolejki, która jest tłumaczona przez tę definicję jako alias menedżera kolejek.
		- Każda zmiana, która powoduje, że aktualnie otwarty uchwyt kolejki zdalnej jest tłumaczony na inną kolejkę *transmisji* lub nie udaje się w ogóle przetłumaczyć na jedną kolejkę. Na przykład może to być:
			- Zmiana atrybutu **XmitQName** lokalnej definicji kolejki zdalnej, bez względu na to, czy definicja jest używana dla kolejki, czy dla aliasu menedżera kolejek.

Jest od tego jeden wyjątek, a mianowicie utworzenie nowej kolejki transmisji. Uchwyt, który zostałby przetłumaczony na tę kolejkę, gdyby był obecny podczas otwierania uchwytu, ale zamiast tego został przetłumaczony na domyślną kolejkę transmisji, nie jest niepoprawny.

- Zmiana atrybutu **DefXmitQName** menedżera kolejek. W tym przypadku wszystkie otwarte uchwyty, które zostały przetłumaczone na poprzednio nazwaną kolejkę (które zostały przetłumaczone tylko dlatego, że była to domyślna kolejka transmisji), są oznaczone jako niepoprawne. Nie ma to wpływu na uchwyty, które zostały przetłumaczone na tę kolejkę z innych przyczyn.
- Atrybut kolejki **Shareability** , jeśli istnieją co najmniej dwa uchwyty, które obecnie zapewniają dostęp OOINPS dla tej kolejki lub dla kolejki, która jest tłumaczona na tę kolejkę. Jeśli tak, *wszystkie* uchwyty otwarte dla tej kolejki lub dla kolejki, która jest tłumaczona na tę kolejkę, są oznaczane jako niepoprawne, niezależnie od opcji otwarcia.
- Atrybut kolejki **Usage** dla wszystkich uchwytów otwartych dla tej kolejki lub dla kolejki, która jest tłumaczona na tę kolejkę, niezależnie od opcji otwarcia.

Jeśli uchwyt jest oznaczony jako niepoprawny, wszystkie kolejne wywołania (inne niż MQCLOSE) używające tego uchwytu kończą się niepowodzeniem z kodem przyczyny RC2041; aplikacja powinna wywołać wywołanie MQCLOSE (przy użyciu oryginalnego uchwytu), a następnie ponownie otworzyć kolejkę. Wszystkie niezatwierdzone aktualizacje dotyczące starego uchwytu z poprzednich pomyślnych wywołań mogą być nadal zatwierdzone lub wycofane, zgodnie z wymaganiami logiki aplikacji.

Jeśli zmiana atrybutu spowoduje taką zmianę, należy użyć specjalnej wersji komendy "force" .

5. Menedżer kolejek przeprowadza sprawdzanie zabezpieczeń podczas wykonywania wywołania MQOPEN w celu sprawdzenia, czy identyfikator użytkownika, pod którym działa aplikacja, ma odpowiedni poziom uprawnień, zanim dostęp będzie dozwolony. Sprawdzanie uprawnień jest

wykonywane dla nazwy otwieranego obiektu, a nie dla nazwy lub nazw, które są wynikiem translacji nazwy.

Jeśli otwierany obiekt jest kolejką modelową, menedżer kolejek wykonuje pełne sprawdzenie zabezpieczeń zarówno w odniesieniu do nazwy kolejki modelowej, jak i nazwy kolejki dynamicznej, która została utworzona. Jeśli wynikowa kolejka dynamiczna zostanie otwarta jawnie, zostanie wykonane dodatkowe sprawdzenie bezpieczeństwa zasobu względem nazwy kolejki dynamicznej.

- 6. Kolejkę zdalną można określić na jeden z dwóch sposobów w parametrze **OBJDSC** tego wywołania (patrz opis pól *ODON* i *ODMN* w sekcji ["MQOD \(deskryptor obiektu\) w systemie IBM i" na stronie](#page-1192-0) [1193](#page-1192-0) ):
	- Przez określenie dla *ODON* nazwy lokalnej definicji kolejki zdalnej. W tym przypadku parametr *ODMN* odwołuje się do lokalnego menedżera kolejek i może zostać określony jako pusty.

Sprawdzenie poprawności zabezpieczeń wykonywane przez menedżer kolejek lokalnych sprawdza, czy użytkownik ma uprawnienia do otwarcia lokalnej definicji kolejki zdalnej.

• Przez określenie dla parametru *ODON* nazwy zdalnej kolejki znanej zdalnemu menedżerowi kolejek. W tym przypadku *ODMN* jest nazwą zdalnego menedżera kolejek.

Sprawdzanie poprawności zabezpieczeń wykonywane przez menedżer kolejek lokalnych sprawdza, czy użytkownik jest autoryzowany do wysyłania komunikatów do kolejki transmisji w wyniku procesu tłumaczenia nazw.

W obu przypadkach:

- Lokalny menedżer kolejek nie wysyła żadnych komunikatów do zdalnego menedżera kolejek w celu sprawdzenia, czy użytkownik ma uprawnienia do umieszczania komunikatów w kolejce.
- Po nadejściu komunikatu do zdalnego menedżera kolejek zdalny menedżer kolejek może go odrzucić, ponieważ użytkownik, który zainicjuje komunikat, nie jest autoryzowany.
- 7. Wywołanie MQOPEN z opcją OOBRW ustanawia kursor przeglądania do użycia z wywołaniami MQGET, które określają uchwyt obiektu i jedną z opcji przeglądania. Umożliwia to skanowanie kolejki bez zmiany jej zawartości. Komunikat znaleziony podczas przeglądania można później usunąć z kolejki za pomocą opcji GMMUC.

Wiele kursorów przeglądania może być aktywnych dla jednej aplikacji, wysyłając kilka żądań MQOPEN dla tej samej kolejki.

- 8. Poniższe uwagi dotyczą użycia list dystrybucyjnych.
	- Podczas otwierania listy dystrybucyjnej pola w strukturze MQOD muszą być ustawione w następujący sposób:
		- Parametr *ODVER* musi mieć wartość ODVER2 lub większą.
		- *ODOT* musi być równe OTQ.
		- Parametr *ODON* musi być pusty lub musi być łańcuchem o wartości NULL.
		- Parametr *ODMN* musi być pusty lub musi być łańcuchem o wartości NULL.
		- Wartość *ODREC* musi być większa od zera.
		- Jeden z *ODORO* i *ODORP* musi być zerem, a drugi niezerem.
		- Nie więcej niż jedna z wartości *ODRRO* i *ODRRP* może być niezerowa.
		- Muszą istnieć rekordy obiektów *ODREC* , adresowane przez *ODORO* lub *ODORP*. Rekordy obiektów muszą być ustawione na nazwy kolejek docelowych, które mają zostać otwarte.
		- Jeśli jeden z *ODRRO* i *ODRRP* jest niezerowy, muszą istnieć rekordy odpowiedzi *ODREC* . Są one ustawiane przez menedżera kolejek, jeśli wywołanie zostanie zakończone z kodem przyczyny RC2136.

Za pomocą programu MQOD w wersji version-2 można również otworzyć pojedynczą kolejkę, która nie znajduje się na liście dystrybucyjnej, upewniając się, że parametr *ODREC* ma wartość zero.

• W parametrze **OPTS** poprawne są tylko następujące opcje otwierania:

- GOTOWE
- OOPAS\*
- OOSET\*
- OOALTU
- OFIQ
- Kolejki docelowe na liście dystrybucyjnej mogą być kolejkami lokalnymi, aliasowymi lub zdalnymi, ale nie mogą być kolejkami modelowymi. Jeśli określono kolejkę modelową, jej otwarcie nie powiedzie się z kodem przyczyny RC2057. Nie uniemożliwia to jednak pomyślnego otwarcia innych kolejek na liście.
- Parametry kodu zakończenia i kodu przyczyny są ustawione w następujący sposób:
	- Jeśli wszystkie operacje otwarcia kolejek na liście dystrybucyjnej powiodą się lub zakończą się niepowodzeniem w ten sam sposób, parametry kodu zakończenia i kodu przyczyny są ustawione w taki sposób, aby opisywać wspólny wynik. W tym przypadku rekordy odpowiedzi MQRR (jeśli są udostępniane przez aplikację) nie są ustawione.

Na przykład, jeśli każde otwarcie powiedzie się, kod zakończenia zostanie ustawiony na CCOK, a kod przyczyny na RCNONE; jeśli każde otwarcie nie powiedzie się, ponieważ żadna z kolejek nie istnieje, parametry zostaną ustawione na CCFAIL i RC2085.

- Jeśli operacje otwarcia dla kolejek na liście dystrybucyjnej nie powiodą się lub zakończą się niepowodzeniem w ten sam sposób:
	- Parametr kodu zakończenia jest ustawiany na wartość CCWARN, jeśli co najmniej jedno otwarcie zakończyło się pomyślnie, lub na wartość CCFAIL, jeśli wszystkie nie powiodły się.
	- Parametr kodu przyczyny ma wartość RC2136.
	- Rekordy odpowiedzi (jeśli są udostępniane przez aplikację) są ustawiane na indywidualne kody zakończenia i kody przyczyny dla kolejek na liście dystrybucyjnej.
- Jeśli lista dystrybucyjna została pomyślnie otwarta, uchwyt *HOBJ* zwrócony przez wywołanie może być używany w kolejnych wywołaniach MQPUT do umieszczania komunikatów w kolejkach na liście dystrybucyjnej, a w wywołaniu MQCLOSE do zrzeczenia się dostępu do listy dystrybucyjnej. Jedyną poprawną opcją zamknięcia dla listy dystrybucyjnej jest CONONE.

Wywołania MQPUT1 można również użyć do umieszczenia komunikatu na liście dystrybucyjnej. Struktura MQOD definiująca kolejki na liście jest określona jako parametr w tym wywołaniu.

- Każde pomyślnie otwarte miejsce docelowe na liście dystrybucyjnej jest traktowane jako *oddzielny* uchwyt podczas sprawdzania, czy aplikacja przekroczyła maksymalną dozwoloną liczbę uchwytów (patrz atrybut menedżera kolejek systemu **MaxHandles** ). Ma to miejsce nawet wtedy, gdy co najmniej dwa miejsca docelowe na liście dystrybucyjnej są rzeczywiście tłumaczone na tę samą kolejkę fizyczną. Jeśli wywołanie MQOPEN lub MQPUT1 dla listy dystrybucyjnej spowoduje przekroczenie liczby uchwytów używanych przez aplikację *MaxHandles*, wywołanie zakończy się niepowodzeniem z kodem przyczyny RC2017.
- Każde pomyślnie otwarte miejsce docelowe ma wartość atrybutu **OpenOutputCount** zwiększoną o jeden. Jeśli dwa lub więcej miejsc docelowych na liście dystrybucyjnej jest rzeczywiście rozstrzyganych do tej samej kolejki fizycznej, to ta kolejka ma atrybut **OpenOutputCount** zwiększany o liczbę miejsc docelowych na liście dystrybucyjnej, które są rozstrzygane do tej kolejki.
- Każda zmiana definicji kolejek, która spowodowałaby, że uchwyt stałby się niepoprawny, gdyby kolejki były otwierane indywidualnie (na przykład zmiana w ścieżce rozstrzygania), nie powoduje, że uchwyt listy dystrybucyjnej stałby się niepoprawny. Jednak powoduje to niepowodzenie dla tej konkretnej kolejki, gdy uchwyt listy dystrybucyjnej jest używany w kolejnym wywołaniu MQPUT.
- Poprawne jest, aby lista dystrybucyjna zawierała tylko jedno miejsce docelowe.
- 9. Poniższe uwagi dotyczą użycia kolejek klastra.
	- Jeśli kolejka klastra jest otwierana po raz pierwszy, a menedżer kolejek lokalnych nie jest menedżerem kolejek repozytorium pełnego, menedżer kolejek lokalnych uzyskuje informacje o kolejce klastra z menedżera kolejek repozytorium pełnego. Jeśli sieć jest zajęta, odebranie

<span id="page-1366-0"></span>potrzebnych informacji z menedżera kolejek repozytorium może potrwać kilka sekund przez lokalny menedżer kolejek. W wyniku tego aplikacja wydająca wywołanie MQOPEN może oczekiwać do 10 sekund, zanim sterowanie wróci z wywołania MQOPEN. Jeśli w tym czasie lokalny menedżer kolejek nie otrzyma potrzebnych informacji o kolejce klastra, wywołanie zakończy się niepowodzeniem z kodem przyczyny RC2189.

- Jeśli kolejka klastra jest otwarta, a w klastrze istnieje wiele instancji kolejki, to faktycznie otwarta instancja zależy od opcji określonych w wywołaniu MQOPEN:
	- Jeśli podane opcje obejmują jedną z następujących opcji:
		- OOBRW
		- OOINPQ,
		- OOOINPX
		- OOOINPS
		- OOSET,

Instancja otwartej kolejki klastra musi być instancją lokalną. Jeśli nie ma lokalnej instancji kolejki, wywołanie MQOPEN nie powiedzie się.

- Jeśli podane opcje nie zawierają żadnej z powyższych, ale zawierają jedną lub obie z następujących opcji:
	- OOINQ,
	- GOTOWE

Otwarta instancja jest instancją lokalną (jeśli istnieje), a w przeciwnym razie instancją zdalną. Instancja wybrana przez menedżera kolejek może jednak zostać zmieniona przez wyjście obciążenia klastra (jeśli istnieje).

Więcej informacji na temat kolejek klastrów zawiera sekcja Kolejki klastrów.

- 10. Do aplikacji uruchamianych przez monitor wyzwalacza jest przekazywana nazwa kolejki, która jest powiązana z aplikacją podczas jej uruchamiania. Tę nazwę kolejki można podać w parametrze **OBJDSC** , aby ją otworzyć. Więcej szczegółów zawiera opis struktury MQTMC.
- 11. Jeśli używana jest opcja OORLOQ, kolejka lokalna jest już zwracana, gdy otwarta jest kolejka lokalna, aliasowa lub modelowa, ale nie jest to możliwe na przykład wtedy, gdy otwarta jest kolejka zdalna lub nielokalowa kolejka klastrowa; nazwy ResolvedQName i ResolvedQMgrsą wprowadzane z nazwą RemoteQName i nazwą RemoteQMgrznalezioną w definicji kolejki zdalnej lub w podobny sposób z wybraną zdalną kolejką klastrową. Jeśli podczas otwierania kolejki zdalnej podano parametr OORLOQ, na przykład ResolvedQName będzie teraz kolejką transmisji, do której będą umieszczane komunikaty. Zostanie wprowadzona nazwa ResolvedQMgrwraz z nazwą lokalnego menedżera kolejek udostępniającego kolejkę transmisji. Jeśli użytkownik jest uprawniony do przeglądania, wprowadzania lub wyprowadzania danych w kolejce, ma uprawnienia wymagane do określenia tej flagi w wywołaniu MQOPEN. Nie są wymagane żadne uprawnienia specjalne.

# **Parametry**

Wywołanie MQOPEN ma następujące parametry:

### **HCONN (10-cyfrowa liczba całkowita ze znakiem)-wejście**

Uchwyt połączenia.

Ten uchwyt reprezentuje połączenie z menedżerem kolejek. Wartość *HCONN* została zwrócona przez poprzednie wywołanie MQCONN lub MQCONNX.

### **OBJDSC (MQOD)-wejście/wyjście**

Deskryptor obiektu.

Jest to struktura identyfikująca obiekt, który ma zostać otwarty. Szczegółowe informacje na ten temat zawiera sekcja ["MQOD \(deskryptor obiektu\) w systemie IBM i" na stronie 1193](#page-1192-0) .

Jeśli pole *ODON* w parametrze **OBJDSC** jest nazwą kolejki modelowej, jest to dynamiczna kolejka lokalna. jest tworzona z atrybutami kolejki modelowej; dzieje się tak niezależnie od opcji otwierania określonych przez parametr **OPTS** . Kolejne operacje używające *HOBJ* zwracane przez wywołanie MQOPEN są wykonywane w nowej kolejce dynamicznej, a nie w kolejce modelowej. Dotyczy to również wywołań MQINQ i MQSET. Nazwa kolejki modelowej w parametrze **OBJDSC** jest zastępowana nazwą utworzonej kolejki dynamicznej. Typ kolejki dynamicznej jest określany na podstawie wartości atrybutu **DefinitionType** kolejki modelowej (patrz ["Atrybuty kolejek" na stronie 1410](#page-1409-0) ). Informacje na temat opcji zamykania mających zastosowanie do kolejek dynamicznych zawiera opis wywołania MQCLOSE.

### **OPTS (10-cyfrowa liczba całkowita ze znakiem)-wejście**

Opcje sterujące działaniem komendy MQOPEN.

Należy podać co najmniej jedną z następujących opcji:

- OOBRW
- OOINP\* (tylko jeden z tych)
- OOINQ,
- GOTOWE
- OOSET,
- OORLQ

W razie potrzeby można określić inne opcje. Jeśli wymagana jest więcej niż jedna opcja, wartości mogą zostać dodane (nie należy dodawać tej samej stałej więcej niż raz). Kombinacje, które nie są poprawne, są odnotowywane; wszystkie pozostałe kombinacje są poprawne. Dozwolone są tylko opcje mające zastosowanie do typu obiektu określonego przez parametr *OBJDSC* (patrz sekcja [Poprawne opcje MQOPEN dla każdego typu kolejki](#page-1371-0) ).

**Opcje dostępu**: Następujące opcje sterują typem operacji, które mogą być wykonywane na obiekcie:

### **OOINPQ,**

Otwórz kolejkę, aby pobrać komunikaty przy użyciu wartości domyślnej zdefiniowanej przez kolejkę.

Kolejka jest otwierana do użytku z kolejnymi wywołaniami MQGET. Typ dostępu jest współużytkowany lub wyłączny, w zależności od wartości atrybutu kolejki **DefInputOpenOption** . Szczegółowe informacje na ten temat zawiera sekcja ["Atrybuty kolejek"](#page-1409-0) [na stronie 1410](#page-1409-0) .

Ta opcja jest poprawna tylko dla kolejek lokalnych, aliasowych i modelowych; nie jest poprawna dla kolejek zdalnych, list dystrybucyjnych i obiektów, które nie są kolejkami.

### **OOOINPS**

Otwórz kolejkę, aby pobrać komunikaty z dostępem współużytkowanym.

Kolejka jest otwierana do użytku z kolejnymi wywołaniami MQGET. Wywołanie może zakończyć się pomyślnie, jeśli kolejka jest obecnie otwarta przez tę lub inną aplikację z wartością OOINPS, ale zakończy się niepowodzeniem z kodem przyczyny RC2042 , jeśli kolejka jest obecnie otwarta z wartością OOINPX.

Ta opcja jest poprawna tylko dla kolejek lokalnych, aliasowych i modelowych; nie jest poprawna dla kolejek zdalnych, list dystrybucyjnych i obiektów, które nie są kolejkami.

### **OOOINPX**

Otwórz kolejkę, aby pobrać komunikaty z dostępem na wyłączność.

Kolejka jest otwierana do użytku z kolejnymi wywołaniami MQGET. Wywołanie kończy się niepowodzeniem z kodem przyczyny RC2042 , jeśli kolejka jest obecnie otwarta przez tę lub inną aplikację do wprowadzania danych dowolnego typu (OOINPS lub OOINPX).

Ta opcja jest poprawna tylko dla kolejek lokalnych, aliasowych i modelowych; nie jest poprawna dla kolejek zdalnych, list dystrybucyjnych i obiektów, które nie są kolejkami.
Do tych opcji mają zastosowanie następujące uwagi:

- Można podać tylko jedną z tych opcji.
- Wywołanie MQOPEN z jedną z tych opcji może zakończyć się pomyślnie, nawet jeśli atrybut kolejki **InhibitGet** jest ustawiony na wartość QAGETI (chociaż kolejne wywołania MQGET zakończą się niepowodzeniem, gdy atrybut jest ustawiony na tę wartość).
- Jeśli kolejka jest zdefiniowana jako niewspółużytkowalna (czyli atrybut kolejki **Shareability** ma wartość QANSHR), próby otwarcia kolejki dla dostępu współużytkowanego są traktowane jako próby otwarcia kolejki z dostępem na wyłączność.
- Jeśli kolejka aliasowa jest otwarta z jedną z tych opcji, test do wyłącznego użycia (lub do tego, czy inna aplikacja ma wyłączne użycie) jest porównywany z kolejką podstawową, na którą alias jest tłumaczony.
- Te opcje nie są poprawne, jeśli *ODMN* jest nazwą aliasu menedżera kolejek. Jest to prawda, nawet jeśli wartość atrybutu **RemoteQMgrName** w lokalnej definicji kolejki zdalnej używanej na potrzeby określania aliasu menedżera kolejek jest nazwą lokalnego menedżera kolejek.

# **OOBRW**

Otwórz kolejkę, aby przeglądać komunikaty.

Kolejka jest otwierana do użycia w kolejnych wywołaniach MQGET z jedną z następujących opcji:

- GMBRWF,
- GMBRWN
- GMBRWC

Jest to dozwolone nawet wtedy, gdy kolejka jest aktualnie otwarta dla OOINPX. Wywołanie MQOPEN z opcją OOBRW ustanawia kursor przeglądania i umieszcza go logicznie przed pierwszym komunikatem w kolejce. Więcej informacji na ten temat zawiera opis pola *GMOPT* w sekcji ["MQGMO \(opcje pobierania komunikatów\) w systemie IBM i" na stronie 1106](#page-1105-0) .

Ta opcja jest poprawna tylko dla kolejek lokalnych, aliasowych i modelowych; nie jest poprawna dla kolejek zdalnych, list dystrybucyjnych i obiektów, które nie są kolejkami. Nie jest ona również poprawna, jeśli *ODMN* jest nazwą aliasu menedżera kolejek. Jest to prawda, nawet jeśli wartość atrybutu **RemoteQMgrName** w definicji lokalnej kolejki zdalnej używanej na potrzeby aliasowania menedżera kolejek jest nazwą lokalnego menedżera kolejek.

# **GOTOWE**

Otwórz kolejkę, aby umieścić komunikaty, lub temat lub łańcuch tematu, aby opublikować komunikaty.

Kolejka jest otwierana do użytku z kolejnymi wywołaniami MQPUT.

Wywołanie MQOPEN z tą opcją może zakończyć się pomyślnie, nawet jeśli atrybut kolejki **InhibitPut** jest ustawiony na wartość QAPUTI (chociaż kolejne wywołania MQPUT nie powiodą się, gdy atrybut jest ustawiony na tę wartość).

Ta opcja jest poprawna dla wszystkich typów kolejek, w tym list dystrybucyjnych i tematów.

# **OOINQ,**

Otwórz obiekt, aby uzyskać informacje o atrybutach.

Kolejka, lista nazw, definicja procesu lub menedżer kolejek są otwierane do użycia z kolejnymi wywołaniami MQINQ.

Ta opcja jest poprawna dla wszystkich typów obiektów innych niż listy dystrybucyjne. Nie jest on poprawny, jeśli parametr *ODMN* jest nazwą aliasu menedżera kolejek. Jest to prawda, nawet jeśli wartość atrybutu **RemoteQMgrName** w definicji lokalnej kolejki zdalnej używanej na potrzeby aliasowania menedżera kolejek jest nazwą lokalnego menedżera kolejek.

# **OOSET,**

Otwórz kolejkę, aby ustawić atrybuty.

Kolejka jest otwierana do użytku z kolejnymi wywołaniami MQSET.

Ta opcja jest poprawna dla wszystkich typów kolejek innych niż listy dystrybucyjne. Nie jest ona poprawna, jeśli *ODMN* jest nazwą lokalnej definicji kolejki zdalnej. Jest ona poprawna nawet wtedy, gdy wartość atrybutu **RemoteQMgrName** w lokalnej definicji kolejki zdalnej używanej na potrzeby aliasowania menedżera kolejek jest nazwą lokalnego menedżera kolejek.

**Opcje powiązania**: Następujące opcje mają zastosowanie, gdy otwierany obiekt jest kolejką klastra. Te opcje sterują powiązaniem uchwytu kolejki z instancją kolejki klastra:

### **OBNDO**

Powiąż uchwyt z miejscem docelowym, gdy kolejka jest otwarta.

Spowoduje to, że lokalny menedżer kolejek powiąże uchwyt kolejki z instancją kolejki docelowej po otwarciu kolejki. W rezultacie wszystkie komunikaty umieszczone za pomocą tego uchwytu są wysyłane do tej samej instancji kolejki docelowej i tej samej trasy.

Ta opcja jest poprawna tylko dla kolejek i dotyczy tylko kolejek klastra. Jeśli ta opcja zostanie określona dla kolejki, która nie jest kolejką klastra, opcja zostanie zignorowana.

#### **OOBNDN**

Nie wiąż się z konkretnym miejscem docelowym.

Spowoduje to zatrzymanie lokalnego menedżera kolejek, który powiąże uchwyt kolejki z instancją kolejki docelowej. W rezultacie kolejne wywołania MQPUT używające tego uchwytu mogą spowodować wysłanie komunikatów do *różnych* instancji kolejki docelowej lub do tej samej instancji, ale do różnych tras. Pozwala również na późniejszą zmianę wybranej instancji przez lokalny menedżer kolejek, przez zdalny menedżer kolejek lub przez agent kanału komunikatów (MCA) zgodnie z warunkami sieciowymi.

**Uwaga:** Aplikacje klienckie i serwerowe, które muszą wymieniać *serię* komunikatów w celu zakończenia transakcji, nie powinny używać OOBNDN (lub OOBNDQ, gdy *DefBind* ma wartość BNDNOT), ponieważ kolejne komunikaty w serii mogą być wysyłane do różnych instancji aplikacji serwera.

Jeśli dla kolejki klastra określono opcję OOBRW lub jedną z opcji OOINP\*, menedżer kolejek musi wybrać lokalną instancję kolejki klastra. W wyniku tego powiązanie uchwytu kolejki jest stałe, nawet jeśli określono parametr OOBNDN.

Jeśli wartość OOINQ jest określona z wartością OOBNDN, kolejne wywołania MQINQ używające tego uchwytu mogą prowadzić zapytania do różnych instancji kolejki klastra, chociaż zwykle wszystkie instancje mają takie same wartości atrybutów.

Parametr OOBNDN jest poprawny tylko dla kolejek i dotyczy tylko kolejek klastra. Jeśli ta opcja zostanie określona dla kolejki, która nie jest kolejką klastra, opcja zostanie zignorowana.

#### **OOBNDQ**

Użyj domyślnego powiązania dla kolejki.

Powoduje to, że lokalny menedżer kolejek wiąże uchwyt kolejki w sposób zdefiniowany przez atrybut kolejki **DefBind** . Wartością tego atrybutu jest BNDOPN lub BNDNOT.

OOBNDQ jest wartością domyślną, jeśli nie określono OOBNDO i OOBNDN.

OOBNDQ jest zdefiniowany w celu wspomagania dokumentacji programu. Ta opcja nie jest przeznaczona do użycia z żadną z pozostałych dwóch opcji wiązania, ale ponieważ jej wartość wynosi zero, nie można jej wykryć.

**Opcje kontekstu**: Następujące opcje sterują przetwarzaniem kontekstu komunikatu:

#### **OOSAVA**

Zapisz kontekst po pobraniu komunikatu.

Informacje o kontekście są powiązane z tym uchwytem kolejki. Te informacje są ustawiane na podstawie kontekstu dowolnego komunikatu pobranego za pomocą tego uchwytu. Więcej informacji na temat kontekstu komunikatu zawiera sekcja Kontekst komunikatu i sekcja Sterowanie kontekstem.

Te informacje o kontekście można przekazać do komunikatu umieszczanego później w kolejce przy użyciu wywołań MQPUT lub MQPUT1 . Patrz opcje PMPASI i PMPASA opisane w sekcji ["MQPMO](#page-1207-0) [\(opcje umieszczania komunikatów\) w systemie IBM i" na stronie 1208](#page-1207-0).

Dopóki komunikat nie zostanie pomyślnie pobrany, nie można przekazać kontekstu do komunikatu umieszczanego w kolejce.

Komunikat pobrany za pomocą jednej z opcji przeglądania GMBRW\* nie ma zapisanych informacji o kontekście (chociaż pola kontekstu w parametrze **MSGDSC** są ustawiane po przeglądaniu).

Ta opcja jest poprawna tylko dla kolejek lokalnych, aliasowych i modelowych; nie jest poprawna dla kolejek zdalnych, list dystrybucyjnych i obiektów, które nie są kolejkami. Należy podać jedną z opcji OOINP\*.

# **OOPASI**

Zezwalaj na przekazywanie kontekstu tożsamości.

Umożliwia to określenie opcji PMPASI w parametrze **PMO** , gdy komunikat jest umieszczany w kolejce. W ten sposób komunikat otrzymuje informacje o kontekście tożsamości z kolejki wejściowej, która została otwarta za pomocą opcji OOSAVA. Więcej informacji na temat kontekstu komunikatu zawiera sekcja Kontekst komunikatu i sekcja Sterowanie kontekstem.

Należy podać opcję OOOUT.

Ta opcja jest poprawna dla wszystkich typów kolejek, w tym dla list dystrybucyjnych.

# **OOPASA**

Zezwalaj na przekazywanie całego kontekstu.

Pozwala to na określenie opcji PMPASA w parametrze **PMO** , gdy komunikat jest umieszczany w kolejce. Daje to komunikatowi informacje o tożsamości i kontekście źródłowym z kolejki wejściowej, która została otwarta za pomocą opcji OOSAVA. Więcej informacji na temat kontekstu komunikatu zawiera sekcja Kontekst komunikatu i sekcja Sterowanie kontekstem.

Ta opcja implikuje działanie OOPASI, które nie musi być określone. Należy podać opcję OOOUT.

Ta opcja jest poprawna dla wszystkich typów kolejek, w tym dla list dystrybucyjnych.

# **OOSETI**

Zezwalaj na ustawianie kontekstu tożsamości.

Umożliwia to określenie opcji PMSETI w parametrze **PMO** , gdy komunikat jest umieszczany w kolejce. Daje to komunikatowi informacje o kontekście tożsamości zawarte w parametrze **MSGDSC** określonym w wywołaniu MQPUT lub MQPUT1 . Więcej informacji na temat kontekstu komunikatu zawiera sekcja Kontekst komunikatu i sekcja Sterowanie kontekstem.

Ta opcja implikuje działanie OOPASI, które nie musi być określone. Należy podać opcję OOOUT.

Ta opcja jest poprawna dla wszystkich typów kolejek, w tym dla list dystrybucyjnych.

# **OOSETA**

Zezwalaj na ustawienie całego kontekstu.

Umożliwia to określenie opcji PMSETA w parametrze **PMO** , gdy komunikat jest umieszczany w kolejce. Daje to komunikatowi informacje o tożsamości i kontekście źródłowym zawarte w parametrze **MSGDSC** określonym w wywołaniu MQPUT lub MQPUT1 . Więcej informacji na temat kontekstu komunikatu zawiera sekcja Kontekst komunikatu i sekcja Sterowanie kontekstem.

Ta opcja oznacza następujące opcje, które nie muszą być określone:

- OOPASI
- OOPASA
- OOSETI

Należy podać opcję OOOUT.

Ta opcja jest poprawna dla wszystkich typów kolejek, w tym dla list dystrybucyjnych.

**Inne opcje**: Następujące opcje sterują sprawdzaniem autoryzacji i tym, co się dzieje, gdy menedżer kolejek jest wyciszany:

# **OOALTU**

Sprawdź poprawność przy użyciu podanego identyfikatora użytkownika.

Wskazuje to, że pole *ODAU* w parametrze **OBJDSC** zawiera identyfikator użytkownika, który ma być używany do sprawdzania poprawności tego wywołania MQOPEN. Wywołanie może zakończyć się powodzeniem tylko wtedy, gdy *ODAU* ma uprawnienia do otwarcia obiektu z określonymi opcjami dostępu, bez względu na to, czy identyfikator użytkownika, pod którym działa aplikacja, jest do tego uprawniony. Nie ma to jednak zastosowania do określonych opcji kontekstu, które są zawsze sprawdzane pod kątem identyfikatora użytkownika, pod którym działa aplikacja.

Ta opcja jest poprawna dla wszystkich typów obiektów.

# **OFIQ**

Niepowodzenie, jeśli menedżer kolejek jest wyciszany.

Ta opcja wymusza niepowodzenie wywołania MQOPEN, jeśli menedżer kolejek jest w stanie wyciszania.

Ta opcja jest poprawna dla wszystkich typów obiektów.

# **OORLQ**

Wprowadź nazwę kolejki lokalnej, która została otwarta.

Ta opcja określa, że nazwa ResolvedQName w strukturze MQOD (jeśli jest dostępna) powinna zostać wprowadzona z nazwą kolejki lokalnej, która została otwarta. Podobnie zostanie wprowadzona nazwa ResolvedQMgrz nazwą lokalnego menedżera kolejek udostępniającego kolejkę lokalną.

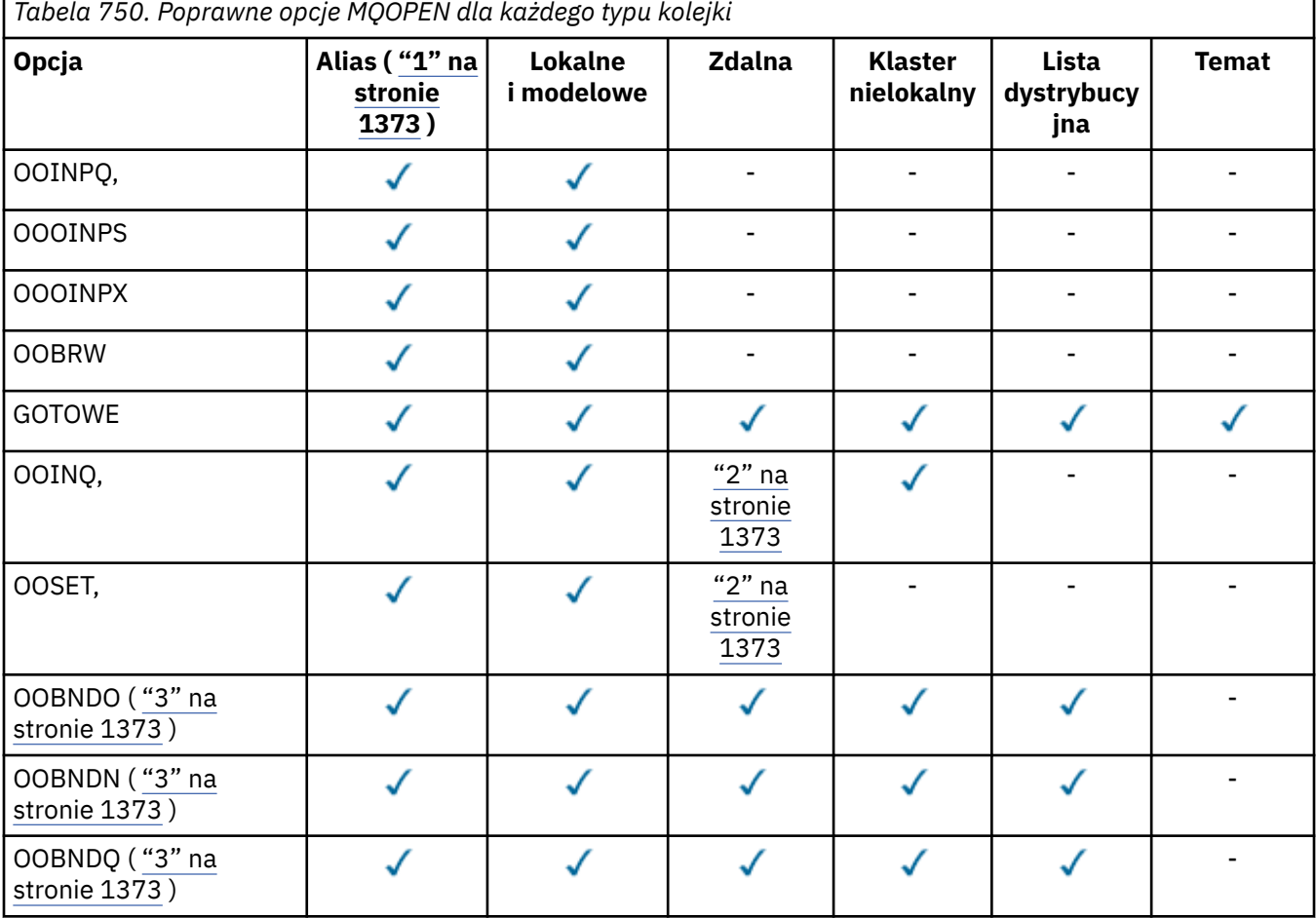

<span id="page-1372-0"></span>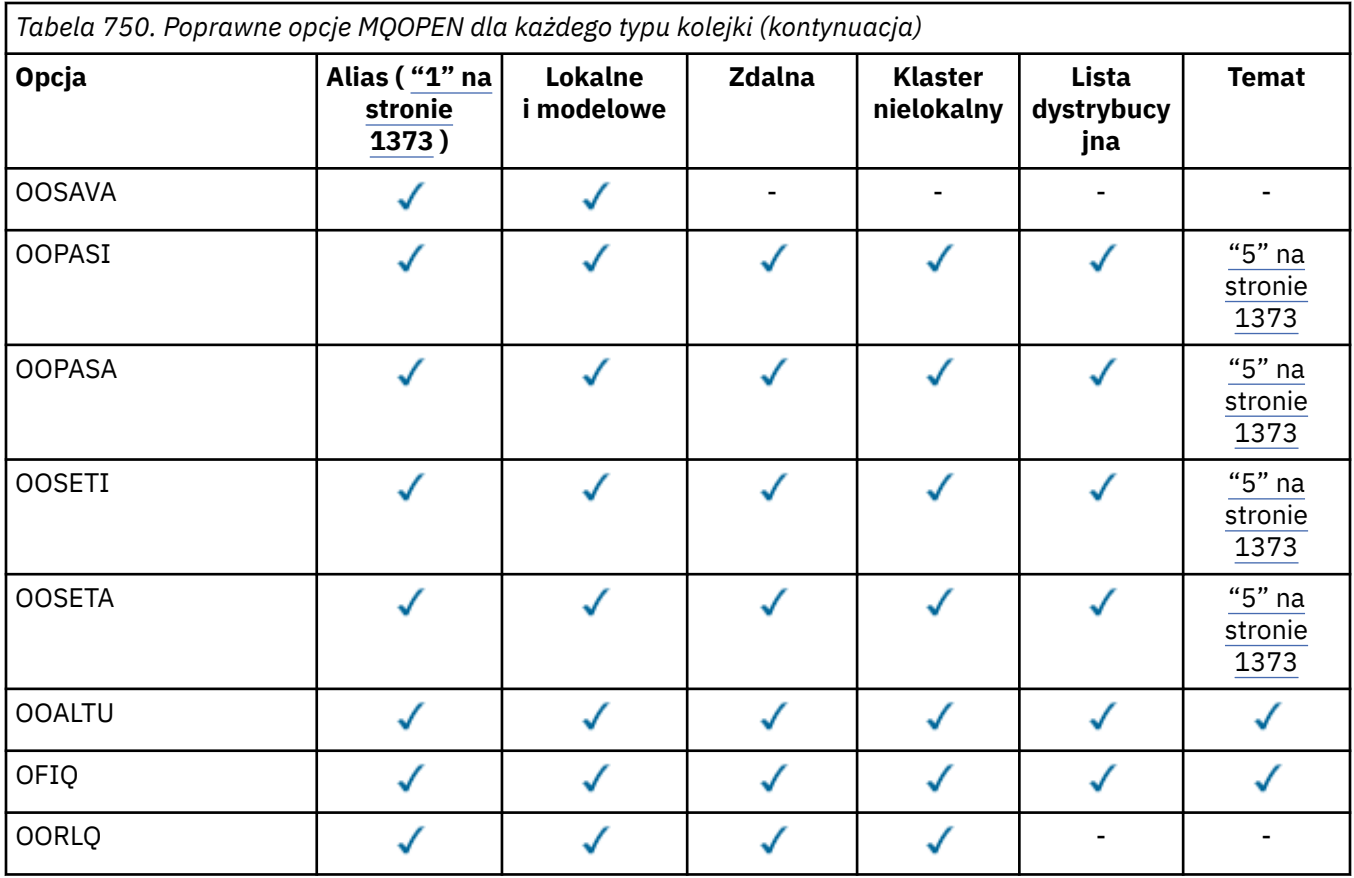

# **Uwagi:**

- 1. Poprawność opcji dla aliasów zależy od poprawności opcji dla kolejki, na którą alias jest tłumaczony.
- 2. Ta opcja jest poprawna tylko dla lokalnej definicji kolejki zdalnej.
- 3. Tę opcję można określić dla dowolnego typu kolejki, ale jest ona ignorowana, jeśli kolejka nie jest kolejką klastra.
- 4. Ten atrybut jest ignorowany w przypadku tematu.
- 5. Te atrybuty mogą być używane z tematem, ale mają wpływ tylko na kontekst ustawiony dla zachowanego komunikatu, a nie na pola kontekstu wysyłane do dowolnego subskrybenta.

# **HOBJ (10-cyfrowa liczba całkowita ze znakiem)-dane wyjściowe**

# Uchwyt obiektu.

Ten uchwyt reprezentuje dostęp, który został ustanowiony dla obiektu. Musi być określona w kolejnych wywołaniach kolejkowania komunikatów, które działają na obiekcie. Przestaje być ona poprawna po wywołaniu MQCLOSE lub po zakończeniu jednostki przetwarzania definiującej zasięg uchwytu.

Zakres uchwytu jest ograniczony do najmniejszej jednostki Przetwarzanie równoległe obsługiwane przez platformę, na której działa aplikacja. Uchwyt nie jest poprawny poza jednostką przetwarzania równoległego, z której wywołano wywołanie MQOPEN:

• W systemie IBM izasięgiem uchwytu jest zadanie wywołujące wywołanie.

# **CMPCOD (10-cyfrowa liczba całkowita ze znakiem)-dane wyjściowe**

Kod zakończenia.

Jest to jedna z poniższych nazw:

**CKOK**

Zakończono pomyślnie.

# **CWARN**

Ostrzeżenie (częściowe zakończenie).

# **CCFAIL (poczta elektroniczna)**

Wywołanie nie powiodło się.

# **Deklaracja RPG**

```
 C*..1....:....2....:....3....:....4....:....5....:....6....:....7..
 C CALLP MQOPEN(HCONN : OBJDSC : OPTS :
 C HOBJ : CMPCOD : REASON)
```
Definicja prototypu dla wywołania jest następująca:

```
D*..1....:....2....:....3....:....4....:....5....:....6....:....7..
DMQOPEN PR EXTPROC('MQOPEN')
D* Connection handle<br>D HCONN
                       10I 0 VALUE
D* Object descriptor
D OBJDSC 468A
D* Options that control the action of MQOPEN
D OPTS 10I 0 VALUE
D* Object handle
D HOBJ 10I 0
D* Completion code
D CMPCOD 10I 0
D* Reason code qualifying CMPCOD
D REASON
```
# **MBMI MQPUT (umieszczaj komunikat) w systemie IBM i**

Wywołanie MQPUT umieszcza komunikat w kolejce, na liście dystrybucyjnej lub w temacie. Kolejka, lista dystrybucyjna lub temat muszą być już otwarte.

- "Składnia" na stronie 1374
- "Użycie notatek" na stronie 1374
	- "Tematy" na stronie 1374
	- – ["MQPUT i MQPUT1" na stronie 1375](#page-1374-0)
	- – ["Kolejki docelowe" na stronie 1375](#page-1374-0)
	- – ["Lista dystrybucyjna" na stronie 1376](#page-1375-0)
	- – ["Nagłówki" na stronie 1378](#page-1377-0)
	- – ["Buforuj" na stronie 1378](#page-1377-0)
- • ["Parametry" na stronie 1379](#page-1378-0)
- • ["Deklaracja RPG" na stronie 1384](#page-1383-0)

# **Składnia**

MQPUT *(HCONN, HOBJ, MSGDSC, PMO, BUFLEN, BUFFER, CMPCOD, REASON)*

# **Użycie notatek**

# **Tematy**

Do korzystania z tematów mają zastosowanie następujące uwagi:

- <span id="page-1374-0"></span>1. W przypadku używania MQPUT do publikowania komunikatów w temacie, w którym jeden lub więcej subskrybentów tego tematu nie może otrzymać publikacji z powodu problemu z ich kolejką subskrybentów (na przykład jest pełna), kod przyczyny zwracany do wywołania MQPUT i zachowanie dostarczania jest zależne od ustawienia atrybutów PMSGDLV lub NPMSGDLV w temacie TOPIC. Należy zauważyć, że dostarczenie publikacji do kolejki niedostarczonych komunikatów, gdy określona jest wartość RODLQ, lub usunięcie komunikatu, gdy określona jest wartość RODISC, jest uważane za pomyślne dostarczenie komunikatu. Jeśli żadna z publikacji nie zostanie dostarczona, komenda MQPUT zwróci kod RC2502. Może to wystąpić w następujących przypadkach:
	- Komunikat jest publikowany w temacie TOPIC z parametrem PMSGDLV lub NPMSGDLV (w zależności od trwałości komunikatu) ustawionym na wartość ALL, a każda subskrypcja (trwała lub nie) ma kolejkę, która nie może odebrać publikacji.
	- Komunikat jest publikowany w temacie TOPIC z PMSGDLV lub NPMSGDLV (w zależności od trwałości komunikatu) ustawionym na ALLDUR, a trwała subskrypcja ma kolejkę, która nie może odebrać publikacji.

Komenda MQPUT może zwracać wartość z wartością RCNONE, nawet jeśli publikacje nie mogą być dostarczane do niektórych subskrybentów w następujących przypadkach:

- Komunikat jest publikowany w temacie TOPIC z PMSGDLV lub NPMSGDLV (w zależności od trwałości komunikatu) ustawionym na ALLAVAIL, a każda subskrypcja, trwała lub nie, ma kolejkę, która nie może odebrać publikacji.
- Komunikat jest publikowany w temacie TOPIC z PMSGDLV lub NPMSGDLV (w zależności od trwałości komunikatu) ustawionym na ALLDUR, a nietrwała subskrypcja ma kolejkę, która nie może odebrać publikacji.
- 2. Jeśli nie ma subskrybentów używanego tematu, opublikowany komunikat nie jest wysyłany do żadnej kolejki i jest odrzucany. Nie ma znaczenia, czy ten komunikat jest trwały, czy nietrwały, czy też ma nieograniczony czas utraty ważności lub krótki czas utraty ważności. Jeśli nie ma subskrybentów, komunikat jest nadal usuwany. Wyjątkiem jest sytuacja, w której komunikat ma zostać zachowany. W takim przypadku, mimo że komunikat nie jest wysyłany do kolejek subskrybentów, jest on zapisywany w temacie, który ma zostać dostarczony do nowych subskrypcji lub do subskrybentów, którzy proszą o zachowane publikacje przy użyciu komendy MQSUBRQ.

# **MQPUT i MQPUT1**

Zarówno wywołania MQPUT, jak i MQPUT1 mogą być używane do umieszczania komunikatów w kolejce. Wywołanie, które ma być używane, zależy od okoliczności.

• Wywołania MQPUT należy używać, gdy wiele komunikatów ma być umieszczonych w *tej samej* kolejce.

Najpierw wysyłane jest wywołanie MQOPEN określające opcję OOOUT, a następnie jedno lub więcej żądań MQPUT w celu dodania komunikatów do kolejki; na końcu kolejka jest zamykana za pomocą wywołania MQCLOSE. Daje to lepszą wydajność niż wielokrotne użycie wywołania MQPUT1 .

• Wywołania MQPUT1 należy używać, gdy tylko *jeden* komunikat ma zostać umieszczony w kolejce.

To wywołanie hermetyzuje wywołania MQOPEN, MQPUT i MQCLOSE w jedno wywołanie, minimalizując liczbę wywołań, które muszą zostać wykonane.

# **Kolejki docelowe**

Jeśli aplikacja umieszcza sekwencję komunikatów w tej samej kolejce bez użycia grup komunikatów, Kolejność tych komunikatów jest zachowywana, jeśli spełnione są następujące warunki. Niektóre warunki dotyczą zarówno lokalnej, jak i zdalnej kolejki docelowej; inne dotyczą tylko zdalnych kolejek docelowych.

# **Warunki dla lokalnych i zdalnych kolejek docelowych**

• Wszystkie wywołania MQPUT znajdują się w tej samej jednostce pracy lub żadne z nich nie znajduje się w jednostce pracy.

Jeśli komunikaty są umieszczane w określonej kolejce w ramach pojedynczej jednostki pracy, komunikaty z innych aplikacji mogą być przeplatane sekwencją komunikatów w kolejce.

<span id="page-1375-0"></span>• Wszystkie wywołania MQPUT są wykonywane przy użyciu tego samego uchwytu obiektu *HOBJ*.

W niektórych środowiskach sekwencja komunikatów jest również zachowywana, gdy używane są różne uchwyty obiektów, pod warunkiem, że wywołania są wykonywane z tej samej aplikacji. Znaczenie "tej samej aplikacji" jest określane przez środowisko:

- W systemie IBM iaplikacją jest zadanie.
- Wszystkie komunikaty mają ten sam priorytet.

# **Dodatkowe warunki dla zdalnych kolejek docelowych**

• Istnieje tylko jedna ścieżka od wysyłającego menedżera kolejek do docelowego menedżera kolejek.

Jeśli istnieje możliwość, że niektóre komunikaty w sekwencji mogą znajdować się w innej ścieżce (na przykład z powodu rekonfiguracji, równoważenia ruchu lub wyboru ścieżki na podstawie wielkości komunikatu), kolejność komunikatów w menedżerze kolejek docelowych nie może być zagwarantowana.

• Komunikaty nie są tymczasowo umieszczane w kolejkach niedostarczonych komunikatów w nadawczych, pośrednich lub docelowych menedżerach kolejek.

Jeśli co najmniej jeden komunikat zostanie tymczasowo umieszczony w kolejce niedostarczonych komunikatów (na przykład z powodu tymczasowego zapełnienia kolejki transmisji lub kolejki docelowej), komunikaty mogą dotrzeć do kolejki docelowej poza kolejnością.

• Wszystkie komunikaty są trwałe lub nietrwałe.

Jeśli kanał na trasie między nadawczym i docelowym menedżerem kolejek ma atrybut **CDNPM** ustawiony na wartość NPFAST, komunikaty nietrwałe mogą być przesyłane przed komunikatami trwałymi, co powoduje, że kolejność komunikatów trwałych względem komunikatów nietrwałych nie jest zachowywana. Zachowywana jest jednak kolejność komunikatów trwałych względem siebie i komunikatów nietrwałych względem siebie.

Jeśli te warunki nie są spełnione, można użyć grup komunikatów do zachowania kolejności komunikatów, ale należy zauważyć, że wymaga to od aplikacji wysyłających i odbierających użycia obsługi grupowania komunikatów. Więcej informacji na temat grup komunikatów zawiera sekcja:

- Pole *MDMFL* w strukturze MQMD
- Opcja PMLOGO w MQPMO
- Opcja GMLOGO w MQGMO

# **Lista dystrybucyjna**

Poniższe uwagi dotyczą użycia list dystrybucyjnych.

1. Komunikaty mogą być umieszczane na liście dystrybucyjnej przy użyciu programu MQPMO w wersji version-1 lub version-2 . Jeśli używana jest usługa MQPMO w wersji version-1 (lub usługa MQPMO w wersji version-2 z wartością *PMREC* równą zero), aplikacja nie może dostarczyć żadnych rekordów komunikatów umieszczania ani rekordów odpowiedzi. Oznacza to, że nie będzie możliwe zidentyfikowanie kolejek, w których wystąpiły błędy, jeśli komunikat zostanie pomyślnie wysłany do niektórych kolejek na liście dystrybucyjnej, a nie do innych.

Jeśli rekordy komunikatów umieszczania lub rekordy odpowiedzi są udostępniane przez aplikację, pole *PMVER* musi być ustawione na wartość PMVER2.

Funkcja MQPMO w wersji version-2 może być również używana do wysyłania komunikatów do pojedynczej kolejki, która nie znajduje się na liście dystrybucyjnej. W tym celu należy upewnić się, że parametr *PMREC* ma wartość zero.

- 2. Parametry kodu zakończenia i kodu przyczyny są ustawione w następujący sposób:
	- Jeśli wszystkie operacje umieszczania w kolejkach na liście dystrybucyjnej powiodą się lub zakończą się niepowodzeniem w ten sam sposób, kod zakończenia i parametry kodu przyczyny są ustawiane w celu opisania wspólnego wyniku. W tym przypadku rekordy odpowiedzi MQRR (jeśli są udostępniane przez aplikację) nie są ustawione.

Na przykład, jeśli każde umieszczenie powiedzie się pomyślnie, kod zakończenia jest ustawiany na wartość CCOK, a kod przyczyny na wartość RCNONE; jeśli każde umieszczenie nie powiedzie się z powodu zablokowania wszystkich kolejek dla operacji put, parametry są ustawiane na wartości CCFAIL i RC2051.

- Jeśli operacje umieszczania w kolejkach na liście dystrybucyjnej nie powiodą się lub zakończą się niepowodzeniem w ten sam sposób:
	- Parametr kodu zakończenia jest ustawiany na wartość CCWARN, jeśli co najmniej jedno umieszczenie powiodło się, lub na wartość CCFAIL, jeśli wszystkie nie powiodły się.
	- Parametr kodu przyczyny ma wartość RC2136.
	- Rekordy odpowiedzi (jeśli są udostępniane przez aplikację) są ustawiane na indywidualne kody zakończenia i kody przyczyny dla kolejek na liście dystrybucyjnej.

Jeśli operacja put dla miejsca docelowego nie powiedzie się z powodu niepowodzenia operacji open dla tego miejsca docelowego, pola w rekordzie odpowiedzi są ustawiane na wartości CCFAIL i RC2137; to miejsce docelowe jest uwzględniane w pliku *PMIDC*.

3. Jeśli miejsce docelowe na liście dystrybucyjnej jest tłumaczone na kolejkę lokalną, komunikat jest umieszczany w tej kolejce w normalnej formie (nie jako komunikat listy dystrybucyjnej). Jeśli więcej niż jedno miejsce docelowe jest tłumaczone na tę samą kolejkę lokalną, jeden komunikat jest umieszczany w kolejce dla każdego takiego miejsca docelowego.

Jeśli miejsce docelowe na liście dystrybucyjnej jest tłumaczone na kolejkę zdalną, komunikat jest umieszczany w odpowiedniej kolejce transmisji. W przypadku gdy kilka miejsc docelowych jest rozstrzyganych do tej samej kolejki transmisji, w kolejce transmisji może zostać umieszczony pojedynczy komunikat listy dystrybucyjnej zawierający te miejsca docelowe, nawet jeśli miejsca te nie znajdowały się obok siebie na liście miejsc docelowych udostępnionej przez aplikację. Można to jednak zrobić tylko wtedy, gdy kolejka transmisji obsługuje komunikaty listy dystrybucyjnej (patrz atrybut kolejki **DistLists** opisany w sekcji ["Atrybuty kolejek" na stronie 1410](#page-1409-0) ).

Jeśli kolejka transmisji nie obsługuje list dystrybucyjnych, jedna kopia komunikatu w normalnej formie jest umieszczana w kolejce transmisji dla każdego miejsca docelowego używającego tej kolejki transmisji.

Jeśli lista dystrybucyjna z danymi komunikatu aplikacji jest zbyt duża dla kolejki transmisji, komunikat listy dystrybucyjnej jest dzielony na mniejsze komunikaty listy dystrybucyjnej, z których każdy zawiera mniej miejsc docelowych. Jeśli dane komunikatu aplikacji mieszczą się tylko w kolejce, nie można w ogóle używać komunikatów listy dystrybucyjnej, a menedżer kolejek generuje jedną kopię komunikatu w normalnej formie dla każdego miejsca docelowego używającego tej kolejki transmisji.

Jeśli różne miejsca docelowe mają inny priorytet lub trwałość komunikatu (taka sytuacja może wystąpić, gdy aplikacja określa PRQDEF lub PEQDEF), komunikaty nie są wstrzymywane w tym samym komunikacie listy dystrybucyjnej. Zamiast tego menedżer kolejek generuje tyle komunikatów listy dystrybucyjnej, ile jest potrzebnych do obsługi różnych wartości priorytetu i trwałości.

- 4. Umieszczenie na liście dystrybucyjnej może spowodować:
	- Pojedynczy komunikat listy dystrybucyjnej lub
	- Liczba mniejszych komunikatów z listy dystrybucyjnej lub
	- Połączenie komunikatów listy dystrybucyjnej i komunikatów normalnych, lub
	- Tylko normalne komunikaty.
	- To, które z powyższych zdarzeń ma miejsce, zależy od tego, czy:
	- Miejsca docelowe na liście są lokalne, zdalne lub mieszane.
	- Miejsca docelowe mają taki sam priorytet i trwałość komunikatu.
	- Kolejki transmisji mogą przechowywać komunikaty listy dystrybucyjnej.
	- Maksymalna długość komunikatów kolejki transmisji jest wystarczająco duża, aby pomieścić komunikat w formie listy dystrybucyjnej.

<span id="page-1377-0"></span>Jednak niezależnie od tego, która z powyższych sytuacji ma miejsce, każdy komunikat *fizyczny* będący wynikiem (to znaczy każdy normalny komunikat lub komunikat z listy dystrybucyjnej wynikający z operacji umieszczania) jest liczony jako *jeden* komunikat, gdy:

- Sprawdzanie, czy aplikacja przekroczyła maksymalną dozwoloną liczbę komunikatów w jednostce pracy (patrz atrybut menedżera kolejek systemu **MaxUncommittedMsgs** ).
- Sprawdzanie, czy warunki wyzwalania są spełnione.
- Zwiększanie głębokości kolejki i sprawdzanie, czy zostanie przekroczone maksymalne zapełnienie koleiki.
- 5. Każda zmiana definicji kolejek, która spowodowałaby, że uchwyt stałby się niepoprawny, gdyby kolejki były otwierane indywidualnie (na przykład zmiana w ścieżce rozstrzygania), nie powoduje, że uchwyt listy dystrybucyjnej stałby się niepoprawny. Jednak powoduje to niepowodzenie dla tej konkretnej kolejki, gdy uchwyt listy dystrybucyjnej jest używany w kolejnym wywołaniu MQPUT.

# **Nagłówki**

Jeśli komunikat jest umieszczany z jedną lub większą liczbą struktur nagłówka IBM MQ na początku danych komunikatu aplikacji, menedżer kolejek wykonuje pewne sprawdzenia struktur nagłówka, aby sprawdzić, czy są one poprawne. Jeśli menedżer kolejek wykryje błąd, wywołanie zakończy się niepowodzeniem z odpowiednim kodem przyczyny. Wykonywane kontrole różnią się w zależności od konkretnych struktur, które są obecne. Ponadto sprawdzenia są wykonywane tylko wtedy, gdy w wywołaniu MQPUT lub MQPUT1 używany jest deskryptor MQMD w wersji version-2 lub nowszej; sprawdzenia nie są wykonywane, jeśli używany jest deskryptor MQMD w wersji version-1 , nawet jeśli na początku danych komunikatu aplikacji znajduje się deskryptor MQMDE.

Następujące struktury nagłówków IBM MQ są w pełni sprawdzone przez menedżer kolejek: MQDH, MQMDE.

W przypadku innych struktur nagłówków IBM MQ menedżer kolejek wykonuje pewne sprawdzanie poprawności, ale nie sprawdza każdego pola. Nie jest sprawdzana poprawność struktur, które nie są obsługiwane przez menedżer kolejek lokalnych, oraz struktur następujących po pierwszym MQDLH w komunikacie.

Oprócz ogólnych kontroli pól w strukturach IBM MQ muszą być spełnione następujące warunki:

- Struktura IBM MQ nie może być podzielona na dwa lub więcej segmentów-struktura musi być całkowicie zawarta w jednym segmencie.
- Suma długości struktur w komunikacie PCF musi być równa długości określonej przez parametr **BUFLEN** w wywołaniu MQPUT lub MQPUT1 . Komunikat PCF to komunikat, który ma jedną z następujących nazw formatu:
	- FMADMN
	- FMEVNT,
	- FMPCF,
- Struktury IBM MQ nie mogą być obcinane, z wyjątkiem następujących sytuacji, w których obcinane struktury są dozwolone:
	- Komunikaty, które są komunikatami raportów.
	- Komunikaty PCF.
	- Komunikaty zawierające strukturę MQDLH. (Struktury *następujące* po pierwszym MQDLH mogą zostać obcięte; struktury poprzedzające MQDLH nie mogą zostać obcięte).

# **Buforuj**

Parametr **BUFFER** przedstawiony w przykładzie programowania w języku RPG jest zadeklarowany jako łańcuch, co ogranicza maksymalną długość parametru do 256 bajtów. Jeśli wymagany jest większy bufor, parametr powinien być zadeklarowany jako struktura lub jako pole w zbiorze fizycznym. Spowoduje to zwiększenie maksymalnej możliwej długości do około 32 kB.

# <span id="page-1378-0"></span>**Parametry**

Wywołanie MQPUT ma następujące parametry:

# **HCONN (10-cyfrowa liczba całkowita ze znakiem)-wejście**

Uchwyt połączenia.

Ten uchwyt reprezentuje połączenie z menedżerem kolejek. Wartość *HCONN* została zwrócona przez poprzednie wywołanie MQCONN lub MQCONNX.

# **HOBJ (10-cyfrowa liczba całkowita ze znakiem)-wejście**

Uchwyt obiektu.

Ten uchwyt reprezentuje kolejkę, do której komunikat jest dodawany, lub temat, do którego komunikat jest publikowany. Wartość *HOBJ* została zwrócona przez poprzednie wywołanie MQOPEN, które określało opcję OOOUT.

# **MSGDSC (MQMD)-wejście/wyjście**

Deskryptor komunikatu.

Ta struktura opisuje atrybuty wysyłanego komunikatu i odbiera informacje o komunikacie po zakończeniu żądania umieszczenia. Szczegółowe informacje można znaleźć w sekcji ["MQMD](#page-1140-0) [\(deskryptor komunikatu\) w systemie IBM i" na stronie 1141](#page-1140-0).

Jeśli aplikacja udostępnia strukturę MQMD version-1 , dane komunikatu mogą być poprzedzone strukturą MQMDE w celu określenia wartości pól, które istnieją w strukturze MQMD version-2 , ale nie w strukturze version-1. Pole *MDFMT* w strukturze MQMD musi być ustawione na wartość FMMDE, aby wskazać, że istnieje struktura MQMDE. Więcej informacji na temat zawiera sekcja ["MQMDE](#page-1186-0) [\(Rozszerzenie deskryptora komunikatu\) w systemie IBM i" na stronie 1187](#page-1186-0).

# **PMO (MQPMO)-wejście/wyjście**

Opcje sterujące działaniem komendy MQPUT.

Szczegółowe informacje można znaleźć w sekcji ["MQPMO \(opcje umieszczania komunikatów\)](#page-1207-0) [w systemie IBM i" na stronie 1208](#page-1207-0).

# **BUFLEN (10-cyfrowa liczba całkowita ze znakiem)-wejście**

Długość komunikatu w pliku *BUFFER*.

Zero jest poprawne i wskazuje, że komunikat nie zawiera danych aplikacji. Górny limit dla *BUFLEN* zależy od różnych czynników:

- Jeśli kolejka docelowa jest kolejką współużytkowaną, górny limit wynosi 63 kB (64 512 bajtów).
- Jeśli miejsce docelowe jest kolejką lokalną lub jest rozstrzygane jako kolejka lokalna (ale nie jest kolejką współużytkowaną), górny limit zależy od tego, czy:
	- Lokalny menedżer kolejek obsługuje segmentację.
	- Aplikacja wysyłająca określa flagę, która umożliwia menedżerowi kolejek segmentowanie komunikatu. Ta opcja ma wartość MFSEGA i można ją określić w deskryptorze MQMD version-2 lub w deskryptorze MQMDE używanym z deskryptorze MQMD version-1 .

Jeśli oba te warunki są spełnione, wartość *BUFLEN* nie może przekroczyć 999 999 999 minus wartość pola *MDOFF* w strukturze MQMD. Najdłuższy komunikat logiczny, który można umieścić, to 999 999 999 bajtów (jeśli parametr *MDOFF* ma wartość zero). Jednak ograniczenia zasobów narzucone przez system operacyjny lub środowisko, w którym działa aplikacja, mogą spowodować obniżenie limitu.

Jeśli jeden lub oba opisane wcześniej warunki nie są spełnione, produkt *BUFLEN* nie może przekroczyć mniejszej wartości atrybutu **MaxMsgLength** kolejki i atrybutu **MaxMsgLength** menedżera kolejek.

- Jeśli miejsce docelowe jest kolejką zdalną lub jest rozstrzygane na kolejkę zdalną, mają zastosowanie warunki dla kolejek lokalnych *, ale w każdym menedżerze kolejek, przez który komunikat musi przejść, aby osiągnąć kolejkę docelową* . w szczególności:
	- 1. Lokalna kolejka transmisji używana do tymczasowego przechowywania komunikatu w menedżerze kolejek lokalnych
	- 2. Pośrednie kolejki transmisji (jeśli istnieją) używane do przechowywania komunikatu w menedżerach kolejek na trasie między lokalnymi i docelowymi menedżerami kolejek
	- 3. Kolejka docelowa w menedżerze kolejek docelowych

Najdłuższy komunikat, który można umieścić, jest więc zarządzany przez najbardziej restrykcyjne z tych kolejek i menedżerów kolejek.

Gdy komunikat znajduje się w kolejce transmisji, dodatkowe informacje rezydują z danymi komunikatu, co zmniejsza ilość danych aplikacji, które mogą być przenoszone. W tej sytuacji podczas określania limitu dla parametru *BUFLEN*zaleca się odjęcie bajtów LNMHD od wartości *MaxMsgLength* kolejek transmisji.

**Uwaga:** Tylko niespełnienie warunku 1 może być diagnozowane synchronicznie (z kodem przyczyny RC2030 lub RC2031) podczas umieszczania komunikatu. Jeśli warunki 2 lub 3 nie są spełnione, komunikat jest przekierowywany do kolejki niedostarczonych komunikatów (niedostarczonych komunikatów) w pośrednim menedżerze kolejek lub w docelowym menedżerze kolejek. W takim przypadku generowany jest komunikat raportu, jeśli został on zażądany przez nadawcę.

#### **BUFFER (1-bajtowy łańcuch bitowy x BUFLEN)-wejście**

Dane komunikatu.

Jest to bufor zawierający dane aplikacji do wysłania. Bufor powinien być wyrównany do granicy odpowiedniej dla rodzaju danych w komunikacie. Wyrównanie 4-bajtowe powinno być odpowiednie dla większości komunikatów (w tym komunikatów zawierających struktury nagłówków MQ ), ale niektóre komunikaty mogą wymagać bardziej rygorystycznego wyrównania. Na przykład komunikat zawierający 64-bitową binarną liczbę całkowitą może wymagać wyrównania 8-bajtowego.

Jeśli plik *BUFFER* zawiera dane znakowe, dane liczbowe lub oba te elementy, pola *MDCSI* i *MDENC* w parametrze **MSGDSC** powinny być ustawione na wartości odpowiednie dla danych; umożliwi to odbiorcy komunikatu konwersję danych (w razie potrzeby) na zestaw znaków i kodowanie używane przez odbiornik.

**Uwaga:** Wszystkie pozostałe parametry wywołania MQPUT muszą znajdować się w zestawie znaków określonym przez atrybut menedżera kolejek **CodedCharSetId** oraz w kodowaniu lokalnego menedżera kolejek określonym przez translację ENNAT.

#### **CMPCOD (10-cyfrowa liczba całkowita ze znakiem)-dane wyjściowe**

Kod zakończenia.

Jest to jedna z poniższych nazw:

#### **CKOK**

Zakończono pomyślnie.

# **CWARN**

Ostrzeżenie (częściowe zakończenie).

#### **CCFAIL (poczta elektroniczna)**

Wywołanie nie powiodło się.

# **PRZYCZYNA (10-cyfrowa liczba całkowita ze znakiem)-dane wyjściowe**

Kod przyczyny określający *CMPCOD*.

Jeśli *CMPCOD* to CCOK:

# **BRAK RCNONE**

(0, X'000 ') Brak powodu do zgłoszenia.

Jeśli *CMPCOD* ma wartość CCWARN:

#### **RC2104**

(2104, X'838 ') Opcja raportu w deskryptorze komunikatu nie została rozpoznana.

#### **RC2136**

(2136, X'858 ') Zwrócono wiele kodów przyczyny.

Jeśli *CMPCOD* to CCFAIL:

### **RC2004**

(2004, X'7D4') Niepoprawny parametr buforu.

#### **RC2005**

(2005, X'7D5') Niepoprawny parametr długości buforu.

#### **RC2009**

(2009, X'7D9') Połączenie z menedżerem kolejek zostało utracone.

### **RC2013**

(2013, X'7DD') Niepoprawny czas ważności.

# **RC2014**

(2014, X'7DE') Kod zapisu czynności jest niepoprawny.

#### **RC2018**

(2018, X'7E2') Uchwyt połączenia jest niepoprawny.

# **RC2019**

(2019, X'7E3') Uchwyt obiektu jest niepoprawny.

# **RC2024**

(2024, X'7E8') W bieżącej jednostce pracy nie można obsłużyć więcej komunikatów.

# **RC2026**

(2026, X'7EA') Niepoprawny deskryptor komunikatu.

### **RC2027**

(2027, X'7EB') Brak kolejki odpowiedzi.

#### **RC2029**

(2029, X'7ED') Niepoprawny typ komunikatu w deskryptorze komunikatu.

#### **RC2030**

(2030, X'7EE') Długość komunikatu przekracza maksimum dla kolejki.

#### **RC2031**

(2031, X'7EF') Długość komunikatu jest większa niż wartość maksymalna dla menedżera kolejek.

**RC2039**

(2039, X'7F7') Kolejka nie jest otwarta do wyprowadzania.

#### **RC2041**

(2041, X'7F9') Definicja obiektu została zmieniona od momentu otwarcia.

#### **RC2046**

(2046, X'7FE') Opcje są niepoprawne lub niespójne.

# **RC2047**

(2047, X'7FF') Trwałość jest niepoprawna.

# **RC2048**

(2048, X'800 ') Kolejka nie obsługuje komunikatów trwałych.

#### **RC2050**

(2050, X'802 ') Priorytet komunikatu jest niepoprawny.

# **RC2051**

(2051, X'803 ') Wywołania umieszczania zablokowane dla kolejki.

# **RC2052**

(2052, X'804 ') Kolejka została usunięta.

(2053, X'805 ') Kolejka zawiera już maksymalną liczbę komunikatów.

### **RC2056**

(2056, X'808 ') Brak miejsca na dysku dla kolejki.

# **RC2058**

(2058, X'80A') Nazwa menedżera kolejek jest niepoprawna lub nieznana.

# **RC2059**

(2059, X'80B') Menedżer kolejek nie jest dostępny dla połączenia.

# **RC2061**

(2061, X'80D') Opcje raportu w deskryptorze komunikatu są niepoprawne.

# **RC2071**

(2071, X'817 ') Niewystarczająca ilość dostępnej pamięci.

# **RC2072**

(2072, X'818 ') Obsługa punktu synchronizacji nie jest dostępna.

# **RC2093**

(2093, X'82D') Kolejka nie jest otwarta dla przekazywania całego kontekstu.

# **RC2094**

(2094, X'82E') Kolejka nie jest otwarta dla przekazywania kontekstu tożsamości.

# **RC2095**

(2095, X'82F') Kolejka nie jest otwarta dla ustawiania całego kontekstu.

# **RC2096**

(2096, X'830 ') Kolejka nie jest otwarta dla ustawionego kontekstu tożsamości.

# **RC2097**

(2097, X'831 ') Uchwyt kolejki, do którego istnieje odwołanie, nie zapisuje kontekstu.

# **RC2098**

(2098, X'832 ') Kontekst nie jest dostępny dla uchwytu kolejki, do którego się odwołuje.

# **RC2101**

(2101, X'835 ') Obiekt uszkodzony.

# **RC2102**

(2102, X'836 ') Niewystarczające zasoby systemowe.

# **RC2135**

(2135, X'857 ') Niepoprawna struktura nagłówka dystrybucji.

# **RC2136**

(2136, X'858 ') Zwrócono wiele kodów przyczyny.

# **RC2137**

(2137, X'859 ') Obiekt nie został pomyślnie otwarty.

# **RC2149**

(2149, X'865 ') Niepoprawne struktury PCF.

# **RC2154**

(2154, X'86A') Niepoprawna liczba rekordów.

# **RC2156**

(2156, X'86C') Rekordy odpowiedzi są niepoprawne.

# **RC2158**

(2158, X'86E') Niepoprawne flagi rekordu komunikatu.

# **RC2159**

(2159, X'86F') Niepoprawne rekordy umieszczonych komunikatów.

# **RC2161**

(2161, X'871 ') wygaszanie menedżera kolejek.

# **RC2162**

(2162, X'872 ') Menedżer kolejek jest zamykany.

(2173, X'87D') Niepoprawna struktura opcji umieszczania komunikatu.

# **RC2185**

(2185, X'889 ') Niespójna specyfikacja trwałości.

# **RC2188**

(2188, X'88C') Wywołanie odrzucone przez wyjście obciążenia klastra.

# **RC2189**

(2189, X'88D') Rozstrzyganie nazwy klastra nie powiodło się.

# **RC2195**

(2195, X'893 ') Wystąpił nieoczekiwany błąd.

# **RC2219**

(2219, X'8AB') Wywołanie MQI zostało ponownie wprowadzone przed zakończeniem poprzedniego wywołania.

# **RC2241**

(2241, X'8C1') Grupa komunikatów nie jest kompletna.

# **RC2242**

(2242, X'8C2') Komunikat logiczny nie jest kompletny.

# **RC2245**

(2245, X'8C5') Niespójna specyfikacja jednostki pracy.

# **RC2248**

(2248, X'8C8') Niepoprawne rozszerzenie deskryptora komunikatu.

# **RC2249**

(2249, X'8C9') Niepoprawne flagi komunikatu.

# **RC2250**

(2250, X'8CA') Numer kolejny komunikatu jest niepoprawny.

# **RC2251**

(2251, X'8CB') Przesunięcie segmentu komunikatu jest niepoprawne.

# **RC2252**

(2252, X'8CC') Niepoprawna oryginalna długość.

# **RC2253**

(2253, X'8CD') Długość danych w segmencie komunikatu wynosi zero.

# **RC2255**

(2255, X'8CF') Jednostka pracy niedostępna dla menedżera kolejek.

# **RC2257**

(2257, X'8D1') Podano niewłaściwą wersję MQMD.

# **RC2258**

(2258, X'8D2') Niepoprawny identyfikator grupy.

# **RC2266**

(2266, X'8DA') Wyjście obciążenia klastra nie powiodło się.

# **RC2269**

(2269, X'8DD') Błąd zasobu klastra.

# **RC2270**

(2270, X'8DE') Brak dostępnych kolejek docelowych.

# **RC2420**

(2420) Wywołanie MQPUT zostało wykonane, ale dane komunikatu zawierają niepoprawną strukturę MQEPH.

# **RC2479**

(2479, X'9AF') Nie można zachować publikacji.

<span id="page-1383-0"></span>(2480, X'9B0') Typ docelowy uległ zmianie: kolejka aliasowa odwołuje się do kolejki, ale teraz odwołuje się do tematu.

# **RC2502**

(2502, X'9C6') Publikowanie nie powiodło się, a publikacja nie została dostarczona do żadnego z subskrybentów

#### **RC2551**

(2551, X'9F7') Określony łańcuch wyboru jest niedostępny.

#### **RC2554**

(2554, X'9FA') Nie można przeanalizować treści komunikatu w celu określenia, czy komunikat powinien zostać dostarczony do subskrybenta z rozszerzonym selektorem komunikatów.

# **Deklaracja RPG**

```
 C*..1....:....2....:....3....:....4....:....5....:....6....:....7..
 C CALLP MQPUT(HCONN : HOBJ : MSGDSC : PMO :
 C BUFLEN : BUFFER : CMPCOD :
C<sub>2</sub> REASON)
```
Definicja prototypu dla wywołania jest następująca:

```
D*..1.....:.....2....:.....3....:......4....:.....5....:.....6....:.....7..<br>DMQPUT PR EXTPROC('MQPUT')
                                     EXTPROC('MQPUT')
    D* Connection handle<br>D HCONN
                                10I 0 VALUE
    D* Object handle<br>D HOBJ
                                10I 0 VALUE
     D* Message descriptor
    D MSGDSC 364A
    D* Options that control the action of MQPUT<br>D PMO 200A
D PMO 200A
 D* Length of the message in Buffer
D BUFLEN 10I 0 VALUE
    D* Message data<br>D BUFFER
D BUFFER \star VALUE
 D* Completion code
D CMPCOD 10I 0
    D* Reason code qualifying CMPCOD<br>D REASON 10T 0
    D REASON
```
# **MBMII MOPUT1 (umieść jeden komunikat) w IBM i**

Wywołanie MQPUT1 umieszcza jeden komunikat w kolejce lub na liście dystrybucyjnej albo w temacie. Kolejka, lista dystrybucyjna lub temat nie muszą być otwarte.

- "Składnia" na stronie 1384
- "Użycie notatek" na stronie 1384
- • ["Parametry" na stronie 1385](#page-1384-0)
- • ["Deklaracja RPG" na stronie 1390](#page-1389-0)

# **Składnia**

MQPUT1 *(HCONN, OBJDSC, MSGDSC, PMO, BUFLEN, BUFFER, CMPCOD, REASON)*

# **Użycie notatek**

1. Zarówno wywołania MQPUT, jak i MQPUT1 mogą być używane do umieszczania komunikatów w kolejce. Wywołanie, które ma być używane, zależy od okoliczności:

<span id="page-1384-0"></span>• Wywołania MQPUT należy używać, gdy wiele komunikatów ma być umieszczonych w *tej samej* kolejce.

Najpierw wysyłane jest wywołanie MQOPEN określające opcję OOOUT, a następnie jedno lub więcej żądań MQPUT w celu dodania komunikatów do kolejki; na końcu kolejka jest zamykana za pomocą wywołania MQCLOSE. Daje to lepszą wydajność niż wielokrotne użycie wywołania MQPUT1 .

• Wywołania MQPUT1 należy używać, gdy tylko *jeden* komunikat ma zostać umieszczony w kolejce.

To wywołanie hermetyzuje wywołania MQOPEN, MQPUT i MQCLOSE w jedno wywołanie, minimalizując liczbę wywołań, które muszą zostać wykonane.

- 2. Jeśli aplikacja umieszcza sekwencję komunikatów w tej samej kolejce bez użycia grup komunikatów, Kolejność tych komunikatów jest zachowywana, jeśli spełnione są pewne warunki. Jednak w większości środowisk wywołanie MQPUT1 nie spełnia tych warunków i nie zachowuje kolejności komunikatów. W tych środowiskach należy użyć wywołania MQPUT. Szczegółowe informacje można znaleźć w uwagach dotyczących składni w opisie wywołania MQPUT.
- 3. Do umieszczania komunikatów na listach dystrybucyjnych można użyć wywołania MQPUT1 . Ogólne informacje na ten temat zawierają uwagi dotyczące używania wywołań MQOPEN i MQPUT.

Podczas używania wywołania MQPUT1 występują następujące różnice:

- a. Jeśli rekordy odpowiedzi MQRR są udostępniane przez aplikację, muszą być udostępniane przy użyciu struktury MQOD; nie mogą być udostępniane przy użyciu struktury MQPMO.
- b. Kod przyczyny RC2137 nie jest nigdy zwracany przez funkcję MQPUT1 w rekordach odpowiedzi. Jeśli otwarcie kolejki nie powiedzie się, rekord odpowiedzi dla tej kolejki zawiera rzeczywisty kod przyczyny wynikający z operacji otwarcia.

Jeśli operacja otwarcia kolejki zakończy się kodem zakończenia CCWARN, kod zakończenia i kod przyczyny w rekordzie odpowiedzi dla tej kolejki zostaną zastąpione przez kody zakończenia i przyczyny wynikające z operacji umieszczania.

Podobnie jak w przypadku wywołań MQOPEN i MQPUT, menedżer kolejek ustawia rekordy odpowiedzi (jeśli zostały podane) tylko wtedy, gdy wynik wywołania nie jest taki sam dla wszystkich kolejek na liście dystrybucyjnej. Jest to wskazywane przez zakończenie wywołania z kodem przyczyny RC2136.

- 4. Jeśli do umieszczenia komunikatu w kolejce klastra używane jest wywołanie MQPUT1 , wywołanie zachowuje się tak, jakby w wywołaniu MQOPEN określono parametr OOBNDN.
- 5. Jeśli komunikat jest umieszczany z jedną lub większą liczbą struktur nagłówka IBM MQ na początku danych komunikatu aplikacji, menedżer kolejek wykonuje pewne sprawdzenia struktur nagłówka, aby sprawdzić, czy są one poprawne. Więcej informacji na ten temat zawierają uwagi dotyczące użycia wywołania MQPUT.
- 6. Jeśli wystąpi więcej niż jedna sytuacja ostrzegawcza (patrz parametr **CMPCOD** ), zwracany jest *pierwszy* kod przyczyny z poniższej listy, który ma zastosowanie:
	- a. RC2136
	- b. RC2242
	- c. RC2241
	- d. RC2049 lub RC2104
- 7. Parametr **BUFFER** przedstawiony w przykładzie programowania w języku RPG jest zadeklarowany jako łańcuch, co ogranicza maksymalną długość parametru do 256 bajtów. Jeśli wymagany jest większy bufor, parametr powinien być zadeklarowany jako struktura lub jako pole w zbiorze fizycznym. Spowoduje to zwiększenie maksymalnej możliwej długości do około 32 kB.

# **Parametry**

Wywołanie MQPUT1 ma następujące parametry:

# **HCONN (10-cyfrowa liczba całkowita ze znakiem)-wejście**

Uchwyt połączenia.

Ten uchwyt reprezentuje połączenie z menedżerem kolejek. Wartość *HCONN* została zwrócona przez poprzednie wywołanie MQCONN lub MQCONNX.

# **OBJDSC (MQOD)-wejście/wyjście**

Deskryptor obiektu.

Jest to struktura identyfikująca kolejkę, do której dodawany jest komunikat. Szczegółowe informacje można znaleźć w sekcji ["MQOD \(deskryptor obiektu\) w systemie IBM i" na stronie 1193.](#page-1192-0)

Użytkownik musi mieć uprawnienia do otwierania kolejki dla danych wyjściowych. Kolejka **nie** może być kolejką modelową.

# **MSGDSC (MQMD)-wejście/wyjście**

Deskryptor komunikatu.

Ta struktura opisuje atrybuty wysyłanego komunikatu i odbiera informacje zwrotne po zakończeniu żądania umieszczenia. Szczegółowe informacje można znaleźć w sekcji ["MQMD \(deskryptor](#page-1140-0) [komunikatu\) w systemie IBM i" na stronie 1141.](#page-1140-0)

Jeśli aplikacja udostępnia strukturę MQMD version-1 , dane komunikatu mogą być poprzedzone strukturą MQMDE w celu określenia wartości pól, które istnieją w strukturze MQMD version-2 , ale nie w strukturze version-1. Pole *MDFMT* w strukturze MQMD musi być ustawione na wartość FMMDE, aby wskazać, że istnieje struktura MQMDE. Więcej informacji na temat zawiera sekcja ["MQMDE](#page-1186-0) [\(Rozszerzenie deskryptora komunikatu\) w systemie IBM i" na stronie 1187](#page-1186-0).

# **PMO (MQPMO)-wejście/wyjście**

Opcje sterujące działaniem komendy MQPUT1.

Szczegółowe informacje można znaleźć w sekcji ["MQPMO \(opcje umieszczania komunikatów\)](#page-1207-0) [w systemie IBM i" na stronie 1208](#page-1207-0).

# **BUFLEN (10-cyfrowa liczba całkowita ze znakiem)-wejście**

Długość komunikatu w pliku *BUFFER*.

Zero jest poprawne i wskazuje, że komunikat nie zawiera danych aplikacji. Górny limit zależy od różnych czynników. Szczegółowe informacje można znaleźć w opisie parametru **BUFLEN** wywołania MQPUT.

# **BUFFER (1-bajtowy łańcuch bitowy x BUFLEN)-wejście**

Dane komunikatu.

Jest to bufor zawierający dane komunikatu aplikacji, które mają zostać wysłane. Bufor powinien być wyrównany do granicy odpowiedniej dla rodzaju danych w komunikacie. Wyrównanie 4-bajtowe powinno być odpowiednie dla większości komunikatów (w tym komunikatów zawierających struktury nagłówków IBM MQ ), ale niektóre komunikaty mogą wymagać bardziej rygorystycznego wyrównania. Na przykład komunikat zawierający 64-bitową binarną liczbę całkowitą może wymagać wyrównania 8-bajtowego.

Jeśli plik *BUFFER* zawiera dane znakowe, dane liczbowe lub oba te elementy, pola *MDCSI* i *MDENC* w parametrze **MSGDSC** powinny być ustawione na wartości odpowiednie dla danych; umożliwi to odbiorcy komunikatu konwersję danych (w razie potrzeby) na zestaw znaków i kodowanie używane przez odbiornik.

**Uwaga:** Wszystkie pozostałe parametry wywołania MQPUT1 muszą znajdować się w zestawie znaków określonym przez atrybut menedżera kolejek **CodedCharSetId** i kodowanie lokalnego menedżera kolejek określone przez ENNAT.

# **CMPCOD (10-cyfrowa liczba całkowita ze znakiem)-dane wyjściowe**

Kod zakończenia.

Jest to jedna z poniższych nazw:

#### **CKOK**

Zakończono pomyślnie.

# **CWARN**

Ostrzeżenie (częściowe zakończenie).

# **CCFAIL (poczta elektroniczna)**

Wywołanie nie powiodło się.

# **PRZYCZYNA (10-cyfrowa liczba całkowita ze znakiem)-dane wyjściowe**

Kod przyczyny określający *CMPCOD*.

Jeśli *CMPCOD* to CCOK:

# **BRAK RCNONE**

(0, X'000 ') Brak powodu do zgłoszenia.

Jeśli *CMPCOD* ma wartość CCWARN:

#### **RC2104**

(2104, X'838 ') Opcja raportu w deskryptorze komunikatu nie została rozpoznana.

#### **RC2136**

(2136, X'858 ') Zwrócono wiele kodów przyczyny.

#### **RC2049**

(2049, X'801 ') Priorytet komunikatu przekracza maksymalną obsługiwaną wartość.

# **RC2241**

(2241, X'8C1') Grupa komunikatów nie jest kompletna.

# **RC2242**

(2242, X'8C2') Komunikat logiczny nie jest kompletny.

Jeśli *CMPCOD* to CCFAIL:

#### **RC2001**

(2001, X'7D1') Kolejka podstawowa aliasu nie jest poprawnym typem.

#### **RC2004**

(2004, X'7D4') Niepoprawny parametr buforu.

# **RC2005**

(2005, X'7D5') Niepoprawny parametr długości buforu.

#### **RC2009**

(2009, X'7D9') Połączenie z menedżerem kolejek zostało utracone.

#### **RC2013**

(2013, X'7DD') Niepoprawny czas ważności.

### **RC2014**

(2014, X'7DE') Kod zapisu czynności jest niepoprawny.

### **RC2017**

(2017, X'7E1') Brak dostępnych uchwytów.

#### **RC2018**

(2018, X'7E2') Uchwyt połączenia jest niepoprawny.

# **RC2024**

(2024, X'7E8') W bieżącej jednostce pracy nie można obsłużyć więcej komunikatów.

#### **RC2026**

(2026, X'7EA') Niepoprawny deskryptor komunikatu.

#### **RC2027**

(2027, X'7EB') Brak kolejki odpowiedzi.

# **RC2029**

(2029, X'7ED') Niepoprawny typ komunikatu w deskryptorze komunikatu.

(2030, X'7EE') Długość komunikatu przekracza maksimum dla kolejki.

### **RC2031**

(2031, X'7EF') Długość komunikatu jest większa niż wartość maksymalna dla menedżera kolejek.

# **RC2035**

(2035, X'7F3') Brak uprawnień dostępu.

# **RC2042**

(2042, X'7FA') Obiekt jest już otwarty z opcjami powodującymi konflikt.

# **RC2043**

(2043, X'7FB') Niepoprawny typ obiektu.

# **RC2044**

(2044, X'7FC') Niepoprawna struktura deskryptora obiektu.

# **RC2046**

(2046, X'7FE') Opcje są niepoprawne lub niespójne.

# **RC2047**

(2047, X'7FF') Trwałość jest niepoprawna.

# **RC2048**

(2048, X'800 ') Kolejka nie obsługuje komunikatów trwałych.

# **RC2050**

(2050, X'802 ') Priorytet komunikatu jest niepoprawny.

# **RC2051**

(2051, X'803 ') Wywołania umieszczania zablokowane dla kolejki.

# **RC2052**

(2052, X'804 ') Kolejka została usunięta.

# **RC2053**

(2053, X'805 ') Kolejka zawiera już maksymalną liczbę komunikatów.

# **RC2056**

(2056, X'808 ') Brak miejsca na dysku dla kolejki.

# **RC2057**

(2057, X'809 ') Niepoprawny typ kolejki.

# **RC2058**

(2058, X'80A') Nazwa menedżera kolejek jest niepoprawna lub nieznana.

# **RC2059**

(2059, X'80B') Menedżer kolejek nie jest dostępny dla połączenia.

# **RC2061**

(2061, X'80D') Opcje raportu w deskryptorze komunikatu są niepoprawne.

# **RC2063**

(2063, X'80F') Wystąpił błąd bezpieczeństwa.

# **RC2071**

(2071, X'817 ') Niewystarczająca ilość dostępnej pamięci.

# **RC2072**

(2072, X'818 ') Obsługa punktu synchronizacji nie jest dostępna.

**RC2082**

(2082, X'822 ') Nieznana kolejka podstawowa aliasów.

# **RC2085**

(2085, X'825 ') Nieznana nazwa obiektu.

# **RC2086**

(2086, X'826 ') Nieznany menedżer kolejek obiektów.

# **RC2087**

(2087, X'827 ') Nieznany zdalny menedżer kolejek.

(2091, X'82B') Kolejka transmisji nie jest lokalna.

#### **RC2092**

(2092, X'82C') Kolejka transmisji z niewłaściwym użyciem.

# **RC2097**

(2097, X'831 ') Uchwyt kolejki, do którego istnieje odwołanie, nie zapisuje kontekstu.

# **RC2098**

(2098, X'832 ') Kontekst nie jest dostępny dla uchwytu kolejki, do którego się odwołuje.

# **RC2101**

(2101, X'835 ') Obiekt uszkodzony.

# **RC2102**

(2102, X'836 ') Niewystarczające zasoby systemowe.

# **RC2135**

(2135, X'857 ') Niepoprawna struktura nagłówka dystrybucji.

# **RC2136**

(2136, X'858 ') Zwrócono wiele kodów przyczyny.

# **RC2149**

(2149, X'865 ') Niepoprawne struktury PCF.

#### **RC2154**

(2154, X'86A') Niepoprawna liczba rekordów.

#### **RC2155**

(2155, X'86B') Rekordy obiektów są niepoprawne.

#### **RC2156**

(2156, X'86C') Rekordy odpowiedzi są niepoprawne.

# **RC2158**

(2158, X'86E') Niepoprawne flagi rekordu komunikatu.

#### **RC2159**

(2159, X'86F') Niepoprawne rekordy umieszczonych komunikatów.

# **RC2161**

(2161, X'871 ') wygaszanie menedżera kolejek.

# **RC2162**

(2162, X'872 ') Menedżer kolejek jest zamykany.

# **RC2173**

(2173, X'87D') Niepoprawna struktura opcji umieszczania komunikatu.

# **RC2184**

(2184, X'888 ') Niepoprawna nazwa kolejki zdalnej.

#### **RC2188**

(2188, X'88C') Wywołanie odrzucone przez wyjście obciążenia klastra.

# **RC2189**

(2189, X'88D') Rozstrzyganie nazwy klastra nie powiodło się.

# **RC2195**

(2195, X'893 ') Wystąpił nieoczekiwany błąd.

# **RC2196**

(2196, X'894 ') Nieznana kolejka transmisji.

# **RC2197**

(2197, X'895 ') Nieznana domyślna kolejka transmisji.

# **RC2198**

(2198, X'896 ') Domyślna kolejka transmisji nie jest lokalna.

# **RC2199**

(2199, X'897 ') Błąd użycia domyślnej kolejki transmisji.

(2258, X'8D2') Niepoprawny identyfikator grupy.

#### <span id="page-1389-0"></span>**RC2248**

(2248, X'8C8') Niepoprawne rozszerzenie deskryptora komunikatu.

# **RC2219**

(2219, X'8AB') Wywołanie MQI zostało ponownie wprowadzone przed zakończeniem poprzedniego wywołania.

# **RC2249**

(2249, X'8C9') Niepoprawne flagi komunikatu.

# **RC2250**

(2250, X'8CA') Numer kolejny komunikatu jest niepoprawny.

# **RC2251**

(2251, X'8CB') Przesunięcie segmentu komunikatu jest niepoprawne.

# **RC2252**

(2252, X'8CC') Niepoprawna oryginalna długość.

# **RC2253**

(2253, X'8CD') Długość danych w segmencie komunikatu wynosi zero.

# **RC2255**

(2255, X'8CF') Jednostka pracy niedostępna dla menedżera kolejek.

# **RC2257**

(2257, X'8D1') Podano niewłaściwą wersję MQMD.

# **RC2266**

(2266, X'8DA') Wyjście obciążenia klastra nie powiodło się.

# **RC2269**

(2269, X'8DD') Błąd zasobu klastra.

# **RC2270**

(2270, X'8DE') Brak dostępnych kolejek docelowych.

# **RC2420**

(2420) Wywołanie MQPUT1 zostało wykonane, ale dane komunikatu zawierają niepoprawną strukturę MQEPH.

# **RC2551**

(2551, X'9F7') Określony łańcuch wyboru jest niedostępny.

# **RC2554**

(2554, X'9FA') Nie można przeanalizować treści komunikatu w celu określenia, czy komunikat powinien zostać dostarczony do subskrybenta z rozszerzonym selektorem komunikatów.

# **Deklaracja RPG**

```
 C*..1....:....2....:....3....:....4....:....5....:....6....:....7..
 C CALLP MQPUT1(HCONN : OBJDSC : MSGDSC :
   C C PMO : BUFLEN : BUFFER :<br>C C C CHECOD : REASON)
                                   CMPCOD : REASON)
```
Definicja prototypu dla wywołania jest następująca:

```
D*. .1. . . . . . . .2. . . . . . .3. . . . . . .4. . . . . . 5. . . . . . . . 6. . . . . . . .7. .<br>DMOPUT1 PR FXTPROC('MOPUT1')
                                           EXTPROC('MQPUT1')
D* Connection handle<br>D HCONN
                                    10I 0 VALUE
 D* Object descriptor
 D OBJDSC 468A
 D* Message descriptor
D MSGDSC 364A
D* Options that control the action of MQPUT1<br>D PMO
D PMO
```

```
D* Length of the message in BUFFER<br>D BUFLEN 10
                                   10I 0 VALUE
D* Message data<br>D BUFFER
                                     * VALUE
 D* Completion code
D CMPCOD 10I 0
D* Reason code qualifying CMPCOD<br>D REASON 10I 0
D REASON
```
#### IBM i **MQSET (ustawienie atrybutów obiektu) w systemie IBM i**

Wywołanie MQSET służy do zmiany atrybutów obiektu reprezentowanego przez uchwyt. Obiekt musi być kolejką.

- "Składnia" na stronie 1391
- "Użycie notatek" na stronie 1391
- "Parametry" na stronie 1391
- • ["Deklaracja RPG" na stronie 1395](#page-1394-0)

# **Składnia**

MQSET *(HCONN, HOBJ, SELCNT, SELS, IACNT, INTATR, CALEN, CHRATR, CMPCOD, REASON)*

# **Użycie notatek**

- 1. Za pomocą tego wywołania aplikacja może określić tablicę atrybutów całkowitych, kolekcję łańcuchów atrybutów znakowych lub jedno i drugie. Jeśli nie wystąpią żadne błędy, wszystkie podane atrybuty są ustawiane równocześnie. Jeśli wystąpi błąd (na przykład, jeśli selektor jest niepoprawny lub podjęto próbę ustawienia atrybutu na niepoprawną wartość), wywołanie nie powiedzie się i nie zostaną ustawione żadne atrybuty.
- 2. Wartości atrybutów można określić przy użyciu wywołania MQINQ. Szczegółowe informacje na ten temat zawiera sekcja ["MQINQ \(zapytanie o atrybuty obiektu\) w systemie IBM i" na stronie 1345](#page-1344-0) .

**Uwaga:** Nie wszystkie atrybuty z wartościami, do których można uzyskać dostęp za pomocą wywołania MQINQ, mogą mieć zmienione wartości za pomocą wywołania MQSET. Na przykład za pomocą tego wywołania nie można ustawić żadnych atrybutów obiektu procesu ani menedżera kolejek.

- 3. Zmiany atrybutów są zachowywane po restarcie menedżera kolejek (inne niż zmiany tymczasowych kolejek dynamicznych, które nie są zachowywane po restarcie menedżera kolejek).
- 4. Nie można zmieniać atrybutów kolejki modelowej za pomocą wywołania MQSET. Jeśli jednak kolejka modelowa jest otwierana za pomocą wywołania MQOPEN z opcją MQOO\_SET, można użyć wywołania MQSET do ustawienia atrybutów dynamicznej kolejki lokalnej utworzonej przez wywołanie MQOPEN.
- 5. Jeśli ustawiany obiekt jest kolejką klastra, musi istnieć lokalna instancja kolejki klastra, aby otwarcie powiodło się.

Więcej informacji na temat atrybutów obiektu zawiera sekcja:

- • ["Atrybuty kolejek" na stronie 1410](#page-1409-0)
- • ["Atrybuty listy nazw" na stronie 1440](#page-1439-0)
- • ["Atrybuty definicji procesów w systemie IBM i" na stronie 1441](#page-1440-0)
- • ["Atrybuty menedżera kolejek w systemie IBM i" na stronie 1443](#page-1442-0)

# **Parametry**

Wywołanie MQSET ma następujące parametry:

# **HCONN (10-cyfrowa liczba całkowita ze znakiem)-wejście**

Uchwyt połączenia.

Ten uchwyt reprezentuje połączenie z menedżerem kolejek. Wartość HCONN została zwrócona przez poprzednie wywołanie MQCONN lub MQCONNX.

# **HOBJ (10-cyfrowa liczba całkowita ze znakiem)-wejście**

Uchwyt obiektu.

Ten uchwyt reprezentuje obiekt kolejki z atrybutami, które mają zostać ustawione. Uchwyt został zwrócony przez poprzednie wywołanie MQOPEN, które określało opcję OOSET.

# **SELCNT (10-cyfrowa liczba całkowita ze znakiem)-wejście**

Liczba selektorów.

Jest to liczba selektorów, które są dostarczane w tablicy SELS . Jest to liczba atrybutów, które mają zostać ustawione. Zero jest poprawną wartością. Maksymalna dozwolona liczba to 256.

# **SELS (10-cyfrowa liczba całkowita ze znakiem x SELCNT)-wejście**

Tablica selektorów atrybutów.

Jest to tablica selektorów atrybutów **SELCNT** . Każdy selektor identyfikuje atrybut (liczbę całkowitą lub znak) z wartością, która ma zostać ustawiona.

Każdy selektor musi być poprawny dla typu kolejki reprezentowanego przez HOBJ . Dozwolone są tylko niektóre wartości IA\* i CA\*; wartości te są wymienione w dalszej części tej sekcji.

Selektory można określić w dowolnej kolejności. Wartości atrybutów, które odpowiadają selektorom atrybutów będącym liczbami całkowitymi (IA\* selectors), muszą być określone w produkcie INTATR w tej samej kolejności, w jakiej występują one w produkcie SELS. Wartości atrybutów odpowiadające selektorom atrybutów znakowych (CA\* selectors) muszą być określone w pliku CHRATR w tej samej kolejności, w jakiej występują te selektory. Selektory IA\* mogą być przeplatane z selektorami CA\*; ważna jest tylko kolejność względna w obrębie każdego typu.

Określenie tego samego selektora więcej niż raz nie jest błędem. W takim przypadku zostanie zastosowana ostatnia wartość określona dla konkretnego selektora.

# **Uwaga:**

1. Selektory atrybutów całkowitych i znakowych są przydzielane w dwóch różnych zakresach; selektory IA\* rezydują w zakresie od IAFRST do IALAST, a selektory CA\* w zakresie od CAFRST do CALAST.

Dla każdego zakresu stałe IALSTU i CALSTU definiują najwyższą wartość, którą zaakceptuje menedżer kolejek.

2. Jeśli najpierw wystąpią wszystkie selektory IA\*, można użyć tych samych numerów elementów do adresowania odpowiednich elementów w macierzach SELS i INTATR .

Atrybuty, które można ustawić, są wymienione w poniższej tabeli. Przy użyciu tego wywołania nie można ustawić żadnych innych atrybutów. W przypadku selektorów atrybutów CA\* w nawiasach podano stałą definiującą długość łańcucha (w bajtach), który jest wymagany w elemencie CHRATR .

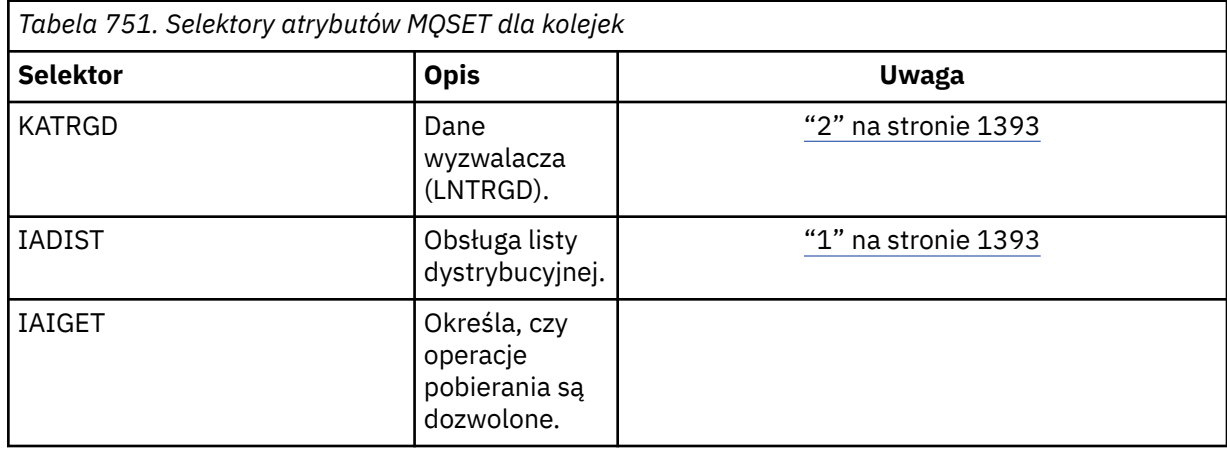

<span id="page-1392-0"></span>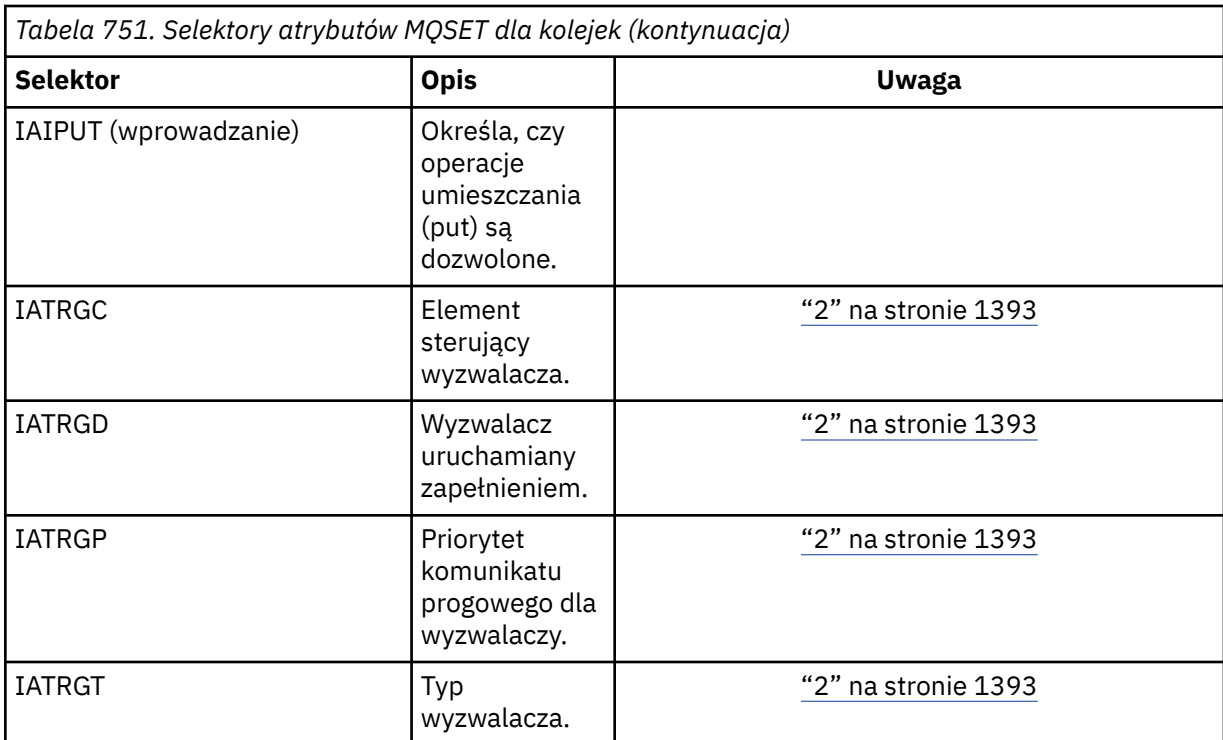

# **Uwagi:**

1. Obsługiwane tylko na następujących platformach:

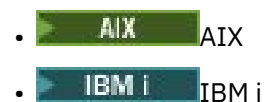

**• Windows** Windows

i dla klientów IBM MQ połączonych z tymi systemami.

2. Nieobsługiwane w systemie VSE/ESA.

# **IACNT (10-cyfrowa liczba całkowita ze znakiem)-wejście**

Liczba atrybutów całkowitych.

Jest to liczba elementów w tablicy INTATR i musi to być co najmniej liczba selektorów IA\* w parametrze **SELS** . Zero jest poprawną wartością, jeśli nie ma żadnej wartości.

# **INTATR (10-digit signed integ x rxIACNT)-wejście**

Tablica atrybutów całkowitych.

Jest to tablica wartości atrybutów całkowitoliczbowych IACNT . Wartości tych atrybutów muszą być w tej samej kolejności, co selektory IA\* w tablicy SELS .

# **CALEN (10-cyfrowa liczba całkowita ze znakiem)-wejście**

Długość buforu atrybutów znakowych.

Jest to długość w bajtach parametru **CHRATR** , która musi być sumą długości atrybutów znakowych określonych w tablicy SELS . Zero jest poprawną wartością, jeśli w pliku SELSnie ma selektorów CA\*.

# **CHRATR (1-bajtowy łańcuch znaków x CALEN)-wejście**

Atrybuty znakowe.

Jest to bufor zawierający połączone ze sobą wartości atrybutów znakowych. Długość buforu jest określona przez parametr **CALEN** .

Atrybuty znaków muszą być podane w tej samej kolejności, co selektory CA\* w tablicy SELS . Długość każdego atrybutu znakowego jest stała (patrz sekcja SELS). Jeśli wartość, która ma być ustawiona dla atrybutu, zawiera mniej niepustych znaków niż zdefiniowana długość atrybutu, wartość podana w polu CHRATR musi być dopełniona po prawej stronie odstępami, aby wartość atrybutu była zgodna ze zdefiniowaną długością atrybutu.

#### **CMPCOD (10-cyfrowa liczba całkowita ze znakiem)-dane wyjściowe**

Kod zakończenia.

Jest to jedna z poniższych nazw:

**CKOK**

Zakończono pomyślnie.

#### **CCFAIL (poczta elektroniczna)**

Wywołanie nie powiodło się.

#### **PRZYCZYNA (10-cyfrowa liczba całkowita ze znakiem)-dane wyjściowe**

Kod przyczyny określający CMPCOD.

Jeśli CMPCOD to CCOK:

#### **BRAK RCNONE**

(0, X'000 ') Brak powodu do zgłoszenia.

Jeśli CMPCOD to CCFAIL:

#### **RC2219**

(2219, X'8AB') Wywołanie MQI zostało ponownie wprowadzone przed zakończeniem poprzedniego wywołania.

# **RC2006**

(2006, X'7D6') Niepoprawna długość atrybutów znakowych.

#### **RC2007**

(2007, X'7D7') Niepoprawny łańcuch atrybutów znaku.

# **RC2009**

(2009, X'7D9') Połączenie z menedżerem kolejek zostało utracone.

#### **RC2018**

(2018, X'7E2') Uchwyt połączenia jest niepoprawny.

#### **RC2019**

(2019, X'7E3') Uchwyt obiektu jest niepoprawny.

# **RC2020**

(2020, X'7E4') Niepoprawna wartość atrybutu kolejki zablokowanej-get lub zablokowanej-put.

# **RC2021**

(2021, X'7E5') Niepoprawna liczba atrybutów liczby całkowitej.

# **RC2023**

(2023, X'7E7') Niepoprawna tablica atrybutów całkowitych.

# **RC2040**

(2040, X'7F8') Kolejka nie jest otwarta do ustawiania.

# **RC2041**

(2041, X'7F9') Definicja obiektu została zmieniona od momentu otwarcia.

# **RC2101**

(2101, X'835 ') Obiekt uszkodzony.

# **RC2052**

(2052, X'804 ') Kolejka została usunięta.

# **RC2058**

(2058, X'80A') Nazwa menedżera kolejek jest niepoprawna lub nieznana.

(2059, X'80B') Menedżer kolejek nie jest dostępny dla połączenia.

#### <span id="page-1394-0"></span>**RC2162**

(2162, X'872 ') Menedżer kolejek jest zamykany.

### **RC2102**

(2102, X'836 ') Niewystarczające zasoby systemowe.

#### **RC2065**

(2065, X'811 ') Niepoprawna liczba selektorów.

#### **RC2067**

(2067, X'813 ') Niepoprawny selektor atrybutu.

# **RC2066**

(2066, X'812 ') Zbyt duża liczba selektorów.

#### **RC2071**

(2071, X'817 ') Niewystarczająca ilość dostępnej pamięci.

#### **RC2075**

(2075, X'81B') Niepoprawna wartość atrybutu trigger-control.

#### **RC2076**

(2076, X'81C') Niepoprawna wartość atrybutu trigger-depth.

#### **RC2077**

(2077, X'81D') Niepoprawna wartość atrybutu trigger-message-priority.

#### **RC2078**

(2078, X'81E') Niepoprawna wartość atrybutu typu wyzwalacza.

#### **RC2195**

(2195, X'893 ') Wystąpił nieoczekiwany błąd.

# **Deklaracja RPG**

```
 C*..1....:....2....:....3....:....4....:....5....:....6....:....7..
    C CALLP MOSET(HCONN : HOBJ : SELCNT :<br>C SELS(1) : IACNT : INTAT
\mathsf{C} . The contract of \mathsf{SELS}(1) : \mathsf{IACNT} : \mathsf{INTATR}(1) :
 C CALEN : CHRATR : CMPCOD :
    C C CALEN :<br>C REASON (REASON)
```
Definicja prototypu dla wywołania jest następująca:

```
 D*..1....:....2....:....3....:....4....:....5....:....6....:....7..
 DMQSET PR EXTPROC('MQSET')
    D* Connection handle<br>D HCONN
                                 10I 0 VALUE
    D* Object handle<br>D HOBJ
                                 10I 0 VALUE
    D* Count of selectors<br>D SELCNT
                                 10I 0 VALUE
     D* Array of attribute selectors
    D SELS 10I 0
     D* Count of integer attributes
    D IACNT 201 0 VALUE
     D* Array of integer attributes
     D INTATR 10I 0
    D* Length of character attributes buffer<br>D CALEN 10I 0 VA
                                  10I 0 VALUE
    D* Character attributes<br>D CHRATR
                                   * VALUE
     D* Completion code
    D CMPCOD 10I 0
    D* Reason code qualifying CMPCOD<br>D REASON 10I 0
    D REASON
```
# **MUSETMP (ustawienie właściwości uchwytu komunikatu) w systemie IBM i**

Wywołanie MQSETMP ustawia lub modyfikuje właściwość uchwytu komunikatu.

- "Składnia" na stronie 1396
- "Użycie notatek" na stronie 1396
- • ["Parametry" na stronie 1397](#page-1396-0)
- • ["Deklaracja RPG" na stronie 1400](#page-1399-0)

# **Składnia**

Komenda MQSETMP *(Hconn, Hmsg, SetPropOpts, Name, PropDesc, Type, ValueLength, Value, CompCode, Reason)*

# **Użycie notatek**

- Tego wywołania można użyć tylko wtedy, gdy sam menedżer kolejek koordynuje jednostkę pracy. Może to być:
	- Lokalna jednostka pracy, w której zmiany mają wpływ tylko na zasoby IBM MQ .
	- Globalna jednostka pracy, w której zmiany mogą mieć wpływ na zasoby należące do innych menedżerów zasobów, a także na zasoby IBM MQ .

Więcej informacji na temat lokalnych i globalnych jednostek pracy zawiera sekcja ["MQBEGIN](#page-1292-0) [\(rozpoczęcie jednostki pracy\) w systemie IBM i" na stronie 1293.](#page-1292-0)

- W środowiskach, w których menedżer kolejek nie koordynuje jednostki pracy, należy użyć odpowiedniego wywołania wycofania zamiast wywołania MQBACK. Środowisko może również obsługiwać niejawne wycofanie spowodowane nieprawidłowym zakończeniem działania aplikacji.
	- W systemie z/OSnależy użyć następujących wywołań:
		- Programy wsadowe (w tym programy IMS w języku DL/I) mogą używać wywołania MQBACK, jeśli jednostka pracy ma wpływ tylko na zasoby IBM MQ . Jeśli jednak jednostka pracy ma wpływ zarówno na zasoby IBM MQ , jak i zasoby należące do innych menedżerów zasobów (na przykład Db2 ), należy użyć wywołania SRRBACK udostępnianego przez usługę RRS ( z/OS Recoverable Resource Service). Wywołanie SRRBACK wycofuje zmiany w zasobach należących do menedżerów zasobów, dla których włączono koordynację RRS.
		- Aplikacje CICS muszą używać komendy EXEC CICS SYNCPOINT ROLLBACK , aby wycofać jednostkę pracy. Nie należy używać wywołania MQBACK dla aplikacji CICS .
		- Aplikacje IMS (inne niż programy wsadowe DL/I) muszą używać wywołań języka IMS , takich jak ROLB , do tworzenia kopii zapasowej jednostki pracy. Nie należy używać wywołania MQBACK dla aplikacji IMS (innych niż programy wsadowe DL/I).
	- W systemie IBM itego wywołania należy używać dla lokalnych jednostek pracy koordynowanych przez menedżer kolejek. Oznacza to, że definicja kontroli transakcji nie może istnieć na poziomie zadania, co oznacza, że komenda STRCMTCTL z parametrem **CMTSCOPE(\*JOB)** nie została wydana dla zadania.
- Jeśli aplikacja kończy się z niezatwierdzonymi zmianami w jednostce pracy, rozdysponowanie tych zmian zależy od tego, czy aplikacja kończy się normalnie, czy nieprawidłowo. Więcej informacji na ten temat zawierają uwagi dotyczące składni w sekcji ["MQDISC \(Rozłączenie menedżera kolejek\)](#page-1329-0) [w systemie IBM i" na stronie 1330](#page-1329-0) .
- Gdy aplikacja umieszcza lub pobiera komunikaty w grupach lub segmentach komunikatów logicznych, menedżer kolejek zachowuje informacje dotyczące grupy komunikatów i komunikatu logicznego dla ostatnich pomyślnych wywołań MQPUT i MQGET. Te informacje są powiązane z uchwytem kolejki i obejmują takie elementy, jak:
	- Wartości pól *GroupId*, *MsgSeqNumber*, *Offset*i *MsgFlags* w strukturze MQMD.
- <span id="page-1396-0"></span>– Określa, czy komunikat jest częścią jednostki pracy.
- Dla wywołania MQPUT: określa, czy komunikat jest trwały, czy nietrwały.

Menedżer kolejek przechowuje trzy zestawy informacji o grupach i segmentach, po jednym zestawie dla każdego z następujących elementów:

- Ostatnie pomyślne wywołanie MQPUT (może być częścią jednostki pracy).
- Ostatnie pomyślne wywołanie MQGET, które usunęło komunikat z kolejki (może to być część jednostki pracy).
- Ostatnie pomyślne wywołanie MQGET, które przeglądnięło komunikat w kolejce (nie może być częścią jednostki pracy).

Jeśli aplikacja umieszcza lub pobiera komunikaty jako część jednostki pracy, a następnie decyduje się wycofać jednostkę pracy, informacje o grupie i segmencie są przywracane do wartości, która była wcześniej używana:

- Informacje powiązane z wywołaniem MQPUT zostaną przywrócone do wartości sprzed pierwszego pomyślnego wywołania MQPUT dla tego uchwytu kolejki w bieżącej jednostce pracy.
- Informacje powiązane z wywołaniem MQGET zostaną przywrócone do wartości sprzed pierwszego pomyślnego wywołania MQGET dla tego uchwytu kolejki w bieżącej jednostce pracy.

Kolejki, które zostały zaktualizowane przez aplikację po uruchomieniu jednostki pracy, ale poza zasięgiem jednostki pracy, nie mają odtworzonych informacji o grupach i segmentach, jeśli jednostka pracy została wycofana.

Przywrócenie poprzedniej wartości informacji o grupie i segmencie po wycofaniu jednostki pracy umożliwia aplikacji rozłożenie dużej grupy komunikatów lub dużego komunikatu logicznego składającego się z wielu segmentów na kilka jednostek pracy oraz zrestartowanie w odpowiednim punkcie grupy komunikatów lub komunikatu logicznego, jeśli jedna z jednostek pracy nie powiedzie się.

Użycie kilku jednostek pracy może być korzystne, jeśli lokalny menedżer kolejek ma tylko ograniczoną pamięć kolejki. Jednak aplikacja musi zachować wystarczającą ilość informacji, aby w przypadku awarii systemu możliwe było zrestartowanie umieszczania lub pobierania komunikatów w odpowiednim miejscu.

Szczegółowe informacje na temat restartowania w poprawnym punkcie po awarii systemu zawiera opis opcji PMLOGO w sekcji [PMOPT \(10-cyfrowa liczba całkowita ze znakiem\)](#page-1208-0)oraz opis opcji GMLOGO w sekcji [GMOPT \(10-cyfrowa liczba całkowita ze znakiem\).](#page-1109-0)

Pozostałe uwagi dotyczące użycia mają zastosowanie tylko wtedy, gdy menedżer kolejek koordynuje jednostki pracy:

- Jednostka pracy ma taki sam zasięg jak uchwyt połączenia. Wszystkie wywołania IBM MQ , które mają wpływ na konkretną jednostkę pracy, muszą być wykonywane przy użyciu tego samego uchwytu połączenia. Wywołania wykonane przy użyciu innego uchwytu połączenia (na przykład wywołania wykonane przez inną aplikację) mają wpływ na inną jednostkę pracy. Informacje na temat zasięgu uchwytów połączenia zawiera sekcja [HCONN \(10-cyfrowa liczba całkowita ze znakiem\)-dane](#page-1404-0) [wyjściowe](#page-1404-0) .
- To wywołanie ma wpływ tylko na komunikaty, które zostały umieszczone lub pobrane jako część bieżącej jednostki pracy.
- Aplikacja długotrwała, która wywołuje wywołania MQGET, MQPUT lub MQPUT1 w jednostce pracy, ale nigdy nie wywołuje wywołania zatwierdzenia lub wycofania, może zapełniać kolejki komunikatami, które nie są dostępne dla innych aplikacji. Aby zabezpieczyć się przed taką możliwością, administrator musi ustawić atrybut **MaxUncommittedMsgs** menedżera kolejek na wartość, która jest na tyle niska, aby zapobiec zapełnianiu kolejek przez aplikacje niedziałające, ale na tyle wysoka, aby umożliwić poprawne działanie oczekiwanych aplikacji przesyłania komunikatów.

# **Parametry**

Wywołanie MQSETMP ma następujące parametry:

# **HCONN (10-cyfrowa liczba całkowita ze znakiem)-wejście**

Ten uchwyt reprezentuje połączenie z menedżerem kolejek.

Wartość musi być zgodna z uchwytem połączenia, który został użyty do utworzenia uchwytu komunikatu określonego w parametrze **HMSG** .

Jeśli uchwyt komunikatu został utworzony za pomocą HCUNAS, należy nawiązać poprawne połączenie w wątku, ustawiając właściwość uchwytu komunikatu. W przeciwnym razie wywołanie nie powiedzie się z kodem przyczyny RC2009 .

# **HMSG (20-cyfrowa liczba całkowita ze znakiem)-wejście**

Jest to uchwyt komunikatu, który ma zostać zmodyfikowany. Wartość została zwrócona przez poprzednie wywołanie MQCRTMH.

# **SETOPT (MQSMPO)-wejście**

Sterowanie sposobem ustawiania właściwości komunikatu.

Ta struktura umożliwia aplikacjom określanie opcji sterujących ustawianiem właściwości komunikatu. Struktura jest parametrem wejściowym wywołania MQSETMP. Więcej informacji na ten temat zawiera sekcja [MQSMPO](#page-1264-0) .

# **PRNAME (MQCHARV)-wejście**

Jest to nazwa właściwości, która ma zostać ustawiona.

Więcej informacji na temat używania nazw właściwości zawiera sekcja Nazwy właściwości i sekcja Ograniczenia dotyczące nazw właściwości .

# **PRPDSC (MQPD)-wejście/wyjście**

Ta struktura jest używana do definiowania atrybutów właściwości, w tym:

- co się stanie, jeśli właściwość nie jest obsługiwana
- kontekst komunikatu, do którego należy właściwość
- Komunikaty, do których właściwość jest kopiowana podczas przepływu

Więcej informacji na temat tej struktury zawiera sekcja [MQPD](#page-1203-0) .

# **TYPE (10-cyfrowa liczba całkowita ze znakiem)-wejście**

Typ danych ustawianej właściwości. Może to być jedna z następujących wartości:

# **TYPBOL**

Wartość boolowska. *ValueLength* musi mieć wartość 4.

# **TYPBST**

Łańcuch bajtowy. *ValueLength* musi mieć wartość zero lub większą.

# **TYPI8**

8-bitowa liczba całkowita ze znakiem. *ValueLength* musi mieć wartość 1.

# **TYPI16**

16-bitowa liczba całkowita ze znakiem. *ValueLength* musi mieć wartość 2.

# **TYPI32**

32-bitowa liczba całkowita ze znakiem. *ValueLength* musi mieć wartość 4.

# **TYPI64**

64-bitowa liczba całkowita ze znakiem. *ValueLength* musi mieć wartość 8.

# **TYPF32**

32-bitowa liczba zmiennopozycyjna. *ValueLength* musi mieć wartość 4.

# **TYPF64**

64-bitowa liczba zmiennopozycyjna. *ValueLength* musi mieć wartość 8.

# **TYPSTR**

Łańcuch znaków. *ValueLength* musi mieć wartość zero lub większą albo wartość specjalną VLNULL.

# **TYPNUL**

Właściwość istnieje, ale ma wartość null. *ValueLength* musi mieć wartość zero.

# **VALLEN (10-cyfrowa liczba całkowita ze znakiem)-dane wejściowe**

Długość (w bajtach) wartości właściwości w parametrze *wartość* .

Zero jest poprawne tylko dla wartości null lub dla łańcuchów lub łańcuchów bajtowych. Wartość zero wskazuje, że właściwość istnieje, ale wartość nie zawiera żadnych znaków ani bajtów.

Wartość musi być większa lub równa zero lub następująca wartość specjalna, jeśli parametr *Type* ma ustawioną wartość TYPSTR:

#### **VLNULL**

Wartość jest ograniczona przez pierwszą wartość null napotkaną w łańcuchu. Wartość NULL nie jest uwzględniana jako część łańcucha. Ta wartość jest niepoprawna, jeśli nie ustawiono również parametru TYPSTR.

Uwaga: Znak o kodzie zero używany do kończenia łańcucha, jeśli ustawiona jest wartość VLNULL, jest to znak o kodzie zero z zestawu znaków wartości.

#### **VALUE (1-bajtowy łańcuch bitowy x VALLEN)-wejście**

Wartość właściwości, która ma zostać ustawiona. Bufor musi być wyrównany do granicy odpowiedniej dla rodzaju danych w wartości.

W języku programowania C parametr jest zadeklarowany jako wskaźnik do unieważnienia; jako parametr można podać adres dowolnego typu danych.

Jeśli *ValueLength* ma wartość zero, *Wartość* nie jest przywoływana. W takim przypadku adres parametru przekazywany przez programy napisane w języku C lub w asemblerze System/390 może mieć wartość NULL.

#### **CMPCOD (10-cyfrowa liczba całkowita ze znakiem)-dane wyjściowe**

Kod zakończenia; jest to jeden z następujących kodów:

#### **CKOK**

Zakończono pomyślnie.

#### **CCFAIL (poczta elektroniczna)**

Wywołanie nie powiodło się.

#### **PRZYCZYNA (10-cyfrowa liczba całkowita ze znakiem)-dane wyjściowe**

Kod przyczyny określający *CMPCOD*.

Jeśli opcja *CMPCOD* ma wartość CCOK:

#### **BRAK RCNONE**

(0, X'000 ') Brak powodu do zgłoszenia.

Jeśli opcja *CMPCOD* ma wartość CCWARN:

#### **RC2421**

(2421, X'0975 ') Nie można przeanalizować folderu MQRFH2 zawierającego właściwości.

Jeśli *CMPCOD* to CCFAIL:

#### **RC2204**

(2204, X'089C') Adapter nie jest dostępny.

#### **RC2130**

(2130, X'852 ') Nie można załadować modułu usługi adaptera.

#### **RC2157**

(2157, X'86D') Główne i główne identyfikatory ASID różnią się.

(2004, X'07D4') Niepoprawny parametr wartości.

#### <span id="page-1399-0"></span>**RC2005**

(2005, X'07D5') Niepoprawny parametr długości wartości.

# **RC2219**

(2219, X'08AB') Wywołanie MQI wprowadzone przed zakończeniem poprzedniego wywołania.

# **RC2460**

(2460, X'099C') Wskaźnik uchwytu komunikatu jest niepoprawny.

# **RC2499**

(2499, X'09C3') Uchwyt komunikatu jest już używany.

# **RC2046**

(2046, X'07FE') Opcje są niepoprawne lub niespójne.

# **RC2482**

(2482, X'09B2') Niepoprawna struktura deskryptora właściwości.

# **RC2442**

(2442, X'098A') Niepoprawna nazwa właściwości.

# **RC2473**

(2473, X'09A9') Niepoprawny typ danych właściwości.

# **RC2472**

(2472, X'09A8') Wystąpił błąd formatu liczb w danych wartości.

# **RC2463**

(2463, X'099F') Niepoprawna struktura opcji ustawiania właściwości komunikatu.

# **RC2111**

(2111, X'083F') Niepoprawny identyfikator kodowanego zestawu znaków nazwy właściwości.

# **RC2071**

(2071, X'817 ') Niewystarczająca ilość dostępnej pamięci.

# **RC2195**

(2195, X'893 ') Wystąpił nieoczekiwany błąd.

Więcej informacji na temat zawiera sekcja ["Kody powrotu dla IBM i \(ILE RPG\)" na stronie 1471](#page-1470-0).

# **Deklaracja RPG**

```
 C*..1....:....2....:....3....:....4....:....5....:....6....:....7..
 C CALLP MQSETMP(HCONN : HMSG : SETOPT :
 PRNAME : PRPDSC : 
 TYPE : VALLEN : VALUE :
 CMPCOD : REASON)
```
Definicja prototypu dla wywołania jest następująca:

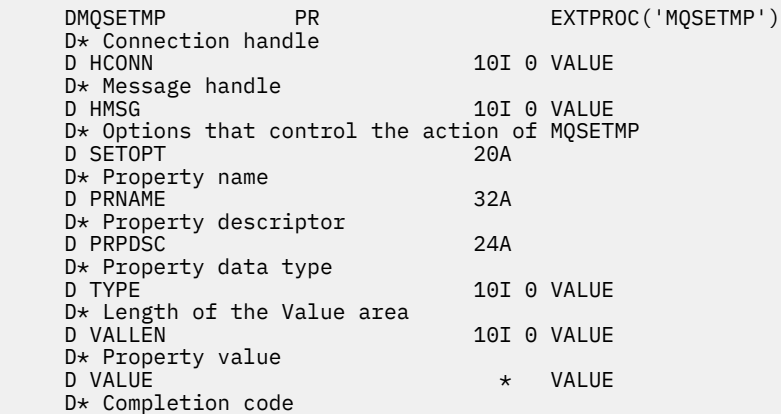

#### IBM i **MQSTAT (Odtworzenie informacji o statusie) w systemie IBM i**

Użyj wywołania MQSTAT, aby pobrać informacje o statusie. Typ zwracanych informacji o statusie jest określany przez wartość STYPE określoną w wywołaniu.

- "Składnia" na stronie 1401
- "Użycie notatek" na stronie 1401
- "Parametry" na stronie 1401
- • ["Deklaracja RPG" na stronie 1402](#page-1401-0)

# **Składnia**

*(HCONN, STYPE, STAT, CMPCOD, REASON)* MQSTAT

# **Użycie notatek**

- 1. Wywołanie komendy MQSTAT określające typ STATAPT zwraca informacje o poprzednich asynchronicznych operacjach MQPUT i MQPUT1 . Struktura MQSTAT przekazana w wywołaniu jest zakończona z pierwszym zarejestrowanym asynchronicznym ostrzeżeniem lub informacją o błędzie dla tego połączenia. Jeśli kolejne błędy lub ostrzeżenia następują po pierwszym, zwykle nie zmieniają one tych wartości. Jeśli jednak wystąpi błąd z kodem zakończenia CCWARN, zostanie zwrócony kolejny błąd z kodem zakończenia CCFAIL.
- 2. Jeśli od momentu nawiązania połączenia lub od ostatniego wywołania MQSTAT nie wystąpiły żadne błędy, zwracana jest wartość CMPCOD równa CCOK i REASON of RCNONE.
- 3. Liczba wywołań asynchronicznych, które zostały przetworzone pod uchwytem połączenia, jest zwracana przy użyciu trzech liczników: STSPSC, STSPWC i STSPFC. Liczniki te są zwiększane przez menedżera kolejek za każdym razem, gdy operacja asynchroniczna jest przetwarzana pomyślnie, ma ostrzeżenie lub kończy się niepowodzeniem (należy pamiętać, że w celu rozliczania operacji umieszczania na liście dystrybucyjnej jest wykonywane raz dla kolejki docelowej, a nie raz dla listy dystrybucyjnej).
- 4. Pomyślne wywołanie komendy MQSTAT powoduje zresetowanie wszystkich poprzednich informacji o błędach lub liczników.

# **Parametry**

Wywołanie MQSTAT ma następujące parametry:

# **Hconn (MQHCONN)-wejście**

Ten uchwyt reprezentuje połączenie z menedżerem kolejek. Wartość *Hconn* została zwrócona przez poprzednie wywołanie MQCONN lub MQCONNX.

# **STYPE (10-cyfrowa liczba całkowita ze znakiem)-wejście**

Typ żądanych informacji o statusie. Jedyną poprawną wartością jest:

# **STATAPTa**

Zwraca informacje o poprzednich asynchronicznych operacjach umieszczania.

# **STS (MQSTS)-wejście/wyjście**

Struktura informacji o statusie. Szczegółowe informacje można znaleźć w sekcji ["MQSTS \(struktura](#page-1268-0) [raportowania statusu\) w systemie IBM i" na stronie 1269](#page-1268-0).

# **CMPCOD (10-cyfrowa liczba całkowita ze znakiem)-dane wyjściowe**

Kod zakończenia; jest to jeden z następujących kodów:

<span id="page-1401-0"></span>**CKOK**

Zakończono pomyślnie.

# **CCFAIL (poczta elektroniczna)**

Wywołanie nie powiodło się.

### **PRZYCZYNA (10-cyfrowa liczba całkowita ze znakiem)-dane wyjściowe**

Kod przyczyny, który kwalifikuje się jako *CMPCOD*.

Jeśli *CMPCOD* to CCOK:

# **BRAK RCNONE**

(0, X'000 ') Brak powodu do zgłoszenia.

Jeśli *CMPCOD* to CCFAIL:

#### **RC2374**

(2374, X' 946 ') Wyjście funkcji API nie powiodło się

# **RC2183**

(2183, X'887 ') Nie można załadować wyjścia funkcji API.

#### **RC2219**

(2219, X'8AB') Wywołanie MQI wprowadzone przed zakończeniem poprzedniego wywołania.

# **RC2009**

(2009, X'7D9') Połączenie z menedżerem kolejek zostało utracone.

#### **RC2203**

(2203, X'89B') Połączenie jest zamykane.

#### **RC2018**

(2018, X'7E2') Uchwyt połączenia jest niepoprawny.

#### **RC2162**

(2162, X'872 ') Zatrzymywanie menedżera kolejek

# **RC2102**

(2102, X'836 ') Niewystarczające zasoby systemowe.

#### **RC2430**

(2430, X'97E') Błąd typu MQSTAT.

# **RC2071**

(2071, X'817 ') Niewystarczająca ilość dostępnej pamięci.

# **RC2424**

(2424, X' 978 ') Błąd w strukturze MQSTS

# **RC2195**

(2195, X'893 ') Wystąpił nieoczekiwany błąd.

# **RC2298**

(2298, X'8FA') Żądana funkcja nie jest dostępna w bieżącym środowisku.

Szczegółowe informacje na temat tych kodów znajdują się w następujących sekcjach:

• Komunikaty i kody przyczyny

# **Deklaracja RPG**

 C\*.. 1 ...+... 2 ...+... 3 ...+... 4 ...+... 5 ...+... 6 ...+... 7 C CALLP MQSTAT(HCONN : ETYPE : ERR : C CONTROL CONTROL CONTROL CONTROL CONTROL CONTROL CONTROL CONTROL CONTROL CONTROL CONTROL CONTROL CONTROL CONTROL CONTROL CONTROL CONTROL CONTROL CONTROL CONTROL CONTROL CONTROL CONTROL CONTROL CONTROL CONTROL CONTROL CONT

Definicja prototypu dla wywołania jest następująca:

 D.. 1 ...+... 2 ...+... 3 ...+... 4 ...+... 5 ...+... 6 ...+... 7 DMQSTAT PR EXTPROC('MQSTAT')

```
D* Connection handle<br>D HCONN
                                10I 0 VALUE
D* Status information type<br>D STYPE
                               10I 0 VALUE
 D* Status information
 D STATUS 296A
 D* Completion code
D CMPCOD 10I 0
D* Reason code qualifying CompCode<br>D REASON 101 0
D REASON
```
#### IBM i **MQSUB (rejestrowanie subskrypcji) w systemie IBM i**

Wywołanie MQSUB rejestruje subskrypcję aplikacji w konkretnym temacie.

- "Składnia" na stronie 1403
- "Użycie notatek" na stronie 1403
- • ["Parametry" na stronie 1404](#page-1403-0)
- • ["Deklaracja RPG" na stronie 1408](#page-1407-0)

# **Składnia**

*(HCONN, SUBDSC, HOBJ, HSUB, CMPCOD, REASON)* MQSUB

# **Użycie notatek**

- Subskrypcja tematu jest tworzona przy użyciu nazwy skróconej predefiniowanego obiektu tematu, pełnej nazwy łańcucha tematu lub przez konkatenację dwóch części zgodnie z opisem w sekcji Łączenie łańcuchów tematów.
- Menedżer kolejek przeprowadza sprawdzanie zabezpieczeń w momencie wywołania MQSUB w celu sprawdzenia, czy identyfikator użytkownika, pod którym działa aplikacja, ma odpowiedni poziom uprawnień przed zezwoleniem na dostęp. Odpowiedni obiekt tematu jest znajdowany przy użyciu krótkiej nazwy podanej w wywołaniu lub przy użyciu najbliższej nazwy skróconej znalezionej w hierarchii tematów, jeśli podano długą nazwę. Sprawdzanie uprawnień do tego obiektu tematu jest wykonywane w celu upewnienia się, że uprawnienia do subskrybowania są ustawione oraz w kolejce docelowej w celu upewnienia się, że uprawnienia do danych wyjściowych są ustawione. Jeśli używana jest opcja SDMAN, oznacza to, że sprawdzanie uprawnień jest wykonywane w kolejce zarządzanej o nazwie powiązanej z tym obiektem tematu, a jeśli podano kolejkę niezarządzaną, oznacza to, że sprawdzanie uprawnień jest wykonywane w kolejce reprezentowanej przez parametr **HOBJ** .
- Zapytanie *HOBJ* zwracane w wywołaniu MQSUB, gdy używana jest opcja SOMAN, można uzyskać w celu określenia atrybutów, takich jak próg wycofania i nazwa nadmiernego ponownego wycofania. Można również zapytać o nazwę kolejki zarządzanej, ale nie należy próbować bezpośrednio otwierać tej kolejki.
- Subskrypcje mogą być grupowane, dzięki czemu tylko jedna publikacja może zostać dostarczona do grupy subskrypcji, nawet jeśli więcej niż jedna grupa jest zgodna z daną publikacją. Subskrypcje są grupowane przy użyciu opcji SOGRP i w celu grupowania subskrypcji muszą:
	- używać tej samej kolejki nazwanej (która nie jest używana z opcją SOMAN) w tym samym menedżerze kolejek-reprezentowanym przez parametr **HOBJ** w wywołaniu MQSUB
	- współużytkuj ten sam *SDCID*
	- być tego samego *SDSL*

Te atrybuty definiują zestaw subskrypcji uważanych za należące do grupy, a także są atrybutami, których nie można zmienić, jeśli subskrypcja jest zgrupowana. Zmiana wartości parametru *SDSL* powoduje wyświetlenie wartości RC2512, a zmiana dowolnej innej wartości (którą można zmienić, jeśli subskrypcja nie jest zgrupowana) powoduje wyświetlenie wartości RC2515.

• Pola w strukturze MQSD są wypełniane po powrocie z wywołania MQSUB korzystającego z opcji SORES. Zwrócony kod MQSD można przekazać bezpośrednio do wywołania MQSUB, które korzysta z opcji SOALT z wszelkimi zmianami, które należy wprowadzić w subskrypcji zastosowanej do pliku MQSD. Niektóre pola mają specjalne uwagi, jak zaznaczono w tabeli.

<span id="page-1403-0"></span>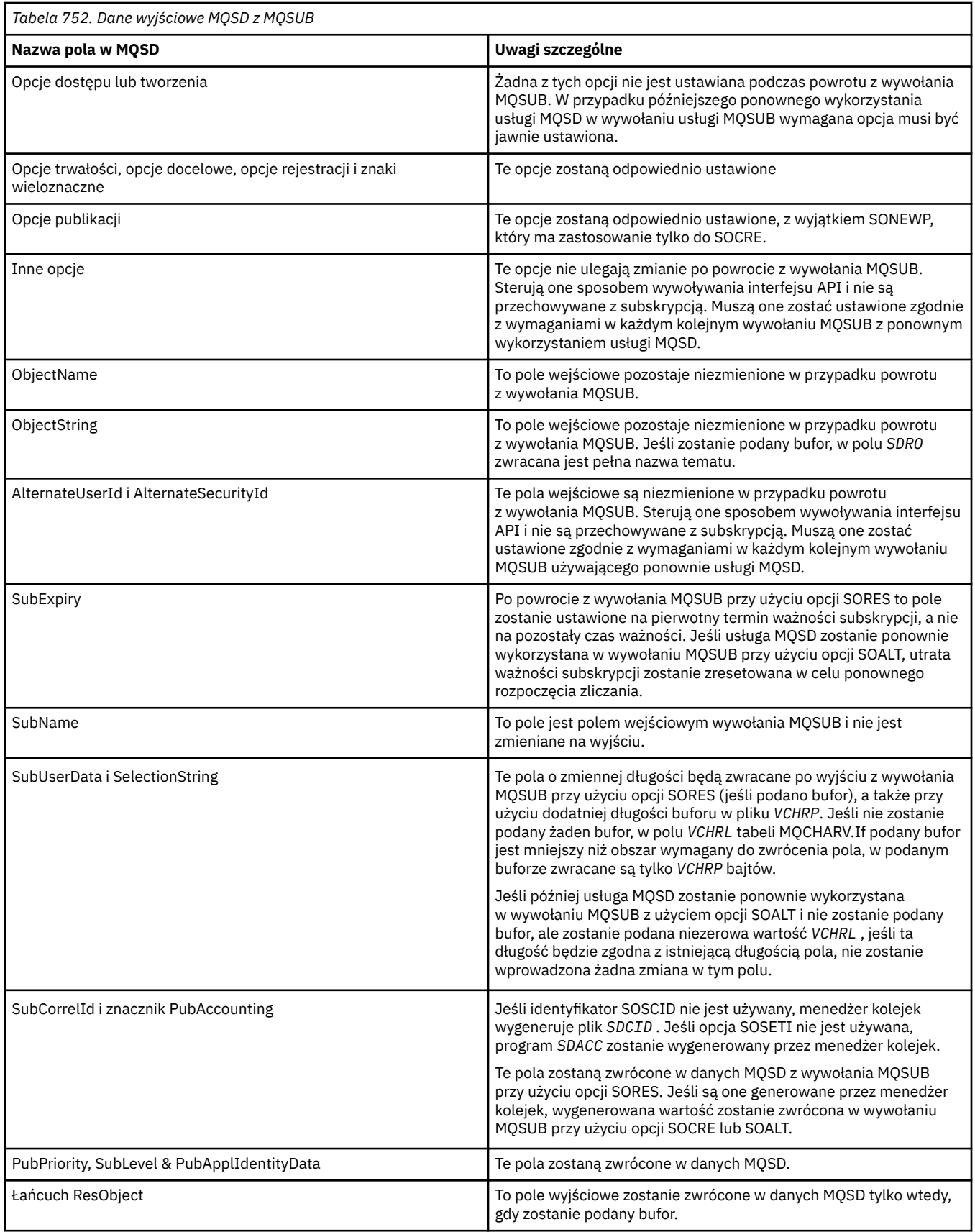

# **Parametry**

Wywołanie MQSUB ma następujące parametry:
#### **HCONN (10-cyfrowa liczba całkowita ze znakiem)-wejście**

Ten uchwyt reprezentuje połączenie z menedżerem kolejek. Wartość *HCONN* została zwrócona przez poprzednie wywołanie MQCONN lub MQCONNX.

#### **SUBDSC (MQSD)-wejście/wyjście**

Jest to struktura identyfikująca obiekt z użyciem, który jest rejestrowany przez aplikację. Więcej informacji zawiera sekcja ["MQSD \(deskryptor subskrypcji\) w systemie IBM i" na stronie 1249.](#page-1248-0)

### **HOBJ (10-cyfrowa liczba całkowita ze znakiem)-wejście/wyjście**

Ten uchwyt reprezentuje dostęp, który został ustanowiony w celu uzyskania komunikatów wysłanych do tej subskrypcji. Te komunikaty mogą być składowane w konkretnej kolejce lub menedżer kolejek może zostać poproszony o zarządzanie pamięcią masową bez konieczności tworzenia konkretnej kolejki.

#### Uchwyt obiektu.

Jeśli ma być używana konkretna kolejka, musi być powiązana z subskrypcją w czasie tworzenia. Można to zrobić na dwa sposoby:

- Przez podanie tego uchwytu podczas wywoływania MQSUB z opcją SDCRT. Jeśli ten uchwyt jest podany jako parametr wejściowy w wywołaniu, musi być poprawnym uchwytem obiektu zwróconym z poprzedniego wywołania MQOPEN kolejki przy użyciu co najmniej jednego z następujących parametrów: OOINP\*, OOOUT (na przykład w przypadku kolejki zdalnej) lub opcji OOBRW. W przeciwnym razie wywołanie nie powiedzie się i zostanie wyświetlony komunikat RC2019. Nie może to być uchwyt obiektu do kolejki aliasowej, która jest tłumaczona na obiekt tematu. Jeśli tak, wywołanie kończy się niepowodzeniem z kodem powrotu RC2019
- Używając komendy MQSC DEFINE SUB i udostępniając tę komendę z nazwą obiektu kolejki.

Jeśli menedżer kolejek ma zarządzać przechowywaniem komunikatów wysyłanych do tej subskrypcji, należy to wskazać podczas tworzenia subskrypcji, używając opcji SOMAN i ustawiając wartość parametru HONONE. Menedżer kolejek zwraca uchwyt jako parametr wyjściowy w wywołaniu, a zwrócony uchwyt jest nazywany uchwytem zarządzanym. Jeśli określono parametr HONONE i nie określono również parametru SOMAN, wywołanie kończy się niepowodzeniem z kodem powrotu RC2019.

Uchwyt zarządzany, który jest zwracany przez menedżer kolejek, może być używany w wywołaniu MQGET lub MQCB, z opcjami przeglądania lub bez, w wywołaniu MQINQ lub w wywołaniu MQCLOSE. Nie można jej użyć w MQPUT, MQSET ani w kolejnej operacji MQSUB. Próba wykonania tej operacji kończy się niepowodzeniem z kodem powrotu RC2039 dla MQPUT, RC2040 dla MQSET lub RC2038 dla MQSUB.

Jeśli do wznowienia tej subskrypcji zostanie użyta opcja SORES w polu *OPTS* w strukturze MQSD, uchwyt może zostać zwrócony do aplikacji w tym parametrze, jeśli określono parametr HONONE. Tej opcji można użyć niezależnie od tego, czy subskrypcja używa zarządzanego uchwytu, czy nie. Może to być przydatne w przypadku subskrypcji utworzonych za pomocą komendy DEFINE SUB, jeśli uchwyt do kolejki subskrypcji ma być zdefiniowany w komendzie DEFINE SUB. Jeśli subskrypcja utworzona administracyjnie jest wznawiana, kolejka jest otwierana za pomocą OOINPQ i OOBRW. Jeśli potrzebne są inne opcje, aplikacja musi jawnie otworzyć kolejkę subskrypcji i udostępnić uchwyt obiektu w wywołaniu. Jeśli wystąpi problem z otwarciem kolejki, wywołanie nie powiedzie się i zostanie zgłoszony błąd RC2522. Jeśli podano parametr *HOBJ* , musi on być odpowiednikiem parametru *HOBJ* w oryginalnym wywołaniu MQSUB. Oznacza to, że jeśli udostępniono uchwyt obiektu zwrócony z wywołania MQOPEN, uchwyt musi być w tej samej kolejce, co poprzednio używany, w przeciwnym razie wywołanie nie powiedzie się i zostanie wyświetlony komunikat RC2019.

Jeśli ta subskrypcja jest zmieniana za pomocą opcji SOALT w polu *OPTS* w strukturze MQSD, można podać inną wartość *HOBJ* . Wszystkie publikacje, które zostały dostarczone do kolejki poprzednio określonej za pomocą tego parametru, pozostają w tej kolejce i aplikacja jest odpowiedzialna za pobranie tych komunikatów, jeśli parametr **HOBJ** reprezentuje teraz inną kolejkę.

Poniższa tabela zawiera podsumowanie użycia tego parametru z różnymi opcjami subskrypcji:

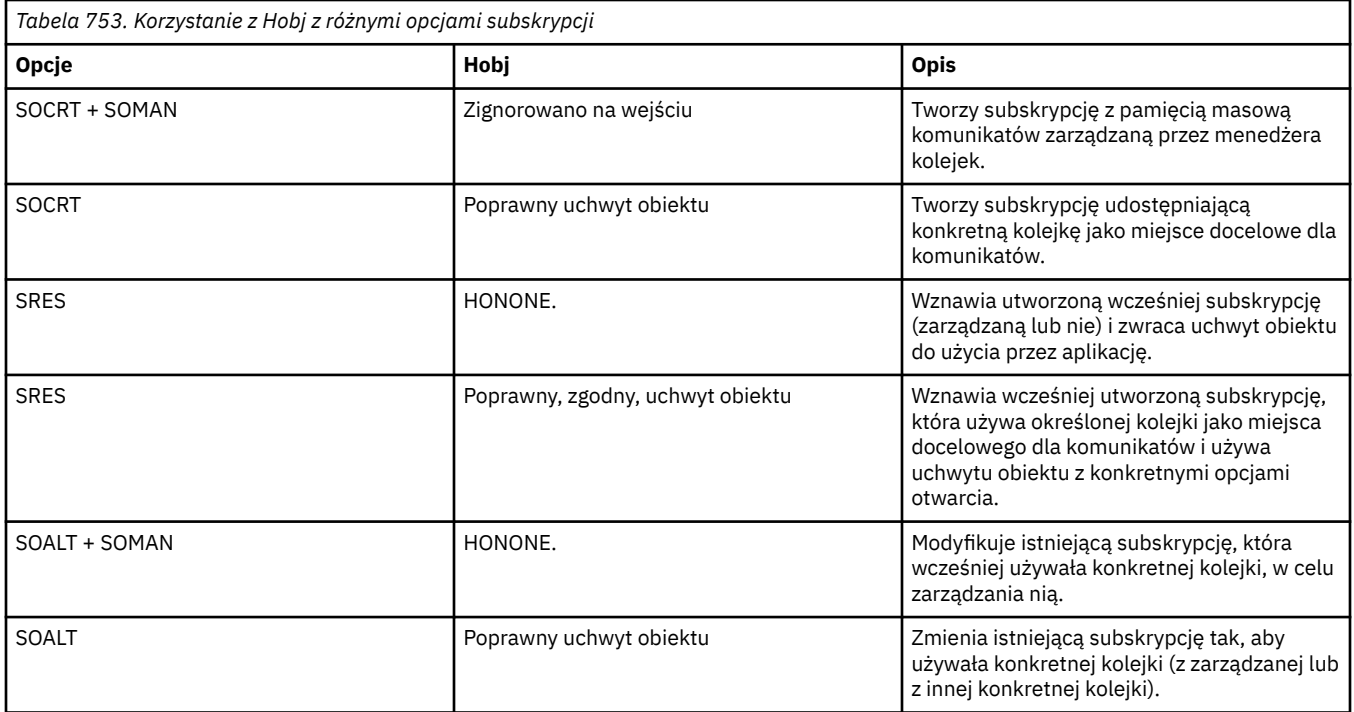

Niezależnie od tego, czy został on podany, czy zwrócony, w kolejnych wywołaniach MQGET należy określić parametr *HOBJ* , który ma odbierać publikacje.

Uchwyt *HOBJ* przestaje być poprawny, gdy zostanie dla niego wykonane wywołanie MQCLOSE lub gdy jednostka przetwarzania definiująca zasięg uchwytu zostanie zakończona. Zasięg zwróconego uchwytu obiektu jest taki sam jak zasięg uchwytu połączenia określonego w wywołaniu. Więcej informacji na temat zasięgu uchwytu zawiera sekcja [HCONN](#page-1403-0) . Operacja MQCLOSE dla uchwytu *HOBJ* nie ma wpływu na uchwyt *HSUB* .

#### **HSUB (10-cyfrowa liczba całkowita ze znakiem)-dane wyjściowe**

Ten uchwyt reprezentuje subskrypcję, która została wykonana. Może być używany do dwóch dodatkowych operacji:

- Można go użyć w kolejnym wywołaniu MQSUBRQ w celu wysłania publikacji, gdy podczas tworzenia subskrypcji używana jest opcja SOPUBR.
- Można go użyć w kolejnym wywołaniu MQCLOSE w celu usunięcia subskrypcji, która została wykonana. Uchwyt *HSUB* przestaje być poprawny w przypadku wywołania MQCLOSE lub zakończenia jednostki przetwarzania definiującej zasięg uchwytu. Zasięg zwróconego uchwytu obiektu jest taki sam jak zasięg uchwytu połączenia określonego w wywołaniu. Operacja MQCLOSE dla uchwytu *HSUB* nie ma wpływu na uchwyt *HOBJ* .

Tego uchwytu nie można przekazać do wywołania MQGET lub MQCB. Należy użyć parametru **HOBJ** . Przekazanie tego uchwytu do innych wyników wywołania IBM MQ w RC2019.

#### **CMPCOD (10-cyfrowa liczba całkowita ze znakiem)-dane wyjściowe**

Kod zakończenia; jest to jeden z następujących kodów:

**CKOK**

Pomyślne zakończenie

#### **CWARN**

Ostrzeżenie (częściowe zakończenie)

**CCFAIL (poczta elektroniczna)** Wywołanie nie powiodło się

#### **PRZYCZYNA (10-cyfrowa liczba całkowita ze znakiem)-dane wyjściowe**

Kod przyczyny, który kwalifikuje się jako *CMPCOD*.

Jeśli *CMPCOD* to CCOK:

#### **BRAK RCNONE**

(0, X'000 ') Brak powodu do zgłoszenia.

Jeśli *CMPCOD* to CCFAIL:

#### **RC2019**

(2019 X'07E3') Niepoprawny uchwyt obiektu

### **RC2046**

(2046 X'07FE') Opcje niepoprawne lub niespójne

### **RC2085**

(2085 X'0825 ') Nie można znaleźć zidentyfikowanego obiektu

### **RC2161**

(2161 X'0871 ') wygaszanie menedżera kolejek

### **RC2298**

(2298 X'08FA') Funkcja nie jest obsługiwana.

#### **RC2424**

(2424 X'0978 ') Niepoprawny deskryptor subskrypcji (MQSD)

#### **RC2425**

(2441 X' 979 ') Niepoprawny łańcuch tematu

#### **RC2428**

(2428 X'097C') Podana nazwa subskrypcji nie jest zgodna z istniejącymi subskrypcjami

### **RC2429**

(2429 X'097D') Nazwa subskrypcji istnieje i jest używana przez inną aplikację

#### **RC2431**

(2431 X'097F') Pole danych SubUserjest niepoprawne

#### **RC2432**

(2432 X'0980 ') Subskrypcja istnieje

### **RC2434**

(2434 X'0982 ') Nazwa subskrypcji jest zgodna z istniejącą subskrypcją

## **RC2440**

(2440 X'0988 ') Pole SubName jest niepoprawne

### **RC2441**

(2441 X'0989 ') Niepoprawne pole Objectstring

### **RC2435**

(2435 X'0983 ') Atrybut nie może zostać zmieniony za pomocą komendy SDALT lub subskrypcja została utworzona za pomocą SDIMM.

#### **RC2436**

(2436 X'0984 ') Niepoprawna opcja SODUR

### **RC2459**

(2459, X'99B') Błąd składniowy łańcucha wyboru.

### **RC2503**

(2503 X'09C7') Wywołania MQSUB są obecnie zablokowane dla subskrybowanych tematów.

#### **RC2519**

(2519, X'9D7') Łańcuch wyboru nie jest zgodny z opisem sposobu użycia struktury MQCHARV.

#### **RC2551**

(2551, X'9F7') Określony łańcuch wyboru jest niedostępny.

# **Deklaracja RPG**

```
 C*..1....:....2....:....3....:....4....:....5....:....6....:....7..
C CALLP MQSUB(HCONN : SUBDSC : HOBJ :
  C HSUB : CMPCOD : REASON)
```
Definicja prototypu dla wywołania jest następująca:

```
 D*..1....:....2....:....3....:....4....:....5....:....6....:....7..
DMQSUB PR EXTPROC('MQSUB')
  D* Connection handle<br>D HCONN
                           10I 0 VALUE
   D* Subscription descriptor
  D SUBDSC 1 400A
   D* Object handle for queue
  D HOBJ 10I 0
   D* Subscription object handle
   D HSUB 10I 0
   D* Completion code
  D CMPCOD 10I 0
  D* Reason code qualifying CompCode<br>D REASON 101 0
  D REASON
```
#### IBM i **MQSUBRQ (żądanie subskrypcji) w systemie IBM i**

Wywołanie MQSUBRQ wysyła żądanie do subskrypcji.

- "Składnia" na stronie 1408
- "Użycie notatek" na stronie 1408
- • ["Parametry" na stronie 1409](#page-1408-0)
- • ["Deklaracja RPG" na stronie 1410](#page-1409-0)

## **Składnia**

*(HCONN, HSUB, ACTION, SUBROPT, CMPCOD, REASON)* MQSUBRQ

# **Użycie notatek**

Poniższe uwagi dotyczące użycia mają zastosowanie do SRAPUB:

- 1. Jeśli wykonanie tej komendy zakończy się pomyślnie, zachowane publikacje zgodne z określoną subskrypcją zostaną wysłane do subskrypcji i mogą zostać odebrane za pomocą komendy MQGET lub MQCB przy użyciu komendy HOBJ zwróconej w oryginalnej komendzie MQSUB, która utworzyła subskrypcję.
- 2. Jeśli temat zasubskrybowany przez pierwotną komendę MQSUB, która utworzyła subskrypcję, zawiera znak wieloznaczny, może zostać wysłana więcej niż jedna zachowana publikacja. Liczba publikacji wysłanych w wyniku tego wywołania jest rejestrowana w polu *SRNMP* w strukturze SBROPT.
- 3. Jeśli komenda zostanie zakończona z kodem przyczyny RC2437 , oznacza to, że nie zachowano żadnych publikacji dla podanego tematu.
- 4. Jeśli komenda zostanie zakończona z kodem przyczyny RC2525 lub RC2526 , oznacza to, że istnieją obecnie zachowane publikacje dla określonego tematu, ale wystąpił błąd, który oznacza, że nie można ich dostarczyć.
- 5. Aplikacja musi mieć bieżącą subskrypcję tematu, zanim będzie mogła wykonać to wywołanie. Jeśli subskrypcja została utworzona w poprzedniej instancji aplikacji i nie jest dostępny poprawny uchwyt subskrypcji, aplikacja musi najpierw wywołać MQSUB z opcją SORES, aby uzyskać uchwyt do użycia w tym wywołaniu.
- 6. Publikacje są wysyłane do miejsca docelowego, które jest zarejestrowane do użytku z bieżącą subskrypcją tej aplikacji. Jeśli publikacje powinny zostać wysłane w innym miejscu, należy najpierw zmienić subskrypcję za pomocą wywołania MQSUB z opcją SOALT.

# <span id="page-1408-0"></span>**Parametry**

Wywołanie MQSUBRQ ma następujące parametry:

#### **HCONN (10-cyfrowa liczba całkowita ze znakiem)-wejście**

Ten uchwyt reprezentuje połączenie z menedżerem kolejek. Wartość *HCONN* została zwrócona przez poprzednie wywołanie MQCONN lub MQCONNX.

W przypadku aplikacji z/OS for CICS można pominąć wywołanie MQCONN i podać następującą wartość parametru *HCONN*:

#### **HHCDEFH**

Domyślny uchwyt połączenia.

#### **HSUB (10-cyfrowa liczba całkowita ze znakiem)-wejście**

Ten uchwyt reprezentuje subskrypcję, dla której ma zostać zażądana aktualizacja. Wartość *HSUB* została zwrócona z poprzedniego wywołania MQSUB.

#### **ACTION (10-cyfrowa liczba całkowita ze znakiem)-wejście**

Ten parametr steruje konkretnym działaniem, które jest żądane dla subskrypcji. Należy określić jeden (i tylko jeden) z następujących elementów:

#### **SRAPUB**

To działanie żąda wysłania publikacji aktualizacji dla określonego tematu. Ta opcja jest zwykle używana, jeśli subskrybent określił opcję SOPUBR w wywołaniu MQSUB podczas tworzenia subskrypcji. Jeśli menedżer kolejek ma zachowaną publikację dla tematu, jest ona wysyłana do subskrybenta. Jeśli nie, wywołanie nie powiedzie się. Jeśli do aplikacji zostanie wysłana zachowana publikacja, jest to wskazywane przez właściwość komunikatu MQIsRetained tej publikacji.

Ponieważ temat w istniejącej subskrypcji reprezentowany przez parametr **HSUB** może zawierać znaki wieloznaczne, subskrybent może otrzymać wiele zachowanych publikacji.

#### **SBROPT (MQSRO)-wejście/wyjście**

Te opcje sterują działaniem programu MQSUBRQ. Szczegółowe informacje na ten temat zawiera sekcja ["MQSRO-opcje żądania subskrypcji" na stronie 607](#page-606-0) .

#### **CMPCOD (10-cyfrowa liczba całkowita ze znakiem)-dane wyjściowe**

Kod zakończenia; jest to jeden z następujących kodów:

#### **CKOK**

Pomyślne zakończenie

#### **CWARN**

Ostrzeżenie (częściowe zakończenie)

#### **CCFAIL (poczta elektroniczna)**

Wywołanie nie powiodło się

#### **Przyczyna (10-cyfrowa liczba całkowita ze znakiem)-dane wyjściowe**

Kod przyczyny, który kwalifikuje się jako *CMPCOD*.

Jeśli *CPMCOD* to CCOK:

### **BRAK RCNONE**

(0, X'000 ') Brak powodu do zgłoszenia.

Jeśli *CPMCOD* to CCFAIL:

#### **RC2298**

2298 (X'08FA') Żądana funkcja nie jest dostępna w bieżącym środowisku.

#### **RC2437**

2437 (X'0985 ') Dla tego tematu nie są obecnie przechowywane żadne zachowane publikacje.

#### <span id="page-1409-0"></span>**RC2046**

Parametr lub pole opcji 2046 (X'07FE') zawiera niepoprawne opcje lub kombinację niepoprawnych opcji.

#### **RC2161**

2161 (X'0871 ') wygaszanie menedżera kolejek

#### **RC2438**

2438 (X'0986 ') W wywołaniu MQSUBRQ opcje żądania subskrypcji MQSRO są niepoprawne.

# **Deklaracja RPG**

```
 C*..1....:....2....:....3....:....4....:....5....:....6....:....7..
C CALLP MQSUBRQ(HCONN : HSUB : ACTION : 
C SBROPT : CMPCOD : REASON)
```
Definicja prototypu dla wywołania jest następująca:

```
 D*..1....:....2....:....3....:....4....:....5....:....6....:....7..
DMQSUBRQ PR EXTPROC('MQSUBRQ')
  D* Connection handle<br>D HCONN
                             10I 0 VALUE
   D* Subscription handle
                             10I 0 VALUE
   D* Action requested on the subscription
  D ACTION 10I 0 VALUE
   D* Subscription Request Options
  D SBROPT 16A
   D* Completion code
  D CMPCOD 10I 0
  D* Reason code qualifying CompCode<br>D.REASON 101.0
  D REASON
```
# **Atrybuty obiektów w systemie IBM i**

W tej kolekcji tematów wymieniono tylko te obiekty IBM MQ , które mogą być przedmiotem wywołania funkcji MQINQ, oraz podano szczegółowe informacje o atrybutach, do których można tworzyć zapytania, i selektorach, które mają być używane.

# **Atrybuty kolejek**

Ten temat zawiera informacje o różnych typach definicji kolejek i atrybutach obsługiwanych przez każdą z nich.

**Typy kolejek**: Menedżer kolejek obsługuje następujące typy definicji kolejek:

### **Kolejka lokalna**

Jest to kolejka fizyczna, w której przechowywane są komunikaty. Kolejka istnieje w lokalnym menedżerze kolejek.

Aplikacje połączone z lokalnym menedżerem kolejek mogą umieszczać komunikaty w kolejkach tego typu i usuwać je z nich. Wartością atrybutu kolejki **QType** jest QTLOC.

#### **Kolejka współużytkowana**

Jest to kolejka fizyczna, w której przechowywane są komunikaty. Kolejka istnieje we współużytkowanym repozytorium dostępnym dla wszystkich menedżerów kolejek należących do grupy współużytkowania kolejek, do której należy repozytorium współużytkowane.

Aplikacje połączone z dowolnym menedżerem kolejek w grupie współużytkowania kolejek mogą umieszczać komunikaty w kolejkach tego typu i usuwać je z nich. Takie kolejki są w rzeczywistości takie same, jak kolejki lokalne. Wartością atrybutu kolejki **QType** jest QTLOC.

• Kolejki współużytkowane są obsługiwane tylko w systemie z/OS.

#### **Kolejka klastra**

Jest to kolejka fizyczna, w której przechowywane są komunikaty. Kolejka istnieje w menedżerze kolejek lokalnych lub w co najmniej jednym z menedżerów kolejek należących do tego samego klastra co menedżer kolejek lokalnych.

Aplikacje połączone z lokalnym menedżerem kolejek mogą umieszczać komunikaty w kolejkach tego typu, niezależnie od położenia kolejki. Jeśli instancja kolejki istnieje w menedżerze kolejek lokalnych, kolejka zachowuje się tak samo, jak kolejka lokalna, a aplikacje połączone z menedżerem kolejek lokalnych mogą usuwać komunikaty z kolejki. Wartością atrybutu kolejki **QType** jest QTCLUS.

#### **Kolejka aliasowa**

Nie jest to kolejka fizyczna-jest to nazwa alternatywna dla kolejki lokalnej. Nazwa kolejki lokalnej, na którą alias jest tłumaczony, jest częścią definicji kolejki aliasowej.

Aplikacje połączone z lokalnym menedżerem kolejek mogą umieszczać komunikaty w kolejkach aliasowych i usuwać je z nich-komunikaty są umieszczane w kolejce lokalnej, na którą alias jest tłumaczony, oraz usuwane z tej kolejki. Wartością atrybutu kolejki **QType** jest QTALS.

#### **Kolejka zdalna**

Nie jest to kolejka fizyczna-jest to lokalna definicja kolejki, która istnieje w zdalnym menedżerze kolejek. Definicja lokalna kolejki zdalnej zawiera informacje, które informują menedżera kolejek lokalnych o sposobie kierowania komunikatów do menedżera kolejek zdalnych.

Aplikacje połączone z lokalnym menedżerem kolejek mogą umieszczać komunikaty w zdalnych kolejkach-komunikaty są umieszczane w lokalnej kolejce transmisji używanej do kierowania komunikatów do zdalnego menedżera kolejek. Aplikacje nie mogą usuwać komunikatów z kolejek zdalnych. Wartością atrybutu kolejki **QType** jest QTREM.

Definicja kolejki zdalnej może być również używana do:

• Używanie aliasów w kolejkach odpowiedzi

W tym przypadku nazwa definicji jest nazwą kolejki odpowiedzi. Więcej informacji na ten temat zawiera sekcja Definicje aliasów kolejek odpowiedzi.

• Używanie aliasów menedżera kolejek

W tym przypadku nazwa definicji jest aliasem menedżera kolejek, a nie nazwą kolejki. Więcej informacji na ten temat zawiera sekcja Definicje aliasów menedżera kolejek.

### **Kolejka modelowa**

Nie jest to kolejka fizyczna-jest to zestaw atrybutów kolejki, na podstawie których można utworzyć kolejkę lokalną.

Komunikaty nie mogą być przechowywane w kolejkach tego typu.

Niektóre atrybuty kolejki mają zastosowanie do wszystkich typów kolejek; inne atrybuty kolejki mają zastosowanie tylko do niektórych typów kolejek. Typy kolejek, do których atrybut ma zastosowanie, są oznaczone znakiem "X" w tabeli [Tabela 754 na stronie 1412](#page-1411-0) i kolejnych tabelach.

[Tabela 754 na stronie 1412](#page-1411-0) zawiera podsumowanie atrybutów specyficznych dla kolejek. Atrybuty są opisane w porządku alfabetycznym.

Nazwy atrybutów wyświetlane w tabeli są nazwami używanymi w wywołaniach MQINQ i MQSET. Jeśli do definiowania, modyfikowania lub wyświetlania atrybutów używane są komendy MQSC, używane są alternatywne nazwy skrócone. Szczegółowe informacje na ten temat zawiera sekcja Komendy MQSC .

W poniższej tabeli kolumny mają zastosowanie w następujący sposób:

- Kolumna dla kolejek lokalnych dotyczy również kolejek współużytkowanych.
- Kolumna dla kolejek modelowych wskazuje, które atrybuty są dziedziczone przez kolejkę lokalną utworzoną z kolejki modelowej.
- Kolumna dla kolejek klastra wskazuje atrybuty, które można uzyskać, gdy kolejka klastra jest otwierana tylko dla zapytań lub dla zapytań i danych wyjściowych. Jeśli kolejka klastra jest otwarta w celu wykonania zapytania plus co najmniej jedna z wartości wejściowych, przeglądania lub ustawiania, zamiast tego stosowana jest kolumna dla kolejek lokalnych.

<span id="page-1411-0"></span>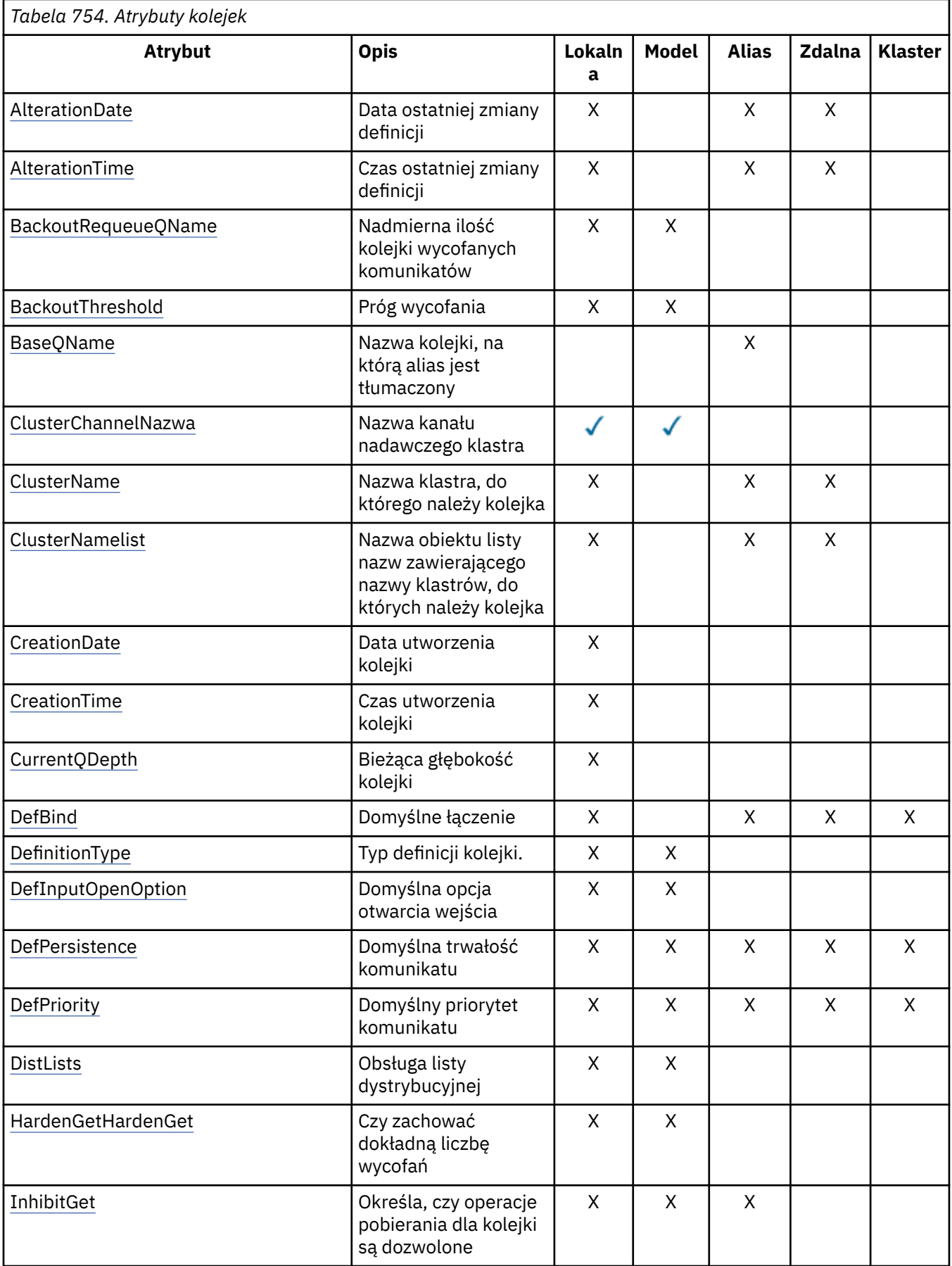

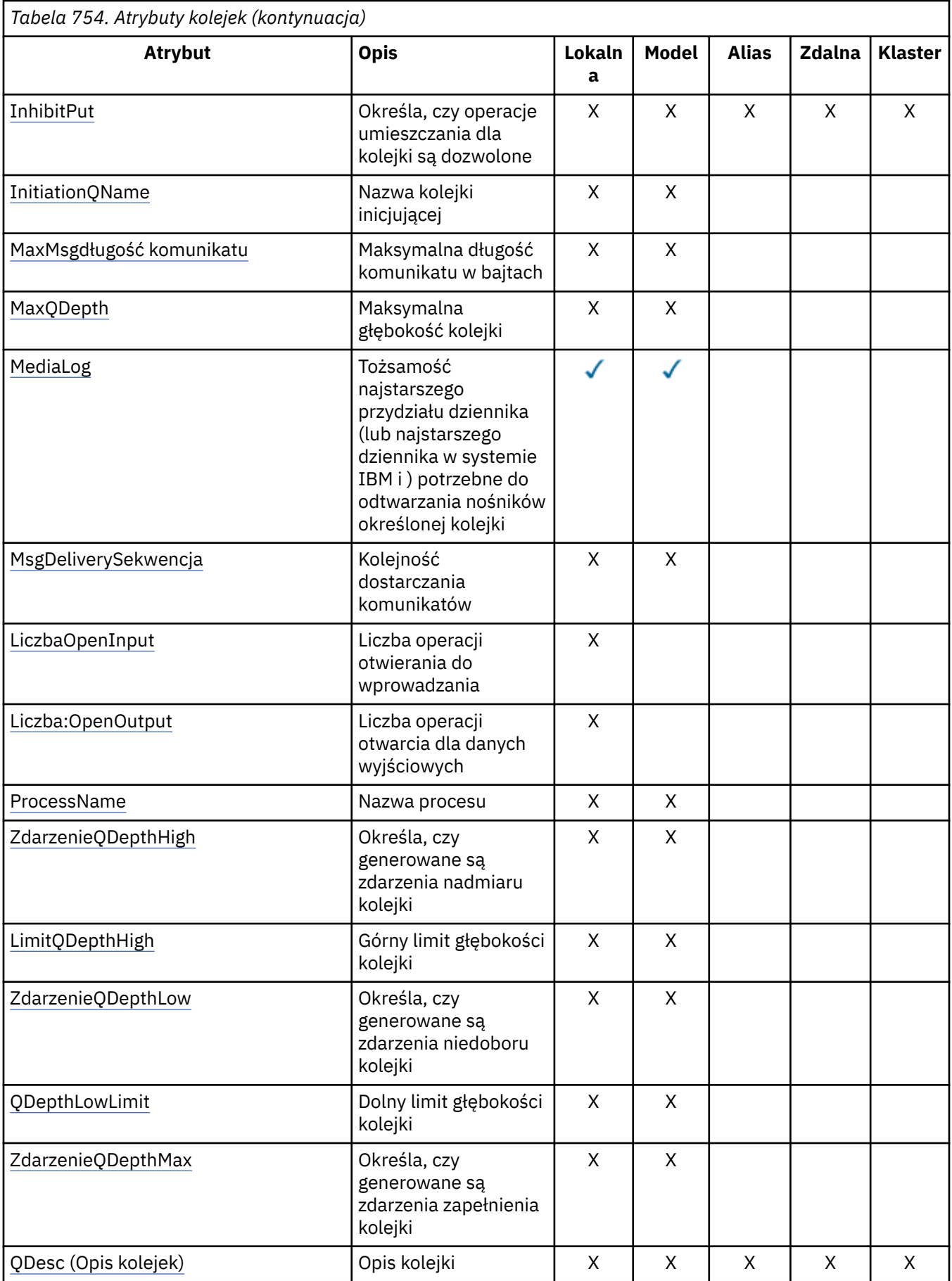

<span id="page-1413-0"></span>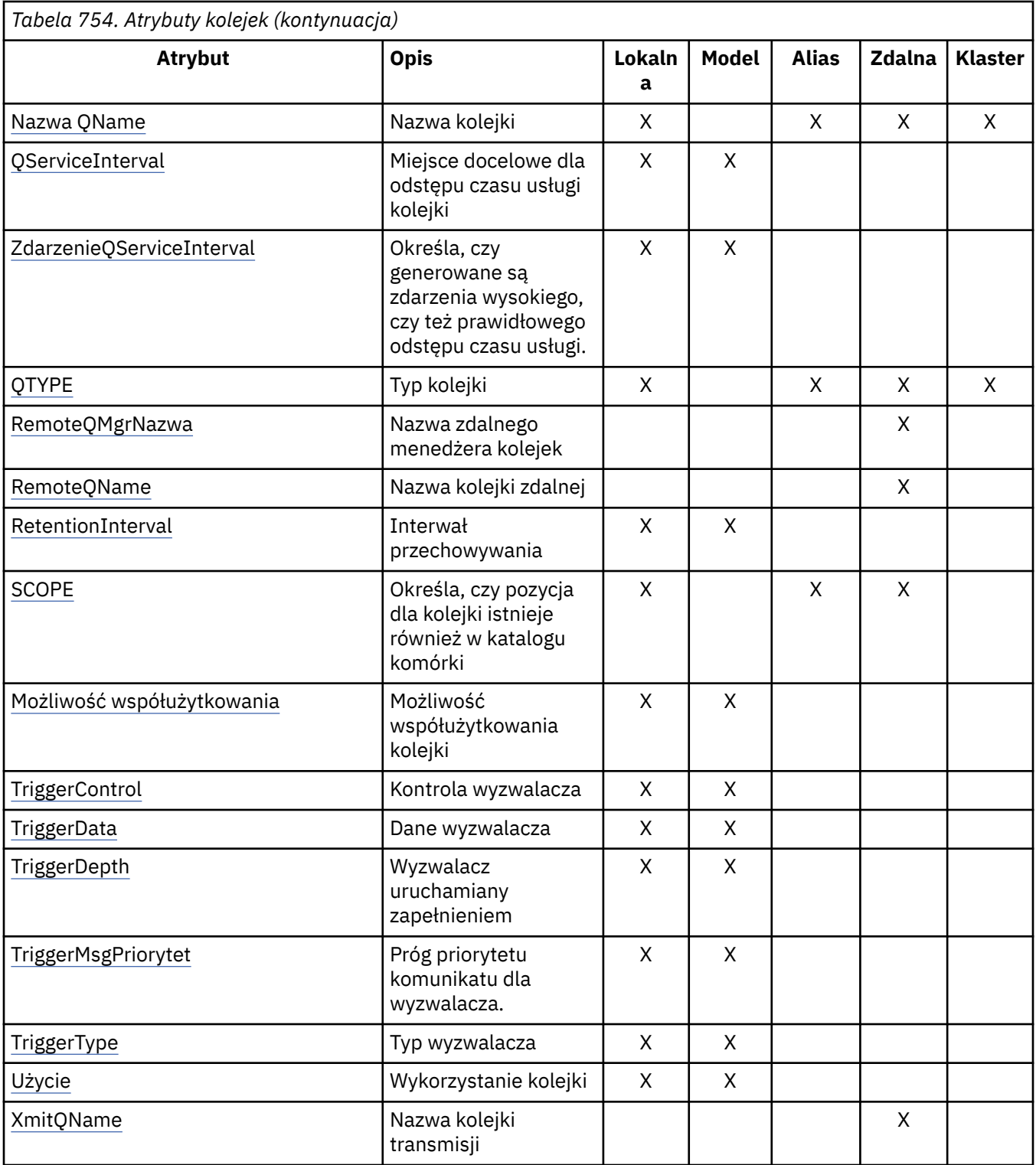

# *AlterationDate (12-bajtowy łańcuch znaków) w systemie IBM i*

Data ostatniej zmiany definicji.

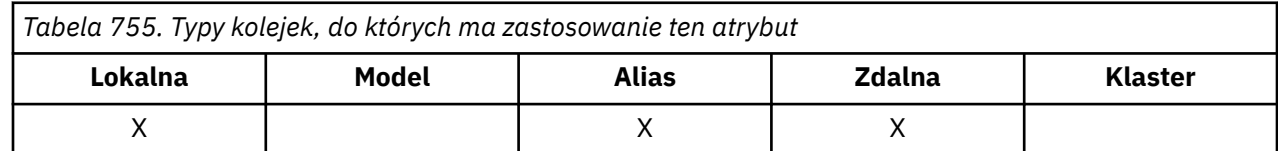

<span id="page-1414-0"></span>Jest to data ostatniej zmiany definicji. Data ma format YYYY-MM-DDi jest dopełniana dwoma odstępami końcowymi w celu uzyskania długości 12 bajtów (na przykład 1992-09-23¬¬, gdzie ¬¬ reprezentuje dwa znaki odstępu).

Wartości niektórych atrybutów (na przykład *CurrentQDepth*) zmieniają się w miarę działania menedżera kolejek. Zmiany tych atrybutów nie mają wpływu na *AlterationDate*.

Aby określić wartość tego atrybutu, należy użyć selektora CAALTD z wywołaniem MQINQ. Długość tego atrybutu jest określona przez LNDATE.

# *AlterationTime (8-bajtowy łańcuch znaków) w systemie IBM i*

Czas ostatniej zmiany definicii.

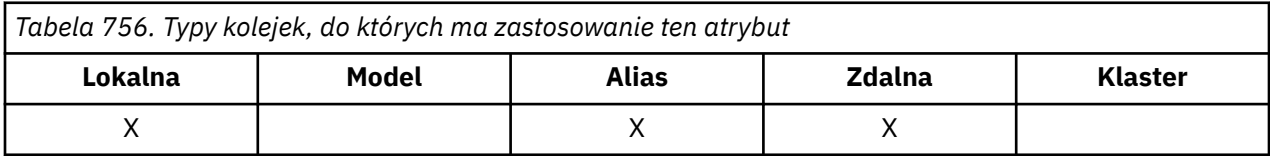

Jest to czas ostatniej zmiany definicji. Format godziny to HH.MM.SS z użyciem zegara 24-godzinnego, z zerem wiodącym, jeśli godzina jest mniejsza niż 10 (na przykład 09.10.20). Jest to czas miejscowy.

Wartości niektórych atrybutów (na przykład *CurrentQDepth*) zmieniają się w miarę działania menedżera kolejek. Zmiany tych atrybutów nie mają wpływu na *AlterationTime*.

Aby określić wartość tego atrybutu, należy użyć selektora CAALTT z wywołaniem MQINQ. Długość tego atrybutu jest określona przez LNTIME.

# *BackoutRequeueQName (48-bajtowy łańcuch znaków) w systemie IBM i*

Nadmierna liczba wycofanych komunikatów w kolejce.

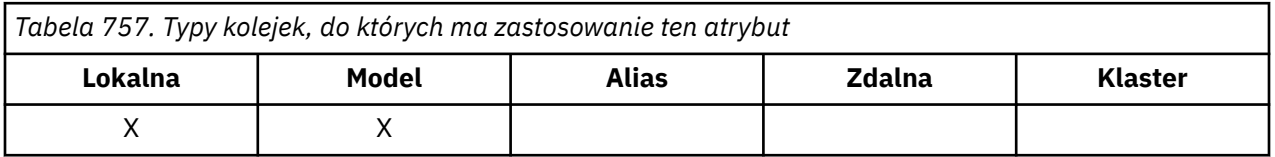

Aplikacje działające w systemie WebSphere Application Server oraz aplikacje korzystające z narzędzi IBM MQ Application Server Facilities używają tego atrybutu do określenia miejsca, w którym powinny być wyświetlane wycofane komunikaty. W przypadku wszystkich innych aplikacji, oprócz zezwolenia na odpytywanie o jej wartość, menedżer kolejek nie podejmuje żadnych działań w oparciu o wartość atrybutu.

Aby określić wartość tego atrybutu, należy użyć selektora CABRQN z wywołaniem MQINQ. Długość tego atrybutu jest określona przez LNQN.

# *BackoutThreshold (10-cyfrowa liczba całkowita ze znakiem) w systemie IBM i*

Próg wycofania.

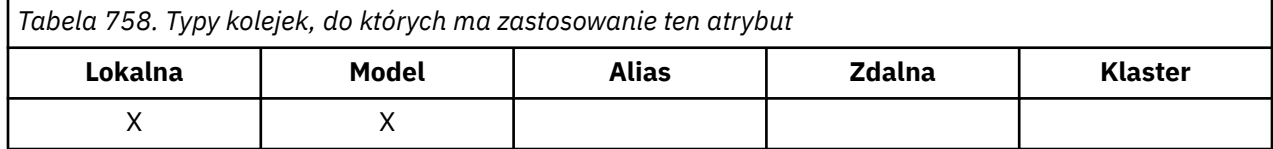

<span id="page-1415-0"></span>Aplikacje działające w systemie WebSphere Application Server oraz aplikacje korzystające z narzędzi IBM MQ Application Server Facilities używają tego atrybutu do określenia, czy komunikat powinien zostać wycofany. W przypadku wszystkich innych aplikacji, oprócz zezwolenia na odpytywanie o jej wartość, menedżer kolejek nie podejmuje żadnych działań w oparciu o wartość atrybutu.

Aby określić wartość tego atrybutu, należy użyć selektora IABTHR z wywołaniem MQINQ.

#### **IBM i** *BaseQName (48-bajtowy łańcuch znaków) w systemie IBM i*

Nazwa kolejki, na którą alias jest tłumaczony.

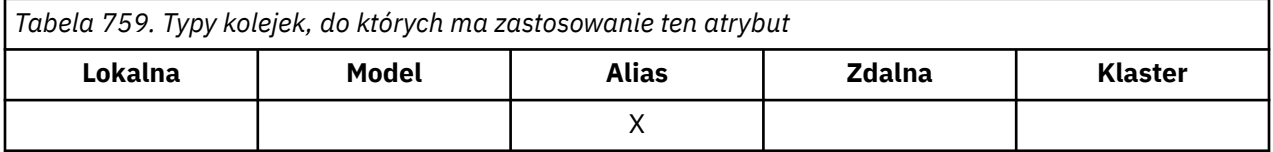

Jest to nazwa kolejki, która jest zdefiniowana dla lokalnego menedżera kolejek. Więcej informacji na temat nazw kolejek zawiera opis pola *ODON* w dokumencie MQOD. Kolejka może być jednego z następujących typów:

#### **QTLOC,**

Kolejka lokalna.

#### **QTREM**

Lokalna definicja kolejki zdalnej.

### **QTCLUS**

Kolejka klastra.

Aby określić wartość tego atrybutu, należy użyć selektora CABASQ z wywołaniem MQINQ. Długość tego atrybutu jest określona przez LNQN.

# *BaseType (struktura parametru liczby całkowitej) w systemie IBM i*

Typ obiektu, na który alias jest tłumaczony.

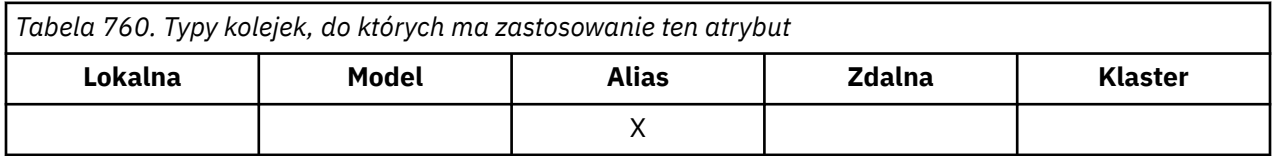

Ten atrybut może mieć jedną z następujących wartości:

**OTQ**

Podstawowym typem obiektu jest kolejka

### **OTTOP**

Podstawowy typ obiektu jest tematem

# *CFStrucName (12-bajtowy łańcuch znaków) w systemie IBM i*

Nazwa struktury narzędzia CF.

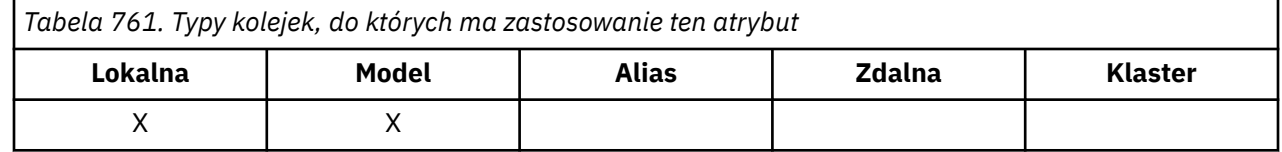

<span id="page-1416-0"></span>Jest to nazwa struktury narzędzia CF, w której przechowywane są komunikaty w kolejce. Pierwszy znak nazwy należy do zakresu od A do Z, a pozostałe znaki należą do zakresu od A do Z, od 0 do 9 lub są puste.

Pełną nazwę struktury w narzędziu CF uzyskuje się przez dodanie do wartości atrybutu menedżera kolejek **QSGName** wartości atrybutu kolejki **CFStrucName** .

Ten atrybut ma zastosowanie tylko do kolejek współużytkowanych; jest ignorowany, jeśli parametr *QSGDisp* nie ma wartości QSGDSH.

Aby określić wartość tego atrybutu, należy użyć selektora CACFSN z wywołaniem MQINQ. Długość tego atrybutu jest określona przez LNCFSN.

 $z/0S$ Ten atrybut jest obsługiwany tylko w systemie z/OS.

# *ClusterChannelNazwa (20-bajtowy łańcuch znaków)*

ClusterChannelNazwa to nazwa ogólna kanałów nadawczych klastra, które używają tej kolejki jako kolejki transmisji. Atrybut określa, które kanały nadawcze klastra wysyłają komunikaty do kanału odbiorczego klastra z tej kolejki transmisji klastra.

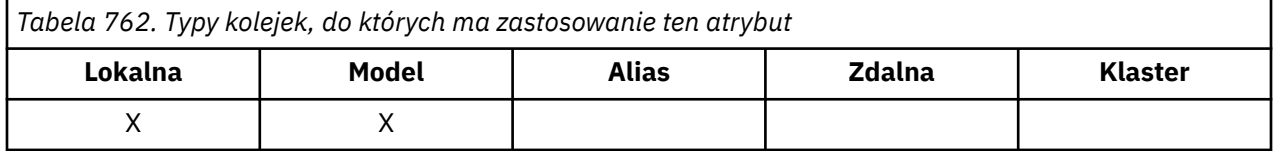

Domyślna konfiguracja menedżera kolejek dotyczy wszystkich kanałów nadawczych klastra mających wysyłać komunikaty z pojedynczej kolejki transmisji SYSTEM.CLUSTER.TRANSMIT.QUEUE. Konfigurację domyślną można zmienić, modyfikując, zmieniając atrybut menedżera kolejek **DefClusterXmitQueueType**. Wartością domyślną tego atrybutu jest SCTQ. Wartość tę można zmienić na CHANNEL. Jeśli atrybut **DefClusterXmitQueueType** zostanie ustawiony na wartość CHANNEL, dla każdego kanału nadawczego klastra domyślnie zostanie użyta konkretna kolejka transmisji klastra SYSTEM.CLUSTER.TRANSMIT.*ChannelName*.

Kanał nadawczy klastra dla atrybutu ClusterChannelName kolejki transmisji można również ustawić ręcznie. Komunikaty przeznaczone dla menedżera kolejek połączonego kanałem nadawczym klastra są przechowywane w kolejce transmisji identyfikującej kanał nadawczy klastra. Nie są one przechowywane w domyślnej kolejce transmisji klastra. Jeśli dla atrybutu ClusterChannelName zostaną ustawione wartości puste, po zrestartowaniu kanału zostanie on przełączony na domyślną kolejkę transmisji klastra. Kolejka domyślna to SYSTEM.CLUSTER.TRANSMIT.*ChannelName* lub SYSTEM.CLUSTER.TRANSMIT.QUEUE, w zależności od wartości atrybutu DefClusterXmitQueueType menedżera kolejek.

Określając gwiazdki ("\*") w programie **ClusterChannelName**, można powiązać kolejkę transmisji z zestawem kanałów nadawczych klastra. Gwiazdki mogą znajdować się na początku, na końcu lub na dowolnej liczbie miejsc w środku łańcucha nazwy kanału. **ClusterChannelName** o długości ograniczonej do 20 znaków: MQ\_CHANNEL\_NAME\_LENGTH.

# *ClusterName (48-bajtowy łańcuch znaków) w systemie IBM i*

Nazwa klastra, do którego należy kolejka.

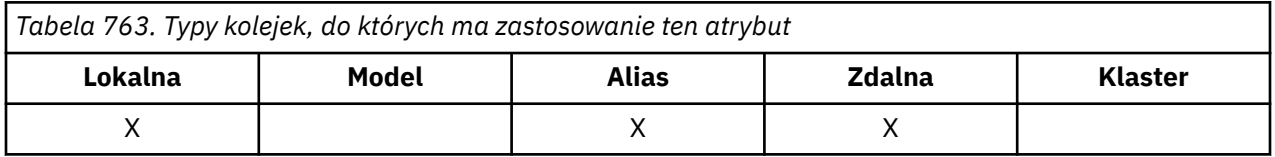

Jest to nazwa klastra, do którego należy kolejka. Jeśli kolejka należy do więcej niż jednego klastra, parametr *ClusterNamelist* określa nazwę obiektu listy nazw, który identyfikuje klastry, a parametr *ClusterName* jest pusty. Co najmniej jedna z wartości *ClusterName* i *ClusterNamelist* musi być pusta.

<span id="page-1417-0"></span>Aby określić wartość tego atrybutu, należy użyć selektora CACLN z wywołaniem MQINQ. Długość tego atrybutu jest określona przez LNCLUN.

# *ClusterNamelist (48-bajtowy łańcuch znaków) w systemie IBM i*

Nazwa obiektu listy nazw zawierającego nazwy klastrów, do których należy kolejka.

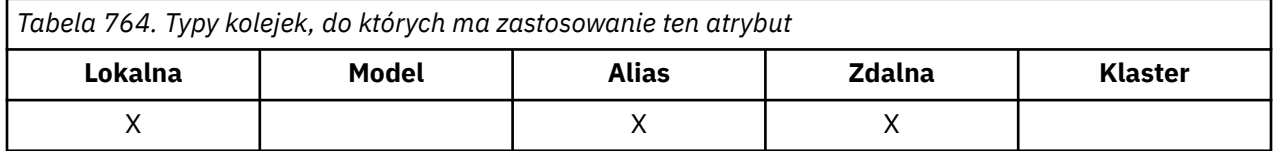

Jest to nazwa obiektu listy nazw zawierającego nazwy klastrów, do których należy ta kolejka. Jeśli kolejka należy tylko do jednego klastra, obiekt listy nazw zawiera tylko jedną nazwę. Alternatywnie można użyć parametru *ClusterName* , aby określić nazwę klastra, w którym to przypadku wartość *ClusterNamelist* jest pusta. Co najmniej jedna z wartości *ClusterName* i *ClusterNamelist* musi być pusta.

Aby określić wartość tego atrybutu, należy użyć selektora CACLNL z wywołaniem MQINQ. Długość tego atrybutu jest określona przez numer LNNLN.

# *CreationDate (12-bajtowy łańcuch znaków) w systemie IBM i*

Data utworzenia kolejki.

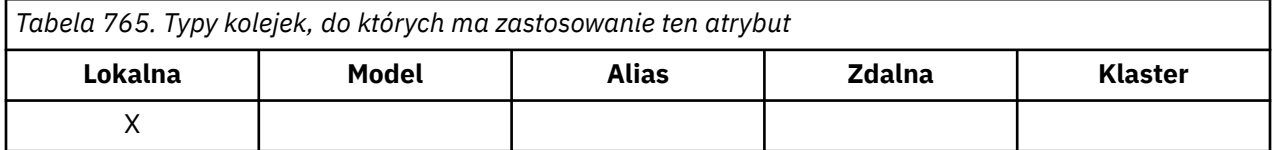

Data utworzenia kolejki. Data ma format YYYY-MM-DDi jest dopełniana dwoma odstępami końcowymi w celu uzyskania długości 12 bajtów (na przykład 1992-09-23¬¬, gdzie ¬¬ reprezentuje dwa znaki odstępu).

• W systemie IBM idata utworzenia kolejki może różnić się od daty utworzenia bazowej jednostki systemu operacyjnego (pliku lub przestrzeni użytkownika), która reprezentuje kolejkę.

Aby określić wartość tego atrybutu, należy użyć selektora CACRTD z wywołaniem MQINQ. Długość tego atrybutu jest określona przez LNCRTD.

# *CreationTime (8-bajtowy łańcuch znaków) w systemie IBM i*

Czas utworzenia kolejki.

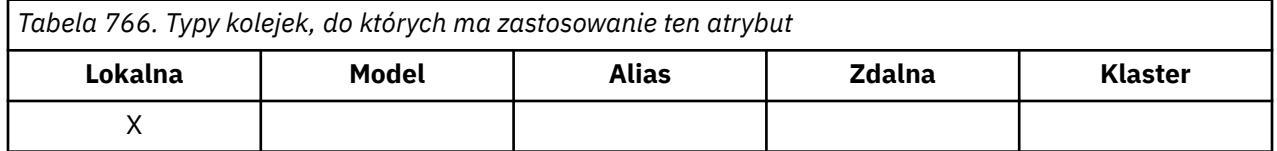

Jest to czas utworzenia kolejki. Format godziny to HH.MM.SS z użyciem zegara 24-godzinnego, z zerem wiodącym, jeśli godzina jest mniejsza niż 10 (na przykład 09.10.20). Jest to czas miejscowy.

• W systemie IBM iczas utworzenia kolejki może różnić się od czasu utworzenia bazowej jednostki systemu operacyjnego (pliku lub przestrzeni użytkownika), która reprezentuje kolejkę.

Aby określić wartość tego atrybutu, należy użyć selektora CACRTT z wywołaniem MQINQ. Długość tego atrybutu jest określona przez LNCRTT.

## <span id="page-1418-0"></span>*CurrentQDepth (10-cyfrowa liczba całkowita ze znakiem) w systemie IBM i* Bieżące zapełnienie kolejki.

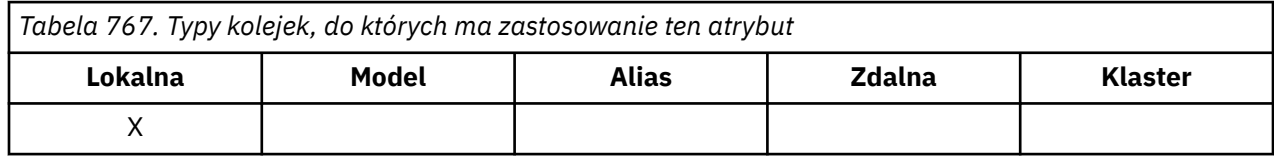

To jest liczba komunikatów znajdujących się aktualnie w kolejce. Wartość ta jest zwiększana podczas wywołania MQPUT i wycofywania wywołania MQGET. Jest on zmniejszany podczas wykonywania wywołania MQGET bez przeglądania i podczas wycofywania wywołania MQPUT. W rezultacie licznik uwzględnia komunikaty, które zostały umieszczone w kolejce w ramach jednostki pracy, ale które nie zostały jeszcze zatwierdzone, nawet jeśli nie zostały zakwalifikowane do pobrania przez wywołanie MQGET. Podobnie wyklucza komunikaty, które zostały pobrane w ramach jednostki pracy za pomocą wywołania MQGET, ale które nie zostały jeszcze zatwierdzone.

Liczba ta obejmuje również komunikaty, które przekroczyli czas utraty ważności, ale nie zostały jeszcze odrzucone, chociaż nie kwalifikują się do pobrania. Patrz opis pola *MDEXP* w sekcji ["MQMD \(deskryptor](#page-1140-0) [komunikatu\) w systemie IBM i" na stronie 1141.](#page-1140-0)

Zarówno przetwarzanie jednostek pracy, jak i segmentacja komunikatów mogą spowodować przekroczenie przez *CurrentQDepth* wartości *MaxQDepth*. Nie ma to jednak wpływu na możliwość pobierania komunikatów- *wszystkie* komunikaty w kolejce mogą być pobierane za pomocą wywołania MQGET w normalny sposób.

Wartość tego atrybutu zmienia się w miarę działania menedżera kolejek.

Aby określić wartość tego atrybutu, należy użyć selektora IACDEP z wywołaniem MQINQ.

#### IBM i *DefBind (10-cyfrowa liczba całkowita ze znakiem) w systemie IBM i*

Powiązanie domyślne.

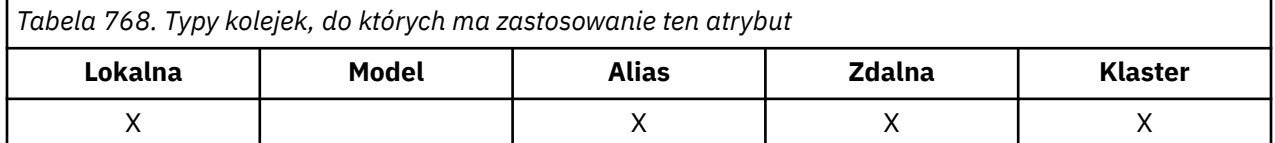

Ten atrybut jest powiązaniem domyślnym używanym w przypadku, gdy w wywołaniu MQOPEN określono parametr OOBNDQ, a kolejka jest kolejką klastra. DefBind może mieć jedną z następujących wartości:

### **BNDOPN**

Powiązanie naprawione przez wywołanie MQOPEN.

### **NIE BNDNOT**

Powiązanie nie jest stałe.

### **BNDGRP**

Powiązanie nie jest naprawione przez wywołanie MQOPEN, ale jest naprawione w MQPUT dla wszystkich komunikatów w grupie logicznej.

Aby określić wartość tego atrybutu, należy użyć selektora IADBND z wywołaniem MQINQ.

#### IBM i *DefinitionType (10-cyfrowa liczba całkowita ze znakiem) w systemie IBM i*

Typ definicji kolejki.

*Tabela 769. Typy kolejek, do których ma zastosowanie ten atrybut*

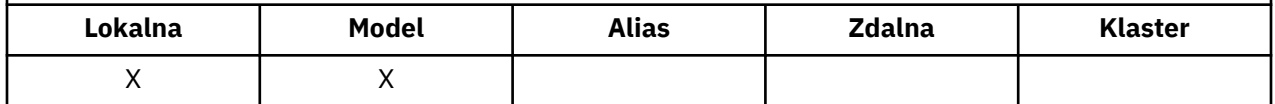

Wskazuje sposób zdefiniowania kolejki. Jest to jedna z następujących wartości:

#### **QDPRE,**

Predefiniowana kolejka trwała.

Kolejka jest kolejką trwałą utworzoną przez administratora systemu; tylko administrator systemu może ją usunąć.

Predefiniowane kolejki są tworzone za pomocą komendy DEFINE MQSC i można je usunąć tylko za pomocą komendy DELETE MQSC. Nie można tworzyć predefiniowanych kolejek na podstawie kolejek modelowych.

Komendy mogą być wydawane przez operatora lub przez autoryzowanego użytkownika wysyłającego komunikat komendy do kolejki wejściowej komend (patrz atrybut **CommandInputQName** opisany w sekcji ["Atrybuty menedżera kolejek w systemie IBM i" na stronie 1443](#page-1442-0) ).

#### **KDPERM**

Dynamicznie definiowana kolejka trwała.

Kolejka jest kolejką trwałą, która została utworzona przez aplikację wywołującą wywołanie MQOPEN z nazwą kolejki modelowej określonej w deskryptorze obiektu MQOD. Definicja kolejki modelowej miała wartość QDPERM dla atrybutu **DefinitionType** .

Ten typ kolejki można usunąć za pomocą wywołania MQCLOSE. Więcej informacji na temat zawiera sekcja ["MQCLOSE \(Close object-Zamknij obiekt\) w systemie IBM i" na stronie 1307.](#page-1306-0)

Wartością atrybutu **QSGDisp** dla trwałej kolejki dynamicznej jest QSGDQM.

#### **QDTEMP,**

Dynamicznie definiowana kolejka tymczasowa.

Kolejka jest kolejką tymczasową, która została utworzona przez aplikację wywołującą wywołanie MQOPEN z nazwą kolejki modelowej określoną w deskryptorze obiektu MQOD. Definicja kolejki modelowej miała wartość QDTEMP dla atrybutu **DefinitionType** .

Ten typ kolejki jest automatycznie usuwany przez wywołanie MQCLOSE po jego zamknięciu przez aplikację, która go utworzyła.

Wartością atrybutu **QSGDisp** dla tymczasowej kolejki dynamicznej jest QSGDQM.

#### **QDSHAR,**

Dynamicznie definiowana kolejka współużytkowana.

Kolejka jest współużytkowaną kolejką trwałą, która została utworzona przez aplikację wywołującą wywołanie MQOPEN z nazwą kolejki modelowej określoną w deskryptorze obiektu MQOD. Definicja kolejki modelowej miała wartość QDSHAR dla atrybutu **DefinitionType** .

Ten typ kolejki można usunąć za pomocą wywołania MQCLOSE. Więcej informacji na temat zawiera sekcja ["MQCLOSE \(Close object-Zamknij obiekt\) w systemie IBM i" na stronie 1307.](#page-1306-0)

Wartością atrybutu **QSGDisp** dla współużytkowanej kolejki dynamicznej jest QSGDSH.

Ten atrybut w definicji kolejki modelowej nie wskazuje sposobu zdefiniowania kolejki modelowej, ponieważ kolejki modelowe są zawsze predefiniowane. Zamiast tego wartość tego atrybutu w kolejce modelowej jest używana do określenia wartości *DefinitionType* dla każdej kolejki dynamicznej utworzonej na podstawie definicji kolejki modelowej przy użyciu wywołania MQOPEN.

Aby określić wartość tego atrybutu, należy użyć selektora IADEFT z wywołaniem MQINQ.

# <span id="page-1420-0"></span>*DefInputOpenOption (10-cyfrowa liczba całkowita ze znakiem) w systemie IBM i*

Domyślna opcja otwarcia wejścia.

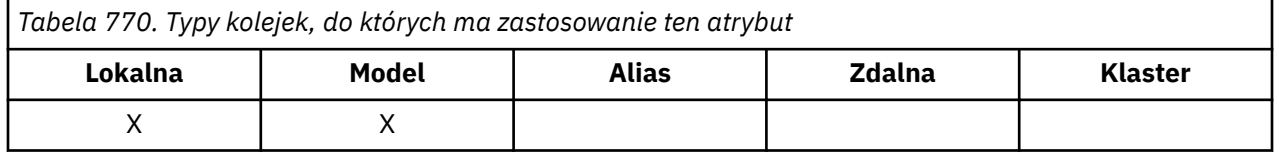

Jest to domyślny sposób otwierania kolejki dla danych wejściowych. Ma ona zastosowanie, jeśli podczas otwierania kolejki w wywołaniu MQOPEN podano opcję OOINPQ. Może mieć jedną z następujących wartości:

## **OOOINPX**

Otwórz kolejkę, aby pobrać komunikaty z dostępem na wyłączność.

Kolejka jest otwierana do użytku z kolejnymi wywołaniami MQGET. Wywołanie kończy się niepowodzeniem z kodem przyczyny RC2042 , jeśli kolejka jest obecnie otwarta przez tę lub inną aplikację do wprowadzania danych dowolnego typu (OOINPS lub OOINPX).

### **OOOINPS**

Otwórz kolejkę, aby pobrać komunikaty z dostępem współużytkowanym.

Kolejka jest otwierana do użytku z kolejnymi wywołaniami MQGET. Wywołanie może zakończyć się pomyślnie, jeśli kolejka jest obecnie otwarta przez tę lub inną aplikację z wartością OOINPS, ale zakończy się niepowodzeniem z kodem przyczyny RC2042 , jeśli kolejka jest obecnie otwarta z wartością OOINPX.

Aby określić wartość tego atrybutu, należy użyć selektora IADINP z wywołaniem MQINQ.

#### IBM i *DefPersistence (10-cyfrowa liczba całkowita ze znakiem) w systemie IBM i*

Domyślna trwałość komunikatu.

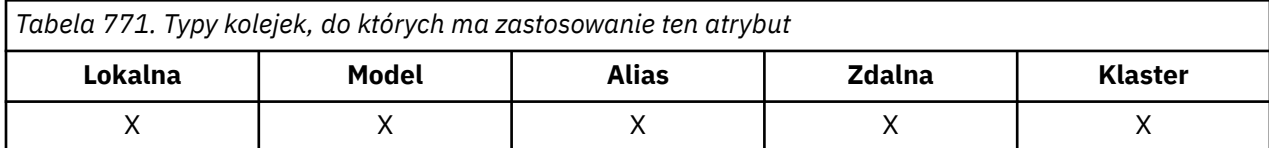

Jest to domyślna trwałość komunikatów w kolejce. Ma ona zastosowanie, jeśli podczas umieszczania komunikatu w deskryptorze komunikatu określono PEQDEF.

Jeśli w ścieżce rozstrzygania nazw kolejek znajduje się więcej niż jedna definicja, domyślna trwałość jest pobierana z wartości tego atrybutu w *pierwszej* definicji w ścieżce w czasie wywołania MQPUT lub MQPUT1 . Może to być:

- Kolejka aliasowa
- Kolejka lokalna
- Lokalna definicja kolejki zdalnej
- Alias menedżera kolejek
- Kolejka transmisji (na przykład *DefXmitQName* )

Może mieć jedną z następujących wartości:

#### **PEPER,**

Komunikat jest trwały.

<span id="page-1421-0"></span>Oznacza to, że komunikat przetrwa awarie systemu i restarty menedżera kolejek. Nie można umieścić trwałych komunikatów w:

- Tymczasowe kolejki dynamiczne
- Kolejki współużytkowane

Komunikaty trwałe mogą być umieszczane w trwałych kolejkach dynamicznych oraz w predefiniowanych kolejkach.

#### **PENPER**

Komunikat nie jest trwały.

Oznacza to, że komunikat zwykle nie przetrwa awarii systemu ani restartów menedżera kolejek. Ma to zastosowanie nawet wtedy, gdy podczas restartowania menedżera kolejek w pamięci dyskowej zostanie znaleziona nienaruszona kopia komunikatu.

W przypadku kolejek współużytkowanych komunikaty nietrwałe *pozostają* po restarcie menedżerów kolejek w grupie współużytkowania kolejek, ale nie są zachowywane awarie narzędzia CF używanego do przechowywania komunikatów we współużytkowanych kolejkach.

W tej samej kolejce mogą istnieć zarówno komunikaty trwałe, jak i nietrwałe.

Aby określić wartość tego atrybutu, należy użyć selektora IADPER z wywołaniem MQINQ.

# *DefPriority (10-cyfrowa liczba całkowita ze znakiem) w systemie IBM i*

Domyślny priorytet komunikatu.

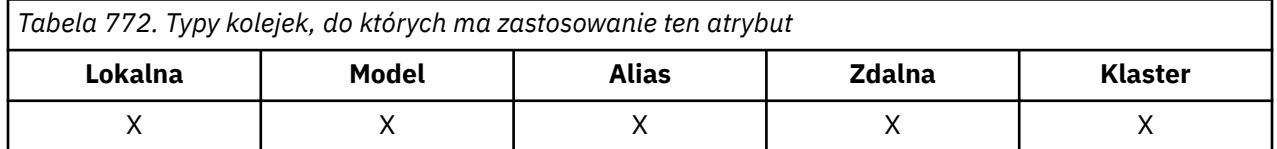

Jest to domyślny priorytet komunikatów w kolejce. Ma to zastosowanie, jeśli parametr PRQDEF jest określony w deskryptorze komunikatu, gdy komunikat jest umieszczany w kolejce.

Jeśli w ścieżce rozstrzygania nazw kolejek znajduje się więcej niż jedna definicja, domyślny priorytet dla komunikatu jest pobierany z wartości tego atrybutu w *pierwszej* definicji w ścieżce w czasie operacji umieszczania (put). Może to być:

- Kolejka aliasowa
- Kolejka lokalna
- Lokalna definicja kolejki zdalnej
- Alias menedżera kolejek
- Kolejka transmisji (na przykład *DefXmitQName* )

Sposób umieszczania komunikatu w kolejce zależy od wartości atrybutu **MsgDeliverySequence** kolejki:

- Jeśli atrybut **MsgDeliverySequence** ma wartość MSPRIO, pozycja logiczna, w której komunikat jest umieszczany w kolejce, zależy od wartości pola *MDPRI* w deskryptorze komunikatu.
- Jeśli atrybut **MsgDeliverySequence** ma wartość MSFIFO, komunikaty są umieszczane w kolejce tak, jakby miały priorytet równy *DefPriority* rozstrzygniętej kolejki, niezależnie od wartości pola *MDPRI* w deskryptorze komunikatu. Jednak pole *MDPRI* zachowuje wartość określoną przez aplikację, która umieściła komunikat. Więcej informacji na ten temat zawiera opis atrybutu **MsgDeliverySequence** w sekcji ["Atrybuty kolejek" na stronie 1410](#page-1409-0) .

Priorytety należą do zakresu od 0 (najniższy) do *MaxPriority* (najwyższy); patrz atrybut **MaxPriority** opisany w sekcji ["Atrybuty menedżera kolejek w systemie IBM i" na stronie 1443](#page-1442-0).

Aby określić wartość tego atrybutu, należy użyć selektora IADPRI z wywołaniem MQINQ.

### <span id="page-1422-0"></span>IBM i *DefReadz wyprzedzeniem (10-cyfrowa liczba całkowita ze znakiem)*

# *w systemie IBM i*

Określa domyślne zachowanie odczytu z wyprzedzeniem dla nietrwałych komunikatów dostarczanych do klienta.

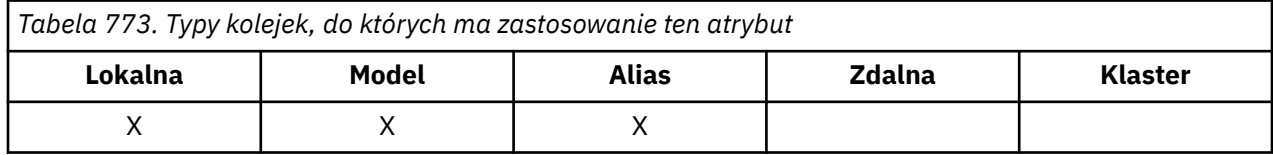

DefReadMożna ustawić jedną z następujących wartości:

### **RAHNO**

Komunikaty nietrwałe nie są wysyłane z wyprzedzeniem do klienta, zanim aplikacja ich zażąda. Jeśli działanie klienta zostanie zakończone nieprawidłowo, może zostać utracony maksymalnie jeden komunikat nietrwały.

#### **RAHYES**

Nietrwałe komunikaty są wysyłane do klienta przed zażądaniem ich przez aplikację. Nietrwałe komunikaty mogą zostać utracone, jeśli klient zostanie zakończony nieprawidłowo lub jeśli nie odbierze wszystkich wysłanych komunikatów.

#### **RAD**

Odczyt z wyprzedzeniem nietrwałych komunikatów nie jest włączony dla tej kolejki. Komunikaty nie są wysyłane do klienta z wyprzedzeniem, niezależnie od tego, czy aplikacja kliencka żąda odczytu z wyprzedzeniem.

Aby określić wartość tego atrybutu, należy użyć selektora IADRAH z wywołaniem MQINQ.

#### IBM i *DefPResp (10-cyfrowa liczba całkowita ze znakiem) on IBM i*

Atrybut domyślnego typu odpowiedzi umieszczania (DEFPRESP) definiuje wartość używaną przez aplikacje, gdy dla typu PutResponsew ramach MQPMO ustawiono wartość PMRASQ. Ten atrybut jest poprawny dla wszystkich typów kolejek.

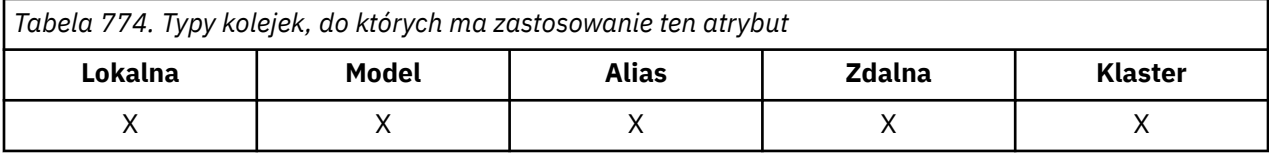

Może mieć jedną z następujących wartości:

### **SYNCHRONICZNY**

Operacja put jest wykonywana synchronicznie i zwraca odpowiedź.

### **ASYNCHRONICZNY**

Operacja put jest wykonywana asynchronicznie, zwracając podzbiór pól MQMD.

Aby określić wartość tego atrybutu, należy użyć selektora IADPRT z wywołaniem MQINQ.

# *DistLists (10-cyfrowa liczba całkowita ze znakiem) w systemie IBM i*

Obsługa listy dystrybucyjnej.

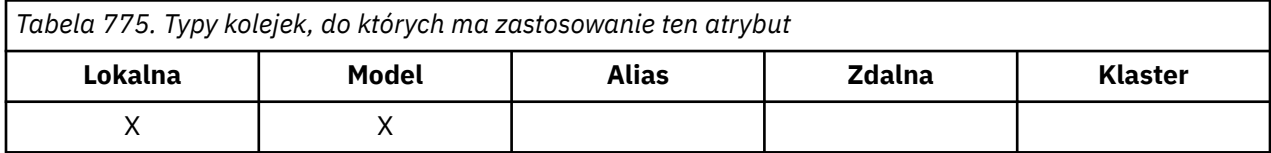

<span id="page-1423-0"></span>Wskazuje, czy komunikaty listy dystrybucyjnej mogą być umieszczane w kolejce. Atrybut jest ustawiany przez agent kanału komunikatów (MCA) w celu poinformowania lokalnego menedżera kolejek, czy menedżer kolejek na drugim końcu kanału obsługuje listy dystrybucyjne. Ten drugi menedżer kolejek (nazywany partnerskim menedżerem kolejek) jest kolejnym, który odbiera komunikat po usunięciu go z lokalnej kolejki transmisji przez wysyłający agent MCA.

Atrybut jest ustawiany przez wysyłający agent MCA za każdym razem, gdy nawiązuje on połączenie z odbierającym agentem MCA w partnerskim menedżerze kolejek. W ten sposób wysyłający agent MCA może spowodować, że lokalny menedżer kolejek umieści w kolejce transmisji tylko te komunikaty, które partnerujący menedżer kolejek może przetworzyć poprawnie.

Ten atrybut jest przeznaczony przede wszystkim do użytku z kolejkami transmisji, ale opisane przetwarzanie jest wykonywane niezależnie od użycia zdefiniowanego dla kolejki (patrz atrybut **Usage** ).

Może mieć jedną z następujących wartości:

#### **Obsługa DLSUPP**

Obsługiwane listy dystrybucyjne.

Oznacza to, że komunikaty z listy dystrybucyjnej mogą być przechowywane w kolejce i przesyłane do partnerującego menedżera kolejek w tej postaci. Zmniejsza to ilość przetwarzania wymaganego do wysłania komunikatu do wielu miejsc docelowych.

#### **DLNSUP**

Listy dystrybucyjne nie są obsługiwane.

Oznacza to, że komunikaty listy dystrybucyjnej nie mogą być składowane w kolejce, ponieważ partnerski menedżer kolejek nie obsługuje list dystrybucyjnych. Jeśli aplikacja umieszcza komunikat listy dystrybucyjnej i komunikat ten ma zostać umieszczony w tej kolejce, menedżer kolejek dzieli komunikat listy dystrybucyjnej i umieszcza zamiast tego poszczególne komunikaty w kolejce. Zwiększa to ilość przetwarzania wymaganego do wysłania komunikatu do wielu miejsc docelowych, ale zapewnia, że komunikaty będą poprawnie przetwarzane przez współpracujący menedżer kolejek.

Aby określić wartość tego atrybutu, należy użyć selektora IADIST z wywołaniem MQINQ. Aby zmienić wartość tego atrybutu, należy użyć wywołania MQSET.

# *HardenGetBackout (10-cyfrowa liczba całkowita ze znakiem) on IBM i*

Określa, czy zachować dokładną liczbę wycofań.

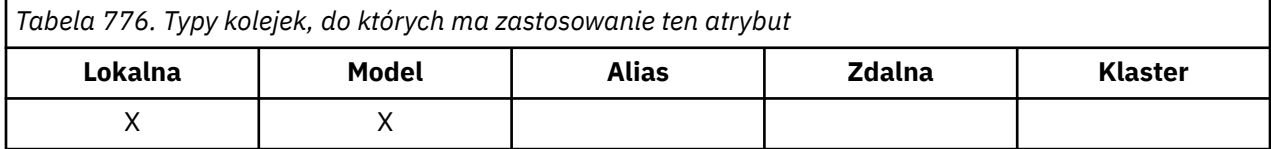

Dla każdego komunikatu jest zachowywana liczba pobrań komunikatu przez wywołanie MQGET w obrębie jednostki pracy, a następnie ta jednostka pracy została wycofana. Ten licznik jest dostępny w polu *MDBOC* w deskryptorze komunikatu po zakończeniu wywołania MQGET.

Liczba wycofanych komunikatów przetrwa, gdy menedżer kolejek zostanie zrestartowany. Jednak aby zapewnić dokładność licznika, informacje muszą być "wzmocnione" (zapisane na dysku lub innym trwałym urządzeniu pamięci masowej) za każdym razem, gdy komunikat jest pobierany przez wywołanie MQGET w ramach jednostki pracy dla tej kolejki. Jeśli ta czynność nie zostanie wykonana, a wystąpi niepowodzenie menedżera kolejek wraz z wycofaniem wywołania MQGET, licznik może nie zostać zwiększony.

Zwiększenie ilości informacji dla każdego wywołania MQGET w jednostce pracy powoduje jednak obniżenie wydajności, a atrybut **HardenGetBackout** powinien być ustawiony na wartość QABH tylko wtedy, gdy liczba ta musi być dokładna.

• W systemie IBM iliczba wycofanych komunikatów jest zawsze zachowana, niezależnie od ustawienia tego atrybutu.

<span id="page-1424-0"></span>Dozwolone są następujące wartości:

### **QABH**

Liczba wycofań zapamiętanych.

Wzmacnianie jest używane w celu zapewnienia, że liczba wycofanych komunikatów w tej kolejce jest dokładna.

## **QABNH**

Liczba wycofań może nie zostać zapamiętana.

Wzmacnianie nie jest używane w celu upewnienia się, że liczba wycofanych komunikatów w tej kolejce jest dokładna. W związku z tym liczba ta może być niższa niż powinna.

Aby określić wartość tego atrybutu, należy użyć selektora IAHGB z wywołaniem MQINQ.

# *InhibitGet (10-cyfrowa liczba całkowita ze znakiem) w systemie IBM i*

Określa, czy operacje pobierania dla tej kolejki są dozwolone.

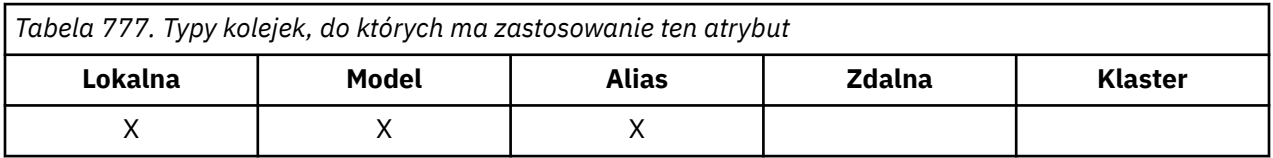

Jeśli kolejka jest kolejką aliasową, operacje pobierania muszą być dozwolone zarówno dla kolejki aliasowej, jak i dla kolejki podstawowej w czasie wykonywania operacji pobierania, aby wywołanie MQGET powiodło się. Jest to jedna z następujących wartości:

## **QAGETI**

Operacje pobierania są zablokowane.

Wywołania MQGET nie powiodły się z kodem przyczyny RC2016. Obejmuje to wywołania MQGET, które określają GMBRWF lub GMBRWN.

**Uwaga:** Jeśli wywołanie MQGET działające w obrębie jednostki pracy zakończy się pomyślnie, zmiana wartości atrybutu **InhibitGet** na QAGETI nie zapobiega zatwierdzeniu jednostki pracy.

## **QAGETA**

Operacje pobierania są dozwolone.

Aby określić wartość tego atrybutu, należy użyć selektora IAIGET z wywołaniem MQINQ. Aby zmienić wartość tego atrybutu, należy użyć wywołania MQSET.

#### IBM i *InhibitPut (10-cyfrowa liczba całkowita ze znakiem) dla IBM i*

Określa, czy operacje umieszczania dla tej kolejki są dozwolone.

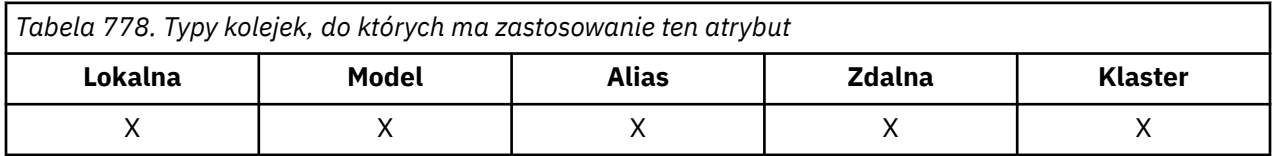

Jeśli w ścieżce rozstrzygania nazw kolejek znajduje się więcej niż jedna definicja, operacje umieszczania muszą być dozwolone dla *każdej* definicji w ścieżce (w tym dla wszystkich definicji aliasów menedżera kolejek) w czasie operacji umieszczania, aby wywołanie MQPUT lub MQPUT1 mogło zakończyć się powodzeniem. Może mieć jedną z następujących wartości:

### **QAPUTI**

Operacje umieszczania są zablokowane.

Wywołania MQPUT i MQPUT1 kończą się niepowodzeniem z kodem przyczyny RC2051.

<span id="page-1425-0"></span>**Uwaga:** Jeśli wywołanie MQPUT działające w ramach jednostki pracy zakończy się pomyślnie, zmiana wartości atrybutu **InhibitPut** na QAPUTI nie uniemożliwi zatwierdzenia jednostki pracy.

## **QAPUTA**

*i*

Operacje umieszczania (put) są dozwolone.

Aby określić wartość tego atrybutu, należy użyć selektora IAIPUT z wywołaniem MQINQ. Aby zmienić wartość tego atrybutu, należy użyć wywołania MQSET.

#### IBM i *InitiationQName (48-bajtowy łańcuch znaków) w systemie IBM i*

Nazwa kolejki inicjującej.

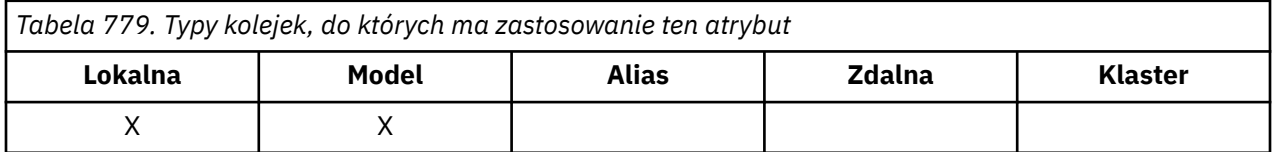

Jest to nazwa kolejki zdefiniowana w menedżerze kolejek lokalnych; kolejka musi być typu QTLOC. Menedżer kolejek wysyła komunikat wyzwalacza do kolejki inicjującej, gdy w wyniku komunikatu docierającego do kolejki, do której należy ten atrybut, wymagane jest uruchomienie aplikacji. Kolejka inicjowania musi być monitorowana przez aplikację monitora wyzwalacza, która uruchomi odpowiednią aplikację po odebraniu komunikatu wyzwalacza.

Aby określić wartość tego atrybutu, należy użyć selektora CAINIQ z wywołaniem MQINQ. Długość tego atrybutu jest określona przez LNQN.

# *MaxMsgDługość (10-cyfrowa liczba całkowita ze znakiem) w systemie IBM*

Maksymalna długość komunikatu w bajtach.

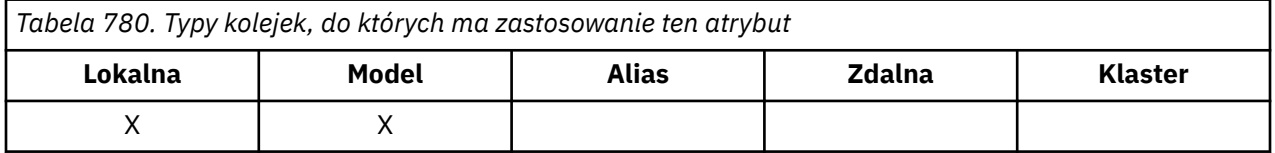

Jest to górny limit długości najdłuższego *fizycznego* komunikatu, który można umieścić w kolejce. Jednak ze względu na to, że atrybut kolejki **MaxMsgLength** można ustawić niezależnie od atrybutu menedżera kolejek systemu **MaxMsgLength** , rzeczywisty górny limit długości najdłuższego komunikatu fizycznego, który można umieścić w kolejce, jest mniejszy z tych dwóch wartości.

Jeśli menedżer kolejek obsługuje segmentację, aplikacja może umieścić w programie MQMD komunikat *logiczny* , który jest dłuższy niż mniejsza z dwóch atrybutów **MaxMsgLength** , ale tylko wtedy, gdy w aplikacji określono flagę MFSEGA. Jeśli ta opcja jest określona, górny limit długości komunikatu logicznego wynosi 999 999 999 bajtów, ale zazwyczaj ograniczenia zasobów narzucane przez system operacyjny lub środowisko, w którym działa aplikacja, skutkuje niższym limitem.

Próba umieszczenia w kolejce zbyt długiego komunikatu nie powiodła się z kodem przyczyny:

- RC2030 , jeśli komunikat jest zbyt duży dla kolejki
- RC2031 , jeśli komunikat jest zbyt duży dla menedżera kolejek, ale nie zbyt duży dla kolejki

Dolny limit dla atrybutu **MaxMsgLength** wynosi zero. Górny limit jest określany przez środowisko:

• W systemie IBM imaksymalna długość komunikatu wynosi 100 MB (104 857 600 bajtów).

Więcej informacji na ten temat zawiera opis parametru **BUFLEN** w sekcji ["MQPUT \(umieszczaj komunikat\)](#page-1373-0) [w systemie IBM i" na stronie 1374](#page-1373-0).

<span id="page-1426-0"></span>Aby określić wartość tego atrybutu, należy użyć selektora IAMLEN z wywołaniem MQINQ.

*MaxQDepth (10-cyfrowa liczba całkowita ze znakiem) w systemie IBM i* Maksymalna głębokość kolejki.

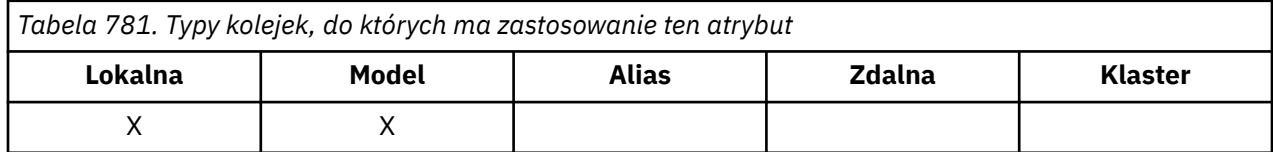

Jest to zdefiniowany górny limit liczby komunikatów fizycznych, które mogą istnieć w kolejce w dowolnym momencie. Próba umieszczenia komunikatu w kolejce, która zawiera już komunikaty *MaxQDepth* , nie powiodła się z kodem przyczyny RC2053.

Zarówno przetwarzanie jednostki pracy, jak i segmentacja komunikatów mogą spowodować przekroczenie rzeczywistej liczby komunikatów fizycznych w kolejce *MaxQDepth*. Nie ma to jednak wpływu na możliwość pobierania komunikatów- *wszystkie* komunikaty w kolejce mogą być pobierane za pomocą wywołania MQGET w normalny sposób.

Wartość tego atrybutu wynosi zero lub więcej. Górny limit jest określany przez środowisko.

**Uwaga:** Przestrzeń pamięci dostępna dla kolejki może zostać wyczerpana, nawet jeśli w kolejce znajduje się mniej niż *MaxQDepth* komunikatów.

Aby określić wartość tego atrybutu, należy użyć selektora IAMDEP z wywołaniem MQINQ.

# *MediaLog (10-cyfrowa liczba całkowita ze znakiem) w systemie IBM i*

Tożsamość przydziału dziennika (lub dziennika w systemie IBM i ) potrzebne do odzyskiwania nośników określonej kolejki.

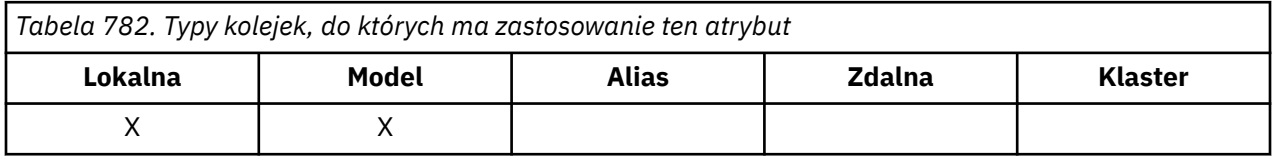

W menedżerach kolejek, w których używane jest rejestrowanie cykliczne, wartość jest zwracana jako łańcuch o wartości NULL.

#### - IBM i *MsgDeliverySequence (10-cyfrowa liczba całkowita ze znakiem) w systemie IBM i*

Kolejność dostarczania komunikatów.

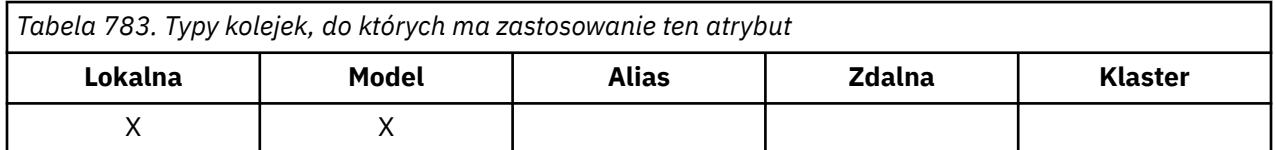

Określa to kolejność, w jakiej komunikaty są zwracane do aplikacji przez wywołanie MQGET:

## **MSFIFO,**

Komunikaty są zwracane w kolejności FIFO (pierwszy przyszedł, pierwszy wyszedł).

Oznacza to, że wywołanie MQGET zwróci *pierwszy* komunikat, który spełnia kryteria wyboru określone w wywołaniu, niezależnie od priorytetu komunikatu.

### <span id="page-1427-0"></span>**MSPRIO,**

Komunikaty są zwracane w kolejności priorytetów.

Oznacza to, że wywołanie MQGET zwróci komunikat *o najwyższym priorytecie* , który spełnia kryteria wyboru określone w wywołaniu. W ramach każdego poziomu priorytetu komunikaty są zwracane w kolejności FIFO (pierwszy przyszedł, pierwszy wyszedł).

Jeśli odpowiednie atrybuty zostaną zmienione, gdy w kolejce znajdują się komunikaty, sekwencja dostarczania będzie następująca:

- Kolejność, w jakiej komunikaty są zwracane przez wywołanie MQGET, jest określana na podstawie wartości atrybutów **MsgDeliverySequence** i **DefPriority** obowiązujących dla kolejki w momencie nadejścia komunikatu do kolejki:
	- Jeśli w momencie nadejścia komunikatu *MsgDeliverySequence* ma wartość MSFIFO, komunikat jest umieszczany w kolejce tak, jakby jego priorytet miał wartość *DefPriority*. Nie ma to wpływu na wartość pola *MDPRI* w deskryptorze komunikatu. To pole zachowuje wartość, którą miało podczas pierwszego umieszczania komunikatu.
	- Jeśli w momencie nadejścia komunikatu *MsgDeliverySequence* ma wartość MSPRIO, komunikat jest umieszczany w kolejce w miejscu odpowiednim dla priorytetu nadanego przez pole *MDPRI* w deskryptorze komunikatu.

Jeśli wartość atrybutu **MsgDeliverySequence** zostanie zmieniona, gdy w kolejce znajdują się komunikaty, kolejność komunikatów w kolejce nie zostanie zmieniona.

Jeśli wartość atrybutu **DefPriority** zostanie zmieniona, gdy w kolejce znajdują się komunikaty, komunikaty nie muszą być dostarczane w kolejności FIFO, nawet jeśli atrybut **MsgDeliverySequence** jest ustawiony na MSFIFO; te, które zostały umieszczone w kolejce z wyższym priorytetem, są dostarczane jako pierwsze.

Aby określić wartość tego atrybutu, należy użyć selektora IAMDS z wywołaniem MQINQ.

#### - IBM i *OpenInputLiczba (10-cyfrowa liczba całkowita ze znakiem) w systemie IBM i*

Liczba operacji otwierania do wprowadzania.

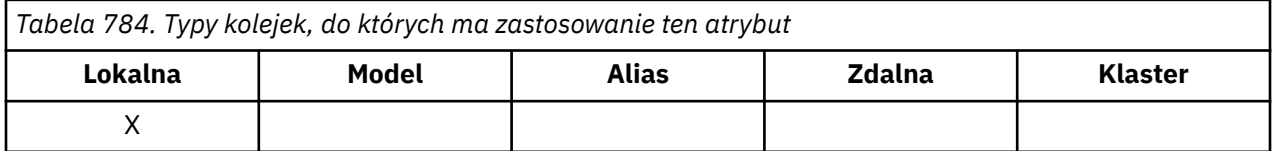

Jest to liczba uchwytów, które są obecnie poprawne na potrzeby usuwania komunikatów z kolejki za pomocą wywołania MQGET. Jest to łączna liczba takich uchwytów znanych *lokalnemu* menedżerowi kolejek. Jeśli kolejka jest kolejką współużytkowaną, licznik nie obejmuje operacji otwierania do wprowadzania, które zostały wykonane dla kolejki w innych menedżerach kolejek w grupie współużytkowania kolejek, do której należy menedżer kolejek lokalnych.

Liczba ta obejmuje uchwyty, w których kolejka aliasowa, która jest tłumaczona na tę kolejkę, została otwarta dla danych wejściowych. Licznik nie obejmuje uchwytów, w których otwarto kolejkę dla działań, które nie zawierały danych wejściowych (na przykład kolejka otwarta tylko do przeglądania).

Wartość tego atrybutu zmienia się w miarę działania menedżera kolejek.

Aby określić wartość tego atrybutu, należy użyć selektora IAOIC z wywołaniem MQINQ.

#### IBM i *OpenOutputLiczebność (10-cyfrowa liczba całkowita ze znakiem) w systemie IBM i*

Liczba operacji otwierania dla danych wyjściowych.

<span id="page-1428-0"></span>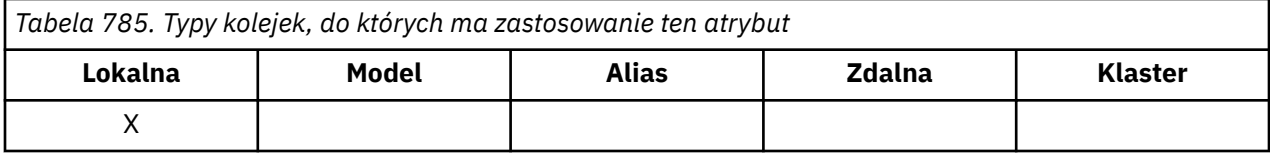

Jest to liczba uchwytów, które są obecnie poprawne na potrzeby dodawania komunikatów do kolejki za pomocą wywołania MQPUT. Jest to łączna liczba takich uchwytów znanych *lokalnemu* menedżerowi kolejek. Nie obejmuje to operacji otwierania do wyprowadzania wykonanych dla tej kolejki w zdalnych menedżerach kolejek. Jeśli kolejka jest kolejką współużytkowaną, liczba ta nie obejmuje otwartych danych wyjściowych, które zostały wykonane dla kolejki w innych menedżerach kolejek w grupie współużytkowania kolejek, do której należy menedżer kolejek lokalnych.

Liczba ta obejmuje uchwyty, w których kolejka aliasowa, która jest tłumaczona na tę kolejkę, została otwarta dla danych wyjściowych. Liczba ta nie obejmuje uchwytów, w których otwarto kolejkę dla działań, które nie zawierały danych wyjściowych (na przykład kolejka otwarta tylko w celu wykonania zapytania).

Wartość tego atrybutu zmienia się w miarę działania menedżera kolejek.

Aby określić wartość tego atrybutu, należy użyć selektora IAOOC z wywołaniem MQINQ.

# *ProcessName (48-bajtowy łańcuch znaków) w systemie IBM i*

Nazwa procesu.

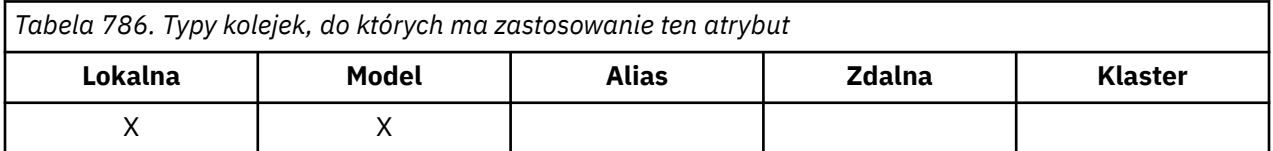

Jest to nazwa obiektu procesu, który jest zdefiniowany w lokalnym menedżerze kolejek. Obiekt procesu identyfikuje program, który może obsługiwać kolejkę.

Aby określić wartość tego atrybutu, należy użyć selektora CAPRON z wywołaniem MQINQ. Długość tego atrybutu jest określona przez LNPRON.

#### IBM i *Zdarzenie QDepthHigh(10-cyfrowa liczba całkowita ze znakiem)*

## *w systemie IBM i*

Określa, czy generowane są zdarzenia nadmiaru kolejki.

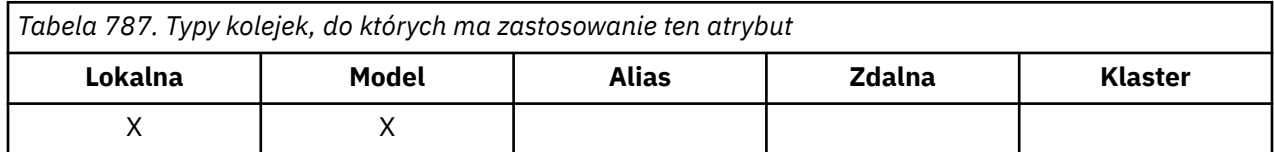

Zdarzenie Duże zapełnienie kolejki wskazuje, że aplikacja umieściła komunikat w kolejce, co spowodowało, że liczba komunikatów w kolejce stała się większa lub równa wysokiemu progowi zapełnienia kolejki (patrz atrybut **QDepthHighLimit** ).

**Uwaga:** Wartość tego atrybutu może zmieniać się dynamicznie.

Zdarzenie QDepthHighmoże mieć jedną z dwóch wartości:

### **EVRDIS**

Raportowanie zdarzeń jest wyłączone.

### **ERENA**

Raportowanie zdarzeń jest włączone.

Więcej informacji na temat zdarzeń zawiera sekcja Monitorowanie zdarzeń.

<span id="page-1429-0"></span>Aby określić wartość tego atrybutu, należy użyć selektora IAQDHE z wywołaniem MQINQ.

## *QDepthHighLimit (10-cyfrowa liczba całkowita ze znakiem) on IBM i* Górny limit głębokości kolejki.

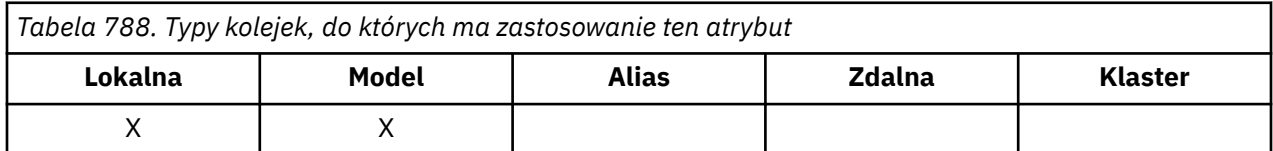

Jest to próg, z którym porównywane jest zapełnienie kolejki w celu wygenerowania zdarzenia dużego zapełnienia kolejki. To zdarzenie wskazuje, że aplikacja umieściła komunikat w kolejce, co spowodowało, że liczba komunikatów w kolejce stała się większa lub równa wysokiemu progowi zapełnienia kolejki. Patrz atrybut **QDepthHighEvent** .

Wartość jest wyrażona jako procent maksymalnego zapełnienia kolejki (atrybut**MaxQDepth** ) i należy do zakresu od 0 do 100. Wartość domyślna to 80.

Aby określić wartość tego atrybutu, należy użyć selektora IAQDHL z wywołaniem MQINQ.

#### IBM i *QDepthLowZdarzenie (10-cyfrowa liczba całkowita ze znakiem) w systemie IBM i*

Określa, czy generowane są zdarzenia niedoboru kolejki.

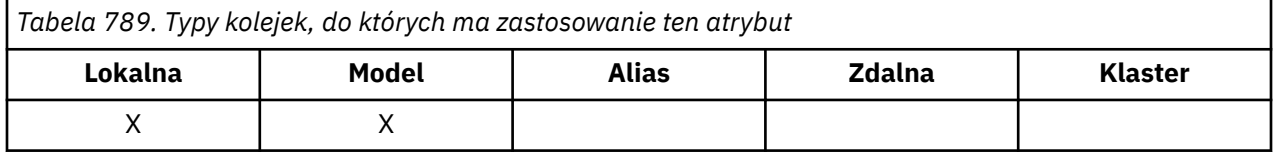

Zdarzenie niedoboru kolejki wskazuje, że aplikacja pobrała komunikat z kolejki, co spowodowało, że liczba komunikatów w kolejce stała się mniejsza lub równa dolnemu progowi zapełnienia kolejki (patrz atrybut **QDepthLowLimit** ).

**Uwaga:** Wartość tego atrybutu może zmieniać się dynamicznie.

Zdarzenie QDepthLowmoże mieć jedną z następujących wartości:

### **EVRDIS**

Raportowanie zdarzeń jest wyłączone.

### **ERENA**

Raportowanie zdarzeń jest włączone.

Więcej informacji na temat zdarzeń zawiera sekcja Monitorowanie zdarzeń.

Aby określić wartość tego atrybutu, należy użyć selektora IAQDLE z wywołaniem MQINQ.

#### IBM i *QDepthLowLimit (10-cyfrowa liczba całkowita ze znakiem) w systemie IBM*

*i*

Dolny limit głębokości kolejki.

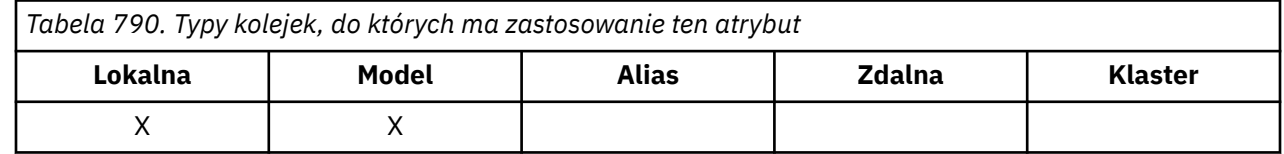

<span id="page-1430-0"></span>Jest to próg, z którym porównywane jest zapełnienie kolejki w celu wygenerowania zdarzenia niedoboru kolejki. To zdarzenie wskazuje, że aplikacja pobrała komunikat z kolejki, co spowodowało, że liczba komunikatów w kolejce stała się mniejsza lub równa dolnemu progowi zapełnienia kolejki. Patrz atrybut **QDepthLowEvent** .

Wartość jest wyrażona jako procent maksymalnego zapełnienia kolejki (atrybut**MaxQDepth** ) i należy do zakresu od 0 do 100. Wartością domyślną jest 20.

Aby określić wartość tego atrybutu, należy użyć selektora IAQDLL z wywołaniem MQINQ.

# *QDepthMaxZdarzenie (10-cyfrowa liczba całkowita ze znakiem) w systemie*

### *IBM i*

Określa, czy generowane są zdarzenia zapełnienia kolejki.

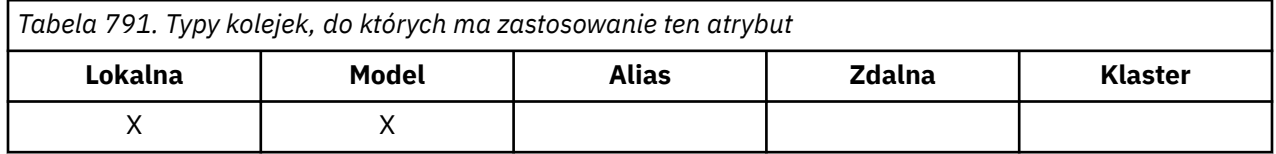

Zdarzenie zapełnienia kolejki wskazuje, że operacja umieszczenia w kolejce została odrzucona, ponieważ kolejka jest pełna, czyli zapełnienie kolejki osiągnęło już maksymalną wartość.

**Uwaga:** Wartość tego atrybutu może zmieniać się dynamicznie.

Może mieć jedną z następujących wartości:

#### **EVRDIS**

Raportowanie zdarzeń jest wyłączone.

#### **ERENA**

Raportowanie zdarzeń jest włączone.

Więcej informacji na temat zdarzeń zawiera sekcja Monitorowanie zdarzeń.

Aby określić wartość tego atrybutu, należy użyć selektora IAQDME z wywołaniem MQINQ.

# *QDesc (64-bitowy łańcuch znaków) w systemie IBM i*

Opis kolejki.

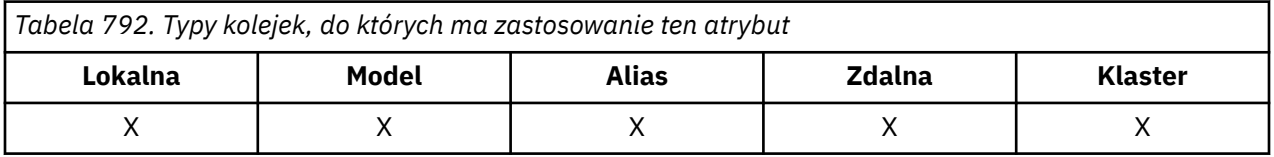

Jest to pole, którego można użyć jako komentarza opisowego. Zawartość pola nie ma znaczenia dla menedżera kolejek, ale menedżer kolejek może wymagać, aby pole zawierało tylko znaki, które mogą być wyświetlane. Nie może zawierać żadnych znaków null; w razie potrzeby jest dopełniana do prawej strony odstępami. W instalacji DBCS pole może zawierać znaki DBCS (z maksymalną długością pola wynoszącą 64 bajty).

**Uwaga:** Jeśli to pole zawiera znaki, które nie znajdują się w zestawie znaków menedżera kolejek (zdefiniowanym w atrybucie menedżera kolejek **CodedCharSetId** ), mogą one zostać niepoprawnie przetłumaczone, jeśli to pole zostanie wysłane do innego menedżera kolejek.

Aby określić wartość tego atrybutu, należy użyć selektora CAQD z wywołaniem MQINQ. Długość tego atrybutu jest określona przez LNQD.

## <span id="page-1431-0"></span>*QName (48-bajtowy łańcuch znaków) w systemie IBM i* Nazwa kolejki.

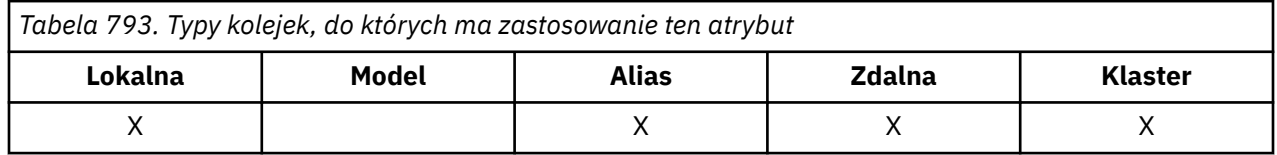

Jest to nazwa kolejki zdefiniowana w menedżerze kolejek lokalnych. Więcej informacji na temat nazw kolejek zawiera sekcja Reguły nazewnictwa obiektów IBM MQ. Wszystkie kolejki zdefiniowane w menedżerze kolejek współużytkują tę samą przestrzeń nazw kolejki. Dlatego kolejka QTLOC i kolejka QTALS nie mogą mieć takiej samej nazwy.

Aby określić wartość tego atrybutu, należy użyć selektora CAQN z wywołaniem MQINQ. Długość tego atrybutu jest określona przez LNQN.

# *QServiceInterval (10-cyfrowa liczba całkowita ze znakiem) w systemie IBM i*

Cel dla odstępu czasu usługi kolejki.

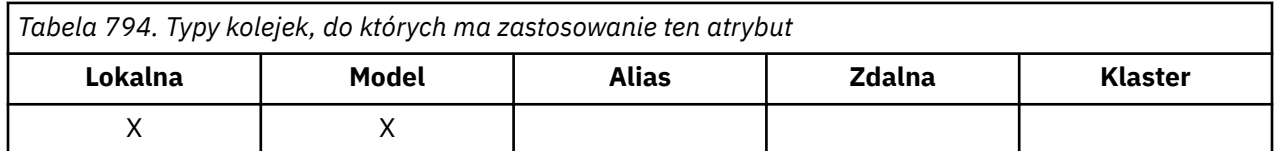

Jest to odstęp czasu usługi używany do porównywania w celu wygenerowania zdarzeń wysokiego i prawidłowego odstępu czasu usługi. Patrz atrybut **QServiceIntervalEvent** .

Wartość jest wyrażona w milisekundach i mieści się w zakresie od 0 do 999 999 999.

Aby określić wartość tego atrybutu, należy użyć selektora IAQSI z wywołaniem MQINQ.

#### IBM i *QServiceIntervalZdarzenie (10-cyfrowa liczba całkowita ze znakiem) w systemie IBM i*

Określa, czy generowane są zdarzenia Wysoki odstęp czasu usługi, czy OK odstępu czasu usługi.

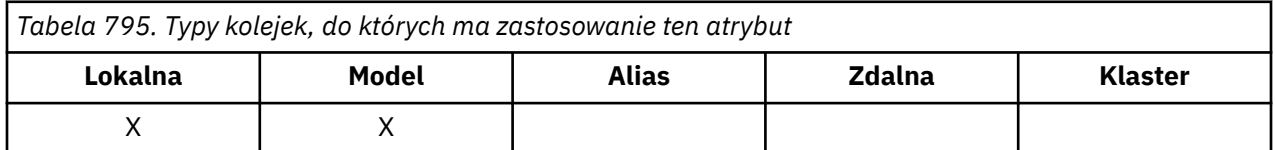

• Zdarzenie wysokiego odstępu czasu usługi jest generowane, gdy sprawdzenie wskazuje, że nie pobrano żadnych komunikatów z kolejki przez co najmniej jeden czas wskazany przez atrybut **QServiceInterval** .

• Zdarzenie OK odstępu czasu usługi jest generowane, gdy sprawdzenie wskazuje, że komunikaty zostały pobrane z kolejki w czasie wskazanym przez atrybut **QServiceInterval** .

**Uwaga:** Wartość tego atrybutu może zmieniać się dynamicznie.

Ten atrybut może mieć jedną z następujących wartości:

**QSIEJJ**

Włączone zdarzenia wysokiego odstępu czasu usługi kolejki.

- Zdarzenia wysokiego odstępu czasu usługi kolejki są **włączone** i
- Zdarzenia OK odstępu czasu usługi kolejki są **wyłączone**.

#### **QSIEOK**

Włączono zdarzenia OK odstępu czasu usługi kolejki.

- Zdarzenia wysokiego odstępu czasu usługi kolejki są **wyłączone** i
- Zdarzenia OK odstępu czasu usługi kolejki są **włączone**.

#### **QSIENO**

Nie włączono żadnych zdarzeń odstępu czasu usługi kolejki.

- Zdarzenia wysokiego odstępu czasu usługi kolejki są **wyłączone** i
- Zdarzenia OK odstępu czasu usługi kolejki są również **wyłączone**.

W przypadku kolejek współużytkowanych wartość tego atrybutu jest ignorowana; przyjmowana jest wartość QSIENO.

Więcej informacji na temat zdarzeń zawiera sekcja Monitorowanie zdarzeń.

Aby określić wartość tego atrybutu, należy użyć selektora IAQSIE z wywołaniem MQINQ.

#### IBM i *QSGDisp (10-cyfrowa liczba całkowita ze znakiem) w systemie IBM i*

Dyspozycja grupy współużytkowania kolejek.

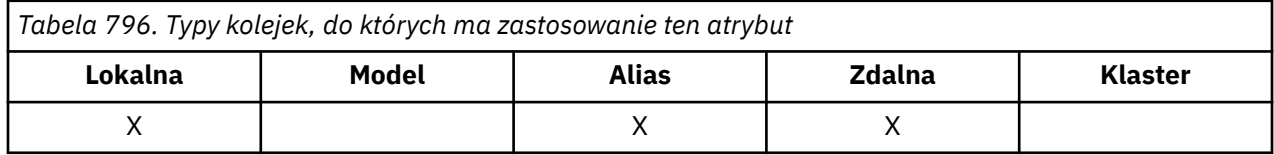

Określa dyspozycję kolejki. Jest to jedna z następujących wartości:

#### **QSGDQM,**

Dyspozycja menedżera kolejek.

Obiekt ma dyspozycję menedżera kolejek. Oznacza to, że definicja obiektu jest znana tylko menedżerowi kolejek lokalnych; definicja nie jest znana innym menedżerom kolejek w grupie współużytkowania kolejek.

Każdy menedżer kolejek w grupie współużytkowania kolejek może mieć obiekt o takiej samej nazwie i typie jak bieżący obiekt, ale są to oddzielne obiekty i nie ma między nimi korelacji. Ich atrybuty nie są ograniczone do siebie nawzajem.

### **QSGDCP,**

Dyspozycja skopiowanego obiektu.

Obiekt jest lokalną kopią definicji obiektu głównego, która istnieje we współużytkowanym repozytorium. Każdy menedżer kolejek w grupie współużytkowania kolejek może mieć własną kopię obiektu. Początkowo wszystkie kopie mają takie same atrybuty, ale za pomocą komend MQSC każda kopia może zostać zmieniona w taki sposób, że jej atrybuty różnią się od atrybutów innych kopii. Atrybuty kopii są ponownie synchronizowane, gdy definicja główna w repozytorium współużytkowanym zostanie zmieniona.

### **QSGDSH,**

Dyspozycja współużytkowana.

Obiekt ma dyspozycję współużytkowaną. Oznacza to, że we współużytkowanym repozytorium istnieje pojedyncza instancja obiektu, która jest znana wszystkim menedżerom kolejek w grupie współużytkowania kolejek. Gdy menedżer kolejek w grupie uzyskuje dostęp do obiektu, uzyskuje dostęp do pojedynczej współużytkowanej instancji obiektu.

Aby określić wartość tego atrybutu, należy użyć selektora IAQSGD z wywołaniem MQINQ.

<span id="page-1433-0"></span>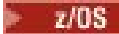

Ten atrybut jest obsługiwany tylko w systemie z/OS.

# *QType (10-cyfrowa liczba całkowita ze znakiem) w systemie IBM i*

Typ kolejki.

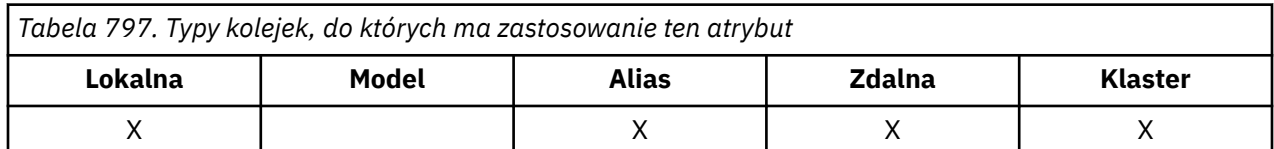

Ten atrybut ma jedną z następujących wartości:

### **QTALS**

Definicja kolejki aliasowej.

### **QTCLUS**

Kolejka klastra.

## **QTLOC,**

Kolejka lokalna.

### **QTREM**

Lokalna definicja kolejki zdalnej.

Aby określić wartość tego atrybutu, należy użyć selektora IAQTYP z wywołaniem MQINQ.

# *RemoteQMgrNazwa (48-bajtowy łańcuch znaków) w systemie IBM i*

Nazwa zdalnego menedżera kolejek.

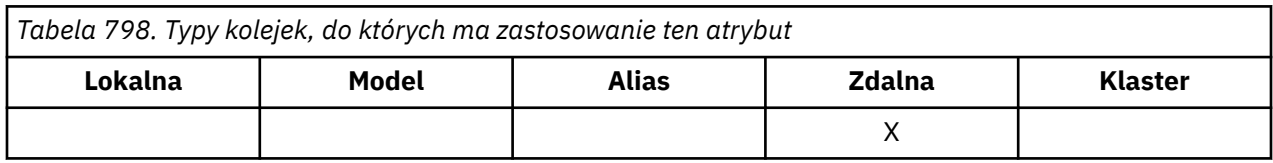

Jest to nazwa zdalnego menedżera kolejek, w którym zdefiniowano kolejkę *RemoteQName* . Jeśli kolejka *RemoteQName* ma wartość *QSGDisp* QSGDCP lub QSGDSH, *RemoteQMgrName* może być nazwą grupy współużytkowania kolejek, która jest właścicielem *RemoteQName*.

Jeśli aplikacja otwiera lokalną definicję kolejki zdalnej, pole *RemoteQMgrName* nie może być puste i nie może być nazwą lokalnego menedżera kolejek. Jeśli parametr *XmitQName* jest pusty, jako kolejka transmisji używana jest kolejka lokalna o takiej samej nazwie jak *RemoteQMgrName* . Jeśli nie ma kolejki o nazwie *RemoteQMgrName*, używana jest kolejka identyfikowana przez atrybut **DefXmitQName** menedżera kolejek.

Jeśli ta definicja jest używana dla aliasu menedżera kolejek, *RemoteQMgrName* jest nazwą menedżera kolejek, który jest aliasowany. Może to być nazwa lokalnego menedżera kolejek. W przeciwnym razie, jeśli parametr *XmitQName* jest pusty podczas otwierania, musi istnieć kolejka lokalna o takiej samej nazwie jak *RemoteQMgrName* ; Ta kolejka jest używana jako kolejka transmisji.

Jeśli ta definicja jest używana dla aliasu odpowiedzi, ta nazwa jest nazwą menedżera kolejek, który ma być *MDRM*.

**Uwaga:** Podczas tworzenia lub modyfikowania definicji kolejki nie jest wykonywane sprawdzanie poprawności wartości określonej dla tego atrybutu.

Aby określić wartość tego atrybutu, należy użyć selektora CARQMN z wywołaniem MQINQ. Długość tego atrybutu jest określona przez LNQMN.

# *RemoteQName (48-bajtowy łańcuch znaków) w systemie IBM i*

<span id="page-1434-0"></span>Nazwa kolejki zdalnej.

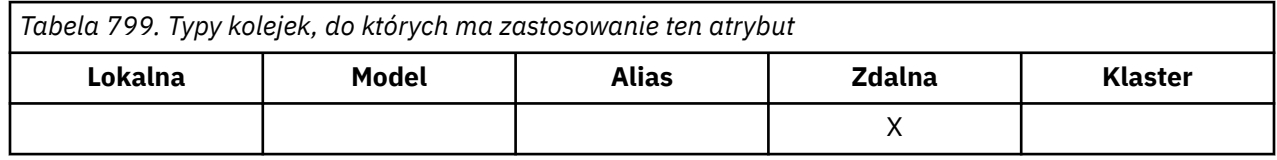

Jest to nazwa kolejki znana w zdalnym menedżerze kolejek *RemoteQMgrName*.

Jeśli aplikacja otwiera lokalną definicję kolejki zdalnej, w momencie otwarcia *RemoteQName* nie może być pusta.

Jeśli ta definicja jest używana dla definicji aliasu menedżera kolejek, po otwarciu *RemoteQName* musi być pusta.

Jeśli definicja jest używana dla aliasu odpowiedzi, ta nazwa jest nazwą kolejki, która ma być nazwą *MDRQ*.

**Uwaga:** Podczas tworzenia lub modyfikowania definicji kolejki nie jest wykonywane sprawdzanie poprawności wartości określonej dla tego atrybutu.

Aby określić wartość tego atrybutu, należy użyć selektora CARQN z wywołaniem MQINQ. Długość tego atrybutu jest określona przez LNQN.

## *RetentionInterval (10-cyfrowa liczba całkowita ze znakiem) w systemie IBM i*

Interwał czasu przechowywania.

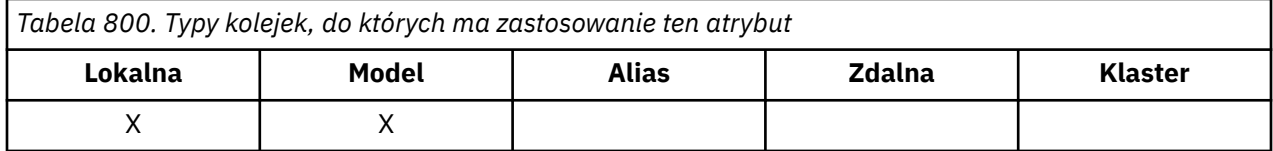

Jest to czas, w którym kolejka powinna zostać zachowana. Po upływie tego czasu kolejka zostanie zakwalifikowana do usunięcia.

Czas jest mierzony w godzinach, licząc od daty i godziny utworzenia kolejki. Data utworzenia kolejki jest rejestrowana w pliku *CreationDate* , a godzina utworzenia kolejki jest rejestrowana w atrybucie **CreationTime** .

Te informacje umożliwiają aplikacji konserwacyjnej lub operatorowi identyfikowanie i usuwanie kolejek, które nie są już wymagane.

**Uwaga:** Menedżer kolejek nigdy nie próbuje usunąć kolejek na podstawie tego atrybutu lub zapobiec usuwaniu kolejek z okresem przechowywania, który nie utracił ważności. To użytkownik jest odpowiedzialny za wykonanie wszystkich wymaganych działań.

Aby zapobiec gromadzeniu trwałych kolejek dynamicznych, należy użyć realistycznego odstępu czasu przechowywania (patrz sekcja *DefinitionType*). Atrybut ten może być jednak również używany z predefiniowanymi kolejkami.

Aby określić wartość tego atrybutu, należy użyć selektora IARINT z wywołaniem MQINQ.

#### ⊧ IBM i *Zasięg (10-cyfrowa liczba całkowita ze znakiem) w systemie IBM i*

Określa, czy pozycja dla tej kolejki istnieje również w katalogu komórki.

<span id="page-1435-0"></span>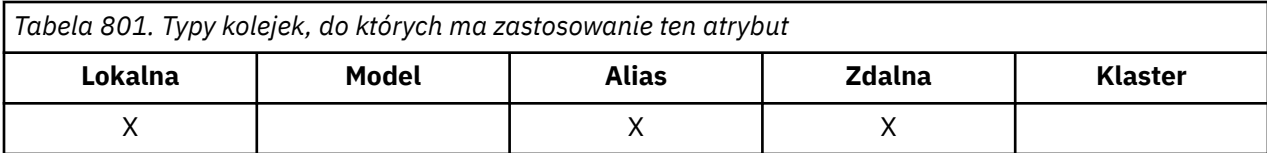

Katalog komórki jest udostępniany przez instalowalną usługę nazw. Może mieć jedną z następujących wartości:

## **WYNIK**

Zasięg menedżera kolejek.

Definicja kolejki ma zasięg menedżera kolejek. Oznacza to, że definicja kolejki nie wykracza poza menedżera kolejek, który jest jej właścicielem. Aby otworzyć kolejkę dla danych wyjściowych z innego menedżera kolejek, należy określić nazwę menedżera kolejek będącego właścicielem lub inny menedżer kolejek musi mieć lokalną definicję kolejki.

#### **ZAKRES**

Zasięg komórki.

Definicja kolejki ma zasięg komórki. Oznacza to, że definicja kolejki jest również umieszczana w katalogu komórki dostępnym dla wszystkich menedżerów kolejek w komórce. Kolejkę można otworzyć do wyjścia z dowolnego menedżera kolejek w komórce, podając tylko nazwę kolejki. Nazwa menedżera kolejek, do którego należy kolejka, nie musi być określona. Jednak definicja kolejki nie jest dostępna dla żadnego menedżera kolejek w komórce, który również ma lokalną definicję kolejki o tej nazwie, ponieważ definicja lokalna ma pierwszeństwo.

Katalog komórek jest udostępniany przez instalowalną usługę nazw, taką jak LDAP (Lightweight Directory Access Protocol). Należy zauważyć, że system IBM MQ nie obsługuje już usługi nazw DCE (Distributed Computing Environment), która była wcześniej używana do wstawiania definicji kolejek do katalogu DCE (również nie jest już obsługiwana).

Kolejki modelowe i dynamiczne nie mogą mieć zasięgu komórki.

Ta wartość jest poprawna tylko wtedy, gdy skonfigurowano usługę nazw obsługującą katalog komórki.

Aby określić wartość tego atrybutu, należy użyć selektora IASCOP z wywołaniem MQINQ.

Obsługa tego atrybutu podlega następującym ograniczeniom:

• W systemie IBM iatrybut jest obsługiwany, ale poprawny jest tylko atrybut SCOQM.

#### IBM i *Współużytkowalność (10-cyfrowa liczba całkowita ze znakiem) w systemie IBM i*

Określa, czy kolejka może być współużytkowana dla danych wejściowych.

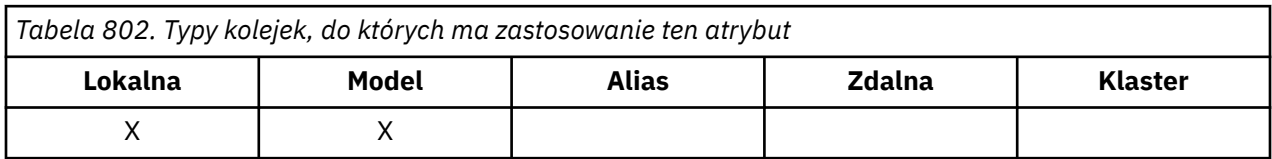

Wskazuje, czy kolejka może być otwierana na potrzeby wielokrotnego współbieżnego wprowadzania. Może mieć jedną z następujących wartości:

#### **QASHR (Kadry)**

Kolejka jest współużytkowana.

Dozwolone jest wielokrotne otwieranie z opcją OOINPS.

#### **KANSHR**

Nie można współużytkować kolejki.

Wywołanie MQOPEN z opcją OOINPS jest traktowane jako OOINPX.

<span id="page-1436-0"></span>Aby określić wartość tego atrybutu, należy użyć selektora IASHAR z wywołaniem MQINQ.

**IBM** i *TriggerControl (10-cyfrowa liczba całkowita ze znakiem) w systemie IBM i* Element sterujący wyzwalacza.

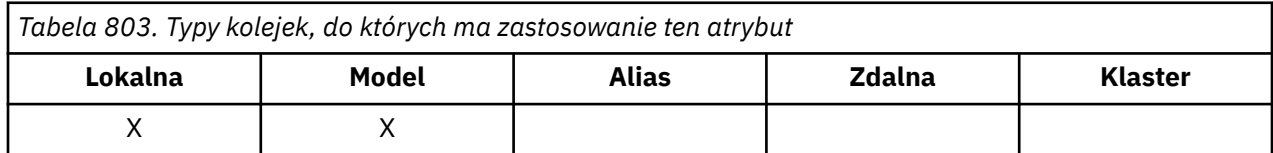

Określa, czy komunikaty wyzwalacza są zapisywane w kolejce inicjującej w celu uruchomienia aplikacji do obsługi kolejki. Jest to jeden z następujących elementów:

#### **TCOFF,**

Komunikaty wyzwalacza nie są wymagane.

Dla tej kolejki nie będą zapisywane żadne komunikaty wyzwalacza. W tym przypadku wartość *TriggerType* jest nieistotna.

## **TCON (ikona)**

Wymagane są komunikaty wyzwalacza.

Komunikaty wyzwalacza mają być zapisywane dla tej kolejki, gdy wystąpią odpowiednie zdarzenia wyzwalacza.

Aby określić wartość tego atrybutu, należy użyć selektora IATRGC z wywołaniem MQINQ. Aby zmienić wartość tego atrybutu, należy użyć wywołania MQSET.

#### IBM i *TriggerData (64-bitowy łańcuch znaków) w systemie IBM i*

Dane wyzwalacza.

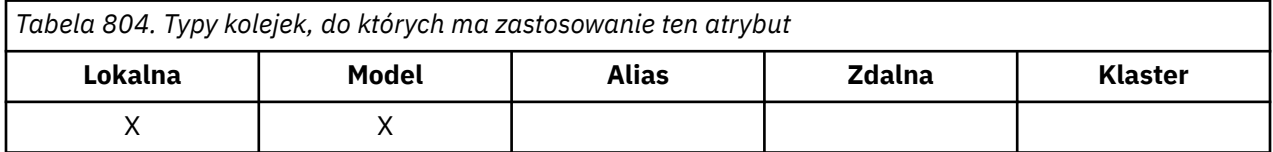

Są to dane w formacie wolnym, które menedżer kolejek wstawia do komunikatu wyzwalacza, gdy komunikat pojawiający się w tej kolejce powoduje zapisanie komunikatu wyzwalacza w kolejce inicjującej.

Treść tych danych nie ma znaczenia dla menedżera kolejek. Ma znaczenie albo dla aplikacji monitorującej wyzwalacz, która przetwarza kolejkę inicjującą, albo dla aplikacji uruchamianej przez monitor wyzwalacza.

Łańcuch znaków nie może zawierać żadnych wartości pustych. W razie potrzeby jest on dopełniany po prawej stronie odstępami.

Aby określić wartość tego atrybutu, należy użyć selektora CATRGD z wywołaniem MQINQ. Aby zmienić wartość tego atrybutu, należy użyć wywołania MQSET. Długość tego atrybutu jest określona przez LNTRGD.

# *TriggerDepth (10-cyfrowa liczba całkowita ze znakiem) w systemie IBM i*

Wyzwalacz uruchamiany zapełnieniem.

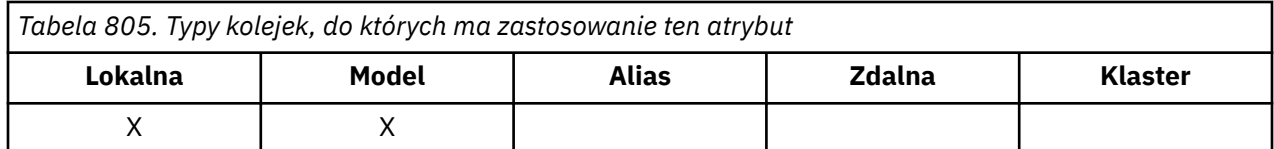

<span id="page-1437-0"></span>Jest to liczba komunikatów o priorytecie *TriggerMsgPriority* lub większym, które muszą znajdować się w kolejce przed zapisaniem komunikatu wyzwalacza. Ma to zastosowanie, gdy parametr *TriggerType* jest ustawiony na wartość TTDPTH. Wartość parametru *TriggerDepth* wynosi jeden lub więcej. W przeciwnym razie ten atrybut nie jest używany.

Aby określić wartość tego atrybutu, należy użyć selektora IATRGD z wywołaniem MQINQ. Aby zmienić wartość tego atrybutu, należy użyć wywołania MQSET.

# *TriggerMsgPriorytet (10-cyfrowa liczba całkowita ze znakiem) w systemie IBM i*

Priorytet komunikatu progu dla wyzwalaczy w systemie IBM MQ for IBM i.

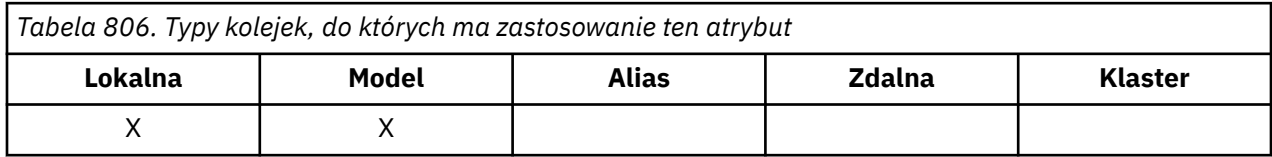

Jest to priorytet komunikatu, poniżej którego komunikaty nie przyczyniają się do generowania komunikatów wyzwalacza (oznacza to, że menedżer kolejek ignoruje te komunikaty podczas określania, czy komunikat wyzwalacza powinien zostać wygenerowany). Wartość *TriggerMsgPriority* może być z zakresu od 0 (najniższy) do *MaxPriority* (najwyższy; patrz ["Atrybuty menedżera kolejek w systemie](#page-1442-0) [IBM i" na stronie 1443](#page-1442-0) ). Wartość zero powoduje, że wszystkie komunikaty mają wpływ na generowanie komunikatów wyzwalacza.

Aby określić wartość tego atrybutu, należy użyć selektora IATRGP z wywołaniem MQINQ. Aby zmienić wartość tego atrybutu, należy użyć wywołania MQSET.

# *TriggerType (10-cyfrowa liczba całkowita ze znakiem) w systemie IBM i* Typ wyzwalacza.

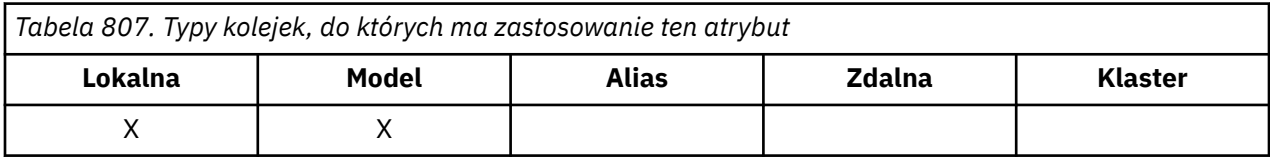

Steruje to warunkami, w jakich komunikaty wyzwalacza są zapisywane w wyniku komunikatów przychodzących do tej kolejki. Jest to jedna z następujących wartości:

### **TTTNONE**

Brak komunikatów wyzwalacza.

W wyniku komunikatów w tej kolejce nie są zapisywane żadne komunikaty wyzwalacza. Ma to taki sam efekt, jak ustawienie parametru *TriggerControl* na wartość TCOFF.

### **TFRST**

Wyzwalaj komunikat, gdy zapełnienie kolejki jest z zakresu od 0 do 1.

Komunikat wyzwalacza jest zapisywany za każdym razem, gdy liczba komunikatów o priorytecie *TriggerMsgPriority* lub większej w kolejce zmieni się z 0 na 1.

### **TTEVRY**

Komunikat wyzwalacza dla każdego komunikatu.

Komunikat wyzwalacza jest zapisywany za każdym razem, gdy w kolejce pojawi się komunikat o priorytecie *TriggerMsgPriority* lub większym.

### **TTTDPTH**

Komunikat wyzwalacza po przekroczeniu progu głębokości.

<span id="page-1438-0"></span>Komunikat wyzwalacza jest zapisywany za każdym razem, gdy liczba komunikatów o priorytecie *TriggerMsgPriority* lub większej w kolejce jest równa lub większa niż *TriggerDepth*. Po zapisaniu komunikatu wyzwalacza *TriggerControl* jest ustawiany na wartość TCOFF, aby zapobiec dalszemu wyzwalaniu, dopóki nie zostanie jawnie włączony.

Aby określić wartość tego atrybutu, należy użyć selektora IATRGT z wywołaniem MQINQ. Aby zmienić wartość tego atrybutu, należy użyć wywołania MQSET.

# *Użycie (10-cyfrowa liczba całkowita ze znakiem) w systemie IBM i*

Użycie kolejki.

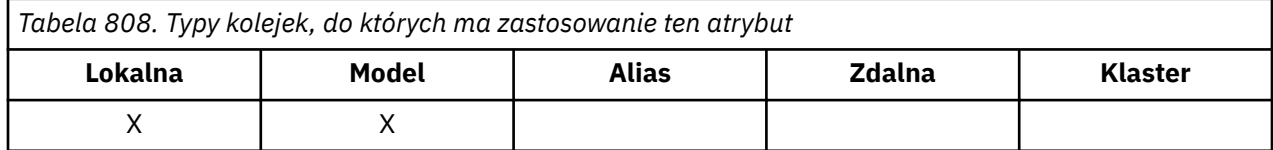

Wskazuje, do czego jest używana kolejka. Jest to jedna z następujących wartości:

#### **USNORMA**

Normalne użycie.

Jest to kolejka używana przez normalne aplikacje podczas umieszczania i pobierania komunikatów. Kolejka nie jest kolejką transmisji.

#### **USTRAN**

Kolejka transmisji.

Jest to kolejka używana do przechowywania komunikatów przeznaczonych dla zdalnych menedżerów kolejek. Gdy normalna aplikacja wysyła komunikat do kolejki zdalnej, menedżer kolejek lokalnych przechowuje komunikat tymczasowo w odpowiedniej kolejce transmisji w specjalnym formacie. Następnie agent kanału komunikatów odczytuje komunikat z kolejki transmisji i transportuje go do zdalnego menedżera kolejek. Więcej informacji na temat kolejek transmisji zawiera sekcja Kolejki transmisji.

Tylko aplikacje uprzywilejowane mogą otwierać kolejkę transmisji dla OOOUT w celu bezpośredniego umieszczania w niej komunikatów. Zwykle oczekuje się, że będą to robić tylko aplikacje narzędziowe. Należy uważać, aby format danych komunikatu był poprawny (patrz sekcja ["MQXQH \(nagłówek kolejki](#page-1283-0) [transmisji\) w systemie IBM i" na stronie 1284](#page-1283-0) ). W przeciwnym razie podczas procesu transmisji mogą wystąpić błędy. Kontekst nie jest przekazywany ani ustawiany, chyba że określono jedną z opcji kontekstu PM\*.

Aby określić wartość tego atrybutu, należy użyć selektora IAUSAG z wywołaniem MQINQ.

# *XmitQName (48-bajtowy łańcuch znaków) w systemie IBM i*

Nazwa kolejki transmisji.

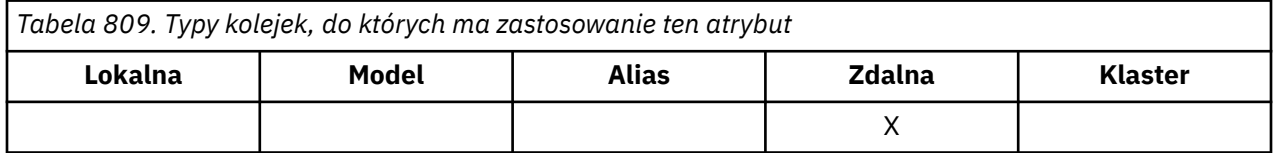

Jeśli ten atrybut nie jest pusty podczas otwierania, dla kolejki zdalnej lub dla definicji aliasu menedżera kolejek, określa nazwę lokalnej kolejki transmisji, która ma być używana do przekazywania komunikatu.

Jeśli parametr *XmitQName* jest pusty, jako kolejka transmisji używana jest kolejka lokalna o nazwie takiej samej jak *RemoteQMgrName* . Jeśli nie ma kolejki o nazwie *RemoteQMgrName*, używana jest kolejka identyfikowana przez atrybut **DefXmitQName** menedżera kolejek.

Ten atrybut jest ignorowany, jeśli definicja jest używana jako alias menedżera kolejek, a *RemoteQMgrName* jest nazwą lokalnego menedżera kolejek. Atrybut nie jest również brany pod uwagę, jeśli definicja jest używana jako definicja aliasu kolejki zwrotnej.

Aby określić wartość tego atrybutu, należy użyć selektora CAXQN z wywołaniem MQINQ. Długość tego atrybutu jest określona przez LNQN.

# **Atrybuty listy nazw**

W tej sekcji przedstawiono podsumowanie atrybutów specyficznych dla list nazw. Atrybuty są opisane w porządku alfabetycznym.

**Uwaga:** Wyświetlane nazwy atrybutów są nazwami używanymi w wywołaniach MQINQ i MQSET.

# **Opisy atrybutów**

Obiekt listy nazw ma następujące atrybuty:

### **AlterationDate (12-bajtowy łańcuch znaków)**

Data ostatniej zmiany definicji.

Jest to data ostatniej zmiany definicji. Data ma format YYYY-MM-DDi jest dopełniana dwoma odstępami końcowymi w celu uzyskania długości 12 bajtów.

Aby określić wartość tego atrybutu, należy użyć selektora CAALTD z wywołaniem MQINQ. Długość tego atrybutu jest określona przez LNDATE.

#### **AlterationTime (8-bajtowy łańcuch znaków)**

Czas ostatniej zmiany definicji.

Jest to czas ostatniej zmiany definicji. Format godziny to HH.MM.SS.

Aby określić wartość tego atrybutu, należy użyć selektora CAALTT z wywołaniem MQINQ. Długość tego atrybutu jest określona przez LNTIME.

### **NameCount (10-cyfrowa liczba całkowita ze znakiem)**

Liczba nazw na liście nazw.

Wartość ta jest większa lub równa zero. Zdefiniowana jest następująca wartość:

### **NCMXNL**

Maksymalna liczba nazw na liście nazw.

Aby określić wartość tego atrybutu, należy użyć selektora IANAMC z wywołaniem MQINQ.

### **NamelistDesc (64-bitowy łańcuch znaków)**

Opis listy nazw.

Jest to pole, które może być używane na potrzeby komentarzy opisowych; jego wartość jest określana przez proces definiowania. Zawartość pola nie ma znaczenia dla menedżera kolejek, ale menedżer kolejek może wymagać, aby pole zawierało tylko znaki, które mogą być wyświetlane. Nie może zawierać żadnych znaków null; w razie potrzeby jest dopełniana do prawej strony odstępami. W instalacji DBCS pole to może zawierać znaki DBCS (maksymalna długość pola wynosi 64 bajty).

**Uwaga:** Jeśli to pole zawiera znaki, które nie znajdują się w zestawie znaków menedżera kolejek (zdefiniowanym w atrybucie menedżera kolejek **CodedCharSetId** ), mogą one zostać niepoprawnie przetłumaczone, jeśli to pole zostanie wysłane do innego menedżera kolejek.

Aby określić wartość tego atrybutu, należy użyć selektora CALSTD z wywołaniem MQINQ.

Długość tego atrybutu jest określona przez LNNLD.

### **NamelistName (48-bajtowy łańcuch znaków)**

Nazwa listy nazw.
Jest to nazwa listy nazw, która jest zdefiniowana w menedżerze kolejek lokalnych.

Każda lista nazw ma nazwę inną niż nazwy innych list nazw należących do menedżera kolejek, ale może duplikować nazwy innych obiektów menedżera kolejek różnych typów (na przykład kolejek).

Aby określić wartość tego atrybutu, należy użyć selektora CALSTN z wywołaniem MQINQ.

Długość tego atrybutu jest określona przez numer LNNLN.

#### **Nazwy (48-bajtowy łańcuch znaków x NameCount)**

Lista nazw *NameCount* .

Każda nazwa jest nazwą obiektu, który jest zdefiniowany dla lokalnego menedżera kolejek. Więcej informacji na temat nazw obiektów zawiera sekcja Nazywanie obiektów IBM MQ.

Aby określić wartość tego atrybutu, należy użyć selektora CANAMS z wywołaniem MQINQ.

Długość każdej nazwy na liście jest określona przez LNOBJN.

## **Atrybuty definicji procesów w systemie IBM i**

W tej sekcji przedstawiono podsumowanie atrybutów specyficznych dla definicji procesów. Atrybuty są opisane w porządku alfabetycznym.

**Uwaga:** Wyświetlane nazwy atrybutów są nazwami używanymi w wywołaniach MQINQ i MQSET. Jeśli do definiowania, modyfikowania lub wyświetlania atrybutów używane są komendy MQSC, używane są alternatywne nazwy skrócone. Szczegółowe informacje na ten temat zawiera sekcja Komendy MQSC .

## **Opisy atrybutów**

Obiekt definicji procesu ma następujące atrybuty:

#### **AlterationDate (12-bajtowy łańcuch znaków)**

Data ostatniej zmiany definicji.

Jest to data ostatniej zmiany definicji. Data ma format YYYY-MM-DDi jest dopełniana dwoma odstępami końcowymi w celu uzyskania długości 12 bajtów.

Aby określić wartość tego atrybutu, należy użyć selektora CAALTD z wywołaniem MQINQ. Długość tego atrybutu jest określona przez LNDATE.

#### **AlterationTime (8-bajtowy łańcuch znaków)**

Czas ostatniej zmiany definicji.

Jest to czas ostatniej zmiany definicji. Format godziny to HH.MM.SS.

Aby określić wartość tego atrybutu, należy użyć selektora CAALTT z wywołaniem MQINQ. Długość tego atrybutu jest określona przez LNTIME.

#### **ApplId (256-bajtowy łańcuch znaków)**

Identyfikator aplikacji.

Jest to łańcuch znaków identyfikujący aplikację, która ma zostać uruchomiona. Te informacje są używane przez aplikację monitorującą wyzwalacz, która przetwarza komunikaty w kolejce inicjującej. Informacje te są wysyłane do kolejki inicjującej w ramach komunikatu wyzwalającego.

Znaczenie parametru *ApplId* jest określane przez aplikację monitorującą wyzwalacz. Monitor wyzwalacza udostępniony przez IBM MQ wymaga, aby *ApplId* była nazwą programu wykonywalnego.

Łańcuch znaków nie może zawierać żadnych wartości pustych. W razie potrzeby jest on dopełniany po prawej stronie odstępami.

Aby określić wartość tego atrybutu, należy użyć selektora CAAPPI z wywołaniem MQINQ. Długość tego atrybutu jest określona przez LNPROA.

### **ApplType (10-cyfrowa liczba całkowita ze znakiem)**

Typ aplikacji.

Identyfikuje on rodzaj programu, który ma zostać uruchomiony w odpowiedzi na odebranie komunikatu wyzwalacza. Te informacje są używane przez aplikację monitorującą wyzwalacz, która przetwarza komunikaty w kolejce inicjującej. Informacje te są wysyłane do kolejki inicjującej w ramach komunikatu wyzwalającego.

*ApplType* może mieć dowolną wartość. Dla typów standardowych można użyć następujących wartości; typy aplikacji zdefiniowane przez użytkownika są ograniczone do wartości z zakresu od ATUFST do ATULST:

#### **oCICS**

CICS .

## **AT400**

Aplikacja IBM i .

#### **ATUFST**

Najniższa wartość dla typu aplikacji zdefiniowanego przez użytkownika.

## **ATULST**

Najwyższa wartość dla typu aplikacji zdefiniowanego przez użytkownika.

Aby określić wartość tego atrybutu, należy użyć selektora IAAPPT z wywołaniem MQINQ.

## **EnvData (128-bajtowy łańcuch znaków)**

Dane środowiska.

Jest to łańcuch znaków zawierający informacje związane ze środowiskiem dotyczące uruchamianej aplikacji. Te informacje są używane przez aplikację monitorującą wyzwalacz, która przetwarza komunikaty w kolejce inicjującej. Informacje te są wysyłane do kolejki inicjującej w ramach komunikatu wyzwalającego.

Znaczenie parametru *EnvData* jest określane przez aplikację monitorującą wyzwalacz. Monitor wyzwalacza udostępniany przez IBM MQ dopisuje *EnvData* do listy parametrów przekazanej do uruchomionej aplikacji. Lista parametrów składa się ze struktury MQTMC2 , po której następuje jedno puste miejsce, po którym następuje łańcuch *EnvData* z usuniętymi odstępami końcowymi.

Łańcuch znaków nie może zawierać żadnych wartości pustych. W razie potrzeby jest on dopełniany po prawej stronie odstępami.

Aby określić wartość tego atrybutu, należy użyć selektora CAENVD z wywołaniem MQINQ. Długość tego atrybutu jest określona przez LNPROE.

#### **ProcessDesc (64-bitowy łańcuch znaków)**

Opis procesu.

Jest to pole, którego można użyć jako komentarza opisowego. Zawartość pola nie ma znaczenia dla menedżera kolejek, ale menedżer kolejek może wymagać, aby pole zawierało tylko znaki, które mogą być wyświetlane. Nie może zawierać żadnych znaków null; w razie potrzeby jest dopełniana do prawej strony odstępami. W instalacji DBCS pole może zawierać znaki DBCS (z maksymalną długością pola wynoszącą 64 bajty).

**Uwaga:** Jeśli to pole zawiera znaki, które nie znajdują się w zestawie znaków menedżera kolejek (zdefiniowanym w atrybucie menedżera kolejek **CodedCharSetId** ), mogą one zostać niepoprawnie przetłumaczone, jeśli to pole zostanie wysłane do innego menedżera kolejek.

Aby określić wartość tego atrybutu, należy użyć selektora CAPROD z wywołaniem MQINQ.

Długość tego atrybutu jest określona przez LNPROD.

## **ProcessName (48-bajtowy łańcuch znaków)**

Nazwa procesu.

Jest to nazwa definicji procesu, która jest zdefiniowana w menedżerze kolejek lokalnych.

Każda definicja procesu ma nazwę inną niż nazwy innych definicji procesów należących do menedżera kolejek. Jednak nazwa definicji procesu może być taka sama jak nazwa innych obiektów menedżera kolejek różnych typów (na przykład kolejek).

Aby określić wartość tego atrybutu, należy użyć selektora CAPRON z wywołaniem MQINQ.

Długość tego atrybutu jest określona przez LNPRON.

## **UserData (128-bajtowy łańcuch znaków)**

Dane użytkownika.

Jest to łańcuch znaków zawierający informacje o użytkowniku dotyczące uruchamianej aplikacji. Te informacje są przeznaczone dla aplikacji monitora wyzwalacza, która przetwarza komunikaty w kolejce inicjującej lub aplikacji, która jest uruchamiana przez monitor wyzwalacza. Informacje są wysyłane do kolejki inicjującej w ramach komunikatu wyzwalacza.

Znaczenie parametru *UserData* jest określane przez aplikację monitorującą wyzwalacz. Monitor wyzwalacza udostępniony przez IBM MQ przekazuje *UserData* do uruchomionej aplikacji jako część listy parametrów. Lista parametrów składa się ze struktury MQTMC2 (zawierającej łańcuch *UserData*), po której następuje jedno puste miejsce, po którym następuje łańcuch *EnvData* z usuniętymi odstępami końcowymi.

Łańcuch znaków nie może zawierać żadnych wartości pustych. W razie potrzeby jest on dopełniany po prawej stronie odstępami.

Aby określić wartość tego atrybutu, należy użyć selektora CAUSRD z wywołaniem MQINQ. Długość tego atrybutu jest określona przez LNPROU.

#### IBM i **Atrybuty menedżera kolejek w systemie IBM i**

Podsumowanie atrybutów menedżera kolejek.

Niektóre atrybuty menedżera kolejek są stałe dla konkretnych implementacji, a inne można zmienić za pomocą komendy MQSC ALTER QMGR. Atrybuty można również wyświetlić za pomocą komendy DISPLAY QMGR. Większość atrybutów menedżera kolejek można uzyskać, otwierając specjalny obiekt OTQM i używając wywołania MQINQ ze zwróconym uchwytem.

W poniższej tabeli znajduje się podsumowanie atrybutów specyficznych dla menedżera kolejek. Atrybuty są opisane w porządku alfabetycznym.

**Uwaga:** Nazwy atrybutów przedstawione w tej sekcji są nazwami używanymi w wywołaniach MQINQ i MQSET. Jeśli do definiowania, modyfikowania lub wyświetlania atrybutów używane są komendy MQSC, używane są alternatywne nazwy skrócone. Więcej informacji na ten temat zawiera sekcja Komendy MQSC .

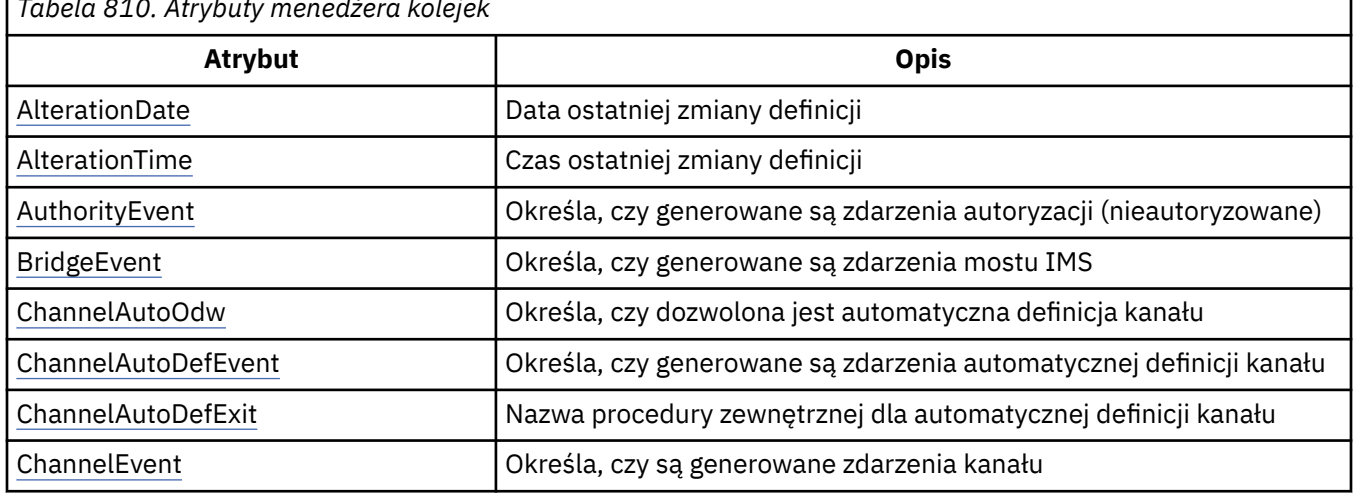

*Tabela 810. Atrybuty menedżera kolejek*

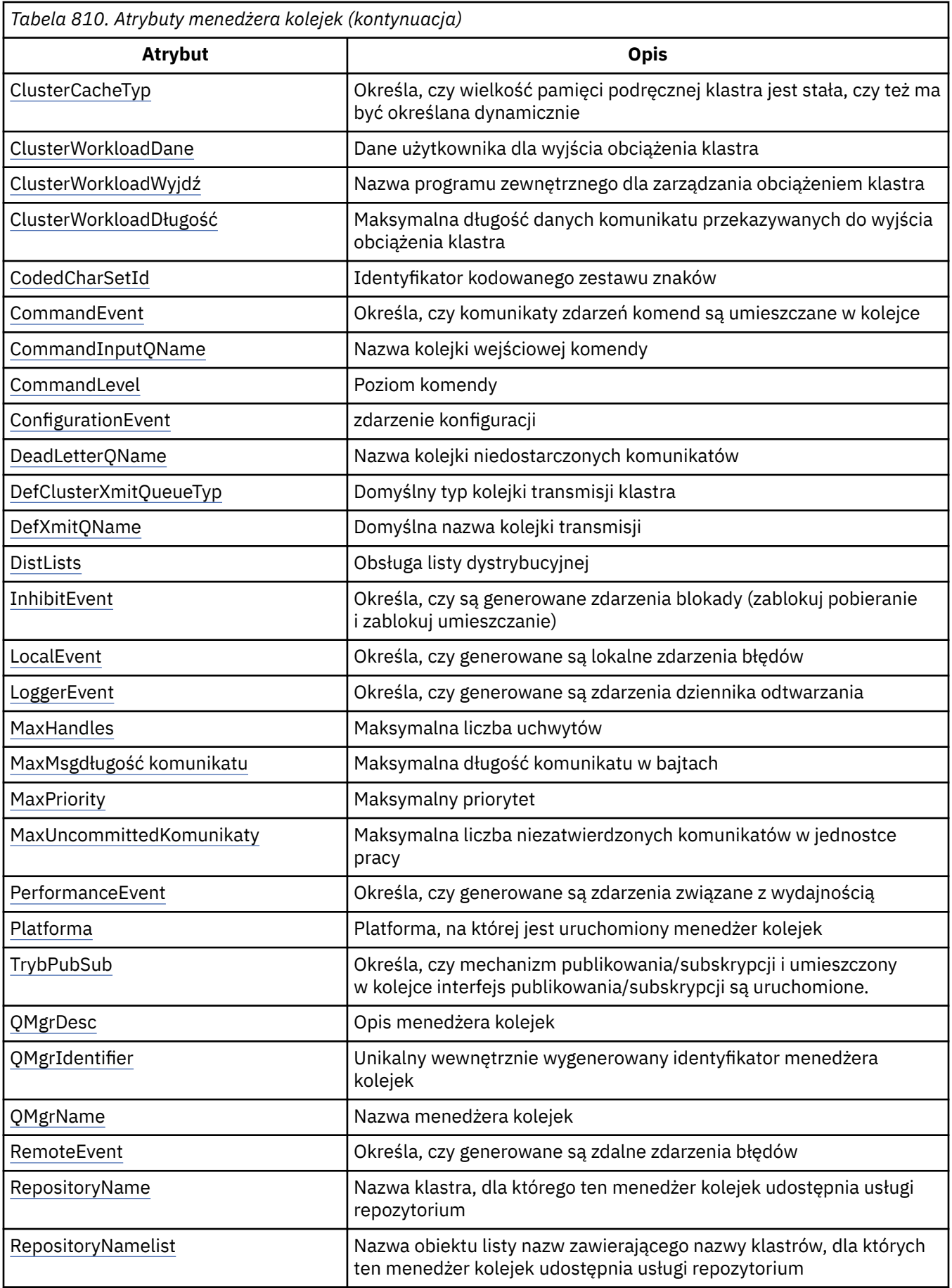

<span id="page-1444-0"></span>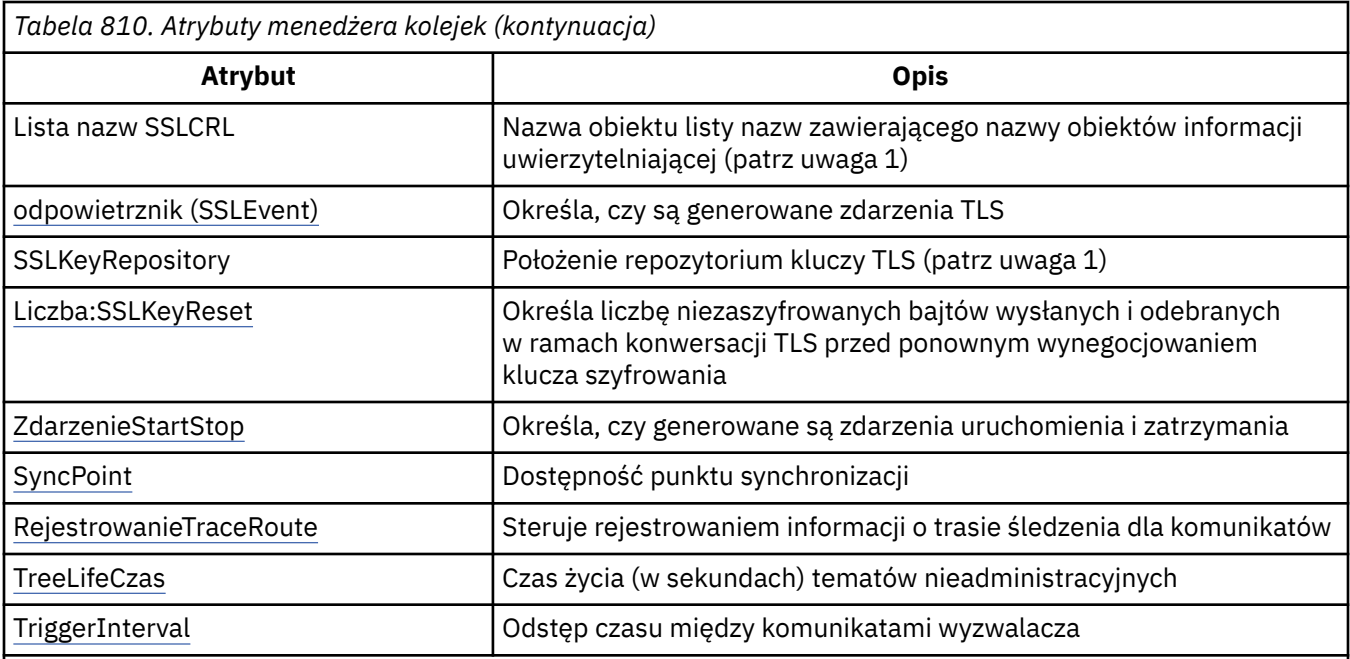

## **Uwagi:**

1. Ten atrybut nie może zostać sprawdzony przy użyciu wywołania MQINQ i nie jest opisany w tej sekcji. Więcej informacji na temat tego atrybutu zawiera sekcja Zmiana menedżera kolejek.

## *AlterationDate (12-bajtowy łańcuch znaków) w systemie IBM i*

Data ostatniej zmiany definicji.

Jest to data ostatniej zmiany definicji. Data ma format YYYY-MM-DDi jest dopełniana dwoma odstępami końcowymi w celu uzyskania długości 12 bajtów.

Aby określić wartość tego atrybutu, należy użyć selektora CAALTD z wywołaniem MQINQ. Długość tego atrybutu jest określona przez LNDATE.

#### IBM i *AlterationTime (8-bajtowy łańcuch znaków) w systemie IBM i*

Czas ostatniej zmiany definicji.

Jest to czas ostatniej zmiany definicji. Format godziny to HH.MM.SS.

Aby określić wartość tego atrybutu, należy użyć selektora CAALTT z wywołaniem MQINQ. Długość tego atrybutu jest określona przez LNTIME.

## *AuthorityEvent (10-cyfrowa liczba całkowita ze znakiem) w systemie IBM i*

Określa, czy generowane są zdarzenia autoryzacji (nieautoryzowane).

Atrybut AuthorityEvent musi mieć jedną z następujących wartości:

## **EVRDIS**

Raportowanie zdarzeń jest wyłączone.

## **ERENA**

Raportowanie zdarzeń jest włączone.

Więcej informacji na temat zdarzeń zawiera sekcja Monitorowanie zdarzeń.

Aby określić wartość tego atrybutu, należy użyć selektora IAAUTE z wywołaniem MQINQ.

## *BridgeEvent (łańcuch znaków) w systemie IBM i*

Ten atrybut określa, czy komunikaty zdarzeń mostu IMS są umieszczane w systemie SYSTEM.ADMIN.CHANNEL.EVENT . Jest on obsługiwany tylko w systemie z/OS.

## *ChannelAutoDef (10-cyfrowa liczba całkowita ze znakiem) on IBM i*

<span id="page-1445-0"></span>Określa, czy dozwolona jest automatyczna definicja kanału.

Ten atrybut steruje automatyczną definicją kanałów typu CTRCVR i CTSVCN. Należy zauważyć, że automatyczna definicja kanałów CTCLSD jest zawsze włączona. Może mieć jedną z następujących wartości:

#### **CHADDI**

Automatyczne definiowanie kanału jest wyłączone.

#### **CHADEN**

Automatyczne definiowanie kanału jest włączone.

Aby określić wartość tego atrybutu, należy użyć selektora IACAD z wywołaniem MQINQ.

## *ChannelAutoDefEvent (10-cyfrowa liczba całkowita ze znakiem)*

## *w systemie IBM i*

Określa, czy generowane są zdarzenia automatycznej definicji kanału.

Dotyczy to kanałów typu CTRCVR, CTSVCN i CTCLSD. Może mieć jedną z następujących wartości:

#### **EVRDIS**

Raportowanie zdarzeń jest wyłączone.

#### **ERENA**

Raportowanie zdarzeń jest włączone.

Więcej informacji na temat zdarzeń zawiera sekcja Monitorowanie i wydajność.

Aby określić wartość tego atrybutu, należy użyć selektora IACADE z wywołaniem MQINQ.

## *ChannelAutoDefExit (20-bajtowy łańcuch znaków) w systemie IBM i*

Nazwa procedury zewnętrznej dla automatycznej definicji kanału.

Jeśli ta nazwa nie jest pusta, a parametr *ChannelAutoDef* ma wartość CHADEN, wyjście jest wywoływane za każdym razem, gdy menedżer kolejek ma utworzyć definicję kanału. Dotyczy to kanałów typu CTRCVR, CTSVCN i CTCLSD. Wyjście może następnie wykonać jedną z następujących czynności:

- Zezwalaj na kontynuowanie tworzenia definicji kanału bez wprowadzania zmian.
- Zmodyfikuj atrybuty tworzonej definicji kanału.
- Całkowicie pomijaj tworzenie kanału.

Aby określić wartość tego atrybutu, należy użyć selektora CACADX z wywołaniem MQINQ. Długość tego atrybutu jest określona przez LNEXN.

## *ChannelEvent (łańcuch znaków) w systemie IBM i*

Określa, czy generowane są komunikaty o zdarzeniach kanału.

Ten atrybut określa, czy komunikaty zdarzeń kanału są umieszczane w systemie SYSTEM.ADMIN.CHANNEL.EVENT queue, a jeśli tak, to jaki typ komunikatów jest umieszczany w kolejce (na przykład 'channel started', 'channel stopped', 'channel not activated'). Przed implementacją tego atrybutu jedynym sposobem na uniemożliwienie kolejkowania komunikatów zdarzeń kanału było usunięcie kolejki docelowej.

Ten atrybut umożliwia również gromadzenie tylko zdarzeń mostu IMS (ponieważ można teraz wyłączyć zdarzenia kanału, nie są one umieszczane w tej samej kolejce). To samo dotyczy zdarzeń TLS, które mogą być również gromadzone bez konieczności gromadzenia zdarzeń kanału.

Ten atrybut umożliwia również gromadzenie tylko ważnych zdarzeń (na przykład, gdy w kanałach występują błędy, a nie gdy są one uruchamiane i zatrzymywane normalnie).

Atrybut ChannelEvent może mieć jedną z następujących wartości:

- <span id="page-1446-0"></span>• EVREXP (generowane są tylko następujące zdarzenia kanału: RC2279, RC2283, RC2284, RC2295, RC2296).
- EVRENA (generowane są wszystkie zdarzenia kanału; oprócz zdarzeń wygenerowanych przez EVREXP generowane są także zdarzenia RC2282i RC2283 ).
- EVRDIS (nie są generowane żadne zdarzenia kanału; jest to początkowa wartość domyślna menedżera kolejek).

Aby określić wartość tego atrybutu, należy użyć selektora IACHNE z wywołaniem MQINQ.

## *ClusterCacheTyp (32-bajtowy łańcuch znaków) w systemie IBM i*

Określa, czy wielkość pamięci podręcznej klastra jest stała, czy też dynamiczna.

Jest to zdefiniowany przez użytkownika 32-bajtowy łańcuch znaków, który jest przekazywany do wyjścia obciążenia klastra w momencie jego wywołania. Jeśli nie ma danych do przekazania do wyjścia, łańcuch jest pusty.

Aby określić wartość tego atrybutu, należy użyć selektora CACLWD z wywołaniem MQINQ.

## *ClusterWorkloadData (32-bajtowy łańcuch znaków) w systemie IBM i*

Dane użytkownika dla wyjścia obciążenia klastra.

Jest to zdefiniowany przez użytkownika 32-bajtowy łańcuch znaków, który jest przekazywany do wyjścia obciążenia klastra w momencie jego wywołania. Jeśli nie ma danych do przekazania do wyjścia, łańcuch jest pusty.

Aby określić wartość tego atrybutu, należy użyć selektora CACLWD z wywołaniem MQINQ.

#### IBM i *ClusterWorkloadExit (20-bajtowy łańcuch znaków) w systemie IBM i*

Nazwa programu zewnętrznego dla zarządzania obciążeniem klastra.

Jeśli ta nazwa nie jest pusta, wyjście jest wywoływane za każdym razem, gdy komunikat jest umieszczany w kolejce klastra lub przenoszony z jednej kolejki nadawczej klastra do innej. Wyjście może następnie zaakceptować instancję kolejki wybraną przez menedżera kolejek jako miejsce docelowe komunikatu lub wybrać inną instancję kolejki.

Aby określić wartość tego atrybutu, należy użyć selektora CACLWX z wywołaniem MQINQ. Długość tego atrybutu jest określona przez LNEXN.

#### **IBM i** *ClusterWorkloadDługość (10-cyfrowa liczba całkowita ze znakiem)*

#### *w systemie IBM i*

Maksymalna długość danych komunikatu przekazywanych do wyjścia obciążenia klastra.

Jest to maksymalna długość danych komunikatu przekazywanych do wyjścia obciążenia klastra. Rzeczywista długość danych przekazywanych do wyjścia wynosi co najmniej:

- Długość komunikatu.
- Atrybut **MaxMsgLength** menedżera kolejek.
- Atrybut **ClusterWorkloadLength** .

Aby określić wartość tego atrybutu, należy użyć selektora IACLWL z wywołaniem MQINQ.

# *CodedCharSetId (10-cyfrowa liczba całkowita ze znakiem) w systemie IBM*

#### *i*

Identyfikator kodowanego zestawu znaków.

Definiuje zestaw znaków używany przez menedżera kolejek dla wszystkich pól łańcucha znaków zdefiniowanych w MQI, takich jak nazwy obiektów oraz data i godzina utworzenia kolejki. Zestaw znaków musi być taki, który zawiera znaki jednobajtowe dla znaków, które są poprawne w nazwach obiektów. Nie ma ono zastosowania do danych aplikacji zawartych w komunikacie. Wartość zależy od środowiska:

<span id="page-1447-0"></span>• W systemie IBM iwartością jest wartość ustawiona w środowisku, gdy menedżer kolejek jest tworzony po raz pierwszy.

Aby określić wartość tego atrybutu, należy użyć selektora IACCSI z wywołaniem MQINQ.

#### IBM i *CommandEvent (liczba całkowita) w systemie IBM i*

Określa, czy komunikaty są umieszczane w kolejce lokalnej podczas wydawania komend.

Określa, czy komunikaty są zapisywane w nowej kolejce zdarzeń SYSTEM.ADMIN.COMMAND.EVENT, za każdym razem, gdy wydawane są komendy. Ta funkcja jest użyteczna w przypadku powiadamiania o śledzeniu komend i diagnozowania problemów. Aby uzyskać informacje na temat atrybutu menedżera kolejek CommandEvent , należy użyć nowego selektora atrybutów iacev z jedną z następujących wartości:

- EVRENA-komunikaty zdarzeń komend są generowane i umieszczane w kolejce dla wszystkich pomyślnych komend.
- Komunikaty zdarzeń komend EVND są generowane i umieszczane w kolejce dla wszystkich pomyślnych komend innych niż DISPLAY (MQSC) i Inquire (PCF).
- EVRDIS-komunikaty zdarzeń komend nie są generowane ani umieszczane w kolejce (jest to początkowa wartość domyślna menedżera kolejek).

Aby określić wartość tego atrybutu, należy użyć selektora CMDEV z wywołaniem MQINQ.

## *CommandInputQName (48-bajtowy łańcuch znaków) w systemie IBM i*

Nazwa kolejki wejściowej komend.

CommandInputNazwa QName jest nazwą kolejki wejściowej komend zdefiniowaną w lokalnym menedżerze kolejek. Jest to kolejka, do której użytkownicy mogą wysyłać komendy, jeśli są do tego uprawnieni. Nazwa kolejki zależy od środowiska:

• W systemie IBM inazwa kolejki to SYSTEM.ADMIN.COMMAND.QUEUEi można do niej wysyłać tylko komendy PCF. Jednak komenda MQSC może zostać wysłana do tej kolejki, jeśli komenda MQSC jest ujęta w komendzie PCF typu CMESC. Więcej informacji na temat komendy Escape zawiera sekcja Escape.

Aby określić wartość tego atrybutu, należy użyć selektora CACMDQ z wywołaniem MQINQ. Długość tego atrybutu jest określona przez LNQN.

#### IBM i *CommandLevel (10-cyfrowa liczba całkowita ze znakiem) w systemie IBM i*

Poziom komend. Wskazuje poziom komend sterowania systemem obsługiwanych przez menedżer kolejek.

Poziom może przyjmować jedną z następujących wartości:

#### **CML800**

Poziom 800 komend sterowania systemem.

Ta wartość jest zwracana przez następujące aplikacje:

• IBM MQ for IBM i

– 8.0

#### **CML900**

Poziom 900 komend sterowania systemem.

Ta wartość jest zwracana przez następujące aplikacje:

• IBM MQ for IBM i

– 9.0

## **CML910**

Poziom 910 komend sterowania systemem.

Ta wartość jest zwracana przez następujące aplikacje:

<span id="page-1448-0"></span>• IBM MQ for IBM i

– 9.1

## **CML920**

Poziom 920 komend sterowania systemem.

Ta wartość jest zwracana przez następujące aplikacje:

• IBM MQ for IBM i

– 9.2

## **CML930**

Poziom 930 komend sterowania systemem.

Ta wartość jest zwracana przez następujące aplikacje:

- IBM MQ for IBM i
	- Wersja 9.3

Zestaw komend sterujących systemu, który odpowiada konkretnej wartości atrybutu **CommandLevel** , różni się w zależności od wartości atrybutu **Platform** . Obie te komendy muszą zostać użyte do określenia, które z nich są obsługiwane.

Aby określić wartość tego atrybutu, należy użyć selektora IACMDL z wywołaniem MQINQ.

## *ConfigurationEvent w systemie IBM i*

Określa, czy zdarzenia konfiguracji są generowane i wysyłane do systemu SYSTEM.ADMIN.CONFIG.EVENT .

Atrybut ConfigurationEvent może mieć jedną z następujących wartości:

- ERENA
- EVRDIS

Jeśli atrybut ConfigurationEvent ma wartość EVRENA, a niektóre komendy zostały pomyślnie wprowadzone przez komendę runmqsc lub PCF, zdarzenia konfiguracji są generowane i wysyłane do systemu SYSTEM.ADMIN.CONFIG.EVENT . Zdarzenia dla następujących komend są wysyłane, nawet jeśli komenda alter nie zmienia zaangażowanego obiektu. Komendy, dla których są generowane i wysyłane zdarzenia konfiguracyjne, to:

- ZDEFINIUJ/ZMIEŃ INFORMACJE O AUTORYZ.
- DEFINICJA/ZMIANA KANAŁU
- DEFINICJA/ZMIANA LISTY NAZW
- ZDEFINIUJ/ZMIEŃ PROCES
- DEFINE/ALTER QLOCAL (chyba że jest to tymczasowa kolejka dynamiczna)
- DEFINE/ALTER QMODEL/QALIAS/QREMOTE
- USUŃ INFORMACJE O AUTORYZ
- Usuń kanał
- USUŃ NAZWĘ
- Usuń proces
- DELETE QLOCAL (chyba że jest to tymczasowa kolejka dynamiczna)
- DELETE QMODEL/QALIAS/QREMOTE
- ALTER QMGR (chyba że atrybut CONFIGEV jest wyłączony i nie został zmieniony na włączony)
- ODŚWIEŻ MENEDŻERA KOLEJEK
- Wywołanie MQSET inne niż dla tymczasowej kolejki dynamicznej.

Zdarzenia nie są generowane (jeśli są włączone) w następujących okolicznościach:

- <span id="page-1449-0"></span>• Wykonanie komendy lub wywołania MQSET nie powiodło się.
- Menedżer kolejek nie może umieścić komunikatu zdarzenia w kolejce zdarzeń. Komenda nadal powinna zakończyć się pomyślnie.
- Tymczasowe kolejki dynamiczne.
- Wewnętrzne zmiany atrybutów wykonywane bezpośrednio lub niejawnie (nie za pomocą komendy MQSET lub); ma to wpływ na TRIGGER, CURDEPTH, IPPROCS, OPPROCS, QDPHIEV, QDPLOEV, QDPMAXEV, QSVCIEV.
- Po zmianie kolejki zdarzeń konfiguracji, mimo że zostanie wygenerowany komunikat zdarzenia dla tej zmiany, gdy zostanie zażądane odświeżenie.
- Grupowanie zmian za pomocą komend REFRESH/RESET CLUSTER i RESUME/SUSPEND QMGR.
- Tworzenie lub usuwanie menedżera kolejek.

## *DeadLetterQName (48-bajtowy łańcuch znaków) w systemie IBM i*

Nazwa kolejki niedostarczonych komunikatów (niedostarczonych komunikatów).

Jest to nazwa kolejki zdefiniowana w menedżerze kolejek lokalnych. Komunikaty są wysyłane do tej kolejki, jeśli nie można ich skierować do właściwego miejsca docelowego.

Na przykład komunikaty są umieszczane w tej kolejce, gdy:

- Komunikat dociera do menedżera kolejek i jest przeznaczony dla kolejki, która nie została jeszcze zdefiniowana w tym menedżerze kolejek.
- Komunikat dociera do menedżera kolejek, ale kolejka, do której jest przeznaczony, nie może go odebrać, ponieważ prawdopodobnie:
	- Kolejka jest pełna
	- Żądania umieszczania są zablokowane
	- Węzeł wysyłający nie ma uprawnień do umieszczania komunikatów w kolejce

Aplikacje mogą również umieszczać komunikaty w kolejce niedostarczonych komunikatów.

Komunikaty raportu są traktowane w taki sam sposób, jak zwykłe komunikaty. Jeśli komunikat raportu nie może zostać dostarczony do kolejki docelowej (zwykle jest to kolejka określona w polu *MDRQ* w deskryptorze oryginalnego komunikatu), komunikat raportu jest umieszczany w kolejce niedostarczonych komunikatów (niedostarczonych komunikatów).

**Uwaga:** Komunikaty, które przeszły okres ważności (patrz pole *MDEXP* opisane w sekcji ["MQMD](#page-1140-0) [\(deskryptor komunikatu\) w systemie IBM i" na stronie 1141](#page-1140-0) ) **nie** są przesyłane do tej kolejki, gdy są usuwane. Jednak komunikat raportu o utracie ważności (ROEXP) jest nadal generowany i wysyłany do kolejki *MDRQ* na żądanie aplikacji wysyłającej.

Komunikaty nie są umieszczane w kolejce niedostarczonych komunikatów, jeśli aplikacja, która wysłała żądanie umieszczenia, została powiadomiona synchronicznie o problemie z kodem przyczyny zwróconym przez wywołanie MQPUT lub MQPUT1 (na przykład komunikat umieszczony w kolejce lokalnej, dla której żądania umieszczenia są zablokowane).

Dane komunikatów aplikacji w kolejce niedostarczonych komunikatów (niedostarczonych komunikatów) mają czasami przedrostek w postaci struktury MQDLH. Ta struktura zawiera dodatkowe informacje wskazujące, dlaczego komunikat został umieszczony w kolejce niedostarczonych komunikatów (niedostarczonych komunikatów). Więcej informacji na temat tej struktury zawiera sekcja ["MQDLH](#page-1093-0) [\(nagłówek niedostarczonego komunikatu\) w systemie IBM i" na stronie 1094](#page-1093-0) .

Ta kolejka musi być kolejką lokalną z atrybutem **Usage** o wartości USNORM.

Jeśli kolejka niedostarczonych komunikatów (niedostarczonych komunikatów) nie jest obsługiwana przez menedżera kolejek lub nie została zdefiniowana, nazwa jest pusta. Wszystkie menedżery kolejek produktu IBM MQ obsługują kolejkę niedostarczonych komunikatów (niedostarczonych komunikatów), ale domyślnie nie jest ona zdefiniowana.

<span id="page-1450-0"></span>Jeśli kolejka niedostarczonych komunikatów (niedostarczonych komunikatów) nie jest zdefiniowana, jest pełna lub nie do użycia z innego powodu, komunikat, który zostałby do niej przesłany przez agenta kanału komunikatów, jest zachowywany w kolejce transmisji.

Aby określić wartość tego atrybutu, należy użyć selektora CADLQ z wywołaniem MQINQ. Długość tego atrybutu jest określona przez LNQN.

## *DefClusterXmitQueueTyp (10-cyfrowa liczba całkowita ze znakiem)*

Atrybut DefClusterXmitQueueType określa, która kolejka transmisji jest domyślnie wybierana przez kanały nadawcze klastra, z których mają być wysyłane komunikaty do kanałów odbiorczych klastra.

Wartościami **DefClusterXmitQueueType** są MQCLXQ\_SCTQ albo MQCLXQ\_CHANNEL.

## **MQCLXQ\_SCTQ**

Wszystkie kanały nadawcze klastra wysyłają komunikaty z produktu SYSTEM.CLUSTER.TRANSMIT.QUEUE. Identyfikator correlID komunikatów umieszczonych w kolejce transmisji wskazuje, do którego kanału nadawczego klastra ma zostać przekazany komunikat.

Parametr SNDJ jest ustawiany podczas definiowania menedżera kolejek.

## **MQCLXQ\_CHANNEL**

Każdy kanał nadawczy klastra wysyła komunikaty z innej kolejki transmisji. Każda kolejka transmisji jest tworzona jako trwała kolejka dynamiczna z kolejki modelowej SYSTEM.CLUSTER.TRANSMIT.MODEL.QUEUE.

Jeśli atrybut menedżera kolejek DefClusterXmitQueueTypejest ustawiony na CHANNEL, Konfiguracja domyślna została zmieniona w taki sposób, że kanały nadawcze klastra zostały powiązane z poszczególnymi kolejkami transmisji klastra. Kolejki transmisji to trwałe kolejki dynamiczne utworzone na podstawie kolejki modelowej SYSTEM.CLUSTER.TRANSMIT.MODEL.QUEUE. Każda kolejka transmisji jest powiązana z jednym kanałem nadawczym klastra. Ponieważ jeden kanał nadawczy klastra obsługuje kolejkę transmisji klastra, kolejka transmisji zawiera komunikaty dla tylko jednego menedżera kolejek w jednym klastrze. Istnieje możliwość skonfigurowania klastrów w taki sposób, aby każdy menedżer kolejek w klastrze zawierał tylko jedną kolejkę klastra. W takim przypadku ruch komunikatów z menedżera kolejek do każdej kolejki klastra jest przekazywany niezależnie z komunikatów do kolejki.

Aby wysłać zapytanie o wartość, należy wywołać funkcję MQINQlub wysłać komendę Inquire Queue Manager ( MQCMD\_INQUIRE\_Q\_MGR) PCF, ustawiając selektor MQIA\_DEF\_CLUSTER\_XMIT\_Q\_TYPE . Aby zmienić tę wartość, należy wysłać komendę PCF Change Queue Manager ( MQCMD\_CHANGE\_Q\_MGR), ustawiając selektor MQIA\_DEF\_CLUSTER\_XMIT\_Q\_TYPE .

## **Odsyłacze pokrewne**

Zmiana menedżera kolejek

Sprawdź menedżera kolejek

["MQINQ \(zapytanie o atrybuty obiektu\) w systemie IBM i" na stronie 1345](#page-1344-0)

Wywołanie MQINQ zwraca tablicę liczb całkowitych i zestaw łańcuchów znaków zawierających atrybuty obiektu.

#### IBM i *DefXmitQName (48-bajtowy łańcuch znaków) w systemie IBM i*

Domyślna nazwa kolejki transmisji.

Jest to nazwa kolejki transmisji, która jest używana do transmisji komunikatów do zdalnych menedżerów kolejek, jeśli nie ma innego wskazania, której kolejki transmisji użyć.

Jeśli nie ma domyślnej kolejki transmisji, nazwa jest całkowicie pusta. Początkowa wartość tego atrybutu jest pusta.

Aby określić wartość tego atrybutu, należy użyć selektora CADXQN z wywołaniem MQINQ. Długość tego atrybutu jest określona przez LNQN.

## <span id="page-1451-0"></span>*DistLists (10-cyfrowa liczba całkowita ze znakiem) w systemie IBM i*

Obsługa listy dystrybucyjnej.

Wskazuje, czy menedżer kolejek lokalnych obsługuje listy dystrybucyjne w wywołaniach MQPUT i MQPUT1 . Może mieć jedną z następujących wartości:

## **Obsługa DLSUPP**

Obsługiwane listy dystrybucyjne.

## **DLNSUP**

Listy dystrybucyjne nie są obsługiwane.

Aby określić wartość tego atrybutu, należy użyć selektora IADIST z wywołaniem MQINQ.

## *InhibitEvent (10-cyfrowa liczba całkowita ze znakiem) w systemie IBM i*

Określa, czy generowane są zdarzenia blokowania (blokowania pobierania i blokowania umieszczania).

Może mieć jedną z następujących wartości:

## **EVRDIS**

Raportowanie zdarzeń jest wyłączone.

## **ERENA**

Raportowanie zdarzeń jest włączone.

Więcej informacji na temat zdarzeń zawiera sekcja Monitorowanie i wydajność.

Aby określić wartość tego atrybutu, należy użyć selektora IAINHE z wywołaniem MQINQ.

## *LocalEvent (10-cyfrowa liczba całkowita ze znakiem) w systemie IBM i*

Określa, czy generowane są lokalne zdarzenia błędów.

Jest to jedna z następujących wartości:

## **EVRDIS**

Raportowanie zdarzeń jest wyłączone.

## **ERENA**

Raportowanie zdarzeń jest włączone.

Więcej informacji na temat zdarzeń zawiera sekcja Monitorowanie zdarzeń .

Aby określić wartość tego atrybutu, należy użyć selektora IALCLE z wywołaniem MQINQ.

## *LoggerEvent (10-cyfrowa liczba całkowita ze znakiem) w systemie IBM i*

Określa, czy generowane są zdarzenia programu rejestrującego odtwarzania.

Może mieć jedną z następujących wartości:

## **WŁĄCZONY**

Generowane są zdarzenia programu rejestrującego.

## **WYŁĄCZONE**

Zdarzenia programu rejestrującego nie są generowane. Jest to początkowa wartość domyślna menedżerów kolejek.

Więcej informacji na temat zdarzeń zawiera sekcja Monitorowanie i wydajność.

## *MaxHandles (10-cyfrowa liczba całkowita ze znakiem) w systemie IBM i* Maksymalna liczba uchwytów.

Jest to maksymalna liczba otwartych uchwytów, które mogą być używane jednocześnie przez jedno zadanie. Każde pomyślne wywołanie MQOPEN dla pojedynczej kolejki (lub dla obiektu, który nie jest kolejką) używa jednego uchwytu. Ten uchwyt staje się dostępny do ponownego wykorzystania po zamknięciu obiektu. Jeśli jednak lista dystrybucyjna jest otwarta, każda kolejka na liście dystrybucyjnej ma przydzielony osobny uchwyt, dzięki czemu wywołanie MQOPEN używa tylu uchwytów, ile jest kolejek <span id="page-1452-0"></span>na liście dystrybucyjnej. Należy to wziąć pod uwagę przy podejmowaniu decyzji o odpowiedniej wartości parametru *MaxHandles*.

Wywołanie MQPUT1 wykonuje wywołanie MQOPEN w ramach przetwarzania. W wyniku tego funkcja MQPUT1 używa tylu uchwytów, ile może użyć komenda MQOPEN, ale uchwyty są używane tylko przez czas trwania wywołania MQPUT1 .

Wartość należy do zakresu od 1 do 999 999 999. W systemie IBM iwartością domyślną jest 256.

Aby określić wartość tego atrybutu, należy użyć selektora IAMHND z wywołaniem MQINQ.

## *MaxMsgDługość (10-cyfrowa liczba całkowita ze znakiem) w systemie IBM i*

Maksymalna długość komunikatu w bajtach.

Jest to długość najdłuższego komunikatu *fizycznego* , który może być obsługiwany przez menedżer kolejek. Jednak ze względu na to, że atrybut menedżera kolejek **MaxMsgLength** można ustawić niezależnie od atrybutu kolejki **MaxMsgLength** , najdłuższy komunikat fizyczny, który można umieścić w kolejce, jest mniejszą z tych dwóch wartości.

Jeśli menedżer kolejek obsługuje segmentację, aplikacja może umieścić w programie MQMD komunikat *logiczny* , który jest dłuższy niż mniejsza z dwóch atrybutów **MaxMsgLength** , ale tylko wtedy, gdy w aplikacji określono flagę MFSEGA. Jeśli ta opcja jest określona, górny limit długości komunikatu logicznego wynosi 999 999 999 bajtów, ale zwykle ograniczenia zasobów narzucone przez system operacyjny lub środowisko, w którym działa aplikacja, spowodują obniżenie limitu.

Dolny limit dla atrybutu **MaxMsgLength** wynosi 32 kB (32 768 bajtów). W systemie IBM imaksymalna długość komunikatu wynosi 100 MB (104 857 600 bajtów).

Aby określić wartość tego atrybutu, należy użyć selektora IAMLEN z wywołaniem MQINQ.

## *MaxPriority (10-cyfrowa liczba całkowita ze znakiem) w systemie IBM i* Maksymalny priorytet.

Jest to maksymalny priorytet komunikatu obsługiwany przez menedżer kolejek. Priorytety należą do zakresu od zera (najniższy) do *MaxPriority* (najwyższy).

Aby określić wartość tego atrybutu, należy użyć selektora IAMPRI z wywołaniem MQINQ.

## *MaxUncommittedKomunikaty (10-cyfrowa liczba całkowita ze znakiem) w systemie IBM i*

Maksymalna liczba niezatwierdzonych komunikatów w jednostce pracy.

Jest to maksymalna liczba niezatwierdzonych komunikatów, które mogą istnieć w jednostce pracy. Liczba niezatwierdzonych komunikatów jest sumą następujących wartości od momentu rozpoczęcia bieżącej jednostki pracy:

- Komunikaty umieszczane przez aplikację z opcją PMSYP
- Komunikaty pobrane przez aplikację z opcją GMSYP
- Komunikaty wyzwalacza i komunikaty raportu COA wygenerowane przez menedżer kolejek dla komunikatów umieszczonych za pomocą opcji PMSYP
- Komunikaty raportu COD wygenerowane przez menedżera kolejek dla komunikatów pobranych z opcją **GMSYP**

Następujące komunikaty nie są liczone jako niezatwierdzone:

- Komunikaty umieszczone lub pobrane przez aplikację poza jednostką pracy
- Komunikaty wyzwalacza lub COA/COD raportują komunikaty wygenerowane przez menedżera kolejek w wyniku umieszczenia lub pobrania komunikatów poza jednostką pracy
- Komunikaty raportu o utracie ważności wygenerowane przez menedżera kolejek (nawet jeśli wywołanie powodujące komunikat raportu o utracie ważności określały GMSYP)

<span id="page-1453-0"></span>• Komunikaty zdarzeń wygenerowane przez menedżera kolejek (nawet jeśli wywołanie powodujące komunikat zdarzenia określały PMSYP lub GMSYP)

### **Uwaga:**

- 1. Komunikaty raportu o wyjątkach są generowane przez agent kanału komunikatów (MCA) lub przez aplikację i są traktowane w taki sam sposób, jak zwykłe komunikaty umieszczane lub pobierane przez aplikację.
- 2. Jeśli komunikat lub segment jest umieszczany z opcją PMSYP, liczba niezatwierdzonych komunikatów jest zwiększana o jeden, niezależnie od liczby komunikatów fizycznych rzeczywiście uzyskanych w wyniku umieszczenia. (Jeśli menedżer kolejek musi podzielić komunikat lub segment, może wystąpić więcej niż jeden komunikat fizyczny).
- 3. Gdy lista dystrybucyjna jest umieszczana z opcją PMSYP, liczba niezatwierdzonych komunikatów jest zwiększana o jeden *dla każdego wygenerowanego komunikatu fizycznego*. Liczba ta może być tak mała, jak jedna, lub tak duża, jak liczba miejsc docelowych na liście dystrybucyjnej.

Dolny limit dla tego atrybutu to 1; górny limit to 999 999 999.

Aby określić wartość tego atrybutu, należy użyć selektora IAMUNC z wywołaniem MQINQ.

# *PerformanceEvent (10-cyfrowa liczba całkowita ze znakiem) w systemie*

#### *IBM i*

Określa, czy generowane są zdarzenia związane z wydajnością.

PerformanceEvent może mieć jedną z następujących wartości:

#### **EVRDIS**

Raportowanie zdarzeń jest wyłączone.

#### **ERENA**

Raportowanie zdarzeń jest włączone.

Więcej informacji na temat zdarzeń zawiera sekcja Monitorowanie zdarzeń.

Aby określić wartość tego atrybutu, należy użyć selektora IAPFME z wywołaniem MQINQ.

#### **IBM i** *Platforma (10-cyfrowa liczba całkowita ze znakiem) w systemie IBM i*

Platforma, na której jest uruchomiony menedżer kolejek.

Wskazuje system operacyjny, w którym działa menedżer kolejek. Wartość jest następująca:

## **PL400**

IBM i.

#### IBM i *PubSubMode (10-cyfrowa liczba całkowita ze znakiem) on IBM i*

Określa, czy mechanizm publikowania/subskrypcji i umieszczony w kolejce interfejs publikowania/ subskrypcji są uruchomione, co umożliwia aplikacjom publikowanie/subskrybowanie przy użyciu aplikacyjnego interfejsu programistycznego i kolejek monitorowanych przez umieszczony w kolejce interfejs publikowania/subskrybowania.

Może mieć jedną z następujących wartości:

#### **PSMCP,**

Mechanizm publikowania/subskrybowania działa. W związku z tym możliwe jest publikowanie/ subskrybowanie przy użyciu aplikacyjnego interfejsu programistycznego. Umieszczony w kolejce interfejs publikowania/subskrypcji nie jest uruchomiony, dlatego nie są wykonywane żadne działania na komunikatach umieszczanych w kolejkach monitorowanych przez umieszczony w kolejce interfejs publikowania/subskrybowania. To ustawienie jest używane w celu zachowania zgodności z produktem WebSphere Message Broker V6 lub wcześniejszej używającym tego menedżera kolejek, ponieważ musi odczytywać te same kolejki, z których normalnie odczytywany jest umieszczony w kolejce interfejs publikowania/subskrypcji.

#### <span id="page-1454-0"></span>**PSMDS**

Mechanizm publikowania/subskrybowania oraz umieszczony w kolejce interfejs publikowania/ subskrybowania nie działają. Dlatego nie jest możliwe publikowanie/subskrybowanie przy użyciu aplikacyjnego interfejsu programistycznego. Żadne komunikaty publikowania/subskrypcji, które są umieszczane w kolejkach monitorowanych przez umieszczony w kolejce interfejs publikowania/ subskrybowania, nie są uwzględniane.

#### **PSMEN**

Mechanizm publikowania/subskrybowania oraz umieszczony w kolejce interfejs publikowania/ subskrybowania działają. W związku z tym możliwe jest publikowanie/subskrybowanie przy użyciu aplikacyjnego interfejsu programistycznego i kolejek monitorowanych przez umieszczony w kolejce interfejs publikowania/subskrybowania. Jest to początkowa wartość domyślna menedżera kolejek.

Aby określić wartość tego atrybutu, należy użyć selektora PSMODE z wywołaniem MQINQ.

## *QMgrDesc (64-bitowy łańcuch znaków) w systemie IBM i*

Opis menedżera kolejek.

Jest to pole, którego można użyć jako komentarza opisowego. Zawartość pola nie ma znaczenia dla menedżera kolejek, ale menedżer kolejek może wymagać, aby pole zawierało tylko znaki, które mogą być wyświetlane. Nie może zawierać żadnych znaków null; w razie potrzeby jest dopełniana do prawej strony odstępami. W instalacji DBCS pole to może zawierać znaki DBCS (maksymalna długość pola wynosi 64 bajty).

**Uwaga:** Jeśli to pole zawiera znaki, które nie znajdują się w zestawie znaków menedżera kolejek (zdefiniowanym w atrybucie menedżera kolejek **CodedCharSetId** ), mogą one zostać niepoprawnie przetłumaczone, jeśli to pole zostanie wysłane do innego menedżera kolejek.

W systemie IBM iwartością domyślną jest wartość pusta.

Aby określić wartość tego atrybutu, należy użyć selektora CAQMD z wywołaniem MQINQ. Długość tego atrybutu jest określona przez LNQMD.

## *QMgrIdentifier (48-bajtowy łańcuch znaków) w systemie IBM i*

Unikalny, wygenerowany wewnętrznie identyfikator menedżera kolejek.

Jest to wygenerowana wewnętrznie nazwa unikalna dla menedżera kolejek.

Aby określić wartość tego atrybutu, należy użyć selektora CAQMID z wywołaniem MQINQ. Długość tego atrybutu jest określona przez LNQMID.

#### IBM i *QMgrName (48-bajtowy łańcuch znaków) w systemie IBM i*

Nazwa menedżera kolejek.

Jest to nazwa lokalnego menedżera kolejek, czyli nazwa menedżera kolejek, z którym połączona jest aplikacja.

Pierwsze 12 znaków nazwy jest używanych do utworzenia unikalnego identyfikatora komunikatu (patrz pole *MDMID* opisane w sekcji ["MQMD \(deskryptor komunikatu\) w systemie IBM i" na stronie 1141](#page-1140-0) ). Menedżery kolejek, które mogą komunikować się ze sobą, muszą mieć nazwy różniące się pierwszymi 12 znakami, aby identyfikatory komunikatów były unikalne w sieci menedżerów kolejek.

Aby określić wartość tego atrybutu, należy użyć selektora CAQMN z wywołaniem MQINQ. Długość tego atrybutu jest określona przez LNQMN.

## *RemoteEvent (10-cyfrowa liczba całkowita ze znakiem) w systemie IBM i*

Określa, czy generowane są zdalne zdarzenia błędów.

Jest to jedna z następujących wartości:

**EVRDIS**

Raportowanie zdarzeń jest wyłączone.

#### <span id="page-1455-0"></span>**ERENA**

Raportowanie zdarzeń jest włączone.

Więcej informacji na temat zdarzeń zawiera sekcja Monitorowanie zdarzeń.

Aby określić wartość tego atrybutu, należy użyć selektora IARMTE z wywołaniem MQINQ.

## *RepositoryName (48-bajtowy łańcuch znaków) w systemie IBM i*

Nazwa klastra, dla którego ten menedżer kolejek udostępnia usługi repozytorium.

Jest to nazwa klastra, dla którego ten menedżer kolejek udostępnia usługę menedżera repozytorium. Jeśli menedżer kolejek udostępnia tę usługę dla więcej niż jednego klastra, parametr *RepositoryNamelist* określa nazwę obiektu listy nazw, który identyfikuje klastry, a parametr *RepositoryName* jest pusty. Co najmniej jedna z wartości *RepositoryName* i *RepositoryNamelist* musi być pusta.

Aby określić wartość tego atrybutu, należy użyć selektora CARPN z wywołaniem MQINQ. Długość tego atrybutu jest określona przez LNQMN.

## *RepositoryNamelist (48-bajtowy łańcuch znaków) w systemie IBM i*

Nazwa obiektu listy nazw zawierającego nazwy klastrów, dla których ten menedżer kolejek udostępnia usługi repozytorium.

Jest to nazwa obiektu listy nazw zawierającego nazwy klastrów, dla których ten menedżer kolejek udostępnia usługę menedżera repozytorium. Jeśli menedżer kolejek udostępnia tę usługę tylko dla jednego klastra, obiekt listy nazw zawiera tylko jedną nazwę. Alternatywnie można użyć parametru *RepositoryName* , aby określić nazwę klastra, w którym to przypadku wartość *RepositoryNamelist* jest pusta. Co najmniej jedna z wartości *RepositoryName* i *RepositoryNamelist* musi być pusta.

Aby określić wartość tego atrybutu, należy użyć selektora CARPNL z wywołaniem MQINQ. Długość tego atrybutu jest określona przez numer LNNLN.

## *SSLEvent (łańcuch znaków) w systemie IBM i*

Określa, czy generowane są zdarzenia TLS.

Jest to jedna z następujących wartości:

- EVRENA (zdarzenie MQINQ/PCF/config) ENABLED (MQSC): generowane są zdarzenia TLS (to znaczy generowane jest zdarzenie RC2371 ).
- EVRDIS (zdarzenie MQINQ/PCF/config) DISABLED (MQSC): Zdarzenia TLS nie są generowane. Jest to początkowa wartość domyślna menedżera kolejek.

Aby określić wartość tego atrybutu, należy użyć selektora IASSLE z wywołaniem MQINQ.

#### ⊫ IBM i *SSLKeyResetLiczba (liczba całkowita) w systemie IBM i*

Określa łączną liczbę niezaszyfrowanych bajtów, które są wysyłane i odbierane w ramach konwersacji TLS przed ponownym negocjowaniem klucza tajnego. Liczba bajtów obejmuje informacje sterujące wysłane przez agenta kanału komunikatów (MCA).

Ta wartość jest używana tylko przez adaptery MCA kanału TLS, które inicjują komunikację z tego menedżera kolejek (tj. agent MCA kanału nadawczego w parowaniu kanału nadawczego i odbiorczego).

Jeśli wartość tego atrybutu jest większa niż 0, a dla kanału są włączone pulsy kanału, klucz tajny jest również renegocjowany przed wysyłaniem lub odbieraniem danych zgodnie z pulsem kanału. Liczba bajtów do następnej ponownej negocjacji klucza tajnego, która zostanie zresetowana po każdej pomyślnej renegocjacji.

Wartość może być z zakresu od 0 do 999 999 999. Wartość 0 dla tego atrybutu wskazuje, że klucz tajny nigdy nie jest renegocjowany. Jeśli zostanie podana liczba operacji resetowania tajnego klucza TLS z zakresu od 1 bajtu do 32 kB, kanały TLS będą używać liczby operacji resetowania tajnego klucza o wielkości 32 kB. Ma to na celu uniknięcie kosztów przetwarzania nadmiernej liczby operacji resetowania klucza, które miałyby miejsce w przypadku małych wartości resetowania tajnego klucza TLS.

<span id="page-1456-0"></span>Jeśli serwer SSL jest menedżerem kolejek produktu IBM MQ i włączono zarówno resetowanie klucza tajnego, jak i puls kanału, renegocjacja następuje natychmiast po każdym pulsie kanału.

Aby określić wartość tego atrybutu, należy użyć selektora IASSRC z wywołaniem MQINQ.

## *Zdarzenie StartStop(10-cyfrowa liczba całkowita ze znakiem) w systemie IBM i*

Określa, czy generowane są zdarzenia uruchomienia i zatrzymania.

Ten atrybut może mieć jedną z następujących wartości:

## **EVRDIS**

Raportowanie zdarzeń jest wyłączone.

## **ERENA**

Raportowanie zdarzeń jest włączone.

Więcej informacji na temat zdarzeń zawiera sekcja Monitorowanie zdarzeń.

Aby określić wartość tego atrybutu, należy użyć selektora IASSE z wywołaniem MQINQ.

## *SyncPoint (10-cyfrowa liczba całkowita ze znakiem) w systemie IBM i*

Dostępność punktu synchronizacji.

Wskazuje, czy lokalny menedżer kolejek obsługuje jednostki pracy i synchronizowanie z wywołaniami MQGET, MQPUT i MQPUT1 .

## **SPAVL**

Dostępne jednostki pracy i synchronizowanie.

## **SPNAVL**

Jednostki pracy i synchronizowanie nie są dostępne.

Aby określić wartość tego atrybutu, należy użyć selektora IASYNC z wywołaniem MQINQ.

## *TraceRouteRejestrowanie (10-cyfrowa liczba całkowita ze znakiem) w systemie IBM i*

Ta opcja określa, czy informacje o komunikatach są rejestrowane podczas ich przepływu przez menedżer kolejek.

Jest to jedna z następujących wartości:

- RECDD: nie jest dozwolone dopisywanie do komunikatów trasy śledzenia
- RECDQ: komunikaty są umieszczane w stałej kolejce nazwanej
- RECDM: określ przy użyciu komunikatu (jest to początkowe ustawienie domyślne)

Aby zapobiec pozostawaniu komunikatu trasy śledzenia w systemie, należy ustawić dla niego wartość utraty ważności większą od zera i określić opcję raportu RODISC. Aby zapobiec pozostawaniu komunikatów raportu lub odpowiedzi w systemie, należy ustawić opcję raportu ROPDAE. Więcej informacji na ten temat zawiera sekcja ["Opcje raportu i flagi komunikatów w systemie IBM i" na stronie](#page-1477-0) [1478.](#page-1477-0)

Aby określić wartość tego atrybutu, należy użyć selektora IATRGI z wywołaniem MQINQ.

## *TreeLifeTime (10-cyfrowa liczba całkowita ze znakiem) on IBM i*

Czas życia (w sekundach) tematów nieadministracyjnych.

Tematy nieadministracyjne to te, które są tworzone, gdy aplikacja publikuje lub subskrybuje jako łańcuch tematu, który nie istnieje jako węzeł administracyjny. Kiedy w danym węźle nieadministracyjnym nie ma już żadnych aktywnych subskrypcji, ten parametr określa czas, przez jaki menedżer kolejek będzie oczekiwać przed usunięciem tego węzła. Tylko te tematy nieadministrowane, które są używane w ramach trwałej subskrypcji, przetrwają przetwarzanie wtórne menedżera kolejek.

<span id="page-1457-0"></span>Należy podać wartość z zakresu od 0 do 604 000. Wartość 0 oznacza, że tematy nieadministrowane nie są usuwane przez menedżer kolejek. Domyślna wartość początkowa menedżera kolejek to 1800.

Aby określić wartość tego atrybutu, należy użyć selektora IATRLFT z wywołaniem MQINQ.

#### IBM i *TriggerInterval (10-cyfrowa liczba całkowita ze znakiem) w systemie IBM i*

Odstęp czasu między komunikatami wyzwalacza.

Jest to przedział czasu (w milisekundach) używany do ograniczenia liczby komunikatów wyzwalacza. Ma to zastosowanie tylko wtedy, gdy parametr *TriggerType* ma wartość TTFRST. W takim przypadku komunikaty wyzwalacza są zwykle generowane tylko wtedy, gdy w kolejce pojawi się odpowiedni komunikat, a kolejka była wcześniej pusta. Jednak w pewnych okolicznościach można wygenerować dodatkowy komunikat wyzwalacza z wyzwalaniem TTFRST, nawet jeśli kolejka nie była pusta. Te dodatkowe komunikaty wyzwalacza nie są generowane częściej niż co *TriggerInterval* milisekund.

Więcej informacji na temat wyzwalania zawiera sekcja Wyzwalanie kanałów.

Wartość należy do zakresu od 0 do 999 999 999. Wartością domyślną jest 999 999 999.

Aby określić wartość tego atrybutu, należy użyć selektora IATRGI z wywołaniem MQINQ.

## **Aplikacje**

W tej sekcji opisano przykładowe programy dostarczane z produktem IBM MQ for IBM i for RPG. Należy również zapoznać się z informacjami na temat budowania aplikacji wykonywalnych na podstawie napisanych programów.

## **Budowanie aplikacji**

Publikacje IBM i zawierają opis sposobu budowania aplikacji wykonywalnych na podstawie programów napisanych przez użytkownika. W tym temacie opisano dodatkowe zadania oraz zmiany w zadaniach standardowych, które należy wykonać podczas budowania aplikacji IBM MQ for IBM i uruchamianych w systemie IBM i.

Oprócz kodowania wywołań MQI w kodzie źródłowym należy dodać odpowiednie instrukcje języka, aby dołączyć pliki kopii IBM MQ for IBM i dla języka RPG. Należy zapoznać się z zawartością tych plików; ich nazwy i krótki opis znajdują się w poniższym tekście.

#### IBM i *IBM MQ kopiowanie plików w systemie IBM i*

Program IBM MQ for IBM i udostępnia pliki kopii ułatwiające pisanie aplikacji w języku programowania RPG. Są one odpowiednie do użycia z zestawem narzędzi programistycznych WebSphere (5722 WDS) ILE RPG 4 Compiler.

Pliki kopii udostępniane przez program IBM MQ for IBM i w celu ułatwienia zapisu wyjść kanałów zostały opisane w sekcji Programy obsługi wyjścia kanału dla kanałów przesyłania komunikatów.

Nazwy plików kopii IBM MQ for IBM i dla języka RPG mają przedrostek CMQ. Mają one przyrostek G lub H. Istnieją oddzielne pliki kopii zawierające stałe nazwane i jeden plik dla każdej struktury. Lista plików kopii znajduje się w sekcji ["Uwagi dotyczące języka" na stronie 1037.](#page-1036-0)

**Uwaga:** Dla ILE RPG/400, są one dostarczane jako podzbiory zbioruQRPGLESRC w bibliotece QMQM.

Deklaracje struktur nie zawierają instrukcji DS . Dzięki temu aplikacja może zadeklarować strukturę danych (lub strukturę danych o wielu wystąpieniach), kodując instrukcję DS i używając instrukcji /COPY do skopiowania pozostałej części deklaracji:

Dla ILE RPG/400 instrukcją jest:

```
D*..1....:....2....:....3....:....4....:....5....:....6....:....7
D* Declare an MQMD data structure
D MOMD DS
D/COPY CMQMDG
```
## *Przygotowywanie programów do uruchomienia*

Aby utworzyć wykonywalną aplikację IBM MQ for IBM i , należy skompilować napisany kod źródłowy.

W tym celu dla ILE RPG/400można użyć typowych komend IBM i , CRTRPGMOD i CRTPGM.

Po utworzeniu wartości \*MODULE należy określić parametr BNDSRVPGM(QMQM/LIBMQM) w komendzie CRTPGM. Obejmuje to różne procedury IBM MQ w programie.

Upewnij się, że biblioteka zawierająca zbiory kopii (QMQM) znajduje się na liście bibliotek podczas wykonywania kompilacji.

Więcej informacji na temat zagadnień związanych z programowaniem, w tym na temat trybów klienta, zawiera sekcja ["Uwagi dotyczące języka" na stronie 1037](#page-1036-0).

## *Interfejsy do zewnętrznego menedżera punktów synchronizacji IBM i*

Produkt IBM MQ for IBM i używa rodzimej kontroli transakcji IBM i jako zewnętrznego koordynatora punktu synchronizacji.

Więcej informacji na temat możliwości kontroli transakcji systemu IBM izawiera publikacja *IBM i Programming: Backup and Recovery Guide* .

Aby uruchomić narzędzia kontroli transakcji systemu IBM i , należy użyć komendy systemowej STRCMTCTL. Aby zakończyć kontrolę transakcji, należy użyć komendy systemowej ENDCMTCTL.

**Uwaga:** Wartością domyślną parametru *Zasięg definicji kontroli transakcji* jest \*ACTGRP. Musi być ona zdefiniowana jako \*JOB dla systemu IBM MQ for IBM i. Na przykład:

STRCMTCTL LCKLVL(\*ALL) CMTSCOPE(\*JOB)

W przypadku wywołania MQPUT, MQPUT1lub MQGET z określeniem wartości PMSYP lub GMSYP, po uruchomieniu kontroli transakcji program IBM MQ for IBM i dodaje się do definicji kontroli transakcji jako zasób kontroli transakcji API. Jest to zazwyczaj pierwsze takie wywołanie w zadaniu. Chociaż istnieją jakiekolwiek zasoby kontroli transakcji API zarejestrowane w ramach określonej definicji kontroli transakcji, nie można zakończyć kontroli transakcji dla tej definicji.

Produkt IBM MQ for IBM i usuwa swoją rejestrację jako zasób zatwierdzania transakcji API po rozłączeniu się z menedżerem kolejek, pod warunkiem, że w bieżącej jednostce pracy nie ma oczekujących operacji MQI.

W przypadku rozłączenia z menedżerem kolejek, gdy w bieżącej jednostce pracy istnieją oczekujące operacje MQPUT, MQPUT1lub MQGET, produkt IBM MQ for IBM i pozostaje zarejestrowany jako zasób zatwierdzania API, dzięki czemu jest powiadamiany o następnym zatwierdzeniu lub wycofaniu zmian. Po osiągnięciu następnego punktu synchronizacji program IBM MQ zatwierdza lub wycofuje zmiany zgodnie z wymaganiami. Aplikacja może rozłączyć się i ponownie nawiązać połączenie z menedżerem kolejek podczas aktywnej jednostki pracy oraz wykonać dalsze operacje MQGET i MQPUT w obrębie tej samej jednostki pracy (jest to rozłączenie w toku).

Jeśli dla tej definicji kontroli transakcji zostanie wydana komenda systemowa ENDCMTCTL, zostanie wyświetlony komunikat CPF8355 , wskazujący, że oczekujące zmiany były aktywne. Komunikat ten pojawia się również w protokole zadania po zakończeniu zadania. Aby tego uniknąć, należy zatwierdzić lub wycofać wszystkie oczekujące operacje produktu IBM MQ oraz rozłączyć się z menedżerem kolejek. Dlatego użycie komend COMMIT lub ROLLBACK przed ENDCMTCTL powinno umożliwić pomyślne zakończenie kontroli transakcji.

Jeśli kontrola transakcji IBM i jest używana jako zewnętrzny koordynator punktu synchronizacji, wywołania MQCMIT, MQBACK i MQBEGIN mogą nie być wykonywane. Wywołania tych funkcji kończą się niepowodzeniem z kodem przyczyny RC2012.

Aby zatwierdzić lub wycofać zmiany (czyli wycofać zmiany) jednostki pracy, należy użyć jednego z języków programowania, który obsługuje kontrolę transakcji. Na przykład:

• Komendy CL: COMMIT i ROLLBACK

- Funkcje programistyczne ILE C: \_Rcommit i \_Rrollback
- RPG/400: COMMIT i ROLBK
- COBOL/400: zatwierdzanie i wycofywanie zmian

## *Punkty synchronizacji w produkcie CICS dla aplikacji IBM i*

IBM MQ for IBM i uczestniczy w jednostkach pracy z CICS. Interfejsu MQI w aplikacji CICS można używać w celu umieszczania i pobierania komunikatów w bieżącej jednostce pracy.

Za pomocą komendy EXEC CICS SYNCPOINT można ustanowić punkt synchronizacji, który obejmuje operacje IBM MQ for IBM i . Aby wycofać wszystkie zmiany do poprzedniego punktu synchronizacji, można użyć komendy EXEC CICS SYNCPOINT ROLLBACK.

Jeśli w aplikacji CICS używane są opcje MQPUT, MQPUT1lub MQGET z opcją PMSYP lub GMSYP, nie można wylogować się CICS , dopóki program IBM MQ for IBM i nie usunie swojej rejestracji jako zasobu zatwierdzania transakcji API. Dlatego przed rozłączeniem się z menedżerem kolejek należy zatwierdzić lub wycofać wszystkie oczekujące operacje umieszczania lub pobierania. Umożliwi to wylogowanie się z programu CICS.

## **Programy przykładowe w systemie IBM i**

W tym temacie opisano przykładowe programy dostarczane z produktem IBM MQ for IBM i for RPG. Przykłady przedstawiają typowe zastosowania interfejsu kolejki komunikatów (Message Queue Interface-MQI).

Przykłady nie mają na celu zademonstrowania ogólnych technik programowania, dlatego pominięto pewne sprawdzanie błędów, które można włączyć do programu produkcyjnego. Przykłady te są jednak odpowiednie do użycia jako podstawa dla własnych programów kolejkowania komunikatów.

Kod źródłowy wszystkich przykładów jest dostarczany wraz z produktem. Źródło to zawiera komentarze, które wyjaśniają techniki kolejkowania komunikatów przedstawione w programach.

Istnieje jeden zestaw przykładowych programów ILE:

## 1. **Programy używające protokołu wywołań MQI (static bound calls)**

Źródło istnieje w QMQMSAMP/QRPGLESRC. Elementy mają nazwę AMQ3xxx4, gdzie xxx oznacza przykładową funkcję. W QMQM/QRPGLESRC istnieją podzbiory kopii. Każda nazwa elementu ma przyrostek G lub H.

Tabela 811 na stronie 1460 zawiera pełną listę przykładowych programów dostarczonych z produktem IBM MQ for IBM ioraz nazwy programów w każdym z obsługiwanych języków programowania. Należy zauważyć, że wszystkie ich nazwy zaczynają się od przedrostka AMQ, czwarty znak w nazwie wskazuje język programowania.

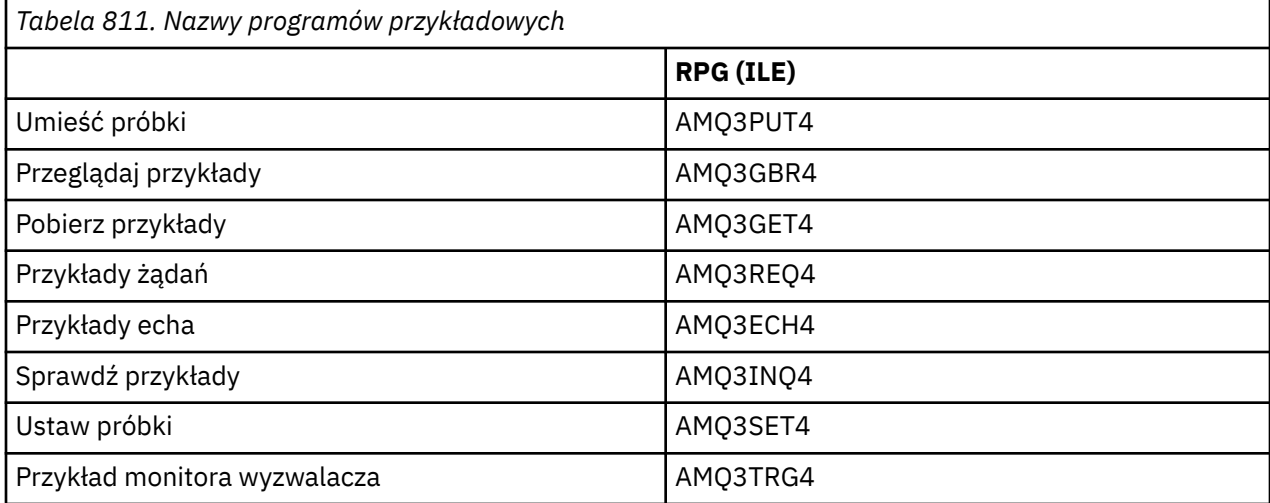

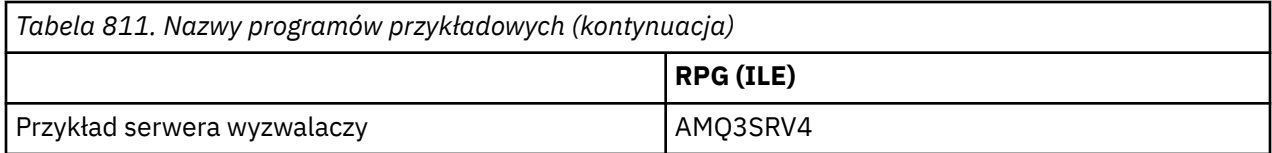

Oprócz tych opcji, przykładowa opcja IBM MQ for IBM i zawiera przykładowy plik danych AMQSDATA, który może być używany jako dane wejściowe dla niektórych programów przykładowych i przykładowych programów CL demonstrujących zadania administracyjne. Przykłady CL zostały opisane w sekcji Administrowanie IBM i . Za pomocą przykładowego programu CL można utworzyć kolejki do użycia z przykładowymi programami opisanymi w tym temacie.

Informacje na temat uruchamiania programów przykładowych zawiera sekcja ["Przygotowywanie](#page-1461-0) [i uruchamianie programów przykładowych w systemie IBM i" na stronie 1462.](#page-1461-0)

## *Funkcje demonstrowane w przykładowych programach w systemie IBM i*

Tabela przedstawiająca techniki demonstrowane przez programy przykładowe IBM MQ for IBM i .

Niektóre techniki występują w więcej niż jednym programie przykładowym, ale tylko jeden program jest wymieniony w tabeli. Wszystkie przykłady otwierają i zamykają kolejki przy użyciu wywołań MQOPEN i MQCLOSE, dlatego te techniki nie są wymienione oddzielnie w tabeli.

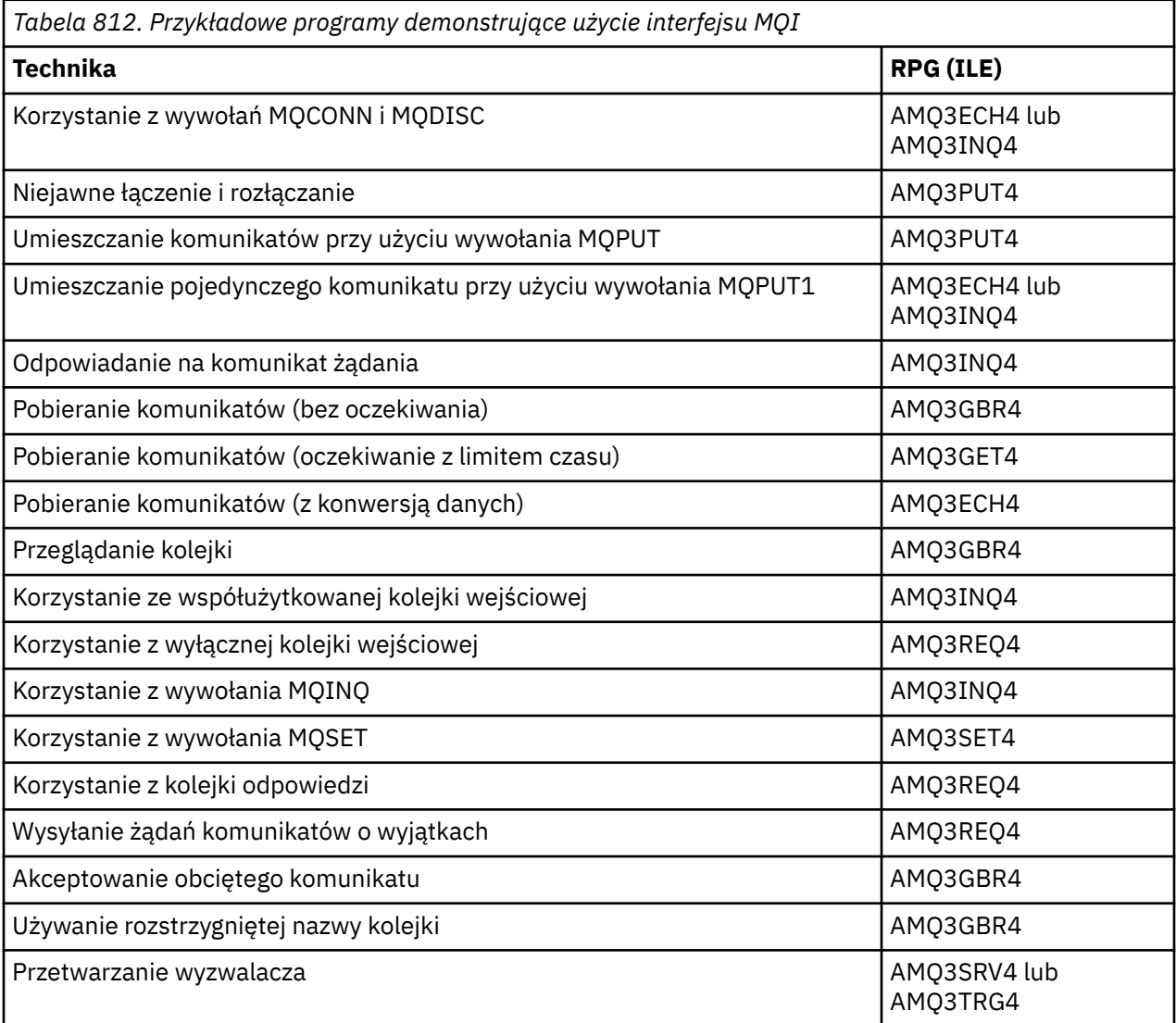

**Uwaga:** Wszystkie programy przykładowe generują zbiór buforowy, który zawiera wyniki przetwarzania.

## <span id="page-1461-0"></span>*Przygotowywanie i uruchamianie programów przykładowych w systemie IBM i*

Przed uruchomieniem przykładowych programów IBM MQ for IBM i należy je skompilować w taki sam sposób, jak inne aplikacje IBM MQ for IBM i . W tym celu można użyć komend IBM i CRTRPGMOD i CRTPGM.

Podczas tworzenia programów AMQ3xxx4 należy określić BNDSRVPGM (QMQM/LIBMQM) w komendzie CRTPGM. Obejmuje to różne procedury IBM MQ w programie.

Programy przykładowe są udostępniane w bibliotece QMQMSAMP jako podzbiory QRPGLESRC. Używają one zbiorów kopii udostępnionych w bibliotece QMQM, dlatego należy upewnić się, że ta biblioteka znajduje się na liście bibliotek podczas kompilowania. Kompilator języka RPG generuje komunikaty informacyjne, ponieważ przykłady nie używają wielu zmiennych zadeklarowanych w plikach kopii.

## **Uruchamianie programów przykładowych**

Podczas uruchamiania przykładów można używać własnych kolejek lub można skompilować i uruchomić komendę AMQSAMP4 w celu utworzenia kolejek przykładowych. Źródło tego programu jest dostarczane w zbiorze QCLSRC w bibliotece QMQMSAMP. Można ją skompilować przy użyciu komendy CRTCLPGM.

Aby wywołać jeden z przykładowych programów, należy użyć następującej komendy:

CALL PGM(QMQMSAMP/AMQ3PUT4) PARM('Queue\_Name','Queue\_Manager\_Name')

Gdzie Queue\_Name i Queue\_Manager\_Name muszą mieć długość 48 znaków, co jest osiągane przez dopełnienie Queue\_Name i Queue\_Manager\_Name wymaganą liczbą odstępów.

W przypadku przykładowych programów Inquire i Set przykładowe definicje utworzone przez program AMQSAMP4 powodują wyzwolenie wersji C tych przykładów. Aby wyzwolić wersje języka RPG, należy zmienić definicje procesów SYSTEM.SAMPLE.ECHOPROCESS i SYSTEM.SAMPLE.INQPROCESS i SYSTEM.SAMPLE.SETPROCESS. Można użyć komendy CHGMQMPRC (opisanej w sekcji Zmiana procesu MQ (Change MQ Process-CHGMQMPRC) ). w tym celu należy dokonać edycji lub uruchomić komendę AMQSAMP4 z alternatywną definicją.

## *Przykładowy program Put w systemie IBM i*

Program przykładowy Put, AMQ3PUT4, umieszcza komunikaty w kolejce przy użyciu wywołania MQPUT.

Aby uruchomić program, wywołaj program i podaj nazwę kolejki docelowej jako parametr programu. Program umieszcza zestaw stałych komunikatów w kolejce; komunikaty te są pobierane z bloku danych na końcu kodu źródłowego programu. Przykładowy program put to AMQ3PUT4 w bibliotece QMQMSAMP.

Za pomocą tego programu przykładowego komenda jest następująca:

```
CALL PGM(QMQMSAMP/AMQ3PUT4) PARM('Queue_Name','Queue_Manager_Name')
```
Gdzie Queue\_Name i Queue\_Manager\_Name muszą mieć długość 48 znaków, co jest osiągane przez dopełnienie Queue\_Name i Queue\_Manager\_Name wymaganą liczbą odstępów.

## **Projekt programu przykładowego Put**

Program używa wywołania MQOPEN z opcją OOOUT do otwarcia kolejki docelowej na potrzeby umieszczania komunikatów. Wyniki są wyprowadzane do zbioru buforowego. Jeśli nie można otworzyć kolejki, program zapisuje komunikat o błędzie zawierający kod przyczyny zwrócony przez wywołanie MQOPEN. Aby zachować prostotę programu, w tym przypadku i w kolejnych wywołaniach MQI program używa wartości domyślnych dla wielu opcji.

Dla każdego wiersza danych zawartego w kodzie źródłowym program odczytuje tekst do buforu i używa wywołania MQPUT do utworzenia komunikatu datagramu zawierającego tekst w tym wierszu. Działanie programu jest kontynuowane do momentu, gdy zostanie osiągnięty koniec wejścia lub wywołanie MQPUT nie powiedzie się. Jeśli program osiągnie koniec danych wejściowych, zamyka kolejkę za pomocą wywołania MQCLOSE.

## *Przykładowy program Przeglądaj w systemie IBM i*

Przykładowy program przeglądania ( AMQ3GBR4) przegląda komunikaty w kolejce przy użyciu wywołania MQGET.

Program wczytuje kopie wszystkich komunikatów w kolejce określonej podczas wywoływania programu; komunikaty pozostają w kolejce. Można użyć dostarczonej kolejki SYSTEM.SAMPLE.LOCAL-uruchom przykładowy program Put jako pierwszy, aby umieścić niektóre komunikaty w kolejce. Można użyć kolejki SYSTEM.SAMPLE.ALIAS, która jest aliasem tej samej kolejki lokalnej. Działanie programu jest kontynuowane do momentu osiągnięcia końca kolejki lub niepowodzenia wywołania MQI.

Przykład komendy wywołującej program RPG:

CALL PGM(QMQMSAMP/AMQ3GBR4) PARM('Queue\_Name','Queue\_Manager\_Name')

Gdzie Queue\_Name i Queue\_Manager\_Name muszą mieć długość 48 znaków, co jest osiągane przez dopełnienie Queue\_Name i Queue\_Manager\_Name wymaganą liczbą odstępów. Oznacza to, że w przypadku korzystania z pliku SYSTEM.SAMPLE.LOCAL jako kolejka docelowa musi zawierać 29 znaków odstępu.

## **Projekt przykładowego programu przeglądania**

Program otwiera kolejkę docelową za pomocą wywołania MQOPEN z opcją OOBRW. Jeśli nie można otworzyć kolejki, program zapisuje komunikat o błędzie w swoim zbiorze buforowym, który zawiera kod przyczyny zwrócony przez wywołanie MQOPEN.

Dla każdego komunikatu w kolejce program używa wywołania MQGET do skopiowania komunikatu z kolejki, a następnie wyświetla dane zawarte w komunikacie. Wywołanie MQGET używa następujących opcji:

#### **GMBRWN**

Po wywołaniu MQOPEN kursor przeglądania jest umieszczany logicznie przed pierwszym komunikatem w kolejce, dlatego ta opcja powoduje zwrócenie *pierwszego* komunikatu przy pierwszym wywołaniu.

#### **GMNWT,**

Program nie czeka, jeśli w kolejce nie ma żadnych komunikatów.

#### **GMATM,**

Wywołanie MQGET określa bufor o stałej wielkości. Jeśli komunikat jest dłuższy niż ten bufor, program wyświetla obcięty komunikat wraz z ostrzeżeniem, że komunikat został obcięty.

Program demonstruje, w jaki sposób należy wyczyścić pola *MDMID* i *MDCID* struktury MQMD po każdym wywołaniu MQGET, ponieważ wywołanie to ustawia te pola na wartości zawarte w pobieranym komunikacie. Usunięcie zaznaczenia tych pól oznacza, że kolejne wywołania MQGET pobierają komunikaty w kolejności, w jakiej są przechowywane w kolejce.

Program kontynuuje działanie do końca kolejki; w tym przypadku wywołanie MQGET zwraca kod przyczyny RC2033 (brak dostępnego komunikatu), a program wyświetla komunikat ostrzegawczy. Jeśli wywołanie MQGET nie powiedzie się, program zapisze komunikat o błędzie zawierający kod przyczyny w zbiorze buforowym.

Następnie program zamyka kolejkę za pomocą wywołania MQCLOSE.

## *Przykładowy program Get w systemie IBM i*

Program przykładowy Get, AMQ3GET4, pobiera komunikaty z kolejki za pomocą wywołania MQGET.

Po wywołaniu programu usuwa on komunikaty z określonej kolejki. Można użyć dostarczonej kolejki SYSTEM.SAMPLE.LOCAL-uruchom przykładowy program Put jako pierwszy, aby umieścić niektóre komunikaty w kolejce. Można użyć pliku SYSTEM.SAMPLE.ALIAS , która jest aliasem tej samej kolejki lokalnej. Działanie programu jest kontynuowane do momentu, gdy kolejka będzie pusta lub wywołanie MQI nie powiedzie się.

Przykład komendy wywołującej program RPG:

```
CALL PGM(QMQMSAMP/AMQ3GET4) PARM('Queue_Name','Queue_Manager_Name')
```
gdzie Queue\_Name i Queue\_Manager\_Name muszą mieć długość 48 znaków, co jest osiągane przez dopełnienie znaków Queue\_Name i Queue\_Manager\_Name wymaganą liczbą odstępów. Oznacza to, że w przypadku korzystania z pliku SYSTEM.SAMPLE.LOCAL jako kolejka docelowa musi zawierać 29 znaków odstępu.

## **Projekt przykładowego programu Get**

Program otwiera kolejkę docelową na potrzeby pobierania komunikatów; używa wywołania MQOPEN z opcją OOINPQ. Jeśli nie można otworzyć kolejki, program zapisuje komunikat o błędzie zawierający kod przyczyny zwrócony przez wywołanie MQOPEN w swoim zbiorze buforowym.

Dla każdego komunikatu w kolejce program używa wywołania MQGET do usunięcia komunikatu z kolejki, a następnie wyświetla dane zawarte w komunikacie. Wywołanie MQGET używa opcji GMWT z interwałem oczekiwania (*GMWI*) wynoszącym 15 sekund, tak aby program oczekiwał przez ten okres, jeśli w kolejce nie ma komunikatu. Jeśli przed upływem tego okresu nie nadejdzie żaden komunikat, wywołanie nie powiedzie się i zostanie zwrócony kod przyczyny RC2033 (brak dostępnego komunikatu).

Program demonstruje, w jaki sposób należy wyczyścić pola *MDMID* i *MDCID* struktury MQMD po każdym wywołaniu MQGET, ponieważ wywołanie to ustawia te pola na wartości zawarte w pobieranym komunikacie. Usunięcie zaznaczenia tych pól oznacza, że kolejne wywołania MQGET pobierają komunikaty w kolejności, w jakiej są przechowywane w kolejce.

Wywołanie MQGET określa bufor o stałej wielkości. Jeśli komunikat jest dłuższy niż ten bufor, wywołanie nie powiedzie się i program zostanie zatrzymany.

Program będzie kontynuował działanie, dopóki wywołanie MQGET nie zwróci kodu przyczyny RC2033 (brak dostępnego komunikatu) lub wywołanie MQGET nie powiedzie się. Jeśli wywołanie nie powiedzie się, program wyświetli komunikat o błędzie zawierający kod przyczyny.

Następnie program zamyka kolejkę za pomocą wywołania MQCLOSE.

## *Przykładowy program żądania w systemie IBM i*

Przykładowy program żądania AMQ3REQ4demonstruje przetwarzanie klient/serwer. Przykładem jest klient, który umieszcza komunikaty żądań w kolejce przetwarzanej przez program serwera. Oczekuje on na umieszczenie komunikatu odpowiedzi w kolejce odpowiedzi przez program serwera.

Przykład żądania umieszcza serię komunikatów żądań w kolejce przy użyciu wywołania MQPUT. Te komunikaty określają plik SYSTEM.SAMPLE.REPLY as the reply-to queue (Odpowiedź jako kolejka odpowiedzi). Program oczekuje na komunikaty odpowiedzi, a następnie je wyświetla. Odpowiedzi są wysyłane tylko wtedy, gdy kolejka docelowa (która będzie zwana *kolejką serwera* ) jest przetwarzana przez aplikację serwera lub jeśli aplikacja jest wyzwalana w tym celu (programy przykładowe Inquire i Set są przeznaczone do wyzwolenia). Próbka oczekuje 5 minut na nadejście pierwszej odpowiedzi (aby umożliwić wyzwolenie aplikacji serwera) i 15 sekund na kolejne odpowiedzi, ale może się zakończyć bez uzyskania żadnych odpowiedzi.

Aby uruchomić program, wywołaj program i podaj nazwę kolejki docelowej jako parametr programu. Program umieszcza zestaw stałych komunikatów w kolejce; komunikaty te są pobierane z bloku danych na końcu kodu źródłowego programu.

## **Projekt przykładowego programu żądania**

Program otwiera kolejkę serwera, dzięki czemu może umieszczać komunikaty. Używa wywołania MQOPEN z opcją OOOUT. Jeśli nie można otworzyć kolejki, program wyświetla komunikat o błędzie zawierający kod przyczyny zwrócony przez wywołanie MQOPEN.

Następnie program otwiera kolejkę odpowiedzi o nazwie SYSTEM.SAMPLE.REPLY , aby mogła otrzymać komunikaty odpowiedzi. W tym celu program używa wywołania MQOPEN z opcją OOINPX. Jeśli nie można otworzyć kolejki, program wyświetla komunikat o błędzie zawierający kod przyczyny zwrócony przez wywołanie MQOPEN.

Dla każdego wiersza danych wejściowych program odczytuje tekst do buforu i używa wywołania MQPUT do utworzenia komunikatu żądania zawierającego tekst tego wiersza. W tym wywołaniu program używa opcji raportu ROEXCD do żądania, aby wszystkie wysłane komunikaty raportu dotyczące komunikatu żądania zawierały pierwsze 100 bajtów danych komunikatu. Działanie programu jest kontynuowane do momentu, gdy zostanie osiągnięty koniec wejścia lub wywołanie MQPUT nie powiedzie się.

Następnie program używa wywołania MQGET do usunięcia komunikatów odpowiedzi z kolejki i wyświetla dane zawarte w odpowiedziach. Wywołanie MQGET używa opcji GMWT, określając interwał oczekiwania (*GMWI*) wynoszący 5 minut dla pierwszej odpowiedzi (w celu umożliwienia wyzwolenia aplikacji serwera) i 15 sekund dla kolejnych odpowiedzi. Program oczekuje przez te okresy, jeśli w kolejce nie ma żadnego komunikatu. Jeśli przed upływem tego okresu nie nadejdzie żaden komunikat, wywołanie nie powiedzie się i zostanie zwrócony kod przyczyny RC2033 (brak dostępnego komunikatu). Wywołanie używa również opcji GMATM, więc komunikaty dłuższe niż zadeklarowana wielkość buforu są obcinane.

Program demonstruje, w jaki sposób należy wyczyścić pola *MDMID* i *MDCOD* struktury MQMD po każdym wywołaniu MQGET, ponieważ wywołanie to ustawia te pola na wartości zawarte w pobieranym komunikacie. Usunięcie zaznaczenia tych pól oznacza, że kolejne wywołania MQGET pobierają komunikaty w kolejności, w jakiej są przechowywane w kolejce.

Program będzie kontynuował działanie, dopóki wywołanie MQGET nie zwróci kodu przyczyny RC2033 (brak dostępnego komunikatu) lub wywołanie MQGET nie powiedzie się. Jeśli wywołanie nie powiedzie się, program wyświetli komunikat o błędzie zawierający kod przyczyny.

Następnie program zamyka zarówno kolejkę serwera, jak i kolejkę odpowiedzi za pomocą wywołania MQCLOSE. Tabela 813 na stronie 1465 przedstawia zmiany w programie przykładowym Echo, które są niezbędne do uruchomienia programów przykładowych Inquire i Set.

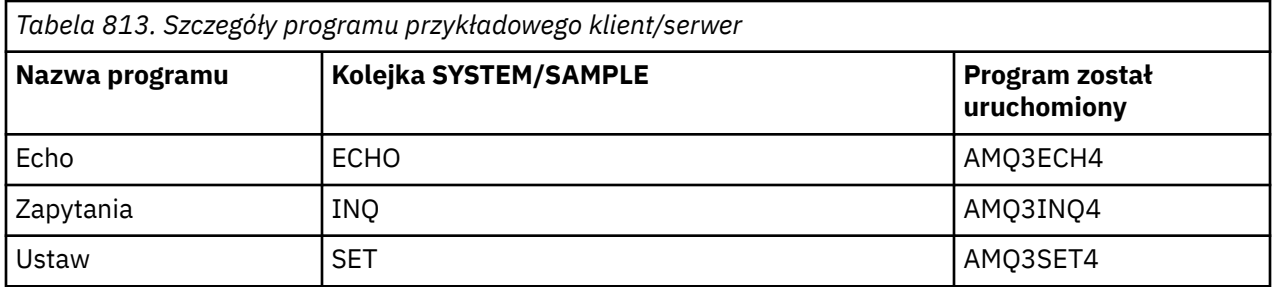

**Uwaga:** Szczegółowe informacje na temat przykładowego programu Echo znajdują się w skorowidzu.

<span id="page-1465-0"></span>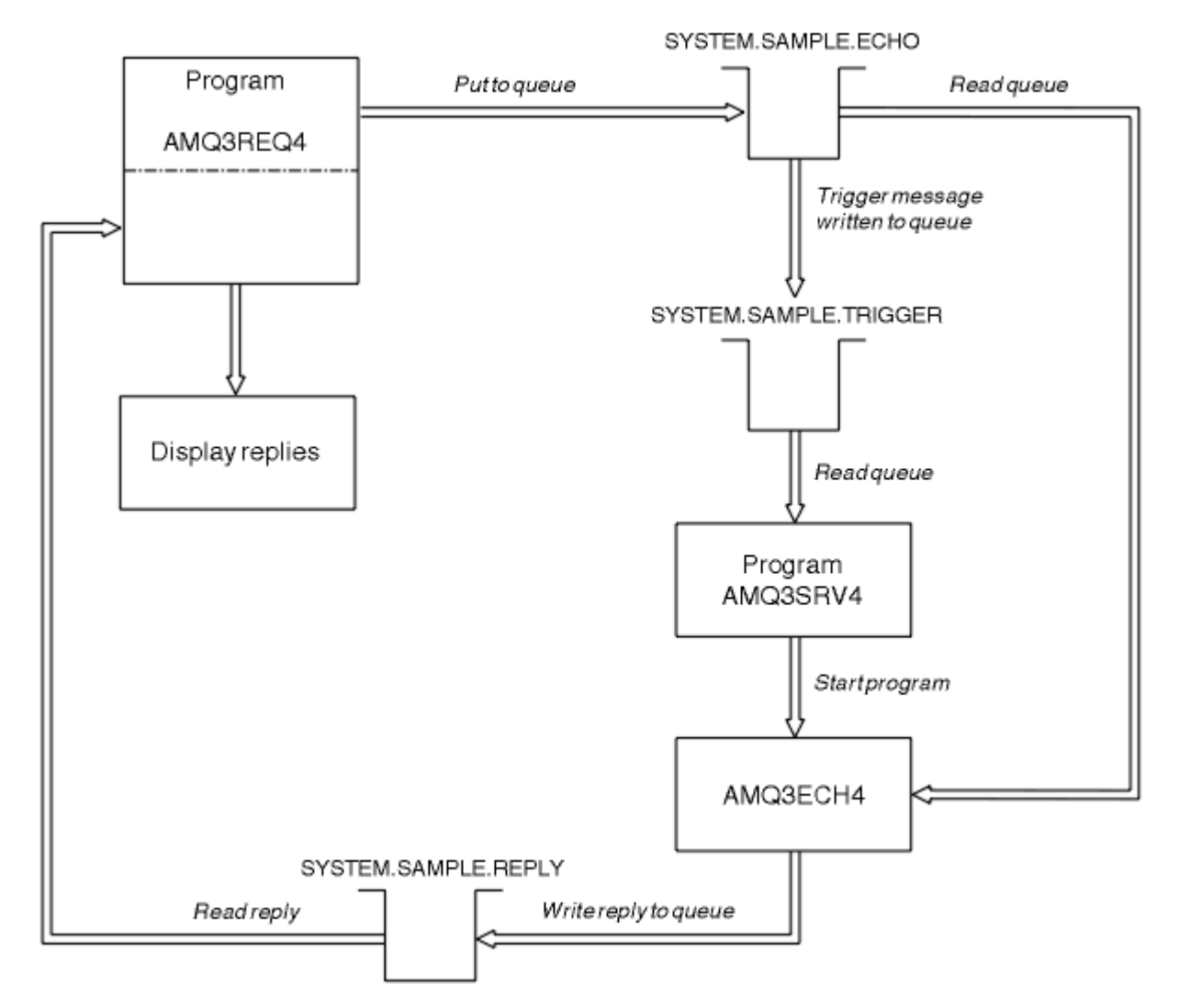

*Rysunek 9. Przykładowy schemat blokowy programu klient/serwer (Echo)*

#### IBM i *Używanie wyzwalania z próbką żądania w systemie IBM i*

Aby uruchomić przykład przy użyciu wyzwalania, uruchom program serwera wyzwalaczy, AMQ3SRV4, dla wymaganej kolejki inicjowania w jednym zadaniu, a następnie uruchom komendę AMQ3REQ4 w innym zadaniu.

Oznacza to, że serwer wyzwalacza jest gotowy, gdy przykładowy program żądania wysyła komunikat.

## **Uwaga:**

- 1. Przykłady używają systemowej kolejki SAMPLE TRIGGER jako kolejki inicjującej dla pliku SYSTEM.SAMPLE.ECHO, SYSTEM.SAMPLE.INQlub SYSTEM.SAMPLE.SET kolejek lokalnych. Alternatywnie można zdefiniować własną kolejkę inicjującą.
- 2. Przykładowe definicje utworzone przez program AMQSAMP4 powodują wyzwolenie wersji C przykładu. Aby wyzwolić wersję języka RPG, należy zmienić definicje procesów SYSTEM.SAMPLE.ECHOPROCESS i SYSTEM.SAMPLE.INQPROCESS i SYSTEM.SAMPLE.SETPROCESS. W tym celu można użyć komendy CHGMQMPRC (więcej szczegółów zawiera sekcja Zmiana procesu MQ (CHGMQMPRC) ) lub zmodyfikować i uruchomić własną wersję programu AMQSAMP4.
- 3. Należy skompilować program serwera wyzwalaczy ze źródła podanego w QMQMSAMP/QRPGLESRC.

W zależności od uruchamianego procesu wyzwalacza należy wywołać komendę AMQ3REQ4 z parametrem określającym komunikaty żądań, które mają zostać umieszczone w jednej z następujących przykładowych kolejek serwera:

- SYSTEM.SAMPLE.ECHO (dla przykładowych programów Echo)
- SYSTEM.SAMPLE.INQ (dla programów przykładowych Inquire)
- SYSTEM.SAMPLE.SET (dla programów przykładowych Set)

Schemat blokowy dla pliku SYSTEM.SAMPLE.ECHO ECHO jest pokazany na [Rysunek 9 na stronie 1466.](#page-1465-0) W tym przykładzie komenda wysyłająca do tego serwera żądanie programu RPG to:

 CALL PGM(QMQMSAMP/AMQ3REQ4) PARM('SYSTEM.SAMPLE.ECHO + 30 blank characters','Queue\_Manager\_Name')

ponieważ nazwa kolejki i nazwa menedżera kolejek muszą mieć długość 48 znaków.

**Uwaga:** Ta przykładowa kolejka ma wyzwalacz typu FIRST, więc jeśli w kolejce znajdują się już komunikaty przed uruchomieniem przykładu żądania, aplikacje serwera nie są wyzwalane przez wysyłane komunikaty.

Jeśli chcesz spróbować dalszych przykładów, możesz wypróbować następujące warianty:

- Należy użyć komendy AMQ3TRG4 zamiast komendy AMQ3SRV4 , aby wprowadzić zadanie zamiast niego, ale potencjalne opóźnienia wprowadzenia zadania mogą spowodować, że śledzenie tego, co się dzieje, będzie mniej łatwe.
- Użyj pliku SYSTEM.SAMPLE.INQ i SYSTEM.SAMPLE.SET . Korzystając z przykładowego zbioru danych, komendy służące do wysyłania żądań programu RPG do tych serwerów to:

```
 CALL PGM(QMQMSAMP/AMQ3INQ4) PARM('SYSTEM.SAMPLE.INQ
 + 31 blank characters')
 CALL PGM(QMQMSAMP/AMQ3SET4) PARM('SYSTEM.SAMPLE.SET
   + 31 blank characters')
```
ponieważ nazwa kolejki musi mieć długość 48 znaków.

Te przykładowe kolejki mają również wyzwalacz typu FIRST.

## *Przykładowy program Echo w systemie IBM i*

Przykładowe programy echo zwracają komunikat wysłany do kolejki odpowiedzi. Program ma nazwę AMQ3ECH4

Aby proces wyzwalania działał, należy upewnić się, że przykładowy program Echo, który ma być używany, jest wyzwalany przez komunikaty przychodzące do kolejki SYSTEM.SAMPLE.ECHO. W tym celu należy określić nazwę przykładowego programu Echo, który ma być używany, w polu *ApplId* definicji procesu SYSTEM.SAMPLE.ECHOPROCESS. (W tym celu można użyć komendy CHGMQMPRC, opisanej w sekcji Administrowanie produktem IBM i ). Przykładowa kolejka ma wyzwalacz typu FIRST, więc jeśli w kolejce znajdują się już komunikaty przed uruchomieniem próbki żądania, próbka Echo nie jest wyzwalana przez wysyłane komunikaty.

Po poprawnym ustawieniu definicji należy najpierw uruchomić zadanie AMQ3SRV4 w jednym zadaniu, a następnie uruchomić zadanie AMQ3REQ4 w innym. Zamiast komendy AMQ3SRV4można użyć komendy AMQ3TRG4 , ale potencjalne opóźnienia wprowadzania zadań mogą ułatwić śledzenie tego, co się dzieje.

Przykładowe programy żądania służą do wysyłania komunikatów do kolejki SYSTEM.SAMPLE.ECHO. Przykładowe programy echo wysyłają komunikat odpowiedzi zawierający dane z komunikatu żądania do kolejki odpowiedzi określonej w komunikacie żądania.

## **Projekt przykładowego programu Echo**

Po wyzwoleniu program jawnie nawiązuje połączenie z domyślnym menedżerem kolejek przy użyciu wywołania MQCONN. Chociaż nie jest to konieczne w systemie IBM i, oznacza to, że można użyć tego samego programu na innych platformach bez zmiany kodu źródłowego.

Następnie program otwiera kolejkę o nazwie określonej w strukturze komunikatu wyzwalacza, który został przekazany podczas uruchamiania. (Dla jasności będzie to *kolejka żądań*). Program używa wywołania MQOPEN do otwarcia tej kolejki dla wejścia współużytkowanego.

Program korzysta z wywołania MQGET w celu usunięcia komunikatów z tej kolejki. To wywołanie używa opcji GMATM i GMWT z przedziałem czasu oczekiwania wynoszącym 5 sekund. Program testuje deskryptor każdego komunikatu, aby sprawdzić, czy jest to komunikat żądania; jeśli nie, program usuwa komunikat i wyświetla komunikat ostrzegawczy.

Dla każdego komunikatu żądania usuniętego z kolejki żądań program używa wywołania MQPUT do umieszczenia komunikatu odpowiedzi w kolejce odpowiedzi. Ten komunikat zawiera treść komunikatu żądania.

Jeśli w kolejce żądań nie ma już żadnych komunikatów, program zamyka tę kolejkę i rozłącza się z menedżerem kolejek.

Program ten może również odpowiadać na komunikaty wysyłane do kolejki z platform innych niż IBM i, ale w takiej sytuacji nie jest dostarczana żadna próbka. Aby program ECHO działał:

• Napisz program, poprawnie określając pola *Format*, *Encoding*i *CCSID* , w celu wysyłania komunikatów żądań tekstowych.

Program ECHO żąda od menedżera kolejek przeprowadzenia konwersji danych komunikatu, jeśli jest to konieczne.

• Podaj wartość CONVERT (\*YES) w kanale nadawczym IBM MQ for IBM i , jeśli napisany program nie zapewnia podobnej konwersji dla odpowiedzi.

## *Przykładowy program Inquire w systemie IBM i*

Przykładowy program zapytania AMQ3INQ4, za pomocą wywołania MQINQ, pyta o niektóre atrybuty kolejki.

Program jest przeznaczony do uruchamiania jako program wyzwalany, więc jego jedynym wejściem jest struktura MQTMC (komunikat wyzwalany). Ta struktura zawiera nazwę kolejki docelowej z atrybutami, których dotyczy zapytanie.

Aby proces wyzwalania działał, należy upewnić się, że program przykładowy Inquire jest wyzwalany przez komunikaty przychodzące do kolejki SYSTEM.SAMPLE.INQ. W tym celu należy podać nazwę programu przykładowego Inquire w polu *ApplId* pliku SYSTEM.SAMPLE.INQPROCESS . (W tym celu można użyć komendy CHGMQMPRC, opisanej w sekcji Zmiana procesu MQ (CHGMQMPRC) ). Przykładowa kolejka ma wyzwalacz typu FIRST, więc jeśli w kolejce znajdują się już komunikaty przed uruchomieniem próbki żądania, próbka zapytania nie jest wyzwalana przez wysyłane komunikaty.

Po poprawnym ustawieniu definicji należy najpierw uruchomić zadanie AMQ3SRV4 w jednym zadaniu, a następnie uruchomić zadanie AMQ3REQ4 w innym. Zamiast komendy AMQ3SRV4można użyć komendy AMQ3TRG4 , ale potencjalne opóźnienia wprowadzania zadań mogą ułatwić śledzenie tego, co się dzieje.

Przykładowy program Request służy do wysyłania komunikatów żądań, z których każdy zawiera tylko nazwę kolejki, do kolejki SYSTEM.SAMPLE.INQ. Dla każdego komunikatu żądania program przykładowy Inquire wysyła komunikat odpowiedzi zawierający informacje o kolejce określonej w komunikacie żądania. Odpowiedzi są wysyłane do kolejki odpowiedzi określonej w komunikacie żądania.

## **Projekt programu przykładowego Inquire**

Po wyzwoleniu program jawnie nawiązuje połączenie z domyślnym menedżerem kolejek przy użyciu wywołania MQCONN. Chociaż nie jest to konieczne w systemie IBM i, ta opcja projektowa oznacza, że można używać tego samego programu na innych platformach bez zmiany kodu źródłowego.

Następnie program otwiera kolejkę o nazwie określonej w strukturze komunikatu wyzwalacza, który został przekazany podczas uruchamiania. (Dla jasności będzie to *kolejka żądań*). Program używa wywołania MQOPEN do otwarcia tej kolejki dla wejścia współużytkowanego.

Program korzysta z wywołania MQGET w celu usunięcia komunikatów z tej kolejki. To wywołanie używa opcji GMATM i GMWT z przedziałem czasu oczekiwania wynoszącym 5 sekund. Program testuje deskryptor każdego komunikatu, aby sprawdzić, czy jest to komunikat żądania; jeśli nie, program usuwa komunikat i wyświetla komunikat ostrzegawczy.

Dla każdego komunikatu żądania usuniętego z kolejki żądań program odczytuje nazwę kolejki (która będzie zwana *kolejką docelową* ). zawarte w danych i otwiera tę kolejkę za pomocą wywołania MQOPEN z opcją OOINQ. Następnie program używa wywołania MQINQ do uzyskania informacji o wartościach atrybutów **InhibitGet**, **CurrentQDepth**i **OpenInputCount** kolejki docelowej.

Jeśli wywołanie MQINQ powiedzie się, program użyje wywołania MQPUT do umieszczenia komunikatu odpowiedzi w kolejce odpowiedzi. Ten komunikat zawiera wartości trzech atrybutów.

Jeśli wywołanie MQOPEN lub MQINQ nie powiedzie się, program użyje wywołania MQPUT do umieszczenia komunikatu *raportu* w kolejce odpowiedzi. W polu *MDFB* deskryptora komunikatu tego raportu znajduje się kod przyczyny zwrócony przez wywołanie MQOPEN lub MQINQ, w zależności od tego, które wywołanie nie powiodło się.

Po wywołaniu MQINQ program zamyka kolejkę docelową za pomocą wywołania MQCLOSE.

Jeśli w kolejce żądań nie ma już żadnych komunikatów, program zamyka tę kolejkę i rozłącza się z menedżerem kolejek.

## *Przykładowy program Set w systemie IBM i*

Przykładowy program Set, AMQ3SET4, blokuje operacje umieszczania w kolejce za pomocą wywołania MQSET w celu zmiany atrybutu **InhibitPut** kolejki.

Program jest przeznaczony do działania jako program wyzwalany, więc jego jedynym wejściem jest struktura MQTMC (komunikat wyzwalany), która zawiera nazwę kolejki docelowej z atrybutami, do której ma zostać skierowane zapytanie.

Aby proces wyzwalania działał, należy upewnić się, że przykładowy program Set jest wyzwalany przez komunikaty przychodzące do kolejki SYSTEM.SAMPLE.SET. W tym celu należy podać nazwę przykładowego programu Set w polu *ApplId* definicji procesu SYSTEM.SAMPLE.SETPROCESS. (W tym celu można użyć komendy CHGMQMPRC, opisanej w sekcji Administrowanie produktem IBM i ). Przykładowa kolejka ma wyzwalacz typu FIRST, więc jeśli w kolejce znajdują się już komunikaty przed uruchomieniem próbki żądania, próbka Ustaw nie jest wyzwalana przez wysyłane komunikaty.

Po poprawnym ustawieniu definicji należy najpierw uruchomić zadanie AMQ3SRV4 w jednym zadaniu, a następnie uruchomić zadanie AMQ3REQ4 w innym. Zamiast komendy AMQ3SRV4można użyć komendy AMQ3TRG4 , ale potencjalne opóźnienia wprowadzania zadań mogą ułatwić śledzenie tego, co się dzieje.

Przykładowy program Request służy do wysyłania komunikatów żądań, z których każdy zawiera tylko nazwę kolejki, do kolejki SYSTEM.SAMPLE.SET. Dla każdego komunikatu żądania program przykładowy Set wysyła komunikat odpowiedzi zawierający potwierdzenie, że operacje umieszczania zostały zablokowane w określonej kolejce. Odpowiedzi są wysyłane do kolejki odpowiedzi określonej w komunikacie żądania.

## **Projekt przykładowego programu Set**

Po wyzwoleniu program jawnie nawiązuje połączenie z domyślnym menedżerem kolejek przy użyciu wywołania MQCONN. Chociaż nie jest to konieczne w systemie IBM i, oznacza to, że można użyć tego samego programu na innych platformach bez zmiany kodu źródłowego.

Następnie program otwiera kolejkę o nazwie określonej w strukturze komunikatu wyzwalacza, który został przekazany podczas uruchamiania. (Dla jasności będzie to *kolejka żądań*). Program używa wywołania MQOPEN do otwarcia tej kolejki dla wejścia współużytkowanego.

Program korzysta z wywołania MQGET w celu usunięcia komunikatów z tej kolejki. To wywołanie używa opcji GMATM i GMWT z przedziałem czasu oczekiwania wynoszącym 5 sekund. Program testuje deskryptor każdego komunikatu, aby sprawdzić, czy jest to komunikat żądania; jeśli nie, program usuwa komunikat i wyświetla komunikat ostrzegawczy.

Dla każdego komunikatu żądania usuniętego z kolejki żądań program odczytuje nazwę kolejki (która będzie zwana *kolejką docelową* ). zawarte w danych i otwiera tę kolejkę za pomocą wywołania

MQOPEN z opcją OOSET. Następnie program używa wywołania MQSET do ustawienia wartości atrybutu **InhibitPut** kolejki docelowej na QAPUTI.

Jeśli wywołanie MQSET powiodło się, program używa wywołania MQPUT do umieszczenia komunikatu odpowiedzi w kolejce odpowiedzi. Ten komunikat zawiera łańcuch PUT inhibited.

Jeśli wywołanie MQOPEN lub MQSET nie powiedzie się, program użyje wywołania MQPUT do umieszczenia komunikatu *raportu* w kolejce odpowiedzi. W polu *MDFB* deskryptora komunikatu tego komunikatu raportu znajduje się kod przyczyny zwrócony przez wywołanie MQOPEN lub MQSET, w zależności od tego, które wywołanie nie powiodło się.

Po wywołaniu MQSET program zamyka kolejkę docelową za pomocą wywołania MQCLOSE.

Jeśli w kolejce żądań nie ma już żadnych komunikatów, program zamyka tę kolejkę i rozłącza się z menedżerem kolejek.

## *Przykładowe programy wyzwalające w systemie IBM i*

IBM MQ for IBM i udostępnia dwa przykładowe programy wyzwalające napisane w języku ILE/RPG.

Są to następujące programy:

#### **AMQ3TRG4**

Jest to monitor wyzwalacza dla środowiska IBM i . Wprowadza zadanie IBM i dla aplikacji, która ma zostać uruchomiona, ale oznacza to, że z każdym komunikatem wyzwalacza związany jest dodatkowy koszt przetwarzania.

### **AMQ3SRV4**

Jest to serwer wyzwalacza dla środowiska IBM i . Dla każdego komunikatu wyzwalacza ten serwer uruchamia komendę uruchamiania w swoim własnym zadaniu w celu uruchomienia określonej aplikacji. Serwer wyzwalacza może wywoływać transakcje CICS .

Wersje tych przykładów w języku C są również dostępne jako programy wykonywalne w bibliotece QMQM o nazwie AMQSTRG4 i AMQSERV4.

#### *Przykładowy monitor wyzwalacza AMQ3TRG4 w systemie IBM i*

AMQ3TRG4 jest monitorem wyzwalacza. Przyjmuje jeden parametr: nazwa kolejki inicjującej, którą ma obsługiwać. AMQSAMP4 definiuje przykładową kolejkę inicjowania, SYSTEM.SAMPLE.TRIGGER, którego można użyć podczas wypróbowania programów przykładowych.

Komenda AMQ3TRG4 wprowadza zadanie IBM i dla każdego poprawnego komunikatu wyzwalacza, który został odebrany z kolejki inicjującej.

## **Projekt monitora wyzwalacza**

Monitor wyzwalacza otwiera kolejkę inicjującą i pobiera komunikaty z kolejki, określając nieograniczony przedział czasu oczekiwania.

Monitor wyzwalacza wprowadza zadanie IBM i w celu uruchomienia aplikacji określonej w komunikacie wyzwalacza i przekazuje strukturę MQTMC (znakowa wersja komunikatu wyzwalacza). Dane środowiska w komunikacie wyzwalacza są używane jako parametry wprowadzania zadania.

Na koniec program zamyka kolejkę inicjującą.

#### *Przykładowy serwer wyzwalacza AMQ3SRV4*

AMQ3SRV4 jest serwerem wyzwalacza. Przyjmuje jeden parametr: nazwa kolejki inicjującej, którą ma obsługiwać. AMQSAMP4 definiuje przykładową kolejkę inicjowania, SYSTEM.SAMPLE.TRIGGER, którego można użyć podczas wypróbowania programów przykładowych.

Dla każdego komunikatu wyzwalacza AMQ3SRV4 uruchamia komendę uruchamiania w swoim własnym zadaniu w celu uruchomienia określonej aplikacji.

W przypadku użycia przykładowej kolejki wyzwalacza komenda do wykonania jest następująca:

CALL PGM(QMQM/AMQ3SRV4) PARM('Queue Name')

Gdzie Queue Name musi mieć długość 48 znaków, co jest osiągane przez dopełnienie nazwy kolejki wymaganą liczbą odstępów. Oznacza to, że w przypadku korzystania z pliku SYSTEM.SAMPLE.TRIGGER jako kolejkę docelową, będzie potrzebowała 28 znaków odstępu.

## **Projekt serwera wyzwalaczy**

Projekt serwera wyzwalaczy jest podobny do projektu monitora wyzwalaczy, z wyjątkiem serwera wyzwalaczy:

- Zezwala zarówno na aplikacje CICS , jak i IBM i
- Nie używa danych środowiska z komunikatu wyzwalacza
- Wywołuje aplikacje IBM i we własnym zadaniu (lub używa STRCICSUSR do uruchamiania aplikacji CICS ) zamiast wprowadzania zadania IBM i .
- Otwiera kolejkę inicjującą dla wejścia współużytkowanego, dzięki czemu wiele serwerów wyzwalaczy może działać w tym samym czasie

**Uwaga:** Programy uruchomione przez komendę AMQ3SRV4 nie mogą używać wywołania MQDISC, ponieważ spowoduje to zatrzymanie serwera wyzwalaczy. Jeśli programy uruchomione przez komendę AMQ3SRV4 używają wywołania MQCONN, otrzymają kod przyczyny RC2002 .

*Kończenie działania przykładowych programów wyzwalających w systemie IBM i* Program monitora wyzwalacza można zakończyć za pomocą opcji 2 żądania systemowego (ENDRQS) lub przez zablokowanie pobierania z kolejki wyzwalacza.

Jeśli używana jest przykładowa kolejka wyzwalacza, komenda jest następująca:

CHGMQMQ QNAME('SYSTEM.SAMPLE.TRIGGER') GETENBL(\*NO)

**Uwaga:** Aby ponownie uruchomić wyzwalanie w tej kolejce, należy wprowadzić komendę:

CHGMQMQ QNAME('SYSTEM.SAMPLE.TRIGGER') GETENBL(\*YES)

## *Uruchamianie przykładów przy użyciu kolejek zdalnych w systemie IBM i*

Zdalne kolejkowanie można zademonstrować, uruchamiając przykłady w połączonych menedżerach kolejek komunikatów.

Program AMQSAMP4 udostępnia lokalną definicję kolejki zdalnej (SYSTEM.SAMPLE.REMOTE), który używa zdalnego menedżera kolejek o nazwie OTHER. Aby użyć tej przykładowej definicji, należy zmienić wartość OTHER na nazwę drugiego menedżera kolejek komunikatów, który ma być używany. Należy również skonfigurować kanał komunikatów między dwoma menedżerami kolejek komunikatów. Więcej informacji na ten temat zawiera sekcja Programy obsługi wyjścia kanału dla kanałów przesyłania komunikatów.

Przykładowy program żądania umieszcza własną nazwę lokalnego menedżera kolejek w polu *MDRM* komunikatów, które wysyła. Przykłady zapytań i ustawiania wysyłają komunikaty odpowiedzi do kolejki i menedżera kolejek komunikatów wymienionych w polach *MDRQ* i *MDRM* przetwarzanych komunikatów żądań.

## **Kody powrotu dla IBM i (ILE RPG)**

Te informacje opisują kody powrotu powiązane z interfejsami MQI i MQAI.

Kody powrotu powiązane z:

- Komendy PCF (Programmable Command Format) są wymienione w sekcji Skorowidz formatów komend programowalnych.
- Wywołania C++ są wymienione w sekcji Korzystanie z języka C++.

Dla każdego wywołania menedżer kolejek lub procedura wyjścia zwraca kod zakończenia i kod przyczyny w celu wskazania powodzenia lub niepowodzenia wywołania.

Wnioski nie mogą zależeć od błędów sprawdzanych w określonej kolejności, z wyjątkiem przypadków, w których zaznaczono inaczej. Jeśli z wywołania może wynikać więcej niż jeden kod zakończenia lub kod przyczyny, zgłoszony błąd zależy od implementacji.

## **Kody zakończenia dla IBM i (ILE RPG)**

Parametr kodu zakończenia (*CMPCOD*) umożliwia programowi wywołującemu szybkie sprawdzenie, czy wywołanie zakończyło się pomyślnie, zostało zakończone częściowo, czy nie.

## **CKOK**

(MQCC\_OK na innych platformach)

Zakończono pomyślnie.

Wywołanie zostało zakończone w pełni; wszystkie parametry wyjściowe zostały ustawione. W tym przypadku parametr **REASON** zawsze ma wartość RCNONE.

#### **CWARN**

(MQCC\_WARN na innych platformach)

Ostrzeżenie (częściowe zakończenie).

Wywołanie zostało zakończone częściowo. Niektóre parametry wyjściowe mogły zostać ustawione oprócz parametrów wyjściowych *CMPCOD* i *REASON* . Parametr **REASON** udostępnia dodatkowe informacje o częściowym zakończeniu.

#### **CCFAIL (poczta elektroniczna)**

(MQCC\_FAIL na innych platformach)

Wywołanie nie powiodło się.

Przetwarzanie wywołania nie zostało zakończone, a stan menedżera kolejek zwykle nie uległ zmianie. Wyjątki zostały odnotowane. Parametry wyjściowe *CMPCOD* i *REASON* zostały ustawione; inne parametry pozostają niezmienione, chyba że zaznaczono inaczej.

Przyczyną może być błąd w aplikacji lub sytuacja zewnętrzna w stosunku do programu, na przykład odebranie uprawnień użytkownika. Parametr **REASON** udostępnia dodatkowe informacje o błędzie.

## **Kody przyczyny dla IBM i (ILE RPG)**

Parametr kodu przyczyny (*REASON*) jest kwalifikacją parametru kodu zakończenia (*CMPCOD*).

Jeśli nie ma specjalnej przyczyny, zwracana jest wartość RCNONE. Pomyślne wywołanie zwraca wartości CCOK i RCNONE.

Jeśli kodem zakończenia jest CCWARN lub CCFAIL, menedżer kolejek zawsze zgłasza kwalifikującą się przyczynę; szczegóły są podane w opisie każdego wywołania.

Tam, gdzie procedury użytkownika ustawiają kody zakończenia i przyczyny, powinny one być zgodne z tymi regułami. Ponadto wszystkie specjalne wartości przyczyn zdefiniowane przez procedury zewnętrzne powinny być mniejsze od zera, aby upewnić się, że nie powodują konfliktów z wartościami zdefiniowanymi przez menedżer kolejek. Wyjścia mogą ustawiać przyczyny, które zostały już zdefiniowane przez menedżera kolejek, tam gdzie są one odpowiednie.

Kody przyczyny występują również w:

- Pole *DLREA* struktury MQDLH
- Pole *MDFB* struktury MQMD

Pełną listę kodów przyczyny zawiera sekcja Kody zakończenia i kody przyczyny interfejsu API.

Aby znaleźć kod przyczyny IBM i na tej liście, należy usunąć kod "RC" z przodu, na przykład RC2002 zmieni się na 2002. Kody zakończenia są również wyświetlane w taki sam sposób, jak na innych platformach:

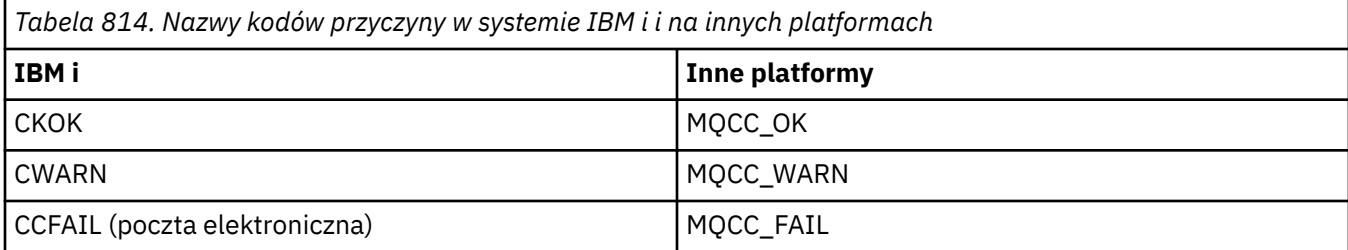

## **Reguły sprawdzania poprawności opcji MQI dla IBM i (ILE RPG)**

Ten temat zawiera informacje o sytuacjach, które generują kod przyczyny RC2046 z wywołania MQOPEN, MQPUT, MQPUT1, MQGET lub MQCLOSE.

## **Wywołanie MQOPEN w systemie IBM i**

Opcje wywołania MQOPEN:

- *Należy określić co najmniej jedną* z następujących wartości:
	- OOBRW
	- OOINPQ,
	- OOOINPX
	- OOOINPS
	- OOINQ,
	- GOTOWE
	- OOSET,
- Dozwolony jest tylko *jeden* z następujących elementów:
	- OOINPQ,
	- OOOINPX
	- OOOINPS
- Dozwolony jest tylko *jeden* z następujących elementów:
	- OBNDO
	- OOBNDN
	- OOBNDQ

**Uwaga:** Wymienione wcześniej opcje wykluczają się wzajemnie. Jednak ponieważ wartość OOBNDQ wynosi zero, podanie jej z jedną z dwóch pozostałych opcji wiązania nie powoduje wystąpienia kodu przyczyny RC2046. OOBNDQ jest dostarczane w celu wspomagania dokumentacji programu.

- Jeśli określono OOSAVA, należy również podać jedną z opcji OOINP\*.
- Jeśli określono jedną z opcji OOSET\* lub OOPAS\*, należy również określić OOOUT.

## **Wywołanie MQPUT dla IBM i**

Dla opcji put-message:

- Kombinacja PMSYP i PMNSYP nie jest dozwolona.
- Dozwolony jest tylko *jeden* z następujących elementów:
	- Kod PMDEFC
- MNOC
- PMPASA
- PMPASI
- PSETA
- PSETI

• Wartość PTATU nie jest dozwolona (jest poprawna tylko w przypadku wywołania MQPUT1 ).

## **MQPUT1 wywołanie IBM i**

W przypadku opcji put-message reguły są takie same, jak w przypadku wywołania MQPUT, z wyjątkiem następujących opcji:

- PMALTU jest dozwolone.
- PMLOGO nie jest dozwolone.

## **Wywołanie MQGET w systemie IBM i**

W przypadku opcji get-message:

- Dozwolona jest tylko *jedna* z następujących opcji:
	- GMNSYP,
	- GMSYP
	- Komenda GMPSYP
- Dozwolona jest tylko *jedna* z następujących opcji:
	- GMBRWF,
	- GMBRWC
	- GMBRWN
	- GMMUC
- Komenda GMSYP nie jest dozwolona z żadną z następujących opcji:
	- GMBRWF,
	- GMBRWC
	- GMBRWN
	- GMLK,
	- GMUNLK
- Komenda GMPSYP nie jest dozwolona z żadną z następujących opcji:
	- GMBRWF,
	- GMBRWC
	- GMBRWN
	- GMCMPM,
	- GMUNLK
- Jeśli określono GMLK, należy również określić jedną z następujących opcji:
	- GMBRWF,
	- GMBRWC
	- GMBRWN
- Jeśli określono wartość GMUNLK, dozwolone są tylko następujące opcje:
	- GMNSYP,

– GMNWT,

## **Wywołanie MQCLOSE w systemie IBM i**

- Dla opcji wywołania MQCLOSE. Kombinacja CODEL i COPURG jest niedozwolona.
- Dozwolony jest tylko jeden z następujących elementów:
	- KKPSB
	- CORMSB

## **Wywołanie MQSUB w systemie IBM i**

W przypadku opcji wywołania MQSUB:

- Należy określić co najmniej jeden z następujących elementów:
- Należy określić co najmniej jeden z następujących elementów:
	- SOALT
	- SRES
	- SOCRT
- Dozwolony jest tylko jeden z następujących elementów:
	- SODUR
	- SONDUR

**Uwaga:** Wymienione wcześniej opcje wykluczają się wzajemnie. Ponieważ jednak wartość SOnDUR wynosi zero, podanie jej z wartością SODUR nie powoduje wystąpienia kodu przyczyny RC2046. Parametr SONDUR jest udostępniany na potrzeby dokumentacji programu pomocy.

- Kombinacja SOGRP i SOMAN nie jest dozwolona.
- Komenda SOGRP wymaga określenia identyfikatora SOSCID.
- Dozwolony jest tylko jeden z następujących parametrów: SOAUID SOFUID
- Kombinacja SONEWP i SOPUBR jest niedozwolona.
- SONEWP jest dozwolony tylko w połączeniu z SOCRT.
- Dozwolony jest tylko jeden z następujących elementów:
	- SOWCHR
	- SOWTOP

## **Kodowania maszynowe w systemie IBM i**

Te informacje umożliwiają poznanie struktury pola *MDENC* w deskryptorze komunikatu.

Więcej informacji na temat deskryptora komunikatu zawiera sekcja ["MQMD \(deskryptor komunikatu\)](#page-1140-0) [w systemie IBM i" na stronie 1141](#page-1140-0).

Pole *MDENC* jest 32-bitową liczbą całkowitą podzieloną na cztery osobne podpola. Te podpola identyfikują:

- Kodowanie używane dla binarnych liczb całkowitych
- Kodowanie używane dla liczb całkowitych z upakowaną liczbą dziesiętną
- Kodowanie używane dla liczb zmiennopozycyjnych
- Zarezerwowane bity

Każde podpole jest identyfikowane przez maskę bitową, która ma 1 bity w pozycjach odpowiadających podpolu i 0 bitów w innym miejscu. Bity są numerowane w taki sposób, że bit 0 jest najbardziej znaczącym bitem, a bit 31 najmniej znaczącym bitem. Zdefiniowane są następujące maski:

#### **PLIMSK**

Maska dla kodowania binarno-całkowitoliczbowe.

To podpole zajmuje pozycje bitów od 28 do 31 w polu *MDENC* .

#### **ENDMSK**

Maska kodowania upakowanego dziesiętnego typu integer.

To podpole zajmuje pozycje bitów od 24 do 27 w polu *MDENC* .

### **ENFMSK**

Maska kodowania zmiennopozycyjnego.

To podpole zajmuje pozycje bitów od 20 do 23 w polu *MDENC* .

## **ENRMSK**

Maska zarezerwowanych bitów.

To podpole zajmuje pozycje bitów od 0 do 19 w polu *MDENC* .

## **Kodowanie binarno-całkowite w systemie IBM i**

Poprawne wartości dla kodowania binarno-całkowitego.

Następujące wartości są poprawne dla kodowania binarna-liczba całkowita:

#### **ENIUND**

Niezdefiniowane kodowanie liczb całkowitych.

Binarne liczby całkowite są reprezentowane przy użyciu niezdefiniowanego kodowania.

#### **ENINOR**

Normalne kodowanie liczb całkowitych.

Binarne liczby całkowite są reprezentowane w konwencjonalny sposób:

- Najmniej znaczący bajt w liczbie ma najwyższy adres spośród wszystkich bajtów w liczbie; najbardziej znaczący bajt ma najniższy adres.
- Najmniej znaczący bit w każdym bajcie znajduje się obok bajtu z następnym wyższym adresem; najbardziej znaczący bit w każdym bajcie znajduje się obok bajtu z następnym niższym adresem.

#### **ENIREV**

Kodowanie odwrotnej liczby całkowitej.

Binarne liczby całkowite są reprezentowane w taki sam sposób, jak ENINOR, ale z bajtami ułożonymi w odwrotnej kolejności. Bity w każdym bajcie są ułożone w taki sam sposób, jak ENINOR.

#### IBM i **Kodowanie packed-decimal-integer w systemie IBM i**

Poprawne wartości dla kodowania upakowanego dziesiętnego typu integer

Następujące wartości są poprawne dla kodowania liczb dziesiętnych upakowanych liczb całkowitych:

## **ZAKOŃCZONE**

Niezdefiniowane kodowanie z upakowaną liczbą dziesiętną.

Spakowane dziesiętne liczby całkowite są reprezentowane przy użyciu niezdefiniowanego kodowania.

#### **ENDNOR**

Normalne kodowanie z upakowaną liczbą dziesiętną.

Upakowane dziesiętne liczby całkowite są reprezentowane w konwencjonalny sposób:

• Każda cyfra dziesiętna w drukowalnej postaci liczby jest reprezentowana w upakowanej liczbie dziesiętnej przez pojedynczą cyfrę szesnastkową z zakresu od X' 0 'do X' 9'. Każda cyfra szesnastkowa zajmuje 4 bity, a każdy bajt w upakowanej liczbie dziesiętnej reprezentuje dwie cyfry dziesiętne w drukowalnej postaci liczby.
- <span id="page-1476-0"></span>• Najmniej znaczący bajt w upakowanej liczbie dziesiętnej to bajt, który zawiera najmniej znaczącą cyfrę dziesiętną. W tym bajcie najbardziej znaczące 4 bity zawierają najmniej znaczącą cyfrę dziesiętną, a najmniej znaczące 4 bity zawierają znak. Znakiem jest X'C '(dodatni), X 'D' (ujemny) lub X'F ' (niepodpisany).
- Najmniej znaczący bajt w liczbie ma najwyższy adres spośród wszystkich bajtów w liczbie; najbardziej znaczący bajt ma najniższy adres.
- Najmniej znaczący bit w każdym bajcie znajduje się obok bajtu z następnym wyższym adresem; najbardziej znaczący bit w każdym bajcie znajduje się obok bajtu z następnym niższym adresem.

#### **ENDREV**

Kodowanie z odwrotnym upakowanym kodowaniem dziesiętnym.

Upakowane dziesiętne liczby całkowite są reprezentowane w taki sam sposób, jak ENDNOR, ale z bajtami ułożonymi w odwrotnej kolejności. Bity w każdym bajcie są ułożone w taki sam sposób, jak ENDNOR.

# **Kodowanie zmiennopozycyjne w systemie IBM i**

Poprawne wartości kodowania zmiennopozycyjnego

Następujące wartości są poprawne dla kodowania zmiennopozycyjnego:

#### **ENFUND**

Niezdefiniowane kodowanie zmiennopozycyjne.

Liczby zmiennopozycyjne są reprezentowane przy użyciu niezdefiniowanego kodowania.

#### **ENFNOR**

Normalne kodowanie zmiennopozycyjne IEEE (The Institute of Electrical and Electronics Engineers).

Liczby zmiennopozycyjne są reprezentowane w standardowym formacie zmiennopozycyjnym IEEE, a bajty są ułożone w następujący sposób:

- Najmniej znaczący bajt w mantysie ma najwyższy adres spośród wszystkich bajtów w liczbie; bajt zawierający wykładnik ma najniższy adres
- Najmniej znaczący bit w każdym bajcie jest obok bajtu z następnym wyższym adresem; najbardziej znaczący bit w każdym bajcie jest obok bajtu z następnym niższym adresem

Szczegóły kodowania zmiennopozycyjnego IEEE można znaleźć w standardzie IEEE 754.

#### **ENFREV**

Odwrócone kodowanie zmiennopozycyjne IEEE.

Liczby zmiennopozycyjne są reprezentowane w taki sam sposób, jak ENFNOR, ale z bajtami ułożonymi w odwrotnej kolejności. Bity w każdym bajcie są ułożone w taki sam sposób, jak ENFNOR.

#### **ENF390**

Kodowanie zmiennopozycyjne architektury System/390 .

Liczby zmiennopozycyjne są reprezentowane przez standardowy format zmiennopozycyjny System/390 ; jest on również używany przez system System/370.

# **Konstruowanie kodowania w systemie IBM i**

Aby utworzyć wartość dla pola *MDENC* w strukturze MQMD, należy dodać odpowiednie stałe opisujące wymagane kodowania.

Należy połączyć tylko jedno kodowanie ENI\* z jednym kodowaniem END\* i jednym z kodowań ENF\*.

# **Analizowanie kodowania w systemie IBM i**

Pole *MDENC* zawiera podpola. W związku z tym aplikacje, które muszą sprawdzić kodowanie liczb całkowitych, upakowanych liczb dziesiętnych lub zmiennopozycyjnych, powinny korzystać z techniki opisanej w tym temacie.

# **Używanie arytmetyki**

Poniższe kroki należy wykonać przy użyciu arytmetyki liczb całkowitych:

- 1. Wybierz jedną z następujących wartości, w zależności od wymaganego typu kodowania:
	- 1 dla binarnego kodowania liczb całkowitych
	- 16 dla kodowania liczb całkowitych z upakowanym kodem dziesiętnym
	- 256 dla kodowania zmiennopozycyjnego

Wywołaj wartość A.

- 2. Podziel wartość pola *MDENC* przez A . Wywołaj wynik B.
- 3. Podziel B przez 16; wywołaj wynik C.
- 4. Pomnóż C przez 16 i odejmij od B ; Wywołaj wynik D.
- 5. Pomnóż D przez A ; Wywołaj wynik E.
- 6. E jest wymaganym kodowaniem i można go przetestować pod kątem równości z każdą wartością, która jest poprawna dla tego typu kodowania.

# **Podsumowanie kodowania architektury komputera w systemie IBM i**

Tabela podsumowująca kodowania dla architektur komputerów.

Kodowania dla architektur komputerów przedstawia Tabela 815 na stronie 1478.

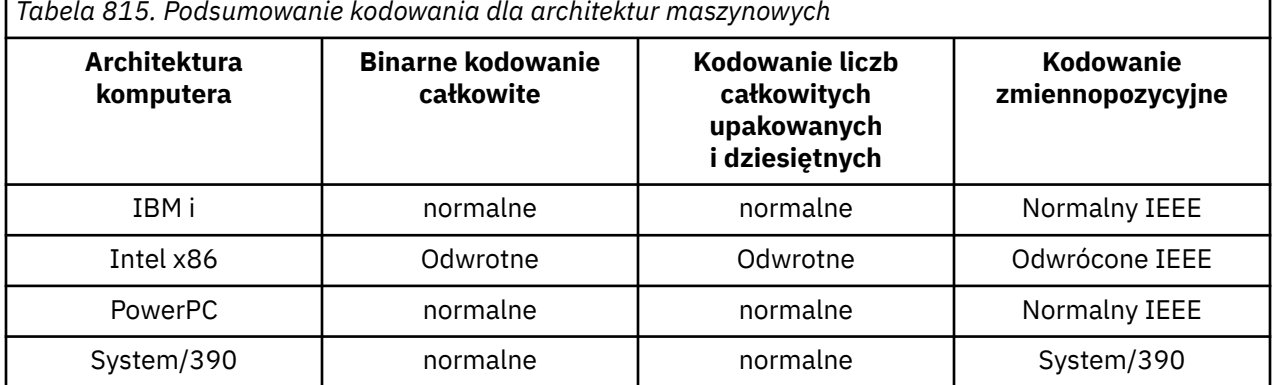

*Tabela 815. Podsumowanie kodowania dla architektur maszynowych*

#### IBM i **Opcje raportu i flagi komunikatów w systemie IBM i**

Ten temat dotyczy pól *MDREP* i *MDMFL* , które są częścią deskryptora komunikatu MQMD określonego w wywołaniach MQGET, MQPUT i MQPUT1 .

Więcej informacji na temat deskryptora komunikatu zawiera sekcja ["MQMD \(deskryptor komunikatu\)](#page-1140-0) [w systemie IBM i" na stronie 1141](#page-1140-0). Informacje te opisują:

- Struktura pola raportu i sposób jego przetwarzania przez menedżer kolejek
- W jaki sposób aplikacja powinna analizować pole raportu
- Struktura pola message-flags

# **Struktura pola raportu**

Pole *MDREP* jest 32-bitową liczbą całkowitą podzieloną na trzy osobne podpola.

Te podpola identyfikują:

• Opcje raportu, które są odrzucane, jeśli menedżer kolejek lokalnych ich nie rozpoznaje

- Opcje raportu, które są zawsze akceptowane, nawet jeśli lokalny menedżer kolejek ich nie rozpoznaje
- Opcje raportu, które są akceptowane tylko wtedy, gdy spełnione są inne warunki

Każde podpole jest identyfikowane przez maskę bitową, która ma 1 bity w pozycjach odpowiadających podpolu i 0 bitów w innym miejscu. Należy zauważyć, że bity w podpolu nie zawsze są ze sobą sąsiadujące. Bity są numerowane w taki sposób, że bit 0 jest najbardziej znaczącym bitem, a bit 31 najmniej znaczącym bitem. Następujące maski są zdefiniowane w celu identyfikacji pól podrzędnych:

#### **RORUM**

Maska dla odrzuconych nieobsługiwanych opcji raportu.

Ta maska identyfikuje pozycje bitowe w polu *MDREP* , w których opcje raportu, które nie są obsługiwane przez lokalny menedżer kolejek, spowodują niepowodzenie wywołania MQPUT lub MQPUT1 z kodem zakończenia CCFAIL i kodem przyczyny RC2061.

To podpole zajmuje pozycje bitów 3 i od 11 do 13.

#### **ROAUM**

Maska dla nieobsługiwanych opcji raportu, które są akceptowane.

Ta maska identyfikuje pozycje bitowe w polu *MDREP* , w których opcje raportu, które nie są obsługiwane przez lokalny menedżer kolejek, będą jednak akceptowane w wywołaniach MQPUT lub MQPUT1 . W tym przypadku zwracany jest kod zakończenia CCWARN z kodem przyczyny RC2104 .

To pole podrzędne zajmuje pozycje bitów od 0 do 2, od 4 do 10 i od 24 do 31.

W tym podpolu znajdują się następujące opcje raportu:

- ROCMTC,
- RODLQ,
- RODISC
- ROEXC
- ROEXCD
- ROEXCF,
- ROEXP
- ROEXPD
- ROEXPF
- RONAN
- RONMI
- BRAK
- ROPAN
- ROPCI
- ROPMI

#### **ROAUXM**

Maska dla nieobsługiwanych opcji raportu, które są akceptowane tylko w pewnych okolicznościach.

Ta maska identyfikuje pozycje bitowe w polu *MDREP* , w których opcje raportu, które nie są obsługiwane przez lokalny menedżer kolejek, będą mimo to akceptowane w wywołaniach MQPUT lub MQPUT1 *pod warunkiem* , że spełnione są oba następujące warunki:

- Komunikat jest przeznaczony dla zdalnego menedżera kolejek.
- Aplikacja nie umieszcza komunikatu bezpośrednio w lokalnej kolejce transmisji (czyli kolejka identyfikowana przez pola *ODMN* i *ODON* w deskryptorze obiektu określonym w wywołaniu MQOPEN lub MQPUT1 nie jest lokalną kolejką transmisji).

Jeśli warunki te są spełnione, zwracany jest kod zakończenia CCWARN z kodem przyczyny RC2104 , a w przeciwnym razie kod CCFAIL z kodem przyczyny RC2061 .

To podpole zajmuje pozycje bitów od 14 do 23.

W tym podpolu znajdują się następujące opcje raportu:

- ROKOA
- ROKOD
- ROKOF
- RZT
- RODOD
- ROCODF

Jeśli w polu *MDREP* są określone opcje, których menedżer kolejek nie rozpoznaje, menedżer kolejek sprawdza kolejno każde podpole, używając operacji bitowej AND w celu połączenia pola *MDREP* z maską dla tego podpola. Jeśli wynik tej operacji jest różny od zera, zwracany jest kod zakończenia i opisane wcześniej kody przyczyny.

Jeśli zostanie zwrócona wartość CCWARN, nie jest ona zdefiniowana, który kod przyczyny jest zwracany w przypadku wystąpienia innych warunków ostrzegawczych.

Możliwość określenia i zaakceptowania opcji raportu, które nie są rozpoznawane przez lokalny menedżer kolejek, jest przydatna, gdy konieczne jest wysłanie komunikatu z opcją raportu, która zostanie rozpoznana i przetworzona przez *zdalny* menedżer kolejek.

#### IBM i **Analizowanie pola raportu w systemie IBM i**

Pole MDREP zawiera podpola. Z tego powodu niektóre aplikacje muszą sprawdzić, czy nadawca komunikatu zażądał konkretnego raportu. Aplikacje te powinny korzystać z techniki opisanej w tym temacie.

# **Używanie arytmetyki**

Poniższe kroki należy wykonać przy użyciu arytmetyki liczb całkowitych:

- 1. Wybierz jedną z następujących wartości, w zależności od typu raportu, który ma zostać sprawdzony:
	- ROCOA dla raportu COA
	- Raport ROCOD dla COD
	- ROEXC dla raportu o wyjątkach
	- ROEXP dla raportu o utracie ważności

Wywołaj wartość A.

- 2. Podziel pole *MDREP* przez A . Wywołaj wynik B.
- 3. Podziel B przez 8 ; Wywołaj wynik C.
- 4. Pomnóż C przez 8 i odejmij od B ; Wywołaj wynik D.
- 5. Pomnóż D przez A ; Wywołaj wynik E.
- 6. Przetestuj E pod kątem równości z każdą z wartości, które są możliwe dla tego typu raportu.

Na przykład, jeśli A to ROEXC, należy przetestować E pod kątem równości z każdym z poniższych kryteriów, aby określić, co zostało określone przez nadawcę komunikatu:

- BRAK
- ROEXC
- ROEXCD
- ROEXCF,

Testy mogą być wykonywane w dowolnej kolejności, która jest najwygodniejsza dla logiki aplikacji.

Poniższa pseudocode ilustruje tę technikę dla komunikatów raportu o wyjątkach:

```
A = ROEXC
B = Report/A
C = B/8D = B - C \star 8E = D \star A
```
Podobnej metody można użyć do przetestowania opcji ROPMI lub ROPCI; należy wybrać wartość A , która z tych dwóch stałych jest odpowiednia, a następnie postępować zgodnie z wcześniejszym opisem, zastępując wartość 8 w poprzednich krokach wartością 2.

#### – IBM i **Struktura pola flagi komunikatu w systemie IBM i**

Pole *MDMFL* jest 32-bitową liczbą całkowitą podzieloną na trzy osobne podpola.

Te podpola identyfikują:

- Flagi komunikatów, które są odrzucane, jeśli lokalny menedżer kolejek ich nie rozpoznaje
- Flagi komunikatów, które są zawsze akceptowane, nawet jeśli lokalny menedżer kolejek ich nie rozpoznaje
- Flagi komunikatów, które są akceptowane tylko wtedy, gdy spełnione są inne warunki

**Uwaga:** Wszystkie podpola w programie *MDMFL* są zarezerwowane do użytku przez menedżer kolejek.

Każde podpole jest identyfikowane przez maskę bitową, która ma 1 bity w pozycjach odpowiadających podpolu i 0 bitów w innym miejscu. Bity są numerowane w taki sposób, że bit 0 jest najbardziej znaczącym bitem, a bit 31 najmniej znaczącym bitem. Następujące maski są zdefiniowane w celu identyfikacji pól podrzędnych:

#### **MFRUM**

Maska dla odrzuconych nieobsługiwanych flag komunikatów.

Ta maska identyfikuje pozycje bitowe w polu *MDMFL* , w których flagi komunikatów, które nie są obsługiwane przez lokalny menedżer kolejek, spowodują niepowodzenie wywołania MQPUT lub MQPUT1 z kodem zakończenia CCFAIL i kodem przyczyny RC2249.

To podpole zajmuje pozycje bitów od 20 do 31.

W tym polu podrzędnym znajdują się następujące flagi komunikatów:

- MFLMIG@ item: indo
- MFLSEG
- MMIG
- MSEG
- MSEGA
- MSEGI

#### **MFAUM**

Maska akceptowanych nieobsługiwanych flag komunikatów.

Ta maska identyfikuje pozycje bitowe w polu *MDMFL* , w których flagi komunikatów, które nie są obsługiwane przez lokalny menedżer kolejek, będą jednak akceptowane w wywołaniach MQPUT lub MQPUT1 . Kod zakończenia to CCOK.

To podpole zajmuje pozycje bitów od 0 do 11.

#### **MFAUXM**

Maska dla nieobsługiwanych flag komunikatów, które są akceptowane tylko w pewnych okolicznościach.

Ta maska identyfikuje pozycje bitowe w polu *MDMFL* , w których flagi komunikatów, które nie są obsługiwane przez lokalny menedżer kolejek, będą mimo to akceptowane w wywołaniach MQPUT lub MQPUT1 *pod warunkiem* , że spełnione są oba następujące warunki:

- Komunikat jest przeznaczony dla zdalnego menedżera kolejek.
- Aplikacja nie umieszcza komunikatu bezpośrednio w lokalnej kolejce transmisji (czyli kolejka identyfikowana przez pola *ODMN* i *ODON* w deskryptorze obiektu określonym w wywołaniu MQOPEN lub MQPUT1 nie jest lokalną kolejką transmisji).

Jeśli te warunki są spełnione, zwracany jest kod zakończenia CCOK, a jeśli nie, CCFAIL z kodem przyczyny RC2249 .

To podpole zajmuje pozycje bitów od 12 do 19.

Jeśli w polu *MDMFL* określono flagi, których menedżer kolejek nie rozpoznaje, menedżer kolejek sprawdza kolejno każde podpole, używając operacji bitowej AND w celu połączenia pola *MDMFL* z maską dla tego podpola. Jeśli wynik tej operacji jest różny od zera, zwracany jest kod zakończenia i opisane wcześniej kody przyczyny.

# **Konwersja danych w systemie IBM i**

W tym temacie opisano interfejs do wyjścia konwersji danych oraz przetwarzanie wykonywane przez menedżer kolejek, gdy wymagana jest konwersja danych.

Wyjście konwersji danych jest wywoływane w ramach przetwarzania wywołania MQGET. Jest on używany do przekształcania danych komunikatu aplikacji w reprezentację wymaganą przez aplikację odbierającą. Konwersja danych komunikatu aplikacji jest opcjonalna i wymaga określenia opcji GMCONV w wywołaniu MQGET.

Poniżej opisano następujące aspekty konwersji danych:

- Przetwarzanie wykonywane przez menedżer kolejek w odpowiedzi na opcję GMCONV; patrz sekcja "Przetwarzanie konwersji w systemie IBM i" na stronie 1482.
- Konwencje przetwarzania używane przez menedżer kolejek podczas przetwarzania wbudowanego formatu. Konwencje te są zalecane również w przypadku programów zewnętrznych napisanych przez użytkownika. Patrz sekcja ["Konwencje przetwarzania w systemie IBM i" na stronie 1484](#page-1483-0).
- Specjalne uwagi dotyczące konwersji komunikatów raportu; patrz sekcja ["Konwersja komunikatów](#page-1486-0) [raportów w systemie IBM i" na stronie 1487.](#page-1486-0)
- Parametry przekazywane do wyjścia konwersji danych; patrz sekcja ["MQCONVX \(wyjście konwersji](#page-1497-0) [danych\) w systemie IBM i" na stronie 1498.](#page-1497-0)
- Wywołanie, którego można użyć z wyjścia w celu przekształcenia danych znakowych między różnymi reprezentacjami; patrz sekcja ["MQXCNVC \(Konwersja znaków\) w systemie IBM i" na stronie 1493](#page-1492-0).
- Parametr struktury danych, który jest specyficzny dla wyjścia; patrz sekcja ["MQDXP \(parametr wyjścia](#page-1487-0) [konwersji danych\) w systemie IBM i" na stronie 1488](#page-1487-0).

# **Przetwarzanie konwersji w systemie IBM i**

Te informacje opisują przetwarzanie wykonywane przez menedżer kolejek w odpowiedzi na opcję GMCONV.

Menedżer kolejek wykonuje następujące działania, jeśli w wywołaniu MQGET podano opcję GMCONV i istnieje komunikat, który ma zostać zwrócony do aplikacji:

- 1. Jeśli spełniony jest co najmniej jeden z poniższych warunków, konwersja nie jest konieczna:
	- Dane komunikatu są już w zestawie znaków i kodowaniu wymaganym przez aplikację wywołującą wywołanie MQGET. Przed wykonaniem wywołania aplikacja musi ustawić pola *MDCSI* i *MDENC* w parametrze **MSGDSC** wywołania MQGET na wymagane wartości.
	- Długość danych komunikatu wynosi zero.
	- Długość parametru **BUFFER** wywołania MQGET wynosi zero.

W takich przypadkach komunikat jest zwracany bez konwersji do aplikacji, która wywołała wywołanie MQGET. Wartości *MDCSI* i *MDENC* w parametrze **MSGDSC** są ustawiane na wartości w informacjach

sterujących komunikatu, a wywołanie kończy się jedną z następujących kombinacji kodu zakończenia i kodu przyczyny:

#### **Kod zakończenia Kod przyczyny**

**CKOK**

BRAK RCNONE

**CWARN** RC2079

# **CWARN**

RC2080

Poniższe kroki są wykonywane tylko wtedy, gdy zestaw znaków lub kodowanie danych komunikatu różni się od odpowiedniej wartości parametru **MSGDSC** i istnieją dane do przekształcenia:

1. Jeśli pole *MDFMT* w informacjach sterujących komunikatu ma wartość FMNONE, komunikat jest zwracany bez konwersji z kodem zakończenia CCWARN i kodem przyczyny RC2110.

We wszystkich innych przypadkach przetwarzanie konwersji jest kontynuowane.

- 2. Komunikat zostanie usunięty z kolejki i umieszczony w tymczasowym buforze, którego wielkość jest taka sama jak wielkość parametru **BUFFER** . W przypadku operacji przeglądania komunikat jest kopiowany do buforu tymczasowego, a nie usuwany z kolejki.
- 3. Jeśli komunikat musi zostać obcięty, aby zmieścił się w buforze, wykonywane są następujące czynności:
	- Jeśli opcja GMATM nie została podana, komunikat jest zwracany bez konwersji z kodem zakończenia CCWARN i kodem przyczyny RC2080.
	- Jeśli określono opcję *był* GMATM, kod zakończenia jest ustawiany na CCWARN, kod przyczyny jest ustawiany na RC2079, a przetwarzanie konwersji jest kontynuowane.
- 4. Jeśli komunikat może być zapisany w buforze bez obcięcia lub podano opcję GMATM, wykonywane są następujące czynności:
	- Jeśli format jest wbudowany, bufor jest przekazywany do usługi konwersji danych menedżera kolejek.
	- Jeśli format nie jest formatem wbudowanym, bufor jest przekazywany do zapisanej przez użytkownika procedury zewnętrznej, która ma taką samą nazwę jak format. Jeśli nie można znaleźć wyjścia, komunikat jest zwracany bez konwersji z kodem zakończenia CCWARN i kodem przyczyny RC2110.

Jeśli nie wystąpi żaden błąd, dane wyjściowe z usługi konwersji danych lub z wyjścia napisanego przez użytkownika są przekształcanym komunikatem oraz kodem zakończenia i kodem przyczyny, który ma zostać zwrócony do aplikacji wywołującej wywołanie MQGET.

5. Jeśli konwersja powiedzie się, menedżer kolejek zwraca przekształcony komunikat do aplikacji. W takim przypadku kod zakończenia i kod przyczyny zwracane przez wywołanie MQGET będą zwykle jedną z następujących kombinacji:

#### **Kod zakończenia Kod przyczyny**

**CKOK** BRAK RCNONE

#### **CWARN**

RC2079

Jeśli jednak konwersja jest wykonywana przez program zewnętrzny napisany przez użytkownika, mogą zostać zwrócone inne kody przyczyny, nawet jeśli konwersja zakończyła się pomyślnie.

Jeśli konwersja nie powiedzie się (z dowolnej przyczyny), menedżer kolejek zwraca nieprzekształcony komunikat do aplikacji z polami *MDCSI* i *MDENC* w parametrze **MSGDSC** ustawionymi na wartości w informacjach sterujących komunikatu oraz kodem zakończenia CCWARN.

# <span id="page-1483-0"></span>**Konwencje przetwarzania w systemie IBM i**

Podczas przekształcania formatu wbudowanego menedżer kolejek jest zgodny z konwencjami przetwarzania opisanymi w tym temacie.

Należy rozważyć zastosowanie tych konwencji do programów zewnętrznych napisanych przez użytkownika, chociaż nie jest to wymuszane przez menedżer kolejek. Formaty wbudowane przekształcane przez menedżer kolejek są następujące:

- FMADMN
- FMMDE,
- FMCICKI
- FMPCF,
- FMCMD1
- FMRMH
- FMCMD2
- FMRFH
- FMDLH
- FMRFH2
- FMDH
- FMSTR,
- FMEVNT,
- FMTM,
- FMIMS
- FMXQH
- FMIMVS,
	- 1. Jeśli komunikat jest rozwijany podczas konwersji i przekracza wielkość parametru **BUFFER** , wykonywane są następujące czynności:
		- Jeśli opcja GMATM nie została podana, komunikat jest zwracany bez konwersji z kodem zakończenia CCWARN i kodem przyczyny RC2120.
		- Jeśli opcja GMATM *została* określona, komunikat jest obcinany, kod zakończenia jest ustawiany na CCWARN, kod przyczyny jest ustawiany na RC2079, a przetwarzanie konwersji jest kontynuowane.
	- 2. Jeśli wystąpi obcięcie (przed lub podczas konwersji), liczba poprawnych bajtów zwracanych w parametrze **BUFFER** może być *mniejsza niż* długość buforu.

Może to wystąpić na przykład wtedy, gdy 4-bajtowa liczba całkowita lub znak DBCS znajduje się na końcu buforu. Niekompletny element informacji nie jest przekształcany, dlatego bajty w zwróconym komunikacie nie zawierają poprawnych informacji. Może to również wystąpić, jeśli komunikat, który został obcięty przed konwersją, zostanie zmniejszony podczas konwersji.

Jeśli liczba zwróconych poprawnych bajtów jest mniejsza niż długość buforu, nieużywane bajty na końcu buforu są ustawiane na wartości null.

- 3. Jeśli tablica lub łańcuch znajduje się na końcu buforu, konwertowana jest jak najwięcej danych; tylko określony element tablicy lub znak DBCS, który jest niekompletny, nie jest konwertowanykonwertowane są poprzedzające go elementy tablicy lub znaki.
- 4. Jeśli wystąpi obcięcie (przed lub podczas konwersji), długość zwracana dla parametru **DATLEN** jest długością komunikatu *unconverted* przed obcięcia.
- 5. Jeśli łańcuchy są konwertowane między zestawami znaków jednobajtowych (SBCS), zestawami znaków dwubajtowych (DBCS) lub zestawami znaków wielobajtowych (MBCS), łańcuchy mogą się rozszerzać lub zwijać.

• W formatach PCF FMADMN, FMEVNT i FMPCF łańcuchy w strukturach MQCFST i MQCFSL są odpowiednio rozwijane lub zwiane w celu dostosowania do łańcucha po konwersji.

W przypadku struktury listy łańcuchów MQCFSL łańcuchy na liście mogą być rozwijane lub zwiane o różne kwoty. W takim przypadku menedżer kolejek dopełni krótsze łańcuchy odstępami, aby były one takie same jak najdłuższy łańcuch po konwersji.

- W formacie FMRMH łańcuchy adresowane przez pola RMSEO, RMSNO, RMDEOi RMDNO rozszerzają się lub kurczają zgodnie z potrzebami w celu dostosowania łańcuchów po konwersji.
- W formacie FMRFH pole RFNVS jest rozwijane lub zwijane zgodnie z potrzebami w celu uwzględnienia par nazwa-wartość po konwersji.
- W strukturach o stałej wielkości pól menedżer kolejek zezwala na rozwijanie lub zwijania łańcuchów w obrębie pól stałych, jeśli nie utracono istotnych informacji. W związku z tym końcowe odstępy i znaki występujące po pierwszym znaku o kodzie zero w polu są traktowane jako nieistotne.
	- Jeśli łańcuch zostanie rozwinięty, ale tylko nieistotne znaki muszą zostać usunięte, aby pomieścić przekształcony łańcuch w polu, konwersja powiedzie się, a wywołanie zostanie zakończone z kodem CCOK i kodem przyczyny RCNONE (przy założeniu, że nie ma innych błędów).
	- Jeśli łańcuch zostanie rozwinięty, ale przekształcony łańcuch wymaga usunięcia znaczących znaków, aby zmieścił się w polu, komunikat zostanie zwrócony bez konwersji, a wywołanie zostanie zakończone z kodem CCWARN i kodem przyczyny RC2190.

**Uwaga:** Kod przyczyny RC2190 powoduje w tym przypadku określenie opcji GMATM.

- Jeśli łańcuch się kontrakty, menedżer kolejek dopełnić łańcuch odstępami do długości pola.
- 6. W przypadku komunikatów składających się z jednej lub większej liczby struktur nagłówka IBM MQ , po których następują dane użytkownika, możliwe jest przekształcenie jednej lub większej liczby struktur nagłówka, podczas gdy pozostała część komunikatu nie jest przekształcana. Jednak z dwoma wyjątkami pola MDCSI i MDENC w każdej strukturze nagłówka zawsze poprawnie wskazują zestaw znaków i kodowanie danych, które następują po strukturze nagłówka.

Dwa wyjątki to struktury MQCIH i MQIIH, w których wartości w polach MDCSI i MDENC w tych strukturach nie są istotne. W przypadku tych struktur dane znajdujące się po strukturze mają ten sam zestaw znaków i kodowanie, co struktura MQCIH lub MQIIH.

7. Jeśli pola MDCSI lub MDENC w informacjach sterujących pobieranego komunikatu lub w parametrze **MSGDSC** określają wartości, które nie są zdefiniowane lub nie są obsługiwane, menedżer kolejek może zignorować błąd, jeśli niezdefiniowana lub nieobsługiwana wartość nie musi być używana podczas przekształcania komunikatu.

Na przykład, jeśli w polu MDENC w komunikacie określono nieobsługiwane kodowanie zmiennopozycyjne, ale komunikat zawiera tylko dane całkowite lub zawiera dane zmiennopozycyjne, które nie wymagają konwersji (ponieważ źródłowe i docelowe kodowanie zmiennopozycyjne są identyczne), błąd może, ale nie musi zostać rozpoznany.

Jeśli błąd został zdiagnozowany, komunikat jest zwracany bez konwersji, z kodem zakończenia CCWARN i jednym z kodów przyczyny RC2111, RC2112, RC2113, RC2114 lub RC2115, RC2116, RC2117, RC2118 (w zależności od przypadku); pola MDCSI i MDENC w parametrze **MSGDSC** są ustawione na wartości podane w informacjach sterujących w komunikacie.

Jeśli błąd nie zostanie zdiagnozowany i konwersja zakończy się pomyślnie, wartości zwracane w polach MDCSI i MDENC w parametrze **MSGDSC** to wartości określone przez aplikację wywołującą wywołanie MQGET.

8. We wszystkich przypadkach, jeśli komunikat jest zwracany do aplikacji, która nie została przekształcona, kod zakończenia jest ustawiany na CCWARN, a pola MDCSI i MDENC w parametrze **MSGDSC** są ustawiane na wartości odpowiednie dla nieprzekształconych danych. Jest to również wykonywane dla FMNONE.

Parametr **REASON** jest ustawiony na kod, który wskazuje, dlaczego nie można przeprowadzić konwersji, chyba że komunikat również musiał zostać obcięty. Kody przyczyny związane z obcięciem mają pierwszeństwo przed kodami przyczyny związanymi z konwersją. (Aby określić, czy obcięty

komunikat został przekształcony, sprawdź wartości zwrócone w polach MDCSI i MDENC w parametrze **MSGDSC** ).

Po zdiagnozowaniu błędu zwracany jest konkretny kod przyczyny lub ogólny kod przyczyny RC2119. Zwrócony kod przyczyny zależy od możliwości diagnostycznych bazowej usługi konwersji danych.

- 9. W przypadku zwrócenia kodu zakończenia CCWARN i zastosowania więcej niż jednego kodu przyczyny kolejność wykonywania jest następująca:
	- a. Następująca przyczyna ma pierwszeństwo przed wszystkimi innymi:
		- RC2079
	- b. Następny w kolejności jest następujący powód:
		- RC2110
	- c. Kolejność wykonywania operacji w pozostałych kodach przyczyny nie jest zdefiniowana.
- 10. Po zakończeniu wywołania MQGET:
	- Następujący kod przyczyny wskazuje, że komunikat został pomyślnie przekształcony:
		- BRAK RCNONE
	- Następujący kod przyczyny wskazuje, że komunikat *mógł* zostać pomyślnie przekształcony (sprawdź zawartość pól MDCSI i MDENC w parametrze **MSGDSC** , aby uzyskać informacje):
		- RC2079
	- Wszystkie inne kody przyczyny wskazują, że komunikat nie został przekształcony.

Następujące przetwarzanie jest specyficzne dla formatów wbudowanych; nie dotyczy formatów zdefiniowanych przez użytkownika:

- 1. Z wyjątkiem następujących formatów:
	- FMADMN
	- FMEVNT,
	- FMIMVS,
	- FMPCF,
	- FMSTR,

żaden z wbudowanych formatów nie może być przekształcony z lub na zestawy znaków, które nie zawierają znaków SBCS dla znaków, które są poprawne w nazwach kolejek. Jeśli zostanie podjęta próba przeprowadzenia takiej konwersji, komunikat zostanie zwrócony bez konwersji z kodem zakończenia CCWARN i kodem przyczyny RC2111 lub RC2115.

Zestaw znaków Unicode UTF-16 jest przykładem zestawu znaków, który nie zawiera znaków SBCS dla znaków, które są poprawne w nazwach kolejek.

2. Jeśli dane komunikatu dla wbudowanego formatu są obcięte, pola w komunikacie, które zawierają długości łańcuchów lub liczby elementów lub struktur, nie są dopasowywane w celu odzwierciedlenia długości danych zwracanych do aplikacji. Wartości zwracane dla takich pól w danych komunikatu są wartościami mającymi zastosowanie do komunikatu przed obcięciem.

Podczas przetwarzania komunikatów, takich jak obcięty komunikat FMADMN, należy zachować ostrożność, aby aplikacja nie próbowała uzyskać dostępu do danych poza końcem zwracanych danych.

3. Jeśli nazwa formatu to FMDLH, dane komunikatu rozpoczynają się od struktury MQDLH, po której może wystąpić zero lub więcej bajtów danych komunikatu aplikacji. Format, zestaw znaków i kodowanie danych komunikatu aplikacji są definiowane przez pola DLFMT, DLCSIi DLENC w strukturze MQDLH na początku komunikatu. Ponieważ struktura MQDLH i dane komunikatu aplikacji mogą mieć różne zestawy znaków i kodowania, istnieje możliwość, że jedna, druga lub obie struktury MQDLH i dane komunikatu aplikacji wymagają konwersji.

W razie potrzeby menedżer kolejek najpierw przekształca strukturę MQDLH. Jeśli konwersja powiedzie się lub struktura MQDLH nie wymaga konwersji, menedżer kolejek sprawdza pola DLCSI i DLENC w strukturze MQDLH, aby sprawdzić, czy konwersja danych komunikatu aplikacji jest wymagana. Jeśli

<span id="page-1486-0"></span>konwersja jest wymagana, menedżer kolejek wywołuje zapisane przez użytkownika wyjście z nazwą nadaną przez pole DLFMT w strukturze MQDLH lub wykonuje samą konwersję (jeśli DLFMT jest nazwą wbudowanego formatu).

Jeśli wywołanie MQGET zwraca kod zakończenia CCWARN, a kod przyczyny wskazuje, że konwersja nie powiodła się, ma zastosowanie jedna z następujących sytuacji:

- Nie można przekształcić struktury MQDLH. W takim przypadku dane komunikatu aplikacji nie zostaną również przekształcone.
- Struktura MQDLH została przekształcona, ale dane komunikatu aplikacji nie zostały przekształcone.

Aplikacja może sprawdzić wartości zwrócone w polach MDCSI i MDENC w parametrze **MSGDSC** oraz w strukturze MQDLH w celu określenia, które z powyższych wartości mają zastosowanie.

4. Jeśli nazwa formatu to FMXQH, dane komunikatu rozpoczynają się od struktury MQXQH, po której może wystąpić zero lub więcej bajtów dodatkowych danych. Te dodatkowe dane są zwykle danymi komunikatu aplikacji (które mogą mieć zerową długość), ale na początku dodatkowych danych może być również obecna jedna lub więcej dodatkowych struktur nagłówka IBM MQ .

Struktura MQXQH musi być w zestawie znaków i kodowaniu menedżera kolejek. Format, zestaw znaków i kodowanie danych następujących po strukturze MQXQH są określone przez pola MDFMT, MDCSIi MDENC w strukturze MQMD zawartej w MQXQH. Dla każdej obecnej struktury nagłówka IBM MQ pola MDFMT, MDCSIi MDENC w strukturze opisują dane, które następują po tej strukturze; dane te są albo inną strukturą nagłówka IBM MQ , albo danymi komunikatu aplikacji.

Jeśli opcja GMCONV jest określona dla komunikatu FMXQH, dane komunikatu aplikacji i niektóre struktury nagłówka MQ są konwertowane, ale dane w strukturze MQXQH nie są konwertowane. W przypadku powrotu z wywołania MQGET:

• Wartości pól MDFMT, MDCSIi MDENC w parametrze **MSGDSC** opisują dane w strukturze MQXQH, a nie dane komunikatu aplikacji. Z tego powodu wartości nie będą takie same jak wartości określone przez aplikację, która wywołała wywołanie MQGET.

W rezultacie aplikacja, która wielokrotnie pobiera komunikaty z kolejki transmisji z określoną opcją GMCONV, musi zresetować pola MDCSI i MDENC w parametrze **MSGDSC** do wartości niezbędnych dla danych komunikatu aplikacji przed każdym wywołaniem MQGET.

• Wartości pól MDFMT, MDCSIi MDENC w ostatniej strukturze nagłówka produktu MQ opisują dane komunikatu aplikacji. Jeśli nie ma innych struktur nagłówka IBM MQ , dane komunikatu aplikacji są opisane przez te pola w strukturze MQMD w strukturze MQXQH. Jeśli konwersja powiedzie się, wartości będą takie same jak wartości określone w parametrze **MSGDSC** przez aplikację, która wywołała wywołanie MQGET.

Jeśli komunikat jest komunikatem listy dystrybucyjnej, po strukturze MQXQH następuje struktura MQDH (plus jej tablice rekordów MQOR i MQPMR), po której może następować zero lub więcej dalszych struktur nagłówka IBM MQ i zero lub więcej bajtów danych komunikatu aplikacji. Podobnie jak struktura MQXQH, struktura MQDH musi być w zestawie znaków i kodowaniu menedżera kolejek i nie jest przekształcana w wywołaniu MQGET, nawet jeśli określono opcję GMCONV.

Opisane wcześniej przetwarzanie struktur MQXQH i MQDH jest przeznaczone przede wszystkim do użycia przez agenty kanału komunikatów podczas pobierania komunikatów z kolejek transmisji.

# **Konwersja komunikatów raportów w systemie IBM i**

Komunikat raportu może zawierać różne ilości danych komunikatu aplikacji, w zależności od opcji raportu określonych przez nadawcę oryginalnego komunikatu.

W szczególności komunikat raportu może zawierać:

- 1. Brak danych komunikatu aplikacji
- 2. Niektóre dane komunikatu aplikacji z oryginalnego komunikatu

Dzieje się tak, gdy nadawca oryginalnego komunikatu określa RO\* D, a komunikat jest dłuższy niż 100 bajtów.

<span id="page-1487-0"></span>3. Wszystkie dane komunikatu aplikacji z oryginalnego komunikatu

Dzieje się tak, gdy nadawca oryginalnego komunikatu określa RO\* F lub RO\* D, a komunikat jest 100 bajtów lub krótszy.

Gdy menedżer kolejek lub agent kanału komunikatów generuje komunikat raportu, kopiuje nazwę formatu z oryginalnego komunikatu do pola *MDFMT* w informacjach sterujących w komunikacie raportu. Nazwa formatu w komunikacie raportu może zatem sugerować długość danych, która różni się od długości w komunikacie raportu (przypadki 1 i 2 opisane wcześniej).

Jeśli podczas pobierania komunikatu raportu podano opcję GMCONV:

- W opisanym wcześniej przypadku 1 wyjście konwersji danych nie zostanie wywołane (ponieważ komunikat raportu nie będzie zawierać danych).
- W opisanym wcześniej przypadku 3 nazwa formatu poprawnie określa długość danych komunikatu.
- Jednak w przypadku 2 opisanym wcześniej, wyjście konwersji danych zostanie wywołane w celu przekształcenia komunikatu, który jest *krótszy* niż długość określona przez nazwę formatu.

Ponadto kodem przyczyny przekazywanym do wyjścia będzie zazwyczaj RCNONE (kod przyczyny nie oznacza, że komunikat został obcięty). Dzieje się tak, ponieważ dane komunikatu zostały obcięte przez *nadawcę* komunikatu raportu, a nie przez menedżer kolejek odbiorcy w odpowiedzi na wywołanie MQGET.

Ze względu na te możliwości wyjście konwersji danych nie powinno używać nazwy formatu do określenia długości przekazywanych do niego danych; zamiast tego wyjście powinno sprawdzać długość dostarczonych danych i być przygotowane do konwersji mniejszej ilości danych niż długość określona przez nazwę formatu. Jeśli dane mogą zostać pomyślnie przekształcone, kod zakończenia CCOK i kod przyczyny RCNONE powinny zostać zwrócone przez wyjście. Długość danych komunikatu do przekształcenia jest przekazywana do wyjścia jako parametr **INLEN** .

# **Interfejs programistyczny wrażliwy na produkt**

Jeśli komunikat raportu zawiera informacje o działaniu, które miało miejsce, jest on nazywany raportem działania. Przykładami działań są:

- Agent MCA wysyłający komunikat z kolejki w dół kanału
- Agent MCA odbierający komunikat z kanału i umieszczający go w kolejce
- Niedostarczony komunikat MCA umieszczający w kolejce komunikat, którego nie można dostarczyć.
- Agent MCA pobierający komunikat z kolejki i odrzucający go
- Program do obsługi niedostarczonych komunikatów umieszczający komunikat z powrotem w kolejce
- serwer komend przetwarzający żądanie PCF-broker przetwarzający żądanie publikowania
- Aplikacja użytkownika, która otrzymuje komunikat z kolejki-aplikacja użytkownika, która przegląda komunikat w kolejce

Każda aplikacja, w tym menedżer kolejek, może dodać część danych komunikatu do raportu działań po nagłówku raportu. Ilość danych, które powinny być dostarczone, jeśli niektóre są wysyłane, nie jest ustalona i jest ona ustalana przez aplikację. Zwracane informacje powinny być przydatne dla aplikacji przetwarzającej raport działań. Raporty działań menedżera kolejek zwrócą wraz z nimi wszystkie standardowe struktury nagłówków IBM MQ (rozpoczynające się od nagłówka MQH) zawarte w oryginalnym komunikacie. Obejmuje to na przykład wszystkie nagłówki MQRFH2 , które zostały dołączone do oryginalnego komunikatu. Ponadto menedżer kolejek zwróci znaleziony nagłówek MQCFH, ale nie powiązane z nim parametry PCF. Dzięki temu aplikacje monitorujące będą mogły dowiedzieć się, o co chodziło w komunikacie.

# **MQDXP (parametr wyjścia konwersji danych) w systemie IBM i**

Blok parametru wyjścia konwersji danych.

# **Przegląd**

**Cel**: Struktura MQDXP jest parametrem, który jest przekazywany przez menedżer kolejek do wyjścia konwersji danych podczas wywoływania wyjścia w celu przekształcenia danych komunikatu w ramach przetwarzania wywołania MQGET. Szczegółowe informacje na temat wyjścia konwersji danych można znaleźć w opisie wywołania MQCONVX.

**Zestaw znaków i kodowanie**: dane znakowe w MQDXP znajdują się w zestawie znaków lokalnego menedżera kolejek. Jest to określone przez atrybut menedżera kolejek systemu **CodedCharSetId** . Dane liczbowe w MQDXP są kodowane przy użyciu rodzimego kodowania maszynowego, które jest nadawane przez ENNAT.

**Składnia**: tylko pola *DXLEN*, *DXCC*, *DXREA* i *DXRES* w MQDXP mogą zostać zmienione przez wyjście. Zmiany w innych polach są ignorowane. Pola *DXLEN* nie można jednak zmienić, jeśli przekształcany komunikat jest segmentem, który zawiera tylko część komunikatu logicznego.

Gdy sterowanie powraca do menedżera kolejek z wyjścia, menedżer kolejek sprawdza wartości zwrócone w MQDXP. Jeśli zwrócone wartości są niepoprawne, menedżer kolejek kontynuuje przetwarzanie tak, jakby wyjście zwróciło kod XRFAIL w produkcie *DXRES* . Jednak menedżer kolejek ignoruje wartości pól *DXCC* i *DXREA* zwrócone przez wyjście w tym przypadku i używa zamiast nich wartości, które miały w *danych wejściowych* do wyjścia. Następujące wartości w MQDXP powodują takie przetwarzanie:

- Pole *DXRES* nie jest typu XROK ani XRFAIL
- Pole *DXCC* nie jest typu CCOK ani CCWARN
- *DXLEN* pole mniejsze niż zero lub *DXLEN* pole zmienione, gdy przekształcany komunikat jest segmentem, który zawiera tylko część komunikatu logicznego.
- "Pola" na stronie 1489
- • ["Deklaracja RPG \(kopiowanie pliku CMQDXPH\)" na stronie 1493](#page-1492-0)

#### **Pola**

Struktura MQDXP zawiera następujące pola. Pola są opisane w **porządku alfabetycznym**:

#### **DXAOP (10-cyfrowa liczba całkowita ze znakiem)**

Opcje aplikacji.

Jest to kopia pola *GMOPT* struktury MQGMO określonej przez aplikację wywołującą wywołanie MQGET. Wyjście może wymagać sprawdzenia tych danych w celu określenia, czy podano opcję GMATM.

Jest to pole wejściowe do wyjścia.

#### **DXCC (10-cyfrowa liczba całkowita ze znakiem)**

Kod zakończenia.

Po wywołaniu wyjścia zawiera ono kod zakończenia, który zostanie zwrócony do aplikacji, która wywołała wywołanie MQGET, jeśli wyjście nie podejmie żadnych działań. Jest to zawsze CCWARN, ponieważ komunikat został obcięty lub komunikat wymaga konwersji i nie zostało to jeszcze wykonane.

W przypadku danych wyjściowych z wyjścia to pole zawiera kod zakończenia, który ma zostać zwrócony do aplikacji w parametrze **CMPCOD** wywołania MQGET. Poprawne są tylko wartości CCOK i CCWARN. Opis pola *DXREA* zawiera sugestie dotyczące sposobu, w jaki wyjście powinno ustawić to pole w danych wyjściowych.

Jest to pole wejściowe/wyjściowe do wyjścia.

#### **DXCSI (10-cyfrowa liczba całkowita ze znakiem)**

Zestaw znaków wymagany przez aplikację.

Jest to identyfikator kodowanego zestawu znaków dla zestawu znaków wymaganego przez aplikację, która wywołała wywołanie MQGET. Więcej szczegółów zawiera pole *MDCSI* w strukturze MQMD. Jeśli aplikacja określa wartość specjalną CSQM w wywołaniu MQGET, menedżer kolejek zmienia ją na rzeczywisty identyfikator zestawu znaków używanego przez menedżer kolejek przed wywołaniem wyjścia.

Jeśli konwersja powiedzie się, wyjście powinno skopiować to do pola *MDCSI* w deskryptorze komunikatu.

Jest to pole wejściowe do wyjścia.

#### **DXENC (10-cyfrowa liczba całkowita ze znakiem)**

Kodowanie liczbowe wymagane przez aplikację.

Jest to kodowanie liczbowe wymagane przez aplikację wydającą wywołanie MQGET. Więcej szczegółów zawiera pole *MDENC* w strukturze MQMD.

Jeśli konwersja powiedzie się, wyjście powinno skopiować to do pola *MDENC* w deskryptorze komunikatu.

Jest to pole wejściowe do wyjścia.

#### **DXHCN (10-cyfrowa liczba całkowita ze znakiem)**

Uchwyt połączenia.

Jest to uchwyt połączenia, którego można użyć w wywołaniu MQXCNVC. Ten uchwyt nie musi być taki sam, jak uchwyt określony przez aplikację, która wywołała wywołanie MQGET.

#### **DXLEN (10-cyfrowa liczba całkowita ze znakiem)**

Długość danych komunikatu w bajtach.

Po wywołaniu wyjścia to pole zawiera oryginalną długość danych komunikatu aplikacji. Jeśli komunikat został obcięty, aby zmieścił się w buforze udostępnionym przez aplikację, wielkość komunikatu dostarczanego do wyjścia będzie *mniejsza* niż wartość parametru *DXLEN*. Wielkość komunikatu przekazanego do wyjścia jest zawsze określana przez parametr **INLEN** wyjścia, bez względu na ewentualne obcięcie.

Obcięcie jest wskazywane przez pole *DXREA* o wartości RC2079 na wejściu do wyjścia.

Większość konwersji nie wymaga zmiany tej długości, ale w razie potrzeby może to zrobić wyjście. Wartość ustawiona przez wyjście jest zwracana do aplikacji w parametrze **DATLEN** wywołania MQGET. Nie można jednak zmienić tej długości, jeśli przekształcany komunikat jest segmentem, który zawiera tylko część komunikatu logicznego. Wynika to z faktu, że zmiana długości spowodowałaby, że przesunięcia późniejszych segmentów w komunikacie logicznym byłyby niepoprawne.

Należy zauważyć, że jeśli wyjście ma zmienić długość danych, należy pamiętać, że menedżer kolejek już zdecydował, czy dane komunikatu będą pasować do buforu aplikacji na podstawie długości danych *nieprzekształconych* . Ta decyzja określa, czy komunikat jest usuwany z kolejki (lub przenoszony jest kursor przeglądania dla żądania przeglądania) i nie ma na niego wpływu żadna zmiana długości danych spowodowana przez konwersję. Z tego powodu zaleca się, aby wyjścia konwersji nie powodowały zmiany długości danych komunikatu aplikacji.

Jeśli konwersja znaków oznacza zmianę długości, łańcuch może zostać przekształcony w inny łańcuch o takiej samej długości w bajtach, obcinając końcowe odstępy lub dopełniając odstępami, jeśli jest to konieczne.

Wyjście nie jest wywoływane, jeśli komunikat nie zawiera danych komunikatu aplikacji, dlatego wartość *DXLEN* jest zawsze większa od zera.

Jest to pole wejściowe/wyjściowe do wyjścia.

#### **DXREA (10-cyfrowa liczba całkowita ze znakiem)**

Kod przyczyny określający *DXCC*.

Po wywołaniu wyjścia zawiera ono kod przyczyny, który zostanie zwrócony do aplikacji, która wywołała wywołanie MQGET, jeśli wyjście nie podejmie żadnych działań. Możliwe wartości to RC2079, co

oznacza, że komunikat został obcięty w celu dopasowania do buforu udostępnionego przez aplikację, oraz RC2119, co oznacza, że komunikat wymaga konwersji, ale nie został jeszcze wykonane.

W przypadku danych wyjściowych z wyjścia to pole zawiera przyczynę, która ma zostać zwrócona do aplikacji w parametrze **REASON** wywołania MQGET. Zalecane jest wykonanie następujących czynności:

• Jeśli parametr *DXREA* ma wartość RC2079 na wejściu do wyjścia, pola *DXREA* i *DXCC* nie powinny być zmieniane bez względu na to, czy konwersja powiedzie się, czy nie.

Jeśli pole *DXCC* nie jest polem CCOK, aplikacja pobierająca komunikat może zidentyfikować niepowodzenie konwersji, porównując zwrócone wartości *MDENC* i *MDCSI* w deskryptorze komunikatu z żądanymi wartościami. Natomiast aplikacja nie może odróżnić obciętego komunikatu od komunikatu, który właśnie dopasowano do buforu. Z tego powodu kod RC2079 powinien zostać zwrócony zamiast przyczyny, która wskazuje niepowodzenie konwersji.

- Jeśli parametr *DXREA* miał inną wartość na wejściu do wyjścia:
	- Jeśli konwersja powiedzie się, parametr *DXCC* należy ustawić na wartość CCOK, a parametr *DXREA* na wartość RCNONE.
	- Jeśli konwersja nie powiedzie się lub komunikat zostanie rozwinięty i musi zostać obcięty, aby zmieścić się w buforze, należy ustawić parametr *DXCC* na CCWARN (lub pozostawić bez zmian), a parametr *DXREA* na jedną z wartości i na poniższej liście, aby wskazać rodzaj niepowodzenia.

Należy zauważyć, że jeśli komunikat po konwersji jest zbyt duży dla buforu, powinien zostać obcięty tylko wtedy, gdy aplikacja, która wywołała wywołanie MQGET, określiła opcję GMATM:

- Jeśli podano tę opcję, powinna zostać zwrócona przyczyna RC2079 .
- Jeśli nie podano tej opcji, komunikat powinien zostać zwrócony bez konwersji z kodem przyczyny RC2120.

Kody przyczyny z poniższej listy są zalecane do użycia przez wyjście w celu wskazania przyczyny niepowodzenia konwersji, ale wyjście może zwrócić inne wartości z zestawu kodów RC\*, jeśli uzna to za stosowne. Ponadto zakres wartości od RC0900 do RC0999 jest przydzielany do użycia przez wyjście w celu wskazania warunków, które mają być używane przez wyjście do komunikacji z aplikacją wywołującą wywołanie MQGET.

**Uwaga:** Jeśli nie można pomyślnie przekształcić komunikatu, wyjście musi zwrócić wartość XRFAIL w polu *DXRES* , aby menedżer kolejek zwrócił nieprzekształcony komunikat. Dzieje się tak niezależnie od kodu przyczyny zwróconego w polu *DXREA* .

#### **RC0900**

(900, X'384 ') Najmniejsza wartość dla kodu przyczyny zdefiniowanego przez aplikację.

#### **RC0999**

(999, X'3E7') Najwyższa wartość dla kodu przyczyny zdefiniowanego przez aplikację.

#### **RC2120**

(2120, X'848 ') Przekształcone dane są zbyt duże dla buforu.

#### **RC2119**

(2119, X'847 ') Dane komunikatu nie zostały przekształcone.

#### **RC2111**

(2111, X'83F') Niepoprawny identyfikator źródłowego kodowanego zestawu znaków.

#### **RC2113**

(2113, X'841 ') Nie rozpoznano kodowania dziesiętnego w komunikacie.

#### **RC2114**

(2114, X'842 ') Nierozpoznane kodowanie zmiennopozycyjne w komunikacie.

#### **RC2112**

(2112, X'840 ') Nierozpoznane kodowanie źródłowe liczby całkowitej.

#### **RC2115**

(2115, X'843 ') Niepoprawny identyfikator kodowanego zestawu znaków.

#### **RC2117**

(2117, X'845 ') Nierozpoznane kodowanie Packed-decimal określone przez odbiornik.

#### **RC2118**

(2118, X'846 ') Nierozpoznane kodowanie zmiennopozycyjne określone przez odbiornik.

#### **RC2116**

(2116, X'844 ') Nie rozpoznano kodowania docelowej liczby całkowitej.

#### **RC2079**

(2079, X'81F') Zwrócono obcięty komunikat (przetwarzanie zakończone).

Jest to pole wejściowe/wyjściowe do wyjścia.

#### **DXRES (10-cyfrowa liczba całkowita ze znakiem)**

Odpowiedź z wyjścia.

Jest ona ustawiana przez wyjście, aby wskazać powodzenie lub brak konwersji. Musi to być jedna z następujących wartości:

#### **KROK**

Konwersja powiodła się.

Jeśli wyjście określa tę wartość, menedżer kolejek zwraca do aplikacji, która wywołała wywołanie MQGET, następujące dane:

- Wartość pola *DXCC* na wyjściu z wyjścia
- Wartość pola *DXREA* na wyjściu z wyjścia
- Wartość pola *DXLEN* na wyjściu z wyjścia
- Zawartość buforu wyjściowego wyjścia *OUTBUF*. Liczba zwróconych bajtów jest mniejszą z wartości parametru **OUTLEN** wyjścia oraz wartość pola *DXLEN* w danych wyjściowych z wyjścia

Jeśli pola *MDENC* i *MDCSI* w parametrze deskryptora komunikatu wyjścia mają *oba* niezmienione wartości, menedżer kolejek zwraca:

• Wartość pól *MDENC* i *MDCSI* w strukturze MQDXP na *wejściu* do wyjścia

Jeśli jedno lub oba pola *MDENC* i *MDCSI* w parametrze deskryptora komunikatu wyjścia zostały zmienione, menedżer kolejek zwraca:

• Wartości pól *MDENC* i *MDCSI* w parametrze deskryptora komunikatu wyjścia w danych wyjściowych wyjścia

•

#### **XRFAIL,**

Konwersja nie powiodła się.

Jeśli wyjście określa tę wartość, menedżer kolejek zwraca do aplikacji, która wywołała wywołanie MQGET, następujące dane:

- Wartość pola *DXCC* na wyjściu z wyjścia
- Wartość pola *DXREA* na wyjściu z wyjścia
- Wartość pola *DXLEN* w polu *input* dla wyjścia.
- Zawartość buforu wejściowego wyjścia *INBUF*. Liczba zwracanych bajtów jest określona przez parametr **INLEN** .

Jeśli wyjście zmieniło wartość *INBUF*, wyniki są niezdefiniowane.

*DXRES* jest polem wyjściowym z wyjścia.

#### **DXSID (4-bajtowy łańcuch znaków)**

Identyfikator struktury.

Wartość musi być następująca:

#### <span id="page-1492-0"></span>**DXSIDV**

Identyfikator struktury parametru wyjścia konwersji danych.

Jest to pole wejściowe do wyjścia.

#### **DXVER (10-cyfrowa liczba całkowita ze znakiem)**

Numer wersji struktury.

Wartość musi być następująca:

#### **DXVER1**

Numer wersji struktury parametru wyjścia konwersji danych.

Następująca stała określa numer wersji bieżącej:

#### **DXVERC**

Bieżąca wersja struktury parametru wyjścia konwersji danych.

**Uwaga:** Po wprowadzeniu nowej wersji tej struktury układ istniejącej części nie ulega zmianie. Dlatego wyjście powinno sprawdzić, czy wartość w polu *DXVER* jest równa lub większa od najniższej wersji, która zawiera pola, które mają być używane przez wyjście.

Jest to pole wejściowe do wyjścia.

#### **DXXOP (10-cyfrowa liczba całkowita ze znakiem)**

Zarezerwowane.

Jest to pole zastrzeżone, a jego wartością jest 0.

### **Deklaracja RPG (kopiowanie pliku CMQDXPH)**

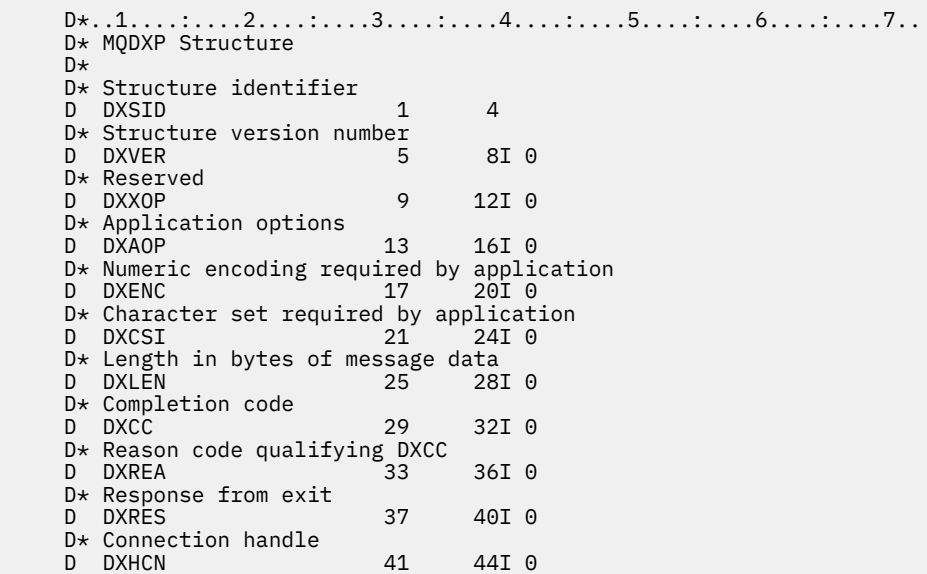

# **MBMI MQXCNVC (Konwersja znaków) w systemie IBM i**

Wywołanie MQXCNVC przekształca znaki z jednego zestawu znaków w inny.

To wywołanie jest częścią interfejsu DCI ( IBM MQ Data Conversion Interface), który jest jednym z interfejsów środowiska IBM MQ . Uwaga: tego wywołania można użyć tylko z wyjścia konwersji danych.

- • ["Składnia" na stronie 1494](#page-1493-0)
- • ["Parametry" na stronie 1494](#page-1493-0)

<span id="page-1493-0"></span>• ["Wywołanie RPG \(ILE\)" na stronie 1498](#page-1497-0)

#### **Składnia**

**HCONN, OPTS, SRCCSI, SRCLEN, SRCBUF, TGTCSI, TGTLEN, MQXCNVC** TGTBUF, DATLEN, CMPCOD, REASON)

#### **Parametry**

Wywołanie MQXCNVC ma następujące parametry:

#### **HCONN (10-cyfrowa liczba całkowita ze znakiem)-wejście**

Uchwyt połączenia.

Ten uchwyt reprezentuje połączenie z menedżerem kolejek. Zwykle powinien to być uchwyt przekazywany do wyjścia konwersji danych w polu DXHCN struktury MQDXP. Ten uchwyt nie musi być taki sam, jak uchwyt określony przez aplikację, która wywołała wywołanie MQGET.

W systemie IBM idla parametru HCONNmożna podać następującą wartość specjalną:

#### **HHCDEFH**

Domyślny uchwyt połączenia.

#### **OPTS (10-cyfrowa liczba całkowita ze znakiem)-wejście**

Opcje sterujące działaniem MQXCNVC.

Można określić dowolną liczbę opcji opisanych w dalszej części tej sekcji. Jeśli wymagana jest więcej niż jedna, wartości mogą zostać dodane (nie należy dodawać tej samej stałej więcej niż raz).

**Domyślna-opcja konwersji**: Poniższa opcja steruje użyciem domyślnej konwersji znaków:

#### **DCCDEF,**

Konwersja domyślna.

Ta opcja określa, że domyślna konwersja znaków może być używana, jeśli jeden lub oba zestawy znaków określone w wywołaniu nie są obsługiwane. Umożliwia to menedżerowi kolejek użycie podczas konwersji łańcucha domyślnego zestawu znaków określonego przez instalację, który jest zbliżony do określonego zestawu znaków.

**Uwaga:** Wynikiem użycia przybliżonego zestawu znaków do konwersji łańcucha jest to, że niektóre znaki mogą być przekształcane niepoprawnie. Można tego uniknąć, używając w łańcuchu tylko tych znaków, które są wspólne zarówno dla określonego zestawu znaków, jak i dla domyślnego zestawu znaków.

Domyślne zestawy znaków są definiowane przez opcję konfiguracji podczas instalowania lub restartowania menedżera kolejek.

Jeśli nie określono DCCDEF, menedżer kolejek używa tylko określonych zestawów znaków do konwersji łańcucha i wywołanie kończy się niepowodzeniem, jeśli jeden lub oba zestawy znaków nie są obsługiwane.

**Opcja dopełniania**: Poniższa opcja umożliwia menedżerowi kolejek dopełnienie przekształconego łańcucha odstępami lub usunięcie nieistotnych znaków końcowych w celu dopasowania przekształconego łańcucha do buforu docelowego:

#### **DCCFIL**

Wypełnij bufor docelowy.

Ta opcja wymaga, aby konwersja była wykonywana w taki sposób, aby bufor docelowy był całkowicie zapełniony:

• Jeśli podczas konwersji łańcuch jest przekształcany, dodawane są końcowe odstępy w celu wypełnienia buforu docelowego.

• Jeśli łańcuch jest rozwijany podczas konwersji, znaki końcowe, które nie są istotne, są odrzucane, aby przekształcony łańcuch pasował do buforu docelowego. Jeśli można to zrobić pomyślnie, wywołanie kończy się z kodem CCOK i kodem przyczyny RCNONE.

Jeśli na końcu jest zbyt mało nieistotnych znaków, w buforze docelowym jest umieszczany łańcuch, który zostanie dopasowany, a wywołanie zostanie zakończone z kodem CCWARN i kodem przyczyny RC2120.

Nieistotne znaki to:

- Odstępy końcowe
- Znaki występujące po pierwszym znaku o kodzie zero w łańcuchu (z wyłączeniem samego pierwszego znaku o kodzie zero)
- Jeśli w łańcuchu TGTCSI i TGTLEN nie można całkowicie ustawić buforu docelowego przy użyciu poprawnych znaków, wywołanie kończy się niepowodzeniem z kodem CCFAIL i kodem przyczyny RC2144. Taka sytuacja może wystąpić, gdy TGTCSI jest czystym zestawem znaków DBCS (na przykład UTF-16), ale TGTLEN określa nieparzystą liczbę bajtów.
- Wartość TGTLEN może być mniejsza lub większa niż SRCLEN. W przypadku powrotu z MQXCNVC DATLEN ma taką samą wartość jak TGTLEN.

Jeśli ta opcja nie jest określona:

• Łańcuch może zwiać lub rozszerzać się w obrębie buforu docelowego zgodnie z wymaganiami. Nieistotne znaki końcowe nie są dodawane ani odrzucane.

Jeśli przekształcony łańcuch pasuje do buforu docelowego, wywołanie zostanie zakończone z kodem CCOK i kodem przyczyny RCNONE.

Jeśli przekształcony łańcuch jest zbyt duży dla buforu docelowego, w buforze docelowym zostanie umieszczona część łańcucha, która zostanie dopasowana, a wywołanie zostanie zakończone z kodem CCWARN i kodem przyczyny RC2120. Należy zauważyć, że w tym przypadku może zostać zwrócona mniej niż *TGTLEN* bajtów.

• Wartość TGTLEN może być mniejsza lub większa niż SRCLEN. W przypadku powrotu z MQXCNVC wartość DATLEN jest mniejsza lub równa TGTLEN.

**Opcje kodowania**: Następujące opcje mogą być używane do określenia kodowania liczb całkowitych łańcuchów źródłowych i docelowych. Odpowiednie kodowanie jest używane tylko wtedy, gdy odpowiedni identyfikator zestawu znaków wskazuje, że reprezentacja zestawu znaków w pamięci głównej jest zależna od kodowania używanego dla binarnych liczb całkowitych. Dotyczy to tylko niektórych zestawów znaków wielobajtowych (na przykład zestawów znaków UTF-16 ).

Kodowanie jest ignorowane, jeśli zestaw znaków jest jednobajtowym zestawem znaków (SBCS) lub wielobajtowym zestawem znaków z reprezentacją w pamięci głównej, która nie jest zależna od kodowania liczb całkowitych.

Należy podać tylko jedną z wartości DCCS\*, w połączeniu z jedną z wartości DCCT\*:

#### **DCCSNA**

Kodowanie źródłowe jest domyślnym kodowaniem dla środowiska i języka programowania.

Kodowanie źródłowe jest normalne.

#### **DCCSRE,**

**Numer DCCSNO**

Kodowanie źródłowe zostało odwrócone.

#### **DCCSUN**

Kodowanie źródłowe jest niezdefiniowane.

#### **DCCTNA**

Kodowanie docelowe jest domyślne dla środowiska i języka programowania.

#### **NUMER DCCT**

Kodowanie docelowe jest normalne.

#### **DCCTRE**

Kodowanie docelowe jest odwrócone.

#### **DCCTUN**

Kodowanie docelowe jest niezdefiniowane.

Zdefiniowane wcześniej wartości kodowania można dodać bezpośrednio do pola OPTS . Jeśli jednak kodowanie źródłowe lub docelowe jest uzyskiwane z pola MDENC w strukturze MQMD lub innej strukturze, należy wykonać następujące przetwarzanie:

- 1. Kodowanie na podstawie liczb całkowitych musi zostać wyodrębnione z pola MDENC przez wyeliminowanie kodowania liczb zmiennopozycyjnych i upakowanych liczb dziesiętnych. Szczegółowe informacje na ten temat zawiera sekcja ["Analizowanie kodowania w systemie IBM](#page-1476-0) [i" na stronie 1477](#page-1476-0) .
- 2. Kodowanie liczb całkowitych wynikające z kroku 1 musi zostać pomnożone przez odpowiedni współczynnik przed dodaniem do pola OPTS . Czynniki te są następujące:

#### **DCCSFA,**

Współczynnik kodowania źródłowego

#### **DCCTFA**

Współczynnik kodowania docelowego

Jeśli ta opcja nie zostanie określona, opcje kodowania będą domyślnie ustawione na wartość undefined (DCC\* UN). W większości przypadków nie ma to wpływu na pomyślne zakończenie wywołania MQXCNVC. Jeśli jednak odpowiedni zestaw znaków jest zestawem znaków wielobajtowych z reprezentacją zależną od kodowania (na przykład zestaw znaków UTF-16 ), wywołanie nie powiedzie się z kodem przyczyny RC2112 lub RC2116 .

**Opcja domyślna**: Jeśli nie określono żadnej z opisanych wcześniej opcji, można użyć następującej opcji:

#### **DCCNON**

Nie określono żadnych opcji.

DCCNON jest zdefiniowany w celu wspomagania dokumentacji programu. Ta opcja nie jest przeznaczona do użycia z żadną inną opcją, ale ponieważ jej wartość wynosi zero, takie użycie nie może zostać wykryte.

#### **SRCCSI (10-cyfrowa liczba całkowita ze znakiem)-dane wejściowe**

Identyfikator kodowanego zestawu znaków łańcucha przed konwersją.

Jest to identyfikator kodowanego zestawu znaków łańcucha wejściowego w pliku SRCBUF.

#### **SRCLEN (10-cyfrowa liczba całkowita ze znakiem)-wejście**

Długość łańcucha przed konwersją.

Jest to długość łańcucha wejściowego (w bajtach) w SRCBUF ; musi mieć wartość zero lub większą.

#### **SRCBUF (1-bajtowy łańcuch znaków x SRCLEN)-wejście**

Łańcuch do przekształcenia.

Jest to bufor zawierający łańcuch, który ma zostać przekształcony z jednego zestawu znaków na inny.

#### **TGTCSI (10-cyfrowa liczba całkowita ze znakiem)-wejście**

Identyfikator kodowanego zestawu znaków łańcucha po konwersji.

Jest to identyfikator kodowanego zestawu znaków, na który ma zostać przekształcony kod SRCBUF .

#### **TGTLEN (10-cyfrowa liczba całkowita ze znakiem)-wejście**

Długość buforu wyjściowego.

Jest to długość buforu wyjściowego w bajtach TGTBUF ; musi mieć wartość zero lub większą. Może być mniejsza lub większa niż SRCLEN.

#### **TGTBUF (1-bajtowy łańcuch znaków x TGTLEN)-wyjście**

Łańcuch po konwersji.

Jest to łańcuch po przekształceniu go w zestaw znaków zdefiniowany przez TGTCSI. Przekształcony łańcuch może być krótszy lub dłuższy niż nieprzekształcony łańcuch. Parametr **DATLEN** wskazuje liczbę zwróconych poprawnych bajtów.

#### **DATLEN (10-cyfrowa liczba całkowita ze znakiem)-dane wyjściowe**

Długość łańcucha wyjściowego.

Jest to długość łańcucha zwracanego w buforze wyjściowym TGTBUF. Przekształcony łańcuch może być krótszy lub dłuższy niż nieprzekształcony łańcuch.

#### **CMPCOD (10-cyfrowa liczba całkowita ze znakiem)-dane wyjściowe**

Kod zakończenia.

Jest to jedna z poniższych nazw:

#### **CKOK**

Zakończono pomyślnie.

#### **CWARN**

Ostrzeżenie (częściowe zakończenie).

#### **CCFAIL (poczta elektroniczna)**

Wywołanie nie powiodło się.

#### **PRZYCZYNA (10-cyfrowa liczba całkowita ze znakiem)-dane wyjściowe**

Kod przyczyny określający CMPCOD.

Jeśli CMPCOD to CCOK:

#### **BRAK RCNONE**

(0, X'000 ') Brak powodu do zgłoszenia.

Jeśli CMPCOD ma wartość CCWARN:

#### **RC2120**

(2120, X'848 ') Przekształcone dane są zbyt duże dla buforu.

Jeśli CMPCOD to CCFAIL:

#### **RC2010**

(2010, X'7DA') Niepoprawny parametr długości danych.

#### **RC2150**

(2150, X'866 ') Niepoprawny łańcuch DBCS.

#### **RC2018**

(2018, X'7E2') Uchwyt połączenia jest niepoprawny.

#### **RC2046**

(2046, X'7FE') Opcje są niepoprawne lub niespójne.

#### **RC2102**

(2102, X'836 ') Niewystarczające zasoby systemowe.

#### **RC2145**

(2145, X'861 ') Niepoprawny parametr buforu źródłowego.

#### **RC2111**

(2111, X'83F') Niepoprawny identyfikator źródłowego kodowanego zestawu znaków.

#### **RC2112**

(2112, X'840 ') Nierozpoznane kodowanie źródłowe liczby całkowitej.

#### **RC2143**

(2143, X'85F') Niepoprawny parametr długości źródła.

<span id="page-1497-0"></span>**RC2071**

(2071, X'817 ') Niewystarczająca ilość dostępnej pamięci.

**RC2146**

(2146, X'862 ') Niepoprawny parametr buforu docelowego.

**RC2115**

(2115, X'843 ') Niepoprawny identyfikator kodowanego zestawu znaków.

**RC2116**

(2116, X'844 ') Nie rozpoznano kodowania docelowej liczby całkowitej.

**RC2144**

(2144, X'860 ') Niepoprawny parametr długości celu.

#### **RC2195**

(2195, X'893 ') Wystąpił nieoczekiwany błąd.

Więcej informacji na temat tych kodów przyczyny zawiera sekcja ["Kody powrotu dla IBM i \(ILE RPG\)"](#page-1470-0) [na stronie 1471.](#page-1470-0)

# **Wywołanie RPG (ILE)**

```
 C*..1....:....2....:....3....:....4....:....5....:....6....:....7..
      C CALLP MOXCNVC(HCONN : OPTS : SRCCSI :<br>CALLP MOXCNVC(HCONN : OPTS : SRCCSI :<br>SRCLEN : SRCBUF : TGTCS
C SRCLEN : SRCLEN : SRCBUF : TGTCSI :
C TGTLEN : TGTLEN : TGTBUF : DATLEN :
      C CONTROL CONTROL CONTROL CONTROL CONTROL CONTROL CONTROL CONTROL CONTROL CONTROL CONTROL CONTROL CONTROL CONTROL CONTROL CONTROL CONTROL CONTROL CONTROL CONTROL CONTROL CONTROL CONTROL CONTROL CONTROL CONTROL CONTROL CONT
```
Definicja prototypu dla wywołania jest następująca:

```
 D*..1....:....2....:....3....:....4....:....5....:....6....:....7..
 DMQXCNVC PR EXTPROC('MQXCNVC')
    D* Connection handle<br>D HCONN
D HCONN 10I 0 VALUE
 D* Options that control the action of MQXCNVC
    D OPTS 10I 0 VALUE
    D* Coded character set identifier of string before conversion<br>D SRCCSI 10I 0 VALUE
                               10I 0 VALUĒ
 D* Length of string before conversion
D SRCLEN 10I 0 VALUE
   D* String to be converted<br>D SRCBUF
                                 \star VALUE
   D* Coded character set identifier of string after conversion<br>D TGTCSI 10I 0 VALUE
                                10I 0 VALUĒ
    D* Length of output buffer
    D TGTLEN 10I 0 VALUE
    D* String after conversion<br>D TGTBUF
D TGTBUF \qquad \qquad \qquad \qquad VALUE
 D* Length of output string
D DATLEN 10I 0
     D* Completion code
    D CMPCOD 10I 0
   D* Reason code qualifying CMPCOD<br>D REASON 10I 0
    D REASON
```
#### **MQCONVX (wyjście konwersji danych) w systemie IBM i** IBM i

Ta definicja wywołania opisuje parametry, które są przekazywane do wyjścia konwersji danych.

Menedżer kolejek nie udostępnia żadnego punktu wejścia o nazwie MQCONVX (patrz uwaga dotycząca użycia ["11" na stronie 1500](#page-1499-0) ).

Ta definicja jest częścią interfejsu DCI ( IBM MQ Data Conversion Interface), który jest jednym z interfejsów środowiska IBM MQ .

- • ["Składnia" na stronie 1499](#page-1498-0)
- • ["Użycie notatek" na stronie 1499](#page-1498-0)
- <span id="page-1498-0"></span>• ["Parametry" na stronie 1500](#page-1499-0)
- • ["Wywołanie RPG \(ILE\)" na stronie 1502](#page-1501-0)

### **Składnia**

*(MQDXP, MQMD, INLEN, INBUF, OUTLEN, OUTBUF)* **MQCONVX**

### **Użycie notatek**

1. Wyjście konwersji danych jest zapisanym przez użytkownika wyjściem, które odbiera sterowanie podczas przetwarzania wywołania MQGET. Funkcja wykonywana przez wyjście konwersji danych jest definiowana przez dostawcę wyjścia. Jednak wyjście musi być zgodne z regułami opisanymi w tym miejscu i w powiązanej strukturze parametrów MQDXP.

Języki programowania, które mogą być używane dla wyjścia konwersji danych, są określane przez środowisko.

- 2. Wyjście jest wywoływane tylko wtedy, gdy *wszystkie* następujące instrukcje są prawdziwe:
	- Opcja GMCONV jest określona w wywołaniu MQGET
	- Pole *MDFMT* w deskryptorze komunikatu nie ma wartości FMNONE.
	- Komunikat nie znajduje się jeszcze w wymaganej reprezentacji, czyli jeden lub oba elementy *MDCSI* i *MDENC* komunikatu różnią się od wartości określonej przez aplikację w deskryptorze komunikatu dostarczonym w wywołaniu MQGET.
	- Konwersja menedżera kolejek nie została jeszcze zakończona pomyślnie
	- Długość buforu aplikacji jest większa od zera
	- Długość danych komunikatu jest większa od zera
	- Kod przyczyny używany do tej pory podczas operacji MQGET to RCNONE lub RC2079
- 3. Podczas zapisywania wyjścia należy zwrócić uwagę na kodowanie wyjścia w taki sposób, aby umożliwić mu konwersję obciętych komunikatów. Obcięte komunikaty mogą wystąpić w następujący sposób:
	- Aplikacja odbierająca udostępnia bufor, który jest mniejszy niż komunikat, ale określa opcję GMATM w wywołaniu MQGET.

W tym przypadku pole *DXREA* w parametrze **MQDXP** na wejściu do wyjścia będzie miało wartość RC2079.

• Nadawca komunikatu obcięł go przed wysłaniem. Taka sytuacja może wystąpić w przypadku komunikatów raportu, na przykład (więcej szczegółów zawiera sekcja ["Konwersja komunikatów](#page-1486-0) [raportów w systemie IBM i" na stronie 1487](#page-1486-0) ).

W tym przypadku pole *DXREA* w parametrze **MQDXP** na wejściu do wyjścia będzie miało wartość RCNONE (jeśli aplikacja odbierająca udostępniła bufor, który był wystarczająco duży dla komunikatu).

Dlatego wartość pola *DXREA* na wejściu do wyjścia nie może być zawsze używana do określenia, czy komunikat został obcięty.

Cechą wyróżniającą obciętego komunikatu jest to, że długość podana dla wyjścia w parametrze **INLEN** będzie *mniejsza* niż długość określona przez nazwę formatu zawartą w polu *MDFMT* deskryptora komunikatu. Dlatego wyjście powinno sprawdzić wartość *INLEN* przed podjęciem próby przekształcenia jakichkolwiek danych. Wyjście *nie powinno* zakładać, że podano pełną ilość danych implikowanych przez nazwę formatu.

Jeśli wyjście nie zostało zapisane w celu przekształcenia obciętych komunikatów, a wartość **INLEN** jest mniejsza niż oczekiwana, wyjście powinno zwrócić wartość XRFAIL w polu *DXRES* parametru **MQDXP** , z polem *DXCC* ustawionym na CCWARN i polem *DXREA* ustawionym na RC2110.

Jeśli wyjście *zostało* zapisane w celu przekształcenia obciętych komunikatów, wyjście powinno przekształcić jak najwięcej danych (patrz uwaga dotycząca następnego użycia), uważając, aby

<span id="page-1499-0"></span>nie podejmować próby sprawdzenia lub przekształcenia danych poza końcem pliku *INBUF*. Jeśli konwersja zakończy się pomyślnie, wyjście powinno pozostawić pole *DXREA* w parametrze **MQDXP** bez zmian. Zwraca wartość RC2079 , jeśli komunikat został obcięty przez menedżera kolejek odbiornika, lub wartość RCNONE, jeśli komunikat został obcięty przez nadawcę komunikatu.

Możliwe jest również rozwinięcie komunikatu *podczas konwersji* do miejsca, w którym jest on większy niż *OUTBUF*. W takim przypadku wyjście musi zdecydować, czy komunikat ma zostać obcięty; pole *DXAOP* w parametrze **MQDXP** będzie wskazywać, czy aplikacja odbierająca określiła opcję GMATM.

- 4. Ogólnie zaleca się, aby wszystkie dane w komunikacie udostępnionym do wyjścia w produkcie *INBUF* były przekształcane lub aby żaden z nich nie był przekształcany. Wyjątek od tej zasady występuje jednak wtedy, gdy komunikat jest obcinany przed konwersją lub podczas konwersji; w takim przypadku na końcu buforu może znajdować się niekompletny element (na przykład: jeden bajt znaku dwubajtowego lub 3 bajty 4-bajtowej liczby całkowitej). W takiej sytuacji zaleca się pominięcie niekompletnego elementu i ustawienie nieużywanych bajtów w pliku *OUTBUF* na wartość null. Jednak kompletne elementy lub znaki w tablicy lub łańcuchu *powinny* zostać przekształcone.
- 5. Jeśli wyjście jest potrzebne po raz pierwszy, menedżer kolejek próbuje załadować obiekt o takiej samej nazwie jak format (oprócz rozszerzeń). Załadowany obiekt musi zawierać wyjście przetwarzające komunikaty o tej nazwie formatu. Zaleca się, aby nazwa wyjścia i nazwa obiektu, który zawiera wyjście, były identyczne, chociaż nie wszystkie środowiska tego wymagają.
- 6. Nowa kopia wyjścia jest ładowana, gdy aplikacja próbuje pobrać pierwszy komunikat, który używa tego komunikatu *MDFMT* od czasu połączenia aplikacji z menedżerem kolejek. Nowa kopia może zostać również załadowana w innym czasie, jeśli menedżer kolejek odrzucił wcześniej załadowaną kopię. Z tego powodu wyjście nie powinno próbować używać pamięci statycznej do przekazywania informacji z jednego wywołania wyjścia do następnego-wyjście może zostać rozładowane między dwoma wywołaniami.
- 7. Jeśli istnieje wyjście dostarczone przez użytkownika o takiej samej nazwie jak jeden z wbudowanych formatów obsługiwanych przez menedżer kolejek, wyjście dostarczone przez użytkownika nie zastępuje wbudowanej procedury konwersji. Jedynymi okolicznościami, w których takie wyjście jest wywoływane, są:
	- Jeśli wbudowana procedura konwersji nie może obsłużyć konwersji do lub z systemu *MDCSI* lub *MDENC* , lub
	- Jeśli nie powiodła się konwersja danych przez wbudowaną procedurę konwersji (na przykład z powodu pola lub znaku, którego nie można przekształcić).
- 8. Zasięg wyjścia jest zależny od środowiska. Aby zminimalizować ryzyko konfliktów z innymi formatami, należy wybrać nazwy *MDFMT* . Zaleca się, aby nazwy te rozpoczynały się od znaków, które identyfikują aplikację definiującą nazwę formatu.
- 9. Wyjście konwersji danych działa w środowisku podobnym do środowiska programu, który wywołał wywołanie MQGET; środowisko zawiera przestrzeń adresową i profil użytkownika (jeśli ma zastosowanie). Program może być agentem kanału komunikatów wysyłającym komunikaty do docelowego menedżera kolejek, który nie obsługuje konwersji komunikatów. Wyjście nie może naruszyć integralności menedżera kolejek, ponieważ nie działa w środowisku menedżera kolejek.
- 10. Jedynym wywołaniem MQI, które może być używane przez wyjście, jest MQXCNVC. Próba użycia innych wywołań MQI nie powiodła się z kodem przyczyny RC2219lub innymi nieprzewidywalnymi błędami.
- 11. Menedżer kolejek nie udostępnia żadnego punktu wejścia o nazwie MQCONVX. Nazwa wyjścia powinna być taka sama jak nazwa formatu (nazwa zawarta w polu *MDFMT* w strukturze MQMD), chociaż nie jest to wymagane we wszystkich środowiskach.

### **Parametry**

Wywołanie MQCONVX ma następujące parametry:

#### **MQDXP (MQDXP)-wejście/wyjście**

Blok parametru wyjścia konwersji danych.

Ta struktura zawiera informacje dotyczące wywołania wyjścia. Wyjście ustawia informacje w tej strukturze w celu wskazania wyniku konwersji. Szczegółowe informacje na temat pól w tej strukturze zawiera sekcja ["MQDXP \(parametr wyjścia konwersji danych\) w systemie IBM i" na stronie 1488](#page-1487-0) .

#### **MQMD (MQMD)-wejście/wyjście**

Deskryptor komunikatu.

Na wejściu do wyjścia jest to deskryptor komunikatu, który zostałby zwrócony do aplikacji, gdyby nie przeprowadzono konwersji. Dlatego zawiera on elementy *MDFMT*, *MDENC*i *MDCSI* nieprzekształconego komunikatu zawartego w pliku *INBUF*.

**Uwaga:** Parametr **MQMD** przekazywany do wyjścia jest zawsze najnowszą wersją deskryptora MQMD obsługiwaną przez menedżer kolejek, który wywołuje wyjście. Jeśli wyjście ma być przenośne między różnymi środowiskami, powinno ono zaznaczyć pole *MDVER* w pliku *MQMD* , aby sprawdzić, czy pola, do których musi uzyskać dostęp wyjście, znajdują się w strukturze.

W systemie IBM ido wyjścia jest przekazywany deskryptor MQMD version-2 .

Jeśli konwersja zakończyła się pomyślnie, w danych wyjściowych pola *MDENC* i *MDCSI* powinny zostać zmienione na wartości żądane przez aplikację. Zmiany te zostaną odzwierciedlone w aplikacji. Wszelkie inne zmiany wprowadzone przez wyjście do struktury są ignorowane i nie są odzwierciedlane w aplikacji.

Jeśli wyjście zwraca wartość XROK w polu *DXRES* struktury MQDXP, ale nie zmienia pól *MDENC* lub *MDCSI* w deskryptorze komunikatu, menedżer kolejek zwraca dla tych pól wartości, które odpowiednie pola w strukturze MQDXP miały na wejściu do wyjścia.

#### **INLEN (10-cyfrowa liczba całkowita ze znakiem)-wejście**

Długość w bajtach *INBUF*.

Jest to długość buforu wejściowego *INBUF*i określa liczbę bajtów, które mają być przetworzone przez wyjście. *INLEN* jest mniejszą z długości danych komunikatu przed konwersją oraz długości buforu udostępnianego przez aplikację w wywołaniu MQGET.

Wartość jest zawsze większa od zera.

#### **INBUF (1-bajtowy łańcuch bitowy x INLEN)-wejście**

Bufor zawierający nieprzekształcony komunikat.

Zawiera dane komunikatu przed konwersją. Jeśli wyjście nie może przekształcić danych, menedżer kolejek zwraca treść tego buforu do aplikacji po zakończeniu wyjścia.

**Uwaga:** Wyjście nie powinno zmieniać *INBUF* ; Jeśli ten parametr zostanie zmieniony, wyniki są niezdefiniowane.

#### **OUTLEN (10-cyfrowa liczba całkowita ze znakiem)-wejście**

Długość w bajtach *OUTBUF*.

Jest to długość buforu wyjściowego *OUTBUF*i jest taka sama jak długość buforu udostępnianego przez aplikację w wywołaniu MQGET.

Wartość jest zawsze większa od zera.

#### **OUTBUF (1-bajtowy łańcuch x OUTLEN)-wyjście**

Bufor zawierający przekształcony komunikat.

W przypadku danych wyjściowych z wyjścia, jeśli konwersja zakończyła się pomyślnie (wskazywana przez wartość XROK w polu *DXRES* parametru **MQDXP** ), **OUTBUF** zawiera dane komunikatu, które mają zostać dostarczone do aplikacji, w żądanej reprezentacji. Jeśli konwersja nie powiodła się, wszystkie zmiany wprowadzone przez wyjście w tym buforze są ignorowane.

# <span id="page-1501-0"></span>**Wywołanie RPG (ILE)**

```
 C*..1....:....2....:....3....:....4....:....5....:....6....:....7..
 C CALLP exitname(MQDXP : MQMD : INLEN :
   C INBUF : OUTLEN : OUTBUF)
```
Definicja prototypu dla wywołania jest następująca:

```
 D*..1....:....2....:....3....:....4....:....5....:....6....:....7..
 Dexitname PR EXTPROC('exitname')
    D* Data-conversion exit parameter block
   D MQDXP 44A
    D* Message descriptor
D MQMD 364A
 D* Length in bytes of INBUF
D INLEN 10I 0 VALUE
   D* Buffer containing the unconverted message<br>D INBUF \star VALUE
                                * VALUE
   D* Length in bytes of OUTBUF<br>D OUTLEN
                               10I 0 VALUE
    D* Buffer containing the converted message
   D OUTBUF \qquad \qquad \star \qquad VALUE
```
#### **Koniec interfejsu programistycznego wrażliwego na działanie produktu**

# **Informacje dodatkowe o wyjściach użytkownika, wyjściach funkcji API i instalowalnych usługach**

Informacje znajdujące się w tej sekcji są pomocne podczas tworzenia programów zewnętrznych, programów zewnętrznych funkcji API i aplikacji usług, które można zainstalować:

- "Struktura MQIEP" na stronie 1502
- • ["Odwołanie do wyjścia konwersji danych" na stronie 1506](#page-1505-0)
- • ["MQ\\_PUBLISH\\_EXIT-Wyjście publikowania" na stronie 1510](#page-1509-0)
- • ["Wywołania wyjścia kanału i struktury danych" na stronie 1518](#page-1517-0)
- • ["Odwołanie do wyjścia funkcji API" na stronie 1610](#page-1609-0)
- • ["Informacje uzupełniające o interfejsie usług instalowalnych" na stronie 1671](#page-1670-0)

#### **Pojęcia pokrewne**

Wyjścia użytkownika, wyjścia funkcji API i instalowalne usługi systemu IBM MQ

#### **Zadania pokrewne**

Rozszerzanie narzędzi menedżera kolejek

# **Struktura MQIEP**

Struktura MQIEP zawiera punkt wejścia dla każdego wywołania funkcji, które może być wykonywane przez wyjścia.

#### **Pola**

#### **StrucId**

Typ: MQCHAR4 -dane wejściowe

Identyfikator struktury. Wartość jest następująca:

#### **MQIEP\_STRUC\_ID (identyfikator struktury MQ)**

#### **Wersja**

Typ: MQLONG-input

Numer wersji struktury. Wartość jest następująca:

#### **MQIEP\_VERSION\_1**

Numer wersji struktury wersji 1.

#### **MQIEP\_CURRENT\_VERSION**

Bieżąca wersja struktury.

#### **StrucLength**

Typ: MQLONG

Wielkość struktury MQIEP w bajtach. Wartość jest następująca:

#### **MQIEP\_LENGTH\_1**

#### **Flagi**

Typ: MQLONG

Udostępnia informacje o adresach funkcji. Flaga wskazująca, czy biblioteka jest wielowątkowa, może być użyta z flagą wskazującą, czy biblioteka jest biblioteką klienta czy serwera.

Do określenia braku informacji o bibliotece używana jest następująca wartość:

#### **MQIEPF\_BRAK**

Do określenia, czy biblioteka współużytkowana jest wielowątkowa, czy niewielowątkowa, używana jest jedna z następujących wartości:

#### **MQIEPF\_NON\_THREADED\_LIBRARY**

Niewątkowa biblioteka współużytkowana

#### **MQIEPF\_THREADED\_LIBRARY (BIBLIOTEKA MQIEPF\_THREADED\_**

Wielowątkowa biblioteka współużytkowana

Do określenia, czy biblioteka współużytkowana jest biblioteką współużytkowaną klienta, czy serwera, używana jest jedna z następujących wartości:

#### **MQIEPF\_CLIENT\_LIBRARY**

Biblioteka współużytkowana klienta

#### **Biblioteka MQIEPF\_LOCAL\_LIBRARY**

Biblioteka współużytkowana serwera

# **Zarezerwowane**

Typ: MQPTR

# **Wywołanie MQBACK\_Call**

Typ: PMQ\_BACK\_CALL

Adres wywołania MQBACK.

### **Wywołanie MQBEGIN\_Call**

Typ: PMQ\_BEGIN\_CALL

Adres wywołania komendy MQBEGIN.

#### **Wywołanie MQBUFMH**

Typ: PMQ\_BUFMH\_CALL

Adres wywołania MQBUFMH.

#### **Wywołanie MQCB\_Call** Typ: PMQ\_CB\_CALL

Adres wywołania MQCB.

#### **Wywołania MQCLOSE\_Call** Typ: PMQ\_CLOSE\_CALL

Adres wywołania MQCLOSE.

**Wywołanie MQCMIT\_Call** Typ: PMQ\_CMIT\_CALL

Adres wywołania MQCMIT.

**Wywołanie MQCONN\_Call** Typ: PMQ\_CONN\_CALL

Adres wywołania MQCONN.

**Wywołanie MQCONNX\_Call** Typ: PMQ\_CONNX\_CALL

Adres wywołania MQCONNX.

**MQCRTMH\_Wywołanie** Typ: PMQ\_CRTMH\_CALL

Adres wywołania MQCRTMH.

**Wywołanie MQCTL\_Call** Typ: PMQ\_CTL\_CALL

Adres wywołania MQCTL.

**Wywołanie MQDISC** Typ: PMQ\_DISC\_CALL

Adres wywołania MQDISC.

**Wywołanie MQDLTMH** Typ: PMQ\_DLTMH\_CALL

Adres wywołania MQDLTMH.

**Wywołanie MQDLTMP\_Call** Typ: PMQ\_DLTMP\_CALL

Adres wywołania MQDLTMP.

**Wywołanie MQGET\_Call** Typ: PMQ\_GET\_CALL

Adres wywołania MQGET.

**Wywołania MQINQ\_Call** Typ: PMQ\_INQ\_CALL

Adres wywołania MQINQ.

**Wywołanie MQINQMP\_Call** Typ: PMQ\_INQMP\_CALL

Adres wywołania MQINQMP.

#### **MQMHBUF\_Wywołanie** Typ: PMQ\_MHBUF\_CALL

Adres wywołania MQMHBUF.

**Wywołanie MQOPEN\_Call** Typ: PMQ\_OPEN\_CALL

Adres wywołania MQOPEN.

#### **Wywołanie MQPUT\_Call** Typ: PMQ\_PUT\_CALL

Adres wywołania MQPUT.

#### **MQPUT1\_Call**

Typ: PMQ\_PUT1\_CALL

Adres wywołania MQPUT1 .

**Wywołanie MQSET**

Typ: PMQ\_SET\_CALL

Adres wywołania MQSET.

**Wywołanie MQSETMP\_Call** Typ: PMQ\_SETMP\_CALL

Adres wywołania MQSETMP.

#### **Wywołanie MQSTAT\_Call** Typ: PMQ\_STAT\_CALL

Adres wywołania MQSTAT.

**Wywołanie MQSUB\_Call** Typ: PMQ\_SUB\_CALL

Adres wywołania MQSUB.

#### **Wywołanie MQSUBRQ**

Typ: PMQ\_SUBRQ\_CALL

Adres wywołania MQSUBRQ.

#### **Wywołanie MQXCNVC**

Typ: PMQ\_XCNVC\_CALL

Adres wywołania MQXCNVC.

#### **Wywołanie MQXCLWLN\_Call** Typ: PMQ\_XCLWLN\_CALL

Adres wywołania MQXCLWLN.

#### **Wywołanie MQXDX\_Call** Typ: PMQ\_XDX\_CALL

Adres wywołania MQXDX.

# **Wywołanie MQXEP\_Call**

Typ: PMQ\_XEP\_CALL

Adres wywołania MQXEP.

#### **Wywołanie MQZEP\_Call**

Typ: PMQ\_ZEP\_CALL

Adres wywołania MQZEP.

# **Deklaracja C**

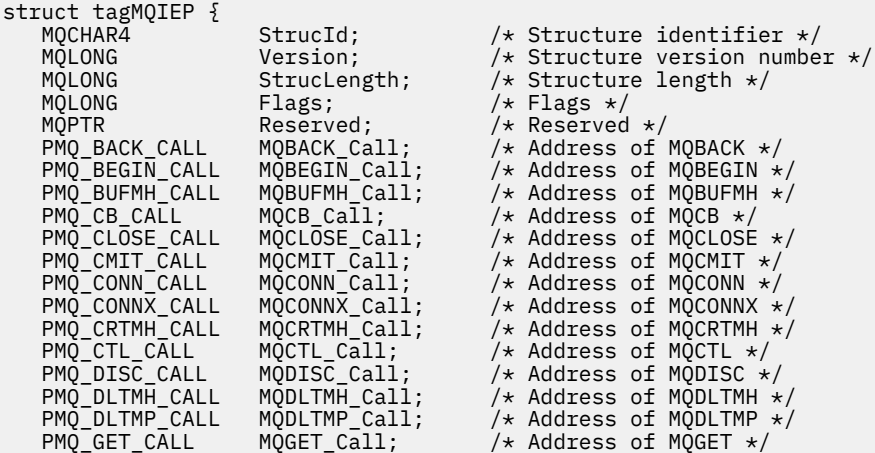

<span id="page-1505-0"></span>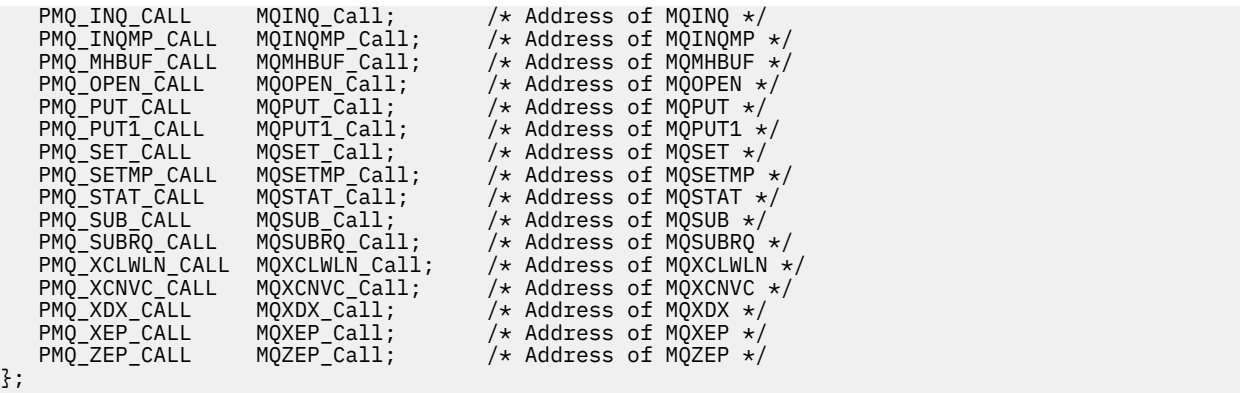

# **Odwołanie do wyjścia konwersji danych**

W przypadku systemu z/OSkonieczne jest napisanie wyjść konwersji danych w języku asemblera. W przypadku innych platform zaleca się używanie języka programowania C.

Aby ułatwić tworzenie programu obsługi wyjścia konwersji danych, dostarczane są następujące zasoby:

- Szkielet pliku źródłowego
- Wywołanie konwersji znaków
- Program narzędziowy tworzący fragment kodu, który wykonuje konwersję danych na strukturach typów danych. Ten program narzędziowy pobiera tylko dane wejściowe w języku C. W systemie z/OSgeneruje kod asemblera.

Procedurę pisania programów można znaleźć w następujących sekcjach:

- Zapisywanie programu obsługi wyjścia konwersji danych w systemie IBM MQ for IBM i
- z/08 zapisywanie programu obsługi wyjścia konwersji danych w systemie IBM MQ for z/OS
- Zapisywanie wyjścia konwersji danych w systemach IBM MQ for AIX or Linux
- Zapisywanie wyjścia konwersji danych w systemie IBM MQ for Windows

# **Plik źródłowy szkieletu**

Można ich użyć jako punktu początkowego podczas pisania programu obsługi wyjścia konwersji danych.

Dostarczone pliki są wymienione w sekcji Tabela 816 na stronie 1506.

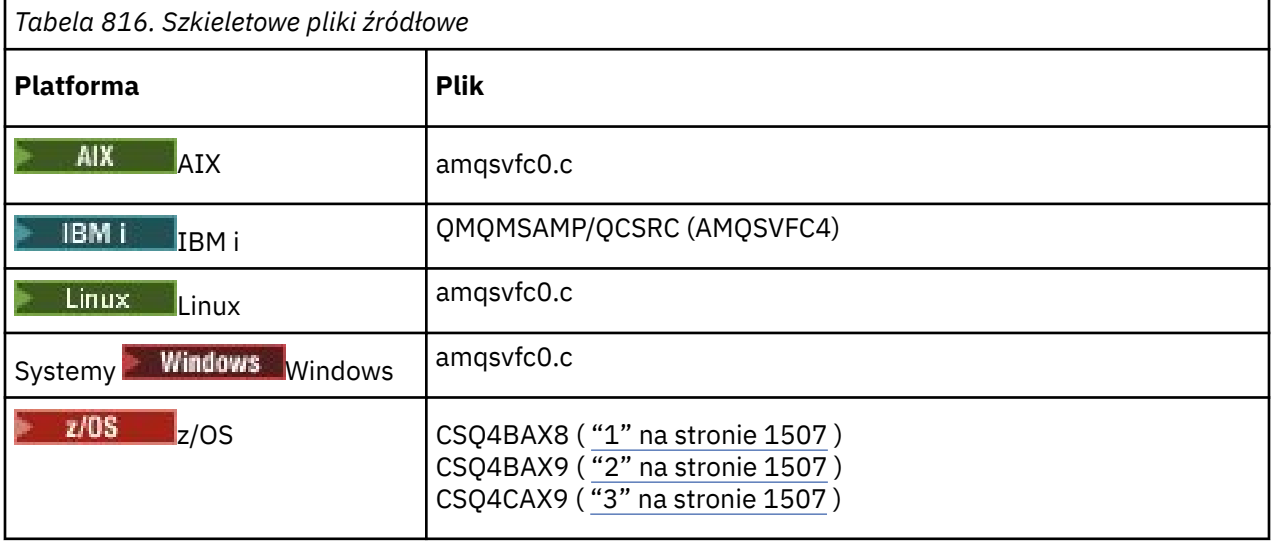

<span id="page-1506-0"></span>*Tabela 816. Szkieletowe pliki źródłowe (kontynuacja)*

# **Platforma Plik**

#### **Uwagi:**

- 1. Ilustruje wywołanie MQXCVNC.
- 2. Opakowanie fragmentów kodu wygenerowanych przez program narzędziowy do użytku we wszystkich środowiskach z wyjątkiem środowiska CICS.
- 3. Opakowanie fragmentów kodu wygenerowanych przez program narzędziowy w celu użycia w środowisku CICS .

# **Wywołanie konwersji znaków**

Wywołanie MQXCNVC (konwersja znaków) z programu obsługi wyjścia konwersji danych służy do przekształcania danych komunikatu znakowego z jednego zestawu znaków na inny. W przypadku niektórych zestawów znaków wielobajtowych (na przykład zestawów znaków UTF-16 ) należy użyć odpowiednich opcji.

Z poziomu wyjścia nie można wykonać żadnych innych wywołań MQI. Próba wykonania takiego wywołania kończy się niepowodzeniem z kodem przyczyny MQRC\_CALL\_IN\_PROGRESS.

Więcej informacji na temat wywołania MQXCNVC i odpowiednich opcji zawiera sekcja ["MQXCNVC](#page-949-0)[przekształcanie znaków" na stronie 950](#page-949-0) .

# **Program narzędziowy do tworzenia kodu wyjścia konwersji**

Ten temat zawiera więcej informacji na temat tworzenia kodu wyjścia konwersji.

Komendy służące do tworzenia kodu wyjścia konwersji są następujące:

**IBM iIBM** i CVTMQMDTA (Konwersja typu danych IBM MQ )

**Systemy AIX, Linux, and Windows** crtmqcvx (Utwórz IBM MQ wyjście konwersji)

# **z/OS**

**CSOUCVX** 

Komenda dla danej platformy tworzy fragment kodu, który wykonuje konwersję danych na strukturach typów danych, do użycia w programie obsługi wyjścia konwersji danych. Komenda pobiera plik

zawierający co najmniej jedną definicję struktury języka C. W złostowy w systemie z/OSgeneruje on następnie zestaw danych zawierający fragmenty kodu asemblera i funkcje konwersji. Na innych platformach generuje plik z funkcją w języku C w celu przekształcenia każdej definicji struktury. W systemie z/OSprogram narzędziowy wymaga dostępu do biblioteki środowiska wykonawczego LE/370 SCEERUN.

# **Wywoływanie programu narzędziowego CSQUCVX w systemie z/OS**

 $z/0S$ 

[Rysunek 10 na stronie 1508](#page-1507-0) przedstawia przykład kodu JCL używanego do wywoływania programu narzędziowego CSQUCVX.

<span id="page-1507-0"></span>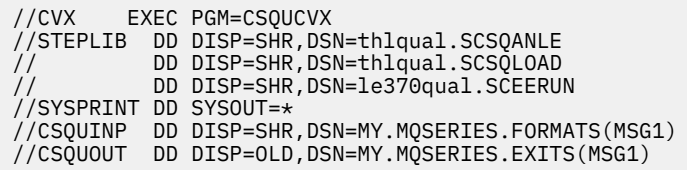

*Rysunek 10. Przykładowy kod JCL używany do wywoływania programu narzędziowego CSQUCVX*

# **Instrukcje definicji danych z/OS**

#### $z/0S$

Program narzędziowy CSQUCVX wymaga instrukcji DD o następujących nazwach DD, które przedstawia Tabela 817 na stronie 1508:

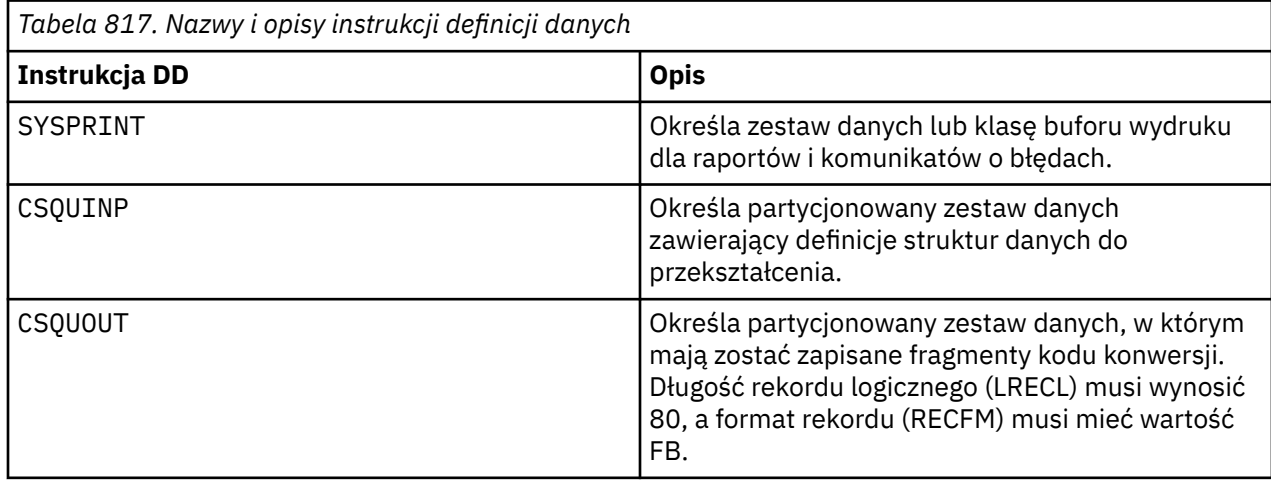

### **Komunikaty o błędach w systemach AIX, Linux, and Windows**

Komenda crtmqcvx zwraca komunikaty z zakresu od AMQ7953 do AMQ7970.

Te komunikaty są wymienione w sekcji Komunikaty i kody przyczyny *Komunikaty IBM MQ*.

Istnieją dwa główne typy błędów:

• Poważne błędy, takie jak błędy składniowe, gdy przetwarzanie nie może być kontynuowane.

Na ekranie zostanie wyświetlony komunikat z numerem wiersza błędu w pliku wejściowym. Plik wyjściowy mógł zostać częściowo utworzony.

• Inne błędy, gdy wyświetlany jest komunikat informujący, że znaleziono problem, ale analizowanie struktury może być kontynuowane.

Plik wyjściowy został utworzony i zawiera informacje o błędzie dotyczące problemów, które wystąpiły. Ta informacja o błędzie jest poprzedzona przedrostkiem #error , dzięki czemu wygenerowany kod nie jest akceptowany przez żaden kompilator bez interwencji w celu rozwiązania problemów.

# **Poprawna składnia**

Plik wejściowy programu narzędziowego musi być zgodny ze składnią języka C.

Jeśli użytkownik nie zna języka C, należy zapoznać się z sekcją [Przykład w języku C](#page-1508-0) w tym temacie.

Ponadto należy pamiętać o następujących zasadach:

- Słowo kluczowe typedef jest rozpoznawane tylko przed słowem kluczowym struct.
- W deklaracjach struktury wymagany jest znacznik struktury.
- <span id="page-1508-0"></span>• Można użyć pustego nawiasu kwadratowego [], aby oznaczyć tablicę lub łańcuch o zmiennej długości na końcu komunikatu.
- Tablice wielowymiarowe i tablice łańcuchów nie są obsługiwane.
- Rozpoznawane są następujące dodatkowe typy danych:
	- MQBOOL
	- MQBYTE
	- MQCHAR
	- MQFLOAT32
	- MQFLOAT64
	- Zmaterializowana tabela zapytania
	- MQLONG
	- MQINT8
	- MQUINT8
	- MQINT16
	- MQUINT16
	- MQINT32
	- MQUINT32
	- MQINT64
	- MQUINT64

Pola MQCHAR są przekształcane w stronę kodową, ale pola MQBYTE, MQINT8 i MQUINT8 pozostają niezmienione. Jeśli kodowanie jest inne, odpowiednio przekształcane są: MQSHORT, MQLONG, MQINT16, MQUINT16, MQINT32, MQUINT32, MQINT64, MQUINT64, MQFLOAT32, MQFLOAT64 i MQBOOL.

- Nie należy używać następujących typów danych:
	- double (podwójna)
	- wskaźniki
	- pola bitowe

Jest to spowodowane tym, że program narzędziowy do tworzenia kodu wyjścia konwersji nie udostępnia narzędzia do przekształcania tych typów danych. Aby temu zaradzić, można napisać własne procedury i wywołać je z wyjścia.

Inne punkty do odnotować:

- Nie używaj numerów kolejnych w zestawie danych wejściowych.
- Jeśli istnieją pola, dla których mają być dostępne własne procedury konwersji, należy je zadeklarować jako MQBYTE, a następnie zastąpić wygenerowane makra CMQXCFBA własnym kodem konwersji.

# **Przykład C**

```
struct TEST { MQLONG SERIAL_NUMBER;<br>MQCHAR ID[5];<br>MQINT16 VERSION;
                       MQCHAR
                        MQINT16 VERSION;<br>MQBYTE CODE[4];
                       MQBYTE<br>MQLONG
                        MQLONG DIMENSIONS[3];<br>MQCHAR NAME[24];
                                         NAME[24];
                     } ;
```
Odpowiada to następującym deklaracjom w innych językach programowania:

# <span id="page-1509-0"></span>**kompilatory**

```
 10 TEST.
      15 SERIAL-NUMBER PIC S9(9) BINARY.
15 ID PIC X(5).
 15 VERSION PIC S9(4) BINARY.
     * CODE IS NOT TO BE CONVERTED
15 \text{ CODE} PIC X(4).
 15 DIMENSIONS PIC S9(9) BINARY OCCURS 3 TIMES.
15 NAME PIC X(24).
```
# **System/390**

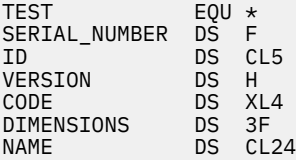

# **PL/I**

**Obsługiwane tylko w systemie z/OS**

```
DCL 1 TEST,<br>2 SERIAL NUMBER FIXED BIN(31),
 2 SERIAL_NUMBER FIXED BIN(31),
2 ID CHAR(5),
2 VERSION FIXED BIN(15),
2 CODE CHAR(4), \rightarrow not to be converted \star/ 2 DIMENSIONS(3) FIXED BIN(31),
2 NAME CHAR(24);
```
# **MQ\_PUBLISH\_EXIT-Wyjście publikowania**

Wywołanie MQ\_PUBLISH\_EXIT może sprawdzać i zmieniać komunikaty dostarczane do subskrybentów.

### **Przeznaczenie**

Użyj wyjścia publikowania, aby sprawdzić i zmienić komunikaty dostarczane do subskrybentów:

- Sprawdzanie treści komunikatu opublikowanego dla każdego subskrybenta
- Modyfikowanie treści komunikatu opublikowanego dla każdego subskrybenta
- Zmiana kolejki, w której umieszczany jest komunikat
- Zatrzymaj dostarczanie komunikatu do subskrybenta

To wyjście nie jest dostępne w systemie IBM MQ for z/OS.

```
Składnia
MQ_PUBLISH_EXIT (ExitParms, PubContext, SubContext)
```
#### **Parametry**

*ExitParms* **[\(MQPSXP\)- Input/Output](#page-1510-0)**

*ExitParms* zawiera informacje o wywołaniu wyjścia.

*PubContext* **[\(MQPBC\) - Input](#page-1514-0)**

*PubContext* zawiera informacje kontekstowe na temat publikatora publikacji.

#### *SubContext* **[\(MQSBC\) - Input/Output](#page-1515-0)**

*SubContext* zawiera informacje kontekstowe o subskrybencie odbierającym publikację.

# <span id="page-1510-0"></span>**MQPSXP-struktura danych wyjścia publikowania**

Struktura MQPSXP opisuje informacje, które są przekazywane i zwracane z wyjścia publikowania.

Tabela 818 na stronie 1511 zawiera podsumowanie pól w strukturze:

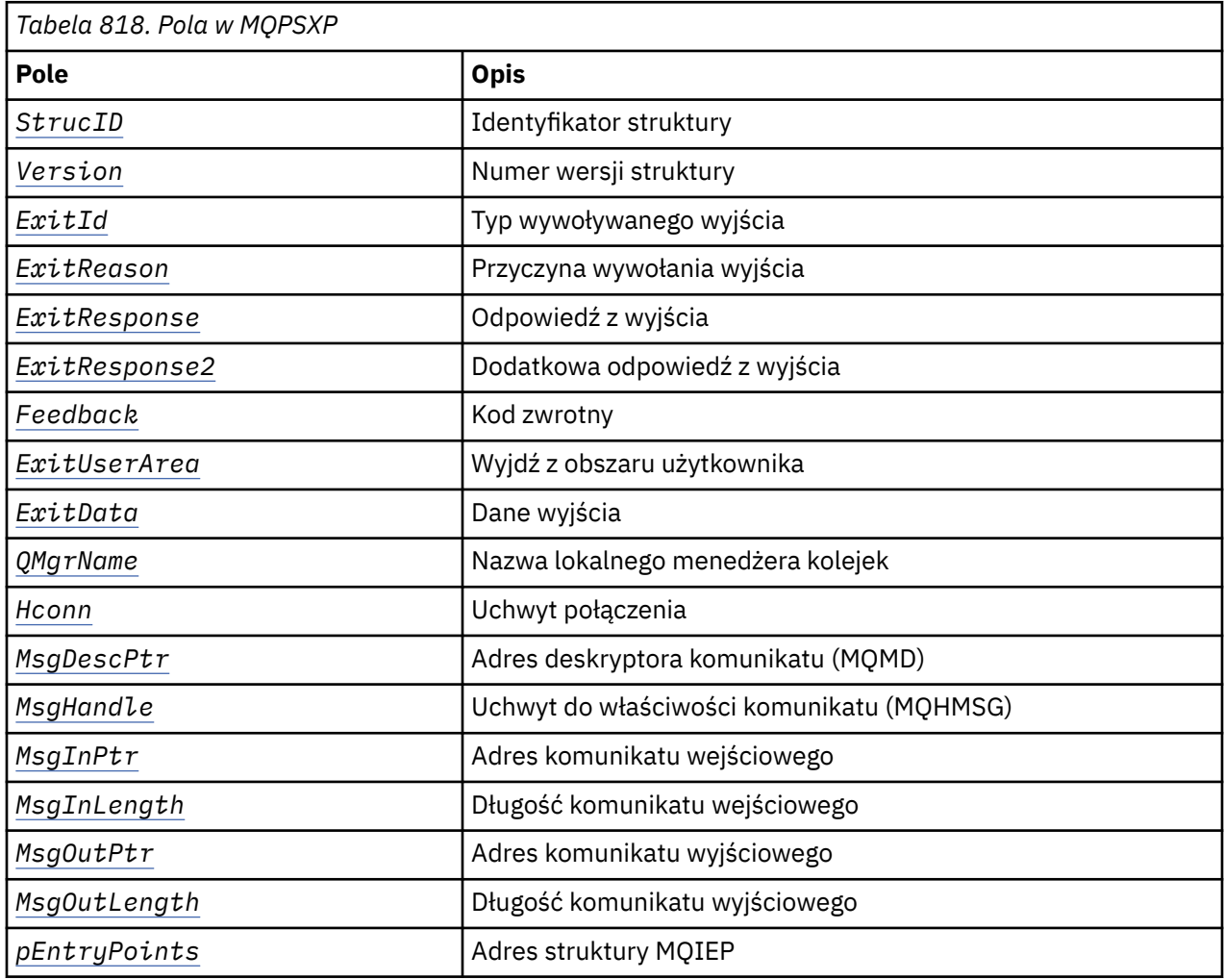

### **Pola**

#### *StrucID* **(MQCHAR4)**

*StrucID* jest identyfikatorem struktury. Wartość jest następująca:

#### **MQPSXP\_STRUCID**

MQPSXP\_STRUCID jest identyfikatorem struktury parametru wyjścia publikowania. Dla języka programowania C zdefiniowana jest również stała MQPSXP\_STRUC\_ID\_ARRAY , która ma taką samą wartość jak MQPSXP\_STRUC\_ID, ale jest tablicą znaków zamiast łańcucha.

*StrucID* to pole wejściowe do wyjścia.

#### *Version* **(MQLONG)**

*Version* jest numerem wersji struktury. Wartość jest następująca:

#### **MQPSXP\_VERSION\_1**

MQPSXP\_VERSION\_1 to struktura parametru wyjścia publikowania w wersji 1. Stała MQPSXP\_CURRENT\_VERSION jest również zdefiniowana z tą samą wartością.

*Version* to pole wejściowe do wyjścia.

#### *ExitId* **(MQLONG)**

*ExitId* jest typem wywoływanego wyjścia. Wartość jest następująca:

#### <span id="page-1511-0"></span>**MQXT\_PUBLISH\_EXIT**

Wyjście publikowania.

*ExitId* to pole wejściowe do wyjścia.

#### *ExitReason* **(MQLONG)**

*ExitReason* jest przyczyną wywołania wyjścia. Możliwe wartości:

#### **MQXR\_INIT**

Wyjście dla tego połączenia jest wywoływane w celu zainicjowania. Wyjście może uzyskać i zainicjować potrzebne zasoby, na przykład pamięć główną.

#### **MQXR\_TERM**

Wyjście dla tego połączenia jest wywoływane, ponieważ wyjście ma zostać zatrzymane. Wyjście musi zwolnić wszystkie zasoby, które uzyskało od czasu zainicjowania, na przykład pamięć główną.

#### **MQXR\_PUBLICATION**

Wyjście jest wywoływane przez menedżer kolejek przed umieszczeniem publikacji w kolejce komunikatów subskrybenta. Wyjście może zmienić komunikat, a nie umieścić go w kolejce lub zatrzymać publikację.

*ExitReason* to pole wejściowe do wyjścia.

#### *ExitResponse* **(MQLONG)**

Ustaw wartość *ExitResponse* w wyjściu, aby określić, w jaki sposób przetwarzanie musi być kontynuowane. *ExitResponse* może przyjmować jedną z następujących wartości:

#### **MQXCC\_OK**

Ustaw parametr MQXCC\_OK , aby kontynuować przetwarzanie normalnie. Ustaw parametr MQXCC\_OK w odpowiedzi na dowolną wartość parametru ExitReason.

Jeśli parametr ExitReason ma wartość MQXR\_PUBLICATION, pola *DestinationQName* i *DestinationQMgrName* w strukturze MQSBC identyfikują miejsce docelowe, do którego jest wysyłany komunikat.

#### **MQXCC\_FAILED**

Ustaw wartość MQXCC\_FAILED , aby zatrzymać operację publikowania. Kod zakończenia MQCC\_FAILED i kod przyczyny 2557 (09FD) (RC2557): MQRC\_PUBLISH\_EXIT\_ERROR jest ustawiany po powrocie z wyjścia.

#### **MQXCC\_SUPPRESS\_FUNCTION**

Ustaw wartość MQXCC\_SUPPRESS\_FUNCTION , aby zatrzymać normalne przetwarzanie komunikatu. Parametr MQXCC\_SUPPRESS\_FUNCTION należy ustawić tylko wtedy, gdy parametr *ExitReason* ma wartość MQXR\_PUBLICATION.

Komunikat jest nadal przetwarzany przez menedżer kolejek zgodnie z opcją MQRO\_DISCARD\_MSG w polu *Report* w deskryptorze komunikatu.

- Jeśli zostanie podana opcja MQRO\_DISCARD\_MSG , komunikat nie zostanie dostarczony do subskrybenta.
- Jeśli opcja MQRO\_DISCARD\_MSG nie jest określona, komunikat jest umieszczany w kolejce niedostarczonych komunikatów. Jeśli nie ma kolejki niedostarczonych komunikatów lub komunikat nie może zostać pomyślnie umieszczony w kolejce niedostarczonych komunikatów, publikacja nie zostanie dostarczona do subskrybenta. Dostarczenie publikacji do innych subskrybentów zależy od wartości atrybutów obiektu tematu PMSGDLV i NPMSGDLV . Opis tych atrybutów zawiera opis parametrów komendy DEFINE TOPIC .

*ExitResponse* jest polem wyjściowym z wyjścia.

#### *ExitResponse2* **(MQLONG)**

Produkt *ExitResponse2* jest zarezerwowany do użycia w przyszłości.

#### *Feedback* **(MQLONG)**

*Feedback* to kod informacji zwrotnej, który ma być używany, gdy wyjście zwraca wartość MQXCC\_SUPPRESS\_FUNCTION w *ExitResponse*.
Na wejściu do wyjścia *Feedback* zawsze ma wartość MQFB\_NONE. Jeśli wyjście zwraca wartość MQXCC\_SUPPRESS\_FUNCTION, należy ustawić parametr *Feedback* na wartość, która ma być używana dla komunikatu, gdy menedżer kolejek umieści go w kolejce niedostarczonych komunikatów. W przypadku powrotu z wyjścia, jeśli parametr *Feedback* ma pierwotną wartość MQFB\_NONE, menedżer kolejek ustawia parametr *Feedback* na wartość MQFB\_STOPPED\_BY\_PUBSUB\_EXIT.

*Feedback* to pole wejściowe/wyjściowe do wyjścia.

# *ExitUserArea* **(MQBYTE16)**

*ExitUserArea* to pole, które jest dostępne do użycia przez wyjście. Każde połączenie ma osobną *ExitUserArea*. Długość parametru *ExitUserArea* jest określona przez wartość MQ\_EXIT\_USER\_AREA\_LENGTH.

Pole *ExitReason* ma wartość MQXR\_INIT przy pierwszym wywołaniu wyjścia. Parametr *ExitUserArea* jest inicjowany jako MQXUA\_NONE przy pierwszym wywołaniu wyjścia dla połączenia. Kolejne zmiany w pliku *ExitUserArea* są zachowywane między wywołaniami wyjścia.

*ExitUserArea* to pole wejściowe/wyjściowe do wyjścia.

# *ExitData* **(MQCHAR32)**

*ExitData* to stałe dane wyjścia zdefiniowane przez parametr **PublishExitData** w sekcji pliku inicjowania menedżera kolejek. Dane są dopełniane spacjami do pełnej długości pola. Jeśli w pliku inicjowania nie ma zdefiniowanych stałych danych wyjścia, pole *ExitData* jest puste. Długość parametru *ExitData* jest określona przez wartość MQ\_EXIT\_DATA\_LENGTH.

*ExitData* to pole wejściowe do wyjścia.

# *QMgrName* **(MQCHAR48)**

*QMgrName* jest nazwą lokalnego menedżera kolejek. Nazwa jest dopełniana spacjami do pełnej długości pola. Długość tego pola jest określona przez wartość MQ\_Q\_MGR\_NAME\_LENGTH.

*QMgrName* to pole wejściowe do wyjścia.

#### *Hconn* **(MQHCONN)**

*Hconn* jest uchwytem reprezentującym połączenie z menedżerem kolejek. Aby pracować z właściwościami komunikatu, należy używać parametru *Hconn* tylko w wywołaniach funkcji właściwości komunikatu MQSETMP, MQINQMMPlub MQDLTMP .

*Hconn* to pole wejściowe do wyjścia.

# *MsgDescPtr* **(PMQMD)**

*MsgDescPtr* jest adresem deskryptora komunikatu ( MQMD) przetwarzanego komunikatu i jest kopią deskryptora MQMD zwróconego z wywołania MQPUT. Wyjście może zmienić treść deskryptora komunikatu. Wszelkie zmiany w treści deskryptora komunikatu muszą być wykonywane z ostrożnością. W szczególności w przypadku, gdy pole *SubType* struktury MQSBC ma wartość MQSUBTYPE\_PROXY, pole *CorrelId* w deskryptorze komunikatu nie może być zmieniane.

Do wyjścia nie jest przekazywany żaden deskryptor komunikatu, jeśli *ExitReason* ma wartość MQXR\_INIT lub MQXR\_TERM . W takich przypadkach *MsgDescPtr* jest wskaźnikiem pustym.

*MsgDescPtr* to pole wejściowe do wyjścia.

# *MsgHandle* **(MQHMSG)**

*MsgHandle* jest uchwytem właściwości komunikatu. Funkcji *MsgHandle* należy używać tylko z wywołaniami funkcji właściwości komunikatu MQSETMP, MQINQMMPlub MQDLTMP , aby pracować z właściwościami komunikatu.

*MsgHandle* to pole wejściowe do wyjścia.

# *MsgInPtr* **(PMQVOID)**

*MsgInPtr* jest adresem danych komunikatu wejściowego. Zawartość buforu adresowanego przez *MsgInPtr* może być modyfikowana przez wyjście; patrz *[MsgOutPtr](#page-1513-0)* .

*MsgInPtr* to pole wejściowe do wyjścia.

# <span id="page-1513-0"></span>*MsgInLength* **(MQLONG)**

*MsgInLength* jest długością (w bajtach) danych komunikatu przekazanych do wyjścia. Adres danych jest podawany przez *MsgInPtr*.

*MsgInLength* to pole wejściowe do wyjścia.

# *MsgOutPtr* **(PMQVOID)**

*MsgOutPtr* jest adresem buforu zawierającego dane komunikatu zwracane przez wyjście. Przy wejściu do wyjścia *MsgOutPtr* ma wartość null. W przypadku powrotu z wyjścia, jeśli wartość nadal wynosi NULL, menedżer kolejek wysyła komunikat określony przez parametr *MsgInPtr*o długości określonej przez parametr *MsgInLength*.

Jeśli wyjście modyfikuje dane komunikatu, użyj jednej z następujących procedur:

- Jeśli długość danych nie zmienia się, dane mogą być modyfikowane w buforze adresowanym przez *MsgInPtr*. W takim przypadku nie należy zmieniać wartości *MsgOutPtr* i *MsgOutLength*.
- Jeśli zmodyfikowane dane są krótsze niż dane oryginalne, można je zmodyfikować w buforze adresowanym przez program *MsgInPtr*. W tym przypadku parametr *MsgOutPtr* musi być ustawiony na adres buforu komunikatu wejściowego, a parametr *MsgOutLength* na nową długość danych komunikatu.
- Jeśli zmodyfikowane dane są lub mogą być dłuższe niż oryginalne dane, wyjście musi uzyskać nowy bufor komunikatów. Skopiuj do niego zmodyfikowane dane. Ustaw parametr *MsgOutPtr* na adres nowego buforu, a parametr *MsgOutLength* na długość danych nowego komunikatu. Wyjście jest odpowiedzialne za zwolnienie buforu adresowanego przez program *MsgOutPtr* podczas następnego wywołania wyjścia.

**Uwaga:** *MsgOutPtr* jest zawsze wskaźnikiem pustym na wejściu do wyjścia, a nie adresem poprzednio uzyskanego buforu komunikatów. Aby zwolnić poprzednio uzyskany bufor, wyjście musi zapisać swój adres i długość. Zapisz informacje w pliku *ExitUserArea*lub w bloku kontrolnym, którego adres jest zapisany w pliku *ExitUserArea*.

*MsgOutPtr* to pole wejściowe/wyjściowe do wyjścia.

# *MsgOutLength* **(MQLONG)**

*MsgOutLength* to długość (w bajtach) danych komunikatu zwróconych przez wyjście. Na wejściu do wyjścia to pole ma zawsze wartość zero. Po powrocie z wyjścia to pole jest ignorowane, jeśli parametr *MsgOutPtr* ma wartość NULL. Informacje na temat modyfikowania danych komunikatu zawiera sekcja *MsgOutPtr* .

*MsgOutLength* to pole wejściowe/wyjściowe do wyjścia.

# *pEntryPoints* **(PMQIEP)**

*pEntryPoints* to adres struktury MQIEP, za pośrednictwem której można wykonywać wywołania MQI i DCI.

# **Deklaracja języka C-MQPSXP**

```
typedef struct tagMQPSXP {
 MQCHAR4 StrucId; /* Structure identifier */
 MQLONG Version; /* Structure version number */
<code>MQLONG ExitId;</code> \rightarrow <code>/\star Type of exit \star/</code>
 MQLONG ExitReason; /* Reason for invoking exit */
 MQLONG ExitResponse; /* Response from exit */
 MQLONG ExitResponse2; /* Reserved */
 MQLONG Feedback; /* Feedback code */
 MQBYTE16 ExitUserArea; /* Exit user area */
 MQCHAR32 ExitData; /* Exit data */
 MQCHAR48 QMgrName; /* Name of local queue manager */
 MQHCONN Hconn; /* Connection handle */
 MQHMSG MsgHandle; /* Handle to message properties */
 PMQMD MsgDescPtr; /* Address of message descriptor */
 PMQVOID MsgInPtr; /* Address of input message data */
 MQLONG MsgInLength; /* Length of input message data */
 PMQVOID MsgOutPtr; /* Address of output message data */
 MQLONG MsgOutLength; /* Length of output message data */
   /* Ver:1 */
```

```
PMQIEP pEntryPoints; /* Address of the MQIEP structure */
```
# **MQPBC-struktura danych kontekstu publikacji**

Struktura MQPBC zawiera informacje kontekstowe dotyczące publikatora publikacji, które są przekazywane do wyjścia publikowania.

Tabela 819 na stronie 1515 zawiera podsumowanie pól w strukturze:

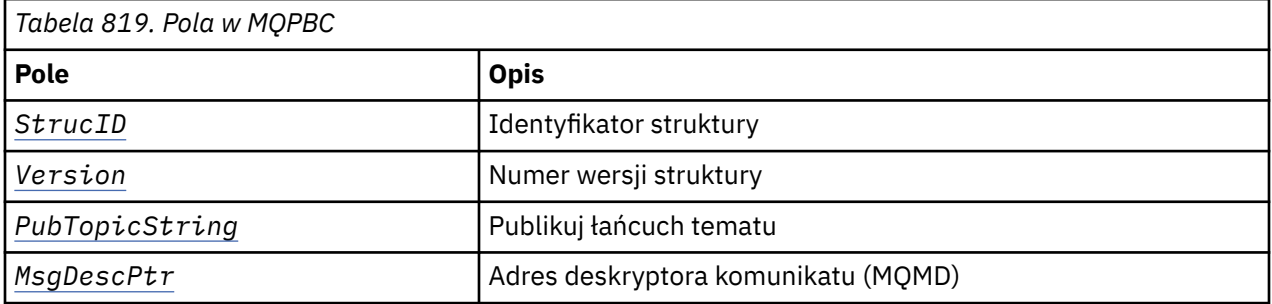

# **Pola**

# *StrucID* **(MQCHAR4)**

 $\overline{\ }$  /\* Ver:2 \*/ MOPSXP;

*StrucID* jest identyfikatorem struktury. Wartość jest następująca:

# **MQPBC\_STRUCID**

MQPBC\_STRUCID to identyfikator struktury kontekstu publikacji. Dla języka programowania C zdefiniowana jest również stała MQPBC\_STRUC\_ID\_ARRAY , która ma taką samą wartość jak MQPBC\_STRUC\_ID, ale jest tablicą znaków zamiast łańcucha.

*StrucID* to pole wejściowe do wyjścia.

# *Version* **(MQLONG)**

*Version* jest numerem wersji struktury. Wartość jest następująca:

# **MQPBC\_VERSION\_1**

MQPBC\_VERSION\_1 to struktura parametru wyjścia publikowania w wersji 1.

# **MQPBC\_VERSION\_2**

MQPBC\_VERSION\_2 to struktura parametru wyjścia publikowania w wersji 2. Stała MQPBC\_CURRENT\_VERSION jest również zdefiniowana z tą samą wartością.

*Version* to pole wejściowe do wyjścia.

# *PubTopicString* **(MQCHARV)**

*PubTopicString* to łańcuch tematu, w którym jest publikowany.

*PubTopicString* to pole wejściowe do wyjścia.

# *MsgDescPtr* **(PMQMD)**

*MsgDescPtr* jest adresem kopii deskryptora komunikatu (MQMD) dla przetwarzanego komunikatu.

*MsgDescPtr* to pole wejściowe do wyjścia.

# **Deklaracja języka C-MQPBC**

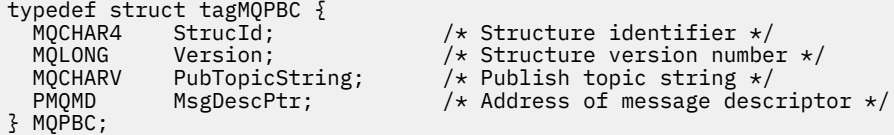

# **MQSBC-struktura danych kontekstu subskrypcji**

Struktura MQSBC zawiera informacje kontekstowe związane z subskrybentem odbierającym publikację, które są przekazywane do wyjścia publikowania.

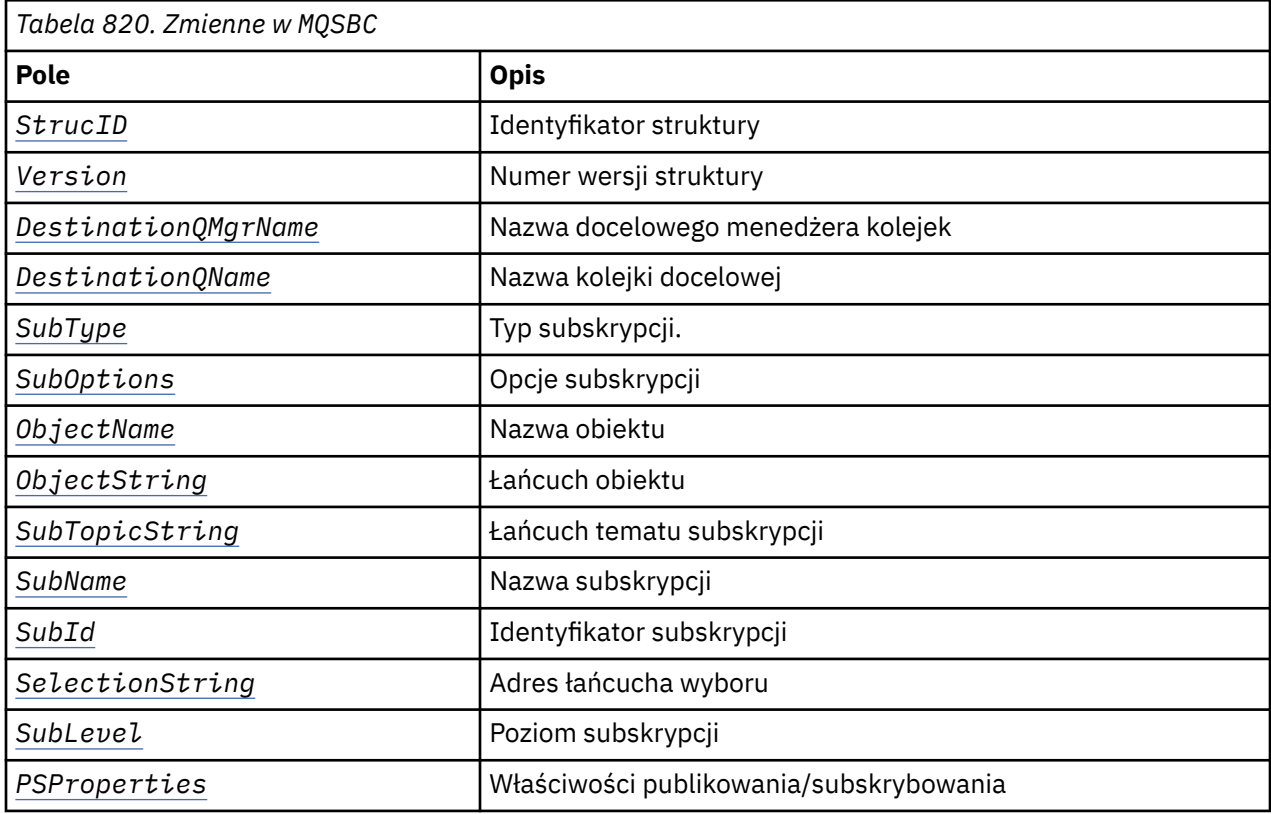

Tabela 820 na stronie 1516 zawiera podsumowanie pól w strukturze:

# **Pola**

# *StrucID* **(MQCHAR4)**

Identyfikator struktury. Wartość jest następująca:

# **MQSBC\_STRUCID**

MQSBC\_STRUCID jest identyfikatorem struktury parametru wyjścia publikowania. W języku programowania C stała MQSBC\_STRUC\_ID\_ARRAY jest również zdefiniowana; MQSBC\_STRUC\_ID\_ARRAY ma taką samą wartość jak MQSBC\_STRUC\_ID, ale jest tablicą znaków zamiast łańcucha.

*StrucID* to pole wejściowe do wyjścia.

# *Version* **(MQLONG)**

Numer wersji struktury. Wartość jest następująca:

# **MQSBC\_VERSION\_1**

Struktura parametru wyjścia publikowania w wersji 1. Stała MQSBC\_CURRENT\_VERSION jest również zdefiniowana z tą samą wartością.

*Version* to pole wejściowe do wyjścia.

# *DestinationQMgrName* **(MQCHAR48)**

*DestinationQMgrName* to nazwa menedżera kolejek, do którego wysyłany jest komunikat. Nazwa jest dopełniana spacjami do pełnej długości pola. Nazwa może być zmieniona przez wyjście. Długość tego pola jest określona przez wartość MQ\_Q\_MGR\_NAME\_LENGTH.

*DestinationQMgrName* jest polem wejścia/wyjścia do wyjścia; patrz [uwaga.](#page-1517-0)

## <span id="page-1516-0"></span>*DestinationQName* **(MQCHAR48)**

*DestinationQName* jest nazwą kolejki, do której wysyłany jest komunikat. Nazwa jest dopełniana spacjami do pełnej długości pola. Nazwa może być zmieniona przez wyjście. Długość tego pola jest określona przez wartość MQ\_Q\_NAME\_LENGTH.

*DestinationQName* jest polem wejścia/wyjścia do wyjścia; patrz [uwaga.](#page-1517-0)

#### *SubType* **(MQLONG)**

*SubType* wskazuje sposób utworzenia subskrypcji. Poprawne wartości to MQSUBTYPE\_API, MQSUBTYPE\_ADMIN i MQSUBTYPE\_PROXY ; patrz Inquire Subscription Status (Response).

*SubType* to pole wejściowe do wyjścia.

# *SubOptions* **(MQLONG)**

*SubOptions* to opcje subskrypcji. Opis wartości, które może przyjmować to pole, zawiera sekcja ["Opcje \(MQLONG\) dla MQSD" na stronie 589](#page-588-0) .

*SubOptions* to pole wejściowe do wyjścia.

#### *ObjectName* **(MQCHAR48)**

*ObjectName* jest nazwą obiektu tematu zdefiniowaną w lokalnym menedżerze kolejek. Długość tego pola jest określona przez wartość MQ\_TOPIC\_NAME\_LENGTH. Nazwa obiektu jest nazwą obiektu tematu administracyjnego, który menedżer kolejek przypisał do łańcucha tematu. Nawet jeśli subskrybent udostępnili obiekt tematu jako część subskrypcji, parametr *ObjectName* może być innym obiektem tematu. Powiązanie obiektu tematu z subskrypcją zależy od pełnego rozstrzygnięcia parametru *SubTopicString*.

*ObjectName* to pole wejściowe do wyjścia.

#### *ObjectString* **(MQCHARV)**

*ObjectString* to pełny łańcuch tematu publikacji, która została zasubskrybowana. Wszystkie znaki wieloznaczne w oryginalnym łańcuchu subskrypcji są rozstrzygane. Różni się ono od pola MQSD subscription *ObjectString* (subskrypcja) opisanego w sekcji ["ObjectString \(MQCHARV\) dla](#page-599-0) [MQSD" na stronie 600,](#page-599-0) które może zawierać znaki wieloznaczne i nie zawiera żadnej nazwy obiektu udostępnionej przez subskrybenta.

*ObjectString* to pole wejściowe do wyjścia.

# *SubTopicString* **(MQCHARV)**

*SubTopicString* to pełny łańcuch tematu dostarczony przez subskrybent. *SubTopicString* jest kombinacją łańcucha tematu zdefiniowanego w obiekcie tematu i łańcucha tematu. Subskrybent musi udostępnić obiekt tematu, łańcuch tematu lub oba te elementy. Jeśli subskrybent udostępnia łańcuch tematu, może zawierać znaki wieloznaczne.

*SubTopicString* to pole wejściowe do wyjścia.

#### *SubName* **(MQCHARV)**

*SubName* jest nazwą subskrypcji, która jest udostępniana przez subskrybent, lub jest nazwą wygenerowaną.

*SubName* to pole wejściowe do wyjścia.

# *SubId* **(MQBYTE 24)**

*SubId* jest unikalnym wewnętrznym identyfikatorem subskrypcji.

*SubId* to pole wejściowe do wyjścia.

# *SelectionString* **(MQCHARV)**

*SelectionString* to kryteria wyboru używane podczas subskrybowania komunikatów z tematu. Więcej informacji na ten temat zawiera sekcja Selektory.

*SelectionString* to pole wejściowe do wyjścia.

#### *SubLevel* **(MQLONG)**

*SubLevel* to poziom przechwytywania powiązany z subskrypcją. Więcej informacji na ten temat zawiera sekcja ["SubLevel \(MQLONG\) dla MQSD" na stronie 603](#page-602-0) .

*SubLevel* to pole wejściowe do wyjścia.

# <span id="page-1517-0"></span>*PSProperties* **(MQLONG)**

*PSProperties* to właściwości publikowania/subskrybowania. Określają one sposób dodawania właściwości komunikatu związanych z publikowaniem/subskrybowaniem do komunikatów wysyłanych do tej subskrypcji. Możliwe wartości to MQPSPROP\_NONE, MQPSPROP\_COMPAT, MQPSPROP\_RFH2, MQPSPROP\_MSGPROP. Opis tych wartości zawiera sekcja Parametry opcjonalne (zmiana, kopiowanie i tworzenie subskrypcji) .

*PSProperties* to pole wejściowe do wyjścia.

**Uwaga:** Sprawdzenia autoryzacji są wykonywane tylko na oryginalnych wartościach *DestinationQMgrName* i *DestinationQName* przed przekazaniem ich do wyjścia publikowania. Nowe sprawdzenia autoryzacji nie są wykonywane, gdy wyjście zmienia kolejkę docelową, zmieniając wartość *DestinationQMgrName* lub *DestinationQName*.

# **Deklaracja języka C-MQSBC**

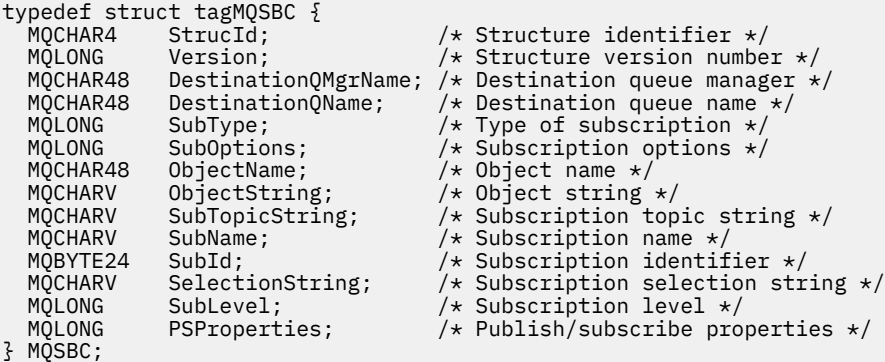

# **Wywołania wyjścia kanału i struktury danych**

Ta kolekcja tematów zawiera informacje uzupełniające na temat specjalnych wywołań IBM MQ i struktur danych, których można używać podczas pisania programów obsługi wyjścia kanału.

Te informacje są informacjami interfejsu programistycznego wrażliwymi na działanie produktu. Procedury zewnętrzne IBM MQ można pisać w następujących językach programowania:

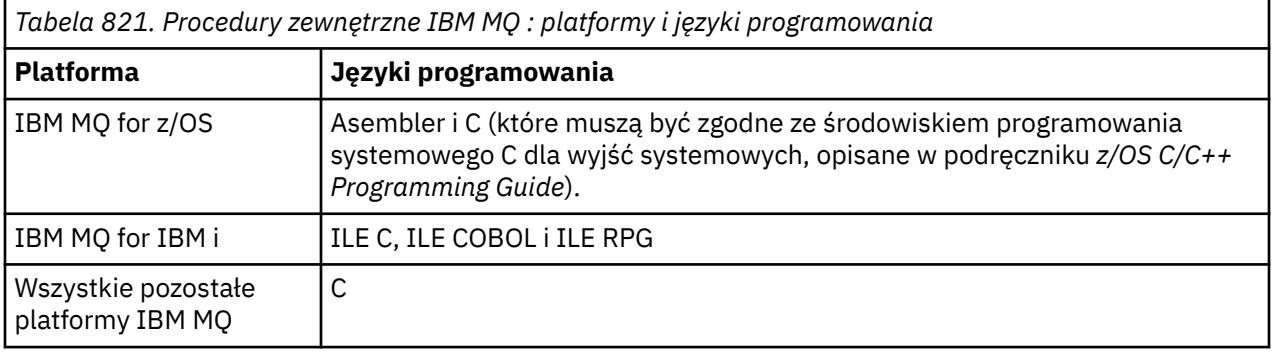

Można również pisać procedury zewnętrzne w programie Java wyłącznie do użytku z aplikacjami Java i JMS . Więcej informacji na temat tworzenia i używania wyjść kanałów w produkcie IBM MQ classes for Javazawiera sekcja Korzystanie z wyjść kanałów w programie IBM MQ classes for Java , a w przypadku produktu IBM MQ classes for JMS-sekcja Korzystanie z wyjść kanałów w produkcie IBM MQ classes for JMS.

Nie można pisać programów zewnętrznych IBM MQ w języku TAL ani Visual Basic. Jednak deklaracja struktury MQCD jest dostępna w języku Visual Basic i może być używana w wywołaniu MQCONNX z programu IBM MQ MQI client .

<span id="page-1518-0"></span>W wielu przypadkach w kolejnych opisach parametry są tablicami lub łańcuchami znaków o nieustalonej wielkości. W przypadku tych parametrów do reprezentowania stałej liczbowej używana jest mała litera "n" . Jeśli deklaracja dla tego parametru jest zakodowana, wartość "n" musi zostać zastąpiona wymaganą wartością liczbową. Więcej informacji na temat konwencji używanych w tych opisach zawiera publikacja ["Podstawowe typy danych" na stronie 236](#page-235-0).

# **Pliki definicji danych**

Pliki definicji danych są dostarczane z produktem IBM MQ dla każdego obsługiwanego języka programowania. Szczegółowe informacje na temat tych plików zawiera sekcja [Kopiowanie, nagłówek,](#page-60-0) [włączanie i pliki modułu](#page-60-0).

# **MQ\_CHANNEL\_EXIT-wyjście kanału**

Wywołanie MQ\_CHANNEL\_EXIT opisuje parametry, które są przekazywane do każdego wyjścia kanału wywoływanego przez agenta kanału komunikatów.

Menedżer kolejek nie udostępnia żadnego punktu wejścia o nazwie MQ\_CHANNEL\_EXIT. Nazwa MQ\_CHANNEL\_EXIT nie ma specjalnego znaczenia, ponieważ nazwy wyjść kanału są udostępniane w definicji kanału MQCD.

Istnieje pięć typów wyjść kanału:

- Wyjście zabezpieczeń kanału
- Wyjście komunikatu kanału
- Wyjście wysyłania kanału
- Wyjście odbierania kanału
- Komunikat kanału-wyjście ponowienia

Parametry są podobne dla każdego typu wyjścia, a opis podany w tym miejscu ma zastosowanie do wszystkich z nich, z wyjątkiem przypadków, w których zaznaczono inaczej.

# **Składnia**

**MQ\_CHANNEL\_EXIT** *(ChannelExitParms, ChannelDefinition, DataLength, AgentBufferLength, AgentBuffer, ExitBufferLength, ExitBufferAddr)*

# **Parametry**

Wywołanie MQ\_CHANNEL\_EXIT ma następujące parametry.

# **ChannelExit-parametry wejściowe/wyjściowe (MQCXP)**

Blok parametru wyjścia kanału.

Ta struktura zawiera dodatkowe informacje dotyczące wywołania wyjścia. Wyjście ustawia informacje w tej strukturze w celu wskazania sposobu działania agenta MCA.

# **ChannelDefinition (MQCD)-wejście/wyjście**

Definicja kanału.

Ta struktura zawiera parametry ustawione przez administratora w celu sterowania zachowaniem kanału.

# **DataLength (MQLONG)-wejście/wyjście**

Długość danych.

Dane zależą od typu wyjścia:

• W przypadku wyjścia zabezpieczeń kanału po wywołaniu wyjścia ten parametr zawiera długość dowolnego komunikatu zabezpieczeń w polu *AgentBuffer* , jeśli parametr *ExitReason* ma wartość MQXR\_SEC\_MSG. Jeśli nie ma komunikatu, ma wartość zero. Wyjście musi

ustawić w tym polu długość dowolnego komunikatu bezpieczeństwa, który ma zostać wysłany do partnera, jeśli parametr *ExitResponse* ma wartość MQXCC\_SEND\_SEC\_MSG lub MQXCC\_SEND\_AND\_REQUEST\_SEC\_MSG. Dane komunikatu znajdują się w katalogu *AgentBuffer* lub *ExitBufferAddr*.

Treść komunikatów bezpieczeństwa jest wyłączną odpowiedzialnością za wyjścia zabezpieczeń.

- W przypadku wyjścia komunikatów kanału po wywołaniu wyjścia ten parametr zawiera długość komunikatu (w tym nagłówek kolejki transmisji). Wyjście musi ustawić w tym polu długość komunikatu w *AgentBuffer* lub *ExitBufferAddr* , który ma być kontynuowany. Wartość ta musi być większa lub równa długości nagłówka kolejki transmisji (MQXQH).
- W przypadku wyjścia wysyłania lub odbierania kanału, gdy wyjście jest wywoływane, ten parametr zawiera długość transmisji. Wyjście musi ustawić w tym polu długość transmisji w *AgentBuffer* lub *ExitBufferAddr* , która ma być kontynuowana.

Jeśli wyjście zabezpieczeń wysyła komunikat, a na drugim końcu kanału nie ma wyjścia zabezpieczeń lub drugi koniec ustawia *ExitResponse* na wartość MQXCC\_OK, wyjście inicjujące jest ponownie wywoływane z MQXR\_SEC\_MSG i odpowiedzią o wartości NULL (*DataLength* = 0).

# **AgentBufferLength (MQLONG)-wejście**

Długość buforu agenta.

Ten parametr może być większy niż *DataLength* w wywołaniu.

W przypadku komunikatów kanału, wyjść wysyłania i odbierania wszystkie nieużywane miejsca w wywołaniu mogą być używane przez wyjście do rozwijania danych w miejscu. W takim przypadku parametr **DataLength** musi zostać odpowiednio ustawiony przez wyjście.

W języku programowania C parametr ten jest przekazywany przez adres.

# **AgentBuffer (MQBYTE x AgentBufferLength)-wejścia/wyjścia**

Bufor agenta.

Zawartość tego parametru zależy od typu wyjścia:

- W przypadku wyjścia zabezpieczeń kanału po wywołaniu wyjścia zawiera on komunikat zabezpieczeń, jeśli parametr *ExitReason* ma wartość MQXR\_SEC\_MSG. Aby wysłać komunikat bezpieczeństwa z powrotem, wyjście może użyć tego buforu lub własnego buforu (*ExitBufferAddr*).
- W przypadku wyjścia komunikatu kanału, po wywołaniu wyjścia ten parametr zawiera:
	- Nagłówek kolejki transmisji (MQXQH), który zawiera deskryptor komunikatu (który sam zawiera informacje o kontekście komunikatu), po którym następuje bezpośrednio
	- Dane komunikatu

Jeśli komunikat ma być kontynuowany, wyjście może wykonać jedną z następujących czynności:

- Pozostaw zawartość buforu bez zmian
- Zmodyfikuj istniejącą treść (zwracając nową długość danych w pliku *DataLength* ). nie może być większa niż *AgentBufferLength*)
- Skopiuj treść do pliku *ExitBufferAddr*, wprowadzając wymagane zmiany.

Wszelkie zmiany wprowadzane przez wyjście w nagłówku kolejki transmisji nie są sprawdzane, jednak błędne modyfikacje mogą oznaczać, że komunikat nie może zostać umieszczony w miejscu docelowym.

- W przypadku wyjścia wysyłania lub odbierania kanału, po wywołaniu wyjścia zawiera ono dane transmisji. Wyjście może wykonać jedną z następujących czynności:
	- Pozostaw zawartość buforu bez zmian
	- Zmodyfikuj istniejącą treść (zwracając nową długość danych w pliku *DataLength* ). nie może być większa niż *AgentBufferLength*)
	- Skopiuj treść do pliku *ExitBufferAddr*, wprowadzając wymagane zmiany.

Pierwsze 8 bajtów danych nie może być zmieniane przez wyjście.

#### **ExitBufferLength (MQLONG)-wejścia/wyjścia**

Długość buforu wyjścia.

Przy pierwszym wywołaniu wyjścia ten parametr jest ustawiany na zero. Następnie każda wartość przekazywana z powrotem przez wyjście, przy każdym wywołaniu, jest prezentowana do wyjścia przy następnym wywołaniu. Wartość nie jest używana przez agent MCA.

**Uwaga:** Ten parametr nie może być używany przez wyjścia napisane w językach programowania, które nie obsługują typu danych wskaźnika.

#### **ExitBufferAddr (MQPTR)-wejście/wyjście**

Adres buforu wyjścia.

Ten parametr jest wskaźnikiem do adresu buforu pamięci masowej zarządzanej przez wyjście, gdzie można wybrać zwracanie komunikatu lub danych transmisji (w zależności od typu wyjścia) do agenta, jeśli bufor agenta jest lub może nie być wystarczająco duży lub jeśli jest to wygodniejsze dla wyjścia.

Przy pierwszym wywołaniu wyjścia adres przekazany do wyjścia ma wartość NULL. Następnie adres przekazywany z powrotem przez wyjście, przy każdym wywołaniu, jest prezentowany do wyjścia przy następnym wywołaniu.

Jeśli parametr ExitBufferAddr ma wartość null, używane dane są pobierane z parametru AgentBuffer .

Jeśli parametr ExitBufferAddr nie ma wartości NULL, używane dane są pobierane z buforu wskazywanego przez parametr ExitBufferAddr.

**Uwaga:** Ten parametr nie może być używany przez wyjścia napisane w językach programowania, które nie obsługują typu danych wskaźnika.

# **Wywołanie C**

```
exitname (&ChannelExitParms, &ChannelDefinition,
&DataLength, &AgentBufferLength, AgentBuffer,
&ExitBufferLength, &ExitBufferAddr);
```
Parametry przekazywane do wyjścia są deklarowane w następujący sposób:

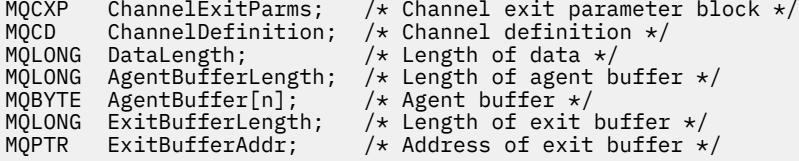

# **Wywołanie COBOL**

 CALL 'exitname' USING CHANNELEXITPARMS, CHANNELDEFINITION, DATALENGTH, AGENTBUFFERLENGTH, AGENTBUFFER, EXITBUFFERLENGTH, EXITBUFFERADDR.

Parametry przekazywane do wyjścia są deklarowane w następujący sposób:

- \*\* Channel exit parameter block
- 01 CHANNELEXITPARMS. COPY CMQCXPV.
- \*\* Channel definition
- 01 CHANNELDEFINITION. COPY CMQCDV.
- \*\* Length of data
- 01 DATALENGTH PIC S9(9) BINARY.
- \*\* Length of agent buffer

```
 01 AGENTBUFFERLENGTH PIC S9(9) BINARY.
** Agent buffer
01 AGENTBUFFER PIC X(n).
** Length of exit buffer
 01 EXITBUFFERLENGTH PIC S9(9) BINARY.
** Address of exit buffer
01 EXITBUFFERADDR
```
# **Wywołanie RPG (ILE)**

```
 C*..1....:....2....:....3....:....4....:....5....:....6....:....7..
 C CALLP exitname(MQCXP : MQCD : DATLEN :
C ABUFL : ABUFL : EBUFL : EBUFL : EBUFL : EBUFL : ABUFL : EBUFL : EBUFL :
C EBUF)
```
Definicja prototypu dla wywołania jest następująca:

```
 D*..1....:....2....:....3....:....4....:....5....:....6....:....7..
 Dexitname PR EXTPROC('exitname')
   D* Channel exit parameter block<br>D MQCXP 160A
   D MQCXP
    D* Channel definition
    D MQCD 1328A
    D* Length of data
   D DATLEN 10I 0
    D* Length of agent buffer
   D ABUFL 10I 0
   D* Agent buffer<br>D ABUF
                            \star VALUE
    D* Length of exit buffer
   D EBUFL 10I 0
    D* Address of exit buffer
   D FRUF \star
```
# **Wywołanie asemblera systemu System/390**

```
 CALL EXITNAME,(CHANNELEXITPARMS,CHANNELDEFINITION,DATALENGTH, X
       AGENTBUFFERLENGTH,AGENTBUFFER,EXITBUFFERLENGTH, X
       EXITBUFFERADDR)
```
Parametry przekazywane do wyjścia są deklarowane w następujący sposób:

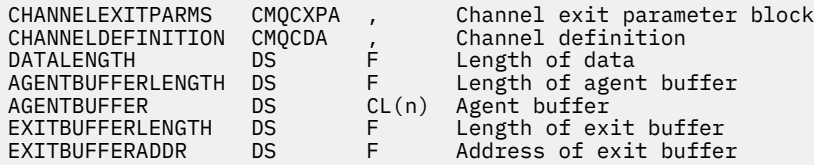

# **Użycie notatek**

- 1. Funkcja wykonywana przez wyjście kanału jest definiowana przez dostawcę wyjścia. Jednak wyjście musi być zgodne z regułami zdefiniowanymi w tym miejscu i w powiązanym bloku kontrolnym MQCXP.
- 2. Parametr **ChannelDefinition** przekazany do wyjścia kanału może mieć jedną z kilku wersji. Więcej informacji na ten temat zawiera pole *Version* w strukturze MQCD.
- 3. Jeśli wyjście kanału odbiera strukturę MQCD z polem *Version* ustawionym na wartość większą niż MQCD\_VERSION\_1, wyjście musi używać pola *ConnectionName* w MQCD, a nie pola *ShortConnectionName* .
- 4. Ogólnie rzecz biorąc, wyjścia kanału mogą zmieniać długość danych komunikatu. Może to wynikać z wyjścia dodającego dane do komunikatu lub usuwającego dane z komunikatu albo kompresującego lub szyfrującego komunikat. Jeśli jednak komunikat jest segmentem zawierającym tylko część

komunikatu logicznego, obowiązują specjalne ograniczenia. W szczególności nie może występować zmiana netto długości komunikatu w wyniku działań uzupełniających wyjścia nadawcze i odbiorcze.

Na przykład dozwolone jest, aby wyjście wysyłania skróciło komunikat poprzez jego kompresję, ale dodatkowe wyjście odbierania musi przywrócić oryginalną długość komunikatu poprzez jego dekompresję, tak aby nie doszło do zmiany długości komunikatu.

To ograniczenie wynika z faktu, że zmiana długości segmentu spowodowałaby, że przesunięcia późniejszych segmentów w komunikacie byłyby niepoprawne, co uniemożliwiłoby menedżerowi kolejek rozpoznanie, że segmenty utworzyły pełny komunikat logiczny.

# **MQ\_CHANNEL\_AUTO\_DEF\_EXIT-wyjście automatycznej definicji kanału**

Wywołanie MQ\_CHANNEL\_AUTO\_DEF\_EXIT opisuje parametry, które są przekazywane do wyjścia automatycznej definicji kanału wywoływanego przez agenta kanału komunikatów.

Menedżer kolejek nie udostępnia żadnego punktu wejścia o nazwie MQ\_CHANNEL\_AUTO\_DEF\_EXIT. Nazwa MQ\_CHANNEL\_AUTO\_DEF\_EXIT nie ma specjalnego znaczenia, ponieważ w menedżerze kolejek udostępniono nazwy wyjść automatycznego definiowania.

# **Składnia**

# **MQ\_CHANNEL\_AUTO\_DEF\_EXIT** *(ChannelExitParms, ChannelDefinition)*

# **Parametry**

Wywołanie MQ\_CHANNEL\_AUTO\_DEF\_EXIT ma następujące parametry.

# **ChannelExit-parametry wejściowe/wyjściowe (MQCXP)**

Blok parametru wyjścia kanału.

Ta struktura zawiera dodatkowe informacje dotyczące wywołania wyjścia.Wyjście ustawia informacje w tej strukturze w celu wskazania sposobu działania agenta MCA.

# **ChannelDefinition (MQCD)-wejście/wyjście**

Definicja kanału.

Ta struktura zawiera parametry ustawione przez administratora w celu sterowania zachowaniem kanałów, które są tworzone automatycznie.Wyjście ustawia informacje w tej strukturze w celu zmodyfikowania domyślnego zachowania ustawionego przez administratora.

Wymienione pola MQCD nie mogą być zmieniane przez wyjście:

- *ChannelName*
- *ChannelType*
- *StrucLength*
- *Version*

Jeśli inne pola zostaną zmienione, wartość ustawiona przez wyjście musi być poprawna. Jeśli wartość nie jest poprawna, komunikat o błędzie jest zapisywany w pliku dziennika błędów lub wyświetlany na konsoli (w zależności od środowiska).

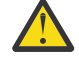

**Ostrzeżenie:** Automatycznie definiowane kanały utworzone przez wyjście automatycznej definicji kanału (CHAD) nie mogą ustawić etykiety certyfikatu, ponieważ uzgadnianie TLS miało miejsce przed utworzeniem kanału. Ustawienie etykiety certyfikatu w wyjściu CHAD dla kanałów przychodzących nie ma wpływu.

# **Wywołanie C**

exitname (&ChannelExitParms, &ChannelDefinition);

Parametry przekazywane do wyjścia są deklarowane w następujący sposób:

```
MQCXP ChannelExitParms; /* Channel exit parameter block */MQCD ChannelDefinition; /* Channel definition */
```
# **Wywołanie COBOL**

CALL 'exitname' USING CHANNELEXITPARMS, CHANNELDEFINITION.

Parametry przekazywane do wyjścia są deklarowane w następujący sposób:

```
** Channel exit parameter block
 01 CHANNELEXITPARMS.
```
- COPY CMQCXPV.
- \*\* Channel definition 01 CHANNELDEFINITION. COPY CMQCDV.

# **Wywołanie RPG (ILE)**

```
 C*..1....:....2....:....3....:....4....:....5....:....6....:....7..
 C CALLP exitname(MQCXP : MQCD)
```
Definicja prototypu dla wywołania jest następująca:

```
 D*..1....:....2....:....3....:....4....:....5....:....6....:....7..
 Dexitname PR EXTPROC('exitname')
   D* Channel exit parameter block<br>D MQCXP 160A
   D MQCXP
    D* Channel definition
    D MQCD 1328A
```
# **Wywołanie asemblera systemu System/390**

CALL EXITNAME,(CHANNELEXITPARMS,CHANNELDEFINITION)

Parametry przekazywane do wyjścia są deklarowane w następujący sposób:

CHANNELEXITPARMS CMQCXPA , Channel exit parameter block CHANNELDEFINITION CMQCDA , Channel definition

# **Użycie notatek**

- 1. Funkcja wykonywana przez wyjście kanału jest definiowana przez dostawcę wyjścia. Jednak wyjście musi być zgodne z regułami zdefiniowanymi w tym miejscu i w powiązanym bloku kontrolnym MQCXP.
- 2. Parametr **ChannelExitParms** przekazany do wyjścia automatycznej definicji kanału jest strukturą MQCXP. Przekazana wersja produktu MQCXP zależy od środowiska, w którym działa wyjście. Szczegółowe informacje można znaleźć w opisie pola *Version* w pliku ["MQCXP-parametr wyjścia](#page-1567-0) [kanału" na stronie 1568](#page-1567-0) .
- 3. Parametr **ChannelDefinition** przekazany do wyjścia automatycznej definicji kanału jest strukturą MQCD. Przekazana wersja produktu MQCD zależy od środowiska, w którym działa wyjście. Szczegółowe informacje można znaleźć w opisie pola *Version* w pliku ["MQCD-definicja kanału" na](#page-1525-0) [stronie 1526](#page-1525-0) .

# **MQXWAIT-oczekiwanie na wyjście**

Wywołanie MQXWAIT oczekuje na wystąpienie zdarzenia. Można go używać tylko z poziomu wyjścia kanału w systemie z/OS.

Użycie komendy MQXWAIT pomaga uniknąć problemów z wydajnością, które mogą wystąpić w przeciwnym razie, jeśli wyjście kanału wykona działanie powodujące oczekiwanie. Zdarzenie, na które oczekuje MQXWAIT, jest sygnalizowane przez system MVS ECB (blok kontrolny zdarzenia). EBC jest opisany w opisie bloku kontrolnego MQXWD.

 $z/0S$ Więcej informacji na temat używania funkcji MQXWAIT i zapisywania programów obsługi wyjścia kanału zawiera sekcja Zapisywanie programów obsługi wyjścia kanału w systemie z/OS

# **Składnia**

# **OCZEKIWANIE MQXWAIT** *(Hconn, WaitDesc, CompCode, Reason)*

# **Parametry**

Wywołanie MQXWAIT ma następujące parametry.

# **Hconn (MQHCONN)-wejście**

Uchwyt połączenia.

Ten uchwyt reprezentuje połączenie z menedżerem kolejek. Wartość *Hconn* została zwrócona przez poprzednie wywołanie MQCONN wydane w tym samym lub wcześniejszym wywołaniu wyjścia.

# **WaitDesc (MQXWD)-wejście/wyjście**

Deskryptor oczekiwania.

Ten parametr opisuje zdarzenie, na które należy czekać. Szczegółowe informacje na temat pól w tej strukturze zawiera sekcja ["MQXWD-Wyjście z deskryptora oczekiwania" na stronie 1583](#page-1582-0) .

# **CompCode (MQLONG)-dane wyjściowe**

Kod zakończenia.

Jest to jeden z następujących kodów:

# **MQCC\_OK**

Zakończono pomyślnie.

# **MQCC\_FAILED (niepowodzenie MQC)**

Wywołanie nie powiodło się.

# **Przyczyna (MQLONG)-dane wyjściowe**

Kod przyczyny określający *CompCode*.

Jeśli *CompCode* ma wartość MQCC\_OK:

# **MQRC\_BRAK**

(0, X'000 ') Brak powodu do zgłoszenia.

# **MQRC\_ADAPTER\_NIEDOSTĘPNE**

(2204, X'89C') Adapter nie jest dostępny.

# **BŁĄD MQRC\_OPTIONS\_ERROR**

(2046, X'7FE') Opcje są niepoprawne lub niespójne.

# **MQRC\_XWAIT\_ANULOWANA**

(2107, X'83B') Wywołanie MQXWAIT zostało anulowane.

# **BŁĄD MQRC\_XWAIT\_ERROR**

(2108, X'83C') Niepoprawne wywołanie wywołania MQXWAIT.

# <span id="page-1525-0"></span>**Wywołanie C**

MQXWAIT (Hconn, &WaitDesc, &CompCode, &Reason);

Zadeklaruj parametry w następujący sposób:

MQHCONN Hconn; /\* Connection handle \*/ MQXWD WaitDesc; /\* Wait descriptor \*/ MQLONG CompCode; /\* Completion code \*/ MQLONG Reason;  $/*$  Reason code qualifying CompCode  $*/$ 

# **Wywołanie asemblera systemu System/390**

CALL MQXWAIT,(HCONN,WAITDESC,COMPCODE,REASON)

Zadeklaruj parametry w następujący sposób:

HCONN DS F Connection handle WAITDESC CMQXWDA , Wait descriptor COMPCODE DS F Completion code REASON DS F Reason code qualifying COMPCODE

# **MQCD-definicja kanału**

Struktura MQCD zawiera parametry sterujące wykonywaniem kanału. Jest on przekazywany do każdego wyjścia kanału wywoływanego z agenta kanału komunikatów (MCA).

Więcej informacji na temat wyjść kanałów zawiera sekcja ["MQ\\_CHANNEL\\_EXIT-wyjście kanału" na stronie](#page-1518-0) [1519.](#page-1518-0) Opis w tym temacie dotyczy zarówno kanałów komunikatów, jak i kanałów MQI.

# **Pola nazwy wyjścia**

Po wywołaniu wyjścia odpowiednie pole z *SecurityExit*, *MsgExit*, *SendExit*, *ReceiveExit*i *MsgRetryExit* zawiera nazwę aktualnie wywoływanego wyjścia. Znaczenie nazwy w tych polach zależy od środowiska, w którym działa agent MCA. Z wyjątkiem przypadków, gdy zaznaczono inaczej, nazwa jest wyrównywana do lewej strony pola bez odstępów wewnętrznych; nazwa jest uzupełniana odstępami do długości pola. W poniższych opisach nawiasy kwadratowe ([]) oznaczają informacje opcjonalne:

# **AIX and Linux**

Nazwa wyjścia jest nazwą dynamicznie ładowanego modułu lub biblioteki z przyrostkiem nazwy funkcji rezydującej w tej bibliotece. Nazwa funkcji musi być ujęta w nawiasy. Nazwa biblioteki może być opcjonalnie poprzedzona ścieżką do katalogu:

[ *path* ] *library* ( *function* )

Długość nazwy nie może przekraczać 128 znaków.

#### **z/OS**

Nazwa wyjścia jest nazwą modułu ładującego, która jest poprawna dla specyfikacji w parametrze EP makra LINK lub LOAD. Długość nazwy nie może przekraczać ośmiu znaków.

#### **Windows**

Nazwa wyjścia jest nazwą biblioteki dołączanej dynamicznie, z dołączonym przyrostkiem nazwy funkcji rezydującej w tej bibliotece. Nazwa funkcji musi być ujęta w nawiasy. Nazwę biblioteki można opcjonalnie poprzedzić ścieżką do katalogu i napędem:

[d:][ *path* ] *library* ( *function* )

Długość nazwy nie może przekraczać 128 znaków.

# **IBM i**

Nazwa wyjścia jest 10-bajtową nazwą programu, po której następuje 10-bajtowa nazwa biblioteki. Jeśli nazwy są krótsze niż 10 bajtów, każda nazwa jest uzupełniana odstępami w celu uzyskania 10 bajtów. Nazwą biblioteki może być \*LIBL , z wyjątkiem wywoływania wyjścia automatycznej definicji kanału, w którym to przypadku wymagana jest pełna nazwa.

# **Zmiana pól MQCD w wyjściu kanału**

Wyjście kanału może zmieniać pola w MQCD. Zmieniona wartość pozostaje w MQCD i jest przekazywana do wszystkich pozostałych wyjść w łańcuchu wyjścia i do każdej konwersacji współużytkującej instancję kanału. Zmieniony MQCD jest również używany przez agent MCA na potrzeby normalnego przetwarzania w trakcie ciągłego czasu życia kanału.

Następujące pola MQCD nie mogą być zmieniane przez wyjście:

- ChannelName
- ChannelType
- StrucLength
- Wersja

# **Odsyłacze pokrewne**

"Pola" na stronie 1527 W tym temacie opisano wszystkie pola w strukturze MQCD oraz opisano poszczególne pola.

["Deklaracja C" na stronie 1555](#page-1554-0) Ta deklaracja jest deklaracją C dla struktury MQCD.

["Deklaracja języka COBOL" na stronie 1557](#page-1556-0) Ta deklaracja jest deklaracją języka COBOL dla struktury MQCD.

["Deklaracja RPG \(ILE\)" na stronie 1559](#page-1558-0) Ta deklaracja jest deklaracją języka RPG dla struktury MQCD.

["Deklaracja asemblera System/390" na stronie 1562](#page-1561-0)

Ta deklaracja jest deklaracją asemblera System/390 dla struktury MQCD.

# ["Deklaracja Visual Basic" na stronie 1563](#page-1562-0)

Ta deklaracja jest deklaracją Visual Basic struktury MQCD.

["Zmiana pól MQCD w wyjściu kanału" na stronie 1565](#page-1564-0)

Wyjście kanału może zmieniać pola w MQCD. Jednak zmiany te zwykle nie są wykonywane, z wyjątkiem wymienionych okoliczności.

# *Pola*

W tym temacie opisano wszystkie pola w strukturze MQCD oraz opisano poszczególne pola.

# *Limit BatchData(MQLONG)*

To pole określa limit (w kilobajtach) ilości danych, które mogą być wysyłane przez kanał przed przejściem do punktu synchronizacji.

Punkt synchronizacji jest pobierany po przejściu przez kanał komunikatu, który spowodował osiągnięcie limitu.

Zadanie wsadowe jest przerywane, gdy spełniony zostaje jeden z następujących warunków:

- Liczba wysłanych komunikatów: **BatchSize** .
- Liczba wysłanych bajtów: **BatchDataLimit** .
- Kolejka transmisji jest pusta i została przekroczona wartość **BatchInterval** .

Wartość musi być z zakresu od 0 do 999999. Wartość domyślna to 5000.

Wartość zero w tym atrybucie oznacza, że do zadań wsadowych w tym kanale nie jest stosowany żaden limit danych.

Ten parametr ma zastosowanie tylko do kanałów, których parametr *ChannelType* ma wartość MQCHT\_SENDER, MQCHT\_SERVER, MQCHT\_CLUSRCVR lub MQCHT\_CLUSSDR.

Jest to pole wejściowe do wyjścia. To pole nie jest wyświetlane, jeśli wartość *Version* jest mniejsza niż MQCD\_VERSION\_11.

#### *BatchHeartbeat (MQLONG)*

To pole określa przedział czasu, który jest używany do wyzwalania pulsu przetwarzania wsadowego dla kanału.

Puls wsadowy umożliwia kanałom nadawczym określenie, czy instancja kanału zdalnego jest nadal aktywna przed przejściem w stan wątpliwy. Puls zadania wsadowego występuje, jeśli kanał nadawczy nie skomunikował się z instancją kanału zdalnego w określonym przedziale czasu.

Wartość należy do zakresu od 0 do 999 999; jednostkami są milisekundy. Wartość zero oznacza, że puls zadania wsadowego nie jest włączony.

To pole ma zastosowanie tylko w przypadku kanałów, których parametr *ChannelType* ma wartość MQCHT\_SENDER, MQCHT\_SERVER, MQCHT\_CLUSSDR lub MQCHT\_CLUSRCVR.

Jest to pole wejściowe do wyjścia. Pole nie jest dostępne, jeśli wartość *Version* jest mniejsza niż MOCD VERSION 7.

#### *BatchInterval (MQLONG)*

To pole określa przybliżony czas (w milisekundach), przez który kanał utrzymuje otwarte zadanie wsadowe, jeśli w bieżącym zadaniu wsadowym przesłano mniej niż *BatchSize* komunikatów.

Jeśli wartość parametru *BatchInterval* jest większa od zera, zadanie wsadowe jest przerywane przez pierwsze z następujących zdarzeń:

- Liczba wysłanych komunikatów: *BatchSize* lub
- Liczba milisekund, które upłynęły od uruchomienia zadania wsadowego: *BatchInterval* .

Jeśli parametr *BatchInterval* ma wartość zero, zadanie wsadowe jest przerywane przez pierwsze z następujących zdarzeń:

- Liczba wysłanych komunikatów: *BatchSize* lub
- kolejka transmisji staje się pusta.

Wartość *BatchInterval* musi należeć do zakresu od 0 do 999 999 999.

To pole ma zastosowanie tylko w przypadku kanałów, których parametr *ChannelType* ma wartość MOCHT\_SENDER, MOCHT\_SERVER, MOCHT\_CLUSSDR lub MOCHT\_CLUSRCVR.

Jest to pole wejściowe do wyjścia. To pole nie jest obecne, gdy *Version* jest mniejsze niż MQCD\_VERSION\_4.

# *BatchSize (MQLONG)*

To pole określa maksymalną liczbę komunikatów, które mogą być wysyłane przez kanał przed synchronizacją kanału.

To pole nie dotyczy kanałów z wartością *ChannelType* wynoszącą MQCHT\_SVRCONN lub MQCHT\_CLNTCONN.

# *CertificateLabel (MQCHAR64)*

W tym polu znajdują się szczegółowe informacje na temat używanej etykiety certyfikatu.

IBM MQ inicjuje domyślną wartość w polu *CertificateLabel* jako pustą.

Jest on interpretowany w czasie wykonywania jako wartość domyślna i jest kompatybilny wstecz.

Na przykład podanie wersji MQCD mniejszej niż 11 lub użycie domyślnej wartości odstępu w polu *CertificateLabel* oznacza, że to pole jest ignorowane.

Długość tego pola jest określona przez wartość MQ\_CERT\_LABEL\_LENGTH.

# *ChannelMonitoring (MQLONG)*

To pole określa bieżący poziom gromadzenia danych monitorowania dla kanału.

To pole nie dotyczy kanałów, dla których ChannelType ma wartość MQCHT\_CLNTCONN.

Jest to jedna z następujących wartości:

- MQMON\_WYŁ
- MOMON NISKI
- MQMON\_MEDIUM
- MOMON HIGH

Jest to pole wejściowe do wyjścia. Nie jest ona obecna, jeśli wartość *Version* jest mniejsza niż MQCD\_VERSION\_8.

*ChannelName (MQCHAR20)* To pole określa nazwę definicji kanału.

Aby możliwa była komunikacja, na komputerze zdalnym musi istnieć definicja kanału o takiej samej nazwie.

Nazwa może zawierać tylko następujące znaki:

- Wielkie litery A-Z
- Małe litery a-z
- Cyfry 0-9
- Kropka (.)
- Prawy ukośnik (/)
- Podkreślenie (\_)
- Znak procentu (%)

i być dopełniane odstępami po prawej stronie. Czołowe lub wewnętrzne odstępy nie są dozwolone.

Długość tego pola jest określona przez wartość MQ\_CHANNEL\_NAME\_LENGTH.

# *ChannelStatistics (MQLONG)*

To pole określa bieżący poziom gromadzenia danych statystycznych dla kanału.

To pole nie dotyczy kanałów, dla których ChannelType ma wartość MQCHT\_CLNTCONN lub MQCHT\_SVRCONN.

Jest to jedna z następujących wartości:

- MQMON\_WYŁ
- MOMON\_NISKI
- MQMON\_MEDIUM
- MQMON\_HIGH

Jest to pole wejściowe do wyjścia. Nie jest ona obecna, jeśli wartość *Version* jest mniejsza niż MQCD\_VERSION\_8.

*ChannelType (MQLONG)* To pole określa typ kanału.

Jest to jedna z następujących wartości:

**MQCHT\_SENDER** Nadawca.

#### **SERWER\_MQ**

Serwer.

# **MQCHT\_RECEIVER**

Dziennik.

# **MQCHT\_REQUESTER**

Requester.

# **MQCHT\_CLNTCONN**

Połączenie klienta.

# **MQCHT\_SVRCONN**

Połączenie z serwerem (do użytku przez klientów).

# **MQCHT\_CLUSSDR**

Nadawca klastra.

# **MQCHT\_CLUSRCVR**

Odbiornik klastra.

# *ClientChannelWaga (MQLONG)*

To pole określa wagę wpływającą na używaną definicję kanału połączenia klienckiego.

Atrybut wagi ClientChannelsłuży do losowego wybierania definicji kanału klienta na podstawie ich wagi, jeśli dostępna jest więcej niż jedna odpowiednia definicja. Gdy klient wysyła żądanie połączenia MQCONN z grupą menedżera kolejek, podając nazwę menedżera kolejek rozpoczynającą się gwiazdką i gdy w tabeli definicji kanału klienta (CCDT) dostępna jest więcej niż jedna odpowiednia definicja kanału, definicja do użycia jest wybierana losowo na podstawie wagi, a wszystkie odpowiednie definicje ClientChannel(0) są wybierane jako pierwsze w kolejności alfabetycznej.

Określ wartość z zakresu od 0 do 99. Wartość domyślna to 0.

Wartość 0 wskazuje brak równoważenia obciążenia, a odpowiednie definicje są wybierane w porządku alfabetycznym. Aby włączyć równoważenie obciążenia, wybierz wartość z zakresu od 1 do 99, gdzie 1 to najniższa waga, a 99 to najwyższa waga. Rozkład komunikatów między dwoma lub większą liczbą kanałów z niezerowymi wagami jest proporcjonalny do stosunku tych wag. Na przykład trzy kanały z wartościami wagi ClientChannelwynoszącymi 2, 4 i 14 są wybierane w przybliżeniu 10%, 20% i 70% czasu. Ta dystrybucja nie jest gwarantowana.

Ten atrybut jest poprawny tylko dla typu kanału połączenia klienckiego.

Jest to pole wejściowe do wyjścia. To pole nie jest dostępne, jeśli wartość w polu *Wersja* jest mniejsza niż MQCD\_VERSION\_9.

# *ClusterPtr (MQPTR)*

To pole określa adres listy nazw klastrów.

Jeśli wartość *ClustersDefined* jest większa od zera, jest to adres listy nazw klastrów. Kanał należy do każdego wymienionego klastra.

To pole dotyczy tylko kanałów z *ChannelType* typu MQCHT\_CLUSSDR lub MQCHT\_CLUSRCVR.

Jest to pole wejściowe do wyjścia. Pole nie jest dostępne, jeśli wartość *Version* jest mniejsza niż MOCD VERSION 5.

# *ClustersDefined (MQLONG)*

To pole określa liczbę klastrów, do których należy kanał.

W tym polu znajduje się liczba nazw klastrów wskazywana przez zmienną *ClusterPtr*. Wartość ta wynosi zero lub więcej.

To pole dotyczy tylko kanałów z *ChannelType* typu MQCHT\_CLUSSDR lub MQCHT\_CLUSRCVR.

Jest to pole wejściowe do wyjścia. Pole nie jest dostępne, jeśli wartość *Version* jest mniejsza niż MQCD\_VERSION\_5.

# *CLWLChannelPriority (MQLONG)*

To pole określa priorytet kanału obciążenia klastra.

Algorytm wyboru menedżera obciążenia wybiera miejsce docelowe o najwyższym priorytecie z zestawu miejsc docelowych wybranych na podstawie rankingu. Jeśli istnieją dwa możliwe menedżery kolejek docelowych, tego atrybutu można użyć do przełączenia awaryjnego jednego menedżera kolejek na inny menedżer kolejek. Wszystkie komunikaty są kierowane do menedżera kolejek z najwyższym priorytetem do momentu zakończenia, a następnie do menedżera kolejek z następnym najwyższym priorytetem.

Wartość należy do zakresu od 0 do 9. Wartość domyślna to 0.

Jest to pole wejściowe do wyjścia. To pole nie jest wyświetlane, jeśli wartość *Version* jest mniejsza niż MQCD\_VERSION\_8.

Więcej informacji na ten temat zawiera sekcja Konfigurowanie klastra menedżera kolejek.

#### *CLWLChannelRank (MQLONG)*

To pole określa klasyfikację kanału obciążenia klastra.

Algorytm wyboru menedżera obciążenia wybiera miejsce docelowe o najwyższym stopniu klasyfikacji. Jeśli ostatecznym miejscem docelowym jest menedżer kolejek w innym klastrze, można ustawić pozycję pośrednich menedżerów kolejek bramy (na przecięciu sąsiednich klastrów), tak aby algorytm wyboru poprawnie wybierał docelowy menedżer kolejek bliżej miejsca docelowego.

Wartość należy do zakresu od 0 do 9. Wartość domyślna to 0.

Jest to pole wejściowe do wyjścia. To pole nie jest wyświetlane, jeśli wartość *Version* jest mniejsza niż MOCD VERSION 8.

Więcej informacji na ten temat zawiera sekcja Konfigurowanie klastra menedżera kolejek.

#### *CLWLChannelWeight (MQLONG)*

To pole określa wagę kanału obciążenia klastra.

Waga kanału obciążenia klastra.

Algorytm wyboru menedżera obciążenia używa atrybutu "weight" kanału do zniekształcenia wyboru miejsca docelowego, aby można było wysłać więcej komunikatów do konkretnego komputera. Na przykład można nadać kanałowi na dużym serwerze UNIX większą "wagę" niż innemu kanałowi na małym komputerze PC, a algorytm wyboru wybierze serwer UNIX częściej niż komputer PC.

Wartość należy do zakresu od 1 do 99. Domyślną wartością jest 50.

Jest to pole wejściowe do wyjścia. To pole nie jest wyświetlane, jeśli wartość *Version* jest mniejsza niż MQCD\_VERSION\_8.

Więcej informacji na ten temat zawiera sekcja Konfigurowanie klastra menedżera kolejek.

# *ConnectionAffinity (MQLONG)*

To pole określa, czy aplikacje klienckie, które łączą się wiele razy przy użyciu tej samej nazwy menedżera kolejek, używają tego samego kanału klienta.

Ten atrybut jest używany, jeśli dostępnych jest wiele definicji kanałów.

Jest to jedna z następujących wartości:

# **MQCAFTY\_PREFERRED**

Pierwsze połączenie w procesie odczytującym tabelę definicji kanału klienta (CCDT) tworzy listę odpowiednich definicji na podstawie wagi z odpowiednimi definicjami CLNTWGHT (0) w pierwszej kolejności i w kolejności alfabetycznej. Każde połączenie w procesie próbuje nawiązać połączenie przy użyciu pierwszej definicji z listy. Jeśli nawiązanie połączenia nie powiedzie się, używana jest następna definicja. Definicje zakończone niepowodzeniem z wartościami CLNTWGHT innymi niż 0 są przenoszone na koniec listy. Definicje CLNTWGHT(0) pozostają na początku listy i są wybierane w pierwszej kolejności przy każdym nawiązywaniu połączenia.

Każdy proces klienta o takiej samej nazwie hosta zawsze tworzy tę samą listę.

W przypadku aplikacji klienckich napisanych w języku C, C + + lub w .NET środowisku programistycznym (w tym w pełni zarządzanym .NET) lista jest aktualizowana, jeśli tabela CCDT została zmodyfikowana od momentu utworzenia listy.

Jest to wartość domyślna.

# **MQCAFTY\_NONE**

Pierwsze połączenie w procesie odczytu CCDT tworzy listę odpowiednich definicji. Wszystkie połączenia w procesie wybierają odpowiednią definicję w oparciu o wagę każdej odpowiedniej definicji CLNTWGHT(0) wybranej najpierw zgodnie z porządkiem alfabetycznym.

W przypadku aplikacji klienckich napisanych w języku C, C + + lub w .NET środowisku programistycznym (w tym w pełni zarządzanym .NET) lista jest aktualizowana, jeśli tabela CCDT została zmodyfikowana od momentu utworzenia listy.

Ten atrybut jest poprawny tylko dla typu kanału połączenia klienckiego.

Jest to pole wejściowe do wyjścia. To pole nie jest dostępne, jeśli wartość w polu *Wersja* jest mniejsza niż MQCD\_VERSION\_9.

# *ConnectionName (MQCHAR264)*

To pole określa nazwę połączenia dla kanału.

W przypadku kanałów odbierających klastry (jeśli określono) parametr CONNAME odnosi się do lokalnego menedżera kolejek, a w przypadku innych kanałów odnosi się do docelowego menedżera kolejek. Podana wartość zależy od używanego protokołu transmisji (*TransportType*):

- Dla MQXPT LU62jest to pełna nazwa partnerskiej jednostki logicznej.
- Dla MOXPT\_NETBIOS jest to nazwa NetBIOS zdefiniowana na komputerze zdalnym.
- W przypadku protokołu MQXPT\_TCP jest to nazwa hosta, adres sieciowy komputera zdalnego określony w formacie IPv4 dziesiętnym z kropkami lub IPv6 szesnastkowym lub komputer lokalny dla kanałów odbiorczych klastra.
- Dla MQXPT\_SPX jest to adres w stylu SPX składający się z 4-bajtowego adresu sieciowego, 6-bajtowego adresu węzła i 2-bajtowego numeru gniazda.

Podczas definiowania kanału to pole nie ma zastosowania w przypadku kanałów z atrybutem *ChannelType* o wartości MQCHT\_SVRCONN lub MQCHT\_RECEIVER. Jeśli jednak definicja kanału jest przekazywana do wyjścia, to pole zawiera adres partnera, niezależnie od typu kanału.

Długość tego pola jest określona przez wartość MQ\_CONN\_NAME\_LENGTH. To pole nie jest wyświetlane, jeśli wartość *Version* jest mniejsza niż MQCD\_VERSION\_2.

# *DataConversion (MQLONG)*

To pole określa, czy agent kanału komunikatów wysyłających próbuje dokonać konwersji danych komunikatu aplikacji, jeśli agent kanału komunikatów odbierających nie może wykonać tej konwersji.

To pole ma zastosowanie tylko do komunikatów, które nie są segmentami komunikatów logicznych; agent MCA nigdy nie próbuje przekształcić komunikatów, które są segmentami.

To pole ma zastosowanie tylko w przypadku kanałów, których parametr *ChannelType* ma wartość MOCHT\_SENDER, MOCHT\_SERVER, MOCHT\_CLUSSDR lub MOCHT\_CLUSRCVR. Jest to jedna z poniższych nazw:

# **KONWERSJI MQCDC\_SENDER\_CONVERSION**

Konwersja według nadawcy.

# **MQCDC\_NO\_SENDER\_CONVERSION,**

Brak konwersji przez nadawcę.

# *DefReconnect ( MQLONG)*

Atrybut kanału DefReconnect ustawia domyślną wartość atrybutu ponownego połączenia dla kanału połączenia klienta.

Domyślna opcja automatycznego ponownego nawiązywania połączenia z klientem. Produkt IBM MQ MQI client można skonfigurować w taki sposób, aby automatycznie ponownie łączył się z aplikacją kliencką. Klient IBM MQ MQI client podejmuje próbę ponownego nawiązania połączenia z menedżerem kolejek po niepowodzeniu połączenia. Podejmowana jest próba ponownego nawiązania połączenia bez wysyłania wywołania MQI MQCONN lub MQCONNX przez klient aplikacji.

Ponowne połączenie jest opcją MQCONNX . Za pomocą atrybutu kanału DefReconnect można dodać zachowanie związane z ponownym nawiązaniem połączenia do istniejących aplikacji, które korzystają z produktu MQCONN. Można również zmienić zachowanie ponownego połączenia aplikacji, które korzystają z produktu MQCONNX.

Można również ustawić wartość DefRecon w pliku mqclient.ini , aby ustawić lub zmodyfikować zachowanie ponownego połączenia. Wartość DefRecon z pliku mqclient.ini ma pierwszeństwo przed atrybutem kanału DefReconnect .

# **Syntax**

**DefReconnect** ( MQRCN\_NO (default) |MQRCN\_YES|MQRCN\_Q\_MGR| MQRCN\_DISABLED )

# **Parametry**

# **MQRCN\_NO**

MQRCN\_NO to wartość domyślna.

Jeśli nie zostanie przesłonięte przez **MQCONNX**, klient nie zostanie automatycznie ponownie połączony.

# **MQRCN\_YES**

Jeśli nie zostanie przesłonięte przez **MQCONNX**, klient automatycznie nawiąże ponowne połączenie.

# **MQRCN\_Q\_MGR**

Jeśli nie zostanie przesłonięte przez parametr **MQCONNX**, klient automatycznie ponownie nawiązuje połączenie, ale tylko z tym samym menedżerem kolejek. Opcja QMGR działa tak samo jak opcja MQCNO\_RECONNECT\_Q\_MGR.

# **MQRCN\_DISABLED**

Ponowne połączenie jest wyłączone, nawet jeśli program kliencki zażądał ponownego połączenia za pomocą wywołania MQI produktu **MQCONNX** .

Automatyczne ponowne nawiązywanie połączenia przez klient nie jest obsługiwane przez produkt IBM MQ classes for Java.

*Tabela 822. Automatyczne ponowne połączenie zależy od wartości ustawionych w aplikacji i definicji kanału*

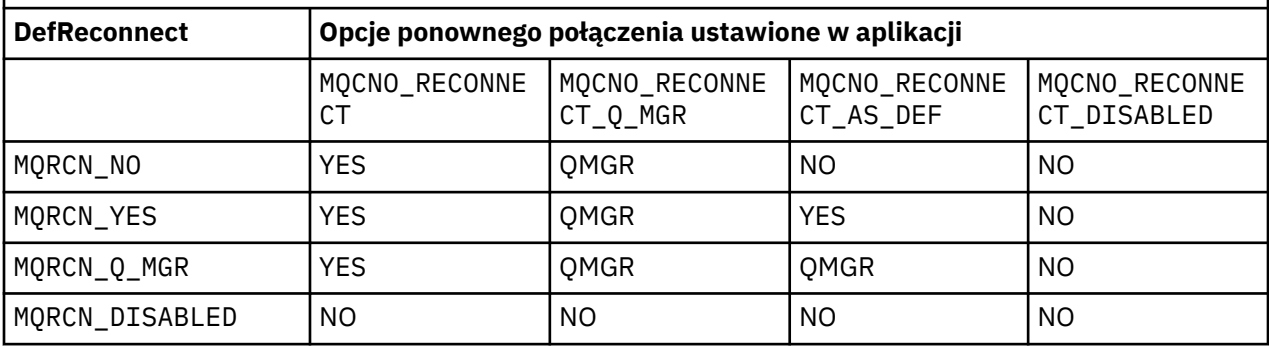

# **Pojęcia pokrewne**

Automatyczne ponowne łączenie klienta Ponowne połączenie kanału i klienta Sekcja CHANNELS pliku konfiguracyjnego klienta

# **Odsyłacze pokrewne**

["Opcje \(MQLONG\) dla MQCNO" na stronie 327](#page-326-0) Opcje sterujące działaniem komendy MQCONNX.

# *Opis (MQCHAR64)*

To pole może być używane jako komentarz opisowy.

Zawartość pola nie ma znaczenia dla agentów kanału komunikatów. Musi on jednak zawierać tylko znaki, które mogą być wyświetlane. Nie może zawierać żadnych znaków null; w razie potrzeby jest dopełniana do prawej strony odstępami. W instalacji DBCS pole może zawierać znaki DBCS (z maksymalną długością pola wynoszącą 64 bajty).

**Uwaga:** Jeśli to pole zawiera znaki, które nie znajdują się w zestawie znaków menedżera kolejek (zdefiniowanym w atrybucie menedżera kolejek **CodedCharSetId** ), znaki te mogą być niepoprawnie przetłumaczone, jeśli zostanie ono wysłane do innego menedżera kolejek.

Długość tego pola jest określona przez wartość MQ\_CHANNEL\_DESC\_LENGTH.

# *DiscInterval (MQLONG)*

To pole określa maksymalny czas (w sekundach), przez który kanał oczekuje na przybycie komunikatu do kolejki transmisji przed zakończeniem kanału.

Innymi słowy, określa odstęp czasu między rozłączeniami.

Wartość A równa zero powoduje, że agent MCA oczekuje w nieskończoność.

W przypadku kanałów połączenia z serwerem korzystających z protokołu TCP odstęp czasu reprezentuje wartość rozłączania nieaktywności klienta określoną w sekundach. Jeśli w tym czasie połączenie z serwerem nie otrzymało żadnej komunikacji od swojego klienta partnerskiego, przerywa ono połączenie. Odstęp czasu nieaktywności połączenia z serwerem ma zastosowanie tylko między wywołaniami API IBM MQ z klienta, dlatego żaden klient nie jest rozłączany podczas długotrwałego wywołania MQGET z oczekiwaniem.

Ten atrybut nie ma zastosowania w przypadku kanałów połączenia z serwerem korzystających z protokołów innych niż TCP.

To pole ma zastosowanie tylko w przypadku kanałów, których parametr *ChannelType* ma wartość MOCHT\_SENDER, MOCHT\_SERVER, MOCHT\_CLUSSDR, MOCHT\_CLUSRCVR lub MOCHT\_SVRCONN.

# *ExitDataDługość (MQLONG)*

To pole określa długość (w bajtach) każdego elementu danych użytkownika na liście elementów danych użytkownika programu zewnętrznego adresowanych przez pola *MsgUserDataPtr*, *SendUserDataPtr*i *ReceiveUserDataPtr* .

Ta długość nie musi być taka sama jak długość danych MQ\_EXIT\_DATA\_LENGTH.

Jest to pole wejściowe do wyjścia. To pole nie jest dostępne, jeśli wartość *Version* jest mniejsza niż MQCD\_VERSION\_4.

# *ExitNameDługość (MQLONG)*

To pole określa długość (w bajtach) każdej z nazw na liście nazw wyjść adresowanych przez pola *MsgExitPtr*, *SendExitPtr*i *ReceiveExitPtr* .

Ta długość nie musi być taka sama, jak długość określona w zmiennej MQ\_EXIT\_NAME\_LENGTH.

Jest to pole wejściowe do wyjścia. To pole nie jest dostępne, jeśli wartość *Version* jest mniejsza niż MQCD\_VERSION\_4.

# *HdrCompLista [ 2] (MQLONG)*

To pole określa listę technik kompresji danych nagłówka, które są obsługiwane przez kanał.

Lista zawiera co najmniej jedną z następujących wartości:

# **MQCOMPRESS\_NONE**

Dane nagłówka nie są kompresowane.

#### **SYSTEM MQCOMPRESS\_SYSTEM**

Dane nagłówka są kompresowane.

#### **MQCOMPRESS\_NOT\_AVAILABLE**

Nieużywane wartości na liście są ustawione na tę wartość.

Jest to pole wejściowe do wyjścia. To pole nie jest wyświetlane, jeśli wartość *Version* jest mniejsza niż MOCD VERSION 8.

#### *HeartbeatInterval (MQLONG)*

To pole określa czas (w sekundach) między przepływami pulsu.

Interpretacja tego pola zależy od typu kanału:

- Dla kanału typu MOCHT\_SENDER, MOCHT\_SERVER, MOCHT\_RECEIVER MOCHT\_REQUESTER, MQCHT\_CLUSSDR lub MQCHT\_CLUSRCVR to pole określa czas w sekundach między przepływami pulsu przekazywanymi od wysyłającego agenta MCA, gdy w kolejce transmisji nie ma komunikatów. Dzięki temu odbierający agent MCA będzie mógł wyciszyć kanał. Aby była użyteczna, wartość *HeartbeatInterval* musi być mniejsza niż *DiscInterval*.
- Dla kanału typu MQCHT\_CLNTCONN lub MQCHT\_SVRCONN z polem konwersacji współużytkowania MQCD ustawionym na zero, to pole jest czasem w sekundach między przepływami pulsu przekazywanymi z agenta MCA serwera, gdy agent MCA wywołał wywołanie MQGET z opcją MQGMO\_WAIT w imieniu aplikacji klienckiej. Dzięki temu agent MCA serwera może obsłużyć sytuacje, w których nawiązanie połączenia klienta nie powiedzie się podczas operacji MQGET z opcją MQGMO\_WAIT.
- W przypadku kanału typu MQCHT\_CLNTCONN lub MQCHT\_SVRCONN z polem Współużytkowanie konwersacji MQCD ustawionym na wartość niezerową to pole jest czasem (w sekundach) między przepływami pulsu, gdy nie są wysyłane ani odbierane żadne przepływy danych. Pozwala to na efektywne wyciszenie kanału.

Wartość należy do zakresu od 0 do 999 999. Używana wartość jest większa od wartości podanej po stronie wysyłającej i odbierającej, chyba że po obu stronach zostanie podana wartość 0, co oznacza, że nie występuje wymiana pulsu.

Jest to pole wejściowe do wyjścia. To pole nie jest dostępne, jeśli wartość *Version* jest mniejsza niż MOCD VERSION 4.

# *Przedział czasu KeepAlive(MQLONG)*

To pole określa wartość przekazywaną do stosu komunikacji dla czasu podtrzymywania połączenia dla kanału.

Wartość ta ma zastosowanie do protokołów komunikacyjnych TCP/IP i SPX, ale nie wszystkie implementacje obsługują ten parametr.

Wartość należy do zakresu od 0 do 99 999; jednostkami są sekundy. Wartość zero wskazuje, że funkcja keepalive kanału nie jest włączona, chociaż funkcja keepalive może nadal występować, jeśli włączona jest funkcja keepalive TCP/IP (a nie keepalive kanału). Poprawna jest także następująca wartość specjalna:

#### **MQKAI\_AUTO**

Automatyczny.

Ta wartość wskazuje, że interwał sprawdzania połączenia jest obliczany na podstawie wynegocjowanego interwału pulsu w następujący sposób:

- Jeśli wynegocjowany przedział czasu pulsu jest większy od zera, używany jest przedział czasu sprawdzania połączenia (keepalive) powiększony o 60 sekund.
- Jeśli wynegocjowany przedział czasu pulsu wynosi zero, interwał sprawdzania połączenia, który jest używany, wynosi zero.
- W systemie z/OSpodtrzymywanie połączenia TCP/IP występuje, gdy w obiekcie menedżera kolejek określono wartość TCPKEEP (YES).
- W innych środowiskach funkcja podtrzymywania połączenia TCP/IP występuje, gdy parametr **KEEPALIVE=YES** jest określony w sekcji TCP w pliku konfiguracyjnym kolejkowania rozproszonego.

To pole ma zastosowanie tylko w przypadku kanałów, w których parametr *TransportType* ma wartość MQXPT\_TCP lub MQXPT\_SPX.

Jest to pole wejściowe do wyjścia. Pole nie jest dostępne, jeśli wartość *Version* jest mniejsza niż MQCD\_VERSION\_7.

# *LocalAddress (MQCHAR48)*

To pole określa lokalny adres TCP/IP zdefiniowany dla kanału komunikacji wychodzącej.

To pole jest puste, jeśli nie zdefiniowano konkretnego adresu dla komunikacji wychodzącej. Adres może opcjonalnie zawierać numer portu lub zakres numerów portów. Format tego adresu jest następujący:

#### [ip-addr][(low-port[,high-port])]

gdzie nawiasy kwadratowe ([]) oznaczają informacje opcjonalne, ip-addr jest podane w IPv4 postaci dziesiętnej z kropkami, IPv6 szesnastkowej lub alfanumerycznej, a low-port i high-port są numerami portów ujętymi w nawiasy. Wszystkie są opcjonalne.

Konkretny adres IP, port lub zakres portów dla komunikacji wychodzącej jest przydatny w scenariuszach odtwarzania, w których kanał jest restartowany na innym stosie TCP/IP.

Format *LocalAddress* jest podobny do formatu *ConnectionName*, ale nie można go z nim mylić. Parametr *LocalAddress* określa parametry komunikacji lokalnej, natomiast parametr *ConnectionName* określa sposób nawiązania połączenia ze zdalnym menedżerem kolejek.

W produkcie IBM MQ 9.3.0zaktualizowano interfejs JMQI (Message Queueing Interface) produktu Java , aby zapewnić ustawienie pola adresu lokalnego w obiekcie MQCD po utworzeniu instancji kanału i nawiązaniu połączenia z menedżerem kolejek. Oznacza to, że gdy wyjście kanału zapisane w pliku Java wywołuje metodę MQCD.getLocalAddress(), metoda zwraca adres lokalny używany przez instancję kanału. Przed produktem IBM MQ 9.3.0wyjście zabezpieczeń kanału nie mogło uzyskać dostępu do adresu lokalnego używanego przez instancję kanału, a metoda MQCD.getLocalAddress() zwróciła wartość NULL.

To pole ma zastosowanie tylko w przypadku kanałów, których parametr *TransportType* ma wartość MOXPT\_TCP, a parametr *ChannelType* ma wartość MOCHT\_SENDER, MOCHT\_SERVER, MOCHT\_REQUESTER, MOCHT\_CLNTCONN, MOCHT\_CLUSSDR lub MOCHT\_CLUSRCVR.

Długość tego pola jest określona przez wartość MQ\_LOCAL\_ADDRESS\_LENGTH. To pole nie jest wyświetlane, jeśli wartość *Version* jest mniejsza niż MQCD\_VERSION\_7.

# *LongMCAUserIdLength (MQLONG)*

To pole określa długość (w bajtach) pełnego identyfikatora użytkownika MCA określonego przez *LongMCAUserIdPtr*.

To pole nie dotyczy kanałów z wartością *ChannelType* wynoszącą MQCHT\_CLNTCONN.

Jest to pole wejściowe/wyjściowe do wyjścia. To pole nie jest dostępne, jeśli wartość *Version* jest mniejsza niż MQCD\_VERSION\_6.

# *LongMCAUserIdPtr (MQPTR)*

To pole określa adres długiego identyfikatora użytkownika MCA.

Jeśli wartość *LongMCAUserIdLength* jest większa od zera, to pole zawiera adres pełnego identyfikatora użytkownika MCA. Długość pełnego identyfikatora jest określona przez parametr *LongMCAUserIdLength*. Pierwsze 12 bajtów identyfikatora użytkownika MCA również znajduje się w polu *MCAUserIdentifier*.

Szczegółowe informacje na temat identyfikatora użytkownika MCA znajdują się w opisie pola *MCAUserIdentifier* .

To pole nie dotyczy kanałów, których parametr *ChannelType* ma wartość MQCHT\_SDR, MQCHT\_SVR, MQCHT\_CLNTCONN lub MQCHT\_CLUSSDR.

Jest to pole wejściowe/wyjściowe do wyjścia. To pole nie jest dostępne, jeśli wartość *Version* jest mniejsza niż MQCD\_VERSION\_6.

#### *LongRemoteUserIdLength (MQLONG)*

To pole określa długość (w bajtach) pełnego identyfikatora użytkownika zdalnego wskazywanego przez *LongRemoteUserIdPtr*.

To pole ma zastosowanie tylko w przypadku kanałów, których parametr *ChannelType* ma wartość MOCHT\_CLNTCONN lub MOCHT\_SVRCONN.

Jest to pole wejściowe do wyjścia. To pole nie jest dostępne, jeśli wartość *Version* jest mniejsza niż MOCD VERSION 6.

#### *LongRemoteUserIdPtr (MQPTR)*

Pole to określa adres długiego identyfikatora użytkownika zdalnego.

Jeśli wartość *LongRemoteUserIdLength* jest większa od zera, ta opcja jest adresem pełnego identyfikatora użytkownika zdalnego. Długość pełnego identyfikatora jest określona przez parametr *LongRemoteUserIdLength*. Pierwsze 12 bajtów identyfikatora użytkownika zdalnego znajduje się również w polu *RemoteUserIdentifier*.

Szczegółowe informacje na temat identyfikatora użytkownika zdalnego można znaleźć w opisie pola *RemoteUserIdentifier* .

To pole ma zastosowanie tylko w przypadku kanałów, których parametr *ChannelType* ma wartość MOCHT\_CLNTCONN lub MOCHT\_SVRCONN.

Jest to pole wejściowe do wyjścia. To pole nie jest dostępne, jeśli wartość *Version* jest mniejsza niż MQCD\_VERSION\_6.

#### *Liczba LongRetry(MQLONG)*

To pole określa liczbę używaną po wyczerpaniu liczby określonej przez zmienną *ShortRetryCount* .

Określa maksymalną liczbę dalszych prób nawiązania połączenia z komputerem zdalnym, w odstępach czasu określonych przez parametr *LongRetryInterval*, przed zarejestrowaniem błędu w operatorze.

To pole ma zastosowanie tylko w przypadku kanałów, których parametr *ChannelType* ma wartość MQCHT\_SENDER, MQCHT\_SERVER, MQCHT\_CLUSSDR lub MQCHT\_CLUSRCVR.

# *Odstęp czasu LongRetry(MQLONG)*

To pole określa maksymalną liczbę sekund oczekiwania przed ponowną próbą nawiązania połączenia z komputerem zdalnym.

Odstęp czasu między ponownymi próbami można wydłużyć, jeśli kanał ma oczekiwać na aktywowanie.

To pole ma zastosowanie tylko w przypadku kanałów, których parametr *ChannelType* ma wartość MQCHT\_SENDER, MQCHT\_SERVER, MQCHT\_CLUSSDR lub MQCHT\_CLUSRCVR.

#### *MaxInstances (MQLONG)*

To pole określa maksymalną liczbę jednoczesnych instancji pojedynczego kanału połączenia z serwerem, które można uruchomić.

To pole jest używane tylko w kanałach połączenia z serwerem.

Pole może mieć wartość z zakresu od 0 do 999 999 999. Wartość zero uniemożliwia dostęp do klienta.

Wartością domyślną tego pola jest 999 999 999.

Jeśli wartość tego pola zostanie zmniejszona do liczby mniejszej niż liczba instancji kanału połączenia z serwerem, które są obecnie uruchomione, nie będzie to miało wpływu na te działające instancje. Nie można jednak uruchomić nowych instancji, dopóki nie przestanie działać wystarczająca liczba istniejących instancji, tak aby liczba obecnie działających instancji była mniejsza niż wartość w polu.

#### *MaxInstancesPerClient (MQLONG)*

To pole określa maksymalną liczbę symultanicznych instancji pojedynczego kanału połączenia z serwerem, które można uruchomić z pojedynczego klienta.

W tym kontekście połączenia pochodzące z tego samego zdalnego adresu sieciowego są traktowane jako przychodzące od tego samego klienta.

To pole jest używane tylko w kanałach połączenia z serwerem.

Pole może mieć wartość z zakresu od 0 do 999 999 999. Wartość zero uniemożliwia dostęp do klienta.

Wartością domyślną tego pola jest 999 999 999.

Jeśli wartość w tym polu zostanie zmniejszona do liczby mniejszej niż liczba instancji kanału połączenia z serwerem, które są obecnie uruchomione z poszczególnych klientów, nie będzie to miało wpływu na te uruchomione instancje. Jednak nowe instancje z dowolnego z tych klientów nie mogą zostać uruchomione, dopóki nie przestanie działać wystarczająca liczba istniejących instancji, tak aby liczba obecnie działających instancji pochodzących od klienta, który próbuje uruchomić nową instancję, była mniejsza niż wartość pola.

# *MaxMsg(MQLONG)*

To pole określa maksymalną długość komunikatu, który może być przesyłany przez kanał.

Jest ona porównywana z wartością kanału zdalnego i z tych dwóch wartości niższą wartością jest bieżąca wartość maksymalna.

# *Nazwa MCAName (MQCHAR20)*

To pole jest polem zarezerwowanym.

Wartość tego pola jest pusta.

Długość tego pola jest określona przez wartość MQ\_MCA\_NAME\_LENGTH.

#### *MCASecurityId (MQBYTE40)*

To pole określa identyfikator zabezpieczeń dla agenta MCA.

To pole nie dotyczy kanałów z wartością *ChannelType* wynoszącą MQCHT\_CLNTCONN.

Następująca wartość specjalna wskazuje, że nie ma identyfikatora zabezpieczeń:

#### **MQSID\_BRAK**

Nie określono identyfikatora zabezpieczeń.

Wartością długości pola jest zero binarne.

W przypadku języka programowania C stała MQSID\_NONE\_ARRAY jest również zdefiniowana. Ta stała ma taką samą wartość jak zmienna MQSID\_NONE, ale jest tablicą znaków, a nie łańcuchem.

Jest to pole wejściowe/wyjściowe do wyjścia. Długość tego pola jest określona przez wartość MQ\_SECURITY\_ID\_LENGTH. To pole nie jest wyświetlane, jeśli wartość *Version* jest mniejsza niż MQCD\_VERSION\_6.

# *Typ MCAType (MQLONG)*

To pole określa typ programu agenta kanału komunikatów.

To pole ma zastosowanie tylko w przypadku kanałów, których parametr *ChannelType* ma wartość MQCHT\_SENDER, MQCHT\_SERVER, MQCHT\_REQUESTER, MQCHT\_CLUSSDR lub MQCHT\_CLUSRCVR.

Jest to jedna z następujących wartości:

## **PROCES\_MQMCAT**

proces.

Agent kanału komunikatów jest uruchamiany jako oddzielny proces.

# **WĄTEK MQMCAT\_THREAD**

Wątek (Wiele platform).

Agent kanału komunikatów jest uruchamiany jako oddzielny wątek.

To pole nie jest wyświetlane, jeśli wartość w polu *Wersja* jest mniejsza niż MQCD\_VERSION\_2.

# *MCAUserIdentifier (MQCHAR12)*

To pole określa identyfikator użytkownika dla agenta kanału komunikatów (MCA).

To pole używa pierwszych 12 bajtów identyfikatora użytkownika MCA i może zostać ustawione przez agenta zabezpieczeń.

Istnieją dwa pola zawierające identyfikator użytkownika MCA:

- *MCAUserIdentifier* zawiera pierwsze 12 bajtów identyfikatora użytkownika MCA i jest dopełniana odstępami, jeśli identyfikator jest krótszy niż 12 bajtów. Pole *MCAUserIdentifier* może być puste.
- *LongMCAUserIdPtr* wskazuje pełny identyfikator użytkownika MCA, który może być dłuższy niż 12 bajtów. Jego długość jest określona przez parametr *LongMCAUserIdLength*. Pełny identyfikator nie zawiera końcowych odstępów i nie jest zakończony znakiem o kodzie zero. Jeśli identyfikator jest pusty, wartość *LongMCAUserIdLength* wynosi zero, a wartość *LongMCAUserIdPtr* jest niezdefiniowana.

**Uwaga:** Parametr *LongMCAUserIdPtr* nie jest obecny, jeśli wartość parametru *Version* jest mniejsza niż MQCD\_VERSION\_6.

Jeśli identyfikator użytkownika MCA nie jest pusty, określa identyfikator użytkownika, który ma być używany przez agent kanału komunikatów w celu autoryzacji dostępu do zasobów IBM MQ . Dla typów kanałów MOCHT\_REQUESTER, MOCHT\_RECEIVER i MOCHT\_CLUSRCVR, jeśli parametr PutAuthority ma wartość MQPA\_DEFAULT, jest to identyfikator użytkownika używany do sprawdzania autoryzacji dla operacji umieszczania w kolejkach docelowych.

Jeśli identyfikator użytkownika MCA jest pusty, agent kanału komunikatów używa domyślnego identyfikatora użytkownika.

Identyfikator użytkownika MCA może zostać ustawiony przez wyjście zabezpieczeń w celu wskazania identyfikatora użytkownika, który musi być używany przez agent kanału komunikatów. Wyjście może zmienić się albo *MCAUserIdentifier*, albo łańcuch wskazywany przez *LongMCAUserIdPtr*. Jeśli obie te wartości zostały zmienione, ale różnią się od siebie, agent MCA korzysta z *LongMCAUserIdPtr* zamiast *MCAUserIdentifier*. Jeśli wyjście zmienia długość łańcucha adresowanego przez *LongMCAUserIdPtr*, należy odpowiednio ustawić *LongMCAUserIdLength* . Jeśli wyjście zwiększa długość identyfikatora, wyjście musi przydzielić pamięć o wymaganej długości, ustawić tę pamięć na wymagany identyfikator i umieścić adres tej pamięci w programie *LongMCAUserIdPtr*. Wyjście jest odpowiedzialne za zwolnienie pamięci masowej, gdy zostanie później wywołane z przyczyną MQXR\_TERM.

W przypadku kanałów, których parametr *ChannelType* ma wartość MQCHT\_SVRCONN, jeśli parametr *MCAUserIdentifier* w definicji kanału jest pusty, identyfikator użytkownika przesłany z klienta jest do niego kopiowany. Ten identyfikator użytkownika (po każdej modyfikacji przez wyjście zabezpieczeń na serwerze) jest identyfikatorem, w ramach którego zakłada się, że aplikacja kliencka jest uruchomiona.

Identyfikator użytkownika MCA nie jest odpowiedni dla kanałów z *ChannelType* MQCHT\_SDR, MOCHT\_SVR, MOCHT\_CLNTCONN, MOCHT\_CLUSSDR.

Jest to pole wejściowe/wyjściowe do wyjścia. Długość tego pola jest określona przez wartość MQ\_USER\_ID\_LENGTH. To pole nie jest wyświetlane, jeśli wartość *Version* jest mniejsza niż MQCD\_VERSION\_2.

# *ModeName (MQCHAR8)*

To pole określa nazwę trybu jednostki logicznej 6.2 .

To pole ma zastosowanie tylko wtedy, gdy protokołem transmisji (*TransportType*) jest MQXPT\_LU62, a *ChannelType* nie jest MQCHT\_SVRCONN ani MQCHT\_RECEIVER.

To pole jest zawsze puste. Zamiast tego informacje są zawarte w obiekcie pobocznym komunikacji.

Długość tego pola jest określona przez wartość MQ\_MODE\_NAME\_LENGTH.

#### *MsgCompLista [ 16] (MQLONG)*

To pole określa listę technik kompresji danych komunikatu, które są obsługiwane przez kanał.

Lista zawiera co najmniej jedną z następujących wartości:

#### **MQCOMPRESS\_NONE**

Dane komunikatu nie są kompresowane.

#### **MQCOMPRESS\_RLE**

Kompresja danych komunikatu jest wykonywana przy użyciu kodowania grupowego.

#### **MQCOMPRESS\_ZLIBFAST,**

Kompresja danych komunikatu jest wykonywana przy użyciu techniki kompresji zlib. Preferowana jest szybka kompresja.

#### **MQCOMPRESS\_ZLIBHIGH**

Kompresja danych komunikatu jest wykonywana przy użyciu techniki kompresji zlib. Preferowany jest wysoki poziom kompresji.

# **MQCOMPRESS\_ANY**

Do kompresji komunikatów można użyć dowolnej techniki kompresji obsługiwanej przez menedżer kolejek. Wartość MQCOMPRESS\_ANY jest poprawna tylko w przypadku kanałów odbiornika, requestera i połączenia serwera.

#### **MQCOMPRESS\_NOT\_AVAILABLE**

Nieużywane wartości na liście są ustawione na tę wartość.

Jest to pole wejściowe do wyjścia. To pole nie jest wyświetlane, jeśli wartość *Version* jest mniejsza niż MQCD\_VERSION\_8.

#### *MsgExit (MQCHARn)*

To pole określa nazwę wyjścia komunikatu kanału.

Jeśli ta nazwa nie jest pusta, wyjście jest wywoływane w następujących momentach:

• Bezpośrednio po pobraniu komunikatu z kolejki transmisji (nadawcy lub serwera) lub bezpośrednio przed umieszczeniem komunikatu w kolejce docelowej (odbiorcy lub requestera).

Wyjście otrzymuje cały komunikat aplikacji i nagłówek kolejki transmisji do modyfikacji.

• Podczas inicjowania i kończenia kanału.

To pole nie ma zastosowania w przypadku kanałów, których parametr *ChannelType* ma wartość MQCHT\_SVRCONN lub MQCHT\_CLNTCONN; dla takich kanałów nigdy nie jest wywoływane wyjście komunikatu.

Opis zawartości tego pola w różnych środowiskach zawiera sekcja ["MQCD-definicja kanału" na stronie](#page-1525-0) [1526](#page-1525-0) .

Długość tego pola jest określona przez wartość MQ\_EXIT\_NAME\_LENGTH.

**Uwaga:** Wartość tej stałej jest specyficzna dla środowiska.

#### *MsgExitPtr (MQPTR)*

To pole określa adres pierwszego pola *MsgExit* .

Jeśli wartość *MsgExitsDefined* jest większa od zera, ten adres jest adresem listy nazw poszczególnych wyjść komunikatów kanału w łańcuchu.

Każda nazwa znajduje się w polu o długości *ExitNameLength*, dopełnianym do prawej strony odstępami. Istnieją pola *MsgExitsDefined* sąsiadujące ze sobą-po jednym dla każdego wyjścia.

Wszystkie zmiany wprowadzone w tych nazwach przez wyjście są zachowywane, chociaż wyjście kanału komunikatów nie podejmuje jawnego działania-nie zmienia tego, które wyjścia są wywoływane.

Jeśli *MsgExitsDefined* ma wartość zero, to pole jest wskaźnikiem pustym.

Na platformach, na których język programowania nie obsługuje typu danych wskaźnika, pole to jest zadeklarowane jako łańcuch bajtowy o odpowiedniej długości.

Jest to pole wejściowe do wyjścia. To pole nie jest dostępne, jeśli wartość *Version* jest mniejsza niż MQCD\_VERSION\_4.

#### *MsgExitsZdefiniowane (MQLONG)*

To pole określa liczbę wyjść komunikatów kanału zdefiniowanych w łańcuchu.

Jest ona większa lub równa zero.

Jest to pole wejściowe do wyjścia. To pole nie jest dostępne, jeśli wartość *Version* jest mniejsza niż MOCD VERSION 4.

#### *MsgRetry(MQLONG)-liczba*

To pole określa liczbę prób umieszczenia komunikatu przez agent MCA po pierwszej próbie zakończonej niepowodzeniem.

To pole wskazuje liczbę prób wykonania przez agent MCA operacji otwierania lub umieszczania, jeśli pierwsza operacja MQOPEN lub MQPUT zakończy się niepowodzeniem z kodem zakończenia MQCC\_FAILED. Efekt działania tego atrybutu zależy od tego, czy atrybut *MsgRetryExit* jest pusty, czy nie:

• Jeśli parametr *MsgRetryExit* jest pusty, atrybut **MsgRetryCount** określa, czy agent MCA podejmie ponowną próbę. Jeśli wartość atrybutu wynosi zero, nie jest podejmowana żadna ponowna próba. Jeśli wartość atrybutu jest większa od zera, próby ponowień są wykonywane w odstępach czasu określonych przez atrybut **MsgRetryInterval** .

Ponowienia są wykonywane tylko z następujących kodów przyczyny:

- MQRC\_PAGESET\_FULL
- MQRC\_PUT\_INHIBITED
- MQRC\_Q\_FULL

W przypadku innych kodów przyczyny agent MCA przechodzi natychmiast do normalnego przetwarzania po awarii bez ponawiania komunikatu o niepowodzeniu.

• Jeśli parametr *MsgRetryExit* ma wartość inną niż pusta, atrybut **MsgRetryCount** nie ma wpływu na agent MCA. Zamiast tego jest to wyjście komunikatu, które określa, ile razy podejmowana jest ponowna próba, i w jakich odstępach czasu. Wyjście jest wywoływane nawet wtedy, gdy atrybut **MsgRetryCount** ma wartość zero.

Atrybut **MsgRetryCount** jest dostępny dla wyjścia w strukturze MQCD, ale wyjście nie jest wymagane, aby honorować go-ponowne próby będą kontynuowane w nieskończoność, dopóki wyjście nie zwróci wartości MQXCC\_SUPPRESS\_FUNCTION w polu *ExitResponse* w MQCXP.

To pole ma zastosowanie tylko w przypadku kanałów z atrybutem *ChannelType* o wartości MOCHT\_REQUESTER, MOCHT\_RECEIVER lub MOCHT\_CLUSRCVR.

To pole nie jest wyświetlane, jeśli wartość *Version* jest mniejsza niż MQCD\_VERSION\_3.

#### *Wyjście MsgRetry(MQCHARn)*

To pole określa nazwę wyjścia dla ponowienia komunikatu kanału.

Wyjście ponowienia komunikatu jest wyjściem wywoływanym przez MCA, gdy agent MCA odbierze kod zakończenia MQCC\_FAILED z wywołania MQOPEN lub MQPUT. Celem wyjścia jest określenie przedziału czasu, przez który agent MCA oczekuje przed ponowną próbą wykonania operacji MQOPEN lub MQPUT. Alternatywnie można ustawić wyjście w taki sposób, aby nie podejmował ponownej próby wykonania operacji.

Wyjście jest wywoływane dla wszystkich kodów przyczyny, które mają kod zakończenia MQCC\_FAILEDustawienia wyjścia określają, które kody przyczyny agent MCA ma spróbować ponownie, dla ilu prób i w jakich odstępach czasu.

Jeśli operacja nie ma być więcej podejmowana, agent MCA wykonuje normalne przetwarzanie niepowodzenia. Przetwarzanie to obejmuje generowanie komunikatu raportu o wyjątku (jeśli został określony przez nadawcę) i umieszczanie oryginalnego komunikatu w kolejce niedostarczonych komunikatów lub usuwanie komunikatu (w zależności od tego, czy nadawca określił komunikat MQRO\_DEAD\_LETTER\_Q, czy MQRO\_DISCARD\_MSG). Niepowodzenia związane z kolejką niedostarczonych komunikatów (na przykład pełna kolejka niedostarczonych komunikatów) nie powodują wywołania wyjścia ponowienia komunikatu.

Jeśli nazwa wyjścia nie jest pusta, wyjście jest wywoływane w następujących momentach:

- Bezpośrednio przed wykonaniem oczekiwania przed ponowną próbą dostarczenia komunikatu
- Podczas inicjowania i kończenia kanału

Opis zawartości tego pola w różnych środowiskach zawiera sekcja ["MQCD-definicja kanału" na stronie](#page-1525-0) [1526](#page-1525-0) .

To pole ma zastosowanie tylko w przypadku kanałów z atrybutem *ChannelType* o wartości MOCHT\_REQUESTER, MOCHT\_RECEIVER lub MOCHT\_CLUSRCVR.

Długość tego pola jest określona przez wartość MQ\_EXIT\_NAME\_LENGTH.

**Uwaga:** Wartość tej stałej jest specyficzna dla środowiska.

To pole nie jest wyświetlane, jeśli wartość *Version* jest mniejsza niż MQCD\_VERSION\_3.

# *Odstęp czasu MsgRetry(MQLONG)*

To pole określa minimalny odstęp czasu (w milisekundach), po upływie którego podejmowana jest ponowna próba wykonania operacji otwierania lub umieszczania.

Efekt działania tego atrybutu zależy od tego, czy atrybut *MsgRetryExit* jest pusty, czy nie:

• Jeśli atrybut *MsgRetryExit* ma wartość pustą, atrybut **MsgRetryInterval** określa minimalny okres, przez jaki agent MCA czeka przed ponowieniem komunikatu, jeśli pierwsza operacja MQOPEN lub MQPUT nie powiedzie się i zostanie zwrócony kod zakończenia MQCC\_FAILED. Wartość zero oznacza, że ponowna próba zostanie wykonana jak najszybciej po poprzedniej próbie. Ponowienia są wykonywane tylko wtedy, gdy wartość *MsgRetryCount* jest większa od zera.

Ten atrybut jest również używany jako czas oczekiwania, jeśli wyjście ponowienia komunikatu zwraca niepoprawną wartość w polu *MsgRetryInterval* w MQCXP.

• Jeśli parametr *MsgRetryExit* nie jest pusty, atrybut **MsgRetryInterval** nie ma wpływu na agent MCA; zamiast tego jest wyjściem ponawiania komunikatu określającym czas oczekiwania agenta MCA. Atrybut **MsgRetryInterval** jest dostępny dla wyjścia w strukturze MQCD, ale wyjście nie musi go uznawać.

Wartość należy do zakresu od 0 do 999 999 999.

To pole ma zastosowanie tylko w przypadku kanałów z atrybutem *ChannelType* o wartości MQCHT\_REQUESTER, MQCHT\_RECEIVER lub MQCHT\_CLUSRCVR.

To pole nie jest wyświetlane, jeśli wartość *Version* jest mniejsza niż MQCD\_VERSION\_3.

Następujące pola w tej strukturze nie są obecne, jeśli *Version* jest mniejsze niż MQCD\_VERSION\_4.

# *MsgRetryUserData (MQCHAR32)*

To pole określa dane użytkownika wyjścia dla ponowienia komunikatu kanału.

Te dane są przekazywane do wyjścia ponowień komunikatu kanału w polu *ExitData* parametru **ChannelExitParms** (patrz MQ\_CHANNEL\_EXIT).

To pole początkowo zawiera dane, które zostały ustawione w definicji kanału. Jednak w czasie życia tej instancji agenta MCA wszelkie zmiany wprowadzone w zawartości tego pola przez wyjście dowolnego typu są zachowywane przez agent MCA i widoczne dla kolejnych wywołań wyjść (niezależnie od typu) dla tej instancji agenta MCA. Takie zmiany nie mają wpływu na definicję kanału używaną przez inne instancje MCA. Można użyć dowolnych znaków (w tym danych binarnych).

To pole ma zastosowanie tylko w przypadku kanałów z atrybutem *ChannelType* o wartości MQCHT\_REQUESTER, MQCHT\_RECEIVER lub MQCHT\_CLUSRCVR.

Długość tego pola jest określona przez wartość MQ\_EXIT\_DATA\_LENGTH. To pole nie jest wyświetlane, jeśli wartość *Version* jest mniejsza niż MQCD\_VERSION\_3.

To pole nie ma zastosowania w produkcie IBM MQ for IBM i.

#### *MsgUserDane (MQCHAR32)*

To pole określa dane użytkownika wyjścia komunikatów kanału.

Te dane są przekazywane do wyjścia komunikatu kanału w polu *ExitData* parametru **ChannelExitParms** (patrz MQ\_CHANNEL\_EXIT).

To pole początkowo zawiera dane, które zostały ustawione w definicji kanału. Jednak w czasie życia tej instancji agenta MCA wszelkie zmiany wprowadzone w zawartości tego pola przez wyjście dowolnego typu są zachowywane przez agent MCA i widoczne dla kolejnych wywołań wyjść (niezależnie od typu) dla tej instancji agenta MCA. Takie zmiany nie mają wpływu na definicję kanału używaną przez inne instancje MCA. Można użyć dowolnych znaków (w tym danych binarnych).

Długość tego pola jest określona przez wartość MQ\_EXIT\_DATA\_LENGTH.

To pole nie ma zastosowania w produkcie IBM MQ for IBM i.

#### *MsgUserDataPtr (MQPTR)*

To pole określa adres pierwszego pola *MsgUserData* .

Jeśli wartość *MsgExitsDefined* jest większa od zera, ten adres jest adresem listy elementów danych użytkownika dla każdego wyjścia komunikatu kanału w łańcuchu.

Każdy element danych użytkownika znajduje się w polu o długości *ExitDataLength*, dopełnianym do prawej strony odstępami. Istnieją pola *MsgExitsDefined* sąsiadujące ze sobą-po jednym dla każdego wyjścia. Jeśli liczba zdefiniowanych elementów danych użytkownika jest mniejsza niż liczba nazw wyjść, niezdefiniowane elementy danych użytkownika są puste. I odwrotnie, jeśli liczba zdefiniowanych elementów danych użytkownika jest większa niż liczba nazw wyjść, nadmiarowe elementy danych użytkownika są ignorowane i nie są prezentowane do wyjścia.

Wszystkie zmiany wprowadzone w tych wartościach przez wyjście są zachowywane. Pozwala to jednemu wyjściu przekazywać informacje do innego wyjścia. Sprawdzanie poprawności nie jest przeprowadzane dla żadnych zmian, dlatego na przykład dane binarne mogą być zapisywane w tych polach, jeśli jest to wymagane.

Jeśli *MsgExitsDefined* ma wartość zero, to pole jest wskaźnikiem pustym.

Na platformach, na których język programowania nie obsługuje typu danych wskaźnika, pole to jest zadeklarowane jako łańcuch bajtowy o odpowiedniej długości.

Jest to pole wejściowe do wyjścia. To pole nie jest dostępne, jeśli wartość *Version* jest mniejsza niż MQCD\_VERSION\_4.

# *NetworkPriority (MQLONG)*

Pole to określa priorytet połączenia sieciowego dla kanału.

Jeśli dostępnych jest wiele ścieżek do określonego miejsca docelowego, wybierana jest ścieżka o najwyższym priorytecie. Wartość należy do zakresu od 0 do 9; 0 oznacza najniższy priorytet.

To pole dotyczy tylko kanałów z *ChannelType* typu MQCHT\_CLUSSDR lub MQCHT\_CLUSRCVR.

Jest to pole wejściowe do wyjścia. Pole nie jest dostępne, jeśli wartość *Version* jest mniejsza niż MQCD\_VERSION\_5.

Następujące pola w tej strukturze nie są dostępne, jeśli wartość *Version* jest mniejsza niż MQCD\_VERSION\_6.

*NonPersistentMsgSpeed (MQLONG)*

To pole określa szybkość przesyłania nietrwałych komunikatów przez kanał.

To pole ma zastosowanie tylko w przypadku kanałów, których parametr *ChannelType* ma wartość MQCHT\_SENDER, MQCHT\_SERVER, MQCHT\_RECEIVER, MQCHT\_REQUESTER, MQCHT\_CLUSSDR lub MQCHT\_CLUSRCVR.

Jest to jedna z następujących wartości:

#### **MQNPMS\_NORMAL**

Normalna prędkość.

Jeśli kanał jest zdefiniowany jako MQNPMS\_NORMAL, komunikaty nietrwałe są przesyłane przez kanał z normalną szybkością. Ma to tę zaletę, że te komunikaty nie są tracone w przypadku awarii kanału. Ponadto komunikaty trwałe i nietrwałe w tej samej kolejce transmisji zachowują swoją kolejność względem siebie.

# **MQNPMS\_FAST**

Szybka szybkość.

Jeśli kanał jest zdefiniowany jako MQNPMS\_FAST, komunikaty nietrwałe są przesyłane przez kanał z dużą szybkością. Zwiększa to przepustowość kanału, ale oznacza, że nietrwałe komunikaty są tracone w przypadku awarii kanału. Możliwe jest również, że komunikaty nietrwałe będą przeskakiwać przed trwałymi komunikatami oczekującymi w tej samej kolejce transmisji, co oznacza, że kolejność nietrwałych komunikatów nie będzie zachowana względem trwałych komunikatów. Zachowywana jest jednak kolejność komunikatów nietrwałych względem siebie. Podobnie zachowywana jest kolejność komunikatów trwałych względem siebie.

#### *Hasło (MQCHAR12)*

To pole określa hasło używane przez agenta kanału komunikatów podczas próby zainicjowania bezpiecznej sesji SNA ze zdalnym agentem kanału komunikatów.

To pole może być niepuste tylko w systemie AIX, Linux, and Windowsi ma zastosowanie tylko w przypadku kanałów z atrybutem *ChannelType* o wartości MQCHT\_SENDER, MQCHT\_SERVER, MQCHT\_REQUESTER lub MQCHT\_CLNTCONN. W systemie z/OSto pole nie jest istotne.

Długość tego pola jest określona przez wartość MQ\_PASSWORD\_LENGTH. Używane są jednak tylko pierwsze 10 znaków.

To pole nie jest wyświetlane, jeśli wartość *Version* jest mniejsza niż MQCD\_VERSION\_2.

#### *PropertyControl (MQLONG)*

To pole określa, co dzieje się z właściwościami komunikatów, gdy komunikat ma zostać wysłany do menedżera kolejek w wersji V6 lub wcześniejszej (menedżera kolejek, który nie rozumie pojęcia deskryptora właściwości).

Możliwe wartości:

# **MQPROP\_KOMPATYBILNOŚĆ**

Jeśli komunikat zawiera właściwość z przedrostkiem **mcd.**, **jms.**, **usr.**lub **mqext.**, wszystkie właściwości komunikatu są dostarczane do aplikacji w nagłówku MQRFH2 . W przeciwnym razie wszystkie właściwości komunikatu, z wyjątkiem tych, które są zawarte w deskryptorze komunikatu (lub rozszerzeniu), są usuwane i nie są już dostępne dla aplikacji.

Ta wartość jest wartością domyślną. Umożliwia ona aplikacjom, które oczekują, że właściwości powiązane z produktem JMSbędą znajdować się w nagłówku MQRFH2 w danych komunikatu, kontynuowanie pracy bez modyfikacji.

#### **MQPROP\_NONE**

Wszystkie właściwości komunikatu, z wyjątkiem tych, które znajdują się w deskryptorze komunikatu (lub rozszerzeniu), są usuwane z komunikatu przed wysłaniem komunikatu do zdalnego menedżera kolejek.

# **MQPROP\_ALL**

Wszystkie właściwości komunikatu są dołączane do komunikatu podczas jego wysyłania do zdalnego menedżera kolejek. Właściwości te, z wyjątkiem tych, które znajdują się w deskryptorze komunikatu

(lub rozszerzeniu), zostają umieszczone w jednym lub większej liczbie nagłówków MQRFH2 danych komunikatu.

Ten atrybut ma zastosowanie do kanałów nadajnika, serwera, nadajnika klastra i odbiornika klastra.

["MQIA\\_ \\* \(Selektory Atrybutów Całkowitoliczbowych\)" na stronie 130](#page-129-0)

["MQPROP\\_ \\* \(wartości kontrolne właściwości kolejki i kanału oraz maksymalna długość właściwości\)" na](#page-169-0) [stronie 170](#page-169-0)

# *PutAuthority (MQLONG)*

To pole określa, czy identyfikator użytkownika w informacjach kontekstowych powiązanych z komunikatem jest używany do ustanowienia uprawnień do umieszczenia komunikatu w kolejce docelowej.

To pole ma zastosowanie tylko w przypadku kanałów z atrybutem *ChannelType* o wartości MQCHT\_REQUESTER, MQCHT\_RECEIVER lub MQCHT\_CLUSRCVR. Jest to jedna z poniższych nazw:

# **MQPA\_DEFAULT**

Używany jest domyślny identyfikator użytkownika.

# **MQPA\_CONTEXT**

Używany jest identyfikator użytkownika kontekstu.

# **MQPA\_ALTERNATE\_OR\_MCA**

Używany jest identyfikator użytkownika z pola UserIdentifier deskryptora komunikatu. ID użytkownika odebrany z sieci nie jest używany. Ta wartość jest obsługiwana tylko w systemie z/OS.

# **MQPA\_ONLY\_MCA**

Używany jest domyślny ID użytkownika. ID użytkownika odebrany z sieci nie jest używany. Ta wartość jest obsługiwana tylko w systemie z/OS.

# *QMgrName (MQCHAR48)*

To pole określa nazwę menedżera kolejek, z którym może nawiązać połączenie wyjście.

W przypadku kanałów z atrybutem *ChannelType* innym niż MQCHT\_CLNTCONN to pole jest nazwą menedżera kolejek, z którym może zostać nawiązane połączenie wyjście, a który w systemie AIX, Linux, and Windowsma zawsze wartość niepustą.

Długość tego pola jest określona przez wartość MQ\_Q\_MGR\_NAME\_LENGTH.

# *ReceiveExit (MQCHARn)*

To pole określa nazwę wyjścia odbierania kanału.

Jeśli ta nazwa nie jest pusta, wyjście jest wywoływane w następujących momentach:

• Bezpośrednio przed przetworzeniem odebranych danych sieciowych.

Wyjście otrzymuje pełny bufor transmisji w postaci, w jakiej zostało odebrane. Zawartość buforu można modyfikować zgodnie z potrzebami.

• Podczas inicjowania i kończenia kanału.

Opis zawartości tego pola w różnych środowiskach zawiera sekcja ["MQCD-definicja kanału" na stronie](#page-1525-0) [1526](#page-1525-0) .

Długość tego pola jest określona przez wartość MQ\_EXIT\_NAME\_LENGTH.

**Uwaga:** Wartość tej stałej jest specyficzna dla środowiska.

# *ReceiveExitPtr (MQPTR)*

To pole określa adres pierwszego pola *ReceiveExit* .

Jeśli wartość parametru *ReceiveExitsDefined* jest większa od zera, adres ten jest adresem listy nazw wszystkich wyjść odbierania kanału w łańcuchu.

Każda nazwa znajduje się w polu o długości *ExitNameLength*, dopełnianym do prawej strony odstępami. Istnieją pola *ReceiveExitsDefined* sąsiadujące ze sobą-po jednym dla każdego wyjścia.

Wszystkie zmiany wprowadzone w tych nazwach przez wyjście są zachowywane, chociaż wyjście kanału komunikatów nie podejmuje jawnego działania-nie zmienia tego, które wyjścia są wywoływane.

Jeśli *ReceiveExitsDefined* ma wartość zero, to pole jest wskaźnikiem pustym.

Na platformach, na których język programowania nie obsługuje typu danych wskaźnika, pole to jest zadeklarowane jako łańcuch bajtowy o odpowiedniej długości.

Jest to pole wejściowe do wyjścia. To pole nie jest dostępne, jeśli wartość *Version* jest mniejsza niż MQCD\_VERSION\_4.

#### *ReceiveExitsZdefiniowane (MQLONG)*

To pole określa liczbę wyjść odbierania kanału zdefiniowanych w łańcuchu.

Jest ona większa lub równa zero.

Jest to pole wejściowe do wyjścia. To pole nie jest dostępne, jeśli wartość *Version* jest mniejsza niż MQCD\_VERSION\_4.

#### *Dane ReceiveUser(MQCHAR32)*

Ten kanał określa dane użytkownika wyjścia odbierania kanału.

Te dane są przekazywane do wyjścia odbierania kanału w polu *ExitData* parametru **ChannelExitParms** (patrz MQ\_CHANNEL\_EXIT).

To pole początkowo zawiera dane, które zostały ustawione w definicji kanału. Jednak w czasie życia tej instancji agenta MCA wszelkie zmiany wprowadzone w zawartości tego pola przez wyjście dowolnego typu są zachowywane przez agent MCA i widoczne dla kolejnych wywołań wyjść (niezależnie od typu) dla tej instancji agenta MCA. Dotyczy to wyjść z różnych konwersacji. Takie zmiany nie mają wpływu na definicję kanału używaną przez inne instancje MCA. Można użyć dowolnych znaków (w tym danych binarnych).

Długość tego pola jest określona przez wartość MQ\_EXIT\_DATA\_LENGTH.

To pole nie ma zastosowania w produkcie IBM MQ for IBM i.

Następujące pola w tej strukturze nie są dostępne, jeśli wartość *Version* jest mniejsza niż MQCD\_VERSION\_2.

# *ReceiveUserDataPtr (MQPTR)*

To pole określa adres pierwszego pola *ReceiveUserData* .

Jeśli wartość *ReceiveExitsDefined* jest większa od zera, adres ten jest adresem listy elementów danych użytkownika dla każdego wyjścia odbierania kanału w łańcuchu.

Każdy element danych użytkownika znajduje się w polu o długości *ExitDataLength*, dopełnianym do prawej strony odstępami. Istnieją pola *ReceiveExitsDefined* sąsiadujące ze sobą-po jednym dla każdego wyjścia. Jeśli liczba zdefiniowanych elementów danych użytkownika jest mniejsza niż liczba nazw wyjść, niezdefiniowane elementy danych użytkownika są puste. I odwrotnie, jeśli liczba zdefiniowanych elementów danych użytkownika jest większa niż liczba nazw wyjść, nadmiarowe elementy danych użytkownika są ignorowane i nie są prezentowane do wyjścia.

Wszystkie zmiany wprowadzone w tych wartościach przez wyjście są zachowywane. Pozwala to jednemu wyjściu przekazywać informacje do innego wyjścia. Sprawdzanie poprawności nie jest przeprowadzane dla żadnych zmian, dlatego na przykład dane binarne mogą być zapisywane w tych polach, jeśli jest to wymagane.

Jeśli *ReceiveExitsDefined* ma wartość zero, to pole jest wskaźnikiem pustym.

Na platformach, na których język programowania nie obsługuje typu danych wskaźnika, pole to jest zadeklarowane jako łańcuch bajtowy o odpowiedniej długości.

Jest to pole wejściowe do wyjścia. To pole nie jest dostępne, jeśli wartość *Version* jest mniejsza niż MQCD\_VERSION\_4.

Następujące pola w tej strukturze nie są dostępne, jeśli wartość *Version* jest mniejsza niż MQCD\_VERSION\_5.

*RemotePassword (MQCHAR12)*

To pole określa hasło od partnera.

To pole zawiera poprawne informacje tylko wtedy, gdy *ChannelType* to MQCHT\_CLNTCONN lub MOCHT\_SVRCONN.

- W przypadku wyjścia zabezpieczeń w kanale MQCHT\_CLNTCONN to hasło jest hasłem uzyskanym ze środowiska. Wyjście może wysłać je do wyjścia zabezpieczeń na serwerze.
- W przypadku wyjścia zabezpieczeń w kanale MQCHT\_SVRCONN to pole może zawierać hasło, które zostało uzyskane ze środowiska klienta, jeśli nie ma wyjścia zabezpieczeń klienta. Program zewnętrzny może użyć tego hasła do sprawdzenia poprawności identyfikatora użytkownika w programie *RemoteUserIdentifier*.

Jeśli na kliencie istnieje wyjście zabezpieczeń, te informacje można uzyskać w przepływie zabezpieczeń od klienta.

Długość tego pola jest określona przez wartość MQ\_PASSWORD\_LENGTH. To pole nie jest wyświetlane, jeśli wartość *Version* jest mniejsza niż MQCD\_VERSION\_2.

# *RemoteSecurityId (MQBYTE40)*

Pole to określa identyfikator ochrony dla użytkownika zdalnego.

To pole ma zastosowanie tylko w przypadku kanałów, których parametr *ChannelType* ma wartość MOCHT\_CLNTCONN lub MOCHT\_SVRCONN.

Następująca wartość specjalna wskazuje, że nie ma identyfikatora zabezpieczeń:

# **MQSID\_BRAK**

Nie określono identyfikatora zabezpieczeń.

Wartością długości pola jest zero binarne.

W przypadku języka programowania C stała MQSID\_NONE\_ARRAY jest również zdefiniowana. Ta stała ma taką samą wartość jak zmienna MQSID\_NONE, ale jest tablicą znaków, a nie łańcuchem.

Jest to pole wejściowe do wyjścia. Długość tego pola jest określona przez wartość MQ\_SECURITY\_ID\_LENGTH. To pole nie jest wyświetlane, jeśli wartość *Version* jest mniejsza niż MOCD VERSION 6.

Poniższe pola w tej strukturze nie są dostępne, jeśli wartość *Version* jest mniejsza niż MOCD VERSION 7.

# *Identyfikator RemoteUser(MQCHAR12)*

To pole określa pierwsze 12 bajtów identyfikatora użytkownika od partnera.

Istnieją dwa pola, które zawierają identyfikator użytkownika zdalnego:

- *RemoteUserIdentifier* zawiera pierwsze 12 bajtów identyfikatora użytkownika zdalnego i jest dopełniany odstępami, jeśli identyfikator jest krótszy niż 12 bajtów. Pole *RemoteUserIdentifier* może być puste.
- *LongRemoteUserIdPtr* wskazuje pełny identyfikator użytkownika zdalnego, który może być dłuższy niż 12 bajtów. Jego długość jest określona przez parametr *LongRemoteUserIdLength*. Pełny identyfikator nie zawiera końcowych odstępów i nie jest zakończony znakiem o kodzie zero. Jeśli identyfikator jest pusty, wartość *LongRemoteUserIdLength* wynosi zero, a wartość *LongRemoteUserIdPtr* jest niezdefiniowana.

Parametr *LongRemoteUserIdPtr* nie jest obecny, jeśli wartość parametru *Version* jest mniejsza niż MQCD\_VERSION\_6.

Identyfikator użytkownika zdalnego jest odpowiedni tylko dla kanałów, których parametr *ChannelType* ma wartość MQCHT\_CLNTCONN lub MQCHT\_SVRCONN.

• W przypadku wyjścia zabezpieczeń w kanale MQCHT\_CLNTCONN ta wartość jest identyfikatorem użytkownika uzyskanym ze środowiska. Wyjście może wysłać je do wyjścia zabezpieczeń na serwerze. • W przypadku wyjścia zabezpieczeń w kanale MQCHT\_SVRCONN pole to może zawierać identyfikator użytkownika uzyskany ze środowiska klienta, jeśli nie istnieje wyjście zabezpieczeń klienta. Program zewnętrzny może sprawdzić poprawność tego identyfikatora użytkownika (prawdopodobnie z hasłem w pliku *RemotePassword*) i zaktualizować wartość w pliku *MCAUserIdentifier*.

Jeśli na kliencie istnieje wyjście zabezpieczeń, te informacje można uzyskać w przepływie zabezpieczeń od klienta.

Długość tego pola jest określona przez wartość MQ\_USER\_ID\_LENGTH. To pole nie jest wyświetlane, jeśli wartość *Version* jest mniejsza niż MQCD\_VERSION\_2.

# *SecurityExit (MQCHARn)*

To pole określa nazwę wyjścia zabezpieczeń kanału.

Jeśli ta nazwa nie jest pusta, wyjście jest wywoływane w następujących momentach:

• Natychmiast po uruchomieniu kanału.

Przed przesłaniem jakiegokolwiek komunikatu wyjście ma możliwość sprawdzenia przepływów zabezpieczeń w celu sprawdzenia poprawności autoryzacji połączenia.

• Po odebraniu odpowiedzi na przepływ komunikatów zabezpieczeń.

Wszystkie przepływy komunikatów zabezpieczeń odebrane ze zdalnego procesora na komputerze zdalnym są przesyłane do wyjścia.

• Podczas inicjowania i kończenia kanału.

Opis zawartości tego pola w różnych środowiskach zawiera sekcja ["MQCD-definicja kanału" na stronie](#page-1525-0) [1526](#page-1525-0) .

Długość tego pola jest określona przez wartość MQ\_EXIT\_NAME\_LENGTH.

**Uwaga:** Wartość tej stałej jest specyficzna dla środowiska.

# *Dane SecurityUser(MQCHAR32)*

Ten kanał określa dane użytkownika wyjścia zabezpieczeń kanału.

Te dane są przekazywane do wyjścia zabezpieczeń kanału w polu *ExitData* parametru **ChannelExitParms** (patrz MQ\_CHANNEL\_EXIT).

To pole początkowo zawiera dane, które zostały ustawione w definicji kanału. Jednak w czasie życia tej instancji agenta MCA wszelkie zmiany wprowadzone w zawartości tego pola przez wyjście dowolnego typu są zachowywane przez agent MCA i widoczne dla kolejnych wywołań wyjść (niezależnie od typu) dla tej instancji agenta MCA. Dotyczy to wyjść z różnych konwersacji. Takie zmiany nie mają wpływu na definicję kanału używaną przez inne instancje MCA. Można użyć dowolnych znaków (w tym danych binarnych).

Długość tego pola jest określona przez wartość MQ\_EXIT\_DATA\_LENGTH.

To pole nie ma zastosowania w produkcie IBM MQ for IBM i.

# *SendExit (MQCHARn)*

To pole określa nazwę wyjścia wysyłania kanału.

Jeśli ta nazwa nie jest pusta, wyjście jest wywoływane w następujących momentach:

• Bezpośrednio przed wysłaniem danych do sieci.

Wyjście otrzymuje pełny bufor transmisji przed jego przesłaniem. Zawartość buforu można modyfikować zgodnie z potrzebami.

• Podczas inicjowania i kończenia kanału.

Opis zawartości tego pola w różnych środowiskach zawiera sekcja ["MQCD-definicja kanału" na stronie](#page-1525-0) [1526](#page-1525-0) .

Długość tego pola jest określona przez wartość MQ\_EXIT\_NAME\_LENGTH.

**Uwaga:** Wartość tej stałej jest specyficzna dla środowiska.
*SendExitPtr (MQPTR)*

To pole określa adres pierwszego pola *SendExit* .

Jeśli wartość *SendExitsDefined* jest większa od zera, ten adres jest adresem listy nazw poszczególnych wyjść wysyłania kanału w łańcuchu.

Każda nazwa znajduje się w polu o długości *ExitNameLength*, dopełnianym do prawej strony odstępami. Istnieją pola *SendExitsDefined* sąsiadujące ze sobą-po jednym dla każdego wyjścia.

Wszystkie zmiany wprowadzone w tych nazwach przez wyjście są zachowywane, chociaż wyjście wysyłania komunikatu nie wykonuje jawnego działania-nie zmienia wywoływanych wyjść.

Jeśli *SendExitsDefined* ma wartość zero, to pole jest wskaźnikiem pustym.

Na platformach, na których język programowania nie obsługuje typu danych wskaźnika, pole to jest zadeklarowane jako łańcuch bajtowy o odpowiedniej długości.

Jest to pole wejściowe do wyjścia. To pole nie jest dostępne, jeśli wartość *Version* jest mniejsza niż MQCD\_VERSION\_4.

### *SendExitsZdefiniowane (MQLONG)*

To pole określa liczbę wyjść wysyłania kanału zdefiniowanych w łańcuchu.

Jest ona większa lub równa zero.

Jest to pole wejściowe do wyjścia. To pole nie jest dostępne, jeśli wartość *Version* jest mniejsza niż MOCD VERSION 4.

### *Dane SendUser(MQCHAR32)*

To pole określa dane użytkownika wyjścia wysyłania kanału.

Te dane są przekazywane do wyjścia wysyłania kanału w polu *ExitData* parametru **ChannelExitParms** (patrz MQ\_CHANNEL\_EXIT).

To pole początkowo zawiera dane, które zostały ustawione w definicji kanału. Jednak w czasie życia tej instancji agenta MCA wszelkie zmiany wprowadzone w zawartości tego pola przez wyjście dowolnego typu są zachowywane przez agent MCA i widoczne dla kolejnych wywołań wyjść (niezależnie od typu) dla tej instancji agenta MCA. Dotyczy to wyjść z różnych konwersacji. Takie zmiany nie mają wpływu na definicję kanału używaną przez inne instancje MCA. Można użyć dowolnych znaków (w tym danych binarnych).

Długość tego pola jest określona przez wartość MQ\_EXIT\_DATA\_LENGTH.

To pole nie ma zastosowania w produkcie IBM MQ for IBM i.

### *SendUserDataPtr (MQPTR)*

To pole określa adres pola *SendUserData* .

Jeśli wartość *SendExitsDefined* jest większa od zera, ten adres jest adresem listy elementów danych użytkownika dla każdego wyjścia komunikatu kanału w łańcuchu.

Każdy element danych użytkownika znajduje się w polu o długości *ExitDataLength*, dopełnianym do prawej strony odstępami. Istnieją pola *MsgExitsDefined* sąsiadujące ze sobą-po jednym dla każdego wyjścia. Jeśli liczba zdefiniowanych elementów danych użytkownika jest mniejsza niż liczba nazw wyjść, niezdefiniowane elementy danych użytkownika są puste. I odwrotnie, jeśli liczba zdefiniowanych elementów danych użytkownika jest większa niż liczba nazw wyjść, nadmiarowe elementy danych użytkownika są ignorowane i nie są prezentowane do wyjścia.

Wszystkie zmiany wprowadzone w tych wartościach przez wyjście są zachowywane. Pozwala to jednemu wyjściu przekazywać informacje do innego wyjścia. Sprawdzanie poprawności nie jest przeprowadzane dla żadnych zmian, dlatego na przykład dane binarne mogą być zapisywane w tych polach, jeśli jest to wymagane.

Jeśli *SendExitsDefined* ma wartość zero, to pole jest wskaźnikiem pustym.

Na platformach, na których język programowania nie obsługuje typu danych wskaźnika, pole to jest zadeklarowane jako łańcuch bajtowy o odpowiedniej długości.

Jest to pole wejściowe do wyjścia. To pole nie jest dostępne, jeśli wartość *Version* jest mniejsza niż MQCD\_VERSION\_4.

### *SeqNumberOpływanie (MQLONG)*

To pole określa najwyższy dozwolony numer kolejny komunikatu.

Po osiągnięciu tej wartości numery kolejne są zawijane w celu ponownego rozpoczęcia od 1.

Ta wartość nie podlega negocjacjom i musi być zgodna zarówno w definicji kanału lokalnego, jak i zdalnego.

To pole nie dotyczy kanałów z wartością *ChannelType* wynoszącą MQCHT\_SVRCONN lub MOCHT\_CLNTCONN.

#### *SharingConversations (MQLONG)*

To pole określa maksymalną liczbę konwersacji, które mogą współużytkować instancję kanału powiązaną z tym kanałem.

To pole jest używane w kanałach połączenia klienta i połączenia serwera.

Wartość 0 oznacza, że kanał działa tak jak w wersjach wcześniejszych niż IBM WebSphere MQ 7.0 w odniesieniu do następujących atrybutów:

- Współużytkowanie konwersacji
- Odczyt z wyprzedzeniem
- STOP CHANNEL(*channelname*) MODE(QUIESCE)
- Pulsowanie
- Wykorzystanie asynchroniczne klienta

Wartość 1 jest minimalną wartością zachowania IBM MQ . Chociaż w instancji kanału dozwolona jest tylko jedna konwersacja, dostępne są operacje odczytu z wyprzedzeniem, wykorzystania asynchronicznego oraz zachowanie funkcji pulsu programu CLNTCONN-SVRCONN i zatrzymywania kanału wyciszonego.

Jest to pole wejściowe do wyjścia. Nie występuje, jeśli wartość *Version* jest mniejsza niż MQCD\_VERSION\_9.

Wartością domyślną tego pola jest 10.

**Uwaga:** Limity *MaxInstances* i *MaxInstancesPerClient* zastosowane dla kanału ograniczają liczbę instancji kanału, a nie liczbę konwersacji, które mogą współużytkować te instancje.

*ShortConnectionNazwa (MQCHAR20)* Pole to określa pierwsze 20 bajtów nazwy połączenia.

Jeśli pole *Version* ma wartość MQCD\_VERSION\_1, *ShortConnectionName* zawiera pełną nazwę połączenia.

Jeśli pole *Version* ma wartość MQCD\_VERSION\_2 lub większą, *ShortConnectionName* zawiera pierwsze 20 znaków nazwy połączenia. Pełna nazwa połączenia jest podana w polu *ConnectionName* ; *ShortConnectionName* i pierwsze 20 znaków *ConnectionName* są identyczne.

Szczegółowe informacje na temat zawartości tego pola zawiera sekcja *ConnectionName* .

**Uwaga:** Nazwa tego pola została zmieniona dla MQCD\_VERSION\_2 i kolejnych wersji MQCD; pole to miało wcześniej nazwę *ConnectionName*.

Długość tego pola jest określona przez wartość MQ\_SHORT\_CONN\_NAME\_LENGTH.

*ShortRetry(MQLONG)*

To pole określa maksymalną liczbę prób nawiązania połączenia z komputerem zdalnym.

To pole określa maksymalną liczbę prób nawiązania połączenia z komputerem zdalnym, podejmowanych w odstępach czasu określonych przez parametr *ShortRetryInterval*, zanim zostaną użyte (zwykle dłuższe) *LongRetryCount* i *LongRetryInterval* .

To pole ma zastosowanie tylko w przypadku kanałów, których parametr *ChannelType* ma wartość MQCHT\_SENDER, MQCHT\_SERVER, MQCHT\_CLUSSDR lub MQCHT\_CLUSRCVR.

### *Odstęp czasu ShortRetry(MQLONG)*

To pole określa maksymalną liczbę sekund oczekiwania przed ponowną próbą nawiązania połączenia z komputerem zdalnym.

Odstęp czasu między ponownymi próbami może zostać przedłużony, jeśli kanał ma oczekiwać na aktywowanie.

To pole ma zastosowanie tylko w przypadku kanałów, których parametr *ChannelType* ma wartość MQCHT\_SENDER, MQCHT\_SERVER, MQCHT\_CLUSSDR lub MQCHT\_CLUSRCVR.

#### $z/0S$ *Zabezpieczenie SPLProtection (MQLONG)*

Pole to określa wartość ochrony strategii bezpieczeństwa systemu AMS .

Jest to jedna z następujących wartości:

### **MQSPL\_PASSTHRU**

Tranzyt, bez zmian, wszystkie komunikaty wysłane lub odebrane przez agent MCA dla tego kanału.

Ta wartość jest odpowiednia tylko dla kanałów, których parametr *ChannelType* ma wartość MQCHT\_SENDER, MQCHT\_SERVER, MQCHT\_RECEIVER lub MQCHT\_REQUESTER i jest wartością domyślną.

### **MQSPL\_REMOVE**

Usuń wszelkie zabezpieczenia AMS przed komunikatami pobranymi z kolejki transmisji przez agent MCA i wyślij komunikaty do partnera.

Ta wartość ma zastosowanie tylko w przypadku kanałów, których parametr *ChannelType* ma wartość MOCHT\_SENDER lub MOCHT\_SERVER.

### **MQSPL\_ASPOLICY**

W przypadku wybrania tej wartości względem komunikatów przychodzących będzie stosowana ochrona AMS określana na podstawie strategii zdefiniowanej dla kolejki docelowej przed umieszczeniem ich w kolejce docelowej.

Ta wartość ma zastosowanie tylko w przypadku kanałów, których parametr *ChannelType* ma wartość MOCHT\_RECEIVER lub MOCHT\_REQUESTER.

Jest to pole wejściowe do wyjścia. To pole nie jest wyświetlane, jeśli wartość *Version* jest mniejsza niż MQCD\_VERSION\_12.

### *SSLCipherSpec (MQCHAR32)*

To pole określa specyfikację szyfru, która jest używana podczas używania protokołu TLS.

Jeśli parametr SSLCipherSpec jest pusty, kanał nie używa protokołu TLS. Jeśli pole nie jest puste, zawiera łańcuch określający używany parametr CipherSpec .

Ten parametr jest poprawny dla wszystkich typów kanałów. Jest on obsługiwany na następujących platformach:

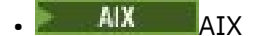

- **IBM i** TBM i
- **Linux** Linux
- **Windows** Windows
- $\sim$  z/OS  $\sim$  z/OS

Jest ona poprawna tylko dla typów kanałów typu transportu (TRPTYPE) TCP.

Jest to pole wejściowe do wyjścia. Długość tego pola jest określona przez wartość MQ\_SSL\_CIPHER\_SPEC\_LENGTH. Pole nie jest dostępne, jeśli wartość *Version* jest mniejsza niż MQCD\_VERSION\_7.

### *SSLClientAuth (MQLONG),*

To pole określa, czy wymagane jest uwierzytelnianie klienta TLS.

To pole dotyczy tylko definicji kanału SVRCONN.

Jest to jedna z następujących wartości:

### **MQSCA\_XX\_ENCODE\_CASE\_ONE wymagane**

Wymagane jest uwierzytelnienie klienta.

### **MQSCA\_OPCJONALNA**

Uwierzytelnianie klienta jest opcjonalne.

Jest to pole wejściowe do wyjścia. Pole nie jest dostępne, jeśli wartość *Version* jest mniejsza niż MQCD\_VERSION\_7.

### *SSLPeerNameDługość (MQLONG)*

To pole określa długość (w bajtach) nazwy węzła TLS wskazywanej przez *SSLPeerNamePtr*.

Jest to pole wejściowe do wyjścia. Pole nie jest dostępne, jeśli wartość *Version* jest mniejsza niż MQCD\_VERSION\_7.

### *SSLPeerNamePtr (MQPTR)*

To pole określa adres nazwy węzła TLS.

Gdy certyfikat zostanie odebrany podczas pomyślnego uzgadniania TLS, nazwa wyróżniająca podmiotu certyfikatu jest kopiowana do pola MQCD dostępnego za pośrednictwem atrybutu SSLPeerNamePtr na końcu kanału, który odbiera certyfikat. Nadpisuje ona wartość SSLPeerName dla kanału, jeśli ta wartość jest obecna w definicji kanału użytkownika lokalnego. Jeśli na tym końcu kanału określono wyjście zabezpieczeń, otrzymuje ono nazwę wyróżniającą z certyfikatu węzła sieci w MQCD.

Jest to pole wejściowe do wyjścia. Pole nie jest dostępne, jeśli wartość *Version* jest mniejsza niż MQCD\_VERSION\_7.

**Uwaga:** Aplikacje wyjścia zabezpieczeń utworzone przed wydaniem produktu IBM WebSphere MQ 7.1 mogą wymagać aktualizacji. Więcej informacji na ten temat zawiera sekcja Programy obsługi wyjścia zabezpieczeń kanału.

### *StrucLength (MQLONG)*

To pole określa długość (w bajtach) struktury MQCD.

Długość nie obejmuje żadnego z łańcuchów adresowanych przez pola wskaźnika znajdujące się w strukturze. Jest to jedna z następujących wartości:

### **MQCD\_LENGTH\_4**

Długość struktury definicji kanału version-4 .

### **MQCD\_LENGTH\_5**

Długość struktury definicji kanału version-5 .

### **MQCD\_LENGTH\_6**

Długość struktury definicji kanału version-6 .

### **MQCD\_LENGTH\_7**

Długość struktury definicji kanału version-7 .

### **MQCD\_LENGTH\_8**

Długość struktury definicji kanału version-8 .

### **MQCD\_LENGTH\_9**

Długość struktury definicji kanału version-9 .

### **MQCD\_LENGTH\_10**

Długość struktury definicji kanału version-10 .

### **MQCD\_LENGTH\_11**

Długość struktury definicji kanału version-11 .

## **MOCD LENGTH\_12**

Długość struktury definicji kanału version-12 .

Następująca stała określa długość bieżącej wersji:

### **MQCD\_CURRENT\_LENGTH**

Długość bieżącej wersji struktury definicji kanału.

**Uwaga:** Stałe te mają wartości specyficzne dla środowiska.

To pole nie jest dostępne, jeśli wartość *Version* jest mniejsza niż MQCD\_VERSION\_4.

#### *TpName (MQCHAR64)*

Pole to określa nazwę programu transakcyjnego LU 6.2 .

To pole ma zastosowanie tylko wtedy, gdy protokołem transmisji (*TransportType*) jest MQXPT\_LU62, a *ChannelType* nie jest MQCHT\_SVRCONN ani MQCHT\_RECEIVER.

To pole jest zawsze puste na platformach, na których informacje są zawarte w obiekcie pobocznym komunikacji.

Długość tego pola jest określona przez wartość MQ\_TP\_NAME\_LENGTH.

### *TransportType (MQLONG)*

To pole określa protokół transmisji, który ma być używany.

Wartość nie jest sprawdzana, jeśli kanał został zainicjowany z drugiego końca.

Jest to jedna z następujących wartości:

#### **MQXPT\_LU62**

Protokół transportowy LU 6.2 .

### **MQXPT\_TCP**

Protokół transportowy TCP/IP.

#### **MQXPT\_NETBIOS**

Protokół transportowy NetBIOS .

Ta wartość jest obsługiwana w następujących środowiskach: Windows.

#### **MQXPT\_SPX**

Protokół transportowy SPX.

Ta wartość jest obsługiwana w następujących środowiskach: Windowsoraz klienty IBM MQ połączone z tymi systemami.

#### *UseDLQ (MQLONG)*

To pole określa, czy używana jest kolejka niedostarczonych komunikatów (lub kolejka niedostarczonych komunikatów), gdy komunikaty nie mogą być dostarczane przez kanały.

Może on zawierać jedną z następujących wartości:

### **MQUSEDLQ\_NO**

Komunikaty, które nie mogą być dostarczane przez kanał, są traktowane jako niepowodzenie. Kanał usuwa komunikat lub kończy kanał zgodnie z ustawieniem NPMSPEED.

### **MQUSEDLQ\_TAK**

Jeśli atrybut menedżera kolejek DEADQ udostępnia nazwę kolejki niedostarczonych komunikatów, to jest ona używana, w przeciwnym razie zachowanie jest takie samo jak w przypadku atrybutu NO. Wartością domyślną jest YES.

### *UserIdentifier (MQCHAR12)*

To pole określa identyfikator użytkownika używany przez agenta kanału komunikatów podczas próby zainicjowania bezpiecznej sesji SNA ze zdalnym agentem kanału komunikatów.

To pole może być niepuste tylko w systemie AIX, Linux, and Windowsi ma zastosowanie tylko w przypadku kanałów z atrybutem *ChannelType* o wartości MQCHT\_SENDER, MQCHT\_SERVER, MQCHT\_REQUESTER lub MQCHT\_CLNTCONN. W systemie z/OSto pole nie jest istotne.

Długość tego pola jest określona przez wartość MQ\_USER\_ID\_LENGTH. Używane są jednak tylko pierwsze 10 znaków.

To pole nie jest wyświetlane, jeśli wartość *Version* jest mniejsza niż MQCD\_VERSION\_2.

### *Wersja ( MQLONG)*

Pole Version określa najwyższy numer wersji, który można ustawić dla struktury.

Wartość zależy od środowiska:

### **MQCD \_VERSION\_1**

Struktura definicji kanału w wersji 1.

**MQCD \_VERSION\_2**

Struktura definicji kanału w wersji 2.

#### **MQCD \_VERSION\_3**

Struktura definicji kanału w wersji 3.

### **MQCD \_VERSION\_4**

Struktura definicji kanału wersji 4.

#### **MQCD \_VERSION\_5**

Struktura definicji kanału w wersji 5.

#### **MQCD \_VERSION\_6**

Struktura definicji kanału w wersji 6.

### **MQCD \_VERSION\_7**

Struktura definicji kanału w wersji 7.

### **MQCD \_VERSION\_8**

Struktura definicji kanału w wersji 8.

### **MQCD \_VERSION\_9**

Struktura definicji kanału w wersji 9.

### **MQCD \_VERSION\_10**

Struktura definicji kanału w wersji 10.

### **MQCD \_VERSION\_11**

Struktura definicji kanału w wersji 11.

Wersja 11 jest najwyższą wartością, jaką można ustawić w tym polu w systemie IBM MQ 8.0 na wszystkich platformach.

## **MOCD \_VERSION\_12**

Struktura definicji kanału w wersji 12.

Wersja 12 jest najwyższą wartością, jaką można ustawić w tym polu w systemie IBM MQ 9.1.3.

Pola, które istnieją tylko w nowszych wersjach struktury, są identyfikowane jako takie w opisach pól. Następująca stała określa numer wersji bieżącej:

### **MQCD\_CURRENT\_VERSION**

Wartość ustawiona w pliku MQCD\_CURRENT\_VERSION jest bieżącą wersją używanej struktury definicji kanału.

Wartość parametru MQCD\_CURRENT\_VERSION zależy od środowiska. Zawiera najwyższą wartość obsługiwaną przez platformę.

Parametr MQCD\_CURRENT\_VERSION nie jest używany do inicjowania struktur domyślnych udostępnionych w nagłówku, kopii i plikach włączanych w różnych językach programowania. Domyślne inicjowanie Version zależy od platformy i wersji.

Deklaracje MQCD w nagłówkach, kopiach i plikach włączanych są inicjowane jako MQCD\_VERSION\_6. Aby użyć dodatkowych pól MQCD , aplikacje muszą ustawić numer wersji na wartość MQCD\_CURRENT\_VERSION. W przypadku tworzenia aplikacji, która jest przenośna między kilkoma środowiskami, należy wybrać wersję, która jest obsługiwana we wszystkich środowiskach.

**Wskazówka:** Po wprowadzeniu nowej wersji struktury MQCD układ istniejącej części nie ulega zmianie. Wyjście musi sprawdzić numer wersji. Musi być równa lub większa od najniższej wersji zawierającej pola, których ma używać wyjście.

#### *XmitQName (MQCHAR48)*

Pole to określa nazwę kolejki transmisji, z której pobierane są komunikaty.

To pole ma zastosowanie tylko w przypadku kanałów, których parametr *ChannelType* ma wartość MOCHT\_SENDER lub MOCHT\_SERVER.

Długość tego pola jest określona przez wartość MQ\_Q\_NAME\_LENGTH.

### *Deklaracja C*

Ta deklaracja jest deklaracją C dla struktury MQCD.

typedef struct tagMQCD MQCD; typedef MQCD MQPOINTER PMQCD; typedef PMQCD MQPOINTER PPMQCD; struct tagMQCD { ChannelName[20];  $/$  Channel definition name  $*/$  MQLONG Version; /\* Structure version number \*/ MQLONG ChannelType; /\* Channel type \*/ MQLONG TransportType; /\* Transport type \*/ MQCHAR Desc[64]; /\* Channel description \*/ MQCHAR QMgrName[48]; /\* Queue manager name \*/ MQCHAR XmitQName[48]; /\* Transmission queue name \*/ MQCHAR ShortConnectionName[20]; /\* First 20 bytes of \*/  $\rightarrow$   $\rightarrow$  connection name  $\star/$  MQCHAR MCAName[20]; /\* Reserved \*/ MQCHAR ModeName[8]; /\* LU 6.2 Mode name \*/ MQCHAR TpName[64]; /\* LU 6.2 transaction program \*/  $\rightarrow$  name  $\star$ / $\star$  name  $\star$ / $\star$  name  $\star$ / $\rightarrow$  MQLONG BatchSize; /\* Batch size \*/ MQLONG DiscInterval; /\* Disconnect interval \*/ MQLONG ShortRetryCount; /\* Short retry count \*/ MQLONG ShortRetryInterval; /\* Short retry wait interval \*/ MQLONG LongRetryCount; /\* Long retry count \*/ MQLONG LongRetryInterval; /\* Long retry wait interval \*/ MQCHAR SecurityExit[128]; /\* Channel security exit name \*/ MQCHAR MsgExit[128]; /\* Channel message exit name \*/ MQCHAR SendExit[128]; /\* Channel send exit name \*/ MQCHAR ReceiveExit[128]; /\* Channel receive exit name \*/ MQLONG SeqNumberWrap; /\* Highest allowable message \*/  $\rightarrow$  sequence number  $\star/$  MQLONG MaxMsgLength; /\* Maximum message length \*/ <code>MQLONG PutAuthority;</code>  $\rightarrow$   $\rightarrow$  Put authority  $\star$ / MQLONG DataConversion; /\* Data conversion \*/ MQLONG DataConversion; /\* Data conversion \*/<br>MQCHAR SecurityUserData[32]; /\* Channel security exit user \*/<br>/\* data \*/<br>/\* data \*/ MQLONG MaxMsgLength;<br>MQLONG PutAuthority;<br>MQLONG DataConversion;<br>MQCHAR SecurityUserData[32];<br>MQCHAR MsgUserData[32]; / $\star$  Channel message exit user  $\star$ / /\* data \*/  $\frac{1}{\sqrt{\pi}}$  Channel send exit user  $\frac{x}{\pi}$ <br> $\frac{1}{\sqrt{\pi}}$  $MQCHAR$  ReceiveUserData[32]; /\* Channel receive exit user  $*/$  $/\star$  data  $\star/$  $/*$  Ver:1  $*/$  MQCHAR UserIdentifier[12]; /\* User identifier \*/ MQCHAR Password[12]; /\* Password \*/ MQCHAR MCAUserIdentifier[12]; /\* First 12 bytes of MCA user \*/ /\* identifier \*/<br>/\* identifier \*/<br>/\* Message chann /\* MQLONG MCAType;  $\overline{a}$  /\* Message channel agent type \*/<br>MQCHAR ConnectionName[264]; /\* Connection name \*/ MQCHAR ConnectionName[264]; /\* Connection name \*/<br>MQCHAR RemoteUserIdentifier[12]; /\* First 12 bytes of RemoteUserIdentifier[12]; /\* First 12 bytes of user \*/  $/*$  identifier from partner  $*/$ 

```
 MQCHAR RemotePassword[12]; /* Password from partner */
    /* Ver:2 */
                                          /* Channel message retry exit *//* name * MQCHAR MsgRetryUserData[32]; /* Channel message retry exit */
    /* user data */
                                          /* Number of times MCA will */\rightarrow try to put the message, \star/\star try to put the message, \star/\star /* after first attempt has */
    /* failed */
                                          /* Minimum interval in */* milliseconds after which *//* the open or put operation *//* will be retried */ /* Ver:3 */
                                          /* Time in seconds between */ /* heartbeat flows */
   MQLONG BatchInterval; /* Batch duration */<br>MQLONG NonPersistentMsgSpeed; /* Speed at which */
             NonPersistentMsgSpeed;
                                          /* nonpersistent messages are */ /* sent */
   MQLONG StrucLength; \overline{'}\star Length of MQCD structure \overline{\star}/<br>MOLONG ExitNameLength; \overline{'}\star Length of exit name \overline{\star}/\frac{1}{x} Length of exit name \frac{x}{x}MQLONG ExitDataLength; \overline{ } /* Length of exit user data \overline{*}/
    MQLONG MsgExitsDefined; /* Number of message exits */
                                          /* defined */MQLONG SendExitsDefined; /* Number of send exits */ /* defined */
                                          /* Number of receive exits */ /* defined */
                                          /* Address of first MsgExit */ /* field */
                                          /* Address of first *//* MsgUserData field */<br>MQPTR      SendExitPtr;                       /* Address of first Sen
                                          /* Address of first SendExit */ /* field */
                                          /* Address of first */
  \frac{1}{2} /* SendUserData field */<br>MQPTR ReceiveExitPtr; \frac{1}{2} /* Address of first */
                                          /* Address of first */\frac{1}{2} /* ReceiveExit field */<br>MQPTR     ReceiveUserDataPtr;         /* Address of first */
                                          /* Address of first * /* ReceiveUserData field */
   /* Ver:4 */
                                          /* Address of a list of */ /* cluster names */
                                          \frac{1}{x} Number of clusters to */
   /* which the channel belongs */<br>MQLONG     NetworkPriority;                  /* Network priority */
                                          /* Network priority */
    /* Ver:5 */
                                          /* Length of long MCA user *//* identifier */<br>MQLONG     LongRemoteUserIdLength;    /* Length of lor
                                          \frac{1}{x} Length of long remote user \star//* identifier */<br>MQPTR      LongMCAUserIdPtr;          /* Address of 1d
                                          \frac{1}{4} Address of long MCA user \star/
  /* identifier */<br>MQPTR      LongRemoteUserIdPtr;        /* Address of lo
             LongRemoteUserIdPtr; \frac{1}{10} /* Address of long remote */
   /* user identifier */<br>MQBYTE40  MCASecurityId;       /* MCA security ident
    MQBYTE40 MCASecurityId; /* MCA security identifier */
                                          /* Remote security identifier */ /* Ver:6 */
 MQCHAR SSLCipherSpec[32]; /* TLS CipherSpec */
 MQPTR SSLPeerNamePtr; /* Address of TLS peer name */
  MOLONG SSLPeerNameLength; \overline{'}\ast Length of TLS peer name \overline{\ast}/<br>MOLONG SSLClientAuth; \overline{'}\ast Whether TLS client \overline{\ast}/SSLClin that, /* Whether TLS client *\frac{1}{4} authentication is required \star/<br>MQLONG KeepAliveInterval; \frac{1}{4} Keepalive interval \star/
             KeepAliveInterval; /* Keepalive interval */
   MQCHAR LocalAddress[48]; /* Local communications */
  \frac{1}{\sqrt{2}} address \star/<br>MQLONG BatchHeartbeat; \frac{1}{\sqrt{2}} Batch hear
                                          /* Batch heartbeat interval *//* Ver:7 */<br>MQLONG HdrCompList[2];
                                          /* Header data compression */ /* list */
             MsgCompList[16]; /* Message data compression */\frac{1}{x} list \frac{1}{x}<br>MOLONG CLWLChannelRank: \frac{1}{x} Channel
  MQLONG CLWLChannelRank; /* Channel rank */<br>MQLONG CLWLChannelPriority; /* Channel priorit
             CLWLChannelPriority; \overline{\phantom{a}} /* Channel priority */<br>CLWLChannelWeight; \overline{\phantom{a}} /* Channel weight */
    MQLONG CLWLChannelWeight; /* Channel weight */
  MQLONG ChannelMonitoring; /* Channel monitoring */<br>MQLONG ChannelStatistics; /* Channel statistics */
                                          /* Channel statistics */ /* Ver:8 */
                                          /* Limit on sharing *//* conversations */
```

```
 MQLONG PropertyControl; /* Message property control */
                                              /* Limit on SVRCONN channel */ /* instances */
                                             \frac{1}{4} Limit on SVRCONN channel */
   /* instances per client */<br>* MQLONG    ClientChannelWeight;       /* Client channel weight
   MQLONG ClientChannelWeight; \overline{'} /* Client channel weight */<br>MQLONG ConnectionAffinity; \overline{'} /* Connection affinity */
                                            /* Connection affinity */ /* Ver:9 */
   MQLONG BatchDataLimit; \frac{1}{1} batch data limit \frac{x}{1}<br>MOLONG UseDLO: \frac{1}{1} Use Dead Letter Oue
    MQLONG UseDLQ; /* Use Dead Letter Queue */
                                             /* Default client reconnect *//* option */ /* Ver:10 */
    MQCHAR64 CertificateLabel; /* Certificate label */
 /* Ver:11 */
 MQLONG SPLProtection \frac{1}{x} AMS Security policy protection \frac{x}{x}<br>/* Ver:12 */
 /* Ver:12 */ 
};
```
### *Deklaracja języka COBOL*

Ta deklaracja jest deklaracją języka COBOL dla struktury MQCD.

```
** MQCD structure
       10 MQCD.
      ** Channel definition name
       15 MQCD-CHANNELNAME PIC X(20).
      ** Structure version number
      15 MQCD-VERSION PIC S9(9) BINARY.
      ** Channel type
       15 MQCD-CHANNELTYPE PIC S9(9) BINARY.
      ** Transport type
       15 MQCD-TRANSPORTTYPE PIC S9(9) BINARY.
      ** Channel description
       15 MQCD-DESC PIC X(64).
 ** Queue manager name
 15 MQCD-QMGRNAME PIC X(48).
      ** Transmission queue name
       15 MQCD-XMITQNAME PIC X(48).
      ** First 20 bytes of connection name
      15 MQCD-SHORTCONNECTIONNAME PIC X(20).
      ** Reserved
       15 MQCD-MCANAME PIC X(20).
      ** LU 6.2 Mode name
       15 MQCD-MODENAME PIC X(8).
      ** LU 6.2 transaction program name
      15 MQCD-TPNAME PIC X(64).
      ** Batch size
       15 MQCD-BATCHSIZE PIC S9(9) BINARY.
      ** Disconnect interval
       15 MQCD-DISCINTERVAL PIC S9(9) BINARY.
 ** Short retry count
 15 MQCD-SHORTRETRYCOUNT PIC S9(9) BINARY.
      ** Short retry wait interval
       15 MQCD-SHORTRETRYINTERVAL PIC S9(9) BINARY.
 ** Long retry count
 15 MQCD-LONGRETRYCOUNT PIC S9(9) BINARY.
      ** Long retry wait interval
       15 MQCD-LONGRETRYINTERVAL PIC S9(9) BINARY.
      ** Channel security exit name
       15 MQCD-SECURITYEXIT PIC X(20).
      ** Channel message exit name
       15 MQCD-MSGEXIT PIC X(20).
      ** Channel send exit name
       15 MQCD-SENDEXIT PIC X(20).
\star\star Channel receive exit name
 15 MQCD-RECEIVEEXIT PIC X(20).
      ** Highest allowable message sequence number
       15 MQCD-SEQNUMBERWRAP PIC S9(9) BINARY.
      ** Maximum message length
       15 MQCD-MAXMSGLENGTH PIC S9(9) BINARY.
      ** Put authority
       15 MQCD-PUTAUTHORITY PIC S9(9) BINARY.
      ** Data conversion
       15 MQCD-DATACONVERSION PIC S9(9) BINARY.
\;\;\star\star Channel security exit user data
 15 MQCD-SECURITYUSERDATA PIC X(32).
      ** Channel message exit user data
       15 MQCD-MSGUSERDATA PIC X(32).
```

```
 ** Channel send exit user data
       15 MQCD-SENDUSERDATA PIC X(32).
      ** Channel receive exit user data
       15 MQCD-RECEIVEUSERDATA PIC X(32).
      ** Ver:1 **
      ** User identifier
       15 MQCD-USERIDENTIFIER PIC X(12).
      ** Password
       15 MQCD-PASSWORD PIC X(12).
      ** First 12 bytes of MCA user identifier
       15 MQCD-MCAUSERIDENTIFIER PIC X(12).
\star\star Message channel agent type
 15 MQCD-MCATYPE PIC S9(9) BINARY.
      ** Connection name
       15 MQCD-CONNECTIONNAME PIC X(264).
      ** First 12 bytes of user identifier from partner
       15 MQCD-REMOTEUSERIDENTIFIER PIC X(12).
      ** Password from partner
       15 MQCD-REMOTEPASSWORD PIC X(12).
      ** Ver:2 **
\star\star Channel message retry exit name
 15 MQCD-MSGRETRYEXIT PIC X(20).
      ** Channel message retry exit user data
       15 MQCD-MSGRETRYUSERDATA PIC X(32).
      ** Number of times MCA will try to put the message, after first
      ** attempt has failed
       15 MQCD-MSGRETRYCOUNT PIC S9(9) BINARY.
      ** Minimum interval in milliseconds after which the open or put
      ** operation will be retried
       15 MQCD-MSGRETRYINTERVAL PIC S9(9) BINARY.
      ** Ver:3 **
      ** Time in seconds between heartbeat flows
       15 MQCD-HEARTBEATINTERVAL PIC S9(9) BINARY.
       ** Batch duration
       15 MQCD-BATCHINTERVAL PIC S9(9) BINARY.
      ** Speed at which nonpersistent messages are sent
       15 MQCD-NONPERSISTENTMSGSPEED PIC S9(9) BINARY.
\star\star Length of MQCD structure
 15 MQCD-STRUCLENGTH PIC S9(9) BINARY.
      ** Length of exit name
       15 MQCD-EXITNAMELENGTH PIC S9(9) BINARY.
      ** Length of exit user data
       15 MQCD-EXITDATALENGTH PIC S9(9) BINARY.
\star\star Number of message exits defined
 15 MQCD-MSGEXITSDEFINED PIC S9(9) BINARY.
      ** Number of send exits defined
       15 MQCD-SENDEXITSDEFINED PIC S9(9) BINARY.
      ** Number of receive exits defined
       15 MQCD-RECEIVEEXITSDEFINED PIC S9(9) BINARY.
      ** Address of first MsgExit field
       15 MQCD-MSGEXITPTR POINTER.
      ** Address of first MsgUserData field
       15 MQCD-MSGUSERDATAPTR POINTER.
      ** Address of first SendExit field
       15 MQCD-SENDEXITPTR POINTER.
      ** Address of first SendUserData field
       15 MQCD-SENDUSERDATAPTR POINTER.
      ** Address of first ReceiveExit field
       15 MQCD-RECEIVEEXITPTR POINTER.
      ** Address of first ReceiveUserData field
       15 MQCD-RECEIVEUSERDATAPTR POINTER.
      ** Ver:4 **
      ** Address of a list of cluster names
       15 MQCD-CLUSTERPTR POINTER.
     ** Number of clusters to which the channel belongs
       15 MQCD-CLUSTERSDEFINED PIC S9(9) BINARY.
      ** Network priority
       15 MQCD-NETWORKPRIORITY PIC S9(9) BINARY.
      ** Ver:5 **
\;\;\star\star Length of long MCA user identifier
 15 MQCD-LONGMCAUSERIDLENGTH PIC S9(9) BINARY.
      ** Length of long remote user identifier
       15 MQCD-LONGREMOTEUSERIDLENGTH PIC S9(9) BINARY.
 ** Address of long MCA user identifier
 15 MQCD-LONGMCAUSERIDPTR POINTER.
\;\;\star\star Address of long remote user identifier
 15 MQCD-LONGREMOTEUSERIDPTR POINTER.
      ** MCA security identifier
       15 MQCD-MCASECURITYID PIC X(40).
\star\star Remote security identifier
 15 MQCD-REMOTESECURITYID PIC X(40).
      ** Ver:6 **
```

```
 ** TLS CipherSpec
       15 MQCD-SSLCIPHERSPEC PIC X(32).
      ** Address of TLS peer name
       15 MQCD-SSLPEERNAMEPTR POINTER.
\star\star Length of TLS peer name
 15 MQCD-SSLPEERNAMELENGTH PIC S9(9) BINARY.
      ** Whether TLS client authentication is required
       15 MQCD-SSLCLIENTAUTH PIC S9(9) BINARY.
      ** Keepalive interval
       15 MQCD-KEEPALIVEINTERVAL PIC S9(9) BINARY.
\;\star\star Local communications address
 15 MQCD-LOCALADDRESS PIC X(48).
      ** Batch heartbeat interval
       15 MQCD-BATCHHEARTBEAT PIC S9(9) BINARY.
      ** Ver:7 **
      ** Header data compression list
       15 MQCD-HDRCOMPLIST PIC S9(9) BINARY.
     ** Message data compression list
       15 MQCD-MSGCOMPLIST PIC S9(9) BINARY.
      ** Channel rank
       15 MQCD-CLWLCHANNELRANK PIC S9(9) BINARY.
      ** Channel priority
       15 MQCD-CLWLCHANNELPRIORITY PIC S9(9) BINARY.
      ** Channel weight
       15 MQCD-CLWLCHANNELWEIGHT PIC S9(9) BINARY.
      ** Channel monitoring
       15 MQCD-CHANNELMONITORING PIC S9(9) BINARY.
      ** Channel statistics
       15 MQCD-CHANNELSTATISTICS PIC S9(9) BINARY.
      ** Ver:8 **
\;\star\star Limit on sharing conversations
 15 MQCD-SHARINGCONVERSATIONS PIC S9(9) BINARY.
     ** Message property control
       15 MQCD-PROPERTYCONTROL PIC S9(9) BINARY.
      ** Limit on SVRCONN channel instances
       15 MQCD-MAXINSTANCES PIC S9(9) BINARY.
     ** Limit on SVRCONN channel instances per client
       15 MQCD-MAXINSTANCESPERCLIENT PIC S9(9) BINARY.
      ** Client channel weight
       15 MQCD-CLIENTCHANNELWEIGHT PIC S9(9) BINARY.
      ** Connection affinity
       15 MQCD-CONNECTIONAFFINITY PIC S9(9) BINARY.
      ** Ver:9 **
      ** Batch data limit
       15 MQCD-BATCHDATALIMIT PIC S9(9) BINARY.
      ** Use Dead Letter Queue
       15 MQCD-USEDLQ PIC S9(9) BINARY.
      ** Default client reconnect option
       15 MQCD-DEFRECONNECT PIC S9(9) BINARY.
      ** Ver:10 **
      ** Certificate Label 
       15 MQCD-CERTLABL PIC X (64) 
      ** Ver:11 **
\star\star AMS Security policy protection
 15 MQCD-SPLPROTECTION PIC S9(9) BINARY
      ** Ver:12 **
```
## *Deklaracja RPG (ILE)*

Ta deklaracja jest deklaracją języka RPG dla struktury MQCD.

```
D* MQCD Structure
    D*
   D* Channel definition name<br>D CDCHN 1
   D CDCHN 1 20
 D* Structure version number
 D CDVER 21 24I 0
    D* Channel type
    D CDCHT 25 28I 0
    D* Transport type
    D CDTRT 29 32I 0
    D* Channel description
    D CDDES 33 96 
    D* Queue manager name
 D CDQM 97 144 
 D* Transmission queue name
 D CDXQ 145 192 
    D* First 20 bytes of connection name
    D CDSCN 193 212
```
D\* Reserved D CDMCA 213 232 D\* LU 6.2 Mode name D CDMOD 233 240  $D*$  LU 6.2 transaction program name<br>D CDTP 241 304 D CDTP D\* Batch size D CDBS 305 308I 0 D\* Disconnect interval D CDDI 309 312I 0 D\* Short retry count D CDSRC 313 316I 0 D\* Short retry wait interval D CDSRI 317 320I 0 D\* Long retry count D CDLRC 321 324I 0 D\* Long retry wait interval D CDLRI 325 328I 0  $D*$  Channel security exit name<br>D CDSCX 329 D CDSCX 329 348 D\* Channel message exit name D CDMSX 349 368 D\* Channel send exit name<br>D CDSNX 369 D CDSNX 369 388 D\* Channel receive exit name<br>D CDRCX 389 D CDRCX 389 408 D\* Highest allowable message sequence number D CDSNW 409 412I 0 D\* Maximum message length D CDMML 413 416I 0 D\* Put authority D CDPA 417 420I 0 D\* Data conversion D CDDC 421 424I 0  $D*$  Channel security exit user data<br>D CDSCD 425 456 D CDSCD  $D*$  Channel message exit user data<br>D CDMSD 488 D CDMSD 457 D\* Channel send exit user data<br>D CDSND 489 D CDSND 489 520  $D*$  Channel receive exit user data<br>D CDRCD 552 552 D CDRCD D\* Ver:1 \*\* D\* User identifier D CDUID 553 564 D\* Password<br>D CDPW D CDPW 565 576 D\* First 12 bytes of MCA user identifier D CDAUI 577 588  $D*$  Message channel agent type<br>D CDCAT 589 D CDCAT 589 592I 0 D\* Connection name D CDCON 593 848 D CDCN2 D\* First 12 bytes of user identifier from partner D CDRUI 857 868 D\* Password from partner<br>D CDRPW 869 D CDRPW 869 880 D\* Ver:2 \*\* D\* Channel message retry exit name D CDMRX 881 900 D\* Channel message retry exit user data D CDMRD D\* Number of times MCA will try to put the message, after first D\* attempt has failed D CDMRC 933 936I 0 D\* Minimum interval in milliseconds after which the open or put  $D\star$  operation will be retried D CDMRI 937 940I 0 D\* Ver:3 \*\*  $D*$  Time in seconds between heartbeat flows<br>D CDHBI 941 944I 0 D CDHBI D\* Batch duration D CDBI 945 948I 0 D\* Speed at which nonpersistent messages are sent D CDNPM 949 952I 0 D\* Length of MQCD structure<br>D CDLEN 953 D CDLEN 953 956I 0 D\* Length of exit name D CDXNL 957 960I 0 D\* Length of exit user data<br>D CDXDL 961 D CDXDL 961 964I 0

 D\* Number of message exits defined D CDMXD 965 968I 0 D\* Number of send exits defined<br>D CDSXD 969 972I 0 D CDSXD D\* Number of receive exits defined<br>D CDRXD 973 976I 0 D CDRXD D\* Address of first MsgExit field<br>D CDMXP 977 992\* D CDMXP D\* Address of first MsgUserData field<br>D CDMUP 993 1008\* D CDMUP D\* Address of first SendExit field<br>D CDSXP 1009 1024 D CDSXP 1009 1024\* D\* Address of first SendUserData field D CDSUP 1025 1040\* D\* Address of first ReceiveExit field<br>D CDRXP 1041 1056\*  $1041$  1056\* D\* Address of first ReceiveUserData field<br>D CDRUP 1057 1072\* D CDRUP D\* Ver:4 \*\*  $D*$  Address of a list of cluster names<br>D CDCLP 1073 1088\* D CDCLP 1073 1088\*  $D*$  Number of clusters to which the channel belongs<br>D CDCLD 1089 1092I 0 D CDCLD D\* Network priority D CDNP 1093 1096I 0 D\* Ver:5 \*\* D\* Length of long MCA user identifier<br>D CDLML 1097 1100I 0 D CDLML 1097 1100I 0 D\* Length of long remote user identifier<br>D CDLRL 1101 1104I 0 D CDLRL  $D*$  Address of long MCA user identifier<br>D CDLMP 1105 1120\* D CDLMP 1105 1120\* D\* Address of long remote user identifier D CDLRP 1121 1136\* D\* MCA security identifier<br>D CDMSI 1137 D CDMSI 1137 1176 D\* Remote security identifier D CDRSI 1177 1216 D\* Ver:6 \*\* D\* TLS CipherSpec D CDSCS 1217 1248 D\* Address of TLS peer name D CDSPN 1249 1264\* D\* Length of TLS peer name<br>D CDSPL 1265 D CDSPL 1265 1268I 0 D\* Whether TLS client authentication is required D CDSCA 1269 1272I 0 D\* Keepalive interval D CDKAI 1273 1276I 0  $D*$  Local communications address<br>D CDLOA  $1277$  1324 D CDLOA 1277 D\* Batch heartbeat interval<br>D CDBHB 1325 D CDBHB 1325 1328I 0 D\* Ver:7 \*\* D\* Header data compression list D CDHCL0 D CDHCL1 1329 1332I 0 D CDHCL2 1333 1336I 0 10I 0 DIM(2) OVERLAY(CDHCL0) D\* Message data compression list D CDMCL0<br>D CDMCL1 D CDMCL1 1337 1340I 0<br>D CDMCL2 1341 1344I 0 D CDMCL2 1341 1344I 0 D CDMCL3 1345 1348I 0 D CDMCL4 1349 1352I 0<br>D CDMCL5 1353 1356I 0 D CDMCL5 1353 1356I 0 D CDMCL6 1357 1360I 0 D CDMCL7 1361 1364I 0<br>D CDMCL8 1365 1368I 0 D CDMCL8 1365 1368I 0 D CDMCL9 1369 1372I 0 D CDMCL10 1373 1376I 0 D CDMCL11 1377 1380I 0<br>D CDMCL12 1381 1384I 0 D CDMCL12 1381 1384I 0 D CDMCL13 1385 1388I 0 CDMCL14 1389 1392I 0<br>CDMCL15 1393 1396I 0 D CDMCL15 1393 1396I 0 D CDMCL16 1397<br>D CDMCL 10I 0 DIM(16) OVERLAY(CDMCL0) D\* Channel rank D CDCWCR 1401 1404I 0 D\* Channel priority D CDCWCP 1405 1408I 0

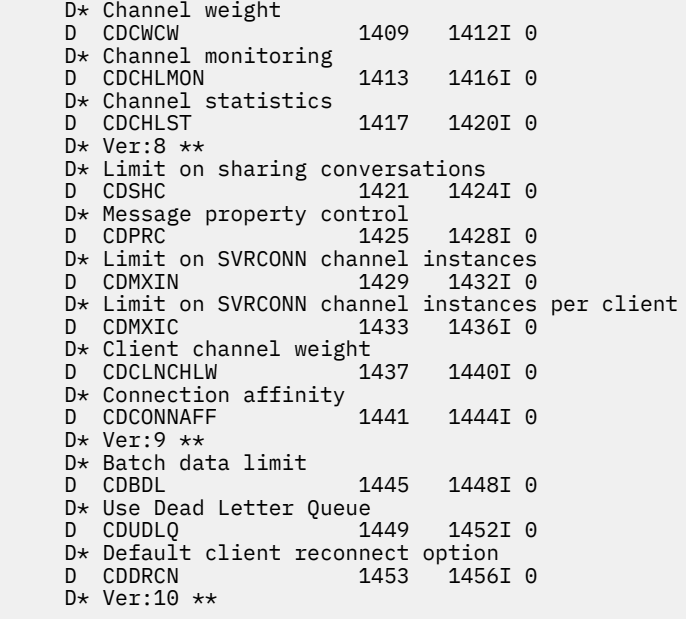

### *Deklaracja asemblera System/390*

Ta deklaracja jest deklaracją asemblera System/390 dla struktury MQCD.

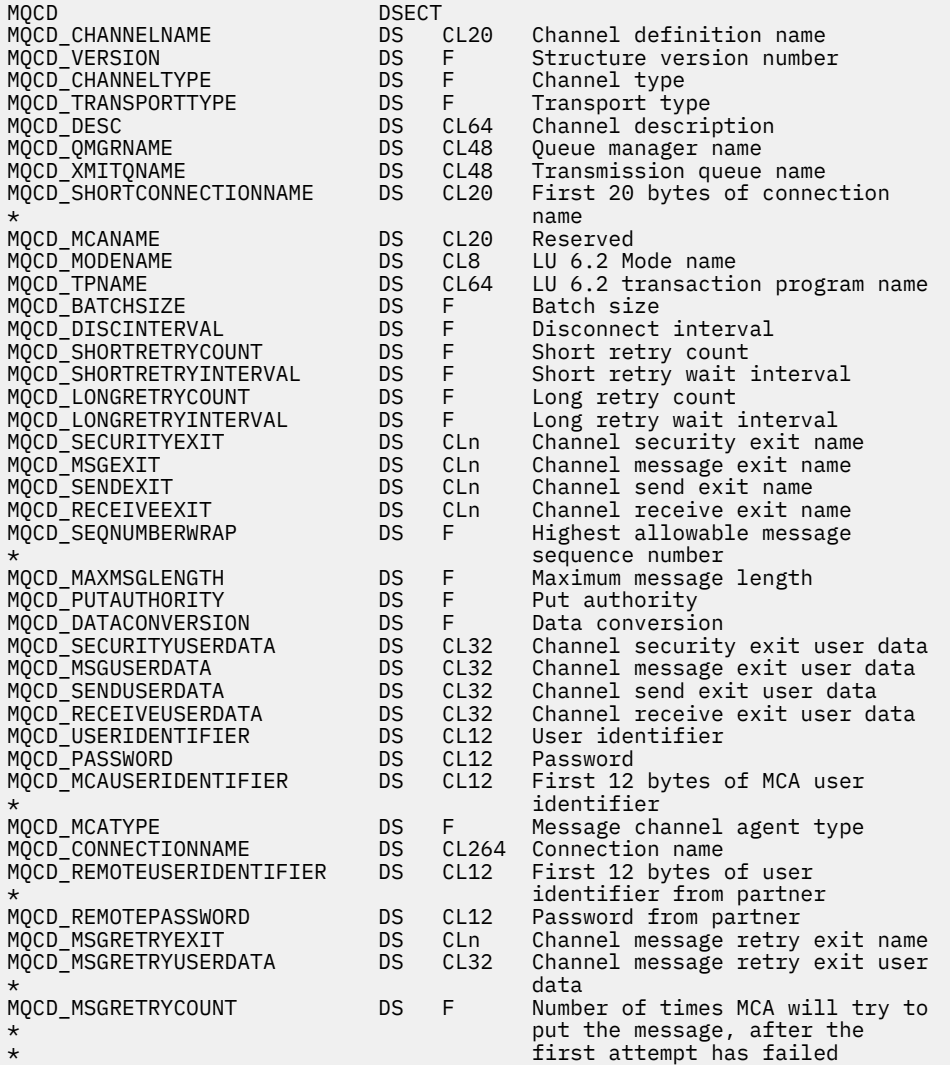

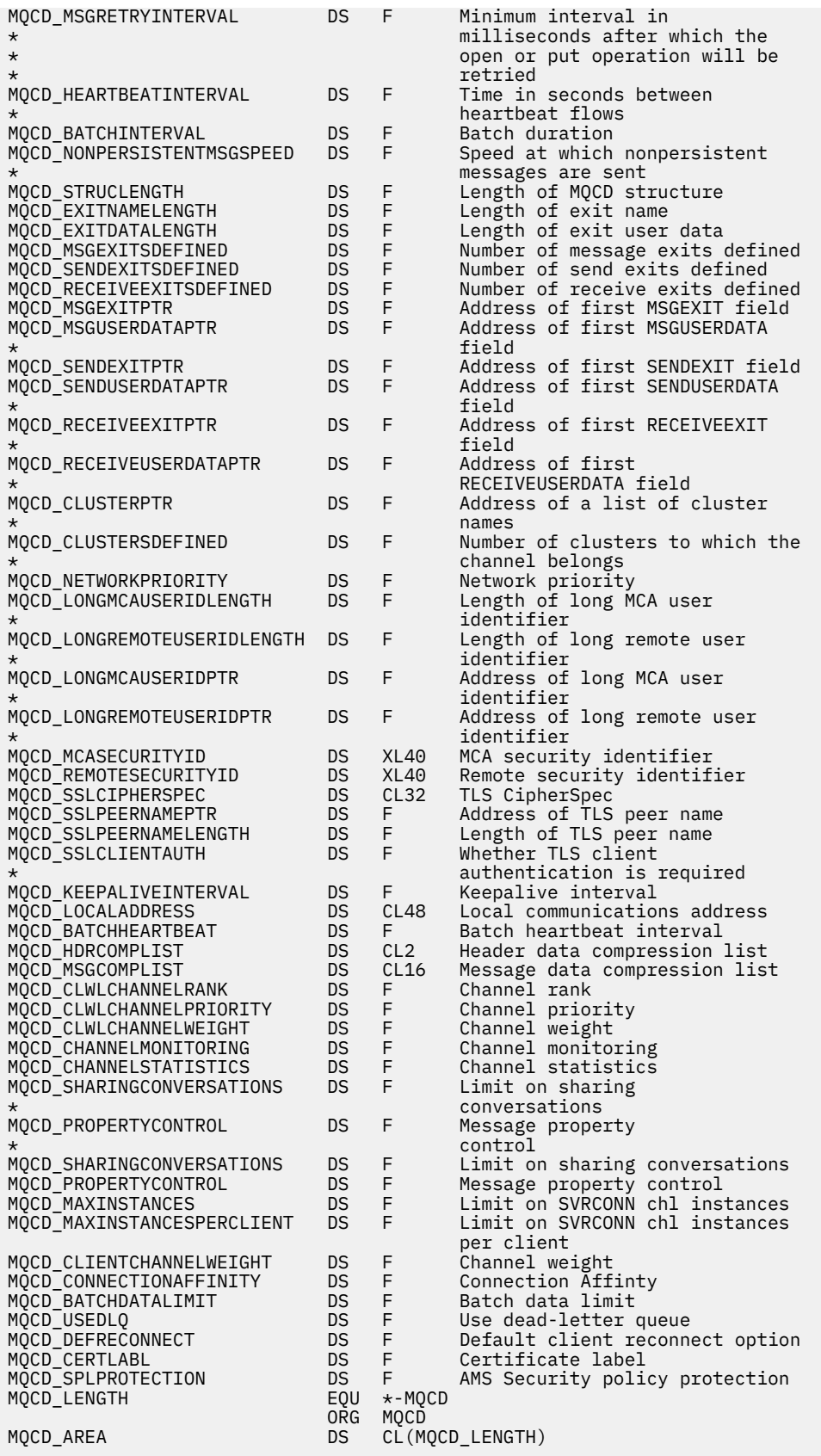

## *Deklaracja Visual Basic*

Ta deklaracja jest deklaracją Visual Basic struktury MQCD.

W języku Visual Basic struktura MQCD może być używana ze strukturą MQCNO w wywołaniu MQCONNX.

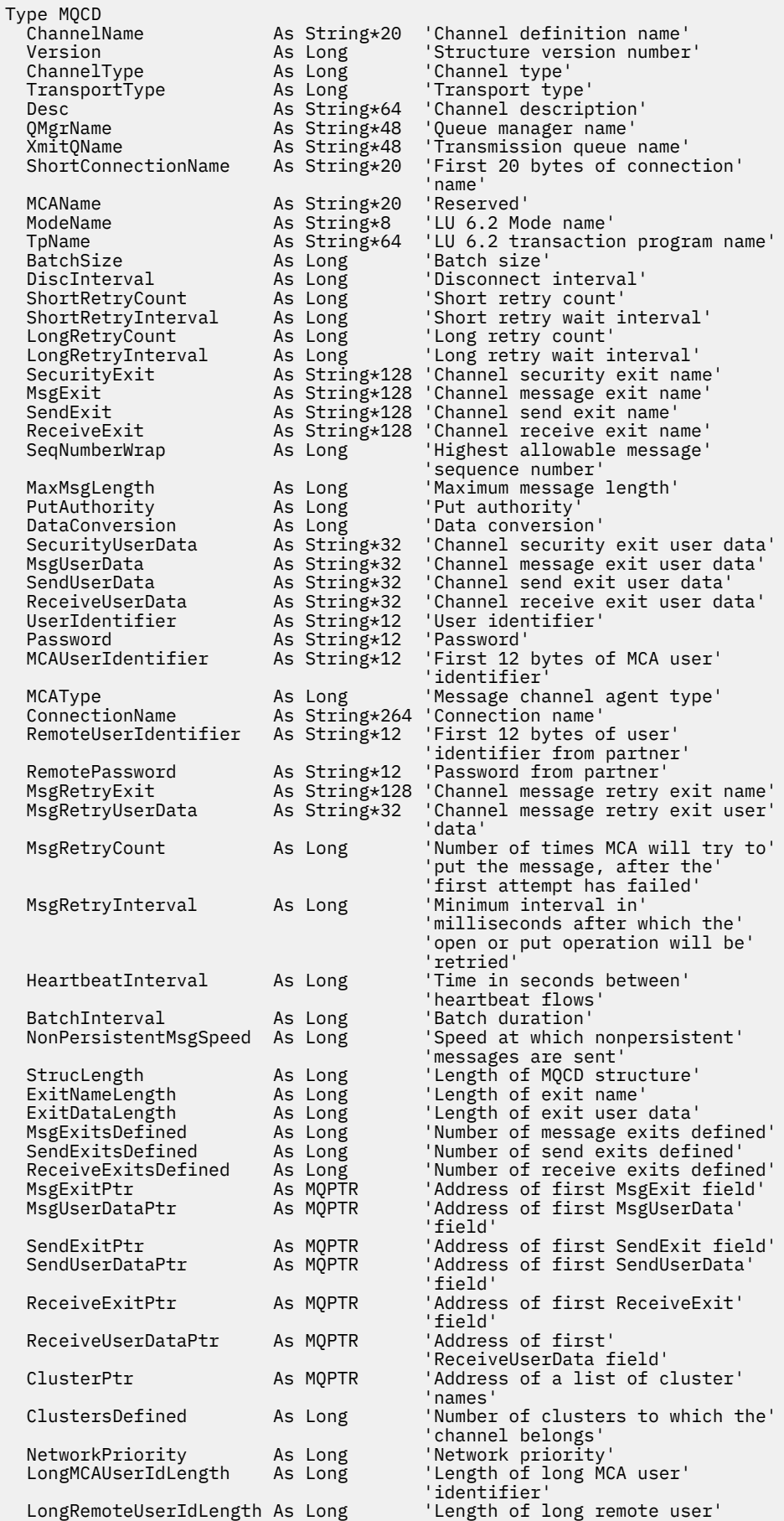

<span id="page-1564-0"></span>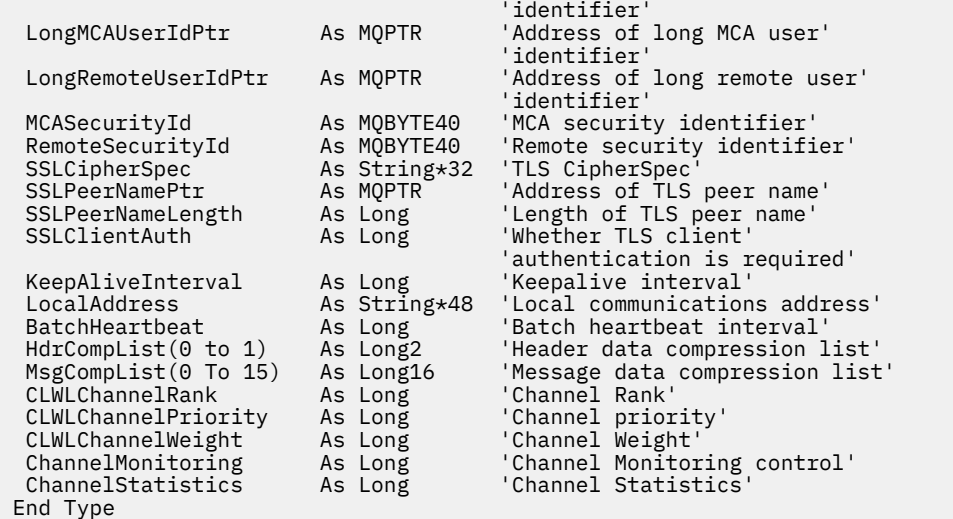

## *Zmiana pól MQCD w wyjściu kanału*

Wyjście kanału może zmieniać pola w MQCD. Jednak zmiany te zwykle nie są wykonywane, z wyjątkiem wymienionych okoliczności.

Jeśli program obsługi wyjścia kanału zmieni pole w strukturze danych MQCD, nowa wartość jest zwykle ignorowana przez proces kanału IBM MQ . Jednak nowa wartość pozostaje w MQCD i jest przekazywana do wszystkich pozostałych wyjść w łańcuchu wyjścia i do każdej konwersacji współużytkującej instancję kanału.

Jeśli właściwość SharingConversations jest ustawiona na wartość FALSE w strukturze MQCXP, zmiany w niektórych polach mogą być wykonywane w zależności od typu programu obsługi wyjścia, typu kanału i kodu przyczyny wyjścia. W poniższej tabeli przedstawiono pola, które można zmieniać i wpływać na zachowanie kanału, a także okoliczności, w jakich. Jeśli program obsługi wyjścia zmieni jedno z tych pól w innych okolicznościach lub inne pole, nowa wartość zostanie zignorowana przez proces kanału. Nowa wartość pozostaje w MQCD i jest przekazywana do wszystkich pozostałych wyjść w łańcuchu wyjścia i do każdej konwersacji współużytkującej instancję kanału.

Dowolny typ programu obsługi wyjścia po wywołaniu w celu zainicjowania (MQXR\_INIT) może zmienić pole ChannelName dowolnego typu kanału, o ile opcja SharingConverstions dla MQCXP ma wartość FALSE. Tylko wyjście zabezpieczeń może zmienić pole MCAUserIdentifier , niezależnie od wartości MQCXP SharingConverstions.

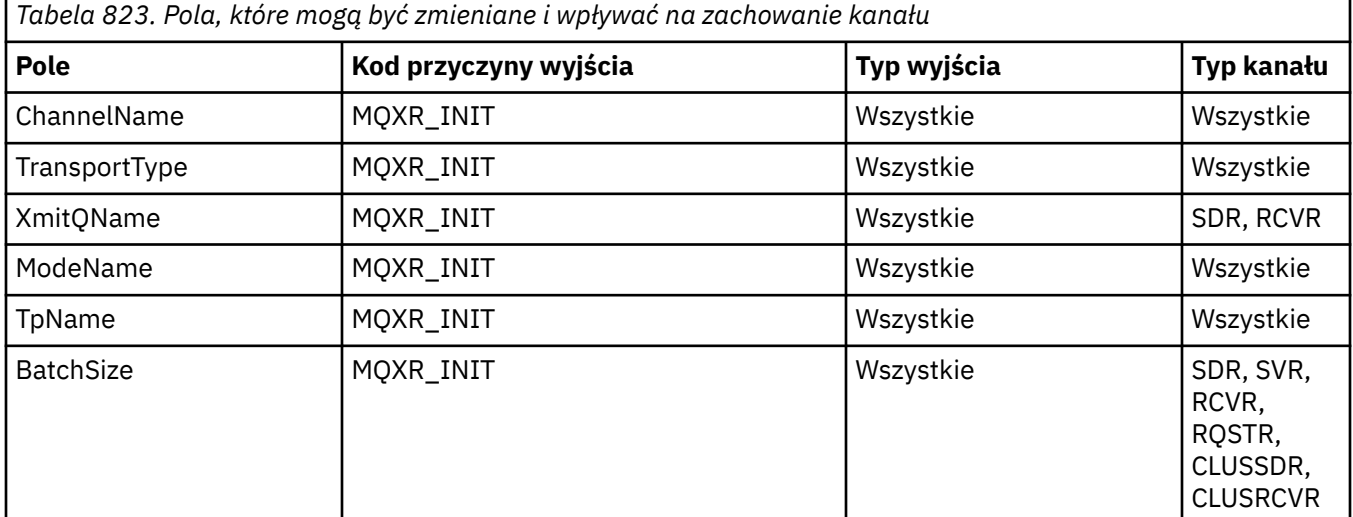

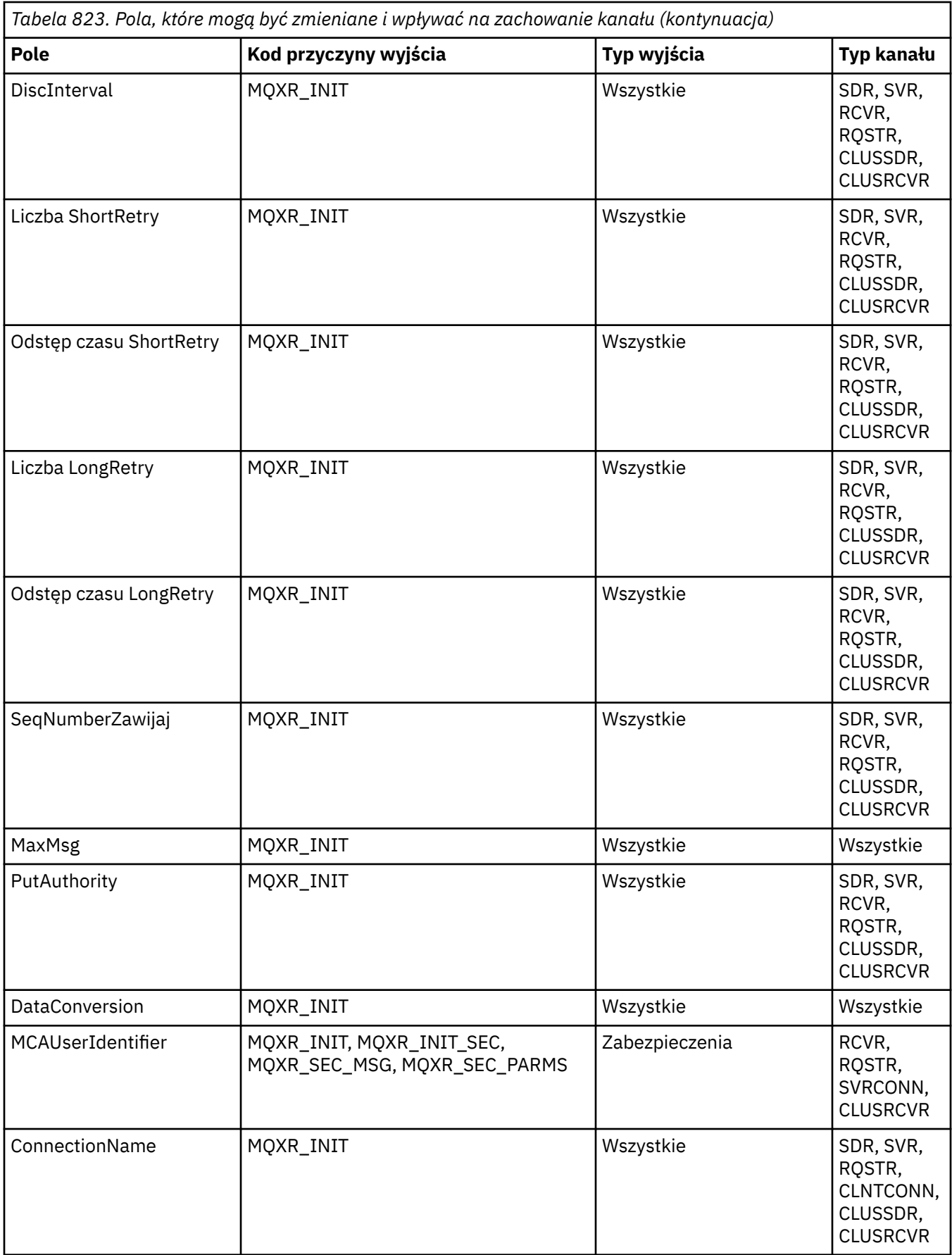

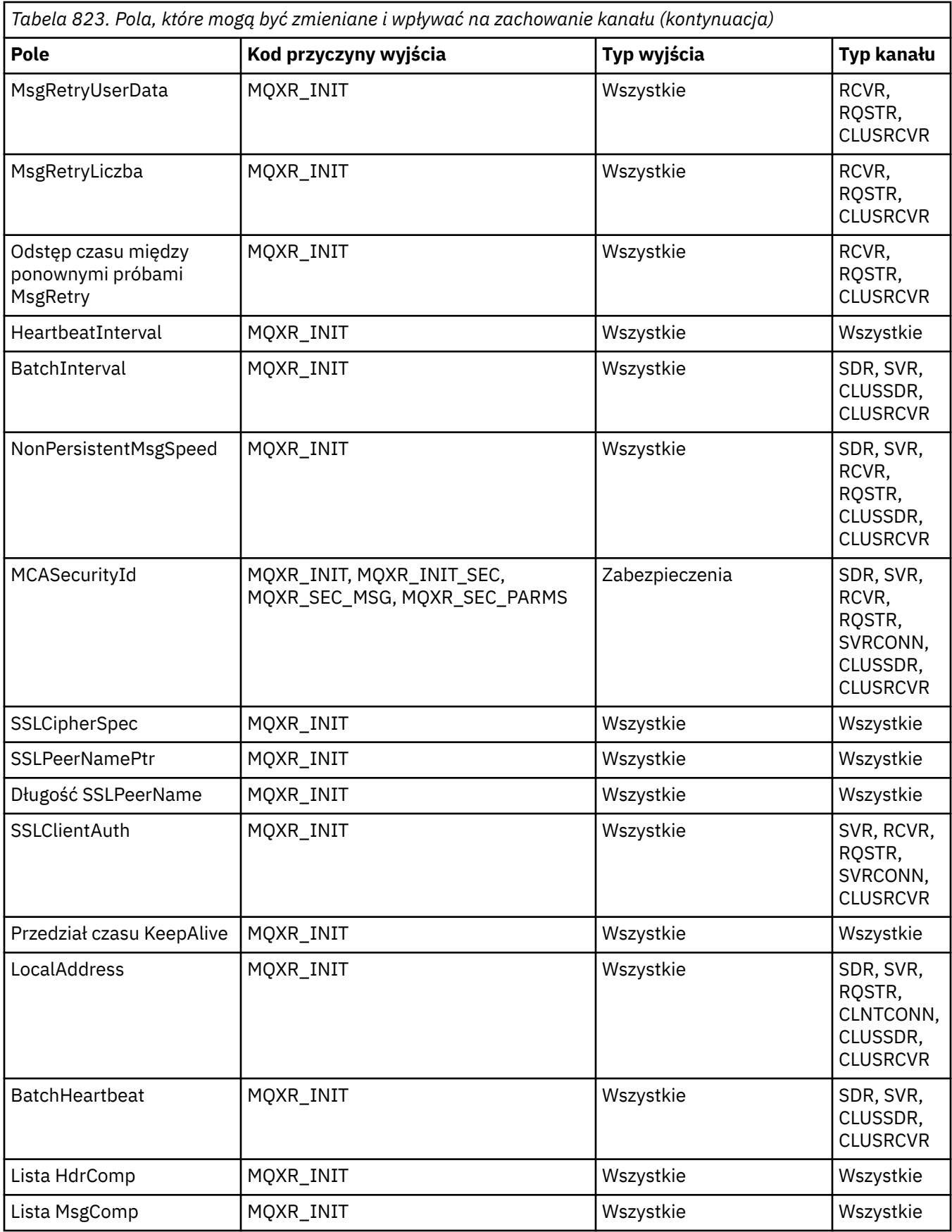

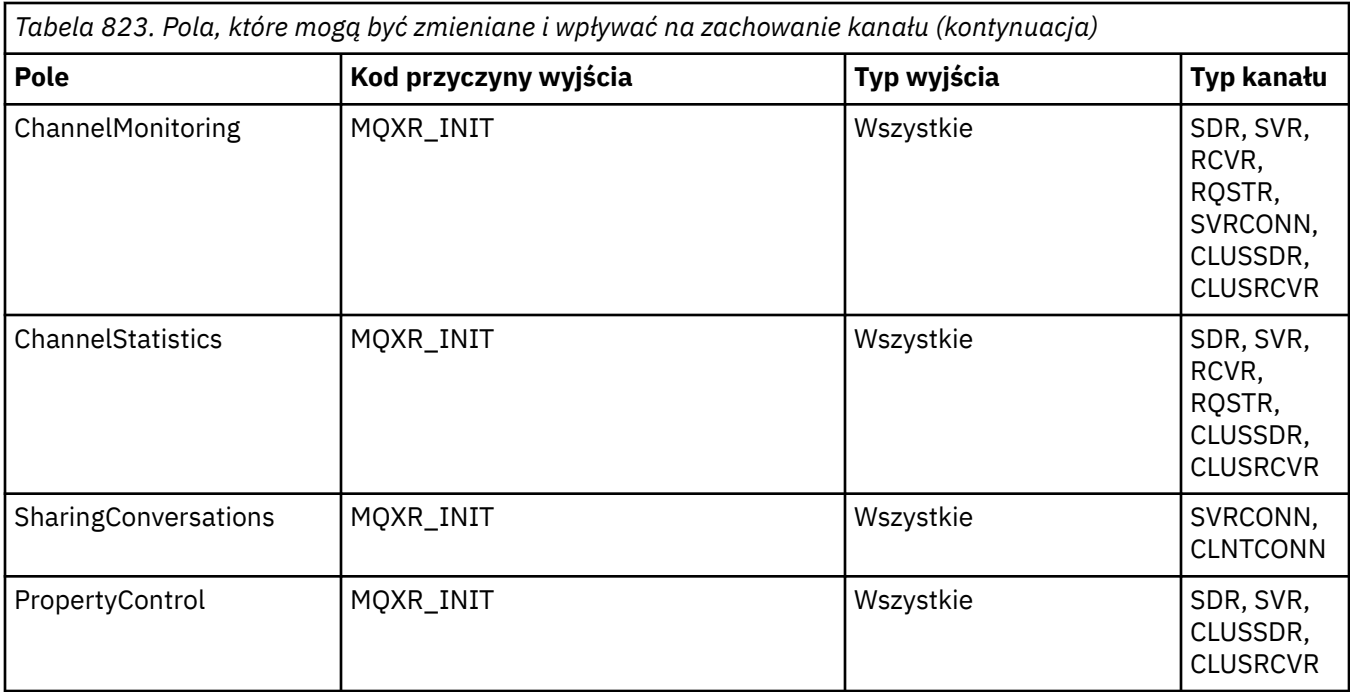

## **MQCXP-parametr wyjścia kanału**

Struktura MQCXP jest przekazywana do każdego typu wyjścia wywoływanego przez agent kanału komunikatów (MCA), kanał połączenia z klientem lub kanał połączenia z serwerem.

Patrz MQ\_CHANNEL\_EXIT.

Pola opisane w kolejnych opisach jako "wejście do wyjścia" są ignorowane przez kanał, gdy wyjście zwraca sterowanie do kanału. Wszystkie pola wejściowe, które zostaną zmienione w bloku parametru wyjścia kanału, nie zostaną zachowane do następnego wywołania. Zmiany wprowadzone w polach wejściowych i wyjściowych (na przykład w polu *ExitUserArea* ) są zachowywane tylko dla wywołań tej instancji wyjścia. Takich zmian nie można używać do przekazywania danych między różnymi wyjściami zdefiniowanymi w tym samym kanale lub między tymi samymi wyjściami zdefiniowanymi w różnych kanałach.

### **Odsyłacze pokrewne**

"Pola" na stronie 1568

W tym temacie opisano wszystkie pola w strukturze MQCXP oraz opisano poszczególne pola.

["Deklaracja C" na stronie 1580](#page-1579-0) Ta deklaracja jest deklaracją języka C dla struktury MQCXP.

["Deklaracja języka COBOL" na stronie 1581](#page-1580-0) Ta deklaracja jest deklaracją języka COBOL dla struktury MQCXP.

["Deklaracja RPG \(ILE\)" na stronie 1581](#page-1580-0) Ta deklaracja jest deklaracją języka RPG dla struktury MQCXP.

["Deklaracja asemblera System/390" na stronie 1582](#page-1581-0) Ta deklaracja jest deklaracją asemblera System/390 dla struktury MQCXP.

### *Pola*

W tym temacie opisano wszystkie pola w strukturze MQCXP oraz opisano poszczególne pola.

*StrucId (MQCHAR4)* To pole określa identyfikator struktury.

Wartość musi być następująca:

### **MQCXP\_STRUC\_ID**

Identyfikator struktury parametru wyjścia kanału.

Dla języka programowania C zdefiniowana jest również stała MQCXP\_STRUC\_ID\_ARRAY; ta stała ma taką samą wartość jak MQCXP\_STRUC\_ID, ale jest tablicą znaków zamiast łańcucha.

Jest to pole wejściowe do wyjścia.

### *Wersja (MQLONG)*

To pole określa numer wersji struktury.

Wartość zależy od środowiska:

#### **MQCXP\_VERSION\_1**

Struktura parametru wyjścia kanału Version-1 .

#### **MQCXP\_VERSION\_2**

Struktura parametru wyjścia kanału Version-2 .

### **MQCXP\_VERSION\_3**

Struktura parametru wyjścia kanału Version-3 .

**Pole ma tę wartość w systemach AIX and Linux , które nie są wymienione** 

w innym miejscu.

### **MQCXP\_VERSION\_4**

Struktura parametru wyjścia kanału Version-4 .

#### **MQCXP\_VERSION\_5**

Struktura parametru wyjścia kanału Version-5 .

#### **MQCXP\_VERSION\_6**

Struktura parametru wyjścia kanału Version-6 .

### **MQCXP\_VERSION\_8**

Struktura parametru wyjścia kanału Version-8 .

 $z/0S$ Pole ma tę wartość w pliku z/OS.

### **MQCXP\_VERSION\_9**

Struktura parametru wyjścia kanału Version-9 .

Pole ma tę wartość w następujących środowiskach:

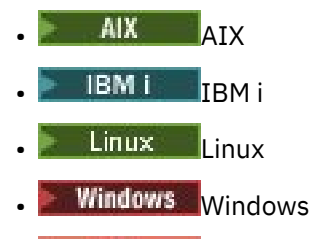

 $z/0s$   $z/0s$ 

Pola, które istnieją tylko w nowszych wersjach struktury, są identyfikowane jako takie w opisach pól. Następująca stała określa numer wersji bieżącej:

### **MQCXP\_CURRENT\_VERSION**

Bieżąca wersja struktury parametru wyjścia kanału.

Wartość zależy od środowiska.

**Uwaga:** Po wprowadzeniu nowej wersji struktury MQCXP układ istniejącej części nie ulega zmianie. Dlatego wyjście musi sprawdzić, czy numer wersji jest równy lub większy od najniższej wersji, która zawiera pola, które muszą być używane przez wyjście.

Jest to pole wejściowe do wyjścia.

*ExitId (MQLONG)*

To pole określa typ wywoływanego wyjścia i jest ustawiane na wejściu do procedury wyjścia.

Dozwolone są następujące wartości:

## **MQXT\_CHANNEL\_SEC\_EXIT**

Wyjście zabezpieczeń kanału.

**MQXT\_CHANNEL\_MSG\_EXIT** Wyjście komunikatu kanału.

**MQXT\_CHANNEL\_SEND\_EXIT** Wyjście wysyłania kanału.

**MQXT\_CHANNEL\_RCV\_EXIT** Wyjście odbierania kanału.

**MQXT\_CHANNEL\_MSG\_RETRY\_EXIT**

Komunikat kanału-wyjście ponowienia.

### **MQXT\_CHANNEL\_AUTO\_DEF\_EXIT**

Wyjście automatycznej definicji kanału.

W systemie z/OSten typ wyjścia jest obsługiwany tylko dla kanałów typu MQCHT\_CLUSSDR i MQCHT\_CLUSRCVR.

Jest to pole wejściowe do wyjścia.

#### *ExitReason (MQLONG)*

To pole określa przyczynę wywołania wyjścia i jest ustawione na wejściu do procedury wyjścia.

Nie jest on używany przez wyjście automatycznej definicji. Dozwolone są następujące wartości:

### **MQXR\_INIT**

Inicjowanie wyjścia.

Ta wartość wskazuje, że wyjście jest wywoływane po raz pierwszy. Umożliwia on wyjściu uzyskanie i zainicjowanie wszystkich potrzebnych zasobów (na przykład pamięci).

### **MQXR\_TERM**

Zakończenie pracy.

Ta wartość wskazuje, że wyjście zostanie zakończone. Wyjście powinno zwolnić wszystkie zasoby, które uzyskało od czasu zainicjowania (na przykład: pamięć).

### **MQXR\_MSG**

Przetwarzanie komunikatu.

Ta wartość wskazuje, że wyjście jest wywoływane w celu przetworzenia komunikatu. Ta wartość występuje tylko dla wyjść komunikatów kanału.

### **MQXR\_XMIT**

Przetwarzanie transmisji.

Ta wartość występuje tylko dla wyjść wysyłania i odbierania kanału.

#### **MQXR\_SEC\_MSG**

Odebrano komunikat bezpieczeństwa.

Ta wartość występuje tylko dla wyjść zabezpieczeń kanału.

### **MQXR\_INIT\_SEK**

Inicjowanie wymiany zabezpieczeń.

Ta wartość występuje tylko dla wyjść zabezpieczeń kanału.

Wyjście zabezpieczeń odbiornika jest zawsze wywoływane z tej przyczyny natychmiast po wywołaniu za pomocą MQXR\_INIT, aby umożliwić mu zainicjowanie wymiany zabezpieczeń. Jeśli odrzuci możliwość (zwracając MQXCC\_OK zamiast MQXCC\_SEND\_SEC\_MSG

lub MQXCC\_SEND\_AND\_REQUEST\_SEC\_MSG), wyjście zabezpieczeń nadawcy jest wywoływane z MQXR\_INIT\_SEC.

Jeśli wyjście zabezpieczeń odbiornika nie inicjuje wymiany zabezpieczeń (przez zwrócenie MQXCC\_SEND\_SEC\_MSG lub MQXCC\_SEND\_AND\_REQUEST\_SEC\_MSG), wyjście zabezpieczeń nadawcy nie jest nigdy wywoływane z MQXR\_INIT\_SEC; zamiast tego jest wywoływane z MQXR\_SEC\_MSG w celu przetworzenia komunikatu odbiornika. (W obu przypadkach jest on najpierw wywoływany z opcją MQXR\_INIT).

Jeśli jedno z wyjść zabezpieczeń nie wymaga zakończenia kanału (przez ustawienie parametru *ExitResponse* na wartość MQXCC\_SUPPRESS\_FUNCTION lub MQXCC\_CLOSE\_CHANNEL), wymiana zabezpieczeń musi zostać zakończona po stronie, która zainicjowała wymianę. Dlatego, jeśli wyjście zabezpieczeń zostanie wywołane z MQXR\_INIT\_SEC i nie zainicjuje wymiany, przy następnym wywołaniu wyjścia będzie ono z MQXR\_SEC\_MSG. Dzieje się tak niezależnie od tego, czy istnieje komunikat bezpieczeństwa dla wyjścia do przetworzenia, czy nie. Jeśli partner zwróci komunikat MQXCC\_SEND\_SEC\_MSG lub MQXCC\_SEND\_AND\_REQUEST\_SEC\_MSG, ale nie zwróci komunikatu MQXCC\_OK lub nie ma wyjścia zabezpieczeń dla partnera, zostanie wyświetlony komunikat bezpieczeństwa. Jeśli nie ma komunikatu bezpieczeństwa do przetworzenia, wyjście zabezpieczeń na końcu inicjującym jest ponownie wywoływane z wartością *DataLength* równą zero.

#### **MQXR\_RETRY**

Ponów komunikat.

Ta wartość występuje tylko dla wyjść ponowień komunikatu.

### **MQXR\_AUTO\_CLUSSDR**

Automatyczna definicja kanału nadawczego klastra.

Ta wartość występuje tylko w przypadku wyjść automatycznego definiowania kanału.

### **MQXR\_AUTO\_RECEIVER**

Automatyczna definicja kanału odbiorczego.

Ta wartość występuje tylko w przypadku wyjść automatycznego definiowania kanału.

### **MQXR\_AUTO\_SVRCONN**

Automatyczna definicja kanału połączenia z serwerem.

Ta wartość występuje tylko w przypadku wyjść automatycznego definiowania kanału.

### **MQXR\_AUTO\_CLUSRCVR**

Automatyczna definicja kanału odbiorczego klastra.

Ta wartość występuje tylko w przypadku wyjść automatycznego definiowania kanału.

### **PARMS MQXR\_SEC\_PARMS**

Parametry zabezpieczeń

Ta wartość ma zastosowanie tylko do wyjść zabezpieczeń i wskazuje, że do wyjścia jest przekazywana struktura MQCSP. Więcej informacji na ten temat zawiera sekcja ["MQCSP-parametry zabezpieczeń" na](#page-340-0) [stronie 341.](#page-340-0)

### **Uwaga:**

- 1. Jeśli dla kanału zdefiniowano więcej niż jedno wyjście, każde z nich jest wywoływane za pomocą MQXR\_INIT podczas inicjowania agenta MCA. Ponadto są one wywoływane z parametrem MQXR\_TERM, gdy agent MCA jest zakończony.
- 2. W przypadku wyjścia automatycznej definicji kanału parametr *ExitReason* nie jest ustawiany, jeśli wartość parametru *Version* jest mniejsza niż wartość parametru MQCXP\_VERSION\_4. W tym przypadku zakłada się wartość MQXR\_AUTO\_SVRCONN.

Jest to pole wejściowe do wyjścia.

*ExitResponse (MQLONG)* To pole określa odpowiedź z wyjścia. To pole jest ustawiane przez wyjście w celu komunikacji z agentem MCA. Musi to być jedna z następujących wartości:

### **MQXCC\_OK**

Wyjście zakończone pomyślnie.

- W przypadku wyjścia zabezpieczeń kanału ta wartość wskazuje, że przesyłanie komunikatów może być teraz kontynuowane w normalny sposób.
- Dla wyjścia ponowienia komunikatu kanału ta wartość wskazuje, że agent MCA musi czekać przez odstęp czasu zwrócony przez wyjście w polu *MsgRetryInterval* w produkcie MQCXP, a następnie ponowić komunikat.

Pole *ExitResponse2* może zawierać dodatkowe informacje.

### **MQXCC\_SUPPRESS\_FUNCTION,**

Ukryj funkcję.

- Dla wyjścia zabezpieczeń kanału ta wartość wskazuje, że kanał musi zostać zakończony.
- W przypadku wyjścia komunikatu kanału ta wartość wskazuje, że komunikat nie ma być kontynuowany w kierunku miejsca docelowego. Zamiast tego agent MCA generuje komunikat raportu o wyjątku (jeśli został zażądany przez nadawcę oryginalnego komunikatu) i umieszcza komunikat zawarty w oryginalnym buforze w kolejce niedostarczonych komunikatów (jeśli nadawca określił parametr MQRO\_DEAD\_LETTER\_Q) lub usuwa go (jeśli nadawca określił parametr MQRO\_DISCARD\_MSG).

W przypadku trwałych komunikatów, jeśli nadawca określił parametr MQRO\_DEAD\_LETTER\_Q, ale umieszczenie w kolejce niedostarczonych komunikatów nie powiodło się lub nie ma kolejki niedostarczonych komunikatów, oryginalny komunikat pozostaje w kolejce transmisji, a komunikat raportu nie jest generowany. Oryginalny komunikat pozostaje również w kolejce transmisji, jeśli nie można pomyślnie wygenerować komunikatu raportu.

Pole *Feedback* w strukturze MQDLH na początku komunikatu w kolejce niedostarczonych komunikatów wskazuje, dlaczego komunikat został umieszczony w kolejce niedostarczonych komunikatów. Ten kod sprzężenia zwrotnego jest również używany w deskryptorze komunikatu raportu o wyjątkach (jeśli został zażądany przez nadawcę).

- W przypadku wyjścia dla ponowienia komunikatu kanału wartość ta wskazuje, że agent MCA nie czeka i nie próbuje ponownie komunikatu; zamiast tego agent MCA kontynuuje natychmiast normalne przetwarzanie niepowodzenia (komunikat jest umieszczany w kolejce niedostarczonych komunikatów lub odrzucany, zgodnie z określeniem nadawcy komunikatu).
- Dla wyjścia automatycznego definiowania kanału należy podać opcję MQXCC\_OK lub MQXCC\_SUPPRESS\_FUNCTION. Jeśli żadna z tych wartości nie zostanie podana, domyślnie przyjmowana jest opcja MQXCC\_SUPPRESS\_FUNCTION, a definicja automatyczna jest porzucana.

Ta odpowiedź nie jest obsługiwana dla wyjść wysyłania i odbierania kanału.

### **MQXCC\_SEND\_SEC\_MSG**

Wyślij komunikat bezpieczeństwa.

Ta wartość może być ustawiona tylko przez wyjście zabezpieczeń kanału. Wskazuje, że wyjście udostępniło komunikat bezpieczeństwa, który musi zostać przesłany do partnera.

### **MQXCC\_SEND\_AND\_REQUEST\_SEC\_MSG**

Wyślij komunikat bezpieczeństwa, który wymaga odpowiedzi.

Ta wartość może być ustawiona tylko przez wyjście zabezpieczeń kanału. Wskazuje

- że wyjście dostarczyła komunikat bezpieczeństwa, który można przekazać partnerowi, oraz
- że wyjście wymaga odpowiedzi od partnera. Jeśli nie zostanie odebrana żadna odpowiedź, kanał musi zostać zakończony, ponieważ wyjście nie zdecydowało jeszcze, czy komunikacja może być kontynuowana.

### **MQXCC\_SUPPRESS\_EXIT**

Pomiń wyjście.

- Ta wartość może być ustawiona przez wszystkie typy wyjścia kanału inne niż wyjście zabezpieczeń lub wyjście automatycznej definicji. Powoduje ona zablokowanie dalszego wywołania tego wyjścia (tak, jakby jego nazwa była pusta w definicji kanału) do momentu zakończenia kanału, gdy wyjście zostanie ponownie wywołane z parametrem *ExitReason* o wartości MQXR\_TERM.
- Jeśli wyjście ponowienia komunikatu zwraca tę wartość, ponowienia komunikatu dla kolejnych komunikatów są kontrolowane przez atrybuty kanału *MsgRetryCount* i *MsgRetryInterval* w normalny sposób. Dla bieżącego komunikatu agent MCA wykonuje liczbę zaległych ponowień w odstępach czasu określonych przez atrybut kanału *MsgRetryInterval* , ale tylko wtedy, gdy kod przyczyny jest jednym z kodów, które agent MCA normalnie ponowiłby (patrz pole *MsgRetryCount* opisane w sekcji ["MQCD-definicja kanału" na stronie 1526](#page-1525-0) ). Liczba zaległych ponowień jest wartością atrybutu **MsgRetryCount** pomniejszoną o liczbę ponowień, które zostały zwrócone przez wyjście MQXCC\_OK dla bieżącego komunikatu. Jeśli ta liczba jest ujemna, agent MCA nie będzie ponawiał prób dla bieżącego komunikatu.

### **MQXCC\_CLOSE\_CHANNEL,**

Zamknij kanał.

Ta wartość może być ustawiona przez dowolny typ wyjścia kanału z wyjątkiem wyjścia automatycznego definiowania.

Jeśli współużytkowanie konwersacji nie jest włączone, ta wartość powoduje zamknięcie kanału.

Jeśli współużytkowanie konwersacji jest włączone, ta wartość kończy konwersację. Jeśli ta konwersacja jest jedyną konwersacją w kanale, kanał również zostanie zamknięty.

To pole jest polem wejścia/wyjścia z wyjścia.

### *ExitResponse2 (MQLONG)*

To pole określa odpowiedź dodatkową z wyjścia.

To pole jest ustawiane na zero przy wejściu do procedury zewnętrznej. Może on zostać ustawiony przez wyjście w celu udostępnienia dodatkowych informacji dla funkcji kanału IBM MQ . Nie jest on używany przez wyjście automatycznej definicji.

Wyjście może ustawić jedną lub więcej z następujących wartości. Jeśli wymagana jest więcej niż jedna, wartości są dodawane. Niepoprawne kombinacje są odnotowywane; inne kombinacje są dozwolone.

### **MQXR2\_PUT\_WITH\_DEF\_ACTION**

Umieść z działaniem domyślnym.

Ta wartość jest ustawiana przez wyjście komunikatu kanału odbiorcy. Wskazuje, że komunikat ma zostać umieszczony z domyślnym działaniem agenta MCA, czyli domyślnym identyfikatorem użytkownika agenta MCA lub kontekstem *UserIdentifier* w deskryptorze MQMD (deskryptorze komunikatu) komunikatu.

Wartością jest zero, co odpowiada wartości początkowej ustawionej podczas wywoływania wyjścia. Stała jest udostępniana na potrzeby dokumentacji.

### **MQXR2\_PUT\_WITH\_DEF\_USERID**

Umieść z domyślnym identyfikatorem użytkownika.

Tę wartość można ustawić tylko przez wyjście komunikatu kanału odbiorcy. Wskazuje, że komunikat ma zostać umieszczony z domyślnym identyfikatorem użytkownika agenta MCA.

### **MQXR2\_PUT\_WITH\_MSG\_USERID**

Umieść z identyfikatorem użytkownika komunikatu.

Tę wartość można ustawić tylko przez wyjście komunikatu kanału odbiorcy. Wskazuje, że komunikat ma zostać umieszczony z kontekstem *UserIdentifier* w deskryptorze MQMD (deskryptor komunikatu) komunikatu (mógł zostać zmodyfikowany przez wyjście).

Należy ustawić tylko jedną z następujących wartości: MQXR2\_PUT\_WITH\_DEF\_ACTION, MQXR2\_PUT\_WITH\_DEF\_USERIDi MQXR2\_PUT\_WITH\_MSG\_USERID .

#### **MQXR2\_USE\_AGENT\_BUFFER**

Użyj buforu agenta.

Ta wartość wskazuje, że wszystkie dane, które mają zostać przekazane, znajdują się w pliku *AgentBuffer*, a nie w pliku *ExitBufferAddr*.

Wartością jest zero, co odpowiada wartości początkowej ustawionej podczas wywoływania wyjścia. Stała jest udostępniana na potrzeby dokumentacji.

### **MQXR2\_USE\_EXIT\_BUFFER**

Użyj buforu wyjścia.

Ta wartość wskazuje, że wszystkie dane, które mają zostać przekazane, znajdują się w pliku *ExitBufferAddr*, a nie w pliku *AgentBuffer*.

Należy ustawić tylko jedną z wartości MQXR2\_USE\_AGENT\_BUFFER i MQXR2\_USE\_EXIT\_BUFFER .

### **MQXR2\_DEFAULT\_CONTINUATION**

Domyślna kontynuacja.

Kontynuacja z następnym wyjściem w łańcuchu zależy od odpowiedzi z ostatnio wywołanego wyjścia:

- Jeśli zostanie zwrócona wartość MQXCC\_SUPPRESS\_FUNCTION lub MQXCC\_CLOSE\_CHANNEL, nie zostaną wywołane żadne dalsze wyjścia w łańcuchu.
- W przeciwnym razie zostanie wywołane następne wyjście w łańcuchu.

#### **MQXR2\_CONTINUE\_CHAIN**

Przejdź do następnego wyjścia.

### **MQXR2\_SUPPRESS\_CHAIN**

Pomiń pozostałe wyjścia w łańcuchu.

Jest to pole wejściowe/wyjściowe do wyjścia.

*Informacja zwrotna (MQLONG)* To pole określa kod informacji zwrotnej.

To pole jest ustawione na wartość MQFB\_NONE dla wejścia do procedury zewnętrznej.

Jeśli wyjście komunikatu kanału ustawia pole *ExitResponse* na wartość MQXCC\_SUPPRESS\_FUNCTION, pole *Feedback* określa kod sprzężenia zwrotnego, który identyfikuje przyczynę umieszczenia komunikatu w kolejce niedostarczonych komunikatów (niedostarczonych komunikatów), a także służy do wysyłania raportu o wyjątkach, jeśli taki komunikat został zażądany. W tym przypadku, jeśli pole *Feedback* ma wartość MQFB\_NONE, używany jest następujący kod sprzężenia zwrotnego:

### **MQFB\_STOPPED\_BY\_MSG\_EXIT**

Komunikat został zatrzymany przez wyjście komunikatu kanału.

Wartość zwracana w tym polu przez wyjścia zabezpieczeń kanału, wysyłania, odbierania i ponawiania komunikatów nie jest używana przez agent MCA.

Wartość zwracana w tym polu przez wyjścia automatycznej definicji nie jest używana, jeśli *ExitResponse* ma wartość MQXCC\_OK, ale w przeciwnym razie jest używana dla parametru *AuxErrorDataInt1* w komunikacie zdarzenia.

Jest to pole wejściowe/wyjściowe z wyjścia.

#### *MaxSegment(MQLONG)*

To pole określa maksymalną długość w bajtach, która może być wysłana w pojedynczej transmisji.

Nie jest on używany przez wyjście automatycznej definicji. Jest to interesujące dla wyjścia wysyłania kanału, ponieważ to wyjście musi zapewnić, że nie zwiększy wielkości segmentu transmisji do wartości większej niż *MaxSegmentLength*. Długość obejmuje początkowe 8 bajtów, których wyjście nie może zmienić. Wartość ta jest negocjowana między funkcjami kanału IBM MQ podczas inicjowania kanału. Więcej informacji na temat długości segmentów zawiera sekcja Tworzenie programów obsługi wyjścia kanału .

Wartość w tym polu nie ma znaczenia, jeśli *ExitReason* to MQXR\_INIT.

Jest to pole wejściowe do wyjścia.

### *Obszar ExitUser(MQBYTE16)*

To pole określa obszar użytkownika programu zewnętrznego-pole dostępne do użycia przez program zewnętrzny.

Jest on inicjowany jako binarny zero przed pierwszym wywołaniem wyjścia (które ma parametr *ExitReason* ustawiony na wartość MQXR\_INIT), a następnie wszystkie zmiany wprowadzone w tym polu przez wyjście są zachowywane między wywołaniami wyjścia.

Zdefiniowana jest następująca wartość:

#### **BRAK MQXUA**

Brak informacji o użytkowniku.

Wartością długości pola jest zero binarne.

W języku programowania C zdefiniowana jest również stała MQXUA\_NONE\_ARRAY. Ta stała ma taką samą wartość jak MQXUA\_NONE, ale jest tablicą znaków, a nie łańcuchem.

Długość tego pola jest określona przez wartość MQ\_EXIT\_USER\_AREA\_LENGTH. Jest to pole wejściowe/ wyjściowe do wyjścia.

### *ExitData (MQCHAR32)*

To pole określa dane wyjścia.

To pole jest ustawiane na wejściu do procedury wyjścia w celu uzyskania informacji, które funkcje kanału IBM MQ odebrały z definicji kanału. Jeśli takie informacje nie są dostępne, pole to jest puste.

Długość tego pola jest określona przez wartość MQ\_EXIT\_DATA\_LENGTH.

Jest to pole wejściowe do wyjścia.

Poniższe pola w tej strukturze nie są dostępne, jeśli wartość *Version* jest mniejsza niż MQCXP\_VERSION\_2.

### *MsgRetry(MQLONG)-liczba*

To pole określa, ile razy komunikat był ponawiany.

Przy pierwszym wywołaniu wyjścia dla konkretnego komunikatu pole to ma wartość zero (nie podjęto jeszcze próby ponowienia). Przy każdym kolejnym wywołaniu wyjścia dla tego komunikatu wartość jest zwiększana o jeden przez agent MCA.

Jest to pole wejściowe do wyjścia. Wartość w tym polu nie ma znaczenia, jeśli *ExitReason* to MQXR\_INIT. Pole nie jest dostępne, jeśli wartość *Version* jest mniejsza niż MQCXP\_VERSION\_2.

#### *Odstęp czasu MsgRetry(MQLONG)*

To pole określa minimalny przedział czasu (w milisekundach), po którym podejmowana jest ponowna próba wykonania operacji umieszczania.

Przy pierwszym wywołaniu wyjścia dla konkretnego komunikatu to pole zawiera wartość atrybutu kanału *MsgRetryInterval* . Wyjście może pozostawić tę wartość bez zmian lub zmodyfikować ją, aby określić inny przedział czasu w milisekundach. Jeśli wyjście zwróci wartość MQXCC\_OK w pliku *ExitResponse*, agent MCA czeka co najmniej przez ten czas przed ponowną próbą wykonania operacji MQOPEN lub MQPUT. Podany przedział czasu musi być równy zero lub większy.

Drugie i kolejne wywołanie wyjścia dla tego komunikatu. To pole zawiera wartość zwróconą przez poprzednie wywołanie wyjścia.

Jeśli wartość zwrócona w polu *MsgRetryInterval* jest mniejsza od zera lub większa od 999 999 999, a parametr *ExitResponse* ma wartość MQXCC\_OK, agent MCA ignoruje pole *MsgRetryInterval* w produkcie MQCXP i czeka na interwał określony przez atrybut kanału *MsgRetryInterval* .

Jest to pole wejściowe/wyjściowe do wyjścia. Wartość w tym polu nie ma znaczenia, jeśli *ExitReason* to MQXR\_INIT. Pole nie jest dostępne, jeśli wartość *Version* jest mniejsza niż MQCXP\_VERSION\_2.

*MsgRetryPrzyczyna (MQLONG)*

To pole określa kod przyczyny z poprzedniej próby umieszczenia komunikatu.

To pole zawiera kod przyczyny z poprzedniej próby umieszczenia komunikatu. Jest to jedna z wartości MQRC\_ \*.

Jest to pole wejściowe do wyjścia. Wartość w tym polu nie ma znaczenia, jeśli *ExitReason* to MQXR\_INIT. Pole nie jest dostępne, jeśli wartość *Version* jest mniejsza niż MQCXP\_VERSION\_2.

Następujące pola w tej strukturze nie są dostępne, jeśli *Version* jest mniejsze niż MQCXP\_VERSION\_3.

### *HeaderLength (MQLONG)*

To pole określa długość informacji nagłówka.

To pole dotyczy tylko wyjścia komunikatu i wyjścia ponowienia komunikatu. Wartość jest długością struktur nagłówka routingu na początku danych komunikatu. Są to struktura MQXQH, MQMDE (nagłówek rozszerzenia opisu komunikatu) oraz (w przypadku komunikatu listy dystrybucyjnej) struktura MQDH i tablice rekordów MQOR i MQPMR, które są zgodne ze strukturą MQXQH.

Wyjście komunikatu może sprawdzić te informacje nagłówka i zmodyfikować je w razie potrzeby, ale dane zwracane przez wyjście muszą być nadal w poprawnym formacie. Wyjście nie może na przykład szyfrować ani kompresować danych nagłówka na końcu wysyłającym, nawet jeśli wyjście komunikatu na końcu odbierającym wprowadza zmiany kompensujące.

Jeśli wyjście komunikatu modyfikuje informacje nagłówka w taki sposób, aby zmienić jego długość (na przykład przez dodanie innego miejsca docelowego do komunikatu listy dystrybucyjnej), musi zmienić odpowiednio wartość *HeaderLength* przed zwróceniem.

Jest to pole wejściowe/wyjściowe do wyjścia. Wartość w tym polu nie ma znaczenia, jeśli *ExitReason* to MQXR\_INIT. Pole nie jest wyświetlane, jeśli wartość *Version* jest mniejsza niż MQCXP\_VERSION\_3.

### *PartnerName (MQCHAR48)*

To pole określa nazwę partnera.

Nazwa partnera, w następujący sposób:

- W przypadku kanałów SVRCONN jest to identyfikator zalogowanego użytkownika na kliencie.
- Dla wszystkich innych typów kanałów jest to nazwa menedżera kolejek partnera.

Po zainicjowaniu wyjścia to pole jest puste, ponieważ menedżer kolejek nie zna nazwy partnera, dopóki nie nastąpi początkowa negocjacja.

Jest to pole wejściowe do wyjścia. Pole nie jest wyświetlane, jeśli wartość *Version* jest mniejsza niż MQCXP\_VERSION\_3.

### *Poziom FAPLevel (MQLONG)*

Negocjowany poziom formatów i protokołów.

Jest to pole wejściowe do wyjścia. Zmiany w tym polu powinny być wprowadzane tylko pod kierownictwem usługi IBM . Pole nie jest wyświetlane, jeśli wartość *Version* jest mniejsza niż MQCXP\_VERSION\_3.

### *CapabilityFlags (MQLONG)*

Opcję możliwości można ustawić na wartość MQCF\_NONE lub MQCF\_DIST\_LISTS.

Można ustawić jedną z następujących opcji możliwości:

### **MQCF\_BRAK**

Brak flag.

### **MQCF\_DIST\_LISTS**

Obsługiwane listy dystrybucyjne.

Jest to pole wejściowe do wyjścia. Pole nie jest wyświetlane, jeśli wartość *Version* jest mniejsza niż MQCXP\_VERSION\_3.

### *ExitNumber (MQLONG)*

To pole określa numer porządkowy wyjścia.

Numer porządkowy wyjścia w obrębie typu zdefiniowanego w pliku *ExitId*. Na przykład, jeśli wywoływane wyjście jest trzecim zdefiniowanym wyjściem komunikatu, to pole zawiera wartość 3. Jeśli typem wyjścia jest taki, dla którego nie można zdefiniować listy wyjść (na przykład wyjścia zabezpieczeń), to pole ma wartość 1.

Jest to pole wejściowe do wyjścia. Pole nie jest wyświetlane, jeśli wartość *Version* jest mniejsza niż MQCXP\_VERSION\_3.

Następujące pola w tej strukturze nie są obecne, jeśli wartość *Version* jest mniejsza niż MQCXP\_VERSION\_5.

### *ExitSpace (MQLONG)*

Pole to określa liczbę bajtów w buforze transmisji zarezerwowaną dla wyjścia.

To pole dotyczy tylko wyjścia wysyłania. Określa ilość miejsca w bajtach, które funkcje kanału IBM MQ zarezerwują w buforze transmisji dla wyjścia. To pole umożliwia programowi obsługi wyjścia dodanie do buforu transmisji niewielkiej ilości danych (zwykle nie przekraczającej kilkuset bajtów) do użycia przez uzupełniający program obsługi wyjścia odbierania na drugim końcu. Dane dodane przez wyjście wysyłania muszą zostać usunięte przez wyjście odbierania.

W systemie z/OSwartość zawsze wynosi zero.

**Uwaga:** Funkcja ta nie może być używana do wysyłania dużych ilości danych, ponieważ może to spowodować obniżenie wydajności, a nawet wstrzymanie działania kanału.

Po ustawieniu wartości *ExitSpace* wyjście jest gwarantowane, że w buforze transmisji będzie zawsze dostępna co najmniej ta liczba bajtów, która będzie używana przez wyjście. Jednak wyjście może używać mniej niż ilość zarezerwowana lub więcej niż ilość zarezerwowana, jeśli w buforze transmisji jest dostępne miejsce. Obszar wyjścia w buforze jest udostępniany po istniejących danych.

Parametr *ExitSpace* może zostać ustawiony przez wyjście tylko wtedy, gdy parametr *ExitReason* ma wartość MQXR\_INIT; we wszystkich innych przypadkach wartość zwracana przez wyjście jest ignorowana. Na wejściu do wyjścia parametr *ExitSpace* ma wartość zero dla wywołania MQXR\_INIT i jest wartością zwracaną przez wywołanie MQXR\_INIT w innych przypadkach.

Jeśli wartość zwrócona przez wywołanie MQXR\_INIT jest ujemna lub w buforze transmisji jest mniej niż 1024 bajty dostępne dla danych komunikatu po zarezerwowaniu żądanego obszaru wyjścia dla wszystkich wyjść wysyłania w łańcuchu, agent MCA wyprowadza komunikat o błędzie i zamyka kanał. Podobnie, jeśli podczas przesyłania danych wyjścia w łańcuchu wyjścia wysyłania przydzielają więcej przestrzeni użytkownika niż są zarezerwowane, tak że mniej niż 1024 bajty pozostają w buforze transmisji dla danych komunikatu, agent MCA wyprowadza komunikat o błędzie i zamyka kanał. Limit 1024 umożliwia przetwarzanie przepływów sterowania i administracyjnych kanału przez łańcuch wyjść wysyłania bez konieczności segmentacji przepływów.

Jest to pole wejściowe/wyjściowe do wyjścia, jeśli *ExitReason* to MQXR\_INIT, a pole wejściowe we wszystkich innych przypadkach. To pole nie jest obecne, jeśli *Version* jest mniejsze niż MQCXP\_VERSION\_5.

### *Identyfikator SSLCertUser(MQCHAR12)*

Pole to określa UserId powiązany ze zdalnym certyfikatem.

Pole to jest puste na wszystkich platformach z wyjątkiem systemu z/OS

Jest to pole wejściowe do wyjścia. To pole nie jest wyświetlane, jeśli wartość *Version* jest mniejsza niż wartość MOCXP VERSION 6.

### *Długość SSLRemCertIssName(MQLONG)*

To pole określa długość (w bajtach) pełnej nazwy wyróżniającej wystawcy zdalnego certyfikatu wskazywanego przez parametr SSLCertRemoteIssuerName.

Jest to pole wejściowe do wyjścia. To pole nie jest wyświetlane, jeśli wartość *Version* jest mniejsza niż wartość MQCXP\_VERSION\_6. Wartość wynosi zero, jeśli nie jest to kanał TLS.

### *SSLRemCertIssNamePtr (PMQVOID)*

Pole to określa adres pełnej nazwy wyróżniającej wystawcy certyfikatu zdalnego.

Jego wartością jest wskaźnik pusty, jeśli nie jest to kanał TLS.

Jest to pole wejściowe do wyjścia. To pole nie jest wyświetlane, jeśli wartość *Version* jest mniejsza niż wartość MQCXP\_VERSION\_6.

**Uwaga:** Zachowanie wyjść zabezpieczeń kanału podczas określania nazwy wyróżniającej podmiotu i nazwy wyróżniającej wystawcy zostało zmienione z IBM WebSphere MQ 7.1. Więcej informacji na ten temat zawiera sekcja Programy obsługi wyjścia zabezpieczeń kanału.

#### *SecurityParms (PMQCSP)*

To pole określa adres struktury MQCSP używanej do określania referencji uwierzytelniających.

Wartością początkową tego pola jest wskaźnik pusty.

Jest to pole wejściowe/wyjściowe do wyjścia. To pole nie jest wyświetlane, jeśli wartość *Version* jest mniejsza niż wartość MQCXP\_VERSION\_6.

Wartość zwracana przez wyjście w tym polu musi być użyteczna w produkcie IBM MQ do czasu wywołania MQXR\_TERM.

#### *Kompresja CurHdr(MQLONG)*

To pole określa, która technika jest obecnie używana do kompresowania danych nagłówka.

Jest on ustawiony na jedną z następujących wartości:

#### **MQCOMPRESS\_NONE**

Dane nagłówka nie są kompresowane.

### **SYSTEM MQCOMPRESS\_SYSTEM**

Dane nagłówka są kompresowane.

Wartość ta może zostać zmieniona przez wyjście komunikatu kanału nadawczego na jedną z wynegocjowanych obsługiwanych wartości, do których dostęp można uzyskać z pola listy HdrCompw MQCD. Umożliwia to kompresowanie danych nagłówka, które mają być wybierane dla każdego komunikatu na podstawie treści komunikatu. Zmieniona wartość jest używana tylko dla bieżącego komunikatu. Kanał zostanie zakończony, jeśli atrybut zostanie zmieniony na nieobsługiwaną wartość. Wartość jest ignorowana, jeśli została zmieniona poza wyjściem komunikatu kanału nadawczego.

Jest to pole wejściowe/wyjściowe do wyjścia. To pole nie jest wyświetlane, jeśli wartość *Version* jest mniejsza niż wartość MQCXP\_VERSION\_6.

### *Kompresja CurMsg(MQLONG)*

To pole określa, która technika jest obecnie używana do kompresowania danych komunikatu.

Jest on ustawiony na jedną z następujących wartości:

### **MQCOMPRESS\_NONE**

Dane nagłówka nie są kompresowane.

#### **MQCOMPRESS\_RLE**

Kompresja danych komunikatu jest wykonywana przy użyciu kodowania grupowego.

#### **MQCOMPRESS\_ZLIBFAST,**

Kompresja danych komunikatu jest wykonywana przy użyciu techniki kompresji zlib. Preferowana jest szybka kompresja.

### **MQCOMPRESS\_ZLIBHIGH**

Kompresja danych komunikatu jest wykonywana przy użyciu techniki kompresji zlib. Preferowany jest wysoki poziom kompresji.

Wartość ta może zostać zmieniona przez wyjście komunikatu kanału nadawczego na jedną z wynegocjowanych obsługiwanych wartości, do których dostęp można uzyskać z pola listy MsgCompw MQCD. Umożliwia to zastosowanie techniki kompresji danych komunikatu, która ma być określana dla każdego komunikatu na podstawie treści komunikatu. Zmieniona wartość jest używana tylko dla bieżącego komunikatu. Kanał zostanie zakończony, jeśli atrybut zostanie zmieniony na nieobsługiwaną wartość. Wartość jest ignorowana, jeśli została zmieniona poza wyjściem komunikatu kanału nadawczego.

Jest to pole wejściowe/wyjściowe do wyjścia. To pole nie jest wyświetlane, jeśli wartość *Version* jest mniejsza niż wartość MQCXP\_VERSION\_6.

### *Hconn (MQHCONN)*

To pole określa uchwyt połączenia używany przez wyjście, jeśli ma ono wykonywać wywołania MQI w ramach wyjścia.

To pole nie dotyczy wyjść działających w kanałach połączeń klienta, w których zawiera wartość MQHC\_UNUSABLE\_HCONN (-1).

Jest to pole wejściowe do wyjścia. Pole nie jest dostępne, jeśli wartość *Version* jest mniejsza niż MQCXP\_VERSION\_7.

#### *SharingConversations (MQBOOL)*

To pole określa, czy konwersacja jest jedyną konwersacją, która może być obecnie uruchomiona w tej instancji kanału, czy też w tej instancji kanału może być uruchomiona więcej niż jedna konwersacja.

Wskazuje również, czy istnieje ryzyko, że program obsługi wyjścia zostanie zmieniony przez inny program obsługi wyjścia działający w tym samym czasie.

To pole dotyczy tylko programów obsługi wyjścia działających w kanałach połączenia z klientem lub serwerem.

Jest on ustawiony na jedną z następujących wartości:

#### **FAŁSZ**

Instancja wyjścia jest jedyną instancją wyjścia, która może być obecnie uruchomiona w tej instancji kanału. Dzięki temu wyjście może bezpiecznie zaktualizować pola MQCD bez rywalizacji z innymi wyjściami działającymi w innych instancjach kanału. To, czy zmiany w polach MQCD są wykonywane przez kanał, jest definiowane przez tabelę pól MQCD w produkcie ["Zmiana pól MQCD w wyjściu](#page-1564-0) [kanału" na stronie 1565](#page-1564-0).

#### **PRAWDA**

Instancja wyjścia nie jest jedyną instancją wyjścia, która może być obecnie uruchomiona w tej instancji kanału. Wszelkie zmiany wprowadzone w zmaterializowanej tabeli zapytania nie są wykonywane przez kanał, z wyjątkiem zmian wymienionych w tabeli pól zmaterializowanej tabeli zapytania w pliku ["Zmiana pól MQCD w wyjściu kanału" na stronie 1565](#page-1564-0) dla przyczyn wyjścia innych niż MQXR\_INIT. Jeśli to wyjście aktualizuje pola MQCD, upewnij się, że nie ma rywalizacji między innymi wyjściami działającymi w innych konwersacjach w tym samym czasie, udostępniając szeregowanie między wyjściami działającymi w tej instancji kanału.

Jest to pole wejściowe do wyjścia. Pole nie jest dostępne, jeśli wartość *Version* jest mniejsza niż MQCXP\_VERSION\_7.

### *MCAUserSource (MQLONG)*

To pole określa źródło podanego identyfikatora użytkownika MCA.

Może on zawierać jedną z następujących wartości:

#### **MQUSRC\_MAPA**

Identyfikator użytkownika jest określony w atrybucie MCAUSER.

### **MQUSRC\_CHANNEL**

Identyfikator użytkownika jest pobierany od partnera przychodzącego lub określony w polu MCAUSER zdefiniowanym w obiekcie kanału.

Jest to pole wejściowe do wyjścia. To pole nie jest wyświetlane, jeśli wersja jest niższa niż MQCXP\_VERSION\_8.

### <span id="page-1579-0"></span>*Punkty pEntry(PMQIEP)*

To pole określa adres punktu wejścia interfejsu dla wywołania MQI lub DCI.

To pole nie jest dostępne, jeśli wartość w polu *Wersja* jest mniejsza niż MQCXP\_VERSION\_8.

### *RemoteProduct (MQCHAR4)*

To pole określa nazwę produktu zdalnego.

To pole identyfikuje produkt zdalny klienta, na przykład C lub Java, wyświetlany w polu **RPRODUCT** komendy DISPLAY CHSATUS.

To pole nie jest wyświetlane, jeśli wartość w polu *Wersja* jest mniejsza niż MQCXP\_VERSION\_9.

### *RemoteVersion (MQCHAR8)* To pole określa nazwę wersji zdalnej.

To pole identyfikuje wersję bibliotek klienta, która jest wyświetlana w polu **RVERSION** komendy DISPLAY CHSTATUS.

To pole nie jest wyświetlane, jeśli wartość w polu *Wersja* jest mniejsza niż MQCXP\_VERSION\_9.

## *Deklaracja C*

Ta deklaracja jest deklaracją języka C dla struktury MQCXP.

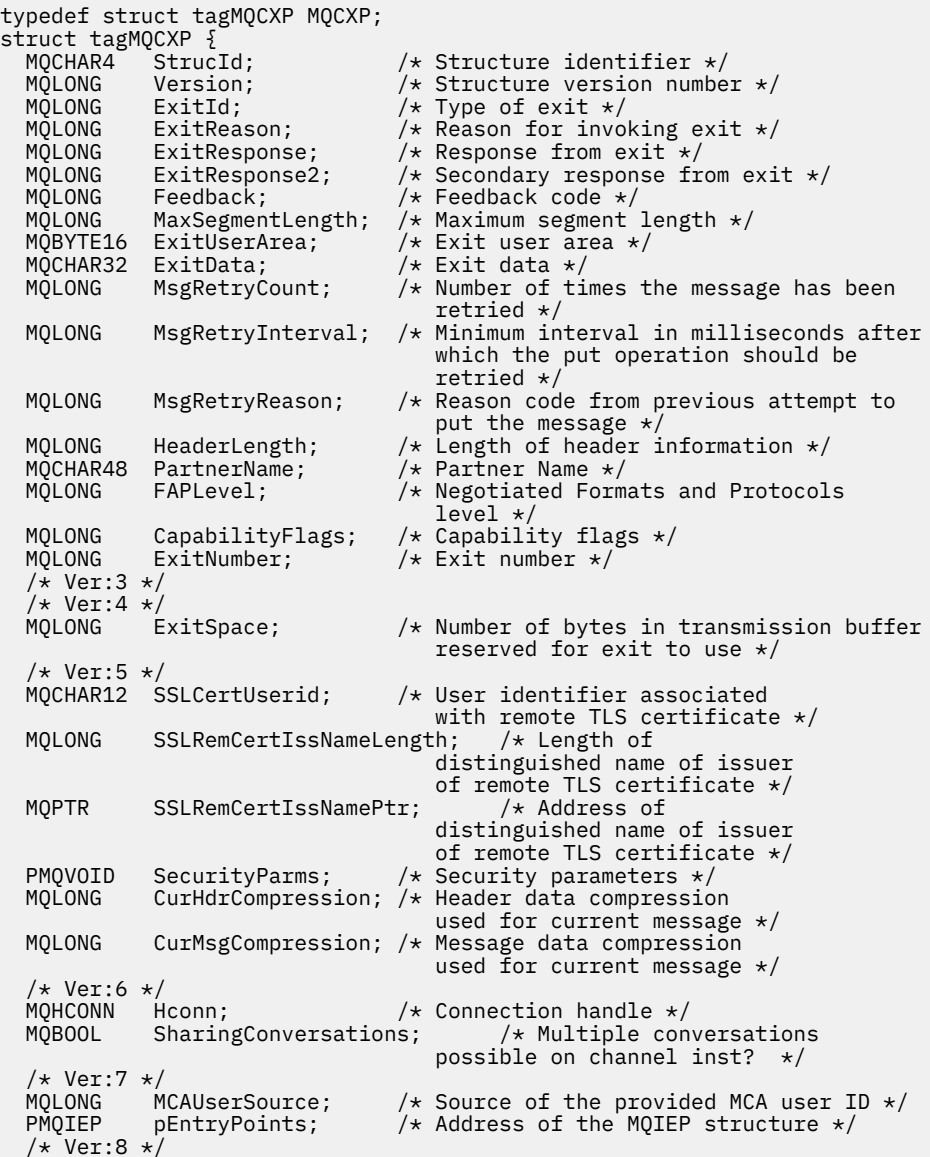

<span id="page-1580-0"></span>MQCHAR4 RemoteProduct;  $\quad$  /\* The identifier for the remote product \*/<br>MQCHAR8 RemoteVersion; /\* The version of the remote product \*/ RemoteVersion;  $/*$  The version of the remote product  $*/$  /\* Ver:9 \*/ };

## *Deklaracja języka COBOL*

Ta deklaracja jest deklaracją języka COBOL dla struktury MQCXP.

\*\* MQCXP structure 10 MQCXP.<br>Struc Structure identifier 15 MQCXP-STRUCID PIC X(4). \*\* Structure version number 15 MQCXP-VERSION \*\* Type of exit PIC S9(9) BINARY. \*\* Reason for invoking exit 15 MOCXP-EXITREASON \*\* Response from exit 15 MQCXP-EXITRESPONSE PIC S9(9) BINARY. % Secondary response from exit<br>MQCXP-EXITRESPONSE2 PIC S9(9) BINARY. 15 MQCXP-EXITRESPONSE2 \*\* Feedback code 15 MQCXP-FEEDBACK PIC S9(9) BINARY. \*\* Maximum segment length 15 MQCXP-MAXSEGMENTLENGTH PIC S9(9) BINARY. \*\* Exit user area 15 MQCXP-EXITUSERAREA PIC X(16). \*\* Exit data 15 MQCXP-EXITDATA PIC X(32). Number of times the message has been retried 15 MQCXP-MSGRETRYCOUNT PIC S9(9) BINARY. \*\* Minimum interval in milliseconds after which the put operation should be retried 15 MQCXP-MSGRETRYINTERVAL PIC S9(9) BINARY. \*\* Reason code from previous attempt to put the message 15 MQCXP-MSGRETRYREASON PIC S9(9) BINARY. \*\* Length of header information 15 MQCXP-HEADERLENGTH PIC S9(9) BINARY.<br>\*\* Partner Name Partner Name 15 MQCXP-PARTNERNAME PIC X(48). \*\* Negotiated Formats and Protocols level 15 MQCXP-FAPLEVEL<br>Panahility flag Capability flags 15 MQCXP-CAPABILITYFLAGS PIC S9(9) BINARY.<br>\*\* Exit number Exit number 15 MQCXP-EXITNUMBER PIC S9(9) BINARY. \*\* Number of bytes in transmission buffer reserved for exit to use 15 MQCXP-EXITSPACE \*\* User Id associated with remote certificate 15 MQCXP-SSLCERTUSERID PIC X(12). \*\* Length of distinguished name of issuer of remote TLS \*\* certificate 15 MQCXP-SSLREMCERTISSNAMELENGTH PIC S9(9) BINARY. \*\* Address of distinguished name of issuer of remote TLS \*\* certificate 15 MQCXP-SSLREMCERTISSNAMEPTR POINTER. \*\* Security parameters 15 MQCXP-SECURITYPARMS PIC S9(18) BINARY. 15 MQCXP-SECURITYPARMS PIC S9(18) BINARY.<br>\*\* Header data compression used for current message<br>15 MQCXP-CURHDRCOMPRESSION PIC S9(9) BINARY. 15 MQCXP-CURHDRCOMPRESSION \*\* Message data compression used for current message 15 MQCXP-CURMSGCOMPRESSION \*\* Connection handle PIC S9(9) BINARY. \*\* Multiple conversations possible on channel instance? 15 MQCXP-SHARINGCONVERSATIONS \*\* Source of the provided MCA user ID 15 MQCXP-MCAUSERSOURCE \*\* Identifier of the remote product 15 MQCXP-RPRODUCT PIC X(4). \*\* Identifier of the remote version 15 MOCXP-RVERSION PIC X(8).

## *Deklaracja RPG (ILE)*

Ta deklaracja jest deklaracją języka RPG dla struktury MQCXP.

<span id="page-1581-0"></span> D\*..1....:....2....:....3....:....4....:....5....:....6....:....7.. D\* MQCXP Structure D\* D\* Structure identifier D CXSID 1 4 D\* Structure version number D CXVER 5 8I 0 D\* Type of exit D CXXID 9 12I 0 D\* Reason for invoking exit D CXREA 13 16I 0 D\* Response from exit D CXRES 17 20I 0  $D*$  Secondary response from exit<br>D CXRF2 21 D CXRE2 21 24I 0 D\* Feedback code D CXFB 25 28I 0 D\* Maximum segment length D CXMSL 29 32I 0 D\* Exit user area D CXUA 33 48 D\* Exit data D CXDAT 49 80  $D*$  Number of times the message has been retried<br>D CXMRC  $81$  84I 0 D CXMRC D\* Minimum interval in milliseconds after which the put operation D\* should be retried D CXMRI 85 88I 0 D\* Reason code from previous attempt to put the message D CXMRR 89  $D*$  Length of header information<br>D CXHDL 93 D CXHDL 93 96I 0 D\* Partner Name D CXPNM 97 144 D\* Negotiated Formats and Protocols level D CXFAP 145 148I 0 D\* Capability flags D CXCAP 149 152I 0 D\* Exit number D CXEXN 153 156I 0 D\* Number of bytes in transmission buffer reserved for exit to use<br>D CXHDL 157 160I 0 D CXHDL D\* User identifier associated with remote TLS certificate D CXSSLCU D\* Length of distinguished name of issuer of remote TLS certificate D CXSRCINL 173 176I 0 D\* Address of distinguished name of issuer of remote TLS certificate<br>D CXSRCINP  $177$   $192*$ D CXSRCINP D\* Security parameters D CXSECP 193 208\* D\* Header data compression used for current message<br>D CXCHC 209 212I 0 D CXCHC 209 212I 0 D\* Message data compression used for current message D CXCMC 213 216I 0 D\* Connection handle D CXHCONN 217 220I 0 D\* Multiple conversations possible on channel instance?<br>D CXSHARECONV 221 224I 0 D CXSHARECONV D\* Source of the provided MCA user ID D MCAUSERSOURCE 225 228I 0 D\* Identifer of the remote product<br>D CXRPRO 229 232I D CXRPRO 229 232I 0  $D*$  Identifier of the remote version<br>D. CXRVER 233 240T D CXRVER 233 240I 0

### *Deklaracja asemblera System/390*

Ta deklaracja jest deklaracją asemblera System/390 dla struktury MQCXP.

MQCXP DSECT CL4 Structure identifier<br>F Structure version num DS F Structure version number<br>DS F Type of exit MQCXP\_EXITID DS F Type of exit DS F Reason for invoking exit<br>DS F Response from exit MOCXP\_EXITRESPONSE DS F Response from exit<br>
MOCXP\_EXITRESPONSE2 DS F Secondary response DS F Secondary response from exit<br>DS F Feedback code MQCXP\_FEEDBACK

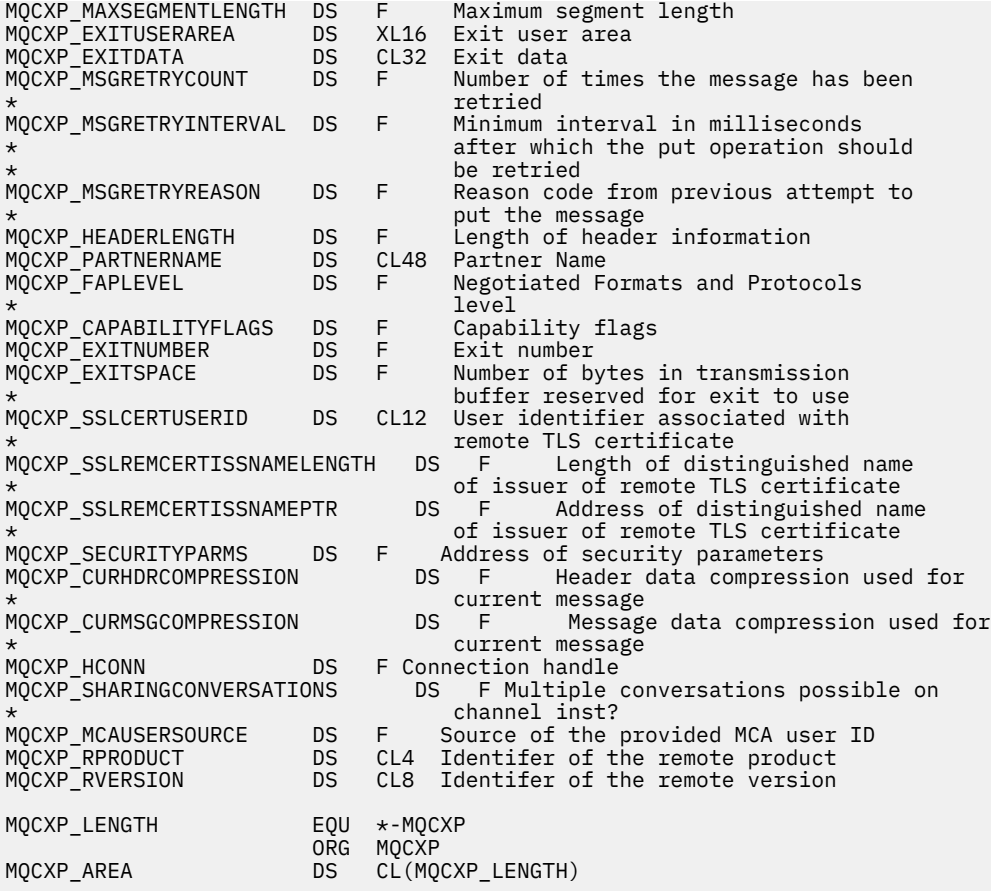

## **MQXWD-Wyjście z deskryptora oczekiwania**

Struktura MQXWD jest parametrem wejścia/wyjścia w wywołaniu MQXWAIT.

Ta struktura jest obsługiwana tylko w systemie z/OS.

### **Odsyłacze pokrewne**

"Pola" na stronie 1583 W tym temacie opisano wszystkie pola w strukturze MQXWD.

["Deklaracja C" na stronie 1584](#page-1583-0) Ta deklaracja jest deklaracją w języku C dla struktury MQXWD.

["Deklaracja asemblera System/390" na stronie 1584](#page-1583-0) Ta deklaracja jest deklaracją asemblera System/390 dla struktury MQXWD.

### *Pola*

W tym temacie opisano wszystkie pola w strukturze MQXWD.

*StrucId (MQCHAR4)* To pole określa identyfikator struktury.

Wartość musi być następująca:

### **Identyfikator struktury MQXWD\_STRUC\_ID**

Identyfikator struktury deskryptora oczekiwania wyjścia.

Dla języka programowania C zdefiniowana jest również stała MQXWD\_STRUC\_ID\_ARRAY; ta stała ma taką samą wartość jak MQXWD\_STRUC\_ID, ale jest tablicą znaków zamiast łańcucha.

Wartością początkową tego pola jest MQXWD\_STRUC\_ID.

<span id="page-1583-0"></span>*Wersja (MQLONG)* To pole określa numer wersji struktury.

Wartość musi być następująca:

### **MQXWD\_VERSION\_1**

Numer wersji struktury deskryptora oczekiwania na wyjście.

Wartością początkową tego pola jest MQXWD\_VERSION\_1.

```
Reserved1 (MQLONG)
```
To pole jest zarezerwowane. Jego wartość musi być równa zero.

Jest to pole wejściowe.

*Reserved2 (MQLONG)*

To pole jest zarezerwowane. Jego wartość musi być równa zero.

Jest to pole wejściowe.

*Reserved3 (MQLONG)*

To pole jest zarezerwowane. Jego wartość musi być równa zero.

Jest to pole wejściowe.

*EBC (MQLONG)*

To pole określa blok kontrolny zdarzenia, na który należy czekać.

To pole jest blokiem sterowania zdarzeniami (EBC), na który należy czekać. Musi być ustawiona na zero przed wywołaniem MQXWAIT, a po pomyślnym zakończeniu musi zawierać kod pocztowy.

To pole jest polem wejścia/wyjścia.

### *Deklaracja C*

Ta deklaracja jest deklaracją w języku C dla struktury MQXWD.

```
typedef struct tagMQXWD MQXWD;
struct tagMQXWD {
 MQCHAR4 StrucId; /* Structure identifier */
MQLONG Version; /* Structure version number */ MQLONG Reserved1; /* Reserved */
 MQLONG Reserved2; /* Reserved */
 MQLONG Reserved3; /* Reserved */
MQLONG ECB; \rightarrow Event control block to wait on \star/
};
```
## *Deklaracja asemblera System/390*

Ta deklaracja jest deklaracją asemblera System/390 dla struktury MQXWD.

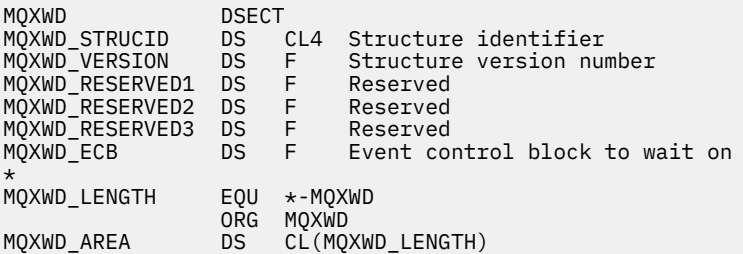

# **Wywołania wyjścia obciążenia klastra i struktury danych**

Ta sekcja zawiera informacje uzupełniające dotyczące wyjścia obciążenia klastra i struktur danych. Są to ogólne informacje o interfejsie programistycznym.
<span id="page-1584-0"></span>Wyjścia obciążenia klastra można pisać w następujących językach programowania:

• C

• Asembler System/390 ( IBM MQ for z/OS )

Wywołanie jest opisane w:

• "MO CLUSTER WORKLOAD EXIT -opis połączenia" na stronie 1585

Typy danych struktury używane przez wyjście są opisane w następujących sekcjach:

- • ["MQXCLWLN -nawigowanie po rekordach obciążenia klastra" na stronie 1587](#page-1586-0)
- • ["MQWXP -Struktura parametru wyjścia obciążenia klastra" na stronie 1591](#page-1590-0)
- • ["MQWDR-Struktura rekordu docelowego obciążenia klastra" na stronie 1599](#page-1598-0)
- • ["MQWQR -Struktura rekordu kolejki obciążenia klastra" na stronie 1603](#page-1602-0)
- • ["MQWCR -Struktura rekordu klastra obciążenia klastra" na stronie 1608](#page-1607-0)
- Z/0S Zachowanie asynchroniczne komend CLUSTER w systemie z/OS

W tej sekcji atrybuty menedżera kolejek i atrybuty kolejki są wyświetlane w całości. Równoważne nazwy używane w komendach MQSC zostały przedstawione poniżej. Szczegółowe informacje na temat komend MQSC zawiera sekcja Komendy MQSC.

*Tabela 824. Atrybuty menedżera kolejek*

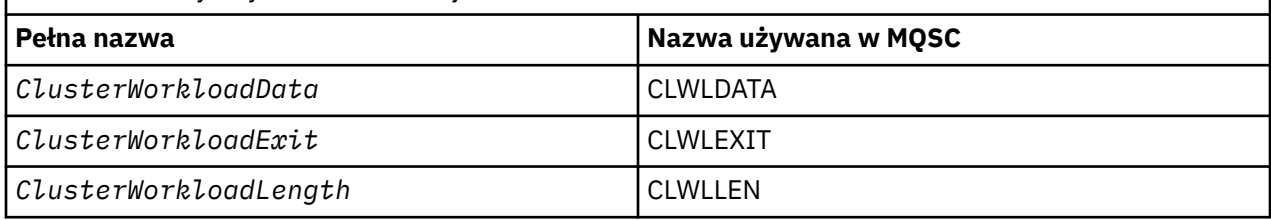

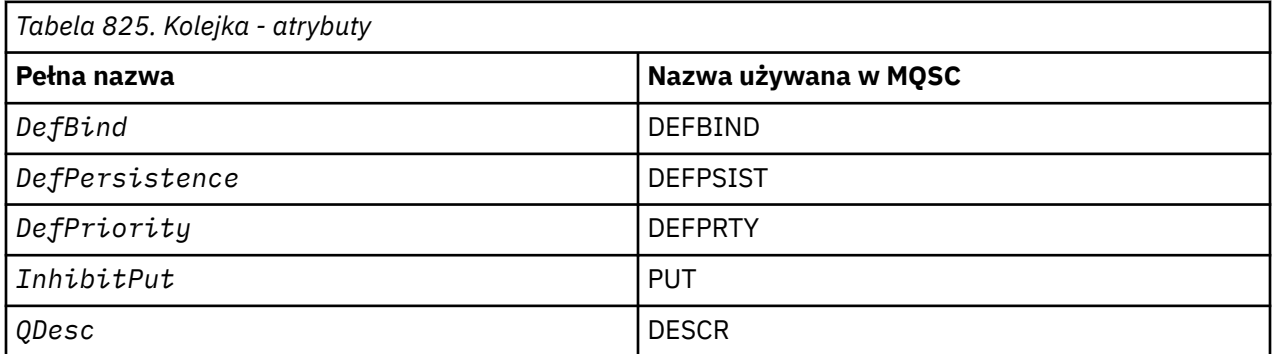

# **Zadania pokrewne**

Zapisywanie i kompilowanie wyjść obciążenia klastra

# **MQ\_CLUSTER\_WORKLOAD\_EXIT -opis połączenia**

Wyjście obciążenia klastra jest wywoływane przez menedżer kolejek w celu skierowania komunikatu do dostępnego menedżera kolejek.

**Uwaga:** Menedżer kolejek nie udostępnia żadnego punktu wejścia o nazwie

MQ\_CLUSTER\_WORKLOAD\_EXIT . Zamiast tego nazwa wyjścia obciążenia klastra jest definiowana przez atrybut menedżera kolejek ClusterWorkload .

Wyjście MQ\_CLUSTER\_WORKLOAD\_EXIT jest obsługiwane na wszystkich platformach.

# <span id="page-1585-0"></span>**Składnia**

MQ\_CLUSTER\_WORKLOAD\_EXIT (*ExitParms*)

#### **Odsyłacze pokrewne**

[MQXCLWLN -nawigowanie po rekordach obciążenia klastra](#page-1586-0) Wywołanie MQXCLWLN jest używane do przechodzenia między łańcuchami rekordów MQWDR, MQWQRi MQWCR zapisanymi w pamięci podręcznej klastra.

[MQWXP -Struktura parametru wyjścia obciążenia klastra](#page-1590-0) Poniższa tabela zawiera podsumowanie pól w strukturze parametru wyjścia obciążenia klastra MQWXP .

[MQWDR-Struktura rekordu docelowego obciążenia klastra](#page-1598-0)

Poniższa tabela zawiera podsumowanie pól w strukturze rekordu docelowego obciążenia klastra MQWDR .

[MQWQR -Struktura rekordu kolejki obciążenia klastra](#page-1602-0)

Poniższa tabela zawiera podsumowanie pól w strukturze rekordu kolejki obciążenia klastra MQWQR .

[MQWCR -Struktura rekordu klastra obciążenia klastra](#page-1607-0) Poniższa tabela zawiera podsumowanie pól w strukturze rekordu obciążenia klastra MQWCR .

# *Parametry dla MQ\_CLUSTER\_WORKLOAD\_EXIT*

Opis parametrów w wywołaniu funkcji MQ\_CLUSTER\_WORKLOAD\_EXIT .

# *ExitParms* **( MQWXP ) -wejście/wyjście**

Blok parametru wyjścia.

• Program zewnętrzny ustawia informacje w systemie MQWXP , aby wskazać sposób zarządzania obciążeniem.

#### **Odsyłacze pokrewne**

#### Użycie notatek

Funkcja wykonywana przez wyjście obciążenia klastra jest definiowana przez dostawcę wyjścia. Jednak wyjście musi być zgodne z regułami zdefiniowanymi w powiązanym bloku kontrolnym MQWXP.

Wywołania języka dla MQ\_CLUSTER\_WORKLOAD\_EXIT

MQ\_CLUSTER\_WORKLOAD\_EXIT obsługuje dwa języki: C i High Level Assembler.

# *Użycie notatek*

Funkcja wykonywana przez wyjście obciążenia klastra jest definiowana przez dostawcę wyjścia. Jednak wyjście musi być zgodne z regułami zdefiniowanymi w powiązanym bloku kontrolnym MQWXP.

Menedżer kolejek nie udostępnia żadnego punktu wejścia o nazwie MQ\_CLUSTER\_WORKLOAD\_EXIT . Jednak dla nazwy MQ\_CLUSTER\_WORKLOAD\_EXIT w języku programowania C podano nazwę typedef. Użyj parametru typedef do zadeklarowania wyjścia napisanego przez użytkownika, aby upewnić się, że parametry są poprawne.

#### **Odsyłacze pokrewne**

Parametry dla MQ\_CLUSTER\_WORKLOAD\_EXIT Opis parametrów w wywołaniu funkcji MQ\_CLUSTER\_WORKLOAD\_EXIT .

Wywołania języka dla MQ\_CLUSTER\_WORKLOAD\_EXIT MQ\_CLUSTER\_WORKLOAD\_EXIT obsługuje dwa języki: C i High Level Assembler.

# *Wywołania języka dla MQ\_CLUSTER\_WORKLOAD\_EXIT*

MQ\_CLUSTER\_WORKLOAD\_EXIT obsługuje dwa języki: C i High Level Assembler.

# **Wywołanie C**

*MQ\_CLUSTER\_WORKLOAD\_EXIT* (&ExitParms);

Zastąp symbol *MQ\_CLUSTER\_WORKLOAD\_EXIT* nazwą funkcji wyjścia obciążenia klastra.

<span id="page-1586-0"></span>Zadeklaruj parametry **MQ\_CLUSTER\_WORKLOAD\_EXIT** w następujący sposób:

MQWXP ExitParms;  $/*$  Exit parameter block  $*/$ 

# **Wywołanie programu High Level Assembler**

CALL EXITNAME,(EXITPARMS)

Zadeklaruj parametry w następujący sposób:

EXITPARMS CMQWXPA Exit parameter block

#### **Odsyłacze pokrewne**

[Parametry dla MQ\\_CLUSTER\\_WORKLOAD\\_EXIT](#page-1585-0) Opis parametrów w wywołaniu funkcji MQ\_CLUSTER\_WORKLOAD\_EXIT .

[Użycie notatek](#page-1585-0)

Funkcja wykonywana przez wyjście obciążenia klastra jest definiowana przez dostawcę wyjścia. Jednak wyjście musi być zgodne z regułami zdefiniowanymi w powiązanym bloku kontrolnym MQWXP.

# **MQXCLWLN -nawigowanie po rekordach obciążenia klastra**

Wywołanie MQXCLWLN jest używane do przechodzenia między łańcuchami rekordów MQWDR, MQWQRi MQWCR zapisanymi w pamięci podręcznej klastra.

Pamięć podręczna klastra jest obszarem pamięci głównej używanym do przechowywania informacji związanych z klastrem.

Jeśli pamięć podręczna klastra jest statyczna, ma stałą wielkość. Jeśli zostanie ona ustawiona na dynamiczną, pamięć podręczna klastra może zostać rozszerzona zgodnie z wymaganiami.

Ustaw typ pamięci podręcznej klastra na STATIC lub DYNAMIC przy użyciu parametru systemowego lub makra.

- **Multi** Użyj parametru systemowego ClusterCacheType w systemie Wiele platform.
- Użyj parametru CLCACHE w makrze CSQ6SYSP w systemie z/OS.

# **Składnia**

MQXCLWLN (*ExitParms*, *CurrentRecord*, *NextOffset*, *NextRecord*, *Compcode*, *Reason*)

# **Odsyłacze pokrewne**

[MQ\\_CLUSTER\\_WORKLOAD\\_EXIT -opis połączenia](#page-1584-0)

Wyjście obciążenia klastra jest wywoływane przez menedżer kolejek w celu skierowania komunikatu do dostępnego menedżera kolejek.

[MQWXP -Struktura parametru wyjścia obciążenia klastra](#page-1590-0) Poniższa tabela zawiera podsumowanie pól w strukturze parametru wyjścia obciążenia klastra MQWXP .

[MQWDR-Struktura rekordu docelowego obciążenia klastra](#page-1598-0) Poniższa tabela zawiera podsumowanie pól w strukturze rekordu docelowego obciążenia klastra MQWDR .

[MQWQR -Struktura rekordu kolejki obciążenia klastra](#page-1602-0) Poniższa tabela zawiera podsumowanie pól w strukturze rekordu kolejki obciążenia klastra MQWQR .

[MQWCR -Struktura rekordu klastra obciążenia klastra](#page-1607-0)

Poniższa tabela zawiera podsumowanie pól w strukturze rekordu obciążenia klastra MQWCR .

# <span id="page-1587-0"></span>*Parametry dla MQXCLWLN -nawigowanie po rekordach obciążenia klastra*

Opis parametrów w wywołaniu funkcji MQXCLWLN .

# **ExitParms ( MQWXP ) -wejście/wyjście**

Blok parametru wyjścia.

Ta struktura zawiera informacje dotyczące wywołania wyjścia. Wyjście ustawia informacje w tej strukturze, aby wskazać sposób zarządzania obciążeniem.

# **CurrentRecord ( MQPTR ) -wejście**

Adres bieżącego rekordu.

Struktura ta zawiera informacje dotyczące adresu rekordu aktualnie sprawdzanego przez wyjście. Rekord musi być jednego z następujących typów:

- Rekord docelowy obciążenia klastra ( MQWDR )
- Rekord kolejki obciążenia klastra ( MQWQR )
- Rekord klastra obciążenia klastra ( MQWCR )

#### **NextOffset ( MQLONG ) -wejście**

Przesunięcie następnego rekordu.

Ta struktura zawiera informacje dotyczące przesunięcia następnego rekordu lub struktury. *NextOffset* jest wartością odpowiedniego pola przesunięcia w bieżącym rekordzie i musi być jednym z następujących pól:

- PoleChannelDefOffset w pakietu MQWDR
- Pole ClusterRecOffset w komponencie MQWDR
- PoleClusterRecOffset w pakietu MQWQR
- Pole ClusterRecOffset w komponencie MQWCR

### **NextRecord ( MQPTR ) -wyjście**

Adres następnego rekordu lub struktury.

Ta struktura zawiera informacje dotyczące adresu następnego rekordu lub struktury. Jeśli *CurrentRecord* jest adresem pakietu MQWDR, a *NextOffset* jest wartością pola ChannelDefPrzesunięcie , *NextRecord* jest adresem struktury definicji kanału ( MQCD ).

Jeśli nie ma następnego rekordu lub struktury, menedżer kolejek ustawia parametr *NextRecord* na wskaźnik pusty, a wywołanie zwraca kod zakończenia MQCC\_WARNING i kod przyczyny MQRC\_NO\_RECORD\_AVAILABLE.

#### **CompCode ( MQLONG ) -wyjście**

Kod zakończenia.

Kod zakończenia ma jedną z następujących wartości:

#### **MQCC\_OK**

Zakończono pomyślnie.

#### **MQCC\_WARNING**

Ostrzeżenie (częściowe zakończenie).

#### **MQCC\_FAILED**

Wywołanie nie powiodło się.

#### **Przyczyna ( MQLONG ) -wyjście**

Kwalifikujący się kod przyczyny CompCode

Jeśli CompCode ma wartość MQCC\_OK:

# **MQRC\_NONE**

# **( 0, X'0000')**

Brak powodu do zgłoszenia.

Jeśli *CompCode* ma wartość MQCC\_WARNING:

# **MQRC\_NO\_RECORD\_AVAILABLE**

# **( 2359, X'0937')**

Brak dostępnego rekordu. Wywołano wywołanie MQXCLWLN z wyjścia obciążenia klastra w celu uzyskania adresu następnego rekordu w łańcuchu. Bieżący rekord jest ostatnim rekordem w łańcuchu. Działanie naprawcze: Brak.

Jeśli *CompCode* ma wartość MQCC\_FAILED:

# **MQRC\_CURRENT\_RECORD\_ERROR**

# **( 2357, X'0935')**

Parametr **CurrentRecord** jest niepoprawny. Wywołano wywołanie MQXCLWLN z wyjścia obciążenia klastra w celu uzyskania adresu następnego rekordu w łańcuchu. Adres określony przez parametr **CurrentRecord** nie jest adresem poprawnego rekordu.

**CurrentRecord** musi być adresem rekordu docelowego, rekordu MQWDR, rekordu kolejki ( MQWQR ) lub rekordu klastra ( MQWCR ) rezydujący w pamięci podręcznej klastra. Działanie naprawcze: Upewnij się, że wyjście obciążenia klastra przekazuje adres poprawnego rekordu rezydującego w pamięci podręcznej klastra.

# **MQRC\_ENVIRONMENT\_ERROR**

# **( 2012, X'07DC')**

Wywołanie nie jest poprawne w środowisku. Wywołano wywołanie MQXCLWLN , ale nie z wyjścia obciążenia klastra.

# **MQRC\_NEXT\_OFFSET\_ERROR**

# **( 2358, X'0936')**

Parametr **NextOffset** jest niepoprawny. Wywołano wywołanie MQXCLWLN z wyjścia obciążenia klastra w celu uzyskania adresu następnego rekordu w łańcuchu. Przesunięcie określone przez parametr **NextOffset** jest niepoprawne. **NextOffset** musi być wartością jednego z następujących pól:

- PoleChannelDefOffset w pakietu MQWDR
- Pole ClusterRecOffset w komponencie MQWDR
- PoleClusterRecOffset w pakietu MQWQR
- Pole ClusterRecOffset w komponencie MQWCR

Czynność naprawcza: upewnij się, że wartość określona dla parametru **NextOffset** jest wartością jednego z pól wymienionych wcześniej.

# **MQRC\_NEXT\_RECORD\_ERROR**

# **( 2361, X'0939')**

Parametr **NextRecord** jest niepoprawny.

# **MQRC\_WXP\_ERROR**

# **( 2356, X'0934')**

Struktura parametru wyjścia obciążenia jest niepoprawna. Wywołano wywołanie MQXCLWLN z wyjścia obciążenia klastra w celu uzyskania adresu następnego rekordu w łańcuchu. Struktura parametru wyjścia obciążenia **ExitParms** jest niepoprawna z jednej z następujących przyczyn:

- Wskaźnik parametru jest niepoprawny. Nie zawsze możliwe jest wykrycie niepoprawnych wskaźników parametrów; jeśli nie zostaną wykryte, wystąpią nieprzewidywalne wyniki.
- Pole StrucId nie ma wartości MQWXP\_STRUC\_ID.
- Pole Wersja nie ma wartości MQWXP\_VERSION\_2.
- Pole Kontekst nie zawiera wartości przekazanej do wyjścia przez menedżer kolejek.

Czynność naprawcza: upewnij się, że parametr określony dla **ExitParms** jest strukturą MQWXP , która została przekazana do wyjścia podczas wywoływania wyjścia.

#### **Odsyłacze pokrewne**

[Uwagi dotyczące użycia MQXCLWLN-nawigowanie w rekordach obciążenia klastra](#page-1589-0) Parametr MQXCLWLN umożliwia przechodzenie między rekordami grup, nawet jeśli pamięć podręczna jest statyczna.

<span id="page-1589-0"></span>Wywołania języka MQXCLWLN

MQXCLWLN obsługuje dwa języki: C i High Level Assembler.

# *Uwagi dotyczące użycia MQXCLWLN-nawigowanie w rekordach obciążenia klastra*

Parametr MQXCLWLN umożliwia przechodzenie między rekordami grup, nawet jeśli pamięć podręczna jest statyczna.

Jeśli pamięć podręczna klastra jest dynamiczna, do przechodzenia między rekordami należy używać wywołania MQXCLWLN . Wyjście kończy się nieprawidłowo, jeśli do przechodzenia między rekordami używana jest prosta arytmetyka wskaźnika i przesunięcia.

Jeśli pamięć podręczna klastra jest statyczna, nie należy używać opcji MQXCLWLN do przechodzenia między rekordami. Zwykle należy używać parametru MQXCLWLN nawet wtedy, gdy pamięć podręczna jest statyczna. Następnie można zmienić pamięć podręczną klastra na dynamiczną bez konieczności zmiany wyjścia obciążenia.

#### **Odsyłacze pokrewne**

[Parametry dla MQXCLWLN -nawigowanie po rekordach obciążenia klastra](#page-1587-0) Opis parametrów w wywołaniu funkcji MQXCLWLN .

Wywołania języka MQXCLWLN MQXCLWLN obsługuje dwa języki: C i High Level Assembler.

# *Wywołania języka MQXCLWLN*

MQXCLWLN obsługuje dwa języki: C i High Level Assembler.

# **Wywołanie C**

MQXCLWLN (&ExitParms, CurrentRecord, NextOffset, &NextRecord, &CompCode, &Reason) ;

Zadeklaruj parametry w następujący sposób:

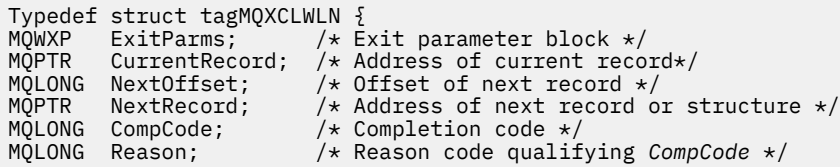

# **Wywołanie programu High Level Assembler**

CALL MQXCLWLN,(CLWLEXITPARMS,CURRENTRECORD,NEXTOFFSET,NEXTRECORD,COMPCODE,REASON)

Zadeklaruj parametry w następujący sposób:

CLWLEXITPARMS CMQWXPA, Cluster workload exit parameter block CURRENTRECORD CMQWDRA, Current record NEXTOFFSET DS F Next offset NEXTRECORD DS F Next record COMPCODE DS F Completion code REASON DS F Reason code qualifying COMPCODE

#### **Odsyłacze pokrewne**

[Parametry dla MQXCLWLN -nawigowanie po rekordach obciążenia klastra](#page-1587-0) Opis parametrów w wywołaniu funkcji MQXCLWLN .

Uwagi dotyczące użycia MQXCLWLN-nawigowanie w rekordach obciążenia klastra Parametr MQXCLWLN umożliwia przechodzenie między rekordami grup, nawet jeśli pamięć podręczna jest statyczna.

# <span id="page-1590-0"></span>**MQWXP -Struktura parametru wyjścia obciążenia klastra**

Poniższa tabela zawiera podsumowanie pól w strukturze parametru wyjścia obciążenia klastra MQWXP .

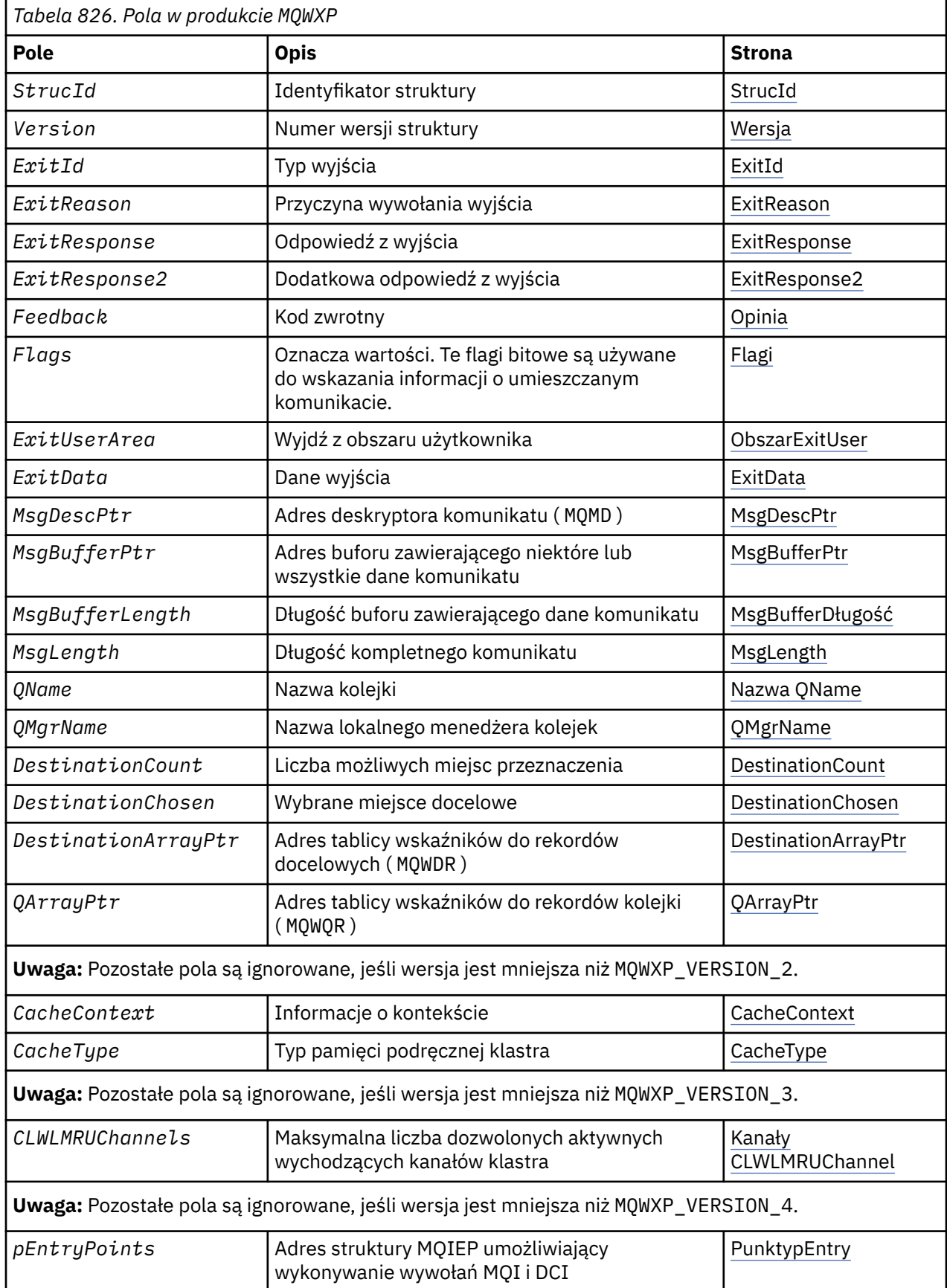

<span id="page-1591-0"></span>Struktura parametru wyjścia obciążenia klastra opisuje informacje przekazywane do wyjścia obciążenia klastra.

Struktura parametru wyjścia obciążenia klastra jest obsługiwana na wszystkich platformach

Dodatkowo dostępne są struktury MQWXP1, MQWXP2 i MQWXP3 dla kompatybilności wstecznej.

## **Odsyłacze pokrewne**

[MQ\\_CLUSTER\\_WORKLOAD\\_EXIT -opis połączenia](#page-1584-0)

Wyjście obciążenia klastra jest wywoływane przez menedżer kolejek w celu skierowania komunikatu do dostępnego menedżera kolejek.

[MQXCLWLN -nawigowanie po rekordach obciążenia klastra](#page-1586-0) Wywołanie MQXCLWLN jest używane do przechodzenia między łańcuchami rekordów MQWDR, MQWQRi MQWCR zapisanymi w pamięci podręcznej klastra.

[MQWDR-Struktura rekordu docelowego obciążenia klastra](#page-1598-0) Poniższa tabela zawiera podsumowanie pól w strukturze rekordu docelowego obciążenia klastra MQWDR .

[MQWQR -Struktura rekordu kolejki obciążenia klastra](#page-1602-0) Poniższa tabela zawiera podsumowanie pól w strukturze rekordu kolejki obciążenia klastra MQWQR .

[MQWCR -Struktura rekordu klastra obciążenia klastra](#page-1607-0)

Poniższa tabela zawiera podsumowanie pól w strukturze rekordu obciążenia klastra MQWCR .

# *Pola w produkcie MQWXP -struktura parametru wyjścia obciążenia klastra*

Opis pól pakietu MQWXP -struktura parametru wyjścia obciążenia klastra

# **StrucId (MQCHAR4)-dane wejściowe**

Identyfikator struktury dla struktury parametru wyjścia obciążenia klastra.

- Wartość StrucId to MQWXP\_STRUC\_ID.
- Dla języka programowania C zdefiniowana jest również stała MQWXP\_STRUC\_ID\_ARRAY . Ma taką samą wartość jak MQWXP\_STRUC\_ID. Jest to tablica znaków zamiast łańcucha.

#### **Wersja (MQLONG)-wejście**

Wskazuje numer wersji struktury. Wersja przyjmuje jedną z następujących wartości:

# **MQWXP\_VERSION\_1**

Struktura parametru wyjścia obciążenia klastra Version-1 .

Produkt MQWXP\_VERSION\_1 jest obsługiwany we wszystkich środowiskach.

#### **MQWXP\_VERSION\_2**

Struktura parametru wyjścia obciążenia klastra Version-2 .

Produkt MQWXP\_VERSION\_2 jest obsługiwany w następujących środowiskach:

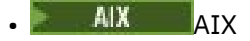

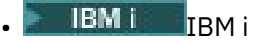

- **Linux linux**
- **Windows Windows**

# **MQWXP\_VERSION\_3**

Struktura parametru wyjścia obciążenia klastra Version-3 .

Produkt MQWXP\_VERSION\_3 jest obsługiwany w następujących środowiskach:

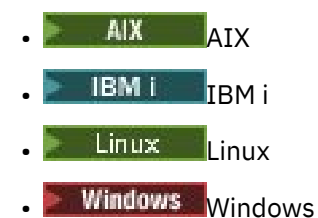

#### <span id="page-1592-0"></span>**MQWXP\_VERSION\_4**

Struktura parametru wyjścia obciążenia klastra Version-4 .

Produkt MQWXP\_VERSION\_4 jest obsługiwany w następujących środowiskach:

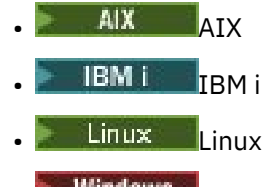

**Windows** Windows

# **MQWXP\_CURRENT\_VERSION**

Bieżąca wersja struktury parametru wyjścia obciążenia klastra.

#### **ExitId (MQLONG)-wejście**

Wskazuje typ wywoływanego wyjścia. Jedynym obsługiwanym wyjściem jest wyjście obciążenia klastra.

• Parametr ExitId musi mieć wartość MQXT\_CLUSTER\_WORKLOAD\_EXIT

#### **ExitReason (MQLONG)-wejście**

Wskazuje przyczynę wywołania wyjścia obciążenia klastra. ExitReason przyjmuje jedną z następujących wartości:

#### **MQXR\_INIT**

Wskazuje, że wyjście jest wywoływane po raz pierwszy.

Uzyskaj i zainicjuj wszystkie zasoby, których może potrzebować wyjście, takie jak pamięć główna.

#### **MQXR\_TERM**

Wskazuje, że wyjście zostanie zakończone.

Zwolnij wszystkie zasoby, które mogły zostać uzyskane przez wyjście od czasu jego zainicjowania, takie jak pamięć główna.

#### **MQXR\_CLWL\_OPEN**

Wywoływana przez MQOPEN.

#### **MQXR\_CLWL\_PUT**

Wywoływana przez MQPUT lub MQPUT1.

#### **MQXR\_CLWL\_MOVE**

Wywoływana przez agent MCA po zmianie stanu kanału.

#### **MQXR\_CLWL\_REPOS**

Wywoływana przez MQPUT lub MQPUT1 dla komunikatu PCF menedżera repozytorium.

#### **MQXR\_CLWL\_REPOS\_MOVE**

Wywoływana przez agent MCA dla komunikatu PCF menedżera repozytorium, jeśli stan kanału uległ zmianie.

#### **ExitResponse (MQLONG)-dane wyjściowe**

Ustaw wartość ExitResponse , aby wskazać, czy przetwarzanie komunikatu jest kontynuowane. Musi to być jedna z następujących wartości:

#### **MQXCC\_OK**

Kontynuuj normalne przetwarzanie komunikatu.

• DestinationChosen identyfikuje miejsce docelowe, do którego ma zostać wysłany komunikat.

#### **MQXCC\_SUPPRESS\_FUNCTION**

Należy przerwać przetwarzanie komunikatu.

• Działania podejmowane przez menedżer kolejek zależą od przyczyny wywołania wyjścia:

<span id="page-1593-0"></span>*Tabela 827. Działania podejmowane przez menedżer kolejek*

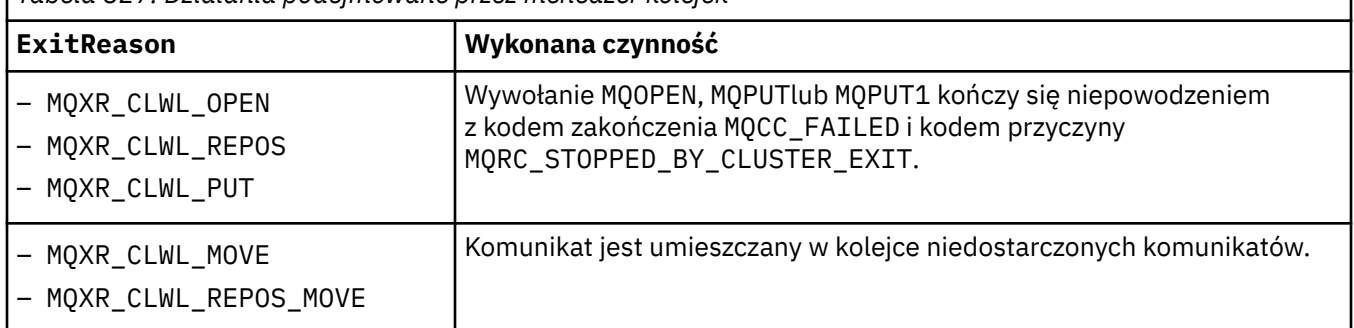

# **MQXCC\_SUPPRESS\_EXIT**

Kontynuuj przetwarzanie bieżącego komunikatu w normalny sposób. Nie wywołuj ponownie wyjścia, dopóki menedżer kolejek nie zostanie zamknięty.

Menedżer kolejek przetwarza kolejne komunikaty tak, jakby atrybut ClusterWorkloadExit menedżera kolejek jest pusty. DestinationChosen identyfikuje miejsce docelowe, do którego wysyłany jest bieżący komunikat.

# *Każda inna wartość*

Przetwórz komunikat tak, jakby podano parametr MQXCC\_SUPPRESS\_FUNCTION .

# **ExitResponse2 (MQLONG)-wejście/wyjście**

Ustaw wartość ExitResponse2 , aby udostępnić więcej informacji dla menedżera kolejek.

- MQXR2\_STATIC\_CACHE jest wartością domyślną i jest ustawiana na wejściu do wyjścia.
- Jeśli właściwość ExitReason ma wartość MQXR\_INIT, wyjście może ustawić jedną z następujących wartości w polu ExitResponse2:

# **MQXR2\_STATIC\_CACHE**

Wyjście wymaga statycznej pamięci podręcznej klastra.

- Jeśli pamięć podręczna klastra jest statyczna, wyjście nie musi używać wywołania MQXCLWLN do poruszania się po łańcuchach rekordów w pamięci podręcznej klastra.
- Jeśli pamięć podręczna klastra jest dynamiczna, wyjście nie może poprawnie przechodzić między rekordami w pamięci podręcznej.

**Uwaga:** Menedżer kolejek przetwarza powrót z wywołania MQXR\_INIT tak, jakby wyjście zwróciło wartość MQXCC\_SUPPRESS\_EXIT w polu ExitResponse .

# **MQXR2\_DYNAMIC\_CACHE**

Wyjście może działać ze statyczną lub dynamiczną pamięcią podręczną.

– Jeśli wyjście zwraca tę wartość, musi użyć wywołania MQXCLWLN , aby poruszać się po łańcuchach rekordów w pamięci podręcznej klastra.

#### **Opinia (MQLONG)-dane wejściowe**

Pole zastrzeżone. Wartość wynosi zero.

# **Flagi (MQLONG)-wejście**

Wskazuje informacje o umieszczanym komunikacie.

• Wartość opcji Flags wynosi MQWXP\_PUT\_BY\_CLUSTER\_CHL. Komunikat pochodzi z kanału klastra, a nie lokalnie lub z kanału innego niż kanał klastra. Innymi słowy komunikat pochodzi z innego menedżera kolejek klastra.

## **Zarezerwowane (MQLONG)-wejście**

Pole zastrzeżone. Wartość wynosi zero.

# **ObszarExitUser (MQBYTE16)-wejście/wyjście**

Ustaw ObszarExitUser na komunikację między wywołaniami programu zewnętrznego.

• ExitUserObszar jest inicjowany do zera binarnego przed pierwszym wywołaniem wyjścia. Wszystkie zmiany wprowadzone w tym polu przez wyjście są zachowywane w wywołaniach

<span id="page-1594-0"></span>wyjścia, które występują między wywołaniem MQCONN i zgodnym wywołaniem MQDISC . Pole jest resetowane do zera binarnego, gdy wystąpi wywołanie MQDISC .

- Pierwsze wywołanie wyjścia jest wskazywane przez pole ExitReason o wartości MQXR\_INIT.
- Zdefiniowane są następujące stałe:

# **MQXUA\_NONE -łańcuch**

#### **MQXUA\_NONE\_ARRAY -tablica znaków**

Brak informacji o użytkowniku. Obie stałe są binarnymi zerami dla długości pola.

#### **MQ\_EXIT\_USER\_AREA\_LENGTH**

Długość obszaru ExitUser.

#### **ExitData (MQCHAR32)-wejście**

Wartość atrybutu menedżera kolejek ClusterWorkloadData . Jeśli dla tego atrybutu nie zdefiniowano żadnej wartości, pole jest puste.

• Długość danych ExitData jest określona przez parametr MQ\_EXIT\_DATA\_LENGTH.

#### **MsgDescPtr (PMQMD)-dane wejściowe**

Adres kopii deskryptora komunikatu (MQMD) dla przetwarzanego komunikatu.

- Wszystkie zmiany deskryptora komunikatu wprowadzone przez wyjście są ignorowane przez menedżer kolejek.
- Jeśli parametr ExitReason ma jedną z następujących wartości MsgDescPtr jest ustawiony na wskaźnik pusty, a do wyjścia nie jest przekazywany żaden deskryptor komunikatu:
	- MQXR\_INIT
	- MQXR\_TERM
	- MQXR\_CLWL\_OPEN

# **MsgBufferPtr (PMQVOID)-wejście**

Adres buforu zawierającego kopię pierwszych MsgBufferDługość bajtów danych komunikatu.

- Wszystkie zmiany wprowadzone w danych komunikatu przez wyjście są ignorowane przez menedżer kolejek.
- Żadne dane komunikatu nie są przekazywane do wyjścia, gdy:
	- MsgDescPtr jest wskaźnikiem pustym.
	- Komunikat nie zawiera danych.
	- Atrybut menedżera kolejek ClusterWorkloadLength ma wartość zero.

W takich przypadkach parametr MsgBufferPtr jest wskaźnikiem pustym.

#### **MsgBufferLength (MQLONG)-wejście**

Długość buforu zawierającego dane komunikatu przekazane do wyjścia.

- Długość jest kontrolowana przez atrybut menedżera kolejek ClusterWorkloadLength .
- Długość może być mniejsza niż długość całego komunikatu, patrz sekcja MsgLength.

#### **MsgLength (MQLONG)-dane wejściowe**

Długość całego komunikatu przekazanego do wyjścia.

- MsgBufferDługość może być mniejsza niż długość całego komunikatu.
- MsgLength ma wartość zero, jeśli parametr ExitReason ma wartość MQXR\_INIT, MQXR\_TERMlub MQXR\_CLWL\_OPEN.

#### **QName (MQCHAR48)-dane wejściowe**

Nazwa kolejki docelowej. Kolejka jest kolejką klastra.

• Długość nazwy QName wynosi MQ\_Q\_NAME\_LENGTH.

#### **QMgrName (MQCHAR48)-wejście**

Nazwa lokalnego menedżera kolejek, który wywołał wyjście obciążenia klastra.

• Długość nazwy QMgrName wynosi MQ\_Q\_MGR\_NAME\_LENGTH.

## <span id="page-1595-0"></span>**DestinationCount (MQLONG)-wejście**

Liczba możliwych miejsc docelowych. Miejsca docelowe są instancjami kolejki docelowej i są opisane przez rekordy miejsca docelowego.

- Rekord docelowy jest strukturą MQWDR . Dla każdej możliwej trasy do każdej instancji kolejki istnieje jedna struktura.
- Struktury pakietu MQWDR są adresowane przez tablicę wskaźników, patrz DestinationArrayPtr.

# **DestinationChosen (MQLONG)-wejście/wyjście**

Wybrane miejsce docelowe.

- Numer struktury MQWDR , która identyfikuje trasę i instancję kolejki, do której ma zostać wysłany komunikat.
- Wartość należy do zakresu od 1 do DestinationCount.
- Na wejściu do wyjścia opcja DestinationChosen wskazuje trasę i instancję kolejki wybraną przez menedżer kolejek. Wyjście może zaakceptować ten wybór lub wybrać inną instancję trasy i kolejki.
- Wartość ustawiona przez wyjście musi być z zakresu 1- DestinationCount. Jeśli zostanie zwrócona dowolna inna wartość, menedżer kolejek użyje wartości DestinationChosen na wejściu do wyjścia.

# **DestinationArrayPtr (PPMQWDR)-wejście**

Adres tablicy wskaźników do rekordów docelowych (MQWDR).

• Istnieje DestinationCount rekordów docelowych.

# **QArrayPtr (PPMQWQR)-wejście**

Adres tablicy wskaźników do rekordów kolejki (MQWQR).

- Jeśli rekordy kolejki są dostępne, istnieje ich liczba DestinationCount .
- Jeśli nie są dostępne żadne rekordy kolejki, QArrayPtr jest wskaźnikiem pustym.

**Uwaga:** QArrayPtr może być wskaźnikiem pustym, nawet jeśli wartość DestinationCount jest większa od zera.

#### **CacheContext (MQPTR): wersja 2-wejście**

Pole CacheContext jest zarezerwowane do użytku przez menedżer kolejek. Wyjście nie może zmieniać wartości tego pola.

#### **CacheType (MQLONG): wersja 2-wejście**

Pamięć podręczna klastra ma jeden z następujących typów:

# **MQCLCT\_STATIC**

Pamięć podręczna jest statyczna.

- Wielkość pamięci podręcznej jest stała i nie może rosnąć w miarę działania menedżera kolejek.
- Nie ma potrzeby używania wywołania MQXCLWLN do przechodzenia między rekordami w pamięci podręcznej tego typu.

# **MQCLCT\_DYNAMIC**

Pamięć podręczna jest dynamiczna.

- Wielkość pamięci podręcznej może zostać zwiększona w celu uwzględnienia różnych informacji o klastrze.
- W celu nawigowania po rekordach w pamięci podręcznej tego typu należy użyć wywołania MQXCLWLN .

#### **CLWLMRUChannels (MQLONG): wersja 3-wejście**

Wskazuje maksymalną liczbę aktywnych wychodzących kanałów klastra, które mają być używane przez algorytm wyboru obciążenia klastra.

• CLWLMRUChannels ma wartość od 1 do 999 999 999.

# <span id="page-1596-0"></span>**pEntryPoints (PMQIEP): wersja 4**

Adres struktury MQIEP, za pośrednictwem której można tworzyć wywołania MQI i DCI.

# **Odsyłacze pokrewne**

Wartości początkowe i deklaracje języków dla pakietu MQWXP

Wartości początkowe oraz deklaracje języka C i High Level Assembler dla pakietu MQWXP -struktura parametrów wyjścia obciążenia klastra.

# *Wartości początkowe i deklaracje języków dla pakietu MQWXP*

Wartości początkowe oraz deklaracje języka C i High Level Assembler dla pakietu MQWXP -struktura parametrów wyjścia obciążenia klastra.

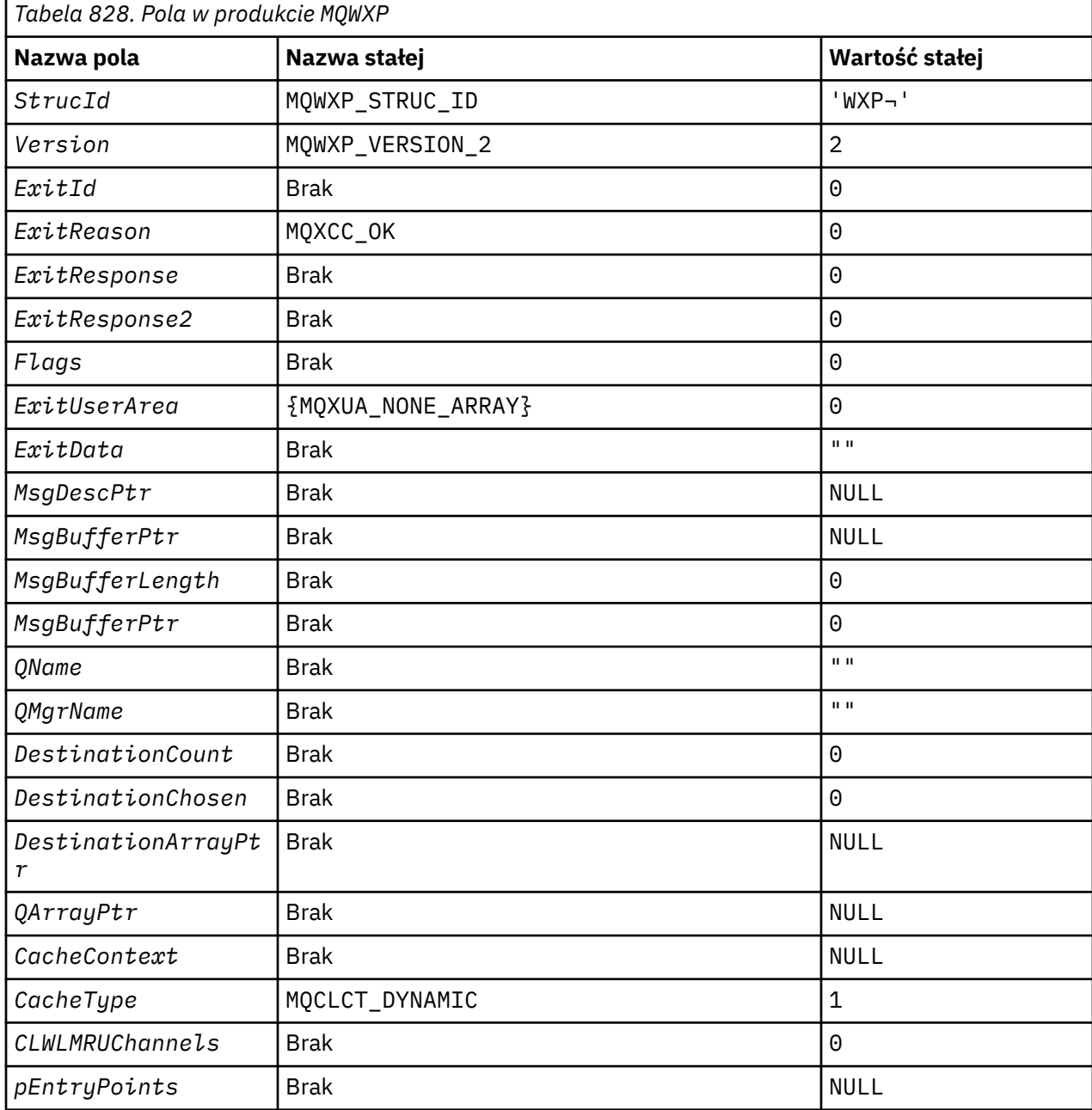

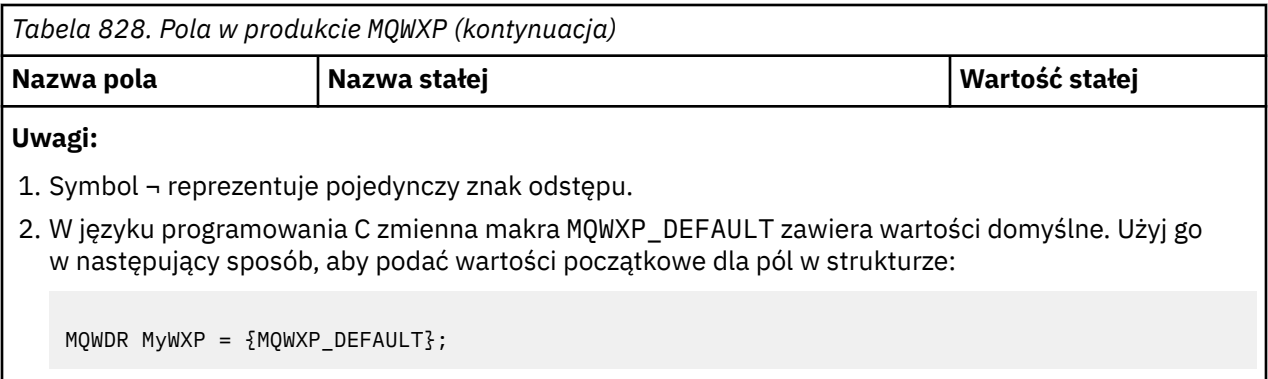

# **Deklaracja C**

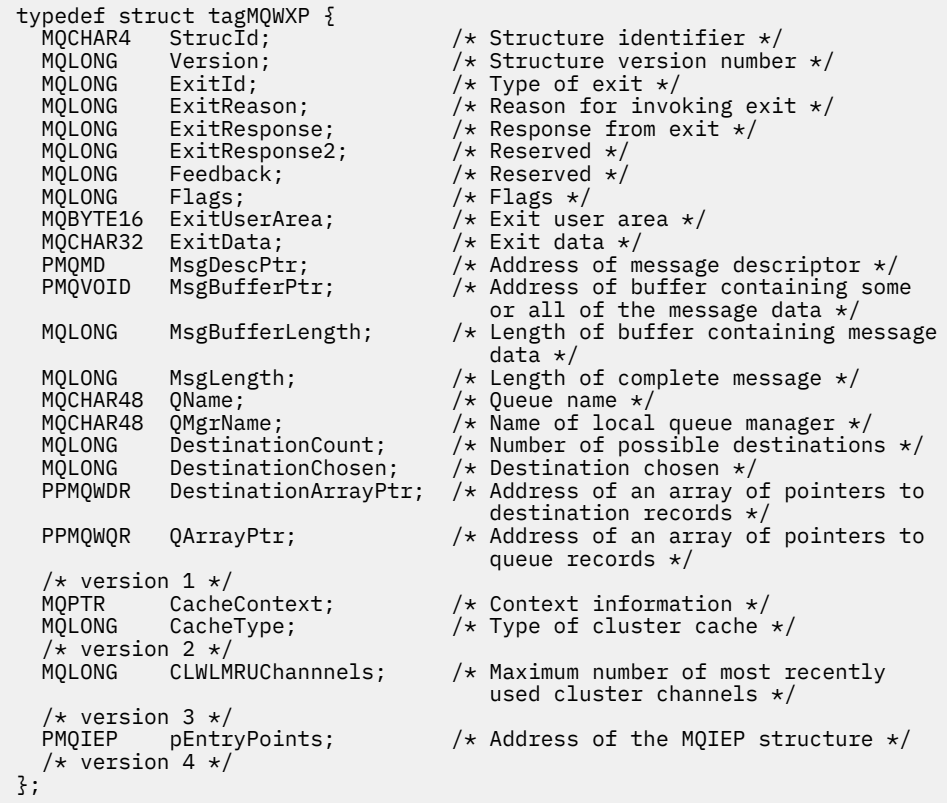

# **High Level Assembler**

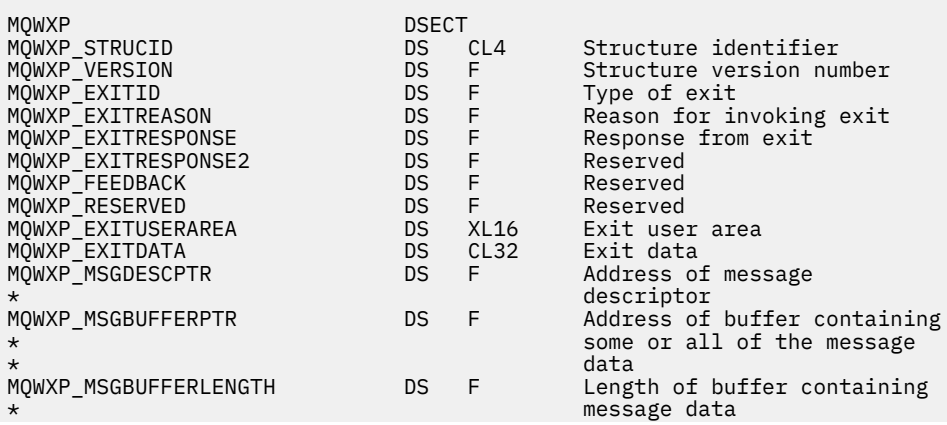

<span id="page-1598-0"></span>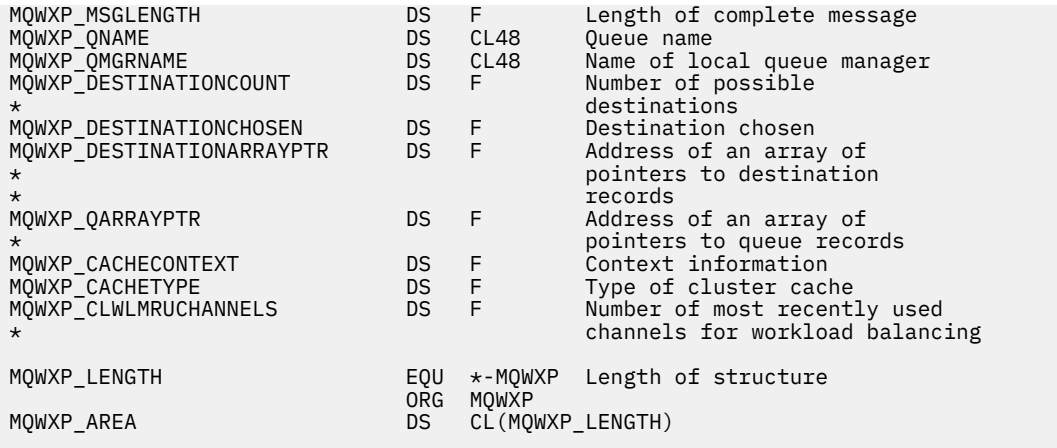

#### **Odsyłacze pokrewne**

[Pola w produkcie MQWXP -struktura parametru wyjścia obciążenia klastra](#page-1591-0) Opis pól pakietu MQWXP -struktura parametru wyjścia obciążenia klastra

# **MQWDR-Struktura rekordu docelowego obciążenia klastra**

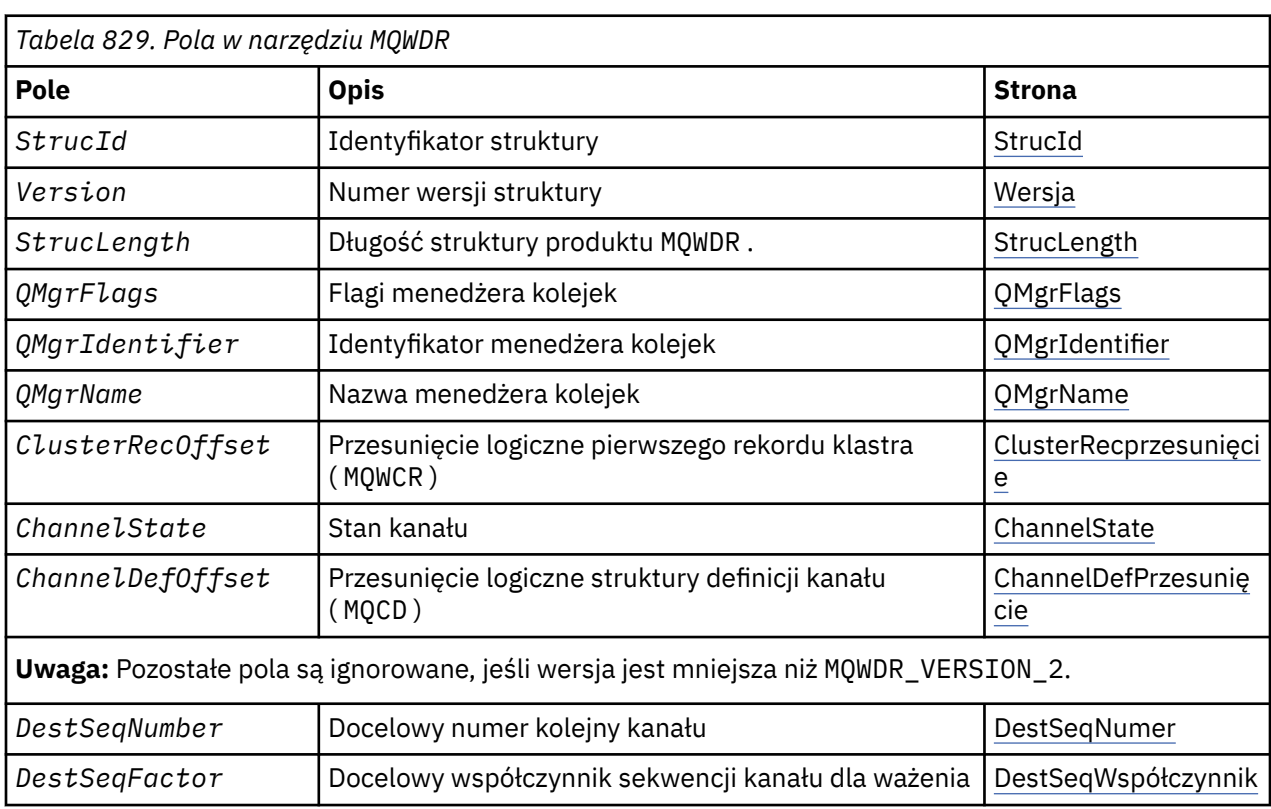

Poniższa tabela zawiera podsumowanie pól w strukturze rekordu docelowego obciążenia klastra MQWDR .

Struktura rekordu docelowego obciążenia klastra zawiera informacje dotyczące jednego z możliwych miejsc docelowych dla komunikatu. Dla każdej instancji kolejki docelowej istnieje jedna struktura rekordu docelowego obciążenia klastra.

Struktura rekordu docelowego obciążenia klastra jest obsługiwana we wszystkich środowiskach.

Dodatkowo w celu zapewnienia kompatybilności wstecznej dostępne są struktury MQWDR1 i MQWDR2 .

#### **Odsyłacze pokrewne**

[MQ\\_CLUSTER\\_WORKLOAD\\_EXIT -opis połączenia](#page-1584-0)

Wyjście obciążenia klastra jest wywoływane przez menedżer kolejek w celu skierowania komunikatu do dostępnego menedżera kolejek.

<span id="page-1599-0"></span>[MQXCLWLN -nawigowanie po rekordach obciążenia klastra](#page-1586-0)

Wywołanie MQXCLWLN jest używane do przechodzenia między łańcuchami rekordów MQWDR, MQWQRi MQWCR zapisanymi w pamięci podręcznej klastra.

[MQWXP -Struktura parametru wyjścia obciążenia klastra](#page-1590-0)

Poniższa tabela zawiera podsumowanie pól w strukturze parametru wyjścia obciążenia klastra MQWXP .

[MQWQR -Struktura rekordu kolejki obciążenia klastra](#page-1602-0)

Poniższa tabela zawiera podsumowanie pól w strukturze rekordu kolejki obciążenia klastra MQWQR .

[MQWCR -Struktura rekordu klastra obciążenia klastra](#page-1607-0)

Poniższa tabela zawiera podsumowanie pól w strukturze rekordu obciążenia klastra MQWCR .

# *Pola w strukturze rekordu docelowego obciążenia produktu MQWDR-Cluster*

Opis parametrów w strukturze rekordu docelowego obciążenia klastra MQWDR .

# **StrucId ( MQCHAR4 ) -wejście**

Identyfikator struktury dla struktury rekordu docelowego obciążenia klastra.

- Wartość StrucId to MQWDR\_STRUC\_ID.
- Dla języka programowania C zdefiniowana jest również stała MQWDR\_STRUC\_ID\_ARRAY . Ma taką samą wartość jak MQWDR\_STRUC\_ID. Jest to tablica znaków zamiast łańcucha.

#### **Wersja ( MQLONG ) -wejście**

Numer wersji struktury. Wersja przyjmuje jedną z następujących wartości:

# **MQWDR\_VERSION\_1**

Version-1 rekord docelowy obciążenia klastra.

# **MQWDR\_VERSION\_2**

Version-2 rekord miejsca docelowego obciążenia klastra.

# **MQWDR\_CURRENT\_VERSION**

Bieżąca wersja rekordu docelowego obciążenia klastra.

# **StrucLength ( MQLONG ) -wejście**

Długość struktury MQWDR . StrucLength przyjmuje jedną z następujących wartości:

# **MQWDR\_LENGTH\_1**

Długość rekordu docelowego obciążenia klastra w wersji version-1 .

# **MQWDR\_LENGTH\_2**

Długość rekordu docelowego obciążenia klastra w wersji version-2 .

#### **MQWDR\_CURRENT\_LENGTH**

Długość bieżącej wersji rekordu docelowego obciążenia klastra.

# **QMgrFlags ( MQLONG ) -wejście**

Flagi menedżera kolejek wskazujące właściwości menedżera kolejek udostępniającego instancję kolejki docelowej opisaną przez strukturę MQWDR . Zdefiniowane są następujące opcje:

#### **MQQMF\_REPOSITORY\_Q\_MGR**

Miejsce docelowe jest menedżerem kolejek repozytorium pełnego.

#### **MQQMF\_CLUSSDR\_USER\_DEFINED**

Kanał nadawczy klastra został zdefiniowany ręcznie.

#### **MQQMF\_CLUSSDR\_AUTO\_DEFINED**

Kanał nadawczy klastra został zdefiniowany automatycznie.

#### **MQQMF\_AVAILABLE**

Docelowy menedżer kolejek jest dostępny na potrzeby odbierania komunikatów.

#### *Inne wartości*

Inne flagi w tym polu mogą być ustawiane przez menedżer kolejek na potrzeby wewnętrzne.

## **QMgrIdentifier ( MQCHAR48 ) -wejście**

Identyfikator menedżera kolejek jest unikalnym identyfikatorem menedżera kolejek, który udostępnia instancję kolejki docelowej opisanej w strukturze MQWDR .

- <span id="page-1600-0"></span>• Identyfikator jest generowany przez menedżer kolejek.
- Długość identyfikatora QMgrIdentifier wynosi MQ\_Q\_MGR\_IDENTIFIER\_LENGTH.

# **QMgrName ( MQCHAR48 ) -wejście**

Nazwa menedżera kolejek udostępniającego instancję kolejki docelowej opisaną w strukturze MQWDR .

- QMgrName może być nazwą lokalnego menedżera kolejek oraz innego menedżera kolejek w klastrze.
- Długość nazwy QMgrName wynosi MQ\_Q\_MGR\_NAME\_LENGTH.

# **ClusterRecPrzesunięcie ( MQLONG ) -wejście**

Przesunięcie logiczne pierwszej struktury MQWCR , która należy do struktury MQWDR .

- W przypadku statycznych pamięci podręcznych przesunięcie ClusterRec to przesunięcie pierwszej struktury MQWCR , która należy do struktury MQWDR .
- Przesunięcie jest mierzone w bajtach od początku struktury MQWDR .
- Nie należy używać przesunięcia logicznego dla arytmetyki wskaźników z dynamicznymi pamięciami podręcznymi. Aby uzyskać adres następnego rekordu, należy użyć wywołania MQXCLWLN .

# **ChannelState ( MQLONG ) -wejście**

Stan kanału, który łączy lokalny menedżer kolejek z menedżerem kolejek identyfikowanym przez strukturę MQWDR . Dozwolone są następujące wartości:

#### **MQCHS\_BINDING**

Kanał negocjuje z partnerem.

#### **MQCHS\_INACTIVE**

Kanał nie jest aktywny.

**MQCHS\_INITIALIZING**

Kanał jest inicjowany.

# **MQCHS\_PAUSED**

Kanał został wstrzymany.

#### **MQCHS\_REQUESTING**

Kanał requestera żąda połączenia.

#### **MQCHS\_RETRYING**

Kanał próbuje ponownie nawiązać połączenie.

#### **MQCHS\_RUNNING**

Kanał przesyła lub oczekuje na komunikaty.

#### **MQCHS\_STARTING**

Kanał oczekuje na aktywowanie.

#### **MQCHS\_STOPPING**

Kanał jest zatrzymywany.

#### **MQCHS\_STOPPED**

Kanał został zatrzymany.

# **ChannelDefChannelDef ( MQLONG ) -wejście**

Przesunięcie logiczne definicji kanału ( MQCD ) dla kanału, który łączy lokalny menedżer kolejek z menedżerem kolejek identyfikowanym przez strukturę MQWDR .

- ChannelDefprzesunięcie jest podobne do ClusterRecprzesunięcie
- Przesunięcie logiczne nie może być używane w arytmetycznym wskaźniku. Aby uzyskać adres następnego rekordu, należy użyć wywołania MQXCLWLN .

# **DestSeqFactor ( MQLONG ) -wejście**

Docelowy współczynnik sekwencji, który umożliwia wybór kanału na podstawie wagi.

- DestSeqWspółczynnik jest używany przed zmianą przez menedżera kolejek.
- Menedżer obciążenia zwiększa DestSeqDestSeq w taki sposób, aby komunikaty były rozdzielane w dół kanałów zgodnie z ich wagą.

#### <span id="page-1601-0"></span>**DestSeqNumer ( MQLONG ) -wejście**

Wartość miejsca docelowego kanału klastra przed zmianą menedżera kolejek.

- Menedżer obciążenia zwiększa wartość DestSeqNumber za każdym razem, gdy komunikat jest umieszczany w tym kanale.
- Wyjścia obciążenia mogą używać DestSeqNumber , aby zdecydować, który kanał ma umieścić komunikat w dół.

#### **Odsyłacze pokrewne**

Początkowe wartości i deklaracje języka dla pakietu MQWDR

Wartości początkowe oraz deklaracje języka C i High Level Assembler dla rekordu docelowego obciążenia klastra MQWDR .

# *Początkowe wartości i deklaracje języka dla pakietu MQWDR*

Wartości początkowe oraz deklaracje języka C i High Level Assembler dla rekordu docelowego obciążenia klastra MQWDR .

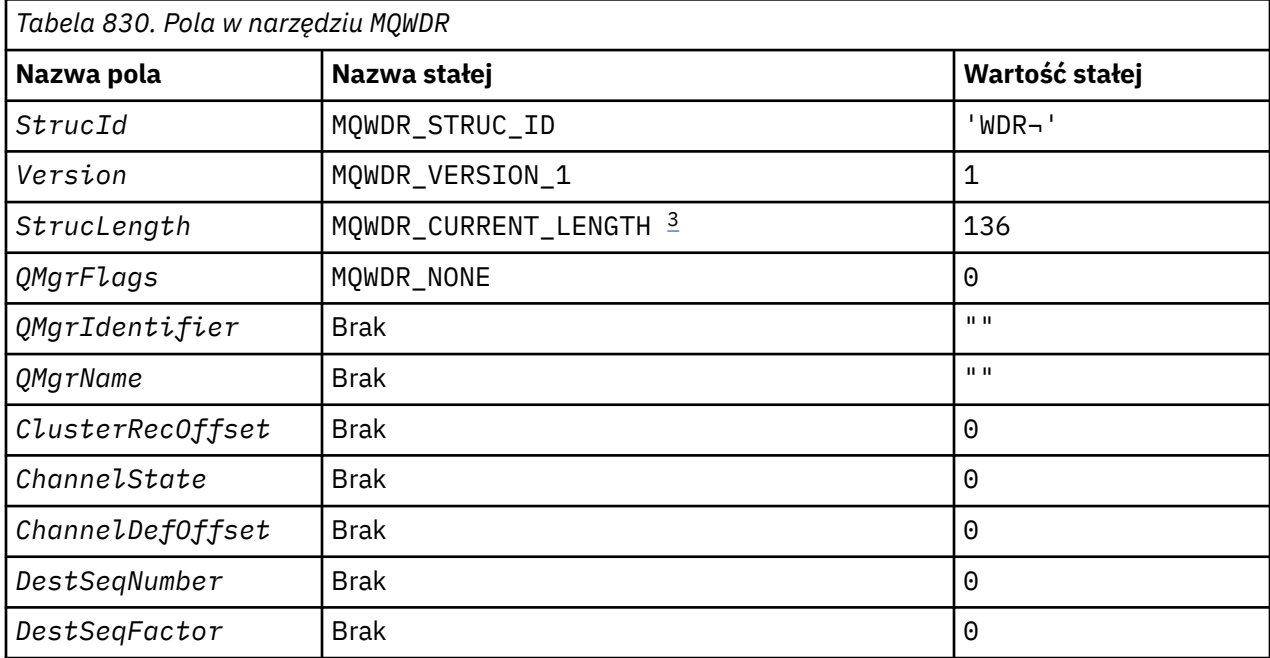

#### **Uwagi:**

- 1. Symbol ¬ reprezentuje pojedynczy znak odstępu.
- 2. W języku programowania C zmienna makra MQWDR\_DEFAULT zawiera wartości domyślne. Użyj go w następujący sposób, aby podać wartości początkowe dla pól w strukturze:

 $MQWDR$  MyWDR =  ${MQWDR$  DEFAULT};

3. Wartości początkowe celowo ustawiły długość struktury na długość bieżącej wersji, a nie na wersję 1 struktury.

# **High Level Assembler**

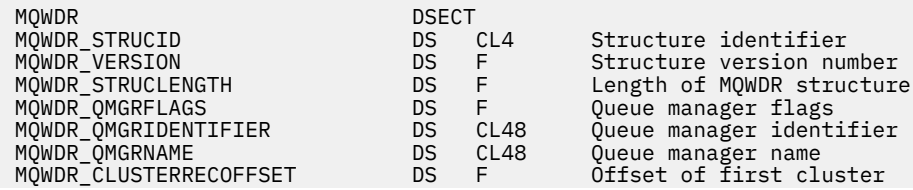

<span id="page-1602-0"></span>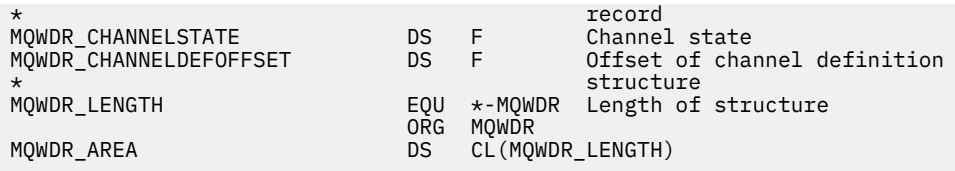

# **Deklaracja C**

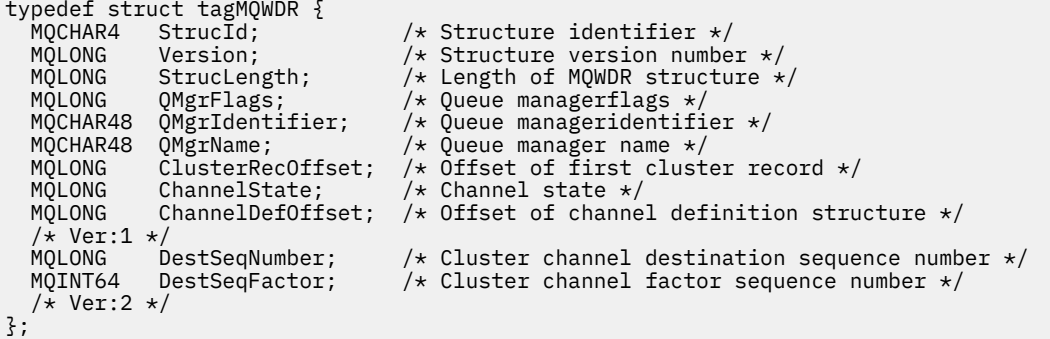

# **Odsyłacze pokrewne**

[Pola w strukturze rekordu docelowego obciążenia produktu MQWDR-Cluster](#page-1599-0) Opis parametrów w strukturze rekordu docelowego obciążenia klastra MQWDR .

# **MQWQR -Struktura rekordu kolejki obciążenia klastra**

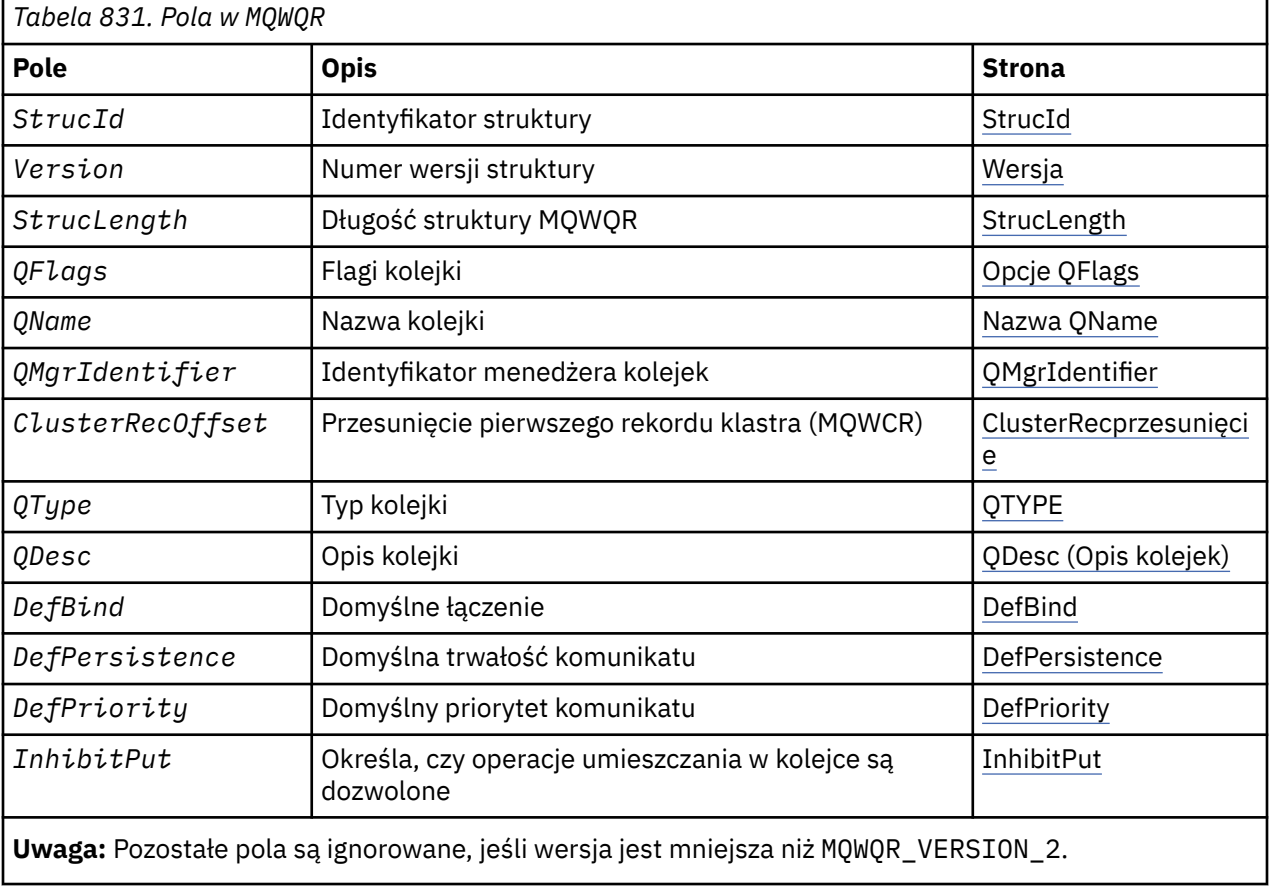

Poniższa tabela zawiera podsumowanie pól w strukturze rekordu kolejki obciążenia klastra MQWQR .

<span id="page-1603-0"></span>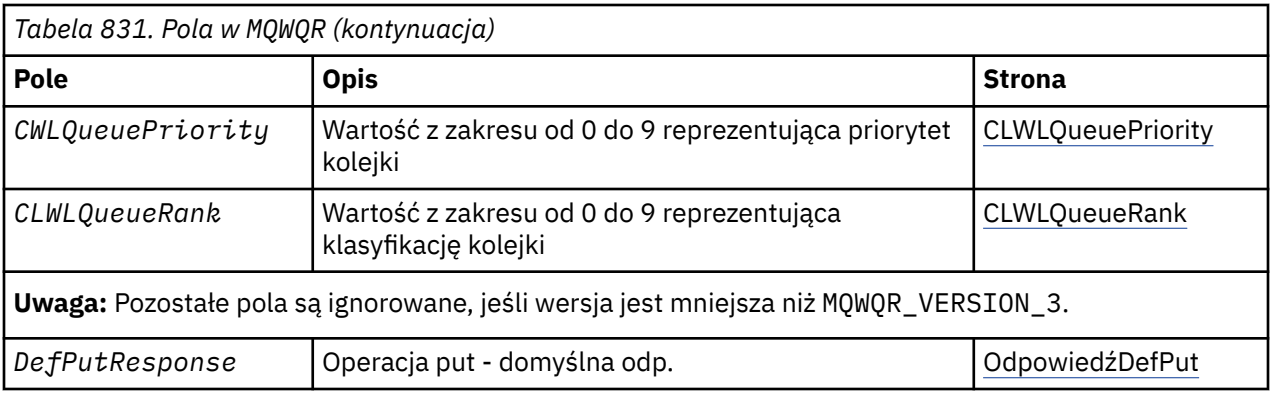

Struktura rekordu kolejki obciążenia klastra zawiera informacje dotyczące jednego z możliwych miejsc docelowych dla komunikatu. Dla każdej instancji kolejki docelowej istnieje jedna struktura rekordu kolejki obciążenia klastra.

Struktura rekordu kolejki obciążenia klastra jest obsługiwana we wszystkich środowiskach.

Dodatkowo dostępne są struktury MQWQR1 i MQWQR2 , aby zapewnić kompatybilność wsteczną.

# **Odsyłacze pokrewne**

[MQ\\_CLUSTER\\_WORKLOAD\\_EXIT -opis połączenia](#page-1584-0)

Wyjście obciążenia klastra jest wywoływane przez menedżer kolejek w celu skierowania komunikatu do dostępnego menedżera kolejek.

[MQXCLWLN -nawigowanie po rekordach obciążenia klastra](#page-1586-0) Wywołanie MQXCLWLN jest używane do przechodzenia między łańcuchami rekordów MQWDR, MQWQRi MQWCR zapisanymi w pamięci podręcznej klastra.

[MQWXP -Struktura parametru wyjścia obciążenia klastra](#page-1590-0) Poniższa tabela zawiera podsumowanie pól w strukturze parametru wyjścia obciążenia klastra MQWXP .

[MQWDR-Struktura rekordu docelowego obciążenia klastra](#page-1598-0) Poniższa tabela zawiera podsumowanie pól w strukturze rekordu docelowego obciążenia klastra MQWDR .

[MQWCR -Struktura rekordu klastra obciążenia klastra](#page-1607-0)

Poniższa tabela zawiera podsumowanie pól w strukturze rekordu obciążenia klastra MQWCR .

# *Pola w produkcie MQWQR -Struktura rekordu kolejki obciążenia klastra*

Opis pól pakietu MQWQR -Struktura rekordu kolejki obciążenia klastra.

# **StrucId ( MQCHAR4 ) -wejście**

Identyfikator struktury dla struktury rekordu kolejki obciążenia klastra.

- Wartość StrucId to MQWQR\_STRUC\_ID.
- Dla języka programowania C zdefiniowana jest również stała MQWQR\_STRUC\_ID\_ARRAY . Ma taką samą wartość jak MQWQR\_STRUC\_ID. Jest to tablica znaków zamiast łańcucha.

#### **Wersja ( MQLONG ) -wejście**

Numer wersji struktury. Wersja przyjmuje jedną z następujących wartości:

#### **MQWQR\_VERSION\_1**

Version-1 rekord kolejki obciążenia klastra.

#### **MQWQR\_VERSION\_2**

Version-2 rekord kolejki obciążenia klastra.

# **MQWQR\_VERSION\_3**

Rekord kolejki obciążenia klastra Version-3 .

# **MQWQR\_CURRENT\_VERSION**

Bieżąca wersja rekordu kolejki obciążenia klastra.

# **StrucLength ( MQLONG ) -wejście**

Długość struktury pakietu MQWQR . StrucLength przyjmuje jedną z następujących wartości:

# <span id="page-1604-0"></span>**MQWQR\_LENGTH\_1**

Długość rekordu kolejki obciążenia klastra w wersji version-1 .

#### **MQWQR\_LENGTH\_2**

Długość rekordu kolejki obciążenia klastra w wersji version-2 .

#### **MQWQR\_LENGTH\_3**

Długość rekordu kolejki obciążenia klastra w wersji version-3 .

#### **MQWQR\_CURRENT\_LENGTH**

Długość bieżącej wersji rekordu kolejki obciążenia klastra.

#### **QFlags ( MQLONG ) -wejście**

Flagi kolejki wskazują właściwości kolejki. Zdefiniowane są następujące opcje:

#### **MQQF\_LOCAL\_Q**

Miejsce docelowe jest kolejką lokalną.

#### **MQQF\_CLWL\_USEQ\_ANY**

Zezwala na użycie kolejek lokalnych i zdalnych w danych put.

#### **MQQF\_CLWL\_USEQ\_LOCAL**

Zezwalaj tylko na operacje umieszczania w kolejce lokalnej.

#### *Inne wartości*

Inne flagi w tym polu mogą być ustawiane przez menedżer kolejek na potrzeby wewnętrzne.

#### **Nazwa QName ( MQCHAR48 ) -wejście**

Nazwa kolejki, która jest jednym z możliwych miejsc docelowych komunikatu.

• Długość nazwy QName wynosi MQ\_Q\_NAME\_LENGTH.

#### **QMgrIdentifier ( MQCHAR48 ) -wejście**

Identyfikator menedżera kolejek jest unikalnym identyfikatorem menedżera kolejek, który udostępnia instancję kolejki opisaną przez strukturę MQWQR .

- Identyfikator jest generowany przez menedżer kolejek.
- Długość identyfikatora QMgrIdentifier wynosi MQ\_Q\_MGR\_IDENTIFIER\_LENGTH.

#### **ClusterRecPrzesunięcie ( MQLONG ) -wejście**

Przesunięcie logiczne pierwszej struktury MQWCR , która należy do struktury MQWQR .

- W przypadku statycznych pamięci podręcznych przesunięcie ClusterRec to przesunięcie pierwszej struktury MQWCR , która należy do struktury MQWQR .
- Przesunięcie jest mierzone w bajtach od początku struktury MQWQR .
- Nie należy używać przesunięcia logicznego dla arytmetyki wskaźników z dynamicznymi pamięciami podręcznymi. Aby uzyskać adres następnego rekordu, należy użyć wywołania MQXCLWLN .

#### **QType ( MQLONG ) -wejście**

Typ kolejki docelowej. Dozwolone są następujące wartości:

# **MQCQT\_LOCAL\_Q**

Kolejka lokalna.

# **MQCQT\_ALIAS\_Q**

Kolejka aliasowa.

# **MQCQT\_REMOTE\_ Q**

Kolejka zdalna.

#### **MQCQT\_Q\_MGR\_ALIAS**

Alias menedżera kolejek.

#### **QDesc ( MQCHAR64 ) -wejście**

Atrybut kolejki opisu kolejki zdefiniowany w menedżerze kolejek, który udostępnia instancję kolejki docelowej opisanej w strukturze MQWQR .

• Długość QDesc wynosi MQ\_Q\_DESC\_LENGTH.

# <span id="page-1605-0"></span>**DefBind ( MQLONG ) -wejście**

Domyślny atrybut powiązania kolejki zdefiniowany w menedżerze kolejek, który udostępnia instancję kolejki docelowej opisanej w strukturze MQWQR . W przypadku korzystania z grup z klastrami należy określić parametr MQBND\_BIND\_ON\_OPEN lub MQBND\_BIND\_ON\_GROUP . Możliwe są następujące wartości:

# **MQBND\_BIND\_ON\_OPEN**

Powiązanie ustalone przez wywołanie MQOPEN .

# **MQBND\_BIND\_NOT\_FIXED**

Powiązanie nie jest stałe.

## **MQBND\_BIND\_ON\_GROUP**

Umożliwia aplikacji żądanie przydzielenia grupy komunikatów do tej samej instancji docelowej.

## **DefPersistence ( MQLONG ) -wejście**

Domyślny atrybut kolejki trwałości komunikatów zdefiniowany w menedżerze kolejek, który udostępnia instancję kolejki docelowej opisanej w strukturze MQWQR . Dozwolone są następujące wartości:

# **MQPER\_PERSISTENT**

Komunikat jest trwały.

#### **MQPER\_NOT\_PERSISTENT**

Komunikat nie jest trwały.

# **DefPriority ( MQLONG ) -wejście**

Domyślny atrybut kolejki priorytetu komunikatów zdefiniowany w menedżerze kolejek, który udostępnia instancję kolejki docelowej opisanej w strukturze MQWQR . Zakres priorytetu wynosi od 0 do MaxPriority.

- 0 oznacza najniższy priorytet.
- MaxPriority to atrybut menedżera kolejek, który udostępnia tę instancję kolejki docelowej.

#### **InhibitPut ( MQLONG ) -wejście**

Atrybut kolejki bez możliwości umieszczania zdefiniowany w menedżerze kolejek, który udostępnia instancję kolejki docelowej opisanej w strukturze MQWQR . Dozwolone są następujące wartości:

#### **MQQA\_PUT\_INHIBITED**

Operacje umieszczania są zablokowane.

#### **MQQA\_PUT\_ALLOWED**

Operacje umieszczania (put) są dozwolone.

#### **CLWLQueuePriority ( MQLONG ) -wejście**

Atrybut priorytetu kolejki obciążenia klastra zdefiniowany w menedżerze kolejek, który obsługuje instancję kolejki docelowej opisanej w strukturze MQWQR .

#### **CLWLQueueRank ( MQLONG ) -wejście**

Pozycja kolejki obciążenia klastra zdefiniowana w menedżerze kolejek, który udostępnia instancję kolejki docelowej opisanej w strukturze MQWQR .

# **OdpowiedźDefPut ( MQLONG ) -wejście**

Atrybut domyślnej kolejki odpowiedzi umieszczania zdefiniowany w menedżerze kolejek, który udostępnia instancję kolejki docelowej opisanej w strukturze MQWQR . Dozwolone są następujące wartości:

#### **MQPRT\_SYNC\_RESPONSE**

Synchroniczna odpowiedź na wywołania MQPUT lub MQPUT1 .

### **MQPRT\_ASYNC\_RESPONSE**

Asynchroniczna odpowiedź na wywołania MQPUT lub MQPUT1 .

#### **Odsyłacze pokrewne**

#### [Wartości początkowe i deklaracje językowe dla MQWQR](#page-1606-0)

Wartości początkowe oraz deklaracje języka C i High Level Assembler dla MQWQR -rekord kolejki obciążenia klastra.

# <span id="page-1606-0"></span>*Wartości początkowe i deklaracje językowe dla MQWQR*

Wartości początkowe oraz deklaracje języka C i High Level Assembler dla MQWQR -rekord kolejki obciążenia klastra.

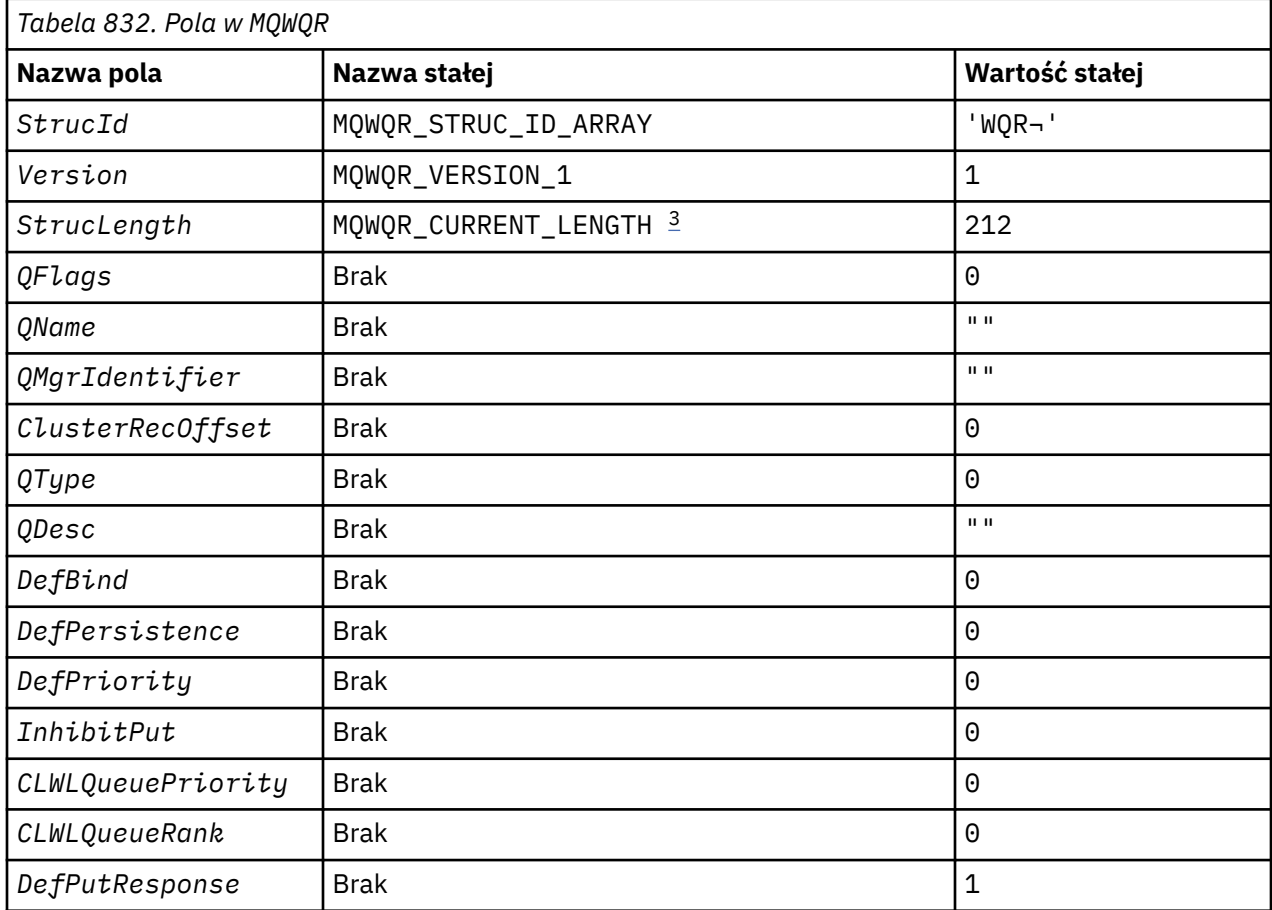

# **Uwagi:**

- 1. Symbol ¬ reprezentuje pojedynczy znak odstępu.
- 2. W języku programowania C zmienna makra MQWQR\_DEFAULT zawiera wartości domyślne. Użyj go w następujący sposób, aby podać wartości początkowe dla pól w strukturze:

MQWQR MyWQR = {MQWQR\_DEFAULT};

3. Wartości początkowe celowo ustawiły długość struktury na długość bieżącej wersji, a nie na wersję 1 struktury.

# **Deklaracja C**

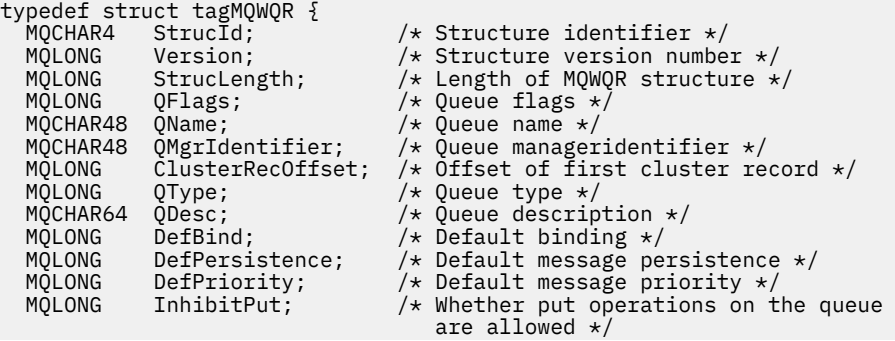

```
 /* version 2 */
 MQLONG CLWLQueuePriority; /* Queue priority */
 MQLONG CLWLQueueRank; /* Queue rank */
 /\star version 3 \star/
  MQLONG DefPutResponse; /* Default put response */
};
```
# **High Level Assembler**

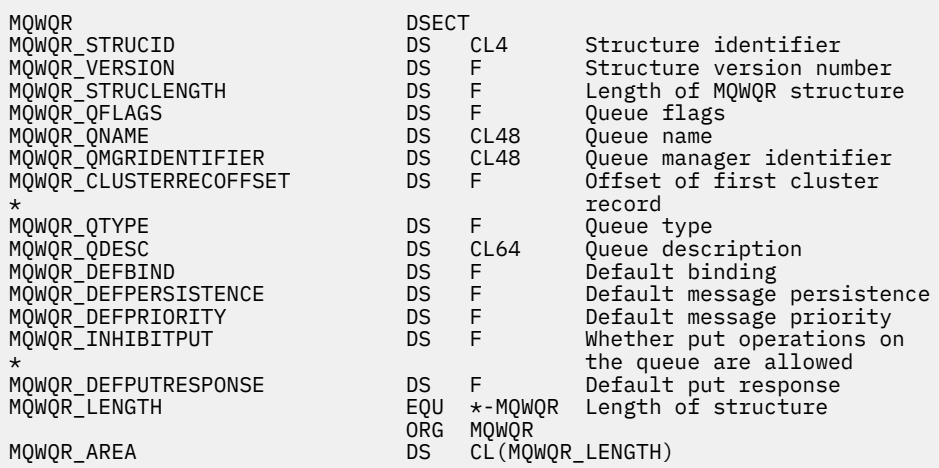

#### **Odsyłacze pokrewne**

[Pola w produkcie MQWQR -Struktura rekordu kolejki obciążenia klastra](#page-1603-0) Opis pól pakietu MQWQR -Struktura rekordu kolejki obciążenia klastra.

# **MQWCR -Struktura rekordu klastra obciążenia klastra**

Poniższa tabela zawiera podsumowanie pól w strukturze rekordu obciążenia klastra MQWCR .

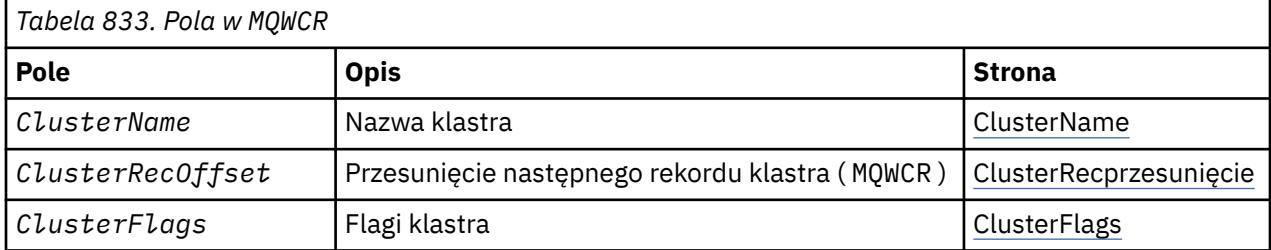

Struktura rekordu klastra obciążenia klastra zawiera informacje o klastrze. Dla każdego klastra, do którego należy kolejka docelowa, istnieje jedna struktura rekordu klastra obciążenia klastra.

Struktura rekordu klastra obciążenia klastra jest obsługiwana we wszystkich środowiskach.

#### **Odsyłacze pokrewne**

[MQ\\_CLUSTER\\_WORKLOAD\\_EXIT -opis połączenia](#page-1584-0)

Wyjście obciążenia klastra jest wywoływane przez menedżer kolejek w celu skierowania komunikatu do dostępnego menedżera kolejek.

[MQXCLWLN -nawigowanie po rekordach obciążenia klastra](#page-1586-0) Wywołanie MQXCLWLN jest używane do przechodzenia między łańcuchami rekordów MQWDR, MQWQRi MQWCR zapisanymi w pamięci podręcznej klastra.

[MQWXP -Struktura parametru wyjścia obciążenia klastra](#page-1590-0) Poniższa tabela zawiera podsumowanie pól w strukturze parametru wyjścia obciążenia klastra MQWXP .

[MQWDR-Struktura rekordu docelowego obciążenia klastra](#page-1598-0)

Poniższa tabela zawiera podsumowanie pól w strukturze rekordu docelowego obciążenia klastra MQWDR .

[MQWQR -Struktura rekordu kolejki obciążenia klastra](#page-1602-0)

<span id="page-1608-0"></span>Poniższa tabela zawiera podsumowanie pól w strukturze rekordu kolejki obciążenia klastra MQWQR .

# *Pola w strukturze rekordu klastra obciążenia klastra MQWCR .*

Opis pól pakietu MQWCR -Struktura rekordu klastra obciążenia klastra.

#### **ClusterName ( MQCHAR48 ) -wejście**

Nazwa klastra, do którego należy instancja kolejki docelowej będącej właścicielem struktury MQWCR . Instancja kolejki docelowej jest opisana przez strukturę MQWDR .

• Długość łańcucha ClusterName wynosi MQ\_CLUSTER\_NAME\_LENGTH.

#### **ClusterRecPrzesunięcie ( MQLONG ) -wejście**

Przesunięcie logiczne następnej struktury pakietu MQWCR .

- Jeśli nie ma więcej struktur MQWCR , ClusterRecprzesunięcie wynosi zero.
- Przesunięcie jest mierzone w bajtach od początku struktury MQWCR .

#### **ClusterFlags ( MQLONG ) -wejście**

Flagi klastra wskazują właściwości menedżera kolejek identyfikowanego przez strukturę MQWCR . Zdefiniowane są następujące opcje:

#### **MQQMF\_REPOSITORY\_Q\_MGR**

Miejsce docelowe jest menedżerem kolejek repozytorium pełnego.

#### **MQQMF\_CLUSSDR\_USER\_DEFINED**

Kanał nadawczy klastra został zdefiniowany ręcznie.

# **MQQMF\_CLUSSDR\_AUTO\_DEFINED**

Kanał nadawczy klastra został zdefiniowany automatycznie.

#### **MQQMF\_AVAILABLE**

Docelowy menedżer kolejek jest dostępny na potrzeby odbierania komunikatów.

#### *Inne wartości*

Inne flagi w tym polu mogą być ustawiane przez menedżer kolejek na potrzeby wewnętrzne.

#### **Odsyłacze pokrewne**

#### Wartości początkowe i deklaracje językowe pakietu MQWCR

Wartości początkowe oraz deklaracje języka C i High Level Assembler dla MQWCR -Struktura rekordu klastra obciążenia klastra.

#### *Wartości początkowe i deklaracje językowe pakietu MQWCR*

Wartości początkowe oraz deklaracje języka C i High Level Assembler dla MQWCR -Struktura rekordu klastra obciążenia klastra.

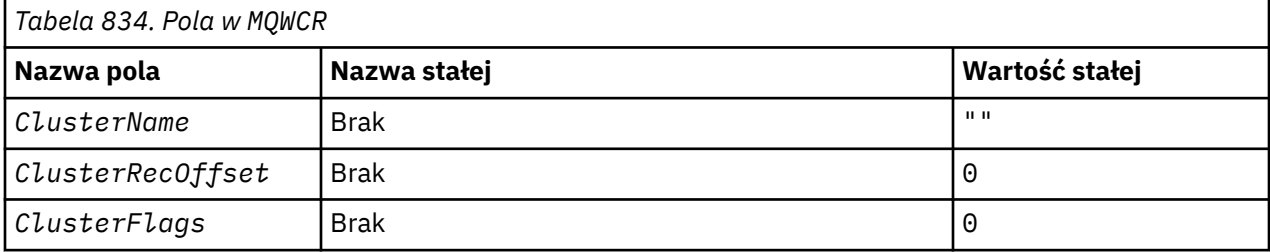

# **Deklaracja C**

```
typedef struct tagMQWCR {
 MQCHAR48 ClusterName; /* Cluster name */
 MQLONG ClusterRecOffset; /* Offset of next cluster record */
 MQLONG ClusterFlags; /* Cluster flags */
};
```
# **High Level Assembler**

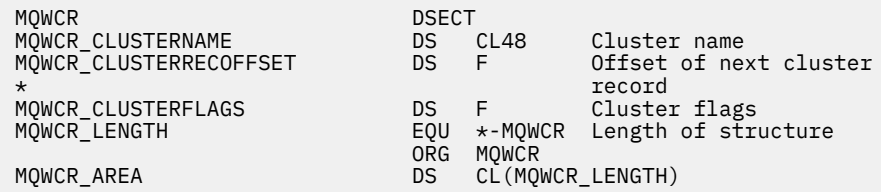

## **Odsyłacze pokrewne**

[Pola w strukturze rekordu klastra obciążenia klastra MQWCR .](#page-1608-0) Opis pól pakietu MQWCR -Struktura rekordu klastra obciążenia klastra.

# **Odwołanie do wyjścia funkcji API**

Ta sekcja zawiera informacje uzupełniające dotyczące głównie procedur zewnętrznych interfejsu API napisanych przez programistę.

# **Ogólne uwagi dotyczące użycia**

#### **uwagi:**

- 1. Wszystkie funkcje wyjścia mogą wywoływać wywołanie MQXEP. To wywołanie zostało zaprojektowane specjalnie do użytku z funkcji wyjścia interfejsu API.
- 2. Funkcja MQ\_INIT\_EXIT nie może wywołać żadnych wywołań produktu MQ innych niż MQXEP.
- 3. Nie można wywołać wywołania MQDISC dla bieżącego połączenia.
- 4. Jeśli funkcja wyjścia wywoła wywołanie MQCONN lub wywołanie MQCONNX z opcją MQCNO\_HANDLE\_SHARE\_NONE, wywołanie zostanie zakończone z kodem przyczyny MQRC\_ALREADY\_CONNECTED, a zwrócony uchwyt będzie taki sam, jak uchwyt przekazany do wyjścia jako parametr.
- 5. Generalnie, gdy funkcja wyjścia funkcji API wysyła wywołanie MQI, wyjścia funkcji API nie są wywoływane rekurencyjnie. Jeśli jednak funkcja wyjścia wysyła wywołanie MQCONNX z opcjami MQCNO\_HANDLE\_SHARE\_BLOCK lub MQCNO\_HANDLE\_SHARE\_NO\_BLOCK, wywołanie zwraca nowy uchwyt współużytkowany. Dzięki temu pakiet obsługi wyjścia ma własny uchwyt połączenia, a tym samym jednostkę pracy, która jest niezależna od jednostki pracy aplikacji. Pakiet obsługi wyjścia może używać tego uchwytu do umieszczania i pobierania komunikatów w obrębie własnej jednostki pracy oraz do zatwierdzania lub wycofywania tej jednostki pracy. Wszystko to można wykonać bez wpływu na jednostkę pracy aplikacji w jakikolwiek sposób.

Ponieważ funkcja wyjścia używa uchwytu połączenia, który różni się od uchwytu używanego przez aplikację, wywołania produktu MQ wywołane przez funkcję wyjścia powodują wywołanie odpowiednich funkcji wyjścia funkcji API. Dlatego funkcje wyjścia mogą być wywoływane rekurencyjnie. Należy zauważyć, że zarówno pole *ExitUserArea* w MQAXP, jak i obszar łańcucha wyjścia mają zasięg uchwytu połączenia. W związku z tym funkcja wyjścia nie może użyć tych obszarów do zasygnalizowania innej instancji samej siebie wywołanej rekurencyjnie, że jest ona już aktywna.

6. Funkcje wyjścia mogą również wstawiać i otrzymywać komunikaty w obrębie jednostki pracy aplikacji. Gdy aplikacja zatwierdza lub wycofuje jednostkę pracy, wszystkie komunikaty w jednostce pracy są zatwierdzane lub wycofywane razem, niezależnie od tego, kto umieścił je w jednostce pracy (funkcja aplikacji lub wyjścia). Jednak wyjście może spowodować, że aplikacja przekroczy limity systemowe wcześniej niż w innym przypadku (na przykład przez przekroczenie maksymalnej liczby niezatwierdzonych komunikatów w jednostce pracy).

Jeśli funkcja wyjścia używa jednostki pracy aplikacji w ten sposób, zwykle powinna unikać wywołania MQCMIT, ponieważ powoduje to zatwierdzenie jednostki pracy aplikacji i może mieć negatywny wpływ na poprawne działanie aplikacji. Jeśli jednak funkcja wyjścia napotka poważny błąd, który uniemożliwia zatwierdzenie jednostki pracy (na przykład błąd powodujący umieszczenie komunikatu

jako części jednostki pracy aplikacji), może być konieczne wywołanie wywołania MQBACK. Po wywołaniu komendy MQBACK należy upewnić się, że granice jednostki pracy aplikacji nie zostały zmienione. W takiej sytuacji funkcja wyjścia musi ustawić odpowiednie wartości, aby kod zakończenia MQCC\_WARNING i kod przyczyny MQRC\_BACKED\_OUT były zwracane do aplikacji, dzięki czemu aplikacja może wykryć, że jednostka pracy została wycofana.

Jeśli funkcja wyjścia używa uchwytu połączenia aplikacji do wywoływania wywołań produktu MQ , same te wywołania nie powodują dalszych wywołań funkcji wyjścia interfejsu API.

- 7. Jeśli funkcja wyjścia MQXR\_BEFORE zakończy się nieprawidłowo, może być możliwe odtworzenie menedżera kolejek po awarii. Jeśli jest to możliwe, menedżer kolejek kontynuuje przetwarzanie tak, jakby funkcja wyjścia zwróciła błąd MQXCC\_FAILED. Jeśli nie można odzyskać menedżera kolejek, aplikacja zostanie zakończona.
- 8. Jeśli funkcja wyjścia MQXR\_AFTER zakończy działanie nieprawidłowo, menedżer kolejek może być w stanie odzyskać sprawność po awarii. Jeśli jest to możliwe, menedżer kolejek kontynuuje przetwarzanie tak, jakby funkcja wyjścia zwróciła błąd MQXCC\_FAILED. Jeśli nie można odzyskać menedżera kolejek, aplikacja zostanie zakończona. Należy pamiętać, że w tym drugim przypadku komunikaty pobierane poza jednostką pracy są tracone (jest to taka sama sytuacja, jak w przypadku awarii aplikacji natychmiast po usunięciu komunikatu z kolejki).
- 9. Proces MCA wykonuje zatwierdzanie dwufazowe.

Jeśli wyjście funkcji API przechwyci komunikat MQCMIT z przygotowanego procesu MCA i podejmie próbę wykonania działania w jednostce pracy, działanie nie powiedzie się i zostanie zwrócony kod przyczyny MQRC\_UOW\_NOT\_AVAILABLE.

10. Jeśli dostępnych jest wiele instalacji produktu IBM MQ , należy użyć wyjść napisanych dla wcześniejszej wersji produktu IBM MQ, ponieważ nowe funkcje dodane w nowszej wersji mogą nie działać z wcześniejszymi wersjami. Więcej informacji na temat zmian między wersjami zawiera sekcja Co zmieniono w produkcie IBM MQ 8.0.

# **Struktura parametrów wyjścia funkcji API języka IBM MQ (MQAXP)**

Struktura MQAXP, zewnętrzny blok kontrolny, jest używana jako parametr wejściowy lub wyjściowy wyjścia funkcji API. Ten temat zawiera również informacje na temat przetwarzania funkcji wyjścia przez menedżery kolejek.

MQAXP ma następującą deklarację C:

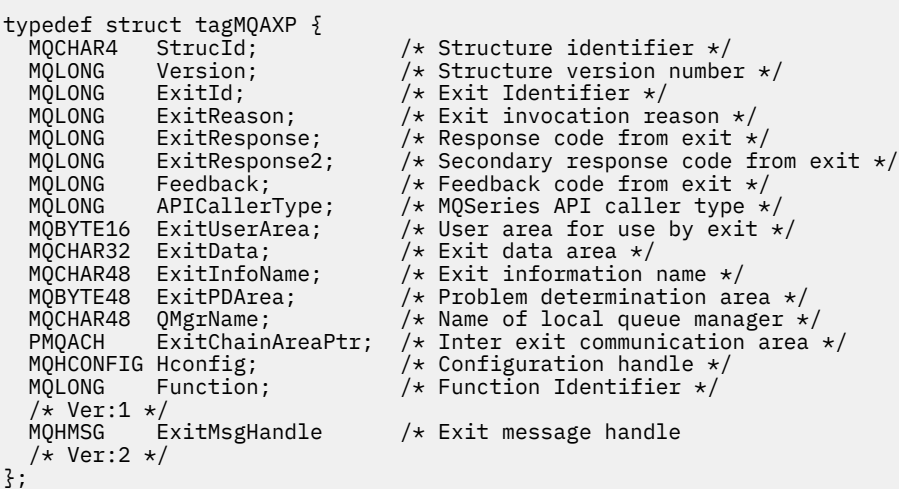

Podczas wywoływania funkcji w wyjściu funkcji API przekazywana jest następująca lista parametrów:

#### **StrucId (MQCHAR4)-dane wejściowe**

Identyfikator struktury parametru wyjścia o wartości:

MQAXP\_STRUC\_ID.

Procedura obsługi wyjścia ustawia to pole na wejściu do każdej funkcji wyjścia.

#### **Wersja (MQLONG)-wejście**

Numer wersji struktury o wartości:

#### **MQAXP\_VERSION\_1**

Struktura parametru wyjścia funkcji API w wersji 1.

#### **MQAXP\_VERSION\_2**

Struktura parametru wyjścia funkcji API w wersji 2.

#### **MQAXP\_CURRENT\_VERSION**

Bieżący numer wersji struktury parametru wyjścia funkcji API.

Procedura obsługi wyjścia ustawia to pole na wejściu do każdej funkcji wyjścia.

#### **ExitId (MQLONG)-wejście**

Identyfikator wyjścia, ustawiony na wejściu do procedury wyjścia, wskazujący typ wyjścia:

#### **MQXT\_API\_EXIT**

Wyjście funkcji API.

#### **ExitReason (MQLONG)-wejście**

Przyczyna wywołania wyjścia, ustawiona na wejściu dla każdej funkcji wyjścia:

#### **MQXR\_CONNECTION (połączenie MQXR)**

Wyjście jest wywoływane w celu zainicjowania przed wywołaniem MQCONN lub MQCONNX lub zakończenia po wywołaniu MQDISC.

#### **MQXR\_BEFORE,**

Wyjście jest wywoływane przed wykonaniem wywołania funkcji API lub przed przekształceniem danych w MQGET.

#### **MQXR\_PO**

Wyjście jest wywoływane po wykonaniu wywołania funkcji API.

#### **ExitResponse (MQLONG)-dane wyjściowe**

Odpowiedź z wyjścia, inicjowana przy wejściu do każdej funkcji wyjścia w celu:

# **MQXCC\_OK**

Kontynuuj normalnie.

To pole musi być ustawione przez funkcję wyjścia, aby poinformować menedżera kolejek o wyniku wykonania funkcji wyjścia. Wartość musi być jedną z następujących wartości:

## **MQXCC\_OK**

Funkcja wyjścia zakończyła się pomyślnie. Kontynuuj normalnie.

Ta wartość może zostać ustawiona przez wszystkie funkcje wyjścia MQXR\_ \*. Komenda ExitResponse2 jest używana do określenia, czy funkcje wyjścia mają być wywoływane później w łańcuchu.

# **MQXCC-NIEPOWODZENIE**

Funkcja wyjścia nie powiodła się z powodu błędu.

Ta wartość może zostać ustawiona przez wszystkie funkcje wyjścia MQXR\_ \*. Menedżer kolejek ustawia wartość CompCode na MQCC\_FAILED, a przyczyną jest:

- MQRC\_API\_EXIT\_INIT\_ERROR, jeśli funkcją jest MQ\_INIT\_EXIT
- MORC\_API\_EXIT\_TERM\_ERROR, jeśli funkcją jest MO\_TERM\_EXIT
- MORC\_API\_EXIT\_ERROR dla wszystkich innych funkcji wyjścia

Zestaw wartości może zostać zmieniony przez funkcję wyjścia w dalszej części łańcucha.

Odpowiedź ExitResponse2 jest ignorowana; menedżer kolejek kontynuuje przetwarzanie tak, jakby została zwrócona wartość MQXR2\_SUPPRESS\_CHAIN .

#### **MQXCC\_SUPPRESS\_FUNCTION,**

Pomijanie funkcji API IBM MQ .

Tę wartość można ustawić tylko za pomocą funkcji wyjścia MQXR\_BEFORE. Pomija wywołanie funkcji API. Jeśli jest ona zwracana przez komendę MQ\_DATA\_CONV\_ON\_GET\_EXIT, konwersja danych jest pomijana. Menedżer kolejek ustawia wartość CompCode na MQCC\_FAILED i Reason na MQRC\_SUPPRESSED\_BY\_EXIT, ale wartości można zmienić za pomocą funkcji obsługi wyjścia w dalszej części łańcucha. Pozostałe parametry dla wywołania pozostają takie, jak wyjście je opuściło. Komenda ExitResponse2 jest używana do określenia, czy funkcje wyjścia mają być wywoływane później w łańcuchu.

Jeśli ta wartość jest ustawiana przez funkcję wyjścia MQXR\_AFTER lub MQXR\_CONNECTION, menedżer kolejek kontynuuje przetwarzanie tak, jakby została zwrócona wartość MQXCC\_FAILED.

## **MQXCC\_SKIP\_FUNCTION,**

Pomiń funkcję API IBM MQ .

Tę wartość można ustawić tylko za pomocą funkcji wyjścia MQXR\_BEFORE. Pomija wywołanie funkcji API. Jeśli jest ona zwracana przez komendę MQ\_DATA\_CONV\_ON\_GET\_EXIT, konwersja danych jest pomijana. Funkcja wyjścia musi ustawić CompCode i Reason na wartości, które mają zostać zwrócone do aplikacji, ale zestaw wartości może zostać zmieniony przez funkcję wyjścia później w łańcuchu. Pozostałe parametry dla wywołania pozostają takie, jak wyjście je opuściło. Komenda ExitResponse2 jest używana do określenia, czy funkcje wyjścia mają być wywoływane później w łańcuchu.

Jeśli ta wartość jest ustawiana przez funkcję wyjścia MQXR\_AFTER lub MQXR\_CONNECTION, menedżer kolejek kontynuuje przetwarzanie tak, jakby została zwrócona wartość MQXCC\_FAILED.

#### **MQXCC\_SUPPRESS\_EXIT**

Pomijaj wszystkie funkcje wyjścia należące do zestawu wyjść.

Tę wartość można ustawić tylko za pomocą funkcji wyjścia MQXR\_BEFORE i MQXR\_AFTER. Pomija *wszystkie* kolejne wywołania funkcji obsługi wyjścia należące do tego zestawu wyjść dla tego połączenia logicznego. To obejście jest kontynuowane do momentu wystąpienia żądania logicznego rozłączenia, gdy funkcja MQ\_TERM\_EXIT jest wywoływana z parametrem ExitReason o wartości MQXR\_CONNECTION.

Funkcja wyjścia musi ustawić CompCode i Reason na wartości, które mają zostać zwrócone do aplikacji, ale zestaw wartości może zostać zmieniony przez funkcję wyjścia później w łańcuchu. Pozostałe parametry dla wywołania pozostają takie, jak wyjście je opuściło. Odpowiedź ExitResponse2 jest ignorowana.

Jeśli ta wartość jest ustawiona przez funkcję wyjścia MQXR\_CONNECTION, menedżer kolejek kontynuuje przetwarzanie tak, jakby została zwrócona wartość MQXCC\_FAILED.

Informacje na temat interakcji między elementami ExitResponse i ExitResponse2oraz jej wpływu na przetwarzanie wyjścia zawiera sekcja ["W jaki sposób menedżery kolejek przetwarzają funkcje wyjścia"](#page-1615-0) [na stronie 1616.](#page-1615-0)

#### **ExitResponse2 (MQLONG)-wyjście**

Jest to dodatkowy kod odpowiedzi wyjścia, który kwalifikuje podstawowy kod odpowiedzi wyjścia dla funkcji wyjścia MQXR\_BEFORE. Jest on inicjowany w następujący sposób:

MQXR2\_DEFAULT\_CONTINUATION

na wejściu do funkcji wyjścia wywołania funkcji API IBM MQ . Można ją następnie ustawić na jedną z następujących wartości:

#### **MQXR2\_DEFAULT\_CONTINUATION**

Określa, czy kontynuować od następnego wyjścia w łańcuchu, w zależności od wartości ExitResponse.

Jeśli ExitResponse to MQXCC\_SUPPRESS\_FUNCTION lub MQXCC\_SKIP\_FUNCTION, należy pominąć funkcje wyjścia później w łańcuchu MQXR\_BEFORE i zgodne funkcje wyjścia w łańcuchu MQXR\_AFTER. Wywołaj funkcje wyjścia w łańcuchu MQXR\_AFTER, które odpowiadają funkcjom wyjścia wcześniej w łańcuchu MQXR\_BEFORE.

W przeciwnym razie wywołaj następne wyjście w łańcuchu.

## **MQXR2\_SUPPRESS\_CHAIN**

Zablokuj łańcuch.

Pomiń funkcje wyjścia później w łańcuchu MQXR\_BEFORE i zgodne funkcje wyjścia w łańcuchu MQXR\_AFTER dla tego wywołania funkcji API. Wywołaj funkcje wyjścia w łańcuchu MQXR\_AFTER, które odpowiadają funkcjom wyjścia wcześniej w łańcuchu MQXR\_BEFORE.

# **MQXR2\_CONTINUE\_CHAIN**

Przejdź do następnego wyjścia w łańcuchu.

Informacje na temat interakcji między elementami ExitResponse i ExitResponse2oraz jej wpływu na przetwarzanie wyjścia zawiera sekcja ["W jaki sposób menedżery kolejek przetwarzają funkcje wyjścia"](#page-1615-0) [na stronie 1616.](#page-1615-0)

# **Feedback (MQLONG)-wejście/wyjście**

Przekazywanie kodów sprzężenia zwrotnego między wywołaniami funkcji wyjścia. Jest on inicjowany w następujący sposób:

MOFB\_NONE (0)

przed wywołaniem pierwszej funkcji pierwszego wyjścia w łańcuchu.

Wyjścia mogą ustawić w tym polu dowolną wartość, w tym dowolną poprawną wartość MQFB \* lub MQRC\_ \*. Wyjścia mogą również ustawić w tym polu zdefiniowaną przez użytkownika wartość sprzężenia zwrotnego z zakresu od MQFB\_APPL\_FIRST do MQFB\_APPL\_LAST.

#### **APICallerType (MQLONG)-wejście**

Typ programu wywołującego API, który wskazuje, czy program wywołujący API IBM MQ jest zewnętrzny, czy wewnętrzny względem menedżera kolejek: MQXACT\_EXTERNAL lub MQXACT\_INTERNAL.

# **Obszar ExitUser(MQBYTE16)-wejście/wyjście**

Obszar użytkownika dostępny dla wszystkich wyjść powiązanych z konkretnym obiektem ExitInfo. Przed wywołaniem pierwszej funkcji wyjścia (MQ\_INIT\_EXIT) dla hconn jest inicjowana wartość MQXUA\_NONE (zera binarne dla obszaru ExitUser). Od tego momentu wszystkie zmiany wprowadzone w tym polu przez funkcję wyjścia są zachowywane w wywołaniach funkcji tego samego wyjścia.

To pole jest wyrównane do wielokrotności 4 MQLONGs.

Wyjścia mogą również zakotwiczyć dowolną pamięć masową, którą przydzielają z tego obszaru.

Dla każdego hconn każde wyjście w łańcuchu wyjść ma inny obszar ExitUser. Obszar ExitUsernie może być współużytkowany przez wyjścia w łańcuchu, a zawartość obszaru ExitUserdla jednego wyjścia nie jest dostępna dla innego wyjścia w łańcuchu.

W przypadku programów w języku C stała MQXUA\_NONE\_ARRAY jest również definiowana z taką samą wartością, jak MQXUA\_NONE, ale jako tablica znaków zamiast łańcucha.

Długość tego pola jest określona przez wartość MQ\_EXIT\_USER\_AREA\_LENGTH.

#### **ExitData (MQCHAR32)-dane wejściowe**

Dane wyjścia, ustawione na wejściu dla każdej funkcji wyjścia na 32 znaki danych wyjścia, które są udostępniane w wyjściu. Jeśli w polu wyjścia nie zostanie zdefiniowana żadna wartość, to pole będzie puste.

Długość tego pola jest określona przez wartość MQ\_EXIT\_DATA\_LENGTH.

# **ExitInfoNazwa (MQCHAR48)-wejście**

Nazwa informacji o wyjściu, ustawiana na wejściu dla każdej funkcji wyjścia na nazwę ApiExit\_name określoną w definicjach wyjścia w sekcjach.

### **ExitPDArea (MQBYTE48)-wejście/wyjście**

Obszar określania problemu, inicjowany przez MQXPDA\_NONE (binarne zera dla długości pola) dla każdego wywołania funkcji wyjścia.

W przypadku programów w języku C stała MQXPDA\_NONE\_ARRAY jest również zdefiniowana z taką samą wartością, jak MQXPDA\_NONE, ale jako tablica znaków zamiast łańcucha.

Procedura obsługi wyjścia zawsze zapisuje ten obszar w danych śledzenia IBM MQ na końcu wyjścia, nawet jeśli funkcja zakończyła się pomyślnie.

Długość tego pola jest określona przez wartość MQ\_EXIT\_PD\_AREA\_LENGTH.

## **QMgrName (MQCHAR48)-wejście**

Nazwa menedżera kolejek, z którym połączona jest aplikacja, który wywołał wyjście w wyniku przetwarzania wywołania funkcji API języka IBM MQ .

Jeśli nazwa menedżera kolejek podana w wywołaniach MQCONN lub MQCONNX jest pusta, w tym polu nadal jest ustawiona nazwa menedżera kolejek, z którym połączona jest aplikacja, bez względu na to, czy aplikacja jest serwerem, czy klientem.

Procedura obsługi wyjścia ustawia to pole na wejściu do każdej funkcji wyjścia.

Długość tego pola jest określona przez wartość MQ\_Q\_MGR\_NAME\_LENGTH.

#### **ExitChainAreaPtr (PMQACH)-wejście/wyjście**

Służy do przesyłania danych między wywołaniami różnych wyjść w łańcuchu. Jest on ustawiany na wskaźnik NULL przed wywołaniem pierwszej funkcji (MQ\_INIT\_EXIT z parametrem ExitReason MQXR\_CONNECTION) pierwszego wyjścia w łańcuchu wyjść. Wartość zwracana przez wyjście w jednym wywołaniu jest przekazywana do następnego wywołania.

Więcej informacji na temat korzystania z obszaru łańcucha wyjściowego zawiera sekcja ["Obszar](#page-1618-0) [łańcucha wyjścia i nagłówek obszaru łańcucha wyjścia \(MQACH\)" na stronie 1619](#page-1618-0) .

#### **Hconfig (MQHCONFIG)-wejście**

Uchwyt konfiguracji reprezentujący inicjowany zestaw funkcji. Ta wartość jest generowana przez menedżer kolejek w funkcji MQ\_INIT\_EXIT, a następnie jest przekazywana do funkcji wyjścia funkcji API. Jest on ustawiany na wejściu do każdej funkcji wyjścia.

Można użyć Hconfig jako wskaźnika do struktury MQIEP w celu wykonania wywołań MQI i DCI. Przed użyciem parametru HConfig jako wskaźnika do struktury MQIEP należy sprawdzić, czy pierwsze 4 bajty konfiguracji HConfig są zgodne z wartością StrucId struktury MQIEP.

# **Funkcja (MQLONG)-wejście**

Identyfikator funkcji, poprawne wartości to stałe MQXF\_ \* opisane w sekcji ["Stałe zewnętrzne" na](#page-1620-0) [stronie 1621.](#page-1620-0)

Procedura obsługi wyjścia ustawia w tym polu poprawną wartość na wejściu do każdej funkcji wyjścia, w zależności od wywołania funkcji API IBM MQ , które spowodowało wywołanie wyjścia.

## **ExitMsgUchwyt (MQHMSG)-wejście/wyjście**

Jeśli funkcja to MQXF\_GET, a parametr ExitReason ma wartość MQXR\_AFTER, w tym polu jest zwracany poprawny uchwyt komunikatu, który umożliwia wyjściu funkcji API dostęp do pól deskryptora komunikatu i innych właściwości zgodnych z łańcuchem ExitProperties określonym w strukturze MQXEPO podczas rejestrowania wyjścia funkcji API.

Wszystkie właściwości deskryptora inne niż komunikat, które są zwracane w uchwycie ExitMsg, nie będą dostępne w polu MsgHandle w strukturze MQGMO, jeśli został określony, ani w danych komunikatu.

Jeśli funkcja ma wartość MQXF\_GET, a parametr ExitReason ma wartość MQXR\_BEFORE, to jeśli program obsługi wyjścia ustawi w tym polu wartość MQHM\_NONE, nie będzie zapełniał właściwości uchwytu ExitMsg.

To pole nie jest ustawiane, jeśli wersja jest wcześniejsza niż MQAXP\_VERSION\_2.

# <span id="page-1615-0"></span>**W jaki sposób menedżery kolejek przetwarzają funkcje wyjścia**

Przetwarzanie wykonywane przez menedżer kolejek w przypadku powrotu z funkcji wyjścia zależy zarówno od wartości ExitResponse , jak i ExitResponse2.

Tabela 835 na stronie 1616 zawiera podsumowanie możliwych kombinacji i ich efektów dla funkcji wyjścia MQXR\_BEFORE:

- Kto ustawia parametry CompCode i Reason wywołania interfejsu API
- Określa, czy są wywoływane pozostałe funkcje wyjścia w łańcuchu MQXR\_BEFORE i zgodne funkcje wyjścia w łańcuchu MQXR\_AFTER.
- Informacja o tym, czy wywołanie interfejsu API jest wywoływane

Dla funkcji wyjścia MQXR\_AFTER:

- CompCode i Reason są ustawione w taki sam sposób, jak MQXR\_BEFORE
- Odpowiedź ExitResponse2 jest ignorowana (pozostałe funkcje wyjścia w łańcuchu MQXR\_AFTER są zawsze wywoływane)
- MQXCC\_SUPPRESS\_FUNCTION i MQXCC\_SKIP\_FUNCTION są niepoprawne

Dla funkcji wyjścia MQXR\_CONNECTION:

- CompCode i Reason są ustawione w taki sam sposób, jak MQXR\_BEFORE
- ExitResponse2 jest ignorowane
- MOXCC\_SUPPRESS\_FUNCTION, MOXCC\_SKIP\_FUNCTION, MOXCC\_SUPPRESS\_EXIT sa niepoprawne

We wszystkich przypadkach, gdy wyjście lub menedżer kolejek ustawia wartość CompCode i Reason, zestaw wartości może zostać zmieniony przez wyjście wywołane później lub przez wywołanie funkcji API (jeśli wywołanie funkcji API zostanie wywołane później).

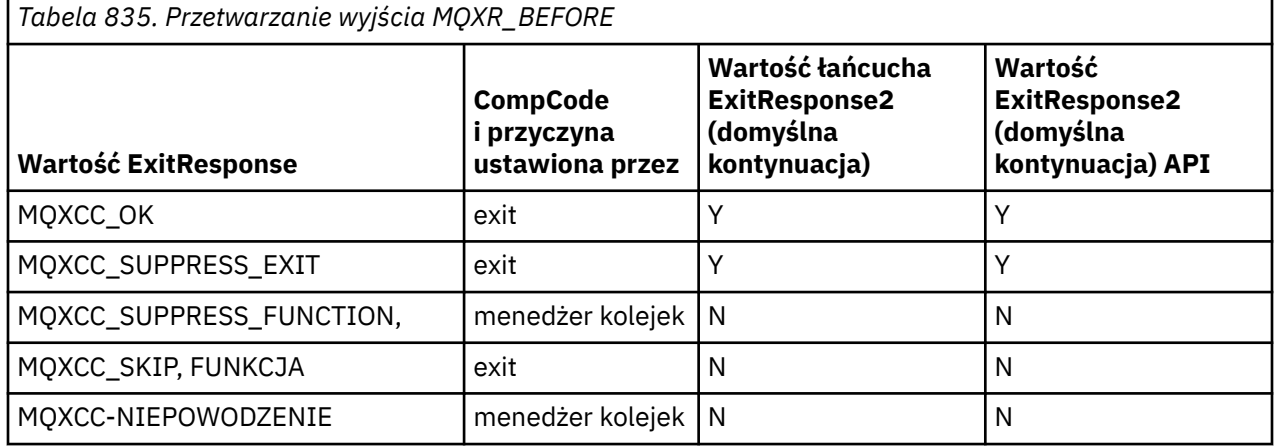

# **Jak klienty przetwarzają funkcje obsługi wyjścia**

Ogólnie rzecz biorąc, klienty przetwarzają funkcje wyjścia w taki sam sposób, jak aplikacje serwera, a atrybut *QMgrName* w tej strukturze ma zastosowanie bez względu na to, czy funkcja znajduje się na serwerze, czy na kliencie.

Jednak klient nie ma pojęcia o pliku *mqs.ini* , dlatego sekcje *ApiExitCommon* i *APIExitTemplate* nie mają zastosowania. Zastosowanie ma tylko sekcja *ApiExitLocal* , która jest skonfigurowana w pliku *mqclient.ini* .

# **Struktura kontekstu wyjścia funkcji API języka IBM MQ (MQAXC)**

Struktura MQAXC, zewnętrzny blok sterujący, jest używana jako parametr wejściowy wyjścia funkcji API.

MQAXC ma następującą deklarację C:

```
typedef struct tagMQAXC {
```

```
MQCHAR4 StrucId; <br>MQLONG Version; /* Structure version numbe
   MQLONG Version; \frac{1}{x} Structure version number \frac{x}{x}<br>MQLONG Environment; \frac{1}{x} Environment \frac{x}{x}MQLONG Environment; / * Environment * /<br>MQCHAR12 UserId; / * UserId associa
   MQCHAR12 UserId; / X UserId associated with appl */ MOBYTE40 SecurityId / Kxtension to UserId running ap
   MQBYTE40 SecurityId \rightarrow Extension to UserId running appl \star/<br>MQCHAR264 ConnectionName; \rightarrow /\star Connection name \star/
 MQCHAR264 ConnectionName; /* Connection name */
 MQLONG LongMCAUserIdLength; /* long MCA user identifier length */
MQLONG LongRemoteUserIdLength; /\star long remote user identifier length \star/
 MQPTR LongMCAUserIdPtr; /* long MCA user identifier address */
   MOPTR LongMcAuserIdPtr; /* long McA user identifier address */<br>MQPTR LongRemoteUserIdPtr; /* long remote user identifier address */<br>MQCHAR28 ApplName; /* Application name */
   MQCHAR28 ApplIame; \frac{\pi}{4} Application name \frac{\pi}{4}<br>MOLONG ApplType; \frac{\pi}{4} Application type \frac{\pi}{4}MOLONG ApplType; \overline{y} Application type \overline{x} MOPID ProcessId; \overline{y} Process identifier
                 ProcessId; \overline{)} /* Process identifier */<br>ThreadId; /* Thread identifier */
   MQTID ThreadId; \frac{1}{2} Thread identifier \frac{1}{2} /* Ver:1 */
   MQCHAR ChannelName[20] /* Channel Name */<br>MOBYTE4 Reserved1: /* Reserved */
   MQBYTE4 Reserved1; / X Reserved */ PMQCD pChannelDefinition; /* Channel Def
                                                   y* Channel Definition pointer */ };
```
Parametry MQAXC są następujące:

#### **StrucId (MQCHAR4)-dane wejściowe**

Identyfikator struktury kontekstu wyjścia o wartości MQAXC\_STRUC\_ID. W przypadku programów w języku C zdefiniowana jest również stała MQAXC\_STRUC\_ID\_ARRAY z taką samą wartością jak MQAXC\_STRUC\_ID, ale jako tablica znaków zamiast łańcucha.

Procedura obsługi wyjścia ustawia to pole na wejściu do każdej funkcji wyjścia.

#### **Wersja (MQLONG)-wejście**

Numer wersji struktury o wartości:

#### **MQAXC\_VERSION\_2**

Numer wersji struktury kontekstu wyjścia.

#### **MQAXC\_CURRENT\_VERSION**

Bieżący numer wersji struktury kontekstu wyjścia.

Procedura obsługi wyjścia ustawia to pole na wejściu do każdej funkcji wyjścia.

#### **Środowisko (MQLONG)-wejście**

Środowisko, z którego wywołano funkcję API IBM MQ , co spowodowało, że funkcja wyjścia była sterowana. Poprawne wartości dla tego pola to:

#### **MQXE\_INNY**

Ta wartość jest spójna z wywołaniami wyjścia funkcji API, które widzą, czy wyjście jest wywoływane z aplikacji serwera. Oznacza to, że wyjście funkcji API działa bez zmian na kliencie i nie widzi niczego innego.

Jeśli wyjście rzeczywiście wymaga określenia, czy jest uruchomione na kliencie, można to zrobić, sprawdzając pola *ChannelName* i *ChannelDefinition* .

#### **Agent MQXE\_MCA**

Agent kanału komunikatów

#### **MQXE\_MCA\_SVRCONN**

Agent kanału komunikatów działający w imieniu klienta

#### **SERWER MQXE\_COMMAND\_SERVER**

Serwer komend

#### **MQXE\_MQSC**

Interpreter komendy runmqsc

Procedura obsługi wyjścia ustawia to pole na wejściu do każdej funkcji wyjścia.

#### **UserId (MQCHAR12)-dane wejściowe**

Identyfikator użytkownika powiązany z aplikacją. W szczególności, w przypadku połączeń klienckich, pole to zawiera identyfikator użytkownika adoptowanego w przeciwieństwie do identyfikatora użytkownika, pod którym działa kod kanału. Jeśli pusty ID użytkownika przepływa z klienta, nie

są wprowadzane żadne zmiany w ID użytkownika, który jest już używany. Oznacza to, że nowy ID użytkownika nie jest adoptowany.

Procedura obsługi wyjścia ustawia to pole na wejściu do każdej funkcji wyjścia. Długość tego pola jest określona przez wartość MQ\_USER\_ID\_LENGTH.

W przypadku klienta jest to identyfikator użytkownika wysyłany z klienta do serwera. Należy zauważyć, że może to nie być efektywny identyfikator użytkownika, dla którego klient jest uruchamiany w menedżerze kolejek, ponieważ może to być konfiguracja MCAUser lub CHLAUTH, która zmienia identyfikator użytkownika.

#### **SecurityId (MQBYTE40)-dane wejściowe**

Rozszerzenie identyfikatora użytkownika uruchamiającego aplikację. Jego długość jest określona przez wartość MQ\_SECURITY\_ID\_LENGTH.

W przypadku klienta jest to identyfikator użytkownika wysyłany z klienta do serwera. Należy zauważyć, że może to nie być efektywny identyfikator użytkownika, dla którego klient jest uruchamiany w menedżerze kolejek, ponieważ może to być konfiguracja MCAUser lub CHLAUTH, która zmienia identyfikator użytkownika.

#### **ConnectionName (MQCHAR264)-wejście**

Pole nazwy połączenia, ustawione na adres klienta. Na przykład w przypadku protokołu TCP/IP będzie to adres IP klienta.

Długość tego pola jest określona przez wartość MQ\_CONN\_NAME\_LENGTH.

W przypadku klienta jest to adres partnera menedżera kolejek.

# **LongMCAUserIdLength (MQLONG)-wejście**

Długość długiego identyfikatora użytkownika MCA.

Gdy agent MCA łączy się z menedżerem kolejek, to pole jest ustawiane na długość identyfikatora użytkownika długiego agenta MCA (lub na wartość zero, jeśli taki identyfikator nie istnieje).

W przypadku klienta jest to długi identyfikator użytkownika klienta.

#### **LongRemoteUserIdLength (MQLONG)-input**

Długość długiego identyfikatora użytkownika zdalnego.

Gdy agent MCA łączy się z menedżerem kolejek, to pole jest ustawiane na długość długiego identyfikatora użytkownika zdalnego. W przeciwnym razie to pole zostanie ustawione na wartość zero.

W przypadku klienta należy ustawić wartość tego pola na zero.

#### **LongMCAUserIdPtr (MQPTR)-wejście**

Adres długiego identyfikatora użytkownika MCA.

Gdy agent MCA łączy się z menedżerem kolejek, to pole jest ustawiane na adres identyfikatora użytkownika długiego agenta MCA (lub na wskaźnik pusty, jeśli taki identyfikator nie istnieje).

W przypadku klienta jest to długi identyfikator użytkownika klienta.

#### **LongRemoteUserIdPtr (MQPTR)-input**

Adres długiego identyfikatora użytkownika zdalnego.

Gdy agent MCA łączy się z menedżerem kolejek, to pole jest ustawiane na adres długiego zdalnego identyfikatora użytkownika (lub na wskaźnik pusty, jeśli taki identyfikator nie istnieje).

W przypadku klienta należy ustawić wartość tego pola na zero.

#### **ApplName (MQCHAR28)-dane wejściowe**

Nazwa aplikacji lub komponentu, który wywołał funkcję API IBM MQ .

Reguły generowania ApplName są takie same, jak w przypadku generowania nazwy domyślnej dla wywołania MQPUT.

Wartość tego pola można znaleźć, sprawdzając nazwę programu w systemie operacyjnym. Jego długość jest określona przez wartość MQ\_APPL\_NAME\_LENGTH.

#### <span id="page-1618-0"></span>**ApplType (MQLONG)-dane wejściowe**

Typ aplikacji lub komponentu, który wywołał funkcję API IBM MQ .

Wartością jest MQAT\_DEFAULT dla platformy, na której aplikacja jest kompilowana, lub jest ona równa jednej ze zdefiniowanych wartości MQAT\_ \*.

Procedura obsługi wyjścia ustawia to pole na wejściu do każdej funkcji wyjścia.

#### **ProcessId (MQPID)-dane wejściowe**

Identyfikator procesu systemu operacyjnego.

Jeśli ma to zastosowanie, procedura obsługi wyjścia ustawia to pole przy wejściu do każdej funkcji wyjścia.

#### **ThreadId (MQTID)-wejście**

Identyfikator wątku MQ . Jest to ten sam identyfikator, który jest używany w zrzutach MQ śledzenia i FFST , ale może być inny niż identyfikator wątku systemu operacyjnego.

Jeśli ma to zastosowanie, procedura obsługi wyjścia ustawia to pole przy wejściu do każdej funkcji wyjścia.

#### **ChannelName (MQCHAR)-wejście**

Nazwa kanału, uzupełniona odstępami, jeśli ma zastosowanie i jest znana.

Jeśli nie ma zastosowania, to pole zawiera znaki o kodzie zero.

#### **Reserved1 (MQBYTE4)-wejście**

To pole jest zarezerwowane.

#### **ChanneDefinition (PMQCD)-wejście**

Wskaźnik do używanej definicji kanału, jeśli ma zastosowanie i jest znany.

Jeśli nie ma zastosowania, to pole zawiera znaki o kodzie zero.

Należy zauważyć, że wskaźnik jest zakończony tylko wtedy, gdy połączenie jest przetwarzane w imieniu kanału IBM MQ i ta definicja kanału została odczytana.

W szczególności definicja kanału nie jest podawana na serwerze, gdy dla kanału jest wykonywane pierwsze wywołanie MQCONN. Ponadto, jeśli wskaźnik jest wypełniony, struktura (i wszelkie struktury podrzędne) wskazywana przez wskaźnik musi być traktowana jako tylko do odczytu; każda aktualizacja struktury prowadziłaby do nieprzewidywalnych wyników i nie jest obsługiwana.

W przypadku klienta pola inne niż te z wartością określoną dla klienta zawierają wartości odpowiednie dla aplikacji klienckiej.

# **Obszar łańcucha wyjścia i nagłówek obszaru łańcucha wyjścia (MQACH)**

W razie potrzeby funkcja wyjścia może uzyskać pamięć masową dla obszaru łańcucha wyjścia i ustawić opcję ExitChainAreaPtr w MQAXP tak, aby wskazywała tę pamięć masową.

Wyjścia (takie same lub różne funkcje wyjścia) mogą uzyskać wiele obszarów łańcucha wyjścia i połączyć je ze sobą. Obszary łańcucha wyjścia mogą być dodawane lub usuwane z tej listy tylko wtedy, gdy są wywoływane z procedury obsługi wyjścia. Dzięki temu nie występują problemy z serializacją spowodowane przez różne wątki, które jednocześnie dodają lub usuwają obszary z listy.

Obszar łańcucha wyjścia musi rozpoczynać się od struktury nagłówka MQACH, której deklaracja w języku C jest następująca:

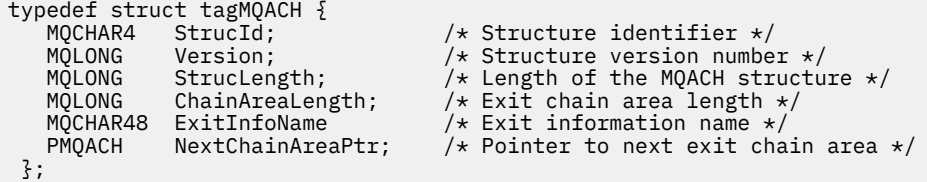

Pola w nagłówku obszaru łańcucha wyjścia są następujące:

#### **StrucId (MQCHAR4)-dane wejściowe**

Identyfikator struktury obszaru łańcucha wyjścia z wartością początkową zdefiniowaną przez MQACH\_DEFAULT dla identyfikatora MQACH\_STRUC\_ID.

W przypadku programów w języku C zdefiniowana jest również stała MQACH\_STRUC\_ID\_ARRAY, która ma taką samą wartość jak MQACH\_STRUC\_ID, ale tablicę znaków zamiast łańcucha.

## **Wersja (MQLONG)-wejście**

Numer wersji struktury, w następujący sposób:

# **MQACH\_VERSION\_1**

Numer wersji struktury parametru wyjścia.

# **MQACH\_CURRENT\_VERSION**

Bieżący numer wersji struktury kontekstu wyjścia.

Wartością początkową tego pola, zdefiniowaną w parametrze MQACH\_DEFAULT, jest MQACH\_CURRENT\_VERSION.

**Uwaga:** Jeśli zostanie wprowadzona nowa wersja tej struktury, układ istniejącej części nie ulegnie zmianie. Funkcje wyjścia muszą sprawdzić, czy numer wersji jest równy lub większy od najniższej wersji zawierającej pola, z których musi korzystać funkcja wyjścia.

#### **StrucLength (MQLONG)-wejście**

Długość struktury MQACH. Wyjścia mogą używać tego pola do określania początku danych wyjścia, ustawiając długość struktury utworzonej przez wyjście.

Początkową wartością tego pola, zdefiniowaną w parametrze MQACH\_DEFAULT, jest MQACH\_CURRENT\_LENGTH.

#### **ChainAreaDługość (MQLONG)-wejście**

Długość obszaru łańcucha wyjścia, ustawiona na całkowitą długość bieżącego obszaru łańcucha wyjścia, w tym nagłówka MQACH.

Początkowa wartość tego pola, zdefiniowana przez MQACH\_DEFAULT, wynosi zero.

#### **ExitInfoNazwa (MQCHAR48)-wejście**

Nazwa informacji o wyjściu.

Gdy wyjście tworzy strukturę MQACH, musi zainicjować to pole własną nazwą ExitInfo, aby później ta struktura MQACH mogła zostać znaleziona przez inną instancję tego wyjścia lub przez współpracujące wyjście.

Wartością początkową tego pola, zdefiniowaną w parametrze MQACH\_DEFAULT, jest łańcuch o zerowej długości ({""}).

#### **NextChainAreaPtr (PMQACH)-wejście**

Wskaźnik do następnego obszaru łańcucha wyjścia z wartością początkową, zdefiniowaną przez MQACH\_DEFAULT, wskaźnika pustego (NULL).

Funkcje wyjścia muszą zwolnić pamięć masową dla wszystkich obszarów łańcucha wyjścia, które uzyskują, i manipulować wskaźnikami łańcucha w celu usunięcia ich obszarów łańcucha wyjścia z listy.

Obszar łańcucha wyjściowego może być skonstruowany w następujący sposób:

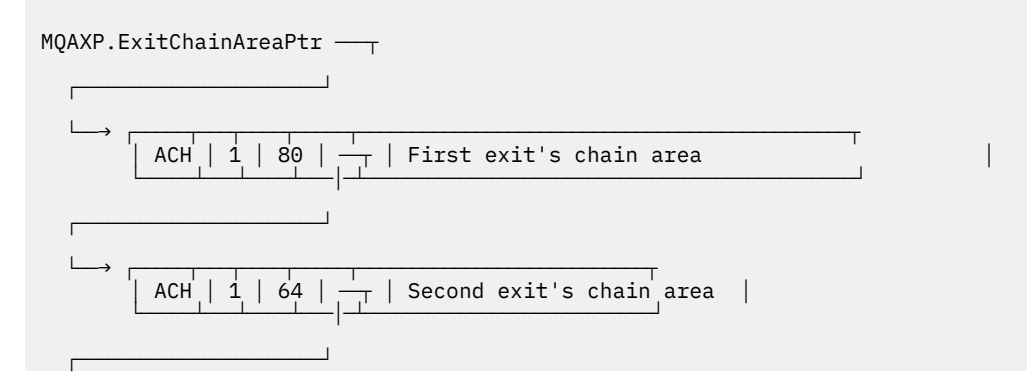
<span id="page-1620-0"></span> $\longmapsto$  ... etc.

## **Stałe zewnętrzne**

Ten temat zawiera informacje uzupełniające o stałych zewnętrznych dostępnych dla interfejsu API.

Dla wyjść funkcji API dostępne są następujące stałe zewnętrzne:

## **MQXF\_ \* (identyfikatory funkcji wyjścia)**

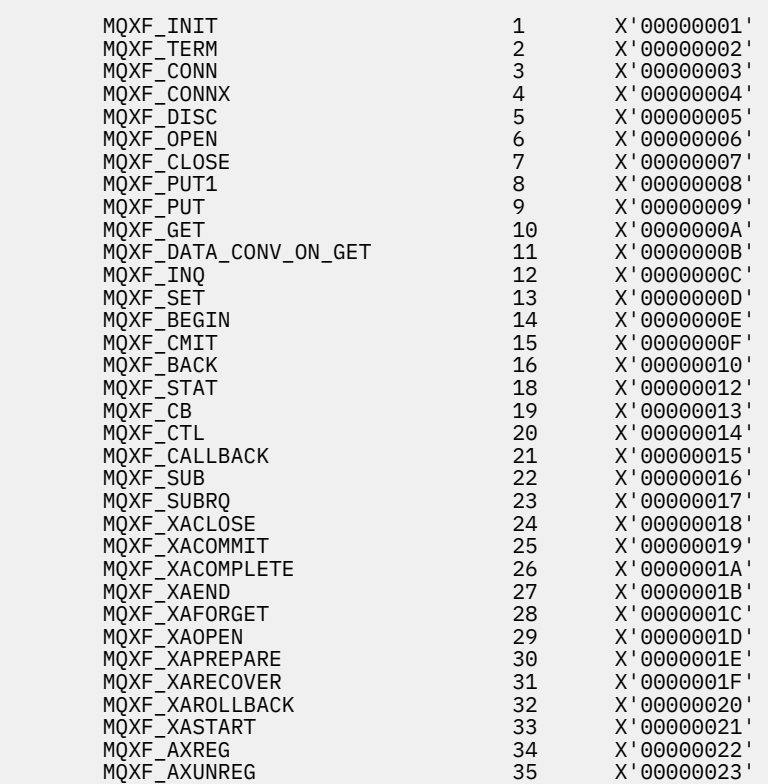

## **MQXR\_ \* (przyczyny wyjścia)**

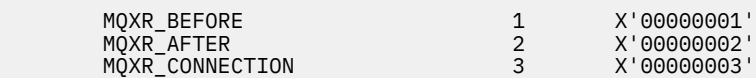

## **MQXE\_ \* (środowiska)**

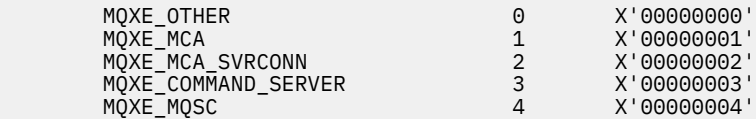

## **MQ\* \_ \* (dodatkowe stałe)**

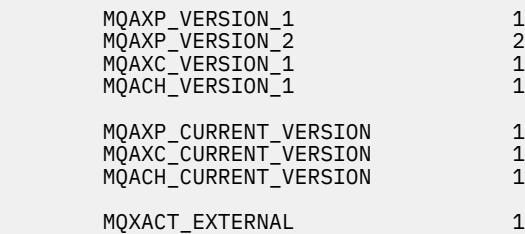

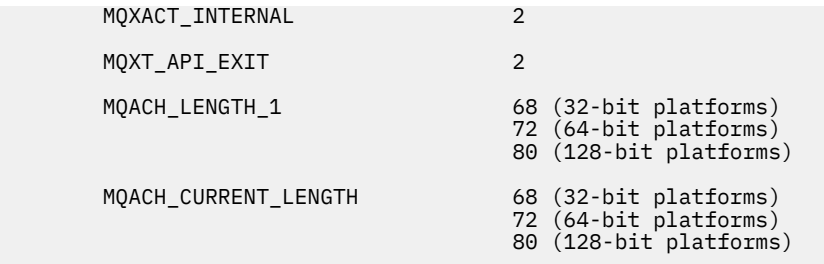

### **MQ\* \_ \* (stałe o wartości NULL)**

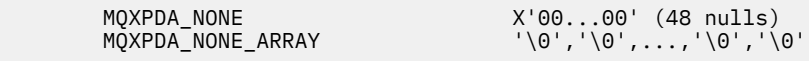

#### **MQXCC\_ \* (kody zakończenia)**

MQXCC\_FAILED -8

#### **MQRC\_ \* (kody przyczyny)**

#### **MQRC\_API\_EXIT\_ERROR 2374 X'00000946'**

Wywołanie funkcji wyjścia zwróciło niepoprawny kod odpowiedzi lub zakończyło się niepowodzeniem, a menedżer kolejek nie może określić następnego działania do wykonania.

Sprawdź pola ExitResponse i ExitResponse2 w systemie MQAXP, aby określić błędny kod odpowiedzi, i zmień wyjście, aby zwróciło poprawny kod odpowiedzi.

#### **MQRC\_API\_EXIT\_INIT\_ERROR 2375 X'00000947'**

Menedżer kolejek napotkał błąd podczas inicjowania środowiska wykonawczego dla funkcji wyjścia funkcji API.

#### **MQRC\_API\_EXIT\_TERM\_ERROR 2376 X'00000948'**

Menedżer kolejek napotkał błąd podczas zamykania środowiska wykonawczego dla funkcji wyjścia funkcji API.

#### **MQRC\_EXIT\_REASON\_ERROR 2377 X'00000949'**

Wartość pola ExitReason podana w wywołaniu rejestracji punktu wejścia wyjścia (MQXEP) jest błędna.

Sprawdź wartość w polu ExitReason , aby określić i poprawić błędną wartość przyczyny wyjścia.

## **MQRC\_RESERVED\_VALUE\_ERROR 2378 X'0000094A'**

Wartość w polu Zarezerwowane jest błędna.

Sprawdź wartość w polu Zarezerwowane, aby określić i poprawić wartość Zarezerwowane.

## **Typy definicji języka C**

Ta sekcja zawiera informacje na temat definicji typów powiązanych z wyjściami funkcji API dostępnymi w języku C.

Poniżej przedstawiono typy definicji języka C powiązane z wyjściami funkcji API:

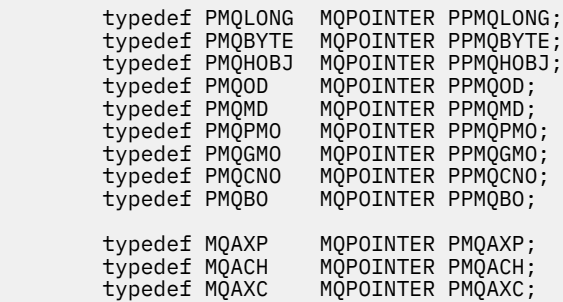

```
 typedef MQCHAR MQCHAR16[16];
 typedef MQCHAR16 MQPOINTER PMQCHAR16;
       typedef MQLONG MQPID;
      typedef MQLONG
```
## **Wywołanie rejestracji punktu wejścia wyjścia (MQXEP)**

Te informacje umożliwiają zapoznanie się z prototypem funkcji języka C MQXEP, wywołania języka C MQXEP i MQXEP.

Użyj wywołania MQXEP, aby:

- 1. Rejestrowanie punktów wywołania przed i po wyjściu funkcji API IBM MQ , w których mają być wywoływane funkcje wyjścia
- 2. Określ punkty wejścia funkcji wyjścia
- 3. Wyrejestrowywania punktów wejścia funkcji wyjścia

Zwykle wywołania MQXEP są kodowane w funkcji wyjścia MQ\_INIT\_EXIT, ale można je określić w każdej kolejnej funkcji wyjścia.

Jeśli do zarejestrowania już zarejestrowanej funkcji wyjścia używane jest wywołanie MQXEP, drugie wywołanie MQXEP zostanie pomyślnie zakończone, zastępując zarejestrowaną funkcję wyjścia.

Jeśli do zarejestrowania funkcji wyjścia o wartości NULL używane jest wywołanie MQXEP, wywołanie MQXEP zostanie pomyślnie zakończone, a funkcja wyjścia zostanie wyrejestrowana.

Jeśli wywołania MQXEP są używane do rejestrowania, wyrejestrowywania i ponownego rejestrowania określonej funkcji wyjścia podczas życia żądania połączenia, poprzednio zarejestrowana funkcja wyjścia jest reaktywowana. Każda pamięć nadal przydzielona i powiązana z tą instancją funkcji wyjścia jest dostępna do użycia przez funkcje wyjścia. (Ta pamięć jest zwykle zwalniana podczas wywoływania funkcji wyjścia zakończenia).

Interfejs do MQXEP to:

MQXEP (Hconfig, ExitReason, Function, EntryPoint, &ExitOpts, &CompCode, &Reason)

gdzie:

#### **Hconfig (MQHCONFIG)-wejście**

Uchwyt konfiguracji reprezentujący wyjście funkcji API, które zawiera zestaw inicjowanych funkcji. Ta wartość jest generowana przez menedżer kolejek bezpośrednio przed wywołaniem funkcji MQ\_INIT\_EXIT i jest przekazywana w MQAXP do każdej funkcji wyjścia funkcji API.

#### **ExitReason (MQLONG)-wejście**

Przyczyna, dla której punkt wejścia jest rejestrowany, z następujących powodów:

- Inicjowanie lub kończenie na poziomie połączenia (MQXR\_CONNECTION)
- Przed wywołaniem funkcji API IBM MQ (MQXR\_BEFORE)
- Po wywołaniu funkcji API języka IBM MQ (MQXR\_AFTER)

#### **Funkcja (MQLONG)-wejście**

Identyfikator funkcji, poprawne wartości to stałe MQXF\_ \* (patrz sekcja ["Stałe zewnętrzne" na stronie](#page-1620-0) [1621](#page-1620-0) ).

#### **EntryPoint (PMQFUNC)-wejście**

Adres punktu wejścia dla funkcji wyjścia, która ma zostać zarejestrowana. Wartość NULL wskazuje, że funkcja wyjścia nie została podana lub że poprzednia rejestracja funkcji wyjścia jest wyrejestrowana.

#### **ExitOpts(MQXEPO)**

Wyjścia funkcji API mogą określać opcje sterujące rejestrowaniem wyjść funkcji API. Jeśli dla tego pola zostanie określony wskaźnik pusty, zostaną przyjęte wartości domyślne struktury MQXEPO.

#### **CompCode (MQLONG)-dane wyjściowe**

Kod zakończenia, poprawne wartości to:

### **MQCC\_OK**

Zakończono pomyślnie.

## **MQCC\_FAILED (niepowodzenie MQC)**

Wywołanie nie powiodło się.

### **Przyczyna (MQLONG)-dane wyjściowe**

Kod przyczyny, który kwalifikuje kod zakończenia.

Jeśli kod zakończenia to MQCC\_OK:

### **MQRC\_BRAK**

Е

(0, X'000 ') Brak powodu do zgłoszenia.

Jeśli kod zakończenia to MQCC\_FAILED:

### **BŁĄD MQRC\_HCONFIG\_ERROR**

(2280, X'8E8') Podany uchwyt konfiguracji jest niepoprawny. Użyj uchwytu konfiguracji z MQAXP.

### **BŁĄD MQRC\_EXIT\_REASON\_ERROR**

(2377, X' 949 ') Podana przyczyna wywołania funkcji wyjścia jest niepoprawna lub nie jest poprawna dla podanego identyfikatora funkcji wyjścia.

Użyj jednej z poprawnych przyczyn wywołania funkcji wyjścia (MQXR\_ \* wartość) lub użyj poprawnej kombinacji identyfikatora funkcji i przyczyny wyjścia. (Patrz Tabela 836 na stronie 1624.)

### **BŁĄD FUNKCJI MQRC\_FUNCTION\_**

(2281, X'8E9') Podany identyfikator funkcji nie jest poprawny dla przyczyny wyjścia funkcji API. W poniższej tabeli przedstawiono poprawne kombinacje identyfikatorów funkcji i ExitReasons.

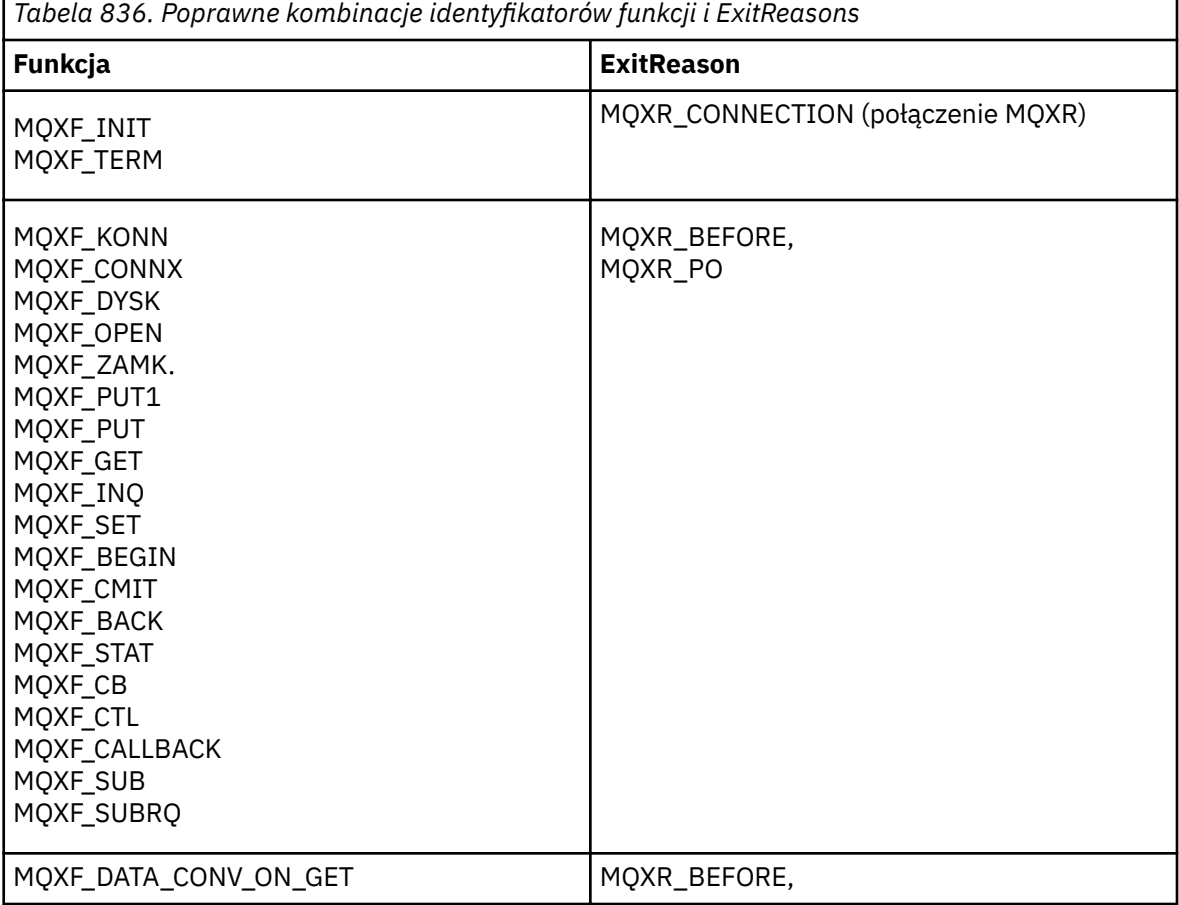

#### **MQRC\_RESOURCE\_PROBLEM**

(2102, X'836 ') Próba zarejestrowania lub wyrejestrowania funkcji obsługi wyjścia nie powiodła się z powodu problemu z zasobem.

#### **BŁĄD MQRC\_UNEXPECTED\_ERROR**

(2195, X'893 ') Próba zarejestrowania lub wyrejestrowania funkcji obsługi wyjścia nie powiodła się nieoczekiwanie.

#### **BŁĄD MQRC\_PROPERTY\_NAME\_ERROR**

(2442, X'098A') Niepoprawna nazwa ExitProperties .

#### **BŁĄD MQRC\_XEPO\_ERROR**

(2507, X'09CB') Niepoprawna struktura opcji wyjścia.

## **Wywołanie języka C MQXEP**

MQXEP (Hconfig, ExitReason, Function, EntryPoint, &ExitOpts, &CompCode, &Reason);

Deklaracja listy parametrów:

MQHCONFIG Hconfig;  $/*$  Configuration handle  $*/$ <br>MOLONG ExitReason;  $/*$  Exit reason  $*/$ MQLONG ExitReason; /\* Exit reason \*/<br>MOLONG Eunction; /\* Function ident MQLONG Function;  $\frac{1}{2}$  /\* Function identifier \*/<br>PMQFUNC EntryPoint; /\* Function entry point \* PMQFUNC EntryPoint; /\* Function entry point \*/ MQXEPO ExitOpts;  $/$  Options that control the action of MQXEP  $*/$ <br>MOLONG CompCode;  $/$  Completion code  $*/$  MQLONG CompCode; /\* Completion code \*/ Reason;  $/*$  Reason code qualifying completion code  $\star/$ 

## **Prototyp funkcji C MQXEP**

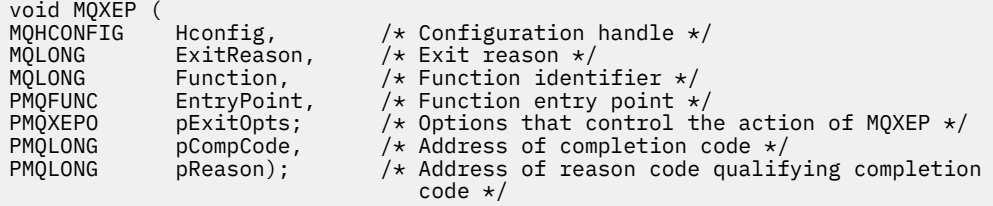

## **Funkcje wyjścia**

Ta sekcja zawiera ogólne informacje pomocne podczas korzystania z wywołań funkcji i opisuje sposób wywoływania poszczególnych funkcji wyjścia.

Te informacje umożliwiają zrozumienie ogólnych reguł procedur obsługi wyjścia interfejsu API oraz konfigurowanie i czyszczenie środowiska wykonawczego programów zewnętrznych.

## **Ogólne reguły dla procedur zewnętrznych interfejsu API**

Podczas wywoływania procedur wyjścia funkcji API obowiązują następujące reguły ogólne:

- We wszystkich przypadkach funkcje wyjścia interfejsu API są sterowane przed sprawdzaniem poprawności parametrów wywołania interfejsu API i przed sprawdzaniem zabezpieczeń (w przypadku MQCONN, MQCONNX lub MQOPEN).
- Wartości pól wprowadzanych do procedury zewnętrznej i wyprowadzanych z niej są następujące:
	- Na wejściu do *wcześniejszej* funkcji wyjścia funkcji API IBM MQ wartość pola może zostać ustawiona przez aplikację lub przez poprzednie wywołanie funkcji wyjścia.
	- W przypadku danych wyjściowych funkcji wyjścia funkcji API *before* IBM MQ wartość pola może pozostać niezmieniona lub może zostać ustawiona na inną wartość przez funkcję wyjścia.
- Na wejściu do funkcji wyjścia funkcji API *after* IBM MQ wartość pola może być wartością ustawioną przez menedżer kolejek po przetworzeniu wywołania funkcji API IBM MQ lub może być ustawiona na wartość przez poprzednie wywołanie funkcji wyjścia w łańcuchu funkcji wyjścia.
- W przypadku danych wyjściowych funkcji wyjścia wywołania funkcji API *after* IBM MQ wartość pola może pozostać niezmieniona lub może zostać ustawiona na inną wartość przez funkcję wyjścia.
- Funkcje wyjścia muszą komunikować się z menedżerem kolejek przy użyciu pól ExitResponse i ExitResponse2 .
- Pola CompCode i kod przyczyny komunikują się z aplikacją. Funkcje menedżera kolejek i wyjścia mogą ustawiać pola CompCode i Kod przyczyny.
- Wywołanie MQXEP zwraca nowe kody przyczyny do funkcji wyjścia, które wywołują MQXEP. Jednak funkcje wyjścia mogą tłumaczyć te nowe kody przyczyn na istniejące kody przyczyn, które mogą być zrozumiałe dla istniejących i nowych aplikacji.
- Każdy prototyp funkcji wyjścia ma podobne parametry do funkcji API z dodatkowym poziomem adresowania pośredniego, z wyjątkiem kodu CompCode i przyczyny.
- Wyjścia interfejsu API mogą wywoływać wywołania interfejsu MQI (z wyjątkiem wywołania MQDISC), ale same te wywołania interfejsu MQI nie wywołują wyjść interfejsu API.

Należy zauważyć, że niezależnie od tego, czy aplikacja znajduje się na serwerze, czy na kliencie, nie można przewidzieć kolejności wywołań wyjścia funkcji API. Wywołanie BEFORE wyjścia funkcji API może nie następować natychmiast po wywołaniu funkcji AFTER .

Po wywołaniu funkcji BEFORE może nastąpić kolejne wywołanie funkcji BEFORE . Na przykład:

PRZED MQCTL Procedura zwrotna BEFORE PRZED MQPUT PO MQPUT Po wywołaniu zwrotnym PO OPERACJI MQCTL

lub wersji

PRZED XAOPEN PRZED MQCONNX PO MQCONNX PO XAOPEN

Na kliencie istnieje wyjście, które może modyfikować zachowanie wywołania MQCONN lub MQCONNX nazywanego wyjściem PreConnect . Wyjście PreConnect może modyfikować dowolne parametry wywołania MQCONN lub MQCONNX, w tym nazwę menedżera kolejek. Klient najpierw wywołuje to wyjście, a następnie wywołanie MQCONN lub MQCONNX. Należy zauważyć, że tylko początkowe wywołanie MQCONN lub MQCONNX wywołuje wyjście funkcji API. Kolejne wywołania ponownego połączenia nie mają wpływu.

## **Środowisko wykonawcze**

Ogólnie wszystkie błędy funkcji wyjścia są przekazywane z powrotem do procedury obsługi wyjścia przy użyciu pól ExitResponse i ExitResponse2 w MQAXP.

Z kolei te błędy są przekształcane w wartości MQCC\_ \* i MQRC\_ \* i przekazywane z powrotem do aplikacji w polach CompCode i Reason. Jednak wszystkie błędy napotkane w logice procedury obsługi wyjścia są przekazywane z powrotem do aplikacji jako wartości MQCC\_ \* i MQRC\_ \* w polach CompCode i Reason.

Jeśli funkcja MQ\_TERM\_EXIT zwraca błąd:

- Wywołanie MQDISC zostało już wykonane
- Nie ma innej możliwości kierowania produktem *po wykonaniu funkcji wyjścia MQ\_TERM\_EXIT produktu* (a tym samym wykonania procedury czyszczącej środowiska wykonawczego)

• Procedura czyszcząca środowiska wykonawczego wyjścia nie jest wykonywana

Nie można rozładować wyjścia, ponieważ może być ono nadal używane. Ponadto inne zarejestrowane wyjścia w dalszej kolejności w łańcuchu wyjścia, dla których wyjście *przed* powiodło się, będą sterowane w kolejności odwrotnej.

## **Konfigurowanie środowiska wykonawczego programów zewnętrznych**

Podczas przetwarzania jawnego wywołania MQCONN lub MQCONNX logika obsługi wyjścia konfiguruje środowisko wykonawcze wyjścia przed wywołaniem funkcji inicjowania wyjścia (MQ\_INIT\_EXIT). Konfiguracja środowiska wykonawczego wyjścia obejmuje ładowanie wyjścia, uzyskiwanie pamięci masowej i inicjowanie struktur parametrów wyjścia. Przydzielany jest również uchwyt konfiguracji wyjścia.

Jeśli podczas tej fazy wystąpią błędy, wywołanie MQCONN lub MQCONNX zakończy się niepowodzeniem z kodem CompCode MQCC\_FAILED i jednym z następujących kodów przyczyny:

### **BŁĄD ŁADOWANIA MQRC\_API\_EXIT\_LOAD\_ERROR**

Próba załadowania modułu wyjścia funkcji API nie powiodła się.

## **MQRC\_API\_EXIT\_NOT\_FOUND (nie znaleziono)**

Nie można znaleźć funkcji wyjścia funkcji API w module wyjścia funkcji API.

## **MQRC\_STORAGE\_NIEDOSTĘPNY**

Próba zainicjowania środowiska wykonawczego dla funkcji wyjścia funkcji API nie powiodła się z powodu braku wystarczającej ilości dostępnej pamięci masowej.

### **MQRC\_API\_EXIT\_INIT\_BŁĄD**

Wystąpił błąd podczas inicjowania środowiska wykonawczego dla funkcji wyjścia funkcji API.

## **Czyszczenie środowiska wykonawczego programów zewnętrznych**

Podczas przetwarzania jawnego wywołania MQDISC lub niejawnego żądania rozłączenia w wyniku zakończenia aplikacji logika obsługi wyjścia może wymagać wyczyszczenia środowiska wykonawczego wyjścia po wywołaniu funkcji zakończenia wyjścia (MQ\_TERM\_EXIT), jeśli jest zarejestrowana.

Czyszczenie środowiska wykonawczego wyjścia obejmuje zwolnienie pamięci masowej dla struktur parametrów wyjścia, prawdopodobnie usunięcie wszystkich modułów poprzednio załadowanych do pamięci.

Jeśli podczas tej fazy wystąpią błędy, jawne wywołanie MQDISC zakończy się niepowodzeniem z kodem CompCode MQCC\_FAILED i następującym kodem przyczyny (błędy nie są podświetlane w niejawnych żądaniach odłączenia):

## **BŁĄD MQRC\_API\_EXIT\_TERM\_ERROR**

Wystąpił błąd podczas zamykania środowiska wykonawczego dla funkcji wyjścia funkcji API. Wyjście nie powinno zwracać żadnego niepowodzenia z MQDISC przed wywołaniami funkcji wyjścia API MQ\_TERM\* ani po tych wywołaniach.

## *Wyjścia funkcji API na klientach*

Klient używa wyjścia PreConnect do modyfikowania zachowania wywołań MQCONN i MQCONNX i nie obsługuje właściwości wyjścia funkcji API.

## **Wyjście PreConnect**

Na kliencie wyjście PreConnect może być używane do wyszukiwania definicji kanału w centralnym repozytorium, takim jak serwer LDAP.

Wyjście PreConnect może również modyfikować dowolny parametr lub wszystkie parametry samego wywołania MQCONN lub MQCONNX, na przykład nazwę menedżera kolejek.

W przypadku aplikacji klienckich wyjście PreConnect musi zostać wywołane przed wyjściem funkcji API, ponieważ wyjście funkcji API MQCONN lub MQCONNX jest wywoływane tylko wtedy, gdy znana jest nazwa menedżera kolejek i nazwa ta może zostać zmieniona przez wyjście funkcji PreConnect .

Należy zauważyć, że tylko początkowe wywołanie MQCONN lub MQCONNX wywołuje wyjście.

## **Właściwości wyjścia funkcji API**

Na serwerze wyjścia funkcji API mogą rejestrować strukturę MQXEPO w czasie inicjowania. Struktura MQXEPO zawiera pole ExitProperties , w którym znajduje się grupa właściwości interesujących dla wyjścia. Powoduje to wygenerowanie oddzielnego uchwytu właściwości komunikatu, którym wyjście może manipulować niezależnie od dowolnego uchwytu właściwości komunikatu aplikacji.

Na kliencie właściwości wyjścia funkcji API nie są obsługiwane. Próba zarejestrowania nazwy grupy właściwości na kliencie zakończy się niepowodzeniem z kodem przyczyny MORC\_EXIT\_PROPS\_NOT\_SUPPORTED.

## *Wycofanie-MQ\_BACK\_EXIT*

Funkcja MQ\_BACK\_EXIT udostępnia funkcję wycofania wyjścia do wykonania *przed* i *po* przetwarzaniu wycofania. Użyj identyfikatora funkcji MQXF\_BACK z przyczynami wyjścia MQXR\_BEFORE i MQXR\_AFTER, aby zarejestrować *przed* i *po* wycofaniu wywołań funkcji wyjścia.

Interfejs do tej funkcji to:

MQ\_BACK\_EXIT (&ExitParms, &ExitContext, &Hconn, &CompCode, &Reason)

gdzie parametry są następujące:

**ExitParms (MQAXP)-wejście/wyjście** Struktura parametru wyjścia.

# **ExitContext (MQAXC)-wejście/wyjście**

Wyjdź ze struktury kontekstu.

**Hconn (MQHCONN)-wejście** Uchwyt połączenia.

**CompCode (MQLONG)-wejście/wyjście** Kod zakończenia, poprawne wartości to:

**MQCC\_OK**

Zakończono pomyślnie.

#### **Ostrzeżenie MQCC**

Częściowe zakończenie.

## **MQCC\_FAILED (niepowodzenie MQC)**

Wywołanie nie powiodło się

#### **Przyczyna (MQLONG)-wejście/wyjście**

Kod przyczyny kwalifikujący kod zakończenia.

Jeśli kod zakończenia to MQCC\_OK, jedyną poprawną wartością jest:

#### **MQRC\_BRAK**

(0, x '000') Brak powodu do zgłaszania.

Jeśli kod zakończenia to MQCC\_FAILED lub MQCC\_WARNING, funkcja wyjścia może ustawić w polu kodu przyczyny dowolną poprawną wartość MQRC\_ \*.

## **Wywołanie w języku C**

```
 MQAXP ExitParms; /* Exit parameter structure */
 MQAXC ExitContext; /* Exit context structure */
         MOHCONN Hconn; /* Connection handle */<br>MQLONG CompCode; /* Completion code */<br>MQLONG Reason; /* Reason code qualifyin
                                      /* Completion code *//* Reason code qualifying completion code */
```
MQ\_BACK\_EXIT (&ExitParms, &ExitContext, &Hconn, &CompCode, &Reason);

Wyjście musi być zgodne z następującym prototypem funkcji C:

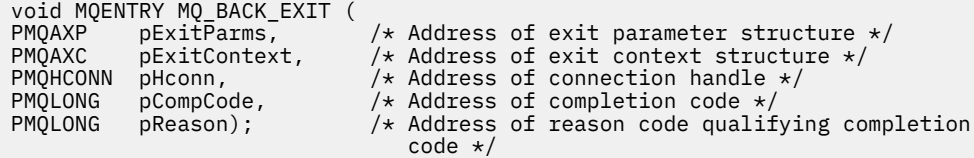

## *Początek-MQ\_BEGIN\_EXIT*

MQ\_BEGIN\_EXIT udostępnia funkcję rozpoczęcia wyjścia do wykonania *przed* i *po* przetworzeniu wywołania MQBEGIN. Użyj identyfikatora funkcji MQXF\_BEGIN z przyczynami wyjścia MQXR\_BEFORE i MQXR\_AFTER, aby zarejestrować *przed* i *po* funkcjach wyjścia wywołania MQBEGIN.

Interfejs do tej funkcji to:

MQ\_BEGIN\_EXIT (&ExitParms, &ExitContext, &Hconn, &pBeginOptions, &CompCode, &Reason)

gdzie parametry są następujące:

## **ExitParms (MQAXP)-wejście/wyjście**

Struktura parametru wyjścia.

- **ExitContext (MQAXC)-wejście/wyjście** Wyjdź ze struktury kontekstu.
- **Hconn (MQHCONN)-wejście** Uchwyt połączenia.

**Opcje pBegin(PMQBO)-wejście/wyjście** Wskaźnik do opcji początku.

# **CompCode (MQLONG)-wejście/wyjście**

Kod zakończenia, poprawne wartości to:

## **MQCC\_OK**

Zakończono pomyślnie.

#### **Ostrzeżenie MQCC**

Częściowe zakończenie.

## **MQCC\_FAILED (niepowodzenie MQC)**

Wywołanie nie powiodło się

#### **Przyczyna (MQLONG)-wejście/wyjście**

Kod przyczyny kwalifikujący kod zakończenia.

Jeśli kod zakończenia to MQCC\_OK, jedyną poprawną wartością jest:

#### **MQRC\_BRAK**

(0, x '000') Brak powodu do zgłaszania.

Jeśli kod zakończenia to MQCC\_FAILED lub MQCC\_WARNING, funkcja wyjścia może ustawić w polu kodu przyczyny dowolną poprawną wartość MQRC\_ \*.

## **Wywołanie w języku C**

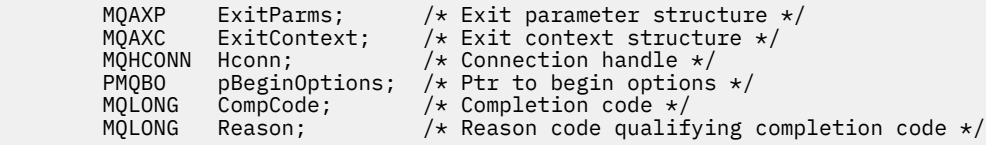

MQ\_BEGIN\_EXIT (&ExitParms, &ExitContext, &Hconn, &pBeginOptions, &CompCode, &Reason);

Wyjście musi być zgodne z następującym prototypem funkcji C:

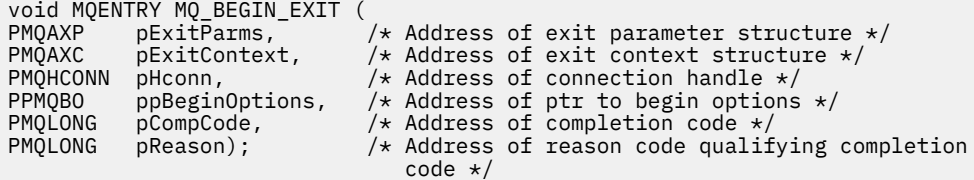

## *Wywołanie zwrotne-MQ\_CALLBACK\_EXIT*

Usługa MQ\_CALLBACK\_EXIT udostępnia funkcję wyjściową do wykonywania przetwarzania wywołań zwrotnych *przed* i *po* . Użyj identyfikatora funkcji MQXF\_CALLBACK z przyczynami wyjścia MQXR\_BEFORE i MQXR\_AFTER, aby zarejestrować *przed* i *po* wywołaniu funkcji wyjścia wywołania zwrotnego.

Interfejs do tej funkcji to:

MQ\_CALLBACK\_EXIT (&ExitParms, &ExitContext, &Hconn, &pMsgDesc, &pGetMsgOpts, &pBuffer, &pMQCBContext)

gdzie parametry są następujące:

## **ExitParms (MQAXP)-wejście/wyjście**

Struktura parametru wyjścia

## **ExitContext (MQAXC)-wejście/wyjście**

Wyjdź ze struktury kontekstu

## **Hconn (MQHCONN)-wejście/wyjście**

Uchwyt połączenia

#### **Opis pMsg**

deskryptor komunikatu

#### **pGetMsgOpts**

Opcje sterujące działaniem komendy MQGET

#### **pBuffer**

Obszar, który ma zawierać dane komunikatu

#### **pMQCBContext**

Dane kontekstu dla wywołania zwrotnego

## **Wywołanie w języku C**

```
 MQAXP ExitParms; /* Exit parameter structure */
 MQAXC ExitContext; /* Exit context structure */
 MQHCONN Hconn; /* Connection handle */
 PMQMD pMsgDesc; /* Message descriptor */
<code>PMQGMO</code> pGetMsgOpts; \quad /\star Options that define the operation of the consumer \star /
```
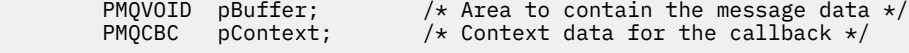

```
MQ_SUBRQ_EXIT (&ExitParms, &ExitContext, &Hconn, &pMsgDesc, &pGetMsgOpts, &pBuffer,
                &pContext);
```
Wyjście musi być zgodne z następującym prototypem funkcji C:

```
void MQENTRY MQ_CALLBACK_EXIT (<br>PMOAXP pExitParms; /* Exi
PMQAXP pExitParms; 7/* Exit parameter structure */ PMQAXC pExitContext; /* Exit context structure */PMQAXC pExitContext; /* Exit context structure */<br>PMQHCONN pHconn; /* Connection handle */
PMQHCONN pHconn; /* Connection handle */PPMQMD ppMsgDesc; /* Message descriptor */
<code>PPMQGMO</code> ppGetMsgOpts; /\star Options that define the operation of the consumer \star/
PPMQVOID ppBuffer; / Area to contain the message data \star/PPMQCBC ppContext;) \rightarrow Context data for the callback \star/
```
## **Użycie notatek**

1. Wyjście wywołania zwrotnego jest wywoływane przed wywołaniem konsumenta i po zakończeniu funkcji konsumenta. Mimo że struktury MQMD i MQGMO można zmieniać, zmiana wartości w wyjściu poprzedzającym nie powoduje ponownego pobrania komunikatu z kolejki, ponieważ komunikat został już usunięty z kolejki, która ma zostać dostarczona do funkcji konsumenta.

#### *Zarządzanie funkcjami zwrotnymi-MQ\_CB\_EXIT*

Usługa MQ\_CB\_EXIT udostępnia funkcję wyjścia, która wykonuje *przed* i *po* wywołaniu obiektu MQCB. Użyj identyfikatora funkcji MQXF\_CB z przyczynami wyjścia MQXR\_BEFORE i MQXR\_AFTER, aby zarejestrować *przed* i *po* funkcjach wyjścia wywołania MQCB.

Interfejs do tej funkcji to:

```
MQ_CB_EXIT (&ExitParms, &ExitContext, &Hconn, &Operation, &pCallbackDesc,
             &Hobj, &pMsgDesc, &pGetMsgOpts, &CompCode, &Reason)
```
gdzie parametry są następujące:

```
ExitParms (MQAXP)-wejście/wyjście
   Struktura parametru wyjścia
```

```
ExitContext (MQAXC)-wejście/wyjście
   Wyjdź ze struktury kontekstu
```
- **Hconn (MQHCONN)-wejście/wyjście** Uchwyt połączenia
- **Operacja (MQLONG)-wejście/wyjście** Wartość operacji
- **pCallbackOpis (PMQCBD)-wejście/wyjście** Deskryptor wywołania zwrotnego
- **Hobj (MQHOBJ)-wejście/wyjście** Uchwyt obiektu
- **pMsgDesc (PMQMD)-wejście/wyjście** deskryptor komunikatu
- **pGetMsgOpts (PMQGMO)-wejście/wyjście** Opcje sterujące działaniem obiektu MQCB
- **CompCode (MQLONG)-wejście/wyjście** Kod zakończenia

```
Przyczyna (MQLONG)-wejście/wyjście
   Kod przyczyny kwalifikujący się do kodu CompCode
```
## **Wywołanie w języku C**

Menedżer kolejek logicznie definiuje następujące zmienne:

```
 MQAXP ExitParms; /* Exit parameter structure */
       MQAXC ExitContext; /* Exit context structure */<br>MQHCONN Hconn; /* Connection handle */<br>MQLONG Operation; /* Operation value. */<br>MOCED PMCCOCC: /* Callback descriptor */
 MQHCONN Hconn; /* Connection handle */
 MQLONG Operation; /* Operation value. */
 MQCBD pMsgDesc; /* Callback descriptor. */
 MQHOBJ Hobj; /* Object handle. */
 PMQMD pMsgDesc; /* Message descriptor */
<code>PMQGMO</code> pGetMsgOpts; \quad /\star Options that define the operation of the consumer \star /
 PMQLONG CompCode; /* Completion code. */
 PMQLONG Reason; /* Reason code qualifying CompCode. */
```
Następnie menedżer kolejek wywołuje logicznie wyjście w następujący sposób:

 MQ\_CB\_EXIT (&ExitParms, &ExitContext, &Hconn, &Operation, &Hobj, &pMsgDesc, &pGetMsgOpts, &CompCode, &Reason);

Wyjście musi być zgodne z następującym prototypem funkcji C:

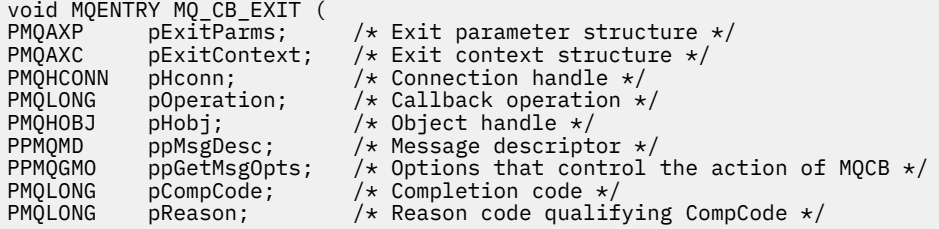

## *Zamknij-MQ\_CLOSE\_EXIT*

Usługa MQ\_CLOSE\_EXIT udostępnia funkcję zamykania wyjścia w celu wykonania *przed* i *po* przetworzeniu wywołania MQCLOSE. Użyj identyfikatora funkcji MQXF\_CLOSE z przyczynami wyjścia MQXR\_BEFORE i MQXR\_AFTER, aby zarejestrować *przed* i *po* funkcjach wyjścia wywołania MQCLOSE.

Interfejs do tej funkcji to:

```
MQ_CLOSE_EXIT (&ExitParms, &ExitContext, &Hconn, &pHobj,
                &Options, &CompCode, &Reason)
```
gdzie parametry są następujące:

**ExitParms (MQAXP)-wejście/wyjście**

Struktura parametru wyjścia.

**ExitContext (MQAXC)-wejście/wyjście** Wyjdź ze struktury kontekstu.

- **Hconn (MQHCONN)-wejście** Uchwyt połączenia.
- **pHobj (PMQHOBJ)-wejście** Wskaźnik do uchwytu obiektu.

**Opcje (MQLONG)-wejście/wyjście** Zamknij opcje.

**CompCode (MQLONG)-wejście/wyjście** Kod zakończenia, poprawne wartości to:

**MQCC\_OK**

Zakończono pomyślnie.

#### **MQCC\_FAILED (niepowodzenie MQC)**

Wywołanie nie powiodło się

#### **Przyczyna (MQLONG)-wejście/wyjście**

Kod przyczyny kwalifikujący kod zakończenia.

Jeśli kod zakończenia to MQCC\_OK, jedyną poprawną wartością jest:

#### **MQRC\_BRAK**

(0, x '000') Brak powodu do zgłaszania.

Jeśli kodem zakończenia jest MQCC\_FAILED, funkcja wyjścia może ustawić pole kodu przyczyny na dowolną poprawną wartość MQRC\_ \*.

## **Wywołanie w języku C**

Menedżer kolejek logicznie definiuje następujące zmienne:

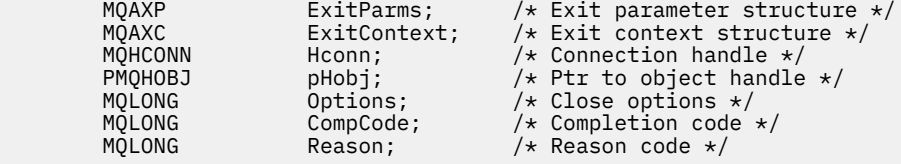

Następnie menedżer kolejek wywołuje logicznie wyjście w następujący sposób:

```
MQ_CLOSE_EXIT (&ExitParms, &ExitContext,&Hconn, &pHobj, &Options,
 &CompCode, &Reason);
```
Wyjście musi być zgodne z następującym prototypem funkcji C:

```
void MQENTRY MQ_CLOSE_EXIT (
PMQAXP pExitParms, /* Address of exit parameter structure */<br>PMQAXC pExitContext, /* Address of exit context structure */
PMQAXC pExitContext, \frac{1}{2} Address of exit context structure \frac{1}{2}<br>PMQHCONN pHconn, \frac{1}{2} Address of connection handle \frac{1}{2}PMQHCONN pHconn, /* Address of connection handle */<br>PPMQHOBJ ppHobj, /* Address of ptr to object handle<br>PMQLONG pOptions, /* Address of close options */
                           ppHobj, \overline{\phantom{a}} /* Address of ptr to object handle */<br>pOptions, \overline{\phantom{a}} /* Address of close options */
PMQLONG poptions, \frac{1}{2} Address of close options \frac{1}{2}<br>PMOLONG pCompCode, \frac{1}{2} Address of completion code
PMQLONG pCompCode, /* Address of completion code */
                                                        y* Address of reason code qualifying
                                                              completion code */
```
## *Zatwierdzenie-MQ\_CMIT\_EXIT*

Usługa MQ\_CMIT\_EXIT udostępnia funkcję wyjścia zatwierdzania, która wykonuje *przed* i *po* zatwierdzeniu. Użyj identyfikatora funkcji MQXF\_CMIT z przyczynami wyjścia MQXR\_BEFORE i MQXR\_AFTER, aby zarejestrować *przed* i *po* zatwierdzeniu wywołania funkcji obsługi wyjścia.

Jeśli operacja zatwierdzania nie powiedzie się i transakcja zostanie wycofana, wywołanie MQCMIT zakończy się niepowodzeniem z MQCC\_WARNING i MQRC\_BACKED\_OUT. Te kody powrotu i przyczyny są przekazywane do dowolnego *po* funkcjach wyjścia MQCMIT w celu wskazania, że jednostka pracy została wycofana.

Interfejs do tej funkcji to:

MQ\_CMIT\_EXIT (&ExitParms, &ExitContext, &Hconn, &CompCode, &Reason)

gdzie parametry są następujące:

**ExitParms (MQAXP)-wejście/wyjście** Struktura parametru wyjścia.

**ExitContext (MQAXC)-wejście/wyjście** Wyjdź ze struktury kontekstu.

#### **Hconn (MQHCONN)-wejście**

Uchwyt połączenia.

#### **CompCode (MQLONG)-wejście/wyjście**

Kod zakończenia, poprawne wartości to:

#### **MQCC\_OK**

Zakończono pomyślnie.

#### **Ostrzeżenie MQCC**

Częściowe zakończenie.

## **MQCC\_FAILED (niepowodzenie MQC)**

Wywołanie nie powiodło się

#### **Przyczyna (MQLONG)-wejście/wyjście**

Kod przyczyny kwalifikujący kod zakończenia.

Jeśli kod zakończenia to MQCC\_OK, jedyną poprawną wartością jest:

#### **MQRC\_BRAK**

(0, x '000') Brak powodu do zgłaszania.

Jeśli kod zakończenia to MQCC\_FAILED lub MQCC\_WARNING, funkcja wyjścia może ustawić w polu kodu przyczyny dowolną poprawną wartość MQRC\_ \*.

## **Wywołanie w języku C**

Menedżer kolejek logicznie definiuje następujące zmienne:

```
MQAXP ExitParms; \frac{1}{x} Exit parameter structure \frac{x}{x}<br>MQAXC ExitContext; \frac{1}{x} Exit context structure \frac{x}{x}MQAXC ExitContext; /* Exit context structure */<br>MQHCONN Hconn; /* Connection handle */
MQHCONN Hconn; \frac{1}{x} Connection handle \frac{x}{x}<br>MQLONG CompCode; \frac{1}{x} Completion code \frac{x}{x} MQLONG CompCode; /* Completion code */
                                            \frac{1}{x} Reason code qualifying completion code \frac{x}{x}
```
Następnie menedżer kolejek wywołuje logicznie wyjście w następujący sposób:

MQ\_CMIT\_EXIT (&ExitParms, &ExitContext,&Hconn, &CompCode, &Reason);

Wyjście musi być zgodne z następującym prototypem funkcji C:

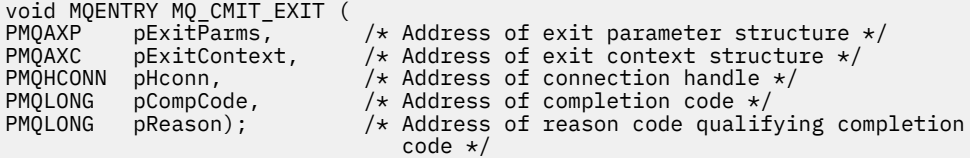

## **Użycie notatek**

1. Opisany tutaj interfejs funkcji MQ\_GET\_EXIT jest używany zarówno dla funkcji wyjścia MQXF\_GET, jak i dla funkcji wyjścia ["MQXF\\_DATA\\_CONV\\_ON\\_GET" na stronie 1641](#page-1640-0) .

Dla tych dwóch funkcji wyjścia zdefiniowano osobne punkty wejścia, dlatego aby przechwycić *oba* wywołanie MQXEP musi zostać użyte dwukrotnie. W przypadku tego wywołania należy użyć identyfikatora funkcji MQXF\_GET.

Ponieważ interfejs MQ\_GET\_EXIT jest taki sam dla MQXF\_GET i MQXF\_DATA\_CONV\_ON\_GET, w obu przypadkach można użyć pojedynczej funkcji wyjścia. Pole *Function* w strukturze [MQAXP](#page-1610-0) wskazuje, która funkcja wyjścia została wywołana. Alternatywnie można użyć wywołania MQXEP w celu zarejestrowania różnych funkcji wyjścia dla tych dwóch przypadków.

## *Rozszerzenie Connect i Connect-MQ\_CONNX\_EXIT*

Usługa MQ\_CONNX\_EXIT udostępnia funkcję wyjścia połączenia, która wykonuje *przed* i *po* przetworzeniu MQCONN, oraz funkcję wyjścia rozszerzenia połączenia, która wykonuje *przed* i *po* przetworzeniu MQCONNX.

Ten sam interfejs, jak opisano w tej sekcji, jest wywoływany zarówno dla funkcji wyjścia wywołania MQCONN, jak i MQCONNX.

Gdy agent kanału komunikatów (MCA) odpowiada na przychodzące połączenie klienta, agent MCA może nawiązać połączenie i utworzyć pewną liczbę wywołań funkcji API IBM MQ , zanim stan klienta stanie się w pełni znany. Te funkcje API wywołują funkcje wyjścia interfejsu API za pomocą MQAXC w oparciu o sam program MCA (na przykład w polach UserId i ConnectionName interfejsu MQAXC).

Gdy agent MCA odpowiada na kolejne przychodzące wywołania interfejsu API klienta, struktura MQAXC jest oparta na kliencie przychodzącym i odpowiednio ustawia pola UserId i ConnectionName .

Nazwa menedżera kolejek ustawiona przez aplikację w wywołaniu MQCONN lub MQCONNX jest przekazywana do bazowego wywołania połączenia. Każda próba zmiany nazwy menedżera kolejek przez produkt *przed wykonaniem operacji* MQ\_CONNX\_EXIT nie ma wpływu na działanie menedżera kolejek.

Użyj identyfikatorów funkcji MQXF\_CONN i MQXF\_CONNX z przyczynami wyjścia MQXR\_BEFORE i MQXR\_AFTER, aby zarejestrować *przed* i *po* funkcjach wyjścia wywołania MQCONN i MQCONNX.

Wyjście MQ\_CONNX\_EXIT wywołane z powodu wywołania funkcji MQXR\_BEFORE *nie może* wywoływać żadnych wywołań funkcji API języka IBM MQ , ponieważ w tym momencie nie zostało skonfigurowane poprawne środowisko.

Usługa MQ\_CONNX\_EXIT nie może wywołać wywołania MQDISC z wywołania wyjścia API dla połączenia, dla którego jest wywoływana. To ograniczenie ma zastosowanie zarówno do wyjść funkcji API klienta, jak i serwera.

Interfejsy MQCONN i MQCONNX są identyczne:

MQ\_CONNX\_EXIT (&ExitParms, &ExitContext, &pQMgrName, &pConnectOpts, &pHconn, &CompCode, &Reason);

gdzie parametry są następujące:

**ExitParms (MQAXP)-wejście/wyjście** Struktura parametru wyjścia.

#### **ExitContext (MQAXC)-wejście/wyjście**

Wyjdź ze struktury kontekstu.

#### **pQMgrNazwa (PMQCHAR)-wejście**

Wskaźnik do nazwy menedżera kolejek podanej w wywołaniu MQCONNX. Wyjście nie może zmieniać tej nazwy w wywołaniu MQCONN lub MQCONNX.

#### **pConnectOpts (PMQCNO)-wejście/wyjście**

Wskaźnik do opcji sterujących działaniem wywołania MQCONNX.

Szczegółowe informacje można znaleźć w sekcji ["MQCNO-opcje połączenia" na stronie 321.](#page-320-0)

W przypadku funkcji wyjścia MQXF\_CONN opcja pConnectwskazuje domyślną strukturę opcji połączenia (MQCNO\_DEFAULT).

#### **pHconn (PMQHCONN)-wejście**

Wskaźnik do uchwytu połączenia.

**CompCode (MQLONG)-wejście/wyjście**

Kod zakończenia, poprawne wartości to:

#### **MQCC\_OK**

Zakończono pomyślnie.

#### **Ostrzeżenie MQCC**

Ostrzeżenie (częściowe zakończenie)

### **MQCC\_FAILED (niepowodzenie MQC)**

Wywołanie nie powiodło się

#### **Przyczyna (MQLONG)-wejście/wyjście**

Kod przyczyny kwalifikujący kod zakończenia.

Jeśli kod zakończenia to MQCC\_OK, jedyną poprawną wartością jest:

#### **MQRC\_BRAK**

(0, x '000') Brak powodu do zgłaszania.

Jeśli kod zakończenia to MQCC\_FAILED lub MQCC\_WARNING, funkcja wyjścia może ustawić w polu kodu przyczyny dowolną poprawną wartość MQRC\_ \*.

## **Wywołanie w języku C**

Menedżer kolejek logicznie definiuje następujące zmienne:

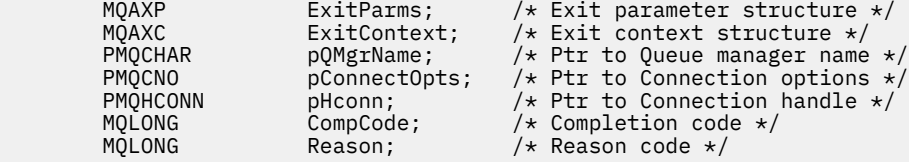

Następnie menedżer kolejek wywołuje logicznie wyjście w następujący sposób:

```
MQ_CONNX_EXIT (&ExitParms, &ExitContext, &pQMgrName, &pConnectOps,
                &pHconn, &CompCode, &Reason);
```
Wyjście musi być zgodne z następującym prototypem funkcji C:

```
void MQENTRY MQ_CONNX_EXIT (
PMQAXP pExitParms, \frac{1}{2} /* Address of exit parameter structure \frac{x}{2} PMQAXC pExitContext, \frac{1}{2} Address of exit context structure \frac{x}{2}PMQAXC pExitContext, /* Address of exit context structure */
<code>PPMQCHAR</code> ppQMg\texttt{rName}, /* Address of ptr to queue manager name */</code>
<code>PPMQCNO</code> ppConnectOpts, /\star Address of ptr to connection options \star/PPMQHCONN ppHconn, / Address of ptr to connection handle */<br>PMOLONG pCompCode, / Address of completion code */PMQLONG pCompCode, /* Address of completion code */
                                        /* Address of reason code qualifying
                                             completion code */
```
## **Użycie notatek**

1. Opisany tutaj interfejs funkcji MQ\_CONNX\_EXIT jest używany zarówno dla wywołania MQCONN, jak i wywołania MQCONNX. Jednak dla tych dwóch wywołań zdefiniowano osobne punkty wejścia. Aby przechwycić *oba* wywołania, należy użyć wywołania MQXEP co najmniej dwa razy z identyfikatorem funkcji MQXF\_CONN, a następnie ponownie z identyfikatorem MQXF\_CONNX.

Ponieważ interfejs MQ\_CONNX\_EXIT jest taki sam dla wywołań MQCONN i MQCONNX, dla obu wywołań można użyć funkcji pojedynczego wyjścia. Pole *Function* w strukturze MQAXP wskazuje, które wywołanie jest w toku. Alternatywnie można użyć wywołania MQXEP w celu zarejestrowania różnych funkcji wyjścia dla tych dwóch wywołań.

- 2. Gdy agent kanału komunikatów (MCA) odpowiada na przychodzące połączenie klienta, agent MCA może wywołać pewną liczbę wywołań produktu MQ , zanim stan klienta stanie się w pełni znany. Te wywołania produktu MQ powodują wywołanie funkcji wyjścia API ze strukturą MQAXC zawierającą dane związane z agentem MCA, a nie z klientem (na przykład identyfikatorem użytkownika i nazwą połączenia). Jeśli jednak stan klienta jest w pełni znany, kolejne wywołania produktu MQ powodują wywołanie funkcji wyjścia funkcji API z odpowiednimi danymi klienta w strukturze MQAXC.
- 3. Wszystkie funkcje wyjścia MQXR\_BEFORE są wywoływane przed sprawdzaniem poprawności parametrów przez menedżer kolejek. Dlatego parametry mogą być niepoprawne (w tym niepoprawne wskaźniki dla adresów parametrów).

Funkcja MQ\_CONNX\_EXIT jest wywoływana przed sprawdzaniem autoryzacji przez menedżer kolejek.

- 4. Funkcja wyjścia nie może zmieniać nazwy menedżera kolejek określonego w wywołaniu MQCONN lub MQCONNX. Jeśli nazwa zostanie zmieniona przez funkcję wyjścia, wyniki będą niezdefiniowane.
- 5. Funkcja wyjścia MQXR\_BEFORE dla usługi MQ\_CONNX\_EXIT nie może wykonywać wywołań produktu MQ innych niż MQXEP.

## *Wywołanie zwrotne sterujące-MQ\_CTL\_EXIT*

Usługa MQ\_CTL\_EXIT udostępnia funkcję wyjścia żądania subskrypcji, która wykonuje przetwarzanie wywołania zwrotnego sterowania *przed* i *po* . Użyj identyfikatora funkcji MQXF\_CTL z przyczynami wyjścia MQXR\_BEFORE i MQXR\_AFTER, aby zarejestrować *przed* i *po* funkcjach wyjścia wywołania zwrotnego sterowania.

Interfejs do tej funkcji to:

MQ\_CTL\_EXIT (&Hconn, &Operation, &ControlOpts, &CompCode, &Reason)

gdzie parametry są następujące:

**Hconn (MQHCONN)-wejście/wyjście** Uchwyt połączenia.

**Wejście/wyjście operacji (MQLONG)**

Operacja przetwarzana w wywołaniu zwrotnym zdefiniowanym dla określonego uchwytu obiektu

#### **Wejście/wyjście ControlOpts (MQCTLO)**

Opcje sterujące działaniem komendy MQCTL

#### **CompCode (MQLONG)-wejście/wyjście**

Kod zakończenia, poprawne wartości to:

#### **MQCC\_OK**

Zakończono pomyślnie.

**Ostrzeżenie MQCC** Częściowe zakończenie.

**MQCC\_FAILED (niepowodzenie MQC)**

Wywołanie nie powiodło się

#### **Przyczyna (MQLONG)-wejście/wyjście**

Kod przyczyny kwalifikujący kod zakończenia.

Jeśli kod zakończenia to MQCC\_OK, jedyną poprawną wartością jest:

#### **MQRC\_BRAK**

(0, x '000') Brak powodu do zgłaszania.

Jeśli kod zakończenia to MQCC\_FAILED lub MQCC\_WARNING, funkcja wyjścia może ustawić w polu kodu przyczyny dowolną poprawną wartość MQRC\_ \*.

## **Wywołanie w języku C**

Menedżer kolejek logicznie definiuje następujące zmienne:

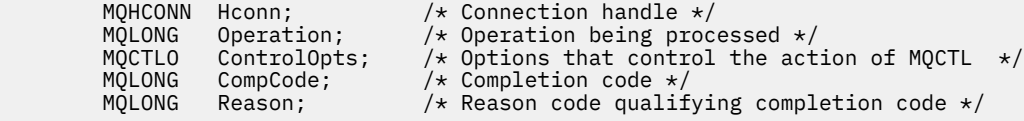

Następnie menedżer kolejek wywołuje logicznie wyjście w następujący sposób:

MQ\_CTL\_EXIT (&Hconn, &Operation, &ControlOpts, &CompCode, &Reason);

Wyjście musi być zgodne z następującym prototypem funkcji C:

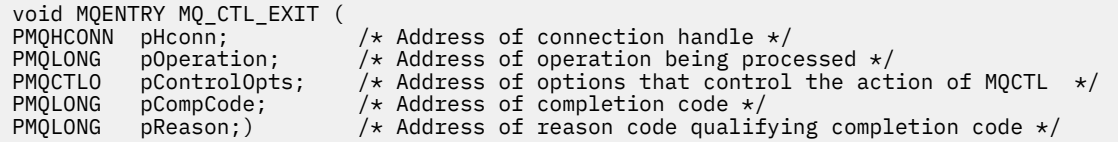

## *Rozłączenie-MQ\_DISC\_EXIT*

MQ\_DISC\_EXIT udostępnia funkcję wyjścia rozłączania w celu wykonania *przed* i *po* przetworzeniu wyjścia MQDISC. Użyj identyfikatora funkcji MQXF\_DISC z przyczynami wyjścia MQXR\_BEFORE i MQXR\_AFTER, aby zarejestrować *przed* i *po* wywołaniu funkcji wyjścia MQDISC.

Interfejs do tej funkcji to

MQ\_DISC\_EXIT (&ExitParms, &ExitContext, &pHconn, &CompCode, &Reason);

gdzie parametry są następujące:

**ExitParms (MQAXP)-wejście/wyjście**

Struktura parametru wyjścia.

# **ExitContext (MQAXC)-wejście/wyjście**

Wyjdź ze struktury kontekstu.

### **pHconn (PMQHCONN)-wejście**

Wskaźnik do uchwytu połączenia.

*W przypadku poprzedzającego wywołania MQDISC*wartość tego pola jest jedną z następujących wartości:

- Uchwyt połączenia zwrócony w wywołaniu MQCONN lub MQCONNX
- Zero dla środowisk, w których adapter specyficzny dla środowiska nawiązał połączenie z menedżerem kolejek
- Wartość ustawiona przez poprzednie wywołanie funkcji wyjścia

*W przypadku wywołania po MQDISC*wartość tego pola to zero lub wartość ustawiona przez poprzednie wywołanie funkcji wyjścia.

#### **CompCode (MQLONG)-wejście/wyjście**

Kod zakończenia, poprawne wartości to:

#### **MQCC\_OK**

Zakończono pomyślnie.

#### **Ostrzeżenie MQCC**

Częściowe zakończenie

#### **MQCC\_FAILED (niepowodzenie MQC)**

Wywołanie nie powiodło się

#### **Przyczyna (MQLONG)-wejście/wyjście**

Kod przyczyny kwalifikujący kod zakończenia.

Jeśli kod zakończenia to MQCC\_OK, jedyną poprawną wartością jest:

#### **MQRC\_BRAK**

(0, x '000') Brak powodu do zgłaszania.

Jeśli kod zakończenia to MQCC\_FAILED lub MQCC\_WARNING, funkcja wyjścia może ustawić w polu kodu przyczyny dowolną poprawną wartość MQRC\_ \*.

## **Wywołanie w języku C**

<span id="page-1638-0"></span>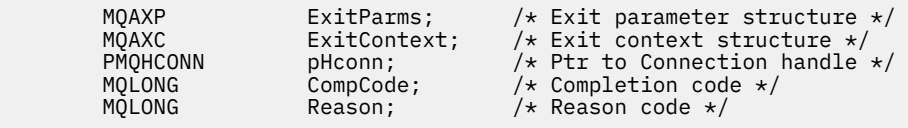

MQ\_DISC\_EXIT (&ExitParms, &ExitContext, &pHconn, &CompCode, &Reason);

Wyjście musi być zgodne z następującym prototypem funkcji C:

```
void MQENTRY MQ_DISC_EXIT (<br>PMQAXP pExitParms,
PMQAXP pExitParms, /* Address of exit parameter structure */
PMQAXC pExitContext, /* Address of exit context structure */<br>
PPMQHCONN ppHconn, /* Address of ptr to connection handle<br>
PMQLONG pCompCode, /* Address of completion code */<br>
PMOLONG pReason): /* Address of reason code qual
                                                      /* Address of ptr to connection handle */PMQLONG pCompCode, \frac{1}{2} Address of completion code \star,<br>PMQLONG pReason); \frac{1}{2} Address of reason code qualis
                          pReason); \rightarrow Address of reason code qualifying
                                                            completion code */
```
### *Pobieranie-MQ\_GET\_EXIT*

Usługa MQ\_GET\_EXIT udostępnia funkcję wyjścia pobierania, która wykonuje *przed* i *po* przetworzeniu wywołania MQGET.

Istnieją dwa identyfikatory funkcji:

- 1. Użyj opcji MQXF\_GET z przyczynami wyjścia MQXR\_BEFORE i MQXR\_AFTER, aby zarejestrować *przed* i *po* funkcjach wyjścia wywołania MQGET.
- 2. Informacje na temat używania identyfikatora funkcji MQXF\_DATA\_CONV\_ON\_GET zawiera sekcja ["MQXF\\_DATA\\_CONV\\_ON\\_GET" na stronie 1641](#page-1640-0) .

Interfejs do tej funkcji to:

MQ\_GET\_EXIT (&ExitParms, &ExitContext, &Hconn, &Hobj, &pMsgDesc, &pGetMsgOpts, &BufferLength, &pBuffer, &pDataLength, &CompCode, &Reason)

gdzie parametry są następujące:

**ExitParms (MQAXP)-wejście/wyjście**

Struktura parametru wyjścia.

#### **ExitContext (MQAXC)-wejście/wyjście** Wyjdź ze struktury kontekstu.

- **Hconn (MQHCONN)-wejście** Uchwyt połączenia.
- **Hobj (MQHOBJ)-wejście/wyjście** Uchwyt obiektu.
- **pMsgDesc (PMQMD)-wejście/wyjście** Wskaźnik do deskryptora komunikatu.
- **pGetMsgOpts (PMQGMO)-wejście/wyjście** Wskaźnik do pobrania opcji komunikatu.
- **BufferLength (MQLONG)-wejście/wyjście** Długość buforu komunikatów.

**pBuffer (PMQBYTE)-wejścia/wyjścia** Wskaźnik do buforu komunikatów.

**pDataDługość (PMQLONG)-wejście/wyjście** Wskaźnik do pola długości danych.

#### **CompCode (MQLONG)-wejście/wyjście**

Kod zakończenia, poprawne wartości to:

#### **MQCC\_OK**

Zakończono pomyślnie.

### **Ostrzeżenie MQCC**

Częściowe zakończenie.

### **MQCC\_FAILED (niepowodzenie MQC)**

Wywołanie nie powiodło się

#### **Przyczyna (MQLONG)-wejście/wyjście**

Kod przyczyny kwalifikujący kod zakończenia.

Jeśli kod zakończenia to MQCC\_OK, jedyną poprawną wartością jest:

#### **MQRC\_BRAK**

(0, x '000') Brak powodu do zgłaszania.

Jeśli kod zakończenia to MQCC\_FAILED lub MQCC\_WARNING, funkcja wyjścia może ustawić w polu kodu przyczyny dowolną poprawną wartość MQRC\_ \*.

## **Wywołanie w języku C**

Menedżer kolejek logicznie definiuje następujące zmienne:

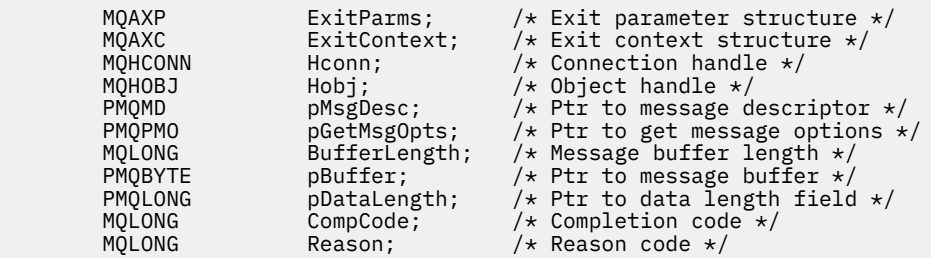

Następnie menedżer kolejek wywołuje logicznie wyjście w następujący sposób:

MQ\_GET\_EXIT (&ExitParms, &ExitContext, &Hconn, &Hobj, &pMsgDesc, &pGetMsgOpts, &BufferLength, &pBuffer, &pDataLength, &CompCode, &Reason)

Wyjście musi być zgodne z następującym prototypem funkcji C:

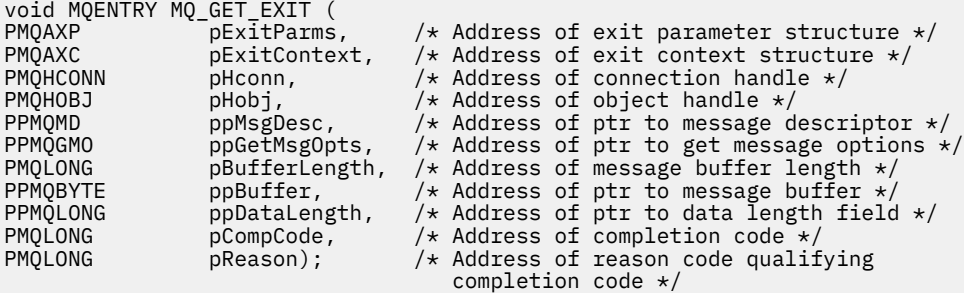

## **Użycie notatek**

1. Opisany tutaj interfejs funkcji MQ\_GET\_EXIT jest używany zarówno dla funkcji wyjścia MQXF\_GET, jak i dla funkcji wyjścia ["MQXF\\_DATA\\_CONV\\_ON\\_GET" na stronie 1641](#page-1640-0) .

<span id="page-1640-0"></span>Dla tych dwóch funkcji wyjścia zdefiniowano osobne punkty wejścia, dlatego aby przechwycić *oba* wywołanie MQXEP musi zostać użyte dwukrotnie. W przypadku tego wywołania należy użyć identyfikatora funkcji MQXF\_GET.

Ponieważ interfejs MQ\_GET\_EXIT jest taki sam dla MQXF\_GET i MQXF\_DATA\_CONV\_ON\_GET, w obu przypadkach można użyć pojedynczej funkcji wyjścia. Pole *Function* w strukturze [MQAXP](#page-1610-0) wskazuje, która funkcja wyjścia została wywołana. Alternatywnie można użyć wywołania MQXEP w celu zarejestrowania różnych funkcji wyjścia dla tych dwóch przypadków.

## *MQXF\_DATA\_CONV\_ON\_GET*

Identyfikator funkcji MQXF\_DATA\_CONV\_ON\_GET jest używany z usługą MQ\_GET\_EXIT.

Informacje o interfejsie tego wywołania i przykładowej deklaracji języka C zawiera sekcja [MQ\\_GET\\_EXIT](#page-1638-0) .

## **Użycie notatek**

Po zarejestrowaniu ten punkt wejścia jest wywoływany, gdy komunikaty docierają do aplikacji, ale przed jakąkolwiek konwersją danych. Może to być przydatne, jeśli wyjście funkcji API musi wykonać przetwarzanie, takie jak deszyfrowanie lub dekompresja, przed przekazaniem komunikatu do konwersji danych. Wyjście może w razie potrzeby spowodować pominięcie konwersji danych przez zwrócenie wartości MQXCC\_SUPPRESS\_FUNCTION; więcej informacji na ten temat zawiera opis struktury [MQAXP](#page-1610-0) .

Zarejestrowanie tego punktu wejścia na kliencie powoduje, że konwersja danych jest wykonywana lokalnie na komputerze klienta. W celu poprawnego działania może być konieczne zainstalowanie na kliencie wyjść konwersji aplikacji. Należy zauważyć, że opcja MQXF\_DATA\_CONV\_ON\_GET jest również używana na potrzeby przetwarzania asynchronicznego.

Jeśli używane jest [wywołanie MQ\\_GET\\_EXIT,](#page-1638-0) należy użyć wywołania MQXF\_DATA\_CONV\_ON\_GET z przyczyną wyjścia MQXR\_BEFORE w celu zarejestrowania *przed* funkcją wyjścia konwersji danych MQGET.

Nie ma funkcji wyjścia MQXR\_AFTER dla MQXF\_DATA\_CONV\_ON\_GET; funkcja wyjścia MQXR\_AFTER dla MQXF\_GET zapewnia wymaganą możliwość przetwarzania wyjścia po konwersji danych.

Dla wywołania [MQ\\_GET\\_EXIT](#page-1638-0)zdefiniowano osobne punkty wejścia, dlatego aby przechwycić *obie* funkcje wyjścia, należy dwukrotnie użyć wywołania MQXEP. W przypadku tego wywołania należy użyć identyfikatora funkcji MQXF\_DATA\_CONV\_ON\_GET.

Ponieważ interfejs MQ\_GET\_EXIT jest taki sam dla MQXF\_GET i MQXF\_DATA\_CONV\_ON\_GET, w obu przypadkach można użyć pojedynczej funkcji wyjścia. Pole *Function* w strukturze [MQAXP](#page-1610-0) wskazuje, która funkcja wyjścia została wywołana. Alternatywnie można użyć wywołania MQXEP w celu zarejestrowania różnych funkcji wyjścia dla tych dwóch przypadków.

## *Inicjowanie-MQ\_INIT\_EXIT*

Usługa MQ\_INIT\_EXIT udostępnia inicjowanie na poziomie połączenia, wskazywane przez ustawienie parametru ExitReason w produkcie MQAXP na wartość MQXR\_CONNECTION.

Podczas inicjowania należy zwrócić uwagę na następujące kwestie:

- Funkcja MQ\_INIT\_EXIT wywołuje funkcję MQXEP w celu zarejestrowania komend API IBM MQ oraz punktów wejścia i wyjścia, w których jest ona zainteresowana.
- Wyjścia nie muszą przechwytywać wszystkich komend API IBM MQ . Funkcje wyjścia są wywoływane tylko wtedy, gdy zarejestrowano zainteresowanie.
- Pamięć, która ma być używana przez wyjście, może zostać uzyskana podczas inicjowania.
- Jeśli wywołanie tej funkcji nie powiedzie się, wywołanie MQCONN lub MQCONNX, które wywołało tę funkcję, również zakończy się niepowodzeniem z kodem CompCode i przyczyną, które zależą od wartości pola ExitResponse w MQAXP.
- Wyjście MQ\_INIT\_EXIT nie może wydawać wywołań funkcji API języka IBM MQ , ponieważ w tym momencie nie zostało skonfigurowane poprawne środowisko.
- Jeśli operacja MQ\_INIT\_EXIT zakończy się niepowodzeniem z błędem MQXCC\_FAILED, menedżer kolejek zwraca dane z wywołania MQCONN lub MQCONNX, które wywołało wywołanie MQCC\_FAILED i MQRC\_API\_EXIT\_ERROR.
- Jeśli menedżer kolejek napotka błąd podczas inicjowania środowiska wykonawczego funkcji wyjścia interfejsu API przed wywołaniem pierwszego wywołania MQ\_INIT\_EXIT, menedżer kolejek powraca z wywołania MQCONN lub MQCONNX, które wywołało wywołanie MQ\_INIT\_EXIT z wywołaniami MOCC\_FAILED i MORC\_API\_EXIT\_INIT\_ERROR.

Interfejs do pliku MQ\_INIT\_EXIT to:

MQ\_INIT\_EXIT (&ExitParms, &ExitContext, &CompCode, &Reason)

gdzie parametry są następujące:

## **ExitParms (MQAXP)-wejście/wyjście**

Struktura parametru wyjścia.

**ExitContext (MQAXC)-wejście/wyjście** Wyjdź ze struktury kontekstu.

#### **CompCode (MQLONG)-wejście/wyjście**

Wskaźnik do kodu zakończenia, poprawne wartości to:

#### **MQCC\_OK**

Zakończono pomyślnie.

#### **Ostrzeżenie MQCC**

Częściowe zakończenie.

#### **MQCC\_FAILED (niepowodzenie MQC)**

Wywołanie nie powiodło się

#### **Przyczyna (MQLONG)-wejście/wyjście**

Wskaźnik do kodu przyczyny kwalifikującego kod zakończenia.

Jeśli kod zakończenia to MQCC\_OK, jedyną poprawną wartością jest:

#### **MQRC\_BRAK**

(0, x '000') Brak powodu do zgłaszania.

Jeśli kod zakończenia to MQCC\_FAILED lub MQCC\_WARNING, funkcja wyjścia może ustawić w polu kodu przyczyny dowolną poprawną wartość MQRC\_ \*.

Kod CompCode i przyczyna zwracane do aplikacji zależą od wartości pola ExitResponse w MQAXP.

## **Wywołanie w języku C**

Menedżer kolejek logicznie definiuje następujące zmienne:

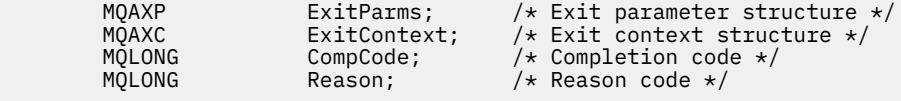

Następnie menedżer kolejek wywołuje logicznie wyjście w następujący sposób:

MQ\_INIT\_EXIT (&ExitParms, &ExitContext, &CompCode, &Reason)

Wyjście musi być zgodne z następującym prototypem funkcji C:

```
void MQENTRY MQ_INIT_EXIT (<br>PMQAXP pExitParms,<br>PMQAXC pExitContext
PMQAXP pExitParms, /* Address of exit parameter structure */
PMQAXC p\text{ExistContext}, \quad \text{/} \star \text{ Address of exit context structure } \star \text{/}PMQLONG pCompCode, /* Address of completion code */
```
## **Użycie notatek**

- 1. Funkcja MQ\_INIT\_EXIT może wywołać funkcję MQXEP w celu zarejestrowania adresów funkcji wyjścia dla konkretnych wywołań produktu MQ , które mają zostać przechwycone. Nie ma potrzeby przechwytywania wszystkich wywołań produktu MQ ani przechwytywania zarówno wywołań MQXR\_BEFORE, jak i MQXR\_AFTER. Na przykład pakiet wyjścia może przechwycić tylko wywołanie MQPUT MQXR\_BEFORE.
- 2. Pamięć masową, która ma być używana przez funkcje wyjścia w pakiecie wyjścia, można uzyskać za pomocą funkcji MQ\_INIT\_EXIT. Alternatywnie, funkcje wyjścia mogą uzyskać pamięć, gdy są wywoływane, w razie potrzeby. Jednak cała pamięć masowa powinna zostać zwolniona przed zakończeniem pakietu wyjścia; funkcja MQ\_TERM\_EXIT może zwolnić pamięć masową lub wywołać wcześniej funkcję wyjścia.
- 3. Jeśli komenda MQ\_INIT\_EXIT zwróci wartość MQXCC\_FAILED w polu ExitResponse w MQAXP lub zakończy się niepowodzeniem w inny sposób, wywołanie MQCONN lub MQCONNX, które spowodowało wywołanie komendy MQ\_INIT\_EXIT, również nie powiedzie się, a parametry **CompCode** i **Reason** zostaną ustawione na odpowiednie wartości.
- 4. Funkcja MQ\_INIT\_EXIT nie może wykonywać wywołań produktu MQ innych niż MQXEP.

## *Zapytanie-MQ\_INQ\_EXIT*

MQ\_INQ\_EXIT udostępnia funkcję wyjścia zapytania do wykonania *przed* i *po* przetworzeniu wywołania MQINQ. Użyj identyfikatora funkcji MQXF\_INQ z przyczynami wyjścia MQXR\_BEFORE i MQXR\_AFTER, aby zarejestrować *przed* i *po* funkcjach wyjścia wywołania MQINQ.

Interfejs do tej funkcji to:

MQ\_INQ\_EXIT (&ExitParms, &ExitContext, &Hconn, &Hobj, &SelectorCount, &pSelectors, &IntAttrCount, &pIntAttrs, &CharAttrLength, &pCharAttrs, &CompCode, &Reason)

gdzie parametry są następujące:

**ExitParms (MQAXP)-wejście/wyjście**

Struktura parametru wyjścia.

**ExitContext (MQAXC)-wejście/wyjście**

Wyjdź ze struktury kontekstu.

- **Hconn (MQHCONN)-wejście** Uchwyt połączenia.
- **Hobj (MQHOBJ)-wejście** Uchwyt obiektu.
- **SelectorCount (MQLONG)-wejście** Liczba selektorów
- **pSelectors (PMQLONG)-wejście/wyjście** Wskaźnik do tablicy wartości selektora.
- **IntAttrLiczba (MQLONG)-dane wejściowe** Liczba atrybutów całkowitych.

# **pIntAttrs (PMQLONG)-wejście/wyjście**

Wskaźnik do tablicy wartości atrybutów całkowitych.

# **CharAttrDługość (MQLONG)-wejście/wyjście**

- Długość tablicy atrybutów znakowych.
- **pCharAttrs (PMQCHAR)-wejście/wyjście** Wskaźnik do tablicy atrybutów znakowych.

#### **CompCode (MQLONG)-wejście/wyjście**

Kod zakończenia, poprawne wartości to:

#### **MQCC\_OK**

Zakończono pomyślnie.

#### **Ostrzeżenie MQCC**

Częściowe zakończenie.

#### **MQCC\_FAILED (niepowodzenie MQC)**

Wywołanie nie powiodło się

#### **Przyczyna (MQLONG)-wejście/wyjście**

Kod przyczyny kwalifikujący kod zakończenia.

Jeśli kod zakończenia to MQCC\_OK, jedyną poprawną wartością jest:

#### **MQRC\_BRAK**

(0, x '000') Brak powodu do zgłaszania.

Jeśli kod zakończenia to MQCC\_FAILED lub MQCC\_WARNING, funkcja wyjścia może ustawić w polu kodu przyczyny dowolną poprawną wartość MQRC\_ \*.

## **Wywołanie w języku C**

Menedżer kolejek logicznie definiuje następujące zmienne:

```
 MQAXP ExitParms; /* Exit parameter structure */
 MQAXC ExitContext; /* Exit context structure */
 MQHCONN Hconn; /* Connection handle */
 MQHOBJ Hobj; /* Object handle */
 MQLONG SelectorCount; /* Count of selectors */
<code>PMQLONG</code> pSelectors; \rightarrow /\star Ptr to array of attribute selectors \star/
 MQLONG IntAttrCount; /* Count of integer attributes */
<code>PMQLONG</code> pIntAttrs; \rightarrow /\star Ptr to array of integer attributes \star/
<code>MQLONG CharAttrLength;</code> /* Length of char attributes array \star/
PMQCHAR <code>pCharAttrs;</code> /* Ptr to character attributes \star/</code>
 MQLONG CompCode; /* Completion code */
<code>MQLONG Reason;</code> \rightarrow <code>/\star Reason</code> code qualifying completion code \star/</code>
```
Następnie menedżer kolejek wywołuje logicznie wyjście w następujący sposób:

MQ\_INQ\_EXIT (&ExitParms, &ExitContext, &Hconn, &Hobj, &SelectorCount, &pSelectors, &IntAttrCount, &pIntAttrs, &CharAttrLength, &pCharAttrs, &CompCode, &Reason)

Wyjście musi być zgodne z następującym prototypem funkcji C:

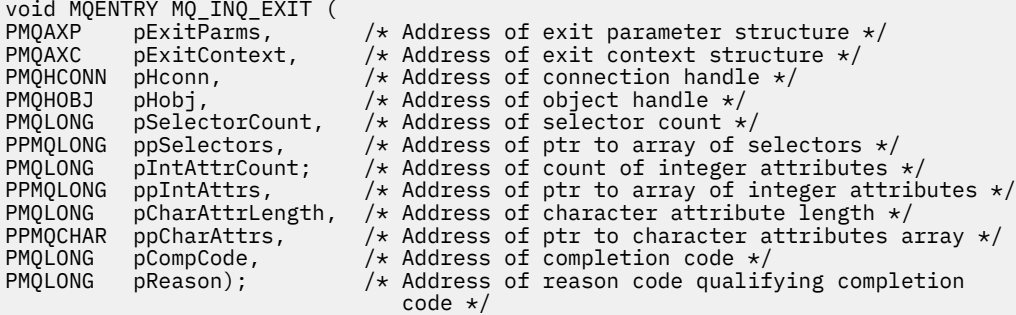

## *Otwarcie-MQ\_OPEN\_EXIT*

Usługa MQ\_OPEN\_EXIT udostępnia funkcję otwartego wyjścia do wykonywania operacji *przed* i *po* przetworzeniu wywołania MQOPEN. Użyj identyfikatora funkcji MQXF\_OPEN z przyczynami wyjścia MQXR\_BEFORE i MQXR\_AFTER, aby zarejestrować *przed* i *po* funkcjach wyjścia wywołania MQOPEN.

```
MQ_OPEN_EXIT (&ExitParms, &ExitContext, &Hconn, &pObjDesc, &Options,
&pHobj, &CompCode, &Reason)
```
gdzie parametry są następujące:

**ExitParms (MQAXP)-wejście/wyjście** Struktura parametru wyjścia.

**ExitContext (MQAXC)-wejście/wyjście** Wyjdź ze struktury kontekstu.

**Hconn (MQHCONN)-wejście** Uchwyt połączenia.

**pObjDesc (PMQOD)-wejście/wyjście** Wskaźnik do deskryptora obiektu.

**Opcje (MQLONG)-wejście/wyjście** Otwórz opcje.

**pHobj (PMQHOBJ)-wejście** Wskaźnik do uchwytu obiektu.

**CompCode (MQLONG)-wejście/wyjście** Kod zakończenia, poprawne wartości to: **MQCC\_OK**

Zakończono pomyślnie.

**Ostrzeżenie MQCC** Częściowe zakończenie

**MQCC\_FAILED (niepowodzenie MQC)** Wywołanie nie powiodło się

**Przyczyna (MQLONG)-wejście/wyjście**

Kod przyczyny kwalifikujący kod zakończenia.

Jeśli kod zakończenia to MQCC\_OK, jedyną poprawną wartością jest:

#### **MQRC\_BRAK**

(0, x '000') Brak powodu do zgłaszania.

Jeśli kod zakończenia to MQCC\_FAILED lub MQCC\_WARNING, funkcja wyjścia może ustawić w polu kodu przyczyny dowolną poprawną wartość MQRC\_ \*.

## **Wywołanie w języku C**

Menedżer kolejek logicznie definiuje następujące zmienne:

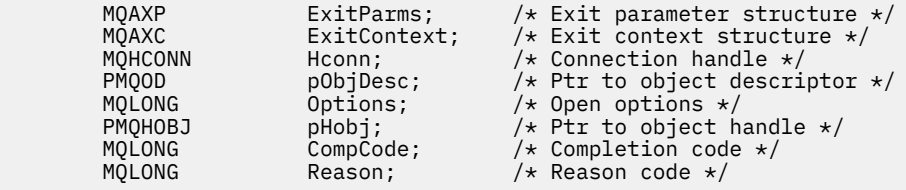

Następnie menedżer kolejek wywołuje logicznie wyjście w następujący sposób:

MQ\_OPEN\_EXIT (&ExitParms, &ExitContext, &Hconn, &pObjDesc, &Options, &pHobj, &CompCode, &Reason);

Wyjście musi być zgodne z następującym prototypem funkcji C:

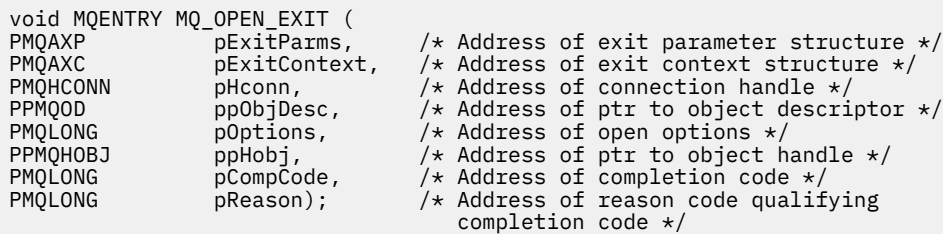

## *Put-MQ\_PUT\_EXIT*

Usługa MQ\_PUT\_EXIT udostępnia funkcję wyjścia umieszczania w celu wykonania *przed* i *po* przetworzeniu wywołania MQPUT. Użyj identyfikatora funkcji MQXF\_PUT z przyczynami wyjścia MQXR\_BEFORE i MQXR\_AFTER, aby zarejestrować *przed* i *po* funkcjach wyjścia wywołania MQPUT.

Interfejs do tej funkcji to:

MQ\_PUT\_EXIT (&ExitParms, &ExitContext, &Hconn, &Hobj, &pMsgDesc, &pPutMsgOpts, &BufferLength, &pBuffer, &CompCode, &Reason)

gdzie parametry są następujące:

## **ExitParms (MQAXP)-wejście/wyjście** Struktura parametru wyjścia.

#### **ExitContext (MQAXC)-wejście/wyjście** Wyjdź ze struktury kontekstu.

**Hconn (MQHCONN)-wejście** Uchwyt połączenia.

- **Hobj (MQHOBJ)-wejście/wyjście** Uchwyt obiektu.
- **pMsgDesc (PMQMD)-wejście/wyjście** Wskaźnik do deskryptora komunikatu.

#### **pPutMsgOpts (PMQPMO)-wejście/wyjście** Wskaźnik do opcji umieszczania komunikatów.

#### **BufferLength (MQLONG)-wejście/wyjście** Długość buforu komunikatów.

**pBuffer (PMQBYTE)-wejścia/wyjścia** Wskaźnik do buforu komunikatów.

## **CompCode (MQLONG)-wejście/wyjście**

Kod zakończenia, poprawne wartości to:

# **MQCC\_OK**

Zakończono pomyślnie.

## **Ostrzeżenie MQCC**

Częściowe zakończenie.

## **MQCC\_FAILED (niepowodzenie MQC)**

Wywołanie nie powiodło się

#### **Przyczyna (MQLONG)-wejście/wyjście**

Kod przyczyny kwalifikujący kod zakończenia.

#### Jeśli kod zakończenia to MQCC\_OK, jedyną poprawną wartością jest:

## **MQRC\_BRAK**

(0, x '000') Brak powodu do zgłaszania.

Jeśli kod zakończenia to MQCC\_FAILED lub MQCC\_WARNING, funkcja wyjścia może ustawić w polu kodu przyczyny dowolną poprawną wartość MQRC\_ \*.

## **Wywołanie w języku C**

Menedżer kolejek logicznie definiuje następujące zmienne:

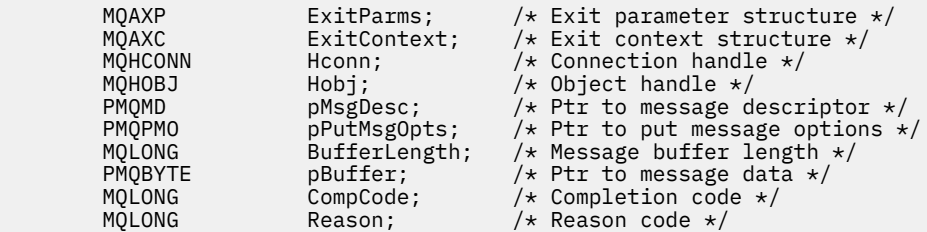

Następnie menedżer kolejek wywołuje logicznie wyjście w następujący sposób:

MQ\_PUT\_EXIT (&ExitParms, &ExitContext, &Hconn, &Hobj, &pMsgDesc, &pPutMsgOpts, &BufferLength, &pBuffer, &CompCode, &Reason)

Wyjście musi być zgodne z następującym prototypem funkcji C:

```
void MQENTRY MQ_PUT_EXIT (
PMQAXP PExitParms, \frac{1}{x} Address of exit parameter structure \frac{x}{x}<br>PMQAXC pExitContext, \frac{1}{x} Address of exit context structure \frac{x}{x}PMQAXC pExitContext, /* Address of exit context structure */
PMQHCONN pHconn, /* Address of connection handle */
PMQHOBJ pHobj, /* Address of object handle */
PPMQMD ppMsgDesc, \frac{1}{2} Address of ptr to message descriptor \frac{1}{2}<br>PPMQPMO ppPutMsgOpts, \frac{1}{2} Address of ptr to put message options \frac{1}{2}PPMQPMO ppPutMsgOpts, /\star Address of ptr to put message options \star/<br>PMOLONG pBufferLength, /\star Address of message buffer length \star/
PMQLONG pBufferLength, /* Address of message buffer length */
<code>PPMQBYTE</code> ppBuffer, \rightarrow Address of ptr to message buffer \star/PMQLONG pCompCode, \overline{y} Address of completion code \overline{x}<br>PMQLONG pReason); \overline{y} Address of reason code qualif
                                             /* Address of reason code qualifying
                                                  completion code */
```
## **Użycie notatek**

• Komunikaty raportu wygenerowane przez menedżera kolejek pomijają normalne przetwarzanie wywołania. Z tego powodu takie komunikaty nie mogą być przechwytywane przez funkcję MQ\_PUT\_EXIT ani funkcję MQPUT1 . Jednak komunikaty raportów wygenerowane przez agenta kanału komunikatów są przetwarzane normalnie i mogą zostać przechwycone przez funkcję MQ\_PUT\_EXIT lub MQ\_PUT1\_EXIT . Aby przechwycić wszystkie komunikaty raportu wygenerowane przez agenta MCA, należy użyć zarówno MQ\_PUT\_EXIT, jak i MQ\_PUT1\_EXIT .

## *Put1 - MQ\_PUT1\_EXIT*

Klasa MQ\_PUT1\_EXIT udostępnia funkcję wyjścia *umieszczania tylko jednego komunikatu* na potrzeby wykonywania operacji *przed* i *po przetworzeniu wywołania* MQPUT1 . Użyj identyfikatora funkcji MQXF\_PUT1 z przyczynami wyjścia MQXR\_BEFORE i MQXR\_AFTER, aby zarejestrować *przed* i *po* MQPUT1 wywołaj funkcje wyjścia.

Interfejs do tej funkcji to:

```
MQ_PUT1_EXIT (&ExitParms, &ExitContext, &Hconn, &pObjDesc, &pMsgDesc,
&pPutMsgOpts, &BufferLength, &pBuffer, &CompCode, &Reason)
```
gdzie parametry są następujące:

**ExitParms (MQAXP)-wejście/wyjście** Struktura parametru wyjścia.

- **ExitContext (MQAXC)-wejście/wyjście** Wyjdź ze struktury kontekstu.
- **Hconn (MQHCONN)-wejście** Uchwyt połączenia.

**pObjDesc (PMQOD)-wejście/wyjście** Wskaźnik do deskryptora obiektu.

**pMsgDesc (PMQMD)-wejście/wyjście** Wskaźnik do deskryptora komunikatu.

**pPutMsgOpts (PMQPMO)-wejście/wyjście** Wskaźnik do opcji umieszczania komunikatów.

**BufferLength (MQLONG)-wejście/wyjście** Długość buforu komunikatów.

**pBuffer (PMQBYTE)-wejścia/wyjścia** Wskaźnik do buforu komunikatów.

**CompCode (MQLONG)-wejście/wyjście** Kod zakończenia, poprawne wartości to:

**MQCC\_OK**

Zakończono pomyślnie.

**Ostrzeżenie MQCC**

Częściowe zakończenie.

**MQCC\_FAILED (niepowodzenie MQC)** Wywołanie nie powiodło się

**Przyczyna (MQLONG)-wejście/wyjście**

Kod przyczyny kwalifikujący kod zakończenia.

Jeśli kod zakończenia to MQCC\_OK, jedyną poprawną wartością jest:

### **MQRC\_BRAK**

(0, x '000') Brak powodu do zgłaszania.

Jeśli kod zakończenia to MQCC\_FAILED lub MQCC\_WARNING, funkcja wyjścia może ustawić w polu kodu przyczyny dowolną poprawną wartość MQRC\_ \*.

## **Wywołanie w języku C**

Menedżer kolejek logicznie definiuje następujące zmienne:

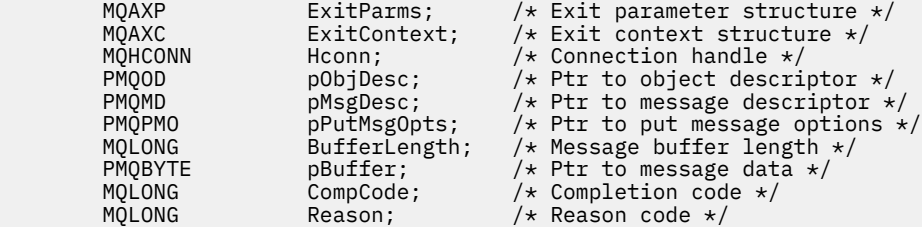

Następnie menedżer kolejek wywołuje logicznie wyjście w następujący sposób:

MQ\_PUT1\_EXIT (&ExitParms, &ExitContext, &Hconn, &pObjDesc, &pMsgDesc, &pPutMsgOpts, &BufferLength, &pBuffer, &CompCode, &Reason)

Wyjście musi być zgodne z następującym prototypem funkcji C:

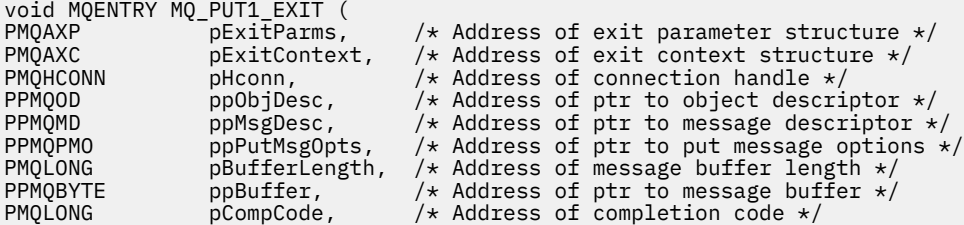

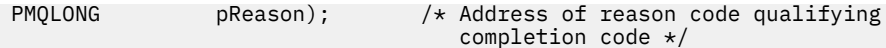

## *Zestaw-MQ\_SET\_EXIT*

Usługa MQ\_SET\_EXIT udostępnia funkcję wyjścia do wykonywania *przed* i *po* przetwarzaniu wywołania MQSET. Użyj identyfikatora funkcji MQXF\_SET z przyczynami wyjścia MQXR\_BEFORE i MQXR\_AFTER, aby zarejestrować *przed* i *po* funkcjach wyjścia wywołania MQSET.

Interfejs do tej funkcji to:

MQ\_SET\_EXIT (&ExitParms, &ExitContext, &Hconn, &Hobj, &SelectorCount, &pSelectors, &IntAttrCount, &pIntAttrs, &CharAttrLength, &pCharAttr, &CompCode, &Reason)

gdzie parametry są następujące:

**ExitParms (MQAXP)-wejście/wyjście** Struktura parametru wyjścia. **ExitContext (MQAXC)-wejście/wyjście** Wyjdź ze struktury kontekstu. **Hconn (MQHCONN)-wejście** Uchwyt połączenia. **Hobj (MQHOBJ)-wejście** Uchwyt obiektu. **SelectorCount (MQLONG)-wejście** Liczba selektorów **pSelectors (PMQLONG)-wejście/wyjście** Wskaźnik do tablicy wartości selektora. **IntAttrLiczba (MQLONG)-dane wejściowe** Liczba atrybutów całkowitych. **pIntAttrs (PMQLONG)-wejście/wyjście** Wskaźnik do tablicy wartości atrybutów całkowitych. **CharAttrDługość (MQLONG)-wejście/wyjście** Długość tablicy atrybutów znakowych. **pCharAttrs (PMQCHAR)-wejście/wyjście** Wskaźnik do wartości atrybutów znakowych. **CompCode (MQLONG)-wejście/wyjście** Kod zakończenia, poprawne wartości to: **MQCC\_OK** Zakończono pomyślnie. **Ostrzeżenie MQCC** Częściowe zakończenie. **MQCC\_FAILED (niepowodzenie MQC)** Wywołanie nie powiodło się **Przyczyna (MQLONG)-wejście/wyjście** Kod przyczyny kwalifikujący kod zakończenia. Jeśli kod zakończenia to MQCC\_OK, jedyną poprawną wartością jest: **MQRC\_BRAK**

(0, x '000') Brak powodu do zgłaszania.

Jeśli kod zakończenia to MQCC\_FAILED lub MQCC\_WARNING, funkcja wyjścia może ustawić w polu kodu przyczyny dowolną poprawną wartość MQRC\_ \*.

## **Wywołanie w języku C**

Menedżer kolejek logicznie definiuje następujące zmienne:

MQAXP ExitParms;  $/*$  Exit parameter structure  $*/$  MQAXC ExitContext;  $/*$  Exit context structure  $*/$ MQAXC ExitContext;  $\overline{\phantom{a}}$  /\* Exit context structure \*/<br>MQHCONN Hconn; /\* Connection handle \*/ MQHCONN Hconn;  $/*$  Connection handle  $*/$ <br>MQHOBJ Hobj;  $/*$  Object handle  $*/$ <br>MQLONG SelectorCount;  $/*$  Count of selectors  $*$  MQHOBJ Hobj; /\* Object handle \*/ MQLONG SelectorCount; /\* Count of selectors \*/ PMQLONG pSelectors; /\* Ptr to array of attribute selectors \*/ MQLONG IntAttrCount; /\* Count of integer attributes \*/ <code>PMQLONG</code> pIntAttrs;  $\rightarrow$  / $\star$  Ptr to array of integer attributes  $\star$ / <code>MQLONG CharAttrLength;</code> / $\star$  Length of char attributes array  $\star$ / **PMQCHAR** pCharAttrs;  $\overline{\phantom{a}}$  /\* Ptr to character attributes \*/ MQLONG CompCode; /\* Completion code \*/ MQLONG Reason; /\* Reason code qualifying completion code \*/

Następnie menedżer kolejek wywołuje logicznie wyjście w następujący sposób:

MQ\_SET\_EXIT (&ExitParms, &ExitContext, &Hconn, &Hobj, &SelectorCount, &pSelectors, &IntAttrCount, &pIntAttrs, &CharAttrLength, &pCharAttrs, &CompCode, &Reason)

Wyjście musi być zgodne z następującym prototypem funkcji C:

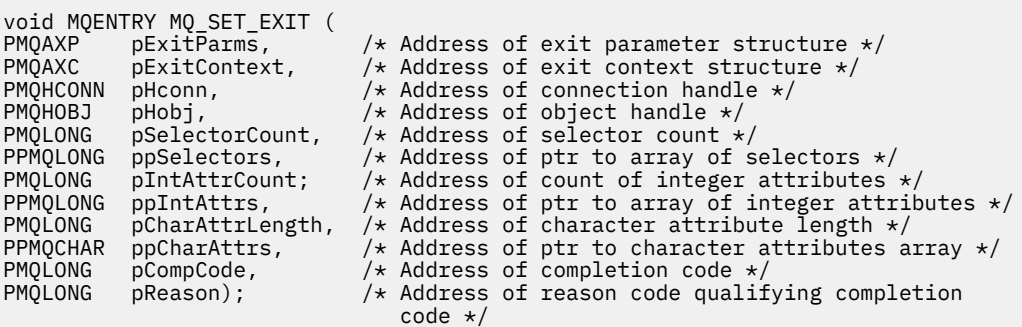

## *Status-MQ\_STAT\_EXIT*

Usługa MQ\_STAT\_EXIT udostępnia funkcję wyjścia statusu do wykonywania *przed* i *po* przetworzeniu wywołania MQSTAT. Użyj identyfikatora funkcji MQXF\_STAT z przyczynami wyjścia MQXR\_BEFORE i MQXR\_AFTER, aby zarejestrować *przed* i *po* wywołaniu funkcji wyjścia MQSTAT.

Interfejs do tej funkcji to:

MQ\_STAT\_EXIT (&ExitParms, &ExitContext, &Hconn, &Type, &pStatus &CompCode, &Reason)

gdzie parametry są następujące:

**ExitParms (MQAXP)-wejście/wyjście** Struktura parametru wyjścia.

**ExitContext (MQAXC)-wejście/wyjście** Wyjdź ze struktury kontekstu.

**Hconn (MQHCONN)-wejście** Uchwyt połączenia.

#### **Typ (MQLONG)-wejście**

Typ informacji o statusie do pobrania.

**pStatus (PMQSTS)-dane wyjściowe** Wskaźnik do buforu statusu.

#### **CompCode (MQLONG)-wejście/wyjście** Kod zakończenia, poprawne wartości to:

### **MQCC\_OK**

Zakończono pomyślnie.

**Ostrzeżenie MQCC**

Częściowe zakończenie.

### **MQCC\_FAILED (niepowodzenie MQC)**

Wywołanie nie powiodło się

### **Przyczyna (MQLONG)-wejście/wyjście**

Kod przyczyny kwalifikujący kod zakończenia.

Jeśli kod zakończenia to MQCC\_OK, jedyną poprawną wartością jest:

### **MQRC\_BRAK**

(0, x '000') Brak powodu do zgłaszania.

Jeśli kod zakończenia to MQCC\_FAILED lub MQCC\_WARNING, funkcja wyjścia może ustawić w polu kodu przyczyny dowolną poprawną wartość MQRC\_ \*.

## **Wywołanie w języku C**

Wyjście musi być zgodne z następującym prototypem funkcji C:

```
void MQENTRY MQ_STAT_EXIT (
<code>PMQAXP pExitParms, \rightarrow Address of exit parameter structure */</code>
PMQAXC pExitContext, \rightarrow /\star Address of exit context structure \star/
PMQHCONN pHconn,<br>
PMQLONG pType /* Address of status type */<br>
PPMQSTS ppStatus /* Address of status buffer */<br>
PPMQSTS ppStatus /* Address of status buffer */
                                               /* Address of status type */PPMQSTS ppStatus /* Address of status buffer */<br>PMQLONG pCompCode, /* Address of completion code<br>PMQLONG pReason); /* Address of reason code qual
PMQLONG pCompCode, \overline{a} /\overline{x} Address of completion code \overline{x}<br>PMOLONG pReason); \overline{x} Address of reason code quali
                                               /* Address of reason code qualifying completion
                                                      code \star/
```
## *Zakończenie-MQ\_TERM\_EXIT*

MQ\_TERM\_EXIT zapewnia zakończenie na poziomie połączenia, zarejestrowane z identyfikatorem funkcji MQXF\_TERM i ExitReason MQXR\_CONNECTION. Po zarejestrowaniu usługa MQ\_TERM\_EXIT jest wywoływana raz dla każdego żądania rozłączenia.

W ramach zakończenia można zwolnić pamięć masową, która nie jest już wymagana przez wyjście, a także można wykonać wszystkie wymagane procedury czyszczące.

Jeśli operacja MQ\_TERM\_EXIT nie powiedzie się z błędem MQXCC\_FAILED, menedżer kolejek zwraca z usługi MQDISC, która wywołała tę usługę, komunikaty MQCC\_FAILED i MQRC\_API\_EXIT\_ERROR.

Jeśli menedżer kolejek napotka błąd podczas kończenia działania środowiska wykonawczego funkcji wyjścia API po wywołaniu ostatniej usługi MQ\_TERM\_EXIT, menedżer kolejek powraca z wywołania MQDISC, które wywołało usługę MQ\_TERM\_EXIT z wywołaniami MQCC\_FAILED i MQRC\_API\_EXIT\_TERM\_ERROR.

Interfejs do tej funkcji to:

MQ\_TERM\_EXIT (&ExitParms, &ExitContext, &CompCode, &Reason)

gdzie parametry są następujące:

**ExitParms (MQAXP)-wejście/wyjście** Struktura parametru wyjścia.

**ExitContext (MQAXC)-wejście/wyjście** Wyjdź ze struktury kontekstu.

**CompCode (MQLONG)-wejście/wyjście** Kod zakończenia, poprawne wartości to:

### **MQCC\_OK**

Zakończono pomyślnie.

### **MQCC\_FAILED (niepowodzenie MQC)**

Wywołanie nie powiodło się

#### **Przyczyna (MQLONG)-wejście/wyjście**

Kod przyczyny kwalifikujący kod zakończenia.

Jeśli kod zakończenia to MQCC\_OK, jedyną poprawną wartością jest:

### **MQRC\_BRAK**

(0, x '000') Brak powodu do zgłaszania.

Jeśli kodem zakończenia jest MQCC\_FAILED, funkcja wyjścia może ustawić pole kodu przyczyny na dowolną poprawną wartość MQRC\_ \*.

Kod CompCode i przyczyna zwracane do aplikacji zależą od wartości pola ExitResponse w MQAXP.

## **Wywołanie w języku C**

Menedżer kolejek logicznie definiuje następujące zmienne:

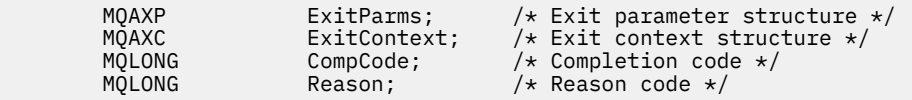

Następnie menedżer kolejek wywołuje logicznie wyjście w następujący sposób:

MQ\_TERM\_EXIT (&ExitParms, &ExitContext, &CompCode, &Reason)

Wyjście musi być zgodne z następującym prototypem funkcji C:

```
void MQENTRY MQ_TERM_EXIT (<br>PMQAXP pExitParms,<br>PMQAXC pExitContext
PMQAXP pExitParms, /* Address of exit parameter structure */
PMQAXC pExitContext, /* Address of exit context structure */
PMQLONG pCompCode, /* Address of completion code */PMQLONG pReason); /* Address of reason code qualifying
                                   completion code */
```
## **Użycie notatek**

1. Funkcja MQ\_TERM\_EXIT jest opcjonalna. Nie jest konieczne, aby pakiet wyjścia zarejestrował wyjście zakończenia, jeśli nie ma konieczności przetwarzania zakończenia.

Jeśli funkcje należące do pakietu obsługi wyjścia uzyskują zasoby podczas połączenia, funkcja MQ\_TERM\_EXIT jest wygodnym miejscem, w którym można zwolnić te zasoby, na przykład zwalniać pamięć masową uzyskaną dynamicznie.

- 2. Jeśli funkcja MQ\_TERM\_EXIT jest rejestrowana podczas wywoływania wywołania MQDISC, funkcja wyjścia jest wywoływana po wywołaniu wszystkich funkcji wyjścia MQDISC.
- 3. Jeśli wartość MQ\_TERM\_EXIT zwraca wartość MQXCC\_FAILED w polu ExitResponse w MQAXP lub nie powiedzie się w inny sposób, wywołanie MQDISC, które spowodowało wywołanie MQ\_TERM\_EXIT, również kończy się niepowodzeniem z parametrami **CompCode** i **Reason** ustawionymi na odpowiednie wartości.

## *Rejestrowanie subskrypcji-MQ\_SUB\_EXIT*

MQ\_SUB\_EXIT udostępnia funkcję wyjściową do wykonywania *przed* i *po* przetwarzaniu ponownej rejestracji subskrypcji. Użyj identyfikatora funkcji MQXF\_SUB z przyczynami wyjścia MQXR\_BEFORE i MQXR\_AFTER, aby zarejestrować *przed* i *po* funkcjach wyjścia wywołania rejestracji subskrypcji.

Interfejs do tej funkcji to:

MQ\_SUB\_EXIT (&ExitParms, &ExitContext, &Hconn, &pSubDesc, &pHobj, &pHsub, &CompCode, &Reason)

gdzie parametry są następujące:

**ExitParms (MQAXP)-wejście/wyjście** Struktura parametru wyjścia.

**ExitContext (MQAXC)-wejście/wyjście** Wyjdź ze struktury kontekstu.

**Hconn (MQHCONN)-wejście/wyjście** Uchwyt połączenia.

**pSubDesc-input/output** Tablica selektorów atrybutów.

**pHobj -wejście/wyjście** Uchwyt obiektu

**pHsub (MQHOBJ) wejścia/wyjścia** Uchwyt subskrypcji

**CompCode (MQLONG)-wejście/wyjście** Kod zakończenia, poprawne wartości to:

**MQCC\_OK**

Zakończono pomyślnie.

**Ostrzeżenie MQCC** Częściowe zakończenie.

### **MQCC\_FAILED (niepowodzenie MQC)**

Wywołanie nie powiodło się

#### **Przyczyna (MQLONG)-wejście/wyjście**

Kod przyczyny kwalifikujący kod zakończenia.

Jeśli kod zakończenia to MQCC\_OK, jedyną poprawną wartością jest:

#### **MQRC\_BRAK**

(0, x '000') Brak powodu do zgłaszania.

Jeśli kod zakończenia to MQCC\_FAILED lub MQCC\_WARNING, funkcja wyjścia może ustawić w polu kodu przyczyny dowolną poprawną wartość MQRC\_ \*.

## **Wywołanie w języku C**

Menedżer kolejek logicznie definiuje następujące zmienne:

```
MQAXP ExitParms; \overline{\phantom{a}} /* Exit parameter structure */<br>MQAXC ExitContext; /* Exit context structure */
 MQAXC ExitContext; /* Exit context structure */
 MQHCONN Hconn; /* Connection handle */
                  P(\text{POM})<br>pSubDesc; /* Subscription descriptor */
 PMQHOBJ pHobj; /* Object Handle */
                                   \frac{1}{\sqrt{2}} Subscription handle */<br>/* Completion code */
 MQLONG CompCode; /* Completion code */
                  Reason; /* Reason code qualifying completion code */
```
Następnie menedżer kolejek wywołuje logicznie wyjście w następujący sposób:

MQ\_SUB\_EXIT (&ExitParms, &ExitContext, &Hconn, &pSubDesc, &pHobj, &pHsub, &CompCode, &Reason);

Wyjście musi być zgodne z następującym prototypem funkcji C:

PMQAXP pExitParms;  $/$ \* Exit parameter structure \*/<br>PMQAXC pExitContext; /\* Exit context structure \*/ PMQAXC pExitContext; /\* Exit context structure \*/<br>PMOHCONN pHconn; /\* Connection handle \*/  $\frac{1}{x}$  Connection handle  $\star$ /

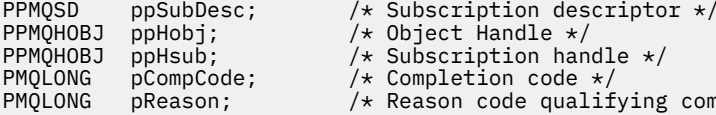

- 
- 
- 

```
\sqrt{*} Reason code qualifying completion code */
```
# *Żądanie subskrypcji-MQ\_SUBRQ\_EXIT*

Usługa MQ\_SUBRQ\_EXIT udostępnia funkcję wyjścia żądania subskrypcji, która umożliwia wykonywanie operacji *przed* i *po* przetworzeniu żądania subskrypcji. Użyj identyfikatora funkcji MQXF\_SUBRQ z przyczynami wyjścia MQXR\_BEFORE i MQXR\_AFTER, aby zarejestrować *przed* i *po* wywołaniach funkcji obsługi wyjścia żądań subskrypcji.

Interfejs do tej funkcji to:

MQ\_SUBRQ\_EXIT (&ExitParms, &ExitContext, &Hconn, &pHsub, &Action, &pSubRqOpts, &CompCode, &Reason)

### gdzie parametry są następujące:

#### **ExitParms (MQAXP)-wejście/wyjście** Struktura parametru wyjścia.

**ExitContext (MQAXC)-wejście/wyjście**

Wyjdź ze struktury kontekstu.

- **Hconn (MQHCONN)-wejście/wyjście** Uchwyt połączenia.
- **pHsub (MQHOBJ) wejścia/wyjścia** Uchwyt subskrypcji
- **Wejście/wyjście działania (MQLONG)** Działanie

## **pSubRqOpts (MQSRO) wejście/wyjście**

## **CompCode (MQLONG)-wejście/wyjście** Kod zakończenia, poprawne wartości to:

## **MQCC\_OK**

Zakończono pomyślnie.

## **Ostrzeżenie MQCC**

Częściowe zakończenie.

## **MQCC\_FAILED (niepowodzenie MQC)**

Wywołanie nie powiodło się

## **Przyczyna (MQLONG)-wejście/wyjście**

Kod przyczyny kwalifikujący kod zakończenia.

Jeśli kod zakończenia to MQCC\_OK, jedyną poprawną wartością jest:

## **MQRC\_BRAK**

(0, x '000') Brak powodu do zgłaszania.

Jeśli kod zakończenia to MQCC\_FAILED lub MQCC\_WARNING, funkcja wyjścia może ustawić w polu kodu przyczyny dowolną poprawną wartość MQRC\_ \*.

## **Wywołanie w języku C**

```
MQAXP ExitParms; / Exit parameter structure */ MQAXC ExitContext; / Exit context structure */\frac{1}{x} Exit context structure */<br>\frac{1}{x} Connection handle */
MQHCONN Hconn;<br>PMOLONG pHsub;
PMQLONG pHsub; /* Subscription handle */<br>MQLONG Action; /* Action */
MQLONG \overline{A}ction; /*Action \overline{A}<br>PMQSRO pSubRqOpts; /*Subscript
                                       /* Subscription Request Options */
```
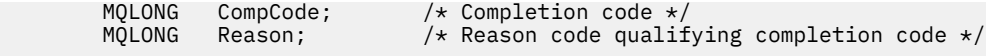

MQ\_SUBRQ\_EXIT (&ExitParms, &ExitContext, &Hconn, &pHsub, &Action, &pSubRqOpts, &CompCode, &Reason);

Wyjście musi być zgodne z następującym prototypem funkcji C:

```
void MQENTRY MQ_SUBRQ_EXIT (<br>PMQAXP pExitParms,
PMQAXP pExitParms, / /* Address of exit parameter structure */<br>PMQAXC pExitContext, /* Address of exit context structure */
PMQAXC pExitraims, <br>
PMQAXC pExitContext, /* Address of exit context structure */<br>
PMQHCONN pHconn, /* Address of connection handle */<br>
PPMQHOBJ ppHsub; /* Address of Subscription handle */
 PMQHCONN pHconn, \overline{\phantom{a}} /* Address of connection handle \overline{\phantom{a}}/
 PPMQHOBJ ppHsub; /* Address of Subscription handle */
PMQLONG pAction; /* Address of Action */<br>PMQLONG pSubRqOpts; /* Address of Subscript<br>PMQSRO pCompCode, /* Address of completic<br>PMQLONG pCompCode, /* Address of ceason co
                                                    /* Address of Subscription Request Options */PMQLONG pCompCode, \overline{\phantom{a}} /* Address of completion code */<br>PMQLONG pReason); \overline{\phantom{a}} /* Address of reason code qualif
                                                    /* Address of reason code qualifying completion
                                                            code */
```
## *xa\_close-XA\_CLOSE\_EXIT*

Funkcja XA\_CLOSE\_EXIT udostępnia funkcję wyjścia xa\_close, która ma być wykonywana przed i po przetwarzaniu xa\_close. Użyj identyfikatora funkcji MQXF\_XACLOSE z przyczynami wyjścia MQXR\_BEFORE i MQXR\_AFTER, aby zarejestrować funkcje wyjścia wywołania przed i po operacji xa\_close.

Interfejs do tej funkcji to:

```
XA CLOSE EXIT (&ExitParms, &ExitContext, &Hconn, &pXa info, &Rmid, &Flags, &XARetCode)
```
gdzie parametry są następujące:

```
ExitParms (MQAXP)-wejście/wyjście
   Struktura parametru wyjścia.
```

```
ExitContext (MQAXC)-wejście/wyjście
   Wyjdź ze struktury kontekstu.
```
**Hconn (MQHCONN)-wejście**

Uchwyt połączenia.

**pXa\_info (PMQCHAR)-wejście/wyjście** Informacje o menedżerze zasobów specyficzne dla instancji.

- **Rmid (MQLONG)-wejście/wyjście** Identyfikator menedżera zasobów.
- **Flagi (MQLONG)-wejście/wyjście**

Opcje menedżera zasobów.

```
XARetCode (MQLONG)-wejście/wyjście
```
Odpowiedź z wywołania XA.

## **Wywołanie w języku C**

Menedżer kolejek logicznie definiuje następujące zmienne:

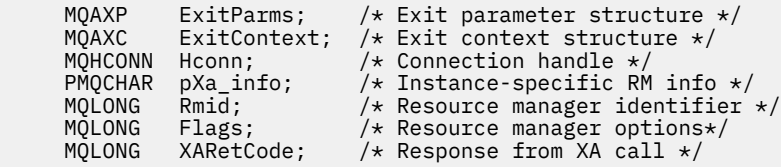

Następnie menedżer kolejek wywołuje logicznie wyjście w następujący sposób:

XA\_CLOSE\_EXIT (&ExitParms, &ExitContext, &Hconn, &pXa\_info, &Rmid, &Flags, &XARetCode);

Wyjście musi być zgodne z następującym prototypem funkcji C:

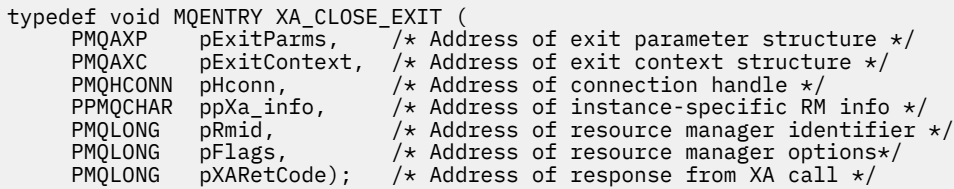

## *xa\_commit-XA\_COMMIT\_EXIT*

XA\_COMMIT\_EXIT udostępnia funkcję wyjściową xa\_commit do wykonania przed i po przetwarzaniu xa\_commit. Użyj identyfikatora funkcji MQXF\_XACOMMIT z przyczynami wyjścia MQXR\_BEFORE i MQXR\_AFTER, aby zarejestrować funkcje wyjścia wywołania przed i po operacji xa\_commit.

Interfejs do tej funkcji to:

XA\_COMMIT\_EXIT (&ExitParms, &ExitContext, &Hconn, &pXID, &Rmid, &Flags, &XARetCode)

gdzie parametry są następujące:

**ExitParms (MQAXP)-wejście/wyjście** Struktura parametru wyjścia.

```
ExitContext (MQAXC)-wejście/wyjście
   Wyjdź ze struktury kontekstu.
```
- **Hconn (MQHCONN)-wejście** Uchwyt połączenia.
- **pXID (MQPTR)-wejście/wyjście** Identyfikator gałęzi transakcji.
- **Rmid (MQLONG)-wejście/wyjście** Identyfikator menedżera zasobów.

```
Flagi (MQLONG)-wejście/wyjście
   Opcje menedżera zasobów.
```
**XARetCode (MQLONG)-wejście/wyjście**

Odpowiedź z wywołania XA.

## **Wywołanie w języku C**

Menedżer kolejek logicznie definiuje następujące zmienne:

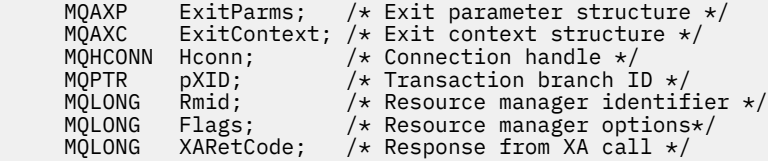

Następnie menedżer kolejek wywołuje logicznie wyjście w następujący sposób:

XA\_COMMIT\_EXIT (&ExitParms, &ExitContext, &Hconn, &pXID, &Rmid, &Flags, &XARetCode);

Wyjście musi być zgodne z następującym prototypem funkcji C:

```
typedef void MQENTRY XA_COMMIT_EXIT (
```
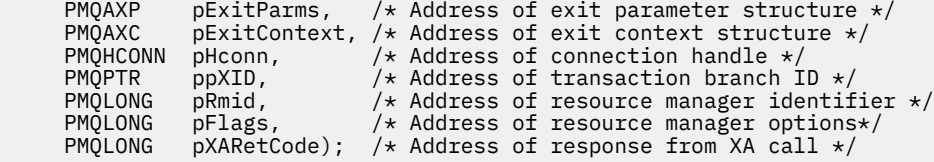

# *xa\_complete-XA\_COMPLETE\_EXIT*

XA\_COMPLETE\_EXIT udostępnia funkcję wyjścia xa\_complete do wykonania przed i po przetwarzaniu xa\_complete. Użyj identyfikatora funkcji MQXF\_XACOMPLETE z przyczynami wyjścia MQXR\_BEFORE i MQXR\_AFTER, aby zarejestrować funkcje wyjścia wywołania przed i po operacji xa\_complete.

Interfejs do tej funkcji to:

```
XA_COMPLETE_EXIT (&ExitParms, &ExitContext, &Hconn, &pHandle, &pRetval, &Rmid, &Flags, 
&XARetCode)
```
gdzie parametry są następujące:

- **ExitParms (MQAXP)-wejście/wyjście** Struktura parametru wyjścia.
- **ExitContext (MQAXC)-wejście/wyjście** Wyjdź ze struktury kontekstu.
- **Hconn (MQHCONN)-wejście** Uchwyt połączenia.
- **pHandle (PMQLONG)-wejście/wyjście** Wskaźnik do operacji asynchronicznej.
- **pRetVal (PMQLONG)-wejście/wyjście** Wartość zwracana operacji asynchronicznej.
- **Rmid (MQLONG)-wejście/wyjście** Identyfikator menedżera zasobów.
- **Flagi (MQLONG)-wejście/wyjście** Opcje menedżera zasobów.

```
XARetCode (MQLONG)-wejście/wyjście
   Odpowiedź z wywołania XA.
```
# **Wywołanie w języku C**

Menedżer kolejek logicznie definiuje następujące zmienne:

 MQAXP ExitParms; /\* Exit parameter structure \*/ MQAXC ExitContext; /\* Exit context structure \*/ MQHCONN Hconn; /\* Connection handle \*/ <code>PMQLONG</code> pHandle;  $\quad$  / $\star$  Ptr to asynchronous op  $\star$ / PMQLONG pRetval; /\* Return value of async op \*/ MQLONG Rmid; /\* Resource manager identifier \*/ MQLONG Flags; /\* Resource manager options\*/ MOLONG Flags; /\* Resource manager ruditions\*/<br>MQLONG XARetCode; /\* Response from XA call \*/

Następnie menedżer kolejek wywołuje logicznie wyjście w następujący sposób:

XA\_COMPLETE\_EXIT (&ExitParms, &ExitContext, &Hconn, &pHandle, &pRetval, &Rmid, &Flags, &XARetCode);

Wyjście musi być zgodne z następującym prototypem funkcji C:

typedef void MQENTRY XA\_COMPLETE\_EXIT ( PMQAXP pExitParms, /\* Address of exit parameter structure \*/ PMQAXC pExitContext, /\* Address of exit context structure \*/

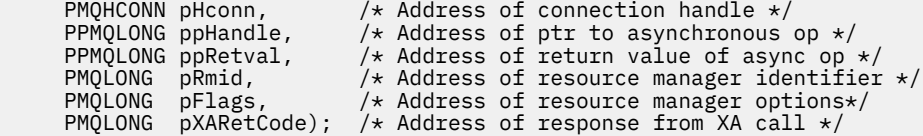

# *xa\_end-XA\_END\_EXIT*

XA\_END\_EXIT udostępnia funkcję wyjścia xa\_end do wykonania przed i po przetwarzaniu xa\_end. Użyj identyfikatora funkcji MQXF\_XAEND z przyczynami wyjścia MQXR\_BEFORE i MQXR\_AFTER, aby zarejestrować funkcje wyjścia wywołania przed i po xa\_end.

Interfejs do tej funkcji to:

XA\_END\_EXIT (&ExitParms, &ExitContext, &Hconn, &pXID, &Rmid, &Flags, &XARetCode)

gdzie parametry są następujące:

**ExitParms (MQAXP)-wejście/wyjście** Struktura parametru wyjścia.

**ExitContext (MQAXC)-wejście/wyjście** Wyjdź ze struktury kontekstu.

**Hconn (MQHCONN)-wejście** Uchwyt połączenia.

**pXID (MQPTR)-wejście/wyjście** Identyfikator gałęzi transakcji.

- **Rmid (MQLONG)-wejście/wyjście** Identyfikator menedżera zasobów.
- **Flagi (MQLONG)-wejście/wyjście** Opcje menedżera zasobów.

**XARetCode (MQLONG)-wejście/wyjście**

Odpowiedź z wywołania XA.

# **Wywołanie w języku C**

Menedżer kolejek logicznie definiuje następujące zmienne:

```
 MQAXP ExitParms; /* Exit parameter structure */
 MQAXC ExitContext; /* Exit context structure */
     MQHCONN Hconn;<br>
MQPTR pXID;<br>
MQPTR pXID;<br>
MQLONG Rmid;<br>
MQLONG Rmid;<br>
MQLONG Rmid;<br>
MQLONG Rmid;
<code>MQPTR pXID; /\star Transaction branch ID \star/</sup></code>
 MQLONG Rmid; /* Resource manager identifier */
 MQLONG Flags; /* Resource manager options*/
<code>MQLONG XARetCode; /\star Response from XA call \star/</code>
```
Następnie menedżer kolejek wywołuje logicznie wyjście w następujący sposób:

XA\_END\_EXIT (&ExitParms, &ExitContext, &Hconn, &pXID, &Rmid, &Flags, &XARetCode);

Wyjście musi być zgodne z następującym prototypem funkcji C:

```
typedef void MQENTRY XA_END_EXIT (
 PMQAXP pExitParms, /* Address of exit parameter structure */
 PMQAXC pExitContext, /* Address of exit context structure */
<code>PMQHCONN</code> pHconn, \qquad /\star Address of connection handle \star/</code>
<code>PMQPTR ppXID</code>, \rightarrow Address of transaction branch ID \star/
<code>PMQLONG pRmid,</code> \rightarrow /\star Address of resource manager identifier \star/</code>
 PMQLONG pFlags, /* Address of resource manager options*/
 PMQLONG pXARetCode); /* Address of response from XA call */
```
# *xa\_forget-XA\_FORGET\_EXIT*

XA\_FORGET\_EXIT udostępnia funkcję wyjścia xa\_forget do wykonania przed i po przetwarzaniu xa\_forget. Użyj identyfikatora funkcji MQXF\_XAFORGET z przyczynami wyjścia MQXR\_BEFORE i MQXR\_AFTER, aby zarejestrować funkcje wyjścia wywołania przed i po operacji xa\_forget.

Interfejs do tej funkcji to:

XA\_FORGET\_EXIT (&ExitParms, &ExitContext, &Hconn, &pXID, &Rmid, &Flags, &XARetCode)

gdzie parametry są następujące:

**ExitParms (MQAXP)-wejście/wyjście** Struktura parametru wyjścia.

**ExitContext (MQAXC)-wejście/wyjście** Wyjdź ze struktury kontekstu.

**Hconn (MQHCONN)-wejście** Uchwyt połączenia.

**pXID (MQPTR)-wejście/wyjście** Identyfikator gałęzi transakcji.

**Rmid (MQLONG)-wejście/wyjście** Identyfikator menedżera zasobów.

**Flagi (MQLONG)-wejście/wyjście** Opcje menedżera zasobów.

**XARetCode (MQLONG)-wejście/wyjście** Odpowiedź z wywołania XA.

# **Wywołanie w języku C**

Menedżer kolejek logicznie definiuje następujące zmienne:

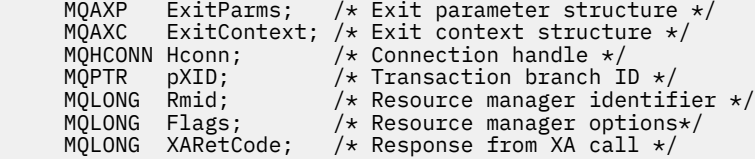

Następnie menedżer kolejek wywołuje logicznie wyjście w następujący sposób:

XA FORGET EXIT (&ExitParms, &ExitContext, &Hconn, &pXID, &Rmid, &Flags, &XARetCode);

Wyjście musi być zgodne z następującym prototypem funkcji C:

```
typedef void MQENTRY XA_FORGET_EXIT (
      PMQAXP pExitParms, /* Address of exit parameter structure */<br>PMQAXC pExitContext, /* Address of exit context structure */
                  pExitContext, /* Address of exit context structure */
<code>PMQHCONN</code> pHconn, \rightarrow /\star Address of connection handle \star/</code>
<code>PMQPTR ppxID</code>, \rightarrow /\star Address of transaction branch ID \star/
<code>PMQLONG pRmid,</code> \rightarrow /\star Address of resource manager identifier \star/</code>
<code>PMQLONG pFlags,</code> \rightarrow <code>Address</code> of resource manager options\ast/ PMQLONG pXARetCode); /* Address of response from XA call */
```
# *xa\_open-XA\_OPEN\_EXIT*

Funkcja XA\_OPEN\_EXIT udostępnia funkcję wyjścia xa\_open, która ma być wykonywana przed i po przetwarzaniu xa\_open. Użyj identyfikatora funkcji MQXF\_XAOPEN z przyczynami wyjścia MQXR\_BEFORE i MQXR\_AFTER, aby zarejestrować funkcje wyjścia wywołania przed i po operacji xa\_open.

Interfejs do tej funkcji to:

XA\_OPEN\_EXIT (&ExitParms, &ExitContext, &Hconn, &pXa\_info, &Rmid, &Flags, &XARetCode)

gdzie parametry są następujące:

```
ExitParms (MQAXP)-wejście/wyjście
   Struktura parametru wyjścia.
```
**ExitContext (MQAXC)-wejście/wyjście** Wyjdź ze struktury kontekstu.

**Hconn (MQHCONN)-wejście** Uchwyt połączenia.

```
pXa_info (PMQCHAR)-wejście/wyjście
   Informacje o menedżerze zasobów specyficzne dla instancji.
```

```
Rmid (MQLONG)-wejście/wyjście
   Identyfikator menedżera zasobów.
```
**Flagi (MQLONG)-wejście/wyjście** Opcje menedżera zasobów.

**XARetCode (MQLONG)-wejście/wyjście**

Odpowiedź z wywołania XA.

# **Wywołanie w języku C**

Menedżer kolejek logicznie definiuje następujące zmienne:

```
 MQAXP ExitParms; /* Exit parameter structure */
 MQAXC ExitContext; /* Exit context structure */
<code>MQHCONN</code> Hconn; \rightarrow <code>/\star Connection</code> handle \star/
 PMQCHAR pXa_info; /* Instance-specific RM info */
 MQLONG Rmid; /* Resource manager identifier */
 MQLONG Flags; /* Resource manager options*/
 MQLONG XARetCode; /* Response from XA call */
```
Następnie menedżer kolejek wywołuje logicznie wyjście w następujący sposób:

XA\_OPEN\_EXIT (&ExitParms, &ExitContext, &Hconn, &pXa\_info, &Rmid, &Flags, &XARetCode);

Wyjście musi być zgodne z następującym prototypem funkcji C:

```
typedef void MQENTRY XA_OPEN_EXIT (
      PMQAXP \vec{p} ExitParms, \vec{p} Address of exit parameter structure */ PMQAXC \vec{p} ExitContext, /* Address of exit context structure */pExitContext, /* Address of exit context structure */
<code>PMQHCONN</code> pHconn, \rightarrow /\star Address of connection handle \star/</code>
 PPMQCHAR ppXa_info, /* Address of instance-specific RM info */
<code>PMQLONG pRmid,</code> \rightarrow /\star Address of resource manager identifier \star/</code>
 PMQLONG pFlags, /* Address of resource manager options*/
 PMQLONG pXARetCode); /* Address of response from XA call */
```
# *xa\_prepare-XA\_PREPARE\_EXIT*

XA\_PREPARE\_EXIT udostępnia funkcję wyjścia xa\_prepare do wykonania przed i po przetwarzaniu xa\_prepare. Użyj identyfikatora funkcji MQXF\_XAPREPARE z przyczynami wyjścia MQXR\_BEFORE i MQXR\_AFTER, aby zarejestrować funkcje wyjścia wywołania przed i po operacji xa\_prepare.

Interfejs do tej funkcji to:

```
XA_PREPARE_EXIT (&ExitParms, &ExitContext, &Hconn, &pXID, &Rmid, &Flags, &XARetCode)
```
gdzie parametry są następujące:

**ExitParms (MQAXP)-wejście/wyjście** Struktura parametru wyjścia.

### **ExitContext (MQAXC)-wejście/wyjście**

Wyjdź ze struktury kontekstu.

**Hconn (MQHCONN)-wejście** Uchwyt połączenia.

**pXID (MQPTR)-wejście/wyjście** Identyfikator gałęzi transakcji.

**Rmid (MQLONG)-wejście/wyjście** Identyfikator menedżera zasobów.

**Flagi (MQLONG)-wejście/wyjście** Opcje menedżera zasobów.

**XARetCode (MQLONG)-wejście/wyjście** Odpowiedź z wywołania XA.

# **Wywołanie w języku C**

Menedżer kolejek logicznie definiuje następujące zmienne:

```
MQAXP ExitParms; /* Exit parameter structure */<br>MOAXC ExitContext: /* Exit context structu
             ExitContext; /* Exit context structure */
<code>MQHCONN</code> Hconn; \rightarrow <code>/\star Connection</code> handle \star/
<code>MQPTR pXID; /\star Transaction branch ID \star/</sup></code>
 MQLONG Rmid; /* Resource manager identifier */
 MQLONG Flags; /* Resource manager options*/
 MQLONG XARetCode; /* Response from XA call */
```
Następnie menedżer kolejek wywołuje logicznie wyjście w następujący sposób:

XA\_PREPARE\_EXIT (&ExitParms, &ExitContext, &Hconn, &pXID, &Rmid, &Flags, &XARetCode);

Wyjście musi być zgodne z następującym prototypem funkcji C:

```
typedef void MQENTRY XA_PREPARE_EXIT (
 PMQAXP pExitParms, /* Address of exit parameter structure */
 PMQAXC pExitContext, /* Address of exit context structure */
<code>PMQHCONN</code> pHconn, \rightarrow /\star Address of connection handle \star/</code>
<code>PMQPTR ppxID</code>, \rightarrow /\star Address of transaction branch ID \star/
<code>PMQLONG pRmid,</code> \rightarrow /\star Address of resource manager identifier \star/</code>
 PMQLONG pFlags, /* Address of resource manager options*/
 PMQLONG pXARetCode); /* Address of response from XA call */
```
# *xa\_recover-XA\_RECOVER\_EXIT*

XA\_RECOVER\_EXIT udostępnia funkcję xa\_recover do wykonania przed i po przetwarzaniu xa\_recover. Użyj identyfikatora funkcji MQXF\_XARECOVER z przyczynami wyjścia MQXR\_BEFORE i MQXR\_AFTER, aby zarejestrować funkcje wyjścia wywołania przed i po operacji xa\_recover.

Interfejs do tej funkcji to:

XA\_RECOVER\_EXIT (&ExitParms, &ExitContext, &Hconn, &pXID, &Count, &Rmid, &Flags, &XARetCode)

gdzie parametry są następujące:

# **ExitParms (MQAXP)-wejście/wyjście**

Struktura parametru wyjścia.

- **ExitContext (MQAXC)-wejście/wyjście** Wyjdź ze struktury kontekstu.
- **Hconn (MQHCONN)-wejście** Uchwyt połączenia.

## **pXID (MQPTR)-wejście/wyjście**

Identyfikator gałęzi transakcji.

- **Liczba (MQLONG)-wejście/wyjście** Maksymalna liczba XID w tablicy XID
- **Rmid (MQLONG)-wejście/wyjście** Identyfikator menedżera zasobów.
- **Flagi (MQLONG)-wejście/wyjście** Opcje menedżera zasobów.

# **XARetCode (MQLONG)-wejście/wyjście**

Odpowiedź z wywołania XA.

# **Wywołanie w języku C**

Menedżer kolejek logicznie definiuje następujące zmienne:

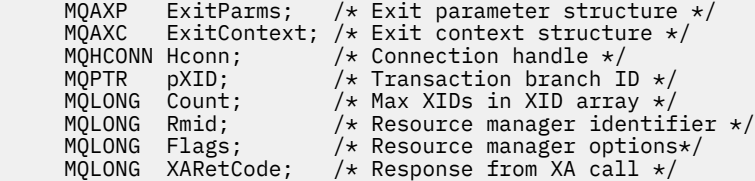

Następnie menedżer kolejek wywołuje logicznie wyjście w następujący sposób:

XA\_RECOVER\_EXIT (&ExitParms, &ExitContext, &Hconn, &pXID, &Count, &Rmid, &Flags, &XARetCode);

Wyjście musi być zgodne z następującym prototypem funkcji C:

```
typedef void MQENTRY XA_RECOVER_EXIT (
 PMQAXP pExitParms, /* Address of exit parameter structure */
 PMQAXC pExitContext, /* Address of exit context structure */
<code>PMQHCONN</code> pHconn, \rightarrow /\star Address of connection handle \star/</code>
<code>PMQPTR ppxID</code>, \rightarrow /\star Address of transaction branch ID \star/
 PMQLONG pCount, /* Address of max XIDs in XID array */
<code>PMQLONG pRmid,</code> \rightarrow /\star Address of resource manager identifier \star/</code>
 PMQLONG pFlags, /* Address of resource manager options*/
 PMQLONG pXARetCode); /* Address of response from XA call */
```
# *xa\_rollback-XA\_ROLLBACK\_EXIT*

XA\_ROLLBACK\_EXIT udostępnia funkcję wyjściową xa\_rollback do wykonania przed i po przetwarzaniu xa\_rollback. Użyj identyfikatora funkcji MQXF\_XAROLLBACK z przyczynami wyjścia MQXR\_BEFORE i MQXR\_AFTER, aby zarejestrować funkcje wyjścia wywołania przed i po operacji xa\_rollback.

Interfejs do tej funkcji to:

```
XA_ROLLBACK_EXIT (&ExitParms, &ExitContext, &Hconn, &pXID, &Rmid, &Flags, &XARetCode)
```
gdzie parametry są następujące:

# **ExitParms (MQAXP)-wejście/wyjście**

Struktura parametru wyjścia.

- **ExitContext (MQAXC)-wejście/wyjście** Wyjdź ze struktury kontekstu.
- **Hconn (MQHCONN)-wejście** Uchwyt połączenia.
- **pXID (MQPTR)-wejście/wyjście** Identyfikator gałęzi transakcji.

#### **Rmid (MQLONG)-wejście/wyjście**

Identyfikator menedżera zasobów.

**Flagi (MQLONG)-wejście/wyjście** Opcje menedżera zasobów.

**XARetCode (MQLONG)-wejście/wyjście**

Odpowiedź z wywołania XA.

# **Wywołanie w języku C**

Menedżer kolejek logicznie definiuje następujące zmienne:

```
MQAXP ExitParms; /* Exit parameter structure */<br>MQAXC ExitContext; /* Exit context structure */
              ExitContext; /* Exit context structure */
<code>MQHCONN</code> Hconn; \rightarrow <code>/\star Connection</code> handle \star/
<code>MQPTR pXID; /\star Transaction branch ID \star/</sup></code>
 MQLONG Rmid; /* Resource manager identifier */
 MQLONG Flags; /* Resource manager options*/
 MQLONG XARetCode; /* Response from XA call */
```
Następnie menedżer kolejek wywołuje logicznie wyjście w następujący sposób:

XA\_ROLLBACK\_EXIT (&ExitParms, &ExitContext, &Hconn, &pXID, &Rmid, &Flags, &XARetCode);

Wyjście musi być zgodne z następującym prototypem funkcji C:

```
typedef void MQENTRY XA_ROLLBACK_EXIT (
```

```
 PMQAXP pExitParms, /* Address of exit parameter structure */
 PMQAXC pExitContext, /* Address of exit context structure */
<code>PMQHCONN</code> pHconn, \rightarrow /\star Address of connection handle \star/</code>
<code>PMQPTR ppxID</code>, \rightarrow /\star Address of transaction branch ID \star/
<code>PMQLONG pRmid,</code> \rightarrow /\star Address of resource manager identifier \star/</code>
 PMQLONG pFlags, /* Address of resource manager options*/
 PMQLONG pXARetCode); /* Address of response from XA call */
```
# *xa\_start-XA\_START\_EXIT*

XA\_START\_EXIT udostępnia funkcję wyjścia xa\_start do wykonania przed i po przetwarzaniu xa\_start. Użyj identyfikatora funkcji MQXF\_XASTART z przyczynami wyjścia MQXR\_BEFORE i MQXR\_AFTER, aby zarejestrować funkcje wyjścia wywołania przed i po operacji xa\_start.

Interfejs do tej funkcji to:

XA\_START\_EXIT (&ExitParms, &ExitContext, &Hconn, &pXID, &Rmid, &Flags, &XARetCode)

gdzie parametry są następujące:

**ExitParms (MQAXP)-wejście/wyjście** Struktura parametru wyjścia.

```
ExitContext (MQAXC)-wejście/wyjście
   Wyjdź ze struktury kontekstu.
```
- **Hconn (MQHCONN)-wejście** Uchwyt połączenia.
- **pXID (MQPTR)-wejście/wyjście** Identyfikator gałęzi transakcji.

```
Rmid (MQLONG)-wejście/wyjście
   Identyfikator menedżera zasobów.
```

```
Flagi (MQLONG)-wejście/wyjście
   Opcje menedżera zasobów.
```
### **XARetCode (MQLONG)-wejście/wyjście**

Odpowiedź z wywołania XA.

# **Wywołanie w języku C**

Menedżer kolejek logicznie definiuje następujące zmienne:

 MQAXP ExitParms; /\* Exit parameter structure \*/ MQAXC ExitContext; /\* Exit context structure \*/ MQHCONN Hconn;  $\frac{1}{2}$   $\frac{1}{2}$  Connection handle  $\frac{1}{2}$ <br>MQPTR pXID;  $\frac{1}{2}$  Transaction branch ID  $\frac{1}{2}$ <code>MQPTR  $pXID;$ </code> /\* Transaction branch ID \*/ MQLONG Rmid; /\* Resource manager identifier \*/ MQLONG Flags; /\* Resource manager options\*/ <code>MQLONG XARetCode; / $\star$  Response from XA call  $\star$ /</code>

Następnie menedżer kolejek wywołuje logicznie wyjście w następujący sposób:

XA\_START\_EXIT (&ExitParms, &ExitContext, &Hconn, &pXID, &Rmid, &Flags, &XARetCode);

Wyjście musi być zgodne z następującym prototypem funkcji C:

```
typedef void MQENTRY XA_START_EXIT (
 PMQAXP pExitParms, /* Address of exit parameter structure */
 PMQAXC pExitContext, /* Address of exit context structure */
<code>PMQHCONN</code> pHconn, \rightarrow /\star Address of connection handle \star/</code>
<code>PMQPTR ppxID</code>, \rightarrow /\star Address of transaction branch ID \star/
<code>PMQLONG pRmid,</code> \qquad /\star Address of resource manager identifier \star/ PMQLONG pFlags, /* Address of resource manager options*/
 PMQLONG pXARetCode); /* Address of response from XA call */
```
# *ax\_reg-AX\_REG\_EXIT*

AX\_REG\_EXIT udostępnia funkcję wyjściową ax\_reg, która ma być wykonywana przed i po przetwarzaniu ax\_reg. Użyj identyfikatora funkcji MQXF\_AXREG z przyczynami wyjścia MQXR\_BEFORE i MQXR\_AFTER, aby zarejestrować funkcje wyjścia wywołania przed i po ax\_reg.

Interfejs do tej funkcji to:

AX\_REG\_EXIT (&ExitParms, &ExitContext, &pXID, &Rmid, &Flags, &XARetCode)

gdzie parametry są następujące:

#### **ExitParms (MQAXP)-wejście/wyjście**

Struktura parametru wyjścia.

**ExitContext (MQAXC)-wejście/wyjście** Wyjdź ze struktury kontekstu.

**Hconn (MQHCONN)-wejście**

- Uchwyt połączenia.
- **pXID (MQPTR)-wejście/wyjście** Identyfikator gałęzi transakcji.
- **Rmid (MQLONG)-wejście/wyjście** Identyfikator menedżera zasobów.
- **Flagi (MQLONG)-wejście/wyjście** Opcje menedżera zasobów.
- **XARetCode (MQLONG)-wejście/wyjście** Odpowiedź z wywołania XA.

# **Wywołanie w języku C**

Menedżer kolejek logicznie definiuje następujące zmienne:

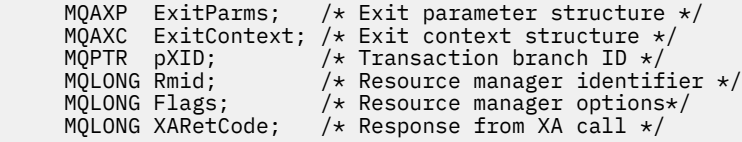

Następnie menedżer kolejek wywołuje logicznie wyjście w następujący sposób:

AX\_REG\_EXIT (&ExitParms, &ExitContext, &pXID, &Rmid, &Flags, &XARetCode);

Wyjście musi być zgodne z następującym prototypem funkcji C:

```
typedef void MQENTRY AX_REG_EXIT (
 PMQAXP pExitParms, /* Address of exit parameter structure */
 PMQAXC pExitContext, /* Address of exit context structure */
<code>PMQPTR ppXID</code>, \rightarrow <code>Address</code> of transaction branch ID \star/
<code>PMQLONG</code> <code>pRmid,</code> \qquad /\star Address of resource manager identifier \star/</code>
 PMQLONG pFlags, /* Address of resource manager options*/
      PMQLONG pFlags, \overline{\phantom{a}} /* Address of resource manager options*/<br>PMQLONG pXARetCode); /* Address of response from XA call */
```
# *ax\_unreg-AX\_UNREG\_EXIT*

AX\_UNREG\_EXIT udostępnia funkcję wyjściową ax\_unreg, która ma być wykonywana przed i po przetworzeniu ax\_unreg. Użyj identyfikatora funkcji MQXF\_AXUNREG z przyczynami wyjścia MQXR\_BEFORE i MQXR\_AFTER, aby zarejestrować funkcje wyjścia wywołania przed i po ax\_unreg.

Interfejs do tej funkcji to:

```
AX_UNREG_EXIT (&ExitParms, &ExitContext, &Rmid, &Flags, &XARetCode);
```
gdzie parametry są następujące:

```
ExitParms (MQAXP)-wejście/wyjście
   Struktura parametru wyjścia.
```

```
ExitContext (MQAXC)-wejście/wyjście
   Wyjdź ze struktury kontekstu.
```

```
Rmid (MQLONG)-wejście/wyjście
   Identyfikator menedżera zasobów.
```

```
Flagi (MQLONG)-wejście/wyjście
   Opcje menedżera zasobów.
```
**XARetCode (MQLONG)-wejście/wyjście** Odpowiedź z wywołania XA.

# **Wywołanie w języku C**

Menedżer kolejek logicznie definiuje następujące zmienne:

```
MQAXP ExitParms; /* Exit parameter structure */MQAXC ExitContext; /* Exit context structure */<br>MOLONG Rmid; /* Resource manager identifi
 MQLONG Rmid; /* Resource manager identifier */
 MQLONG Flags; /* Resource manager options*/
      MQLONG XARetCode; /* Response from XA call */
```
Następnie menedżer kolejek wywołuje logicznie wyjście w następujący sposób:

AX\_UNREG\_EXIT (&ExitParms, &ExitContext, &Rmid, &Flags, &XARetCode);

Wyjście musi być zgodne z następującym prototypem funkcji C:

```
typedef void MQENTRY AX_UNREG_EXIT (
 PMQAXP pExitParms, /* Address of exit parameter structure */
 PMQAXC pExitContext, /* Address of exit context structure */
<code>PMQLONG</code> <code>pRmid,</code> \qquad /* Address of resource manager identifier */</code>
<code>PMQLONG</code> <code>pFlags, \rightarrow <code>Address</code> of resource manager options\ast/</code>
      PMQLONG pXARetCode); /* Address of response from XA call */
```
# **Informacje ogólne o wywoływaniu funkcji wyjścia**

Ten temat zawiera ogólne wskazówki dotyczące planowania wyjść, w szczególności dotyczące obsługi błędów i nieoczekiwanych zdarzeń.

# *Niepowodzenie wyjścia*

Jeśli funkcja wyjścia zostanie nieprawidłowo zakończona po destrukcyjnym, poza punktem synchronizacji, wywołaniu MQGET, ale przed przekazaniem komunikatu do aplikacji, procedura obsługi wyjścia może odzyskać sprawność po awarii i przekazać sterowanie do aplikacji.

W takim przypadku komunikat może zostać utracony. Jest tak, jak w przypadku awarii aplikacji natychmiast po odebraniu komunikatu z kolejki.

Wywołanie MQGET może zakończyć się z MQCC\_FAILED i MQRC\_API\_EXIT\_ERROR.

Jeśli funkcja wyjścia wywołania funkcji API *przed* zakończy działanie nieprawidłowo, procedura obsługi wyjścia może odzyskać sprawność po awarii i przekazać sterowanie do aplikacji bez przetwarzania wywołania funkcji API. W takim przypadku funkcja wyjścia musi odzyskać wszystkie zasoby, których jest właścicielem.

Jeśli używane są połączone wyjścia, można sterować *po* wyjściach wywołania funkcji API dla dowolnego *przed* wyjściami wywołania funkcji API, które zostały pomyślnie sterowane. Wywołanie funkcji API może zakończyć się niepowodzeniem z wywołaniami MQCC\_FAILED i MQRC\_API\_EXIT\_ERROR.

# *Przykładowa obsługa błędów dla funkcji obsługi wyjścia*

Poniższy diagram przedstawia punkty (e *N* ) w którym mogą wystąpić błędy. Jest to tylko przykład pokazujący zachowanie wyjść i powinien być odczytywany razem z poniższą tabelą. W tym przykładzie dwie funkcje wyjścia są wywoływane zarówno przed, jak i po każdym wywołaniu funkcji API w celu pokazania zachowania z łańcuchowymi wyjściami.

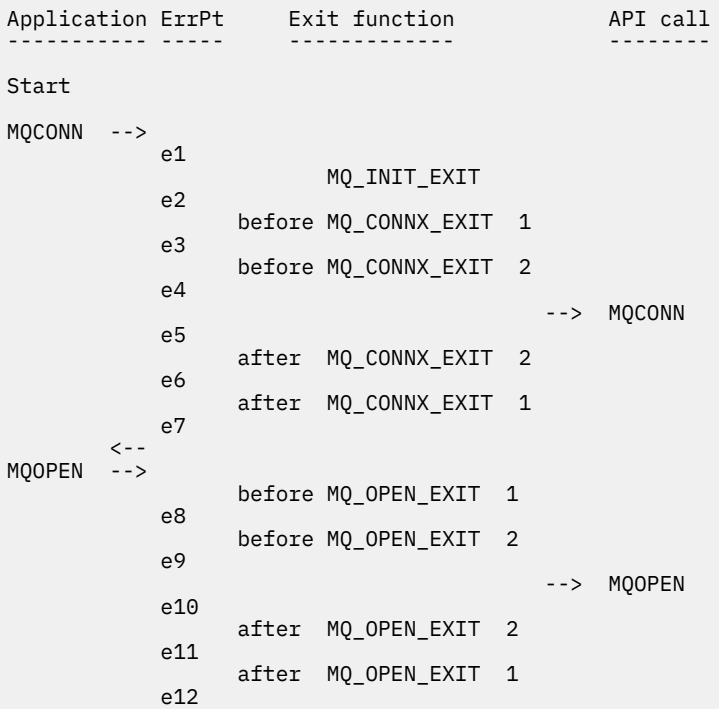

```
\left\langle \begin{array}{c} - & - \\ - & - \end{array} \right\rangleMQPUT
                        before MQ_PUT_EXIT 1
                 e13
                         before MQ_PUT_EXIT 2
                 e14
                                                          --> MQPUT
                 e15
                         after MQ_PUT_EXIT 2
                 e16
                         after MQ_PUT_EXIT 1
                 e17
           \left\langle -\right\rangleMQCLOSE -->
                         before MQ_CLOSE_EXIT 1
                 e18
                         before MQ_CLOSE_EXIT 2
                 e19
                                                          --> MQCLOSE
                 e20
                         after MQ_CLOSE_EXIT 2
                 e21
                         after MQ_CLOSE_EXIT 1
                 e22
\langle \cdot \rangle and \langle \cdot \rangle .
MQDISC -->
                         before MQ_DISC_EXIT 1
                 e23
                         before MQ_DISC_EXIT 2
                 e24
                                                          --> MQDISC
                 e25
                         after MQ_DISC_EXIT 2
                 e26
                         after MQ_DISC_EXIT 1
                 e27
           \leftarrow -
end
```
Poniższa tabela zawiera listę działań, które należy wykonać w każdym punkcie błędu. Pokryto tylko podzbiór punktów błędów, ponieważ przedstawione tutaj reguły mogą mieć zastosowanie do wszystkich innych. To działania określają zamierzone zachowanie w każdym przypadku.

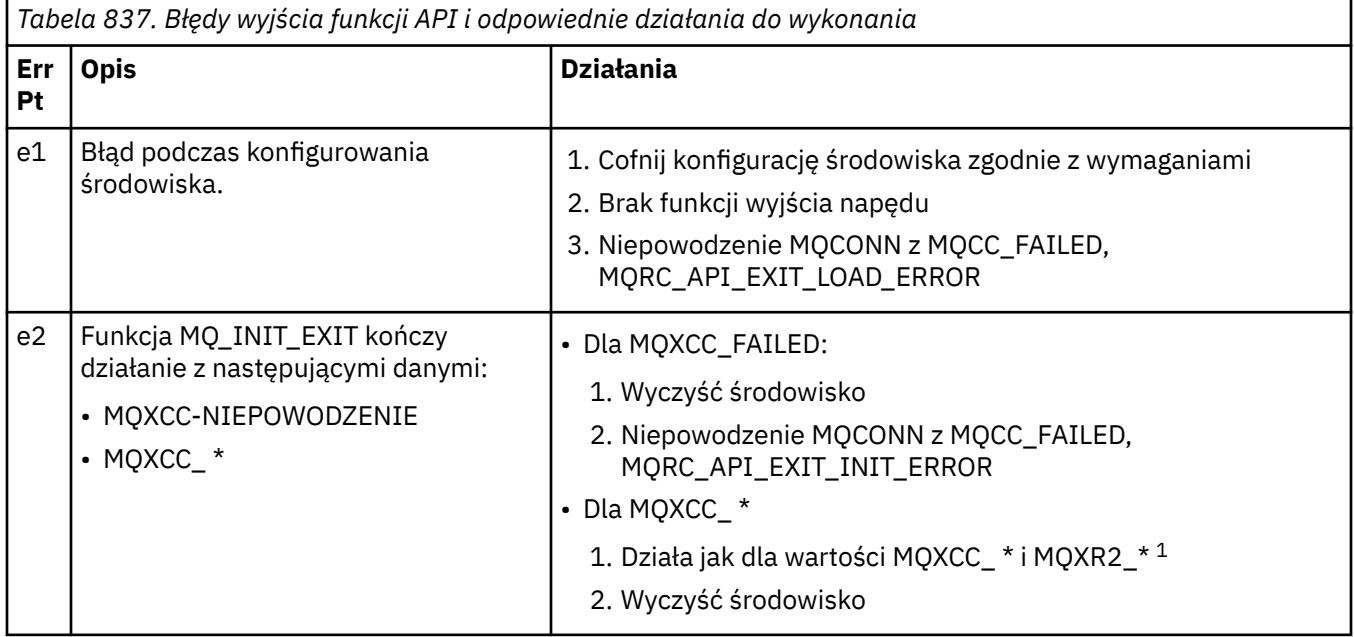

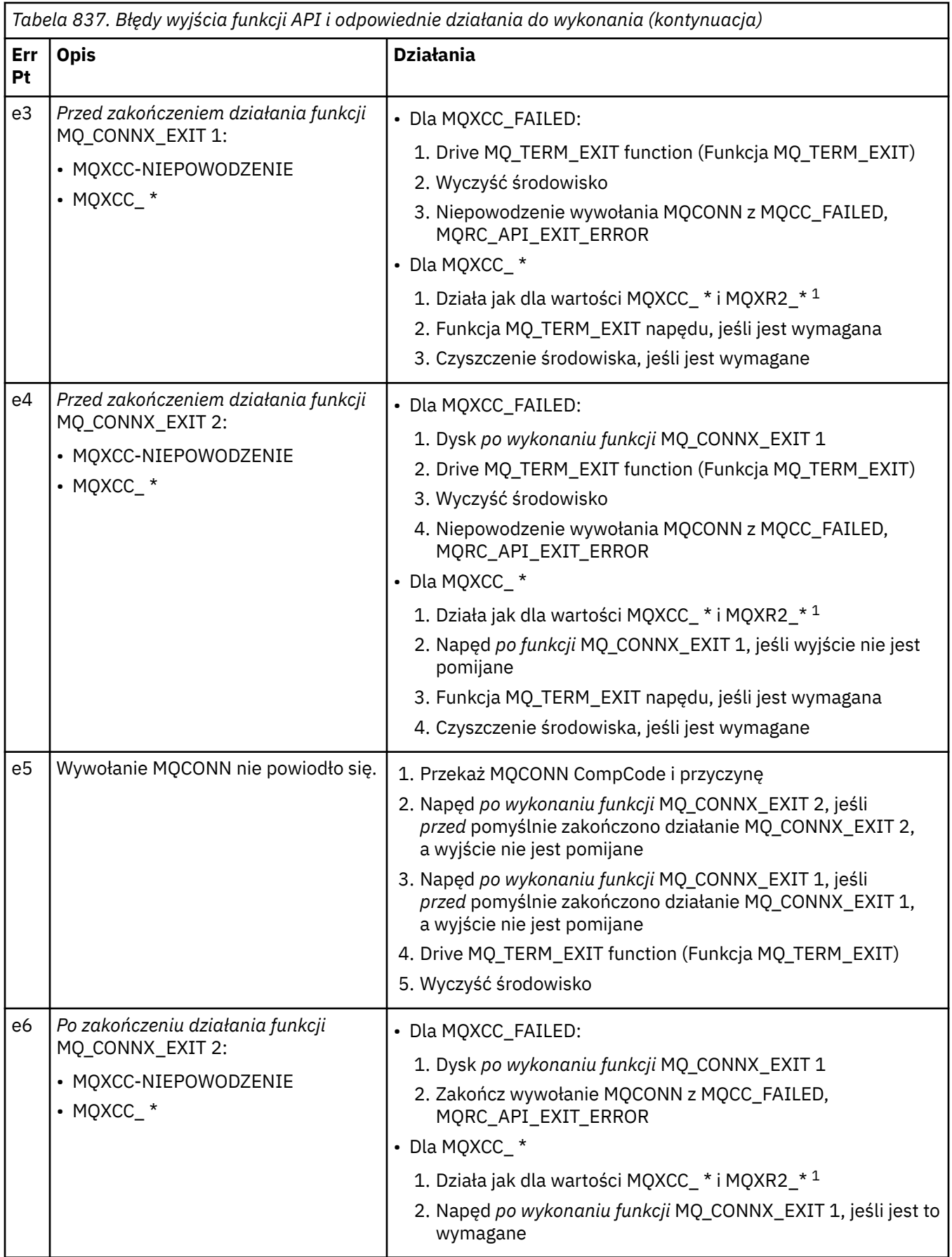

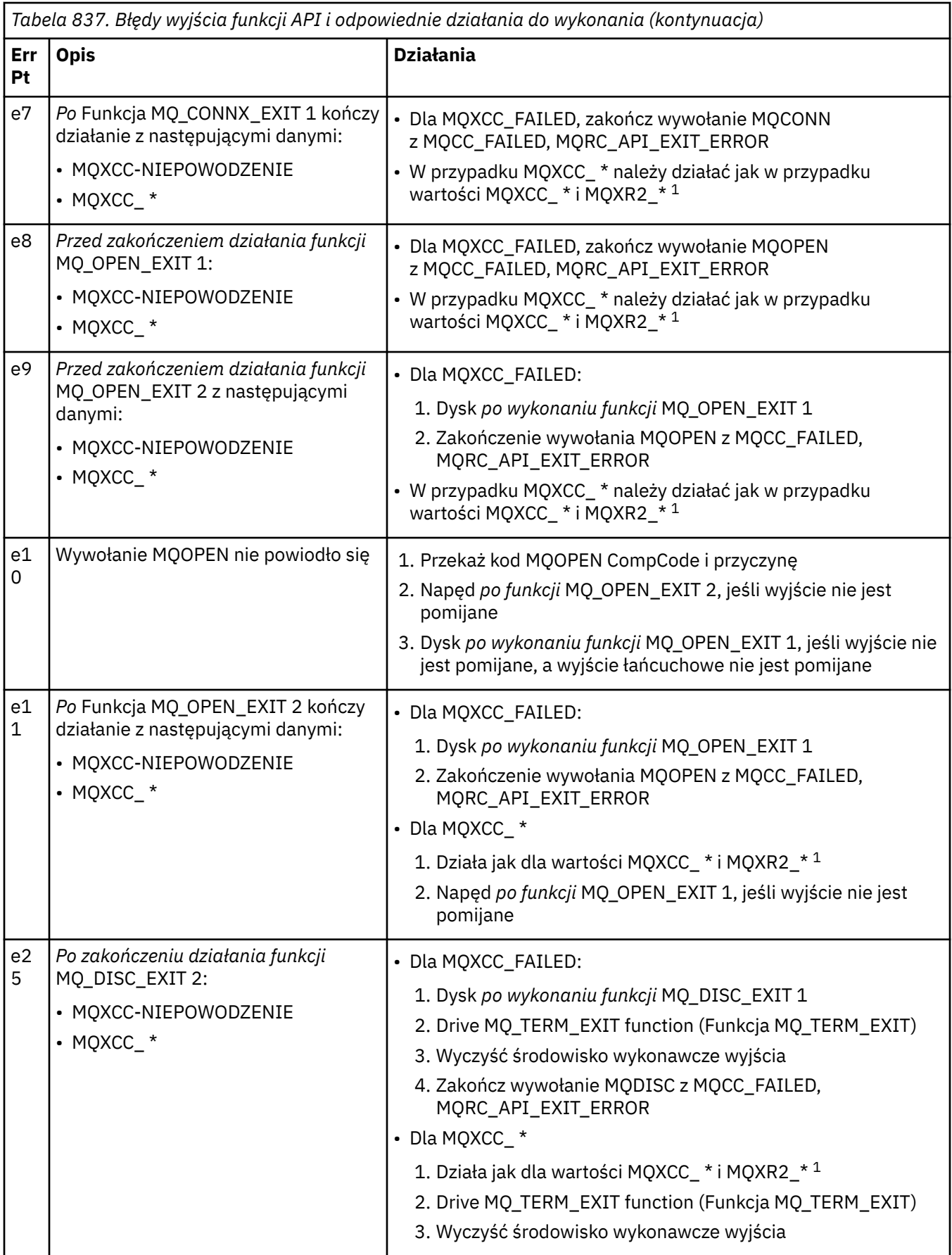

**Uwaga:**

1. Wartości MQXCC\_ \* i MQXR2\_\* oraz odpowiadające im działania są zdefiniowane w sekcji [W jaki](#page-1615-0) [sposób menedżery kolejek przetwarzają funkcje wyjścia.](#page-1615-0)

# *Pola ExitResponse są ustawione niepoprawnie*

Ta sekcja zawiera informacje o tym, co może się stać, gdy w polu ExitResponse zostanie ustawiona dowolna wartość poza obsługiwanymi wartościami.

Jeśli w polu ExitResponse jest ustawiona wartość inna niż jedna z obsługiwanych wartości, mają zastosowanie następujące czynności:

- Dla *przed* funkcją wyjścia funkcji API MQCONN lub MQDISC:
	- Wartość ExitResponse2 jest ignorowana.
	- Nie są wywoływane dalsze funkcje wyjścia *przed* w łańcuchu wyjścia (jeśli istnieją); samo wywołanie funkcji API nie jest wykonywane.
	- W przypadku wyjść *przed* , które zostały pomyślnie wywołane, wyjścia *po* są wywoływane w odwrotnej kolejności.
	- Jeśli zostały zarejestrowane, funkcje wyjścia zakończenia dla tych *przed* funkcjami wyjścia MQCONN lub MQDISC w łańcuchu, które zostały pomyślnie wywołane, są sterowane w celu wykonania procedury czyszczącej po wykonaniu tych funkcji wyjścia.
	- Wywołanie MQCONN lub MQDISC kończy się niepowodzeniem z błędem MQRC\_API\_EXIT\_ERROR.
- Dla funkcji wyjścia funkcji API *przed* IBM MQ innej niż MQCONN lub MQDISC:
	- Wartość ExitResponse2 jest ignorowana.
	- W łańcuchu wyjścia (jeśli istnieją) nie są wywoływane dalsze funkcje konwersji danych *przed* lub *po* .
	- W przypadku wyjść *przed* , które zostały pomyślnie wywołane, wyjścia *po* są wywoływane w odwrotnej kolejności.
	- Samo wywołanie funkcji API IBM MQ nie jest wysyłane.
	- Wywołanie funkcji API IBM MQ kończy się niepowodzeniem z błędem MQRC\_API\_EXIT\_ERROR.
- W przypadku funkcji wyjścia funkcji API *po* MQCONN lub MQDISC:
	- Wartość ExitResponse2 jest ignorowana.
	- Pozostałe funkcje wyjścia, które zostały pomyślnie wywołane przed wywołaniem funkcji API, są wywoływane w odwrotnej kolejności.
	- Po zarejestrowaniu funkcje wyjścia przerwania dla tych *przed* lub *po* funkcjach wyjścia MQCONN lub MQDISC w łańcuchu, które zostały pomyślnie wywołane, są sterowane w celu wykonania procedury czyszczącej po wyjściu.
	- Kod CompCode o wartości poważniejszej niż MQCC\_WARNING i CompCode zwrócony przez wyjście jest zwracany do aplikacji.
	- Do aplikacji zwracana jest przyczyna błędu MQRC\_API\_EXIT\_ERROR.
	- Wywołanie funkcji API IBM MQ zostało pomyślnie wykonane.
- W przypadku funkcji wyjścia wywołania funkcji API *after* IBM MQ innej niż MQCONN lub MQDISC:
	- Wartość ExitResponse2 jest ignorowana.
	- Pozostałe funkcje wyjścia, które zostały pomyślnie wywołane przed wywołaniem funkcji API, są wywoływane w odwrotnej kolejności.
	- Kod CompCode o wartości poważniejszej niż MQCC\_WARNING i CompCode zwrócony przez wyjście jest zwracany do aplikacji.
	- Do aplikacji zwracana jest przyczyna błędu MQRC\_API\_EXIT\_ERROR.
	- Wywołanie funkcji API IBM MQ zostało pomyślnie wykonane.
- Dla funkcji konwersji danych *przed* w przypadku funkcji get exit:
	- Wartość ExitResponse2 jest ignorowana.
- Pozostałe funkcje wyjścia, które zostały pomyślnie wywołane przed wywołaniem funkcji API, są wywoływane w odwrotnej kolejności.
- Komunikat nie jest przekształcany, a nieprzekształcony komunikat jest zwracany do aplikacji.
- Kod CompCode o wartości poważniejszej niż MQCC\_WARNING i CompCode zwrócony przez wyjście jest zwracany do aplikacji.
- Do aplikacji zwracana jest przyczyna błędu MQRC\_API\_EXIT\_ERROR.
- Wywołanie funkcji API IBM MQ zostało pomyślnie wykonane.

**Uwaga:** Ponieważ błąd dotyczy wyjścia, lepiej jest zwrócić MQRC\_API\_EXIT\_ERROR niż MQRC\_NOT\_CONVERTED.

Jeśli funkcja wyjścia ustawi w polu ExitResponse2 wartość inną niż jedna z obsługiwanych wartości, zostanie przyjęta wartość MQXR2\_DEFAULT\_CONTINUATION .

# **Informacje uzupełniające o interfejsie usług instalowalnych**

Ta kolekcja tematów zawiera informacje uzupełniające na temat usług instalowalnych.

Funkcje i typy danych są wymienione w porządku alfabetycznym w grupie dla każdego typu usługi.

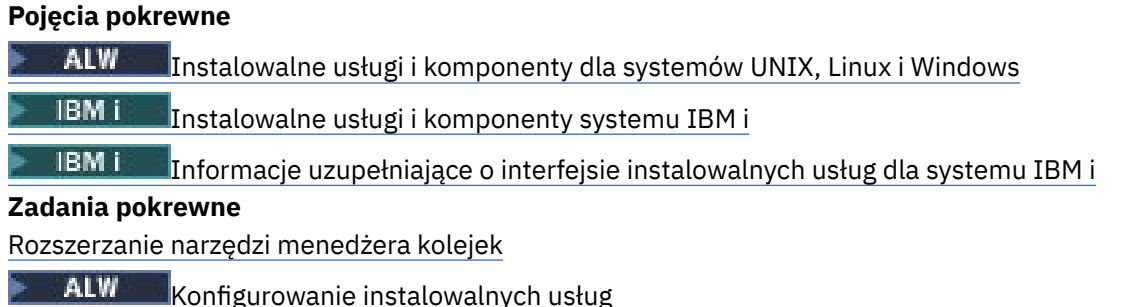

# **Sposób wyświetlania funkcji**

Sposób, w jaki opisano funkcje instalowalnych usług.

Dla każdej funkcji istnieje opis, w tym identyfikator funkcji (dla MQZEP).

*Parametry* są wyświetlane w kolejności, w jakiej muszą wystąpić. Wszystkie one muszą być obecne.

Po każdej nazwie parametru występuje jego typ danych. Są to podstawowe typy danych opisane w sekcji ["Podstawowe typy danych" na stronie 236](#page-235-0).

Po opisie parametrów podano również wywołanie w języku C.

# **MQZ\_AUTHENTICATE\_USER-Uwierzytelnianie użytkownika**

Ta funkcja jest udostępniana przez komponent usługi autoryzacji MQZAS\_VERSION\_5 i jest wywoływana przez menedżer kolejek w celu uwierzytelnienia użytkownika lub ustawienia pól kontekstu tożsamości. Jest on wywoływany po ustanowieniu kontekstu aplikacji użytkownika IBM MQ .

Kontekst aplikacji jest ustanawiany podczas wywołań połączenia w punkcie, w którym kontekst użytkownika aplikacji jest inicjowany, i w każdym punkcie, w którym kontekst użytkownika aplikacji jest zmieniany. Za każdym razem, gdy wykonywane jest wywołanie połączenia, informacje o kontekście użytkownika aplikacji są ponownie uzyskiwane w polu *IdentityContext* .

Identyfikator tej funkcji (dla MQZEP) to MQZID\_AUTHENTICATE\_USER.

# **Składnia**

MQZ\_AUTHENTICATE\_USER ( *[QMgrName](#page-1671-0)* , *[SecurityParms](#page-1671-0)* , *[ApplicationContext](#page-1671-0)* , *[IdentityContext](#page-1671-0)* , *[CorrelationPtr](#page-1671-0)* , *[ComponentData](#page-1671-0)* , *[Continuation](#page-1671-0)* , *[CompCode](#page-1672-0)* , *[Przyczyna](#page-1672-0)* )

# <span id="page-1671-0"></span>**Parametry**

# **QMgrName**

Typ: MQCHAR48 -dane wejściowe

Nazwa menedżera kolejek. Nazwa menedżera kolejek wywołującego komponent. Nazwa ta jest dopełniana spacjami do pełnej długości parametru; nazwa nie jest zakończona znakiem o kodzie zero.

Nazwa menedżera kolejek jest przekazywana do komponentu w celu uzyskania informacji. Interfejs usługi autoryzacji nie wymaga, aby komponent używał tej nazwy w zdefiniowany sposób.

# **SecurityParms**

Typ: MQCSP-input

Parametry zabezpieczeń. Dane dotyczące identyfikatora użytkownika, hasła i typu uwierzytelniania. Jeśli atrybut AuthenticationType struktury MQCSP jest określony jako MQCSP\_AUTH\_USER\_ID\_AND\_PWD, zarówno identyfikator użytkownika, jak i hasło są porównywane z odpowiednimi polami w parametrze IdentityContext (MQZIC) w celu określenia, czy są zgodne. Więcej informacji na ten temat zawiera ["MQCSP-parametry zabezpieczeń" na stronie 341.](#page-340-0)

Podczas wywołania MQCONN MQI ten parametr zawiera wartość NULL lub wartości domyślne.

#### **ApplicationContext**

Typ: MQZAC-wejście

Kontekst aplikacji. Dane dotyczące aplikacji wywołującej. Szczegółowe informacje na ten temat zawiera sekcja [MQZAC-Kontekst aplikacji](#page-1723-0) .

Podczas każdego wywołania MQCONN lub MQCONNX MQI ponownie uzyskiwane są informacje o kontekście użytkownika w strukturze MQZAC.

#### **IdentityContext**

Typ: MQZIC-wejście/wyjście

Kontekst tożsamości. Na wejściu do funkcji uwierzytelniania użytkownika identyfikuje ona bieżący kontekst tożsamości. Funkcja uwierzytelniania użytkownika może to zmienić. W tym momencie menedżer kolejek przyjmuje nowy kontekst tożsamości. Więcej informacji na temat struktury MQZIC zawiera sekcja [MQZIC-Identity context](#page-1732-0) (Kontekst tożsamości MQZIC).

# **CorrelationPtr**

Typ: MQPTR-wyjście

Wskaźnik korelacji. Określa adres wszystkich danych korelacji. Wskaźnik ten jest następnie przekazywany do innych wywołań OAM.

#### **ComponentData**

Typ: MQBYTE x ComponentData, długość-wejście/wyjście

Dane komponentu. Te dane są przechowywane przez menedżer kolejek w imieniu tego konkretnego komponentu. Zmiany wprowadzone w tym komponencie przez dowolną z funkcji udostępnianych przez ten komponent są zachowywane i prezentowane przy następnym wywołaniu jednej z funkcji tego komponentu.

Długość tego obszaru danych jest przekazywana przez menedżer kolejek w parametrze długości ComponentDatawywołania MQZ\_INIT\_AUTHORITY.

#### **Kontynuacja**

Typ: MQLONG-wyjście

Flaga kontynuacji. Można podać następujące wartości:

# **MQZCI\_DEFAULT**

Kontynuacja zależna od innych składników.

# **MQZCI\_STOP**

Nie kontynuuj od następnego komponentu.

# <span id="page-1672-0"></span>**CompCode**

Typ: MQLONG-wyjście

Kod zakończenia. Musi to być jedna z następujących wartości:

# **MQCC\_OK**

Zakończono pomyślnie.

# **MQCC\_FAILED (niepowodzenie MQC)**

Wywołanie nie powiodło się.

# **Przyczyna**

Typ: MQLONG-wyjście

Kod przyczyny kwalifikujący kod *CompCode*.

Jeśli *CompCode* ma wartość MQCC\_OK:

# **MQRC\_BRAK**

(0, X'000 ') Brak powodu do zgłoszenia.

Jeśli kod *CompCode* to MQCC\_FAILED:

# **BŁĄD MQRC\_SERVICE\_ERROR**

(2289, X'8F1') Wystąpił nieoczekiwany błąd podczas uzyskiwania dostępu do usługi.

Więcej informacji na temat tych kodów przyczyny zawiera sekcja Komunikaty i kody przyczyny.

# **Wywołanie C**

```
MQZ_AUTHENTICATE_USER (QMgrName, SecurityParms, ApplicationContext,
                    IdentityContext, &CorrelationPtr, ComponentData,
                    &Continuation, &CompCode, &Reason);
```
Zadeklaruj parametry przekazywane do usługi w następujący sposób:

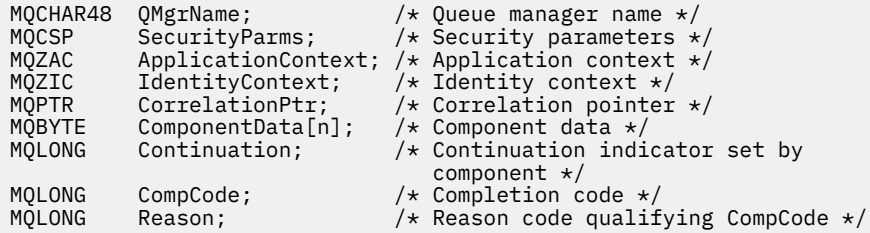

# **MQZ\_CHECK\_AUTHORITY-Sprawdzanie uprawnień**

Ta funkcja jest udostępniana przez komponent usługi autoryzacji MQZAS\_VERSION\_1 i uruchamiana przez menedżer kolejek w celu sprawdzenia, czy jednostka ma uprawnienia do wykonania określonego działania lub działań na określonym obiekcie.

Identyfikator funkcji dla tej funkcji (dla MQZEP) to MQZID\_CHECK\_AUTHORITY.

# **Składnia**

```
MQZ_CHECK_AUTHORITY( QMgrName , EntityName , EntityType , ObjectName ,
ObjectType , Authority , ComponentData , Continuation , CompCode , Reason )
```
# **Parametry**

# **QMgrName**

Typ: MQCHAR48 -dane wejściowe

Nazwa menedżera kolejek. Nazwa menedżera kolejek wywołującego komponent. Nazwa ta jest dopełniana spacjami do pełnej długości parametru; nazwa nie jest zakończona znakiem o kodzie zero. <span id="page-1673-0"></span>Nazwa menedżera kolejek jest przekazywana do komponentu w celu uzyskania informacji. Interfejs usługi autoryzacji nie wymaga, aby komponent używał tej nazwy w zdefiniowany sposób.

#### **EntityName**

Typ: MQCHAR12 -dane wejściowe

Nazwa jednostki. Nazwa jednostki, której uprawnienia do obiektu mają zostać sprawdzone. Maksymalna długość łańcucha wynosi 12 znaków; jeśli jest krótszy, jest dopełniany do prawej strony spacjami. Nazwa nie jest zakończona znakiem o kodzie zero.

Nie jest konieczne, aby ta jednostka była znana bazowej usłudze zabezpieczeń. Jeśli nie jest znana, do sprawdzenia używane są autoryzacje specjalnej grupy **nobody** (nikt), do której należą wszystkie obiekty. Pusta nazwa jest poprawna i może być użyta w ten sposób.

# **EntityType**

Typ: MQLONG-input

Typ jednostki. Typ jednostki określony przez EntityName. Musi to być jedna z następujących wartości:

#### **MQZAET\_PRINCIPAL**

Podmiot kerberos.

**GRUPA\_MQZAET**

Grupa.

### **ObjectName**

Typ: MQCHAR48 -dane wejściowe

Nazwa obiektu. Nazwa obiektu, do którego wymagany jest dostęp. Maksymalna długość łańcucha wynosi 48 znaków; jeśli jest on krótszy, jest dopełniany do prawej strony odstępami. Nazwa nie jest zakończona znakiem o kodzie zero.

Jeśli *ObjectType* to MQOT\_Q\_MGR, ta nazwa jest taka sama jak *QMgrName*.

#### **ObjectType**

Typ: MQLONG-input

Typ obiektu. Typ jednostki określony przez *ObjectName*. Musi to być jedna z następujących wartości:

#### **MQOT\_AUTH\_INFO**

Informacje o uwierzytelnianiu.

#### **MQOT\_CHANNEL (kanał MQT)**

Kanał.

# **MQOT\_CLNTCONN\_CHANNEL, kanał**

Kanał połączenia klienta.

# **MQOT\_LISTENER**

Proces nasłuchujący.

# **LISTA NAZW MQOT\_NAMELIST**

Lista nazw.

# **PROCES\_MQOT**

Definicja procesu.

#### **MQOT\_Q**

do kolejki błędów.

#### **MQOT\_Q\_MGR**

menedżerze kolejek.

# **USŁUACJA\_MQOT**

**Uprawnienie**

.

Typ: MQLONG-input

Uprawnienie do sprawdzenia. Jeśli sprawdzana jest jedna autoryzacja, to pole jest równe odpowiedniej operacji autoryzacji (stała MQZAO\_ \*). Jeśli sprawdzana jest więcej niż jedna autoryzacja, jest to bitowe LUB odpowiednich stałych MQZAO\_ \*.

Do korzystania z wywołań MQI mają zastosowanie następujące autoryzacje:

# **MQZAO\_CONNECT**

Możliwość użycia wywołania MQCONN.

# **MQZAO\_BROWSE,**

Możliwość użycia wywołania MQGET z opcją przeglądania.

Umożliwia to określenie opcji MQGMO\_BROWSE\_FIRST, MQGMO\_BROWSE\_MSG\_UNDER\_CURSOR lub MQGMO\_BROWSE\_NEXT w wywołaniu MQGET.

#### **MQZAO\_INPUT**

Podmiot kerberos. Możliwość użycia wywołania MQGET z opcją wejściową.

Umożliwia to określenie opcji MQOO\_INPUT\_SHARED, MQOO\_INPUT\_EXCLUSIVE lub MQOO\_INPUT\_AS\_Q\_DEF w wywołaniu MQOPEN.

# **MQZAO\_WYNIK**

Możliwość użycia wywołania MQPUT.

Umożliwia to określenie opcji MQOO\_OUTPUT w wywołaniu MQOPEN.

#### **MQZAO\_INQUIRE,**

Możliwość użycia wywołania MQINQ.

Umożliwia to określenie opcji MQOO\_INQUIRE w wywołaniu MQOPEN.

# **MQZAO\_SET**

Możliwość użycia wywołania MQSET.

Umożliwia to określenie opcji MQOO\_SET w wywołaniu MQOPEN.

#### **MQZAO\_PASS\_IDENTITY\_CONTEXT,**

Możliwość przekazywania kontekstu tożsamości.

Umożliwia to określenie opcji MQOO\_PASS\_IDENTITY\_CONTEXT w wywołaniu MQOPEN oraz opcji MQPMO\_PASS\_IDENTITY\_CONTEXT w wywołaniach MQPUT i MQPUT1 .

#### **MQZAO\_PASS\_ALL\_CONTEXT (mqzao\_pass\_all)**

Możliwość przekazania całego kontekstu.

Umożliwia to określenie opcji MQOO\_PASS\_ALL\_CONTEXT w wywołaniu MQOPEN oraz opcji MQPMO\_PASS\_ALL\_CONTEXT w wywołaniach MQPUT i MQPUT1 .

# **MQZAO\_SET\_IDENTITY\_CONTEXT,**

Możliwość ustawienia kontekstu tożsamości.

Umożliwia to określenie opcji MQOO\_SET\_IDENTITY\_CONTEXT w wywołaniu MQOPEN oraz opcji MQPMO\_SET\_IDENTITY\_CONTEXT w wywołaniach MQPUT i MQPUT1 .

# **MQZAO\_SET\_ALL\_CONTEXT (mqzao\_set\_all)**

Możliwość ustawienia całego kontekstu.

Umożliwia to określenie opcji MQOO\_SET\_ALL\_CONTEXT w wywołaniu MQOPEN i opcji MQPMO\_SET\_ALL\_CONTEXT w wywołaniach MQPUT i MQPUT1 .

#### **MQZAO\_ALTERNATE\_USER\_AUTHORITY (uprawnienie użytkownika na przemian)**

Możliwość korzystania z alternatywnych uprawnień użytkownika.

Umożliwia to określenie opcji MQOO\_ALTERNATE\_USER\_AUTHORITY w wywołaniu MQOPEN, a opcji MQPMO\_ALTERNATE\_USER\_AUTHORITY w wywołaniu MQPUT1 .

#### **MQZAO\_ALL\_MQI**

Wszystkie autoryzacje MQI.

Spowoduje to włączenie wszystkich autoryzacji.

<span id="page-1675-0"></span>Do administrowania menedżerem kolejek mają zastosowanie następujące autoryzacje:

## **MQZAO\_CREATE**

Możliwość tworzenia obiektów określonego typu.

#### **MQZAO\_USUŃ**

Możliwość usunięcia określonego obiektu.

#### **MQZAO\_DISPLAY**

Możliwość wyświetlania atrybutów określonego obiektu.

## **MQZAO\_CHANGE**

Możliwość zmiany atrybutów określonego obiektu.

# **MQZAO\_CLEAR,**

Możliwość usuwania wszystkich komunikatów z określonej kolejki.

### **Autoryzacja MQZAO\_AUTORYZACJI**

Możliwość autoryzowania innych użytkowników dla określonego obiektu.

#### **MQZAO\_CONTROL**

Możliwość uruchamiania lub zatrzymywania obiektu nasłuchiwania, usługi lub kanału innego niż kanał klienta oraz możliwość wysyłania pakietów ping do obiektu kanału innego niż kanał klienta.

#### **MQZAO\_CONTROL\_EXTENDED,**

Możliwość zresetowania numeru kolejnego lub rozstrzygnięcia wątpliwego komunikatu w obiekcie kanału innego niż kanał klienta.

# **MQZAO\_ALL\_ADMIN**

Możliwość ustawienia kontekstu tożsamości.

Wszystkie autoryzacje administracyjne inne niż MQZAO\_CREATE.

Następujące autoryzacje mają zastosowanie zarówno do używania interfejsu MQI, jak i do administrowania menedżerem kolejek:

#### **MQZAO\_WSZYSTKIE**

Wszystkie autoryzacje inne niż MQZAO\_CREATE.

## **MQZAO\_BRAK**

Brak autoryzacji.

# **ComponentData**

Typ: MQBYTE x ComponentData, długość-wejście/wyjście

Dane komponentu. Te dane są przechowywane przez menedżer kolejek w imieniu tego konkretnego komponentu. Zmiany wprowadzone przez dowolną z funkcji udostępnianych przez ten komponent są zachowywane i prezentowane przy następnym wywołaniu jednej z tych funkcji komponentu.

Długość tego obszaru danych jest przekazywana przez menedżer kolejek w parametrze **ComponentDataLength** wywołania MQZ\_INIT\_AUTHORITY.

# **Kontynuacja**

Typ: MQLONG-wyjście

Wskaźnik kontynuacji ustawiony przez komponent. Można podać następujące wartości:

#### **MQZCI\_DEFAULT**

Kontynuacja zależy od menedżera kolejek.

W przypadku MQZ\_CHECK\_AUTHORITY ma to taki sam efekt, jak w przypadku MQZCI\_STOP.

#### **MQZCI\_CONTINUE**

Przejdź do następnego komponentu.

#### **MQZCI\_STOP**

Nie kontynuuj od następnego komponentu.

Jeśli wywołanie komponentu nie powiedzie się ( *CompCode* zwraca wartość MQCC\_FAILED), a parametr *Continuation* ma wartość MQZCI\_DEFAULT lub MQZCI\_CONTINUE, menedżer kolejek kontynuuje wywoływanie innych komponentów (jeśli istnieją).

<span id="page-1676-0"></span>Jeśli wywołanie powiedzie się (czyli kod *CompCode* zwróci wartość MQCC\_OK), żadne inne komponenty nie zostaną wywołane bez względu na ustawienie opcji *Kontynuacja* .

Jeśli wywołanie nie powiedzie się, a parametr *Continuation* ma wartość MQZCI\_STOP, nie zostaną wywołane żadne inne komponenty, a błąd zostanie zwrócony do menedżera kolejek. Komponenty nie mają informacji o poprzednich wywołaniach, dlatego parametr *Kontynuacja* jest zawsze ustawiany na wartość MQZCI\_DEFAULT przed wywołaniem.

#### **CompCode**

Typ: MQLONG-wyjście

Kod zakończenia. Musi to być jedna z następujących wartości:

#### **MQCC\_OK**

Zakończono pomyślnie.

# **MQCC\_FAILED (niepowodzenie MQC)**

Wywołanie nie powiodło się.

#### **Przyczyna**

Typ: MQLONG-wyjście

Kod przyczyny kwalifikujący kod *CompCode*.

Jeśli *CompCode* ma wartość MQCC\_OK:

## **MQRC\_BRAK**

(0, X'000 ') Brak powodu do zgłoszenia.

Jeśli kod *CompCode* to MQCC\_FAILED:

#### **MQRC\_NOT\_AUTHORIZED (nieautoryzowany)**

(2035, X'7F3') Brak uprawnień dostępu.

#### **BŁĄD MQRC\_SERVICE\_ERROR**

(2289, X'8F1') Wystąpił nieoczekiwany błąd podczas uzyskiwania dostępu do usługi.

#### **MQRC\_SERVICE\_NOT\_AVAILABLE**

(2285, X'8ED') Usługa bazowy jest niedostępna.

Więcej informacji na temat tych kodów przyczyny zawiera sekcja Kody zakończenia i kody przyczyny interfejsu API.

# **Wywołanie C**

```
MQZ_CHECK_AUTHORITY (QMgrName, EntityName, EntityType, ObjectName,
                     ObjectType, Authority, ComponentData,
                     &Continuation, &CompCode, &Reason);
```
Parametry przekazywane do usługi są deklarowane w następujący sposób:

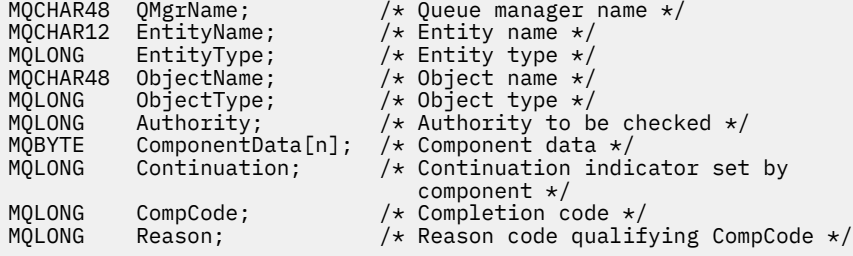

# **MQZ\_CHECK\_AUTHORITY\_2 -uprawnienie do sprawdzania (rozszerzone)**

Ta funkcja jest udostępniana przez komponent usługi autoryzacji MQZAS\_VERSION\_2 i uruchamiana przez menedżer kolejek w celu sprawdzenia, czy jednostka ma uprawnienia do wykonania określonego działania lub działań na określonym obiekcie.

Identyfikator funkcji dla tej funkcji (dla MQZEP) to MQZID\_CHECK\_AUTHORITY.

Komenda MQZ\_CHECK\_AUTHORITY\_2 jest podobna do komendy MQZ\_CHECK\_AUTHORITY, ale z parametrem **EntityName** zastąpionym przez parametr **EntityData** .

# **Składnia**

MQZ\_CHECK\_AUTHORITY\_2( *QMgrName* , *EntityData* , *EntityType* , *ObjectName* , *ObjectType* , *[Authority](#page-1678-0)* , *[ComponentData](#page-1679-0)* , *[Continuation](#page-1680-0)* , *[CompCode](#page-1680-0)* , *[Reason](#page-1680-0)* )

# **Parametry**

# **QMgrName**

Typ: MQCHAR48 -dane wejściowe

Nazwa menedżera kolejek. Nazwa menedżera kolejek wywołującego komponent. Nazwa ta jest dopełniana spacjami do pełnej długości parametru; nazwa nie jest zakończona znakiem o kodzie zero.

Nazwa menedżera kolejek jest przekazywana do komponentu w celu uzyskania informacji. Interfejs usługi autoryzacji nie wymaga, aby komponent używał tej nazwy w zdefiniowany sposób.

# **EntityData**

Typ: MQZED-wejście

Dane jednostki. Dane dotyczące jednostki z uprawnieniami do obiektu, który ma zostać sprawdzony. Szczegółowe informacje można znaleźć w sekcji ["MQZED-deskryptor jednostki" na stronie 1730.](#page-1729-0)

Nie jest konieczne, aby ta jednostka była znana bazowej usłudze zabezpieczeń. Jeśli nie jest znana, do sprawdzenia używane są autoryzacje specjalnej grupy **nobody** (nikt), do której należą wszystkie obiekty. Pusta nazwa jest poprawna i może być użyta w ten sposób.

#### **EntityType**

Typ: MQLONG-input

Typ jednostki. Typ jednostki określony przez *EntityData*. Musi to być jedna z następujących wartości:

# **MQZAET\_PRINCIPAL**

Podmiot kerberos.

# **GRUPA\_MQZAET**

Grupa.

# **ObjectName**

Typ: MQCHAR48 -dane wejściowe

Nazwa obiektu. Nazwa obiektu, do którego wymagany jest dostęp. Maksymalna długość łańcucha wynosi 48 znaków; jeśli jest on krótszy, jest dopełniany do prawej strony odstępami. Nazwa nie jest zakończona znakiem o kodzie zero.

Jeśli *ObjectType* to MQOT\_Q\_MGR, ta nazwa jest taka sama jak *QMgrName*.

# **ObjectType**

Typ: MQLONG-input

Typ obiektu. Typ jednostki określony przez *ObjectName*. Musi to być jedna z następujących wartości:

# **MQOT\_AUTH\_INFO**

Informacje o uwierzytelnianiu.

# **MQOT\_CHANNEL (kanał MQT)**

Kanał.

# **MQOT\_CLNTCONN\_CHANNEL, kanał**

Kanał połączenia klienta.

**MQOT\_LISTENER** Proces nasłuchujący.

#### <span id="page-1678-0"></span>**LISTA NAZW MQOT\_NAMELIST**

Lista nazw.

## **PROCES\_MQOT**

Definicja procesu.

#### **MQOT\_Q**

do kolejki błędów.

# **MQOT\_Q\_MGR**

menedżerze kolejek.

### **USŁUACJA\_MQOT**

**TEMAT\_MQOT**

.

.

#### **Uprawnienie**

Typ: MQLONG-input

Uprawnienie do sprawdzenia. Jeśli sprawdzana jest jedna autoryzacja, to pole jest równe odpowiedniej operacji autoryzacji (stała MQZAO\_ \*). Jeśli sprawdzana jest więcej niż jedna autoryzacja, jest to bitowe LUB odpowiednich stałych MQZAO\_ \*.

Do korzystania z wywołań MQI mają zastosowanie następujące autoryzacje:

#### **MQZAO\_CONNECT**

Możliwość użycia wywołania MQCONN.

# **MQZAO\_BROWSE,**

Możliwość użycia wywołania MQGET z opcją przeglądania.

Umożliwia to określenie opcji MQGMO\_BROWSE\_FIRST, MQGMO\_BROWSE\_MSG\_UNDER\_CURSOR lub MQGMO\_BROWSE\_NEXT w wywołaniu MQGET.

#### **MQZAO\_INPUT**

Podmiot kerberos. Możliwość użycia wywołania MQGET z opcją wejściową.

Umożliwia to określenie opcji MQOO\_INPUT\_SHARED, MQOO\_INPUT\_EXCLUSIVE lub MQOO\_INPUT\_AS\_Q\_DEF w wywołaniu MQOPEN.

#### **MQZAO\_WYNIK**

Możliwość użycia wywołania MQPUT.

Umożliwia to określenie opcji MQOO\_OUTPUT w wywołaniu MQOPEN.

### **MQZAO\_INQUIRE,**

Możliwość użycia wywołania MQINQ.

Umożliwia to określenie opcji MQOO\_INQUIRE w wywołaniu MQOPEN.

### **MQZAO\_SET**

Możliwość użycia wywołania MQSET.

Umożliwia to określenie opcji MQOO\_SET w wywołaniu MQOPEN.

#### **MQZAO\_PASS\_IDENTITY\_CONTEXT,**

Możliwość przekazywania kontekstu tożsamości.

Umożliwia to określenie opcji MQOO\_PASS\_IDENTITY\_CONTEXT w wywołaniu MQOPEN oraz opcji MQPMO\_PASS\_IDENTITY\_CONTEXT w wywołaniach MQPUT i MQPUT1 .

#### **MQZAO\_PASS\_ALL\_CONTEXT (mqzao\_pass\_all)**

Możliwość przekazania całego kontekstu.

Umożliwia to określenie opcji MQOO\_PASS\_ALL\_CONTEXT w wywołaniu MQOPEN oraz opcji MQPMO\_PASS\_ALL\_CONTEXT w wywołaniach MQPUT i MQPUT1 .

#### **MQZAO\_SET\_IDENTITY\_CONTEXT,**

Możliwość ustawienia kontekstu tożsamości.

<span id="page-1679-0"></span>Umożliwia to określenie opcji MQOO\_SET\_IDENTITY\_CONTEXT w wywołaniu MQOPEN oraz opcji MQPMO\_SET\_IDENTITY\_CONTEXT w wywołaniach MQPUT i MQPUT1 .

# **MQZAO\_SET\_ALL\_CONTEXT (mqzao\_set\_all)**

Możliwość ustawienia całego kontekstu.

Umożliwia to określenie opcji MQOO\_SET\_ALL\_CONTEXT w wywołaniu MQOPEN i opcji MQPMO\_SET\_ALL\_CONTEXT w wywołaniach MQPUT i MQPUT1 .

# **MQZAO\_ALTERNATE\_USER\_AUTHORITY (uprawnienie użytkownika na przemian)**

Możliwość korzystania z alternatywnych uprawnień użytkownika.

Umożliwia to określenie opcji MQOO\_ALTERNATE\_USER\_AUTHORITY w wywołaniu MQOPEN, a opcji MQPMO\_ALTERNATE\_USER\_AUTHORITY w wywołaniu MQPUT1 .

# **MQZAO\_ALL\_MQI**

Wszystkie autoryzacje MQI.

Spowoduje to włączenie wszystkich autoryzacji.

Do administrowania menedżerem kolejek mają zastosowanie następujące autoryzacje:

#### **MQZAO\_CREATE**

Możliwość tworzenia obiektów określonego typu.

#### **MQZAO\_USUŃ**

Możliwość usunięcia określonego obiektu.

## **MQZAO\_DISPLAY**

Możliwość wyświetlania atrybutów określonego obiektu.

#### **MQZAO\_CHANGE**

Możliwość zmiany atrybutów określonego obiektu.

#### **MQZAO\_CLEAR,**

Możliwość usuwania wszystkich komunikatów z określonej kolejki.

# **Autoryzacja MQZAO\_AUTORYZACJI**

Możliwość autoryzowania innych użytkowników dla określonego obiektu.

## **MQZAO\_CONTROL**

Możliwość uruchamiania lub zatrzymywania obiektu nasłuchiwania, usługi lub kanału innego niż kanał klienta oraz możliwość wysyłania pakietów ping do obiektu kanału innego niż kanał klienta.

#### **MQZAO\_CONTROL\_EXTENDED,**

Możliwość zresetowania numeru kolejnego lub rozstrzygnięcia wątpliwego komunikatu w obiekcie kanału innego niż kanał klienta.

#### **MQZAO\_ALL\_ADMIN**

Możliwość ustawienia kontekstu tożsamości.

Wszystkie autoryzacje administracyjne inne niż MQZAO\_CREATE.

Następujące autoryzacje mają zastosowanie zarówno do używania interfejsu MQI, jak i do administrowania menedżerem kolejek:

### **MQZAO\_WSZYSTKIE**

Wszystkie autoryzacje inne niż MQZAO\_CREATE.

#### **MQZAO\_BRAK**

Brak autoryzacji.

#### **ComponentData**

Typ: MQBYTE x ComponentData, długość-wejście/wyjście

Dane komponentu. Te dane są przechowywane przez menedżer kolejek w imieniu tego konkretnego komponentu. Zmiany wprowadzone przez dowolną z funkcji udostępnianych przez ten komponent są zachowywane i prezentowane przy następnym wywołaniu jednej z tych funkcji komponentu.

Długość tego obszaru danych jest przekazywana przez menedżer kolejek w parametrze **ComponentDataLength** wywołania MQZ\_INIT\_AUTHORITY.

# <span id="page-1680-0"></span>**Kontynuacja**

Typ: MQLONG-wyjście

Wskaźnik kontynuacji ustawiony przez komponent. Można podać następujące wartości:

# **MQZCI\_DEFAULT**

Kontynuacja zależy od menedżera kolejek.

W przypadku MQZ\_CHECK\_AUTHORITY ma to taki sam efekt, jak w przypadku MQZCI\_STOP.

# **MQZCI\_CONTINUE**

Przejdź do następnego komponentu.

# **MQZCI\_STOP**

Nie kontynuuj od następnego komponentu.

# **CompCode**

Typ: MQLONG-wyjście

Kod zakończenia. Musi to być jedna z następujących wartości:

# **MQCC\_OK**

Zakończono pomyślnie.

# **MQCC\_FAILED (niepowodzenie MQC)**

Wywołanie nie powiodło się.

# **Przyczyna**

Typ: MQLONG-wyjście

Kod przyczyny kwalifikujący kod *CompCode*.

Jeśli *CompCode* ma wartość MQCC\_OK:

# **MQRC\_BRAK**

(0, X'000 ') Brak powodu do zgłoszenia.

Jeśli kod *CompCode* to MQCC\_FAILED:

# **MQRC\_NOT\_AUTHORIZED (nieautoryzowany)**

(2035, X'7F3') Brak uprawnień dostępu.

# **BŁĄD MQRC\_SERVICE\_ERROR**

(2289, X'8F1') Wystąpił nieoczekiwany błąd podczas uzyskiwania dostępu do usługi.

# **MQRC\_SERVICE\_NOT\_AVAILABLE**

(2285, X'8ED') Usługa bazowy jest niedostępna.

Więcej informacji na temat tych kodów przyczyny zawiera sekcja Kody zakończenia i kody przyczyny interfejsu API.

# **Wywołanie C**

MQZ\_CHECK\_AUTHORITY\_2 (QMgrName, &EntityData, EntityType, ObjectName, ObjectType, Authority, ComponentData, &Continuation, &CompCode, &Reason);

Parametry przekazywane do usługi są deklarowane w następujący sposób:

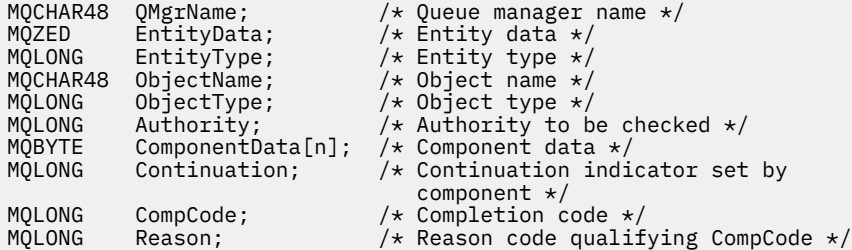

# **MQZ\_CHECK\_PRIVILEGED-Sprawdź, czy użytkownik jest uprzywilejowany**

Ta funkcja jest udostępniana przez komponent usługi autoryzacji MQZAS\_VERSION\_6 i jest wywoływana przez menedżer kolejek w celu określenia, czy określony użytkownik jest użytkownikiem uprzywilejowanym.

Identyfikator funkcji dla tej funkcji (dla MQZEP) to MQZID\_CHECK\_PRIVILEGED.

# **Składnia**

MQZ\_CHECK\_PRIVILEGED( *QMgrName* , *EntityData* , *EntityType* , *ComponentData* , *Continuation* , *[CompCode](#page-1682-0)* , *[Reason](#page-1682-0)* )

# **Parametry**

# **QMgrName**

Typ: MQCHAR48 -dane wejściowe

Nazwa menedżera kolejek. Nazwa menedżera kolejek wywołującego komponent. Nazwa ta jest dopełniana spacjami do pełnej długości parametru; nazwa nie jest zakończona znakiem o kodzie zero.

Nazwa menedżera kolejek jest przekazywana do komponentu w celu uzyskania informacji. Interfejs usługi autoryzacji nie wymaga, aby komponent używał tej nazwy w zdefiniowany sposób.

# **EntityData**

Typ: MQZED-wejście

Dane jednostki. Dane dotyczące jednostki, która ma zostać sprawdzona. Więcej informacji na ten temat zawiera sekcja ["MQZED-deskryptor jednostki" na stronie 1730](#page-1729-0).

#### **EntityType**

Typ: MQLONG-input

Typ jednostki. Typ jednostki określony przez EntityData. Musi to być jedna z następujących wartości:

**MQZAET\_PRINCIPAL**

Podmiot kerberos.

**GRUPA\_MQZAET**

# Grupa.

# **ComponentData**

Typ: MQBYTExComponentDataLength -wejście/wyjście

Dane komponentu. Te dane są przechowywane przez menedżer kolejek w imieniu tego konkretnego komponentu. Zmiany wprowadzone przez dowolną z funkcji udostępnianych przez ten komponent są zachowywane i prezentowane przy następnym wywołaniu jednej z tych funkcji komponentu.

Długość tego obszaru danych jest przekazywana przez menedżer kolejek w parametrze **ComponentDataLength** wywołania MQZ\_INIT\_AUTHORITY.

# **Kontynuacja**

Typ: MQLONG-wyjście

Wskaźnik kontynuacji ustawiony przez komponent. Można podać następujące wartości:

# **MQZCI\_DEFAULT**

Kontynuacja zależy od menedżera kolejek.

W przypadku MQZ\_CHECK\_AUTHORITY ma to taki sam efekt, jak w przypadku MQZCI\_STOP.

# **MQZCI\_CONTINUE**

Przejdź do następnego komponentu.

# **MQZCI\_STOP**

Nie kontynuuj od następnego komponentu.

<span id="page-1682-0"></span>Jeśli wywołanie komponentu nie powiedzie się ( *CompCode* zwraca wartość MQCC\_FAILED), a parametr *Continuation* ma wartość MQZCI\_DEFAULT lub MQZCI\_CONTINUE, menedżer kolejek kontynuuje wywoływanie innych komponentów (jeśli istnieją).

Jeśli wywołanie powiedzie się (czyli kod *CompCode* zwróci wartość MQCC\_OK), żadne inne komponenty nie zostaną wywołane bez względu na ustawienie opcji *Kontynuacja* .

Jeśli wywołanie nie powiedzie się, a parametr *Continuation* ma wartość MQZCI\_STOP, nie zostaną wywołane żadne inne komponenty, a błąd zostanie zwrócony do menedżera kolejek. Komponenty nie mają informacji o poprzednich wywołaniach, dlatego parametr *Kontynuacja* jest zawsze ustawiany na wartość MQZCI\_DEFAULT przed wywołaniem.

#### **CompCode**

Typ: MQLONG-wyjście

Kod zakończenia. Musi to być jedna z następujących wartości:

#### **MQCC\_OK**

Zakończono pomyślnie.

### **MQCC\_FAILED (niepowodzenie MQC)**

Wywołanie nie powiodło się.

#### **Przyczyna**

Typ: MQLONG-wyjście

Kod przyczyny kwalifikujący kod *CompCode*.

Jeśli *CompCode* ma wartość MQCC\_OK:

#### **MQRC\_BRAK**

(0, X'000 ') Brak powodu do zgłoszenia.

Jeśli kod *CompCode* to MQCC\_FAILED:

#### **MQRC\_NOT\_PRIVILEGED**

(2584, X'A18') Ten użytkownik nie jest użytkownikiem uprzywilejowanym.

#### **MQRC\_UNKNOWN\_ENTITY**

(2292, X'8F4') Jednostka nieznana do obsługi.

#### **BŁĄD MQRC\_SERVICE\_ERROR**

(2289, X'8F1') Wystąpił nieoczekiwany błąd podczas uzyskiwania dostępu do usługi.

# **MQRC\_SERVICE\_NOT\_AVAILABLE**

(2285, X'8ED') Usługa bazowy jest niedostępna.

Więcej informacji na temat tych kodów przyczyny zawiera sekcja Kody zakończenia i kody przyczyny interfejsu API.

# **Wywołanie C**

MQZ\_CHECK\_PRIVILEGED (QMgrName, &EntityData, EntityType, ComponentData, &Continuation, &CompCode, &Reason);

Parametry przekazywane do usługi są deklarowane w następujący sposób:

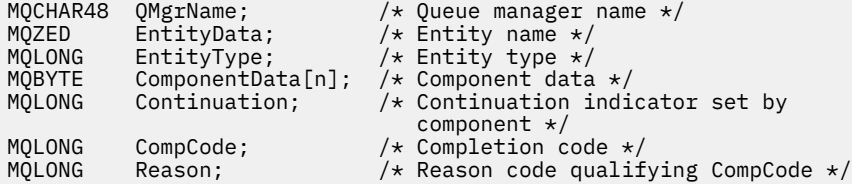

# **MQZ\_COPY\_ALL\_AUTHORITY-kopiowanie wszystkich uprawnień**

Ta funkcja jest udostępniana przez komponent usługi autoryzacji. Jest on uruchamiany przez menedżer kolejek w celu skopiowania wszystkich autoryzacji, które aktualnie obowiązują dla obiektu odniesienia, do innego obiektu.

Identyfikator funkcji dla tej funkcji (dla MQZEP) to MQZID\_COPY\_ALL\_AUTHORITY.

# **Składnia**

MQZ\_COPY\_ALL\_AUTHORITY( *QMgrName* , *RefObjectName* , *ObjectName* , *ObjectType* , *[ComponentData](#page-1684-0)* , *[Continuation](#page-1684-0)* , *[CompCode](#page-1684-0)* , *[Reason](#page-1684-0)* )

# **Parametry**

#### **QMgrName**

Typ: MQCHAR48 -dane wejściowe

Nazwa menedżera kolejek. Nazwa menedżera kolejek wywołującego komponent. Nazwa ta jest dopełniana spacjami do pełnej długości parametru; nazwa nie jest zakończona znakiem o kodzie zero.

Nazwa menedżera kolejek jest przekazywana do komponentu w celu uzyskania informacji. Interfejs usługi autoryzacji nie wymaga, aby komponent używał tej nazwy w zdefiniowany sposób.

#### **RefObjectNazwa**

Typ: MQCHAR48 -dane wejściowe

Nazwa obiektu odniesienia. Nazwa obiektu odniesienia, którego autoryzacje mają zostać skopiowane. Maksymalna długość łańcucha wynosi 48 znaków; jeśli jest on krótszy, jest dopełniany do prawej strony odstępami. Nazwa nie jest zakończona znakiem o kodzie zero.

#### **ObjectName**

Typ: MQCHAR48 -dane wejściowe

Nazwa obiektu. Nazwa obiektu, dla którego mają zostać ustawione dostępy. Maksymalna długość łańcucha wynosi 48 znaków; jeśli jest on krótszy, jest dopełniany do prawej strony odstępami. Nazwa nie jest zakończona znakiem o kodzie zero.

#### **ObjectType**

Typ: MQLONG-input

Typ obiektu. Typ jednostki określony przez *RefObjectName* i *ObjectName*. Musi to być jedna z następujących wartości:

#### **MQOT\_AUTH\_INFO**

Informacje o uwierzytelnianiu.

- **MQOT\_CHANNEL (kanał MQT)** Kanał.
- **MQOT\_CLNTCONN\_CHANNEL, kanał**

Kanał połączenia klienta.

#### **MQOT\_LISTENER**

Proces nasłuchujący.

# **LISTA NAZW MQOT\_NAMELIST**

Lista nazw.

**PROCES\_MQOT** Definicja procesu.

#### **MQOT\_Q**

do kolejki błędów.

# **MQOT\_Q\_MGR**

menedżerze kolejek.

### <span id="page-1684-0"></span>**USŁUACJA\_MQOT**

# **TEMAT\_MQOT**

# . **ComponentData**

.

Typ: MQBYTExComponentDataLength -wejście/wyjście

Dane komponentu. Te dane są przechowywane przez menedżer kolejek w imieniu tego konkretnego komponentu. Zmiany wprowadzone przez dowolną z funkcji udostępnianych przez ten komponent są zachowywane i prezentowane przy następnym wywołaniu jednej z tych funkcji komponentu.

Długość tego obszaru danych jest przekazywana przez menedżer kolejek w parametrze długości ComponentDatawywołania MQZ\_INIT\_AUTHORITY.

#### **Kontynuacja**

Typ: MQLONG-wyjście

Wskaźnik kontynuacji ustawiony przez komponent. Można podać następujące wartości:

#### **MQZCI\_DEFAULT**

Kontynuacja zależy od menedżera kolejek.

W przypadku MQZ\_CHECK\_AUTHORITY ma to taki sam efekt, jak w przypadku MQZCI\_STOP.

### **MQZCI\_CONTINUE**

Przejdź do następnego komponentu.

## **MQZCI\_STOP**

Nie kontynuuj od następnego komponentu.

#### **CompCode**

Typ: MQLONG-wyjście

Kod zakończenia. Musi to być jedna z następujących wartości:

#### **MQCC\_OK**

Zakończono pomyślnie.

#### **MQCC\_FAILED (niepowodzenie MQC)**

Wywołanie nie powiodło się.

#### **Przyczyna**

Typ: MQLONG-wyjście

Kod przyczyny kwalifikujący kod *CompCode*.

Jeśli *CompCode* ma wartość MQCC\_OK:

# **MQRC\_BRAK**

(0, X'000 ') Brak powodu do zgłoszenia.

Jeśli kod *CompCode* to MQCC\_FAILED:

#### **BŁĄD MQRC\_SERVICE\_ERROR**

(2289, X'8F1') Wystąpił nieoczekiwany błąd podczas uzyskiwania dostępu do usługi.

#### **MQRC\_SERVICE\_NOT\_AVAILABLE**

(2285, X'8ED') Usługa bazowy jest niedostępna.

#### **MQRC\_UNKNOWN\_REF\_OBJECT**

(2294, X'8F6') Nieznany obiekt odniesienia.

Więcej informacji na temat tych kodów przyczyny zawiera sekcja Kody zakończenia i kody przyczyny interfejsu API.

# **Wywołanie C**

```
MQZ_COPY_ALL_AUTHORITY (QMgrName, RefObjectName, ObjectName, ObjectType,
                        ComponentData, &Continuation, &CompCode,
                        &Reason);
```
Parametry przekazywane do usługi są deklarowane w następujący sposób:

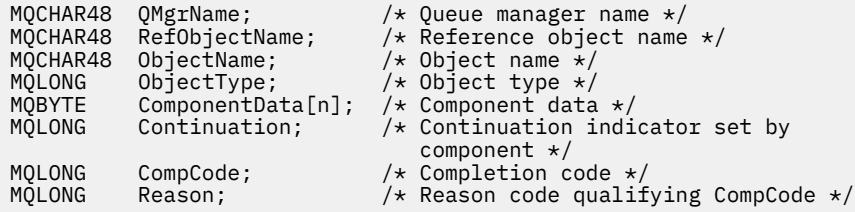

# **MQZ\_DELETE\_AUTHORITY-uprawnienie do usuwania**

Ta funkcja jest udostępniana przez komponent usługi autoryzacji i uruchamiana przez menedżer kolejek w celu usunięcia wszystkich autoryzacji powiązanych z określonym obiektem.

Identyfikator funkcji dla tej funkcji (dla MQZEP) to MQZID\_DELETE\_AUTHORITY.

# **Składnia**

```
MQZ_DELETE_AUTHORITY( QMgrName , ObjectName , ObjectType , ComponentData ,
Continuation , CompCode , Reason )
```
# **Parametry**

#### **QMgrName**

Typ: MQCHAR48 -dane wejściowe

Nazwa menedżera kolejek. Nazwa menedżera kolejek wywołującego komponent. Nazwa ta jest dopełniana spacjami do pełnej długości parametru; nazwa nie jest zakończona znakiem o kodzie zero.

Nazwa menedżera kolejek jest przekazywana do komponentu w celu uzyskania informacji. Interfejs usługi autoryzacji nie wymaga, aby komponent używał tej nazwy w zdefiniowany sposób.

# **ObjectName**

Typ: MQCHAR48 -dane wejściowe

Nazwa obiektu. Nazwa obiektu, dla którego mają zostać usunięte dostępy. Maksymalna długość łańcucha wynosi 48 znaków; jeśli jest on krótszy, jest dopełniany do prawej strony odstępami. Nazwa nie jest zakończona znakiem o kodzie zero.

Jeśli *ObjectType* to MQOT\_Q\_MGR, ta nazwa jest taka sama jak *QMgrName*.

#### **ObjectType**

Typ: MQLONG-input

Typ obiektu. Typ jednostki określony przez *ObjectName*. Musi to być jedna z następujących wartości:

#### **MQOT\_AUTH\_INFO**

Informacje o uwierzytelnianiu.

# **MQOT\_CHANNEL (kanał MQT)**

Kanał.

# **MQOT\_CLNTCONN\_CHANNEL, kanał**

Kanał połączenia klienta.

**MQOT\_LISTENER** Proces nasłuchujący.

#### <span id="page-1686-0"></span>**LISTA NAZW MQOT\_NAMELIST**

Lista nazw.

## **PROCES\_MQOT**

Definicja procesu.

#### **MQOT\_Q**

do kolejki błędów.

### **MQOT\_Q\_MGR**

menedżerze kolejek.

#### **USŁUACJA\_MQOT**

**TEMAT\_MQOT**

# . **ComponentData**

.

Typ: MQBYTE x ComponentData, długość-wejście/wyjście

Dane komponentu. Te dane są przechowywane przez menedżer kolejek w imieniu tego konkretnego komponentu. Zmiany wprowadzone przez dowolną z funkcji udostępnianych przez ten komponent są zachowywane i prezentowane przy następnym wywołaniu jednej z tych funkcji komponentu.

Długość tego obszaru danych jest przekazywana przez menedżer kolejek w parametrze długości ComponentDatawywołania MQZ\_INIT\_AUTHORITY.

# **Kontynuacja**

Typ: MQLONG-wyjście

Wskaźnik kontynuacji ustawiony przez komponent. Można podać następujące wartości:

#### **MQZCI\_DEFAULT**

Kontynuacja zależy od menedżera kolejek.

W przypadku MQZ\_CHECK\_AUTHORITY ma to taki sam efekt, jak w przypadku MQZCI\_STOP.

### **MQZCI\_CONTINUE**

Przejdź do następnego komponentu.

## **MQZCI\_STOP**

Nie kontynuuj od następnego komponentu.

#### **CompCode**

Typ: MQLONG-wyjście

Kod zakończenia. Musi to być jedna z następujących wartości:

#### **MQCC\_OK**

Zakończono pomyślnie.

#### **MQCC\_FAILED (niepowodzenie MQC)**

Wywołanie nie powiodło się.

#### **Przyczyna**

Typ: MQLONG-wyjście

Kod przyczyny kwalifikujący kod *CompCode*.

Jeśli *CompCode* ma wartość MQCC\_OK:

#### **MQRC\_BRAK**

(0, X'000 ') Brak powodu do zgłoszenia.

Jeśli kod *CompCode* to MQCC\_FAILED:

#### **BŁĄD MQRC\_SERVICE\_ERROR**

(2289, X'8F1') Wystąpił nieoczekiwany błąd podczas uzyskiwania dostępu do usługi.

#### **MQRC\_SERVICE\_NOT\_AVAILABLE**

(2285, X'8ED') Usługa bazowy jest niedostępna.

Więcej informacji na temat tych kodów przyczyny zawiera sekcja Kody zakończenia i kody przyczyny interfejsu API.

# **Wywołanie C**

```
MQZ_DELETE_AUTHORITY (QMgrName, ObjectName, ObjectType, ComponentData,
                      &Continuation, &CompCode, &Reason);
```
Parametry przekazywane do usługi są deklarowane w następujący sposób:

```
MQCHAR48 QMgrName; /* Queue manager name */
MQCHAR48 ObjectName;     /* Object name */<br>MQLONG    ObjectType;       /* Object type */
                               y* Object type */MQBYTE    ComponentData[n];  /* Component data */<br>MQLONG    Continuation;       /* Continuation indi
                               /\star Continuation indicator set by
 component */
MQLONG CompCode; /* Completion code */
          Reason; /* Reason code qualifying CompCode */
```
# **MQZ\_ENUMERATE\_AUTHORITY\_DATA-wyliczone dane uprawnień**

Ta funkcja jest udostępniana przez komponent usługi autoryzacji MQZAS\_VERSION\_4 i jest wielokrotnie uruchamiana przez menedżer kolejek w celu pobrania wszystkich danych uprawnień zgodnych z kryteriami wyboru określonymi w pierwszym wywołaniu.

Identyfikator tej funkcji (dla MQZEP) to MQZID\_ENUMERATE\_AUTHORITY\_DATA.

# **Składnia**

```
MQZ_ENUMERATE_AUTHORITY_DATA( QMgrName , StartEnumeration , Filter ,
AuthorityBufferLength , AuthorityBuffer , AuthorityDataLength , ComponentData ,
Continuation , CompCode , Reason )
```
# **Parametry**

# **QMgrName**

Typ: MQCHAR48 -dane wejściowe

Nazwa menedżera kolejek. Nazwa menedżera kolejek wywołującego komponent. Nazwa ta jest dopełniana spacjami do pełnej długości parametru; nazwa nie jest zakończona znakiem o kodzie zero.

Nazwa menedżera kolejek jest przekazywana do komponentu w celu uzyskania informacji. Interfejs usługi autoryzacji nie wymaga, aby komponent używał tej nazwy w zdefiniowany sposób.

#### **StartEnumeration**

Typ: MQLONG-input

Flaga wskazująca, czy wywołanie może rozpocząć wyliczanie. Wskazuje, czy wywołanie może rozpocząć wyliczanie danych uprawnień, czy kontynuować wyliczanie danych uprawnień rozpoczęte poprzednim wywołaniem MQZ\_ENUMERATE\_AUTHORITY\_DATA. Wartość jest jedną z następujących wartości:

#### **MQZSE\_START**

Rozpocznij wyliczanie. Wywołanie jest uruchamiane z tą wartością, aby rozpocząć wyliczanie danych uprawnień. Parametr **Filter** określa kryteria wyboru, które mają być używane do wybierania danych uprawnień zwracanych przez to i kolejne wywołania.

#### **MQZSE\_CONTINUE**

Kontynuuj wyliczanie. Wywołanie jest uruchamiane z tą wartością, aby kontynuować wyliczanie danych uprawnień. W tym przypadku parametr **Filter** jest ignorowany i może zostać określony jako wskaźnik pusty (kryteria wyboru są określone przez parametr **Filter** określony przez wywołanie, które miało parametr *StartEnumeration* ustawiony na wartość MQZSE\_START).

# <span id="page-1688-0"></span>**Filtr**

Typ: MQZAD-wejście

Filtr. Jeśli parametr *StartEnumeration* ma wartość MQZSE\_START, parametr *Filter* określa kryteria wyboru, które mają zostać użyte do wybrania zwracanych danych uprawnień. Jeśli *Filter* jest wskaźnikiem pustym, nie są używane żadne kryteria wyboru, tzn. zwracane są wszystkie dane uprawnień. Szczegółowe informacje na temat kryteriów wyboru, które mogą być używane, zawiera sekcja ["MQZAD-dane uprawnień" na stronie 1727](#page-1726-0) .

Jeśli parametr *StartEnumeration* ma wartość MQZSE\_CONTINUE, parametr *Filter* jest ignorowany i można go określić jako wskaźnik pusty.

# **Długość AuthorityBuffer**

Typ: MQLONG-input

Długość *AuthorityBuffer*. Jest to długość parametru **AuthorityBuffer** w bajtach. Bufor uprawnień musi być wystarczająco duży, aby pomieścić zwracane dane.

# **AuthorityBuffer**

Typ: MQZAD-wyjście

Dane uprawnień. Jest to bufor, w którym zwracane są dane uprawnień. Bufor musi być wystarczająco duży, aby pomieścić strukturę MQZAD, strukturę MQZED oraz najdłuższą nazwę jednostki i najdłuższą zdefiniowaną nazwę domeny.

**Uwaga:** Uwaga: Ten parametr jest zdefiniowany jako MQZAD, ponieważ MQZAD zawsze występuje na początku buforu. Jeśli jednak bufor jest zadeklarowany jako MQZAD, będzie on zbyt mały-musi być większy niż MQZAD, aby mógł pomieścić nazwy MQZAD, MQZED oraz nazwy jednostek i domen.

#### **AuthorityDataDługość**

Typ: MQLONG-wyjście

Długość danych zwracanych w *AuthorityBuffer*. Jeśli bufor uprawnień jest zbyt mały, parametr *AuthorityDataLength* jest ustawiony na wymaganą długość buforu, a wywołanie zwraca kod zakończenia MQCC\_FAILED i kod przyczyny MQRC\_BUFFER\_LENGTH\_ERROR.

#### **ComponentData**

Typ: MQBYTE x ComponentData, długość-wejście/wyjście

Dane komponentu. Te dane są przechowywane przez menedżer kolejek w imieniu tego konkretnego komponentu. Zmiany wprowadzone przez dowolną z funkcji udostępnianych przez ten komponent są zachowywane i prezentowane przy następnym wywołaniu jednej z tych funkcji komponentu.

Długość tego obszaru danych jest przekazywana przez menedżer kolejek w parametrze długości ComponentDatawywołania MQZ\_INIT\_AUTHORITY.

# **Kontynuacja**

Typ: MQLONG-wyjście

Wskaźnik kontynuacji ustawiony przez komponent. Można podać następujące wartości:

# **MQZCI\_DEFAULT**

Kontynuacja zależy od menedżera kolejek.

W przypadku opcji MQZ\_ENUMERATE\_AUTHORITY\_DATA ma to taki sam efekt, jak w przypadku opcji MQZCI\_CONTINUE.

# **MQZCI\_CONTINUE**

Przejdź do następnego komponentu.

# **MQZCI\_STOP**

Nie kontynuuj od następnego komponentu.

# **CompCode**

Typ: MQLONG-wyjście

Kod zakończenia. Musi to być jedna z następujących wartości:

<span id="page-1689-0"></span>**MQCC\_OK**

Zakończono pomyślnie.

# **MQCC\_FAILED (niepowodzenie MQC)**

Wywołanie nie powiodło się.

#### **Przyczyna**

Typ: MQLONG-wyjście

Kod przyczyny kwalifikujący kod *CompCode*.

Jeśli *CompCode* ma wartość MQCC\_OK:

# **MQRC\_BRAK**

(0, X'000 ') Brak powodu do zgłoszenia.

Jeśli kod *CompCode* to MQCC\_FAILED:

#### **MQRC\_BUFFER\_LENGTH\_ERROR**

(2005, X'7D5') Niepoprawny parametr długości buforu.

#### **MQRC\_NO\_DATA\_AVAILABLE**

(2379, X'94B') Brak dostępnych danych.

#### **BŁĄD MQRC\_SERVICE\_ERROR**

(2289, X'8F1') Wystąpił nieoczekiwany błąd podczas uzyskiwania dostępu do usługi.

Więcej informacji na temat tych kodów przyczyny zawiera sekcja Kody zakończenia i kody przyczyny interfejsu API.

# **Wywołanie C**

```
MQZ_ENUMERATE_AUTHORITY_DATA (QMgrName, StartEnumeration, &Filter,
                               AuthorityBufferLength,
                               &AuthorityBuffer,
                               &AuthorityDataLength, ComponentData,
                               &Continuation, &CompCode,
                               &Reason);
```
Parametry przekazywane do usługi są deklarowane w następujący sposób:

```
MQCHAR48 QMgrName; \frac{1}{x} Queue manager name \frac{x}{x}<br>MQLONG StartEnumeration; \frac{1}{x} Flag indicating wheth
                                              /\star Flag indicating whether call should
\begin{array}{ccc} \texttt{start}\ \texttt{enumerate} \end{array} +/ MOZAD Filter: \begin{array}{ccc} \texttt{start}\ \texttt{enumerate} \end{array}MQZAD Filter; /* Filter */
MQLONG AuthorityBufferLength; /* Length of AuthorityBuffer */
MQZAD AuthorityBuffer; /* Authority data */
<code>MQZAD AuthorityBuffer;</code> \checkmark Authority data \star/ \checkmark MQLONG AuthorityDataLength; \checkmark Length of data returned in
/* AuthorityBuffer<br>MQBYTE ComponentData[n]; /* Component data */
MQBYTE ComponentData[n];<br>MQLONG Continuation;
                                            /\star Continuation indicator set by
 component */
MQLONG CompCode; /\star Completion code \star/<br>MQLONG Reason; /\star Reason code qualif
                                              /* Reason code qualifying CompCode */
```
# **MQZ\_FREE\_USER-wolny użytkownik**

Ta funkcja jest udostępniana przez komponent usługi autoryzacji MQZAS\_VERSION\_5 i uruchamiana przez menedżer kolejek w celu zwolnienia przydzielonego zasobu.

Jest ona uruchamiana po zakończeniu działania aplikacji we wszystkich kontekstach użytkownika, na przykład podczas wywołania MQI MQDISC.

Identyfikator funkcji dla tej funkcji (dla MQZEP) to MQZID\_FREE\_USER.

# **Składnia**

MQZ\_FREE\_USER( *QMgrName* , *FreeParms* , *ComponentData* , *Continuation* , *CompCode* , *Reason* )

# **Parametry**

# **QMgrName**

Typ: MQCHAR48 -dane wejściowe

Nazwa menedżera kolejek. Nazwa menedżera kolejek wywołującego komponent. Nazwa ta jest dopełniana spacjami do pełnej długości parametru; nazwa nie jest zakończona znakiem o kodzie zero.

Nazwa menedżera kolejek jest przekazywana do komponentu w celu uzyskania informacji. Interfejs usługi autoryzacji nie wymaga, aby komponent używał tej nazwy w zdefiniowany sposób.

# **FreeParms**

Typ: MQZFP-wejście

Wolne parametry. Struktura zawierająca dane dotyczące zasobu, który ma zostać zwolniony. Szczegółowe informacje można znaleźć w sekcji ["MQZFP-parametry wolne" na stronie 1732](#page-1731-0).

#### **ComponentData**

Typ: MQBYTE x ComponentData, długość-wejście/wyjście

Dane komponentu. Te dane są przechowywane przez menedżer kolejek w imieniu tego konkretnego komponentu. Zmiany wprowadzone przez dowolną z funkcji udostępnianych przez ten komponent są zachowywane i prezentowane przy następnym wywołaniu jednej z tych funkcji komponentu.

Długość tego obszaru danych jest przekazywana przez menedżer kolejek w parametrze długości ComponentDatawywołania MQZ\_INIT\_AUTHORITY.

### **Kontynuacja**

Typ: MQLONG-wyjście

Flaga kontynuacji. Można podać następujące wartości:

# **MQZCI\_DEFAULT**

Kontynuacja zależna od innych składników.

#### **MQZCI\_STOP**

Nie kontynuuj od następnego komponentu.

### **CompCode**

Typ: MQLONG-wyjście

Kod zakończenia. Musi to być jedna z następujących wartości:

# **MQCC\_OK**

Zakończono pomyślnie.

# **MQCC\_FAILED (niepowodzenie MQC)**

Wywołanie nie powiodło się.

#### **Przyczyna**

Typ: MQLONG-wyjście

Kod przyczyny kwalifikujący kod *CompCode*.

Jeśli *CompCode* ma wartość MQCC\_OK:

# **MQRC\_BRAK**

(0, X'000 ') Brak powodu do zgłoszenia.

Jeśli kod *CompCode* to MQCC\_FAILED:

# **BŁĄD MQRC\_SERVICE\_ERROR**

(2289, X'8F1') Wystąpił nieoczekiwany błąd podczas uzyskiwania dostępu do usługi.

Więcej informacji na temat tych kodów przyczyny zawiera sekcja Kody zakończenia i kody przyczyny interfejsu API.

# **Wywołanie C**

```
MQZ_AUTHENTICATE_USER (QMgrName, SecurityParms, ApplicationContext,
 IdentityContext, CorrelationPtr, ComponentData,
 &Continuation, &CompCode, &Reason);
```
Parametry przekazywane do usługi są deklarowane w następujący sposób:

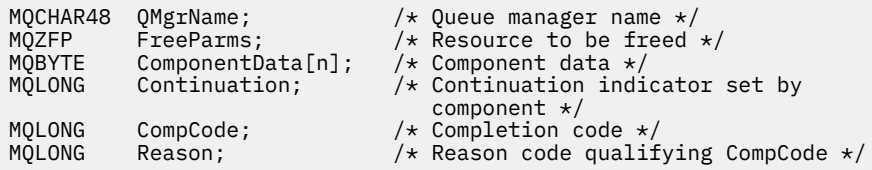

# **MQZ\_GET\_AUTHORITY-pobieranie uprawnień**

Ta funkcja jest udostępniana przez komponent usługi autoryzacji MQZAS\_VERSION\_1 i jest uruchamiana przez menedżer kolejek w celu pobrania uprawnienia, które jednostka ma do uzyskania dostępu do określonego obiektu, w tym (jeśli jednostka jest elementem głównym) uprawnień posiadanych przez grupy, do których należy element główny. Uprawnienia z profili ogólnych są uwzględniane w zwracanym zestawie uprawnień.

Identyfikator funkcji dla tej funkcji (dla MQZEP) to MQZID\_GET\_AUTHORITY.

# **Składnia**

```
MQZ_GET_AUTHORITY( QMgrName , EntityName , EntityType , ObjectName ,
ObjectType , Authority , ComponentData , Continuation , CompCode , Reason )
```
# **Parametry**

# **QMgrName**

Typ: MQCHAR48 -dane wejściowe

Nazwa menedżera kolejek. Nazwa menedżera kolejek wywołującego komponent. Nazwa ta jest dopełniana spacjami do pełnej długości parametru; nazwa nie jest zakończona znakiem o kodzie zero.

Nazwa menedżera kolejek jest przekazywana do komponentu w celu uzyskania informacji. Interfejs usługi autoryzacji nie wymaga, aby komponent używał tej nazwy w zdefiniowany sposób.

#### **EntityName**

Typ: MQCHAR12 -dane wejściowe

Nazwa jednostki. Nazwa jednostki, której dostęp do obiektu ma zostać pobrany. Maksymalna długość łańcucha wynosi 12 znaków; jeśli jest krótszy, jest dopełniany do prawej strony spacjami. Nazwa nie jest zakończona znakiem o kodzie zero.

### **EntityType**

Typ: MQLONG-input

Typ jednostki. Typ jednostki określony przez *EntityName*. Musi to być jedna z następujących wartości:

**MQZAET\_PRINCIPAL**

Podmiot kerberos.

**GRUPA\_MQZAET** Grupa.
#### **ObjectName**

Typ: MQCHAR48 -dane wejściowe

Nazwa obiektu. Nazwa obiektu, do którego ma zostać uzyskany dostęp. Maksymalna długość łańcucha wynosi 48 znaków; jeśli jest on krótszy, jest dopełniany do prawej strony odstępami. Nazwa nie jest zakończona znakiem o kodzie zero.

Jeśli *ObjectType* to MQOT\_Q\_MGR, ta nazwa jest taka sama jak *QMgrName*.

#### **ObjectType**

Typ: MQLONG-input

Typ obiektu. Typ jednostki określony przez *ObjectName*. Musi to być jedna z następujących wartości:

#### **MQOT\_AUTH\_INFO**

Informacje o uwierzytelnianiu.

## **MQOT\_CHANNEL (kanał MQT)**

Kanał.

**MQOT\_CLNTCONN\_CHANNEL, kanał** Kanał połączenia klienta.

## **MQOT\_LISTENER**

Proces nasłuchujący.

## **LISTA NAZW MQOT\_NAMELIST**

Lista nazw.

**PROCES\_MQOT**

Definicja procesu.

## **MQOT\_Q**

.

.

do kolejki błędów.

## **MQOT\_Q\_MGR**

menedżerze kolejek.

#### **USŁUACJA\_MQOT**

## **TEMAT\_MQOT**

## **Uprawnienie**

Typ: MQLONG-input

Organ podmiotu. Jeśli jednostka ma jedno uprawnienie, to pole jest równe odpowiedniej operacji autoryzacji (MQZAO\_ \* stała). Jeśli ma więcej niż jedno uprawnienie, to pole jest bitową OR odpowiednich stałych MQZAO\_ \*.

#### **ComponentData**

Typ: MQBYTE ×ComponentDataDługość-wejście/wyjście

Dane komponentu. Te dane są przechowywane przez menedżer kolejek w imieniu tego konkretnego komponentu. Zmiany wprowadzone przez dowolną z funkcji udostępnianych przez ten komponent są zachowywane i prezentowane przy następnym wywołaniu jednej z tych funkcji komponentu.

Długość tego obszaru danych jest przekazywana przez menedżer kolejek w parametrze **ComponentDataLength** wywołania MQZ\_INIT\_AUTHORITY.

#### **Kontynuacja**

Typ: MQLONG-wyjście

Wskaźnik kontynuacji ustawiony przez komponent. Można podać następujące wartości:

## **MQZCI\_DEFAULT**

Kontynuacja zależy od menedżera kolejek.

W przypadku komendy MQZ\_GET\_AUTHORITY ma to taki sam efekt, jak w przypadku komendy MQZCI\_CONTINUE.

## **MQZCI\_CONTINUE**

Przejdź do następnego komponentu.

#### **MQZCI\_STOP**

Nie kontynuuj od następnego komponentu.

#### **CompCode**

Typ: MQLONG-wyjście

Kod zakończenia. Musi to być jedna z następujących wartości:

## **MQCC\_OK**

Zakończono pomyślnie.

## **MQCC\_FAILED (niepowodzenie MQC)**

Wywołanie nie powiodło się.

#### **Przyczyna**

Typ: MQLONG-wyjście

Kod przyczyny kwalifikujący kod *CompCode*.

Jeśli *CompCode* ma wartość MQCC\_OK:

### **MQRC\_BRAK**

(0, X'000 ') Brak powodu do zgłoszenia.

Jeśli kod *CompCode* to MQCC\_FAILED:

## **MQRC\_NOT\_AUTHORIZED (nieautoryzowany)**

(2035, X'7F3') Brak uprawnień dostępu.

#### **BŁĄD MQRC\_SERVICE\_ERROR**

(2289, X'8F1') Wystąpił nieoczekiwany błąd podczas uzyskiwania dostępu do usługi.

## **MQRC\_SERVICE\_NOT\_AVAILABLE**

(2285, X'8ED') Usługa bazowy jest niedostępna.

## **MQRC\_UNKNOWN\_ENTITY**

(2292, X'8F4') Jednostka nieznana do obsługi.

Więcej informacji na temat tych kodów przyczyny zawiera sekcja Kody zakończenia i kody przyczyny interfejsu API.

## **Wywołanie C**

MQZ\_GET\_AUTHORITY (QMgrName, EntityName, EntityType, ObjectName, ObjectType, &Authority, ComponentData, &Continuation, &CompCode, &Reason);

Parametry przekazywane do usługi są deklarowane w następujący sposób:

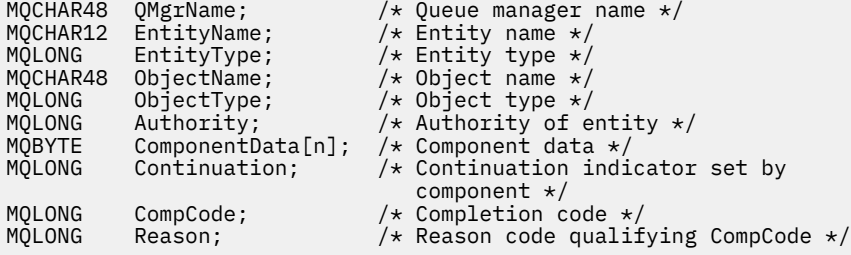

# **MQZ\_GET\_AUTHORITY\_2 -uprawnienie do pobierania (rozszerzone)**

Ta funkcja jest udostępniana przez komponent usługi autoryzacji MQZAS\_VERSION\_2 i jest uruchamiana przez menedżer kolejek w celu pobrania uprawnień, które jednostka ma w celu uzyskania dostępu do określonego obiektu.

Identyfikator funkcji dla tej funkcji (dla MQZEP) to MQZID\_GET\_AUTHORITY.

Komenda MQZ\_GET\_AUTHORITY\_2 jest podobna do komendy MQZ\_GET\_AUTHORITY, ale z parametrem **EntityName** zastąpionym przez parametr **EntityData** .

## **Składnia**

MQZ\_GET\_AUTHORITY\_2( *QMgrName* , *EntityData* , *EntityType* , *ObjectName* , *ObjectType* , *[Authority](#page-1695-0)* , *[ComponentData](#page-1695-0)* , *[Continuation](#page-1695-0)* , *[CompCode](#page-1695-0)* , *[Reason](#page-1695-0)* )

## **Parametry**

#### **QMgrName**

Typ: MQCHAR48 -dane wejściowe

Nazwa menedżera kolejek. Nazwa menedżera kolejek wywołującego komponent. Nazwa ta jest dopełniana spacjami do pełnej długości parametru; nazwa nie jest zakończona znakiem o kodzie zero.

Nazwa menedżera kolejek jest przekazywana do komponentu w celu uzyskania informacji. Interfejs usługi autoryzacji nie wymaga, aby komponent używał tej nazwy w zdefiniowany sposób.

#### **EntityData**

Typ: MQZED-wejście

Dane jednostki. Dane odnoszące się do jednostki, dla której ma zostać pobrana autoryzacja do obiektu. Szczegółowe informacje można znaleźć w sekcji ["MQZED-deskryptor jednostki" na stronie](#page-1729-0) [1730](#page-1729-0).

#### **EntityType**

Typ: MQLONG-input

Typ jednostki. Typ jednostki określony przez *EntityData*. Musi to być jedna z następujących wartości:

#### **MQZAET\_PRINCIPAL**

Podmiot kerberos.

#### **GRUPA\_MQZAET**

Grupa.

#### **ObjectName**

Typ: MQCHAR48 -dane wejściowe

Nazwa obiektu. Nazwa obiektu, dla którego ma zostać odtworzone uprawnienie jednostki. Maksymalna długość łańcucha wynosi 48 znaków; jeśli jest on krótszy, jest dopełniany do prawej strony odstępami. Nazwa nie jest zakończona znakiem o kodzie zero.

Jeśli *ObjectType* to MQOT\_Q\_MGR, ta nazwa jest taka sama jak *QMgrName*.

#### **ObjectType**

Typ: MQLONG-input

Typ obiektu. Typ jednostki określony przez *ObjectName*. Musi to być jedna z następujących wartości:

#### **MQOT\_AUTH\_INFO**

Informacje o uwierzytelnianiu.

#### **MQOT\_CHANNEL (kanał MQT)**

Kanał.

## **MQOT\_CLNTCONN\_CHANNEL, kanał**

Kanał połączenia klienta.

#### <span id="page-1695-0"></span>**MQOT\_LISTENER**

Proces nasłuchujący.

#### **LISTA NAZW MQOT\_NAMELIST**

Lista nazw.

## **PROCES\_MQOT**

Definicja procesu.

#### **MQOT\_Q**

do kolejki błędów.

## **MQOT\_Q\_MGR**

menedżerze kolejek.

#### **USŁUACJA\_MQOT**

**TEMAT\_MQOT**

# . **Uprawnienie**

.

Typ: MQLONG-input

Organ podmiotu. Jeśli jednostka ma jedno uprawnienie, to pole jest równe odpowiedniej operacji autoryzacji (MQZAO\_ \* stała). Jeśli ma więcej niż jedno uprawnienie, to pole jest bitową OR odpowiednich stałych MQZAO\_ \*.

#### **ComponentData**

Typ: MQBYTE ×ComponentDataDługość-wejście/wyjście

Dane komponentu. Te dane są przechowywane przez menedżer kolejek w imieniu tego konkretnego komponentu. Zmiany wprowadzone przez dowolną z funkcji udostępnianych przez ten komponent są zachowywane i prezentowane przy następnym wywołaniu jednej z tych funkcji komponentu.

Długość tego obszaru danych jest przekazywana przez menedżer kolejek w parametrze **ComponentDataLength** wywołania MQZ\_INIT\_AUTHORITY.

#### **Kontynuacja**

Typ: MQLONG-wyjście

Wskaźnik kontynuacji ustawiony przez komponent. Można podać następujące wartości:

#### **MQZCI\_DEFAULT**

Kontynuacja zależy od menedżera kolejek.

W przypadku MOZ\_CHECK\_AUTHORITY ma to taki sam efekt, jak w przypadku MOZCI\_STOP.

#### **MQZCI\_CONTINUE**

Przejdź do następnego komponentu.

#### **MQZCI\_STOP**

Nie kontynuuj od następnego komponentu.

#### **CompCode**

Typ: MQLONG-wyjście

Kod zakończenia. Musi to być jedna z następujących wartości:

#### **MQCC\_OK**

Zakończono pomyślnie.

#### **MQCC\_FAILED (niepowodzenie MQC)**

Wywołanie nie powiodło się.

#### **Przyczyna**

Typ: MQLONG-wyjście

Kod przyczyny kwalifikujący kod *CompCode*.

Jeśli *CompCode* ma wartość MQCC\_OK:

## **MQRC\_BRAK**

(0, X'000 ') Brak powodu do zgłoszenia.

Jeśli kod *CompCode* to MQCC\_FAILED:

## **MQRC\_NOT\_AUTHORIZED (nieautoryzowany)**

(2035, X'7F3') Brak uprawnień dostępu.

## **BŁĄD MQRC\_SERVICE\_ERROR**

(2289, X'8F1') Wystąpił nieoczekiwany błąd podczas uzyskiwania dostępu do usługi.

## **MQRC\_SERVICE\_NOT\_AVAILABLE**

(2285, X'8ED') Usługa bazowy jest niedostępna.

## **MQRC\_UNKNOWN\_ENTITY**

(2292, X'8F4') Jednostka nieznana do obsługi.

Więcej informacji na temat tych kodów przyczyny zawiera sekcja Kody zakończenia i kody przyczyny interfejsu API.

# **Wywołanie C**

MQZ\_GET\_AUTHORITY\_2 (QMgrName, &EntityData, EntityType, ObjectName, ObjectType, &Authority, ComponentData, &Continuation, &CompCode, &Reason);

Parametry przekazywane do usługi są deklarowane w następujący sposób:

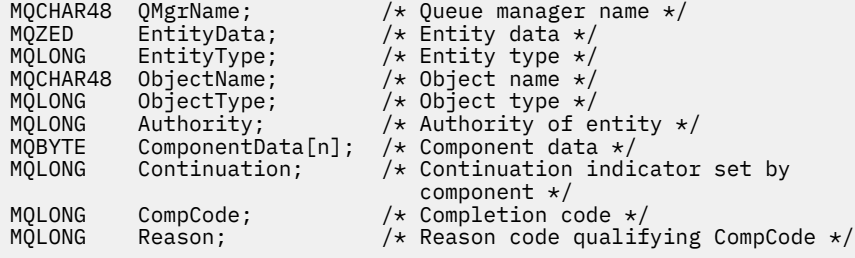

# **MQZ\_GET\_EXPLICIT\_AUTHORITY-pobranie jawnego uprawnienia**

Ta funkcja jest udostępniana przez komponent usługi autoryzacji MQZAS\_VERSION\_1 i jest uruchamiana przez menedżer kolejek w celu pobrania uprawnienia, które jednostka ma do uzyskania dostępu do określonego obiektu, w tym (jeśli jednostka jest elementem głównym) uprawnień posiadanych przez grupy, do których należy element główny. Uprawnienia z profili ogólnych są uwzględniane w zwracanym zestawie uprawnień.

W systemie AIX and Linux, dla wbudowanego menedżera uprawnień do obiektów IBM MQ (OAM), zwracane jest uprawnienie, które jest posiadane tylko przez grupę podstawową użytkownika.

Identyfikator funkcji dla tej funkcji (dla MQZEP) to MQZID\_GET\_EXPLICIT\_AUTHORITY.

## **Składnia**

```
MQZ_GET_EXPLICIT_AUTHORITY( QMgrName , EntityName , EntityType , ObjectName ,
ObjectType , Authority , ComponentData , Continuation , CompCode , Reason )
```
# **Parametry**

## **QMgrName**

Typ: MQCHAR48 -dane wejściowe

Nazwa menedżera kolejek. Nazwa menedżera kolejek wywołującego komponent. Nazwa ta jest dopełniana spacjami do pełnej długości parametru; nazwa nie jest zakończona znakiem o kodzie zero. <span id="page-1697-0"></span>Nazwa menedżera kolejek jest przekazywana do komponentu w celu uzyskania informacji. Interfejs usługi autoryzacji nie wymaga, aby komponent używał tej nazwy w zdefiniowany sposób.

#### **EntityName**

Typ: MQCHAR12 -dane wejściowe

Nazwa jednostki. Nazwa jednostki, dla której ma zostać pobrany dostęp do obiektu. Maksymalna długość łańcucha wynosi 12 znaków; jeśli jest krótszy, jest dopełniany do prawej strony spacjami. Nazwa nie jest zakończona znakiem o kodzie zero.

#### **EntityType**

Typ: MQLONG-input

Typ jednostki. Typ jednostki określony przez *EntityName*. Musi to być jedna z następujących wartości:

**MQZAET\_PRINCIPAL**

Podmiot kerberos.

#### **GRUPA\_MQZAET**

Grupa.

#### **ObjectName**

Typ: MQCHAR48 -dane wejściowe

Nazwa obiektu. Nazwa obiektu, dla którego ma zostać odtworzone uprawnienie jednostki. Maksymalna długość łańcucha wynosi 48 znaków; jeśli jest on krótszy, jest dopełniany do prawej strony odstępami. Nazwa nie jest zakończona znakiem o kodzie zero.

Jeśli *ObjectType* to MQOT\_Q\_MGR, ta nazwa jest taka sama jak *QMgrName*.

## **ObjectType**

Typ: MQLONG-input

Typ obiektu. Typ jednostki określony przez *ObjectName*. Musi to być jedna z następujących wartości:

#### **MQOT\_AUTH\_INFO**

Informacje o uwierzytelnianiu.

**MQOT\_CHANNEL (kanał MQT)** Kanał.

## **MQOT\_CLNTCONN\_CHANNEL, kanał**

Kanał połączenia klienta.

## **MQOT\_LISTENER**

Proces nasłuchujący.

#### **LISTA NAZW MQOT\_NAMELIST** Lista nazw.

## **PROCES\_MQOT**

Definicja procesu.

## **MQOT\_Q**

do kolejki błędów.

## **MQOT\_Q\_MGR**

menedżerze kolejek.

#### **USŁUACJA\_MQOT**

. **TEMAT\_MQOT**

# . **Uprawnienie**

Typ: MQLONG-input

<span id="page-1698-0"></span>Organ podmiotu. Jeśli jednostka ma jedno uprawnienie, to pole jest równe odpowiedniej operacji autoryzacji (MQZAO\_ \* stała). Jeśli ma więcej niż jedno uprawnienie, to pole jest bitową OR odpowiednich stałych MQZAO\_ \*.

## **ComponentData**

Typ: MQBYTE x ComponentData, długość-wejście/wyjście

Dane komponentu. Te dane są przechowywane przez menedżer kolejek w imieniu tego konkretnego komponentu. Zmiany wprowadzone przez dowolną z funkcji udostępnianych przez ten komponent są zachowywane i prezentowane przy następnym wywołaniu jednej z tych funkcji komponentu.

Długość tego obszaru danych jest przekazywana przez menedżer kolejek w parametrze **ComponentDataLength** wywołania MQZ\_INIT\_AUTHORITY.

## **Kontynuacja**

Typ: MQLONG-wyjście

Wskaźnik kontynuacji ustawiony przez komponent. Można podać następujące wartości:

#### **MQZCI\_DEFAULT**

Kontynuacja zależy od menedżera kolejek.

W przypadku komendy MQZ\_GET\_AUTHORITY ma to taki sam efekt, jak w przypadku komendy MQZCI\_CONTINUE.

#### **MQZCI\_CONTINUE**

Przejdź do następnego komponentu.

#### **MQZCI\_STOP**

Nie kontynuuj od następnego komponentu.

#### **CompCode**

Typ: MQLONG-wyjście

Kod zakończenia. Musi to być jedna z następujących wartości:

#### **MQCC\_OK**

Zakończono pomyślnie.

#### **MQCC\_FAILED (niepowodzenie MQC)**

Wywołanie nie powiodło się.

#### **Przyczyna**

Typ: MQLONG-wyjście

Kod przyczyny kwalifikujący kod *CompCode*.

Jeśli *CompCode* ma wartość MQCC\_OK:

#### **MQRC\_BRAK**

(0, X'000 ') Brak powodu do zgłoszenia.

Jeśli kod *CompCode* to MQCC\_FAILED:

#### **MQRC\_NOT\_AUTHORIZED (nieautoryzowany)**

(2035, X'7F3') Brak uprawnień dostępu.

#### **BŁĄD MQRC\_SERVICE\_ERROR**

(2289, X'8F1') Wystąpił nieoczekiwany błąd podczas uzyskiwania dostępu do usługi.

## **MQRC\_SERVICE\_NOT\_AVAILABLE**

(2285, X'8ED') Usługa bazowy jest niedostępna.

#### **MQRC\_UNKNOWN\_ENTITY**

(2292, X'8F4') Jednostka nieznana do obsługi.

Więcej informacji na temat tych kodów przyczyny zawiera sekcja Kody zakończenia i kody przyczyny interfejsu API.

# **Wywołanie C**

```
MQZ_GET_EXPLICIT_AUTHORITY (QMgrName, EntityName, EntityType,
                             ObjectName, ObjectType, &Authority,
                             ComponentData, &Continuation,
                             &CompCode, &Reason);
```
Parametry przekazywane do usługi są deklarowane w następujący sposób:

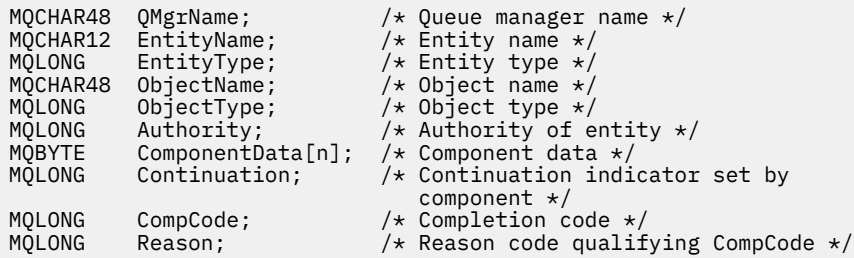

# **MQZ\_GET\_EXPLICIT\_AUTHORITY\_2 -uzyskiwanie jawnych uprawnień (rozszerzone)**

Ta funkcja jest udostępniana przez komponent usługi autoryzacji MQZAS\_VERSION\_2 i uruchamiana przez menedżer kolejek w celu pobrania uprawnienia, które grupa nazwana ma do dostępu do określonego obiektu (ale bez dodatkowych uprawnień grupy **nobody** (nikt)) lub uprawnienia, które grupa podstawowa określonej nazwy użytkownika ma do uzyskania dostępu do określonego obiektu.

Identyfikator funkcji dla tej funkcji (dla MQZEP) to MQZID\_GET\_EXPLICIT\_AUTHORITY.

Komenda MQZ\_GET\_EXPLICIT\_AUTHORITY\_2 jest podobna do komendy MQZ\_GET\_EXPLICIT\_AUTHORITY, ale z parametrem **EntityName** zastąpionym przez parametr **EntityData** .

## **Składnia**

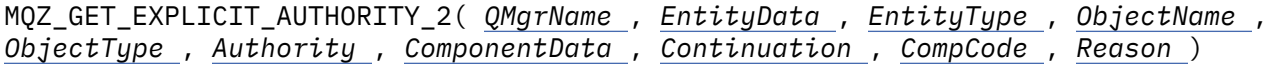

# **Parametry**

## **QMgrName**

Typ: MQCHAR48 -dane wejściowe

Nazwa menedżera kolejek. Nazwa menedżera kolejek wywołującego komponent. Nazwa ta jest dopełniana spacjami do pełnej długości parametru; nazwa nie jest zakończona znakiem o kodzie zero.

Nazwa menedżera kolejek jest przekazywana do komponentu w celu uzyskania informacji. Interfejs usługi autoryzacji nie wymaga, aby komponent używał tej nazwy w zdefiniowany sposób.

## **EntityData**

Typ: MQZED-wejście

Dane jednostki. Dane odnoszące się do jednostki, której uprawnienia do obiektu mają zostać pobrane. Szczegółowe informacje można znaleźć w sekcji ["MQZED-deskryptor jednostki" na stronie 1730.](#page-1729-0)

## **EntityType**

Typ: MQLONG-input

Typ jednostki. Typ jednostki określony przez *EntityData*. Musi to być jedna z następujących wartości:

## **MQZAET\_PRINCIPAL**

Podmiot kerberos.

## <span id="page-1700-0"></span>**GRUPA\_MQZAET**

Grupa.

## **ObjectName**

Typ: MQCHAR48 -dane wejściowe

Nazwa obiektu. Nazwa obiektu, dla którego ma zostać odtworzone uprawnienie jednostki. Maksymalna długość łańcucha wynosi 48 znaków; jeśli jest on krótszy, jest dopełniany do prawej strony odstępami. Nazwa nie jest zakończona znakiem o kodzie zero.

Jeśli *ObjectType* to MQOT\_Q\_MGR, ta nazwa jest taka sama jak *QMgrName*.

## **ObjectType**

Typ: MQLONG-input

Typ obiektu. Typ jednostki określony przez *ObjectName*. Musi to być jedna z następujących wartości:

## **MQOT\_AUTH\_INFO**

Informacje o uwierzytelnianiu.

## **MQOT\_CHANNEL (kanał MQT)**

Kanał.

## **MQOT\_CLNTCONN\_CHANNEL, kanał**

Kanał połączenia klienta.

#### **MQOT\_LISTENER**

Proces nasłuchujący.

## **LISTA NAZW MQOT\_NAMELIST**

Lista nazw.

#### **PROCES\_MQOT**

Definicja procesu.

## **MQOT\_Q**

do kolejki błędów.

## **MQOT\_Q\_MGR**

menedżerze kolejek.

## **USŁUACJA\_MQOT**

## **TEMAT\_MQOT**

.

.

## **Uprawnienie**

Typ: MQLONG-input

Organ podmiotu. Jeśli jednostka ma jedno uprawnienie, to pole jest równe odpowiedniej operacji autoryzacji (MQZAO\_ \* stała). Jeśli ma więcej niż jedno uprawnienie, to pole jest bitową OR odpowiednich stałych MQZAO\_ \*.

## **ComponentData**

Typ: MQBYTE ×ComponentDataDługość-wejście/wyjście

Dane komponentu. Te dane są przechowywane przez menedżer kolejek w imieniu tego konkretnego komponentu. Zmiany wprowadzone przez dowolną z funkcji udostępnianych przez ten komponent są zachowywane i prezentowane przy następnym wywołaniu jednej z tych funkcji komponentu.

Długość tego obszaru danych jest przekazywana przez menedżer kolejek w parametrze **ComponentDataLength** wywołania MQZ\_INIT\_AUTHORITY.

## **Kontynuacja**

Typ: MQLONG-wyjście

Wskaźnik kontynuacji ustawiony przez komponent. Można podać następujące wartości:

## **MQZCI\_DEFAULT**

Kontynuacja zależy od menedżera kolejek.

W przypadku MQZ\_CHECK\_AUTHORITY ma to taki sam efekt, jak w przypadku MQZCI\_STOP.

## <span id="page-1701-0"></span>**MQZCI\_CONTINUE**

Przejdź do następnego komponentu.

#### **MQZCI\_STOP**

Nie kontynuuj od następnego komponentu.

#### **CompCode**

Typ: MQLONG-wyjście

Kod zakończenia. Musi to być jedna z następujących wartości:

## **MQCC\_OK**

Zakończono pomyślnie.

## **MQCC\_FAILED (niepowodzenie MQC)**

Wywołanie nie powiodło się.

#### **Przyczyna**

Typ: MQLONG-wyjście

Kod przyczyny kwalifikujący kod *CompCode*.

Jeśli *CompCode* ma wartość MQCC\_OK:

#### **MQRC\_BRAK**

(0, X'000 ') Brak powodu do zgłoszenia.

Jeśli kod *CompCode* to MQCC\_FAILED:

#### **MQRC\_NOT\_AUTHORIZED (nieautoryzowany)**

(2035, X'7F3') Brak uprawnień dostępu.

#### **BŁĄD MQRC\_SERVICE\_ERROR**

(2289, X'8F1') Wystąpił nieoczekiwany błąd podczas uzyskiwania dostępu do usługi.

#### **MQRC\_SERVICE\_NOT\_AVAILABLE**

(2285, X'8ED') Usługa bazowy jest niedostępna.

#### **MQRC\_UNKNOWN\_ENTITY**

(2292, X'8F4') Jednostka nieznana do obsługi.

Więcej informacji na temat tych kodów przyczyny zawiera sekcja Kody zakończenia i kody przyczyny interfejsu API.

## **Wywołanie C**

MQZ\_GET\_EXPLICIT\_AUTHORITY\_2 (QMgrName, &EntityData, EntityType, ObjectName, ObjectType, &Authority, ComponentData, &Continuation, &CompCode, &Reason);

Parametry przekazywane do usługi są deklarowane w następujący sposób:

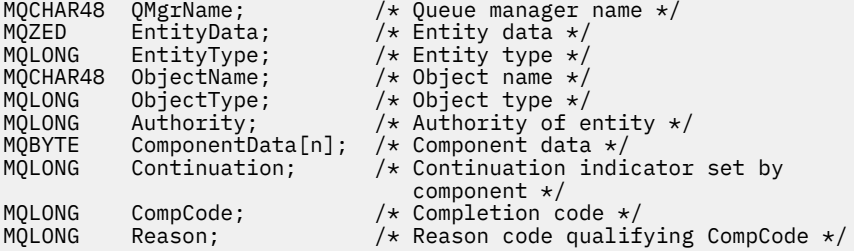

# **MQZ\_INIT\_AUTHORITY-inicjowanie usługi autoryzacji**

Ta funkcja jest udostępniana przez komponent usługi autoryzacji i uruchamiana przez menedżer kolejek podczas konfigurowania komponentu. Oczekuje się wywołania MQZEP w celu udostępnienia informacji menedżerowi kolejek.

Identyfikator funkcji dla tej funkcji (dla MQZEP) to MQZID\_INIT\_AUTHORITY.

# **Składnia**

MQZ\_INIT\_AUTHORITY( *Hconfig* , *Options* , *QMgrName* , *ComponentDataLength* , *ComponentData* , *Version* , *[CompCode](#page-1703-0)* , *[Reason](#page-1703-0)* )

# **Parametry**

## **Hconfig**

Typ: MQHCONFIG-input

Uchwyt konfiguracji. Ten uchwyt reprezentuje konkretny inicjowany komponent. Jest on używany przez komponent podczas wywoływania menedżera kolejek za pomocą funkcji MQZEP.

## **Opcje**

Typ: MQLONG-input

Opcje inicjowania. Musi to być jedna z następujących wartości:

## **Podstawowy MQZIO\_PRIMARY**

Inicjowanie podstawowe.

## **MQZIO\_SECONDARY**

Inicjowanie dodatkowe.

## **QMgrName**

Typ: MQCHAR48 -dane wejściowe

Nazwa menedżera kolejek. Nazwa menedżera kolejek wywołującego komponent. Nazwa ta jest dopełniana spacjami do pełnej długości parametru; nazwa nie jest zakończona znakiem o kodzie zero.

Nazwa menedżera kolejek jest przekazywana do komponentu w celu uzyskania informacji. Interfejs usługi autoryzacji nie wymaga, aby komponent używał tej nazwy w zdefiniowany sposób.

## **Długość ComponentData**

Typ: MQLONG-input

Długość danych komponentu. Długość w bajtach obszaru *ComponentData* . Ta długość jest zdefiniowana w danych konfiguracyjnych komponentu.

## **ComponentData**

Typ: MQBYTE x ComponentData, długość-wejście/wyjście

Dane komponentu. Jest ona inicjowana zerami przed wywołaniem podstawowej funkcji inicjowania komponentu. Te dane są przechowywane przez menedżera kolejek w imieniu tego konkretnego komponentu. Zmiany wprowadzone w nim przez dowolną funkcję (w tym funkcję inicjowania) udostępnioną przez ten komponent są zachowywane i prezentowane przy następnym wywołaniu jednej z tych funkcji komponentu.

Długość tego obszaru danych jest przekazywana przez menedżer kolejek w parametrze **ComponentDataLength** wywołania MQZ\_INIT\_AUTHORITY.

## **Wersja**

Typ: MQLONG-input/output

Numer wersji. W danych wejściowych funkcji inicjowania identyfikuje najwyższy numer wersji obsługiwany przez menedżer kolejek. Funkcja inicjowania musi zmienić tę wersję, jeśli jest to konieczne, na obsługiwaną przez nią wersję interfejsu. Jeśli po zwróceniu menedżer kolejek nie obsługuje wersji zwróconej przez komponent, wywołuje funkcję MQZ\_TERM\_AUTHORITY komponentu i nie używa więcej tego komponentu.

<span id="page-1703-0"></span>Obsługiwane są następujące wartości:

**MQZAS\_VERSION\_1**

Wersja 1.

**MQZAS\_VERSION\_2**

Wersja 2.

**MQZAS\_VERSION\_3** Wersja 3.

**MQZAS\_VERSION\_4** Wersja 4.

**MQZAS\_VERSION\_5** Wersja 5.

**MQZAS\_VERSION\_6** IBM WebSphere MQ 6.

## **CompCode**

Typ: MQLONG-wyjście

Kod zakończenia. Musi to być jedna z następujących wartości:

## **MQCC\_OK**

Zakończono pomyślnie.

## **MQCC\_FAILED (niepowodzenie MQC)**

Wywołanie nie powiodło się.

## **Przyczyna**

Typ: MQLONG-wyjście

Kod przyczyny kwalifikujący kod *CompCode*.

Jeśli *CompCode* ma wartość MQCC\_OK:

## **MQRC\_BRAK**

(0, X'000 ') Brak powodu do zgłoszenia.

Jeśli kod *CompCode* to MQCC\_FAILED:

## **Niepowodzenie MQRC\_INITIALIZATION\_FAILED**

(2286, X'8EE') Inicjowanie nie powiodło się z niezdefiniowanej przyczyny.

## **MQRC\_SERVICE\_NOT\_AVAILABLE**

(2285, X'8ED') Usługa bazowy jest niedostępna.

Więcej informacji na temat tych kodów przyczyny zawiera sekcja Kody zakończenia i kody przyczyny interfejsu API.

# **Wywołanie C**

MQZ\_INIT\_AUTHORITY (Hconfig, Options, QMgrName, ComponentDataLength, ComponentData, &Version, &CompCode, &Reason);

Parametry przekazywane do usługi są deklarowane w następujący sposób:

```
MQHCONFIG Hconfig; \overline{\phantom{a}} /* Configuration handle */<br>MQLONG     Options;                   /* Initialization options */
<code>MQLONG</code> \, <code>Options;</code> \, \, <code>/\star</code> Initialization options \star/MQCHAR48 QMgrName; /* Queue manager name */
<code>MQLONG</code> ComponentDataLength; /\star Length of component data \star/MOBYTE ComponentData[n]; /* Component data */<br>MQLONG Version; /* Version number */
MQLONG Version; /* Version number */<br>MQLONG CompCode; /* Completion code *
MQLONG CompCode; \overleftrightarrow{A} Completion code \overleftrightarrow{A}<br>MQLONG Reason; \overleftrightarrow{A} Reason code qualif
                                                     \frac{1}{x} Reason code qualifying CompCode */
```
# **MQZ\_INQUIRE-zapytanie o usługę autoryzacji**

Ta funkcja jest udostępniana przez komponent usługi autoryzacji MQZAS\_VERSION\_5 i jest uruchamiana przez menedżer kolejek w celu wykonania zapytania o obsługiwaną funkcję.

Jeśli używanych jest wiele komponentów usług, są one wywoływane w kolejności odwrotnej do kolejności, w jakiej zostały zainstalowane.

Identyfikator funkcji dla tej funkcji (dla MQZEP) to MQZID\_INQUIRE.

# **Składnia**

MQZ\_INQUIRE( *QMgrName* , *SelectorCount* , *Selectors* , *IntAttrCount* , *IntAttrs* , *CharAttrLength* , *[CharAttrs](#page-1705-0)* , *[SelectorReturned](#page-1705-0)* , *[ComponentData](#page-1705-0)* , *[Continuation](#page-1705-0)* , *[CompCode](#page-1705-0)* , *[Reason](#page-1706-0)* )

# **Parametry**

## **QMgrName**

Typ: MQCHAR48 -dane wejściowe

Nazwa menedżera kolejek. Nazwa menedżera kolejek wywołującego komponent. Nazwa ta jest dopełniana spacjami do pełnej długości parametru; nazwa nie jest zakończona znakiem o kodzie zero.

Nazwa menedżera kolejek jest przekazywana do komponentu w celu uzyskania informacji. Interfejs usługi autoryzacji nie wymaga, aby komponent używał tej nazwy w zdefiniowany sposób.

## **SelectorCount**

Typ: MQLONG-input

Liczba selektorów. Liczba selektorów podanych w parametrze **Selectors** .

Wartość musi być z zakresu od 0 do 256.

## **Selektory**

Typ: MQLONGxSelectorCount-input

Tablica selektorów. Każdy selektor identyfikuje wymagany atrybut i musi być jednym z następujących:

- MQIACF\_INTERFACE\_VERSION (liczba całkowita)
- MQIACF\_USER\_ID\_SUPPORT (liczba całkowita)
- MQCACF\_SERVICE\_COMPONENT (znak)

Selektory można określić w dowolnej kolejności. Liczba selektorów w tablicy jest wskazywana przez parametr **SelectorCount** .

Atrybuty całkowitoliczbowe identyfikowane przez selektory są zwracane w parametrze **IntAttrs** w tej samej kolejności, w jakiej występują w produkcie *Selectors*.

Atrybuty znakowe identyfikowane przez selektory są zwracane w parametrze **CharAttrs** w tej samej kolejności, w jakiej występują w *Selectors*.

## **IntAttrLiczba**

Typ: MQLONG-input

Liczba atrybutów całkowitych podana w parametrze IntAttrs .

Wartość musi być z zakresu od 0 do 256.

#### **IntAttrs**

Typ: MQLONG x IntAttrLiczba-dane wyjściowe

Atrybuty całkowitoliczbowe. Tablica atrybutów całkowitych. Atrybuty całkowitoliczbowe są zwracane w tej samej kolejności, co odpowiadające im selektory liczb całkowitych w tablicy *Selectors* .

## **Liczba CharAttr**

Typ: MQLONG-input

<span id="page-1705-0"></span>Długość buforu atrybutów znakowych. Długość parametru **CharAttrs** w bajtach.

Wartość musi być co najmniej sumą długości żądanych atrybutów znakowych. Jeśli nie są żądane żadne atrybuty znakowe, zero jest poprawną wartością.

#### **CharAttrs**

Typ: MQLONG x CharAttr-liczba-dane wyjściowe

Bufor atrybutów znakowych. Bufor zawierający atrybuty znakowe, skonkatenowany ze sobą. Atrybuty znakowe są zwracane w tej samej kolejności, co odpowiadające im selektory znakowe w tablicy *Selectors* .

Długość buforu jest określona przez parametr liczby CharAttr.

## **SelectorReturned**

Typ: MQLONG x SelectorCount -dane wejściowe

Selektor został zwrócony. Tablica wartości identyfikująca, które atrybuty zostały zwrócone z zestawu żądanego przez selektory w parametrze Selektory. Liczba wartości w tej tablicy jest wskazywana przez parametr **SelectorCount** . Każda wartość w tablicy jest powiązana z selektorem z odpowiedniej pozycji w tablicy selektorów. Każda wartość jest jedną z następujących:

#### **MQZSL\_XX\_ENCODE\_CASE\_ONE zwrócona**

Atrybut żądany przez odpowiedni selektor w parametrze **Selectors** został zwrócony.

## **MQZSL\_NIE\_ZWRÓCONO**

Atrybut żądany przez odpowiedni selektor w parametrze **Selectors** nie został zwrócony.

Tablica jest inicjowana ze wszystkimi wartościami *MQZSL\_NOT\_RETURNED*. Gdy komponent usługi autoryzacji zwraca atrybut, ustawia odpowiednią wartość w tablicy na *MQZSL\_NOT\_RETURNED*. Umożliwia to innym komponentom usługi autoryzacji, do których jest wykonywane wywołanie zapytania, identyfikowanie, które atrybuty zostały już zwrócone.

#### **ComponentData**

Typ: MQBYTE x ComponentData, długość-wejście/wyjście

Dane komponentu. Te dane są przechowywane przez menedżer kolejek w imieniu tego konkretnego komponentu. Zmiany wprowadzone przez dowolną z funkcji udostępnianych przez ten komponent są zachowywane i prezentowane przy następnym wywołaniu jednej z tych funkcji komponentu.

Długość tego obszaru danych jest przekazywana przez menedżer kolejek w parametrze **ComponentDataLength** wywołania MQZ\_INIT\_AUTHORITY.

#### **Kontynuacja**

Typ: MQLONG-wyjście

Wskaźnik kontynuacji ustawiony przez komponent. Można podać następujące wartości:

### **MQZCI\_DEFAULT**

Kontynuacja zależy od menedżera kolejek.

W przypadku MQZ\_CHECK\_AUTHORITY ma to taki sam efekt, jak w przypadku MQZCI\_STOP.

## **MQZCI\_STOP**

Nie kontynuuj od następnego komponentu.

#### **CompCode**

Typ: MQLONG-wyjście

Kod zakończenia. Musi to być jedna z następujących wartości:

## **MQCC\_OK**

Zakończono pomyślnie.

#### **Ostrzeżenie MQCC**

Częściowe zakończenie.

## **MQCC\_FAILED (niepowodzenie MQC)**

Wywołanie nie powiodło się.

#### <span id="page-1706-0"></span>**Przyczyna**

Typ: MQLONG-wyjście

Kod przyczyny kwalifikujący kod *CompCode*.

Jeśli *CompCode* ma wartość MQCC\_OK:

## **MQRC\_BRAK**

(0, X'000 ') Brak powodu do zgłoszenia.

Jeśli *CompCode* ma wartość MQCC\_WARNING:

#### **MQRC\_CHAR\_ATTRS\_TOO\_SHORT**

Za mało miejsca na atrybuty znakowe.

#### **MQRC\_INT\_COUNT\_TOO\_SMALL**

Brak wystarczającej ilości miejsca dla atrybutów całkowitoliczbowych.

Jeśli kod *CompCode* to MQCC\_FAILED:

#### **BŁĄD MQRC\_SELECTOR\_COUNT\_ERROR**

Liczba selektorów jest niepoprawna.

#### **BŁĄD WYWOŁANIA MQRC\_SELECTOR\_ERROR**

Selektor atrybutu jest niepoprawny.

## **MQRC\_SELECTOR\_LIMIT\_EXCEEDED**

Określono zbyt wiele selektorów.

#### **BŁĄD MQRC\_INT\_ATTR\_COUNT\_ERROR**

Niepoprawna liczba atrybutów całkowitych.

#### **BŁĄD TABELI MQRC\_INT\_ATTRS\_ARRAY\_ERROR**

Niepoprawna tablica atrybutów całkowitoliczbowych.

## **BŁĄD MQRC\_CHAR\_ATTR\_LENGTH\_ERROR**

Liczba atrybutów znakowych jest niepoprawna.

## **BŁĄD MQRC\_CHAR\_ATTRS\_ERROR**

Łańcuch atrybutów znakowych jest niepoprawny.

## **BŁĄD MQRC\_SERVICE\_ERROR**

(2289, X'8F1') Wystąpił nieoczekiwany błąd podczas uzyskiwania dostępu do usługi.

Więcej informacji na temat tych kodów przyczyny zawiera sekcja Kody zakończenia i kody przyczyny interfejsu API.

## **Wywołanie C**

```
MQZ_INQUIRE (QMgrName, SelectorCount, Selectors, IntAttrCount,
 &IntAttrs, CharAttrLength, &CharAttrs, 
 SelectorReturned, ComponentData, &Continuation,
                &CompCode, &Reason);
```
Parametry przekazywane do usługi są deklarowane w następujący sposób:

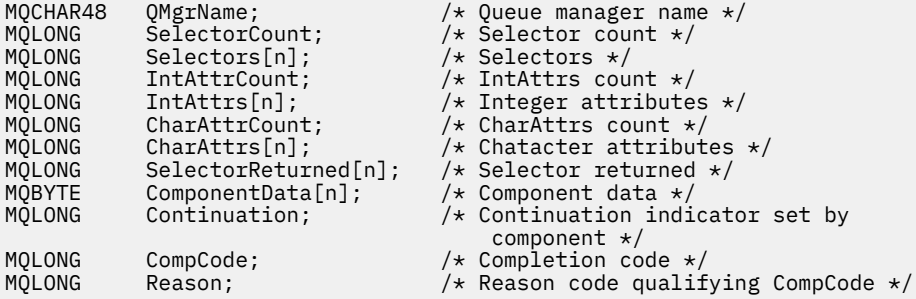

# **MQZ\_REFRESH\_CACHE-Odśwież wszystkie autoryzacje**

Ta funkcja jest udostępniana przez komponent usługi autoryzacji MQZAS\_VERSION\_3 i jest wywoływana przez menedżer kolejek w celu odświeżenia listy autoryzacji przechowywanych wewnętrznie przez komponent.

Identyfikator funkcji dla tej funkcji (dla MQZEP) to MQZID\_REFRESH\_CACHE (8L).

# **Składnia**

MQZ\_REFRESH\_CACHE( *QMgrName* , *ComponentData* , *Continuation* , *CompCode* , *Reason* )

# **Parametry**

## **QMgrName**

Typ: MQCHAR48 -dane wejściowe

Nazwa menedżera kolejek. Nazwa menedżera kolejek wywołującego komponent. Nazwa ta jest dopełniana spacjami do pełnej długości parametru; nazwa nie jest zakończona znakiem o kodzie zero.

Nazwa menedżera kolejek jest przekazywana do komponentu w celu uzyskania informacji. Interfejs usługi autoryzacji nie wymaga, aby komponent korzystał z niego w jakikolwiek zdefiniowany sposób.

## **ComponentData**

Typ: MQBYTE ×ComponentDataDługość-wejście/wyjście

Dane komponentu. Te dane są przechowywane przez menedżer kolejek w imieniu tego konkretnego komponentu. Zmiany wprowadzone w tym komponencie przez dowolną z funkcji udostępnianych przez ten komponent są zachowywane i prezentowane przy następnym wywołaniu jednej z funkcji tego komponentu.

Długość tego obszaru danych jest przekazywana przez menedżer kolejek w parametrze **ComponentDataLength** wywołania MQZ\_INIT\_AUTHORITY.

## **Kontynuacja**

Typ: MQLONG-wyjście

Wskaźnik kontynuacji ustawiony przez komponent. Można podać następujące wartości:

## **MQZCI\_DEFAULT**

Kontynuacja zależy od menedżera kolejek.

Dla MQZ\_CHECK\_AUTHORITY ma to taki sam efekt, jak dla MQZCI\_STOP.

## **MQZCI\_CONTINUE**

Przejdź do następnego komponentu.

## **MQZCI\_STOP**

Nie kontynuuj od następnego komponentu.

## **CompCode**

Typ: MQLONG-wyjście

Kod zakończenia. Musi to być jedna z następujących wartości:

## **MQCC\_OK**

Zakończono pomyślnie.

## **MQCC\_FAILED (niepowodzenie MQC)**

Wywołanie nie powiodło się.

## **Przyczyna**

Typ: MQLONG-wyjście

Kod przyczyny kwalifikujący kod *CompCode*.

Jeśli *CompCode* ma wartość MQCC\_OK:

## **MQRC\_BRAK**

(0, X'000 ') Brak powodu do zgłoszenia.

Jeśli *CompCode* ma wartość MQCC\_WARNING:

## **BŁĄD MQRC\_SERVICE\_ERROR**

(2289, X'8F1') Wystąpił nieoczekiwany błąd podczas uzyskiwania dostępu do usługi.

# **Wywołanie C**

MQZ\_REFRESH\_CACHE (QMgrName, ComponentData, &Continuation, &CompCode, &Reason);

Zadeklaruj parametry w następujący sposób:

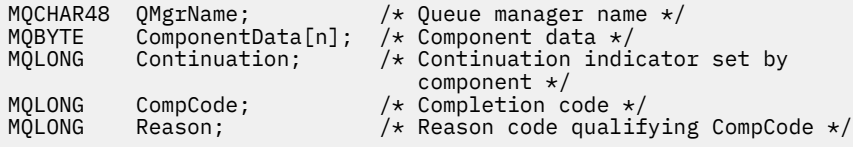

# **MQZ\_SET\_AUTHORITY-ustawianie uprawnień**

Ta funkcja jest udostępniana przez komponent usługi autoryzacji MQZAS\_VERSION\_1 i jest uruchamiana przez menedżer kolejek w celu ustawienia uprawnienia dostępu jednostki do określonego obiektu.

Identyfikator funkcji dla tej funkcji (dla MQZEP) to MQZID\_SET\_AUTHORITY.

**Uwaga:** Ta funkcja nadpisuje wszystkie istniejące uprawnienia. Aby zachować istniejące uprawnienia, należy je ponownie ustawić za pomocą tej funkcji.

## **Składnia**

```
MQZ_SET_AUTHORITY( QMgrName , EntityName , EntityType , ObjectName ,
ObjectType , Authority , ComponentData , Continuation , CompCode , Reason )
```
## **Parametry**

## **QMgrName**

Typ: MQCHAR48 -dane wejściowe

Nazwa menedżera kolejek. Nazwa menedżera kolejek wywołującego komponent. Nazwa ta jest dopełniana spacjami do pełnej długości parametru; nazwa nie jest zakończona znakiem o kodzie zero.

Nazwa menedżera kolejek jest przekazywana do komponentu w celu uzyskania informacji. Interfejs usługi autoryzacji nie wymaga, aby komponent używał tej nazwy w zdefiniowany sposób.

## **EntityName**

Typ: MQCHAR12 -dane wejściowe

Nazwa jednostki. Nazwa jednostki, dla której ma zostać pobrany dostęp do obiektu. Maksymalna długość łańcucha wynosi 12 znaków; jeśli jest krótszy, jest dopełniany do prawej strony spacjami. Nazwa nie jest zakończona znakiem o kodzie zero.

## **EntityType**

Typ: MQLONG-input

Typ jednostki. Typ jednostki określony przez *EntityName*. Musi to być jedna z następujących wartości:

## **MQZAET\_PRINCIPAL**

Podmiot kerberos.

## <span id="page-1709-0"></span>**GRUPA\_MQZAET**

Grupa.

## **ObjectName**

Typ: MQCHAR48 -dane wejściowe

Nazwa obiektu. Nazwa obiektu, do którego wymagany jest dostęp. Maksymalna długość łańcucha wynosi 48 znaków; jeśli jest on krótszy, jest dopełniany do prawej strony odstępami. Nazwa nie jest zakończona znakiem o kodzie zero.

Jeśli *ObjectType* to MQOT\_Q\_MGR, ta nazwa jest taka sama jak *QMgrName*.

## **ObjectType**

Typ: MQLONG-input

Typ obiektu. Typ jednostki określony przez *ObjectName*. Musi to być jedna z następujących wartości:

## **MQOT\_AUTH\_INFO**

Informacje o uwierzytelnianiu.

## **MQOT\_CHANNEL (kanał MQT)**

Kanał.

## **MQOT\_CLNTCONN\_CHANNEL, kanał**

Kanał połączenia klienta.

#### **MQOT\_LISTENER**

Proces nasłuchujący.

## **LISTA NAZW MQOT\_NAMELIST**

Lista nazw.

#### **PROCES\_MQOT**

Definicja procesu.

## **MQOT\_Q**

do kolejki błędów.

## **MQOT\_Q\_MGR**

menedżerze kolejek.

## **USŁUACJA\_MQOT**

## **TEMAT\_MQOT**

.

.

## **Uprawnienie**

Typ: MQLONG-input

Organ podmiotu. Jeśli ustawione jest jedno uprawnienie, to pole jest równe odpowiedniej operacji autoryzacji (MQZAO\_ \* stała). Jeśli ustawiono więcej niż jedno uprawnienie, to pole jest bitową wartością OR odpowiednich stałych MQZAO\_ \*.

## **ComponentDatarname>**

Typ: MQBYTExComponentDataLength -wejście/wyjście

Dane komponentu. Te dane są przechowywane przez menedżer kolejek w imieniu tego konkretnego komponentu. Zmiany wprowadzone przez dowolną z funkcji udostępnianych przez ten komponent są zachowywane i prezentowane przy następnym wywołaniu jednej z tych funkcji komponentu.

Długość tego obszaru danych jest przekazywana przez menedżer kolejek w parametrze **ComponentDataLength** wywołania MQZ\_INIT\_AUTHORITY.

## **Kontynuacja**

Typ: MQLONG-wyjście

Wskaźnik kontynuacji ustawiony przez komponent. Można podać następujące wartości:

## **MQZCI\_DEFAULT**

Kontynuacja zależy od menedżera kolejek.

W przypadku komendy MQZ\_GET\_AUTHORITY ma to taki sam efekt, jak w przypadku komendy MQZCI\_CONTINUE.

#### <span id="page-1710-0"></span>**MQZCI\_CONTINUE**

Przejdź do następnego komponentu.

#### **MQZCI\_STOP**

Nie kontynuuj od następnego komponentu.

#### **CompCode**

Typ: MQLONG-wyjście

Kod zakończenia. Musi to być jedna z następujących wartości:

## **MQCC\_OK**

Zakończono pomyślnie.

#### **MQCC\_FAILED (niepowodzenie MQC)**

Wywołanie nie powiodło się.

#### **Przyczyna**

Typ: MQLONG-wyjście

Kod przyczyny kwalifikujący kod *CompCode*.

Jeśli *CompCode* ma wartość MQCC\_OK:

#### **MQRC\_BRAK**

(0, X'000 ') Brak powodu do zgłoszenia.

Jeśli kod *CompCode* to MQCC\_FAILED:

## **MQRC\_NOT\_AUTHORIZED (nieautoryzowany)**

(2035, X'7F3') Brak uprawnień dostępu.

#### **BŁĄD MQRC\_SERVICE\_ERROR**

(2289, X'8F1') Wystąpił nieoczekiwany błąd podczas uzyskiwania dostępu do usługi.

#### **MQRC\_SERVICE\_NOT\_AVAILABLE**

(2285, X'8ED') Usługa bazowy jest niedostępna.

#### **MQRC\_UNKNOWN\_ENTITY**

(2292, X'8F4') Jednostka nieznana do obsługi.

Więcej informacji na temat tych kodów przyczyny zawiera sekcja Kody zakończenia i kody przyczyny interfejsu API.

## **Wywołanie C**

MQZ\_SET\_AUTHORITY (QMgrName, EntityName, EntityType, ObjectName, ObjectType, Authority, ComponentData, &Continuation, &CompCode, &Reason);

Parametry przekazywane do usługi są deklarowane w następujący sposób:

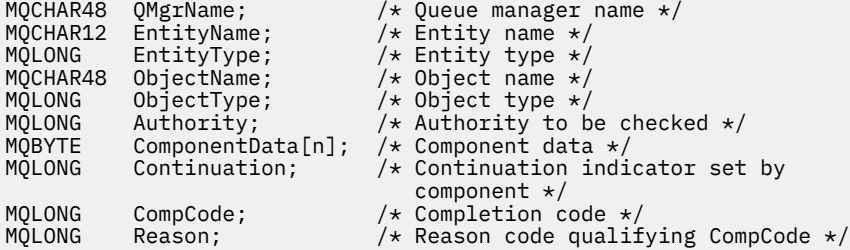

# **MQZ\_SET\_AUTHORITY\_2 -uprawnienie do ustawiania (rozszerzone)**

Ta funkcja jest udostępniana przez komponent usługi autoryzacji MQZAS\_VERSION\_2 i jest uruchamiana przez menedżer kolejek w celu ustawienia uprawnienia dostępu jednostki do określonego obiektu.

Identyfikator funkcji dla tej funkcji (dla MQZEP) to MQZID\_SET\_AUTHORITY.

**Uwaga:** Ta funkcja nadpisuje wszystkie istniejące uprawnienia. Aby zachować istniejące uprawnienia, należy je ponownie ustawić za pomocą tej funkcji.

Komenda MQZ\_SET\_AUTHORITY\_2 jest podobna do komendy MQZ\_SET\_AUTHORITY, ale z parametrem **EntityName** zastąpionym przez parametr **EntityData** .

## **Składnia**

MQZ\_SET\_AUTHORITY\_2( *QMgrName* , *EntityData* , *EntityType* , *ObjectName* , *ObjectType* , *[Authority](#page-1712-0)* , *[ComponentData](#page-1712-0)* , *[Continuation](#page-1712-0)* , *[CompCode](#page-1712-0)* , *[Reason](#page-1712-0)* )

# **Parametry**

## **QMgrName**

Typ: MQCHAR48 -dane wejściowe

Nazwa menedżera kolejek. Nazwa menedżera kolejek wywołującego komponent. Nazwa ta jest dopełniana spacjami do pełnej długości parametru; nazwa nie jest zakończona znakiem o kodzie zero.

Nazwa menedżera kolejek jest przekazywana do komponentu w celu uzyskania informacji. Interfejs usługi autoryzacji nie wymaga, aby komponent używał tej nazwy w zdefiniowany sposób.

## **EntityData**

Typ: MQZED-wejście

Dane jednostki. Dane odnoszące się do jednostki, której uprawnienia do obiektu mają zostać ustawione. Szczegółowe informacje można znaleźć w sekcji ["MQZED-deskryptor jednostki" na stronie](#page-1729-0) [1730](#page-1729-0).

## **EntityType**

Typ: MQLONG-input

Typ jednostki. Typ jednostki określony przez *EntityData*. Musi to być jedna z następujących wartości:

## **MQZAET\_PRINCIPAL**

Podmiot kerberos.

# **GRUPA\_MQZAET**

Grupa.

## **ObjectName**

Typ: MQCHAR48 -dane wejściowe

Nazwa obiektu. Nazwa obiektu, dla którego ma zostać ustawione uprawnienie jednostki. Maksymalna długość łańcucha wynosi 48 znaków; jeśli jest on krótszy, jest dopełniany do prawej strony odstępami. Nazwa nie jest zakończona znakiem o kodzie zero.

Jeśli *ObjectType* to MQOT\_Q\_MGR, ta nazwa jest taka sama jak *QMgrName*.

## **ObjectType**

Typ: MQLONG-input

Typ obiektu. Typ jednostki określony przez *ObjectName*. Musi to być jedna z następujących wartości:

## **MQOT\_AUTH\_INFO**

Informacje o uwierzytelnianiu.

**MQOT\_CHANNEL (kanał MQT)**

Kanał.

#### <span id="page-1712-0"></span>**MQOT\_CLNTCONN\_CHANNEL, kanał**

Kanał połączenia klienta.

#### **MQOT\_LISTENER**

Proces nasłuchujący.

#### **LISTA NAZW MQOT\_NAMELIST**

Lista nazw.

#### **PROCES\_MQOT**

Definicja procesu.

# **MQOT\_Q**

do kolejki błędów.

# **MQOT\_Q\_MGR**

menedżerze kolejek.

#### **USŁUACJA\_MQOT**

.

## **TEMAT\_MQOT** .

#### **Uprawnienie**

Typ: MQLONG-input

Organ podmiotu. Jeśli ustawione jest jedno uprawnienie, to pole jest równe odpowiedniej operacji autoryzacji (MQZAO\_ \* stała). Jeśli ustawiono więcej niż jedno uprawnienie, to pole jest bitową wartością OR odpowiednich stałych MQZAO\_ \*.

#### **ComponentData**

Typ: MQBYTE ×ComponentDataDługość-wejście/wyjście

Dane komponentu. Te dane są przechowywane przez menedżer kolejek w imieniu tego konkretnego komponentu. Zmiany wprowadzone przez dowolną z funkcji udostępnianych przez ten komponent są zachowywane i prezentowane przy następnym wywołaniu jednej z tych funkcji komponentu.

Długość tego obszaru danych jest przekazywana przez menedżer kolejek w parametrze **ComponentDataLength** wywołania MQZ\_INIT\_AUTHORITY.

#### **Kontynuacja**

Typ: MQLONG-wyjście

Wskaźnik kontynuacji ustawiony przez komponent. Można podać następujące wartości:

#### **MQZCI\_DEFAULT**

Kontynuacja zależy od menedżera kolejek.

W przypadku MQZ\_CHECK\_AUTHORITY ma to taki sam efekt, jak w przypadku MQZCI\_STOP.

#### **MQZCI\_CONTINUE**

Przejdź do następnego komponentu.

#### **MQZCI\_STOP**

Nie kontynuuj od następnego komponentu.

#### **CompCode**

Typ: MQLONG-wyjście

Kod zakończenia. Musi to być jedna z następujących wartości:

## **MQCC\_OK**

Zakończono pomyślnie.

#### **MQCC\_FAILED (niepowodzenie MQC)**

Wywołanie nie powiodło się.

#### **Przyczyna**

Typ: MQLONG-wyjście

Kod przyczyny kwalifikujący kod *CompCode*.

Jeśli *CompCode* ma wartość MQCC\_OK:

## **MQRC\_BRAK**

(0, X'000 ') Brak powodu do zgłoszenia.

Jeśli kod *CompCode* to MQCC\_FAILED:

## **MQRC\_NOT\_AUTHORIZED (nieautoryzowany)**

(2035, X'7F3') Brak uprawnień dostępu.

## **BŁĄD MQRC\_SERVICE\_ERROR**

(2289, X'8F1') Wystąpił nieoczekiwany błąd podczas uzyskiwania dostępu do usługi.

## **MQRC\_SERVICE\_NOT\_AVAILABLE**

(2285, X'8ED') Usługa bazowy jest niedostępna.

## **MQRC\_UNKNOWN\_ENTITY**

(2292, X'8F4') Jednostka nieznana do obsługi.

Więcej informacji na temat tych kodów przyczyny zawiera sekcja Kody zakończenia i kody przyczyny interfejsu API.

# **Wywołanie C**

```
MQZ_SET_AUTHORITY_2 (QMgrName, &EntityData, EntityType, ObjectName,
 ObjectType, Authority, ComponentData,
 &Continuation, &CompCode, &Reason);
```
Parametry przekazywane do usługi są deklarowane w następujący sposób:

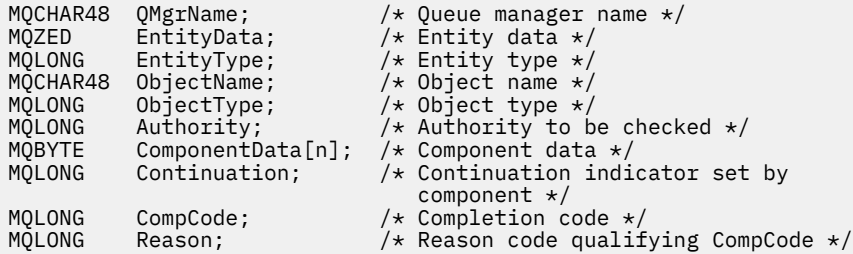

# **MQZ\_TERM\_AUTHORITY-Zakończenie usługi autoryzacji**

Ta funkcja jest udostępniana przez komponent usługi autoryzacji i uruchamiana przez menedżer kolejek, gdy nie wymaga już usług tego komponentu. Funkcja musi wykonać wszystkie procedury czyszczące wymagane przez komponent.

Identyfikator funkcji dla tej funkcji (dla MQZEP) to MQZID\_TERM\_AUTHORITY.

# **Składnia**

MQZ\_TERM\_AUTHORITY( *Hconfig* , *Options* , *[QMgrName](#page-1714-0)* , *[ComponentData](#page-1714-0)* , *[CompCode](#page-1714-0)* , *[Reason](#page-1714-0)* )

# **Parametry**

## **Hconfig**

Typ: MQHCONFIG-input

Uchwyt konfiguracji. Ten uchwyt reprezentuje konkretny komponent, który jest przerywany. Jest on używany przez komponent podczas wywoływania menedżera kolejek za pomocą funkcji MQZEP.

## **Opcje**

Typ: MQLONG-input

<span id="page-1714-0"></span>Opcje zakończenia. Musi to być jedna z następujących wartości:

#### **MQZTO\_PRIMARY**

Zakończenie podstawowe.

#### **MQZTO\_SECONDARY**

Zakończenie drugorzędne.

## **QMgrName**

Typ: MQCHAR48 -dane wejściowe

Nazwa menedżera kolejek. Nazwa menedżera kolejek wywołującego komponent. Nazwa ta jest dopełniana spacjami do pełnej długości parametru; nazwa nie jest zakończona znakiem o kodzie zero.

Nazwa menedżera kolejek jest przekazywana do komponentu w celu uzyskania informacji. Interfejs usługi autoryzacji nie wymaga, aby komponent używał tej nazwy w zdefiniowany sposób.

#### **ComponentData**

Typ: MQBYTE x ComponentData, długość-wejście/wyjście

Dane komponentu. Te dane są przechowywane przez menedżer kolejek w imieniu tego konkretnego komponentu. Zmiany wprowadzone przez dowolną z funkcji udostępnianych przez ten komponent są zachowywane i prezentowane przy następnym wywołaniu jednej z tych funkcji komponentu.

Długość tego obszaru danych jest przekazywana przez menedżer kolejek w parametrze długości ComponentDataw wywołaniu MQZ\_INIT\_AUTHORITY.

Po zakończeniu wywołania MQZ\_TERM\_AUTHORITY menedżer kolejek usuwa te dane.

#### **CompCode**

Typ: MQLONG-wyjście

Kod zakończenia. Musi to być jedna z następujących wartości:

#### **MQCC\_OK**

Zakończono pomyślnie.

## **MQCC\_FAILED (niepowodzenie MQC)**

Wywołanie nie powiodło się.

## **Przyczyna**

Typ: MQLONG-wyjście

Kod przyczyny kwalifikujący kod *CompCode*.

Jeśli *CompCode* ma wartość MQCC\_OK:

## **MQRC\_BRAK**

(0, X'000 ') Brak powodu do zgłoszenia.

Jeśli kod *CompCode* to MQCC\_FAILED:

## **MQRC\_SERVICE\_NOT\_AVAILABLE**

(2285, X'8ED') Usługa bazowy jest niedostępna.

## **Niepowodzenie MQRC\_TERMINATION\_FAILED**

(2287, X'8FF') Zakończenie nie powiodło się z niezdefiniowanej przyczyny.

Więcej informacji na temat tych kodów przyczyny zawiera sekcja Kody zakończenia i kody przyczyny interfejsu API.

## **Wywołanie C**

MQZ\_TERM\_AUTHORITY (Hconfig, Options, QMgrName, ComponentData, &CompCode, &Reason);

Parametry przekazywane do usługi są deklarowane w następujący sposób:

```
MQHCONFIG Hconfig; /* Configuration handle */
<code>MQLONG</code> \, <code>Options;</code> \, /\star <code>Termination</code> options \star/ \,MQCHAR48 QMgrName; /* Queue manager name */
MQBYTE      ComponentData[n];  /* Component data */<br>MQLONG     CompCode;                /* Completion code_*
MQLONG CompCode; /* Completion code */
                                    /* Reason code qualifying CompCode */
```
# **MQZ\_DELETE\_NAME-nazwa usuwania**

Ta funkcja jest udostępniana przez komponent usługi nazw i uruchamiana przez menedżer kolejek w celu usunięcia pozycji dla określonej kolejki.

Identyfikator funkcji dla tej funkcji (dla MQZEP) to MQZID\_DELETE\_NAME.

## **Składnia**

MQZ\_DELETE\_NAME( *QMgrName* , *QName* , *ComponentData* , *Continuation* , *CompCode* , *[Reason](#page-1716-0)* )

## **Parametry**

## **QMgrName**

Typ: MQCHAR48 -dane wejściowe

Nazwa menedżera kolejek. Nazwa menedżera kolejek wywołującego komponent. Nazwa ta jest dopełniana spacjami do pełnej długości parametru; nazwa nie jest zakończona znakiem o kodzie zero.

Nazwa menedżera kolejek jest przekazywana do komponentu w celu uzyskania informacji. Interfejs usługi autoryzacji nie wymaga, aby komponent używał tej nazwy w zdefiniowany sposób.

#### **Nazwa QName**

Typ: MQCHAR48 -dane wejściowe

Nazwa kolejki. Nazwa kolejki, dla której ma zostać usunięta pozycja. Nazwa ta jest dopełniana spacjami do pełnej długości parametru; nazwa nie jest zakończona znakiem o kodzie zero.

#### **ComponentData**

Typ: MQBYTE x ComponentData, długość-wejście/wyjście

Dane komponentu. Te dane są przechowywane przez menedżer kolejek w imieniu tego konkretnego komponentu. Zmiany wprowadzone przez dowolną z funkcji udostępnianych przez ten komponent są zachowywane i prezentowane przy następnym wywołaniu jednej z tych funkcji komponentu.

Długość tego obszaru danych jest przekazywana przez menedżer kolejek w parametrze długości ComponentDataw wywołaniu MQZ\_INIT\_NAME.

#### **Kontynuacja**

Typ: MQLONG-wyjście

Wskaźnik kontynuacji ustawiony przez komponent. Musi to być jedna z następujących wartości:

## **MQZCI\_DEFAULT**

Kontynuacja zależy od menedżera kolejek.

#### **MQZCI\_STOP**

Nie kontynuuj od następnego komponentu.

W przypadku komendy **MQZ\_DELETE\_NAME** menedżer kolejek nie podejmuje próby uruchomienia innego komponentu, niezależnie od tego, co jest zwracane w parametrze **Continuation** .

#### **CompCode**

Typ: MQLONG-wyjście

Kod zakończenia. Musi to być jedna z następujących wartości:

### **MQCC\_OK**

Zakończono pomyślnie.

#### <span id="page-1716-0"></span>**Ostrzeżenie MQCC**

Ostrzeżenie (częściowe zakończenie).

#### **MQCC\_FAILED (niepowodzenie MQC)**

Wywołanie nie powiodło się.

#### **Przyczyna**

Typ: MQLONG-wyjście

Kod przyczyny kwalifikujący kod *CompCode*.

Jeśli *CompCode* ma wartość MQCC\_OK:

## **MQRC\_BRAK**

(0, X'000 ') Brak powodu do zgłoszenia.

Jeśli *CompCode* ma wartość MQCC\_WARNING:

#### **MQRC\_UNKNOWN\_NAME**

(2288, X'8F0') Nie znaleziono nazwy kolejki.

**Uwaga:** Zwrócenie tego kodu może nie być możliwe, jeśli usługa bazowa odpowie pomyślnie w tym przypadku.

Jeśli kod *CompCode* to MQCC\_FAILED:

#### **BŁĄD MQRC\_SERVICE\_ERROR**

(2289, X'8F1') Wystąpił nieoczekiwany błąd podczas uzyskiwania dostępu do usługi.

## **MQRC\_SERVICE\_NOT\_AVAILABLE**

(2285, X'8ED') Usługa bazowy jest niedostępna.

Więcej informacji na temat tych kodów przyczyny zawiera sekcja Kody zakończenia i kody przyczyny interfejsu API.

## **Wywołanie C**

MQZ\_DELETE\_NAME (QMgrName, QName, ComponentData, &Continuation, &CompCode, &Reason);

Parametry przekazywane do usługi są deklarowane w następujący sposób:

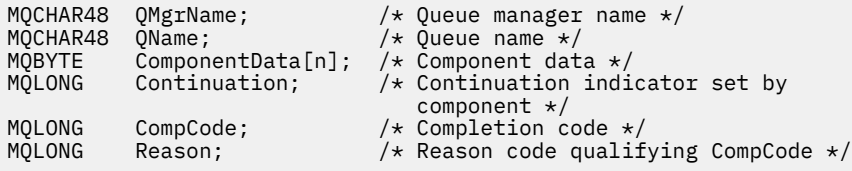

# **MQZ\_INIT\_NAME-inicjowanie usługi nazw**

Ta funkcja jest udostępniana przez komponent usługi nazw i jest uruchamiana przez menedżer kolejek podczas konfigurowania komponentu. Oczekuje się wywołania MQZEP w celu udostępnienia informacji menedżerowi kolejek.

Identyfikator funkcji dla tej funkcji (dla MQZEP) to MQZID\_INIT\_NAME.

## **Składnia** MQZ\_INIT\_NAME( *[Hconfig](#page-1717-0)* , *[Options](#page-1717-0)* , *[QMgrName](#page-1717-0)* , *[ComponentDataLength](#page-1717-0)* , *[ComponentData](#page-1717-0)* , *[Version](#page-1717-0)* , *[CompCode](#page-1717-0)* , *[Reason](#page-1718-0)* )

# <span id="page-1717-0"></span>**Parametry**

## **Hconfig**

Typ: MQHCONFIG-input

Uchwyt konfiguracji. Ten uchwyt reprezentuje konkretny inicjowany komponent. Jest on używany przez komponent podczas wywoływania menedżera kolejek za pomocą funkcji MQZEP.

## **Opcje**

Typ: MQLONG-input

Opcje inicjowania. Musi to być jedna z następujących wartości:

## **Podstawowy MQZIO\_PRIMARY**

Inicjowanie podstawowe.

## **MQZIO\_SECONDARY**

Inicjowanie dodatkowe.

## **QMgrName**

Typ: MQCHAR48 -dane wejściowe

Nazwa menedżera kolejek. Nazwa menedżera kolejek wywołującego komponent. Nazwa ta jest dopełniana spacjami do pełnej długości parametru; nazwa nie jest zakończona znakiem o kodzie zero.

Nazwa menedżera kolejek jest przekazywana do komponentu w celu uzyskania informacji. Interfejs usługi autoryzacji nie wymaga, aby komponent używał tej nazwy w zdefiniowany sposób.

## **Długość ComponentData**

Typ: MQLONG-input

Długość danych komponentu. Długość w bajtach obszaru *ComponentData* . Ta długość jest zdefiniowana w danych konfiguracyjnych komponentu.

## **ComponentData**

Typ: MQBYTE x ComponentData, długość-wejście/wyjście

Dane komponentu. Jest ona inicjowana zerami przed wywołaniem podstawowej funkcji inicjowania komponentu. Te dane są przechowywane przez menedżera kolejek w imieniu tego konkretnego komponentu. Zmiany wprowadzone w nim przez dowolną funkcję (w tym funkcję inicjowania) udostępnioną przez ten komponent są zachowywane i prezentowane przy następnym wywołaniu jednej z tych funkcji komponentu.

Długość tego obszaru danych jest przekazywana przez menedżer kolejek w parametrze **ComponentDataLength** wywołania MQZ\_INIT\_AUTHORITY.

## **Wersja**

Typ: MQLONG-input/output

Numer wersji. W danych wejściowych funkcji inicjowania identyfikuje najwyższy numer wersji obsługiwany przez menedżer kolejek. Funkcja inicjowania musi zmienić tę wersję, jeśli jest to konieczne, na obsługiwaną przez nią wersję interfejsu. Jeśli po zwróceniu menedżer kolejek nie obsługuje wersji zwróconej przez komponent, wywołuje funkcję MQZ\_TERM\_NAME komponentu i nie używa więcej tego komponentu.

Obsługiwane są następujące wartości:

## **MQZAS\_VERSION\_1**

Wersja 1.

## **CompCode**

Typ: MQLONG-wyjście

Kod zakończenia. Musi to być jedna z następujących wartości:

## **MQCC\_OK**

Zakończono pomyślnie.

## <span id="page-1718-0"></span>**MQCC\_FAILED (niepowodzenie MQC)**

Wywołanie nie powiodło się.

#### **Przyczyna**

Typ: MQLONG-wyjście

Kod przyczyny kwalifikujący kod *CompCode*.

Jeśli *CompCode* ma wartość MQCC\_OK:

## **MQRC\_BRAK**

(0, X'000 ') Brak powodu do zgłoszenia.

Jeśli kod *CompCode* to MQCC\_FAILED:

### **Niepowodzenie MQRC\_INITIALIZATION\_FAILED**

(2286, X'8EE') Inicjowanie nie powiodło się z niezdefiniowanej przyczyny.

## **MQRC\_SERVICE\_NOT\_AVAILABLE**

(2285, X'8ED') Usługa bazowy jest niedostępna.

Więcej informacji na temat tych kodów przyczyny zawiera sekcja Kody zakończenia i kody przyczyny interfejsu API.

## **Wywołanie C**

```
MQZ_INIT_NAME (Hconfig, Options, QMgrName, ComponentDataLength,
               ComponentData, &Version, &CompCode, &Reason);
```
Parametry przekazywane do usługi są deklarowane w następujący sposób:

```
MQHCONFIG Hconfig; \overline{y} /* Configuration handle */<br>MQLONG Options; \overline{y} /* Initialization options
MQLONG Options; /* Initialization options */
MQCHAR48 QMgrName; /* Queue manager name */
MQLONG       ComponentDataLength;  /* Length of component data */<br>MOBYTE     ComponentData[n];     /* Component data */
.<br>MQBYTE ComponentData[n];<br>MOLONG Version;
             Version; /* Version number */MQLONG CompCode; /* Completion code */
                                       /* Reason code qualifying CompCode */
```
# **MQZ\_INSERT\_NAME-nazwa wstawiania**

Ta funkcja jest udostępniana przez komponent usługi nazw i uruchamiana przez menedżer kolejek w celu wstawienia pozycji dla określonej kolejki zawierającej nazwę menedżera kolejek będącego właścicielem kolejki. Jeśli kolejka jest już zdefiniowana w usłudze, wywołanie nie powiedzie się.

Identyfikator funkcji dla tej funkcji (dla MQZEP) to MQZID\_INSERT\_NAME.

## **Składnia**

```
MQZ_INSERT_NAME( QMgrName , QName , ResolvedQMgrName , ComponentData ,
Continuation , CompCode , Reason )
```
# **Parametry**

## **QMgrName**

Typ: MQCHAR48 -dane wejściowe

Nazwa menedżera kolejek. Nazwa menedżera kolejek wywołującego komponent. Nazwa ta jest dopełniana spacjami do pełnej długości parametru; nazwa nie jest zakończona znakiem o kodzie zero.

Nazwa menedżera kolejek jest przekazywana do komponentu w celu uzyskania informacji. Interfejs usługi autoryzacji nie wymaga, aby komponent używał tej nazwy w zdefiniowany sposób.

#### **Nazwa QName**

Typ: MQCHAR48 -dane wejściowe

<span id="page-1719-0"></span>Nazwa kolejki. Nazwa kolejki, dla której ma zostać wstawiona pozycja. Nazwa ta jest dopełniana spacjami do pełnej długości parametru; nazwa nie jest zakończona znakiem o kodzie zero.

#### **ResolvedQMgrNazwa**

Typ: MQCHAR48 -dane wejściowe

Rozstrzygnięta nazwa menedżera kolejek. Nazwa menedżera kolejek, na który jest tłumaczona kolejka. Nazwa ta jest dopełniana spacjami do pełnej długości parametru; nazwa nie jest zakończona znakiem o kodzie zero.

#### **ComponentData**

Typ: MQBYTE ×ComponentDataDługość-wejście/wyjście

Dane komponentu. Te dane są przechowywane przez menedżera kolejek w imieniu tego konkretnego komponentu. Zmiany wprowadzone w nim przez dowolną funkcję (w tym funkcję inicjowania) udostępnioną przez ten komponent są zachowywane i prezentowane przy następnym wywołaniu jednej z tych funkcji komponentu.

Długość tego obszaru danych jest przekazywana przez menedżer kolejek w parametrze **ComponentDataLength** wywołania MQZ\_INIT\_NAME.

#### **Kontynuacja**

Typ: MQLONG-input/output

Wskaźnik kontynuacji ustawiony przez komponent. W przypadku MQZ\_INSERT\_NAME menedżer kolejek nie podejmuje próby uruchomienia innego komponentu, niezależnie od tego, co jest zwracane w parametrze **Continuation** .

Obsługiwane są następujące wartości:

## **MQZCI\_DEFAULT**

Kontynuacja zależy od menedżera kolejek.

#### **MQZCI\_STOP**

Nie kontynuuj od następnego komponentu.

#### **CompCode**

Typ: MQLONG-wyjście

Kod zakończenia. Musi to być jedna z następujących wartości:

## **MQCC\_OK**

Zakończono pomyślnie.

#### **MQCC\_FAILED (niepowodzenie MQC)**

Wywołanie nie powiodło się.

#### **Przyczyna**

Typ: MQLONG-wyjście

Kod przyczyny kwalifikujący kod *CompCode*.

Jeśli *CompCode* ma wartość MQCC\_OK:

#### **MQRC\_BRAK**

(0, X'000 ') Brak powodu do zgłoszenia.

Jeśli kod *CompCode* to MQCC\_FAILED:

#### **MQRC\_Q\_ALREADY\_EXISTS**

(2290, X'8F2') Obiekt kolejki już istnieje.

#### **BŁĄD MQRC\_SERVICE\_ERROR**

(2289, X'8F1') Wystąpił nieoczekiwany błąd podczas uzyskiwania dostępu do usługi.

## **MQRC\_SERVICE\_NOT\_AVAILABLE**

(2285, X'8ED') Usługa bazowy jest niedostępna.

Więcej informacji na temat tych kodów przyczyny zawiera sekcja Kody zakończenia i kody przyczyny interfejsu API.

# **Wywołanie C**

MQZ\_INSERT\_NAME (QMgrName, QName, ResolvedQMgrName, ComponentData, &Continuation, &CompCode, &Reason);

Parametry przekazywane do usługi są deklarowane w następujący sposób:

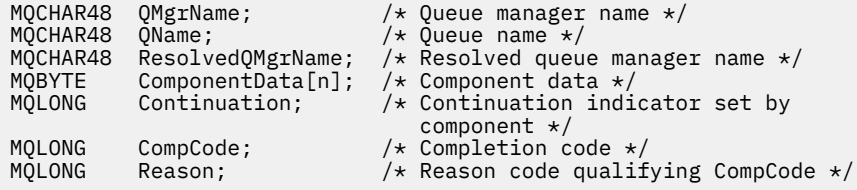

# **MQZ\_LOOKUP\_NAME-nazwa wyszukiwania**

Ta funkcja jest udostępniana przez komponent usługi nazw i uruchamiana przez menedżer kolejek w celu pobrania nazwy menedżera kolejek będącego właścicielem dla określonej kolejki.

Identyfikator funkcji dla tej funkcji (dla MQZEP) to MQZID\_LOOKUP\_NAME.

## **Składnia**

MQZ\_LOOKUP\_NAME( *QMgrName* , *QName* , *ResolvedQMgrName* , *ComponentData* , *[Continuation](#page-1721-0)* , *[CompCode](#page-1721-0)* , *[Reason](#page-1721-0)* )

## **Parametry**

#### **QMgrName**

Typ: MQCHAR48 -dane wejściowe

Nazwa menedżera kolejek. Nazwa menedżera kolejek wywołującego komponent. Nazwa ta jest dopełniana spacjami do pełnej długości parametru; nazwa nie jest zakończona znakiem o kodzie zero.

Nazwa menedżera kolejek jest przekazywana do komponentu w celu uzyskania informacji. Interfejs usługi autoryzacji nie wymaga, aby komponent używał tej nazwy w zdefiniowany sposób.

## **Nazwa QName**

Typ: MQCHAR48 -dane wejściowe

Nazwa kolejki. Nazwa kolejki, dla której ma zostać rozstrzygnięta pozycja. Nazwa ta jest dopełniana spacjami do pełnej długości parametru; nazwa nie jest zakończona znakiem o kodzie zero.

## **ResolvedQMgrNazwa**

Typ: MQCHAR48 -dane wyjściowe

Rozstrzygnięta nazwa menedżera kolejek. Jeśli funkcja zakończy się pomyślnie, jest to nazwa menedżera kolejek, który jest właścicielem kolejki.

Nazwa zwracana przez komponent usługi musi być dopełniona odstępami po prawej stronie do pełnej długości parametru. Nazwa nie może być zakończona znakiem o kodzie zero ani zawierać odstępów początkowych lub wewnętrznych.

#### **ComponentData**

Typ: MQBYTExComponentDataLength -wejście/wyjście

Dane komponentu. Te dane są przechowywane przez menedżera kolejek w imieniu tego konkretnego komponentu. Zmiany wprowadzone w nim przez dowolną funkcję (w tym funkcję inicjowania) udostępnioną przez ten komponent są zachowywane i prezentowane przy następnym wywołaniu jednej z tych funkcji komponentu.

Długość tego obszaru danych jest przekazywana przez menedżer kolejek w parametrze **ComponentDataLength** wywołania MQZ\_INIT\_NAME.

## <span id="page-1721-0"></span>**Kontynuacja**

Typ: MQLONG-wyjście

Wskaźnik kontynuacji ustawiony przez komponent. Dla MQZ\_LOOKUP\_NAME menedżer kolejek określa, czy uruchomić inny komponent usługi nazw, w następujący sposób:

- Jeśli *CompCode* ma wartość MQCC\_OK, nie są uruchamiane żadne dalsze komponenty, niezależnie od wartości zwracanej w polu *Kontynuacja*.
- Jeśli parametr *CompCode* nie ma wartości MQCC\_OK, zostanie uruchomiony kolejny komponent, chyba że parametr *Continuation* ma wartość MQZCI\_STOP.

Obsługiwane są następujące wartości:

## **MQZCI\_DEFAULT**

Kontynuacja zależy od menedżera kolejek.

## **MQZCI\_CONTINUE**

Przejdź do następnego komponentu.

## **MQZCI\_STOP**

Nie kontynuuj od następnego komponentu.

#### **CompCode**

Typ: MQLONG-wyjście

Kod zakończenia. Musi to być jedna z następujących wartości:

## **MQCC\_OK**

Zakończono pomyślnie.

#### **MQCC\_FAILED (niepowodzenie MQC)**

Wywołanie nie powiodło się.

#### **Przyczyna**

Typ: MQLONG-wyjście

Kod przyczyny kwalifikujący kod *CompCode*.

Jeśli *CompCode* ma wartość MQCC\_OK:

## **MQRC\_BRAK**

(0, X'000 ') Brak powodu do zgłoszenia.

Jeśli kod *CompCode* to MQCC\_FAILED:

## **BŁĄD MQRC\_SERVICE\_ERROR**

(2289, X'8F1') Wystąpił nieoczekiwany błąd podczas uzyskiwania dostępu do usługi.

## **MQRC\_SERVICE\_NOT\_AVAILABLE**

(2285, X'8ED') Usługa bazowy jest niedostępna.

#### **MQRC\_UNKNOWN\_Q\_NAME**

(2288, X'8F0') Nie znaleziono nazwy kolejki.

Więcej informacji na temat tych kodów przyczyny zawiera sekcja Kody zakończenia i kody przyczyny interfejsu API.

## **Wywołanie C**

MQZ\_LOOKUP\_NAME (QMgrName, QName, ResolvedQMgrName, ComponentData, &Continuation, &CompCode, &Reason);

Parametry przekazywane do usługi są deklarowane w następujący sposób:

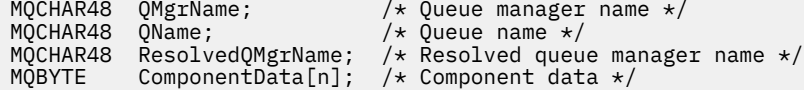

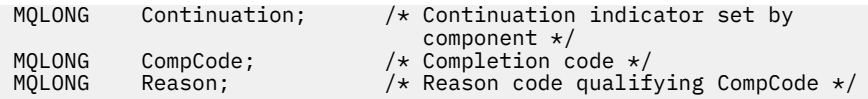

# **MQZ\_TERM\_NAME-Zakończenie usługi nazw**

Ta funkcja jest udostępniana przez komponent usługi nazw i jest uruchamiana przez menedżer kolejek, gdy nie wymaga już usług tego komponentu. Funkcja musi wykonać wszystkie procedury czyszczące wymagane przez komponent.

Identyfikator funkcji dla tej funkcji (dla MQZEP) to MQZID\_TERM\_NAME.

# **Składnia**

MQZ\_TERM\_NAME( *Hconfig* , *Options* , *QMgrName* , *ComponentData* , *CompCode* , *[Reason](#page-1723-0)* )

# **Parametry**

## **Hconfig**

Typ: MQHCONFIG-input

Uchwyt konfiguracji. Ten uchwyt reprezentuje konkretny komponent, który jest przerywany. Jest on używany przez komponent podczas wywoływania menedżera kolejek za pomocą funkcji MQZEP.

## **Opcje**

Typ: MQLONG-input

Opcje zakończenia. Musi to być jedna z następujących wartości:

## **MQZTO\_PRIMARY**

Zakończenie podstawowe.

## **MQZTO\_SECONDARY**

Zakończenie drugorzędne.

## **QMgrName**

Typ: MQCHAR48 -dane wejściowe

Nazwa menedżera kolejek. Nazwa menedżera kolejek wywołującego komponent. Nazwa ta jest dopełniana spacjami do pełnej długości parametru; nazwa nie jest zakończona znakiem o kodzie zero.

Nazwa menedżera kolejek jest przekazywana do komponentu w celu uzyskania informacji. Interfejs usługi autoryzacji nie wymaga, aby komponent używał tej nazwy w zdefiniowany sposób.

## **ComponentData**

Typ: MQBYTE x ComponentData, długość-wejście/wyjście

Dane komponentu. Te dane są przechowywane przez menedżera kolejek w imieniu tego konkretnego komponentu. Zmiany wprowadzone w nim przez dowolną funkcję (w tym funkcję inicjowania) udostępnioną przez ten komponent są zachowywane i prezentowane przy następnym wywołaniu jednej z tych funkcji komponentu.

Dane komponentu znajdują się w pamięci współużytkowanej dostępnej dla wszystkich procesów.

Długość tego obszaru danych jest przekazywana przez menedżer kolejek w parametrze **ComponentDataLength** wywołania MQZ\_INIT\_NAME.

Po zakończeniu wywołania MQZ\_TERM\_NAME menedżer kolejek usuwa te dane.

## **CompCode**

Typ: MQLONG-wyjście

Kod zakończenia. Musi to być jedna z następujących wartości:

## **MQCC\_OK**

Zakończono pomyślnie.

## <span id="page-1723-0"></span>**MQCC\_FAILED (niepowodzenie MQC)**

Wywołanie nie powiodło się.

#### **Przyczyna**

Typ: MQLONG-wyjście

Kod przyczyny kwalifikujący kod *CompCode*.

Jeśli *CompCode* ma wartość MQCC\_OK:

## **MQRC\_BRAK**

(0, X'000 ') Brak powodu do zgłoszenia.

Jeśli kod *CompCode* to MQCC\_FAILED:

## **Niepowodzenie MQRC\_TERMINATION\_FAILED**

(2287, X'8FF') Zakończenie nie powiodło się z niezdefiniowanej przyczyny.

## **MQRC\_SERVICE\_NOT\_AVAILABLE**

(2285, X'8ED') Usługa bazowy jest niedostępna.

Więcej informacji na temat tych kodów przyczyny zawiera sekcja Kody zakończenia i kody przyczyny interfejsu API.

## **Wywołanie C**

```
MQZ_TERM_NAME (Hconfig, Options, QMgrName, ComponentData, &CompCode,
               &Reason);
```
Parametry przekazywane do usługi są deklarowane w następujący sposób:

```
MQHCONFIG Hconfig; / + Configuration handle */<br>MQLONG Options; / + Termination options */MQLONG Options; /* Termination options */
MQCHAR48 QMgrName; /* Queue manager name */
MQBYTE       ComponentData[n];  /* Component data */<br>MOLONG      CompCode;           /* Completion code */<br>At Completion code */*
              CompCode; // Completion code */<br>Reason; // Reason code qualif
MQLONG Reason; /* Reason code qualifying CompCode */
```
# **MQZAC-kontekst aplikacji**

Struktura MQZAC jest używana w wywołaniu MQZ\_AUTHENTICATE\_USER dla parametru *ApplicationContext* . Ten parametr określa dane związane z aplikacją wywołującą.

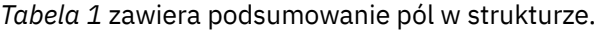

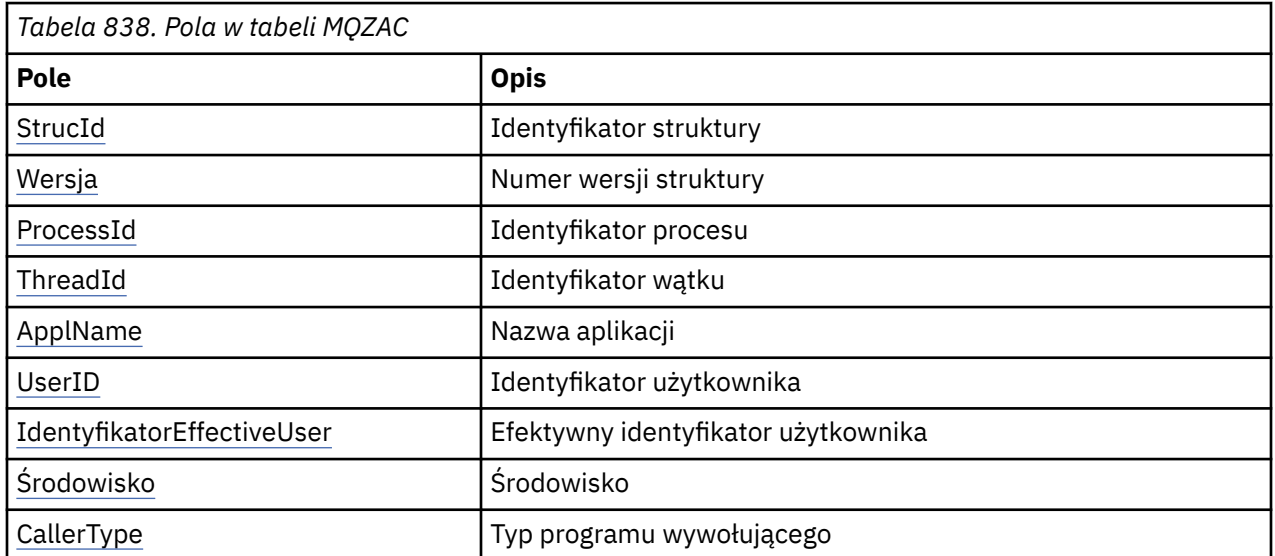

<span id="page-1724-0"></span>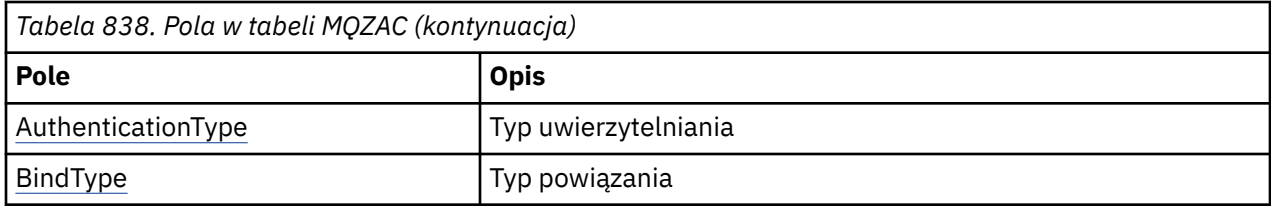

## **Pola**

## **StrucId**

Typ: MQCHAR4 -dane wejściowe

Identyfikator struktury. Wartość jest następująca:

## **MQZAC\_ID\_STRUKTURY**

Identyfikator struktury kontekstu aplikacji.

Dla języka programowania C zdefiniowana jest również stała MQZAC\_STRUC\_ID\_ARRAY; ma ona taką samą wartość jak MQZAC\_STRUC\_ID, ale jest tablicą znaków zamiast łańcucha.

#### **Wersja**

Typ: MQLONG-input

Numer wersji struktury. Wartość jest następująca:

## **MQZAC\_VERSION\_1**

Struktura kontekstu aplikacji Version-1 . Stała MQZAC\_CURRENT\_VERSION określa numer wersji bieżącej.

#### **ProcessId**

Typ: MQPID-wejście

Identyfikator procesu aplikacji.

## **ThreadId**

Typ: MQTID-wejście

Identyfikator wątku aplikacji.

## **ApplName**

Typ: MQCHAR28 -dane wejściowe

Nazwa aplikacji.

#### **UserID**

Typ: MQCHAR12 -dane wejściowe

Identyfikator użytkownika. W systemie AIX and Linux to pole określa rzeczywisty identyfikator użytkownika aplikacji. W systemie Windows to pole określa identyfikator użytkownika aplikacji.

#### **Identyfikator EffectiveUser**

Typ: MQCHAR12 -dane wejściowe

Efektywny identyfikator użytkownika. W systemie AIX and Linux to pole określa efektywny identyfikator użytkownika aplikacji. W systemie Windows to pole jest puste.

#### **Środowisko**

Typ: MQLONG-input

Środowisko. To pole określa środowisko, z którego wykonano wywołanie. Pole może przyjmować jedną z następujących wartości:

## **SERWER MQXE\_COMMAND\_SERVER**

Serwer komend

## **MQXE\_MQSC**

Interpreter komendy **runmqsc**

## <span id="page-1725-0"></span>**Agent MQXE\_MCA**

Agent kanału komunikatów MQXE\_OTHER

#### **MQXE\_INNY**

Niezdefiniowane środowisko

#### **CallerType**

Typ: MQLONG-input

Typ programu wywołującego. To pole określa typ programu, który wywołał wywołanie. Pole może przyjmować jedną z następujących wartości:

## **MQXACT\_EXTERNAL**

Wywołanie jest zewnętrzne względem menedżera kolejek.

#### **MQXACT\_INTERNAL**

Wywołanie jest wewnętrzne dla menedżera kolejek.

## **AuthenticationType**

Typ: MQLONG-input

Typ uwierzytelniania. To pole określa typ wykonywanego uwierzytelniania. Pole może przyjmować jedną z następujących wartości:

#### **MQZAT\_INITIAL\_CONTEXT,**

Wywołanie uwierzytelniania jest spowodowane zainicjowaniem kontekstu użytkownika. Ta wartość jest używana podczas wywołania MQCONN lub MQCONNX.

#### **MQZAT\_CHANGE\_CONTEXT,**

Wywołanie uwierzytelniania jest spowodowane zmianą kontekstu użytkownika. Ta wartość jest używana, gdy agent MCA zmienia kontekst użytkownika. Temat nadrzędny: MQZAC-

#### **BindType**

Typ: MQLONG-input

Typ powiązania. To pole określa typ używanego powiązania. Pole może przyjmować jedną z następujących wartości:

#### **MQCNO\_FASTPATH\_BINDING,**

Powiązanie krótkiej ścieżki.

#### **MQCNO\_SHARED\_BINDING**

Powiązanie współużytkowane.

#### **MQCNO\_IZOLOWANE\_POWIĄZANIE**

Izolowane powiązanie.

## **Deklaracja C**

Zadeklaruj pola struktury w następujący sposób:

```
typedef struct tagMQZAC MQZAC;
struct tagMQZAC {
 MQCHAR4 StrucId; /* Structure identifier */
 MQLONG Version; /* Structure version number */
 MQPID ProcessId; /* Process identifier */
<code>MQTID ThreadId;</code> \rightarrow Thread identifier \star/
 MQCHAR28 ApplName; /* Application name */
 MQCHAR12 UserID; /* User identifier */
<code>MQCHAR12 EffectiveUserID;</code> /* Effective user identifier \star/
 MQLONG Environment; /* Environment */
 MQLONG CallerType; /* Caller type */
<code>MQLONG AuthenticationType;</code> /\star Authentication type \star/
 MQLONG BindType; /* Bind type */
};
```
# **MQZAD-dane uprawnień**

Struktura MQZAD jest używana w wywołaniu MQZ\_ENUMERATE\_AUTHORITY\_DATA dla dwóch parametrów: jednego wejścia i jednego wyjścia.

Więcej informacji na temat parametrów **Filter** i **AuthorityBuffer** zawiera sekcja ["MQZ\\_ENUMERATE\\_AUTHORITY\\_DATA-wyliczone dane uprawnień" na stronie 1688](#page-1687-0) :

- Komenda MQZAD jest używana dla parametru **Filter** , który jest przekazywany do wywołania. Ten parametr określa kryteria wyboru, które mają być używane do wybierania danych uprawnień zwracanych przez wywołanie.
- Komenda MQZAD jest również używana dla parametru **AuthorityBuffer** , który jest wyprowadzany z wywołania. Ten parametr określa autoryzacje dla jednej kombinacji nazwy profilu, typu obiektu i jednostki.

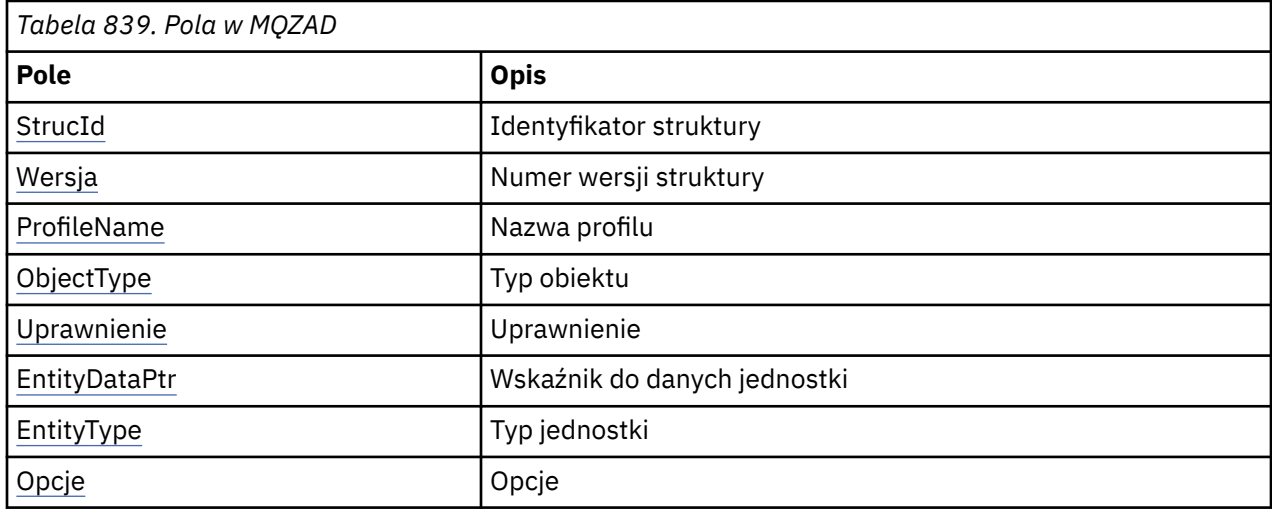

*Tabela 1.* podsumowuje pola w strukturze.

# **Pola**

## **StrucId**

Typ: MQCHAR4 -dane wejściowe

Identyfikator struktury. Wartość jest następująca:

## **ID\_STRUKTURY\_MQZAD\_STRUCT**

Identyfikator struktury danych uprawnień.

Dla języka programowania C zdefiniowana jest również stała MQZAD\_STRUC\_ID\_ARRAY. Ma ona taką samą wartość jak MQZAD\_STRUC\_ID, ale jest tablicą znaków, a nie łańcuchem.

## **Wersja**

Typ: MQLONG-input

Numer wersji struktury. Wartość jest następująca:

## **MQZAD\_VERSION\_1**

Struktura kontekstu aplikacji Version-1 . Stała MQZAD\_CURRENT\_VERSION określa numer wersji bieżącej.

Następująca stała określa numer wersji bieżącej:

## **MQZAD\_CURRENT\_VERSION**

Bieżąca wersja struktury danych uprawnień.

## **ProfileName**

Typ: MQCHAR48 -dane wejściowe

Nazwa profilu.

<span id="page-1727-0"></span>W przypadku parametru **Filter** pole to określa nazwę profilu, dla którego wymagane są dane uprawnień. Jeśli nazwa jest całkowicie pusta aż do końca pola lub pierwszego znaku o kodzie zero, zwracane są dane uprawnień dla wszystkich nazw profili.

Dla parametru **AuthorityBuffer** to pole jest nazwą profilu, który jest zgodny z podanymi kryteriami wyboru.

#### **ObjectType**

Typ: MQLONG-input

Typ obiektu.

Dla parametru **Filter** to pole określa typ obiektu, dla którego wymagane są dane uprawnień. Jeśli wartością jest MQOT\_ALL, zwracane są dane uprawnień dla wszystkich typów obiektów.

W przypadku parametru **AuthorityBuffer** pole to określa typ obiektu, do którego ma zastosowanie profil identyfikowany przez parametr **ProfileName** .

Wartość jest jedną z następujących wartości; dla parametru **Filter** poprawna jest również wartość MQOT\_ALL:

#### **MQOT\_AUTH\_INFO**

Informacje uwierzytelniające

## **MQOT\_CHANNEL (kanał MQT)**

Kanał

#### **MQOT\_CLNTCONN\_CHANNEL, kanał**

Kanał połączenia klienta

**MQOT\_LISTENER**

Program nasłuchujący

## **LISTA NAZW MQOT\_NAMELIST**

Lista nazw

**PROCES\_MQOT** Definicja procesu

# **MQOT\_Q**

Kolejka

## **MQOT\_Q\_MGR**

Menedżer kolejek

## **USŁUACJA\_MQOT**

Usługa

## **Uprawnienie**

Typ: MQLONG-input

Uprawnienia.

Dla parametru **Filter** to pole jest ignorowane.

Dla parametru **AuthorityBuffer** to pole reprezentuje autoryzacje, które jednostka ma do obiektów identyfikowanych przez **ProfileName** i **ObjectType**. Jeśli jednostka ma tylko jedno uprawnienie, pole jest równe odpowiedniej wartości autoryzacji (MQZAO\_ \* stała). Jeśli jednostka ma więcej niż jedno uprawnienie, pole jest bitową wartością OR odpowiednich stałych MQZAO\_ \*.

## **EntityDataPtr**

Typ: PMQZED-wejście

Adres struktury MQZED identyfikującej jednostkę.

W przypadku parametru **Filter** to pole wskazuje strukturę MQZED identyfikującą jednostkę, dla której wymagane są dane uprawnień. Jeśli **EntityDataPtr** jest wskaźnikiem pustym, zwracane są dane uprawnień dla wszystkich jednostek.
W przypadku parametru **AuthorityBuffer** to pole wskazuje strukturę MQZED identyfikującą jednostkę, dla której zostały zwrócone dane uprawnień.

#### **EntityType**

Typ: MQLONG-input

Typ jednostki.

W przypadku parametru **Filter** pole to określa typ jednostki, dla której wymagane są dane uprawnień. Jeśli wartością jest MQZAET\_NONE, zwracane są dane uprawnień dla wszystkich typów jednostek.

W przypadku parametru **AuthorityBuffer** to pole określa typ jednostki identyfikowanej przez strukturę MQZED wskazaną przez parametr **EntityDataPtr** .

Jest to jedna z następujących wartości; w przypadku parametru **Filter** poprawna jest także wartość MQZAET\_NONE:

#### **MQZAET\_PRINCIPAL**

Kolumnowo-wierszowa

#### **GRUPA\_MQZAET**

Grupa

#### **Opcje**

Typ: MQAUTHOPT-wejście

Opcje. To pole określa opcje, które dają kontrolę nad wyświetlanymi profilami. Należy podać jedną z następujących wartości:

#### **MQAUTHOPT\_NAME\_ALL\_MATCHING**

Wyświetla wszystkie profile

#### **MQAUTHOPT\_NAME\_EXPLICIT**

Wyświetla profile, które mają dokładnie taką samą nazwę, jak określona w polu **ProfileName** .

Ponadto należy również określić jedną z następujących opcji:

#### **MQAUTHOPT\_ENTITY\_SET**

Wyświetl wszystkie profile używane do obliczenia skumulowanego uprawnienia jednostki do obiektu określonego przez parametr **ProfileName** . Parametr **ProfileName** nie może zawierać żadnych znaków wieloznacznych.

- Jeśli określona jednostka jest nazwą użytkownika, dla każdego elementu zestawu {entity, groups} wyświetlany jest najbardziej odpowiedni profil, który ma zastosowanie do obiektu.
- Jeśli określona jednostka jest grupą, wyświetlany jest najbardziej odpowiedni profil z grupy, który ma zastosowanie do obiektu.
- Jeśli ta wartość jest określona, wszystkie wartości parametrów **ProfileName**, **ObjectType**, **EntityType**i nazwa jednostki określone w strukturze **EntityDataPtr** MQZED muszą być niepuste.

Jeśli określono opcję MQAUTHOPT\_NAME\_ALL\_MATCHING, można również określić następującą wartość:

#### **MQAUTHOPT\_ENTITY\_EXPLICIT**

Wyświetla profile, które mają dokładnie taką samą nazwę jednostki jak nazwa jednostki określona w strukturze **EntityDataPtr** MQZED.

### **Deklaracja C**

```
typedef struct tagMQZAD MQZAD;
struct tagMQZAD {<br>MQCHAR4 StrucId;<br>MQLONG Version;
 MQCHAR4 StrucId; /* Structure identifier */
MQLONG Version; /* Structure version number */ MQCHAR48 ProfileName; /* Profile name */
 MQLONG ObjectType; /* Object type */
```

```
MQLONG Authority; /*Authority */<br>PMQZED EntityDataPtr; /*Address of M
              EntityDataPtr; \overline{}/\ast Address of MQZED structure identifying an
  /* entity<br>MQLONG EntityType; /* Entity typ
                                  /* Entity type */ MQAUTHOPT Options; /* Options */
};
```
# **MQZED-deskryptor jednostki**

Struktura MQZED jest używana w wielu wywołaniach usługi autoryzacji w celu określenia jednostki, dla której ma zostać sprawdzona autoryzacja.

*Tabela 1.* podsumowuje pola w strukturze.

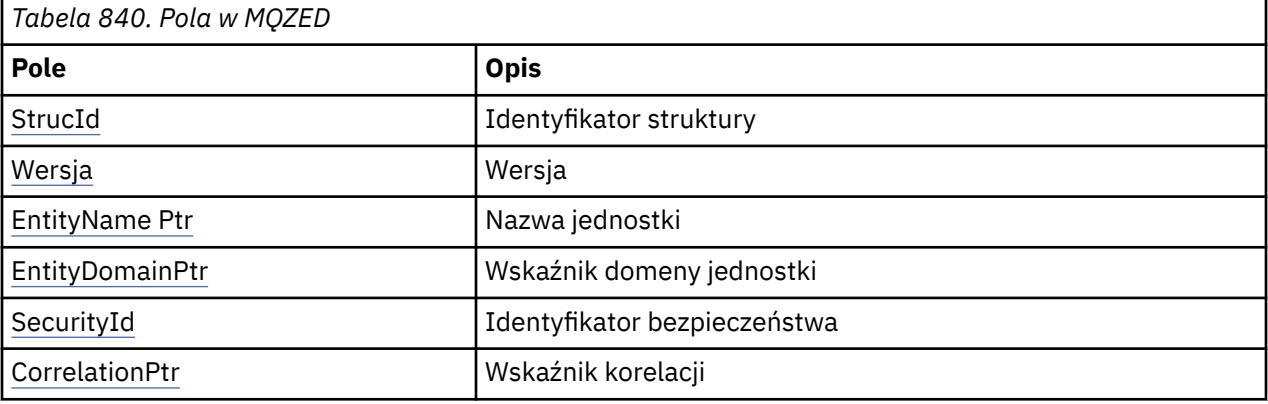

### **Pola**

#### **StrucId**

Typ: MQCHAR4 -dane wejściowe

Identyfikator struktury. Wartość jest następująca:

#### **MQZED\_STRUC\_ID (identyfikator struktury MQ)**

Identyfikator struktury deskryptora jednostki.

W języku programowania C zdefiniowana jest również stała MQZED\_STRUC\_ID\_ARRAY, która ma taką samą wartość jak MQZED\_STRUC\_ID, ale jest tablicą znaków, a nie łańcuchem.

#### **Wersja**

Typ: MQLONG-input

Numer wersji struktury. Wartość jest następująca:

#### **MQZED\_VERSION\_1**

Version-1 struktura deskryptora jednostki.

Następująca stała określa numer wersji bieżącej:

#### **MQZED\_CURRENT\_VERSION**

Bieżąca wersja struktury deskryptora jednostki.

#### **EntityNamePtr**

Typ: PMQCHAR-input

Nazwa profilu.

Adres nazwy jednostki. Jest to wskaźnik do nazwy jednostki, której autoryzacja ma zostać sprawdzona.

#### **EntityDomainPtr**

Typ: PMQCHAR-input

Adres nazwy domeny jednostki. Jest to wskaźnik do nazwy domeny zawierającej definicję jednostki, której autoryzacja ma zostać sprawdzona.

#### <span id="page-1730-0"></span>**SecurityId**

Typ: MQBYTE40 -dane wejściowe

Uprawnienia.

Identyfikator bezpieczeństwa. Jest to identyfikator bezpieczeństwa, którego autoryzacja ma zostać sprawdzona.

#### **CorrelationPtr**

Typ: MQPTR-wejście

Wskaźnik korelacji. Ułatwia to przekazywanie danych korelacji między funkcją uwierzytelniania użytkownika i innymi odpowiednimi funkcjami OAM.

### **Deklaracja C**

```
typedef struct tagMQZED MQZED;
struct tagMQZED {<br>MQCHAR4 StrucId;<br>MQLONG Version;
 MQCHAR4 StrucId; /* Structure identifier */
 MQLONG Version; /* Structure version number */
<code>PMQCHAR EntityNamePtr; /*</code> Address of entity name */ PMQCHAR EntityDomainPtr; /* Address of entity domain name */
 MQBYTE40 SecurityId; /* Security identifier */
  MQPTR CorrelationPtr; /* Address of correlation data */
```
# **MQZEP-dodawanie punktu wejścia komponentu**

Komponent usługi uruchamia tę funkcję podczas inicjowania w celu dodania punktu wejścia do wektora punktu wejścia dla tego komponentu usługi.

### **Składnia**

MQZEP ( *Hconfig* , *Funkcja* , *EntryPoint* , *CompCode* , *[Przyczyna](#page-1731-0)* )

### **Parametry**

#### **Hconfig**

Typ: MQHCONFIG-input

Uchwyt konfiguracji. Ten uchwyt reprezentuje komponent, który jest konfigurowany dla tej konkretnej instalowalnej usługi. Musi być taka sama, jak komponent przekazany do funkcji konfiguracji komponentu przez menedżer kolejek w wywołaniu inicjowania komponentu.

### **Funkcja**

Typ: MQLONG-input

Identyfikator funkcji. Poprawne wartości są definiowane dla każdej instalowalnej usługi.

Jeśli komenda MQZEP jest wywoływana więcej niż raz dla tej samej funkcji, ostatnie wywołanie udostępnia punkt wejścia, który jest używany.

#### **EntryPoint**

Typ: PMQFUNC-wejście

Punkt wejścia funkcji. Jest to adres punktu wejścia udostępnionego przez komponent w celu wykonania funkcji.

Wartość NULL jest poprawna i wskazuje, że funkcja nie jest udostępniana przez ten komponent. Dla punktów wejścia, które nie zostały zdefiniowane za pomocą MQZEP, przyjmowana jest wartość NULL.

#### **CompCode**

Typ: MQLONG-wyjście

Kod zakończenia. Musi to być jedna z następujących wartości:

<span id="page-1731-0"></span>**MQCC\_OK**

Zakończono pomyślnie.

#### **MQCC\_FAILED (niepowodzenie MQC)**

Wywołanie nie powiodło się.

### **Przyczyna**

Typ: MQLONG-wyjście

Kod przyczyny kwalifikujący kod *CompCode*.

Jeśli *CompCode* ma wartość MQCC\_OK:

### **MQRC\_BRAK**

(0, X'000 ') Brak powodu do zgłoszenia.

Jeśli kod *CompCode* to MQCC\_FAILED:

#### **BŁĄD FUNKCJI MQRC\_FUNCTION\_**

(2281, X'8E9') Niepoprawny identyfikator funkcji.

#### **BŁĄD MQRC\_HCONFIG\_ERROR**

(2280, X'8E8') Uchwyt konfiguracji jest niepoprawny.

Więcej informacji na temat tych kodów przyczyny zawiera sekcja Kody zakończenia i kody przyczyny interfejsu API.

### **Wywołanie C**

```
MQZEP (Hconfig, Function, EntryPoint, &CompCode, &Reason);
```
Zadeklaruj parametry w następujący sposób:

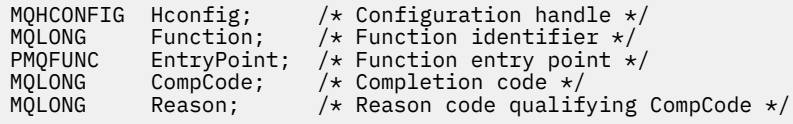

### **MQZFP-parametry wolne**

Struktura MQZFP jest używana w wywołaniu MQZ\_FREE\_USER dla parametru *FreeParms* . Ten parametr określa dane związane z zasobem, który ma zostać zwolniony.

*Tabela 1.* podsumowuje pola w strukturze.

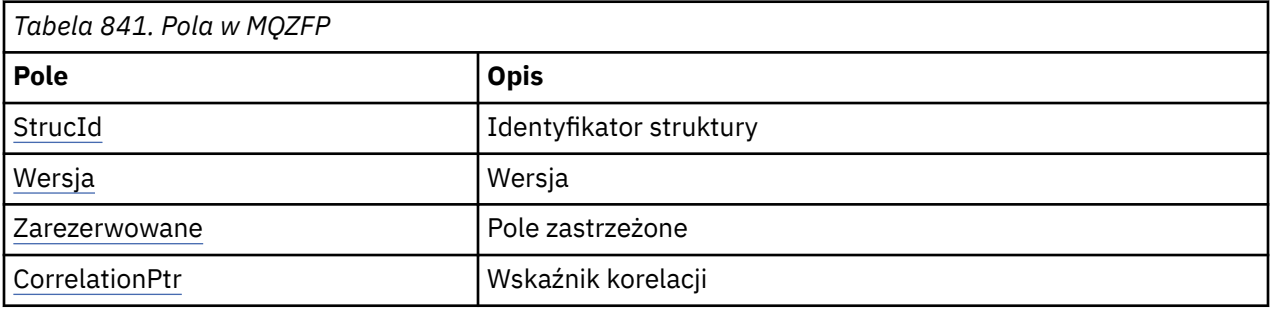

### **Pola**

### **StrucId**

Typ: MQCHAR4 -dane wejściowe

Identyfikator struktury. Wartość jest następująca:

### <span id="page-1732-0"></span>**MQZIC\_STRUC\_ID (Identyfikator struktury MQ)**

Identyfikator struktury kontekstu tożsamości. Dla języka programowania C zdefiniowana jest również stała MQZIC\_STRUC\_ID\_ARRAY, która ma taką samą wartość jak MQZIC\_STRUC\_ID, ale jest tablicą znaków zamiast łańcucha.

#### **Wersja**

Typ: MQLONG-input

Numer wersji struktury. Wartość jest następująca:

#### **MQZFP\_VERSION\_1**

Version-1 wolna struktura parametrów.

Następująca stała określa numer wersji bieżącej:

#### **MQZFP\_CURRENT\_VERSION**

Bieżąca wersja struktury wolnych parametrów.

#### **Zarezerwowane**

Typ: MQBYTE8 -dane wejściowe

Pole zastrzeżone. Wartość początkowa jest pusta.

#### **CorrelationPtr**

Typ: MQPTR-wejście

Wskaźnik korelacji. Adres danych korelacji związanych z zasobem, który ma zostać zwolniony.

### **Deklaracja C**

```
typedef struct tagMQZFP MQZFP;
struct tagMQZFP {<br>MQCHAR4 StrucId;<br>MQLONG Version;
                  StrucId; \overline{\phantom{a}} /* Structure identifier */<br>Version: /* Structure version numbe
   MQLONG Version; \frac{1}{1} /* Structure version number */<br>MQBYTE8 Reserved; \frac{1}{1} /* Reserved field */
 MQBYTE8 Reserved; /* Reserved field */
MQPTR \, CorrelationPtr; /\,\times\, Address of correlation data \,\star\,/
};
```
# **MQZIC-kontekst tożsamości**

Struktura MQZIC jest używana w wywołaniu MQZ\_AUTHENTICATE\_USER dla parametru *IdentityContext* .

Struktura MQZIC zawiera informacje o kontekście tożsamości, które identyfikują użytkownika aplikacji, która najpierw umieściła komunikat w kolejce:

- Menedżer kolejek wypełnia pole *UserIdentifier* nazwą identyfikującą użytkownika. Sposób, w jaki menedżer kolejek może to zrobić, zależy od środowiska, w którym działa aplikacja.
- Menedżer kolejek wypełnia pole *AccountingToken* znacznikiem lub numerem określonym przez aplikację, która wstawiła komunikat.
- Aplikacje mogą używać pola *DaneApplIdentity* w celu uzyskania dodatkowych informacji o użytkowniku (na przykład zaszyfrowanego hasła).

Odpowiednio autoryzowane aplikacje mogą ustawić kontekst tożsamości za pomocą funkcji MQZ\_AUTHENTICATE\_USER.

Identyfikator bezpieczeństwa systemu Windows (SID) jest przechowywany w polu *AccountingToken* podczas tworzenia komunikatu w systemie IBM MQ for Windows. Identyfikator SID może być używany jako uzupełnienie pola *UserIdentifier* i do ustanawiania referencji użytkownika.

*Tabela 1.* podsumowuje pola w strukturze.

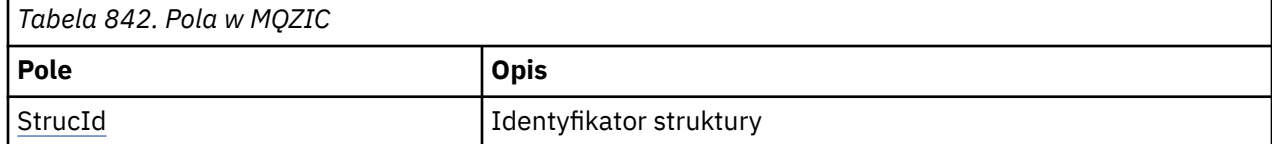

<span id="page-1733-0"></span>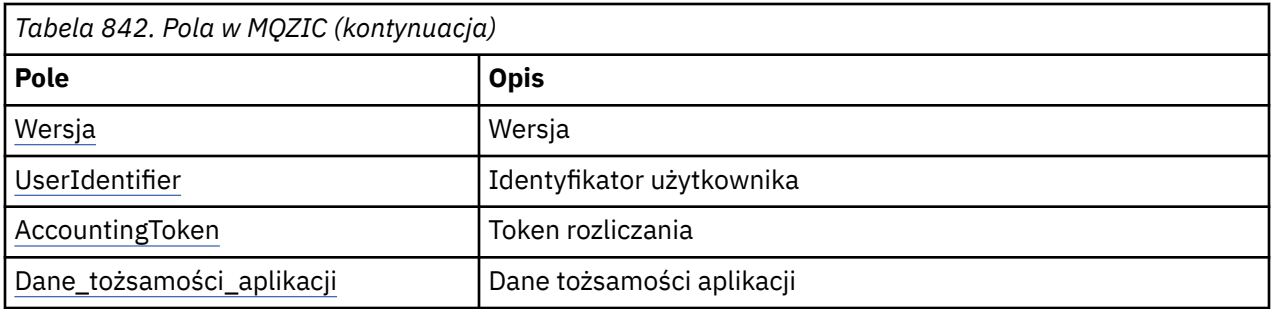

### **Pola**

### **StrucId**

Typ: MQCHAR4 -dane wejściowe

Identyfikator struktury. Wartość jest następująca:

### **MQZIC\_STRUC\_ID (Identyfikator struktury MQ)**

Identyfikator struktury kontekstu tożsamości. Dla języka programowania C zdefiniowana jest również stała MQZIC\_STRUC\_ID\_ARRAY, która ma taką samą wartość jak MQZIC\_STRUC\_ID, ale jest tablicą znaków zamiast łańcucha.

#### **Wersja**

Typ: MQLONG-input

Numer wersji struktury. Wartość jest następująca:

### **MQZIC\_VERSION\_1**

Struktura kontekstu tożsamości Version-1 .

Następująca stała określa numer wersji bieżącej:

### **MQZIC\_CURRENT\_VERSION**

Bieżąca wersja struktury kontekstu tożsamości.

### **UserIdentifier**

Typ: MQCHAR12 -dane wejściowe

Identyfikator użytkownika. Jest to część kontekstu tożsamości komunikatu. *UserIdentifier* określa identyfikator użytkownika aplikacji, z której pochodzi komunikat. Menedżer kolejek traktuje te informacje jako dane znakowe, ale nie definiuje ich formatu. Więcej informacji na temat pola *UserIdentifier* zawiera sekcja ["UserIdentifier \(MQCHAR12\) dla deskryptora MQMD" na stronie 470](#page-469-0).

### **AccountingToken**

Typ: MQBYTE32 -dane wejściowe

Token rozliczania. Jest to część kontekstu tożsamości komunikatu. *AccountingToken* umożliwia aplikacji spowodowanie odpowiedniego obciążenia pracą wykonaną w wyniku wysłania komunikatu. Menedżer kolejek traktuje te informacje jako łańcuch bitów i nie sprawdza ich treści. Więcej informacji na temat pola *AccountingToken* zawiera sekcja ["AccountingToken \(MQBYTE32\) dla MQMD" na stronie](#page-471-0) [472](#page-471-0).

### **Dane\_tożsamości\_aplikacji**

Typ: MQCHAR32 -dane wejściowe

Dane aplikacji odnoszące się do tożsamości. Jest to część kontekstu tożsamości komunikatu. ApplIdentityDane są informacjami zdefiniowanymi przez pakiet aplikacji, które mogą być używane do udostępniania dodatkowych informacji o pochodzeniu komunikatu. Na przykład może być ona ustawiana przez aplikacje działające z odpowiednimi uprawnieniami użytkownika w celu wskazania, czy dane tożsamości są zaufane. Więcej informacji na temat pola danych ApplIdentityzawiera sekcja ["Dane ApplIdentity\(MQCHAR32\) dla MQMD" na stronie 473.](#page-472-0)

### **Deklaracja C**

```
typedef struct tagMQZED MQZED;
struct tagMQZED {<br>MQCHAR4 StrucId;<br>MQLONG Version;
                                 /* Structure identifier *//* Structure version number */MQCHAR12 UserIdentifier; /* User identifier */ MQBYTE32 AccountingToken; /* Accounting token */
MQCHAR32 ApplIdentityData; /* Application data relating to identity */};
```
#### IBM i **Informacje uzupełniające o interfejsie instalowalnych usług w systemie IBM i**

Te informacje umożliwiają zrozumienie informacji uzupełniających dotyczących usług instalowalnych w systemie IBM i.

Dla każdej funkcji istnieje opis, w tym identyfikator funkcji (dla MQZEP).

*Parametry* są wyświetlane w kolejności, w jakiej muszą wystąpić. Wszystkie one muszą być obecne.

Po każdej nazwie parametru występuje jego typ danych w nawiasach. Są to podstawowe typy danych opisane w sekcji ["Podstawowe typy danych" na stronie 1025.](#page-1024-0)

Po opisie parametrów podano również wywołanie w języku C.

#### **Pojęcia pokrewne**

IBM I Instalowalne usługi i komponenty systemu IBM i

**ALW** Instalowalne usługi i komponenty dla systemów UNIX, Linux i Windows

#### **Odsyłacze pokrewne**

["Informacje uzupełniające o interfejsie usług instalowalnych" na stronie 1671](#page-1670-0)

Ta kolekcja tematów zawiera informacje uzupełniające na temat usług instalowalnych.

#### IBM i **MQZEP (dodawanie punktu wejścia komponentu) w systemie IBM i**

Ta funkcja jest wywoływana przez komponent usługi podczas inicjowania w celu dodania punktu wejścia do wektora punktu wejścia dla tego komponentu usługi.

### **Składnia**

MQZEP (Hconfig, Function, EntryPoint, CompCode, Reason)

### **Parametry**

Wywołanie MQZEP ma następujące parametry.

#### **Hconfig (MQHCONFIG)-wejście**

Uchwyt konfiguracji.

Ten uchwyt reprezentuje komponent, który jest konfigurowany dla tej konkretnej instalowalnej usługi. Musi być taka sama, jak ta, która została przekazana do funkcji konfiguracji komponentu przez menedżer kolejek w wywołaniu inicjowania komponentu.

#### **Funkcja (MQLONG)-wejście**

Identyfikator funkcji.

Poprawne wartości są definiowane dla każdej instalowalnej usługi. Jeśli funkcja MQZEP jest wywoływana więcej niż raz dla tej samej funkcji, ostatnie wywołanie udostępnia punkt wejścia, który jest używany.

#### **EntryPoint (PMQFUNC)-wejście**

Punkt wejścia funkcji.

Jest to adres punktu wejścia udostępnionego przez komponent w celu wykonania funkcji. Wartość NULL jest poprawna i wskazuje, że funkcja nie jest udostępniana przez ten komponent. Dla punktów wejścia, które nie zostały zdefiniowane przy użyciu parametru MQZEP, przyjmowana jest wartość NULL .

### **CompCode (MQLONG)-dane wyjściowe**

Kod zakończenia.

Jest to jedna z poniższych nazw:

### **MQCC\_OK**

Zakończono pomyślnie.

## **MQCC\_FAILED (niepowodzenie MQC)**

Wywołanie nie powiodło się.

### **Przyczyna (MQLONG)-dane wyjściowe**

Kod przyczyny określający *CompCode*.

Jeśli *CompCode* ma wartość MQCC\_OK:

#### **MQRC\_BRAK**

(0, X'000 ') Brak powodu do zgłoszenia.

Jeśli *CompCode* ma wartość MQCC\_FAILED:

#### **BŁĄD FUNKCJI MQRC\_FUNCTION\_**

(2281, X'8E9') Niepoprawny identyfikator funkcji.

#### **BŁĄD MQRC\_HCONFIG\_ERROR**

(2280, X'8E8') Uchwyt konfiguracji jest niepoprawny.

Więcej informacji na temat tych kodów przyczyny zawiera sekcja Komunikaty i kody przyczyny.

### **Wywołanie C**

MQZEP (Hconfig, Function, EntryPoint, &CompCode, &Reason);

Zadeklaruj parametry w następujący sposób:

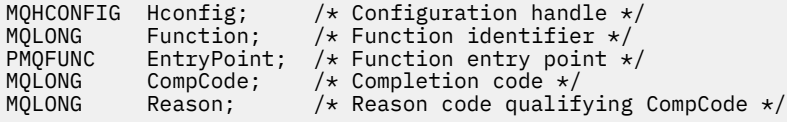

# **MBMI** MQHCONFIG (uchwyt konfiguracji) w systemie IBM i

Typ danych MQHCONFIG reprezentuje uchwyt konfiguracji, czyli komponent, który jest konfigurowany dla konkretnej instalowalnej usługi. Uchwyt konfiguracji musi być wyrównany do swojej granicy naturalnej.

Aplikacje muszą testować zmienne tego typu tylko pod kątem równości.

### **Deklaracja C**

typedef void MQPOINTER MQHCONFIG;

# **PMOFUNC (wskaźnik do funkcji) w systemie IBM i**

Wskaźnik do funkcji.

### **Deklaracja C**

typedef void MQPOINTER PMQFUNC;

# **MEMI MQZ\_AUTHENTICATE\_USER (uwierzytelnienie użytkownika) w systemie IBM i**

Ta funkcja jest udostępniana przez komponent usługi autoryzacji MQZAS\_VERSION\_5 . Jest on wywoływany przez menedżer kolejek w celu uwierzytelnienia użytkownika lub ustawienia pól kontekstu tożsamości.

Jest on wywoływany po ustanowieniu kontekstu aplikacji użytkownika IBM MQ . Dzieje się tak podczas wywołań połączenia w punkcie, w którym inicjowany jest kontekst użytkownika aplikacji, i w każdym punkcie, w którym zmieniany jest kontekst użytkownika aplikacji. Za każdym razem, gdy wykonywane jest wywołanie połączenia, informacje o kontekście użytkownika aplikacji są ponownie uzyskiwane w polu *IdentityContext* .

Identyfikator tej funkcji (dla MQZEP) to MQZID\_AUTHENTICATE\_USER.

### **Składnia**

#### **MQZ\_AUTHENTICATE\_USER** *(QMgrName, SecurityParms, ApplicationContext,*

*IdentityContext, CorrelationPtr, ComponentData, Continuation, CompCode, Reason)*

### **Parametry**

Wywołanie MQZ\_AUTHENTICATE\_USER ma następujące parametry.

#### **QMgrName (MQCHAR48)-wejście**

Nazwa menedżera kolejek.

Nazwa menedżera kolejek wywołującego komponent. Nazwa ta jest dopełniana spacjami do pełnej długości parametru; nazwa nie jest zakończona znakiem o kodzie zero. Nazwa menedżera kolejek jest przekazywana do komponentu w celu uzyskania informacji. Interfejs usługi autoryzacji nie wymaga, aby komponent używał tej nazwy w zdefiniowany sposób.

#### **SecurityParms (MQCSP)-dane wejściowe**

Parametry zabezpieczeń.

Dane dotyczące identyfikatora użytkownika, hasła i typu uwierzytelniania.

Podczas wywołania MQCONN MQI ten parametr zawiera wartość NULL lub wartości domyślne.

#### **ApplicationContext (MQZAC)-wejście**

Kontekst aplikacji.

Dane dotyczące aplikacji wywołującej. Szczegółowe informacje można znaleźć w sekcji ["MQZAC](#page-1766-0) [\(kontekst aplikacji\) w systemie IBM i" na stronie 1767](#page-1766-0). Podczas każdego wywołania MQCONN lub MQCONNX MQI ponownie uzyskiwane są informacje o kontekście użytkownika w strukturze MQZAC.

#### **IdentityContext (MQZIC)-wejście/wyjście**

Kontekst tożsamości.

Na wejściu do funkcji uwierzytelniania użytkownika identyfikuje ona bieżący kontekst tożsamości. Funkcja uwierzytelniania użytkownika może to zmienić. W tym momencie menedżer kolejek przyjmuje nowy kontekst tożsamości. Więcej informacji na temat struktury MQZIC zawiera sekcja ["MQZIC](#page-1772-0) [\(kontekst tożsamości\) w systemie IBM i" na stronie 1773](#page-1772-0) .

#### **CorrelationPtr (MQPTR)-dane wyjściowe**

Wskaźnik korelacji.

Określa adres wszystkich danych korelacji. Wskaźnik ten jest następnie przekazywany do innych wywołań OAM.

#### **ComponentData (MQBYTE x ComponentDataLength)-wejście/wyjście**

Dane komponentu.

Te dane są przechowywane przez menedżer kolejek w imieniu tego konkretnego komponentu. Zmiany wprowadzone przez dowolną z funkcji udostępnianych przez ten komponent są zachowywane i prezentowane podczas następnego wywołania funkcji tego komponentu. Długość tego obszaru danych jest przekazywana przez menedżer kolejek w parametrze **ComponentDataLength** wywołania MQZ\_INIT\_AUTHORITY.

#### **Kontynuacja (MQLONG)-dane wyjściowe**

Flaga kontynuacji.

Można podać następujące wartości:

#### **MQZCI\_DEFAULT**

Kontynuacja zależna od innych składników.

#### **MQZCI\_STOP**

Nie kontynuuj od następnego komponentu.

#### **CompCode (MQLONG)-dane wyjściowe**

Kod zakończenia.

Jest to jedna z poniższych nazw:

**MQCC\_OK**

Zakończono pomyślnie.

#### **MQCC\_FAILED (niepowodzenie MQC)**

Wywołanie nie powiodło się.

#### **Przyczyna (MQLONG)-dane wyjściowe**

Kod przyczyny określający *CompCode*.

Jeśli *CompCode* ma wartość MQCC\_OK:

#### **MQRC\_BRAK**

(0, X'000 ') Brak powodu do zgłoszenia.

Jeśli *CompCode* ma wartość MQCC\_FAILED:

#### **BŁĄD MQRC\_SERVICE\_ERROR**

(2289, X'8F1') Wystąpił nieoczekiwany błąd podczas uzyskiwania dostępu do usługi.

Więcej informacji na temat tych kodów przyczyny zawiera sekcja Komunikaty i kody przyczyny.

### **Wywołanie C**

MQZ\_AUTHENTICATE\_USER (QMgrName, SecurityParms, ApplicationContext, IdentityContext, &CorrelationPtr, ComponentData, &Continuation, &CompCode, &Reason);

Parametry przekazywane do usługi są deklarowane w następujący sposób:

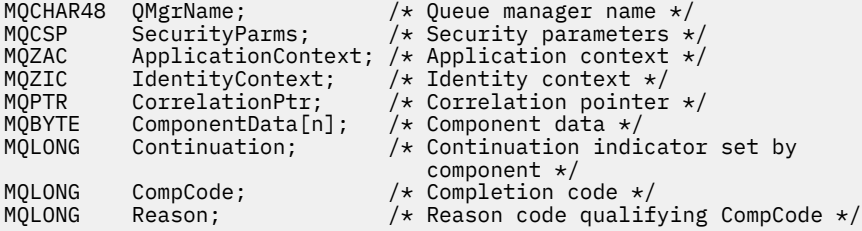

# **MBMI MOZ CHECK AUTHORITY (uprawnienie do sprawdzania) w systemie IBM i**

Ta funkcja jest udostępniana przez komponent usługi autoryzacji MQZAS\_VERSION\_1 i jest wywoływana przez menedżer kolejek w celu sprawdzenia, czy jednostka ma uprawnienia do wykonywania określonych działań na określonym obiekcie.

Identyfikator funkcji dla tej funkcji (dla MQZEP) to MQZID\_CHECK\_AUTHORITY.

### **Składnia**

### **MQZ\_CHECK\_AUTHORITY** *(QMgrName, EntityName, EntityType,*

*ObjectName, ObjectType, Authority, ComponentData, Continuation, CompCode, Reason)*

### **Parametry**

Wywołanie MQZ\_CHECK\_AUTHORITY ma następujące parametry.

#### **QMgrName (MQCHAR48)-wejście**

Nazwa menedżera kolejek.

Nazwa menedżera kolejek wywołującego komponent. Nazwa ta jest dopełniana spacjami do pełnej długości parametru; nazwa nie jest zakończona znakiem o kodzie zero. Nazwa menedżera kolejek jest przekazywana do komponentu w celu uzyskania informacji. Interfejs usługi autoryzacji nie wymaga, aby komponent korzystał z niego w jakikolwiek zdefiniowany sposób.

#### **EntityName (MQCHAR12)-dane wejściowe**

Nazwa jednostki.

Nazwa jednostki, której uprawnienia do obiektu mają zostać sprawdzone. Maksymalna długość łańcucha wynosi 12 znaków; jeśli jest krótszy, jest dopełniany do prawej strony spacjami. Nazwa nie jest zakończona znakiem o kodzie zero.

Nie jest konieczne, aby ta jednostka była znana bazowej usłudze zabezpieczeń. Jeśli nie jest znana, do sprawdzenia używane są autoryzacje specjalnej grupy **nobody** (nikt), do której należą wszystkie obiekty. Pusta nazwa jest poprawna i może być użyta w ten sposób.

#### **EntityType (MQLONG)-dane wejściowe**

Typ jednostki.

Typ jednostki określony przez *EntityName*. Jest to jedna z poniższych nazw:

#### **MQZAET\_PRINCIPAL**

Podmiot kerberos.

**GRUPA\_MQZAET**

Grupa.

#### **ObjectName (MQCHAR48)-dane wejściowe**

Nazwa obiektu.

Nazwa obiektu, do którego wymagany jest dostęp. Maksymalna długość łańcucha wynosi 48 znaków; jeśli jest on krótszy, jest dopełniany do prawej strony odstępami. Nazwa nie jest zakończona znakiem o kodzie zero.

Jeśli *ObjectType* to MQOT\_Q\_MGR, ta nazwa jest taka sama jak *QMgrName*.

### **ObjectType (MQLONG)-dane wejściowe**

Typ obiektu.

Typ jednostki określony przez *ObjectName*. Jest to jedna z poniższych nazw:

#### **MQOT\_AUTH\_INFO**

Informacje o uwierzytelnianiu.

#### **MQOT\_CHANNEL (kanał MQT)**

Kanał.

#### **MQOT\_CLNTCONN\_CHANNEL, kanał**

Kanał połączenia klienta.

#### **MQOT\_LISTENER**

Proces nasłuchujący.

#### **LISTA NAZW MQOT\_NAMELIST**

Lista nazw.

**PROCES\_MQOT**

Definicja procesu.

### **MQOT\_Q**

.

do kolejki błędów.

### **MQOT\_Q\_MGR**

menedżerze kolejek.

### **USŁUACJA\_MQOT**

#### **Uprawnienie (MQLONG)-dane wejściowe**

Uprawnienie do sprawdzenia.

Jeśli sprawdzana jest jedna autoryzacja, to pole jest równe odpowiedniej operacji autoryzacji (stała MQZAO\_ \*). Jeśli sprawdzana jest więcej niż jedna autoryzacja, jest to bitowe LUB odpowiednich stałych MQZAO\_ \*.

Do korzystania z wywołań MQI mają zastosowanie następujące autoryzacje:

#### **MQZAO\_CONNECT**

Możliwość użycia wywołania MQCONN.

#### **MQZAO\_BROWSE,**

Możliwość użycia wywołania MQGET z opcją przeglądania.

Umożliwia to określenie opcji MQGMO\_BROWSE\_FIRST, MQGMO\_BROWSE\_MSG\_UNDER\_CURSOR lub MQGMO\_BROWSE\_NEXT w wywołaniu MQGET.

#### **MQZAO\_INPUT**

Możliwość użycia wywołania MQGET z opcją wejściową.

Umożliwia to określenie opcji MQOO\_INPUT\_SHARED, MQOO\_INPUT\_EXCLUSIVE lub MQOO\_INPUT\_AS\_Q\_DEF w wywołaniu MQOPEN.

#### **MQZAO\_WYNIK**

Możliwość użycia wywołania MQPUT.

Umożliwia to określenie opcji MQOO\_OUTPUT w wywołaniu MQOPEN.

#### **MQZAO\_INQUIRE,**

Możliwość użycia wywołania MQINQ.

Umożliwia to określenie opcji MQOO\_INQUIRE w wywołaniu MQOPEN.

#### **MQZAO\_SET**

Możliwość użycia wywołania MQSET.

Umożliwia to określenie opcji MQOO\_SET w wywołaniu MQOPEN.

#### **MQZAO\_PASS\_IDENTITY\_CONTEXT,**

Możliwość przekazywania kontekstu tożsamości.

Umożliwia to określenie opcji MQOO\_PASS\_IDENTITY\_CONTEXT w wywołaniu MQOPEN oraz opcji MQPMO\_PASS\_IDENTITY\_CONTEXT w wywołaniach MQPUT i MQPUT1 .

#### **MQZAO\_PASS\_ALL\_CONTEXT (mqzao\_pass\_all)**

Możliwość przekazania całego kontekstu.

Umożliwia to określenie opcji MQOO\_PASS\_ALL\_CONTEXT w wywołaniu MQOPEN oraz opcji MQPMO\_PASS\_ALL\_CONTEXT w wywołaniach MQPUT i MQPUT1 .

#### **MQZAO\_SET\_IDENTITY\_CONTEXT,**

Możliwość ustawienia kontekstu tożsamości.

Umożliwia to określenie opcji MQOO\_SET\_IDENTITY\_CONTEXT w wywołaniu MQOPEN oraz opcji MQPMO\_SET\_IDENTITY\_CONTEXT w wywołaniach MQPUT i MQPUT1 .

#### **MQZAO\_SET\_ALL\_CONTEXT (mqzao\_set\_all)**

Możliwość ustawienia całego kontekstu.

Umożliwia to określenie opcji MQOO\_SET\_ALL\_CONTEXT w wywołaniu MQOPEN i opcji MQPMO\_SET\_ALL\_CONTEXT w wywołaniach MQPUT i MQPUT1 .

#### **MQZAO\_ALTERNATE\_USER\_AUTHORITY (uprawnienie użytkownika na przemian)**

Możliwość korzystania z alternatywnych uprawnień użytkownika.

Umożliwia to określenie opcji MQOO\_ALTERNATE\_USER\_AUTHORITY w wywołaniu MQOPEN, a opcji MQPMO\_ALTERNATE\_USER\_AUTHORITY w wywołaniu MQPUT1 .

#### **MQZAO\_ALL\_MQI**

Wszystkie autoryzacje MQI.

Spowoduje to włączenie wszystkich autoryzacji opisanych wcześniej.

Do administrowania menedżerem kolejek mają zastosowanie następujące autoryzacje:

#### **MQZAO\_CREATE**

Możliwość tworzenia obiektów określonego typu.

#### **MQZAO\_USUŃ**

Możliwość usunięcia określonego obiektu.

#### **MQZAO\_DISPLAY**

Możliwość wyświetlania atrybutów określonego obiektu.

#### **MQZAO\_CHANGE**

Możliwość zmiany atrybutów określonego obiektu.

#### **MQZAO\_CLEAR,**

Możliwość usuwania wszystkich komunikatów z określonej kolejki.

#### **Autoryzacja MQZAO\_AUTORYZACJI**

Możliwość autoryzowania innych użytkowników dla określonego obiektu.

#### **MQZAO\_CONTROL**

Możliwość uruchamiania, zatrzymywania lub wysyłania pakietów ping do obiektu kanału innego niż kanał klienta.

#### **MQZAO\_CONTROL\_EXTENDED,**

Możliwość zresetowania numeru kolejnego lub rozstrzygnięcia wątpliwego komunikatu w obiekcie kanału innego niż kanał klienta.

#### **MQZAO\_ALL\_ADMIN**

Wszystkie autoryzacje administracyjne inne niż MQZAO\_CREATE.

Następujące autoryzacje mają zastosowanie zarówno do używania interfejsu MQI, jak i do administrowania menedżerem kolejek:

#### **MQZAO\_WSZYSTKIE**

Wszystkie autoryzacje inne niż MQZAO\_CREATE.

#### **MQZAO\_BRAK**

Brak autoryzacji.

#### **ComponentData (MQBYTE x ComponentDataLength)-wejście/wyjście**

Dane komponentu.

Te dane są przechowywane przez menedżer kolejek w imieniu tego konkretnego komponentu. Zmiany wprowadzone w tym komponencie przez dowolną z funkcji udostępnianych przez ten komponent są zachowywane i prezentowane przy następnym wywołaniu jednej z funkcji tego komponentu.

Długość tego obszaru danych jest przekazywana przez menedżer kolejek w parametrze **ComponentDataLength** wywołania MQZ\_INIT\_AUTHORITY.

#### **Kontynuacja (MQLONG)-dane wyjściowe**

Wskaźnik kontynuacji ustawiony przez komponent.

Można podać następujące wartości:

#### **MQZCI\_DEFAULT**

Kontynuacja zależy od menedżera kolejek.

Dla MQZ\_CHECK\_AUTHORITY ma to taki sam efekt, jak dla MQZCI\_STOP.

#### **MQZCI\_CONTINUE**

Przejdź do następnego komponentu.

#### **MQZCI\_STOP**

Nie kontynuuj od następnego komponentu.

#### **CompCode (MQLONG)-dane wyjściowe**

Kod zakończenia.

Jest to jedna z poniższych nazw:

#### **MQCC\_OK**

Zakończono pomyślnie.

#### **MQCC\_FAILED (niepowodzenie MQC)**

Wywołanie nie powiodło się.

#### **Przyczyna (MQLONG)-dane wyjściowe**

Kod przyczyny określający *CompCode*.

Jeśli *CompCode* ma wartość MQCC\_OK:

#### **MQRC\_BRAK**

(0, X'000 ') Brak powodu do zgłoszenia.

Jeśli *CompCode* ma wartość MQCC\_FAILED:

#### **MQRC\_NOT\_AUTHORIZED (nieautoryzowany)**

(2035, X'7F3') Brak uprawnień dostępu.

#### **BŁĄD MQRC\_SERVICE\_ERROR**

(2289, X'8F1') Wystąpił nieoczekiwany błąd podczas uzyskiwania dostępu do usługi.

#### **MQRC\_SERVICE\_NOT\_AVAILABLE**

(2285, X'8ED') Usługa bazowy jest niedostępna.

Więcej informacji na temat tych kodów przyczyny zawiera sekcja Komunikaty i kody przyczyny.

### **Wywołanie C**

MQZ\_CHECK\_AUTHORITY (QMgrName, EntityName, EntityType, ObjectName, ObjectType, Authority, ComponentData, &Continuation, &CompCode, &Reason);

Parametry przekazywane do usługi są deklarowane w następujący sposób:

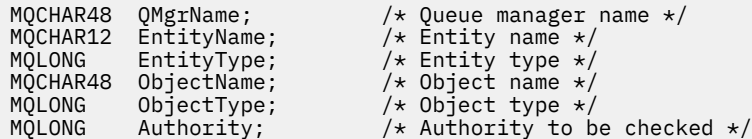

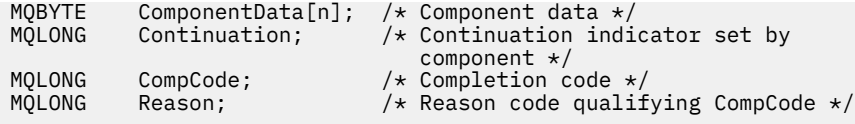

# **MQZ\_CHECK\_PRIVILEGED-Sprawdź, czy użytkownik jest uprzywilejowany**

Ta funkcja jest udostępniana przez komponent usługi autoryzacji MQZAS\_VERSION\_6 i jest wywoływana przez menedżer kolejek w celu określenia, czy określony użytkownik jest użytkownikiem uprzywilejowanym.

Identyfikator funkcji dla tej funkcji (dla MQZEP) to MQZID\_CHECK\_PRIVILEGED.

### **Składnia**

MQZ\_CHECK\_PRIVILEGED( *QMgrName* , *EntityData* , *EntityType* , *ComponentData* , *Continuation* , *[CompCode](#page-1743-0)* , *[Reason](#page-1743-0)* )

### **Parametry**

#### **QMgrName**

Typ: MQCHAR48 -dane wejściowe

Nazwa menedżera kolejek. Nazwa menedżera kolejek wywołującego komponent. Nazwa ta jest dopełniana spacjami do pełnej długości parametru; nazwa nie jest zakończona znakiem o kodzie zero.

Nazwa menedżera kolejek jest przekazywana do komponentu w celu uzyskania informacji. Interfejs usługi autoryzacji nie wymaga, aby komponent używał tej nazwy w zdefiniowany sposób.

#### **EntityData**

Typ: MQZED-wejście

Dane jednostki. Dane dotyczące jednostki, która ma zostać sprawdzona. Więcej informacji na ten temat zawiera sekcja ["MQZED-deskryptor jednostki" na stronie 1730](#page-1729-0).

#### **EntityType**

Typ: MQLONG-input

Typ jednostki. Typ jednostki określony przez EntityData. Musi to być jedna z następujących wartości:

#### **MQZAET\_PRINCIPAL**

Podmiot kerberos.

#### **GRUPA\_MQZAET**

Grupa.

#### **ComponentData**

Typ: MQBYTExComponentDataLength -wejście/wyjście

Dane komponentu. Te dane są przechowywane przez menedżer kolejek w imieniu tego konkretnego komponentu. Zmiany wprowadzone przez dowolną z funkcji udostępnianych przez ten komponent są zachowywane i prezentowane przy następnym wywołaniu jednej z tych funkcji komponentu.

Długość tego obszaru danych jest przekazywana przez menedżer kolejek w parametrze **ComponentDataLength** wywołania MQZ\_INIT\_AUTHORITY.

#### **Kontynuacja**

Typ: MQLONG-wyjście

Wskaźnik kontynuacji ustawiony przez komponent. Można podać następujące wartości:

#### **MQZCI\_DEFAULT**

Kontynuacja zależy od menedżera kolejek.

W przypadku MQZ\_CHECK\_AUTHORITY ma to taki sam efekt, jak w przypadku MQZCI\_STOP.

#### <span id="page-1743-0"></span>**MQZCI\_CONTINUE**

Przejdź do następnego komponentu.

#### **MQZCI\_STOP**

Nie kontynuuj od następnego komponentu.

Jeśli wywołanie komponentu nie powiedzie się ( *CompCode* zwraca wartość MQCC\_FAILED), a parametr *Continuation* ma wartość MQZCI\_DEFAULT lub MQZCI\_CONTINUE, menedżer kolejek kontynuuje wywoływanie innych komponentów (jeśli istnieją).

Jeśli wywołanie powiedzie się (czyli kod *CompCode* zwróci wartość MQCC\_OK), żadne inne komponenty nie zostaną wywołane bez względu na ustawienie opcji *Kontynuacja* .

Jeśli wywołanie nie powiedzie się, a parametr *Continuation* ma wartość MQZCI\_STOP, nie zostaną wywołane żadne inne komponenty, a błąd zostanie zwrócony do menedżera kolejek. Komponenty nie mają informacji o poprzednich wywołaniach, dlatego parametr *Kontynuacja* jest zawsze ustawiany na wartość MQZCI\_DEFAULT przed wywołaniem.

#### **CompCode**

Typ: MQLONG-wyjście

Kod zakończenia. Musi to być jedna z następujących wartości:

#### **MQCC\_OK**

Zakończono pomyślnie.

### **MQCC\_FAILED (niepowodzenie MQC)**

Wywołanie nie powiodło się.

#### **Przyczyna**

Typ: MQLONG-wyjście

Kod przyczyny kwalifikujący kod *CompCode*.

Jeśli *CompCode* ma wartość MQCC\_OK:

### **MQRC\_BRAK**

(0, X'000 ') Brak powodu do zgłoszenia.

Jeśli kod *CompCode* to MQCC\_FAILED:

#### **MQRC\_NOT\_PRIVILEGED**

(2584, X'A18') Ten użytkownik nie jest użytkownikiem uprzywilejowanym.

#### **MQRC\_UNKNOWN\_ENTITY**

(2292, X'8F4') Jednostka nieznana do obsługi.

#### **BŁĄD MQRC\_SERVICE\_ERROR**

(2289, X'8F1') Wystąpił nieoczekiwany błąd podczas uzyskiwania dostępu do usługi.

#### **MQRC\_SERVICE\_NOT\_AVAILABLE**

(2285, X'8ED') Usługa bazowy jest niedostępna.

Więcej informacji na temat tych kodów przyczyny zawiera sekcja Kody zakończenia i kody przyczyny interfejsu API.

### **Wywołanie C**

MQZ\_CHECK\_PRIVILEGED (QMgrName, &EntityData, EntityType, ComponentData, &Continuation, &CompCode, &Reason);

Parametry przekazywane do usługi są deklarowane w następujący sposób:

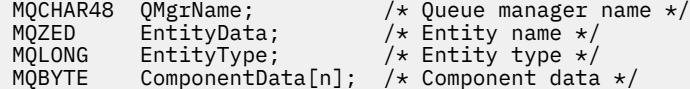

MQLONG Continuation;  $/*$  Continuation indicator set by component \*/ MQLONG CompCode; /\* Completion code \*/<br>MQLONG Reason; /\* Reason code qualif Reason;  $/$ \* Reason code qualifying CompCode \*/

#### IBM i **MQZ\_COPY\_ALL\_AUTHORITY (Kopiowanie wszystkich uprawnień) w systemie IBM i**

Ta funkcja jest udostępniana przez komponent usługi autoryzacji. Jest ona wywoływana przez menedżer kolejek w celu skopiowania wszystkich autoryzacji, które są obecnie obowiązujące dla obiektu odniesienia, do innego obiektu.

Identyfikator funkcji dla tej funkcji (dla MQZEP) to MQZID\_COPY\_ALL\_AUTHORITY.

### **Składnia**

#### **MQZ\_COPY\_ALL\_AUTHORITY** *(QMgrName, RefObjectName, ObjectName,*

*ObjectType, ComponentData, Continuation, CompCode, Reason)*

### **Parametry**

Wywołanie MQZ\_COPY\_ALL\_AUTHORITY ma następujące parametry.

#### **QMgrName (MQCHAR48)-wejście**

Nazwa menedżera kolejek.

Nazwa menedżera kolejek wywołującego komponent. Nazwa ta jest dopełniana spacjami do pełnej długości parametru; nazwa nie jest zakończona znakiem o kodzie zero.

Nazwa menedżera kolejek jest przekazywana do komponentu w celu uzyskania informacji. Interfejs usługi autoryzacji nie wymaga, aby komponent korzystał z niego w jakikolwiek zdefiniowany sposób.

#### **RefObjectNazwa (MQCHAR48)-wejście**

Nazwa obiektu odniesienia.

Nazwa obiektu odniesienia, którego autoryzacje mają zostać skopiowane. Maksymalna długość łańcucha wynosi 48 znaków; jeśli jest on krótszy, jest dopełniany do prawej strony odstępami. Nazwa nie jest zakończona znakiem o kodzie zero.

#### **ObjectName (MQCHAR48)-dane wejściowe**

Nazwa obiektu.

Nazwa obiektu, dla którego mają zostać ustawione dostępy. Maksymalna długość łańcucha wynosi 48 znaków; jeśli jest on krótszy, jest dopełniany do prawej strony odstępami. Nazwa nie jest zakończona znakiem o kodzie zero.

#### **ObjectType (MQLONG)-dane wejściowe**

Typ obiektu.

Typ obiektu określony przez *RefObjectName* i *ObjectName*. Jest to jedna z poniższych nazw:

#### **MQOT\_AUTH\_INFO**

Informacje o uwierzytelnianiu.

#### **MQOT\_CHANNEL (kanał MQT)**

Kanał.

# **MQOT\_CLNTCONN\_CHANNEL, kanał**

Kanał połączenia klienta.

### **MQOT\_LISTENER**

Proces nasłuchujący.

### **LISTA NAZW MQOT\_NAMELIST**

Lista nazw.

#### **PROCES\_MQOT**

Definicja procesu.

### **MQOT\_Q**

.

do kolejki błędów.

#### **MQOT\_Q\_MGR**

menedżerze kolejek.

### **USŁUACJA\_MQOT**

#### **ComponentData (MQBYTE x ComponentDataLength)-wejście/wyjście**

Dane komponentu.

Te dane są przechowywane przez menedżer kolejek w imieniu tego konkretnego komponentu. Zmiany wprowadzone w tym komponencie przez dowolną z funkcji udostępnianych przez ten komponent są zachowywane i prezentowane przy następnym wywołaniu jednej z funkcji tego komponentu.

Długość tego obszaru danych jest przekazywana przez menedżer kolejek w parametrze **ComponentDataLength** wywołania MQZ\_INIT\_AUTHORITY.

#### **Kontynuacja (MQLONG)-dane wyjściowe**

Wskaźnik kontynuacji ustawiony przez komponent.

Można podać następujące wartości:

#### **MQZCI\_DEFAULT**

Kontynuacja zależy od menedżera kolejek.

Dla MQZ\_COPY\_ALL\_AUTHORITY ma to taki sam efekt, jak dla MQZCI\_STOP.

#### **MQZCI\_CONTINUE**

Przejdź do następnego komponentu.

#### **MQZCI\_STOP**

Nie kontynuuj od następnego komponentu.

#### **CompCode (MQLONG)-dane wyjściowe**

Kod zakończenia.

Jest to jedna z poniższych nazw:

#### **MQCC\_OK**

Zakończono pomyślnie.

#### **MQCC\_FAILED (niepowodzenie MQC)**

Wywołanie nie powiodło się.

#### **Przyczyna (MQLONG)-dane wyjściowe**

Kod przyczyny określający *CompCode*.

Jeśli *CompCode* ma wartość MQCC\_OK:

#### **MQRC\_BRAK**

(0, X'000 ') Brak powodu do zgłoszenia.

Jeśli *CompCode* ma wartość MQCC\_FAILED:

#### **BŁĄD MQRC\_SERVICE\_ERROR**

(2289, X'8F1') Wystąpił nieoczekiwany błąd podczas uzyskiwania dostępu do usługi.

#### **MQRC\_SERVICE\_NOT\_AVAILABLE**

(2285, X'8ED') Usługa bazowy jest niedostępna.

#### **MQRC\_UNKNOWN\_REF\_OBJECT**

(2294, X'8F6') Nieznany obiekt odniesienia.

Więcej informacji na temat tych kodów przyczyny zawiera sekcja Komunikaty i kody przyczyny.

### **Wywołanie C**

MQZ\_COPY\_ALL\_AUTHORITY (QMgrName, RefObjectName, ObjectName, ObjectType, ComponentData, &Continuation, &CompCode, &Reason);

Parametry przekazywane do usługi są deklarowane w następujący sposób:

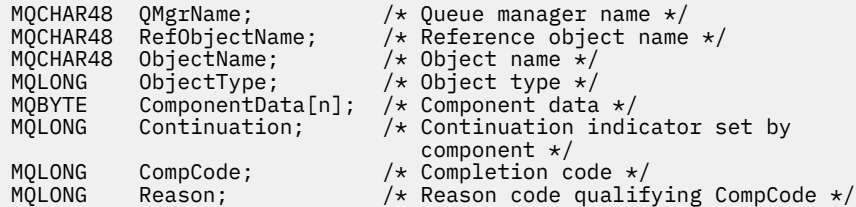

# **MQZ\_DELETE\_AUTHORITY (uprawnienie do usuwania) w systemie**

### **IBM i**

Ta funkcja jest udostępniana przez komponent usługi autoryzacji i jest wywoływana przez menedżer kolejek w celu usunięcia wszystkich autoryzacji powiązanych z określonym obiektem.

Identyfikator funkcji dla tej funkcji (dla MQZEP) to MQZID\_DELETE\_AUTHORITY.

### **Składnia**

#### **MQZ\_DELETE\_AUTHORITY** *(QMgrName, ObjectName, ObjectType,*

*ComponentData, Continuation, CompCode, Reason)*

### **Parametry**

Wywołanie MQZ\_DELETE\_AUTHORITY ma następujące parametry.

#### **QMgrName (MQCHAR48)-wejście**

Nazwa menedżera kolejek.

Nazwa menedżera kolejek wywołującego komponent. Nazwa ta jest dopełniana spacjami do pełnej długości parametru; nazwa nie jest zakończona znakiem o kodzie zero.

Nazwa menedżera kolejek jest przekazywana do komponentu w celu uzyskania informacji. Interfejs usługi autoryzacji nie wymaga, aby komponent korzystał z niego w jakikolwiek zdefiniowany sposób.

#### **ObjectName (MQCHAR48)-dane wejściowe**

Nazwa obiektu.

Nazwa obiektu, dla którego mają zostać usunięte dostępy. Maksymalna długość łańcucha wynosi 48 znaków; jeśli jest on krótszy, jest dopełniany do prawej strony odstępami. Nazwa nie jest zakończona znakiem o kodzie zero.

Jeśli *ObjectType* to MQOT\_Q\_MGR, ta nazwa jest taka sama jak *QMgrName*.

#### **ObjectType (MQLONG)-dane wejściowe**

Typ obiektu.

Typ jednostki określony przez *ObjectName*. Jest to jedna z poniższych nazw:

#### **MQOT\_AUTH\_INFO**

Informacje o uwierzytelnianiu.

#### **MQOT\_CHANNEL (kanał MQT)** Kanał.

# **MQOT\_CLNTCONN\_CHANNEL, kanał**

Kanał połączenia klienta.

#### **MQOT\_LISTENER**

Proces nasłuchujący.

#### **LISTA NAZW MQOT\_NAMELIST**

Lista nazw.

### **PROCES\_MQOT**

Definicja procesu.

#### **MQOT\_Q**

.

do kolejki błędów.

### **MQOT\_Q\_MGR**

menedżerze kolejek.

#### **USŁUACJA\_MQOT**

### **ComponentData (MQBYTE x ComponentDataLength)-wejście/wyjście**

Dane komponentu.

Te dane są przechowywane przez menedżer kolejek w imieniu tego konkretnego komponentu. Zmiany wprowadzone w tym komponencie przez dowolną z funkcji udostępnianych przez ten komponent są zachowywane i prezentowane przy następnym wywołaniu jednej z funkcji tego komponentu.

Długość tego obszaru danych jest przekazywana przez menedżer kolejek w parametrze **ComponentDataLength** wywołania MQZ\_INIT\_AUTHORITY.

#### **Kontynuacja (MQLONG)-dane wyjściowe**

Wskaźnik kontynuacji ustawiony przez komponent.

Można podać następujące wartości:

#### **MQZCI\_DEFAULT**

Kontynuacja zależy od menedżera kolejek.

Dla MQZ\_DELETE\_AUTHORITY ma to taki sam efekt jak MQZCI\_STOP.

#### **MQZCI\_CONTINUE**

Przejdź do następnego komponentu.

#### **MQZCI\_STOP**

Nie kontynuuj od następnego komponentu.

#### **CompCode (MQLONG)-dane wyjściowe**

Kod zakończenia.

Jest to jedna z poniższych nazw:

#### **MQCC\_OK**

Zakończono pomyślnie.

#### **MQCC\_FAILED (niepowodzenie MQC)**

Wywołanie nie powiodło się.

#### **Przyczyna (MQLONG)-dane wyjściowe**

Kod przyczyny określający *CompCode*.

Jeśli *CompCode* ma wartość MQCC\_OK:

#### **MQRC\_BRAK**

(0, X'000 ') Brak powodu do zgłoszenia.

Jeśli *CompCode* ma wartość MQCC\_FAILED:

#### **BŁĄD MQRC\_SERVICE\_ERROR**

(2289, X'8F1') Wystąpił nieoczekiwany błąd podczas uzyskiwania dostępu do usługi.

#### **MQRC\_SERVICE\_NOT\_AVAILABLE**

(2285, X'8ED') Usługa bazowy jest niedostępna.

Więcej informacji na temat tych kodów przyczyny zawiera sekcja Komunikaty i kody przyczyny.

### **Wywołanie C**

MQZ\_DELETE\_AUTHORITY (QMgrName, ObjectName, ObjectType, ComponentData, &Continuation, &CompCode, &Reason);

Parametry przekazywane do usługi są deklarowane w następujący sposób:

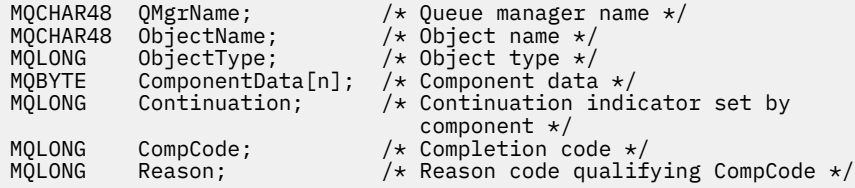

#### IBM i **MQZ\_ENUMERATE\_AUTHORITY\_DATA (Enumerate authority data) w systemie IBM i**

Ta funkcja jest udostępniana przez komponent usługi autoryzacji MQZAS\_VERSION\_4 i jest wielokrotnie wywoływana przez menedżer kolejek w celu pobrania wszystkich danych uprawnień zgodnych z kryteriami wyboru określonymi w pierwszym wywołaniu.

Identyfikator tej funkcji (dla MQZEP) to MQZID\_ENUMERATE\_AUTHORITY\_DATA.

### **Składnia**

#### **MQZ\_ENUMERATE\_AUTHORITY\_DATA** *(QMgrName, StartEnumeration,*

*Filter, AuthorityBufferLength, AuthorityBuffer, AuthorityDataLength, ComponentData, Continuation, CompCode, Reason)*

### **Parametry**

Wywołanie MQZ\_ENUMERATE\_AUTHORITY\_DATA ma następujące parametry.

### **QMgrName (MQCHAR48)-wejście**

Nazwa menedżera kolejek.

Nazwa menedżera kolejek wywołującego komponent. Nazwa ta jest dopełniana spacjami do pełnej długości parametru; nazwa nie jest zakończona znakiem o kodzie zero.

Nazwa menedżera kolejek jest przekazywana do komponentu w celu uzyskania informacji. Interfejs usługi autoryzacji nie wymaga, aby komponent korzystał z niego w jakikolwiek zdefiniowany sposób.

#### **StartEnumeration (MQLONG)-wejście**

Flaga wskazująca, czy wywołanie powinno rozpocząć wyliczanie.

Wskazuje, czy wywołanie powinno rozpocząć wyliczanie danych uprawnień, czy też kontynuować wyliczanie danych uprawnień rozpoczęte przez poprzednie wywołanie MQZ\_ENUMERATE\_AUTHORITY\_DATA. Jest to jedna z następujących wartości:

#### **MQZSE\_START**

Rozpocznij wyliczanie.

Wywołanie jest wywoływane z tą wartością w celu rozpoczęcia wyliczania danych uprawnień. Parametr **Filter** określa kryteria wyboru, które mają być używane do wybierania danych uprawnień zwracanych przez to i kolejne wywołania.

#### **MQZSE\_CONTINUE**

Kontynuuj wyliczanie.

Wywołanie jest wywoływane z tą wartością, aby kontynuować wyliczanie danych uprawnień. W tym przypadku parametr **Filter** jest ignorowany i może zostać określony jako wskaźnik pusty (kryteria wyboru są określone przez parametr **Filter** określony przez wywołanie, które miało parametr *StartEnumeration* ustawiony na wartość MQZSE\_START).

#### **Filtr (MQZAD)-wejście**

Filtr.

Jeśli parametr *StartEnumeration* ma wartość MQZSE\_START, parametr *Filter* określa kryteria wyboru, które mają zostać użyte do wybrania zwracanych danych uprawnień. Jeśli *Filter* jest wskaźnikiem pustym, nie są używane żadne kryteria wyboru, tzn. zwracane są wszystkie dane uprawnień. Szczegółowe informacje na temat kryteriów wyboru, które mogą być używane, zawiera sekcja ["MQZAD \(dane uprawnień\) w systemie IBM i" na stronie 1769](#page-1768-0) .

Jeśli parametr *StartEnumeration* ma wartość MQZSE\_CONTINUE, parametr *Filter* jest ignorowany i można go określić jako wskaźnik pusty.

#### **AuthorityBufferDługość (MQLONG)-wejście**

Długość *AuthorityBuffer*.

Jest to długość parametru **AuthorityBuffer** w bajtach. Bufor uprawnień musi być wystarczająco duży, aby pomieścić zwracane dane.

#### **AuthorityBuffer (MQZAD)-dane wyjściowe**

Dane uprawnień.

Jest to bufor, w którym zwracane są dane uprawnień. Bufor musi być wystarczająco duży, aby pomieścić strukturę MQZAD, strukturę MQZED oraz najdłuższą nazwę jednostki i najdłuższą zdefiniowaną nazwę domeny.

**Uwaga:** Ten parametr jest zdefiniowany jako MQZAD, ponieważ MQZAD zawsze występuje na początku buforu. Jeśli jednak bufor jest zadeklarowany jako MQZAD, będzie on zbyt mały-musi być większy niż MQZAD, aby mógł pomieścić nazwy MQZAD, MQZED oraz nazwy jednostek i domen.

#### **AuthorityDataDługość (MQLONG)-dane wyjściowe**

Długość danych zwracanych w *AuthorityBuffer*.

Jest to długość danych zwracanych w produkcie *AuthorityBuffer*. Jeśli bufor uprawnień jest zbyt mały, parametr *AuthorityDataLength* jest ustawiony na wymaganą długość buforu, a wywołanie zwraca kod zakończenia MQCC\_FAILED i kod przyczyny MQRC\_BUFFER\_LENGTH\_ERROR.

#### **ComponentData (MQBYTE x ComponentDataLength)-wejście/wyjście**

Dane komponentu.

Te dane są przechowywane przez menedżer kolejek w imieniu tego konkretnego komponentu. Zmiany wprowadzone w tym komponencie przez dowolną z funkcji udostępnianych przez ten komponent są zachowywane i prezentowane przy następnym wywołaniu jednej z funkcji tego komponentu.

Długość tego obszaru danych jest przekazywana przez menedżer kolejek w parametrze **ComponentDataLength** wywołania MQZ\_INIT\_AUTHORITY.

#### **Kontynuacja (MQLONG)-dane wyjściowe**

Wskaźnik kontynuacji ustawiony przez komponent.

Można podać następujące wartości:

#### **MQZCI\_DEFAULT**

Kontynuacja zależy od menedżera kolejek.

Dla MQZ\_ENUMERATE\_AUTHORITY\_DATA ma to taki sam efekt jak w przypadku komendy MQZCI\_CONTINUE.

#### **MQZCI\_CONTINUE**

Przejdź do następnego komponentu.

#### **MQZCI\_STOP**

Nie kontynuuj od następnego komponentu.

#### **CompCode (MQLONG)-dane wyjściowe**

Kod zakończenia.

Jest to jedna z poniższych nazw:

#### **MQCC\_OK**

Zakończono pomyślnie.

### **MQCC\_FAILED (niepowodzenie MQC)**

Wywołanie nie powiodło się.

### **Przyczyna (MQLONG)-dane wyjściowe**

Kod przyczyny określający *CompCode*.

Jeśli *CompCode* ma wartość MQCC\_OK:

#### **MQRC\_BRAK**

(0, X'000 ') Brak powodu do zgłoszenia.

Jeśli *CompCode* ma wartość MQCC\_FAILED:

#### **MQRC\_BUFFER\_LENGTH\_ERROR**

(2005, X'7D5') Niepoprawny parametr długości buforu.

#### **MQRC\_NO\_DATA\_AVAILABLE**

(2379, X'94B') Brak dostępnych danych.

#### **BŁĄD MQRC\_SERVICE\_ERROR**

(2289, X'8F1') Wystąpił nieoczekiwany błąd podczas uzyskiwania dostępu do usługi.

Więcej informacji na temat tych kodów przyczyny zawiera sekcja Komunikaty i kody przyczyny.

### **Wywołanie C**

```
MQZ_ENUMERATE_AUTHORITY_DATA (QMgrName, StartEnumeration, &Filter,
                       AuthorityBufferLength,
 &AuthorityBuffer,
 &AuthorityDataLength, ComponentData,
                       &Continuation, &CompCode,
                       &Reason);
```
Parametry przekazywane do usługi są deklarowane w następujący sposób:

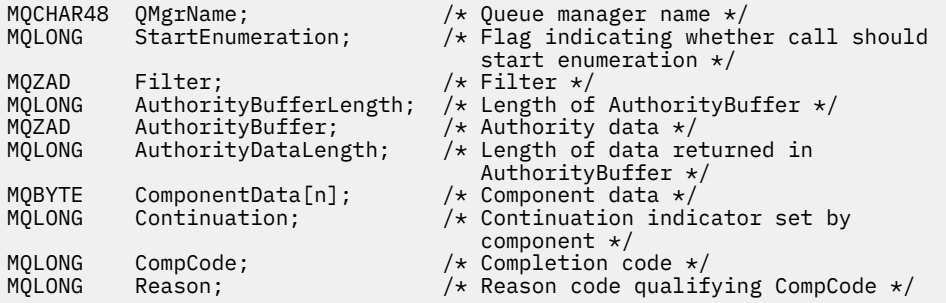

### **MQZ\_FREE\_USER-wolny użytkownik**

Ta funkcja jest udostępniana przez komponent usługi autoryzacji MQZAS\_VERSION\_5 i jest wywoływana przez menedżer kolejek w celu zwolnienia powiązanego przydzielonego zasobu. Jest ona wywoływana po zakończeniu działania aplikacji we wszystkich kontekstach użytkownika, na przykład podczas wywołania MQI MQDISC.

Identyfikator funkcji dla tej funkcji (dla MQZEP) to MQZID\_FREE\_USER.

#### IBM i **MQZ\_GET\_AUTHORITY (pobieranie uprawnień) w systemie IBM i**

Ta funkcja jest udostępniana przez komponent usługi autoryzacji MQZAS\_VERSION\_1 i jest wywoływana przez menedżer kolejek w celu pobrania uprawnienia, które jednostka ma, aby uzyskać dostęp do określonego obiektu.

Identyfikator funkcji dla tej funkcji (dla MQZEP) to MQZID\_GET\_AUTHORITY.

### **Składnia**

**MQZ\_GET\_AUTHORITY** *(QMgrName, EntityName, EntityType, ObjectName, ObjectType, Authority, ComponentData, Continuation, CompCode, Reason)*

### **Parametry**

Wywołanie MQZ\_GET\_AUTHORITY ma następujące parametry.

#### **QMgrName (MQCHAR48)-wejście**

Nazwa menedżera kolejek.

Nazwa menedżera kolejek wywołującego komponent. Nazwa ta jest dopełniana spacjami do pełnej długości parametru; nazwa nie jest zakończona znakiem o kodzie zero.

Nazwa menedżera kolejek jest przekazywana do komponentu w celu uzyskania informacji. Interfejs usługi autoryzacji nie wymaga, aby komponent korzystał z niego w jakikolwiek zdefiniowany sposób.

#### **EntityName (MQCHAR12)-dane wejściowe**

Nazwa jednostki.

Nazwa jednostki, której dostęp do obiektu ma zostać pobrany. Maksymalna długość łańcucha wynosi 12 znaków; jeśli jest krótszy, jest dopełniany do prawej strony spacjami. Nazwa nie jest zakończona znakiem o kodzie zero.

#### **EntityType (MQLONG)-dane wejściowe**

Typ jednostki.

Typ jednostki określony przez *EntityName*. Można podać następującą wartość:

#### **MQZAET\_PRINCIPAL**

Podmiot kerberos.

#### **GRUPA\_MQZAET**

Grupa.

### **ObjectName (MQCHAR48)-dane wejściowe**

Nazwa obiektu.

Nazwa obiektu, dla którego mają zostać pobrane uprawnienia jednostki. Maksymalna długość łańcucha wynosi 48 znaków; jeśli jest on krótszy, jest dopełniany do prawej strony odstępami. Nazwa nie jest zakończona znakiem o kodzie zero.

Jeśli *ObjectType* to MQOT\_Q\_MGR, ta nazwa jest taka sama jak *QMgrName*.

#### **ObjectType (MQLONG)-dane wejściowe**

Typ obiektu.

Typ jednostki określony przez *ObjectName*. Jest to jedna z poniższych nazw:

#### **MQOT\_AUTH\_INFO**

Informacje o uwierzytelnianiu.

#### **MQOT\_CHANNEL (kanał MQT)**

Kanał.

#### **MQOT\_CLNTCONN\_CHANNEL, kanał**

Kanał połączenia klienta.

#### **MQOT\_LISTENER**

Proces nasłuchujący.

#### **LISTA NAZW MQOT\_NAMELIST**

Lista nazw.

### **PROCES\_MQOT**

Definicja procesu.

#### **MQOT\_Q**

.

do kolejki błędów.

### **MQOT\_Q\_MGR**

menedżerze kolejek.

#### **USŁUACJA\_MQOT**

#### **Uprawnienie (MQLONG)-dane wyjściowe**

Organ podmiotu.

Jeśli jednostka ma jedno uprawnienie, to pole jest równe odpowiedniej operacji autoryzacji (MQZAO\_ \* stała). Jeśli ma więcej niż jedno uprawnienie, to pole jest bitową OR odpowiednich stałych MQZAO\_ \*.

#### **ComponentData (MQBYTE x ComponentDataLength)-wejście/wyjście**

Dane komponentu.

Te dane są przechowywane przez menedżer kolejek w imieniu tego konkretnego komponentu. Zmiany wprowadzone w tym komponencie przez dowolną z funkcji udostępnianych przez ten komponent są zachowywane i prezentowane przy następnym wywołaniu jednej z funkcji tego komponentu.

Długość tego obszaru danych jest przekazywana przez menedżer kolejek w parametrze **ComponentDataLength** wywołania MQZ\_INIT\_AUTHORITY.

#### **Kontynuacja (MQLONG)-dane wyjściowe**

Wskaźnik kontynuacji ustawiony przez komponent.

Można podać następujące wartości:

#### **MQZCI\_DEFAULT**

Kontynuacja zależy od menedżera kolejek.

W przypadku komendy MQZ\_GET\_AUTHORITY ma to taki sam efekt, jak w przypadku komendy MQZCI\_CONTINUE.

#### **MQZCI\_CONTINUE**

Przejdź do następnego komponentu.

#### **MQZCI\_STOP**

Nie kontynuuj od następnego komponentu.

#### **CompCode (MQLONG)-dane wyjściowe**

Kod zakończenia.

Jest to jedna z poniższych nazw:

#### **MQCC\_OK**

Zakończono pomyślnie.

#### **MQCC\_FAILED (niepowodzenie MQC)**

Wywołanie nie powiodło się.

#### **Przyczyna (MQLONG)-dane wyjściowe**

Kod przyczyny określający *CompCode*.

Jeśli *CompCode* ma wartość MQCC\_OK:

### **MQRC\_BRAK**

(0, X'000 ') Brak powodu do zgłoszenia.

Jeśli *CompCode* ma wartość MQCC\_FAILED:

#### **MQRC\_NOT\_AUTHORIZED (nieautoryzowany)**

(2035, X'7F3') Brak uprawnień dostępu.

#### **BŁĄD MQRC\_SERVICE\_ERROR**

(2289, X'8F1') Wystąpił nieoczekiwany błąd podczas uzyskiwania dostępu do usługi.

#### **MQRC\_SERVICE\_NOT\_AVAILABLE**

(2285, X'8ED') Usługa bazowy jest niedostępna.

#### **MQRC\_UNKNOWN\_ENTITY**

(2292, X'8F4') Jednostka nieznana do obsługi.

Więcej informacji na temat tych kodów przyczyny zawiera sekcja Komunikaty i kody przyczyny.

### **Wywołanie C**

```
MQZ_GET_AUTHORITY (QMgrName, EntityName, EntityType, ObjectName,
 ObjectType, &Authority, ComponentData,
 &Continuation, &CompCode, &Reason);
```
Parametry przekazywane do usługi są deklarowane w następujący sposób:

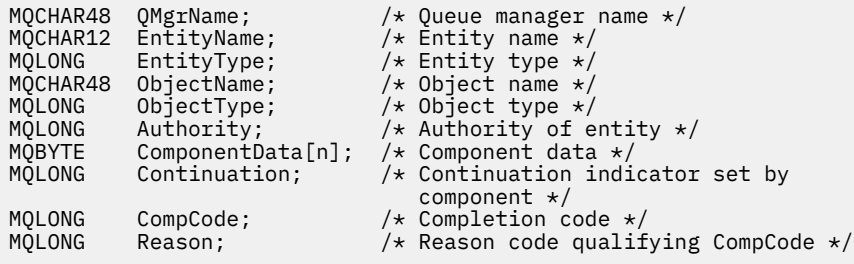

## **MBMI MQZ\_GET\_EXPLICIT\_AUTHORITY (pobranie jawnego uprawnienia) w systemie IBM i**

Ta funkcja jest udostępniana przez komponent usługi autoryzacji MQZAS\_VERSION\_1 i jest wywoływana przez menedżer kolejek w celu pobrania uprawnienia, które grupa nazwana ma do uzyskania dostępu do określonego obiektu (ale bez dodatkowych uprawnień grupy **nobody** ) lub uprawnienia, które grupa podstawowa określonej nazwy użytkownika ma do uzyskania dostępu do określonego obiektu.

Identyfikator funkcji dla tej funkcji (dla MQZEP) to MQZID\_GET\_EXPLICIT\_AUTHORITY.

### **Składnia**

### **MQZ\_GET\_EXPLICIT\_AUTHORITY** *(QMgrName, EntityName, EntityType,*

*ObjectName, ObjectType, Authority, ComponentData, Continuation, CompCode, Reason)*

### **Parametry**

Wywołanie MQZ\_GET\_EXPLICIT\_AUTHORITY ma następujące parametry.

#### **QMgrName (MQCHAR48)-wejście**

Nazwa menedżera kolejek.

Nazwa menedżera kolejek wywołującego komponent. Nazwa ta jest dopełniana spacjami do pełnej długości parametru; nazwa nie jest zakończona znakiem o kodzie zero.

Nazwa menedżera kolejek jest przekazywana do komponentu w celu uzyskania informacji. Interfejs usługi autoryzacji nie wymaga, aby komponent korzystał z niego w jakikolwiek zdefiniowany sposób.

#### **EntityName (MQCHAR12)-dane wejściowe**

Nazwa jednostki.

Nazwa jednostki, z której ma zostać pobrany dostęp do obiektu. Maksymalna długość łańcucha wynosi 12 znaków; jeśli jest krótszy, jest dopełniany do prawej strony spacjami. Nazwa nie jest zakończona znakiem o kodzie zero.

#### **EntityType (MQLONG)-dane wejściowe**

Typ jednostki.

Typ jednostki określony przez *EntityName*. Można podać następującą wartość:

**MQZAET\_PRINCIPAL**

Podmiot kerberos.

**GRUPA\_MQZAET**

Grupa.

#### **ObjectName (MQCHAR48)-dane wejściowe**

Nazwa obiektu.

Nazwa obiektu, dla którego mają zostać pobrane uprawnienia jednostki. Maksymalna długość łańcucha wynosi 48 znaków; jeśli jest on krótszy, jest dopełniany do prawej strony odstępami. Nazwa nie jest zakończona znakiem o kodzie zero.

Jeśli *ObjectType* to MQOT\_Q\_MGR, ta nazwa jest taka sama jak *QMgrName*.

#### **ObjectType (MQLONG)-dane wejściowe**

Typ obiektu.

Typ jednostki określony przez *ObjectName*. Jest to jedna z poniższych nazw:

#### **MQOT\_AUTH\_INFO**

Informacje o uwierzytelnianiu.

### **MQOT\_CHANNEL (kanał MQT)**

Kanał.

#### **MQOT\_CLNTCONN\_CHANNEL, kanał**

Kanał połączenia klienta.

#### **MQOT\_LISTENER**

Proces nasłuchujący.

#### **LISTA NAZW MQOT\_NAMELIST**

Lista nazw.

#### **PROCES\_MQOT**

Definicja procesu.

#### **MQOT\_Q**

.

do kolejki błędów.

### **MQOT\_Q\_MGR**

menedżerze kolejek.

#### **USŁUACJA\_MQOT**

#### **Uprawnienie (MQLONG)-dane wyjściowe**

Organ podmiotu.

Jeśli jednostka ma jedno uprawnienie, to pole jest równe odpowiedniej operacji autoryzacji (MQZAO\_ \* stała). Jeśli ma więcej niż jedno uprawnienie, to pole jest bitową OR odpowiednich stałych MQZAO\_ \*.

### **ComponentData (MQBYTE x ComponentDataLength)-wejście/wyjście**

Dane komponentu.

Te dane są przechowywane przez menedżer kolejek w imieniu tego konkretnego komponentu. Zmiany wprowadzone w tym komponencie przez dowolną z funkcji udostępnianych przez ten komponent są zachowywane i prezentowane przy następnym wywołaniu jednej z funkcji tego komponentu.

Długość tego obszaru danych jest przekazywana przez menedżer kolejek w parametrze **ComponentDataLength** wywołania MQZ\_INIT\_AUTHORITY.

#### **Kontynuacja (MQLONG)-dane wyjściowe**

Wskaźnik kontynuacji ustawiony przez komponent.

Można podać następujące wartości:

#### **MQZCI\_DEFAULT**

Kontynuacja zależy od menedżera kolejek.

Dla opcji MQZ\_GET\_EXPLICIT\_AUTHORITY ma to taki sam efekt, jak opcja MQZCI\_CONTINUE.

#### **MQZCI\_CONTINUE**

Przejdź do następnego komponentu.

#### **MQZCI\_STOP**

Nie kontynuuj od następnego komponentu.

#### **CompCode (MQLONG)-dane wyjściowe**

Kod zakończenia.

Jest to jedna z poniższych nazw:

#### **MQCC\_OK**

Zakończono pomyślnie.

#### **MQCC\_FAILED (niepowodzenie MQC)**

Wywołanie nie powiodło się.

#### **Przyczyna (MQLONG)-dane wyjściowe**

Kod przyczyny określający *CompCode*.

Jeśli *CompCode* ma wartość MQCC\_OK:

#### **MQRC\_BRAK**

(0, X'000 ') Brak powodu do zgłoszenia.

Jeśli *CompCode* ma wartość MQCC\_FAILED:

#### **MQRC\_NOT\_AUTHORIZED (nieautoryzowany)**

(2035, X'7F3') Brak uprawnień dostępu.

#### **BŁĄD MQRC\_SERVICE\_ERROR**

(2289, X'8F1') Wystąpił nieoczekiwany błąd podczas uzyskiwania dostępu do usługi.

#### **MQRC\_SERVICE\_NOT\_AVAILABLE**

(2285, X'8ED') Usługa bazowy jest niedostępna.

#### **MQRC\_UNKNOWN\_ENTITY**

(2292, X'8F4') Jednostka nieznana do obsługi.

Więcej informacji na temat tych kodów przyczyny zawiera sekcja Komunikaty i kody przyczyny.

### **Wywołanie C**

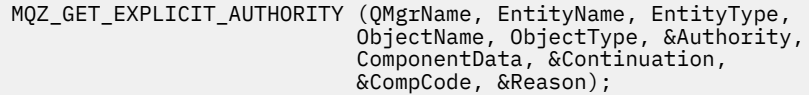

Parametry przekazywane do usługi są deklarowane w następujący sposób:

MQCHAR48 QMgrName; /\* Queue manager name \*/ MQCHAR12 EntityName;  $\overline{ }$  /\* Entity name \*/

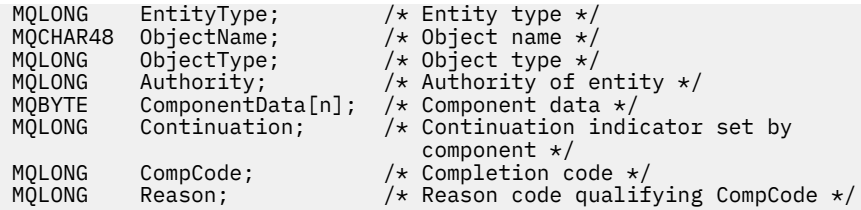

# **MQZ\_INIT\_AUTHORITY (Inicjowanie usługi autoryzacji) w systemie**

### **IBM i**

Ta funkcja jest udostępniana przez komponent usługi autoryzacji i jest wywoływana przez menedżer kolejek podczas konfigurowania komponentu. Oczekuje się wywołania MQZEP w celu udostępnienia informacji menedżerowi kolejek.

Identyfikator funkcji dla tej funkcji (dla MQZEP) to MQZID\_INIT\_AUTHORITY.

### **Składnia**

**MQZ\_INIT\_AUTHORITY** *(Hconfig, Options, QMgrName, ComponentDataLength, ComponentData, Version, CompCode, Reason)*

### **Parametry**

Wywołanie MQZ\_INIT\_AUTHORITY ma następujące parametry.

#### **Hconfig (MQHCONFIG)-wejście**

Uchwyt konfiguracji.

Ten uchwyt reprezentuje konkretny inicjowany komponent. Jest on używany przez komponent podczas wywoływania menedżera kolejek za pomocą funkcji MQZEP.

#### **Opcje (MQLONG)-wejście**

Opcje inicjowania.

Jest to jedna z poniższych nazw:

### **Podstawowy MQZIO\_PRIMARY**

Inicjowanie podstawowe.

#### **MQZIO\_SECONDARY**

Inicjowanie dodatkowe.

#### **QMgrName (MQCHAR48)-wejście**

Nazwa menedżera kolejek.

Nazwa menedżera kolejek wywołującego komponent. Nazwa ta jest dopełniana spacjami do pełnej długości parametru; nazwa nie jest zakończona znakiem o kodzie zero.

Nazwa menedżera kolejek jest przekazywana do komponentu w celu uzyskania informacji. Interfejs usługi autoryzacji nie wymaga, aby komponent korzystał z niego w jakikolwiek zdefiniowany sposób.

#### **ComponentData-długość (MQLONG)-wejście**

Długość danych komponentu.

Długość w bajtach obszaru *ComponentData* . Ta długość jest zdefiniowana w danych konfiguracyjnych komponentu.

#### **ComponentData (MQBYTE x ComponentDataLength)-wejście/wyjście**

Dane komponentu.

Jest on inicjowany do samych zer przed wywołaniem podstawowej funkcji inicjowania komponentu. Te dane są przechowywane przez menedżer kolejek w imieniu tego konkretnego komponentu. Zmiany wprowadzone w nim przez dowolną funkcję (w tym funkcję inicjowania) udostępnioną przez ten komponent są zachowywane i prezentowane przy następnym wywołaniu funkcji tego komponentu.

#### **Wersja (MQLONG)-wejście/wyjście**

Numer wersji.

Na wejściu funkcji inicjowania identyfikuje ona *najwyższy* numer wersji obsługiwany przez menedżer kolejek. Funkcja inicjowania musi zmienić tę wersję, jeśli jest to konieczne, na wersję interfejsu obsługiwaną przez *interfejs* . Jeśli po zwróceniu menedżer kolejek nie obsługuje wersji zwróconej przez komponent, wywołuje funkcję MQZ\_TERM\_AUTHORITY komponentu i nie korzysta już z tego komponentu.

Obsługiwane są następujące wartości:

**MQZAS\_VERSION\_1** Wersja 1.

**MQZAS\_VERSION\_2**

Wersja 2.

**MQZAS\_VERSION\_3** Wersja 3.

**MQZAS\_VERSION\_4** Wersja 4.

**MQZAS\_VERSION\_5** Wersja 5.

#### **MQZAS\_VERSION\_6**

IBM WebSphere MQ 6.

#### **CompCode (MQLONG)-dane wyjściowe**

Kod zakończenia.

Jest to jedna z poniższych nazw:

#### **MQCC\_OK**

Zakończono pomyślnie.

#### **MQCC\_FAILED (niepowodzenie MQC)**

Wywołanie nie powiodło się.

#### **Przyczyna (MQLONG)-dane wyjściowe**

Kod przyczyny określający *CompCode*.

Jeśli *CompCode* ma wartość MQCC\_OK:

#### **MQRC\_BRAK**

(0, X'000 ') Brak powodu do zgłoszenia.

Jeśli *CompCode* ma wartość MQCC\_FAILED:

#### **Niepowodzenie MQRC\_INITIALIZATION\_FAILED**

(2286, X'8EE') Inicjowanie nie powiodło się z niezdefiniowanej przyczyny.

#### **MQRC\_SERVICE\_NOT\_AVAILABLE**

(2285, X'8ED') Usługa bazowy jest niedostępna.

Więcej informacji na temat tych kodów przyczyny zawiera sekcja Komunikaty i kody przyczyny.

### **Wywołanie C**

MQZ\_INIT\_AUTHORITY (Hconfig, Options, QMgrName, ComponentDataLength, ComponentData, &Version, &CompCode, &Reason);

Parametry przekazywane do usługi są deklarowane w następujący sposób:

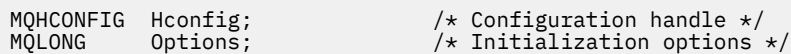

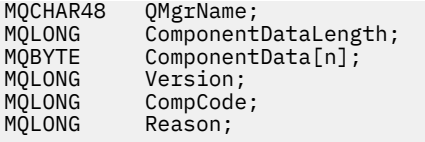

/\* Queue manager name  $*/$ / $\star$  Length of component data  $\star$ /  $\frac{1}{\sqrt{2}}$  Component data \*/  $/*$  Version number  $*/$ /\* Completion code  $*/$  $/*$  Reason code qualifying CompCode  $*/$ 

# **MQZ\_INQUIRE (zapytanie o usługę autoryzacji) w systemie IBM i**

Ta funkcja jest udostępniana przez komponent usługi autoryzacji MQZAS\_VERSION\_5 i jest wywoływana przez menedżer kolejek w celu wykonania zapytania o obsługiwaną funkcję. Jeśli używanych jest wiele komponentów usług, są one wywoływane w kolejności odwrotnej do kolejności, w jakiej zostały zainstalowane.

Identyfikator funkcji dla tej funkcji (dla MQZEP) to MQZID\_INQUIRE.

### **Składnia**

### **MQZ\_INQUIRE**

```
(QMgrName, SelectorCount, Selectors, IntAttrCount, IntAttrs, CharAttrLength,
CharAttrs, SelectorReturned, ComponentData, Continuation, CompCode, Reason)
```
### **Parametry**

Wywołanie MQZ\_INQUIRE ma następujące parametry.

#### **QMgrName (MQCHAR48)-wejście**

Nazwa menedżera kolejek.

Nazwa menedżera kolejek wywołującego komponent. Nazwa ta jest dopełniana spacjami do pełnej długości parametru; nazwa nie jest zakończona znakiem o kodzie zero.

Nazwa menedżera kolejek jest przekazywana do komponentu w celu uzyskania informacji. Interfejs usługi autoryzacji nie wymaga, aby komponent korzystał z niego w jakikolwiek zdefiniowany sposób.

#### **SelectorCount (MQLONG)-wejście**

Liczba selektorów.

Liczba selektorów podanych w parametrze Selektory.

Wartość musi należeć do zakresu od 0 do 256.

#### **Selektory (MQLONG x SelectorCount)-wejście**

Selektory.

Tablica selektorów. Każdy selektor identyfikuje wymagany atrybut i musi mieć jeden z następujących typów:

- MOIACF \* (liczba całkowita)
- MQCACF<sub>\_</sub> \* (znak)

Selektory można określić w dowolnej kolejności. Liczba selektorów w tablicy jest wskazywana przez parametr SelectorCount .

Atrybuty całkowitoliczbowe identyfikowane przez selektory są zwracane w parametrze IntAttrs w tej samej kolejności, w jakiej występują w selektorach.

Atrybuty znakowe identyfikowane przez selektory są zwracane w parametrze CharAttrs w tej samej kolejności, w jakiej występują w selektorach.

#### **IntAttrLiczba (MQLONG)-dane wejściowe**

Liczba atrybutów całkowitych.

Liczba atrybutów całkowitych podana w parametrze IntAttrs .

Wartość musi być z zakresu od 0 do 256.

#### **IntAttrs (MQLONG x IntAttrCount)-dane wyjściowe**

Atrybuty całkowitoliczbowe.

Tablica atrybutów całkowitych. Atrybuty całkowitoliczbowe są zwracane w tej samej kolejności, co odpowiadające im selektory liczb całkowitych w tablicy Selektory.

#### **CharAttrLiczba (MQLONG)-dane wejściowe**

Długość buforu atrybutów znakowych.

Długość parametru CharAttrs w bajtach.

Wartość musi zawierać co najmniej sumę długości żądanych atrybutów znakowych. Jeśli nie są żądane żadne atrybuty znakowe, zero jest poprawną wartością.

#### **CharAttrs (MQLONG x CharAttrliczba)-dane wyjściowe**

Bufor atrybutów znakowych.

Bufor zawierający atrybuty znakowe, skonkatenowany ze sobą. Atrybuty znakowe są zwracane w tej samej kolejności, co odpowiadające im selektory znakowe w tablicy Selektory.

Długość buforu jest określona przez parametr liczby CharAttr.

#### **SelectorReturned (MQLONGxSelector)-dane wejściowe**

Selektor został zwrócony.

Tablica wartości identyfikująca, które atrybuty zostały zwrócone z zestawu żądanego przez selektory w parametrze Selektory. Liczba wartości w tej tablicy jest wskazywana przez parametr SelectorCount . Każda wartość w tablicy jest powiązana z selektorem z odpowiedniej pozycji w tablicy selektorów. Każda wartość jest jedną z następujących:

### **MQZSL\_XX\_ENCODE\_CASE\_ONE zwrócona**

Atrybut żądany przez odpowiedni selektor w parametrze Selektory został zwrócony.

#### **MQZSL\_NIE\_ZWRÓCONO**

Atrybut żądany przez odpowiedni selektor w parametrze Selektory nie został zwrócony.

Tablica jest inicjowana ze wszystkimi wartościami *MQZSL\_NOT\_RETURNED*. Gdy komponent usługi autoryzacji zwraca atrybut, ustawia odpowiednią wartość w tablicy na *MQZSL\_RETURNED*. Umożliwia to innym komponentom usługi autoryzacji, do których jest wykonywane wywołanie zapytania, identyfikowanie, które atrybuty zostały już zwrócone.

#### **ComponentData (MQBYTE x ComponentDataLength)-wejście/wyjście**

Dane komponentu.

Te dane są przechowywane przez menedżer kolejek w imieniu tego konkretnego komponentu. Zmiany wprowadzone w tym komponencie przez dowolną z funkcji udostępnianych przez ten komponent są zachowywane i prezentowane przy następnym wywołaniu jednej z funkcji tego komponentu.

Długość tego obszaru danych jest przekazywana przez menedżer kolejek w parametrze **ComponentDataLength** wywołania MQZ\_INIT\_AUTHORITY.

### **Kontynuacja (MQLONG)-dane wyjściowe**

Flaga kontynuacji.

Można podać następujące wartości:

#### **MQZCI\_DEFAULT**

Kontynuacja zależna od innych składników.

#### **MQZCI\_STOP**

Nie kontynuuj od następnego komponentu.

#### **CompCode (MQLONG)-dane wyjściowe**

Kod zakończenia.

Jest to jedna z poniższych nazw:

### **MQCC\_OK**

Zakończono pomyślnie.

#### **Ostrzeżenie MQCC**

Częściowe zakończenie.

#### **MQCC\_FAILED (niepowodzenie MQC)** Wywołanie nie powiodło się.

### **Przyczyna (MQLONG)-dane wyjściowe**

Kod przyczyny określający *CompCode*.

Jeśli *CompCode* ma wartość MQCC\_OK:

#### **MQRC\_BRAK**

(0, X'000 ') Brak powodu do zgłoszenia.

Jeśli *CompCode* ma wartość MQCC\_WARNING:

#### **MQRC\_CHAR\_ATTRS\_TOO\_SHORT**

Za mało miejsca na atrybuty znakowe.

#### **MQRC\_INT\_COUNT\_TOO\_SMALL**

Brak wystarczającej ilości miejsca dla atrybutów całkowitoliczbowych.

Jeśli *CompCode* ma wartość MQCC\_FAILED:

#### **BŁĄD MQRC\_SELECTOR\_COUNT\_ERROR**

Liczba selektorów jest niepoprawna.

### **BŁĄD WYWOŁANIA MQRC\_SELECTOR\_ERROR**

Selektor atrybutu jest niepoprawny.

### **MQRC\_SELECTOR\_LIMIT\_EXCEEDED**

Określono zbyt wiele selektorów.

# **BŁĄD MQRC\_INT\_ATTR\_COUNT\_ERROR**

Niepoprawna liczba atrybutów całkowitych.

#### **BŁĄD TABELI MQRC\_INT\_ATTRS\_ARRAY\_ERROR** Niepoprawna tablica atrybutów całkowitoliczbowych.

### **BŁĄD MQRC\_CHAR\_ATTR\_LENGTH\_ERROR**

Liczba atrybutów znakowych jest niepoprawna.

### **BŁĄD MQRC\_CHAR\_ATTRS\_ERROR**

Łańcuch atrybutów znakowych jest niepoprawny.

#### **BŁĄD MQRC\_SERVICE\_ERROR**

(2289, X'8F1') Wystąpił nieoczekiwany błąd podczas uzyskiwania dostępu do usługi.

### **Wywołanie C**

MQZ\_INQUIRE (QMgrName, SelectorCount, Selectors, IntAttrCount, &IntAttrs, CharAttrLength, &CharAttrs, SelectorReturned, ComponentData, &Continuation, &CompCode, &Reason);

Parametry przekazywane do usługi są deklarowane w następujący sposób:

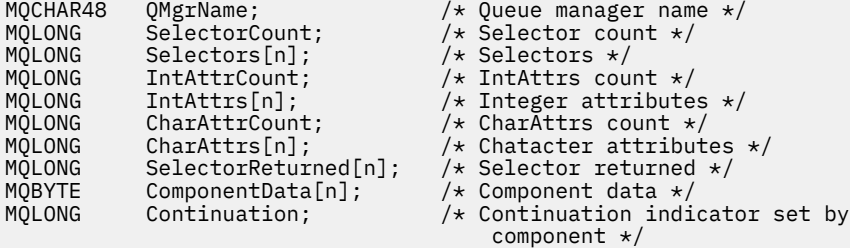

MQLONG CompCode; /\* Completion code \*/ / $\star$  Reason code qualifying CompCode  $\star$ /

# **MBMI MQZ\_REFRESH\_CACHE (Odśwież wszystkie autoryzacje) w systemie IBM i**

Ta funkcja jest udostępniana przez komponent usługi autoryzacji MQZAS\_VERSION\_3 . Jest on wywoływany przez menedżer kolejek w celu odświeżenia listy autoryzacji przechowywanych wewnętrznie przez komponent.

Identyfikator funkcji dla tej funkcji (dla MQZEP) to MQZID\_REFRESH\_CACHE (8L).

### **Składnia**

### **MQZ\_REFRESH\_CACHE**

*(QMgrName, ComponentData, Continuation, CompCode, Reason)*

### **Parametry**

#### *QMgrName* **(MQCHAR48)-wejście**

Nazwa menedżera kolejek.

Nazwa menedżera kolejek wywołującego komponent. Nazwa ta jest dopełniana spacjami do pełnej długości parametru; nazwa nie jest zakończona znakiem o kodzie zero.

Nazwa menedżera kolejek jest przekazywana do komponentu w celu uzyskania informacji. Interfejs usługi autoryzacji nie wymaga, aby komponent używał tej nazwy w zdefiniowany sposób.

#### *ComponentData* **(MQBYTE x** *ComponentDatadługość* **) -wejście/wyjście**

Dane komponentu.

Te dane są przechowywane przez menedżer kolejek w imieniu tego konkretnego komponentu. Wszelkie zmiany wprowadzone w nim przez funkcje udostępniane przez ten komponent są zachowywane i prezentowane przy następnym wywołaniu funkcji komponentu.

Długość tego obszaru danych jest przekazywana przez menedżer kolejek w parametrze *ComponentDataLength* wywołania MQZ\_INIT\_AUTHORITY.

#### *Kontynuacja* **(MQLONG)-dane wyjściowe**

Wskaźnik kontynuacji ustawiony przez komponent.

Można podać następujące wartości:

#### **MQZCI\_DEFAULT**

Kontynuacja zależy od menedżera kolejek.

W przypadku MQZ\_REFRESH\_CACHE efekt jest taki sam jak w przypadku MQZCI\_CONTINUE.

### **MQZCI\_CONTINUE**

Przejdź do następnego komponentu.

#### **MQZCI\_STOP**

Nie kontynuuj od następnego komponentu.

#### *CompCode* **(MQLONG)-dane wyjściowe**

Kod zakończenia.

Jest to jedna z poniższych nazw:

#### **MQCC\_OK**

Zakończono pomyślnie.

**MQCC\_FAILED (niepowodzenie MQC)** Wywołanie nie powiodło się.

# *Przyczyna* **(MQLONG)-dane wyjściowe**

Kod przyczyny kwalifikujący kod *CompCode*.

Jeśli *CompCode* ma wartość MQCC\_OK:

#### **MQRC\_BRAK**

(0, X'000 ') Brak powodu do zgłoszenia.

Jeśli kod *CompCode* to MQCC\_FAILED:

#### **BŁĄD MQRC\_SERVICE\_ERROR**

(2289, X'8F1') Wystąpił nieoczekiwany błąd podczas uzyskiwania dostępu do usługi.

### **Wywołanie C**

MOZ REFRESH CACHE (OMgrName, ComponentData, &Continuation, &CompCode, &Reason);

Zadeklaruj parametry w następujący sposób:

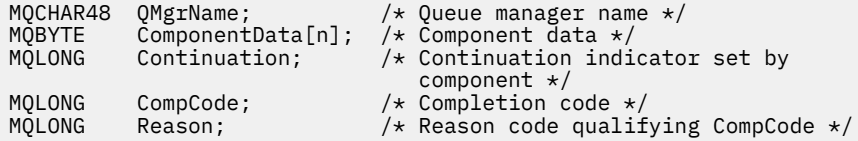

# **MQZ\_SET\_AUTHORITY (ustawianie uprawnień) w systemie IBM i**

Ta funkcja jest udostępniana przez komponent usługi autoryzacji MQZAS\_VERSION\_1 i jest wywoływana przez menedżer kolejek w celu ustawienia uprawnienia dostępu jednostki do określonego obiektu.

Identyfikator funkcji dla tej funkcji (dla MQZEP) to MQZID\_SET\_AUTHORITY.

**Uwaga:** Ta funkcja nadpisuje wszystkie istniejące uprawnienia. Aby zachować istniejące uprawnienia, należy je ponownie ustawić za pomocą tej funkcji.

### **Składnia**

**MQZ\_SET\_AUTHORITY** *(QMgrName, EntityName, EntityType, ObjectName,*

*ObjectType, Authority, ComponentData, Continuation, CompCode, Reason)*

### **Parametry**

Wywołanie MQZ\_SET\_AUTHORITY ma następujące parametry.

### **QMgrName (MQCHAR48)-wejście**

Nazwa menedżera kolejek.

Nazwa menedżera kolejek wywołującego komponent. Nazwa ta jest dopełniana spacjami do pełnej długości parametru; nazwa nie jest zakończona znakiem o kodzie zero.

Nazwa menedżera kolejek jest przekazywana do komponentu w celu uzyskania informacji. Interfejs usługi autoryzacji nie wymaga, aby komponent korzystał z niego w jakikolwiek zdefiniowany sposób.

#### **EntityName (MQCHAR12)-dane wejściowe**

Nazwa jednostki.

Nazwa jednostki, dla której ma zostać ustawiony dostęp do obiektu. Maksymalna długość łańcucha wynosi 12 znaków; jeśli jest krótszy, jest dopełniany do prawej strony spacjami. Nazwa nie jest zakończona znakiem o kodzie zero.

### **EntityType (MQLONG)-dane wejściowe**

Typ jednostki.

Typ jednostki określony przez *EntityName*. Można podać następującą wartość:

#### **MQZAET\_PRINCIPAL**

Podmiot kerberos.

**GRUPA\_MQZAET**

Grupa.

#### **ObjectName (MQCHAR48)-dane wejściowe**

Nazwa obiektu.

Nazwa obiektu, do którego wymagany jest dostęp. Maksymalna długość łańcucha wynosi 48 znaków; jeśli jest on krótszy, jest dopełniany do prawej strony odstępami. Nazwa nie jest zakończona znakiem o kodzie zero.

Jeśli *ObjectType* to MQOT\_Q\_MGR, ta nazwa jest taka sama jak *QMgrName*.

### **ObjectType (MQLONG)-dane wejściowe**

Typ obiektu.

Typ jednostki określony przez *ObjectName*. Jest to jedna z poniższych nazw:

#### **MQOT\_AUTH\_INFO**

Informacje o uwierzytelnianiu.

**MQOT\_CHANNEL (kanał MQT)**

Kanał.

#### **MQOT\_CLNTCONN\_CHANNEL, kanał**

Kanał połączenia klienta.

#### **MQOT\_LISTENER**

Proces nasłuchujący.

### **LISTA NAZW MQOT\_NAMELIST**

Lista nazw.

#### **PROCES\_MQOT**

Definicja procesu.

#### **MQOT\_Q**

.

do kolejki błędów.

#### **MQOT\_Q\_MGR**

menedżerze kolejek.

#### **USŁUACJA\_MQOT**

#### **Uprawnienie (MQLONG)-dane wejściowe**

Uprawnienie do sprawdzenia.

Jeśli ustawiona jest jedna autoryzacja, to pole jest równe odpowiedniej operacji autoryzacji (stała MQZAO\_ \*). Jeśli ustawiona jest więcej niż jedna autoryzacja, jest to bitowe LUB odpowiednich stałych MQZAO\_ \*.

#### **ComponentData (MQBYTE x ComponentDataLength)-wejście/wyjście**

Dane komponentu.

Te dane są przechowywane przez menedżer kolejek w imieniu tego konkretnego komponentu. Zmiany wprowadzone w tym komponencie przez dowolną z funkcji udostępnianych przez ten komponent są zachowywane i prezentowane przy następnym wywołaniu jednej z funkcji tego komponentu.

Długość tego obszaru danych jest przekazywana przez menedżer kolejek w parametrze **ComponentDataLength** wywołania MQZ\_INIT\_AUTHORITY.

#### **Kontynuacja (MQLONG)-dane wyjściowe**

Wskaźnik kontynuacji ustawiony przez komponent.

Można podać następujące wartości:

#### **MQZCI\_DEFAULT**

Kontynuacja zależy od menedżera kolejek.
Dla MQZ\_SET\_AUTHORITY ma to taki sam efekt, jak dla MQZCI\_STOP.

### **MQZCI\_CONTINUE**

Przejdź do następnego komponentu.

### **MQZCI\_STOP**

Nie kontynuuj od następnego komponentu.

#### **CompCode (MQLONG)-dane wyjściowe**

Kod zakończenia.

Jest to jedna z poniższych nazw:

### **MQCC\_OK**

Zakończono pomyślnie.

### **MQCC\_FAILED (niepowodzenie MQC)**

Wywołanie nie powiodło się.

### **Przyczyna (MQLONG)-dane wyjściowe**

Kod przyczyny określający *CompCode*.

Jeśli *CompCode* ma wartość MQCC\_OK:

#### **MQRC\_BRAK**

(0, X'000 ') Brak powodu do zgłoszenia.

Jeśli *CompCode* ma wartość MQCC\_FAILED:

### **MQRC\_NOT\_AUTHORIZED (nieautoryzowany)**

(2035, X'7F3') Brak uprawnień dostępu.

### **BŁĄD MQRC\_SERVICE\_ERROR**

(2289, X'8F1') Wystąpił nieoczekiwany błąd podczas uzyskiwania dostępu do usługi.

### **MQRC\_SERVICE\_NOT\_AVAILABLE**

(2285, X'8ED') Usługa bazowy jest niedostępna.

### **MQRC\_UNKNOWN\_ENTITY**

(2292, X'8F4') Jednostka nieznana do obsługi.

### **Wywołanie C**

```
MQZ_SET_AUTHORITY (QMgrName, EntityName, EntityType, ObjectName,
                   ObjectType, Authority, ComponentData,
                   &Continuation, &CompCode, &Reason);
```
Parametry przekazywane do usługi są deklarowane w następujący sposób:

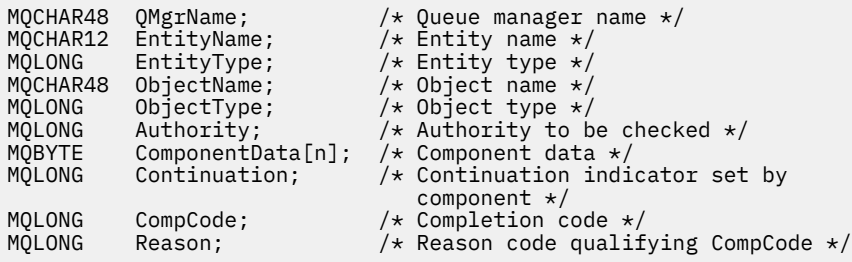

### **MQZ\_TERM\_AUTHORITY-Zakończenie usługi autoryzacji**

Ta funkcja jest udostępniana przez komponent usługi autoryzacji i jest wywoływana przez menedżer kolejek, gdy nie wymaga już usług tego komponentu. Funkcja musi wykonać wszystkie procedury czyszczące wymagane przez komponent.

Identyfikator funkcji dla tej funkcji (dla MQZEP) to MQZID\_TERM\_AUTHORITY.

### **Składnia**

### **MQZ\_TERM\_AUTHORITY,** *(Hconfig, Options, QMgrName, ComponentData,*

*CompCode, Reason)*

### **Parametry**

Wywołanie MQZ\_TERM\_AUTHORITY ma następujące parametry.

### **Hconfig (MQHCONFIG)-wejście**

Uchwyt konfiguracji.

Ten uchwyt reprezentuje konkretny komponent, który jest przerywany.

### **Opcje (MQLONG)-wejście**

Opcje zakończenia.

Jest to jedna z poniższych nazw:

### **MQZTO\_PRIMARY**

Zakończenie podstawowe.

### **MQZTO\_SECONDARY**

Zakończenie drugorzędne.

### **QMgrName (MQCHAR48)-wejście**

Nazwa menedżera kolejek.

Nazwa menedżera kolejek wywołującego komponent. Nazwa ta jest dopełniana spacjami do pełnej długości parametru; nazwa nie jest zakończona znakiem o kodzie zero.

Nazwa menedżera kolejek jest przekazywana do komponentu w celu uzyskania informacji. Interfejs usługi autoryzacji nie wymaga, aby komponent korzystał z niego w jakikolwiek zdefiniowany sposób.

### **ComponentData (MQBYTE x ComponentDataLength)-wejście/wyjście**

Dane komponentu.

Te dane są przechowywane przez menedżer kolejek w imieniu tego konkretnego komponentu. Zmiany wprowadzone w tym komponencie przez dowolną z funkcji udostępnianych przez ten komponent są zachowywane i prezentowane przy następnym wywołaniu jednej z funkcji tego komponentu.

Długość tego obszaru danych jest przekazywana przez menedżer kolejek w parametrze **ComponentDataLength** wywołania MQZ\_INIT\_AUTHORITY.

Po zakończeniu wywołania MQZ\_TERM\_AUTHORITY menedżer kolejek usuwa te dane.

### **CompCode (MQLONG)-dane wyjściowe**

Kod zakończenia.

Jest to jedna z poniższych nazw:

### **MQCC\_OK**

Zakończono pomyślnie.

### **MQCC\_FAILED (niepowodzenie MQC)**

Wywołanie nie powiodło się.

### **Przyczyna (MQLONG)-dane wyjściowe**

Kod przyczyny określający *CompCode*.

Jeśli *CompCode* ma wartość MQCC\_OK:

### **MQRC\_BRAK**

(0, X'000 ') Brak powodu do zgłoszenia.

Jeśli *CompCode* ma wartość MQCC\_FAILED:

### **MQRC\_SERVICE\_NOT\_AVAILABLE**

(2285, X'8ED') Usługa bazowy jest niedostępna.

### **Niepowodzenie MQRC\_TERMINATION\_FAILED**

(2287, X'8FF') Zakończenie nie powiodło się z niezdefiniowanej przyczyny.

Więcej informacji na temat tych kodów przyczyny zawiera sekcja Komunikaty i kody przyczyny.

### **Wywołanie C**

MQZ\_TERM\_AUTHORITY (Hconfig, Options, QMgrName, ComponentData, &CompCode, &Reason);

Parametry przekazywane do usługi są deklarowane w następujący sposób:

```
MQHCONFIG Hconfig; / \star Configuration handle \star/<br>MQLONG Options; / \star Termination options \star/
MQLONG Options; \overline{y} /* Termination options */<br>MQCHAR48 QMgrName; \overline{y} /* Queue manager name */
MQCHAR48 QMgrName; /* Queue manager name */
MOBYTE ComponentData[n]; /* Component data */<br>MQLONG CompCode; /* Completion code *
MQLONG CompCode; /* Completion code */
MQLONG Reason; /* Reason code qualifying CompCode */
```
#### IBM i **MQZAC (kontekst aplikacji) w systemie IBM i**

Ten parametr określa dane związane z aplikacją wywołującą.

Struktura MQZAC jest używana w wywołaniu MQZ\_AUTHENTICATE\_USER dla parametru **ApplicationContext** .

### **Pola**

#### **StrucId (MQCHAR4)**

Identyfikator struktury.

Wartość jest następująca:

### **MQZAC\_ID\_STRUKTURY**

Identyfikator struktury kontekstu aplikacji.

Dla języka programowania C zdefiniowana jest również stała MQZAC\_STRUC\_ID\_ARRAY; ma ona taką samą wartość jak MQZAC\_STRUC\_ID, ale jest tablicą znaków zamiast łańcucha.

Jest to pole wejściowe dla usługi.

#### **Wersja (MQLONG**

Numer wersji struktury.

Wartość jest następująca:

#### **MQZAC\_VERSION\_1**

Struktura kontekstu aplikacji Version-1 .

Następująca stała określa numer wersji bieżącej:

### **MQZAC\_CURRENT\_VERSION**

Bieżąca wersja struktury kontekstu aplikacji.

Jest to pole wejściowe dla usługi.

#### **ProcessId (MQPID)**

Identyfikator procesu.

Identyfikator procesu aplikacji.

### **ThreadId (MQTID)**

Identyfikator wątku.

Identyfikator wątku aplikacji.

### **ApplName (MQCHAR28)**

Nazwa aplikacji.

Nazwa aplikacji.

### **UserID (MQCHAR12)**

Identyfikator użytkownika.

W systemach IBM i jest to profil użytkownika, w którym utworzono zadanie aplikacji. (W systemie IBM ipo przełączeniu profilu za pomocą funkcji API QWTSETP w zadaniu aplikacji zwracany jest bieżący profil użytkownika).

### **Identyfikator EffectiveUser(MQCHAR12)**

Efektywny identyfikator użytkownika.

W systemach IBM i jest to bieżący profil użytkownika zadania aplikacji.

### **Środowisko (MQLONG)**

Środowisko.

To pole określa środowisko, z którego wykonano wywołanie.

Może mieć jedną z następujących wartości:

### **SERWER MQXE\_COMMAND\_SERVER**

Serwer komend.

### **MQXE\_MQSC**

Interpreter komend runmqsc .

### **Agent MQXE\_MCA**

Agent kanału komunikatów

### **MQXE\_INNY**

Niezdefiniowane środowisko

### **CallerType (MQLONG)**

Typ programu wywołującego.

To pole określa typ programu, który wywołał wywołanie.

Może mieć jedną z następujących wartości:

### **MQXACT\_EXTERNAL**

Wywołanie jest zewnętrzne względem menedżera kolejek.

### **MQXACT\_INTERNAL**

Wywołanie jest wewnętrzne dla menedżera kolejek.

### **AuthenticationType (MQLONG)**

Typ uwierzytelniania.

To pole określa typ wykonywanego uwierzytelniania.

Może mieć jedną z następujących wartości:

### **MQZAT\_INITIAL\_CONTEXT,**

Wywołanie uwierzytelniania jest spowodowane zainicjowaniem kontekstu użytkownika. Ta wartość jest używana podczas wywołania MQCONN lub MQCONNX .

### **MQZAT\_CHANGE\_CONTEXT,**

Wywołanie uwierzytelniania jest spowodowane zmianą kontekstu użytkownika. Ta wartość jest używana, gdy agent MCA zmienia kontekst użytkownika.

v

### **BindType (MQLONG**

Typ powiązania.

To pole określa typ używanego powiązania.

Może mieć jedną z następujących wartości:

#### **MQCNO\_FASTPATH\_BINDING,**

Powiązanie krótkiej ścieżki.

### **MQCNO\_SHARED\_BINDING**

Powiązanie współużytkowane.

### **MQCNO\_IZOLOWANE\_POWIĄZANIE**

Izolowane powiązanie.

### **Deklaracja C**

```
typedef struct tagMQZAC MQZAC;
struct tagMQZAC {
 MQCHAR4 StrucId; /* Structure identifier */
 MQLONG Version; /* Structure version number */
 MQPID ProcessId; /* Process identifier */
<code>MQTID ThreadId;</code> \rightarrow <code>/* Thread identifier */</code>
 MQCHAR28 ApplName; /* Application name */
 MQCHAR12 UserID; /* User identifier */
 MQCHAR12 EffectiveUserID; /* Effective user identifier */
 MQLONG Environment; /* Environment */
 MQLONG CallerType; /* Caller type */
<code>MQLONG AuthenticationType;</code> /\star Authentication type \star/
 MQLONG BindType; /* Bind type */
```
};

### **MQZAD (dane uprawnień) w systemie IBM i**

Struktura MQZAD jest używana w wywołaniu MQZ\_ENUMERATE\_AUTHORITY\_DATA dla dwóch parametrów.

Więcej informacji na temat parametrów **Filter** i **AuthorityBuffer** zawiera sekcja ["MQZ\\_ENUMERATE\\_AUTHORITY\\_DATA \(Enumerate authority data\) w systemie IBM i" na stronie 1749](#page-1748-0) :

- Komenda MQZAD jest używana dla parametru **Filter** , który jest przekazywany do wywołania. Ten parametr określa kryteria wyboru, które mają być używane do wybierania danych uprawnień zwracanych przez wywołanie.
- Komenda MQZAD jest również używana dla parametru **AuthorityBuffer** , który jest wyprowadzany z wywołania. Ten parametr określa autoryzacje dla jednej kombinacji nazwy profilu, typu obiektu i jednostki.

### **Pola**

### **StrucId (MQCHAR4)**

Identyfikator struktury.

Wartość jest następująca:

### **ID\_STRUKTURY\_MQZAD\_STRUCT**

Identyfikator struktury danych uprawnień.

Dla języka programowania C zdefiniowana jest również stała MQZAD\_STRUC\_ID\_ARRAY. Ma ona taką samą wartość jak MQZAD\_STRUC\_ID, ale jest tablicą znaków, a nie łańcuchem.

Jest to pole wejściowe dla usługi.

### **Wersja (MQLONG)**

Numer wersji struktury.

Wartość jest następująca:

### **MQZAD\_VERSION\_1**

Struktura danych uprawnień Version-1 .

Następująca stała określa numer wersji bieżącej:

### **MQZAD\_CURRENT\_VERSION**

Bieżąca wersja struktury danych uprawnień.

Jest to pole wejściowe dla usługi.

#### **ProfileName (MQCHAR48)**

Nazwa profilu.

W przypadku parametru **Filter** w tym polu znajduje się nazwa profilu, z którego wymagane są dane uprawnień. Jeśli nazwa jest całkowicie pusta aż do końca pola lub pierwszego znaku o kodzie zero, zwracane są dane uprawnień dla wszystkich nazw profili.

Dla parametru **AuthorityBuffer** to pole jest nazwą profilu, który jest zgodny z podanymi kryteriami wyboru.

### **ObjectType (MQLONG)**

Typ obiektu.

Dla parametru **Filter** to pole określa typ obiektu, dla którego wymagane są dane uprawnień. Jeśli wartością jest MQOT\_ALL, zwracane są dane uprawnień dla wszystkich typów obiektów.

W przypadku parametru **AuthorityBuffer** pole to określa typ obiektu, do którego ma zastosowanie profil identyfikowany przez **ProfileName** .

Wartość jest jedną z następujących wartości; dla parametru **Filter** poprawna jest również wartość MQOT\_ALL:

### **MQOT\_AUTH\_INFO**

Informacje o uwierzytelnianiu.

### **MQOT\_CHANNEL (kanał MQT)**

Kanał.

# **MQOT\_CLNTCONN\_CHANNEL, kanał**

Kanał połączenia klienta.

### **MQOT\_LISTENER**

Proces nasłuchujący.

### **LISTA NAZW MQOT\_NAMELIST**

Lista nazw.

### **PROCES\_MQOT**

Definicja procesu.

### **MQOT\_Q**

.

do kolejki błędów.

### **MQOT\_Q\_MGR**

menedżerze kolejek.

### **USŁUACJA\_MQOT**

#### **Uprawnienie (MQLONG)**

Uprawnienia.

Dla parametru **Filter** to pole jest ignorowane.

Dla parametru **AuthorityBuffer** to pole reprezentuje autoryzacje, które jednostka ma do obiektów identyfikowanych przez **ProfileName** i **ObjectType**. Jeśli jednostka ma tylko jedno uprawnienie, pole jest równe odpowiedniej wartości autoryzacji (MQZAO\_ \* stała). Jeśli jednostka ma więcej niż jedno uprawnienie, pole jest bitową wartością OR odpowiednich stałych MQZAO\_ \*.

#### **EntityDataPtr (PMQZED)**

Adres struktury MQZED identyfikującej jednostkę.

Dla parametru **Filter** to pole wskazuje strukturę MQZED identyfikującą jednostkę, z której wymagane są dane uprawnień. Jeśli **EntityDataPtr** jest wskaźnikiem pustym, zwracane są dane uprawnień dla wszystkich jednostek.

Dla parametru **AuthorityBuffer** to pole wskazuje strukturę MQZED identyfikującą jednostkę, z której pochodzą zwracane dane uprawnień.

### **EntityType (MQLONG)**

Typ jednostki.

W przypadku parametru **Filter** pole to określa typ jednostki, dla której wymagane są dane uprawnień. Jeśli wartością jest MQZAET\_NONE, zwracane są dane uprawnień dla wszystkich typów jednostek.

W przypadku parametru **AuthorityBuffer** to pole określa typ jednostki identyfikowanej przez strukturę MQZED wskazaną przez parametr **EntityDataPtr**.

Jest to jedna z następujących wartości; w przypadku parametru **Filter** poprawna jest także wartość MQZAET\_NONE:

### **MQZAET\_PRINCIPAL**

Podmiot kerberos.

### **GRUPA\_MQZAET**

Grupa.

### **Opcje (MQAUTHOPT)**

Opcje.

To pole określa opcje, które dają kontrolę nad wyświetlanymi profilami.

Należy określić jedną z następujących wartości:

### **MQAUTHOPT\_NAME\_ALL\_MATCHING**

Wyświetla wszystkie profile

### **MQAUTHOPT\_NAME\_EXPLICIT**

Wyświetla profile, które mają dokładnie taką samą nazwę, jak określona w polu **ProfileName** .

Ponadto należy również określić jedną z następujących opcji:

### **MQAUTHOPT\_ENTITY\_SET**

Wyświetlenie wszystkich profili używanych do obliczenia skumulowanego uprawnienia jednostki do obiektu określonego przez **ProfileName**. Pole **ProfileName** nie może zawierać żadnych znaków wieloznacznych.

- Jeśli określona jednostka jest nazwą użytkownika, dla każdego elementu zestawu {entity, groups} wyświetlany jest najbardziej odpowiedni profil, który ma zastosowanie do obiektu.
- Jeśli określona jednostka jest grupą, wyświetlany jest najbardziej odpowiedni profil z grupy, który ma zastosowanie do obiektu.
- Jeśli ta wartość jest określona, wszystkie wartości parametrów **ProfileName**, **ObjectType**, **EntityType**i nazwa jednostki określone w strukturze **EntityDataPtr** MQZED muszą być niepuste.

Jeśli określono opcję *MQAUTHOPT\_NAME\_ALL\_MATCHING*, można również określić następujące wartości:

### **MQAUTHOPT\_ENTITY\_EXPLICIT**

Wyświetla profile, które mają dokładnie taką samą nazwę jednostki jak nazwa jednostki określona w strukturze **EntityDataPtr** MQZED.

### **Deklaracja C**

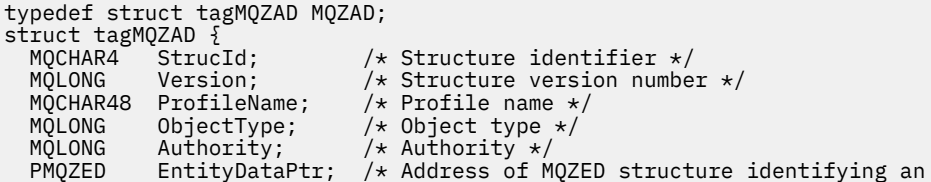

```
/* entity<br>MQLONG     EntityType;      /* Entity typ
  MQAUTHOPT Options;
};
```
/\* Entity type \*/<br>/\* Options \*/

#### IBM i **MQZED (deskryptor jednostki) w systemie IBM i**

Struktura MQZED jest używana w wielu wywołaniach usługi autoryzacji w celu określenia jednostki, dla której ma zostać sprawdzona autoryzacja.

### **Pola**

### **StrucId (MQCHAR4)**

Identyfikator struktury.

Wartość jest następująca:

### **MQZED\_STRUC\_ID (identyfikator struktury MQ)**

Identyfikator struktury deskryptora jednostki.

W języku programowania C zdefiniowana jest również stała MQZED\_STRUC\_ID\_ARRAY, która ma taką samą wartość jak MQZED\_STRUC\_ID, ale jest tablicą znaków, a nie łańcuchem.

Jest to pole wejściowe dla usługi.

### **Wersja (MQLONG)**

Numer wersji struktury.

Wartość jest następująca:

#### **MQZED\_VERSION\_1**

Version-1 struktura deskryptora jednostki.

Następująca stała określa numer wersji bieżącej:

### **MQZED\_CURRENT\_VERSION**

Bieżąca wersja struktury deskryptora jednostki.

Jest to pole wejściowe dla usługi.

#### **EntityNamePtr (PMQCHAR)**

Adres nazwy jednostki.

Jest to wskaźnik do nazwy jednostki, której autoryzacja ma zostać sprawdzona.

#### **EntityDomainPtr (PMQCHAR)**

Adres nazwy domeny jednostki.

Jest to wskaźnik do nazwy domeny zawierającej definicję jednostki, której autoryzacja ma zostać sprawdzona.

#### **SecurityId (MQBYTE40)**

Identyfikator bezpieczeństwa.

Jest to identyfikator bezpieczeństwa, którego autoryzacja ma zostać sprawdzona.

### **CorrelationPtr (MQPTR)**

Wskaźnik korelacji.

Ułatwia to przekazywanie danych korelacji między funkcją uwierzytelniania użytkownika i innymi odpowiednimi funkcjami OAM.

### **Deklaracja C**

```
typedef struct tagMQZED MQZED;
struct tagMQZED {<br>MOCHAR4 StrucId;
   MQCHAR4 StrucId; /* Structure identifier */
                              /* Structure version number */
```
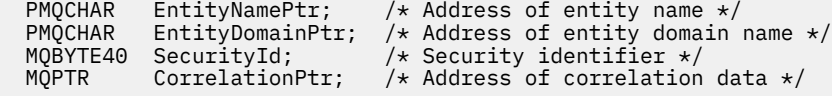

#### IBM i **MQZFP (parametry Free) w systemie IBM i**

Ten parametr określa dane związane z zasobem, który ma zostać zwolniony.

Struktura MQZFP jest używana w wywołaniu MQZ\_FREE\_USER dla parametru **FreeParms** .

### **Pola**

### **StrucId (MQCHAR4)**

Identyfikator struktury.

Wartość jest następująca:

#### **MQZFP\_STRUC\_ID (Identyfikator struktury MQZF)**

Identyfikator struktury parametrów wolnych.

Dla języka programowania C zdefiniowana jest również stała MQZFP\_STRUC\_ID\_ARRAY, która ma taką samą wartość jak MQZFP\_STRUC\_ID, ale jest tablicą znaków zamiast łańcucha.

Jest to pole wejściowe dla usługi.

### **Wersja (MQLONG)**

Numer wersji struktury.

Wartość jest następująca:

#### **MQZFP\_VERSION\_1**

Version-1 wolna struktura parametrów.

Następująca stała określa numer wersji bieżącej:

### **MQZFP\_CURRENT\_VERSION**

Bieżąca wersja struktury wolnych parametrów.

Jest to pole wejściowe dla usługi.

#### **Zarezerwowane (MQBYTE8)**

Pole zastrzeżone.

Wartość początkowa jest pusta.

### **CorrelationPtr (MQPTR)**

Wskaźnik korelacji.

Adres danych korelacji związanych z zasobem, który ma zostać zwolniony.

### **Deklaracja C**

```
typedef struct tagMQZFP MQZFP;
struct tagMQZFP {<br>MQCHAR4 StrucId;
 MQCHAR4 StrucId; /* Structure identifier */
 MQLONG Version; /* Structure version number */
<code>MQBYTE8 Reserved;</code> \rightarrow <code>Areserved</code> field \star/
   MQPTR CorrelationPtr; /* Address of correlation data */
};
```
#### IBM i **MQZIC (kontekst tożsamości) w systemie IBM i**

Struktura MQZIC jest używana w wywołaniu MQZ\_AUTHENTICATE\_USER dla parametru **IdentityContext** .

Struktura MQZIC zawiera informacje o kontekście tożsamości, które identyfikują użytkownika aplikacji, która najpierw umieściła komunikat w kolejce:

- Menedżer kolejek wypełnia pole UserIdentifier nazwą identyfikującą użytkownika. Sposób, w jaki menedżer kolejek może to zrobić, zależy od środowiska, w którym działa aplikacja.
- Menedżer kolejek wypełnia pole AccountingToken znacznikiem lub numerem określonym przez aplikację, która umieściła komunikat.
- Aplikacje mogą korzystać z pola danych ApplIdentityw celu uzyskania dodatkowych informacji o użytkowniku (na przykład zaszyfrowanego hasła).

Odpowiednio autoryzowane aplikacje mogą ustawić kontekst tożsamości za pomocą funkcji MQZ\_AUTHENTICATE\_USER.

Identyfikator bezpieczeństwa systemu Windows (SID) jest przechowywany w polu AccountingToken , gdy w systemie IBM MQ for Windowsjest tworzony komunikat. Identyfikatora SID można użyć do uzupełnienia pola UserIdentifier i do ustanowienia referencji użytkownika.

### **Pola**

### **StrucId (MQCHAR4)**

Identyfikator struktury.

Wartość jest następująca:

### **MQZIC\_STRUC\_ID (Identyfikator struktury MQ)**

Identyfikator struktury kontekstu tożsamości.

Dla języka programowania C zdefiniowana jest również stała MQZIC\_STRUC\_ID\_ARRAY, która ma taką samą wartość jak MQZIC\_STRUC\_ID, ale jest tablicą znaków zamiast łańcucha.

Jest to pole wejściowe dla usługi.

### **Wersja (MQLONG)**

Numer wersji struktury.

Wartość jest następująca:

### **MQZIC\_VERSION\_1**

Struktura kontekstu tożsamości Version-1 .

Następująca stała określa numer wersji bieżącej:

### **MQZIC\_CURRENT\_VERSION**

Bieżąca wersja struktury kontekstu tożsamości.

Jest to pole wejściowe dla usługi.

### **UserIdentifier (MQCHAR12)**

Identyfikator użytkownika.

Jest to część **kontekstu tożsamości** komunikatu.

*UserIdentifier* określa identyfikator użytkownika aplikacji, z której pochodzi komunikat. Menedżer kolejek traktuje te informacje jako dane znakowe, ale nie definiuje ich formatu. Więcej informacji na temat pola *UserIdentifier* zawiera sekcja ["UserIdentifier \(MQCHAR12\) dla deskryptora MQMD"](#page-469-0) [na stronie 470.](#page-469-0)

### **AccountingToken (MQBYTE32)**

Token rozliczania.

### Jest to część **kontekstu tożsamości** komunikatu.

*AccountingToken* umożliwia aplikacji spowodowanie odpowiedniego obciążenia pracą wykonaną w wyniku wysłania komunikatu. Menedżer kolejek traktuje te informacje jako łańcuch bitów i nie sprawdza ich treści. Więcej informacji na temat pola *AccountingToken* zawiera sekcja ["AccountingToken \(MQBYTE32\) dla MQMD" na stronie 472](#page-471-0).

### **Dane ApplIdentity(MQCHAR32)**

Dane aplikacji odnoszące się do tożsamości.

Jest to część **kontekstu tożsamości** komunikatu.

*ApplIdentityData* to informacje zdefiniowane przez pakiet aplikacji, których można użyć do udostępnienia dodatkowych informacji o pochodzeniu komunikatu. Na przykład może być ona ustawiana przez aplikacje działające z odpowiednimi uprawnieniami użytkownika w celu wskazania, czy dane tożsamości są zaufane. Więcej informacji na temat pola *ApplIdentityData* zawiera sekcja ["Dane ApplIdentity\(MQCHAR32\) dla MQMD" na stronie 473.](#page-472-0)

### **Deklaracja C**

```
typedef struct tagMQZED MQZED;
struct tagMQZED {<br>MQCHAR4 StrucId;<br>MQLONG Version;
             StrucId; /* Structure identifier */<br>Version; /* Structure version numbe
                                    \frac{1}{x} Structure version number */
MQCHAR12 UserIdentifier; /* User identifier */ MQBYTE32 AccountingToken; /* Accounting token */
MQCHAR32 ApplIdentityData; /\star Application data relating to identity \star/
};
```
# **Klasy i interfejsy IBM MQ .NET**

Klasy i interfejsy IBM MQ .NET są wymienione w kolejności alfabetycznej. Opisano właściwości, metody i konstruktory.

## **Klasa MQAsyncStatus.NET**

Aby uzyskać informacje o statusie poprzedniego działania MQI, na przykład o powodzeniu poprzednich asynchronicznych operacji put, należy użyć komendy MQAsyncStatus . MQAsyncStatus obudowuje funkcje struktury danych MQSTS .

### **Klasa**

System.Object || || || └─ IBM.WMQ.MQBase | └─ IBM.WMQ.MQBaseObject | └─ IBM.WMQ.MQAsyncStatus

public class IBM.WMQ.MQAsyncStatus extends IBM.WMQ.MQBaseObject;

```
• "Właściwości" na stronie 1775
```

```
• "Konstruktory" na stronie 1776
```
### **Właściwości**

Test MQException zgłaszany podczas pobierania właściwości.

### **public static int CompCode {get;}**

Kod zakończenia z pierwszego błędu lub ostrzeżenia.

### **public static int Reason {get;}**

Kod przyczyny z pierwszego błędu lub ostrzeżenia.

### **public static int PutSuccessCount {get;}**

Liczba pomyślnych asynchronicznych wywołań umieszczania MQI.

### <span id="page-1775-0"></span>**public static int PutWarningCount {get;}**

Liczba wywołań asynchronicznych operacji umieszczania MQI, które zakończyły się powodzeniem, z ostrzeżeniem.

### **public static int PutFailureCount {get;}**

Liczba nieudanych asynchronicznych wywołań umieszczania MQI.

### **public static int ObjectType {get;}**

Typ obiektu dla pierwszego błędu. Dozwolone są następujące wartości:

- MQC.MQOT\_ALIAS\_Q
- MQC.MQOT\_LOCAL\_Q
- MOC.MOOT MODEL O
- MQC.MQOT\_Q
- MQC.MQOT\_REMOTE\_Q
- MQC.MQOT\_TOPIC
- 0, co oznacza, że nie jest zwracany żaden obiekt

### **public static string ObjectName {get;}**

Nazwa obiektu.

### **public static string ObjectQMgrName {get;}**

Nazwa menedżera kolejek obiektu.

### **public static string ResolvedObjectName {get;}**

Przetłumaczona nazwa obiektu.

### **public static string ResolvedObjectQMgrName {get;}**

Nazwa menedżera kolejek rozstrzygniętego obiektu.

### **Konstruktory**

### **public MQAsyncStatus() throws MQException;**

Konstruktor metody, tworzy obiekt z polami inicjowanymi do zera lub do pustego pola.

### **Klasa MQAuthenticationInformationRecord.NET**

Parametr MQAuthenticationInformationRecord umożliwia określenie informacji o elemencie uwierzytelniającym, który ma być używany w połączeniu klienta TLS produktu IBM MQ . MQAuthenticationInformationRecord hermetyzuje rekord informacji uwierzytelniającej, MQAIR.

### **Klasa**

```
System.Object
```
 $\blacksquare$ └─ IBM.WMQ.MQAuthenticationInformationRecord

public class IBM.WMQ.MQAuthenticationInformationRecord extends System.Object;

- "Właściwości" na stronie 1776
- • ["Konstruktory" na stronie 1777](#page-1776-0)

### **Właściwości**

Test MQException zgłaszany podczas pobierania właściwości.

### <span id="page-1776-0"></span>**public long Version {get; set;}**

Numer wersji struktury.

### **public long AuthInfoType {get; set;}**

Typ informacji uwierzytelniającej. Ten atrybut musi mieć jedną z następujących wartości:

- OCSP -sprawdzanie statusu odwołania certyfikatu jest wykonywane przy użyciu protokołu OCSP.
- CRLLDAP -Sprawdzanie statusu odwołania certyfikatu jest wykonywane przy użyciu list odwołań certyfikatów na serwerach LDAP.

### **public string AuthInfoConnName {get; set;}**

Nazwa DNS lub adres IP hosta, na którym działa serwer LDAP, z opcjonalnym numerem portu. To słowo kluczowe jest wymagane.

### **public string LDAPPassword {get; set;}**

Hasło powiązane z nazwą wyróżniającą użytkownika uzyskującego dostęp do serwera LDAP. Ta właściwość ma zastosowanie tylko wtedy, gdy właściwość **AuthInfoType** ma wartość CRLLDAP.

### **public string LDAPUserName {get; set;}**

Nazwa wyróżniająca użytkownika uzyskującego dostęp do serwera LDAP. Po ustawieniu tej właściwości LDAPUserNameLength i LDAPUserNamePtr są automatycznie ustawiane poprawnie. Ta właściwość ma zastosowanie tylko wtedy, gdy właściwość AuthInfoType ma wartość CRLLDAP.

### **public string OCSPResponderURL {get; set;}**

Adres URL, przy użyciu którego można nawiązać połączenie z modułem odpowiadającym OCSP. Ta właściwość ma zastosowanie tylko wtedy, gdy właściwość AuthInfoType ma wartość OCSP .

W tym polu rozróżniana jest wielkość liter. Musi zaczynać się od łańcucha http:// pisanego małymi literami. W pozostałych URL może być rozróżniana wielkość liter, w zależności od implementacji serwera OCSP.

### **Konstruktory**

### **MQAuthenticationInformationRecord();**

## **Klasa MQDestination.NET**

Aby uzyskać dostęp do metod, które są wspólne dla produktów MQQueue i MQTopic, należy użyć metody MQDestination . MQDestination jest abstrakcyjną klasą bazową i nie można utworzyć jej instancji.

### **Klasa**

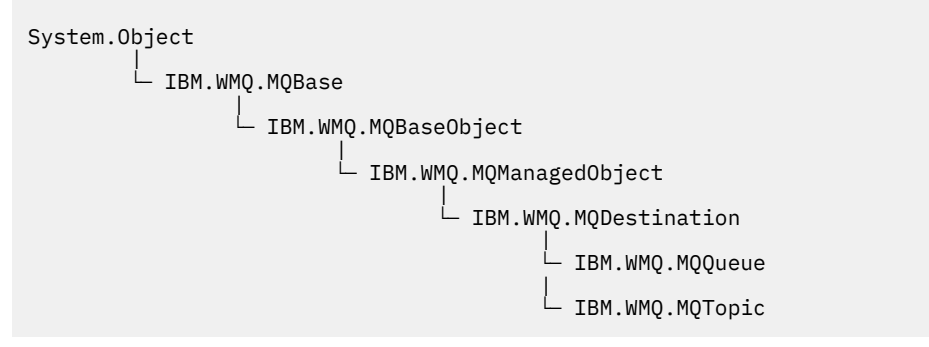

public class IBM.WMQ.MQDestination extends IBM.WMQ.MQManagedObject;

- • ["Właściwości" na stronie 1778](#page-1777-0)
- • ["metody" na stronie 1778](#page-1777-0)

<span id="page-1777-0"></span>• ["Konstruktory" na stronie 1780](#page-1779-0)

### **Właściwości**

Test MQException zgłaszany podczas pobierania właściwości.

### **public DateTime CreationDateTime {get;}**

Data i godzina utworzenia kolejki lub tematu. Oryginalnie zawarta w pliku MQQueue, ta właściwość została przeniesiona do klasy bazowej MQDestination .

Nie istnieje wartość domyślna.

### **public int DestinationType {get;}**

Liczba całkowita opisująca typ używanego miejsca docelowego. Zainicjowana z konstruktora podklas MQQueue lub MQTopic, ta wartość może przyjmować jedną z następujących wartości:

- MOOT 0
- MOOT TOPIC

Nie istnieje wartość domyślna.

### **metody**

### **public void Get(MQMessage** *message***); public void Get(MQMessage** *message***, MQGetMessageOptions** *getMessageOptions***); public void Get(MQMessage** *message***, MQGetMessageOptions** *getMessageOptions***, int** *MaxMsgSize***);**

Zwraca wyjątek MQException.

Pobiera komunikat z kolejki, jeśli miejsce docelowe jest obiektem MQQueue , lub z tematu, jeśli miejsce docelowe jest obiektem MQTopic , używając domyślnej instancji MQGetMessageOptions do wykonania pobierania.

Jeśli operacja pobierania nie powiedzie się, obiekt MQMessage pozostanie niezmieniony. Jeśli operacja powiedzie się, części deskryptora komunikatu i danych komunikatu w pliku MQMessage są zastępowane deskryptorem komunikatu i danymi komunikatu z komunikatu przychodzącego.

Wszystkie wywołania IBM MQ z określonego MQQueueManager są synchroniczne. Z tego powodu, jeśli wykonywana jest operacja get with wait, wszystkie inne wątki korzystające z tego samego MQQueueManager będą miały zablokowaną możliwość wykonywania kolejnych wywołań IBM MQ do czasu wykonania wywołania Get. Jeśli dostęp do programu IBM MQ ma być uzyskiwany jednocześnie z wielu wątków, każdy wątek musi utworzyć własny obiekt MQQueueManager .

### **komunikat**

Zawiera deskryptor komunikatu i zwracane dane komunikatu. Niektóre pola w deskryptorze komunikatu są parametrami wejściowymi. Należy upewnić się, że parametry wejściowe MessageId i CorrelationId są ustawione zgodnie z wymaganiami.

Klient z możliwością ponownego połączenia zwraca kod przyczyny MQRC\_BACKED\_OUT po pomyślnym ponownym nawiązaniu połączenia dla komunikatów odebranych w ramach elementu MQGM\_SYNCPOINT.

### **Opcje getMessage**

Opcje sterujące działaniem pobierania.

Użycie opcji MQC.MQGMO\_CONVERT może spowodować wystąpienie wyjątku z kodem przyczyny MQC.MQRC\_CONVERTED\_STRING\_TOO\_BIG podczas przekształcania kodów znaków jednobajtowych w kody dwubajtowe. W takim przypadku komunikat jest kopiowany do buforu bez konwersji.

Jeśli parametr *getMessageOptions* nie jest określony, używana jest opcja komunikatu MQGMO\_NOWAIT.

Jeśli opcja MQGMO\_LOGICAL\_ORDER jest używana w kliencie z możliwością ponownego połączenia, zwracany jest kod przyczyny MQRC\_RECONNECT\_INCOMPATIBLE .

### **MaxMsg**

Największy komunikat, który ma zostać odebrany przez ten obiekt komunikatu. Jeśli komunikat w kolejce jest większy niż ta wielkość, wystąpi jedna z dwóch sytuacji:

- Jeśli opcja MQGMO\_ACCEPT\_TRUNCATED\_MSG jest ustawiona w obiekcie MQGetMessageOptions , komunikat jest wypełniany możliwie największą ilością danych komunikatu. Zgłaszany jest wyjątek z kodem zakończenia MQCC\_WARNING i kodem przyczyny MQRC\_TRUNCATED\_MSG\_ACCEPTED .
- Jeśli opcja MQGMO\_ACCEPT\_TRUNCATED\_MSG nie jest ustawiona, komunikat pozostaje w kolejce. Zgłaszany jest wyjątek z kodem zakończenia MQCC\_WARNING i kodem przyczyny MQRC\_TRUNCATED\_MSG\_FAILED .

Jeśli parametr *MaxMsgSize* nie jest określony, pobierany jest cały komunikat.

### **public void Put(MQMessage** *message***); public void Put(MQMessage** *message***, MQPutMessageOptions** *putMessageOptions***);**

Zwraca wyjątek MQException.

Umieszcza komunikat w kolejce, jeśli miejsce docelowe jest obiektem MQQueue , lub publikuje komunikat w temacie, jeśli miejsce docelowe jest obiektem MQTopic .

Modyfikacje obiektu MQMessage dokonane po wywołaniu metody Put nie mają wpływu na rzeczywisty komunikat w kolejce produktu IBM MQ lub w temacie publikacji.

Put aktualizuje właściwości MessageId i CorrelationId obiektu MQMessage i nie czyści danych komunikatu. Dalsze wywołania Put lub Get odnoszą się do zaktualizowanych informacji w obiekcie MQMessage . Na przykład w poniższym fragmencie kodu pierwszy komunikat zawiera a , a drugi ab.

```
msg.WriteString("a");
q.Put(msg,pmo);
msg.WriteString("b");
q.Put(msg,pmo);
```
### **komunikat**

Obiekt MQMessage zawierający dane deskryptora komunikatu i komunikat do wysłania. W wyniku tej metody można zmienić deskryptor komunikatu. Wartości w deskryptorze komunikatu bezpośrednio po zakończeniu tej metody są wartościami, które zostały umieszczone w kolejce lub opublikowane w temacie.

Do klienta z możliwością ponownego połączenia zwracane są następujące kody przyczyny:

- MQRC\_CALL\_INTERRUPTED , jeśli połączenie zostało zerwane podczas wykonywania wywołania metody Put dla trwałego komunikatu i ponowne połączenie zakończyło się pomyślnie.
- MQRC\_NONE , jeśli połączenie zostało pomyślnie nawiązane podczas wykonywania wywołania metody Put dla komunikatu nietrwałego (patrz sekcja Odtwarzanie aplikacji ).

### **Opcje komendy putMessage**

Opcje sterujące działaniem operacji put.

Jeśli parametr *putMessageOptions* nie zostanie podany, zostanie użyta domyślna instancja MQPutMessageOptons .

Jeśli opcja MQPMO\_LOGICAL\_ORDER jest używana w kliencie z możliwością ponownego połączenia, zwracany jest kod przyczyny MQRC\_RECONNECT\_INCOMPATIBLE .

**Uwaga:** W celu uproszczenia i zwiększenia wydajności, jeśli pojedynczy komunikat ma zostać umieszczony w kolejce, należy użyć obiektu MQQueueManager.Put . W tym celu powinien istnieć obiekt MQQueue .

### <span id="page-1779-0"></span>**Konstruktory**

MQDestination jest abstrakcyjną klasą bazową i nie można utworzyć jej instancji. Uzyskaj dostęp do miejsc docelowych przy użyciu konstruktorów MQQueue i MQTopic lub przy użyciu konstruktorów MQQueueManager.AccessQueue i MQQueueManager.AccessTopic methods.

## **Klasa MQEnvironment.NET**

Parametr MQEnvironment umożliwia sterowanie sposobem wywołania konstruktora MQQueueManager i wybór połączenia IBM MQ MQI client . Klasa MQEnvironment zawiera właściwości sterujące zachowaniem klasy IBM MQ.

### **Klasa**

System.Object | └─ IBM.WMQ.MQEnvironment

public class IBM.WMQ.MQEnvironment extends System.Object;

- "Właściwości-tylko klient" na stronie 1780
- • ["Właściwości" na stronie 1781](#page-1780-0)
- • ["Konstruktory" na stronie 1782](#page-1781-0)

### **Właściwości-tylko klient**

Test MQException zgłaszany podczas pobierania właściwości.

### **public static int CertificateValPolicy {get; set;}**

Określa, która strategia sprawdzania poprawności certyfikatu TLS jest używana do sprawdzania poprawności certyfikatów cyfrowych odebranych ze zdalnych systemów partnerskich. Poprawne wartości:

- MQC.CERTIFICATE VALIDATION POLICY ANY
- MQC.CERTIFICATE\_VALIDATION\_POLICY\_RFC5280

### **public static ArrayList EncryptionPolicySuiteB {get; set;}**

Ustawia poziom kryptografii zgodnej z pakietem Suite B. Poprawne wartości:

- MQC.MQ\_SUITE\_B\_NONE -wartość domyślna.
- MQC.MQ\_SUITE\_B\_128\_BIT
- MQC.MQ\_SUITE\_B\_192\_BIT

### **public static string Channel {get; set;}**

Nazwa kanału, z którym ma zostać nawiązane połączenie z docelowym menedżerem kolejek. Przed utworzeniem instancji MQQueueManager w trybie klienta należy ustawić właściwość kanału.

### **public static int FipsRequired {get; set;}**

Należy podać wartość MQC.MQSSL\_FIPS\_YES , aby używać tylko algorytmów z certyfikatem FIPS, jeśli szyfrowanie jest wykonywane w produkcie IBM MQ. Wartością domyślną jest MQC.MQSSL\_FIPS\_NO.

Jeśli sprzęt szyfrujący jest skonfigurowany, używane są moduły szyfrujące dostarczane przez produkt sprzętowy. W zależności od używanego sprzętu mogą one nie mieć certyfikatu FIPS na określonym poziomie.

### <span id="page-1780-0"></span>**public static string Hostname {get; set;}**

Nazwa hosta TCP/IP komputera, na którym znajduje się serwer IBM MQ . Jeśli nazwa hosta nie jest ustawiona i nie są ustawione żadne właściwości przesłaniające, do nawiązywania połączenia z lokalnym menedżerem kolejek używany jest tryb powiązań serwera.

### **public static int Port {get; set;}**

Port, z którym ma zostać nawiązane połączenie. Jest to port, na którym serwer IBM MQ nasłuchuje żądań połączeń przychodzących. Wartością domyślną jest 1414.

### **public static string SSLCipherSpec {get; set;}**

Ustaw wartość parametru SSLCipherSpec na wartość CipherSpec ustawioną w kanale SVRCONN, aby włączyć obsługę protokołu TLS dla połączenia. Wartością domyślną jest NULL, a protokół TLS nie jest włączony dla połączenia.

### **public static string sslPeerName {get; set;}**

Wzorzec nazwy wyróżniającej. Jeśli parametr sslCipherSpec jest ustawiony, można użyć tej zmiennej, aby upewnić się, że używany jest poprawny menedżer kolejek. Jeśli ma wartość null (wartość domyślna), nazwa wyróżniająca (DN) menedżera kolejek nie jest wykonywana. sslPeerNazwa jest ignorowana, jeśli sslCipherSpec ma wartość null.

# **public static string SSLKeyRepository {get; set;}**

Jawny tekst lub zaszyfrowane hasło dostępu do repozytorium kluczy. Frazy hasła repozytorium kluczy są szyfrowane do użycia przez aplikacje klienckie za pomocą programu narzędziowego **runmqicred** .

Jeśli parametr SSLKeyRepositoryPassword ma wartość NULL (wartość domyślna), używana jest wartość zmiennej środowiskowej *MQKEYRPWD* lub atrybutu **SSLKeyRepositoryPassword** w pliku konfiguracyjnym klienta.

# **public static static string InitialKey {get; set;}**<br>Public static string InitialKey {get; set;}

Klucz początkowy, który został użyty do zaszyfrowania frazy hasła repozytorium kluczy określonej w parametrze SSLKeyRepositoryPassword.

Klucz początkowy musi być określony, jeśli początkowy plik kluczy został określony podczas szyfrowania frazy hasła repozytorium kluczy za pomocą programu narzędziowego **runmqicred** .

### **Właściwości**

Test MQException zgłaszany podczas pobierania właściwości.

- **public static ArrayList HdrCompList {get; set;}** Lista kompresji danych nagłówka
- **public static int KeyResetCount {get; set;}** Wskazuje liczbę niezaszyfrowanych bajtów wysłanych i odebranych w ramach konwersacji TLS przed renegocjacją klucza tajnego.
- **public static ArrayList MQAIRArray {get; set;}** Tablica obiektów MQAuthenticationInformationRecord .
- **public static ArrayList MsgCompList {get; set;}** Lista kompresji danych komunikatu

```
public static string Password {get; set;}
   Hasło do uwierzytelnienia. Hasło, do którego odwołuje się struktura MQCSP , jest zapełniane przez
   ustawienie tej właściwości Hasło.
```
### **public static string ReceiveExit {get; set;}**

Wyjście odbierania umożliwia sprawdzanie i modyfikowanie danych odebranych z menedżera kolejek. Zwykle jest on używany z odpowiednim wyjściem wysyłania w menedżerze kolejek. Jeśli parametr ReceiveExit ma wartość null, nie jest wywoływane żadne wyjście receive.

### **public static string ReceiveUserData {get; set;}**

Dane użytkownika powiązane z wyjściem odbierania. Ograniczona do 32 znaków.

### <span id="page-1781-0"></span>**public static string SecurityExit {get; set;}**

Wyjście zabezpieczeń umożliwia dostosowanie przepływów zabezpieczeń, które występują podczas próby nawiązania połączenia z menedżerem kolejek. Jeśli parametr SecurityExit ma wartość null, nie jest wywoływane żadne wyjście zabezpieczeń.

### **public static string SecurityUserData {get; set;}**

Dane użytkownika powiązane z wyjściem zabezpieczeń. Ograniczona do 32 znaków.

### **public static string SendExit {get; set;}**

Wyjście wysyłania umożliwia sprawdzenie lub zmianę danych wysyłanych do menedżera kolejek. Zwykle jest on używany z odpowiednim wyjściem odbierania w menedżerze kolejek. Jeśli parametr SendExit ma wartość null, nie jest wywoływane żadne wyjście wysyłania.

### **public static string SendUserData {get; set;}**

Dane użytkownika powiązane z wyjściem wysyłania. Ograniczona do 32 znaków.

### **public static string SharingConversations {get; set;}**

Pole SharingConversations jest używane w połączeniach z aplikacji .NET , jeśli te aplikacje nie używają tabeli definicji kanału klienta (CCDT).

SharingConversations określa maksymalną liczbę konwersacji, które mogą być współużytkowane w gnieździe powiązanym z tym połączeniem.

Wartość 0 oznacza, że kanał działa tak, jak przed IBM WebSphere MQ 7.0, w odniesieniu do współużytkowania konwersacji, odczytu z wyprzedzeniem i pulsu.

Pole jest przekazywane w tabeli mieszającej właściwości jako SHARING\_CONVERSATIONS\_PROPERTYpodczas tworzenia instancji menedżera kolejek produktu IBM MQ .

Jeśli opcja SharingConversationsnie zostanie podana, zostanie użyta wartość domyślna 10.

### **public static string SSLCryptoHardware {get; set;}**

Ustawia nazwę łańcucha parametru wymaganego do skonfigurowania sprzętu szyfrującego w systemie. Parametr SSLCryptoHardware jest ignorowany, jeśli parametr sslCipherSpec ma wartość null.

### **public static string SSLKeyRepository {get; set;}**

Ustaw pełną nazwę pliku repozytorium kluczy.

 $\rightarrow$  V S.3.0  $\rightarrow$  V S.3.0  $\rightarrow$  Jeśli rozszerzenie nazwy pliku nie zostanie podane, przyjmuje się, że jest to rozszerzenie .kdb .

Jeśli parametr SSLKeyRepository ma wartość NULL (wartość domyślna), do znalezienia repozytorium kluczy używana jest zmienna środowiskowa MQSSLKEYR certyfikatu.

### **public static string UserId {get; set;}**

Identyfikator użytkownika, który ma zostać uwierzytelniony. Identyfikator użytkownika, do którego odwołuje się struktura MQCSP , jest zapełniany przez ustawienie UserId. Uwierzytelnij użytkownika UserId , używając funkcji API lub wyjścia zabezpieczeń.

### **Konstruktory**

**public MQEnvironment()**

### **Klasa MQException.NET**

Aby znaleźć kod zakończenia i kod przyczyny funkcji IBM MQ zakończonej niepowodzeniem, należy użyć komendy MQException . Wyjątek MQException jest zgłaszany za każdym razem, gdy wystąpi błąd IBM MQ .

### **Klasa**

```
System.Object
|| || || || || ||
        └─ System.Exception
 |
              └─ System.ApplicationException
 |
                     └─ IBM.WMQ.MQException
```
public class IBM.WMQ.MQException extends System.ApplicationException;

• "Właściwości" na stronie 1783

• "Konstruktory" na stronie 1783

### **Właściwości**

### **public int CompletionCode {get; set;}**

Kod zakończenia IBM MQ powiązany z błędem. Możliwe wartości:

- MQException.MQCC\_OK
- MQException.MQCC\_WARNING
- MQException.MQCC\_FAILED

```
public int ReasonCode {get; set;}
```
Kod przyczyny IBM MQ opisujący błąd.

### **Konstruktory**

### **public MQException(int** *completionCode***, int** *reasonCode***)**

**completionCode**

Kod zakończenia IBM MQ .

### **reasonCode**

Kod zakończenia IBM MQ .

## **Klasa MQGetMessageOptions.NET**

Parametr MQGetMessageOptions umożliwia określenie sposobu pobierania komunikatów. Modyfikuje on zachowanie MQDestination.Get.

### **Klasa**

```
System.Object
 |
       └─ IBM.WMQ.MQBase
 |
            └─ IBM.WMQ.MQBaseObject
 |
                  └─ IBM.WMQ.MQGetMessageOptions
```
public class IBM.WMQ.MQGetMessageOptions extends IBM.WMQ.MQBaseObject;

- "Właściwości" na stronie 1783
- • ["Konstruktory" na stronie 1786](#page-1785-0)

### **Właściwości**

**Uwaga:** Zachowanie niektórych opcji dostępnych w tej klasie zależy od środowiska, w którym są używane. Te elementy są oznaczone gwiazdką \*.

Test MQException zgłaszany podczas pobierania właściwości.

### **public int GroupStatus {get;}\***

GroupStatus wskazuje, czy pobrany komunikat jest w grupie i czy jest ostatnim komunikatem w grupie. Dozwolone są następujące wartości:

### **MQC.MQGS\_LAST\_MSG\_IN\_GROUP**

Komunikat jest ostatnim lub jedynym komunikatem w grupie.

#### **MQC.MQGS\_MSG\_IN\_GROUP**

Komunikat znajduje się w grupie, ale nie jest ostatnim w grupie.

### **MQC.MQGS\_NOT\_IN\_GROUP**

Komunikat nie należy do grupy.

### **public int MatchOptions {get; set;}\***

MatchOptions określa sposób wybierania komunikatu. Można ustawić następujące opcje dopasowania:

**MQC.MQMO\_MATCH\_CORREL\_ID** Identyfikator korelacji do dopasowania.

#### **MQC.MQMO\_MATCH\_GROUP\_ID**

Identyfikator grupy do dopasowania.

### **MQC.MQMO\_MATCH\_MSG\_ID**

Identyfikator komunikatu do dopasowania.

#### **MQC.MQMO\_MATCH\_MSG\_SEQ\_NUMBER**

Dopasuj numer kolejny komunikatu.

#### **MQC.MQMO\_NONE**

Dopasowanie nie jest wymagane.

#### **public int Options {get; set;}**

Opcje sterują działaniem MQQueue.get. Można podać dowolną z następujących wartości. Jeśli wymagana jest więcej niż jedna opcja, wartości można dodać lub połączyć za pomocą operatora OR.

#### **MQC.MQGMO\_ACCEPT\_TRUNCATED\_MSG**

Zezwalaj na obcięcie danych komunikatu.

#### **MQC.MQGMO\_ALL\_MSGS\_AVAILABLE\***

Pobierz komunikaty z grupy tylko wtedy, gdy wszystkie komunikaty w grupie są dostępne.

#### **MQC.MQGMO\_ALL\_SEGMENTS\_AVAILABLE\***

Pobierz segmenty komunikatu logicznego tylko wtedy, gdy wszystkie segmenty w grupie są dostępne.

#### **MQC.MQGMO\_BROWSE\_FIRST**

Przeglądaj od początku kolejki.

### **MQC.MQGMO\_BROWSE\_MSG\_UNDER\_CURSOR\***

Komunikat przeglądania pod kursorem przeglądania.

### **MQC.MQGMO\_BROWSE\_NEXT**

Przeglądaj z bieżącej pozycji w kolejce.

#### **MQC.MQGMO\_COMPLETE\_MSG\***

Pobierz tylko kompletne komunikaty logiczne.

#### **MQC.MQGMO\_CONVERT**

Przed skopiowaniem danych do buforu komunikatów należy zażądać konwersji danych aplikacji w celu zapewnienia zgodności z atrybutami CharacterSet i Encoding MQMessage. Ponieważ konwersja danych jest również stosowana, gdy dane są pobierane z buforu komunikatów, aplikacje nie ustawiają tej opcji.

Użycie tej opcji może spowodować problemy podczas konwersji zestawów znaków jednobajtowych na zestawy znaków dwubajtowych. Zamiast tego należy wykonać konwersję przy użyciu metod readString, readLinei writeString po dostarczeniu komunikatu.

### **MQC.MQGMO\_FAIL\_IF\_QUIESCING**

Niepowodzenie, jeśli menedżer kolejek jest wyciszany.

### **MQC.MQGMO\_LOCK\***

Zablokuj komunikat, który jest przeglądany.

#### **MQC.MQGMO\_LOGICAL\_ORDER\***

Zwraca komunikaty w grupach i segmentach komunikatów logicznych w kolejności logicznej.

Jeśli opcja MQGMO\_LOGICAL\_ORDER zostanie użyta w kliencie z możliwością ponownego połączenia, kod przyczyny MQRC\_RECONNECT\_INCOMPATIBLE zostanie zwrócony do aplikacji.

### **MQC.MQGMO\_MARK\_SKIP\_BACKOUT\***

Zezwalaj na wycofywanie jednostki pracy bez przywracania komunikatu do kolejki.

### **MQC.MQGMO\_MSG\_UNDER\_CURSOR**

Pobierz komunikat pod kursorem przeglądania.

#### **MQC.MQGMO\_NONE**

Nie określono żadnych innych opcji; wszystkie opcje przyjmują wartości domyślne.

#### **MQC.MQGMO\_NO\_PROPERTIES**

Nie są pobierane żadne właściwości komunikatu, z wyjątkiem właściwości zawartych w deskryptorze komunikatu (lub rozszerzeniu).

### **MQC.MQGMO\_NO\_SYNCPOINT**

Pobierz komunikat bez sterowania punktem synchronizacji.

#### **MQC.MQGMO\_NO\_WAIT**

Wróć natychmiast, jeśli nie ma odpowiedniego komunikatu.

### **MQC.MQGMO\_PROPERTIES\_AS\_Q\_DEF**

Pobieranie właściwości komunikatu zgodnie z definicją atrybutu PropertyControl elementu MQQueue. Atrybut PropertyControl nie ma wpływu na dostęp do właściwości komunikatu w deskryptorze lub rozszerzeniu komunikatu.

### **MQC.MQGMO\_PROPERTIES\_COMPATIBILITY**

Pobierz właściwości komunikatu z przedrostkiem mcd, jms, usrlub mqextw nagłówkach MQRFH2 . Inne właściwości komunikatu, z wyjątkiem właściwości zawartych w deskryptorze komunikatu lub rozszerzeniu, są odrzucane.

### **MQC.MQGMO\_PROPERTIES\_FORCE\_MQRFH2**

Pobieranie właściwości komunikatu, z wyjątkiem właściwości zawartych w deskryptorze komunikatu lub rozszerzeniu w nagłówkach MQRFH2 . Należy użyć wartości MQC.MQGMO\_PROPERTIES\_FORCE\_MQRFH2 w aplikacjach, które oczekują na pobranie właściwości, ale nie można jej zmienić, aby używały uchwytów komunikatów.

### **MQC.MQGMO\_PROPERTIES\_IN\_HANDLE**

Pobranie właściwości komunikatu przy użyciu uchwytu MsgHandle.

### **MQC.MQGMO\_SYNCPOINT**

Pobierz komunikat pod kontrolą punktu synchronizacji. Komunikat jest oznaczany jako niedostępny dla innych aplikacji, ale jest usuwany z kolejki tylko wtedy, gdy jednostka pracy jest zatwierdzona. Komunikat zostanie ponownie udostępniony, jeśli jednostka pracy zostanie wycofana.

### **MQC.MQGMO\_SYNCPOINT\_IF\_PERSISTENT\***

Pobierz komunikat z elementem sterującym punktu synchronizacji, jeśli komunikat jest trwały.

#### **MQC.MQGMO\_UNLOCK\***

Odblokuj poprzednio zablokowany komunikat.

#### **MQC.MQGMO\_WAIT**

Poczekaj na nadejście komunikatu.

### **public string ResolvedQueueName {get;}**

Menedżer kolejek ustawia wartość ResolvedQueueNazwa na nazwę lokalną kolejki, z której został pobrany komunikat. ResolvedQueueNazwa różni się od nazwy użytej do otwarcia kolejki, jeśli kolejka aliasowa lub kolejka modelowa została otwarta.

### <span id="page-1785-0"></span>**public char Segmentation {get;}\***

Segmentacja wskazuje, czy można zezwolić na segmentację dla pobranego komunikatu. Dozwolone są następujące wartości:

### **MQC.MQSEG\_INHIBITED**

Nie zezwalaj na segmentację.

### **MQC.MQSEG\_ALLOWED**

Zezwalaj na segmentację

### **public byte SegmentStatus {get;}\***

SegmentStatus to pole wyjściowe wskazujące, czy pobrany komunikat jest segmentem komunikatu logicznego. Jeśli komunikat jest segmentem, flaga wskazuje, czy jest to ostatni segment. Dozwolone są następujące wartości:

### **MQC.MQSS\_LAST\_SEGMENT**

Komunikat jest ostatnim lub jedynym segmentem komunikatu logicznego.

### **MQC.MQSS\_NOT\_A\_SEGMENT**

Komunikat nie jest segmentem.

### **MQC.MQSS\_SEGMENT**

Komunikat jest segmentem, ale nie jest ostatnim segmentem komunikatu logicznego.

### **public int WaitInterval {get; set;}**

WaitInterval to maksymalny czas w milisekundach, przez który wywołanie MQQueue.get oczekuje na odebranie odpowiedniego komunikatu. Użyj opcji WaitInterval z MQC.MQGMO\_WAIT. Ustaw wartość MQC.MQWI\_UNLIMITED, aby odczekać nieograniczony czas na komunikat.

### **Konstruktory**

### **public MQGetMessageOptions()**

Utwórz nowy obiekt MQGetMessageOptions z opcją Options ustawioną na wartość MQC.MQGMO\_NO\_WAIT, opcją WaitInterval ustawioną na wartość zero i wartością ResolvedQueueName ustawioną na wartość pustą.

## **Klasa MQManagedObject.NET**

Użyj MQManagedObject , aby uzyskać i ustawić atrybuty MQDestination, MQProcess, MQQueueManageri MQSubscription. MQManagedObject jest nadklasą tych klas.

### **Klasy**

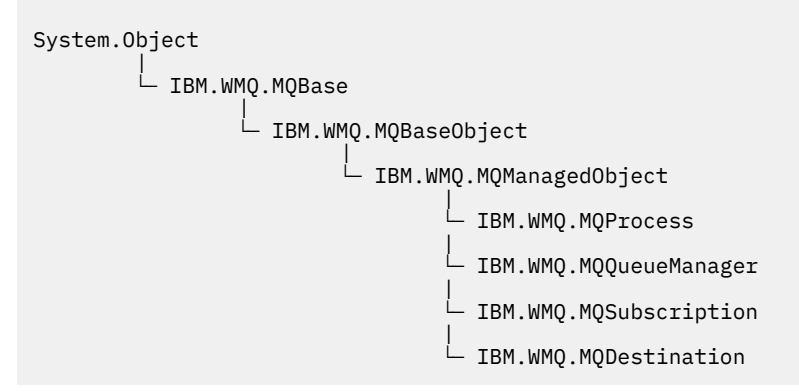

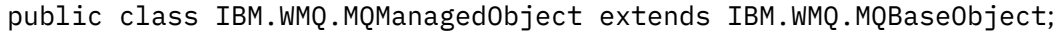

- • ["Właściwości" na stronie 1787](#page-1786-0)
- • ["metody" na stronie 1787](#page-1786-0)
- • ["Konstruktory" na stronie 1789](#page-1788-0)

### <span id="page-1786-0"></span>**Właściwości**

Test MQException zgłaszany podczas pobierania właściwości.

### **public string AlternateUserId {get; set;}**

Alternatywny identyfikator użytkownika (jeśli istnieje) ustawiony podczas otwierania zasobu. AlternateUserID.set jest ignorowany w przypadku wydawania dla obiektu, który jest otwarty. Identyfikator AlternateUserId nie jest poprawny dla subskrypcji.

### **public int CloseOptions {get; set;}**

Ustaw ten atrybut, aby kontrolować sposób zamykania zasobu. Wartością domyślną jest MQC.MQCO\_NONE. MQC.MQCO\_NONE to jedyna dozwolona wartość dla wszystkich zasobów innych niż trwałe kolejki dynamiczne, tymczasowe kolejki dynamiczne, subskrypcje i tematy, do których obiekty, które je utworzyły, uzyskują dostęp.

W przypadku kolejek i tematów dozwolone są następujące wartości dodatkowe:

### **MQC.MQCO\_DELETE**

Usuń kolejkę, jeśli nie ma żadnych komunikatów.

### **MQC.MQCO\_DELETE\_PURGE**

Usuń kolejkę, usuwając wszystkie znajdujące się w niej komunikaty.

### **MQC.MQCO\_QUIESCE**

Zażądaj zamknięcia kolejki, otrzymując ostrzeżenie, jeśli jakiekolwiek komunikaty pozostaną (co umożliwi ich pobranie przed zamknięciem końcowym).

W przypadku subskrypcji dozwolone są następujące wartości dodatkowe:

### **MQC.MQCO\_KEEP\_SUB**

Subskrypcja nie została usunięta. Ta opcja jest poprawna tylko wtedy, gdy pierwotna subskrypcja jest trwała. MQC.MQCO\_KEEP\_SUB jest wartością domyślną dla tematu trwałego.

### **MQC.MQCO\_REMOVE\_SUB**

Subskrypcja została usunięta. MQC.MQCO\_REMOVE\_SUB jest wartością domyślną dla nietrwałego, niezarządzanego tematu.

### **MQC.MQCO\_PURGE\_SUB**

Subskrypcja została usunięta. MQC.MQCO\_PURGE\_SUB jest wartością domyślną dla nietrwałego, zarządzanego tematu.

### **public MQQueueManager ConnectionReference {get;}**

Menedżer kolejek, do którego należy ten zasób.

### **public string MQDescription {get;}**

Opis zasobu wstrzymany przez menedżer kolejek. MQDescription zwraca pusty łańcuch dla subskrypcji i tematów.

### **public boolean IsOpen {get;}**

Wskazuje, czy zasób jest obecnie otwarty.

### **public string Name {get;}**

Nazwa zasobu. Jest to nazwa podana w metodzie dostępu lub nazwa przydzielona przez menedżera kolejek dla kolejki dynamicznej.

### **public int OpenOptions {get; set;}**

OpenOptions są ustawiane podczas otwierania obiektu IBM MQ . Metoda OpenOptions.set jest ignorowana i nie powoduje błędu. Subskrypcje nie mają OpenOptions.

### **metody**

### **public virtual void Close();**

Zwraca wyjątek MQException.

Zamyka obiekt. Po wywołaniu metody Closenie są dozwolone żadne dalsze operacje na tym zasobie. Aby zmienić zachowanie metody Close , należy ustawić atrybut closeOptions .

### **public string GetAttributeString(int** *selector***, int** *length***);**

Zwraca wyjątek MQException.

Pobiera łańcuch atrybutu.

### **selektor**

Liczba całkowita wskazująca, który atrybut jest odpytywany.

### **długość**

Liczba całkowita wskazująca wymaganą długość łańcucha.

### **public void Inquire(int[]** *selectors***, int[]** *intAttrs***, byte[]** *charAttrs***);** Zwraca wyjątek MQException.

Zwraca tablicę liczb całkowitych i zestaw łańcuchów znaków zawierający atrybuty kolejki, procesu lub menedżera kolejek. Atrybuty, które mają być odpytywane, są określone w tablicy selektorów.

**Uwaga:** Wiele z bardziej powszechnych atrybutów może być odpytywanych za pomocą metod Get zdefiniowanych w MQManagedObject, MQQueue i MQQueueManager.

### **selektory**

Tablica liczb całkowitych identyfikująca atrybuty z wartościami, których dotyczy zapytanie.

### **intAttrs**

Tablica, w której zwracane są wartości atrybutów będące liczbami całkowitymi. Wartości atrybutów całkowitych są zwracane w tej samej kolejności, co selektory atrybutów całkowitych w tablicy selektorów.

### **charAttrs**

Bufor, w którym są zwracane atrybuty znakowe, skonkatenowany. Atrybuty znakowe są zwracane w tej samej kolejności, co selektory atrybutów znakowych w tablicy selektorów. Długość każdego łańcucha atrybutu jest ustalona dla każdego atrybutu.

### **public void Set(int[]** *selectors***, int[]** *intAttrs***, byte[]** *charAttrs***);**

Zwraca wyjątek MQException.

Ustawia atrybuty zdefiniowane w wektorze selektorów. Atrybuty, które mają zostać ustawione, są określone w tablicy selektorów.

### **selektory**

Tablica liczb całkowitych identyfikująca atrybuty z wartościami do ustawienia.

### **intAttrs**

Tablica wartości atrybutów całkowitych, które mają zostać ustawione. Wartości te muszą być w tej samej kolejności, co selektory atrybutów będące liczbami całkowitymi w tablicy selektorów.

### **charAttrs**

Bufor, w którym są konkatenowane atrybuty znaków do ustawienia. Wartości te muszą być w tej samej kolejności, co selektory atrybutów znakowych w tablicy selektorów. Długość każdego atrybutu znakowego jest stała.

### **public void SetAttributeString(int** *selector***, string** *value***, int** *length***);**

Zwraca wyjątek MQException.

Ustawia łańcuch atrybutu.

### **selektor**

Liczba całkowita wskazująca, który atrybut jest ustawiany.

### **wartość**

Łańcuch, który ma zostać ustawiony jako wartość atrybutu.

### **długość**

Liczba całkowita wskazująca wymaganą długość łańcucha.

### <span id="page-1788-0"></span>**Konstruktory**

### **protected MQManagedObject()**

Metoda konstruktora. Ten obiekt jest abstrakcyjną klasą bazową, której nie można utworzyć samodzielnie.

## **Klasa MQMessage.NET**

Aby uzyskać dostęp do deskryptora komunikatu i danych dla komunikatu IBM MQ , należy użyć parametru MQMessage . MQMessage hermetyzuje komunikat IBM MQ .

### **Klasa**

System.Object || || || || || || └─ IBM.WMQ.MQBase | └─ IBM.WMQ.MQBaseObject | └─ IBM.WMQ.MQMessage

public class IBM.WMQ.MQMessage extends IBM.WMQ.MQBaseObject;

Utwórz obiekt MQMessage , a następnie użyj metod Read i Write , aby przesłać dane między komunikatem i innymi obiektami w aplikacji. Wysyłanie i odbieranie obiektów MQMessage za pomocą metod Put i Get klas MQDestination, MQQueue i MQTopic .

Pobierz i ustaw właściwości deskryptora komunikatu przy użyciu właściwości MQMessage. Ustawianie i pobieranie rozszerzonych właściwości komunikatu przy użyciu metod SetProperty i GetProperty .

- "Właściwości" na stronie 1789
- • ["Metody komunikatów Read i Write" na stronie 1795](#page-1794-0)
- • ["Metody buforu" na stronie 1798](#page-1797-0)
- • ["Metody właściwości" na stronie 1799](#page-1798-0)
- • ["Konstruktory" na stronie 1801](#page-1800-0)

### **Właściwości**

Test MQException zgłaszany podczas pobierania właściwości.

### **public string AccountingToken {get; set;}**

Część kontekstu tożsamości komunikatu. Ułatwia to aplikacji naliczanie opłat za pracę wykonaną w wyniku komunikatu. Wartością domyślną jest MQC.MQACT\_NONE.

### **public string ApplicationIdData {get; set;}**

Część kontekstu tożsamości komunikatu. ApplicationIdDane to informacje definiowane przez pakiet aplikacji, które mogą służyć do udostępniania dodatkowych informacji o komunikacie lub jego twórcy. Wartością domyślną jest "".

### **public string ApplicationOriginData {get; set;}**

Informacje zdefiniowane przez aplikację, których można użyć do udostępnienia dodatkowych informacji o pochodzeniu komunikatu. Wartością domyślną jest "".

### **public int BackoutCount {get;}**

Liczba wskazująca, ile razy komunikat został poprzednio zwrócony i wycofany przez wywołanie MQQueue.Get w ramach jednostki pracy. Wartość domyślna to zero.

### **public int CharacterSet {get; set;}**

Identyfikator kodowanego zestawu znaków danych znakowych w komunikacie.

Ustaw CharacterSet , aby identyfikować zestaw danych znakowych w komunikacie. Pobierz CharacterSet , aby dowiedzieć się, w jakim zestawie znaków użyto do kodowania danych znakowych w komunikacie.

Aplikacje .NET zawsze działają w kodowaniu Unicode, podczas gdy w innych środowiskach działają w tym samym zestawie znaków, w którym działa menedżer kolejek.

Metody ReadString i ReadLine dokonują konwersji danych znakowych w komunikacie do formatu Unicode.

Metoda WriteString przekształca kod Unicode w zestaw znaków zakodowany w CharacterSet. Jeśli właściwość CharacterSet jest ustawiona na wartość domyślną MQC.MQCCSI\_Q\_MGR, która wynosi 0, nie jest wykonywana konwersja, a CharacterSet jest ustawiona na 1200. Jeśli CharacterSet zostanie ustawiona na inną wartość, WriteString konwertuje kod Unicode na wartość alternatywną.

**Uwaga:** Inne metody odczytu i zapisu nie używają CharacterSet.

- ReadChar i WriteChar odczytują i zapisują znak Unicode do i z buforu komunikatów bez konwersji.
- ReadUTF i WriteUTF dokonują konwersji między łańcuchem Unicode w aplikacji a łańcuchem UTF-8 poprzedzonym polem o długości 2 bajtów w buforze komunikatów.
- Metody bajtowe przesyłają bez zmian bajty między aplikacją a buforem komunikatów.

### **public byte[] CorrelationId {get; set;}**

- W przypadku wywołania MQQueue.Get jest to identyfikator korelacji komunikatu, który ma zostać pobrany. Menedżer kolejek zwraca pierwszy komunikat z identyfikatorem komunikatu i identyfikatorem korelacji zgodnym z polami deskryptora komunikatu. Wartość domyślna MOC.MOCI\_NONEpomaga dopasować dowolny identyfikator korelacji.
- W przypadku wywołania MQQueue.Put jest to identyfikator korelacji, który ma zostać ustawiony.

### **public int DataLength {get;}**

Liczba bajtów danych komunikatu, które pozostały do odczytania.

### **public int DataOffset {get; set;}**

Bieżąca pozycja kursora w danych komunikatu. Odczyty i zapisy są uwzględniane w bieżącej pozycji.

### **public int Encoding {get; set;}**

Reprezentacja używana dla wartości liczbowych w danych komunikatu aplikacji. Kodowanie ma zastosowanie do danych binarnych, dziesiętnych upakowanych i zmiennopozycyjnych. Zachowanie metod odczytu i zapisu dla tych formatów liczbowych zostało odpowiednio zmienione. Utwórz wartość dla pola kodowania, dodając jedną wartość z każdej z tych trzech sekcji. Alternatywnie można utworzyć wartość łączącą wartości z każdej z trzech sekcji za pomocą bitowego operatora OR.

1. Binarna liczba całkowita

### **MQC.MQENC\_INTEGER\_NORMAL**

Liczby całkowite w układzie big endian.

### **MQC.MQENC\_INTEGER\_REVERSED**

Liczby całkowite z układem little endian, używane w architekturze Intel .

2. Upakowane dziesiętne

### **MQC.MQENC\_DECIMAL\_NORMAL**

Upakowana liczba dziesiętna z układem big endian, używana przez z/OS.

**MQC.MQENC\_DECIMAL\_REVERSED** Little-endian packed-decimal.

3. zmiennopozycyjne

### **MQC.MQENC\_FLOAT\_IEEE\_NORMAL**

Zmiennopozycyjne IEEE Big-endian.

### **MQC.MQENC\_FLOAT\_IEEE\_REVERSED**

Zmiennopozycyjne IEEE w układzie little endian, zgodnie z używaną architekturą Intel .

### **MQC.MQENC\_FLOAT\_S390**

z/OS format floating points (zmiennopozycyjne).

Wartość domyślna to:

MQC.MQENC\_INTEGER\_REVERSED | MQC.MQENC\_DECIMAL\_REVERSED | MQC.MQENC\_FLOAT\_IEEE\_REVERSED

Ustawienie domyślne powoduje, że WriteInt zapisuje liczbę całkowitą w układzie littleendian, a ReadInt odczytuje liczbę całkowitą w układzie little-endian. Jeśli flaga MQC.MQENC\_INTEGER\_NORMAL zostanie ustawiona zamiast niej, program WriteInt zapisze liczbę całkowitą big endian, a program ReadInt odczyta liczbę całkowitą big endian.

**Uwaga:** Podczas konwersji liczb zmiennopozycyjnych w formacie IEEE na liczby zmiennopozycyjne w formacie zSeries może wystąpić utrata precyzji.

### **public int Expiry {get; set;}**

Czas utraty ważności wyrażony w dziesiątych częściach sekundy, ustawiony przez aplikację, która umieszcza komunikat. Po upływie czasu utraty ważności komunikatu jest on zakwalifikowany do usunięcia przez menedżer kolejek. Jeśli w komunikacie określono jedną z flag MQC.MQRO\_EXPIRATION , raport jest generowany po odrzucaniu komunikatu. Wartością domyślną jest MQC.MQEI\_UNLIMITED, co oznacza, że komunikat nigdy nie traci ważności.

### **public int Feedback {get; set;}**

Użyj opcji Opinia z komunikatem typu MQC.MQMT\_REPORT , aby wskazać rodzaj raportu. System definiuje następujące kody sprzężenia zwrotnego:

- MQC.MQFB\_EXPIRATION
- MQC.MQFB\_COA
- MQC.MQFB\_COD
- MQC.MQFB\_QUIT
- MQC.MQFB\_PAN
- MQC.MQFB\_NAN
- MQC.MQFB\_DATA\_LENGTH\_ZERO
- MQC.MQFB\_DATA\_LENGTH\_NEGATIVE
- MQC.MQFB\_DATA\_LENGTH\_TOO\_BIG
- MQC.MQFB\_BUFFER\_OVERFLOW
- MQC.MQFB\_LENGTH\_OFF\_BY\_ONE
- MQC.MQFB\_IIH\_ERROR

Można również użyć zdefiniowanych przez aplikację wartości sprzężenia zwrotnego z zakresu od MQC.MQFB\_APPL\_FIRST do MQC.MQFB\_APPL\_LAST . Wartością domyślną tego pola jest MQC.MQFB\_NONE, co oznacza, że nie są udostępniane żadne informacje zwrotne.

### **public string Format {get; set;}**

Nazwa formatu używana przez nadawcę komunikatu w celu wskazania odbiorcy rodzaju danych w komunikacie. Można używać własnych nazw formatów, ale nazwy rozpoczynające się od liter MQ mają znaczenie zdefiniowane przez menedżer kolejek. Wbudowane formaty menedżera kolejek są następujące:

#### **MQC.MQFMT\_ADMIN**

Komunikat żądania/odpowiedzi serwera komend.

### **MQC.MQFMT\_COMMAND\_1**

Wpisz 1 komunikat odpowiedzi na komendę.

### **MQC.MQFMT\_COMMAND\_2**

Wpisz 2 komunikat odpowiedzi na komendę.

### **MQC.MQFMT\_DEAD\_LETTER\_HEADER**

Nagłówek niedostarczonego komunikatu.

### **MQC.MQFMT\_EVENT**

Komunikat zdarzenia.

### **MQC.MQFMT\_NONE**

Brak nazwy formatu.

### **MQC.MQFMT\_PCF**

Komunikat zdefiniowany przez użytkownika w formacie komend programowalnych.

### **MQC.MQFMT\_STRING**

Komunikat składający się w całości ze znaków.

### **MQC.MQFMT\_TRIGGER**

komunikat wyzwalacza

#### **MQC.MQFMT\_XMIT\_Q\_HEADER**

Nagłówek kolejki transmisji.

Wartością domyślną jest MQC.MQFMT\_NONE.

### **public byte[] GroupId {get; set;}**

Łańcuch bajtów identyfikujący grupę komunikatów, do której należy komunikat fizyczny. Wartością domyślną jest MQC.MQGI\_NONE.

### **public int MessageFlags {get; set;}**

Flagi sterujące segmentacją i statusem komunikatu.

### **public byte[] MessageId {get; set;}**

W przypadku wywołania MQQueue.Get pole to określa identyfikator komunikatu, który ma zostać pobrany. Zwykle menedżer kolejek zwraca pierwszy komunikat z identyfikatorem komunikatu i identyfikatorem korelacji, które są zgodne z polami deskryptora komunikatu. Zezwalaj na zgodność dowolnego identyfikatora komunikatu przy użyciu wartości specjalnej MQC.MQMI\_NONE.

W przypadku wywołania MQQueue.Put pole to określa identyfikator komunikatu, który ma być używany. Jeśli określono MQC.MQMI\_NONE , menedżer kolejek generuje unikalny identyfikator komunikatu podczas umieszczania komunikatu. Wartość tej zmiennej składowej jest aktualizowana po umieszczeniu, aby wskazać identyfikator komunikatu, który został użyty. Wartością domyślną jest MQC.MQMI\_NONE.

### **public int MessageLength {get;}**

Liczba bajtów danych komunikatu w obiekcie MQMessage .

### **public int MessageSequenceNumber {get; set;}**

Numer kolejny komunikatu logicznego w grupie.

### **public int MessageType {get; set;}**

Wskazuje typ komunikatu. Następujące wartości są obecnie zdefiniowane przez system:

- MQC.MQMT\_DATAGRAM
- MQC.MQMT\_REPLY
- MQC.MQMT\_REPORT
- MOC.MOMT REQUEST

Można również użyć wartości zdefiniowanych przez aplikację z zakresu od MQC.MQMT\_APPL\_FIRST do MQC.MQMT\_APPL\_LAST. Wartością domyślną tego pola jest MQC.MQMT\_DATAGRAM.

#### **public int Offset {get; set;}**

W komunikacie segmentowanym: przesunięcie danych w komunikacie fizycznym od początku komunikatu logicznego.

### **public int OriginalLength {get; set;}**

Oryginalna długość segmentowanego komunikatu.

### **public int Persistence {get; set;}**

Trwałość komunikatu. Zdefiniowane są następujące wartości:

• MQC.MQPER\_NOT\_PERSISTENT

Jeśli ta opcja zostanie ustawiona w kliencie z możliwością ponownego połączenia, kod przyczyny MQRC\_NONE zostanie zwrócony do aplikacji po pomyślnym nawiązaniu połączenia.

• MQC.MQPER\_PERSISTENT

Jeśli ta opcja zostanie ustawiona w kliencie z możliwością ponownego nawiązania połączenia, kod przyczyny MQRC\_CALL\_INTERRUPTED zostanie zwrócony do aplikacji po pomyślnym nawiązaniu połączenia.

• MQC.MQPER\_PERSISTENCE\_AS\_Q\_DEF

Wartością domyślną jest MOC.MOPER\_PERSISTENCE\_AS\_O\_DEF, która pobiera trwałość komunikatu z domyślnego atrybutu trwałości kolejki docelowej.

### **public int Priority {get; set;}**

Priorytet komunikatu. Wartość specjalną MQC.MQPRI\_PRIORITY\_AS\_Q\_DEF można również ustawić w komunikacie wychodzącym. Priorytet komunikatu jest następnie pobierany z domyślnego atrybutu priorytetu kolejki docelowej. Wartością domyślną jest MQC.MQPRI\_PRIORITY\_AS\_Q\_DEF.

### **public int PropertyValidation {get; set;}**

Określa, czy sprawdzanie poprawności właściwości ma miejsce po ustawieniu właściwości komunikatu. Dozwolone są następujące wartości:

- MQCMHO\_DEFAULT\_VALIDATION
- MQCMHO\_VALIDATE
- MQCMHO\_NO\_VALIDATION

Wartością domyślną jest MQCMHO\_DEFAULT\_VALIDATION.

### **public string PutApplicationName {get; set;}**

Nazwa aplikacji, która umieściła komunikat. Wartością domyślną jest "".

### **public int PutApplicationType {get; set;}**

Typ aplikacji, która wstawiła komunikat. PutApplicationTyp może być wartością zdefiniowaną przez system lub wartością zdefiniowaną przez użytkownika. System definiuje następujące wartości:

- MQC.MQAT\_AIX
- MQC.MQAT\_CICS
- MQC.MQAT\_DOS
- MQC.MQAT\_IMS
- MQC.MQAT\_MVS
- MQC.MQAT\_OS2
- MQC.MQAT OS400
- MQC.MQAT\_QMGR
- MQC.MQAT\_UNIX
- MQC.MQAT\_WINDOWS
- MQC.MQAT\_JAVA

Wartością domyślną jest MQC.MQAT\_NO\_CONTEXT, co oznacza, że w komunikacie nie ma informacji o kontekście.

### **public DateTime PutDateTime {get; set;}** Data i godzina umieszczenia komunikatu.

### **public string ReplyToQueueManagerName {get; set;}**

Nazwa menedżera kolejek, który ma wysyłać komunikaty odpowiedzi lub raporty. Wartością domyślną jest "", a menedżer kolejek udostępnia właściwość ReplyToQueueManagerNazwa.

### **public string ReplyToQueueName {get; set;}**

Nazwa kolejki komunikatów, do której aplikacja, która wysłała żądanie pobrania komunikatu, wysyła komunikaty MQC.MQMT\_REPLY i MQC.MQMT\_REPORT . Wartością domyślną parametru ReplyToQueueName jest "".

### **public int Report {get; set;}**

Użyj opcji Raport , aby określić opcje dotyczące komunikatów raportu i odpowiedzi:

- Określa, czy raporty są wymagane.
- Określa, czy dane komunikatu aplikacji mają być uwzględniane w raportach.
- Sposób ustawiania identyfikatorów komunikatu i korelacji w raporcie lub w odpowiedzi.

Można zażądać dowolnej kombinacji czterech typów raportów:

- Określ dowolną kombinację czterech typów raportów. Wybór jednej z trzech opcji dla każdego typu raportu, w zależności od tego, czy dane komunikatu aplikacji mają być uwzględnione w komunikacie raportu.
	- 1. Potwierdź przy nadejściu
		- MQC.MQRO\_COA
		- MQC.MQRO\_COA\_WITH\_DATA
		- MQC.MQRO\_COA\_WITH\_FULL\_DATA \*\*
	- 2. Potwierdź przy dostarczeniu
		- MQC.MQRO\_COD
		- MQC.MQRO\_COD\_WITH\_DATA
		- MQC.MQRO\_COD\_WITH\_FULL\_DATA \*\*
	- 3. Wyjątek
		- MQC.MQRO\_EXCEPTION
		- MQC.MQRO\_EXCEPTION\_WITH\_DATA
		- MQC.MQRO\_EXCEPTION\_WITH\_FULL\_DATA \*\*
	- 4. Termin ważności
		- MQC.MQRO\_EXPIRATION
		- MQC.MQRO\_EXPIRATION\_WITH\_DATA
		- MQC.MQRO\_EXPIRATION\_WITH\_FULL\_DATA \*\*

**Uwaga:** Wartości oznaczone na liście znacznikiem \*\* nie są obsługiwane przez menedżery kolejek produktu z/OS . Nie należy ich używać, jeśli aplikacja może uzyskać dostęp do menedżera kolejek produktu z/OS bez względu na platformę, na której aplikacja jest uruchomiona.

- Określ jedną z następujących opcji, aby kontrolować sposób generowania identyfikatora komunikatu dla raportu lub komunikatu odpowiedzi:
	- MQC.MQRO\_NEW\_MSG\_ID
	- MQC.MQRO\_PASS\_MSG\_ID
- Określ jedną z następujących opcji, aby sterować sposobem ustawiania identyfikatora korelacji komunikatu raportu lub odpowiedzi:
	- MQC.MQRO\_COPY\_MSG\_ID\_TO\_CORREL\_ID
	- MQC.MQRO\_PASS\_CORREL\_ID
- Określ jedną z następujących opcji, aby sterować umieszczaniem oryginalnego komunikatu, gdy nie może on zostać dostarczony do kolejki docelowej:
	- MQC.MQRO\_DEAD\_LETTER\_Q
	- MQC.MQRO\_DISCARD\_MSG \*\*
- Jeśli nie określono żadnych opcji raportu, wartością domyślną jest:

```
MQC.MQRO_NEW_MSG_ID |
MQC.MQRO_COPY_MSG_ID_TO_CORREL_ID |
MQC.MQRO_DEAD_LETTER_Q
```
• Można określić jedną lub obie z poniższych opcji, aby zażądać, aby aplikacja odbierająca wysłała komunikat o działaniu pozytywnym lub negatywnym.

– MQC.MQRO\_PAN

– MQC.MQRO\_NAN

### **public int TotalMessageLength {get;}**

Łączna liczba bajtów w komunikacie zapisanych w kolejce komunikatów, z której odebrano ten komunikat.

### **public string UserId {get; set;}**

UserId jest częścią kontekstu tożsamości komunikatu. Wartość ta jest zwykle udostępniana przez menedżer kolejek. Wartość tę można nadpisać, jeśli użytkownik ma uprawnienia do ustawiania kontekstu tożsamości.

**public int Version {get; set;}**

Wersja używanej struktury MQMD.

### **Metody komunikatów Read i Write**

Metody Read i Write wykonują te same funkcje, co składowe klas BinaryReader i BinaryWriter w przestrzeni nazw .NET System.IO . Pełna składnia języka i przykłady użycia znajdują się w sekcji MSDN. Metody odczytane lub zapisane z bieżącej pozycji w buforze komunikatów. Przenoszą one bieżącą pozycję do przodu o liczbę odczytanych lub zapisanych bajtów.

**Uwaga:** Jeśli dane komunikatu zawierają nagłówek MQRFH lub MQRFH2 , należy użyć metody ReadBytes , aby odczytać dane.

- Wszystkie metody zgłaszają wyjątek IOException.
- Metody ReadFully automatycznie dopasowują wielkość docelowej tablicy byte lub sbyte dokładnie do komunikatu. Wielkość tablicy o wartości NULL jest również zmieniana.
- Read metody throw EndOfStreamException.
- WriteDecimal metody throw MQException.
- Metody ReadString, ReadLine i WriteString przekształcają kod Unicode na zestaw znaków komunikatu; patrz [CharacterSet](#page-1788-0) .
- Metody Decimal odczytują i zapisują upakowane liczby dziesiętne zakodowane w formacie big endian, MQC.MQENC\_DECIMAL\_NORMALlub little endian MQC.MQENC\_DECIMAL\_REVERSE zgodnie z wartością właściwości Encoding. Zakresy dziesiętne i odpowiadające im typy .NET są następujące:

```
Decimal2/short
   Od -999 do 999
```
### **Decimal4/int**

od -9999999 do 9999999

### **Decimal8/long**

Od -999999999999999 do 999999999999999

- Metody Double i Float odczytują i zapisują wartości zmiennopozycyjne zakodowane w formatach IEE big-endian i little-endian, MQC.MQENC\_FLOAT\_IEEE\_NORMAL i MQC.MQENC\_FLOAT\_IEEE\_REVERSEDlub w formacie S/390 , MQC.MQENC\_FLOAT\_S390, zgodnie z wartością parametru Encoding.
- Metody Int odczytują i zapisują wartości całkowite zakodowane w formacie big endian, MQC.MQENC\_INTEGER\_NORMALlub little endian, MQC.MQENC\_INTEGER\_REVERSED, zgodnie z wartością właściwości Encoding. Wszystkie liczby całkowite są ze znakiem, z wyjątkiem dodania 2-bajtowego typu całkowitoliczbowego bez znaku. Wielkości całkowite oraz typy .NET i IBM MQ są następujące:

```
2 bajt
```
short, Int2, ushort, UInt2

**4 bajty**

int, Int4

**8 bajtów**

long, Int8

- Program WriteObject przesyła klasę obiektu, wartości jego pól innych niż przejściowe i niestatyczne oraz pola jego nadtypów do buforu komunikatów.
- ReadObject tworzy obiekt na podstawie klasy obiektu, sygnatury klasy oraz wartości jego pól nieprzejściowych i niestatycznych, a także pól ich nadtypów.

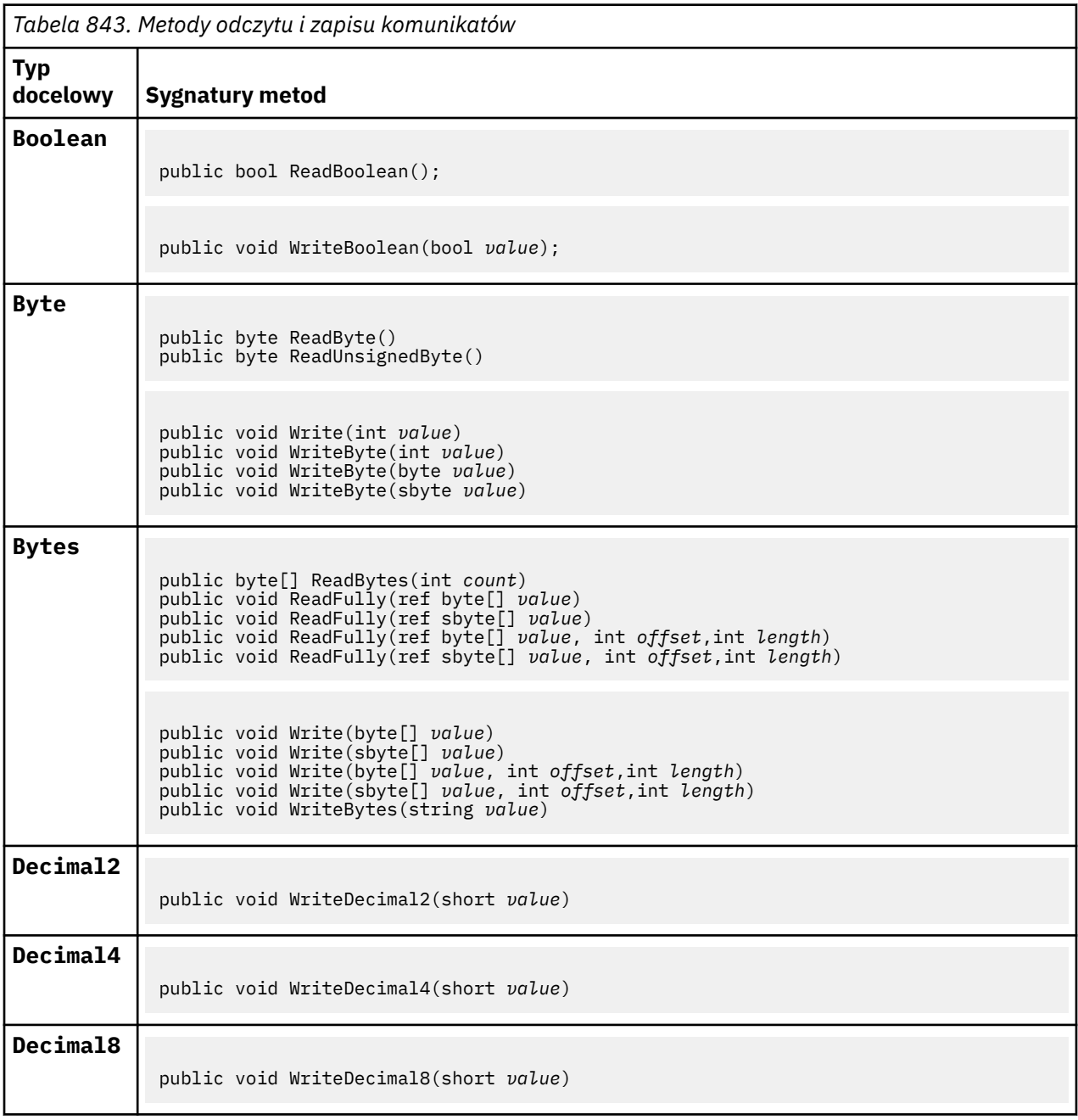

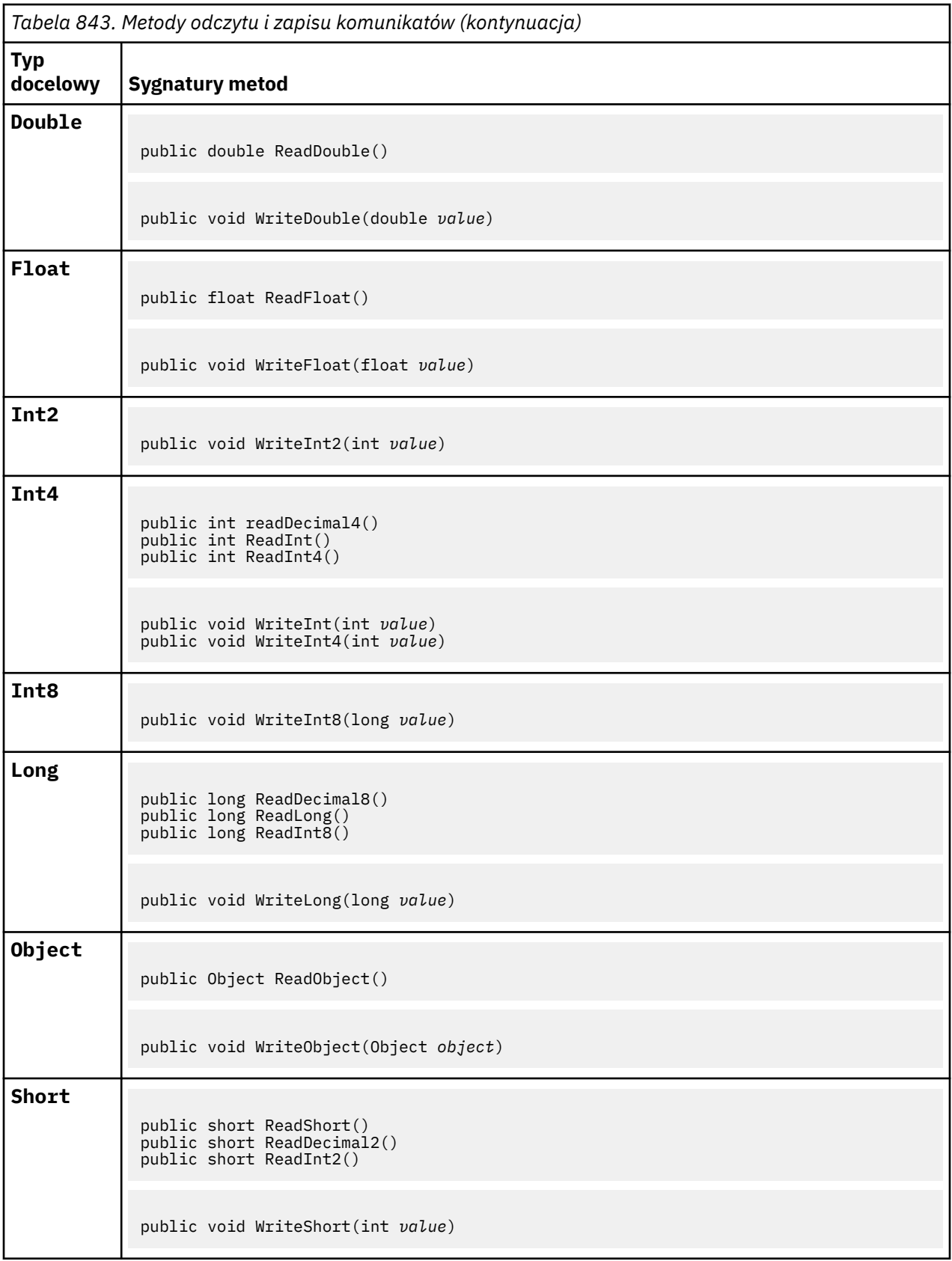

<span id="page-1797-0"></span>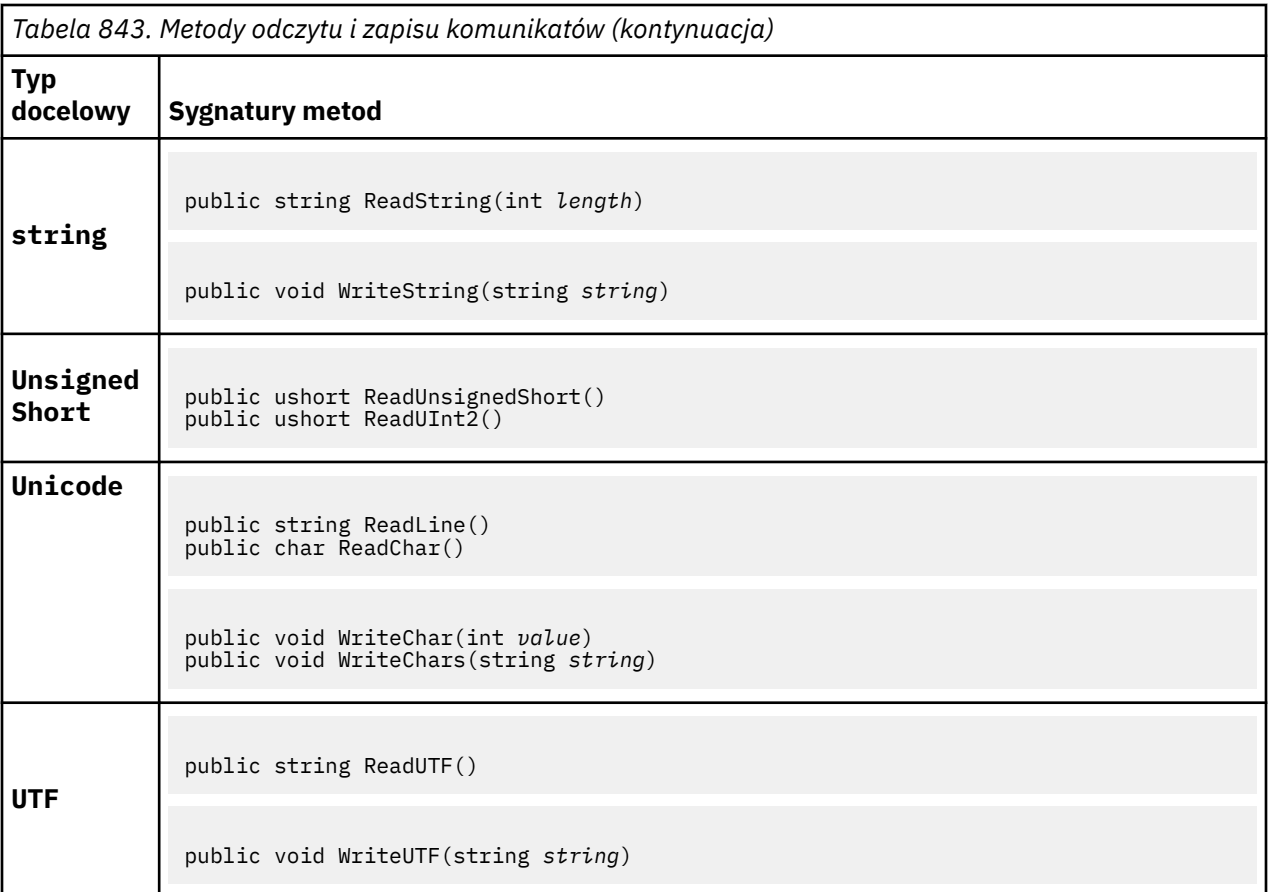

### **Metody buforu**

### **public void ClearMessage();**

Zwraca wyjątek IOException.

Usuwa wszystkie dane w buforze komunikatów i ustawia przesunięcie danych z powrotem na zero.

### **public void ResizeBuffer(int** *size***)**

Zwraca wyjątek IOException.

Wskazówka do obiektu MQMessage dotycząca wielkości buforu, która może być wymagana dla kolejnych operacji pobierania. Jeśli komunikat zawiera dane komunikatu, a nowa wielkość jest mniejsza niż bieżąca, dane komunikatu są obcinane.

### **public void Seek(int** *pos***)**

Zwraca wyjątek IOException, ArgumentOutOfRangeException, ArgumentException.

Przenosi kursor do pozycji bezwzględnej w buforze komunikatów określonej przez parametr *pos*. Kolejne odczyty i zapisy działają w tej pozycji w buforze.

### **public int SkipBytes(int** *i***)**

Zwraca wyjątek IOException, EndOfStreamException.

Przenosi do przodu n bajtów w buforze komunikatów i zwraca nliczbę pominiętych bajtów.

Metoda SkipBytes blokuje się do momentu wystąpienia jednego z następujących zdarzeń:

- Wszystkie bajty są pomijane
- Wykryto koniec buforu komunikatów
- Zgłoszono wyjątek

### <span id="page-1798-0"></span>**Metody właściwości**

### **public void DeleteProperty(string** *name***);**

Zwraca wyjątek MQException.

Usuwa z komunikatu właściwość o podanej nazwie.

### **nazwa**

Nazwa właściwości do usunięcia.

### **public System.Collections.IEnumerator GetPropertyNames(string** *name***)**

Zwraca wyjątek MQException.

Zwraca IEnumerator wszystkich nazw właściwości zgodnych z podaną nazwą. Znaku procentu '%' można użyć na końcu nazwy jako znaku wieloznacznego w celu filtrowania właściwości komunikatu, dopasowania do zera lub większej liczby znaków, w tym kropki.

### **nazwa**

Nazwa właściwości do dopasowania.

### **Metody SetProperty i GetProperty**

Wszystkie metody SetProperty i GetProperty zgłaszają wyjątek MQException.

Metoda SetProperty klasy MQMessage .NET dodaje nową właściwość, jeśli właściwość jeszcze nie istnieje. Jeśli jednak właściwość już istnieje, podana wartość właściwości jest dodawana na końcu listy. Gdy wiele wartości jest ustawianych na nazwę właściwości za pomocą funkcji SetProperty, wywołanie funkcji GetProperty dla tej nazwy powoduje zwrócenie tych wartości sekwencyjnie w kolejności, w jakiej zostały ustawione.

Zachowanie jest takie samo dla wszystkich metod o typie Set\*Property i Get\*Property , takich jak GetLongProperty, SetLongProperty, GetBooleanProperty, SetBooleanProperty, GetStringPropertyi SetStringProperty.

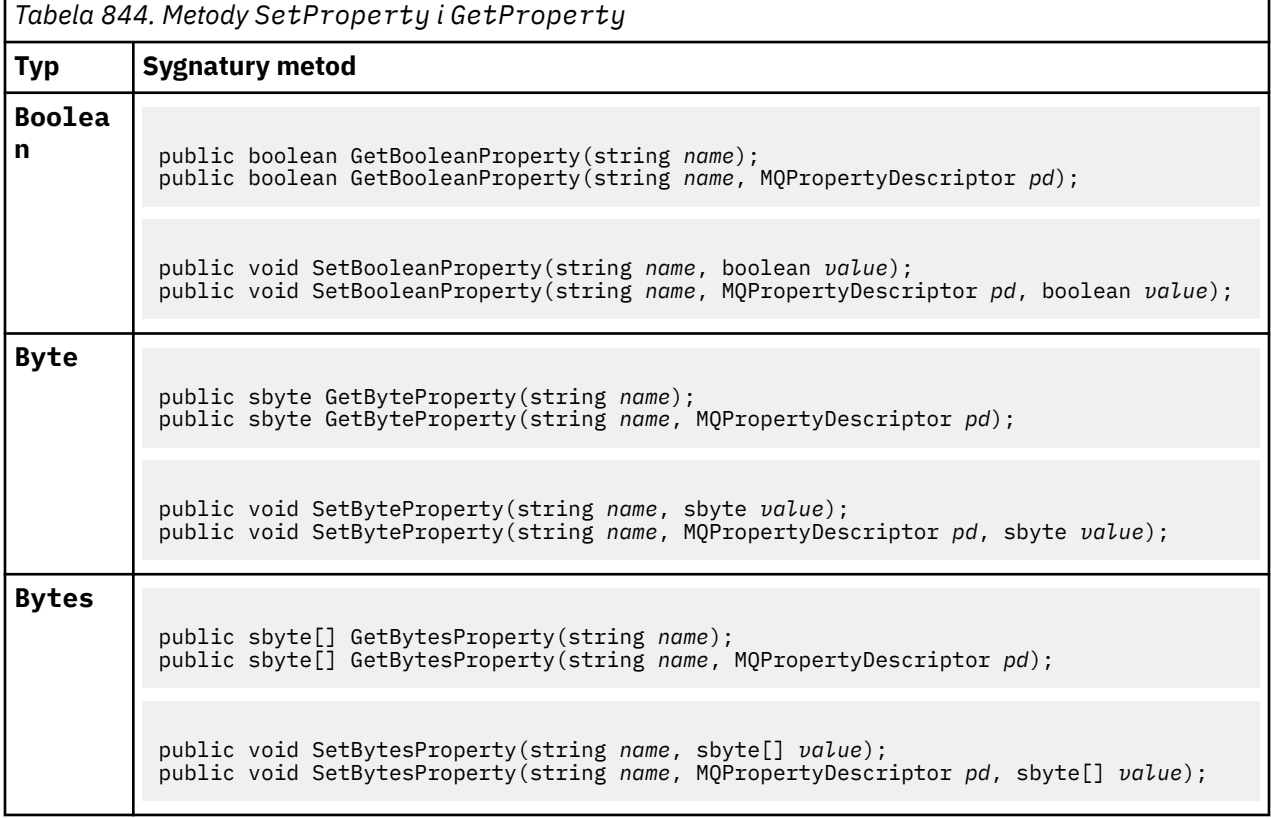

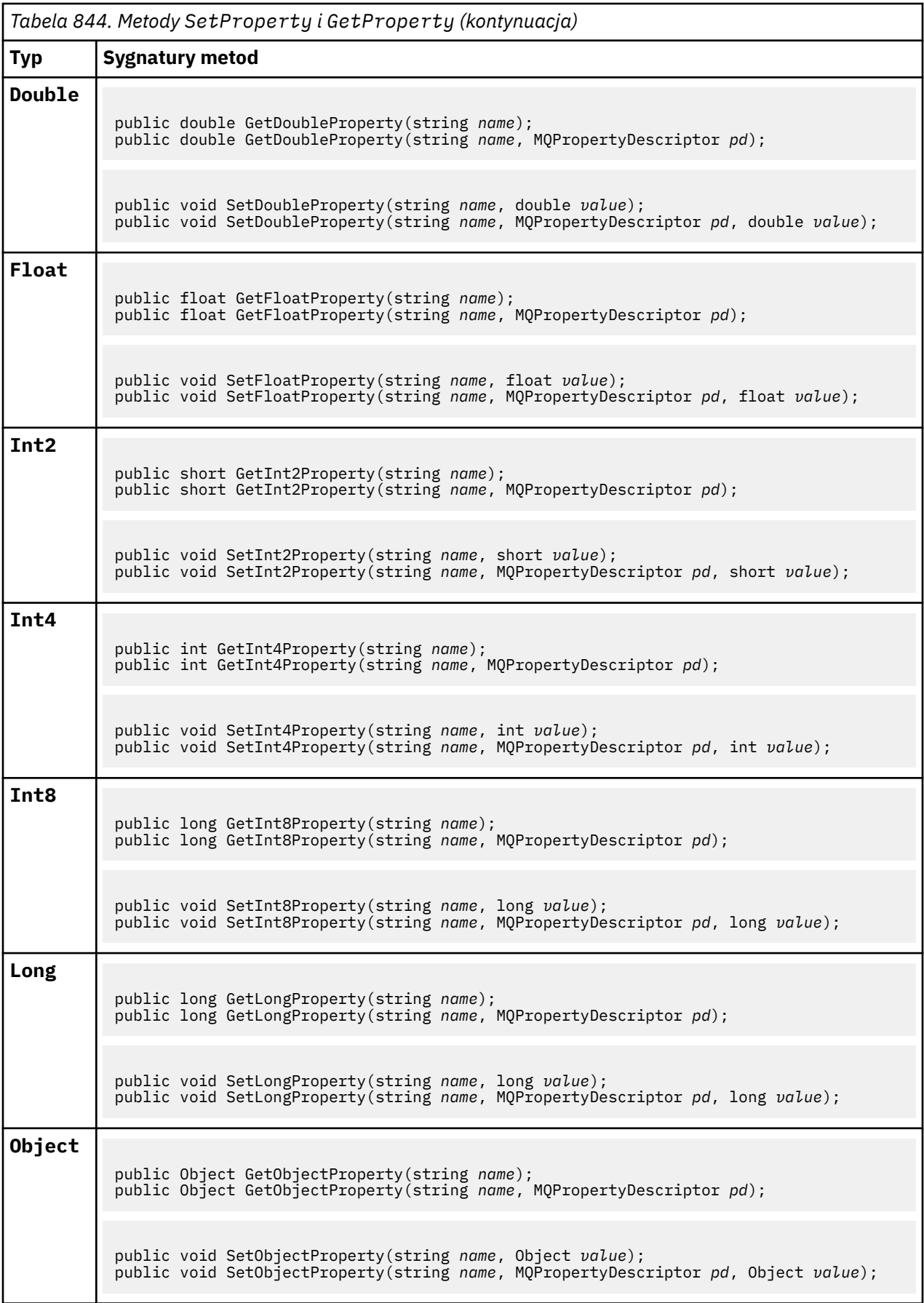
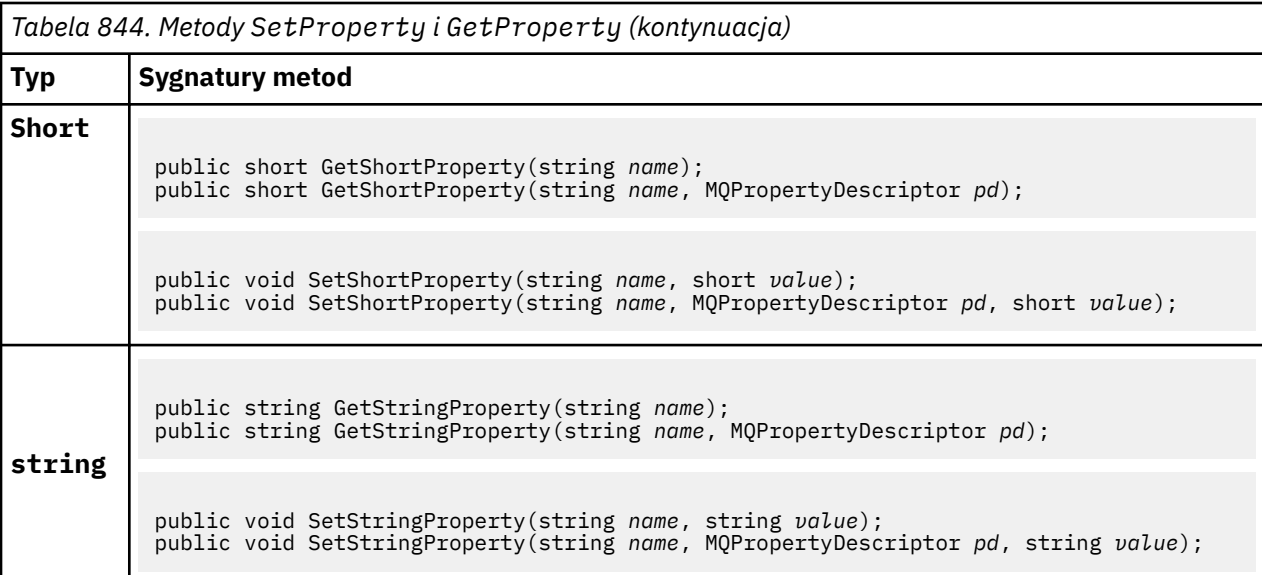

## **Konstruktory**

## **public MQMessage();**

Tworzy obiekt MQMessage z domyślną informacją deskryptora komunikatu i pustym buforem komunikatu.

## **Klasa MQProcess.NET**

Użyj MQProcess , aby wysłać zapytanie o atrybuty procesu IBM MQ . Utwórz obiekt MQProcess przy użyciu konstruktora lub metody MQQueueManager AccessProcess .

## **Klasa**

System.Object | └─ IBM.WMQ.MQBase | - IBM.WMQ.MQBaseObject | └─ IBM.WMQ.MQManagedObject | └─ IBM.WMQ.MQProcess

public class IBM.WMQ.MQProcess extends IBM.WMQ.MQManagedObject;

- "Właściwości" na stronie 1801
- • ["Konstruktory" na stronie 1802](#page-1801-0)

## **Właściwości**

Test MQException zgłaszany podczas pobierania właściwości.

## **public string ApplicationId {get;}**

Pobiera łańcuch znaków identyfikujący aplikację, która ma zostać uruchomiona. ApplicationId jest używany przez aplikację monitora wyzwalacza. ApplicationId jest wysyłany do kolejki inicjującej jako część komunikatu wyzwalacza.

Wartością domyślną jest NULL.

## <span id="page-1801-0"></span>**public int ApplicationType {get;}**

Określa typ procesu, który ma zostać uruchomiony przez aplikację monitora wyzwalacza. Zdefiniowane są typy standardowe, ale można użyć innych typów:

- MQAT\_AIX
- MQAT\_CICS
- MQAT\_IMS
- MQAT\_MVS
- MQAT\_NATIVE
- MQAT\_OS400
- MQAT\_UNIX
- MQAT\_WINDOWS
- MQAT\_JAVA
- MQAT\_USER\_FIRST
- MQAT\_USER\_LAST

Wartością domyślną jest MQAT\_NATIVE.

## **public string EnvironmentData {get;}**

Pobiera informacje o środowisku aplikacji, która ma zostać uruchomiona.

Wartością domyślną jest NULL.

## **public string UserData {get;}**

Pobiera informacje podane przez użytkownika o aplikacji, która ma zostać uruchomiona.

Wartością domyślną jest NULL.

## **Konstruktory**

# **public MQProcess(MQQueueManager** *queueManager***, string** *processName***, int** *openOptions***);**

**public MQProcess(MQQueueManager** *qMgr***, string** *processName***, int** *openOptions***, string** *queueManagerName***, string** *alternateUserId***);**

Zwraca wyjątek MQException.

Uzyskaj dostęp do procesu IBM MQ w menedżerze kolejek *qMgr* , aby uzyskać dostęp do atrybutów procesu.

### **qMgr**

Menedżer kolejek, do którego ma zostać uzyskany dostęp.

### **processName**

Nazwa procesu, który ma zostać otwarty.

### **openOptions**

Opcje sterujące otwieraniem procesu. Poprawne opcje, które można dodać lub połączyć za pomocą bitowej operatora OR, to:

- MQC.MQOO\_FAIL\_IF\_QUIESCING
- MOC.MOOO INOUIRE
- MQC.MQOO\_SET
- MQC.MQOO ALTERNATE USER AUTHORITY

### **QueueManagerName**

Nazwa menedżera kolejek, w którym jest zdefiniowany proces. Jeśli menedżer kolejek jest taki sam, jak menedżer, do którego proces uzyskuje dostęp, można pozostawić pustą lub pustą nazwę menedżera kolejek.

#### **Identyfikator alternateUser**

Jeśli parametr **openOptions** ma wartość MQC.MQOO\_ALTERNATE\_USER\_AUTHORITY , parametr *alternateUserId* określa alternatywny ID użytkownika używany do sprawdzania autoryzacji dla działania. Jeśli parametr MQOO\_ALTERNATE\_USER\_AUTHORITY nie jest określony, parametr *alternateUserId* może być pusty lub mieć wartość null.

Jeśli nie określono opcji MQC.MQOO\_ALTERNATE\_USER\_AUTHORITY , do połączenia z menedżerem kolejek używane jest domyślne uprawnienie użytkownika.

## **public MQProcess MQQueueManager.AccessProcess(string** *processName***, int** *openOptions***);**

#### **public MQProcess MQQueueManager.AccessProcess(string** *processName***, int** *openOptions***, string** *queueManagerName***, string** *alternateUserId***);**

Zwraca wyjątek MQException.

Uzyskaj dostęp do procesu IBM MQ w tym menedżerze kolejek, aby uzyskać informacje o atrybutach procesu.

#### **processName**

Nazwa procesu, który ma zostać otwarty.

### **openOptions**

Opcje sterujące otwieraniem procesu. Poprawne opcje, które można dodać lub połączyć za pomocą bitowej operatora OR, to:

- MQC.MQOO\_FAIL\_IF\_QUIESCING
- MOC.MOOO INOUIRE
- MQC.MQOO\_SET
- MQC.MQOO\_ALTERNATE\_USER\_AUTHORITY

#### **QueueManagerName**

Nazwa menedżera kolejek, w którym jest zdefiniowany proces. Jeśli menedżer kolejek jest taki sam, jak menedżer, do którego proces uzyskuje dostęp, można pozostawić pustą lub pustą nazwę menedżera kolejek.

#### **Identyfikator alternateUser**

Jeśli parametr **openOptions** ma wartość MQC.MQOO\_ALTERNATE\_USER\_AUTHORITY , parametr *alternateUserId* określa alternatywny ID użytkownika używany do sprawdzania autoryzacji dla działania. Jeśli parametr MQOO\_ALTERNATE\_USER\_AUTHORITY nie jest określony, parametr *alternateUserId* może być pusty lub mieć wartość null.

Jeśli nie określono opcji MQC.MQOO\_ALTERNATE\_USER\_AUTHORITY , do połączenia z menedżerem kolejek używane jest domyślne uprawnienie użytkownika.

## **Klasa MQPropertyDescriptor.NET**

Jako parametru metod MQMessage GetProperty i SetProperty należy użyć parametru MQPropertyDescriptor . MQPropertyDescriptor opisuje właściwość MQMessage .

## **Klasa**

System.Object |

└─ IBM.WMQ.MQPropertyDescriptor

public class IBM.WMQ.MQPropertyDescriptor extends System.Object;

- • ["Właściwości" na stronie 1804](#page-1803-0)
- • ["Konstruktory" na stronie 1805](#page-1804-0)

## <span id="page-1803-0"></span>**Właściwości**

Test MQException zgłaszany podczas pobierania właściwości.

## **public int Context {get; set;}**

Kontekst komunikatu, do którego należy właściwość. Dozwolone są następujące wartości:

## **MQC.MQPD\_NO\_CONTEXT**

Właściwość nie jest powiązana z kontekstem komunikatu.

### **MQC.MQPD\_USER\_CONTEXT**

Właściwość jest powiązana z kontekstem użytkownika.

Jeśli użytkownik jest autoryzowany, właściwość powiązana z kontekstem użytkownika jest zapisywana podczas pobierania komunikatu. Kolejna metoda Put odwołująca się do zapisanego kontekstu może przekazać właściwość do nowego komunikatu.

## **public int CopyOptions {get; set;}**

CopyOptions opisuje typ komunikatu, do którego można skopiować właściwość.

Gdy menedżer kolejek odbiera komunikat zawierający właściwość zdefiniowaną przez IBM MQ , którą menedżer kolejek rozpoznaje jako niepoprawną, poprawia wartość pola CopyOptions .

Można podać dowolną kombinację poniższych opcji. Połącz opcje, dodając wartości lub używając bitowej metody OR.

### **MQC.MQCOPY\_ALL**

Właściwość jest kopiowana do wszystkich typów kolejnych komunikatów.

### **MQC.MQCOPY\_FORWARD**

Właściwość jest kopiowana do przekazywanego komunikatu.

### **MQC.MQCOPY\_PUBLISH**

Właściwość jest kopiowana do komunikatu odebranego przez subskrybent podczas publikowania komunikatu.

## **MQC.MQCOPY\_REPLY**

Właściwość jest kopiowana do komunikatu odpowiedzi.

### **MQC.MQCOPY\_REPORT**

Właściwość jest kopiowana do komunikatu raportu.

## **MQC.MQCOPY\_DEFAULT**

Wartość wskazuje, że nie określono innych opcji kopiowania. Nie istnieje relacja między właściwością a kolejnymi komunikatami. Wartość MQC.MQCOPY\_DEFAULT jest zawsze zwracana dla właściwości deskryptora komunikatu.

#### **MQC.MQCOPY\_NONE**

Taki sam jak MQC.MQCOPY\_DEFAULT

## **public int Options { set; }**

Opcje domyślnie: CMQC.MQPD\_NONE. Nie można ustawić żadnej innej wartości.

## **public int Support { get; set; }**

Ustaw opcję Obsługa , aby określić poziom obsługi wymagany dla właściwości komunikatów zdefiniowanych przez IBM MQ. Obsługa wszystkich innych właściwości jest opcjonalna. Można podać dowolną z następujących wartości lub nie można podać żadnej z nich

## **MQC.MQPD\_SUPPORT\_OPTIONAL**

Właściwość jest akceptowana przez menedżer kolejek, nawet jeśli nie jest obsługiwana. Właściwość można odrzucić, aby komunikat przepływał do menedżera kolejek, który nie obsługuje właściwości komunikatu. Ta wartość jest również przypisywana do właściwości, które nie są zdefiniowane w systemie IBM MQ .

### **MQC.MQPD\_SUPPORT\_REQUIRED**

Obsługa tej właściwości jest wymagana. Jeśli komunikat zostanie umieszczony w menedżerze kolejek, który nie obsługuje właściwości zdefiniowanej przez IBM MQ,

metoda nie powiedzie się. Zwraca kod zakończenia MQC.MQCC\_FAILED i kod przyczyny MQC.MQRC\_UNSUPPORTED\_PROPERTY.

## <span id="page-1804-0"></span>**MQC.MQPD\_SUPPORT\_REQUIRED\_IF\_LOCAL**

Obsługa tej właściwości jest wymagana, jeśli komunikat jest przeznaczony dla kolejki lokalnej. Jeśli komunikat zostanie umieszczony w kolejce lokalnej w menedżerze kolejek, który nie obsługuje właściwości zdefiniowanej przez IBM MQ, wykonanie metody nie powiedzie się. Zwraca kod zakończenia MQC.MQCC\_FAILED i kod przyczyny MQC.MQRC\_UNSUPPORTED\_PROPERTY.

Jeśli komunikat jest umieszczany w zdalnym menedżerze kolejek, nie jest wykonywane żadne sprawdzenie.

## **Konstruktory**

## **PropertyDescriptor();**

Utwórz deskryptor właściwości.

# **Klasa MQPutMessageOptions.NET**

Parametr MQPutMessageOptions umożliwia określenie sposobu wysyłania komunikatów. Modyfikuje on zachowanie MQDestination.Put.

## **Klasa**

System.Object |

└─ IBM.WMQ.MQBase

 | └─ IBM.WMQ.MQBaseObject |

└─ IBM.WMQ.MQPutMessageOptions

public class IBM.WMQ.MQPutMessageOptions extends IBM.WMQ.MQBaseObject;

```
• "Właściwości" na stronie 1805 "Konstruktory" na stronie 1808
```
## **Właściwości**

Test MQException zgłaszany podczas pobierania właściwości.

**Uwaga:** Zachowanie niektórych opcji dostępnych w tej klasie zależy od środowiska, w którym są używane. Te elementy są oznaczone gwiazdką (\*).

## **public MQQueue ContextReference {get; set;}**

Jeśli pole options zawiera łańcuch MQC.MQPMO\_PASS\_IDENTITY\_CONTEXT lub MQC.MQPMO\_PASS\_ALL\_CONTEXT, należy ustawić to pole tak, aby odwoływał się do pliku MQQueue , z którego mają zostać pobrane informacje o kontekście.

Wartość początkowa tego pola jest pusta.

## **public int InvalidDestCount {get;} \***

Zwykle używany dla list dystrybucyjnych, InvalidDestLiczba wskazuje liczbę komunikatów, które nie mogły zostać wysłane do kolejek na liście dystrybucyjnej. Liczba ta obejmuje kolejki, których otwarcie nie powiodło się, oraz kolejki, które zostały pomyślnie otwarte, ale dla których operacja umieszczania nie powiodła się.

.NET nie obsługuje list dystrybucyjnych, ale podczas otwierania pojedynczej kolejki ustawiana jest wartość InvalidDestCount .

### **public int KnownDestCount {get;} \***

Zwykle używany dla list dystrybucyjnych, KnownDestCount wskazuje liczbę komunikatów, które zostały pomyślnie wysłane przez bieżące wywołanie do kolejek, które zostały przetłumaczone na kolejki lokalne.

.NET nie obsługuje list dystrybucyjnych, ale podczas otwierania pojedynczej kolejki ustawiana jest wartość InvalidDestCount .

## **public int Options {get; set;}**

Opcje, które sterują działaniem MQDestination.put i MQQueueManager.put. Można podać dowolną z poniższych wartości lub nie podać żadnej z nich. Jeśli wymagana jest więcej niż jedna opcja, wartości mogą być dodawane lub łączone za pomocą operatora OR.

### **MQC.MQPMO\_ASYNC\_RESPONSE**

Ta opcja powoduje, że wywołanie MQDestination.put jest wykonywane asynchronicznie, z pewnymi danymi odpowiedzi.

### **MQC.MQPMO\_DEFAULT\_CONTEXT**

Powiąż kontekst domyślny z komunikatem.

#### **MQC.MQPMO\_FAIL\_IF\_QUIESCING**

Niepowodzenie, jeśli menedżer kolejek jest wyciszany.

### **MQC.MQPMO\_LOGICAL\_ORDER \***

Umieść logiczne komunikaty i segmenty w grupach komunikatów w kolejności logicznej.

Jeśli opcja MQPMO\_LOGICAL\_ORDER zostanie użyta w kliencie z możliwością ponownego połączenia, kod przyczyny MQRC\_RECONNECT\_INCOMPATIBLE zostanie zwrócony do aplikacji.

#### **MQC.MQPMO\_NEW\_CORREL\_ID \***

Wygeneruj nowy identyfikator korelacji dla każdego wysłanego komunikatu.

#### **MQC.MQPMO\_NEW\_MSG\_ID \***

Wygeneruj nowy identyfikator dla każdego wysłanego komunikatu.

### **MQC.MQPMO\_NONE**

Nie określono żadnych opcji. Nie należy używać z innymi opcjami.

#### **MQC.MQPMO\_NO\_CONTEXT**

Z komunikatem nie jest powiązany żaden kontekst.

#### **MQC.MQPMO\_NO\_SYNCPOINT**

Umieść komunikat bez elementu sterującego punktu synchronizacji. Jeśli opcja kontroli punktu synchronizacji nie jest określona, przyjmowana jest wartość domyślna bez punktu synchronizacji.

#### **MQC.MQPMO\_PASS\_ALL\_CONTEXT**

Przekaż cały kontekst z uchwytu kolejki wejściowej.

## **MQC.MQPMO\_PASS\_IDENTITY\_CONTEXT**

Przekaż kontekst tożsamości z uchwytu kolejki wejściowej.

### **MQC.MQPMO\_RESPONSE\_AS\_Q\_DEF**

W przypadku wywołania MQDestination.put ta opcja pobiera typ odpowiedzi put z atrybutu DEFPRESP kolejki.

W przypadku wywołania MQQueueManager.put ta opcja powoduje, że wywołanie jest wykonywane synchronicznie.

### **MQC.MQPMO\_RESPONSE\_AS\_TOPIC\_DEF**

MOC.MOPMO\_RESPONSE\_AS\_TOPIC\_DEF to synonim terminu MOC.MOPMO\_RESPONSE\_AS\_O\_DEF do użycia z obiektami tematów.

#### **MQC.MQPMO\_RETAIN**

Wysyłana publikacja ma zostać zachowana przez menedżer kolejek. Jeśli ta opcja jest używana i nie można zachować publikacji, komunikat nie jest publikowany i wywołanie kończy się niepowodzeniem z komunikatem MQC.MQRC\_PUT\_NOT\_RETAINED.

Zażądaj kopii tej publikacji po jej opublikowaniu, wywołując metodę MQSubscription.RequestPublicationUpdate . Zapisana publikacja jest wysyłana do aplikacji, które tworzą subskrypcję bez ustawiania opcji MQC.MQSO\_NEW\_PUBLICATIONS\_ONLY . Sprawdź właściwość komunikatu MQIsRetained publikacji po jej odebraniu, aby dowiedzieć się, czy była to zachowana publikacja.

Jeśli subskrybent żąda zachowanych publikacji, używana subskrypcja może zawierać znak wieloznaczny w łańcuchu tematu. Jeśli w drzewie tematów znajduje się wiele zachowanych publikacji zgodnych z subskrypcją, zostaną one wysłane.

### **MQC.MQPMO\_SET\_ALL\_CONTEXT**

Ustaw cały kontekst z aplikacji.

### **MQC.MQPMO\_SET\_IDENTITY\_CONTEXT**

Ustaw kontekst tożsamości z aplikacji.

#### **MQC.MQPMO\_SYNC\_RESPONSE**

Ta opcja powoduje, że wywołanie metody MQDestination.put lub MQQueueManager.put jest wykonywane synchronicznie z pełnymi danymi odpowiedzi.

#### **MQC.MQPMO\_SUPPRESS\_REPLYTO**

Wszystkie informacje wprowadzone w polach ReplyToQueueName i ReplyToQueueManagerName publikacji nie są przekazywane do subskrybentów. Jeśli ta opcja zostanie użyta w połączeniu z opcją raportu, która wymaga odpowiedzi ReplyToQueueName, wywołanie nie powiedzie się i zostanie wyświetlony komunikat MQC.MQRC\_MISSING\_REPLY\_TO\_Q.

#### **MQC.MQPMO\_SYNCPOINT**

Umieść komunikat z elementem sterującym punktu synchronizacji. Komunikat nie jest widoczny poza jednostką pracy, dopóki jednostka pracy nie zostanie zatwierdzona. Jeśli jednostka pracy zostanie wycofana, komunikat zostanie usunięty.

### **public int RecordFields {get; set;} \***

Informacje o listach dystrybucyjnych. Listy dystrybucyjne nie są obsługiwane w systemie .NET.

## **public string ResolvedQueueManagerName {get;}**

Pole wyjściowe ustawione przez menedżer kolejek na nazwę menedżera kolejek, do którego należy kolejka określona przez nazwę kolejki zdalnej. ResolvedQueueManagerName może być inna niż nazwa menedżera kolejek, z którego uzyskano dostęp do kolejki, jeśli kolejka jest kolejką zdalną.

Wartość niepusta jest zwracana tylko wtedy, gdy obiekt jest pojedynczą kolejką. Jeśli obiekt jest listą dystrybucyjną lub tematem, zwracana wartość jest niezdefiniowana.

### **public string ResolvedQueueName {get;}**

Pole wyjściowe ustawione przez menedżera kolejek na nazwę kolejki, w której umieszczony jest komunikat. ResolvedQueueNazwa może różnić się od nazwy użytej do otwarcia kolejki, jeśli otwarta kolejka była kolejką aliasową lub kolejką modelową.

Niepusta wartość jest zwracana tylko wtedy, gdy obiekt jest pojedynczą kolejką. Jeśli obiekt jest listą dystrybucyjną lub tematem, zwracana wartość jest niezdefiniowana.

### **public int UnknownDestCount {get;} \***

Zwykle używane w przypadku list dystrybucyjnych UnknownDestCount jest polem wyjściowym ustawionym przez menedżera kolejek. Raportuje on liczbę komunikatów, które zostały pomyślnie wysłane przez bieżące wywołanie do kolejek, które zostały przetłumaczone na kolejki zdalne.

.NET nie obsługuje list dystrybucyjnych, ale podczas otwierania pojedynczej kolejki ustawiana jest wartość InvalidDestCount .

## <span id="page-1807-0"></span>**Konstruktory**

## **public MQPutMessageOptions();**

Utwórz nowy obiekt MQPutMessageOptions bez ustawionych opcji oraz puste ResolvedQueueNazwa i ResolvedQueueManagerName.

# **Klasa MQQueue.NET**

Parametr MQQueue umożliwia wysyłanie i odbieranie komunikatów oraz wysyłanie zapytań o atrybuty kolejki produktu IBM MQ . Utwórz obiekt MQQueue przy użyciu konstruktora lub metody MQQueueManager.AccessProcess .

## **Klasa**

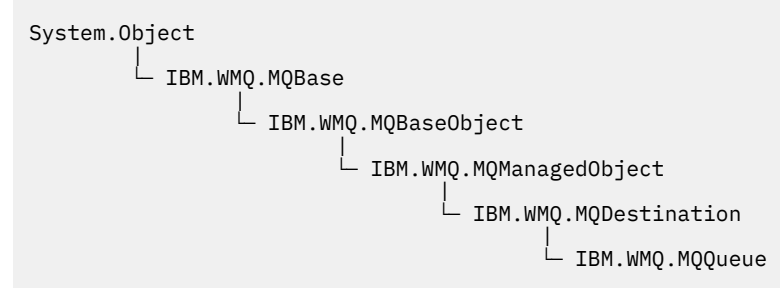

public class IBM.WMQ.MQQueue extends IBM.WMQ.MQDestination;

- "Właściwości" na stronie 1808
- • ["metody" na stronie 1810](#page-1809-0)
- • ["Konstruktory" na stronie 1813](#page-1812-0)

## **Właściwości**

Test MQException zgłaszany podczas pobierania właściwości.

### **public int ClusterWorkLoadPriority {get;}**

Określa priorytet kolejki. Ten parametr jest poprawny tylko dla kolejek lokalnych, zdalnych i aliasowych.

### **public int ClusterWorkLoadRank {get;}**

Określa klasyfikację kolejki. Ten parametr jest poprawny tylko dla kolejek lokalnych, zdalnych i aliasowych.

### **public int ClusterWorkLoadUseQ {get;}**

Określa zachowanie operacji MQPUT, gdy kolejka docelowa ma instancję lokalną i co najmniej jedną instancję klastra zdalnego. Ten parametr nie ma zastosowania, jeśli MQPUT pochodzi z kanału klastra. Ten parametr jest poprawny tylko dla kolejek lokalnych.

### **public DateTime CreationDateTime {get;}**

Data i godzina utworzenia tej kolejki.

## **public int CurrentDepth {get;}**

Pobiera liczbę komunikatów znajdujących się obecnie w kolejce. Ta wartość jest zwiększana podczas wywołania put i backout wywołania get. Jest on zmniejszany podczas pobierania bez przeglądania i podczas wycofywania wywołania put.

### **public int DefinitionType {get;}**

Sposób zdefiniowania kolejki. Możliwe wartości:

- MQC.MQQDT\_PREDEFINED
- MQC.MQQDT PERMANENT DYNAMIC

• MQC.MQQDT\_TEMPORARY\_DYNAMIC

## **public int InhibitGet {get; set;}**

Określa, czy komunikaty mogą być wyświetlane w tej kolejce, czy w tym temacie. Możliwe wartości:

- MQC.MQQA\_GET\_INHIBITED
- MQC.MQQA\_GET\_ALLOWED

## **public int InhibitPut {get; set;}**

Określa, czy można umieszczać komunikaty w tej kolejce, czy w tym temacie. Możliwe wartości:

- MQQA\_PUT\_INHIBITED
- MQQA\_PUT\_ALLOWED

## **public int MaximumDepth {get;}**

Maksymalna liczba komunikatów, które mogą istnieć w kolejce w dowolnym momencie. Próba umieszczenia komunikatu w kolejce, która już zawiera tę liczbę komunikatów, kończy się niepowodzeniem z kodem przyczyny MQC.MQRC\_Q\_FULL.

## **public int MaximumMessageLength {get;}**

Maksymalna długość danych aplikacji, które mogą istnieć w każdym komunikacie w tej kolejce. Próba umieszczenia komunikatu większego niż ta wartość nie powiodła się z kodem przyczyny MQC.MQRC\_MSG\_TOO\_BIG\_FOR\_Q.

## **public int NonPersistentMessageClass {get;}**

Poziom niezawodności komunikatów nietrwałych umieszczanych w tej kolejce.

## **public int OpenInputCount {get;}**

Liczba uchwytów, które są obecnie poprawne dla usuwania komunikatów z kolejki. OpenInputOpenInput to łączna liczba poprawnych uchwytów wejściowych znanych lokalnemu menedżerowi kolejek, a nie tylko uchwytów utworzonych przez aplikację.

## **public int OpenOutputCount {get;}**

Liczba uchwytów, które są obecnie poprawne dla dodawania komunikatów do kolejki. OpenOutputOpenOutput to łączna liczba poprawnych uchwytów wyjścia znanych lokalnemu menedżerowi kolejek, a nie tylko uchwytów utworzonych przez aplikację.

### **public int QueueAccounting {get;}**

Określa, czy można włączyć gromadzenie informacji rozliczeniowych dla kolejki.

### **public int QueueMonitoring {get;}**

Określa, czy można włączyć monitorowanie kolejki.

### **public int QueueStatistics {get;}**

Określa, czy można włączyć gromadzenie statystyk dla kolejki.

### **public int QueueType {get;}**

Typ tej kolejki z jedną z następujących wartości:

- MQC.MQQT\_ALIAS
- MQC.MQQT\_LOCAL
- MQC.MQQT\_REMOTE
- MQC.MQQT\_CLUSTER

### **public int Shareability {get;}**

Określa, czy kolejka może być wielokrotnie otwierana do wprowadzania. Możliwe wartości:

- MQC.MQQA\_SHAREABLE
- MOC.MOOA NOT SHAREABLE

## **public string TPIPE {get;}**

Nazwa TPIPE używana do komunikacji z OTMA za pomocą mostu IBM MQ IMS .

### **public int TriggerControl {get; set;}**

Określa, czy komunikaty wyzwalacza są zapisywane w kolejce inicjującej w celu uruchomienia aplikacji obsługującej kolejkę. Możliwe wartości:

- <span id="page-1809-0"></span>• MQC.MQTC\_OFF
- MQC.MQTC\_ON

## **public string TriggerData {get; set;}**

Dane w formacie swobodnym, które menedżer kolejek wstawia do komunikatu wyzwalacza. Wstawia TriggerData , gdy komunikat docierający do tej kolejki powoduje zapisanie komunikatu wyzwalacza w kolejce inicjującej. Maksymalna dozwolona długość łańcucha jest określona przez parametr MQC.MQ\_TRIGGER\_DATA\_LENGTH.

## **public int TriggerDepth {get; set;}**

Liczba komunikatów, które muszą znajdować się w kolejce przed zapisaniem komunikatu wyzwalacza, gdy typ wyzwalacza jest ustawiony na MQC.MQTT\_DEPTH.

## **public int TriggerMessagePriority {get; set;}**

Priorytet komunikatu, przy którym komunikaty nie przyczyniają się do generowania komunikatów wyzwalacza. Oznacza to, że menedżer kolejek ignoruje te komunikaty podczas podejmowania decyzji o generowaniu wyzwalacza. Wartość zero powoduje, że wszystkie komunikaty przyczyniają się do generowania komunikatów wyzwalacza.

## **public int TriggerType {get; set;}**

Warunki, w których komunikaty wyzwalacza są zapisywane w wyniku komunikatów przychodzących do tej kolejki. Możliwe wartości:

- MQC.MQTT\_NONE
- MQC.MQTT\_FIRST
- MQC.MQTT\_EVERY
- MQC.MQTT\_DEPTH

## **metody**

## **public void Get(MQMessage** *message***); public void Get(MQMessage** *message***, MQGetMessageOptions** *getMessageOptions***); public void Get(MQMessage** *message***, MQGetMessageOptions** *getMessageOptions***, int** *MaxMsgSize***);**

Zwraca wyjątek MQException.

Pobiera komunikat z kolejki.

Jeśli operacja pobierania nie powiedzie się, obiekt MQMessage pozostanie niezmieniony. Jeśli operacja powiedzie się, części deskryptora komunikatu i danych komunikatu w pliku MQMessage są zastępowane deskryptorem komunikatu i danymi komunikatu z komunikatu przychodzącego.

Wszystkie wywołania IBM MQ z określonego MQQueueManager są synchroniczne. Z tego powodu, jeśli wykonywana jest operacja get with wait, wszystkie inne wątki korzystające z tego samego MQQueueManager będą miały zablokowaną możliwość wykonywania kolejnych wywołań IBM MQ do czasu wykonania wywołania Get. Jeśli dostęp do programu IBM MQ ma być uzyskiwany jednocześnie z wielu wątków, każdy wątek musi utworzyć własny obiekt MQQueueManager .

### **komunikat**

Zawiera deskryptor komunikatu i zwracane dane komunikatu. Niektóre pola w deskryptorze komunikatu są parametrami wejściowymi. Należy upewnić się, że parametry wejściowe MessageId i CorrelationId są ustawione zgodnie z wymaganiami.

Klient z możliwością ponownego połączenia zwraca kod przyczyny MQRC\_BACKED\_OUT po pomyślnym ponownym nawiązaniu połączenia dla komunikatów odebranych w ramach elementu MQGM\_SYNCPOINT.

### **Opcje getMessage**

Opcje sterujące działaniem pobierania.

Użycie opcji MQC.MQGMO\_CONVERT może spowodować wystąpienie wyjątku z kodem przyczyny MQC.MQRC\_CONVERTED\_STRING\_TOO\_BIG podczas przekształcania kodów znaków jednobajtowych w kody dwubajtowe. W takim przypadku komunikat jest kopiowany do buforu bez konwersji.

Jeśli parametr *getMessageOptions* nie jest określony, używana jest opcja komunikatu MQGMO\_NOWAIT.

Jeśli opcja MQGMO\_LOGICAL\_ORDER jest używana w kliencie z możliwością ponownego połączenia, zwracany jest kod przyczyny MQRC\_RECONNECT\_INCOMPATIBLE .

#### **MaxMsg**

Największy komunikat, który ma zostać odebrany przez ten obiekt komunikatu. Jeśli komunikat w kolejce jest większy niż ta wielkość, wystąpi jedna z dwóch sytuacji:

- Jeśli opcja MQGMO\_ACCEPT\_TRUNCATED\_MSG jest ustawiona w obiekcie MQGetMessageOptions , komunikat jest wypełniany możliwie największą ilością danych komunikatu. Zgłaszany jest wyjątek z kodem zakończenia MQCC\_WARNING i kodem przyczyny MQRC\_TRUNCATED\_MSG\_ACCEPTED .
- Jeśli opcja MQGMO\_ACCEPT\_TRUNCATED\_MSG nie jest ustawiona, komunikat pozostaje w kolejce. Zgłaszany jest wyjątek z kodem zakończenia MQCC\_WARNING i kodem przyczyny MORC TRUNCATED MSG FAILED.

Jeśli parametr *MaxMsgSize* nie jest określony, pobierany jest cały komunikat.

## **public void Put(MQMessage** *message***);**

## **public void Put(MQMessage** *message***, MQPutMessageOptions** *putMessageOptions***);**

Zwraca wyjątek MQException.

Umieszcza komunikat w kolejce.

Modyfikacje obiektu MQMessage dokonane po wywołaniu metody Put nie mają wpływu na rzeczywisty komunikat w kolejce produktu IBM MQ lub w temacie publikacji.

Put aktualizuje właściwości MessageId i CorrelationId obiektu MQMessage i nie czyści danych komunikatu. Dalsze wywołania Put lub Get odnoszą się do zaktualizowanych informacji w obiekcie MQMessage . Na przykład w poniższym fragmencie kodu pierwszy komunikat zawiera a , a drugi ab.

```
msg.WriteString("a");
q.Put(msg,pmo);
msg.WriteString("b");
q.Put(msg,pmo);
```
#### **komunikat**

Obiekt MQMessage zawierający dane deskryptora komunikatu i komunikat do wysłania. W wyniku tej metody można zmienić deskryptor komunikatu. Wartości w deskryptorze komunikatu bezpośrednio po zakończeniu tej metody są wartościami, które zostały umieszczone w kolejce lub opublikowane w temacie.

Do klienta z możliwością ponownego połączenia zwracane są następujące kody przyczyny:

- MQRC\_CALL\_INTERRUPTED , jeśli połączenie zostało zerwane podczas wykonywania wywołania metody Put dla trwałego komunikatu i ponowne połączenie zakończyło się pomyślnie.
- MQRC\_NONE , jeśli połączenie zostało pomyślnie nawiązane podczas wykonywania wywołania metody Put dla komunikatu nietrwałego (patrz sekcja Odtwarzanie aplikacji ).

### **Opcje komendy putMessage**

Opcje sterujące działaniem operacji put.

Jeśli parametr *putMessageOptions* nie zostanie podany, zostanie użyta domyślna instancja MQPutMessageOptons .

Jeśli opcja MQPMO\_LOGICAL\_ORDER jest używana w kliencie z możliwością ponownego połączenia, zwracany jest kod przyczyny MQRC\_RECONNECT\_INCOMPATIBLE .

**Uwaga:** W celu uproszczenia i zwiększenia wydajności, jeśli pojedynczy komunikat ma zostać umieszczony w kolejce, należy użyć obiektu MQQueueManager.Put . W tym celu powinien istnieć obiekt MQQueue .

## **public void PutForwardMessage(MQMessage** *message***); public void PutForwardMessage(MQMessage** *message***, MQPutMessageOptions** *putMessageOptions***);**

Zwraca wyjątek MQException

Umieść komunikat przekazywany do kolejki, gdzie *message* jest oryginalnym komunikatem.

#### **komunikat**

Obiekt MQMessage zawierający dane deskryptora komunikatu i komunikat do wysłania. W wyniku tej metody można zmienić deskryptor komunikatu. Wartości w deskryptorze komunikatu bezpośrednio po zakończeniu tej metody są wartościami, które zostały umieszczone w kolejce lub opublikowane w temacie.

Do klienta z możliwością ponownego połączenia zwracane są następujące kody przyczyny:

- MQRC\_CALL\_INTERRUPTED , jeśli połączenie zostało zerwane podczas wykonywania wywołania metody Put dla trwałego komunikatu i ponowne połączenie zakończyło się pomyślnie.
- MQRC\_NONE , jeśli połączenie zostało pomyślnie nawiązane podczas wykonywania wywołania metody Put dla komunikatu nietrwałego (patrz sekcja Odtwarzanie aplikacji ).

### **Opcje komendy putMessage**

Opcje sterujące działaniem operacji put.

Jeśli parametr *putMessageOptions* nie zostanie podany, zostanie użyta domyślna instancja MQPutMessageOptons .

Jeśli opcja MQPMO\_LOGICAL\_ORDER jest używana w kliencie z możliwością ponownego połączenia, zwracany jest kod przyczyny MQRC\_RECONNECT\_INCOMPATIBLE .

## **public void PutReplyMessage(MQMessage** *message***) public void PutReplyMessage(MQMessage** *message***, MQPutMessageOptions** *putMessageOptions***)**

Zwraca wyjątek MQException.

Umieść komunikat odpowiedzi w kolejce, gdzie *message* jest oryginalnym komunikatem.

### **komunikat**

Zawiera deskryptor komunikatu i zwracane dane komunikatu. Niektóre pola w deskryptorze komunikatu są parametrami wejściowymi. Należy upewnić się, że parametry wejściowe MessageId i CorrelationId są ustawione zgodnie z wymaganiami.

Klient z możliwością ponownego połączenia zwraca kod przyczyny MQRC\_BACKED\_OUT po pomyślnym ponownym nawiązaniu połączenia dla komunikatów odebranych w ramach elementu MQGM\_SYNCPOINT.

### **Opcje komendy putMessage**

Opcje sterujące działaniem operacji put.

Jeśli parametr *putMessageOptions* nie zostanie podany, zostanie użyta domyślna instancja MQPutMessageOptons .

Jeśli opcja MQPMO\_LOGICAL\_ORDER jest używana w kliencie z możliwością ponownego połączenia, zwracany jest kod przyczyny MQRC\_RECONNECT\_INCOMPATIBLE .

## **public void PutReportMessage(MQMessage** *message***) public void PutReportMessage(MQMessage** *message***, MQPutMessageOptions** *putMessageOptions***)**

Zwraca wyjątek MQException.

Umieść komunikat raportu w kolejce, gdzie *message* jest oryginalnym komunikatem.

#### <span id="page-1812-0"></span>**komunikat**

Zawiera deskryptor komunikatu i zwracane dane komunikatu. Niektóre pola w deskryptorze komunikatu są parametrami wejściowymi. Należy upewnić się, że parametry wejściowe MessageId i CorrelationId są ustawione zgodnie z wymaganiami.

Klient z możliwością ponownego połączenia zwraca kod przyczyny MQRC\_BACKED\_OUT po pomyślnym ponownym nawiązaniu połączenia dla komunikatów odebranych w ramach elementu MQGM\_SYNCPOINT.

#### **Opcje komendy putMessage**

Opcje sterujące działaniem operacji put.

Jeśli parametr *putMessageOptions* nie zostanie podany, zostanie użyta domyślna instancja MQPutMessageOptons .

Jeśli opcja MQPMO\_LOGICAL\_ORDER jest używana w kliencie z możliwością ponownego połączenia, zwracany jest kod przyczyny MQRC\_RECONNECT\_INCOMPATIBLE .

### **Konstruktory**

### **public MQQueue MQQueueManager.AccessQueue(string** *queueName***, int** *openOptions***); public MQQueue MQQueueManager.AccessQueue(string** *queueName***, int** *openOptions***, string** *queueManagerName***, string** *dynamicQueueName***, string** *alternateUserId***);**

Zwraca wyjątek MQException.

Uzyskuje dostęp do kolejki w tym menedżerze kolejek.

Można pobrać lub przeglądać komunikaty, umieścić komunikaty, uzyskać informacje o atrybutach kolejki lub ustawić atrybuty kolejki. Jeśli kolejka o nazwie jest kolejką modelową, tworzona jest dynamiczna kolejka lokalna. Wykonaj zapytanie o atrybut name wynikowego obiektu MQQueue , aby znaleźć nazwę kolejki dynamicznej.

#### **queueName**

Nazwa kolejki do otwarcia.

#### **openOptions**

Opcje sterujące otwieraniem kolejki.

#### **MQC.MQOO\_ALTERNATE\_USER\_AUTHORITY**

Sprawdź poprawność przy użyciu podanego identyfikatora użytkownika.

#### **MQC.MQOO\_BIND\_AS\_QDEF**

Użyj domyślnego powiązania dla kolejki.

#### **MQC.MQOO\_BIND\_NOT\_FIXED**

Nie wiąż się z konkretnym miejscem docelowym.

#### **MQC.MQOO\_BIND\_ON\_OPEN**

Powiąż uchwyt z miejscem docelowym, gdy kolejka jest otwarta.

#### **MQC.MQOO\_BROWSE**

Otwórz, aby przeglądać komunikat.

#### **MQC.MQOO\_FAIL\_IF\_QUIESCING**

Niepowodzenie, jeśli menedżer kolejek jest wyciszany.

#### **MQC.MQOO\_INPUT\_AS\_Q\_DEF**

Otwórz, aby pobrać komunikaty przy użyciu wartości domyślnej zdefiniowanej w kolejce.

#### **MQC.MQOO\_INPUT\_SHARED**

Otwórz, aby uzyskać wiadomości z dostępem współużytkowanym.

#### **MQC.MQOO\_INPUT\_EXCLUSIVE**

Otwórz, aby uzyskać wiadomości z wyłącznym dostępem.

### **MQC.MQOO\_INQUIRE**

Otwórz dla zapytania-wymagane, jeśli chcesz wykonać zapytanie o właściwości.

#### **MQC.MQOO\_OUTPUT**

Otwórz, aby umieścić komunikaty.

#### **MQC.MQOO\_PASS\_ALL\_CONTEXT**

Zezwalaj na przekazywanie całego kontekstu.

#### **MQC.MQOO\_PASS\_IDENTITY\_CONTEXT**

Zezwalaj na przekazywanie kontekstu tożsamości.

### **MQC.MQOO\_SAVE\_ALL\_CONTEXT**

Zapisz kontekst po pobraniu komunikatu.

#### **MQC.MQOO\_SET**

Otwórz, aby ustawić atrybuty-wymagane, aby ustawić właściwości.

#### **MQC.MQOO\_SET\_ALL\_CONTEXT**

Umożliwia ustawienie całego kontekstu.

#### **MQC.MQOO\_SET\_IDENTITY\_CONTEXT**

Umożliwia ustawienie kontekstu tożsamości.

#### **QueueManagerName**

Nazwa menedżera kolejek, w którym zdefiniowano kolejkę. Nazwa, która jest całkowicie pusta lub ma wartość NULL, oznacza menedżera kolejek, z którym połączony jest obiekt MQQueueManager .

### **dynamicQueueNazwa**

Parametr *dynamicQueueName* jest ignorowany, chyba że parametr queueName określa nazwę kolejki modelowej. Jeśli tak, *dynamicQueueName* określa nazwę kolejki dynamicznej, która ma zostać utworzona. Pusta lub pusta nazwa nie jest poprawna, jeśli queueName określa nazwę kolejki modelowej. Jeśli ostatnim niepustym znakiem w nazwie jest gwiazdka ( \*), menedżer kolejek zastępuje gwiazdkę łańcuchem znaków. Znaki gwarantują, że nazwa wygenerowana dla kolejki jest unikalna w danym menedżerze kolejek.

#### **Identyfikator alternateUser**

Jeśli w parametrze openOptions określono parametr MQC.MQOO\_ALTERNATE\_USER\_AUTHORITY , parametr *alternateUserId* określa alternatywny identyfikator użytkownika, który jest używany do sprawdzania autoryzacji dla operacji otwierania. Jeśli parametr MQC.MQOO\_ALTERNATE\_USER\_AUTHORITY nie zostanie określony, parametr *alternateUserId* może być pusty lub mieć wartość NULL.

#### **public MQQueue(MQQueueManager** *queueManager***, string** *queueName***, int** *openOptions***, string** *queueManagerName***, string** *dynamicQueueName***, string** *alternateUserId***);**

Zwraca wyjątek MQException.

Uzyskuje dostęp do kolejki w systemie queueManager.

Można pobrać lub przeglądać komunikaty, umieścić komunikaty, uzyskać informacje o atrybutach kolejki lub ustawić atrybuty kolejki. Jeśli kolejka o nazwie jest kolejką modelową, tworzona jest dynamiczna kolejka lokalna. Wykonaj zapytanie o atrybut name wynikowego obiektu MQQueue , aby znaleźć nazwę kolejki dynamicznej.

#### **queueManager**

Menedżer kolejek, w którym ma zostać uzyskany dostęp do kolejki.

#### **queueName**

Nazwa kolejki do otwarcia.

#### **openOptions**

Opcje sterujące otwieraniem kolejki.

### **MQC.MQOO\_ALTERNATE\_USER\_AUTHORITY**

Sprawdź poprawność przy użyciu podanego identyfikatora użytkownika.

### **MQC.MQOO\_BIND\_AS\_QDEF**

Użyj domyślnego powiązania dla kolejki.

#### **MQC.MQOO\_BIND\_NOT\_FIXED**

Nie wiąż się z konkretnym miejscem docelowym.

#### **MQC.MQOO\_BIND\_ON\_OPEN**

Powiąż uchwyt z miejscem docelowym, gdy kolejka jest otwarta.

#### **MQC.MQOO\_BROWSE**

Otwórz, aby przeglądać komunikat.

#### **MQC.MQOO\_FAIL\_IF\_QUIESCING**

Niepowodzenie, jeśli menedżer kolejek jest wyciszany.

#### **MQC.MQOO\_INPUT\_AS\_Q\_DEF**

Otwórz, aby pobrać komunikaty przy użyciu wartości domyślnej zdefiniowanej w kolejce.

#### **MQC.MQOO\_INPUT\_SHARED**

Otwórz, aby uzyskać wiadomości z dostępem współużytkowanym.

#### **MQC.MQOO\_INPUT\_EXCLUSIVE**

Otwórz, aby uzyskać wiadomości z wyłącznym dostępem.

#### **MQC.MQOO\_INQUIRE**

Otwórz dla zapytania-wymagane, jeśli chcesz wykonać zapytanie o właściwości.

#### **MQC.MQOO\_OUTPUT**

Otwórz, aby umieścić komunikaty.

### **MQC.MQOO\_PASS\_ALL\_CONTEXT**

Zezwalaj na przekazywanie całego kontekstu.

#### **MQC.MQOO\_PASS\_IDENTITY\_CONTEXT**

Zezwalaj na przekazywanie kontekstu tożsamości.

#### **MQC.MQOO\_SAVE\_ALL\_CONTEXT**

Zapisz kontekst po pobraniu komunikatu.

#### **MQC.MQOO\_SET**

Otwórz, aby ustawić atrybuty-wymagane, aby ustawić właściwości.

#### **MQC.MQOO\_SET\_ALL\_CONTEXT**

Umożliwia ustawienie całego kontekstu.

#### **MQC.MQOO\_SET\_IDENTITY\_CONTEXT**

Umożliwia ustawienie kontekstu tożsamości.

#### **QueueManagerName**

Nazwa menedżera kolejek, w którym zdefiniowano kolejkę. Nazwa, która jest całkowicie pusta lub ma wartość NULL, oznacza menedżera kolejek, z którym połączony jest obiekt MQQueueManager .

#### **dynamicQueueNazwa**

Parametr *dynamicQueueName* jest ignorowany, chyba że parametr queueName określa nazwę kolejki modelowej. Jeśli tak, *dynamicQueueName* określa nazwę kolejki dynamicznej, która ma zostać utworzona. Pusta lub pusta nazwa nie jest poprawna, jeśli queueName określa nazwę kolejki modelowej. Jeśli ostatnim niepustym znakiem w nazwie jest gwiazdka ( \*), menedżer kolejek zastępuje gwiazdkę łańcuchem znaków. Znaki gwarantują, że nazwa wygenerowana dla kolejki jest unikalna w danym menedżerze kolejek.

#### **Identyfikator alternateUser**

Jeśli w parametrze openOptions określono parametr

MQC.MQOO\_ALTERNATE\_USER\_AUTHORITY , parametr *alternateUserId* określa alternatywny identyfikator użytkownika, który jest używany do sprawdzania autoryzacji dla operacji otwierania. Jeśli parametr MQC.MQOO\_ALTERNATE\_USER\_AUTHORITY nie zostanie określony, parametr *alternateUserId* może być pusty lub mieć wartość NULL.

## **Klasa MQQueueManager.NET**

Użyj programu MQQueueManager , aby nawiązać połączenie z menedżerem kolejek i uzyskać dostęp do obiektów menedżera kolejek. Steruje także transakcjami. Konstruktor MQQueueManager tworzy połączenie klienta lub serwera.

## **Klasa**

```
System.Object
|| || || || || ||
      \vdash IBM.WMO.MOBase
 |
             └─ IBM.WMQ.MQBaseObject
 |
                   └─ IBM.WMQ.ManagedObject
 |
                         └─ IBM.WMQ.MQQueueManager
```
public class IBM.WMQ.MQQueueManager extends IBM.WMQ.MQManagedObject;

- "Właściwości" na stronie 1816
- • ["metody" na stronie 1819](#page-1818-0)
- • ["Konstruktory" na stronie 1825](#page-1824-0)

## **Właściwości**

Test MQException zgłaszany podczas pobierania właściwości.

**public int AccountingConnOverride {get;}** Określa, czy aplikacje mogą przesłaniać ustawienie wartości rozliczania i rozliczania kolejki MQI . **public int AccountingInterval {get;}**

Czas przed zapisaniem pośrednich rekordów rozliczeniowych (w sekundach).

**public int ActivityRecording {get;}**

Steruje generowaniem raportów działania.

**public int AdoptNewMCACheck {get;}**

Określa, które elementy są sprawdzane w celu określenia, czy agent MCA jest adoptowany po wykryciu nowego kanału przychodzącego. Aby nazwa agenta MCA była adoptowana, musi być zgodna z nazwą aktywnego agenta MCA.

## **public int AdoptNewMCAInterval {get;}**

Czas (w sekundach), przez który nowy kanał oczekuje na zakończenie osieroconego kanału.

```
public int AdoptNewMCAType {get;}
```
Określa, czy osierocona instancja MCA ma zostać adoptowana (zrestartowana) w przypadku wykrycia nowego żądania kanału przychodzącego zgodnego z wartością MCACheck AdoptNew.

**public int BridgeEvent {get;}**

Określa, czy są generowane zdarzenia mostu IMS .

**public int ChannelEvent {get;}**

Określa, czy generowane są zdarzenia kanału.

```
public int ChannelInitiatorControl {get;}
```
Określa, czy inicjator kanału jest uruchamiany automatycznie podczas uruchamiania menedżera kolejek.

**public int ChannelInitiatorAdapters {get;}**

Liczba podzadań adaptera do przetworzenia wywołań IBM MQ .

- **public int ChannelInitiatorDispatchers {get;}**
- Liczba programów rozsyłających, które mają być używane dla inicjatora kanału.
- **public int ChannelInitiatorTraceAutoStart {get;}** Określa, czy śledzenie inicjatora kanału jest uruchamiane automatycznie.
- **public int ChannelInitiatorTraceTableSize {get;}** Wielkość (w megabajtach) obszaru danych śledzenia inicjatora kanału.

## **public int ChannelMonitoring {get;}**

Określa, czy używane jest monitorowanie kanału.

## **public int ChannelStatistics {get;}**

Steruje kolekcjonowaniem danych statystycznych dla kanałów.

## **public int CharacterSet {get;}**

Zwraca identyfikator kodowanego zestawu znaków (CCSID) menedżera kolejek. Zestaw znaków CharacterSet jest używany przez menedżer kolejek dla wszystkich pól łańcucha znaków w aplikacyjnym interfejsie programistycznym.

## **public int ClusterSenderMonitoring {get;}**

Steruje gromadzeniem danych monitorowania bezpośredniego dla automatycznie zdefiniowanych kanałów nadajnika klastra.

#### **public int ClusterSenderStatistics {get;}**

Steruje gromadzeniem danych statystycznych dla automatycznie zdefiniowanych kanałów nadajnika klastra.

#### **public int ClusterWorkLoadMRU {get;}**

Maksymalna liczba wychodzących kanałów klastra.

## **public int ClusterWorkLoadUseQ {get;}**

Wartość domyślna właściwości MQQueue , ClusterWorkLoadUseQ, jeśli określono wartość QMGR.

#### **public int CommandEvent {get;}**

Określa, czy generowane są zdarzenia komend.

## **public string CommandInputQueueName {get;}**

Zwraca nazwę kolejki wejściowej komend zdefiniowanej w menedżerze kolejek. Aplikacje mogą wysyłać komendy do tej kolejki, jeśli mają do tego uprawnienia.

#### **public int CommandLevel {get;}**

Wskazuje poziom funkcji menedżera kolejek. Zestaw funkcji, które odpowiadają określonemu poziomowi funkcji, zależy od platformy. Na konkretnej platformie można polegać na każdym menedżerze kolejek obsługującym funkcje na najniższym poziomie funkcjonalnym wspólnym dla wszystkich menedżerów kolejek.

## **public int CommandLevel {get;}**

Określa, czy serwer komend jest uruchamiany automatycznie podczas uruchamiania menedżera kolejek.

#### **public string DNSGroup {get;}** Nie jest już używany.

## **public int DNSWLM {get;}**

Nie jest już używany.

## **public int IPAddressVersion {get;}**

Protokół IP (IPv4 lub IPv6), który ma być używany dla połączenia kanału.

#### **public boolean IsConnected {get;}**

Zwraca wartość właściwości isConnected.

Wartość true oznacza, że połączenie z menedżerem kolejek zostało nawiązane i nie jest znane jako zerwane. Wszystkie wywołania funkcji IsConnected nie podejmują aktywnych prób nawiązania połączenia z menedżerem kolejek, dlatego możliwe jest, że połączenia fizyczne nie są nawiązywane, ale komenda IsConnected nadal zwraca wartość true (prawda). Stan IsConnected jest aktualizowany tylko wtedy, gdy w menedżerze kolejek wykonywane jest działanie, na przykład umieszczanie komunikatu, pobieranie komunikatu.

Jeśli ma wartość false, połączenie z menedżerem kolejek nie zostało nawiązane, zostało zerwane lub zostało rozłączone.

#### **public int KeepAlive {get;}**

Określa, czy narzędzie TCP KEEPALIVE ma być używane do sprawdzania, czy drugi koniec połączenia jest nadal dostępny. Jeśli jest niedostępny, kanał jest zamknięty.

### **public int ListenerTimer {get;}**

Odstęp czasu (w sekundach) między próbami zrestartowania procesu nasłuchiwania przez program IBM MQ po awarii komunikacji APPC lub TCP/IP.

## **public int LoggerEvent {get;}**

Określa, czy generowane są zdarzenia programu rejestrującego.

### **public string LU62ARMSuffix {get;}**

Przyrostek elementu APPCPM systemu SYS1.PARMLIB. Przyrostek wyznacza LUADD do inicjatora kanału. Gdy menedżer automatycznego restartowania (ARM) restartuje inicjator kanału, wydawana jest komenda z/OS SET APPC=xx.

**public string LUGroupName {get; z/os}**

Ogólna nazwa jednostki logicznej, która ma być używana przez program nasłuchujący LU 6.2 obsługujący transmisje przychodzące dla grupy współużytkowania kolejek.

#### **public string LUName {get;}**

Nazwa jednostki logicznej, która ma być używana dla wychodzących transmisji LU 6.2 .

## **public int MaximumActiveChannels {get;}**

Maksymalna liczba kanałów, które mogą być aktywne w dowolnym momencie.

### **public int MaximumCurrentChannels {get;}**

Maksymalna liczba kanałów, które mogą być bieżące w dowolnym momencie (w tym kanały połączenia z serwerem z połączonymi klientami).

### **public int MaximumLU62Channels {get;}**

Maksymalna liczba kanałów, które mogą być kanałami bieżącymi, lub klientów, które mogą być połączone, korzystających z protokołu transmisji LU 6.2 .

## **public int MaximumMessageLength {get;}**

Zwraca maksymalną długość komunikatu (w bajtach), który może być obsłużony przez menedżera kolejek. Nie można zdefiniować kolejki z maksymalną długością komunikatu większą niż MaximumMessageLength.

### **public int MaximumPriority {get;}**

Zwraca maksymalny priorytet komunikatu obsługiwany przez menedżera kolejek. Priorytety należą do zakresu od zera (najniższy) do tej wartości. Zgłasza wyjątek MQException , jeśli ta metoda zostanie wywołana po rozłączeniu się z menedżerem kolejek.

### **public int MaximumTCPChannels {get;}**

Maksymalna liczba kanałów, które mogą być kanałami bieżącymi, lub klientów, które mogą być połączone, korzystających z protokołu transmisji TCP/IP.

#### **public int MQIAccounting {get;}**

Steruje kolekcjonowaniem informacji rozliczeniowych dla danych MQI.

### **public int MQIStatistics {get;}**

Steruje kolekcjonowaniem informacji monitorowania statystyk dla menedżera kolejek.

### **public int OutboundPortMax {get;}**

Maksymalna wartość z zakresu numerów portów, która ma być używana podczas wiązania kanałów wychodzących.

## **public int OutboundPortMin {get;}**

Minimalna wartość z zakresu numerów portów, która ma być używana podczas wiązania kanałów wychodzących.

### **public int QueueAccounting {get;}**

Określa, czy dane rozliczania klasy 3 (na poziomie wątku i na poziomie kolejki) mają być używane dla wszystkich kolejek.

#### **public int QueueMonitoring {get;}**

Steruje kolekcjonowaniem danych monitorowania bezpośredniego dla kolejek.

## **public int QueueStatistics {get;}**

Steruje kolekcjonowaniem danych statystycznych dla kolejek.

#### **public int ReceiveTimeout {get;}**

Czas, przez jaki kanał TCP/IP oczekuje na odbiór danych, w tym pulsów, od partnera przed powrotem do stanu nieaktywnego.

## <span id="page-1818-0"></span>**public int ReceiveTimeoutMin {get;}**

Minimalny czas oczekiwania kanału TCP/IP na odbiór danych, w tym pulsów, od partnera przed powrotem do stanu nieaktywnego.

### **public int ReceiveTimeoutType {get;}**

Kwalifikator, który ma zostać zastosowany do wartości w polu ReceiveTimeout.

## **public int SharedQueueQueueManagerName {get;}**

Określa sposób dostarczania komunikatów do kolejki współużytkowanej. Jeśli operacja put określa inny menedżer kolejek z tej samej grupy współużytkowania kolejek co docelowy menedżer kolejek, komunikat jest dostarczany na dwa sposoby:

#### **MQC.MQSQQM\_USE**

Komunikaty są dostarczane do menedżera kolejek obiektów przed umieszczeniem w kolejce współużytkowanej.

#### **MQCMQSQQM\_IGNORE**

Komunikaty są umieszczane bezpośrednio w kolejce współużytkowanej.

#### **public int SSLEvent {get;}**

Określa, czy są generowane zdarzenia TLS.

### **public int SSLFips {get;}**

Określa, czy mają być używane tylko algorytmy z certyfikatem FIPS, jeśli szyfrowanie jest wykonywane w produkcie IBM MQ, a nie w sprzęcie szyfrującym.

#### **public int SSLKeyResetCount {get;}**

Wskazuje liczbę niezaszyfrowanych bajtów wysłanych i odebranych w ramach konwersacji TLS przed renegocjacją klucza tajnego.

### **public int ClusterSenderStatistics {get;}**

Określa odstęp czasu (w minutach) między kolejnymi operacjami zbierania statystyk.

### **public int SyncpointAvailability {get;}**

Wskazuje, czy menedżer kolejek obsługuje jednostki pracy i punkty synchronizacji przy użyciu metod MQQueue.get i MQQueue.put .

#### **public string TCPName {get;}**

Nazwa jedynego lub domyślnego systemu TCP/IP, który ma być używany, w zależności od wartości TCPStackType.

#### **public int TCPStackType {get;}**

Określa, czy inicjator kanału używa tylko przestrzeni adresowej TCP/IP określonej w parametrze TCPName. Alternatywnie inicjator kanału może być powiązany z dowolnym adresem TCP/IP.

#### **public int TraceRouteRecording {get;}**

Steruje rejestrowaniem informacji o śledzeniu trasy.

## **metody**

## **public MQProcess AccessProcess(string** *processName***, int** *openOptions***); public MQProcess AccessProcess(string** *processName***, int** *openOptions***, string** *queueManagerName***, string** *alternateUserId***);**

Zwraca wyjątek MQException.

Uzyskaj dostęp do procesu IBM MQ w tym menedżerze kolejek, aby uzyskać informacje o atrybutach procesu.

#### **processName**

Nazwa procesu, który ma zostać otwarty.

#### **openOptions**

Opcje sterujące otwieraniem procesu. Poprawne opcje, które można dodać lub połączyć za pomocą bitowej operatora OR, to:

- MQC.MQOO\_FAIL\_IF\_QUIESCING
- MQC.MQOO INQUIRE
- MQC.MQOO\_SET
- MQC.MQOO\_ALTERNATE\_USER\_AUTHORITY

### **QueueManagerName**

Nazwa menedżera kolejek, w którym jest zdefiniowany proces. Jeśli menedżer kolejek jest taki sam, jak menedżer, do którego proces uzyskuje dostęp, można pozostawić pustą lub pustą nazwę menedżera kolejek.

### **Identyfikator alternateUser**

Jeśli parametr **openOptions** ma wartość MQC.MQOO\_ALTERNATE\_USER\_AUTHORITY , parametr *alternateUserId* określa alternatywny ID użytkownika używany do sprawdzania autoryzacji dla działania. Jeśli parametr MQOO\_ALTERNATE\_USER\_AUTHORITY nie jest określony, parametr *alternateUserId* może być pusty lub mieć wartość null.

Jeśli nie określono opcji MQC.MQOO\_ALTERNATE\_USER\_AUTHORITY , do połączenia z menedżerem kolejek używane jest domyślne uprawnienie użytkownika.

## **public MQQueue AccessQueue(string** *queueName***, int** *openOptions***); public MQQueue AccessQueue(string** *queueName***, int** *openOptions***, string** *queueManagerName***, string** *dynamicQueueName***, string** *alternateUserId***);**

Zwraca wyjątek MQException.

Uzyskuje dostęp do kolejki w tym menedżerze kolejek.

Można pobrać lub przeglądać komunikaty, umieścić komunikaty, uzyskać informacje o atrybutach kolejki lub ustawić atrybuty kolejki. Jeśli kolejka o nazwie jest kolejką modelową, tworzona jest dynamiczna kolejka lokalna. Wykonaj zapytanie o atrybut name wynikowego obiektu MQQueue , aby znaleźć nazwę kolejki dynamicznej.

### **queueName**

Nazwa kolejki do otwarcia.

### **openOptions**

Opcje sterujące otwieraniem kolejki.

### **MQC.MQOO\_ALTERNATE\_USER\_AUTHORITY**

Sprawdź poprawność przy użyciu podanego identyfikatora użytkownika.

### **MQC.MQOO\_BIND\_AS\_QDEF**

Użyj domyślnego powiązania dla kolejki.

### **MQC.MQOO\_BIND\_NOT\_FIXED**

Nie wiąż się z konkretnym miejscem docelowym.

**MQC.MQOO\_BIND\_ON\_OPEN**

Powiąż uchwyt z miejscem docelowym, gdy kolejka jest otwarta.

### **MQC.MQOO\_BROWSE**

Otwórz, aby przeglądać komunikat.

### **MQC.MQOO\_FAIL\_IF\_QUIESCING**

Niepowodzenie, jeśli menedżer kolejek jest wyciszany.

### **MQC.MQOO\_INPUT\_AS\_Q\_DEF**

Otwórz, aby pobrać komunikaty przy użyciu wartości domyślnej zdefiniowanej w kolejce.

### **MQC.MQOO\_INPUT\_SHARED**

Otwórz, aby uzyskać wiadomości z dostępem współużytkowanym.

### **MQC.MQOO\_INPUT\_EXCLUSIVE**

Otwórz, aby uzyskać wiadomości z wyłącznym dostępem.

### **MQC.MQOO\_INQUIRE**

Otwórz dla zapytania-wymagane, jeśli chcesz wykonać zapytanie o właściwości.

### **MQC.MQOO\_OUTPUT**

Otwórz, aby umieścić komunikaty.

#### **MQC.MQOO\_PASS\_ALL\_CONTEXT**

Zezwalaj na przekazywanie całego kontekstu.

#### **MQC.MQOO\_PASS\_IDENTITY\_CONTEXT**

Zezwalaj na przekazywanie kontekstu tożsamości.

#### **MQC.MQOO\_SAVE\_ALL\_CONTEXT**

Zapisz kontekst po pobraniu komunikatu.

#### **MQC.MQOO\_SET**

Otwórz, aby ustawić atrybuty-wymagane, aby ustawić właściwości.

#### **MQC.MQOO\_SET\_ALL\_CONTEXT**

Umożliwia ustawienie całego kontekstu.

#### **MQC.MQOO\_SET\_IDENTITY\_CONTEXT**

Umożliwia ustawienie kontekstu tożsamości.

#### **QueueManagerName**

Nazwa menedżera kolejek, w którym zdefiniowano kolejkę. Nazwa, która jest całkowicie pusta lub ma wartość NULL, oznacza menedżera kolejek, z którym połączony jest obiekt MQQueueManager .

#### **dynamicQueueNazwa**

Parametr *dynamicQueueName* jest ignorowany, chyba że parametr queueName określa nazwę kolejki modelowej. Jeśli tak, *dynamicQueueName* określa nazwę kolejki dynamicznej, która ma zostać utworzona. Pusta lub pusta nazwa nie jest poprawna, jeśli queueName określa nazwę kolejki modelowej. Jeśli ostatnim niepustym znakiem w nazwie jest gwiazdka ( \*), menedżer kolejek zastępuje gwiazdkę łańcuchem znaków. Znaki gwarantują, że nazwa wygenerowana dla kolejki jest unikalna w danym menedżerze kolejek.

#### **Identyfikator alternateUser**

Jeśli w parametrze openOptions określono parametr MQC.MQOO\_ALTERNATE\_USER\_AUTHORITY , parametr *alternateUserId* określa alternatywny identyfikator użytkownika, który jest używany do sprawdzania autoryzacji dla operacji otwierania. Jeśli parametr MQC.MQOO\_ALTERNATE\_USER\_AUTHORITY nie zostanie określony, parametr *alternateUserId* może być pusty lub mieć wartość NULL.

**public MQTopic AccessTopic( MQDestination** *destination***, string** *topicName***, string** *topicObject***, int** *options***);**

**public MQTopic AccessTopic( MQDestination** *destination***, string** *topicName***, string** *topicObject***, int** *options***, string** *alternateUserId***);**

**public MQTopic AccessTopic( MQDestination** *destination***, string** *topicName***, string** *topicObject***, int** *options***, string** *alternateUserId***, string** *subscriptionName***);**

**public MQTopic AccessTopic( MQDestination** *destination***, string** *topicName***, string** *topicObject***, int** *options***, string** *alternateUserId***, string** *subscriptionName***, System.Collections.Hashtable** *properties***);**

**public MQTopic AccessTopic(string** *topicName***, string** *topicObject***, int** *openAs***, int** *options***);**

**public MQTopic AccessTopic(string** *topicName***, string** *topicObject***, int** *openAs***, int** *options***, string** *alternateUserId***);**

**public MQTopic AccessTopic(string** *topicName***, string** *topicObject***, int** *options***, string** *alternateUserId***, string** *subscriptionName***);**

**public MQTopic AccessTopic(string** *topicName***, string** *topicObject***, int** *options***, string** *alternateUserId***, string** *subscriptionName***, System.Collections.Hashtable** *properties***);**

Uzyskaj dostęp do tematu w tym menedżerze kolejek.

Obiekty MQTopic są ściśle powiązane z obiektami tematów administracyjnych, które są czasami nazywane obiektami tematów. Na wejściu topicObject wskazuje obiekt tematu administracyjnego. Konstruktor MQTopic uzyskuje łańcuch tematu z obiektu tematu i łączy go z nazwą topicName w celu utworzenia nazwy tematu. Parametr topicObject lub topicName może mieć wartość NULL. Nazwa tematu jest dopasowywana do drzewa tematów, a nazwa najbardziej zgodnego obiektu tematu administracyjnego jest zwracana w sekcji topicObject.

Tematy powiązane z obiektem MQTopic są wynikiem połączenia dwóch łańcuchów tematów. Pierwszy łańcuch tematu jest definiowany przez obiekt tematu administracyjnego identyfikowany przez *topicObject*. Drugi łańcuch tematu to *topicString*. Wynikowy łańcuch tematu powiązany z obiektem MQTopic może identyfikować wiele tematów, w tym znaki wieloznaczne.

W zależności od tego, czy temat jest otwarty do publikowania lub subskrybowania, można użyć metod MQTopic.Put do publikowania tematów lub metod MQTopic.Get do odbierania publikacji na tematy. Aby publikować i subskrybować ten sam temat, należy uzyskać do niego dostęp dwa razy, raz dla publikowania i raz dla subskrybowania.

W przypadku tworzenia obiektu MQTopic dla subskrypcji bez udostępniania obiektu MQDestination przyjmowana jest subskrypcja zarządzana. Jeśli kolejka zostanie przekazana jako obiekt MQDestination , zostanie przyjęta niezarządzana subskrypcja. Należy upewnić się, że ustawione opcje subskrypcji są spójne z zarządzaną lub niezarządzaną subskrypcją.

#### **miejsce docelowe**

*destination* jest instancją MQQueue . Podanie wartości *destination*powoduje, że program MQTopic jest otwierany jako niezarządzana subskrypcja. Publikacje w tym temacie są dostarczane do kolejki, do której dostęp jest uzyskiwany jako *destination*.

#### **topicName**

Łańcuch tematu, który jest drugą częścią nazwy tematu. Łańcuch *topicName* jest konkatenowany z łańcuchem tematu zdefiniowanym w obiekcie tematu administracyjnego produktu *topicObject* . Parametr *topicName* można ustawić na wartość NULL. W takim przypadku nazwa tematu jest definiowana przez łańcuch tematu w pliku *topicObject*.

#### **topicObject**

Na wejściu *topicObject* jest nazwą obiektu tematu zawierającego łańcuch tematu, który stanowi pierwszą część nazwy tematu. Łańcuch tematu w pliku *topicObject* jest konkatenowany z łańcuchem *topicName*. Reguły tworzenia łańcuchów tematów są zdefiniowane w sekcji Łączenie łańcuchów tematów.

W danych wyjściowych *topicObject* zawiera nazwę obiektu tematu administracyjnego, który jest najbardziej zgodny w drzewie tematów z tematem identyfikowanym przez łańcuch tematu.

#### **openAs**

Dostęp do tematu w celu publikowania lub subskrybowania. Parametr może zawierać tylko jedną z następujących opcji:

- MQC.MQTOPIC\_OPEN\_AS\_SUBSCRIPTION
- MQC.MQTOPIC\_OPEN\_AS\_PUBLICATION

#### **opcje**

Połącz opcje sterujące otwieraniem tematu dla publikacji lub subskrypcji. Stałe MOC . MOSO $\star$ umożliwiają dostęp do tematu dla subskrypcji, a stałe MOC . MOOO $\,\,\star\,$ umożliwiają dostęp do tematu dla publikacii.

Jeśli wymagana jest więcej niż jedna opcja, dodaj wartości lub połącz wartości opcji przy użyciu operatora bitowej OR .

## **Identyfikator alternateUser**

Podaj alternatywny ID użytkownika, który jest używany do sprawdzania wymaganych uprawnień do zakończenia operacji. Jeśli w parametrze opcji ustawiono wartość MQC.MQOO\_ALTERNATE\_USER\_AUTHORITY lub MQC.MQSO\_ALTERNATE\_USER\_AUTHORITY , należy podać wartość *alternateUserId*.

#### **subscriptionName**

Parametr *subscriptionName* jest wymagany, jeśli podano opcje MQC.MQSO\_DURABLE lub MQC.MQSO\_ALTER . W obu przypadkach program MQTopic jest niejawnie otwierany do subskrypcji. Wyjątek jest zgłaszany, jeśli właściwość MQC.MQSO\_DURABLE jest ustawiona, a subskrypcja istnieje lub jeśli właściwość MQC.MQSO\_ALTER jest ustawiona, a subskrypcja nie istnieje.

### **Właściwości**

Ustaw dowolną ze specjalnych właściwości subskrypcji wymienionych przy użyciu tabeli mieszającej. Podane pozycje w tabeli mieszającej są aktualizowane wartościami wyjściowymi. Pozycje nie są dodawane do tabeli mieszającej w celu raportowania wartości wyjściowych.

- MQC.MQSUB\_PROP\_ALTERNATE\_SECURITY\_ID
- MOC.MOSUB PROP SUBSCRIPTION EXPIRY
- MOC.MOSUB PROP SUBSCRIPTION USER DATA
- MQC.MQSUB\_PROP\_SUBSCRIPTION\_CORRELATION\_ID
- MQC.MQSUB PROP PUBLICATION PRIORITY
- MQC.MQSUB\_PROP\_PUBLICATION\_ACCOUNTING\_TOKEN
- MQC.MQSUB\_PROP\_PUBLICATION\_APPLICATIONID\_DATA

### **public MQAsyncStatus GetAsyncStatus();**

Zwraca wyjątek MQException

Zwraca obiekt MQAsyncStatus reprezentujący działanie asynchroniczne połączenia menedżera kolejek.

## **public void Backout();**

Zwraca wyjątek MQException.

Wycofuje wszystkie komunikaty, które zostały odczytane lub zapisane w punkcie synchronizacji od ostatniego punktu synchronizacji.

Komunikaty, które zostały zapisane z ustawioną flagą MQC.MQPMO\_SYNCPOINT , są usuwane z kolejek. Komunikaty odczytane z flagą MQC.MQGMO\_SYNCPOINT są przywracane do kolejek, z których pochodzą. Jeśli komunikaty są trwałe, zmiany są rejestrowane.

W przypadku klientów z możliwością ponownego połączenia kod przyczyny MQRC\_NONE jest zwracany do klienta po pomyślnym ponownym nawiązaniu połączenia.

## **public void Begin();**

Zwraca wyjątek MQException.

Opcja Begin jest obsługiwana tylko w trybie powiązań serwera. Uruchamia globalną jednostkę pracy.

### **public void Commit();**

Zwraca wyjątek MQException.

Zatwierdź wszystkie komunikaty, które zostały odczytane lub zapisane w punkcie synchronizacji od ostatniego punktu synchronizacji.

Komunikaty zapisane z ustawioną flagą MQC.MQPMO\_SYNCPOINT są udostępniane innym aplikacjom. Komunikaty pobrane z ustawioną flagą MOC.MOGMO\_SYNCPOINT są usuwane. Jeśli komunikaty są trwałe, zmiany są rejestrowane.

Do klienta z możliwością ponownego połączenia zwracane są następujące kody przyczyny:

- MQRC\_CALL\_INTERRUPTED , jeśli połączenie zostało utracone podczas wykonywania wywołania zatwierdzenia.
- MQRC\_BACKED\_OUT , jeśli wywołanie zatwierdzenia zostało wydane po ponownym połączeniu.

### **Disconnect();**

Zwraca wyjątek MQException.

Zamknij połączenie z menedżerem kolejek. Wszystkie obiekty, do których uzyskano dostęp w tym menedżerze kolejek, nie są już dostępne dla tej aplikacji. Aby ponownie uzyskać dostęp do obiektów, należy utworzyć obiekt MQQueueManager .

Ogólnie rzecz biorąc, każda praca wykonywana w ramach jednostki pracy jest zatwierdzana. Jeśli jednak jednostka pracy jest zarządzana przez produkt .NET, jednostka pracy może zostać wycofana.

```
public void Put(int type, string destinationName, MQMessage message);
public void Put(int type, string destinationName, MQMessage message
MQPutMessageOptions putMessageOptions);
public void Put(int type, string destinationName, string queueManagerName,
string topicString, MQMessage message);
public void Put(string queueName, MQMessage message);
public void Put(string queueName, MQMessage message, MQPutMessageOptions
putMessageOptions);
public void Put(string queueName, string queueManagerName, MQMessage message);
public void Put(string queueName, string queueManagerName, MQMessage message,
MQPutMessageOptions putMessageOptions);
public void Put(string queueName, string queueManagerName, MQMessage message,
MQPutMessageOptions putMessageOptions, string alternateUserId);
```
Zwraca wyjątek MQException.

Umieszcza pojedynczy komunikat w kolejce lub temacie bez uprzedniego tworzenia obiektu MQQueue lub MQTopic .

#### **queueName**

Nazwa kolejki, w której ma zostać umieszczony komunikat.

#### **destinationName**

Nazwa obiektu docelowego. Jest to kolejka lub temat w zależności od wartości parametru *type*.

#### **typ**

Typ obiektu docelowego. Nie można łączyć opcji.

**MQC.MQOT\_Q** Kolejka **MQC.MQOT\_TOPIC**

Temat

#### **QueueManagerName**

Nazwa menedżera kolejek lub alias menedżera kolejek, w którym zdefiniowano kolejkę. Jeśli określono typ MQC.MQOT\_TOPIC , ten parametr jest ignorowany.

Jeśli kolejka jest kolejką modelową, a rozstrzygnięta nazwa menedżera kolejek nie jest nazwą tego menedżera kolejek, zgłaszany jest wyjątek MQException .

#### **topicString**

*topicString* jest połączona z nazwą tematu w obiekcie tematu *destinationName* .

Parametr *topicString* jest ignorowany, jeśli parametr *destinationName* jest kolejką.

#### **komunikat**

Komunikat do wysłania. Komunikat jest obiektem wejścia/wyjścia.

Do klienta z możliwością ponownego połączenia zwracane są następujące kody przyczyny:

- MQRC\_CALL\_INTERRUPTED , jeśli połączenie zostało zerwane podczas wykonywania wywołania metody Put dla komunikatu trwałego.
- MQRC\_NONE , jeśli połączenie zostało pomyślnie nawiązane podczas wykonywania wywołania metody Put dla komunikatu nietrwałego (patrz sekcja Odtwarzanie aplikacji ).

#### **Opcje komendy putMessage**

Opcje sterujące działaniami operacji umieszczania.

Jeśli parametr *putMessageOptions*zostanie pominięty, zostanie utworzona domyślna instancja parametru *putMessageOptions* . *putMessageOptions* jest obiektem wejścia/wyjścia.

Jeśli opcja MQPMO\_LOGICAL\_ORDER jest używana w kliencie z możliwością ponownego połączenia, zwracany jest kod przyczyny MQRC\_RECONNECT\_INCOMPATIBLE .

### <span id="page-1824-0"></span>**Identyfikator alternateUser**

Określa alternatywny identyfikator użytkownika używany do sprawdzania autoryzacji podczas umieszczania komunikatu w kolejce.

Parametr *alternateUserId* można pominąć, jeśli nie ustawiono parametru MQC.MQOO\_ALTERNATE\_USER\_AUTHORITY w pliku *putMessageOptions*. Jeśli zostanie ustawiona wartość MQC.MQOO\_ALTERNATE\_USER\_AUTHORITY, należy również ustawić wartość *alternateUserId*. Parametr *alternateUserId* działa tylko wtedy, gdy ustawiono również parametr MQC.MQOO\_ALTERNATE\_USER\_AUTHORITY.

## **Konstruktory**

```
public MQQueueManager();
public MQQueueManager(string queueManagerName);
public MQQueueManager(string queueManagerName, Int options);
public MQQueueManager(string queueManagerName, Int options, string channel,
string connName);
public MQQueueManager(string queueManagerName, string channel, string
connName);
public MQQueueManager(string queueManagerName, System.Collections.Hashtable
properties);
```
Zwraca wyjątek MQException.

Tworzy połączenie z menedżerem kolejek. Wybierz między tworzeniem połączenia z klientem a połączeniem z serwerem.

Podczas próby nawiązania połączenia z menedżerem kolejek wymagane jest uprawnienie do wykonywania zapytania ( inq) w menedżerze kolejek. Próba nawiązania połączenia nie powiedzie się bez uprawnienia do uzyskiwania informacji.

Połączenie klienckie jest tworzone, jeśli spełniony jest jeden z następujących warunków:

- 1. *channel* lub *connName* są określone w konstruktorze.
- 2. *HostName*, *Port*lub *Channel* są określone w pliku *properties*.
- 3. Określono *MQEnvironment.HostName*, *MQEnvironment.Port*lub *MQEnvironment.Channel* .

Wartości właściwości połączenia są ustawiane domyślnie w podanej kolejności. Wartości *channel* i *connName* w konstruktorze mają pierwszeństwo przed wartościami właściwości w konstruktorze. Wartości właściwości konstruktora mają pierwszeństwo właściwości MQEnvironment .

Nazwa hosta, nazwa kanału i port są zdefiniowane w klasie MQEnvironment.

### **QueueManagerName**

Nazwa menedżera kolejek lub grupy menedżerów kolejek, z którymi ma zostać nawiązane połączenie.

Aby wybrać domyślny menedżer kolejek, pomiń parametr lub pozostaw wartość NULL albo pozostaw wartość pustą. Domyślne połączenie menedżera kolejek na serwerze jest nawiązywane z domyślnym menedżerem kolejek na serwerze. Domyślne połączenie menedżera kolejek w połączeniu klienta jest nawiązywane z menedżerem kolejek, z którym jest połączony program nasłuchujący.

### **opcje**

Określ opcje połączenia MQCNO . Wartości muszą mieć zastosowanie do typu tworzonego połączenia. Jeśli na przykład zostaną określone następujące właściwości połączenia z serwerem dla połączenia klienta, zostanie zgłoszony wyjątek MQException .

- MQC.MQCNO\_FASTPATH\_BINDING
- MQC.MQCNO\_STANDARD\_BINDING

#### **Właściwości**

Parametr properties przyjmuje serię par klucz/wartość, które przesłaniają właściwości ustawione przez MQEnvironment ; Patrz przykład: ["Przesłoń właściwości MQEnvironment" na stronie 1828.](#page-1827-0) Można przesłonić następujące właściwości:

- MQC.CONNECT\_OPTIONS\_PROPERTY
- MQC.CONNECTION\_NAME\_PROPERTY
- MOC.ENCRYPTION POLICY SUITE B
- MQC.HOST\_NAME\_PROPERTY
- MQC.PORT\_PROPERTY
- MQC.CHANNEL\_PROPERTY
- MQC.SSL\_CIPHER\_SPEC\_PROPERTY
- MQC.SSL\_PEER\_NAME\_PROPERTY
- MQC.SSL\_CERT\_STORE\_PROPERTY
- MQC.SSL\_CRYPTO\_HARDWARE\_PROPERTY
- MQC.SECURITY\_EXIT\_PROPERTY
- MOC.SECURITY USERDATA PROPERTY
- MQC.SEND\_EXIT\_PROPERTY
- MQC.SEND\_USERDATA\_PROPERTY
- MQC.RECEIVE\_EXIT\_PROPERTY
- MQC.RECEIVE\_USERDATA\_PROPERTY
- MQC.USER\_ID\_PROPERTY
- MQC.PASSWORD\_PROPERTY
- MQC.MQAIR\_ARRAY
- MQC.KEY\_RESET\_COUNT
- MQC.FIPS\_REQUIRED
- MQC.HDR\_CMP\_LIST
- MQC.MSG\_CMP\_LIST
- MQC.TRANSPORT\_PROPERTY

#### **kanał**

Nazwa kanału połączenia z serwerem

### **connName**

Nazwa połączenia w formacie *HostName* (*Port*).

Listę *nazw hostów* i *portów* można podać jako argument konstruktora MQQueueManager (String queueManagerName, Hashtable properties) przy użyciu właściwości CONNECTION\_NAME\_PROPERTY.

Na przykład:

ConnectionName =  $"fred.mq.com(2344)$ ,  $nick.mq.com(3746)$ ,  $tom.mq.com(4288)$  $"$ ;

Hashtable Properties-new Hashtable();

properties.Add(MQC.CONNECTION\_NAME\_PROPERTY,ConnectionName);

MQQueueManager qmgr=new MQQueue Manager("qmgrname",properties);

Podczas próby nawiązania połączenia lista nazw połączeń jest przetwarzana w kolejności. Jeśli próba nawiązania połączenia z pierwszą nazwą hosta i portem nie powiedzie się, podejmowana jest próba nawiązania połączenia z drugą parą atrybutów. Klient powtarza ten proces do momentu pomyślnego nawiązania połączenia lub wyczerpania listy. Jeśli lista zostanie wyczerpana, do aplikacji klienckiej zostanie zwrócony odpowiedni kod przyczyny i kod zakończenia.

Jeśli dla nazwy połączenia nie podano numeru portu, jest to port domyślny (skonfigurowany w pliku mqclient.ini ). jest używany.

## **Ustaw listę połączeń**

Listę połączeń można ustawić przy użyciu następujących metod, gdy ustawione są opcje automatycznego ponownego połączenia klienta:

#### **Ustawianie listy połączeń za pośrednictwem MQSERVER**

Listę połączeń można ustawić w wierszu komend.

W wierszu komend ustaw następującą komendę:

```
MQSERVER=SYSTEM.DEF.SVRCONN/TCP/Hostname1(Port1),Hostname2(Por2),Hostname3(Port3)
```
Na przykład:

MQSERVER=SYSTEM.DEF.SVRCONN/TCP/fred.mq.com(5266),nick.mq.com(6566),jack.mq.com(8413)

Jeśli połączenie zostanie ustawione w serwerze MQSERVER, nie należy ustawiać go w aplikacji.

Jeśli lista połączeń zostanie ustawiona w aplikacji, aplikacja nadpisze wszystko, co jest ustawione w zmiennej środowiskowej MQSERVER.

#### **Ustawianie listy połączeń za pośrednictwem aplikacji**

Listę połączeń można ustawić w aplikacji, określając nazwę hosta i właściwości portu.

```
String connName = "fred.mq.com(2344), nick.mq.com(3746), chris.mq.com(4288)";
MQQueueManager qm = new MQQueueManager("QM1", "TestChannel", connName);
```
#### **Ustawianie listy połączeń za pomocą programu app.config**

App.config to plik XML, w którym określane są pary klucz-wartość.

Na liście połączeń podaj

```
<app.Settings>
<add key="Connection1" value="Hostname1(Port1)"/>
<add key="Connection2" value="Hostname2(Port2)"/>
<app.Settings>
```
Na przykład:

```
<app.Settings>
<add key>="Connection1" value="fred.mq.com(2966)"/>
<add key>="Connection2" value="alex.mq.com(6533)"/>
<app.Settings>
```
Listę połączeń można zmienić bezpośrednio w pliku app.config .

#### **Ustawianie listy połączeń za pomocą programu MQEnvironment**

Aby ustawić listę połączeń za pośrednictwem MQEnvironment, należy użyć właściwości *ConnectionName* .

MQEnvironment.ConnectionName = "fred.mq.com(4288),"alex.mq.com(5211);

Właściwość *ConnectionName* zastępuje właściwości nazwy hosta i portu ustawione w pliku MQEnvironment.

### <span id="page-1827-0"></span>**Utwórz połączenie klienta**

W poniższym przykładzie przedstawiono sposób tworzenia połączenia klienta z menedżerem kolejek. Połączenie klienta można utworzyć, ustawiając zmienne MQEnvironment przed utworzeniem nowego obiektu MQQueueManager .

```
MQEnvironment.Hostname = "fred.mq.com"; // host to connect to<br>MOEnvironment.Port = 1414; // port to connect to
MQEnvironment.Port = 1414; //If not explicitly set,
                                       // defaults to 1414
\sqrt{} (the default IBM MQ port) and \sqrt{} (the default IBM MQ port)
MQEnvironment.Channel = "channel.name"; // the case sensitive
                                       // name of the
 // SVR CONN channel on
 // the queue manager
MQQueueManager qMgr = new MQQueueManager("MYQM");
```
*Rysunek 11. Połączenie klienta*

## **Przesłoń właściwości MQEnvironment**

Poniższy przykład przedstawia sposób tworzenia menedżera kolejek z identyfikatorem użytkownika i hasłem zdefiniowanym w tabeli mieszającej.

```
Hashtable properties = new Hashtable();
properties.Add( MQC.USER_ID_PROPERTY, "ExampleUserId" );
properties.Add( MQC.PASSWORD_PROPERTY, "ExamplePassword" );
try
{
    MQQueueManager qMgr = new MQQueueManager("qmgrname", properties);
}
catch (MQException mqe) 
{
    System.Console.WriteLine("Connect failed with " + mqe.Message);
    return((int)mqe.Reason);
}
```
*Rysunek 12. Przesłanianie właściwości MQEnvironment*

## **Utwórz połączenie z możliwością ponownego połączenia**

W poniższym przykładzie przedstawiono sposób automatycznego ponownego połączenia klienta z menedżerem kolejek.

```
Hashtable properties = new Hashtable(); // The queue manager name and the
                                  // properties how it has to be connected
properties.Add(MQC.CONNECT_OPTIONS_PROPERTY, MQC.MQCNO_RECONNECT); // Options 
                                  // through which reconnection happens
properties.Add(MQC.CONNECTION_NAME_PROPERTY,"fred.mq.com(4789),nick.mq.com(4790)"); // The list 
                                  // of queue managers through which reconnection happens
MQ QueueManager qmgr = new MQQueueManager("qmgrname", properties);
```
*Rysunek 13. Automatyczne ponowne łączenie klienta z menedżerem kolejek*

# **Klasa MQSubscription.NET**

Użyj opcji MQSubscription , aby zażądać, aby zachowane publikacje zostały wysłane do subskrybenta. MQSubscription jest właściwością obiektu MQTopic otwartego dla subskrypcji.

## **Klasa**

```
System.Object
|| || || || || ||
       └─ IBM.WMQ.MQBase
 |
            └─ IBM.WMQ.MQBaseObject
 |
                  - IBM.WMQ.MQManagedObject
 |
                        └─ IBM.WMQ.MQSubscription
```
public class IBM.WMQ.MQSubscription extends IBM.WMQ.MQManagedObject;

- "Właściwości" na stronie 1829
- "metody" na stronie 1829
- "Konstruktory" na stronie 1829

## **Właściwości**

Uzyskaj dostęp do właściwości subskrypcji za pomocą klasy MQManagedObject ; patrz sekcja ["Właściwości" na stronie 1787](#page-1786-0).

## **metody**

Uzyskaj dostęp do metod Inquire, Set i Get subskrypcji przy użyciu klasy MQManagedObject (patrz sekcja ["metody" na stronie 1787\)](#page-1786-0).

## **public int RequestPublicationUpdate(int** *options***);**

Zwraca wyjątek MQException.

Zażądaj zaktualizowanej publikacji dla bieżącego tematu. Jeśli menedżer kolejek ma zachowane publikacje dla tematu, są one wysyłane do subskrybenta.

Przed wywołaniem metody RequestPublicationUpdatenależy otworzyć temat dla subskrypcji, aby uzyskać obiekt MQSubscription .

Zwykle należy otworzyć subskrypcję za pomocą opcji MQC.MQSO\_PUBLICATIONS\_ON\_REQUEST . Jeśli w łańcuchu tematu nie ma znaków wieloznacznych, w wyniku tego wywołania wysyłana jest tylko jedna publikacja. Jeśli łańcuch tematu zawiera znaki wieloznaczne, może zostać wysłanych wiele publikacji. Ta metoda zwraca liczbę zachowanych publikacji, które są wysyłane do kolejki subskrypcji. Nie ma gwarancji, że taka liczba publikacji zostanie odebrana, szczególnie jeśli są to komunikaty nietrwałe.

## **opcje**

## **MQC.MQSRO\_FAIL\_IF\_QUIESCING**

Wykonanie metody nie powiedzie się, jeśli menedżer kolejek jest w stanie wyciszenia. W systemie z/OS, dla aplikacji CICS lub IMS , MQC.MQSRO\_FAIL\_IF\_QUIESCING również wymusza niepowodzenie metody, jeśli połączenie jest w stanie wyciszenia.

## **MQC.MQSRO\_NONE**

Nie określono żadnych opcji.

## **Konstruktory**

Brak konstruktora Public .

Obiekt MQSubscription jest zwracany we właściwości SubscriptionReference obiektu MQTopic , który jest otwarty dla subskrypcji.

Wywołaj metodę RequestPublicationUpdate . MQSubscription jest podklasą klasy MQManagedObject. Użyj odwołania, aby uzyskać dostęp do właściwości i metod MQManagedObject.

# **Klasa MQTopic.NET**

Produkt MQTopic służy do publikowania i subskrybowania komunikatów w temacie oraz do tworzenia zapytań i ustawiania atrybutów tematu. Utwórz obiekt MQTopic na potrzeby publikowania lub subskrybowania przy użyciu konstruktora lub metody MQQueueManager.AccessTopic .

## **Klasa**

```
System.Object
|| || || || || || ||
      └─ IBM.WMQ.MQBase
 |
           - IBM.WMQ.MQBaseObject
 |
                 └─ IBM.WMQ.MQManagedObject
 |
                      └─ IBM.WMQ.MQDestination
 |
                           └─ IBM.WMQ.MQTopic
```
public class IBM.WMQ.MQTopic extends IBM.WMQ.MQDestination;

- "Właściwości" na stronie 1830
- "metody" na stronie 1830
- • ["Konstruktory" na stronie 1832](#page-1831-0)

## **Właściwości**

Test MQException zgłaszany podczas pobierania właściwości.

## **public Boolean IsDurable {get;}**

Właściwość tylko do odczytu, która zwraca wartość True , jeśli subskrypcja jest trwała lub wartość False w przeciwnym razie. Jeśli temat został otwarty do publikacji, właściwość jest ignorowana i zawsze zwraca wartość False.

## **public Boolean IsManaged {get;};**

Właściwość tylko do odczytu, która zwraca wartość True , jeśli subskrypcja jest zarządzana przez menedżer kolejek lub wartość False w przeciwnym razie. Jeśli temat został otwarty do publikacji, właściwość jest ignorowana i zawsze zwraca wartość False.

## **public Boolean IsSubscribed {get;};**

Właściwość tylko do odczytu, która zwraca wartość True , jeśli temat został otwarty dla subskrypcji, i wartość False , jeśli temat został otwarty dla publikacji.

## **public MQSubscription SubscriptionReference {get;};**

Właściwość tylko do odczytu, która zwraca obiekt MQSubscription powiązany z obiektem tematu otwartym dla subskrypcji. Odwołanie jest dostępne, jeśli użytkownik chce zmodyfikować opcje zamykania lub uruchomić dowolną z metod obiektów.

## **public MQDestination UnmanagedDestinationReference {get;};**

Właściwość tylko do odczytu, która zwraca wartość MQQueue powiązaną z niezarządzaną subskrypcją. Jest to miejsce docelowe określone podczas tworzenia obiektu tematu. Ta właściwość zwraca wartość NULL dla wszystkich obiektów tematu otwartych do publikacji lub z subskrypcją zarządzaną.

## **metody**

```
public void Put(MQMessage message);
```
**public void Put(MQMessage** *message***, MQPutMessageOptions** *putMessageOptions***);** Zgłasza wyjątek MQException.

Publikuje komunikat w temacie.

Modyfikacje obiektu MQMessage dokonane po wywołaniu metody Put nie mają wpływu na rzeczywisty komunikat w kolejce produktu IBM MQ lub w temacie publikacji.

Put aktualizuje właściwości MessageId i CorrelationId obiektu MQMessage i nie czyści danych komunikatu. Dalsze wywołania Put lub Get odnoszą się do zaktualizowanych informacji w obiekcie MQMessage . Na przykład w poniższym fragmencie kodu pierwszy komunikat zawiera a , a drugi ab.

```
msg.WriteString("a");
q.Put(msg,pmo);
msg.WriteString("b");
q.Put(msg,pmo);
```
#### **komunikat**

Obiekt MQMessage zawierający dane deskryptora komunikatu i komunikat do wysłania. W wyniku tej metody można zmienić deskryptor komunikatu. Wartości w deskryptorze komunikatu bezpośrednio po zakończeniu tej metody są wartościami, które zostały umieszczone w kolejce lub opublikowane w temacie.

Do klienta z możliwością ponownego połączenia zwracane są następujące kody przyczyny:

- MQRC\_CALL\_INTERRUPTED , jeśli połączenie zostało zerwane podczas wykonywania wywołania metody Put dla trwałego komunikatu i ponowne połączenie zakończyło się pomyślnie.
- MQRC\_NONE , jeśli połączenie zostało pomyślnie nawiązane podczas wykonywania wywołania metody Put dla komunikatu nietrwałego (patrz sekcja Odtwarzanie aplikacji ).

#### **Opcje komendy putMessage**

Opcje sterujące działaniem operacji put.

Jeśli parametr *putMessageOptions* nie zostanie podany, zostanie użyta domyślna instancja MQPutMessageOptons .

Jeśli opcja MQPMO\_LOGICAL\_ORDER jest używana w kliencie z możliwością ponownego połączenia, zwracany jest kod przyczyny MQRC\_RECONNECT\_INCOMPATIBLE .

**Uwaga:** W celu uproszczenia i zwiększenia wydajności, jeśli pojedynczy komunikat ma zostać umieszczony w kolejce, należy użyć obiektu MQQueueManager.Put . W tym celu powinien istnieć obiekt MQQueue .

### **public void Get(MQMessage** *message***);**

## **public void Get(MQMessage** *message***, MQGetMessageOptions** *getMessageOptions***); public void Get(MQMessage** *message***, MQGetMessageOptions** *getMessageOptions***, int** *MaxMsgSize***);**

Zgłasza wyjątek MQException.

Pobiera komunikat z tematu.

W tej metodzie do pobrania używana jest domyślna instancja metody MQGetMessageOptions . Używana jest opcja komunikatu MQGMO\_NOWAIT.

Jeśli operacja pobierania nie powiedzie się, obiekt MQMessage pozostanie niezmieniony. Jeśli operacja powiedzie się, części deskryptora komunikatu i danych komunikatu w pliku MQMessage są zastępowane deskryptorem komunikatu i danymi komunikatu z komunikatu przychodzącego.

Wszystkie wywołania IBM MQ z określonego MQQueueManager są synchroniczne. Z tego powodu, jeśli wykonywana jest operacja get with wait, wszystkie inne wątki korzystające z tego samego MQQueueManager będą miały zablokowaną możliwość wykonywania kolejnych wywołań IBM MQ do czasu wykonania wywołania Get. Jeśli dostęp do programu IBM MQ ma być uzyskiwany jednocześnie z wielu wątków, każdy wątek musi utworzyć własny obiekt MQQueueManager .

#### **komunikat**

Zawiera deskryptor komunikatu i zwracane dane komunikatu. Niektóre pola w deskryptorze komunikatu są parametrami wejściowymi. Należy upewnić się, że parametry wejściowe MessageId i CorrelationId są ustawione zgodnie z wymaganiami.

<span id="page-1831-0"></span>Klient z możliwością ponownego połączenia zwraca kod przyczyny MQRC\_BACKED\_OUT po pomyślnym ponownym nawiązaniu połączenia dla komunikatów odebranych w ramach elementu MQGM\_SYNCPOINT.

## **Opcje getMessage**

Opcje sterujące działaniem pobierania.

Użycie opcji MQC.MQGMO\_CONVERT może spowodować wystąpienie wyjątku z kodem przyczyny MQC.MQRC\_CONVERTED\_STRING\_TOO\_BIG podczas przekształcania kodów znaków jednobajtowych w kody dwubajtowe. W takim przypadku komunikat jest kopiowany do buforu bez konwersji.

Jeśli parametr *getMessageOptions* nie jest określony, używana jest opcja komunikatu MQGMO\_NOWAIT.

Jeśli opcja MQGMO\_LOGICAL\_ORDER jest używana w kliencie z możliwością ponownego połączenia, zwracany jest kod przyczyny MQRC\_RECONNECT\_INCOMPATIBLE .

## **MaxMsg**

Największy komunikat, który ma zostać odebrany przez ten obiekt komunikatu. Jeśli komunikat w kolejce jest większy niż ta wielkość, wystąpi jedna z dwóch sytuacji:

- Jeśli opcja MQGMO\_ACCEPT\_TRUNCATED\_MSG jest ustawiona w obiekcie MQGetMessageOptions , komunikat jest wypełniany możliwie największą ilością danych komunikatu. Zgłaszany jest wyjątek z kodem zakończenia MQCC\_WARNING i kodem przyczyny MORC TRUNCATED MSG ACCEPTED.
- Jeśli opcja MQGMO\_ACCEPT\_TRUNCATED\_MSG nie jest ustawiona, komunikat pozostaje w kolejce. Zgłaszany jest wyjątek z kodem zakończenia MQCC\_WARNING i kodem przyczyny MORC TRUNCATED MSG FAILED.

Jeśli parametr *MaxMsgSize* nie jest określony, pobierany jest cały komunikat.

## **Konstruktory**

**public MQTopic(MQQueueManager** *queueManager***, MQDestination** *destination***, string** *topicName***, string** *topicObject***, int** *options***);**

**public MQTopic(MQQueueManager** *queueManager***, MQDestination** *destination***, string** *topicName***, string** *topicObject***, int** *options***, string** *alternateUserId***); public MQTopic(MQQueueManager** *queueManager***, MQDestination** *destination***, string** *topicName***, string** *topicObject***, int** *options***, string** *alternateUserId***, string** *subscriptionName***);**

**public MQTopic(MQQueueManager** *queueManager***, MQDestination** *destination***, string** *topicName***, string** *topicObject***, int** *options***, string** *alternateUserId***, string** *subscriptionName***, System.Collections.Hashtable** *properties***);**

```
public MQTopic(MQQueueManager queueManager, string topicName, string
topicObject, int openAs, int options);
```
**public MQTopic(MQQueueManager** *queueManager***, string** *topicName***, string** *topicObject***, int** *openAs***, int** *options***, string** *alternateUserId***); public MQTopic(MQQueueManager** *queueManager***, string** *topicName***, string** *topicObject***, int** *options***, string** *alternateUserId***, string** *subscriptionName***); public MQTopic(MQQueueManager** *queueManager***, string** *topicName***, string** *topicObject***, int** *options***, string** *alternateUserId***, string** *subscriptionName***, System.Collections.Hashtable** *properties***);**

Dostęp do tematu w serwisie *queueManager*.

Obiekty MQTopic są ściśle powiązane z obiektami tematów administracyjnych, które są czasami nazywane obiektami tematów. Na wejściu topicObject wskazuje obiekt tematu administracyjnego. Konstruktor MQTopic uzyskuje łańcuch tematu z obiektu tematu i łączy go z nazwą topicName w celu utworzenia nazwy tematu. Parametr topicObject lub topicName może mieć wartość NULL. Nazwa tematu jest dopasowywana do drzewa tematów, a nazwa najbardziej zgodnego obiektu tematu administracyjnego jest zwracana w sekcji topicObject.

Tematy powiązane z obiektem MQTopic są wynikiem połączenia dwóch łańcuchów tematów. Pierwszy łańcuch tematu jest definiowany przez obiekt tematu administracyjnego identyfikowany przez *topicObject*. Drugi łańcuch tematu to *topicString*. Wynikowy łańcuch tematu powiązany z obiektem MQTopic może identyfikować wiele tematów, w tym znaki wieloznaczne.

W zależności od tego, czy temat jest otwarty do publikowania lub subskrybowania, można użyć metod MQTopic.Put do publikowania tematów lub metod MQTopic.Get do odbierania publikacji na tematy. Aby publikować i subskrybować ten sam temat, należy uzyskać do niego dostęp dwa razy, raz dla publikowania i raz dla subskrybowania.

W przypadku tworzenia obiektu MQTopic dla subskrypcji bez udostępniania obiektu MQDestination przyjmowana jest subskrypcja zarządzana. Jeśli kolejka zostanie przekazana jako obiekt MQDestination , zostanie przyjęta niezarządzana subskrypcja. Należy upewnić się, że ustawione opcje subskrypcji są spójne z zarządzaną lub niezarządzaną subskrypcją.

#### **queueManager**

Menedżer kolejek, dla którego ma zostać uzyskany dostęp do tematu.

#### **miejsce docelowe**

*destination* jest instancją MQQueue . Podanie wartości *destination*powoduje, że program MQTopic jest otwierany jako niezarządzana subskrypcja. Publikacje w tym temacie są dostarczane do kolejki, do której dostęp jest uzyskiwany jako *destination*.

#### **topicName**

Łańcuch tematu, który jest drugą częścią nazwy tematu. Łańcuch *topicName* jest konkatenowany z łańcuchem tematu zdefiniowanym w obiekcie tematu administracyjnego produktu *topicObject* . Parametr *topicName* można ustawić na wartość NULL. W takim przypadku nazwa tematu jest definiowana przez łańcuch tematu w pliku *topicObject*.

#### **topicObject**

Na wejściu *topicObject* jest nazwą obiektu tematu zawierającego łańcuch tematu, który stanowi pierwszą część nazwy tematu. Łańcuch tematu w pliku *topicObject* jest konkatenowany z łańcuchem *topicName*. Reguły tworzenia łańcuchów tematów są zdefiniowane w sekcji Łączenie łańcuchów tematów.

W danych wyjściowych *topicObject* zawiera nazwę obiektu tematu administracyjnego, który jest najbardziej zgodny w drzewie tematów z tematem identyfikowanym przez łańcuch tematu.

### **openAs**

Dostęp do tematu w celu publikowania lub subskrybowania. Parametr może zawierać tylko jedną z następujących opcji:

- MQC.MQTOPIC\_OPEN\_AS\_SUBSCRIPTION
- MQC.MQTOPIC\_OPEN\_AS\_PUBLICATION

### **opcje**

Połącz opcje sterujące otwieraniem tematu dla publikacji lub subskrypcji. Stałe MQC . MQSO  $*$ umożliwiają dostęp do tematu dla subskrypcji, a stałe MQC.MQOO\_\* umożliwiają dostęp do tematu dla publikacji.

Jeśli wymagana jest więcej niż jedna opcja, dodaj wartości lub połącz wartości opcji przy użyciu operatora bitowej OR .

### **Identyfikator alternateUser**

Podaj alternatywny ID użytkownika, który jest używany do sprawdzania wymaganych uprawnień do zakończenia operacji. Jeśli w parametrze opcji ustawiono wartość MQC.MQOO\_ALTERNATE\_USER\_AUTHORITY lub MQC.MQSO\_ALTERNATE\_USER\_AUTHORITY , należy podać wartość *alternateUserId*.

### **subscriptionName**

Parametr *subscriptionName* jest wymagany, jeśli podano opcje MQC.MQSO\_DURABLE lub MQC.MQSO\_ALTER . W obu przypadkach program MQTopic jest niejawnie otwierany do subskrypcji. Wyjątek jest zgłaszany, jeśli właściwość MQC.MQSO\_DURABLE jest ustawiona,

a subskrypcja istnieje lub jeśli właściwość MQC.MQSO\_ALTER jest ustawiona, a subskrypcja nie istnieje.

### **Właściwości**

Ustaw dowolną ze specjalnych właściwości subskrypcji wymienionych przy użyciu tabeli mieszającej. Podane pozycje w tabeli mieszającej są aktualizowane wartościami wyjściowymi. Pozycje nie są dodawane do tabeli mieszającej w celu raportowania wartości wyjściowych.

- MQC.MQSUB\_PROP\_ALTERNATE\_SECURITY\_ID
- MOC.MOSUB PROP SUBSCRIPTION EXPIRY
- MQC.MQSUB\_PROP\_SUBSCRIPTION\_USER\_DATA
- MQC.MQSUB\_PROP\_SUBSCRIPTION\_CORRELATION\_ID
- MOC.MOSUB PROP PUBLICATION PRIORITY
- MQC.MQSUB\_PROP\_PUBLICATION\_ACCOUNTING\_TOKEN
- MQC.MQSUB\_PROP\_PUBLICATION\_APPLICATIONID\_DATA

**public MQTopic MQQueueManager.AccessTopic(MQDestination** *destination***, string** *topicName***, string** *topicObject***, int** *options***); public MQTopic MQQueueManager.AccessTopic(MQDestination** *destination***, string** *topicName***, string** *topicObject***, int** *options***, string** *alternateUserId***); public MQTopic MQQueueManager.AccessTopic(MQDestination** *destination***, string** *topicName***, string** *topicObject***, int** *options***, string** *alternateUserId***, string** *subscriptionName***); public MQTopic MQQueueManager.AccessTopic(MQDestination** *destination***, string** *topicName***, string** *topicObject***, int** *options***, string** *alternateUserId***, string** *subscriptionName***, System.Collections.Hashtable** *properties***); public MQTopic MQQueueManager.AccessTopic(string** *topicName***, string** *topicObject***, int** *openAs***, int** *options***); public MQTopic MQQueueManager.AccessTopic(string** *topicName***, string** *topicObject***, int** *openAs***, int** *options***, string** *alternateUserId***); public MQTopic MQQueueManager.AccessTopic(string** *topicName***, string** *topicObject***, int** *options***, string** *alternateUserId***, string** *subscriptionName***); public MQTopic MQQueueManager.AccessTopic(string** *topicName***, string** *topicObject***, int** *options***, string** *alternateUserId***, string** *subscriptionName***, System.Collections.Hashtable** *properties***);**

Uzyskaj dostęp do tematu w tym menedżerze kolejek.

Obiekty MQTopic są ściśle powiązane z obiektami tematów administracyjnych, które są czasami nazywane obiektami tematów. Na wejściu topicObject wskazuje obiekt tematu administracyjnego. Konstruktor MQTopic uzyskuje łańcuch tematu z obiektu tematu i łączy go z nazwą topicName w celu utworzenia nazwy tematu. Parametr topicObject lub topicName może mieć wartość NULL. Nazwa tematu jest dopasowywana do drzewa tematów, a nazwa najbardziej zgodnego obiektu tematu administracyjnego jest zwracana w sekcji topicObject.

Tematy powiązane z obiektem MQTopic są wynikiem połączenia dwóch łańcuchów tematów. Pierwszy łańcuch tematu jest definiowany przez obiekt tematu administracyjnego identyfikowany przez *topicObject*. Drugi łańcuch tematu to *topicString*. Wynikowy łańcuch tematu powiązany z obiektem MQTopic może identyfikować wiele tematów, w tym znaki wieloznaczne.

W zależności od tego, czy temat jest otwarty do publikowania lub subskrybowania, można użyć metod MQTopic.Put do publikowania tematów lub metod MQTopic.Get do odbierania publikacji na tematy. Aby publikować i subskrybować ten sam temat, należy uzyskać do niego dostęp dwa razy, raz dla publikowania i raz dla subskrybowania.

W przypadku tworzenia obiektu MQTopic dla subskrypcji bez udostępniania obiektu MQDestination przyjmowana jest subskrypcja zarządzana. Jeśli kolejka zostanie przekazana jako obiekt MQDestination , zostanie przyjęta niezarządzana subskrypcja. Należy upewnić się, że ustawione opcje subskrypcji są spójne z zarządzaną lub niezarządzaną subskrypcją.

#### **miejsce docelowe**

*destination* jest instancją MQQueue . Podanie wartości *destination*powoduje, że program MQTopic jest otwierany jako niezarządzana subskrypcja. Publikacje w tym temacie są dostarczane do kolejki, do której dostęp jest uzyskiwany jako *destination*.

#### **topicName**

Łańcuch tematu, który jest drugą częścią nazwy tematu. Łańcuch *topicName* jest konkatenowany z łańcuchem tematu zdefiniowanym w obiekcie tematu administracyjnego produktu *topicObject* . Parametr *topicName* można ustawić na wartość NULL. W takim przypadku nazwa tematu jest definiowana przez łańcuch tematu w pliku *topicObject*.

#### **topicObject**

Na wejściu *topicObject* jest nazwą obiektu tematu zawierającego łańcuch tematu, który stanowi pierwszą część nazwy tematu. Łańcuch tematu w pliku *topicObject* jest konkatenowany z łańcuchem *topicName*. Reguły tworzenia łańcuchów tematów są zdefiniowane w sekcji Łączenie łańcuchów tematów.

W danych wyjściowych *topicObject* zawiera nazwę obiektu tematu administracyjnego, który jest najbardziej zgodny w drzewie tematów z tematem identyfikowanym przez łańcuch tematu.

#### **openAs**

Dostęp do tematu w celu publikowania lub subskrybowania. Parametr może zawierać tylko jedną z następujących opcji:

- MQC.MQTOPIC\_OPEN\_AS\_SUBSCRIPTION
- MQC.MQTOPIC\_OPEN\_AS\_PUBLICATION

#### **opcje**

Połącz opcje sterujące otwieraniem tematu dla publikacji lub subskrypcji. Stałe MQC.MQSO\_ $\star$ umożliwiają dostęp do tematu dla subskrypcji, a stałe MQC.MQOO\_\* umożliwiają dostęp do tematu dla publikacji.

Jeśli wymagana jest więcej niż jedna opcja, dodaj wartości lub połącz wartości opcji przy użyciu operatora bitowej OR .

#### **Identyfikator alternateUser**

Podaj alternatywny ID użytkownika, który jest używany do sprawdzania wymaganych uprawnień do zakończenia operacji. Jeśli w parametrze opcji ustawiono wartość MQC.MQOO\_ALTERNATE\_USER\_AUTHORITY lub MQC.MQSO\_ALTERNATE\_USER\_AUTHORITY , należy podać wartość *alternateUserId*.

#### **subscriptionName**

Parametr *subscriptionName* jest wymagany, jeśli podano opcje MQC.MQSO\_DURABLE lub MQC.MQSO\_ALTER . W obu przypadkach program MQTopic jest niejawnie otwierany do subskrypcji. Wyjątek jest zgłaszany, jeśli właściwość MQC.MQSO\_DURABLE jest ustawiona, a subskrypcja istnieje lub jeśli właściwość MQC.MQSO\_ALTER jest ustawiona, a subskrypcja nie istnieje.

#### **Właściwości**

Ustaw dowolną ze specjalnych właściwości subskrypcji wymienionych przy użyciu tabeli mieszającej. Podane pozycje w tabeli mieszającej są aktualizowane wartościami wyjściowymi. Pozycje nie są dodawane do tabeli mieszającej w celu raportowania wartości wyjściowych.

- MQC.MQSUB\_PROP\_ALTERNATE\_SECURITY\_ID
- MQC.MQSUB\_PROP\_SUBSCRIPTION\_EXPIRY
- MQC.MQSUB\_PROP\_SUBSCRIPTION\_USER\_DATA
- MQC.MQSUB\_PROP\_SUBSCRIPTION\_CORRELATION\_ID
- MQC.MQSUB\_PROP\_PUBLICATION\_PRIORITY
- MQC.MQSUB\_PROP\_PUBLICATION\_ACCOUNTING\_TOKEN
- MOC.MOSUB PROP PUBLICATION APPLICATIONID DATA

# **Interfejs IMQObjectTrigger.NET**

Zaimplementuj interfejs IMQObjectTrigger , aby przetwarzać komunikaty przekazywane przez monitor **runmqdnm**.NET .

## **Interfejs**

public interface IBM.WMQMonitor.IMQObjectTrigger();

W zależności od tego, czy w komendzie **runmqdnm** określono element sterujący punktu synchronizacji, komunikat jest usuwany z kolejki przed lub po powrocie z metody Execute .

## **metody**

**void Execute (MQQueueManager** *queueManager***, MQQueue** *queue***, MQMessage** *message***, string** *param***);**

### **queueManager**

Menedżer kolejek udostępniający monitorowaną kolejkę.

### **kolejka**

Monitorowana kolejka.

**komunikat**

Komunikat odczytany z kolejki.

### **Param**

Dane przekazane z UserParameter.

## **Interfejs MQC.NET**

Aby odwołać się do stałej MQI , należy poprzedzić nazwę stałej przedrostkiem MQC.. MQC definiuje wszystkie stałe używane przez MQI.

## **Interfejs**

System.Object |  $L$  IBM.WMO.MOC

public interface IBM.WMQ.MQC extends System.Object;

## **Przykład**

```
MQQueue queue;
queue.closeOptions = MQC.MQCO_DELETE;
```
# **Identyfikatory zestawów znaków dla aplikacji .NET**

Opisy zestawów znaków, które można wybrać w celu zakodowania komunikatów produktu .NET IBM MQ

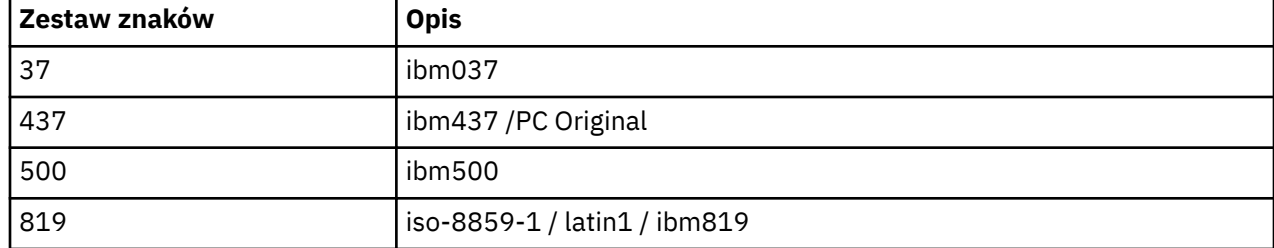
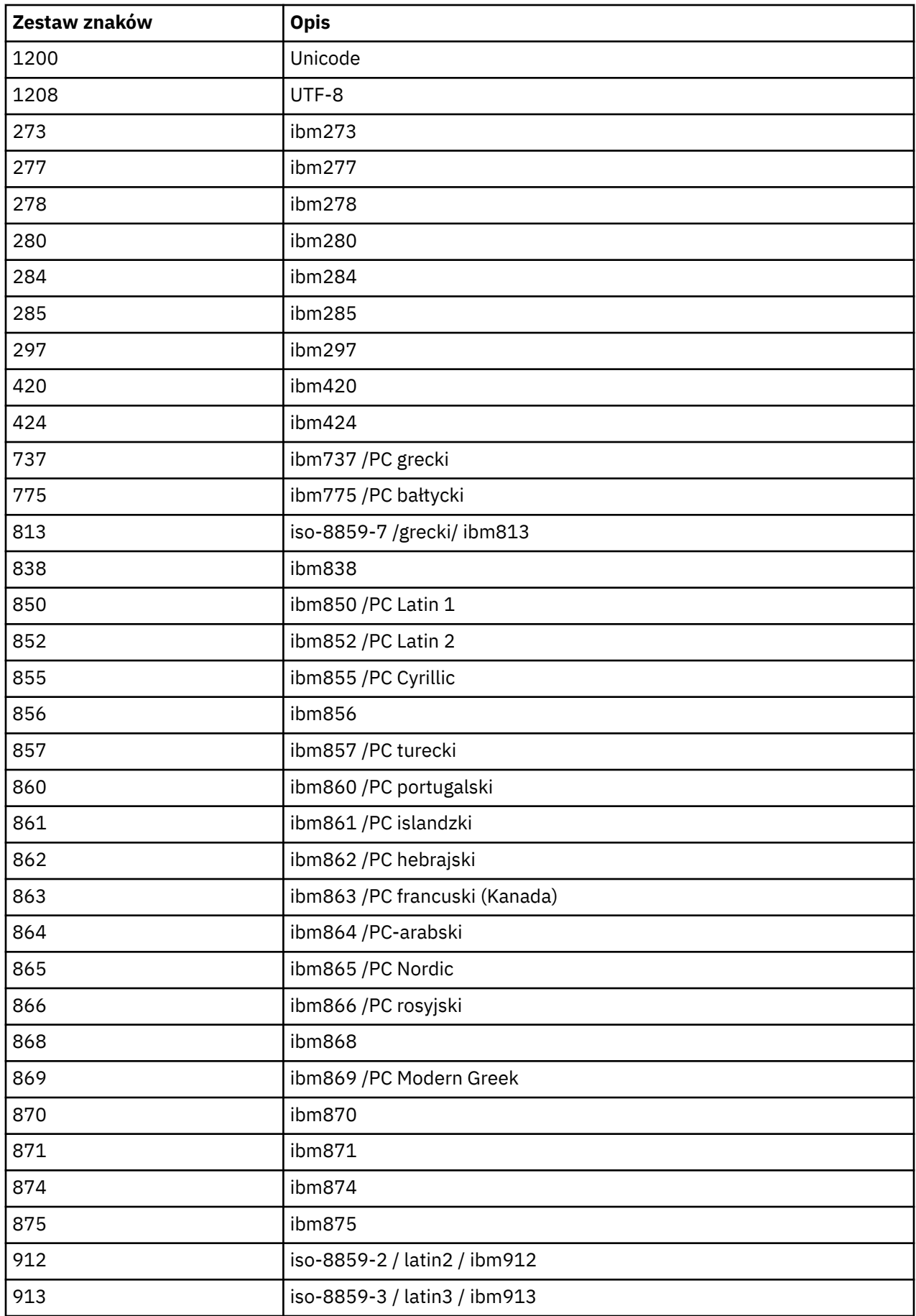

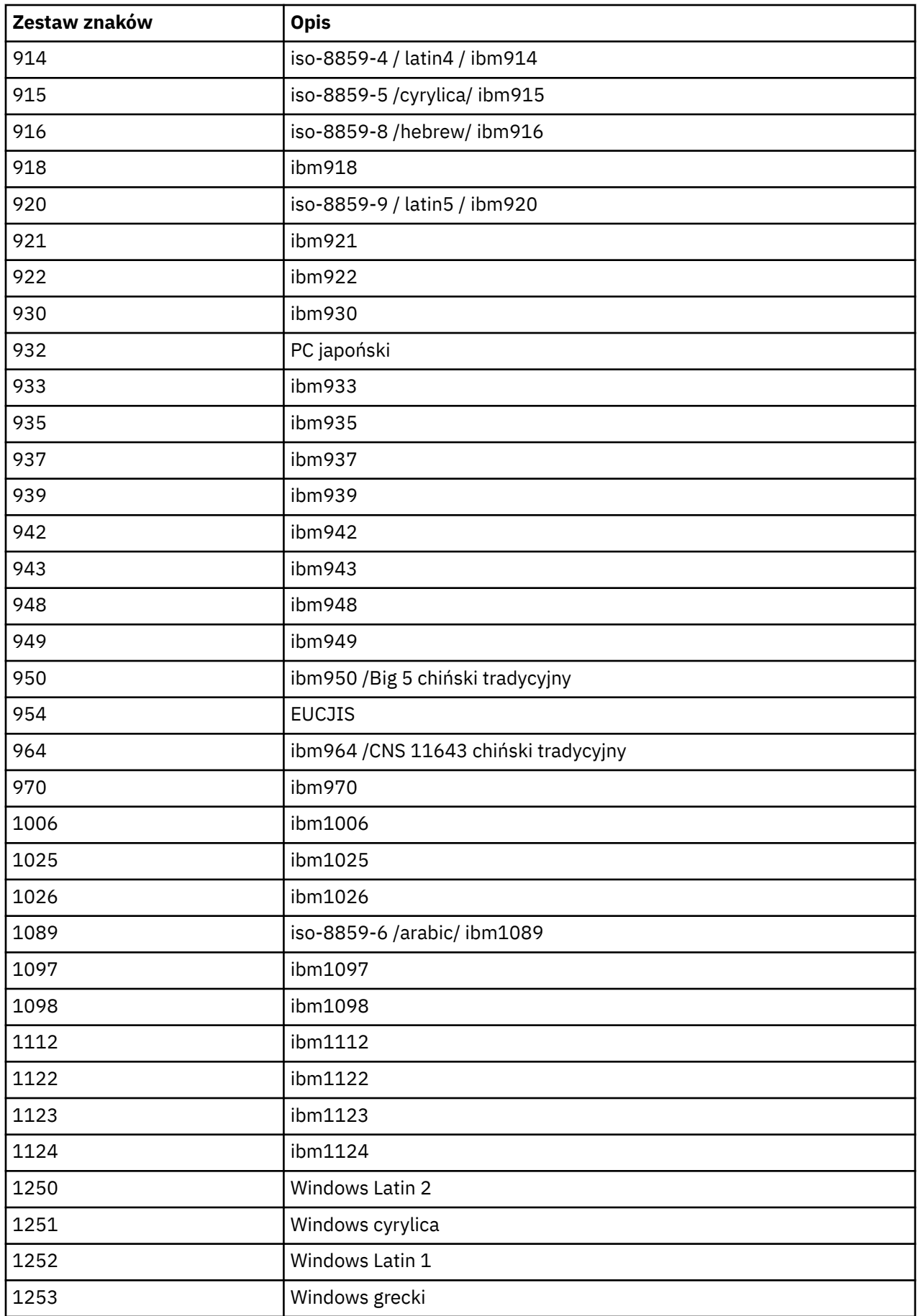

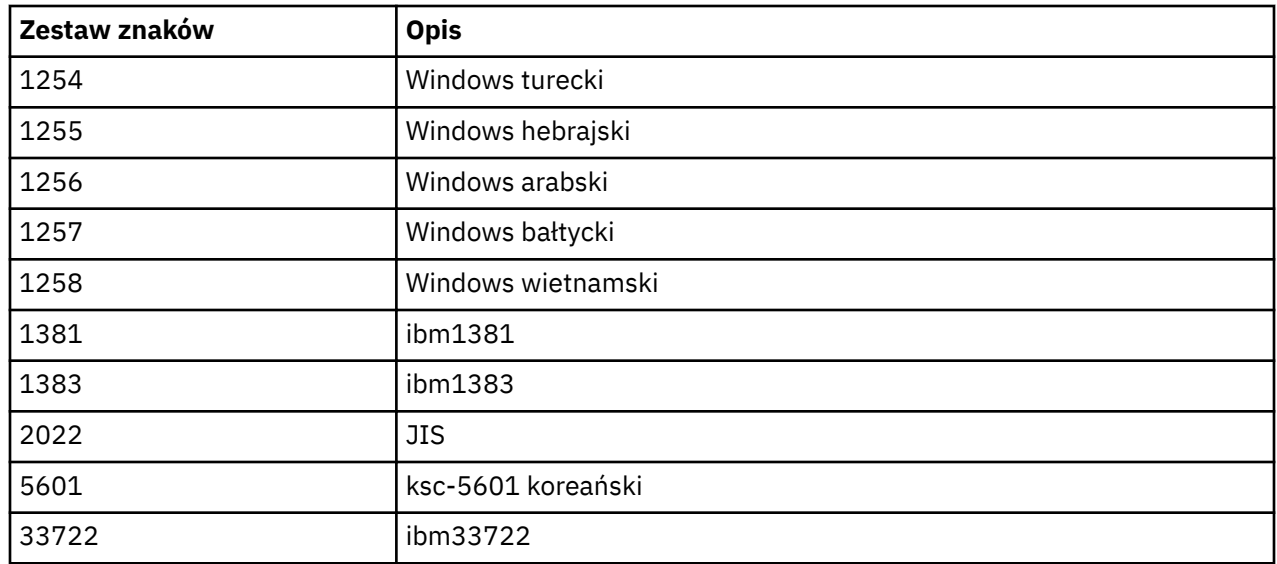

# **Klasy IBM MQ C++**

Klasy języka C++ IBM MQ hermetyzują interfejs MQI (Message Queue Interface) systemu IBM MQ . Istnieje pojedynczy plik nagłówkowy C + +, **imqi.hpp**, który obejmuje wszystkie te klasy.

Dla każdej klasy wyświetlane są następujące informacje:

#### **Diagram hierarchii klas**

Diagram klas przedstawiający klasę w relacji dziedziczenia z jej bezpośrednimi klasami nadrzędnymi (jeśli istnieją).

#### **Inne istotne klasy**

Odsyłacze dokumentów do innych odpowiednich klas, takich jak klasy macierzyste, oraz klas obiektów używanych w podpisach metod.

#### **Atrybuty obiektu**

Atrybuty klasy. Są to atrybuty dodatkowe w stosunku do atrybutów zdefiniowanych dla klas macierzystych. Wiele atrybutów odzwierciedla elementy struktury danych IBM MQ (patrz ["Odwołanie](#page-1839-0) [do interfejsu MQI i C++" na stronie 1840](#page-1839-0) ). Szczegółowe opisy zawiera sekcja ["Atrybuty obiektów" na](#page-823-0) [stronie 824.](#page-823-0)

#### **Konstruktory**

Sygnatury metod specjalnych używanych do tworzenia obiektu klasy.

#### **Metody obiektów (publiczne)**

Sygnatury metod, które wymagają instancji klasy dla swojej operacji i które nie mają ograniczeń użycia.

Tam, gdzie ma to zastosowanie, wyświetlane są również następujące informacje:

#### **Metody klasy (publiczne)**

Sygnatury metod, które nie wymagają instancji klasy dla swojej operacji i które nie mają ograniczeń użycia.

#### **Metody przeciążone (klasa nadrzędna)**

Sygnatury tych metod wirtualnych, które są zdefiniowane w klasach macierzystych, ale wykazują różne, polimorficzne zachowanie dla tej klasy.

#### **Metody obiektów (zabezpieczone)**

Sygnatury metod, które wymagają instancji klasy dla swojej operacji i są zarezerwowane do użycia przez implementacje klas pochodnych. Ta sekcja jest interesująca tylko dla programów piszących klasy, a nie dla użytkowników klas.

#### **Dane obiektu (zabezpieczone)**

Szczegóły implementacji dla danych instancji obiektu dostępne dla implementacji klas pochodnych. Ta sekcja jest interesująca tylko dla programów piszących klasy, a nie dla użytkowników klas.

## <span id="page-1839-0"></span>**Kody przyczyny**

Wartości MQRC\_ \* (patrz sekcja Kody zakończenia i przyczyny funkcji API), których można oczekiwać od metod, które nie powiodły się. Pełna lista kodów przyczyny, które mogą wystąpić dla obiektu klasy, znajduje się w dokumentacji klasy nadrzędnej. Udokumentowana lista kodów przyczyny dla klasy nie zawiera kodów przyczyny dla klas nadrzędnych.

#### **Uwaga:**

- 1. Obiekty tych klas nie są wątkowo bezpieczne. Zapewnia to optymalną wydajność, ale należy uważać, aby nie uzyskać dostępu do żadnego obiektu z więcej niż jednego wątku.
- 2. W przypadku programu wielowątkowego zaleca się użycie osobnego obiektu menedżera ImqQueuedla każdego wątku. Każdy obiekt menedżera musi mieć własną niezależną kolekcję innych obiektów, zapewniając izolowanie obiektów w różnych wątkach.

Są to następujące klasy:

- • ["Klasa ImqAuthenticationRecord języka C++" na stronie 1857](#page-1856-0)
- • ["Klasa C++ ImqBinary" na stronie 1860](#page-1859-0)
- • ["Klasa ImqCache C++" na stronie 1862](#page-1861-0)
- • ["Klasa ImqChannel C++" na stronie 1864](#page-1863-0)
- • ["ImqCICSBridgeHeader \(klasa C + +\)" na stronie 1870](#page-1869-0)
- • ["ImqDeadLetterHeader klasa C + +" na stronie 1876](#page-1875-0)
- • ["Klasa ImqDistributionList C++" na stronie 1879](#page-1878-0)
- • ["Klasa ImqError C++" na stronie 1880](#page-1879-0)
- • ["Klasa C++ ImqGetMessageOptions" na stronie 1881](#page-1880-0)
- • ["Klasa C++ ImqHeader" na stronie 1885](#page-1884-0)
- • ["ImqIMSBridgeHeader \(klasa C + +\)" na stronie 1886](#page-1885-0)
- • ["Klasa ImqItem C++" na stronie 1889](#page-1888-0)
- • ["Klasa ImqMessage C++" na stronie 1891](#page-1890-0)
- • ["Klasa ImqMessageTracker C++" na stronie 1898](#page-1897-0)
- • ["Klasa ImqNamelist C++" na stronie 1901](#page-1900-0)
- • ["Klasa C + + ImqObject" na stronie 1902](#page-1901-0)
- • ["Klasa ImqProcess C++" na stronie 1908](#page-1907-0)
- • ["ImqPutMessageOptions klasa C++" na stronie 1910](#page-1909-0)
- • ["Klasa ImqQueue C++" na stronie 1912](#page-1911-0)
- • ["Klasa ImqQueueManager C++" na stronie 1923](#page-1922-0)
- • ["Klasa C++ nagłówka ImqReference" na stronie 1940](#page-1939-0)
- • ["Klasa ImqString C++" na stronie 1942](#page-1941-0)
- • ["Klasa ImqTrigger C++" na stronie 1947](#page-1946-0)
- • ["Klasa C++ nagłówka ImqWork" na stronie 1950](#page-1949-0)

# **Odwołanie do interfejsu MQI i C++**

Ta kolekcja tematów zawiera informacje dotyczące interfejsu MQI w języku C + +.

Należy przeczytać te informacje razem z informacjami zawartymi w sekcji ["Typy danych używane w MQI"](#page-235-0) [na stronie 236.](#page-235-0)

Ta tabela odnosi struktury danych MQI do klas C++ i plików włączanych. W poniższych tematach przedstawiono informacje uzupełniające dla każdej klasy C + +. Te odwołania odnoszą się do korzystania z bazowych interfejsów proceduralnych IBM MQ . Klasy ImqBinary, ImqDistributionList i ImqString nie mają atrybutów należących do tej kategorii i są wykluczone.

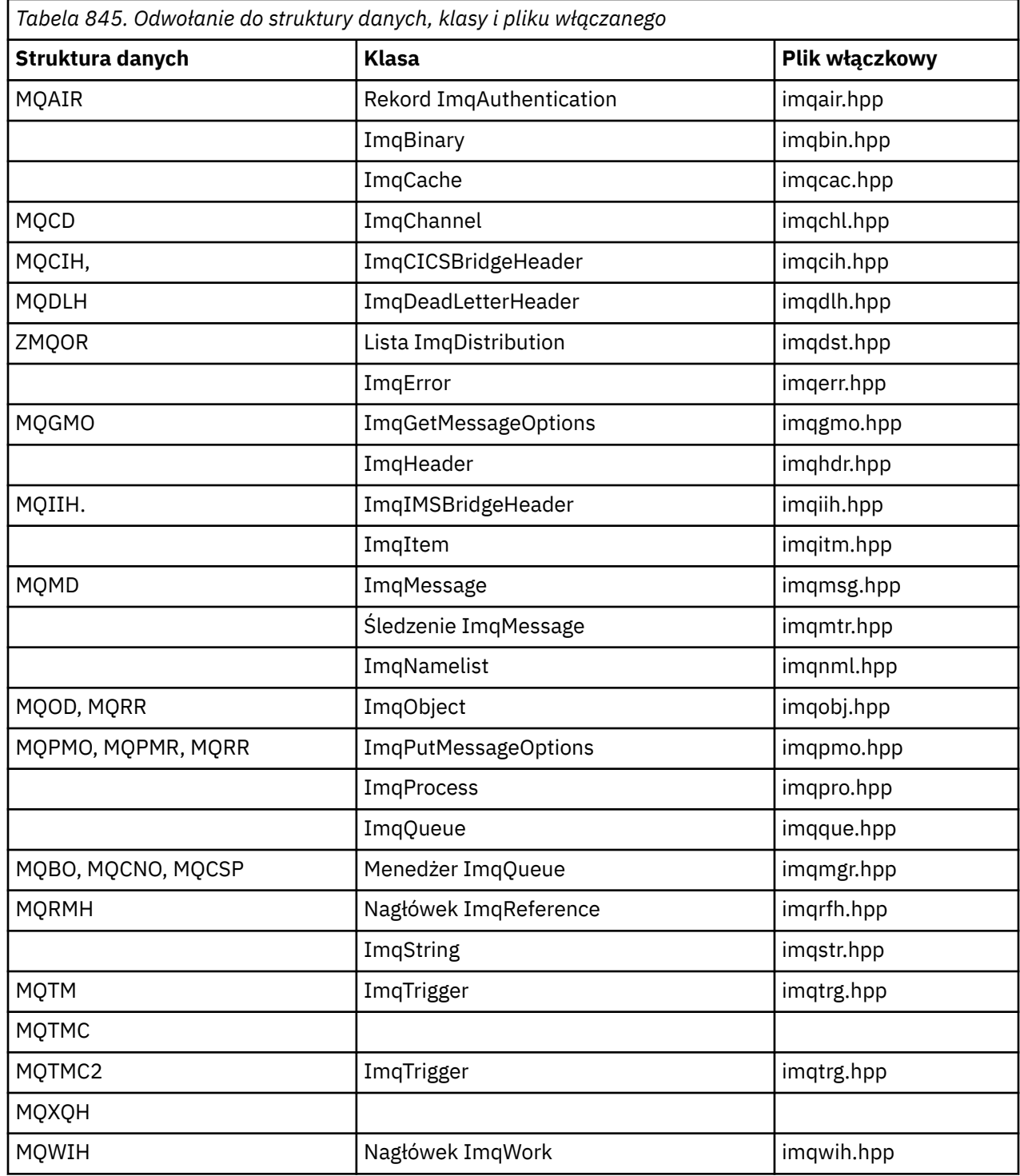

# **Odwołanie do rekordu ImqAuthentication**

Odniesienie między atrybutami, strukturami danych, polami i wywołaniami klasy ImqAuthenticationRecord języka C + +.

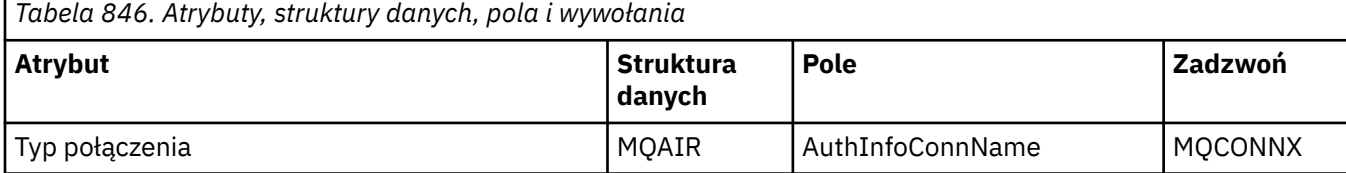

<span id="page-1841-0"></span>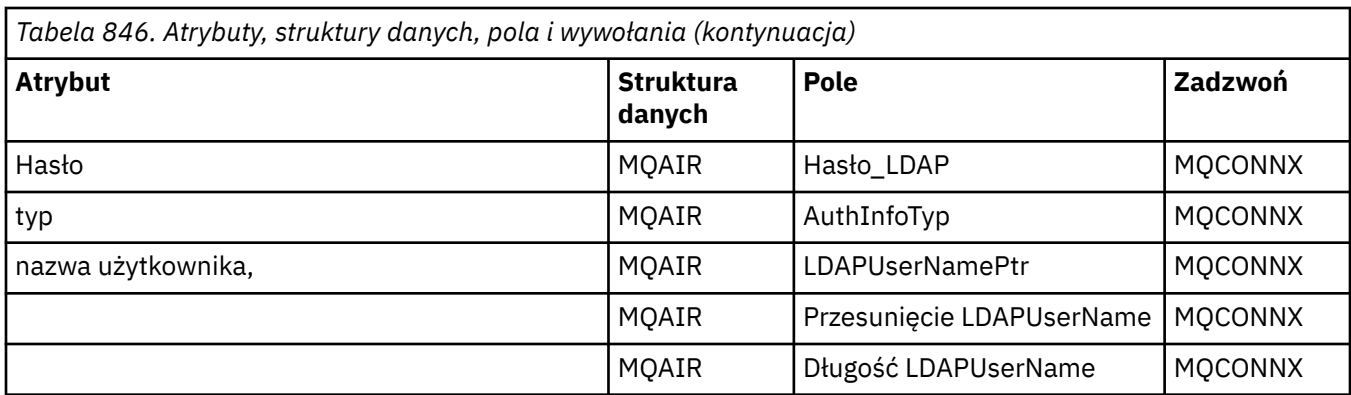

# **Odwołanie ImqCache**

Odwołanie do atrybutów i wywołań klasy ImqCache w języku C + +.

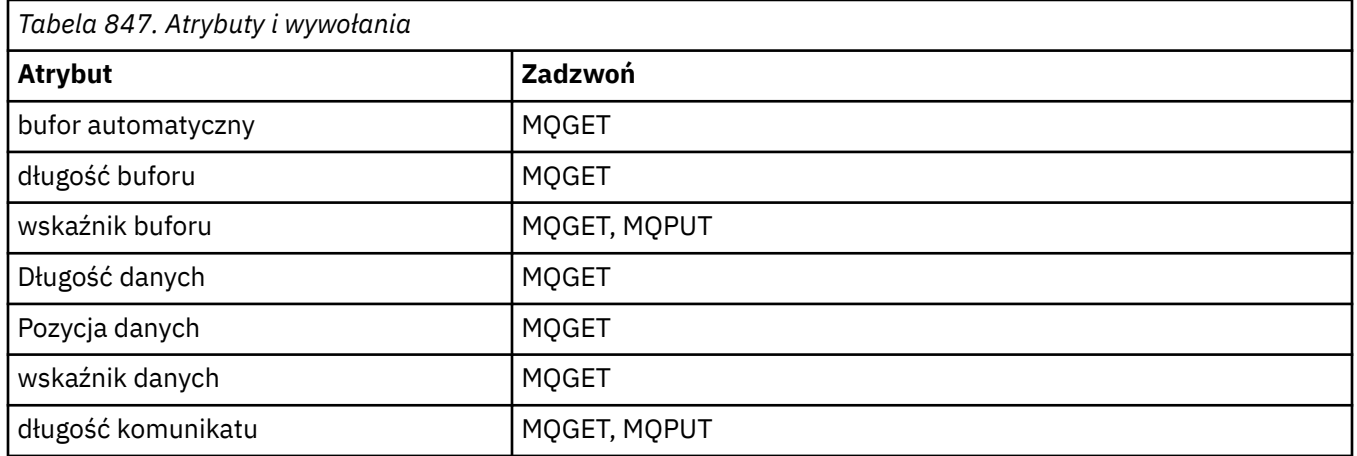

# **Odwołanie ImqChannel**

Odwołanie do atrybutów, struktur danych, pól i wywołań klasy ImqChannel w języku C + +.

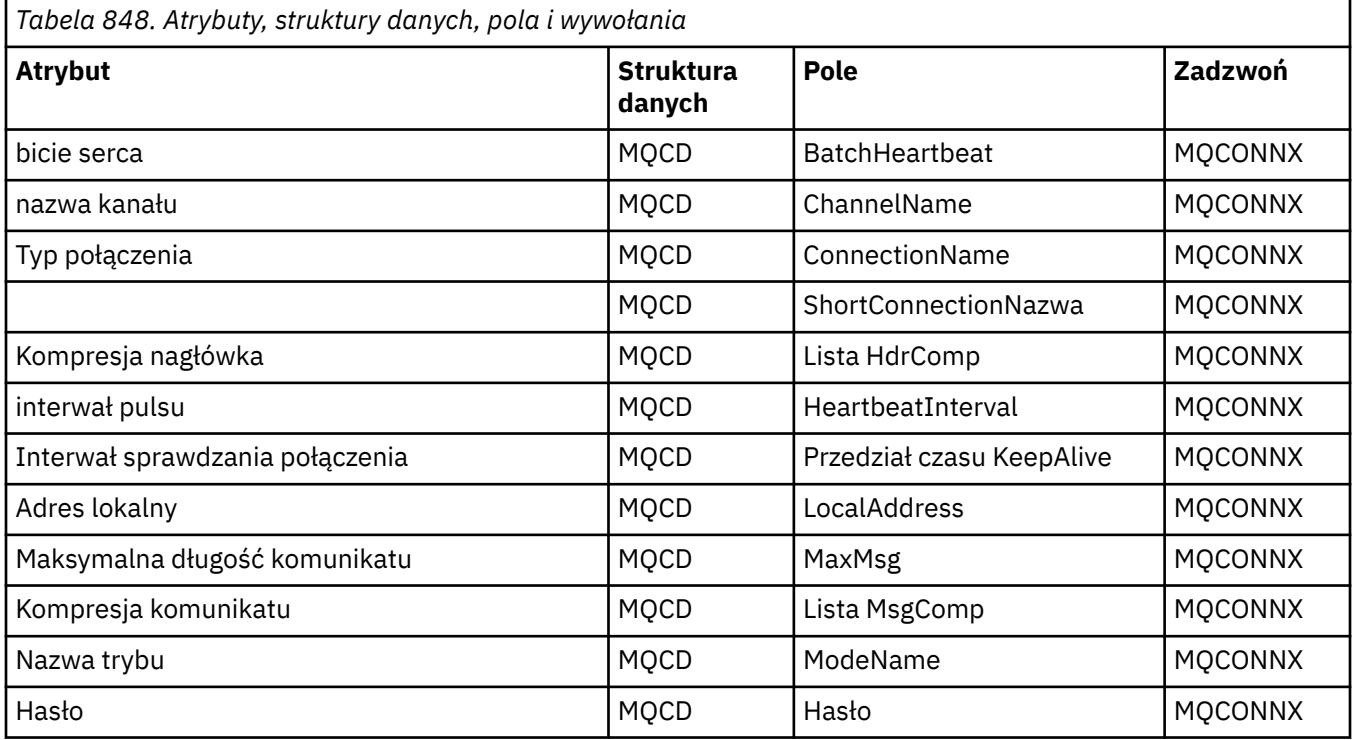

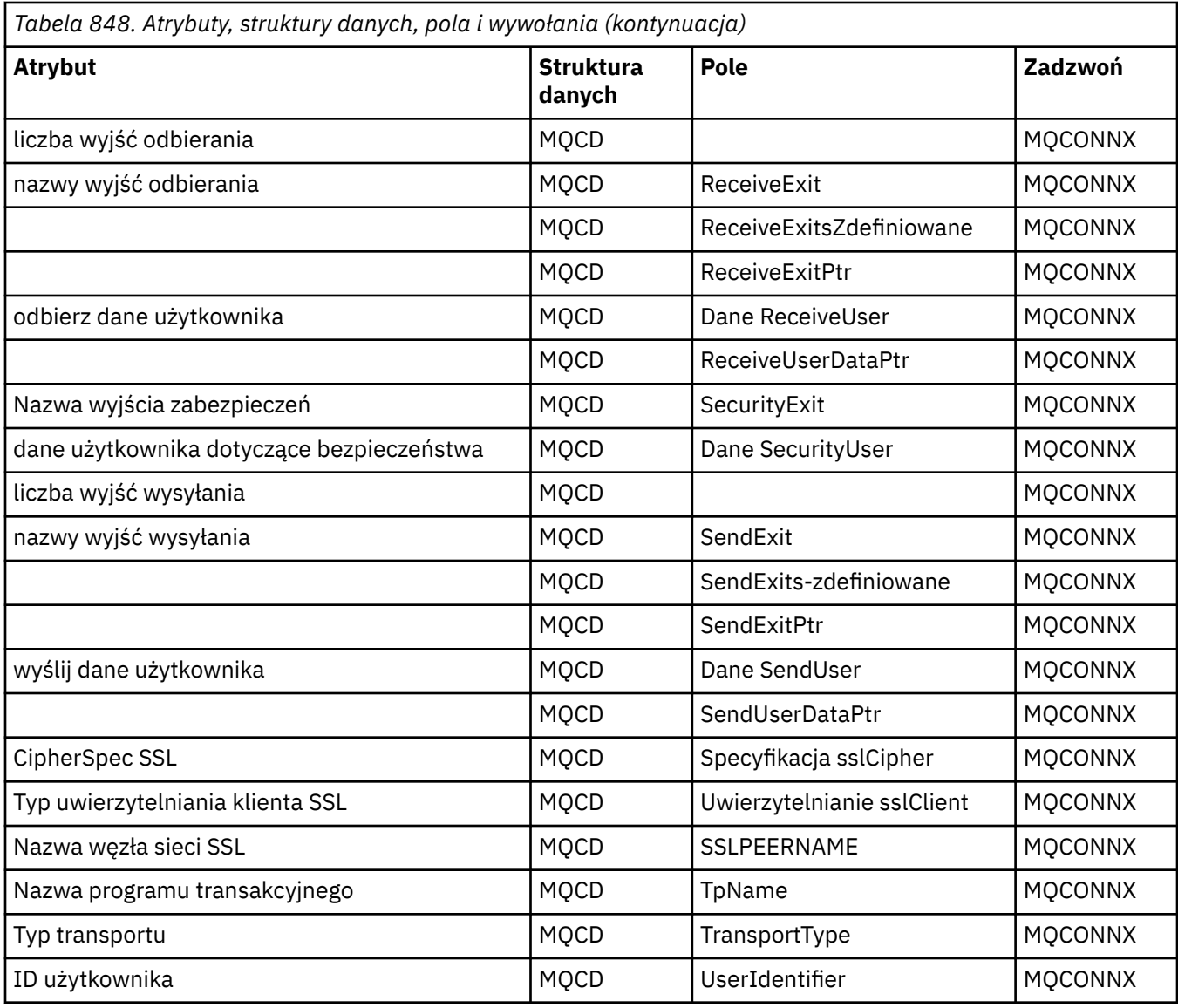

# **Odwołanie ImqCICSBridgeHeader**

Odwołanie do atrybutów, struktur danych i pól dla klasy ImqCICSBridgeHeader języka C + +.

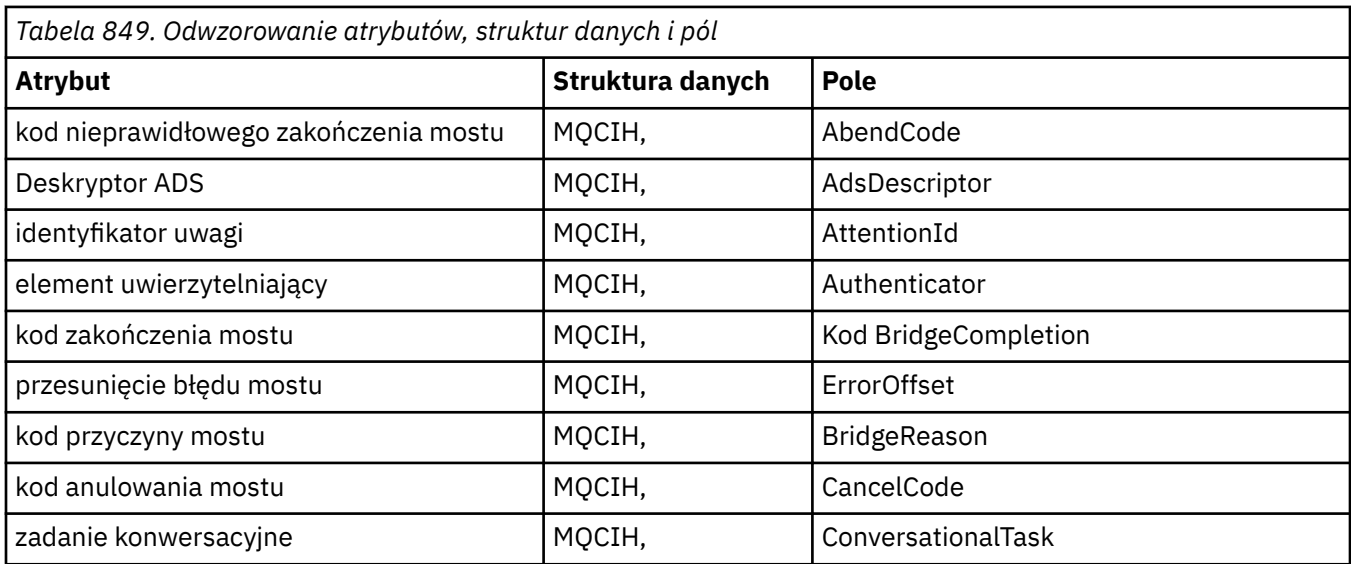

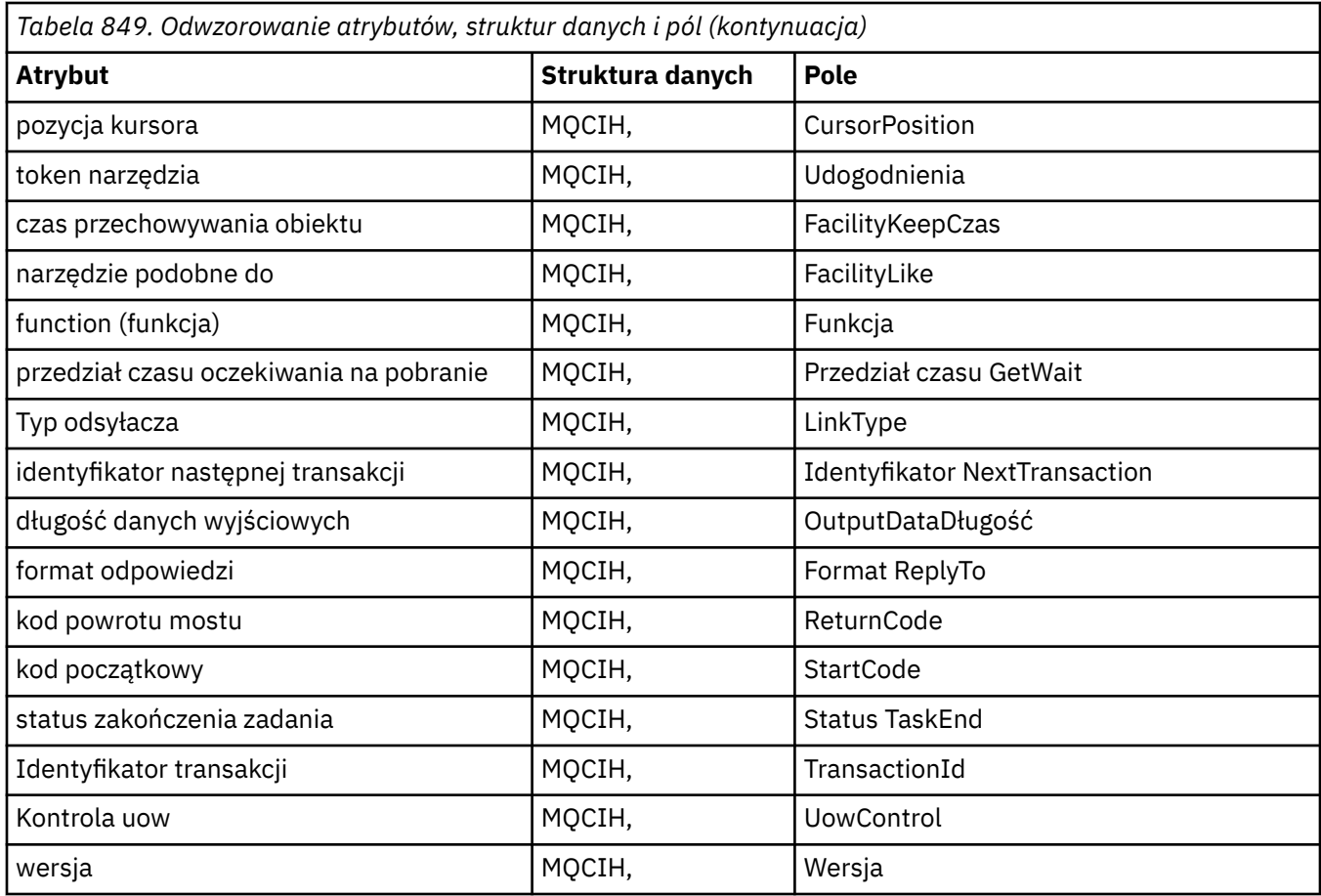

# **Odwołanie ImqDeadLetterHeader**

Odwołanie do atrybutów, struktur danych i pól dla klasy języka C + + ImqDeadLetterHeader .

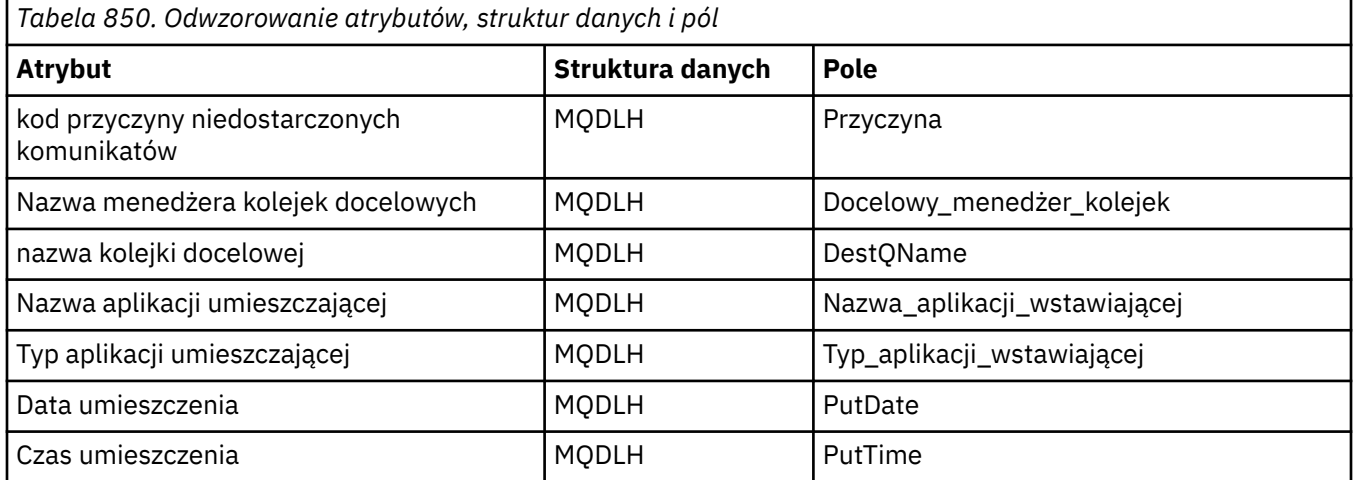

# **Odwołanie ImqError**

Odwołanie do atrybutów i wywołań klasy ImqError C + +.

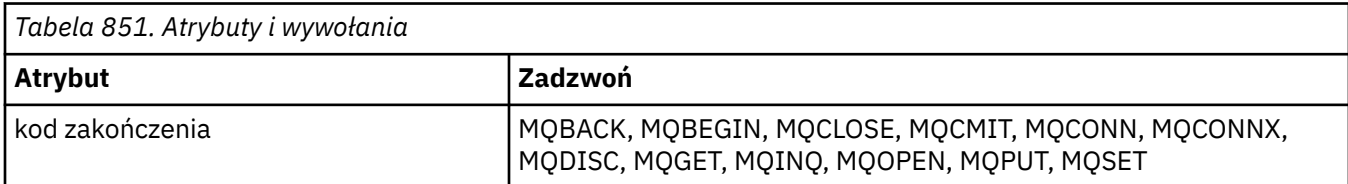

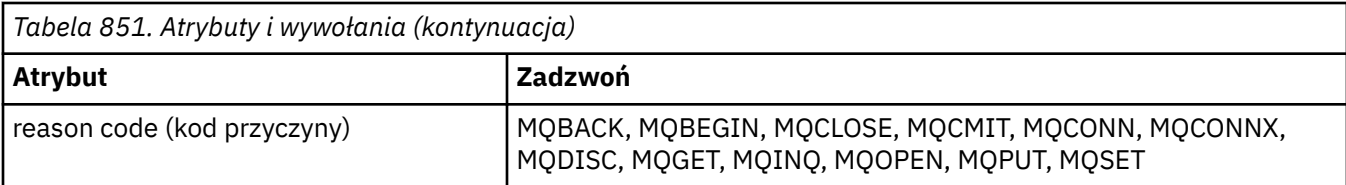

# **ImqGetMessageOptions odwołanie**

Odwołanie do atrybutów, struktur danych i pól dla klasy C++ ImqGetMessageOptions .

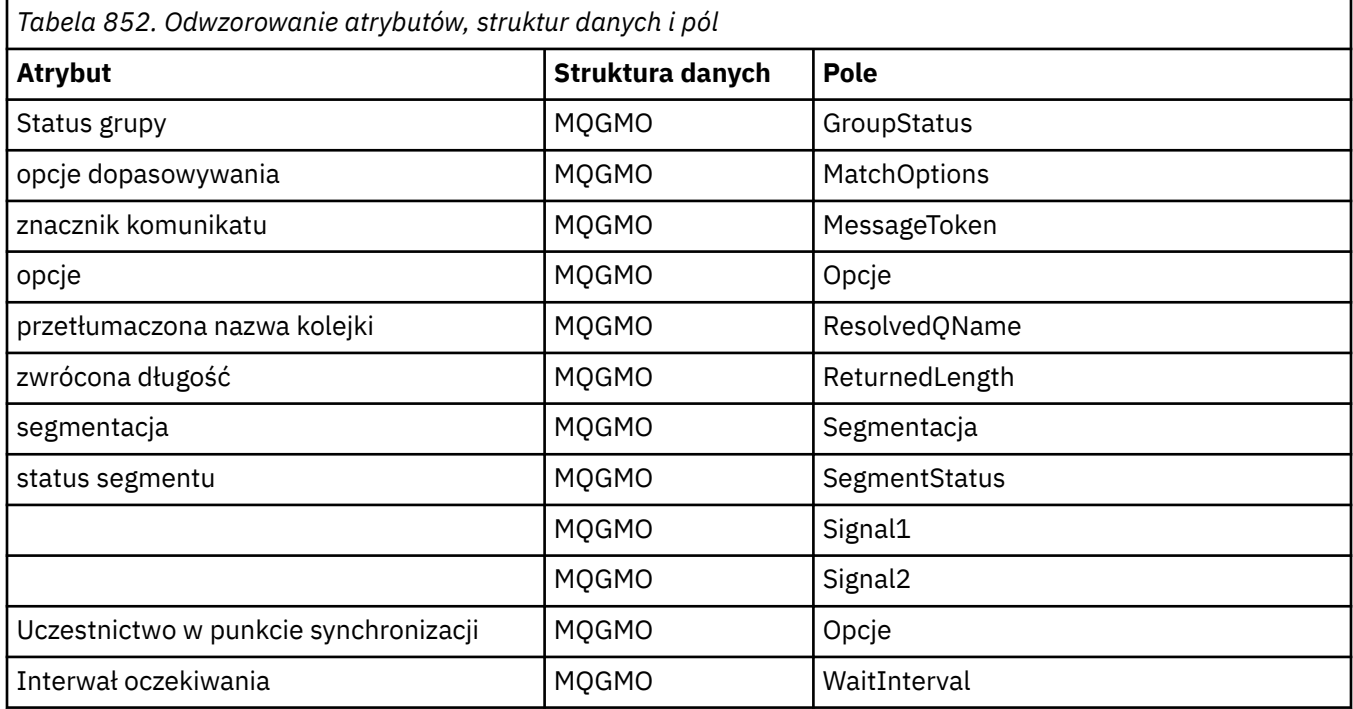

# **Odwołanie ImqHeader**

Odwołanie do atrybutów, struktur danych i pól dla klasy języka C + + ImqHeader .

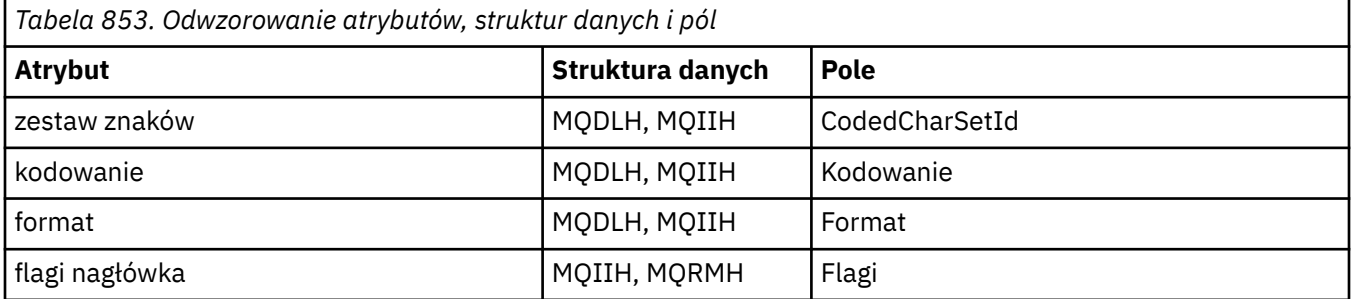

# **Odwołanie ImqIMSBridgeHeader**

Odwołanie do atrybutów, struktur danych i pól dla klasy ImqAuthenticationRecord w języku C + +.

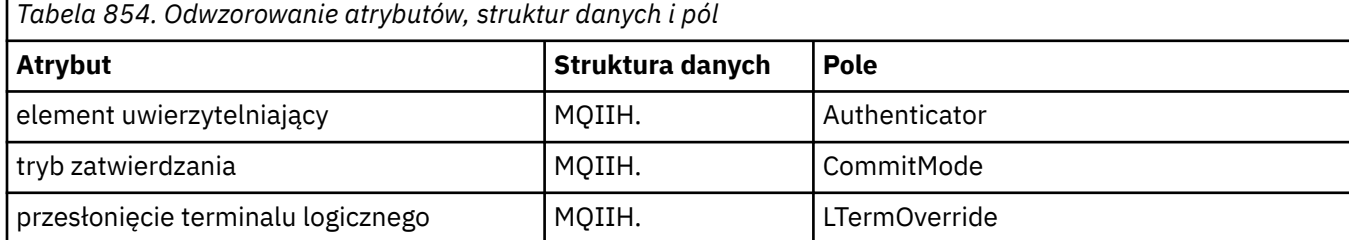

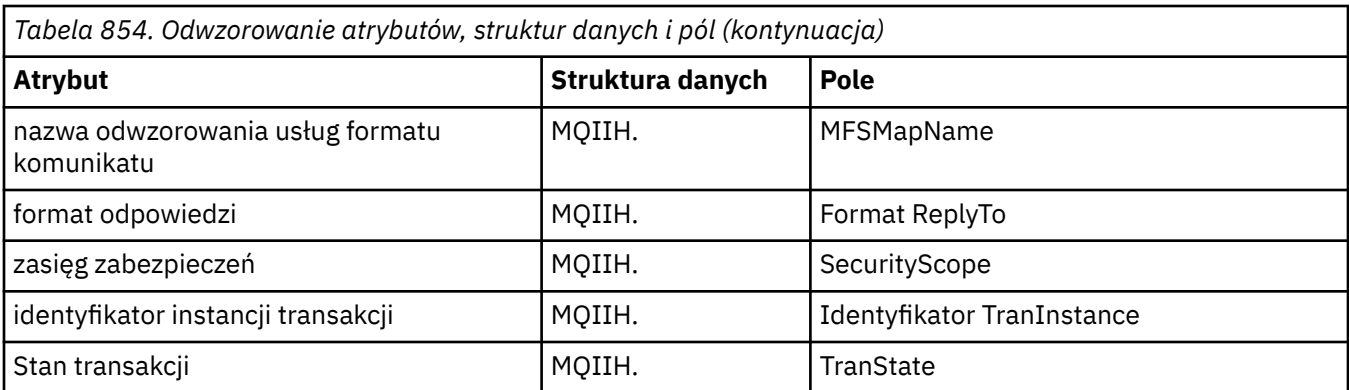

# **Odwołanie ImqItem**

Odwołanie do atrybutów i wywołań klasy języka C + + ImqItem .

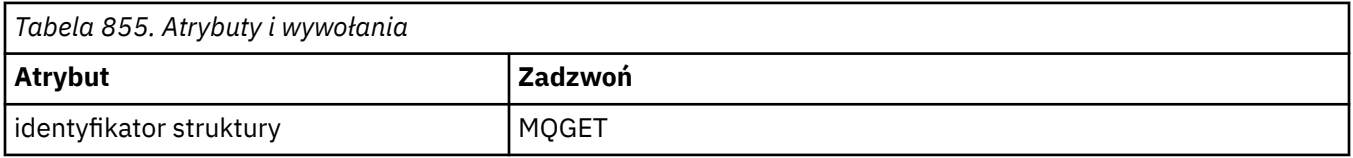

# **Odwołanie ImqMessage**

Odwołanie do atrybutów, struktur danych, pól i wywołań klasy języka C + + ImqMessage .

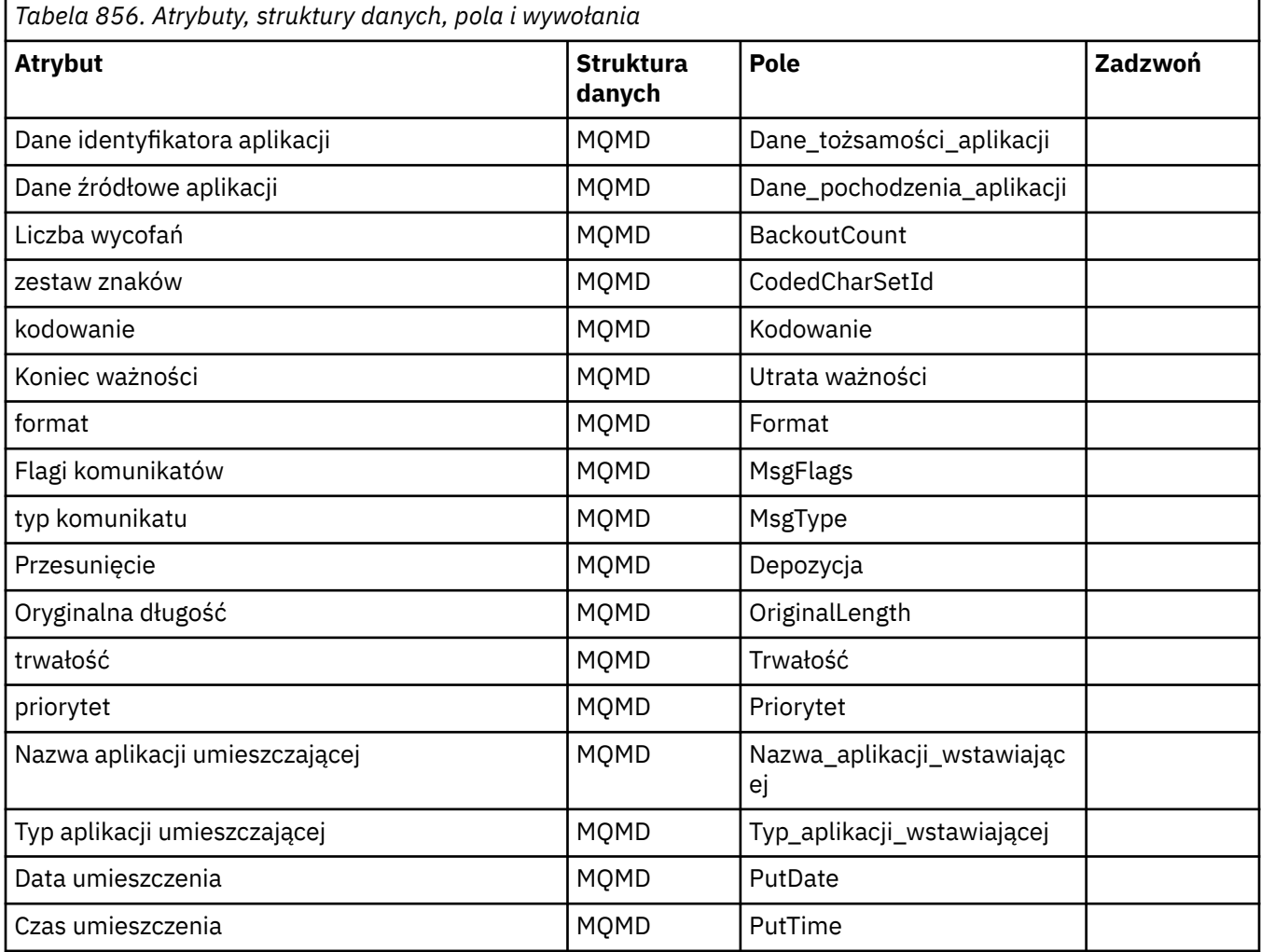

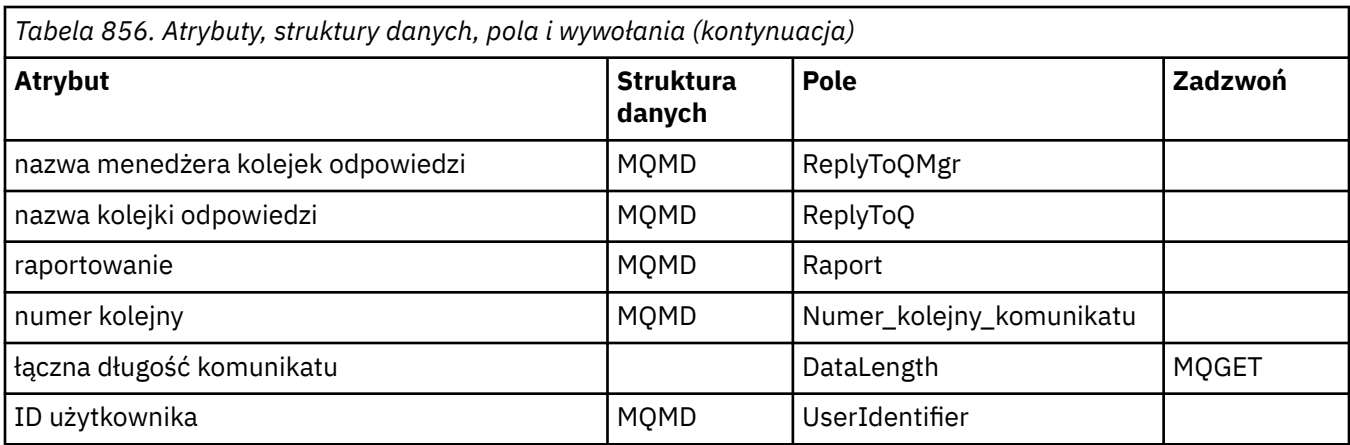

# **ImqMessageOdwołanie do śledzenia**

Odwołanie do atrybutów, struktur danych i pól dla klasy C++ narzędzia śledzącego ImqMessage.

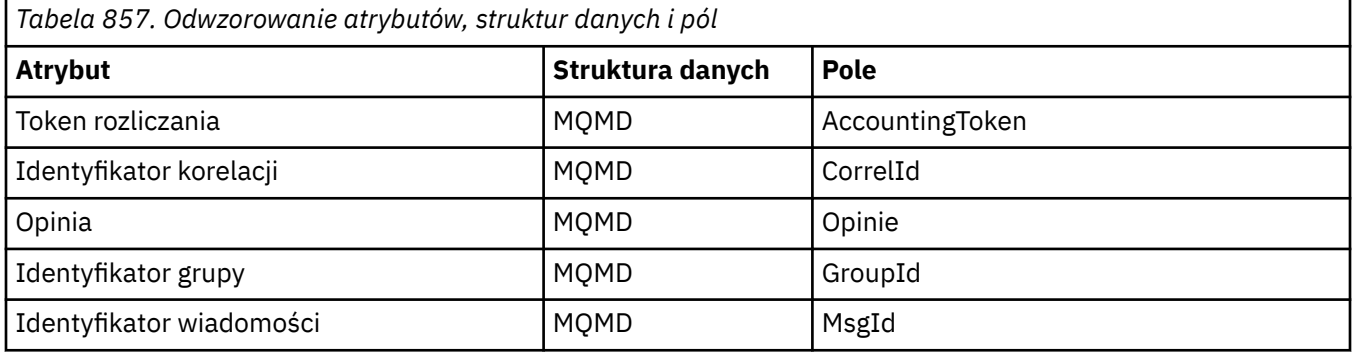

# **Odwołanie ImqNamelist**

Odwołanie do atrybutów, zapytań i wywołań dla klasy ImqNamelist języka C + +.

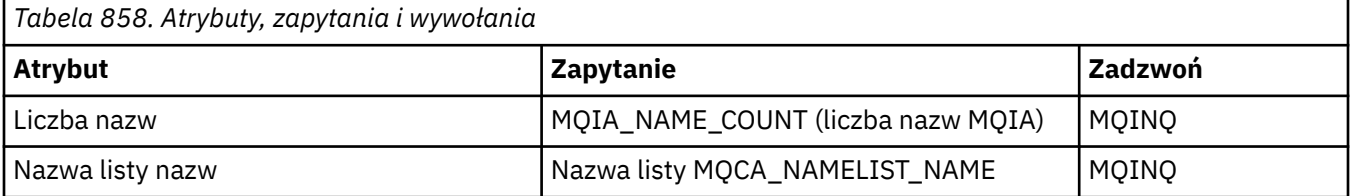

# **Odwołanie ImqObject**

Odwołanie do atrybutów, struktur danych, pól, zapytań i wywołań klasy C++ ImqObject .

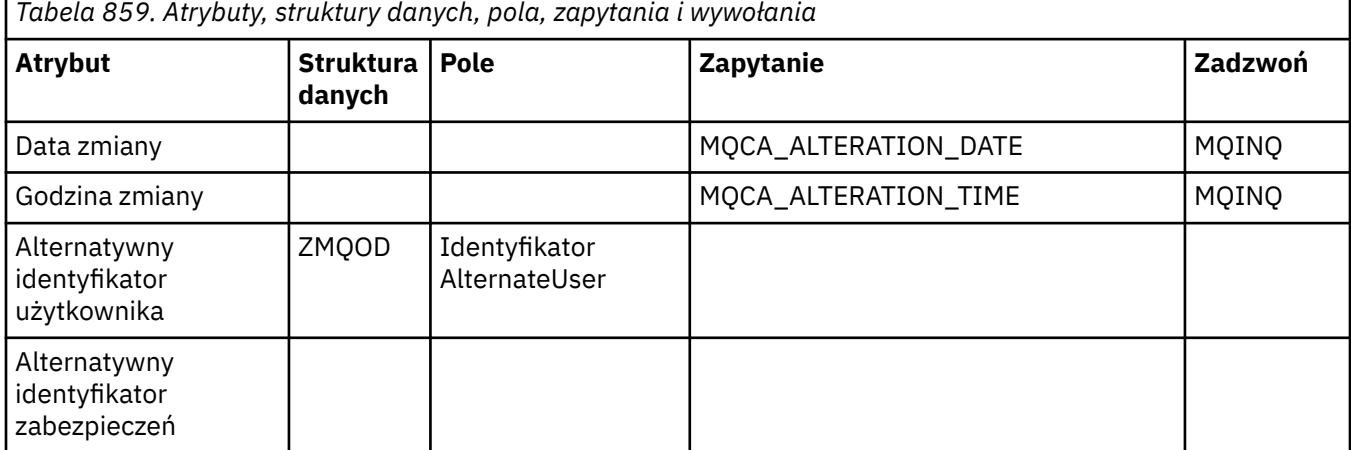

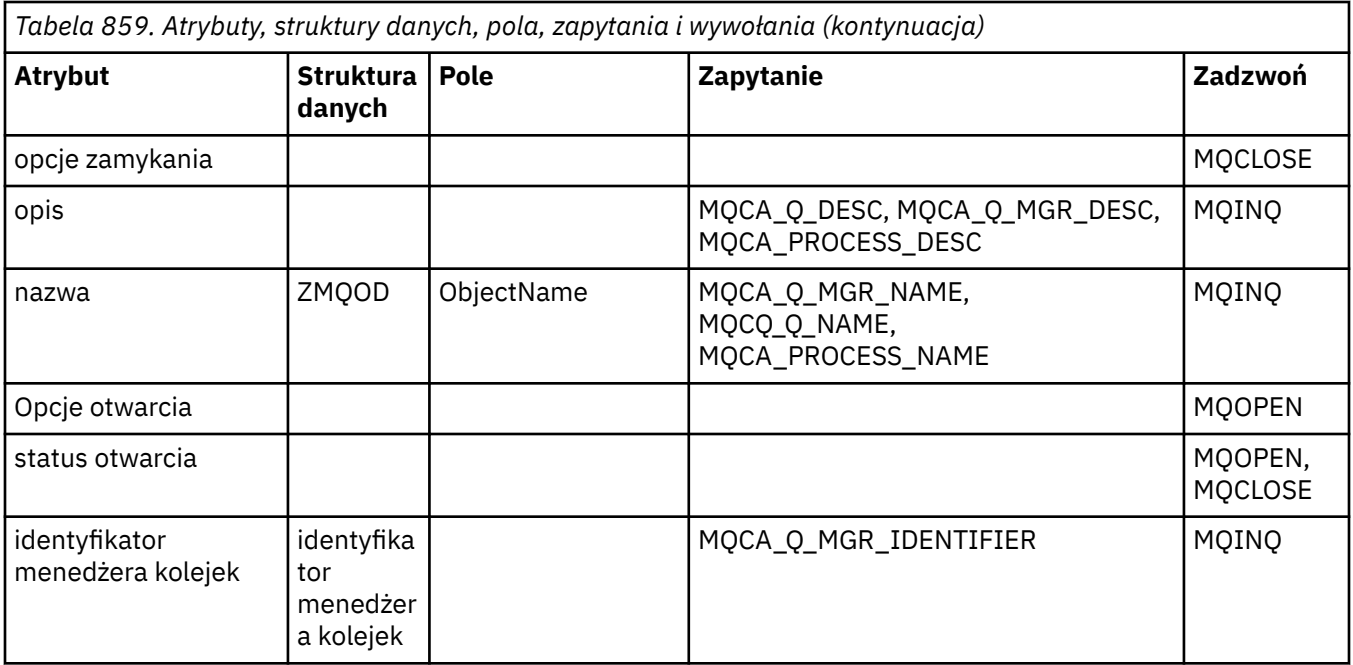

# **Odwołanie ImqProcess**

Odwołanie do atrybutów, zapytań i wywołań klasy ImqAuthenticationRecord w języku C + +.

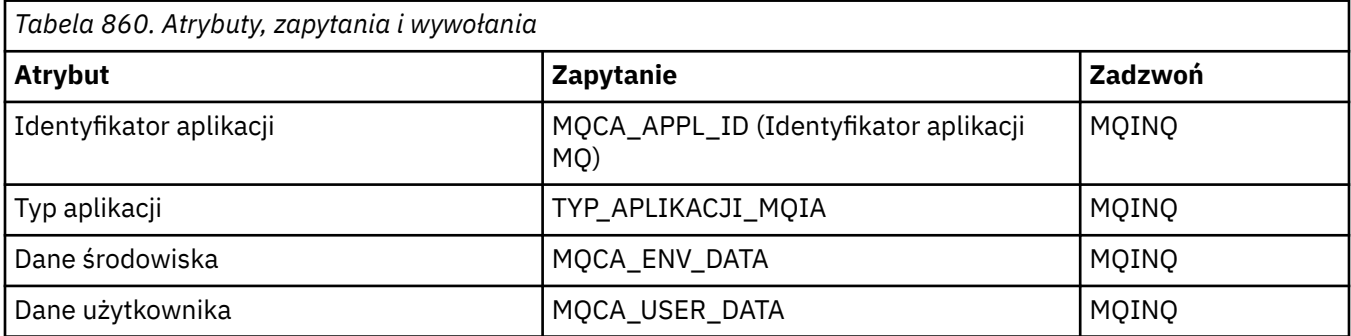

# **ImqPutMessageOptions odwołanie**

Odwołanie do atrybutów, struktur danych i pól dla klasy ImqAuthenticationRecord w języku C + +.

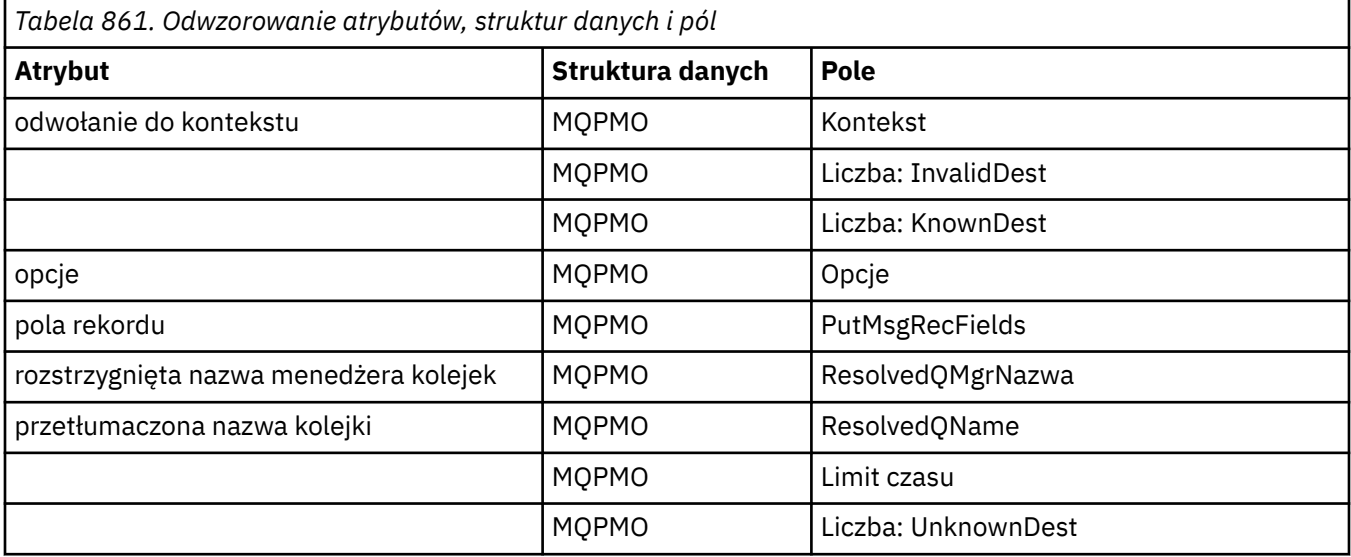

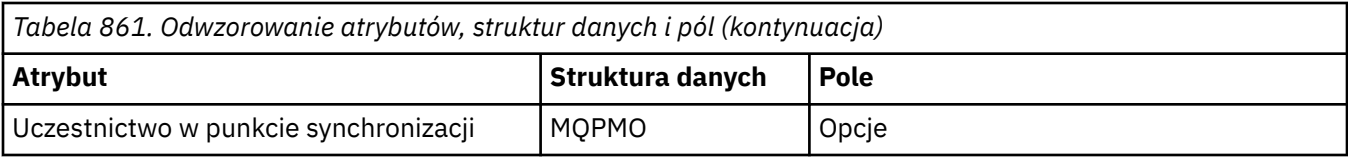

# **Odwołanie ImqQueue**

Odwołanie do atrybutów, struktur danych, pól, zapytań i wywołań klasy C++ ImqQueue .

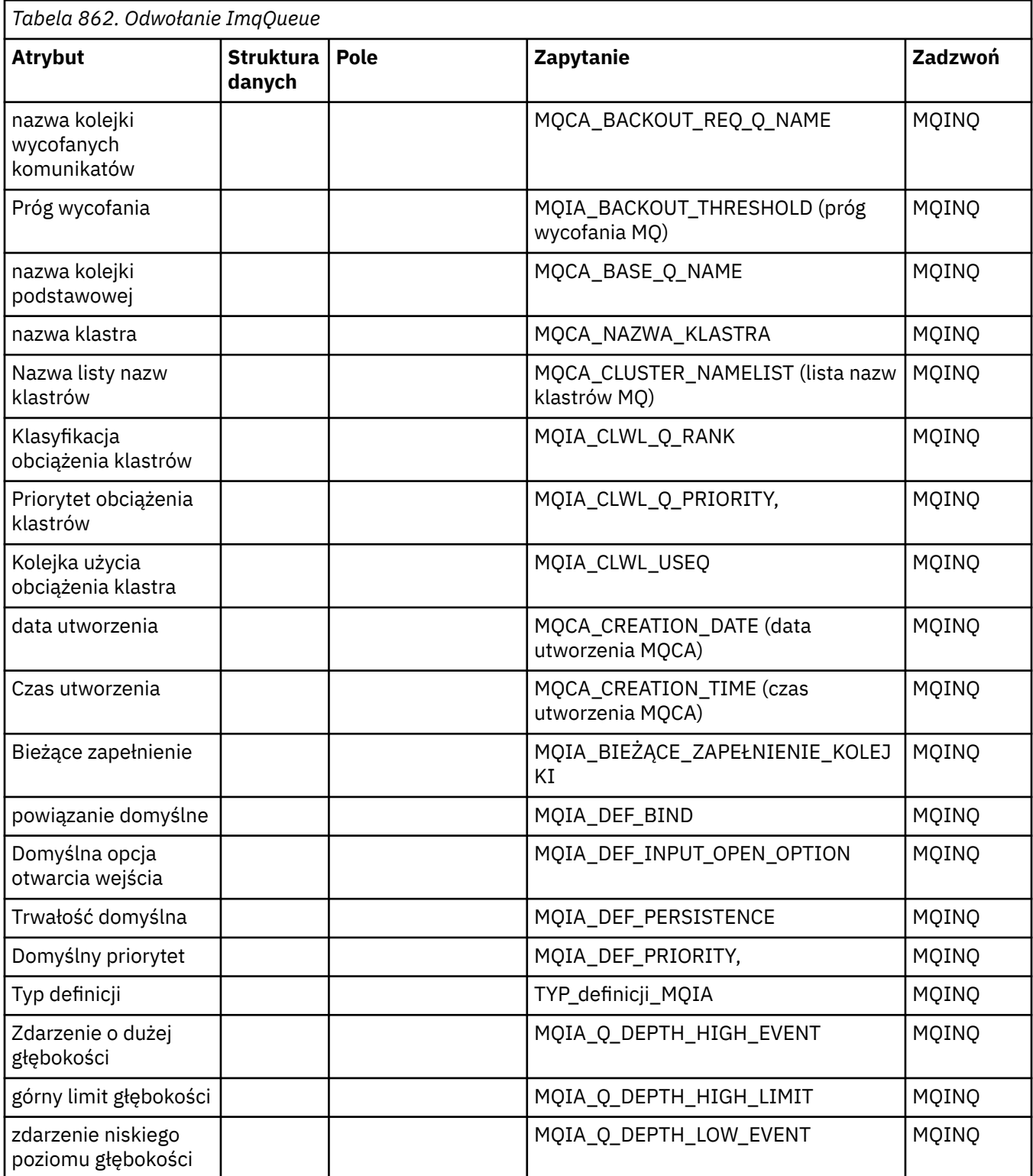

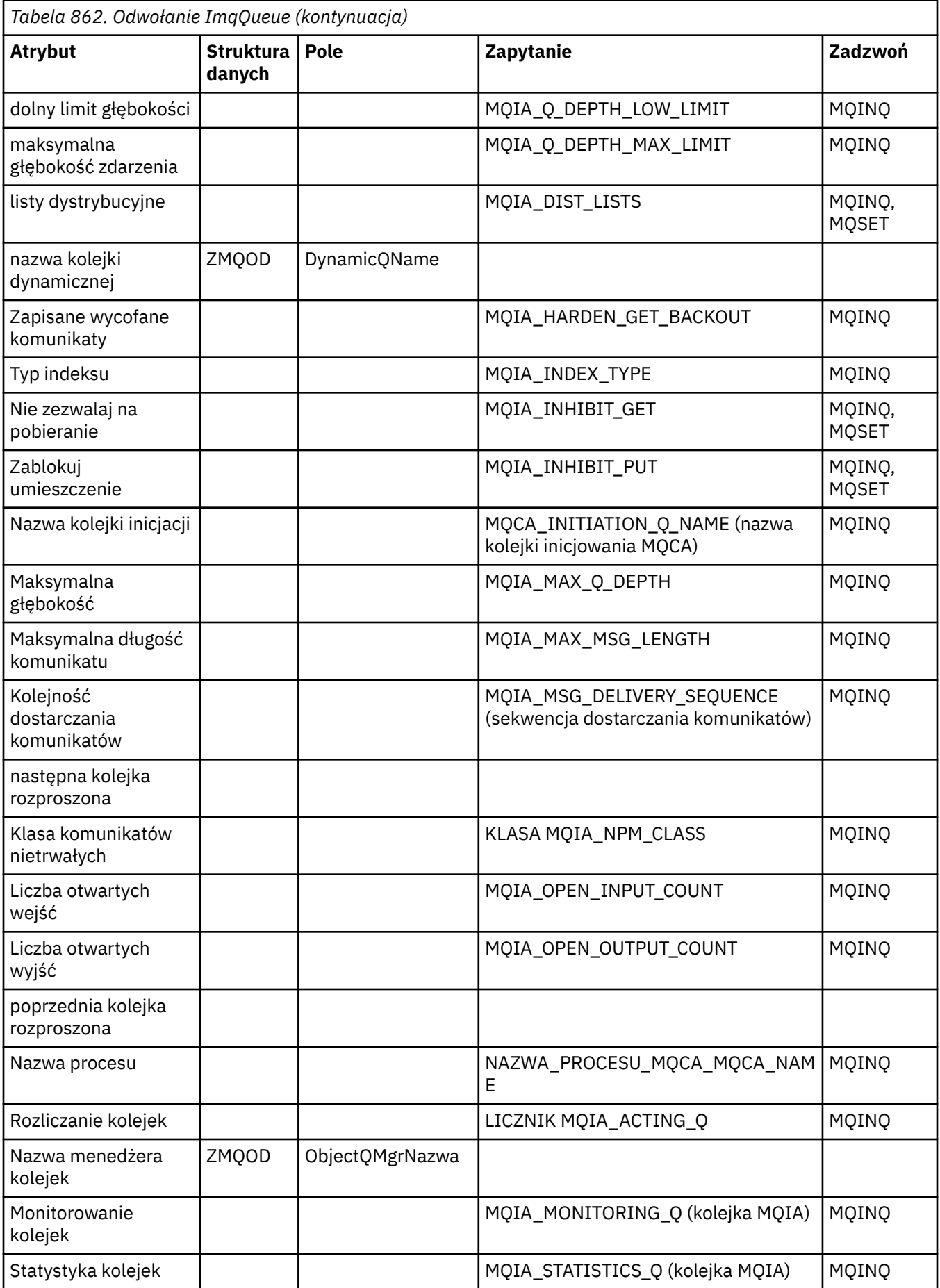

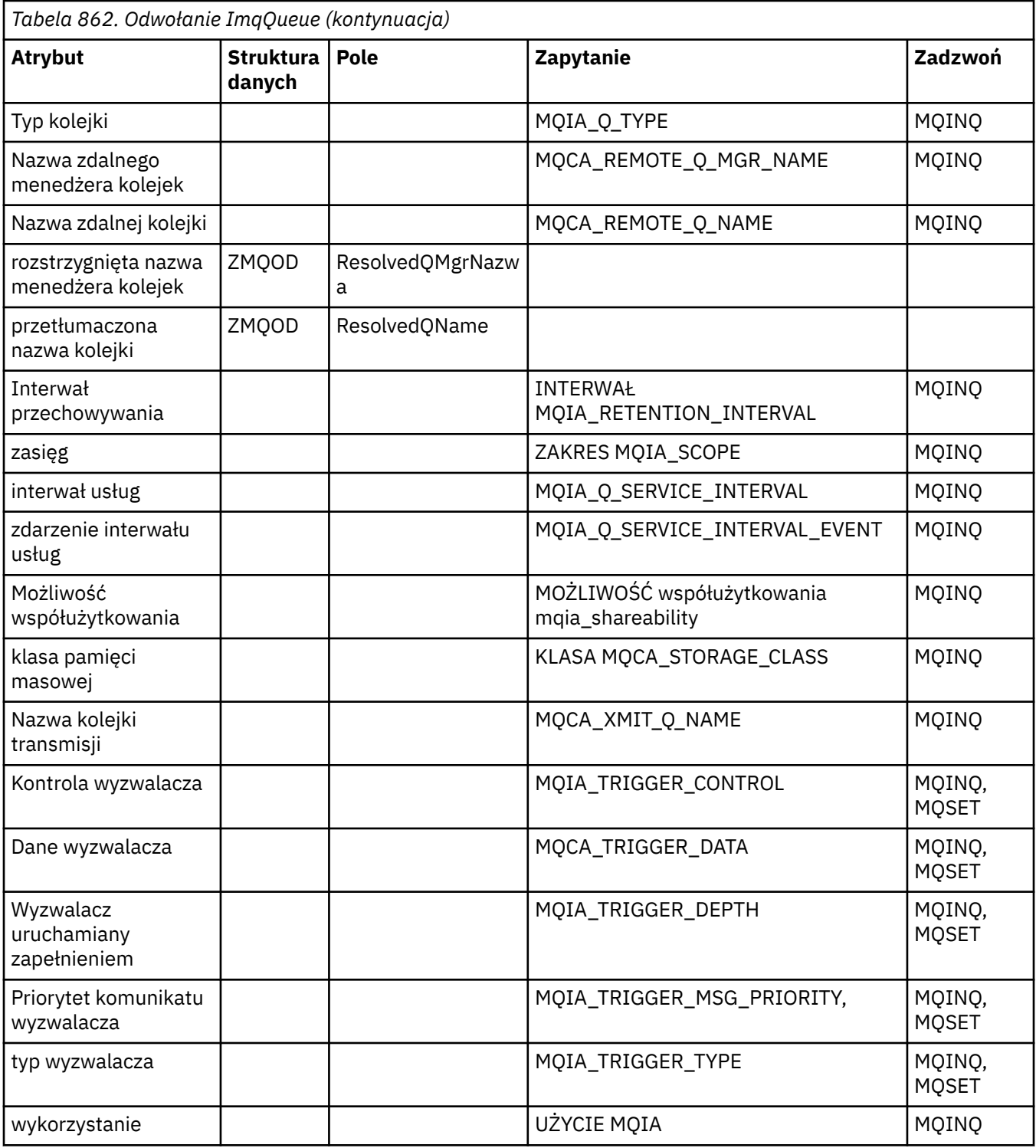

# **Odwołanie do menedżera ImqQueue**

Odwołanie do atrybutów, struktur danych, pól, zapytań i wywołań dla klasy C++ programu ImqQueueManager.

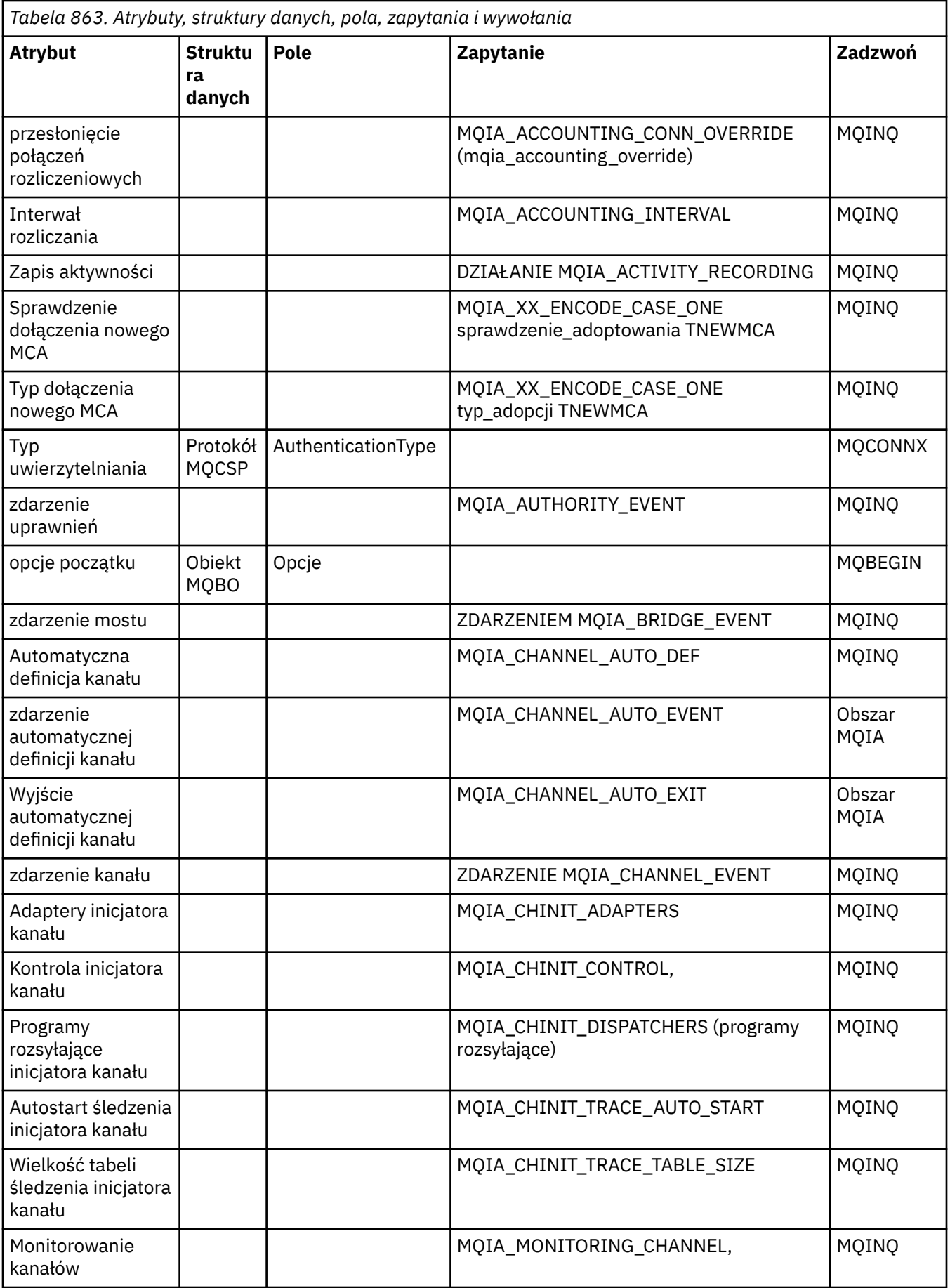

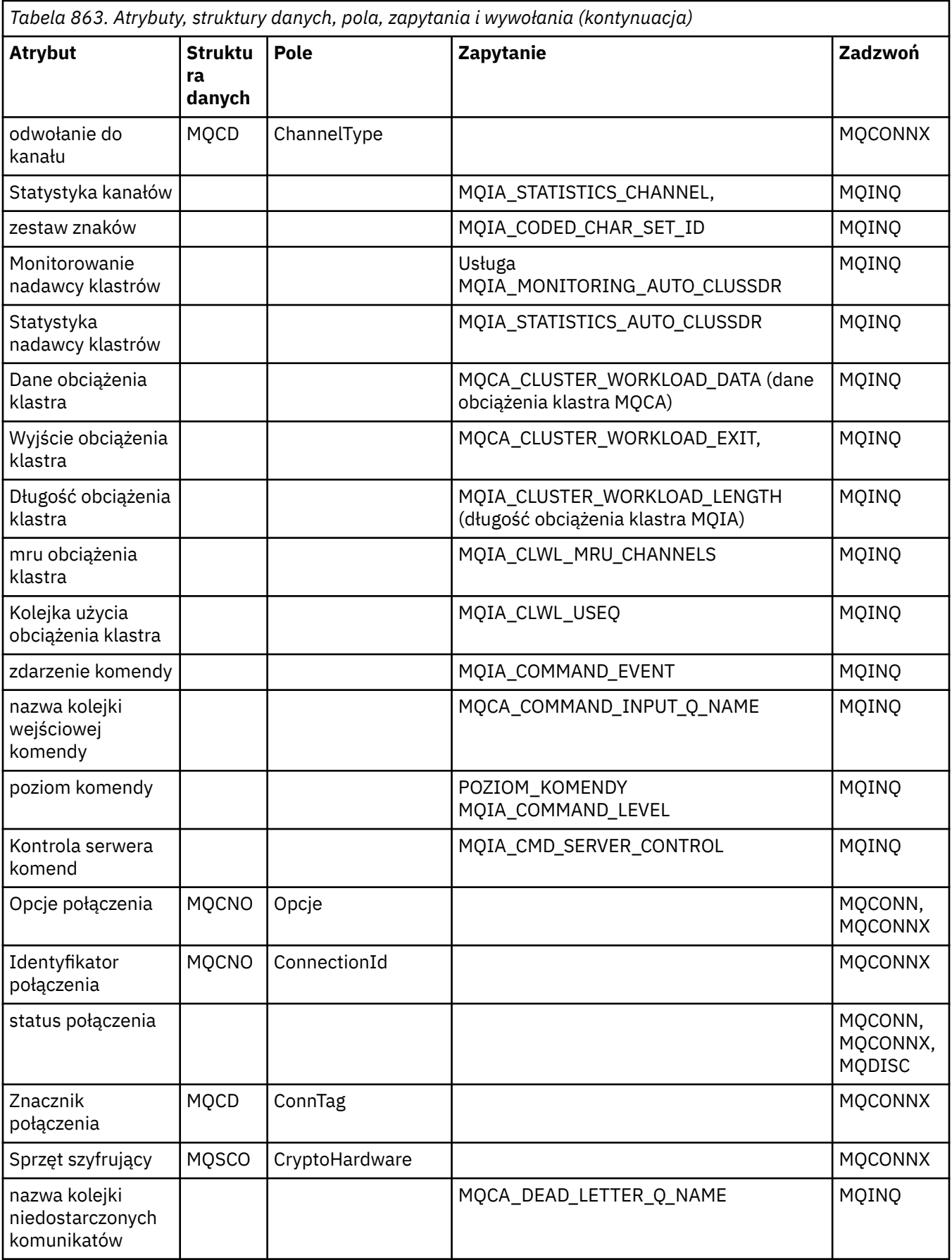

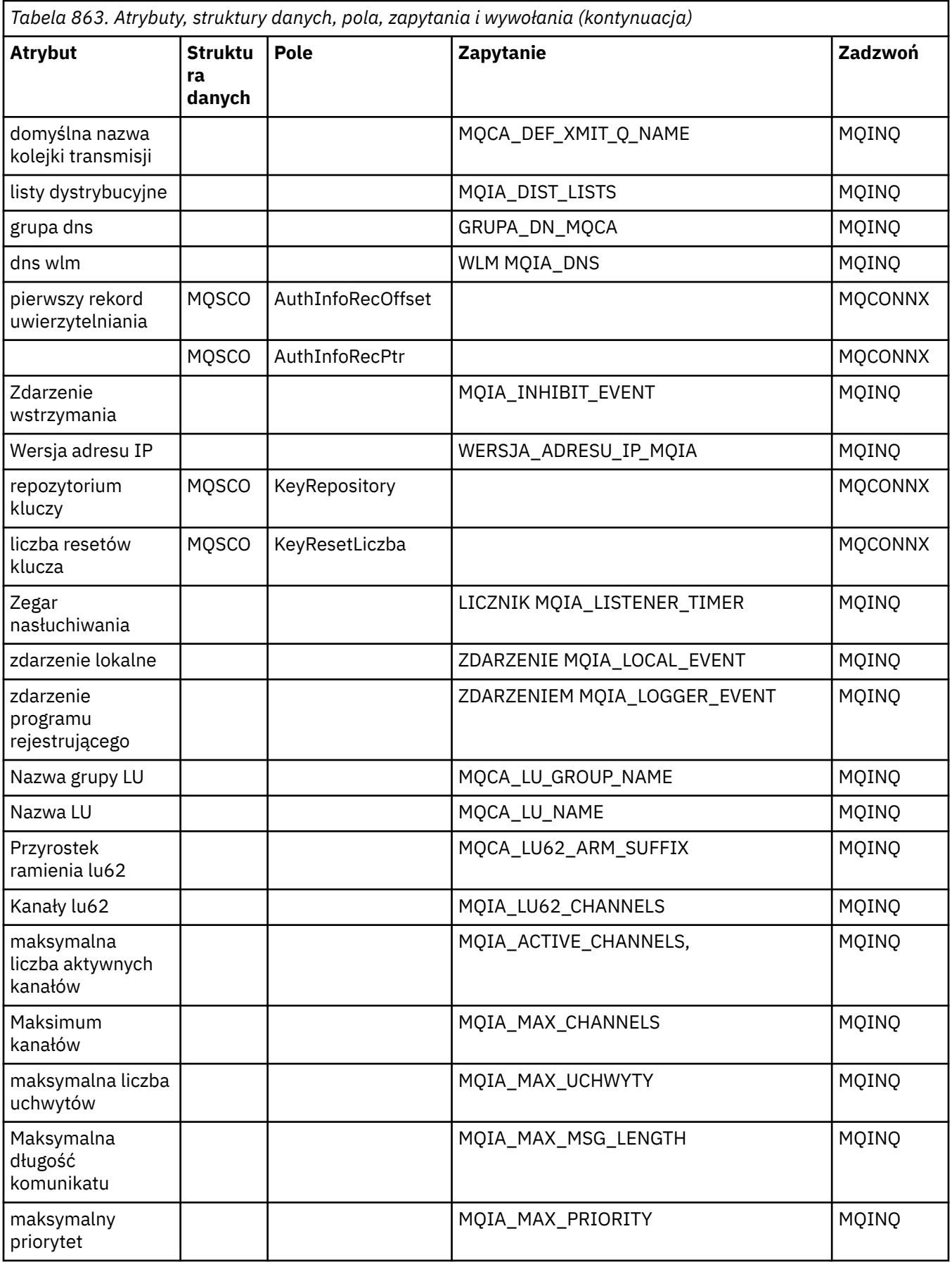

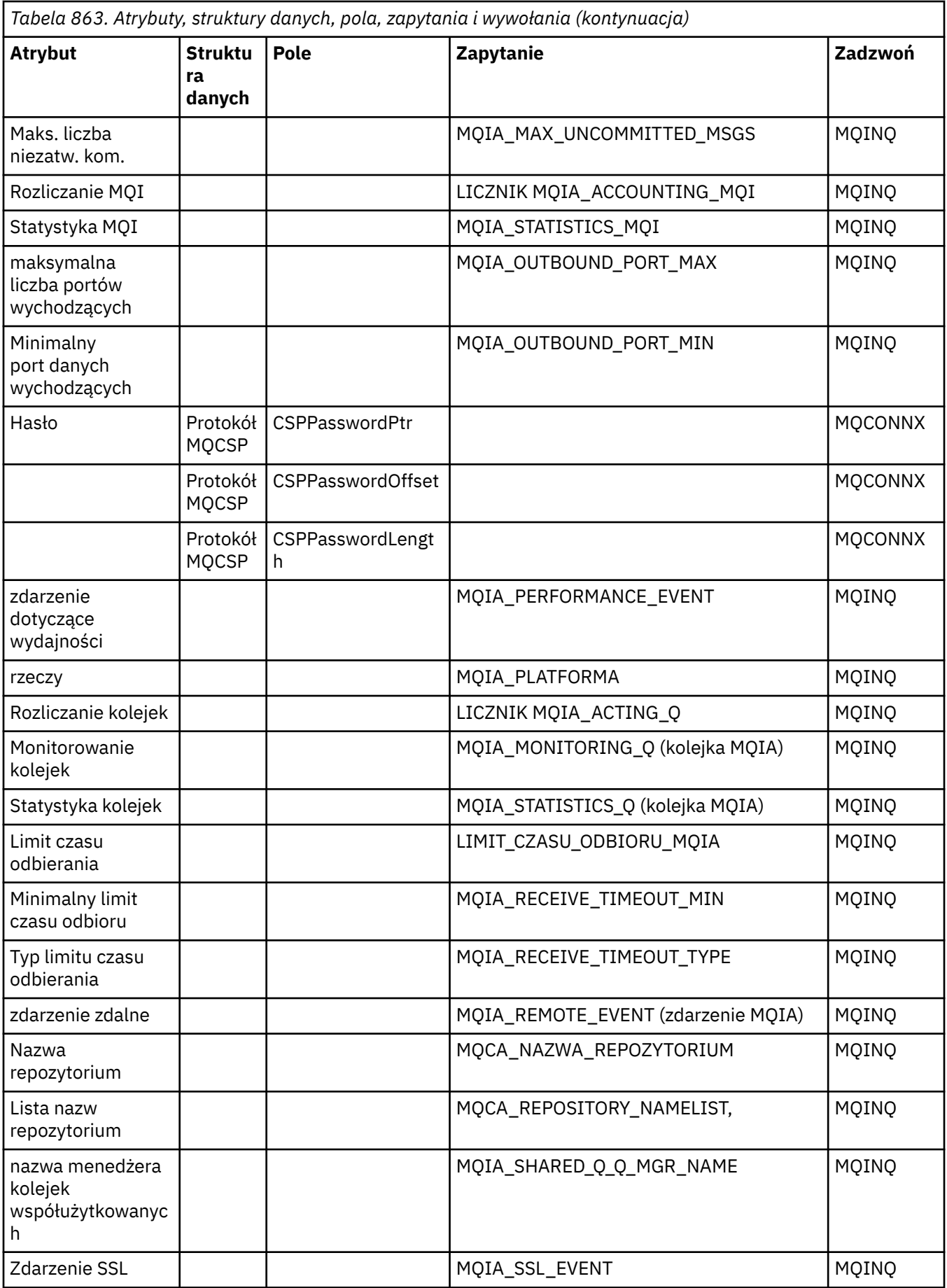

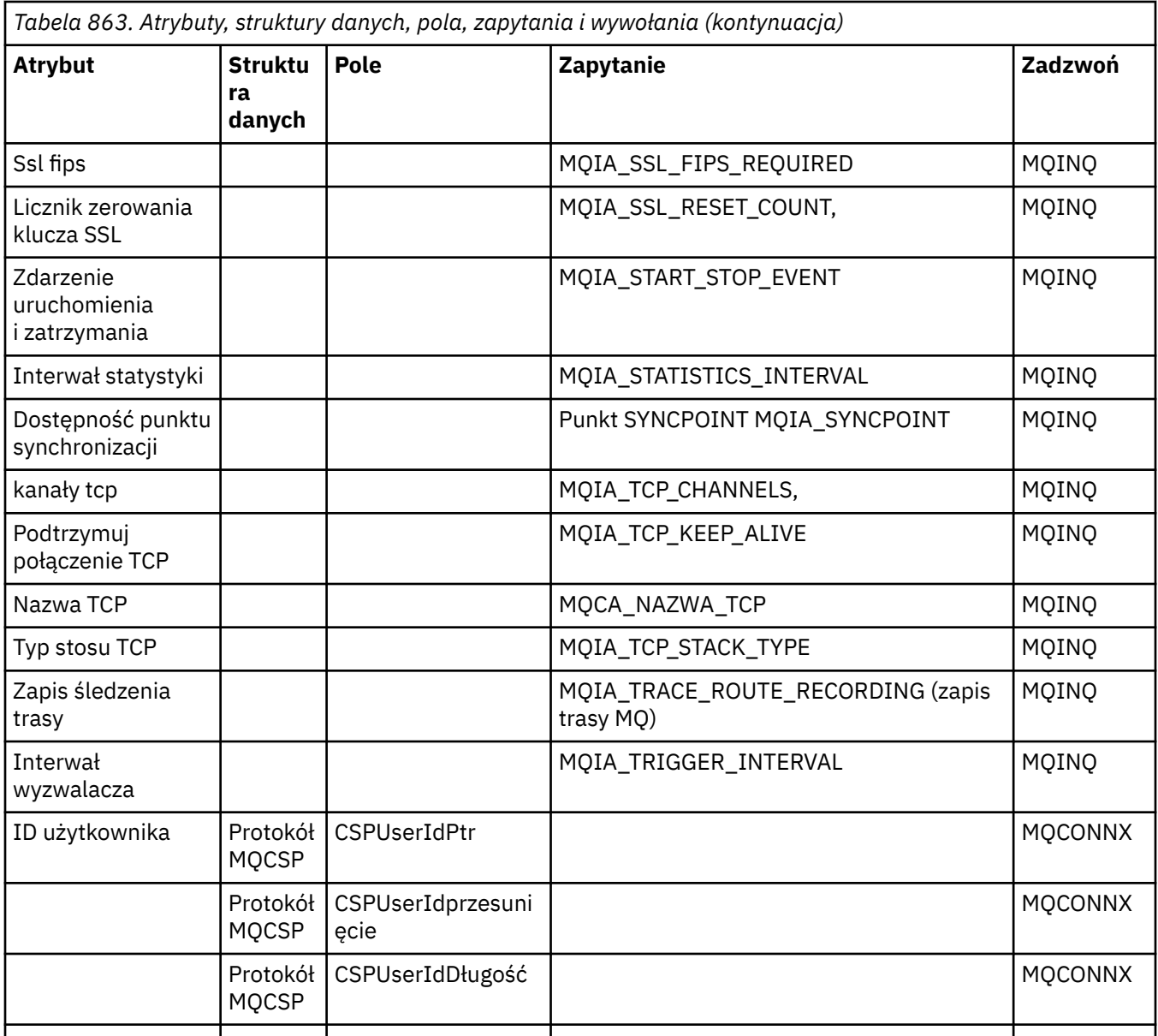

# **ImqReferenceOdwołanie do nagłówka**

Odwołanie do atrybutów, struktur danych i pól dla klasy ImqAuthenticationRecord w języku C + +.

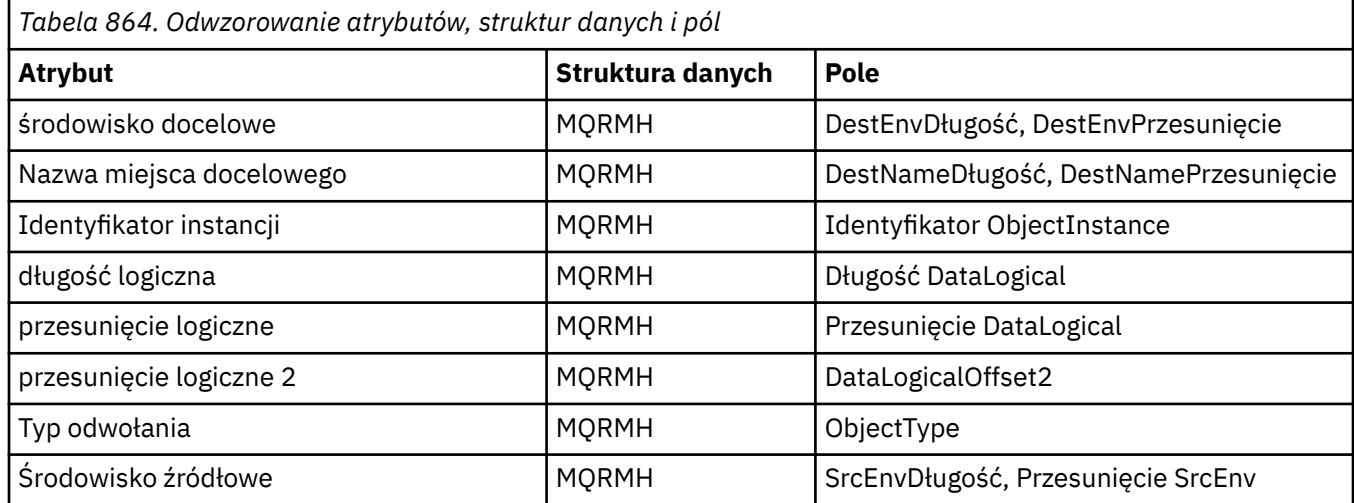

<span id="page-1856-0"></span>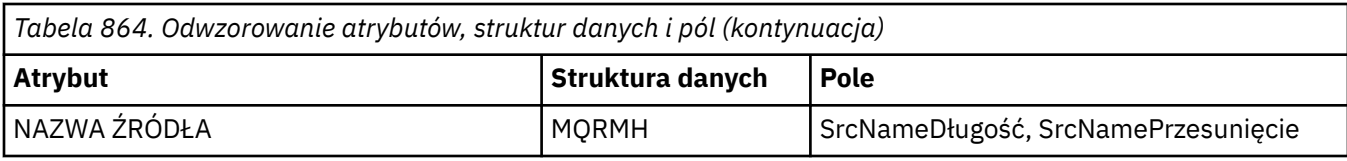

# **Odwołanie ImqTrigger**

Odwołanie do atrybutów, struktur danych i pól dla klasy ImqAuthenticationRecord w języku C + +.

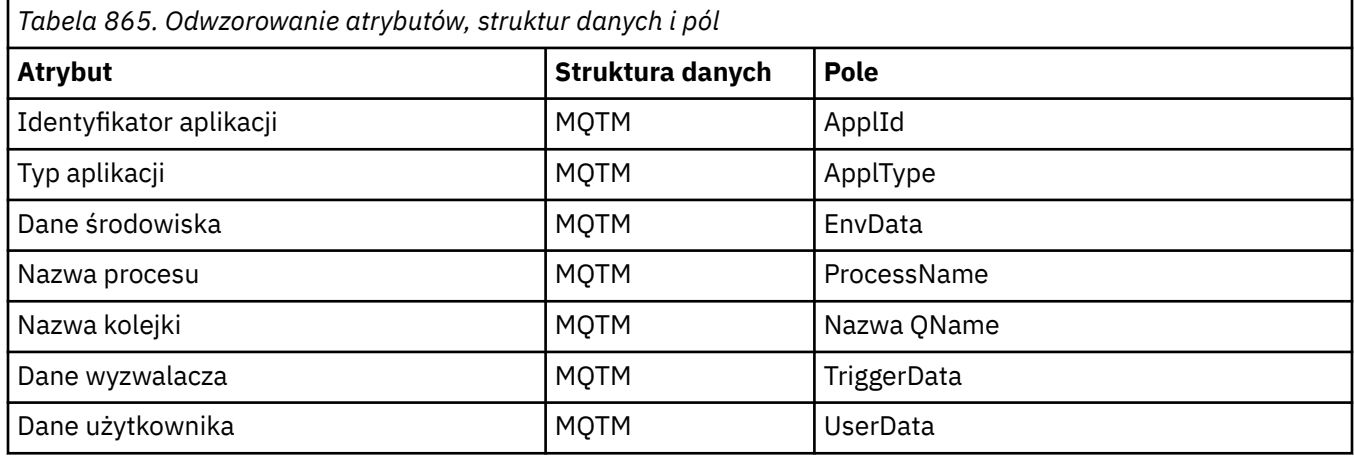

# **Odwołanie do nagłówka ImqWork**

Odwołanie do atrybutów, struktur danych i pól dla klasy ImqAuthenticationRecord w języku C + +.

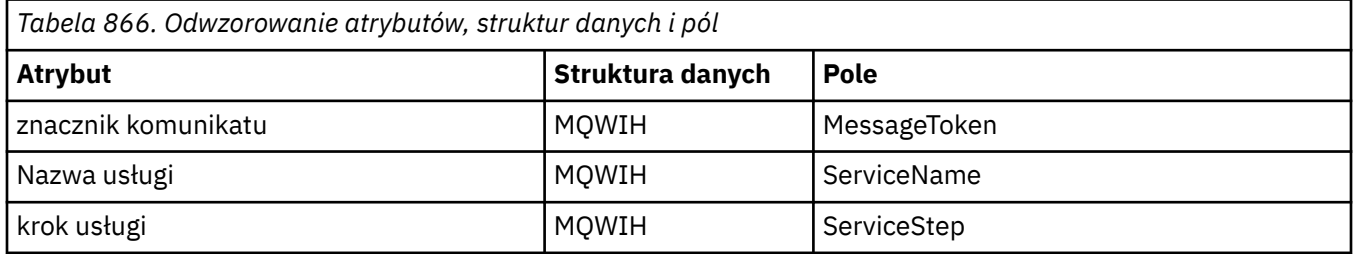

# **Klasa ImqAuthenticationRecord języka C++**

Ta klasa hermetyzuje rekord informacji uwierzytelniającej (MQAIR) do użycia podczas wykonywania menedżera ImqQueue: metoda connect dla niestandardowych połączeń klienta TLS.

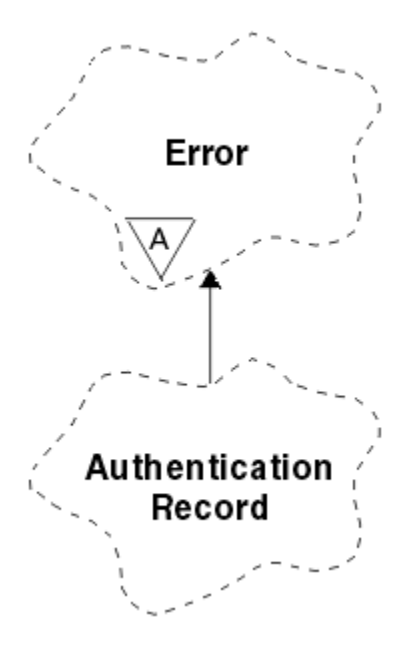

*Rysunek 14. Klasa rekordu ImqAuthentication*

Więcej szczegółów zawiera opis metody ImqQueueManager: :connect. Ta klasa nie jest dostępna na platformie z/OS .

- "Atrybuty obiektu" na stronie 1858
- • ["Konstruktory" na stronie 1859](#page-1858-0)
- • ["Metody obiektów \(publiczne\)" na stronie 1859](#page-1858-0)
- • ["Metody obiektów \(zabezpieczone\)" na stronie 1859](#page-1858-0)

# **Atrybuty obiektu**

#### **Typ połączenia**

Nazwa połączenia z serwerem CRL LDAP. Jest to adres IP lub nazwa DNS, po której opcjonalnie znajduje się numer portu w nawiasach.

#### **odwołanie do połączenia**

Odwołanie do obiektu menedżera ImqQueue, który udostępnia wymagane połączenie z (lokalnym) menedżerem kolejek. Wartością początkową jest zero. Nie należy mylić tego elementu z nazwą menedżera kolejek, która identyfikuje menedżer kolejek (prawdopodobnie zdalny) dla nazwanej kolejki.

#### **następny rekord uwierzytelniania**

Następny obiekt tej klasy, bez określonej kolejności, mający takie samo **odwołanie do połączenia** jak ten obiekt. Wartością początkową jest zero.

#### **Hasło**

Hasło podane na potrzeby uwierzytelniania połączenia z serwerem CRL LDAP.

#### **poprzedni rekord uwierzytelniania**

Poprzedni obiekt tej klasy, bez określonej kolejności, mający takie samo **odwołanie do połączenia** jak ten obiekt. Wartością początkową jest zero.

#### **typ**

Typ informacji uwierzytelniających zawartych w rekordzie.

#### **nazwa użytkownika,**

Identyfikator użytkownika podany w celu autoryzacji na serwerze CRL LDAP.

# <span id="page-1858-0"></span>**Konstruktory**

**ImqAuthenticationRecord ();** Konstruktor domyślny.

## **Metody obiektów (publiczne)**

```
void operator = (const ImqAuthenticationRecord & air );
   Kopiuje dane instancji z air, zastępując istniejące dane instancji.
const ImqString & connectionName () konst;
   Zwraca nazwę połączenia.
void setConnectionName (const ImqString & nazwa );
   Ustawia nazwę połączenia.
void setConnectionNazwa (const char * nazwa = 0);
   Ustawia nazwę połączenia.
ImqQueueManager * connectionReference () konst;
   Zwraca odwołanie do połączenia.
void setConnectionReference ( ImqQueueManager & menedżer );
   Ustawia odwołanie do połączenia.
void setConnectionReference ( ImqQueueManager * menedżer = 0);
   Ustawia odwołanie do połączenia.
void copyOut (MQAIR * pAir );
   Kopiuje dane instancji do pAir, zastępując istniejące dane instancji. Może to wymagać przydzielenia
   zależnej pamięci masowej.
void clear (MQAIR * pAir );
   Czyści strukturę i zwalnia zależną pamięć masową, do której odwołuje się pAir.
Rekord ImqAuthentication* nextAuthenticationRecord () konst;
   Zwraca następny rekord uwierzytelniania.
const ImqString & password () konst;
   Zwraca hasło.
void setPassword (const ImqString & hasło );
   Ustawia hasło.
void setPassword (const char * hasło = 0);
   Ustawia hasło.
Rekord ImqAuthentication* previousAuthenticationRecord () konst;
   Zwraca poprzedni rekord uwierzytelniania.
MQLONG type () (typ MQLONG) konst;
   Zwraca typ.
void setType (const MQLONG typ );
   Ustawia typ.
const ImqString & userName () konst;
   Zwraca nazwę użytkownika.
void setUserName (const ImqString & nazwa );
   Ustawia nazwę użytkownika.
void setUserNazwa (const char * nazwa = 0);
   Ustawia nazwę użytkownika.
```
# **Metody obiektów (zabezpieczone)**

```
void setNextAuthenticationRecord ( ImqAuthenticationRecord * pAir = 0);
   Ustawia następny rekord uwierzytelniania.
```
<span id="page-1859-0"></span>**Uwaga:** Funkcji tej należy używać tylko wtedy, gdy istnieje pewność, że nie złamie ona listy rekordów uwierzytelniania.

**void setPreviousAuthenticationRecord ( ImqAuthenticationRecord \*** *pAir* **= 0);** Ustawia **poprzedni rekord uwierzytelniania**.

**Uwaga:** Funkcji tej należy używać tylko wtedy, gdy istnieje pewność, że nie złamie ona listy rekordów uwierzytelniania.

# **Klasa C++ ImqBinary**

Ta klasa hermetyzuje binarną tablicę bajtów, która może być używana dla wartości ImqMessage **token rozliczania**, **identyfikator korelacji**i **identyfikator komunikatu** . Umożliwia łatwe przypisywanie, kopiowanie i porównywanie.

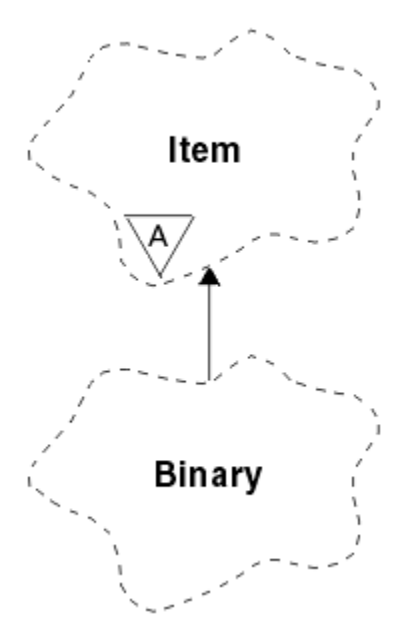

*Rysunek 15. Klasa ImqBinary*

- "Atrybuty obiektu" na stronie 1860
- "Konstruktory" na stronie 1860
- • ["Przeciążone metody ImqItem" na stronie 1861](#page-1860-0)
- • ["Metody obiektów \(publiczne\)" na stronie 1861](#page-1860-0)
- • ["Metody obiektów \(zabezpieczone\)" na stronie 1861](#page-1860-0)
- • ["Kody przyczyny" na stronie 1861](#page-1860-0)

# **Atrybuty obiektu**

## **jakościowe**

Tablica bajtów danych binarnych. Wartość początkowa jest pusta.

# **Długość danych**

Liczba bajtów. Wartością początkową jest zero.

## **wskaźnik danych**

Adres pierwszego bajtu **danych**. Wartością początkową jest zero.

# **Konstruktory**

**ImqBinary( );** Konstruktor domyślny.

#### <span id="page-1860-0"></span>**ImqBinary( const ImqBinary &** *binary* **);**

Konstruktor kopii.

#### **ImqBinary( const void \*** *dane***, const size\_t** *długość* **);**

Kopiuje *długość* bajtów z *danych*.

# **Przeciążone metody ImqItem**

#### **virtual ImqBoolean copyOut ( ImqMessage &** *komunikat* **);**

Kopiuje **dane** do buforu komunikatów, zastępując istniejącą treść. Ustawia parametr *msg* **format** na wartość MQFMT\_NONE.

Więcej informacji na ten temat zawiera opis metody klasy ImqItem .

#### **wirtualny ImqBoolean pasteIn ( ImqMessage &** *komunikat* **);**

Ustawia **dane** , przesyłając pozostałe dane z buforu komunikatów, zastępując istniejące **dane**.

Aby operacja zakończyła się pomyślnie, **format** komunikatu ImqMessage musi mieć wartość MQFMT\_NONE.

Więcej informacji na ten temat zawiera opis metody klasy ImqItem .

# **Metody obiektów (publiczne)**

#### **void operator = ( const ImqBinary &** *binary* **);**

Kopiuje bajty z pliku *binarnego*.

#### **ImqBoolean operator == ( const ImqBinary &** *binary* **);**

Porównuje ten obiekt z obiektem *binary*. W przeciwnym razie zwraca FALSE jeśli nie jest równe lub TRUE. Obiekty są równe, jeśli mają taką samą **długość danych** i są zgodne z bajtami.

## **ImqBoolean copyOut ( void \*** *buffer***, const size\_t** *length***, const char** *pad* **= 0);**

Kopiuje do *długości* bajtów z **wskaźnika danych** do *buforu*. Jeśli **długość danych** jest niewystarczająca, pozostała przestrzeń w *buforze* jest wypełniona *dopełnieniem* bajtów. Parametr *buffer* może mieć wartość zero, jeśli parametr *length* ma również wartość zero. *długość* nie może być ujemna. Zwraca TRUE, jeśli operacja zakończyła się pomyślnie.

#### **size\_t dataLength () const (konst) ;**

Zwraca **długość danych**.

#### **ImqBoolean setDataDługość ( const size\_t** *długość* **);**

Ustawia **długość danych**. Jeśli w wyniku tej metody zmieniona zostanie **długość danych** , dane w obiekcie nie zostaną zainicjowane. Zwraca TRUE, jeśli operacja zakończyła się pomyślnie.

# **void \* dataPointer () const (konst) ;**

Zwraca **wskaźnik danych**.

#### **ImqBoolean isNull () const (konst) ;**

Zwraca wartość PRAWDA, jeśli **długość danych** wynosi zero lub jeśli wszystkie bajty **danych** są równe zero. W przeciwnym razie zwraca FALSE.

#### **ImqBoolean set ( const void \*** *buffer***, const size\_t** *długość* **);**

Kopiuje *długość* bajtów z *buforu*. Zwraca TRUE, jeśli operacja zakończyła się pomyślnie.

# **Metody obiektów (zabezpieczone)**

**void clear ();**

Zmniejsza **długość danych** do zera.

# **Kody przyczyny**

- MORC\_NO\_BUFFER
- MQRC\_STORAGE\_NIEDOSTĘPNY
- MQRC\_INCONSISTENT\_FORMAT,

# <span id="page-1861-0"></span>**Klasa ImqCache C++**

Ta klasa służy do przechowywania lub zestawiania danych w pamięci.

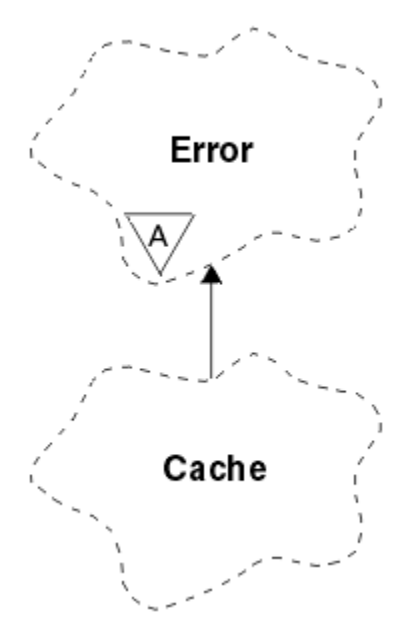

*Rysunek 16. Klasa ImqCache*

Ta klasa służy do przechowywania lub zestawiania danych w pamięci. Można wyznaczyć bufor pamięci o stałej wielkości lub system może automatycznie udostępnić elastyczną ilość pamięci. Ta klasa odnosi się do wywołań MQI wymienionych w sekcji ["Odwołanie ImqCache" na stronie 1842](#page-1841-0).

- "Atrybuty obiektu" na stronie 1862
- • ["Konstruktory" na stronie 1863](#page-1862-0)
- • ["Metody obiektów \(publiczne\)" na stronie 1863](#page-1862-0)
- • ["Kody przyczyny" na stronie 1864](#page-1863-0)

# **Atrybuty obiektu**

#### **bufor automatyczny**

Wskazuje, czy pamięć buforu jest zarządzana automatycznie przez system (TRUE), czy też jest dostarczana przez użytkownika (FALSE). Początkowo ma wartość TRUE.

Ten atrybut nie jest ustawiony bezpośrednio. Jest ona ustawiana pośrednio przy użyciu metody **useEmptyBuffer** lub **useFullBuffer** .

Jeśli podano pamięć masową użytkownika, atrybut ten ma wartość FALSE, pamięć buforu nie może rosnąć i mogą wystąpić błędy przepełnienia buforu. Adres i długość buforu pozostają stałe.

Jeśli pamięć masowa użytkownika nie zostanie podana, atrybut ten będzie mieć wartość TRUE, a pamięć buforu może rosnąć przyrostowo, aby pomieścić dowolną ilość danych komunikatu. Jednak gdy bufor rośnie, adres buforu może się zmienić, dlatego należy zachować ostrożność podczas używania **wskaźnika buforu** i **wskaźnika danych**.

#### **długość buforu**

Liczba bajtów pamięci w buforze. Wartością początkową jest zero.

#### **wskaźnik buforu**

Adres pamięci buforu. Wartość początkowa jest pusta.

## **Długość danych**

Liczba bajtów następujących po **wskaźniku danych**. Wartość ta musi być równa lub mniejsza niż **długość komunikatu**. Wartością początkową jest zero.

#### <span id="page-1862-0"></span>**Pozycja danych**

Liczba bajtów poprzedzających **wskaźnik danych**. Wartość ta musi być równa lub mniejsza niż **długość komunikatu**. Wartością początkową jest zero.

#### **wskaźnik danych**

Adres części buforu, która ma zostać zapisana lub odczytana z następnego buforu. Wartość początkowa jest pusta.

#### **długość komunikatu**

Liczba bajtów istotnych danych w buforze. Wartością początkową jest zero.

## **Konstruktory**

**ImqCache( );**

Konstruktor domyślny.

#### **ImqCache( const ImqCache &** *cache* **);**

Konstruktor kopii.

# **Metody obiektów (publiczne)**

```
void operator = ( const ImqCache & cache );
```

```
Kopiuje do obiektu maksymalnie długość komunikatu bajtów danych z obiektu cache . Jeśli
bufor automatyczny ma wartość FALSE, długość buforu musi być wystarczająca, aby pomieścić
skopiowane dane.
```
**ImqBoolean automaticBuffer () const (konst) ;** Zwraca wartość **automatycznego buforu** .

```
size_t bufferLength () const (konst) ;
   Zwraca długość buforu.
```
- **char \* bufferPointer () const (konst) ;** Zwraca **wskaźnik buforu**.
- **void clearMessage ();** Ustawia **długość komunikatu** i **przesunięcie danych** na zero.

**size\_t dataLength () const (konst) ;**

- Zwraca **długość danych**.
- **size\_t dataOffset () const (konst) ;** Zwraca **przesunięcie danych**.

#### **ImqBoolean setDataprzesunięcie ( const size\_t** *przesunięcie* **);**

Ustawia **przesunięcie danych**. W razie potrzeby zwiększana jest **długość komunikatu** , aby zapewnić, że nie będzie ona mniejsza niż **przesunięcie danych**. Ta metoda zwraca wartość TRUE w przypadku powodzenia.

**char \* dataPointer () const (konst) ;** Zwraca kopię **wskaźnika danych**.

```
size_t messageLength () const (konst) ;
   Zwraca długość komunikatu.
```
#### **ImqBoolean setMessageDługość ( const size\_t** *długość* **);**

Ustawia **długość komunikatu**. W razie potrzeby zwiększa **długość buforu** , aby upewnić się, że **długość komunikatu** nie jest większa niż **długość buforu**. W razie potrzeby zmniejsza **przesunięcie danych** , aby zapewnić, że nie jest ono większe niż **długość komunikatu**. Zwraca TRUE, jeśli operacja zakończyła się pomyślnie.

#### **ImqBoolean moreBytes ( const size\_t** *bytes-required* **);**

Zapewnia, że między **wskaźnikiem danych** a końcem buforu będzie dostępny (do zapisu) więcej bajtów *wymaganych bajtów* . Zwraca TRUE, jeśli operacja zakończyła się pomyślnie.

Jeśli **bufor automatyczny** ma wartość TRUE, uzyskiwana jest większa ilość pamięci zgodnie z wymaganiami; w przeciwnym razie **długość buforu** musi być już odpowiednia.

#### <span id="page-1863-0"></span>**ImqBoolean odczyt ( const size\_t** *długość***, char \* &** *external-buffer* **);**

Kopiuje *długość* bajtów z buforu począwszy od pozycji **wskaźnika danych** do *buforu zewnętrznego*. Po skopiowaniu danych **przesunięcie danych** jest zwiększane o *długość*. Ta metoda zwraca wartość TRUE w przypadku powodzenia.

#### **ImqBoolean resizeBuffer ( const size\_t** *długość* **);**

Zmienia **długość buforu**, pod warunkiem, że **automatyczny bufor** ma wartość TRUE. W tym celu należy zmienić przydział pamięci buforu. Do **długości komunikatu** bajtów danych z istniejącego buforu są kopiowane do nowego buforu. Maksymalna liczba kopiowanych bajtów wynosi *długość* . **Wskaźnik buforu** został zmieniony. **Długość komunikatu** i **przesunięcie danych** są zachowywane w miarę możliwości w granicach nowego buforu. Zwraca TRUE, jeśli operacja się powiodła, lub FALSE, jeśli **automatyczny bufor** ma wartość FALSE.

**Uwaga:** Ta metoda może zakończyć się niepowodzeniem z błędem MQRC\_STORAGE\_NOT\_AVAILABLE, jeśli wystąpi problem z zasobami systemowymi.

## **ImqBoolean useEmptyBuffer ( const char \*** *external-buffer***, const size\_t** *długość* **);**

Identyfikuje pusty bufor użytkownika, ustawiając **wskaźnik buforu** tak, aby wskazywał na *bufor zewnętrzny*, **długość buforu** na *długość*i **długość komunikatu** na zero. Wykonuje operację **clearMessage**. Jeśli bufor jest w pełni zapełniony danymi, należy użyć metody **useFullBuffer** . Jeśli bufor jest częściowo zapełniony danymi, należy użyć metody **setMessageLength** w celu wskazania poprawnej wartości. Ta metoda zwraca wartość TRUE w przypadku powodzenia.

Ta metoda może być używana do identyfikowania stałej ilości pamięci, zgodnie z wcześniejszym opisem ( *bufor zewnętrzny* nie jest pusty, a *długość* jest niezerowa), w którym to przypadku **bufor automatyczny** jest ustawiony na wartość FALSE lub może być używany do przywracania pamięci elastycznej zarządzanej przez system ( *bufor zewnętrzny* jest pusty, a *długość* wynosi zero), w którym to przypadku **bufor automatyczny** jest ustawiony na wartość TRUE.

#### **ImqBoolean useFullBuffer ( const char \*** *externalBuffer***, const size\_t** *długość* **);**

Podobnie jak w przypadku buforu **useEmptyBuffer**, z tą różnicą, że **długość komunikatu** jest ustawiona na wartość *length*. Zwraca TRUE, jeśli operacja zakończyła się pomyślnie.

#### **ImqBoolean zapis ( const size\_t** *długość***, const char \*** *external-buffer* **);**

Kopiuje *długość* bajtów z *buforu zewnętrznego*do buforu począwszy od pozycji **wskaźnika danych** . Po skopiowaniu danych **przesunięcie danych** jest zwiększane o *długość*, a **długość komunikatu** jest zwiększana, jeśli jest to konieczne, w celu zapewnienia, że nie jest mniejsza niż nowa wartość **przesunięcia danych** . Ta metoda zwraca wartość TRUE w przypadku powodzenia.

Jeśli **bufor automatyczny** ma wartość TRUE, gwarantowana jest odpowiednia ilość pamięci; w przeciwnym razie największe **przesunięcie danych** nie może przekraczać **długości buforu**.

## **Kody przyczyny**

- MQRC\_BUFFER\_NOT\_AUTOMATIC
- MQRC\_DATA\_OBCIĘTE
- MQRC\_INSUFFICIENT\_BUFFER (MQRC\_INC\_BUFFER)
- MQRC\_INSUFFICIENT\_DATA
- MQRC\_NULL\_POINTER (wskaźnik wartości NULL)
- MQRC\_STORAGE\_NIEDOSTĘPNY
- MQRC\_ZERO\_LENGTH

# **Klasa ImqChannel C++**

Ta klasa hermetyzuje definicję kanału (MQCD) do użycia podczas wykonywania metody Manager: :connect dla niestandardowych połączeń klienckich.

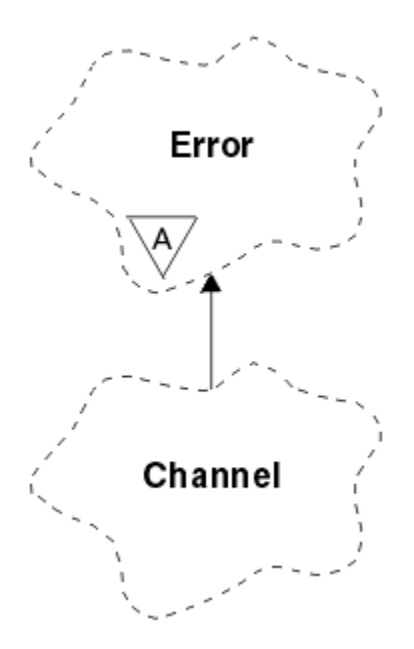

*Rysunek 17. Klasa ImqChannel*

Więcej szczegółowych informacji można znaleźć w opisie metody Manager: :connect i przykładowego programu HELLO WORLD (imqwrld.cpp).

Nie wszystkie wymienione metody mają zastosowanie do wszystkich platform. Więcej informacji zawierają opisy komend DEFINE CHANNEL i ALTER CHANNEL .

Klasa ImqChannel nie jest obsługiwana w systemie z/OS.

- "Atrybuty obiektu" na stronie 1865
- • ["Konstruktory" na stronie 1866](#page-1865-0)
- • ["Metody obiektów \(publiczne\)" na stronie 1866](#page-1865-0)
- • ["Kody przyczyny" na stronie 1870](#page-1869-0)

## **Atrybuty obiektu**

#### **bicie serca**

Liczba milisekund między operacjami sprawdzenia, czy kanał zdalny jest aktywny. Wartością początkową jest 0.

#### **nazwa kanału**

Nazwa kanału. Wartość początkowa jest pusta.

#### **Typ połączenia**

Nazwa połączenia. Na przykład adres IP hosta. Wartość początkowa jest pusta.

#### **Kompresja nagłówka**

Lista technik kompresji danych nagłówka obsługiwanych przez kanał. Wszystkie wartości początkowe są ustawione na wartość MQCOMPRESS\_NOT\_AVAILABLE.

#### **interwał pulsu**

Liczba sekund między sprawdzeniami, czy połączenie nadal działa. Wartością początkową jest 300.

#### **Interwał sprawdzania połączenia**

Liczba sekund, które zostały przekazane do stosu komunikacyjnego, określająca czas utrzymywania aktywności dla kanału. Wartością początkową jest MQKAI\_AUTO.

#### **Adres lokalny**

Adres komunikacji lokalnej dla kanału.

#### <span id="page-1865-0"></span>**Maksymalna długość komunikatu**

Maksymalna długość komunikatu obsługiwana przez kanał w pojedynczej komunikacji. Wartością początkową jest 4 194 304.

#### **Kompresja komunikatu**

Lista technik kompresji danych komunikatu obsługiwanych przez kanał. Wszystkie wartości początkowe są ustawione na wartość MQCOMPRESS\_NOT\_AVAILABLE.

#### **Nazwa trybu**

Nazwa trybu. Wartość początkowa jest pusta.

#### **Hasło**

Hasło podane na potrzeby uwierzytelniania połączenia. Wartość początkowa jest pusta.

#### **liczba wyjść odbierania**

Liczba wyjść odbierania. Wartością początkową jest zero. Ten atrybut jest tylko do odczytu.

#### **nazwy wyjść odbierania**

Nazwy wyjść odbierania.

#### **odbierz dane użytkownika**

Dane powiązane z wyjściami odbierania.

#### **Nazwa wyjścia zabezpieczeń**

Nazwa wyjścia zabezpieczeń, które ma być wywołane po stronie serwera połączenia. Wartość początkowa jest pusta.

#### **dane użytkownika dotyczące bezpieczeństwa**

Dane, które mają zostać przekazane do wyjścia zabezpieczeń. Wartość początkowa jest pusta.

#### **liczba wyjść wysyłania**

Liczba wyjść wysyłania. Wartością początkową jest zero. Ten atrybut jest tylko do odczytu.

#### **nazwy wyjść wysyłania**

Nazwy wyjść wysyłania.

# **wyślij dane użytkownika**

Dane powiązane z wyjściami wysyłania.

#### **CipherSpec SSL**

CipherSpec do użycia z protokołem TLS.

#### **Typ uwierzytelniania klienta SSL**

Typ uwierzytelniania klienta do użycia z protokołem TLS.

#### **Nazwa węzła sieci SSL**

Nazwa węzła sieci do użycia z protokołem TLS.

#### **Nazwa programu transakcyjnego**

Nazwa programu transakcyjnego. Wartość początkowa jest pusta.

#### **Typ transportu**

Typ transportu połączenia. Wartością początkową jest MQXPT\_LU62.

#### **ID użytkownika**

Identyfikator użytkownika podany dla autoryzacji. Wartość początkowa jest pusta.

# **Konstruktory**

**ImqChannel( ) ;** Konstruktor domyślny.

#### **ImqChannel( const ImqChannel &** *kanał* **);**

Konstruktor kopii.

# **Metody obiektów (publiczne)**

#### **void operator = (const ImqChannel &** *kanał* **);**

Kopiuje dane instancji z *kanału*, zastępując istniejące dane instancji.

#### **MQLONG batchHeartBeat () konst;**

Zwraca **puls zadania wsadowego**.

#### **ImqBoolean setBatchHeartBeat(const MQLONG** *puls* **= 0L );**

Ustawia **puls zadania wsadowego**. Ta metoda zwraca wartość TRUE w przypadku powodzenia.

## **ImqString channelName() konst;**

Zwraca **nazwę kanału**.

#### **ImqBoolean setChannelNazwa (const char \*** *nazwa* **= 0);**

Ustawia **nazwę kanału**. Ta metoda zwraca wartość TRUE w przypadku powodzenia.

# **ImqString connectionName() konst;**

Zwraca **nazwę połączenia**.

### **ImqBoolean setConnectionNazwa (const char \*** *nazwa* **= 0);**

Ustawia **nazwę połączenia**. Ta metoda zwraca wartość TRUE w przypadku powodzenia.

#### **size\_t headerCompressionLiczba () konst;**

Zwraca liczbę obsługiwanych technik kompresji danych nagłówka.

#### **ImqBoolean headerCompression(liczba wielkości konst, MQLONG compress []) konst;**

Zwraca kopie obsługiwanych technik kompresji danych nagłówka w **compress**. Ta metoda zwraca wartość TRUE w przypadku powodzenia.

#### **ImqBoolean setHeaderCompression (const size\_t count, const MQLONG compress []);**

Ustawia obsługiwane techniki kompresji danych nagłówka na **compress**.

Ustawia obsługiwaną metodę kompresji danych nagłówka na **count**.

Ta metoda zwraca wartość TRUE w przypadku powodzenia.

#### **MQLONG heartBeatInterwał () konst;**

Zwraca **interwał pulsu**.

#### **ImqBoolean setHeartBeatInterval(const MQLONG** *interwał* **= 300L );**

Ustawia **interwał pulsu**. Ta metoda zwraca wartość TRUE w przypadku powodzenia.

# **Odstęp czasu MQLONG keepAlive() konst;**

Zwraca **interwał sprawdzania połączenia**.

#### **ImqBoolean setKeepAliveInterval(const MQLONG** *interwał* **= MQKAI\_AUTO);** Ustawia **interwał sprawdzania połączenia**. Ta metoda zwraca wartość TRUE w przypadku powodzenia.

#### **ImqString localAddress() const;**

Zwraca **adres lokalny**.

#### **ImqBoolean setLocalAdres (const char \*** *adres* **= 0);**

Ustawia **adres lokalny**. Ta metoda zwraca wartość TRUE w przypadku powodzenia.

#### **MQLONG maximumMessageLength () konst;**

Zwraca **maksymalną długość komunikatu**.

#### **ImqBoolean setMaximumMessageLength(const MQLONG** *długość* **= 4194304L );**

Ustawia **maksymalną długość komunikatu**. Ta metoda zwraca wartość TRUE w przypadku powodzenia.

#### **size\_t messageCompressionLiczba () konst;**

Zwraca liczbę obsługiwanych technik kompresji danych komunikatu.

#### **ImqBoolean messageCompression(const size\_t count, MQLONG compress []) const;**

Zwraca kopie obsługiwanych technik kompresji danych komunikatu w **compress**. Ta metoda zwraca wartość TRUE w przypadku powodzenia.

#### **ImqBoolean setMessageKompresja (const size\_t licznik, const MQLONG compress []);**

Ustawia obsługiwane techniki kompresji danych komunikatu, które mają być kompresowane.

Ustawia liczbę obsługiwanych technik kompresji danych komunikatu na wartość count.

Ta metoda zwraca wartość TRUE w przypadku powodzenia.

#### **ImqString modeName() konst;**

Zwraca **nazwę trybu**.

#### **ImqBoolean setModeNazwa (const char \*** *nazwa* **= 0);**

Ustawia **nazwę trybu**. Ta metoda zwraca wartość TRUE w przypadku powodzenia.

#### **ImqString password () konst;**

Zwraca **hasło**.

## **ImqBoolean setPassword(const char \*** *hasło* **= 0);**

Ustawia **hasło**. Ta metoda zwraca wartość TRUE w przypadku powodzenia.

#### **size\_t receiveExitLiczba () konst;** Zwraca **licznik wyjść odbierania**.

## **ImqString receiveExitNazwa ();**

Zwraca pierwszą z **nazw wyjść odbierania**, jeśli istnieją. Jeśli **liczba wyjść odbierania** wynosi zero, zwraca pusty łańcuch.

## **ImqBoolean receiveExitNames (const size\_t** *count***, ImqString \*** *names* **[]);**

Zwraca kopie **nazw wyjść odbierania** w *nazwach*. Ustawia wszystkie *nazwy* przekraczające **liczbę wyjść odbierania** na łańcuchy o wartości NULL. Ta metoda zwraca wartość TRUE w przypadku powodzenia.

#### **ImqBoolean setReceiveExitName(const char \*** *nazwa* **= 0);**

Ustawia **nazwy wyjść odbierania** na pojedynczą *nazwę*. *nazwa* może być pusta lub mieć wartość null. Ustawia **liczbę wyjść odbierania** na 1 lub zero. Usuwa zawartość pola **Odbierz dane użytkownika**. Ta metoda zwraca wartość TRUE w przypadku powodzenia.

## **ImqBoolean setReceiveExitNames(const size\_t** *count***, const char \*** *names* **[]);**

Ustawia **nazwy wyjść odbierania** na *names*. Poszczególne wartości *names* nie mogą być puste ani mieć wartości NULL. Ustawia **liczbę wyjść odbierania** na *count*. Usuwa zawartość pola **Odbierz dane użytkownika**. Ta metoda zwraca wartość TRUE w przypadku powodzenia.

#### **ImqBoolean setReceiveExitNames(const size\_t** *count***, const ImqString \*** *names* **[]);**

Ustawia **nazwy wyjść odbierania** na *names*. Poszczególne wartości *names* nie mogą być puste ani mieć wartości NULL. Ustawia **liczbę wyjść odbierania** na *count*. Usuwa zawartość pola **Odbierz dane użytkownika**. Ta metoda zwraca wartość TRUE w przypadku powodzenia.

## **ImqString receiveUserDane ();**

Zwraca pierwszy z elementów **odbierania danych użytkownika** (jeśli istnieją). Jeśli **liczba wyjść odbierania** wynosi zero, zwraca pusty łańcuch.

## **ImqBoolean receiveUserDane (const size\_t** *liczba***, ImqString \*** *dane* **[]);**

Zwraca kopie elementów **odbierania danych użytkownika** w *danych*. Ustawia *dane* przekraczające **liczbę wyjść odbierania** na łańcuchy o wartości NULL. Ta metoda zwraca wartość TRUE w przypadku powodzenia.

## **ImqBoolean setReceiveUserData(const char \*** *dane* **= 0);**

Ustawia **odbieranie danych użytkownika** na pojedynczy element *data*. Jeśli parametr *data* nie ma wartości null, **liczba wyjść odbierania** musi wynosić co najmniej 1. Ta metoda zwraca wartość TRUE w przypadku powodzenia.

#### **ImqBoolean setReceiveUserData(const size\_t** *liczba***, const char \*** *dane* **[]);**

Ustawia **odbieranie danych użytkownika** na *dane*. *liczba* nie może być większa niż **liczba wyjść odbierania**. Ta metoda zwraca wartość TRUE w przypadku powodzenia.

## **ImqBoolean setReceiveUserData(const size\_t** *liczba***, const ImqString \*** *dane* **[]);**

Ustawia **odbieranie danych użytkownika** na *dane*. *liczba* nie może być większa niż **liczba wyjść odbierania**. Ta metoda zwraca wartość TRUE w przypadku powodzenia.

#### **ImqString securityExitName () konst;** Zwraca **nazwę wyjścia zabezpieczeń**.

#### **ImqBoolean setSecurityExitName(const char \*** *nazwa* **= 0);** Ustawia **nazwę wyjścia zabezpieczeń**. Ta metoda zwraca wartość TRUE w przypadku powodzenia.

# **ImqString securityUserData () konst;**

Zwraca **dane użytkownika zabezpieczeń**.

#### **ImqBoolean setSecurityUserData(const char \*** *dane* **= 0);**

Ustawia **dane użytkownika dotyczące bezpieczeństwa**. Ta metoda zwraca wartość TRUE w przypadku powodzenia.

**size\_t sendExitLiczba () konst;**

Zwraca **licznik wyjść wysyłania**.

#### **ImqString sendExitNazwa ();**

Zwraca pierwszą z **nazw wyjść wysyłania**, jeśli istnieją. Zwraca pusty łańcuch, jeśli **liczba wyjść wysyłania** wynosi zero.

#### **ImqBoolean sendExitNames (const size\_t** *count***, ImqString \*** *names* **[]);**

Zwraca kopie **nazw wyjść wysyłania** w polu *nazwy*. Ustawia *nazwy* przekraczające **liczbę wyjść wysyłania** na łańcuchy o wartości NULL. Ta metoda zwraca wartość TRUE w przypadku powodzenia.

#### **ImqBoolean setSendExitName(const char \*** *nazwa* **= 0);**

Ustawia **nazwy wyjść wysyłania** na jedną *nazwę*. *nazwa* może być pusta lub mieć wartość null. Ustawia **liczbę wyjść wysyłania** na 1 lub zero. Usuwa zawartość pola **send user data**(Wyślij dane użytkownika). Ta metoda zwraca wartość PRAWDA, jeśli powiedzie się

## **ImqBoolean setSendExitNames(const size\_t** *count***, const char \*** *names* **[]);**

Ustawia **nazwy wyjść wysyłania** na *names*. Poszczególne wartości *names* nie mogą być puste ani mieć wartości NULL. Ustawia **liczbę wyjść wysyłania** na *count*. Usuwa zawartość pola **send user data**(Wyślij dane użytkownika). Ta metoda zwraca wartość TRUE w przypadku powodzenia.

#### **ImqBoolean setSendExitNames(const size\_t** *count***, const ImqString \*** *names* **[]);**

Ustawia **nazwy wyjść wysyłania** na *names*. Poszczególne wartości *names* nie mogą być puste ani mieć wartości NULL. Ustawia **liczbę wyjść wysyłania** na *count*. Usuwa zawartość pola **send user data**(Wyślij dane użytkownika). Ta metoda zwraca wartość TRUE w przypadku powodzenia.

#### **ImqString sendUserDane ();**

Zwraca pierwszy z elementów **wysyłania danych użytkownika** , jeśli istnieją. Zwraca pusty łańcuch, jeśli **liczba wyjść wysyłania** wynosi zero.

### **ImqBoolean sendUserData (const size\_t** *liczba***, ImqString \*** *dane* **[]);**

Zwraca kopie elementów **wysyłania danych użytkownika** w *danych*. Ustawia *dane* przekraczające **liczbę wyjść wysyłania** na łańcuchy o wartości NULL. Ta metoda zwraca wartość TRUE w przypadku powodzenia.

#### **ImqBoolean setSendUserData(const char \*** *dane* **= 0);**

Ustawia **wysyłanie danych użytkownika** do pojedynczego elementu *data*. Jeśli parametr *data* nie ma wartości null, **liczba wyjść wysyłania** musi wynosić co najmniej 1. Ta metoda zwraca wartość TRUE w przypadku powodzenia.

#### **ImqBoolean setSendUserData(const size\_t** *count***, const char \*** *data* **[]);**

Ustawia **wysyłanie danych użytkownika** na *dane*. *liczba* nie może być większa niż **liczba wyjść wysyłania**. Ta metoda zwraca wartość TRUE w przypadku powodzenia.

#### **ImqBoolean setSendUserData(const size\_t** *liczba***, const ImqString \*** *dane* **[]);**

Ustawia **wysyłanie danych użytkownika** na *dane*. *liczba* nie może być większa niż **liczba wyjść wysyłania**. Ta metoda zwraca wartość TRUE w przypadku powodzenia.

**ImqString sslCipherSpecification () konst;**

Zwraca specyfikację szyfru TLS.

#### **ImqBoolean setSslCipherSpecification(const char \*** *nazwa* **= 0);**

Ustawia specyfikację szyfru TLS. Ta metoda zwraca wartość TRUE w przypadku powodzenia.

#### **MQLONG sslClient, Uwierzytelnianie () konst;**

Zwraca typ uwierzytelniania klienta TLS.

#### **ImqBoolean setSslClientAuthentication(const MQLONG** *auth* **= MQSCA\_REQUIRED);**

Ustawia typ uwierzytelniania klienta TLS. Ta metoda zwraca wartość TRUE w przypadku powodzenia.

#### **ImqString sslPeerName () konst;**

Zwraca nazwę węzła TLS.

#### **ImqBoolean setSslPeerName(const char \*** *nazwa* **= 0);**

Ustawia nazwę węzła TLS. Ta metoda zwraca wartość TRUE w przypadku powodzenia.

# <span id="page-1869-0"></span>**ImqString transactionProgramNazwa () konst;**

Zwraca **nazwę programu transakcyjnego**.

**ImqBoolean setTransactionProgramName(const char \*** *nazwa* **= 0);**

Ustawia **nazwę programu transakcyjnego**. Ta metoda zwraca wartość TRUE w przypadku powodzenia.

**MQLONG transportType() konst;**

Zwraca **typ transportu**.

**ImqBoolean setTransportTyp (const MQLONG** *typ* **= MQXPT\_LU62 );** Ustawia **typ transportu**. Ta metoda zwraca wartość TRUE w przypadku powodzenia.

**ImqString userId() konst;**

Zwraca **identyfikator użytkownika**.

## **ImqBoolean setUserID (const char \*** *id* **= 0);**

Ustawia **ID użytkownika**. Ta metoda zwraca wartość TRUE w przypadku powodzenia.

# **Kody przyczyny**

- BŁĄD MQRC\_DATA\_LENGTH\_ERROR
- BŁĄD MQRC\_ITEM\_COUNT\_ERROR
- MQRC\_NULL\_POINTER (wskaźnik wartości NULL)
- BŁĄD MQRC\_SOURCE\_BUFFER\_ERROR

# **ImqCICSBridgeHeader (klasa C + +)**

Ta klasa hermetyzuje konkretne funkcje struktury danych MQCIH.

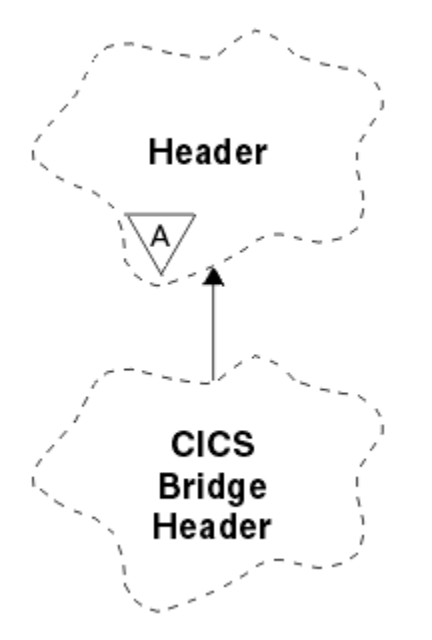

*Rysunek 18. Imq, klasaCICSBridgeHeader*

Obiekty tej klasy są używane przez aplikacje, które wysyłają komunikaty do CICS bridge za pośrednictwem IBM MQ for z/OS.

- • ["Atrybuty obiektu" na stronie 1871](#page-1870-0)
- • ["Konstruktory" na stronie 1873](#page-1872-0)
- • ["Przeciążone metody ImqItem" na stronie 1873](#page-1872-0)
- • ["Metody obiektów \(publiczne\)" na stronie 1873](#page-1872-0)
- • ["Dane obiektu \(zabezpieczone\)" na stronie 1876](#page-1875-0)
- <span id="page-1870-0"></span>• ["Kody przyczyny" na stronie 1876](#page-1875-0)
- • ["Kody powrotu" na stronie 1876](#page-1875-0)

# **Atrybuty obiektu**

#### **Deskryptor ADS**

Deskryptor ADS wysyłania/odbierania. Jest on ustawiany za pomocą komendy MQCADSD\_NONE. Wartością początkową jest MQCADSD\_NONE. Możliwe są następujące wartości dodatkowe:

- MQCADSD\_BRAK
- MQCADSD\_SEND
- MQCADSD\_RECV
- MOCADSD\_MSGFORMAT

#### **identyfikator uwagi**

Klawisz AID. Pole musi mieć długość MQ\_ATTENTION\_ID\_LENGTH.

#### **element uwierzytelniający**

Hasło lub przepustka RACF . Wartość początkowa zawiera odstępy o długości MQ\_AUTHENTICATOR\_LENGTH.

### **kod nieprawidłowego zakończenia mostu**

Kod nieprawidłowego zakończenia mostu o długości MQ\_ABEND\_CODE\_LENGTH. Wartością początkową są cztery znaki odstępu. Wartość zwracana w tym polu zależy od kodu powrotu. Więcej szczegółowych informacji zawiera sekcja [Tabela 867 na stronie 1876](#page-1875-0).

#### **kod anulowania mostu**

Kod transakcji nieprawidłowego zakończenia mostu. Pole jest zastrzeżone, musi zawierać odstępy i mieć długość MQ\_CANCEL\_CODE\_LENGTH.

#### **kod zakończenia mostu**

Kod zakończenia, który może zawierać kod zakończenia IBM MQ lub wartość EIBRESP CICS . Pole ma wartość początkową MQCC\_OK. Wartość zwracana w tym polu zależy od kodu powrotu. Więcej szczegółowych informacji zawiera sekcja [Tabela 867 na stronie 1876](#page-1875-0).

#### **przesunięcie błędu mostu**

Przesunięcie błędu mostu. Wartością początkową jest zero. Ten atrybut jest tylko do odczytu.

#### **kod przyczyny mostu**

Kod przyczyny. To pole może zawierać przyczynę IBM MQ lub wartość CICS EIBRESP2 . Wartością początkową tego pola jest MQRC\_NONE. Wartość zwracana w tym polu zależy od kodu powrotu. Więcej szczegółowych informacji zawiera sekcja [Tabela 867 na stronie 1876.](#page-1875-0)

#### **kod powrotu mostu**

Kod powrotu z CICS bridge. Wartością początkową jest MQCRC\_OK.

#### **zadanie konwersacyjne**

Określa, czy zadanie może być konwersacyjne. Wartością początkową jest MQCCT\_NO. Możliwe są następujące wartości dodatkowe:

- MQCCT\_YES
- MQCCT\_NO

#### **pozycja kursora**

Pozycja kursora. Wartością początkową jest zero.

#### **czas przechowywania obiektu**

Czas wydania narzędzia CICS bridge .

#### **narzędzie podobne do**

Emulowany atrybut terminalu. Pole musi mieć długość MQ\_FACILITY\_LIKE\_LENGTH.

#### **token narzędzia**

Wartość tokenu BVT. Pole musi mieć długość MQ\_FACILITY\_LENGTH. Wartością początkową jest MQCFAC\_NONE.

#### **function (funkcja)**

Funkcja, która może zawierać nazwę wywołania IBM MQ lub funkcję CICS EIBFN. Pole ma wartość początkową MQCFUNC\_NONE o długości MQ\_FUNCTION\_LENGTH. Wartość zwracana w tym polu zależy od kodu powrotu. Więcej szczegółowych informacji zawiera sekcja [Tabela 867 na stronie 1876.](#page-1875-0)

Jeśli **funkcja** zawiera nazwę wywołania IBM MQ , możliwe są następujące wartości dodatkowe:

- MQCFUNC\_MQCONN,
- MQCFUNC\_MQGET,
- MQCFUNC\_MQINQ,
- MQCFUNC\_BRAK
- MOCFUNC MOOPEN,
- MOCFUNC PUT (MOCFUNC)
- MQCFUNC\_MQPUT1

#### **przedział czasu oczekiwania na pobranie**

Odstęp czasu oczekiwania na wywołanie MQGET wydane przez zadanie CICS bridge . Wartością początkową jest MQCGWI\_DEFAULT. To pole ma zastosowanie tylko wtedy, gdy **element sterujący jednostki pracy** ma wartość MQCUOWC\_FIRST. Możliwe są następujące wartości dodatkowe:

- MQCGWI\_DEFAULT
- MOWI UNLIMITED

#### **Typ odsyłacza**

Typ powiązania. Wartością początkową jest MQCLT\_PROGRAM. Możliwe są następujące wartości dodatkowe:

- MQCLT\_PROGRAM
- MOCLT TRANSACTION

#### **identyfikator następnej transakcji**

Identyfikator następnej transakcji do przyłączenia. Pole musi mieć długość MO TRANSACTION ID LENGTH.

#### **długość danych wyjściowych**

Długość danych COMMAREA. Wartością początkową jest MQCODL\_AS\_INPUT.

#### **format odpowiedzi**

Nazwa formatu komunikatu odpowiedzi. Wartością początkową jest MQFMT\_NONE o długości MQ\_FORMAT\_LENGTH.

#### **kod początkowy**

Kod początkowy transakcji. Pole musi mieć długość MQ\_START\_CODE\_LENGTH. Wartością początkową jest MQCSC\_NONE. Możliwe są następujące wartości dodatkowe:

- MQCSC\_START
- MQCSC\_STARTDATA
- MQCSC\_TERMINPUT
- MQCSC\_BRAK

#### **status zakończenia zadania**

Status zakończenia zadania. Wartością początkową jest MQCTES\_NOSYNC. Możliwe są następujące wartości dodatkowe:

- MOCTES COMMIT
- MQCTES\_BACKOUT
- MQCTES\_ENDTASK
- MQCTES\_NOSYNC
## **Identyfikator transakcji**

Identyfikator transakcji do przyłączenia. Wartość początkowa musi zawierać odstępy i musi mieć długość MQ\_TRANSACTION\_ID\_LENGTH. To pole ma zastosowanie tylko wtedy, gdy **sterowanie uow** ma wartość MQCUOWC\_FIRST lub MQCUOWC\_ONLY.

## **UOW, element sterujący**

UOW. Wartością początkową jest MQCUOWC\_ONLY. Możliwe są następujące wartości dodatkowe:

- MQCUOWC\_FIRST
- MQCUOWC\_MIDDLE,
- MQCUOWC\_LAST
- TYLKO MQCUOWC\_ONLY
- MQCUOWC\_COMMIT
- MQCUOWC\_BACKOUT,
- MQCUOWC\_CONTINUE

### **wersja**

Numer wersji MQCIH. Wartość początkowa to MQCIH\_VERSION\_2. Jedyną obsługiwaną wartością jest MQCIH\_VERSION\_1.

## **Konstruktory**

## **ImqCICSBridgeHeader();**

Konstruktor domyślny.

## **ImqCICSBridgeHeader(const ImqCICSBridgeHeader &** *nagłówek* **);**

Konstruktor kopii.

# **Przeciążone metody ImqItem**

## **virtual ImqBoolean copyOut( ImqMessage &** *komunikat* **);**

Wstawia strukturę danych MQCIH do buforu komunikatów na początku, przenosząc istniejące dane komunikatu dalej i ustawiając format komunikatu na MQFMT\_CICS.

Więcej szczegółów zawiera opis metody klasy macierzystej.

## **virtual ImqBoolean pasteIn( ImqMessage &** *komunikat* **);**

Odczytuje strukturę danych MQCIH z buforu komunikatów. Aby operacja zakończyła się pomyślnie, obiekt *msg* musi mieć kodowanie MQENC\_NATIVE. Pobieranie komunikatów z opcją MQGMO\_CONVERT do MQENC\_NATIVE. Aby operacja zakończyła się pomyślnie, parametr ImqMessage musi mieć format MQFMT\_CICS.

Więcej szczegółów zawiera opis metody klasy macierzystej.

# **Metody obiektów (publiczne)**

**void operator = (const ImqCICSBridgeHeader &** *nagłówek* **);**

Kopiuje dane instancji z *nagłówka*, zastępując istniejące dane instancji.

- **MQLONG ADSDescriptor () konst;** Zwraca kopię **deskryptora ADS**.
- **void setADSDescriptor(const MQLONG** *deskryptor* **= MQCADSD\_NONE);** Ustawia **deskryptor ADS**.

### **ImqString attentionIdentifier() konst;** Zwraca kopię **identyfikatora uwagi**dopełnianego odstępami końcowymi do wartości MQ\_ATTENTION\_ID\_LENGTH.

## **void setAttentionIdentyfikator (const char \*** *dane* **= 0);**

Ustawia **identyfikator uwagi**dopełniony odstępami końcowymi na długość MQ\_ATTENTION\_ID\_LENGTH. Jeśli nie podano *danych* , resetuje **identyfikator uwagi** do wartości początkowej.

## **ImqString authenticator () konst;**

Zwraca kopię **elementu uwierzytelniającego**, uzupełnioną odstępami końcowymi do długości MQ\_AUTHENTICATOR\_LENGTH.

## **void setAuthenticator(const char \*** *dane* **= 0);**

Ustawia **element uwierzytelniający**, dopełniony odstępami końcowymi, na długość MQ\_AUTHENTICATOR\_LENGTH. Jeśli nie podano *danych* , resetuje **element uwierzytelniający** do wartości początkowej.

## **ImqString bridgeAbendKod () konst;**

Zwraca kopię **kodu nieprawidłowego zakończenia mostu**dopełnianego odstępami końcowymi do długości MQ\_ABEND\_CODE\_LENGTH.

### **ImqString bridgeCancelKod () konst;**

Zwraca kopię **kodu anulowania mostu**dopełnianego odstępami końcowymi do długości MQ\_CANCEL\_CODE\_LENGTH.

## **void setBridgeCancelCode(const char \*** *data* **= 0);**

Ustawia **kod anulowania mostu**, dopełniony odstępami końcowymi, na długość MQ\_CANCEL\_CODE\_LENGTH. Jeśli nie podano *danych* , resetuje **kod anulowania mostu** do wartości początkowej.

#### **Kod bridgeCompletionMQLONG () konst;** Zwraca kopię **kodu zakończenia mostu**.

## **MQLONG bridgeErrorOffset () konst;**

Zwraca kopię **przesunięcia błędu mostu**.

#### **Kod bridgeReasonMQLONG () konst;** Zwraca kopię **kodu przyczyny mostu**.

#### **MQLONG bridgeReturnCode () konst;** Zwraca **kod powrotu mostu**.

**conversationalTask() MQLONG konst;** Zwraca kopię **zadania konwersacyjnego**.

#### **void setConversationalTask (const MQLONG** *task* **= MQCCT\_NO);** Ustawia **zadanie konwersacyjne**.

## **MQLONG cursorPosition() konst;**

Zwraca kopię **pozycji kursora**.

#### **void setCursorPosition (const MQLONG** *position* **= 0);** Ustawia **pozycję kursora**.

#### **MQLONG facilityKeepfacilityKeep () konst;** Zwraca kopię **czasu przechowywania obiektu**.

#### **void setFacilityKeepTime(const MQLONG** *czas* **= 0);** Ustawia **czas przechowywania narzędzia**.

### **ImqString facilityLike() konst;**

Zwraca kopię narzędzia **, takiego jak**, dopełnione odstępami końcowymi do długości MQ\_FACILITY\_LIKE\_LENGTH.

### **void setFacilityLike (const char \*** *nazwa* **= 0);**

Ustawia narzędzie **, takie jak**, dopełnione odstępami końcowymi, na długość MQ\_FACILITY\_LIKE\_LENGTH. Jeśli *nazwa* nie zostanie podana, resetuje **narzędzie, na przykład** wartość początkową.

# **ImqBinary facilityToken() konst;**

Zwraca kopię **tokenu narzędzia**.

## **ImqBoolean setFacilityToken (const ImqBinary &** *token* **);**

Ustawia **token narzędzia**. **Długość danych** elementu *token* musi wynosić zero lub MQ\_FACILITY\_LENGTH. Zwraca TRUE, jeśli operacja zakończyła się pomyślnie.

## **void setFacilityToken (const MQBYTE8** *token* **= 0);**

Ustawia **token narzędzia**. *token* może mieć wartość zero, co jest równoważne określeniu opcji MQCFAC\_NONE. Jeśli *token* ma wartość niezerową, musi adresować MQ\_FACILITY\_LENGTH bajtów danych binarnych. Jeśli używane są wartości predefiniowane, takie jak MQCFAC\_NONE, może być konieczne wykonanie rzutowania w celu zapewnienia zgodności sygnatury. Na przykład (MQBYTE \*) MQCFAC\_NONE.

## **Funkcja ImqString () konst;**

Zwraca kopię **funkcji**dopełnianej odstępami końcowymi do długości MQ\_FUNCTION\_LENGTH.

### **Odstęp czasu wywołania MQLONG getWait() konst;**

Zwraca kopię **interwału oczekiwania na pobranie**.

# **void setGetWaitInterval(const MQLONG** *interval* **= MQCGWI\_DEFA**

Ustawia **interwał oczekiwania na pobranie**.

### **MQLONG linkType() konst;**

Zwraca kopię **typu powiązania**.

#### **void setLinkType (const MQLONG** *type* **= MQCLT\_PROGRAM);** Ustawia **typ powiązania**.

## **ImqString nextTransactionIdentyfikator () konst;**

Zwraca kopię danych **identyfikatora następnej transakcji** dopełnianą odstępami końcowymi do wartości MQ\_TRANSACTION\_ID\_LENGTH.

### **MQLONG outputDataLength () konst;**

Zwraca kopię **długości danych wyjściowych**.

**void setOutputDataLength(const MQLONG** *długość* **= MQCODL\_AS\_INPUT);** Ustawia **długość danych wyjściowych**.

### **ImqString replyToFormat () konst;**

Zwraca kopię nazwy w **formacie odpowiedzi** dopełnianej odstępami końcowymi do długości MQ\_FORMAT\_LENGTH.

### **void setReplyToFormat(const char \*** *nazwa* **= 0);**

Ustawia **format odpowiedzi**, dopełniony odstępami końcowymi, na długość MQ\_FORMAT\_LENGTH. Jeśli *nazwa* nie zostanie podana, resetuje **format odpowiedzi** do wartości początkowej.

### **ImqString startCode() konst;**

Zwraca kopię **kodu początkowego**z dopełnieniem odstępów końcowych do długości MQ\_START\_CODE\_LENGTH.

### **void setStartCode (const char \*** *data* **= 0);**

Ustawia dane **kodu początkowego** , uzupełnione odstępami końcowymi, na długość MQ\_START\_CODE\_LENGTH. Jeśli nie podano *danych* , resetuje **kod początkowy** do wartości początkowej.

### **MQLONG taskEnd-Status () konst;**

Zwraca kopię **statusu zakończenia zadania**.

## **ImqString transactionIdentifier() konst;**

Zwraca kopię danych **identyfikatora transakcji** dopełnione odstępami końcowymi do długości MQ\_TRANSACTION\_ID\_LENGTH.

### **void setTransactionIdentyfikator (const char \*** *dane* **= 0);**

Ustawia **identyfikator transakcji**dopełniony odstępami końcowymi na długość MQ\_TRANSACTION\_ID\_LENGTH. Jeśli nie podano *danych* , resetuje **identyfikator transakcji** do wartości początkowej.

### **Funkcja MQLONG UOWControl () konst;**

Zwraca kopię **elementu sterującego jednostki pracy**.

# **void setUOWControl(const MQLONG** *control* **= MQCUOWC\_ONLY);**

Ustawia **element sterujący jednostki pracy**.

## **Wersja MQLONG () konst;**

Zwraca numer wersji ( **version** ).

## **ImqBoolean setVersion(const MQLONG** *wersja* **= MQCIH\_VERSION\_2 );**

Ustawia numer **version** . Zwraca TRUE, jeśli operacja zakończyła się pomyślnie.

## **Dane obiektu (zabezpieczone)**

### **MQLONG** *olVersion*

Maksymalny numer wersji MQCIH, który może być przechowywany w pamięci masowej przydzielonej dla *opcih*.

## **PMQCIH** *opcih*

Adres struktury danych MQCIH. Ilość przydzielonej pamięci masowej jest wskazywana przez *olVersion*.

## **Kody przyczyny**

- MQRC\_BINARY\_DATA\_LENGTH\_ERROR
- MQRC\_WRONG\_VERSION

## **Kody powrotu**

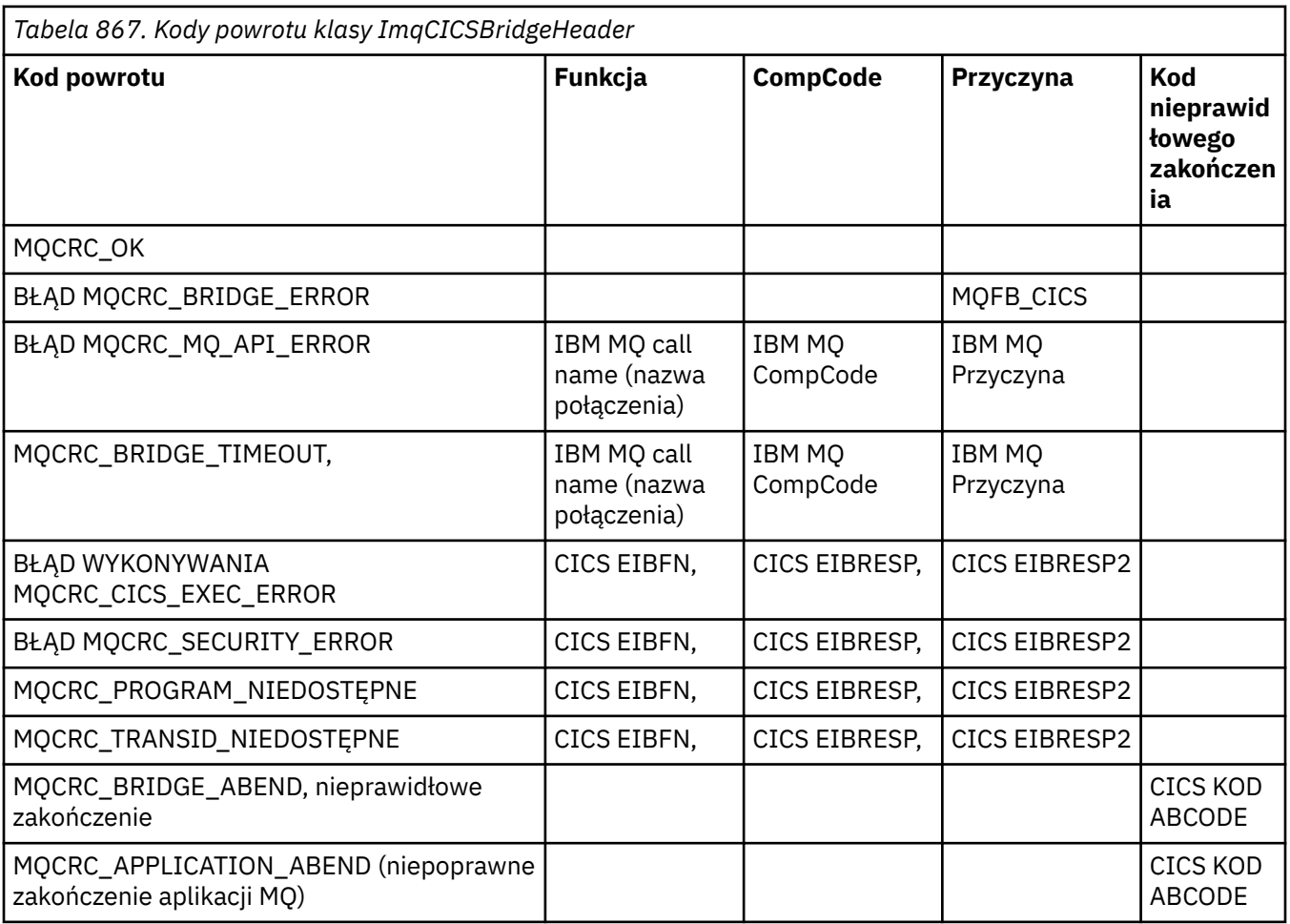

# **ImqDeadLetterHeader klasa C + +**

Ta klasa obudowuje funkcje struktury danych MQDLH.

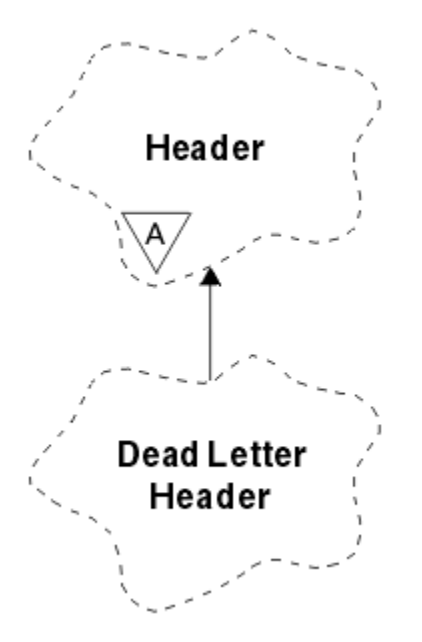

*Rysunek 19. Klasa ImqDeadLetterHeader*

Obiekty tej klasy są zwykle używane przez aplikację, która napotyka komunikat, którego nie można przetworzyć. Nowy komunikat składający się z nagłówka niedostarczonego komunikatu i jego treści jest umieszczany w kolejce niedostarczonych komunikatów, a komunikat jest odrzucany.

- "Atrybuty obiektu" na stronie 1877
- • ["Konstruktory" na stronie 1878](#page-1877-0)
- • ["Przeciążone metody ImqItem" na stronie 1878](#page-1877-0)
- • ["Metody obiektów \(publiczne\)" na stronie 1878](#page-1877-0)
- • ["Dane obiektu \(zabezpieczone\)" na stronie 1879](#page-1878-0)
- • ["Kody przyczyny" na stronie 1879](#page-1878-0)

## **Atrybuty obiektu**

#### **kod przyczyny niedostarczonych komunikatów**

Przyczyna pojawienia się komunikatu w kolejce niedostarczonych komunikatów. Wartością początkową jest MQRC\_NONE.

#### **Nazwa menedżera kolejek docelowych**

Nazwa oryginalnego docelowego menedżera kolejek. Nazwa jest łańcuchem o długości MQ\_Q\_MGR\_NAME\_LENGTH. Jego wartość początkowa wynosi NULL.

#### **nazwa kolejki docelowej**

Nazwa oryginalnej kolejki docelowej. Nazwa jest łańcuchem o długości MQ\_Q\_NAME\_LENGTH. Jego wartość początkowa wynosi NULL.

#### **Nazwa aplikacji umieszczającej**

Nazwa aplikacji, która wstawiła komunikat do kolejki niedostarczonych komunikatów. Nazwa jest łańcuchem o długości MQ\_PUT\_APPL\_NAME\_LENGTH. Jego wartość początkowa wynosi NULL.

### **Typ aplikacji umieszczającej**

Typ aplikacji, która umieściła komunikat w kolejce niedostarczonych komunikatów. Wartością początkową jest zero.

#### **Data umieszczenia**

Data wstawienia komunikatu do kolejki niedostarczonych komunikatów. Data jest łańcuchem o długości MQ\_PUT\_DATE\_LENGTH. Jego wartością początkową jest łańcuch pusty.

#### <span id="page-1877-0"></span>**Czas umieszczenia**

Czas wstawienia komunikatu do kolejki niedostarczonych komunikatów. Czas jest łańcuchem o długości MQ\_PUT\_TIME\_LENGTH. Jego wartością początkową jest łańcuch pusty.

## **Konstruktory**

## **ImqDeadLetterHeader( );**

Konstruktor domyślny.

## **ImqDeadLetterHeader(const ImqDeadLetterHeader &** *header* **);**

Konstruktor kopii.

# **Przeciążone metody ImqItem**

### **virtual ImqBoolean copyOut ( ImqMessage &** *komunikat* **);**

Wstawia strukturę danych MQDLH do buforu komunikatów na początku, przenosząc istniejące dane komunikatu dalej. Ustawia format *msg* na wartość MQFMT\_DEAD\_LETTER\_HEADER.

Więcej informacji zawiera opis metody klasy ImqHeader na stronie ["Klasa C++ ImqHeader" na stronie](#page-1884-0) [1885](#page-1884-0) .

## **virtual ImqBoolean pasteIn ( ImqMessage &** *komunikat* **);**

Odczytuje strukturę danych MQDLH z buforu komunikatów.

Aby operacja zakończyła się pomyślnie, parametr ImqMessage musi mieć format MQFMT\_DEAD\_LETTER\_HEADER.

Więcej informacji zawiera opis metody klasy ImqHeader na stronie ["Klasa C++ ImqHeader" na stronie](#page-1884-0) [1885](#page-1884-0) .

# **Metody obiektów (publiczne)**

# **void operator = (const ImqDeadLetterHeader &** *nagłówek* **);** Kopiuje dane instancji z *nagłówka*, zastępując istniejące dane instancji. **MQLONG deadLetterReasonCode () konst;** Zwraca kod przyczyny niedostarczonych komunikatów. **void setDeadLetterReasonKod (const MQLONG** *przyczyna* **);** Ustawia kod przyczyny niedostarczenia. **ImqString destinationQueueManagerName () konst;** Zwraca nazwę docelowego menedżera kolejek bez odstępów końcowych. **void setDestinationQueueManagerNazwa (const char \*** *nazwa* **);** Ustawia nazwę docelowego menedżera kolejek. Obcina dane dłuższe niż MQ\_Q\_MGR\_NAME\_LENGTH (48 znaków). **ImqString destinationQueueNazwa () konst;** Zwraca kopię nazwy kolejki docelowej bez odstępów końcowych. **void setDestinationQueueName (const char \*** *nazwa* **);** Ustawia nazwę kolejki docelowej. Obcina dane dłuższe niż MQ\_Q\_NAME\_LENGTH (48 znaków). **ImqString putApplicationNazwa () konst;** Zwraca kopię nazwy aplikacji umieszczającej, bez odstępów końcowych. **void setPutApplicationName (const char \*** *nazwa* **= 0);** Ustawia nazwę aplikacji umieszczającej. Obcina dane dłuższe niż MQ\_PUT\_APPL\_NAME\_LENGTH (28 znaków). **MQLONG putApplicationTyp () konst;** Zwraca typ aplikacji umieszczającej. **void setPutApplicationType (const MQLONG** *type* **= MQAT\_NO\_CONTEXT);** Ustawia typ aplikacji umieszczającej.

## <span id="page-1878-0"></span>**ImqString putDate () konst;**

Zwraca kopię daty umieszczenia, bez odstępów końcowych.

### **void setPutDate (const char \*** *data* **= 0);**

Ustawia datę umieszczenia. Obcina dane dłuższe niż MQ\_PUT\_DATE\_LENGTH (8 znaków).

## **ImqString putTime () konst;**

Zwraca kopię czasu umieszczenia, bez odstępów końcowych.

## **void setPutTime (const char \*** *time* **= 0);**

Ustawia czas umieszczenia. Obcina dane dłuższe niż MQ\_PUT\_TIME\_LENGTH (8 znaków).

# **Dane obiektu (zabezpieczone)**

## **MQDLH** *omqdlh*

Struktura danych MQDLH.

## **Kody przyczyny**

- MORC INCONSISTENT FORMAT,
- BŁĄD MQRC\_STRUC\_ID\_ERROR
- BŁĄD MQRC\_ENCODING\_ERROR

# **Klasa ImqDistributionList C++**

Ta klasa hermetyzuje dynamiczną listę dystrybucyjną, która odwołuje się do jednej lub większej liczby kolejek w celu wysłania komunikatu lub komunikatów do wielu miejsc docelowych.

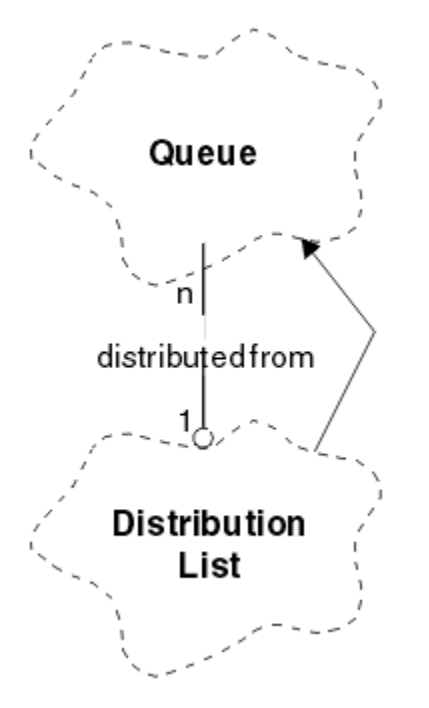

*Rysunek 20. Klasa listy ImqDistribution*

- • ["Atrybuty obiektu" na stronie 1880](#page-1879-0)
- • ["Konstruktory" na stronie 1880](#page-1879-0)
- • ["Metody obiektów \(publiczne\)" na stronie 1880](#page-1879-0)
- • ["Metody obiektów \(zabezpieczone\)" na stronie 1880](#page-1879-0)

# <span id="page-1879-0"></span>**Atrybuty obiektu**

## **pierwsza kolejka rozproszona**

Pierwszy z obiektów klasy, bez określonej kolejności, w którym **lista dystrybucyjna odwołuje się** do tego obiektu.

Początkowo nie ma takich obiektów. Aby pomyślnie otworzyć listę ImqDistribution, musi istnieć co najmniej jeden taki obiekt.

**Uwaga:** Po otwarciu obiektu listy ImqDistributionwszystkie otwarte obiekty, które się do niego odwołują, są automatycznie zamykane.

## **Konstruktory**

```
ImqDistributionLista ();
```
Konstruktor domyślny.

## **ImqDistributionList ( const ImqDistributionList &** *list* **);**

Konstruktor kopii.

# **Metody obiektów (publiczne)**

```
void operator = ( const ImqDistributionList & list );
```
Wszystkie obiekty, które odwołują się do **tego** obiektu, są wyłuskiwane przed skopiowaniem. Po wywołaniu tej metody żaden obiekt nie będzie się odwoływał do **tego** obiektu.

```
* firstDistributedQueue () const (konst) ;
```
Zwraca **pierwszą kolejkę rozproszoną**.

# **Metody obiektów (zabezpieczone)**

```
void setFirstDistributedQueue ( * queue = 0);
   Ustawia pierwszą kolejkę rozproszoną.
```
# **Klasa ImqError C++**

Ta klasa abstrakcyjna udostępnia informacje o błędach powiązanych z obiektem.

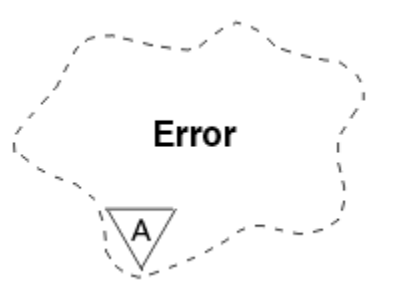

*Rysunek 21. Klasa ImqError*

- "Atrybuty obiektu" na stronie 1880
- • ["Konstruktory" na stronie 1881](#page-1880-0)
- • ["Metody obiektów \(publiczne\)" na stronie 1881](#page-1880-0)
- • ["Metody obiektów \(zabezpieczone\)" na stronie 1881](#page-1880-0)
- • ["Kody przyczyny" na stronie 1881](#page-1880-0)

# **Atrybuty obiektu**

## **kod zakończenia**

Najnowszy kod zakończenia. Wartością początkową jest zero. Możliwe są następujące wartości dodatkowe:

- <span id="page-1880-0"></span>• MQCC\_OK
- Ostrzeżenie MQCC
- MOCC\_FAILED (niepowodzenie MOC)

## **reason code (kod przyczyny)**

Najnowszy kod przyczyny. Wartością początkową jest zero.

## **Konstruktory**

**ImqError( );** Konstruktor domyślny.

**ImqError( const ImqError &** *błąd* **);**

Konstruktor kopii.

# **Metody obiektów (publiczne)**

- **void operator = ( const ImqError &** *błąd* **);** Kopiuje dane instancji z *błąd*, zastępując istniejące dane instancji.
- **void clearErrorCodes ();**

Ustawia zarówno **kod zakończenia** , jak i **kod przyczyny** na zero.

**MQLONG completionCode () const (konst) ;** Zwraca **kod zakończenia**.

**MQLONG reasonCode () const (konst) ;** Zwraca **kod przyczyny**.

# **Metody obiektów (zabezpieczone)**

- **ImqBoolean checkReadWskaźnik ( const void \*** *wskaźnik***, const size\_t** *długość* **);** Sprawdza, czy kombinacja wskaźnika i długości jest poprawna dla dostępu tylko do odczytu i zwraca wartość PRAWDA w przypadku powodzenia.
- **ImqBoolean checkWriteWskaźnik ( const void \*** *wskaźnik***, const size\_t** *długość* **);** Sprawdza, czy kombinacja wskaźnika i długości jest poprawna dla dostępu do odczytu i zapisu i zwraca wartość PRAWDA, jeśli operacja powiedzie się.

**void setCompletionCode ( const MQLONG** *kod* **= 0);** Ustawia **kod zakończenia**.

**void setReasonCode ( const MQLONG** *kod* **= 0);** Ustawia **kod przyczyny**.

# **Kody przyczyny**

• BŁĄD MQRC\_BUFFER\_ERROR

# **Klasa C++ ImqGetMessageOptions**

Ta klasa hermetyzuje strukturę danych MQGMO

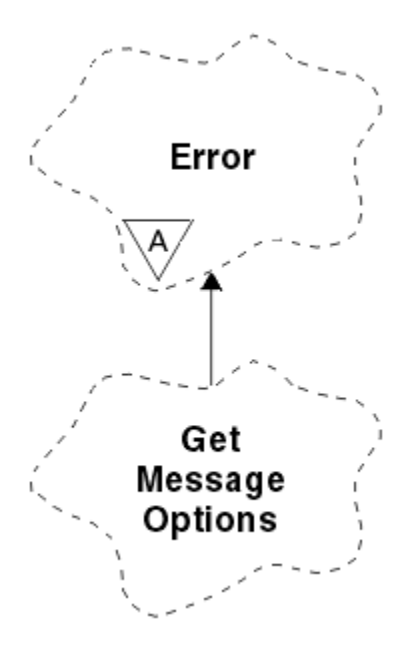

*Rysunek 22. Klasa ImqGetMessageOptions*

- "Atrybuty obiektu" na stronie 1882
- • ["Konstruktory" na stronie 1883](#page-1882-0)
- • ["Metody obiektów \(publiczne\)" na stronie 1884](#page-1883-0)
- • ["Metody obiektów \(zabezpieczone\)" na stronie 1885](#page-1884-0)
- • ["Dane obiektu \(zabezpieczone\)" na stronie 1885](#page-1884-0)
- • ["Kody przyczyny" na stronie 1885](#page-1884-0)

## **Atrybuty obiektu**

#### **Status grupy**

Status komunikatu dla grupy komunikatów. Wartość początkowa to MQGS\_NOT\_IN\_GROUP. Możliwe są następujące wartości dodatkowe:

- MQGS\_MSG\_IN\_GROUP
- MQGS\_LAST\_MSG\_IN\_GROUP

### **opcje dopasowywania**

Opcje wyboru komunikatów przychodzących. Wartością początkową jest MQMO\_MATCH\_MSG\_ID | MQMO\_MATCH\_CORREL\_ID. Możliwe są następujące wartości dodatkowe:

- MQMO\_GROUP\_ID (identyfikator grupy MQ)
- MQMO\_MATCH\_MSG\_SEQ\_NUMBER
- MQMO\_ZGODNE\_PRZESUNIĘCIE
- MQMO\_MSG\_TOKEN,
- MQMO\_BRAK

#### **znacznik komunikatu**

Znacznik komunikatu. Wartość binarna (MQBYTE16) o długości MQ\_MSG\_TOKEN\_LENGTH. Wartością początkową jest MQMTOK\_NONE.

**opcje**

Opcje mające zastosowanie do komunikatu. Wartością początkową jest MQGMO\_NO\_WAIT. Możliwe są następujące wartości dodatkowe:

- MQGMO\_WAIT
- MQGMO\_SYNCPOINT
- <span id="page-1882-0"></span>• MQGMO\_SYNCPOINT\_IF\_PERSISTENT,
- MOGMO NO SYNCPOINT
- MQGMO\_MARK\_SKIP\_BACKOUT
- MQGMO\_BROWSE\_FIRST
- MQGMO\_BROWSE\_NEXT
- MOGMO\_BROWSE\_MSG\_UNDER\_CURSOR
- MQGMO\_MSG\_UNDER\_CURSOR
- BLOKADA MQGMO\_LOCK
- MQGMO\_UNLOCK (odblokowanie MQGMO)
- MQGMO\_ACCEPT\_TRUNCATED\_MSG
- MOGMO SET SIGNAL
- MQGMO\_FAIL\_IF\_QUIESCING,
- MQGMO\_CONVERT
- MQGMO\_LOGICAL\_ORDER (KOLEJNA\_KOLEJNA\_STRUKTURA)
- MOGMO COMPLETE\_MSG
- MQGMO\_ALL\_MSGS\_AVAILABLE
- MOGMO ALL SEGMENTS AVAILABLE
- MQGMO\_NONE

### **przetłumaczona nazwa kolejki**

Nazwa rozstrzygniętej kolejki. Ten atrybut jest tylko do odczytu. Nazwy nigdy nie są dłuższe niż 48 znaków i mogą być dopełniane do tej długości znakami o kodzie zero. Wartością początkową jest łańcuch pusty.

#### **zwrócona długość**

Zwrócona długość. Wartością początkową jest MQRL\_UNDEFINED. Ten atrybut jest tylko do odczytu.

### **segmentacja**

Możliwość segmentowania komunikatu. Wartością początkową jest MQSEG\_INHIBITED. Możliwa jest dodatkowa wartość MQSEG\_ALLOWED.

### **status segmentu**

Status segmentacji komunikatu. Wartością początkową jest MQSS\_NOT\_A\_SEGMENT. Możliwe są następujące wartości dodatkowe:

- SEGMENT\_MQSS
- MQSS\_OSTATNI\_SEGMENT

### **Uczestnictwo w punkcie synchronizacji**

Wartość TRUE, jeśli komunikaty są pobierane pod kontrolą punktu synchronizacji.

## **Interwał oczekiwania**

Czas, przez jaki metoda pobierania klasy jest wstrzymywana podczas oczekiwania na nadejście odpowiedniego komunikatu, jeśli taki komunikat nie jest jeszcze dostępny. Wartością początkową jest zero, co ma wpływ na nieokreślony czas oczekiwania. Możliwa jest dodatkowa wartość, MQWI\_UNLIMITED. Ten atrybut jest ignorowany, chyba że opcje zawierają opcję MQGMO\_WAIT.

## **Konstruktory**

## **ImqGetMessageOptions( );**

Konstruktor domyślny.

## **ImqGetMessageOptions(const ImqGetMessageOptions &** *gmo* **);**

Konstruktor kopii.

# <span id="page-1883-0"></span>**Metody obiektów (publiczne)**

## **void operator = (const ImqGetMessageOptions &** *gmo* **);**

Kopiuje dane instancji z komendy *gmo*, zastępując istniejące dane instancji.

#### **MQCHAR groupStatus () konst;**

Zwraca status grupy.

## **void setGroupStatus (const MQCHAR** *status* **);**

Ustawia status grupy.

## **MQLONG matchOptions () konst;**

Zwraca opcje dopasowania.

## **void setMatchOptions (const MQLONG** *opcje* **);**

Ustawia opcje dopasowania.

#### **ImqBinary messageToken() konst;**

Zwraca znacznik komunikatu.

#### **ImqBoolean setMessageToken (const ImqBinary &** *token* **);**

Ustawia znacznik komunikatu. Długość danych elementu *token* musi mieć wartość zero lub wartość MQ\_MSG\_TOKEN\_LENGTH. Ta metoda zwraca wartość TRUE w przypadku powodzenia.

#### **void setMessageToken (const MQBYTE16** *token* **= 0);**

Ustawia znacznik komunikatu. Parametr *token* może mieć wartość zero, co odpowiada określeniu wartości MQMTOK\_NONE. Jeśli atrybut *token* ma wartość różną od zera, musi adresować bajty danych binarnych o długości MQ\_MSG\_TOKEN\_LENGTH.

Jeśli używane są wartości predefiniowane, takie jak MQMTOK\_NONE, może nie być konieczne rzutowanie w celu zapewnienia zgodności sygnatury, na przykład (MQBYTE \*) MQMTOK\_NONE.

# **Opcje MQLONG () konst;**

Zwraca opcje.

## **void setOptions (const MQLONG** *opcje* **);**

Ustawia opcje, w tym wartość udziału w punkcie synchronizacji.

#### **ImqString resolvedQueueNazwa () konst;**

Zwraca kopię przetłumaczonych nazw kolejek.

**MQLONG returnedLength() konst;**

Zwraca zwróconą długość.

### **Segmentacja MQCHAR () konst;**

Zwraca segmentację.

#### **void setSegmentation (const MQCHAR** *wartość* **);**

Ustawia segmentację.

### **MQCHAR segmentStatus () konst;**

Zwraca status segmentu.

## **void setSegmentStatus (const MQCHAR** *status* **);**

Ustawia status segmentu.

### **ImqBoolean syncPointUczestnictwo () konst;**

Zwraca wartość udziału punktu synchronizacji, która ma wartość TRUE, jeśli opcje obejmują MQGMO\_SYNCPOINT lub MQGMO\_SYNCPOINT\_IF\_PERSISTENT.

#### **void setSyncPointParticipation (const ImqBoolean** *sync* **);**

Ustawia wartość udziału w punkcie synchronizacji. Jeśli parametr *sync* ma wartość TRUE, zmienia opcje w celu uwzględnienia MQGMO\_SYNCPOINT i wykluczenia zarówno MQGMO\_NO\_SYNCPOINT, jak i MQGMO\_SYNCPOINT\_IF\_PERSISTENT. Jeśli parametr *sync* ma wartość FALSE, zmienia opcje, aby uwzględnić parametr MQGMO\_NO\_SYNCPOINT i wykluczyć zarówno parametr MQGMO\_SYNCPOINT, jak i parametr MQGMO\_SYNCPOINT\_IF\_PERSISTENT.

### **MQLONG waitInterval () konst;**

Zwraca odstęp czasu oczekiwania.

## <span id="page-1884-0"></span>**void setWaitInterval (const MQLONG** *interwał* **);**

Ustawia odstęp czasu oczekiwania.

## **Metody obiektów (zabezpieczone)**

## **static void setVersionSupported (const MQLONG);**

Ustawia wersję MQGMO. Wartością domyślną jest MQGMO\_VERSION\_3.

## **Dane obiektu (zabezpieczone)**

#### **MQGMO** *omqgmo*

Struktura danych MQGMO w wersji 2. Dostęp do pól MQGMO obsługiwanych tylko dla MQGMO\_VERSION\_2 .

## **PMQGMO** *opgmo*

Adres struktury danych MQGMO. Numer wersji dla tego adresu jest wskazywany w pliku *olVersion*. Sprawdź numer wersji przed uzyskaniem dostępu do pól MQGMO, aby upewnić się, że są one obecne.

#### **MQLONG** *olVersion*

Numer wersji struktury danych MQGMO określonej przez komendę *opgmo*.

## **Kody przyczyny**

• MQRC\_BINARY\_DATA\_LENGTH\_ERROR

# **Klasa C++ ImqHeader**

Ta klasa abstrakcyjna hermetyzuje wspólne cechy struktury danych MQDLH.

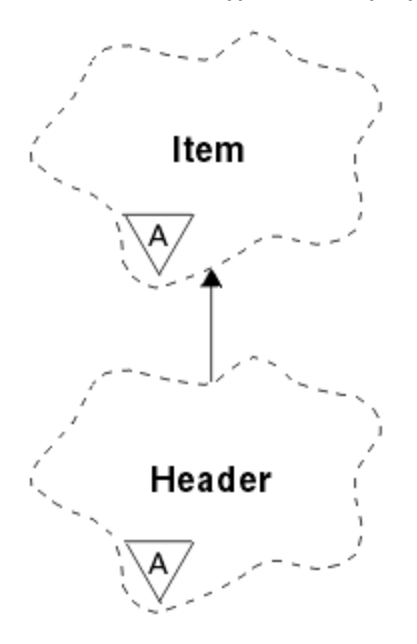

*Rysunek 23. Klasa ImqHeader*

- "Atrybuty obiektu" na stronie 1885
- • ["Konstruktory" na stronie 1886](#page-1885-0)
- • ["Metody obiektów \(publiczne\)" na stronie 1886](#page-1885-0)

## **Atrybuty obiektu**

### **zestaw znaków**

Oryginalny identyfikator kodowanego zestawu znaków. Początkowo MQCCSI\_Q\_MGR.

### <span id="page-1885-0"></span>**kodowanie**

Oryginalne kodowanie. Początkowo MQENC\_NATIVE.

### **format**

Oryginalny format. Początkowo MQFMT\_NONE.

## **flagi nagłówka**

Wartości początkowe są następujące:

- Zero dla obiektów klasy ImqDeadLetterHeader
- MQIIH\_NONE dla obiektów klasy ImqIMSBridgeHeader
- MORMHF\_LAST dla obiektów klasy nagłówka ImqReference
- MQCIH\_NONE dla obiektów klasy ImqCICSBridgeHeader
- MQWIH\_NONE dla obiektów klasy nagłówka ImqWork

# **Konstruktory**

**ImqHeader( );**

Konstruktor domyślny.

```
ImqHeader( const ImqHeader & header );
   Konstruktor kopii.
```
# **Metody obiektów (publiczne)**

```
void operator = ( const ImqHeader & header );
   Kopiuje dane instancji z nagłówka, zastępując istniejące dane instancji.
virtual MQLONG characterSet () const (konst) ;
   Zwraca zestaw znaków.
virtual void setCharacterSet ( const MQLONG ccsid = MQCCSI_Q_MGR);
   Ustawia zestaw znaków.
wirtualne kodowanie () MQLONG const (konst) ;
   Zwraca kodowanie.
virtual void setEncoding ( const MQLONG encoding = MQENC_NATIVE);
   Ustawia kodowanie.
virtual ImqString format () const (konst) ;
   Zwraca kopię formatu, w tym końcowe odstępy.
virtual void setFormat ( const char * nazwa = 0);
   Ustawia formatdopełniony do 8 znaków odstępami końcowymi.
virtual MQLONG headerFlags () const (konst) ;
   Zwraca flagi nagłówka.
virtual void setHeaderFlags ( const MQLONG flags = 0);
```
Ustawia **flagi nagłówka**.

# **ImqIMSBridgeHeader (klasa C + +)**

Ta klasa obudowuje funkcje struktury danych MQIIH.

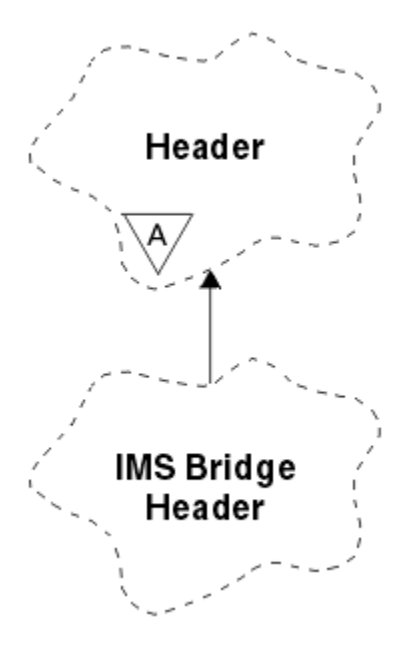

*Rysunek 24. Imq, klasaIMSBridgeHeader*

Obiekty tej klasy są używane przez aplikacje, które wysyłają komunikaty do mostu IMS przez IBM MQ for z/OS.

**Uwaga:** Zestaw znaków i kodowanie ImqHeader muszą mieć wartości domyślne i nie mogą być ustawione na inne wartości.

- "Atrybuty obiektu" na stronie 1887
- • ["Konstruktory" na stronie 1888](#page-1887-0)
- • ["Przeciążone metody ImqItem" na stronie 1888](#page-1887-0)
- • ["Metody obiektów \(publiczne\)" na stronie 1888](#page-1887-0)
- • ["Dane obiektu \(zabezpieczone\)" na stronie 1889](#page-1888-0)
- • ["Kody przyczyny" na stronie 1889](#page-1888-0)

## **Atrybuty obiektu**

#### **element uwierzytelniający**

Hasło lub przepustka RACF o długości MQ\_AUTHENTICATOR\_LENGTH. Wartością początkową jest MQIAUT\_NONE.

## **tryb zatwierdzania**

Tryb zatwierdzania. Więcej informacji na temat trybów zatwierdzania IMS zawiera publikacja *OTMA User's Guide* . Wartością początkową jest MQICM\_COMMIT\_THEN\_SEND. Możliwa jest dodatkowa wartość, MQICM\_SEND\_THEN\_COMMIT.

### **przesłonięcie terminalu logicznego**

Przesłonięcie terminalu logicznego o długości MQ\_LTERM\_OVERRIDE\_LENGTH. Wartością początkową jest łańcuch pusty.

#### **nazwa odwzorowania usług formatu komunikatu**

Nazwa odwzorowania MFS o długości MQ\_MFS\_MAP\_NAME\_LENGTH. Wartością początkową jest łańcuch pusty.

## **format odpowiedzi**

Format dowolnej odpowiedzi o długości MQ\_FORMAT\_LENGTH. Wartością początkową jest MQFMT\_NONE.

### **zasięg zabezpieczeń**

Zasięg przetwarzania zabezpieczeń systemu IMS . Wartością początkową jest MQISS\_CHECK. Możliwa jest dodatkowa wartość, MQISS\_FULL.

## <span id="page-1887-0"></span>**identyfikator instancji transakcji**

Tożsamość instancji transakcji, wartość binarna (MQBYTE16) o długości MQ\_TRAN\_INSTANCE\_ID\_LENGTH. Wartością początkową jest MQITII\_NONE.

#### **Stan transakcji**

Stan konwersacji IMS . Wartością początkową jest MQITS\_NOT\_IN\_CONVERSATION. Możliwa jest dodatkowa wartość, MQITS\_IN\_CONVERSATION.

## **Konstruktory**

**ImqIMSBridgeHeader();**

Konstruktor domyślny.

**ImqIMSBridgeHeader(const ImqIMSBridgeHeader &** *nagłówek* **);**

Konstruktor kopii.

## **Przeciążone metody ImqItem**

### **virtual ImqBoolean copyOut ( ImqMessage &** *komunikat* **);**

Wstawia strukturę danych MQIIH do buforu komunikatów na początku, przenosząc istniejące dane komunikatów dalej. Ustawia format *msg* na wartość MQFMT\_IMS.

Więcej informacji na ten temat zawiera opis metody klasy nadrzędnej.

### **virtual ImqBoolean pasteIn ( ImqMessage &** *komunikat* **);**

Odczytuje strukturę danych MQIIH z buforu komunikatów.

Aby operacja zakończyła się pomyślnie, obiekt *msg* musi mieć kodowanie MQENC\_NATIVE. Pobieranie komunikatów z opcją MQGMO\_CONVERT do MQENC\_NATIVE.

Aby działanie było pomyślne, komunikat ImqMessage musi mieć format MQFMT\_IMS.

Więcej informacji na ten temat zawiera opis metody klasy nadrzędnej.

## **Metody obiektów (publiczne)**

#### **void operator = (const ImqIMSBridgeHeader &** *nagłówek* **);**

Kopiuje dane instancji z *nagłówka*, zastępując istniejące dane instancji.

## **ImqString authenticator () konst;**

Zwraca kopię elementu uwierzytelniającego, uzupełnioną odstępami końcowymi do długości MQ\_AUTHENTICATOR\_LENGTH.

### **void setAuthenticator (const char \*** *nazwa* **);**

Ustawia element uwierzytelniający.

#### **MQCHAR commitMode () konst;**

Zwraca tryb zatwierdzania.

## **void setCommitMode (const MQCHAR** *tryb* **);**

Ustawia tryb zatwierdzania.

### **ImqString logicalTerminalOverride () konst;**

Zwraca kopię nadpisania terminalu logicznego.

- **void setLogicalTerminalOverride (const char \*** *override* **);** Ustawia nadpisanie terminalu logicznego.
- **ImqString messageFormatServicesMapNazwa () konst;** Zwraca kopię nazwy odwzorowania usług formatu komunikatu.

## **void setMessageFormatServicesMapName (const char \*** *nazwa* **);**

Ustawia nazwę odwzorowania usług formatu komunikatu.

### **ImqString replyToFormat () konst;**

Zwraca kopię formatu odpowiedzi dopełnione odstępami końcowymi do długości MQ\_FORMAT\_LENGTH.

## <span id="page-1888-0"></span>**void setReplyToFormat (const char \*** *format* **);**

Ustawia format odpowiedzi dopełniony odstępami końcowymi do długości MQ\_FORMAT\_LENGTH.

## **MQCHAR securityScope () konst;**

Zwraca zasięg zabezpieczeń.

## **void setSecurityScope (const MQCHAR** *scope* **);**

Ustawia zasięg zabezpieczeń.

## **ImqBinary transactionInstanceId () konst;**

Zwraca kopię identyfikatora instancji transakcji.

## **ImqBoolean setTransactionInstanceId (const ImqBinary &** *id* **);**

Ustawia identyfikator instancji transakcji. Długość danych *tokenu* musi wynosić zero lub wynosić MQ\_TRAN\_INSTANCE\_ID\_LENGTH. Ta metoda zwraca wartość TRUE w przypadku powodzenia.

### **void setTransactionInstanceId (const MQBYTE16** *id* **= 0);**

Ustawia identyfikator instancji transakcji. *id* może mieć wartość zero, co jest równoważne określeniu wartości MQITII\_NONE. Jeśli *id* ma wartość różną od zera, musi adresować bajty danych binarnych o wartości MQ\_TRAN\_INSTANCE\_ID\_LENGTH. Jeśli używane są predefiniowane wartości, takie jak MQITII\_NONE, konieczne może być wykonanie rzutowania w celu zapewnienia zgodności sygnatury, na przykład (MQBYTE \*) MQITII\_NONE.

## **MQCHAR transactionState () konst;**

Zwraca stan transakcji.

**void setTransactionState (const MQCHAR** *stan* **);** Ustawia stan transakcji.

## **Dane obiektu (zabezpieczone)**

**MQIIH** *omqiiih* Struktura danych MQIIH.

## **Kody przyczyny**

- MORC BINARY DATA LENGTH ERROR
- MORC INCONSISTENT FORMAT,
- BŁĄD MQRC\_ENCODING\_ERROR
- BŁĄD MQRC\_STRUC\_ID\_ERROR

# **Klasa ImqItem C++**

Ta klasa abstrakcyjna reprezentuje element, być może jeden z kilku, w obrębie komunikatu.

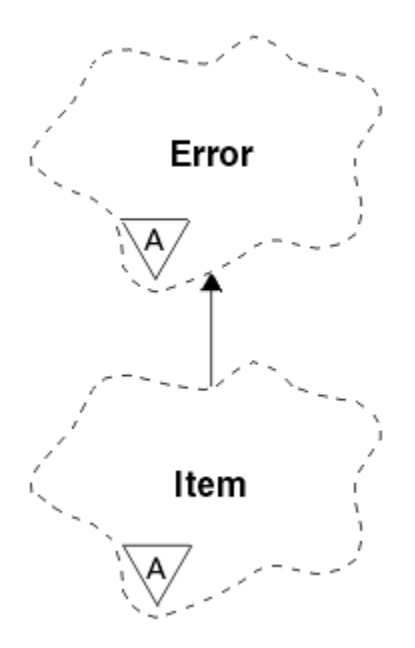

*Rysunek 25. Klasa ImqItem*

Elementy są konkatenowane razem w buforze komunikatów. Każda specjalizacja jest powiązana z określoną strukturą danych, która rozpoczyna się od identyfikatora struktury.

Metody polimorficzne w tej klasie abstrakcyjnej umożliwiają kopiowanie elementów do i z komunikatów. Metody ImqMessage klasy **readItem** i **writeItem** udostępniają inny styl wywoływania metod polimorficznych, który jest bardziej naturalny dla aplikacji.

- "Atrybuty obiektu" na stronie 1890
- "Konstruktory" na stronie 1890
- "Metody klasy (publiczne)" na stronie 1890
- • ["Metody obiektów \(publiczne\)" na stronie 1891](#page-1890-0)
- • ["Kody przyczyny" na stronie 1891](#page-1890-0)

## **Atrybuty obiektu**

#### **identyfikator struktury**

Łańcuch składający się z czterech znaków na początku struktury danych. Ten atrybut jest tylko do odczytu. Ten atrybut należy rozważyć w przypadku klas pochodnych. Nie jest ona dołączana automatycznie.

## **Konstruktory**

#### **ImqItem( );**

Konstruktor domyślny.

# **ImqItem( const ImqItem &** *element* **);**

Konstruktor kopii.

## **Metody klasy (publiczne)**

## **static ImqBoolean structureIdIs ( const char \*** *structure-id-to-test***, const ImqMessage &** *msg* **);**

Zwraca wartość PRAWDA, jeśli **identyfikator struktury** następnego elementu ImqItem w przychodzącym komunikacie *komunikat* jest taki sam, jak *identyfikator struktury do testu*. Następny element jest identyfikowany jako ta część buforu komunikatów, która jest obecnie adresowana przez **wskaźnik danych** ImqCache . Ta metoda opiera się na **identyfikatorze struktury** i dlatego nie ma gwarancji, że będzie działać dla wszystkich klas pochodnych ImqItem .

# <span id="page-1890-0"></span>**Metody obiektów (publiczne)**

## **void operator = ( const ImqItem &** *element* **);**

Kopiuje dane instancji z *item*, zastępując istniejące dane instancji.

## **virtual ImqBoolean copyOut ( ImqMessage &** *komunikat* **) = 0;**

Zapisuje ten obiekt jako następny element w buforze komunikatów wychodzących, dołączając go do istniejących elementów. Jeśli operacja zapisu zakończyła się pomyślnie, zwiększa wartość parametru ImqCache **długość danych**. Ta metoda zwraca wartość TRUE w przypadku powodzenia.

Przesłoń tę metodę, aby pracować z konkretną podklasą.

## **virtual ImqBoolean pasteIn ( ImqMessage &** *komunikat* **) = 0;**

Odczytuje ten obiekt *ze zniszczeniem* z buforu komunikatów przychodzących. Odczyt jest destrukcyjny, ponieważ **wskaźnik danych** ImqCache jest przenoszony dalej. Jednak zawartość buforu pozostaje taka sama, dlatego można ponownie odczytać dane, resetując **wskaźnik danych** ImqCache .

Klasa (sub) tego obiektu musi być spójna z **identyfikatorem struktury** znalezionym obok w buforze komunikatów obiektu *msg* .

**Kodowanie** obiektu *msg* powinno mieć wartość MQENC\_NATIVE. Zaleca się pobieranie komunikatów z ustawionym **kodowaniem** ImqMessage na wartość MQENC\_NATIVE i z opcjami **ImqGetMessageOptions** , w tym MQGMO\_CONVERT.

Jeśli operacja odczytu powiedzie się, ImqCache **długość danych** zostanie zmniejszona. Ta metoda zwraca wartość TRUE w przypadku powodzenia.

Przesłoń tę metodę, aby pracować z konkretną podklasą.

# **Kody przyczyny**

- BŁĄD MQRC\_ENCODING\_ERROR
- BŁĄD MQRC\_STRUC\_ID\_ERROR
- MORC INCONSISTENT FORMAT,
- MORC\_INSUFFICIENT\_BUFFER (MORC\_INC\_BUFFER)
- MQRC\_INSUFFICIENT\_DATA

# **Klasa ImqMessage C++**

Ta klasa obudowuje strukturę danych MQMD, a także obsługuje konstrukcję i rekonstrukcję danych komunikatu.

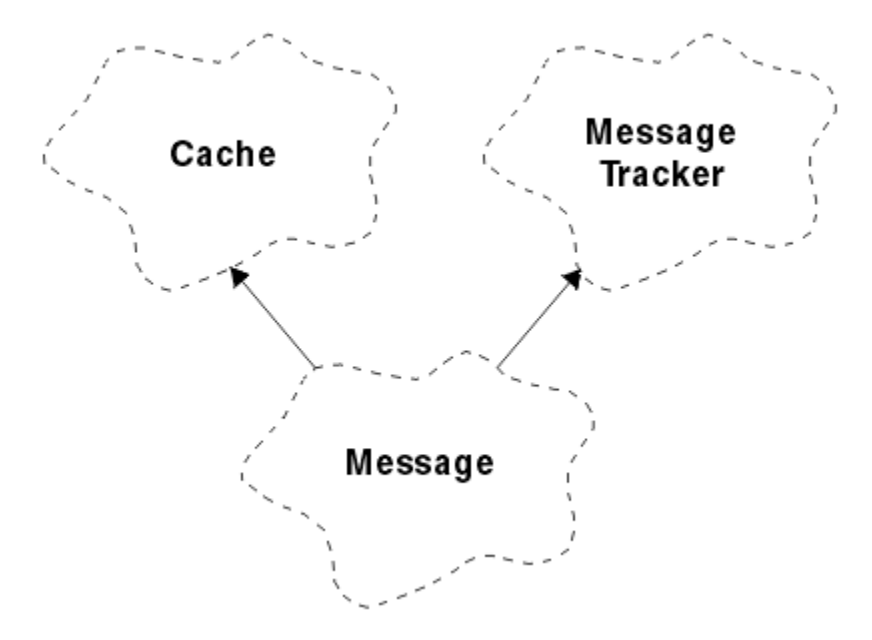

### *Rysunek 26. Klasa ImqMessage*

- "Atrybuty obiektu" na stronie 1892
- • ["Konstruktory" na stronie 1896](#page-1895-0)
- • ["Metody obiektów \(publiczne\)" na stronie 1896](#page-1895-0)
- • ["Metody obiektów \(zabezpieczone\)" na stronie 1898](#page-1897-0)
- • ["Dane obiektu \(zabezpieczone\)" na stronie 1898](#page-1897-0)

## **Atrybuty obiektu**

#### **Dane identyfikatora aplikacji**

Informacje o tożsamości powiązane z komunikatem. Wartością początkową jest łańcuch pusty.

#### **Dane źródłowe aplikacji**

Informacje o pochodzeniu powiązane z komunikatem. Wartością początkową jest łańcuch pusty.

### **Liczba wycofań**

Liczba sytuacji, w których komunikat został wstępnie pobrany, a następnie wycofany. Wartością początkową jest zero. Ten atrybut jest tylko do odczytu.

#### **zestaw znaków**

Identyfikator kodowanego zestawu znaków. Wartością początkową jest MQCCSI\_Q\_MGR. Możliwe są następujące wartości dodatkowe:

- MQCCSI\_INHERIT
- MQCCSI\_EMBEDDED

Można również użyć wybranego identyfikatora kodowanego zestawu znaków. Więcej informacji na ten temat zawiera sekcja ["konwersja stron kodowych" na stronie 970](#page-969-0).

#### **kodowanie**

Kodowanie danych komunikatu na komputerze. Wartością początkową jest MQENC\_NATIVE.

#### **Koniec ważności**

Ilość zależna od czasu, która określa, jak długo program IBM MQ przechowuje niepobrany komunikat przed jego odrzuceniem. Wartością początkową jest MQEI\_UNLIMITED.

### **format**

Nazwa formatu (szablonu) opisującego układ danych w buforze. Nazwy dłuższe niż osiem znaków są obcinane do ośmiu znaków. Nazwy są zawsze dopełniane spacjami do ośmiu znaków. Wartością stałej początkowej jest MQFMT\_NONE. Możliwe są następujące dodatkowe stałe:

- MQFMT\_ADMIN,
- MOFMT CICS
- MQFMT\_COMMAND\_1
- MQFMT\_COMMAND\_2
- MQFMT\_DEAD\_LETTER\_HEADER
- Usługa MQFMT\_DIST\_HEADER
- MQFMT\_EVENT, ZDARZENIE
- MQFMT\_IMS,
- MQFMT\_IMS\_VAR\_STRING (łańcuch zmiennych)
- MQFMT\_MD\_EXTENSION
- MOFMT PCF,
- MQFMT\_REF\_MSG\_HEADER
- ZMQFMT\_RF\_HEADER
- MQFMT\_STRING
- MQFMT\_TRIGGER,
- MQFMT\_WORK\_INFO\_HEADER,
- MQFMT\_XMIT\_Q\_HEADER

Można również użyć wybranego łańcucha specyficznego dla aplikacji. Więcej informacji na ten temat zawiera pole ["Format \(MQCHAR8\) dla deskryptora MQMD" na stronie 459](#page-458-0) deskryptora komunikatu (MQMD).

## **Flagi komunikatów**

Informacje sterujące segmentacją. Wartość początkowa to MQMF\_SEGMENTATION\_INHIBITED. Możliwe są następujące wartości dodatkowe:

- MQMF\_SEGMENTATION\_ALLOWED
- MQMF\_MSG\_IN\_GROUP
- MQMF\_LAST\_MSG\_IN\_GROUP
- MOMF SEGMENT
- MQMF\_LAST\_SEGMENT
- MQMF\_BRAK

## **typ komunikatu**

Szeroka kategoryzacja komunikatu. Wartością początkową jest MQMT\_DATAGRAM. Możliwe są następujące wartości dodatkowe:

- MQMT\_SYSTEM\_FIRST
- MOMT SYSTEM LAST
- MQMT\_DATAGRAM,
- MQMT\_ŻĄDANIE
- MQMT\_REPLY
- MQMT\_RAPORT
- MQMT\_APPL\_FIRST
- MQMT\_APPL\_LAST

Można również użyć wybranej wartości specyficznej dla aplikacji. Więcej informacji na ten temat zawiera pole ["MsgType \(MQLONG\) w deskryptorze MQMD" na stronie 448](#page-447-0) deskryptora komunikatu (MQMD).

# **Przesunięcie**

Informacje o przesunięciu. Wartością początkową jest zero.

## **Oryginalna długość**

Oryginalna długość segmentowanego komunikatu. Wartością początkową jest MQOL\_UNDEFINED.

## **trwałość**

Wskazuje, że komunikat jest ważny i musi być zawsze składowany przy użyciu trwałej pamięci masowej. Ta opcja implikuje obniżenie wydajności. Wartością początkową jest MOPER\_PERSISTENCE\_AS\_Q\_DEF. Możliwe są następujące wartości dodatkowe:

- MOPER PERSISTENT
- MOPER\_NOT\_PERSISTENT

## **priorytet**

Względny priorytet przesyłania i dostarczania. Komunikaty o tym samym priorytecie są zwykle dostarczane w tej samej kolejności, w jakiej zostały dostarczone (chociaż istnieje kilka kryteriów, które muszą być spełnione, aby to zagwarantować). Wartością początkową jest MQPRI\_PRIORITY\_AS\_Q\_DEF.

## **sprawdzanie poprawności właściwości**

Określa, czy podczas ustawiania właściwości komunikatu ma być wykonywane sprawdzanie poprawności właściwości. Wartością początkową jest **MQCMHO\_DEFAULT\_VALIDATION**. Możliwe są następujące wartości dodatkowe:

- MQCMHO\_VALIDATE,
- MOCMHO\_NO\_VALIDATION,

Następujące metody działają w przypadku **sprawdzania poprawności właściwości**:

## **MQLONG propertyValidation() konst;**

Zwraca opcję **sprawdzania poprawności właściwości** .

## **void setPropertyValidation (const MQLONG** *opcja* **);** Ustawia opcję **sprawdzania poprawności właściwości** .

## **Nazwa aplikacji umieszczającej**

Nazwa aplikacji, która umieściła komunikat. Wartością początkową jest łańcuch pusty.

## **Typ aplikacji umieszczającej**

Typ aplikacji, która umieściła komunikat. Wartością początkową jest MQAT\_NO\_CONTEXT. Możliwe są następujące wartości dodatkowe:

- MQAT\_AIX
- MQAT\_CICS
- MOAT CICS BRIDGE
- MQAT\_DOS
- MQAT\_IMS
- MOAT IMS BRIDGE,
- MQAT\_MVS
- MQAT\_NOTES\_AGENT
- MQAT\_OS2
- MQAT\_OS390
- MQAT\_OS400
- MQAT\_QMGR
- MQAT\_UNIX
- MQAT\_WINDOWS
- MQAT\_WINDOWS\_NT
- MQAT\_XCF,
- MQAT\_DEFAULT
- MQAT\_UNKNOWN
- MQAT USER FIRST
- Tabela MOAT USER LAST

Można również użyć wybranego łańcucha specyficznego dla aplikacji. Więcej informacji na ten temat zawiera pole ["PutApplTyp \(MQLONG\) dla MQMD" na stronie 474](#page-473-0) deskryptora komunikatu (MQMD).

#### **Data umieszczenia**

Data umieszczenia komunikatu. Wartością początkową jest łańcuch pusty.

#### **Czas umieszczenia**

Czas umieszczenia komunikatu. Wartością początkową jest łańcuch pusty.

#### **nazwa menedżera kolejek odpowiedzi**

Nazwa menedżera kolejek, do którego ma zostać wysłana dowolna odpowiedź. Wartością początkową jest łańcuch pusty.

#### **nazwa kolejki odpowiedzi**

Nazwa kolejki, do której ma zostać wysłana odpowiedź. Wartością początkową jest łańcuch pusty.

#### **raportowanie**

Informacje zwrotne powiązane z komunikatem. Wartością początkową jest MQRO\_NONE. Możliwe są następujące wartości dodatkowe:

- MQRO\_EXCEPTION,
- MORO EXCEPTION WITH DATA
- MORO EXCEPTION WITH FULL DATA \*
- MQRO\_UTR\_WAŻN.
- MQRO\_EXPIRATION\_WITH\_DATA
- MQRO\_EXPIRATION\_WITH\_FULL\_DATA \*
- MQRO\_COA
- MQRO\_KOA\_WITH\_DATA
- MQRO\_COA\_WITH\_FULL\_DATA \*
- MQRO\_COD
- MQRO\_KOD\_WITH\_DATA
- MORO KOD WITH FULL DATA \*
- MQRO\_PAN
- MORO\_NAN
- MQRO\_NEW\_MSG\_ID
- MQRO\_NEW\_CORREL\_ID
- MQRO\_COPY\_MSG\_ID\_TO\_CORREL\_ID
- MQRO\_PASS\_CORREL\_ID (Identyfikator KORELACJI MQ)
- MQRO\_DEAD\_LETTER\_Q
- MQRO\_DISCARD\_MSG

gdzie \* oznacza wartości, które nie są obsługiwane w systemie IBM MQ for z/OS.

### **numer kolejny**

Informacje o sekwencji identyfikujące komunikat w grupie. Wartością początkową jest jeden.

## **łączna długość komunikatu**

Liczba bajtów, które były dostępne podczas ostatniej próby odczytu komunikatu. Ta liczba będzie większa niż ImqCache **długość komunikatu** , jeśli ostatni komunikat został obcięty lub jeśli ostatni komunikat nie został odczytany z powodu obcięcia. Ten atrybut jest tylko do odczytu. Wartością początkową jest zero.

Ten atrybut może być przydatny w każdej sytuacji, w której występują obcięte komunikaty.

## <span id="page-1895-0"></span>**ID użytkownika**

Tożsamość użytkownika powiązana z komunikatem. Wartością początkową jest łańcuch pusty.

## **Konstruktory**

## **ImqMessage( );**

Konstruktor domyślny.

## **ImqMessage( const ImqMessage &** *komunikat* **);**

Konstruktor kopii. Szczegółowe informacje zawiera opis metody **operator =** .

# **Metody obiektów (publiczne)**

```
void operator = ( const ImqMessage & komunikat );
   Kopiuje dane MQMD i komunikatu z msg. Jeśli użytkownik dostarczył bufor dla tego obiektu, ilość
   kopiowanych danych jest ograniczona do dostępnej wielkości buforu. W przeciwnym razie system
   zapewnia udostępnienie buforu o odpowiedniej wielkości dla skopiowanych danych.
ImqString applicationIdDane () const (konst) ;
   Zwraca kopię danych identyfikatora aplikacji.
void setApplicationIdData ( const char * data = 0);
   Ustawia dane identyfikatora aplikacji.
ImqString applicationOriginData () const (konst) ;
   Zwraca kopię danych pochodzenia aplikacji.
void setApplicationOriginData ( const char * data = 0);
   Ustawia dane źródłowe aplikacji.
MQLONG backoutCount () const (konst) ;
   Zwraca liczbę wycofań.
MQLONG characterSet () const (konst) ;
   Zwraca zestaw znaków.
void setCharacterSet ( const MQLONG ccsid = MQCCSI_Q_MGR);
   Ustawia zestaw znaków.
MQLONG kodowanie () const (konst) ;
   Zwraca kodowanie.
void setEncoding ( const MQLONG encoding = MQENC_NATIVE);
   Ustawia kodowanie.
MQLONG utrata ważności () const (konst) ;
   Zwraca wartość utrata ważności.
void setExpiry ( const MQLONG utrata ważności );
   Ustawia wygaśnięcie.
ImqString format () const (konst) ;
   Zwraca kopię formatu, w tym końcowe odstępy.
ImqBoolean formatIs ( const char * format-to-test ) const (konst) ;
   Zwraca wartość PRAWDA, jeśli format jest taki sam jak format-do-testu.
void setFormat ( const char * nazwa = 0);
   Ustawia formatdopełniony do ośmiu znaków odstępami końcowymi.
MQLONG messageFlags () const (konst) ;
   Zwraca flagi komunikatu.
void setMessageFlags ( const MQLONG flagi );
   Ustawia flagi komunikatu.
MQLONG messageType () const (konst) ;
   Zwraca typ komunikatu.
```

```
void setMessageType ( const MQLONG typ );
   Ustawia typ komunikatu.
MQLONG przesunięcie () const (konst) ;
   Zwraca przesunięcie.
void setOffset ( const MQLONG przesunięcie );
   Ustawia przesunięcie.
MQLONG originalLength () const (konst) ;
   Zwraca pierwotną długość.
void setOriginalLength ( const MQLONG długość );
   Ustawia pierwotną długość.
MQLONG trwałość () const (konst) ;
   Zwraca trwałość.
void setPersistence ( const MQLONG trwałość );
   Ustawia trwałość.
MQLONG priorytet () const (konst) ;
   Zwraca priorytet.
void setPriority ( const MQLONG priorytet );
   Ustawia priorytet.
ImqString putApplicationNazwa () const (konst) ;
   Zwraca kopię nazwy aplikacji umieszczającej.
void setPutApplicationName ( const char * nazwa = 0);
   Ustawia nazwę aplikacji umieszczającej.
MQLONG putApplicationtyp () const (konst) ;
   Zwraca typ aplikacji umieszczającej.
void setPutApplicationType ( const MQLONG type = MQAT_NO_CONTEXT);
   Ustawia typ aplikacji umieszczającej.
ImqString putDate () const (konst) ;
   Zwraca kopię daty umieszczenia.
void setPutDate ( const char * date = 0);
   Ustawia datę umieszczenia.
ImqString putTime () const (konst) ;
   Zwraca kopię czasu umieszczania.
void setPutTime ( const char * time = 0);
   Ustawia czas umieszczenia.
ImqBoolean readItem ( ImqItem & element );
   Odczytuje obiekt item z buforu komunikatów za pomocą metody ImqItem pasteIn . Zwraca TRUE,
   jeśli operacja zakończyła się pomyślnie.
ImqString replyToQueueManagerNazwa () const (konst) ;
   Zwraca kopię nazwy menedżera kolejek odpowiedzi.
void setReplyToQueueManagerName ( const char * nazwa = 0);
   Ustawia nazwę menedżera kolejek odpowiedzi.
ImqString replyToQueueName () const (konst) ;
   Zwraca kopię nazwy kolejki odpowiedzi.
void setReplyToQueueName ( const char * nazwa = 0);
   Ustawia nazwę kolejki odpowiedzi.
Raport MQLONG () const (konst) ;
   Zwraca raport.
void setReport ( const MQLONG raport );
   Ustawia raport.
```
<span id="page-1897-0"></span>**MQLONG sequenceNumber () const (konst) ;** Zwraca **numer kolejny**.

**void setSequenceNumber ( const MQLONG** *liczba* **);** Ustawia **numer kolejny**.

**size\_t totalMessageDługość () const (konst) ;** Zwraca **łączną długość komunikatu**.

**ImqString userId () const (konst) ;** Zwraca kopię **ID użytkownika**.

**void setUserId ( const char \*** *id* **= 0);** Ustawia **ID użytkownika**.

## **ImqBoolean writeItem ( ImqItem &** *element* **);**

Zapisuje z obiektu *item* do buforu komunikatów przy użyciu metody ImqItem **copyOut** . Zapis może mieć formę wstawiania, zastępowania lub dołączania: zależy to od klasy obiektu *item* . Ta metoda zwraca wartość TRUE w przypadku powodzenia.

## **Metody obiektów (zabezpieczone)**

```
static void setVersionSupported ( const MQLONG );
   Ustawia wersję MQMD. Wartością domyślną jest MQMD_VERSION_2.
```
## **Dane obiektu (zabezpieczone)**

**MQMD1** *omqmd* Struktura danych MQMD w systemie z/OS.

**Multi MOMD2** *omqmd* 

Struktura danych MQMD w systemie Wiele platform.

# **Klasa ImqMessageTracker C++**

Ta klasa hermetyzuje te atrybuty obiektu ImqMessage lub ImqQueue , które mogą być powiązane z dowolnym obiektem.

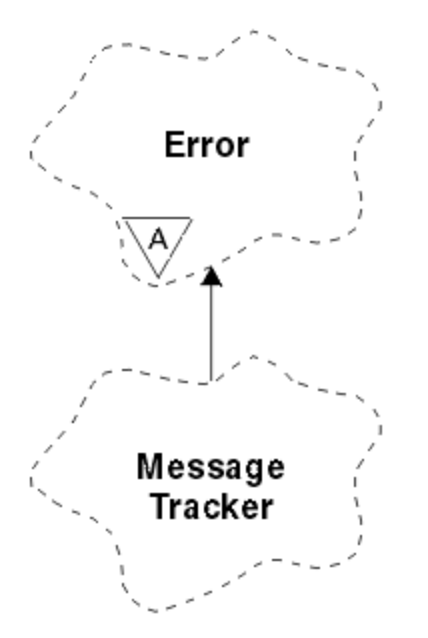

*Rysunek 27. Klasa śledzenia ImqMessage*

Ta klasa odnosi się do wywołań MQI wymienionych w sekcji ["ImqMessageOdwołanie do śledzenia" na](#page-1846-0) [stronie 1847.](#page-1846-0)

- "Atrybuty obiektu" na stronie 1899
- • ["Konstruktory" na stronie 1900](#page-1899-0)
- • ["Metody obiektów \(publiczne\)" na stronie 1900](#page-1899-0)
- • ["Kody przyczyny" na stronie 1901](#page-1900-0)

## **Atrybuty obiektu**

#### **Token rozliczania**

Wartość binarna (MQBYTE32) o długości MQ\_ACCOUNTING\_TOKEN\_LENGTH. Wartością początkową jest MQACT\_NONE.

## **Identyfikator korelacji**

Wartość binarna (MQBYTE24) o długości MQ\_CORREL\_ID\_LENGTH, która jest przypisana do korelowania komunikatów. Wartością początkową jest MQCI\_NONE. Dodatkowa wartość, MQCI\_NEW\_SESSION, jest możliwa.

#### **Opinia**

Informacje zwrotne, które mają zostać wysłane wraz z komunikatem. Wartością początkową jest MQFB\_NONE. Możliwe są następujące wartości dodatkowe:

- MOFB SYSTEM FIRST
- MQFB\_SYSTEM\_LAST
- MQFB\_APPL\_FIRST
- MQFB\_APPL\_LAST
- MQFB\_COA
- MQFB\_COD
- MQFB\_UTR\_WAŻN.
- MQFB\_PAN
- MQFB\_NAN
- MQFB\_QUIT
- MQFB\_DATA\_LENGTH\_ZERO
- MOFB DATA LENGTH NEGATIVE
- MQFB\_DATA\_LENGTH\_TOO\_BIG
- Przepełnienie buforu MQFB\_BUFFER\_OVERFLOW
- MQFB\_LENGTH\_OFF\_BY\_ONE
- MQFB\_IIH\_BŁĄD
- MQFB\_NOT\_AUTHORIZED\_FOR\_IMS (MQFB\_NIE\_AUTHORITY)
- BŁĄD MQFB\_IMS\_ERROR
- MQFB\_IMS\_FIRST
- MQFB\_IMS\_LAST
- MOFB CICS APPL ABENDED
- MQFB\_CICS\_APPL\_NOT\_STARTED (nie uruchomiono)
- MQFB\_CICS\_BRIDGE\_FAILURE
- BŁĄD MQFB\_CICS\_CCSID\_ERROR
- BŁĄD MQFB\_CICS\_CIH\_ERROR
- BŁĄD MQFB\_CICS\_COMMAREA\_ERROR
- BŁĄD MQFB\_CICS\_CORREL\_ID\_ERROR
- BŁĄD MQFB\_CICS\_DLQ\_ERROR
- BŁĄD WYWOŁANIA MQFB\_CICS\_ENCODING\_ERROR
- <span id="page-1899-0"></span>• MQFB\_CICS\_INTERNAL\_ERROR (Błąd interfejsu CICS)
- MOFB CICS NOT AUTHORIZED
- MOFB CICS UOW BACKED OUT
- BŁĄD MQFB\_CICS\_UOW\_ERROR

Można również użyć wybranego łańcucha specyficznego dla aplikacji. Więcej informacji na ten temat zawiera pole ["Informacje zwrotne \(MQLONG\) dla deskryptora MQMD" na stronie 453](#page-452-0) deskryptora komunikatu (MQMD).

### **Identyfikator grupy**

Wartość binarna (MQBYTE24) o długości MQ\_GROUP\_ID\_LENGTH, która jest unikalna w obrębie kolejki. Wartością początkową jest MQGI\_NONE.

#### **Identyfikator wiadomości**

Wartość binarna (MQBYTE24) o długości MQ\_MSG\_ID\_LENGTH, która jest unikalna w obrębie kolejki. Wartością początkową jest MQMI\_NONE.

## **Konstruktory**

## **ImqMessageFunkcja Tracker ();**

Konstruktor domyślny.

## **ImqMessageTracker ( const ImqMessageTracker &** *tracker* **);**

Konstruktor kopii. Szczegółowe informacje zawiera opis metody **operator =** .

## **Metody obiektów (publiczne)**

#### **void operator = ( const ImqMessageTracker &** *tracker* **);**

Kopiuje dane instancji z *programu śledzącego*, zastępując istniejące dane instancji.

# **ImqBinary accountingToken () const (konst) ;**

Zwraca kopię **tokenu rozliczania**.

## **ImqBoolean setAccountingToken ( const ImqBinary &** *token* **);**

Ustawia **token rozliczania**. **Długość danych** elementu *token* musi wynosić zero lub MQ\_ACCOUNTING\_TOKEN\_LENGTH. Ta metoda zwraca wartość TRUE w przypadku powodzenia.

#### **void setAccountingToken ( const MQBYTE32** *token* **= 0);**

Ustawia **token rozliczania**. *token* może mieć wartość zero, co jest równoważne określeniu opcji MQACT\_NONE. Jeśli *token* ma wartość niezerową, musi adresować MQ\_ACCOUNTING\_TOKEN\_LENGTH bajtów danych binarnych. Jeśli używane są wartości predefiniowane, takie jak MQACT\_NONE, konieczne może być wykonanie rzutowania w celu zapewnienia zgodności sygnatury, na przykład (MQBYTE \*) MQACT\_NONE.

## **ImqBinary correlationId () const (konst) ;**

Zwraca kopię **identyfikatora korelacji**.

## **ImqBoolean setCorrelationId ( const ImqBinary &** *token* **);**

Ustawia **identyfikator korelacji**. **Długość danych** elementu *token* musi mieć wartość zero lub wartość MQ\_CORREL\_ID\_LENGTH. Ta metoda zwraca wartość TRUE w przypadku powodzenia.

### **void setCorrelationId ( const MQBYTE24** *id* **= 0);**

Ustawia **identyfikator korelacji**. Parametr *id* może mieć wartość zero, co jest równoważne określeniu parametru MQCI\_NONE. Jeśli wartość *id* jest różna od zera, musi ona adresować bajty danych binarnych o wartości MQ\_CORREL\_ID\_LENGTH. Jeśli używane są wartości predefiniowane, takie jak MQCI\_NONE, konieczne może być wykonanie rzutowania w celu zapewnienia zgodności sygnatury, na przykład (MQBYTE \*) MQCI\_NONE.

#### **MQLONG opinia () const (konst) ;** Zwraca **opinię**.

## **void setFeedback ( const MQLONG** *opinia* **);**

Ustawia **informację zwrotną**.

## <span id="page-1900-0"></span>**ImqBinary groupId () const (konst) ;**

Zwraca kopię **identyfikatora grupy**.

## **ImqBoolean setGroupId ( const ImqBinary &** *token* **);**

Ustawia **identyfikator grupy**. **Długość danych** elementu *token* musi mieć wartość zero lub wartość MQ\_GROUP\_ID\_LENGTH. Ta metoda zwraca wartość TRUE w przypadku powodzenia.

## **void setGroupId ( const MQBYTE24** *id* **= 0);**

Ustawia **identyfikator grupy**. Parametr *id* może mieć wartość zero, co jest równoważne określeniu wartości MQGI\_NONE. Jeśli parametr *id* ma wartość różną od zera, musi on adresować bajty danych binarnych o długości MQ\_GROUP\_ID\_LENGTH. W przypadku używania predefiniowanych wartości, takich jak MQGI\_NONE, może być konieczne wykonanie rzutowania w celu zapewnienia zgodności sygnatury, na przykład (MQBYTE \*) MQGI\_NONE.

## **ImqBinary messageId () const (konst) ;**

Zwraca kopię **identyfikatora komunikatu**.

## **ImqBoolean setMessageId ( const ImqBinary &** *token* **);**

Ustawia **identyfikator komunikatu**. **Długość danych** elementu *token* musi mieć wartość zero lub wartość MQ\_MSG\_ID\_LENGTH. Ta metoda zwraca wartość TRUE w przypadku powodzenia.

## **void setMessageId ( const MQBYTE24** *id* **= 0);**

Ustawia **identyfikator komunikatu**. *id* może mieć wartość zero, co jest równoważne określeniu wartości MQMI\_NONE. Jeśli wartość *id* jest różna od zera, musi ona adresować bajty danych binarnych o długości MQ\_MSG\_ID\_LENGTH. Jeśli używane są predefiniowane wartości, takie jak MQMI\_NONE, konieczne może być wykonanie rzutowania w celu zapewnienia zgodności sygnatury, na przykład (MQBYTE \*) MQMI\_NONE.

## **Kody przyczyny**

• MQRC\_BINARY\_DATA\_LENGTH\_ERROR

# **Klasa ImqNamelist C++**

Ta klasa obudowuje listę nazw.

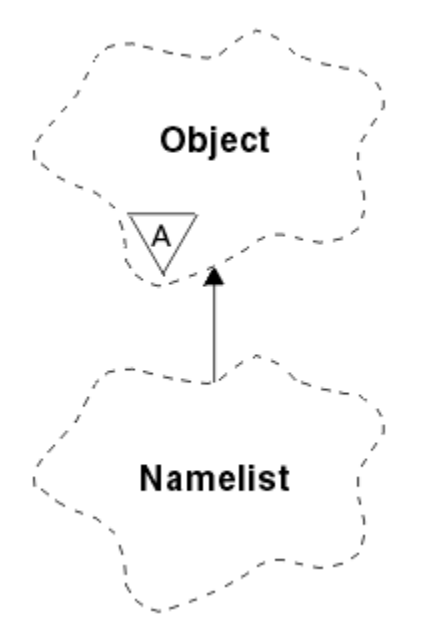

*Rysunek 28. Klasa ImqNamelist*

Ta klasa odnosi się do wywołań MQI wymienionych w sekcji ["Odwołanie ImqNamelist" na stronie 1847](#page-1846-0).

- • ["Atrybuty obiektu" na stronie 1902](#page-1901-0)
- • ["Konstruktory" na stronie 1902](#page-1901-0)
- <span id="page-1901-0"></span>• "Metody obiektów (publiczne)" na stronie 1902
- "Kody przyczyny" na stronie 1902

# **Atrybuty obiektu**

## **Liczba nazw**

Liczba nazw obiektów w **nazwach list nazw**. Ten atrybut jest tylko do odczytu.

## **nazwy list nazw**

Nazwy obiektów, których liczba jest wskazywana przez **liczbę nazw**. Ten atrybut jest tylko do odczytu.

# **Konstruktory**

## **ImqNamelist( );**

Konstruktor domyślny.

## **ImqNamelist(const ImqNamelist &** *lista* **);**

Konstruktor kopii. **Status otwarcia** obiektu ImqObject ma wartość fałsz.

## **ImqNamelist(const char \*** *nazwa* **);**

Ustawia nazwę ImqObject na **name**.

# **Metody obiektów (publiczne)**

## **void operator = (const ImqNamelist &** *lista* **);**

Kopiuje dane instancji z *listy*, zastępując istniejące dane instancji. **Status otwarcia** obiektu ImqObject ma wartość fałsz.

## **ImqBoolean nameCount(MQLONG &** *liczba* **);**

Zawiera kopię **name count**. Zwraca TRUE, jeśli operacja zakończyła się pomyślnie.

## **MQLONG nameCount ();**

Zwraca **liczbę nazw** bez wskazania możliwych błędów.

## **ImqBoolean namelistName (const MQLONG** *indeks***, ImqString &** *nazwa* **);**

Udostępnia kopię jednej **nazw list nazw** według indeksu zerowego. Zwraca TRUE, jeśli operacja zakończyła się pomyślnie.

### **ImqString namelistName (const MQLONG** *indeks* **);**

Zwraca jedną z **nazw list nazw** według indeksu zerowego bez wskazania możliwych błędów.

# **Kody przyczyny**

- BŁĄD MQRC\_INDEX\_ERROR
- MQRC\_INDEX\_NOT\_PRESENT (NIEOBECNY)

# **Klasa C + + ImqObject**

Ta klasa jest abstrakcyjna. Po zniszczeniu obiektu tej klasy jest on automatycznie zamykany i zerwane jest jego połączenie z menedżerem ImqQueue.

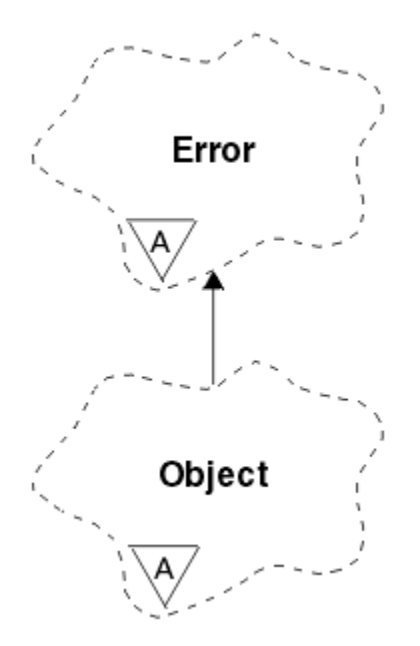

*Rysunek 29. Klasa ImqObject*

Ta klasa odnosi się do wywołań MQI wymienionych w sekcji ["Odwołanie ImqObject" na stronie 1847](#page-1846-0).

- "Atrybuty klasy" na stronie 1903
- "Atrybuty obiektu" na stronie 1903
- • ["Konstruktory" na stronie 1905](#page-1904-0)
- • ["Metody klasy \(publiczne\)" na stronie 1905](#page-1904-0)
- • ["Metody obiektów \(publiczne\)" na stronie 1905](#page-1904-0)
- • ["Metody obiektów \(zabezpieczone\)" na stronie 1907](#page-1906-0)
- • ["Dane obiektu \(zabezpieczone\)" na stronie 1908](#page-1907-0)
- • ["Kody przyczyny" na stronie 1908](#page-1907-0)
- •

# **Atrybuty klasy**

### **zachowanie**

Steruje zachowaniem niejawnego otwierania.

## **IMQ\_IMPL\_OPEN (8L)**

Niejawne otwarcie jest dozwolone. Jest to opcja domyślna.

## **Atrybuty obiektu**

### **Data zmiany**

Data zmiany. Ten atrybut jest tylko do odczytu.

## **Godzina zmiany**

Czas zmiany. Ten atrybut jest tylko do odczytu.

### **Alternatywny identyfikator użytkownika**

Alternatywny identyfikator użytkownika (do znaków MQ\_USER\_ID\_LENGTH). Wartością początkową jest łańcuch pusty.

## **Alternatywny identyfikator zabezpieczeń**

Alternatywny identyfikator zabezpieczeń. Wartość binarna (MQBYTE40) o długości MQ\_SECURITY\_ID\_LENGTH. Wartością początkową jest MQSID\_NONE.

## **opcje zamykania**

Opcje, które mają zastosowanie, gdy obiekt jest zamknięty. Wartością początkową jest MQCO\_NONE. Ten atrybut jest ignorowany podczas niejawnych operacji ponownego otwierania, w których zawsze używana jest wartość MQCO\_NONE.

#### **odwołanie do połączenia**

Odwołanie do obiektu menedżera ImqQueue, który udostępnia wymagane połączenie z (lokalnym) menedżerem kolejek. W przypadku obiektu menedżera ImqQueuejest to obiekt sam w sobie. Wartością początkową jest zero.

**Uwaga:** Nie należy mylić tego elementu z nazwą menedżera kolejek, która identyfikuje menedżer kolejek (prawdopodobnie zdalny) dla nazwanej kolejki.

#### **opis**

Opisowa nazwa (do 64 znaków) menedżera kolejek, kolejki, listy nazw lub procesu. Ten atrybut jest tylko do odczytu.

#### **nazwa**

Nazwa (maksymalnie 48 znaków) menedżera kolejek, kolejki, listy nazw lub procesu. Wartością początkową jest łańcuch pusty. Nazwa kolejki modelowej zmienia się po **open** na nazwę wynikowej kolejki dynamicznej.

**Uwaga:** Menedżer ImqQueuemoże mieć pustą nazwę, reprezentującą domyślny menedżer kolejek. Po pomyślnym otwarciu nazwa zostanie zmieniona na rzeczywistą nazwę menedżera kolejek. Lista ImqDistributionjest dynamiczna i musi mieć pustą nazwę.

### **następny obiekt zarządzany**

Jest to następny obiekt tej klasy, bez określonej kolejności, mający takie samo odniesienie do połączenia jak ten obiekt. Wartością początkową jest zero.

#### **Opcje otwarcia**

Opcje, które mają zastosowanie po otwarciu obiektu. Wartością początkową jest MQOO\_INQUIRE. Istnieją dwa sposoby ustawiania odpowiednich wartości:

- 1. Nie ustawiaj opcji otwierania i nie używaj metody otwierania. Program IBM MQ automatycznie dopasowuje opcje otwierania oraz automatycznie otwiera, ponownie otwiera i zamyka obiekty zgodnie z potrzebami. Może to spowodować niepotrzebne operacje ponownego otwierania, ponieważ program IBM MQ używa metody openFor , a ta metoda dodaje opcje otwierania tylko przyrostowo.
- 2. Opcje otwierania należy ustawić przed użyciem metod powodujących wywołanie MQI (patrz sekcja ["Odwołanie do interfejsu MQI i C++" na stronie 1840](#page-1839-0) ). Dzięki temu niepotrzebne operacje ponownego otwarcia nie będą wykonywane. Należy jawnie ustawić opcje otwierania, jeśli prawdopodobne jest wystąpienie dowolnego z potencjalnych problemów z ponownym otwieraniem (patrz sekcja Ponowne otwieranie ).

Jeśli używana jest metoda open, należy najpierw upewnić się, że opcje open są odpowiednie. Jednak użycie metody open nie jest obowiązkowe. IBM MQ nadal zachowuje się tak samo, jak w przypadku 1, ale w takiej sytuacji zachowanie jest efektywne.

Zero nie jest poprawną wartością; ustaw odpowiednią wartość przed próbą otwarcia obiektu. Można to zrobić za pomocą **setOpenOptions** (*lOpenOptions*), po którym następuje **open** () lub **openFor** (*lRequiredOpenOption*).

### **Uwaga:**

- 1. Parametr MQOO\_OUTPUT jest zastępowany parametrem MQOO\_INQUIRE podczas wykonywania metody **open** dla listy dystrybucyjnej, ponieważ parametr MQOO\_OUTPUT jest obecnie jedynym poprawnym parametrem **open option** . Jednak dobrą praktyką jest jawne ustawianie opcji MQOO\_OUTPUT w aplikacjach, które używają metody **open** .
- 2. Podaj wartość MQOO\_RESOLVE\_NAMES, jeśli mają być używane atrybuty **resolved queue manager name** i **resolved queue name** klasy.

#### <span id="page-1904-0"></span>**status otwarcia**

Określa, czy obiekt jest otwarty (TRUE), czy zamknięty (FALSE). Wartością początkową jest FALSE. Ten atrybut jest tylko do odczytu.

#### **poprzedni obiekt zarządzany**

Poprzedni obiekt tej klasy, bez określonej kolejności, mający takie samo odniesienie do połączenia jak ten obiekt. Wartością początkową jest zero.

#### **identyfikator-menedżera-kolejek**

Identyfikator menedżera kolejek. Ten atrybut jest tylko do odczytu.

## **Konstruktory**

#### **ImqObject( );**

Konstruktor domyślny.

### **ImqObject(const ImqObject &** *obiekt* **);**

Konstruktor kopii. Status otwarcia będzie miał wartość FAŁSZ.

## **Metody klasy (publiczne)**

## **statyczne zachowanie MQLONG ();**

Zwraca zachowanie.

#### **void setBehavior(const MQLONG** *behavior* **= 0);**

Ustawia zachowanie.

## **Metody obiektów (publiczne)**

#### **void operator = (const ImqObject &** *obiekt* **);**

W razie potrzeby wykonuje zamknięcie i kopiuje dane instancji z *obiektu*. Status otwarcia będzie miał wartość FAŁSZ.

#### **ImqBoolean alterationDate( ImqString &** *data* **);**

Udostępnia kopię daty zmiany. Zwraca TRUE, jeśli operacja zakończyła się pomyślnie.

#### **ImqString alterationDate( );**

Zwraca datę modyfikacji bez wskazania możliwych błędów.

#### **ImqBoolean alterationTime( ImqString &** *czas* **);**

Udostępnia kopię czasu modyfikacji. Zwraca TRUE, jeśli operacja zakończyła się pomyślnie.

## **ImqString alterationTime( );**

Zwraca czas modyfikacji bez wskazania możliwych błędów.

#### **ImqString alternateUserId () konst;**

Zwraca kopię alternatywnego identyfikatora użytkownika.

#### **ImqBoolean setAlternateUserId (const char \*** *id* **);**

Ustawia alternatywny identyfikator użytkownika. Alternatywny identyfikator użytkownika można ustawić tylko wtedy, gdy status otwarcia ma wartość FALSE. Ta metoda zwraca wartość TRUE w przypadku powodzenia.

### **ImqBinary alternateSecurityId () konst;**

Zwraca kopię alternatywnego identyfikatora zabezpieczeń.

## **ImqBoolean setAlternateSecurityId(const ImqBinary &** *token* **);**

Ustawia alternatywny identyfikator zabezpieczeń. Alternatywny identyfikator zabezpieczeń można ustawić tylko wtedy, gdy status otwarcia ma wartość FALSE. Długość danych w polu *token* musi wynosić zero lub wynosić MQ\_SECURITY\_ID\_LENGTH. Zwraca TRUE, jeśli operacja zakończyła się pomyślnie.

#### **ImqBoolean setAlternateSecurityId(const MQBYTE\*** *token* **= 0);**

Ustawia alternatywny identyfikator zabezpieczeń. Parametr *token* może mieć wartość zero, co jest równoważne określeniu parametru MQSID\_NONE. Jeśli wartość *token* jest niezerowa, musi adresować bajty danych binarnych o długości MQ\_SECURITY\_ID\_LENGTH. Jeśli używane są wartości predefiniowane, takie jak MQSID\_NONE, konieczne może być wykonanie rzutowania w celu zapewnienia zgodności sygnatur, na przykład (MQBYTE \*) MQSID\_NONE.

Alternatywny identyfikator zabezpieczeń można ustawić tylko wtedy, gdy status otwarcia ma wartość TRUE. Zwraca TRUE, jeśli operacja zakończyła się pomyślnie.

#### **ImqBoolean setAlternateSecurityId(const unsigned char \*** *id* **= 0);**

Ustawia alternatywny identyfikator zabezpieczeń.

#### **ImqBoolean close ();**

Ustawia status otwarcia na FALSE. Zwraca TRUE, jeśli operacja zakończyła się pomyślnie.

#### **MQLONG closeOptions () konst;**

Zwraca opcje zamykania.

## **void setCloseOptions (const MQLONG** *opcje* **);**

Ustawia opcje zamykania.

## **ImqQueueManager \* connectionReference () konst;**

Zwraca odwołanie do połączenia.

- **void setConnectionReference ( ImqQueueManager &** *menedżer* **);** Ustawia odwołanie do połączenia.
- **void setConnectionReference ( ImqQueueManager \*** *menedżer* **= 0);** Ustawia odwołanie do połączenia.

## **wirtualny opis ImqBoolean ( ImqString &** *opis* **) = 0;**

Udostępnia kopię opisu. Zwraca TRUE, jeśli operacja zakończyła się pomyślnie.

## **ImqString description ();**

Zwraca kopię opisu bez wskazania możliwych błędów.

#### **virtual ImqBoolean name ( ImqString &** *nazwa* **);**

Udostępnia kopię nazwy. Zwraca TRUE, jeśli operacja zakończyła się pomyślnie.

#### **ImqString name ();**

Zwraca kopię nazwy bez wskazania możliwych błędów.

## **ImqBoolean setName (const char \*** *nazwa* **= 0);**

Ustawia nazwę. Nazwę można ustawić tylko wtedy, gdy status otwarcia ma wartość FALSE, a dla menedżera ImqQueue, gdy status połączenia ma wartość FALSE. Zwraca TRUE, jeśli operacja zakończyła się pomyślnie.

### **ImqObject \* nextManagedObject () konst;**

Zwraca następny obiekt zarządzany.

### **ImqBoolean open ();**

Zmienia status otwarcia na TRUE, otwierając obiekt w razie potrzeby, używając między innymi opcji otwarcia i nazwy. W przypadku tej metody używane są informacje o odwołaniu do połączenia oraz metoda połączenia menedżera ImqQueue, jeśli jest to konieczne, w celu zapewnienia, że status połączenia menedżera ImqQueuema wartość TRUE. Zwraca status otwarcia.

#### **ImqBoolean openFor (const MQLONG** *opcje-wymagane* **= 0);**

Próbuje upewnić się, że obiekt jest otwarty z opcjami otwarcia lub z opcjami otwarcia, które gwarantują zachowanie implikowane przez wartość parametru *required-options* .

Jeśli *required-options* ma wartość zero, dane wejściowe są wymagane i wszystkie opcje wejściowe są wystarczające. Tak więc, jeśli otwarte opcje już zawierają jedną z następujących wartości:

- MQOO\_INPUT\_AS\_Q\_DEF
- MQOO\_INPUT\_SHARED
- MQOO\_INPUT\_EXCLUSIVE (wyłączna)

Opcje otwarcia są już zadowalające i nie zostały zmienione. Jeśli opcje otwarcia nie zawierają jeszcze żadnej z tych opcji, w opcjach otwarcia jest ustawiona opcja MQOO\_INPUT\_AS\_Q\_DEF.

Jeśli opcja *required-options* ma wartość niezerową, wymagane opcje są dodawane do opcji open. Jeśli *required-options* jest dowolną z tych opcji, pozostałe opcje zostaną zresetowane.

<span id="page-1906-0"></span>Jeśli którakolwiek z opcji otwarcia została zmieniona, a obiekt jest już otwarty, obiekt jest zamykany tymczasowo i ponownie otwierany w celu dostosowania opcji otwarcia.

Zwraca TRUE, jeśli operacja zakończyła się pomyślnie. Powodzenie wskazuje, że obiekt jest otwarty z odpowiednimi opcjami.

#### **MQLONG openOptions () konst;**

Zwraca opcje otwarcia.

### **ImqBoolean setOpenOptions (const MQLONG** *opcje* **);**

Ustawia opcje otwierania. Opcje otwarcia mogą być ustawione tylko wtedy, gdy status otwarcia ma wartość FALSE. Zwraca TRUE, jeśli operacja zakończyła się pomyślnie.

#### **ImqBoolean openStatus () konst;**

Zwraca status otwarcia.

#### **ImqObject \* previousManagedObject () konst;**

Zwraca poprzedni obiekt zarządzany.

#### **ImqBoolean queueManagerIdentyfikator ( ImqString &** *id* **);**

Udostępnia kopię identyfikatora menedżera kolejek. Zwraca TRUE, jeśli operacja zakończyła się pomyślnie.

#### **ImqString queueManagerIdentifier ();**

Zwraca identyfikator menedżera kolejek bez wskazania możliwych błędów.

## **Metody obiektów (zabezpieczone)**

## **virtual ImqBoolean closeTemporarily ();**

Umożliwia bezpieczne zamknięcie obiektu przed ponownym otwarciem. Zwraca TRUE, jeśli operacja zakończyła się pomyślnie. Ta metoda zakłada, że status otwarcia ma wartość PRAWDA.

#### **MQHCONN connectionHandle () konst;**

Zwraca wartość MQHCONN powiązaną z odwołaniem do połączenia. Ta wartość wynosi zero, jeśli nie ma odwołania do połączenia lub jeśli menedżer nie jest połączony.

### **ImqBoolean inquire (const MQLONG** *int-attr***, MQLONG &** *wartość* **);**

Zwraca liczbę całkowitą, której indeks jest wartością MQIA\_ \*. W przypadku błędu wartość jest ustawiana na MQIAV\_UNDEFINED.

#### **ImqBoolean inquire (const MQLONG** *atr***, char \* &** *bufor***, const size\_t** *długość* **);**

Zwraca łańcuch znaków, którego indeks jest wartością MQCA\_ \*.

**Uwaga:** Obie te metody zwracają tylko jedną wartość atrybutu. Jeśli *obraz stanu* jest wymagany dla więcej niż jednej wartości, a wartości są ze sobą spójne przez chwilę, program IBM MQ C++ nie udostępnia tej funkcji i należy użyć wywołania MQINQ z odpowiednimi parametrami.

### **virtual void openInformationDisperse ();**

Rozprasza informacje z sekcji zmiennych struktury danych MQOD bezpośrednio po wywołaniu MQOPEN.

#### **virtual ImqBoolean openInformationPrepare ();**

Przygotowuje informacje dla sekcji zmiennej struktury danych MQOD bezpośrednio przed wywołaniem MQOPEN i zwraca wartość TRUE w przypadku powodzenia.

#### **ImqBoolean set (const MQLONG** *int-attr***, const MQLONG** *wartość* **);** Ustawia IBM MQ atrybut całkowitoliczbowy.

**ImqBoolean set (const MQLONG** *char-attr***, const char \*** *buffer***, const size\_t** *długość\_wymagana* **);** Ustawia atrybut znakowy IBM MQ .

#### **void setNextManagedObject (const ImqObject \*** *object* **= 0);**

Ustawia następny obiekt zarządzany.

Uwaga: tej funkcji należy używać tylko wtedy, gdy jest się pewnym, że nie spowoduje ona złamania listy obiektów zarządzanych.

## **void setPreviousManagedObject (const ImqObject \*** *object* **= 0);**

Ustawia poprzedni obiekt zarządzany.

<span id="page-1907-0"></span>Uwaga: tej funkcji należy używać tylko wtedy, gdy jest się pewnym, że nie spowoduje ona złamania listy obiektów zarządzanych.

# **Dane obiektu (zabezpieczone)**

## **MQHOBJ** *ohobj*

Uchwyt obiektu IBM MQ (poprawny tylko wtedy, gdy status otwarcia ma wartość TRUE).

## **MQOD** *omqod*

Wbudowana struktura danych MQOD. Ilość pamięci masowej przydzielonej dla tej struktury danych jest wymagana dla programu MQOD w wersji 2. Sprawdź numer wersji *(omqod.Version)* i uzyskaj dostęp do innych pól w następujący sposób:

## **MQOD\_VERSION\_1**

Można uzyskać dostęp do wszystkich innych pól w *omqod* .

## **MQOD\_VERSION\_2**

Można uzyskać dostęp do wszystkich innych pól w *omqod* .

## **MQOD\_VERSION\_3**

*omqod.pmqod* jest wskaźnikiem do dynamicznie przydzielanego, większego MQOD. Nie można uzyskać dostępu do innych pól w *omqod* . Dostęp do wszystkich pól adresowanych przez plik *omqod.pmqod* jest możliwy.

**Uwaga:** *omqod.pmqod.Version* może być mniejsza niż *omqod.Version*, co oznacza, że IBM MQ MQI client ma więcej funkcji niż serwer IBM MQ .

# **Kody przyczyny**

- MQRC\_ATTRIBUTE\_LOCKED (atrybut mqrc\_locked)
- MQRC\_INCONSISTENT\_OBJECT\_STATE,
- MQRC\_NO\_CONNECTION\_REFERENCE,
- MQRC\_STORAGE\_NIEDOSTĘPNY
- MQRC\_REOPEN\_SAVED\_CONTEXT\_ERR
- (kody przyczyny z MQCLOSE)
- (kody przyczyny z MQCONN)
- (kody przyczyny z MQINQ)
- (kody przyczyny z MQOPEN)
- (kody przyczyny z MQSET)

# **Klasa ImqProcess C++**

Ta klasa hermetyzuje proces aplikacji (obiekt IBM MQ typu MQOT\_PROCESS), który może być wyzwalany przez monitor wyzwalacza.
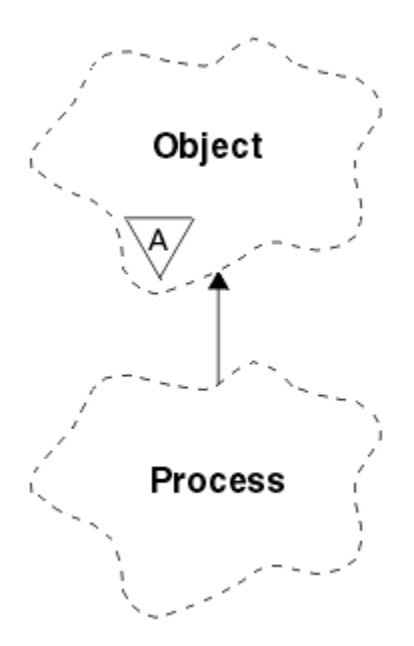

*Rysunek 30. Klasa ImqProcess*

- "Atrybuty obiektu" na stronie 1909
- "Konstruktory" na stronie 1909
- "Metody obiektów (publiczne)" na stronie 1909

# **Atrybuty obiektu**

## **Identyfikator aplikacji**

Tożsamość procesu aplikacji. Ten atrybut jest tylko do odczytu.

## **Typ aplikacji**

Typ procesu aplikacji. Ten atrybut jest tylko do odczytu.

## **Dane środowiska**

Informacje o środowisku dla procesu. Ten atrybut jest tylko do odczytu.

# **Dane użytkownika**

Dane użytkownika dla procesu. Ten atrybut jest tylko do odczytu.

# **Konstruktory**

**ImqProcess( );** Konstruktor domyślny.

**ImqProcess( const ImqProcess &** *proces* **);** Konstruktor kopii. Parametr ImqObject **status otwarcia** ma wartość FALSE.

# **ImqProcess( const char \*** *nazwa* **);**

Ustawia **nazwę**obiektu ImqObject .

# **Metody obiektów (publiczne)**

# **void operator = ( const ImqProcess &** *proces* **);**

W razie potrzeby wykonuje operację zamykania, a następnie kopiuje dane instancji z *procesu*. Opcja ImqObject **status otwarcia** będzie mieć wartość FALSE.

# **ImqBoolean applicationId ( ImqString &** *id* **);**

Udostępnia kopię **identyfikatora aplikacji**. Zwraca TRUE, jeśli operacja zakończyła się pomyślnie.

# **ImqString applicationId ( );**

Zwraca **identyfikator aplikacji** bez wskazania możliwych błędów.

# **ImqBoolean applicationType ( MQLONG &** *typ* **);**

Udostępnia kopię **typu aplikacji**. Zwraca TRUE, jeśli operacja zakończyła się pomyślnie.

# **MQLONG applicationType ();**

Zwraca **typ aplikacji** bez wskazania możliwych błędów.

## **ImqBoolean environmentData ( ImqString &** *dane* **);**

Udostępnia kopię **danych środowiska**. Zwraca TRUE, jeśli operacja zakończyła się pomyślnie.

## **ImqString environmentData ( );**

Zwraca **dane środowiska** bez wskazania możliwych błędów.

# **ImqBoolean userData ( ImqString &** *dane* **);**

Udostępnia kopię **danych użytkownika**. Zwraca TRUE, jeśli operacja zakończyła się pomyślnie.

### **ImqString userData ( );**

Zwraca **dane użytkownika** bez wskazania możliwych błędów.

# **ImqPutMessageOptions klasa C++**

Ta klasa hermetyzuje strukturę danych MQPMO.

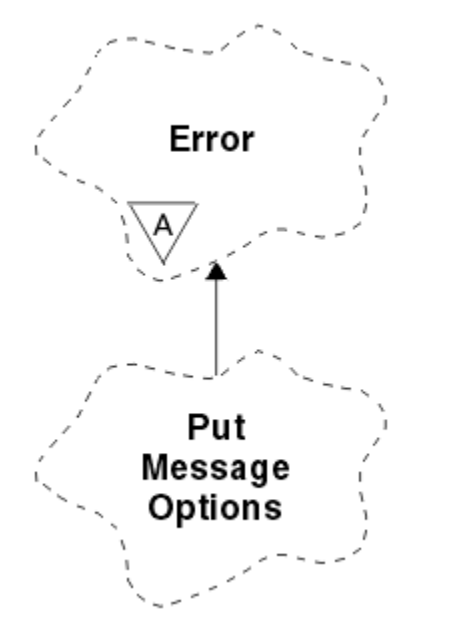

*Rysunek 31. Klasa ImqPutMessageOptions*

- "Atrybuty obiektu" na stronie 1910
- • ["Konstruktory" na stronie 1911](#page-1910-0)
- • ["Metody obiektów \(publiczne\)" na stronie 1911](#page-1910-0)
- • ["Dane obiektu \(zabezpieczone\)" na stronie 1912](#page-1911-0)
- • ["Kody przyczyny" na stronie 1912](#page-1911-0)

# **Atrybuty obiektu**

#### **odwołanie do kontekstu**

ImqQueue , która udostępnia kontekst dla komunikatów. Początkowo nie ma odwołania.

**opcje**

Opcje umieszczania komunikatów. Wartością początkową jest MQPMO\_NONE. Możliwe są następujące wartości dodatkowe:

- MQPMO\_SYNCPOINT
- MOPMO NO SYNCPOINT
- <span id="page-1910-0"></span>• MQPMO\_NEW\_MSG\_ID
- MOPMO\_NEW\_CORREL\_ID
- MQPMO\_LOGICAL\_ORDER,
- MQPMO\_NO\_CONTEXT
- MOPMO\_DEFAULT\_CONTEXT,
- MOPMO PASS IDENTITY CONTEXT,
- MQPMO\_PASS\_ALL\_CONTEXT
- MQPMO\_SET\_IDENTITY\_CONTEXT,
- MQPMO\_SET\_ALL\_CONTEXT
- MQPMO\_ALTERNATE\_UPRAWNIENIA\_UŻYTKOWNIKA
- MQPMO\_FAIL\_IF\_QUIESCING,

#### **pola rekordu**

Flagi, które sterują dołączaniem rekordów umieszczania komunikatów podczas umieszczania komunikatu. Wartością początkową jest MQPMRF\_NONE. Możliwe są następujące wartości dodatkowe:

- MQPMRF\_ID\_komunikatu
- MQPMRF\_CORREL\_ID (Identyfikator relacji MQ)
- MQPMRF\_GROUP\_ID (identyfikator grupy MQPMRF\_ID)
- MQPMRF\_FEEDBACK
- MOPMRF ACCOUNTING TOKEN,

ImqMessageAtrybuty śledzenia są pobierane z obiektu dla każdego określonego pola. ImqMessageAtrybuty śledzenia są pobierane z obiektu ImqMessage dla każdego pola, które nie jest określone.

#### **rozstrzygnięta nazwa menedżera kolejek**

Nazwa docelowego menedżera kolejek określona podczas umieszczania. Wartość początkowa jest pusta. Ten atrybut jest tylko do odczytu.

#### **przetłumaczona nazwa kolejki**

Nazwa kolejki docelowej określona podczas umieszczania. Wartość początkowa jest pusta. Ten atrybut jest tylko do odczytu.

### **Uczestnictwo w punkcie synchronizacji**

Wartość TRUE, gdy komunikaty są umieszczane pod kontrolą punktu synchronizacji.

# **Konstruktory**

#### **ImqPutMessageOptions( );**

Konstruktor domyślny.

#### **ImqPutMessageOptions(const ImqPutMessageOptions &** *pmo* **);** Konstruktor kopii.

# **Metody obiektów (publiczne)**

# **void operator = (const ImqPutMessageOptions &** *pmo* **);**

Kopiuje dane instancji z komendy *pmo*, zastępując istniejące dane instancji.

### **ImqQueue \* contextReference () konst;**

Zwraca odwołanie do kontekstu.

#### **void setContextReference (const ImqQueue &** *kolejka* **);** Ustawia odwołanie do kontekstu.

**void setContextReference (const ImqQueue \*** *queue* **= 0);**

Ustawia odwołanie do kontekstu.

# <span id="page-1911-0"></span>**Opcje MQLONG () konst;**

Zwraca opcje.

# **void setOptions (const MQLONG** *opcje* **);**

Ustawia opcje, w tym wartość udziału w punkcie synchronizacji.

## **MQLONG recordFields () konst;**

Zwraca pola rekordu.

# **void setRecordFields (const MQLONG** *fields* **);**

Ustawia pola rekordu.

# **ImqString resolvedQueueManagerName () konst;**

Zwraca kopię rozstrzygniętej nazwy menedżera kolejek.

# **ImqString resolvedQueueNazwa () konst;**

Zwraca kopię przetłumaczonych nazw kolejek.

# **ImqBoolean syncPointUczestnictwo () konst;**

Zwraca wartość udziału punktu synchronizacji, która ma wartość TRUE, jeśli opcje zawierają parametr MQPMO\_SYNCPOINT.

# **void setSyncPointParticipation (const ImqBoolean** *sync* **);**

Ustawia wartość udziału w punkcie synchronizacji. Jeśli parametr *sync* ma wartość TRUE, opcje są zmieniane w celu uwzględnienia parametru MQPMO\_SYNCPOINT i wykluczenia parametru MQPMO\_NO\_SYNCPOINT. Jeśli parametr *sync* ma wartość FALSE, opcje są zmieniane w celu uwzględnienia opcji MQPMO\_NO\_SYNCPOINT i wykluczenia opcji MQPMO\_SYNCPOINT.

# **Dane obiektu (zabezpieczone)**

# **MQPMO** *omqpmo*

Struktura danych MQPMO.

# **Kody przyczyny**

• MQRC\_STORAGE\_NIEDOSTĘPNY

# **Klasa ImqQueue C++**

Ta klasa hermetyzuje kolejkę komunikatów (obiekt IBM MQ typu MQOT\_Q).

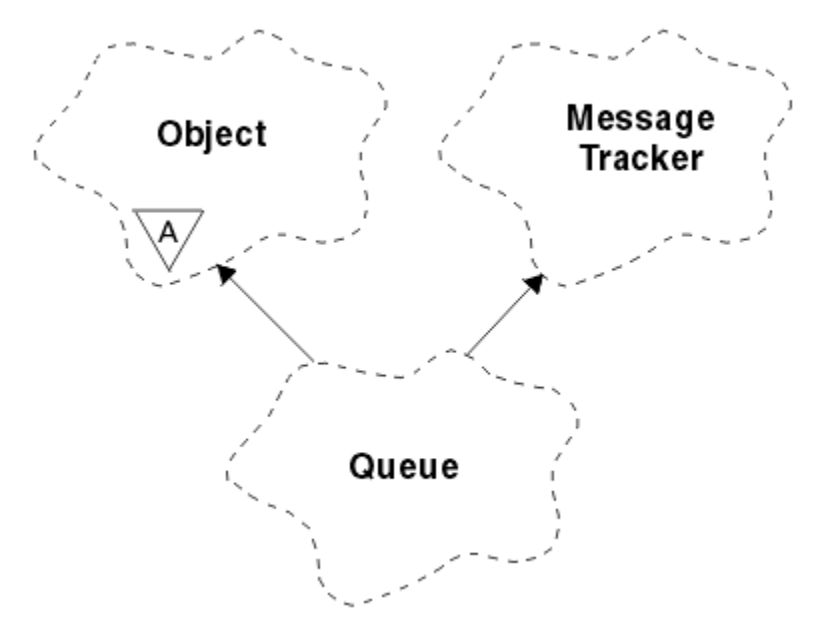

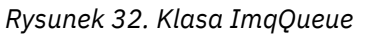

Ta klasa odnosi się do wywołań MQI wymienionych w sekcji [Tabela 862 na stronie 1849.](#page-1848-0)

- "Atrybuty obiektu" na stronie 1913
- • ["Konstruktory" na stronie 1916](#page-1915-0)
- • ["Metody obiektów \(publiczne\)" na stronie 1916](#page-1915-0)
- • ["Metody obiektów \(zabezpieczone\)" na stronie 1922](#page-1921-0)
- • ["Kody przyczyny" na stronie 1923](#page-1922-0)

# **Atrybuty obiektu**

#### **nazwa kolejki wycofanych komunikatów**

Nadmierna liczba wycofanych nazw. Ten atrybut jest tylko do odczytu.

# **Próg wycofania**

Próg wycofania. Ten atrybut jest tylko do odczytu.

### **nazwa kolejki podstawowej**

Nazwa kolejki, na którą alias jest tłumaczony. Ten atrybut jest tylko do odczytu.

#### **nazwa klastra**

Nazwa klastra. Ten atrybut jest tylko do odczytu.

## **Nazwa listy nazw klastrów**

Nazwa listy nazw klastrów. Ten atrybut jest tylko do odczytu.

#### **Klasyfikacja obciążenia klastrów**

Stopień obciążenia klastra. Ten atrybut jest tylko do odczytu.

#### **Priorytet obciążenia klastrów**

Priorytet obciążenia klastra. Ten atrybut jest tylko do odczytu.

## **Kolejka użycia obciążenia klastra**

Obciążenie klastra używa wartości kolejki. Ten atrybut jest tylko do odczytu.

## **data utworzenia**

Dane tworzenia kolejki. Ten atrybut jest tylko do odczytu.

#### **Czas utworzenia**

Czas utworzenia kolejki. Ten atrybut jest tylko do odczytu.

#### **Bieżące zapełnienie**

Liczba komunikatów w kolejce. Ten atrybut jest tylko do odczytu.

## **powiązanie domyślne**

Domyślne powiązanie. Ten atrybut jest tylko do odczytu.

# **Domyślna opcja otwarcia wejścia**

Domyślna opcja open-for-input. Ten atrybut jest tylko do odczytu.

# **Trwałość domyślna**

Domyślna trwałość komunikatu. Ten atrybut jest tylko do odczytu.

#### **Domyślny priorytet**

Domyślny priorytet komunikatu. Ten atrybut jest tylko do odczytu.

# **Typ definicji**

Typ definicji kolejki. Ten atrybut jest tylko do odczytu.

## **Zdarzenie o dużej głębokości**

Atrybut sterujący dla zdarzeń dużego zapełnienia kolejki. Ten atrybut jest tylko do odczytu.

### **górny limit głębokości**

Górny limit głębokości kolejki. Ten atrybut jest tylko do odczytu.

# **zdarzenie niskiego poziomu głębokości**

Atrybut sterujący dla zdarzeń niskiego zapełnienia kolejki. Ten atrybut jest tylko do odczytu.

## **dolny limit głębokości**

Dolny limit głębokości kolejki. Ten atrybut jest tylko do odczytu.

# **maksymalna głębokość zdarzenia**

Atrybut sterujący dla zdarzeń maksymalnej głębokości kolejki. Ten atrybut jest tylko do odczytu.

## **odwołanie do listy dystrybucyjnej**

Opcjonalne odwołanie do listy ImqDistribution, której można użyć do dystrybucji komunikatów do więcej niż jednej kolejki, w tym do tej kolejki. Wartość początkowa jest pusta.

**Uwaga:** Po otwarciu obiektu ImqQueue każdy otwarty obiekt listy ImqDistribution, do którego się odwołuje, jest automatycznie zamykany.

# **listy dystrybucyjne**

Możliwość obsługi list dystrybucyjnych przez kolejkę transmisji. Ten atrybut jest tylko do odczytu.

# **nazwa kolejki dynamicznej**

Nazwa kolejki dynamicznej. Wartością początkową jest AMQ.\* dla wszystkich platform AIX, Linux, and Windows .

## **Zapisane wycofane komunikaty**

Informacja o tym, czy należy zatwardzić liczbę wycofań. Ten atrybut jest tylko do odczytu.

# **Typ indeksu**

Typ indeksu. Ten atrybut jest tylko do odczytu.

#### **Nie zezwalaj na pobieranie**

Określa, czy operacje pobierania są dozwolone. Wartość początkowa zależy od definicji kolejki. Ten atrybut jest poprawny tylko dla kolejki aliasowej lub kolejki lokalnej.

#### **Zablokuj umieszczenie**

Określa, czy operacje umieszczania (put) są dozwolone. Wartość początkowa zależy od definicji kolejki.

## **Nazwa kolejki inicjacji**

Nazwa kolejki inicjującej. Ten atrybut jest tylko do odczytu.

# **Maksymalna głębokość**

Maksymalna liczba komunikatów dozwolonych w kolejce. Ten atrybut jest tylko do odczytu.

### **Maksymalna długość komunikatu**

Maksymalna długość dowolnego komunikatu w tej kolejce, która może być mniejsza niż maksymalna długość dla dowolnej kolejki zarządzanej przez powiązany menedżer kolejek. Ten atrybut jest tylko do odczytu.

#### **Kolejność dostarczania komunikatów**

Określa, czy priorytet komunikatu jest istotny. Ten atrybut jest tylko do odczytu.

#### **następna kolejka rozproszona**

Następny obiekt tej klasy, bez określonej kolejności, mający takie samo **odwołanie do listy dystrybucyjnej** jak ten obiekt. Wartością początkową jest zero.

Jeśli obiekt w łańcuchu zostanie usunięty, poprzedni obiekt i następny obiekt zostaną zaktualizowane, tak aby ich dowiązania do kolejki rozproszonej nie wskazywały już na usunięty obiekt.

#### **nietrwała klasa komunikatu**

Poziom niezawodności dla nietrwałych komunikatów umieszczanych w tej kolejce. Ten atrybut jest tylko do odczytu.

# **Liczba otwartych wejść**

Liczba obiektów ImqQueue otwartych do wprowadzania. Ten atrybut jest tylko do odczytu.

## **Liczba otwartych wyjść**

Liczba obiektów ImqQueue otwartych do wyprowadzania. Ten atrybut jest tylko do odczytu.

## **poprzednia kolejka rozproszona**

Poprzedni obiekt tej klasy, bez określonej kolejności, mający takie samo **odwołanie do listy dystrybucyjnej** jak ten obiekt. Wartością początkową jest zero.

Jeśli obiekt w łańcuchu zostanie usunięty, poprzedni obiekt i następny obiekt zostaną zaktualizowane, tak aby ich dowiązania do kolejki rozproszonej nie wskazywały już na usunięty obiekt.

## **Nazwa procesu**

Nazwa definicji procesu. Ten atrybut jest tylko do odczytu.

#### **Rozliczanie kolejek**

Poziom informacji rozliczeniowych dla kolejek. Ten atrybut jest tylko do odczytu.

### **nazwa\_menedżera\_kolejek**

Nazwa menedżera kolejek (prawdopodobnie zdalnego), w którym znajduje się kolejka. Nie należy mylić menedżera kolejek o podanej tutaj nazwie z **odwołaniem do połączenia** ImqObject , które odwołuje się do (lokalnego) menedżera kolejek udostępniającego połączenie. Wartość początkowa jest pusta.

### **Monitorowanie kolejek**

Poziom gromadzenia danych monitorowania dla kolejki. Ten atrybut jest tylko do odczytu.

#### **Statystyka kolejek**

Poziom danych statystycznych dla kolejki. Ten atrybut jest tylko do odczytu.

# **Typ kolejki**

Typ kolejki. Ten atrybut jest tylko do odczytu.

# **Nazwa zdalnego menedżera kolejek**

Nazwa zdalnego menedżera kolejek. Ten atrybut jest tylko do odczytu.

# **Nazwa zdalnej kolejki**

Nazwa zdalnej kolejki znana w zdalnym menedżerze kolejek. Ten atrybut jest tylko do odczytu.

## **rozstrzygnięta nazwa menedżera kolejek**

Rozstrzygnięta nazwa menedżera kolejek. Ten atrybut jest tylko do odczytu.

## **przetłumaczona nazwa kolejki**

Nazwa rozstrzygniętej kolejki. Ten atrybut jest tylko do odczytu.

# **Interwał przechowywania**

Odstęp czasu przechowywania kolejki. Ten atrybut jest tylko do odczytu.

#### **zasięg**

Zasięg definicji kolejki. Ten atrybut jest tylko do odczytu.

#### **interwał usług**

Odstęp czasu usługi. Ten atrybut jest tylko do odczytu.

#### **zdarzenie interwału usług**

Atrybut sterujący dla zdarzeń odstępu czasu usługi. Ten atrybut jest tylko do odczytu.

### **Możliwość współużytkowania**

Określa, czy kolejka może być współużytkowana. Ten atrybut jest tylko do odczytu.

## **klasa pamięci masowej**

Klasa pamięci. Ten atrybut jest tylko do odczytu.

## **Nazwa kolejki transmisji**

Nazwa kolejki przesyłania. Ten atrybut jest tylko do odczytu.

#### **Kontrola wyzwalacza**

Element sterujący wyzwalacza. Wartość początkowa zależy od definicji kolejki. Ten atrybut jest poprawny tylko dla kolejki lokalnej.

# **Dane wyzwalacza**

Dane wyzwalacza. Wartość początkowa zależy od definicji kolejki. Ten atrybut jest poprawny tylko dla kolejki lokalnej.

# **Wyzwalacz uruchamiany zapełnieniem**

Wyzwalacz uruchamiany zapełnieniem. Wartość początkowa zależy od definicji kolejki. Ten atrybut jest poprawny tylko dla kolejki lokalnej.

# **Priorytet komunikatu wyzwalacza**

Priorytet komunikatu progowego dla wyzwalaczy. Wartość początkowa zależy od definicji kolejki. Ten atrybut jest poprawny tylko dla kolejki lokalnej.

# **typ wyzwalacza**

Typ wyzwalacza. Wartość początkowa zależy od definicji kolejki. Ten atrybut jest poprawny tylko dla kolejki lokalnej.

# <span id="page-1915-0"></span>**wykorzystanie**

Użycie. Ten atrybut jest tylko do odczytu.

# **Konstruktory**

# **ImqQueue( );**

Konstruktor domyślny.

**ImqQueue( const ImqQueue &** *kolejka* **);**

Konstruktor kopii. Opcja ImqObject **status otwarcia** będzie mieć wartość FALSE.

# **ImqQueue( const char \*** *nazwa* **);**

Ustawia **nazwę**obiektu ImqObject .

# **Metody obiektów (publiczne)**

# **void operator = ( const ImqQueue &** *queue* **);**

W razie potrzeby wykonuje operację zamykania, a następnie kopiuje dane instancji z *kolejki*. Opcja ImqObject **status otwarcia** będzie mieć wartość FALSE.

# **ImqBoolean backoutRequeueNazwa ( ImqString &** *nazwa* **);**

Udostępnia kopię **nazwy wycofanej kolejki**. Zwraca TRUE, jeśli operacja zakończyła się pomyślnie.

# **ImqString backoutRequeueNazwa ();**

Zwraca **nazwę kolejki wycofanych komunikatów** bez wskazania możliwych błędów.

# **ImqBoolean backoutThreshold ( MQLONG &** *próg* **);**

Zawiera kopię **progu wycofania**. Zwraca TRUE, jeśli operacja zakończyła się pomyślnie.

# **MQLONG backoutThreshold ();**

Zwraca wartość **progu wycofania** bez wskazania możliwych błędów.

# **ImqBoolean baseQueueNazwa ( ImqString &** *nazwa* **);**

Udostępnia kopię **nazwy kolejki podstawowej**. Zwraca TRUE, jeśli operacja zakończyła się pomyślnie.

# **ImqString baseQueueNazwa ();**

Zwraca **nazwę kolejki podstawowej** bez wskazania możliwych błędów.

# **ImqBoolean clusterName( ImqString &** *nazwa* **);**

Udostępnia kopię **nazwy klastra**. Zwraca TRUE, jeśli operacja zakończyła się pomyślnie.

# **ImqString clusterName( );**

Zwraca **nazwę klastra** bez wskazania możliwych błędów.

# **ImqBoolean clusterNamelistNazwa ( ImqString &** *nazwa* **);**

Udostępnia kopię **nazwy listy nazw klastrów**. Zwraca TRUE, jeśli operacja zakończyła się pomyślnie.

# **ImqString clusterNamelistName ();**

Zwraca **nazwę listy nazw klastrów** bez wskazania błędów.

# **ImqBoolean clusterWorkLoadPriority (MQLONG & priority);**

Udostępnia kopię wartości priorytetu obciążenia klastra. Zwraca TRUE, jeśli operacja zakończyła się pomyślnie.

# **MQLONG clusterWorkLoadPriority ();**

Zwraca wartość priorytetu obciążenia klastra bez wskazania możliwych błędów.

# **ImqBoolean clusterWorkLoadRank (MQLONG & rank);**

Udostępnia kopię wartości klasyfikacji obciążenia klastra. Zwraca TRUE, jeśli operacja zakończyła się pomyślnie.

# **MQLONG clusterWorkLoadRank ();**

Zwraca wartość klasyfikacji obciążenia klastra bez wskazania możliwych błędów.

# **ImqBoolean clusterWorkLoadUseQ (MQLONG & useq);**

Udostępnia kopię wartości kolejki użycia obciążenia klastra. Zwraca TRUE, jeśli operacja zakończyła się pomyślnie.

# **MQLONG clusterWorkLoadUseQ ();**

Zwraca wartość kolejki użycia obciążenia klastra bez wskazania możliwych błędów.

## **ImqBoolean creationDate ( ImqString &** *data* **);**

Zawiera kopię **daty utworzenia**. Zwraca TRUE, jeśli operacja zakończyła się pomyślnie.

# **ImqString creationDate ( );**

Zwraca **datę utworzenia** bez wskazania możliwych błędów.

### **ImqBoolean creationTime ( ImqString &** *czas* **);**

Udostępnia kopię **czasu utworzenia**. Zwraca TRUE, jeśli operacja zakończyła się pomyślnie.

### **ImqString creationTime ( );**

Zwraca **czas utworzenia** bez wskazania możliwych błędów.

# **ImqBoolean currentDepth ( MQLONG &** *głębokość* **);**

Udostępnia kopię **bieżącej głębokości**. Zwraca TRUE, jeśli operacja zakończyła się pomyślnie.

## **MQLONG currentDepth ();**

Zwraca **bieżącą głębokość** bez wskazania możliwych błędów.

#### **ImqBoolean defaultInputOpenOption ( MQLONG &** *opcja* **);**

Udostępnia kopię **domyślnej opcji otwierania wejścia**. Zwraca TRUE, jeśli operacja zakończyła się pomyślnie.

#### **MQLONG defaultInputOpenOption ();**

Zwraca **domyślną opcję otwarcia wejścia** bez wskazania możliwych błędów.

## **ImqBoolean defaultPersistence ( MQLONG &** *trwałość* **);**

Udostępnia kopię **domyślnej trwałości**. Zwraca TRUE, jeśli operacja zakończyła się pomyślnie.

### **MQLONG defaultPersistence ();**

Zwraca **trwałość domyślną** bez wskazania możliwych błędów.

## **ImqBoolean defaultPriority ( MQLONG &** *priorytet* **);**

Udostępnia kopię **domyślnego priorytetu**. Zwraca TRUE, jeśli operacja zakończyła się pomyślnie.

# **MQLONG defaultPriority ();**

Zwraca **priorytet domyślny** bez wskazania możliwych błędów.

## **ImqBoolean defaultBind ( MQLONG &** *powiązanie* **);**

Udostępnia kopię **powiązania domyślnego**. Zwraca TRUE, jeśli operacja zakończyła się pomyślnie.

#### **MQLONG defaultBind ();**

Zwraca **domyślne powiązanie** bez wskazania możliwych błędów.

# **ImqBoolean definitionType ( MQLONG &** *typ* **);**

Udostępnia kopię **typu definicji**. Zwraca TRUE, jeśli operacja zakończyła się pomyślnie.

## **MQLONG definitionType ();**

Zwraca **typ definicji** bez wskazania możliwych błędów.

### **ImqBoolean depthHighZdarzenie ( MQLONG &** *zdarzenie* **);**

Udostępnia kopię stanu włączenia **zdarzenia o dużej głębokości**. Zwraca TRUE, jeśli operacja zakończyła się pomyślnie.

#### **MQLONG depthHighZdarzenie ();**

Zwraca stan włączenia **zdarzenia głębokości dużej** bez wskazania możliwych błędów.

# **ImqBoolean depthHighLimit ( MQLONG &** *limit* **);**

Udostępnia kopię **górnego limitu głębokości**. Zwraca TRUE, jeśli operacja zakończyła się pomyślnie.

#### **MQLONG depthHighlimit ();**

Zwraca wartość **górnego limitu głębokości** bez wskazania możliwych błędów.

# **ImqBoolean depthLowZdarzenie ( MQLONG &** *zdarzenie* **);**

Udostępnia kopię stanu włączenia **zdarzenia niskiego poziomu głębokości**. Zwraca TRUE, jeśli operacja zakończyła się pomyślnie.

### **MQLONG depthLowZdarzenie ();**

Zwraca stan włączenia **zdarzenia niskiego poziomu głębokości** bez wskazania możliwych błędów.

# **ImqBoolean depthLowLimit ( MQLONG &** *limit* **);**

Udostępnia kopię **dolnego limitu głębokości**. Zwraca TRUE, jeśli operacja zakończyła się pomyślnie.

#### **MQLONG depthLowlimit ();**

Zwraca wartość **dolnego limitu głębokości** bez wskazania możliwych błędów.

**ImqBoolean depthMaximumEvent ( MQLONG &** *zdarzenie* **);**

Udostępnia kopię stanu włączenia **zdarzenia maksymalnej głębokości**. Zwraca TRUE, jeśli operacja zakończyła się pomyślnie.

- **MQLONG depthMaximumEvent ();** Zwraca stan włączenia **zdarzenia maksymalnej głębokości** bez wskazania możliwych błędów.
- **ImqDistributionList \* distributionListSkorowidz () const (konst) ;** Zwraca **odwołanie do listy dystrybucyjnej**.
- **void setDistributionListReference ( ImqDistributionList &** *lista* **);** Ustawia **odwołanie do listy dystrybucyjnej**.
- **void setDistributionListReference ( ImqDistributionList \*** *list* **= 0);** Ustawia **odwołanie do listy dystrybucyjnej**.
- **ImqBoolean distributionLists ( MQLONG &** *obsługa* **);**

Udostępnia kopię wartości **list dystrybucyjnych** . Zwraca TRUE, jeśli operacja zakończyła się pomyślnie.

**MQLONG distributionLists ();**

Zwraca wartość **list dystrybucyjnych** bez wskazania możliwych błędów.

- **ImqBoolean setDistributionLists ( const MQLONG** *obsługa* **);** Ustawia wartość **list dystrybucyjnych** . Zwraca TRUE, jeśli operacja zakończyła się pomyślnie.
- **ImqString dynamicQueueNazwa () const (konst) ;** Zwraca kopię **nazwy kolejki dynamicznej**.

## **ImqBoolean setDynamicQueueName ( const char \*** *nazwa* **);**

Ustawia **nazwę kolejki dynamicznej**. **Nazwa kolejki dynamicznej** można ustawić tylko wtedy, gdy właściwość ImqObject **status otwarcia** ma wartość FALSE. Zwraca TRUE, jeśli operacja zakończyła się pomyślnie.

#### **ImqBoolean pobierz ( ImqMessage &** *komunikat***, ImqGetMessageOptions &** *opcje* **);**

Pobiera komunikat z kolejki przy użyciu określonych *opcji*. W razie potrzeby wywołuje metodę ImqObject **openFor** , aby upewnić się, że **opcje otwarcia** ImqObject zawierają jedną z wartości MQOO\_INPUT\_ \* lub wartość MQOO\_BROWSE, w zależności od *opcji*. Jeśli obiekt *msg* ma **automatyczny bufor** ImqCache , bufor ten zwiększa się w celu uwzględnienia pobranych komunikatów. Metoda **clearMessage** jest wywoływana dla obiektu *msg* przed pobraniem.

Ta metoda zwraca wartość TRUE w przypadku powodzenia.

**Uwaga:** Wynikiem wywołania metody jest wartość FALSE, jeśli **kod przyczyny** ImqObject ma wartość MQRC\_TRUNCATED\_MSG\_FAILED, nawet jeśli ten **kod przyczyny** został sklasyfikowany jako ostrzeżenie. Jeśli obcięty komunikat jest akceptowany, **długość komunikatu** ImqCache odzwierciedla obciętą długość. W obu przypadkach wartość ImqMessage **łączna długość komunikatu** wskazuje liczbę dostępnych bajtów.

## **ImqBoolean pobierz ( ImqMessage &** *komunikat* **);**

Podobnie jak w przypadku poprzedniej metody, z tą różnicą, że używane są domyślne opcje pobierania komunikatów.

#### **ImqBoolean get ( ImqMessage &** *msg***, ImqGetMessageOptions &** *opcje***, const size\_t** *wielkość\_buforu* **);**

Podobnie jak w przypadku dwóch poprzednich metod, z tą różnicą, że wskazywana jest przesłaniająca wartość *buffer-size* . Jeśli obiekt *msg* korzysta z **automatycznego buforu** ImqCache , metoda **resizeBuffer** jest wywoływana dla obiektu *msg* przed pobraniem komunikatu, a bufor nie powiększa się, aby pomieścić większy komunikat.

# **ImqBoolean get ( ImqMessage &** *msg***, const size\_t** *wielkość\_buforu* **);**

Podobnie jak w przypadku poprzedniej metody, z tą różnicą, że używane są domyślne opcje pobierania komunikatów.

# **ImqBoolean hardenGetBackout ( MQLONG &** *utwardzanie* **);**

Udostępnia kopię wartości **harden get backout** . Zwraca TRUE, jeśli operacja zakończyła się pomyślnie.

### **MQLONG hardenGetBackout ();**

Zwraca wartość **harden get backout** bez wskazania możliwych błędów.

# **ImqBoolean indexType(MQLONG &** *typ* **);**

Udostępnia kopię **typu indeksu**. Zwraca TRUE, jeśli operacja zakończyła się pomyślnie.

# **MQLONG indexType();**

Zwraca **typ indeksu** bez wskazania możliwych błędów.

# **ImqBoolean inhibitGet ( MQLONG &** *zablokuj* **);**

Udostępnia kopię wartości **inhibit get** . Zwraca TRUE, jeśli operacja zakończyła się pomyślnie.

# **MQLONG inhibitGet ();**

Zwraca wartość **inhibit get** bez wskazania możliwych błędów.

# **ImqBoolean setInhibitGet ( const MQLONG** *zablokuj* **);**

Ustawia wartość **inhibit get** . Zwraca TRUE, jeśli operacja zakończyła się pomyślnie.

# **ImqBoolean inhibitPut ( MQLONG &** *zablokuj* **);**

Udostępnia kopię wartości **inhibit put** . Zwraca TRUE, jeśli operacja zakończyła się pomyślnie.

# **MQLONG inhibitPut ();**

Zwraca wartość **inhibit put** bez wskazania możliwych błędów.

# **ImqBoolean setInhibitPut ( const MQLONG** *zablokuj* **);**

Ustawia wartość **inhibit put** . Zwraca TRUE, jeśli operacja zakończyła się pomyślnie.

# **ImqBoolean initiationQueue ( ImqString &** *nazwa* **);**

Udostępnia kopię **nazwy kolejki inicjującej**. Zwraca TRUE, jeśli operacja zakończyła się pomyślnie.

# **ImqString initiationQueueNazwa ();**

Zwraca **nazwę kolejki inicjującej** bez wskazania możliwych błędów.

# **ImqBoolean maximumDepth ( MQLONG &** *głębokość* **);**

Udostępnia kopię **maksymalnej głębokości**. Zwraca TRUE, jeśli operacja zakończyła się pomyślnie.

## **MQLONG maximumDepth ();**

Zwraca **maksymalną głębokość** bez wskazania możliwych błędów.

# **ImqBoolean maximumMessageDługość ( MQLONG &** *długość* **);**

Udostępnia kopię **maksymalnej długości komunikatu**. Zwraca TRUE, jeśli operacja zakończyła się pomyślnie.

# **MQLONG maximumMessagedługość ();**

Zwraca **maksymalną długość komunikatu** bez wskazania możliwych błędów.

## **ImqBoolean messageDeliverysekwencja ( MQLONG &** *sekwencja* **);**

Udostępnia kopię **sekwencji dostarczania komunikatów**. Zwraca TRUE, jeśli operacja zakończyła się pomyślnie.

## **MQLONG messageDeliverySequence ();**

Zwraca wartość **sekwencji dostarczania komunikatów** bez wskazania możliwych błędów.

# **ImqQueue \* nextDistributedKolejka () const (konst) ;**

Zwraca **następną kolejkę rozproszoną**.

# **ImqBoolean nonPersistentMessageClass (MQLONG & monq);**

Udostępnia kopię wartości klasy nietrwałego komunikatu. Zwraca TRUE, jeśli operacja zakończyła się pomyślnie.

## **MQLONG nonPersistentMessageClass ();**

Zwraca wartość klasy nietrwałego komunikatu bez wskazania możliwych błędów.

# **ImqBoolean openInputopenInput ( MQLONG &** *liczba* **);**

Udostępnia kopię **liczby otwartych danych wejściowych**. Zwraca TRUE, jeśli operacja zakończyła się pomyślnie.

**MQLONG openInputliczba ();**

Zwraca **liczbę otwartych danych wejściowych** bez wskazania możliwych błędów.

## **ImqBoolean openOutputliczba ( MQLONG &** *liczba* **);**

Zawiera kopię **liczby otwartych danych wyjściowych**. Zwraca TRUE, jeśli operacja zakończyła się pomyślnie.

**MQLONG openOutputopenOutput ();** Zwraca **liczbę otwartych danych wyjściowych** bez wskazania możliwych błędów.

**ImqQueue \* previousDistributedKolejka () const (konst) ;** Zwraca **poprzednią kolejkę rozproszoną**.

## **ImqBoolean processName ( ImqString &** *nazwa* **);**

Udostępnia kopię **nazwy procesu**. Zwraca TRUE, jeśli operacja zakończyła się pomyślnie.

### **ImqString processName ( );**

Zwraca **nazwę procesu** bez wskazania możliwych błędów.

## **ImqBoolean put ( ImqMessage &** *komunikat* **);**

Umieszcza komunikat w kolejce przy użyciu domyślnych opcji umieszczania komunikatu. W razie potrzeby używa metody ImqObject **openFor** , aby upewnić się, że **opcje otwarcia** ImqObject zawierają opcję MQOO\_OUTPUT.

Ta metoda zwraca wartość TRUE w przypadku powodzenia.

#### **ImqBoolean put ( ImqMessage &** *komunikat***, ImqPutMessageOptions &** *pmo* **);**

Umieszcza komunikat w kolejce przy użyciu określonej komendy *pmo*. W razie potrzeby używa metody ImqObject **openFor** , aby upewnić się, że produkt ImqObject **opcje otwierania** zawiera parametr MQOO\_OUTPUT i (jeśli *pmo* **opcje** zawiera dowolną z wartości MQPMO\_PASS\_IDENTITY\_CONTEXT, MQPMO\_PASS\_ALL\_CONTEXT, MQPMO\_SET\_IDENTITY\_CONTEXT lub MQPMO\_SET\_ALL\_CONTEXT) odpowiadających wartościom MQOO\_ \* \_CONTEXT.

Ta metoda zwraca wartość TRUE w przypadku powodzenia.

**Uwaga:** Jeśli komenda *pmo* zawiera **odwołanie do kontekstu**, obiekt, do którego istnieje odwołanie, jest otwierany, jeśli jest to konieczne, w celu udostępnienia kontekstu.

## **ImqBoolean queueAccounting (MQLONG & acctq);**

Udostępnia kopię wartości rozliczania kolejki. Zwraca TRUE, jeśli operacja zakończyła się pomyślnie.

#### **MQLONG queueAccounting ();**

Zwraca wartość rozliczania kolejki bez wskazania możliwych błędów.

#### **ImqString queueManagerNazwa () const (konst) ;**

Zwraca **nazwę menedżera kolejek**.

### **ImqBoolean setQueueManagerName ( const char \*** *nazwa* **);**

Ustawia **nazwę menedżera kolejek**. **Nazwę menedżera kolejek** można ustawić tylko wtedy, gdy właściwość ImqObject **status otwarcia** ma wartość FALSE. Ta metoda zwraca wartość TRUE w przypadku powodzenia.

#### **ImqBoolean queueMonitoring (MQLONG & monq);**

Udostępnia kopię wartości monitorowania kolejki. Zwraca TRUE, jeśli operacja zakończyła się pomyślnie.

## **MQLONG queueMonitoring ();**

Zwraca wartość monitorowania kolejki bez wskazania możliwych błędów.

#### **ImqBoolean queueStatistics (MQLONG & statq);**

Udostępnia kopię wartości statystyki kolejki. Zwraca TRUE, jeśli operacja zakończyła się pomyślnie.

#### **MQLONG queueStatistics ();**

Zwraca wartość statystyki kolejki bez wskazania możliwych błędów.

#### **ImqBoolean queueType ( MQLONG &** *typ* **);**

Udostępnia kopię wartości **typu kolejki** . Zwraca TRUE, jeśli operacja zakończyła się pomyślnie.

# **MQLONG queueType ();**

Zwraca **typ kolejki** bez wskazania możliwych błędów.

## **ImqBoolean remoteQueueManagerName ( ImqString &** *nazwa* **);**

Udostępnia kopię **nazwy zdalnego menedżera kolejek**. Zwraca TRUE, jeśli operacja zakończyła się pomyślnie.

## **ImqString remoteQueueManagerName ( );**

Zwraca **nazwę zdalnego menedżera kolejek** bez wskazania możliwych błędów.

# **ImqBoolean remoteQueueName ( ImqString &** *nazwa* **);**

Udostępnia kopię **nazwy kolejki zdalnej**. Zwraca TRUE, jeśli operacja zakończyła się pomyślnie.

#### **ImqString remoteQueueNazwa ();**

Zwraca **nazwę kolejki zdalnej** bez wskazania możliwych błędów.

#### **ImqBoolean resolvedQueueManagerName( ImqString &** *nazwa* **);**

Udostępnia kopię **rozstrzygniętej nazwy menedżera kolejek**. Zwraca TRUE, jeśli operacja zakończyła się pomyślnie.

**Uwaga:** Ta metoda kończy się niepowodzeniem, chyba że parametr MQOO\_RESOLVE\_NAMES jest wśród **opcji otwierania** ImqObject .

### **ImqString resolvedQueueManagerName( ) ;**

Zwraca **rozstrzygniętą nazwę menedżera kolejek**bez wskazania możliwych błędów.

#### **ImqBoolean resolvedQueueNazwa ( ImqString &** *nazwa* **);**

Udostępnia kopię **rozstrzygniętej nazwy kolejki**. Zwraca TRUE, jeśli operacja zakończyła się pomyślnie.

**Uwaga:** Ta metoda kończy się niepowodzeniem, chyba że parametr MQOO\_RESOLVE\_NAMES jest wśród **opcji otwierania** ImqObject .

# **ImqString resolvedQueueNazwa ();**

Zwraca **rozstrzygniętą nazwę kolejki**bez wskazania możliwych błędów.

#### **ImqBoolean retentionInterval ( MQLONG &** *przedział\_czasu* **);**

Udostępnia kopię **przedziału czasu przechowywania**. Zwraca TRUE, jeśli operacja zakończyła się pomyślnie.

# **MQLONG retentionInterval ();**

Zwraca **przedział czasu przechowywania** bez wskazania możliwych błędów.

## **ImqBoolean zasięg ( MQLONG &** *zasięg* **);**

Udostępnia kopię **zasięgu**. Zwraca TRUE, jeśli operacja zakończyła się pomyślnie.

# **MQLONG zasięg ();**

Zwraca **zasięg** bez wskazania możliwych błędów.

# **ImqBoolean serviceInterval ( MQLONG &** *odstęp czasu* **);**

Zawiera kopię **przedziału czasu usługi**. Zwraca TRUE, jeśli operacja zakończyła się pomyślnie.

#### **MQLONG serviceInterval ();**

Zwraca **przedział czasu usługi** bez wskazania możliwych błędów.

# **ImqBoolean serviceIntervalEvent ( MQLONG &** *zdarzenie* **);**

Udostępnia kopię stanu włączenia **zdarzenia odstępu czasu usługi**. Zwraca TRUE, jeśli operacja zakończyła się pomyślnie.

# **MQLONG serviceIntervalEvent ();**

Zwraca stan włączenia **zdarzenia odstępu czasu usługi** bez wskazania możliwych błędów.

### **ImqBoolean współużytkowalność ( MQLONG &** *współużytkowalność* **);**

Udostępnia kopię wartości **shareability** (współużytkowalność). Zwraca TRUE, jeśli operacja zakończyła się pomyślnie.

#### **MQLONG współużytkowalność ();**

Zwraca wartość **współużytkowalności** bez wskazania możliwych błędów.

## **ImqBoolean storageClass( ImqString &** *klasa* **);**

Udostępnia kopię **klasy pamięci masowej**. Zwraca TRUE, jeśli operacja zakończyła się pomyślnie.

# **ImqString storageClass( );**

Zwraca **klasę pamięci masowej** bez wskazania możliwych błędów.

# <span id="page-1921-0"></span>**ImqBoolean transmissionQueueNazwa ( ImqString &** *nazwa* **);**

Udostępnia kopię **nazwy kolejki transmisji**. Zwraca TRUE, jeśli operacja zakończyła się pomyślnie.

# **ImqString transmissionQueueNazwa ();** Zwraca **nazwę kolejki transmisji** bez wskazania możliwych błędów. **ImqBoolean triggerControl ( MQLONG &** *element sterujący* **);** Udostępnia kopię wartości **elementu sterującego wyzwalacza** . Zwraca TRUE, jeśli operacja zakończyła się pomyślnie. **MQLONG triggerControl ();** Zwraca wartość **elementu sterującego wyzwalacza** bez wskazania możliwych błędów. **ImqBoolean setTriggerControl ( const MQLONG** *element sterujący* **);**

Ustawia wartość **elementu sterującego wyzwalacza** . Zwraca TRUE, jeśli operacja zakończyła się pomyślnie.

# **ImqBoolean triggerData ( ImqString &** *dane* **);**

Udostępnia kopię **danych wyzwalacza**. Zwraca TRUE, jeśli operacja zakończyła się pomyślnie.

# **ImqString triggerData ( );**

Zwraca kopię **danych wyzwalacza** bez wskazania możliwych błędów.

# **ImqBoolean setTriggerDane ( const char \*** *dane* **);**

Ustawia **dane wyzwalacza**. Zwraca TRUE, jeśli operacja zakończyła się pomyślnie.

# **ImqBoolean triggerDepth ( MQLONG &** *głębokość* **);**

Udostępnia kopię **głębokości wyzwalacza**. Zwraca TRUE, jeśli operacja zakończyła się pomyślnie.

# **MQLONG triggerDepth ();**

Zwraca **głębokość wyzwalacza** bez wskazania możliwych błędów.

# **ImqBoolean setTriggerDepth ( const MQLONG** *głębokość* **);**

Ustawia **głębokość wyzwalacza**. Zwraca TRUE, jeśli operacja zakończyła się pomyślnie.

# **ImqBoolean triggerMessagePriorytet ( MQLONG &** *priorytet* **);**

Udostępnia kopię **priorytetu komunikatu wyzwalacza**. Zwraca TRUE, jeśli operacja zakończyła się pomyślnie.

## **MQLONG triggerMessagepriorytet ();**

Zwraca **priorytet komunikatu wyzwalacza** bez wskazania możliwych błędów.

# **ImqBoolean setTriggerMessagePriority ( const MQLONG** *priorytet* **);**

Ustawia **priorytet komunikatu wyzwalacza**. Zwraca TRUE, jeśli operacja zakończyła się pomyślnie.

# **ImqBoolean triggerType ( MQLONG &** *typ* **);**

Udostępnia kopię **typu wyzwalacza**. Zwraca TRUE, jeśli operacja zakończyła się pomyślnie.

# **MQLONG triggerType ();**

Zwraca **typ wyzwalacza** bez wskazania możliwych błędów.

# **ImqBoolean setTriggerType ( const MQLONG** *typ* **);**

Ustawia **typ wyzwalacza**. Zwraca TRUE, jeśli operacja zakończyła się pomyślnie.

# **ImqBoolean składnia ( MQLONG &** *składnia* **);**

Udostępnia kopię wartości **usage** . Zwraca TRUE, jeśli operacja zakończyła się pomyślnie.

# **MQLONG składnia ();**

Zwraca wartość **usage** bez wskazania możliwych błędów.

# **Metody obiektów (zabezpieczone)**

# **void setNextDistributedQueue ( ImqQueue \*** *queue* **= 0);** Ustawia **następną kolejkę rozproszoną**.

**Uwaga:** Funkcji tej należy używać tylko wtedy, gdy jest się pewnym, że nie spowoduje ona przerwania listy kolejek rozproszonych.

# **void setPreviousDistributedQueue ( ImqQueue \*** *queue* **= 0);** Ustawia **poprzednią kolejkę rozproszoną**.

<span id="page-1922-0"></span>**Uwaga:** Funkcji tej należy używać tylko wtedy, gdy jest się pewnym, że nie spowoduje ona przerwania listy kolejek rozproszonych.

# **Kody przyczyny**

- MQRC\_ATTRIBUTE\_LOCKED (atrybut mqrc\_locked)
- MORC CONTEXT OBJECT NOT VALID
- BŁĄD MQRC\_CONTEXT\_OPEN\_ERROR
- MQRC\_CURSOR\_NOT\_VALID (MQRC\_CURSOR\_NOT\_VALID
- MQRC\_NO\_BUFFER
- BŁĄD MQRC\_REOPEN\_EXCL\_INPUT\_ERROR
- BŁĄD MQRC\_REOPEN\_INQUIRE\_ERROR
- BŁĄD MQRC\_REOPEN\_TEMPORARY\_Q\_ERROR
- (kody przyczyny z MQGET)
- (kody przyczyny z MQPUT)

# **Klasa ImqQueueManager C++**

Ta klasa hermetyzuje menedżer kolejek (obiekt IBM MQ typu MQOT\_Q\_MGR).

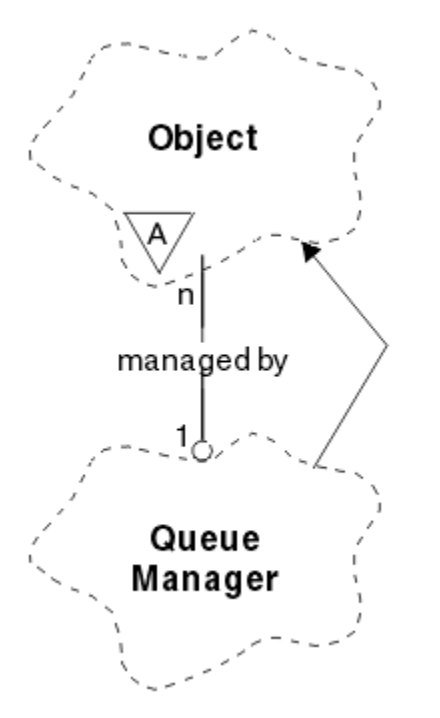

*Rysunek 33. Klasa menedżera ImqQueue*

Ta klasa odnosi się do wywołań MQI wymienionych w sekcji ["Odwołanie do menedżera ImqQueue"](#page-1850-0) [na stronie 1851.](#page-1850-0) Nie wszystkie wymienione metody mają zastosowanie do wszystkich platform. Więcej informacji na ten temat zawiera sekcja ALTER QMGR .

- • ["Atrybuty klasy" na stronie 1924](#page-1923-0)
- • ["Atrybuty obiektu" na stronie 1924](#page-1923-0)
- • ["Konstruktory" na stronie 1930](#page-1929-0)
- • ["Destruktory" na stronie 1930](#page-1929-0)
- • ["Metody klasy \(publiczne\)" na stronie 1930](#page-1929-0)
- • ["Metody obiektów \(publiczne\)" na stronie 1930](#page-1929-0)
- <span id="page-1923-0"></span>• ["Metody obiektów \(zabezpieczone\)" na stronie 1939](#page-1938-0)
- • ["Dane obiektu \(zabezpieczone\)" na stronie 1939](#page-1938-0)
- • ["Kody przyczyny" na stronie 1939](#page-1938-0)

# **Atrybuty klasy**

### **zachowanie**

Steruje zachowaniem niejawnego połączenia i rozłączenia.

#### **IMQ\_00\_DISC\_BACKOUT (0L)**

Jawne wywołanie metody disconnect oznacza wycofanie. Ten atrybut wyklucza się wzajemnie z IMQ\_EXPL\_DISC\_COMMIT.

### **IMQ\_EXPL\_DISC\_COMMIT (1L)**

Jawne wywołanie metody disconnect oznacza zatwierdzenie (wartość domyślna). Ten atrybut wyklucza się wzajemnie z atrybutem IMQ\_EXPL\_DISC\_BACKOUT.

## **IMQ\_IMPL\_CONN (2L)**

Połączenie niejawne jest dozwolone (wartość domyślna).

### **IMQ\_IMPL\_DISC\_BACKOUT (0L)**

Niejawne wywołanie metody disconnect, które może wystąpić podczas niszczenia obiektu, oznacza wycofanie. Ten atrybut wyklucza się wzajemnie z parametrem IMQ\_IMPL\_DISC\_COMMIT.

## **IMQ\_IMPL\_DISC\_COMMIT (4L)**

Niejawne wywołanie metody disconnect, które może wystąpić podczas niszczenia obiektu, oznacza zatwierdzenie (domyślnie). Ten atrybut wyklucza się wzajemnie z wartością IMQ\_IMPL\_DISC\_BACKOUT.

W produkcie IBM MQ V7.0 lub nowszej aplikacje C + +, które korzystają z niejawnego połączenia, muszą określać parametr IMQ\_IMPL\_CONN wraz z innymi opcjami udostępnionymi w metodzie setBehavior() dla obiektu klasy ImqQueueManager. Jeśli aplikacja nie używa metody setBehavior() do jawnego ustawienia opcji zachowania, na przykład:

ImqQueueManager\_object.setBehavior(IMQ\_IMPL\_DISC\_COMMIT)

Ta zmiana nie ma wpływu, ponieważ parametr MQ\_IMPL\_CONN jest domyślnie włączony.

Jeśli aplikacja jawnie ustawia opcje zachowania, na przykład:

ImqQueueManager\_object.setBehavior(IMQ\_IMPL\_DISC\_COMMIT)

Należy dołączyć parametr IMQ\_IMPL\_CONN w metodzie setBehavior() w następujący sposób, aby umożliwić aplikacji nawiązanie niejawnego połączenia:

ImqQueueManager\_object.setBehavior(IMQ\_IMPL\_CONN | IMQ\_IMPL\_DISC\_COMMIT)

# **Atrybuty obiektu**

## **przesłonięcie połączeń rozliczeniowych**

Umożliwia aplikacjom przesłanianie ustawień rozliczania MQI i rozliczania kolejek values.This jest tylko do odczytu.

### **Interwał rozliczania**

Czas przed zapisaniem pośrednich rekordów rozliczeniowych (w sekundach). Ten atrybut jest tylko do odczytu.

#### **Zapis aktywności**

Steruje generowaniem raportów działania. Ten atrybut jest tylko do odczytu.

#### **Sprawdzenie dołączenia nowego MCA**

Elementy sprawdzane w celu określenia, czy agent MCA powinien zostać adoptowany w przypadku wykrycia nowego kanału przychodzącego, który ma taką samą nazwę jak agent MCA, który jest już aktywny. Ten atrybut jest tylko do odczytu.

### **Typ dołączenia nowego MCA**

Określa, czy osierocona instancja agenta MCA określonego typu kanału powinna zostać automatycznie zrestartowana po wykryciu nowego żądania kanału przychodzącego zgodnego z parametrami sprawdzania adoptowania nowego agenta MCA. Ten atrybut jest tylko do odczytu.

#### **Typ uwierzytelniania**

Wskazuje typ wykonywanego uwierzytelniania.

# **zdarzenie uprawnień**

Steruje zdarzeniami uprawnień. Ten atrybut jest tylko do odczytu.

# **opcje początku**

Opcje mające zastosowanie do metody begin. Wartością początkową jest MQBO\_NONE.

## **zdarzenie mostu**

Określa, czy są generowane zdarzenia mostu IMS . Ten atrybut jest tylko do odczytu.

#### **Automatyczna definicja kanału**

Wartość automatycznej definicji kanału. Ten atrybut jest tylko do odczytu.

#### **zdarzenie automatycznej definicji kanału**

Wartość zdarzenia automatycznej definicji kanału. Ten atrybut jest tylko do odczytu.

# **Wyjście automatycznej definicji kanału**

Nazwa wyjścia automatycznej definicji kanału. Ten atrybut jest tylko do odczytu.

### **zdarzenie kanału**

Określa, czy generowane są zdarzenia kanału. Ten atrybut jest tylko do odczytu.

### **Adaptery inicjatora kanału**

Liczba podzadań adaptera, które mają być używane do przetwarzania wywołań IBM MQ . Ten atrybut jest tylko do odczytu.

# **Kontrola inicjatora kanału**

Określa, czy inicjator kanału ma być uruchamiany automatycznie podczas uruchamiania menedżera kolejek. Ten atrybut jest tylko do odczytu.

# **Programy rozsyłające inicjatora kanału**

Liczba programów rozsyłających, które mają być używane dla inicjatora kanału. Ten atrybut jest tylko do odczytu.

# **autostart śledzenia inicjatora kanału**

Określa, czy śledzenie inicjatora kanału ma być uruchamiane automatycznie, czy nie. Ten atrybut jest tylko do odczytu.

# **Wielkość tabeli śledzenia inicjatora kanału**

Wielkość obszaru danych śledzenia inicjatora kanału (w MB). Ten atrybut jest tylko do odczytu.

#### **Monitorowanie kanałów**

Steruje kolekcjonowaniem danych monitorowania bezpośredniego dla kanałów. Ten atrybut jest tylko do odczytu.

#### **odwołanie do kanału**

Odwołanie do definicji kanału do użycia podczas połączenia klienta. Po nawiązaniu połączenia ten atrybut można ustawić na wartość NULL, ale nie można go zmienić na inną wartość. Wartość początkowa jest pusta.

#### **Statystyka kanałów**

Steruje kolekcjonowaniem danych statystycznych dla kanałów. Ten atrybut jest tylko do odczytu.

#### **zestaw znaków**

Identyfikator kodowanego zestawu znaków (CCSID). Ten atrybut jest tylko do odczytu.

#### **Monitorowanie nadawcy klastrów**

Steruje gromadzeniem danych monitorowania bezpośredniego dla automatycznie definiowanych kanałów nadawczych klastra. Ten atrybut jest tylko do odczytu.

### **Statystyka nadawcy klastrów**

Steruje gromadzeniem danych statystycznych dla automatycznie zdefiniowanych kanałów nadajnika klastra. Ten atrybut jest tylko do odczytu.

### **Dane obciążenia klastra**

Dane wyjścia obciążenia klastra. Ten atrybut jest tylko do odczytu.

## **Wyjście obciążenia klastra**

Nazwa wyjścia obciążenia klastra. Ten atrybut jest tylko do odczytu.

## **Długość obciążenia klastra**

Długość obciążenia klastra. Ten atrybut jest tylko do odczytu.

# **mru obciążenia klastra**

Wartość ostatnio używanych kanałów obciążenia klastra. Ten atrybut jest tylko do odczytu.

#### **Kolejka użycia obciążenia klastra**

Obciążenie klastra używa wartości kolejki. Ten atrybut jest tylko do odczytu.

#### **zdarzenie komendy**

Określa, czy generowane są zdarzenia komend. Ten atrybut jest tylko do odczytu.

#### **nazwa kolejki wejściowej komendy**

Nazwa kolejki wejściowej komendy systemowej. Ten atrybut jest tylko do odczytu.

### **poziom komendy**

Poziom komend obsługiwany przez menedżer kolejek. Ten atrybut jest tylko do odczytu.

# **Kontrola serwera komend**

Określa, czy serwer komend powinien być uruchamiany automatycznie podczas uruchamiania menedżera kolejek. Ten atrybut jest tylko do odczytu.

## **Opcje połączenia**

Opcje, które mają zastosowanie do metody połączenia. Wartością początkową jest MQCNO\_NONE. W zależności od platformy mogą być dostępne następujące wartości dodatkowe:

- MQCNO\_STANDARD\_BINDING
- MQCNO\_FASTPATH\_BINDING,
- MQCNO\_HANDLE\_SHARE\_NONE
- MQCNO\_HANDLE\_SHARE\_BLOCK
- MQCNO\_HANDLE\_SHARE\_NO\_BLOCK
- MOCNO SERIALIZE CONN TAG O MGR
- MOCNO SERIALIZE CONN TAG OSG
- MQCNO\_RESTRICT\_CONN\_TAG\_Q\_MGR (mqcno\_restrict\_conn\_q\_mgr)
- MOCNO\_RESTRICT\_CONN\_TAG\_QSG

## **Identyfikator połączenia**

Unikalny identyfikator, który umożliwia produktowi MQ niezawodną identyfikację aplikacji.

## **status połączenia**

Wartość TRUE w przypadku połączenia z menedżerem kolejek. Ten atrybut jest tylko do odczytu.

## **Znacznik połączenia**

Znacznik, który ma zostać powiązany z połączeniem. Ten atrybut można ustawić tylko wtedy, gdy nie jest nawiązane połączenie. Wartość początkowa jest pusta.

# **Sprzęt szyfrujący**

Szczegóły konfiguracji sprzętu szyfrującego. Dla połączeń klienta MQI produktu MQ .

# **nazwa kolejki niedostarczonych komunikatów**

Nazwa kolejki niedostarczonych komunikatów. Ten atrybut jest tylko do odczytu.

# **domyślna nazwa kolejki transmisji**

Domyślna nazwa kolejki transmisji. Ten atrybut jest tylko do odczytu.

#### **listy dystrybucyjne**

Możliwość obsługi list dystrybucyjnych przez menedżera kolejek.

# **grupa dns**

Nazwa grupy, do której powinien dołączyć program nasłuchujący TCP obsługujący transmisje przychodzące dla grupy współużytkowania kolejek, jeśli używana jest obsługa dynamicznych usług nazw domen (DNS) programu Workload Manager. Ten atrybut jest tylko do odczytu.

## **dns wlm**

Określa, czy program nasłuchujący TCP, który obsługuje transmisje przychodzące dla grupy współużytkowania kolejek, powinien zostać zarejestrowany w programie Workload Manager for Dynamic Domain Name Services. Ten atrybut jest tylko do odczytu.

## **pierwszy rekord uwierzytelniania**

Pierwszy z obiektów rekordu klasy ImqAuthentication(bez określonej kolejności), w którym połączenie rekordu ImqAuthenticationodwołuje się do tego obiektu. Dla połączeń klienta MQI produktu MQ .

#### **pierwszy obiekt zarządzany**

Pierwszy z obiektów klasy ImqObject(bez określonej kolejności), w którym połączenie ImqObject odwołuje się do tego obiektu. Wartością początkową jest zero.

# **Zdarzenie wstrzymania**

Elementy sterujące-zablokuj zdarzenia. Ten atrybut jest tylko do odczytu.

### **Wersja adresu IP**

Protokół IP (IPv4 lub IPv6), który ma być używany dla połączenia kanału. Ten atrybut jest tylko do odczytu.

#### **repozytorium kluczy**

Położenie pliku bazy danych kluczy, w którym przechowywane są klucze i certyfikaty. Dla połączeń IBM MQ MQI client .

#### **liczba resetów klucza**

Liczba niezaszyfrowanych bajtów wysłanych i odebranych w ramach konwersacji TLS przed ponownym negocjowaniem klucza tajnego. Ten atrybut dotyczy tylko połączeń klienckich używających wywołania MQCONNX. Patrz także [ssl key reset count \(licznik resetowania klucza ssl\).](#page-1928-0)

# **Zegar nasłuchiwania**

Odstęp czasu (w sekundach) między próbami zrestartowania procesu nasłuchiwania podejmowanymi przez IBM MQ w przypadku awarii komunikacji APPC lub TCP/IP. Ten atrybut jest tylko do odczytu.

#### **zdarzenie lokalne**

Steruje lokalnymi zdarzeniami. Ten atrybut jest tylko do odczytu.

## **zdarzenie programu rejestrującego**

Określa, czy generowane są zdarzenia dziennika odtwarzania. Ten atrybut jest tylko do odczytu.

## **Nazwa grupy LU**

Ogólna nazwa jednostki logicznej, której powinien używać program nasłuchujący LU 6.2 obsługujący transmisje przychodzące dla grupy współużytkowania kolejek. Ten atrybut jest tylko do odczytu.

# **Nazwa LU**

Nazwa jednostki logicznej, która ma być używana dla wychodzących transmisji LU 6.2 . Ten atrybut jest tylko do odczytu.

#### **Przyrostek ramienia lu62**

Przyrostek SYS1.PARMLIB podzbiór APPCPMxx, który nominuje LUADD dla tego inicjatora kanału. Ten atrybut jest tylko do odczytu.

#### **Kanały lu62**

Maksymalna liczba kanałów bieżących lub podłączonych klientów używających protokołu transmisji LU 6.2 . Ten atrybut jest tylko do odczytu.

## **maksymalna liczba aktywnych kanałów**

Maksymalna liczba kanałów, które mogą być aktywne w dowolnym momencie. Ten atrybut jest tylko do odczytu.

#### **Maksimum kanałów**

Maksymalną liczba kanałów bieżących (w tym kanałów połączenia z serwerem z połączonymi klientami). Ten atrybut jest tylko do odczytu.

#### **maksymalna liczba uchwytów**

Maksymalna liczba uchwytów. Ten atrybut jest tylko do odczytu.

#### **Maksymalna długość komunikatu**

Maksymalna możliwa długość dowolnego komunikatu w dowolnej kolejce zarządzanej przez tego menedżera kolejek. Ten atrybut jest tylko do odczytu.

# **maksymalny priorytet**

Maksymalny priorytet komunikatu. Ten atrybut jest tylko do odczytu.

#### **Maks. liczba niezatw. kom.**

Maksymalna liczba niezatwierdzonych komunikatów w jednostce lub pracy. Ten atrybut jest tylko do odczytu.

#### **Rozliczanie MQI**

Steruje kolekcjonowaniem informacji rozliczeniowych dla danych MQI. Ten atrybut jest tylko do odczytu.

# **Statystyka MQI**

Steruje kolekcjonowaniem informacji monitorowania statystyk dla menedżera kolejek. Ten atrybut jest tylko do odczytu.

# **maksymalna liczba portów wychodzących**

Wyższy koniec zakresu numerów portów, który ma być używany podczas wiązania kanałów wychodzących. Ten atrybut jest tylko do odczytu.

#### **Minimalny port danych wychodzących**

Dolny koniec zakresu numerów portów, który ma być używany podczas wiązania kanałów wychodzących. Ten atrybut jest tylko do odczytu.

## **Hasło**

hasło powiązane z ID użytkownika

#### **zdarzenie dotyczące wydajności**

Steruje zdarzeniami wydajności. Ten atrybut jest tylko do odczytu.

#### **rzeczy**

Platforma, na której rezyduje menedżer kolejek. Ten atrybut jest tylko do odczytu.

## **Rozliczanie kolejek**

Steruje kolekcjonowaniem informacji rozliczeniowych dla kolejek. Ten atrybut jest tylko do odczytu.

### **Monitorowanie kolejek**

Steruje kolekcjonowaniem danych monitorowania bezpośredniego dla kolejek. Ten atrybut jest tylko do odczytu.

#### **Statystyka kolejek**

Steruje kolekcjonowaniem danych statystycznych dla kolejek. Ten atrybut jest tylko do odczytu.

#### **Limit czasu odbierania**

Przybliżony czas oczekiwania kanału komunikatów TCP/IP na odebranie danych, w tym pulsów, od partnera przed powrotem do stanu nieaktywnego. Ten atrybut jest tylko do odczytu.

#### **Minimalny limit czasu odbioru**

Minimalny czas oczekiwania kanału TCP/IP na odbiór danych, w tym pulsów, od partnera przed powrotem do stanu nieaktywnego. Ten atrybut jest tylko do odczytu.

#### **Typ limitu czasu odbierania**

Kwalifikator stosowany do odbierania limitu czasu. Ten atrybut jest tylko do odczytu.

#### **zdarzenie zdalne**

Steruje zdarzeniami zdalnymi. Ten atrybut jest tylko do odczytu.

#### **Nazwa repozytorium**

Nazwa repozytorium. Ten atrybut jest tylko do odczytu.

#### <span id="page-1928-0"></span>**Lista nazw repozytorium**

Nazwa listy nazw repozytorium. Ten atrybut jest tylko do odczytu.

#### **nazwa współużytkowanego menedżera kolejek**

Określa, czy nazwy MQOPENs kolejki współużytkowanej, w której ObjectQMgrjest innym menedżerem kolejek w grupie współużytkowania kolejek, powinny być rozstrzygane jako otwarte kolejki współużytkowanej w lokalnym menedżerze kolejek. Ten atrybut jest tylko do odczytu.

## **Zdarzenie SSL**

Określa, czy generowane są zdarzenia SSL. Ten atrybut jest tylko do odczytu.

### **Wymagane SSL FIPS**

Określa, czy mają być używane tylko algorytmy z certyfikatem FIPS, jeśli szyfrowanie jest wykonywane w oprogramowaniu IBM MQ . Ten atrybut jest tylko do odczytu.

#### **Licznik zerowania klucza SSL**

Liczba niezaszyfrowanych bajtów wysłanych i odebranych w ramach konwersacji SSL przed ponownym negocjowaniem klucza tajnego. Ten atrybut jest tylko do odczytu.

#### **Zdarzenie uruchomienia i zatrzymania**

Steruje zdarzeniami uruchomienia i zatrzymania. Ten atrybut jest tylko do odczytu.

#### **Interwał statystyki**

Określa, jak często dane monitorowania statystyk są zapisywane w kolejce monitorowania. Ten atrybut jest tylko do odczytu.

# **Dostępność punktu synchronizacji**

Dostępność uczestnictwa w punkcie synchronizacji. Ten atrybut jest tylko do odczytu.

**Uwaga:** Koordynowane przez menedżera kolejek globalne jednostki pracy nie są obsługiwane na

platformie IBM i . **IBM i struilizacj** Istnieje możliwość zaprogramowania jednostki pracy, koordynowanej zewnętrznie przez produkt IBM i, przy użyciu rodzimych wywołań systemowych \_Rcommit i \_Rback. Uruchom ten typ jednostki pracy, uruchamiając aplikację IBM MQ z kontrolą transakcji na poziomie zadania za pomocą komendy STRCMTCTL. Więcej informacji na ten temat zawiera sekcja Interfejsy do IBM i zewnętrznego menedżera punktów synchronizacji . Wycofywanie i zatwierdzanie są obsługiwane na platformie IBM i dla lokalnych jednostek pracy koordynowanych przez menedżer kolejek.

## **kanały tcp**

Maksymalna liczba kanałów, które mogą być kanałami bieżącymi, lub klientów, które mogą być połączone, korzystających z protokołu transmisji TCP/IP. Ten atrybut jest tylko do odczytu.

#### **Sprawdzanie połączenia TCP**

Określa, czy narzędzie TCP KEEPALIVE ma być używane do sprawdzania, czy drugi koniec połączenia jest nadal dostępny. Ten atrybut jest tylko do odczytu.

#### **Nazwa TCP**

Nazwa jedynego lub domyślnego systemu TCP/IP, który ma być używany, w zależności od wartości typu stosu tcp. Ten atrybut jest tylko do odczytu.

# **Typ stosu TCP**

Określa, czy inicjator kanału może używać tylko przestrzeni adresowej TCP/IP określonej w nazwie tcp, czy też może być powiązany z dowolnym wybranym adresem TCP/IP. Ten atrybut jest tylko do odczytu.

## **Zapis śledzenia trasy**

Steruje rejestrowaniem informacji o śledzeniu trasy. Ten atrybut jest tylko do odczytu.

## **Interwał wyzwalacza**

Odstęp czasu wyzwalacza. Ten atrybut jest tylko do odczytu.

#### **ID użytkownika**

Na platformach AIX and Linux : rzeczywisty identyfikator użytkownika aplikacji. Na platformach Windows : identyfikator użytkownika aplikacji.

# <span id="page-1929-0"></span>**Konstruktory**

# **ImqQueueManager ();**

Konstruktor domyślny.

**ImqQueueManager (const ImqQueueManager &** *menedżer* **);** Konstruktor kopii. Status połączenia będzie miał wartość FALSE.

# **ImqQueueManager (const char \*** *nazwa* **);**

Ustawia nazwę ImqObject na *name*.

# **Destruktory**

Po zniszczeniu obiektu menedżera ImqQueuejest on automatycznie odłączany.

# **Metody klasy (publiczne)**

# **statyczne zachowanie MQLONG ();**

Zwraca zachowanie.

**void setBehavior(const MQLONG** *behavior* **= 0);**

Ustawia zachowanie.

# **Metody obiektów (publiczne)**

# **void operator = (const ImqQueueManager &** *mgr* **);**

W razie potrzeby rozłącza się i kopiuje dane instancji z menedżera *mgr*. Status połączenia ma wartość FALSE.

# **ImqBoolean accountingConnOverride (MQLONG & statint);**

Udostępnia kopię wartości nadpisania połączeń rozliczeniowych. Zwraca TRUE, jeśli operacja zakończyła się pomyślnie.

# **MQLONG accountingConnOverride ();**

Zwraca wartość nadpisania połączeń rozliczeniowych bez wskazania możliwych błędów.

# **ImqBoolean accountingInterval (MQLONG & statint);**

Udostępnia kopię wartości przedziału czasu rozliczania. Zwraca TRUE, jeśli operacja zakończyła się pomyślnie.

# **MQLONG accountingInterval ();**

Zwraca wartość interwału rozliczania bez wskazania możliwych błędów.

## **ImqBoolean activityRecording (MQLONG & rec);**

Udostępnia kopię wartości rejestrowania działania. Zwraca TRUE, jeśli operacja zakończyła się pomyślnie.

## **MQLONG activityRecording ();**

Zwraca wartość zapisu aktywności bez wskazania możliwych błędów.

## **ImqBoolean adoptNewMCACheck (MQLONG & check);**

Udostępnia kopię wartości sprawdzania adopcji nowego MCA. Zwraca TRUE, jeśli operacja zakończyła się pomyślnie.

# **MQLONG adoptNewMCACheck ();**

Zwraca wartość sprawdzania adopcji nowego MCA bez wskazania możliwych błędów.

## **ImqBoolean adoptNewMCAType (MQLONG & typ);**

Udostępnia kopię typu adopcji nowego MCA. Zwraca TRUE, jeśli operacja zakończyła się pomyślnie.

## **MQLONG adoptNewMCAType ();**

Zwraca typ adopcji nowego MCA bez wskazania możliwych błędów.

# **QLONG authenticationType () konst;**

Zwraca typ uwierzytelniania.

# **void setAuthenticationType (const MQLONG type = MQCSP\_AUTH\_NONE);**

Ustawia typ uwierzytelniania.

## **ImqBoolean authorityEvent(MQLONG &** *Zdarzenie* **);**

Udostępnia kopię stanu włączenia zdarzenia uprawnień. Zwraca TRUE, jeśli operacja zakończyła się pomyślnie.

# **MQLONG authorityEvent();**

Zwraca stan włączenia zdarzenia uprawnienia bez wskazania możliwych błędów.

# **Funkcja ImqBoolean backout ();**

Wycofuje niezatwierdzone zmiany. Zwraca TRUE, jeśli operacja zakończyła się pomyślnie.

# **ImqBoolean początek ();**

Rozpoczyna jednostkę pracy. Opcje początku mają wpływ na zachowanie tej metody. Zwraca wartość TRUE, jeśli operacja powiodła się, ale zwraca również wartość TRUE, nawet jeśli bazowe wywołanie komendy MQBEGIN zwraca wartość MQRC\_NO\_EXTERNAL\_UCZESTNICY lub MQRC\_PARTICIPANT\_NOT\_AVAILABLE (oba powiązane z MQCC\_WARNING).

# **MQLONG beginOptions() konst;**

Zwraca opcje początku.

# **void setBeginOptions (const MQLONG** *options* **= MQBO\_NONE);**

Ustawia opcje początku.

# **ImqBoolean bridgeEvent (MQLONG & zdarzenie);**

Udostępnia kopię wartości zdarzenia mostu. Zwraca TRUE, jeśli operacja zakończyła się pomyślnie.

## **MQLONG bridgeEvent ();**

Zwraca wartość zdarzenia mostu bez wskazania możliwych błędów.

# **ImqBoolean channelAutoDefinition (MQLONG &** *wartość* **);**

Udostępnia kopię wartości automatycznego definiowania kanału. Zwraca TRUE, jeśli operacja zakończyła się pomyślnie.

# **MQLONG channelAuto-definicja ();**

Zwraca wartość automatycznej definicji kanału bez wskazania możliwych błędów.

# **ImqBoolean channelAutoDefinitionEvent(MQLONG &** *wartość* **);**

Udostępnia kopię wartości zdarzenia automatycznej definicji kanału. Zwraca TRUE, jeśli operacja zakończyła się pomyślnie.

## **MQLONG channelAutoDefinitionEvent();**

Zwraca wartość zdarzenia automatycznej definicji kanału bez wskazania możliwych błędów.

# **ImqBoolean channelAutoDefinitionExit( ImqString &** *nazwa* **);**

Udostępnia kopię nazwy wyjścia automatycznej definicji kanału. Zwraca TRUE, jeśli operacja zakończyła się pomyślnie.

# **ImqString channelAutoDefinitionExit( );**

Zwraca nazwę wyjścia automatycznej definicji kanału bez wskazania możliwych błędów.

## **ImqBoolean channelEvent (zdarzenie MQLONG &);**

Udostępnia kopię wartości zdarzenia kanału. Zwraca TRUE, jeśli operacja zakończyła się pomyślnie.

## **MQLONG channelEvent();**

Zwraca wartość zdarzenia kanału bez wskazania możliwych błędów.

## **MQLONG channelInitiatorAdapters ();**

Zwraca wartość adapterów inicjatora kanału bez wskazania możliwych błędów.

# **ImqBoolean channelInitiatorAdapters (adaptery MQLONG &);**

Udostępnia kopię wartości adapterów inicjatora kanału. Zwraca TRUE, jeśli operacja zakończyła się pomyślnie.

# **MQLONG channelInitiatorControl ();**

Zwraca wartość uruchamiania inicjatora kanału bez wskazania możliwych błędów.

# **ImqBoolean channelInitiatorControl (MQLONG & init);**

Udostępnia kopię wartości startowej sterowania inicjatorem kanału. Zwraca TRUE, jeśli operacja zakończyła się pomyślnie.

# **MQLONG channelInitiatorDispatchers ();**

Zwraca wartość przekaźników inicjatora kanału bez wskazania możliwych błędów.

# **ImqBoolean channelInitiatorProgramy rozsyłające (MQLONG & programy rozsyłające);**

Udostępnia kopię wartości programów rozsyłających inicjatora kanału. Zwraca TRUE, jeśli operacja zakończyła się pomyślnie.

# **MQLONG channelInitiatorTraceAutoStart ();**

Zwraca wartość automatycznego uruchamiania śledzenia inicjatora kanału bez wskazania możliwych błędów.

# **ImqBoolean channelInitiatorTraceAutoStart (MQLONG & auto);**

Udostępnia kopię wartości automatycznego uruchamiania śledzenia inicjatora kanału. Zwraca TRUE, jeśli operacja zakończyła się pomyślnie.

# **MQLONG channelInitiatorTraceTableSize ();**

Zwraca wartość wielkości tabeli śledzenia inicjatora kanału bez wskazania możliwych błędów.

## **ImqBoolean channelInitiatorTraceTableWielkość (MQLONG & wielkość);**

Udostępnia kopię wartości wielkości tabeli śledzenia inicjatora kanału. Zwraca TRUE, jeśli operacja zakończyła się pomyślnie.

## **ImqBoolean channelMonitoring (MQLONG & monchl);**

Udostępnia kopię wartości monitorowania kanału. Zwraca TRUE, jeśli operacja zakończyła się pomyślnie.

## **MQLONG channelMonitoring ();**

Zwraca wartość monitorowania kanału bez wskazania możliwych błędów.

### **ImqBoolean channelReference( ImqChannel \* &** *pchannel* **);**

Udostępnia kopię odwołania do kanału. Jeśli odwołanie do kanału jest niepoprawne, ustawia wartość *pchannel* na null. Ta metoda zwraca wartość TRUE w przypadku powodzenia.

### **ImqChannel \* channelReference( );**

Zwraca odwołanie do kanału bez wskazania możliwych błędów.

#### **ImqBoolean setChannelReference ( ImqChannel &** *kanał* **);**

Ustawia odwołanie do kanału. Ta metoda zwraca wartość TRUE w przypadku powodzenia.

## **ImqBoolean setChannelReference ( ImqChannel \*** *kanał* **= 0);**

Ustawia lub resetuje odwołanie do kanału. Ta metoda zwraca wartość TRUE w przypadku powodzenia.

## **ImqBoolean channelStatistics (MQLONG & statchl);**

Udostępnia kopię wartości statystyki kanału. Zwraca TRUE, jeśli operacja zakończyła się pomyślnie.

## **MQLONG channelStatistics ();**

Zwraca wartość statystyki kanału bez wskazania możliwych błędów.

## **ImqBoolean characterSet(MQLONG &** *ccsid* **);**

Udostępnia kopię zestawu znaków. Zwraca TRUE, jeśli operacja zakończyła się pomyślnie.

## **MQLONG characterSet();**

Zwraca kopię zestawu znaków bez wskazania możliwych błędów.

## **Liczba operacji MQLONG clientSslKeyReset() konst;**

Zwraca wartość licznika resetowania klucza SSL używaną w połączeniach klienckich.

## **void setClientSslKeyResetCount(const MQLONG count);**

Ustawia licznik resetowania klucza SSL używanego w połączeniach klienckich.

# **ImqBoolean clusterSenderMonitoring (MQLONG & monacls);**

Udostępnia kopię wartości domyślnej monitorowania nadawcy klastra. Zwraca TRUE, jeśli operacja zakończyła się pomyślnie.

## **MQLONG clusterSenderMonitoring ();**

Zwraca wartość domyślną monitorowania nadawcy klastra bez wskazania możliwych błędów.

# **ImqBoolean clusterSenderStatistics (MQLONG & statacls);**

Udostępnia kopię wartości statystyki nadawcy klastra. Zwraca TRUE, jeśli operacja zakończyła się pomyślnie.

# **MQLONG clusterSenderStatystyki ();**

Zwraca wartość statystyki nadajnika klastra bez wskazania możliwych błędów.

# **ImqBoolean clusterWorkloadData ( ImqString &** *dane* **);**

Udostępnia kopię danych wyjścia obciążenia klastra. Zwraca TRUE, jeśli operacja zakończyła się pomyślnie.

# **ImqString clusterWorkloadData ();**

Zwraca dane wyjścia obciążenia klastra bez wskazania możliwych błędów.

# **ImqBoolean clusterWorkloadExit ( ImqString &** *nazwa* **);**

Udostępnia kopię nazwy wyjścia obciążenia klastra. Zwraca TRUE, jeśli operacja zakończyła się pomyślnie.

### **ImqString clusterWorkloadExit ();**

Zwraca nazwę wyjścia obciążenia klastra bez wskazania możliwych błędów.

## **ImqBoolean clusterWorkloadLength (MQLONG &** *długość* **);**

Udostępnia kopię długości obciążenia klastra. Zwraca TRUE, jeśli operacja zakończyła się pomyślnie.

### **MQLONG clusterWorkloadLength ();**

Zwraca długość obciążenia klastra bez wskazania możliwych błędów.

#### **ImqBoolean clusterWorkLoadMRU (MQLONG & mru);**

Udostępnia kopię wartości ostatnio używanych kanałów obciążenia klastra. Zwraca TRUE, jeśli operacja zakończyła się pomyślnie.

## **MQLONG clusterWorkLoadMRU ();**

Zwraca wartość ostatnio używanych kanałów obciążenia klastra bez wskazania możliwych błędów.

# **ImqBoolean clusterWorkLoadUseQ (MQLONG & useq);**

Udostępnia kopię wartości kolejki użycia obciążenia klastra. Zwraca TRUE, jeśli operacja zakończyła się pomyślnie.

#### **MQLONG clusterWorkLoadUseQ ();**

Zwraca wartość kolejki użycia obciążenia klastra bez wskazania możliwych błędów.

# **ImqBoolean commandEvent (MQLONG & zdarzenie);**

Udostępnia kopię wartości zdarzenia komendy. Zwraca TRUE, jeśli operacja zakończyła się pomyślnie.

#### **MQLONG commandEvent ();**

Zwraca wartość zdarzenia komendy bez wskazania możliwych błędów.

## **ImqBoolean commandInputQueueName( ImqString &** *nazwa* **);**

Udostępnia kopię nazwy kolejki wejściowej komend. Zwraca TRUE, jeśli operacja zakończyła się pomyślnie.

# **ImqString commandInputQueueName( );**

Zwraca nazwę kolejki wejściowej komendy bez wskazania możliwych błędów.

### **ImqBoolean commandLevel(MQLONG &** *poziom* **);**

Udostępnia kopię poziomu komendy. Zwraca TRUE, jeśli operacja zakończyła się pomyślnie.

# **MQLONG commandLevel();**

Zwraca poziom komendy bez wskazania możliwych błędów.

# **MQLONG commandServerControl ();**

Zwraca wartość startową serwera komend bez wskazania możliwych błędów.

# **ImqBoolean commandServerControl (MQLONG & server);**

Udostępnia kopię wartości startowej sterowania serwerem komend. Zwraca TRUE, jeśli operacja zakończyła się pomyślnie.

## **ImqBoolean commit ();**

Zatwierdza niezatwierdzone zmiany. Zwraca TRUE, jeśli operacja zakończyła się pomyślnie.

#### **ImqBoolean connect ();**

Nawiązuje połączenie z menedżerem kolejek o podanej nazwie ImqObject , domyślnie jest to lokalny menedżer kolejek. Aby nawiązać połączenie z konkretnym menedżerem kolejek, przed nawiązaniem połączenia należy użyć metody ImqObject setName . Jeśli istnieje odwołanie do kanału, jest ono używane do przekazywania informacji o definicji kanału do MQCONNX w MQCD. Parametr ChannelType w tabeli MQCD jest ustawiony na wartość MQCHT\_CLNTCONN. informacje o odwołaniach do kanału, które są istotne tylko dla połączeń klienckich, są ignorowane w przypadku połączeń

z serwerem. Opcje połączenia mają wpływ na zachowanie tej metody. Ta metoda ustawia status połączenia na TRUE w przypadku powodzenia. Zwraca nowy status połączenia.

Jeśli istnieje pierwszy rekord uwierzytelniania, łańcuch rekordów uwierzytelniania jest używany do uwierzytelniania certyfikatów cyfrowych dla bezpiecznych kanałów klienta.

Z tym samym menedżerem kolejek można połączyć więcej niż jeden obiekt menedżera ImqQueue. Wszystkie używają tego samego uchwytu połączenia MQHCONN i funkcji współużytkowania jednostki pracy dla połączenia powiązanego z wątkiem. Pierwszy menedżer ImqQueue, który nawiązał połączenie, uzyskuje uchwyt MQHCONN. Ostatni rozłączony menedżer ImqQueuewykonuje operację MQDISC.

W przypadku programu wielowątkowego zaleca się użycie oddzielnego obiektu menedżera ImqQueuedla każdego wątku.

# **ImqBinary connectionId () konst;**

Zwraca identyfikator połączenia.

# **ImqBinary connectionTag () konst;**

Zwraca znacznik połączenia.

## **ImqBoolean setConnectionsetConnection (const MQBYTE128** *znacznik* **= 0);**

Ustawia znacznik połączenia. Jeśli *znacznik* ma wartość zero, usuwa znacznik połączenia. Ta metoda zwraca wartość TRUE w przypadku powodzenia.

## **ImqBoolean setConnectionZnacznik (const ImqBinary &** *znacznik* **);**

Ustawia znacznik połączenia. Długość danych znacznika *znacznik* musi wynosić zero (w celu wyczyszczenia znacznika połączenia). lub MQ\_CONN\_TAG\_LENGTH. Ta metoda zwraca wartość TRUE w przypadku powodzenia.

# **MQLONG connectOptions() konst;**

Zwraca opcje połączenia.

# **void setConnectOptions (const MQLONG** *options* **= MQCNO\_NONE);**

Ustawia opcje połączenia.

# **ImqBoolean connectionStatus() konst;**

Zwraca status połączenia.

# **ImqString cryptographicHardware ( );**

Zwraca sprzęt szyfrujący.

## **ImqBoolean setCryptographicHardware (const char \*** *sprzęt* **= 0);**

Ustawia sprzęt szyfrujący. Ta metoda zwraca wartość TRUE w przypadku powodzenia.

## **ImqBoolean deadLetterQueueName( ImqString &** *nazwa* **);**

Udostępnia kopię nazwy kolejki niedostarczonych komunikatów. Zwraca TRUE, jeśli operacja zakończyła się pomyślnie.

#### **ImqString deadLetterQueueName( );**

Zwraca kopię nazwy kolejki niedostarczonych komunikatów bez wskazania możliwych błędów.

### **ImqBoolean defaultTransmissionQueueName( ImqString &** *nazwa* **);**

Udostępnia kopię domyślnej nazwy kolejki transmisji. Zwraca TRUE, jeśli operacja zakończyła się pomyślnie.

## **ImqString defaultTransmissionQueueName( );**

Zwraca domyślną nazwę kolejki transmisji bez wskazania możliwych błędów.

## **Funkcja ImqBoolean disconnect ();**

Rozłącza się z menedżerem kolejek i ustawia status połączenia na FALSE. Zamyka wszystkie obiekty ImqProcess i ImqQueue powiązane z tym obiektem i odłącza ich odwołania do połączenia przed rozłączeniem. Jeśli więcej niż jeden obiekt menedżera ImqQueuejest połączony z tym samym menedżerem kolejek, tylko ostatni rozłączony obiekt wykonuje fizyczne rozłączenie; inni wykonują logiczne rozłączenie. Niezatwierdzone zmiany są zatwierdzane tylko przy fizycznym rozłączeniu.

Ta metoda zwraca wartość TRUE w przypadku powodzenia. Jeśli jest wywoływana, gdy nie ma istniejącego połączenia, kod powrotu ma również wartość true.

## **ImqBoolean distributionLists(MQLONG &** *obsługa* **);**

Udostępnia kopię wartości list dystrybucyjnych. Zwraca TRUE, jeśli operacja zakończyła się pomyślnie.

## **MQLONG distributionLists();**

Zwraca wartość listy dystrybucyjnej bez wskazania możliwych błędów.

#### **ImqBoolean dnsGroup ( ImqString & grupa);**

Udostępnia kopię nazwy grupy DNS. Zwraca TRUE, jeśli operacja zakończyła się pomyślnie.

#### **ImqString dnsGroup ( );**

Zwraca nazwę grupy DNS bez wskazania możliwych błędów.

### **ImqBoolean dnsWlm (MQLONG & wlm);**

Udostępnia kopię wartości WLM DNS. Zwraca TRUE, jeśli operacja zakończyła się pomyślnie.

#### **MQLONG dnsWlm ();**

Zwraca wartość DNS WLM bez wskazania możliwych błędów.

#### **Rekord ImqAuthentication\* firstAuthenticationRecord () konst;**

Zwraca pierwszy rekord uwierzytelniania.

#### **void setFirstAuthenticationRecord (const ImqAuthenticationRecord \*** *air* **= 0);** Ustawia pierwszy rekord uwierzytelniania.

# **ImqObject \* firstManagedObject () konst;**

Zwraca pierwszy obiekt zarządzany.

## **ImqBoolean inhibitEvent(MQLONG &** *zdarzenie* **);**

Udostępnia kopię stanu włączenia zdarzenia blokady. Zwraca TRUE, jeśli operacja zakończyła się pomyślnie.

#### **MQLONG inhibitEvent();**

Zwraca stan włączenia zdarzenia zablokowanego bez wskazania możliwych błędów.

#### **ImqBoolean ipAddressWersja (MQLONG & wersja);**

Udostępnia kopię wartości wersji adresu IP. Zwraca TRUE, jeśli operacja zakończyła się pomyślnie.

## **MQLONG ipAddressVersion ();**

Zwraca wartość wersji adresu IP bez wskazania możliwych błędów.

### **ImqBoolean keepAlive (MQLONG & keepalive);**

Udostępnia kopię wartości sprawdzania połączenia. Zwraca TRUE, jeśli operacja zakończyła się pomyślnie.

## **MQLONG keepAlive ();**

Zwraca wartość sprawdzania połączenia bez wskazania możliwych błędów.

#### **ImqString keyRepository ( );**

Zwraca repozytorium kluczy.

## **ImqBoolean setKeyRepozytorium (znak konst \*** *repozytorium* **= 0);**

Ustawia repozytorium kluczy. Zwraca TRUE, jeśli operacja zakończyła się pomyślnie.

# **ImqBoolean listenerTimer (MQLONG & timer);**

Udostępnia kopię wartości licznika czasu nasłuchiwania. Zwraca TRUE, jeśli operacja zakończyła się pomyślnie.

# **MQLONG listenerTimer ();**

Zwraca wartość licznika czasu nasłuchiwania bez wskazania możliwych błędów.

## **ImqBoolean localEvent(MQLONG &** *Zdarzenie* **);**

Udostępnia kopię stanu włączenia zdarzenia lokalnego. Zwraca TRUE, jeśli operacja zakończyła się pomyślnie.

#### **MQLONG localEvent();**

Zwraca stan włączenia zdarzenia lokalnego bez wskazania możliwych błędów.

### **ImqBoolean loggerEvent (MQLONG & count);**

Udostępnia kopię wartości zdarzenia programu rejestrującego. Zwraca TRUE, jeśli operacja zakończyła się pomyślnie.

## **MQLONG loggerEvent ();**

Zwraca wartość zdarzenia programu rejestrującego bez wskazania możliwych błędów.

## **ImqBoolean luGroupNazwa ( ImqString & nazwa);.**

Udostępnia kopię nazwy grupy jednostek logicznych. Zwraca TRUE w przypadku powodzenia

# **ImqString luGroupName ();**

Zwraca nazwę grupy jednostek logicznych bez wskazania możliwych błędów.

#### **ImqBoolean lu62ARMSuffix ( ImqString & przyrostek);**

Udostępnia kopię przyrostka ARM LU62 . Zwraca TRUE, jeśli operacja zakończyła się pomyślnie.

#### **ImqString lu62ARMSuffix ( );**

Zwraca przyrostek ARM LU62 bez wskazania możliwych błędów.

# **ImqBoolean luName ( ImqString & nazwa);**

Udostępnia kopię nazwy jednostki logicznej. Zwraca TRUE, jeśli operacja zakończyła się pomyślnie.

#### **ImqString luName ( );**

Zwraca nazwę jednostki logicznej bez wskazania możliwych błędów.

#### **ImqBoolean maximumActivekanałów (MQLONG & channels);**

Udostępnia kopię wartości maksymalnej liczby aktywnych kanałów. Zwraca TRUE, jeśli operacja zakończyła się pomyślnie.

## **MQLONG maximumActiveKanały ();**

Zwraca wartość maksymalnej liczby aktywnych kanałów bez wskazania możliwych błędów.

# **ImqBoolean maximumCurrentkanałów (MQLONG & channels);**

Udostępnia kopię wartości maksymalnej liczby bieżących kanałów. Zwraca TRUE, jeśli operacja zakończyła się pomyślnie.

## **MQLONG maximumCurrentkanałów ();**

Zwraca wartość maksymalnej liczby bieżących kanałów bez wskazania możliwych błędów.

# **ImqBoolean maximumHandles(MQLONG &** *liczba* **);**

Udostępnia kopię maksymalnej liczby uchwytów. Zwraca TRUE, jeśli operacja zakończyła się pomyślnie.

#### **MQLONG maximumHandles();**

Zwraca maksymalną liczbę uchwytów bez wskazania możliwych błędów.

### **ImqBoolean maximumLu62Channels (MQLONG & channels);**

Kopia maksymalnej liczby kanałów LU62 . Zwraca TRUE, jeśli operacja zakończyła się pomyślnie.

## **MQLONG maximumLu62Channels ();.**

Zwraca maksymalną liczbę kanałów LU62 bez wskazania możliwych błędów.

#### **ImqBoolean maximumMessageDługość (MQLONG &** *długość* **);**

Udostępnia kopię maksymalnej długości komunikatu. Zwraca TRUE, jeśli operacja zakończyła się pomyślnie.

# **MQLONG maximumMessageLength ();**

Zwraca maksymalną długość komunikatu bez wskazania możliwych błędów.

# **ImqBoolean maximumPriority(MQLONG &** *priorytet* **);**

Udostępnia kopię maksymalnego priorytetu. Zwraca TRUE, jeśli operacja zakończyła się pomyślnie.

# **MQLONG maximumPriority();**

Zwraca kopię priorytetu maksymalnego bez wskazania możliwych błędów.

#### **ImqBoolean maximumTcpKanały (MQLONG & channels);**

Udostępnia kopię wartości maksymalnej liczby kanałów TCP. Zwraca TRUE, jeśli operacja zakończyła się pomyślnie.

#### **MQLONG maximumTcpChannels ();**

Zwraca wartość maksymalnej liczby kanałów TCP bez wskazania możliwych błędów.

#### **ImqBoolean maximumUncommittedkomunikatów (MQLONG &** *liczba* **);**

Udostępnia kopię maksymalnej liczby niezatwierdzonych komunikatów. Zwraca TRUE, jeśli operacja zakończyła się pomyślnie.

### **MQLONG maximumUncommittedkomunikatów ();**

Zwraca maksymalną liczbę niezatwierdzonych komunikatów bez wskazania możliwych błędów.

## **ImqBoolean mqiAccounting (MQLONG & statint);**

Udostępnia kopię wartości rozliczania MQI. Zwraca TRUE, jeśli operacja zakończyła się pomyślnie.

## **MQLONG mqiAccounting ();**

Zwraca wartość rozliczania MQI bez wskazania możliwych błędów.

#### **ImqBoolean mqiStatistics (MQLONG & statmqi);**

Udostępnia kopię wartości statystyki MQI. Zwraca TRUE, jeśli operacja zakończyła się pomyślnie.

#### **MQLONG mqiStatistics ();**

Zwraca wartość statystyki MQI bez wskazania możliwych błędów.

# **ImqBoolean outboundPortMax (MQLONG & max);**

Udostępnia kopię maksymalnej wartości portu wychodzącego. Zwraca TRUE, jeśli operacja zakończyła się pomyślnie.

#### **MQLONG outboundPortMax ();**

Zwraca maksymalną wartość portu wychodzącego bez wskazania możliwych błędów.

# **ImqBoolean outboundPortMin (MQLONG & min);**

Udostępnia kopię minimalnej wartości portu wychodzącego. Zwraca TRUE, jeśli operacja zakończyła się pomyślnie.

#### **MQLONG outboundPortMin ();**

Zwraca minimalną wartość portu wychodzącego bez wskazania możliwych błędów.

### **ImqBinary password () konst;**

Zwraca hasło używane w połączeniach klienckich.

# **ImqBoolean setPassword (const ImqString & hasło);**

Ustawia hasło używane w połączeniach klienckich.

# **ImqBoolean setPassword (const char \* = 0 hasło);**

Ustawia hasło używane w połączeniach klienckich.

## **ImqBoolean setPassword (const ImqBinary & password);**

Ustawia hasło używane w połączeniach klienckich.

# **ImqBoolean performanceEvent(MQLONG &** *zdarzenie* **);**

Udostępnia kopię stanu włączenia zdarzenia wydajności. Zwraca TRUE, jeśli operacja zakończyła się pomyślnie.

## **MQLONG performanceEvent();**

Zwraca stan włączenia zdarzenia wydajności bez wskazania możliwych błędów.

#### **ImqBoolean platform (MQLONG &** *platforma* **);**

Udostępnia kopię platformy. Zwraca TRUE, jeśli operacja zakończyła się pomyślnie.

### **platforma MQLONG ();**

Zwraca platformę bez wskazania możliwych błędów.

#### **ImqBoolean queueAccounting (MQLONG & acctq);**

Udostępnia kopię wartości rozliczania kolejki. Zwraca TRUE, jeśli operacja zakończyła się pomyślnie.

## **MQLONG queueAccounting ();**

Zwraca wartość rozliczania kolejki bez wskazania możliwych błędów.

## **ImqBoolean queueMonitoring (MQLONG & monq);**

Udostępnia kopię wartości monitorowania kolejki. Zwraca TRUE, jeśli operacja zakończyła się pomyślnie.

## **MQLONG queueMonitoring ();**

Zwraca wartość monitorowania kolejki bez wskazania możliwych błędów.

# **ImqBoolean queueStatistics (MQLONG & statq);**

Udostępnia kopię wartości statystyki kolejki. Zwraca TRUE, jeśli operacja zakończyła się pomyślnie.

#### **MQLONG queueStatistics ();**

Zwraca wartość statystyki kolejki bez wskazania możliwych błędów.

## **ImqBoolean receiveTimeout (MQLONG & limit\_czasu);**

Udostępnia kopię wartości limitu czasu odbierania. Zwraca TRUE, jeśli operacja zakończyła się pomyślnie.

# **MQLONG receiveTimeout ();**

Zwraca wartość limitu czasu odbioru bez wskazania możliwych błędów.

# **ImqBoolean receiveTimeoutMin (MQLONG & min);**

Udostępnia kopię minimalnej wartości limitu czasu odbierania. Zwraca TRUE, jeśli operacja zakończyła się pomyślnie.

# **MQLONG receiveTimeoutMin ();**

Zwraca minimalną wartość limitu czasu odbioru bez wskazania możliwych błędów.

# **ImqBoolean receiveTimeoutTyp (MQLONG & typ);**

Udostępnia kopię typu limitu czasu odbierania. Zwraca TRUE, jeśli operacja zakończyła się pomyślnie.

# **MQLONG receiveTimeoutType ();**

Zwraca typ limitu czasu odbioru bez wskazania możliwych błędów.

# **ImqBoolean remoteEvent(MQLONG &** *Zdarzenie* **);**

Udostępnia kopię stanu włączenia zdarzenia zdalnego. Zwraca TRUE, jeśli operacja zakończyła się pomyślnie.

# **MQLONG remoteEvent();**

Zwraca stan włączenia zdarzenia zdalnego bez wskazania możliwych błędów.

# **ImqBoolean repositoryName( ImqString &** *nazwa* **);**

Udostępnia kopię nazwy repozytorium. Zwraca TRUE, jeśli operacja zakończyła się pomyślnie.

# **ImqString repositoryName( );**

Zwraca nazwę repozytorium bez wskazania możliwych błędów.

# **ImqBoolean repositoryNamelistName ( ImqString &** *nazwa* **);**

Udostępnia kopię nazwy listy nazw repozytorium. Zwraca TRUE, jeśli operacja zakończyła się pomyślnie.

# **ImqString repositoryNamelistName ();**

Zwraca kopię nazwy listy nazw repozytorium bez wskazania możliwych błędów.

## **ImqBoolean sharedQueueQueueManagerNazwa (MQLONG & nazwa);**

Udostępnia kopię wartości nazwy współużytkowanego menedżera kolejek. Zwraca TRUE, jeśli operacja zakończyła się pomyślnie.

# **MQLONG sharedQueueQueueManagerName ();**

Zwraca wartość nazwy menedżera kolejek współużytkowanych bez wskazania możliwych błędów.

## **ImqBoolean sslEvent (MQLONG & zdarzenie);**

Udostępnia kopię wartości zdarzenia SSL. Zwraca TRUE, jeśli operacja zakończyła się pomyślnie.

# **MQLONG sslEvent ();**

Zwraca wartość zdarzenia SSL bez wskazania możliwych błędów.

# **ImqBoolean sslFips (MQLONG & sslfips);**

Udostępnia kopię wartości SSL FIPS. Zwraca TRUE, jeśli operacja zakończyła się pomyślnie.

## **MQLONG sslFips ();**

Zwraca wartość SSL FIPS bez wskazania możliwych błędów.

# **ImqBoolean sslKeyResetCount (MQLONG & licznik);**

Udostępnia kopię wartości licznika resetowania klucza SSL. Zwraca TRUE, jeśli operacja zakończyła się pomyślnie.

## **MQLONG sslKeyResetCount ();**

Zwraca wartość licznika resetowania klucza SSL bez wskazania możliwych błędów.

# **ImqBoolean startStopZdarzenie (MQLONG &** *Zdarzenie* **);**

Udostępnia kopię stanu włączenia zdarzenia start-stop. Zwraca TRUE, jeśli operacja zakończyła się pomyślnie.

# **MQLONG startStopEvent ();**

Zwraca stan włączenia zdarzenia start-stop bez wskazania możliwych błędów.

# **1938** IBM MQ Skorowidz tworzenia aplikacji

# <span id="page-1938-0"></span>**ImqBoolean statisticsInterval (MQLONG & statint);**

Udostępnia kopię wartości przedziału czasu statystyki. Zwraca TRUE, jeśli operacja zakończyła się pomyślnie.

# **MQLONG statisticsInterval ();**

Zwraca wartość interwału statystycznego bez wskazania możliwych błędów.

# **ImqBoolean syncPointDostępność (MQLONG &** *sync* **);**

Udostępnia kopię wartości dostępności punktu synchronizacji. Zwraca TRUE, jeśli operacja zakończyła się pomyślnie.

#### **MQLONG syncPointAvailability ();**

Zwraca kopię wartości dostępności punktu synchronizacji bez wskazania możliwych błędów.

#### **ImqBoolean tcpName ( ImqString & nazwa);**

Udostępnia kopię nazwy systemu TCP. Zwraca TRUE, jeśli operacja zakończyła się pomyślnie.

#### **ImqString tcpName ( );**

Zwraca nazwę systemu TCP bez wskazania możliwych błędów.

#### **ImqBoolean tcpStack-typ (MQLONG & type);**

Udostępnia kopię typu stosu TCP. Zwraca TRUE, jeśli operacja zakończyła się pomyślnie.

#### **MQLONG tcpStackTyp ();**

Zwraca typ stosu TCP bez wskazania możliwych błędów.

#### **ImqBoolean traceRouteRecording (MQLONG & routerec);**

Udostępnia kopię wartości zapisu trasy śledzenia. Zwraca TRUE, jeśli operacja zakończyła się pomyślnie.

# **MQLONG traceRouteRecording ();**

Zwraca wartość zapisu trasy śledzenia bez wskazania możliwych błędów.

## **ImqBoolean triggerInterval(MQLONG &** *interwał* **);**

Udostępnia kopię odstępu czasu wyzwalacza. Zwraca TRUE, jeśli operacja zakończyła się pomyślnie.

#### **MQLONG triggerInterval();**

Zwraca odstęp czasu wyzwalacza bez wskazania możliwych błędów.

## **ImqBinary userId () konst;**

Zwraca identyfikator użytkownika używany w połączeniach klienckich.

## **ImqBoolean setUserId (const ImqString & id);**

Ustawia identyfikator użytkownika używany w połączeniach klienckich.

# **ImqBoolean setUserIdentyfikator (const char \* = 0 id);**

Ustawia identyfikator użytkownika używany w połączeniach klienckich.

## **ImqBoolean setUserId (const ImqBinary & id);**

Ustawia identyfikator użytkownika używany w połączeniach klienckich.

# **Metody obiektów (zabezpieczone)**

**void setFirstManagedObject (const ImqObject \*** *object* **= 0);** Ustawia pierwszy obiekt zarządzany.

# **Dane obiektu (zabezpieczone)**

# **MQHCONN** *omconn*

Uchwyt połączenia IBM MQ (ma znaczenie tylko wtedy, gdy status połączenia ma wartość TRUE).

# **Kody przyczyny**

- MQRC\_ATTRIBUTE\_LOCKED (atrybut mqrc\_locked)
- BŁĄD MQRC\_ENVIRONMENT\_ERROR
- MQRC\_FUNCTION\_NOT\_SUPPORTED (nieobsługiwana funkcja MQRAL)
- BŁĄD MQRC\_REFERENCE\_ERROR
- (kody przyczyny dla MQBACK)
- (kody przyczyny dla komendy MQBEGIN)
- (kody przyczyny dla MQCMIT)
- (kody przyczyny dla MQCONNX)
- (kody przyczyny dla MQDISC)
- (kody przyczyny dla MQCONN)

# **Klasa C++ nagłówka ImqReference**

Ta klasa obudowuje funkcje struktury danych MQRMH.

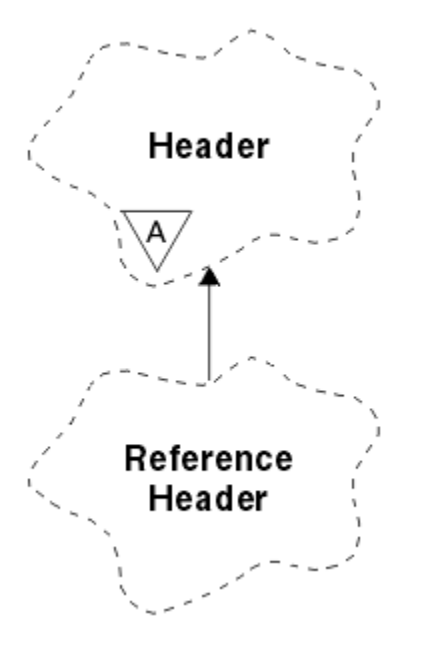

*Rysunek 34. Klasa nagłówka ImqReference*

Ta klasa odnosi się do wywołań MQI wymienionych w sekcji ["ImqReferenceOdwołanie do nagłówka" na](#page-1855-0) [stronie 1856.](#page-1855-0)

- "Atrybuty obiektu" na stronie 1940
- • ["Konstruktory" na stronie 1941](#page-1940-0)
- • ["Przeciążone metody ImqItem" na stronie 1941](#page-1940-0)
- • ["Metody obiektów \(publiczne\)" na stronie 1941](#page-1940-0)
- • ["Dane obiektu \(zabezpieczone\)" na stronie 1942](#page-1941-0)
- • ["Kody przyczyny" na stronie 1942](#page-1941-0)

# **Atrybuty obiektu**

# **środowisko docelowe**

Środowisko dla miejsca docelowego. Wartością początkową jest łańcuch pusty.

# **Nazwa miejsca docelowego**

Nazwa miejsca docelowego danych. Wartością początkową jest łańcuch pusty.

# **Identyfikator instancji**

Identyfikator instancji. Wartość binarna (MQBYTE24) o długości MQ\_OBJECT\_INSTANCE\_ID\_LENGTH. Wartością początkową jest MQOII\_NONE.

# **długość logiczna**

Logiczna lub zamierzona długość danych komunikatu następujących po tym nagłówku. Wartością początkową jest zero.

#### <span id="page-1940-0"></span>**przesunięcie logiczne**

Przesunięcie logiczne dla następujących danych komunikatu, które mają być interpretowane w kontekście danych jako całość, w miejscu docelowym. Wartością początkową jest zero.

### **przesunięcie logiczne 2**

Rozszerzenie wysokiego rzędu do przesunięcia logicznego. Wartością początkową jest zero.

#### **Typ odwołania**

Typ odwołania. Wartością początkową jest łańcuch pusty.

## **Środowisko źródłowe**

Środowisko dla źródła. Wartością początkową jest łańcuch pusty.

# **NAZWA ŹRÓDŁA**

Nazwa źródła danych. Wartością początkową jest łańcuch pusty.

# **Konstruktory**

# **ImqReferenceNagłówek ();**

Konstruktor domyślny.

# **ImqReferenceHeader (const ImqReferenceHeader &** *header* **);**

Konstruktor kopii.

# **Przeciążone metody ImqItem**

## **virtual ImqBoolean copyOut ( ImqMessage &** *komunikat* **);**

Wstawia strukturę danych MQRMH do buforu komunikatów na początku, przenosząc istniejące dane komunikatu dalej i ustawia format *msg* na wartość MQFMT\_REF\_MSG\_HEADER.

Więcej informacji na ten temat zawiera opis metody klasy ImqHeader w sekcji ["Klasa C++](#page-1884-0) [ImqHeader" na stronie 1885](#page-1884-0) .

## **virtual ImqBoolean pasteIn ( ImqMessage &** *komunikat* **);**

Odczytuje strukturę danych MQRMH z buforu komunikatów.

Aby operacja zakończyła się pomyślnie, komunikat ImqMessage musi mieć format MOFMT\_REF\_MSG\_HEADER.

Więcej informacji na ten temat zawiera opis metody klasy ImqHeader w sekcji ["Klasa C++](#page-1884-0) [ImqHeader" na stronie 1885](#page-1884-0) .

# **Metody obiektów (publiczne)**

# **void operator = (const ImqReferenceNagłówek &** *nagłówek* **);**

Kopiuje dane instancji z *nagłówka*, zastępując istniejące dane instancji.

- **ImqString destinationEnvironment () konst;** Zwraca kopię środowiska docelowego.
- **void setDestinationEnvironment (const char \*** *environment* **= 0);** Ustawia środowisko docelowe.

# **ImqString destinationName () konst;**

Zwraca kopię nazwy miejsca docelowego.

## **void setDestinationNazwa (const char \*** *nazwa* **= 0);** Ustawia nazwę miejsca docelowego.

## **ImqBinary instanceId () konst;**

Zwraca kopię identyfikatora instancji.

# **ImqBoolean setInstanceId (const ImqBinary &** *id* **);**

Ustawia identyfikator instancji. Długość danych *token* musi wynosić 0 lub MQ\_OBJECT\_INSTANCE\_ID\_LENGTH. Ta metoda zwraca wartość TRUE w przypadku powodzenia.

# <span id="page-1941-0"></span>**void setInstanceId (const MQBYTE24** *id* **= 0);**

Ustawia identyfikator instancji. *id* może mieć wartość zero, co jest równoważne określeniu wartości MQOII\_NONE. Jeśli *id* ma wartość różną od zera, musi adresować bajty danych binarnych o wartości MQ\_OBJECT\_INSTANCE\_ID\_LENGTH. Jeśli używane są predefiniowane wartości, takie jak MQOII\_NONE, konieczne może być wykonanie rzutowania w celu zapewnienia zgodności sygnatury, na przykład (MQBYTE \*) MQOII\_NONE.

**MQLONG logicalLength () konst;** Zwraca długość logiczną.

**void setLogicalLength (const MQLONG** *długość* **);** Ustawia długość logiczną.

**MQLONG logicalOffset () konst;** Zwraca przesunięcie logiczne.

**void setLogicalOffset (const MQLONG** *offset* **);** Ustawia przesunięcie logiczne.

**MQLONG logicalOffset2 () konst;** Zwraca przesunięcie logiczne 2.

```
void setLogicalOffset2 (const MQLONG przesunięcie );
Ustawia przesunięcie logiczne 2.
```
**ImqString referenceType () konst;** Zwraca kopię typu odwołania.

**void setReferenceType (const char \*** *nazwa* **= 0);** Ustawia typ odwołania.

```
ImqString sourceEnvironment () konst;
Zwraca kopię środowiska źródłowego.
```

```
void setSourceEnvironment (const char * environment = 0);
Ustawia środowisko źródłowe.
```
**ImqString sourceName () konst;** Zwraca kopię nazwy źródła.

**void setSourceName (const char \*** *nazwa* **= 0);** Ustawia nazwę źródła.

# **Dane obiektu (zabezpieczone)**

**MQRMH** *omqrmh* Struktura danych MQRMH.

# **Kody przyczyny**

- MQRC\_BINARY\_DATA\_LENGTH\_ERROR
- MQRC\_STRUC\_LENGTH\_ERROR
- BŁĄD MQRC\_STRUC\_ID\_ERROR
- MORC\_INSUFFICIENT\_DATA
- MORC INCONSISTENT FORMAT,
- BŁĄD MQRC\_ENCODING\_ERROR

# **Klasa ImqString C++**

Ta klasa umożliwia przechowywanie łańcuchów znakowych i manipulowanie nimi w przypadku łańcuchów zakończonych znakiem o kodzie zero.

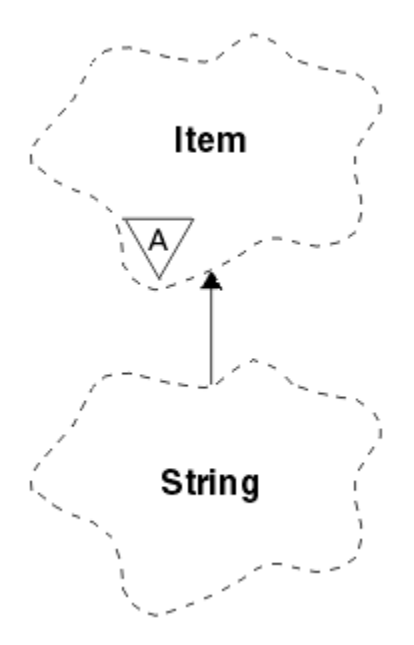

*Rysunek 35. Klasa ImqString*

Łańcucha ImqString należy używać zamiast znaku **char \*** w większości sytuacji, gdy parametr wywołuje funkcję **char \***.

- "Atrybuty obiektu" na stronie 1943
- "Konstruktory" na stronie 1943
- • ["Metody klasy \(publiczne\)" na stronie 1944](#page-1943-0)
- • ["Przeciążone metody ImqItem" na stronie 1944](#page-1943-0)
- • ["Metody obiektów \(publiczne\)" na stronie 1944](#page-1943-0)
- • ["Metody obiektów \(zabezpieczone\)" na stronie 1947](#page-1946-0)
- • ["Kody przyczyny" na stronie 1947](#page-1946-0)

# **Atrybuty obiektu**

# **zn.**

Znaki w **pamięci masowej** , które poprzedzają końcowe wartości null.

# **długość**

Liczba bajtów w **znakach**. Jeśli nie ma **pamięci masowej**, **długość** wynosi zero. Wartością początkową jest zero.

# **przechowywanie**

Ulotna tablica bajtów o dowolnej wielkości. W **pamięci masowej** po **znakach**zawsze musi występować końcowa wartość NULL, aby można było wykryć koniec **znaków** . Metody zapewniają zachowanie tej sytuacji, ale podczas bezpośredniego ustawiania bajtów w tablicy należy upewnić się, że po modyfikacji istnieje końcowa wartość pusta. Początkowo nie ma atrybutu **storage** .

# **Konstruktory**

# **ImqString( );**

Konstruktor domyślny.

#### **ImqString(const ImqString &** *łańcuch* **);** Konstruktor kopii.

**ImqString(znak konst** *c* **); Znaki** składają się z *c*.

# <span id="page-1943-0"></span>**ImqString(const char \*** *tekst* **);**

**Znaki** są kopiowane z *tekstu*.

# **ImqString(const void \*** *buffer***, const size\_t** *długość* **);**

Kopiuje *długość* bajtów począwszy od *buforu* i przypisuje je do **znaków**. Podstawienie jest wykonywane dla każdego skopiowanego znaku o kodzie zero. Znakiem podstawianym jest kropka (.). Nie są brane pod uwagę żadne inne niedrukowalne ani niewyświetlane znaki, które zostały skopiowane.

# **Metody klasy (publiczne)**

# **static ImqBoolean copy (char \*** *bufor-docelowy***, const size\_t** *długość***, const char \*** *bufor-źródłowy***, const char** *pad* **= 0);**

Kopiuje do *długości* bajtów z *buforu źródłowego* do *buforu docelowego*. Jeśli liczba znaków w *buforze źródłowym* jest niewystarczająca, zapełnia pozostałą przestrzeń w *buforze docelowym* znakami *dopełniającymi* . Wartość *source-buffer* może wynosić zero. Parametr *destination-buffer* może mieć wartość zero, jeśli parametr *length* ma również wartość zero. Wszystkie kody błędów zostały utracone. Ta metoda zwraca wartość TRUE w przypadku powodzenia.

# **static ImqBoolean copy (char \*** *bufor-docelowy***, const size\_t** *długość***, const char \*** *source-buffer***, ImqError &** *error-object***, const char** *pad* **= 0);**

Kopiuje do *długości* bajtów z *buforu źródłowego* do *buforu docelowego*. Jeśli liczba znaków w *buforze źródłowym* jest niewystarczająca, zapełnia pozostałą przestrzeń w *buforze docelowym* znakami *dopełniającymi* . Wartość *source-buffer* może wynosić zero. Parametr *destination-buffer* może mieć wartość zero, jeśli parametr *length* ma również wartość zero. Wszystkie kody błędów są ustawiane w elemencie *error-object*. Ta metoda zwraca wartość TRUE w przypadku powodzenia.

# **Przeciążone metody ImqItem**

# **virtual ImqBoolean copyOut ( ImqMessage &** *komunikat* **);**

Kopiuje **znaki** do buforu komunikatów, zastępując istniejącą treść. Ustawia *msg* **format** na wartość MQFMT\_STRING.

Więcej informacji na ten temat zawiera opis metody klasy nadrzędnej.

# **wirtualny ImqBoolean pasteIn ( ImqMessage &** *komunikat* **);**

Ustawia **znaki** , przesyłając pozostałe dane z buforu komunikatów, zastępując istniejące **znaki**.

Aby operacja zakończyła się pomyślnie, **kodowanie** obiektu *msg* musi mieć wartość MQENC\_NATIVE. Pobieranie komunikatów z opcją MQGMO\_CONVERT do MQENC\_NATIVE.

Aby operacja zakończyła się pomyślnie, **format** komunikatu ImqMessage musi mieć wartość MQFMT\_STRING.

Więcej informacji na ten temat zawiera opis metody klasy nadrzędnej.

# **Metody obiektów (publiczne)**

## **char & operator [] (const size\_t** *przesunięcie* **) konst;**

Odnosi się do znaku o przesunięciu *offset* w **pamięci**. Upewnij się, że odpowiedni bajt istnieje i jest adresowalny.

## **Operator ImqString () (const size\_t** *przesunięcie***, const size\_t** *długość* **= 1) konst;**

Zwraca podłańcuch, kopiując bajty z **znaków** , zaczynając od *przesunięcia*. Jeśli *długość* wynosi zero, zwraca resztę **znaków**. Jeśli kombinacja *przesunięcia* i *długości* nie powoduje utworzenia odwołania w obrębie **znaków**, zwraca pusty łańcuch ImqString.

## **void operator = (const ImqString &** *łańcuch* **);**

Kopiuje dane instancji z *łańcucha*, zastępując istniejące dane instancji.

# **ImqString operator + (const char** *c* **) konst;**

Zwraca wynik dopisania *c* do **znaków**.
#### **ImqString operator + (const char \*** *tekst* **) konst;**

Zwraca wynik dopisania *tekstu* do **znaków**. Można to również odwrócić. Na przykład:

```
strOne + "string two" ;
"string one" + strTwo ;
```
**Uwaga:** Chociaż większość kompilatorów akceptuje łańcuch **strOne + "string two";** Microsoft Visual C++ wymaga łańcucha **strOne + (char \*) "string two";**

# **ImqString operator + (const ImqString &** *string1* **) konst;**

Zwraca wynik dodawania łańcucha *string1* do **znaków**.

#### **ImqString operator + (const double** *liczba* **) konst;**

Zwraca wynik dopisania *liczby* do **znaków** po konwersji na tekst.

#### **ImqString operator + (const long** *liczba* **) konst;**

Zwraca wynik dopisania *liczby* do **znaków** po konwersji na tekst.

**void operator + = (const znak** *c* **);**

Dodaje łańcuch *c* do **znaków**.

- **void operator + = (const char \*** *tekst* **);** Dopisuje *tekst* do **znaków**.
- **void operator + = (const ImqString &** *łańcuch* **);** Dodaje *łańcuch* do **znaków**.

#### **void operator + = (const double** *liczba* **);** Po konwersji na tekst dopisuje *liczbę* do **znaków** .

#### **void operator + = (const long** *liczba* **);**

Po konwersji na tekst dopisuje *liczbę* do **znaków** .

#### **znak operatora \* () konst;**

Zwraca adres pierwszego bajtu w **pamięci masowej**. Ta wartość może być zerem i jest ulotna. Tej metody należy używać tylko w trybie tylko do odczytu.

#### **ImqBoolean operator < (const ImqString &** *łańcuch* **) konst;**

Porównuje **znaki** z *łańcuchami* przy użyciu metody **compare** . Wynik ma wartość TRUE, jeśli jest mniejszy, lub FALSE, jeśli jest większy lub równy.

#### **Operator ImqBoolean > (const ImqString &** *łańcuch* **) konst;**

Porównuje **znaki** z *łańcuchami* przy użyciu metody **compare** . Wynik ma wartość TRUE, jeśli jest większy, lub FALSE, jeśli jest mniejszy lub równy.

#### **ImqBoolean operator < = (const ImqString &** *łańcuch* **) konst;**

Porównuje **znaki** z *łańcuchami* przy użyciu metody **compare** . Wynikiem jest TRUE, jeśli jest mniejsze lub równe, lub FALSE, jeśli większe niż.

#### **ImqBoolean operator > = (const ImqString &** *łańcuch* **) konst;**

Porównuje **znaki** z *łańcuchami* przy użyciu metody **compare** . Wynikiem jest wartość TRUE, jeśli jest większa lub równa, lub wartość FALSE, jeśli jest mniejsza niż.

### **ImqBoolean operator == (const ImqString &** *łańcuch* **) konst;**

Porównuje **znaki** z *łańcuchami* przy użyciu metody **compare** . Zwraca TRUE lub FALSE.

#### **ImqBoolean operator! = (const ImqString &** *łańcuch* **) konst;**

Porównuje **znaki** z *łańcuchami* przy użyciu metody **compare** . Zwraca TRUE lub FALSE.

#### **short compare (const ImqString &** *string* **) konst;**

Porównuje **znaki** z *łańcuchami*. Wynikiem jest zero, jeśli **znaki** są równe, ujemne, jeśli mniejsze niż i dodatnie, jeśli większe niż. W porównaniu rozróżniana jest wielkość liter. Łańcuch ImqString o wartości NULL jest traktowany jako mniejszy niż łańcuch ImqStringo wartości innej niż NULL.

#### **ImqBoolean copyOut(char \*** *buffer***, const size\_t** *długość***, const char** *pad* **= 0);**

Kopiuje do *długości* bajtów z **znaków** do *buforu*. Jeśli liczba **znaków** jest niewystarczająca, zapełnia pozostałą przestrzeń w *buforze* znakami *dopełniającymi* . Parametr *buffer* może mieć wartość zero, jeśli parametr *length* ma również wartość zero. Zwraca TRUE, jeśli operacja zakończyła się pomyślnie.

#### **size\_t copyOut(long &** *liczba* **) konst;**

Ustawia *liczbę* z **znaków** po konwersji z tekstu i zwraca liczbę znaków biorących udział w konwersji. Wartość zero oznacza, że konwersja nie została przeprowadzona, a wartość *liczba* nie jest ustawiona. Przekształcalna sekwencja znaków musi zaczynać się od następujących wartości:

**>** <+|-> digit(s)

#### **size\_t copyOut( ImqString &** *token***, const char** *c* **= '') konst;**

Jeśli **znaki** zawierają jeden lub więcej znaków innych niż *c*, identyfikuje leksem jako pierwszą ciągłą sekwencję takich znaków. W tym przypadku *token* jest ustawiony na tę sekwencję, a zwrócona wartość jest sumą liczby znaków wiodących *c* i liczby bajtów w sekwencji. W przeciwnym razie zwraca zero i nie ustawia *token*.

#### **size\_t cutOut(long &** *liczba* **);**

Ustawia wartość *number* (liczba) dla metody **copy** , ale usuwa również z pola **characters** liczbę bajtów wskazanych przez wartość zwracaną. Na przykład łańcuch przedstawiony w poniższym przykładzie można podzielić na trzy liczby za pomocą funkcji **cutOut** ( *liczba* ). trzy razy:

```
strNumbers = "-1 0 +55 "
while ( strNumbers.cutOut( number ) );
number becomes -1, then 0, then 55
leaving strNumbers == " "
```
#### **size\_t cutOut( ImqString &** *token***, const char** *c* **= '' '**

Ustawia *Token* jako metodę **copyOut** i usuwa **znaki** znaki *strToken* oraz wszystkie znaki *C* , które poprzedzają znaki *Token* . Jeśli *c* nie jest spacją, usuwa znaki *c* , które bezpośrednio występują po znakach *token* . Zwraca liczbę usuniętych znaków. Na przykład łańcuch przedstawiony w poniższym przykładzie można podzielić na trzy leksemy za pomocą funkcji **cutOut** ( *token* ). trzy razy:

```
strText = " Program Version 1.1 "
while ( strText.cutOut( token ) );
// token becomes "Program", then "Version",
// then "1.1" leaving strText ==
```
Poniższy przykład przedstawia sposób analizowania nazwy ścieżki DOS:

```
strPath = "C:\OS2\BITMAP\OS2LOGO.BMP"
strPath.cutOut( strDrive, ':' );
strPath.stripLeading( ':' );
while ( strPath.cutOut( strFile, '\' ) );
// strDrive becomes "C".
// strFile becomes "OS2", then "BITMAP",
// then "OS2LOGO.BMP" leaving strPath empty.
```
#### **ImqBoolean find (const ImqString &** *łańcuch* **);**

Wyszukuje dokładne dopasowanie dla *łańcucha* w dowolnym miejscu w obrębie **znaków**. Jeśli nie zostanie znaleziony żaden wynik, zwraca FALSE. W przeciwnym razie zwraca TRUE. Jeśli *łańcuch* ma wartość null, zwraca TRUE.

#### **ImqBoolean find (const ImqString &** *łańcuch***, size\_t &** *przesunięcie* **);**

Wyszukuje dokładne dopasowanie dla *łańcucha* w obrębie **znaków** , począwszy od przesunięcia *przesunięcia* . Jeśli *łańcuch* ma wartość null, zwraca TRUE bez aktualizowania *przesunięcia*. Jeśli dopasowanie nie zostanie znalezione, zwracana jest wartość FAŁSZ (wartość *przesunięcie* mogła zostać zwiększona). Jeśli zostanie znalezione dopasowanie, zwraca TRUE i aktualizuje *przesunięcie* do przesunięcia *łańcucha* w obrębie **znaków**.

#### **Długość size\_t () konst;** Zwraca **długość**.

#### **ImqBoolean pasteIn(const double** *liczba***, const char \*** *format* **= "%f");**

Po konwersji na tekst dopisuje *liczbę* do **znaków** . Zwraca TRUE, jeśli operacja zakończyła się pomyślnie.

Specyfikacja *format* jest używana do formatowania konwersji zmiennopozycyjnej. Jeśli jest określony, musi być odpowiedni do użycia z **printf** i liczbami zmiennopozycyjną, na przykład **%.3f**.

#### **ImqBoolean pasteIn(const long** *liczba* **);**

Po konwersji na tekst dopisuje *liczbę* do **znaków** . Zwraca TRUE, jeśli operacja zakończyła się pomyślnie.

#### **ImqBoolean pasteIn(const void \*** *buffer***, const size\_t** *długość* **);**

Dołącza *długość* bajtów z *buforu* do **znaków**i dodaje końcowe wartości null. Zastępuje wszystkie skopiowane znaki o kodzie zero. Znakiem podstawianym jest kropka (.). Nie są brane pod uwagę żadne inne niedrukowalne lub niewyświetlane znaki, które zostały skopiowane. Ta metoda zwraca wartość TRUE w przypadku powodzenia.

#### **ImqBoolean set (const char \*** *bufor***, const size\_t** *długość* **);**

Ustawia **znaki** z pola znakowego o stałej długości, które może zawierać wartość null. W razie potrzeby dodaje wartość null do znaków z pola o stałej długości. Ta metoda zwraca wartość TRUE w przypadku powodzenia.

### **ImqBoolean setStorage(const size\_t** *długość* **);**

Przydziela (lub ponownie przydziela) **pamięć masową**. Zachowuje wszystkie oryginalne **znaki**, w tym wszystkie końcowe znaki null, jeśli nadal jest na nie miejsce, ale nie inicjuje dodatkowej pamięci.

Ta metoda zwraca wartość TRUE w przypadku powodzenia.

#### **Pamięć masowa size\_t () konst;**

Zwraca liczbę bajtów w **pamięci masowej**.

#### **size\_t stripLeading(const char** *c* **= '' );**

Usuwa znaki wiodące *c* z **znaków** i zwraca usuniętę liczbę.

#### **size\_t stripTrailing(const char** *c* **= '' );**

Usuwa znaki końcowe *c* z **znaków** i zwraca liczbę usuniętych.

#### **ImqString upperCase() konst;**

Zwraca kopię **znaków**zapisaną wielkimi literami.

## **Metody obiektów (zabezpieczone)**

#### **ImqBoolean przypisać ( const ImqString &** *łańcuch* **);**

Odpowiednik równoważnej metody **operator =** , ale niewirtualnej. Zwraca TRUE, jeśli operacja zakończyła się pomyślnie.

## **Kody przyczyny**

- MQRC\_DATA\_OBCIĘTE
- MQRC\_NULL\_POINTER (wskaźnik wartości NULL)
- MQRC\_STORAGE\_NIEDOSTĘPNY
- BŁĄD MQRC\_BUFFER\_ERROR
- MQRC\_INCONSISTENT\_FORMAT,

# **Klasa ImqTrigger C++**

Ta klasa hermetyzuje strukturę danych MQTM (komunikat wyzwalacza).

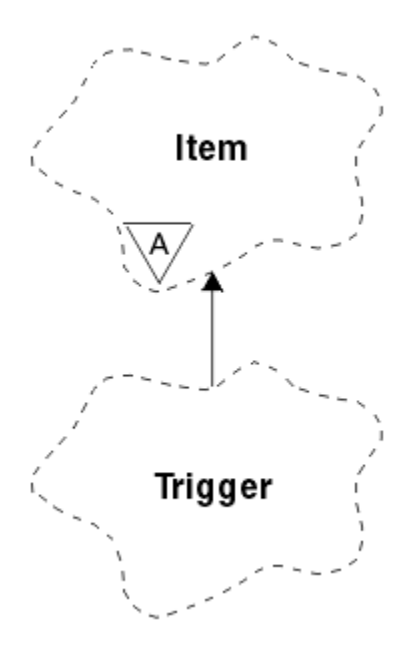

*Rysunek 36. Klasa ImqTrigger*

Obiekty tej klasy są zwykle używane przez program monitora wyzwalacza. Zadaniem programu monitora wyzwalacza jest oczekiwanie na te konkretne komunikaty i wykonywanie na nich działań w celu upewnienia się, że inne aplikacje IBM MQ są uruchamiane, gdy oczekują na nie komunikaty.

Przykład użycia można znaleźć w przykładowym programie IMQSTRG.

- "Atrybuty obiektu" na stronie 1948
- • ["Konstruktory" na stronie 1949](#page-1948-0)
- • ["Przeciążone metody ImqItem" na stronie 1949](#page-1948-0)
- • ["Metody obiektów \(publiczne\)" na stronie 1949](#page-1948-0)
- • ["Dane obiektu \(zabezpieczone\)" na stronie 1950](#page-1949-0)
- • ["Kody przyczyny" na stronie 1950](#page-1949-0)

## **Atrybuty obiektu**

#### **Identyfikator aplikacji**

Tożsamość aplikacji, która wysłała komunikat. Wartością początkową jest łańcuch pusty.

#### **Typ aplikacji**

Typ aplikacji, która wysłała komunikat. Wartością początkową jest zero. Możliwe są następujące wartości dodatkowe:

- MQAT\_AIX
- MQAT\_CICS
- MQAT\_DOS
- MQAT\_IMS
- MQAT\_MVS
- MQAT\_NOTES\_AGENT
- MQAT\_OS2
- MQAT\_OS390
- MQAT\_OS400
- MQAT\_UNIX
- MQAT\_WINDOWS
- <span id="page-1948-0"></span>• MQAT\_WINDOWS\_NT
- MQAT USER FIRST
- Tabela MQAT\_USER\_LAST

#### **Dane środowiska**

Dane środowiska dla procesu. Wartością początkową jest łańcuch pusty.

#### **Nazwa procesu**

Nazwa procesu. Wartością początkową jest łańcuch pusty.

#### **Nazwa kolejki**

Nazwa kolejki, która ma zostać uruchomiona. Wartością początkową jest łańcuch pusty.

#### **Dane wyzwalacza**

Dane wyzwalacza dla procesu. Wartością początkową jest łańcuch pusty.

#### **Dane użytkownika**

Dane użytkownika dla procesu. Wartością początkową jest łańcuch pusty.

### **Konstruktory**

**ImqTrigger( );**

Konstruktor domyślny.

#### **ImqTrigger(const ImqTrigger &** *wyzwalacz* **);**

Konstruktor kopii.

### **Przeciążone metody ImqItem**

#### **virtual ImqBoolean copyOut ( ImqMessage &** *komunikat* **);**

Zapisuje strukturę danych MQTM w buforze komunikatów, zastępując istniejącą treść. Ustawia format *msg* na wartość MQFMT\_TRIGGER.

Więcej informacji na ten temat zawiera opis metody klasy ImqItem w sekcji ["Klasa ImqItem C++" na](#page-1888-0) [stronie 1889](#page-1888-0) .

#### **virtual ImqBoolean pasteIn ( ImqMessage &** *komunikat* **);**

Odczytuje strukturę danych MQTM z buforu komunikatów.

Aby operacja zakończyła się pomyślnie, komunikat ImqMessage musi mieć format MQFMT\_TRIGGER.

Więcej informacji na ten temat zawiera opis metody klasy ImqItem w sekcji ["Klasa ImqItem C++" na](#page-1888-0) [stronie 1889](#page-1888-0) .

## **Metody obiektów (publiczne)**

#### **void operator = (const ImqTrigger &** *wyzwalacz* **);**

Kopiuje dane instancji z *wyzwalacza*, zastępując istniejące dane instancji.

#### **ImqString applicationId () konst;**

Zwraca kopię identyfikatora aplikacji.

#### **void setApplicationId (const char \*** *id* **);**

Ustawia identyfikator aplikacji.

#### **MQLONG applicationType () konst;**

Zwraca typ aplikacji.

#### **void setApplicationType (const MQLONG** *typ* **);**

Ustawia typ aplikacji.

#### **ImqBoolean copyOut ( MQTMC2 \*** *ptmc2* **);**

Hermetyzuje strukturę danych MQTM, która jest strukturą odbieraną w kolejkach inicjujących. Wypełnia równoważną strukturę danych MQTMC2 udostępnioną przez program wywołujący i ustawia pole QMgrName (które nie jest obecne w strukturze danych MQTM) na wartość pustą. Struktura

<span id="page-1949-0"></span>danych MQTMC2 jest tradycyjnie używana jako parametr dla aplikacji uruchamianych przez monitor wyzwalacza. Ta metoda zwraca wartość TRUE w przypadku powodzenia.

**ImqString environmentData () konst;** Zwraca kopię danych środowiska.

**void setEnvironmentData (const char \*** *data* **);** Ustawia dane środowiska.

**ImqString processName () konst;** Zwraca kopię nazwy procesu.

**void setProcessName (const char \*** *nazwa* **);** Ustawia nazwę procesu, dopełnianą odstępami, na 48 znaków.

**ImqString queueName () konst;** Zwraca kopię nazwy kolejki.

**void setQueueName (const char \*** *nazwa* **);** Ustawia nazwę kolejki, dopełnianie odstępami na 48 znaków.

**ImqString triggerData () konst;** Zwraca kopię danych wyzwalacza.

**void setTriggerData (const char \*** *dane* **);** Ustawia dane wyzwalacza.

**ImqString userData () konst;** Zwraca kopię danych użytkownika.

**void setUserData (const char \*** *data* **);** Ustawia dane użytkownika.

## **Dane obiektu (zabezpieczone)**

**MQTM** *omqtm*

Struktura danych MQTM.

## **Kody przyczyny**

- MQRC\_NULL\_POINTER (wskaźnik wartości NULL)
- MQRC\_INCONSISTENT\_FORMAT,
- BŁĄD MQRC\_ENCODING\_ERROR
- BŁĄD MQRC\_STRUC\_ID\_ERROR

# **Klasa C++ nagłówka ImqWork**

Ta klasa hermetyzuje konkretne funkcje struktury danych MQWIH.

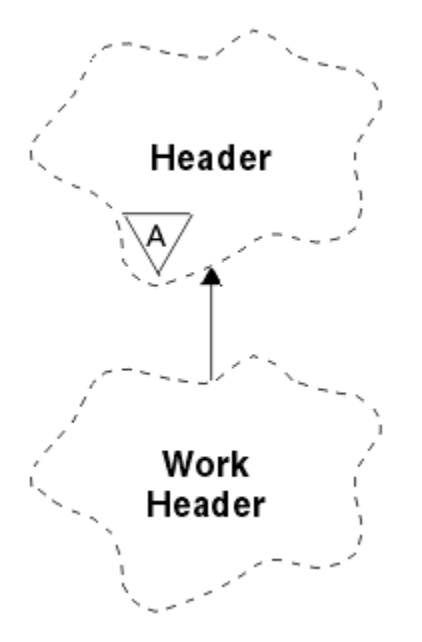

*Rysunek 37. Klasa nagłówka ImqWork*

Obiekty tej klasy są używane przez aplikacje umieszczają komunikaty w kolejce zarządzanej przez program z/OS Workload Manager.

- "Atrybuty obiektu" na stronie 1951
- "Konstruktory" na stronie 1951
- "Przeciążone metody ImqItem" na stronie 1951
- • ["Metody obiektów \(publiczne\)" na stronie 1952](#page-1951-0)
- • ["Dane obiektu \(zabezpieczone\)" na stronie 1952](#page-1951-0)
- • ["Kody przyczyny" na stronie 1952](#page-1951-0)

## **Atrybuty obiektu**

#### **znacznik komunikatu**

Znacznik komunikatu dla menedżera obciążenia z/OS o długości MQ\_MSG\_TOKEN\_LENGTH. Wartością początkową jest MQMTOK\_NONE.

#### **Nazwa usługi**

32-znakowa nazwa procesu. Nazwa jest początkowo pusta.

#### **krok usługi**

8-znakowa nazwa kroku w procesie. Nazwa jest początkowo pusta.

#### **Konstruktory**

#### **ImqWorkHeader ();**

Konstruktor domyślny.

### **ImqWorkHeader (const ImqWorkHeader &** *header* **);**

Konstruktor kopii.

## **Przeciążone metody ImqItem**

#### **virtual ImqBoolean copyOut( ImqMessage &** *komunikat* **);**

Wstawia strukturę danych MQWIH na początku buforu komunikatów, przenosząc istniejące dane komunikatu dalej, a następnie ustawia parametr *msg* **format** na wartość MQFMT\_WORK\_INFO\_HEADER.

Więcej szczegółów zawiera opis metody klasy macierzystej.

## <span id="page-1951-0"></span>**virtual ImqBoolean pasteIn( ImqMessage &** *komunikat* **);**

Odczytuje strukturę danych MQWIH z buforu komunikatów.

Aby operacja zakończyła się pomyślnie, obiekt *msg* musi mieć kodowanie MQENC\_NATIVE. Pobieranie komunikatów z opcją MQGMO\_CONVERT do MQENC\_NATIVE.

Parametr ImqMessage musi mieć format MQFMT\_WORK\_INFO\_HEADER.

Więcej szczegółów zawiera opis metody klasy macierzystej.

### **Metody obiektów (publiczne)**

#### **void operator = (const ImqWorkNagłówek &** *nagłówek* **);**

Kopiuje dane instancji z *nagłówka*, zastępując istniejące dane instancji.

#### **ImqBinary messageToken () konst;**

Zwraca **znacznik komunikatu**.

#### **ImqBoolean setMessageToken (const ImqBinary &** *token* **);**

Ustawia **znacznik komunikatu**. Długość danych elementu *token* musi mieć wartość zero lub wartość MQ\_MSG\_TOKEN\_LENGTH. Zwraca TRUE, jeśli operacja zakończyła się pomyślnie.

#### **void setMessageToken (const MQBYTE16** *token* **= 0);**

Ustawia **znacznik komunikatu**. Parametr *token* może mieć wartość zero, co odpowiada określeniu wartości MQMTOK\_NONE. Jeśli *token* ma wartość niezerową, musi adresować bajty danych binarnych (MQ\_MSG\_TOKEN\_LENGTH).

Jeśli używane są wartości predefiniowane, takie jak MQMTOK\_NONE, może być konieczne wykonanie rzutowania w celu zapewnienia zgodności sygnatury, na przykład (MQBYTE \*) MQMTOK\_NONE.

#### **ImqString serviceName () konst;**

Zwraca **nazwę usługi**wraz ze spacjami kończącymi.

**void setServiceName (const char \*** *nazwa* **);** Ustawia **nazwę usługi**.

**ImqString serviceStep () konst;** Zwraca **krok usługi**, w tym końcowe odstępy.

**void setServiceStep (const znak \*** *krok* **);** Ustawia **krok usługi**.

#### **Dane obiektu (zabezpieczone)**

#### **MQWIH-omqwih**

Struktura danych MQWIH.

#### **Kody przyczyny**

• MQRC\_BINARY\_DATA\_LENGTH\_ERROR

# **Właściwości obiektów IBM MQ classes for JMS**

Wszystkie obiekty w IBM MQ classes for JMS mają właściwości. Różne właściwości mają zastosowanie do różnych typów obiektów. Różne właściwości mają różne dozwolone wartości, a symboliczne wartości właściwości różnią się w zależności od narzędzia administracyjnego i kodu programu.

IBM MQ classes for JMS udostępnia narzędzia do ustawiania i odpytywania właściwości obiektów za pomocą narzędzia administracyjnego IBM MQ JMS , Eksploratora IBM MQ lub aplikacji. Wiele właściwości dotyczy tylko konkretnego podzbioru typów obiektów.

Informacje na temat korzystania z narzędzia administracyjnego IBM MQ JMS zawiera sekcja Konfigurowanie obiektów JMS za pomocą narzędzia administracyjnego.

[Tabela 868 na stronie 1953](#page-1952-0) zawiera krótki opis każdej właściwości i przedstawia dla każdej właściwości typy obiektów, do których ma ona zastosowanie. Typy obiektów są identyfikowane za pomocą słów

<span id="page-1952-0"></span>kluczowych. Informacje na temat tych obiektów zawiera sekcja Konfigurowanie obiektów JMS za pomocą narzędzia administracyjnego .

Liczby odnoszą się do uwag na końcu tabeli. Patrz także ["Zależności między właściwościami obiektów](#page-1955-0) [IBM MQ classes for JMS" na stronie 1956.](#page-1955-0)

Właściwość składa się z pary nazwa-wartość w formacie:

PROPERTY\_NAME(property\_value)

Tematy w tej sekcji zawierają listę, dla każdej właściwości, nazwę właściwości i krótki opis, a także poprawne wartości właściwości używane w narzędziu administracyjnym. i metodę set, która jest używana do ustawiania wartości właściwości w aplikacji. W tematach przedstawiono również poprawne wartości właściwości dla każdej właściwości oraz odwzorowanie między symbolicznymi wartościami właściwości używanymi w narzędziu i ich programowalnymi odpowiednikami.

W nazwach właściwości nie jest rozróżniana wielkość liter i są one ograniczone do zestawu rozpoznawanych nazw wyświetlanych w tych tematach.

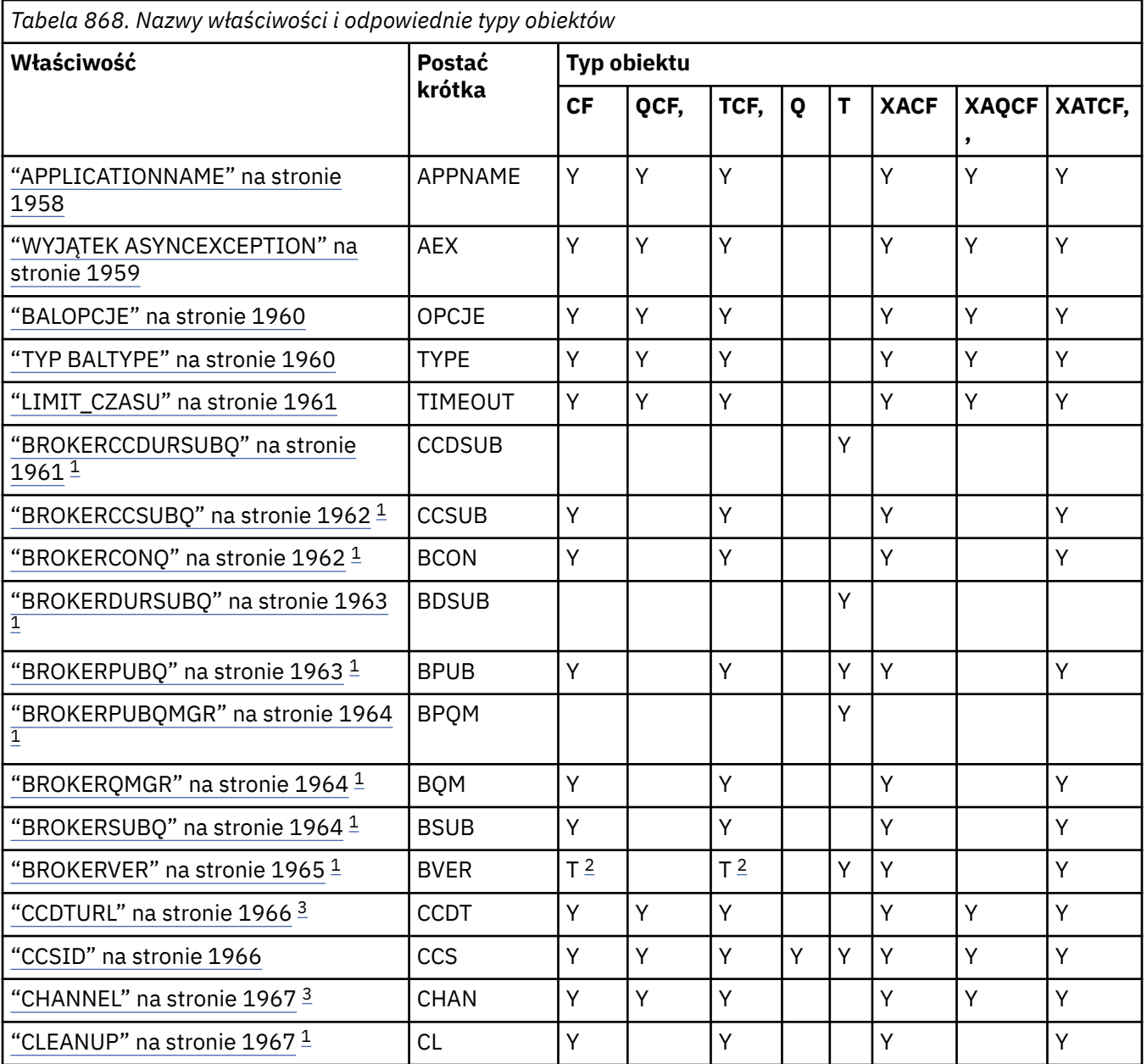

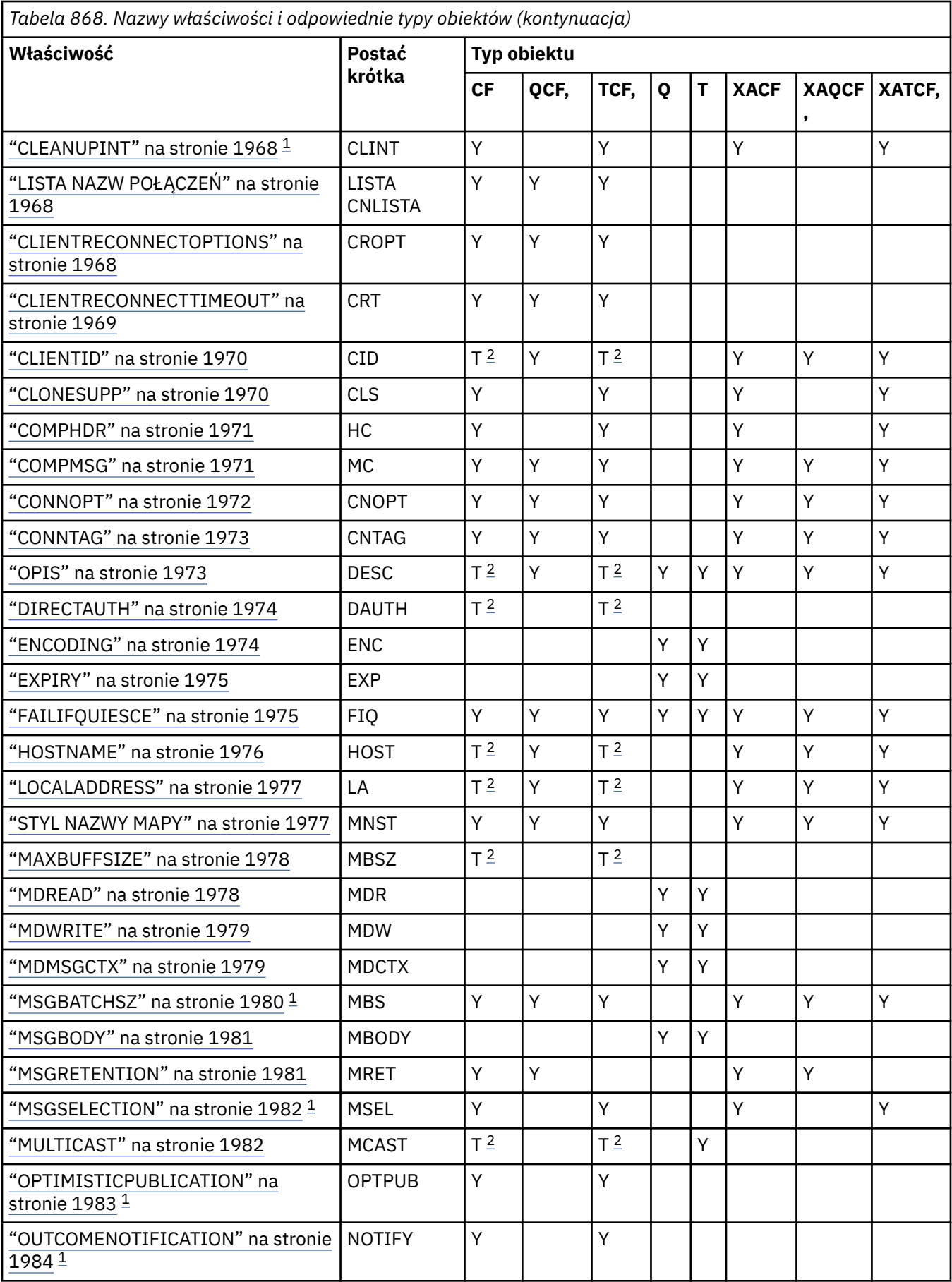

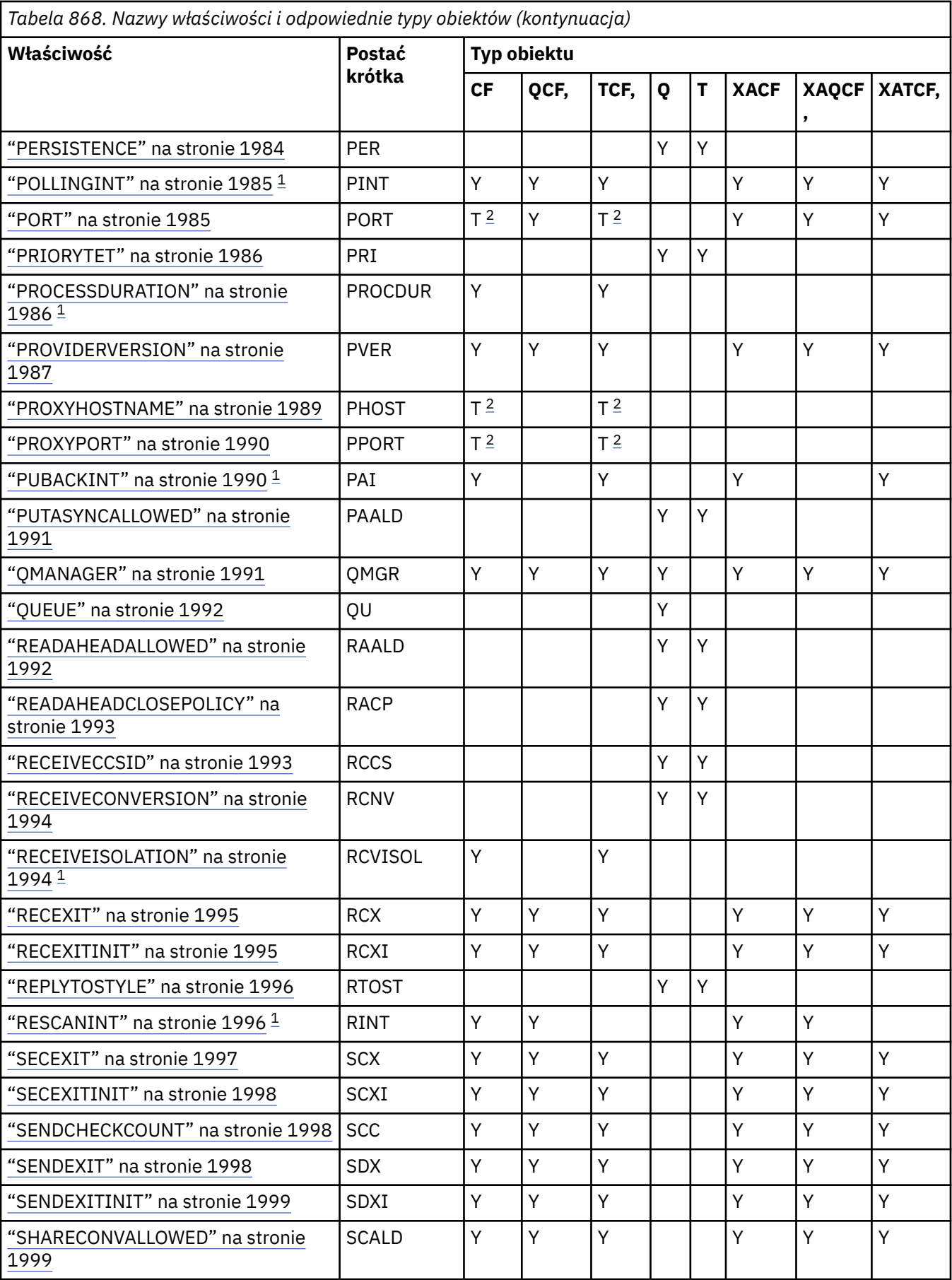

<span id="page-1955-0"></span>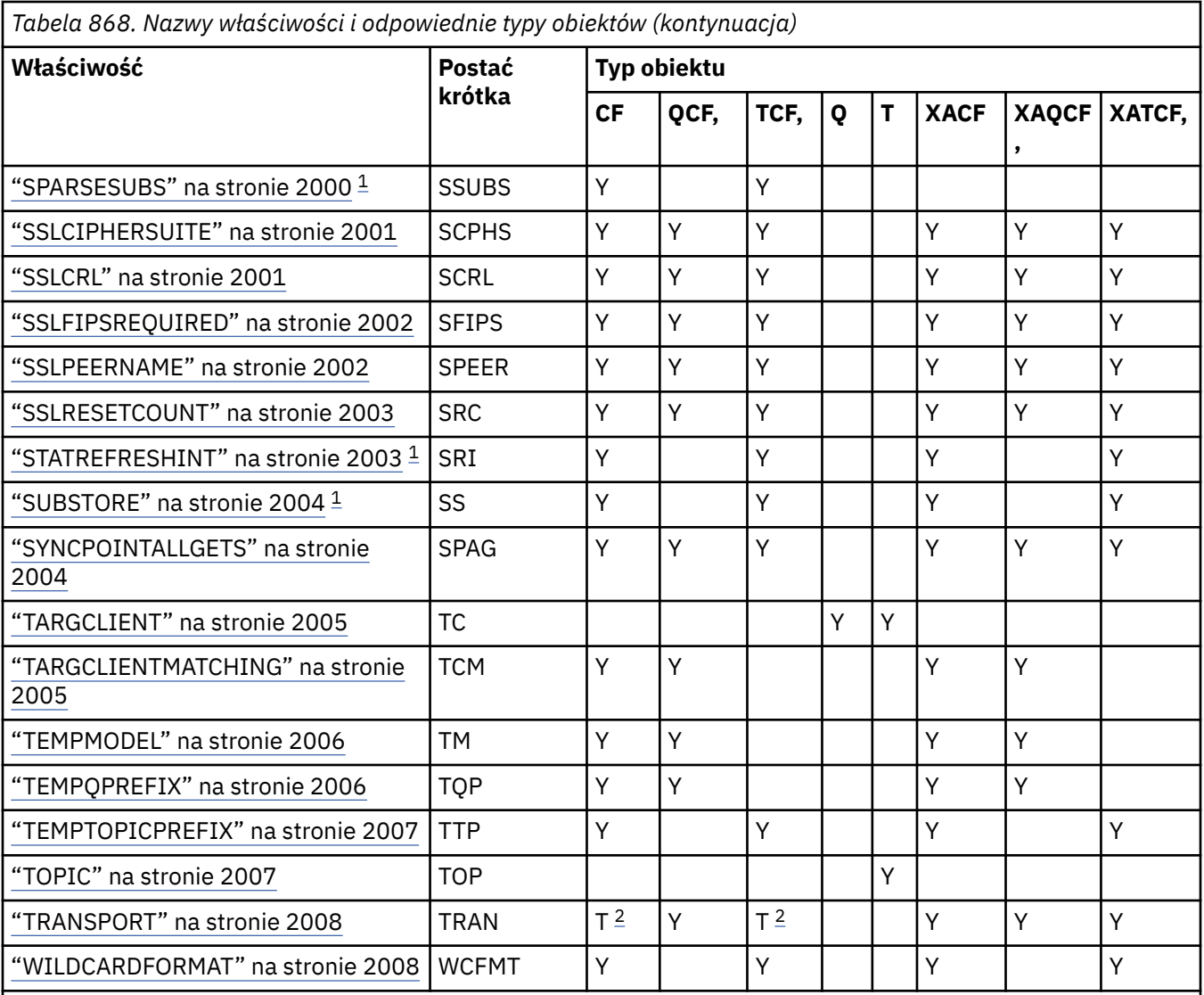

#### **Uwaga:**

- 1. Ta właściwość może być używana z wersją 70 produktu IBM MQ classes for JMS , ale nie ma wpływu na aplikację połączoną z menedżerem kolejek produktu IBM WebSphere MQ 7.0 , chyba że właściwość PROVIDERVERSION fabryki połączeń jest ustawiona na numer wersji mniejszy niż 7.
- 2. W przypadku korzystania z połączenia w czasie rzeczywistym z brokerem obsługiwane są tylko właściwości BROKERVER, CLIENTID, DESCRIPTION, DIRECTAUTH, HOSTNAME, LOCALADDRESS, MAXBUFFSIZE, MULTICAST, PORT, PROXYHOSTNAME, PROXYPORT i TRANSPORT.
- 3. Właściwości CCDTURL i CHANNEL obiektu nie mogą być ustawione jednocześnie.

# **Zależności między właściwościami obiektów IBM MQ classes for JMS**

Poprawność niektórych właściwości zależy od konkretnych wartości innych właściwości.

Ta zależność może występować w następujących grupach właściwości:

- Właściwości klienta
- Właściwości połączenia z brokerem w czasie rzeczywistym
- Łańcuchy inicjowania wyjścia

#### **Właściwości klienta**

W przypadku połączenia z menedżerem kolejek następujące właściwości mają zastosowanie tylko wtedy, gdy właściwość TRANSPORT ma wartość CLIENT:

- HOSTNAME
- PORT
- CHANNEL
- LOCALADDRESS
- CCDTURL
- CCSID
- COMPHDR
- COMPMSG
- RECEXIT
- RECEXITINIT
- SECEXIT
- SECEXITINIT
- SENDEXIT
- SENDEXITINIT
- SHARECONVALLOWED
- SSLCIPHERSUITE
- SSLCRL
- SSLFIPSREQUIRED
- SSLPEERNAME
- SSLRESETCOUNT
- APPLICATIONNAME

Nie można ustawić wartości dla tych właściwości za pomocą narzędzia administracyjnego, jeśli TRANSPORT ma wartość BIND.

Jeśli właściwość TRANSPORT ma wartość CLIENT, wartością domyślną właściwości BROKERVER jest V1 , a wartością domyślną właściwości PORT jest 1414. Jeśli wartość parametru BROKERVER lub PORT zostanie ustawiona jawnie, późniejsza zmiana wartości parametru TRANSPORT nie spowoduje przesłonięcia wybranych opcji.

#### **Właściwości połączenia z brokerem w czasie rzeczywistym**

Tylko następujące właściwości mają znaczenie, jeśli TRANSPORT ma wartość DIRECT lub DIRECTHTTP:

- BROKERVER
- CLIENTID
- OPIS
- DIRECTAUTH
- HOSTNAME
- LOCALADDRESS
- MAXBUFFSIZE
- MULTICAST (obsługiwane tylko dla DIRECT)
- PORT
- PROXYHOSTNAME (obsługiwane tylko dla DIRECT)
- PROXYPORT (obsługiwane tylko dla DIRECT)

<span id="page-1957-0"></span>Jeśli TRANSPORT ma wartość DIRECT lub DIRECTHTTP, wartością domyślną właściwości BROKERVER jest V2, a wartością domyślną właściwości PORT jest 1506. Jeśli wartość parametru BROKERVER lub PORT zostanie ustawiona jawnie, późniejsza zmiana wartości parametru TRANSPORT nie spowoduje przesłonięcia wybranych opcji.

#### **Łańcuchy inicjowania wyjścia**

Nie należy ustawiać żadnego łańcucha inicjowania wyjścia bez podawania odpowiedniej nazwy wyjścia. Właściwości inicjowania wyjścia są następujące:

- RECEXITINIT
- SECEXITINIT
- SENDEXITINIT

Na przykład podanie wartości RECEXITINIT(myString) bez określenia wartości RECEXIT(some.exit.classname) spowoduje wystąpienie błędu.

#### **Odsyłacze pokrewne**

["TRANSPORT" na stronie 2008](#page-2007-0) Rodzaj połączenia z menedżerem kolejek lub brokerem.

# **APPLICATIONNAME**

Aplikacja może ustawić nazwę identyfikującą jej połączenie z menedżerem kolejek. Ta nazwa aplikacji jest wyświetlana w komendzie **DISPLAY CONN MQSC/PCF** (gdzie pole jest nazywane **APPLTAG** ). lub na ekranie **Połączenia aplikacji** w Eksploratorze IBM MQ (gdzie pole ma nazwę **App name** ).

## **Odpowiednie obiekty**

ConnectionFactory, Fabryka QueueConnection, Fabryka TopicConnection, XAConnectionFactory, Fabryka XAQueueConnection, Fabryka XATopicConnection

Długa nazwa narzędzia administracyjnego JMS : APPLICATIONNAME

Skrócona nazwa narzędzia administracyjnego JMS : APPNAME

## **Dostęp programowy**

Procedury ustawiające/procedury pobierające

- MQConnectionFactory.setAppNazwa ()
- MQConnectionFactory.getAppNazwa ()

## **Wartości**

Dowolny poprawny łańcuch, który nie jest dłuższy niż 28 znaków. Dłuższe nazwy są dopasowywane do dopasowania przez usunięcie początkowych nazw pakietów, jeśli jest to konieczne. Jeśli na przykład klasą wywołującą jest com.example.MainApp, używana jest pełna nazwa, ale jeśli klasą wywołującą jest com.example.dictionaryAndThesaurus.multilingual.mainApp, używana jest nazwa multilingual.mainApp , ponieważ jest to najdłuższa kombinacja nazwy klasy i nazwy pakietu po prawej stronie, która pasuje do dostępnej długości.

Jeśli sama nazwa klasy ma więcej niż 28 znaków, zostanie obcięta w celu dopasowania. Na przykład łańcuch com.example.mainApplicationForSecondTestCase będzie mieć postać mainApplicationForSecondTest.

 $z/0S$ 

W systemie z/OS, wartość APPNAME w:

- Tryb powiązań jest ignorowany, jeśli jest ustawiony, a jeśli jest ustawiony, może być tylko pusty.
- Tryb klienta może być ustawiony i używany.

# <span id="page-1958-0"></span>**WYJĄTEK ASYNCEXCEPTION**

Ta właściwość określa, czy obiekt IBM MQ classes for JMS informuje obiekt ExceptionListener tylko w przypadku zerwania połączenia, czy też w przypadku wystąpienia dowolnego wyjątku asynchronicznie względem wywołania interfejsu API języka JMS . Dotyczy to wszystkich połączeń utworzonych na podstawie tej ConnectionFactory , dla których zarejestrowano obiekt nasłuchiwania wyjątków ( ExceptionListener ).

## **Odpowiednie obiekty**

ConnectionFactory, Fabryka QueueConnection, Fabryka TopicConnection, XAConnectionFactory, Fabryka XAQueueConnection, Fabryka XATopicConnection

Długa nazwa narzędzia administracyjnego JMS : ASYNCEXCEPTION

Skrócona nazwa narzędzia administracyjnego JMS : AEX

## **Dostęp programowy**

Procedury ustawiające/pobierające

- MQConnectionFactory.setAsyncWyjątki ()
- MQConnectionFactory.getAsync-wyjątki ()

## **Wartości**

#### **ASYNC\_EXCEPTIONS\_ALL**

Wszystkie wyjątki wykryte asynchronicznie, poza zasięgiem synchronicznego wywołania interfejsu API, oraz wszystkie wyjątki zerwania połączenia są wysyłane do obiektu ExceptionListener.

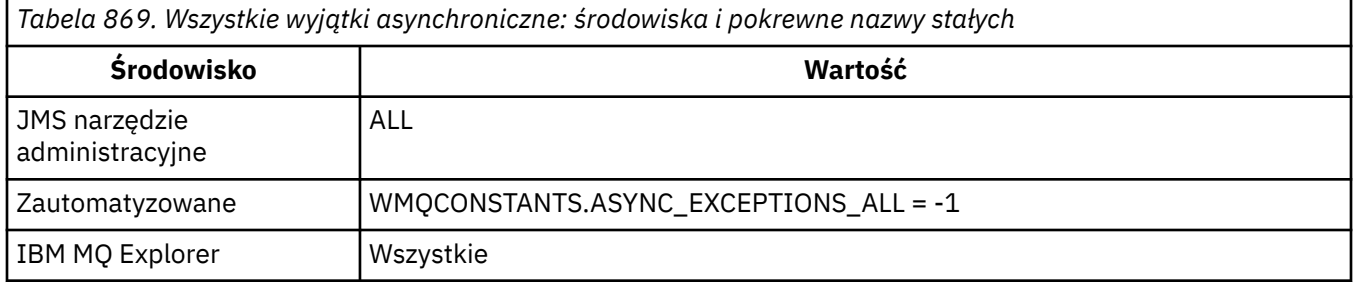

#### **ASYNC\_EXCEPTIONS\_CONNECTIONBROKEN**

Do obiektu ExceptionListenersą wysyłane tylko wyjątki wskazujące zerwane połączenie. Wszelkie inne wyjątki występujące podczas przetwarzania asynchronicznego nie są zgłaszane do obiektu ExceptionListener, dlatego aplikacja nie jest informowana o tych wyjątkach. Jest to wartość domyślna z pliku IBM MQ 8.0.0 Fix Pack 2. Patrz sekcja JMS: zmiany obiektu nasłuchiwania wyjątków w produkcie IBM MQ 8.0.

*Tabela 870. Wyjątki wskazujące zerwane połączenie: środowiska i pokrewne stałe nazwy*

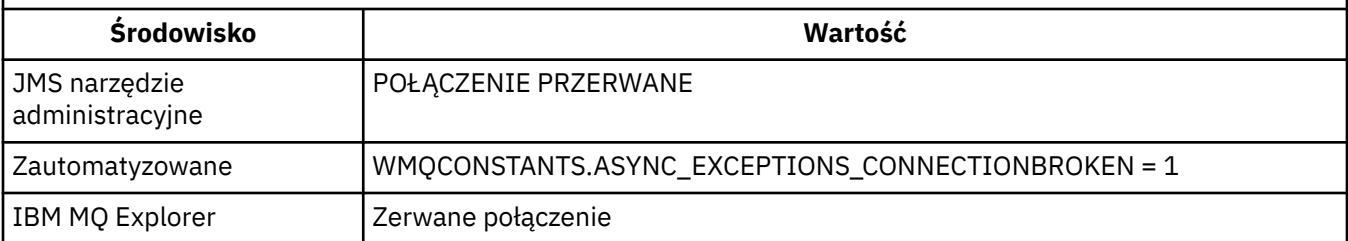

Zdefiniowana jest następująca dodatkowa stała:

- <span id="page-1959-0"></span>• W systemie IBM MQ 8.0.0 Fix Pack 2: WMQCONSTANTS.ASYNC\_EXCEPTIONS\_DEFAULT = ASYNC\_EXCEPTIONS\_CONNECTIONBROKEN
- Przed IBM MQ 8.0.0 Fix Pack 2: WMQCONSTANTS.ASYNC\_EXCEPTIONS\_DEFAULT = ASYNC\_EXCEPTIONS\_ALL

#### **Pojęcia pokrewne**

Wyjątki w IBM MQ classes for JMS

# **VS.3.4 BALOPCJE**

Steruje sposobem równoważenia aplikacji IBM MQ classes for JMS korzystających z transportu klienta w jednolitych klastrach.

### **Odpowiednie obiekty**

ConnectionFactory, QueueConnectionFactory, TopicConnectionFactory, XAConnectionFactory, XAQueueConnectionFactory, XATopicConnectionFactory.

Długa nazwa narzędzia administracyjnego JMS : **BALOPTIONS**

Skrócona nazwa narzędzia administracyjnego JMS : **OPTIONS**

#### **Dostęp programowy**

Procedury ustawiające/procedury pobierające

- MQConnectionFactory.setBalancingOptions()
- MQConnectionFactory.getBalancingOptions()

### **Wartości**

#### **IGNNONE (brak)**

Stosowana jest normalna obsługa transakcji, a aplikacje nie są proszone o przeniesienie podczas transakcji.

Ta wartość jest odwzorowywana na opcję IBM MQ *BalancingOption* MQBNO\_OPTIONS\_NONE.

#### **TRANS\_IGNTRANS**

Można zażądać przeniesienia aplikacji podczas transakcji.

Ta wartość jest odwzorowywana na IBM MQ *BalancingOption* MQBNO\_OPTIONS\_IGNORE\_TRANS.

# **TYP BALTYPE**

Określa, w jaki sposób aplikacje IBM MQ classes for JMS używające transportu klienta mogą być równoważone w jednolitym klastrze.

#### **Odpowiednie obiekty**

ConnectionFactory, QueueConnectionFactory, TopicConnectionFactory, XAConnectionFactory, XAQueueConnectionFactory, XATopicConnectionFactory.

Długa nazwa narzędzia administracyjnego JMS : **BALTYPE**

Skrócona nazwa narzędzia administracyjnego JMS : **TYPE**

#### **Dostęp programowy**

Procedury ustawiające/procedury pobierające

- MQConnectionFactory.setBalancingApplicationType()
- MQConnectionFactory.getBalancingApplicationType()

## <span id="page-1960-0"></span>**Wartości**

#### **Proste**

Zastosowanie ma domyślna obsługa aplikacji w jednolitym klastrze.

Ta wartość jest odwzorowywana na opcję IBM MQ *BalancingOption* MQBNO\_BALTYPE\_SIMPLE.

#### **ŻĄDANIE\_ODPOWIEDŹ**

Żądanie ponownego nawiązania połączenia przez aplikację nie zostanie wysłane, jeśli serwer **MQPUT** nie został zrównoważony przez serwer **MQGET**, chyba że upłynął limit czasu.

Ta wartość jest odwzorowywana na wartość IBM MQ *BalancingOption* MQBNO\_BALTYPE\_REQREP.

# **VS.3.4 LIMIT\_CZASU**

Określa, w jaki sposób aplikacje IBM MQ classes for JMS używające transportu klienta są równoważone w jednolitym klastrze.

## **Odpowiednie obiekty**

ConnectionFactory, QueueConnectionFactory, TopicConnectionFactory, XAConnectionFactory, XAQueueConnectionFactory, XATopicConnectionFactory.

Długa nazwa narzędzia administracyjnego JMS : **BALTIMEOUT**

Skrócona nazwa narzędzia administracyjnego JMS : **TIMEOUT**

## **Dostęp programowy**

Procedury ustawiające/procedury pobierające

- MQConnectionFactory.setBalancingTimeout()
- MQConnectionFactory.getBalancingTimeout()

## **Wartości**

#### **Nigdy**

Aplikacja nigdy nie przekracza limitu czasu na potrzeby równoważenia w jednolitym klastrze.

Ta wartość jest odwzorowywana na opcję IBM MQ *BalancingOption* MQBNO\_TIMEOUT\_NEVER.

### **Immediate (Natychmiast)**

Aplikacja natychmiast przekracza limit czasu na potrzeby równoważenia w jednolitym klastrze.

Ta wartość jest odwzorowywana na opcję IBM MQ *BalancingOption* MQBNO\_TIMEOUT\_IMMEDIATE.

#### **DOMYŚLNA**

Aplikacja przekracza limit czasu na potrzeby równoważenia w jednolitym klastrze po upływie domyślnego okresu 10 sekund.

Ta wartość jest odwzorowywana na wartość opcji IBM MQ *BalancingOption* MQBNO\_TIMEOUT\_AS\_DEFAULT.

#### *nn*

Aplikacja przekracza limit czasu na potrzeby równoważenia w jednolitym klastrze po okresie *nn* sekund.

Wartość *nn* może być z zakresu od 1 do 9999999999.

# **BROKERCCDURSUBQ**

Nazwa kolejki, z której pobierane są komunikaty subskrypcji trwałej dla ConnectionConsumer.

## **Odpowiednie obiekty**

Temat

<span id="page-1961-0"></span>Długa nazwa narzędzia administracyjnego JMS : BROKERCCDURSUBQ Skrócona nazwa narzędzia administracyjnego JMS : CCDSUB

## **Dostęp programowy**

Procedury ustawiające/procedury pobierające

- MQTopic.setBrokerCCDurSubQueue()
- MQTopic.getBrokerCCDurSubQueue()

# **Wartości**

**SYSTEM.JMS.D.CC.SUBSCRIBER.QUEUE** Jest to wartość domyślna. **Dowolny poprawny łańcuch**

# **BROKERCCSUBQ**

Nazwa kolejki, z której pobierane są komunikaty nietrwałej subskrypcji dla obiektu ConnectionConsumer.

## **Odpowiednie obiekty**

ConnectionFactory, Fabryka TopicConnection, XAConnectionFactory, Fabryka XATopicConnection Długa nazwa narzędzia administracyjnego JMS : BROKERCCSUBQ Skrócona nazwa narzędzia administracyjnego JMS : CCSUB

## **Dostęp programowy**

Procedury ustawiające/procedury pobierające

- MQConnectionFactory.setBrokerCCSubQueue()
- MQConnectionFactory.getBrokerCCSubQueue()

## **Wartości**

**SYSTEM.JMS.ND.CC.SUBSCRIBER.QUEUE** Jest to wartość domyślna.

**Dowolny poprawny łańcuch**

# **BROKERCONQ**

Nazwa kolejki sterującej brokera.

# **Odpowiednie obiekty**

ConnectionFactory, Fabryka TopicConnection, XAConnectionFactory, Fabryka XATopicConnection Długa nazwa narzędzia administracyjnego JMS : BROKERCONQ Skrócona nazwa narzędzia administracyjnego JMS : BCON

## **Dostęp programowy**

Procedury ustawiające/procedury pobierające

- MQConnectionFactory.setBrokerControlQueue()
- MQConnectionFactory.getBrokerControlQueue()

## <span id="page-1962-0"></span>**Wartości**

**SYSTEM.BROKER.CONTROL.QUEUE**

Jest to wartość domyślna.

**Dowolny poprawny łańcuch**

# **BROKERDURSUBQ**

Jeśli plik IBM MQ classes for JMS jest używany w trybie migracji dostawcy przesyłania komunikatów produktu IBM MQ , ta właściwość określa nazwę kolejki, z której są pobierane komunikaty subskrypcji trwałej.

# **Odpowiednie obiekty**

Temat

Długa nazwa narzędzia administracyjnego JMS : BROKERDURSUBQ

Skrócona nazwa narzędzia administracyjnego JMS : BDSUB

## **Dostęp programowy**

Procedury ustawiające/procedury pobierające

- MQTopic.setBrokerDurSubQueue()
- MQTopic.getBrokerDurSubQueue()

## **Wartości**

## **SYSTEM.JMS.D.SUBSCRIBER.QUEUE**

Jest to wartość domyślna. **Dowolny poprawny łańcuch** Począwszy od SYSTEM.JMS.D

#### **Zadania pokrewne**

Konfigurowanie właściwości JMS **PROVIDERVERSION**

# **BROKERPUBQ**

Nazwa kolejki, do której wysyłane są opublikowane komunikaty (kolejka strumienia).

# **Odpowiednie obiekty**

ConnectionFactory, Fabryka TopicConnection, Temat, XAConnectionFactory, Fabryka XATopicConnection Długa nazwa narzędzia administracyjnego JMS : BROKERPUBQ Skrócona nazwa narzędzia administracyjnego JMS : BPUB

# **Dostęp programowy**

Procedury ustawiające/procedury pobierające

- MQConnectionFactory.setBrokerPubQueue
- MQConnectionFactory.getBrokerPubQueue

## **Wartości**

**SYSTEM.BROKER.DEFAULT.STREAM**

Jest to wartość domyślna.

#### **Dowolny poprawny łańcuch**

## <span id="page-1963-0"></span>**BROKERPUBQMGR**

Nazwa menedżera kolejek będącego właścicielem kolejki, do której są wysyłane komunikaty opublikowane w temacie.

## **Odpowiednie obiekty**

Temat

Długa nazwa narzędzia administracyjnego JMS : BROKERPUBQMGR Skrócona nazwa narzędzia administracyjnego JMS : BPQM

## **Dostęp programowy**

Procedury ustawiające/procedury pobierające

- MQTopic.setBrokerPubQueueManager()
- MQTopic.getBrokerPubQueueManager()

## **Wartości**

**null**

Jest to wartość domyślna.

**Dowolny poprawny łańcuch**

## **BROKERQMGR**

Nazwa menedżera kolejek, w którym działa broker.

## **Odpowiednie obiekty**

ConnectionFactory, Fabryka TopicConnection, XAConnectionFactory, Fabryka XATopicConnection Długa nazwa narzędzia administracyjnego JMS : BROKERQMGR Skrócona nazwa narzędzia administracyjnego JMS : BQM

## **Dostęp programowy**

Procedury ustawiające/procedury pobierające

- MQConnectionFactory.setBrokerQueueManager()
- MQConnectionFactory.getBrokerQueueManager()

## **Wartości**

**null** Jest to wartość domyślna.

**Dowolny poprawny łańcuch**

# **BROKERSUBQ**

Jeśli plik IBM MQ classes for JMS jest używany w trybie migracji dostawcy usługi przesyłania komunikatów produktu IBM MQ , ta właściwość określa nazwę kolejki, z której są pobierane komunikaty nietrwałej subskrypcji.

## <span id="page-1964-0"></span>**Odpowiednie obiekty**

ConnectionFactory, Fabryka TopicConnection, XAConnectionFactory, Fabryka XATopicConnection Długa nazwa narzędzia administracyjnego JMS : BROKERSUBQ Skrócona nazwa narzędzia administracyjnego JMS : BSUB

## **Dostęp programowy**

Procedury ustawiające/procedury pobierające

- MQConnectionFactory.setBrokerSubQueue()
- MQConnectionFactory.getBrokerSubQueue()

## **Wartości**

**SYSTEM.JMS.ND.SUBSCRIBER.QUEUE** Jest to wartość domyślna.

**Dowolny poprawny łańcuch** Począwszy od SYSTEM.JMS.ND

**Zadania pokrewne** Konfigurowanie właściwości JMS **PROVIDERVERSION**

# **BROKERVER**

Wersja używanego brokera.

## **Odpowiednie obiekty**

ConnectionFactory, Fabryka TopicConnection, Temat, XAConnectionFactory, Fabryka XATopicConnection Długa nazwa narzędzia administracyjnego JMS : BROKERVER

Skrócona nazwa narzędzia administracyjnego JMS : BVER

## **Dostęp programowy**

Procedury ustawiające/procedury pobierające

- MQConnectionFactory.setBroker()
- MQConnectionFactory.getBroker()

## **Wartości**

#### **V1**

Aby użyć brokera publikowania/subskrypcji produktu IBM MQ lub brokera produktu IBM MQ Integrator WebSphere Event Broker, brokera zdarzeń produktu WebSphere Business Integration lub brokera komunikatów produktu WebSphere Business Integration w trybie zgodności. Jest to wartość domyślna, jeśli dla parametru TRANSPORT ustawiono wartość BIND lub CLIENT.

#### **V2**

Aby użyć brokera produktu IBM MQ Integrator, WebSphere Event Broker, WebSphere Business Integration Event Broker lub WebSphere Business Integration Message Broker w trybie rodzimym. Jest to wartość domyślna, jeśli TRANSPORT ma wartość DIRECT lub DIRECTHTTP.

#### **nieokreślona**

Po przeprowadzeniu migracji brokera z wersji V6 do wersji V7należy ustawić tę właściwość, aby nagłówki RFH2 nie były już używane. Po migracji ta właściwość nie jest już istotna.

# <span id="page-1965-0"></span>**CCDTURL**

Adres URL (Uniform Resource Locator), który identyfikuje nazwę i położenie pliku zawierającego tabelę definicji kanału klienta i określa sposób uzyskiwania dostępu do tego pliku.

## **Odpowiednie obiekty**

ConnectionFactory, Fabryka QueueConnection, Fabryka TopicConnection, XAConnectionFactory, Fabryka XAQueueConnection, Fabryka XATopicConnection

Długa nazwa narzędzia administracyjnego JMS : CCDTURL

Skrócona nazwa narzędzia administracyjnego JMS : CCDT

## **Dostęp programowy**

Procedury ustawiające/procedury pobierające

- MQConnectionFactory.setCCDTURL()
- MQConnectionFactory.getCCDTURL()

## **Wartości**

**null**

Jest to wartość domyślna.

#### **Adres URL (URL)**

# **CCSID**

W przypadku fabryk połączeń ta właściwość określa identyfikator kodowanego zestawu znaków (CCSID), który ma być używany dla wewnętrznych przepływów danych z menedżerem kolejek. W przypadku miejsc docelowych właściwość definiuje identyfikator CCSID, który ma być używany do kodowania danych łańcuchowych w komunikatach MapMessages, StreamMessagesi TextMessages umieszczanych w tym miejscu docelowym.

**Uwaga:** Zwykle nie jest konieczna zmiana tej właściwości dla fabryk połączeń.

## **Odpowiednie obiekty**

ConnectionFactory, Fabryka QueueConnection, Fabryka TopicConnection, Kolejka, Temat, XAConnectionFactory, Fabryka XAQueueConnection, Fabryka XATopicConnection

Długa nazwa narzędzia administracyjnego JMS : CCSID

Skrócona nazwa narzędzia administracyjnego JMS : CCS

## **Dostęp programowy**

Procedury ustawiające/procedury pobierające

- MQConnectionFactory.setCCSID()
- MQConnectionFactory.getCCSID()

## **Wartości**

#### **819**

Wartość domyślna fabryki połączeń.

#### **1208**

Wartość domyślna dla miejsca docelowego.

**Dowolna dodatnia liczba całkowita**

#### <span id="page-1966-0"></span>**Pojęcia pokrewne**

JMS Konwersja komunikatu

## **CHANNEL**

Nazwa używanego kanału połączenia klienckiego.

## **Odpowiednie obiekty**

ConnectionFactory, Fabryka QueueConnection, Fabryka TopicConnection, XAConnectionFactory, Fabryka XAQueueConnection, Fabryka XATopicConnection

Długa nazwa narzędzia administracyjnego JMS : CHANNEL

Skrócona nazwa narzędzia administracyjnego JMS : CHAN

## **Dostęp programowy**

Procedury ustawiające/procedury pobierające

- MQConnectionFactory.setChannel()
- MQConnectionFactory.getChannel()

## **Wartości**

**SYSTEM.DEF.SVRCONN**

Jest to wartość domyślna.

**Dowolny poprawny łańcuch**

## **CLEANUP**

Poziom czyszczenia dla składnic subskrypcji BROKER lub MIGRATE.

## **Odpowiednie obiekty**

ConnectionFactory, Fabryka TopicConnection, XAConnectionFactory, Fabryka XATopicConnection Długa nazwa narzędzia administracyjnego JMS : CLEANUP Skrócona nazwa narzędzia administracyjnego JMS : CL

## **Dostęp programowy**

Procedury ustawiające/procedury pobierające

- MQConnectionFactory.setCleanupLevel ()
- MQConnectionFactory.getCleanupLevel ()

## **Wartości**

#### **Bezpieczne**

Użyj bezpiecznego czyszczenia. Jest to wartość domyślna.

#### **ASPROP,**

Zgodnie z właściwością ustawioną w wierszu komend Java należy użyć procedury czyszczącej, która jest bezpieczna, silna lub nie jest wykonywana.

#### **Brak**

Nie używaj procedury czyszczącej.

**silny**

Użyj silnego czyszczenia.

# <span id="page-1967-0"></span>**CLEANUPINT**

Odstęp czasu (w milisekundach) między kolejnymi wykonaniami w tle programu narzędziowego procedury czyszczącej publikowania/subskrypcji.

## **Odpowiednie obiekty**

ConnectionFactory, Fabryka TopicConnection, XAConnectionFactory, Fabryka XATopicConnection Długa nazwa narzędzia administracyjnego JMS : CLEANUPINT Skrócona nazwa narzędzia administracyjnego JMS : CLINT

## **Dostęp programowy**

Procedury ustawiające/procedury pobierające

- MQConnectionFactory.setCleanupInterwał ()
- MQConnectionFactory.getCleanupInterwał ()

# **Wartości**

## **3600000**

Jest to wartość domyślna.

**Dowolna dodatnia liczba całkowita**

# **LISTA NAZW POŁĄCZEŃ**

Lista nazw połączeń TCP/IP. Lista jest podejmowana w kolejności, po jednej dla każdej próby ponownego nawiązania połączenia.

## **Odpowiednie obiekty**

ConnectionFactory, Fabryka QueueConnection, Fabryka TopicConnection Długa nazwa narzędzia administracyjnego JMS : CONNECTIONNAMELIST Skrócona nazwa narzędzia administracyjnego JMS : CNLIST

## **Dostęp programowy**

Procedury ustawiające/procedury pobierające

- MQConnectionFactory.setconnectionNameLista ()
- MQConnectionFactory.getconnectionNameList ()

## **Wartości**

Lista oddzielonych przecinkami nazw hostów (PORT). HOSTNAME może być nazwą DNS lub adresem IP. Domyślny PORT to 1414.

# **CLIENTRECONNECTOPTIONS**

Opcje zarządzania ponownym połączeniem.

# **Odpowiednie obiekty**

ConnectionFactory, Fabryka QueueConnection, Fabryka TopicConnection Długa nazwa narzędzia administracyjnego JMS : CLIENTRECONNECTOPTIONS <span id="page-1968-0"></span>Skrócona nazwa narzędzia administracyjnego JMS : CROPT

## **Dostęp programowy**

Procedury ustawiające/procedury pobierające

- MQConnectionFactory.setClientReconnectOptions()
- MQConnectionFactory.getClientReconnectOptions()

## **Wartości**

#### **QMGR**

Aplikacja może ponownie nawiązać połączenie z tym samym menedżerem kolejek, z którym była pierwotnie połączona.

Błąd o kodzie przyczyny MQRC\_RECONNECT\_QMID\_MISMATCH jest zwracany, jeśli menedżer kolejek, z którym aplikacja próbuje się połączyć, określony na liście nazw połączeń, ma inny identyfikator QMID niż menedżer kolejek, z którym pierwotnie nawiązała połączenie.

Tej wartości należy użyć, jeśli można ponownie nawiązać połączenie z aplikacją, ale istnieje powinowactwo między aplikacją IBM MQ classes for JMS a menedżerem kolejek, z którym aplikacja ta nawiąże pierwsze połączenie.

Wybierz tę wartość, jeśli aplikacja ma automatycznie ponownie nawiązać połączenie z instancją rezerwową menedżera kolejek o wysokiej dostępności.

Aby użyć tej wartości programowo, należy użyć stałej WMQConstants.WMQ\_CLIENT\_RECONNECT\_Q\_MGR.

#### **ANY**

Aplikacja może ponownie nawiązać połączenie z dowolnym menedżerem kolejek określonym na liście nazw połączeń.

Opcji ponownego połączenia należy używać tylko wtedy, gdy nie ma powinowactwa między klasami IBM MQ dla aplikacji JMS i menedżerem kolejek, z którym początkowo nawiązano połączenie.

Aby użyć tej wartości z poziomu programu, należy użyć stałej WMQConstants.WMQ\_CLIENT\_RECONNECT.

#### **WYŁĄCZONE**

Połączenie aplikacji nie będzie ponownie nawiązywane.

Aby użyć tej wartości programowo, należy użyć stałej WMQConstants.WMQ\_CLIENT\_RECONNECT\_DISABLED.

#### **ASDEF**

To, czy aplikacja będzie ponownie łączyć się automatycznie, zależy od wartości atrybutu kanału IBM MQ DefReconnect.

Jest to wartość domyślna.

Aby użyć tej wartości z poziomu programu, należy użyć stałej WMQConstants.WMQ\_CLIENT\_RECONNECT\_AS\_DEF.

# **CLIENTRECONNECTTIMEOUT**

Czas do zakończenia ponownych prób nawiązania połączenia.

## **Odpowiednie obiekty**

ConnectionFactory, Fabryka QueueConnection, Fabryka TopicConnection

Długa nazwa narzędzia administracyjnego JMS : CLIENTRECONNECTTIMEOUT

<span id="page-1969-0"></span>Skrócona nazwa narzędzia administracyjnego JMS : CRT

## **Dostęp programowy**

Procedury ustawiające/procedury pobierające

- MQConnectionFactory.setClientReconnectTimeout()
- MQConnectionFactory.setClientReconnectTimeout()

## **Wartości**

Odstęp czasu w sekundach. Wartość domyślna to 1800 (30 minut).

# **CLIENTID**

Identyfikator klienta służy do jednoznacznej identyfikacji połączenia aplikacji dla subskrypcji stałych.

## **Odpowiednie obiekty**

ConnectionFactory, Fabryka QueueConnection, Fabryka TopicConnection, XAConnectionFactory, Fabryka XAQueueConnection, Fabryka XATopicConnection

Długa nazwa narzędzia administracyjnego JMS : CLIENTID

Skrócona nazwa narzędzia administracyjnego JMS : CID

## **Dostęp programowy**

Procedury ustawiające/procedury pobierające

- MQConnectionFactory.setClientId ()
- MQConnectionFactory.getClientId ()

## **Wartości**

**null**

Jest to wartość domyślna.

**Dowolny poprawny łańcuch**

# **CLONESUPP**

Określa, czy dwie lub więcej instancji tego samego trwałego subskrybenta tematu może działać równocześnie.

## **Odpowiednie obiekty**

ConnectionFactory, Fabryka TopicConnection, XAConnectionFactory, Fabryka XATopicConnection Długa nazwa narzędzia administracyjnego JMS : CLONESUPP

Skrócona nazwa narzędzia administracyjnego JMS : CLS

## **Dostęp programowy**

Procedury ustawiające/procedury pobierające

- MQConnectionFactory.setCloneSupport ()
- MQConnectionFactory.getCloneSupport ()

## <span id="page-1970-0"></span>**Wartości**

### **WYŁĄCZONE**

W danym momencie może działać tylko jedna instancja trwałego subskrybenta tematów. Jest to wartość domyślna.

### **WŁĄCZONY**

Dwie lub więcej instancji tego samego stałego subskrybenta tematów może działać równocześnie, ale każda instancja musi działać w oddzielnej wirtualnej maszynie języka Java (JVM).

# **COMPHDR**

Lista technik, których można użyć do kompresji danych nagłówka w połączeniu.

## **Odpowiednie obiekty**

ConnectionFactory, Fabryka TopicConnection, XAConnectionFactory, Fabryka XATopicConnection

Długa nazwa narzędzia administracyjnego JMS : COMPHDR

Skrócona nazwa narzędzia administracyjnego JMS : HC

## **Dostęp programowy**

Procedury ustawiające/procedury pobierające

- MQConnectionFactory.setHdrCompList()
- MQConnectionFactory.getHdrCompList()

## **Wartości**

## **Brak**

Jest to wartość domyślna.

#### **SYSTEM**

Kompresja nagłówka komunikatu RLE jest wykonywana.

# **COMPMSG**

Lista technik, których można użyć do kompresji danych komunikatu w połączeniu.

## **Odpowiednie obiekty**

ConnectionFactory, Fabryka QueueConnection, Fabryka TopicConnection, XAConnectionFactory, Fabryka XAQueueConnection, Fabryka XATopicConnection

Długa nazwa narzędzia administracyjnego JMS : COMPMSG

Skrócona nazwa narzędzia administracyjnego JMS : MC

## **Dostęp programowy**

Procedury ustawiające/procedury pobierające

- MQConnectionFactory.setMsgCompList()
- MQConnectionFactory.getMsgCompList()

## **Wartości**

**Brak** Jest to wartość domyślna. <span id="page-1971-0"></span>**Lista zawierająca jedną lub więcej następujących wartości rozdzielonych znakami odstępu:** RLE ZLIBFAST ZLIBHIGH

## **CONNOPT**

Steruje sposobem, w jaki aplikacje produktu IBM MQ classes for JMS używające transportu powiązań łączą się z menedżerem kolejek.

## **Odpowiednie obiekty**

ConnectionFactory, QueueConnectionFactory, TopicConnectionFactory, XAConnectionFactory, XAQueueConnectionFactory, XATopicConnection.

Długa nazwa narzędzia administracyjnego JMS : CONNOPT

Skrócona nazwa narzędzia administracyjnego JMS : CNOPT

### **Dostęp programowy**

Procedury ustawiające/procedury pobierające

- MQConnectionFactory.setMQConnectionOpcje ()
- MQConnectionFactory.getMQConnectionOptions ()

### **Wartości**

#### **STANDARDOWA**

Rodzaj powiązania między aplikacją i menedżerem kolejek zależy od wartości atrybutu *DefaultBindType* menedżera kolejek. Wartość STANDARD jest odwzorowywana na wartość IBM MQ *ConnectOption* MQCNO\_STANDARD\_BINDING.

#### **WSPÓŁUŻYTKOWANY**

Aplikacja i agent lokalnego menedżera kolejek działają w oddzielnych jednostkach wykonywania, ale współużytkują pewne zasoby. Ta wartość jest odwzorowywana na opcję IBM MQ *ConnectOption* MQCNO\_SHARED\_BINDING.

#### **Odizolowane**

Aplikacja i agent lokalnego menedżera kolejek działają w oddzielnych jednostkach wykonywania i nie współużytkują żadnych zasobów. Wartość IZOLOWANA jest odwzorowywana na opcję IBM MQ *ConnectOption* MQCNO\_ISOLATED\_BINDING.

#### **Krótka ścieżka**

Aplikacja i agent lokalnego menedżera kolejek działają w tej samej jednostce wykonywania. Ta wartość jest odwzorowywana na opcję IBM MQ *ConnectOption* MQCNO\_FASTPATH\_BINDING.

#### **SERIALQM,**

Aplikacja żąda wyłącznego użycia znacznika połączenia w zasięgu menedżera kolejek. Ta wartość jest odwzorowywana na parametr IBM MQ *ConnectOption* MQCNO\_SERIALIZE\_CONN\_TAG\_Q\_MGR.

#### **SERIALQSG**

Aplikacja żąda wyłącznego użycia znacznika połączenia w obrębie grupy współużytkowania kolejek, do której należy menedżer kolejek. Wartość SERIALQSG jest odwzorowywana na opcję IBM MQ *ConnectOption* MQCNO\_SERIALIZE\_CONN\_TAG\_QSG.

#### **OGRANICZONE ZARZĄDZANIE JAKOŚCIĄ**

Aplikacja żąda współużytkowanego użycia znacznika połączenia, ale istnieją ograniczenia dotyczące współużytkowanego użycia znacznika połączenia w zasięgu menedżera kolejek. Ta wartość jest odwzorowywana na IBM MQ *ConnectOption* MQCNO\_RESTRICT\_CONN\_TAG\_Q\_MGR.

#### **Ograniczone QSG**

Aplikacja żąda współużytkowanego użycia znacznika połączenia, ale istnieją ograniczenia dotyczące współużytkowanego użycia znacznika połączenia w zasięgu grupy współużytkowania kolejek, do której należy menedżer kolejek. Ta wartość jest odwzorowywana na opcję IBM MQ *ConnectOption* MQCNO\_RESTRICT\_CONN\_TAG\_QSG.

<span id="page-1972-0"></span>Więcej informacji na temat opcji połączeń produktu IBM MQ zawiera sekcja Nawiązywanie połączenia z menedżerem kolejek przy użyciu wywołania MQCONNX.

# **CONNTAG**

Znacznik, który menedżer kolejek przypisuje do zasobów aktualizowanych przez aplikację w jednostce pracy, gdy aplikacja jest połączona z menedżerem kolejek.

## **Odpowiednie obiekty**

ConnectionFactory, Fabryka QueueConnection, Fabryka TopicConnection, XAConnectionFactory, Fabryka XAQueueConnection, Fabryka XATopicConnection

Długa nazwa narzędzia administracyjnego JMS : CONNTAG

Skrócona nazwa narzędzia administracyjnego JMS : CNTAG

## **Dostęp programowy**

Procedury ustawiające/procedury pobierające

- MQConnectionFactory.setConnZnacznik ()
- MQConnectionFactory.getConnTag ()

#### **Wartości**

### **Tablica bajtów zawierająca 128 elementów, przy czym każdy element ma wartość 0**

Jest to wartość domyślna.

#### **Dowolny łańcuch**

Wartość jest obcinana, jeśli jest dłuższa niż 128 bajtów.

## **OPIS**

Opis zapisanego obiektu.

#### **Odpowiednie obiekty**

ConnectionFactory, Fabryka QueueConnection, Fabryka TopicConnection, Kolejka, Temat, XAConnectionFactory, Fabryka XAQueueConnection, Fabryka XATopicConnection

Długa nazwa narzędzia administracyjnego JMS : DESCRIPTION

Skrócona nazwa narzędzia administracyjnego JMS : DESC

## **Dostęp programowy**

Procedury ustawiające/procedury pobierające

- MQConnectionFactory.setDescription()
- MQConnectionFactory.getDescription()

## **Wartości**

`

**null**

Jest to wartość domyślna.

**Dowolny poprawny łańcuch**

# <span id="page-1973-0"></span>**DIRECTAUTH**

Określa, czy uwierzytelnianie TLS jest używane w połączeniu z brokerem w czasie rzeczywistym.

## **Odpowiednie obiekty**

ConnectionFactory, fabryka TopicConnection Długa nazwa narzędzia administracyjnego JMS : DIRECTAUTH Skrócona nazwa narzędzia administracyjnego JMS : DAUTH

## **Dostęp programowy**

Procedury ustawiające/procedury pobierające

- MQConnectionFactory.setDirectAuth ()
- MQConnectionFactory.getDirectAuth ()

## **Wartości**

#### **PODSTAWOWY**

Brak uwierzytelniania, uwierzytelnianie nazwy użytkownika lub uwierzytelnianie hasła. Jest to wartość domyślna.

#### **Certyfikat**

Uwierzytelnianie przy użyciu certyfikatu klucza publicznego.

# **ENCODING**

Sposób reprezentowania danych liczbowych w treści komunikatu, gdy komunikat jest wysyłany do tego miejsca docelowego. Ta właściwość określa reprezentację binarnych liczb całkowitych, upakowanych liczb dziesiętnych i liczb zmiennopozycyjnych.

## **Odpowiednie obiekty**

Kolejka, Temat

Długa nazwa narzędzia administracyjnego JMS : ENCODING

Skrócona nazwa narzędzia administracyjnego JMS : ENC

## **Dostęp programowy**

Procedury ustawiające/procedury pobierające

- MQDestination.setEncoding()
- MQDestination.getEncoding()

## **Wartości**

### **Właściwość ENCODING**

Poprawne wartości, które może przyjąć właściwość ENCODING , są tworzone na podstawie trzech podwłaściwości:

**Kodowanie na podstawie liczb całkowitych** Normalny lub odwrócony

#### **Kodowanie dziesiętne** Normalny lub odwrócony

**kodowanie zmiennopozycyjne** Normalny IEEE, odwrócony IEEE lub z/OS <span id="page-1974-0"></span>Właściwość ENCODING jest wyrażona w postaci łańcucha trzyznakowego z następującą składnią:

{N|R}{N|R}{N|R|3}

W tym łańcuchu:

- N oznacza normalne
- R oznacza odwrócone
- 3 oznacza z/OS
- Pierwszy znak reprezentuje *kodowanie całkowite*
- Drugi znak reprezentuje *kodowanie dziesiętne*
- Trzeci znak reprezentuje *kodowanie zmiennopozycyjne*

W ten sposób udostępniono zestaw dwunastu możliwych wartości właściwości ENCODING .

Istnieje dodatkowa wartość, łańcuch NATIVE, który ustawia odpowiednie wartości kodowania dla platformy Java .

W poniższych przykładach przedstawiono poprawne kombinacje parametrów ENCODING:

ENCODING(NNR) ENCODING(NATIVE) ENCODING(RR3)

# **EXPIRY**

Czas, po którym komunikaty w miejscu docelowym tracą ważność.

## **Odpowiednie obiekty**

Kolejka, Temat

Długa nazwa narzędzia administracyjnego JMS : TERMIN WAŻNOŚCI

Skrócona nazwa narzędzia administracyjnego JMS : EXP

## **Dostęp programowy**

Procedury ustawiające/procedury pobierające

- MQDestination.setExpiry()
- MQDestination.getExpiry()

## **Wartości**

### **APP**

Utrata ważności może być zdefiniowana przez aplikację JMS . Jest to wartość domyślna.

## **ULIM**

Nie występuje utrata ważności.

**0**

Nie występuje utrata ważności.

**Dowolna dodatnia liczba całkowita oznaczająca utratę ważności w milisekundach.**

# **FAILIFQUIESCE**

Ta właściwość określa, czy wywołania niektórych metod nie powiodą się, jeśli menedżer kolejek jest w stanie wyciszania, czy aplikacja nawiązuje połączenie z menedżerem kolejek przy użyciu transportu <span id="page-1975-0"></span>CLIENT, a kanał używany przez aplikację został przełączony w stan wyciszania, na przykład za pomocą komend **STOP CHANNEL** lub **STOP CHANNEL MODE(QUIESCE)** MQSC.

## **Odpowiednie obiekty**

ConnectionFactory, Fabryka QueueConnection, Fabryka TopicConnection, Kolejka, Temat, XAConnectionFactory, Fabryka XAQueueConnection, Fabryka XATopicConnection

Długa nazwa narzędzia administracyjnego JMS : FAILIFQUIESCE

Skrócona nazwa narzędzia administracyjnego JMS : FIQ

## **Dostęp programowy**

Procedury ustawiające/procedury pobierające

- MQConnectionFactory.setFailIfQuiesce()
- MQConnectionFactory.getFailIfQuiesce()

## **Wartości**

#### **YES**

Wywołania niektórych metod kończą się niepowodzeniem, jeśli menedżer kolejek jest w stanie wyciszania lub kanał używany do nawiązywania połączenia z menedżerem kolejek jest w stanie wyciszania. Jeśli aplikacja wykryje jeden z tych warunków, może zakończyć swoje natychmiastowe zadanie i zamknąć połączenie, umożliwiając zatrzymanie menedżera kolejek lub instancji kanału. Jest to wartość domyślna.

#### **NO**

Wywołanie metody nie powiodło się, ponieważ menedżer kolejek lub kanał używany do nawiązywania połączenia z menedżerem kolejek jest w stanie wyciszania. Jeśli ta wartość zostanie określona, aplikacja nie może wykryć, że menedżer kolejek lub kanał jest wyciszany. Aplikacja może kontynuować wykonywanie operacji na menedżerze kolejek, co uniemożliwi zatrzymanie menedżera kolejek.

# **HOSTNAME**

W przypadku połączenia z menedżerem kolejek jest to nazwa hosta lub adres IP systemu, w którym działa menedżer kolejek, lub, w przypadku połączenia w czasie rzeczywistym z brokerem, nazwa hosta lub adres IP systemu, w którym działa broker.

## **Odpowiednie obiekty**

ConnectionFactory, Fabryka QueueConnection, Fabryka TopicConnection, XAConnectionFactory, Fabryka XAQueueConnection, Fabryka XATopicConnection

Długa nazwa narzędzia administracyjnego JMS : HOSTNAME

Skrócona nazwa narzędzia administracyjnego JMS : HOST

## **Dostęp programowy**

Procedury ustawiające/procedury pobierające

- MQConnectionFactory.setHostNazwa ()
- MQConnectionFactory.getHostNazwa ()

## **Wartości**

**localhost** Jest to wartość domyślna.

#### **Dowolny poprawny łańcuch**

# <span id="page-1976-0"></span>**LOCALADDRESS**

W przypadku połączenia z menedżerem kolejek ta właściwość określa lokalny interfejs sieciowy, który ma być używany, port lokalny lub zakres portów lokalnych, które mają być używane.

## **Odpowiednie obiekty**

ConnectionFactory, Fabryka QueueConnection, Fabryka TopicConnection, XAConnectionFactory, Fabryka XAQueueConnection, Fabryka XATopicConnection

Długa nazwa narzędzia administracyjnego JMS : LOCALADDRESS

Skrócona nazwa narzędzia administracyjnego JMS : LA

## **Dostęp programowy**

Procedury ustawiające/procedury pobierające

- MQConnectionFactory.setLocalAddress ()
- MQConnectionFactory.getLocalAddress ()

## **Wartości**

#### **"" (pusty łańcuch)**

Jest to wartość domyślna.

**Łańcuch w formacie [ adres-IP] [ (port-niski [, port-wysoki])]**

Poniżej przedstawiono kilka przykładów:

192.0.2.0

Kanał zostanie lokalnie powiązany z adresem 192.0.2.0 .

192.0.2.0(1000)

Kanał jest lokalnie powiązany z adresem 192.0.2.0 i używa portu 1000.

192.0.2.0(1000,2000)

Kanał jest lokalnie powiązany z adresem 192.0.2.0 i używa portu z zakresu od 1000 do 2000.

(1000)

Kanał zostanie lokalnie powiązany z portem 1000.

(1000,2000)

Kanał jest lokalnie powiązany z portem z zakresu od 1000 do 2000.

Zamiast adresu IP można podać nazwę hosta. W przypadku połączenia w czasie rzeczywistym z brokerem ta właściwość ma zastosowanie tylko wtedy, gdy używane jest rozsyłanie grupowe, a wartość właściwości nie może zawierać numeru portu ani zakresu numerów portów. W tym przypadku jedynymi poprawnymi wartościami właściwości są: null, adres IP lub nazwa hosta.

# **STYL NAZWY MAPY**

Umożliwia użycie stylu zgodności dla nazw elementów MapMessage .

## **Odpowiednie obiekty**

ConnectionFactory, Fabryka QueueConnection, Fabryka TopicConnection, XAConnectionFactory, Fabryka XAQueueConnection, Fabryka XATopicConnection

Długa nazwa narzędzia administracyjnego JMS : MAPNAMESTYLE

<span id="page-1977-0"></span>Skrócona nazwa narzędzia administracyjnego JMS : MNST

## **Dostęp programowy**

Procedury ustawiające/procedury pobierające

- MQConnectionFactory.setMapNameStyle()
- MQConnectionFactory.getMapNameStyle()

### **Wartości**

#### **STANDARDOWA**

Zostanie użyty standardowy format nazewnictwa elementów com.ibm.jms.JMSMapMessage . Jest to wartość domyślna, która umożliwia użycie jako nazwy elementu identyfikatorów Java , które nie są dozwolone.

#### **Kompatybilny**

Zostanie użyty starszy format nazewnictwa elementów com.ibm.jms.JMSMapMessage . Jako nazwy elementu mogą być używane tylko dozwolone identyfikatory Java . Jest to wymagane tylko wtedy, gdy komunikaty odwzorowania są wysyłane do aplikacji korzystającej z systemu IBM MQ classes for JMS w wersji wcześniejszej niż 5.3.

## **MAXBUFFSIZE**

Maksymalna liczba odebranych komunikatów, które mogą być przechowywane w wewnętrznym buforze komunikatów podczas oczekiwania na przetworzenie przez aplikację. Ta właściwość ma zastosowanie tylko wtedy, gdy TRANSPORT ma wartość DIRECT lub DIRECTHTTP.

## **Odpowiednie obiekty**

ConnectionFactory, fabryka TopicConnection

Długa nazwa narzędzia administracyjnego JMS : MAXBUFFSIZE

Skrócona nazwa narzędzia administracyjnego JMS : MBSZ

## **Dostęp programowy**

Procedury ustawiające/procedury pobierające

- MQConnectionFactory.setMaxBufferSize()
- MQConnectionFactory.getMaxBufferSize()

## **Wartości**

**1000**

Jest to wartość domyślna.

**Dowolna dodatnia liczba całkowita**

## **MDREAD**

Ta właściwość określa, czy aplikacja JMS może wyodrębniać wartości pól MQMD.

## **Odpowiednie obiekty**

Długa nazwa narzędzia administracyjnego JMS : MDREAD

Skrócona nazwa narzędzia administracyjnego JMS : MDR

## <span id="page-1978-0"></span>**Dostęp programowy**

Procedury ustawiające/procedury pobierające

- MQDestination.setMQMDReadEnabled()
- MQDestination.getMQMDReadEnabled()

## **Wartości**

### **NO**

Podczas wysyłania komunikatów właściwości JMS\_IBM\_MQMD\* wysłanego komunikatu nie są aktualizowane w celu odzwierciedlenia zaktualizowanych wartości pól w strukturze MQMD. Podczas odbierania komunikatów żadna właściwość JMS\_IBM\_MQMD\* nie jest dostępna w odebranym komunikacie, nawet jeśli nadawca ustawił niektóre lub wszystkie z nich. Jest to wartość domyślna dla narzędzi administracyjnych.

W przypadku programów należy użyć wartości False.

## **Tak**

Podczas wysyłania komunikatów wszystkie właściwości JMS\_IBM\_MQMD\* wysłanego komunikatu są aktualizowane w celu odzwierciedlenia zaktualizowanych wartości pól w strukturze MQMD, w tym także właściwości, które nie zostały jawnie ustawione przez nadawcę. Podczas odbierania komunikatów wszystkie właściwości JMS\_IBM\_MQMD\* są dostępne w odebranym komunikacie, w tym właściwości, które nie zostały jawnie ustawione przez nadawcę.

W przypadku programów należy użyć wartości True.

# **MDWRITE**

Ta właściwość określa, czy aplikacja JMS może ustawiać wartości pól MQMD.

## **Odpowiednie obiekty**

Kolejka, Temat

Długa nazwa narzędzia administracyjnego JMS : MDWRITE

Skrócona nazwa narzędzia administracyjnego JMS : MDR

## **Dostęp programowy**

Procedury ustawiające/procedury pobierające

- MQDestination.setMQMDWriteEnabled()
- MQDestination.getMQMDWriteEnabled()

# **Wartości**

**NO**

Wszystkie właściwości JMS IBM MQMD<sup>\*</sup> są ignorowane, a ich wartości nie są kopiowane do bazowej struktury MQMD. Jest to wartość domyślna dla narzędzi administracyjnych.

W przypadku programów należy użyć wartości False.

#### **YES**

Właściwości JMS\_IBM\_MQMD\* są przetwarzane. Ich wartości są kopiowane do bazowej struktury MQMD.

W przypadku programów należy użyć wartości True.

# **MDMSGCTX**

Poziom kontekstu komunikatu, który ma zostać ustawiony przez aplikację JMS . Aby ta właściwość miała zastosowanie, aplikacja musi być uruchamiana z odpowiednimi uprawnieniami dotyczącymi kontekstu.

## <span id="page-1979-0"></span>**Odpowiednie obiekty**

Długa nazwa narzędzia administracyjnego JMS : MDMSGCTX Skrócona nazwa narzędzia administracyjnego JMS : MDCTX

## **Dostęp programowy**

Procedury ustawiające/procedury pobierające

- MQDestination.setMQMDMessageContext()
- MQDestination.getMQMDMessageContext()

## **Wartości**

## **DOMYŚLNA**

Wywołanie funkcji API MQOPEN i struktura MQPMO nie określają jawnych opcji kontekstu komunikatu. Jest to wartość domyślna dla narzędzi administracyjnych.

W przypadku programów należy użyć wartości WMQ\_MDCTX\_DEFAULT.

## **SET\_IDENTITY\_CONTEXT,**

Wywołanie funkcji API MQOPEN określa opcję kontekstu komunikatu MQOO\_SET\_IDENTITY\_CONTEXT, a struktura MQPMO określa opcję MQPMO\_SET\_IDENTITY\_CONTEXT.

W przypadku programów należy użyć wartości WMQ\_MDCTX\_SET\_IDENTITY\_CONTEXT.

### **SET\_ALL\_CONTEXT**

Wywołanie funkcji API MQOPEN określa opcję kontekstu komunikatu MQOO\_SET\_ALL\_CONTEXT, a struktura MQPMO określa opcję MQPMO\_SET\_ALL\_CONTEXT.

W przypadku programów należy użyć wartości WMQ\_MDCTX\_SET\_ALL\_CONTEXT.

# **MSGBATCHSZ**

Maksymalna liczba komunikatów, które można pobrać z kolejki w jednym pakiecie podczas korzystania z asynchronicznego dostarczania komunikatów.

# **Odpowiednie obiekty**

ConnectionFactory, Fabryka QueueConnection, Fabryka TopicConnection, XAConnectionFactory, Fabryka XAQueueConnection, Fabryka XATopicConnection

Długa nazwa narzędzia administracyjnego JMS : MAXBUFFSIZE

Skrócona nazwa narzędzia administracyjnego JMS : MBSZ

# **Dostęp programowy**

Procedury ustawiające/procedury pobierające

- MQConnectionFactory.setMsgBatchSize()
- MQConnectionFactory.getMsgBatchSize()

## **Wartości**

#### **10**

Jest to wartość domyślna. **Dowolna dodatnia liczba całkowita**
# **MSGBODY**

Określa, czy aplikacja JMS uzyskuje dostęp do MQRFH2 komunikatu IBM MQ w ramach ładunku komunikatu.

# **Odpowiednie obiekty**

Kolejka, Temat

Długa nazwa narzędzia administracyjnego JMS : WMQ\_MESSAGE\_BODY

Skrócona nazwa narzędzia administracyjnego JMS : MBODY

# **Dostęp programowy**

Procedury ustawiające/procedury pobierające

- MQConnectionFactory.setMessageBodyStyle()
- MQConnectionFactory.getMessageBodyStyle()

# **Wartości**

#### **Nieokreślone**

Podczas wysyłania produkt IBM MQ classes for JMS generuje lub nie generuje i dołącza nagłówek MQRFH2 , w zależności od wartości właściwości WMQ\_TARGET\_CLIENT. Podczas odbierania działa jako wartość JMS.

#### **JMS**

Podczas wysyłania produkt IBM MQ classes for JMS automatycznie generuje nagłówek MQRFH2 i dołącza go do komunikatu IBM MQ .

Podczas odbierania produkt IBM MQ classes for JMS ustawia właściwości komunikatu JMS zgodnie z wartościami w nagłówku MQRFH2 (jeśli istnieje). Nie przedstawia on nagłówka MQRFH2 jako części treści komunikatu JMS .

### **MQ**

Podczas wysyłania produkt IBM MQ classes for JMS nie generuje nagłówka MQRFH2.

Podczas odbierania produkt IBM MQ classes for JMS prezentuje MQRFH2 jako część treści komunikatu JMS .

# **MSGRETENTION**

Określa, czy konsument połączenia przechowuje niedostarczone komunikaty w kolejce wejściowej.

# **Odpowiednie obiekty**

ConnectionFactory, QueueConnectionFactory, XAConnectionFactory, XAQueueConnectionFactory,

Długa nazwa narzędzia administracyjnego JMS : MSGRERYWALIZACJA

Skrócona nazwa narzędzia administracyjnego JMS : MRET

### **Dostęp programowy**

- MQConnectionFactory.setMessageCzas przechowywania ()
- MQConnectionFactory.getMessageRetention ()

**Tak**

Niedostarczone komunikaty pozostają w kolejce wejściowej. Jest to wartość domyślna.

### **Nie**

Niedostarczone komunikaty są przetwarzane zgodnie z ich opcjami dyspozycji.

# **MSGSELECTION**

Określa, czy wybór komunikatów jest dokonywany przez IBM MQ classes for JMS , czy przez broker. Jeśli parametr TRANSPORT ma wartość DIRECT, wybór komunikatów jest zawsze dokonywany przez broker, a wartość parametru MSGSELECTION jest ignorowana. Wybór komunikatów przez broker nie jest obsługiwany, jeśli BROKERVER ma wartość V1.

# **Odpowiednie obiekty**

ConnectionFactory, Fabryka TopicConnection, XAConnectionFactory, Fabryka XATopicConnection

Długa nazwa narzędzia administracyjnego JMS : MSGSELECTION

Skrócona nazwa narzędzia administracyjnego JMS : MSEL

## **Dostęp programowy**

Procedury ustawiające/procedury pobierające

- MQConnectionFactory.setMessageWybór ()
- MQConnectionFactory.getMessage-wybór ()

## **Wartości**

### **KLIENT**

Wybór komunikatów jest dokonywany przez IBM MQ classes for JMS. Jest to wartość domyślna.

### **BROKER**

Wybór komunikatów jest dokonywany przez broker.

# **MULTICAST**

Aby włączyć rozsyłanie grupowe w czasie rzeczywistym dla połączenia z brokerem oraz, jeśli jest włączone, aby określić dokładny sposób, w jaki rozsyłanie grupowe jest używane do dostarczania komunikatów z brokera do konsumenta komunikatów. Ta właściwość nie ma wpływu na sposób, w jaki producent komunikatów wysyła komunikaty do brokera.

# **Odpowiednie obiekty**

ConnectionFactory, Fabryka TopicConnection, Temat

Długa nazwa narzędzia administracyjnego JMS : MULTICAST

Skrócona nazwa narzędzia administracyjnego JMS : MCAST

# **Dostęp programowy**

- MQConnectionFactory.setMulticast()
- MQConnectionFactory.getMulticast()

### **WYŁĄCZONE**

Komunikaty nie są dostarczane do odbiorcy komunikatów przy użyciu rozsyłania grupowego. Jest to wartość domyślna dla obiektów fabryki ConnectionFactory i TopicConnection.

#### **FKD**

Komunikaty są dostarczane do konsumenta komunikatów zgodnie z ustawieniem rozsyłania dla fabryki połączeń powiązanej z konsumentem komunikatów. Ustawienie rozsyłania grupowego dla fabryki połączeń jest odnotowywana w momencie tworzenia konsumenta komunikatów. Ta wartość jest poprawna tylko dla obiektów tematu i jest wartością domyślną dla obiektów tematu.

#### **WŁĄCZONY**

Jeśli temat jest skonfigurowany do rozsyłania grupowego w brokerze, komunikaty są dostarczane do odbiorcy komunikatów przy użyciu transportu rozsyłania grupowego. Niezawodna jakość usługi jest używana, jeśli temat jest skonfigurowany do niezawodnego rozsyłania grupowego.

#### **Niezawodne**

Jeśli temat jest skonfigurowany do niezawodnego rozsyłania grupowego w brokerze, komunikaty są dostarczane do odbiorcy komunikatów przy użyciu transportu rozsyłania grupowego z niezawodną jakością usługi. Jeśli temat nie jest skonfigurowany do niezawodnego rozsyłania grupowego, nie można utworzyć konsumenta komunikatów dla tematu.

#### **NOTR**

Jeśli temat jest skonfigurowany do rozsyłania grupowego w brokerze, komunikaty są dostarczane do odbiorcy komunikatów przy użyciu transportu rozsyłania grupowego. Niezawodna jakość usługi nie jest używana, nawet jeśli temat jest skonfigurowany do niezawodnego rozsyłania grupowego.

# **OPTIMISTICPUBLICATION**

Ta właściwość określa, czy produkt IBM MQ classes for JMS natychmiast zwraca sterowanie do publikatora, który opublikował komunikat, czy też zwraca sterowanie tylko po zakończeniu przetwarzania związanego z wywołaniem i może zgłosić wynik do publikatora.

### **Odpowiednie obiekty**

ConnectionFactory, fabryka TopicConnection

Pełna nazwa narzędzia administracyjnego JMS : OPTIMISTICPUBLIKOWANIE

Skrócona nazwa narzędzia administracyjnego JMS : OPTPUB

### **Dostęp programowy**

Procedury ustawiające/procedury pobierające

- MQConnectionFactory.setOptimisticPublication ()
- MQConnectionFactory.getOptimisticPublication ()

### **Wartości**

### **NO**

Gdy publikator publikuje komunikat, IBM MQ classes for JMS nie zwraca kontroli do publikatora, dopóki nie zakończy przetwarzania związanego z wywołaniem i nie będzie mógł zgłosić wyniku do publikatora. Jest to wartość domyślna.

#### **YES**

Gdy publikator publikuje komunikat, produkt IBM MQ classes for JMS natychmiast zwraca sterowanie do publikatora, zanim zakończy przetwarzanie powiązane z wywołaniem i będzie mógł zgłosić wynik do publikatora. Program IBM MQ classes for JMS zgłasza wynik tylko wtedy, gdy publikator zatwierdzi komunikat.

# **OUTCOMENOTIFICATION**

Ta właściwość określa, czy produkt IBM MQ classes for JMS natychmiast zwraca kontrolę subskrybentowi, który właśnie potwierdził lub zatwierdził komunikat, czy też zwraca kontrolę tylko po zakończeniu przetwarzania związanego z wywołaniem i może zgłosić wynik subskrybentowi.

## **Odpowiednie obiekty**

ConnectionFactory, fabryka TopicConnection

Długa nazwa narzędzia administracyjnego JMS : OUTCOMENOTIFICATION

Skrócona nazwa narzędzia administracyjnego JMS : NOTIFY

# **Dostęp programowy**

Procedury ustawiające/procedury pobierające

- MQConnectionFactory.setOutcomeNotification ()
- MQConnectionFactory.getOutcomeNotification ()

## **Wartości**

**YES**

Gdy subskrybent potwierdzi lub zatwierdzi komunikat, produkt IBM MQ classes for JMS nie zwraca kontroli do subskrybenta, dopóki nie zakończy przetwarzania związanego z wywołaniem i nie będzie mógł zgłosić wyniku do subskrybenta. Jest to wartość domyślna.

**NO**

Gdy subskrybent potwierdzi lub zatwierdzi komunikat, produkt IBM MQ classes for JMS natychmiast zwraca sterowanie do subskrybenta, zanim zakończy przetwarzanie powiązane z wywołaniem i będzie mógł zgłosić wynik do subskrybenta.

# **PERSISTENCE**

Trwałość komunikatów wysyłanych do miejsca docelowego.

# **Odpowiednie obiekty**

Kolejka, Temat

Długa nazwa narzędzia administracyjnego JMS : PERSISTENCE

Skrócona nazwa narzędzia administracyjnego JMS : PER

# **Dostęp programowy**

Procedury ustawiające/procedury pobierające

- MQDestination.setPersistence()
- MQDestination.getPersistence()

# **Wartości**

### **APP**

Trwałość jest definiowana przez aplikację JMS . Jest to wartość domyślna.

### **QDEF,**

Trwałość przyjmuje wartość domyślną kolejki.

#### **PERS**

Komunikaty są trwałe.

#### **NIE**

Komunikaty są nietrwałe.

### **WYSOKI**

Więcej informacji na temat użycia tej wartości można znaleźć w sekcji Komunikaty trwałe produktuJMS .

# **POLLINGINT**

Jeśli każdy obiekt nasłuchiwania komunikatów w ramach sesji nie ma odpowiedniego komunikatu w swojej kolejce, jest to maksymalny odstęp czasu (w milisekundach), który upływa przed ponowną próbą pobrania komunikatu z kolejki przez każdy obiekt nasłuchiwania komunikatów. Jeśli często zdarza się, że dla żadnego z obiektów nasłuchiwania komunikatów w sesji nie jest dostępny odpowiedni komunikat, należy rozważyć zwiększenie wartości tej właściwości. Ta właściwość ma zastosowanie tylko wtedy, gdy właściwość TRANSPORT ma wartość BIND lub CLIENT.

# **Odpowiednie obiekty**

ConnectionFactory, Fabryka QueueConnection, Fabryka TopicConnection, XAConnectionFactory, Fabryka XAQueueConnection, Fabryka XATopicConnection

Długa nazwa narzędzia administracyjnego JMS : POLLINGINT

Skrócona nazwa narzędzia administracyjnego JMS : PINT

# **Dostęp programowy**

Procedury ustawiające/procedury pobierające

- MQConnectionFactory.setPollingInterwał ()
- MQConnectionFactory.getPollingInterwał ()

### **Wartości**

### **5000**

Jest to wartość domyślna.

### **Dowolna dodatnia liczba całkowita**

# **PORT**

W przypadku połączenia z menedżerem kolejek jest to numer portu, na którym nasłuchuje menedżer kolejek, lub, w przypadku połączenia w czasie rzeczywistym z brokerem, numer portu, na którym broker nasłuchuje połączeń w czasie rzeczywistym.

# **Odpowiednie obiekty**

ConnectionFactory, Fabryka QueueConnection, Fabryka TopicConnection, XAConnectionFactory, Fabryka XAQueueConnection, Fabryka XATopicConnection

Długa nazwa narzędzia administracyjnego JMS : PORT

Skrócona nazwa narzędzia administracyjnego JMS : PORT

# **Dostęp programowy**

- MQConnectionFactory.setPort()
- MQConnectionFactory.getPort()

### **1414**

Jest to wartość domyślna, jeśli dla parametru TRANSPORT ustawiono wartość CLIENT.

### **1506**

Jest to wartość domyślna, jeśli TRANSPORT ma wartość DIRECT lub DIRECTHTTP.

**Dowolna dodatnia liczba całkowita**

# **PRIORYTET**

Priorytet komunikatów wysyłanych do miejsca docelowego.

# **Odpowiednie obiekty**

Kolejka, Temat

Długa nazwa narzędzia administracyjnego JMS : PRIORITY

Skrócona nazwa narzędzia administracyjnego JMS : PRI

# **Dostęp programowy**

Procedury ustawiające/procedury pobierające

- MQDestination.setPriority()
- MQDestination.getPriority()

# **Wartości**

### **APP**

Priorytet jest definiowany przez aplikację JMS . Jest to wartość domyślna.

### **QDEF,**

Priorytet przyjmuje wartość domyślną kolejki.

# **Dowolna liczba całkowita z zakresu od 0 do 9**

Od najniższej do najwyższej.

# **PROCESSDURATION**

Ta właściwość określa, czy subskrybent gwarantuje szybkie przetworzenie każdego komunikatu, który otrzyma, przed zwróceniem kontroli do produktu IBM MQ classes for JMS.

# **Odpowiednie obiekty**

ConnectionFactory, fabryka TopicConnection Długa nazwa narzędzia administracyjnego JMS : PROCESSDURATION Skrócona nazwa narzędzia administracyjnego JMS : PROCDUR

# **Dostęp programowy**

- MQConnectionFactory.setProcessDuration ()
- MQConnectionFactory.getProcessDuration ()

### **NIEZNANY**

Subskrybent nie może zagwarantować, jak szybko może przetwarzać każdy otrzymany komunikat. Jest to wartość domyślna.

### **Krótki**

Subskrybent gwarantuje szybkie przetworzenie każdego komunikatu, który otrzyma, przed zwróceniem kontroli do IBM MQ classes for JMS.

# **PROVIDERVERSION**

Ta właściwość odróżnia trzy tryby przesyłania komunikatów produktu IBM MQ : tryb normalny dostawcy przesyłania komunikatów produktu IBM MQ , tryb normalny dostawcy przesyłania komunikatów produktu IBM MQ z ograniczeniami i tryb migracji dostawcy przesyłania komunikatów produktu IBM MQ .

W trybie normalnym dostawcy usługi przesyłania komunikatów produktu IBM MQ wszystkie funkcje menedżera kolejek produktu IBM MQ są używane do implementowania interfejsu JMS. Ten tryb jest zoptymalizowany pod kątem używania interfejsu API produktu JMS 2.0 i jego funkcji. Tryb normalny dostawcy usługi przesyłania komunikatów produktu IBM MQ z ograniczeniami używa interfejsu API produktu JMS 2.0 , ale nie nowych funkcji, takich jak subskrypcje współużytkowane, opóźnione dostarczanie lub wysyłanie asynchroniczne.

## **Odpowiednie obiekty**

ConnectionFactory, Fabryka QueueConnection, Fabryka TopicConnection, XAConnectionFactory, Fabryka XAQueueConnection , Fabryka XATopicConnection

Długa nazwa narzędzia administracyjnego JMS : PROVIDERVERSION

Skrócona nazwa narzędzia administracyjnego JMS : PVER

### **Dostęp programowy**

Procedury ustawiające/procedury pobierające

- MQConnectionFactory.setProviderwersja ()
- MQConnectionFactory.getProvider()

### **Wartości**

Właściwość **PROVIDERVERSION** można ustawić na dowolną z następujących wartości: 8 (tryb normalny), 7 (tryb normalny z ograniczeniami), 6 (tryb migracji) lub nie określono (wartość domyślna). Wartość podana dla właściwości **PROVIDERVERSION** musi być łańcuchem. Jeśli jest podana opcja 8, 7 lub 6, dopuszczalne są następujące formaty:

- V.R.M.F
- V.R.M
- V.R
- V

Gdzie: V, R, M i F są wartościami całkowitymi większymi niż zero lub równymi zero. Dodatkowe wartości R, M i F są opcjonalne i można ich używać, jeśli wymagana jest precyzyjna kontrola. Na przykład jeśli użytkownik chce użyć poziomu **PROVIDERVERSION** o wartości 7, może ustawić **PROVIDERVERSION**=7, 7.0, 7.0.0 lub 7.0.0.0.

#### **8 – tryb normalny**

Aplikacja JMS używa trybu normalnego dostawcy usługi przesyłania komunikatów produktu IBM MQ. W trybie normalnym używane są wszystkie funkcje menedżera kolejek produktu IBM MQ służące do implementowania usług JMS. Ten tryb jest zoptymalizowany pod kątem użycia funkcjonalności i interfejsu API JMS 2.0.

W przypadku nawiązywania połączenia z menedżerem kolejek przy poziomie komend 800 lub nowszym można użyć wszystkich funkcji i funkcji interfejsu API produktu JMS 2.0 , takich jak wysyłanie asynchroniczne, opóźniona dostawa lub subskrypcja współużytkowana.

Jeśli menedżer kolejek określony w ustawieniach fabryki połączeń nie jest menedżerem kolejek w wersji IBM MQ 8.0.0 lub nowszej, metoda createConnection zakończy się niepowodzeniem i zostanie zgłoszony wyjątek JMSFMQ0003.

Tryb normalny dostawcy usługi przesyłania komunikatów produktu IBM MQ korzysta z funkcji konwersacji współużytkowanych, a liczba konwersacji, które mogą być współużytkowane, jest kontrolowana przez właściwość **SHARECNV()** na kanale połączenia z serwerem. Jeśli w przypadku tej właściwości jest ustawiona wartość 0, nie można używać trybu normalnego dostawcy usługi przesyłania komunikatów produktu IBM MQ, a wykonywanie metody createConnection zakończy się niepowodzeniem i zostanie zgłoszony wyjątek JMSCC5007.

#### **7 – tryb normalny z ograniczeniami**

Aplikacja JMS używa trybu normalnego z ograniczeniami dostawcy usługi przesyłania komunikatów produktu IBM MQ. W tym trybie używany jest interfejs API JMS 2.0, ale nie są używane nowe funkcje, takie jak subskrypcje współużytkowane, opóźniona dostawa i wysyłanie asynchroniczne.

Jeśli parametr **PROVIDERVERSION** zostanie ustawiony na wartość 7, to dostępny jest tylko zwykły dostawca usługi przesyłania komunikatów produktu IBM MQ z ograniczeniem trybu operacji.

Jeśli połączenie jest nawiązywane w trybie normalnym z ograniczeniami, z menedżerem kolejek o poziomie komend niższym niż 800, można użyć funkcji API JMS 2.0 , ale nie funkcji wysyłania asynchronicznego, opóźnionej dostawy lub subskrypcji współużytkowanej.

Tryb normalny dostawcy usługi przesyłania komunikatów produktu IBM MQ z ograniczeniami korzysta z funkcji konwersacji współużytkowanych, a liczba konwersacji, które mogą być współużytkowane, jest kontrolowana przez właściwość **SHARECNV()** na kanale połączenia z serwerem. Jeśli w przypadku tej właściwości jest ustawiona wartość 0, nie można używać trybu normalnego z ograniczeniami dostawcy usługi przesyłania komunikatów produktu IBM MQ, a wykonywanie metody createConnection zakończy się niepowodzeniem i zostanie zgłoszony wyjątek JMSCC5007.

#### **6 – tryb migracji**

Aplikacja JMS używa trybu migracji dostawcy usługi przesyłania komunikatów produktu IBM MQ.

Przy użyciu tego trybu można nawiązać połączenie z menedżerem kolejek produktu IBM MQ 8.0lub nowszym, ale żadna z nowych funkcji menedżera kolejek produktu IBM MQ classes for JMS nie jest używana, na przykład funkcja odczytu z wyprzedzeniem lub przetwarzania strumieniowego.

Jeśli klient IBM MQ 8.0 lub nowszy nawiązuje połączenie z menedżerem kolejek produktu IBM MQ 8.0 lub nowszym, wówczas wybór komunikatów jest dokonywany przez menedżer kolejek, a nie przez system klienta.

Jeśli określono tryb migracji dostawcy usługi przesyłania komunikatów produktu IBM MQ i zostanie podjęta próba użycia dowolnego z interfejsów API języka JMS 2.0 , wywołanie metody interfejsu API nie powiedzie się i zostanie zgłoszony wyjątek JMSCC5007.

#### **nieokreślona (wartość domyślna)**

Właściwość **PROVIDERVERSION** jest domyślnie ustawiona na wartość *nie określono*.

Fabryka połączeń, która została utworzona w poprzedniej wersji produktu IBM MQ classes for JMS w interfejsie JNDI, przyjmuje tę wartość, gdy fabryka połączeń jest używana z nową wersją produktu IBM MQ classes for JMS. Do określania używanego trybu operacji używany jest poniższy algorytm. Ten algorytm jest używany w przypadku wywołania metody createConnection. Są w nim również używane inne aspekty fabryki połączeń w celu określenia, czy wymagany jest tryb normalny przesyłania komunikatów produktu IBM MQ, tryb normalny z ograniczeniami, czy tryb migracji dostawcy usługi przesyłania komunikatów produktu IBM MQ.

1. Najpierw podejmowana jest próba użycia dostawcy usługi przesyłania komunikatów produktu IBM MQ.

- 2. Jeśli połączony jest inny menedżer kolejek niż menedżer produktu IBM MQ 8.0 lub nowszy, podejmowana jest próba użycia trybu normalnego z ograniczeniami dostawcy usługi przesyłania komunikatów produktu IBM MQ.
- 3. Jeśli połączony jest inny menedżer kolejek niż menedżer produktu IBM WebSphere MQ 7.0.1 lub nowszego, połączenie jest zamykane i w zamian używany jest tryb migracji dostawcy usługi przesyłania komunikatów produktu IBM MQ.
- 4. Jeśli właściwość **SHARECNV** na kanale połączenia z serwerem jest ustawiona na 0, to połączenie jest zamykane, a zamiast tego używany jest tryb migracji dostawcy usługi przesyłania komunikatów produktu IBM MQ.
- 5. Jeśli właściwość **BROKERVER** jest ustawiona na wartość V1 lub na wartość domyślną *unspecified* (nieokreślona), nadal używany jest tryb normalny dostawcy usługi przesyłania komunikatów produktu IBM MQ .

Sekcja ALTER QMGR zawiera informacje o parametrze PSMODE komendy ALTER QMGR, w tym dokładniejsze informacje o kompatybilności.

- 6. Jeśli parametr **BROKERVER** jest ustawiony na wartość V2, to działanie jest zależne od wartości **BROKERQMGR**:
	- Jeśli wartość **BROKERQMGR** jest pusta:

Jeśli kolejka podana we właściwości **BROKERCONQ** może zostać otwarta dla danych wyjściowych (co jest równoznaczne z powodzeniem wykonania komendy MQOPEN dla danych wyjściowych), a w przypadku właściwości **PSMODE** w menedżerze kolejek ustawiona jest wartość COMPAT lub DISABLED, wówczas używany jest tryb migracji dostawcy usługi przesyłania komunikatów produktu IBM MQ.

• Jeśli kolejka określona przez właściwość **BROKERCONQ** nie może zostać otwarta dla danych wyjściowych lub atrybut **PSMODE** jest ustawiony na wartość WŁĄCZONE:

Używany jest tryb normalny dostawcy usługi przesyłania komunikatów produktu IBM MQ.

• Jeśli wartość **BROKERQMGR** jest niepusta:

Używany jest tryb migracji dostawcy usługi przesyłania komunikatów produktu IBM MQ.

Jeśli nie można zmienić używanej fabryki połączeń, można użyć właściwości com.ibm.msg.client.wmq.overrideProviderVersion, aby nadpisać dowolne ustawienie w fabryce połączeń. To nadpisanie ma zastosowanie do wszystkich fabryk połączeń w maszynie JVM, ale rzeczywiste obiekty fabryki połączeń nie są modyfikowane.

### **Zadania pokrewne**

Konfigurowanie właściwości JMS **PROVIDERVERSION**

# **PROXYHOSTNAME**

Nazwa hosta lub adres IP systemu, w którym działa serwer proxy, jeśli używane jest połączenie w czasie rzeczywistym z brokerem za pośrednictwem serwera proxy.

# **Odpowiednie obiekty**

ConnectionFactory, fabryka TopicConnection

Długa nazwa narzędzia administracyjnego JMS : PROXYHOSTNAME

Skrócona nazwa narzędzia administracyjnego JMS : PHOST

# **Dostęp programowy**

- MQConnectionFactory.setProxyHostName()
- MQConnectionFactory.getProxyHostName()

**null**

Nazwa hosta serwera proxy. Jest to wartość domyślna.

# **PROXYPORT**

Numer portu, na którym nasłuchuje serwer proxy podczas używania połączenia w czasie rzeczywistym z brokerem za pośrednictwem serwera proxy.

# **Odpowiednie obiekty**

ConnectionFactory, fabryka TopicConnection

Długa nazwa narzędzia administracyjnego JMS : PROXYPORT

Skrócona nazwa narzędzia administracyjnego JMS : PPORT

# **Dostęp programowy**

Procedury ustawiające/procedury pobierające

MQConnectionFactory.setProxyPort ()

MQConnectionFactory.getProxyPort ()

# **Wartości**

### **443**

Numer portu serwera proxy. Jest to wartość domyślna.

# **PUBACKINT**

Liczba komunikatów opublikowanych przez publikator, zanim produkt IBM MQ classes for JMS zażąda potwierdzenia od brokera.

Jeśli wartość tej właściwości zostanie zmniejszona, produkt IBM MQ classes for JMS będzie częściej żądać potwierdzeń, co spowoduje zmniejszenie wydajności publikatora. Jeśli ta wartość zostanie podniesiona, IBM MQ classes for JMS zgłosi wyjątek po dłuższym czasie, jeśli działanie brokera zakończy się niepowodzeniem. Ta właściwość ma zastosowanie tylko wtedy, gdy właściwość TRANSPORT ma wartość BIND lub CLIENT.

# **Odpowiednie obiekty**

ConnectionFactory, Fabryka TopicConnection, XAConnectionFactory, Fabryka XATopicConnection

Długa nazwa narzędzia administracyjnego JMS : PROXYPORT

Skrócona nazwa narzędzia administracyjnego JMS : PPORT

# **Dostęp programowy**

Procedury ustawiające/procedury pobierające

MQConnectionFactory.setPubAckInterval()

MQConnectionFactory.getPubAckInterval()

# **Wartości**

**25**

Każda dodatnia liczba całkowita może być wartością domyślną.

# **PUTASYNCALLOWED**

Ta właściwość określa, czy producenci komunikatów mogą używać asynchronicznych operacji put w celu wysyłania komunikatów do tego miejsca docelowego.

### **Odpowiednie obiekty**

Kolejka, Temat

Długa nazwa narzędzia administracyjnego JMS : PUTASYNCALLOWED

Skrócona nazwa narzędzia administracyjnego JMS : PAALD

### **Dostęp programowy**

Procedury ustawiające/procedury pobierające

MQDestination.setPutAsyncAllowed()

MQDestination.getPutAsyncAllowed()

### **Wartości**

#### **DEST APS**

Określ, czy asynchroniczne operacje umieszczania są dozwolone, odwołując się do definicji kolejki lub tematu. Jest to wartość domyślna.

#### **APS\_Q\_DEF**

Określ, czy asynchroniczne operacje umieszczania są dozwolone, odwołując się do definicji kolejki.

#### **DEFINICJA\_TEMATU\_AS\_TOPIC\_DEF**

Określ, czy dozwolone są asynchroniczne operacje umieszczania, odwołując się do definicji tematu.

### **NO**

Asynchroniczne operacje umieszczania nie są dozwolone.

#### **YES**

Asynchroniczne operacje umieszczania są dozwolone.

# **QMANAGER**

Nazwa menedżera kolejek, z którym ma zostać nawiązane połączenie.

Jeśli jednak aplikacja używa tabeli definicji kanału klienta do nawiązania połączenia z menedżerem kolejek, należy zapoznać się z sekcją Używanie tabeli definicji kanału klienta z produktem IBM MQ classes for JMS.

### **Odpowiednie obiekty**

ConnectionFactory, QueueConnectionFactory, TopicConnectionFactory, Queue, XAConnectionFactory, XAQueueConnection Factory, XATopicConnectionFactory

Długa nazwa narzędzia administracyjnego JMS : QMANAGER

Skrócona nazwa narzędzia administracyjnego JMS : QMGR

### **Dostęp programowy**

- MQConnectionFactory.setQueueManager ()
- MQConnectionFactory.getQueueManager ()

### **" (pusty łańcuch)**

Wartością domyślną może być dowolny łańcuch.

# **QUEUE**

Nazwa miejsca docelowego kolejki produktu JMS . Odpowiada to nazwie kolejki używanej przez menedżer kolejek.

# **Odpowiednie obiekty**

### Kolejka

Długa nazwa narzędzia administracyjnego JMS : QUEUE

Skrócona nazwa narzędzia administracyjnego JMS : QU

## **Wartości**

### **Dowolny łańcuch**

Dowolna poprawna nazwa kolejki produktu IBM MQ .

#### **Odsyłacze pokrewne**

Reguły nazewnictwa obiektów IBM MQ >

# **READAHEADALLOWED**

Ta właściwość określa, czy konsumenty komunikatów i przeglądarki kolejek mogą używać odczytu z wyprzedzeniem do pobierania nietrwałych komunikatów z tego miejsca docelowego do buforu wewnętrznego przed ich odebraniem.

# **Odpowiednie obiekty**

Kolejka, Temat

Długa nazwa narzędzia administracyjnego JMS : READAHEADALLOWED

Skrócona nazwa narzędzia administracyjnego JMS : RAALD

# **Dostęp programowy**

Procedury ustawiające/procedury pobierające

- MQDestination.setReadAheadAllowed()
- MQDestination.getReadAheadAllowed()

# **Wartości**

### **DEST APS**

Określ, czy odczyt z wyprzedzeniem jest dozwolony, odwołując się do definicji kolejki lub tematu. Jest to wartość domyślna w narzędziach administracyjnych.

W programach należy używać właściwości WMQConstants.WMQ\_READ\_AHEAD\_ALLOWED\_AS\_DEST .

### **APS\_Q\_DEF**

Określ, czy odczyt z wyprzedzeniem jest dozwolony, odwołując się do definicji kolejki.

W programach należy używać właściwości WMQConstants.WMQ\_READ\_AHEAD\_ALLOWED\_AS\_Q\_DEF .

### **DEFINICJA\_TEMATU\_AS\_TOPIC\_DEF**

Określ, czy odczyt z wyprzedzeniem jest dozwolony, odwołując się do definicji tematu.

W programach należy używać interfejsu WMQConstants.WMQ\_READ\_AHEAD\_ALLOWED\_AS\_TOPIC\_DEF .

#### **NO**

Odczyt z wyprzedzeniem jest niedozwolony.

W programach należy używać właściwości WMQConstants.WMQ\_READ\_AHEAD\_ALLOWED\_DISABLED.

#### **YES**

Odczyt z wyprzedzeniem jest dozwolony.

W programach należy używać właściwości WMQConstants.WMQ\_READ\_AHEAD\_ALLOWED\_ENABLED.

# **READAHEADCLOSEPOLICY**

W przypadku komunikatów dostarczanych do asynchronicznego obiektu nasłuchiwania komunikatów, co dzieje się z komunikatami w wewnętrznym buforze odczytu z wyprzedzeniem, gdy konsument komunikatów jest zamknięty.

### **Odpowiednie obiekty**

Kolejka, Temat

Długa nazwa narzędzia administracyjnego JMS : READAHEADCLOSEPOLICY

Skrócona nazwa narzędzia administracyjnego JMS : RACP

## **Dostęp programowy**

Procedury ustawiające/procedury pobierające

- MQDestination.setReadAheadClosePolicy()
- MQDestination.getReadAheadClosePolicy()

### **Wartości**

### **WSZYSTKO\_OGRANICZNIKI**

Wszystkie komunikaty w wewnętrznym buforze odczytu z wyprzedzeniem są dostarczane do obiektu nasłuchiwania komunikatów aplikacji przed zwróceniem. Jest to wartość domyślna w narzędziach administracyjnych.

W programach należy używać wartości WMQConstants.WMQ\_READ\_AHEAD\_DELIVERALL .

### **BIEŻĄCY\_SEPARATOR**

Tylko bieżące wywołanie obiektu nasłuchiwania komunikatów kończy się przed zwróceniem, potencjalnie pozostawiając komunikaty w wewnętrznym buforze odczytu z wyprzedzeniem, które są następnie usuwane.

W programach należy używać wartości WMQConstants.WMQ\_READ\_AHEAD\_DELIVERCURRENT .

# **RECEIVECCSID**

Właściwość miejsca docelowego, która ustawia docelowy identyfikator CCSID dla konwersji komunikatów menedżera kolejek. Wartość jest ignorowana, chyba że wartość RECEIVECONVERSION jest ustawiona na WMQ\_RECEIVE\_CONVERSION\_QMGR

### **Odpowiednie obiekty**

Kolejka, Temat

Długa nazwa narzędzia administracyjnego JMS : RECEIVECCSID

Skrócona nazwa narzędzia administracyjnego JMS : RCCS

### **Dostęp programowy**

#### **Procedury ustawiające/pobierające**

- MQDestination.setReceiveCCSID
- MQDestination.getReceiveCCSID

### **Wartości**

#### **WMQConstants.WMQ\_RECEIVE\_CCSID\_JVM\_DEFAULT**

**0** -użyj maszyny JVM Charset.defaultCharset

### **1208**

UTF-8

### *CCSID*

Obsługiwany identyfikator kodowanego zestawu znaków.

# **RECEIVECONVERSION**

Właściwość miejsca docelowego, która określa, czy konwersja danych będzie wykonywana przez menedżer kolejek.

# **Odpowiednie obiekty**

Kolejka, Temat

Długa nazwa narzędzia administracyjnego JMS : RECEIVECONVERSION

Skrócona nazwa narzędzia administracyjnego JMS : RCNV

# **Dostęp programowy**

### **Procedury ustawiające/pobierające**

- MQDestination.setReceiveConversion
- MQDestination.getReceiveConversion

### **Wartości**

### **WMQConstants.WMQ\_RECEIVE\_CONVERSION\_CLIENT\_MSG**

1 -konwersja danych tylko na kliencie z systemem JMS . Wartość domyślna z zakresu od V7.0do 7.0.1.5włącznie.

### **WMQConstants.WMQ\_RECEIVE\_CONVERSION\_QMGR**

2 -przed wysłaniem komunikatu do klienta należy wykonać konwersję danych w menedżerze kolejek. Wartość domyślna (i tylko) z wersji V7.0 do wersji V7.0.1.4 włącznie, z wyjątkiem sytuacji, gdy zastosowano poprawkę APAR IC72897 .

# **RECEIVEISOLATION**

Ta właściwość określa, czy subskrybent może odbierać komunikaty, które nie zostały zatwierdzone w kolejce subskrybenta.

# **Odpowiednie obiekty**

ConnectionFactory, fabryka TopicConnection

Długa nazwa narzędzia administracyjnego JMS : RECEIVEISOLATION

Skrócona nazwa narzędzia administracyjnego JMS : RCVISOL

#### **ZATWIERDZONA**

Subskrybent otrzymuje tylko te komunikaty w kolejce subskrybenta, które zostały zatwierdzone. Jest to wartość domyślna w narzędziach administracyjnych.

W programach należy używać wartości WMQConstants.WMQ\_RCVISOL\_COMMITTED .

#### **NIEZATWIERDZONA**

Subskrybent może odbierać komunikaty, które nie zostały zatwierdzone w kolejce subskrybenta.

W programach należy używać właściwości WMQConstants.WMQ\_RCVISOL\_UNCOMMITTED .

# **RECEXIT**

Identyfikuje wyjście odbierania kanału lub sekwencję wyjść odbierania, które mają być uruchamiane po sobie.

Aby program IBM MQ classes for JMS mógł znaleźć wyjścia odbierania, może być wymagana dodatkowa konfiguracja. Więcej informacji na ten temat zawiera sekcja Konfigurowanie klas IBM MQ dla usługi JMS do używania wyjść kanałów.

## **Odpowiednie obiekty**

ConnectionFactory, Fabryka QueueConnection, Fabryka TopicConnection, XAConnectionFactory, Fabryka XAQueueConnection, Fabryka XATopicConnection

Długa nazwa narzędzia administracyjnego JMS : RECEXIT

Skrócona nazwa narzędzia administracyjnego JMS : RCX

### **Dostęp programowy**

Procedury ustawiające/procedury pobierające

- MQConnectionFactory.setReceiveExit ()
- MQConnectionFactory.getReceiveExit ()

# **Wartości**

- null. Jest to wartość domyślna.
- Łańcuch składający się z jednego lub większej liczby elementów oddzielonych przecinkami, przy czym każdy element ma jedną z następujących wartości:
	- Nazwa klasy implementującej interfejs WMQReceiveExit (dla wyjścia odbierania kanału napisanego w języku Java).
	- Łańcuch w formacie *libraryName(entryPoint)* (dla wyjścia odbierania kanału nie zapisanego w pliku Java).

# **RECEXITINIT**

Dane użytkownika, które są przekazywane do wyjść odbierania kanału podczas ich wywoływania.

### **Odpowiednie obiekty**

ConnectionFactory, Fabryka QueueConnection, Fabryka TopicConnection, XAConnectionFactory, Fabryka XAQueueConnection, Fabryka XATopicConnection

Długa nazwa narzędzia administracyjnego JMS : RECEXITINIT

Skrócona nazwa narzędzia administracyjnego JMS : RCXI

## **Dostęp programowy**

Procedury ustawiające/procedury pobierające

- MQConnectionFactory.setReceiveExitInit()
- MQConnectionFactory.getReceiveExitInit()

## **Wartości**

### **null**

Łańcuch składający się z jednego lub większej liczby elementów danych użytkownika oddzielonych przecinkami. Jest to wartość domyślna.

# **REPLYTOSTYLE**

Określa sposób konstruowania pola JMSReplyTo w odebranym komunikacie.

## **Odpowiednie obiekty**

ConnectionFactory, Fabryka QueueConnection, Fabryka TopicConnection, XAConnectionFactory, Fabryka XAQueueConnection, Fabryka XATopicConnection

Długa nazwa narzędzia administracyjnego JMS : REPLYTOSTYLE

Skrócona nazwa narzędzia administracyjnego JMS : RTOST

### **Dostęp programowy**

Procedury ustawiające/procedury pobierające

- MQConnectionFactory.setReplyToStyle()
- MQConnectionFactory.getReplyToStyle()

# **Wartości**

### **DOMYŚLNA**

Odpowiednik MQMD.

### **RFH2**

Użyj wartości podanej w nagłówku RFH2 . Jeśli w aplikacji wysyłającej ustawiono wartość JMSReplyTo , należy użyć tej wartości.

### **MQMD**

Użyj wartości podanej w deskryptorze MQMD. To zachowanie jest równoważne domyślnemu zachowaniu produktów IBM WebSphere MQ 6.0.2.4 i 6.0.2.5.

Jeśli wartość JMSReplyTo ustawiona przez aplikację wysyłającą nie zawiera nazwy menedżera kolejek, odbierający menedżer kolejek wstawia własną nazwę do deskryptora MQMD. Jeśli ten parametr zostanie ustawiony na wartość MQMD, używana kolejka odpowiedzi znajduje się w odbierającym menedżerze kolejek. Jeśli dla tego parametru zostanie ustawiona wartość RFH2, używana kolejka odpowiedzi znajduje się w menedżerze kolejek określonym w nagłówku RFH2 wysłanego komunikatu, zgodnie z oryginalnie ustawionym przez aplikację wysyłającą.

Jeśli wartość JMSReplyTo ustawiona przez aplikację wysyłającą zawiera nazwę menedżera kolejek, wartość tego parametru jest nieistotne, ponieważ zarówno MQMD, jak i RFH2 zawierają tę samą wartość.

# **RESCANINT**

Jeśli konsument komunikatów w domenie typu punkt z punktem używa selektora komunikatów do wybierania komunikatów, które mają być odbierane, IBM MQ classes for JMS wyszukuje odpowiednie komunikaty w kolejce IBM MQ w kolejności określonej przez atrybut MsgDeliverySequence kolejki. Po IBM MQ classes for JMS znalezieniu odpowiedniego komunikatu i dostarczeniu go do konsumenta IBM MQ classes for JMS wznawia wyszukiwanie następnego odpowiedniego komunikatu od jego bieżącej pozycji w kolejce. Produkt IBM MQ classes for JMS kontynuuje wyszukiwanie w kolejce w ten sposób, dopóki nie osiągnie końca kolejki lub dopóki nie upłynie odstęp czasu w milisekundach określony przez wartość tej właściwości. W każdym przypadku IBM MQ classes for JMS wraca do początku kolejki, aby kontynuować wyszukiwanie i rozpoczyna się nowy przedział czasu.

# **Odpowiednie obiekty**

ConnectionFactory, QueueConnectionFactory, XAConnectionFactory, XAQueueConnectionFactory Długa nazwa narzędzia administracyjnego JMS : RESCANINT Skrócona nazwa narzędzia administracyjnego JMS : RINT

# **Dostęp programowy**

Procedury ustawiające/procedury pobierające

- MQConnectionFactory.setRescanInterwał ()
- MQConnectionFactory.getRescanInterwał ()

# **Wartości**

### **5000**

Wartością domyślną może być dowolna dodatnia liczba całkowita.

# **SECEXIT**

Identyfikuje wyjście zabezpieczeń kanału.

Aby program IBM MQ classes for JMS mógł zlokalizować wyjścia zabezpieczeń, może być wymagana dodatkowa konfiguracja. Więcej informacji na ten temat zawiera sekcja Konfigurowanie klas IBM MQ dla usługi JMS do używania wyjść kanałów.

# **Odpowiednie obiekty**

ConnectionFactory, Fabryka QueueConnection, Fabryka TopicConnection, XAConnectionFactory, Fabryka XAQueueConnection, Fabryka XATopicConnection

Długa nazwa narzędzia administracyjnego JMS : SECEXIT

Skrócona nazwa narzędzia administracyjnego JMS : SXC

# **Dostęp programowy**

Procedury ustawiające/procedury pobierające

- MQConnectionFactory.setSecurityExit ()
- MQConnectionFactory.getSecurityExit ()

# **Wartości**

- null. Jest to wartość domyślna.
- Łańcuch składający się z jednego lub większej liczby elementów oddzielonych przecinkami, przy czym każdy element ma jedną z następujących wartości:
	- Nazwa klasy implementującej interfejs WMQSecurityExit (dla wyjścia zabezpieczeń kanału napisanego w języku Java).
	- Łańcuch w formacie *libraryName(entryPoint)* (dla wyjścia zabezpieczeń kanału nie zapisanego w pliku Java).

# **SECEXITINIT**

Dane użytkownika przekazywane do wyjścia zabezpieczeń kanału w momencie jego wywołania.

## **Odpowiednie obiekty**

ConnectionFactory, Fabryka QueueConnection, Fabryka TopicConnection, XAConnectionFactory, Fabryka XAQueueConnection, Fabryka XATopicConnection

Długa nazwa narzędzia administracyjnego JMS : SECEXITINIT

Skrócona nazwa narzędzia administracyjnego JMS : SCXI

## **Dostęp programowy**

Procedury ustawiające/procedury pobierające

- MQConnectionFactory.setSecurityExitInit()
- MQConnectionFactory.getSecurityExitInit()

# **Wartości**

#### **null**

Wartością domyślną może być dowolny łańcuch.

# **SENDCHECKCOUNT**

Liczba wywołań wysyłania dozwolonych między sprawdzeniami pod kątem błędów asynchronicznego umieszczania w ramach pojedynczej sesji JMS bez transakcji.

## **Odpowiednie obiekty**

ConnectionFactory, Fabryka QueueConnection, Fabryka TopicConnection, XAConnectionFactory, Fabryka XAQueueConnection, Fabryka XATopicConnection

Długa nazwa narzędzia administracyjnego JMS : SENDCHECKCOUNT

Skrócona nazwa narzędzia administracyjnego JMS : SCC

### **Dostęp programowy**

Procedury ustawiające/procedury pobierające

- MQConnectionFactory.setSendCheckCount()
- MQConnectionFactory.getSendCheckCount()

### **Wartości**

**null**

Wartością domyślną może być dowolny łańcuch.

# **SENDEXIT**

Identyfikuje wyjście wysyłania kanału lub sekwencję wyjść wysyłania, które mają być uruchamiane po sobie.

Aby program IBM MQ classes for JMS mógł znaleźć wyjścia wysyłania, może być wymagana dodatkowa konfiguracja. Więcej informacji na ten temat zawiera sekcja Konfigurowanie klas IBM MQ dla usługi JMS do używania wyjść kanałów.

# **Odpowiednie obiekty**

ConnectionFactory, Fabryka QueueConnection, Fabryka TopicConnection, XAConnectionFactory, Fabryka XAQueueConnection, Fabryka XATopicConnection

Długa nazwa narzędzia administracyjnego JMS : SENDEXIT

Skrócona nazwa narzędzia administracyjnego JMS : SDX

### **Dostęp programowy**

Procedury ustawiające/procedury pobierające

- MQConnectionFactory.setSendExit ()
- MQConnectionFactory.getSendExit ()

## **Wartości**

- null. Jest to wartość domyślna.
- Łańcuch składający się z jednego lub większej liczby elementów oddzielonych przecinkami, przy czym każdy element ma jedną z następujących wartości:
	- Nazwa klasy implementującej interfejs WMQSendExit (dla wyjścia wysyłania kanału napisanego w języku Java).
	- Łańcuch w formacie *libraryName(entryPoint)* (dla wyjścia wysyłania kanału nie zapisanego w pliku Java).

# **SENDEXITINIT**

Dane użytkownika przekazywane do wyjść wysyłania kanału w momencie ich wywołania.

### **Odpowiednie obiekty**

ConnectionFactory, Fabryka QueueConnection, Fabryka TopicConnection, XAConnectionFactory, Fabryka XAQueueConnection, Fabryka XATopicConnection

Długa nazwa narzędzia administracyjnego JMS : SENDEXITINIT

Skrócona nazwa narzędzia administracyjnego JMS : SDXI

# **Dostęp programowy**

Procedury ustawiające/procedury pobierające

- MQConnectionFactory.setSendExitInit()
- MQConnectionFactory.getSendExitInit()

### **Wartości**

**null**

Wartością domyślną może być dowolny łańcuch składający się z jednego lub większej liczby elementów danych użytkownika oddzielonych przecinkami.

# **SHARECONVALLOWED**

W przypadku aplikacji, które korzystają z trybu normalnego lub trybu normalnego dostawcy usługi przesyłania komunikatów produktu IBM MQ z ograniczeniami, ta właściwość określa, czy funkcja współużytkowania konwersacji jest używana dla połączeń, sesji i kontekstów produktu JMS utworzonych na podstawie fabryki połączeń.

# **Odpowiednie obiekty**

ConnectionFactory, Fabryka QueueConnection, Fabryka TopicConnection, XAConnectionFactory, Fabryka XAQueueConnection, Fabryka XATopicConnection

Długa nazwa narzędzia administracyjnego JMS : SHARECONVALLOWED

Skrócona nazwa narzędzia administracyjnego JMS : SCALD

### **Dostęp programowy**

Procedury ustawiające/procedury pobierające

- MQConnectionFactory.setShareConvAllowed()
- MQConnectionFactory.getShareConvAllowed()

## **Wartości**

### **YES**

Połączenia, sesje i konteksty produktu JMS utworzone na podstawie fabryki połączeń w ramach tej samej maszyny JVM mogą współużytkować instancję kanału (która jest odwzorowywana na połączenie TCP/IP) w odpowiednich miejscach.

Jest to wartość domyślna dla narzędzi administracyjnych.

W przypadku programów należy użyć wartości WMQConstants.WMQ\_SHARE\_CONV\_ALLOWED\_YES.

**NO**

Każde połączenie produktu JMS utworzone z fabryki połączeń oraz każda sesja produktu JMS utworzona z tych połączeń produktu JMSma własną instancję kanału (połączenie TCP/IP) z menedżerem kolejek.

W przypadku kontekstów JMS pierwszy kontekst utworzony na podstawie fabryki połączeń tworzy dwie instancje kanału (połączenia TCP/IP). Inne konteksty JMS utworzone na podstawie pierwszego kontekstu mają własną instancję kanału (połączenie TCP/IP).

W przypadku programów należy użyć wartości WMQConstants.WMQ\_SHARE\_CONV\_ALLOWED\_NO.

### **Pojęcia pokrewne**

Tryby działania dostawcy przesyłania komunikatów produktu IBM MQ Współużytkowanie połączenia TCP/IP w klasach IBM MQ classes for JMS

# **SPARSESUBS**

Steruje strategią pobierania komunikatów obiektu TopicSubscriber .

### **Odpowiednie obiekty**

ConnectionFactory, fabryka TopicConnection Długa nazwa narzędzia administracyjnego JMS : SPARSESUBS Skrócona nazwa narzędzia administracyjnego JMS : SSUBS

### **Dostęp programowy**

- MQConnectionFactory.setSparseSubskrypcje ()
- MQConnectionFactory.getSparseSubscriptions ()

**NO**

Subskrypcje odbierają często zgodne komunikaty. Jest to wartość domyślna dla narzędzi administracyjnych.

W przypadku programów należy użyć wartości false.

**YES**

Subskrypcje otrzymują rzadko zgodne komunikaty. Ta wartość wymaga, aby kolejka subskrypcji mogła zostać otwarta do przeglądania.

W przypadku programów należy użyć wartości true.

# **SSLCIPHERSUITE**

CipherSuite , który ma być używany dla połączenia TLS.

# **Odpowiednie obiekty**

ConnectionFactory, Fabryka QueueConnection, Fabryka TopicConnection, XAConnectionFactory, Fabryka XAQueueConnection, Fabryka XATopicConnection

Długa nazwa narzędzia administracyjnego JMS : SSLCIPHERSUITE

Skrócona nazwa narzędzia administracyjnego JMS : SCPHS

# **Dostęp programowy**

Procedury ustawiające/procedury pobierające

- MQConnectionFactory.setSSLCipherSuite ()
- MQConnectionFactory.getSSLCipherSuite ()

# **Wartości**

#### **null**

Jest to wartość domyślna. Więcej informacji na ten temat zawiera sekcja [Właściwości TLS obiektów](#page-2008-0) [JMS](#page-2008-0).

# **SSLCRL**

Serwery CRL, które mają zostać sprawdzone pod kątem odwołań certyfikatów TLS.

# **Odpowiednie obiekty**

ConnectionFactory, Fabryka QueueConnection, Fabryka TopicConnection, XAConnectionFactory, Fabryka XAQueueConnection, Fabryka XATopicConnection

Długa nazwa narzędzia administracyjnego JMS : SSLCRL

Skrócona nazwa narzędzia administracyjnego JMS : SCRL

# **Dostęp programowy**

- MQConnectionFactory.setSSLCertprzechowuje ()
- MQConnectionFactory.getSSLCertprzechowuje ()

**null**

Rozdzielana spacjami lista adresów URL LDAP. Jest to wartość domyślna. Więcej informacji na ten temat zawiera sekcja [Właściwości TLS obiektów JMS.](#page-2008-0)

# **SSLFIPSREQUIRED**

Ta właściwość określa, czy połączenie TLS musi używać pakietu CipherSuite obsługiwanego przez dostawcę JSSE FIPS (IBMJSSEFIPS) produktu IBM Java .

**Uwaga:** W systemie AIX, Linux, and Windows IBM MQ zapewnia zgodność ze standardem FIPS 140-2 za pośrednictwem modułu szyfrującego IBM Crypto for C (ICC) . Certyfikat dla tego modułu został przeniesiony do statusu historycznego. Klienci powinni zapoznać się z informacjami w sekcji [Certyfikat](https://csrc.nist.gov/projects/cryptographic-module-validation-program/certificate/3064) [IBM Crypto for C \(ICC\)](https://csrc.nist.gov/projects/cryptographic-module-validation-program/certificate/3064) i zapoznać się z poradami NIST. Zastępczy moduł FIPS 140-3 jest obecnie w toku, a jego status można wyświetlić, wyszukując go na liście [Moduły NIST CMVP na liście procesów](https://csrc.nist.gov/Projects/cryptographic-module-validation-program/modules-in-process/modules-in-process-list).

## **Odpowiednie obiekty**

ConnectionFactory, Fabryka QueueConnection, Fabryka TopicConnection, XAConnectionFactory, Fabryka XAQueueConnection, Fabryka XATopicConnection

Długa nazwa narzędzia administracyjnego JMS : SSLFIPSREQUIRED

Skrócona nazwa narzędzia administracyjnego JMS : SFIPS

## **Dostęp programowy**

Procedury ustawiające/procedury pobierające

- MQConnectionFactory.setSSLFipsWymagana ()
- MQConnectionFactory.getSSLFipsWymagana ()

### **Wartości**

**NO**

Połączenie TLS może korzystać z dowolnego CipherSuite , który nie jest obsługiwany przez dostawcę JSSE FIPS (IBMJSSEFIPS) w produkcie IBM Java .

Jest to wartość domyślna. W programach należy użyć wartości false.

**YES**

Połączenie TLS musi używać pakietu CipherSuite obsługiwanego przez serwer IBMJSSEFIPS. W programach należy użyć wartości true.

# **SSLPEERNAME**

W przypadku protokołu TLS jest to szkielet *nazwy wyróżniającej* , który musi być zgodny z nazwą udostępnioną przez menedżer kolejek.

### **Odpowiednie obiekty**

ConnectionFactory, Fabryka QueueConnection, Fabryka TopicConnection, XAConnectionFactory, Fabryka XAQueueConnection, Fabryka XATopicConnection

Długa nazwa narzędzia administracyjnego JMS : SSLPEERNAME

Skrócona nazwa narzędzia administracyjnego JMS : SPEER

### **Dostęp programowy**

- MQConnectionFactory.setSSLPeerNazwa ()
- MQConnectionFactory.getSSLPeerName ()

**null**

Jest to wartość domyślna. Więcej informacji na ten temat zawiera sekcja [Właściwości TLS obiektów](#page-2008-0) [JMS](#page-2008-0).

# **SSLRESETCOUNT**

W przypadku protokołu TLS łączna liczba bajtów wysłanych i odebranych przez połączenie przed ponownym negocjowaniem klucza tajnego używanego do szyfrowania.

### **Odpowiednie obiekty**

ConnectionFactory, Fabryka QueueConnection, Fabryka TopicConnection, XAConnectionFactory, Fabryka XAQueueConnection, Fabryka XATopicConnection

Długa nazwa narzędzia administracyjnego JMS : SSLRESETCOUNT

Skrócona nazwa narzędzia administracyjnego JMS : SRC

### **Dostęp programowy**

Procedury ustawiające/procedury pobierające

- MQConnectionFactory.setSSLResetLiczebność ()
- MQConnectionFactory.getSSLResetLiczebność ()

### **Wartości**

**0**

Zero lub dowolna dodatnia liczba całkowita mniejsza lub równa 999, 999, 999. Jest to wartość domyślna. Więcej informacji na ten temat zawiera sekcja [Właściwości TLS obiektów JMS.](#page-2008-0)

# **STATREFRESHINT**

Odstęp czasu (w milisekundach) między operacjami odświeżania długotrwałych transakcji, które wykrywają, kiedy subskrybent traci połączenie z menedżerem kolejek.

Ta właściwość ma zastosowanie tylko wtedy, gdy SUBSTORE ma wartość QUEUE.

### **Odpowiednie obiekty**

ConnectionFactory, Fabryka TopicConnection, XAConnectionFactory, Fabryka XATopicConnection

Długa nazwa narzędzia administracyjnego JMS : STATREFRESHINT

Skrócona nazwa narzędzia administracyjnego JMS : SRI

### **Dostęp programowy**

- MQConnectionFactory.setStatusRefreshInterval()
- MQConnectionFactory.getStatusRefreshInterval()

### **60000**

Wartością domyślną może być dowolna dodatnia liczba całkowita. Więcej informacji na ten temat zawiera sekcja [Właściwości TLS obiektów JMS.](#page-2008-0)

# **SUBSTORE**

Gdzie program IBM MQ classes for JMS przechowuje dane trwałe związane z aktywnymi subskrypcjami.

# **Odpowiednie obiekty**

ConnectionFactory, Fabryka TopicConnection, XAConnectionFactory, Fabryka XATopicConnection

Długa nazwa narzędzia administracyjnego JMS : SUBSTORE

Skrócona nazwa narzędzia administracyjnego JMS : SS

# **Dostęp programowy**

Procedury ustawiające/procedury pobierające

- MQConnectionFactory.setSubscriptionStore ()
- MQConnectionFactory.getSubscriptionStore ()

# **Wartości**

### **BROKER**

Składnica subskrypcji oparta na brokerze służy do przechowywania szczegółów subskrypcji. Jest to wartość domyślna dla narzędzi administracyjnych.

W przypadku programów należy użyć wartości WMQConstants.WMQ\_SUBSTORE\_BROKER.

### **MIGRATE**

Prześlij informacje o subskrypcji ze składnicy subskrypcji opartej na kolejce do składnicy subskrypcji opartej na brokerze.

W przypadku programów należy użyć wartości WMQConstants.WMQ\_SUBSTORE\_MIGRATE.

### **QUEUE**

Składnica subskrypcji oparta na kolejce służy do przechowywania szczegółów subskrypcji.

W przypadku programów należy użyć wartości WMQConstants.WMQ\_SUBSTORE\_QUEUE.

# **SYNCPOINTALLGETS**

Ta właściwość określa, czy wszystkie pobrania mają być wykonywane w punkcie synchronizacji.

# **Odpowiednie obiekty**

ConnectionFactory, Fabryka QueueConnection, Fabryka TopicConnection, XAConnectionFactory, Fabryka XAQueueConnection, Fabryka XATopicConnection

Długa nazwa narzędzia administracyjnego JMS : SYNCPOINTALLGETS

Skrócona nazwa narzędzia administracyjnego JMS : SPAG

# **Dostęp programowy**

- MQConnectionFactory.setSyncpointAllGets()
- MQConnectionFactory.getSyncpointAllGets()

**Nie**

Jest to wartość domyślna.

**Tak**

# **TARGCLIENT**

Ta właściwość określa, czy format IBM MQ RFH2 jest używany do wymiany informacji z aplikacjami docelowymi.

# **Odpowiednie obiekty**

Kolejka, Temat

Długa nazwa narzędzia administracyjnego JMS : TARGCLIENT

Skrócona nazwa narzędzia administracyjnego JMS : TC

# **Dostęp programowy**

Procedury ustawiające/procedury pobierające

- MQDestination.setTargetClient()
- MQDestination.getTargetClient()

# **Wartości**

### **JMS**

Obiektem docelowym komunikatu jest aplikacja JMS . Jest to wartość domyślna dla narzędzi administracyjnych.

W przypadku programów należy użyć wartości WMQConstants.WMQ\_CLIENT\_JMS\_COMPLIANT.

### **MQ**

Obiektem docelowym komunikatu jest aplikacja inna niżJMS IBM MQ .

W przypadku programów należy użyć wartości WMQConstants.WMQ\_CLIENT\_NONJMS\_MQ.

# **TARGCLIENTMATCHING**

Ta właściwość określa, czy komunikat odpowiedzi wysyłany do kolejki identyfikowanej przez pole nagłówka JMSReplyTo komunikatu przychodzącego ma nagłówek MQRFH2 tylko wtedy, gdy komunikat przychodzący ma nagłówek MQRFH2 .

# **Odpowiednie obiekty**

ConnectionFactory, QueueConnectionFactory, XAConnectionFactory, XAQueueConnectionFactory

Długa nazwa narzędzia administracyjnego JMS : TARGCLIENTMATCHING

Skrócona nazwa narzędzia administracyjnego JMS : TCM

# **Dostęp programowy**

- MQConnectionFactory.setTargetClientMatching()
- MQConnectionFactory.getTargetClientMatching()

### **YES**

Jeśli komunikat przychodzący nie ma nagłówka MQRFH2 , właściwość TARGCLIENT obiektu Queue pochodzącego z pola nagłówka JMSReplyTo komunikatu jest wysyłana do produktu MQ. Jeśli komunikat ma nagłówek MQRFH2 , właściwość TARGCLIENT jest ustawiona na wartość JMS . Jest to wartość domyślna dla narzędzi administracyjnych.

W przypadku programów należy użyć wartości true.

#### **NO**

Właściwość TARGCLIENT obiektu Queue pochodzącego z pola nagłówka JMSReplyTo komunikatu przychodzącego jest zawsze ustawiona na wartość JMS.

W przypadku programów należy użyć wartości false.

# **TEMPMODEL**

Nazwa kolejki modelowej, na podstawie której są tworzone tymczasowe kolejki produktu JMS .

# **Odpowiednie obiekty**

ConnectionFactory, QueueConnectionFactory, XAConnectionFactory, XAQueueConnectionFactory

Długa nazwa narzędzia administracyjnego JMS : TEMPMODEL

Skrócona nazwa narzędzia administracyjnego JMS : TM

## **Dostęp programowy**

Procedury ustawiające/procedury pobierające

- MQConnectionFactory.setTemporaryModel ()
- MQConnectionFactory.getTemporaryModel ()

# **Wartości**

**SYSTEM.DEFAULT.MODEL.QUEUE** Wartością domyślną może być dowolny łańcuch.

# **TEMPQPREFIX**

Przedrostek używany do tworzenia nazwy kolejki dynamicznej IBM MQ .

# **Odpowiednie obiekty**

ConnectionFactory, QueueConnectionFactory, XAConnectionFactory, XAQueueConnectionFactory Długa nazwa narzędzia administracyjnego JMS : TEMPQPREFIX Skrócona nazwa narzędzia administracyjnego JMS : TQP

# **Dostęp programowy**

- MQConnectionFactory.setTempQPrefix ()
- MQConnectionFactory.getTempQPrefix ()

### **'' '' (pusty łańcuch)**

Używany jest przedrostek CSQ. \* w systemie z/OS i AMQ. \* na wszystkich innych platformach. Są to wartości domyślne.

#### *Przedrostek kolejki*

Przedrostek kolejki to dowolny łańcuch zgodny z regułami tworzenia treści pola *DynamicQName* w deskryptorze obiektu IBM MQ (struktura MQOD), ale ostatni niepusty znak musi być znakiem gwiazdki.

# **TEMPTOPICPREFIX**

Podczas tworzenia tematów tymczasowych program JMS generuje łańcuch tematu w postaci '' TEMP */TEMPTOPICPREFIX/unique\_id* '' lub, jeśli ta właściwość ma wartość domyślną, tylko '' TEMP */ unique\_id* ''. Określenie niepustego parametru TEMPTOPICPREFIX umożliwia definiowanie konkretnych kolejek modelowych w celu tworzenia kolejek zarządzanych dla subskrybentów tematów tymczasowych utworzonych w ramach tego połączenia.

## **Odpowiednie obiekty**

ConnectionFactory, Fabryka TopicConnection, XAConnectionFactory, Fabryka XATopicConnection

Długa nazwa narzędzia administracyjnego JMS : TEMPTOPICPREFIX

Skrócona nazwa narzędzia administracyjnego JMS : TTP

## **Dostęp programowy**

Procedury ustawiające/procedury pobierające

- MQConnectionFactory.setTempTopicPrefix()
- MQConnectionFactory.getTempTopicPrefix()

### **Wartości**

Dowolny niepusty łańcuch składający się tylko z poprawnych znaków dla łańcucha tematu IBM MQ . Wartością domyślną jest '' '' (pusty łańcuch).

# **TOPIC**

Nazwa miejsca docelowego tematu produktu JMS . Ta wartość jest używana przez menedżer kolejek jako łańcuch tematu publikacji lub subskrypcji.

### **Odpowiednie obiekty**

Temat

Długa nazwa narzędzia administracyjnego JMS : TOPIC

Skrócona nazwa narzędzia administracyjnego JMS : TOP

### **Wartości**

#### **Dowolny łańcuch**

Łańcuch, który tworzy poprawny łańcuch tematu IBM MQ . W przypadku używania produktu IBM MQ jako dostawcy przesyłania komunikatów z produktem WebSphere Application Servernależy określić wartość zgodną z nazwą, pod którą temat jest rozpoznawany w celach administracyjnych w produkcie WebSphere Application Server.

**Odsyłacze pokrewne**

Łańcuchy tematów

# **TRANSPORT**

Rodzaj połączenia z menedżerem kolejek lub brokerem.

# **Odpowiednie obiekty**

ConnectionFactory, Fabryka QueueConnection, Fabryka TopicConnection, XAConnectionFactory, Fabryka XAQueueConnection, Fabryka XATopicConnection

Długa nazwa narzędzia administracyjnego JMS : TRANSPORT

Skrócona nazwa narzędzia administracyjnego JMS : TRAN

# **Dostęp programowy**

Procedury ustawiające/procedury pobierające

- MQConnectionFactory.setTransportType ()
- MQConnectionFactory.getTransportType ()

# **Wartości**

### **BIND**

Dla połączenia z menedżerem kolejek w trybie powiązań. Jest to wartość domyślna dla narzędzi administracyjnych.

W przypadku programów należy użyć wartości WMQConstants.WMQ\_CM\_BINDINGS.

### **KLIENT**

Dla połączenia z menedżerem kolejek w trybie klienta.

W przypadku programów należy użyć wartości WMQConstants.WMQ\_CM\_CLIENT.

### **Bezpośrednie**

W przypadku połączenia w czasie rzeczywistym z brokerem, który nie używa tunelowania HTTP .

W przypadku programów należy użyć wartości WMQConstants.WMQ\_CM\_DIRECT\_TCPIP.

### **Usługa DIRECTHTTP**

W przypadku połączenia w czasie rzeczywistym z brokerem przy użyciu tunelowania HTTP . Obsługiwany jest tylko protokół HTTP 1.0 .

W przypadku programów należy użyć wartości WMQConstants.WMQ\_CM\_DIRECT\_HTTP.

### **Pojęcia pokrewne**

["Zależności między właściwościami obiektów IBM MQ classes for JMS" na stronie 1956](#page-1955-0) Poprawność niektórych właściwości zależy od konkretnych wartości innych właściwości.

# **WILDCARDFORMAT**

Ta właściwość określa, która wersja składni znaku wieloznacznego ma być używana.

# **Odpowiednie obiekty**

ConnectionFactory, Fabryka TopicConnection, XAConnectionFactory, Fabryka XATopicConnection

Długa nazwa narzędzia administracyjnego JMS : WILDCARDFORMAT

Skrócona nazwa narzędzia administracyjnego JMS : WCFMT

# **Dostęp programowy**

- MQConnectionFactory.setWildCardFormat()
- MQConnectionFactory.getWildCardFormat()

## <span id="page-2008-0"></span>**TYLKO\_DO\_OPR**

Rozpoznaje tylko znaki wieloznaczne na poziomie tematu, używane w brokerze w wersji 2. Jest to wartość domyślna dla narzędzi administracyjnych.

W przypadku programów należy użyć wartości WMQConstants.WMQ\_WILDCARD\_TOPIC\_ONLY.

### **TYLKO\_WYKRES**

Rozpoznaje tylko znaki wieloznaczne używane w brokerze w wersji 1.

W przypadku programów należy użyć wartości WMQConstants.WMQ\_WILDCARD\_CHAR\_ONLY.

# **Właściwość ENCODING**

Właściwość ENCODING składa się z trzech właściwości podrzędnych, w dwunastu możliwych kombinacjach.

Poprawne wartości, które może przyjąć właściwość ENCODING , są tworzone na podstawie trzech podwłaściwości:

**Kodowanie na podstawie liczb całkowitych**

Normalny lub odwrócony

### **Kodowanie dziesiętne**

Normalny lub odwrócony

#### **kodowanie zmiennopozycyjne** Normalny IEEE, odwrócony IEEE lub z/OS

Właściwość ENCODING jest wyrażona w postaci łańcucha trzyznakowego z następującą składnią:

{N|R}{N|R}{N|R|3}

W tym łańcuchu:

- N oznacza normalne
- R oznacza odwrócone
- 3 oznacza z/OS
- Pierwszy znak reprezentuje *kodowanie całkowite*
- Drugi znak reprezentuje *kodowanie dziesiętne*
- Trzeci znak reprezentuje *kodowanie zmiennopozycyjne*

W ten sposób udostępniono zestaw dwunastu możliwych wartości właściwości ENCODING .

Istnieje dodatkowa wartość, łańcuch NATIVE, który ustawia odpowiednie wartości kodowania dla platformy Java .

W poniższych przykładach przedstawiono poprawne kombinacje parametrów ENCODING:

```
 ENCODING(NNR)
ENCODING(NATIVE)
ENCODING(RR3)
```
# **Właściwości TLS obiektów JMS**

Włącz szyfrowanie TLS (Transport Layer Security) przy użyciu właściwości SSLCIPHERSUITE. Następnie można zmienić parametry szyfrowania TLS przy użyciu kilku innych właściwości.

Po podaniu wartości TRANSPORT (CLIENT) można włączyć szyfrowaną komunikację TLS za pomocą właściwości SSLCIPHERSUITE. Tę właściwość należy ustawić na poprawną wartość CipherSuite udostępnianą przez dostawcę JSSE. Musi ona być zgodna z nazwą CipherSpec w kanale SVRCONN określoną przez właściwość CHANNEL.

Jednak CipherSpecs (określone w kanale SVRCONN) i CipherSuites (określone w obiektach ConnectionFactory ) używają różnych schematów nazewnictwa do reprezentowania tych samych algorytmów szyfrowania TLS. Jeśli rozpoznana nazwa CipherSpec jest określona we właściwości SSLCIPHERSUITE, JMSAdmin wysyła ostrzeżenie i odwzorowuje CipherSpec na odpowiadający jej CipherSuite. Listę CipherSpecs rozpoznawanych przez IBM MQ i JMSAdmin można znaleźć w sekcji TLS CipherSpecs i CipherSuites w IBM MQ classes for JMS .

Jeśli wymagane jest połączenie z użyciem pakietu CipherSuite obsługiwanego przez dostawcę JSSE FIPS IBM Java (IBMJSSEFIPS), należy ustawić właściwość SSLFIPSREQUIRED fabryki połączeń na wartość YES. Wartością domyślną tej właściwości jest NO, co oznacza, że połączenie może korzystać z dowolnego obsługiwanego pakietu CipherSuite. Ta właściwość jest ignorowana, jeśli nie ustawiono właściwości SSLCIPHERSUITE.

Parametr SSLPEERNAME jest zgodny z formatem parametru SSLPEER, który można ustawić w definicjach kanałów. Jest to lista par nazwa-wartość atrybutu oddzielonych przecinkami lub średnikami. Na przykład:

SSLPEERNAME(CN=QMGR.\*, OU=IBM, OU=WEBSPHERE)

Zestaw nazw i wartości tworzy *nazwę wyróżniającą*. Więcej informacji na temat nazw wyróżniających i ich użycia z produktem IBM MQzawiera sekcja Zabezpieczanie produktu IBM MQ.

Podany przykład sprawdza certyfikat identyfikujący prezentowany przez serwer w czasie połączenia. Aby połączenie powiodło się, certyfikat musi mieć nazwę zwykłą rozpoczynającą się od QMGR., i musi mieć co najmniej dwie nazwy jednostek organizacyjnych, z których pierwsza to IBM , a druga to WEBSPHERE. Podczas sprawdzania nie jest rozróżniana wielkość liter.

Jeśli parametr SSLPEERNAME nie jest ustawiony, takie sprawdzanie nie jest wykonywane. Parametr SSLPEERNAME jest ignorowany, jeśli parametr SSLCIPHERSUITE nie jest ustawiony.

Właściwość SSLCRL określa zero lub więcej serwerów CRL (Certificate Revocation List). Użycie tej właściwości wymaga użycia maszyny JVM w wersji Java 2 v1.4. Jest to rozdzielana spacjami lista wpisów w postaci:

#### ldap:// *hostname*:[ *port* ]

opcjonalnie po którym następuje pojedynczy znak/. Jeśli parametr *port* zostanie pominięty, przyjmowany jest domyślny port LDAP 389. W czasie połączenia certyfikat TLS prezentowany przez serwer jest porównywany z określonymi serwerami CRL. Więcej informacji na temat zabezpieczeń CRL zawiera sekcja Zabezpieczanie produktu IBM MQ .

Jeśli wartość SSLCRL nie jest ustawiona, takie sprawdzanie nie jest wykonywane. Opcja SSLCRL jest ignorowana, jeśli opcja SSLCIPHERSUITE nie jest ustawiona.

Właściwość SSLRESETCOUNT reprezentuje łączną liczbę bajtów wysłanych i odebranych przez połączenie przed ponownym negocjowaniem klucza tajnego używanego do szyfrowania. Liczba wysłanych bajtów jest liczbą przed szyfrowaniem, a liczba odebranych bajtów jest liczbą po deszyfrowaniu. Liczba bajtów obejmuje również informacje sterujące wysyłane i odbierane przez IBM MQ classes for JMS.

Na przykład, aby skonfigurować obiekt ConnectionFactory , który może być używany do tworzenia połączenia przez kanał MQI z włączoną obsługą TLS z kluczem tajnym, który jest renegocjowany po przekazaniu 4 MB danych, należy wydać następującą komendę w narzędziu JMSAdmin:

#### ALTER CF(my.cf) SSLRESETCOUNT(4194304)

Jeśli wartość parametru SSLRESETCOUNT wynosi zero, co jest wartością domyślną, klucz tajny nigdy nie jest renegocjowany. Właściwość SSLRESETCOUNT jest ignorowana, jeśli nie ustawiono właściwości SSLCIPHERSUITE.

# **Informacje uzupełniające dotyczące produktu IBM MQ Message Service Client (XMS) for .NET**

Ta sekcja zawiera informacje na temat interfejsów klas IBM MQ Message Service Client (XMS) for .NET (XMS .NET) i właściwości obiektów zdefiniowanych przez XMS.

# **.NET interfejsy**

W tej sekcji opisano interfejsy klas .NET oraz ich właściwości i metody.

Poniższa tabela zawiera podsumowanie interfejsów zdefiniowanych w przestrzeni nazw IBM.XMS .

*Tabela 871. Podsumowanie interfejsów klasy .NET* **Interfejs Opis** ["IBytesMessage" na stronie 2013](#page-2012-0) Komunikat bajtowy to komunikat, którego treść składa się ze strumienia bajtów. ["IPołączenie" na stronie 2023](#page-2022-0) Obiekt połączenia reprezentuje aktywne połączenie aplikacji z serwerem przesyłania komunikatów. ["IConnectionFactory" na stronie 2026](#page-2025-0) Aplikacja używa fabryki połączeń do utworzenia połączenia. ["Dane interfejsu IConnectionMeta" na stronie](#page-2026-0) [2027](#page-2026-0) Obiekt danych ConnectionMetaudostępnia informacje o połączeniu. ["IMiejsce docelowe" na stronie 2028](#page-2027-0) Miejsce docelowe to miejsce, z którego aplikacja wysyła komunikaty, lub miejsce źródłowe, z którego aplikacja odbiera komunikaty, lub oba te miejsca. ["ExceptionListener" na stronie 2029](#page-2028-0) Aplikacja używa obiektu nasłuchiwania wyjątków do asynchronicznego powiadamiania o problemie z połączeniem. ["Wyjątek IllegalState" na stronie 2029](#page-2028-0) XMS zgłasza ten wyjątek, jeśli aplikacja wywołuje metodę w niepoprawnym lub nieodpowiednim czasie lub jeśli XMS nie jest w stanie odpowiednim dla żądanej operacji. ["InitialContext" na stronie 2030](#page-2029-0) Aplikacja używa obiektu InitialContext do tworzenia obiektów na podstawie definicji obiektów pobieranych z repozytorium obiektów administrowanych. ["Wyjątek IDException InvalidClient" na stronie](#page-2031-0) [2032](#page-2031-0) Produkt XMS zgłasza ten wyjątek, jeśli aplikacja próbuje ustawić identyfikator klienta dla połączenia, ale identyfikator klienta jest niepoprawny lub jest już używany. ["Wyjątek InvalidDestination" na stronie 2032](#page-2031-0) Produkt XMS zgłasza ten wyjątek, jeśli aplikacja określa niepoprawne miejsce docelowe. ["Wyjątek InvalidSelector" na stronie 2032](#page-2031-0) Program XMS zgłasza ten wyjątek, jeśli aplikacja udostępnia wyrażenie selektora komunikatów, którego składnia jest niepoprawna. ["IMapMessage" na stronie 2032](#page-2031-0) Komunikat odwzorowania to komunikat, którego treść składa się z zestawu par nazwa-wartość, z którym każda wartość ma powiązany typ danych.

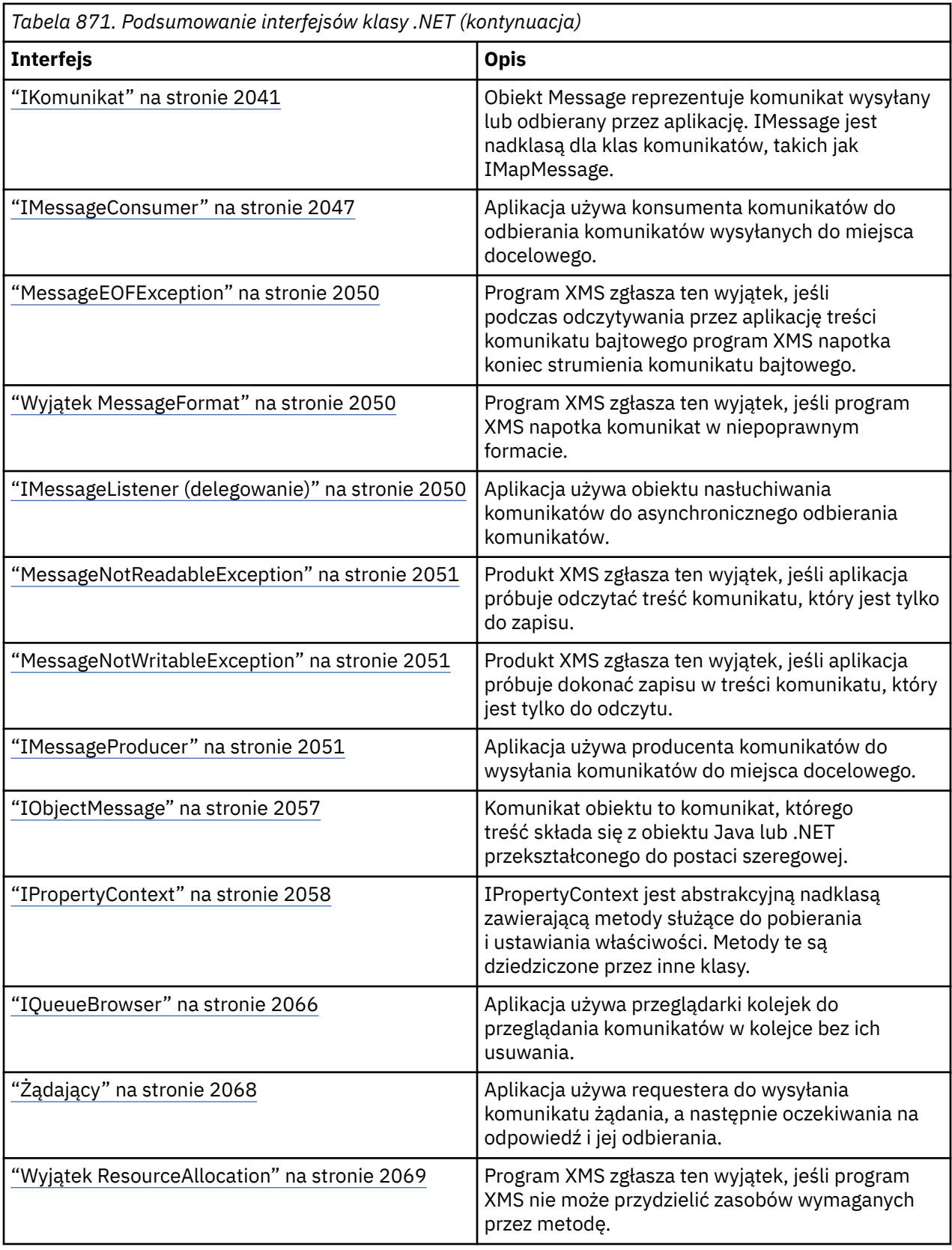

<span id="page-2012-0"></span>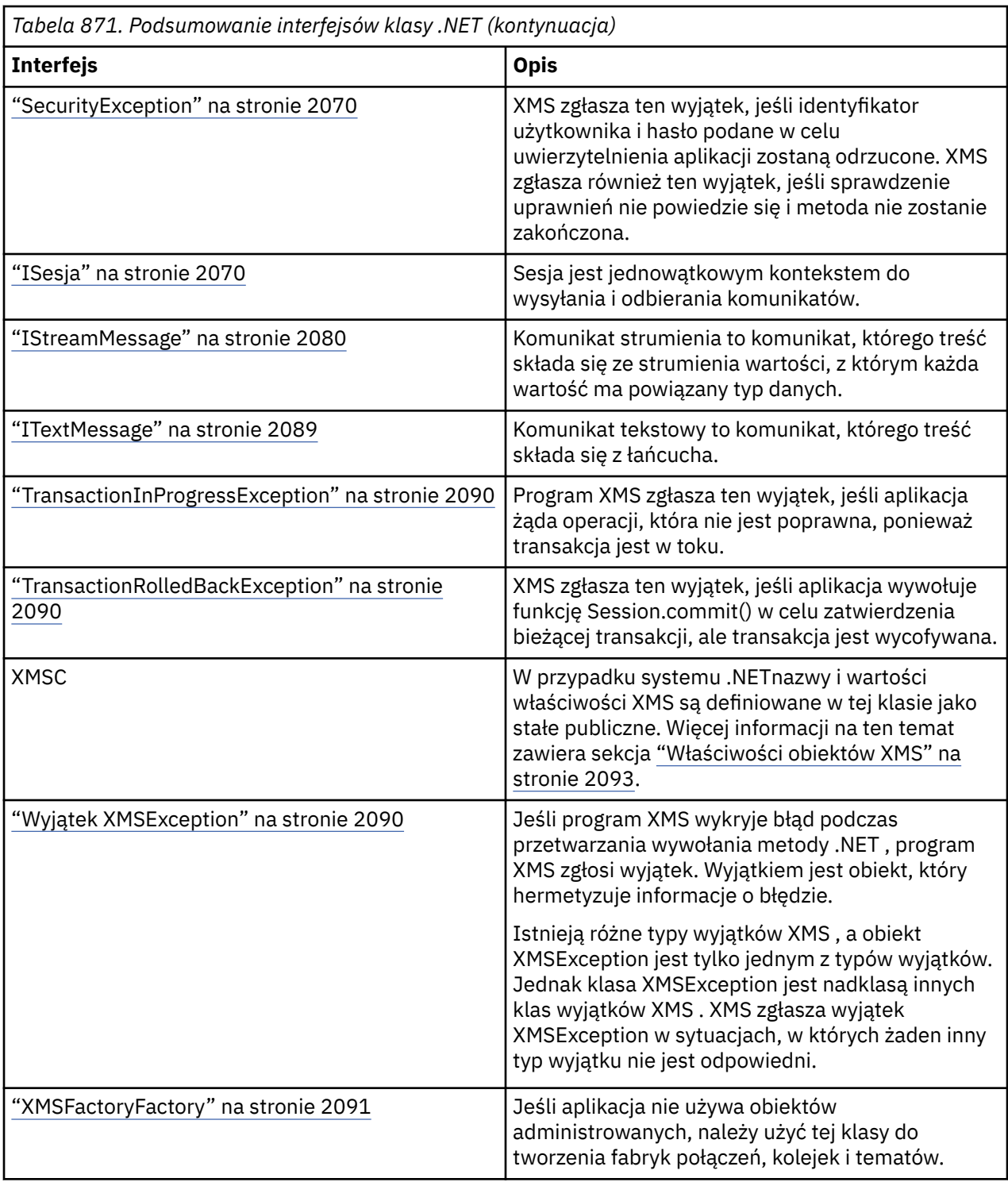

Definicja każdej metody zawiera listę kodów wyjątków, które XMS może zwrócić, jeśli wykryje błąd podczas przetwarzania wywołania metody. Każdy kod wyjątku jest reprezentowany przez stałą nazwaną, która ma odpowiedni wyjątek.

# **IBytesMessage**

Komunikat bajtowy to komunikat, którego treść składa się ze strumienia bajtów.

### **Hierarchia dziedziczenia:**

```
IBM.XMS.IPropertyContext
```

```
|| ||
  IMessage
|
       +----IBM.XMS.IBytesMessage
```
# *.NET właściwości*

*BodyLength -Pobierz długość treści*

### **Interfejs:**

```
Int64 BodyLength 
    \Sigma get;
     }
```
Pobierz długość treści komunikatu (w bajtach), gdy treść komunikatu jest tylko do odczytu.

Zwracana wartość jest długością całej treści, niezależnie od tego, gdzie aktualnie znajduje się kursor do odczytu komunikatu.

### **Wyjątki:**

- Wyjątek XMSException
- MessageNotReadableException

### *metody*

*ReadBoolean -wartość boolowska odczytu*

### **Interfejs:**

```
Boolean ReadBoolean();
```
Odczytaj wartość boolowską ze strumienia komunikatów bajtów.

### **Parametry:**

Brak

**Zwraca:**

Wartość boolowska, która jest odczytywana.

### **Wyjątki:**

- Wyjątek XMSException
- MessageNotReadableException
- MessageEOFException

### *ReadSignedByte-Odczyt Byte*

#### **Interfejs:**

Int16 ReadSignedByte();

Odczytaj następny bajt ze strumienia komunikatów bajtów jako 8-bitową liczbę całkowitą ze znakiem.

**Parametry:**

Brak

**Zwraca:** Odczytany bajt.

### **Wyjątki:**

- Wyjątek XMSException
- MessageNotReadableException
- MessageEOFException

*ReadBytes -Odczytane Bajty*

### **Interfejs:**

```
Int32 ReadBytes(Byte[] array);<br>Int32 ReadBytes(Byte[] array,
          ReadBytes(Byte[\] array, Int32 length);
```
Odczytaj tablicę bajtów ze strumienia komunikatów bajtowych, rozpoczynając od bieżącej pozycji kursora.

#### **Parametry:**

#### **array (wyjście)**

Bufor, który ma zawierać tablicę odczytanych bajtów. Jeśli liczba bajtów pozostałych do odczytania ze strumienia przed wywołaniem jest większa lub równa długości buforu, bufor jest wypełniany. W przeciwnym razie bufor zostanie częściowo zapełniony wszystkimi pozostałymi bajtami.

Jeśli na wejściu zostanie określony wskaźnik pusty, metoda pominie bajty bez ich odczytu. Jeśli liczba bajtów pozostałych do odczytania ze strumienia przed wywołaniem jest większa lub równa długości buforu, liczba pominiętych bajtów jest równa długości buforu. W przeciwnym razie wszystkie pozostałe bajty zostaną pominięte. Kursor pozostaje na następnej pozycji do odczytania w strumieniu komunikatów bajtowych.

#### **długość (wejście)**

Długość buforu w bajtach

#### **Zwraca:**

Liczba bajtów, które zostały wczytane do buforu. Jeśli bufor jest częściowo zapełniony, wartość jest mniejsza niż długość buforu, co oznacza, że nie ma więcej bajtów do odczytania. Jeśli przed wywołaniem nie ma już żadnych bajtów do odczytania ze strumienia, wartością jest XMSC\_END\_OF\_STREAM.

Jeśli na wejściu zostanie określony wskaźnik pusty, metoda nie zwróci żadnej wartości.

### **Wyjątki:**

- Wyjątek XMSException
- MessageNotReadableException

### *ReadChar -Odczyt znaku*

#### **Interfejs:**

Char ReadChar();

Odczytaj następne 2 bajty ze strumienia komunikatów bajtów jako znak.

**Parametry:**

Brak

**Zwraca:**

Odczytany znak.

#### **Wyjątki:**

- Wyjątek XMSException
- MessageNotReadableException
- MessageEOFException

*ReadDouble -odczyt liczby zmiennopozycyjnej o podwójnej precyzji*

#### **Interfejs:**

Double ReadDouble();

Odczytaj następne 8 bajtów ze strumienia komunikatów bajtów jako liczbę zmiennopozycyjną podwójnej precyzji.

#### **Parametry:**

Brak

### **Zwraca:**

Liczba zmiennopozycyjna o podwójnej precyzji, która jest odczytywana.

### **Wyjątki:**

- Wyjątek XMSException
- MessageNotReadableException
- MessageEOFException

*ReadFloat -odczyt liczby zmiennopozycyjnej*

#### **Interfejs:**

Single ReadFloat();

Odczytaj następne 4 bajty ze strumienia komunikatów jako liczbę zmiennopozycyjną.

#### **Parametry:**

Brak

# **Zwraca:**

Liczba zmiennopozycyjna, która jest odczytywana.

### **Wyjątki:**

- Wyjątek XMSException
- MessageNotReadableException
- MessageEOFException

#### *ReadInt -Odczyt liczby całkowitej*

#### **Interfejs:**

Int32 ReadInt();

Odczytaj następne 4 bajty ze strumienia komunikatów jako 32-bitową liczbę całkowitą ze znakiem.

#### **Parametry:**

Brak

#### **Zwraca:**

Odczytana liczba całkowita.

#### **Wyjątki:**

- Wyjątek XMSException
- MessageNotReadableException
- MessageEOFException
*ReadLong -Odczyt Long Integer*

### **Interfejs:**

Int64 ReadLong();

Odczytaj następne 8 bajtów ze strumienia komunikatów bajtowych jako 64-bitową liczbę całkowitą ze znakiem.

**Parametry:**

Brak

## **Zwraca:**

Odczytana liczba całkowita typu long.

**Wyjątki:**

- Wyjątek XMSException
- MessageNotReadableException
- MessageEOFException

*ReadShort -Odczyt Short Integer (krótka liczba całkowita)*

#### **Interfejs:**

Int16 ReadShort();

Odczytaj następne 2 bajty ze strumienia komunikatów jako 16-bitową liczbę całkowitą ze znakiem.

#### **Parametry:**

Brak

# **Zwraca:**

Odczytana krótka liczba całkowita.

## **Wyjątki:**

- Wyjątek XMSException
- MessageNotReadableException
- MessageEOFException

#### *ReadByte -Odczyt bajtu bez znaku*

## **Interfejs:**

Byte ReadByte();

Odczyt następnego bajtu ze strumienia komunikatów bajtów jako 8-bitowej liczby całkowitej bez znaku.

#### **Parametry:**

Brak

#### **Zwraca:**

Odczytany bajt.

- Wyjątek XMSException
- MessageNotReadableException
- MessageEOFException

*ReadUnsignedShort-Read Unsigned Short Integer (krótka liczba całkowita bez znaku)*

## **Interfejs:**

Int32 ReadUnsignedShort();

Odczytaj następne 2 bajty ze strumienia komunikatów jako 16-bitową liczbę całkowitą bez znaku.

### **Parametry:**

Brak

## **Zwraca:**

Odczytana krótka liczba całkowita bez znaku.

## **Wyjątki:**

- Wyjątek XMSException
- MessageNotReadableException
- MessageEOFException

*ReadUTF -odczyt łańcucha UTF*

## **Interfejs:**

String ReadUTF();

Odczytaj łańcuch, zakodowany w UTF-8, ze strumienia komunikatów bajtów.

**Uwaga:** Przed wywołaniem metody ReadUTF() należy upewnić się, że kursor buforu wskazuje na początek strumienia komunikatów bajtowych.

#### **Parametry:**

Brak

**Zwraca:**

Obiekt typu String obudowujący odczytany łańcuch.

## **Wyjątki:**

- Wyjątek XMSException
- MessageNotReadableException
- MessageEOFException

*Resetuj-Resetuj*

#### **Interfejs:**

void Reset();

Przełącz treść komunikatu w tryb tylko do odczytu i zmień pozycję kursora na początku strumienia komunikatów bajtów.

**Parametry:**

Brak

**Zwraca:** Unieważnione

- Wyjątek XMSException
- MessageNotReadableException

*WriteBoolean -wartość boolowska zapisu*

### **Interfejs:**

void WriteBoolean(Boolean value);

Zapisz wartość boolowską w strumieniu komunikatów bajtów.

#### **Parametry:**

**wartość (dane wejściowe)**

Wartość boolowska, która ma zostać zapisana.

#### **Zwraca:**

Unieważnione

#### **Wyjątki:**

- Wyjątek XMSException
- MessageNotWritableException

#### *WriteByte -Zapis w bajtach*

#### **Interfejs:**

```
void WriteByte(Byte value);
void WriteSignedByte(Int16 value);
```
Zapisz bajt w strumieniu komunikatów bajtów.

#### **Parametry:**

```
wartość (dane wejściowe)
   Bajt, który ma zostać zapisany.
```
#### **Zwraca:**

Unieważnione

#### **Wyjątki:**

- Wyjątek XMSException
- MessageNotWritableException

*WriteBytes -Zapisane bajty (Write Bytes)*

#### **Interfejs:**

void WriteBytes(Byte[] value);

Zapisz tablicę bajtów w strumieniu komunikatów bajtów.

#### **Parametry:**

```
wartość (dane wejściowe)
   Tablica bajtów do zapisania.
```
**Zwraca:**

Unieważnione

- Wyjątek XMSException
- MessageNotWritableException

*WriteBytes -zapis częściowej tablicy bajtów*

#### **Interfejs:**

void WriteBytes(Byte[] value, int offset, int length);

Zapisz część tablicy bajtów w bajtowym strumieniu komunikatów, zgodnie z definicją o określonej długości.

#### **Parametry:**

#### **wartość (dane wejściowe)**

Tablica bajtów do zapisania.

**przesunięcie (wejście)** Punkt początkowy dla tablicy bajtów, które mają zostać zapisane.

# **długość (wejście)**

Liczba bajtów do zapisu.

#### **Zwraca:**

Unieważnione

## **Wyjątki:**

- Wyjątek XMSException
- MessageNotWritableException

#### *WriteChar -Zapisz znak*

#### **Interfejs:**

void WriteChar(Char value);

Zapisz znak w strumieniu komunikatów bajtów jako 2 bajty, najpierw najstarszy bajt.

#### **Parametry:**

**wartość (dane wejściowe)** Znak, który ma zostać zapisany.

**Zwraca:**

Unieważnione

## **Wyjątki:**

- Wyjątek XMSException
- MessageNotWritableException

*WriteDouble -liczba zmiennopozycyjna o podwójnej precyzji dla zapisu*

#### **Interfejs:**

void WriteDouble(Double value);

Przekształć liczbę zmiennopozycyjną o podwójnej precyzji w długą liczbę całkowitą i zapisz długą liczbę całkowitą w bajtowym strumieniu komunikatów jako 8 bajtów, najpierw w bajcie o najwyższej kolejności.

#### **Parametry:**

#### **wartość (dane wejściowe)**

Liczba zmiennopozycyjna podwójnej precyzji, która ma zostać zapisana.

#### **Zwraca:**

Unieważnione

## **Wyjątki:**

- Wyjątek XMSException
- MessageNotWritableException

*WriteFloat -liczba zmiennopozycyjna zapisu*

## **Interfejs:**

void WriteFloat(Single value);

Przekształć liczbę zmiennopozycyjną w liczbę całkowitą i zapisz liczbę całkowitą w bajtowym strumieniu komunikatów jako 4 bajty, najpierw bajt najstarszy.

## **Parametry:**

#### **wartość (dane wejściowe)**

Liczba zmiennopozycyjna, która ma zostać zapisana.

## **Zwraca:**

Unieważnione

## **Wyjątki:**

- Wyjątek XMSException
- MessageNotWritableException

## *WriteInt -Write Integer (liczba całkowita)*

## **Interfejs:**

void WriteInt(Int32 value);

Zapisz liczbę całkowitą w bajtowym strumieniu komunikatów jako 4 bajty, najpierw najstarszy bajt.

#### **Parametry:**

**wartość (dane wejściowe)** Liczba całkowita do zapisania.

#### **Zwraca:**

Unieważnione

## **Wyjątki:**

- Wyjątek XMSException
- MessageNotWritableException

*WriteLong -Zapis Long Integer*

## **Interfejs:**

void WriteLong(Int64 value);

Zapisz długą liczbę całkowitą w bajtowym strumieniu komunikatów jako 8 bajtów, najpierw najstarszy bajt.

## **Parametry:**

## **wartość (dane wejściowe)**

Liczba całkowita typu long, która ma zostać zapisana.

#### **Zwraca:**

Unieważnione

## **Wyjątki:**

- Wyjątek XMSException
- MessageNotWritableException

## *WriteObject -zapis obiektu*

## **Interfejs:**

void WriteObject(Object value);

Zapisz określony obiekt w strumieniu komunikatu bajtowego.

#### **Parametry:**

## **wartość (dane wejściowe)**

Obiekt, który ma zostać zapisany, który musi być odwołaniem do typu podstawowego.

## **Zwraca:**

Unieważnione

## **Wyjątki:**

- Wyjątek XMSException
- MessageNotWritableException

*WriteShort -Short Write Integer (krótka liczba całkowita)*

## **Interfejs:**

void WriteShort(Int16 value);

W strumieniu komunikatu bajtowego należy zapisać krótką liczbę całkowitą jako 2 bajty, najpierw najstarszy bajt.

#### **Parametry:**

# **wartość (dane wejściowe)** Krótka liczba całkowita, która ma zostać zapisana.

#### **Zwraca:**

Unieważnione

## **Wyjątki:**

- Wyjątek XMSException
- MessageNotWritableException

*WriteUTF -Zapisz łańcuch UTF*

## **Interfejs:**

void WriteUTF(String value);

Zapisz łańcuch, zakodowany w UTF-8, do strumienia komunikatów bajtów.

### **Parametry:**

#### **wartość (dane wejściowe)**

Obiekt typu String obudowujący łańcuch, który ma zostać zapisany.

#### **Zwraca:**

Unieważnione

## **Wyjątki:**

• Wyjątek XMSException

• MessageNotWritableException

# *Dziedziczone właściwości i metody*

Następujące właściwości zostały odziedziczone po interfejsie IMessage:

JMSCorrelationID, JMSDeliveryMode, JMSDestination, JMSExpiration, JMSMessageID, JMSPriority, JMSRedelivered, JMSReplyTo, JMSTimdanym, JMSType, Właściwości

Następujące metody zostały odziedziczone po interfejsie IMessage:

clearBody, clearProperties, PropertyExists

Następujące metody zostały odziedziczone po interfejsie IPropertyContext:

GetBooleanProperty, GetByteProperty, GetBytesProperty, GetCharProperty, GetDoubleProperty, GetFloatProperty, GetIntProperty, GetLongProperty, GetObjectProperty, GetShortProperty, GetStringProperty, SetBooleanProperty, SetByteProperty, SetBytesProperty, SetCharProperty, SetDoubleProperty, SetFloatProperty, SetIntProperty, SetLongProperty, SetObjectProperty, SetShortProperty, SetStringProperty

# **IPołączenie**

Obiekt połączenia reprezentuje aktywne połączenie aplikacji z serwerem przesyłania komunikatów.

## **Hierarchia dziedziczenia:**

IBM.XMS[.IPropertyContext](#page-2057-0)

|| || +----IBM.XMS.IConnection

Listę zdefiniowanych przez XMS właściwości obiektu połączenia zawiera sekcja ["Właściwości połączenia"](#page-2093-0) [na stronie 2094.](#page-2093-0)

# *.NET właściwości*

*ClientID -pobieranie i ustawianie identyfikatora klienta*

#### **Interfejs:**

```
String ClientID
      {
 get;
 set;
\frac{3}{2}
```
Pobierz i ustaw identyfikator klienta dla połączenia.

Identyfikator klienta może być wstępnie skonfigurowany przez administratora w fabryce ConnectionFactorylub przypisany przez ustawienie ClientID.

Identyfikator klienta jest używany tylko do obsługi trwałych subskrypcji w domenie publikowania/ subskrypcji i jest ignorowany w domenie typu punkt z punktem.

Jeśli aplikacja ustawia identyfikator klienta dla połączenia, musi to zrobić natychmiast po utworzeniu połączenia i przed wykonaniem jakiejkolwiek innej operacji na połączeniu. Jeśli aplikacja podejmie próbę ustawienia identyfikatora klienta po tym punkcie, wywołanie zgłosi wyjątek IllegalState.

Ta właściwość nie jest poprawna w przypadku połączenia z brokerem w czasie rzeczywistym.

- Wyjątek XMSException
- Wyjątek IllegalState
- Wyjątek IDException InvalidClient

*ExceptionListener -pobieranie i ustawianie obiektu nasłuchiwania wyjątków*

## **Interfejs:**

```
 ExceptionListener ExceptionListener
     {
        get;
        set;
     }
```
Pobierz obiekt nasłuchiwania wyjątków, który jest zarejestrowany w połączeniu, i zarejestruj obiekt nasłuchiwania wyjątków w połączeniu.

Jeśli w połączeniu nie jest zarejestrowany żaden obiekt nasłuchiwania wyjątków, metoda zwraca wartość NULL. Jeśli obiekt nasłuchiwania wyjątków jest już zarejestrowany w połączeniu, można anulować rejestrację, podając wartość NULL zamiast obiektu nasłuchiwania wyjątków.

Więcej informacji na temat używania obiektów nasłuchiwania wyjątków zawiera sekcja Używanie obiektów nasłuchiwania wyjątków i komunikatów w produkcie .NET.

## **Wyjątki:**

• Wyjątek XMSException

*Metadane-pobieranie metadanych*

## **Interfejs:**

```
IConnectionMetaData MetaData
     {
       get;
     }
```
Pobierz metadane dla połączenia.

## **Wyjątki:**

• Wyjątek XMSException

## *metody*

#### *Zamknij-Zamknij połączenie*

## **Interfejs:**

void Close();

Zamknij połączenie.

Jeśli aplikacja próbuje zamknąć połączenie, które jest już zamknięte, wywołanie jest ignorowane.

## **Parametry:**

Brak

## **Zwraca:**

Unieważnione

#### **Wyjątki:**

• Wyjątek XMSException

#### *CreateSession -Tworzenie sesji*

### **Interfejs:**

```
 ISession CreateSession(Boolean transacted, 
                     AcknowledgeMode acknowledgeMode);
```
Utwórz sesję.

#### **Parametry:**

#### **transakcyjne (wejście)**

Wartość True oznacza, że sesja jest transakcją. Wartość False oznacza, że sesja nie jest transakcją.

W przypadku połączenia w czasie rzeczywistym z brokerem wartością musi być False.

#### **acknowledgeMode (wejście)**

Wskazuje, w jaki sposób potwierdzane są komunikaty odbierane przez aplikację. Wartość musi być jedną z następujących wartości z wyliczenia AcknowledgeMode :

AcknowledgeMode.AutoAcknowledge AcknowledgeMode.ClientAcknowledge AcknowledgeMode.DupsOkAcknowledge

W przypadku połączenia w czasie rzeczywistym z brokerem wartością musi być AcknowledgeMode.AutoAcknowledge lub AcknowledgeMode.DupsOkAcknowledge

Ten parametr jest ignorowany, jeśli sesja jest transakcją. Więcej informacji na temat trybów potwierdzania zawiera sekcja Potwierdzanie komunikatów.

#### **Zwraca:**

Obiekt sesji

## **Wyjątki:**

• Wyjątek XMSException

*Uruchom-Uruchom połączenie*

#### **Interfejs:**

void Start();

Uruchom lub zrestartuj dostarczanie komunikatów przychodzących dla połączenia. Wywołanie jest ignorowane, jeśli połączenie jest już uruchomione.

#### **Parametry:**

Brak

**Zwraca:** Unieważnione

## **Wyjątki:**

• Wyjątek XMSException

*Zatrzymaj-zatrzymaj połączenie*

### **Interfejs:**

void Stop();

Zatrzymaj dostarczanie komunikatów przychodzących dla połączenia. Wywołanie jest ignorowane, jeśli połączenie zostało już zatrzymane.

# **Parametry:**

Brak

**Zwraca:**

Unieważnione

# **Wyjątki:**

• Wyjątek XMSException

# *Dziedziczone właściwości i metody*

Następujące metody zostały odziedziczone po interfejsie IPropertyContext:

GetBooleanProperty, GetByteProperty, GetBytesProperty, GetCharProperty, GetDoubleProperty, GetFloatProperty, GetIntProperty, GetLongProperty, GetObjectProperty, GetShortProperty, GetStringProperty, SetBooleanProperty, SetByteProperty, SetBytesProperty, SetCharProperty, SetDoubleProperty, SetFloatProperty, SetIntProperty, SetLongProperty, SetObjectProperty, SetShortProperty, SetStringProperty

# **IConnectionFactory**

Aplikacja używa fabryki połączeń do utworzenia połączenia.

## **Hierarchia dziedziczenia:**

IBM.XMS[.IPropertyContext](#page-2057-0) || || +----IBM.XMS.IConnectionFactory

Listę XMS zdefiniowanych właściwości obiektu ConnectionFactory zawiera sekcja ["Właściwości obiektu](#page-2093-0) [ConnectionFactory" na stronie 2094.](#page-2093-0)

# *metody*

*CreateConnection -Utwórz fabrykę połączeń (przy użyciu domyślnej tożsamości użytkownika)*

## **Interfejs:**

IConnection CreateConnection();

Utwórz fabrykę połączeń z właściwościami domyślnymi.

Jeśli nawiązywane jest połączenie z programem IBM MQ , a parametr XMSC\_USERID nie jest ustawiony, menedżer kolejek domyślnie używa parametru userID zalogowanego użytkownika. Jeśli wymagane jest dalsze uwierzytelnianie pojedynczych użytkowników na poziomie połączenia, można napisać wyjście uwierzytelniania klienta skonfigurowane w programie IBM MQ.

## **Parametry:**

Brak

## **Wyjątki:**

• Wyjątek XMSException

*CreateConnection -Utwórz połączenie (przy użyciu określonej tożsamości użytkownika)*

## **Interfejs:**

IConnection CreateConnection(String userId, String password);

Utwórz połączenie przy użyciu określonej tożsamości użytkownika.

Jeśli nawiązywane jest połączenie z programem IBM MQ , a parametr XMSC\_USERID nie jest ustawiony, menedżer kolejek domyślnie używa parametru userID zalogowanego użytkownika. Jeśli wymagane jest dalsze uwierzytelnianie pojedynczych użytkowników na poziomie połączenia, można napisać wyjście uwierzytelniania klienta skonfigurowane w programie IBM MQ.

Połączenie jest tworzone w trybie zatrzymania. Żadne komunikaty nie będą dostarczane, dopóki aplikacja nie wywoła wywołania **Connection.start()**.

## **Parametry:**

## **userID (wejście)**

Obiekt typu String obudowujący identyfikator użytkownika, który ma być używany do uwierzytelniania aplikacji. W przypadku podania wartości NULL podejmowana jest próba utworzenia połączenia bez uwierzytelniania.

## **hasło (dane wejściowe)**

Obiekt typu String obudowujący hasło, które ma być używane do uwierzytelniania aplikacji. W przypadku podania wartości NULL podejmowana jest próba utworzenia połączenia bez uwierzytelniania.

**Zwraca:**

Obiekt połączenia.

## **Wyjątki:**

- Wyjątek XMSException
- XMS X SECURITY EXCEPTION

# *Dziedziczone właściwości i metody*

Następujące metody zostały odziedziczone po interfejsie IPropertyContext:

```
GetBooleanProperty, GetByteProperty, GetBytesProperty, GetCharProperty, GetDoubleProperty,
GetFloatProperty, GetIntProperty, GetLongProperty, GetObjectProperty, GetShortProperty,
GetStringProperty, SetBooleanProperty, SetByteProperty, SetBytesProperty, SetCharProperty,
SetDoubleProperty, SetFloatProperty, SetIntProperty, SetLongProperty, SetObjectProperty,
SetShortProperty, SetStringProperty
```
# **Dane interfejsu IConnectionMeta**

Obiekt danych ConnectionMetaudostępnia informacje o połączeniu.

## **Hierarchia dziedziczenia:**

```
IBM.XMS.IPropertyContext
|| ||
    +----IBM.XMS.IConnectionMetaData
```
Lista XMS zdefiniowanych właściwości obiektu danych ConnectionMetaznajduje się w sekcji ["Właściwości](#page-2098-0) [danych ConnectionMeta" na stronie 2099](#page-2098-0).

# *.NET właściwości*

*JMSXPropertyNames -Pobieranie właściwości komunikatu zdefiniowanego przez JMS*

**Interfejs:**

```
System.Collections.IEnumerator JMSXPropertyNames 
     \overline{z} get;
     \zeta
```
Zwraca wyliczenie nazw JMS zdefiniowanych właściwości komunikatu obsługiwanych przez połączenie.

Zdefiniowane właściwości komunikatu JMS nie są obsługiwane przez połączenie z brokerem w czasie rzeczywistym.

## **Wyjątki:**

• Wyjątek XMSException

# *Dziedziczone właściwości i metody*

Następujące metody zostały odziedziczone po interfejsie IPropertyContext:

GetBooleanProperty, GetByteProperty, GetBytesProperty, GetCharProperty, GetDoubleProperty, GetFloatProperty, GetIntProperty, GetLongProperty, GetObjectProperty, GetShortProperty, GetStringProperty, SetBooleanProperty, SetByteProperty, SetBytesProperty, SetCharProperty, SetDoubleProperty, SetFloatProperty, SetIntProperty, SetLongProperty, SetObjectProperty, SetShortProperty, SetStringProperty

# **IMiejsce docelowe**

Miejsce docelowe to miejsce, z którego aplikacja wysyła komunikaty, lub miejsce źródłowe, z którego aplikacja odbiera komunikaty, lub oba te miejsca.

## **Hierarchia dziedziczenia:**

IBM.XMS[.IPropertyContext](#page-2057-0) || || +----IBM.XMS.IDestination

Listę zdefiniowanych XMS właściwości obiektu docelowego zawiera sekcja ["Właściwości miejsca](#page-2099-0) [docelowego" na stronie 2100.](#page-2099-0)

# *.NET właściwości*

*Nazwa-Pobierz nazwę miejsca docelowego*

## **Interfejs:**

```
String Name
{
   get;
}
```
Pobierz nazwę miejsca docelowego. Nazwa jest łańcuchem zawierającym nazwę kolejki lub nazwę tematu.

## **Wyjątki:**

• Wyjątek XMSException

*TypeId -pobierz typ miejsca docelowego*

## **Interfejs:**

```
DestinationType TypeId 
{
   get;
}
```
Pobierz typ miejsca docelowego. Typ miejsca docelowego może przyjmować jedną z następujących wartości:

```
DestinationType.Queue
DestinationType.Topic
```
## **Wyjątki:**

• Wyjątek XMSException

# *Dziedziczone właściwości i metody*

Następujące metody zostały odziedziczone po interfejsie IPropertyContext:

GetBooleanProperty, GetByteProperty, GetBytesProperty, GetCharProperty, GetDoubleProperty, GetFloatProperty, GetIntProperty, GetLongProperty, GetObjectProperty, GetShortProperty, GetStringProperty, SetBooleanProperty, SetByteProperty, SetBytesProperty, SetCharProperty, SetDoubleProperty, SetFloatProperty, SetIntProperty, SetLongProperty, SetObjectProperty, SetShortProperty, SetStringProperty

# **ExceptionListener**

Aplikacja używa obiektu nasłuchiwania wyjątków do asynchronicznego powiadamiania o problemie z połączeniem.

## **Hierarchia dziedziczenia:**

Brak

Jeśli aplikacja używa połączenia tylko w celu asynchronicznego odbierania komunikatów, a nie do innych celów, jedynym sposobem, w jaki aplikacja może uzyskać informacje o problemie z połączeniem, jest użycie obiektu nasłuchiwania wyjątków. W innych sytuacjach proces nasłuchiwania wyjątków może udostępnić bardziej natychmiastowy sposób uzyskania informacji o problemie z połączeniem niż oczekiwanie na następne wywołanie synchroniczne do XMS.

# *Delegowanie*

*ExceptionListener -obiekt nasłuchiwania wyjątków*

## **Interfejs:**

public delegate void ExceptionListener(Exception ex)

Powiadom aplikację o problemie z połączeniem.

Metody implementujące tego delegata mogą być zarejestrowane w połączeniu.

Więcej informacji na temat używania obiektów nasłuchiwania wyjątków zawiera sekcja Używanie obiektów nasłuchiwania wyjątków i komunikatów w produkcie .NET.

## **Parametry:**

**wyjątek (dane wejściowe)** Wskaźnik do wyjątku utworzonego przez XMS.

**Zwraca:**

Unieważnione

# **Wyjątek IllegalState**

XMS zgłasza ten wyjątek, jeśli aplikacja wywołuje metodę w niepoprawnym lub nieodpowiednim czasie lub jeśli XMS nie jest w stanie odpowiednim dla żądanej operacji.

## **Hierarchia dziedziczenia:**

IBM.XMS.XMSException || || +----IBM.XMS.[Exception](#page-2089-0) | +----IBM.XMS.IllegalStateException

# *Dziedziczone właściwości i metody*

Następujące metody zostały odziedziczone po interfejsie XMSException:

KodGetError, wyjątek GetLinked

# **InitialContext**

Aplikacja używa obiektu InitialContext do tworzenia obiektów na podstawie definicji obiektów pobieranych z repozytorium obiektów administrowanych.

**Hierarchia dziedziczenia:**

Brak

# *.NET właściwości*

*Środowisko-Pobierz środowisko*

## **Interfejs:**

Hashtable Environment { get; }

Pobierz środowisko.

**Wyjątki:**

• Wyjątki są specyficzne dla używanej usługi katalogowej.

# *Konstruktory*

*InitialContext -Tworzy kontekst początkowy*

### **Interfejs:**

InitialContext(Hashtable env);

Utwórz obiekt InitialContext .

#### **Parametry:**

Informacje wymagane do nawiązania połączenia z repozytorium obiektów administrowanych są udostępniane konstruktorowi w tabeli mieszającej środowiska.

## **Wyjątki:**

• Wyjątek XMSException

## *metody*

*AddToEnvironment-dodawanie nowej właściwości do środowiska*

#### **Interfejs:**

Object AddToEnvironment(String propName, Object propVal);

Dodaj nową właściwość do środowiska.

## **Parametry:**

#### **propName (dane wejściowe)**

Obiekt typu String zawierający nazwę właściwości, która ma zostać dodana.

## **propVal (wejście)**

Wartość właściwości, która ma zostać dodana.

## **Zwraca:**

Stara wartość właściwości.

## **Wyjątki:**

• Wyjątki są specyficzne dla używanej usługi katalogowej.

*Zamknij-zamknij ten kontekst*

## **Interfejs:**

void Close()

Zamknij ten kontekst.

**Parametry:**

Brak

**Zwraca:** Brak

# **Wyjątki:**

• Wyjątki są specyficzne dla używanej usługi katalogowej.

*Wyszukiwanie-wyszukiwanie obiektu w kontekście początkowym*

## **Interfejs:**

Object Lookup(String name);

Utwórz obiekt na podstawie definicji obiektu pobranej z repozytorium obiektów administrowanych.

#### **Parametry:**

#### **nazwa (wejście)**

Obiekt typu String zawierający nazwę obiektu administrowanego, który ma zostać pobrany. Nazwa może być nazwą prostą lub nazwą złożoną. Więcej informacji na ten temat zawiera sekcja Pobieranie obiektów administrowanych.

#### **Zwraca:**

Obiekt IConnectionFactory lub obiekt IDestination, w zależności od typu pobieranego obiektu. Jeśli funkcja może uzyskać dostęp do katalogu, ale nie może znaleźć wymaganego obiektu, zwracana jest wartość NULL.

### **Wyjątki:**

• Wyjątki są specyficzne dla używanej usługi katalogowej.

*RemoveFromEnvironment-usuwanie właściwości ze środowiska*

#### **Interfejs:**

Object RemoveFromEnvironment(String propName);

Usuń właściwość ze środowiska.

#### **Parametry:**

#### **propName (dane wejściowe)**

Obiekt typu String zawierający nazwę właściwości, która ma zostać usunięta.

## **Zwraca:**

Obiekt, który został usunięty.

## **Wyjątki:**

• Wyjątki są specyficzne dla używanej usługi katalogowej.

# **Wyjątek IDException InvalidClient**

Produkt XMS zgłasza ten wyjątek, jeśli aplikacja próbuje ustawić identyfikator klienta dla połączenia, ale identyfikator klienta jest niepoprawny lub jest już używany.

## **Hierarchia dziedziczenia:**

```
IBM.XMS.XMSException
|| ||
 +----IBM.XMS.XMSException
 |
           +----IBM.XMS.InvalidClientIDException
```
# *Dziedziczone właściwości i metody*

Następujące metody zostały odziedziczone po interfejsie XMSException:

KodGetError, wyjątek GetLinked

# **Wyjątek InvalidDestination**

Produkt XMS zgłasza ten wyjątek, jeśli aplikacja określa niepoprawne miejsce docelowe.

# **Hierarchia dziedziczenia:**

IBM.XMS.XMSException || || +----IBM.XMS.[XMSException](#page-2089-0) | +----IBM.XMS.InvalidDestinationException

# *Dziedziczone właściwości i metody*

Następujące metody zostały odziedziczone po interfejsie XMSException:

KodGetError, wyjątek GetLinked

# **Wyjątek InvalidSelector**

Program XMS zgłasza ten wyjątek, jeśli aplikacja udostępnia wyrażenie selektora komunikatów, którego składnia jest niepoprawna.

## **Hierarchia dziedziczenia:**

IBM.XMS.XMSException || || +----IBM.XMS.[XMSException](#page-2089-0) | +----IBM.XMS.InvalidSelectorException

# *Dziedziczone właściwości i metody*

Następujące metody zostały odziedziczone po interfejsie XMSException:

KodGetError, wyjątek GetLinked

# **IMapMessage**

Komunikat odwzorowania to komunikat, którego treść składa się z zestawu par nazwa-wartość, z którym każda wartość ma powiązany typ danych.

#### **Hierarchia dziedziczenia:**

IBM.XMS[.IPropertyContext](#page-2057-0) || || +----IBM.XMS.[IMessage](#page-2040-0) | +----IBM.XMS.IMapMessage

Gdy aplikacja pobiera wartość z pary nazwa-wartość, wartość może zostać przekształcona przez XMS w inny typ danych. Więcej informacji na temat tej formy konwersji niejawnej zawiera sekcja dotycząca komunikatów odwzorowania w temacie Treść komunikatu XMS.

# *.NET właściwości*

*MapNames -Pobieranie nazw odwzorowań*

## **Interfejs:**

```
System.Collections.IEnumerator MapNames
{
   get;
}
```
Pobierz wyliczenie nazw w treści komunikatu odwzorowania.

## **Wyjątki:**

• Wyjątek XMSException

## *metody*

*GetBoolean -pobierz wartość boolowską*

#### **Interfejs:**

Boolean GetBoolean(String name);

Pobierz wartość boolowską identyfikowaną przez nazwę z treści komunikatu odwzorowania.

#### **Parametry:**

```
nazwa (wejście)
```
Obiekt typu String zawierający nazwę identyfikującą wartość boolowską.

#### **Zwraca:**

Wartość boolowska pobrana z treści komunikatu odwzorowania.

## **Wyjątki:**

• Wyjątek XMSException

#### *GetByte -Pobieranie Bajtu*

#### **Interfejs:**

```
Byte GetByte(String name);
    Int16 GetSignedByte(String name);
```
Pobierz bajt identyfikowany przez nazwę z treści komunikatu odwzorowania.

#### **Parametry:**

```
nazwa (wejście)
```
Obiekt typu String obudowujący nazwę, która identyfikuje bajt.

#### **Zwraca:**

Bajt pobrany z treści komunikatu odwzorowania. Na bajcie nie jest wykonywana żadna konwersja danych.

## **Wyjątki:**

• Wyjątek XMSException

*GetBytes -Pobieranie bajtów*

### **Interfejs:**

Byte[] GetBytes(String name);

Pobierz tablicę bajtów identyfikowanych przez nazwę z treści komunikatu odwzorowania.

#### **Parametry:**

#### **nazwa (wejście)**

Obiekt typu String zawierający nazwę identyfikującą tablicę bajtów.

#### **Zwraca:**

Liczba bajtów w tablicy.

#### **Wyjątki:**

• Wyjątek XMSException

*GetChar -Pobranie znaku*

#### **Interfejs:**

Char GetChar(String name);

Pobierz znak identyfikowany przez nazwę z treści komunikatu odwzorowania.

#### **Parametry:**

#### **nazwa (wejście)**

Obiekt typu String zawierający nazwę identyfikującą znak.

#### **Zwraca:**

Znak pobrany z treści komunikatu odwzorowania.

#### **Wyjątki:**

• Wyjątek XMSException

*GetDouble -Uzyskanie liczby zmiennopozycyjnej o podwójnej precyzji*

#### **Interfejs:**

Double GetDouble(String name);

Pobierz liczbę zmiennopozycyjną podwójnej precyzji identyfikowaną przez nazwę z treści komunikatu odwzorowania.

#### **Parametry:**

#### **nazwa (wejście)**

Obiekt typu String obudowujący nazwę, która identyfikuje liczbę zmiennopozycyjną podwójnej precyzji.

#### **Zwraca:**

Liczba zmiennopozycyjna o podwójnej precyzji pobrana z treści komunikatu odwzorowania.

## **Wyjątki:**

• Wyjątek XMSException

```
GetFloat -Uzyskanie liczby zmiennopozycyjnej
```
# **Interfejs:**

Single GetFloat(String name);

Pobierz liczbę zmiennopozycyjną identyfikowaną przez nazwę z treści komunikatu odwzorowania.

## **Parametry:**

## **nazwa (wejście)**

Obiekt typu String zawierający nazwę identyfikującą liczbę zmiennopozycyjną.

## **Zwraca:**

Liczba zmiennopozycyjna pobrana z treści komunikatu odwzorowania.

## **Wyjątki:**

• Wyjątek XMSException

*GetInt -Pobieranie liczby całkowitej*

## **Interfejs:**

Int32 GetInt(String name);

Pobierz liczbę całkowitą identyfikowaną przez nazwę z treści komunikatu odwzorowania.

## **Parametry:**

## **nazwa (wejście)**

Obiekt typu String zawierający nazwę identyfikującą liczbę całkowitą.

# **Zwraca:**

Liczba całkowita pobrana z treści komunikatu odwzorowania.

## **Wyjątki:**

• Wyjątek XMSException

*GetLong -Pobranie Long Integer*

## **Interfejs:**

Int64 GetLong(String name);

Pobierz długą liczbę całkowitą identyfikowaną przez nazwę z treści komunikatu odwzorowania.

## **Parametry:**

## **nazwa (wejście)**

Obiekt typu String zawierający nazwę identyfikującą długą liczbę całkowitą.

## **Zwraca:**

Długa liczba całkowita pobrana z treści komunikatu odwzorowania.

## **Wyjątki:**

• Wyjątek XMSException

#### *GetObject -Pobranie obiektu*

## **Interfejs:**

Object GetObject(String name);

Uzyskaj odwołanie do wartości pary nazwa-wartość z treści komunikatu odwzorowania. Para nazwawartość jest identyfikowana przez nazwę.

### **Parametry:**

## **nazwa (wejście)**

Obiekt typu String obudowujący nazwę pary nazwa-wartość.

## **Zwraca:**

Wartość, która jest jednym z następujących typów obiektów:

Boolean Byte Byte[] Char Double Single Int32 Int64 Int16 String

## **Wyjątki:**

Wyjątek XMSException

*GetShort -pobranie krótkiej liczby całkowitej*

## **Interfejs:**

Int16 GetShort(String name);

Pobierz krótką liczbę całkowitą identyfikowaną przez nazwę z treści komunikatu odwzorowania.

## **Parametry:**

#### **nazwa (wejście)**

Obiekt typu String obudowujący nazwę, która identyfikuje krótką liczbę całkowitą.

#### **Zwraca:**

Krótka liczba całkowita pobrana z treści komunikatu odwzorowania.

## **Wyjątki:**

• Wyjątek XMSException

*GetString -pobranie łańcucha*

## **Interfejs:**

String GetString(String name);

Pobierz łańcuch identyfikowany przez nazwę z treści komunikatu odwzorowania.

### **Parametry:**

## **nazwa (wejście)**

Obiekt typu String zawierający nazwę identyfikującą łańcuch w treści komunikatu odwzorowania.

#### **Zwraca:**

Obiekt typu String obudowujący łańcuch pobrany z treści komunikatu odwzorowania. Jeśli konwersja danych jest wymagana, ta wartość jest łańcuchem po konwersji.

## **Wyjątki:**

• Wyjątek XMSException

*ItemExists -sprawdzanie istnienia pary nazwa-wartość*

#### **Interfejs:**

Boolean ItemExists(String name);

Sprawdź, czy treść komunikatu odwzorowania zawiera parę nazwa-wartość o podanej nazwie.

#### **Parametry:**

#### **nazwa (wejście)**

Obiekt typu String obudowujący nazwę pary nazwa-wartość.

#### **Zwraca:**

- True, jeśli treść komunikatu odwzorowania zawiera parę nazwa-wartość o podanej nazwie.
- False, jeśli treść komunikatu odwzorowania nie zawiera pary nazwa-wartość o podanej nazwie.

#### **Wyjątki:**

• Wyjątek XMSException

*SetBoolean -ustaw wartość boolowską*

#### **Interfejs:**

```
void SetBoolean(String name, Boolean value);
```
Ustaw wartość boolowską w treści komunikatu odwzorowania.

#### **Parametry:**

#### **nazwa (wejście)**

Obiekt typu String zawierający nazwę identyfikującą wartość boolowską w treści komunikatu odwzorowania.

#### **wartość (dane wejściowe)**

Wartość boolowska do ustawienia.

#### **Zwraca:**

Unieważnione

#### **Wyjątki:**

• Wyjątek XMSException

#### *SetByte -Ustaw bajt*

#### **Interfejs:**

```
void SetByte(String name, Byte value);
void SetSignedByte(String name, Int16 value);
```
Ustaw bajt w treści komunikatu odwzorowania.

#### **Parametry:**

#### **nazwa (wejście)**

Obiekt typu String zawierający nazwę identyfikującą bajt w treści komunikatu odwzorowania.

#### **wartość (dane wejściowe)**

Bajt, który ma zostać ustawiony.

#### **Zwraca:**

Unieważnione

## **Wyjątki:**

• Wyjątek XMSException

## *SetBytes -Ustaw bajty*

#### **Interfejs:**

void SetBytes(String name, Byte[] value);

Ustaw tablicę bajtów w treści komunikatu odwzorowania.

#### **Parametry:**

#### **nazwa (wejście)**

Obiekt typu String zawierający nazwę identyfikującą tablicę bajtów w treści komunikatu odwzorowania.

#### **wartość (dane wejściowe)**

Tablica bajtów do ustawienia.

## **Zwraca:**

Unieważnione

## **Wyjątki:**

• Wyjątek XMSException

#### *SetChar -znak zestawu*

#### **Interfejs:**

void SetChar(String name, Char value);

Ustaw 2-bajtowy znak w treści komunikatu odwzorowania.

#### **Parametry:**

#### **nazwa (wejście)**

Obiekt typu String zawierający nazwę identyfikującą znak w treści komunikatu odwzorowania.

#### **wartość (dane wejściowe)**

Znak, który ma zostać ustawiony.

#### **Zwraca:**

Unieważnione

## **Wyjątki:**

• Wyjątek XMSException

*SetDouble -ustawienie liczby zmiennopozycyjnej o podwójnej precyzji*

#### **Interfejs:**

void SetDouble(String name, Double value);

Ustaw liczbę zmiennopozycyjną podwójnej precyzji w treści komunikatu odwzorowania.

#### **Parametry:**

## **nazwa (wejście)**

Obiekt typu String obudowujący nazwę w celu zidentyfikowania liczby zmiennopozycyjnej o podwójnej precyzji w treści komunikatu odwzorowania.

#### **wartość (dane wejściowe)**

Liczba zmiennopozycyjna podwójnej precyzji, która ma zostać ustawiona.

### **Zwraca:**

Unieważnione

## **Wyjątki:**

• Wyjątek XMSException

*SetFloat -ustaw liczbę zmiennopozycyjną*

#### **Interfejs:**

void SetFloat(String name, Single value);

Ustaw liczbę zmiennopozycyjną w treści komunikatu odwzorowania.

#### **Parametry:**

#### **nazwa (wejście)**

Obiekt typu String zawierający nazwę identyfikującą liczbę zmiennopozycyjną w treści komunikatu odwzorowania.

## **wartość (dane wejściowe)**

Liczba zmiennopozycyjna, która ma zostać ustawiona.

#### **Zwraca:**

Unieważnione

### **Wyjątki:**

• Wyjątek XMSException

*SetInt -Ustawianie liczby całkowitej*

#### **Interfejs:**

void SetInt(String name, Int32 value);

Ustaw liczbę całkowitą w treści komunikatu odwzorowania.

#### **Parametry:**

#### **nazwa (wejście)**

Obiekt typu String zawierający nazwę identyfikującą liczbę całkowitą w treści komunikatu odwzorowania.

# **wartość (dane wejściowe)**

Liczba całkowita do ustawienia.

## **Zwraca:**

Unieważnione

#### **Wyjątki:**

• Wyjątek XMSException

#### *SetLong -Ustaw Long Integer*

### **Interfejs:**

void SetLong(String name, Int64 value);

Ustaw długą liczbę całkowitą w treści komunikatu odwzorowania.

#### **Parametry:**

#### **nazwa (wejście)**

Obiekt typu String zawierający nazwę identyfikującą długą liczbę całkowitą w treści komunikatu odwzorowania.

#### **wartość (dane wejściowe)**

Liczba całkowita typu long, która ma zostać ustawiona.

#### **Zwraca:**

Unieważnione

## **Wyjątki:**

• Wyjątek XMSException

*SetObject -ustawienie obiektu*

#### **Interfejs:**

void SetObject(String name, Object value);

Ustaw wartość, która musi być typem podstawowym XMS w treści komunikatu odwzorowania.

#### **Parametry:**

#### **nazwa (wejście)**

Obiekt typu String zawierający nazwę identyfikującą wartość w treści komunikatu odwzorowania.

#### **wartość (dane wejściowe)**

Tablica bajtów zawierająca wartość, która ma zostać ustawiona.

### **Zwraca:**

Unieważnione

## **Wyjątki:**

• Wyjątek XMSException

*SetShort -ustaw krótką liczbę całkowitą*

#### **Interfejs:**

void SetShort(String name, Int16 value);

Ustaw krótką liczbę całkowitą w treści komunikatu odwzorowania.

#### **Parametry:**

#### **nazwa (wejście)**

Obiekt typu String zawierający nazwę identyfikującą krótką liczbę całkowitą w treści komunikatu odwzorowania.

### **wartość (dane wejściowe)**

Krótka liczba całkowita do ustawienia.

## **Zwraca:**

Unieważnione

## <span id="page-2040-0"></span>**Wyjątki:**

• Wyjątek XMSException

*SetString -ustawienie łańcucha*

## **Interfejs:**

void SetString(String name, String value);

Ustaw łańcuch w treści komunikatu odwzorowania.

## **Parametry:**

## **nazwa (wejście)**

Obiekt typu String zawierający nazwę identyfikującą łańcuch w treści komunikatu odwzorowania.

## **wartość (dane wejściowe)**

Obiekt typu String obudowujący łańcuch, który ma zostać ustawiony.

## **Zwraca:**

Unieważnione

## **Wyjątki:**

• Wyjątek XMSException

# *Dziedziczone właściwości i metody*

Następujące właściwości zostały odziedziczone po interfejsie IMessage:

JMSCorrelationID, JMSDeliveryMode, JMSDestination, JMSExpiration, JMSMessageID, JMSPriority, JMSRedelivered, JMSReplyTo, JMSTimdanym, JMSType, Właściwości

Następujące metody zostały odziedziczone po interfejsie IMessage:

clearBody, clearProperties, PropertyExists

Następujące metody zostały odziedziczone po interfejsie IPropertyContext:

GetBooleanProperty, GetByteProperty, GetBytesProperty, GetCharProperty, GetDoubleProperty, GetFloatProperty, GetIntProperty, GetLongProperty, GetObjectProperty, GetShortProperty, GetStringProperty, SetBooleanProperty, SetByteProperty, SetBytesProperty, SetCharProperty, SetDoubleProperty, SetFloatProperty, SetIntProperty, SetLongProperty, SetObjectProperty, SetShortProperty, SetStringProperty

# **IKomunikat**

Obiekt Message reprezentuje komunikat wysyłany lub odbierany przez aplikację. IMessage jest nadklasą dla klas komunikatów, takich jak IMapMessage.

## **Hierarchia dziedziczenia:**

```
IBM.XMS.IPropertyContext
|| ||
```
+----IBM.XMS.IMessage

Lista pól nagłówka komunikatu JMS w obiekcie komunikatu znajduje się w sekcji Pola nagłówka komunikatu XMS. Lista JMS zdefiniowanych właściwości obiektu Message znajduje się w sekcji Zdefiniowane przez JMS właściwości komunikatu. Lista IBM zdefiniowanych właściwości obiektu Message znajduje się w sekcji IBM-defined properties of a message(Właściwości zdefiniowane przez IBM). Listę właściwości JMS\_IBM\_MQMD\* obiektu Message zawiera sekcja ["Właściwości JMS\\_IBM\\_MQMD\\*" na](#page-2103-0) [stronie 2104](#page-2103-0)

Komunikaty są usuwane przez funkcję czyszczenia pamięci. Usunięcie komunikatu powoduje zwolnienie zasobów, których używał.

# *.NET właściwości*

*GetJMSCorrelationIdentyfikator-Pobierz i ustaw JMSCorrelationID*

## **Interfejs:**

```
String JMSCorrelationID
\overline{\mathcal{E}} get;
    set;
}
```
Pobierz i ustaw identyfikator korelacji komunikatu jako obiekt typu String.

## **Wyjątki:**

• Wyjątek XMSException

*JMSDeliveryMode -pobieranie i ustawianie właściwości JMSDeliveryMode*

## **Interfejs:**

```
DeliveryMode JMSDeliveryMode
{
   get;
   set;
}
```
Pobierz i ustaw tryb dostarczania komunikatu.

Tryb dostarczania komunikatu może przyjmować jedną z następujących wartości:

```
DeliveryMode.Persistent
DeliveryMode.NonPersistent
```
Dla nowo utworzonej wiadomości, która nie została wysłana, trybem dostarczania jest DeliveryMode.Trwała, z wyjątkiem połączenia w czasie rzeczywistym z brokerem, dla którego trybem dostarczania jest DeliveryMode.NonPersistent. Dla odebranego komunikatu metoda zwraca tryb dostarczania ustawiony przez wywołanie IMessageProducer.send () podczas wysyłania komunikatu, chyba że aplikacja odbierająca zmieni tryb dostarczania przez ustawienie JMSDeliveryMode.

## **Wyjątki:**

• Wyjątek XMSException

*JMSDestination-pobieranie i ustawianie miejsca JMSDestination*

## **Interfejs:**

```
IDestination JMSDestination
{
   get;
   set;
}
```
Pobierz i ustaw miejsce docelowe komunikatu.

Miejsce docelowe jest ustawiane przez wywołanie metody IMessageProducer.send () podczas wysyłania komunikatu. Wartość JMSDestination jest ignorowana. Można jednak użyć miejsca JMSDestination, aby zmienić miejsce docelowe odebranego komunikatu.

W przypadku nowo utworzonego komunikatu, który nie został wysłany, metoda zwraca obiekt miejsca docelowego o wartości NULL, chyba że aplikacja wysyłająca ustawia miejsce docelowe, ustawiając miejsce docelowe JMSDestination. W przypadku odebranego komunikatu metoda zwraca obiekt miejsca docelowego dla miejsca docelowego, które zostało ustawione przez wywołanie metody

IMessageProducer.send () podczas wysyłania komunikatu, chyba że aplikacja odbierająca zmieni miejsce docelowe, ustawiając miejsce docelowe JMSDestination.

## **Wyjątki:**

• Wyjątek XMSException

*JMSExpiration-pobieranie i ustawianie wartości JMSExpiration*

## **Interfejs:**

```
Int64 JMSExpiration
{
   get;
   set;
}
```
Pobierz i ustaw czas ważności komunikatu.

Czas utraty ważności jest ustawiany przez wywołanie metody IMessageProducer.send () podczas wysyłania komunikatu. Jego wartość jest obliczana przez dodanie czasu życia, określonego przez aplikację wysyłającą, do czasu wysłania komunikatu. Czas ważności jest wyrażony w milisekundach od godziny 00:00:00 GMT w dniu 1 stycznia 1970.

Dla nowo utworzonego komunikatu, który nie został wysłany, czas ważności wynosi 0, chyba że aplikacja wysyłająca ustawi inny czas ważności, ustawiając wartość JMSExpiration. Dla odebranego komunikatu metoda zwraca czas ważności, który został ustawiony przez wywołanie IMessageProducer.send () podczas wysyłania komunikatu, chyba że aplikacja odbierająca zmieni czas ważności przez ustawienie JMSExpiration.

Jeśli czas życia wynosi 0, wywołanie metody IMessageProducer.send () ustawia czas ważności na 0, aby wskazać, że komunikat nie traci ważności.

Produkt XMS usuwa komunikaty, które utraciły ważność, i nie dostarcza ich do aplikacji.

## **Wyjątki:**

• Wyjątek XMSException

*JMSMessageID -pobieranie i ustawianie JMSMessageID*

#### **Interfejs:**

```
String JMSMessageID
{
   get;
   set;
}
```
Pobierz i ustaw identyfikator komunikatu jako obiekt łańcuchowy obudowujący identyfikator komunikatu.

Identyfikator komunikatu jest ustawiany przez wywołanie metody IMessageProducer.send () podczas wysyłania komunikatu. Dla odebranego komunikatu metoda zwraca identyfikator komunikatu, który został ustawiony przez wywołanie IMessageProducer.send () podczas wysyłania komunikatu, chyba że aplikacja odbierająca zmieni identyfikator komunikatu przez ustawienie JMSMessageID.

Jeśli komunikat nie ma identyfikatora, metoda zwraca wartość NULL.

## **Wyjątki:**

• Wyjątek XMSException

*JMSPriority-pobieranie i ustawianie atrybutu JMSPriority.*

## **Interfejs:**

Int32 JMSPriority

```
{
   get;
    set;
}
```
Pobierz i ustaw priorytet komunikatu.

Priorytet jest ustawiany przez wywołanie metody IMessageProducer.send () podczas wysyłania komunikatu. Wartość jest liczbą całkowitą z zakresu od 0(najniższy priorytet) do 9(najwyższy priorytet).

Dla nowo utworzonego komunikatu, który nie został wysłany, priorytet ma wartość 4 , chyba że aplikacja wysyłająca ustawi inny priorytet, ustawiając wartość JMSPriority. W przypadku odebranego komunikatu metoda zwraca priorytet ustawiony przez wywołanie metody IMessageProducer.send () podczas wysyłania komunikatu, chyba że aplikacja odbierająca zmieni priorytet, ustawiając atrybut JMSPriority.

# **Wyjątki:**

• Wyjątek XMSException

*JMSRedelivered-Pobieranie i ustawianie JMSRedelivered*

## **Interfejs:**

```
Boolean JMSRedelivered
{
   get;
   set;
}
```
Uzyskaj informację o tym, czy komunikat jest ponownie dostarczany, i wskaż, czy komunikat jest ponownie dostarczany. Wskazanie jest ustawiane przez wywołanie metody IMessageConsumer.receive () po odebraniu komunikatu.

Ta właściwość ma następujące wartości:

- True, jeśli komunikat jest ponownie dostarczany.
- False, jeśli komunikat nie jest ponownie dostarczany.

W przypadku połączenia w czasie rzeczywistym z brokerem wartością jest zawsze False.

Wskazanie ponownego dostarczenia ustawione przez interfejs JMSRedelivered przed wysłaniem komunikatu jest ignorowane przez wywołanie metody IMessageProducer.send () podczas wysyłania komunikatu oraz jest ignorowane i zastępowane przez wywołanie metody IMessageConsumer.receive () po odebraniu komunikatu. Można jednak użyć klasy JMSRedelivered do zmiany wskazania odebranego komunikatu.

# **Wyjątki:**

• Wyjątek XMSException

*JMSReplyTo -pobieranie i ustawianie właściwości JMSReplyTo*

# **Interfejs:**

```
IDestination JMSReplyTo
{
   get;
   set;
}
```
Pobierz i ustaw miejsce docelowe, do którego ma zostać wysłana odpowiedź na komunikat.

Wartością tej właściwości jest obiekt miejsca docelowego, do którego ma zostać wysłana odpowiedź na komunikat. Obiekt docelowy o wartości NULL oznacza, że nie jest oczekiwana żadna odpowiedź.

## **Wyjątki:**

• Wyjątek XMSException

*JMSTim-właściwości-Pobierz i ustaw JMSTim-właściwości*

## **Interfejs:**

```
Int64 JMSTimestamp
{
   get;
   set;
}
```
Pobierz i ustaw czas wysłania komunikatu.

Znacznik czasu jest ustawiany przez wywołanie metody IMessageProducer.send (), gdy komunikat jest wysyłany, i jest wyrażany w milisekundach od godziny 00:00:00 GMT w dniu 1 stycznia 1970.

W przypadku nowo utworzonego komunikatu, który nie został wysłany, znacznik czasu ma wartość 0, chyba że aplikacja wysyłająca ustawi inny znacznik czasu, ustawiając wartość JMSTim/To. W przypadku odebranego komunikatu metoda zwraca znacznik czasu ustawiony przez wywołanie metody IMessageProducer.send () podczas wysyłania komunikatu, chyba że aplikacja odbierająca zmieni znacznik czasu, ustawiając właściwość JMSTim/To.

## **Wyjątki:**

```
• Wyjątek XMSException
```
## **Uwagi:**

1. Jeśli znacznik czasu nie jest zdefiniowany, metoda zwraca wartość 0, ale nie zgłasza wyjątku.

*JMSType-Pobierz i ustaw JMSType*

# **Interfejs:**

```
String JMSType
\{ get;
   set;
}
```
Pobierz i ustaw typ komunikatu.

Wartość atrybutu JMSType jest łańcuchem obudowującym typ komunikatu. Jeśli konwersja danych jest wymagana, ta wartość jest typem po konwersji.

# **Wyjątki:**

• Wyjątek XMSException

*PropertyNames -Pobieranie właściwości*

## **Interfejs:**

```
System.Collections.IEnumerator PropertyNames
{
   get;
}
```
Pobieranie wyliczenia właściwości nazw komunikatu.

## **Wyjątki:**

• Wyjątek XMSException

## *metody*

#### *Potwierdzenie-potwierdzenie*

#### **Interfejs:**

void Acknowledge();

Potwierdź ten komunikat i wszystkie wcześniej niepotwierdzone komunikaty odebrane przez sesję.

Aplikacja może wywołać tę metodę, jeśli tryb potwierdzenia sesji to AcknowledgeMode.ClientAcknowledge. Wywołania metody są ignorowane, jeśli sesja ma inny tryb potwierdzenia lub jest transakcją.

Komunikaty, które zostały odebrane, ale nie zostały potwierdzone, mogą zostać ponownie dostarczone.

Więcej informacji na temat potwierdzania komunikatów zawiera sekcja ../develop/ xms\_cmesack.dita#xms\_cmesack.

**Parametry:**

Brak

**Zwraca:**

Unieważnione

#### **Wyjątki:**

- Wyjątek XMSException
- Wyjątek IllegalState

*ClearBody -czyszczenie treści*

#### **Interfejs:**

void ClearBody();

Wyczyść treść komunikatu. Pola nagłówka i właściwości komunikatu nie są czyszczone.

Jeśli aplikacja wyczyści treść komunikatu, pozostaje ona w tym samym stanie, co pusta treść w nowo utworzonym komunikacie. Stan pustej treści w nowo utworzonym komunikacie zależy od typu treści komunikatu. Więcej informacji na ten temat zawiera sekcja Treść komunikatu XMS.

Aplikacja może wyczyścić treść komunikatu w dowolnym momencie, bez względu na stan, w jakim znajduje się treść. Jeśli treść komunikatu jest tylko do odczytu, jedynym sposobem, w jaki aplikacja może zapisywać treść, jest wcześniejsze usunięcie treści przez aplikację.

**Parametry:**

Brak

**Zwraca:** Unieważnione

**Wyjątki:**

• Wyjątek XMSException

*ClearProperties -Wyczyść właściwości*

#### **Interfejs:**

void ClearProperties();

Wyczyść właściwości komunikatu. Pola nagłówka i treść komunikatu nie są czyszczone.

Jeśli aplikacja wyczyści właściwości komunikatu, właściwości te stają się dostępne do odczytu i zapisu.

Aplikacja może w dowolnym momencie wyczyścić właściwości komunikatu, bez względu na stan, w jakim znajdują się właściwości. Jeśli właściwości komunikatu są tylko do odczytu, jedynym sposobem, w jaki właściwości mogą być dostępne do zapisu, jest wcześniejsze usunięcie właściwości przez aplikację.

## **Parametry:**

Brak

## **Zwraca:**

Unieważnione

## **Wyjątki:**

• Wyjątek XMSException

*PropertyExists -sprawdzanie istnienia właściwości*

## **Interfejs:**

Boolean PropertyExists(String propertyName);

Sprawdź, czy komunikat ma właściwość o podanej nazwie.

## **Parametry:**

## **propertyName (dane wejściowe)**

Obiekt typu String obudowujący nazwę właściwości.

## **Zwraca:**

- True, jeśli komunikat ma właściwość o podanej nazwie.
- False, jeśli komunikat nie zawiera właściwości o podanej nazwie.

## **Wyjątki:**

• Wyjątek XMSException

# *Dziedziczone właściwości i metody*

Następujące metody zostały odziedziczone po interfejsie IPropertyContext:

GetBooleanProperty, GetByteProperty, GetBytesProperty, GetCharProperty, GetDoubleProperty, GetFloatProperty, GetIntProperty, GetLongProperty, GetObjectProperty, GetShortProperty, GetStringProperty, SetBooleanProperty, SetByteProperty, SetBytesProperty, SetCharProperty, SetDoubleProperty, SetFloatProperty, SetIntProperty, SetLongProperty, SetObjectProperty, SetShortProperty, SetStringProperty

# **IMessageConsumer**

Aplikacja używa konsumenta komunikatów do odbierania komunikatów wysyłanych do miejsca docelowego.

## **Hierarchia dziedziczenia:**

```
IBM.XMS.IPropertyContext
|| ||
    +----IBM.XMS.IMessageConsumer
```
Listę zdefiniowanych XMS właściwości obiektu MessageConsumer zawiera sekcja ["Właściwości elementu](#page-2106-0) [MessageConsumer" na stronie 2107.](#page-2106-0)

# *.NET właściwości*

*MessageListener -pobieranie i ustawianie obiektu nasłuchiwania komunikatów*

## **Interfejs:**

```
MessageListener MessageListener
\{ get;
   set;
}
```
Pobierz obiekt nasłuchiwania komunikatów, który jest zarejestrowany w konsumencie komunikatów, i zarejestruj obiekt nasłuchiwania komunikatów w konsumencie komunikatów.

Jeśli w konsumencie komunikatów nie zarejestrowano żadnego obiektu nasłuchiwania komunikatów, parametr MessageListener ma wartość NULL. Jeśli obiekt nasłuchiwania komunikatów jest już zarejestrowany w konsumencie komunikatów, można anulować rejestrację, podając zamiast tego wartość NULL.

Więcej informacji na temat korzystania z obiektów nasłuchiwania komunikatów zawiera sekcja Używanie obiektów nasłuchiwania komunikatów i wyjątków w środowisku .NET.

## **Wyjątki:**

• Wyjątek XMSException

*MessageSelector -pobieranie selektora komunikatów*

## **Interfejs:**

```
String MessageSelector
\overline{\mathcal{E}} get;
}
```
Pobierz selektor komunikatów dla konsumenta komunikatów. Wartością zwracaną jest obiekt typu String obudowujący wyrażenie selektora komunikatów. Jeśli konwersja danych jest wymagana, ta wartość jest wyrażeniem selektora komunikatów po konwersji. Jeśli konsument komunikatów nie ma selektora komunikatów, wartością MessageSelector jest obiekt typu String o wartości NULL.

## **Wyjątki:**

• Wyjątek XMSException

## *metody*

*Zamknij-Zamknij konsument komunikatów*

#### **Interfejs:**

void Close();

Zamknij konsument komunikatów.

Jeśli aplikacja próbuje zamknąć konsumenta komunikatów, który jest już zamknięty, wywołanie jest ignorowane.

**Parametry:**

Brak

**Zwraca:** Unieważnione

## **Wyjątki:**

• Wyjątek XMSException

#### *Odbierz-Odbierz*

#### **Interfejs:**

IMessage Receive();

Odbierz następny komunikat dla konsumenta komunikatów. Wywołanie oczekuje na komunikat w nieskończoność lub do momentu zamknięcia konsumenta komunikatów.

#### **Parametry:**

Brak

## **Zwraca:**

Wskaźnik do obiektu Message. Jeśli konsument komunikatów jest zamknięty, gdy wywołanie oczekuje na komunikat, metoda zwraca wskaźnik do obiektu Message o wartości NULL.

## **Wyjątki:**

• Wyjątek XMSException

*Odbieranie-odbieranie (z przedziałem czasu oczekiwania)*

#### **Interfejs:**

IMessage Receive(Int64 delay);

Odbierz następny komunikat dla konsumenta komunikatów. Wywołanie oczekuje tylko przez określony czas na komunikat lub do momentu zamknięcia konsumenta komunikatów.

#### **Parametry:**

#### **opóźnienie (wejście)**

Czas w milisekundach, przez który wywołanie oczekuje na komunikat. Jeśli zostanie podany przedział czasu oczekiwania 0, wywołanie będzie oczekiwać na komunikat w nieskończoność.

#### **Zwraca:**

Wskaźnik do obiektu Message. Jeśli w okresie oczekiwania nie zostanie odebrany żaden komunikat lub jeśli konsument komunikatów jest zamknięty w czasie, gdy wywołanie oczekuje na komunikat, metoda zwraca wskaźnik do obiektu komunikatu o wartości NULL, ale nie zgłasza wyjątku.

#### **Wyjątki:**

• Wyjątek XMSException

*ReceiveNoWait-Receive No Wait (Brak oczekiwania)*

#### **Interfejs:**

IMessage ReceiveNoWait();

Odbierz następny komunikat dla konsumenta komunikatów, jeśli jest on natychmiast dostępny.

#### **Parametry:**

Brak

#### **Zwraca:**

Wskaźnik do obiektu komunikatu. Jeśli komunikat nie jest natychmiast dostępny, metoda zwraca wskaźnik do obiektu komunikatu o wartości NULL.

### **Wyjątki:**

• Wyjątek XMSException

## *Dziedziczone właściwości i metody*

Następujące metody zostały odziedziczone po interfejsie IPropertyContext:

GetBooleanProperty, GetByteProperty, GetBytesProperty, GetCharProperty, GetDoubleProperty, GetFloatProperty, GetIntProperty, GetLongProperty, GetObjectProperty, GetShortProperty, GetStringProperty, SetBooleanProperty, SetByteProperty, SetBytesProperty, SetCharProperty, SetDoubleProperty, SetFloatProperty, SetIntProperty, SetLongProperty, SetObjectProperty, SetShortProperty, SetStringProperty

# **MessageEOFException**

Program XMS zgłasza ten wyjątek, jeśli podczas odczytywania przez aplikację treści komunikatu bajtowego program XMS napotka koniec strumienia komunikatu bajtowego.

## **Hierarchia dziedziczenia:**

IBM.XMS.XMSException || || +----IBM.XMS.[XMSException](#page-2089-0) | +----IBM.XMS.MessageEOFException

# *Dziedziczone właściwości i metody*

Następujące metody zostały odziedziczone po interfejsie XMSException:

KodGetError, wyjątek GetLinked

# **Wyjątek MessageFormat**

Program XMS zgłasza ten wyjątek, jeśli program XMS napotka komunikat w niepoprawnym formacie.

## **Hierarchia dziedziczenia:**

IBM.XMS.XMSException || || +----IBM.XMS.[XMSException](#page-2089-0) | +----IBM.XMS.MessageFormatException

# *Dziedziczone właściwości i metody*

Następujące metody zostały odziedziczone po interfejsie XMSException:

KodGetError, wyjątek GetLinked

# **IMessageListener (delegowanie)**

Aplikacja używa obiektu nasłuchiwania komunikatów do asynchronicznego odbierania komunikatów.

**Hierarchia dziedziczenia:** Brak

# *Delegowanie*

*MessageListener -obiekt nasłuchiwania komunikatów*

## **Interfejs:**

public delegate void MessageListener(IMessage msg);

Dostarcz komunikat asynchronicznie do konsumenta komunikatów.

Metody implementujące tego delegata mogą być zarejestrowane w połączeniu.

Więcej informacji na temat używania obiektów nasłuchiwania komunikatów zawiera sekcja Używanie obiektów nasłuchiwania komunikatów i wyjątków w produkcie .NET.

### **Parametry:**

**mesg (wejście)** Obiekt Message.

## **Zwraca:**

Unieważnione

# **MessageNotReadableException**

Produkt XMS zgłasza ten wyjątek, jeśli aplikacja próbuje odczytać treść komunikatu, który jest tylko do zapisu.

## **Hierarchia dziedziczenia:**

IBM.XMS.XMSException || || +----IBM.XMS.[XMSException](#page-2089-0) | +----IBM.XMS.MessageNotReadableException

# *Dziedziczone właściwości i metody*

Następujące metody zostały odziedziczone po interfejsie XMSException:

KodGetError, wyjątek GetLinked

# **MessageNotWritableException**

Produkt XMS zgłasza ten wyjątek, jeśli aplikacja próbuje dokonać zapisu w treści komunikatu, który jest tylko do odczytu.

# **Hierarchia dziedziczenia:**

IBM.XMS.XMSException || || +----IBM.XMS.[XMSException](#page-2089-0) | +----IBM.XMS.MessageNotWritableException

# *Dziedziczone właściwości i metody*

Następujące metody zostały odziedziczone po interfejsie XMSException:

KodGetError, wyjątek GetLinked

# **IMessageProducer**

Aplikacja używa producenta komunikatów do wysyłania komunikatów do miejsca docelowego.

# **Hierarchia dziedziczenia:**

```
IBM.XMS.IPropertyContext
|| ||
    +----IBM.XMS.IMessageProducer
```
Listę zdefiniowanych XMS właściwości obiektu MessageProducer zawiera sekcja ["Właściwości](#page-2107-0) [producenta MessageProducer" na stronie 2108.](#page-2107-0)

# *.NET właściwości*

*DeliveryMode -pobieranie i ustawianie domyślnego trybu dostarczania*

## **Interfejs:**

```
DeliveryMode DeliveryMode
{
   get;
   set;
}
```
Pobierz i ustaw domyślny tryb dostarczania dla komunikatów wysyłanych przez producenta komunikatów.

Domyślny tryb dostarczania ma jedną z następujących wartości:

```
DeliveryMode.Persistent
DeliveryMode.NonPersistent
```
W przypadku połączenia w czasie rzeczywistym z brokerem wartością musi być DeliveryMode.NonPersistent.

Wartością domyślną jest DeliveryMode.Persistent, z wyjątkiem połączenia w czasie rzeczywistym z brokerem, dla którego wartością domyślną jest DeliveryMode.NonPersistent.

## **Wyjątki:**

• Wyjątek XMSException

*Miejsce docelowe-Pobierz miejsce docelowe*

## **Interfejs:**

IDestination Destination  $\overline{\mathcal{E}}$  get; }

Pobierz miejsce docelowe dla producenta komunikatów.

## **Parametry:**

Brak

## **Zwraca:**

Obiekt docelowy. Jeśli producent komunikatów nie ma miejsca docelowego, metoda zwraca obiekt miejsca docelowego o wartości NULL.

# **Wyjątki:**

• Wyjątek XMSException

*DisableMsgID-pobranie i ustawienie flagi wyłączenia ID komunikatu*

## **Interfejs:**

```
Boolean DisableMessageID
{
   get;
   set;
}
```
Uzyskaj wskazanie, czy aplikacja odbierająca wymaga, aby identyfikatory komunikatów były dołączane do komunikatów wysyłanych przez producenta komunikatów, oraz wskazanie, czy aplikacja odbierająca wymaga, aby identyfikatory komunikatów były dołączane do komunikatów wysyłanych przez producenta komunikatów.

W przypadku połączenia z menedżerem kolejek lub w czasie rzeczywistym połączenia z brokerem ta flaga jest ignorowana. W przypadku połączenia z magistralą integracji usług flaga jest uwzględniana.

Identyfikator DisabledMsgma następujące wartości:
- True, jeśli aplikacja odbierająca nie wymaga, aby identyfikatory komunikatów były dołączane do komunikatów wysyłanych przez producenta komunikatów.
- False, jeśli aplikacja odbierająca wymaga, aby identyfikatory komunikatów były uwzględniane w komunikatach wysyłanych przez producenta komunikatów.

# **Wyjątki:**

• Wyjątek XMSException

*DisableMsgTS-pobranie i ustawienie flagi wyłączenia znacznika czasu*

### **Interfejs:**

```
Boolean DisableMessageTimestamp
{
   get;
   set;
}
```
Pobierz wskazanie, czy aplikacja odbierająca wymaga, aby znaczniki czasu były uwzględniane w komunikatach wysyłanych przez producenta komunikatów, oraz wskazanie, czy aplikacja odbierająca wymaga, aby znaczniki czasu były uwzględniane w komunikatach wysyłanych przez producenta komunikatów.

W przypadku połączenia w czasie rzeczywistym z brokerem ta flaga jest ignorowana. Flaga jest uwzględniana w przypadku połączenia z menedżerem kolejek lub połączenia z magistralą integracji usług.

Parametr DisableMsgTS ma następujące wartości:

- True, jeśli aplikacja odbierająca nie wymaga, aby znaczniki czasu były uwzględniane w komunikatach wysyłanych przez producenta komunikatów.
- False, jeśli aplikacja odbierająca wymaga, aby znaczniki czasu były uwzględniane w komunikatach wysyłanych przez producenta komunikatów.

# **Zwraca:**

#### **Wyjątki:**

• Wyjątek XMSException

*Priorytet-pobieranie i ustawianie priorytetu domyślnego*

#### **Interfejs:**

```
Int32 Priority
{
   get;
   set;
}
```
Pobierz i ustaw domyślny priorytet komunikatów wysyłanych przez producenta komunikatów.

Wartość domyślnego priorytetu komunikatu jest liczbą całkowitą z zakresu od 0(najniższy priorytet) do 9(najwyższy priorytet).

W przypadku połączenia w czasie rzeczywistym z brokerem priorytet komunikatu jest ignorowany.

# **Wyjątki:**

• Wyjątek XMSException

*TimeTo-pobieranie i ustawianie domyślnego czasu życia*

# **Interfejs:**

```
Int64 TimeToLive
\overline{\mathcal{E}}
```

```
 get;
   set;
}
```
Pobierz i ustaw domyślny czas istnienia komunikatu, zanim utraci on ważność.

Czas jest mierzony od momentu wysłania komunikatu przez producenta komunikatów i jest to domyślny czas życia (w milisekundach). Wartość 0 oznacza, że komunikat nigdy nie traci ważności.

W przypadku połączenia w czasie rzeczywistym z brokerem ta wartość zawsze wynosi 0.

# **Wyjątki:**

• Wyjątek XMSException

# *metody*

*Zamknij-zamknij producenta komunikatów*

# **Interfejs:**

void Close();

Zamknij producenta komunikatów.

Jeśli aplikacja próbuje zamknąć producenta komunikatów, który jest już zamknięty, wywołanie jest ignorowane.

# **Parametry:**

Brak

**Zwraca:** Unieważnione

# **Wyjątki:**

• Wyjątek XMSException

*Wyślij-Wyślij*

# **Interfejs:**

void Send(IMessage msg) ;

Wyślij komunikat do miejsca docelowego określonego podczas tworzenia producenta komunikatów. Wyślij komunikat przy użyciu domyślnego trybu dostarczania producenta komunikatów, priorytetu i czasu życia.

#### **Parametry:**

**komunikat (wejście)** Obiekt Message.

**Zwraca:**

Unieważnione

- Wyjątek XMSException
- Wyjątek MessageFormat
- Wyjątek InvalidDestination

*Wysyłanie-wysyłanie (określenie trybu dostarczania, priorytetu i czasu życia)*

#### **Interfejs:**

```
void Send(IMessage msg, 
 DeliveryMode deliveryMode, 
 Int32 priority, 
 Int64 timeToLive);
```
Wyślij komunikat do miejsca docelowego określonego podczas tworzenia producenta komunikatów. Wyślij komunikat przy użyciu określonego trybu dostarczania, priorytetu i czasu życia.

#### **Parametry:**

**komunikat (wejście)** Obiekt Message.

**deliveryMode (wejście)**

Tryb dostarczania komunikatu, który musi mieć jedną z następujących wartości:

DeliveryMode.Persistent DeliveryMode.NonPersistent

W przypadku połączenia w czasie rzeczywistym z brokerem wartością musi być DeliveryMode.NonPersistent.

### **priorytet (wejście)**

Priorytet komunikatu. Wartość może być liczbą całkowitą z zakresu od 0dla najniższego priorytetu do 9dla najwyższego priorytetu. W przypadku połączenia z brokerem w czasie rzeczywistym wartość ta jest ignorowana.

#### **timeToLive (wejście)**

Czas życia komunikatu w milisekundach. Wartość 0 oznacza, że komunikat nigdy nie traci ważności. W przypadku połączenia w czasie rzeczywistym z brokerem wartość musi wynosić 0.

#### **Zwraca:**

Unieważnione

# **Wyjątki:**

- Wyjątek XMSException
- Wyjątek MessageFormat
- Wyjątek InvalidDestination
- Wyjątek IllegalState

*Wyślij-Wyślij (do określonego miejsca docelowego)*

# **Interfejs:**

void Send(IDestination dest, IMessage msg) ;

Wyślij komunikat do określonego miejsca docelowego, jeśli używany jest producent komunikatów, dla którego podczas tworzenia producenta komunikatów nie określono miejsca docelowego. Wyślij komunikat przy użyciu domyślnego trybu dostarczania producenta komunikatów, priorytetu i czasu życia.

Zwykle miejsce docelowe jest określane podczas tworzenia producenta komunikatów, ale w przeciwnym razie należy określić miejsce docelowe za każdym razem, gdy wysyłany jest komunikat.

## **Parametry:**

**Dest (wejście)** Obiekt docelowy. **komunikat (wejście)** Obiekt Message.

#### **Zwraca:**

Unieważnione

## **Wyjątki:**

- Wyjątek XMSException
- Wyjątek MessageFormat
- Wyjątek InvalidDestination

*Wyślij-wyślij (do określonego miejsca docelowego, określając tryb dostarczania, priorytet i czas życia)*

# **Interfejs:**

```
void Send(IDestination dest, 
 IMessage msg, 
 DeliveryMode deliveryMode, 
 Int32 priority, 
 Int64 timeToLive) ;
```
Wyślij komunikat do określonego miejsca docelowego, jeśli używany jest producent komunikatów, dla którego podczas tworzenia producenta komunikatów nie określono miejsca docelowego. Wyślij komunikat przy użyciu określonego trybu dostarczania, priorytetu i czasu życia.

Zwykle miejsce docelowe jest określane podczas tworzenia producenta komunikatów, ale w przeciwnym razie należy określić miejsce docelowe za każdym razem, gdy wysyłany jest komunikat.

### **Parametry:**

**Dest (wejście)**

Obiekt docelowy.

**komunikat (wejście)**

Obiekt Message.

# **deliveryMode (wejście)**

Tryb dostarczania komunikatu, który musi mieć jedną z następujących wartości:

DeliveryMode.Persistent DeliveryMode.NonPersistent

W przypadku połączenia w czasie rzeczywistym z brokerem wartością musi być DeliveryMode.NonPersistent.

# **priorytet (wejście)**

Priorytet komunikatu. Wartość może być liczbą całkowitą z zakresu od 0dla najniższego priorytetu do 9dla najwyższego priorytetu. W przypadku połączenia z brokerem w czasie rzeczywistym wartość ta jest ignorowana.

# **timeToLive (wejście)**

Czas życia komunikatu w milisekundach. Wartość 0 oznacza, że komunikat nigdy nie traci ważności. W przypadku połączenia w czasie rzeczywistym z brokerem wartość musi wynosić 0.

#### **Zwraca:**

Unieważnione

# **Wyjątki:**

- Wyjątek XMSException
- Wyjątek MessageFormat
- Wyjątek InvalidDestination
- Wyjątek IllegalState

# *Dziedziczone właściwości i metody*

Następujące metody zostały odziedziczone po interfejsie IPropertyContext:

GetBooleanProperty, GetByteProperty, GetBytesProperty, GetCharProperty, GetDoubleProperty, GetFloatProperty, GetIntProperty, GetLongProperty, GetObjectProperty, GetShortProperty, GetStringProperty, SetBooleanProperty, SetByteProperty, SetBytesProperty, SetCharProperty, SetDoubleProperty, SetFloatProperty, SetIntProperty, SetLongProperty, SetObjectProperty, SetShortProperty, SetStringProperty

# **IObjectMessage**

Komunikat obiektu to komunikat, którego treść składa się z obiektu Java lub .NET przekształconego do postaci szeregowej.

# **Hierarchia dziedziczenia:**

IBM.XMS[.IPropertyContext](#page-2057-0) || || +----IBM.XMS.[IMessage](#page-2040-0) | +----IBM.XMS.IObjectMessage

# *.NET właściwości*

*Obiekt-pobierz i ustaw obiekt jako bajty*

# **Interfejs:**

```
System.Object Object
     {
       get;
       set;
     }
     Byte[] GetObject();
```
Pobierz i ustaw obiekt, który tworzy treść komunikatu obiektu.

# **Wyjątki:**

- Wyjątek XMSException
- MessageNotReadableException
- MessageEOFException
- MessageNotWritableException

# *Dziedziczone właściwości i metody*

Następujące właściwości zostały odziedziczone po interfejsie IMessage:

JMSCorrelationID, JMSDeliveryMode, JMSDestination, JMSExpiration, JMSMessageID, JMSPriority, JMSRedelivered, JMSReplyTo, JMSTimdanym, JMSType, Właściwości

Następujące metody zostały odziedziczone po interfejsie IMessage:

clearBody, clearProperties, PropertyExists

Następujące metody zostały odziedziczone po interfejsie IPropertyContext:

GetBooleanProperty, GetByteProperty, GetBytesProperty, GetCharProperty, GetDoubleProperty, GetFloatProperty, GetIntProperty, GetLongProperty, GetObjectProperty, GetShortProperty, GetStringProperty, SetBooleanProperty, SetByteProperty, SetBytesProperty, SetCharProperty, SetDoubleProperty, SetFloatProperty, SetIntProperty, SetLongProperty, SetObjectProperty, SetShortProperty, SetStringProperty

# <span id="page-2057-0"></span>**IPropertyContext**

Interfejs IPropertyContext jest abstrakcyjną nadklasą zawierającą metody służące do pobierania i ustawiania właściwości. Metody te są dziedziczone przez inne klasy.

#### **Hierarchia dziedziczenia:**

Brak

# *metody*

*Właściwość GetBoolean-pobierz właściwość boolowską*

#### **Interfejs:**

Boolean GetBooleanProperty(String property\_name);

Pobierz wartość właściwości boolowskiej o podanej nazwie.

#### **Parametry:**

**nazwa\_właściwości (wejście)** Obiekt typu String obudowujący nazwę właściwości.

#### **Zwraca:**

Wartość właściwości.

#### **Kontekst wątku:**

Określona przez podklasę

#### **Wyjątki:**

• Wyjątek XMSException

*Właściwość GetByte-Pobieranie właściwości Byte*

# **Interfejs:**

```
Byte GetByteProperty(String property_name) ;
Int16 GetSignedByteProperty(String property_name) ;
```
Pobieranie wartości właściwości bajtowej identyfikowanej przez nazwę.

#### **Parametry:**

#### **nazwa\_właściwości (wejście)**

Obiekt typu String obudowujący nazwę właściwości.

#### **Zwraca:**

Wartość właściwości.

#### **Kontekst wątku:**

Określona przez podklasę

#### **Wyjątki:**

• Wyjątek XMSException

*Właściwość GetBytes-Pobieranie właściwości tablicy bajtów*

#### **Interfejs:**

Byte[] GetBytesProperty(String property\_name) ;

Pobieranie wartości właściwości tablicy bajtów identyfikowanej przez nazwę.

#### **nazwa\_właściwości (wejście)**

Obiekt typu String obudowujący nazwę właściwości.

#### **Zwraca:**

Liczba bajtów w tablicy.

### **Kontekst wątku:**

Określona przez podklasę

#### **Wyjątki:**

• Wyjątek XMSException

*Właściwość GetChar-pobranie właściwości znaku*

#### **Interfejs:**

Char GetCharProperty(String property\_name) ;

Pobierz wartość 2-bajtowej właściwości znakowej identyfikowanej przez nazwę.

#### **Parametry:**

# **nazwa\_właściwości (wejście)**

Obiekt typu String obudowujący nazwę właściwości.

# **Zwraca:**

Wartość właściwości.

#### **Kontekst wątku:**

Określona przez podklasę

#### **Wyjątki:**

• Wyjątek XMSException

*Właściwość GetDouble-Uzyskanie właściwości zmiennopozycyjnej o podwójnej precyzji*

#### **Interfejs:**

Double GetDoubleProperty(String property\_name) ;

Pobieranie wartości właściwości zmiennopozycyjnej o podwójnej precyzji identyfikowanej przez nazwę.

#### **Parametry:**

#### **nazwa\_właściwości (wejście)**

Obiekt typu String obudowujący nazwę właściwości.

### **Zwraca:**

Wartość właściwości.

#### **Kontekst wątku:**

Określona przez podklasę

#### **Wyjątki:**

• Wyjątek XMSException

*Właściwość GetFloat-pobranie właściwości zmiennopozycyjnej*

#### **Interfejs:**

Single GetFloatProperty(String property\_name) ;

Pobieranie wartości właściwości zmiennopozycyjnej identyfikowanej przez nazwę.

#### **nazwa\_właściwości (wejście)**

Obiekt typu String obudowujący nazwę właściwości.

#### **Zwraca:**

Wartość właściwości.

# **Kontekst wątku:**

Określona przez podklasę

#### **Wyjątki:**

• Wyjątek XMSException

#### *Właściwość GetInt-Właściwość GetInt*

#### **Interfejs:**

Int32 GetIntProperty(String property\_name) ;

Pobieranie wartości właściwości będącej liczbą całkowitą identyfikowanej przez nazwę.

#### **Parametry:**

# **nazwa\_właściwości (wejście)**

Obiekt typu String obudowujący nazwę właściwości.

# **Zwraca:**

Wartość właściwości.

#### **Kontekst wątku:**

Określona przez podklasę

#### **Wyjątki:**

• Wyjątek XMSException

*Właściwość GetLong-Uzyskanie właściwości typu Long Integer*

#### **Interfejs:**

Int64 GetLongProperty(String property\_name) ;

Pobieranie wartości właściwości typu long integer identyfikowanej przez nazwę.

#### **Parametry:**

#### **nazwa\_właściwości (wejście)**

Obiekt typu String obudowujący nazwę właściwości.

#### **Zwraca:**

Wartość właściwości.

# **Kontekst wątku:**

Określona przez podklasę

#### **Wyjątki:**

• Wyjątek XMSException

*Właściwość GetObject-Pobranie właściwości obiektu*

#### **Interfejs:**

Object GetObjectProperty( String property\_name) ;

Pobieranie wartości i typu danych właściwości identyfikowanej przez nazwę.

#### **nazwa\_właściwości (wejście)**

Obiekt typu String obudowujący nazwę właściwości.

#### **Zwraca:**

Wartość właściwości, która jest jednym z następujących typów obiektów:

Boolean Byte Byte[] Char Double Single Int32 Int64 Int16 String

#### **Kontekst wątku:**

Określona przez podklasę

#### **Wyjątki:**

• Wyjątek XMSException

*Właściwość GetShort-Pobranie właściwości typu Short Integer*

#### **Interfejs:**

Int16 GetShortProperty(String property\_name) ;

Pobieranie wartości właściwości typu short integer identyfikowanej przez nazwę.

#### **Parametry:**

#### **nazwa\_właściwości (wejście)**

Obiekt typu String obudowujący nazwę właściwości.

#### **Zwraca:**

Wartość właściwości.

#### **Kontekst wątku:**

Określona przez podklasę

#### **Wyjątki:**

• Wyjątek XMSException

*Właściwość GetString-właściwość GetString*

#### **Interfejs:**

String GetStringProperty(String property\_name) ;

Pobierz wartość właściwości łańcuchowej identyfikowanej przez nazwę.

#### **Parametry:**

#### **nazwa\_właściwości (wejście)**

Obiekt typu String obudowujący nazwę właściwości.

#### **Zwraca:**

Obiekt typu String obudowujący łańcuch, który jest wartością właściwości. Jeśli konwersja danych jest wymagana, ta wartość jest łańcuchem po konwersji.

#### **Kontekst wątku:**

Określona przez podklasę

#### **Wyjątki:**

• Wyjątek XMSException

*Właściwość SetBoolean-ustaw właściwość boolowską*

#### **Interfejs:**

void SetBooleanProperty( String property\_name, Boolean value) ;

Ustaw wartość właściwości boolowskiej identyfikowanej przez nazwę.

#### **Parametry:**

#### **nazwa\_właściwości (wejście)**

Obiekt typu String obudowujący nazwę właściwości.

#### **wartość (dane wejściowe)**

Wartość właściwości.

#### **Zwraca:**

Unieważnione

#### **Kontekst wątku:**

Określona przez podklasę

#### **Wyjątki:**

- Wyjątek XMSException
- MessageNotWritableException

*Właściwość SetByte-właściwość Set Byte*

#### **Interfejs:**

```
void SetByteProperty( String property_name, Byte value) ;
 void SetSignedByteProperty( String property_name, Int16 value) ;
```
Ustaw wartość właściwości bajtowej identyfikowanej przez nazwę.

#### **Parametry:**

#### **nazwa\_właściwości (wejście)**

Obiekt typu String obudowujący nazwę właściwości.

#### **wartość (dane wejściowe)** Wartość właściwości.

#### **Zwraca:**

Unieważnione

# **Kontekst wątku:**

Określona przez podklasę

# **Wyjątki:**

- Wyjątek XMSException
- MessageNotWritableException

*Właściwość SetBytes-ustawianie właściwości tablicy bajtów*

### **Interfejs:**

```
void SetBytesProperty( String property_name, Byte[] value ) ;
```
Ustaw wartość właściwości tablicy bajtów identyfikowanej przez nazwę.

## **Parametry:**

## **nazwa\_właściwości (wejście)**

Obiekt typu String obudowujący nazwę właściwości.

# **wartość (dane wejściowe)**

Wartość właściwości, która jest tablicą bajtów.

## **Zwraca:**

Unieważnione

### **Kontekst wątku:**

Określona przez podklasę

# **Wyjątki:**

- Wyjątek XMSException
- MessageNotWritableException

### *Właściwość SetChar-właściwość Set Character*

# **Interfejs:**

void SetCharProperty( String property\_name, Char value) ;

Ustaw wartość 2-bajtowej właściwości znaku identyfikowanej przez nazwę.

#### **Parametry:**

#### **nazwa\_właściwości (wejście)**

Obiekt typu String obudowujący nazwę właściwości.

# **wartość (dane wejściowe)**

Wartość właściwości.

## **Zwraca:**

Unieważnione

#### **Kontekst wątku:**

Określona przez podklasę

# **Wyjątki:**

- Wyjątek XMSException
- MessageNotWritableException

*Właściwość SetDouble-ustawienie właściwości zmiennopozycyjnej o podwójnej precyzji*

#### **Interfejs:**

void SetDoubleProperty( String property\_name, Double value) ;

Ustaw wartość właściwości zmiennopozycyjnej o podwójnej precyzji identyfikowanej przez nazwę.

#### **Parametry:**

# **nazwa\_właściwości (wejście)**

Obiekt typu String obudowujący nazwę właściwości.

# **wartość (dane wejściowe)**

Wartość właściwości.

# **Zwraca:**

Unieważnione

# **Kontekst wątku:** Określona przez podklasę

# **Wyjątki:**

- Wyjątek XMSException
- MessageNotWritableException

*Właściwość SetFloat-ustawienie właściwości zmiennopozycyjnej*

# **Interfejs:**

void SetFloatProperty( String property\_name, Single value) ;

Ustaw wartość właściwości zmiennopozycyjnej identyfikowanej przez nazwę.

#### **Parametry:**

### **nazwa\_właściwości (wejście)**

Obiekt typu String obudowujący nazwę właściwości.

# **wartość (dane wejściowe)**

Wartość właściwości.

# **Zwraca:**

Unieważnione

## **Kontekst wątku:**

Określona przez podklasę

### **Wyjątki:**

- Wyjątek XMSException
- MessageNotWritableException

### *Właściwość SetInt-Ustaw właściwość Integer*

## **Interfejs:**

void SetIntProperty( String property\_name, Int32 value) ;

Ustaw wartość właściwości całkowitoliczbowej identyfikowanej przez nazwę.

#### **Parametry:**

#### **nazwa\_właściwości (wejście)**

Obiekt typu String obudowujący nazwę właściwości.

#### **wartość (dane wejściowe)**

Wartość właściwości.

#### **Zwraca:**

Unieważnione

# **Kontekst wątku:**

Określona przez podklasę

## **Wyjątki:**

- Wyjątek XMSException
- MessageNotWritableException

*Właściwość SetLong-Ustaw właściwość typu Long Integer*

# **Interfejs:**

void SetLongProperty( String property\_name, Int64 value) ;

Ustaw wartość właściwości typu long integer identyfikowanej przez nazwę.

#### **nazwa\_właściwości (wejście)**

Obiekt typu String obudowujący nazwę właściwości.

# **wartość (dane wejściowe)**

Wartość właściwości.

#### **Zwraca:**

Unieważnione

#### **Kontekst wątku:**

Określona przez podklasę

## **Wyjątki:**

- Wyjątek XMSException
- MessageNotWritableException

#### *Właściwość SetObject-właściwość Set Object*

#### **Interfejs:**

void SetObjectProperty( String property\_name, Object value) ;

Ustaw wartość i typ danych właściwości identyfikowanej przez nazwę.

#### **Parametry:**

#### **nazwa\_właściwości (wejście)**

Obiekt typu String obudowujący nazwę właściwości.

#### **objectType (dane wejściowe)**

Wartość właściwości, która musi być jednym z następujących typów obiektów:

Boolean Byte Byte[] Char Double Single Int32 Int64 Int16 String

#### **wartość (dane wejściowe)**

Wartość właściwości w postaci tablicy bajtów.

#### **długość (wejście)**

Liczba bajtów w tablicy.

### **Zwraca:**

Unieważnione

# **Kontekst wątku:**

Określona przez podklasę

- Wyjątek XMSException
- MessageNotWritableException

*Właściwość SetShort-Ustaw właściwość Short Integer*

#### **Interfejs:**

void SetShortProperty( String property\_name, Int16 value) ;

Ustaw wartość właściwości short integer identyfikowanej przez nazwę.

#### **Parametry:**

**nazwa\_właściwości (wejście)** Obiekt typu String obudowujący nazwę właściwości.

# **wartość (dane wejściowe)**

Wartość właściwości.

#### **Zwraca:**

Unieważnione

# **Kontekst wątku:**

Określona przez podklasę

### **Wyjątki:**

- Wyjątek XMSException
- MessageNotWritableException

*Właściwość SetString-właściwość Set String*

#### **Interfejs:**

void SetStringProperty( String property\_name, String value);

Ustaw wartość właściwości łańcuchowej identyfikowanej przez nazwę.

#### **Parametry:**

#### **nazwa\_właściwości (wejście)**

Obiekt typu String obudowujący nazwę właściwości.

#### **wartość (dane wejściowe)**

Obiekt typu String obudowujący łańcuch, który jest wartością właściwości.

#### **Zwraca:**

Unieważnione

#### **Kontekst wątku:**

Określona przez podklasę

#### **Wyjątki:**

- Wyjątek XMSException
- MessageNotWritableException

# **IQueueBrowser**

Aplikacja używa przeglądarki kolejek do przeglądania komunikatów w kolejce bez ich usuwania.

#### **Hierarchia dziedziczenia:**

```
IBM.XMS.IPropertyContext
System.Collections.IEnumerable
|| ||
    +----IBM.XMS.IQueueBrowser
```
# *.NET właściwości*

*MessageSelector -pobieranie selektora komunikatów*

## **Interfejs:**

```
String MessageSelector
{
   get;
}
```
Pobierz selektor komunikatów dla przeglądarki kolejek.

Selektor komunikatów jest obiektem typu String obudowującym wyrażenie selektora komunikatów. Jeśli konwersja danych jest wymagana, ta wartość jest wyrażeniem selektora komunikatów po konwersji. Jeśli przeglądarka kolejek nie ma selektora komunikatów, metoda zwraca obiekt typu String o wartości NULL.

# **Wyjątki:**

• Wyjątek XMSException

*Kolejka-kolejka pobierania*

# **Interfejs:**

```
IDestination Queue
{
   get;
}
```
Pobierz kolejkę powiązaną z przeglądarką kolejek jako obiekt docelowy reprezentujący kolejkę.

# **Wyjątki:**

• Wyjątek XMSException

# *metody*

*Zamknij-zamknij przeglądarkę kolejek*

# **Interfejs:**

void Close();

Zamknij przeglądarkę kolejek.

Jeśli aplikacja próbuje zamknąć przeglądarkę kolejek, która jest już zamknięta, wywołanie jest ignorowane.

#### **Parametry:** Brak

# **Zwraca:**

Unieważnione

# **Wyjątki:**

• Wyjątek XMSException

*GetEnumerator -pobieranie komunikatów*

# **Interfejs:**

IEnumerator GetEnumerator();

Pobierz listę komunikatów w kolejce.

Ta metoda zwraca element wyliczeniowy, który hermetyzuje listę obiektów Message. Kolejność obiektów komunikatu jest taka sama, jak kolejność, w jakiej komunikaty będą pobierane z kolejki. Aplikacja może następnie użyć wyliczeniowego do przeglądania każdego komunikatu po kolei.

Element wyliczenia jest aktualizowany dynamicznie, gdy komunikaty są umieszczane w kolejce i usuwane z kolejki. Za każdym razem, gdy aplikacja wywołuje funkcję IEnumerator.MoveNext() w celu przeglądania następnego komunikatu w kolejce, komunikat odzwierciedla bieżącą zawartość kolejki.

Jeśli aplikacja wywoła tę metodę więcej niż raz dla przeglądarki kolejek, każde wywołanie zwraca nowy element wyliczeniowy. Dlatego aplikacja może używać więcej niż jednego enumeratora do przeglądania komunikatów w kolejce i utrzymywania wielu pozycji w kolejce.

#### **Parametry:**

Brak

# **Zwraca:**

Obiekt iteratora.

#### **Wyjątki:**

• Wyjątek XMSException

# *Dziedziczone właściwości i metody*

Następujące metody zostały odziedziczone po interfejsie IPropertyContext:

GetBooleanProperty, GetByteProperty, GetBytesProperty, GetCharProperty, GetDoubleProperty, GetFloatProperty, GetIntProperty, GetLongProperty, GetObjectProperty, GetShortProperty, GetStringProperty, SetBooleanProperty, SetByteProperty, SetBytesProperty, SetCharProperty, SetDoubleProperty, SetFloatProperty, SetIntProperty, SetLongProperty, SetObjectProperty, SetShortProperty, SetStringProperty

# **Żądający**

Aplikacja używa requestera do wysyłania komunikatu żądania, a następnie oczekiwania na odpowiedź i jej odbierania.

**Hierarchia dziedziczenia:**

Brak

# *Konstruktory*

#### *Zlecający-Utwórz zlecającego*

#### **Interfejs:**

Requestor(ISession sess, IDestination dest);

Utwórz zamawiającego.

#### **Parametry:**

#### **sess (wejście)**

Obiekt sesji. Sesja nie może być transakcją i musi mieć jeden z następujących trybów potwierdzenia:

AcknowledgeMode.AutoAcknowledge AcknowledgeMode.DupsOkAcknowledge

#### **Dest (wejście)**

Obiekt docelowy reprezentujący miejsce docelowe, do którego aplikacja może wysyłać komunikaty żądań.

#### **Kontekst wątku:**

Sesja powiązana z requesterem

# **Wyjątki:**

• Wyjątek XMSException

# *metody*

*Zamknij-zamknij osobę żądającą*

# **Interfejs:**

void Close();

Zamknij osobę żądającą.

Jeśli aplikacja podejmie próbę zamknięcia requestera, który jest już zamknięty, wywołanie zostanie zignorowane.

**Uwaga:** Gdy aplikacja zamyka osobę żądającą, powiązana sesja również nie jest zamykana. W tym względzie XMS zachowuje się inaczej niż JMS.

**Parametry:** Brak

**Zwraca:** Unieważnione

**Kontekst wątku:**

Dowolna

### **Wyjątki:**

• Wyjątek XMSException

*Żądanie-odpowiedź na żądanie*

# **Interfejs:**

IMessage Request(IMessage requestMessage);

Wyślij komunikat żądania, a następnie poczekaj i odbierz odpowiedź z aplikacji, która odbiera komunikat żądania.

Wywołanie tej metody blokuje się do momentu odebrania odpowiedzi lub do czasu zakończenia sesji, w zależności od tego, co nastąpi wcześniej.

# **Parametry:**

# **requestMessage (wejście)**

Obiekt Message obudowujący komunikat żądania.

#### **Zwraca:**

Wskaźnik do obiektu Message obudowującego komunikat odpowiedzi.

# **Kontekst wątku:**

Sesja powiązana z requesterem

# **Wyjątki:**

• Wyjątek XMSException

# **Wyjątek ResourceAllocation**

Program XMS zgłasza ten wyjątek, jeśli program XMS nie może przydzielić zasobów wymaganych przez metodę.

IBM.XMS.XMSException || || +----IBM.XMS.[XMSException](#page-2089-0) | +----IBM.XMS.ResourceAllocationException

# *Dziedziczone właściwości i metody*

Następujące metody zostały odziedziczone po interfejsie XMSException:

KodGetError, wyjątek GetLinked

# **SecurityException**

Produkt XMS zgłasza ten wyjątek, jeśli identyfikator użytkownika i hasło podane w celu uwierzytelnienia aplikacji zostaną odrzucone. XMS zgłasza również ten wyjątek, jeśli sprawdzenie uprawnień nie powiedzie się i metoda nie zostanie zakończona.

#### **Hierarchia dziedziczenia:**

IBM.XMS.XMSException || || +----IBM.XMS.[XMSException](#page-2089-0) | +----IBM.XMS.SecurityException

# *Dziedziczone właściwości i metody*

Następujące metody zostały odziedziczone po interfejsie XMSException:

KodGetError, wyjątek GetLinked

# **ISesja**

Sesja jest jednowątkowym kontekstem do wysyłania i odbierania komunikatów.

# **Hierarchia dziedziczenia:**

```
IBM.XMS.IPropertyContext
|| ||
    +----IBM.XMS.ISession
```
Listę zdefiniowanych w systemie XMS właściwości obiektu sesji zawiera sekcja ["Właściwości sesji" na](#page-2107-0) [stronie 2108.](#page-2107-0)

# *.NET właściwości*

*AcknowledgeMode -tryb pobierania potwierdzenia*

# **Interfejs:**

```
AcknowledgeMode AcknowledgeMode
     {
       get;
     }
```
Pobierz tryb potwierdzenia dla sesji.

Tryb potwierdzenia jest określany podczas tworzenia sesji.

Jeśli sesja nie jest transakcją, tryb potwierdzenia może przyjmować jedną z następujących wartości:

AcknowledgeMode.AutoAcknowledge AcknowledgeMode.ClientAcknowledge AcknowledgeMode.DupsOkAcknowledge

Więcej informacji na temat trybów potwierdzania zawiera sekcja Potwierdzanie komunikatów.

Sesja, która jest transakcją, nie ma trybu potwierdzenia. Jeśli sesja jest transakcją, metoda zwraca wartość AcknowledgeMode.SessionTransacted .

# **Wyjątki:**

• Wyjątek XMSException

*Transakcyjne-określ, czy transakcyjne*

# **Interfejs:**

```
Boolean Transacted
     \mathcal{F} get;
       }
```
Określ, czy sesja jest transakcją.

Dane transakcyjne są następujące:

- Wartość true, jeśli sesja jest transakcją.
- Fałsz, jeśli sesja nie jest transakcją.

W przypadku połączenia w czasie rzeczywistym z brokerem metoda zawsze zwraca wartość False.

# **Wyjątki:**

• Wyjątek XMSException

# *metody*

# *Zamknij-Zamknij sesję*

# **Interfejs:**

void Close();

Zamknij sesję. Jeśli sesja jest transakcyjna, wszystkie transakcje w toku są wycofywane.

Jeśli aplikacja próbuje zamknąć sesję, która jest już zamknięta, wywołanie jest ignorowane.

# **Parametry:**

Brak

**Zwraca:** Unieważnione

**Kontekst wątku:** Dowolna

# **Wyjątki:**

• Wyjątek XMSException

# *Zatwierdź-zatwierdź*

# **Interfejs:**

void Commit();

Zatwierdź wszystkie komunikaty przetworzone w bieżącej transakcji.

Sesja musi być sesją transakcją.

# **Parametry:**

Brak

## **Zwraca:**

Unieważnione

# **Wyjątki:**

- Wyjątek XMSException
- Wyjątek IllegalState
- TransactionRolledBackException

# *CreateBrowser -Tworzenie przeglądarki kolejek*

# **Interfejs:**

IQueueBrowser CreateBrowser(IDestination queue) ;

Utwórz przeglądarkę kolejek dla określonej kolejki.

# **Parametry:**

### **kolejka (wejście)**

Obiekt docelowy reprezentujący kolejkę.

### **Zwraca:**

Obiekt QueueBrowser .

### **Wyjątki:**

- Wyjątek XMSException
- Wyjątek InvalidDestination

*CreateBrowser -Tworzenie przeglądarki kolejek (z selektorem komunikatów)*

# **Interfejs:**

IQueueBrowser CreateBrowser(IDestination queue, String selector) ;

Utwórz przeglądarkę kolejek dla określonej kolejki przy użyciu selektora komunikatów.

# **Parametry:**

# **kolejka (wejście)**

Obiekt docelowy reprezentujący kolejkę.

# **selektor (wejście)**

Obiekt typu String obudowujący wyrażenie selektora komunikatów. Do przeglądarki kolejek są dostarczane tylko te komunikaty, które mają właściwości zgodne z wyrażeniem selektora komunikatów.

Pusty obiekt typu String oznacza, że nie ma selektora komunikatów dla przeglądarki kolejek.

# **Zwraca:**

Obiekt QueueBrowser .

- Wyjątek XMSException
- Wyjątek InvalidDestination
- Wyjątek InvalidSelector

*Komunikat CreateBytes-Komunikat tworzenia bajtów*

#### **Interfejs:**

IBytesMessage CreateBytesMessage();

Utwórz komunikat bajtowy.

#### **Parametry:**

Brak

**Zwraca:**

Obiekt BytesMessage .

### **Wyjątki:**

- Wyjątek XMSException
- Wyjątek IllegalState(sesja jest zamknięta)

### *CreateConsumer -Tworzenie konsumenta*

#### **Interfejs:**

IMessageConsumer CreateConsumer(IDestination dest) ;

Utwórz konsument komunikatów dla określonego miejsca docelowego.

#### **Parametry:**

**Dest (wejście)**

Obiekt docelowy.

#### **Zwraca:**

Obiekt MessageConsumer .

#### **Wyjątki:**

- Wyjątek XMSException
- Wyjątek InvalidDestination

*CreateConsumer -Utwórz konsument (z selektorem komunikatów)*

#### **Interfejs:**

IMessageConsumer CreateConsumer(IDestination dest,  $S(\mathbf{S})$  is a set of  $S(\mathbf{S})$  is selector) ;

Utwórz konsument komunikatów dla określonego miejsca docelowego przy użyciu selektora komunikatów.

#### **Parametry:**

#### **Dest (wejście)**

Obiekt docelowy.

# **selektor (wejście)**

Obiekt typu String obudowujący wyrażenie selektora komunikatów. Do konsumenta komunikatów są dostarczane tylko te komunikaty, które mają właściwości zgodne z wyrażeniem selektora komunikatów.

Pusty obiekt typu String oznacza, że nie ma selektora komunikatów dla konsumenta komunikatów.

### **Zwraca:**

Obiekt MessageConsumer .

# **Wyjątki:**

- Wyjątek XMSException
- Wyjątek InvalidDestination
- Wyjątek InvalidSelector

*CreateConsumer -Utwórz konsument (z selektorem komunikatów i flagą komunikatu lokalnego)*

# **Interfejs:**

IMessageConsumer CreateConsumer(IDestination dest, String selector,  $\blacksquare$  ;  $\blacksquare$  :  $\blacksquare$  :  $\blacksquare$ 

Utwórz konsument komunikatów dla określonego miejsca docelowego przy użyciu selektora komunikatów i, jeśli miejsce docelowe jest tematem, określ, czy konsument komunikatów odbiera komunikaty publikowane przez własne połączenie.

### **Parametry:**

### **Dest (wejście)**

Obiekt docelowy.

### **selektor (wejście)**

Obiekt typu String obudowujący wyrażenie selektora komunikatów. Do konsumenta komunikatów są dostarczane tylko te komunikaty, które mają właściwości zgodne z wyrażeniem selektora komunikatów.

Pusty obiekt typu String oznacza, że nie ma selektora komunikatów dla konsumenta komunikatów.

# **noLocal (wejście)**

Wartość True oznacza, że konsument komunikatów nie odbiera komunikatów opublikowanych przez własne połączenie. Wartość False oznacza, że konsument komunikatów odbiera komunikaty publikowane przez jego własne połączenie. Wartością domyślną jest false (fałsz).

#### **Zwraca:**

Obiekt MessageConsumer .

# **Wyjątki:**

- Wyjątek XMSException
- Wyjątek InvalidDestination
- Wyjątek InvalidSelector

*Subskrybent CreateDurable-Utwórz trwały subskrybent.*

# **Interfejs:**

IMessageConsumer CreateDurableSubscriber(IDestination dest, String subscription) ;

Utwórz trwałego subskrybenta dla określonego tematu.

Ta metoda nie jest poprawna dla połączenia z brokerem w czasie rzeczywistym.

Więcej informacji na temat trwałych subskrybentów zawiera sekcja Trwali subskrybenci.

#### **Parametry:**

# **Dest (wejście)**

Obiekt docelowy reprezentujący temat. Temat nie może być tematem tymczasowym.

#### **subskrypcja (wejście)**

Obiekt typu String obudowujący nazwę, która identyfikuje trwałą subskrypcję. Nazwa musi być unikalna w obrębie identyfikatora klienta dla połączenia.

#### **Zwraca:**

Obiekt MessageConsumer reprezentujący trwałego subskrybenta.

#### **Wyjątki:**

- Wyjątek XMSException
- Wyjątek InvalidDestination

*CreateDurableSubskrybent-Utwórz trwały subskrybent (z selektorem komunikatów i flagą komunikatu lokalnego)*

### **Interfejs:**

```
IMessageConsumer CreateDurableSubscriber(IDestination dest, 
                                             String subscription, 
                                             String selector, 
                                             Boolean noLocal) ;
```
Utwórz trwały subskrybent dla określonego tematu przy użyciu selektora komunikatów i określ, czy trwały subskrybent odbiera komunikaty publikowane przez własne połączenie.

Ta metoda nie jest poprawna dla połączenia z brokerem w czasie rzeczywistym.

Więcej informacji na temat trwałych subskrybentów zawiera sekcja Trwali subskrybenci.

#### **Parametry:**

#### **Dest (wejście)**

Obiekt docelowy reprezentujący temat. Temat nie może być tematem tymczasowym.

#### **subskrypcja (wejście)**

Obiekt typu String obudowujący nazwę, która identyfikuje trwałą subskrypcję. Nazwa musi być unikalna w obrębie identyfikatora klienta dla połączenia.

#### **selektor (wejście)**

Obiekt typu String obudowujący wyrażenie selektora komunikatów. Do trwałego subskrybenta są dostarczane tylko te komunikaty, które mają właściwości zgodne z wyrażeniem selektora komunikatów.

Pusty obiekt typu String oznacza, że nie ma selektora komunikatów dla trwałego subskrybenta.

#### **noLocal (wejście)**

Wartość True oznacza, że trwały subskrybent nie odbiera komunikatów opublikowanych przez własne połączenie. Wartość False oznacza, że trwały subskrybent odbiera komunikaty publikowane przez własne połączenie. Wartością domyślną jest false (fałsz).

#### **Zwraca:**

Obiekt MessageConsumer reprezentujący trwałego subskrybenta.

#### **Wyjątki:**

- Wyjątek XMSException
- Wyjątek InvalidDestination
- Wyjątek InvalidSelector

*Komunikat CreateMap-Utwórz komunikat odwzorowania*

#### **Interfejs:**

IMapMessage CreateMapMessage();

Utwórz komunikat odwzorowania.

**Parametry:** Brak

#### **Zwraca:**

Obiekt MapMessage .

#### **Wyjątki:**

- Wyjątek XMSException
- Wyjątek IllegalState(sesja jest zamknięta)

*CreateMessage -Tworzenie komunikatu*

### **Interfejs:**

IMessage CreateMessage();

Utwórz komunikat, który nie ma treści.

#### **Parametry:**

Brak

**Zwraca:** Obiekt Message.

### **Wyjątki:**

- Wyjątek XMSException
- Wyjątek IllegalState(sesja jest zamknięta)

*Komunikat CreateObject-Komunikat tworzenia obiektu*

### **Interfejs:**

IObjectMessage CreateObjectMessage();

Utwórz komunikat obiektu.

#### **Parametry:**

Brak

**Zwraca:**

Obiekt ObjectMessage .

## **Wyjątki:**

- Wyjątek XMSException
- Wyjątek IllegalState(sesja jest zamknięta)

*CreateProducer -Tworzenie producenta*

#### **Interfejs:**

IMessageProducer CreateProducer(IDestination dest) ;

Utwórz producenta komunikatów w celu wysyłania komunikatów do określonego miejsca docelowego.

### **Parametry:**

# **Dest (wejście)**

Obiekt docelowy.

Jeśli zostanie podany obiekt miejsca docelowego o wartości NULL, producent komunikatów zostanie utworzony bez miejsca docelowego. W takim przypadku aplikacja musi określić miejsce docelowe za każdym razem, gdy używa producenta komunikatów do wysłania komunikatu.

#### **Zwraca:**

Obiekt MessageProducer .

# **Wyjątki:**

- Wyjątek XMSException
- Wyjątek InvalidDestination

*CreateQueue -Tworzenie kolejki*

### **Interfejs:**

IDestination CreateQueue(String queue) ;

Utwórz obiekt docelowy, który będzie reprezentował kolejkę na serwerze przesyłania komunikatów.

Ta metoda nie tworzy kolejki na serwerze przesyłania komunikatów. Przed wywołaniem tej metody przez aplikację należy utworzyć kolejkę.

#### **Parametry:**

### **kolejka (wejście)**

Obiekt łańcuchowy hermetyzujący nazwę kolejki lub hermetyzujący identyfikator URI (Uniform Resource Identifier) identyfikujący kolejkę.

#### **Zwraca:**

Obiekt docelowy reprezentujący kolejkę.

### **Wyjątki:**

• Wyjątek XMSException

*Komunikat CreateStream-Tworzenie komunikatu strumienia*

### **Interfejs:**

IStreamMessage CreateStreamMessage();

Utwórz komunikat strumienia.

#### **Parametry:**

Brak

#### **Zwraca:**

Obiekt StreamMessage .

# **Wyjątki:**

- Wyjątek XMSException
- XMS\_ILAL\_STATE\_EXCEPTION (XMS\_ILLEGAL\_STATE\_EXCEPTION)

*Kolejka CreateTemporary-Utwórz kolejkę tymczasową*

# **Interfejs:**

IDestination CreateTemporaryQueue() ;

Utwórz kolejkę tymczasową.

Zasięgiem kolejki tymczasowej jest połączenie. Kolejka tymczasowa może być używana tylko przez sesje utworzone przez połączenie.

Kolejka tymczasowa pozostaje do momentu jej jawnego usunięcia lub zakończenia połączenia, w zależności od tego, co nastąpi wcześniej.

Więcej informacji na temat kolejek tymczasowych zawiera sekcja Tymczasowe miejsca docelowe.

**Parametry:** Brak

#### **Zwraca:**

Obiekt docelowy reprezentujący kolejkę tymczasową.

#### **Wyjątki:**

• Wyjątek XMSException

*Temat CreateTemporary-Tworzenie tematu tymczasowego*

## **Interfejs:**

IDestination CreateTemporaryTopic() ;

Utwórz temat tymczasowy.

Zasięgiem tematu tymczasowego jest połączenie. Tylko sesje utworzone przez połączenie mogą korzystać z tematu tymczasowego.

Temat tymczasowy pozostaje do momentu jawnego usunięcia lub zakończenia połączenia, w zależności od tego, co nastąpi wcześniej.

Więcej informacji na temat tematów tymczasowych zawiera sekcja Tymczasowe miejsca docelowe.

# **Parametry:**

Brak

### **Zwraca:**

Obiekt docelowy reprezentujący temat tymczasowy.

# **Wyjątki:**

• Wyjątek XMSException

*Komunikat CreateText-Utwórz komunikat tekstowy*

#### **Interfejs:**

ITextMessage CreateTextMessage();

### Utwórz wiadomość tekstową z pustą treścią.

#### **Parametry:**

Brak

**Zwraca:** Obiekt TextMessage .

#### **Wyjątki:**

• Wyjątek XMSException

*Komunikat CreateText-Utwórz komunikat tekstowy (zainicjowany)*

# **Interfejs:**

ITextMessage CreateTextMessage(String initialValue);

Utwórz komunikat tekstowy, którego treść jest inicjowana określonym tekstem.

#### **Parametry:**

#### **initialValue (wejście)**

Obiekt typu String obudowujący tekst w celu zainicjowania treści komunikatu tekstowego.

# Brak

#### **Zwraca:**

Obiekt TextMessage .

# **Wyjątki:**

• Wyjątek XMSException

# *CreateTopic -Tworzenie tematu*

# **Interfejs:**

IDestination CreateTopic(String topic) ;

Utwórz obiekt docelowy do reprezentowania tematu.

# **Parametry:**

# **topic (wejście)**

Obiekt łańcuchowy hermetyzujący nazwę tematu lub hermetyzujący identyfikator URI (Uniform Resource Identifier) identyfikujący temat.

# **Zwraca:**

Obiekt docelowy reprezentujący temat.

# **Wyjątki:**

• Wyjątek XMSException

*Odzyskiwanie-odzyskiwanie*

# **Interfejs:**

void Recover();

Odtwórz sesję. Dostarczanie komunikatów jest zatrzymywane, a następnie restartowane z najstarszym niepotwierdzonym komunikatem.

Sesja nie może być sesją transakcją.

Więcej informacji na temat odtwarzania sesji zawiera sekcja Potwierdzenie komunikatu.

# **Parametry:**

Brak

#### **Zwraca:**

Unieważnione

# **Wyjątki:**

- Wyjątek XMSException
- Wyjątek IllegalState

*Wycofanie zmian-wycofanie zmian*

# **Interfejs:**

void Rollback();

Wycofaj wszystkie komunikaty przetworzone w bieżącej transakcji.

Sesja musi być sesją transakcją.

**Parametry:**

Brak

**Zwraca:** Unieważnione

**Wyjątki:**

• Wyjątek XMSException

• Wyjątek IllegalState

# *Anuluj subskrypcję-anuluj subskrypcję*

# **Interfejs:**

void Unsubscribe(String subscription);

Usuń trwałą subskrypcję. Serwer przesyłania komunikatów usuwa rekord trwałej subskrypcji, która jest przez niego utrzymywana, i nie wysyła więcej komunikatów do trwałego subskrybenta.

Aplikacja nie może usunąć trwałej subskrypcji w następujących okolicznościach:

- Gdy istnieje aktywny konsument komunikatów dla trwałej subskrypcji
- Gdy pobierany komunikat jest częścią transakcji oczekującej
- Podczas gdy zużyty komunikat nie został potwierdzony

Ta metoda nie jest poprawna dla połączenia z brokerem w czasie rzeczywistym.

### **Parametry:**

#### **subskrypcja (wejście)**

Obiekt typu String zawierający nazwę identyfikującą trwałą subskrypcję.

### **Zwraca:**

Unieważnione

# **Wyjątki:**

- Wyjątek XMSException
- Wyjątek InvalidDestination
- Wyjątek IllegalState

# *Dziedziczone właściwości i metody*

Następujące metody zostały odziedziczone po interfejsie IPropertyContext:

GetBooleanProperty, GetByteProperty, GetBytesProperty, GetCharProperty, GetDoubleProperty, GetFloatProperty, GetIntProperty, GetLongProperty, GetObjectProperty, GetShortProperty, GetStringProperty, SetBooleanProperty, SetByteProperty, SetBytesProperty, SetCharProperty, SetDoubleProperty, SetFloatProperty, SetIntProperty, SetLongProperty, SetObjectProperty, SetShortProperty, SetStringProperty

# **IStreamMessage**

Komunikat strumienia to komunikat, którego treść składa się ze strumienia wartości, z którym każda wartość ma powiązany typ danych. Treść jest zapisywana i odczytywana sekwencyjnie.

# **Hierarchia dziedziczenia:**

```
IBM.XMS.IPropertyContext
|| ||
    +----IBM.XMS.IMessage
 |
           +----IBM.XMS.IStreamMessage
```
Gdy aplikacja odczytuje wartość ze strumienia komunikatów, wartość może zostać przekształcona przez program XMS w inny typ danych. Więcej informacji na temat tej formy niejawnej konwersji zawiera sekcja Treść komunikatu XMS.

# *metody*

*ReadBoolean -wartość boolowska odczytu*

#### **Interfejs:**

Boolean ReadBoolean();

Odczytaj wartość boolowską ze strumienia komunikatów.

#### **Parametry:**

Brak

#### **Zwraca:**

Wartość boolowska, która jest odczytywana.

#### **Wyjątki:**

- Wyjątek XMSException
- MessageNotReadableException
- MessageEOFException

#### *ReadByte -Odczyt Byte*

#### **Interfejs:**

```
Int16 ReadSignedByte();
    Byte ReadByte();
```
Odczytaj ze strumienia komunikatów 8-bitową liczbę całkowitą ze znakiem.

### **Parametry:**

Brak

**Zwraca:**

Odczytany bajt.

#### **Wyjątki:**

- Wyjątek XMSException
- MessageNotReadableException
- MessageEOFException

#### *ReadBytes -Odczytane Bajty*

#### **Interfejs:**

Int32 ReadBytes(Byte[] array);

Odczytaj tablicę bajtów ze strumienia komunikatów.

#### **Parametry:**

#### **array (wejście)**

Bufor zawierający tablicę odczytanych bajtów i długość buforu w bajtach.

Jeśli liczba bajtów w tablicy jest mniejsza lub równa długości buforu, do buforu jest wczytywana cała tablica. Jeśli liczba bajtów w tablicy jest większa niż długość buforu, bufor jest wypełniany częścią tablicy, a kursor wewnętrzny oznacza pozycję następnego bajtu, który ma zostać odczytany. Kolejne wywołanie metody readBytes() powoduje odczytanie bajtów z tablicy począwszy od bieżącej pozycji kursora.

Jeśli na wejściu zostanie podany wskaźnik pusty, wywołanie pominie tablicę bajtów bez jej odczytu.

#### **Zwraca:**

Liczba bajtów, które zostały wczytane do buforu. Jeśli bufor jest częściowo zapełniony, wartość jest mniejsza niż długość buforu, co oznacza, że w tablicy nie ma więcej bajtów do odczytania. Jeśli przed wywołaniem nie ma już żadnych bajtów do odczytania z tablicy, wartością jest XMSC\_END\_OF\_BYTEARRAY.

Jeśli na wejściu zostanie określony wskaźnik pusty, metoda nie zwróci żadnej wartości.

# **Wyjątki:**

- Wyjątek XMSException
- MessageNotReadableException
- MessageEOFException

### *ReadChar -Odczyt znaku*

#### **Interfejs:**

Char ReadChar();

Odczytaj 2-bajtowy znak ze strumienia komunikatów.

#### **Parametry:**

Brak

#### **Zwraca:**

Odczytany znak.

### **Wyjątki:**

- Wyjątek XMSException
- MessageNotReadableException
- MessageEOFException

*ReadDouble -odczyt liczby zmiennopozycyjnej o podwójnej precyzji*

# **Interfejs:**

Double ReadDouble();

Odczytaj 8-bajtową liczbę zmiennopozycyjną o podwójnej precyzji ze strumienia komunikatów.

# **Parametry:**

Brak

# **Zwraca:**

Liczba zmiennopozycyjna o podwójnej precyzji, która jest odczytywana.

# **Wyjątki:**

- Wyjątek XMSException
- MessageNotReadableException
- MessageEOFException

*ReadFloat -odczyt liczby zmiennopozycyjnej*

### **Interfejs:**

Single ReadFloat();

Odczytaj 4-bajtową liczbę zmiennopozycyjną ze strumienia komunikatów.

Brak

# **Zwraca:**

Liczba zmiennopozycyjna, która jest odczytywana.

# **Wyjątki:**

- Wyjątek XMSException
- MessageNotReadableException
- MessageEOFException

# *ReadInt -Odczyt liczby całkowitej*

# **Interfejs:**

Int32 ReadInt();

Odczytaj ze strumienia komunikatów 32-bitową liczbę całkowitą ze znakiem.

### **Parametry:**

Brak

# **Zwraca:**

Odczytana liczba całkowita.

# **Wyjątki:**

- Wyjątek XMSException
- MessageNotReadableException
- MessageEOFException

*ReadLong -Odczyt Long Integer*

#### **Interfejs:**

Int64 ReadLong();

Odczytaj 64-bitową liczbę całkowitą ze znakiem ze strumienia komunikatów.

#### **Parametry:**

Brak

# **Zwraca:**

Odczytana liczba całkowita typu long.

# **Wyjątki:**

- Wyjątek XMSException
- MessageNotReadableException
- MessageEOFException

# *ReadObject -odczyt obiektu*

# **Interfejs:**

Object ReadObject();

Odczytaj wartość ze strumienia komunikatów i zwróć jej typ danych.

# **Parametry:**

Brak

#### **Zwraca:**

Wartość, która jest jednym z następujących typów obiektów:

Boolean Byte Byte[] Char Double Single Int32 Int64 Int16 String

#### **Wyjątki:**

Wyjątek XMSException

*ReadShort -Odczyt Short Integer (krótka liczba całkowita)*

# **Interfejs:**

Int16 ReadShort();

Odczytaj ze strumienia komunikatów 16-bitową liczbę całkowitą ze znakiem.

# **Parametry:**

Brak

#### **Zwraca:**

Odczytana krótka liczba całkowita.

#### **Wyjątki:**

- Wyjątek XMSException
- MessageNotReadableException
- MessageEOFException

#### *ReadString -odczytany łańcuch*

#### **Interfejs:**

String ReadString();

Odczytaj łańcuch ze strumienia komunikatów. Jeśli jest to wymagane, program XMS przekształca znaki w łańcuchu w lokalną stronę kodową.

# **Parametry:**

Brak

# **Zwraca:**

Obiekt typu String obudowujący odczytany łańcuch. Jeśli konwersja danych jest wymagana, jest to łańcuch po konwersji.

- Wyjątek XMSException
- MessageNotReadableException
- MessageEOFException

#### *Resetuj-Resetuj*

#### **Interfejs:**

void Reset();

Przełącz treść komunikatu w tryb tylko do odczytu i zmień pozycję kursora na początku strumienia komunikatów.

**Parametry:** Brak

**Zwraca:** Unieważnione

**Wyjątki:**

- Wyjątek XMSException
- MessageNotReadableException
- MessageEOFException

*WriteBoolean -wartość boolowska zapisu*

#### **Interfejs:**

void WriteBoolean(Boolean value);

Zapisz wartość boolowską w strumieniu komunikatów.

#### **Parametry:**

```
wartość (dane wejściowe)
   Wartość boolowska, która ma zostać zapisana.
```
#### **Zwraca:**

Unieważnione

#### **Wyjątki:**

- Wyjątek XMSException
- MessageNotWritableException

*WriteByte -Zapis w bajtach*

#### **Interfejs:**

```
void WriteByte(Byte value);
void WriteSignedByte(Int16 value);
```
Zapisz bajt w strumieniu komunikatów.

#### **Parametry:**

**wartość (dane wejściowe)** Bajt, który ma zostać zapisany.

**Zwraca:**

Unieważnione

- Wyjątek XMSException
- MessageNotWritableException

*WriteBytes -Zapisane bajty (Write Bytes)*

#### **Interfejs:**

void WriteBytes(Byte[] value);

Zapisz tablicę bajtów w strumieniu komunikatów.

#### **Parametry:**

**wartość (dane wejściowe)** Tablica bajtów do zapisania.

### **długość (wejście)**

Liczba bajtów w tablicy.

#### **Zwraca:**

Unieważnione

## **Wyjątki:**

- Wyjątek XMSException
- MessageNotWritableException

#### *WriteChar -Zapisz znak*

#### **Interfejs:**

void WriteChar(Char value);

Zapisz znak w strumieniu komunikatów jako 2 bajty, najpierw najstarszy bajt.

#### **Parametry:**

**wartość (dane wejściowe)** Znak, który ma zostać zapisany.

#### **Zwraca:**

Unieważnione

#### **Wyjątki:**

- Wyjątek XMSException
- MessageNotWritableException

*WriteDouble -liczba zmiennopozycyjna o podwójnej precyzji dla zapisu*

#### **Interfejs:**

void WriteDouble(Double value);

Przekształć liczbę zmiennopozycyjną o podwójnej precyzji w długą liczbę całkowitą i zapisz długą liczbę całkowitą w strumieniu komunikatów jako 8 bajtów (na początku najstarszy bajt).

#### **Parametry:**

#### **wartość (dane wejściowe)**

Liczba zmiennopozycyjna podwójnej precyzji, która ma zostać zapisana.

#### **Zwraca:**

Unieważnione

- Wyjątek XMSException
- MessageNotWritableException

*WriteFloat -liczba zmiennopozycyjna zapisu*

#### **Interfejs:**

void WriteFloat(Single value);

Przekształć liczbę zmiennopozycyjną w liczbę całkowitą i zapisz ją w strumieniu komunikatów jako 4 bajty (najpierw najstarszy bajt).

#### **Parametry:**

#### **wartość (dane wejściowe)**

Liczba zmiennopozycyjna, która ma zostać zapisana.

## **Zwraca:**

Unieważnione

# **Wyjątki:**

- Wyjątek XMSException
- MessageNotWritableException

*WriteInt -Write Integer (liczba całkowita)*

#### **Interfejs:**

void WriteInt(Int32 value);

Zapisz liczbę całkowitą w strumieniu komunikatów jako 4 bajty, najpierw najstarszy bajt.

### **Parametry:**

**wartość (dane wejściowe)**

Liczba całkowita do zapisania.

#### **Zwraca:**

Unieważnione

#### **Wyjątki:**

- Wyjątek XMSException
- MessageNotWritableException

*WriteLong -Zapis Long Integer*

#### **Interfejs:**

void WriteLong(Int64 value);

W strumieniu komunikatów należy zapisać długą liczbę całkowitą jako 8 bajtów, najpierw najstarszy bajt.

# **Parametry:**

#### **wartość (dane wejściowe)**

Liczba całkowita typu long, która ma zostać zapisana.

### **Zwraca:**

Unieważnione

- Wyjątek XMSException
- MessageNotWritableException

*WriteObject -zapis obiektu*

#### **Interfejs:**

void WriteObject(Object value);

Zapisz wartość o określonym typie danych w strumieniu komunikatów.

#### **Parametry:**

#### **objectType (dane wejściowe)**

Wartość, która musi być jednym z następujących typów obiektów:

Boolean Byte Byte[] Char Double Single Int32 Int64 Int16 String

#### **wartość (dane wejściowe)**

Tablica bajtów zawierająca wartość, która ma zostać zapisana.

#### **długość (wejście)**

Liczba bajtów w tablicy.

#### **Zwraca:**

Unieważnione

#### **Wyjątki:**

• Wyjątek XMSException

*WriteShort -Short Write Integer (krótka liczba całkowita)*

#### **Interfejs:**

void WriteShort(Int16 value);

Zapisz krótką liczbę całkowitą w strumieniu komunikatów jako 2 bajty, najpierw najstarszy bajt.

#### **Parametry:**

**wartość (dane wejściowe)**

Krótka liczba całkowita, która ma zostać zapisana.

#### **Zwraca:**

Unieważnione

#### **Wyjątki:**

- Wyjątek XMSException
- MessageNotWritableException

#### *WriteString -zapis łańcucha*

#### **Interfejs:**

void WriteString(String value);
Zapisz łańcuch w strumieniu komunikatów.

### **Parametry:**

### **wartość (dane wejściowe)**

Obiekt typu String obudowujący łańcuch, który ma zostać zapisany.

### **Zwraca:**

Unieważnione

### **Wyjątki:**

- Wyjątek XMSException
- MessageNotWritableException

### *Dziedziczone właściwości i metody*

Następujące właściwości zostały odziedziczone po interfejsie IMessage:

JMSCorrelationID, JMSDeliveryMode, JMSDestination, JMSExpiration, JMSMessageID, JMSPriority, JMSRedelivered, JMSReplyTo, JMSTimdanym, JMSType, Właściwości

Następujące metody zostały odziedziczone po interfejsie IMessage:

clearBody, clearProperties, PropertyExists

Następujące metody zostały odziedziczone po interfejsie IPropertyContext:

GetBooleanProperty, GetByteProperty, GetBytesProperty, GetCharProperty, GetDoubleProperty, GetFloatProperty, GetIntProperty, GetLongProperty, GetObjectProperty, GetShortProperty, GetStringProperty, SetBooleanProperty, SetByteProperty, SetBytesProperty, SetCharProperty, SetDoubleProperty, SetFloatProperty, SetIntProperty, SetLongProperty, SetObjectProperty, SetShortProperty, SetStringProperty

# **ITextMessage**

Komunikat tekstowy to komunikat, którego treść składa się z łańcucha.

### **Hierarchia dziedziczenia:**

IBM.XMS[.IPropertyContext](#page-2057-0) || || +----IBM.XMS.[IMessage](#page-2040-0) | +----IBM.XMS.ITextMessage

# *.NET właściwości*

*Tekst-Pobierz i ustaw tekst*

### **Interfejs:**

```
String Text
{
   get;
   set;
}
```
Pobierz i ustaw łańcuch, który tworzy treść komunikatu tekstowego.

Jeśli jest to wymagane, program XMS przekształca znaki w łańcuchu w lokalną stronę kodową.

### **Wyjątki:**

- Wyjątek XMSException
- MessageNotReadableException
- MessageNotWritableException
- MessageEOFException

### *Dziedziczone właściwości i metody*

Następujące właściwości zostały odziedziczone po interfejsie IMessage:

JMSCorrelationID, JMSDeliveryMode, JMSDestination, JMSExpiration, JMSMessageID, JMSPriority, JMSRedelivered, JMSReplyTo, JMSTimdanym, JMSType, Właściwości

Następujące metody zostały odziedziczone po interfejsie IMessage:

clearBody, clearProperties, PropertyExists

Następujące metody zostały odziedziczone po interfejsie IPropertyContext:

GetBooleanProperty, GetByteProperty, GetBytesProperty, GetCharProperty, GetDoubleProperty, GetFloatProperty, GetIntProperty, GetLongProperty, GetObjectProperty, GetShortProperty, GetStringProperty, SetBooleanProperty, SetByteProperty, SetBytesProperty, SetCharProperty, SetDoubleProperty, SetFloatProperty, SetIntProperty, SetLongProperty, SetObjectProperty, SetShortProperty, SetStringProperty

# **TransactionInProgressException**

Program XMS zgłasza ten wyjątek, jeśli aplikacja żąda operacji, która nie jest poprawna, ponieważ transakcja jest w toku.

### **Hierarchia dziedziczenia:**

IBM.XMS.XMSException || || +----IBM.XMS.XMSException | +----IBM.XMS.TransactionInProgressException

# *Dziedziczone właściwości i metody*

Następujące metody zostały odziedziczone po interfejsie XMSException:

KodGetError, wyjątek GetLinked

# **TransactionRolledBackException**

XMS zgłasza ten wyjątek, jeśli aplikacja wywołuje funkcję Session.commit() w celu zatwierdzenia bieżącej transakcji, ale transakcja jest wycofywana.

### **Hierarchia dziedziczenia:**

IBM.XMS.XMSException || || +----IBM.XMS.XMSException | +----IBM.XMS.TransactionRolledBackException

### *Dziedziczone właściwości i metody*

Następujące metody zostały odziedziczone po interfejsie XMSException:

KodGetError, wyjątek GetLinked

# **Wyjątek XMSException**

Jeśli program XMS wykryje błąd podczas przetwarzania wywołania metody .NET , program XMS zgłosi wyjątek. Wyjątkiem jest obiekt, który hermetyzuje informacje o błędzie.

### **Hierarchia dziedziczenia:**

System.Exception || || +----IBM.XMS.XMSException

Istnieją różne typy wyjątków XMS , a obiekt XMSException jest tylko jednym z typów wyjątków. Jednak klasa XMSException jest nadklasą innych klas wyjątków XMS . XMS zgłasza wyjątek XMSException w sytuacjach, w których żaden inny typ wyjątku nie jest odpowiedni.

# *.NET właściwości*

*ErrorCode -uzyskaj kod błędu*

### **Interfejs:**

public String ErrorCode { get {return errorCode\_;} }

Uzyskaj kod błędu.

### **Wyjątki:**

• Wyjątek XMSException

*LinkedException -wyjątek pobierania połączenia*

### **Interfejs:**

```
public Exception LinkedException 
{
 get { return linkedException_;}
 set { linkedException_ = value;}
}
```
Pobierz następny wyjątek w łańcuchu wyjątków.

Metoda zwraca wartość NULL, jeśli w łańcuchu nie ma więcej wyjątków.

### **Wyjątki:**

• Wyjątek XMSException

# **XMSFactoryFactory**

Jeśli aplikacja nie używa obiektów administrowanych, należy użyć tej klasy do tworzenia fabryk połączeń, kolejek i tematów.

### **Hierarchia dziedziczenia:**

Brak

# *.NET właściwości*

*Metadane-pobieranie metadanych*

### **Interfejs:**

IConnectionMetaData MetaData

Pobierz metadane odpowiednie dla typu połączenia obiektu XMSFactoryFactory.

#### **Wyjątki:** Brak

# *metody*

*Fabryka CreateConnection-Utwórz fabrykę połączeń*

### **Interfejs:**

IConnectionFactory CreateConnectionFactory();

Utwórz obiekt ConnectionFactory zadeklarowanego typu.

### **Parametry:**

Brak

### **Zwraca:**

Obiekt ConnectionFactory .

### **Wyjątki:**

• Wyjątek XMSException

*CreateQueue -Tworzenie kolejki*

### **Interfejs:**

IDestination CreateQueue(String name);

Utwórz obiekt docelowy, który będzie reprezentował kolejkę na serwerze przesyłania komunikatów.

Ta metoda nie tworzy kolejki na serwerze przesyłania komunikatów. Przed wywołaniem tej metody przez aplikację należy utworzyć kolejkę.

### **Parametry:**

### **nazwa (wejście)**

Obiekt łańcuchowy hermetyzujący nazwę kolejki lub hermetyzujący identyfikator URI (Uniform Resource Identifier) identyfikujący kolejkę.

### **Zwraca:**

Obiekt docelowy reprezentujący kolejkę.

### **Wyjątki:**

• Wyjątek XMSException

*CreateTopic -Tworzenie tematu*

### **Interfejs:**

IDestination CreateTopic(String name);

Utwórz obiekt docelowy do reprezentowania tematu.

### **Parametry:**

### **nazwa (wejście)**

Obiekt łańcuchowy hermetyzujący nazwę tematu lub hermetyzujący identyfikator URI (Uniform Resource Identifier) identyfikujący temat.

### **Zwraca:**

Obiekt docelowy reprezentujący temat.

### **Wyjątki:**

• Wyjątek XMSException

*GetInstance -pobranie instancji klasy XMSFactoryFactory*

### **Interfejs:**

```
static XMSFactoryFactory GetInstance(int connectionType);
```
Utwórz instancję klasy XMSFactoryFactory. Aplikacja XMS używa obiektu XMSFactoryFactory do uzyskania odwołania do obiektu ConnectionFactory , który jest odpowiedni dla wymaganego typu protokołu. Ten obiekt ConnectionFactory może następnie generować połączenia tylko dla tego typu protokołu.

### **Parametry:**

### **connectionType (wejście)**

Typ połączenia, dla którego obiekt ConnectionFactory tworzy połączenia:

- XMSC.CT\_WPM
- XMSC.CT\_RTT
- XMSC.CT\_WMQ

### **Zwraca:**

Obiekt XMSFactoryFactory dedykowany dla zadeklarowanego typu połączenia.

### **Wyjątki:**

• Wyjątek NotSupported

# **Właściwości obiektów XMS**

W tej sekcji opisano właściwości obiektu zdefiniowane przez XMS.

Ta sekcja zawiera informacje o następujących typach obiektów:

- • ["Właściwości połączenia" na stronie 2094](#page-2093-0)
- • ["Właściwości obiektu ConnectionFactory" na stronie 2094](#page-2093-0)
- • ["Właściwości danych ConnectionMeta" na stronie 2099](#page-2098-0)
- • ["Właściwości miejsca docelowego" na stronie 2100](#page-2099-0)
- • ["Właściwości kontekstu InitialContext" na stronie 2101](#page-2100-0)
- • ["Właściwości komunikatu" na stronie 2102](#page-2101-0)
- • ["Właściwości elementu MessageConsumer" na stronie 2107](#page-2106-0)
- • ["Właściwości producenta MessageProducer" na stronie 2108](#page-2107-0)
- • ["Właściwości sesji" na stronie 2108](#page-2107-0)

Opis każdego typu obiektu zawiera listę właściwości obiektu określonego typu oraz krótki opis każdej właściwości.

Ta sekcja zawiera również definicję każdej właściwości (patrz sekcja ["Definicje właściwości" na stronie](#page-2107-0) [2108\)](#page-2107-0).

Jeśli aplikacja definiuje własne właściwości obiektów opisanych w tej sekcji, nie powoduje błędu, ale może spowodować nieprzewidywalne rezultaty.

**Uwaga:** Nazwy i wartości właściwości w tej sekcji są wyświetlane w postaci XMSC.*NAME*, która jest formularzem używanym w językach C i C + +. Jednak w języku .NETnazwa właściwości może mieć postać XMSC.*NAME* lub XMSC\_*NAME*, w zależności od sposobu jej używania:

• W przypadku określania właściwości nazwa właściwości musi mieć postać XMSC.*NAME* , jak pokazano w poniższym przykładzie:

```
cf.SetStringProperty(XMSC.WMQ_CHANNEL, "DOTNET.SVRCONN");
```
<span id="page-2093-0"></span>• W przypadku podawania łańcucha nazwa właściwości musi mieć postać XMSC\_*NAME* , jak pokazano w poniższym przykładzie:

cf.SetStringProperty("XMSC\_WMQ\_CHANNEL", "DOTNET.SVRCONN");

W produkcie .NETnazwy i wartości właściwości są dostarczane jako stałe w klasie XMSC. Stałe te identyfikują łańcuchy i będą używane przez dowolną aplikację XMS .NET . Jeśli używane są te predefiniowane stałe, nazwy i wartości właściwości mają postać XMSC.*NAZWA*, więc na przykład można użyć nazwy XMSC.USERID, a nie XMSC\_USERID.

Typy danych są również w formie używanej dla języków C/C + +. Odpowiednie wartości dla języka .NET można znaleźć w sekcji Typy danych dla języka .NET.

# **Właściwości połączenia**

Przegląd właściwości obiektu połączenia z odsyłaczami do bardziej szczegółowych informacji uzupełniających.

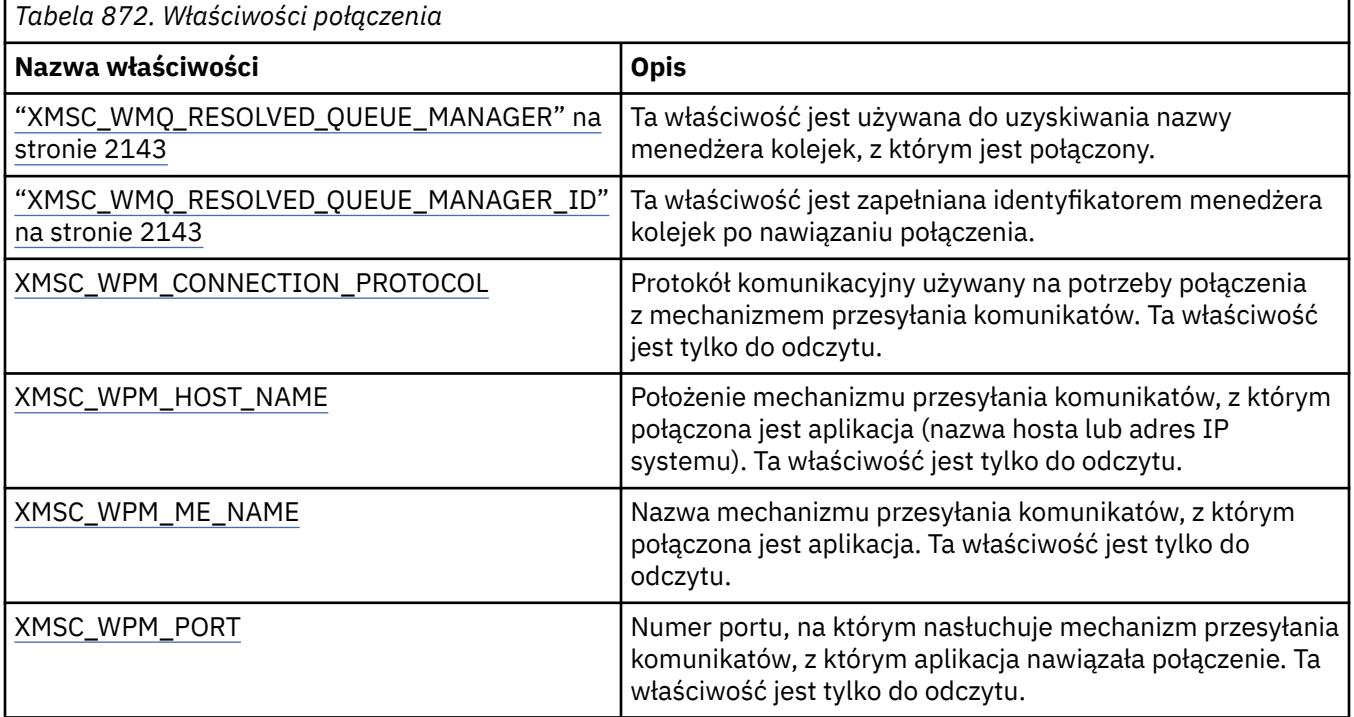

Obiekt połączenia ma również właściwości tylko do odczytu, które pochodzą z właściwości fabryki połączeń użytej do utworzenia połączenia. Te właściwości pochodzą nie tylko z właściwości fabryki połączeń, które zostały ustawione w czasie tworzenia połączenia, ale także z wartości domyślnych właściwości, które nie zostały ustawione. Właściwości obejmują tylko te, które są odpowiednie dla typu serwera przesyłania komunikatów, z którym połączona jest aplikacja. Nazwy właściwości są takie same jak nazwy właściwości fabryki połączeń.

# **Właściwości obiektu ConnectionFactory**

Przegląd właściwości obiektu ConnectionFactory z odsyłaczami do bardziej szczegółowych informacji uzupełniających.

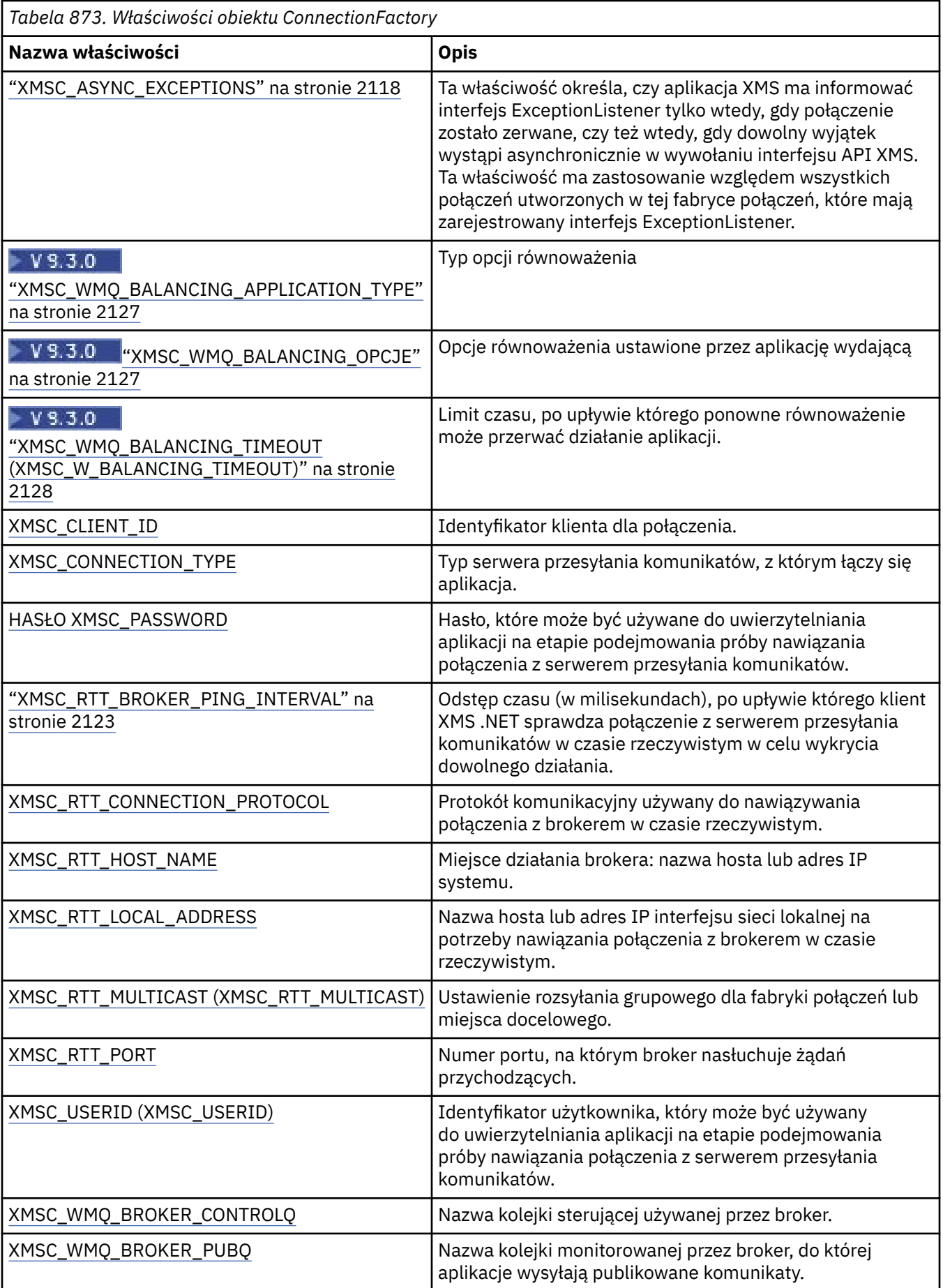

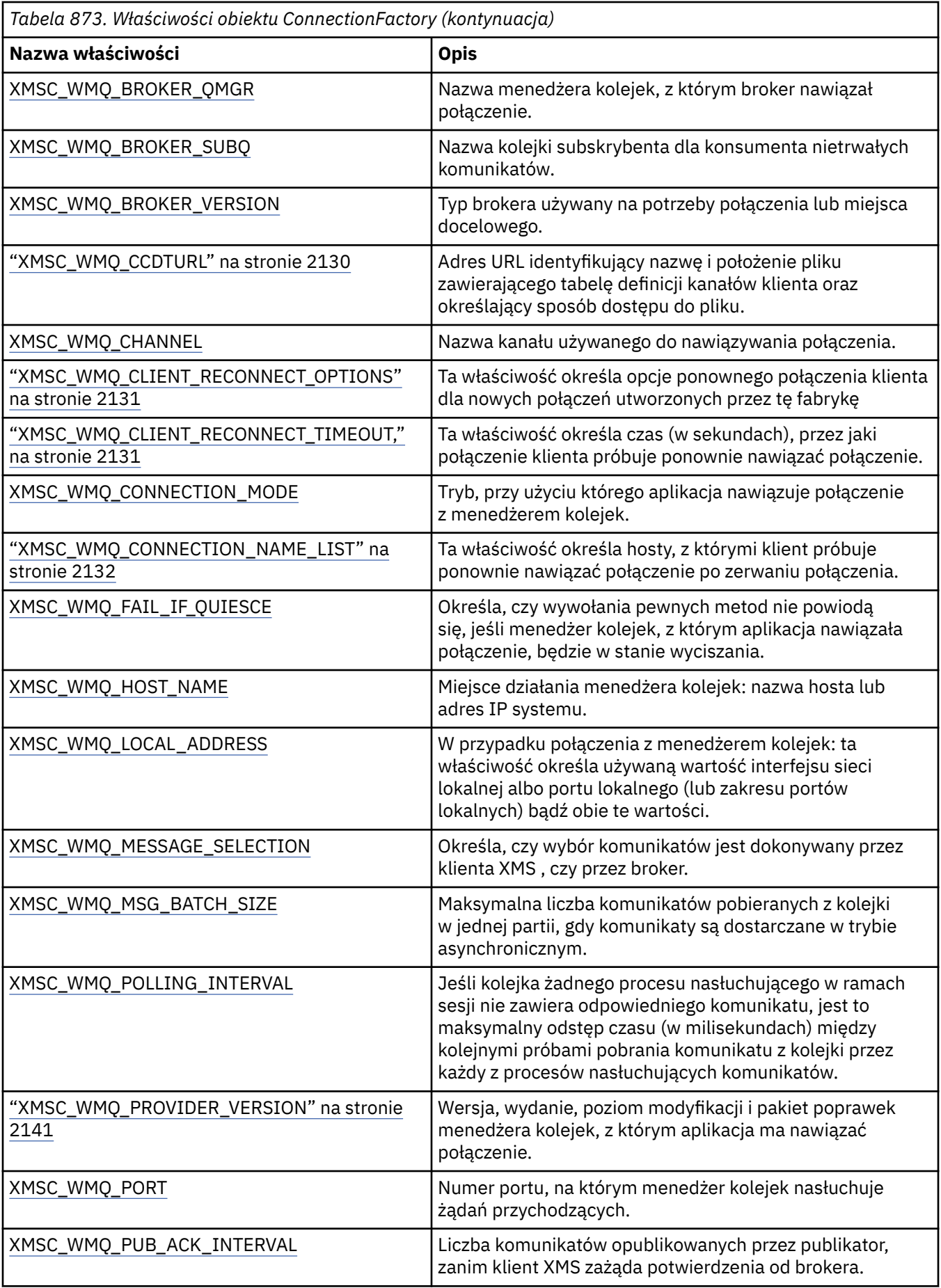

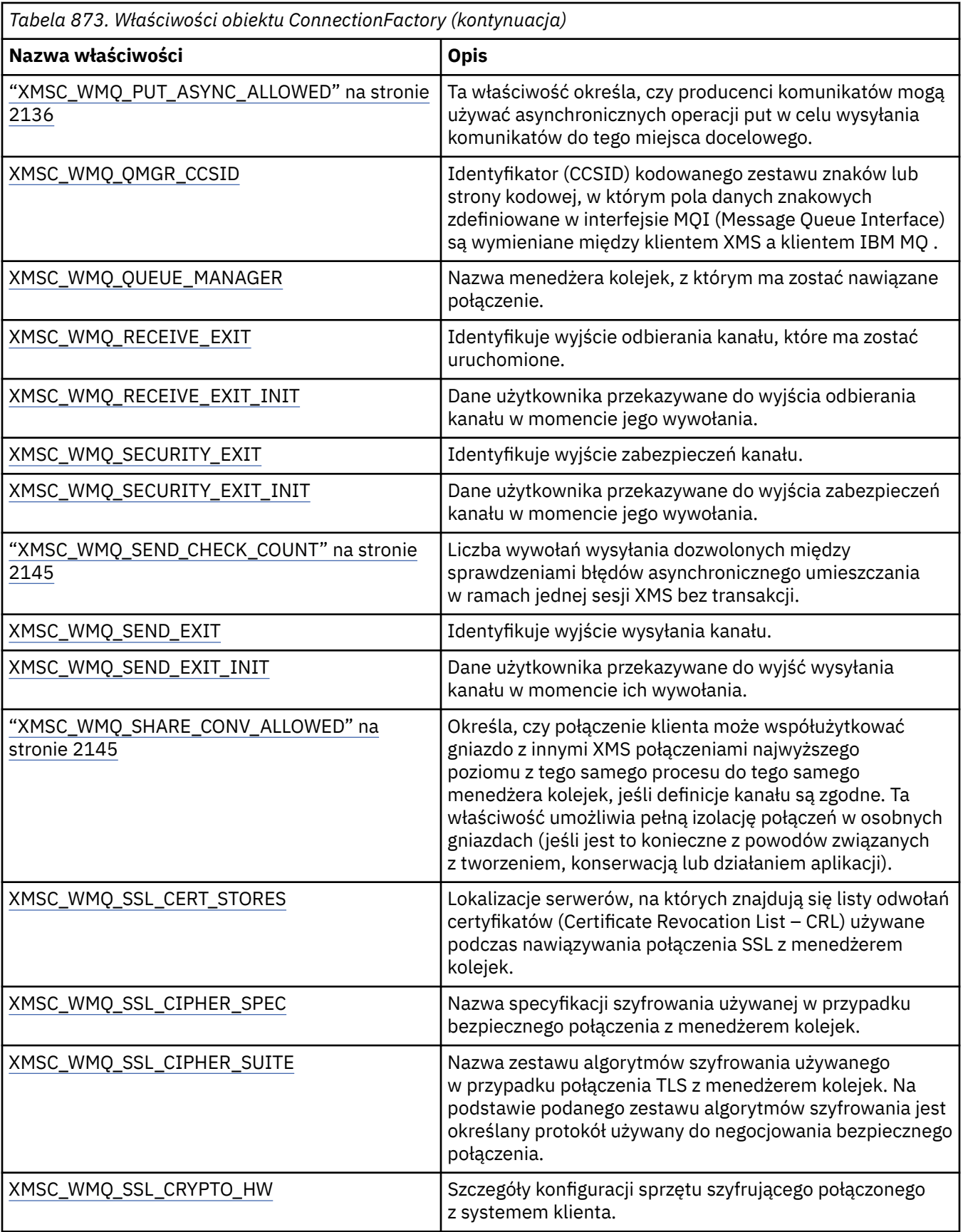

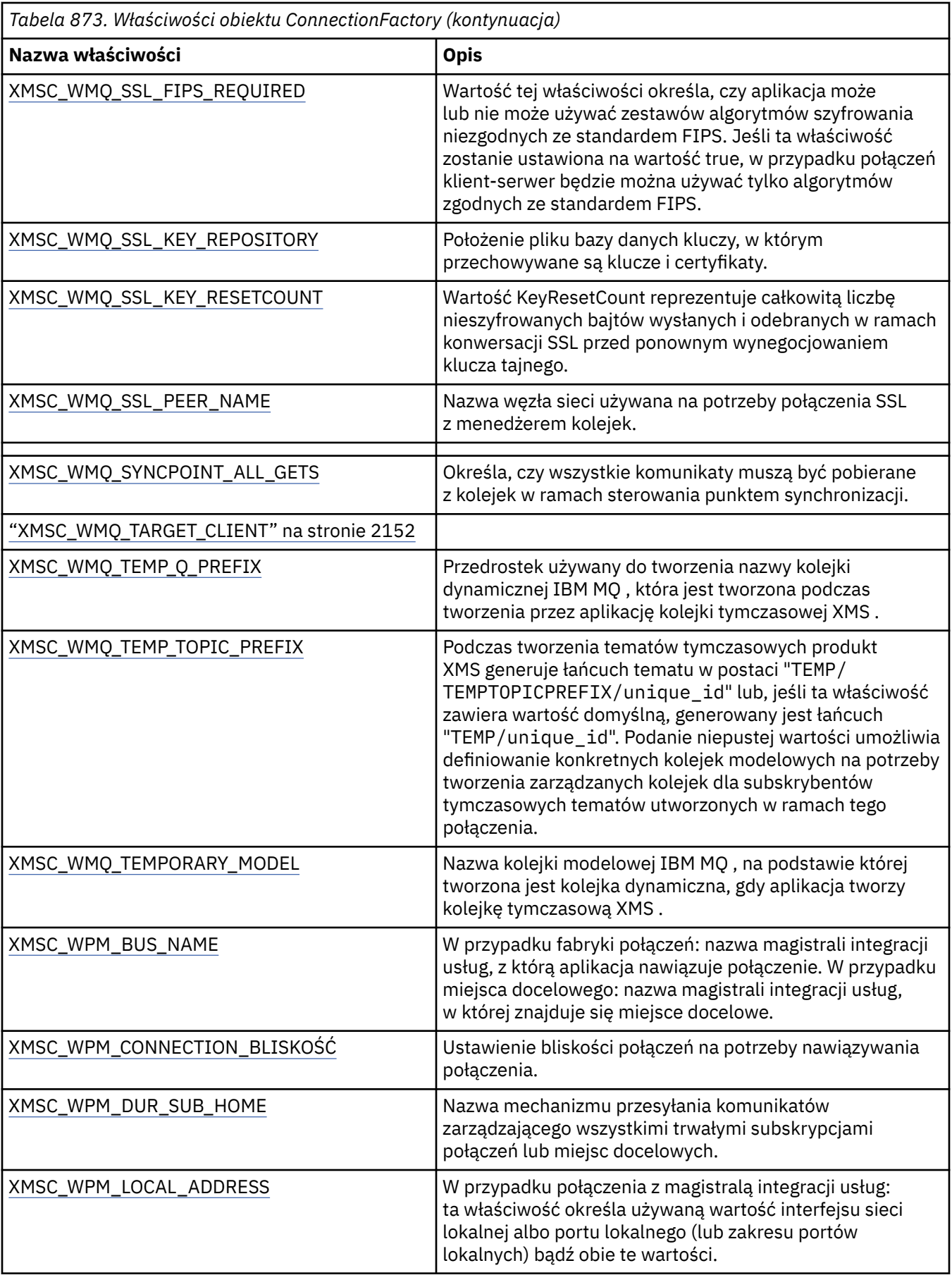

<span id="page-2098-0"></span>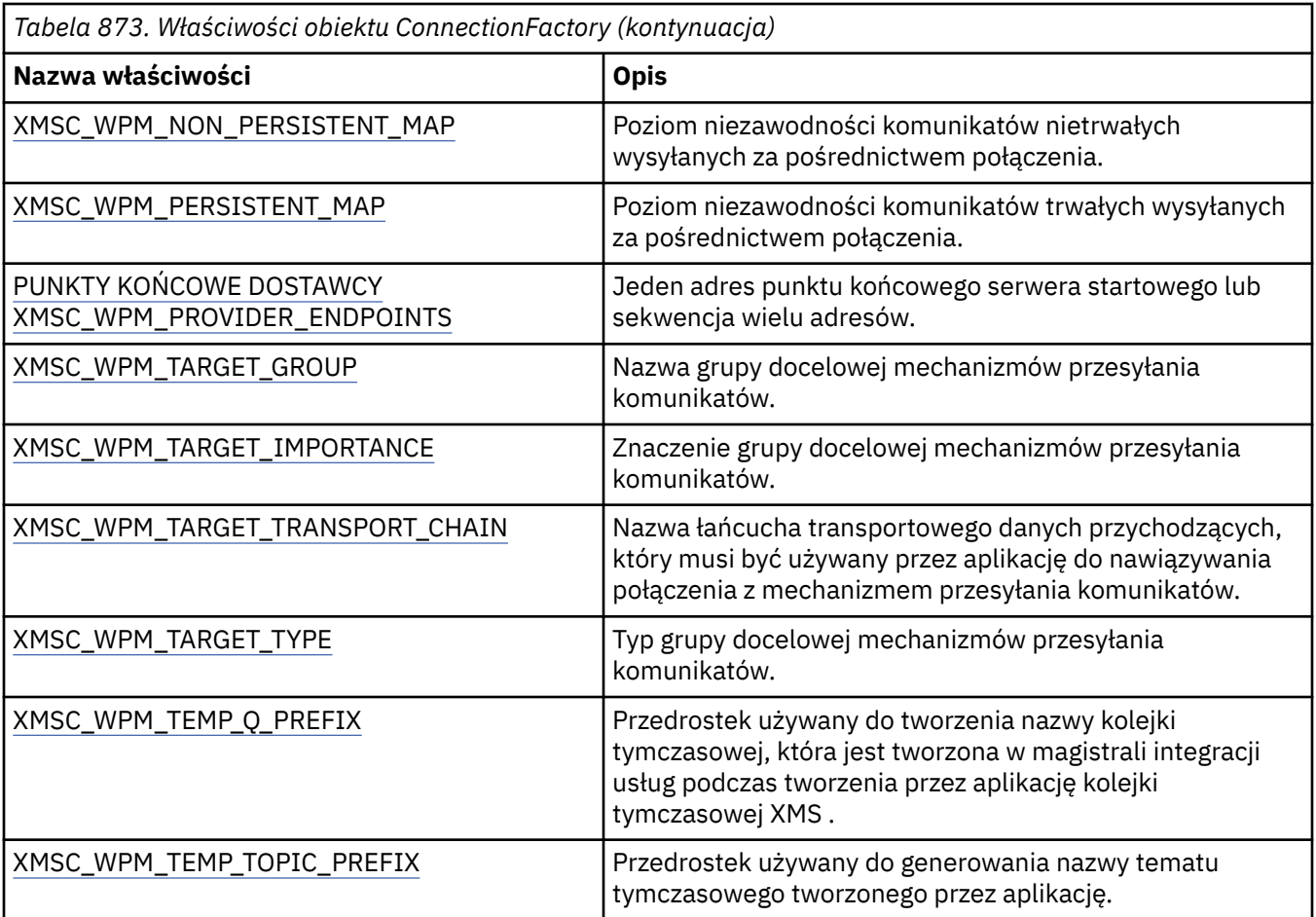

# **Właściwości danych ConnectionMeta**

Przegląd właściwości obiektu danych ConnectionMetaz odsyłaczami do bardziej szczegółowych informacji uzupełniających.

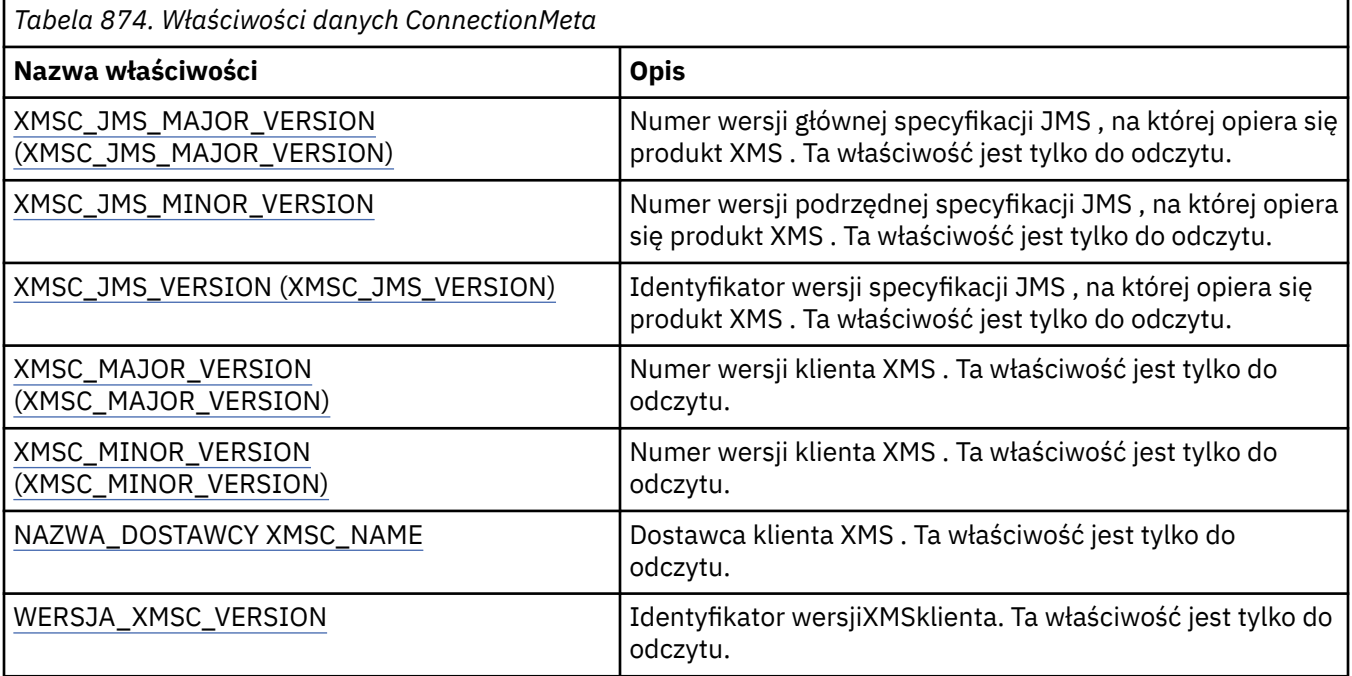

# <span id="page-2099-0"></span>**Właściwości miejsca docelowego**

Przegląd właściwości obiektu docelowego wraz z odsyłaczami do bardziej szczegółowych informacji uzupełniających.

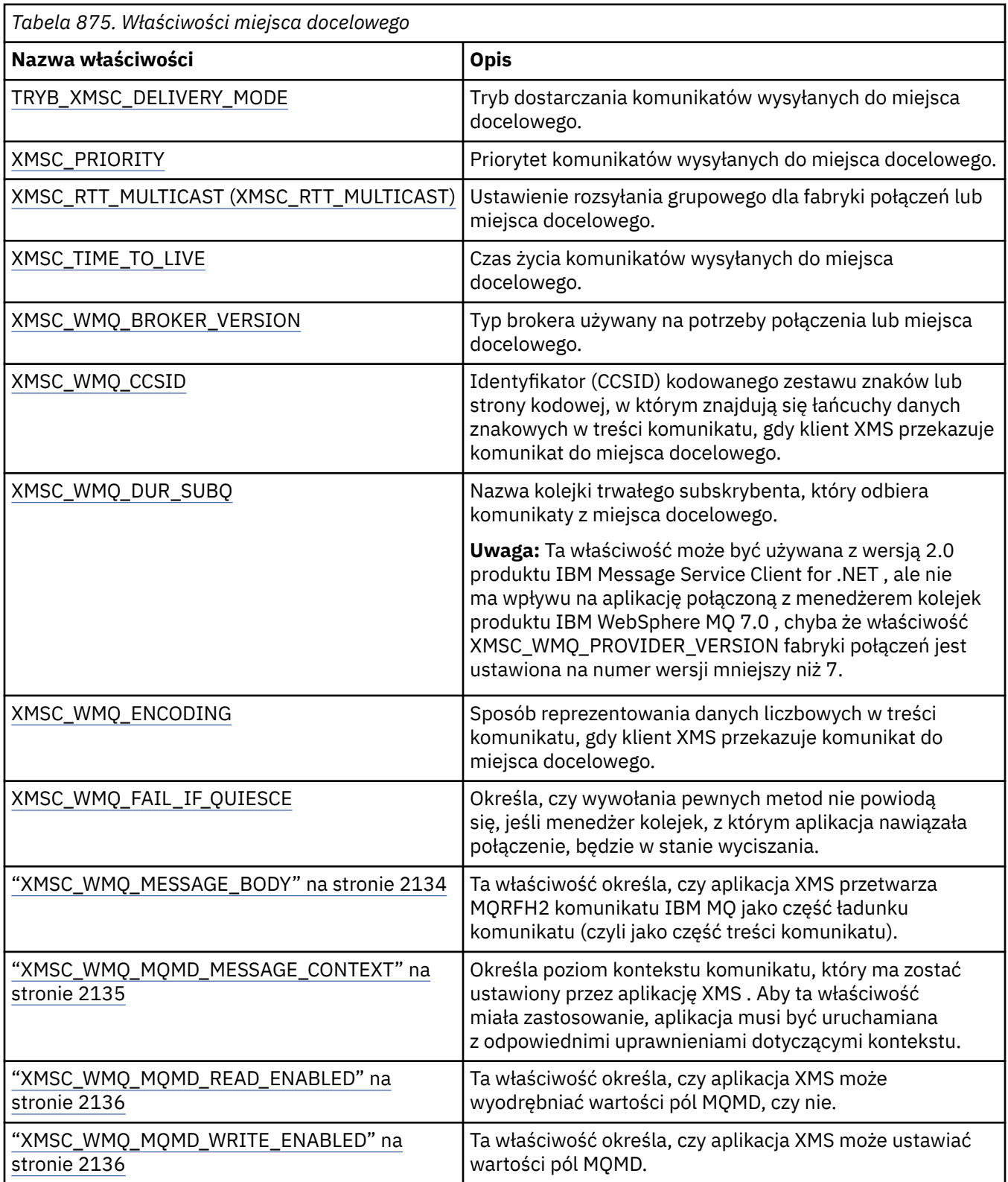

<span id="page-2100-0"></span>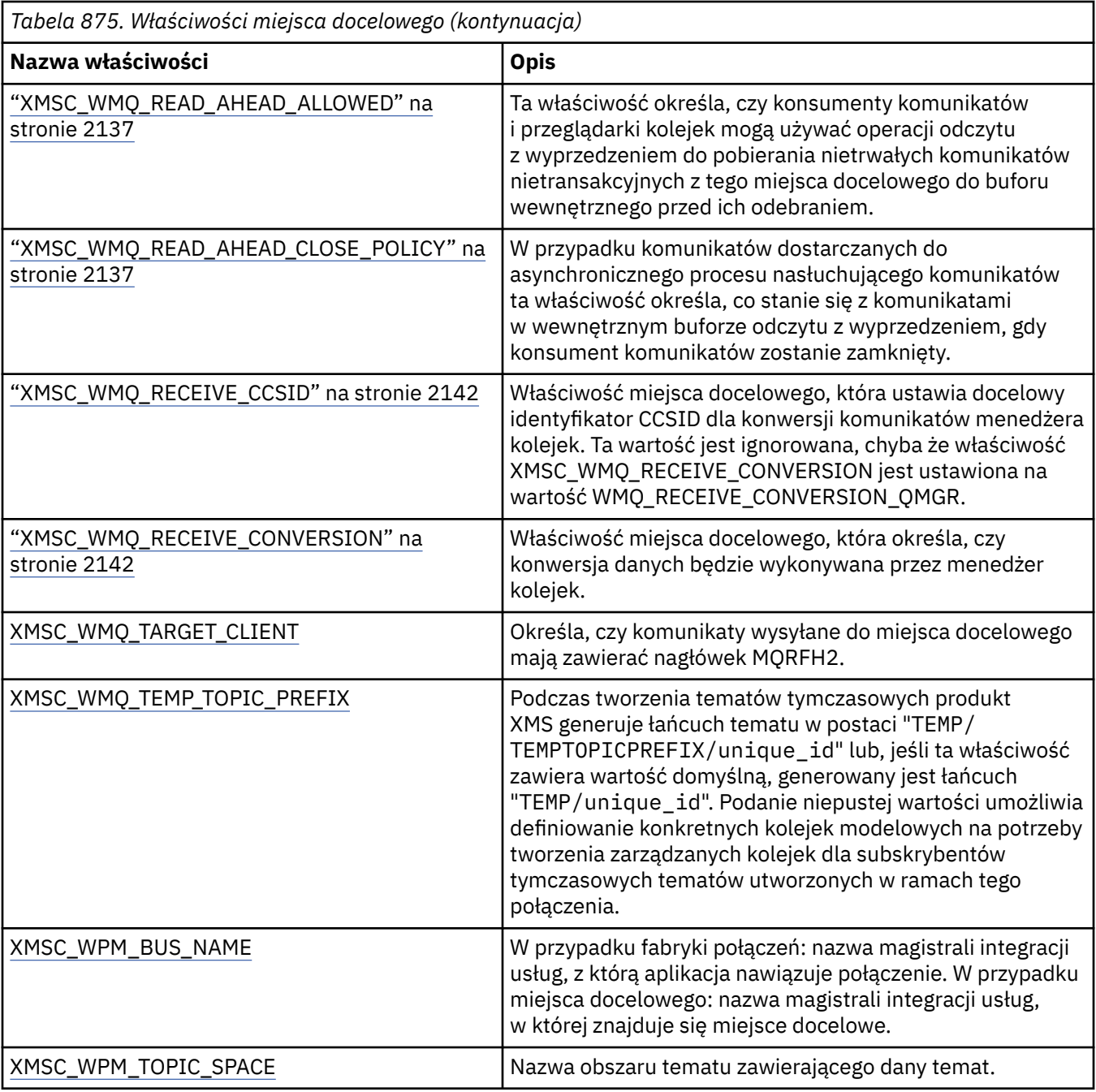

# **Właściwości kontekstu InitialContext**

Przegląd właściwości obiektu InitialContext z odsyłaczami do bardziej szczegółowych informacji uzupełniających.

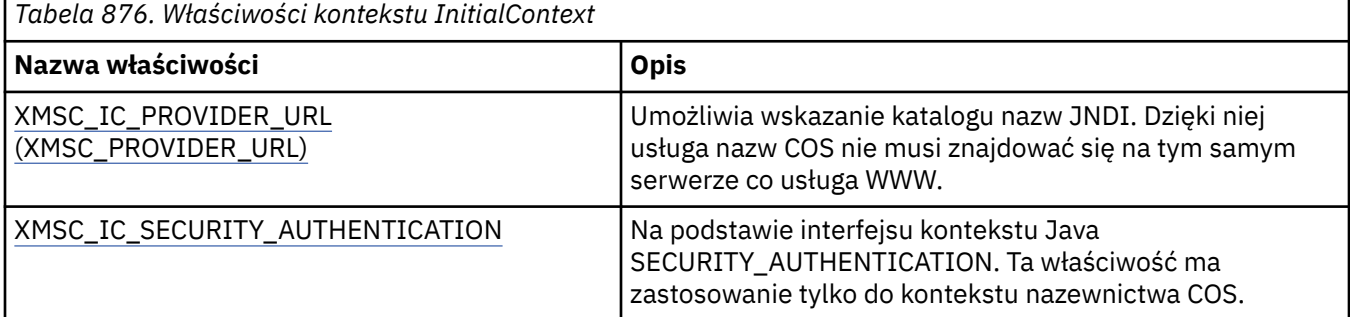

<span id="page-2101-0"></span>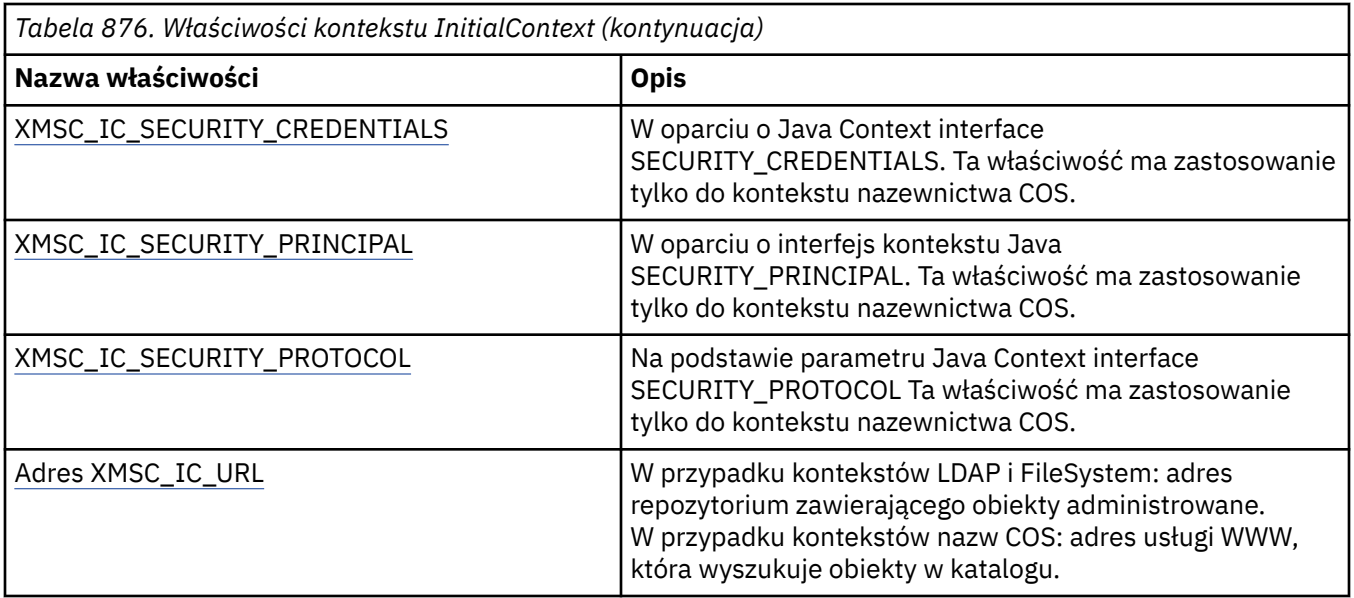

# **Właściwości komunikatu**

Przegląd właściwości obiektu Message z odsyłaczami do bardziej szczegółowych informacji uzupełniających.

*Tabela 877. Właściwości komunikatu*

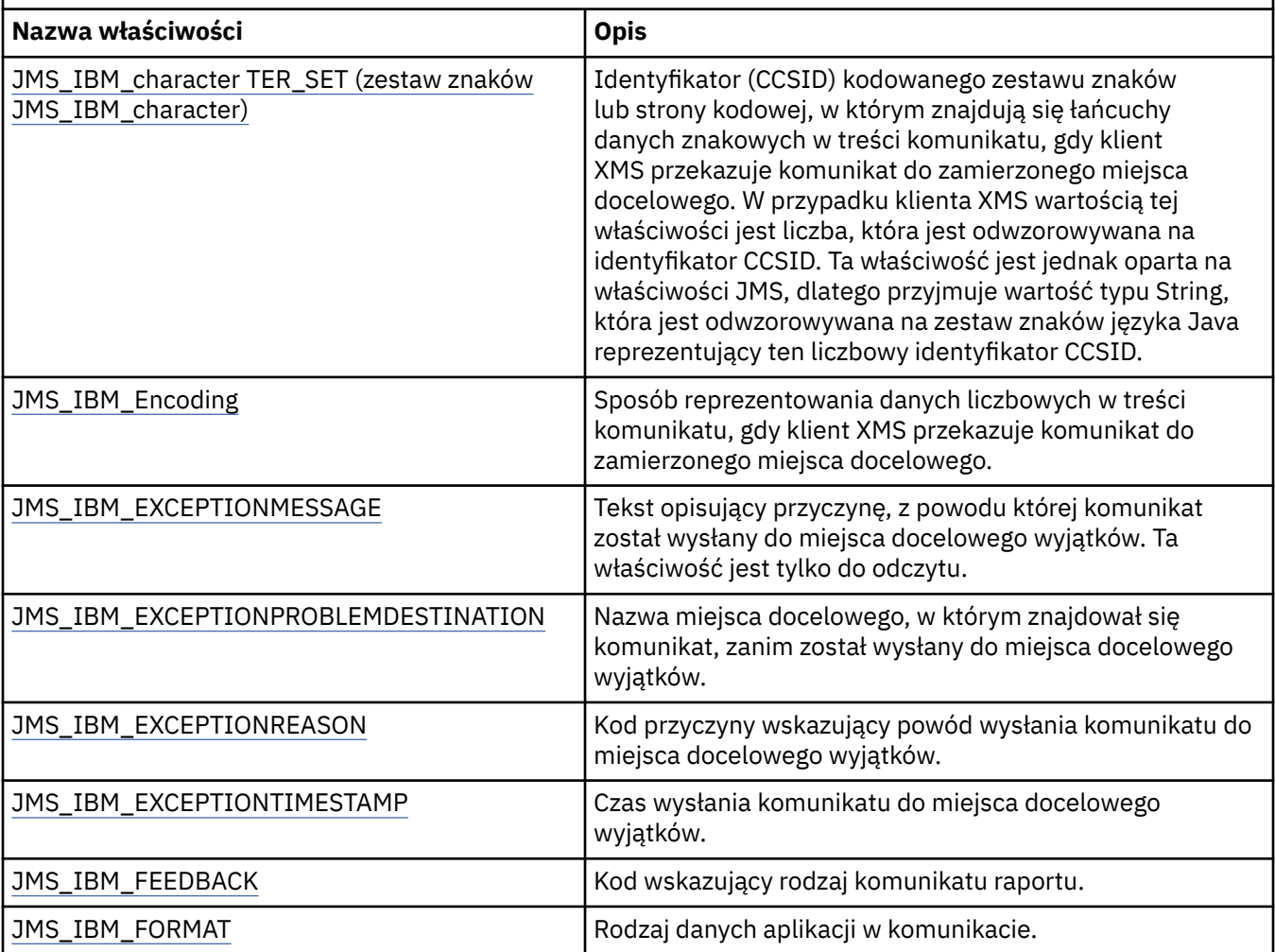

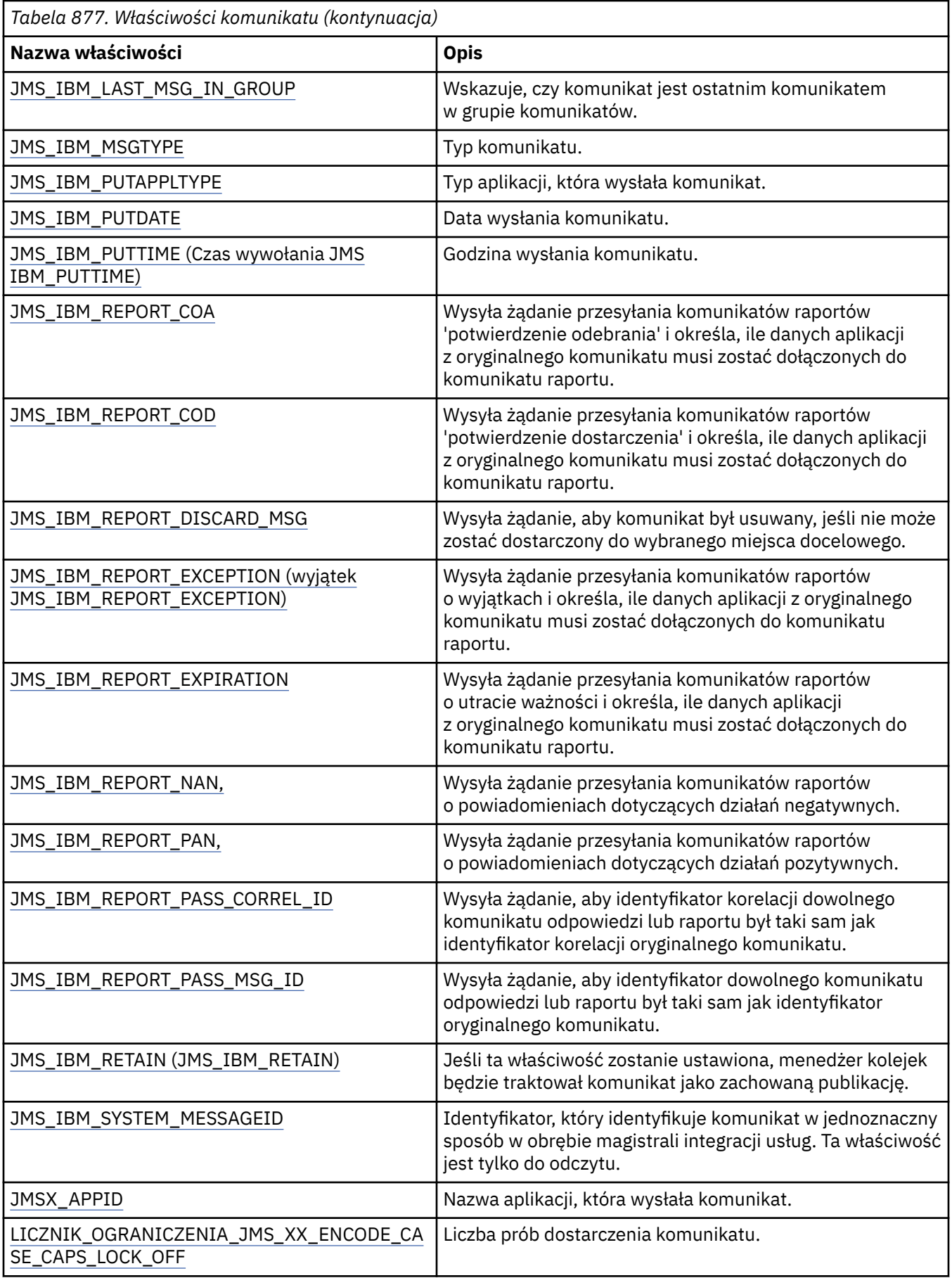

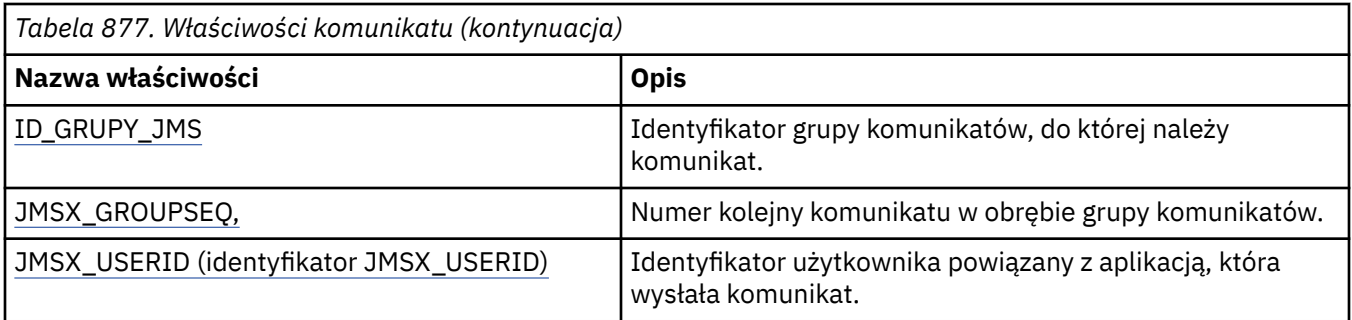

# **Właściwości JMS\_IBM\_MQMD\***

Program IBM Message Service Client for .NET umożliwia aplikacjom klienckim odczytywanie i zapisywanie pól MQMD za pomocą interfejsów API. Umożliwia również dostęp do danych komunikatów produktu MQ . Domyślnie dostęp do struktury MQMD jest wyłączony i musi zostać jawnie włączony przez aplikację przy użyciu właściwości miejsca docelowego XMSC\_WMQ\_MQMD\_WRITE\_ENABLED i XMSC\_WMQ\_MQMD\_READ\_ENABLED. Te dwie właściwości są od siebie niezależne.

Wszystkie pola MQMD z wyjątkiem StrucId i Version są prezentowane jako dodatkowe właściwości obiektu Message i mają przedrostek JMS\_IBM\_MQMD.

Właściwości JMS\_IBM\_MQMD\* mają wyższy priorytet niż inne właściwości, takie jak JMS\_IBM\* opisane w poprzedniej tabeli.

# **Wysyłanie komunikatów**

Reprezentowane są wszystkie pola MQMD z wyjątkiem StrucId i Version. Te właściwości odnoszą się tylko do pól MQMD. W przypadku, gdy właściwość występuje zarówno w deskryptorze MQMD, jak i w nagłówku MQRFH2 , wersja w nagłówku MQRFH2 nie jest ustawiana ani wyodrębniana. Można ustawić dowolną z tych właściwości, z wyjątkiem właściwości JMS\_IBM\_MQMD\_BackoutCount. Każda wartość ustawiona dla JMS\_IBM\_MQMD\_BackoutCount jest ignorowana.

Jeśli właściwość ma maksymalną długość i zostanie podana wartość, która jest zbyt długa, wartość zostanie obcięta.

W przypadku niektórych właściwości należy również ustawić właściwość

XMSC\_WMQ\_MQMD\_MESSAGE\_CONTEXT w obiekcie docelowym. Aby ta właściwość miała zastosowanie, aplikacja musi być uruchamiana z odpowiednimi uprawnieniami dotyczącymi kontekstu. Jeśli parametr XMSC\_WMQ\_MQMD\_MESSAGE\_CONTEXT nie zostanie ustawiony na odpowiednią wartość, wartość właściwości zostanie zignorowana. Jeśli właściwość XMSC\_WMQ\_MQMD\_MESSAGE\_CONTEXT zostanie ustawiona na odpowiednią wartość, ale użytkownik nie ma wystarczających uprawnień kontekstowych dla menedżera kolejek, zostanie zgłoszony wyjątek. Poniżej przedstawiono właściwości wymagające konkretnych wartości właściwości XMSC\_WMQ\_MQMD\_MESSAGE\_CONTEXT.

Następujące właściwości wymagają ustawienia właściwości XMSC\_WMQ\_MQMD\_MESSAGE\_CONTEXT na wartość XMSC\_WMQ\_MDCTX\_SET\_IDENTITY\_CONTEXT lub XMSC\_WMQ\_MDCTX\_SET\_ALL\_CONTEXT:

- JMS\_IBM\_MQMD\_UserIdentifier
- JMS\_IBM\_MQMD\_AccountingToken
- Dane JMS\_IBM\_MQMD\_ApplIdentity

Następujące właściwości wymagają ustawienia właściwości XMSC\_WMQ\_MQMD\_MESSAGE\_CONTEXT na wartość XMSC\_WMQ\_MDCTX\_SET\_ALL\_CONTEXT:

- JMS\_IBM\_MQMD\_PutApplTyp
- JMS\_IBM\_MQMD\_PutApplNazwa
- JMS\_IBM\_MQMD\_PutDate
- JMS\_IBM\_MQMD\_PutTime
- Dane JMS\_IBM\_MQMD\_ApplOrigin

# **Odbieranie komunikatów**

Wszystkie te właściwości są dostępne w odebranym komunikacie, jeśli właściwość XMSC\_WMQ\_MQMD\_READ\_ENABLED jest ustawiona na wartość true, niezależnie od rzeczywistych właściwości ustawionych przez aplikację generującą. Aplikacja nie może modyfikować właściwości odebranego komunikatu, chyba że wszystkie właściwości zostaną najpierw wyczyszczone zgodnie ze specyfikacją JMS. Odebrany komunikat można przekazać bez modyfikowania właściwości.

**Uwaga:** Jeśli aplikacja odbiera komunikat z miejsca docelowego z właściwością XMSC\_WMQ\_MQMD\_READ\_ENABLED ustawioną na wartość true i przekazuje go do miejsca docelowego z właściwością XMSC\_WMQ\_MQMD\_WRITE\_ENABLED ustawioną na wartość true, powoduje to skopiowanie wszystkich wartości pól MQMD odebranego komunikatu do przekazywanego komunikatu. Tabela właściwości

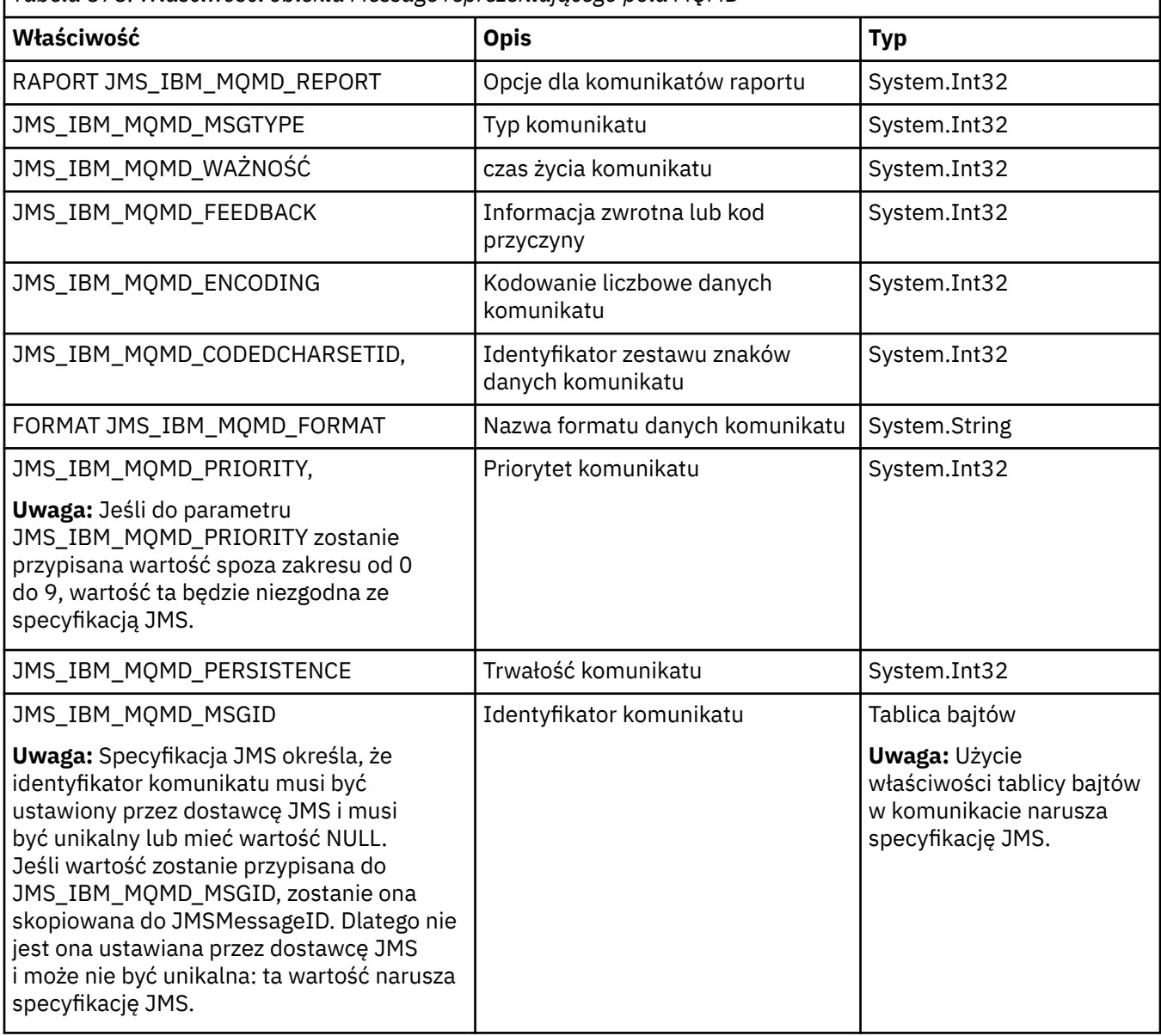

*Tabela 878. Właściwości obiektu Message reprezentującego pola MQMD*

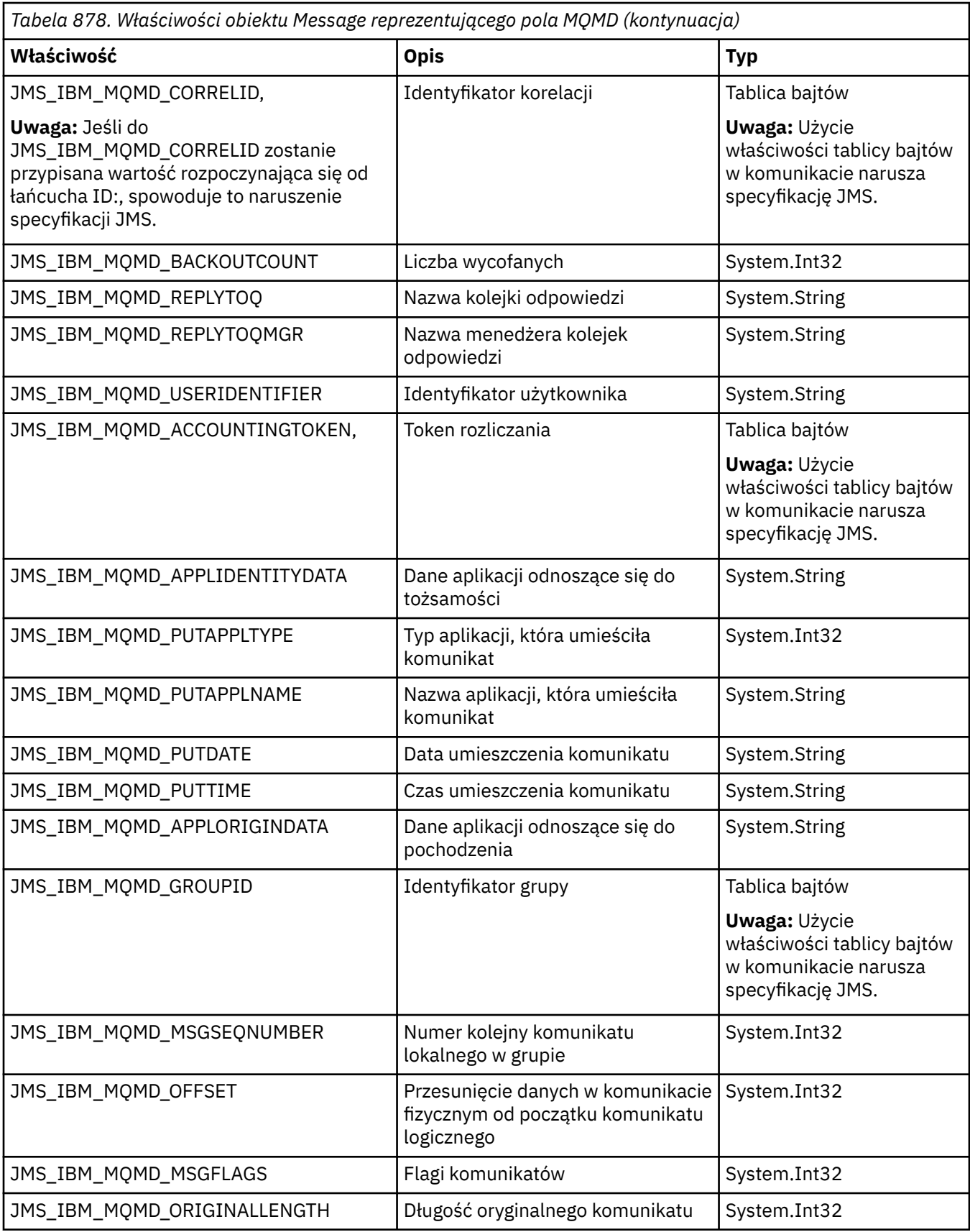

Więcej informacji na ten temat zawiera sekcja [MQMD](#page-431-0) .

# <span id="page-2106-0"></span>**Przykłady**

W tym przykładzie komunikat jest umieszczany w kolejce lub temacie za pomocą programu MQMD.UserIdentifier ustawiony na "JoeBloggs".

```
 // Create a ConnectionFactory, connection, session, producer, message
 \frac{1}{11}...
   // Create a destination
 \overline{\prime\prime} ...
   // Enable MQMD write
  dest.setBooleanProperty(XMSC_WMQ_MQMD_WRITE_ENABLED, 
         XMSC_WMQ_MQMD_WRITE_ENABLED_YES);
 // Optionally, set a message context if applicable for this MD field
 dest.setIntProperty(XMSC_WMQ_MQMD_MESSAGE_CONTEXT, 
 XMSC_WMQ_MDCTX_SET_IDENTITY_CONTEXT);
  // On the message, set property to provide custom UserId
  msg.setStringProperty(JMS_IBM_MQMD_USERIDENTIFIER, "JoeBloggs");
  // Send the message
  // ...
```
Przed ustawieniem zmiennej JMS\_IBM\_MQMD\_USERIDENTIFIER należy ustawić zmienną XMSC\_WMQ\_MQMD\_MESSAGE\_CONTEXT. Więcej informacji na temat używania właściwości XMSC\_WMQ\_MQMD\_MESSAGE\_CONTEXT zawiera sekcja Właściwości obiektu komunikatu.

Podobnie można wyodrębnić treść pól MQMD, ustawiając właściwość XMSC\_WMQ\_MQMD\_READ\_ENABLED na wartość true przed odebraniem komunikatu, a następnie przy użyciu metod pobierania komunikatu, takich jak właściwość getString. Wszystkie odebrane właściwości są tylko do odczytu.

W tym przykładzie wynikiem jest pole wartości zawierające wartość deskryptora MQMD produktu MQMD.ApplIdentityData komunikatu uzyskanego z kolejki lub tematu.

```
 // Create a ConnectionFactory, connection, session, consumer
  // ...
  // Create a destination
  // ...
  // Enable MQMD read
  dest.setBooleanProperty(XMSC_WMQ_MQMD_READ_ENABLED, XMSC_WMQ_MQMD_READ_ENABLED_YES);
  // Receive a message
  // ...
 // Get required MQMD field value using a property
 System.String value = rcvMsg.getStringProperty(JMS_IBM_MQMD_APPLIDENTITYDATA);
```
### **Właściwości elementu MessageConsumer**

Przegląd właściwości obiektu MessageConsumer z odsyłaczami do bardziej szczegółowych informacji uzupełniających.

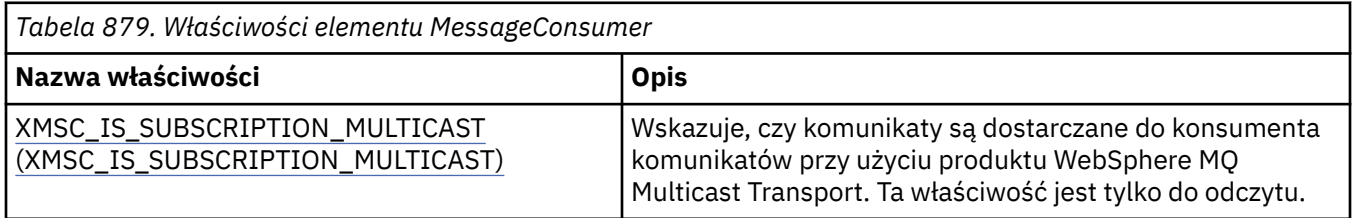

<span id="page-2107-0"></span>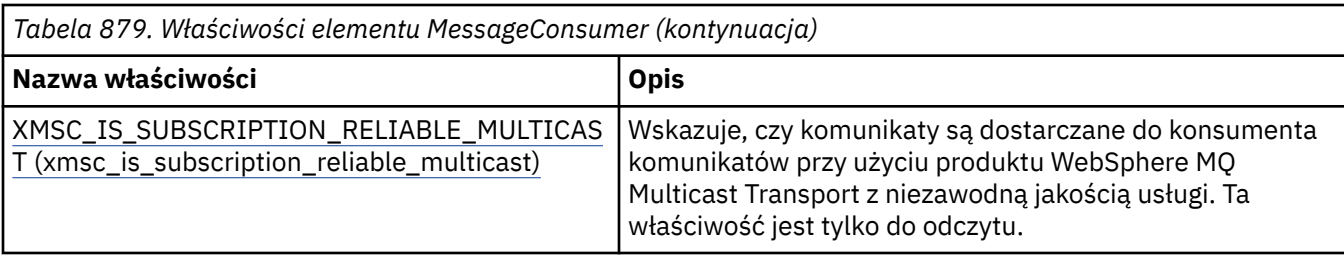

Patrz [.Więcej szczegółów zawierają właściwości NET interfejsu IMessageConsumer](#page-2046-0) .

# **Właściwości producenta MessageProducer**

Przegląd właściwości obiektu MessageProducer z odsyłaczami do bardziej szczegółowych informacji uzupełniających.

Patrz [.Więcej szczegółów zawierają właściwości NET IMessageProducer](#page-2050-0) .

# **Właściwości sesji**

Przegląd właściwości obiektu sesji z odsyłaczami do bardziej szczegółowych informacji uzupełniających.

Patrz [.Aby uzyskać więcej szczegółów, należy wyświetlić właściwości NET interfejsu ISession](#page-2069-0) .

# **Definicje właściwości**

Ta sekcja zawiera definicję każdej właściwości obiektu.

Każda definicja właściwości zawiera następujące informacje:

- typ danych właściwości;
- Typy obiektów, które mają właściwość
- W przypadku właściwości Destination jest to nazwa, która może być używana w identyfikatorze URI.
- Bardziej szczegółowy opis właściwości
- Poprawne wartości właściwości
- Wartość domyślna właściwości.

Właściwości, których nazwy rozpoczynają się jednym z następujących przedrostków, mają zastosowanie tylko w przypadku określonego typu połączenia:

#### **XMSC\_RTT**

Właściwości mają zastosowanie tylko w przypadku połączenia z brokerem w czasie rzeczywistym. Nazwy właściwości są definiowane jako stałe nazwane w pliku nagłówkowym xmsc\_rtt.h.

### **XMSC\_WMQ**

Właściwości mają zastosowanie tylko wtedy, gdy aplikacja nawiązuje połączenie z menedżerem kolejek produktu IBM MQ . Nazwy właściwości są definiowane jako stałe nazwane w pliku nagłówkowym xmsc\_wmq.h.

### **XMSC\_WPM,**

Właściwości mają zastosowanie tylko wtedy, gdy aplikacja łączy się z magistralą integracji usług produktu WebSphere . Nazwy właściwości są definiowane jako stałe nazwane w pliku nagłówkowym xmsc\_wpm.h.

O ile nie określono inaczej w ich definicjach, pozostałe właściwości są istotne dla wszystkich typów połączeń. Nazwy właściwości są definiowane jako stałe nazwane w pliku nagłówkowym xmsc.h. Właściwości, których nazwy rozpoczynają się od przedrostka JMSX, są JMS właściwościami zdefiniowanymi dla komunikatu, a właściwości, których nazwy rozpoczynają się od przedrostka JMS\_IBM, są IBM właściwościami zdefiniowanymi dla komunikatu. Więcej informacji na temat właściwości komunikatów zawiera sekcja Właściwości komunikatu XMS.

O ile w swojej definicji nie określono inaczej, każda właściwość ma zastosowanie zarówno w domenach typu punkt z punktem, jak i w domenach publikowania subskrybowania.

<span id="page-2108-0"></span>Aplikacja może pobrać i ustawić wartość dowolnej właściwości, chyba że właściwość jest oznaczona jako tylko do odczytu.

# *JMS\_IBM\_CHARACTER\_SET (zestaw znaków IMS)*

**Typ danych:**

System.Int32

### **Właściwość:**

Komunikat

Identyfikator (CCSID) kodowanego zestawu znaków lub strony kodowej, w którym znajdują się łańcuchy danych znakowych w treści komunikatu, gdy klient XMS przekazuje komunikat do zamierzonego miejsca docelowego. W przypadku klienta XMS wartością tej właściwości jest liczba, która jest odwzorowywana na identyfikator CCSID. Ta właściwość jest jednak oparta na właściwości JMS, dlatego przyjmuje wartość typu String, która jest odwzorowywana na zestaw znaków języka Java reprezentujący ten liczbowy identyfikator CCSID. Ta właściwość nadpisuje wszystkie identyfikatory CCSID określone dla miejsca docelowego przez właściwość [XMSC\\_WMQ\\_CCSID](#page-2129-0) .

Domyślnie właściwość nie jest ustawiona.

Ta właściwość nie ma zastosowania, gdy aplikacja nawiązuje połączenie z magistralą integracji usług.

# *JMS\_IBM\_Encoding*

**Typ danych:** System.Int32

### **Właściwość:**

Komunikat

Sposób reprezentowania danych liczbowych w treści komunikatu, gdy klient XMS przekazuje komunikat do zamierzonego miejsca docelowego. Ta właściwość przesłania dowolne kodowanie określone dla miejsca docelowego przez właściwość [XMSC\\_WMQ\\_ENCODING](#page-2132-0) . Ta właściwość określa reprezentację binarnych liczb całkowitych, upakowanych liczb dziesiętnych i liczb zmiennopozycyjnych.

Poprawne wartości właściwości są takie same, jak wartości, które można podać w polu **[Encoding](#page-456-0)** deskryptora komunikatu.

Aplikacja może użyć następujących stałych nazwanych w celu ustawienia właściwości:

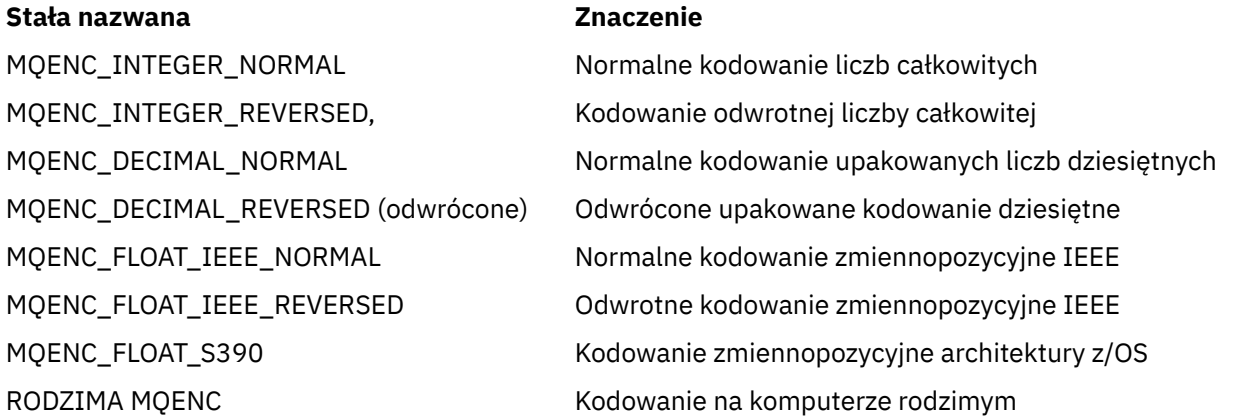

Aby utworzyć wartość właściwości, aplikacja może dodać trzy z następujących stałych:

- Stała, której nazwa rozpoczyna się od MQENC\_INTEGER, służąca do określania reprezentacji binarnych liczb całkowitych.
- Stała, której nazwa rozpoczyna się od MQENC\_DECIMAL, służąca do określania reprezentacji upakowanych dziesiętnych liczb całkowitych.
- Stała, której nazwa rozpoczyna się od MQENC\_FLOAT, służąca do określania reprezentacji liczb zmiennopozycyjnych.

<span id="page-2109-0"></span>Alternatywnie aplikacja może ustawić tę właściwość na wartość MQENC\_NATIVE, której wartość jest zależna od środowiska.

Domyślnie właściwość nie jest ustawiona.

Ta właściwość nie ma zastosowania, gdy aplikacja nawiązuje połączenie z magistralą integracji usług.

# *JMS\_IBM\_EXCEPTIONMESSAGE*

### **Typ danych:**

Łańcuch

### **Właściwość:**

Komunikat

Tekst opisujący przyczynę, z powodu której komunikat został wysłany do miejsca docelowego wyjątków. Ta właściwość jest tylko do odczytu.

Ta właściwość ma zastosowanie tylko wtedy, gdy aplikacja nawiązuje połączenie z magistralą integracji usług i odbiera komunikat z miejsca docelowego wyjątków.

# *JMS\_IBM\_EXCEPTIONPROBLEMDESTINATION*

**Typ danych:** Łańcuch

**Właściwość:**

Komunikat

Nazwa miejsca docelowego, w którym znajdował się komunikat, zanim został wysłany do miejsca docelowego wyjątków.

Ta właściwość ma zastosowanie tylko wtedy, gdy aplikacja nawiązuje połączenie z magistralą integracji usług i odbiera komunikat z miejsca docelowego wyjątków.

# *JMS\_IBM\_EXCEPTIONREASON*

### **Typ danych:**

System.Int32

**Właściwość:** Komunikat

Kod przyczyny wskazujący powód wysłania komunikatu do miejsca docelowego wyjątków.

Ta właściwość ma zastosowanie tylko wtedy, gdy aplikacja nawiązuje połączenie z magistralą integracji usług i odbiera komunikat z miejsca docelowego wyjątków.

# *JMS\_IBM\_EXCEPTIONTIMESTAMP*

**Typ danych:** System.Int64

**Właściwość:** Komunikat

Czas wysłania komunikatu do miejsca docelowego wyjątków.

Czas jest wyrażony w milisekundach od godziny 00:00:00 GMT w dniu 1 stycznia 1970.

Ta właściwość ma zastosowanie tylko wtedy, gdy aplikacja nawiązuje połączenie z magistralą integracji usług i odbiera komunikat z miejsca docelowego wyjątków.

# *JMS\_IBM\_FEEDBACK,*

**Typ danych:** System.Int32

### <span id="page-2110-0"></span>**Właściwość:**

Komunikat

Kod wskazujący rodzaj komunikatu raportu.

Poprawne wartości właściwości to kody informacji zwrotnych i kody przyczyny, które można podać w polu **[Feedback](#page-452-0)** deskryptora komunikatu.

Domyślnie właściwość nie jest ustawiona.

### *JMS\_IBM\_FORMAT,*

**Typ danych:** Łańcuch

**Właściwość:** Komunikat

Rodzaj danych aplikacji w komunikacie.

Poprawne wartości właściwości są takie same, jak wartości, które można podać w polu **[Format](#page-458-0)** deskryptora komunikatu.

Domyślnie właściwość nie jest ustawiona.

Ta właściwość nie ma zastosowania, gdy aplikacja nawiązuje połączenie z magistralą integracji usług.

# *JMS\_IBM\_LAST\_MSG\_IN\_GROUP*

#### **Typ danych:**

System.Boolean

#### **Właściwość:**

Komunikat

Wskazuje, czy komunikat jest ostatnim komunikatem w grupie komunikatów.

Ustaw tę właściwość na wartość true, jeśli komunikat jest ostatnim komunikatem w grupie komunikatów. W przeciwnym razie ustaw wartość false dla tej właściwości lub nie ustawiaj jej. Domyślnie właściwość nie jest ustawiona.

Wartość true odpowiada fladze statusu MQMF\_LAST\_MSG\_IN\_GROUP, którą można określić w polu **[MsgFlags](#page-480-0)** deskryptora komunikatu.

Ta właściwość jest ignorowana w domenie publikowania/subskrypcji i nie ma zastosowania, gdy aplikacja nawiązuje połączenie z magistralą integracji usług.

### *JMS\_IBM\_MSGTYPE*

**Typ danych:** System.Int32

**Właściwość:** Komunikat

Typ komunikatu.

Poprawne wartości właściwości są następujące:

#### **Poprawna wartość Znaczenie**

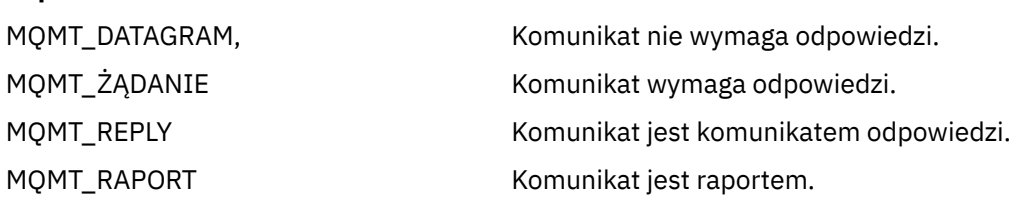

<span id="page-2111-0"></span>Te wartości odpowiadają typom komunikatów, które można określić w polu **[MsgType](#page-447-0)** deskryptora komunikatu.

Domyślnie właściwość nie jest ustawiona.

Ta właściwość nie ma zastosowania, gdy aplikacja nawiązuje połączenie z magistralą integracji usług.

# *JMS\_IBM\_PUTAPPLTYPE*

**Typ danych:** System.Int32

# **Właściwość:**

Komunikat

Typ aplikacji, która wysłała komunikat.

Poprawne wartości właściwości to typy aplikacji, które można określić w polu **[PutApplType](#page-473-0)** deskryptora komunikatu.

Domyślnie właściwość nie jest ustawiona.

Ta właściwość nie ma zastosowania, gdy aplikacja nawiązuje połączenie z magistralą integracji usług.

# *JMS\_IBM\_PUTDATE,*

**Typ danych:** Łańcuch

### **Właściwość:**

Komunikat

Data wysłania komunikatu.

Poprawne wartości właściwości są takie same, jak wartości, które można podać w polu **[PutDate](#page-476-0)** deskryptora komunikatu.

Domyślnie właściwość nie jest ustawiona.

Ta właściwość nie ma zastosowania, gdy aplikacja nawiązuje połączenie z magistralą integracji usług.

# *CZAS JMS\_IBM\_PUTTIME*

**Typ danych:** Łańcuch

### **Właściwość:**

Komunikat

Godzina wysłania komunikatu.

Poprawne wartości właściwości są takie same, jak wartości, które można podać w polu **[PutTime](#page-476-0)** deskryptora komunikatu.

Domyślnie właściwość nie jest ustawiona.

Ta właściwość nie ma zastosowania, gdy aplikacja nawiązuje połączenie z magistralą integracji usług.

# *JMS\_IBM\_REPORT\_COA*

**Typ danych:** System.Int32

**Właściwość:**

Komunikat

Wysyła żądanie przesyłania komunikatów raportów 'potwierdzenie odebrania' i określa, ile danych aplikacji z oryginalnego komunikatu musi zostać dołączonych do komunikatu raportu.

Poprawne wartości właściwości są następujące:

<span id="page-2112-0"></span>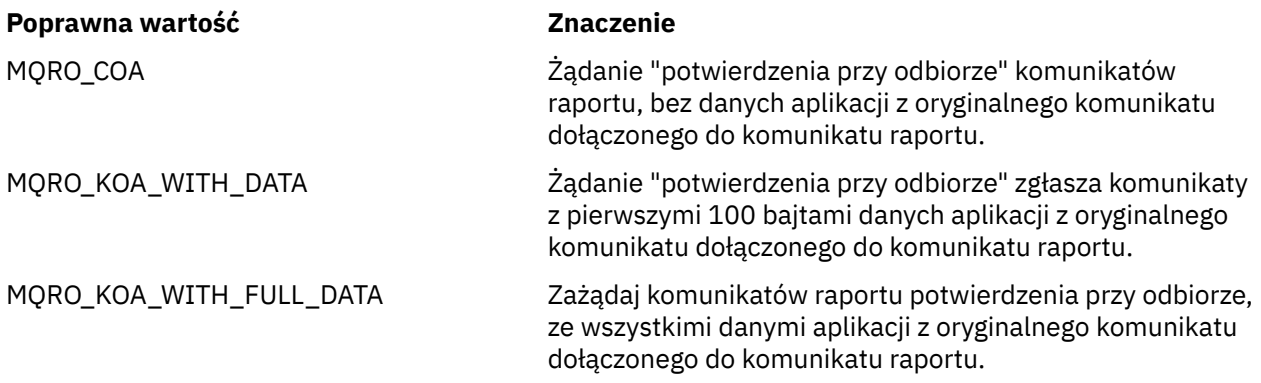

Te wartości odpowiadają opcjom raportu, które można określić w polu **Report** deskryptora komunikatu. Więcej informacji na temat tych opcji zawiera sekcja [Raport \(MQLONG\).](#page-437-0)

Domyślnie właściwość nie jest ustawiona.

### *JMS\_IBM\_REPORT\_COD*

**Typ danych:**

System.Int32

**Właściwość:** Komunikat

Wysyła żądanie przesyłania komunikatów raportów 'potwierdzenie dostarczenia' i określa, ile danych aplikacji z oryginalnego komunikatu musi zostać dołączonych do komunikatu raportu.

Poprawne wartości właściwości są następujące:

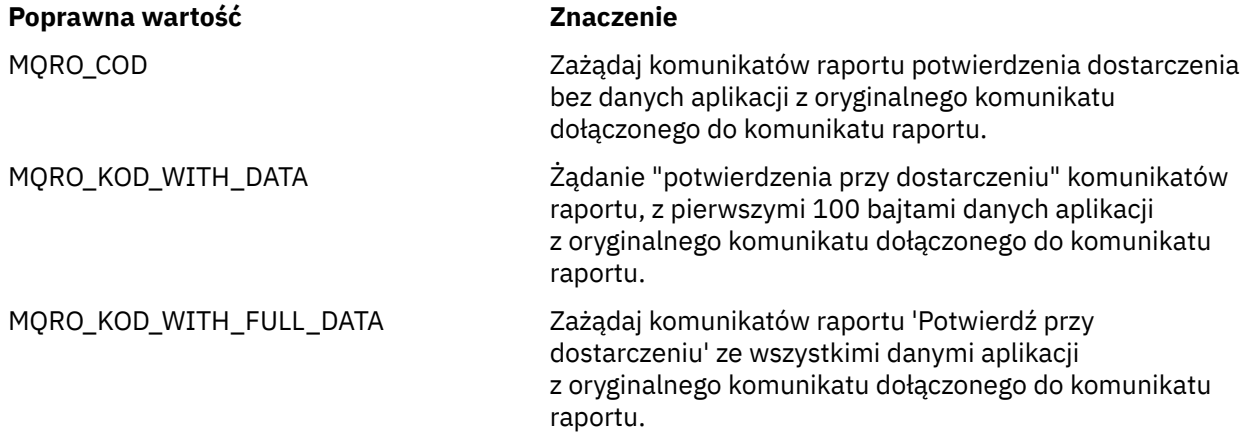

Te wartości odpowiadają opcjom raportu, które można określić w polu **[Report](#page-437-0)** deskryptora komunikatu. Domyślnie właściwość nie jest ustawiona.

### *JMS\_IBM\_REPORT\_DISCARD\_MSG*

# **Typ danych:**

System.Int32

### **Właściwość:**

Komunikat

Wysyła żądanie, aby komunikat był usuwany, jeśli nie może zostać dostarczony do wybranego miejsca docelowego.

Ustaw tę właściwość na wartość MQRO\_DISCARD\_MSG, aby zażądać usunięcia komunikatu, jeśli nie można go dostarczyć do zamierzonego miejsca docelowego. Jeśli komunikat ma zostać umieszczony <span id="page-2113-0"></span>w kolejce niedostarczonych komunikatów lub wysłany do miejsca docelowego wyjątków, nie należy ustawiać tej właściwości. Domyślnie właściwość nie jest ustawiona.

Wartość MQRO\_DISCARD\_MSG odpowiada opcji raportu, którą można podać w polu **[Report](#page-437-0)** deskryptora komunikatu.

# *JMS\_IBM\_REPORT\_EXCEPTION,*

### **Typ danych:**

System.Int32

### **Właściwość:**

Komunikat

Wysyła żądanie przesyłania komunikatów raportów o wyjątkach i określa, ile danych aplikacji z oryginalnego komunikatu musi zostać dołączonych do komunikatu raportu.

Poprawne wartości właściwości są następujące:

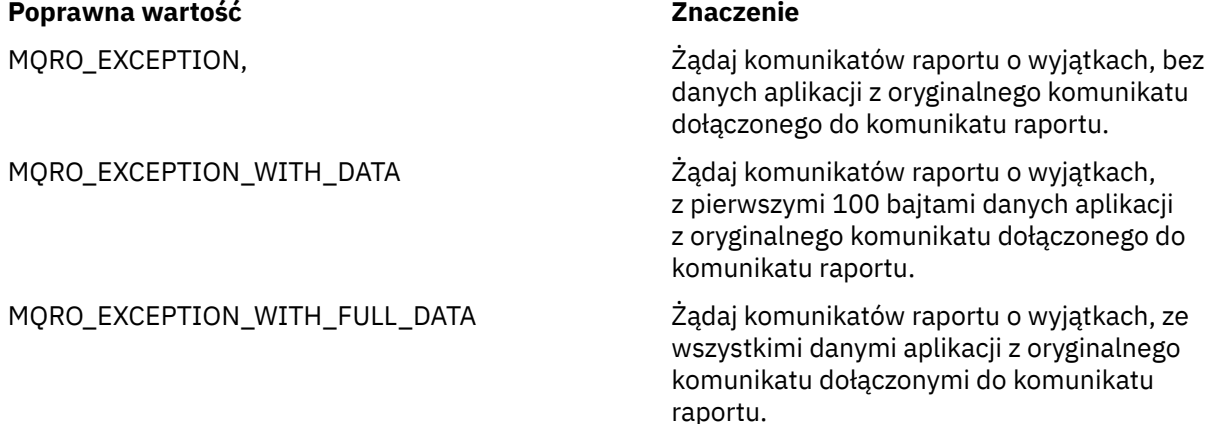

Te wartości odpowiadają opcjom raportu, które można określić w polu **[Report](#page-437-0)** deskryptora komunikatu. Domyślnie właściwość nie jest ustawiona.

# *JMS\_IBM\_REPORT\_EXPIRATION*

# **Typ danych:**

System.Int32

# **Właściwość:**

Komunikat

Wysyła żądanie przesyłania komunikatów raportów o utracie ważności i określa, ile danych aplikacji z oryginalnego komunikatu musi zostać dołączonych do komunikatu raportu.

Poprawne wartości właściwości są następujące:

### **Poprawna wartość Znaczenie**

MQRO\_UTR\_WAŻN. Komunikaty raportu o utracie ważności żądania, bez danych aplikacji z oryginalnego komunikatu zawartego w komunikacie raportu.

MQRO\_EXPIRATION\_WITH\_DATA Komunikaty raportu o utracie ważności żądania z pierwszymi 100 bajtami danych aplikacji z oryginalnego komunikatu dołączonymi do komunikatu raportu.

### <span id="page-2114-0"></span>**Poprawna wartość Znaczenie**

MQRO\_EXPIRATION\_WITH\_FULL\_DATA Komunikaty raportu o utracie ważności żądania z wszystkimi danymi aplikacji z oryginalnego komunikatu dołączonymi do komunikatu raportu.

Te wartości odpowiadają opcjom raportu, które można określić w polu **[Report](#page-437-0)** deskryptora komunikatu. Domyślnie właściwość nie jest ustawiona.

# *JMS\_IBM\_REPORT\_NAN*

**Typ danych:** System.Int32

### **Właściwość:**

Komunikat

Wysyła żądanie przesyłania komunikatów raportów o powiadomieniach dotyczących działań negatywnych.

Ustaw tę właściwość na wartość MQRO\_NAN, aby zażądać komunikatów raportu powiadomienia o negatywnym działaniu. Jeśli nie są wymagane komunikaty raportu powiadomienia o działaniu negatywnym, nie należy ustawiać tej właściwości. Domyślnie właściwość nie jest ustawiona.

Wartość MQRO\_NAN odpowiada opcji raportu, którą można podać w polu **[Report](#page-437-0)** deskryptora komunikatu.

# *JMS\_IBM\_REPORT\_PAN*

**Typ danych:**

System.Int32

### **Właściwość:**

Komunikat

Wysyła żądanie przesyłania komunikatów raportów o powiadomieniach dotyczących działań pozytywnych.

Ustaw tę właściwość na wartość MQRO\_PAN, aby żądać komunikatów raportu powiadomień o działaniach pozytywnych. Jeśli nie są wymagane komunikaty raportu powiadomienia o działaniu pozytywnym, nie należy ustawiać tej właściwości. Domyślnie właściwość nie jest ustawiona.

Wartość MQRO\_PAN odpowiada opcji raportu, którą można podać w polu **[Report](#page-437-0)** deskryptora komunikatu.

# *JMS\_IBM\_REPORT\_PASS\_CORREL\_ID*

### **Typ danych:**

System.Int32

#### **Właściwość:**

Komunikat

Wysyła żądanie, aby identyfikator korelacji dowolnego komunikatu odpowiedzi lub raportu był taki sam jak identyfikator korelacji oryginalnego komunikatu.

Poprawne wartości właściwości są następujące:

### **Poprawna wartość Znaczenie**

MORO\_PASS\_CORREL\_ID (Identyfikator KORELACJI MQ)

Wysyła żądanie, aby identyfikator korelacji dowolnego komunikatu odpowiedzi lub raportu był taki sam jak identyfikator korelacji oryginalnego komunikatu.

### <span id="page-2115-0"></span>**Poprawna wartość Znaczenie**

MQRO\_COPY\_MSG\_ID\_TO\_CORREL\_ID Zażądaj, aby identyfikator korelacji dowolnego komunikatu raportu lub odpowiedzi był taki sam jak identyfikator oryginalnego komunikatu.

Te wartości odpowiadają opcjom raportu, które można określić w polu **[Report](#page-437-0)** deskryptora komunikatu. Wartością domyślną tej właściwości jest MQRO\_COPY\_MSG\_ID\_TO\_CORREL\_ID.

# *JMS\_IBM\_REPORT\_PASS\_MSG\_ID*

# **Typ danych:**

System.Int32

# **Właściwość:**

Komunikat

Wysyła żądanie, aby identyfikator dowolnego komunikatu odpowiedzi lub raportu był taki sam jak identyfikator oryginalnego komunikatu.

Poprawne wartości właściwości są następujące:

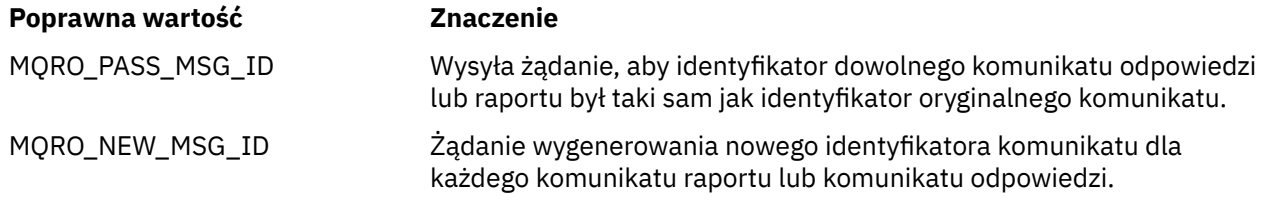

Te wartości odpowiadają opcjom raportu, które można określić w polu [Raport](#page-437-0) deskryptora komunikatu.

Wartością domyślną tej właściwości jest MQRO\_NEW\_MSG\_ID.

# *JMS\_IBM\_RETAIN,*

### **Typ danych:**

System.Int32

### **Właściwość:**

Komunikat

Jeśli ta właściwość zostanie ustawiona, menedżer kolejek będzie traktował komunikat jako zachowaną publikację. Kiedy subskrybent odbiera komunikaty z tematów, może odbierać dodatkowe komunikaty natychmiast po zasubskrybowaniu, poza komunikatami odebranymi w poprzednich wersjach. Te komunikaty to opcjonalne zachowane publikacje dla subskrybowanych tematów. Dla każdego tematu zgodnego z subskrypcją, jeśli istnieje zachowana publikacja, jest ona udostępniana do dostarczenia do subskrybującego konsumenta komunikatów.

Jedyną poprawną wartością tej właściwości jest RETAIN\_PUBLICATION. Domyślnie ta właściwość nie jest ustawiona.

**Uwaga:** Ta właściwość ma zastosowanie tylko w domenie publikowania/subskrypcji

### *JMS\_IBM\_SYSTEM\_MESSAGEID*

**Typ danych:** Łańcuch

**Właściwość:** Komunikat

Identyfikator, który identyfikuje komunikat w jednoznaczny sposób w obrębie magistrali integracji usług. Ta właściwość jest tylko do odczytu.

<span id="page-2116-0"></span>Ta właściwość ma zastosowanie tylko wtedy, gdy aplikacja nawiązuje połączenie z magistralą integracji usług.

# *JMSX\_APPID*

**Typ danych:** Łańcuch

### **Właściwość:**

Komunikat

Nazwa aplikacji, która wysłała komunikat.

Ta właściwość jest zdefiniowaną właściwością JMS o nazwie JMS name JMSXAppID. Więcej informacji na temat tej właściwości zawiera dokumentacja *Java Message Service Specification, wersja 1.1*.

Domyślnie właściwość nie jest ustawiona.

Ta właściwość nie jest poprawna w przypadku połączenia z brokerem w czasie rzeczywistym.

# *JMSX\_DELIVERY\_COUNT (licznik ogranicznik\_JMS)*

**Typ danych:** System.Int32

**Właściwość:**

Komunikat

Liczba prób dostarczenia komunikatu.

Ta właściwość jest właściwością zdefiniowaną przez JMS o nazwie JMS name JMSXDeliveryCount. Więcej informacji na temat tej właściwości zawiera specyfikacja *Java Message Service , wersja 1.1*.

Domyślnie właściwość nie jest ustawiona.

Ta właściwość nie jest poprawna w przypadku połączenia z brokerem w czasie rzeczywistym.

# *ID\_grupy\_JMS*

**Typ danych:** Łańcuch

**Właściwość:** Komunikat

Identyfikator grupy komunikatów, do której należy komunikat.

Ta właściwość jest zdefiniowaną właściwością JMS o nazwie JMS JMSXGroupID. Więcej informacji na temat tej właściwości zawiera specyfikacja *Java Message Service , wersja 1.1*.

Domyślnie właściwość nie jest ustawiona.

Ta właściwość nie jest poprawna w przypadku połączenia z brokerem w czasie rzeczywistym.

# *JMSX\_GROUPSEQ,*

**Typ danych:** System.Int32

### **Właściwość:**

Komunikat

Numer kolejny komunikatu w obrębie grupy komunikatów.

Ta właściwość jest właściwością zdefiniowaną przez JMS o nazwie JMS JMSXGroupSeq. Więcej informacji na temat tej właściwości zawiera specyfikacja *Java Message Service , wersja 1.1*.

Domyślnie właściwość nie jest ustawiona.

Ta właściwość nie jest poprawna w przypadku połączenia z brokerem w czasie rzeczywistym.

# <span id="page-2117-0"></span>*ID\_UŻYTKOWNIKA\_JMS*

**Typ danych:** Łańcuch

### **Właściwość:**

Komunikat

Identyfikator użytkownika powiązany z aplikacją, która wysłała komunikat.

Ta właściwość jest właściwością zdefiniowaną przez JMS o nazwie JMS name JMSXUserID. Więcej informacji na temat tej właściwości zawiera specyfikacja *Java Message Service , wersja 1.1*.

Domyślnie właściwość nie jest ustawiona.

Ta właściwość nie jest poprawna w przypadku połączenia z brokerem w czasie rzeczywistym.

# *XMSC\_ASYNC\_EXCEPTIONS*

### **Typ danych:**

System.Int32

### **Właściwość:**

**ConnectionFactory** 

### **Odpowiednie obiekty:**

Długa nazwa narzędzia administracyjnego JMS: ASYNCEXCEPTION

Skrócona nazwa narzędzia administracyjnego JMS: AEX

Ta właściwość określa, czy aplikacja XMS ma informować interfejs ExceptionListener tylko wtedy, gdy połączenie zostało zerwane, czy też wtedy, gdy dowolny wyjątek wystąpi asynchronicznie w wywołaniu interfejsu API XMS. Ta właściwość ma zastosowanie względem wszystkich połączeń utworzonych w tej fabryce połączeń, które mają zarejestrowany interfejs ExceptionListener.

Poprawne wartości dla tej właściwości to:

### **XMSC\_ASYNC\_EXCEPTIONS\_ALL**

Wszystkie wyjątki wykryte asynchronicznie, poza zasięgiem synchronicznego wywołania interfejsu API, oraz wszystkie wyjątki zerwania połączenia są wysyłane do obiektu ExceptionListener.

### **XMSC\_ASYNC\_EXCEPTIONS\_CONNECTIONBROKEN**

Do obiektu ExceptionListenersą wysyłane tylko wyjątki wskazujące zerwane połączenie. Wszelkie inne wyjątki występujące podczas przetwarzania asynchronicznego nie są zgłaszane do obiektu ExceptionListener, dlatego aplikacja nie jest informowana o tych wyjątkach.

Domyślnie ta właściwość ma wartość XMSC\_ASYNC\_EXCEPTIONS\_ALL.

# *XMSC\_CLIENT\_ID*

**Typ danych:** Łańcuch

### **Właściwość:**

ConnectionFactory

#### **Odpowiednie obiekty:**

Długa nazwa narzędzia administracyjnego JMS: CLIENTID

Skrócona nazwa narzędzia administracyjnego JMS: CID

Identyfikator klienta dla połączenia.

Identyfikator klienta jest używany tylko do obsługi trwałych subskrypcji w domenie publikowania/ subskrypcji i jest ignorowany w domenie typu punkt z punktem. Więcej informacji na temat ustawiania identyfikatorów klienta zawiera sekcja ConnectionFactories i obiekty połączenia.

Ta właściwość nie ma zastosowania w przypadku połączenia z brokerem w czasie rzeczywistym.

# <span id="page-2118-0"></span>*XMSC\_CONNECTION\_TYPE*

### **Typ danych:**

System.Int32

### **Właściwość:**

ConnectionFactory

Typ serwera przesyłania komunikatów, z którym łączy się aplikacja.

Poprawne wartości właściwości są następujące:

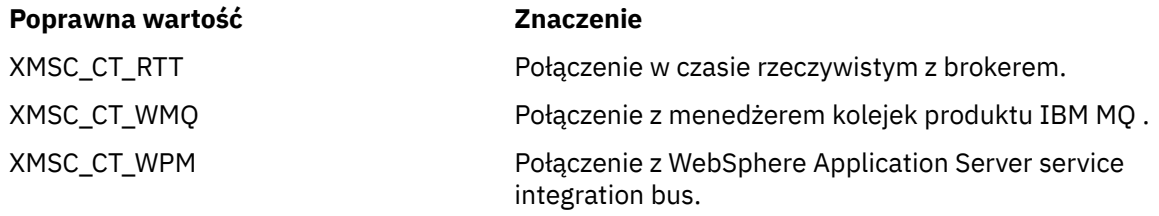

Domyślnie właściwość nie jest ustawiona.

# *Tryb dostarczania XMSC\_DELIVERY\_MODE*

### **Typ danych:**

System.Int32

**Właściwość:**

Miejsce docelowe

### **Nazwa używana w identyfikatorze URI:**

persistence (dla miejsca docelowego IBM MQ ) deliveryMode (dla miejsca docelowego domyślnego dostawcy przesyłania komunikatów produktu WebSphere )

#### **Odpowiednie obiekty:**

Długa nazwa narzędzia administracyjnego JMS: PERSISTENCE

Skrócona nazwa narzędzia administracyjnego JMS: PER

Tryb dostarczania komunikatów wysyłanych do miejsca docelowego.

Poprawne wartości właściwości są następujące:

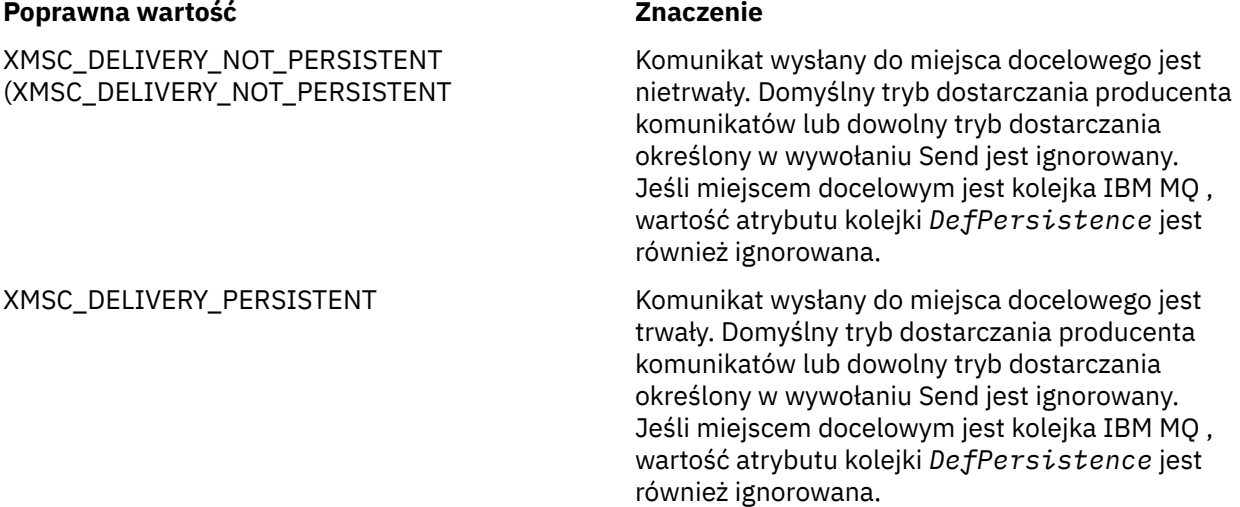

<span id="page-2119-0"></span>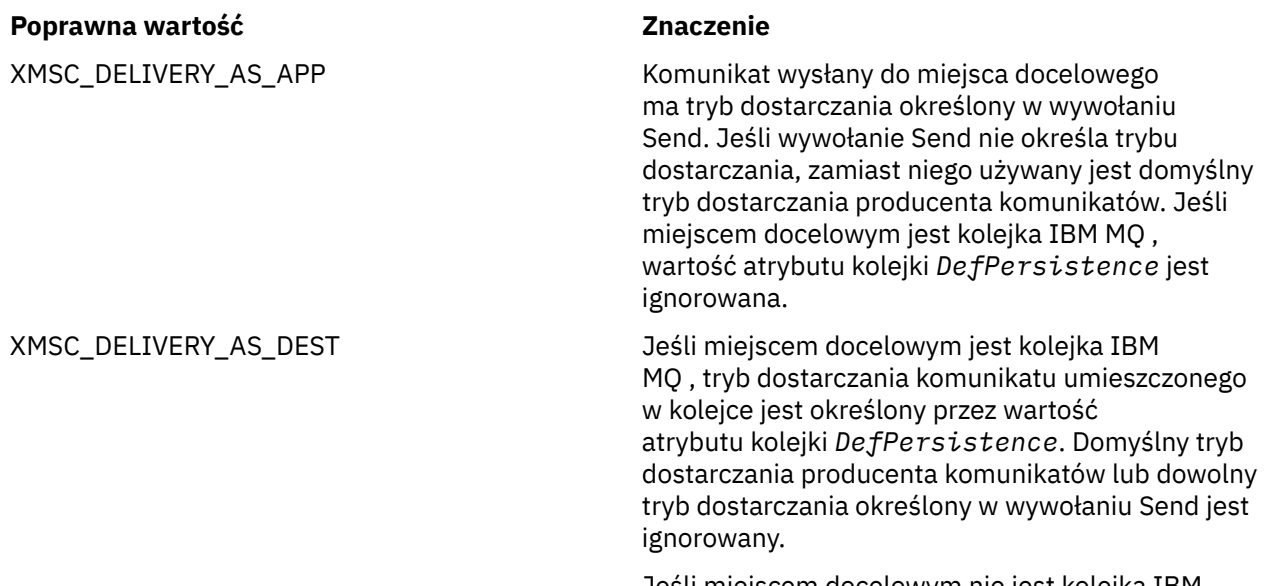

Jeśli miejscem docelowym nie jest kolejka IBM MQ , znaczenie jest takie samo jak w przypadku kolejki XMSC\_DELIVERY\_AS\_APP.

Wartością domyślną jest XMSC\_DELIVERY\_AS\_APP.

# *XMSC\_IC\_PROVIDER\_URL (XMSC\_PROVIDER\_URL)*

**Typ danych:**

Łańcuch

### **Właściwość:**

**InitialContext** 

Umożliwia wskazanie katalogu nazw JNDI. Dzięki niej usługa nazw COS nie musi znajdować się na tym samym serwerze co usługa WWW.

# *XMSC\_IC\_SECURITY\_AUTHENTICATION*

**Typ danych:** Łańcuch

### **Właściwość:**

**InitialContext** 

Na podstawie interfejsu kontekstu Java SECURITY\_AUTHENTICATION. Ta właściwość ma zastosowanie tylko do kontekstu nazewnictwa COS.

# *XMSC\_IC\_SECURITY\_CREDENTIALS*

**Typ danych:** Łańcuch

**Właściwość:**

**InitialContext** 

W oparciu o Java Context interface SECURITY\_CREDENTIALS. Ta właściwość ma zastosowanie tylko do kontekstu nazewnictwa COS.

# *XMSC\_IC\_SECURITY\_PRINCIPAL*

**Typ danych:** Łańcuch

### <span id="page-2120-0"></span>**Właściwość:**

InitialContext

W oparciu o interfejs kontekstu Java SECURITY\_PRINCIPAL. Ta właściwość ma zastosowanie tylko do kontekstu nazewnictwa COS.

# *XMSC\_IC\_SECURITY\_PROTOCOL*

**Typ danych:**

Łańcuch

### **Właściwość:**

InitialContext

Na podstawie parametru Java Context interface SECURITY\_PROTOCOL Ta właściwość ma zastosowanie tylko do kontekstu nazewnictwa COS.

# *Adres XMSC\_IC\_URL*

**Typ danych:** Łańcuch

**Właściwość: InitialContext** 

W przypadku kontekstów LDAP i FileSystem: adres repozytorium zawierającego obiekty administrowane.

W przypadku kontekstów LDAP i FileSystem: adres repozytorium zawierającego obiekty administrowane.

# *XMSC\_IS\_SUBSCRIPTION\_MULTICAST*

**Typ danych:** System.Boolean

### **Właściwość:**

MessageConsumer

Wskazuje, czy komunikaty są dostarczane do konsumenta komunikatów przy użyciu produktu WebSphere MQ Multicast Transport. Ta właściwość jest tylko do odczytu.

Właściwość ma wartość true, jeśli komunikaty są dostarczane do konsumenta komunikatów przy użyciu produktu WebSphere MQ Multicast Transport. W przeciwnym razie wartością jest false.

Ta właściwość ma zastosowanie tylko w przypadku połączenia z brokerem w czasie rzeczywistym.

# *XMSC\_IS\_SUBSCRIPTION\_RELIABLE\_MULTICAST*

### **Typ danych:**

System.Boolean

### **Właściwość:**

MessageConsumer

Wskazuje, czy komunikaty są dostarczane do konsumenta komunikatów przy użyciu produktu WebSphere MQ Multicast Transport z niezawodną jakością usługi. Ta właściwość jest tylko do odczytu.

Właściwość ma wartość true, jeśli komunikaty są dostarczane do konsumenta komunikatów przy użyciu produktu WebSphere MQ Multicast Transport z niezawodną jakością usługi. W przeciwnym razie wartością jest false.

Ta właściwość ma zastosowanie tylko w przypadku połączenia z brokerem w czasie rzeczywistym.

# *XMSC\_JMS\_MAJOR\_VERSION*

**Typ danych:** System.Int32

### <span id="page-2121-0"></span>**Właściwość:**

Dane ConnectionMeta

Numer wersji głównej specyfikacji JMS , na której opiera się produkt XMS . Ta właściwość jest tylko do odczytu.

# *XMSC\_JMS\_MINOR\_VERSION*

**Typ danych:**

System.Int32

### **Właściwość:**

Dane ConnectionMeta

Numer wersji podrzędnej specyfikacji JMS , na której opiera się produkt XMS . Ta właściwość jest tylko do odczytu.

### *XMSC\_JMS\_VERSION (wersja JMS)*

**Typ danych:**

Łańcuch

**Właściwość:**

Dane ConnectionMeta

Identyfikator wersji specyfikacji JMS , na której opiera się produkt XMS . Ta właściwość jest tylko do odczytu.

# *XMSC\_MAJOR\_VERSION*

**Typ danych:**

System.Int32

**Właściwość:** Dane ConnectionMeta

Numer wersji klienta XMS . Ta właściwość jest tylko do odczytu.

# *XMSC\_MINOR\_VERSION*

**Typ danych:**

System.Int32

**Właściwość:**

Dane ConnectionMeta

Numer wersji klienta XMS . Ta właściwość jest tylko do odczytu.

# *HASŁO XMSC\_PASSWORD*

**Typ danych:**

Tablica bajtów

**Właściwość:**

ConnectionFactory

Hasło, które może być używane do uwierzytelniania aplikacji na etapie podejmowania próby nawiązania połączenia z serwerem przesyłania komunikatów. Hasło jest używane z właściwością [XMSC\\_USERID](#page-2125-0) .

Domyślnie właściwość nie jest ustawiona.

**Multi W** przypadku nawiązywania połączenia z produktem IBM MQ w systemie Wiele platformi ustawienia właściwości XMSC\_USERID fabryki połączeń muszą być zgodne z wartością **userid** zalogowanego użytkownika. Jeśli te właściwości nie zostaną ustawione, menedżer kolejek domyślnie użyje wartości **userid** zalogowanego użytkownika. Jeśli wymagane jest dalsze uwierzytelnianie pojedynczych użytkowników na poziomie połączenia, można napisać wyjście uwierzytelniania klienta

<span id="page-2122-0"></span>skonfigurowane w programie IBM MQ. Więcej informacji na temat tworzenia wyjścia uwierzytelniania klienta zawiera sekcja Planowanie uwierzytelniania dla aplikacji klienckiej.

 $\blacktriangleright$  2/08  $\blacksquare$ Aby uwierzytelnić użytkownika podczas nawiązywania połączenia z produktem IBM MQ for z/OS , należy użyć wyjścia zabezpieczeń.

# *PRIORYTET\_XMSC\_*

### **Typ danych:**

System.Int32

# **Właściwość:**

Miejsce docelowe

#### **Nazwa używana w identyfikatorze URI:** priorytet

Priorytet komunikatów wysyłanych do miejsca docelowego.

Poprawne wartości właściwości są następujące:

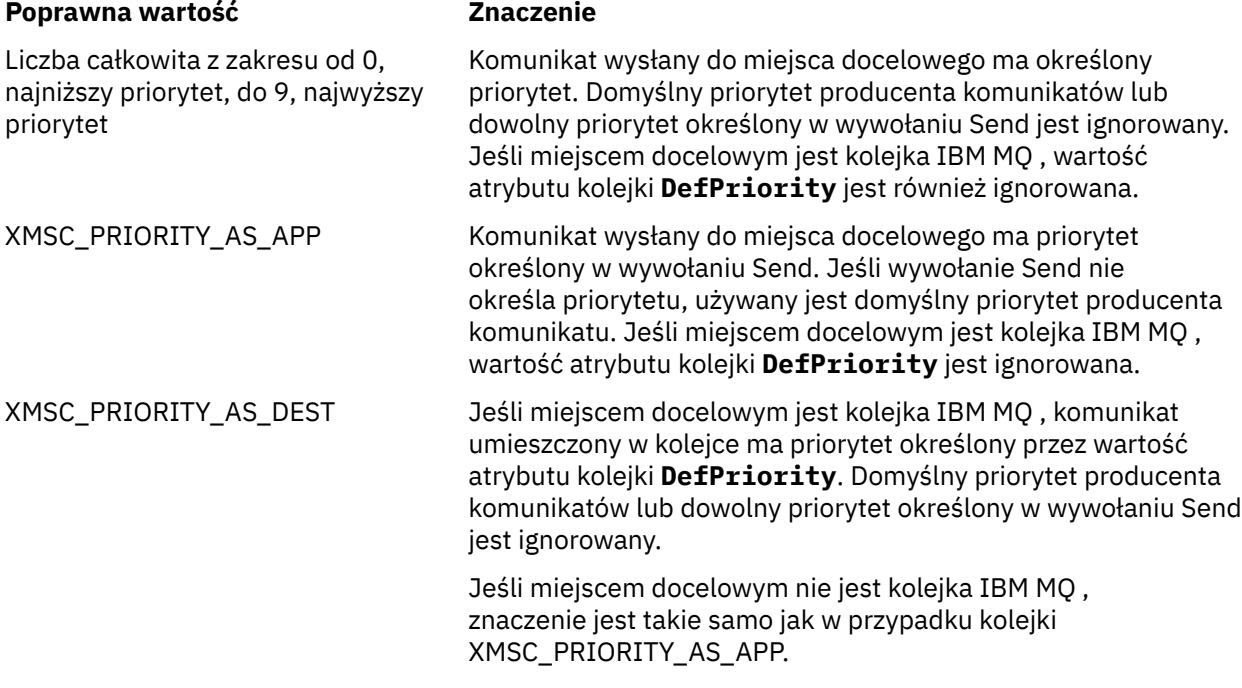

Wartością domyślną jest XMSC\_PRIORITY\_AS\_APP.

WebSphere MQ Real-Time Transport i WebSphere MQ Multicast Transport nie podejmują żadnych działań w zależności od priorytetu komunikatu.

# *NAZWA\_DOSTAWCY XMSC\_PROVIDER\_NAME*

#### **Typ danych:** Łańcuch

### **Właściwość:**

Dane ConnectionMeta

Dostawca klienta XMS . Ta właściwość jest tylko do odczytu.

# *XMSC\_RTT\_BROKER\_PING\_INTERVAL*

**Typ danych:** System.Int32

### <span id="page-2123-0"></span>**Właściwość:**

**ConnectionFactory** 

Odstęp czasu (w milisekundach), po upływie którego klient XMS .NET sprawdza połączenie z serwerem przesyłania komunikatów w czasie rzeczywistym w celu wykrycia dowolnego działania. Jeśli nie zostanie wykryta żadna aktywność, klient inicjuje komendę ping; połączenie jest zamykane, jeśli nie zostanie wykryta żadna odpowiedź na komendę ping.

Wartością domyślną tej właściwości jest 30000.

# *XMSC\_RTT\_CONNECTION\_PROTOCOL*

**Typ danych:**

System.Int32

**Właściwość:**

**ConnectionFactory** 

Protokół komunikacyjny używany do nawiązywania połączenia z brokerem w czasie rzeczywistym.

Wartością tej właściwości musi być XMSC\_RTT\_CP\_TCP, co oznacza połączenie w czasie rzeczywistym z brokerem za pośrednictwem protokołu TCP/IP. Wartością domyślną jest XMSC\_RTT\_CP\_TCP.

# *XMSC\_RTT\_HOST\_NAME*

**Typ danych:** Łańcuch

**Właściwość:**

**ConnectionFactory** 

Miejsce działania brokera: nazwa hosta lub adres IP systemu.

Ta właściwość jest używana razem z właściwością [XMSC\\_RTT\\_PORT](#page-2124-0) do identyfikowania brokera.

Domyślnie właściwość nie jest ustawiona.

# *XMSC\_RTT\_LOCAL\_ADDRESS*

**Typ danych:**

Łańcuch

**Właściwość:**

**ConnectionFactory** 

Nazwa hosta lub adres IP interfejsu sieci lokalnej na potrzeby nawiązania połączenia z brokerem w czasie rzeczywistym.

Ta właściwość jest użyteczna tylko wtedy, gdy system, w którym działa aplikacja, ma dwa lub więcej interfejsów sieciowych, a użytkownik musi mieć możliwość określenia interfejsu, który ma być używany dla połączenia w czasie rzeczywistym. Jeśli system ma tylko jeden interfejs sieciowy, można użyć tylko tego interfejsu. Jeśli system ma dwa lub więcej interfejsów sieciowych, a właściwość nie jest ustawiona, interfejs jest wybierany losowo.

Domyślnie właściwość nie jest ustawiona.

# *XMSC\_RTT\_MULTICAST (MULTICAST)*

**Typ danych:** System.Int32

**Właściwość:** ConnectionFactory i Destination

**Nazwa używana w identyfikatorze URI:** mulicast
Ustawienie rozsyłania grupowego dla fabryki połączeń lub miejsca docelowego. Ta właściwość może mieć tylko miejsce docelowe, które jest tematem.

Aplikacja używa tej właściwości w celu włączenia rozsyłania grupowego w powiązaniu z połączeniem czasu rzeczywistego z brokerem oraz, jeśli rozsyłanie grupowe jest włączone, w celu określenia dokładnego sposobu, w jaki rozsyłanie grupowe jest używane do dostarczania komunikatów z brokera do konsumenta komunikatów. Ta właściwość nie ma wpływu na sposób, w jaki producent komunikatów wysyła komunikaty do brokera.

Poprawne wartości właściwości są następujące:

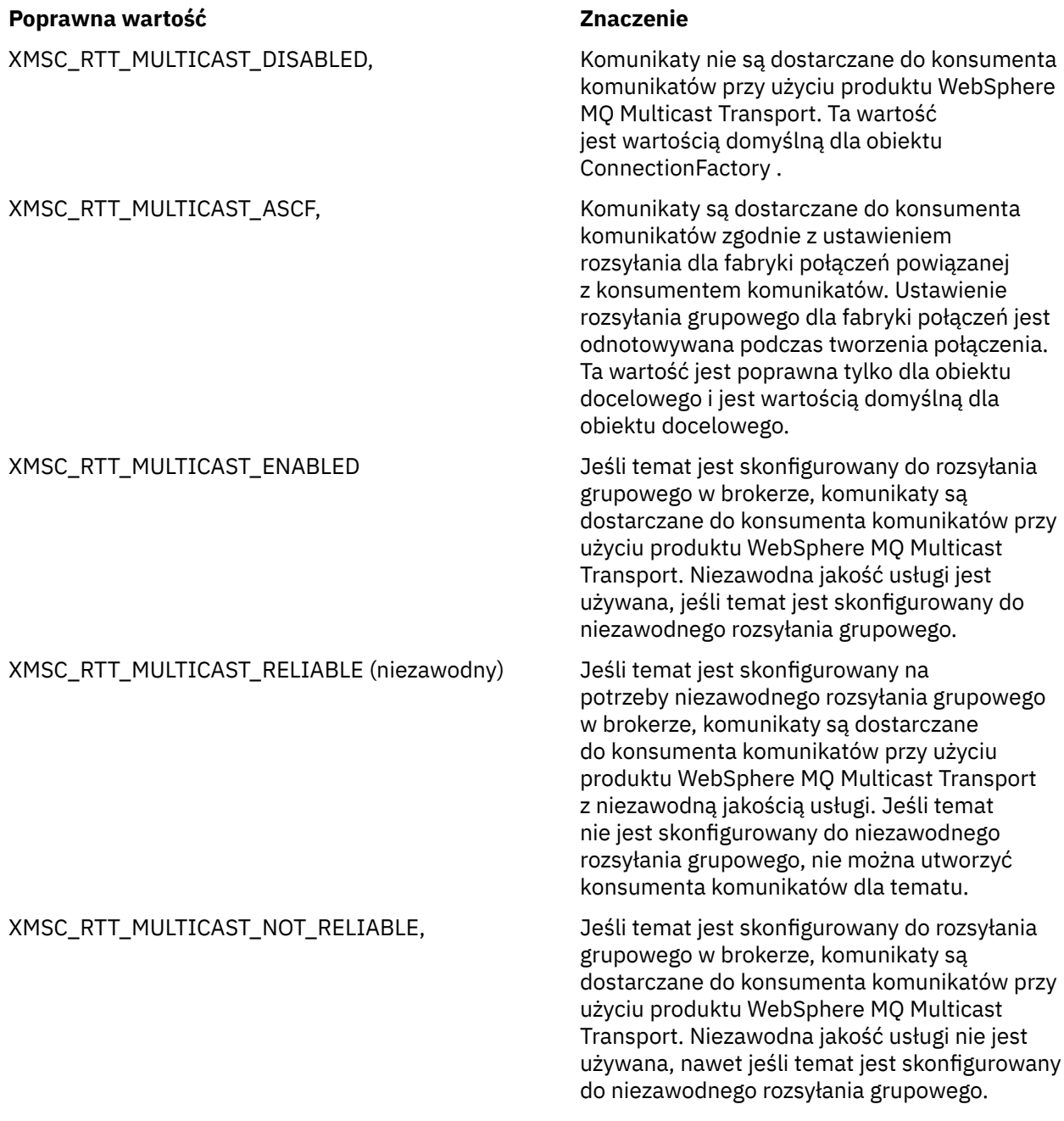

# *Port RTT\_XMSC\_PORT*

**Typ danych:** System.Int32 **Właściwość:** ConnectionFactory Numer portu, na którym broker nasłuchuje żądań przychodzących. W brokerze należy skonfigurować węzeł przetwarzania komunikatów przepływu Real-timeInput lub Real-timeOptimized, aby nasłuchiwał na tym porcie.

Ta właściwość jest używana razem z właściwością [XMSC\\_RTT\\_HOST\\_NAME](#page-2123-0) do identyfikowania brokera.

Wartością domyślną tej właściwości jest XMSC\_RTT\_DEFAULT\_PORT lub 1506.

# *XMSC\_TIME\_TO\_LIVE (czas życia)*

# **Typ danych:**

System.Int32

### **Właściwość:**

Miejsce docelowe

### **Nazwa używana w identyfikatorze URI:**

Utrata ważności (dla miejsca docelowego IBM MQ ) timeToLive (dla domyślnego miejsca docelowego dostawcy przesyłania komunikatów produktu WebSphere )

Czas życia komunikatów wysyłanych do miejsca docelowego.

Poprawne wartości właściwości są następujące:

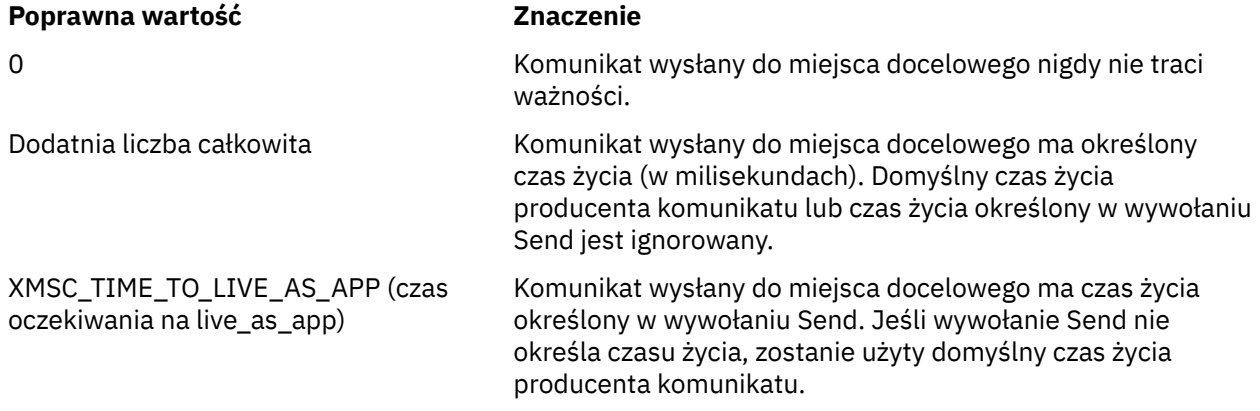

Wartością domyślną jest XMSC\_TIME\_TO\_LIVE\_AS\_APP.

# *ID\_UŻYTKOWNIKA\_XMSC\_ID*

### **Typ danych:**

Łańcuch

### **Właściwość:**

ConnectionFactory

Identyfikator użytkownika, który może być używany do uwierzytelniania aplikacji na etapie podejmowania próby nawiązania połączenia z serwerem przesyłania komunikatów. Identyfikator użytkownika jest używany z właściwością [XMSC\\_PASSWORD](#page-2121-0) .

Domyślnie właściwość nie jest ustawiona.

 $\blacksquare$ Multi $\square$ W przypadku nawiązywania połączenia z produktem IBM MQ for Multiplatformsi ustawienia właściwości XMSC\_USERID fabryki połączeń muszą być zgodne z wartością **userid** zalogowanego użytkownika. Jeśli te właściwości nie zostaną ustawione, menedżer kolejek domyślnie użyje wartości **userid** zalogowanego użytkownika. Jeśli wymagane jest dalsze uwierzytelnianie pojedynczych użytkowników na poziomie połączenia, można napisać wyjście uwierzytelniania klienta skonfigurowane w programie IBM MQ. Więcej informacji na temat tworzenia wyjścia uwierzytelniania klienta zawiera sekcja Planowanie uwierzytelniania dla aplikacji klienckiej.

 $z/0S$ Aby uwierzytelnić użytkownika podczas nawiązywania połączenia z produktem IBM MQ for z/OS , należy użyć wyjścia zabezpieczeń.

# *WERSJA\_XMSC\_VERSION*

**Typ danych:**

Łańcuch

#### **Właściwość:** Dane ConnectionMeta

Identyfikator wersjiXMSklienta. Ta właściwość jest tylko do odczytu.

# *XMSC\_WMQ\_BALANCING\_APPLICATION\_TYPE*

### **Typ danych:**

System.Int32

### **Właściwość:**

ConnectionFactory

Poprawne wartości właściwości są następujące:

#### **Poprawna wartość Znaczenie** XMSC\_WMQ\_BALANCING\_APPLICATION\_TYPE\_SIMPLE Proste równoważenie; oprócz reguł opisanych w sekcji Wpływanie na ponowne równoważenie aplikacji w jednolitych klastrachnie są stosowane żadne szczegółowe reguły. Jest to wartość domyślna. XMSC\_WMQ\_BALANCING\_APPLICATION\_TYPE\_REQUEST\_R EPLY Równoważenie żądanie-odpowiedź. Po każdym wywołaniu MQPUT oczekiwane jest zgodne wywołanie MQGET dla komunikatu odpowiedzi. Równoważenie jest opóźniane do momentu odebrania takiego komunikatu lub przekroczenia limitu czasu komunikatu żądania.

Dodatkowo tę właściwość można ustawić w pliku client.ini . Preferowany porządek jest następujący:

- 1. Właściwości ustawione w aplikacji
- 2. Zgodna sekcja aplikacji w pliku mqclient.ini .
- 3. Sekcja wartości domyślnych aplikacji w pliku mqclient.ini .

# *XMSC\_WMQ\_BALANCING\_OPCJE*

### **Typ danych:**

System.Int32

### **Właściwość:**

ConnectionFactory

Poprawne wartości właściwości są następujące:

XMSC\_WMQ\_BALANCING\_OPTIONS\_NONE Nie ustawiono żadnych opcji. Jest to

XMSC\_WMQ\_BALANCING\_OPTIONS\_IGNORE\_TRANSACTIO N

### **Poprawna wartość Odpowiednia wartość**

wartość domyślna

Ustawienie tej opcji umożliwia ponowne równoważenie aplikacji, nawet jeśli są one w trakcie transakcji.

Informacje dodatkowe o tworzeniu aplikacji **2127**

Dodatkowo tę właściwość można ustawić w pliku client.ini . Preferowany porządek jest następujący:

- 1. Właściwości ustawione w aplikacji
- 2. Zgodna sekcja aplikacji w pliku mqclient.ini .
- 3. Sekcja wartości domyślnych aplikacji w pliku mqclient.ini .

# *XMSC\_WMQ\_BALANCING\_TIMEOUT (XMSC\_W\_BALANCING\_TIMEOUT)*

#### **Typ danych:**

System.Int32

### **Właściwość:**

ConnectionFactory

Poprawne wartości właściwości są następujące:

### **Poprawna wartość Znaczenie**

XMSC\_WMQ\_BALANCING\_TIMEOUT\_IMMEDIATE Natychmiastowe przekroczenie limitu

XMSC\_WMQ\_BALANCING\_TIMEOUT\_AS\_DEFAULT Ustawiona domyślna wartość limitu

XMSC\_WMQ\_BALANCING\_TIMEOUT\_NEVER Brak limitu czasu

czasu

czasu. Jest to wartość domyślna

**Uwaga:** Należy podać tylko jedną wartość ze zdefiniowanych wartości lub wartość z zakresu od 0 do 999999999 sekund.

Dodatkowo tę właściwość można ustawić w pliku client.ini . Preferowany porządek jest następujący:

- 1. Właściwości ustawione w aplikacji
- 2. Zgodna sekcja aplikacji w pliku mqclient.ini .
- 3. Sekcja wartości domyślnych aplikacji w pliku mqclient.ini .

# *XMSC\_WMQ\_BROKER\_CONTROLQ*

**Typ danych:**

Łańcuch

**Właściwość:** ConnectionFactory

Nazwa kolejki sterującej używanej przez broker.

Wartością domyślną tej właściwości jest SYSTEM.BROKER.CONTROL.QUEUE.

Ta właściwość ma zastosowanie tylko w domenie publikowania/subskrypcji.

# *XMSC\_WMQ\_BROKER\_PUBQ*

**Typ danych:**

Łańcuch

**Właściwość:**

ConnectionFactory

Nazwa kolejki monitorowanej przez broker, do której aplikacje wysyłają publikowane komunikaty.

Wartością domyślną tej właściwości jest SYSTEM.BROKER.DEFAULT.STREAM.

Ta właściwość ma zastosowanie tylko w domenie publikowania/subskrypcji.

# <span id="page-2128-0"></span>*XMSC\_WMQ\_BROKER\_QMGR*

**Typ danych:** Łańcuch

**Właściwość:**

ConnectionFactory

Nazwa menedżera kolejek, z którym broker nawiązał połączenie.

Domyślnie właściwość nie jest ustawiona.

Ta właściwość ma zastosowanie tylko w domenie publikowania/subskrypcji.

# *XMSC\_WMQ\_BROKER\_SUBQ*

**Typ danych:**

Łańcuch

### **Właściwość:**

ConnectionFactory

Nazwa kolejki subskrybenta dla konsumenta nietrwałych komunikatów.

Nazwa kolejki subskrybenta musi zaczynać się od następujących znaków:

SYSTEM.JMS.ND.

Jeśli wszyscy konsumenci nietrwałych komunikatów mają współużytkować kolejkę subskrybenta, należy podać pełną nazwę kolejki współużytkowanej. Zanim aplikacja będzie mogła utworzyć konsument nietrwałych komunikatów, musi istnieć kolejka o podanej nazwie.

Jeśli każdy konsument nietrwałych komunikatów ma pobierać komunikaty z własnej wyłącznej kolejki subskrybenta, należy podać nazwę kolejki, która kończy się gwiazdką (\*). Następnie, gdy aplikacja tworzy nietrwałego konsumenta komunikatów, klient XMS tworzy kolejkę dynamiczną do wyłącznego użytku przez konsument komunikatów. Klient XMS używa wartości właściwości do ustawienia zawartości pola **DynamicQName** w deskryptorze obiektu używanym do tworzenia kolejki dynamicznej.

Wartością domyślną tej właściwości jest SYSTEM.JMS.ND.SUBSCRIBER.QUEUE, co oznacza, że produkt XMS domyślnie korzysta z kolejki współużytkowanej.

Ta właściwość ma zastosowanie tylko w domenie publikowania/subskrypcji.

# *XMSC\_WMQ\_BROKER\_VERSION*

**Typ danych:** System.Int32

### **Właściwość:**

ConnectionFactory i Destination

### **Nazwa używana w identyfikatorze URI:**

brokerVersion

Typ brokera używany na potrzeby połączenia lub miejsca docelowego. Ta właściwość może mieć tylko miejsce docelowe, które jest tematem.

Poprawne wartości właściwości są następujące:

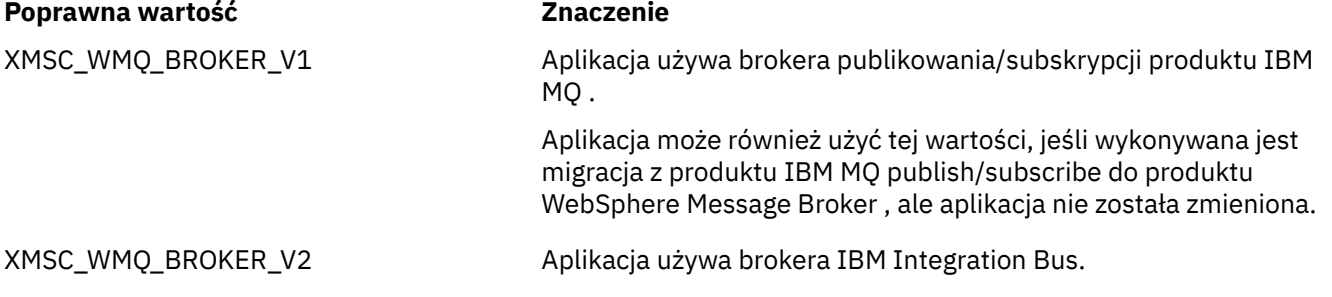

#### **Poprawna wartość Znaczenie**

XMSC\_WMQ\_BROKER\_UNSPECIFIED Po przeprowadzeniu migracji brokera należy ustawić tę właściwość, aby nagłówki RFH2 nie były już używane. Po migracji ta właściwość nie jest już istotna.

Wartość domyślna fabryki połączeń to XMSC\_WMQ\_BROKER\_UNSPECIFIED, ale domyślnie właściwość nie jest ustawiona dla miejsca docelowego. Ustawienie właściwości dla miejsca docelowego powoduje przesłonięcie dowolnej wartości określonej przez właściwość fabryki połączeń.

### *XMSC\_WMQ\_CCDTURL*

### **Typ danych:**

System.String

**Właściwość: ConnectionFactory** 

### **Odpowiednie obiekty:**

Długa nazwa narzędzia administracyjnego JMS: CCDTURL

Skrócona nazwa narzędzia administracyjnego JMS: CCDT

Adres URL identyfikujący nazwę i położenie pliku zawierającego tabelę definicji kanałów klienta oraz określający sposób dostępu do pliku.

Domyślnie ta właściwość nie jest ustawiona.

# *XMSC\_WMQ\_CCSID*

**Typ danych:** System.Int32

**Właściwość:** Miejsce docelowe

#### **Nazwa używana w identyfikatorze URI:** CCSID

Identyfikator (CCSID) kodowanego zestawu znaków lub strony kodowej, w którym znajdują się łańcuchy danych znakowych w treści komunikatu, gdy klient XMS przekazuje komunikat do miejsca docelowego. Jeśli ta właściwość jest ustawiona dla pojedynczego komunikatu, właściwość [JMS\\_IBM\\_CHARACTER\\_SET](#page-2108-0) zastępuje identyfikator CCSID określony dla miejsca docelowego przez tę właściwość.

Wartością domyślną tej właściwości jest 1208.

Ta właściwość dotyczy tylko komunikatów wysyłanych do miejsca docelowego, a nie komunikatów odbieranych z miejsca docelowego.

## *XMSC\_WMQ\_CHANNEL*

**Typ danych:**

Łańcuch

**Właściwość:**

ConnectionFactory

### **Odpowiednie obiekty:**

Długa nazwa narzędzia administracyjnego JMS: CHANNEL

Skrócona nazwa narzędzia administracyjnego JMS: CHAN

Nazwa kanału używanego do nawiązywania połączenia.

Domyślnie właściwość nie jest ustawiona.

Ta właściwość ma zastosowanie tylko wtedy, gdy aplikacja nawiązuje połączenie z menedżerem kolejek w trybie klienta.

# *XMSC\_WMQ\_CLIENT\_RECONNECT\_OPTIONS*

**Typ danych:**

Łańcuch

### **Właściwość:**

ConnectionFactory

### **Odpowiednie obiekty:**

Długa nazwa narzędzia administracyjnego JMS: CLIENTRECONNECTOPTIONS

Skrócona nazwa narzędzia administracyjnego JMS: CROPT

Ta właściwość określa opcje ponownego połączenia klienta dla nowych połączeń utworzonych przez tę fabrykę. Znajduje się w XMSC i ma jedną z następujących wartości:

- WMO CLIENT\_RECONNECT\_AS\_DEF (wartość domyślna). Użyj wartości określonej w pliku mqclient.ini . Ustaw wartość za pomocą właściwości **DefRecon** w sekcji Channels. Można ją ustawić na jedną z następujących wartości:
	- 1. Tak. Zachowuje się jak opcja WMQ\_CLIENT\_RECONNECT
	- 2. Nie. Opcja domyślna. Nie określa żadnych opcji ponownego połączenia
	- 3. QMGR. Działa jak opcja WMQ\_CLIENT\_RECONNECT\_Q\_MGR
	- 4. Wyłączone. Działa jak opcja WMQ\_CLIENT\_RECONNECT\_DISABLED
- WMQ\_CLIENT\_RECONNECT. Ponownie nawiąż połączenie z dowolnym menedżerem kolejek określonym na liście nazw połączeń.
- WMQ\_CLIENT\_RECONNECT\_Q\_MGR. Ponownie nawiązuje połączenie z tym samym menedżerem kolejek, z którym jest pierwotnie połączony. Zwraca wartość MQRC\_RECONNECT\_QMID\_MISMATCH , jeśli menedżer kolejek, z którym próbuje nawiązać połączenie (określony na liście nazw połączeń), ma inny identyfikator QMID niż menedżer kolejek, z którym pierwotnie nawiązał połączenie.
- WMQ CLIENT\_RECONNECT\_DISABLED (WMQ\_CLIENT\_RECONNECT\_DISABLED) Ponowne połączenie jest wyłączone.

## *XMSC\_WMQ\_CLIENT\_RECONNECT\_TIMEOUT,*

### **Typ danych:**

Łańcuch

**Właściwość:**

ConnectionFactory

### **Odpowiednie obiekty:**

Długa nazwa narzędzia administracyjnego JMS: CLIENTRECONNECTTIMEOUT

Skrócona nazwa narzędzia administracyjnego JMS: CRT

Właściwość XMSC\_WMO\_CLIENT\_RECONNECT\_TIMEOUT jest poprawna tylko dla zarządzanego klienta XMS .NET .

Ta właściwość określa czas (w sekundach), przez jaki połączenie klienta próbuje ponownie nawiązać połączenie.

Po próbie ponownego nawiązania połączenia przez ten czas klient zakończy działanie niepowodzeniem z błędem MQRC\_RECONNECT\_FAILED. Domyślnym ustawieniem tej właściwości jest XMSC.WMQ\_CLIENT\_RECONNECT\_TIMEOUT\_DEFAULT.

Wartością domyślną tej właściwości jest 1800.

# *XMSC\_WMQ\_CONNECTION\_MODE*

### **Typ danych:**

System.Int32

### **Właściwość:**

ConnectionFactory

Tryb, przy użyciu którego aplikacja nawiązuje połączenie z menedżerem kolejek.

Poprawne wartości właściwości są następujące:

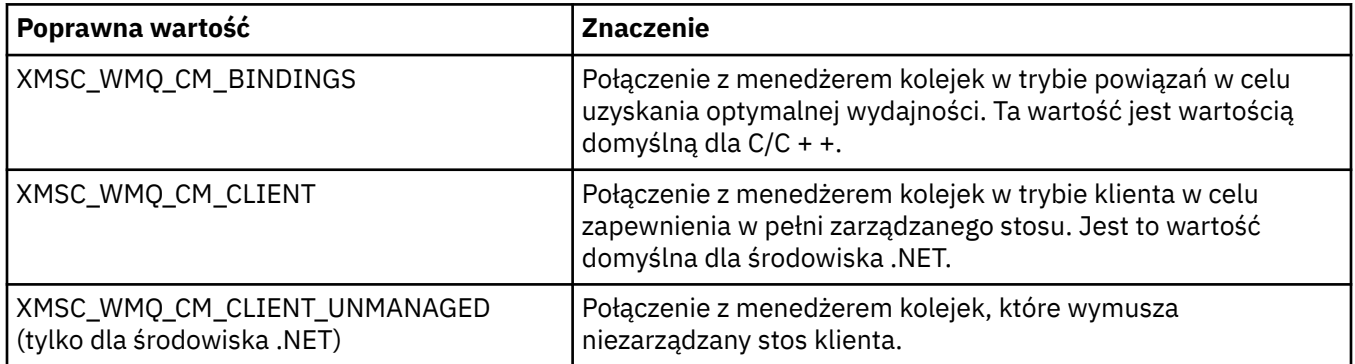

# *XMSC\_WMQ\_CONNECTION\_NAME\_LIST*

**Typ danych:** Łańcuch

**Właściwość:**

**ConnectionFactory** 

### **Odpowiednie obiekty:**

Długa nazwa narzędzia administracyjnego JMS: CONNECTIONNAMELIST

Skrócona nazwa narzędzia administracyjnego JMS: CNLIST

Ta właściwość określa hosty, z którymi klient próbuje ponownie nawiązać połączenie po zerwaniu połączenia.

Lista nazw połączeń jest listą rozdzielonych przecinkami par host/port IP. Domyślnym ustawieniem tej właściwości jest WMQ\_CONNECTION\_NAME\_LIST\_DEFAULT.

Na przykład127.0.0.1 (1414),host2.example.com(1400)

Domyślnym ustawieniem tej właściwości jest localhost (1414).

# *XMSC\_WMQ\_DUR\_SUBQ*

### **Typ danych:**

Łańcuch

### **Właściwość:**

Miejsce docelowe

Nazwa kolejki trwałego subskrybenta, który odbiera komunikaty z miejsca docelowego. Ta właściwość może mieć tylko miejsce docelowe, które jest tematem.

Nazwa kolejki subskrybenta musi zaczynać się od następujących znaków:

SYSTEM.JMS.D.

Jeśli wszyscy subskrybenci mają współużytkować kolejkę subskrybentów, należy podać pełną nazwę kolejki współużytkowanej. Zanim aplikacja będzie mogła utworzyć trwały subskrybent, musi istnieć kolejka o podanej nazwie.

Jeśli każdy trwały subskrybent ma pobierać komunikaty z własnej wyłącznej kolejki subskrybenta, należy podać nazwę kolejki, która kończy się gwiazdką (\*). Następnie, gdy aplikacja tworzy trwałego subskrybenta, klient XMS tworzy kolejkę dynamiczną do wyłącznego użytku przez trwały subskrybent. Klient XMS używa wartości właściwości do ustawienia zawartości pola **DynamicQName** w deskryptorze obiektu używanym do tworzenia kolejki dynamicznej.

Wartością domyślną tej właściwości jest SYSTEM.JMS.D.SUBSCRIBER.QUEUE, co oznacza, że produkt XMS domyślnie korzysta z kolejki współużytkowanej.

Ta właściwość ma zastosowanie tylko w domenie publikowania/subskrypcji.

# *XMSC\_WMQ\_ENCODING*

### **Typ danych:**

System.Int32

### **Właściwość:**

Miejsce docelowe

Sposób reprezentowania danych liczbowych w treści komunikatu, gdy klient XMS przekazuje komunikat do miejsca docelowego. W przypadku ustawienia dla pojedynczego komunikatu właściwość [JMS\\_IBM\\_ENCODING](#page-2108-0) zastępuje kodowanie określone dla miejsca docelowego przez tę właściwość. Ta właściwość określa reprezentację binarnych liczb całkowitych, upakowanych liczb dziesiętnych i liczb zmiennopozycyjnych.

Poprawne wartości właściwości są takie same, jak wartości, które można określić w polu **Encoding** deskryptora komunikatu.

Aplikacja może użyć następujących stałych nazwanych w celu ustawienia właściwości:

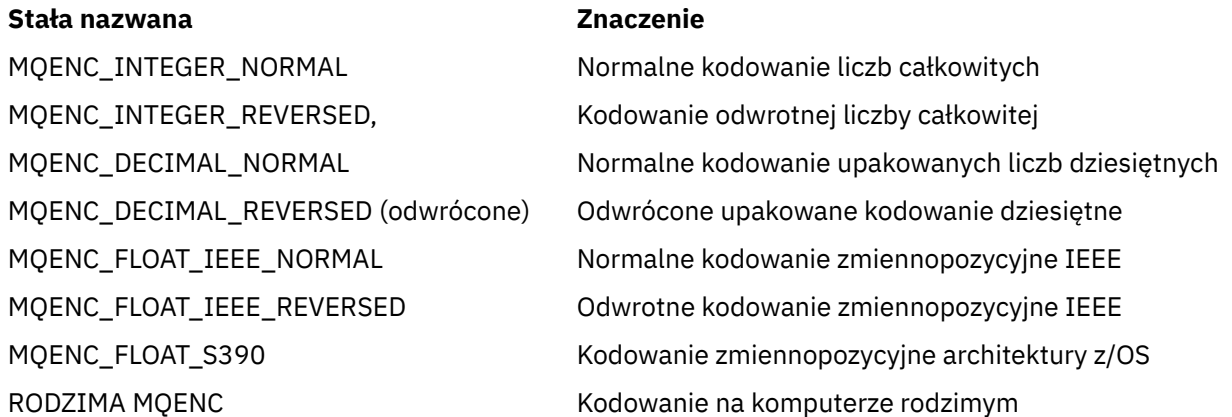

Aby utworzyć wartość właściwości, aplikacja może dodać trzy z następujących stałych:

- Stała, której nazwa rozpoczyna się od MQENC\_INTEGER, służąca do określania reprezentacji binarnych liczb całkowitych.
- Stała, której nazwa rozpoczyna się od MQENC\_DECIMAL, służąca do określania reprezentacji upakowanych dziesiętnych liczb całkowitych.
- Stała, której nazwa rozpoczyna się od MQENC\_FLOAT, służąca do określania reprezentacji liczb zmiennopozycyjnych.

Alternatywnie aplikacja może ustawić tę właściwość na wartość MQENC\_NATIVE, której wartość jest zależna od środowiska.

Wartością domyślną tej właściwości jest MQENC\_NATIVE.

Ta właściwość dotyczy tylko komunikatów wysyłanych do miejsca docelowego, a nie komunikatów odbieranych z miejsca docelowego.

# *XMSC\_WMQ\_FAIL\_IF\_QUIESCE*

**Typ danych:** System.Int32

### **Właściwość:**

ConnectionFactory i Destination

#### **Nazwa używana w identyfikatorze URI:** FAILIFQUIESCE

### **Odpowiednie obiekty:**

Długa nazwa narzędzia administracyjnego JMS: FAILIFQUIESCE

Skrócona nazwa narzędzia administracyjnego JMS: FIQ

Określa, czy wywołania pewnych metod nie powiodą się, jeśli menedżer kolejek, z którym aplikacja nawiązała połączenie, będzie w stanie wyciszania.

Poprawne wartości właściwości są następujące:

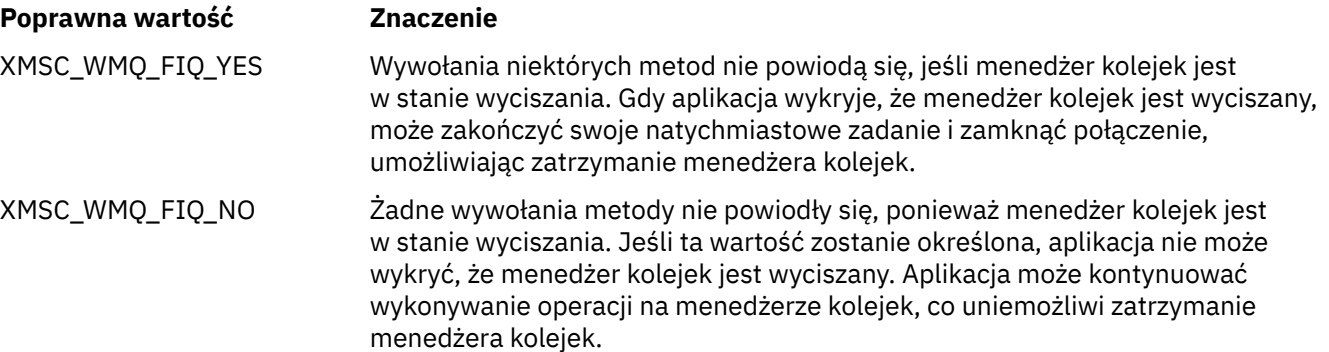

Wartością domyślną dla fabryki połączeń jest XMSC\_WMQ\_FIQ\_YES, ale domyślnie właściwość nie jest ustawiona dla miejsca docelowego. Ustawienie właściwości dla miejsca docelowego powoduje przesłonięcie dowolnej wartości określonej przez właściwość fabryki połączeń.

### *XMSC\_WMQ\_MESSAGE\_BODY*

### **Typ danych:**

System.Int32

### **Właściwość:**

Miejsce docelowe

Ta właściwość określa, czy aplikacja XMS przetwarza MQRFH2 komunikatu IBM MQ jako część ładunku komunikatu (czyli jako część treści komunikatu).

**Uwaga:** Podczas wysyłania komunikatów do miejsca docelowego właściwość XMSC\_WMQ\_MESSAGE\_BODY zastępuje istniejącą właściwość miejsca docelowego XMS XMSC\_WMQ\_TARGET\_CLIENT.

Poprawne wartości dla tej właściwości to:

### **XMSC\_WMQ\_MESSAGE\_BODY\_JMS**

**Odbierz:** typ i treść komunikatu przychodzącego XMS są określone przez treść nagłówka MQRFH2 (jeśli istnieje) lub deskryptora MQMD (jeśli nie ma nagłówka MQRFH2) w odebranym komunikacie IBM MQ .

**Wyślij:** Treść komunikatu wychodzącego XMS zawiera wstępnie i automatycznie wygenerowany nagłówek MQRFH2 na podstawie właściwości komunikatu XMS i pól nagłówka.

### **XMSC\_WMQ\_MESSAGE\_BODY\_MQ**

**Odbierz:** typ komunikatu przychodzącego XMS to zawsze ByteMessage, niezależnie od treści odebranego komunikatu IBM MQ lub pola formatu odebranego deskryptora MQMD. Treść komunikatu XMS to niezmienione dane komunikatu zwracane przez bazowe wywołanie interfejsu API dostawcy przesyłania komunikatów. Zestaw znaków i kodowanie danych w treści komunikatu są określane przez pola CodedCharSetId i Encoding w strukturze MQMD. Format danych w treści komunikatu jest określany przez pole Format deskryptora MQMD.

**Wyślij:** treść komunikatu wychodzącego XMS zawiera ładunek aplikacji w postaci, w jakiej jest; do treści nie jest dodawany automatycznie generowany nagłówek IBM MQ .

### **XMSC\_WMQ\_MESSAGE\_BODY\_UNSPECIFIED**

**Odbierz:** klient XMS określa odpowiednią wartość dla tej właściwości. W ścieżce odbiorczej ta wartość jest wartością właściwości WMQ\_MESSAGE\_BODY\_JMS.

**Wyślij:** klient XMS określa odpowiednią wartość dla tej właściwości. W przypadku ścieżki wysyłania ta wartość jest wartością właściwości XMSC\_WMQ\_TARGET\_CLIENT.

Domyślnie ta właściwość ma wartość XMSC\_WMQ\_MESSAGE\_BODY\_UNSPECIFIED.

## *XMSC\_WMQ\_MQMD\_MESSAGE\_CONTEXT*

### **Typ danych:**

System.Int32

#### **Właściwość:**

Miejsce docelowe

Określa poziom kontekstu komunikatu, który ma zostać ustawiony przez aplikację XMS . Aby ta właściwość miała zastosowanie, aplikacja musi być uruchamiana z odpowiednimi uprawnieniami dotyczącymi kontekstu.

Poprawne wartości dla tej właściwości to:

#### **XMSC\_WMQ\_MDCTX\_DEFAULT**

W przypadku komunikatów wychodzących wywołanie API MQOPEN i struktura MQPMO nie określają jawnych opcji kontekstu komunikatu.

#### **XMSC\_WMQ\_MDCTX\_SET\_IDENTITY\_CONTEXT**

Wywołanie funkcji API MQOPEN określa opcję kontekstu komunikatu MQOO\_SET\_IDENTITY\_CONTEXT, a struktura MQPMO określa opcję MQPMO\_SET\_IDENTITY\_CONTEXT.

### **XMSC\_WMQ\_MDCTX\_SET\_ALL\_CONTEXT**

Wywołanie funkcji API MQOPEN określa opcję kontekstu komunikatu MQOO\_SET\_ALL\_CONTEXT, a struktura MQPMO określa opcję MQPMO\_SET\_ALL\_CONTEXT.

Domyślnie ta właściwość ma wartość XMSC\_WMQ\_MDCTX\_DEFAULT.

**Uwaga:** Ta właściwość nie ma zastosowania, gdy aplikacja nawiązuje połączenie z produktem WebSphere Application Server service integration bus.

Następujące właściwości wymagają, aby właściwość XMSC\_WMQ\_MQMD\_MESSAGE\_CONTEXT była ustawiona na wartość właściwości XMSC\_WMQ\_MDCTX\_SET\_IDENTITY\_CONTEXT lub XMSC\_WMQ\_MDCTX\_SET\_ALL\_CONTEXT podczas wysyłania komunikatu w celu uzyskania pożądanego efektu:

- JMS\_IBM\_MQMD\_USERIDENTIFIER
- JMS\_IBM\_MQMD\_ACCOUNTINGTOKEN,
- JMS\_IBM\_MOMD\_APPLIDENTITYDATA

Następujące właściwości wymagają ustawienia właściwości XMSC\_WMQ\_MQMD\_MESSAGE\_CONTEXT na wartość właściwości XMSC\_WMQ\_MDCTX\_SET\_ALL\_CONTEXT podczas wysyłania komunikatu w celu uzyskania efektu:

- JMS\_IBM\_MQMD\_PUTAPPLTYPE
- JMS\_IBM\_MQMD\_PUTAPPLNAME
- JMS\_IBM\_MQMD\_PUTDATE
- JMS\_IBM\_MOMD\_PUTTIME
- JMS\_IBM\_MQMD\_APPLORIGINDATA

# *XMSC\_WMQ\_MQMD\_READ\_ENABLED*

### **Typ danych:**

System.Int32

### **Właściwość:**

Miejsce docelowe

Ta właściwość określa, czy aplikacja XMS może wyodrębniać wartości pól MQMD, czy nie.

Poprawne wartości dla tej właściwości to:

### **XMSC\_WMQ\_READ\_ENABLED\_NO**

Podczas wysyłania komunikatów właściwości JMS\_IBM\_MQMD\* wysłanego komunikatu nie są aktualizowane w celu odzwierciedlenia zaktualizowanych wartości pól w strukturze MQMD.

Podczas odbierania komunikatów żadna z właściwości JMS\_IBM\_MQMD\* nie jest dostępna w odebranym komunikacie, nawet jeśli niektóre lub wszystkie z nich są ustawione przez nadawcę.

### **XMSC\_WMQ\_READ\_ENABLED\_YES**

Podczas wysyłania komunikatów wszystkie właściwości JMS\_IBM\_MQMD\* w wysłanym komunikacie są aktualizowane w celu odzwierciedlenia zaktualizowanych wartości pól w strukturze MQMD, w tym również te właściwości, które nie zostały jawnie ustawione przez nadawcę.

Podczas odbierania komunikatów wszystkie właściwości JMS\_IBM\_MQMD\* są dostępne w odebranym komunikacie, w tym te właściwości, które nie zostały jawnie ustawione przez nadawcę.

Domyślnie ta właściwość ma wartość XMSC\_WMQ\_READ\_ENABLED\_NO.

### *XMSC\_WMQ\_MQMD\_WRITE\_ENABLED*

### **Typ danych:**

System.Int32

### **Właściwość:**

Miejsce docelowe

Ta właściwość określa, czy aplikacja XMS może ustawiać wartości pól MQMD.

Poprawne wartości dla tej właściwości to:

### **XMSC\_WMQ\_WRITE\_ENABLED\_NO**

Wszystkie właściwości JMS\_IBM\_MQMD\* są ignorowane, a ich wartości nie są kopiowane do bazowej struktury MQMD.

### **XMSC\_WMQ\_WRITE\_ENABLED\_YES**

Właściwości JMS\_IBM\_MQMD\* są przetwarzane. Ich wartości są kopiowane do bazowej struktury MQMD.

Domyślnie ta właściwość ma wartość XMSC\_WMQ\_WRITE\_ENABLED\_NO.

## *XMSC\_WMQ\_PUT\_ASYNC\_ALLOWED*

### **Typ danych:**

System.Int32

### **Właściwość:**

Miejsce docelowe

Ta właściwość określa, czy producenci komunikatów mogą używać asynchronicznych operacji put w celu wysyłania komunikatów do tego miejsca docelowego.

Poprawne wartości dla tej właściwości to:

### **XMSC\_WMQ \_PUT\_ASYNC\_ALLOWED\_AS\_DEST**

Określ, czy asynchroniczne operacje umieszczania są dozwolone, odwołując się do definicji kolejki lub tematu.

### **XMSC\_WMQ \_PUT\_ASYNC\_ALLOWED\_AS\_Q\_DEF**

Określ, czy asynchroniczne operacje umieszczania są dozwolone, odwołując się do definicji kolejki.

### **XMSC\_WMQ \_PUT\_ASYNC\_ALLOWED\_AS\_TOPIC\_DEF**

Określ, czy dozwolone są asynchroniczne operacje umieszczania, odwołując się do definicji tematu.

### **XMSC\_WMQ \_PUT\_ASYNC\_ALLOWED\_DISABLED**

Asynchroniczne operacje umieszczania nie są dozwolone.

#### **XMSC\_WMQ \_PUT\_ASYNC\_ALLOWED\_ENABLED**

Asynchroniczne operacje umieszczania są dozwolone.

Domyślnie ta właściwość ma wartość XMSC\_WMQ \_PUT\_ASYNC\_ALLOWED\_AS\_DEST.

**Uwaga:** Ta właściwość nie ma zastosowania, gdy aplikacja łączy się z produktem WebSphere Application Server service integration bus.

#### *XMSC\_WMQ\_READ\_AHEAD\_ALLOWED*

**Typ danych:**

System.Int32

#### **Właściwość:**

Miejsce docelowe

Ta właściwość określa, czy konsumenty komunikatów i przeglądarki kolejek mogą używać operacji odczytu z wyprzedzeniem do pobierania nietrwałych komunikatów nietransakcyjnych z tego miejsca docelowego do buforu wewnętrznego przed ich odebraniem.

Poprawne wartości dla tej właściwości to:

#### **XMSC\_WMQ\_READ\_AHEAD\_ALLOWED\_AS\_Q\_DEF**

Określ, czy odczyt z wyprzedzeniem jest dozwolony, odwołując się do definicji kolejki.

#### **XMSC\_WMQ\_READ\_AHEAD\_ALLOWED\_AS\_ TEMAT \_DEF**

Określ, czy odczyt z wyprzedzeniem jest dozwolony, odwołując się do definicji tematu.

#### **XMSC\_WMQ\_READ\_AHEAD\_ALLOWED\_AS\_DEST**

Określ, czy odczyt z wyprzedzeniem jest dozwolony, odwołując się do definicji kolejki lub tematu.

#### **XMSC\_WMQ\_READ\_AHEAD\_ALLOWED\_DISABLED**

Odczyt z wyprzedzeniem jest niedozwolony podczas odbierania lub przeglądania komunikatów.

#### **XMSC\_WMQ\_READ\_AHEAD\_ALLOWED\_ENABLED**

Odczyt z wyprzedzeniem jest dozwolony.

Domyślnie ta właściwość ma wartość XMSC\_WMQ \_READ\_AHEAD\_ALLOWED\_AS\_DEST.

### *XMSC\_WMQ\_READ\_AHEAD\_CLOSE\_POLICY*

#### **Typ danych:**

System.Int32

### **Właściwość:**

Miejsce docelowe

W przypadku komunikatów dostarczanych do asynchronicznego procesu nasłuchującego komunikatów ta właściwość określa, co stanie się z komunikatami w wewnętrznym buforze odczytu z wyprzedzeniem, gdy konsument komunikatów zostanie zamknięty.

Ta właściwość ma zastosowanie w przypadku określania opcji zamykania kolejki podczas odbierania komunikatów z miejsca docelowego i nie ma zastosowania w przypadku wysyłania komunikatów do miejsca docelowego.

<span id="page-2137-0"></span>Ta właściwość jest ignorowana w przeglądarkach kolejek, ponieważ podczas przeglądania komunikaty są nadal dostępne w kolejkach.

Poprawne wartości dla tej właściwości to:

### **XMSC\_WMQ\_READ\_AHEAD\_CLOSE\_POLICY\_DELIVER\_CURRENT**

Tylko bieżące wywołanie obiektu nasłuchiwania komunikatów kończy się przed zwróceniem, potencjalnie pozostawiając komunikaty w wewnętrznym buforze odczytu z wyprzedzeniem, które są następnie usuwane.

### **XMSC\_WMQ\_READ\_AHEAD\_CLOSE\_POLICY\_DELIVER\_ALL**

Wszystkie komunikaty w wewnętrznym buforze odczytu z wyprzedzeniem są dostarczane do obiektu nasłuchiwania komunikatów aplikacji przed powrotem.

Domyślnie ta właściwość ma wartość XMSC\_WMQ \_READ\_AHEAD\_CLOSE\_POLICY\_DELIVER\_CURRENT.

#### **Uwaga:**

#### **Nieprawidłowe zakończenie aplikacji**

Wszystkie komunikaty w buforze odczytu z wyprzedzeniem są tracone po nagłym zakończeniu działania aplikacji XMS .

### **Konsekwencje dla transakcji**

Odczyt z wyprzedzeniem jest wyłączany, gdy aplikacje używają transakcji. Oznacza to, że aplikacja nie widzi żadnych różnic w zachowaniu, gdy używa sesji transakcyjnych.

### **Konsekwencje trybów oceny sesji**

Odczyt z wyprzedzeniem jest włączany w sesji bez transakcji, gdy trybem potwierdzenia jest XMSC\_AUTO\_ACKNOWLEDGE lub XMSC\_DUPS\_OK\_ACKNOWLEDGE. Odczyt z wyprzedzeniem jest wyłączony, jeśli tryb potwierdzenia sesji to XMSC\_CLIENT\_ACKNOWLEDGE bez względu na sesje transakcyjne lub nietransakcyjne.

### **Implikacje dla przeglądarek kolejek i selektorów przeglądarek kolejek**

Przeglądarki kolejek i selektory przeglądarek kolejek, używane w aplikacjach XMS , uzyskują przewagę wydajności dzięki odczycie z wyprzedzeniem. Zamknięcie przeglądarki kolejek nie obniża wydajności, ponieważ komunikat jest nadal dostępny w kolejce na potrzeby kolejnych operacji. Nie ma innych konsekwencji dla przeglądarek kolejek i selektorów przeglądarek kolejek, poza korzyściami z wydajności wynikającymi z odczytu z wyprzedzeniem.

### *XMSC\_WMQ\_HOST\_NAME*

**Typ danych:** Łańcuch

**Właściwość:**

ConnectionFactory

#### **Odpowiednie obiekty:**

Długa nazwa narzędzia administracyjnego JMS: HOSTNAME

Skrócona nazwa narzędzia administracyjnego JMS: HOST

Miejsce działania menedżera kolejek: nazwa hosta lub adres IP systemu.

Ta właściwość jest używana tylko wtedy, gdy aplikacja nawiązuje połączenie z menedżerem kolejek w trybie klienta. Właściwość ta jest używana wraz z właściwością [XMSC\\_WMQ\\_PORT](#page-2139-0) do identyfikowania menedżera kolejek.

Wartością domyślną tej właściwości jest localhost.

### *XMSC\_WMQ\_LOCAL\_ADDRESS*

**Typ danych:** Łańcuch

**Właściwość: ConnectionFactory** 

### **Odpowiednie obiekty:**

Długa nazwa narzędzia administracyjnego JMS: LOCALADDRESS

Skrócona nazwa narzędzia administracyjnego JMS: LA

W przypadku połączenia z menedżerem kolejek: ta właściwość określa używaną wartość interfejsu sieci lokalnej albo portu lokalnego (lub zakresu portów lokalnych) bądź obie te wartości.

Wartością właściwości jest łańcuch w następującym formacie:

[*nazwa\_hosta*] [ (*low\_port*) [,*port\_wysoki*])]

Znaczenie zmiennych jest następujące:

### *nazwa\_hosta*

Nazwa hosta lub adres IP lokalnego interfejsu sieciowego, który ma być używany dla połączenia.

Podanie tych informacji jest konieczne tylko wtedy, gdy system, w którym działa aplikacja, ma dwa lub więcej interfejsów sieciowych, a użytkownik musi mieć możliwość określenia interfejsu, który ma być używany dla połączenia. Jeśli system ma tylko jeden interfejs sieciowy, można użyć tylko tego interfejsu. Jeśli system ma dwa lub więcej interfejsów sieciowych i nie określono interfejsu, który ma być używany, interfejs jest wybierany losowo.

### *low\_port (low\_port)*

Numer portu lokalnego, który ma być używany dla połączenia.

Jeśli określono również wartość *high\_port* , wartość *low\_port* jest interpretowana jako najniższy numer portu z zakresu numerów portów.

### *port\_wysoki*

Najwyższy numer portu w zakresie numerów portów. Dla połączenia należy użyć jednego z portów z podanego zakresu.

Maksymalna długość łańcucha wynosi 48 znaków.

Poniżej przedstawiono przykłady poprawnych wartości właściwości:

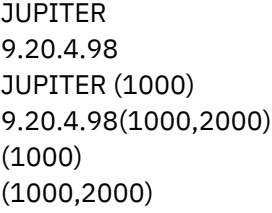

Domyślnie właściwość nie jest ustawiona.

Ta właściwość ma zastosowanie tylko wtedy, gdy aplikacja nawiązuje połączenie z menedżerem kolejek w trybie klienta.

### *XMSC\_WMQ\_MESSAGE\_SELECTION*

### **Typ danych:**

System.Int32

### **Właściwość:**

ConnectionFactory

Określa, czy wybór komunikatów jest dokonywany przez klienta XMS , czy przez broker.

Poprawne wartości właściwości są następujące:

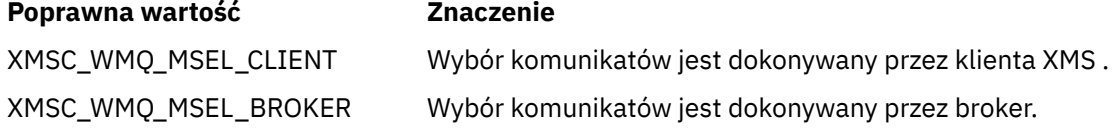

Wartością domyślną jest XMSC\_WMQ\_MSEL\_CLIENT.

<span id="page-2139-0"></span>Ta właściwość ma zastosowanie tylko w domenie publikowania/subskrypcji. Wybór komunikatów przez broker nie jest obsługiwany, jeśli właściwość [XMSC\\_WMQ\\_BROKER\\_VERSION](#page-2128-0) jest ustawiona na wartość XMSC\_WMQ\_BROKER\_V1.

# *XMSC\_WMQ\_MSG\_BATCH\_SIZE*

### **Typ danych:**

System.Int32

### **Właściwość:**

**ConnectionFactory** 

Maksymalna liczba komunikatów pobieranych z kolejki w jednej partii, gdy komunikaty są dostarczane w trybie asynchronicznym.

Jeśli aplikacja używa asynchronicznego dostarczania komunikatów, w pewnych warunkach klient XMS pobiera partię komunikatów z kolejki przed indywidualnym przekazaniem każdego komunikatu do aplikacji. Ta właściwość określa maksymalną liczbę komunikatów, które mogą znajdować się w zadaniu wsadowym.

Wartością właściwości jest dodatnia liczba całkowita, a wartością domyślną jest 10. Należy rozważyć ustawienie innej wartości właściwości tylko wtedy, gdy występuje konkretny problem z wydajnością, który należy rozwiązać.

Jeśli aplikacja jest połączona z menedżerem kolejek za pośrednictwem sieci, zwiększenie wartości tej właściwości może zmniejszyć narzuty sieci i czasy odpowiedzi, ale zwiększyć ilość pamięci wymaganej do przechowywania komunikatów w systemie klienckim. I odwrotnie, obniżenie wartości tej właściwości może zwiększyć narzuty sieci i czasy odpowiedzi, ale zmniejszyć ilość pamięci wymaganej do przechowywania komunikatów.

# *XMSC\_WMQ\_POLLING\_INTERVAL*

# **Typ danych:**

System.Int32

### **Właściwość:**

ConnectionFactory

Jeśli kolejka żadnego procesu nasłuchującego w ramach sesji nie zawiera odpowiedniego komunikatu, jest to maksymalny odstęp czasu (w milisekundach) między kolejnymi próbami pobrania komunikatu z kolejki przez każdy z procesów nasłuchujących komunikatów.

Jeśli często zdarza się, że dla żadnego z obiektów nasłuchiwania komunikatów w sesji nie jest dostępny odpowiedni komunikat, należy rozważyć zwiększenie wartości tej właściwości.

Wartością właściwości jest dodatnia liczba całkowita. Wartość domyślna to 5000.

# *XMSC\_WMQ\_PORT*

**Typ danych:** System.Int32

**Właściwość:**

ConnectionFactory

### **Odpowiednie obiekty:**

Długa nazwa narzędzia administracyjnego JMS: PORT

Skrócona nazwa narzędzia administracyjnego JMS: PORT

Numer portu, na którym menedżer kolejek nasłuchuje żądań przychodzących.

Ta właściwość jest używana tylko wtedy, gdy aplikacja nawiązuje połączenie z menedżerem kolejek w trybie klienta. Ta właściwość jest używana z właściwością [XMSC\\_WMQ\\_HOST\\_NAME](#page-2137-0) do identyfikowania menedżera kolejek.

Wartością domyślną tej właściwości jest XMSC\_WMQ\_DEFAULT\_CLIENT\_PORT lub 1414.

# *XMSC\_WMQ\_PROVIDER\_VERSION*

### **Typ danych:**

Łańcuch

### **Właściwość:**

ConnectionFactory

Wersja, wydanie, poziom modyfikacji i pakiet poprawek menedżera kolejek, z którym aplikacja ma nawiązać połączenie. Poprawne wartości dla tej właściwości to:

• Nieokreślona

Lub łańcuch w jednym z następujących formatów

- V.R.M.F
- V.R.M
- V.R
- V

Gdzie: V, R, M i F są wartościami całkowitymi większymi niż zero lub równymi zero.

Domyślnie ta właściwość jest ustawiona na wartość "unspecified".

Wersja klienta IBM MQ odgrywa również główną rolę w tym, czy aplikacja kliencka XMS może korzystać z konkretnych funkcji IBM MQ .

**Uwaga:** Właściwość systemowa XMSC\_WMQ\_OVERRIDEPROVIDERVERSION przesłania właściwość XMSC\_WMQ\_PROVIDER\_VERSION. Tej właściwości można użyć, jeśli nie można zmienić ustawienia fabryki połączeń.

# *XMSC\_WMQ\_PUB\_ACK\_INTERVAL*

### **Typ danych:**

System.Int32

### **Właściwość:**

ConnectionFactory

Liczba komunikatów opublikowanych przez publikator, zanim klient XMS zażąda potwierdzenia od brokera.

Jeśli wartość tej właściwości zostanie zmniejszona, klient będzie częściej żądać potwierdzeń, co spowoduje zmniejszenie wydajności publikatora. Jeśli wartość zostanie zwiększona, zgłaszanie wyjątku przez klient w przypadku awarii brokera będzie trwać dłużej.

Wartością właściwości jest dodatnia liczba całkowita. Wartość domyślna wynosi 25.

# *XMSC\_WMQ\_QMGR\_CCSID*

## **Typ danych:**

System.Int32

### **Właściwość:**

ConnectionFactory

Identyfikator (CCSID) kodowanego zestawu znaków lub strony kodowej, w którym pola danych znakowych zdefiniowane w interfejsie MQI (Message Queue Interface) są wymieniane między klientem XMS a klientem IBM MQ . Ta właściwość nie ma zastosowania do łańcuchów danych znakowych w treści komunikatów.

Gdy aplikacja XMS nawiązuje połączenie z menedżerem kolejek w trybie klienta, klient XMS łączy się z klientem IBM MQ . Informacje wymieniane między dwoma klientami zawierają pola danych znakowych, które są zdefiniowane w MQI. W normalnych okolicznościach klient IBM MQ zakłada, że te pola znajdują się w stronie kodowej systemu, w którym działają klienty. Jeśli klient XMS udostępnia i oczekuje na

<span id="page-2141-0"></span>odebranie tych pól w innej stronie kodowej, należy ustawić tę właściwość, aby poinformować klienta IBM MQ .

Gdy klient IBM MQ przekazuje te pola danych znakowych do menedżera kolejek, dane w nich zawarte muszą zostać w razie potrzeby przekształcone w stronę kodową używaną przez menedżer kolejek. Podobnie, gdy klient IBM MQ odbiera te pola z menedżera kolejek, w razie potrzeby dane z tych pól muszą zostać przekształcone w stronę kodową, w której klient XMS oczekuje, że otrzyma dane. Klient IBM MQ używa tej właściwości do przeprowadzania konwersji danych.

Domyślnie właściwość nie jest ustawiona.

Ustawienie tej właściwości jest równoważne ustawieniu zmiennej środowiskowej MQCCSID dla klienta IBM MQ , który obsługuje rodzime aplikacje klienckie IBM MQ . Więcej informacji na temat tej zmiennej środowiskowej zawiera sekcja MQCCSID.

# *XMSC\_WMQ\_QUEUE\_MANAGER*

**Typ danych:**

Łańcuch

### **Właściwość:**

ConnectionFactory

### **Odpowiednie obiekty:**

Długa nazwa narzędzia administracyjnego JMS: QMANAGER

Skrócona nazwa narzędzia administracyjnego JMS: QMGR

Nazwa menedżera kolejek, z którym ma zostać nawiązane połączenie.

Domyślnie właściwość nie jest ustawiona.

# *XMSC\_WMQ\_RECEIVE\_CCSID*

Właściwość miejsca docelowego, która ustawia docelowy identyfikator CCSID dla konwersji komunikatów menedżera kolejek. Ta wartość jest ignorowana, chyba że właściwość XMSC\_WMQ\_RECEIVE\_CONVERSION jest ustawiona na wartość WMQ\_RECEIVE\_CONVERSION\_QMGR.

### **Typ danych:**

Liczba całkowita

### **Wartość:**

Dowolna dodatnia liczba całkowita.

Wartością domyślną jest 1208.

Określenie wartości GMO\_CONVERT w komunikacie jest opcjonalne. Jeśli podana jest wartość GMO\_CONVERT , konwersja odbywa się zgodnie z podaną wartością.

## *XMSC\_WMQ\_RECEIVE\_CONVERSION*

Właściwość miejsca docelowego, która określa, czy konwersja danych będzie wykonywana przez menedżer kolejek.

### **Typ danych:**

Liczba całkowita

### **Wartości:**

XMSC\_WMQ\_RECEIVE\_CONVERSION\_CLIENT\_MSG (DEFAULT): konwersja danych jest wykonywana tylko na kliencie XMS . Konwersja jest zawsze wykonywana przy użyciu strony kodowej 1208.

XMSC\_WMQ\_RECEIVE\_CONVERSION\_QMGR: Konwersja danych w menedżerze kolejek przed wysłaniem komunikatu do klienta XMS .

# *XMSC\_WMQ\_RECEIVE\_EXIT*

# **Typ danych:**

Łańcuch

### <span id="page-2142-0"></span>**Właściwość:**

ConnectionFactory

Identyfikuje wyjście odbierania kanału, które ma zostać uruchomione.

Wartością tej właściwości jest łańcuch, który identyfikuje wyjście odbierania kanału i ma następujący format:

**libraryName**(entryPointNazwa)

gdzie:

- **libraryName** to pełna ścieżka do zarządzanego wyjścia .dll
- entryPointNazwa jest nazwą klasy kwalifikowaną przez przestrzeń nazw

Na przykład C:\MyReceiveExit.dll(MyReceiveExitNameSpace.MyReceiveExitClassName)

Domyślnie właściwość nie jest ustawiona.

Ta właściwość ma zastosowanie tylko wtedy, gdy aplikacja nawiązuje połączenie z menedżerem kolejek w trybie klienta zarządzanego. Obsługiwane są również tylko zarządzane wyjścia.

# *XMSC\_WMQ\_RECEIVE\_EXIT\_INIT*

### **Typ danych:**

Łańcuch

### **Właściwość:**

ConnectionFactory

Dane użytkownika przekazywane do wyjścia odbierania kanału w momencie jego wywołania.

Wartością właściwości jest łańcuch. Domyślnie właściwość nie jest ustawiona.

Ta właściwość ma zastosowanie tylko wtedy, gdy aplikacja nawiązuje połączenie z menedżerem kolejek w trybie klienta zarządzanego i jest ustawiona właściwość ["XMSC\\_WMQ\\_RECEIVE\\_EXIT" na stronie](#page-2141-0) [2142](#page-2141-0) .

# *XMSC\_WMQ\_RESOLVED\_QUEUE\_MANAGER*

### **Typ danych:**

Łańcuch

### **Właściwość:**

ConnectionFactory

Ta właściwość jest używana do uzyskiwania nazwy menedżera kolejek, z którym jest połączony.

W przypadku użycia z tabelą definicji kanału klienta (CCDT) ta nazwa może być inna niż nazwa menedżera kolejek określona w fabryce połączeń.

## *XMSC\_WMQ\_RESOLVED\_QUEUE\_MANAGER\_ID*

## **Typ danych:**

Łańcuch

### **Właściwość:**

ConnectionFactory

Ta właściwość jest zapełniana identyfikatorem menedżera kolejek po nawiązaniu połączenia.

# *XMSC\_WMQ\_SECURITY\_EXIT*

**Typ danych:** Łańcuch

**Właściwość:** ConnectionFactory <span id="page-2143-0"></span>Identyfikuje wyjście zabezpieczeń kanału.

Wartością właściwości jest łańcuch, który identyfikuje wyjście zabezpieczeń kanału i ma następujący format:

**libraryName**(entryPointNazwa)

gdzie:

- **libraryName** to pełna ścieżka do pliku .dll zarządzanego wyjścia
- entryPointNazwa jest nazwą klasy kwalifikowaną przez przestrzeń nazw

Na przykład C:\MySecurityExit.dll(MySecurityExitNameSpace.MySecurityExitClassName)

Maksymalna długość łańcucha wynosi 128 znaków.

Domyślnie właściwość nie jest ustawiona.

Ta właściwość ma zastosowanie tylko wtedy, gdy aplikacja nawiązuje połączenie z menedżerem kolejek w trybie klienta zarządzanego. Obsługiwane są również tylko zarządzane wyjścia.

# *XMSC\_WMQ\_SECURITY\_EXIT\_INIT*

**Typ danych:**

Łańcuch

### **Właściwość:**

ConnectionFactory

Dane użytkownika przekazywane do wyjścia zabezpieczeń kanału w momencie jego wywołania.

Maksymalna długość łańcucha danych użytkownika wynosi 32 znaki.

Domyślnie właściwość nie jest ustawiona.

Ta właściwość ma zastosowanie tylko wtedy, gdy aplikacja nawiązuje połączenie z menedżerem kolejek w trybie klienta zarządzanego i jest ustawiona właściwość ["XMSC\\_WMQ\\_SECURITY\\_EXIT" na stronie](#page-2142-0) [2143](#page-2142-0) .

## *XMSC\_WMQ\_SEND\_EXIT*

**Typ danych:** Łańcuch

**Właściwość:**

ConnectionFactory

Identyfikuje wyjście wysyłania kanału.

Wartością właściwości jest łańcuch. Wyjście wysyłania kanału ma następujący format:

**libraryName**(entryPointNazwa)

gdzie:

• **libraryName** to pełna ścieżka do pliku .dll zarządzanego wyjścia

• entryPointNazwa jest nazwą klasy kwalifikowaną przez przestrzeń nazw

Na przykład: C:\MySendExit.dll(MySendExitNameSpace.MySendExitClassName)

Domyślnie właściwość nie jest ustawiona.

Ta właściwość ma zastosowanie tylko wtedy, gdy aplikacja nawiązuje połączenie z menedżerem kolejek w trybie klienta zarządzanego. Obsługiwane są również tylko zarządzane wyjścia.

# *XMSC\_WMQ\_SEND\_EXIT\_INIT*

**Typ danych:** Łańcuch

### **Właściwość:**

**ConnectionFactory** 

Dane użytkownika przekazywane do wyjść wysyłania kanału w momencie ich wywołania.

Wartość właściwości jest łańcuchem zawierającym jeden lub więcej elementów danych użytkownika oddzielonych przecinkami. Domyślnie właściwość nie jest ustawiona.

Reguły określania danych użytkownika, które są przekazywane do sekwencji wyjść wysyłania kanału, są takie same, jak reguły określania danych użytkownika, które są przekazywane do sekwencji wyjść odbierania kanału. W związku z tym reguły można znaleźć w sekcji ["XMSC\\_WMQ\\_RECEIVE\\_EXIT\\_INIT" na](#page-2142-0) [stronie 2143.](#page-2142-0)

Ta właściwość ma zastosowanie tylko wtedy, gdy aplikacja nawiązuje połączenie z menedżerem kolejek w trybie klienta zarządzanego i jest ustawiona właściwość ["XMSC\\_WMQ\\_SEND\\_EXIT" na stronie 2144](#page-2143-0) .

# *XMSC\_WMQ\_SEND\_CHECK\_COUNT*

### **Typ danych:**

System.Int32

### **Właściwość:**

**ConnectionFactory** 

Liczba wywołań wysyłania dozwolonych między sprawdzeniami błędów asynchronicznego umieszczania w ramach jednej sesji XMS bez transakcji.

Domyślnie ta właściwość ma wartość 0.

# *XMSC\_WMQ\_SHARE\_CONV\_ALLOWED*

### **Typ danych:**

System.Int32

**Właściwość:** ConnectionFactory

### **Odpowiednie obiekty:**

Długa nazwa narzędzia administracyjnego JMS: SHARECONVALLOWED

Skrócona nazwa narzędzia administracyjnego JMS: SCALD

Określa, czy połączenie klienta może współużytkować gniazdo z innymi XMS połączeniami najwyższego poziomu z tego samego procesu do tego samego menedżera kolejek, jeśli definicje kanału są zgodne. Ta właściwość umożliwia pełną izolację połączeń w osobnych gniazdach (jeśli jest to konieczne z powodów związanych z tworzeniem, konserwacją lub działaniem aplikacji). Ustawienie tej właściwości wskazuje tylko wartość XMS , aby gniazdo bazowe było współużytkowane. Nie wskazuje ona, ile połączeń współużytkuje jedno gniazdo. Liczba połączeń współużytkujących gniazdo jest określana przez wartość SHARECNV, która jest negocjowana między klientem IBM MQ i serwerem IBM MQ .

Aplikacja może ustawić następujące stałe nazwane w celu ustawienia właściwości:

- XMSC\_WMQ\_SHARE\_CONV\_ALLOWED\_FALSE-połączenia nie współużytkują gniazda.
- XMSC\_WMO\_SHARE\_CONV\_ALLOWED\_TRUE-Połączenia współużytkują gniazdo.

Domyślnie właściwość ma wartość XMSC\_WMQ\_SHARE\_CONV\_ALLOWED\_ENABLED.

Ta właściwość ma zastosowanie tylko wtedy, gdy aplikacja nawiązuje połączenie z menedżerem kolejek w trybie klienta.

## *XMSC\_WMQ\_SSL\_CERT\_STORES*

**Typ danych:** Łańcuch **Właściwość: ConnectionFactory**  <span id="page-2145-0"></span>Lokalizacje serwerów, na których znajdują się listy odwołań certyfikatów (Certificate Revocation List – CRL) używane podczas nawiązywania połączenia SSL z menedżerem kolejek.

Wartością tej właściwości jest lista adresów URL rozdzielanych przecinkami. Każdy URL ma następujący format:

[user[/password]@]ldap://[serveraddress][:portnum][,...]

Ten format jest zgodny z podstawowym formatem MQJMS, ale jest od niego rozszerzony.

Poprawne jest puste pole serveraddress. W tym przypadku XMS przyjmuje, że wartością jest łańcuch "localhost".

Przykładowa lista:

```
myuser/mypassword@ldap://server1.mycom.com:389
ldap://server1.mycom.com
ldap://
ldap://:389
```
Tylko w przypadku systemu .NET : zarówno połączenia zarządzane z produktem IBM MQ 8.0do produktu IBM MQ (WMQ\_CM\_CLIENT), jak i połączenia niezarządzane z produktem IBM MQ (WMQ\_CM\_CLIENT\_UNMANAGED) obsługują połączenia TLS/SSL.

Domyślnie właściwość nie jest ustawiona.

#### **Pojęcia pokrewne**

Obsługa protokołów SSL i TLS dla niezarządzanego klienta .NET Obsługa SSL i TLS dla zarządzanego klienta .NET

### *XMSC\_WMQ\_SSL\_CIPHER\_SPEC*

#### **Typ danych:**

Łańcuch

#### **Właściwość:**

**ConnectionFactory** 

Nazwa specyfikacji szyfrowania używanej w przypadku bezpiecznego połączenia z menedżerem kolejek.

W poniższej tabeli przedstawiono specyfikacje szyfrów, których można używać z obsługą protokołu TLS produktu IBM MQ . Jeśli żądasz certyfikatu osobistego, należy podać wielkość klucza dla pary kluczy publicznego i prywatnego. Wielkość klucza używanego podczas uzgadniania SSL jest wielkością zapisaną w certyfikacie, chyba że jest ona określona w specyfikacji szyfrowania CipherSpec(zgodnie z opisem w tabeli). Domyślnie ta właściwość nie jest ustawiona.

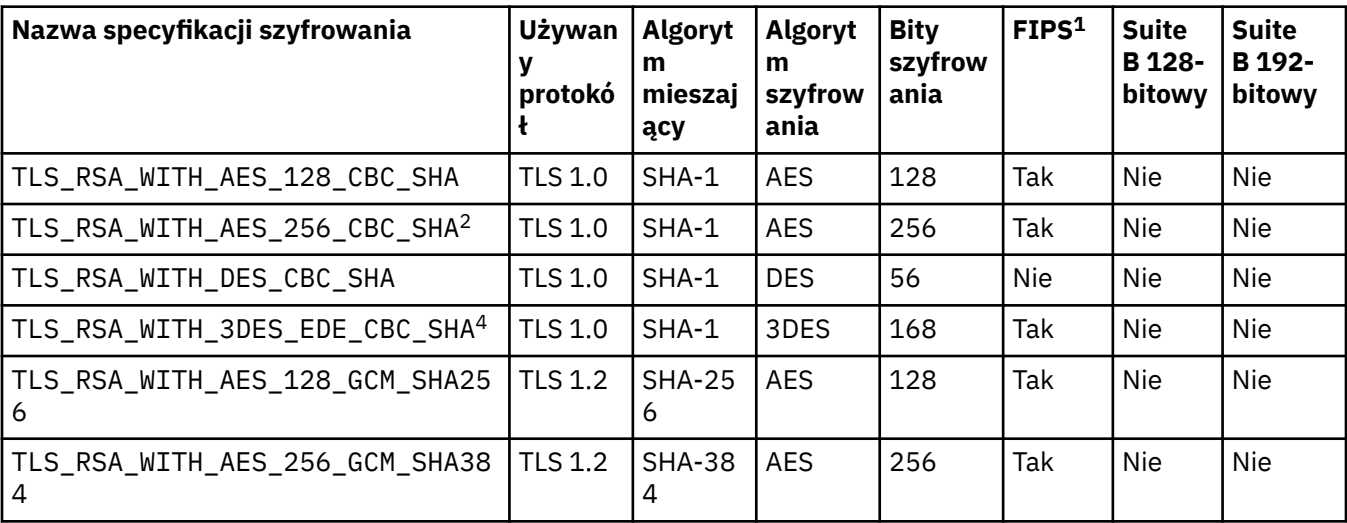

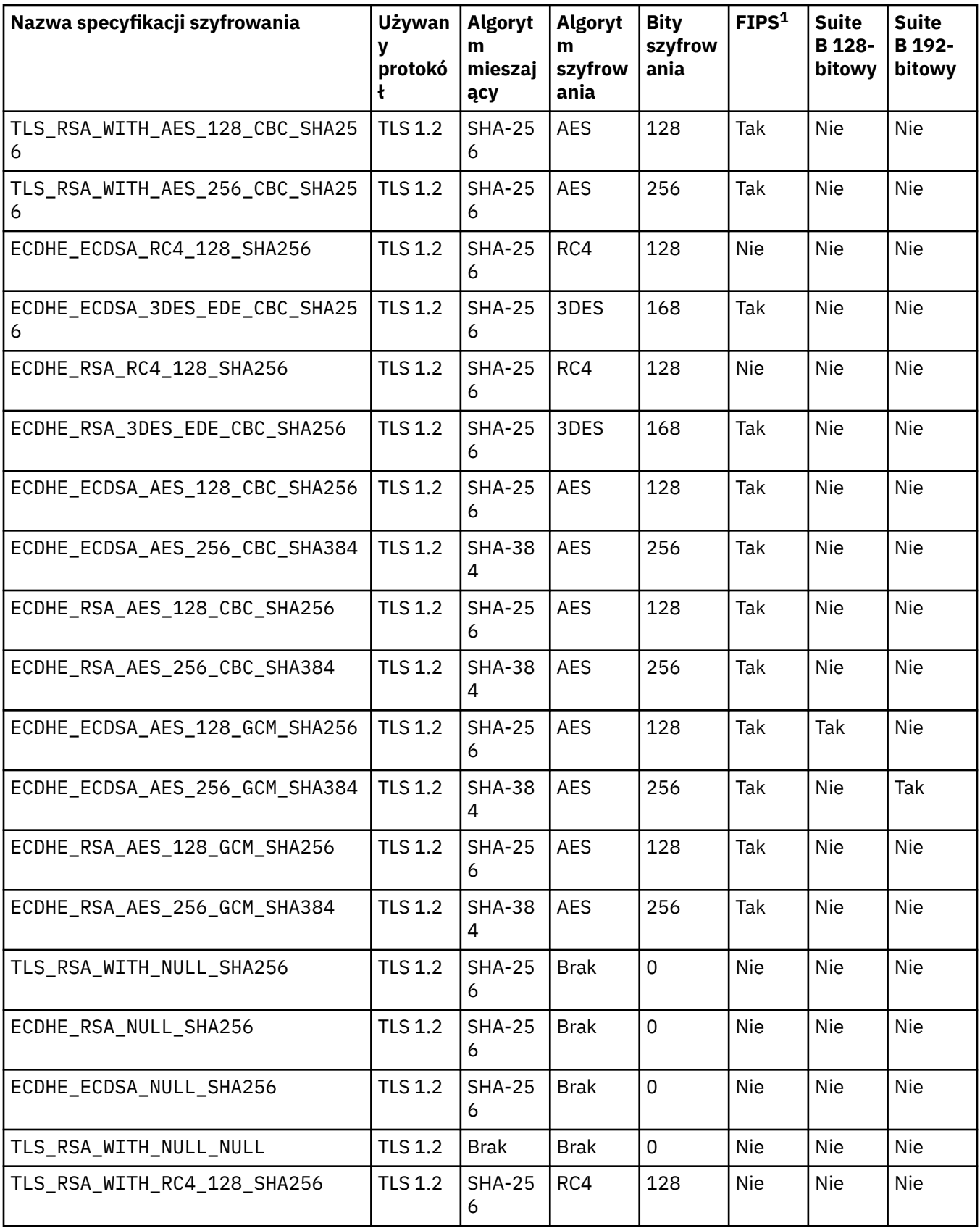

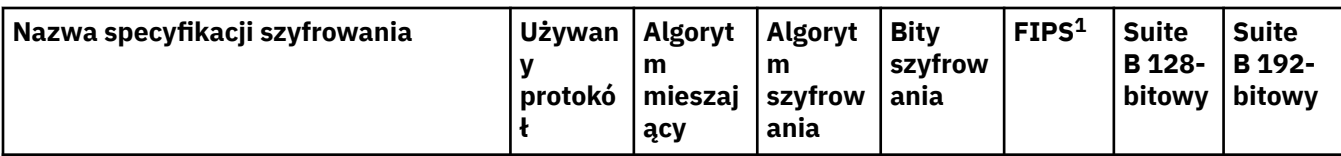

### **Uwagi:**

- 1. Określa, czy specyfikacja szyfrowania CipherSpec jest zgodna ze standardami FIPS (Federal Information Processing Standards) 140-2. Wyjaśnienie standardu FIPS oraz informacje na temat konfigurowania produktu IBM MQ do obsługi operacji zgodnych ze standardem FIPS 140-2 zawiera sekcja FIPS (Federal Information Processing Standards).
- 2. Tej CipherSpec nie można użyć do zabezpieczenia połączenia produktu IBM MQ Explorer z menedżerem kolejek, chyba że odpowiednie nieograniczone pliki strategii zostaną zastosowane do środowiska JRE używanego przez produkt IBM MQ Explorer.
- 3. Ta specyfikacja szyfrowania uzyskała certyfikat FIPS 140-2 przed 19 maja 2007.
- 4. Po skonfigurowaniu programu IBM MQ dla operacji zgodnej ze standardem FIPS 140-2 ta specyfikacja szyfrowania może zostać użyta do przesłania maksymalnie 32 GB danych. Po przekroczeniu tej wartości połączenie zostanie przerwane i zostanie wyświetlony komunikat o błędzie AMQ9288. Aby uniknąć tego błędu, należy unikać używania potrójnego algorytmu szyfrowania DES (który jest nieaktualny) lub włączyć resetowanie klucza tajnego w przypadku używania tej CipherSpec w konfiguracji FIPS 140-2.

### **Pojęcia pokrewne**

Integralność danych komunikatów

**Zadania pokrewne** Zabezpieczanie

Określanie CipherSpecs

## *XMSC\_WMQ\_SSL\_CIPHER\_SUITE*

### **Typ danych:** Łańcuch

### **Właściwość:**

ConnectionFactory

Nazwa zestawu algorytmów szyfrowania używanego w przypadku połączenia TLS z menedżerem kolejek. Na podstawie podanego zestawu algorytmów szyfrowania jest określany protokół używany do negocjowania bezpiecznego połączenia.

Ta właściwość ma następujące wartości kanoniczne:

- SSL\_RSA\_WITH\_DES\_CBC\_SHA
- SSL\_RSA\_EXPORT1024\_WITH\_DES\_CBC\_SHA
- SSL\_RSA\_EXPORT1024\_WITH\_RC4\_56\_SHA
- SSL\_RSA\_EXPORT\_WITH\_RC4\_40\_MD5
- SSL\_RSA\_WITH\_RC4\_128\_MD5
- SSL\_RSA\_WITH\_RC4\_128\_SHA
- SSL\_RSA\_WITH\_3DES\_EDE\_CBC\_SHA
- SSL\_RSA\_WITH\_AES\_128\_CBC\_SHA
- SSL\_RSA\_WITH\_AES\_256\_CBC\_SHA
- SSL\_RSA\_WITH\_DES\_CBC\_SHA
- SSL\_RSA\_WITH\_3DES\_EDE\_CBC\_SHA

Tę wartość można podać zamiast wartości [XMSC\\_WMQ\\_SSL\\_CIPHER\\_SPEC](#page-2145-0).

Jeśli dla właściwości [XMSC\\_WMQ\\_SSL\\_CIPHER\\_SPECo](#page-2145-0)kreślono wartość niepustą, ta wartość nadpisuje ustawienie właściwości XMSC\_WMQ\_SSL\_CIPHER\_SUITE. Jeśli zmienna [XMSC\\_WMQ\\_SSL\\_CIPHER\\_SPEC](#page-2145-0) nie ma wartości, jako zestaw algorytmów szyfrowania dla produktu IBM Global Security Kit (GSKit)jest używana wartość zmiennej XMSC\_WMQ\_SSL\_CIPHER\_SUITE. W tym przypadku wartość jest odwzorowywana na równoważną wartość CipherSpec , zgodnie z opisem w sekcji CipherSuite i CipherSpec dla odwzorowań nazw na potrzeby połączeń XMS z menedżerem kolejek produktu IBM MQ.

Jeśli obie wartości XMSC\_WMQ\_SSL\_CIPHER\_SPEC i XMSC\_WMQ\_SSL\_CIPHER\_SUITE są puste, pole pChDef->SSLCipherSpec jest wypełnione spacjami.

Tylko w przypadku systemu .NET : zarówno połączenia zarządzane z produktem IBM MQ 8.0do produktu IBM MQ (WMQ\_CM\_CLIENT), jak i połączenia niezarządzane z produktem IBM MQ (WMQ\_CM\_CLIENT\_UNMANAGED) obsługują połączenia TLS/SSL.

Domyślnie właściwość nie jest ustawiona.

### **Pojęcia pokrewne**

Obsługa protokołów SSL i TLS dla niezarządzanego klienta .NET Obsługa SSL i TLS dla zarządzanego klienta .NET

### *XMSC\_WMQ\_SSL\_CRYPTO\_HW*

### **Typ danych:**

Łańcuch

### **Właściwość:**

ConnectionFactory

Szczegóły konfiguracji sprzętu szyfrującego połączonego z systemem klienta.

Ta właściwość ma następujące wartości kanoniczne:

- GSK\_ACCELERATOR\_RAINBOW\_CS\_OFF
- GSK\_ACCELERATOR\_RAINBOW\_CS\_ON
- GSK\_ACCELERATOR\_NCIPHER\_NF\_OFF
- GSK\_ACCELERATOR\_NCIPHER\_NF\_ON

Istnieje specjalny format dla sprzętu szyfrującego PKCS11 (gdzie DriverPath, TokenLabeli TokenPassword są łańcuchami podanymi przez użytkownika):

GSK\_PKCS11=PKCS#11 DriverPath; PKCS#11 TokenLabel;PKCS#11 TokenPassword

XMS nie interpretuje ani nie zmienia treści łańcucha. Kopiowana jest podana wartość (maksymalnie 256 znaków jednobajtowych) do obiektu MQSCO MQSCO.CryptoHardware .

Tylko w przypadku systemu .NET : zarówno połączenia zarządzane z produktem IBM MQ 8.0do produktu IBM MQ (WMQ\_CM\_CLIENT), jak i połączenia niezarządzane z produktem IBM MQ (WMQ\_CM\_CLIENT\_UNMANAGED) obsługują połączenia TLS/SSL.

Domyślnie właściwość nie jest ustawiona.

### **Pojęcia pokrewne**

Obsługa protokołów SSL i TLS dla niezarządzanego klienta .NET Obsługa SSL i TLS dla zarządzanego klienta .NET

## *XMSC\_WMQ\_SSL\_FIPS\_REQUIRED*

**Typ danych:** Boolowski

**Właściwość:** ConnectionFactory Wartość tej właściwości określa, czy aplikacja może lub nie może używać zestawów algorytmów szyfrowania niezgodnych ze standardem FIPS. Jeśli ta właściwość zostanie ustawiona na wartość true, w przypadku połączeń klient-serwer będzie można używać tylko algorytmów zgodnych ze standardem FIPS.

Ta właściwość może mieć następujące wartości, które są tłumaczone na dwie wartości kanoniczne dla MQSCO.FipsRequired:

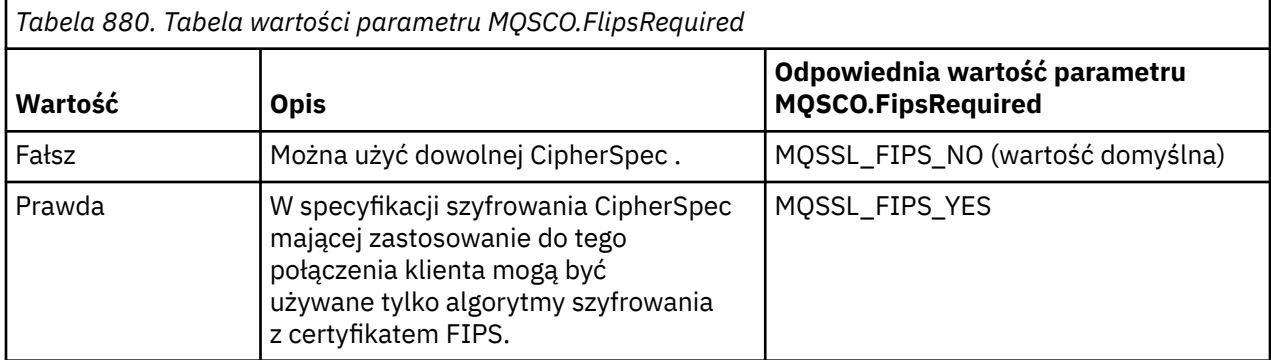

XMS kopiuje odpowiednią wartość do MQSCO.FipsRequired przed wywołaniem MQCONNX.

Tylko w przypadku systemu .NET : zarówno połączenia zarządzane z produktem IBM MQ 8.0do produktu IBM MQ (WMQ\_CM\_CLIENT), jak i połączenia niezarządzane z produktem IBM MQ (WMQ\_CM\_CLIENT\_UNMANAGED) obsługują połączenia TLS/SSL.

### **Pojęcia pokrewne**

Obsługa protokołów SSL i TLS dla niezarządzanego klienta .NET Obsługa SSL i TLS dla zarządzanego klienta .NET

# *XMSC\_WMQ\_SSL\_KEY\_REPOSITORY*

**Typ danych:**

Łańcuch

### **Właściwość:**

ConnectionFactory

Położenie pliku bazy danych kluczy, w którym przechowywane są klucze i certyfikaty.

XMS kopiuje łańcuch, maksymalnie 256 znaków jednobajtowych, do obiektu MQSCO MQSCO.KeyRepository . IBM MQ interpretuje ten łańcuch jako nazwę pliku wraz z pełną ścieżką.

Tylko w przypadku systemu .NET : zarówno połączenia zarządzane z produktem IBM MQ 8.0do produktu IBM MQ (WMQ\_CM\_CLIENT), jak i połączenia niezarządzane z produktem IBM MQ (WMQ\_CM\_CLIENT\_UNMANAGED) obsługują połączenia TLS/SSL.

Domyślnie właściwość nie jest ustawiona.

### **Pojęcia pokrewne**

Obsługa protokołów SSL i TLS dla niezarządzanego klienta .NET Obsługa SSL i TLS dla zarządzanego klienta .NET

# *XMSC\_WMQ\_SSL\_KEY\_RESETCOUNT,*

# **Typ danych:**

System.Int32

### **Właściwość:**

ConnectionFactory

Wartość KeyResetCount reprezentuje całkowitą liczbę nieszyfrowanych bajtów wysłanych i odebranych w ramach konwersacji SSL przed ponownym wynegocjowaniem klucza tajnego. Liczba bajtów obejmuje informacje sterujące wysłane przez agenta MCA.

XMS kopiuje wartość podaną dla tej właściwości do MQSCO.KeyResetCount przed wywołaniem MQCONNX.

Parametr MQSCO.KeyRestCount jest dostępna tylko w produkcie IBM MQ w wersji 6. W przypadku systemu IBM MQ w wersji 5.3, jeśli ta właściwość jest ustawiona, system XMS nie podejmuje próby nawiązania połączenia z menedżerem kolejek i zamiast tego zgłasza odpowiedni wyjątek.

Tylko w przypadku systemu .NET : zarówno połączenia zarządzane z produktem IBM MQ 8.0do produktu IBM MQ (WMQ\_CM\_CLIENT), jak i połączenia niezarządzane z produktem IBM MQ (WMQ\_CM\_CLIENT\_UNMANAGED) obsługują połączenia TLS/SSL.

Wartością domyślną tej właściwości jest zero, co oznacza, że klucze tajne nigdy nie są renegocjowane.

#### **Pojęcia pokrewne**

Obsługa protokołów SSL i TLS dla niezarządzanego klienta .NET Obsługa SSL i TLS dla zarządzanego klienta .NET

### *XMSC\_WMQ\_SSL\_PEER\_NAME*

#### **Typ danych:**

Łańcuch

#### **Właściwość:**

ConnectionFactory

Nazwa węzła sieci używana na potrzeby połączenia SSL z menedżerem kolejek.

Dla tej właściwości nie ma listy wartości kanonicznych. Zamiast tego należy zbudować ten łańcuch zgodnie z regułami dotyczącymi komendy SSLPEER.

Przykładowa nazwa węzła sieci:

"CN=John Smith, O=IBM ,OU=Test , C=GB"

XMS kopiuje łańcuch do poprawnej jednobajtowej strony kodowej i umieszcza poprawne wartości w polach MQCD.SSLPeerNamePtr i MQCD.SSLPeerNameLength przed wywołaniem MQCONNX.

Ta właściwość ma zastosowanie tylko wtedy, gdy aplikacja nawiązuje połączenie z menedżerem kolejek w trybie klienta.

Tylko w przypadku systemu .NET : zarówno połączenia zarządzane z produktem IBM MQ 8.0do produktu IBM MQ (WMQ\_CM\_CLIENT), jak i połączenia niezarządzane z produktem IBM MQ (WMQ\_CM\_CLIENT\_UNMANAGED) obsługują połączenia TLS/SSL.

Domyślnie właściwość nie jest ustawiona.

### **Pojęcia pokrewne**

Obsługa protokołów SSL i TLS dla niezarządzanego klienta .NET Obsługa SSL i TLS dla zarządzanego klienta .NET

**Odsyłacze pokrewne** SSLPEERNAME

### *XMSC\_WMQ\_SYNCPOINT\_ALL\_GETS*

### **Typ danych:**

System.Boolean

### **Właściwość:**

ConnectionFactory

Określa, czy wszystkie komunikaty muszą być pobierane z kolejek w ramach sterowania punktem synchronizacji.

Poprawne wartości właściwości są następujące:

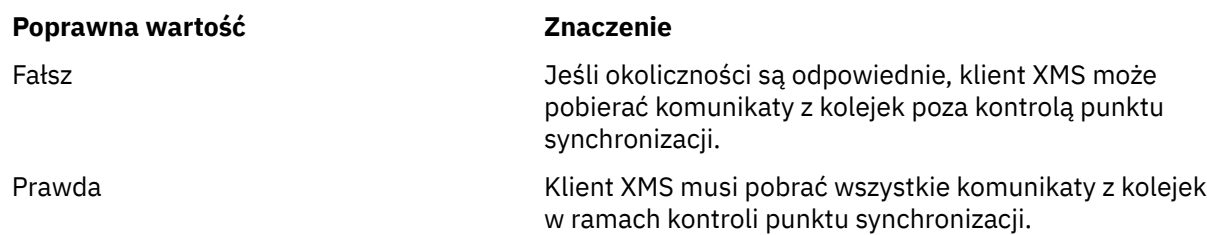

Wartością domyślną jest false.

# *XMSC\_WMQ\_TARGET\_CLIENT*

# **Typ danych:**

System.Int32

**Właściwość:** Miejsce docelowe

# **Nazwa używana w identyfikatorze URI:**

targetClient

Określa, czy komunikaty wysyłane do miejsca docelowego mają zawierać nagłówek MQRFH2.

Jeśli aplikacja wysyła komunikat zawierający nagłówek MQRFH2 , aplikacja odbierająca musi być w stanie obsłużyć ten nagłówek.

Poprawne wartości właściwości są następujące:

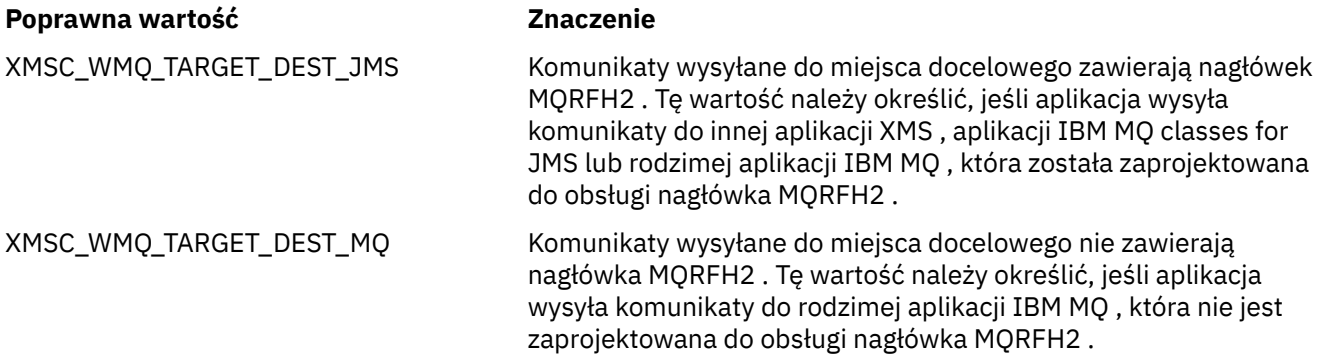

Wartością domyślną jest XMSC\_WMQ\_TARGET\_DEST\_JMS.

# *XMSC\_WMQ\_TEMP\_Q\_PREFIX*

### **Typ danych:**

Łańcuch

### **Właściwość:**

ConnectionFactory

Przedrostek używany do tworzenia nazwy kolejki dynamicznej IBM MQ , która jest tworzona podczas tworzenia przez aplikację kolejki tymczasowej XMS .

Reguły tworzenia przedrostka są takie same, jak reguły tworzenia zawartości pola **DynamicQName** w deskryptorze obiektu, ale ostatni niepusty znak musi być znakiem gwiazdki (\*). Jeśli ta właściwość nie jest ustawiona, używana jest wartość CSQ. \* w systemie z/OS i AMQ. \* na innych platformach. Domyślnie właściwość nie jest ustawiona.

Ta właściwość ma zastosowanie tylko w domenie typu punkt z punktem.

# *XMSC\_WMQ\_TEMP\_TOPIC\_PREFIX*

**Typ danych:** Łańcuch

### **Właściwość:**

ConnectionFactory, Miejsce docelowe

Podczas tworzenia tematów tymczasowych produkt XMS generuje łańcuch tematu w postaci "TEMP/ TEMPTOPICPREFIX/unique\_id" lub, jeśli ta właściwość zawiera wartość domyślną, generowany jest łańcuch "TEMP/unique\_id". Podanie niepustej wartości umożliwia definiowanie konkretnych kolejek modelowych na potrzeby tworzenia zarządzanych kolejek dla subskrybentów tymczasowych tematów utworzonych w ramach tego połączenia.

Każdy łańcuch o wartości innej niż NULL, składający się tylko z poprawnych znaków dla łańcucha tematu produktu IBM MQ , jest poprawną wartością tej właściwości.

Domyślnie ta właściwość jest ustawiona na wartość "" (pusty łańcuch).

**Uwaga:** Ta właściwość ma zastosowanie tylko w domenie publikowania/subskrypcji.

# *XMSC\_WMQ\_TEMPORARY\_MODEL*

### **Typ danych:**

Łańcuch

### **Właściwość:**

**ConnectionFactory** 

Nazwa kolejki modelowej IBM MQ , na podstawie której tworzona jest kolejka dynamiczna, gdy aplikacja tworzy kolejkę tymczasową XMS .

Wartością domyślną tej właściwości jest SYSTEM.DEFAULT.MODEL.QUEUE.

Ta właściwość ma zastosowanie tylko w domenie typu punkt z punktem.

## *XMSC\_WMQ\_WILDCARD\_FORMAT*

### **Typ danych:**

System.Int32

### **Właściwość:**

ConnectionFactory, Miejsce docelowe

Ta właściwość określa, która wersja składni znaku wieloznacznego ma być używana.

W przypadku korzystania z publikowania/subskrybowania z użyciem znaków IBM MQ '\*' i '?' są traktowane jako znaki wieloznaczne. Natomiast znaki '#' i '+' są traktowane jako znaki wieloznaczne w przypadku korzystania z subskrypcji publikowania w produkcie IBM Integration Bus. Ta właściwość zastępuje właściwość XMSC\_WMQ\_BROKER\_VERSION.

Poprawne wartości dla tej właściwości to:

### **XMSC\_WMQ\_WILDCARD\_TOPIC\_ONLY,**

Rozpoznaje tylko znaki wieloznaczne na poziomie tematu, np. "#" i '+' są traktowane jako znaki wieloznaczne. Ta wartość jest taka sama jak XMSC\_WMQ\_BROKER\_V2.

### **XMSC\_WMQ\_WILDCARD\_CHAR\_ONLY**

Rozpoznaje tylko znaki wieloznaczne, np. "\*" i "?" są traktowane jako znaki wieloznaczne. Ta wartość jest taka sama jak XMSC\_WMQ\_BROKER\_V1.

Domyślnie ta właściwość ma wartość XMSC\_WMQ\_WILDCARD\_TOPIC\_ONLY.

## *XMSC\_WPM\_BUS\_NAME*

**Typ danych:** Łańcuch

**Właściwość:** ConnectionFactory i Destination

## **Nazwa używana w identyfikatorze URI:**

busName

W przypadku fabryki połączeń: nazwa magistrali integracji usług, z którą aplikacja nawiązuje połączenie. W przypadku miejsca docelowego: nazwa magistrali integracji usług, w której znajduje się miejsce docelowe.

W przypadku miejsca docelowego będącego tematem ta właściwość jest nazwą magistrali integracji usług, w której istnieje powiązany obszar tematu. Ten obszar tematu jest określony przez właściwość [XMSC\\_WPM\\_TOPIC\\_SPACE](#page-2161-0) .

Jeśli właściwość nie jest ustawiona dla miejsca docelowego, przyjmuje się, że kolejka lub powiązany obszar tematu istnieją na magistrali integracji usług, z którą łączy się aplikacja.

Domyślnie właściwość nie jest ustawiona.

# *XMSC\_WPM\_CONNECTION\_PROTOCOL*

### **Typ danych:**

System.Int32

### **Właściwość:**

Połączenie

Protokół komunikacyjny używany na potrzeby połączenia z mechanizmem przesyłania komunikatów. Ta właściwość jest tylko do odczytu.

Możliwe wartości tej właściwości są następujące:

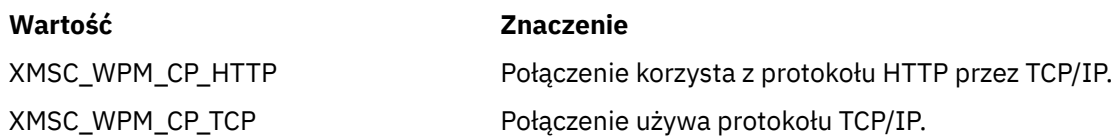

# *XMSC\_WPM\_CONNECTION\_BLISKOŚĆ*

### **Typ danych:**

System.Int32

### **Właściwość:**

ConnectionFactory

Ustawienie bliskości połączeń na potrzeby nawiązywania połączenia. Ta właściwość określa, jak blisko musi być mechanizm przesyłania komunikatów, z którym aplikacja nawiązuje połączenie, z serwerem startowym.

Poprawne wartości właściwości są następujące:

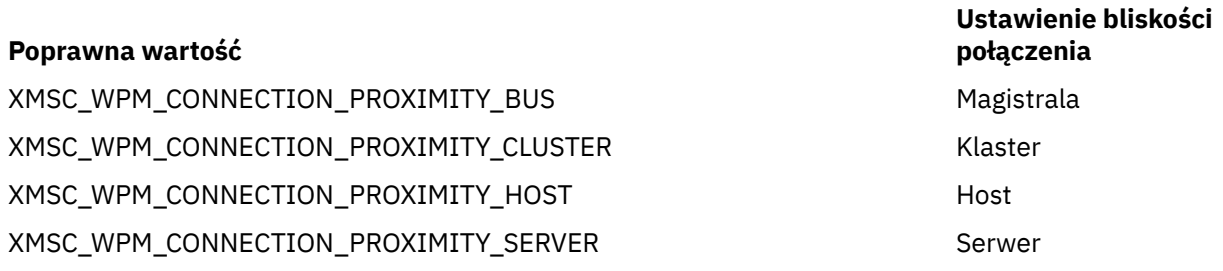

Wartością domyślną jest XMSC\_WPM\_CONNECTION\_PROXIMITY\_BUS.

## *XMSC\_WPM\_DUR\_SUB\_HOME (podkatalog)*

**Typ danych:** Łańcuch **Właściwość: ConnectionFactory** 

#### **Nazwa używana w identyfikatorze URI:**

durableSubscription-strona główna

Nazwa mechanizmu przesyłania komunikatów zarządzającego wszystkimi trwałymi subskrypcjami połączeń lub miejsc docelowych. Komunikaty dostarczane do trwałych subskrybentów są przechowywane w punkcie publikacji tego samego mechanizmu przesyłania komunikatów.

Aby aplikacja mogła utworzyć trwały subskrybent korzystający z połączenia, należy określić punkt subskrypcji trwałej dla połączenia. Każda wartość określona dla miejsca docelowego nadpisuje wartość określoną dla połączenia.

Domyślnie właściwość nie jest ustawiona.

Ta właściwość ma zastosowanie tylko w domenie publikowania/subskrypcji.

### *XMSC\_WPM\_HOST\_NAME*

### **Typ danych:**

Łańcuch

### **Właściwość:**

Połączenie

Położenie mechanizmu przesyłania komunikatów, z którym połączona jest aplikacja (nazwa hosta lub adres IP systemu). Ta właściwość jest tylko do odczytu.

### *XMSC\_WPM\_LOCAL\_ADDRESS*

### **Typ danych:**

Łańcuch

### **Właściwość:**

**ConnectionFactory** 

W przypadku połączenia z magistralą integracji usług: ta właściwość określa używaną wartość interfejsu sieci lokalnej albo portu lokalnego (lub zakresu portów lokalnych) bądź obie te wartości.

Wartością właściwości jest łańcuch w następującym formacie:

[*nazwa\_hosta*] [ (*low\_port*) [,*port\_wysoki*])]

Znaczenie zmiennych jest następujące:

### *nazwa\_hosta*

Nazwa hosta lub adres IP lokalnego interfejsu sieciowego, który ma być używany dla połączenia.

Podanie tych informacji jest konieczne tylko wtedy, gdy system, w którym działa aplikacja, ma dwa lub więcej interfejsów sieciowych, a użytkownik musi mieć możliwość określenia interfejsu, który ma być używany dla połączenia. Jeśli system ma tylko jeden interfejs sieciowy, można użyć tylko tego interfejsu. Jeśli system ma dwa lub więcej interfejsów sieciowych i nie określono interfejsu, który ma być używany, interfejs jest wybierany losowo.

### *low\_port (low\_port)*

Numer portu lokalnego, który ma być używany dla połączenia.

Jeśli określono również wartość *high\_port* , wartość *low\_port* jest interpretowana jako najniższy numer portu z zakresu numerów portów.

### *port\_wysoki*

Najwyższy numer portu w zakresie numerów portów. Dla połączenia należy użyć jednego z portów z podanego zakresu.

Poniżej przedstawiono przykłady poprawnych wartości właściwości:

**JUPITER** 9.20.4.98 JUPITER (1000) 9.20.4.98(1000,2000) (1000) (1000,2000)

Domyślnie właściwość nie jest ustawiona.

### *XMSC\_WPM\_ME\_NAME*

**Typ danych:** Łańcuch

**Właściwość:** Połączenie

Nazwa mechanizmu przesyłania komunikatów, z którym połączona jest aplikacja. Ta właściwość jest tylko do odczytu.

### *XMSC\_WPM\_NON\_PERSISTENT\_MAP*

### **Typ danych:**

System.Int32

### **Właściwość:**

ConnectionFactory

Poziom niezawodności komunikatów nietrwałych wysyłanych za pośrednictwem połączenia.

Poprawne wartości właściwości są następujące:

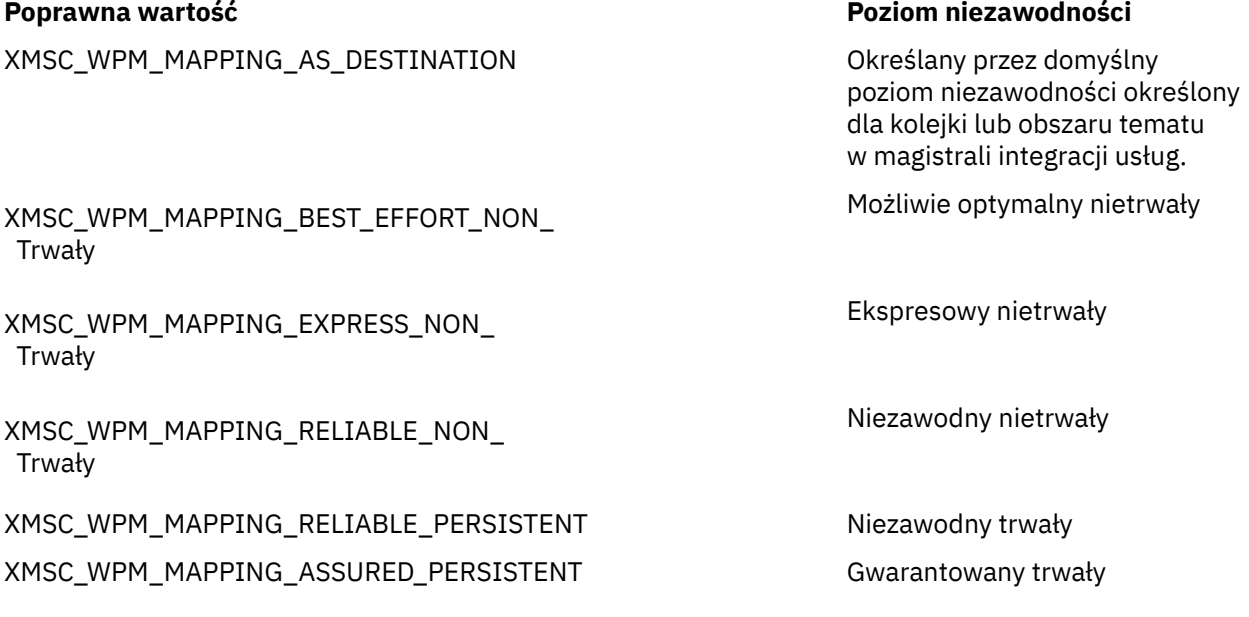

Wartością domyślną jest XMSC\_WPM\_MAPPING\_EXPRESS\_NON\_PERSISTENT.

## *XMSC\_WPM\_PERSISTENT\_MAP*

**Typ danych:**

System.Int32

### **Właściwość:**

ConnectionFactory

Poziom niezawodności komunikatów trwałych wysyłanych za pośrednictwem połączenia.

Poprawne wartości właściwości są następujące:

XMSC\_WPM\_MAPPING\_AS\_DESTINATION Określany przez domyślny

#### **Poprawna wartość Poziom niezawodności**

poziom niezawodności określony dla kolejki lub obszaru tematu w magistrali integracji usług.

Możliwie optymalny nietrwały

Ekspresowy nietrwały

Niezawodny nietrwały

XMSC\_WPM\_MAPPING\_BEST\_EFFORT\_NON\_ Trwały

XMSC\_WPM\_MAPPING\_EXPRESS\_NON\_ Trwały

XMSC\_WPM\_MAPPING\_RELIABLE\_NON\_ Trwały

XMSC\_WPM\_MAPPING\_RELIABLE\_PERSISTENT Niezawodny trwały

XMSC\_WPM\_MAPPING\_ASSURED\_PERSISTENT GWARD Gwarantowany trwały

Wartością domyślną jest XMSC\_WPM\_MAPPING\_RELIABLE\_PERSISTENT.

### *XMSC\_WPM\_PORT*

**Typ danych:** System.Int32

### **Właściwość:**

Połączenie

Numer portu, na którym nasłuchuje mechanizm przesyłania komunikatów, z którym aplikacja nawiązała połączenie. Ta właściwość jest tylko do odczytu.

## *Punkty końcowe dostawcy XMSC\_WPM\_PROVIDER\_ENDPOINTS*

### **Typ danych:**

Łańcuch

### **Właściwość:**

ConnectionFactory

Jeden adres punktu końcowego serwera startowego lub sekwencja wielu adresów. Adresy punktów końcowych są rozdzielane przecinkami.

Serwer startowy to serwer aplikacji odpowiedzialny za wybór mechanizmu przesyłania komunikatów, z którym łączy się aplikacja. Adres punktu końcowego serwera startowego ma następujący format:

*nazwa\_hosta*:*numer\_portu*:*nazwa\_łańcucha*

Znaczenia komponentów adresu punktu końcowego są następujące:

#### *nazwa\_hosta*

Nazwa hosta lub adres IP systemu, w którym znajduje się serwer startowy. Jeśli nie określono nazwy hosta ani adresu IP, wartością domyślną jest localhost.

### *numer\_portu*

Numer portu, na którym serwer startowy nasłuchuje żądań przychodzących. Jeśli nie określono numeru portu, wartością domyślną jest 7276.

#### *nazwa\_łańcucha*

Nazwa startowego łańcucha transportowego używanego przez serwer startowy. Poprawne wartości to:

**Poprawna wartość Nazwa startowego łańcucha transportowego** XMSC\_WPM\_BOOTSTRAP\_HTTP Przesyłanie komunikatów BootstrapTunneled XMSC\_WPM\_BOOTSTRAP\_HTTPS BootstrapTunneledSecureMessaging XMSC\_WPM\_BOOTSTRAP\_SSL Przesyłanie komunikatów BootstrapSecure XMSC\_WPM\_BOOTSTRAP\_TCP Przesyłanie komunikatów BootstrapBasic

Jeśli nie zostanie podana żadna nazwa, wartością domyślną jest XMSC\_WPM\_BOOTSTRAP\_TCP.

Jeśli nie określono adresu punktu końcowego, wartością domyślną jest localhost:7276:BootstrapBasicMessaging.

# *XMSC\_WPM\_SSL\_CIPHER\_SUITE*

### **Typ danych:**

Łańcuch

### **Właściwość:**

ConnectionFactory

Nazwa zestawu algorytmów szyfrowania CipherSuite , który ma być używany w połączeniu TLS z mechanizmem przesyłania komunikatów produktu WebSphere Application Server service integration bus . Na podstawie podanego zestawu algorytmów szyfrowania jest określany protokół używany do negocjowania bezpiecznego połączenia.

*Tabela 881. Opcje pakietu CipherSuite na potrzeby połączenia z mechanizmem przesyłania komunikatów produktu WebSphere Application Server service integration bus*

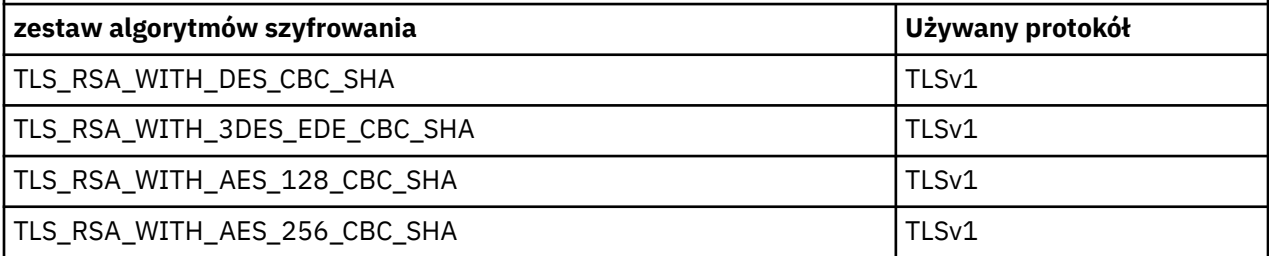

### **Uwagi:**

- 1. Windows TLS RSA\_WITH\_AES\_128\_CBC\_SHA i TLS\_RSA\_WITH\_AES\_256\_CBC\_SHA CipherSuites są obsługiwane tylko w systemie Windows . (Jest to podyktowane przez GSKit).
- 2. Pepregated TLS\_RSA\_WITH\_3DES\_EDE\_CBC\_SHA jest nieaktualna. Jednak nadal może być używany do przesyłania do 32 GB danych, zanim połączenie zostanie przerwane i zostanie zgłoszony błąd AMQ9288. Aby uniknąć tego błędu, należy unikać używania potrójnego algorytmu szyfrowania DES lub włączyć resetowanie klucza tajnego podczas korzystania z tej CipherSpec.

Dla tej właściwości nie ma wartości domyślnej. Aby używać protokołu SSL lub TLS, należy określić wartość tej właściwości. W przeciwnym razie aplikacja nie będzie mogła pomyślnie nawiązać połączenia z serwerem.

# *XMSC\_WPM\_SSL\_FIPS\_REQUIRED*

**Uwaga:** W systemie AIX, Linux, and Windows IBM MQ zapewnia zgodność ze standardem FIPS 140-2 za pośrednictwem modułu szyfrującego IBM Crypto for C (ICC) . Certyfikat dla tego modułu został przeniesiony do statusu historycznego. Klienci powinni zapoznać się z informacjami w sekcji [Certyfikat](https://csrc.nist.gov/projects/cryptographic-module-validation-program/certificate/3064) [IBM Crypto for C \(ICC\)](https://csrc.nist.gov/projects/cryptographic-module-validation-program/certificate/3064) i zapoznać się z poradami NIST. Zastępczy moduł FIPS 140-3 jest obecnie w toku, a jego status można wyświetlić, wyszukując go na liście [Moduły NIST CMVP na liście procesów](https://csrc.nist.gov/Projects/cryptographic-module-validation-program/modules-in-process/modules-in-process-list).

### **Typ danych:**

Boolowski

### <span id="page-2158-0"></span>**Właściwość:**

ConnectionFactory

Wartość tej właściwości określa, czy aplikacja może lub nie może używać zestawów algorytmów szyfrowania niezgodnych ze standardem FIPS. Jeśli ta właściwość jest ustawiona na wartość true, dla połączenia klient-serwer używane są tylko algorytmy FIPS.Ustawienie wartości tej właściwości na TRUE uniemożliwia aplikacji korzystanie z zestawów algorytmów szyfrowania niezgodnych ze standardem FIPS.

Domyślnie właściwość ma wartość FALSE (czyli tryb FIPS jest wyłączony).

# *XMSC\_WPM\_SSL\_KEY\_REPOSITORY (repozytorium kluczy SSL)*

### **Typ danych:**

Łańcuch

### **Właściwość:**

**ConnectionFactory** 

Ścieżka do pliku kluczy zawierającego klucze publiczne lub prywatne, który ma być używany w połączeniu chronionym.

Ustawienie właściwości pliku kluczy na wartość specjalną XMSC\_WPM\_SSL\_MS\_CERTIFICATE\_STORE określa użycie bazy danych kluczy Microsoft Windows . Korzystanie z bazy danych kluczy Microsoft Windows , która znajduje się w panelu **Control Panel** > **Opcje internetowe** > **Zawartość** > **Certyfikaty**, eliminuje potrzebę korzystania z oddzielnej bazy danych plików kluczy. Użycie tej stałej w systemie Windows x64 i na innych platformach jest niedozwolone.

Domyślnie właściwość nie jest ustawiona.

## *XMSC\_WPM\_SSL\_KEYRING\_LABEL*

**Typ danych:**

Łańcuch

### **Właściwość:**

ConnectionFactory

Certyfikat używany podczas uwierzytelniania na serwerze. Jeśli nie zostanie podana żadna wartość, zostanie użyty certyfikat domyślny.

Domyślnie właściwość nie jest ustawiona.

# *XMSC\_WPM\_SSL\_KEYRING\_PW,*

**Typ danych:**

Łańcuch

**Właściwość:** ConnectionFactory

Hasło do pliku kluczy.

Tej właściwości można użyć jako alternatywy dla używania komendy XMSC\_WPM\_SSL\_KEYRING\_STASH\_FILE do skonfigurowania hasła dla pliku kluczy.

Domyślnie właściwość nie jest ustawiona.

# *XMSC\_WPM\_SSL\_KEYRING\_STASH\_FILE (XMSC\_WPM\_KEYRING\_STASH\_FILE)*

### **Typ danych:**

Łańcuch

**Właściwość:**

ConnectionFactory

Nazwa pliku binarnego zawierającego hasło do pliku repozytorium kluczy.

Tej właściwości można użyć jako alternatywy dla używania komendy [XMSC\\_WPM\\_SSL\\_KEYRING\\_PW](#page-2158-0) do konfigurowania hasła dla pliku kluczy.

Domyślnie właściwość nie jest ustawiona.

# *XMSC\_WPM\_TARGET\_GROUP*

### **Typ danych:**

Łańcuch

**Właściwość:** ConnectionFactory

Nazwa grupy docelowej mechanizmów przesyłania komunikatów. Charakter grupy docelowej jest określany przez właściwość [XMSC\\_WPM\\_TARGET\\_TYPE](#page-2160-0) .

Tę właściwość należy ustawić, aby ograniczyć wyszukiwanie mechanizmu przesyłania komunikatów do podgrupy mechanizmów przesyłania komunikatów na magistrali integracji usług. Jeśli aplikacja ma mieć możliwość nawiązania połączenia z dowolnym mechanizmem przesyłania komunikatów na magistrali integracji usług, nie należy ustawiać tej właściwości.

Domyślnie właściwość nie jest ustawiona.

# *XMSC\_WPM\_TARGET\_ISTOTNOŚĆ*

### **Typ danych:**

System.Int32

### **Właściwość:**

ConnectionFactory

Znaczenie grupy docelowej mechanizmów przesyłania komunikatów.

Poprawne wartości właściwości są następujące:

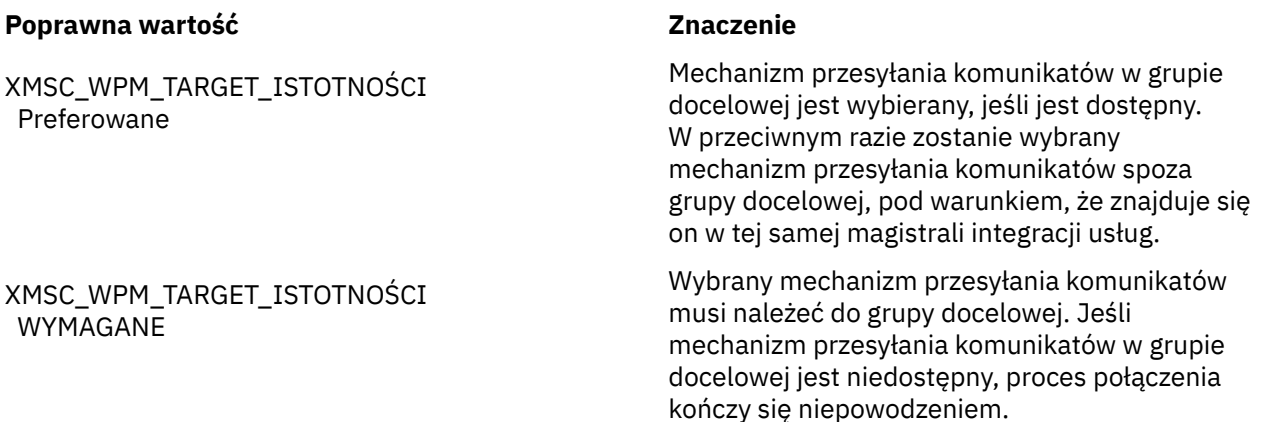

Wartością domyślną tej właściwości jest XMSC\_WPM\_TARGET\_IMPORTANT.

# *XMSC\_WPM\_TARGET\_TRANSPORT\_CHAIN*

#### **Typ danych:** Łańcuch

### **Właściwość:**

ConnectionFactory

Nazwa łańcucha transportowego danych przychodzących, który musi być używany przez aplikację do nawiązywania połączenia z mechanizmem przesyłania komunikatów.

Wartością tej właściwości może być nazwa dowolnego łańcucha transportowego danych przychodzących, który jest dostępny na serwerze aplikacji udostępniającym mechanizm przesyłania komunikatów. Dla
jednego z predefiniowanych łańcuchów transportu przychodzącego udostępniono następującą stałą nazwaną:

### **Stała nazwana**

XMSC\_WPM\_TARGET\_TRANSPORT\_CHAIN\_BASIC Przesyłanie komunikatów

## **Nazwa łańcucha transportowego**

InboundBasic

Wartością domyślną tej właściwości jest XMSC\_WPM\_TARGET\_TRANSPORT\_CHAIN\_BASIC.

## *XMSC\_WPM\_TARGET\_TYPE*

**Typ danych:**

System.Int32

## **Właściwość:**

ConnectionFactory

Typ grupy docelowej mechanizmów przesyłania komunikatów. Ta właściwość określa rodzaj grupy docelowej identyfikowanej przez właściwość [XMSC\\_WPM\\_TARGET\\_GROUP](#page-2159-0) .

Poprawne wartości właściwości są następujące:

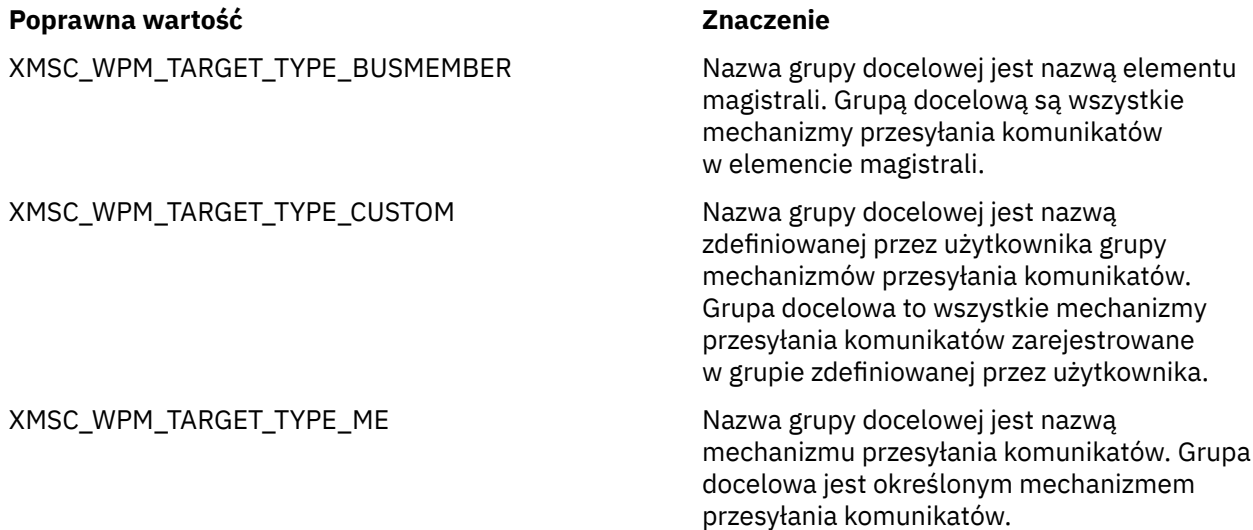

Domyślnie właściwość nie jest ustawiona.

# *XMSC\_WPM\_TEMP\_Q\_PREFIX*

## **Typ danych:**

Łańcuch

### **Właściwość:**

ConnectionFactory

Przedrostek używany do tworzenia nazwy kolejki tymczasowej, która jest tworzona w magistrali integracji usług podczas tworzenia przez aplikację kolejki tymczasowej XMS . Przedrostek może zawierać maksymalnie 12 znaków.

Nazwa kolejki tymczasowej rozpoczyna się od znaków "\_Q", po których następuje przedrostek. Pozostała część nazwy składa się ze znaków wygenerowanych przez system.

Domyślnie właściwość nie jest ustawiona, co oznacza, że nazwa kolejki tymczasowej nie ma przedrostka.

Ta właściwość ma zastosowanie tylko w domenie typu punkt z punktem.

## *XMSC\_WPM\_TEMP\_TOPIC\_PREFIX*

## **Typ danych:**

Łańcuch

### **Właściwość:**

ConnectionFactory

Przedrostek używany do generowania nazwy tematu tymczasowego tworzonego przez aplikację. Przedrostek może zawierać maksymalnie 12 znaków.

Nazwa tematu tymczasowego rozpoczyna się od znaków "\_T", po których następuje przedrostek. Pozostała część nazwy składa się ze znaków wygenerowanych przez system.

Domyślnie właściwość nie jest ustawiona, co oznacza, że nazwa tematu tymczasowego nie ma przedrostka.

Ta właściwość ma zastosowanie tylko w domenie publikowania/subskrypcji.

# *XMSC\_WPM\_TOPIC\_SPACE*

**Typ danych:** Łańcuch

**Właściwość:**

Miejsce docelowe

#### **Nazwa używana w identyfikatorze URI:** topicSpace

Nazwa obszaru tematu zawierającego dany temat. Ta właściwość może mieć tylko miejsce docelowe, które jest tematem.

Domyślnie właściwość nie jest ustawiona, co oznacza, że przyjmowany jest domyślny obszar tematu.

Ta właściwość ma zastosowanie tylko w domenie publikowania/subskrypcji.

# **Informacje dodatkowe o programowaniu aplikacji w systemie Managed File Transfer**

Informacje uzupełniające ułatwiające tworzenie aplikacji dla produktu Managed File Transfer.

# **Przykłady używania komendy fteCreateTransfer do uruchamiania programów**

Komenda **fteCreateTransfer** umożliwia określenie programów, które mają być uruchomione przed lub po przesłaniu.

Oprócz korzystania z programu **fteCreateTransfer**istnieją inne sposoby wywoływania programu przed przesłaniem lub po nim. Więcej informacji na ten temat zawiera sekcja Określanie programów do uruchomienia z produktem MFT.

We wszystkich tych przykładach do określenia programu używana jest następująca składnia:

[*type*:]*commandspec*[,[*retrycount*][,[*retrywait*][,*successrc*]]]

Więcej informacji na temat tej składni zawiera sekcja **fteCreateTransfer**: rozpoczynanie nowego przesyłania plików.

### **Uruchamianie programu wykonywalnego**

Poniższy przykład określa program wykonywalny o nazwie mycommand i przekazuje do programu dwa argumenty, a i b.

mycommand(a,b)

Aby uruchomić ten program na agencie źródłowym AGENT1 przed rozpoczęciem przesyłania, należy użyć następującej komendy:

```
fteCreateTransfer -sa AGENT1 -da AGENT2 -presrc mycommand(a,b) 
destinationSpecification sourceSpecification
```
#### **Uruchamianie i ponawianie programu wykonywalnego**

W poniższym przykładzie określono program wykonywalny o nazwie simple, który nie ma żadnych argumentów. Wartość 1 jest określana dla parametru retrycount , a wartość 5 dla parametru retrywait. Te wartości oznaczają, że program zostanie ponowiony raz, jeśli nie zwróci kodu powrotu po upływie pięciu sekund. Nie podano żadnej wartości dla successrc, więc jedynym pomyślnym kodem powrotu jest wartość domyślna 0.

executable:simple,1,5

Aby uruchomić ten program na agencie źródłowym AGENT1 po zakończeniu przesyłania, należy użyć następującej komendy:

```
fteCreateTransfer -sa AGENT1 -da AGENT2 -postsrc executable:simple,1,5 
destinationSpecification sourceSpecification
```
#### **Uruchamianie skryptu Ant i określanie pomyślnych kodów powrotu**

Poniższy przykład określa skrypt Ant o nazwie myscript i przekazuje do niego dwie właściwości. Skrypt jest uruchamiany za pomocą komendy **fteAnt** . Wartość successrc jest określana jako >2&<7&!5|0| 14, co oznacza, że kody powrotu 0, 3, 4, 6 i 14 oznaczają powodzenie.

```
antscript:myscript(prop1=fred,prop2=bob),,,>2&<7&!5|0|14
```
Aby uruchomić ten program na agencie docelowym AGENT2 przed rozpoczęciem przesyłania, należy użyć następującej komendy:

fteCreateTransfer -sa AGENT1 -da AGENT2 -predst "antscript:myscript(prop1=fred,prop2=bob),,,>2&<7&!5|0|14"*destinationSpecification sourceSpecification*

#### **Uruchamianie skryptu Ant i określanie obiektów docelowych do wywołania**

W poniższym przykładzie określono skrypt Ant o nazwie script2 i dwa obiekty docelowe, target1 i target2, do wywołania. Przekazywana jest również właściwość prop1 o wartości recmfm(F,B). Nawiasy, przecinki (,) i ukośniki odwrotne (\) są znakami specjalnymi w komendach MFT i muszą być

poprzedzone znakiem ukośnika odwrotnego (\). **Kolumbania w** Ścieżki do plików w systemie Windows można określić przy użyciu podwójnych ukośników odwrotnych (\\) jako separatora lub przy użyciu pojedynczych ukośników (/). W poniższym przykładzie przecinek (,) i nawiasy są poprzedzone znakiem ukośnika odwrotnego (\).

antscript:script2(target1,target2,prop1=recmfm\(F\,B\)),,,>2&<7&!5|0|14

Aby uruchomić ten program w agencie docelowym AGENT2 po zakończeniu przesyłania, należy użyć następującej komendy:

```
fteCreateTransfer -sa AGENT1 -da AGENT2 
-postdst "antscript:script2(target1,target2,prop1=recmfm\(F\,B\)),,,>2&<7&!5|0|14" 
destinationSpecification sourceSpecification
```
#### **Korzystanie z metadanych w skrypcie Ant**

Zadanie Ant można określić jako dowolne z następujących wywołań przesyłania:

- Przed, źródło
- Po, źródło
- wstępne miejsce docelowe
- miejsce docelowe po

Po uruchomieniu zadania Ant metadane użytkownika operacji przesyłania są udostępniane przy użyciu zmiennych środowiskowych. Dostęp do tych danych można uzyskać na przykład za pomocą następującego kodu:

```
<property environment="environment" />
<echo>${environment.mymetadata}</echo>
```
gdzie mymetadata jest nazwą metadanych wstawionych do operacji przesyłania.

#### **Uruchamianie skryptu JCL**

W poniższym przykładzie określono skrypt JCL o nazwie ZOSBATCH. Dla parametru retrycountokreślono wartość 3, dla parametru retrywait określono wartość 30, a dla parametru successrcokreślono wartość 0. Te wartości oznaczają, że skrypt jest ponawiany trzy razy, jeśli nie zwróci kodu powrotu 0, z trzydziestosekundowym czasem oczekiwania między kolejnymi próbami.

jcl:ZOSBATCH,3,30,0

gdzie ZOSBATCH jest elementem zestawu PDS o nazwie MYSYS.JCL, a plik agent.properties zawiera wiersz commandPath=....://'MYSYS.JCL':...

Aby uruchomić ten program na agencie źródłowym AGENT1 po zakończeniu przesyłania, należy użyć następującej komendy:

```
fteCreateTransfer -sa AGENT1 -da AGENT2 -postsrc jcl:ZOSBATCH,3,30,0 
destinationSpecification sourceSpecification
```
#### **Zadania pokrewne**

Określanie programów, które mają być uruchamiane z systemem MFT

#### **Odsyłacze pokrewne**

**fteCreateTransfer**: rozpoczęcie nowego przesyłania plików

## **fteAnt: uruchamianie zadań Ant w programie MFT**

Komenda **fteAnt** uruchamia skrypty Ant w środowisku, w którym są dostępne zadania produktu Managed File Transfer Ant . W przeciwieństwie do standardowej komendy **ant** program **fteAnt** wymaga zdefiniowania pliku skryptu.

## **Zadania MFT Ant i parametry zagnieżdżone**

Managed File Transfer udostępnia wiele zadań Ant , których można użyć w celu uzyskania dostępu do funkcji przesyłania plików. Dostępny jest również zestaw zagnieżdżonych parametrów. Parametry te opisują zagnieżdżone zestawy elementów, które są wspólne dla kilku dostarczonych zadań Ant.

<span id="page-2164-0"></span>W dalszej części tego tematu opisano składnię komendy **fteAnt** , parametry, przykład użycia i kody powrotu. Aby uzyskać szczegółowe informacje na temat zadań Ant i parametrów zagnieżdżonych, które są udostępniane przez MFT, Zapoznaj się z podtematami.

## **Składnia komendy fteAnt**

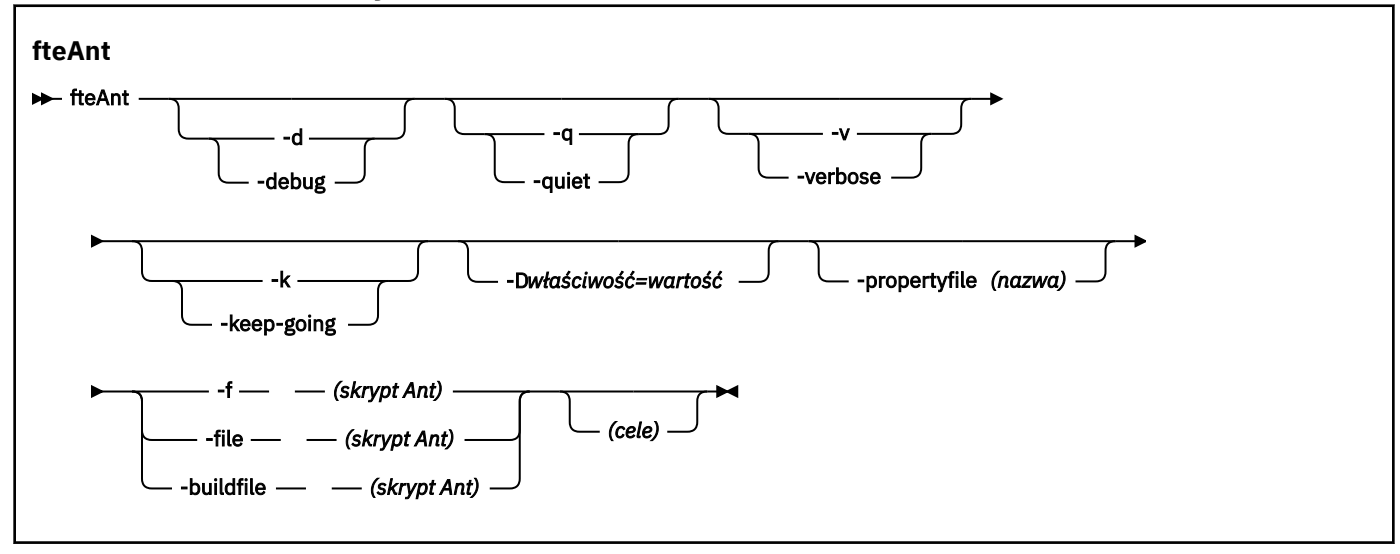

## **Parametry**

### **-debug lub -d**

Opcjonalne. Generuj dane wyjściowe debugowania.

### **-quiet lub -q**

Opcjonalne. Generuj minimalne dane wyjściowe.

### **-verbose lub -v**

Opcjonalne. Generowanie szczegółowych danych wyjściowych.

### **-keep-go lub -k**

Opcjonalne. Wykonaj wszystkie elementy docelowe, które nie zależą od elementów docelowych zakończonych niepowodzeniem.

### **-D** *właściwość***=***wartość*

Opcjonalne. Należy użyć wartości *Wartość* dla danego parametru *Właściwość*. Właściwości ustawione za pomocą parametru **-D** mają pierwszeństwo przed właściwościami ustawionymi w pliku właściwości.

Użyj właściwości **com.ibm.wmqfte.propertyset** , aby określić zestaw opcji konfiguracyjnych, które są używane dla zadań Ant . Jako wartości tej właściwości należy użyć nazwy menedżera kolejek koordynacji innego niż domyślny. Następnie zadania Ant używają zestawu opcji konfiguracyjnych, które są powiązane z tym innym niż domyślny menedżerem kolejek koordynacji. Jeśli ta właściwość nie zostanie określona, zostanie użyty domyślny zestaw opcji konfiguracyjnych oparty na domyślnym menedżerze kolejek koordynacji. Jeśli atrybut **cmdqm** zostanie określony dla zadania Ant , ten atrybut ma pierwszeństwo przed zestawem opcji konfiguracyjnych określonym dla komendy **fteAnt** . To zachowanie ma zastosowanie niezależnie od tego, czy używany jest domyślny zestaw opcji konfiguracyjnych, czy też określono zestaw za pomocą właściwości **com.ibm.wmqfte.propertyset** .

## **-propertyfile (***nazwa***)**

Opcjonalne. Załaduj wszystkie właściwości z pliku, przy czym właściwości **-D** mają pierwszeństwo.

## **-f (***skrypt Ant***), -file (***skrypt Ant***) lub -buildfile (***skrypt Ant***)**

Wymagane. Określa nazwę skryptu Ant , który ma zostać uruchomiony.

### <span id="page-2165-0"></span>**cele**

Opcjonalne. Nazwa jednego lub większej liczby celów do uruchomienia ze skryptu Ant. Jeśli wartość tego parametru nie zostanie podana, zostanie uruchomiony domyślny cel skryptu.

## **-version**

Opcjonalne. Wyświetla komendę Managed File Transfer i wersje Ant .

### **-? lub -h**

Opcjonalne. Wyświetla składnię komendy.

## **Przykład**

W tym przykładzie uruchamiany jest cel **copy** w skrypcie Ant fte\_script.xml , a komenda zapisuje dane wyjściowe debugowania na wyjściu standardowym.

fteAnt -d -f fte\_script.xml copy

## **Kody powrotu**

## **0**

Wykonanie komendy zakończyło się pomyślnie.

### **1**

Komenda została zakończona niepomyślnie.

Inne kody powrotu statusu można również określić w skryptach Ant, na przykład przy użyciu zadania Ant zakończonego niepowodzeniem.

Więcej informacji na ten temat zawiera sekcja [Niepowodzenie .](https://ant.apache.org/manual/Tasks/fail.html)

### **Pojęcia pokrewne**

Pierwsze kroki ze skryptami Ant w produkcie MFT

### **Zadania pokrewne**

Używanie produktu Apache Ant z produktem MFT

### **Odsyłacze pokrewne**

Przykładowe zadania programu Ant dla systemu MFT

## **fte: awaitoutcome Ant zadanie**

Czeka na zakończenie operacji **fte:filecopy**, **fte:filemove**lub **fte:call** .

## **Atrybuty**

## **Id**

Wymagane. Identyfikuje operację przesyłania, która ma oczekiwać na wynik. Zwykle jest to właściwość ustawiona przez atrybut idProperty zadania [fte: filecopy,](#page-2170-0) [fte: filemovel](#page-2173-0)ub [fte: call](#page-2166-0) .

## **rcproperty (właściwość rc)**

Wymagane. Określa nazwę właściwości, w której ma zostać zapisany kod powrotu zadania **fte:awaitoutcome** .

### **limit czasu**

Opcjonalne. Maksymalny czas (w sekundach) oczekiwania na zakończenie operacji. Minimalny limit czasu wynosi jedną sekundę. Jeśli wartość limitu czasu nie zostanie określona, zadanie **fte:awaitoutcome** będzie oczekiwać na określenie wyniku operacji w nieskończoność.

## **Przykład**

W tym przykładzie zostanie uruchomiona kopia pliku, a jej identyfikator zostanie zapisany we właściwości copy.id . W trakcie kopiowania może być wykonywane inne przetwarzanie. Instrukcja **fte:awaitoutcome** jest używana do oczekiwania na zakończenie operacji kopiowania. Instrukcja **fte:awaitoutcome** określa, na którą operację należy czekać, używając identyfikatora zapisanego we <span id="page-2166-0"></span>właściwości copy.id . **fte:awaitoutcome** zapisuje kod powrotu wskazujący wynik operacji kopiowania we właściwości o nazwie copy.result.

```
<-- issue a file copy request -->
<fte:filecopy
src="AGENT1@QM1"
dst="AGENT2@QM2"
idproperty="copy.id"
outcome="defer">
<fte:filespec
   srcfilespec="/home/fteuser1/file.bin"
  dstdir="/home/fteuser2"/>
</fte:filecopy>
<fte:awaitoutcome id="${copy.id}" rcProperty="copy.rc"/>
<echo>Copy id=${copy.id} rc=${copy.rc}</echo>
```
### **Zadania pokrewne**

Używanie produktu Apache Ant z produktem MFT

# **fte: wywołaj zadanie Ant**

Zadania **fte:call** można użyć do zdalnego wywoływania skryptów i programów.

To zadanie umożliwia wysłanie żądania **fte:call** do agenta. Agent przetwarza to żądanie, uruchamiając skrypt lub program i zwracając wynik. Komendy do wywołania muszą być dostępne dla agenta. Upewnij się, że wartość właściwości commandPath w pliku agent.properties zawiera położenie komend do wywołania. Wszystkie informacje o ścieżce określone przez zagnieżdżony element komendy muszą być względne w stosunku do lokalizacji określonych przez właściwość commandPath . Domyślnie ścieżka commandPath jest pusta, dzięki czemu agent nie może wywoływać żadnych komend. Więcej informacji na temat tej właściwości zawiera sekcja commandPath MFT property.

Więcej informacji na temat pliku agent.properties zawiera sekcja Plik programu MFT agent.properties.

## **Atrybuty**

### **agent**

Wymagane. Określa agenta, do którego ma zostać wysłane żądanie **fte:call** . Podaj informacje o agencie w postaci: *agentname*@*qmgrname* , gdzie *agentname* jest nazwą agenta, a *qmgrname* jest nazwą menedżera kolejek, z którym ten agent jest bezpośrednio połączony.

#### **cmdqm,**

Opcjonalne. Menedżer kolejek komend, do którego ma zostać wysłane żądanie. Informacje te należy podać w postaci *qmgrname*@*host*@*port*@*channel*, gdzie:

- *qmgrname* jest nazwą menedżera kolejek
- *host* to opcjonalna nazwa hosta systemu, w którym działa menedżer kolejek.
- *port* to opcjonalny numer portu, na którym nasłuchuje menedżer kolejek.
- *channel* jest opcjonalnym kanałem SVRCONN, który ma być używany

Jeśli dla menedżera kolejek komend zostaną pominięte informacje *host*, *port*lub *channel* , zostaną użyte informacje o połączeniu określone w pliku command.properties.

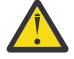

**Ostrzeżenie:** Jeśli nie określono żadnej wartości dla:

- Zmienna *host* , używany jest tryb powiązań
- Zmienna *port* , używana jest wartość 1414
- *kanał* , zmienna SYSTEM.DEF.SVRCONN .

Więcej informacji na ten temat zawiera sekcja Plik MFT command.properties .

Nie można jednak pominąć atrybutów w środku, na przykład qmgrname@host@@channel. Może to być na przykład qmgrname@host, qmgrname@host@portlub qmgrname@hostport@@channel.

MFT dzieli dany atrybut przy użyciu separatora @ . W zależności od liczby znalezionych znaczników pierwszy znacznik jest odbierany jako *qmgrname*, drugi jako *host*, trzeci jako *port* , a na końcu jako *kanał*.

Więcej informacji na ten temat zawiera sekcja Plik MFT command.properties.

Za pomocą właściwości **com.ibm.wmqfte.propertySet** można określić, który plik command.properties ma być używany. Więcej informacji na ten temat zawiera sekcja [com.ibm.wmqfte.propertySet.](#page-2164-0)

Jeśli atrybut cmdqm nie jest używany, zadanie domyślnie używa właściwości com.ibm.wmqfte.ant.commandQueueManager , jeśli ta właściwość jest ustawiona. Jeśli właściwość com.ibm.wmqfte.ant.commandQueueManager nie jest ustawiona, podejmowana jest próba nawiązania połączenia z domyślnym menedżerem kolejek zdefiniowanym w pliku command.properties . Format właściwości com.ibm.wmqfte.ant.commandQueueManager jest taki sam, jak atrybut cmdqm , czyli qmgrname@host@port@channel.

#### **Właściwość idproperty**

Parametr opcjonalny, chyba że określono parametr outcome o wartości defer. Określa nazwę właściwości, do której ma zostać przypisany identyfikator przesyłania. Identyfikatory przesyłania są generowane w momencie przesłania żądania przesyłania i można ich użyć do śledzenia postępu przesyłania, diagnozowania problemów z przesyłaniem i anulowania przesyłania.

Nie można określić tej właściwości, jeśli określono również właściwość outcome o wartości ignore. Należy jednak podać wartość idproperty , jeśli określono również właściwość outcome o wartości defer.

#### **JOBNAME**

Opcjonalne. Przypisuje nazwę zadania do żądania **fte:call** . Za pomocą nazw zadań można tworzyć logiczne grupy transferów. Zadanie ["Zadanie fte: uuid Ant" na stronie 2180](#page-2179-0) służy do generowania pseuunikalnych nazw zadań. Jeśli atrybut jobname nie jest używany, zadanie domyślnie używa wartości właściwości com.ibm.wmqfte.ant.jobName, jeśli ta właściwość jest ustawiona. Jeśli ta właściwość nie zostanie ustawiona, z żądaniem **fte:call** nie będzie powiązana żadna nazwa zadania.

#### **Origuser**

Opcjonalne. Określa identyfikator użytkownika inicjującego, który ma zostać powiązany z żądaniem **fte:call** . Jeśli atrybut origuser nie jest używany, zadanie domyślnie używa identyfikatora użytkownika, który jest używany do uruchamiania skryptu Ant.

#### **wynik**

Opcjonalne. Określa, czy zadanie oczekuje na zakończenie operacji **fte:call** przed zwróceniem sterowania do skryptu Ant . Podaj jedną z następujących opcji:

#### **Oczekiwanie**

Zadanie oczekuje na zakończenie operacji **fte:call** przed zwróceniem. Jeśli zostanie podany atrybut outcome o wartości await , atrybut idproperty jest opcjonalny.

#### **defer**

Zadanie jest zwracane natychmiast po wysłaniu żądania **fte:call** i zakłada, że wynik operacji wywołania zostanie później rozpatrzony przy użyciu zadania [awaitoutcome](#page-2165-0) lub [ignoreoutcome](#page-2177-0) . Jeśli podano atrybut outcome o wartości defer , wymagany jest atrybut idproperty .

#### **ignoruj**

Jeśli wynik operacji **fte:call** nie jest istotny, można podać wartość ignore. Zadanie jest następnie zwracane natychmiast po wprowadzeniu żądania **fte:call** bez przydzielania zasobów na potrzeby śledzenia wyniku komendy. Jeśli podano atrybut outcome o wartości ignore , nie można podać atrybutu idproperty .

Jeśli atrybut outcome nie zostanie określony, domyślnie przyjmowana jest wartość await.

### **Właściwość rc**

Opcjonalne. Określa nazwę właściwości, do której ma zostać przypisany kod wyniku żądania **fte:call** . Kod wyniku odzwierciedla ogólny wynik żądania **fte:call** .

Nie można określić tej właściwości, jeśli określono również właściwość outcome o wartości ignore lub defer. Jeśli jednak określono wynik await, należy podać wartość rcproperty .

## **Parametry określone jako elementy zagnieżdżone**

### **[fte: komenda](#page-2186-0)**

Określa komendę wywołaną przez agenta. Z daną operacją**fte:call** można powiązać tylko jeden element fte:command . Komenda do wywołania musi znajdować się w ścieżce określonej przez właściwość commandPath w pliku agent.properties agenta.

### **[fte: metadane](#page-2185-0)**

Istnieje możliwość określenia metadanych, które mają zostać powiązane z operacją wywołania. Te metadane są zapisywane w komunikatach dziennika generowanych przez operację wywołania. Z danym elementem przesyłania można powiązać tylko jeden blok metadanych. Ten blok może jednak zawierać wiele elementów metadanych.

### **Przykład**

W tym przykładzie przedstawiono sposób wywołania komendy w AGENT1 działającej w menedżerze kolejek QM1. Komenda do wywołania to skrypt command.sh, a skrypt jest wywoływany z pojedynczym argumentem xyz. Komenda command. sh znajduje się w ścieżce określonej przez właściwość commandPath w pliku agent.properties agenta.

```
<fte:call cmdqm="QM0@localhost@1414@SYSTEM.DEF.SVRCONN" 
            agent="AGENT1@QM1" 
 rcproperty="call.rc" 
 origuser="bob" 
            jobname="${job.id}">
    <fte:command command="command.sh" successrc="1" retrycount="5" retrywait="30">
        <fte:arg value="xyz"/>
    </fte:command>
    <fte:metadata>
        <fte:entry name="org.foo.accountName" value="BDG3R"/>
    </fte:metadata>
```
</fte:call>

### **Zadania pokrewne**

Używanie produktu Apache Ant z produktem MFT

## **fte: anuluj zadanie Ant**

Anuluje przesyłanie zarządzane przez Managed File Transfer lub wywołanie zarządzane. Przesyłanie zarządzane mogło zostać utworzone przy użyciu zadań **fte:filecopy** lub **fte:filemove** . Wywołanie zarządzane mogło zostać utworzone przy użyciu zadania **fte:call** .

## **Atrybuty**

#### **agent**

Wymagane. Określa agenta, do którego ma zostać wysłane żądanie **fte:cancel** . Wartość ma postać: *agentname*@*qmgrname* , gdzie *agentname* jest nazwą agenta, a *qmgrname* jest nazwą menedżera kolejek, z którym ten agent jest bezpośrednio połączony.

**cmdqm,**

Opcjonalne. Menedżer kolejek komend, do którego ma zostać wysłane żądanie. Informacje te należy podać w postaci *qmgrname*@*host*@*port*@*channel*, gdzie:

• *qmgrname* jest nazwą menedżera kolejek

- *host* to opcjonalna nazwa hosta systemu, w którym działa menedżer kolejek.
- *port* to opcjonalny numer portu, na którym nasłuchuje menedżer kolejek.
- *channel* jest opcjonalnym kanałem SVRCONN, który ma być używany

Jeśli dla menedżera kolejek komend zostaną pominięte informacje *host*, *port*lub *channel* , zostaną użyte informacje o połączeniu określone w pliku command.properties.

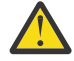

**Ostrzeżenie:** Jeśli nie określono żadnej wartości dla:

- Zmienna *host* , używany jest tryb powiązań
- Zmienna *port* , używana jest wartość 1414
- *kanał* , zmienna SYSTEM.DEF.SVRCONN .

Więcej informacji na ten temat zawiera sekcja Plik MFT command.properties .

Nie można jednak pominąć atrybutów w środku, na przykład qmgrname@host@@channel. Może to być na przykład qmgrname@host, qmgrname@host@portlub qmgrname@hostport@@channel.

MFT dzieli dany atrybut przy użyciu separatora @ . W zależności od liczby znalezionych znaczników pierwszy znacznik jest odbierany jako *qmgrname*, drugi jako *host*, trzeci jako *port* , a na końcu jako *kanał*.

Więcej informacji na ten temat zawiera sekcja Plik MFT command.properties.

Za pomocą właściwości **com.ibm.wmqfte.propertySet** można określić, który plik command.properties ma być używany. Więcej informacji na ten temat zawiera sekcja [com.ibm.wmqfte.propertySet.](#page-2164-0)

Jeśli atrybut cmdqm nie jest używany, zadanie domyślnie używa właściwości com.ibm.wmqfte.ant.commandQueueManager , jeśli ta właściwość jest ustawiona. Jeśli właściwość com.ibm.wmqfte.ant.commandQueueManager nie jest ustawiona, podejmowana jest próba nawiązania połączenia z domyślnym menedżerem kolejek zdefiniowanym w pliku command.properties . Format właściwości com.ibm.wmqfte.ant.commandQueueManager jest taki sam, jak atrybut cmdqm , czyli qmgrname@host@port@channel.

### **Id**

Wymagane. Określa identyfikator przesyłania, które ma zostać anulowane. Identyfikatory przesyłania są generowane w punkcie, w którym żądanie przesyłania jest przesyłane przez zadania [fte: filecopy](#page-2170-0) i [fte: filemove](#page-2173-0) .

### **origuser (użytkownik origuser)**

Opcjonalne. Określa identyfikator użytkownika inicjującego, który ma zostać powiązany z żądaniem **cancel** . Jeśli atrybut origuser nie jest używany, domyślnie zadanie używa identyfikatora użytkownika, który jest używany do uruchamiania skryptu Ant .

## **Przykład**

Przykład wysyła żądanie **fte:cancel** do menedżera kolejek komend qm0. Celem żądania **fte:cancel** jest agent1 w menedżerze kolejek qm1 dla identyfikatora przesyłania zapełnionego przez zmienną transfer.id . Żądanie jest uruchamiane przy użyciu identyfikatora użytkownika "bob" .

```
<fte:cancel cmdqm="qm0@localhost@1414@SYSTEM.DEF.SVRCONN" 
 agent="agent1@qm1"
id = "\ \frac{1}{2} \frac{1}{2} \frac{1}{2} \frac{1}{2} \frac{1}{2} \frac{1}{2} \frac{1}{2} \frac{1}{2} \frac{1}{2} \frac{1}{2} \frac{1}{2} \frac{1}{2} \frac{1}{2} \frac{1}{2} \frac{1}{2} \frac{1}{2} \frac{1}{2} \frac{1}{2} \frac{1}{2} \frac{1}{2} \frac{1}{2} \frac{1 origuser="bob"/>
```
### **Zadania pokrewne**

Używanie produktu Apache Ant z produktem MFT

# <span id="page-2170-0"></span>**fte: filecopy Ant zadanie**

Zadanie **fte:filecopy** kopiuje pliki między agentami Managed File Transfer . Plik nie został usunięty z agenta źródłowego.

# **Atrybuty**

## **cmdqm,**

Opcjonalne. Menedżer kolejek komend, do którego ma zostać wysłane żądanie. Informacje te należy podać w postaci *qmgrname*@*host*@*port*@*channel*, gdzie:

- *qmgrname* jest nazwą menedżera kolejek
- *host* to opcjonalna nazwa hosta systemu, w którym działa menedżer kolejek.
- *port* to opcjonalny numer portu, na którym nasłuchuje menedżer kolejek.
- *channel* jest opcjonalnym kanałem SVRCONN, który ma być używany

Jeśli dla menedżera kolejek komend zostaną pominięte informacje *host*, *port*lub *channel* , zostaną użyte informacje o połączeniu określone w pliku command.properties.

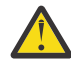

**Ostrzeżenie:** Jeśli nie określono żadnej wartości dla:

- Zmienna *host* , używany jest tryb powiązań
- Zmienna *port* , używana jest wartość 1414
- *kanał* , zmienna SYSTEM.DEF.SVRCONN .

Więcej informacji na ten temat zawiera sekcja Plik MFT command.properties .

Nie można jednak pominąć atrybutów w środku, na przykład qmgrname@host@@channel. Może to być na przykład qmgrname@host, qmgrname@host@portlub qmgrname@hostport@@channel.

MFT dzieli dany atrybut przy użyciu separatora @ . W zależności od liczby znalezionych znaczników pierwszy znacznik jest odbierany jako *qmgrname*, drugi jako *host*, trzeci jako *port* , a na końcu jako *kanał*.

Więcej informacji na ten temat zawiera sekcja Plik MFT command.properties.

Za pomocą właściwości **com.ibm.wmqfte.propertySet** można określić, który plik command.properties ma być używany. Więcej informacji na ten temat zawiera sekcja [com.ibm.wmqfte.propertySet.](#page-2164-0)

Jeśli atrybut cmdqm nie jest używany, zadanie domyślnie używa właściwości com.ibm.wmqfte.ant.commandQueueManager , jeśli ta właściwość jest ustawiona. Jeśli właściwość com.ibm.wmqfte.ant.commandQueueManager nie jest ustawiona, podejmowana jest próba nawiązania połączenia z domyślnym menedżerem kolejek zdefiniowanym w pliku command.properties . Format właściwości com.ibm.wmqfte.ant.commandQueueManager jest taki sam, jak atrybut cmdqm , czyli qmgrname@host@port@channel.

### **Dst**

Wymagane. Określa agenta docelowego dla operacji kopiowania. Podaj następujące informacje w postaci: agentname@qmgrname , gdzie agentname jest nazwą agenta docelowego, a qmgrname jest nazwą menedżera kolejek, z którym ten agent jest bezpośrednio połączony.

### **Właściwość idproperty**

Parametr opcjonalny, chyba że określono parametr outcome o wartości defer. Określa nazwę właściwości, do której ma zostać przypisany identyfikator przesyłania. Identyfikatory przesyłania są generowane w momencie przesłania żądania przesyłania i można ich użyć do śledzenia postępu przesyłania, diagnozowania problemów z przesyłaniem i anulowania przesyłania.

Nie można określić tej właściwości, jeśli określono również właściwość outcome o wartości ignore. Należy jednak podać wartość idproperty , jeśli określono również właściwość outcome o wartości defer.

### **JOBNAME**

Opcjonalne. Przypisuje nazwę zadania do żądania kopiowania. Za pomocą nazw zadań można tworzyć logiczne grupy transferów. Zadanie ["Zadanie fte: uuid Ant" na stronie 2180](#page-2179-0) służy do generowania pseuunikalnych nazw zadań. Jeśli atrybut jobname nie jest używany, zadanie domyślnie używa wartości właściwości com.ibm.wmqfte.ant.jobName, jeśli ta właściwość jest ustawiona. Jeśli ta właściwość nie zostanie ustawiona, z żądaniem kopiowania nie będzie powiązana żadna nazwa zadania.

### **Origuser**

Opcjonalne. Określa identyfikator użytkownika inicjującego, który ma zostać powiązany z żądaniem kopiowania. Jeśli atrybut origuser nie jest używany, zadanie domyślnie używa identyfikatora użytkownika, który jest używany do uruchamiania skryptu Ant .

### **wynik**

Opcjonalne. Określa, czy zadanie oczekuje na zakończenie operacji kopiowania przed zwróceniem kontroli do skryptu Ant . Podaj jedną z następujących opcji:

### **Oczekiwanie**

Zadanie oczekuje na zakończenie operacji kopiowania przed powrotem. Jeśli zostanie podany atrybut outcome o wartości await , atrybut idproperty jest opcjonalny.

### **defer**

Zadanie jest zwracane natychmiast po przesłaniu żądania kopiowania i przyjmuje, że wynik operacji kopiowania jest traktowany w późniejszym czasie przy użyciu zadania ["fte: awaitoutcome](#page-2165-0) [Ant zadanie" na stronie 2166](#page-2165-0) lub ["fte: ignoreoutcome Ant zadanie" na stronie 2178](#page-2177-0) . Jeśli podano atrybut outcome o wartości defer , wymagany jest atrybut idproperty .

### **ignoruj**

Jeśli wynik operacji kopiowania nie jest istotny, można podać wartość ignore. Następnie zadanie powraca natychmiast po wysłaniu żądania kopiowania bez przydzielania zasobów na potrzeby śledzenia wyniku przesyłania. Jeśli podano atrybut outcome o wartości ignore , nie można podać atrybutu idproperty .

Jeśli atrybut outcome nie zostanie określony, domyślnie przyjmowana jest wartość await.

### **priorytet**

Opcjonalne. Określa priorytet, który ma być powiązany z żądaniem kopiowania. Ogólnie rzecz biorąc, żądania przesyłania o wyższym priorytecie mają pierwszeństwo przed żądaniami o niższym priorytecie. Wartość priorytetu musi być z zakresu od 0 do 9 (włącznie). Wartość priorytetu 0 jest najniższym priorytetem, a wartość 9 jest najwyższym priorytetem. Jeśli atrybut priority nie zostanie określony, wartością domyślną przesyłania będzie priorytet 0.

### **Właściwość rc**

Opcjonalne. Określa nazwę właściwości, do której ma zostać przypisany kod wyniku żądania kopiowania. Kod wyniku odzwierciedla ogólny wynik żądania kopiowania.

Nie można określić tej właściwości, jeśli określono również właściwość outcome o wartości ignore lub defer. Jeśli jednak zostanie określony wynik await, należy podać wartość rcproperty .

### **Limit czasu transferRecovery**

Opcjonalne. Ustawia czas (w sekundach), podczas którego agent źródłowy próbuje odzyskać wstrzymane przesyłanie plików. Podaj jedną z następujących opcji:

### **-1**

Agent będzie próbował odzyskać wstrzymane przesyłanie do momentu zakończenia przesyłania. Użycie tej opcji jest równoważne domyślnemu zachowaniu agenta, gdy właściwość nie jest ustawiona.

**0**

Agent zatrzymuje przesyłanie plików natychmiast po zakończeniu odtwarzania.

**>0**

Agent kontynuuje próbę odzyskania wstrzymanego przesyłania przez czas w sekundach, ustawiony przez podaną dodatnią liczbę całkowitą. Na przykład składnia

```
<fte:filecopy cmdqm="qm0@localhost@1414@SYSTEM.DEF.SVRCONN" 
               src="agent1@qm1" dst="agent2@qm2"
```

```
 rcproperty="copy.result" transferRecoveryTimeout="21600">
```

```
 <fte:filespec srcfilespec="/home/fteuser1/file.bin" dstfile="/home/fteuser2/
file.bin"/>
```
</fte:filecopy>

Wskazuje, że agent będzie próbował odzyskać przesyłanie przez 6 godzin od momentu, gdy zostanie uruchomiony proces odtwarzania. Maksymalna wartość tego atrybutu to 999999999.

Określenie w ten sposób wartości limitu czasu odtwarzania przesyłania powoduje, że jest ona ustawiana dla każdej operacji przesyłania. Aby ustawić wartość globalną dla wszystkich transferów w sieci Managed File Transfer , można dodać właściwość do pola Właściwości limitu czasu odtwarzania przesyłania. Więcej informacji na ten temat zawiera sekcja Opcja limitu czasu dla operacji przesyłania podczas odtwarzania.

### **src**

Wymagane. Określa agenta źródłowego dla operacji kopiowania. Podaj następujące informacje w postaci: *nazwa\_agenta*@*nazwa\_menedżera\_kolejek* , gdzie *nazwa\_agenta* jest nazwą agenta źródłowego, a *nazwa\_menedżera\_kolejek* jest nazwą menedżera kolejek, z którym ten agent jest bezpośrednio połączony.

## **Parametry określone jako elementy zagnieżdżone**

### **fte: specyfikacja\_pliku**

Wymagane. Należy określić co najmniej jedną specyfikację pliku, która identyfikuje pliki do skopiowania. W razie potrzeby można określić więcej niż jedną specyfikację pliku. Więcej informacji można znaleźć w sekcji ["fte: filespec Ant element zagnieżdżony" na stronie 2180.](#page-2179-0)

### **fte: metadane**

Istnieje możliwość określenia metadanych, które mają zostać powiązane z operacją kopiowania. Te metadane są przenoszone wraz z przesyłaniem i są rejestrowane w komunikatach dziennika generowanych przez przesyłanie. Z danym elementem przesyłania można powiązać tylko jeden blok metadanych. Ten blok może jednak zawierać wiele elementów metadanych. Więcej informacji na ten temat zawiera sekcja [fte: metadata](#page-2185-0) .

### **fte: presrc,**

Określa wywołanie programu w agencie źródłowym przed rozpoczęciem przesyłania. Z danym przesyłaniem można powiązać tylko jeden element fte:presrc . Więcej informacji na ten temat zawiera sekcja [Wywołanie programu](#page-2186-0) .

### **fte: predst,**

Określa wywołanie programu, które ma zostać przeprowadzone w agencie docelowym przed rozpoczęciem przesyłania. Z danym przesyłaniem można powiązać tylko jeden element fte:predst . Więcej informacji na ten temat zawiera sekcja [Wywołanie programu](#page-2186-0) .

### **fte: postsrc,**

Określa wywołanie programu w agencie źródłowym po zakończeniu przesyłania. Z danym przesyłaniem można powiązać tylko jeden element fte:postsrc . Więcej informacji na ten temat zawiera sekcja [Wywołanie programu](#page-2186-0) .

## **fte: postdst**

Określa wywołanie programu, które ma zostać wykonane w agencie docelowym po zakończeniu przesyłania. Z danym przesyłaniem można powiązać tylko jeden element fte:postdst . Więcej informacji na ten temat zawiera sekcja [Wywołanie programu](#page-2186-0) .

Jeśli komendy fte:presrc, fte:predst, fte:postsrc, fte:postdst i wyjścia nie zwracają statusu powodzenia, reguły są następujące w podanej kolejności:

- 1. Uruchom źródłowe wyjścia początkowe. Jeśli wyjścia uruchamiania źródła nie powiodą się, przesyłanie nie powiedzie się i nie zostaną uruchomione żadne dalsze działania.
- 2. Uruchom wywołanie przed kodem źródłowym (jeśli istnieje). Jeśli wywołanie przed kodem źródłowym nie powiedzie się, przesyłanie nie powiedzie się i nie będzie wykonywane żadne dalsze działanie.
- <span id="page-2173-0"></span>3. Uruchom docelowe wyjścia początkowe. Jeśli uruchomienie wyjścia docelowego nie powiedzie się, przesyłanie nie powiedzie się i nie będzie wykonywane żadne dalsze działanie.
- 4. Uruchom wywołanie przed miejscem docelowym (jeśli istnieje). Jeśli wywołanie przed miejscem docelowym nie powiedzie się, przesyłanie nie powiedzie się i nie będzie wykonywane żadne dalsze działanie.
- 5. Wykonaj przesyłanie plików.
- 6. Uruchom docelowe wyjścia końcowe. Dla tych wyjść nie ma statusu niepowodzenia.
- 7. Jeśli przesyłanie powiedzie się (jeśli przesyłanie niektórych plików powiedzie się, zostanie ono uznane za pomyślne), należy uruchomić wywołanie po przesłaniu (jeśli istnieje). Jeśli wywołanie po miejscu docelowym nie powiedzie się, przesyłanie nie powiedzie się.
- 8. Uruchom źródłowe wyjścia końcowe. Dla tych wyjść nie ma statusu niepowodzenia.
- 9. Jeśli przesyłanie zakończyło się pomyślnie, uruchom wywołanie po źródle (jeśli istnieje). Jeśli wywołanie po źródle nie powiedzie się, przesyłanie nie powiedzie się.

### **Przykłady**

W tym przykładzie przedstawiono podstawowe przesyłanie plików między systemami agent1 i agent2. Komenda uruchamiającą przesyłanie plików jest wysyłana do menedżera kolejek o nazwie qm0, przy użyciu połączenia w trybie transportu klienta. Wynik operacji przesyłania pliku jest przypisywany do właściwości o nazwie copy.result.

```
<fte:filecopy cmdqm="qm0@localhost@1414@SYSTEM.DEF.SVRCONN" 
               src="agent1@qm1" dst="agent2@qm2"
               rcproperty="copy.result">
     <fte:filespec srcfilespec="/home/fteuser1/file.bin" dstfile="/home/fteuser2/file.bin"/>
</fte:filecopy>
```
W tym przykładzie przedstawiono tę samą operację przesyłania plików, ale z dodaniem metadanych i uruchomieniem programu w agencie źródłowym po zakończeniu przesyłania.

```
<fte:filecopy cmdqm="qm0@localhost@1414@SYSTEM.DEF.SVRCONN" 
              src="agent1@qm"1 dst="agent2@qm2"
             rcproperty="copy.result"
    <fte:metadata>
 <fte:entry name="org.example.departId" value="ACCOUNTS"/>
 <fte:entry name="org.example.batchGroup" value="A1"/>
     </fte:metadata> 
    <fte:filespec srcfilespec="/home/fteuser1/file.bin" dstfile="/home/fteuser2/file.bin"/>
     <fte:postsrc command="/home/fteuser2/scripts/post.sh" successrc="1" >
            <fte:arg value="/home/fteuser2/file.bin"/> 
   </fte:postsrc>
</fte:filecopy>
```
#### **Pojęcia pokrewne**

Opcja limitu czasu dla przesyłania plików podczas odtwarzania **Zadania pokrewne** Używanie produktu Apache Ant z produktem MFT

## **fte: filemove Ant zadanie**

Zadanie **fte:filemove** przenosi pliki między agentami Managed File Transfer . Po pomyślnym przesłaniu pliku z agenta źródłowego do agenta docelowego plik jest usuwany z agenta źródłowego.

## **Atrybuty**

### **cmdqm,**

Opcjonalne. Menedżer kolejek komend, do którego ma zostać wysłane żądanie. Informacje te należy podać w postaci *qmgrname*@*host*@*port*@*channel*, gdzie:

- *qmgrname* jest nazwą menedżera kolejek
- *host* to opcjonalna nazwa hosta systemu, w którym działa menedżer kolejek.
- *port* to opcjonalny numer portu, na którym nasłuchuje menedżer kolejek.
- *channel* jest opcjonalnym kanałem SVRCONN, który ma być używany

Jeśli dla menedżera kolejek komend zostaną pominięte informacje *host*, *port*lub *channel* , zostaną użyte informacje o połączeniu określone w pliku command.properties.

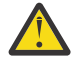

**Ostrzeżenie:** Jeśli nie określono żadnej wartości dla:

- Zmienna *host* , używany jest tryb powiązań
- Zmienna *port* , używana jest wartość 1414
- *kanał* , zmienna SYSTEM.DEF.SVRCONN .

Więcej informacji na ten temat zawiera sekcja Plik MFT command.properties .

Nie można jednak pominąć atrybutów w środku, na przykład qmgrname@host@@channel. Może to być na przykład qmgrname@host, qmgrname@host@portlub qmgrname@hostport@@channel.

MFT dzieli dany atrybut przy użyciu separatora @ . W zależności od liczby znalezionych znaczników pierwszy znacznik jest odbierany jako *qmgrname*, drugi jako *host*, trzeci jako *port* , a na końcu jako *kanał*.

Więcej informacji na ten temat zawiera sekcja Plik MFT command.properties.

Za pomocą właściwości **com.ibm.wmqfte.propertySet** można określić, który plik command.properties ma być używany. Więcej informacji na ten temat zawiera sekcja [com.ibm.wmqfte.propertySet.](#page-2164-0)

Jeśli atrybut cmdqm nie jest używany, zadanie domyślnie używa właściwości com.ibm.wmqfte.ant.commandQueueManager , jeśli ta właściwość jest ustawiona. Jeśli właściwość com.ibm.wmqfte.ant.commandQueueManager nie jest ustawiona, podejmowana jest próba nawiązania połączenia z domyślnym menedżerem kolejek zdefiniowanym w pliku command.properties . Format właściwości com.ibm.wmqfte.ant.commandQueueManager jest taki sam, jak atrybut cmdqm , czyli qmgrname@host@port@channel.

### **Dst**

Wymagane. Określa agenta docelowego dla operacji kopiowania. Podaj następujące informacje w postaci: *agentname*@*qmgrname* , gdzie *agentname* jest nazwą agenta docelowego, a *qmgrname* jest nazwą menedżera kolejek, z którym ten agent jest bezpośrednio połączony.

### **Właściwość idproperty**

Parametr opcjonalny, chyba że określono parametr outcome o wartości defer. Określa nazwę właściwości, do której ma zostać przypisany identyfikator przesyłania. Identyfikatory przesyłania są generowane w momencie przesłania żądania przesyłania i można ich użyć do śledzenia postępu przesyłania, diagnozowania problemów z przesyłaniem i anulowania przesyłania.

Nie można określić tej właściwości, jeśli określono również właściwość outcome o wartości ignore. Należy jednak podać wartość idproperty , jeśli określono również właściwość outcome o wartości defer.

### **JOBNAME**

Opcjonalne. Przypisuje nazwę zadania do żądania przeniesienia. Za pomocą nazw zadań można tworzyć logiczne grupy transferów. Użyj zadania [fte: uuid](#page-2179-0) , aby wygenerować pseudounikalne nazwy zadań. Jeśli atrybut jobname nie jest używany, zadanie domyślnie używa wartości właściwości com.ibm.wmqfte.ant.jobName , jeśli ta właściwość jest ustawiona. Jeśli ta właściwość nie zostanie ustawiona, z żądaniem przeniesienia nie będzie powiązana żadna nazwa zadania.

### **Origuser**

Opcjonalne. Określa identyfikator użytkownika inicjującego, który ma zostać powiązany z żądaniem przeniesienia. Jeśli atrybut origuser nie jest używany, zadanie domyślnie używa identyfikatora użytkownika, który jest używany do uruchamiania skryptu Ant .

### **wynik**

Opcjonalne. Określa, czy zadanie oczekuje na zakończenie operacji przenoszenia przed zwróceniem kontroli do skryptu Ant . Podaj jedną z następujących opcji:

### **Oczekiwanie**

Zadanie oczekuje na zakończenie operacji przenoszenia przed powrotem. Jeśli zostanie podany atrybut outcome o wartości await , atrybut idproperty jest opcjonalny.

### **defer**

Zadanie powraca natychmiast po wprowadzeniu żądania przeniesienia i przyjmuje, że wynik operacji przeniesienia jest traktowany w późniejszym czasie przy użyciu zadania ["fte:](#page-2165-0) [awaitoutcome Ant zadanie" na stronie 2166](#page-2165-0) lub ["fte: ignoreoutcome Ant zadanie" na stronie](#page-2177-0) [2178](#page-2177-0) . Jeśli podano atrybut outcome o wartości defer , wymagany jest atrybut idproperty .

### **ignoruj**

Jeśli wynik operacji przenoszenia nie jest istotny, można określić wartość ignore. Następnie zadanie powraca natychmiast po wprowadzeniu żądania przeniesienia, bez przydzielania zasobów na potrzeby śledzenia wyniku przesyłania. Jeśli podano atrybut outcome o wartości ignore , nie można podać atrybutu idproperty .

Jeśli atrybut outcome nie zostanie określony, domyślnie przyjmowana jest wartość await.

### **priorytet**

Opcjonalne. Określa priorytet, który ma zostać powiązany z żądaniem przeniesienia. Ogólnie rzecz biorąc, żądania przesyłania o wyższym priorytecie mają pierwszeństwo przed żądaniami o niższym priorytecie. Wartość priorytetu musi być z zakresu od 0 do 9 (włącznie). Wartość priorytetu 0 jest najniższym priorytetem, a wartość 9 jest najwyższym priorytetem. Jeśli atrybut priority nie zostanie określony, wartością domyślną przesyłania będzie priorytet 0.

## **Właściwość rc**

Opcjonalne. Określa nazwę właściwości, do której ma zostać przypisany kod wyniku żądania przeniesienia. Kod wyniku odzwierciedla ogólny wynik zlecenia przeniesienia.

Nie można określić tej właściwości, jeśli określono również właściwość outcome o wartości ignore lub defer. Jeśli jednak określono wynik await, należy podać wartość rcproperty .

### **Limit czasu transferRecovery**

Opcjonalne. Ustawia czas (w sekundach), podczas którego agent źródłowy próbuje odzyskać wstrzymane przesyłanie plików. Podaj jedną z następujących opcji:

### **-1**

Agent będzie próbował odzyskać wstrzymane przesyłanie do momentu zakończenia przesyłania. Użycie tej opcji jest równoważne domyślnemu zachowaniu agenta, gdy właściwość nie jest ustawiona.

### **0**

Agent zatrzymuje przesyłanie plików natychmiast po zakończeniu odtwarzania.

## **>0**

Agent kontynuuje próbę odzyskania wstrzymanego przesyłania przez czas w sekundach, ustawiony przez podaną dodatnią liczbę całkowitą. Na przykład składnia

```
<fte:filemove cmdqm="qm0@localhost@1414@SYSTEM.DEF.SVRCONN" 
               src=agent1@qm1 dst="agent2@qm2"
               rcproperty="move.result" transferRecoveryTimeout="21600">
     <fte:filespec srcfilespec="/home/fteuser1/file.bin" dstfile="/home/fteuser2/
file.bin"/>
</fte:filemove
```
Wskazuje, że agent będzie próbował odzyskać przesyłanie przez 6 godzin od momentu, gdy zostanie uruchomiony proces odtwarzania. Maksymalna wartość tego atrybutu to 999999999. Określenie w ten sposób wartości limitu czasu odtwarzania przesyłania powoduje, że jest ona ustawiana dla każdej operacji przesyłania. Aby ustawić wartość globalną dla wszystkich transferów w sieci Managed File Transfer , można dodać właściwość do pola Właściwości limitu czasu odtwarzania przesyłania. Więcej informacji na ten temat zawiera sekcja Opcja limitu czasu dla operacji przesyłania podczas odtwarzania.

#### **src**

Wymagane. Określa agent źródłowy dla operacji przenoszenia. Podaj następujące informacje w postaci: *agentname*@*qmgrname* , gdzie *agentname* jest nazwą agenta źródłowego, a *qmgrname* jest nazwą menedżera kolejek, z którym ten agent jest połączony bezpośrednio.

## **Parametry określone jako elementy zagnieżdżone**

### **fte: specyfikacja\_pliku**

Wymagane. Należy określić co najmniej jedną specyfikację pliku, która identyfikuje pliki do przeniesienia. W razie potrzeby można określić więcej niż jedną specyfikację pliku. Więcej informacji można znaleźć w sekcji ["fte: filespec Ant element zagnieżdżony" na stronie 2180.](#page-2179-0)

#### **fte: metadane**

Opcjonalne. Istnieje możliwość określenia metadanych, które mają zostać powiązane z operacją przenoszenia pliku. Te metadane są przenoszone wraz z przesyłaniem i są rejestrowane w komunikatach dziennika generowanych przez przesyłanie. Z danym elementem przesyłania można powiązać tylko jeden blok metadanych. Ten blok może jednak zawierać wiele elementów metadanych. Więcej informacji na ten temat zawiera sekcja [fte: metadata](#page-2185-0) .

### **fte: presrc,**

Opcjonalne. Określa wywołanie programu w agencie źródłowym przed rozpoczęciem przesyłania. Z danym przesyłaniem można powiązać tylko jeden element fte:presrc . Więcej informacji na ten temat zawiera sekcja [Wywołanie programu](#page-2186-0) .

#### **fte: predst,**

Opcjonalne. Określa wywołanie programu, które ma zostać przeprowadzone w agencie docelowym przed rozpoczęciem przesyłania. Z danym przesyłaniem można powiązać tylko jeden element fte:predst . Więcej informacji na ten temat zawiera sekcja [Wywołanie programu](#page-2186-0) .

#### **fte: postsrc,**

Opcjonalne. Określa wywołanie programu w agencie źródłowym po zakończeniu przesyłania. Z danym przesyłaniem można powiązać tylko jeden element fte:postsrc . Więcej informacji na ten temat zawiera sekcja [Wywołanie programu](#page-2186-0) .

#### **fte: postdst**

Opcjonalne. Określa wywołanie programu, które ma zostać wykonane w agencie docelowym po zakończeniu przesyłania. Z danym przesyłaniem można powiązać tylko jeden element fte:postdst . Więcej informacji na ten temat zawiera sekcja [Wywołanie programu](#page-2186-0) .

Jeśli komendy fte:presrc, fte:predst, fte:postsrc, fte:postdst i wyjścia nie zwracają statusu powodzenia, reguły są następujące w podanej kolejności:

- 1. Uruchom źródłowe wyjścia początkowe. Jeśli wyjścia uruchamiania źródła nie powiodą się, przesyłanie nie powiedzie się i nie zostaną uruchomione żadne dalsze działania.
- 2. Uruchom wywołanie przed kodem źródłowym (jeśli istnieje). Jeśli wywołanie przed kodem źródłowym nie powiedzie się, przesyłanie nie powiedzie się i nie będzie wykonywane żadne dalsze działanie.
- 3. Uruchom docelowe wyjścia początkowe. Jeśli uruchomienie wyjścia docelowego nie powiedzie się, przesyłanie nie powiedzie się i nie będzie wykonywane żadne dalsze działanie.
- 4. Uruchom wywołanie przed miejscem docelowym (jeśli istnieje). Jeśli wywołanie przed miejscem docelowym nie powiedzie się, przesyłanie nie powiedzie się i nie będzie wykonywane żadne dalsze działanie.
- 5. Wykonaj przesyłanie plików.
- 6. Uruchom docelowe wyjścia końcowe. Dla tych wyjść nie ma statusu niepowodzenia.
- <span id="page-2177-0"></span>7. Jeśli przesyłanie powiedzie się (jeśli niektóre pliki zostały pomyślnie przesłane, przesyłanie zostanie uznane za pomyślne), należy uruchomić wywołanie po przesłaniu do miejsca docelowego (jeśli istnieje). Jeśli wywołanie po miejscu docelowym nie powiedzie się, przesyłanie nie powiedzie się.
- 8. Uruchom źródłowe wyjścia końcowe. Dla tych wyjść nie ma statusu niepowodzenia.
- 9. Jeśli przesyłanie powiodło się, uruchom wywołanie po źródle (jeśli istnieje). Jeśli wywołanie po źródle nie powiedzie się, przesyłanie nie powiedzie się.

### **Przykłady**

W tym przykładzie przedstawiono podstawowe przenoszenie plików między systemami agent1 i agent2. Komenda uruchamiającą przenoszenie plików jest wysyłana do menedżera kolejek o nazwie qm0, przy użyciu połączenia w trybie transportu klienta. Wynik operacji przesyłania pliku jest przypisywany do właściwości o nazwie move.result.

```
<fte:filemove cmdqm="qm0@localhost@1414@SYSTEM.DEF.SVRCONN" 
               src="agent1@qm1" dst="agent2@qm2"
              rcproperty="move.result
     <fte:filespec srcfilespec="/home/fteuser1/file.bin" dstfile="/home/fteuser2/file.bin"/>
</fte:filemove>
```
## **Pojęcia pokrewne**

Opcja limitu czasu dla przesyłania plików podczas odtwarzania **Zadania pokrewne**

Używanie produktu Apache Ant z produktem MFT

## **fte: ignoreoutcome Ant zadanie**

Zignoruj wynik komendy **fte:filecopy**, **fte:filemove**lub **fte:call** . Po określeniu zadania **fte:filecopy**, **fte:filemove**lub **fte:call** , które ma mieć wynik defer, zadanie Ant przydziela zasoby do śledzenia tego wyniku. Jeśli użytkownik nie jest już zainteresowany wynikiem, może użyć zadania **fte:ignoreoutcome** , aby zwolnić te zasoby.

## **Atrybuty**

### **Id**

Wymagane. Identyfikuje wynik, który nie jest już przedmiotem zainteresowania. Zwykle identyfikator ten określa się za pomocą właściwości ustawionej za pomocą atrybutu idproperty zadania ["fte:](#page-2170-0) [filecopy Ant zadanie" na stronie 2171](#page-2170-0), ["fte: filemove Ant zadanie" na stronie 2174l](#page-2173-0)ub ["fte: wywołaj](#page-2166-0) [zadanie Ant" na stronie 2167](#page-2166-0) .

### **Przykład**

W tym przykładzie przedstawiono sposób użycia zadania fte: ignoreoutcome w celu zwolnienia zasobów przydzielonych do śledzenia wyniku wcześniejszego zadania ["fte: filecopy Ant zadanie" na stronie 2171](#page-2170-0) .

```
<!-- issue a file copy request -->
<fte:filecopy cmdqm="qm1@localhost@1414@SYSTEM.DEF.SVRCONN" 
 src="agent1@qm1" dst="agent1@qm1"
 idproperty="copy.id"
 outcome="defer"/>
<!-- do some other things -->
<!-- decide that the result of the copy is not interesting -->
<fte:ignoreoutcome id="${copy.id}"/>
```
### **Zadania pokrewne**

Używanie produktu Apache Ant z produktem MFT

# **fte: zadanie ping Ant**

To zadanie programu IBM MQ Managed File Transfer Ant przesyła do agenta komendę ping w celu uzyskania odpowiedzi i określa, czy agent może przetwarzać operacje przesyłania.

**Uwaga:** IBM WebSphere MQ File Transfer Edition (FTE) nie jest już obsługiwanym produktem. Informacje o migrowaniu FTE do składnika Managed File Transfer w programie IBM MQ można znaleźć w sekcji Migrowanie produktu Managed File Transfer.

## **Atrybuty**

### **agent**

Wymagane. Określa agenta, do którego ma zostać wysłane żądanie **fte:ping** . Wartość ma postać: *agentname*@*qmgrname* , gdzie *agentname* jest nazwą agenta, a *qmgrname* jest nazwą menedżera kolejek, z którym ten agent jest bezpośrednio połączony.

#### **cmdqm,**

Opcjonalne. Menedżer kolejek komend, do którego ma zostać wysłane żądanie. Informacje te należy podać w postaci *qmgrname*@*host*@*port*@*channel*, gdzie:

- *qmgrname* jest nazwą menedżera kolejek
- *host* to opcjonalna nazwa hosta systemu, w którym działa menedżer kolejek.
- *port* to opcjonalny numer portu, na którym nasłuchuje menedżer kolejek.
- *channel* jest opcjonalnym kanałem SVRCONN, który ma być używany

Jeśli dla menedżera kolejek komend zostaną pominięte informacje *host*, *port*lub *channel* , zostaną użyte informacje o połączeniu określone w pliku command.properties.

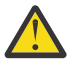

**Ostrzeżenie:** Jeśli nie określono żadnej wartości dla:

- Zmienna *host* , używany jest tryb powiązań
- Zmienna *port* , używana jest wartość 1414
- *kanał* , zmienna SYSTEM.DEF.SVRCONN .

Więcej informacji na ten temat zawiera sekcja Plik MFT command.properties .

Nie można jednak pominąć atrybutów w środku, na przykład qmgrname@host@@channel. Może to być na przykład qmgrname@host, qmgrname@host@portlub qmgrname@hostport@@channel.

MFT dzieli dany atrybut przy użyciu separatora @ . W zależności od liczby znalezionych znaczników pierwszy znacznik jest odbierany jako *qmgrname*, drugi jako *host*, trzeci jako *port* , a na końcu jako *kanał*.

Więcej informacji na ten temat zawiera sekcja Plik MFT command.properties.

Za pomocą właściwości **com.ibm.wmqfte.propertySet** można określić, który plik command.properties ma być używany. Więcej informacji na ten temat zawiera sekcja [com.ibm.wmqfte.propertySet.](#page-2164-0)

Jeśli atrybut cmdqm nie jest używany, zadanie domyślnie używa właściwości com.ibm.wmqfte.ant.commandQueueManager , jeśli ta właściwość jest ustawiona. Jeśli właściwość com.ibm.wmqfte.ant.commandQueueManager nie jest ustawiona, podejmowana jest próba nawiązania połączenia z domyślnym menedżerem kolejek zdefiniowanym w pliku command.properties . Format właściwości com.ibm.wmqfte.ant.commandQueueManager jest taki sam, jak atrybut cmdqm , czyli qmgrname@host@port@channel.

### **rcproperty (właściwość rc)**

Wymagane. Określa nazwę właściwości, w której ma zostać zapisany kod powrotu operacji **ping** .

#### **limit czasu**

Opcjonalne. Maksymalny czas (w sekundach) oczekiwania zadania na odpowiedź agenta. Minimalny limit czasu wynosi zero sekund, jednak można również określić limit czasu minus jeden, aby komenda

<span id="page-2179-0"></span>oczekiwał na odpowiedź agenta w nieskończoność. Jeśli dla parametru timeout nie zostanie podana żadna wartość, wartością domyślną jest oczekiwanie do 5 sekund na odpowiedź agenta.

## **Przykład**

Ten przykład wysyła żądanie **fte:ping** do serwera agent1 obsługiwanego przez qm1. Żądanie **fte:ping** oczekuje 15 sekund na odpowiedź agenta. Wynik żądania **fte:ping** jest przechowywany we właściwości o nazwie ping.rc.

<fte:ping agent="agent1@qm1" rcproperty="ping.rc" timeout="15"/>

## **Kody powrotu**

**0**

Wykonanie komendy zakończyło się pomyślnie.

**2**

Przekroczono limit czasu komendy.

## **Zadania pokrewne**

Używanie produktu Apache Ant z produktem MFT

# **Zadanie fte: uuid Ant**

Generuje pseudolosowy unikalny identyfikator i przypisuje go do danej właściwości. Na przykład można użyć tego identyfikatora do wygenerowania nazw zadań dla innych operacji przesyłania plików.

## **Atrybuty**

## **Długość**

Wymagane. Liczbowa długość identyfikatora UUID do wygenerowania. Ta wartość długości nie obejmuje długości żadnego przedrostka, określonego przez parametr **prefix** .

## **właściwość**

Wymagane. Nazwa właściwości, do której ma zostać przypisany wygenerowany identyfikator UUID.

## **przedrostek**

Opcjonalne. Przedrostek, który ma zostać dodany do wygenerowanego identyfikatora UUID. Ten przedrostek nie jest liczony jako część długości identyfikatora UUID określonego przez parametr **length** .

## **Przykład**

Ten przykład definiuje identyfikator UUID rozpoczynający się od liter ABC , po których następuje 16 pseudolosowych znaków szesnastkowych. Identyfikator UUID jest przypisany do właściwości o nazwie uuid.property.

```
<fte:uuid length="16" property="uuid.property" prefix="ABC"/>
```
## **Zadania pokrewne**

Używanie produktu Apache Ant z produktem MFT

# **fte: filespec Ant element zagnieżdżony**

Parametr **fte:filespec** jest używany jako element zagnieżdżony w innych zadaniach. Parametr **fte:filespec** służy do opisania odwzorowania między jednym lub większą liczbą plików źródłowych,

katalogów **lub zestawów danycha miejscem docelowym.** Zwykle ten element jest używany

podczas wyrażania zestawu plików lub katalogów **kodz<sup>ynk</sup>a lub zestawów danych do przeniesienia lub** skopiowania.

## **Zagnieżdżone przez:**

- Zadanie [fte: filecopy](#page-2170-0)
- Zadani[e fte: filemove](#page-2173-0)

# **Atrybuty specyfikacji źródła**

Należy podać jedną z wartości: srcfilespec lub srcqueue.

## **specyfikacja\_pliku\_źródł**

Określa źródło operacji na pliku. Wartość tego atrybutu może zawierać znak wieloznaczny.

### **srcqueue (kolejka)**

Określa, że źródłem przesyłania jest kolejka. Operacja przesyłania przenosi dane z komunikatów przechowywanych w kolejce określonej przez ten atrybut. Nie można określić tego atrybutu, jeśli zadanie **fte:filespec** jest zagnieżdżone w zadaniu **fte:filecopy** .

Atrybut srcqueue nie jest obsługiwany, gdy agent źródłowy jest agentem mostu protokołu.

## **Atrybuty specyfikacji miejsca docelowego**

Należy podać jedną z wartości: dstdir, dstds, dstfilespace, dstfile, dstqueue lub dstpds.

## **katalog\_dst**

Określa katalog jako miejsce docelowe dla operacji na pliku.

## **distance 1998** dstds (dstds)

Określa zestaw danych jako miejsce docelowe dla operacji na pliku.

Ten atrybut jest obsługiwany tylko wtedy, gdy agent docelowy jest uruchomiony na platformie z/OS .

### **plik\_dst**

Określa plik jako miejsce docelowe dla operacji na pliku.

## **obszar plików dstfilespace**

Określa obszar plików jako miejsce docelowe dla operacji na pliku.

Ten atrybut ma zastosowanie tylko wtedy, gdy agent docelowy jest agentem WWW IBM MQ 8.0 , który ma dostęp do obszaru plików bramy WWW.

#### $\approx$  z/OS **dstpds (dstpds)**

Określa partycjonowany zestaw danych jako miejsce docelowe dla operacji na pliku.

Ten atrybut jest obsługiwany tylko wtedy, gdy agent docelowy jest uruchomiony na platformie z/OS .

## **kolejka\_dst**

Określa kolejkę jako miejsce docelowe dla operacji przesyłania pliku do komunikatu. Opcjonalnie można dołączyć nazwę menedżera kolejek do tej specyfikacji, używając formatu QUEUE@QUEUEMANAGER. . Jeśli nazwa menedżera kolejek nie zostanie określona, menedżer kolejek agenta docelowego będzie używany, jeśli właściwość agenta wyjściowego enableClusterQueueInputnie zostanie ustawiona na wartość true. Jeśli właściwość wyjściowa enableClusterQueueInputma wartość true, agent docelowy używa standardowych procedur IBM MQ do określenia położenia kolejki. Należy podać poprawną nazwę kolejki, która istnieje w menedżerze kolejek.

Jeśli zostanie podany atrybut dstqueue , nie można podać atrybutów srcqueue , ponieważ wykluczają się one wzajemnie.

Atrybut dstqueue nie jest obsługiwany, gdy agent docelowy jest agentem mostu protokołu.

# **Atrybuty opcji źródła**

## **kodowanie (srcencoding)**

Opcjonalne. Kodowanie zestawu znaków używane przez plik do przesyłania.

Ten atrybut można określić tylko wtedy, gdy atrybut conversion ma wartość text. .

Jeśli nie zostanie podany atrybut srcencoding , do przesyłania tekstu będzie używany zestaw znaków systemu źródłowego.

### **srceol (srceol)**

Opcjonalne. Separator końca wiersza używany przez przesyłany plik. Poprawne wartości to:

- CRLF -znak powrotu karetki, po którym następuje znak nowego wiersza jako ogranicznik końca wiersza. Ta konwencja jest typowa dla systemów Windows .
- LF -znak nowego wiersza jest używany jako separator końca wiersza. Ta konwencja jest typowa dla systemów UNIX .

Atrybut ten można określić tylko wtedy, gdy atrybut conversion ma wartość text. Jeśli atrybut srceol nie zostanie podany, przesyłanie tekstowe automatycznie określi poprawną wartość na podstawie systemu operacyjnego agenta źródłowego.

## **srckeeptrailingspaces**

Opcjonalne. Określa, czy końcowe spacje są przechowywane w rekordach źródłowych odczytywanych z zestawu danych w formacie o stałej długości w ramach przesyłania w trybie tekstowym. Poprawne wartości to:

- true -spacje na końcu są zachowywane.
- false -spacje na końcu są usuwane.

Jeśli atrybut srckeeptrailingspaces nie zostanie określony, wartością domyślną jest false .

Ten atrybut można podać tylko wtedy, gdy określono również atrybut srcfilespec i ustawiono atrybut conversion na wartość text. .

#### **srcmsgdelimbytes**

Opcjonalne. Określa co najmniej jedną wartość bajtową, która ma zostać wstawiona jako separator podczas dodawania wielu komunikatów do pliku binarnego. Każda wartość musi być określona w postaci dwóch cyfr szesnastkowych z zakresu 00-FF, poprzedzonych znakiem x. Wiele bajtów należy oddzielać przecinkami. Na przykład: srcmsgdelimbytes="x08,xA4". Atrybut srcmsgdelimbytes można określić tylko wtedy, gdy określono również atrybut srcqueue . Nie można określić atrybutu srcmsgdelimbytes , jeśli określono również wartość text dla atrybutu conversion .

### **srcmsgdelimtext (tekst komunikatu)**

Opcjonalne. Określa sekwencję tekstu, który ma być wstawiany jako separator podczas dodawania wielu komunikatów do pliku tekstowego. Do ogranicznika można dołączyć sekwencje o zmienionym znaczeniu Java dla literałów łańcuchowych. Na przykład: srcmsgdelimtext="\u007d\n". Separator tekstu jest wstawiany przez agenta źródłowego po każdym komunikacie. Separator tekstu jest kodowany do formatu binarnego przy użyciu kodowania źródłowego przesyłania. Każdy komunikat jest odczytywany w formacie binarnym, zakodowany separator jest dodawany do komunikatu w formacie binarnym, a wynik jest przesyłany do agenta docelowego w formacie binarnym. Jeśli strona kodowa agenta źródłowego zawiera stany shift-in i shift-out, agent przyjmuje, że każdy komunikat jest w stanie shift-out na końcu komunikatu. W agencie docelowym dane binarne są przekształcane w taki sam sposób, jak plik do przesyłania tekstowego. Atrybut srcmsgdelimtext można określić tylko wtedy, gdy określono również atrybut srcqueue i wartość text dla atrybutu conversion .

### **srcmsgdelimposition (właściwość srcmsgdelimposition)**

Opcjonalne. Określa pozycję, do której wstawiany jest tekst lub separator binarny. Poprawne wartości to:

- prefix -separatory są wstawiane do pliku docelowego przed danymi z każdego komunikatu.
- postfix -separatory są wstawiane do pliku docelowego po danych z każdego komunikatu.

Atrybut srcmsgdelimposition można określić tylko wtedy, gdy określono również jeden z atrybutów srcmsgdelimbytes lub srcmsgdelimtext .

### **srcmsggroups (grupy komunikatów)**

Opcjonalne. Określa, że komunikaty są grupowane według identyfikatora grupy IBM MQ . Pierwsza kompletna grupa jest zapisywana w pliku docelowym. Jeśli ten atrybut nie jest określony, wszystkie komunikaty w kolejce źródłowej są zapisywane w pliku docelowym. Atrybut srcmsggroups można określić tylko wtedy, gdy określono również atrybut srcqueue .

### **srcqueuetimeout (limit czasu kolejki)**

Opcjonalne. Określa czas (w sekundach) oczekiwania na spełnienie jednego z następujących warunków:

- Dla nowego komunikatu, który ma zostać zapisany w kolejce.
- Jeśli określono atrybut srcmsggroups , pełna grupa ma zostać zapisana w kolejce.

Jeśli żaden z tych warunków nie zostanie spełniony w czasie określonym przez wartość srcqueuetimeout, agent źródłowy zatrzymuje odczyt z kolejki i kończy przesyłanie. Jeśli atrybut srcqueuetimeout nie zostanie określony, agent źródłowy natychmiast zatrzymuje odczyt z kolejki źródłowej, jeśli kolejka źródłowa jest pusta lub, w przypadku określenia atrybutu srcmsggroups , jeśli w kolejce nie ma pełnej grupy. Atrybut srcqueuetimeout można określić tylko wtedy, gdy określono również atrybut srcqueue .

Informacje na temat ustawiania wartości *srcqueuetimeout* zawiera sekcja Wskazówki dotyczące określania czasu oczekiwania na przesłanie komunikatu do pliku.

## **srcrecdelimbytes,**

Opcjonalne. Określa co najmniej jedną wartość bajtową, która ma być wstawiona jako separator podczas dodawania wielu rekordów ze zbioru źródłowego zorientowanego na rekordy do pliku binarnego. Każdą wartość należy podać jako dwie cyfry szesnastkowe z zakresu 00-FF z przedrostkiem x. Wiele bajtów należy oddzielać przecinkami. Na przykład:

srcrecdelimbytes="x08,xA4"

Atrybut srcrecdelimbytes można określić tylko wtedy, gdy plik źródłowy przesyłania jest zorientowany na rekordy, na przykład zestaw danych z/OS , a plik docelowy jest zwykłym plikiem niezorientowanym na rekordy. Nie można określić atrybutu srcrecdelimbytes , jeśli określono również wartość text dla atrybutu conversion .

### **srcrecdelimpos,**

Opcjonalne. Określa pozycję, do której wstawiany jest separator binarny. Poprawne wartości to:

- prefiks-separatory są wstawiane do pliku docelowego przed danymi z każdego rekordu pliku źródłowego zorientowanego na rekordy.
- postfix-separatory są wstawiane do pliku docelowego po danych z każdego rekordu pliku źródłowego zorientowanego na rekordy.

Atrybut srcrecdelimpos można określić tylko wtedy, gdy określono również atrybut srcrecdelimbytes .

## **Atrybuty opcji docelowej**

## **kodowanie\_dst**

Opcjonalne. Kodowanie zestawu znaków, które ma być używane dla przesyłanego pliku.

Ten atrybut można określić tylko wtedy, gdy atrybut conversion ma wartość text. .

Jeśli atrybut dstencoding nie jest określony, do przesyłania tekstu używany jest zestaw znaków systemu docelowego.

### **dsteol (dsteol)**

Opcjonalne. Separator końca wiersza, który ma być używany dla przesyłanego pliku. Poprawne wartości to:

• CRLF -znak powrotu karetki, po którym następuje znak nowego wiersza jako ogranicznik końca wiersza. Ta konwencja jest typowa dla systemów Windows .

• LF -znak nowego wiersza jest używany jako separator końca wiersza. Ta konwencja jest typowa dla systemów UNIX .

Ten atrybut można określić tylko wtedy, gdy atrybut conversion ma wartość text. .

Jeśli atrybut dsteol nie zostanie podany, przesyłanie tekstowe automatycznie określi poprawną wartość na podstawie systemu operacyjnego agenta docelowego.

### **dstmsgdelimbytes (dstmsgdelimbajty)**

Opcjonalne. Określa separator szesnastkowy, który ma być używany podczas dzielenia pliku binarnego na wiele komunikatów. Wszystkie komunikaty mają ten sam identyfikator grupy IBM MQ ; ostatni komunikat w grupie ma ustawioną flagę IBM MQ LAST\_MSG\_IN\_GROUP. Format określania bajtu szesnastkowego jako separatora to xNN, gdzie N jest znakiem z zakresu od 0 do 9 lub od a do f. Można określić sekwencję bajtów szesnastkowych jako separator, podając rozdzielaną przecinkami listę bajtów szesnastkowych, na przykład: x3e, x20, x20, xbf.

Atrybut dstmsgdelimbytes można określić tylko wtedy, gdy określono również atrybut dstqueue , a przesyłanie odbywa się w trybie binarnym. Można określić tylko jeden z atrybutów dstmsgsize, dstmsgdelimbytesi dstmsgdelimpattern .

#### **dstmsgdelimpattern**

Opcjonalne. Określa wyrażenie regularne Java , które ma być używane podczas dzielenia pliku tekstowego na wiele komunikatów. Wszystkie komunikaty mają ten sam identyfikator grupy IBM MQ ; ostatni komunikat w grupie ma ustawioną flagę IBM MQ LAST\_MSG\_IN\_GROUP. Format określania wyrażenia regularnego jako separatora jest wyrażeniem regularnym ujętym w nawias, (*regular\_expression*)lub ujętym w cudzysłów, "*regular\_expression*". Więcej informacji na ten temat zawiera sekcja Wyrażenia regularne używane przez produkt MFT.

Domyślnie długość łańcucha, który może być zgodny z wyrażeniem regularnym, jest ograniczona przez agenta docelowego do pięciu znaków. To zachowanie można zmienić za pomocą właściwości agenta **maxDelimiterMatchLength** . Więcej informacji na ten temat zawiera sekcja Zaawansowane właściwości agenta MFT.

Atrybut dstmsgdelimpattern można określić tylko wtedy, gdy określono również atrybut dstqueue , a przesyłanie odbywa się w trybie tekstowym. Można określić tylko jeden z atrybutów dstmsgsize, dstmsgdelimbytesi dstmsgdelimpattern .

#### **dstmsgdelimposition (pozycja dstmsgdelimposition)**

Opcjonalne. Określa pozycję, w której powinien się znajdować ogranicznik tekstu lub separator binarny. Poprawne wartości to:

- prefix -separatory są oczekiwane na początku każdego wiersza.
- postfix -separatory są oczekiwane na końcu każdego wiersza.

Atrybut dstmsgdelimposition można określić tylko wtedy, gdy określono również atrybut dstmsgdelimpattern .

### **dstmsgincludedelim (dstmsgincludedelim)**

Opcjonalne. Określa, czy dołączyć separator używany do podziału pliku na wiele komunikatów w komunikatach. Jeśli określono atrybut dstmsgincludedelim , separator jest dołączany na końcu komunikatu zawierającego dane pliku poprzedzające separator. Domyślnie separator nie jest uwzględniany w komunikatach. Atrybut dstmsgincludedelim można określić tylko wtedy, gdy określono również jeden z atrybutów dstmsgdelimpattern i dstmsgdelimbytes .

#### **dstmsgpersist (dstmsgpersist)**

Opcjonalne. Określa, czy komunikaty zapisywane w kolejce docelowej są trwałe. Poprawne wartości to:

- true -zapisanie trwałych komunikatów w kolejce docelowej. Jest to wartość domyślna.
- false -zapisanie nietrwałych komunikatów w kolejce docelowej.
- qdef -wartość trwałości jest pobierana z atrybutu DefPersistence kolejki docelowej.

Atrybut ten można podać tylko wtedy, gdy określono również atrybut dstqueue .

#### **dstmsgprops,**

Opcjonalne. Określa, czy pierwszy komunikat zapisany w kolejce docelowej przez operację przesyłania ma ustawione właściwości komunikatu IBM MQ . Dozwolone są następujące wartości:

- true -ustaw właściwości pierwszego komunikatu utworzonego przez operację przesyłania.
- false -nie ustawiaj właściwości komunikatu dla pierwszego komunikatu utworzonego podczas przesyłania. Jest to wartość domyślna.

Więcej informacji na ten temat zawiera sekcja Właściwości komunikatów produktuMQ ustawiane przez produkt MFT w przypadku komunikatów zapisywanych do kolejek docelowych.

Atrybut ten można podać tylko wtedy, gdy określono również atrybut dstqueue .

#### **dstmsgsize**

Opcjonalne. Określa, czy plik ma być dzielony na wiele komunikatów o stałej długości. Wszystkie komunikaty mają ten sam identyfikator grupy IBM MQ ; ostatni komunikat w grupie ma ustawioną flagę IBM MQ LAST\_MSG\_IN\_GROUP. Wielkość komunikatów jest określana przez wartość dstmsgsize. Format parametru dstmsgsize to *długośćjednostki*, gdzie *długość* jest dodatnią liczbą całkowitą, a *jednostki* jest jedną z następujących wartości:

- B -bajty. Minimalna dozwolona wartość to dwa razy więcej niż maksymalna liczba bajtów na znak strony kodowej komunikatów docelowych.
- K -Kibibajty. Odpowiada to 1024 bajtom.
- M -mebibajty. Odpowiada to 1024 kibibajtom.

Jeśli plik jest przesyłany w trybie tekstowym i znajduje się w zestawie znaków dwubajtowych lub w zestawie znaków wielobajtowych, plik jest dzielony na komunikaty znajdujące się na najbliższej granicy znaku w odniesieniu do określonej wielkości komunikatu.

Atrybut dstmsgsize można określić tylko wtedy, gdy określono również atrybut dstqueue . Można określić tylko jeden z atrybutów dstmsgsize, dstmsgdelimbytesi dstmsgdelimpattern .

#### **dstunsupportedcodepage (dstunsupportedcodepage)**

Opcjonalne. Określa działanie, które ma zostać wykonane, jeśli docelowy menedżer kolejek określony przez atrybut dstqueue nie obsługuje strony kodowej używanej podczas przesyłania danych pliku do kolejki w ramach przesyłania tekstowego. Poprawne wartości tego atrybutu są następujące:

- binary -kontynuuj przesyłanie, ale nie stosuj konwersji strony kodowej dla przesyłanych danych. Podanie tej wartości jest równoważne ustawieniu atrybutu konwersji na wartość text.
- fail -nie kontynuuj operacji przesyłania. Plik jest rejestrowany jako plik, którego przesłanie nie powiodło się. Jest to opcja domyślna.

Atrybut dstunsupportedcodepage można określić tylko wtedy, gdy określono również atrybut dstqueue i wartość text dla atrybutu conversion .

### **dsttruncaterecords (dsttruncaterecords)**

Opcjonalne. Określa, że rekordy docelowe dłuższe niż atrybut zestawu danych LRECL są obcinane. Jeśli ma wartość true, rekordy są obcinane. Jeśli ma wartość false, rekordy są zawijane. Wartość domyślna to false. Ten parametr jest poprawny tylko w przypadku przesyłania w trybie tekstowym, gdy miejscem docelowym jest zestaw danych.

## **Inne atrybuty**

### **Suma kontrolna**

Opcjonalne. Określa algorytm używany do sprawdzania sumy kontrolnej przesłanych plików.

- MD5 -użyj algorytmu kodowania mieszającego MD5 .
- NONE -nie używaj algorytmu sumy kontrolnej.

Jeśli atrybut checksum (suma kontrolna) nie zostanie podany, zostanie użyta wartość domyślna MD5 .

#### <span id="page-2185-0"></span>**konwersja**

Opcjonalne. Określa typ konwersji, który ma być zastosowany do zbioru podczas jego przesyłania. Dozwolone są następujące wartości:

- binary -nie stosuj konwersji.
- text -stosuje konwersję strony kodowej między systemem źródłowym i docelowym. Należy również zastosować konwersję ograniczników wierszy. Atrybuty srcencoding, dstencoding, srceol i dsteol mają wpływ na stosowaną konwersję.

Jeśli atrybut conversion nie zostanie określony, zostanie podana wartość domyślna binary .

#### **Nadpisanie**

Opcjonalne. Określa, czy istniejący plik docelowy **lub zestaw danych może zostać** nadpisany przez operację. Jeśli zostanie podana wartość true, wszystkie istniejące pliki

docelowe **205 lub zestawy danych zostaną nadpisane**. Jeśli zostanie podana wartość false,

istnienie zduplikowanego pliku lub zestawu danych w miejscu docelowym spowoduje niepowodzenie operacji. Jeśli atrybut overwrite nie zostanie podany, zostanie podana wartość domyślna false .

### **rekurencyjne**

Opcjonalne. Określa, czy operacja przesyłania pliku jest rekurencyjna w podkatalogach. Jeśli zostanie podana wartość true, operacja przesyłania jest rekurencyjna w podkatalogach. Jeśli zostanie podana wartość false, operacja przesyłania nie będzie rekurencyjna w podkatalogach. Jeśli atrybut recurse nie jest określony, zostanie podana wartość domyślna false .

### **Przykład**

W tym przykładzie określono fte: filespec z plikiem źródłowym file1.bin i plikiem docelowym file2.bin. .

<fte:filespec srcfilespec="/home/fteuser/file1.bin" dstfile="/home/fteuser/file2.bin"/>

#### **Zadania pokrewne**

Używanie produktu Apache Ant z produktem MFT

## **fte: metadane Ant zagnieżdżone elementy**

Metadane są używane do przenoszenia dodatkowych informacji zdefiniowanych przez użytkownika za pomocą operacji przesyłania plików.

Więcej informacji na temat sposobu używania metadanych przez produkt Managed File Transfer zawiera sekcja ["Metadane dla programów zewnętrznych MFT" na stronie 2190](#page-2189-0) .

## **Zagnieżdżone przez:**

- Zadanie [fte: filecopy](#page-2170-0)
- Zadanie [fte: filemove](#page-2173-0)
- Zadanie [fte: call](#page-2166-0)

## **Parametry określone jako elementy zagnieżdżone**

### **fte: pozycja**

Należy określić co najmniej jedną pozycję wewnątrz elementu zagnieżdżonego fte:metadata . Można określić więcej niż jedną pozycję. Pozycje wiążą nazwę klucza z wartością. Klucze muszą być unikalne w bloku fte:metadata

# <span id="page-2186-0"></span>**Atrybuty pozycji**

### **Nazwa**

Wymagane. Nazwa klucza należącego do tej pozycji. Ta nazwa musi być unikalna wśród wszystkich parametrów **entry** zagnieżdżonych w elemencie fte: metadata .

### **Wartość**

Wymagane. Wartość, która ma zostać przypisana do tej pozycji.

## **Przykład**

W tym przykładzie przedstawiono definicję fte:metadata , która zawiera dwie pozycje.

```
<fte:metadata>
 <fte:entry name="org.foo.partColor" value="red"/> 
 <fte:entry name="org.foo.partSize" value="medium"/>
</fte:metadata>
```
## **Zadania pokrewne**

Używanie produktu Apache Ant z produktem MFT

# **Zagnieżdżone elementy wywołania programu**

Programy można uruchamiać przy użyciu jednego z pięciu zagnieżdżonych elementów: fte:presrc, fte:predst, fte:postdst, fte:postsrci fte:command. Te zagnieżdżone elementy nakazają agentowi wywołanie programu zewnętrznego w ramach jego przetwarzania. Przed uruchomieniem programu należy się upewnić, że komenda znajduje się w położeniu określonym przez właściwość commandPath w pliku agent.properties agenta, który uruchomiła komendę.

Mimo że każdy element wywołania programu ma inną nazwę, współużytkują ten sam zestaw atrybutów i ten sam zestaw zagnieżdżonych elementów. Programy mogą być uruchamiane przez zadania Ant **fte:filecopy**, **fte:filemove**i **fte:command** .

Nie można wywoływać programów z agenta mostu Connect:Direct .

# **Zadania Ant, które mogą wywoływać programy:**

- Zadanie [fte: filecopy](#page-2170-0) zagnieżdża parametry wywołania programu przy użyciu elementów zagnieżdżonych fte:predst, fte:postdst, fte:presrci fte:postsrc .
- Zadanie [fte: filemove](#page-2173-0) zagnieżdża parametry wywołania programu przy użyciu elementów zagnieżdżonych fte:predst, fte:postdst, fte:presrci fte:postsrc .
- Zadanie [fte: call](#page-2166-0) zagnieżdża parametry wywołania programu przy użyciu zagnieżdżonego elementu fte:command .

# **Atrybuty**

## **komenda**

Wymagane. Określa nazwę programu, który ma zostać wywołany. Aby agent mógł uruchomić komendę, komenda musi znajdować się w położeniu określonym przez właściwość commandPath w pliku agent.properties agenta. Więcej informacji na ten temat zawiera sekcja commandPath MFT właściwość. Wszystkie informacje o ścieżce określone w atrybucie command są traktowane jako względne w stosunku do położenia określonego przez właściwość commandPath . Jeśli parametr type ma wartość executable, oczekiwany jest program wykonywalny, w przeciwnym razie oczekiwany jest skrypt odpowiedni dla typu wywołania.

### **liczność ponowień**

Opcjonalne. Liczba ponownych prób wywołania programu, jeśli program nie zwraca kodu powrotu oznaczającego powodzenie. Program nazwany przez atrybut command jest wywoływany do tej liczby razy. Wartość przypisana do tego atrybutu musi być nieujemna. Jeśli atrybut retrycount nie zostanie określony, zostanie użyta wartość domyślna wynosząca zero.

### **ponowna próba oczekiwania**

Opcjonalne. Czas oczekiwania (w sekundach) przed ponowną próbą wywołania programu. Jeśli program o nazwie określonej przez atrybut command nie zwraca kodu powrotu powodzeń, a atrybut retrycount określa wartość niezerową, ten parametr określa czas oczekiwania między ponownymi próbami. Wartość przypisana do tego atrybutu musi być nieujemna. Jeśli atrybut retrywait nie zostanie określony, zostanie użyta wartość domyślna wynosząca zero.

### **pomyślna**

Opcjonalne. Wartość tego atrybutu jest używana do określenia, kiedy wywołanie programu zakończyło się pomyślnie. Kod powrotu procesu dla komendy jest wartościowany przy użyciu tego wyrażenia. Wartość może składać się z jednego lub większej liczby wyrażeń połączonych znakiem pionowej kreski (|) w celu oznaczenia wartości boolowskiej ORlub znaku ampersand (&) Znak oznaczający wartość boolowską AND. Każde wyrażenie może mieć jeden z następujących typów:

- Liczba wskazująca test równości między kodem powrotu procesu a liczbą.
- Liczba z przedrostkiem ">" oznaczającym test większy niż między liczbą a kodem powrotu procesu.
- Liczba z przedrostkiem "<" oznaczającym test mniejszości między liczbą a kodem powrotu procesu.
- Liczba z przedrostkiem "!" Znak oznaczający nierówny test między liczbą a kodem powrotu procesu.

Na przykład: >2&<7&!5|0|14 jest interpretowany jako następujące kody powrotu zakończone powodzeniem: 0, 3, 4, 6, 14. Wszystkie inne kody powrotu są interpretowane jako nieudane. Jeśli atrybut successrc nie zostanie określony, zostanie użyta wartość domyślna wynosząca zero. Oznacza to, że komenda jest oceniana jako pomyślnie uruchomiona, jeśli i tylko wtedy, gdy zwraca kod o wartości zero.

#### **typ**

Opcjonalne. Wartość tego atrybutu określa typ wywoływanego programu. Podaj jedną z następujących opcji:

#### **executable**

Zadanie wywołuje program wykonywalny. Mogą mieć dodatkowe argumenty określone za pomocą zagnieżdżonego elementu arg . Program powinien być dostępny w ścieżce commandPath i tam, gdzie ma to zastosowanie, mieć ustawione uprawnienie do wykonywania. Skrypty UNIX mogą być wywoływane pod warunkiem, że określają program powłoki (na przykład pierwszy wiersz pliku skryptu powłoki to: #!/bin/sh). Dane wyjściowe komendy zapisywane do wyjścia standardowego wyjścia błędów (stderr) lub wyjścia standardowego (stdout) są wysyłane do dziennika Managed File Transfer dla wywołania. Jednak ilość danych wyjściowych jest ograniczona przez konfigurację agenta. Wartością domyślną jest 10K bajtów danych, ale można ją nadpisać za pomocą właściwości agenta: maxCommandOutput.

#### **Skrypt przeciwny**

Zadanie uruchamia określony skrypt Ant za pomocą komendy **fteAnt** . Właściwości można określić przy użyciu zagnieżdżonego elementu property . Elementy docelowe Ant można określić przy użyciu zagnieżdżonego elementu target . Oczekuje się, że skrypt Ant będzie dostępny w ścieżce commandPath. Dane wyjściowe komendy Ant zapisywane do standardowego wyjścia błędów (stderr) lub wyjścia standardowego (stdout) są wysyłane do dziennika Managed File Transfer dla wywołania. Jednak ilość danych wyjściowych jest ograniczona przez konfigurację agenta. Wartością domyślną jest 10K bajtów danych, ale można nadpisać tę wartość domyślną, używając właściwości agenta: maxCommand.

## $\overline{z}/0S$  **JCL**

Wartość jcl jest obsługiwana tylko w systemie z/OS i uruchamia określony skrypt JCL z/OS . Kod JCL jest wprowadzany jako zadanie i wymaga obecności karty pracy. Po pomyślnym wprowadzeniu zadania dane wyjściowe komendy JCL zapisane w dzienniku Managed File Transfer zawierają następujący tekst: JOB *nazwa\_zadania*(*id\_zadania*), gdzie:

- *nazwa\_zadania* to nazwa zadania identyfikowana przez kartę zadania w JCL.
- *id\_zadania* to identyfikator zadania wygenerowany przez system z/OS .

Jeśli zadanie nie może zostać pomyślnie wprowadzone, wykonanie komendy skryptu JCL nie powiedzie się i w dzienniku zostanie zapisany komunikat wskazujący przyczynę niepowodzenia (na przykład brak karty zadania). Aby zrozumieć, czy zadanie zostało wykonane pomyślnie, należy użyć usługi systemowej, takiej jak SDSF. Managed File Transfer nie udostępnia informacji, ponieważ wprowadza tylko zadanie; system następnie określa, kiedy uruchomić zadanie i w jaki sposób prezentowane są dane wyjściowe zadania. Ponieważ skrypt JCL jest wprowadzany jako zadanie wsadowe, nie zaleca się określania parametru jcl dla elementu zagnieżdżonego presrc lub predst , ponieważ wiadomo tylko, że zadanie zostało pomyślnie wprowadzone, a nie, że zostało pomyślnie wykonane przed rozpoczęciem przesyłania. Brak zagnieżdżonych elementów, które są poprawne dla typu jcl.

W poniższym przykładzie przedstawiono zadanie JCL:

//MYJOB JOB //\* //MYJOB EXEC PGM=IEBGENER //SYSPRINT DD SYSOUT=H //SYSUT1 DD DSN=FRED.DEMO.TXT,DISP=SHR //SYSUT2 DD DSN=BOB.DEMO.TXT,DISP=(NEW,CATLG), // RECFM=VB,LRECL=133,BLKSIZE=2048, // SPACE=(TRK,(30,5),RLSE) //SYSIN DD DUMMY

## **Parametry określone jako elementy zagnieżdżone**

### **fte: arg**

Poprawne tylko wtedy, gdy wartością atrybutu type jest executable. Zagnieżdżone elementy fte:arg służą do określania argumentów programu, który jest wywoływany jako część wywołania programu. Argumenty programu są budowane na podstawie wartości określonych przez elementy fte:arg w kolejności, w jakiej występują elementy fte:arg . Można określić zero lub więcej elementów fte:arg jako zagnieżdżone elementy wywołania programu.

### **fte: właściwość**

Poprawna tylko wtedy, gdy wartością atrybutu type jest antscript. Atrybuty name i value zagnieżdżonych elementów fte:property służą do przekazywania par nazwa-wartość do skryptu Ant . Można określić zero lub więcej elementów fte:property jako zagnieżdżone elementy wywołania programu.

## **fte: cel**

Poprawna tylko wtedy, gdy wartością atrybutu type jest antscript. Określ cel w skrypcie Ant do wywołania. Można określić zero lub więcej elementów fte:target jako zagnieżdżone elementy wywołania programu.

## **Arg-atrybuty**

## **wartość**

Wymagane. Wartość argumentu, który ma zostać przekazany do wywoływanego programu.

## **Atrybuty elementu Property**

### **nazwa**

Wymagane. Nazwa właściwości, która ma zostać przekazana do skryptu Ant .

## **wartość**

Wymagane. Wartość, która ma zostać powiązana z nazwą właściwości przekazywaną do skryptu Ant .

## **Przykłady**

W tym przykładzie przedstawiono wywołanie programu fte:postsrc określone jako część zadania [fte:](#page-2170-0) [filecopy](#page-2170-0) . Wywołanie programu jest przeznaczone dla programu o nazwie post.sh i jest dostarczane z pojedynczym argumentem /home/fteuser2/file.bin..

```
<fte:filecopy 
cmdqm="qm0@localhost@1414@SYSTEM.DEF.SVRCONN"
 src="agent1@qm1" dst="agent2@qm2"
```

```
 rcproperty="copy.result"> 
<fte:filespec srcfilespec="/home/fteuser1/file.bin" dstfile="/home/fteuser2/file.bin"/>
<fte:postsrc command="post.sh" successrc="1" > 
     <fte:arg value="/home/fteuser2/file.bin"/>
</fte:postsrc>
</fte:filecopy>
```
W tym przykładzie przedstawiono wywołanie programu fte:command określone jako część zadania [fte:](#page-2166-0) [call](#page-2166-0) . Wywołanie programu jest przeznaczone dla pliku wykonywalnego o nazwie command.sh, do którego nie są przekazywane żadne argumenty wiersza komend. Jeśli program command.sh nie zwróci kodu powrotu 1, komenda zostanie ponowiona po upływie 30 sekund.

```
<fte:call 
cmdqm="qm0@localhost@1414@SYSTEM.DEF.SVRCONN"
 agent="agent1@qm1" 
 rcproperty="call.rc" 
 origuser="bob" 
  jobname="${job.id}"> 
<fte:command command="command.sh" successrc="1" retrycount="5" retrywait="30"/> 
</fte:call>
```
W tym przykładzie przedstawiono wywołanie programu fte:command określone jako część zadania [fte:](#page-2166-0) [call](#page-2166-0) . Wywołanie programu jest przeznaczone dla celów kopiowania i kompresji w skrypcie Ant o nazwie script.xml, do którego są przekazywane dwie właściwości.

```
<fte:call 
cmdqm="qm0@localhost@1414@SYSTEM.DEF.SVRCONN"
 agent="agent1@qm1" 
 rcproperty="call.rc" 
 origuser="bob" 
  jobname="${job.id}"> 
<fte:command command="script.xml" type="antscript">
 <property name="src" value="AGENT5@QM5"/>
   <property name="dst" value="AGENT3@QM3"/>
  <target name="copy"/> 
   <target name="compress"/>
</fte:command> 
</fte:call>
```
## **Zadania pokrewne**

Określanie programów, które mają być uruchamiane z systemem MFT Używanie produktu Apache Ant z produktem MFT

# **Procedury zewnętrzne MFT dla odwołania do dostosowywania**

Informacje uzupełniające, które ułatwiają konfigurowanie procedur zewnętrznych dla produktu Managed File Transfer.

## **Pojęcia pokrewne**

Źródłowe i docelowe procedury zewnętrzne MFT

## **Metadane dla programów zewnętrznych MFT**

Istnieją trzy różne typy metadanych, które można dostarczyć do procedur zewnętrznych dla produktu Managed File Transfer: środowisko, przesyłanie i metadane plików. Te metadane są prezentowane jako odwzorowania par klucz-wartość Java .

## **Metadane środowiska**

Metadane środowiska są przekazywane do wszystkich procedur zewnętrznych i opisują środowisko wykonawcze agenta, z którego jest wywoływana procedura zewnętrzna. Te metadane są tylko do odczytu i nie mogą być aktualizowane przez żadną procedurę zewnętrzną.

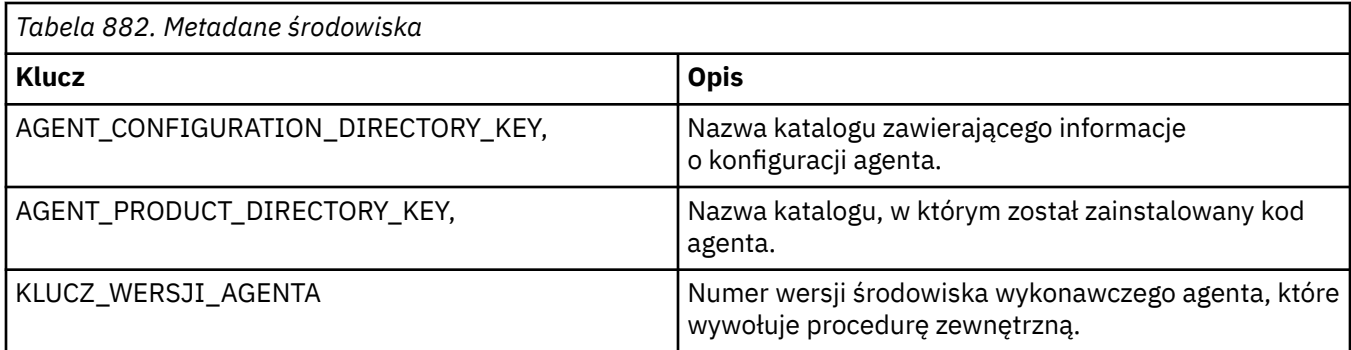

Nazwy kluczy i wartości podane w tabeli 1 są stałymi zdefiniowanymi w interfejsie EnvironmentMetaDataConstants .

## **Metadane przesyłania**

Metadane przesyłania są przekazywane do wszystkich procedur zewnętrznych. Metadane składają się z wartości dostarczonych przez system i wartości podanych przez użytkownika. Jeśli zostaną zmienione jakiekolwiek wartości systemowe, zmiany te zostaną zignorowane. Początkowe wartości podane przez użytkownika dla źródłowej procedury zewnętrznej rozpoczęcia przesyłania są oparte na wartościach podanych podczas definiowania przesyłania. Agent źródłowy może zmieniać wartości podane przez użytkownika w ramach przetwarzania procedury zewnętrznej rozpoczęcia przesyłania źródła. Ta procedura zewnętrzna jest wywoływana przed rozpoczęciem przesyłania całego pliku. Te zmiany są używane w kolejnych wywołaniach innych procedur obsługi wyjścia, które odnoszą się do tego przesyłania. Metadane przesyłania są stosowane do całej operacji przesyłania.

Mimo że wszystkie procedury zewnętrzne mogą odczytywać wartości z metadanych przesyłania, tylko źródłowa procedura zewnętrzna może zmieniać metadane przesyłania.

Nie można używać metadanych przesyłania do propagowania informacji między różnymi operacjami przesyłania plików.

Metadane przesyłania dostarczone przez system zostały wyszczególnione w tabeli 2:

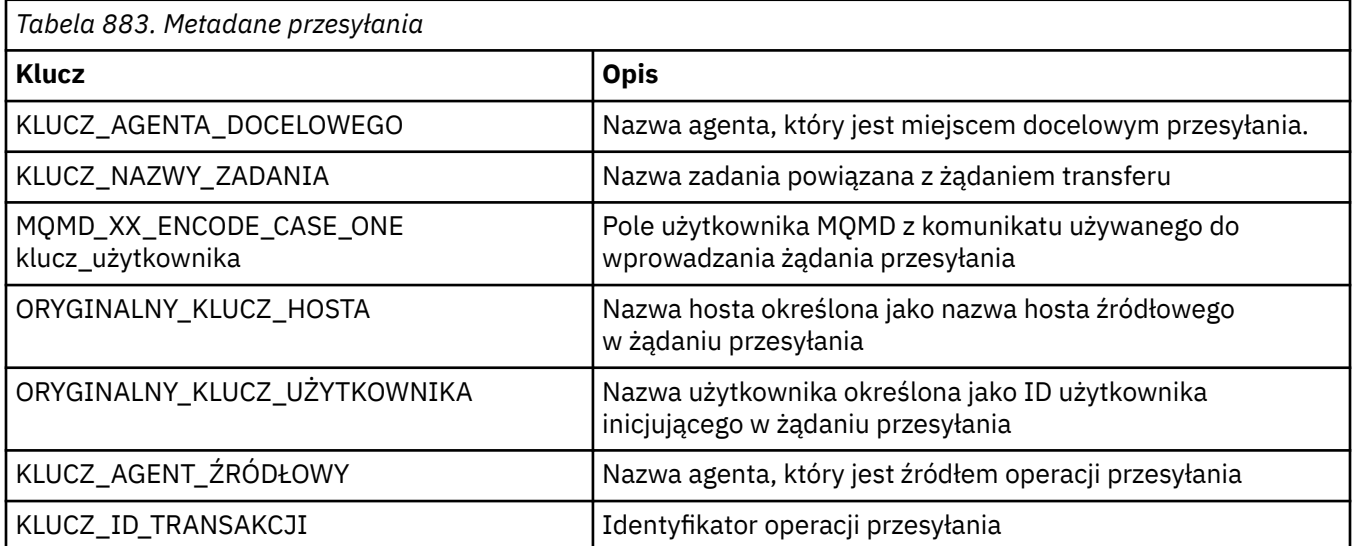

Nazwy kluczy i wartości podane w tabeli 2 są stałymi, które są zdefiniowane w interfejsieDataConstants TransferMeta.

## **Metadane pliku**

Metadane pliku są przekazywane do źródłowego wyjścia początkowego przesyłania jako część specyfikacji pliku. Istnieją osobne metadane dla plików źródłowych i docelowych.

Nie można używać metadanych pliku do propagowania informacji między różnymi operacjami przesyłania plików.

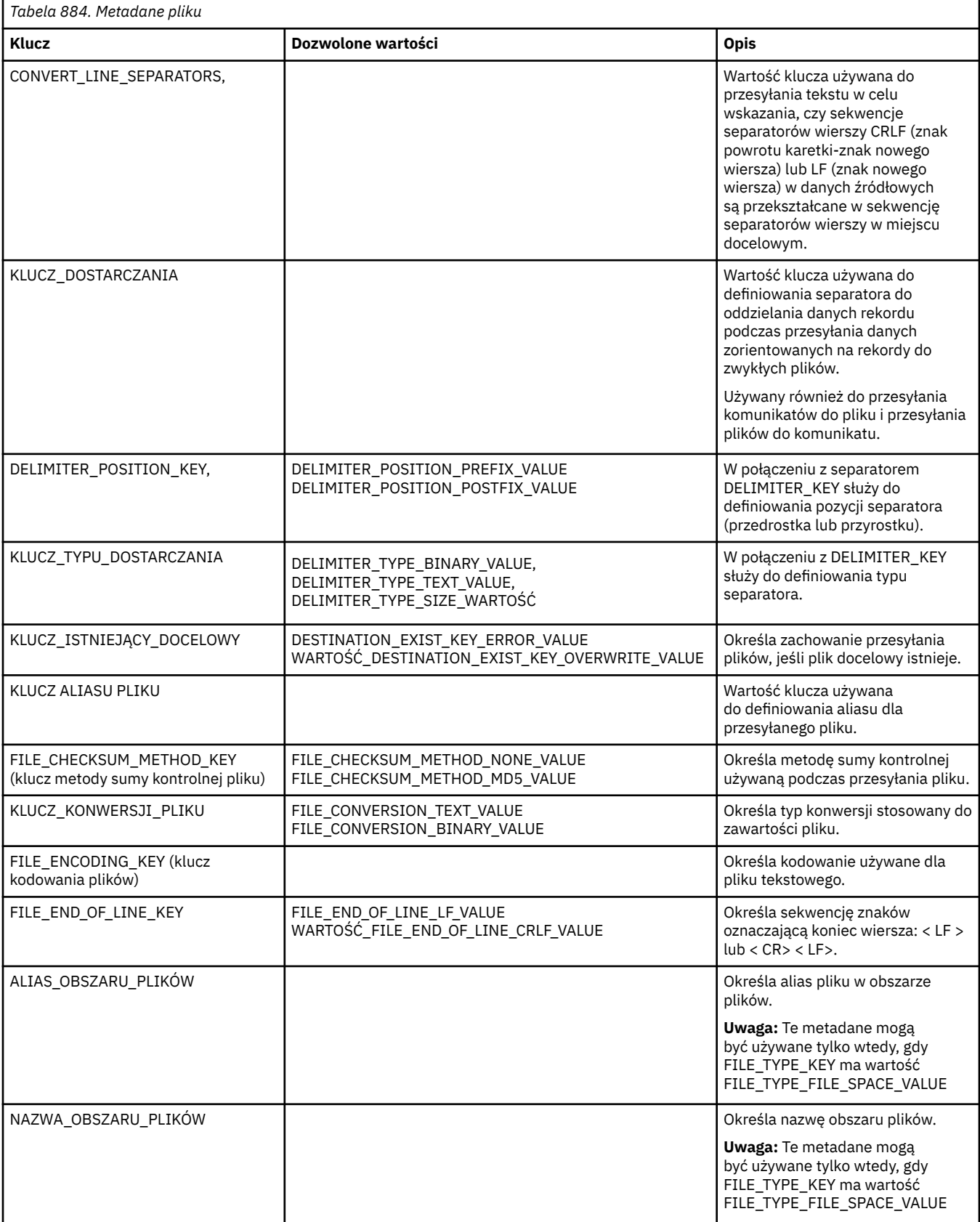

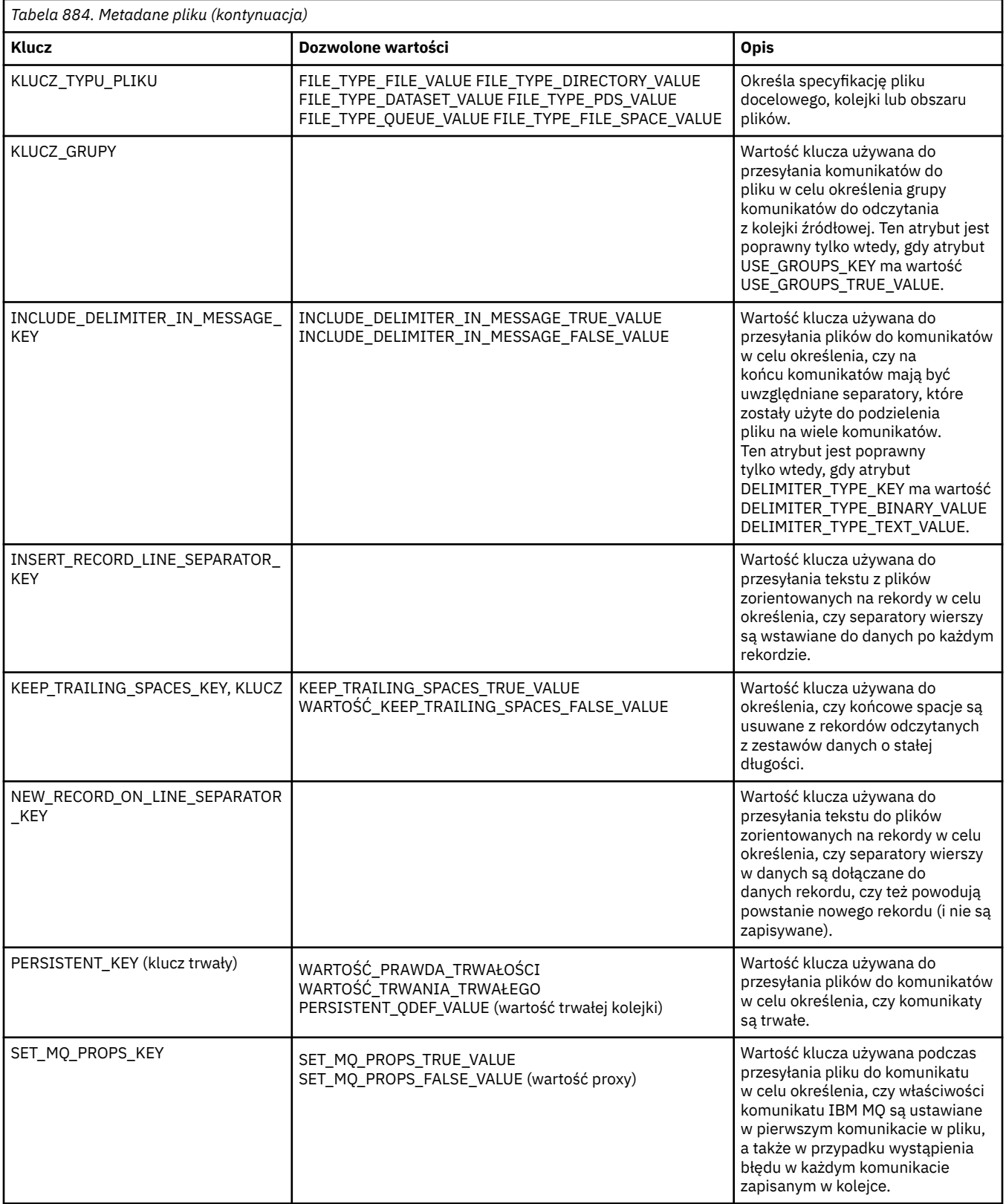

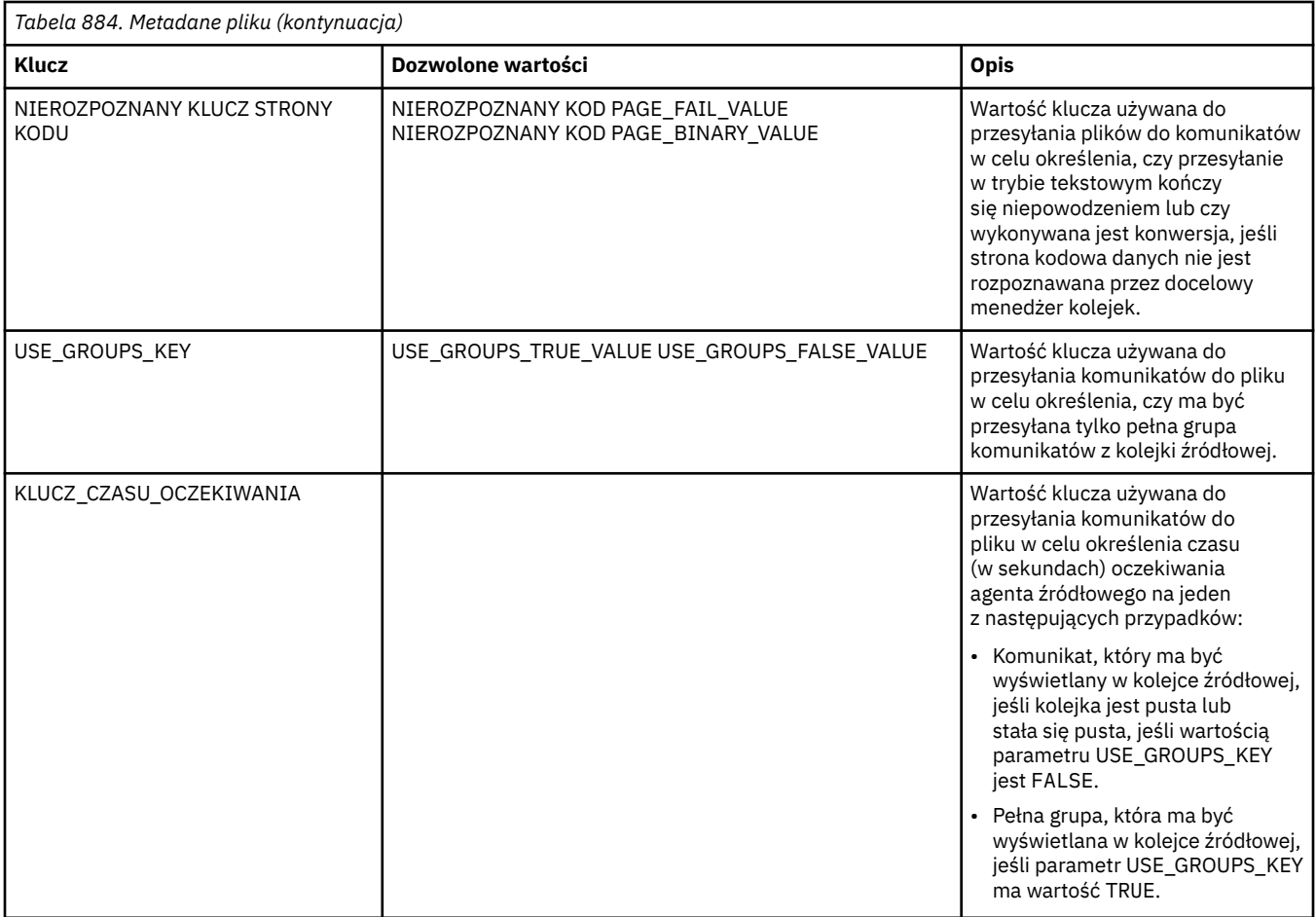

Nazwy kluczy i wartości podane w tabeli 3 są stałymi zdefiniowanymi w interfejsieDataConstants FileMeta.

## **Pojęcia pokrewne**

["Interfejsy Java dla programów zewnętrznych MFT" na stronie 2201](#page-2200-0) Tematy w tej sekcji zawierają informacje uzupełniające na temat interfejsów Java dla procedur zewnętrznych.

## **Zadania pokrewne**

Dostosowywanie programu MFT za pomocą programów zewnętrznych

### **Odsyłacze pokrewne**

"Procedury zewnętrzne monitora zasobów MFT" na stronie 2194

Procedury zewnętrzne monitora zasobów umożliwiają skonfigurowanie kodu niestandardowego, który ma być uruchamiany po spełnieniu warunku wyzwalacza monitora, zanim zostanie uruchomione powiązane zadanie.

["MFT Właściwości agenta dla procedur zewnętrznych" na stronie 2199](#page-2198-0)

Oprócz właściwości standardowych w pliku agent.properties istnieje kilka właściwości zaawansowanych przeznaczonych specjalnie dla procedur zewnętrznych. Te właściwości nie są domyślnie dołączane, dlatego aby użyć którejkolwiek z nich, należy ręcznie zmodyfikować plik agent.properties. Jeśli podczas działania agenta zostanie wprowadzona zmiana w pliku agent.properties, zatrzymaj i zrestartuj agenta, aby zmiany zostały uwzględnione.

# **Procedury zewnętrzne monitora zasobów MFT**

Procedury zewnętrzne monitora zasobów umożliwiają skonfigurowanie kodu niestandardowego, który ma być uruchamiany po spełnieniu warunku wyzwalacza monitora, zanim zostanie uruchomione powiązane zadanie.

Nie zaleca się wywoływania nowych operacji przesyłania bezpośrednio z kodu wyjścia użytkownika. W pewnych okolicznościach powoduje to wielokrotne przesyłanie plików, ponieważ programy zewnętrzne nie są odporne na restarty agenta.

Programy zewnętrzne monitora zasobów używają istniejącej infrastruktury dla programów zewnętrznych. Procedury zewnętrzne monitora są wywoływane po wyzwoleniu monitora, ale przed uruchomieniem odpowiedniego zadania przez zadanie monitora. Dzięki temu program użytkownika obsługi wyjścia może zmodyfikować zadanie, które ma zostać uruchomione, i zdecydować, czy zadanie ma być kontynuowane, czy nie. Zadanie monitorowania można zmodyfikować, aktualizując metadane monitora, które są następnie używane do podstawiania zmiennych w dokumencie zadania utworzonym w wyniku utworzenia oryginalnego monitora. Alternatywnie wyjście monitora może zastąpić lub zaktualizować łańcuch XML definicji zadania przekazany jako parametr. Wyjście monitora może zwrócić kod wyniku 'Kontynuuj' lub 'Anuluj' dla zadania. Jeśli zostanie zwrócona wartość Anuluj, zadanie nie zostanie uruchomione i monitor nie zostanie ponownie uruchomiony, dopóki monitorowany zasób nie spełni warunków wyzwalacza. Jeśli zasób nie uległ zmianie, wyzwalacz nie zostanie uruchomiony. Podobnie jak w przypadku innych programów zewnętrznych, można połączyć ze sobą programy zewnętrzne monitora. Jeśli jedno z wyjść zwraca kod wyniku anulowania, ogólnym wynikiem jest anulowanie, a zadanie nie jest uruchomione.

- Odwzorowanie metadanych środowiska (takie same jak w przypadku innych programów zewnętrznych)
- Odwzorowanie metadanych monitora, w tym niezmienialne metadane systemu i niezmienialne metadane użytkownika. Niezmienialne metadane systemu są następujące:
	- FILENAME-nazwa pliku spełniającego warunek wyzwalacza
	- FILEPATH-ścieżka do pliku spełniającego warunek wyzwalacza
	- FILESIZE (w bajtach-te metadane mogą nie być obecne)-wielkość pliku spełniającego warunek wyzwalacza
	- LASTMODIFIEDDATE (Local)-data ostatniej zmiany zbioru spełniającego warunek wyzwalacza. Data jest wyrażona jako data lokalna strefy czasowej, w jakiej działa agent, i ma format daty ISO 8601.
	- LASTMODIFIEDTIME (Local)-czas w formacie lokalnym ostatniej zmiany zbioru spełniającego warunek wyzwalacza. Godzina jest wyrażona w czasie miejscowym strefy czasowej, w jakiej działa agent, i ma format godziny ISO 8601.
	- LASTMODIFIEDDATEUTC-data w formacie uniwersalnym określająca, że zbiór spełniający warunek wyzwalacza został ostatnio zmieniony. Data jest wyrażona jako data lokalna przekształcona w datę UTC i ma format daty ISO 8601.
	- LASTMODIFIEDTIMEUTC-czas w formacie uniwersalnym, że plik, który spełniał warunek wyzwalacza został ostatnio zmieniony. Godzina jest wyrażona w czasie miejscowym przekształconym w czas UTC i ma format godziny ISO 8601.
	- AGENTNAME-nazwa agenta monitorowania
- Łańcuch XML reprezentujący zadanie, które ma zostać uruchomione w wyniku działania wyzwalacza monitora.

Wyjścia monitora zwracają następujące dane:

- Wskaźnik określający, czy należy kontynuować (kontynuować, czy anulować)
- Łańcuch, który ma zostać wstawiony do komunikatu dziennika spełniającego warunki wyzwalacza

W wyniku uruchomienia kodu wyjścia monitora metadane monitora i łańcuch XML definicji zadania, które zostały pierwotnie przekazane jako parametry, mogły również zostać zaktualizowane.

Wartość właściwości agenta monitorExitClasses (w pliku agent.properties ) określa, które klasy wyjścia monitorowania mają zostać załadowane. Poszczególne klasy wyjścia są rozdzielane przecinkami. Na przykład:

monitorExitClasses=testExits.TestExit1,testExits.testExit2

Interfejs programu zewnętrznego monitora to:

```
package com.ibm.wmqfte.exitroutine.api;
import java.util.Map;
/**
 * An interface that is implemented by classes that want to be invoked as part of
 * user exit routine processing. This interface defines a method that will be
* invoked immediately prior to starting a task as the result of a monitor trigger
 */
public interface MonitorExit {
    /**
     * Invoked immediately prior to starting a task as the result of a monitor 
     * trigger.
\star * @param environmentMetaData
                 meta data about the environment in which the implementation
\star \qquad \qquad of this method is running. This information can only be read,
\,\star it cannot be updated by the implementation. The constant
                  * defined in <code>EnvironmentMetaDataConstants</code> class can 
                 be used to access the data held by this map.
\star * @param monitorMetaData
                 meta data to associate with the monitor. The meta data passed
     * to this method can be altered, and the changes will be
                 reflected in subsequent exit routine invocations. This map
                 also contains keys with IBM reserved names. These entries are
                 defined in the <code>MonitorMetaDataConstants</code> class and
     * have special semantics. The the values of the IBM reserved names
                 cannot be modified by the exit
\star * @param taskDetails
 * An XML String representing the task to be executed as a result of
\star the monitor triggering. This XML string may be modified by the
                 exit
\star * @return a monitor exit result object which is used to determine if the
                 task should proceed, or be cancelled.
\star/ MonitorExitResult onMonitor(Map<String, String> environmentMetaData,
 Map<String, String> monitorMetaData, 
                               Reference<String> taskDetails);
}
```

```
Stałe dla wartości zarezerwowanych przez IBMw metadanych monitora są następujące:
```

```
package com.ibm.wmqfte.exitroutine.api;
/**
* Constants for IBM reserved values placed into the monitor meta data
* maps used by the monitor exit routines.
*/
public interface MonitorMetaDataConstants {
/**
\star The value associated with this key is the name of the trigger
\star file associated with the monitor. Any modification performed
* to this property by user exit routines will be ignored.
*/
final String FILE_NAME_KEY = "FILENAME";
/**
* The value associated with this key is the path to the trigger
* file associated with the monitor. Any modification performed 
* to this property by user exit routines will be ignored.
*/
final String FILE_PATH_KEY = "FILEPATH";
/**
\star The value associated with this key is the size of the trigger
\star file associated with the monitor. This will not be present in
* the cases where the size cannot be determined. Any modification 
* performed to this property by user exit routines will be ignored.
```
```
*/
final String FILE_SIZE_KEY = "FILESIZE";
/**
\star The value associated with this key is the local date on which
\star the trigger file associated with the monitor was last modified.
* Any modification performed to this property by user exit routines
\star will be ignored.
*/
final String LAST_MODIFIED_DATE_KEY = "LASTMODIFIEDDATE";
/**
\star The value associated with this key is the local time at which
* the trigger file associated with the monitor was last modified.
* Any modification performed to this property by user exit routines
\star will be ignored.
*/
final String LAST MODIFIED TIME KEY = "LASTMODIFIEDTIME";
/**
* The value associated with this key is the UTC date on which
* the trigger file associated with the monitor was last modified.
* Any modification performed to this property by user exit routines 
* will be ignored.
*/
final String LAST_MODIFIED_DATE_KEY_UTC = "LASTMODIFIEDDATEUTC";
/**
* The value associated with this key is the UTC time at which
* the trigger file associated with the monitor was last modified.
* Any modification performed to this property by user exit routines
* will be ignored.
*/
final String LAST MODIFIED TIME KEY UTC = "LASTMODIFIEDTIMEUTC";
/**
* The value associated with this key is the name of the agent on which
\star the monitor is running. Any modification performed to this property by
* user exit routines will be ignored.
*/
final String MONITOR_AGENT_KEY = "AGENTNAME";
}
```
### **Przykładowa procedura zewnętrzna monitora**

Ta przykładowa klasa implementuje interfejs MonitorExit . Ten przykład dodaje niestandardową zmienną podstawianą do metadanych monitora o nazwie *REDIRECTEDAGENT* , która zostanie zapełniona wartością LONDON , jeśli godzina dnia jest nieparzysta, i wartością PARIS dla godzin parzystych. Kod wyniku wyjścia monitora jest ustawiony tak, aby zawsze zwracał wartość proceed.

```
package com.ibm.wmqfte.monitor;
import java.util.Calendar;
import java.util.Map;
import com.ibm.wmqfte.exitroutine.api.MonitorExit;
import com.ibm.wmqfte.exitroutine.api.MonitorExitResult;
import com.ibm.wmqfte.exitroutine.api.Reference;
/**
\star Example resource monitor user exit that changes the monitor mutable
 * metadata value between 'LONDON' and 'PARIS' depending on the hour of the day.
 *
 */
public class TestMonitorExit implements MonitorExit {
 // custom variable that will substitute destination agent
 final static String REDIRECTED_AGENT = "REDIRECTEDAGENT";
     public MonitorExitResult onMonitor(
Map<String, String> environmentMetaData,
 Map<String, String> monitorMetaData, 
Reference<String> taskDetails) {
         // always succeed
         final MonitorExitResult result = MonitorExitResult.PROCEED_RESULT;
```

```
 final int hour = Calendar.getInstance().get(Calendar.HOUR_OF_DAY);
        if (hour%2 == 1) {
            monitorMetaData.put(REDIRECTED AGENT, "LONDON");
         else
             monitorMetaData.put(REDIRECTED_AGENT, "PARIS"); 
 }
        return result;
    }
}
```
Odpowiednie zadanie dla monitora, który korzysta ze zmiennej podstawianej *REDIRECTEDAGENT* , może wyglądać podobnie do poniższego:

```
<?xml version="1.0" encoding="UTF-8"?>
<request version="4.00"
          xmlns:xsi="https://www.w3.org/2001/XMLSchema-instance"
          xsi:noNamespaceSchemaLocation="FileTransfer.xsd">
   <managedTransfer>
     <originator>
         <hostName>reportserver.com</hostName>
         <userID>USER1</userID>
     </originator>
     <sourceAgent agent="AGENT1"
                 QMgr = "QM1"/>
     <destinationAgent agent="${REDIRECTEDAGENT}"
                        QMgr="QM2"/>
     <transferSet>
       <item mode="binary" checksumMethod="MD5">
         <source recursive="false" disposition="delete">
           <file>c:\sourcefiles\reports.doc</file>
         </source>
 <destination type="file" exist="overwrite">
 <file>c:\destinationfiles\reports.doc</file>
         </destination>
      \langleitem\rangle </transferSet>
   </managedTransfer>
\langle request>
```
Przed rozpoczęciem przesyłania wartość atrybutu agent elementu <destinationAgent> jest zastępowana wartością LONDON lub PARIS.

Zmienną podstawianą należy określić w klasie wyjścia monitora, a kod XML definicji zadania-wielkimi literami.

### **Pojęcia pokrewne**

Dostosowywanie programu MFT za pomocą programów zewnętrznych

["Metadane dla programów zewnętrznych MFT" na stronie 2190](#page-2189-0)

Istnieją trzy różne typy metadanych, które można dostarczyć do procedur zewnętrznych dla produktu Managed File Transfer: środowisko, przesyłanie i metadane plików. Te metadane są prezentowane jako odwzorowania par klucz-wartość Java .

["Interfejsy Java dla programów zewnętrznych MFT" na stronie 2201](#page-2200-0) Tematy w tej sekcji zawierają informacje uzupełniające na temat interfejsów Java dla procedur zewnętrznych.

Źródłowe i docelowe procedury zewnętrzne MFT

### **Odsyłacze pokrewne**

["MFT Właściwości agenta dla procedur zewnętrznych" na stronie 2199](#page-2198-0)

Oprócz właściwości standardowych w pliku agent.properties istnieje kilka właściwości zaawansowanych przeznaczonych specjalnie dla procedur zewnętrznych. Te właściwości nie są domyślnie dołączane, dlatego aby użyć którejkolwiek z nich, należy ręcznie zmodyfikować plik agent.properties . Jeśli podczas działania agenta zostanie wprowadzona zmiana w pliku agent.properties , zatrzymaj i zrestartuj agenta, aby zmiany zostały uwzględnione.

# <span id="page-2198-0"></span>**MFT Właściwości agenta dla procedur zewnętrznych**

Oprócz właściwości standardowych w pliku agent.properties istnieje kilka właściwości zaawansowanych przeznaczonych specjalnie dla procedur zewnętrznych. Te właściwości nie są domyślnie dołączane, dlatego aby użyć którejkolwiek z nich, należy ręcznie zmodyfikować plik agent.properties. Jeśli podczas działania agenta zostanie wprowadzona zmiana w pliku agent.properties, zatrzymaj i zrestartuj agenta, aby zmiany zostały uwzględnione.

Zmienne środowiskowe mogą być używane w niektórych właściwościach Managed File Transfer , które reprezentują położenia plików lub katalogów. Pozwala to na zmianę położenia plików lub katalogów używanych podczas uruchamiania części produktu, w zależności od zmian w środowisku, na przykład od tego, który użytkownik uruchamia proces. Więcej informacji na ten temat zawiera sekcja Zmienne środowiskowe we właściwościach produktu MFT.

# **Właściwości procedury zewnętrznej**

Procedury użytkownika są wywoływane w kolejności podanej w poniższej tabeli. Więcej informacji na temat pliku agent.properties zawiera sekcja Zaawansowane właściwości agenta: Procedura użytkownika.

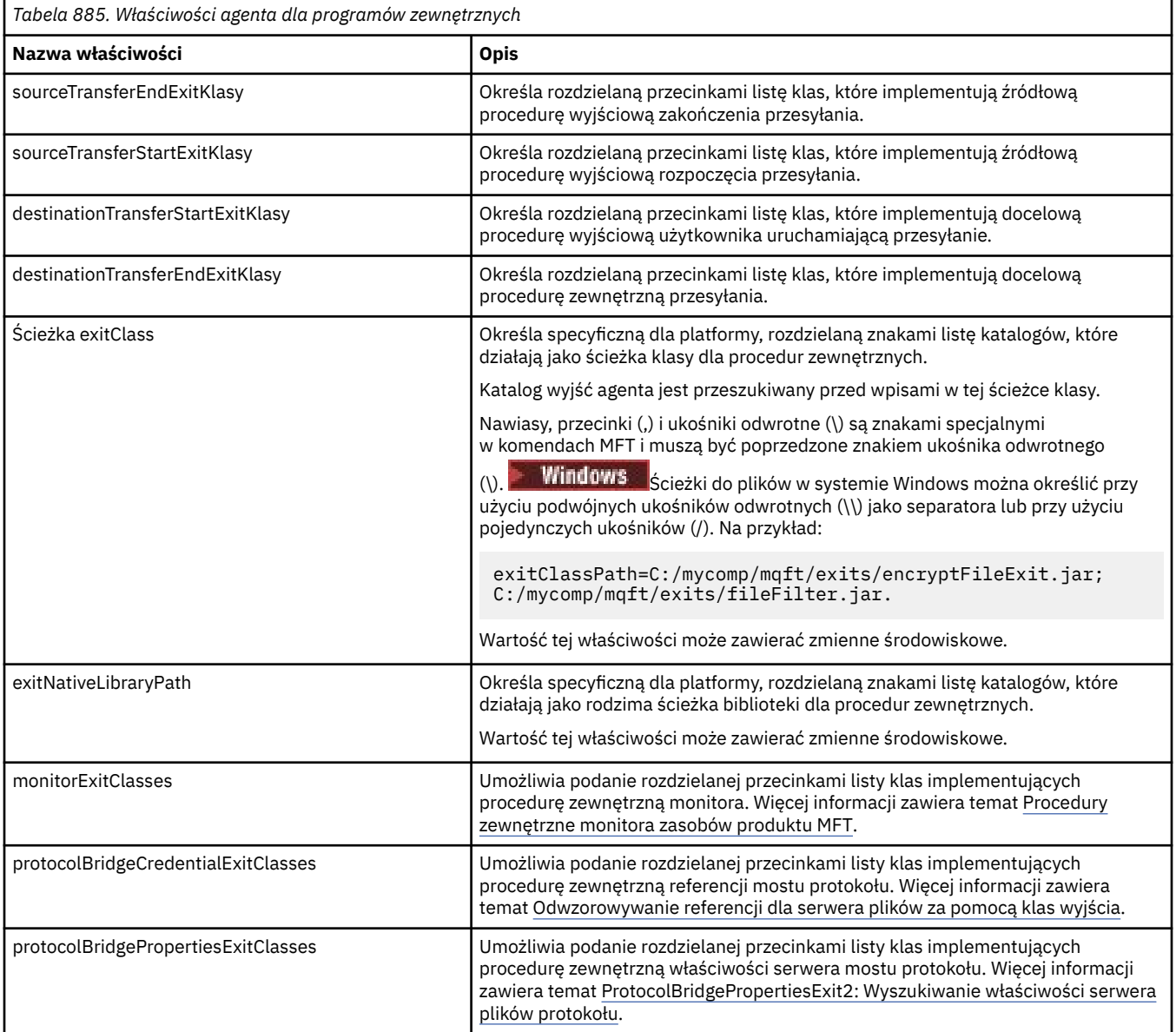

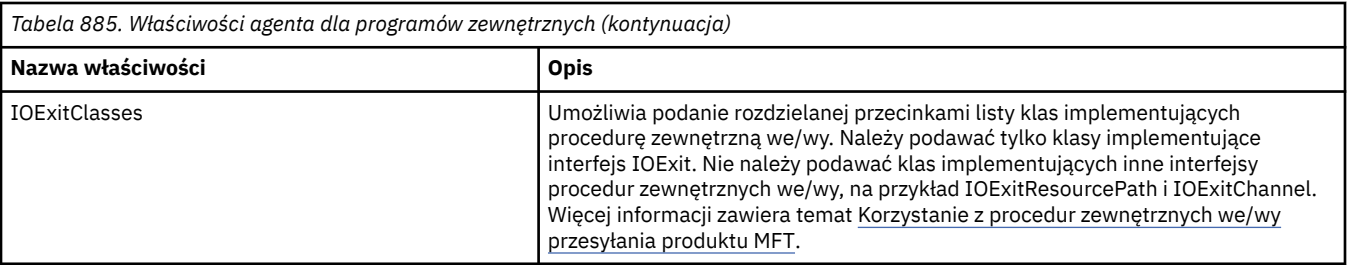

# **Kolejność wywoływania wyjścia**

Wyjścia źródłowe i docelowe są wywoływane w następującej kolejności:

- 1. SourceTransferStartExit
- 2. DestinationTransferStartExit
- 3. DestinationTransferEndExit
- 4. SourceTransferEndExit

# **Łączenie wyjść źródłowych i docelowych w łańcuch**

Jeśli określono wiele wyjść, najpierw wywoływane jest pierwsze wyjście z listy, następnie drugie wyjście itd. Wszystkie zmiany wprowadzone przez pierwsze wyjście są przekazywane jako dane wejściowe do wyjścia, które jest następnie wywoływane itd. Jeśli na przykład istnieją dwa źródłowe wyjścia początkowe przesyłania, wszystkie zmiany wprowadzone w metadanych przesyłania przez pierwsze wyjście są wprowadzane do drugiego wyjścia. Każde wyjście zwraca własny wynik. Jeśli wszystkie wyjścia danego typu zwrócą wartość PROCEED jako kod wyniku przesyłania, to cały wynik to PROCEED. Jeśli co najmniej jedno wyjście zwróci wartość CANCEL\_TRANSFER, ogólnym wynikiem jest CANCEL\_TRANSFER. Wszystkie kody wyników i łańcuchy zwracane przez wyjścia są zapisywane w dzienniku przesyłania.

Jeśli ogólnym wynikiem wyjścia rozpoczęcia przesyłania źródłowego jest PROCEED, przesyłanie jest kontynuowane przy użyciu zmian wprowadzonych przez wyjścia. Jeśli ogólnym wynikiem jest CANCEL\_TRANSFER, wywoływane są źródłowe wyjścia końcowe przesyłania, a następnie przesyłanie jest anulowane. Status zakończenia w dzienniku przesyłania to "anulowany".

Jeśli ogólny wynik z docelowego wyjścia początkowego przesyłania jest kontynuowany, przesyłanie jest kontynuowane przy użyciu zmian wprowadzonych przez wyjścia. Jeśli ogólnym wynikiem jest CANCEL\_TRANSFER, wywoływane są docelowe wyjścia końcowe przesyłania, a następnie wywoływane są źródłowe wyjścia końcowe przesyłania. Na koniec przesyłanie zostało anulowane. Status zakończenia w dzienniku przesyłania to "anulowany".

Jeśli wyjście źródłowe lub docelowe musi przekazać informacje do następujących wyjść w łańcuchu lub w kolejności wykonywania, należy to zrobić, aktualizując metadane przesyłania. Użycie metadanych przesyłania jest specyficzne dla implementacji wyjścia. Na przykład, jeśli wyjście ustawia wynik powrotu na CANCEL\_TRANSFER i musi komunikować się z następującymi wyjściami, że operacja przesyłania została anulowana, należy to zrobić, ustawiając wartość metadanych przesyłania w sposób zrozumiały dla innych wyjść.

### **Przykład**

```
sourceTransferStartExitClasses=com.ibm.wmqfte.test.MFTTestSourceTransferStartExit
sourceTransferEndExitClasses=com.ibm.wmqfte.test.MFTTestSourceTransferEndExit
destinationTransferStartExitClasses=com.ibm.wmqfte.test.MFTTestDestinationTransferStartExit
destinationTransferEndExitClasses=com.ibm.wmqfte.test.MFTTestDestinationTransferEndExit
exitClassPath=C:/mycomp/mqft/exits/encryptFileExit.jar;C:/mycomp/mqft/exits/fileFilter.jar
```
### **Pojęcia pokrewne**

Dostosowywanie programu MFT za pomocą programów zewnętrznych ["Metadane dla programów zewnętrznych MFT" na stronie 2190](#page-2189-0)

<span id="page-2200-0"></span>Istnieją trzy różne typy metadanych, które można dostarczyć do procedur zewnętrznych dla produktu Managed File Transfer: środowisko, przesyłanie i metadane plików. Te metadane są prezentowane jako odwzorowania par klucz-wartość Java .

"Interfejsy Java dla programów zewnętrznych MFT" na stronie 2201 Tematy w tej sekcji zawierają informacje uzupełniające na temat interfejsów Java dla procedur zewnętrznych.

### **Odsyłacze pokrewne**

["Procedury zewnętrzne monitora zasobów MFT" na stronie 2194](#page-2193-0) Procedury zewnętrzne monitora zasobów umożliwiają skonfigurowanie kodu niestandardowego, który ma być uruchamiany po spełnieniu warunku wyzwalacza monitora, zanim zostanie uruchomione powiązane zadanie.

Zmienne środowiskowe we właściwościach MFT Plik MFT agent.properties

# **Interfejsy Java dla programów zewnętrznych MFT**

Tematy w tej sekcji zawierają informacje uzupełniające na temat interfejsów Java dla procedur zewnętrznych.

**Zadania pokrewne**

Dostosowywanie programu MFT za pomocą programów zewnętrznych

### **Odsyłacze pokrewne**

["Interfejs DestinationTransferStartExit.java" na stronie 2204](#page-2203-0)

["Interfejs DestinationTransferEndExit.java" na stronie 2203](#page-2202-0)

["Interfejs IOExit.java" na stronie 2207](#page-2206-0)

["Interfejs IOExitChannel.java" na stronie 2209](#page-2208-0)

["Interfejs IOExitLock.java" na stronie 2210](#page-2209-0)

["Interfejs IOExitPath.java" na stronie 2211](#page-2210-0)

["Interfejs IOExitProperties.java" na stronie 2212](#page-2211-0)

["Interfejs IOExitRecordChannel.java" na stronie 2215](#page-2214-0)

["Interfejs IOExitRecordResourcePath.java" na stronie 2217](#page-2216-0)

["Interfejs IOExitResourcePath.java" na stronie 2218](#page-2217-0)

["Interfejs IOExitWildcardPath.java" na stronie 2222](#page-2221-0)

["Interfejs MonitorExit.java" na stronie 2223](#page-2222-0)

["Interfejs ProtocolBridgeCredentialExit.java" na stronie 2224](#page-2223-0)

["Interfejs ProtocolBridgeCredentialExit2.java" na stronie 2225](#page-2224-0)

["Interfejs ProtocolBridgePropertiesExit2.java" na stronie 2226](#page-2225-0)

["Interfejs SourceTransferStartExit.java" na stronie 2229](#page-2228-0)

["Interfejs SourceTransferEndExit.java" na stronie 2228](#page-2227-0)

# *Interfejs CDCredentialExit.java*

### **CDCredentialExit.java**

```
\frac{1}{\ast}Licensed Materials - Property of IBM
 *
 * "Restricted Materials of IBM"
 *
     5724-H72
 *
```

```
* \Box Copyright IBM Corp. 2011, 2024. All Rights Reserved.
 * 
 * US Government Users Restricted Rights - Use, duplication or
 * disclosure restricted by GSA ADP Schedule Contract with
 * IBM Corp.
 */
package com.ibm.wmqfte.exitroutine.api;
import java.util.Map;
/**
\star An interface that is implemented by classes that are invoked as part of
 * user exit routine processing. This interface defines methods that are
 * invoked by a Connect:Direct bridge agent to map the IBM MQ user ID of the transfer to credentials
 * that are used to access the Connect:Direct node.
 * There will be one instance of each implementation class per Connect:Direct bridge agent. The methods
* can be called from different threads so the methods must be synchronized.
  */
public interface CDCredentialExit {
     /**
     * Invoked once when a Connect:Direct bridge agent is started. It is intended to initialize
    * any resources that are required by the exit
\star * @param bridgeProperties
                  The values of properties defined for the Connect:Direct bridge.
                 These values can only be read, they cannot be updated by
                 the implementation.
    *<br>* @return
                 true if the initialisation is successful and false if unsuccessful
                 If false is returned from an exit the Connect:Direct bridge agent does not
                 start.
     */
     public boolean initialize(final Map<String, String> bridgeProperties); 
     /**
      * Invoked once per transfer to map the IBM MQ user ID in the transfer message to the
      * credentials to be used to access the Connect:Direct node.
\star * @param mqUserId The IBM MQ user ID from which to map to the credentials to be used
     * to access the Connect:Direct node
                      The name of the Connect:Direct SNODE specified as the cdNode in the
     * file path. This is used to map the correct user ID and password for the
     * SNODE. 
     \frac{1}{x} (in a credential exit result object that contains the result of the map and \frac{1}{x}the credentials to use to access the Connect:Direct node
      */
     public CDCredentialExitResult mapMQUserId(final String mqUserId, final String snode);
/** * Invoked once when a Connect:Direct bridge agent is shutdown. This method releases
      * any resources that were allocated by the exit
\star * @param bridgeProperties
      * The values of properties defined for the Connect:Direct bridge.
      * These values can only be read, they cannot be updated by
       * the implementation.
 *
       * @return
     */
    public void shutdown(final Map<String, String> bridgeProperties); }
```
### *Interfejs CredentialExitResult.java*

#### **CredentialExitResult.java**

```
/*
 * Licensed Materials - Property of IBM
 *
     "Restricted Materials of IBM"
 *
    5724-H72
 * 
    \Box Copyright IBM Corp. 2008, 2024. All Rights Reserved.
 * 
 * US Government Users Restricted Rights - Use, duplication or
    disclosure restricted by GSA ADP Schedule Contract with
```

```
 * IBM Corp.
 */
package com.ibm.wmqfte.exitroutine.api;
/**
 * The result of invoking a Credential mapMQUserId exit method. It is composed of a result
\star code, which determines whether the mapping of the user id was successful, and an optional
 * Credentials object if the mapping is successful.
 */
public class CredentialExitResult {
     private final CredentialExitResultCode resultCode;
    private final Credentials credentials;
     /**
     * Constructor. Creates a credential exit result object with a specified result
    * code and optionally credentials.
\star * @param resultCode 
                  The result code to associate with the exit result being created.
\star * @param credentials
                  The credentials to associate with the exit result being created.
                  A value of <code>null</code> can be specified to indicate no
                  credentials. If the resultCode is USER_SUCCESSFULLY_MAPPED the
     \star credentials must be set to a non-null value,
\star/ public CredentialExitResult(CredentialExitResultCode resultCode, Credentials credentials) {
        this.resultCode = resultCode;
         this.credentials = credentials;
    }
    /**
     * Returns the result code associated with this credential exit result 
     *
    * @return the result code associated with this exit result.
     */
    public CredentialExitResultCode getResultCode() {
        return resultCode;
    }
     /**
    * Returns the credentials associated with this credential exit result
\overline{\phantom{a}} * @return the explanation associated with this credential exit result.
     */
     public Credentials getCredentials() {
        return credentials;
    }
}
```
Dostosowywanie programu MFT za pomocą programów zewnętrznych **Odsyłacze pokrewne** ["Interfejs SourceTransferStartExit.java" na stronie 2229](#page-2228-0) ["Interfejs DestinationTransferStartExit.java" na stronie 2204](#page-2203-0) "Interfejs DestinationTransferEndExit.java" na stronie 2203 ["Interfejs MonitorExit.java" na stronie 2223](#page-2222-0) ["Interfejs ProtocolBridgeCredentialExit.java" na stronie 2224](#page-2223-0)

# *Interfejs DestinationTransferEndExit.java*

### **DestinationTransferEndExit.java**

 $\frac{1}{x}$ Licensed Materials - Property of IBM \*

```
 * "Restricted Materials of IBM"
 *
```

```
 * 5724-H72
```

```
 * 
    □ Copyright IBM Corp. 2008, 2024. All Rights Reserved.
  * 
 * US Government Users Restricted Rights - Use, duplication or
 * disclosure restricted by GSA ADP Schedule Contract with
 * IBM Corp.
\star/package com.ibm.wmqfte.exitpoint.api;
/**
* An interface that is implemented by classes that want to be invoked as part of
 * user exit routine processing. This interface defines a method that will be
 * invoked immediately after completing a transfer on the agent acting as the
* destination of the transfer.
 */
public interface DestinationTransferEndExit {
    /**
\star Invoked immediately after the completion of a transfer on the agent acting as
\star the destination of the transfer.
\star * @param transferExitResult
                 a result object reflecting whether or not the transfer completed
                 successfully.
\star * @param sourceAgentName
                 the name of the agent acting as the source of the transfer.
\star * @param destinationAgentName
                 the name of the agent acting as the destination of the transfer<br>this is the name of the agent that the
\star transfer. This is the name of the agent that the
\star implementation of this method will be invoked from.
\star * @param environmentMetaData
                 meta data about the environment in which the implementation
\star of this method is running. This information can only be read,
\star it cannot be updated by the implementation. The constants
 * defined in <code>EnvironmentMetaDataConstants</code> class can 
                 be used to access the data held by this map.
\star * @param transferMetaData
                 meta data to associate with the transfer. The information can
                 only be read, it cannot be updated by the implementation. This
                 map may also contain keys with IBM reserved names. These
                 entries are defined in the <code>TransferMetaDataConstants</code>
                 class and have special semantics.
\star * @param fileResults
                 a list of file transfer result objects that describe the source
                 file name, destination file name and result of each file transfer
                 operation attempted.
\star * @return an optional description to enter into the log message describing
 * transfer completion. A value of <code>null</code> can be used
\star when no description is required.
\star/ String onDestinationTransferEnd(TransferExitResult transferExitResult,
                    String sourceAgentName,
                    String destinationAgentName,
 Map<String, String>environmentMetaData,
 Map<String, String>transferMetaData, 
 List<FileTransferResult>fileResults);
}
```
Dostosowywanie programu MFT za pomocą programów zewnętrznych **Odsyłacze pokrewne** ["Interfejs SourceTransferStartExit.java" na stronie 2229](#page-2228-0) ["Interfejs SourceTransferEndExit.java" na stronie 2228](#page-2227-0) "Interfejs DestinationTransferStartExit.java" na stronie 2204 ["Interfejs MonitorExit.java" na stronie 2223](#page-2222-0) ["Interfejs ProtocolBridgeCredentialExit.java" na stronie 2224](#page-2223-0)

### *Interfejs DestinationTransferStartExit.java*

#### **DestinationTransferStartExit.java**

/\* \* Licensed Materials - Property of IBM \* \* "Restricted Materials of IBM" \* \* 5724-H72 \* \*  $\Box$  Copyright IBM Corp. 2008, 2024. All Rights Reserved. \* \* US Government Users Restricted Rights - Use, duplication or \* disclosure restricted by GSA ADP Schedule Contract with \* IBM Corp. \*/ package com.ibm.wmqfte.exitpoint.api; /\*\* \* An interface that is implemented by classes that want to be invoked as part of \* user exit routine processing. This interface defines a method that will be \* invoked immediately prior to starting a transfer on the agent acting as the  $\star$  destination of the transfer. \*/ public interface DestinationTransferStartExit { /\*\*  $\,\star\,$  Invoked immediately prior to starting a transfer on the agent acting as  $\star$  the destination of the transfer.  $\star$  \* @param sourceAgentName the name of the agent acting as the source of the transfer.  $\star$  \* @param destinationAgentName the name of the agent acting as the destination of the transfer. This is the name of the agent that the This is the name of the agent that the implementation of this method will be invoked from.  $\star$  \* @param environmentMetaData meta data about the environment in which the implementation  $\star$  of this method is running. This information can only be read,  $\star$  it cannot be updated by the implementation. The constants \* defined in <code>EnvironmentMetaDataConstants</code> class can be used to access the data held by this map.  $\star$  \* @param transferMetaData  $\star$  meta data to associate with the transfer. The information can  $\star$  only be read, it cannot be updated by the implementation. This map may also contain keys with IBM reserved names. These entries are defined in the <code>TransferMetaDataConstants</code> class and have special semantics.  $\star$  \* @param fileSpecs  $\,\star$   $\,\,$  a list of file specifications that govern the file data to  $\star$  transfer. The implementation of this method can modify the entries in this list and the changes will be reflected in the files transferred. However, new entries may not be added and existing entries may not be removed.  $\star$  \* @return a transfer exit result object which is used to determine if the transfer should proceed, or be cancelled.  $\star/$  TransferExitResult onDestinationTransferStart(String sourceAgentName, String destinationAgentName, Map<String, String> environmentMetaData, Map<String, String> transferMetaData, List<Reference<String>> fileSpecs);

#### **Zadania pokrewne**

Dostosowywanie programu MFT za pomocą programów zewnętrznych

#### **Odsyłacze pokrewne**

["Interfejs SourceTransferStartExit.java" na stronie 2229](#page-2228-0)

["Interfejs SourceTransferEndExit.java" na stronie 2228](#page-2227-0)

["Interfejs DestinationTransferEndExit.java" na stronie 2203](#page-2202-0)

["Interfejs MonitorExit.java" na stronie 2223](#page-2222-0)

# *Interfejs FileTransferResult.java*

### **FileTransferResult.java**

```
\frac{1}{1}Licensed Materials - Property of IBM
 *
     * "Restricted Materials of IBM"
 *
 * 5724-H72
 * 
 *  Copyright IBM Corp. 2008, 2024. All Rights Reserved.
 * 
 * US Government Users Restricted Rights - Use, duplication or
    disclosure restricted by GSA ADP Schedule Contract with
 * IBM Corp.
 */
package com.ibm.wmqfte.exitroutine.api;
/**
 * Result information about a file transfer.
 */
public interface FileTransferResult {
    /** An enumeration for the <code>getCorrelatorType()</code> method. */ public enum CorrelationInformationType {
        /*\star No correlation information is available for this result */\star NONE,
         /**
        * The correlation information relates to work done in
         * IBM Sterling File Gateway.
\star/ SFG
    }
     /**
    * Returns the source file specification, from which the file was transferred.
     *
     * @return the source file specification, from which the file was
                 transferred.
    \star/ String getSourceFileSpecification();
     /**
     * Returns the destination file specification, to which the file was transferred.
\overline{\phantom{a}}* @return the destination file specification, to which the file was
    * transferred. A value of <code>null</code> may be returned
     * if the transfer did not complete successfully.
\star/ String getDestinationFileSpecification();
     /**
    * Returns the result of the file transfer operation.
\overline{\phantom{a}} * @return the result of the file transfer operation.
     */
    FileExitResult getExitResult();
     /**
    * @return an enumerated value that identifies the product to which this correlating
     * information relates.
    \star/ CorrelationInformationType getCorrelatorType();
     /**
    * @return the first string component of the correlating identifier that relates
     * this transfer result to work done in another product. A value of null
               may be returned either because the other product does not utilize a
     * string based correlation information or because there is no correlation
     * information.
     */
    String getString1Correlator();
    /**
```

```
* @return the first long component of the correlating identifier that relates
  * this transfer result to work done in another product. A value of zero
          is returned when there is no correlation information or the other
 * product does not utilize long based correlation information or because
  * the value really is zero!
  */
 long getLong1Correlator();
```
}

Dostosowywanie programu MFT za pomocą programów zewnętrznych **Odsyłacze pokrewne** ["Interfejs SourceTransferStartExit.java" na stronie 2229](#page-2228-0) ["Interfejs DestinationTransferStartExit.java" na stronie 2204](#page-2203-0) ["Interfejs DestinationTransferEndExit.java" na stronie 2203](#page-2202-0) ["Interfejs MonitorExit.java" na stronie 2223](#page-2222-0) ["Interfejs ProtocolBridgeCredentialExit.java" na stronie 2224](#page-2223-0)

### *Interfejs IOExit.java*

#### **IOExit.java**

```
/*
 * Licensed Materials - Property of IBM
 *
 * "Restricted Materials of IBM"
 *
 * 5724-H72
 * 
* \Box Copyright IBM Corp. 2011, 2024. All Rights Reserved.
 * 
  * US Government Users Restricted Rights - Use, duplication or
 * disclosure restricted by GSA ADP Schedule Contract with
  * IBM Corp.
  */
package com.ibm.wmqfte.exitroutine.api;
import java.io.IOException;
import java.util.Map;
import com.ibm.wmqfte.exitroutine.api.IOExitRecordResourcePath.RecordFormat;
/**
* An interface that is implemented by classes that you want to be invoked as
 * part of user exit routine processing. This interface defines methods that
 * will be invoked during transfers to perform the underlying file system I/O
 * work for WMQFTE transfers.
 * <p>
\star The {@link #initialize(Map)} method will be called once when the exit is
\star first installed. The WMQFTE agent properties are passed to this method, thus
* enabling the exit to understand its environment.
  < p * The {@link #isSupported(String)} method will be invoked during WMQFTE
* transfers to determine whether the user exit should be used. If the
 * {@link #isSupported(String)} method returns a value of {@code true}, the
 * {@link #newPath(String)} method will be invoked for the paths specified for
\star the transfer request. The returned {@link IOExitPath} instance from a
 * {@link #newPath(String)} method invocation will then be used by the WMQFTE
 * transfer to obtain information about the resource and to transfer data to or
* from the resource.
\star <p>
 * To obtain transfer context for an I/O exit, a {@link SourceTransferStartExit}
 * or {@link DestinationTransferStartExit} as appropriate, should be installed
\star to enable information to be seen by this exit. The
 * {@link SourceTransferStartExit} or {@link DestinationTransferStartExit} are
 * passed the transfer's environment, metadata, and a list of file
 * specifications for the transfer. The paths for the file specifications are
\star the paths passed to the I/O exit's {@link #newPath(String)} method.
\star <p>
 * Note also that the {@link #isSupported(String)} and {@link #newPath(String)}
 * methods might be called at other times by a WMQFTE agent and not just during
* transfers. For example, at transfer setup time the I/O system is queried to
```

```
* resolve the full resource paths for transfer.
 */
public interface IOExit {
     /**
    * Invoked once when the I/O exit is first required for use. It is intended
    * to initialize any resources that are required by the exit.
\star * @param agentProperties
                  The values of properties defined for the WMQFTE agent. These
                  values can only be read, they cannot be updated by the
                  implementation.
     * @return {@code true} if the initialization is successful and {@code
              false} if unsuccessful. If {@code false} is returned from an
     * exit, the exit will not be used.
     */
    boolean initialize(final Map<String, String> agentProperties);
    /**
    * Indicates whether this I/O user exit supports the specified path.
    \star <p>
    * This method is used by WMQFTE to determine whether the I/O user exit
    * should be used within a transfer. If no I/O user exit returns true for
    * this method, the default WMQFTE file I/O function will be used.
\star * @param path
                 The path to the required I/O resource.
     * @return {@code true} if the specified path is supported by the I/O exit,
               {@code false} otherwise
\star/ boolean isSupported(String path);
    /**
    * Obtains a new {@link IOExitPath} instance for the specified I/O resource
     * path.
    * <p>
    * This method will be invoked by WMQFTE only if the
    * {@link #isSupported(String)} method has been called for the path and
     * returned {@code true}.
\star * @param path
                 The path to the required I/O resource.
     * @return A {@link IOExitPath} instance for the specified path.
     * @throws IOException
                   If the path cannot be created for any reason.
\star/ IOExitPath newPath(String path) throws IOException;
    /**
    * Obtains a new {@link IOExitPath} instance for the specified I/O resource
     * path and passes record format and length information required by the
     * WMQFTE transfer.
    * <p>
    * Typically this method will be called for the following cases:
    \star <ul>
 * <li>A path where a call to {@link #newPath(String)} has previously
\,\star\, returned a {@link IOExitRecordResourcePath} instance and WMQFTE is
     * re-establishing a new {@link IOExitPath} instance for the path, from an
    * internally-serialized state. The passed recordFormat and recordLength
     * will be the same as those for the original
     * {@link IOExitRecordResourcePath} instance.</li>
    \star <li>A transfer destination path where the source of the transfer is
     * record oriented. The passed recordFormat and recordLength will be the
    * same as those for the source.\langleli>
    \star </ul>
     * The implementation can act on the record format and length information as
    * deemed appropriate. For example, for a destination agent if the
    * destination does not already exist and the source of the transfer is
     * record oriented, the passed recordFormat and recordLength information
     * could be used to create an appropriate record-oriented destination path.
\,\star\, If the destination path already exists, the passed recordFormat and
\,\star\, recordLength information could be used to perform a compatibility check
     * and throw an {@link IOException} if the path is not compatible. A
\,\star\, compatibility check could ensure that a record oriented path's record
\star format is the same as the passed record format or that the record length
    * is greater or equal to the passed record length.
    * <p>
    * This method will be invoked by WMQFTE only if the
     * {@link #isSupported(String)} method has been called for the path and
     * returned {@code true}.
\star * @param path
```

```
The path to the required I/O resource.
     * @param recordFormat
     * The advised record format.
     * @param recordLength
                The advised record length.
     * @return A {@link IOExitPath} instance for the specified path.
     * @throws IOException
\star \qquad If the path cannot be created for any reason. For example,
\star the passed record format or length is incompatible with the
     * path's actual record format or length.
\star/ IOExitPath newPath(String path, RecordFormat recordFormat, int recordLength)
            throws IOException;
```
Korzystanie z procedur zewnętrznych we/wy przesyłania danych MFT Dostosowywanie programu MFT za pomocą programów zewnętrznych

### *Interfejs IOExitChannel.java*

#### **IOExitChannel.java**

```
\frac{1}{1}Licensed Materials - Property of IBM
 *
 * "Restricted Materials of IBM"
 *
 * 5724-H72
 * 
* \Box Copyright IBM Corp. 2011, 2024. All Rights Reserved.
  * 
 * US Government Users Restricted Rights - Use, duplication or
 * disclosure restricted by GSA ADP Schedule Contract with
  * IBM Corp.
 */
package com.ibm.wmqfte.exitroutine.api;
import java.io.IOException;
import java.nio.ByteBuffer;
/**
 * Represents a channel that enables data to be read from or written to an
 * {@link IOExitResourcePath} resource.
 */
public interface IOExitChannel {
     /**
     * Obtains the data size for the associated {@link IOExitResourcePath} in
     * bytes.
\star * @return The data size in bytes.
      * @throws IOException
                   If a problem occurs while attempting obtain the size.
      */
    long size() throws IOException;
     /**
     * Closes the channel, flushing any buffered write data to the resource and
      * releasing any locks.
\star * @throws RecoverableIOException
 * If a recoverable problem occurs while closing the resource.
\star \qquad This means that WMQFTE can attempt to recover the transfer.
      * @throws IOException
                   If some other I/O problem occurs. For example, the channel might
                   already be closed.
\star/ void close() throws RecoverableIOException, IOException;
     /**
     * Reads data from this channel into the given buffer, starting at this
     * channel's current position, and updates the current position by the
     * amount of data read.
    \star <p>
\star Data is copied into the buffer starting at its current position and up to
\star its limit. On return, the buffer's position is updated to reflect the
```

```
 * number of bytes read.
\star * @param buffer
                 The buffer that the data is to be copied into.
     * @return The number of bytes read, which might be zero, or -1 if the end of
              data has been reached.
     * @throws RecoverableIOException
\,\star \,\phantom{i} If a recoverable problem occurs while reading the data. For a
\star WMQFTE transfer this means that it will attempt to recover.
     * @throws IOException
                  If some other I/O problem occurs. For a WMQFTE transfer this
                  means that it will be failed.
\star/ int read(ByteBuffer buffer) throws RecoverableIOException, IOException;
    /**
    * Writes data to this channel from the given buffer, starting at this
\star channel's current position, and updates the current position by the
\,\star\, amount of data written. The channel's resource is grown to accommodate
    * the data, if necessary.
    * <p>
\,\star Data is copied from the buffer starting at its current position and up to
\star its limit. On return, the buffer's position is updated to reflect the
     * number of bytes written.
\star * @param buffer
\star The buffer containing the data to be written.
\star @return The number of bytes written, which might be zero.
     * @throws RecoverableIOException
                  If a recoverable problem occurs while writing the data. For a
                  WMQFTE transfer this means that it will attempt to recover.
     * @throws IOException
                  If some other I/O problem occurs. For a WMQFTE transfer this
                  means that it will be failed.
\star/ int write(ByteBuffer buffer) throws RecoverableIOException, IOException;
    /**
     * Forces any updates to this channel's resource to be written to its
     * storage device.
    \star <p>
    * This method is required to force changes to both the resource's content
     * and any associated metadata to be written to storage.
\star * @throws RecoverableIOException
                  If a recoverable problem occurs while performing the force.
                  For a WMQFTE transfer this means that it will attempt to
                  recover.
     * @throws IOException
                  If some other I/O problem occurs. For a WMQFTE transfer this
                  means that it will be failed.
     */
    void force() throws RecoverableIOException, IOException;
    /**
     * Attempts to lock the entire resource associated with the channel for
     * shared or exclusive access.
\star <p>
    * The intention is for this method not to block if the lock is currently
     * unavailable.
\star * @param shared
                 {@code true} if a shared lock is required, {@code false} if an
\star exclusive lock is required.
\,\star\, @return A {@link IOExitLock} instance representing the newly acquired
     * lock or null if the lock cannot be obtained.
     * @throws IOException
                  If a problem occurs while attempting to acquire the lock.
\star/ IOExitLock tryLock(boolean shared) throws IOException;
```
}

Korzystanie z procedur zewnętrznych we/wy przesyłania danych MFT Dostosowywanie programu MFT za pomocą programów zewnętrznych

### *Interfejs IOExitLock.java*

```
\frac{1}{\ast}Licensed Materials - Property of IBM
 *
 * "Restricted Materials of IBM"
 *
    5724-H72
 * 
    \Box Copyright IBM Corp. 2011, 2024. All Rights Reserved.
  * 
 * US Government Users Restricted Rights - Use, duplication or
  * disclosure restricted by GSA ADP Schedule Contract with
  * IBM Corp.
 */
package com.ibm.wmqfte.exitroutine.api;
import java.io.IOException;
/**
 * Represents a lock on a resource for either shared or exclusive access.
 * {@link IOExitLock} instances are returned from
 * {@link IOExitChannel#tryLock(boolean)} calls and WMQFTE will request the
 * release of the lock at the appropriate time during a transfer. Additionally, when
 * a {@link IOExitChannel#close()} method is called it will be the
 * responsibility of the channel to release any associated locks.
 */
public interface IOExitLock {
     /**
      * Releases the lock.
     \star <p>
     * After this method has been successfully called the lock is to be deemed as invalid.
\star * @throws IOException
                   If the channel associated with the lock is not open or
                   another problem occurs while attempting to release the lock.
\star/ void release() throws IOException;
     /**
      * Indicates whether this lock is valid.
     * <p>
     * A lock is considered valid until its @ {@link #release()} method is
      * called or the associated {@link IOExitChannel} is closed.
\star * @return {@code true} if this lock is valid, {@code false} otherwise.
      */
     boolean isValid();
     /**
      * @return {@code true} if this lock is for shared access, {@code false} if
               this lock is for exclusive access.
      */
     boolean isShared();
}
```
Korzystanie z procedur zewnętrznych we/wy przesyłania danych MFT Dostosowywanie programu MFT za pomocą programów zewnętrznych

### *Interfejs IOExitPath.java*

#### **IOExitPath.java**

```
/*
 * Licensed Materials - Property of IBM
 *
 * "Restricted Materials of IBM"
 *
 * 5724-H72
 * 
* \Box Copyright IBM Corp. 2011, 2024. All Rights Reserved.
 * 
 * US Government Users Restricted Rights - Use, duplication or
```

```
 * disclosure restricted by GSA ADP Schedule Contract with
    IBM Corp.
 */
package com.ibm.wmqfte.exitroutine.api;
/**
* Represents an abstract path that can be inspected and queried by WMOFTE for
 * transfer purposes.
\star <p>
* There are two types of path supported:
\star <ul>
\star <li>{@link IOExitResourcePath} - Represents a path that denotes a data
 * resource. For example, a file, directory, or group of database records.</li>
 * <li>{@link IOExitWildcardPath} - Represents a wildcard path that can be
 * expanded to multiple {@link IOExitResourcePath} instances.</li>
\star </ul>
 */
public abstract interface IOExitPath {
     /**
    * Obtains the abstract path as a {@link String}.
\star* @return The abstract path as a \{@link String}.
\star/ String getPath();
     /**
    * Obtains the name portion of this abstract path as a {@link String}.
    \star <p>
      * For example, a UNIX-style file system implementation evaluates the
      * path {@code /home/fteuser/file1.txt} as having a name of {@code
      * file1.txt}.
\star* @return the name portion of this abstract path as a {@link String}.
\star/ String getName();
     /**
     * Obtains the parent path for this abstract path as a {@link String}.
    \star <p>
\star For example, a UNIX-style file system implementation evaluates the
 * path {@code /home/fteuser/file1.txt} as having a parent path of {@code
      * /home/fteuser}.
\star* @return The parent portion of the path as a {@link String}.
      */
     String getParent();
     /**
     * Obtains the abstract paths that match this abstract path.
    * <p>
     * If this abstract path denotes a directory resource, a list of paths
      * for all resources within the directory are returned.
     * <p>
    * If this abstract path denotes a wildcard, a list of all paths
     * matching the wildcard are returned.
     \star <p>
     * Otherwise null is returned, because this abstract path probably denotes a
      * single file resource.
\star * @return An array of {@IOExitResourcePath}s that
      * match this path, or null if this method is not applicable.
\star/ IOExitResourcePath[] listPaths();
}
```
Korzystanie z procedur zewnętrznych we/wy przesyłania danych MFT Dostosowywanie programu MFT za pomocą programów zewnętrznych

### *Interfejs IOExitProperties.java*

#### **IOExitProperties.java**

/\* Licensed Materials - Property of IBM

```
 * "Restricted Materials of IBM"
 *
 * 5724-H72
 * 
 *  Copyright IBM Corp. 2011, 2024. All Rights Reserved.
 * 
 * US Government Users Restricted Rights - Use, duplication or
 * disclosure restricted by GSA ADP Schedule Contract with
 * IBM Corp.
  */
package com.ibm.wmqfte.exitroutine.api;
/**
 * Properties that determine how WMQFTE treats an {@link IOExitPath} for certain
* aspects of I/O. For example, whether to use intermediate files.
 */
public class IOExitProperties {
     private boolean rereadSourceOnRestart = true;
     private boolean rechecksumSourceOnRestart = true;
     private boolean rechecksumDestinationOnRestart = true;
     private boolean useIntermediateFileAtDestination = true;
     private boolean requiresSingleThreadedChannelIO = false;
     /**
\star Determines whether the I/O exit implementation expects the resource to be
\star re-read from the start if a transfer is restarted.
\star\,\star\, @return {@code true} if, on restart, the I/O exit expects the source
\star resource to be opened at the beginning and re-read from the
 * beginning (the {@link IOExitPath#openForRead(long)} method is
      * always invoked with 0L as an argument). {@code false} if, on
              restart, the I/O exit expects the source to be opened at the
              offset that the source agent intends to start reading from (the
                * {@link IOExitPath#openForRead(long)} method can be invoked with a
     \star non-zero value as its argument).
\star/ public boolean getRereadSourceOnRestart() {
        return rereadSourceOnRestart;
     }
     /**
     * Sets the value to determine whether the I/O exit implementation expects
     * the resource to be re-read from the beginning if a transfer is restarted.
     * <p>
    * The default is {@code true}. The I/O exit should call this method when
     * required to change this value.
\star * @param rereadSourceOnRestart
\,\star \,\phantom{i} \,\star \,\phantom{i} \,\phantom{i} {@code true} if, on restart, the I/O exit expects the source
\star resource to be opened at the beginning and re-read from the
                  beginning (the {@link IOExitPath#openForRead(long)} method
                  is always invoked with OL as an argument). {@code false}
                  if, on restart, the I/O exit expects the source to be opened
\,\star \,\, at the offset that the source agent intends to start reading
 * from (the {@link IOExitPath#openForRead(long)} method can be
\star invoked with a non-zero value as its argument).
      */
     public void setRereadSourceOnRestart(boolean rereadSourceOnRestart) {
        this.rereadSourceOnRestart = rereadSourceOnRestart;
     }
     /**
    * Determines whether the I/O exit implementation requires the source
      * resource to be re-checksummed if the transfer is restarted.
     * Re-checksumming takes place only if the
      * {@link #getRereadSourceOnRestart()} method returns {@code true}.
\star * @return {@code true} if, on restart, the I/O exit expects the already-
               transferred portion of the source to be re-checksummed for
      * inconsistencies. Use this option in environments
              where the source could be changed during a restart. {°} @code
\star false} if, on restart, the I/O exit does not require the
 * already-transferred portion of the source to be re-checksummed.
\star/ public boolean getRechecksumSourceOnRestart() {
        return rechecksumSourceOnRestart;
    }
     /**
     * Sets the value to determine whether the I/O exit implementation requires
```
\*

```
* the source resource to be re-checksummed if the transfer is restarted.
\star Re-checksumming takes place only if the
 * {@link #getRereadSourceOnRestart()} method returns {@code true}.
    * <p>
    * The default is {@code true}. The I/O exit should call this method when
    * required to change this value.
\star * @param rechecksumSourceOnRestart
                 {@code true} if, on restart, the I/O exit expects the already
                 transferred portion of the source to be re-checksummed
                 for inconsistencies. Use this option in environments
\star where the source could be changed during a restart.
 * {@code false} if, on restart, the I/O exit does not
     * require the already-transferred portion of the source to be
                 re-checksummed.
     */
    public void setRechecksumSourceOnRestart(boolean rechecksumSourceOnRestart) {
        this.rechecksumSourceOnRestart = rechecksumSourceOnRestart;
    }
    /**
    * Determines whether the I/O exit implementation requires the destination
     * resource to be re-checksummed if the transfer is restarted.
\star * @return {@code true} if, on restart, the I/O exit expects the already
              transferred portion of the destination to be re-checksummed to
              check for inconsistencies. This option should be used in
     * environments where the destination could have been changed while
              a restart is occurring. {@code false} if, on restart, the I/O exit
              does not require the already transferred portion of the
     * destination to be re-checksummed.
\star/ public boolean getRechecksumDestinationOnRestart() {
        return rechecksumDestinationOnRestart;
    }
    /**
    * Sets the value to determine whether the I/O exit implementation requires
    * the destination resource to be re-checksummed if the transfer is
     * restarted.
    \star <p>
    \star The default is {@code true}. The I/O exit should call this method when
    * required to change this value.
\star * @param rechecksumDestinationOnRestart
                 {[@code true]} if, on restart, the I/O exit expects the already-
                 transferred portion of the destination to be re-checksummed
                 for inconsistencies. Use this option in environments
     * where the destination could have been changed during a 
                 restart. {@code false} if, on restart, the I/O exit does not
                 require the already-transferred portion of the destination
                 to be re-checksummed.
\star/ public void setRechecksumDestinationOnRestart(
            boolean rechecksumDestinationOnRestart) {
        this.rechecksumDestinationOnRestart = rechecksumDestinationOnRestart;
    }
    /**
    * Determines whether the I/O exit implementation requires the use of an
\star intermediate file when writing the data at the destination. The
\,\star\, intermediate file mechanism is typically used to prevent an incomplete
     * destination resource from being processed.
\star * @return {@code true} if data should be written to an intermediate file at
              the destination and then renamed (to the requested destination
\star bath name as specified in the transfer request) after the transfer is
\,\star complete. {@code false} if data should be written directly to the
              requested destination path name without the use of an
     * intermediate file.
     */
    public boolean getUseIntermediateFileAtDestination() {
        return useIntermediateFileAtDestination;
    }
    /**
    * Sets the value to determine whether the I/O exit implementation requires
    * the use of an intermediate file when writing the data at the destination.
    * The intermediate file mechanism is typically used to prevent an
     * incomplete destination resource from being processed.
\star* <p>
```

```
\star The default is {@code true}. The I/O exit should call this method when
    * required to change this value.
\star * @param useIntermediateFileAtDestination
                  {[@code true]} if data should be written to an intermediate file
                  at the destination and then renamed (to the requested
                 destination path name as specified in the transfer request) after
\star the transfer is complete. {@code false} if data should be written
\star directly to the requested destination path name without the
     * use of an intermediate file
\star/ public void setUseIntermediateFileAtDestination(
            boolean useIntermediateFileAtDestination) {
        this.useIntermediateFileAtDestination = useIntermediateFileAtDestination;
   }
    /**
    * Determines whether the I/O exit implementation requires
     * {@link IOExitChannel} instances to be accessed by a single thread only.
\star * @return {@code true} if {@link IOExitChannel} instances are to be
              accessed by a single thread only.
     */
    public boolean requiresSingleThreadedChannelIO() {
        return requiresSingleThreadedChannelIO;
    }
    /**
     * Sets the value to determine whether the I/O exit implementation requires
     * channel operations for a particular instance to be accessed by a
     * single thread only.
    \star <p>
    * For certain I/O implementations it is necessary that resource path
\star operations such as open, read, write, and close are invoked only from a
\star single execution {@link Thread}. When set {@code true}, WMQFTE ensures
    * that the following are invoked on a single thread:
    \star <ul>
     * <li>{@link IOExitResourcePath#openForRead(long) method and all methods of
     * the returned {@link IOExitChannel} instance.</li>
     * <li>{@link IOExitResourcePath#openForWrite(boolean)) method and all
     * methods of the returned {@link IOExitChannel} instance.</li>
    \star </ul>
    * <p>
     * This has a slight performance impact, hence enable single-threaded channel
    * I/O only when absolutely necessary.
    * <p>
    * The default is {@code false}. The I/O exit should call this method when
    * required to change this value.
\star * @param requiresSingleThreadedChannelIO
                  {[{\mathbb R}]} code true} if {[{\mathbb Q}]} instances are to be
                  accessed by a single thread only.
\star/ public void setRequiresSingleThreadedChannelIO(boolean requiresSingleThreadedChannelIO) {
        this.requiresSingleThreadedChannelIO = requiresSingleThreadedChannelIO;
   }
```
}

Korzystanie z procedur zewnętrznych we/wy przesyłania danych MFT Dostosowywanie programu MFT za pomocą programów zewnętrznych

### *Interfejs IOExitRecordChannel.java*

#### **IOExitRecordChannel.java**

```
\frac{1}{1}Licensed Materials - Property of IBM
 *
 * "Restricted Materials of IBM"
 *
 * 5724-H72
 * 
* \Box Copyright IBM Corp. 2011, 2024. All Rights Reserved.
 * 
 * US Government Users Restricted Rights - Use, duplication or
```
disclosure restricted by GSA ADP Schedule Contract with IBM Corp. \*/ package com.ibm.wmqfte.exitroutine.api; import java.io.IOException; import java.nio.ByteBuffer; /\*\* \* Represents a channel that enables records of data to be read from or written \* to an {@link IOExitRecordResourcePath} resource.  $*$  <p>  $*$  This is an extension of the {@link IOExitChannel} interface such that the \* {@link #read(java.nio.ByteBuffer)} and {@link #write(java.nio.ByteBuffer)}  $*$  methods are expected to deal in whole records of data only. That is, the \* {@link java.nio.ByteBuffer} returned from the read method and passed to the \* write method is assumed to contain one or more complete records. \*/ public interface IOExitRecordChannel extends IOExitChannel { /\*\* \* Reads records from this channel into the given buffer, starting at this \* channel's current position, and updates the current position by the \* amount of data read.  $\star$  <p>  $*$  Record data is copied into the buffer starting at its current position \* and up to its limit. On return, the buffer's position is updated to \* reflect the number of bytes read.  $*$  <p>  $*$  Only whole records are copied into the buffer.  $\star$  <p> \* For a fixed-record-format resource, this might be multiple records. The \* amount of data in the return buffer does not necessarily need to be a \* multiple of the record length, but the last record is still to be treated  $*$  as a complete record and padded as required by the caller.  $*$  <p> \* For a variable-format resource, this is a single whole record of a size  $*$  corresponding to the amount of return data or multiple whole records with  $\star$  all except the last being treated as records of maximum size.  $\star$  $\star$  @param buffer The buffer that the record data is to be copied into. \* @return The number of bytes read, which might be zero, or -1 if the end of data has been reached. \* @throws RecoverableIOException If a recoverable problem occurs while reading the data. For a WMQFTE transfer this means that it will attempt to recover. \* @throws IOException If some other I/O problem occurs, for example, if the passed buffer is insufficient to contain at least one complete record). For a WMQFTE transfer this means that it will be \* failed.  $\star/$  int read(ByteBuffer buffer) throws RecoverableIOException, IOException; /\*\* \* Writes records to this channel from the given buffer, starting at this  $\star$  channel's current position, and updates the current position by the  $\,\star\,$  amount of data written. The channel's resource is grown to accommodate  $*$  the data, if necessary.  $\star$  <p>  $*$  Record data is copied from the buffer starting at its current position  $*$  and up to its limit. On return, the buffer's position is updated to \* reflect the number of bytes written.  $*$  <p>  $*$  The buffer is expected to contain only whole records.  $*$  <p>  $*$  For a fixed-record-format resource, this might be multiple records and if  $*$  there is insufficient data in the buffer for a complete record, the  $*$  record is to be padded as required to complete the record.  $*$  <p>  $*$  For a variable-record format resource the buffer is normally expected to  $\star$  contain a single record of length corresponding to the amount of data  $\star$  within the buffer. However, if the amount of data within the buffer  $\star$  exceeds the maximum record length, the implementation can either:  $\star$  <ol>  $\star$  <li>throw an {@link IOException} indicating that it cannot handle the \* situation.</li> \* <li>Consume a record's worth of data from the buffer, leaving the remaining  $\star$  data within the buffer.</li>  $*$  <li>Consume all the buffer data and just write what it can to the current  $*$  record. This effectively truncates the data. $\langle$ li>

```
\star <li>Consume all the buffer data and write to multiple records.</li>
    \star </ol>
\star * @param buffer
\star The buffer containing the data to be written.
\star @return The number of bytes written, which might be zero.
     * @throws RecoverableIOException
\,\star \,\phantom{i} If a recoverable problem occurs while writing the data. For a
\star WMQFTE transfer this means that it will attempt to recover.
     * @throws IOException
                  If some other I/O problem occurs. For a WMQFTE transfer this
                  means that it will be failed.
\star/ int write(ByteBuffer buffer) throws RecoverableIOException, IOException;
```
}

Korzystanie z procedur zewnętrznych we/wy przesyłania danych MFT Dostosowywanie programu MFT za pomocą programów zewnętrznych

#### z/0S *Interfejs IOExitRecordResourcePath.java*

#### **IOExitRecordResourcePath.java**

```
/*
 * Licensed Materials - Property of IBM
 *
 * "Restricted Materials of IBM"
 *
     5724-H72
 * 
* \Box Copyright IBM Corp. 2011, 2024. All Rights Reserved.
 * 
  * US Government Users Restricted Rights - Use, duplication or
 * disclosure restricted by GSA ADP Schedule Contract with
  * IBM Corp.
 */
package com.ibm.wmqfte.exitroutine.api;
import java.io.IOException;
/**
 * Represents a path that denotes a record-oriented data resource (for example,
 * a z/OS data set). It allows the data to be located, the record format to be
 * understood, and {@link IOExitRecordChannel} instances to be created for read
 * or write operations.
 */
public interface IOExitRecordResourcePath extends IOExitResourcePath {
     /**
      * Record formats for record-oriented resources.
\star/ public enum RecordFormat {
        FIXED, VARIABLE
     }
     /**
      * Obtains the record length for records that are maintained by the resource
     * denoted by this abstract path.
     * <p>
\,\star For a resource with fixed-length records, the data for each record read
\star and written is assumed to be this length.
     \star <p>
      * For a resource with variable-length records, this is the maximum length
      * for a record's data.
     * <p>
\,\star This method should return a value greater than zero, otherwise it can
\star result in the failure of a WMQFTE transfer that involves this abstract
      * path. 
\star* @return The record length, in bytes, for records maintained by the
               resource.
      */
     int getRecordLength();
```

```
 /**
\star Obtains record format, as a {@link RecordFormat} instance, for records
\star that are maintained by the resource denoted by this abstract path.
\star\star @return A {@link RecordFormat} instance for the record format for records
\,\star that are maintained by the resource denoted by this abstract
              path.
\star/ RecordFormat getRecordFormat();
    /**
     * Opens a {@link IOExitRecordChannel} instance for reading data from the
     * resource denoted by this abstract path. The current data byte position
    * for the resource is expected to be the passed position value, such that
     * when {@link IOExitRecordChannel#read(java.nio.ByteBuffer)} is called,
    * data starting from that position is read.
    \star <p>
    * Note that the data byte read position will be on a record boundary.
\star * @param position
                 The required data byte read position.
\,\star\, @return A new {@link IOExitRecordChannel} instance allowing data to be
 * read from the resource denoted by this abstract path.
     * @throws RecoverableIOException
                  If a recoverable problem occurs while attempting to open the
                  resource for reading. This means that WMQFTE can attempt to
                  recover the transfer.
     * @throws IOException
                  If some other I/O problem occurs.
\star/ IOExitRecordChannel openForRead(long position)
            throws RecoverableIOException, IOException;
    /**
     * Opens a {@link IOExitRecordChannel} instance for writing data to the
    * resource denoted by this abstract path. Writing of data, using the
     * {@link IOExitRecordChannel#write(java.nio.ByteBuffer)} method, starts at
    * either the beginning of the resource or end of the current data for the
    * resource, depending on the specified append parameter.
\star * @param append
                 When {[0, 1]} indicates that data written to the resource
                 should be appended to the end of the current data. When
\,\star \,\phantom{i} {@code false} indicates that writing of data is to start at
\star the beginning of the resource; any existing data is lost.
\,\star\, @return A new {@link IOExitRecordChannel} instance allowing data to be
              written to the resource denoted by this abstract path.
     * @throws RecoverableIOException
                  If a recoverable problem occurs while attempting to open the
                  resource for writing. This means that WMQFTE can attempt to
                  recover the transfer.
     * @throws IOException
                  If some other I/O problem occurs.
\star/ IOExitRecordChannel openForWrite(boolean append)
            throws RecoverableIOException, IOException;
```
}

Korzystanie z procedur zewnętrznych we/wy przesyłania danych MFT Dostosowywanie programu MFT za pomocą programów zewnętrznych

### *Interfejs IOExitResourcePath.java*

#### **IOExitResourcePath.java**

```
\frac{1}{1}Licensed Materials - Property of IBM
 *
 * "Restricted Materials of IBM"
  *
  * 5724-H72
 * 
* \Box Copyright IBM Corp. 2011, 2024. All Rights Reserved.
 * 
 * US Government Users Restricted Rights - Use, duplication or
```

```
disclosure restricted by GSA ADP Schedule Contract with
    IBM Corp.
 */
package com.ibm.wmqfte.exitroutine.api;
import java.io.IOException;
/**
* Represents a path that denotes a data resource (for example, a file,
 * directory, or group of database records). It allows the data to be located
  * and {@link IOExitChannel} instances to be created for read or write
 * operations.
* \langle D\rangle* There are two types of data resources as follows:
\star <ul>
 * <li>Directory - a container for other data resources. The
\star {@link #isDirectory()} method returns {@code true} for these.</li>
 * <li>File - a data container. This allows data to be read from or written to
* it. The {@link #isFile()} method returns {@code true} for these.</li>
\star </ul>
 */
public interface IOExitResourcePath extends IOExitPath {
 /**
      * Creates a new {@link IOExitResourcePath} instance for a child path of the
      * resource denoted by this abstract path.
     * < D>
\star For example, with a UNIX-style path, {@code
 * IOExitResourcePath("/home/fteuser/test").newPath("subtest")} could be
      * equivalent to: {@code IOExitResourcePath("/home/fteuser/test/subtest")}
\star * @param child
                  The child path name.
      * @return A new {@link IOExitResourcePath} instance that represents a child
               of this path.
\star/ IOExitResourcePath newPath(final String child);
     /**
    * Creates the directory path for the resource denoted by this abstract
\star path, including any necessary but nonexistent parent directories. If the
\star directory path already exists, this method has no effect.
\star <p>
     * If this operation fails, it might have succeeded in creating some of the
      * necessary parent directories.
\star * @throws IOException
                   If the directory path cannot be fully created, when it does
                   not already exist.
\star/ void makePath() throws IOException;
     /**
     * Obtains the canonical path of the abstract path as a {@link String}.
    \star <p>
\star A canonical path is defined as being absolute and unique. For example,
\star the path can be represented as UNIX-style relative path: {@code
     * test/file.txt} but the absolute and unique canonical path representation
      * is: {@code /home/fteuser/test/file.txt}
\star * @return The canonical path as a {@link String}.
      * @throws IOException
                   If the canonical path cannot be determined for any reason.
\star/ String getCanonicalPath() throws IOException;
     /**
     * Tests if this abstract path is an absolute path.
    * <p>
     * For example, a UNIX-style path, {@code /home/fteuser/test} is an absolute
      * path, whereas {@code fteuser/test} is not.
\star* @return {@code true} if this abstract path is an absolute path, {@code
               false} otherwise.
      */
     boolean isAbsolute();
     /**
    * Tests if the resource denoted by this abstract path exists.
\star * @return {@code true} if the resource denoted by this abstract path
      * exists, {@code false} otherwise.
```

```
 * @throws IOException
     * If the existence of the resource cannot be determined for any
                  reason.
     */
    boolean exists() throws IOException;
 /**
    * Tests whether the calling application can read the resource denoted by
    \star this abstract path.
\star * @return {@code true} if the resource for this path exists and can be
              read, {@code false} otherwise.
     * @throws IOException
                  If a problem occurs while attempting to determine if the
                  resource can be read.
     */
    boolean canRead() throws IOException;
 /**
    * Tests whether the calling application can modify the resource denoted by
    * this abstract path.
\star * @return {@code true} if the resource for this path exists and can be
              model, {@code false} otherwise.
     * @throws IOException
                  If a problem occurs while attempting to determine if the
                  resource can be modified.
     */
    boolean canWrite() throws IOException;
    /**
     * Tests whether the specified user is permitted to read the resource
    * denoted by this abstract path.
\star <p>
    * When WMQFTE invokes this method, the user identifier is the MQMD user
    * identifier for the requesting transfer.
\star * @param userId
                 User identifier to test for access.
    * @return {@code true} if the resource for this abstract path exists and is
     * permitted to be read by the specified user, {@code false}
              otherwise.
     * @throws IOException
                  If a problem occurs while attempting to determine if the user
                  is permitted to read the resource.
     */
    boolean readPermitted(String userId) throws IOException;
    /**
     * Tests whether the specified user is permitted to modify the resource
    * denoted by this abstract path.
    * <n>* When WMQFTE invokes this method, the user identifier is the MQMD user
    * identifier for the requesting transfer.
\star * @param userId
                 User identifier to test for access.
    * @return {@code true} if the resource for this abstract path exists and is
              permitted to be modified by the specified user, {@code false}
              otherwise.
     * @throws IOException
     * If a problem occurs while attempting to determine if the user
                  is permitted to modify the resource.
\star/ boolean writePermitted(String userId) throws IOException;
    /**
    * Tests if the resource denoted by this abstract path is a directory-type
     * resource.
\star * @return {@code true} if the resource denoted by this abstract path is a
              directory type resource, {@code false} otherwise.
     */
    boolean isDirectory();
 /**
    * Creates the resource denoted by this abstract path, if it does not
     * already exist.
\star * @return {@code true} if the resource does not exist and was successfully
              created, {@code false} if the resource already existed.
     * @throws RecoverableIOException
```

```
If a recoverable problem occurs while attempting to create
                   the resource. This means that WMQFTE can attempt to recover
                   the transfer.
     * @throws IOException
     * If some other I/O problem occurs.
     */
    boolean createNewPath() throws RecoverableIOException, IOException;
 /**
    * Tests if the resource denoted by this abstract path is a file-type
     * resource.
\star* @return {@code true} if the resource denoted by this abstract path is a
              file type resource, {@code false} otherwise.
\star/ boolean isFile();
    /**
    * Obtains the last modified time for the resource denoted by this abstract
     * path.
    \star <p>
    * This time is measured in milliseconds since the epoch (00:00:00 GMT,
     * January 1, 1970).
\star* @return The last modified time for the resource denoted by this abstract
               path, or a value of 0L if the resource does not exist or a
              problem occurs.
     */
    long lastModified();
    /**
    * Deletes the resource denoted by this abstract path.
    \star <p>
    * If the resource is a directory, it must be empty for the delete to work.
\star * @throws IOException
                  If the delete of the resource fails for any reason.
\star/ void delete() throws IOException;
    /**
    * Renames the resource denoted by this abstract path to the specified
     * destination abstract path.
    * <p>
    * The rename should still be successful if the resource for the specified
    * destination abstract path already exists and it is possible to replace
     * it.
\star* @param destination
                 The new abstract path for the resource denoted by this
                 abstract path.
     * @throws IOException
                  If the rename of the resource fails for any reason.
\star/ void renameTo(IOExitResourcePath destination) throws IOException;
    /**
    * Creates a new path to use for writing to a temporary resource that did
     * not previously exist.
    * <p>
\,\star\, The implementation can choose the abstract path name for the temporary
\star resource. However, for clarity and problem diagnosis, the abstract path
     * name for the temporary resource should be based on this abstract path
    * name with the specified suffix appended and additional characters to make
    * the path unique (for example, sequence numbers), as required.
    \star <p>
     * When WMQFTE transfers data to a destination it normally attempts to first
     * write to a temporary resource then on transfer completion renames the
    * temporary resource to the required destination. This method is called by
     * WMQFTE to create a new temporary resource path. The returned path should
    * be new and the resource should not previously exist.
\star\star @param suffix
                 Recommended suffix to use for the generated temporary path.
\star * @return A new {@link IOExitResourcePath} instance for the temporary
               resource path, that did not previously exist.
     * @throws RecoverableIOException
\,\star \,\, If a recoverable problem occurs whilst attempting to create
\star the temporary resource. This means that WMQFTE can attempt to
                  recover the transfer.
     * @throws IOException
```

```
If some other I/O problem occurs.
\star/ IOExitResourcePath createTempPath(String suffix)
            throws RecoverableIOException, IOException;
    /**
    * Opens a {@link IOExitChannel} instance for reading data from the resource
\star denoted by this abstract path. The current data byte position for the
\,\star\, resource is expected to be the passed position value, such that when
     * {@link IOExitChannel#read(java.nio.ByteBuffer)} is called, data starting
     * from that position is read.
\star * @param position
\star \qquad The required data byte read position.
\,\star\, @return A new {@link IOExitChannel} instance allowing data to be read
              from the resource denoted by this abstract path.
     * @throws RecoverableIOException
 * If a recoverable problem occurs while attempting to open the
\star \qquad resource for reading. This means that WMQFTE can attempt to
                  recover the transfer.
     * @throws IOException
                  If some other I/O problem occurs.
\star/ IOExitChannel openForRead(long position) throws RecoverableIOException,
            IOException;
    /**
\,\star\, Opens a {@link IOExitChannel} instance for writing data to the resource
\star denoted by this abstract path. Writing of data, using the
     * {@link IOExitChannel#write(java.nio.ByteBuffer)} method, starts at either
\star the beginning of the resource or end of the current data for the
\star resource, depending on the specified append parameter.
\star * @param append
                 When {@code true} indicates that data written to the resource
                 should be appended to the end of the current data. When
                   * {@code false} indicates that writing of data is to start at
\star the beginning of the resource; any existing data is lost.
\star @return A new {@link IOExitChannel} instance allowing data to be written
              to the resource denoted by this abstract path.
     * @throws RecoverableIOException
                  If a recoverable problem occurs whilst attempting to open the
                  resource for writing. This means that WMQFTE can attempt to
                  recover the transfer.
     * @throws IOException
                  If some other I/0 problem occurs.
\star/ IOExitChannel openForWrite(boolean append) throws RecoverableIOException,
            IOException;
    /**
    * Tests if the resource denoted by this abstract path is in use by another
     * application. Typically, this is because another application has a lock on
    * the resource either for shared or exclusive access.
\star\,\star\, @return {code true} if resource denoted by this abstract path is in use
\star by another application, {@code false} otherwise.
     */
    boolean inUse();
    /**
     * Obtains a {@link IOExitProperties} instance for properties associated
    * with the resource denoted by this abstract path.
    * <p>
    * WMQFTE will read these properties to govern how a transfer behaves when
    * interacting with the resource.
\star * @return A {@link IOExitProperties} instance for properties associated
              with the resource denoted by this abstract path.
\star/ IOExitProperties getProperties();
```
}

Korzystanie z procedur zewnętrznych we/wy przesyłania danych MFT Dostosowywanie programu MFT za pomocą programów zewnętrznych

### *Interfejs IOExitWildcardPath.java*

#### **IOExitWildcardPath.java**

```
\frac{1}{\ast}Licensed Materials - Property of IBM
 *
 * "Restricted Materials of IBM"
 *
    5724-H72
 * 
     Copyright IBM Corp. 2011, 2024. All Rights Reserved.
  * 
 * US Government Users Restricted Rights - Use, duplication or
  * disclosure restricted by GSA ADP Schedule Contract with
  * IBM Corp.
 */
package com.ibm.wmqfte.exitroutine.api;
/**
* Represents a path that denotes a wildcard. This can be used to match multiple
* resource paths.
 */
public interface IOExitWildcardPath extends IOExitPath {
```
#### **Zadania pokrewne**

Korzystanie z procedur zewnętrznych we/wy przesyłania danych MFT Dostosowywanie programu MFT za pomocą programów zewnętrznych

### *Interfejs MonitorExit.java*

#### **MonitorExit.java**

 $\star$ 

```
/*
    Licensed Materials - Property of IBM
 *
 * "Restricted Materials of IBM"
 *
    5724-H72
 * 
 * Copyright IBM Corp. 2009, 2024. All Rights Reserved.
 * 
 * US Government Users Restricted Rights - Use, duplication or
 * disclosure restricted by GSA ADP Schedule Contract with
    IBM Corp.
 */
package com.ibm.wmqfte.exitroutine.api;
import java.util.Map;
/**
* An interface that is implemented by classes that want to be invoked as part of
 * user exit routine processing. This interface defines a method that will be
 * invoked immediately prior to starting a task as the result of a monitor trigger
 */
public interface MonitorExit {
    /**
     * Invoked immediately prior to starting a task as the result of a monitor 
     * trigger.
\star * @param environmentMetaData
                 meta data about the environment in which the implementation
\star \qquad \qquad of this method is running. This information can only be read,
\,\star it cannot be updated by the implementation. The constant
                  * defined in <code>EnvironmentMetaDataConstants</code> class can 
                 be used to access the data held by this map.
\star * @param monitorMetaData
                 meta data to associate with the monitor. The meta data passed
                 to this method can be altered, and the changes will be
     * reflected in subsequent exit routine invocations. This map
     * also contains keys with IBM reserved names. These entries are
                 defined in the <code>MonitorMetaDataConstants</code> class and
                 have special semantics. The the values of the IBM reserved names
                 cannot be modified by the exit
```

```
 * @param taskDetails
                An XML String representing the task to be executed as a result of
     * the monitor triggering. This XML string may be modified by the 
     * exit 
\star * @return a monitor exit result object which is used to determine if the
                task should proceed, or be cancelled.
\star/ MonitorExitResult onMonitor(Map<String, String> environmentMetaData,
 Map<String, String> monitorMetaData, 
                             Reference<String> taskDetails);
}
```
Monitorowanie zasobów MFT

Dostosowywanie programu MFT za pomocą programów zewnętrznych **Odsyłacze pokrewne** ["Interfejs SourceTransferStartExit.java" na stronie 2229](#page-2228-0) ["Interfejs SourceTransferEndExit.java" na stronie 2228](#page-2227-0) ["Interfejs DestinationTransferStartExit.java" na stronie 2204](#page-2203-0) ["Interfejs DestinationTransferEndExit.java" na stronie 2203](#page-2202-0) "Interfejs ProtocolBridgeCredentialExit.java" na stronie 2224

### *Interfejs ProtocolBridgeCredentialExit.java*

### **ProtocolBridgeCredentialExit.java**

```
/*
     Licensed Materials - Property of IBM
 *
 * "Restricted Materials of IBM"
 *
 * 5724-H72
 * 
* \Box Copyright IBM Corp. 2008, 2024. All Rights Reserved.
 * 
 * US Government Users Restricted Rights - Use, duplication or
     disclosure restricted by GSA ADP Schedule Contract with
 * IBM Corp.
 */
package com.ibm.wmqfte.exitroutine.api;
import java.util.Map;
/**
* An interface that is implemented by classes that are to be invoked as part of
 * user exit routine processing. This interface defines methods that will
* be invoked by a protocol bridge agent to map the MQ user ID of the transfer to credentials
* that are to be used to access the protocol server.
 * There will be one instance of each implementation class per protocol bridge agent. The methods
 * can be called from different threads so the methods must be synchronized.
 */
public interface ProtocolBridgeCredentialExit {
     /**
      * Invoked once when a protocol bridge agent is started. It is intended to initialize
    * any resources that are required by the exit
\star * @param bridgeProperties
                  The values of properties defined for the protocol bridge.
                 These values can only be read, they cannot be updated by
                  the implementation.
\star\star * @return true if the initialization is successful and false if unsuccessful
      * If false is returned from an exit the protocol bridge agent will not
                 start
      */
   public boolean initialize(final Map<String> bridgeProperties);
```

```
 /**
       * Invoked once for each transfer to map the MQ user ID in the transfer message to the
     * credentials to be used to access the protocol server
 *
       * @param mqUserId The MQ user ID from which to map to the credentials to be used
     * * access the protocol server<br>* @return 4 credential exit result of
                         A credential exit result object that contains the result of the map and
      * the credentials to use to access the protocol server
     */
   public CredentialExitResult mapMQUserId(final String mqUserId); 
    /**
      * Invoked once when a protocol bridge agent is shutdown. It is intended to release
      * any resources that were allocated by the exit
\star * @param bridgeProperties
      * The values of properties defined for the protocol bridge.
     \star These values can only be read, they cannot be updated by<br>\star the implementation
                    the implementation.
\overline{\phantom{a}} * @return 
   */
   public void shutdown(final Map<String> bridgeProperties);
```

```
}
```
Dostosowywanie programu MFT za pomocą programów zewnętrznych Odwzorowywanie referencji dla serwera plików przy użyciu klas wyjścia

### *Interfejs ProtocolBridgeCredentialExit2.java*

#### **ProtocolBridgeCredentialExit2.java**

```
\frac{1}{\ast}Licensed Materials - Property of IBM
 *
  * "Restricted Materials of IBM"
 *
  * 5724-H72
  * 
     □ Copyright IBM Corp. 2011, 2024. All Rights Reserved.
  * 
  * US Government Users Restricted Rights - Use, duplication or
     disclosure restricted by GSA ADP Schedule Contract with
  * IBM Corp.
  */
package com.ibm.wmqfte.exitroutine.api;
/**
* An interface that is implemented by classes that are invoked as part of user
* exit routine processing. This interface defines methods that are invoked by a
 * protocol bridge agent to map the MQ user ID of the transfer to credentials
 * used to access a specified protocol bridge server. There will be one instance
 * of each implementation class for each protocol bridge agent. The methods can
 * be called from different threads so the methods must be synchronized.
 */
public interface ProtocolBridgeCredentialExit2 extends
         ProtocolBridgeCredentialExit {
     /**
     * Invoked once for each transfer to map the MQ user ID in the transfer
      * message to the credentials used to access a specified protocol server.
\star * @param endPoint
                   Information that describes the protocol server to be accessed.
      * @param mqUserId
                   The MQ user ID from which to map the credentials used to
                   access the protocol server.
     * @return A {@link CredentialExitResult) instance that contains the result<br>* 0.0 of the map and the credentials to use to access the protocol
                of the map and the credentials to use to access the protocol
      * server.
\star/ public CredentialExitResult mapMQUserId(
```
Dostosowywanie programu MFT za pomocą programów zewnętrznych Odwzorowywanie referencji dla serwera plików przy użyciu klas wyjścia

```
Interfejs ProtocolBridgePropertiesExit2.java
```
#### **ProtocolBridgePropertiesExit2.java**

```
/*
 * Licensed Materials - Property of IBM
 *
 * "Restricted Materials of IBM"
  *
 * 5724-H72
 * 
* \Box Copyright IBM Corp. 2011, 2024. All Rights Reserved.
 * 
 * US Government Users Restricted Rights - Use, duplication or
 * disclosure restricted by GSA ADP Schedule Contract with
 * IBM Corp.
\star/package com.ibm.wmqfte.exitroutine.api;
import java.util.Map;
import java.util.Properties;
/**
* An interface that is implemented by classes that are to be invoked as part of
 * user exit routine processing. This interface defines methods that will be
 * invoked by a protocol bridge agent to look up properties for protocol servers
 * that are referenced in transfers.
\star <p>
 * There will be one instance of each implementation class for each protocol
 * bridge agent. The methods can be called from different threads so the methods
 * must be synchronised.
 */
public interface ProtocolBridgePropertiesExit2 {
     /**
     * Invoked once when a protocol bridge agent is started. It is intended to
     * initialize any resources that are required by the exit.
\star * @param bridgeProperties
                  The values of properties defined for the protocol bridge.
                  These values can only be read, they cannot be updated by the
                  implementation.
\,\star\, @return {@code true} if the initialization is successful and {@code
\,\star false} if unsuccessful. If {@code false} is returned from an exit
               the protocol bridge agent will not start.
\star/ public boolean initialize(final Map<String, String> bridgeProperties);
 /**
      * Invoked when the Protocol Bridge needs to access the protocol bridge credentials XML file.
\star * @return a {@link String} object giving the location of the ProtocolBridgeCredentials.xml 
      */
     public String getCredentialLocation ();
     /**
     * Obtains a set of properties for the specified protocol server name.
     \star <p>
     * The returned {@link Properties} must contain entries with key names
     * corresponding to the constants defined in
      * {@link ProtocolServerPropertyConstants} and in particular must include an
     * entry for all appropriate constants described as required.
\star * @param protocolServerName
                  The name of the protocol server whose properties are to be
                  returned. If a null or a blank value is specified, properties
                  for the default protocol server are to be returned.
      * @return The {@link Properties} for the specified protocol server, or null
               if the server cannot be found.
```
<span id="page-2225-0"></span>}

```
\star/ public Properties getProtocolServerProperties(
            final String protocolServerName);
    /**
     * Invoked once when a protocol bridge agent is shut down. It is intended to
    * release any resources that were allocated by the exit.
\star * @param bridgeProperties
                  The values of properties defined for the protocol bridge.
                  These values can only be read, they cannot be updated by the
                  implementation.
\star/ public void shutdown(final Map<String, String> bridgeProperties);
```
}

ProtocolBridgePropertiesExit: Wyszukiwanie właściwości serwera plików protokołu Dostosowywanie programu MFT za pomocą programów zewnętrznych Odwzorowywanie referencji dla serwera plików przy użyciu klas wyjścia

### *SourceFileExitFileklasaSpecification.java*

#### **SourceFileExitFileSpecification.java**

```
/*
 * Licensed Materials - Property of IBM
 *
 * "Restricted Materials of IBM"
 *
 * 5724-H72
 * 
* \Box Copyright IBM Corp. 2012, 2024. All Rights Reserved.
 * 
 * US Government Users Restricted Rights - Use, duplication or
 * disclosure restricted by GSA ADP Schedule Contract with
 * IBM Corp.
 */
package com.ibm.wmqfte.exitroutine.api;
import java.util.Map;
/**
* A specification of the file names to use for a file transfer, as evaluated by the
* agent acting as the source of the transfer.
 */
public final class SourceFileExitFileSpecification {
 private final String sourceFileSpecification;
 private final String destinationFileSpecification;
 private final Map<String, String> sourceFileMetaData;
 private final Map<String, String> destinationFileMetaData;
    /**
     * Constructor. Creates a source file exit file specification.
\star * @param sourceFileSpecification
                the source file specification to associate with the source file
                exit file specification.
\star * @param destinationFileSpecification
                the destination file specification to associate with the
                source file exit file specification.
\star * @param sourceFileMetaData
                the source file meta data.
\star * @param destinationFileMetaData
                the destination file meta data
\star/ public SourceFileExitFileSpecification(final String sourceFileSpecification,
 final String destinationFileSpecification,
 final Map<String, String> sourceFileMetaData,
 final Map<String, String> destinationFileMetaData) {
        this.sourceFileSpecification = sourceFileSpecification;
```

```
 this.destinationFileSpecification = destinationFileSpecification;
         this.sourceFileMetaData = sourceFileMetaData;
         this.destinationFileMetaData = destinationFileMetaData;
    }
    /**
    * Returns the destination file specification.
\overline{\phantom{a}}* @return the destination file specification. This represents the location,
     * on the agent acting as the destination for the transfer, where the
     * file should be written. Exit routines installed into the agent 
                  acting as the destination for the transfer may override this value.
     */
    public String getDestination() {
        return destinationFileSpecification;
    }
    /**
     * Returns the source file specification.
     *
    * @return the source file specification. This represents the location where
                 the file data will be read from.
     */
    public String getSource() {
        return sourceFileSpecification;
    }
    /**
    * Returns the file meta data that relates to the source file specification.
\star* @return the file meta data that relates to the source file specification.
\star/ public Map<String, String> getSourceFileMetaData() {
        return sourceFileMetaData;
    }
    /**
    * Returns the file meta data that relates to the destination file specification.
\overline{\phantom{a}}* @return the file meta data that relates to the destination file specification.
\star/ public Map<String, String> getDestinationFileMetaData() {
        return destinationFileMetaData;
    }
```
### **Pojęcia pokrewne**

}

["Metadane dla programów zewnętrznych MFT" na stronie 2190](#page-2189-0)

Istnieją trzy różne typy metadanych, które można dostarczyć do procedur zewnętrznych dla produktu Managed File Transfer: środowisko, przesyłanie i metadane plików. Te metadane są prezentowane jako odwzorowania par klucz-wartość Java .

### *Interfejs SourceTransferEndExit.java*

### **SourceTransferEndExit.java**

```
/*
 * Licensed Materials - Property of IBM
 *
 * "Restricted Materials of IBM"
 *
 * 5724-H72
 * 
    □ Copyright IBM Corp. 2008, 2024. All Rights Reserved.
 * 
 * US Government Users Restricted Rights - Use, duplication or
\star disclosure restricted by GSA ADP Schedule Contract with \star IBM Corp.
    IBM Corp.
 */
package com.ibm.wmqfte.exitpoint.api;
/**
 * An interface that is implemented by classes that want to be invoked as part of
 * user exit routine processing. This interface defines a method that will be
* invoked immediately after completing a transfer on the agent acting as the
 * source of the transfer.
```

```
 */
public interface SourceTransferEndExit {
 /**
     * Invoked immediately after the completion of a transfer on the agent acting as
     * the source of the transfer.
\star * @param transferExitResult
                 a result object reflecting whether or not the transfer completed
                successfully.
\star * @param sourceAgentName
                 the name of the agent acting as the source of the transfer.
                 This is the name of the agent that the implementation of this
                method will be invoked from.
\star * @param destinationAgentName
                 the name of the agent acting as the destination of the
                 transfer.
\star * @param environmentMetaData
                meta data about the environment in which the implementation
\star of this method is running. This information can only be read,
\star it cannot be updated by the implementation. The constants
                  * defined in <code>EnvironmentMetaDataConstants</code> class can 
                 be used to access the data held by this map.
\star * @param transferMetaData
                 meta data to associate with the transfer. The information can
                 only be read, it cannot be updated by the implementation. This
                 map may also contain keys with IBM reserved names. These
                 entries are defined in the <code>TransferMetaDataConstants</code>
                 class and have special semantics.
\star * @param fileResults
                 a list of file transfer result objects that describe the source
                 file name, destination file name and result of each file transfer
                operation attempted.
\star * @return an optional description to enter into the log message describing
 * transfer completion. A value of <code>null</code> can be used
\star when no description is required.
\star/ String onSourceTransferEnd(TransferExitResult transferExitResult,
                   String sourceAgentName,
                   String destinationAgentName,
 Map<String, String>environmentMetaData,
 Map<String, String>transferMetaData,
 List<FileTransferResult>fileResults);
```

```
}
```
Dostosowywanie programu MFT za pomocą programów zewnętrznych **Odsyłacze pokrewne** "Interfejs SourceTransferStartExit.java" na stronie 2229 ["Interfejs DestinationTransferStartExit.java" na stronie 2204](#page-2203-0) ["Interfejs DestinationTransferEndExit.java" na stronie 2203](#page-2202-0) ["Interfejs MonitorExit.java" na stronie 2223](#page-2222-0) ["Interfejs ProtocolBridgeCredentialExit.java" na stronie 2224](#page-2223-0)

# *Interfejs SourceTransferStartExit.java*

### **SourceTransferStartExit.java**

 $\frac{1}{\ast}$ Licensed Materials - Property of IBM

```
 *
     * "Restricted Materials of IBM"
```

```
 *
    5724-H72
```

```
 * 
    □ Copyright IBM Corp. 2008, 2024. All Rights Reserved.
 * 
 * US Government Users Restricted Rights - Use, duplication or
 * disclosure restricted by GSA ADP Schedule Contract with
 * IBM Corp.
\star/package com.ibm.wmqfte.exitpoint.api;
import java.util.List;
import java.util.Map;
/**
* An interface that is implemented by classes that want to be invoked as part of
 * user exit routine processing. This interface defines a method that will be
* invoked immediately prior to starting a transfer on the agent acting as the
 * source of the transfer.
 */
public interface SourceTransferStartExit {
    /**
    * Invoked immediately prior to starting a transfer on the agent acting as
     * the source of the transfer.
\star * @param sourceAgentName
                 the name of the agent acting as the source of the transfer.
                 This is the name of the agent that the implementation of this
                 method will be invoked from.
\star * @param destinationAgentName
                 the name of the agent acting as the destination of the
                 transfer.
\star * @param environmentMetaData
                 meta data about the environment in which the implementation
\star of this method is running. This information can only be read,
\star it cannot be updated by the implementation. The constants
 * defined in <code>EnvironmentMetaDataConstants</code> class can 
                 be used to access the data held by this map.
\star * @param transferMetaData
                 meta data to associate with the transfer. The meta data passed
                 to this method can be altered, and the changes to will be
                 reflected in subsequent exit routine invocations. This map may
                 also contain keys with IBM reserved names. These entries are
                 defined in the <code>TransferMetaDataConstants</code> class and
                 have special semantics.
\star * @param fileSpecs
\,\star \,\, a list of file specifications that govern the file data to
\star transfer. The implementation of this method can add entries,
\star remove entries, or modify entries in this list and the changes
                 will be reflected in the files transferred.
\star * @return a transfer exit result object which is used to determine if the
     * transfer should proceed, or be cancelled.
     */
    TransferExitResult onSourceTransferStart(String sourceAgentName,
                         String destinationAgentName,
                         Map<String, String> environmentMetaData,
                        Map<String, String>transferMetaData,
                         List<SourceFileExitFileSpecification>fileSpecs);
}
```
Dostosowywanie programu MFT za pomocą programów zewnętrznych **Odsyłacze pokrewne** ["SourceFileExitFileklasaSpecification.java" na stronie 2227](#page-2226-0) ["Interfejs SourceTransferEndExit.java" na stronie 2228](#page-2227-0) ["Interfejs DestinationTransferStartExit.java" na stronie 2204](#page-2203-0) ["Interfejs DestinationTransferEndExit.java" na stronie 2203](#page-2202-0) ["Interfejs MonitorExit.java" na stronie 2223](#page-2222-0) ["Interfejs ProtocolBridgeCredentialExit.java" na stronie 2224](#page-2223-0)

### *Interfejs TransferExitResult.java*

#### **TransferExitResult.java**

```
\frac{1}{1}Licensed Materials - Property of IBM
 *
 * "Restricted Materials of IBM"
 *
    5724-H72
 * 
* \Box Copyright IBM Corp. 2008, 2024. All Rights Reserved.
 * 
    US Government Users Restricted Rights - Use, duplication or
 * disclosure restricted by GSA ADP Schedule Contract with
    IBM Corp.
 */
package com.ibm.wmqfte.exitroutine.api;
/**
 * The result of invoking a transfer exit routine. It is composed of a result
 * code, which determines if the transfer should proceed, and an optional explanatory 
 * message. The explanation, if present, is entered into the log message.
 */
public class TransferExitResult {
     private final TransferExitResultCode resultCode;
     private final String explanation;
     /** 
     * For convenience, a static "proceed" result with no associated explanation
     * message.
\star/public static final TransferExitResult PROCEED RESULT =
        new TransferExitResult(TransferExitResultCode.PROCEED, null);
    /**
     * Constructor. Creates a transfer exit result object with a specified result
    \star code and explanation.
\star * @param resultCode
                  The result code to associate with the exit result being created.
\star * @param explanation
     * The explanation to associate with the exit result being created.
     * A value of <code>null</code> can be specified to indicate no
                  explanation.
     */
    public TransferExitResult(TransferExitResultCode resultCode, String explanation) {
         this.resultCode = resultCode;
         this.explanation = explanation;
    }
     /**
    * Returns the explanation associated with this transfer exit result.
\overline{\phantom{a}}* @return the explanation associated with this exit result.
     */
    public String getExplanation() {
        return explanation;
    }
     /**
     * Returns the result code associated with this transfer exit result.
\star * @return the result code associated with this exit result.
\star/ public TransferExitResultCode getResultCode() {
        return resultCode;
     }
}
```
#### **Zadania pokrewne**

Dostosowywanie programu MFT za pomocą programów zewnętrznych

### **Odsyłacze pokrewne**

["Interfejs SourceTransferStartExit.java" na stronie 2229](#page-2228-0) ["Interfejs DestinationTransferStartExit.java" na stronie 2204](#page-2203-0) ["Interfejs DestinationTransferEndExit.java" na stronie 2203](#page-2202-0) ["Interfejs MonitorExit.java" na stronie 2223](#page-2222-0) ["Interfejs ProtocolBridgeCredentialExit.java" na stronie 2224](#page-2223-0)

# **Formaty komunikatów, które można umieścić w kolejce komend agenta MFT**

Te schematy XML definiują formaty komunikatów, które mogą być umieszczane w kolejce komend agenta w celu żądania wykonania działania przez agenta. Komunikat XML może zostać umieszczony w kolejce komend agenta za pomocą komend wiersza komend lub aplikacji.

- Format komunikatu żądania przesyłania plików
- Formaty komunikatów żądań monitora MFT
- Format komunikatu żądania agenta Ping MFT
- Format komunikatu odpowiedzi agenta MFT

# **Informacje dodatkowe dotyczące przesyłania komunikatów REST API**

Informacje uzupełniające na temat messaging REST API.

Więcej informacji na temat korzystania z programu messaging REST APIzawiera sekcja Przesyłanie komunikatów przy użyciu programu REST API.

# **Zasoby REST API**

Ta kolekcja tematów zawiera informacje uzupełniające o każdym z zasobów messaging REST API .

Więcej informacji na temat korzystania z programu messaging REST APIzawiera sekcja Przesyłanie komunikatów przy użyciu programu REST API.

# **/messaging/qmgr/{qmgrName}/queue/{queueName}/message**

Interfejs REST API przesyłania komunikatów umożliwia umieszczanie komunikatów w kolejce lub przeglądanie ich lub destrukcyjne otrzymywanie z kolejki przy użyciu zasobu /messaging/qmgr/ {qmgrName}/queue/{queueName}/message .

# *POST /messaging/qmgr/{qmgrName}/queue/{queueName}/message*

Aby umieścić komunikaty w określonej kolejce w określonym menedżerze kolejek, można użyć metody HTTP POST z zasobem /messaging/qmgr/*{qmgrName}*/queue/*{queueName}*/message .

Umieszcza komunikat IBM MQ zawierający treść żądania HTTP w określonym menedżerze kolejek i kolejce. Menedżer kolejek musi znajdować się na tym samym komputerze co serwer mqweb. Ta metoda obsługuje tylko tekstowe treści żądań HTTP . Komunikaty są wysyłane jako komunikaty w formacie MQSTR lub JMS TextMessage i są umieszczane w bieżącym kontekście użytkownika.

**IN 9.3.0 Interfejs REST API V3 dodaje możliwość określenia zdefiniowanych przez użytkownika** właściwości komunikatu i uwzględnienia priorytetu komunikatu. Nagłówki żądań ibm-mq-md-priority i ibm-mq-usr są dostępne tylko z interfejsem REST API V3. Nagłówek żądania ibm-mq-md-correlationId ma inny format w interfejsie REST API V3. Nagłówek może być identyfikatorem specyficznym dla aplikacji lub, jeśli zakodowany łańcuch wymaga przedrostka ID: . Jeśli żądanie POST zawiera komunikaty zdefiniowane przez użytkownika lub identyfikator korelacji specyficzny dla aplikacji, komunikat jest sformatowany jako JMS TextMessage.
- "Adres URL materiałów" na stronie 2233
- • ["Nagłówki żądań" na stronie 2234](#page-2233-0)
- • ["Format treści żądania" na stronie 2236](#page-2235-0)
- • ["Wymogi dotyczące bezpieczeństwa" na stronie 2236](#page-2235-0)
- • ["Kody statusu odpowiedzi" na stronie 2236](#page-2235-0)
- • ["Nagłówki odpowiedzi" na stronie 2237](#page-2236-0)
- • ["Format treści odpowiedzi" na stronie 2238](#page-2237-0)
- • ["Przykłady" na stronie 2238](#page-2237-0)

### **Adres URL materiałów**

https://*host*:*port*/ibmmq/rest/v1/messaging/qmgr/*{qmgrName}*/queue/*{queueName}*/ message

https://*host*:*port*/ibmmq/rest/v2/messaging/qmgr/*{qmgrName}*/queue/*{queueName}*/ message

https://*host*:*port*/ibmmq/rest/v3/messaging/qmgr/*{qmgrName}*/queue/ *{queueName}*/message

#### **qmgrName**

Określa nazwę menedżera kolejek, z którym ma zostać nawiązane połączenie w celu przesyłania komunikatów. Menedżer kolejek musi znajdować się na tym samym komputerze co serwer mqweb.

 $V$   $\overline{S}$   $\overline{S}$   $\overline{Z}$  poziomu programu IBM MQ 9.3.3można nawiązać połączenie z lokalnym lub zdalnym menedżerem kolejek. Nazwa określona dla parametru **qmgrName** zależy od sposobu skonfigurowania serwera mqweb:

- Jeśli serwer mqweb jest skonfigurowany do nawiązywania połączenia tylko z lokalnymi menedżerami kolejek, należy użyć nazwy menedżera kolejek.
- Jeśli serwer mqweb jest skonfigurowany do nawiązywania połączeń ze zdalnymi menedżerami kolejek, należy użyć nazwy unikalnej dla menedżera kolejek zgodnie z informacjami o połączeniu ze zdalnym menedżerem kolejek.

Istnieje możliwość określenia, czy serwer mqweb jest skonfigurowany do nawiązywania połączeń z lokalnymi menedżerami kolejek, czy zdalnymi menedżerami kolejek, za pomocą komendy **dspmqweb properties** i wyświetlenia właściwości **mqRestMessagingConnectionMode** .

W nazwie menedżera kolejek jest rozróżniana wielkość liter.

Jeśli w nazwie menedżera kolejek znajdują się ukośniki, kropki lub znaki procentu, należy je zakodować w adresie URL:

- Ukośnik musi być zakodowany jako %2F.
- Kropka musi być zakodowana jako %2E.
- Znak procentu musi być zakodowany jako %25.

#### **queueName**

Określa nazwę kolejki, w której ma zostać umieszczony komunikat.

Kolejka musi być zdefiniowana jako lokalna, zdalna lub alias określonego menedżera kolejek-może również odwoływać się do kolejki klastrowej.

W nazwie kolejki rozróżniana jest wielkość liter.

Jeśli nazwa kolejki zawiera ukośnik lub znak procentu, znaki te muszą być zakodowane jako URL :

- Ukośnik (/) musi być zakodowany jako %2F.
- Znak procentu (%) musi być zakodowany jako %25.

Jeśli włączone są połączenia HTTP , można użyć protokołu HTTP zamiast protokołu HTTPS . Więcej informacji na temat włączania protokołu HTTPzawiera sekcja Konfigurowanie portów HTTP i HTTPS.

# <span id="page-2233-0"></span>**Nagłówki żądań**

Z żądaniem muszą być wysłane następujące nagłówki:

#### **Autoryzacja**

Ten nagłówek musi zostać wysłany, jeśli używane jest uwierzytelnianie podstawowe. Więcej informacji zawiera temat Korzystanie z podstawowego uwierzytelniania HTTP przy użyciu interfejsu REST API.

#### **Content-Type**

Ten nagłówek musi być wysłany z jedną z następujących wartości:

- text/plain;charset=utf-8
- text/html;charset=utf-8
- text/xml;charset=utf-8
- application/json;charset=utf-8
- application/xml;charset=utf-8

#### **ibm-mq-rest-csrf-token**

Ten nagłówek musi zostać wysłany. Może mieć dowolną wartość (nawet pustą).

Z żądaniem można opcjonalnie wysłać następujące nagłówki:

#### **Accept-Language**

Ten nagłówek określa wymagany język dla wszystkich wyjątków lub komunikatów o błędach zwracanych w treści komunikatu odpowiedzi.

# **i**RESTAPIV2 RESTAPIV1 bm-mq-md-correlationId

Ten nagłówek ustawia identyfikator korelacji utworzonego komunikatu. Nagłówek jest określony jako 48-znakowy łańcuch zakodowany szesnastkowo, reprezentujący 24 bajty. Nie należy poprzedzać wartości przedrostkiem "ID:", ponieważ interfejs REST API automatycznie dodaje ten łańcuch.

Na przykład:ibm-mq-md-correlationId:

414d5120514d4144455620202020202067d8bf5923582e02

# **i** <code>VS.3.0 **i** <code>RESTAPIV3</code>  $_{\text{bm-mq-md-correlationId}}$ </code>

Ten nagłówek ustawia identyfikator korelacji utworzonego komunikatu. Identyfikator korelacji może mieć jedną z następujących postaci:

- 48-znakowy łańcuch zakodowany w formacie szesnastkowym, reprezentujący 24 bajty, poprzedzony łańcuchem "ID:". Na przykład: ibm-mq-md-correlationId: ID:414d5120514d4144455620202020202067d8bf5923582e02
- Wartość specyficzna dla aplikacji. Wartość jest łańcuchem specyficznym dla aplikacji: ibm-mq-mdcorrelationId: *My-Custom-CorrelId*

Jeśli zostanie określona ta forma identyfikatora korelacji, miejscem docelowym komunikatu jest WMQ\_CLIENT\_JMS\_COMPLIANT i dlatego zawiera on nagłówek MQRFH2 .

#### **ibm-mq-md-utrata ważności**

Ten nagłówek ustawia czas ważności dla utworzonego komunikatu. Utrata ważności komunikatu rozpoczyna się od momentu nadejścia komunikatu do kolejki. W wyniku tego opóźnienie sieci jest ignorowane. Nagłówek musi być określony jako jedna z następujących wartości:

#### **Nieograniczony**

Komunikat nie traci ważności.

Jest to wartość domyślna.

#### *Liczba całkowita*

Milisekundy przed utratą ważności komunikatu.

Ograniczone do zakresu od 0 do 99999999900.

#### **ibm-mq-md-persistence**

Ten nagłówek ustawia trwałość dla utworzonego komunikatu. Nagłówek jest określony jako jedna z następujących wartości:

#### **nonPersistent**

Komunikat nie przetrwa awarii systemu lub restartów menedżera kolejek.

Jest to wartość domyślna.

#### **Trwały**

Komunikat przetrwa awarie systemu lub restarty menedżera kolejek.

# **ibm-mq-md-priorytet**

W przypadku interfejsu REST API V3ten nagłówek ustawia priorytet utworzonego komunikatu. Nagłówek jest określony jako jedna z następujących wartości:

#### **asDestination**

Komunikat używa priorytetu określonego w atrybucie DEFPRTY bazowego obiektu kolejki IBM MQ .

Jest to wartość domyślna.

#### *Liczba całkowita*

Określ rzeczywisty priorytet jako liczbę całkowitą z zakresu od 0 do 9.

Na przykład:ibm-mq-md-priority: asDestination

W przypadku interfejsu REST API V1 i interfejsu REST API V2priorytet komunikatu dla metody POST ma zawsze wartość 4.

#### **ibm-mq-md-replyTo**

Ten nagłówek ustawia miejsce docelowe odpowiedzi dla utworzonego komunikatu. Format nagłówka używa standardowej notacji dostarczania kolejki odpowiedzi i opcjonalnego menedżera kolejek: replyQueue[@replyQmgr]

Na przykład:ibm-mq-md-replyTo: myReplyQueue@myReplyQMgr

# **ibm-mq-usr**

Ten nagłówek ustawia zdefiniowane przez użytkownika właściwości komunikatu żądania.

Właściwości mają następującą składnię:

ibm-mq-usr: *property\_name*; *user\_value*; *user\_type*

#### **nazwa\_właściwości**

Nazwa określonej właściwości użytkownika. Musi to być poprawna nazwa właściwości JMS.

#### **wartość\_użytkownika**

Wartość właściwości.

#### **typ\_użytkownika**

Typ właściwości:

- boolean (prawda/fałsz, MQBOOL)
- byte (8-bitowa liczba całkowita, MQINT8)
- short (16-bitowa liczba całkowita, MQINT16)
- integer (32-bitowa liczba całkowita, MQINT32)
- long (64-bitowa liczba całkowita, MQINT64)
- float (32-bitowa liczba rzeczywista, MQFLOAT32)
- double (64-bitowa liczba rzeczywista, MQFLOAT64)
- string (łańcuch ujęty w cudzysłów)

W komunikacie można ustawić wiele właściwości. Można określić wiele właściwości rozdzielonych przecinkami w pojedynczym nagłówku żądania ibm-mq-usr lub użyć co najmniej dwóch oddzielnych instancji nagłówka żądania ibm-mq-usr.

Na przykład można ustawić wiele właściwości zdefiniowanych przez użytkownika w pojedynczym nagłówku: ibm-mq-usr: userPropertyA;5;byte,userPropertyB;-10;integer

<span id="page-2235-0"></span>Można również ustawić wiele właściwości zdefiniowanych przez użytkownika w oddzielnych instancjach nagłówka:ibm-mq-usr: userPropertyA;5;byte ibm-mq-usr: userPropertyB;-10;integer

# **Format treści żądania**

Treść żądania musi być tekstem i musi być zakodowana w formacie UTF-8 . Nie jest wymagana żadna konkretna struktura tekstowa. Sformatowany komunikat MQSTR zawierający tekst treści żądania jest tworzony i umieszczany w określonej kolejce.

 $\triangleright$  <code>V S.3.0  $\blacksquare$ RESTAPIV3</code>Jeśli używane są zdefiniowane przez użytkownika właściwości interfejsu REST API w wersji V3 lub funkcje identyfikatora korelacji specyficzne dla aplikacji, tworzony jest sformatowany komunikat JMS TextMessage zawierający treść żądania i umieszczany w określonej kolejce.

Więcej informacji na ten temat zawierają [przykłady.](#page-2237-0)

# **Wymogi dotyczące bezpieczeństwa**

Program wywołujący musi zostać uwierzytelniony na serwerze mqweb. Role MQWebAdmin i MQWebAdminRO nie mają zastosowania do messaging REST API. Więcej informacji na temat zabezpieczeń dla produktu REST API zawiera sekcja Zabezpieczenia IBM MQ Console i REST API.

Po uwierzytelnieniu na serwerze mqweb użytkownik może używać zarówno produktu messaging REST API , jak i produktu administrative REST API.

Użytkownik zabezpieczeń programu wywołującego musi mieć możliwość umieszczania komunikatów w określonej kolejce:

- Kolejka określona przez część *{queueName}* adresu URL zasobu musi mieć włączoną opcję PUT.
- MQ Appliance **ALW** W przypadku kolejki określonej w części *{queueName}* zasobu URLnależy nadać uprawnienie +PUT użytkownikowi zabezpieczeń programu wywołującego.
- Dla kolejki określonej przez część *{queueName}* zasobu URLnależy nadać dostęp UPDATE użytkownikowi zabezpieczeń programu wywołującego.

Tą nazwą użytkownika zabezpieczeń może być użytkownik, który uruchomił serwer mqweb, lub użytkownik, który jest zalogowany na serwerze mqweb. Jeśli menedżer kolejek, z którym nawiązywane jest połączenie, jest zdalnym menedżerem kolejek, nazwą użytkownika zabezpieczeń może być użytkownik podany przez referencje w informacjach o połączeniu ze zdalnym menedżerem kolejek lub inny użytkownik określony przez reguły zabezpieczeń kanału. Więcej informacji na ten temat zawiera sekcja Określanie nazwy użytkownika używanej przez messaging REST API.

W systemie AIX, Linux, and Windows można nadać uprawnienia użytkownikom zabezpieczeń, aby mogli korzystać z zasobów produktu IBM MQ, za pomocą komendy **setmqaut** . Więcej informacji zawiera temat **setmqaut** (nadawanie lub odbieranie uprawnienia).

 $z/0S$ W przypadku korzystania z systemu z/OS więcej informacji zawiera temat Konfigurowanie zabezpieczeń w systemie z/OS.

Jeśli z serwerem messaging REST APIużywane są zaawansowane zabezpieczenia komunikatów (Advanced Message Security-AMS), należy pamiętać, że wszystkie komunikaty są szyfrowane przy użyciu kontekstu serwera mqweb, a nie kontekstu użytkownika, który opublikuje komunikat.

# **Kody statusu odpowiedzi**

### **201**

Komunikat został pomyślnie utworzony i wysłany.

### **400**

Podano niepoprawne dane.

Na przykład podano niepoprawną wartość nagłówka żądania.

#### <span id="page-2236-0"></span>**401**

Nie uwierzytelniono.

Program wywołujący musi zostać uwierzytelniony na serwerze mqweb i musi być elementem co najmniej jednej z ról MQWebAdmin, MQWebAdminRO lub MQWebUser. Należy również określić nagłówek ibm-mq-rest-csrf-token . Aby uzyskać więcej informacji, zapoznaj się z sekcją: ["Wymogi dotyczące bezpieczeństwa" na stronie 2236.](#page-2235-0)

#### **403**

#### Brak uprawnień.

Program wywołujący został uwierzytelniony na serwerze mqweb i jest powiązany z poprawną nazwą użytkownika. Jednak użytkownik nie ma dostępu do wszystkich lub podzbioru wymaganych zasobów IBM MQ albo nie ma dostępu do roli MQWebUser . Więcej informacji na temat wymaganego dostępu zawiera sekcja ["Wymogi dotyczące bezpieczeństwa" na stronie 2236](#page-2235-0).

#### **404**

Kolejka nie istnieje.

#### **405**

Kolejka jest zablokowana przez PUT.

#### **415**

Nagłówek lub treść komunikatu jest nieobsługiwanym typem nośnika.

Na przykład nagłówek Content-Type jest ustawiony na nieobsługiwany typ nośnika.

#### **500**

Problem z serwerem lub kod błędu z IBM MQ.

#### **502**

Bieżąca nazwa użytkownika zabezpieczeń nie może wysłać komunikatu, ponieważ dostawca przesyłania komunikatów nie obsługuje wymaganej funkcji. Na przykład, jeśli ścieżka klasy serwera mqweb jest niepoprawna.

#### **503**

Menedżer kolejek nie jest uruchomiony.

### **Nagłówki odpowiedzi**

Z odpowiedzią są zwracane następujące nagłówki:

### **Treść-język**

Określa identyfikator języka komunikatu odpowiedzi w przypadku wystąpienia błędów lub wyjątków. Używany w połączeniu z nagłówkiem żądania Accept-Language w celu wskazania języka wymaganego dla warunków błędu lub wyjątku. Jeśli żądany język nie jest obsługiwany, używana jest wartość domyślna serwera mqweb.

#### **Content-Length (długość treści)**

Określa długość treści odpowiedzi HTTP , nawet jeśli nie ma treści. Po pomyślnym zakończeniu wartość wynosi zero.

#### **Content-Type**

Określa typ treści odpowiedzi. Po pomyślnym zakończeniu wartością jest text/ plain;charset=utf-8. W przypadku wystąpienia błędów lub wyjątków wartością jest application/json;charset=utf-8.

# **i** RESTAPI V1 ibm-mq-md-messageId

Określa identyfikator komunikatu, który jest przydzielany przez program IBM MQ do tego komunikatu. Podobnie jak nagłówek żądania ibm-mq-md-correlationId , jest on reprezentowany jako 48 znakowy łańcuch zakodowany szesnastkowo, reprezentujący 24 bajty.

#### Na przykład:

ibm-mq-md-messageId: 414d5120514d4144455620202020202067d8ce5923582f07

# <span id="page-2237-0"></span>**ibm-mq-md-messageId**

Określa identyfikator komunikatu, który jest przydzielany przez program IBM MQ do tego komunikatu. Podobnie jak nagłówek żądania ibm-mq-md-correlationId , jest on reprezentowany jako 48 znakowy łańcuch zakodowany szesnastkowo, reprezentujący 24 bajty i poprzedzony łańcuchem ID:. Na przykład:

ibm-mq-md-messageId: ID:414d5120514d4144455620202020202067d8ce5923582f07

## **ibm-mq-rozwiązany-qmgr**

Określa nazwę menedżera kolejek, który został użyty dla żądania. Jeśli w zasobie URLużyto nazwy unikalnej, nagłówek ten identyfikuje nazwę menedżera kolejek, która jest powiązana z tą nazwą unikalną. Jeśli unikalna nazwa używana w zasobie URL odwołuje się do grupy menedżerów kolejek, ten nagłówek identyfikuje, który menedżer kolejek w grupie był używany.

### **Format treści odpowiedzi**

Treść odpowiedzi jest pusta, jeśli komunikat został wysłany pomyślnie. Jeśli wystąpi błąd, treść odpowiedzi zawiera komunikat o błędzie. Więcej informacji na ten temat zawiera sekcja Obsługa błędów w systemieREST API.

## **Przykłady**

W poniższych przykładach stosowany jest adres URL zasobu w wersji 2. Jeśli używana jest wersja produktu IBM MQ wcześniejsza niż IBM MQ 9.1.5, należy zamiast tego użyć adresu URL zasobu v1. W adresie URL zasobu z przykładu należy wpisać v1 zamiast v2.

W poniższym przykładzie loguje się użytkownik o nazwie mquser z hasłem mquser. W przypadku komendy cURLżądanie logowania może wyglądać następująco: Windows . Znacznik LTPA jest zapisywany w pliku cookiejar.txt za pomocą opcji -c :

```
curl -k "https://localhost:9443/ibmmq/rest/v2/login" -X POST 
-H "Content-Type: application/json" --data "{\"username\":\"mquser\",\"password\":\"mquser\"}" 
-c c:\cookiejar.txt
```
Po zalogowaniu się użytkownika znacznik LTPA i nagłówek ibm-mq-rest-csrf-token HTTP są używane do uwierzytelniania kolejnych żądań. ibm-mq-rest-csrf-token token\_value może mieć dowolną wartość, w tym wartość pustą.

• Poniższy przykład komendy Windows cURL powoduje wysłanie komunikatu do kolejki Q1 w menedżerze kolejek QM1przy użyciu opcji domyślnych. Komunikat zawiera tekst *"Hello World!"*:

```
curl -k "https://localhost:9443/ibmmq/rest/v2/messaging/qmgr/QM1/queue/Q1/message" 
-X POST -b c:\cookiejar.txt -H "ibm-mq-rest-csrf-token: token_value" 
-H "Content-Type: text/plain;charset=utf-8" --data "Hello World!"
```
• W poniższym przykładzie komenda Windows cURL wysyła komunikat trwały do kolejki Q1 w menedżerze kolejek QM1z utratą ważności 2 minut. Komunikat zawiera tekst *"Hello World!"*:

```
curl -k "https://localhost:9443/ibmmq/rest/v2/messaging/qmgr/QM1/queue/Q1/message" 
-X POST -b c:\cookiejar.txt -H "ibm-mq-rest-csrf-token: token_value" 
-H "Content-Type: text/plain;charset=utf-8" -H "ibm-mq-md-persistence: persistent" 
-H "ibm-mq-md-expiry: 120000" --data "Hello World!"
```
• Poniższy przykład komendy Windows cURL powoduje wysłanie komunikatu nietrwałego do kolejki Q1 w menedżerze kolejek QM1bez utraty ważności i ze zdefiniowanym identyfikatorem korelacji. Komunikat zawiera tekst *"Hello World!"*:

```
curl -k "https://localhost:9443/ibmmq/rest/v2/messaging/qmgr/QM1/queue/Q1/message" 
-X POST -b c:\cookiejar.txt -H "ibm-mq-rest-csrf-token: token-value" 
-H "Content-Type: text/plain;charset=utf-8" -H "ibm-mq-md-persistence: nonPersistent" 
-H "ibm-mq-md-expiry: unlimited" -H "ibm-mq-md-correlationId:
```
# *GET /messaging/qmgr/{qmgrName}/queue/{queueName}/message*

Do przeglądania komunikatów z powiązanego menedżera kolejek i kolejki można użyć metody GET HTTP z zasobem /messaging/qmgr/{qmgrName}/queue/{queueName}/message.

Przegląda pierwszy dostępny komunikat z określonego menedżera kolejek i kolejki. Menedżer kolejek musi znajdować się na tym samym komputerze co serwer mqweb. Treść komunikatu jest zwracana w treści odpowiedzi HTTP . Komunikat musi mieć format MQSTR lub JMS TextMessage i jest odbierany przy użyciu bieżącego kontekstu użytkownika.

Wszystkie komunikaty są pozostawiane w kolejce i do programu wywołującego zwracany jest odpowiedni kod statusu dla nieodpowiednich komunikatów. Na przykład komunikat, który nie ma formatu MQSTR lub JMS TextMessage .

 $\blacktriangleright$  <code>V 9.3.0</code>  $\blacksquare$ Interfejs REST API V3 dodaje możliwość określania zdefiniowanych przez użytkownika właściwości komunikatu i dołączania priorytetu komunikatu do komunikatów. Nagłówki odpowiedzi ibm-mq-md-priority i ibm-mq-usr są dostępne tylko z interfejsem REST API V3. Nagłówek żądania ibmmq-md-correlationId ma inny format w interfejsie REST API V3. Nagłówek może być identyfikatorem specyficznym dla aplikacji lub, jeśli jest to zakodowany łańcuch, zachowuje przedrostek ID: . Nagłówek odpowiedzi i parametr zapytania ibm-mq-md-messageId mają inny format w interfejsie REST API V3, zachowuje przedrostek ID: .

- "Adres URL materiałów" na stronie 2239
- • ["Opcjonalne parametry zapytania" na stronie 2240](#page-2239-0)
- • ["Nagłówki żądań" na stronie 2241](#page-2240-0)
- • ["Format treści żądania" na stronie 2241](#page-2240-0)
- • ["Wymogi dotyczące bezpieczeństwa" na stronie 2241](#page-2240-0)
- • ["Kody statusu odpowiedzi" na stronie 2242](#page-2241-0)
- • ["Nagłówki odpowiedzi" na stronie 2243](#page-2242-0)
- • ["Format treści odpowiedzi" na stronie 2245](#page-2244-0)
- • ["Przykłady" na stronie 2245](#page-2244-0)

### **Adres URL materiałów**

https://*host*:*port*/ibmmq/rest/v1/messaging/qmgr/*{qmgrName}*/queue/*{queueName}*/ message

https://*host*:*port*/ibmmq/rest/v2/messaging/qmgr/*{qmgrName}*/queue/*{queueName}*/ message

https://*host*:*port*/ibmmq/rest/v3/messaging/qmgr/*{qmgrName}*/queue/ *{queueName}*/message

#### **qmgrName**

Określa nazwę menedżera kolejek, z którym ma zostać nawiązane połączenie w celu przesyłania komunikatów. Menedżer kolejek musi znajdować się na tym samym komputerze co serwer mqweb.

V 9.3.3 Z poziomu programu IBM MQ 9.3.3można nawiązać połączenie z lokalnym lub zdalnym menedżerem kolejek. Nazwa określona dla parametru **qmgrName** zależy od sposobu skonfigurowania serwera mqweb:

- Jeśli serwer mqweb jest skonfigurowany do nawiązywania połączenia tylko z lokalnymi menedżerami kolejek, należy użyć nazwy menedżera kolejek.
- Jeśli serwer mqweb jest skonfigurowany do nawiązywania połączeń ze zdalnymi menedżerami kolejek, należy użyć nazwy unikalnej dla menedżera kolejek zgodnie z informacjami o połączeniu ze zdalnym menedżerem kolejek.

<span id="page-2239-0"></span>Istnieje możliwość określenia, czy serwer mqweb jest skonfigurowany do nawiązywania połączeń z lokalnymi menedżerami kolejek, czy zdalnymi menedżerami kolejek, za pomocą komendy **dspmqweb properties** i wyświetlenia właściwości **mqRestMessagingConnectionMode** .

W nazwie menedżera kolejek jest rozróżniana wielkość liter.

Jeśli w nazwie menedżera kolejek znajdują się ukośniki, kropki lub znaki procentu, należy je zakodować w adresie URL:

- Ukośnik (/) musi być zakodowany jako %2F.
- Znak procentu (%) musi być zakodowany jako %25.

#### **queueName**

Określa nazwę kolejki, z której ma być przeglądany komunikat.

Kolejka musi być zdefiniowana jako lokalna lub jako alias wskazujący kolejkę lokalną.

W nazwie kolejki rozróżniana jest wielkość liter.

Jeśli nazwa kolejki zawiera ukośnik lub znak procentu, znaki te muszą być zakodowane jako URL :

- Ukośnik (/) musi być zakodowany jako %2F.
- Znak procentu (%) musi być zakodowany jako %25.

Jeśli włączone są połączenia HTTP , można użyć protokołu HTTP zamiast protokołu HTTPS . Więcej informacji na temat włączania protokołu HTTPzawiera sekcja Konfigurowanie portów HTTP i HTTPS.

## **Opcjonalne parametry zapytania**

# **correlationId=***hexValue*

Określa, że metoda HTTP zwraca następny komunikat z odpowiednim identyfikatorem korelacji.

#### **hexValue**

Parametr zapytania musi być określony jako 48-znakowy łańcuch zakodowany szesnastkowo, reprezentujący 24 bajty.

Na przykład:

../message?correlationId=414d5120514d4144455620202020202067d8bf5923582e02

# **correlationId= ID:***hexValue* **lub**

#### **correlationId=***wartość\_specyfikacji\_aplikacji*

Określa, że metoda HTTP zwraca następny komunikat z odpowiednim identyfikatorem korelacji.

#### **hexValue**

Parametr zapytania musi być określony jako 48-znakowy zakodowany łańcuch szesnastkowy, reprezentujący 24 bajty i poprzedzony łańcuchem "ID:".

Na przykład:

../message?correlationId=ID:414d5120514d4144455620202020202067d8bf5923582e02

#### **wartość\_specyfikacji\_aplikacji**

Parametr zapytania można określić jako łańcuch specyficzny dla aplikacji.

Na przykład:

../message?correlationId=*My-Custom-CorrelId*

### **messageId=***hexValue*

Określa, że metoda HTTP zwraca następny komunikat z odpowiednim identyfikatorem komunikatu.

#### <span id="page-2240-0"></span>**hexValue**

Parametr zapytania musi być określony jako 48-znakowy łańcuch zakodowany szesnastkowo, reprezentujący 24 bajty.

Na przykład:

../message?messageId=414d5120514d4144455620202020202067d8ce5923582f07

# **messageId= ID:***hexValue*

Określa, że metoda HTTP zwraca następny komunikat z odpowiednim identyfikatorem komunikatu.

#### **hexValue**

Parametr zapytania musi być określony jako 48-znakowy zakodowany łańcuch szesnastkowy, reprezentujący 24 bajty i poprzedzony łańcuchem "ID:".

Na przykład:

../message?messageId=ID:414d5120514d4144455620202020202067d8ce5923582f07

# **Nagłówki żądań**

Z żądaniem muszą być wysłane następujące nagłówki:

#### **Autoryzacja**

Ten nagłówek musi zostać wysłany, jeśli używane jest uwierzytelnianie podstawowe. Więcej informacji zawiera temat Korzystanie z podstawowego uwierzytelniania HTTP przy użyciu interfejsu REST API.

#### **ibm-mq-rest-csrf-token**

Ten nagłówek musi zostać wysłany. Może mieć dowolną wartość (nawet pustą).

Z żądaniem można opcjonalnie wysłać następujące nagłówki:

### **Akceptuj-zestaw znaków**

Ten nagłówek może być używany do wskazywania, który zestaw znaków jest akceptowalny dla odpowiedzi. Jeśli ten nagłówek jest określony, musi być ustawiony jako UTF-8.

#### **Accept-Language**

Ten nagłówek określa wymagany język dla wszystkich wyjątków lub komunikatów o błędach zwracanych w treści komunikatu odpowiedzi.

### **Format treści żądania**

Brak.

### **Wymogi dotyczące bezpieczeństwa**

Program wywołujący musi zostać uwierzytelniony na serwerze mqweb. Role MQWebAdmin i MQWebAdminRO nie mają zastosowania do messaging REST API. Więcej informacji na temat zabezpieczeń dla produktu REST API zawiera sekcja Zabezpieczenia IBM MQ Console i REST API.

Po uwierzytelnieniu na serwerze mqweb użytkownik może używać zarówno produktu messaging REST API , jak i produktu administrative REST API.

Nazwa użytkownika zabezpieczeń osoby nawiązującej połączenie musi mieć przypisane uprawnienie umożliwiające przeglądanie komunikatów z określonej kolejki:

- Kolejka określona przez część *{queueName}* adresu URL zasobu musi mieć włączoną opcję BROWSE.
- **ALW brandzi przypadku kolejki określonej przez część** *{queueName}* **adresu URL** zasobu należy nadać uprawnienia +GET, +INQ i +BROWSE jednostce głównej zabezpieczeń programu wywołującego.

<span id="page-2241-0"></span>• W przypadku kolejki określonej przez część *{queueName}* adresu URL zasobu, UPDATE, należy zezwolić na dostęp jednostce głównej zabezpieczeń programu wywołującego.

Tą nazwą użytkownika zabezpieczeń może być użytkownik, który uruchomił serwer mqweb, lub użytkownik, który jest zalogowany na serwerze mqweb. Jeśli menedżer kolejek, z którym nawiązywane jest połączenie, jest zdalnym menedżerem kolejek, nazwą użytkownika zabezpieczeń może być użytkownik podany przez referencje w informacjach o połączeniu ze zdalnym menedżerem kolejek lub inny użytkownik określony przez reguły zabezpieczeń kanału. Więcej informacji na ten temat zawiera sekcja Określanie nazwy użytkownika używanej przez messaging REST API.

ALW.  $\blacksquare$ W systemie AIX, Linux, and Windows można nadać uprawnienia użytkownikom zabezpieczeń, aby mogli korzystać z zasobów produktu IBM MQ, za pomocą komendy **setmqaut** . Więcej informacji zawiera temat **setmqaut** (nadawanie lub odbieranie uprawnienia).

 $z/0S$ W przypadku korzystania z systemu z/OS więcej informacji zawiera temat Konfigurowanie zabezpieczeń w systemie z/OS.

### **Kody statusu odpowiedzi**

#### **200**

Komunikat został odebrany pomyślnie.

#### **204**

Brak komunikatu.

#### **400**

Podano niepoprawne dane.

Na przykład podano niepoprawną wartość parametru zapytania.

#### **401**

Nie uwierzytelniono.

```
Program wywołujący musi zostać uwierzytelniony na serwerze mqweb i musi być elementem
co najmniej jednej z ról MQWebAdmin, MQWebAdminRO lub MQWebUser. Należy również określić
nagłówek ibm-mq-rest-csrf-token . Aby uzyskać więcej informacji, zapoznaj się z sekcją:
"Wymogi dotyczące bezpieczeństwa" na stronie 2241.
```
#### **403**

Brak uprawnień.

Program wywołujący został uwierzytelniony na serwerze mqweb i jest powiązany z poprawną nazwą użytkownika. Jednak użytkownik nie ma dostępu do wszystkich lub podzbioru wymaganych zasobów IBM MQ albo nie ma dostępu do roli MQWebUser . Więcej informacji na temat wymaganego dostępu zawiera sekcja ["Wymogi dotyczące bezpieczeństwa" na stronie 2241](#page-2240-0).

#### **404**

Kolejka nie istnieje.

#### **500**

Problem z serwerem lub kod błędu z IBM MQ.

#### **501**

Nie można utworzyć odpowiedzi HTTP .

Na przykład odebrany komunikat ma niepoprawny typ lub ma poprawny typ, ale nie można przetworzyć treści.

#### **502**

Bieżąca nazwa użytkownika zabezpieczeń nie może odebrać komunikatu, ponieważ dostawca przesyłania komunikatów nie obsługuje wymaganej funkcji. Na przykład, jeśli ścieżka klasy serwera mqweb jest niepoprawna.

#### **503**

Menedżer kolejek nie jest uruchomiony.

# <span id="page-2242-0"></span>**Nagłówki odpowiedzi**

Z odpowiedzią są zwracane następujące nagłówki:

#### **Treść-język**

Określa identyfikator języka komunikatu odpowiedzi w przypadku wystąpienia błędów lub wyjątków. Używany w połączeniu z nagłówkiem żądania Accept-Language w celu wskazania języka wymaganego dla warunków błędu lub wyjątku. Jeśli żądany język nie jest obsługiwany, używana jest wartość domyślna serwera mqweb.

#### **Content-Length (długość treści)**

Określa długość treści odpowiedzi HTTP , nawet jeśli nie ma treści. Wartość zawiera długość (w bajtach) danych komunikatu.

#### **Content-Type**

Określa typ treści zwracanej w treści odpowiedzi odebranego komunikatu. Po pomyślnym zakończeniu wartością jest text/plain;charset=utf-8. W przypadku wystąpienia błędów lub wyjątków wartością jest application/json;charset=utf-8.

# **i** RESTAPI V2 RESTAPI V1 ibm-mq-md-correlationId

Określa identyfikator korelacji odebranego komunikatu. Nagłówek jest zwracany, jeśli odebrany komunikat zawiera poprawny identyfikator korelacji. Jest on reprezentowany jako 48-znakowy łańcuch zakodowany w formacie szesnastkowym, reprezentujący 24 bajty.

#### Na przykład:

ibm-mq-md-correlationId: 414d5120514d4144455620202020202067d8bf5923582e02

# **V S.3.0** RESTAPIV3 ibm-mq-md-correlationId

Określa identyfikator korelacji odebranego komunikatu. Nagłówek jest zwracany, jeśli odebrany komunikat zawiera poprawny identyfikator korelacji. Identyfikator korelacji może mieć jedną z następujących postaci:

• 48-znakowy łańcuch zakodowany w formacie szesnastkowym, reprezentujący 24 bajty, poprzedzony łańcuchem "ID:". Na przykład:

ibm-mq-md-correlationId: ID:414d5120514d4144455620202020202067d8bf5923582e02

• Wartość specyficzna dla aplikacji. Wartość jest łańcuchem specyficznym dla aplikacji:

ibm-mq-md-correlationId: *My-Custom-CorrelId*

#### **ibm-mq-md-utrata ważności**

Określa pozostały czas ważności odebranego komunikatu. Nagłówek może mieć jedną z następujących wartości:

### **Nieograniczony**

Komunikat nie traci ważności.

#### *Liczba całkowita*

Pozostała liczba milisekund przed utratą ważności komunikatu.

# **ibm-mq-md-messageId**

Określa identyfikator komunikatu, który jest przydzielany przez program IBM MQ do tego komunikatu. Podobnie jak nagłówek ibm-mq-md-correlationId , jest on reprezentowany jako 48-znakowy łańcuch zakodowany w formacie szesnastkowym, reprezentujący 24 bajty.

Na przykład:

ibm-mq-md-messageId: 414d5120514d4144455620202020202067d8ce5923582f07

# **ibm-mq-md-messageId**

Określa identyfikator komunikatu, który jest przydzielany przez program IBM MQ do tego komunikatu. Podobnie jak nagłówek ibm-mq-md-correlationId , jest on reprezentowany jako 48-znakowy łańcuch zakodowany szesnastkowo, reprezentujący 24 bajty, z przedrostkiem "ID:"

Na przykład:

ibm-mq-md-messageId: ID:414d5120514d4144455620202020202067d8ce5923582f07

#### **ibm-mq-md-persistence**

Określa trwałość odebranego komunikatu. Nagłówek może mieć jedną z następujących wartości:

#### **nonPersistent**

Komunikat nie przetrwa awarii systemu lub restartów menedżera kolejek.

#### **Trwały**

Komunikat przetrwa awarie systemu lub restarty menedżera kolejek.

# **ibm-mq-md-priorytet**

Zwraca ustawienie priorytetu komunikatu. Na przykład:

ibm-mq-md-priority: 3

#### **ibm-mq-md-replyTo**

Określa miejsce docelowe odpowiedzi dla odebranego komunikatu. W formacie nagłówka używana jest standardowa notacja kolejki odpowiedzi i menedżera kolejek replyQueue@replyQmgr.

Na przykład:

ibm-mq-md-replyTo: myReplyQueue@myReplyQMgr

# **ibm-mq-rozwiązany-qmgr**

Określa nazwę menedżera kolejek, który został użyty dla żądania. Jeśli w zasobie URLużyto nazwy unikalnej, nagłówek ten identyfikuje nazwę menedżera kolejek, która jest powiązana z tą nazwą unikalną. Jeśli unikalna nazwa używana w zasobie URL odwołuje się do grupy menedżerów kolejek, ten nagłówek identyfikuje, który menedżer kolejek w grupie był używany.

## **i v** 9.3.0 **RESTAPI V3** ibm-mq-usr

Zwraca właściwości komunikatu zdefiniowane przez użytkownika. W komunikacie można ustawić wiele właściwości. W takim przypadku będą dwie lub więcej oddzielnych instancji nagłówka odpowiedzi ibm-mq-usr.

Na przykład:

```
ibm-mq-usr: myIProp;5;short
ibm-mq-usr: mySProp;"hi";string
ibm-mq-usr: myBProp;true;boolean
```
Właściwości mają następującą składnię:

ibm-mq-usr: *property\_name*; *user\_value*; *user\_type*

#### **nazwa\_właściwości**

Nazwa określonej właściwości użytkownika. Musi to być poprawna nazwa właściwości JMS.

#### **wartość\_użytkownika**

Wartość właściwości.

#### **typ\_użytkownika**

Typ właściwości:

- boolean (prawda/fałsz, MQBOOL)
- byte (8-bitowa liczba całkowita, MQINT8)
- <span id="page-2244-0"></span>• short (16-bitowa liczba całkowita, MQINT16)
- integer (32-bitowa liczba całkowita, MQINT32)
- long (64-bitowa liczba całkowita, MQINT64)
- float (32-bitowa liczba rzeczywista, MQFLOAT32)
- double (64-bitowa liczba rzeczywista, MQFLOAT64)
- string (łańcuch ujęty w cudzysłów)

# **Format treści odpowiedzi**

Po pomyślnym zakończeniu treść odpowiedzi zawiera treść odebranego komunikatu. Jeśli wystąpi błąd, treść odpowiedzi zawiera sformatowany komunikat o błędzie JSON. Obie odpowiedzi są zakodowane jako UTF-8 . Więcej informacji na ten temat zawiera sekcja Obsługa błędów w systemieREST API.

Należy pamiętać, że podczas odbierania komunikatu obsługiwane są tylko komunikaty w formacie IBM MQ MQSTR lub JMS TextMessage .

Przeglądanie kolejki, która została oznaczona jako zablokowana za pomocą komendy GET, nie zwraca treści.

Jeśli przeglądana kolejka zawiera komunikaty ze zduplikowanymi identyfikatorami, podczas filtrowania według identyfikatora komunikatu zwracany jest pierwszy komunikat.

# **Przykłady**

W poniższych przykładach stosowany jest adres URL zasobu w wersji 2. Jeśli używana jest wersja produktu IBM MQ wcześniejsza niż IBM MQ 9.1.5, należy zamiast tego użyć adresu URL zasobu v1. W adresie URL zasobu z przykładu należy wpisać v1 zamiast v2.

W poniższym przykładzie loguje się użytkownik o nazwie mquser z hasłem mquser. W przypadku komendy cURLżądanie logowania może wyglądać następująco: Windows . Znacznik LTPA jest zapisywany w pliku cookiejar.txt za pomocą opcji -c :

```
curl -k "https://localhost:9443/ibmmq/rest/v2/login" -X POST 
-H "Content-Type: application/json" --data "{\"username\":\"mquser\",\"password\":\"mquser\"}" 
-c c:\cookiejar.txt
```
Po zalogowaniu się użytkownika znacznik LTPA i nagłówek ibm-mq-rest-csrf-token HTTP są używane do uwierzytelniania kolejnych żądań. ibm-mq-rest-csrf-token token\_value może mieć dowolną wartość, w tym wartość pustą.

• Poniższy przykład komendy Windows cURL powoduje przeglądanie następnego dostępnego komunikatu z kolejki Q1 w menedżerze kolejek QM1przy użyciu opcji domyślnych:

```
curl -k "https://localhost:9443/ibmmq/rest/v2/messaging/qmgr/QM1/queue/Q1/message" 
-X GET -b c:\cookiejar.txt -H "ibm-mq-rest-csrf-token: token-value" 
-H "Accept: text/plain"
```
• RESTAPI V2 RESTAPI V1 Poniższy przykład komendy Windows cURL powoduje wyświetlenie komunikatu o konkretnym identyfikatorze korelacji 0000000000000000000000000000000000000000abcdabcdz kolejki Q1 w menedżerze kolejek QM1:

```
curl -k "https://localhost:9443/ibmmq/rest/v2/messaging/qmgr/QM1/queue/Q1/message?
correlationId=0000000000000000000000000000000000000000abcdabcd" 
-X GET -b c:\cookiejar.txt -H "ibm-mq-rest-csrf-token: token-value" 
-H "Accept: text/plain"
```
#### $\blacktriangleright$  V 9.3.0  $\blacktriangleright$  RESTAPIV3 •

Poniższy przykład komendy Windows cURL jest taki sam jak w poprzednim przykładzie, ale używa interfejsu REST API V3. W przykładzie wyświetlane są tylko te komunikaty, które mają odpowiedni identyfikator korelacji, 0000000000000000000000000000000000000000abcdabcd, z kolejki Q1 w menedżerze kolejek QM1:

```
curl -k "https://localhost:9443/ibmmq/rest/v3/messaging/qmgr/QM1/queue/Q1/message?
correlationId=ID:0000000000000000000000000000000000000000abcdabcd" 
-X GET -b c:\cookiejar.txt -H "ibm-mq-rest-csrf-token: token-value" 
-H "Accept: text/plain"
```
# *USUŃ /messaging/qmgr/{qmgrName}/queue/{queueName}/message*

Za pomocą metody DELETE HTTP z zasobem /messaging/qmgr/{qmgrName}/queue/{queueName}/ message można destrukcyjnie pobrać komunikaty z powiązanego menedżera kolejek i kolejki.

Niszczy następny dostępny komunikat z określonego menedżera kolejek i kolejki, zwracając treść komunikatu w treści odpowiedzi HTTP . Menedżer kolejek musi znajdować się na tym samym komputerze co serwer mqweb. Komunikat musi mieć format MQSTR lub JMS TextMessagei jest odbierany przy użyciu bieżącego kontekstu użytkownika.

Niekompatybilne komunikaty pozostają w kolejce, a do programu wywołującego zwracany jest odpowiedni kod statusu. Na przykład komunikat, który nie ma formatu MQSTR lub JMS TextMessage .

 $\blacktriangleright$  V 3.3.0 Interfeis REST API V3 dodaje możliwość określania zdefiniowanych przez użytkownika właściwości komunikatu i dołączania priorytetu komunikatu do komunikatów. Nagłówki odpowiedzi ibm-mq-md-priority i ibm-mq-usr są dostępne tylko z interfejsem REST API V3. Nagłówek żądania ibmmq-md-correlationId ma inny format w interfejsie REST API V3. Nagłówek może być identyfikatorem specyficznym dla aplikacji lub, jeśli jest to zakodowany łańcuch, zachowuje przedrostek ID: . Nagłówek odpowiedzi i parametr zapytania ibm-mq-md-messageId mają inny format w interfejsie REST API V3, zachowuje przedrostek ID: .

- "Adres URL materiałów" na stronie 2246
- • ["Opcjonalne parametry zapytania" na stronie 2247](#page-2246-0)
- • ["Nagłówki żądań" na stronie 2248](#page-2247-0)
- • ["Format treści żądania" na stronie 2248](#page-2247-0)
- • ["Wymogi dotyczące bezpieczeństwa" na stronie 2249](#page-2248-0)
- • ["Kody statusu odpowiedzi" na stronie 2249](#page-2248-0)
- • ["Nagłówki odpowiedzi" na stronie 2250](#page-2249-0)
- • ["Format treści odpowiedzi" na stronie 2252](#page-2251-0)
- • ["Przykłady" na stronie 2252](#page-2251-0)

### **Adres URL materiałów**

https://*host*:*port*/ibmmq/rest/v1/messaging/qmgr/*{qmgrName}*/queue/*{queueName}*/ message

https://*host*:*port*/ibmmq/rest/v2/messaging/qmgr/*{qmgrName}*/queue/*{queueName}*/ message

https://*host*:*port*/ibmmq/rest/v3/messaging/qmgr/*{qmgrName}*/queue/ *{queueName}*/message

#### **qmgrName**

Określa nazwę menedżera kolejek, z którym ma zostać nawiązane połączenie w celu przesyłania komunikatów. Menedżer kolejek musi znajdować się na tym samym komputerze co serwer mqweb.

 $V$  9.3.3 Z poziomu programu IBM MQ 9.3.3można nawiązać połączenie z lokalnym lub zdalnym menedżerem kolejek. Nazwa określona dla parametru **qmgrName** zależy od sposobu skonfigurowania serwera mqweb:

• Jeśli serwer mqweb jest skonfigurowany do nawiązywania połączenia tylko z lokalnymi menedżerami kolejek, należy użyć nazwy menedżera kolejek.

<span id="page-2246-0"></span>• Jeśli serwer mqweb jest skonfigurowany do nawiązywania połączeń ze zdalnymi menedżerami kolejek, należy użyć nazwy unikalnej dla menedżera kolejek zgodnie z informacjami o połączeniu ze zdalnym menedżerem kolejek.

Istnieje możliwość określenia, czy serwer mqweb jest skonfigurowany do nawiązywania połączeń z lokalnymi menedżerami kolejek, czy zdalnymi menedżerami kolejek, za pomocą komendy **dspmqweb properties** i wyświetlenia właściwości **mqRestMessagingConnectionMode** .

W nazwie menedżera kolejek jest rozróżniana wielkość liter.

Jeśli w nazwie menedżera kolejek znajdują się ukośniki, kropki lub znaki procentu, należy je zakodować w adresie URL:

- Ukośnik (/) musi być zakodowany jako %2F.
- Znak procentu (%) musi być zakodowany jako %25.

#### **queueName**

Określa nazwę kolejki, z której zostanie otrzymany następny komunikat.

Kolejka musi być zdefiniowana jako lokalna lub jako alias wskazujący kolejkę lokalną.

W nazwie kolejki rozróżniana jest wielkość liter.

Jeśli nazwa kolejki zawiera ukośnik lub znak procentu, znaki te muszą być zakodowane jako URL :

- Ukośnik (/) musi być zakodowany jako %2F.
- Znak procentu (%) musi być zakodowany jako %25.

Jeśli włączone są połączenia HTTP , można użyć protokołu HTTP zamiast protokołu HTTPS . Więcej informacji na temat włączania protokołu HTTPzawiera sekcja Konfigurowanie portów HTTP i HTTPS.

### **Opcjonalne parametry zapytania**

#### **correlationId=***hexValue*

Określa, że metoda HTTP zwraca następny komunikat z odpowiednim identyfikatorem korelacji.

#### **hexValue**

Parametr zapytania musi być określony jako 48-znakowy łańcuch zakodowany szesnastkowo, reprezentujący 24 bajty.

Na przykład:

../message?correlationId=414d5120514d4144455620202020202067d8bf5923582e02

# **correlationId= ID:***hexValue* **lub**

### **correlationId=***wartość\_specyfikacji\_aplikacji*

Określa, że metoda HTTP zwraca następny komunikat z odpowiednim identyfikatorem korelacji.

#### **hexValue**

Parametr zapytania musi być określony jako 48-znakowy zakodowany łańcuch szesnastkowy, reprezentujący 24 bajty i poprzedzony łańcuchem "ID:".

Na przykład:

../message?correlationId=ID:414d5120514d4144455620202020202067d8bf5923582e02

#### **wartość\_specyfikacji\_aplikacji**

Parametr zapytania można określić jako łańcuch specyficzny dla aplikacji. Na przykład:

../message?correlationId=*My-Custom-CorrelId*

# <span id="page-2247-0"></span>**messageId=***hexValue*

Określa, że metoda HTTP zwraca następny komunikat z odpowiednim identyfikatorem komunikatu.

#### **hexValue**

Parametr zapytania musi być określony jako 48-znakowy łańcuch zakodowany szesnastkowo, reprezentujący 24 bajty.

Na przykład:

../message?messageId=414d5120514d4144455620202020202067d8ce5923582f07

## **messageId= ID:***hexValue*

Określa, że metoda HTTP zwraca następny komunikat z odpowiednim identyfikatorem komunikatu.

#### **hexValue**

Parametr zapytania musi być określony jako 48-znakowy zakodowany łańcuch szesnastkowy, reprezentujący 24 bajty i poprzedzony łańcuchem "ID:". Na przykład:

../message?messageId=ID:414d5120514d4144455620202020202067d8ce5923582f07

#### **wait=***integerValue*

Określa, że metoda HTTP będzie oczekiwać *integerValue* ms na udostępnienie następnego komunikatu.

#### **integerValue**

Parametr zapytania musi być określony jako liczba całkowita reprezentująca milisekundowy przedział czasu. Wartość maksymalna to 2147483647.

Na przykład:

../message?wait=120000

# **Nagłówki żądań**

Z żądaniem muszą być wysłane następujące nagłówki:

#### **Autoryzacja**

Ten nagłówek musi zostać wysłany, jeśli używane jest uwierzytelnianie podstawowe. Więcej informacji zawiera temat Korzystanie z podstawowego uwierzytelniania HTTP przy użyciu interfejsu REST API.

#### **ibm-mq-rest-csrf-token**

Ten nagłówek musi zostać wysłany. Może mieć dowolną wartość (nawet pustą).

Z żądaniem można opcjonalnie wysłać następujące nagłówki:

#### **Akceptuj-zestaw znaków**

Ten nagłówek może być używany do wskazywania, który zestaw znaków jest akceptowalny dla odpowiedzi. Jeśli ten nagłówek jest określony, musi być ustawiony jako UTF-8.

#### **Accept-Language**

Ten nagłówek określa wymagany język dla wszystkich wyjątków lub komunikatów o błędach zwracanych w treści komunikatu odpowiedzi.

### **Format treści żądania**

Brak.

# <span id="page-2248-0"></span>**Wymogi dotyczące bezpieczeństwa**

Program wywołujący musi zostać uwierzytelniony na serwerze mqweb. Role MQWebAdmin i MQWebAdminRO nie mają zastosowania do messaging REST API. Więcej informacji na temat zabezpieczeń dla produktu REST API zawiera sekcja Zabezpieczenia IBM MQ Console i REST API.

Po uwierzytelnieniu na serwerze mqweb użytkownik może używać zarówno produktu messaging REST API , jak i produktu administrative REST API.

Użytkownik zabezpieczeń programu wywołującego musi mieć możliwość pobierania komunikatów z określonej kolejki:

- Kolejka określona przez część *{queueName}* adresu URL zasobu musi mieć włączoną opcję GET.
- MQ Appliance **ALW W** przypadku kolejki określonej przez część *{queueName}* adresu URL zasobu należy nadać uprawnienia +GET, +INQ i +BROWSE jednostce głównej zabezpieczeń programu wywołującego.
- W przypadku kolejki określonej przez część *{queueName}* adresu URL zasobu, UPDATE, należy zezwolić na dostęp jednostce głównej zabezpieczeń programu wywołującego.

Tą nazwą użytkownika zabezpieczeń może być użytkownik, który uruchomił serwer mqweb, lub użytkownik, który jest zalogowany na serwerze mqweb. Jeśli menedżer kolejek, z którym nawiązywane jest połączenie, jest zdalnym menedżerem kolejek, nazwą użytkownika zabezpieczeń może być użytkownik podany przez referencje w informacjach o połączeniu ze zdalnym menedżerem kolejek lub inny użytkownik określony przez reguły zabezpieczeń kanału. Więcej informacji na ten temat zawiera sekcja Określanie nazwy użytkownika używanej przez messaging REST API.

W systemie AIX, Linux, and Windows można nadać uprawnienia użytkownikom zabezpieczeń, aby mogli korzystać z zasobów produktu IBM MQ, za pomocą komendy **setmqaut** . Więcej informacji zawiera temat **setmqaut** (nadawanie lub odbieranie uprawnienia).

z/08 W przypadku korzystania z systemu z/OS więcej informacji zawiera temat Konfigurowanie zabezpieczeń w systemie z/OS.

### **Kody statusu odpowiedzi**

### **200**

Komunikat został odebrany pomyślnie.

# **204**

Brak komunikatu.

### **400**

Podano niepoprawne dane.

Na przykład podano niepoprawną wartość parametru zapytania.

#### **401**

Nie uwierzytelniono.

Program wywołujący musi zostać uwierzytelniony na serwerze mqweb i musi być elementem co najmniej jednej z ról MQWebAdmin, MQWebAdminRO lub MQWebUser. Należy również określić nagłówek ibm-mq-rest-csrf-token . Aby uzyskać więcej informacji, zapoznaj się z sekcją: "Wymogi dotyczące bezpieczeństwa" na stronie 2249.

#### **403**

Brak uprawnień.

Program wywołujący został uwierzytelniony na serwerze mqweb i jest powiązany z poprawną nazwą użytkownika. Jednak użytkownik nie ma dostępu do wszystkich lub podzbioru wymaganych zasobów IBM MQ albo nie ma dostępu do roli MQWebUser . Więcej informacji na temat wymaganego dostępu zawiera sekcja "Wymogi dotyczące bezpieczeństwa" na stronie 2249.

#### **404**

Kolejka nie istnieje.

<span id="page-2249-0"></span>**405**

Kolejka jest zablokowana metodą GET.

#### **500**

Problem z serwerem lub kod błędu z IBM MQ.

#### **501**

Nie można utworzyć odpowiedzi HTTP .

Na przykład odebrany komunikat ma niepoprawny typ lub ma poprawny typ, ale nie można przetworzyć treści.

#### **502**

Bieżąca nazwa użytkownika zabezpieczeń nie może odebrać komunikatu, ponieważ dostawca przesyłania komunikatów nie obsługuje wymaganej funkcji. Na przykład, jeśli ścieżka klasy serwera mqweb jest niepoprawna.

#### **503**

Menedżer kolejek nie jest uruchomiony.

## **Nagłówki odpowiedzi**

Z odpowiedzią są zwracane następujące nagłówki:

#### **Treść-język**

Określa identyfikator języka komunikatu odpowiedzi w przypadku wystąpienia błędów lub wyjątków. Używany w połączeniu z nagłówkiem żądania Accept-Language w celu wskazania języka wymaganego dla warunków błędu lub wyjątku. Jeśli żądany język nie jest obsługiwany, używana jest wartość domyślna serwera mqweb.

#### **Content-Length (długość treści)**

Określa długość treści odpowiedzi HTTP , nawet jeśli nie ma treści. Wartość zawiera długość (w bajtach) danych komunikatu.

#### **Content-Type**

Określa typ treści zwracanej w treści odpowiedzi odebranego komunikatu. Po pomyślnym zakończeniu wartością jest text/plain;charset=utf-8. W przypadku wystąpienia błędów lub wyjątków wartością jest application/json;charset=utf-8.

# **i** RESTAPI V2 RESTAPI V1 ibm-mq-md-correlationId

Określa identyfikator korelacji odebranego komunikatu. Nagłówek jest zwracany, jeśli odebrany komunikat zawiera poprawny identyfikator korelacji. Jest on reprezentowany jako 48-znakowy łańcuch zakodowany w formacie szesnastkowym, reprezentujący 24 bajty.

#### Na przykład:

ibm-mq-md-correlationId: 414d5120514d4144455620202020202067d8bf5923582e02

#### **ibm-mq-md-correlationId**

Określa identyfikator korelacji odebranego komunikatu. Nagłówek jest zwracany, jeśli odebrany komunikat zawiera poprawny identyfikator korelacji. Identyfikator korelacji może mieć jedną z następujących postaci:

• 48-znakowy łańcuch zakodowany w formacie szesnastkowym, reprezentujący 24 bajty, poprzedzony łańcuchem "ID:". Na przykład:

ibm-mq-md-correlationId: ID:414d5120514d4144455620202020202067d8bf5923582e02

• Wartość specyficzna dla aplikacji. Wartość jest łańcuchem specyficznym dla aplikacji:

ibm-mq-md-correlationId: *My-Custom-CorrelId*

#### **ibm-mq-md-utrata ważności**

Określa pozostały czas ważności odebranego komunikatu. Nagłówek może mieć jedną z następujących wartości:

#### **Nieograniczony**

Komunikat nie traci ważności.

#### *Liczba całkowita*

Pozostała liczba milisekund przed utratą ważności komunikatu.

# **ibm-mq-md-messageId**

Określa identyfikator komunikatu, który jest przydzielany przez program IBM MQ do tego komunikatu. Podobnie jak nagłówek ibm-mq-md-correlationId , jest on reprezentowany jako 48-znakowy łańcuch zakodowany w formacie szesnastkowym, reprezentujący 24 bajty.

Na przykład:

ibm-mq-md-messageId: 414d5120514d4144455620202020202067d8ce5923582f07

## **ibm-mq-md-messageId**

Określa identyfikator komunikatu, który jest przydzielany przez program IBM MQ do tego komunikatu. Podobnie jak nagłówek ibm-mq-md-correlationId , jest on reprezentowany jako 48-znakowy łańcuch zakodowany szesnastkowo, reprezentujący 24 bajty, z przedrostkiem "ID:"

Na przykład:

ibm-mq-md-messageId: ID:414d5120514d4144455620202020202067d8ce5923582f07

#### **ibm-mq-md-persistence**

Określa trwałość odebranego komunikatu. Nagłówek może mieć jedną z następujących wartości:

# **nonPersistent**

Komunikat nie przetrwa awarii systemu lub restartów menedżera kolejek.

#### **Trwały**

Komunikat przetrwa awarie systemu lub restarty menedżera kolejek.

# **ibm-mq-md-priorytet**

Zwraca ustawienie priorytetu komunikatu. Na przykład:

ibm-mq-md-priority: 3

#### **ibm-mq-md-replyTo**

Określa miejsce docelowe odpowiedzi dla odebranego komunikatu. W formacie nagłówka używana jest standardowa notacja kolejki odpowiedzi i menedżera kolejek replyQueue@replyQmgr.

Na przykład:

ibm-mq-md-replyTo: myReplyQueue@myReplyQMgr

## **ibm-mq-rozwiązany-qmgr**

Określa nazwę menedżera kolejek, który został użyty dla żądania. Jeśli w zasobie URLużyto nazwy unikalnej, nagłówek ten identyfikuje nazwę menedżera kolejek, która jest powiązana z tą nazwą unikalną. Jeśli unikalna nazwa używana w zasobie URL odwołuje się do grupy menedżerów kolejek, ten nagłówek identyfikuje, który menedżer kolejek w grupie był używany.

# **i**bm-mq-usr **identify** RESTAPIV3 ibm-mq-usr

Zwraca właściwości komunikatu zdefiniowane przez użytkownika. W komunikacie można ustawić wiele właściwości. W takim przypadku będą dwie lub więcej oddzielnych instancji nagłówka odpowiedzi ibm-mq-usr.

Na przykład:

```
ibm-mq-usr: myIProp;5;short
ibm-mq-usr: mySProp;"hi";string
ibm-mq-usr: myBProp;true;boolean
```
Właściwości mają następującą składnię:

ibm-mq-usr: *property\_name*; *user\_value*; *user\_type*

#### **nazwa\_właściwości**

Nazwa określonej właściwości użytkownika. Musi to być poprawna nazwa właściwości JMS.

## **wartość\_użytkownika**

Wartość właściwości.

### **typ\_użytkownika**

Typ właściwości:

- boolean (prawda/fałsz, MQBOOL)
- byte (8-bitowa liczba całkowita, MQINT8)
- short (16-bitowa liczba całkowita, MQINT16)
- integer (32-bitowa liczba całkowita, MQINT32)
- long (64-bitowa liczba całkowita, MQINT64)
- float (32-bitowa liczba rzeczywista, MQFLOAT32)
- double (64-bitowa liczba rzeczywista, MQFLOAT64)
- string (łańcuch ujęty w cudzysłów)

### **Format treści odpowiedzi**

Po pomyślnym zakończeniu treść odpowiedzi zawiera treść odebranego komunikatu. Jeśli wystąpi błąd, treść odpowiedzi zawiera sformatowany komunikat o błędzie JSON. Obie odpowiedzi są zakodowane jako UTF-8 . Więcej informacji na ten temat zawiera sekcja Obsługa błędów w systemieREST API.

Należy pamiętać, że podczas odbierania komunikatu obsługiwane są tylko komunikaty w formacie IBM MQ MQSTR i JMS TextMessage . Następnie wszystkie komunikaty są odbierane w punkcie synchronizacji, a wszystkie nieobsłużone komunikaty pozostają w kolejce. Kolejkę IBM MQ można skonfigurować w taki sposób, aby przenoś te komunikaty nieprzetwarzalne do alternatywnego miejsca docelowego. Więcej informacji na ten temat zawiera sekcja Obsługa komunikatów nieprzetwarzalnych w klasach IBM MQ classes for JMS.

# **Przykłady**

W poniższych przykładach stosowany jest adres URL zasobu w wersji 2. Jeśli używana jest wersja produktu IBM MQ wcześniejsza niż IBM MQ 9.1.5, należy zamiast tego użyć adresu URL zasobu v1. W adresie URL zasobu z przykładu należy wpisać v1 zamiast v2.

W poniższym przykładzie loguje się użytkownik o nazwie mquser z hasłem mquser. W przypadku komendy cURLżądanie logowania może wyglądać następująco: Windows . Znacznik LTPA jest zapisywany w pliku cookiejar.txt za pomocą opcji -c :

```
curl -k "https://localhost:9443/ibmmq/rest/v2/login" -X POST 
-H "Content-Type: application/json" --data "{\"username\":\"mquser\",\"password\":\"mquser\"}" 
-c c:\cookiejar.txt
```
Po zalogowaniu się użytkownika znacznik LTPA i nagłówek ibm-mq-rest-csrf-token HTTP są używane do uwierzytelniania kolejnych żądań. ibm-mq-rest-csrf-token token\_value może mieć dowolną wartość, w tym wartość pustą.

• Poniższy przykład komendy Windows cURL usuwa następny dostępny komunikat z kolejki Q1 w menedżerze kolejek QM1przy użyciu opcji domyślnych:

```
curl -k "https://localhost:9443/ibmmq/rest/v2/messaging/qmgr/QM1/queue/Q1/message" 
-X DELETE -b c:\cookiejar.txt -H "ibm-mq-rest-csrf-token: token-value" 
-H "Accept: text/plain"
```
• W poniższym przykładzie komendy Windows cURL usunięto komunikat o konkretnym identyfikatorze korelacji 0000000000000000000000000000000000000000abcdabcdz kolejki Q1 w menedżerze kolejek QM1:

```
curl -k "https://localhost:9443/ibmmq/rest/v2/messaging/qmgr/QM1/queue/Q1/message?
correlationId=0000000000000000000000000000000000000000abcdabcd" 
-X DELETE -b c:\cookiejar.txt -H "ibm-mq-rest-csrf-token: token-value" 
-H "Accept: text/plain"
```
• Poniższy przykład komendy Windows cURL usuwa komunikat o konkretnym identyfikatorze korelacji 0000000000000000000000000000000000000000abcdabcdz kolejki Q1 w menedżerze kolejek QM1, czekając maksymalnie 30 sekund na udostępnienie komunikatu. Jeśli minie 30 sekund bez umieszczenia określonego komunikatu w kolejce, wywołanie DELETE zwróci komunikat:

```
curl -k "https://localhost:9443/ibmmq/rest/v2/messaging/qmgr/QM1/queue/Q1/message?
correlationId=0000000000000000000000000000000000000000abcdabcd&wait=30000" 
-X DELETE -b c:\cookiejar.txt -H "ibm-mq-rest-csrf-token: token-value" 
-H "Accept: text/plain"
```
# **/messaging/qmgr/{qmgrName}/queue/{queueName}/messagelist**

Aby uzyskać listę dostępnych komunikatów z określonej kolejki w określonym menedżerze kolejek, można użyć metody GET HTTP z zasobem /messaging/qmgr/{qmgrName}/queue/{queueName}/ messagelist .

### *GET /messaging/qmgr/{qmgrName}/queue/{queueName}/messagelist*

Aby uzyskać listę dostępnych komunikatów z określonej kolejki w określonym menedżerze kolejek, można użyć metody GET HTTP z zasobem /messaging/qmgr/{qmgrName}/queue/{queueName}/ messagelist .

Przegląda listę podsumowania komunikatów z określonego menedżera kolejek i kolejki. Menedżer kolejek musi znajdować się na tym samym komputerze co serwer mqweb. Dane podsumowania są zwracane w treści odpowiedzi HTTP w postaci tablicy w formacie JSON. Dane nie zawierają ładunku komunikatów i są odbierane przy użyciu bieżącego kontekstu użytkownika. Żadne komunikaty nie są usuwane z powiązanej kolejki.

Jeśli zostanie wysłane żądanie pobrania listy dostępnych komunikatów z kolejki, która jest zablokowana za pomocą komendy GET, zwracana jest pusta tablica JSON.

- • ["Adres URL materiałów" na stronie 2254](#page-2253-0)
- • ["Opcjonalne parametry zapytania" na stronie 2254](#page-2253-0)
- • ["Nagłówki żądań" na stronie 2255](#page-2254-0)
- • ["Format treści żądania" na stronie 2256](#page-2255-0)
- • ["Wymogi dotyczące bezpieczeństwa" na stronie 2256](#page-2255-0)
- • ["Kody statusu odpowiedzi" na stronie 2256](#page-2255-0)
- • ["Nagłówki odpowiedzi" na stronie 2257](#page-2256-0)
- • ["Format treści odpowiedzi" na stronie 2257](#page-2256-0)
- • ["Przykłady" na stronie 2258](#page-2257-0)

# <span id="page-2253-0"></span>**Adres URL materiałów**

https://*host*:*port*/ibmmq/rest/v1/messaging/qmgr/*{qmgrName}*/queue/*{queueName}*/ messagelist

https://*host*:*port*/ibmmq/rest/v2/messaging/qmgr/*{qmgrName}*/queue/*{queueName}*/ messagelist

https://*host*:*port*/ibmmq/rest/v3/messaging/qmgr/*{qmgrName}*/queue/ *{queueName}*/messagelist

#### **qmgrName**

Określa nazwę menedżera kolejek, z którym ma zostać nawiązane połączenie w celu przesyłania komunikatów. Menedżer kolejek musi znajdować się na tym samym komputerze co serwer mqweb.

 $\frac{1}{2}$   $\frac{1}{2}$   $\frac{1}{2}$  poziomu programu IBM MQ 9.3.3można nawiązać połączenie z lokalnym lub zdalnym menedżerem kolejek. Nazwa określona dla parametru **qmgrName** zależy od sposobu skonfigurowania serwera mqweb:

- Jeśli serwer mqweb jest skonfigurowany do nawiązywania połączenia tylko z lokalnymi menedżerami kolejek, należy użyć nazwy menedżera kolejek.
- Jeśli serwer mqweb jest skonfigurowany do nawiązywania połączeń ze zdalnymi menedżerami kolejek, należy użyć nazwy unikalnej dla menedżera kolejek zgodnie z informacjami o połączeniu ze zdalnym menedżerem kolejek.

Istnieje możliwość określenia, czy serwer mqweb jest skonfigurowany do nawiązywania połączeń z lokalnymi menedżerami kolejek, czy zdalnymi menedżerami kolejek, za pomocą komendy **dspmqweb properties** i wyświetlenia właściwości **mqRestMessagingConnectionMode** .

W nazwie menedżera kolejek jest rozróżniana wielkość liter.

Jeśli w nazwie menedżera kolejek znajdują się ukośniki, kropki lub znaki procentu, należy je zakodować w adresie URL:

- Ukośnik (/) musi być zakodowany jako %2F.
- Znak procentu (%) musi być zakodowany jako %25.

#### **queueName**

Określa nazwę kolejki, z której mają być przeglądane komunikaty.

Kolejka musi być zdefiniowana jako lokalna lub jako alias wskazujący kolejkę lokalną.

W nazwie kolejki rozróżniana jest wielkość liter.

Jeśli nazwa kolejki zawiera ukośnik lub znak procentu, znaki te muszą być zakodowane jako URL :

- Ukośnik (/) musi być zakodowany jako %2F.
- Znak procentu (%) musi być zakodowany jako %25.

Jeśli włączone są połączenia HTTP , można użyć protokołu HTTP zamiast protokołu HTTPS . Więcej informacji na temat włączania protokołu HTTPzawiera sekcja Konfigurowanie portów HTTP i HTTPS.

# **Opcjonalne parametry zapytania**

# **correlationId=***hexValue*

Określa, że metoda HTTP zwraca następny komunikat z odpowiednim identyfikatorem korelacji.

#### **hexValue**

Parametr zapytania musi być określony jako 48-znakowy łańcuch zakodowany szesnastkowo, reprezentujący 24 bajty.

Na przykład:

../messagelist?correlationId=414d5120514d4144455620202020202067d8bf5923582e02

# <span id="page-2254-0"></span>**correlationId= ID:***hexValue* **lub**

#### **correlationId=***wartość\_specyfikacji\_aplikacji*

Określa, że metoda HTTP zwraca listę komunikatów z odpowiednim identyfikatorem korelacji.

#### **hexValue**

Parametr zapytania musi być określony jako 48-znakowy zakodowany łańcuch szesnastkowy, reprezentujący 24 bajty i poprzedzony łańcuchem "ID:".

Na przykład:

../message?correlationId=ID:414d5120514d4144455620202020202067d8bf5923582e02

#### **wartość\_specyfikacji\_aplikacji**

Parametr zapytania można określić jako łańcuch specyficzny dla aplikacji.

Na przykład:

../message?correlationId=*My-Custom-CorrelId*

# **messageId=***hexValue*

Określa, że metoda HTTP zwraca następny komunikat z odpowiednim identyfikatorem komunikatu.

#### **hexValue**

Parametr zapytania musi być określony jako 48-znakowy łańcuch zakodowany szesnastkowo, reprezentujący 24 bajty.

Na przykład:

../message?messageId=414d5120514d4144455620202020202067d8ce5923582f07

# **messageId= ID:***hexValue*

Określa, że metoda HTTP zwraca następny komunikat z odpowiednim identyfikatorem komunikatu.

#### **hexValue**

Parametr zapytania musi być określony jako 48-znakowy zakodowany łańcuch szesnastkowy, reprezentujący 24 bajty i poprzedzony łańcuchem "ID:".

Na przykład:

../message?messageId=ID:414d5120514d4144455620202020202067d8ce5923582f07

#### **limit=***integerValue*

Określa, że treść odpowiedzi metody HTTP jest ograniczona do elementów JSON *integerValue* .

#### **integerValue**

Parametr zapytania musi być określony jako liczba całkowita reprezentująca maksymalną liczbę elementów zawartych w treści odpowiedzi JSON.

Wartością domyślną jest 10, a wartością maksymalną 2147483647.

Na przykład:

../messagelist?limit=250

### **Nagłówki żądań**

Z żądaniem muszą być wysłane następujące nagłówki:

#### **Autoryzacja**

Ten nagłówek musi zostać wysłany, jeśli używane jest uwierzytelnianie podstawowe. Więcej informacji zawiera temat Korzystanie z podstawowego uwierzytelniania HTTP przy użyciu interfejsu REST API.

#### <span id="page-2255-0"></span>**ibm-mq-rest-csrf-token**

Ten nagłówek musi zostać wysłany. Może mieć dowolną wartość (nawet pustą).

Z żądaniem można opcjonalnie wysłać następujące nagłówki:

#### **Akceptuj-zestaw znaków**

Ten nagłówek może być używany do wskazywania, który zestaw znaków jest akceptowalny dla odpowiedzi. Jeśli ten nagłówek jest określony, musi być ustawiony jako UTF-8.

#### **Accept-Language**

Ten nagłówek określa wymagany język dla wszystkich wyjątków lub komunikatów o błędach zwracanych w treści komunikatu odpowiedzi.

# **Format treści żądania**

Brak.

# **Wymogi dotyczące bezpieczeństwa**

Program wywołujący musi zostać uwierzytelniony na serwerze mqweb. Role MQWebAdmin i MQWebAdminRO nie mają zastosowania do messaging REST API. Więcej informacji na temat zabezpieczeń dla produktu REST API zawiera sekcja Zabezpieczenia IBM MQ Console i REST API.

Po uwierzytelnieniu na serwerze mqweb użytkownik może używać zarówno produktu messaging REST API , jak i produktu administrative REST API.

Nazwa użytkownika zabezpieczeń osoby nawiązującej połączenie musi mieć przypisane uprawnienie umożliwiające przeglądanie komunikatów z określonej kolejki:

- Kolejka określona przez część *{queueName}* adresu URL zasobu musi mieć włączoną opcję BROWSE.
- **ALW PMQ Appliance** W przypadku kolejki określonej przez część *{queueName}* adresu URL zasobu należy nadać uprawnienia +GET, +INQ i +BROWSE jednostce głównej zabezpieczeń programu wywołującego.
- W przypadku kolejki określonej przez część *{queueName}* adresu URL zasobu, UPDATE, należy zezwolić na dostęp jednostce głównej zabezpieczeń programu wywołującego.

Tą nazwą użytkownika zabezpieczeń może być użytkownik, który uruchomił serwer mqweb, lub użytkownik, który jest zalogowany na serwerze mqweb. Jeśli menedżer kolejek, z którym nawiązywane jest połączenie, jest zdalnym menedżerem kolejek, nazwą użytkownika zabezpieczeń może być użytkownik podany przez referencje w informacjach o połączeniu ze zdalnym menedżerem kolejek lub inny użytkownik określony przez reguły zabezpieczeń kanału. Więcej informacji na ten temat zawiera sekcja Określanie nazwy użytkownika używanej przez messaging REST API.

W systemie AIX, Linux, and Windows można nadać uprawnienia użytkownikom zabezpieczeń, aby mogli korzystać z zasobów produktu IBM MQ, za pomocą komendy **setmqaut** . Więcej informacji zawiera temat **setmqaut** (nadawanie lub odbieranie uprawnienia).

z/OS W przypadku korzystania z systemu z/OS więcej informacji zawiera temat Konfigurowanie zabezpieczeń w systemie z/OS.

# **Kody statusu odpowiedzi**

### **200**

Lista komunikatów została pomyślnie odebrana.

### **400**

Podano niepoprawne dane.

Na przykład podano niepoprawną wartość parametru zapytania.

#### **401**

Nie uwierzytelniono.

<span id="page-2256-0"></span>Program wywołujący musi zostać uwierzytelniony na serwerze mqweb i musi być elementem co najmniej jednej z ról MQWebAdmin, MQWebAdminRO lub MQWebUser. Należy również określić nagłówek ibm-mq-rest-csrf-token . Aby uzyskać więcej informacji, zapoznaj się z sekcją: ["Wymogi dotyczące bezpieczeństwa" na stronie 2256.](#page-2255-0)

#### **403**

#### Brak uprawnień.

Program wywołujący został uwierzytelniony na serwerze mqweb i jest powiązany z poprawną nazwą użytkownika. Jednak użytkownik nie ma dostępu do wszystkich lub podzbioru wymaganych zasobów IBM MQ albo nie ma dostępu do roli MQWebUser . Więcej informacji na temat wymaganego dostępu zawiera sekcja ["Wymogi dotyczące bezpieczeństwa" na stronie 2256](#page-2255-0).

#### **404**

Kolejka nie istnieje.

#### **500**

Problem z serwerem lub kod błędu z IBM MQ.

#### **501**

Nie można utworzyć odpowiedzi HTTP .

Na przykład odebrany komunikat ma niepoprawny typ lub ma poprawny typ, ale nie można przetworzyć treści.

#### **502**

Bieżąca nazwa użytkownika zabezpieczeń nie może odebrać komunikatu, ponieważ dostawca przesyłania komunikatów nie obsługuje wymaganej funkcji. Na przykład, jeśli ścieżka klasy serwera mqweb jest niepoprawna.

#### **503**

Menedżer kolejek nie jest uruchomiony.

### **Nagłówki odpowiedzi**

#### **Treść-język**

Określa identyfikator języka komunikatu odpowiedzi w przypadku wystąpienia błędów lub wyjątków. Używany w połączeniu z nagłówkiem żądania Accept-Language w celu wskazania języka wymaganego dla warunków błędu lub wyjątku. Jeśli żądany język nie jest obsługiwany, używana jest wartość domyślna serwera mqweb.

#### **Content-Length (długość treści)**

Określa długość treści odpowiedzi HTTP , nawet jeśli nie ma treści. Wartość zawiera długość danych komunikatu w bajtach.

#### **Content-Type**

Określa typ treści odpowiedzi. Wartością jest application/json;charset=utf-8.

# **ibm-mq-rozwiązany-qmgr**

Określa nazwę menedżera kolejek, który został użyty dla żądania. Jeśli w zasobie URLużyto nazwy unikalnej, nagłówek ten identyfikuje nazwę menedżera kolejek, która jest powiązana z tą nazwą unikalną. Jeśli unikalna nazwa używana w zasobie URL odwołuje się do grupy menedżerów kolejek, ten nagłówek identyfikuje, który menedżer kolejek w grupie był używany.

### **Format treści odpowiedzi**

Po pomyślnym zakończeniu działania treść odpowiedzi jest zakodowaną odpowiedzią UTF-8 . Odpowiedź zawiera zewnętrzny obiekt JSON, który zawiera pojedynczą tablicę JSON o nazwie messages. Każdy element w tablicy jest obiektem JSON, który zawiera informacje o komunikacie w kolejce. Każdy element zawiera następujące atrybuty:

## **RESTAPIV2 RESTAPIV1** correlationId

Określa identyfikator korelacji komunikatu. Wartość jest zwracana, jeśli komunikat zawiera poprawny identyfikator korelacji.

# <span id="page-2257-0"></span>**v** 9.3.0 **RESTAPI V3** correlationId

Określa identyfikator korelacji komunikatu. Wartość jest zwracana, jeśli komunikat zawiera poprawny identyfikator korelacji. Identyfikator korelacji jest poprzedzony łańcuchem "ID:" lub może być wartością specyficzną dla aplikacji.

# **RESTAPIV2 RESTAPIV1** messageId

Określa identyfikator komunikatu, który jest przydzielany przez produkt IBM MQ do tego komunikatu. Jest on reprezentowany jako 48-znakowy zakodowany łańcuch szesnastkowy, reprezentujący 24 bajty.

# **V** 9.3.0 **RESTAPI V3** messageId

Określa identyfikator komunikatu, który jest przydzielany przez produkt IBM MQ do tego komunikatu. Jest on reprezentowany jako 48-znakowy zakodowany łańcuch szesnastkowy, reprezentujący 24 bajty. Identyfikator komunikatu jest poprzedzony łańcuchem "ID:".

#### **format**

Określa pole formatu MQMD. W normalnych okolicznościach komunikaty tekstowe będą zawierać wartość IBM MQ MQSTR .

Jeśli zostanie wysłane żądanie pobrania listy komunikatów w kolejce, która jest zablokowana za pomocą komendy GET, zwracana jest pusta tablica JSON.

Jeśli wystąpi błąd, treść odpowiedzi zawiera sformatowany komunikat o błędzie JSON. Więcej informacji na ten temat zawiera sekcja Obsługa błędów w systemieREST API.

## **Przykłady**

W poniższych przykładach stosowany jest adres URL zasobu w wersji 2. Jeśli używana jest wersja produktu IBM MQ wcześniejsza niż IBM MQ 9.1.5, należy zamiast tego użyć adresu URL zasobu v1. W adresie URL zasobu z przykładu należy wpisać v1 zamiast v2.

W poniższym przykładzie loguje się użytkownik o nazwie mquser z hasłem mquser. W przypadku komendy cURLżądanie logowania może wyglądać następująco: Windows . Znacznik LTPA jest zapisywany w pliku cookiejar.txt za pomocą opcji -c :

```
curl -k "https://localhost:9443/ibmmq/rest/v2/login" -X POST 
-H "Content-Type: application/json" --data "{\"username\":\"mquser\",\"password\":\"mquser\"}" 
-c c:\cookiejar.txt
```
Po zalogowaniu się użytkownika znacznik LTPA i nagłówek ibm-mq-rest-csrf-token HTTP są używane do uwierzytelniania kolejnych żądań. ibm-mq-rest-csrf-token token\_value może mieć dowolną wartość, w tym wartość pustą.

• W poniższym przykładzie komendy Windows cURL przedstawiono dziesięć następnych dostępnych komunikatów z kolejki Q1 w menedżerze kolejek QM1z użyciem opcji domyślnych:

```
curl -k "https://localhost:9443/ibmmq/rest/v2/messaging/qmgr/QM1/queue/Q1/messagelist" 
-X GET -b c:\cookiejar.txt -H "ibm-mq-rest-csrf-token: token-value" 
-H "Accept: application/json"
```
• W poniższym przykładzie komendy Windows cURL przedstawiono listę następnych dwieście dostępnych komunikatów z kolejki Q1 w menedżerze kolejek QM1z użyciem opcji domyślnych:

```
curl -k "https://localhost:9443/ibmmq/rest/v2/messaging/qmgr/QM1/queue/Q1/messagelist?
limit=200" 
-X GET -b c:\cookiejar.txt -H "ibm-mq-rest-csrf-token: token-value" 
-H "Accept: application/json"
```
• RESTAPI V2 RESTAPI V1W poniższym przykładzie komendy Windows cURL wyświetlane są tylko te komunikaty, które mają odpowiedni identyfikator korelacji

0000000000000000000000000000000000000000abcdabcd, z kolejki Q1 w menedżerze kolejek QM1:

```
curl -k "https://localhost:9443/ibmmq/rest/v2/messaging/qmgr/QM1/queue/Q1/messagelist?
correlationId=0000000000000000000000000000000000000000abcdabcd" 
-X GET -b c:\cookiejar.txt -H "ibm-mq-rest-csrf-token: token-value" 
-H "Accept: application/json"
```
#### $\bullet$  V 9.3.0 RESTAPIV3

Poniższy przykład komendy Windows cURL jest taki sam jak w poprzednim przykładzie, ale używa interfejsu REST API V3. W przykładzie wyświetlane są tylko te komunikaty, które mają odpowiedni identyfikator korelacji, 0000000000000000000000000000000000000000abcdabcd, z kolejki Q1 w menedżerze kolejek QM1:

```
curl -k "https://localhost:9443/ibmmq/rest/v3/messaging/qmgr/QM1/queue/Q1/messagelist?
correlationId=ID:0000000000000000000000000000000000000000abcdabcd" 
-X GET -b c:\cookiejar.txt -H "ibm-mq-rest-csrf-token: token-value" 
-H "Accept: application/json"
```
# **/messaging/qmgr/{qmgrName}/topic/{topicString}/message**

Do publikowania komunikatów w określonym temacie w określonym menedżerze kolejek można użyć metody HTTP POST z zasobem /messaging/qmgr/{qmgrName}/topic/{topicString}/message.

## *POST /messaging/qmgr/{qmgrName}/topic/{topicString}/message*

Do publikowania komunikatów w określonym temacie w określonym menedżerze kolejek można użyć metody HTTP POST z zasobem /messaging/qmgr/{qmgrName}/topic/{topicString}/message.

Publikuje komunikat tekstowy w treści żądania HTTP w określonym menedżerze kolejek i temacie. Menedżer kolejek musi znajdować się na tym samym komputerze co serwer mqweb i obsługiwane są tylko komunikaty tekstowe. Komunikaty są publikowane w formacie MQSTR lub JMS TextMessage przy użyciu bieżącego kontekstu użytkownika i mają domyślny priorytet 4 dla interfejsu REST API V2oraz asDestination dla interfejsu REST API V3.

 $\blacktriangleright$  V 3.3.0  $\blacksquare$ Interfejs REST API V3 dodaje możliwość określenia zdefiniowanych przez użytkownika właściwości komunikatu i uwzględnienia priorytetu komunikatu. Nagłówki żądań ibm-mq-md-priority i ibm-mq-usr są dostępne tylko z interfejsem REST API V3. Nagłówek żądania ibm-mq-md-correlationId ma inny format w interfejsie REST API V3. Nagłówek może być identyfikatorem specyficznym dla aplikacji lub, jeśli zakodowany łańcuch wymaga przedrostka ID: . Jeśli żądanie POST zawiera komunikaty zdefiniowane przez użytkownika lub identyfikator korelacji specyficzny dla aplikacji, komunikat jest sformatowany jako JMS TextMessage.

- "Adres URL materiałów" na stronie 2259
- • ["Nagłówki żądań" na stronie 2260](#page-2259-0)
- • ["Format treści żądania" na stronie 2262](#page-2261-0)
- • ["Wymogi dotyczące bezpieczeństwa" na stronie 2263](#page-2262-0)
- • ["Kody statusu odpowiedzi" na stronie 2263](#page-2262-0)
- • ["Nagłówki odpowiedzi" na stronie 2264](#page-2263-0)
- • ["Format treści odpowiedzi" na stronie 2264](#page-2263-0)
- • ["Przykłady" na stronie 2264](#page-2263-0)

### **Adres URL materiałów**

https://*host*:*port*/ibmmq/rest/v2/messaging/qmgr/*{qmgrName}*/topic/*{topicString}*/ message

<span id="page-2259-0"></span>https://*host*:*port*/ibmmq/rest/v3/messaging/qmgr/*{qmgrName}*/topic/ *{topicString}*/message

#### **qmgrName**

Określa nazwę menedżera kolejek, z którym ma zostać nawiązane połączenie w celu przesyłania komunikatów.

 $V5.3.3$ Z poziomu programu IBM MQ 9.3.3można nawiązać połączenie z lokalnym lub zdalnym menedżerem kolejek. Nazwa określona dla parametru **qmgrName** zależy od sposobu skonfigurowania serwera mqweb:

- Jeśli serwer mqweb jest skonfigurowany do nawiązywania połączenia tylko z lokalnymi menedżerami kolejek, należy użyć nazwy menedżera kolejek.
- Jeśli serwer mqweb jest skonfigurowany do nawiązywania połączeń ze zdalnymi menedżerami kolejek, należy użyć nazwy unikalnej dla menedżera kolejek zgodnie z informacjami o połączeniu ze zdalnym menedżerem kolejek.

Istnieje możliwość określenia, czy serwer mqweb jest skonfigurowany do nawiązywania połączeń z lokalnymi menedżerami kolejek, czy zdalnymi menedżerami kolejek, za pomocą komendy **dspmqweb properties** i wyświetlenia właściwości **mqRestMessagingConnectionMode** .

W nazwie uwzględniana jest wielkość liter.

Jeśli nazwa zawiera ukośnik, kropkę lub znak procentu, następujące znaki muszą być zakodowane przy użyciu kodowania URL :

- Ukośnik musi być zakodowany jako %2F.
- Kropka musi być zakodowana jako %2E.
- Znak procentu musi być zakodowany jako %25.

#### **topicString**

Określa łańcuch tematu, dla którego ma zostać opublikowany komunikat.

W łańcuchu tematu rozróżniana jest wielkość liter. Łańcuch tematu może zawierać wiele poziomów tematu oddzielonych separatorem ukośnika.

Jeśli łańcuch tematu zawiera znak procentu, kropkę lub znak zapytania, następujące znaki muszą być zakodowane przy użyciu kodowania URL :

- Znak procentu musi być zakodowany jako %25.
- Kropka musi być zakodowana jako %2E.
- Znak zapytania musi być zakodowany jako %3F.

Jeśli łańcuch tematu rozpoczyna się lub kończy ukośnikiem, musi być zakodowany przy użyciu znaku %2F.

Na przykład, aby opublikować w łańcuchu tematu:

• sport/football w menedżerze kolejek MY.QMGRnależy użyć następującego URL:

https://localhost:9443/ibmmq/rest/v2/messaging/qmgr/MY%2EQMGR/topic/sport/football/message

• /sport/football w menedżerze kolejek MY.QMGRnależy użyć następującego URL:

https://localhost:9443/ibmmq/rest/v2/messaging/qmgr/MY%2EQMGR/topic/%2Fsport/football/ message

Jeśli włączone są połączenia HTTP , można użyć protokołu HTTP zamiast protokołu HTTPS . Więcej informacji na temat włączania protokołu HTTPzawiera sekcja Konfigurowanie portów HTTP i HTTPS.

# **Nagłówki żądań**

Z żądaniem muszą być wysłane następujące nagłówki:

#### **Autoryzacja**

Ten nagłówek musi zostać wysłany, jeśli używane jest uwierzytelnianie podstawowe. Więcej informacji zawiera temat Korzystanie z podstawowego uwierzytelniania HTTP przy użyciu interfejsu REST API.

#### **Content-Type**

Ten nagłówek musi być wysłany z jedną z następujących wartości:

- text/plain;charset=utf-8
- text/html;charset=utf-8
- text/xml;charset=utf-8
- application/json;charset=utf-8
- application/xml;charset=utf-8

#### **ibm-mq-rest-csrf-token**

Ten nagłówek musi zostać wysłany. Może mieć dowolną wartość (nawet pustą).

Z żądaniem można opcjonalnie wysłać następujące nagłówki:

#### **Accept-Language**

Ten nagłówek określa wymagany język dla wszystkich wyjątków lub komunikatów o błędach zwracanych w treści komunikatu odpowiedzi.

#### **ibm-mq-md-utrata ważności**

Ten nagłówek ustawia czas ważności dla utworzonego komunikatu. Utrata ważności komunikatu rozpoczyna się od momentu nadejścia komunikatu do menedżera kolejek. W wyniku tego opóźnienie sieci jest ignorowane. Nagłówek musi być określony jako jedna z następujących wartości:

#### **Nieograniczony**

Komunikat nie traci ważności.

Jest to wartość domyślna.

#### *Liczba całkowita*

Milisekundy przed utratą ważności komunikatu.

Ograniczone do zakresu od 0 do 99999999900.

#### **ibm-mq-md-persistence**

Ten nagłówek ustawia trwałość dla utworzonego komunikatu. Nagłówek musi być określony jako jedna z następujących wartości:

#### **nonPersistent**

Komunikat nie przetrwa awarii systemu lub restartów menedżera kolejek.

Jest to wartość domyślna.

#### **Trwały**

Komunikat przetrwa awarie systemu lub restarty menedżera kolejek.

# **ibm-mq-md-priorytet**

Ten nagłówek ustawia priorytet utworzonego komunikatu. Nagłówek musi być określony jako jedna z następujących wartości:

#### **asDestination**

Komunikat używa priorytetu określonego w atrybucie DEFPRTY bazowego obiektu kolejki IBM MQ .

#### *Liczba całkowita*

Określ rzeczywisty priorytet jako liczbę całkowitą z zakresu od 0 do 9.

#### Na przykład:

ibm-mq-md-priority: asDestination

#### <span id="page-2261-0"></span>**ibm-mq-md-replyTo**

Ten nagłówek ustawia miejsce docelowe odpowiedzi dla utworzonego komunikatu. Format nagłówka używa standardowej notacji dostarczania kolejki odpowiedzi i opcjonalnego menedżera kolejek: replyQueue[@replyQmgr]

Na przykład:

ibm-mq-md-replyTo: myReplyQueue@myReplyQMgr

## **V** 9.3.0 **RESTAPIV3** ibm-mq-usr

Ustaw zdefiniowane przez użytkownika właściwości komunikatu żądania. W komunikacie można ustawić wiele właściwości. W pojedynczym nagłówku żądania ibm-mq-usr można podać wiele właściwości rozdzielonych przecinkami lub można użyć co najmniej dwóch oddzielnych instancji nagłówka żądania ibm-mq-usr.

Na przykład:

ibm-mq-usr: myIProp;5;short ibm-mq-usr: mySProp;"hi";string ibm-mq-usr: myBProp;true;boolean ibm-mq-usr: myA;5;byte,myB;-10;integer

Właściwości mają następującą składnię:

ibm-mq-usr: *property\_name*; *user\_value*; *user\_type*

#### **nazwa\_właściwości**

Nazwa określonej właściwości użytkownika. Musi to być poprawna nazwa właściwości JMS.

#### **wartość\_użytkownika**

Wartość właściwości.

### **typ\_użytkownika**

Typ właściwości:

- boolean (prawda/fałsz, MQBOOL)
- byte (8-bitowa liczba całkowita, MQINT8)
- short (16-bitowa liczba całkowita, MQINT16)
- integer (32-bitowa liczba całkowita, MQINT32)
- long (64-bitowa liczba całkowita, MQINT64)
- float (32-bitowa liczba rzeczywista, MQFLOAT32)
- double (64-bitowa liczba rzeczywista, MQFLOAT64)
- string (łańcuch ujęty w cudzysłów)

### **Format treści żądania**

Treść żądania musi być tekstem i musi być zakodowana w formacie UTF-8 . Nie jest wymagana żadna konkretna struktura tekstowa. Sformatowany komunikat MQSTR zawierający treść żądania jest tworzony i publikowany w określonym temacie.

 $\blacktriangleright$  <code>V 9.3.0  $\blacktriangleright$  <code>RESTAPIV3</code> Jeśli używane są zdefiniowane przez użytkownika właściwości interfejsu REST</code> API w wersji V3 lub specyficzne dla aplikacji funkcje identyfikatora korelacji, tworzony jest sformatowany komunikat JMS TextMessage zawierający treść żądania i umieszczany w określonej kolejce.

Więcej informacji na ten temat zawierają [przykłady.](#page-2263-0)

# <span id="page-2262-0"></span>**Wymogi dotyczące bezpieczeństwa**

Program wywołujący musi zostać uwierzytelniony na serwerze mqweb. Role MQWebAdmin i MQWebAdminRO nie mają zastosowania do messaging REST API. Więcej informacji na temat zabezpieczeń dla produktu REST API zawiera sekcja Zabezpieczenia IBM MQ Console i REST API.

Po uwierzytelnieniu na serwerze mqweb użytkownik może używać zarówno produktu messaging REST API , jak i produktu administrative REST API.

Użytkownik zabezpieczeń programu wywołującego musi mieć możliwość publikowania komunikatów w określonym temacie:

- Temat określony w części *{topicString}* zasobu URL musi mieć włączoną opcję PUBLISH .
- MQ Appliance **ALW** W przypadku tematu określonego przez część *{topicString}* zasobu URLnależy nadać uprawnienie +PUB użytkownikowi zabezpieczeń programu wywołującego.
- W przypadku tematu określonego przez część *{topicString}* zasobu URLdostęp UPDATE musi zostać nadany użytkownikowi zabezpieczeń programu wywołującego.

Tą nazwą użytkownika zabezpieczeń może być użytkownik, który uruchomił serwer mqweb, lub użytkownik, który jest zalogowany na serwerze mqweb. Jeśli menedżer kolejek, z którym nawiązywane jest połączenie, jest zdalnym menedżerem kolejek, nazwą użytkownika zabezpieczeń może być użytkownik podany przez referencje w informacjach o połączeniu ze zdalnym menedżerem kolejek lub inny użytkownik określony przez reguły zabezpieczeń kanału. Więcej informacji na ten temat zawiera sekcja Określanie nazwy użytkownika używanej przez messaging REST API.

W systemie AIX, Linux, and Windows można nadać uprawnienia użytkownikom zabezpieczeń, aby mogli korzystać z zasobów produktu IBM MQ, za pomocą komendy **setmqaut** . Więcej informacji zawiera temat **setmqaut** (nadawanie lub odbieranie uprawnienia).

z/OS -W przypadku korzystania z systemu z/OS więcej informacji zawiera temat Konfigurowanie zabezpieczeń w systemie z/OS.

Jeśli z serwerem messaging REST APIużywane są zaawansowane zabezpieczenia komunikatów (Advanced Message Security-AMS), należy pamiętać, że wszystkie komunikaty są szyfrowane przy użyciu kontekstu serwera mqweb, a nie kontekstu użytkownika, który opublikuje komunikat.

# **Kody statusu odpowiedzi**

### **201**

Komunikat został pomyślnie utworzony i opublikowany.

### **400**

Podano niepoprawne dane.

Na przykład podano niepoprawną wartość nagłówka żądania.

### **401**

Nie uwierzytelniono.

Program wywołujący musi zostać uwierzytelniony na serwerze mqweb i musi być elementem co najmniej jednej z ról MQWebAdmin, MQWebAdminRO lub MQWebUser. Należy również określić nagłówek ibm-mq-rest-csrf-token . Aby uzyskać więcej informacji, zapoznaj się z sekcją: "Wymogi dotyczące bezpieczeństwa" na stronie 2263.

#### **403**

Brak uprawnień.

Program wywołujący został uwierzytelniony na serwerze mqweb i jest powiązany z poprawną nazwą użytkownika. Jednak użytkownik nie ma dostępu do wszystkich lub podzbioru wymaganych zasobów IBM MQ albo nie ma dostępu do roli MQWebUser . Więcej informacji na temat wymaganego dostępu zawiera sekcja "Wymogi dotyczące bezpieczeństwa" na stronie 2263.

#### **404**

Menedżer kolejek nie istnieje.

<span id="page-2263-0"></span>**405**

Publikowanie tematu jest zablokowane.

#### **415**

Nagłówek lub treść komunikatu jest nieobsługiwanym typem nośnika.

Na przykład nagłówek Content-Type jest ustawiony na nieobsługiwany typ nośnika.

#### **500**

Problem z serwerem lub kod błędu z IBM MQ.

#### **502**

Bieżąca nazwa użytkownika zabezpieczeń nie może opublikować komunikatu, ponieważ dostawca przesyłania komunikatów nie obsługuje wymaganej funkcji. Na przykład, jeśli ścieżka klasy serwera mqweb jest niepoprawna.

#### **503**

Menedżer kolejek nie jest uruchomiony.

### **Nagłówki odpowiedzi**

Z odpowiedzią są zwracane następujące nagłówki:

#### **Treść-język**

Określa identyfikator języka komunikatu odpowiedzi w przypadku wystąpienia błędów lub wyjątków. Używany w połączeniu z nagłówkiem żądania Accept-Language w celu wskazania języka wymaganego dla warunków błędu lub wyjątku. Jeśli żądany język nie jest obsługiwany, używana jest wartość domyślna serwera mqweb.

#### **Content-Length (długość treści)**

Określa długość treści odpowiedzi HTTP , nawet jeśli nie ma treści. Po pomyślnym zakończeniu wartość wynosi zero.

#### **Content-Type**

Określa typ treści odpowiedzi. Po pomyślnym zakończeniu wartością jest text/ plain;charset=utf-8. W przypadku wystąpienia błędów lub wyjątków wartością jest application/json;charset=utf-8.

# **ibm-mq-rozwiązany-qmgr**

Określa nazwę menedżera kolejek, który został użyty dla żądania. Jeśli w zasobie URLużyto nazwy unikalnej, nagłówek ten identyfikuje nazwę menedżera kolejek, która jest powiązana z tą nazwą unikalną. Jeśli unikalna nazwa używana w zasobie URL odwołuje się do grupy menedżerów kolejek, ten nagłówek identyfikuje, który menedżer kolejek w grupie był używany.

### **Format treści odpowiedzi**

Treść odpowiedzi jest pusta, jeśli komunikat został pomyślnie opublikowany. Jeśli wystąpi błąd, treść odpowiedzi zawiera komunikat o błędzie. Więcej informacji na ten temat zawiera sekcja Obsługa błędów w systemieREST API.

### **Przykłady**

W poniższym przykładzie loguje się użytkownik o nazwie mquser z hasłem mquser. W przypadku komendy cURLżądanie logowania może wyglądać następująco: Windows . Znacznik LTPA jest zapisywany w pliku cookiejar.txt za pomocą opcji -c :

```
curl -k "https://localhost:9443/ibmmq/rest/v1/login" -X POST 
-H "Content-Type: application/json" --data "{\"username\":\"mquser\",\"password\":\"mquser\"}" 
-c c:\cookiejar.txt
```
Po zalogowaniu się użytkownika znacznik LTPA i nagłówek ibm-mq-rest-csrf-token HTTP są używane do uwierzytelniania kolejnych żądań. ibm-mq-rest-csrf-token token\_value może mieć dowolną wartość, w tym wartość pustą.

• Poniższy przykład komendy Windows cURL powoduje opublikowanie komunikatu w łańcuchu tematu myTopic w menedżerze kolejek QM1przy użyciu opcji domyślnych. Komunikat zawiera tekst *"Hello World!"*:

```
curl -k "https://localhost:9443/ibmmq/rest/v2/messaging/qmgr/QM1/topic/myTopic/message" 
-X POST -b c:\cookiejar.txt -H "ibm-mq-rest-csrf-token: token_value" 
-H "Content-Type: text/plain;charset=utf-8" --data "Hello World!"
```
• Poniższy przykład komendy Windows cURL powoduje opublikowanie trwałego komunikatu w łańcuchu tematu myTopic/thisTopic w menedżerze kolejek QM1z utratą ważności 2 minut. Komunikat zawiera tekst *"Hello World!"*:

```
curl -k "https://localhost:9443/ibmmq/rest/v2/messaging/qmgr/QM1/topic/myTopic%2FthisTopic/
message" 
-X POST -b c:\cookiejar.txt -H "ibm-mq-rest-csrf-token: token_value" 
-H "Content-Type: text/plain;charset=utf-8" -H "ibm-mq-md-persistence: persistent" 
-H "ibm-mq-md-expiry: 120000" --data "Hello World!"
```
# **Uwagi**

Niniejsza publikacja została opracowana z myślą o produktach i usługach oferowanych w Stanach Zjednoczonych.

IBM może nie oferować w innych krajach produktów, usług lub opcji omawianych w tej publikacji. Informacje o produktach i usługach dostępnych w danym kraju można uzyskać od lokalnego przedstawiciela IBM. Odwołanie do produktu, programu lub usługi IBM nie oznacza, że można użyć wyłącznie tego produktu, programu lub usługi IBM. Zamiast nich można zastosować ich odpowiednik funkcjonalny pod warunkiem, że nie narusza to praw własności intelektualnej firmy IBM. Jednakże cała odpowiedzialność za ocenę przydatności i sprawdzenie działania produktu, programu lub usługi pochodzących od producenta innego niż IBM spoczywa na użytkowniku.

IBM może posiadać patenty lub złożone wnioski patentowe na towary i usługi, o których mowa w niniejszej publikacji. Przedstawienie niniejszej publikacji nie daje żadnych uprawnień licencyjnych do tychże patentów. Pisemne zapytania w sprawie licencji można przesyłać na adres:

IBM Director of Licensing IBM Corporation North Castle Drive Armonk, NY 10504-1785 U.S.A.

Zapytania w sprawie licencji dotyczących informacji kodowanych przy użyciu dwubajtowych zestawów znaków (DBCS) należy kierować do lokalnych działów IBM Intellectual Property Department lub zgłaszać na piśmie pod adresem:

Intellectual Property Licensing Legal and Intellectual Property Law IBM Japan, Ltd. 19-21, Nihonbashi-Hakozakicho, Chuo-ku Tokyo 103-8510, Japan

**Poniższy akapit nie obowiązuje w Wielkiej Brytanii, a także w innych krajach, w których jego treść pozostaje w sprzeczności z przepisami prawa miejscowego:** INTERNATIONAL BUSINESS MACHINES CORPORATION DOSTARCZA TĘ PUBLIKACJĘ W STANIE, W JAKIM SIĘ ZNAJDUJE ("AS IS"), BEZ JAKICHKOLWIEK GWARANCJI (RĘKOJMIĘ RÓWNIEŻ WYŁĄCZA SIĘ), WYRAŹNYCH LUB DOMNIEMANYCH, A W SZCZEGÓLNOŚCI DOMNIEMANYCH GWARANCJI PRZYDATNOŚCI HANDLOWEJ, PRZYDATNOŚCI DO OKREŚLONEGO CELU ORAZ GWARANCJI, ŻE PUBLIKACJA TA NIE NARUSZA PRAW OSÓB TRZECICH. Ustawodawstwa niektórych krajów nie dopuszczają zastrzeżeń dotyczących gwarancji wyraźnych lub domniemanych w odniesieniu do pewnych transakcji; w takiej sytuacji powyższe zdanie nie ma zastosowania.

Informacje zawarte w niniejszej publikacji mogą zawierać nieścisłości techniczne lub błędy typograficzne. Informacje te są okresowo aktualizowane, a zmiany te zostaną uwzględnione w kolejnych wydaniach tej publikacji. IBM zastrzega sobie prawo do wprowadzania ulepszeń i/lub zmian w produktach i/lub programach opisanych w tej publikacji w dowolnym czasie, bez wcześniejszego powiadomienia.

Wszelkie wzmianki w tej publikacji na temat stron internetowych innych podmiotów zostały wprowadzone wyłącznie dla wygody użytkowników i w żadnym wypadku nie stanowią zachęty do ich odwiedzania. Materiały dostępne na tych stronach nie są częścią materiałów opracowanych dla tego produktu IBM, a użytkownik korzysta z nich na własną odpowiedzialność.

IBM ma prawo do używania i rozpowszechniania informacji przysłanych przez użytkownika w dowolny sposób, jaki uzna za właściwy, bez żadnych zobowiązań wobec ich autora.

Licencjobiorcy tego programu, którzy chcieliby uzyskać informacje na temat programu w celu: (i) wdrożenia wymiany informacji między niezależnie utworzonymi programami i innymi programami (łącznie z tym opisywanym) oraz (ii) wspólnego wykorzystywania wymienianych informacji, powinni skontaktować się z:

IBM Corporation Koordynator współdziałania oprogramowania, dział 49XA 3605 Autostrada 52 N Rochester, MN 55901 U.S.A.

Informacje takie mogą być udostępnione, o ile spełnione zostaną odpowiednie warunki, w tym, w niektórych przypadkach, zostanie uiszczona stosowna opłata.

Licencjonowany program opisany w niniejszej publikacji oraz wszystkie inne licencjonowane materiały dostępne dla tego programu są dostarczane przez IBM na warunkach określonych w Umowie IBM z Klientem, Międzynarodowej Umowie Licencyjnej IBM na Program lub w innych podobnych umowach zawartych między IBM i użytkownikami.

Wszelkie dane dotyczące wydajności zostały zebrane w kontrolowanym środowisku. W związku z tym rezultaty uzyskane w innych środowiskach operacyjnych mogą się znacząco różnić. Niektóre pomiary mogły być dokonywane na systemach będących w fazie rozwoju i nie ma gwarancji, że pomiary wykonane na ogólnie dostępnych systemach dadzą takie same wyniki. Niektóre z pomiarów mogły być estymowane przez ekstrapolację. Rzeczywiste wyniki mogą być inne. Użytkownicy powinni we własnym zakresie sprawdzić odpowiednie dane dla ich środowiska.

Informacje dotyczące produktów innych niż produkty IBM pochodzą od dostawców tych produktów, z opublikowanych przez nich zapowiedzi lub innych powszechnie dostępnych źródeł. Firma IBM nie testowała tych produktów i nie może potwierdzić dokładności pomiarów wydajności, kompatybilności ani żadnych innych danych związanych z tymi produktami. Pytania dotyczące możliwości produktów innych podmiotów należy kierować do dostawców tych produktów.

Wszelkie stwierdzenia dotyczące przyszłych kierunków rozwoju i zamierzeń IBM mogą zostać zmienione lub wycofane bez powiadomienia.

Publikacja ta zawiera przykładowe dane i raporty używane w codziennych operacjach działalności gospodarczej. W celu kompleksowego ich zilustrowania, podane przykłady zawierają nazwiska osób prywatnych, nazwy przedsiębiorstw oraz nazwy produktów. Wszystkie te nazwy/nazwiska są fikcyjne i jakiekolwiek podobieństwo do istniejących nazw/nazwisk i adresów jest całkowicie przypadkowe.

LICENCJA W ZAKRESIE PRAW AUTORSKICH:

Niniejsza publikacja zawiera przykładowe aplikacje w kodzie źródłowym, ilustrujące techniki programowania w różnych systemach operacyjnych. Użytkownik może kopiować, modyfikować i dystrybuować te programy przykładowe w dowolnej formie bez uiszczania opłat na rzecz IBM, w celu projektowania, używania, sprzedaży lub dystrybucji aplikacji zgodnych z aplikacyjnym interfejsem programistycznym dla tego systemu operacyjnego, dla którego napisane zostały programy przykładowe. Programy przykładowe nie zostały gruntownie przetestowane. IBM nie może zatem gwarantować ani sugerować niezawodności, użyteczności i funkcjonalności tych programów.

W przypadku przeglądania niniejszych informacji w formie elektronicznej, zdjęcia i kolorowe ilustracje mogą nie być wyświetlane.

# **Informacje dotyczące interfejsu programistycznego**

Informacje o interfejsie programistycznym, jeśli są dostępne, mają na celu pomóc w tworzeniu aplikacji do użycia z tym programem.

Podręcznik ten zawiera informacje na temat interfejsów programistycznych, które umożliwiają klientom pisanie programów w celu uzyskania dostępu do usług produktu WebSphere MQ.

Informacje te mogą również zawierać informacje na temat diagnostyki, modyfikacji i strojenia. Tego typu informacje są udostępniane jako pomoc przy debugowaniu aplikacji.
**Ważne:** Informacji o diagnostyce, modyfikacji i strojeniu nie należy używać jako interfejsu programistycznego, ponieważ mogą one ulec zmianie.

## **Znaki towarowe**

IBM, logo IBM , ibm.comsą znakami towarowymi IBM Corporation zarejestrowanymi w wielu systemach prawnych na całym świecie. Aktualna lista znaków towarowych IBM dostępna jest w serwisie WWW IBM, w sekcji "Copyright and trademark information"(Informacje o prawach autorskich i znakach towarowych), pod adresemwww.ibm.com/legal/copytrade.shtml. Nazwy innych produktów lub usług mogą być znakami towarowymi IBM lub innych podmiotów.

Microsoft oraz Windows są znakami towarowymi firmy Microsoft Corporation w Stanach Zjednoczonych i/lub innych krajach.

UNIX jest zastrzeżonym znakiem towarowym The Open Group w Stanach Zjednoczonych i/lub w innych krajach.

Linux jest zastrzeżonym znakiem towarowym Linusa Torvaldsa w Stanach Zjednoczonych i/lub w innych krajach.

Ten produkt zawiera oprogramowanie opracowane przez Eclipse Project (https://www.eclipse.org/).

Java oraz wszystkie znaki towarowe i logo dotyczące języka Java są znakami towarowymi lub zastrzeżonymi znakami towarowymi Oracle i/lub przedsiębiorstw afiliowanych Oracle.

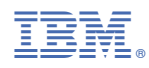

Numer pozycji: